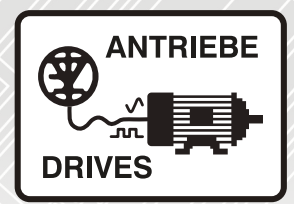

# **Unidrive M700**

## Frequency inverter for manufactoring automation

Parameter Reference Guide

### RFC-S Mode

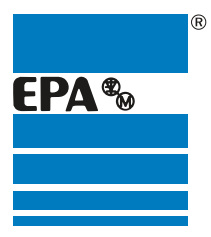

Distributor for:

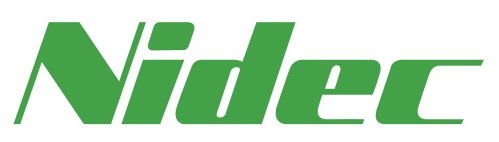

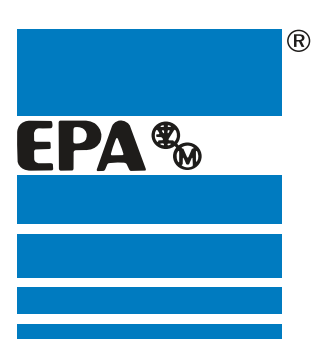

# EPA Drives

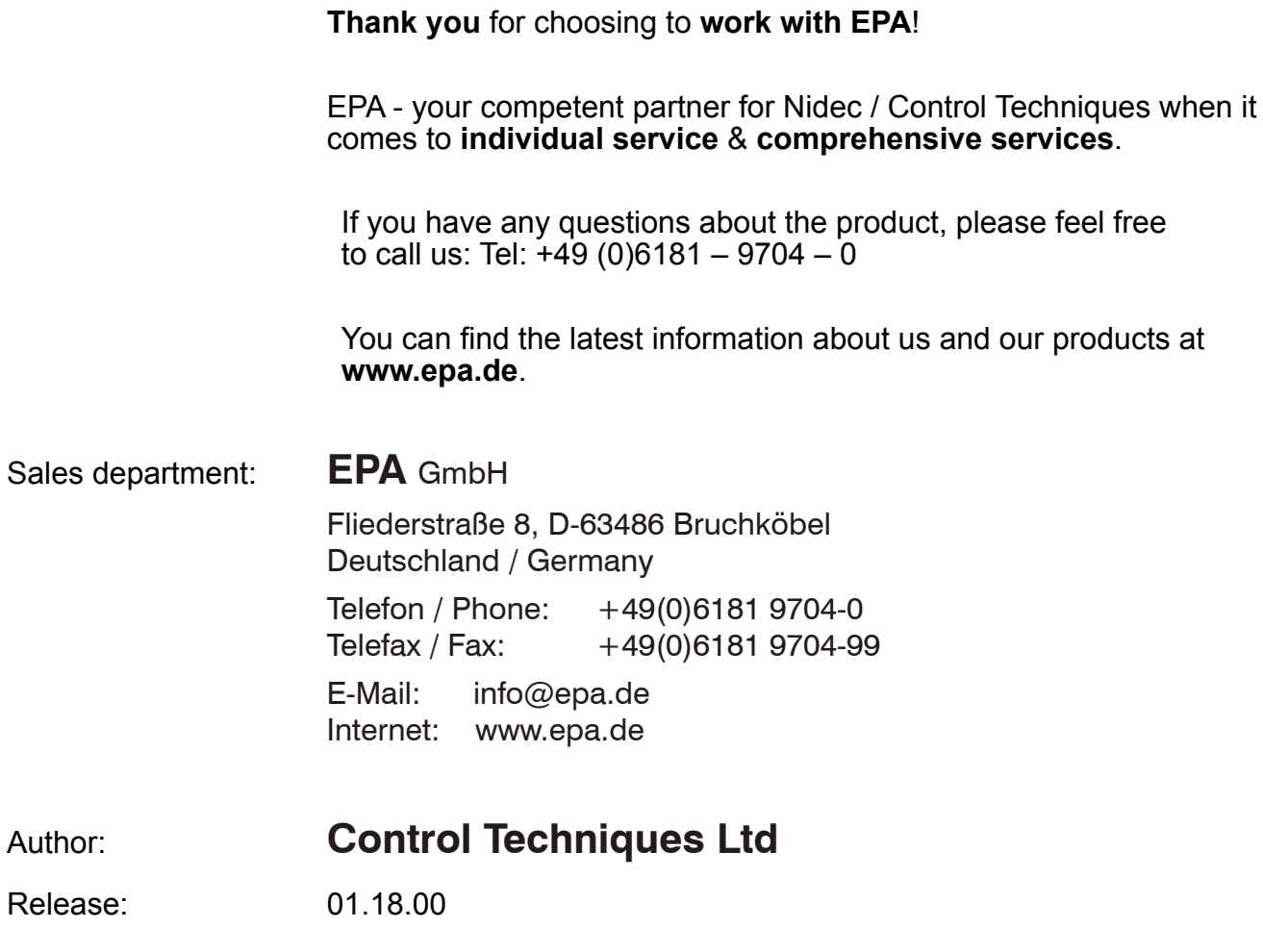

Article: Unidrive M700

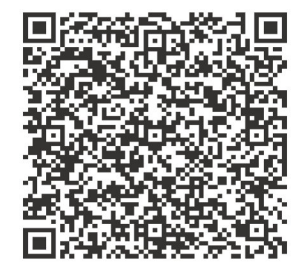

### **About Parameter Reference Guide**

The manufacturer accepts no liability for any consequences resulting from inappropriate, negligent or incorrect installation or adjustment of the optional operating parameters of the equipment or from mismatching the variable speed drive with the motor.

The contents of this guide are believed to be correct at the time of printing. In the interests of a commitment to a policy of continuous development and improvement, the manufacturer reserves the right to change the specification of the product or its performance, or the contents of the guide, without notice.

All rights reserved. No parts of this guide may be reproduced or transmitted in any form or by any means, electrical or mechanical including photocopying, recording or by an information storage or retrieval system, without permission in writing from the publisher.

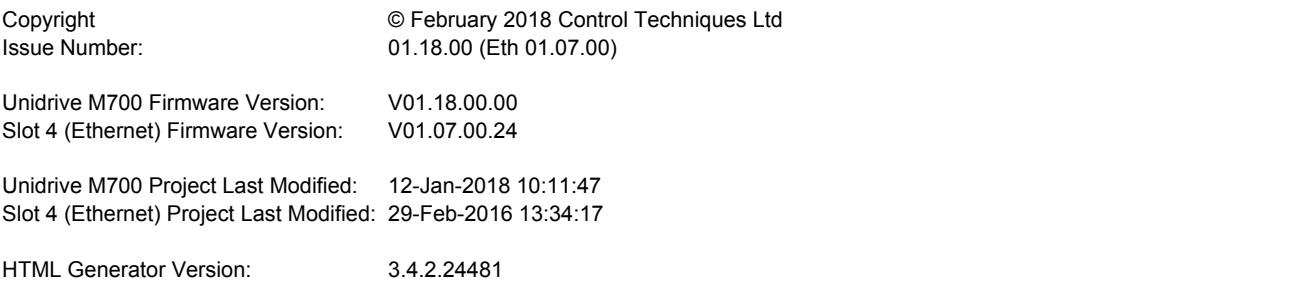

### **Parameter mm.000**

*Parameter mm.000* (mm.000) is one parameter that can be accessed from every drive menu so that the user can initiate various actions by setting a value in this parameter and then performing a drive reset. If the action is completed successfully parameter mm.000 is cleared when the action is complete. If the action is not started because the value does not correspond to an action, or because the action is not allowed (i.e. an attempt is made to load defaults and the drive is enabled), parameter mm.000 is not cleared. If the action is started and then fails a trip is produced and parameter mm.000 is not cleared.

There could be some conflict between the actions of *Parameter mm.000* (mm.000) and *Parameter Cloning* (11.042) when the drive is reset. If *Parameter Cloning* (11.042) has a value of 1 or 2 and a valid action is required from the value of parameter mm.000 then only the action required by parameter mm.000 is performed, but on successful completion of the action both parameters are cleared. If *Parameter Cloning* (11.042) has any other value it is not affected.

The table below shows the possible actions that can be initiated with *Parameter mm.000* (mm.000).

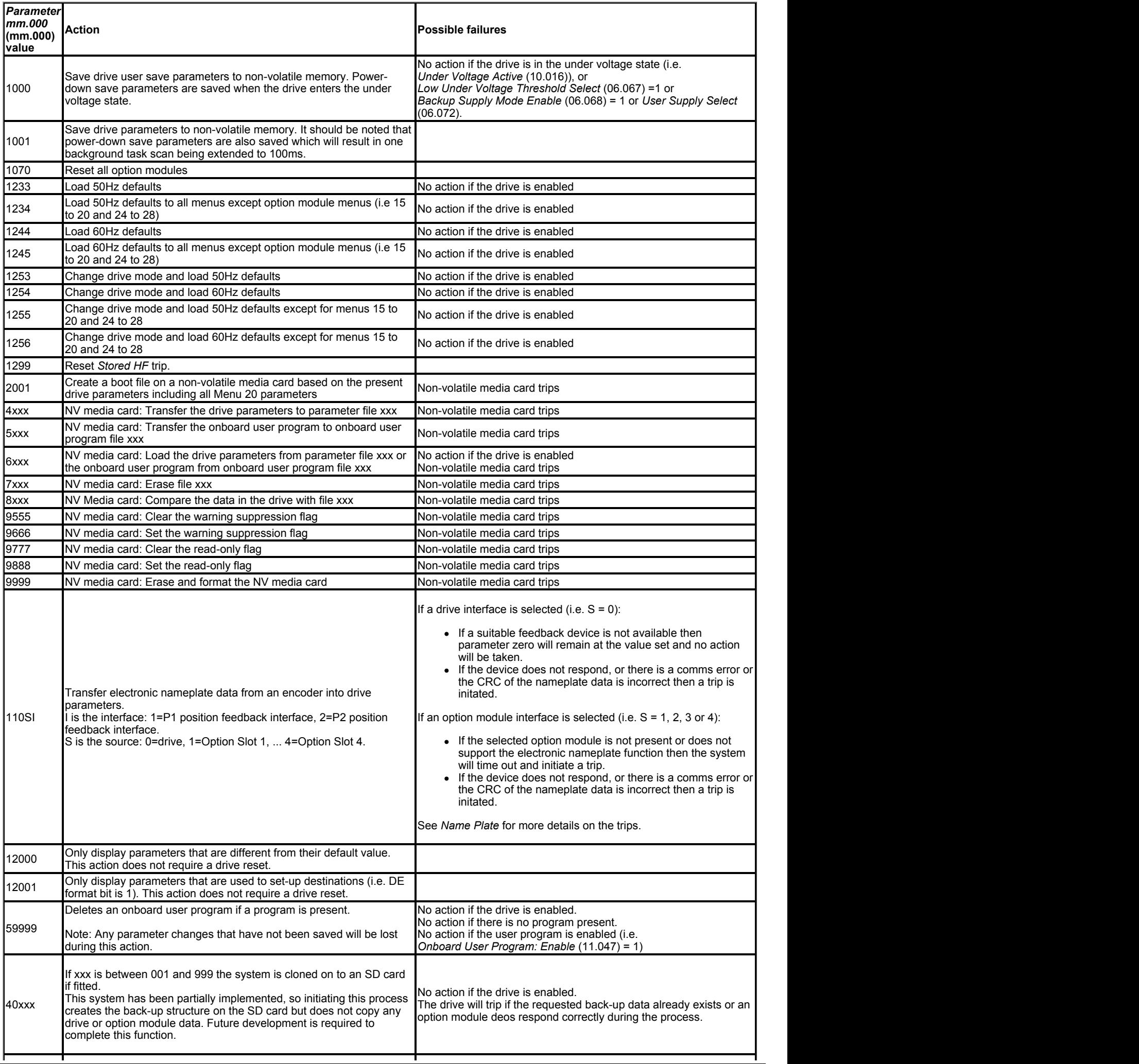

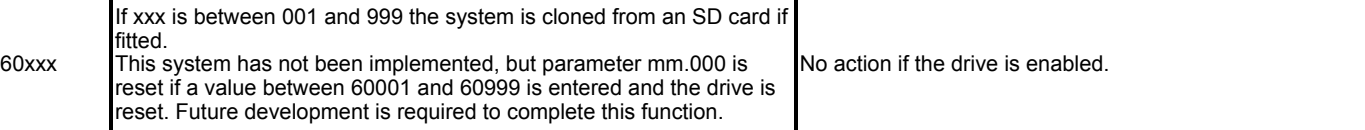

*Parameter mm.000* (mm.000) values from 1 to 14 are equivalent to other values as shown in the table below to allow easy access to some commonly used functions. For 0 and each of these values the keypad provides a string as shown.

ī

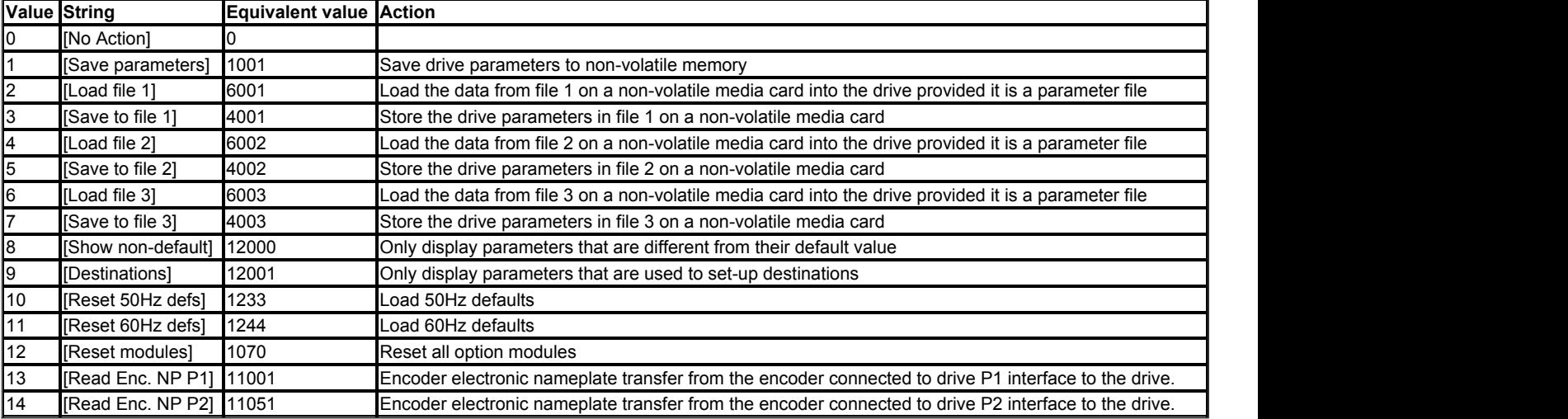

#### **Saving drive parameters**

 $\mathbf{r}$ 

User-save and power-down save drive parameters are stored in non-volatile memory within the drive. Any values that have changed are copied to this memory under the following conditions.

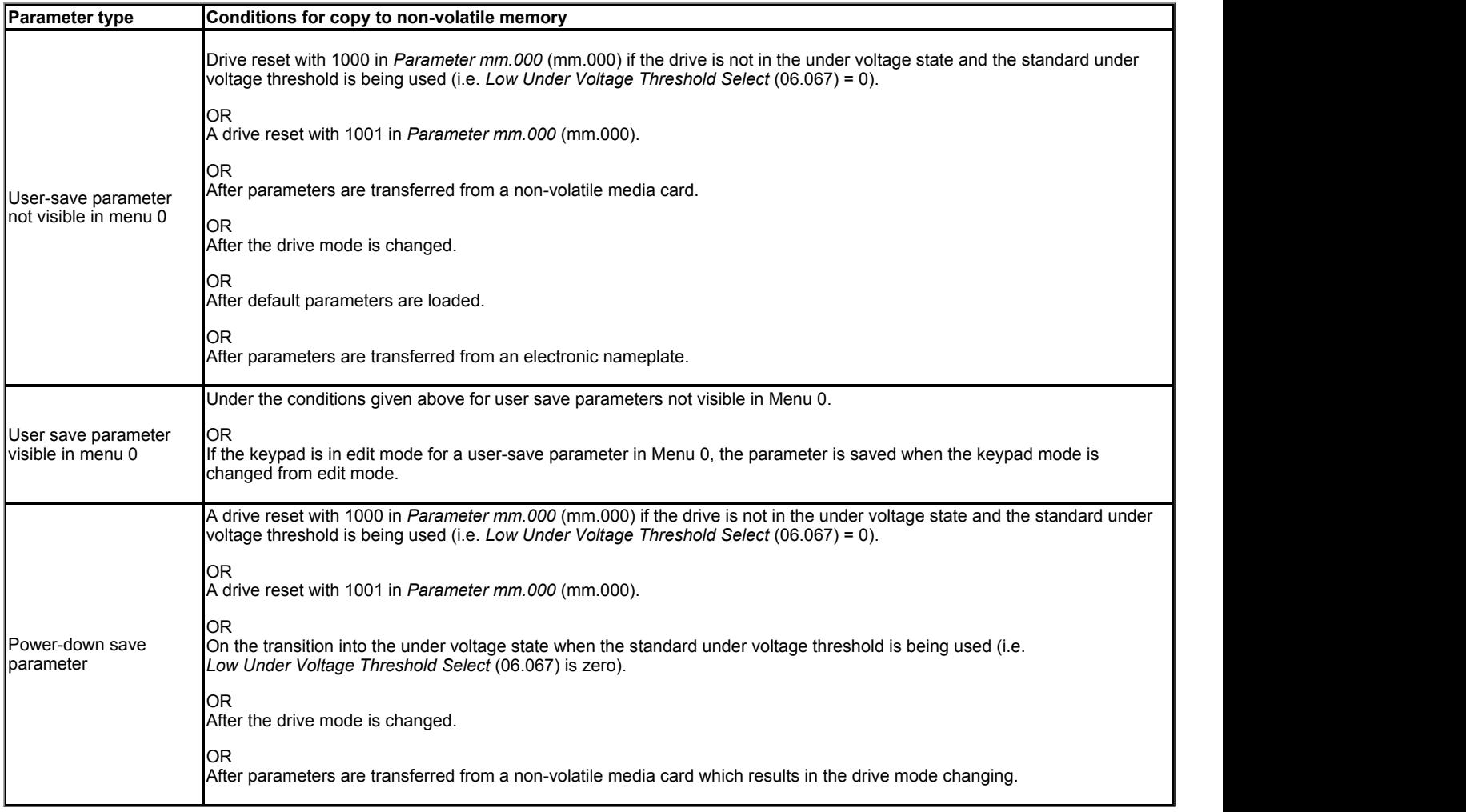

It can take some time for parameter data to be copied to non-volatile memory, especially if there are a large number of differences between the parameter values in the drive and the values stored in the memory. Saving Power-down save parameters takes a maximum of 300ms, but saving usersave parameters can take several seconds. If the drive is powered from a 24V control supply, or from a low voltage supply, the power down time of the control system can be very short and there is a risk that either the stored values of the power-down save or user-save parameters could be corrupted. This would result in an *EEPROM Fail* trip at the next power-up. To reduce this risk, the power-down save and user-save parameters are each stored in two banks. The banks are alternated each time a save is performed and the bank pointer is only updated once the save is complete. If the new bank is

corrupted a *User Save* or *Power Down Save* is initiated at the next power-up indicating an error in the user-save or power-down save data respectively, and the data from the old bank is used. The following points should be noted:

- 1. If a *User Save* or *Power Down Save* trip occur at power-up then parameter changes made before power down will be lost. To clear these trips a parameter save must be performed. If both the user-save and power-down save data is corrupted then a *Power Down Save* trip is produced.
- 2. When a Menu 0 parameter is changed its value is saved immediately to the active bank and the bank pointer is not changed. Therefore changes made via Menu 0 are not lost if a *User Save* trip occurs at power-up.
- 3. When the drive mode changes all the data in both banks in the non-volatile memory is cleared and the default parameters are saved in both banks. Therefore there is an extended parameter saving period immediately after a drive mode change.
- 4. Two banks are not provided in non-volatile media cards therefore the card could be corrupted if the power is removed when the drive is writing data to the card.

#### **Loading defaults**

A drive reset with 1233 in *Parameter mm.000* (mm.000) loads the defaults defined for each parameter. If defaults are loaded with 1244 in *Parameter mm.000* (mm.000) then the parameters in the table below have different defaults that are intended for the 60Hz regions.

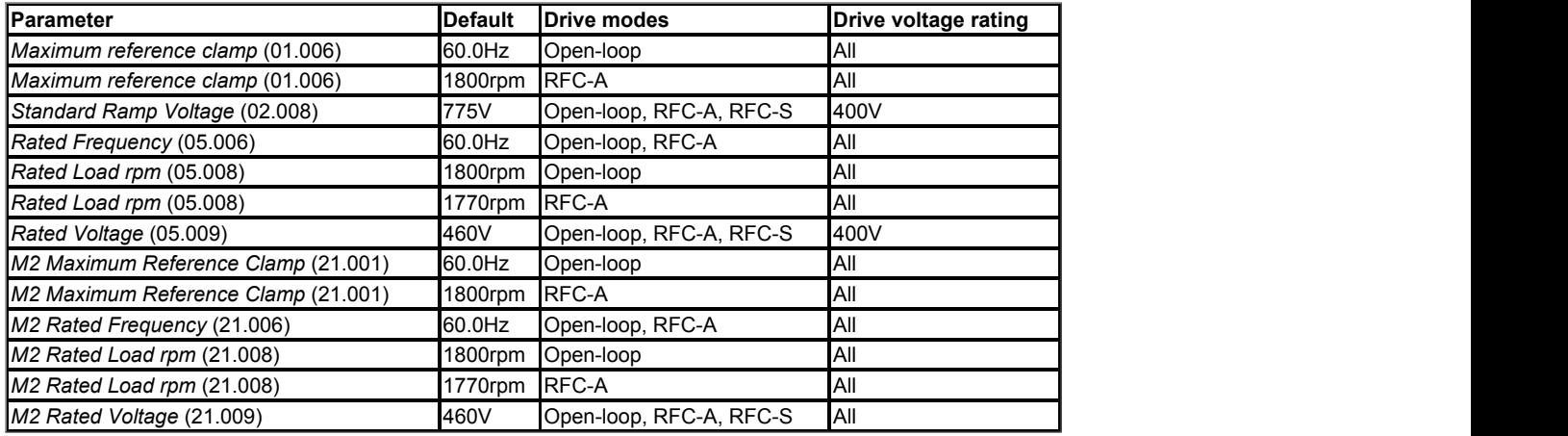

#### **Non-volatile media card data transfer**

Details of the data that can be stored on a non-volatile media card and the methods to transfer/access this data are given in Menu 11.

#### **Stored HF trips**

When the drive is subsequently powered up a *Stored HF* trip is initiated where the sub-trip number is the number of the HF trip that last occurred. This trip will occur at every power-up until it is reset. The trip can only be reset by first entering 1299 into *Parameter mm.000* (mm.000). If the drive is powered up and a *Stored HF* trip occurs, *Onboard User Program: Enable* (Pr 11.047) is reset to zero to prevent the on-board user program from running. This ensures that the user program can be changed or erased in case it causes an HF trip at every power-up. Once the *Stored HF* is cleared, it is necessary to power cycle the drive or to re-download the user program to allow the program to restart.

#### **Electronic nameplate**

The electronic nameplate is stored in an encoder as a table of bytes as shown in the example below which contains 7 parameter objects.

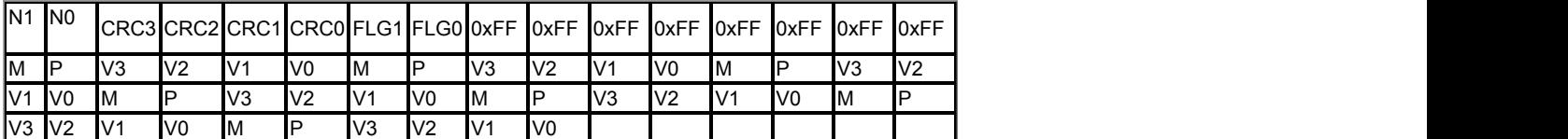

N1(MS byte) and N0(LS byte) gives the number of parameter objects stored in the nameplate. In this example N1=0x00 and N0=0x07.

CRC3 (MS byte) to CRC0 (LS byte) is a 32 bit CRC applied to all bytes in the nameplate except for the number of parameter objects and the CRC. The CRC is generated with a reverse polynomial 0xEDB88320.

FLG1 (MS byte) and FLG0 (LS byte) are assigned for bit flags. At present none of these flags are used, and so these bytes are always zero.

Each parameter object consists of 6 bytes:

M is the menu number between 1 and 41.

P is the parameter number between 0 and 255.

V3 (MS byte) to V0 (LS byte) give a signed 32 bit parameter value. This is equivalent to the largest parameter size used by the drive, and so it can be used to hold the maximum or minimum value of any parameter.

The total size of the nameplate in bytes is the 16 header bytes plus 6 x number of parameter objects.

In an EnDat encoder the namplate begins at the start of MRS area 0xAB and finishes at the end of MRS area 0xAD. Although not guaranteed, these areas normally both consist of 256 words giving a total size of 1024 bytes. Therefore a nameplate can hold up to (1024 - 16 (header)) / 6 = 168 parameter objects. The time to read the nameplate is approximately 60ms per parameter object when P1 Device Type (03.038) is SC. EnDat, and 120ms per parameter when *P1 Device Type* (03.038) is EnDat.

In a Hiperface encoder the nameplate can be stored in up to 8 datafields starting at the begining of datafield 0. The size of datafields can be between 16 and 128 bytes. It is recommended that 128 byte datafields are used, and so the maximum size of the nameplate is 1024 bytes. Therefore a nameplate can hold up to (1024 - 16 (header)) / 6 = 168 parameter objects. The time to read the nameplate is approximately 100ms per parameter object.

The nameplate can hold any parameters stored in drive menus (i.e. 0 to 41). If the menu and parameter number correspond to a parameter that does not exist or is read-only then the parameter is simply not written and no trip is initiated. If the value of the parameter is out of range for the parameter then the parameter is not written and a no trip is initiated.

### **Current Ratings**

The tables below give the maximum output current ratings, peak current ratings and power ratings for all drive sizes and voltage ratings.

### **200V Rated Drives**

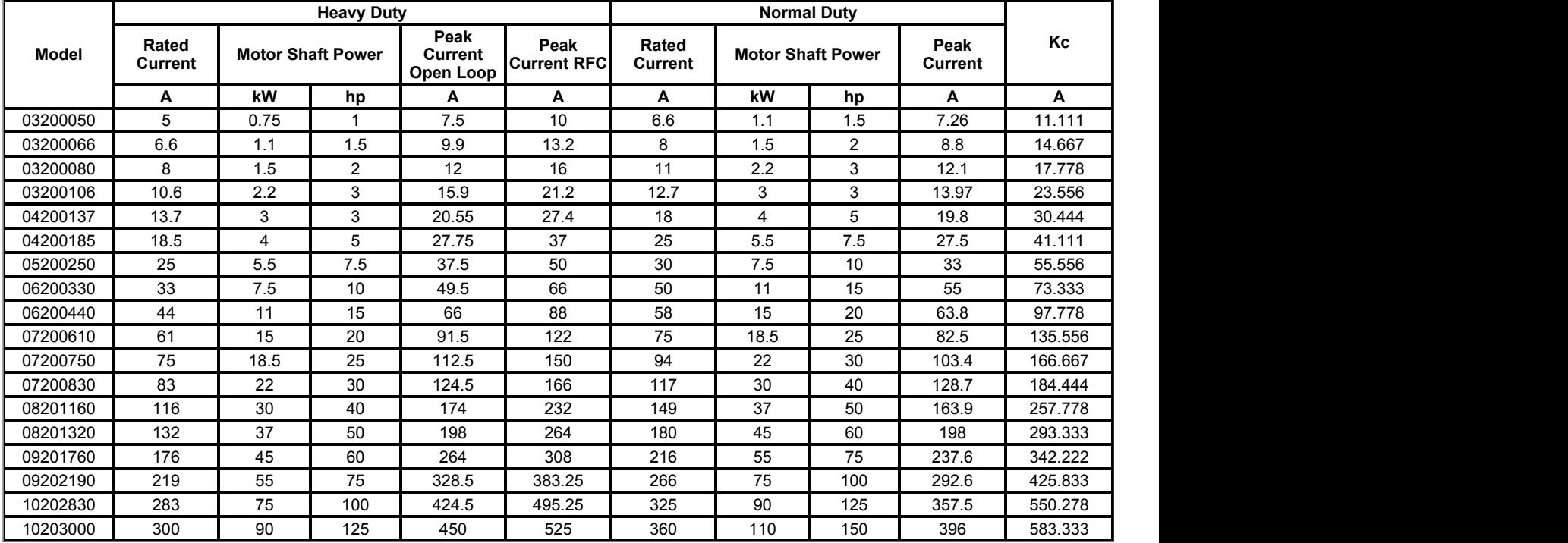

### **400V Rated Drives**

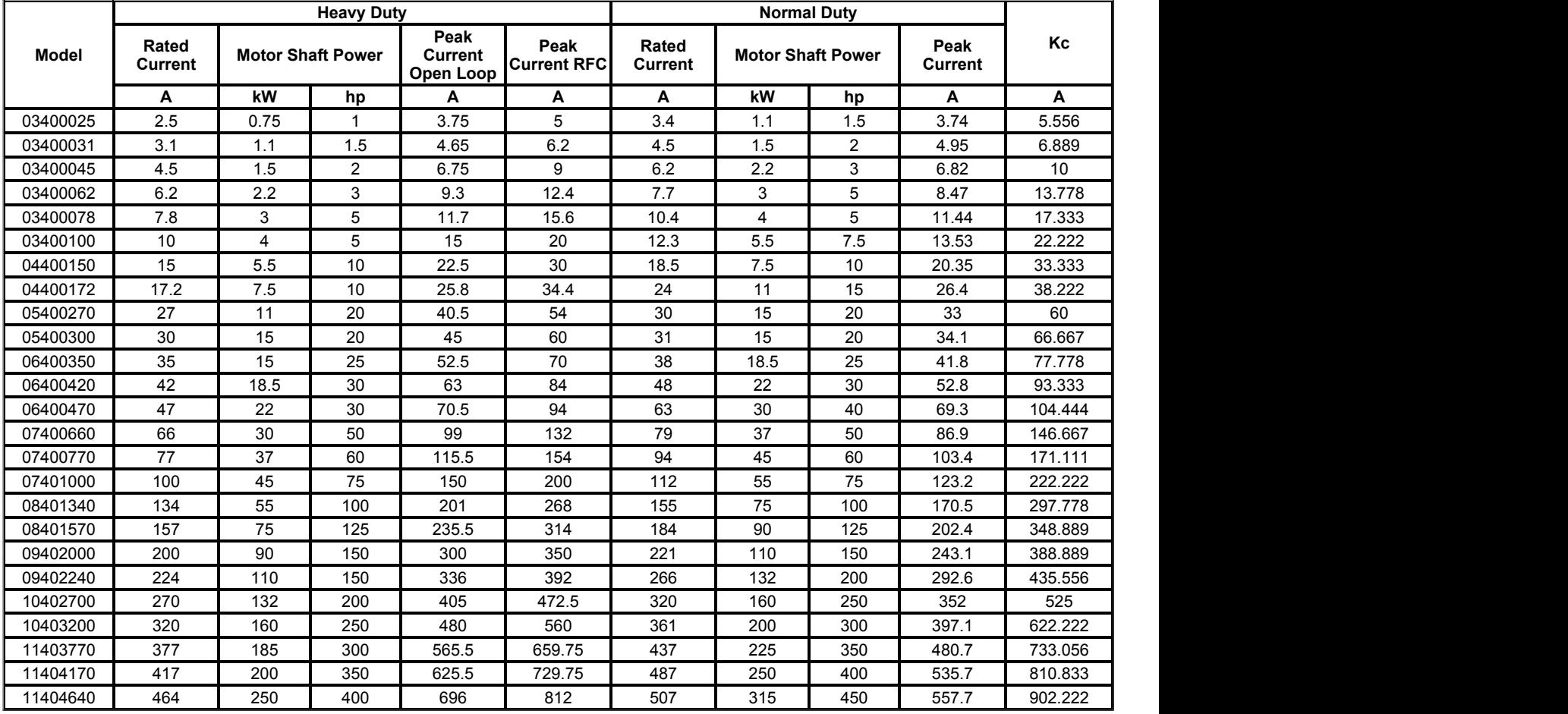

### **575V Rated Drives**

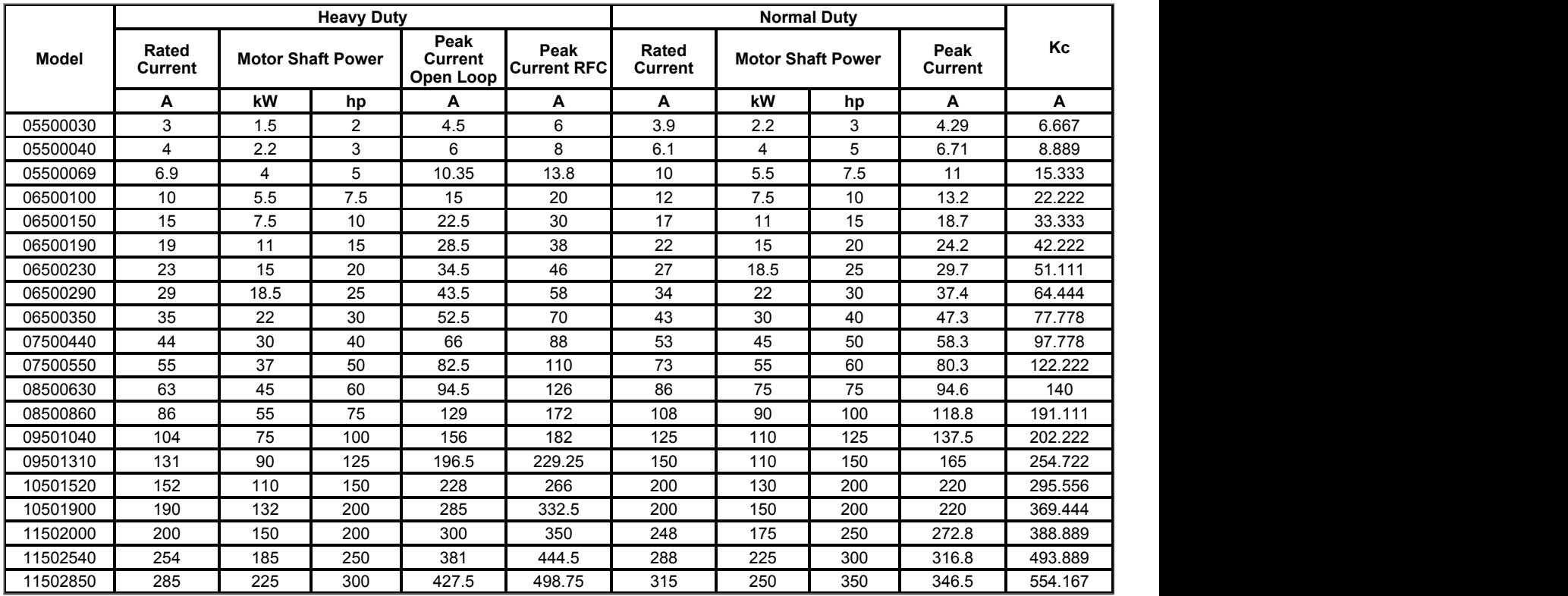

### **690V Rated Drives**

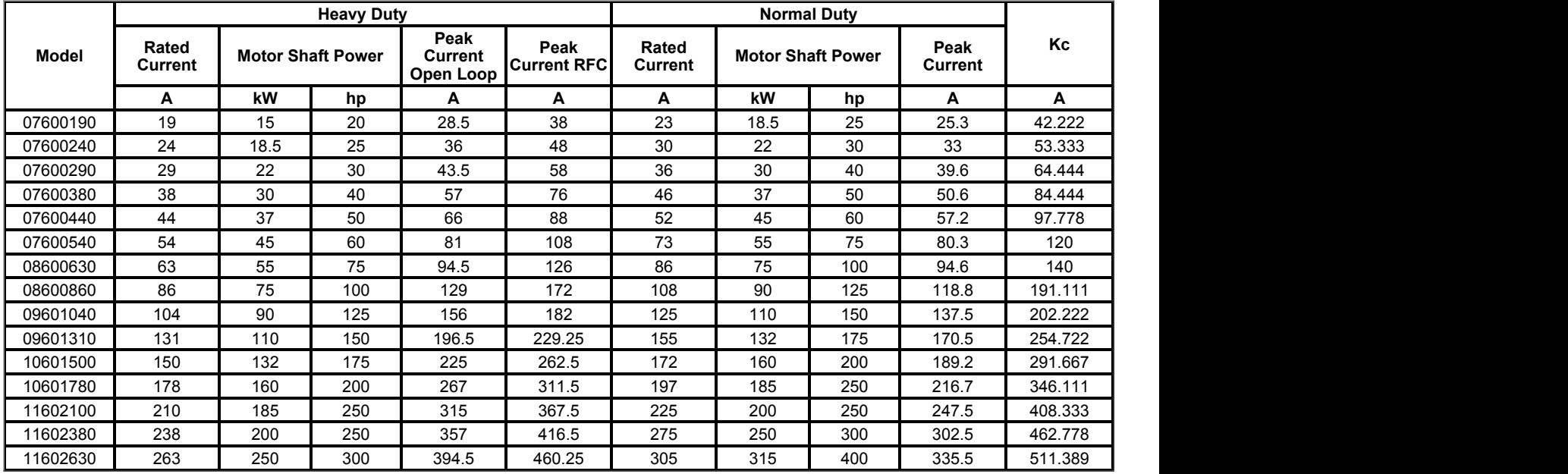

### **Variable Minimum / Maximum Pairs**

The descriptions below define the variable minimum/maximum pairs that can be used with parameters when the VM format bit is set. The variable minimum and maximum themselves can be dependent on other parameters, or the drive rating or other conditions as defined. The variable minimum and the variable maximum have a limited range and this is defined for each minimum/maximum pair.

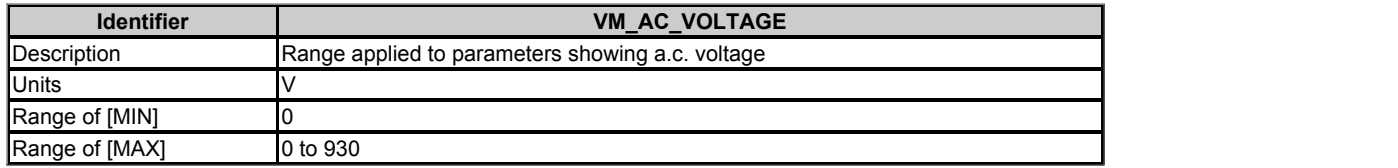

VM\_AC\_VOLTAGE[MAX] in drive voltage rating dependent. See the table below.

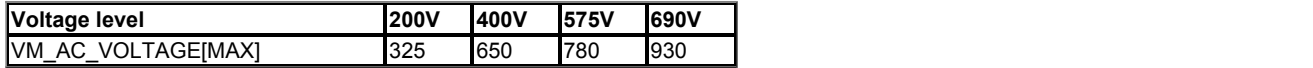

### VM\_AC\_VOLTAGE[MIN] = 0

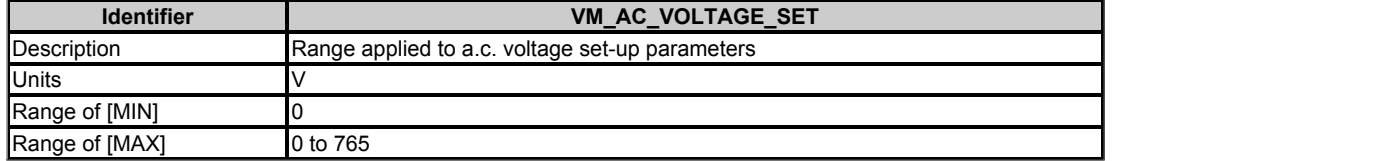

VM\_AC\_VOLTAGE\_SET[MAX] is drive voltage rating dependent. See the table below.

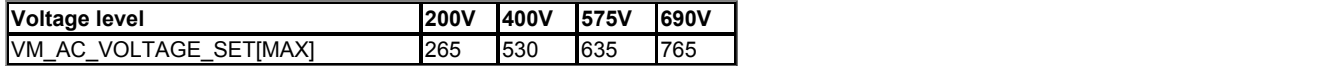

### VM\_AC\_VOLTAGE\_SET[MIN] = 0

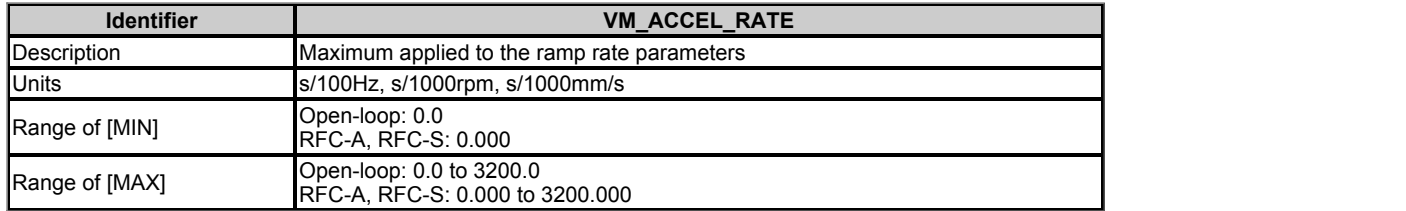

A maximum needs to be applied to the ramp rate parameters because the units are a time for a change of speed from zero to a defined level or to maximum speed. The defined level is 100Hz for Open-loop mode and 1000rpm or 1000mm/s for RFC-A and RFC-S modes. If the change of speed is to the maximum speed then changing the maximum speed changes the actual ramp rate for a given ramp rate parameter value. The variable maximum calculation ensures that longest ramp rate (parameter at its maximum value) is not slower than the rate with the defined level, i.e. 3200.00 s / Hz for Open-loop mode, and 3200.000 s / 1000rpm or 3200.000 s / 1000mm/s for RFC-A and RFC-S modes.

The maximum frequency/speed is taken from *Maximum Reference Clamp* (01.006) if *Select Motor 2 Parameters* (11.045) = 0, or *M2 Maximum Reference Clamp* (21.001) if *Select Motor 2 Parameters* (11.045) = 1.

### **Open-loop mode**

VM\_ACCEL\_RATE[MIN] = 0.0

If *Ramp Rate Units* (02.039) = 0: VM  $\angle$ ACCEL RATE[MAX] = 3200.0 Otherwise: VM\_ACCEL\_RATE[MAX] = 3200.0 x Maximum frequency / 100.0

**RFC-A, RFC-S modes** VM\_ACCEL\_RATE[MIN] = 0.000

If *Ramp Rate Units* (02.039) = 0: VM\_ACCEL\_RATE[MAX] = 3200.000 Otherwise: VM\_ACCEL\_RATE[MAX] = 3200.000 x Maximum speed / 1000.0

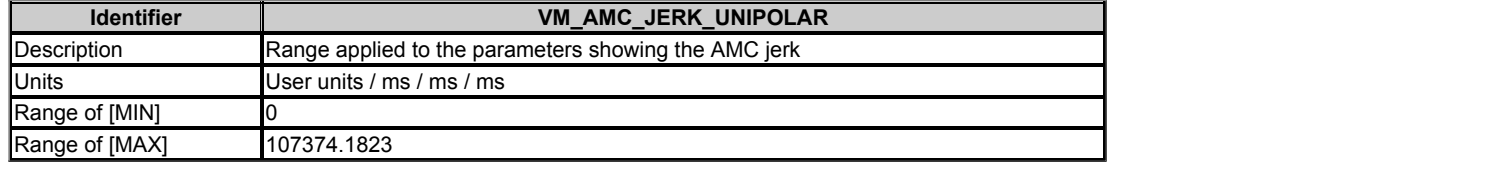

VM\_AMC\_JERK\_UNIPOLAR[MAX] = 107374.1823 / *AMC Auto Resolution Scaling* (31.016)

VM\_AMC\_JERK\_UNIPOLAR[MIN] = 0

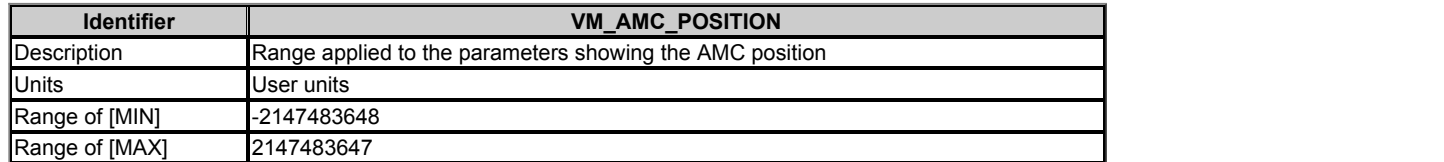

VM\_AMC\_POSITION is modified by *AMC Auto Resolution Scaling* (31.016) and *AMC Roll Over Limit* (31.010). See the table below.

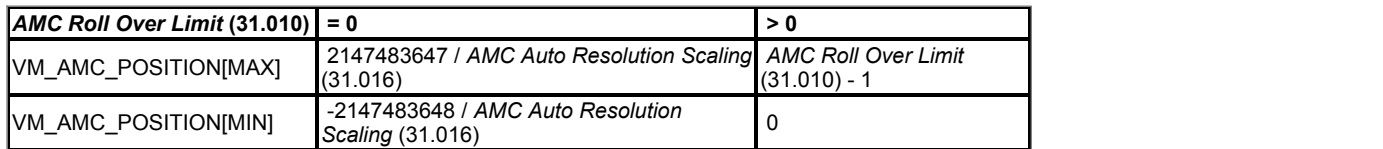

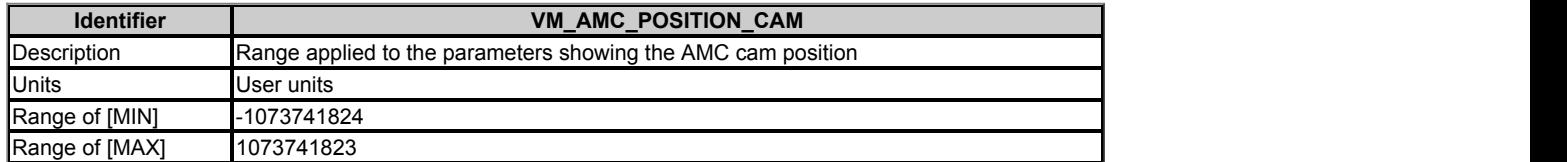

VM\_AMC\_POSITION\_CAM is modified by *AMC Auto Resolution Scaling* (31.016) and *AMC Roll Over Limit* (31.010). See the table below.

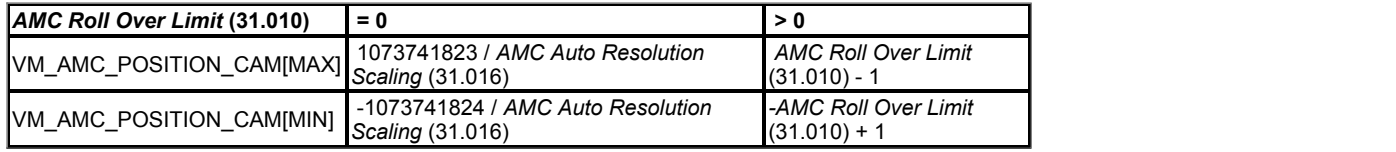

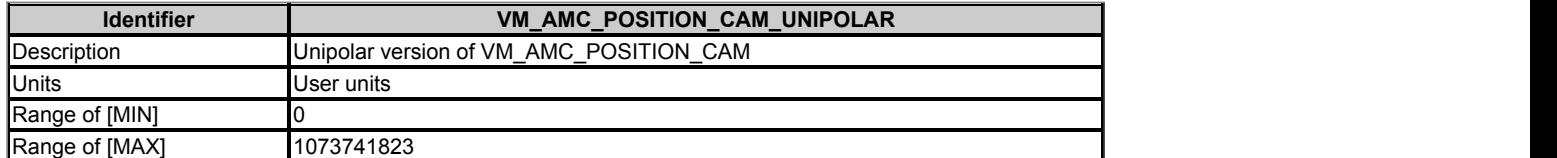

VM\_AMC\_POSITION\_CAM\_UNIPOLAR is modified by *AMC Auto Resolution Scaling* (31.016) and *AMC Roll Over Limit* (31.010). See the table below.

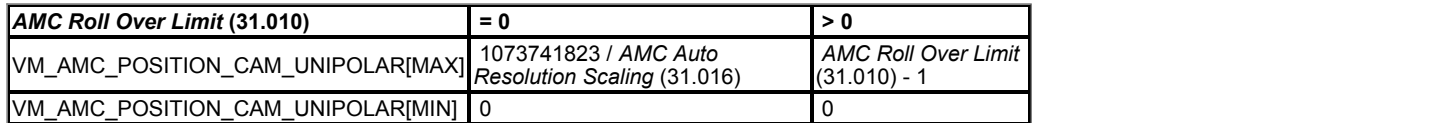

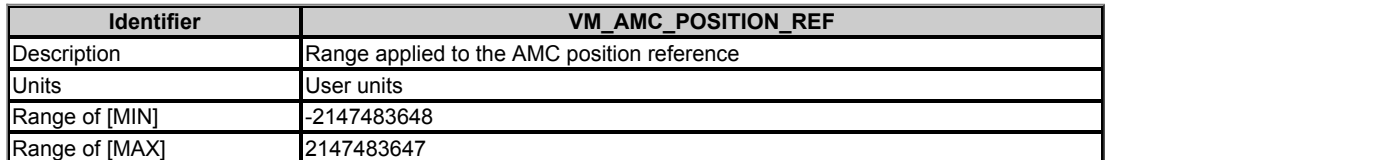

VM\_AMC\_POSITION\_REF is modified by *AMC Auto Resolution Scaling* (31.016), *AMC Roll Over Limit* (31.010) and *AMC Rotary Mode* (34.005). See the table below.

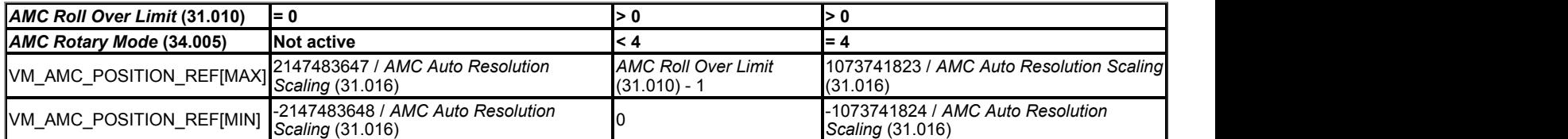

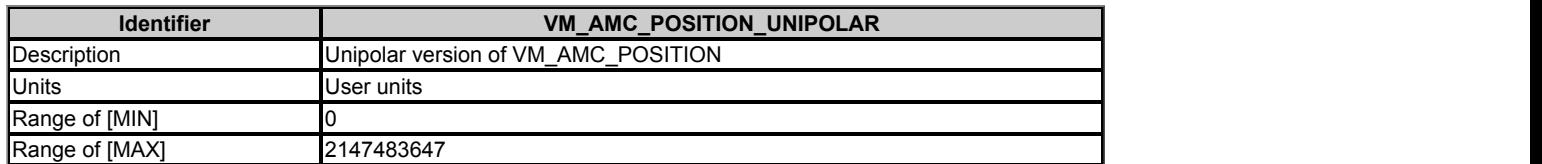

VM\_AMC\_POSITION\_UNIPOLAR is modified by *AMC Auto Resolution Scaling* (31.016) and *AMC Roll Over Limit* (31.010). See the table below.

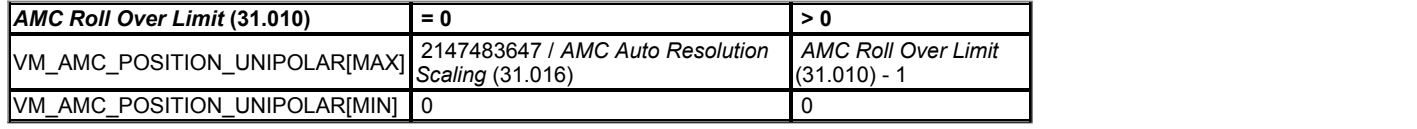

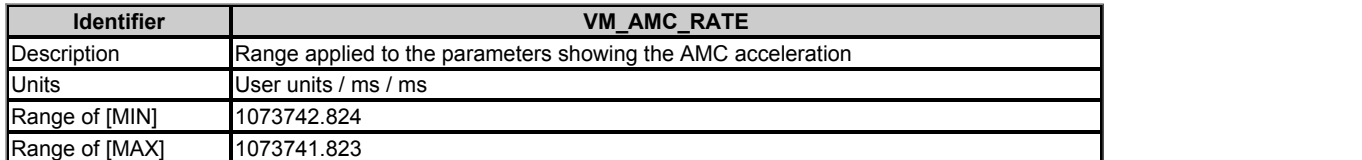

VM\_AMC\_RATE\_UNIPOLAR[MAX] = 1073741.823 / *AMC Auto Resolution Scaling* (31.016)

VM\_AMC\_RATE\_UNIPOLAR[MIN] = -1073741.824 / *AMC Auto Resolution Scaling* (31.016)

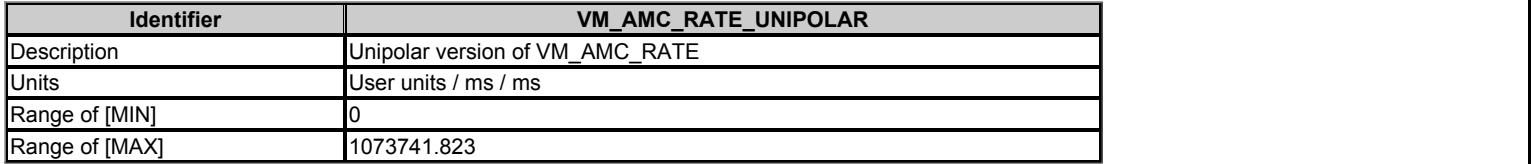

VM\_AMC\_RATE\_UNIPOLAR[MAX] = 1073741.823 / *AMC Auto Resolution Scaling* (31.016)

VM\_AMC\_RATE\_UNIPOLAR[MIN] = 0

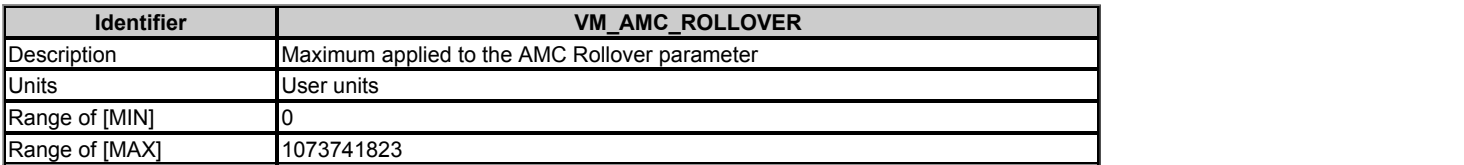

VM\_AMC\_ROLLOVER[MAX] = 1073741823 / *AMC Auto Resolution Scaling* (31.016)

VM\_AMC\_ROLLOVER[MIN] = 0

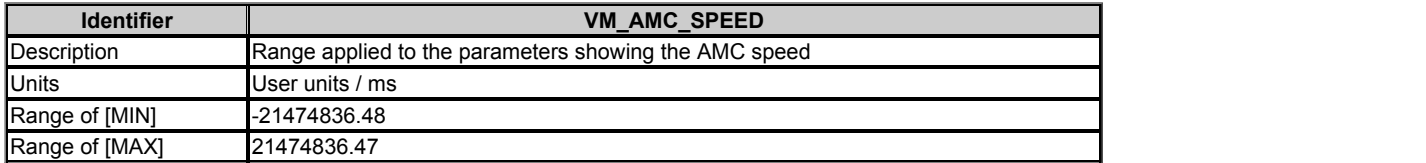

VM\_AMC\_SPEED[MAX] = 21474836.47 / *AMC Auto Resolution Scaling* (31.016)

VM\_AMC\_SPEED[MIN] = -21474836.48 / *AMC Auto Resolution Scaling* (31.016)

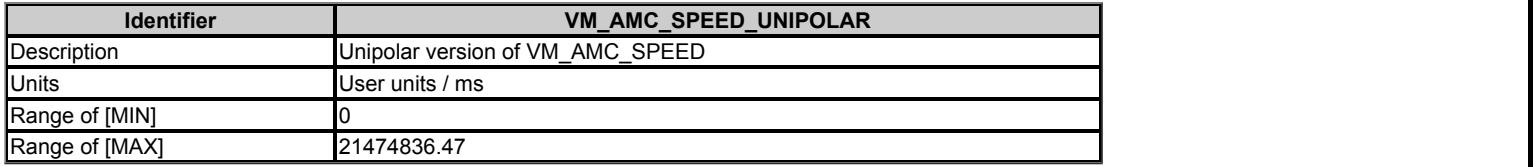

VM\_SPEED\_UNIPOLAR[MAX] = 21474836.47 / *AMC Auto Resolution Scaling* (31.016)

VM\_SPEED\_UNIPOLAR[MIN] = 0

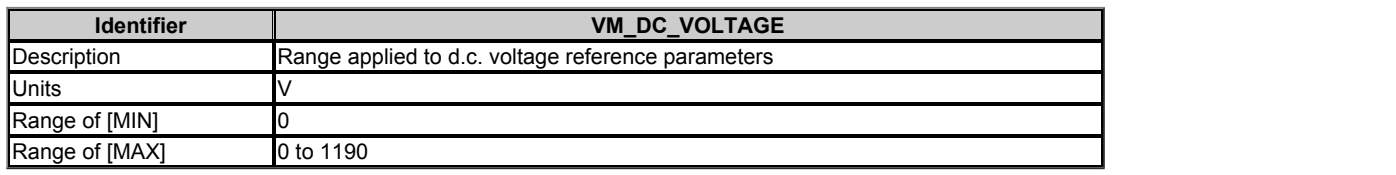

VM\_DC\_VOLTAGE[MAX] is the full scale d.c. link voltage feedback (over voltage trip level) for the drive. This level is drive voltage rating dependent. See the table below.

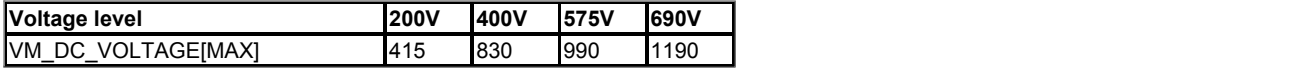

VM\_DC\_VOLTAGE[MIN] = 0

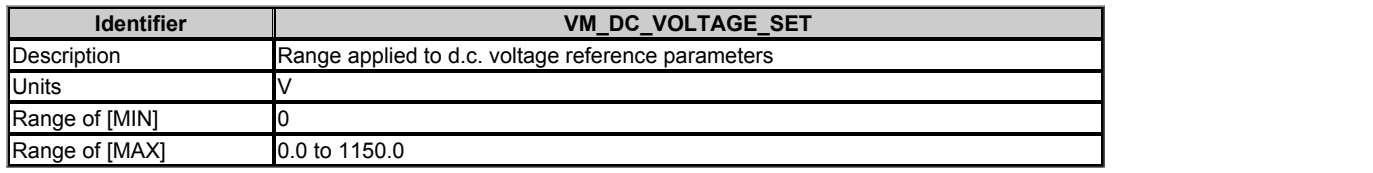

VM\_DC\_VOLTAGE\_SET[MAX] is drive voltage rating dependent. All values are shown in the table below.

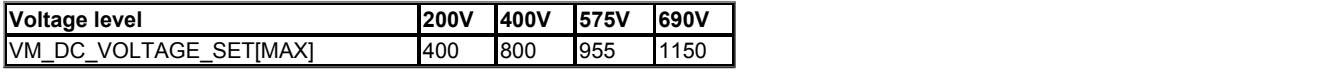

VM\_DC\_VOLTAGE\_SET[MIN] = 0

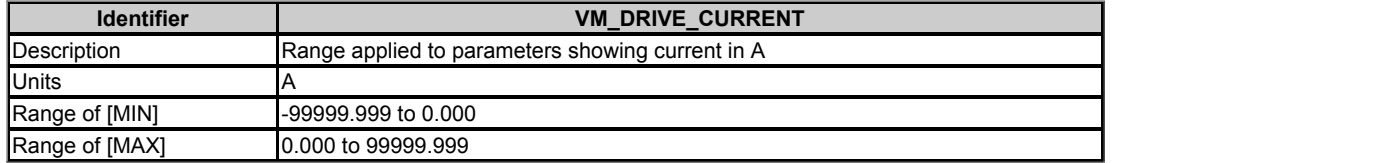

VM\_DRIVE\_CURRENT[MAX] is equivalent to the full scale (over current trip level) for the drive and is given by *Full Scale Current Kc* (11.061).

### VM\_DRIVE\_CURRENT[MIN] = - VM\_DRIVE\_CURRENT[MAX]

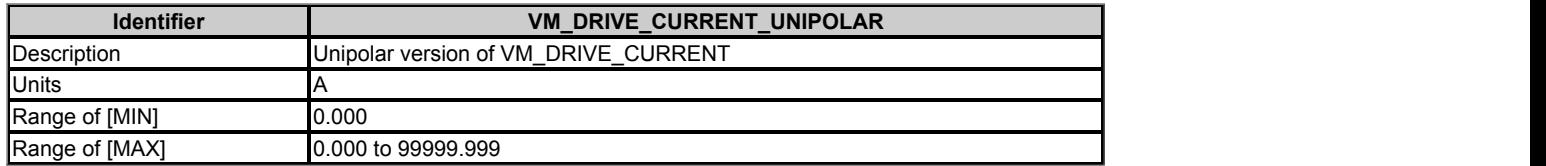

### VM\_DRIVE\_CURRENT\_UNIPOLAR[MAX] = VM\_DRIVE\_CURRENT[MAX]

VM\_DRIVE\_CURRENT\_UNIPOLAR[MIN] = 0.000

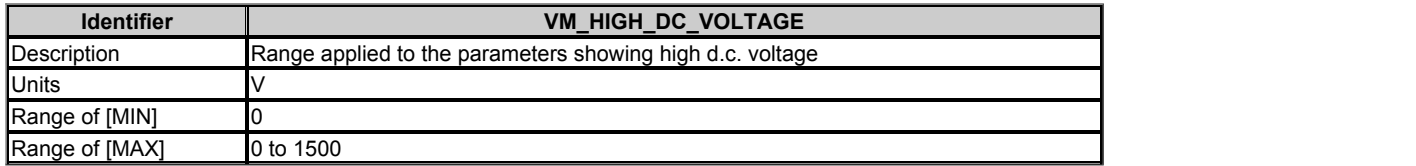

VM\_HIGH\_DC\_VOLTAGE[MAX] = 1500. This is the full scale d.c. link voltage feedback for the high d.c. link voltage measurement which can measure the voltage if it goes above the normal full scale value.

VM\_HIGH\_DC\_VOLTAGE[MIN] = 0

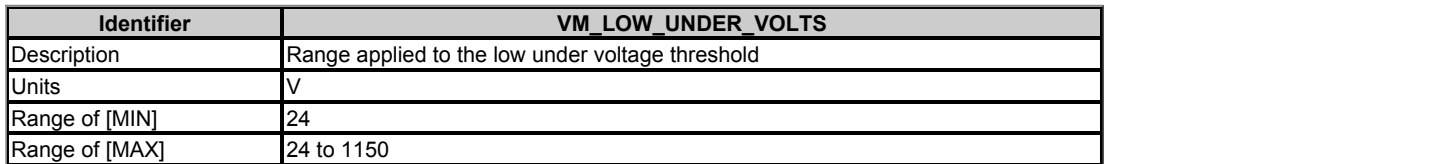

If *Back-up Mode Enable* (06.068) = 0

VM\_LOW\_UNDER\_VOLTS[MAX] = VM\_STD\_UNDER\_VOLTS[MIN]

Otherwise **Output Community** Community Community Community Community Community Community Community Community Community Community Community Community Community Community Community Community Community Community Community Com

VM\_LOW\_UNDER\_VOLTS[MAX] = VM\_STD\_UNDER\_VOLTS[MIN] / 1.1.

VM\_LOW\_UNDER\_VOLTS[MIN] = 0.

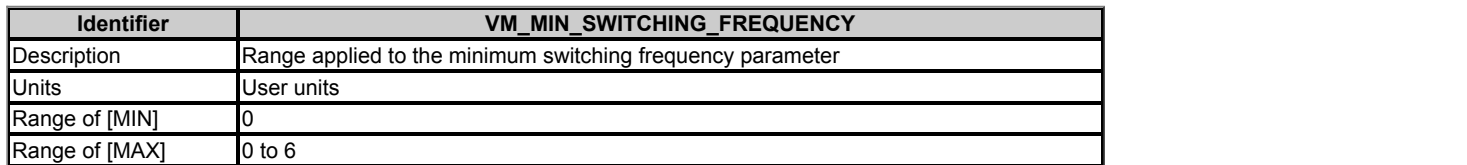

VM\_MIN\_SWITCHING\_FREQUENCY[MAX] = *Maximum Switching Frequency* (05.018)

VM\_MIN\_SWITCHING\_FREQUENCY[MIN] = 0 for motor control modes, or 1 for Regen mode (subject to the maximum)

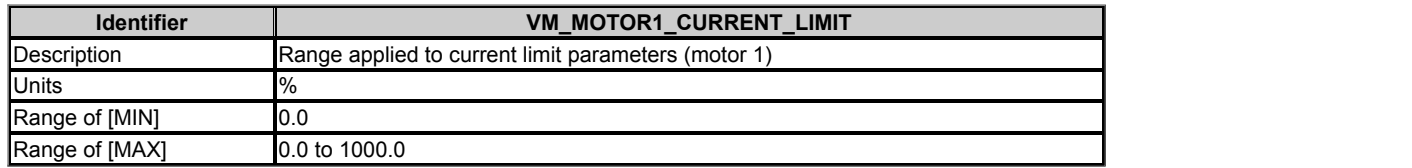

VM\_MOTOR1\_CURRENT\_LIMIT[MAX] is dependent on the drive rating and motor set-up parameters.

VM\_MOTOR1\_CURRENT\_LIMIT[MIN] = 0.00

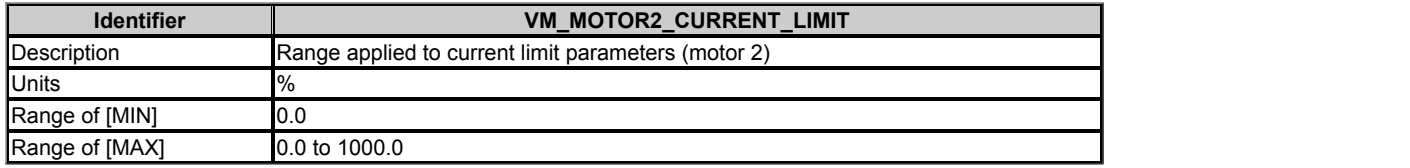

VM\_MOTOR2\_CURRENT\_LIMIT[MAX] is dependent on the drive rating and motor set-up parameters.

VM\_MOTOR2\_CURRENT\_LIMIT[MIN] = 0.0

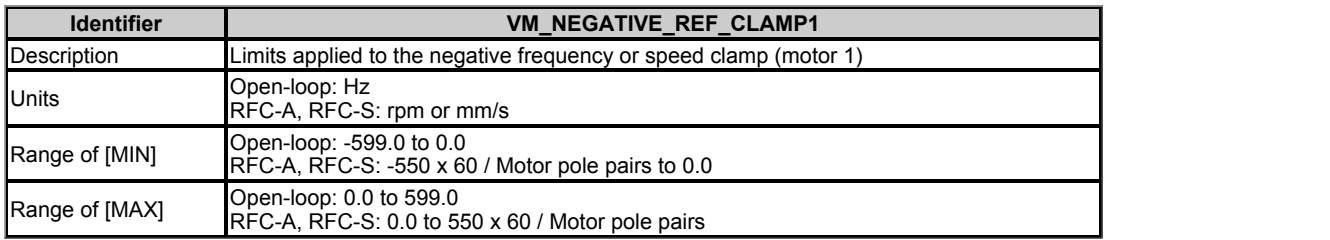

This variable maximum/minimum defines the range of the negative frequency or speed clamp associated with motor map 1 (*Minimum Reference Clamp* (01.007)). The minimum and maximum are affected by the settings of the *Negative Reference Clamp Enable* (01.008), *Bipolar Reference Enable* (01.010) and *Maximum Reference Clamp* (01.006) as shown in the table below.

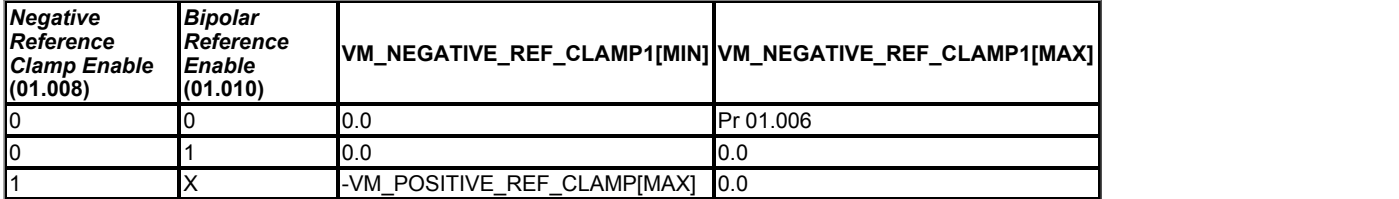

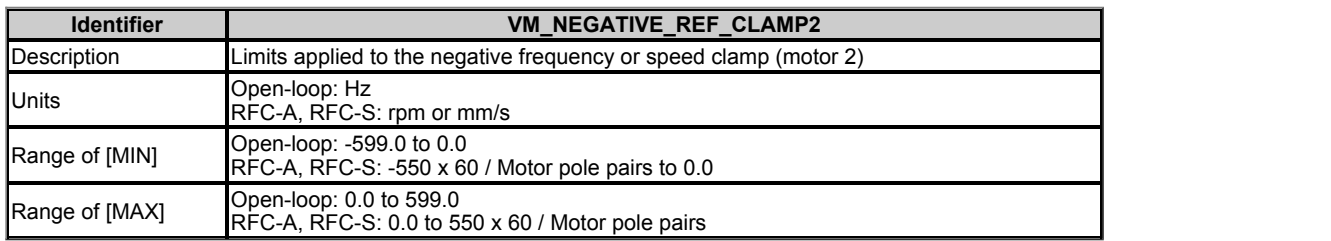

This variable maximum/minimum defines the range of the negative frequency or speed clamp associated with motor map 2 (*M2 Minimum Reference Clamp* (21.002)). It is defined in the same way as VM\_NEGATIVE\_REF\_CLAMP1 except that the *M2 Maximum Reference Clamp* (21.001) is used instead of *Maximum Reference Clamp* (01.006).

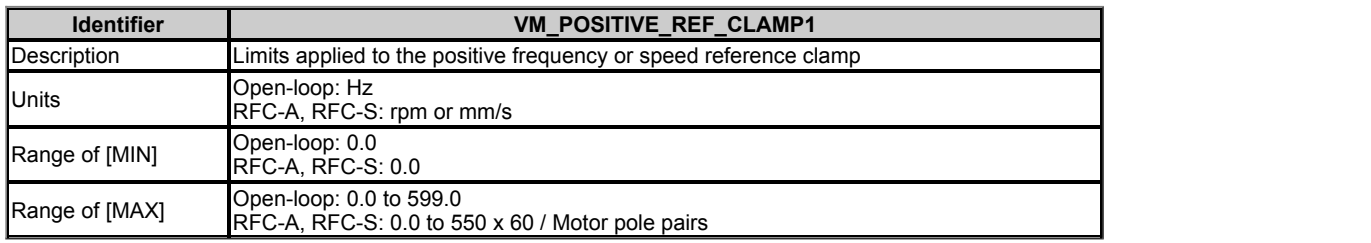

VM\_POSITIVE\_REF\_CLAMP1[MAX] defines the range of the positive reference clamp, *Maximum Reference Clamp* (01.006), which in turn limit the references. In RFC-A and RFC-S modes an additional limit is applied so that the position feedback does not exceed the speed where the drive can no longer interpret the feedback signal correctly as given in the table below. The limit is based on the position feedback device selected with *Motor Control Feedback Select* (03.026). It is possible to disable this additional limit if the *RFC Feedback Mode* (03.024) ≥ 1, so that the motor can be operated at a speed above the level where the drive can interpret the feedback in sensorless mode. It should be noted that the position feedback device itself may have a maximum speed limit that is lower than those given in the table. Care should be taken not to exceed a speed that would cause damage to the position feedback device.

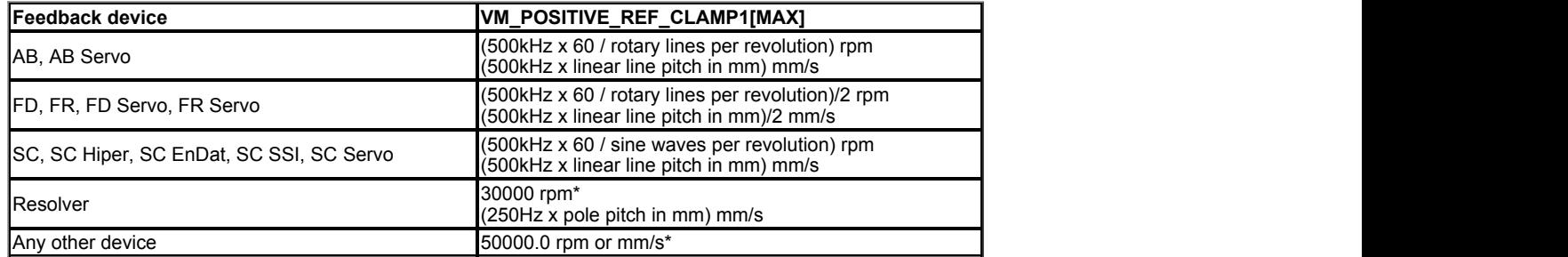

\*Note that even though these are shown as fixed values they are subject to the maximum of 550 x 60 / Motor Pole Pairs, as are all the other values in this table.

The limit ensures that the frequency of incremental digital or sine wave signals from the encoder do not exceed 500kHz and the modulation frequency for a resolver does not exceed 1kHz, neglecting any speed controller overshoot. The position feedback resolution remains fixed over the whole frequency for digital signals, but reduces with increased frequency or reduced voltage with sine wave signals. The position resolution with sine wave signals is given by the equations below.

Position resolution for a rotary device = K x sine waves per revolution

Position resolution for a linear device = K x sine waves per pole pitch

The value of K varies with the frequency and magnitude of the sine wave signals. The nominal value of K is 1024, and the drive interface provides at least this resolution with 1.0Vp-p sine waves up to a frequency of 50kHz. The table below shows the variation of K with sine wave peak to peak voltage and frequency.

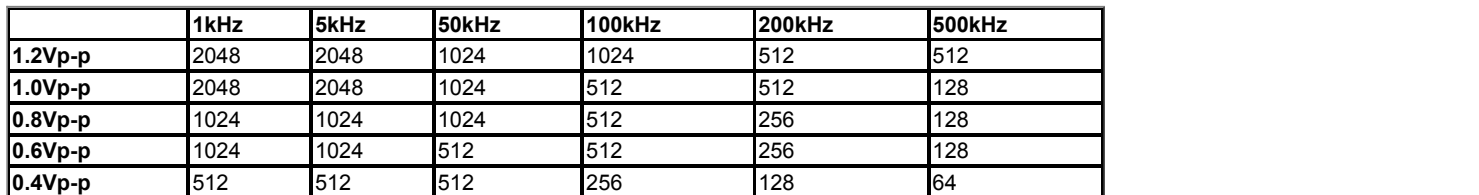

VM\_POSITIVE\_REF\_CLAMP1[MIN] = 0.0

VM\_POSITIVE\_REF\_CLAMP2[MAX] defines the range of the positive reference clamp, *M2 Maximum Reference Clamp* (21.001), which in turn limit the references. See VM\_POSITIVE\_REF\_CLAMP1 for more details.

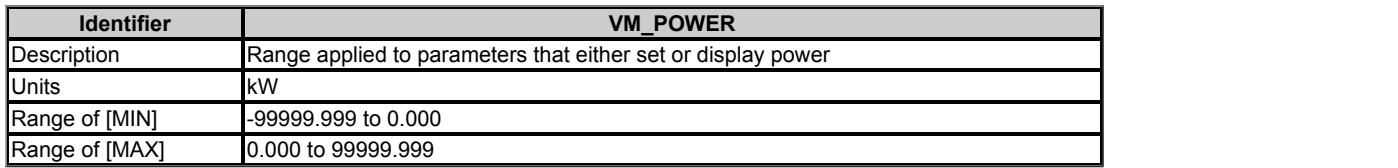

VM\_POWER[MAX] is rating dependent and is chosen to allow for the maximum power that can be output by the drive with maximum a.c. output voltage, at maximum controlled current and unity power factor.

VM\_POWER[MAX] = √3 x VM\_AC\_VOLTAGE[MAX] x VM\_DRIVE\_CURRENT[MAX] / 1000

VM\_POWER[MIN] = -VM\_POWER[MAX]

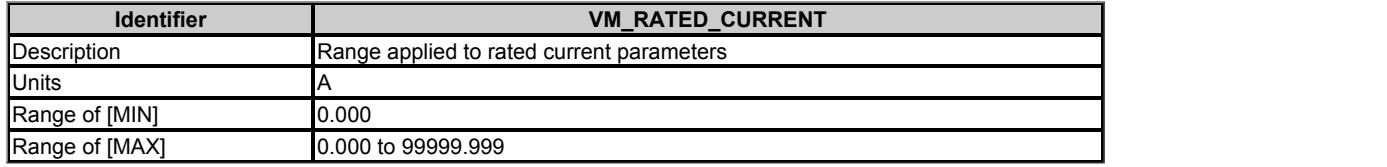

VM\_RATED\_CURRENT [MAX] = *Maximum Rated Current* (11.060) and is dependent on the drive rating.

### VM\_RATED\_CURRENT [MIN] = 0.000

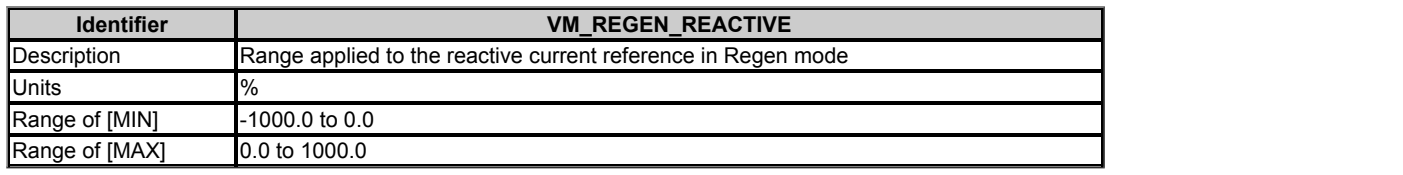

VM\_REGEN\_REACTIVE[MAX] applies a limit to the reactive current reference in Regen mode so that the total current reference does not exceed its maximum allowed level.

VM\_REGEN\_REACTIVE[MIN] = - VM\_REGEN\_REACTIVE[MAX]

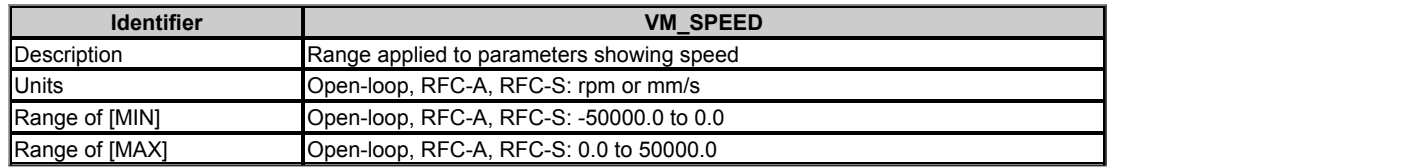

This variable minimum/maximum defines the range of speed monitoring parameters. To allow headroom for overshoot the range is set to twice the range of the speed references.

VM\_SPEED[MIN] = 2 x VM\_SPEED\_FREQ\_REF[MIN]

VM\_SPEED[MAX] = 2 x VM\_SPEED\_FREQ\_REF[MAX]

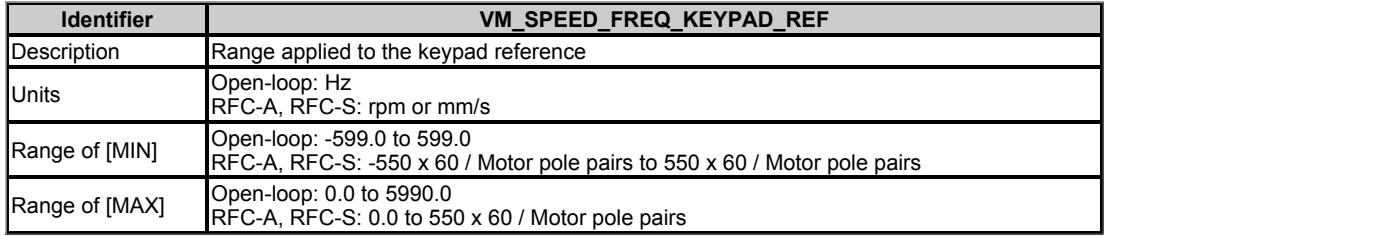

This variable maximum is applied to *Keypad Control Mode Reference* (01.017). The maximum applied to these parameters is the same as other frequency reference parameters.

### VM\_SPEED\_FREQ\_USER\_REFS [MAX] = VM\_SPEED\_FREQ\_REF[MAX]

However the minimum is dependent on *Negative Reference Clamp Enable* (01.008) and *Bipolar Reference Enable* (01.010).

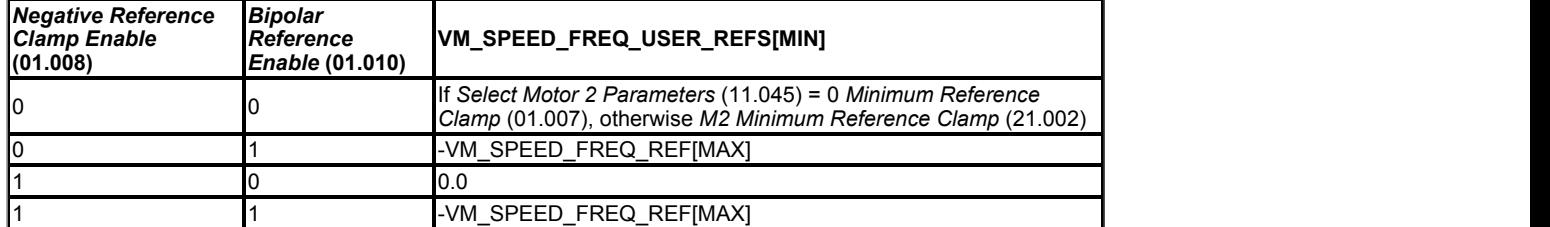

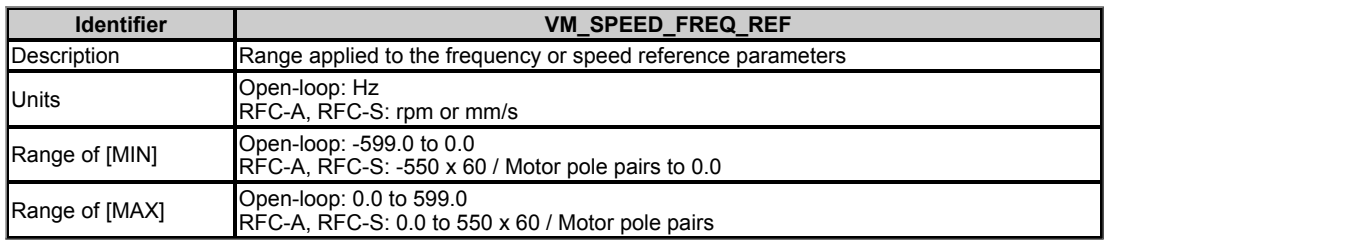

This variable minimum/maximum is applied throughout the frequency and speed reference system so that the references can vary in the range from the minimum to maximum clamps.

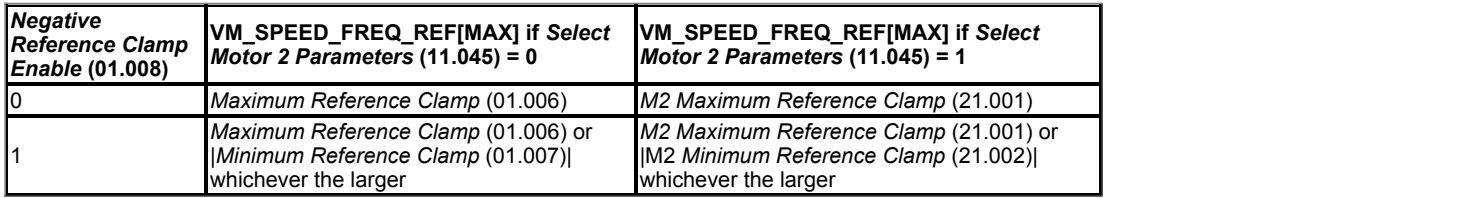

VM\_SPEED\_FREQ\_REF[MIN] = -VM\_SPEED\_FREQ\_REF[MAX].

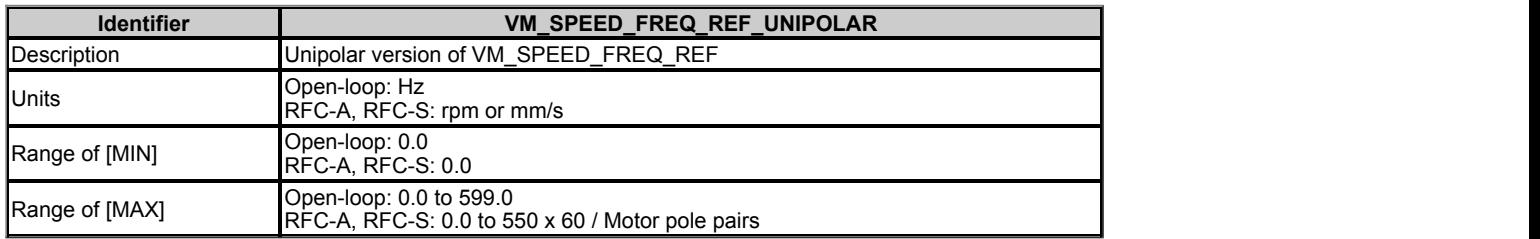

VM\_SPEED\_FREQ\_REF\_UNIPOLAR[MAX] = VM\_SPEED\_FREQ\_REF[MAX]

VM\_SPEED\_FREQ\_REF\_UNIPOLAR[MIN] = 0.0

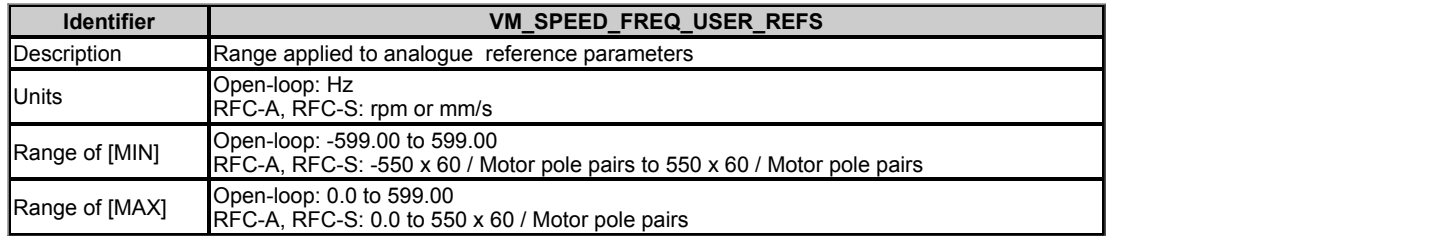

This variable maximum is applied to *Analogue Reference 1* (01.036) and *Analogue Reference 2* (01.037). It should be noted that in Open-loop mode the analogue reference parameters have two decimal places.

The maximum applied to these parameters is the same as other frequency reference parameters.

VM\_SPEED\_FREQ\_USER\_REFS [MAX] = VM\_SPEED\_FREQ\_REF[MAX]

However the minimum is dependent on *Negative Reference Clamp Enable* (01.008) and *Bipolar Reference Enable* (01.010).

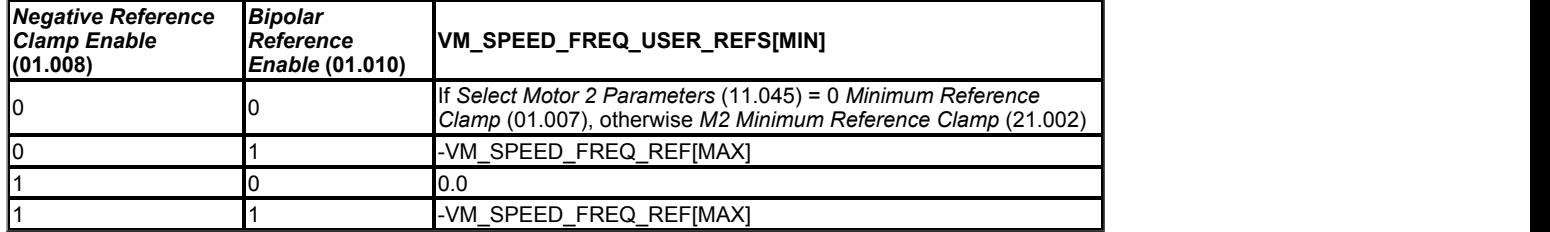

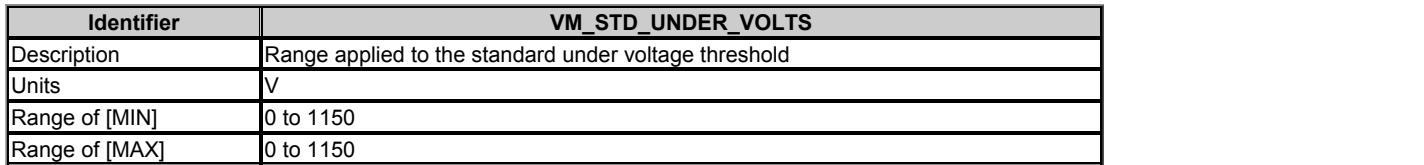

VM\_STD\_UNDER\_VOLTS[MAX] = VM\_DC\_VOLTAGE\_SET / 1.1

VM\_STD\_UNDER\_VOLTS[MIN] is voltage rating dependent. See the table below.

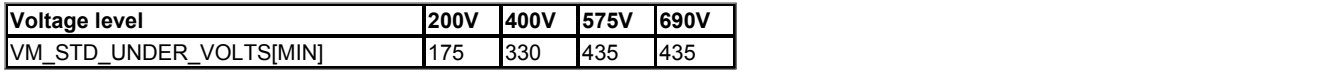

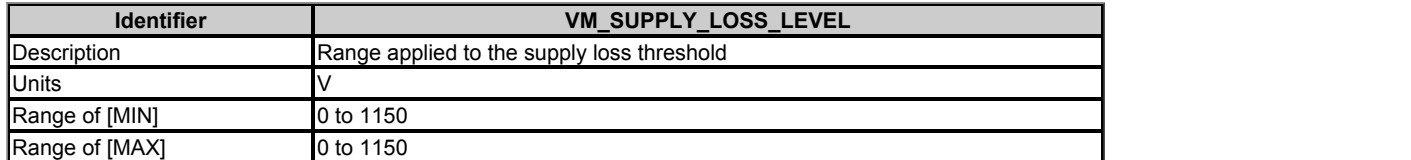

VM\_SUPPLY\_LOSS\_LEVEL[MAX] = VM\_DC\_VOLTAGE\_SET[MAX]

VM\_SUPPLY\_LOSS\_LEVEL[MIN] is drive voltage rating dependent. See the table below.

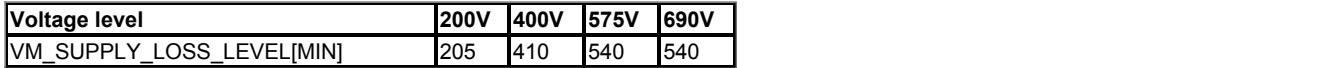

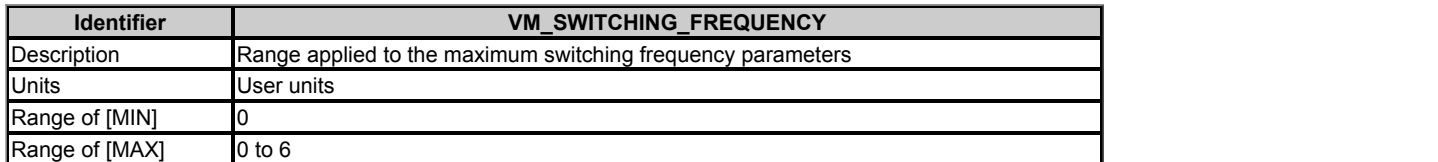

VM\_SWITCHING\_FREQUENCY[MAX] = Power stage dependent

VM\_SWITCHING\_FREQUENCY[MIN] = 0 for motor control modes, or 1 for Regen mode (subject to the maximum)

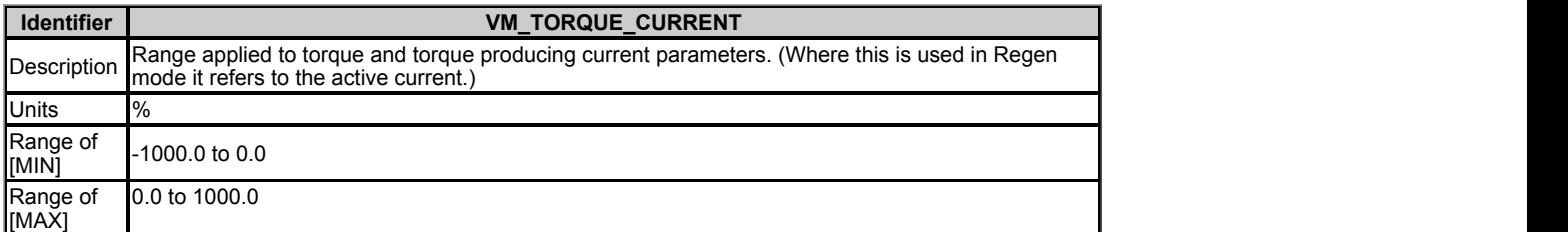

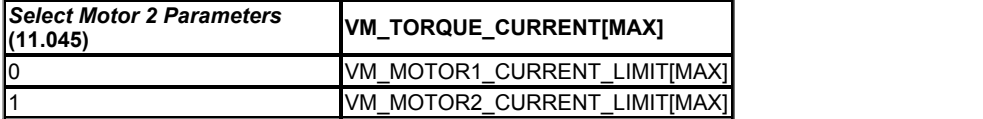

VM\_TORQUE\_CURRENT[MIN] = -VM\_TORQUE\_CURRENT[MAX]

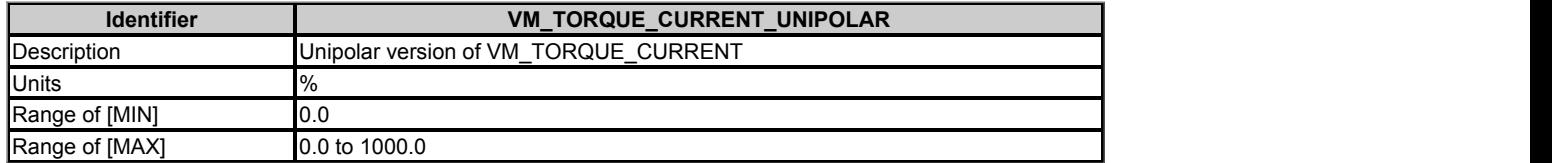

VM\_TORQUE\_CURRENT\_UNIPOLAR[MAX] = VM\_TORQUE\_CURRENT[MAX]

VM\_TORQUE\_CURRENT\_UNIPOLAR[MIN] =0.0

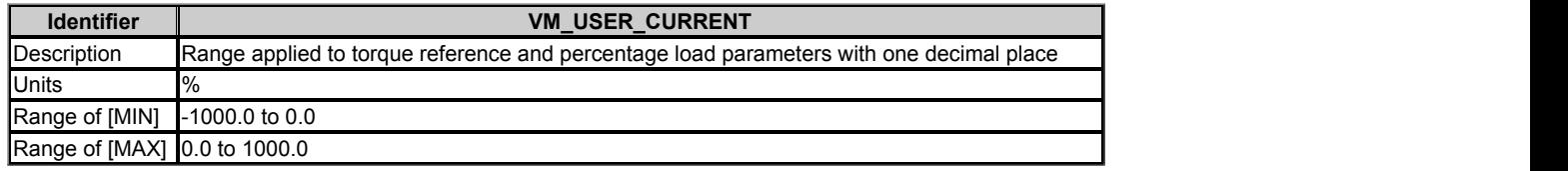

VM\_USER\_CURRENT[MAX] = *User Current Maximum Scaling* (04.024)

VM\_USER\_CURRENT[MIN] = -VM\_USER\_CURRENT[MAX]

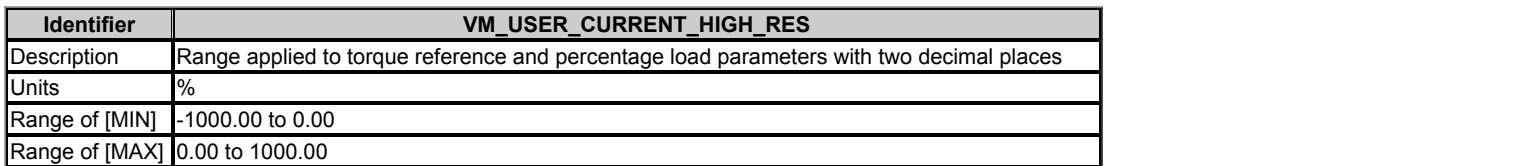

VM\_USER\_CURRENT\_HIGH\_RES[MAX] = *User Current Maximum Scaling* (04.024) with an additional decimal place

VM\_USER\_CURRENT\_HIGH\_RES[MIN] = -VM\_USER\_CURRENT\_HIGH\_RES[MAX]

### **Menu 1 Single Line Descriptions −** *Speed References*

Mode: RFC‑S

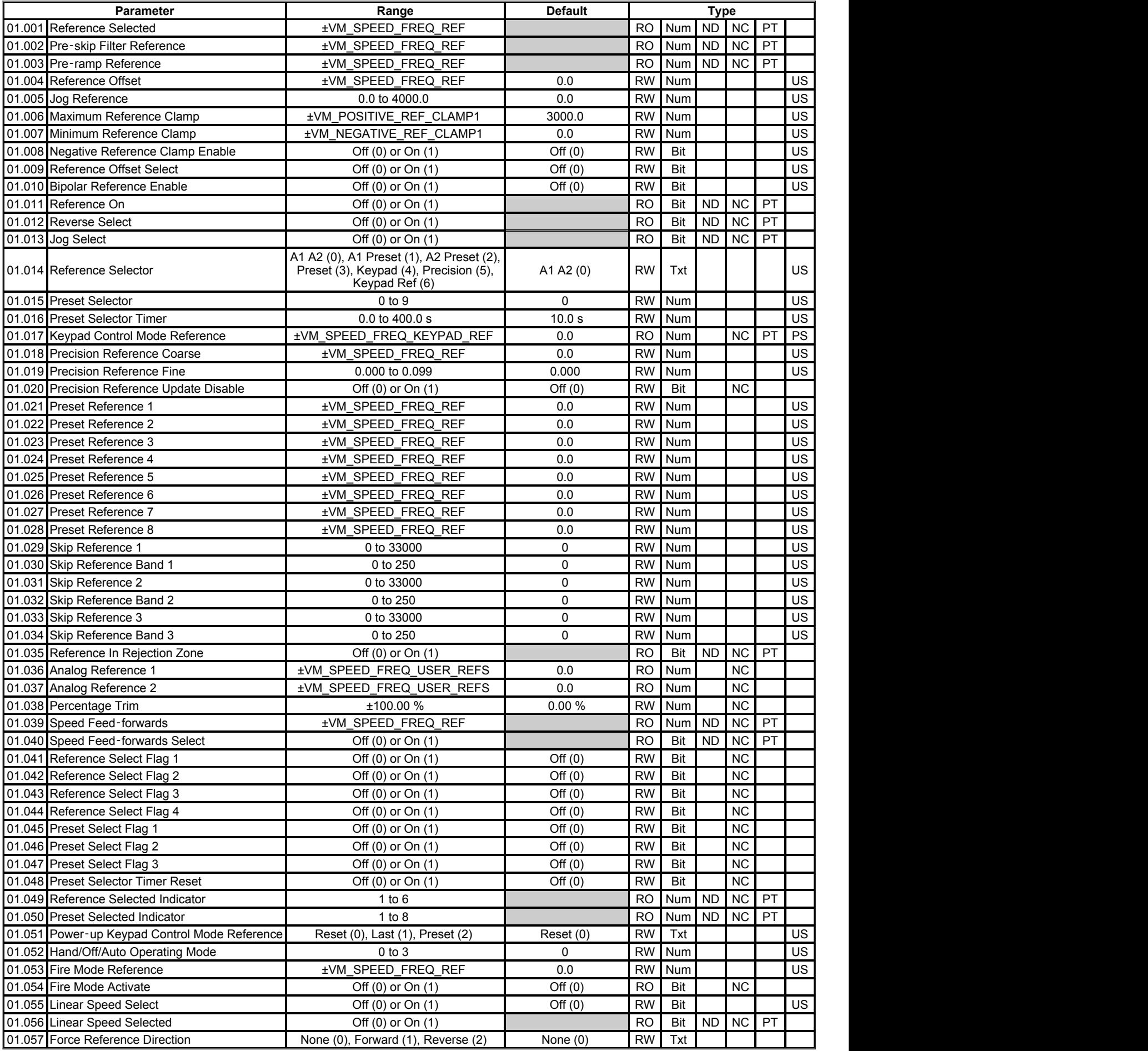

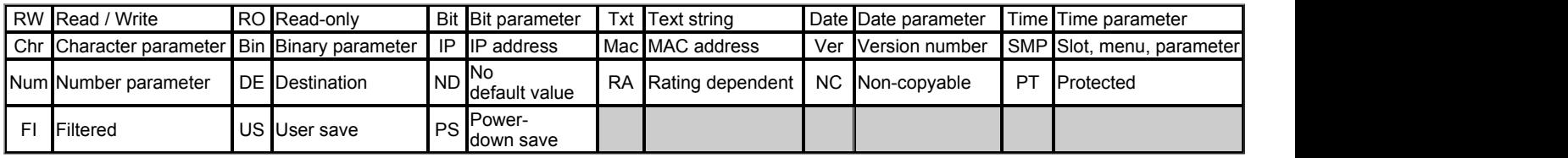

### **Menu 1 −** *Speed References*

Mode: RFC‑S

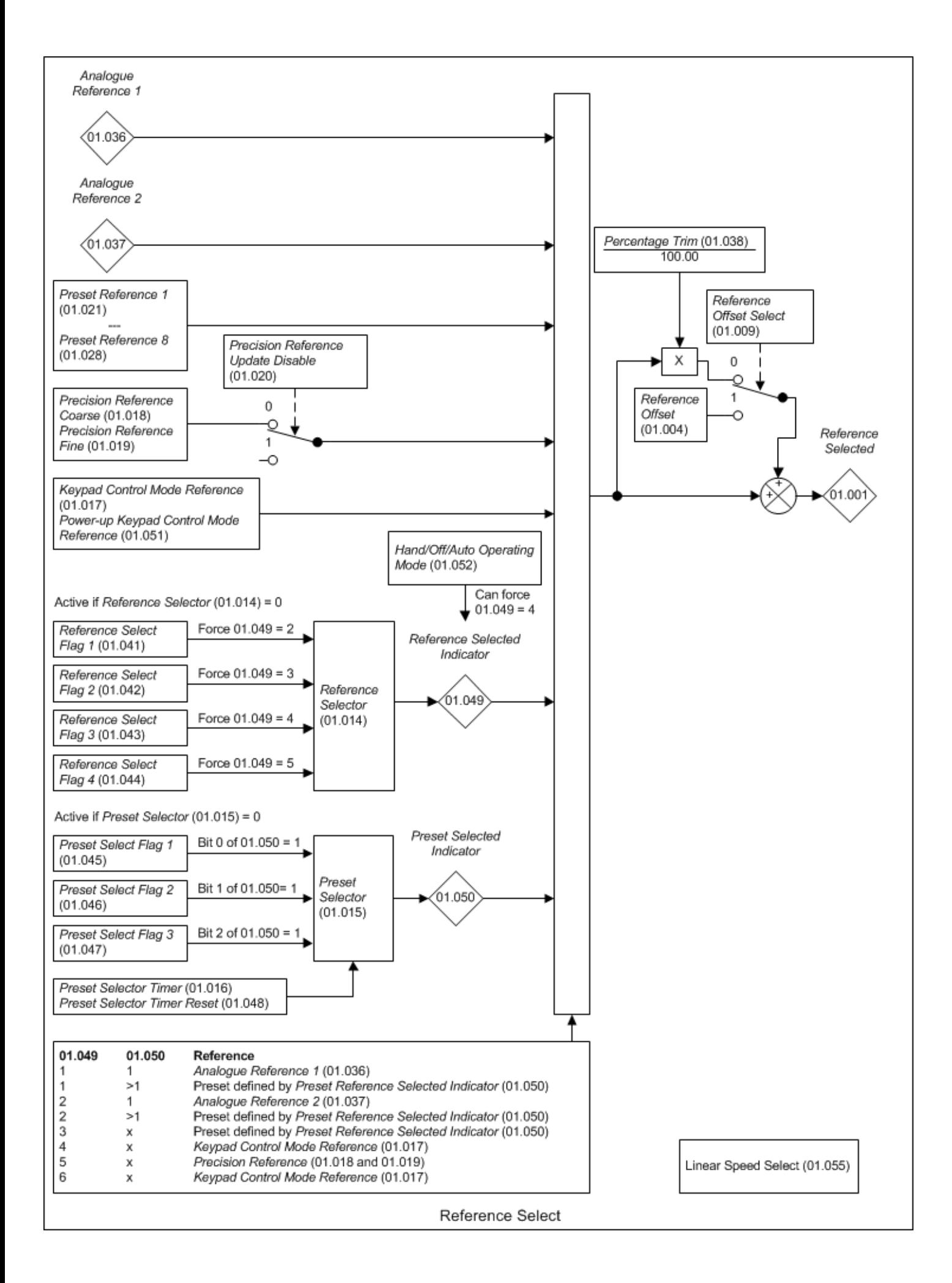

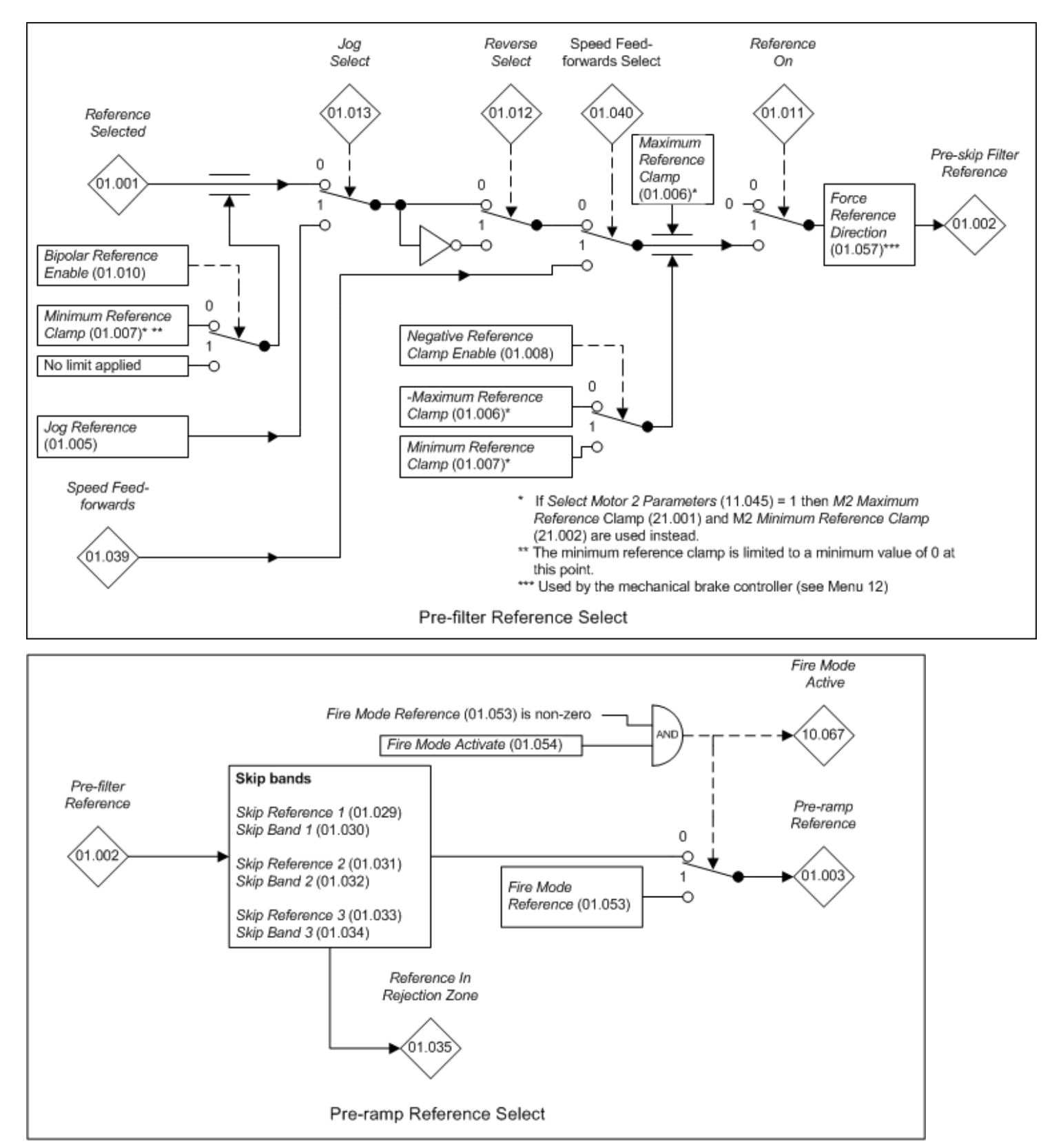

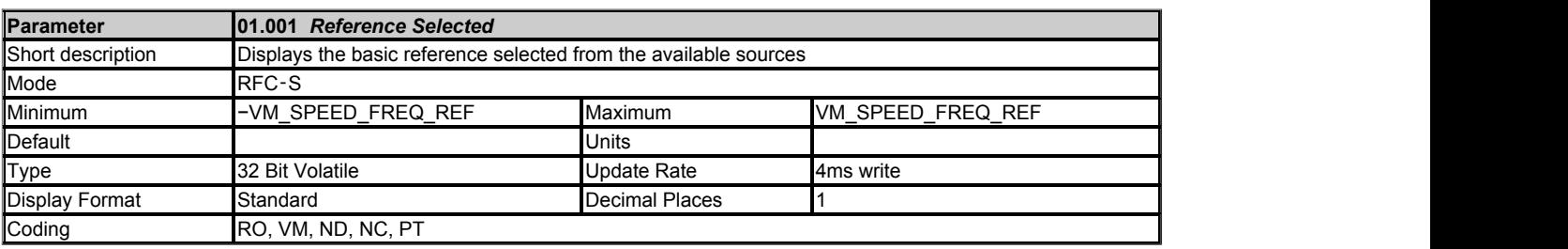

*Reference Selected* (01.001) is the basic reference selected from the available sources including the effect of the reference offset.

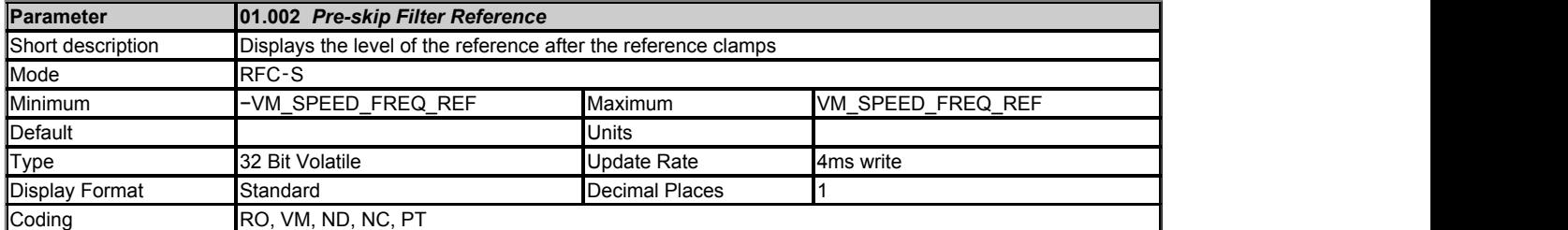

*Pre-skip Filter Reference* (01.002) is the level of the reference after the reference clamps but before the skip filters.

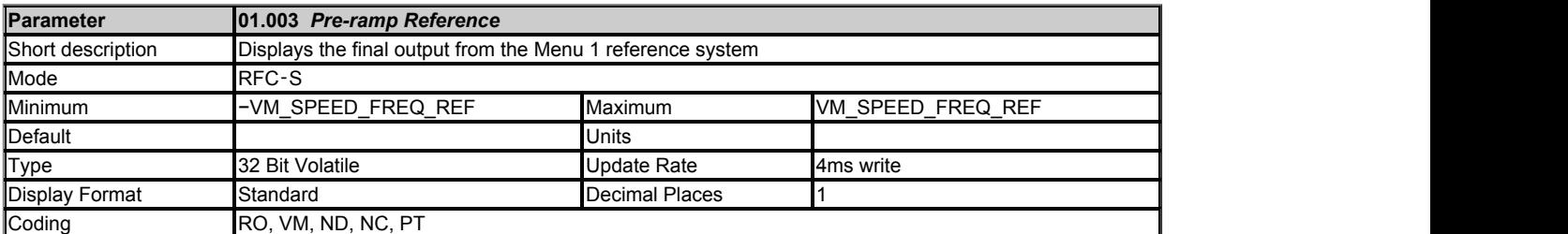

The *Pre-ramp Reference* (01.003) is the final output from the Menu 1 reference system that is fed into the Menu 2 ramp system.

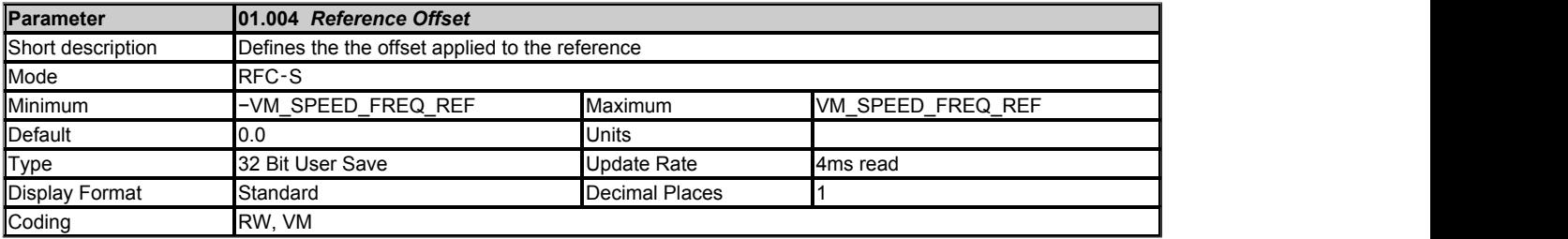

If *Reference Offset Select* (01.009) = 0 then *Reference Selected* (01.001) is the selected reference multiplied by [1 + (*Percentage Trim* (01.038) / 100.00)]. If *Reference Offset Select* (01.009) = 1 then the *Reference Offset* (01.004) is added to the selected reference to give *Reference Selected* (01.001).

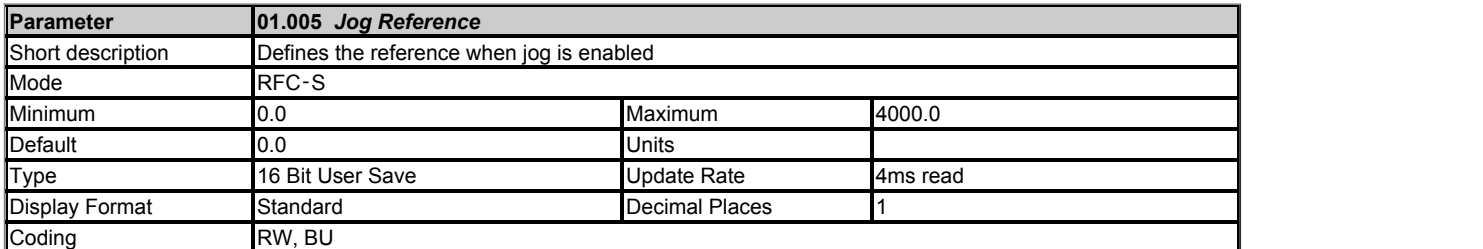

The *Jog Reference* (01.005) is selected when *Jog Select* (01.013) = 1. *Jog Select* (01.013) is controlled by the drive sequencer (see Menu 6).

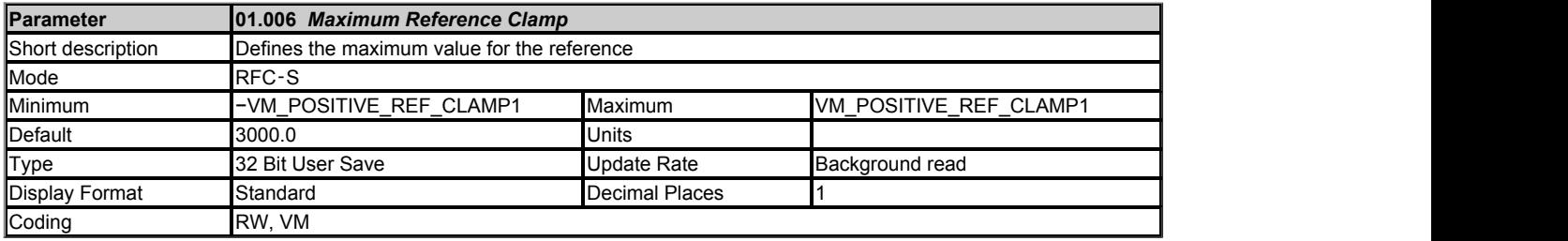

*Maximum Reference Clamp* (01.006) provides a limit on the maximum frequency or speed. (If *Select Motor 2 Parameters* (11.045) = 1 then *M2 Maximum Reference Clamp* (21.001) is used instead.)

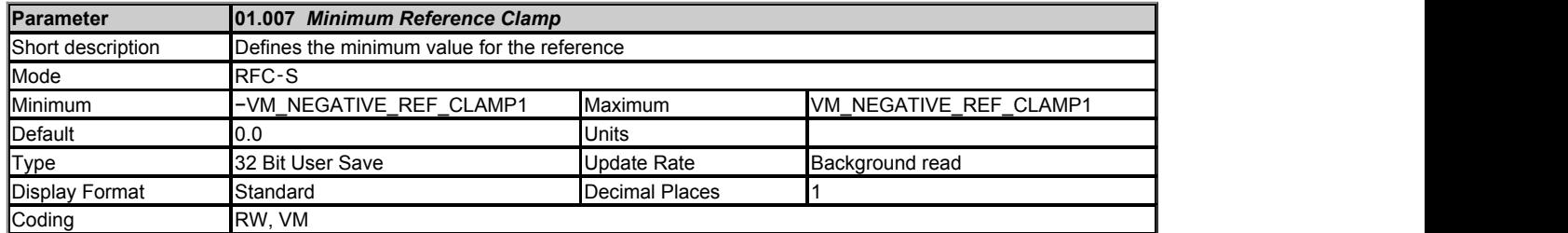

If *Negative Reference Clamp Enable* (01.008) = 1 then *Minimum Reference Clamp* (01.007) is forced to be a negative value and is applied to the final reference as the negative limit. If *Negative Reference Clamp Enable* (01.008) = 0 then -*Maximum Reference Clamp* (01.006) is applied to the final reference as the negative limit. (If *Select Motor 2 Parameters* (11.045) = 1 then *M2 Minimum Reference Clamp* (21.002) is used instead.)

The minimum reference clamp is also used to provide the minimum speed limit for uni-polar mode (i.e. *Bipolar Reference Enable* (01.010) = 0) after the *Reference Selected* (01.001).

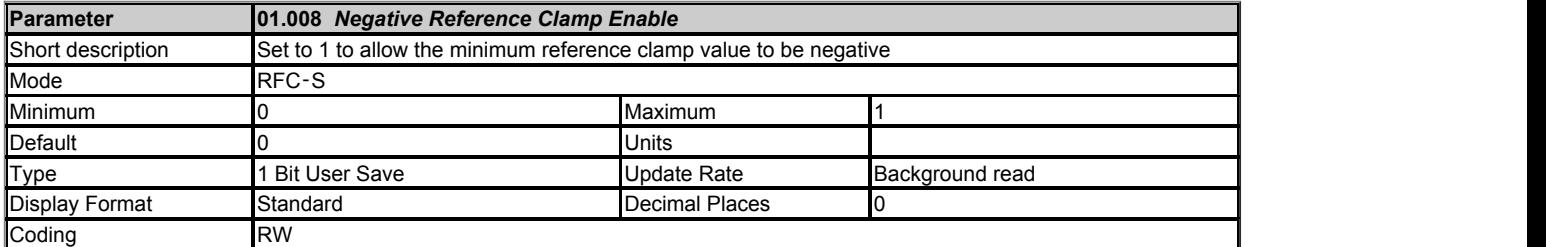

#### See *Minimum Reference Clamp* (01.007).

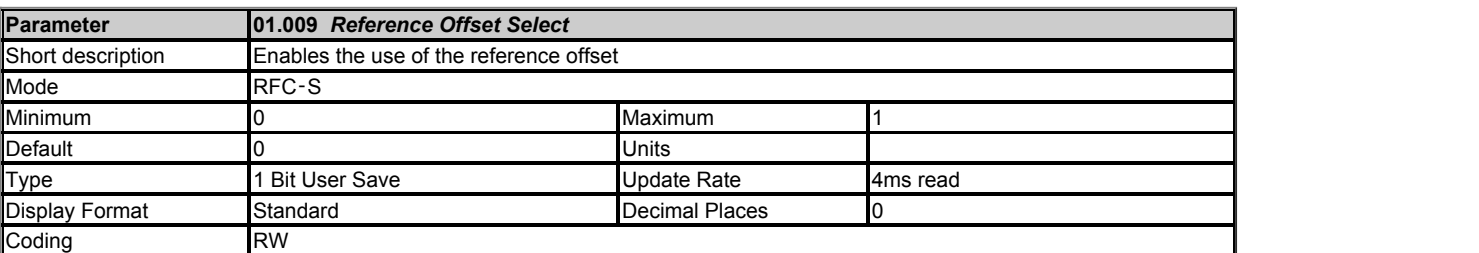

### See *Reference Offset* (01.004).

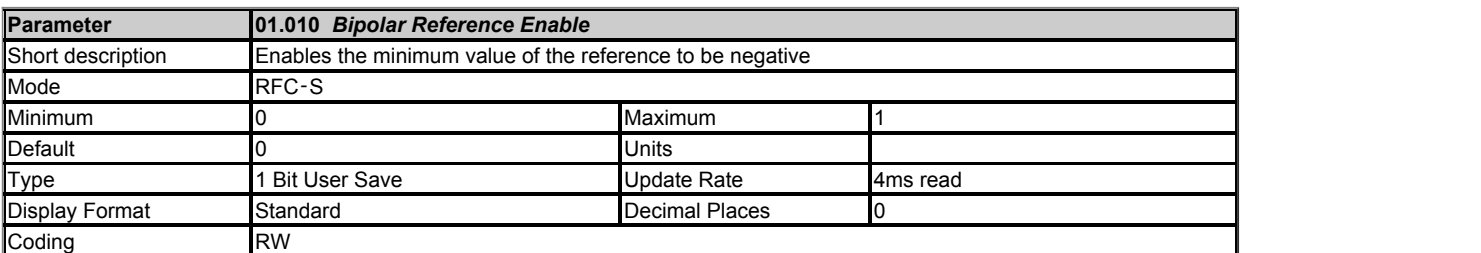

#### See *Minimum Reference Clamp* (01.007).

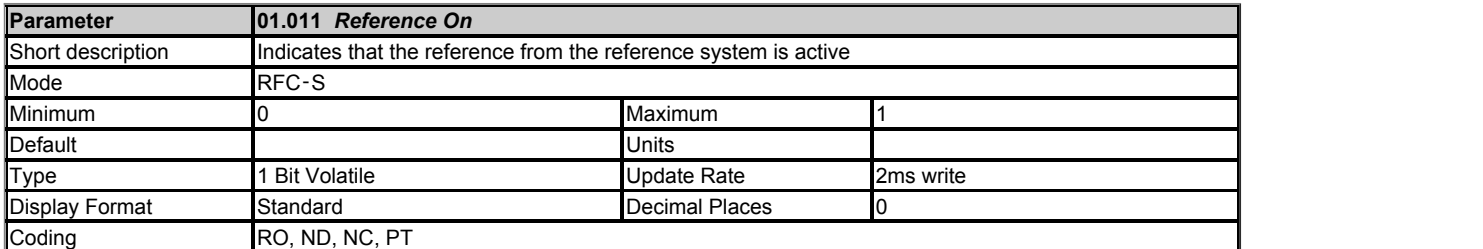

*Reference On* (01.011), which is controlled by the drive sequencer (see Menu 6) indicates that the reference from the reference system is active. Note that *Reference On* (01.011) is also used in RFC-A and RFC-S modes to enable and disable the *Hard Speed Reference* (03.022).

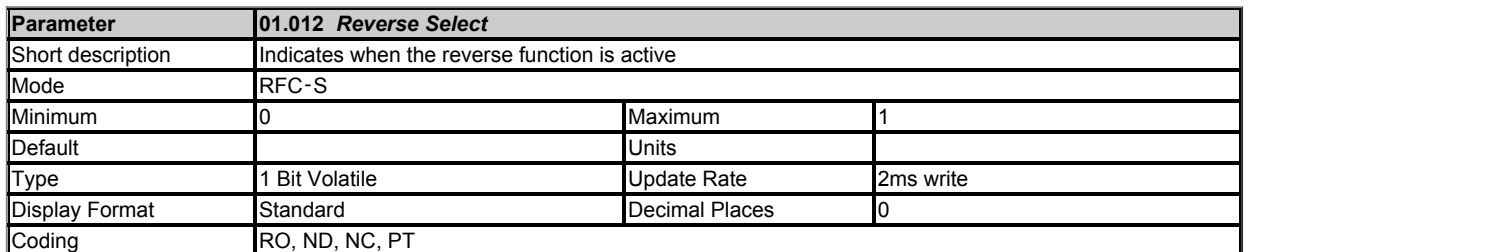

*Reverse Select* (01.012), which is controlled by the drive sequencer (see Menu 6), is used to invert *Reference Selected* (01.001) or the *Jog Reference* (01.005).

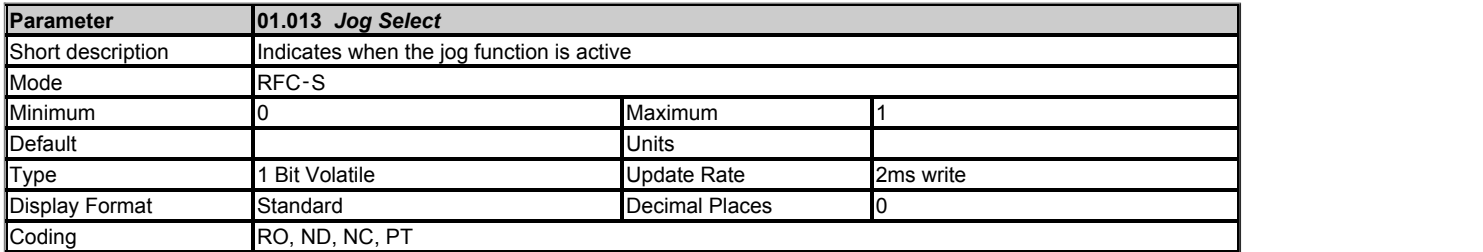

*Jog Select* (01.013), which is controlled by the drive sequencer (see Menu 6), is used to select the *Jog Reference* (01.005).

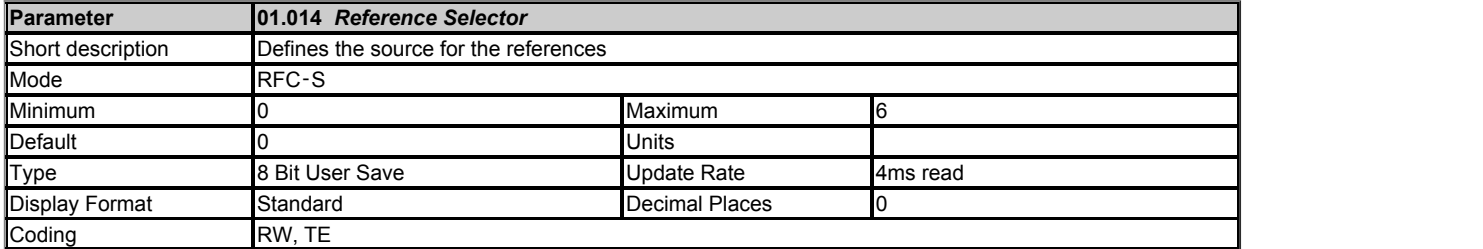

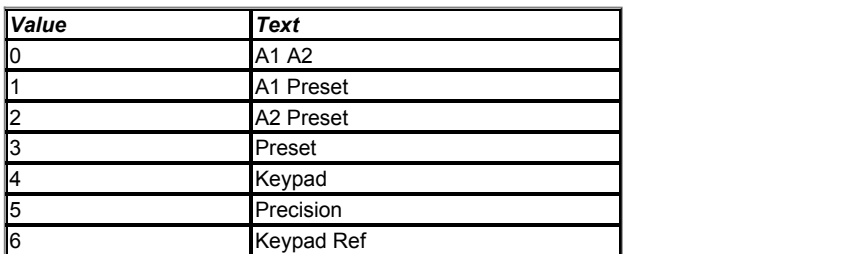

*Reference Selector* (01.014) defines how *Reference Selected Indicator* (01.049) is derived. If *Reference Selector* (01.014) is not 0 then *Reference Selected Indicator* (01.049) is equal to *Reference Selector* (01.014). If *Reference Selector* (01.014) = 0 then *Reference Selected Indicator* (01.049) is controlled by the reference select flags as shown below. The higher numbered flags have priority over the lower numbered flags.

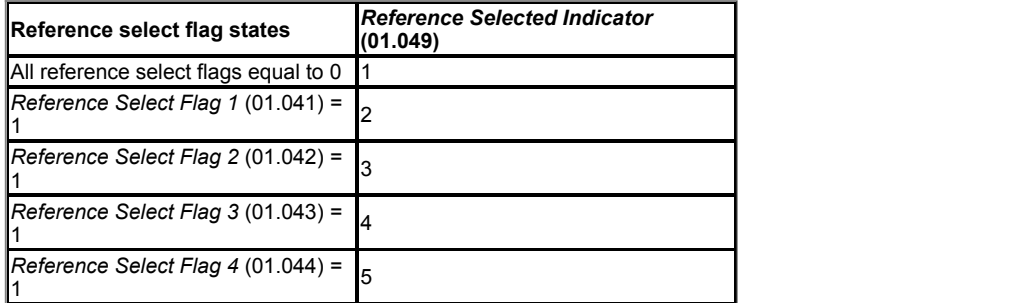

*Preset Selector* (01.015) defines how *Preset Selected Indicator* (01.050) is derived as shown below.

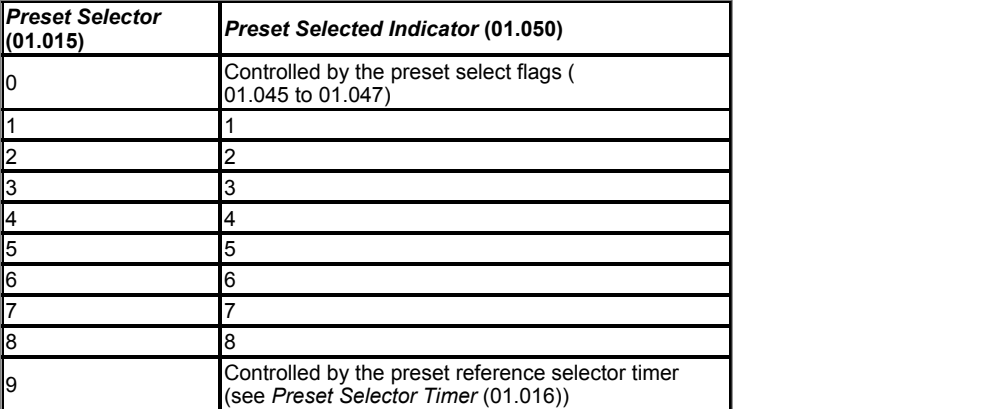

When *Preset Selector* (01.015) = 0 then *Preset Selected Indicator* (01.050) is defined by the preset select flags as shown below.

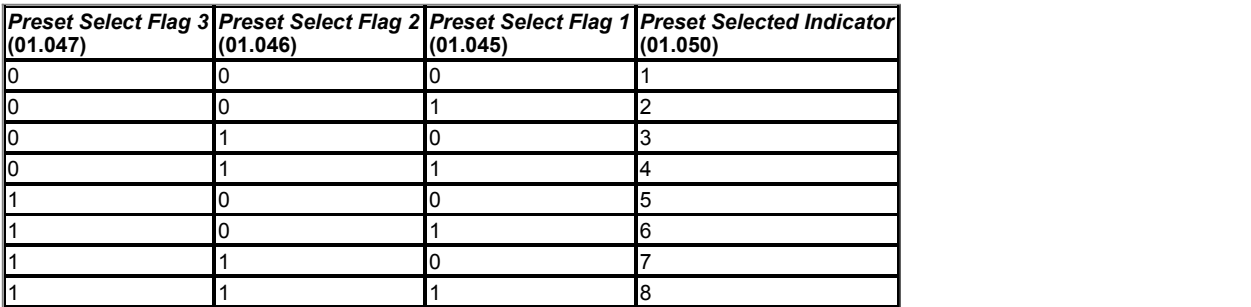

*Reference Selected Indicator* (01.049) and *Preset Selected Indicator* (01.050) then define the reference to be used as shown below.

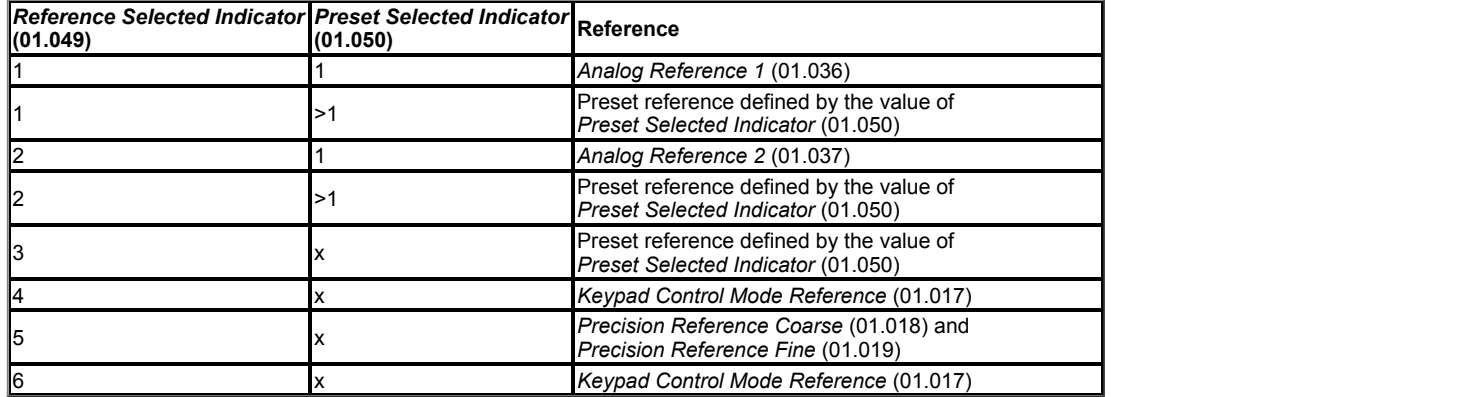

If *Reference Selected Indicator* (01.049) = 4 the *Keypad Control Mode Reference* (01.017) is used and the sequencer operates in keypad mode where the start, stop and optionally the reverse selection functions are provided from the drive keypad. *Jog Select* (01.013) and *Speed Feed-forwards Select* (01.040) are always 0 when keypad mode is active.

If *Reference Selected Indicator* (01.049) = 6 the *Keypad Control Mode Reference* (01.017) is used, but keypad control mode is not active.

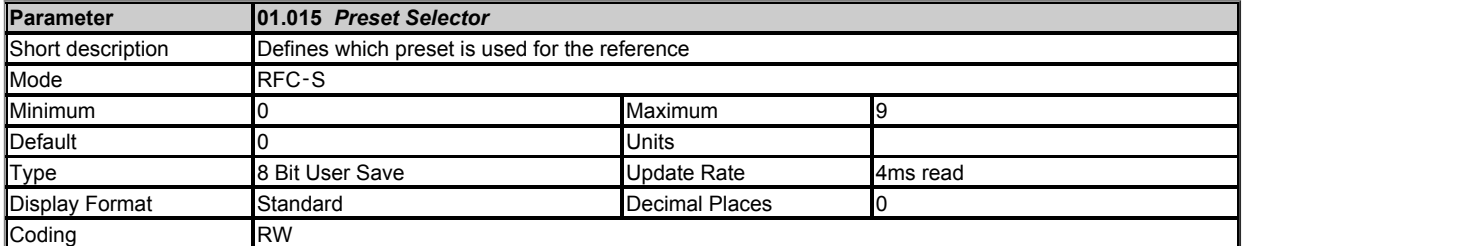

See *Reference Selector* (01.014).

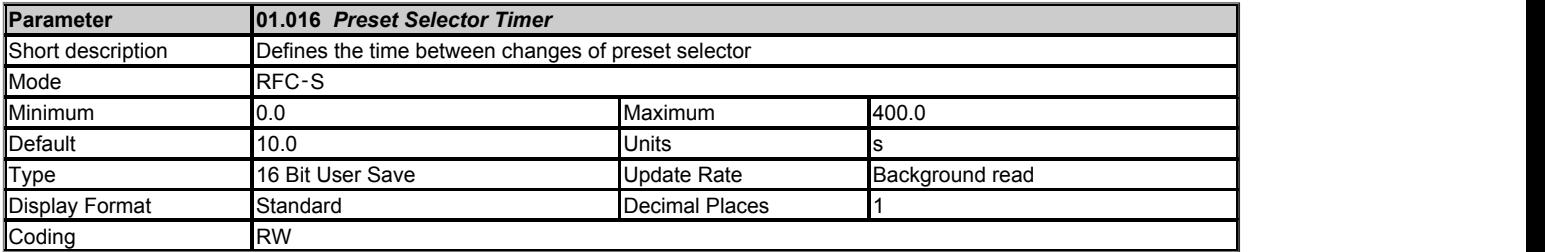

If *Preset Selector* (01.015) = 9 then *Preset Selected Indicator* (01.050) is incremented by one at intervals defined by *Preset Selector Timer* (01.016). When *Preset Selected Indicator* (01.050) has a value of 8 and is incremented it rolls over to 1. If *Preset Selector Timer Reset* (01.048) = 1 and *Preset Selector* (01.015) = 9, then *Preset Selected Indicator* (01.050) is held at 1.

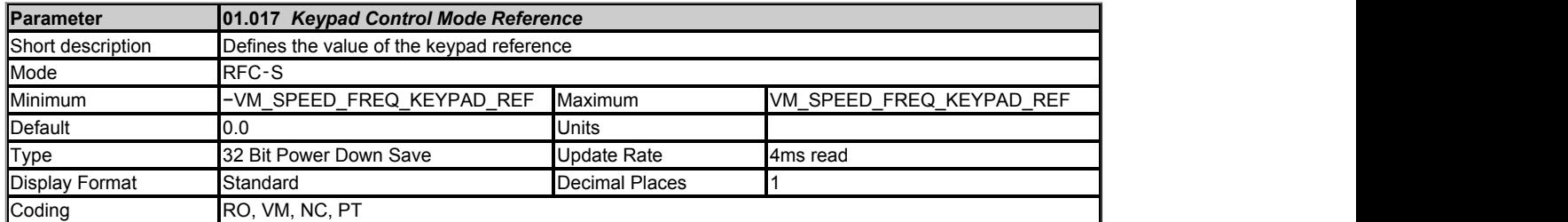

Keypad control mode is active if the *Reference Selected Indicator* (01.049) is 4 or 6. The value of this parameter is controlled by the reference selector system and whether Hand/Off/Auto mode is selected (see *Hand/Off/Auto Operating Mode* (01.052)). If keypad control is selected the frequency/speed reference is defined by *Keypad Control Mode Reference* (01.017) which is a read-only parameter. The parameter can only be adjusted by pressing the Up or Down keys when the keypad is in Status Mode and only when keypad control mode is active. Holding the Up or down keys auto-increments or decrements *Keypad Control Mode Reference* (01.017), and the rate of adjustment increases the longer the key is held. *Keypad Control Mode Reference* (01.017) can be adjusted whether the drive is enabled or not, and can be retained at power-down if required (see *Powerup Keypad Control Mode Reference* (01.051)).

If the *Reference Selected Indicator* (01.049) is 6 then the normal drive sequencer is used and the run commands are derived from the sequencer control bit parameters. If *Reference Selected Indicator* (01.049) is 4 then the keypad control sequencer is used and the drive run commands are derived using keys on the keypad. If the keypad control sequencer is active the Stop and Run keys automatically become active and the Auxilliary key may be optionally enabled as the reverse key with *Enable Auxiliary Key* (06.013).

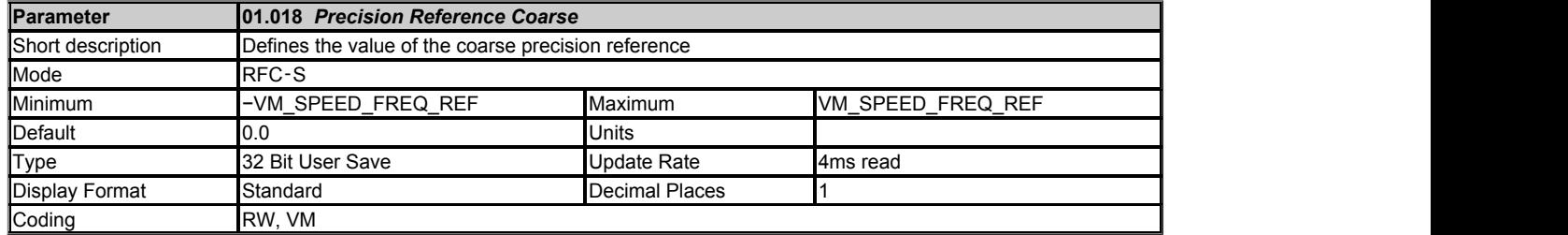

The *Precision Reference Coarse* (01.018) and *Precision Reference Fine* (01.019) can be combined to provide a reference with a precision of 3 decimal places. The precision reference value is given by *Precision Reference Coarse* (01.018) + *Precision Reference Fine* (01.019), therefore *Precision Reference Fine* (01.019) increases positive values of *Precision Reference Coarse* (01.018) away from zero, and negative values of *Precision Reference Coarse* (01.018) towards zero.

If *Precision Reference Update Disable* (01.020) = 0 then any changes to *Precision Reference Coarse* (01.018) or *Precision Reference Fine* (01.019) have an effect immediately. When *Precision Reference Update Disable* (01.020) is changed to 1 then *Precision Reference Coarse* (01.018) and *Precision Reference Fine* (01.019) are stored in memory and used to provide the precision reference until *Precision Reference Update Disable* (01.020) is changed back to 0. This allows the component values of the precision reference to be changed without giving an unwanted intermediate value due to data skew.

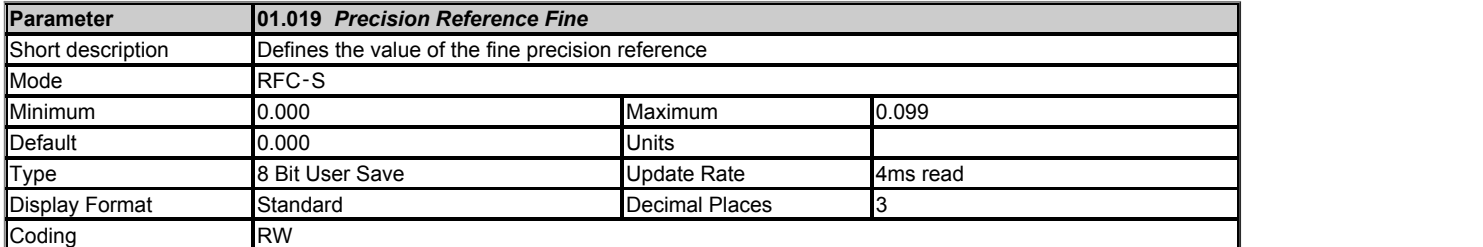

See *Precision Reference Coarse* (01.018).

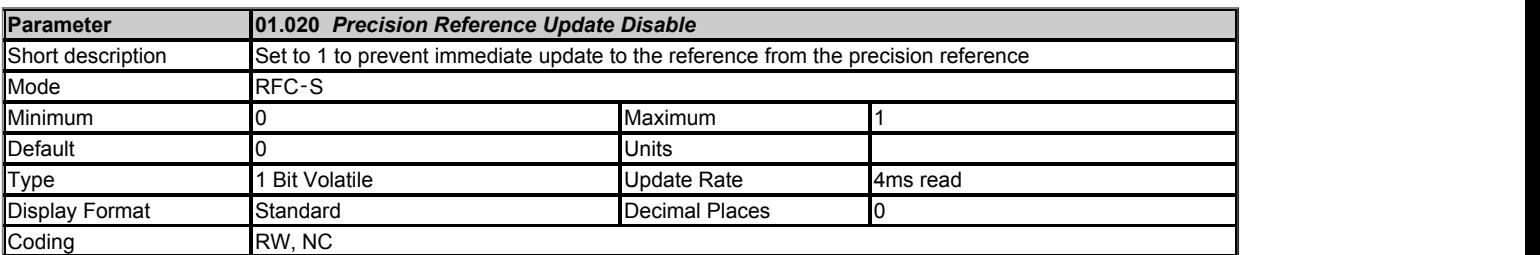

See *Precision Reference Coarse* (01.018).

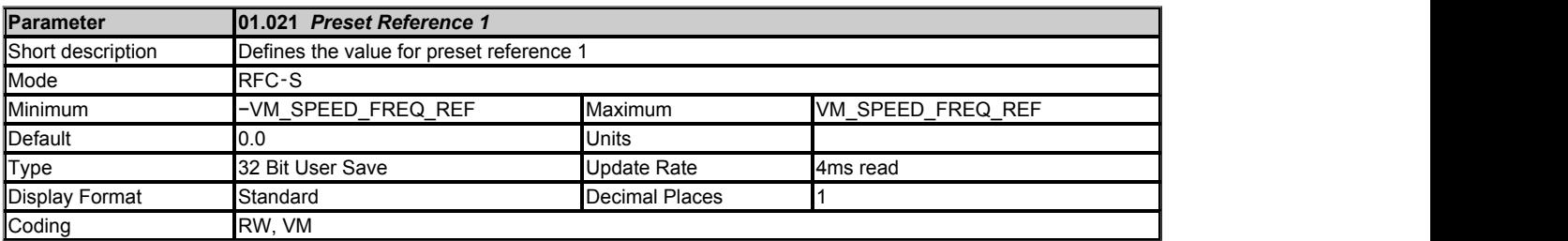

See *Reference Selector* (01.014).

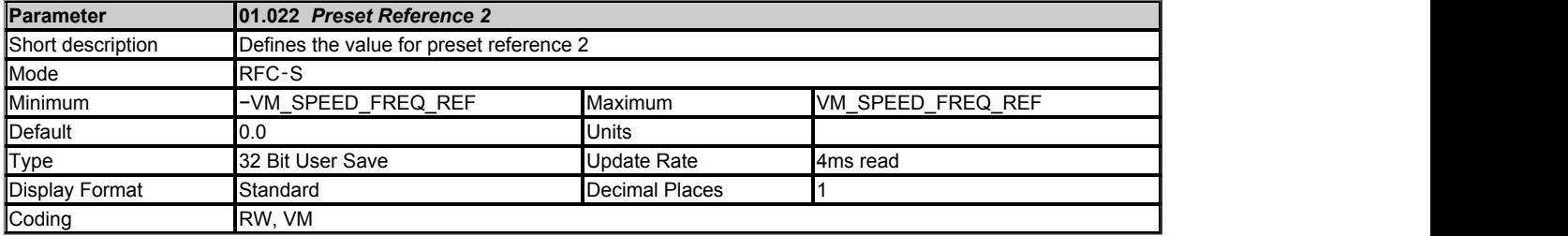

See *Reference Selector* (01.014).

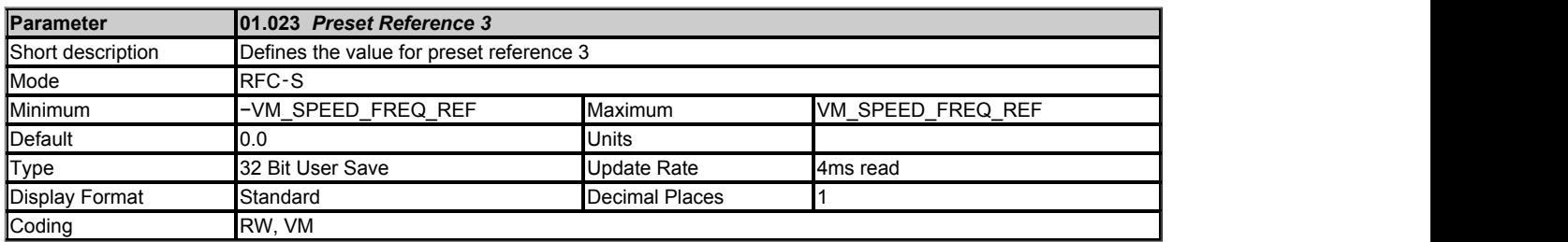

See *Reference Selector* (01.014).

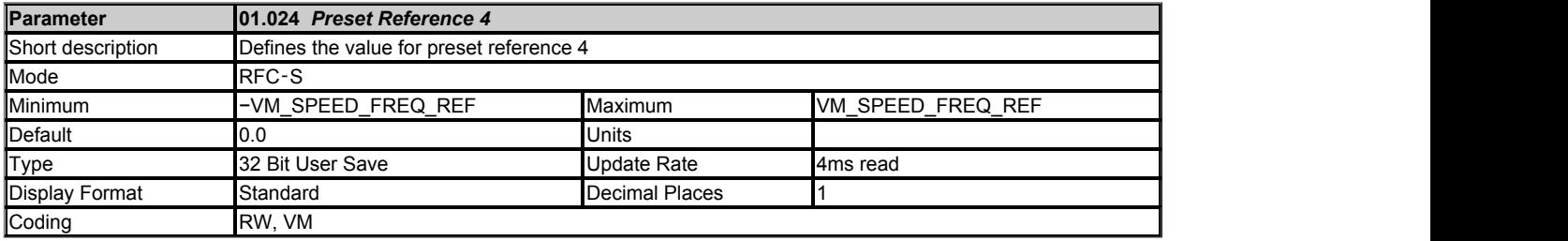

See *Reference Selector* (01.014).

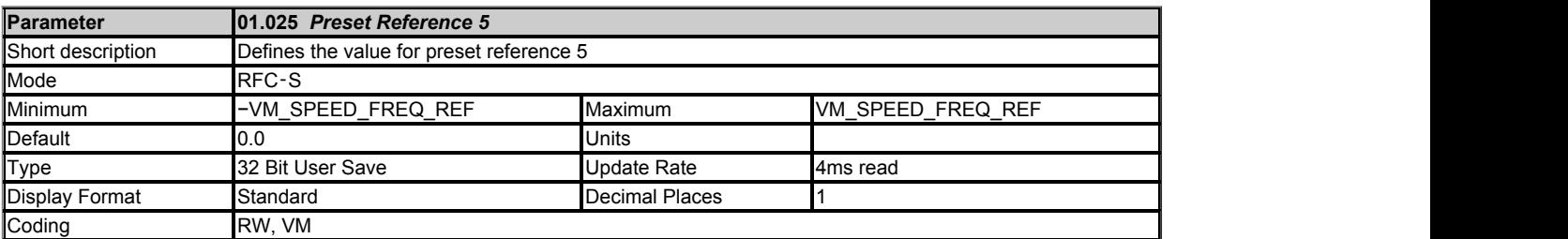

See *Reference Selector* (01.014).

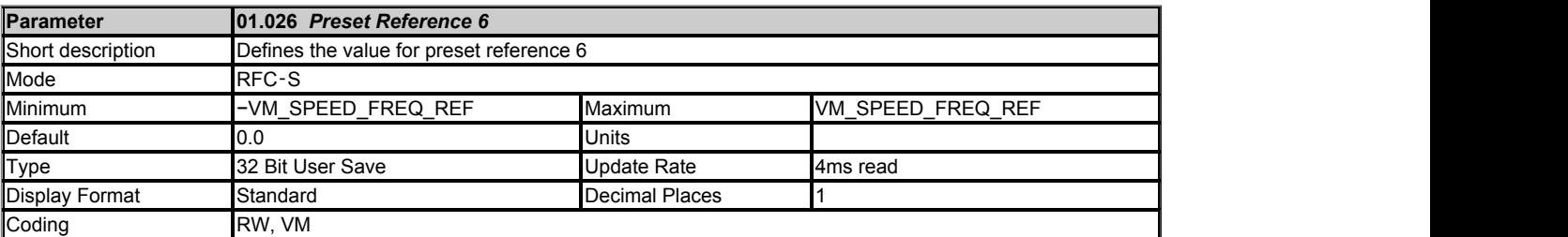

See *Reference Selector* (01.014).

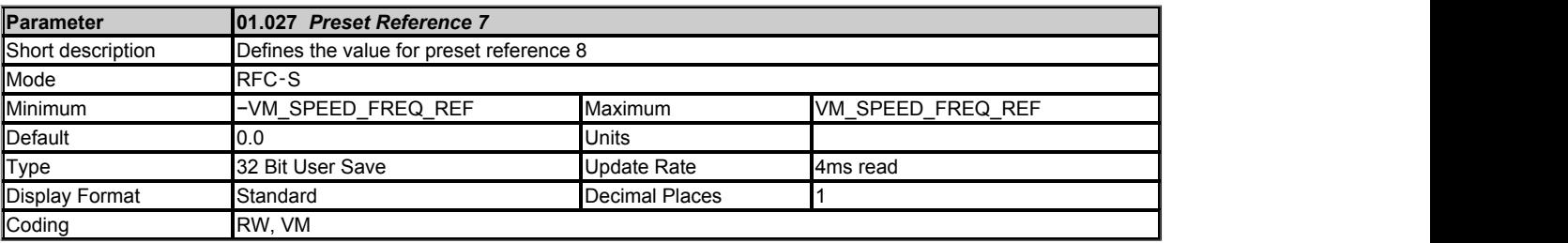

See *Reference Selector* (01.014).

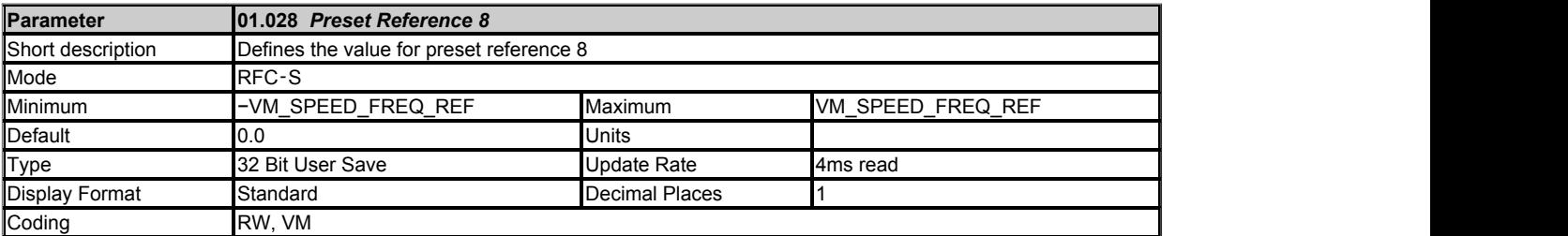

See *Reference Selector* (01.014).

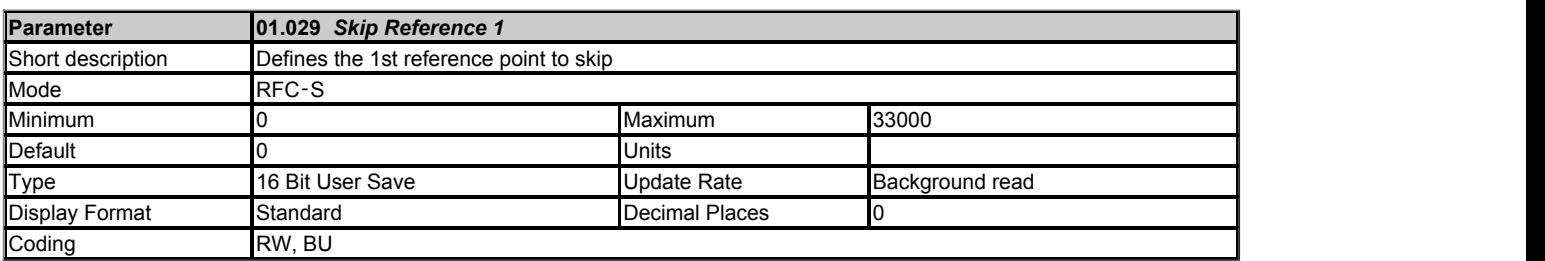

The skip references functions are available to prevent continuous operation within a specified speed range (i.e. where mechanical resonance may occur). When *Skip Reference 1* (01.029) = 0 Filter 1 is disabled. *Skip Reference Band 1* (01.030) defines the range either side of *Skip Reference 1* (01.029) over which references are rejected in either direction. The actual rejection band is therefore twice that defined by *Skip Reference Band 1* (01.030) with *Skip Reference 1* (01.029) as the centre of the band. When the selected reference is within the rejection band the lower limit of the band is passed through the filter so that reference is always less than demanded.

Filter 2 (*Skip Reference 2* (01.031), *Skip Reference Band 2* (01.032)) and Filter 3 (*Skip Reference 3* (01.033), *Skip Reference Band 3* (01.034)) operate in the same ways as Filter 1.

If any of the filters are active (i.e. the reference is within their rejection band) *Reference In Rejection Zone* (01.035) is set to 1, otherwise it is 0.

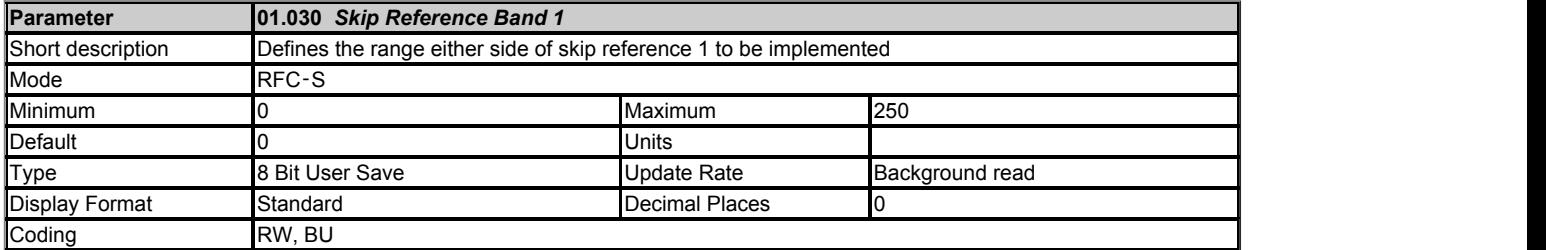

See *Skip Reference 1* (01.029).

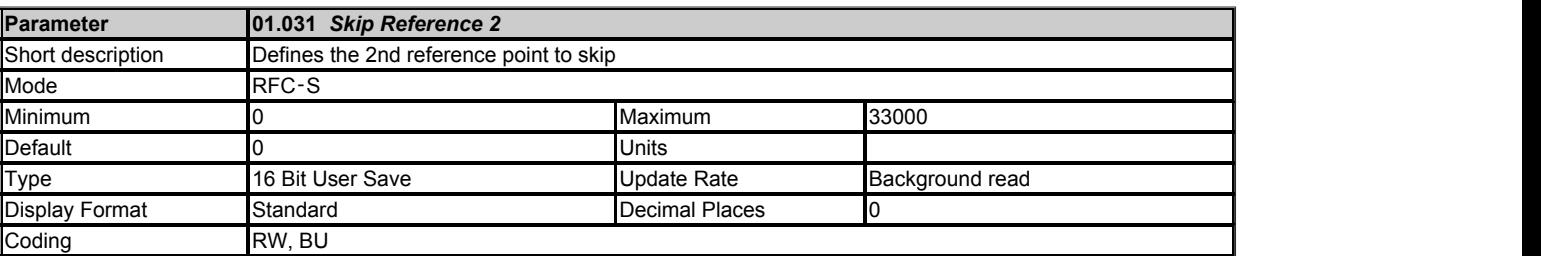

See *Skip Reference 1* (01.029).

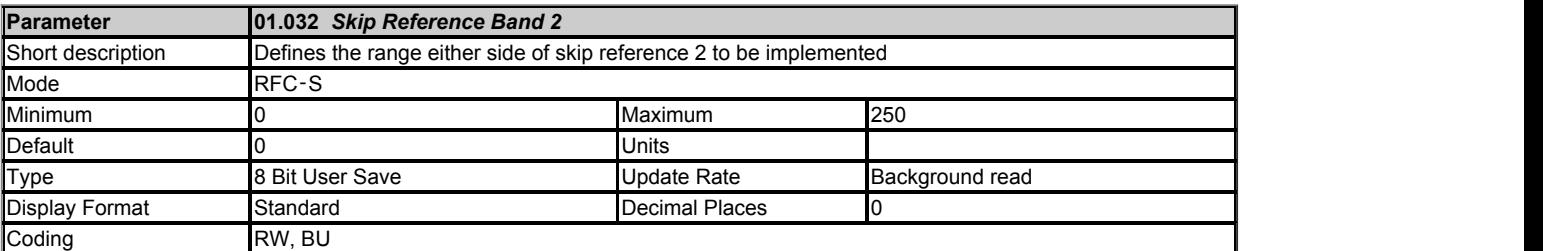

See *Skip Reference 1* (01.029).

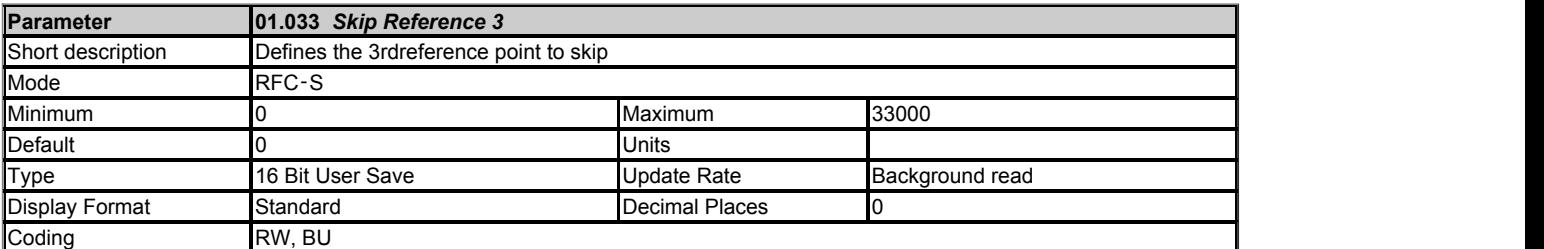

See *Skip Reference 1* (01.029).

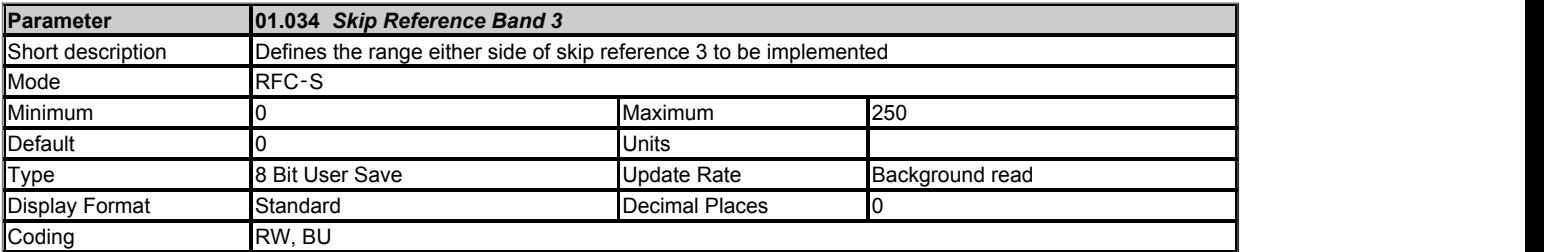

See *Skip Reference 1* (01.029).

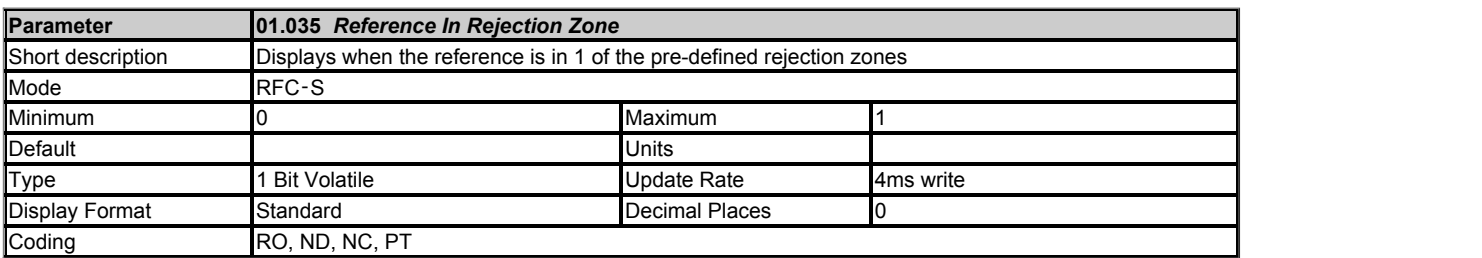

See *Skip Reference 1* (01.029).

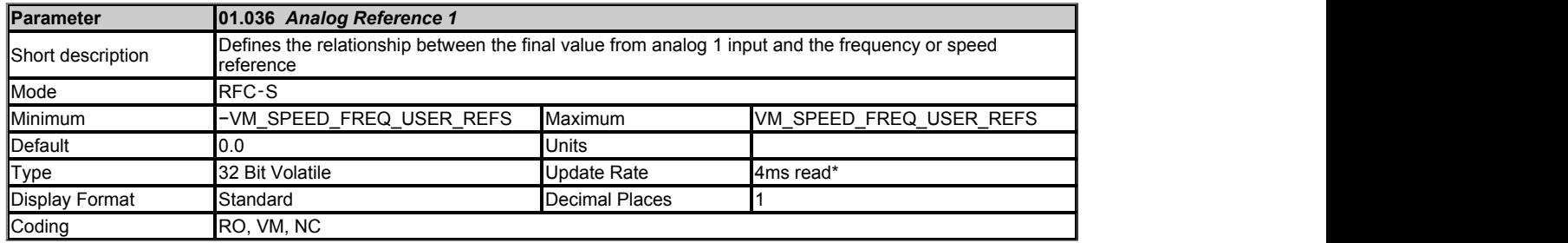

\* A faster update rate of 250μs is possible for the speed reference from an analog input. See Menu 7 for details. Note that this parameter has higher resolution than other frequency parameters in Open-loop mode as this prevents loss of resolution when an analogue input is routed to this parameter with a typical drive output frequency range.

*Analog Reference 1* (01.036) or *Analog Reference 2* (01.037) should be used as the destinations for drive analog inputs when these provide the frequency or speed reference. The variable maximum/minimum applied to *Analog Reference 1* (01.036) or *Analog Reference 2* (01.037) gives the relationship shown below between the final value from the analog input and the frequency or speed reference.

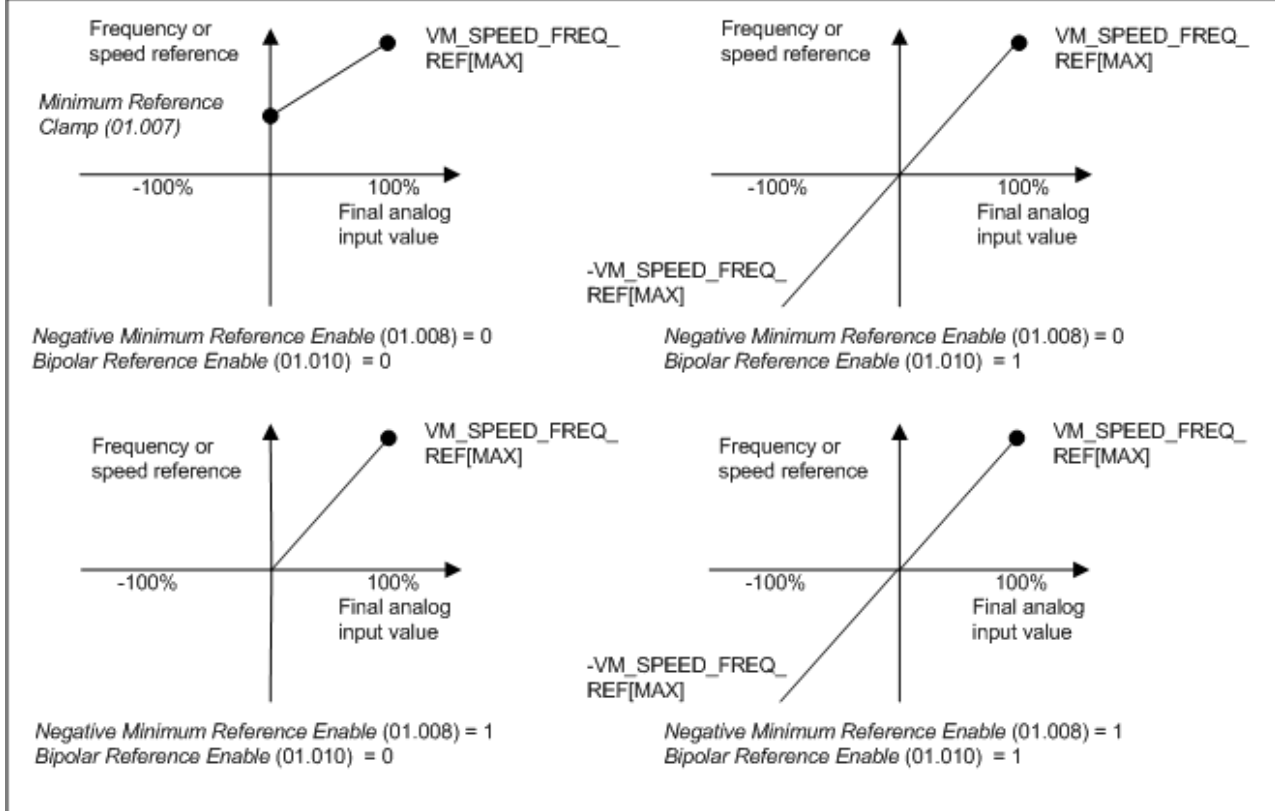

Reference from an analog input

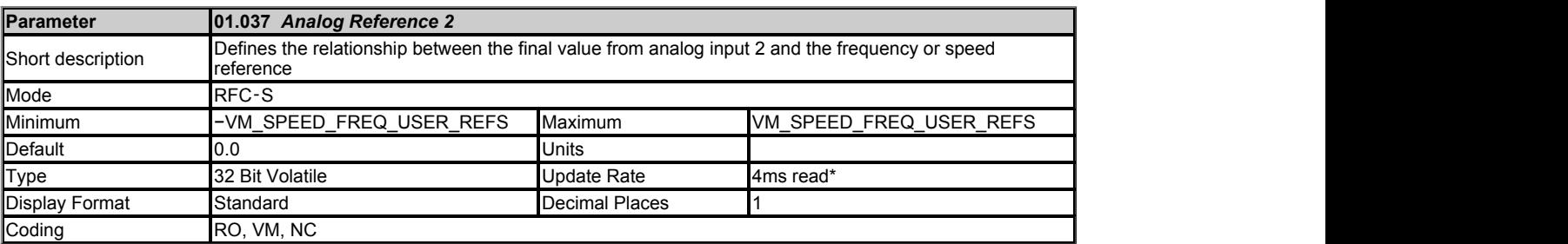

\* A faster update rate of 250μs is possible for the speed reference from an analog input. See Menu 7 for details. Note that this parameter has higher resolution than other frequency parameters in Open-loop mode as this prevents loss of resolution when an analogue input is routed to this parameter with a typical drive output frequency range.

See *Analog Reference 1* (01.036).

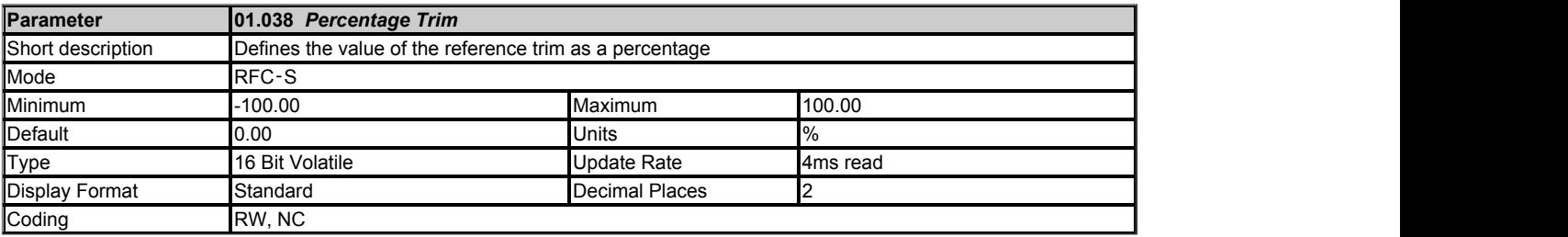

### See *Reference Offset Select* (01.009).

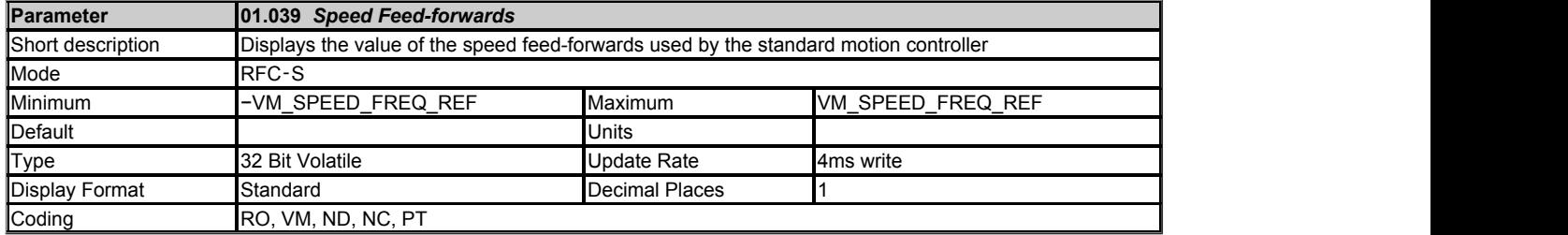

*Speed Feed-forwards* (01.039) can be used by the Standard Motion Controller (Menu 13) to provide a speed feed-forwards term which uses the drive ramp system (Menu 2) to provide a speed profile. The speed feed-forwards is enabled with *Speed Feed-forwards Select* (01.040), which is controlled directly by the Standard Motion Controller.

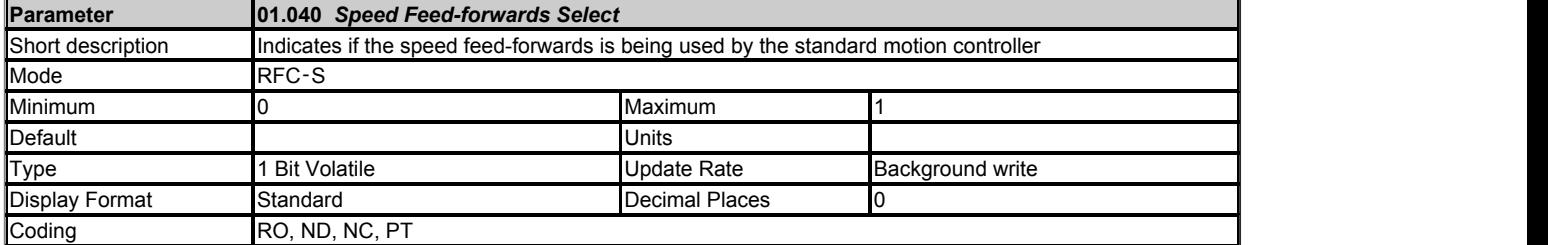

See *Speed Feed-forwards* (01.039).

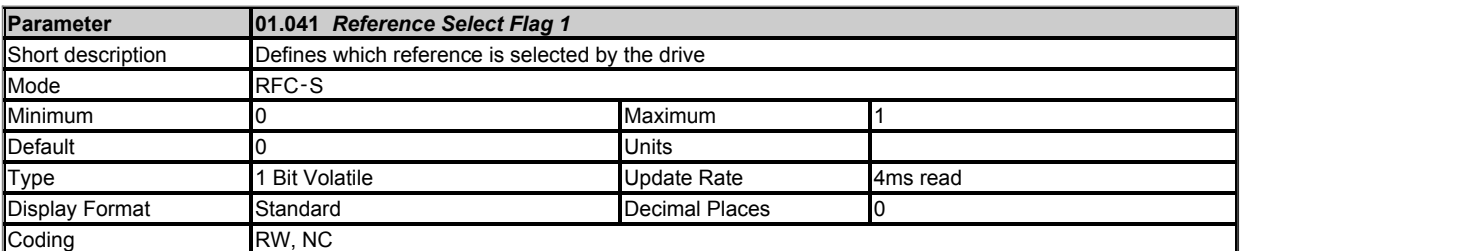

See *Reference Selector* (01.014).

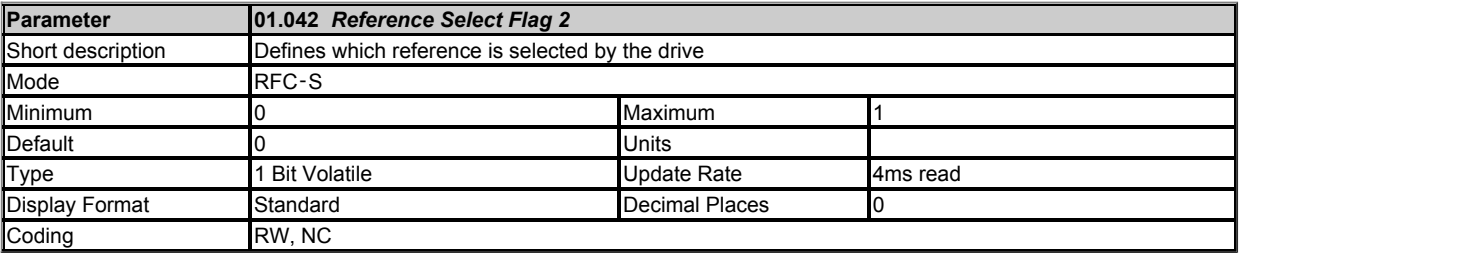

See *Reference Selector* (01.014).

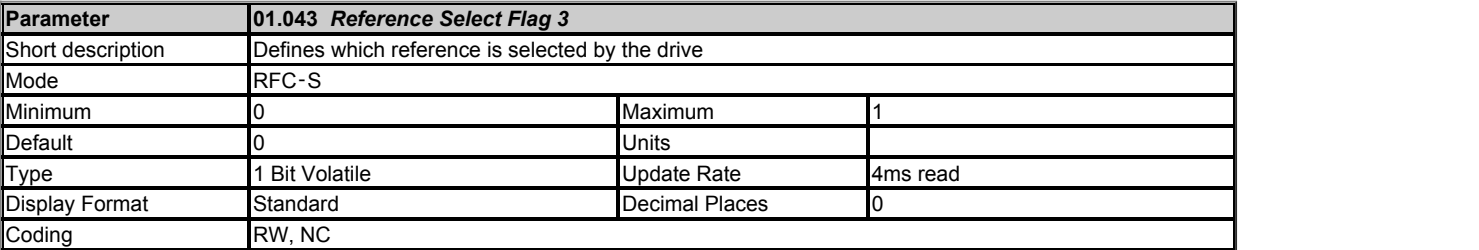

See *Reference Selector* (01.014).

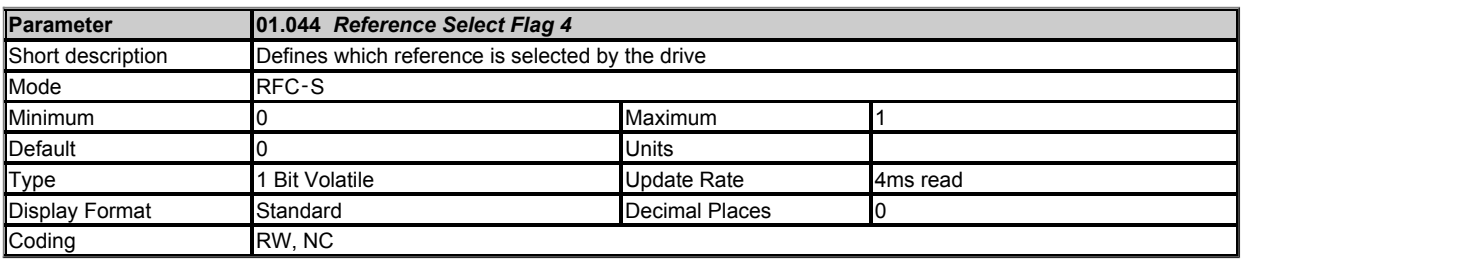

See *Reference Selector* (01.014).

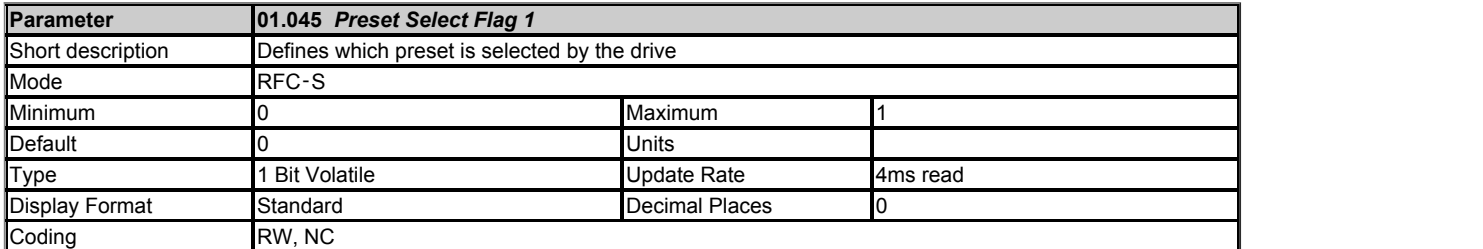

See *Reference Selector* (01.014).

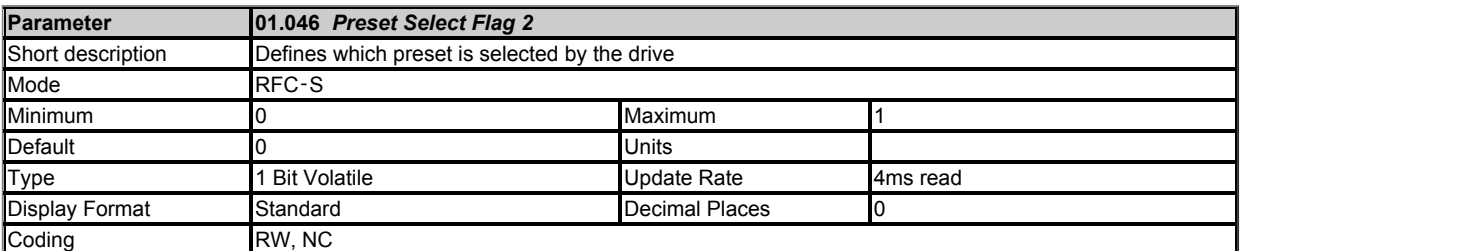

See *Reference Selector* (01.014).

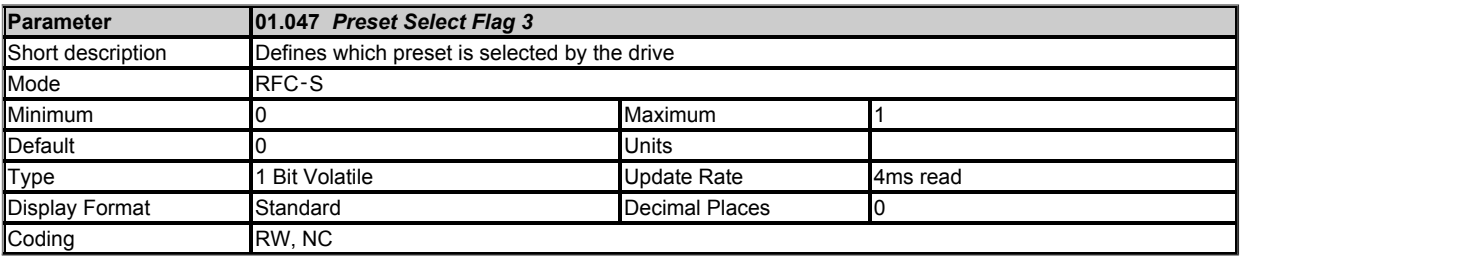

See *Reference Selector* (01.014).

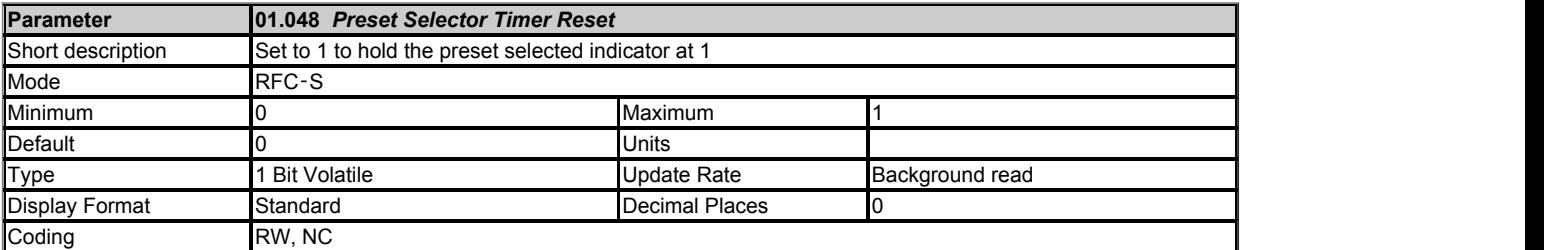

See *Preset Selector Timer* (01.016).

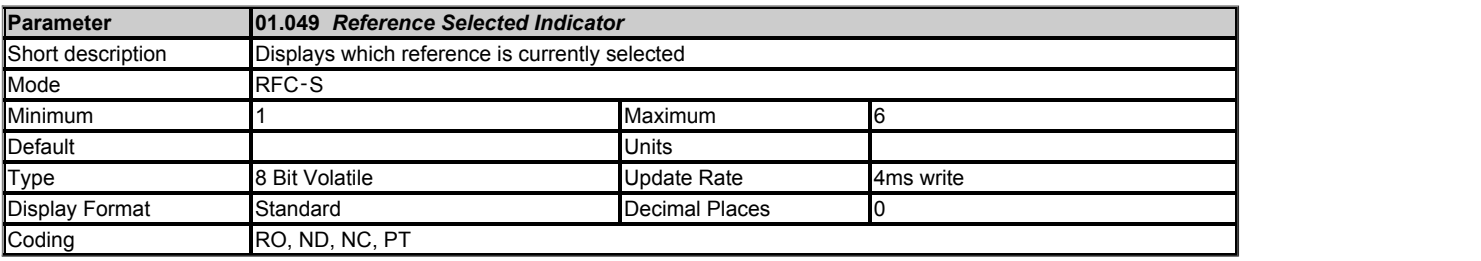

See *Reference Selector* (01.014).

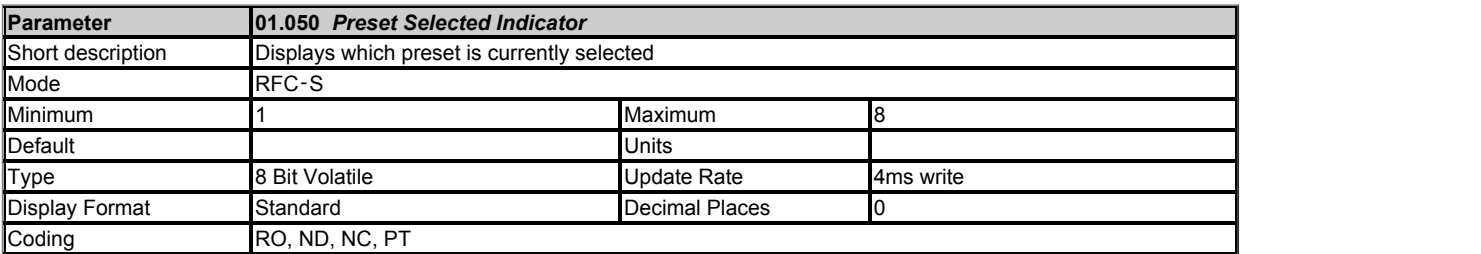

See *Reference Selector* (01.014).

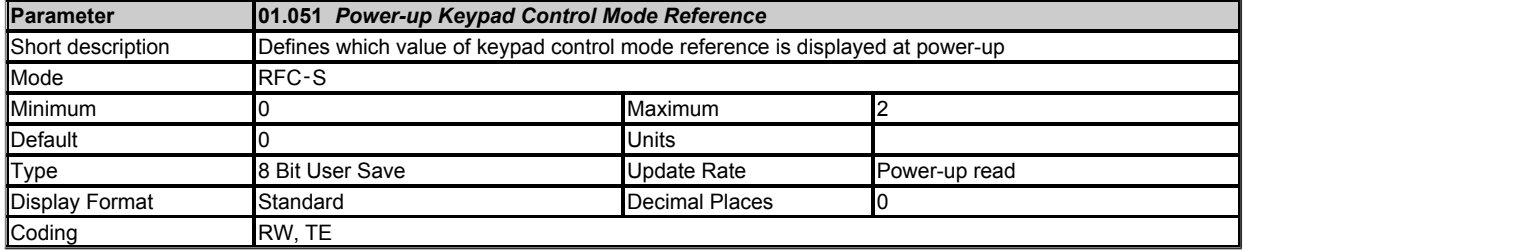

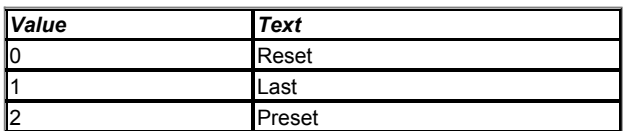

*Power-up Keypad Control Mode Reference* (01.051) defines the value written to *Keypad Control Mode Reference* (01.017) at power-up as given below.

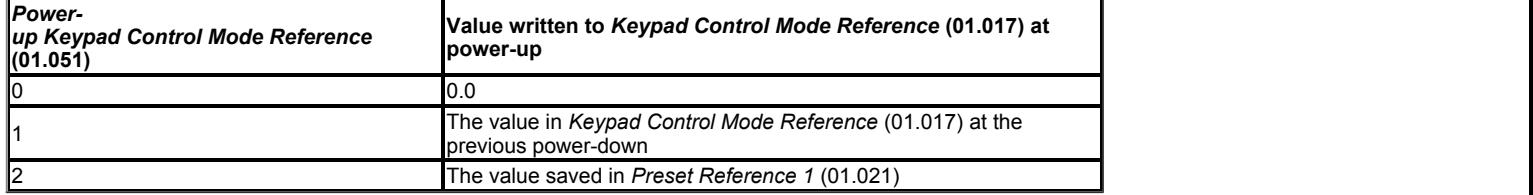

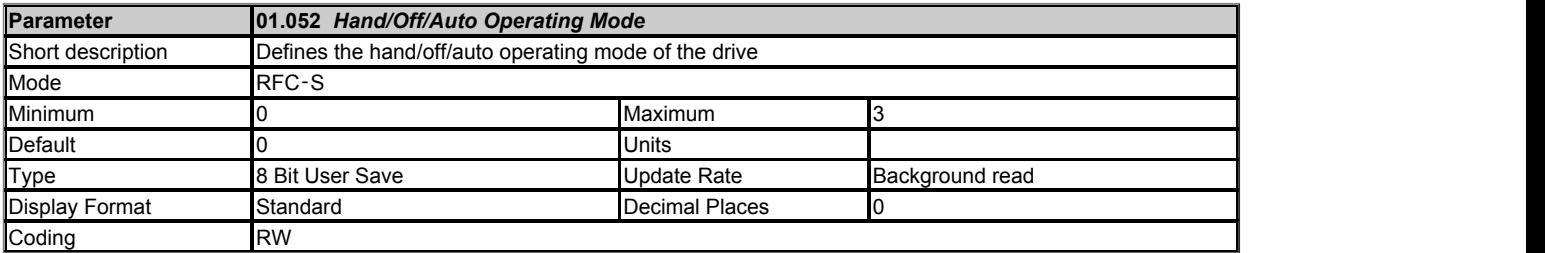

*Hand/Off/Auto Operating Mode* (01.052) defines the operating mode for this system as given in below.

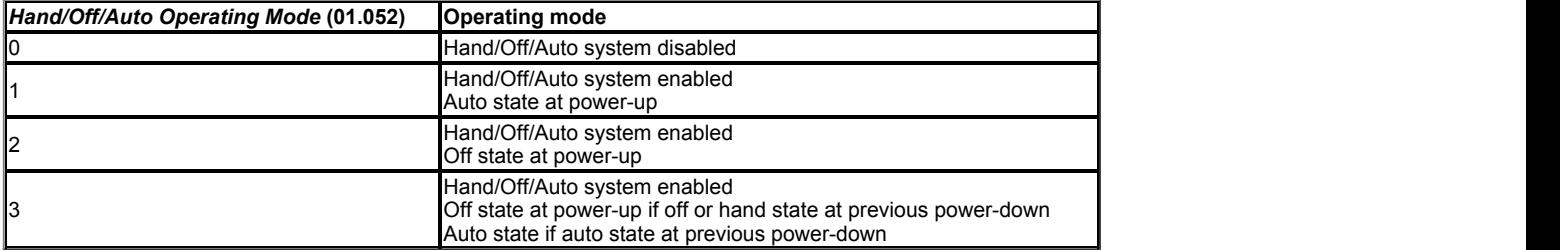

Hand/Off/Auto mode is an additional state machine that directly controls *Reference Selected Indicator* (01.049) and *Keypad Control Mode Reference* (01.017). When Hand/Off/Auto mode is active the drive state and keypad keys are defined as shown in the tables below.

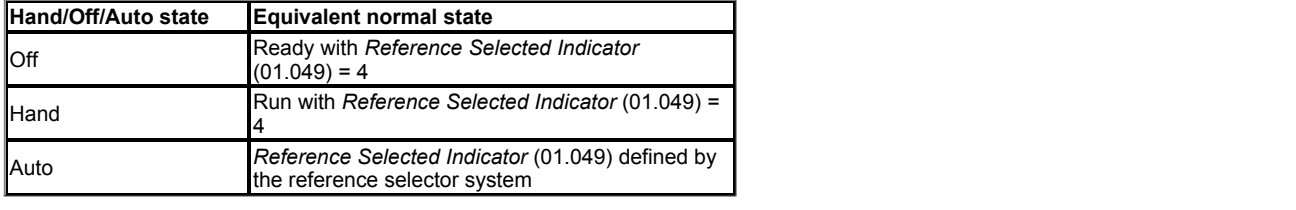

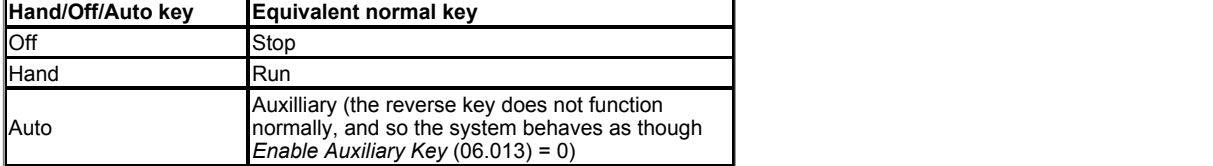

The state diagram below shows how the system moves between states when the keypad keys are pressed and *Hand/Off/Auto Operating Mode* (01.052) is adjusted.

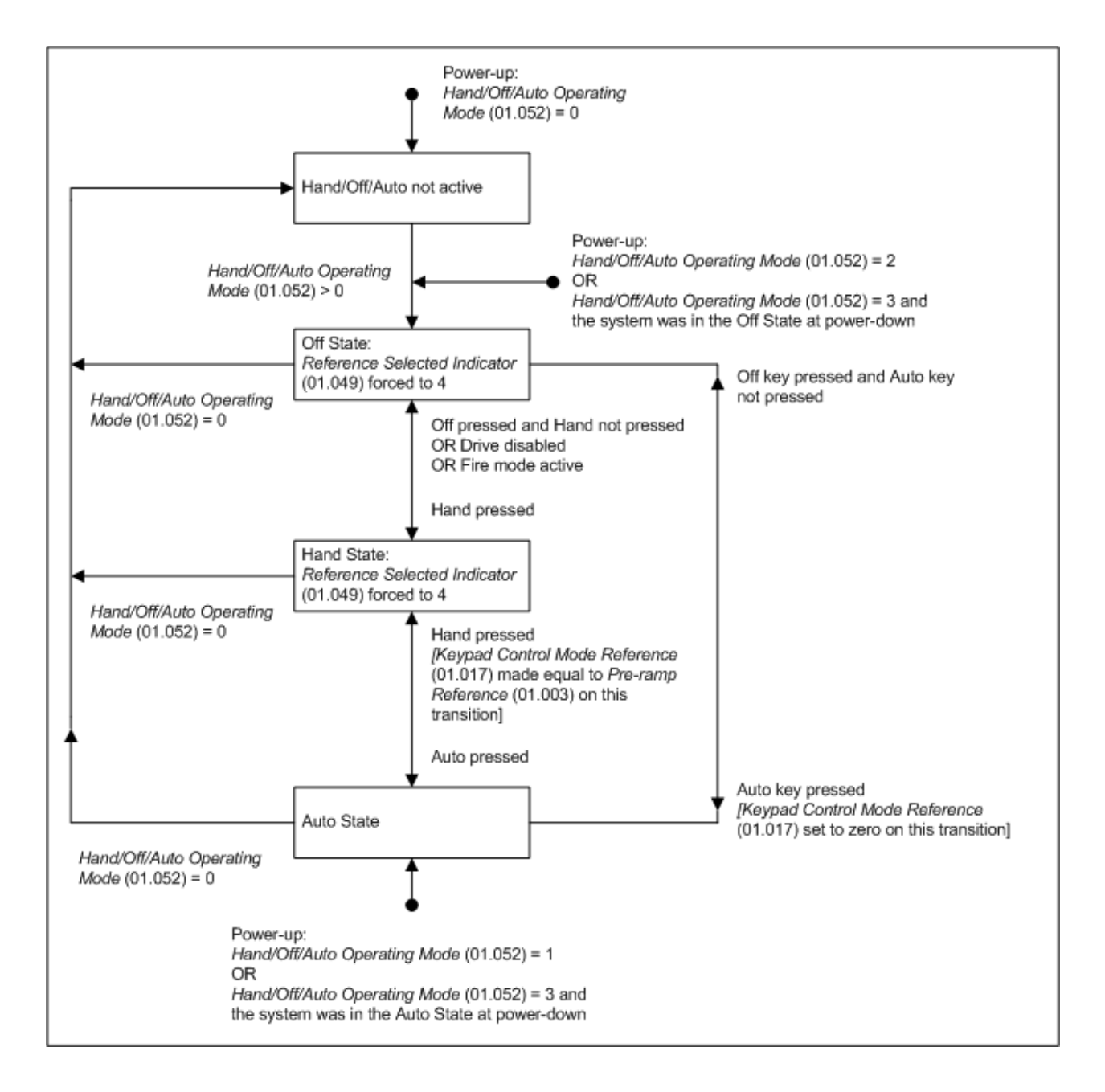

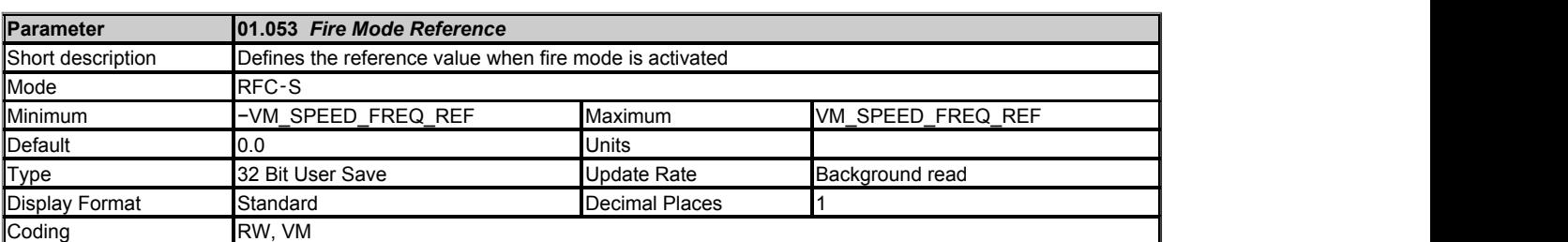

See *Fire Mode Activate* (01.054).

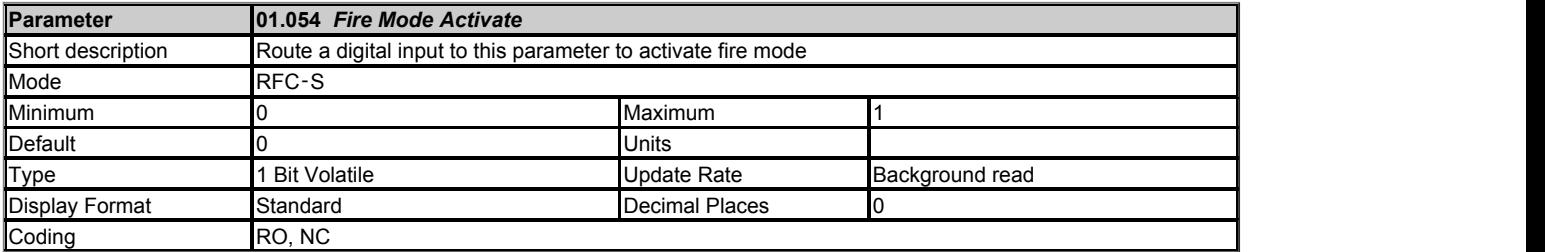

*Fire Mode Activate* (01.054) cannot be written directly, but it can be controlled from a digital input. This prevents fire mode from being enabled from the keypad, comms or an option module.

Fire mode is intended for purging air from a ventilation system in the event of a fire. All trips are either disabled or are automatically reset after 1s. The use of fire mode can result in damage to the drive, and so if fire mode is enabled and any trip is initiated an indication that cannot be reset by the user is stored in *Potential Drive Damage Conditions* (10.106). For Open-loop, RFC-A or RFC-S modes fire mode is activated and if *Fire Mode Reference* (01.053) has a non-zero value and *Fire Mode Activate* (01.054) = 1. When fire mode is activated normal drive operation is overridden as follows.

- 1. *Pre-ramp Reference* (01.003) is forced to the value in *Fire Mode Reference* (01.053).
- 2. The Final drive enable is forced to be active provided the safe torque off hardware input will allow the drive to be enabled. The Final drive run is forced to be active.
- 3. *Forward Limit Switch* (06.035) and *Reverse Limit Switch* (06.036) are disabled.
- 4. *Hard Speed Reference* (03.022) is forced to 0 (RFC-A and RFC-S modes). The hard speed reference should not be used when fire mode can be activated as this could cause an abrupt change in speed.
- 5. The hand/off/auto system is disabled. If this system is in the hand state when fire mode is activated it will be forced to the off state, so that hand state is not active when fire mode is de-activated.
- 6. Keypad control mode is disabled.
- 7. All latched states in the sequencer (Menu 6) are reset.

For Regen mode fire mode is activated if *Fire Mode Activate* (01.054) = 1. When fire mode is activated the Final drive enable is forced to be active provided the safe torque off hardware input will allow the drive to be enabled.

If the drive is in the tripped state when fire mode is activated the trip is reset and then only the trips listed in the table below can be initiated whilst fire mode is active. If any of the trips shown as resettable occur, the drive will attempt to automatically reset the trip after 1s.

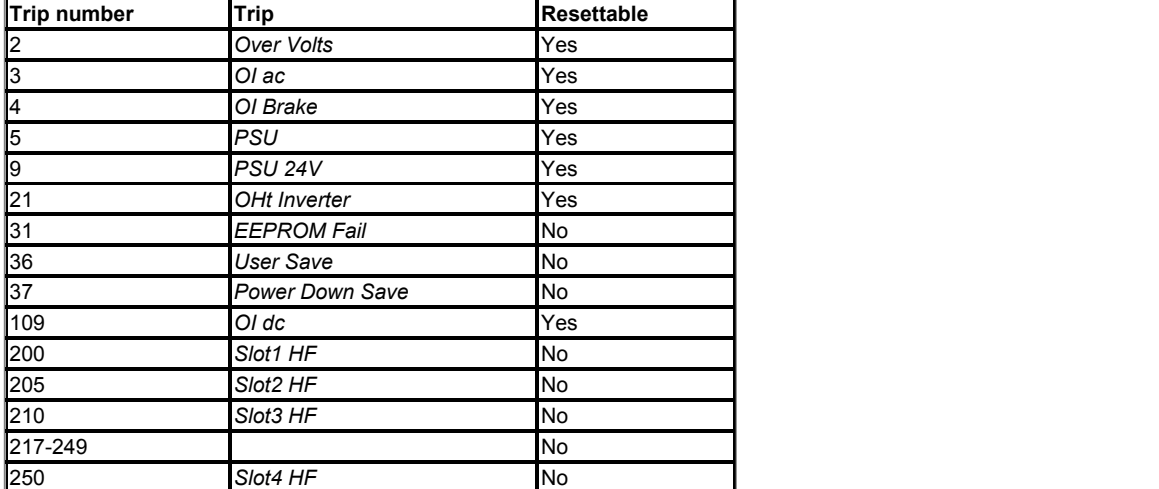

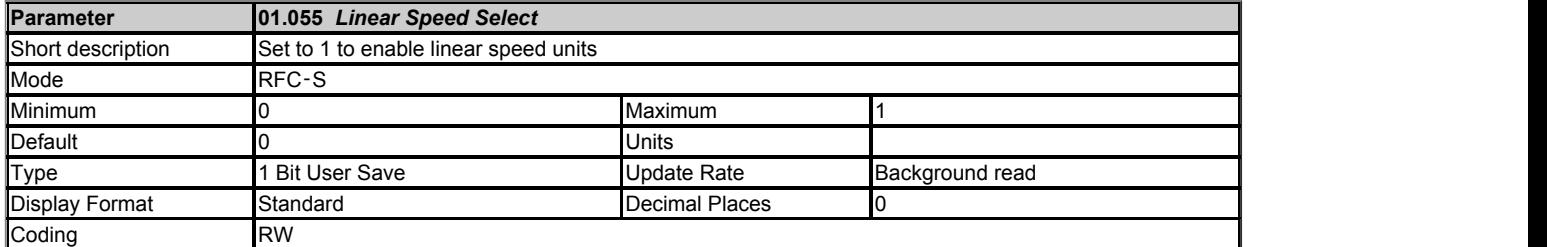

Normally the units for speed parameters are rpm for both rotary and linear applications. For a linear application one revolution corresponds to one motor pole. If the position feedback device that is selected for motor control with *Motor Control Feedback Select* (03.026) is a linear device then if *Linear Speed Select* (01.055) = 1 the units for speed parameters are mm/s with the following exceptions:

1. All speed parameters are displayed in rpm if sensorless mode is active, i.e. *Sensorless Mode Active* (03.078) = 1.

2. Speed feedback parameters associated with each feedback interface, i.e. *P1 Speed Feedback* (03.027) for position feedback interface P1, etc., are always displayed in rpm for a rotary device.

*Linear Speed Selected* (01.056) shows whether rotary of linear speed is being used. If *Linear Speed Selected* (01.056) = 0 then rotary speed is being used otherwise if it is 1 then linear speed is being used.

To enable the use of linear speed units, *P1 Linear Feedback Select* (03.051) must also be set to 1 to allow *Linear Speed Selected* (01.056) to be set to 1.

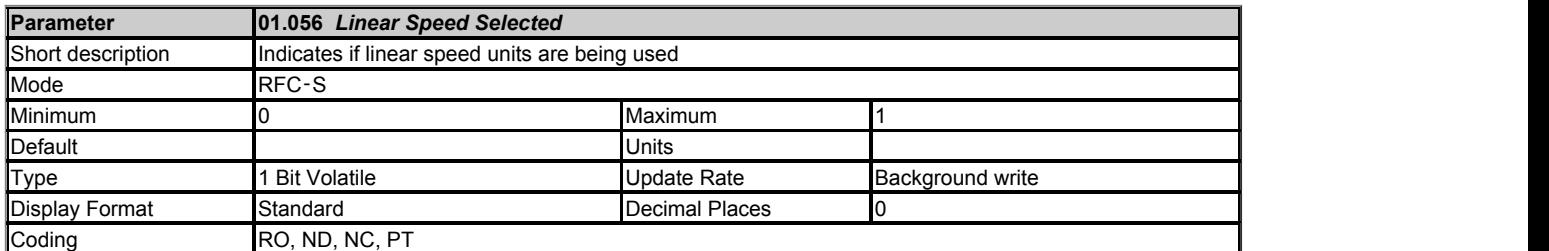

See *Linear Speed Select* (01.055).
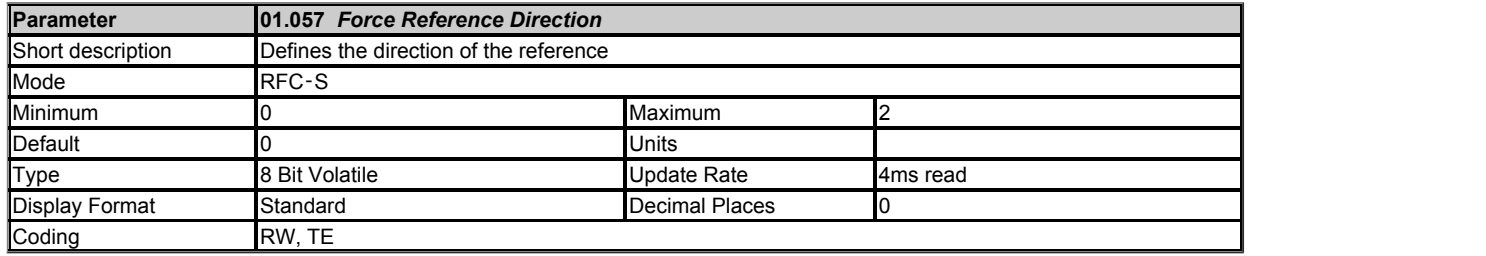

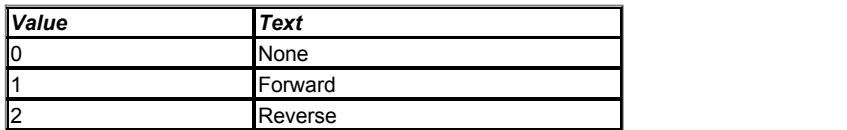

If *Force Reference Direction* (01.057) = 0 then it has no effect. If *Force Reference Direction* (01.057) is non-zero then the modulus of the reference is used and the sign is defined by the value of *Force Reference Direction* (01.057). If *Force Reference Direction* (01.057) = 1 then *Pre-skip Filter Reference* (01.002) is always positive, and if *Force Reference Direction* (01.057) = 2 then *Pre-skip Filter Reference* (01.002) is always zero or negative.

# **Menu 2 Single Line Descriptions −** *Speed Ramps*

Mode: RFC‑S

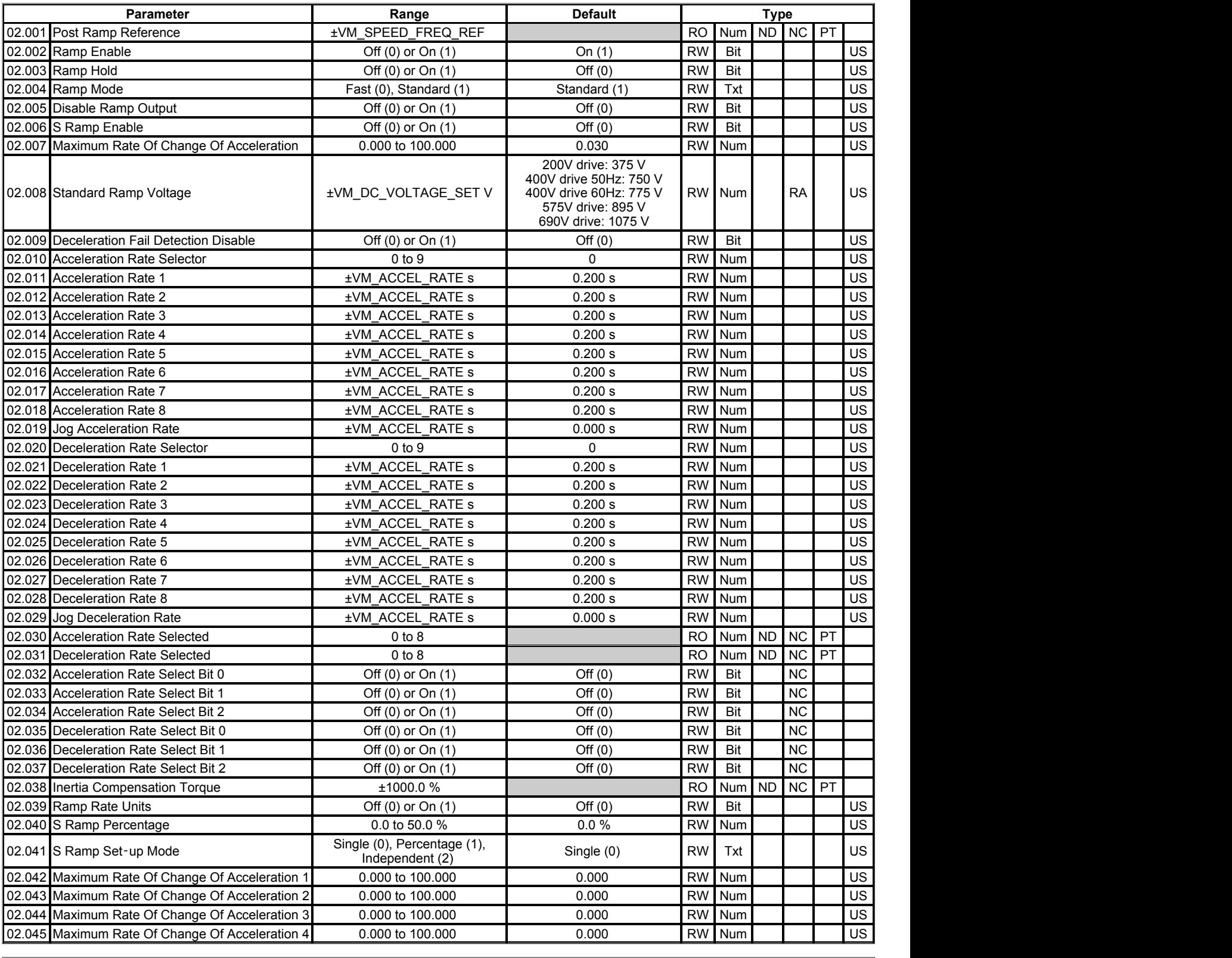

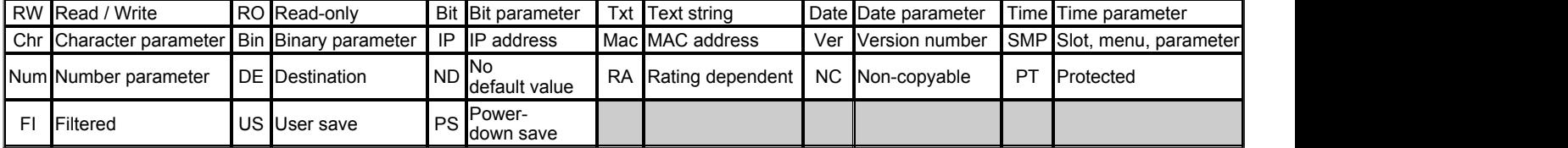

# **Menu 2 −** *Speed Ramps*

Mode: RFC‑S

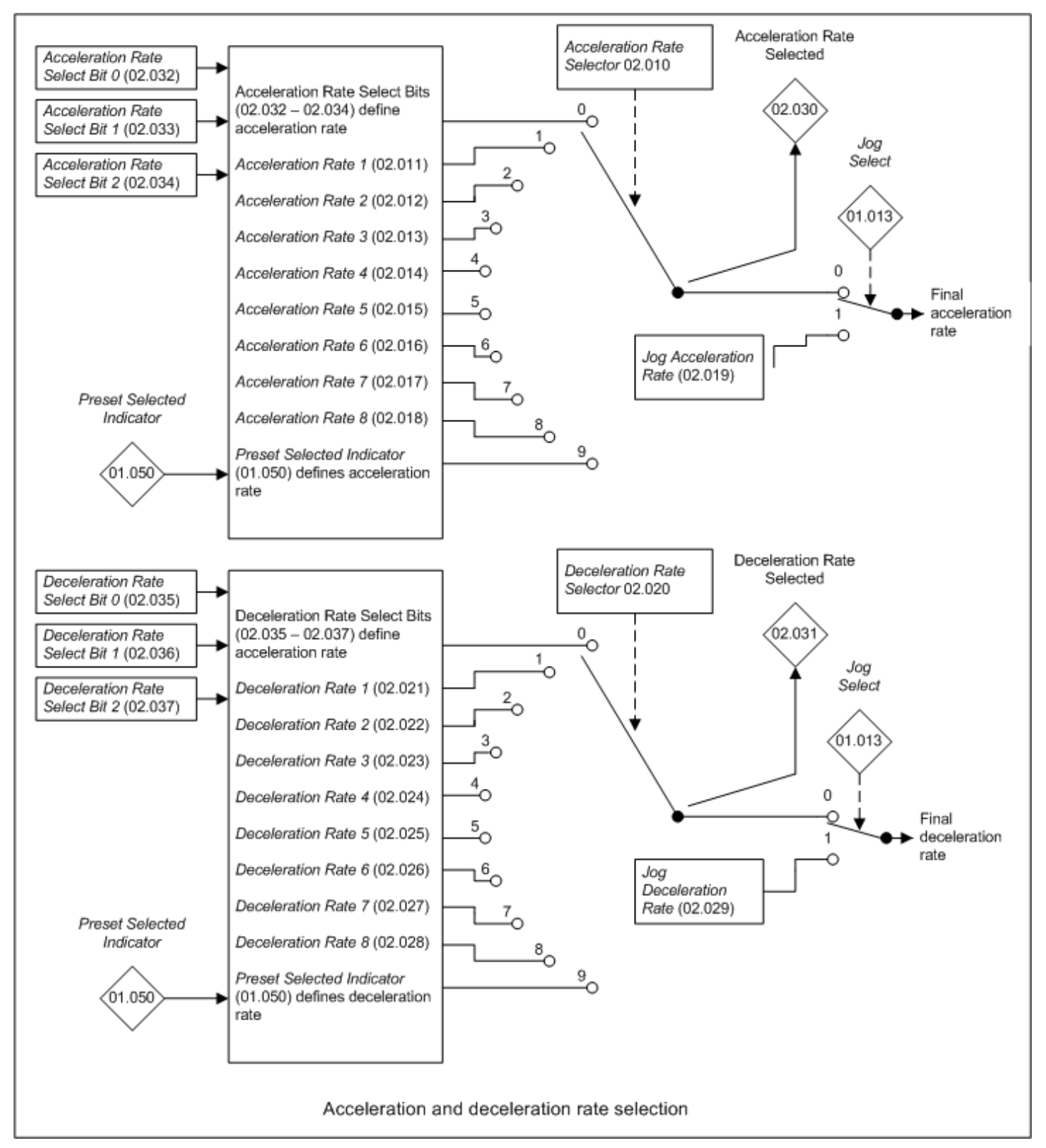

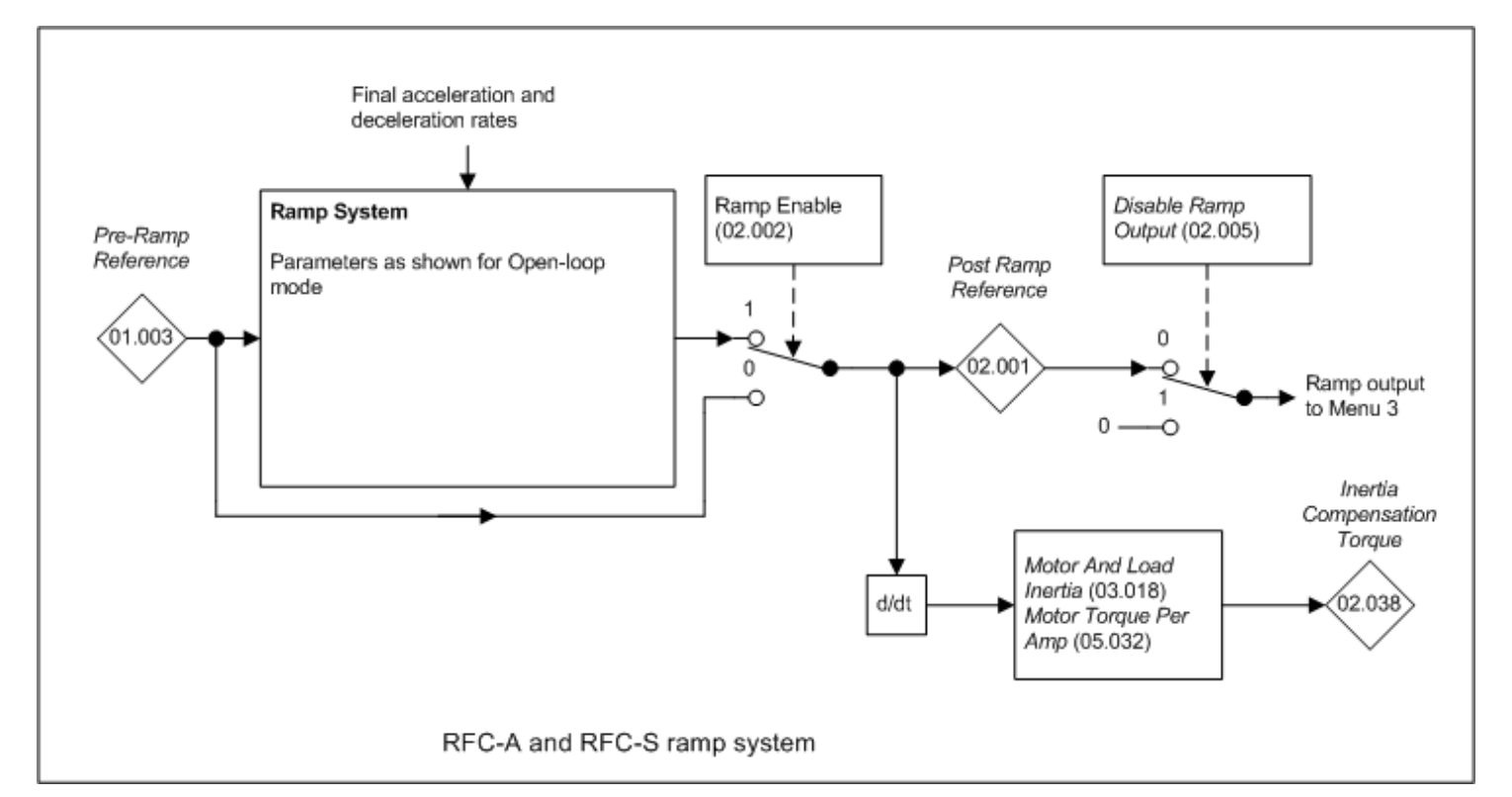

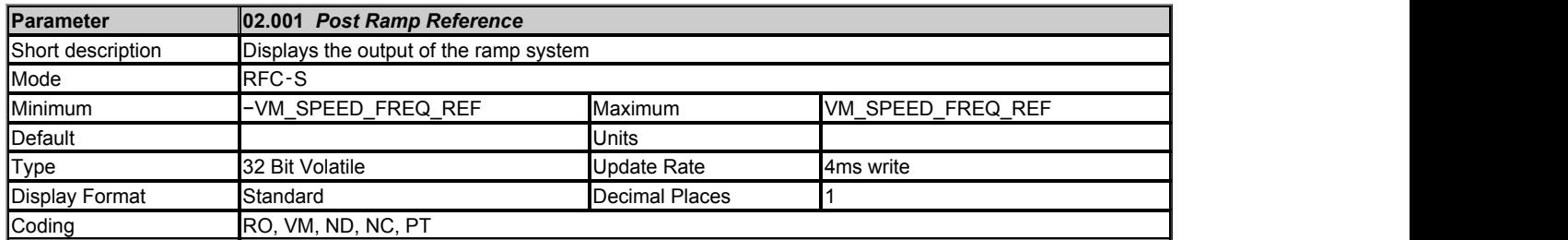

The *Post Ramp Reference* (02.001) can be combined with the *Hard Speed Reference* (03.022) to give the final speed reference at the input to the speed controller (see Menu 3). If the *Hard Speed Reference* (03.022) is used alone to give the final speed reference, and the ramp output is not required, then the ramp output can be disconnected by setting *Disable Ramp Output* (02.005) = 1. This ensures that the reference and ramp systems do not affect the final speed reference.

It should be noted that the ramps are applied during starting and stopping (i.e. when *Reference On* (01.011) changes from 0 to 1 and vice versa) even when the hard speed reference is being used. This is achieved on starting by making the ramp output equal to *Speed Feedback* (03.002) *Hard Speed Reference* (03.022). (See *Catch A Spinning Motor* (06.009) for more details.) For example, if the motor is stationary then the initial value of the ramp output is equal to -*Hard Speed Reference* (03.022). On stopping the ramp output is made equal to *Final Speed Reference* (03.001) and the setting of *Disable Ramp Output* (02.005) is ignored and so the ramp is always used, but just while the drive is in the deceleration state. If the hard speed reference is being used alone and ramps are not required on starting the ramps should be disabled. If ramps are not required on stopping then stopping without ramps should be used (i.e. *Stop Mode* (06.001) should be set for no ramp stop). The same feature is applied when stopping when the supply is lost, so that if *Supply Loss Mode* (06.003) is set to select a ramped stop, the speed will be ramped to standstill even if the hard speed reference is being used.

If the Advanced Motion Controller is being used, ramped stopping is selected and the run is deactivated (i.e. *Reference On* (01.011) changes from 1 to 0), but the drive enable ramains active, the AMC will be disabled and the speed will be ramped to zero using the ramp rate selected with Menu 2. If ramped stop on supply loss is selected then on supply loss the AMC is disabled and the ramp selected via Menu 2 will be used to stop the motor. It should be noted that orientation stop cannot be used when the run is deactivated if the AMC is selected (i.e. *AMC Select* (31.001) = 1).

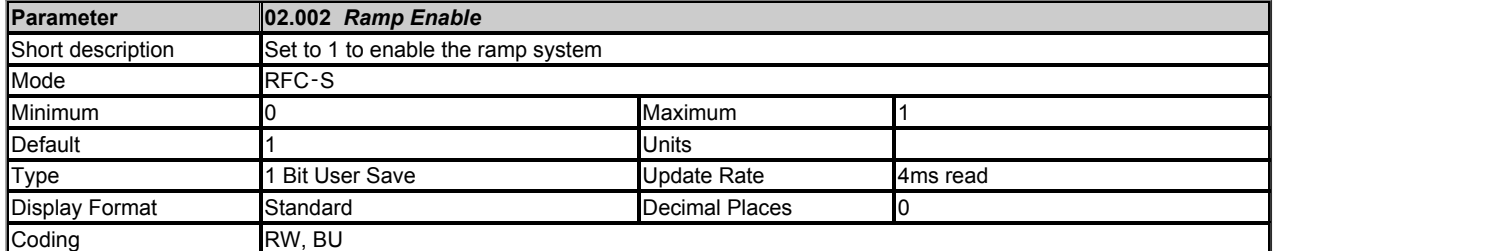

If *Ramp Enable* (02.002) = 1 then the ramp system is present between the *Pre-ramp Reference* (01.003) and the *Post Ramp Reference* (02.001). If *Ramp Enable* (02.002) = 0 then any changes in the *Pre-ramp Reference* (01.003) are reflected immediately in the *Post Ramp Reference* (02.001).

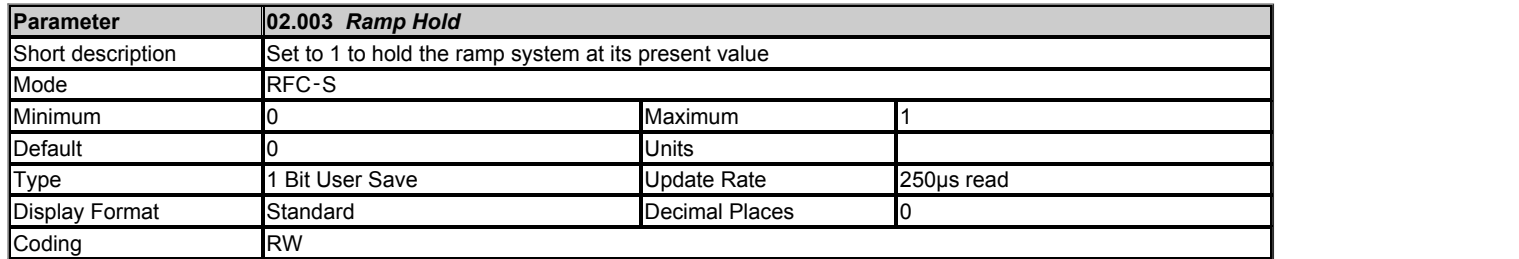

If *Ramp Hold* (02.003) = 0 the ramp system functions normally. If *Ramp Hold* (02.003) is set to 1 and *S Ramp Enable* (02.006) = 0 the ramp system output is held at its current level. If *Ramp Hold* (02.003) is subsequently set to 0 the ramp system output is released and continues to operate normally. If *S Ramp Enable* (02.006) = 1 when *Ramp Hold* (02.003) is set to 1 the acceleration will ramp towards zero and the frequency or speed will change in an S curve towards a constant speed. If a drive stop is requested (i.e. *Reference On* (01.011) = 0) the ramp hold function is disabled.

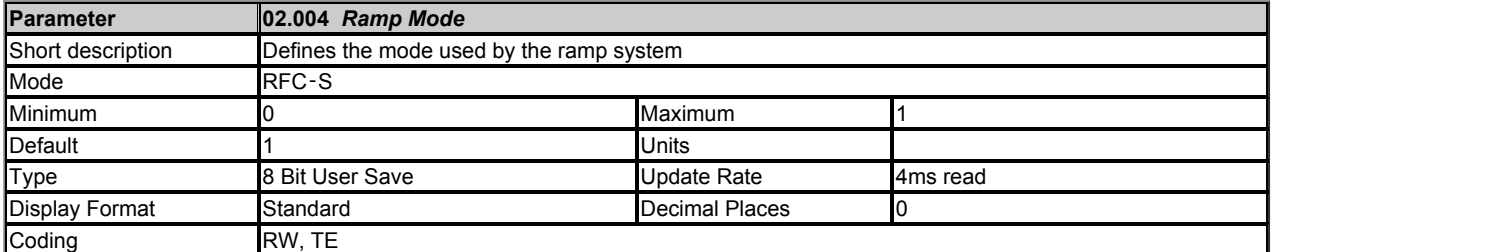

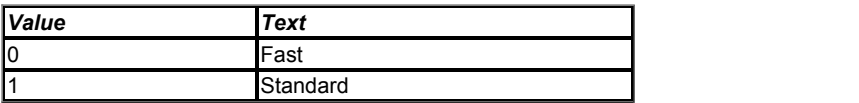

Acceleration is defined as a positive (forward) or negative (reverse) frequency or speed change away from zero, and deceleration is defined as a change towards zero. *Ramp Mode* (02.004) defines the ramp mode used for deceleration. During acceleration the frequency or speed changes are based on the final acceleration rate only.

### **0: Fast ramp**

During deceleration the frequency or speed changes are based on the final deceleration rate.

### **1: Standard ramp**

If the d.c. bus voltage rises to the level defined by *Standard Ramp Voltage* (02.008) the regenerative current limit is modified to prevent the voltage from rising any higher. This form of control applies to speed or torque control and during supply loss. If the *Standard Ramp Voltage* (02.008) is set to a level that is below the nominal d.c. bus voltage level the motor is likely to accelerate with a low level of torque. The waveforms below show the behaviour of the system when the speed reference is set to zero and standard ramp control becomes active. In the first example the speed reference (ramp output) reaches zero before the actual speed reaches zero because the deceleration is being controlled to limit the d.c. link voltage. Then when standard ramp control becomes inactive the ramp output is set to the actual speed, so that the required ramp rate is used to decelerate to stop. In the second example the reference is reapplied before the speed reaches zero. Because the speed reference has fallen faster than the actual speed, there is a recovery time before the speed reference rises to meet the actual speed.

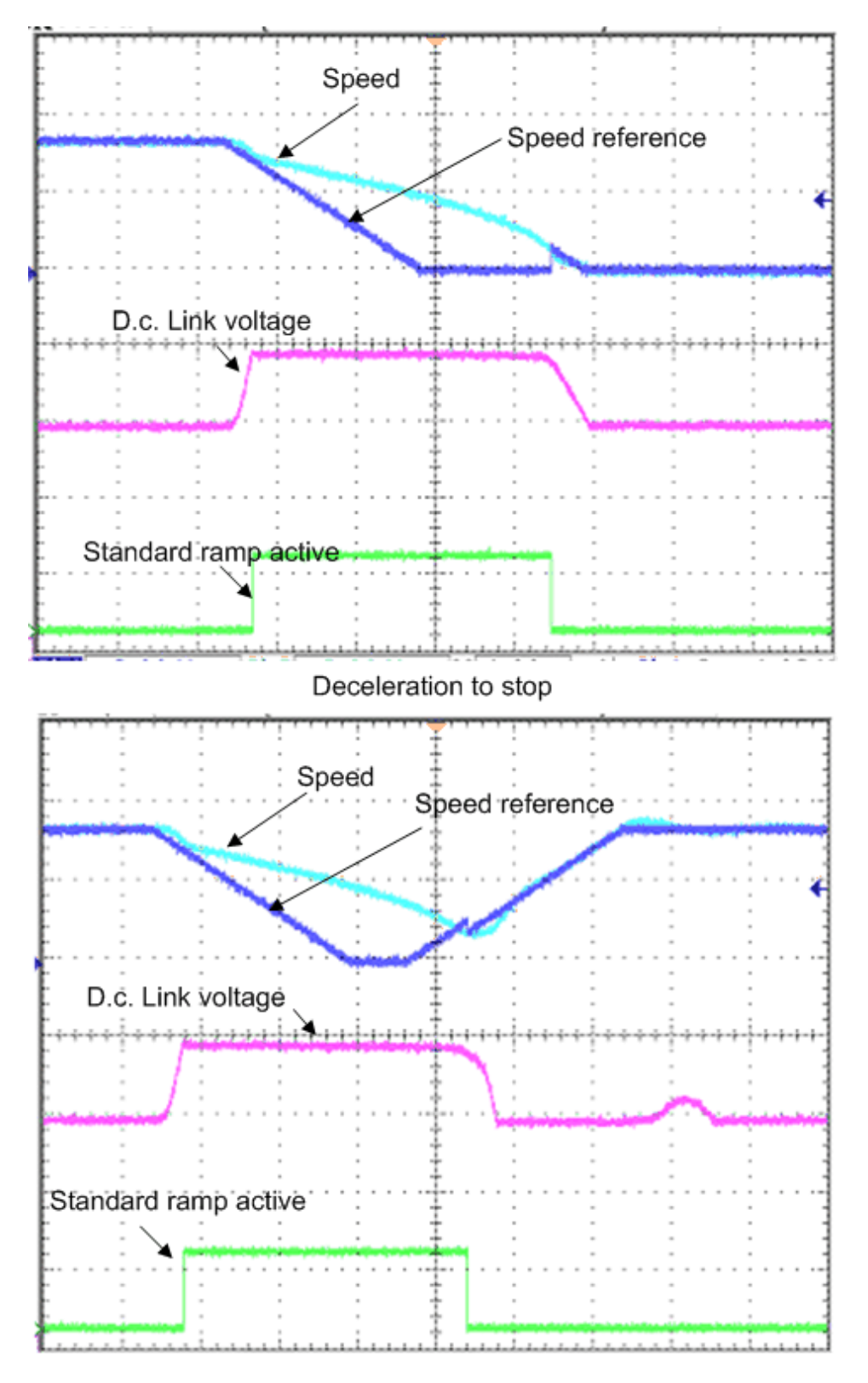

Deceleration and then acceleration before stop

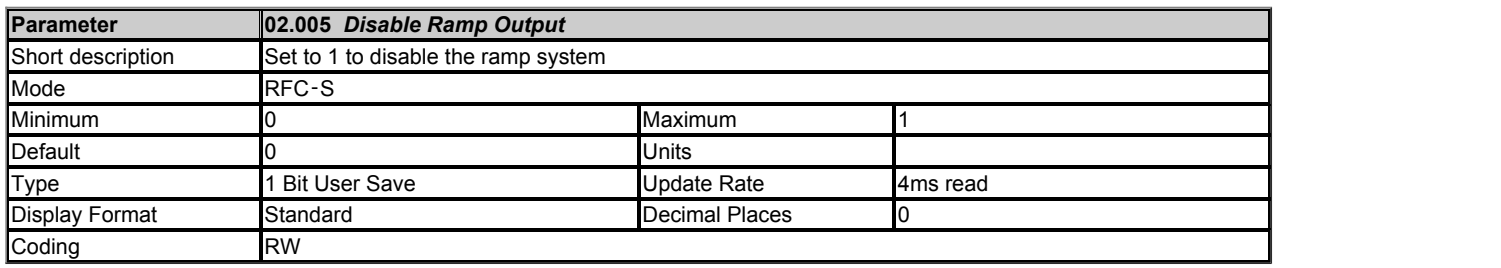

### See *Post Ramp Reference* (02.001).

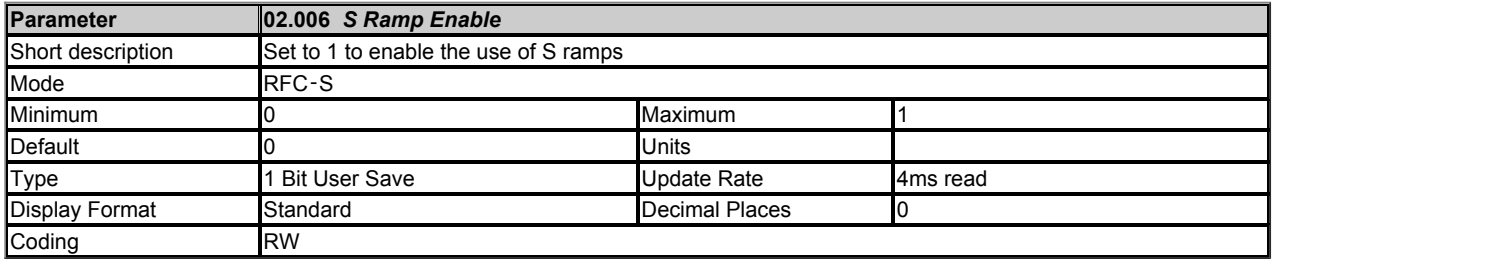

If *S Ramp Enable* (02.006) = 0 linear ramps are used, but if *S Ramp Enable* (02.006) = 1 an acceleration limit is applied to give S ramps. See *Maximum Rate Of Change Of Acceleration* (02.007) for more details of S ramps.

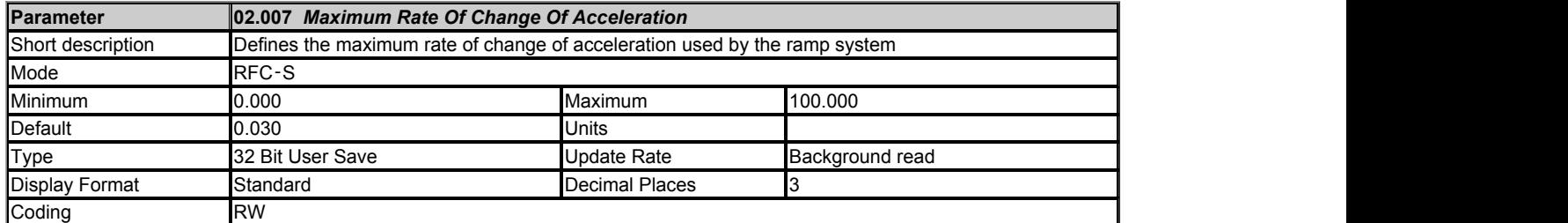

A rate of change of acceleration ramp (S ramp) can be applied by different methods depending on the value of *S Ramp Set-up Mode* (02.041). If *S Ramp Set-up Mode* (02.041) = 0 then the maximum rate of change of acceleration in both directions, accelerating away from or towards zero, is defined by *Maximum Rate Of Change Of Acceleration* (02.007).

The general equations are given below for a linear ramp and S ramp where Δw is the required change of frequency or speed

 $a_{\text{Max}}$  is the maximum allowed acceleration in units of frequency/s or speed/s

J<sub>Max</sub> is the maximum rate of change of acceleration (i.e. jerk) in units of frequency/s<sup>2</sup> or speed/s<sup>2</sup>

The time for a linear ramp to give a change of frequency or speed Δw is

### $T_{Linear} = \Delta w / a_{Max}$

If an S ramp is used w<sub>B</sub> is the change of frequency or speed as the acceleration changes from zero to aMax, i.e. the S shaped part of the frequency or speed change.

## $w_B = a_{Max}^2 / 2J_{Max}$

If the required frequency or speed change is less than 2wB, i.e. Δw < 2wB, then the acceleration never reaches its limit and the ramp does not contain a linear ramp section and the time for the ramp is given by

### $T_{SRamp1} = 2 \sqrt{(\Delta w / J_{Max})}$

### Otherwise **Output Community** Community Community Community Community Community Community Community Community Community Community Community Community Community Community Community Community Community Community Community Com

 $T_{SRamp2} = (\Delta w / a_{Max}) + (a_{Max} / J_{Max})$ 

The following is an example based on the default parameter values for Open-loop mode. The diagram below shows a change of frequency from 0Hz to 50Hz with the ramp rate set to 5.0s/100Hz and *Maximum Rate Of Change Of Acceleration* (02.007) set to its default value of 3.1s<sup>2</sup>/100Hz.

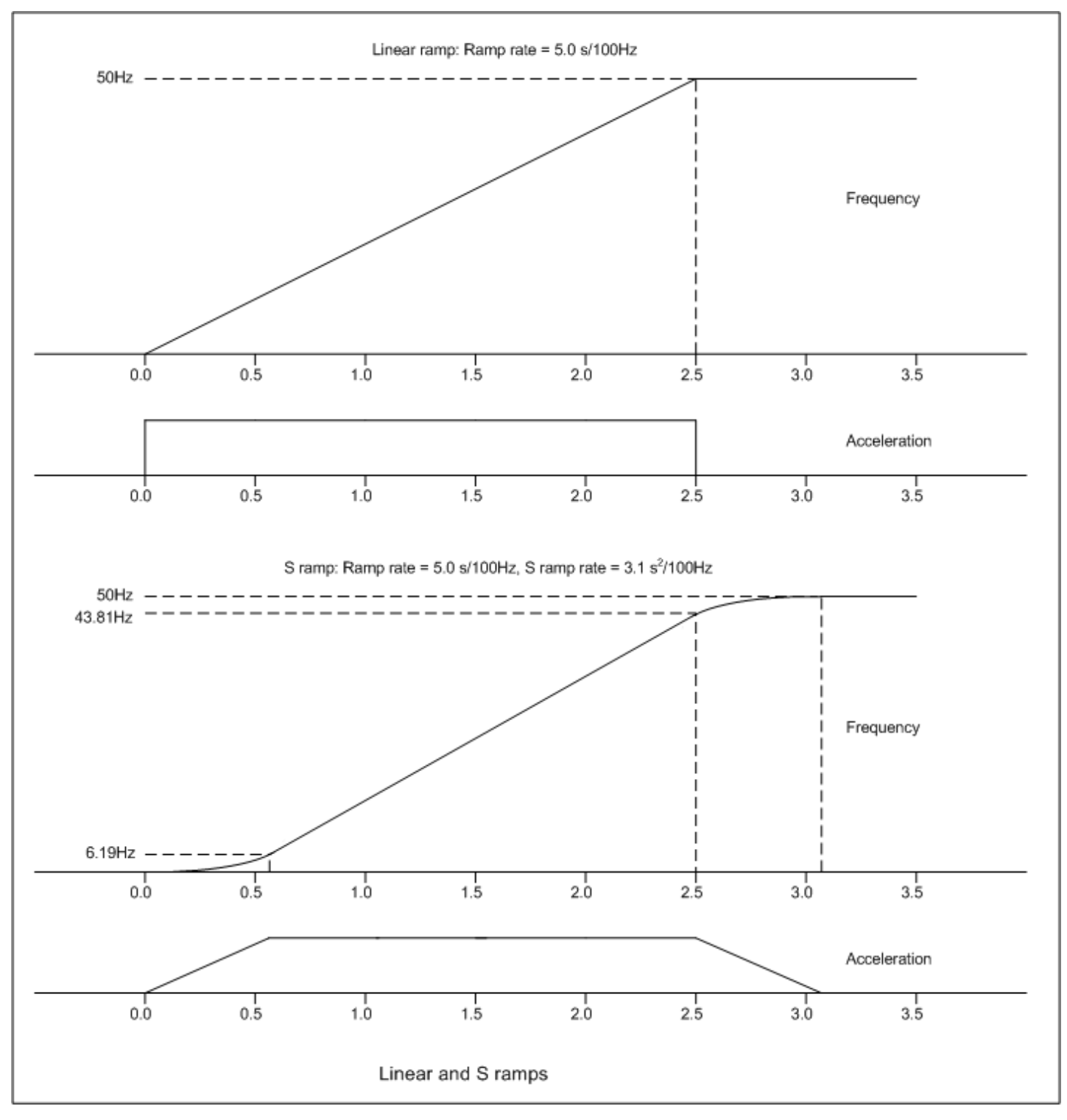

The required change of frequency Δw = 50Hz. The acceleration and jerk are converted from the parameter values as follows:

 $a_{\text{Max}}$  = 100 / ramp rate = 20.0Hz/s

J<sub>Max</sub> = 100 / Maximum Rate Of Change Of Acceleration (02.007) = 32.3Hz/s<sup>2</sup>

The linear ramp time  $T_{Linear} = \Delta w \times a_{Max} = 50.0 / 20.0 = 2.5s$ 

The frequency change for the acceleration to reach its limit w<sub>B</sub> =  $a_{\text{Max}}^2$  / 2J<sub>Max</sub> = 20.0<sup>2</sup> / (2 x 32.3) = 6.19Hz

The required frequency change for  $\Delta w = 50$ Hz and this is greater than  $2w_B$ , i.e.  $\Delta w > 2 \times 6.19$ Hz. Therefore the time for the ramp

 $T_{SRamp2} = (\Delta w / a_{Max}) + (a_{Max} / J_{Max}) = (50.0 / 20.0) + (20.0 / 32.3) = 2.5 + 0.62 = 3.12s$ 

Note that the default value of *Maximum Rate Of Change Of Acceleration* (02.007) has been chosen so that when it is combined with the default acceleration rate, each of the S sections of the ramp is 20% of the overall time for the frequency change, i.e. 0.62/3.12 x 100% = 20%. This is the same as if *S Ramp Set-up Mode* (02.041) = 2 and *S Ramp Percentage* (02.040) = 20%.

If the required change of frequency had been 5.0Hz, i.e. less than 2 x wB, then the alternative equation should be used:

 $T_{SRamp1}$  = 2  $\sqrt{(Δw / J<sub>Max</sub>)}$  = 2  $\sqrt{(5.0 / 32.3)}$  = 0.78s

For RFC-A and RFC-S modes the general equations are used in the same way as for Open-loop mode. The required values are calculated as follows: Δw = 1000 / ramp rate

 $a_{\text{Max}}$  = 1000 / ramp rate

J<sub>Max</sub> = 1000 / Maximum Rate Of Change Of Acceleration (02.007)

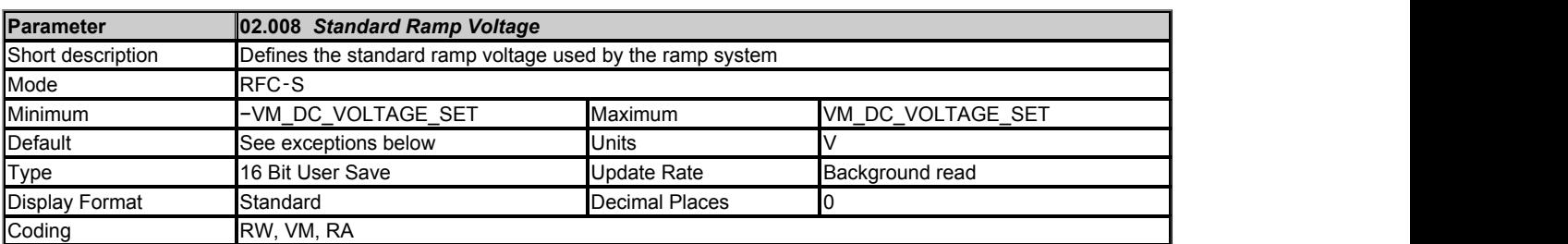

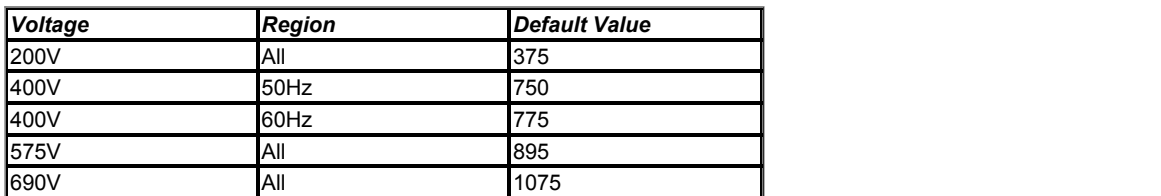

See *Ramp Mode* (02.004).

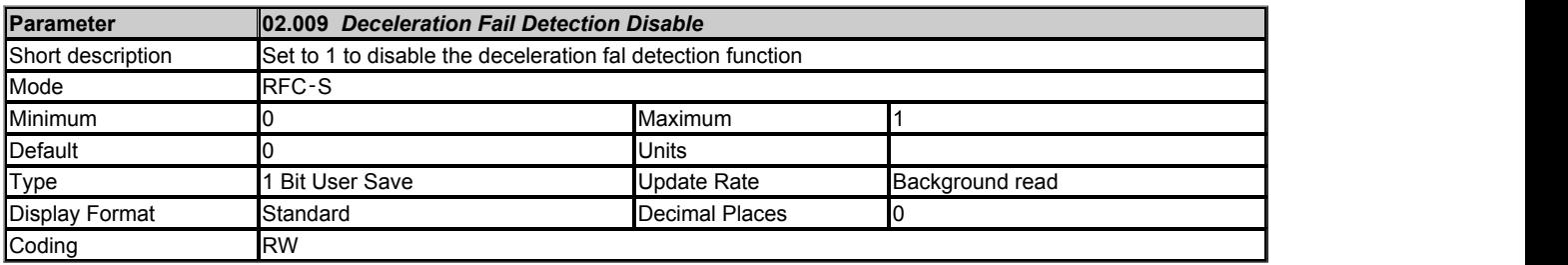

In the following circumstances it is possible that the motor may not decelerated or even accelerate.

- 1. When standard ramp is selected with a high inductance supply it is possible for the d.c. bus voltage to rise as the motor speed approaches
- zero, and so the motor will continue to rotate slowly and not stop.
- 2. An overhauling load can cause the motor to accelerate.

It can be a problem if the drive state is changed to the "Decelerating" state and the motor does not stop. If *Deceleration Fail Detection Disable* (02.009) is at its default value of 0, the motor frequency or speed is monitored in the "Decelerating" state, and if this does not fall over a period of 10s the ramp output is forced to zero and the drive state is changed to "Stop" or "Inhibit" as appropriate.

If *Deceleration Fail Detection Disable* (02.009) = 1 this feature is disabled. This can be used in the following circumstances to prevent the system state from changing from the "Decelerating" state before the motor has stopped:

- 1. If S ramps are being used with long ramp rates, and the motor is still accelerating when the drive is changed to the "Decelerating" state because the run command is removed, then the ramp output may increase further before falling again towards zero.
- 2. In RFC-A or RFC-S modes the speed may appear not to reduce when very long ramp rates are used.

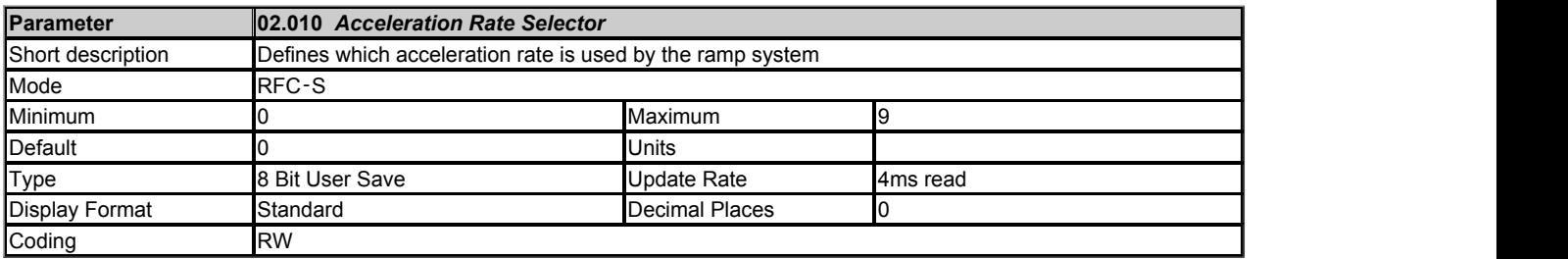

The *Acceleration Rate Selector* (02.010) is used to either select an acceleration rate directly or to define the method used to select an acceleration rate. If 1 ≤ *Acceleration Rate Selector* (02.010) ≤ 8 the acceleration rate is selected directly, i.e. 1 selects *Acceleration Rate 1* (02.011), 2 selects *Acceleration Rate 2* (02.012), etc. If *Acceleration Rate Selector* (02.010) = 0 the acceleration rate is selected with the acceleration rate select bits as shown in the table below.

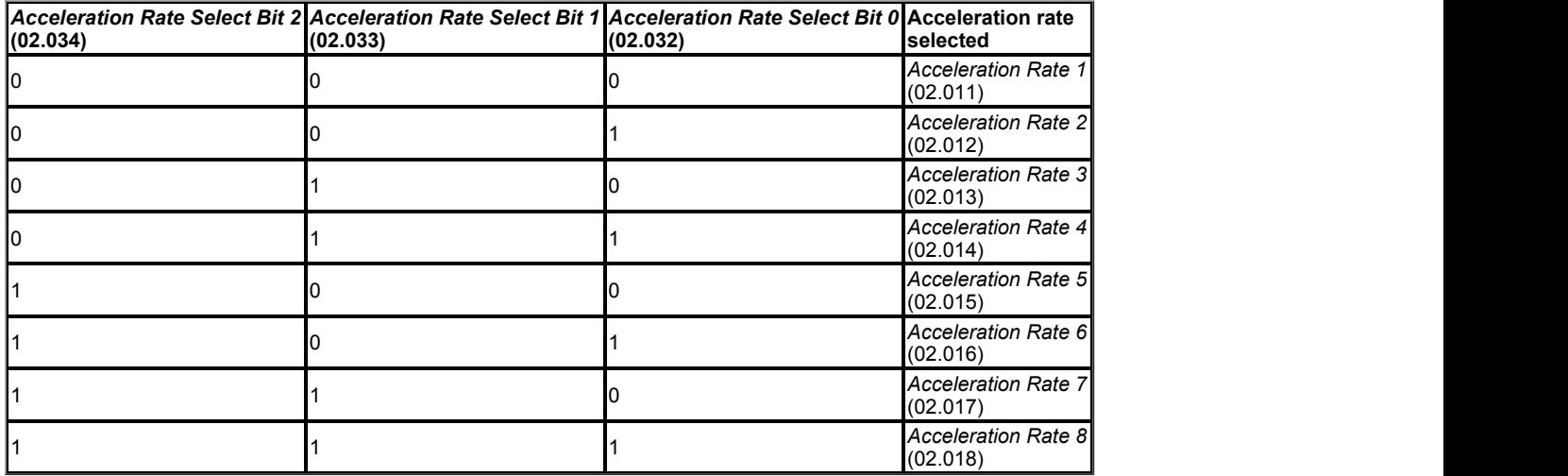

If *Acceleration Rate Selector* (02.010) = 9 the acceleration rate is selected based on the value of *Preset Selected Indicator* (01.050), i.e. 1 selects *Acceleration Rate 1* (02.011), 2 selects *Acceleration Rate 2* (02.012), etc.

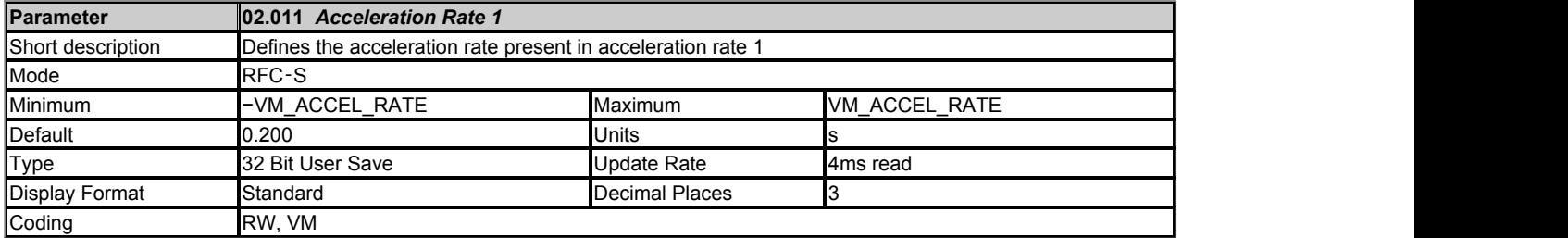

*Acceleration Rate 1* (02.011) to *Acceleration Rate 8* (02.018) can be selected to define the linear ramp rate. The acceleration rate applies when the frequency/speed is changing away from zero.

Selecting a ramp rate that has been set to zero in Open-loop mode disables the ramp system so that the *Post Ramp Reference* (02.001) follows the*Preramp Reference* (01.003) without any delay for acceleration or deceleration. It should be noted that this also disables the standard ramp d.c. link voltage controller and the frequency based current limits.

The units of *Acceleration Rate 1* (02.011) to *Acceleration Rate 8* (02.018) are s / Ramp rate frequency or s / Ramp rate speed. See *Ramp Rate Units* (02.039) for the definition of Ramp rate frequency and Ramp rate speed.

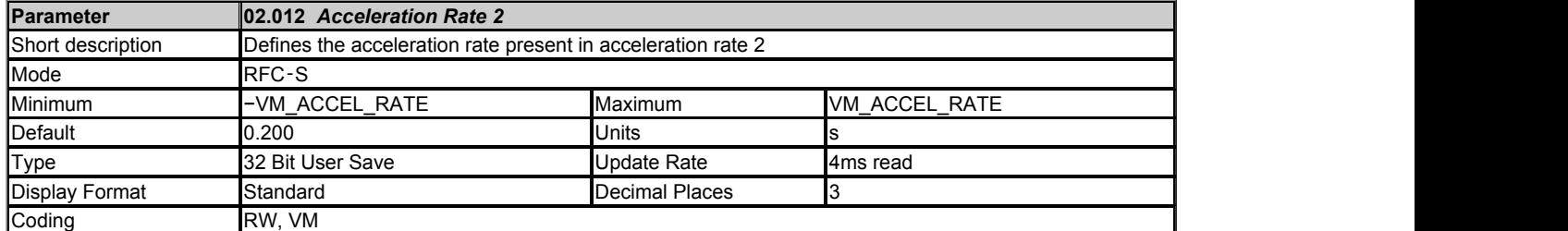

See *Acceleration Rate 1* (02.011).

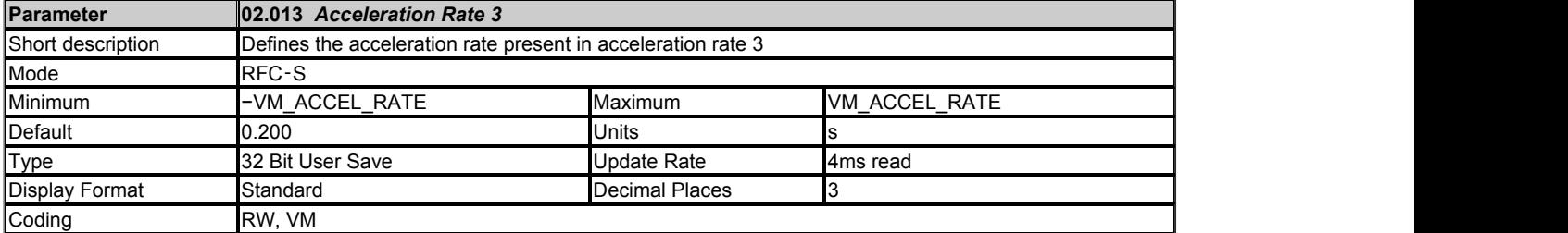

See *Acceleration Rate 1* (02.011).

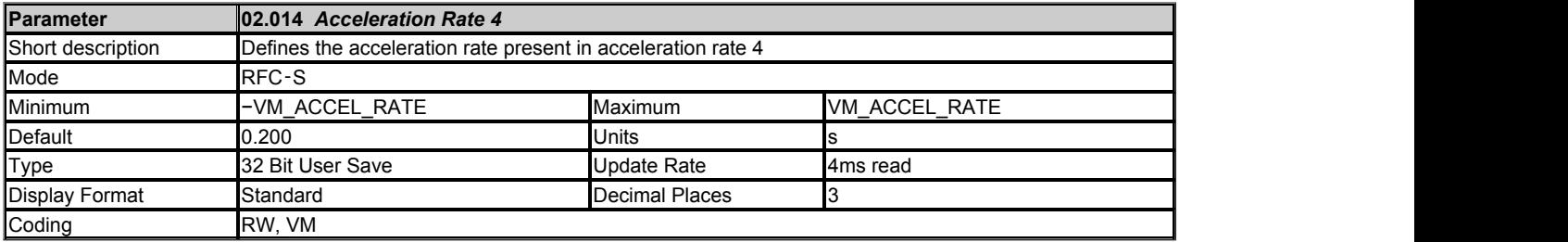

See *Acceleration Rate 1* (02.011).

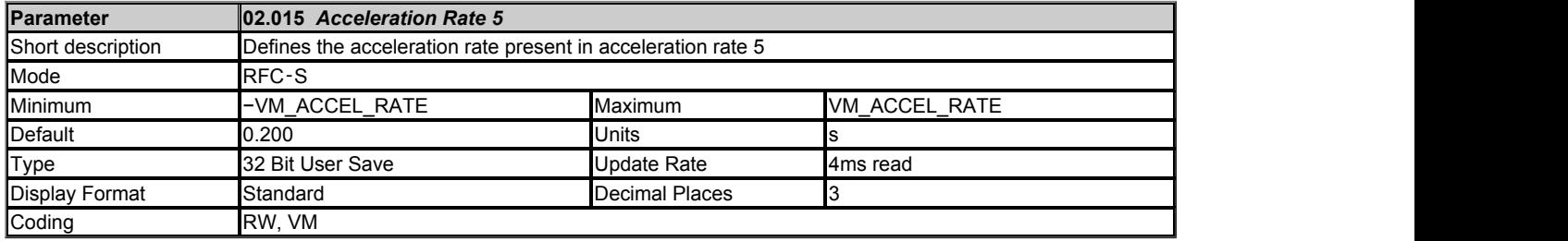

See *Acceleration Rate 1* (02.011).

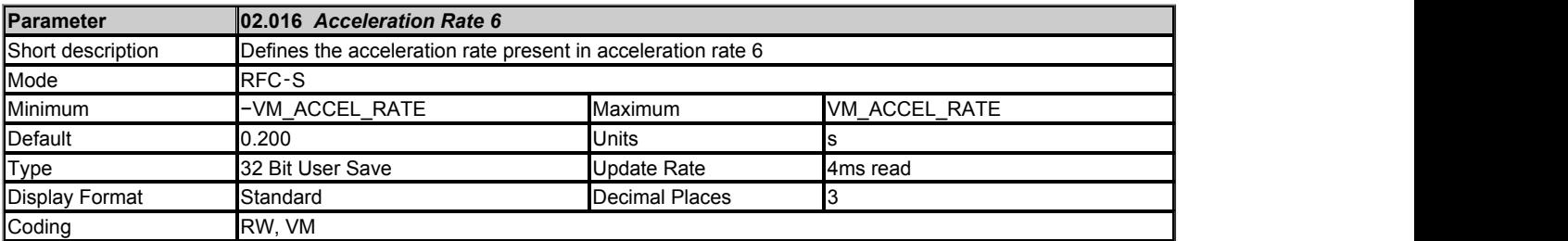

See *Acceleration Rate 1* (02.011).

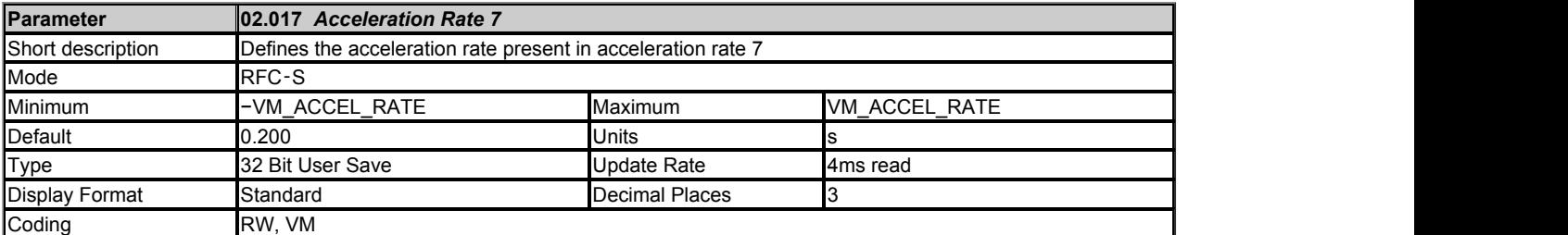

See *Acceleration Rate 1* (02.011).

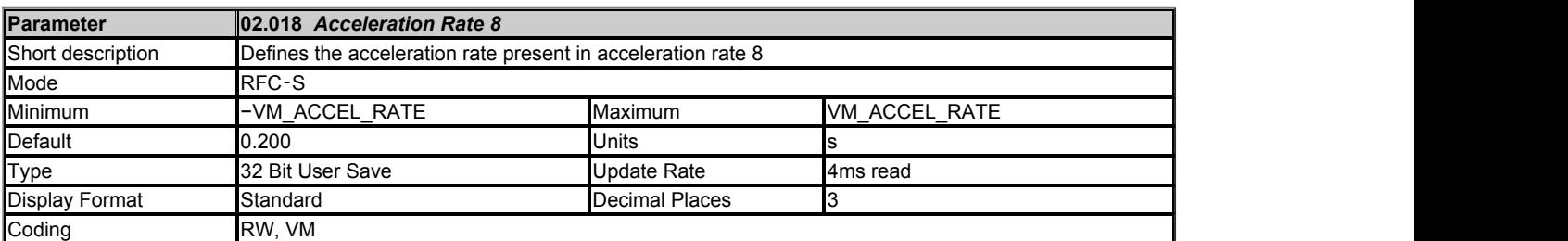

See *Acceleration Rate 1* (02.011).

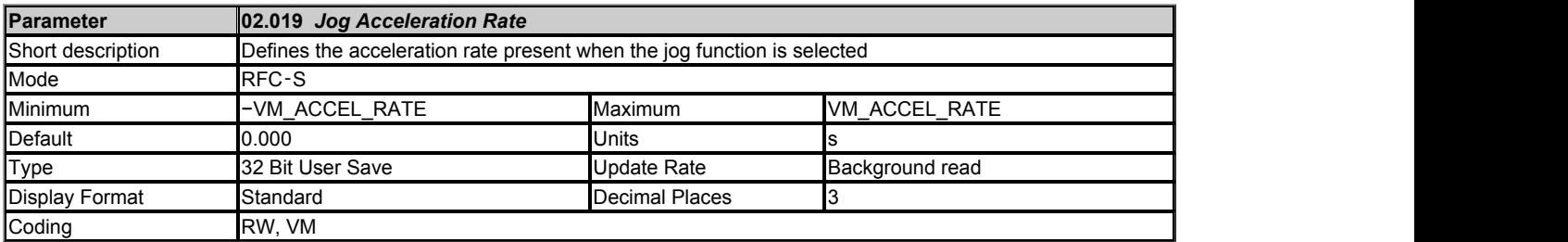

The *Jog Acceleration Rate* (02.019) is selected when *Jog Select* (01.013) is active and when the frequency/speed is changing away from zero in either direction. The units of *Jog Acceleration Rate* (02.019) are s / Ramp rate frequency or s / Ramp rate speed. See *Ramp Rate Units* (02.039) for the definition of Ramp rate frequency and Ramp rate speed.

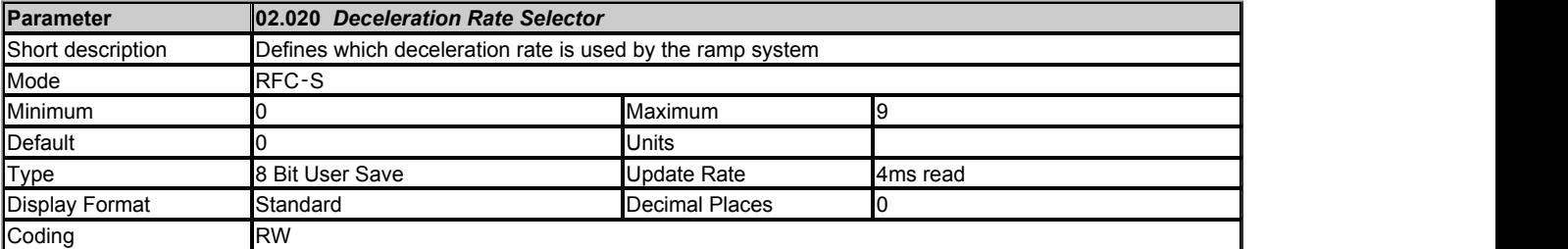

The *Deceleration Rate Selector* (02.020) operates in the same way as the *Acceleration Rate Selector* (02.010). If *Deceleration Rate Selector* (02.020) = 0 the deceleration rate is selected with the deceleration rate select bits as shown in the table below.

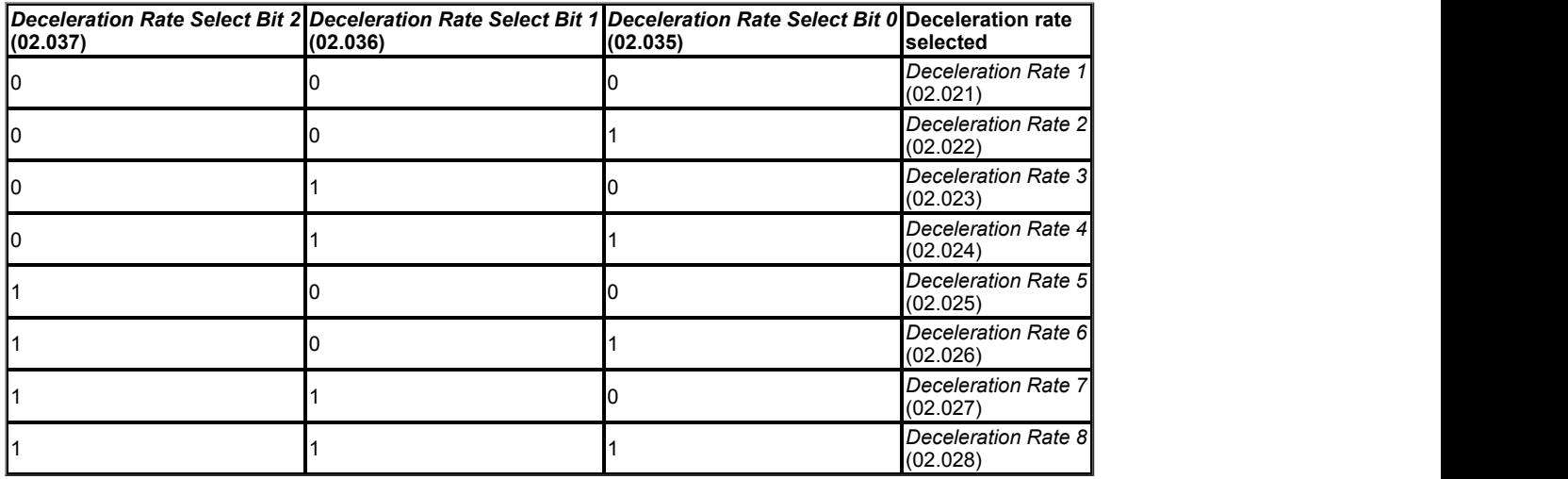

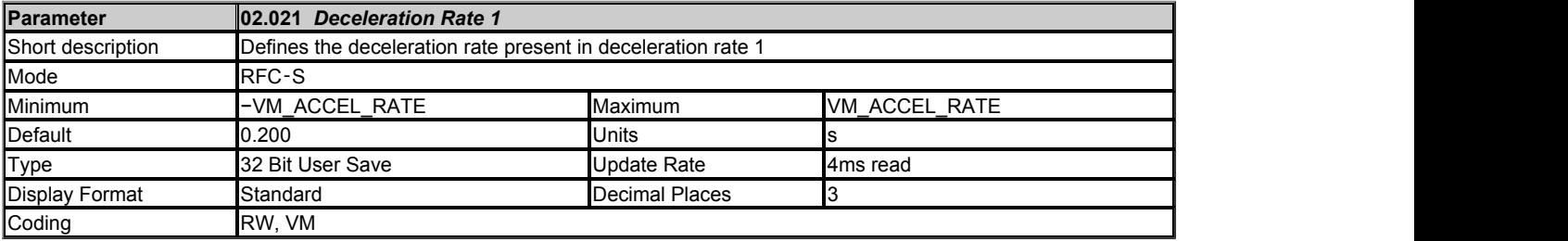

*Deceleration Rate 1* (02.021) to *Deceleration Rate 8* (02.028) can be selected to define the linear ramp rate. The deceleration rate applies when the frequency/speed is changing towards zero.

Selecting a ramp rate that has been set to zero in Open-loop mode disables the ramp system so that the *Post Ramp Reference* (02.001) follows the*Preramp Reference* (01.003) without any delay for acceleration or deceleration. It should be noted that this also disables the standard ramp d.c. link voltage controller and the frequency based current limits.

The units of *Deceleration Rate 1* (02.021) to *Deceleration Rate 8* (02.028) are s / Ramp rate frequency or s / Ramp rate speed. See *Ramp Rate Units* (02.039) for the definition of Ramp rate frequency and Ramp rate speed.

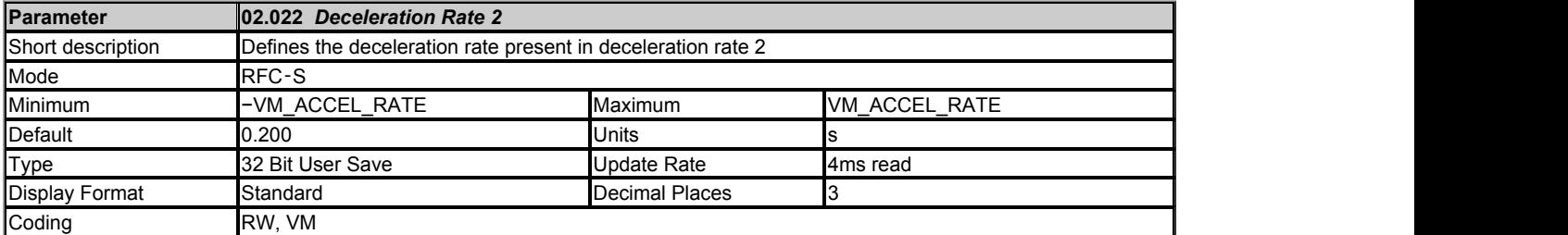

See *Deceleration Rate 1* (02.021).

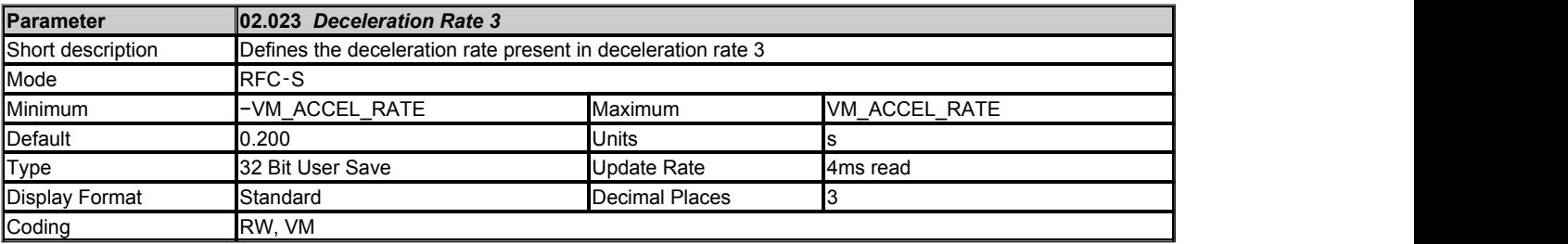

See *Deceleration Rate 1* (02.021).

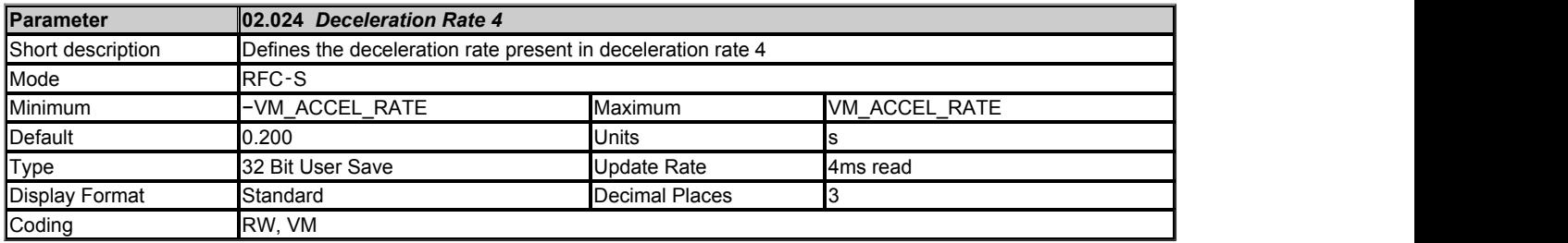

See *Deceleration Rate 1* (02.021).

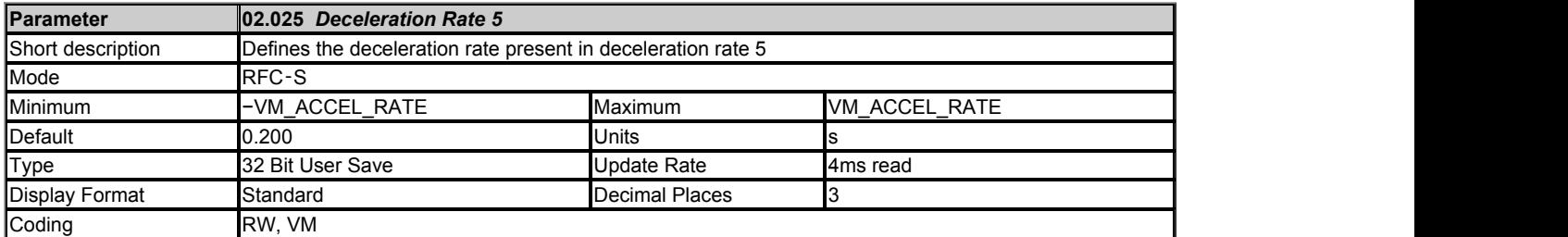

See *Deceleration Rate 1* (02.021).

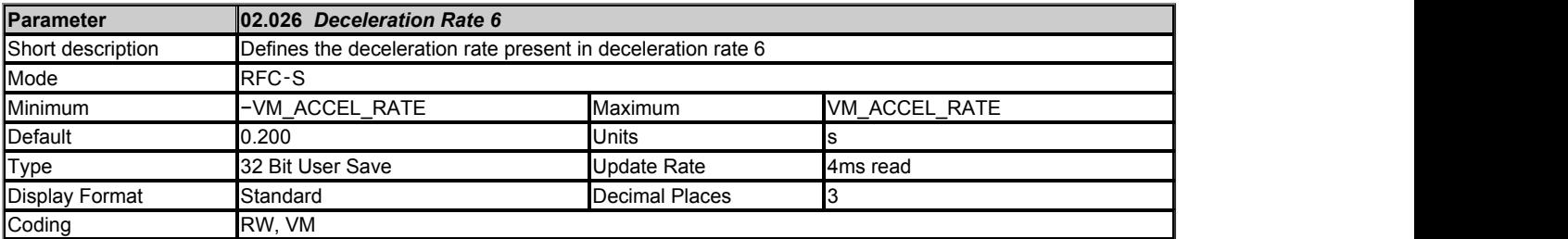

See *Deceleration Rate 1* (02.021).

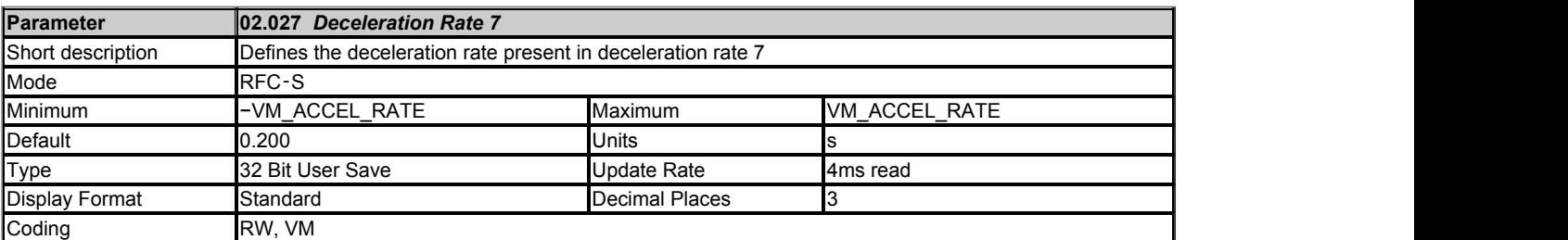

See *Deceleration Rate 1* (02.021).

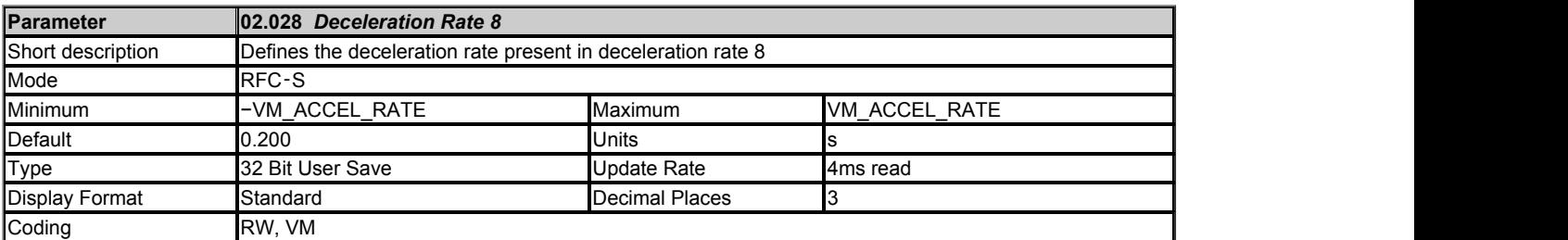

See *Deceleration Rate 1* (02.021).

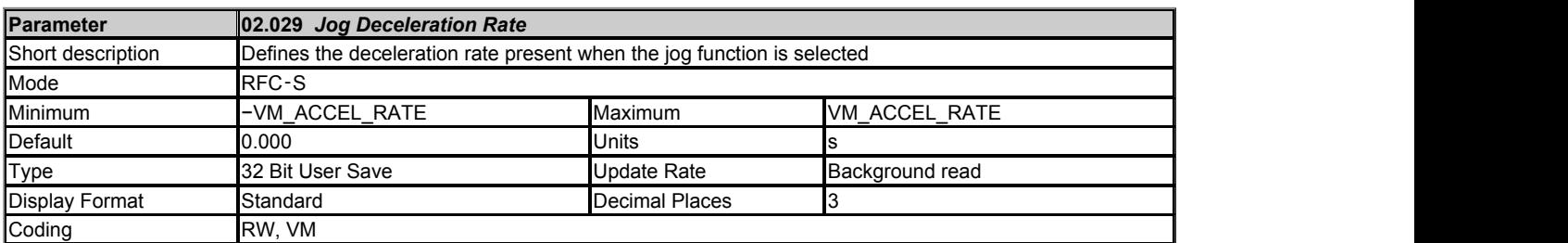

The *Jog Deceleration Rate* (02.029) is selected when *Jog Select* (01.013) is active and when the frequency/speed is changing towards zero in either direction. It should be noted that when jog is selected and the drive run is de-activated *Jog Deceleration Rate* (02.029) is used to decelerate the motor to stop. The units of *Jog Deceleration Rate* (02.029) are s / Ramp rate frequency or s / Ramp rate speed. See *Ramp Rate Units* (02.039) for the definition of Ramp rate frequency and Ramp rate speed.

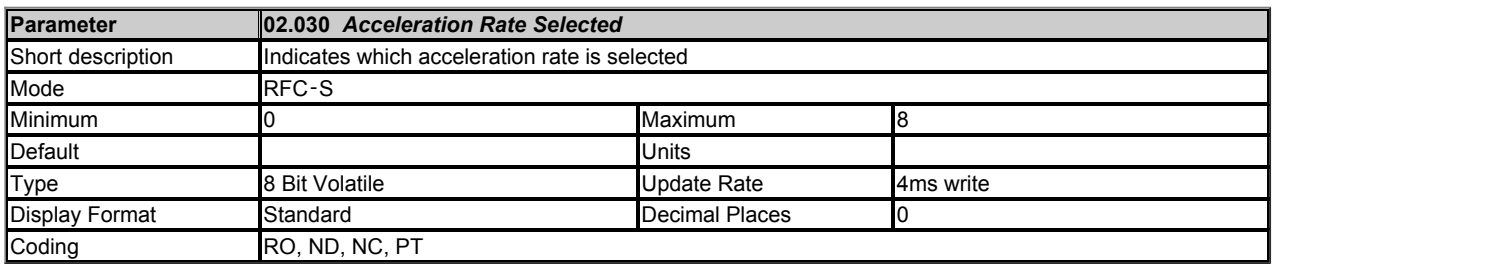

*Acceleration Rate Selected* (02.030) shows a value between 1 and 8 that corresponds to parameters 02.011 to 02.018 indicating which of these acceleration rates is actually being used.

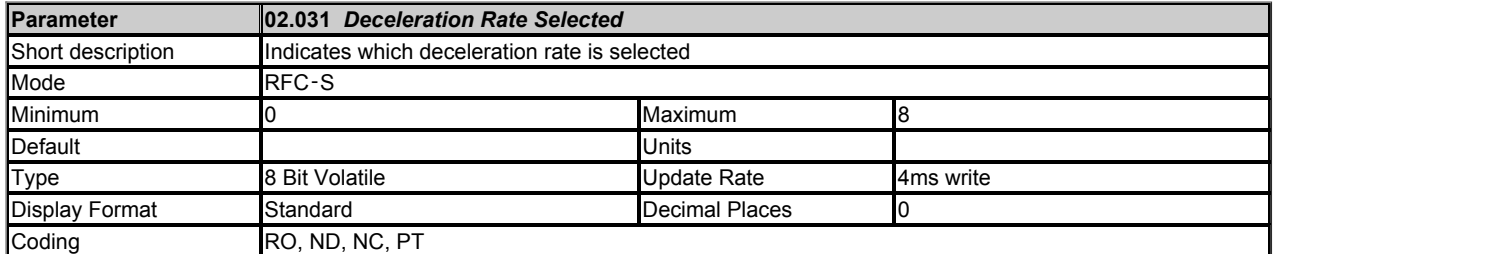

*Deceleration Rate Selected* (02.031) shows a value between 1 and 8 that corresponds to parameters 02.021 to 02.028 indicating which of these deceleration rates is actually being used.

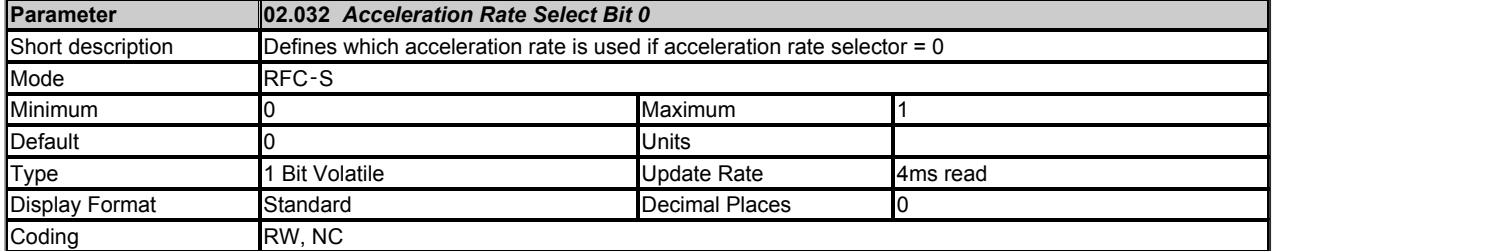

### See *Acceleration Rate Selector* (02.010).

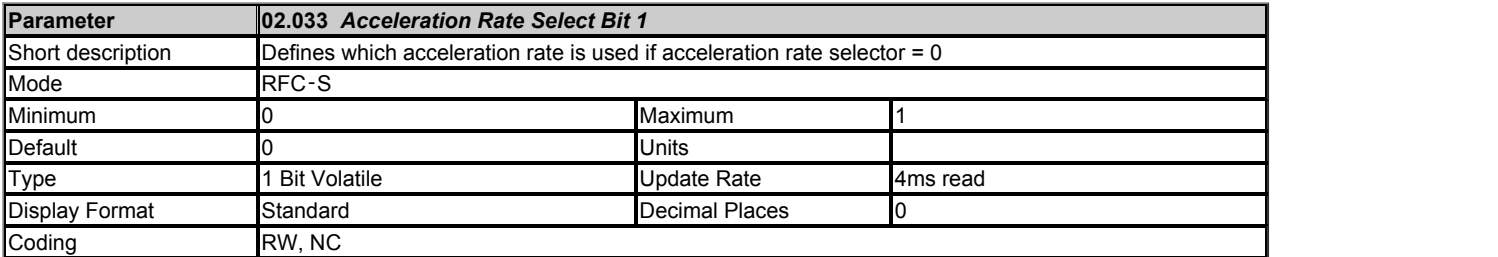

### See *Acceleration Rate Selector* (02.010).

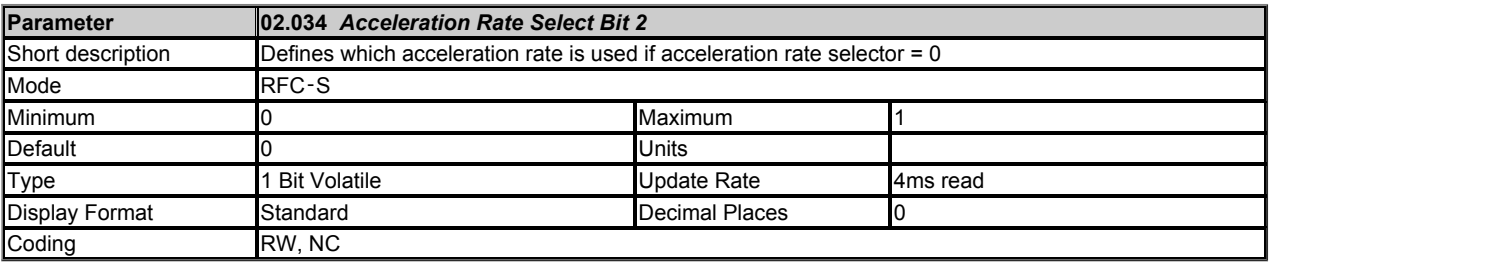

See *Acceleration Rate Selector* (02.010).

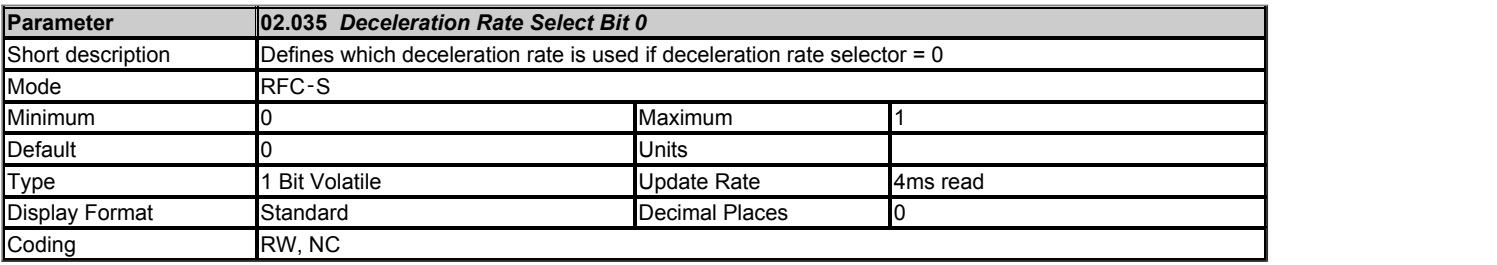

See *Deceleration Rate Selector* (02.020).

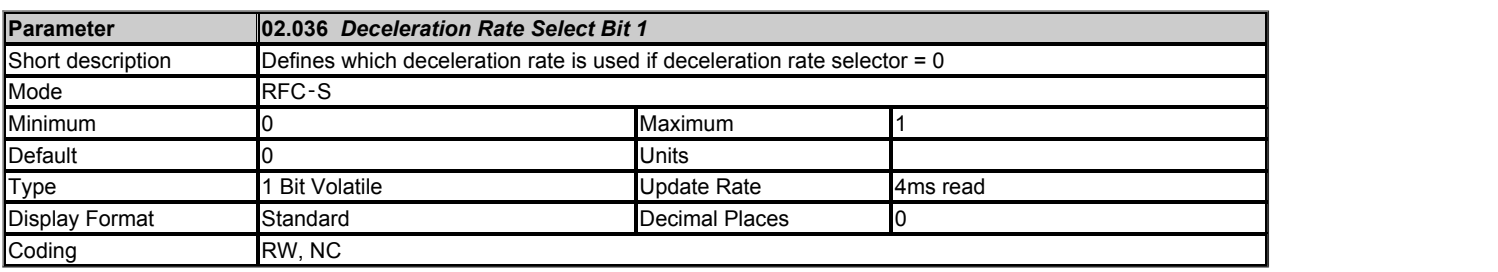

See *Deceleration Rate Selector* (02.020).

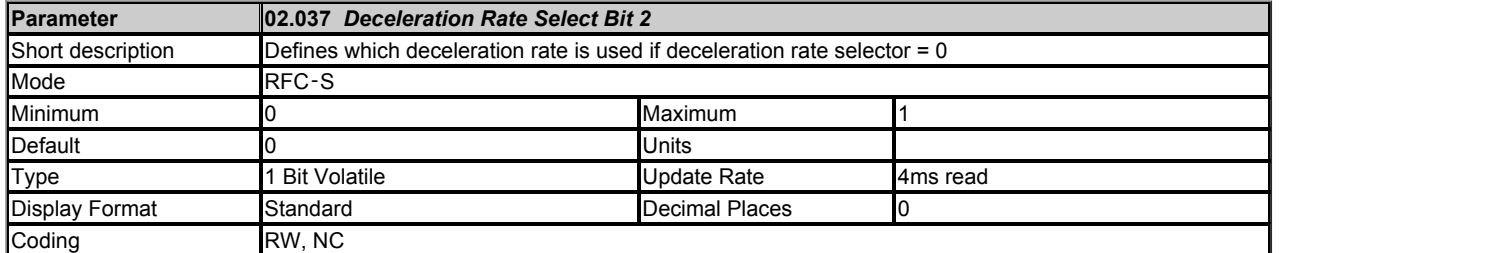

See *Deceleration Rate Selector* (02.020).

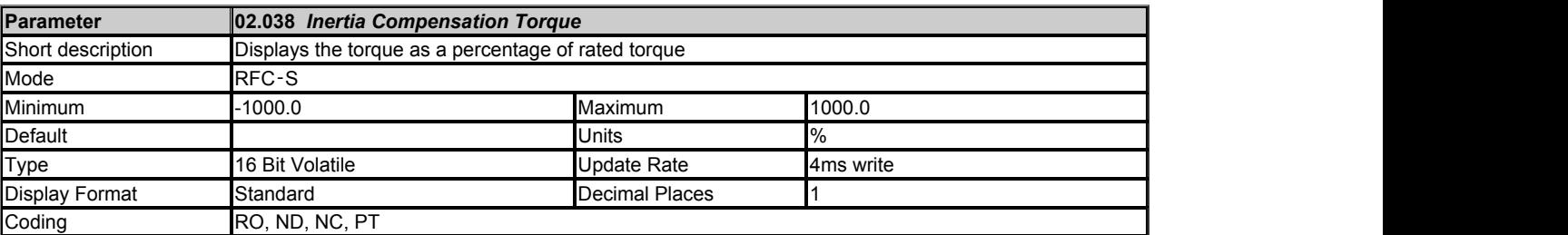

The *Motor And Load Inertia* (03.018), *Torque Per Amp* (05.032) and the rate of change of the *Post Ramp Reference* (02.001) are used to produce a torque feed-forwards value that should accelerate and decelerate the load at the required rate. This value can be used as a feed-forwards term that is added to the speed controller output if *Inertia Compensation Enable* (04.022) = 1. *Inertia Compensation Torque* (02.038) gives the torque as a percentage of rated torque.

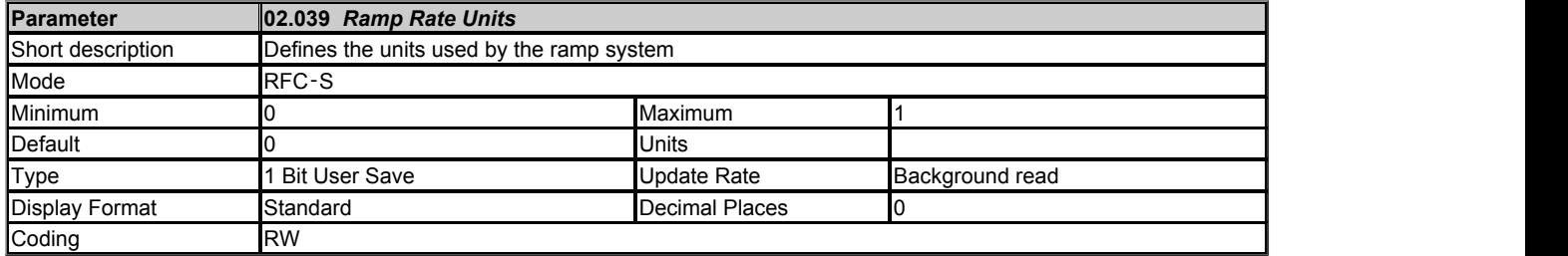

The ramp rate parameters (*Acceleration Rate 1* (02.011) to *Acceleration Rate 8* (02.018), *Jog Acceleration Rate* (02.019), *Deceleration Rate 1* (02.021) to *Deceleration Rate 8* (02.028) and *Jog Deceleration Rate* (02.029)) are specified in s / Ramp rate frequency for Open-loop mode and s / Ramp rate speed for RFC-A and RFC-S modes. Ramp rate frequency and Ramp rate speed are selected with *Ramp Rate Units* (02.039) as defined in the table below.

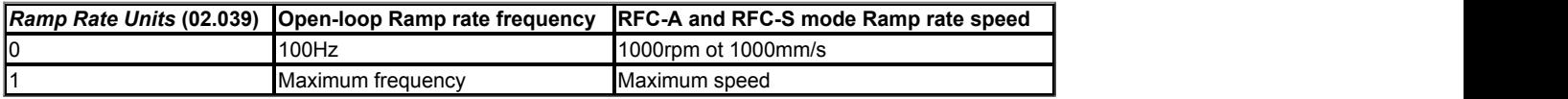

Maximum frequency and Maximum speed are defined by *Maximum Reference Clamp* (01.006) if *Select Motor 2 Parameters* (11.045) = 0, or *M2 Maximum Reference Clamp* (21.001) if *Select Motor 2 Parameters* (11.045) = 1.

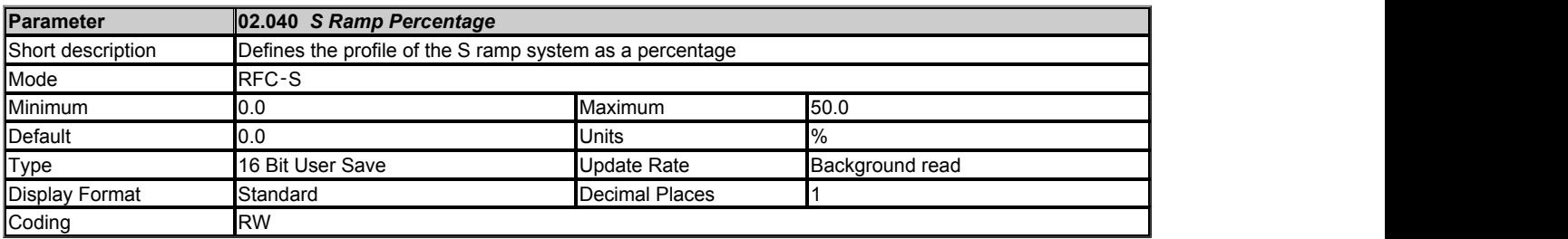

If *S Ramp Set-up Mode* (02.041) = 1 the percentage of the ramp to Maximum frequency or Maximum speed that includes half the S ramp profile can be specified with *S Ramp Percentage* (02.040) as shown in the diagram below. If motor map one is active (i.e. *Select Motor 2 Parameters* (11.045) = 0), the acceleration or deceleration times are defined by *Acceleration Rate 1* (02.011) and *Deceleration Rate 1* (02.021) respectively irrespective of which ramps rates are selected. The maximum frequency/speed is defined by *Maximum Reference Clamp* (01.006). The time for the frequency/speed change remains constant at the time defined by the acceleration or deceleration rate, and so as the percentage S ramp is changed the maximum acceleration is modified automatically. If motor map 2 is selected then *M2 Maximum Reference Clamp* (21.001), *M2 Acceleration Rate 1* (21.004) and *M2 Deceleration Rate 1* (21.005) are used to define the ramp profile.

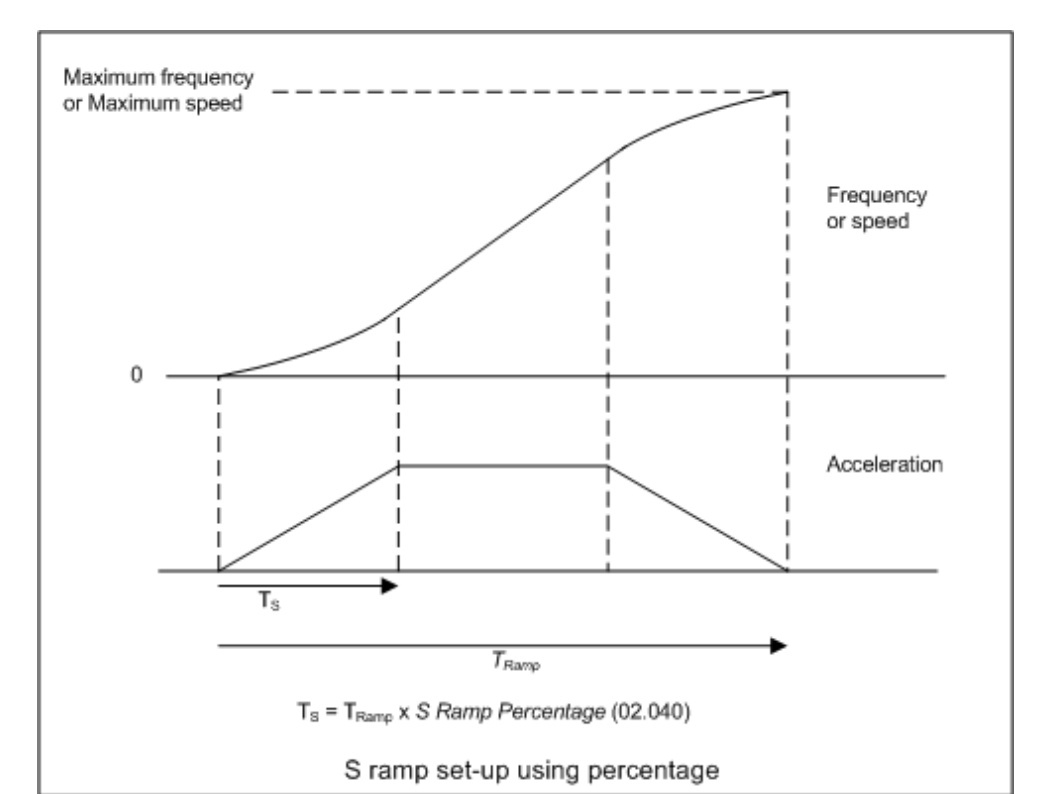

**Parameter 02.041** *S Ramp Set-up Mode* Short description Defines the mode used by the S ramp system Mode RFC‐S REC‐S Record Record Record Record Record Record Record Record Record R Minimum 0 Maximum 2 Default 0 Units Type **8 Bit User Save Communist Contract Contract Contract Proportional Background read** Display Format Standard Standard Decimal Places Coding RW, TE COMPUTE RW, TE

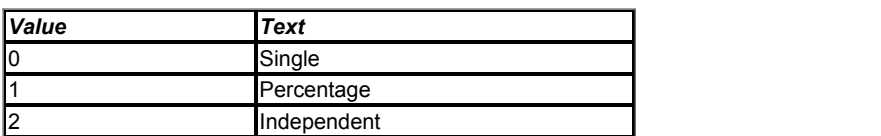

*S Ramp Set-up Mode* (02.041) defines the method used to set up the S ramp function.

### **0: Single maximum rate of change of acceleration**

The maximum rate of change of acceleration in either direction, when the frequency/speed is changing away from or towards zero, is defined by *Maximum Rate Of Change Of Acceleration* (02.007).

#### **1: Percentage**

A single maximum rate of change of acceleration is used in either direction, when the frequency/speed is changing away from or towards zero, but this is specified as the percentage of the ramp from zero to Maximum frequency or Maximum speed which is covered by the S shaped profile. See *S Ramp Percentage* (02.040).

#### **2: Independent maximum rate of change of acceleration values**

The maximum rate of change of acceleration can be specified as four independent values. See *Maximum Rate Of Change Of Acceleration 1* (02.042).

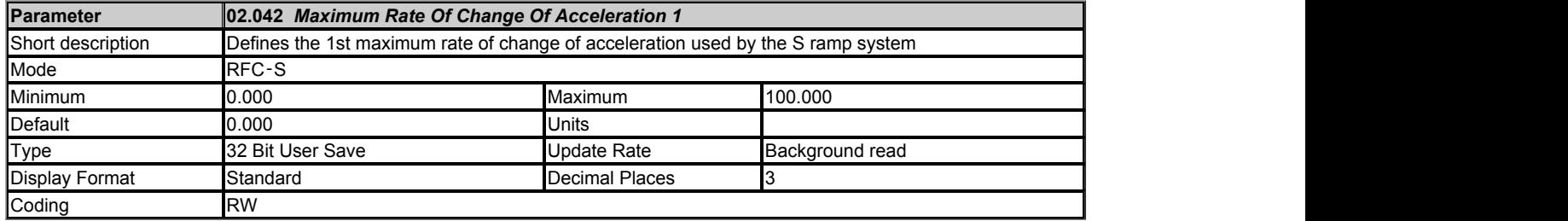

If *S Ramp Set-up Mode* (02.041) = 2 it is possible to set up four independent maximum rate of change of acceleration values as shown in the diagram below. The values from 1 to 4 correspond to *Maximum Rate Of Change Of Acceleration 1* (02.042) to *Maximum Rate Of Change Of Acceleration 4* (02.045) respectively.

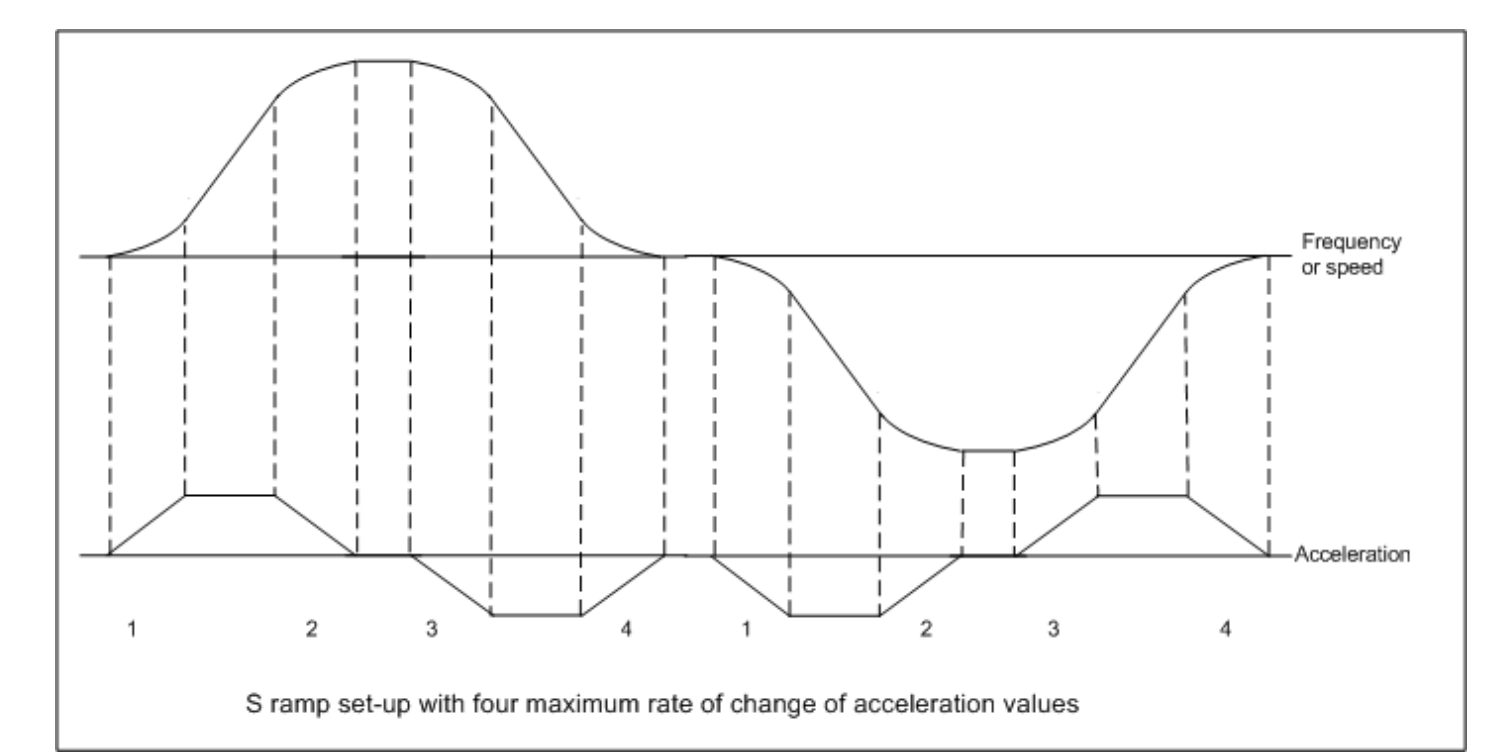

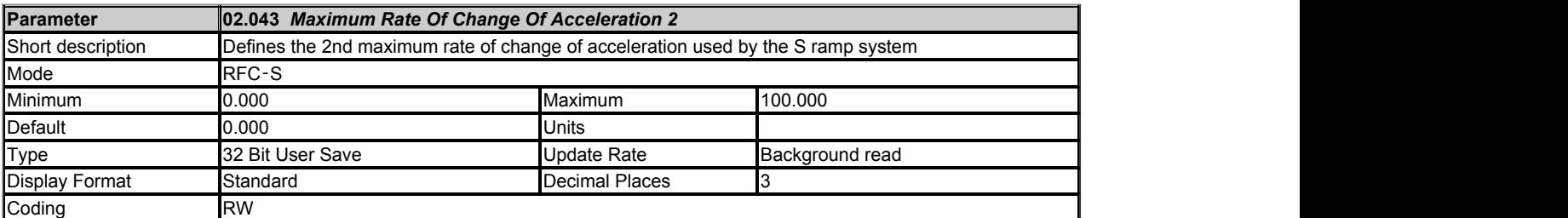

See *Maximum Rate Of Change Of Acceleration 1* (02.042).

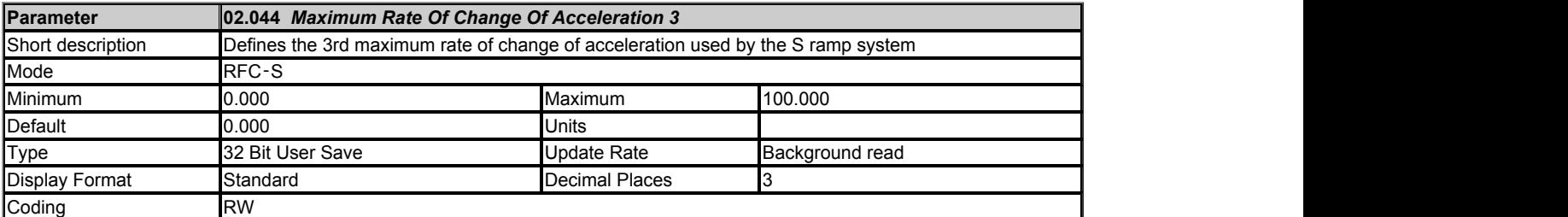

See *Maximum Rate Of Change Of Acceleration 1* (02.042).

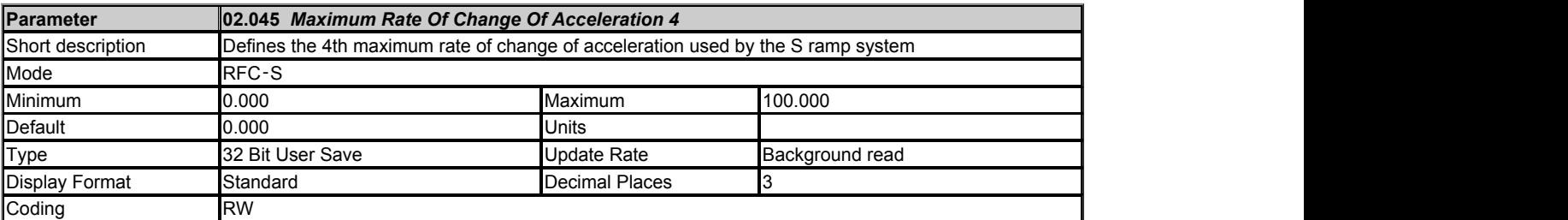

See *Maximum Rate Of Change Of Acceleration 1* (02.042).

# **Menu 3 Single Line Descriptions −** *Speed Control and Position Feedback*

Mode: RFC-S

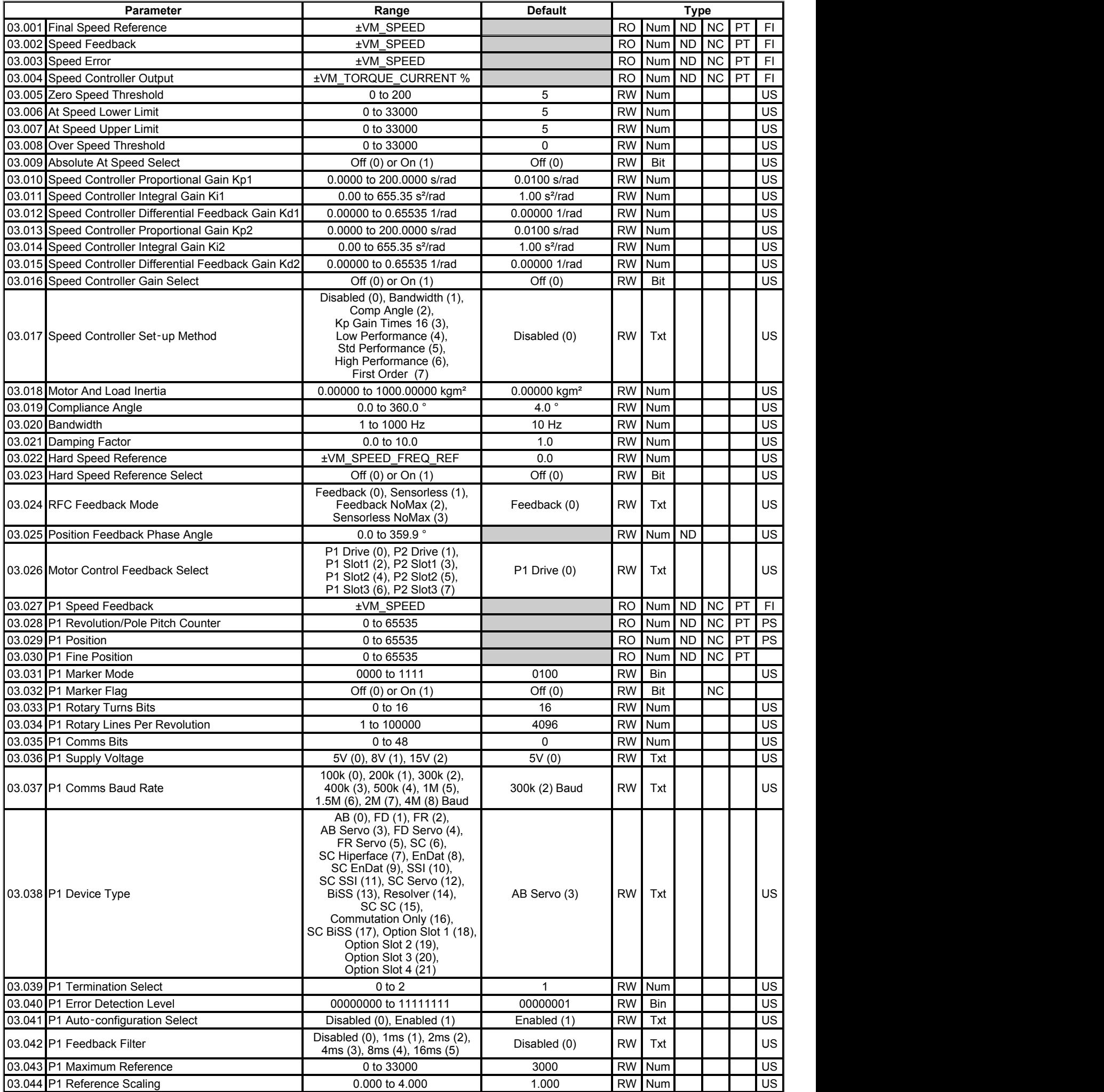

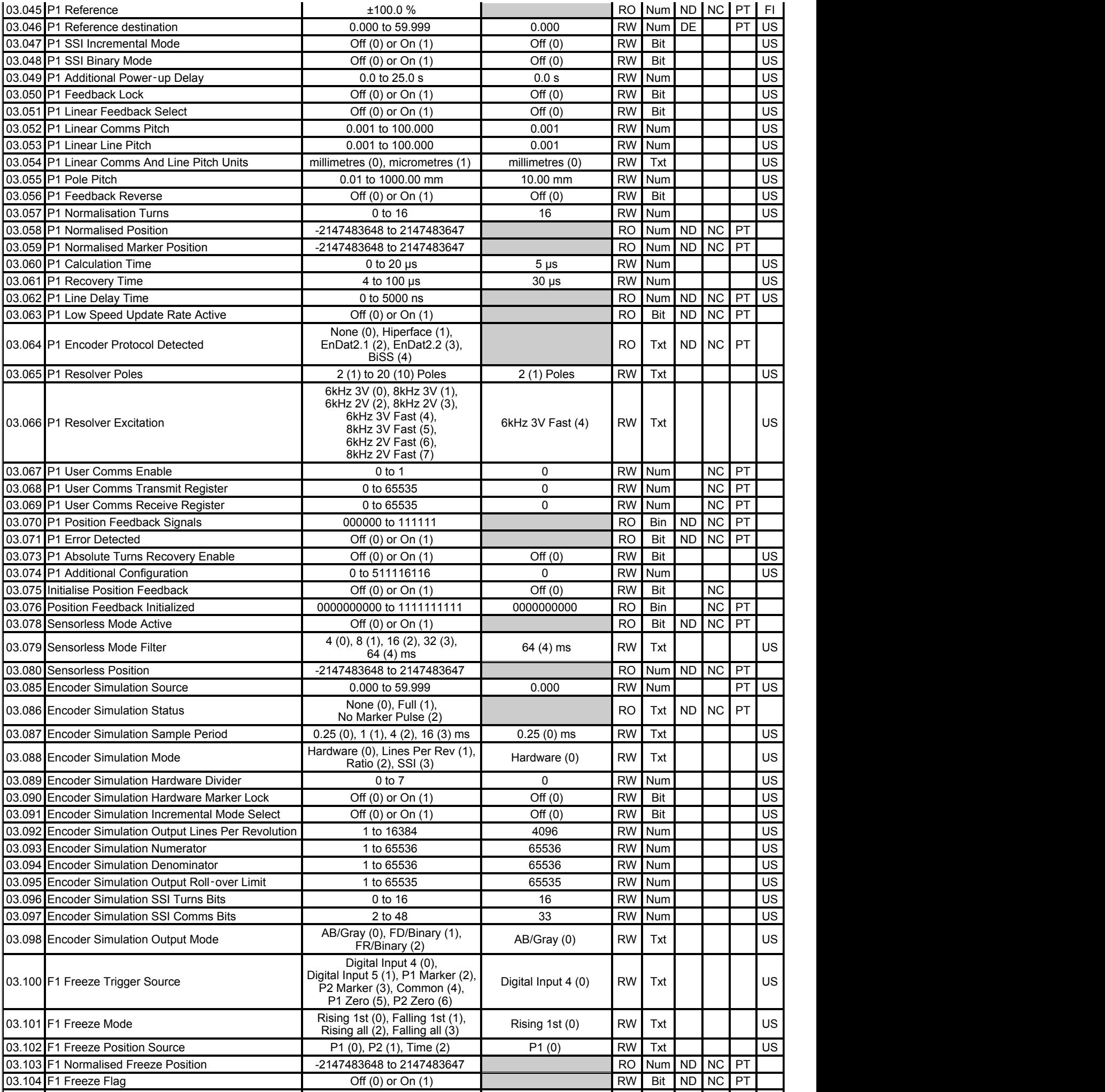

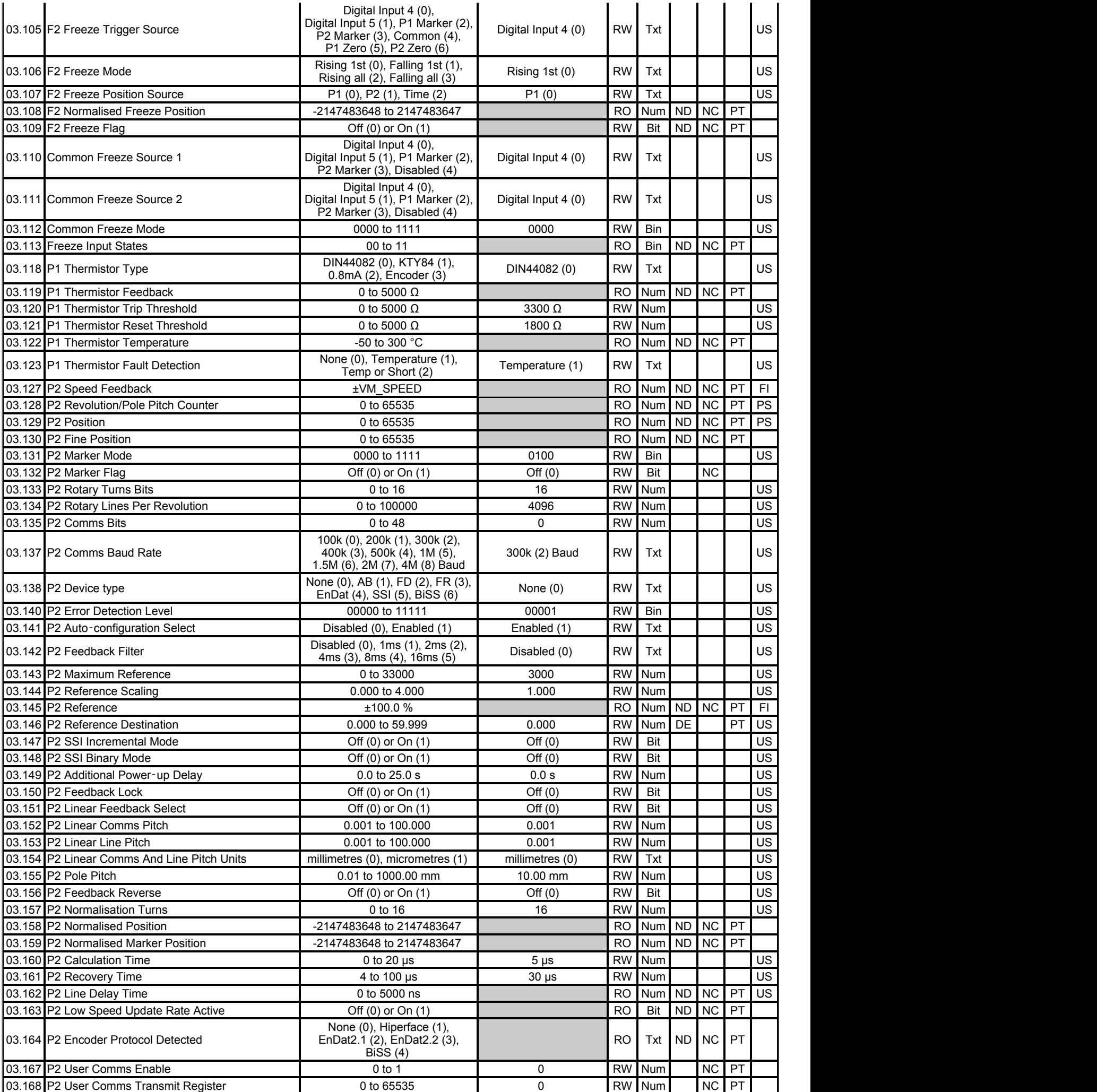

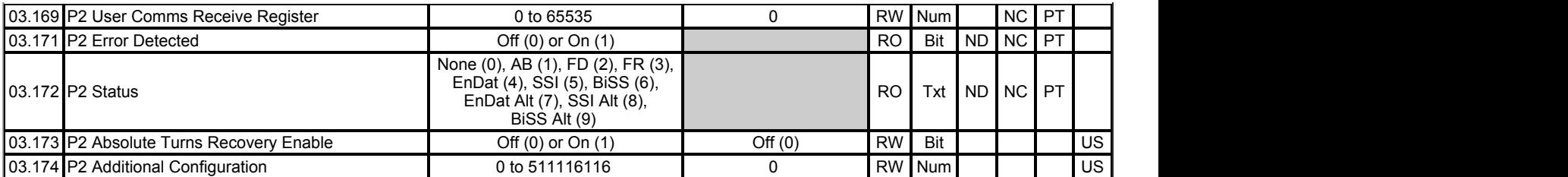

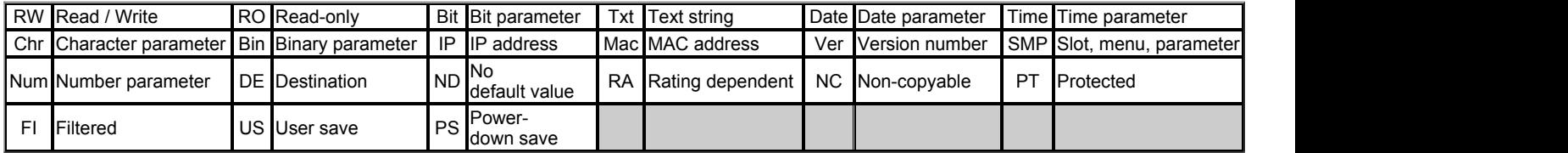

## **Menu 3 −** *Speed Control and Position Feedback*

Mode: RFC-S

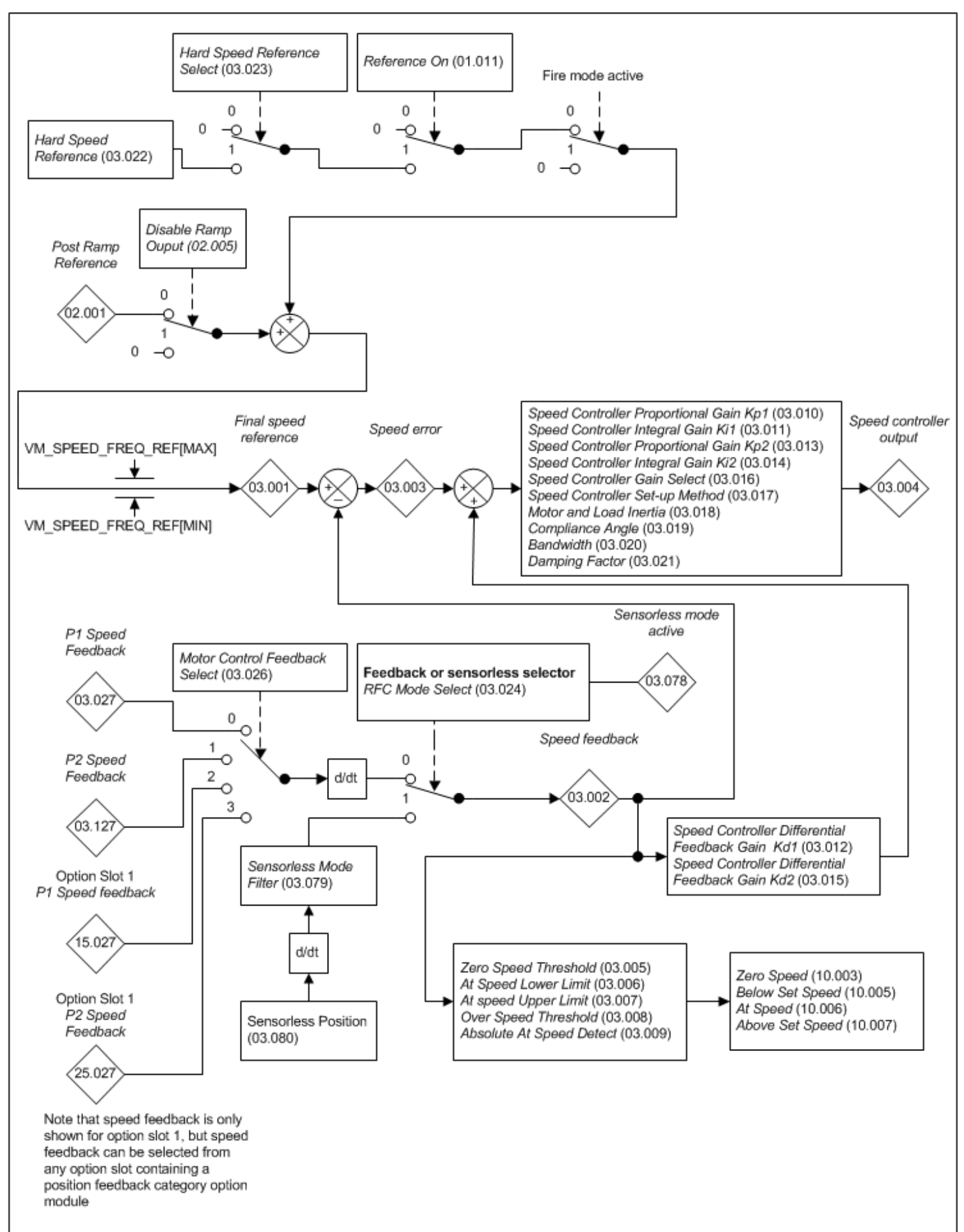

Normally the units for speed parameters are rpm for both rotary and linear applications. For a linear application one revolution corresponds to one motor

**58** Unidrive M700 Parameter Reference Guide Issue: 01.18.00 (Eth 01.07.00) pole. If the position feedback device that is selected for motor control with *Motor Control Feedback Select* (03.026) is a linear device then if *Linear Speed Select* (01.055) is set to 1 the units for speed parameters are mm/s with the following exceptions:

- 1. All speed parameters are displayed in rpm if sensorless mode is active, i.e. *Sensorless Mode Active* (03.078) = 1.
- 2. Speed feedback parameters associated with each feedback interface, i.e. *P1 Speed Feedback* (03.027) for position feedback interface P1, etc., are always displayed in rpm for a rotary device.

### **Position feedback interfaces**

Two position feedback interfaces with associated freeze system are provided. Access to both these interfaces and the encoder simulation output are provided via one 15 way high density connector. There are limitations on the functions that can be provided simultaneously as shown in the table below along with the connections required for each combination of functions.

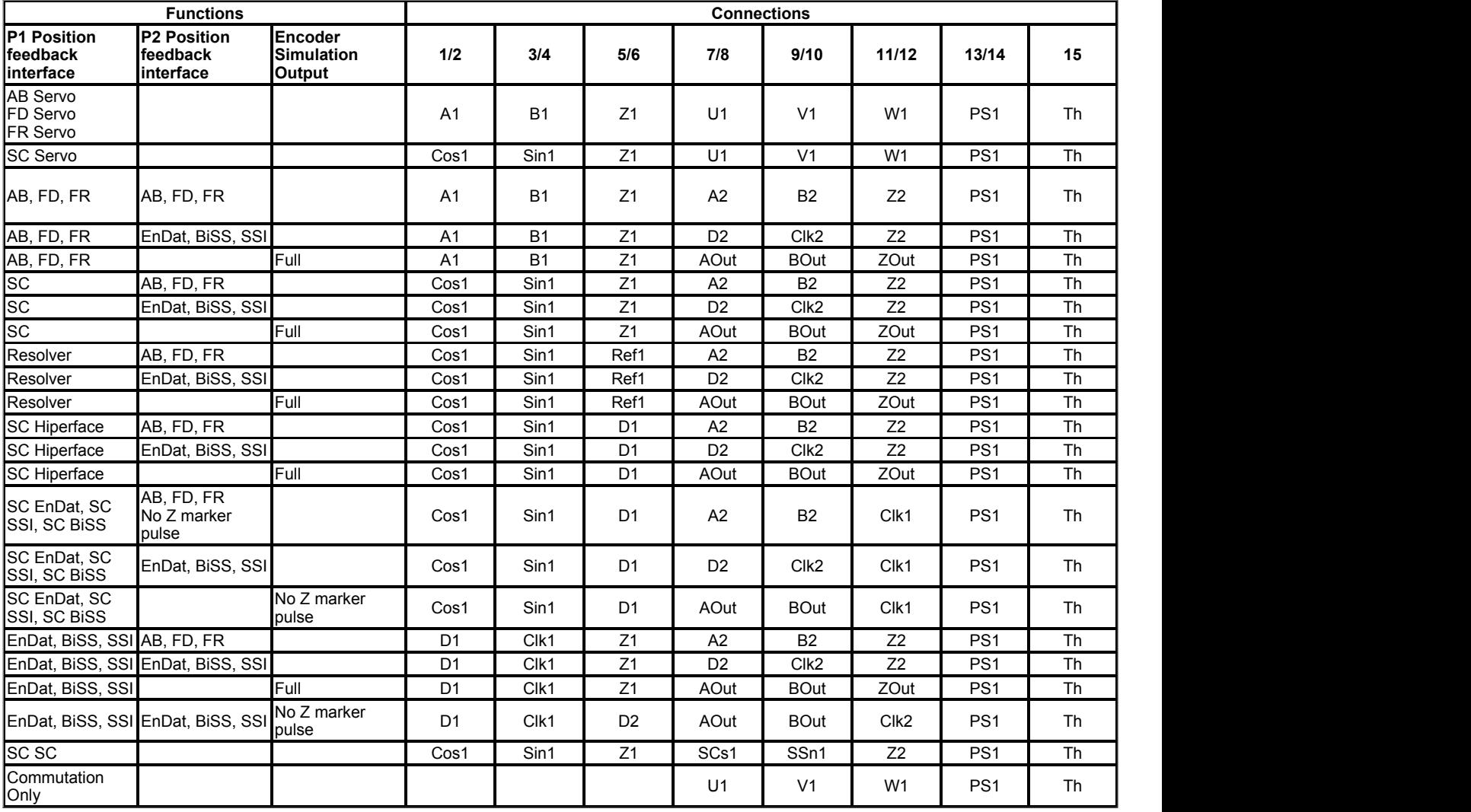

The marker inputs can be used without their associated position feedback as freeze trigger inputs, therefore these are present where possible even if the associated incremental or SINCOS position feedback is not possible. The table below gives the connection functions associated with the codes used.

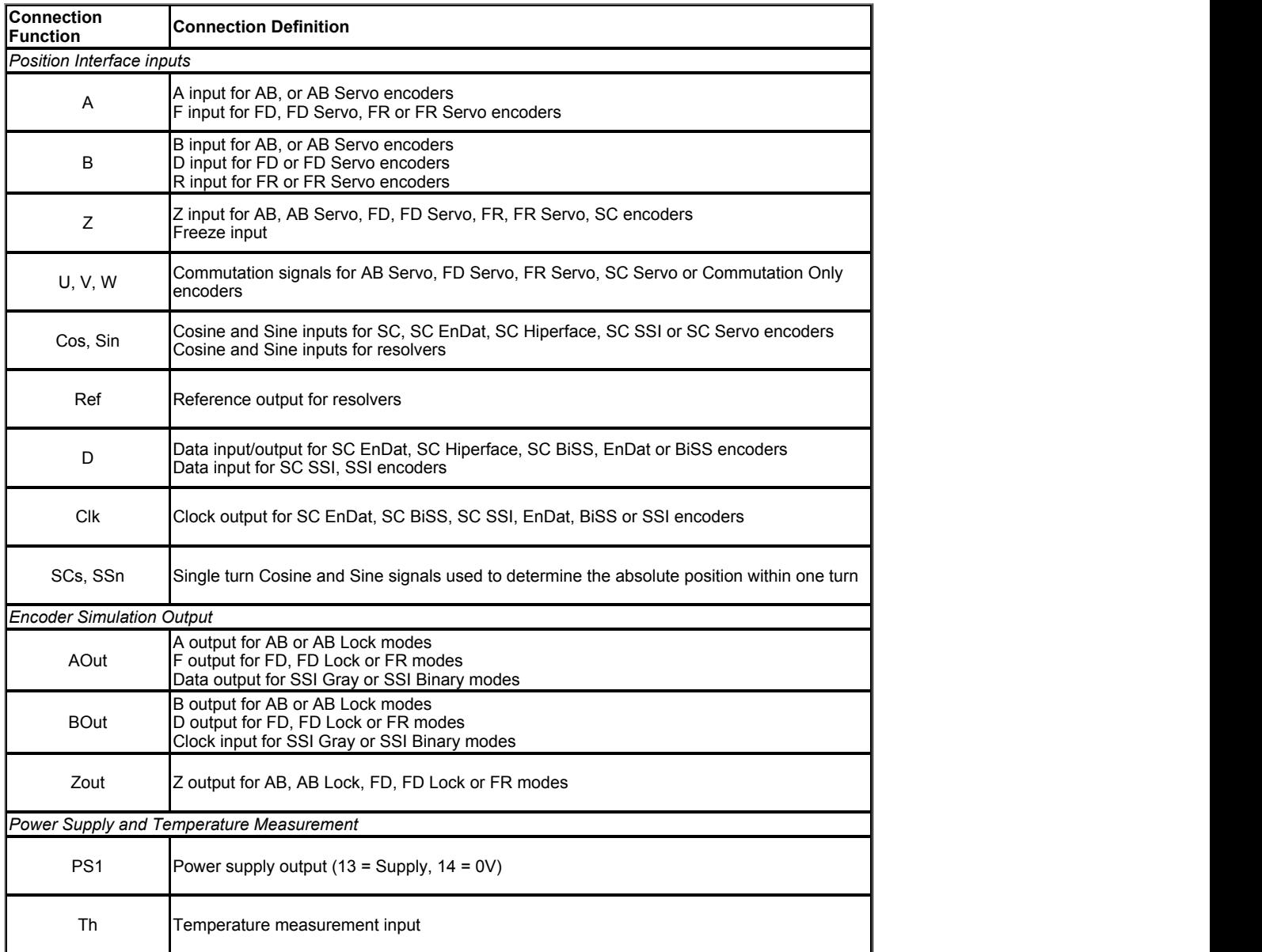

### **Position and speed measurement timing**

The position information is normally taken at a datum point at the start of each current controller task. The current controller sample period varies with switching frequency (see *Auto-tune* (05.012)). At each of these datum points the position of the motor within one revolution is required. This information is used for basic motor control. The speed controller sample period is 250µs for 2, 3, 4, 6 and 12kHz switching and 125µs for 8 and 16kHz switching. At the datum corresponding to each of the speed controller tasks the full encoder position is required and all position feedback calculations and functions are completed. The diagram below shows examples of the datum points for switching frequencies of 12kHz and 16kHz.

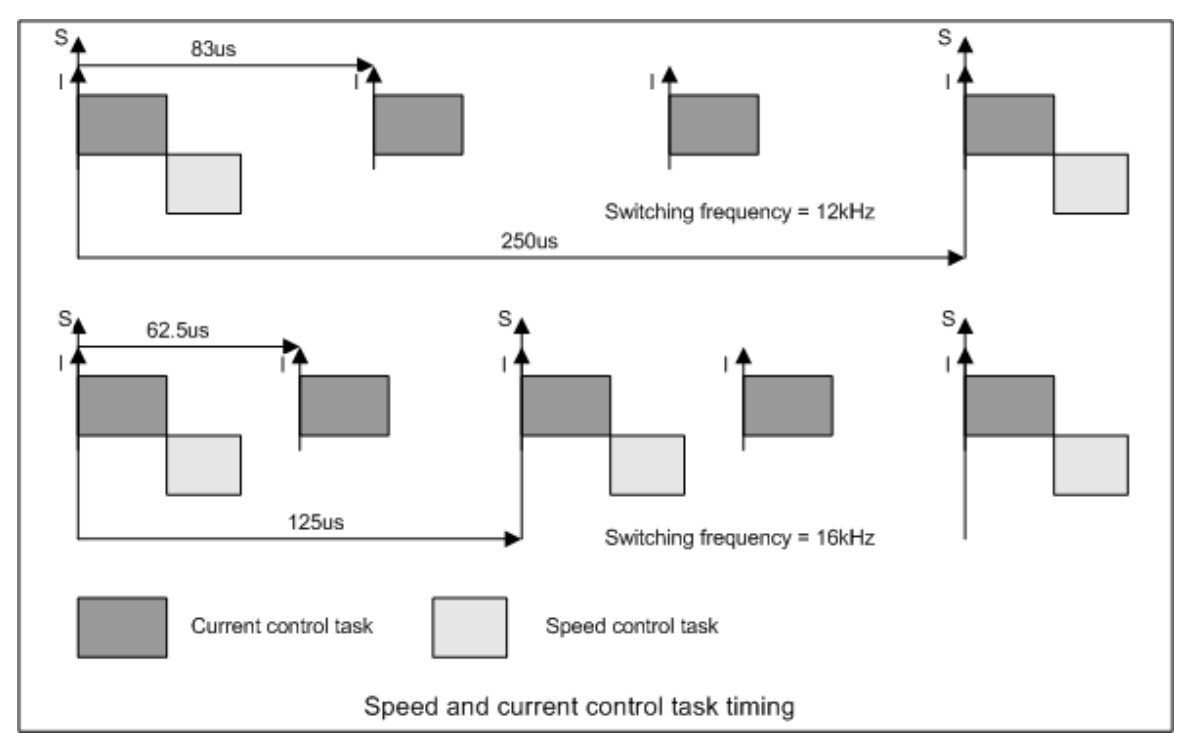

The datum points indicated with "I" are at the start of the current controller tasks and the datum points marked "S" correspond to speed controller tasks. The internal "I" datum points are not visible outside the drive control system. The "S" datum points are used to synchronise with option modules.

### **P1 Position feedback interface**

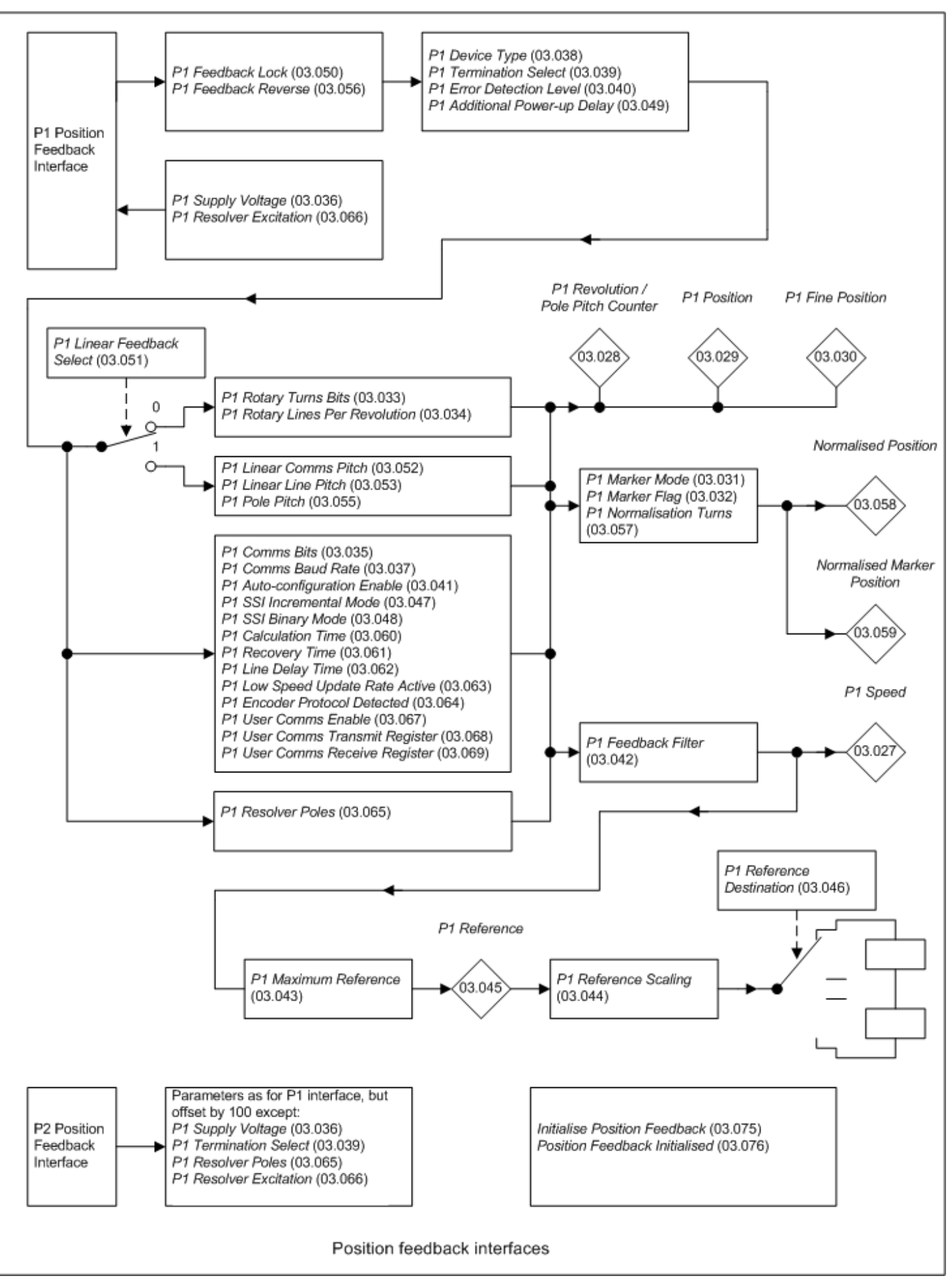

### **P2 Position feedback interface**

The P2 position feedback interface duplicates most of the parameter structure and functions of the P1 feedback interface. The P2 interface parameters (03.127 to 03.169) have the same functions as the P1 interface parameters (03.027 to 03.069) except that parameters 03.136, 03.139, 03.162 and 03.163 are not included because the P2 interface does not have its own position feedback power supply, does not support resolvers, and the termination resistors are not selectable and are always enabled. Also *P2 Device type* (03.138) has less possible settings because the P2 interface does not support all the devices supported by the P1 interface.

Priority of the 15-way D-type is assigned in the following order from the highest priority to the lowest.

- 1. P1 position interface
- 2. Encoder simulation output
- 3. P2 position interface

The availability of the P2 position interface on the 15-way D-type on the drive is dependent on type of feedback device selected in *P1 Device Type* (03.038) and the encoder simulation mode selected in *Encoder Simulation Mode* (03.088). *P2 Status* (03.172) shows the status of the P2 position interface depending on the settings in *P2 Device type* (03.138), *P1 Device Type* (03.038), and *Encoder Simulation Mode* (03.088).

### **Position feedback initialisation**

Some position feedback devices need to be initialised before they can provide position feedback information. For details of the initialisation required for each type of device see *Position Feedback Initialized* (03.076). The user can force all position feedback devices connected directly to the drive or to an option module to be initialised (see *Initialise Position Feedback* (03.075)). The drive also automatically initialises all position feedback devices connected to the drive position feedback interfaces immediately after power-up. An attempt is made to initialise any position feedback device that needs to be initialised when a drive reset occurs. This would happen inherently if the drive is tripped and the drive is reset to clear the trip.

It should be noted that the initialised bit for any position feedback interface in *Position Feedback Initialized* (03.076) is set to zero and an *Encoder 7* trip is initiated if any of the parameters given below or the number of poles of the active motor are changed.

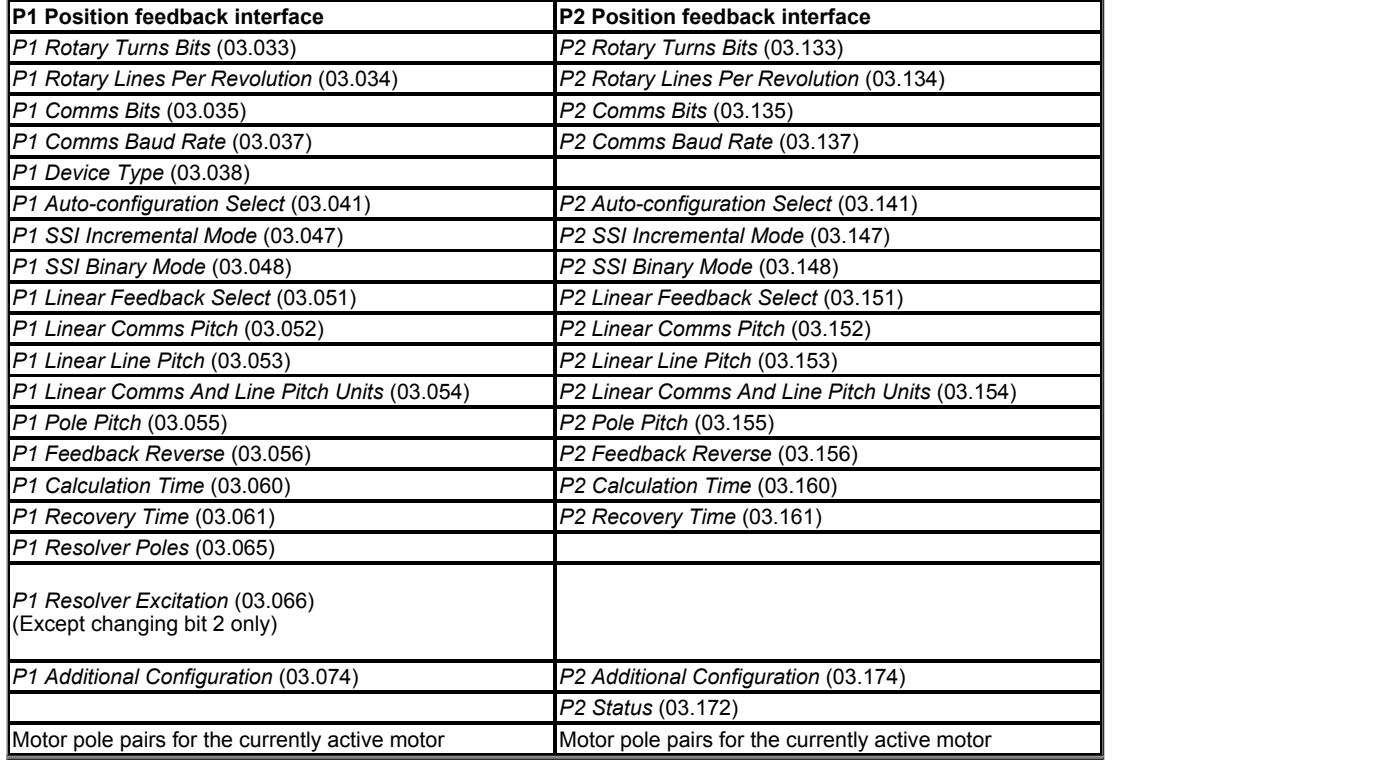

## **Encoder Simulation Output**

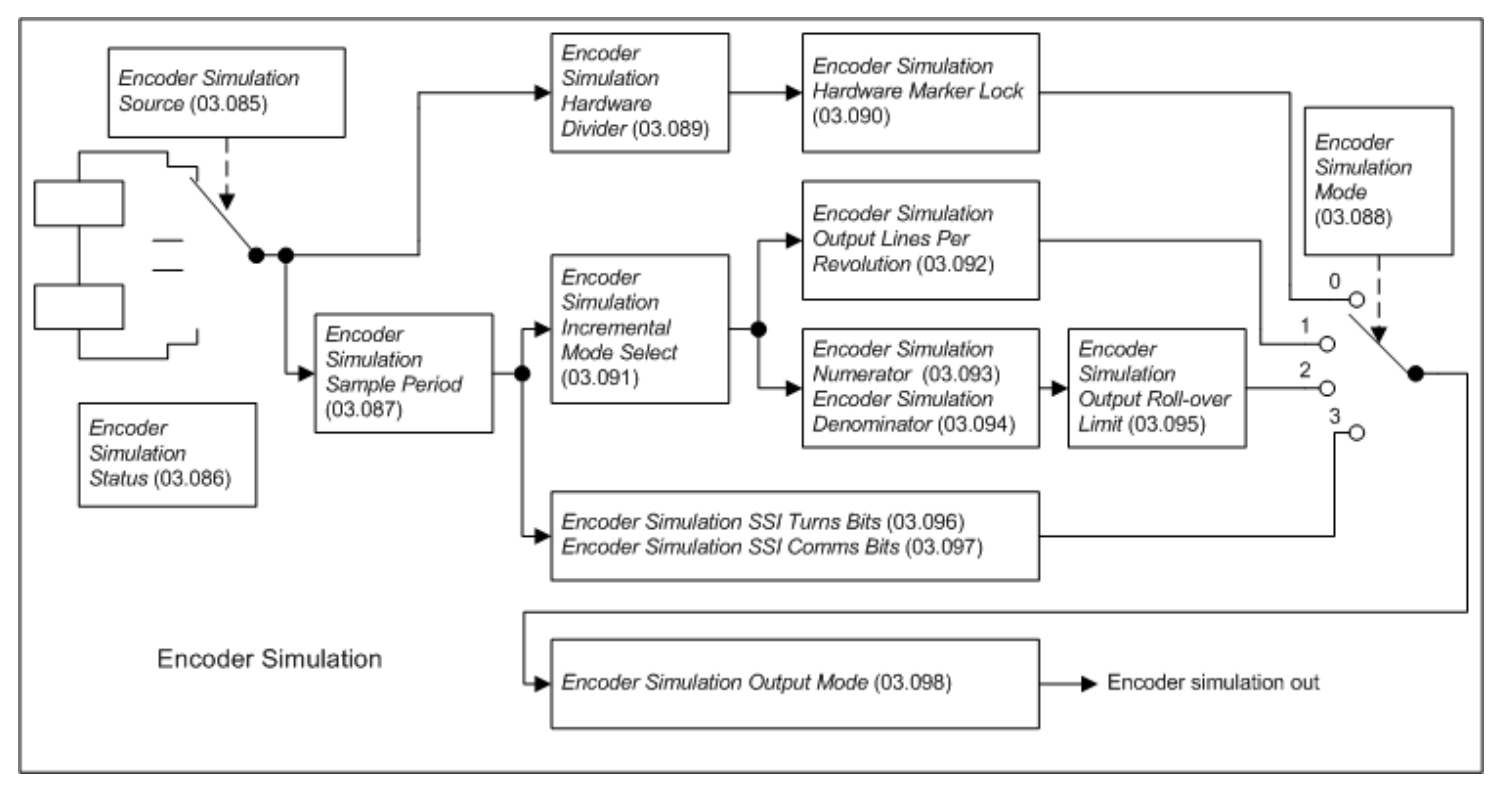

### **Freeze System**

The drive has two freeze functions that can capture the position from either the P1 or P2 position interface in the drive when a freeze trigger event occurs. A common freeze logic system is also provided, so that the freeze trigger events can be combined either to trigger the freeze system in the drive or to generate a freeze trigger for option modules. The freeze system is shown in the diagram below.

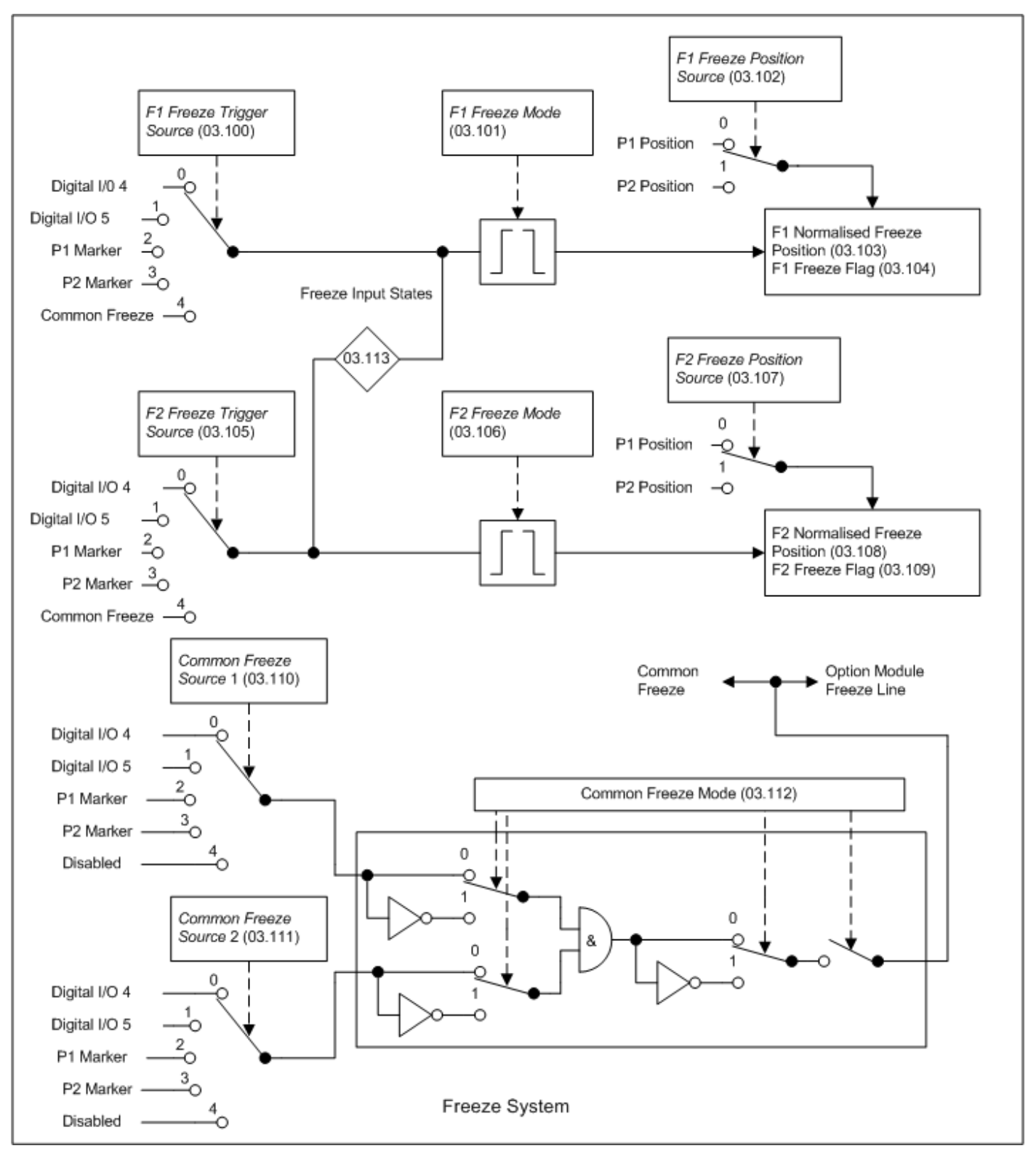

### **Position feedback interface thermistor input**

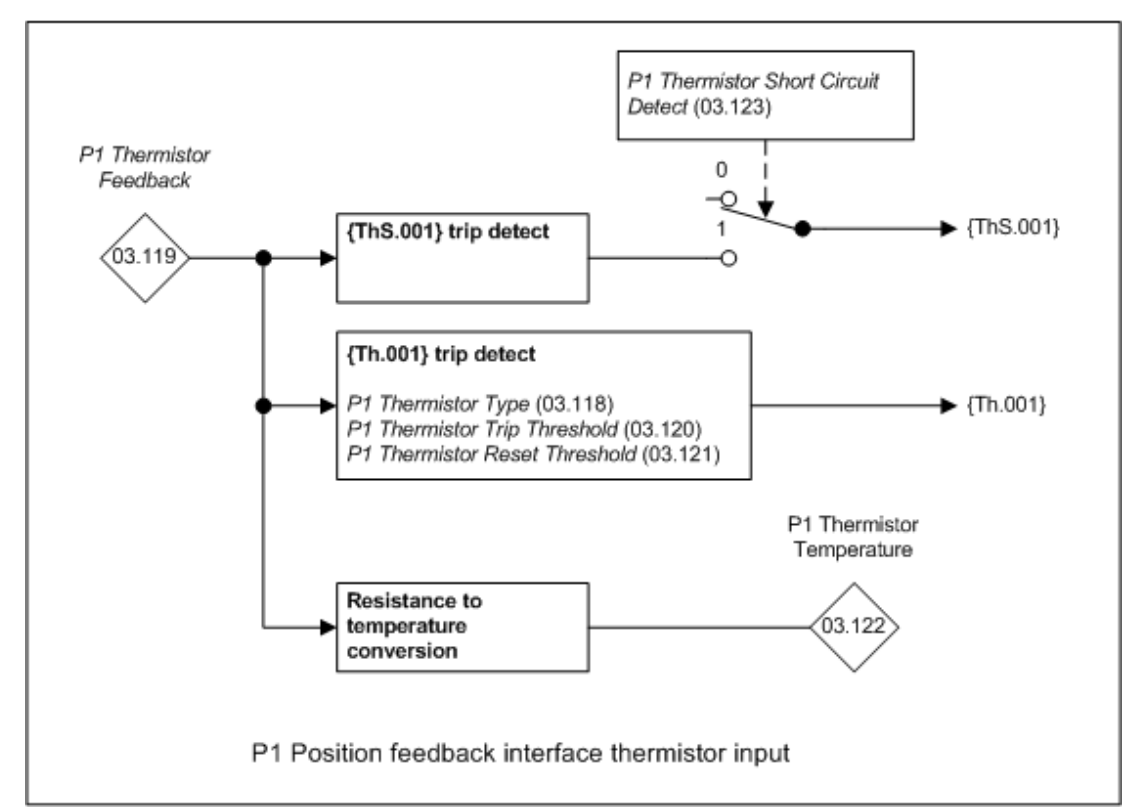

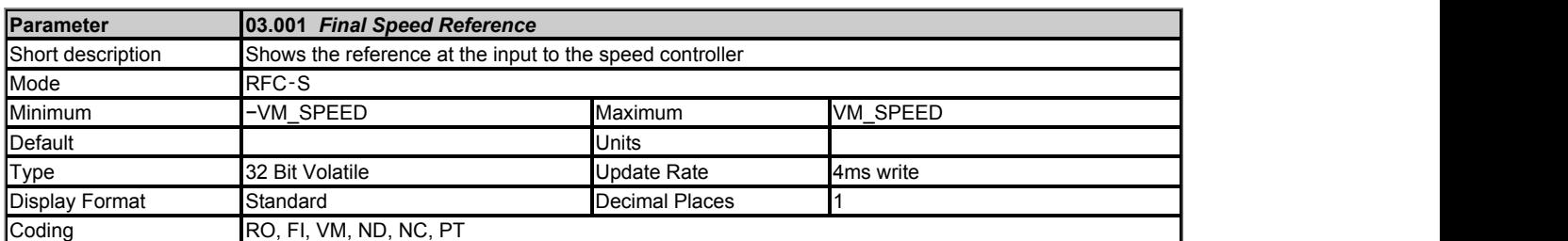

*Final Speed Reference* (03.001) shows the reference at the input to the speed controller, which is the sum of the *Post Ramp Reference* (02.001) if the ramp output is not disabled and the hard speed reference (if enabled).

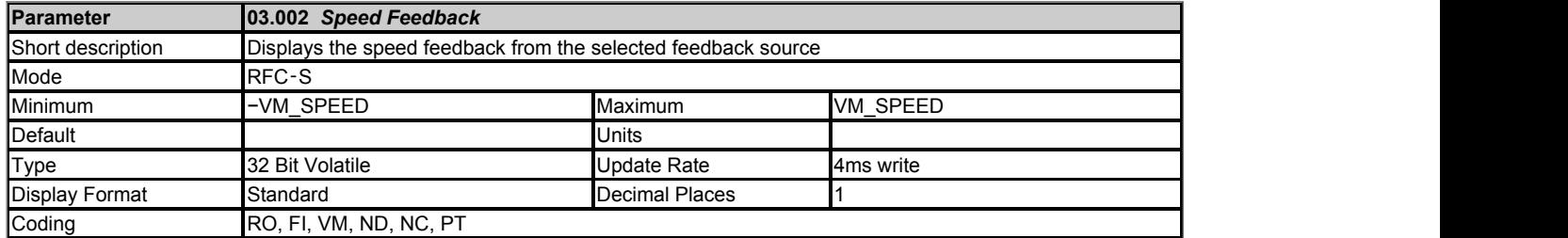

The speed feedback can be selected with *Motor Control Feedback Select* (03.026) to be taken from either of the drive position feedback interfaces or from a position feedback interface in a position feedback category option module. It is also possible to selected sensorless speed feedback with *RFC Feedback Mode* (03.024). *Speed Feedback* (03.002) shows the level of the speed feedback selected for the speed controller.

The FI attribute is set for this parameter, so display filtering is active when this parameter is viewed with one of the drive keypads. The value held in the drive parameter (accessible via comms or an option module) does not include this filter, but is a value that is obtained over a sliding 16ms period to limit the ripple. The speed feedback includes quantisation ripple given by the following equation in rpm:

Ripple in *Speed Feedback* (03.002) = 60 / 16ms / Position resolution

The ripple for a linear system is given by the following equation in mm/s:

Ripple in *Speed Feedback* (03.002) = Pole pitch in mm / 16ms / Position resolution

The position resolution for each type of feedback device is defined in the table below.

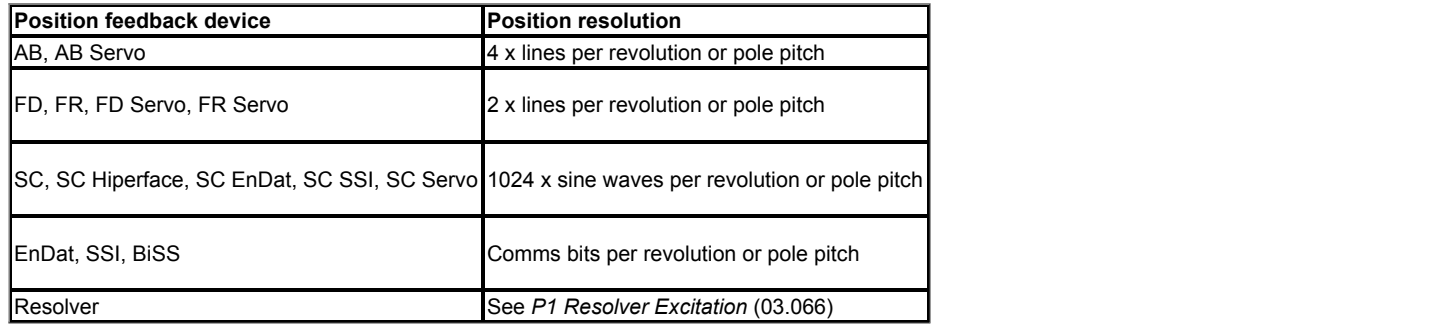

For example the ripple in *Speed Feedback* (03.002) when a 4096 line AB type encoder is used is 0.23rpm. **It should be noted that no filtering is** applied to the speed feedback used by the speed controller or for the position feedback reference system unless the feedback filter for that **particular interface is activated by putting a non-zero value in the appropriate set up parameter (i.e.** *P1 Feedback Filter* **(03.042) for the P1 drive position feedback interface).** The diagram below shows the filtering applied to the speed feedback when this is taken from the P1 drive position feedback interface.

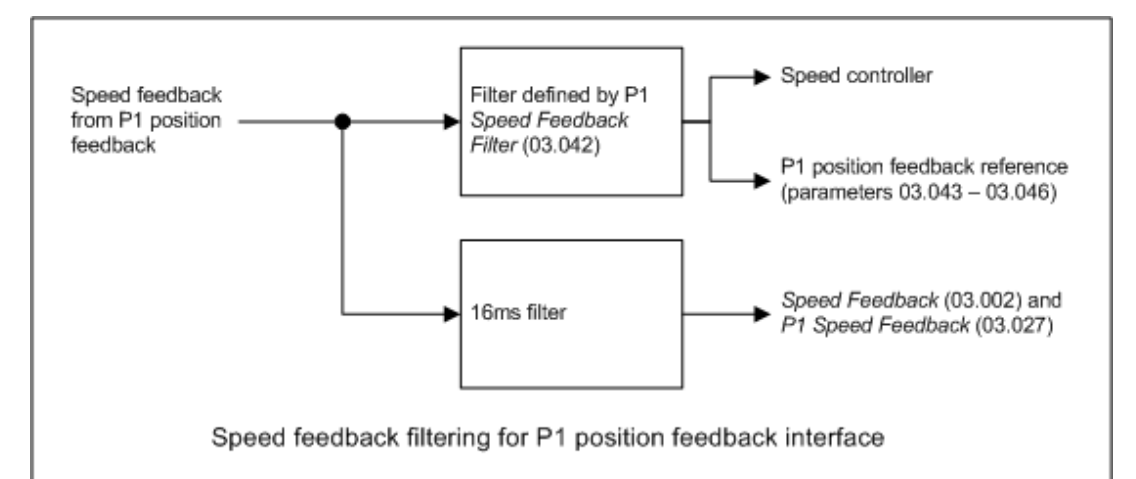

The speed feedback ripple seen by the speed controller and the position feedback reference is given by the following equations when the filter set up value *P1 Feedback Filter* (03.042) = 0.

Ripple for a rotary system in rpm = 60 / Speed controller sample time / Position resolution

Ripple for a linear system in mm/s = Pole pitch in mm / Speed controller sample time / Position resolution

The speed controller sample time is 250 µs. If the filter set up value is non-zero the ripple is given by:

Ripple for a rotary system in rpm = 60 / Filter time / Position resolution

Ripple for a linear system in mm/s = Pole pitch in mm / Filter time / Position resolution

The description so far covers the P1 drive position feedback interface. Similar filtering is provided with the P2 drive position feedback interface and with position feedback interfaces in position feedback category option modules.

It is not advisable to use the speed feedback filter unless it is specifically required for high inertia applications with high controller gains, or if commutation signals alone are used for feedback, because the filter has a non-linear transfer function. It is preferable to use the current demand filters (*Current Reference Filter 1 Time Constant* (04.012) or *Current Reference Filter 2 Time Constant* (04.023)) as these are linear first order filters that provide filtering on noise generated from both the speed reference and the speed feedback. It should be noted that any filtering included within the speed controller feedback loop, either on the speed feedback or the current demand, introduces a delay and limits the maximum bandwidth of the controller for stable operation.

The speed ripple seen by the speed controller can be quite high in some cases, for example with a 4096 line encoder the speed ripple is 14.6rpm with a sample time of 250us. This causes high frequency torque ripple and acoustic motor noise. These effects increase with the level of speed feedback ripple and with the gains used in the speed controller. Therefore high speed feedback ripple usually limits the maximum possible gain settings for the speed controller, and so a position feedback device with high position resolution is usually required for a system with high dynamic performance or stiffness. **It should be noted that the ripple caused by feedback quantisation and does not define speed feedback resolution. The speed controller accumulates all pulses from the position feedback, and so the speed controller resolution is not limited by the feedback, but by the resolution of the speed reference.**

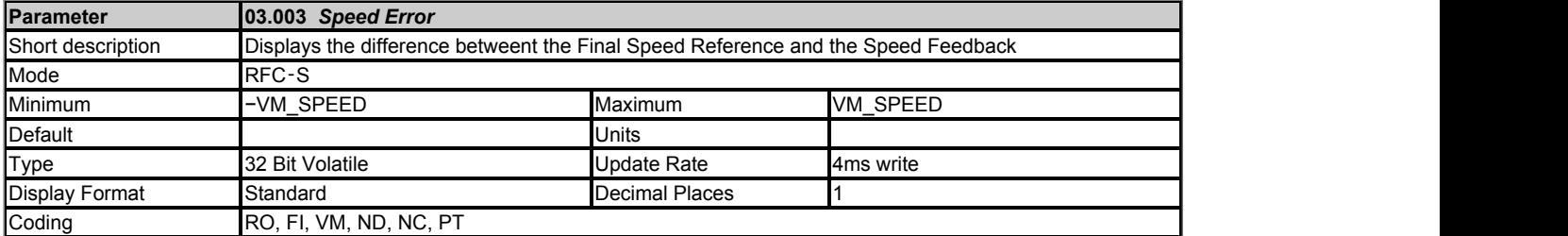

The speed error is the difference between the final *Final Speed Reference* (03.001) and the *Speed Feedback* (03.002), and does not include the effect of the differential term in the speed controller feedback branch.

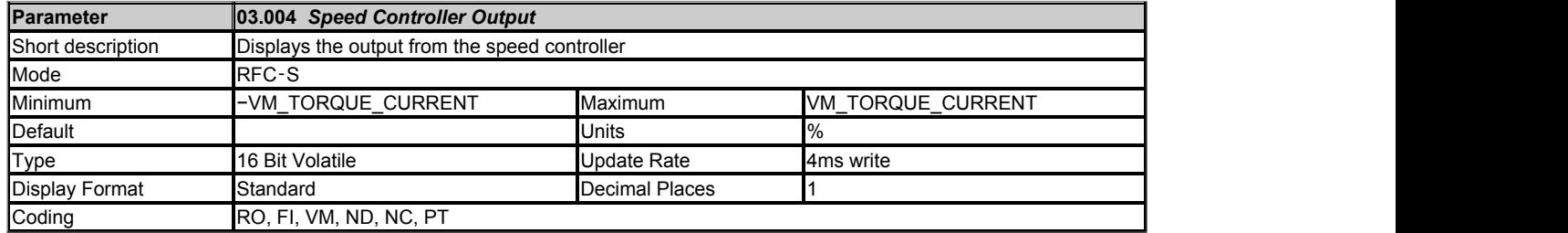

The output of the speed regulator is a torque demand given as a percentage of rated motor torque. It should be noted that this will be modified to take into account in the level of motor flux if field weakening is active before it is converted into the *Final Current Reference* (04.004).

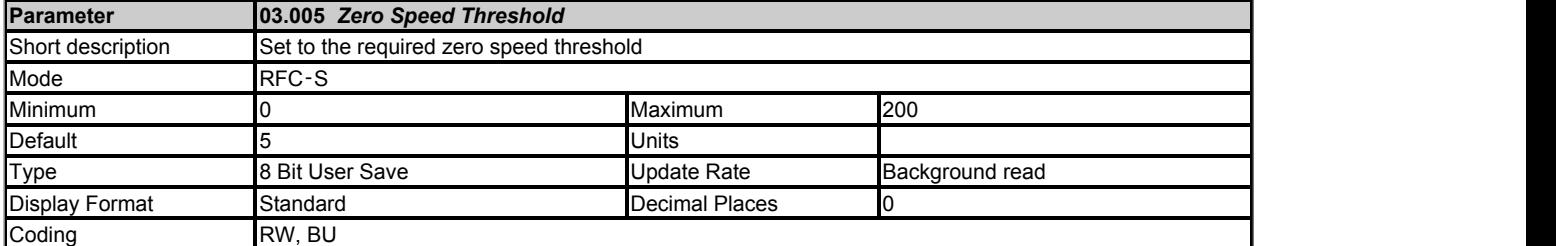

If the *Speed Feedback* (03.002) is at or below the level defined by this parameter in either direction *Zero Speed* (10.003) = 1, otherwise *Zero Speed*  $(10.003) = 0.$ 

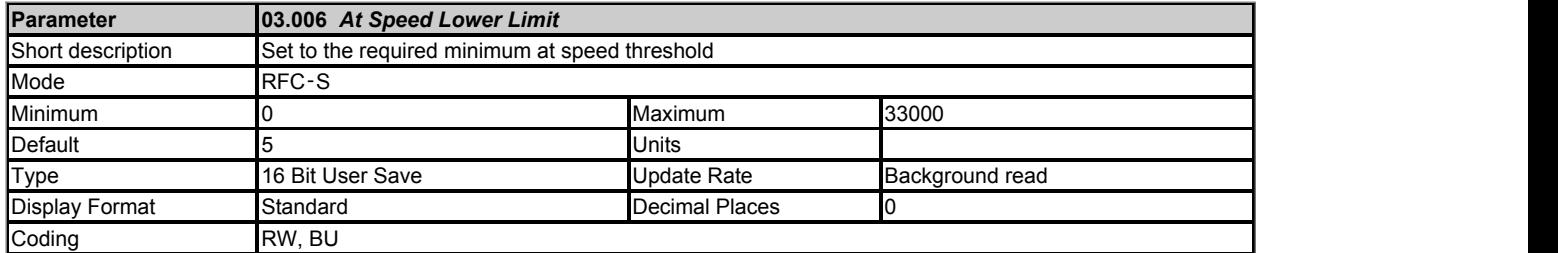

*At Speed* (10.006) is set if the *Speed Feedback* (03.002) is on the boundaries or within the at speed window. *Above Set Speed* (10.007) and *Below Set Speed* (10.005) are set if the feedback is above or below the window respectively.

If *Absolute At Speed Select* (03.009) = 0 reference window mode is used. The "at speed" condition is true if,

(|*Pre-ramp Reference* (01.003)| - *At Speed Lower Limit* (03.006)) ≤ |*Speed Feedback* (03.002)| ≤ (|*Pre-ramp Reference* (01.003)| + *At Speed Upper Limit* (03.007))

(If the lower limit is less than zero then zero is used as the lower limit.)

If *Absolute At Speed Select* (03.009) = 1 absolute window mode is used. The "at speed" condition is true if,

*At Speed Lower Limit* (03.006) ≤ |*Speed Feedback* (03.002)| ≤ *At Speed Upper Limit* (03.007)

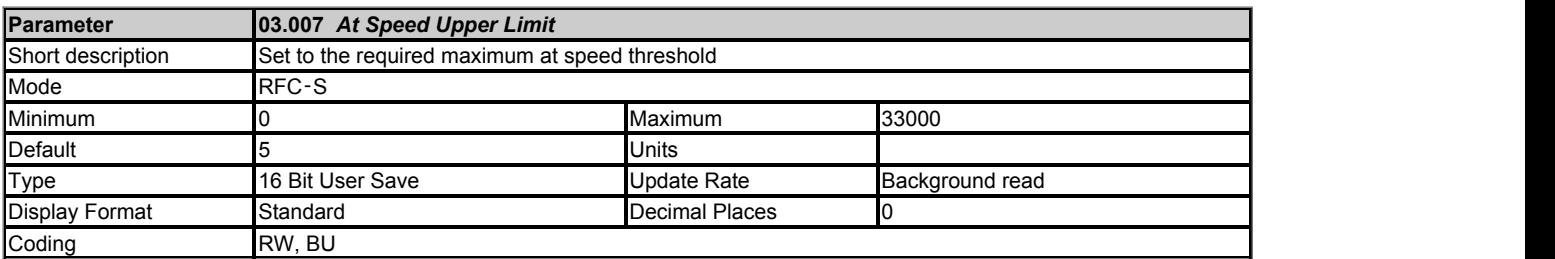

See *At Speed Lower Limit* (03.006).

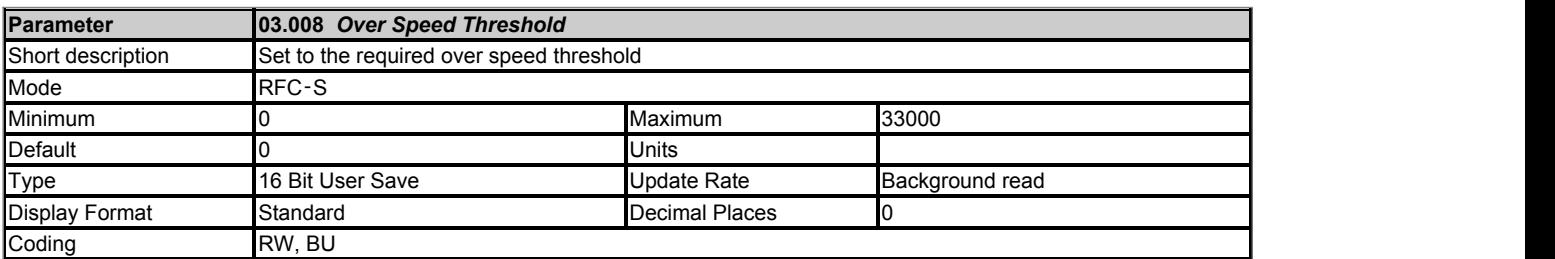

If *Over Speed Threshold* (03.008) is set to a non-zero value it defines the over speed threshold. If the *Speed Feedback* (03.002) exceeds this threshold in either direction an *Over Speed* trip is produced. If *Over Speed Threshold* (03.008) is set to 0.0 the threshold is based on the variable minimum/maximum for the references and is equal to 1.2 x VM\_SPEED\_FREQ\_REF[MAX]. As the over-speed trip provides the ultimate protection against against the motor

operating beyond the maximum allowable speed, the trip function is time deterministic and will disable the drive within 4ms of the over-speed condition being detected.

The motor speed and the motor voltage can be monitored to detect if the motor is accelerating in an uncontrolled way because position feedback is being used and the *Position Feedback Phase Angle* (03.025) has not been set up correctly. If the *Over Speed Threshold* (03.008) = 0 then position feedback phase angle error monitoring is enabled and a *Phasing Error* trip is initiated if a failure is detected. If the *Over Speed Threshold* (03.008) is not equal to 0 this feature is disabled, and the over-speed trip is the only protection against high motor speed due to an incorrect value of *Position Feedback Phase Angle* (03.025). It should be noted that phase angle error monitoring is not possible with high saliency motors, and so if *Active Saliency Torque Mode* (05.066) = 1 then phase angle error detection is suppressed and the over-speed trip must be used to provide protection.

If sensorless control is being used, a *Phasing Error* trip is also initiated if loss of control is detected. This trip is also suppressed if *Over Speed Threshold* (03.008) is set to a non-zero value.

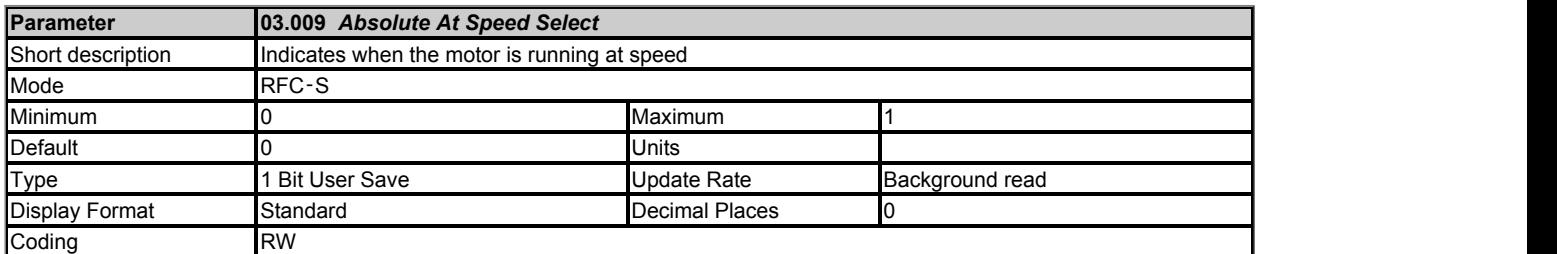

See *At Speed Lower Limit* (03.006).

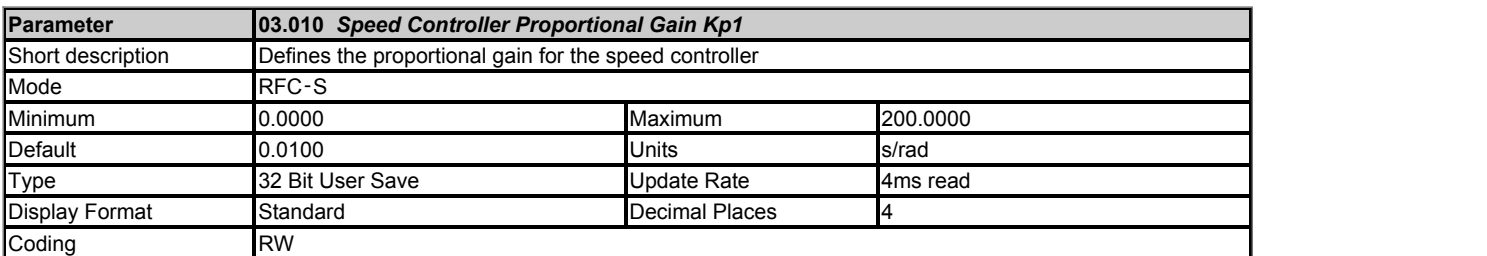

The diagram below shows a generalised representation of the speed controller. The controller includes a feed forward proportional gain (Kp), a feed forward integral gain (Ki), and a differential feedback gain (Kd). The description here refers to the first set of gains for motor map 1 (*Speed Controller Proportional Gain Kp1* (03.010), *Speed Controller Integral Gain Ki1* (03.011) and *Speed Controller Differential Feedback Gain Kd1* (03.012)). See *Speed Controller Gain Select* (03.016) on how to select a different set of gains.

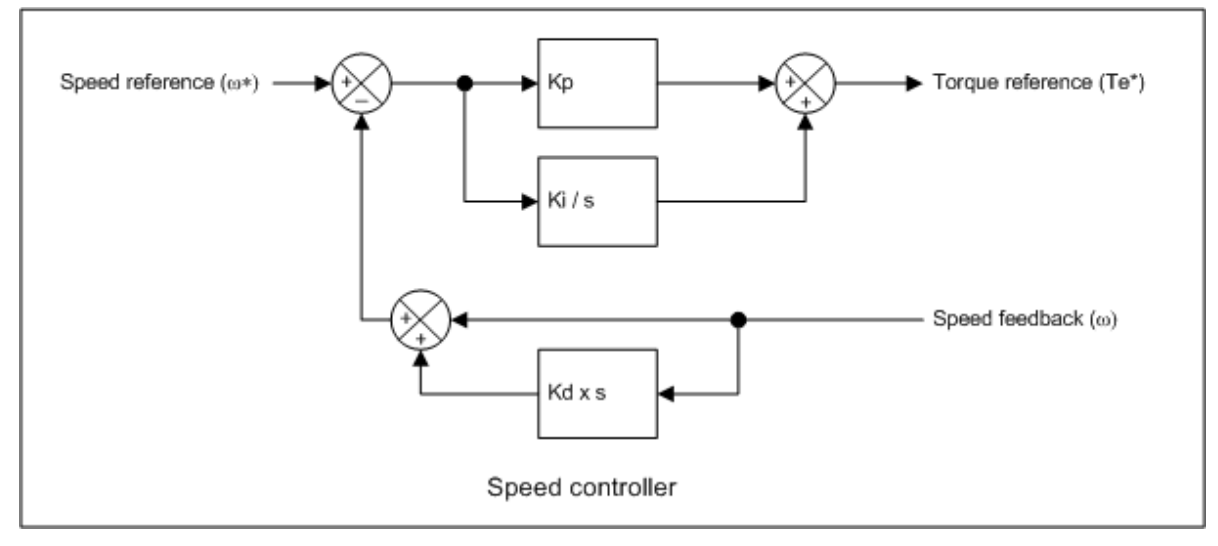

### **Proportional gain (Kp)** - *Speed Controller Proportional Gain Kp1* (03.010)

If Kp is non-zero and Ki is zero the controller will only have a proportional term, and there must be a speed error to produce a torque reference. Therefore, as the motor load increases there will be a difference between the reference and actual speeds. This effect, called regulation, depends on the level of the proportional gain, the higher the gain the smaller the speed error for a given load. If the proportional gain is too high either the acoustic noise produced due to speed feedback quantisation becomes unacceptable, or the closed-loop stability limit is reached.

### **Integral gain (Ki**) - *Speed Controller Integral Gain Ki1* (03.011)

The integral gain is provided to prevent speed regulation. The error is accumulated over a period of time and used to produce the necessary torque reference without any speed error. Increasing the integral gain reduces the time taken for the speed to reach the correct level and increases the stiffness of the system, i.e. it reduces the positional displacement produced by applying a load torque to the motor. Unfortunately increasing the integral gain also reduces the system damping giving overshoot after a transient. For a given integral gain the damping can be improved by increasing the proportional gain. A compromise must be reached where the system response, stiffness and damping are all adequate for the application. The integral term is implemented in the form of ∑(Ki x error), and so the integral gain can be changed when the controller is active without causing large transients on the torque reference.

### **Differential gain (Kd)** - *Speed Controller Differential Feedback Gain Kd1* (03.012)

The differential gain is provided in the feedback of the speed controller to give additional damping. The differential term is implemented in a way that does not introduce excessive noise normally associated with this type of function. Increasing the differential term reduces the overshoot produced by underdamping, however for most applications the proportional and integral gains alone are sufficient. It should be noted that the differential term is limited internally so that it is ineffective if speed in rpm x Kd x Ki is greater than 170.
To analyse the performance of the speed controller it may be represented as an s-domain model as shown below.

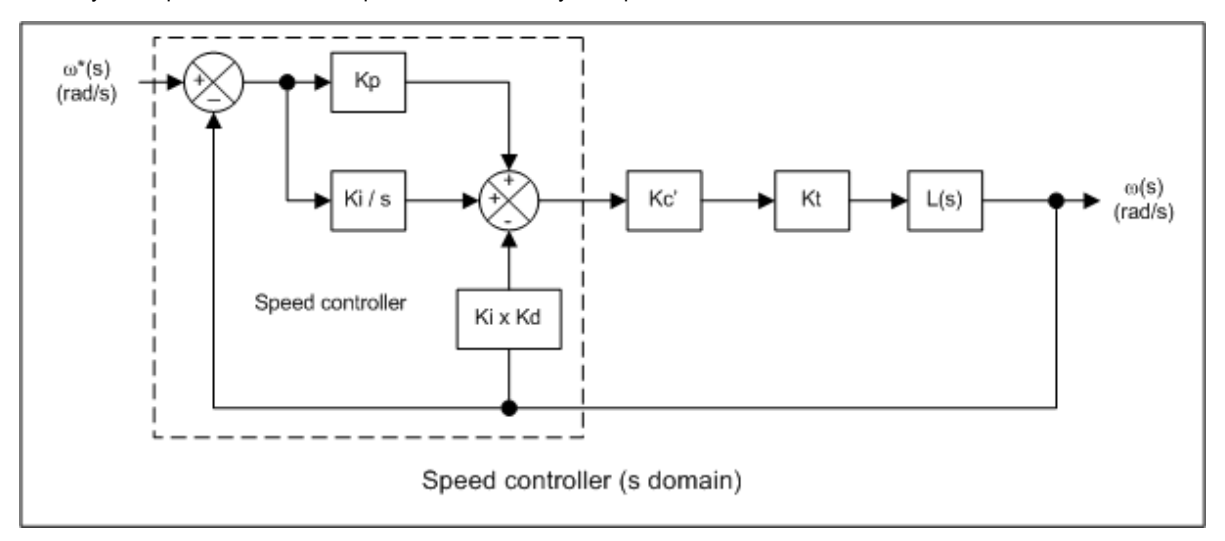

Kc' is the conversion between the speed controller output and the torque producing current reference. A value of unity at the output of the speed controller gives a torque producing current equal to Kc'. The drive automatically compensates the torque producing current reference for flux variations in field weakening, and so Kc' can be assumed to have a constant value even in field weakening. Kc' = *Full Scale Current Kc* (11.061) x 0.45.

Kt is the torque constant of the motor (i.e. torque in Nm per amp of torque producing current). This value is normally available from the manufacturer for a permanent magnet motor, however, for induction motors the value must be calculated from the motor parameters. In RFC-A mode this calculation is performed by the drive and the result is stored in *Torque Per Amp* (05.032)

### L(s) is the transfer function of the load.

The speed controller calculations are provided for a rotary application. However, for a linear application it is possible to set *Torque Per Amp* (05.032) to the force per amp and the *Motor And Load Inertia* (03.018) to the mass, and all the rotary system equations still apply.

It should be noted that the gain levels are compatible with those in Unidrive SP. The internal resolution of the intergral gain parameter is twice that of Unidrive SP. In most applications this makes no difference to the performance, however, with Unidrive SP the internal value is zero (the integral term disabled) if the user parameter is less than 0.05. In Unidrive M the internal integral gain would be zero if *Speed Controller Integral Gain Ki1* (03.011) is less than 0.03. However, if *Speed Controller Integral Gain Ki1* (03.011) is non-zero and less than 0.03 (i.e. 0.01 or 0.02) the internal value is one, so that the integral term remains active, unless the user deliberately disables this term by setting *Speed Controller Integral Gain Ki1* (03.011) to zero.

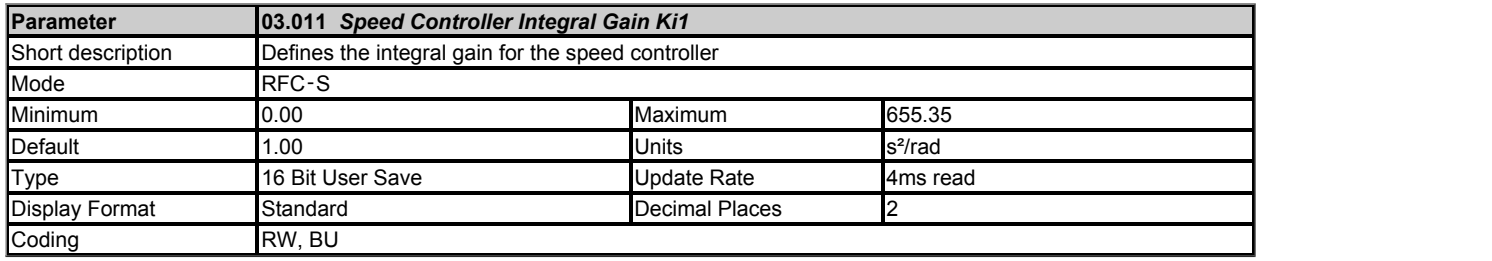

See *Speed Controller Proportional Gain Kp1* (03.010).

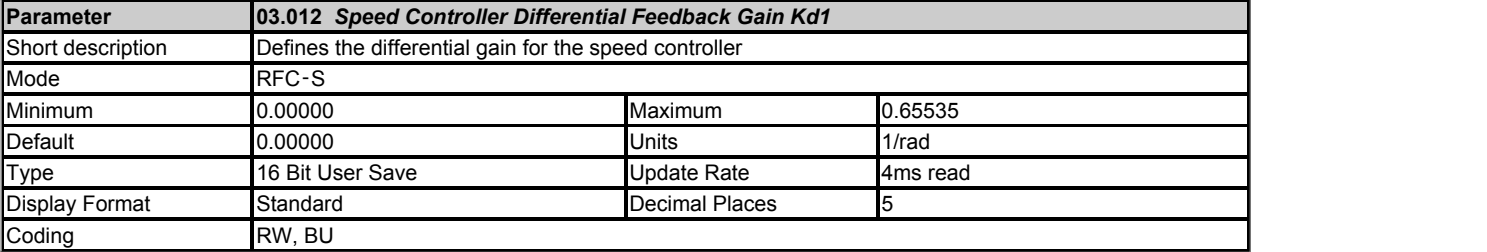

See *Speed Controller Proportional Gain Kp1* (03.010).

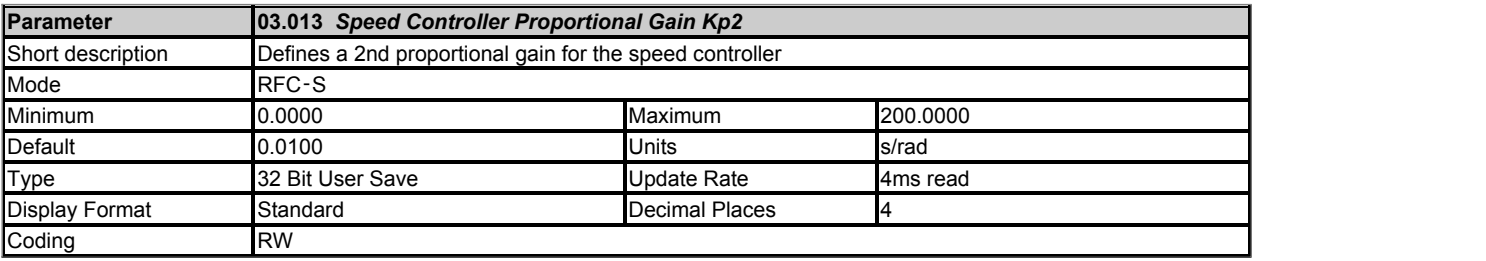

See *Speed Controller Proportional Gain Kp1* (03.010).

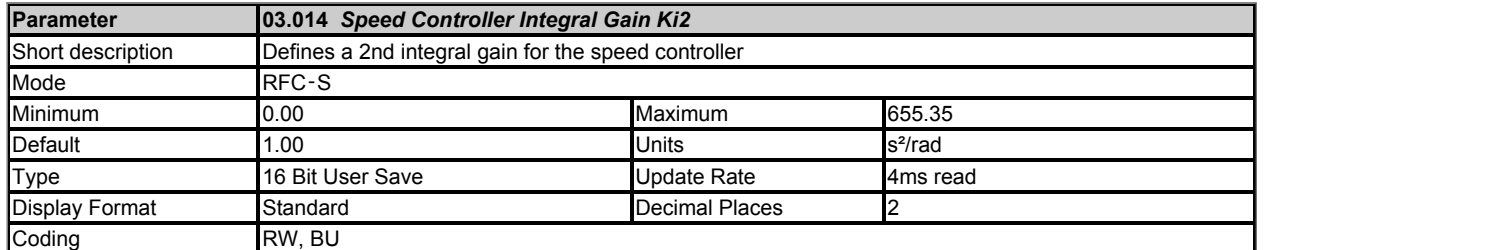

#### See *Speed Controller Proportional Gain Kp1* (03.010).

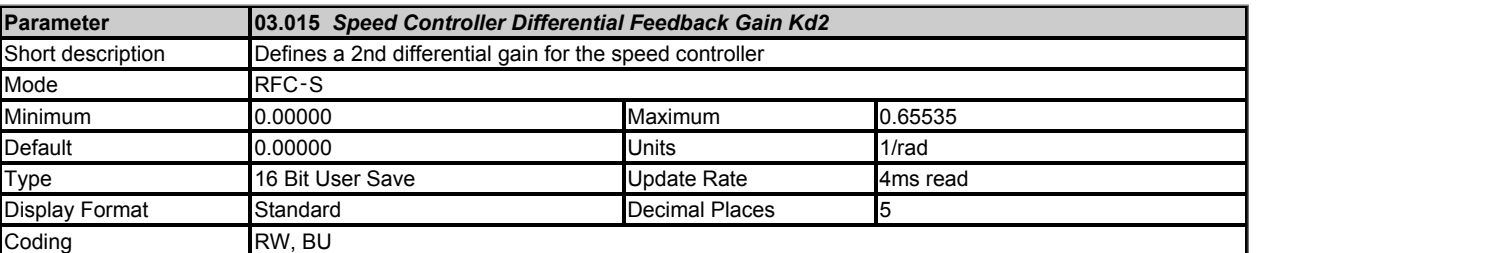

See *Speed Controller Proportional Gain Kp1* (03.010).

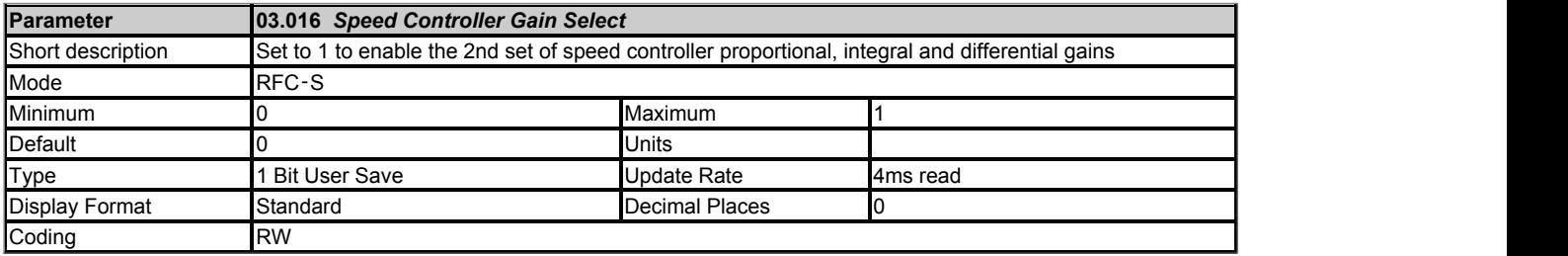

If *Speed Controller Gain Select* (03.016) = 0 then Kp1, Ki1 and Kd1 are used as the speed controller gains. These gains are given by *Speed Controller Proportional Gain Kp1* (03.010), *Speed Controller Integral Gain Ki1* (03.011) and *Speed Controller Differential Feedback Gain Kd1* (03.012) if motor map 1 is selected (i.e. *Select Motor 2 Parameters* (11.045) = 0), or *M2 Speed Controller Proportional Gain Kp1* (21.017), *M2 Speed Controller Integral Gain Ki1* (21.018) and *M2 Speed Controller Differential Feedback Gain Kd1* (21.019) if motor map 2 is selected (i.e. *Select Motor 2 Parameters* (11.045) = 1). If *Speed Controller Gain Select* (03.016) = 1 then Kp2, Ki2 and Kd2 are used as the speed controller gains. These gains are given by *Speed Controller Proportional Gain Kp2* (03.013), *Speed Controller Integral Gain Ki2* (03.014) and *Speed Controller Differential Feedback Gain Kd2* (03.015). When *Speed Controller Gain Select* (03.016) is changed the gains are changed smoothly between the old and new values over a period of 250ms. This allows the system gains to be switched between two different sets of values without causing significant torque transients.

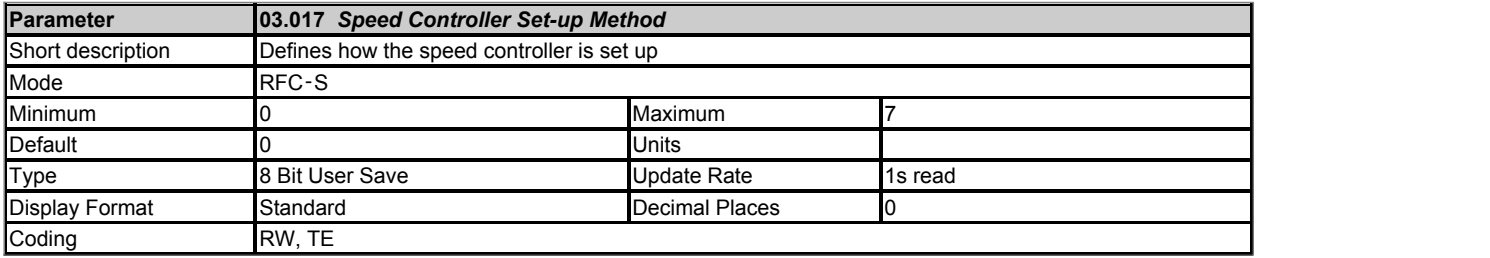

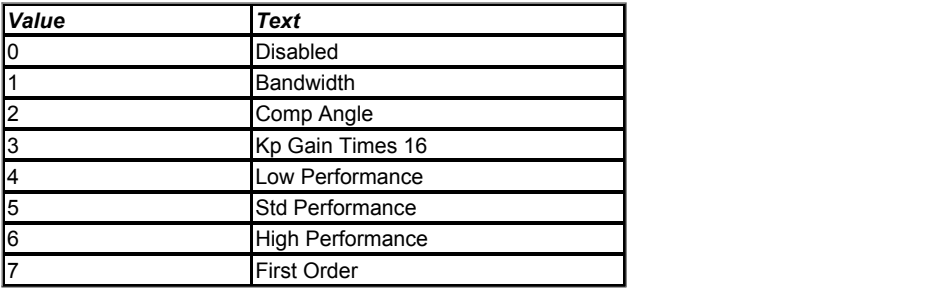

#### **0: Disabled**

When *Speed Controller Set-up Method* (03.017) is at its default value of 0, its functions are disabled and it has no effect.

#### **1: Bandwidth set-up**

If the load is predominantly a constant inertia and constant torque, the drive can calculate the required speed loop gain values, provided the *Motor And Load Inertia* (03.018) and the *Torque Per Amp* (05.032) are set-up correctly. If *Speed Controller Set-up Method* (03.017) = 1 the gain values are calculated to give the required *Bandwidth* (03.020) and *Damping Factor* (03.021). The calculated values for Kp and Ki are written to *Speed Controller Proportional Gain Kp1* (03.010) and *Speed Controller Integral Gain Ki1* (03.011) once per second. The *Speed Controller Differential Feedback Gain Kd1* (03.012) is not affected. The gains are calculated from a linear model assuming a pure inertia load, not including unwanted delays in the speed and current controllers. The following equations are used by the drive to calculate the gains.

Ki = J / (Kc' x Kt) x (2π x ωbw / Kbw)<sup>2</sup>

where:

Kc' = *Full Scale Current Kc* (11.061) x 0.45 J = *Motor And Load Inertia* (03.018) Kt = *Torque Per Amp* (05.032) ωbw = *Bandwidth* (03.020) ξ = *Damping Factor* (03.021)  $Kwb = \sqrt{(2\xi^2 + 1) + \sqrt{(2\xi^2 + 1)^2 + 1}}$ 

#### **2: Compliance angle set-up**

If *Speed Controller Set-up Method* (03.017) = 2 the speed controller gains are set up based on the required *Compliance Angle* (03.019) and *Damping Factor* (03.021) based on the following equations.

Ki =  $1 / \alpha$ comp(rs<sup>-1</sup>)

 $Kp = 2 \xi \sqrt{(Ki x J) / (Kc' x Kt)}$ 

where:

Kc' = *Full Scale Current Kc* (11.061) x 0.45 J = *Motor And Load Inertia* (03.018) Kt = *Torque Per Amp* (05.032) αcomp = *Compliance Angle* (03.019) ξ = *Damping Factor* (03.021)

# **3: Kp gain times 16**

If *Speed Controller Set-up Method* (03.017) = 3 the selected proportional gain used by the drive is multiplied by 16. This feature was provided in Unidrive SP because the range of the proportional gain parameters was limited. The range has now been increased to allow higher gains to be selected, and so this feature is no longer necessary, but is provided for compatibility with Unidrive SP. It should be noted that if this feature is used the value of gain used by the speed controller (i.e. *Speed Controller Proportional Gain Kp1* (03.010) x 16) is limited internally to the maximum for *Speed Controller Proportional Gain Kp1* (03.010).

#### **4-6: Low, Standard or High performance**

If *Speed Controller Set-up Method* (03.017) is set to a value from 4 to 6 the *Speed Controller Proportional Gain Kp1* (03.010) and *Speed Controller Integral Gain Ki1* (03.011) are automatically set up to give the bandwidths given in the table below and a damping factor of unity. These settings give low, standard or high performance.

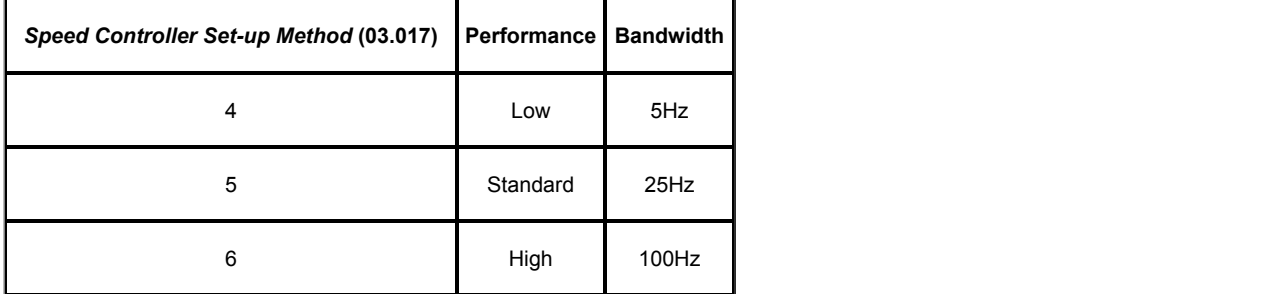

#### **7: First order characteristic**

If *Speed Controller Set-up Method* (03.017) = 7 then *Speed Controller Proportional Gain Kp1* (03.010), *Speed Controller Integral Gain Ki1* (03.011) and *Speed Controller Differential Feedback Gain Kd1* (03.012) are set up to give a closed-loop speed controller response that approximates to a first order system with a transfer function of 1 / (sτ + 1), where τ = 1/ω<sub>bw</sub> and ω<sub>bw</sub> = 2π x *Bandwidth* (03.020). In this case the damping factor is meaningless, and *Damping Factor* (03.021) and *Compliance Angle* (03.019) have no effect. The following equations are used by the drive to calculate the gains.

Ki = J / (Kc' x Kt) x (2π x ωbw / 2)<sup>2</sup>

 $Kp = 2 √ [(Ki × J) / (Kc' × Kt)]$ 

 $Kd = Kp / 4Ki$ 

where:

Kc' = *Full Scale Current Kc* (11.061) x 0.45 J = *Motor And Load Inertia* (03.018) Kt = *Torque Per Amp* (05.032) ωbw = *Bandwidth* (03.020)

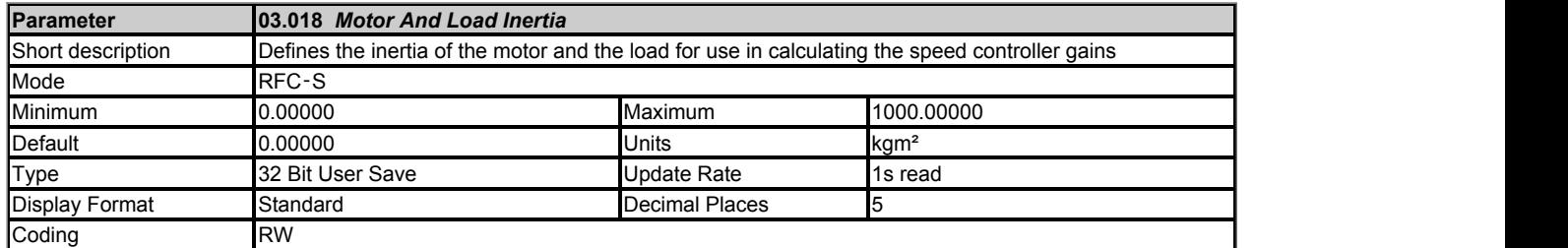

The *Motor And Load Inertia* (03.018) represents the total inertia driven by the motor. This is used to set the speed controller gains (see *Speed Controller Set-up Method* (03.017)) and to provide torque feed forwards during acceleration when required (see *Torque Mode Selector* (04.011)).

It is possible to measure the inertia as part of the auto-tune process (see *Auto-tune* (05.012)).

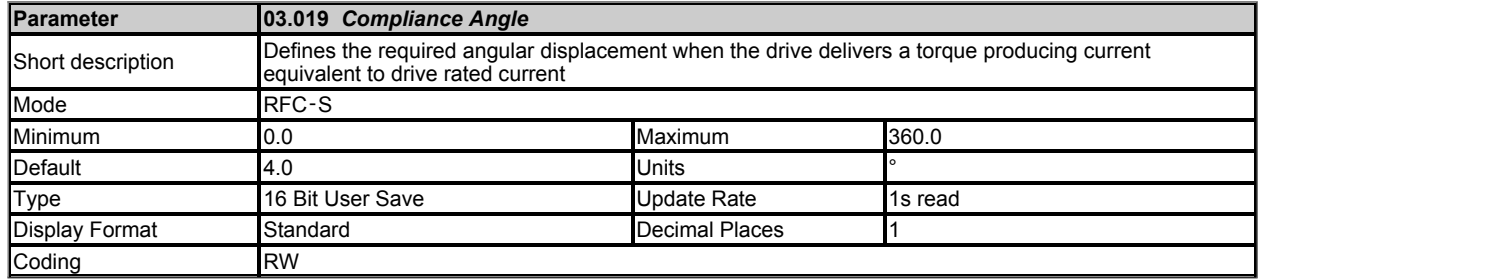

The *Compliance Angle* (03.019) is the required angular displacement when the drive delivers a torque producing current equivalent to Kc', i.e. *Full Scale Current Kc* (11.061) x 0.45, with no field weakening. The value of this parameter is used to automatically determine the speed controller gains if required. See *Speed Controller Set-up Method* (03.017).

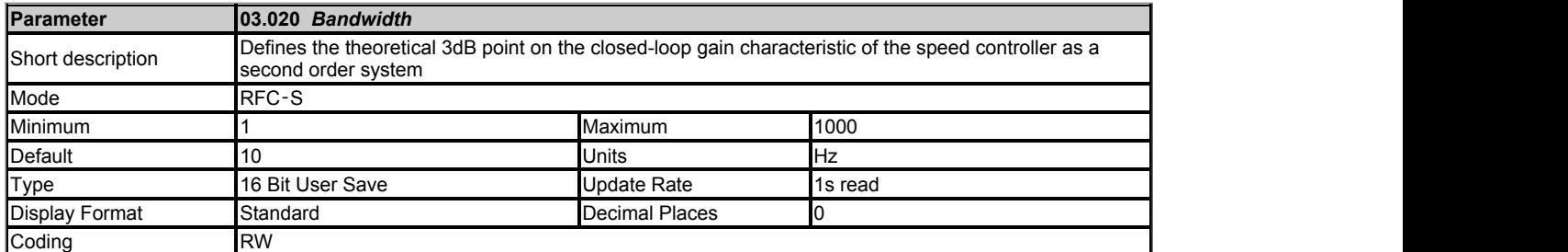

The *Bandwidth* (03.020) is defined as the theoretical 3dB point on the closed-loop gain characteristic of the speed controller as a second order system. At this point the phase shift is approximately 60°. The value of *Bandwidth* (03.020) is used to automatically determine the speed controller gains if required. See *Speed Controller Set-up Method* (03.017).

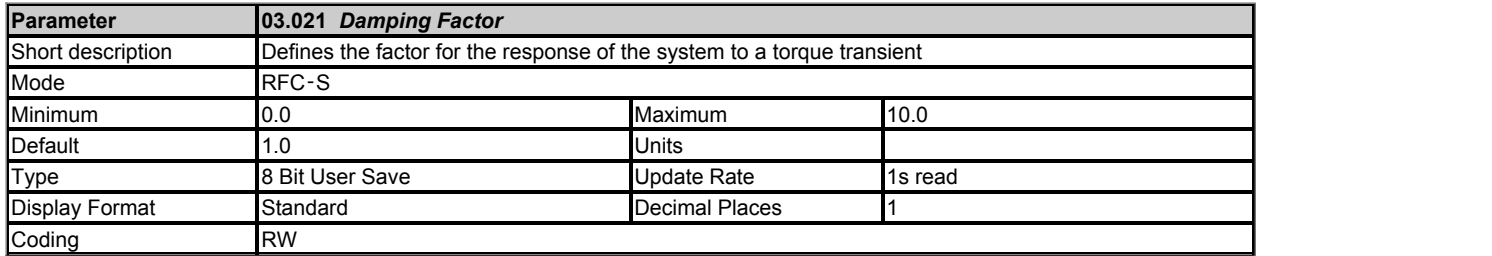

*Damping Factor* (03.021) defines this factor for the response of the system to a torque transient, and so if the *Damping Factor* (03.021) is unity, the response to a load torque transient is critically damped. The closed-loop step response of the speed controller gives approximately 10% overshoot with unity damping factor. *Damping Factor* (03.021) is used to automatically determine the speed controller gains if required. See *Speed Controller Setup Method* (03.017).

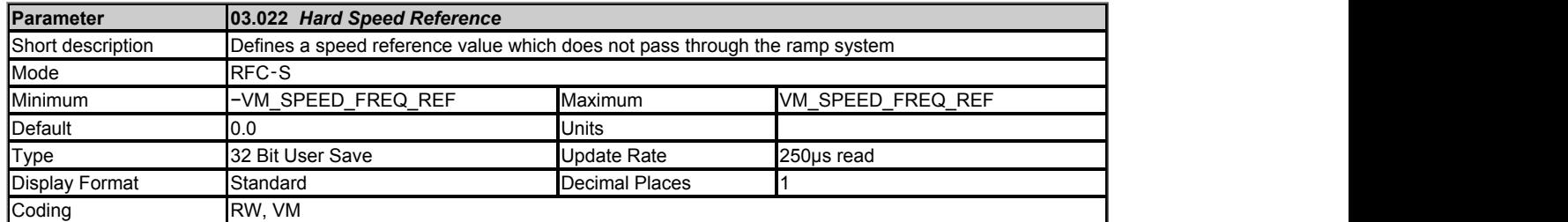

The *Hard Speed Reference* (03.022) is a reference value which does not pass through the ramp system, but is added directly to the *Post Ramp Reference* (02.001).The *Hard Speed Reference* (03.022) is only added when selected by the *Hard Speed Reference Select* (03.023) and the *Reference On* (01.011) is active.

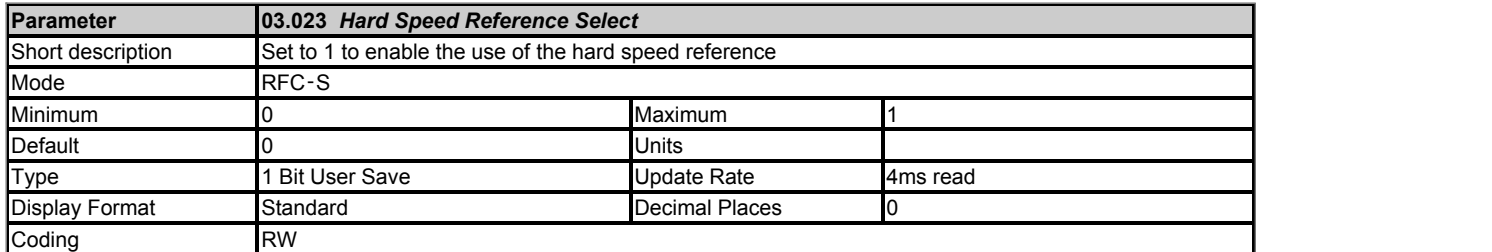

See *Hard Speed Reference* (03.022).

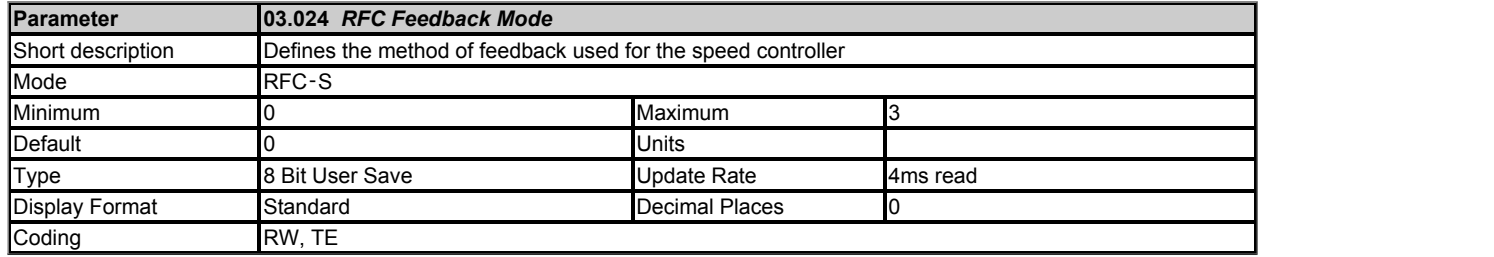

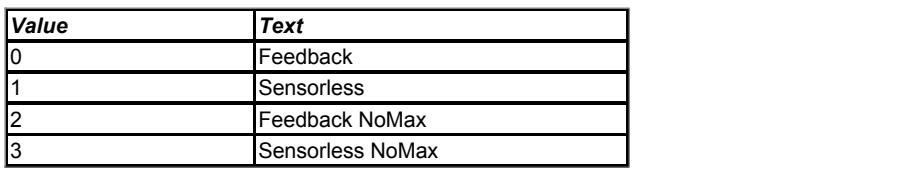

*RFC Feedback Mode* (03.024), which can be changed even when the motor is running, selects the feedback method used to provide position feedback to control the motor. The actual feedback method being used at any time is given by *Sensorless Mode Active* (03.078). When sensorless mode is used, a filter with a 4ms time constant is automatically included in the speed feedback as this is required for this system to operate correctly. The possible speed controller bandwidth will be reduced by a factor of approximately 10 compared with the bandwidth possible with a position feedback device. The maximum and minimum for the speed references are limited by the VM\_POSITIVE\_REF\_CLAMP variable minimum/maximum which prevents the speed from exceeding the level where the position feedback cannot be interpreted correctly. This limit is disabled if *RFC Feedback Mode* (03.024) is 2 or 3, so that it is possible to change between operation with or without position feedback if the speed range needs to be extended beyond the limit of the position feedback device. Care should be taken not to exceed a speed that would damage the position feedback device.

### **0: Position feedback**

RFC mode is active using the position feedback selected *Motor Control Feedback Select* (03.026) to control the motor.

#### **1: Sensorless**

RFC mode using a sensorless algorithm to provide position feedback, is used to control the motor.

#### **2: Position feedback with no maximum speed limit**

RFC mode with position feedback selected with *Motor Control Feedback Select* (03.026)) is used to control the motor. The maximum reference limit is disabled.

#### **3: Sensorless with no maximum speed limit**

RFC mode using a sensorless algorithm to provide position feedback, is used to control the motor. The maximum reference limit is disabled.

It should be noted for sensorless mode to operate correctly using the injection method (*RFC Low Speed Mode* (05.064)) there is a mimum difference required between Ld and Lq in the motor otherwise a trip is initated. See *Inductance* for details.

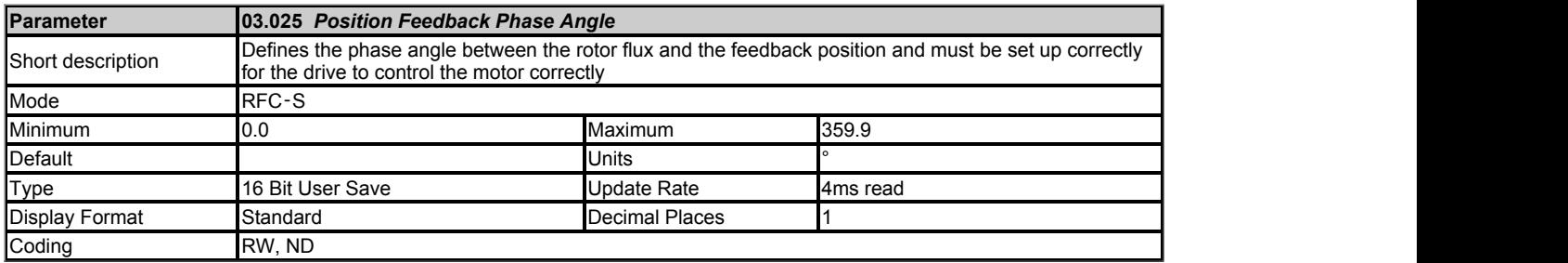

The phase angle between the rotor flux and the feedback position must be set up correctly for the drive to control the motor correctly. If the phase angle is known it can be set in *Position Feedback Phase Angle* (03.025) by the user. Alternatively the drive can automatically measure the phase angle by performing a phasing test (see *Auto-tune* (05.012)). When the test is complete the new value is automatically written to *Position Feedback Phase Angle* (03.025). *Position Feedback Phase Angle* (03.025) can be modified at any time and becomes effective immediately. *Position Feedback Phase Angle* (03.025) has a factory default value of 0.0, but is not affected when defaults are loaded by the user.

The alignment required for zero position feedback phase angle (i.e. *Position Feedback Phase Angle* (03.025) = 0.0) is given below for different feedback devices. Forward rotation of the motor is produced when Vu leads Vv leads Vw. Although it is not essential, forward rotation of a motor is normally defined as clockwise when looking at the motor shaft end. When the motor is rotating forwards the motor speed is shown as positive and the position increases.

### **AB Servo, FD Servo, FR Servo, SC Servo**

The alignment required between the no-load motor voltages and the commutation signals for *Position Feedback Phase Angle* (03.025) = 0.0 is shown in the diagram below. It should be noted that if the encoder is advanced (i.e. the UVW signals are moved to the right with respect to the voltages) the angle in *Position Feedback Phase Angle* (03.025) is increased from zero. If the encoder is retarded the angle changes to 359.9 and then reduces towards zero.

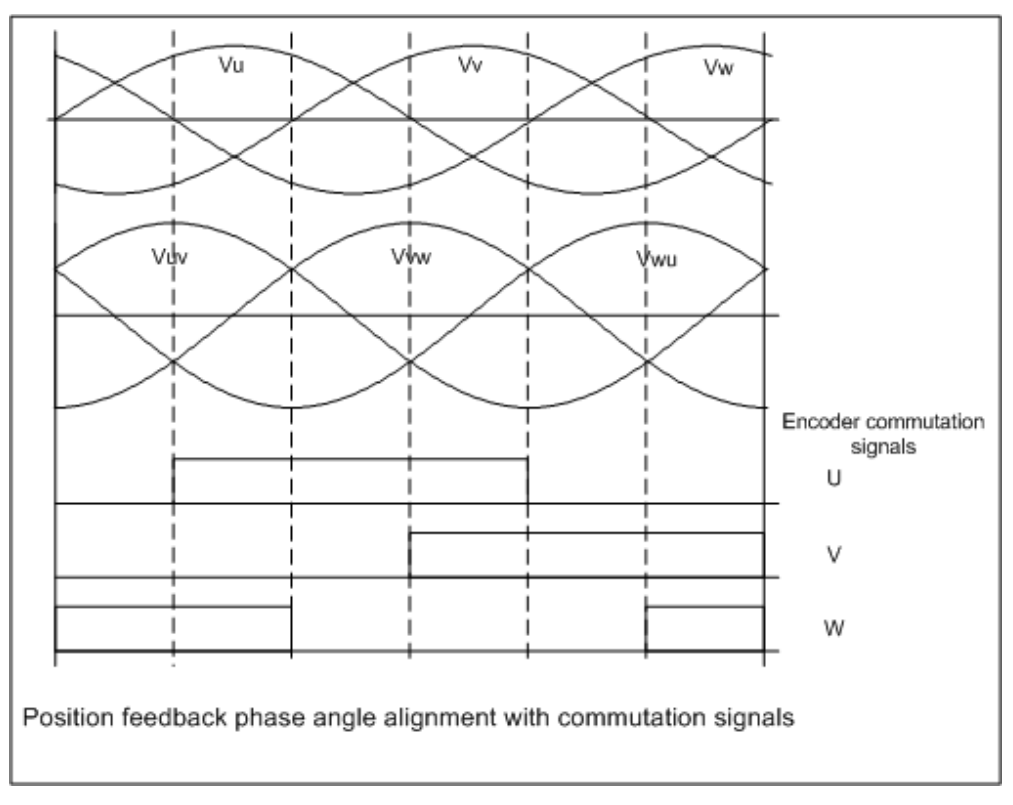

The encoder can be aligned statically by connecting the motor to a d.c. power supply as shown.

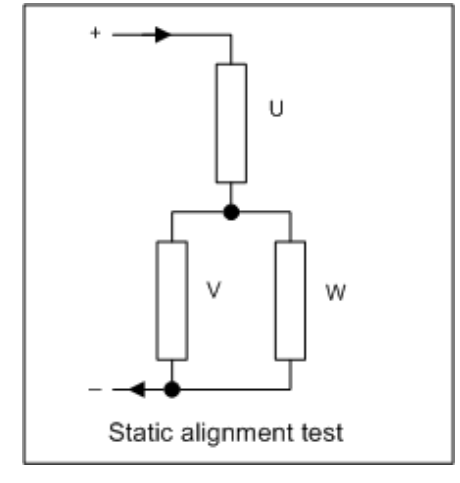

The motor will move to one of a number of positions defined by the number of motor pole pairs (i.e. 3 positions for a six pole motor, etc.). The encoder should be adjusted so that the U commutation signal is high, W is low and V is toggling in one of these positions.

# **Any other feedback device**

The alignment required between the no-load motor voltages and the position feedback (i.e. *P1 Position* (03.029) for the drive P1 position feedback interface) with *Position Feedback Phase Angle* (03.025) = 0.0 is shown in the diagram below for a 2 or 4 pole motor. For higher numbers of poles the zero position should still be aligned as shown, but the one electrical cycle shown corresponds to 360° / (Number of poles / 2). It should be noted that if the position feedback device is advanced (i.e. the zero position is moved to the right with respect to the voltages) *Position Feedback Phase Angle* (03.025) is increased from zero. If the position feedback is retarded *Position Feedback Phase Angle* (03.025) changes to 359.9 and then reduces towards zero.

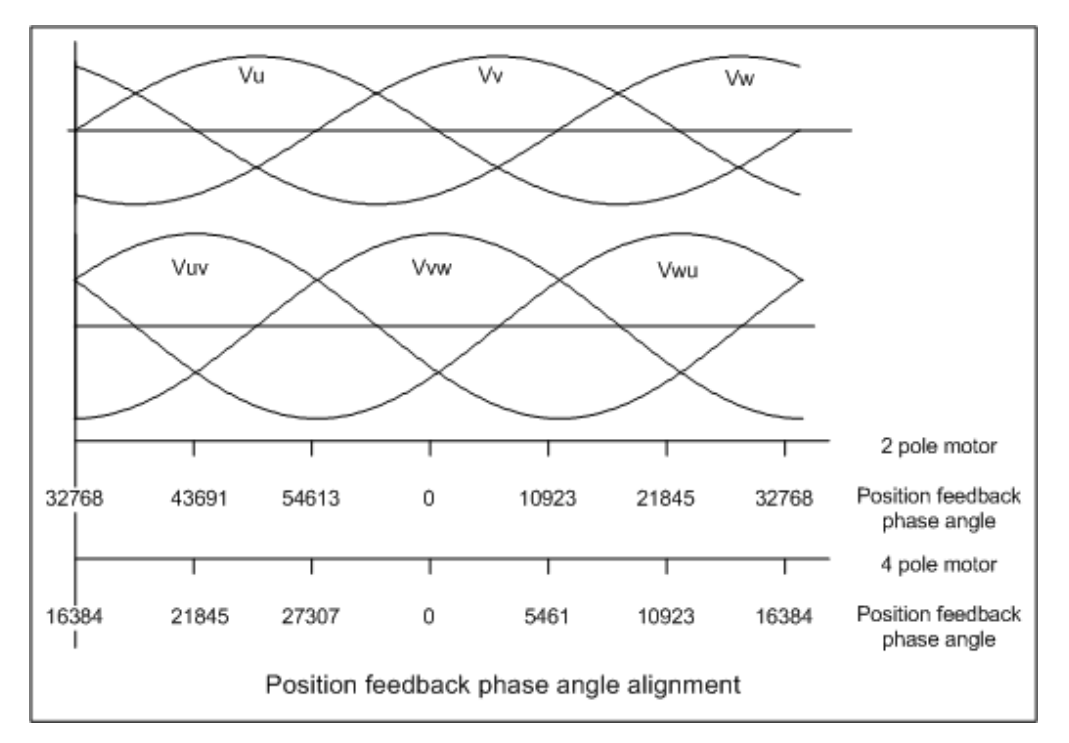

The position feedback device can be aligned statically by connecting the motor to a d.c. power supply as already shown. The motor will move to one of a number of positions defined by the number of motor poles (i.e. 3 positions for a six pole motor, etc.). The position feedback device should be adjusted so that the position displayed by the drive is (n x  $65536$ ) / (Number of poles / 2), where  $n = 0, 1,$  etc..

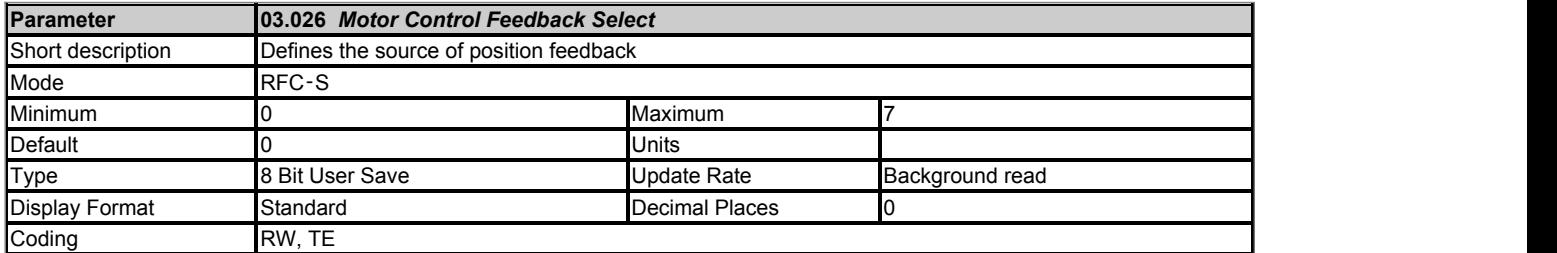

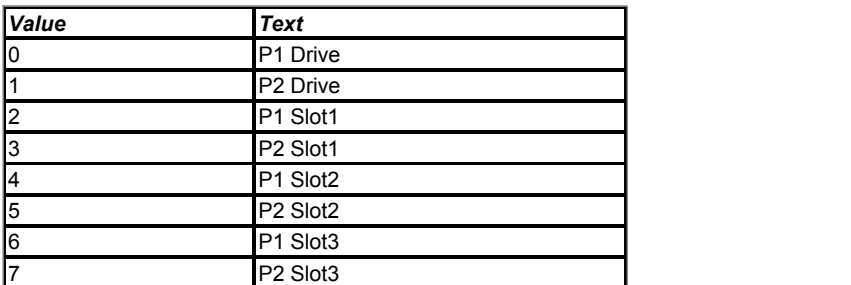

*Motor Control Feedback Select* (03.026) should be used to select the position feedback interface for motor control. If the feedback interface does not exist then the drive will produce an *Encoder 9* trip if it is enabled. Note that if *RFC Feedback Mode* (03.024) is set to 1 or 3 to select sensorless control then this trip is suppressed.

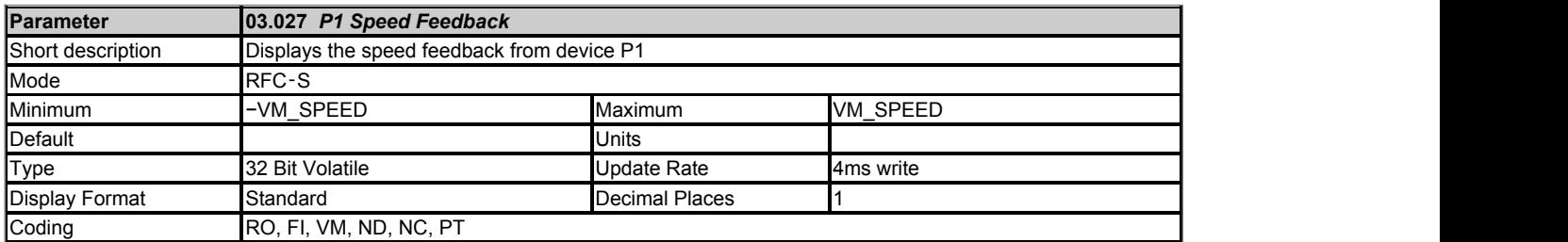

Provided the set-up parameters for the position feedback device connected to the drive P1 position interface are correct *P1 Speed Feedback* (03.027) shows the speed derived from the feedback. The speed is given in mm/s if *P1 Linear Feedback Select* (03.051) = 1 and *Linear Speed Select* (01.055) = 1, otherwise it is given in rpm. The value shown is measured over a 16ms sliding window period, and so the ripple in this value is as defined for *Speed Feedback* (03.002).

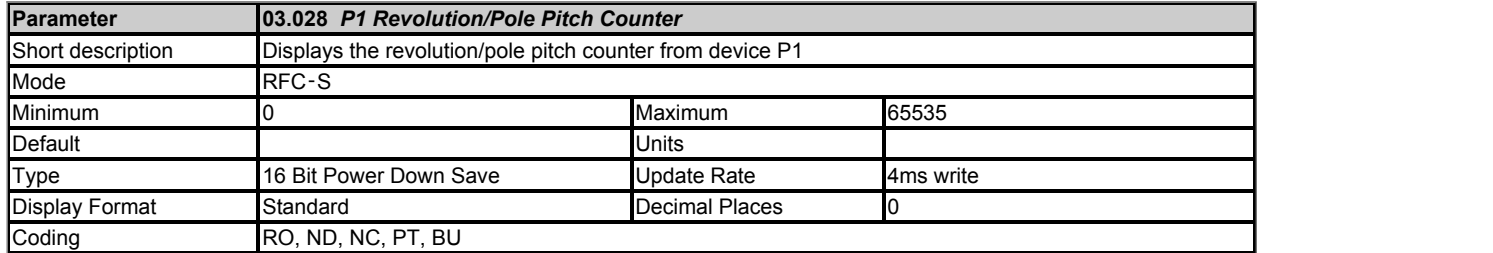

*P1 Revolution/Pole Pitch Counter* (03.028), *P1 Position* (03.029) and *P1 Fine Position* (03.030) combined give the encoder position with a resolution of 1/232 of a revolution/pole pitch as a 48 bit number. If a rotary position feedback device is being used (*P1 Linear Feedback Select* (03.051) = 0) then these quantities relate directly to the rotary position of the feedback device. If a linear feedback device is used then one revolution or pole pitch relates to the distance given by *P1 Pole Pitch* (03.055).

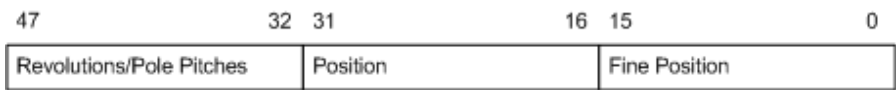

Provided the position feedback interface set-up parameters are correct, the position is always converted to units of  $1/2^{32}$  of a revolution/pole pitch, but some parts of the value may not be relevant depending on the resolution of the feedback device. For example a 1024 line digital encoder produces 4096 counts per revolution, and so the position is represented by the bits in the shaded area only.

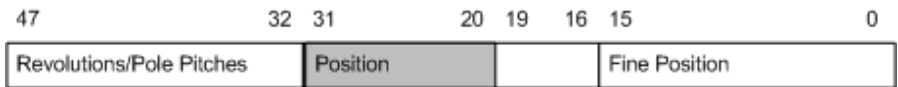

When the position feedback moves by more than one revolution or pole pitch the *P1 Revolution/Pole Pitch Counter* (03.028) increments or decrements in the form of a sixteen bit roll-over counter. If an absolute position feedback device (except AB Servo, FD Servo, FR Servo, SC Servo) is used the position is initialised at power-up and each time the encoder is subsequently initialised with the absolute position including the revolution count if a multi-turn absolute rotary encoder is used, or the pole pitch count if an absolute linear encoder is used. To avoid showing turns values that are outside the range of the encoder any bits beyond the turns information are normally masked. For example, if the encoder provides 12 bits of turns information, then the most significant 4 bits of the revolutions are always zero. If a single turn encoder is used all the bits of the revolutions are zero. To remove this masking *P1 Absolute Turns Recovery Enable* (03.073) should be set to one. In addition to removing the mask, the extended turns value is retained on power-down and will be recovered on power-up. See *P1 Absolute Turns Recovery Enable* (03.073) for more details.

The position interface parameter descriptions cover rotary and linear applications, but the revolutions or pole pitches are always referred to as turns.

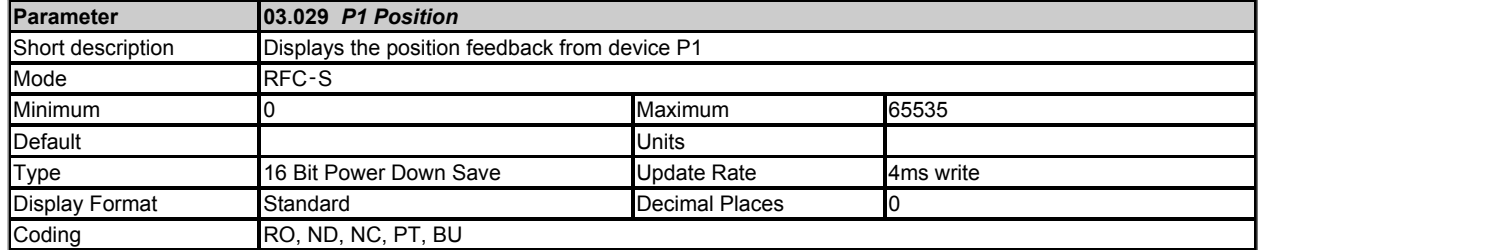

See *P1 Revolution/Pole Pitch Counter* (03.028).

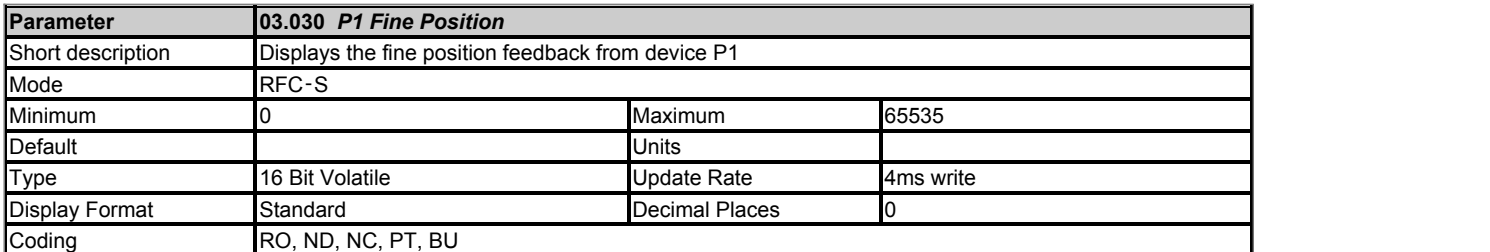

See *P1 Revolution/Pole Pitch Counter* (03.028).

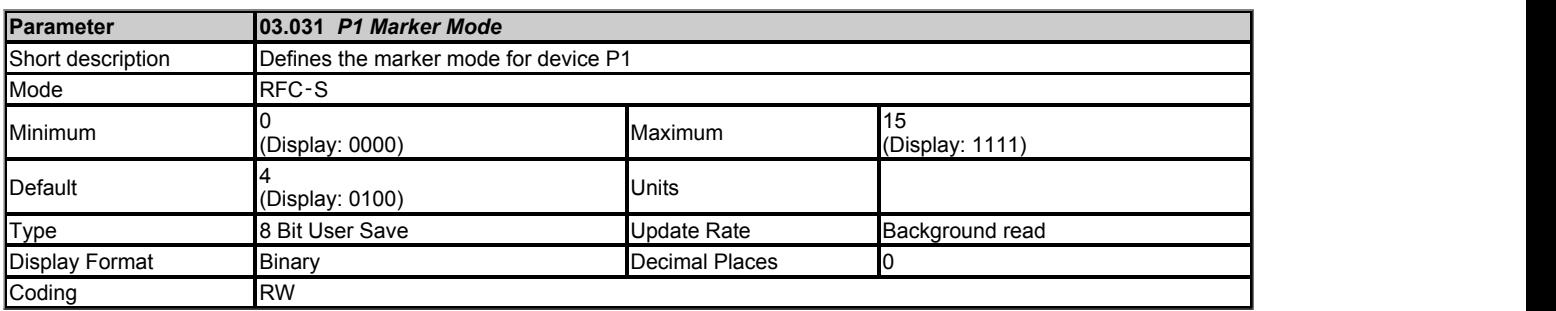

# *P1 Device Type* **(03.038): AB, FD, FR, AB Servo, FD Servo, FR Servo**

Each position feedback device produces incremental signals which are counted in hardware. If *P1 Marker Mode* (03.031) = 0 the following occurs when a marker event is produced by the Z1 input:

1. *P1 Position* (03.029) and *P1 Fine Position* (03.030) are reset to zero.

- 2. The bits in *P1 Normalised Position* (03.058) related to *P1 Position* (03.029) and *P1 Fine Position* (03.030) are reset to zero
- 3. *P1 Marker Flag* (03.032) is set to one.

The marker is a hardware function, and so the position appears as though it is reset at the marker event time even if this is between control system sample points. It should be noted that the marker event occurs on the rising edge of the marker pulse if the position change over the last sample was positive or on the falling edge if the position change over the last sample was negative. This ensures that the marker event occurs at the same physical location for either direction of rotation.

The action taken when a marker event occurs can be modified by setting the bits of *P1 Marker Mode* (03.031) as described in the table below.

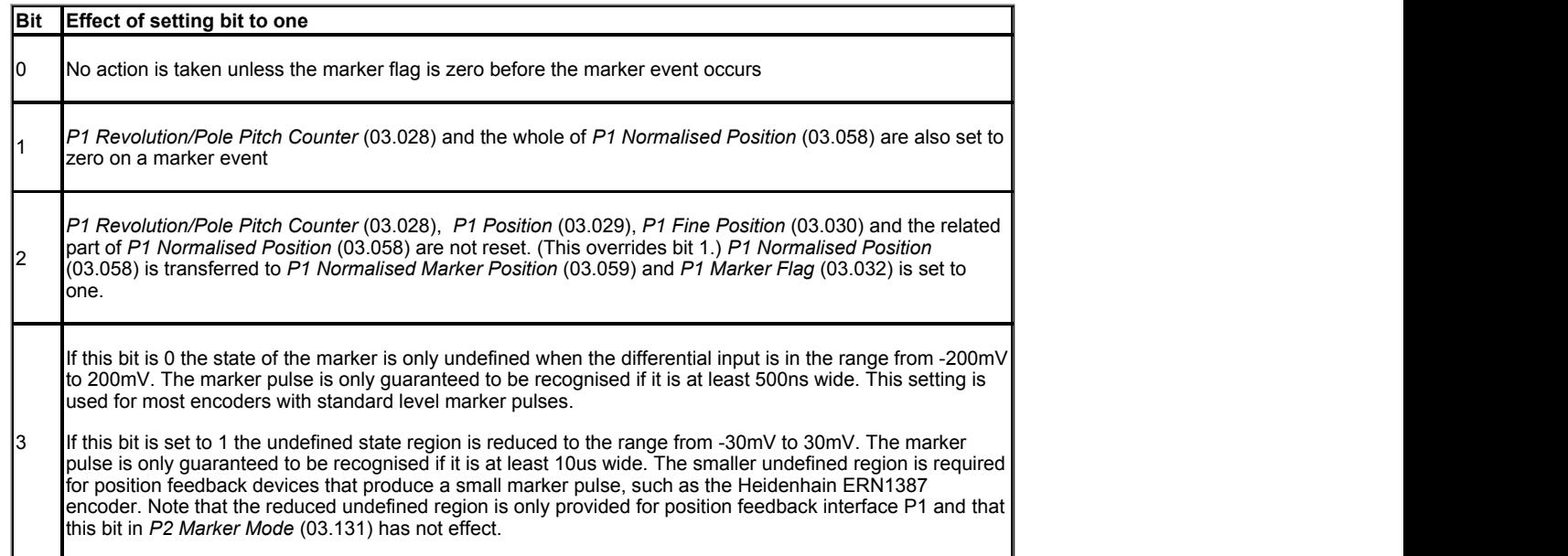

The marker input can be used for a standard type marker function or alternatively it can be used as an additional freeze input for the P1 position feedback interface.

#### *P1 Device Type* **(03.038): SC, SC Servo, SC SC**

The marker function operates in the same way as for the digital incremental encoders. The resolution of the marker actions is only as accurate as the zero crossings of the sine waves. The marker is used with an SC SC type device to trim the absolute position derived from the single sine wave per turn channels once after initialisation. Until this is done (i.e. the marker has been active once after initialisation) marker events will not be registered.

## *P1 Device Type* **(03.038): Any other device type**

The marker function cannot be used and *P1 Marker Mode* (03.031) has no effect.

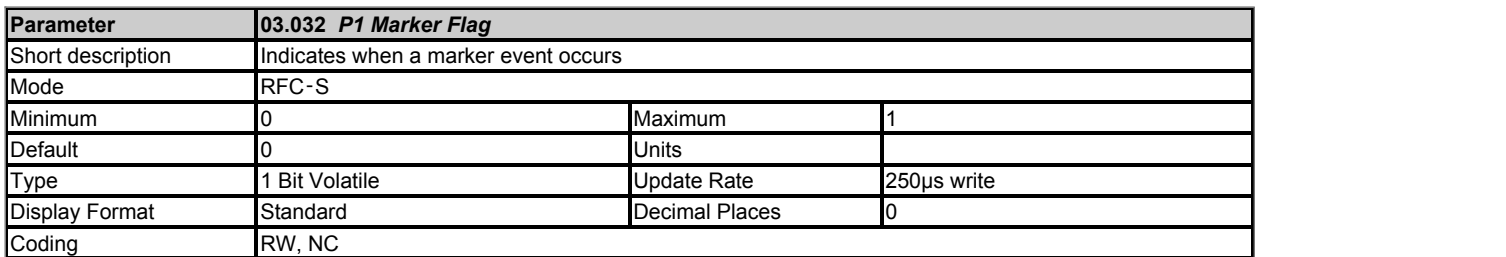

*P1 Marker Flag* (03.032) is set to one when a marker event occurs. The flag must be cleared by the user.

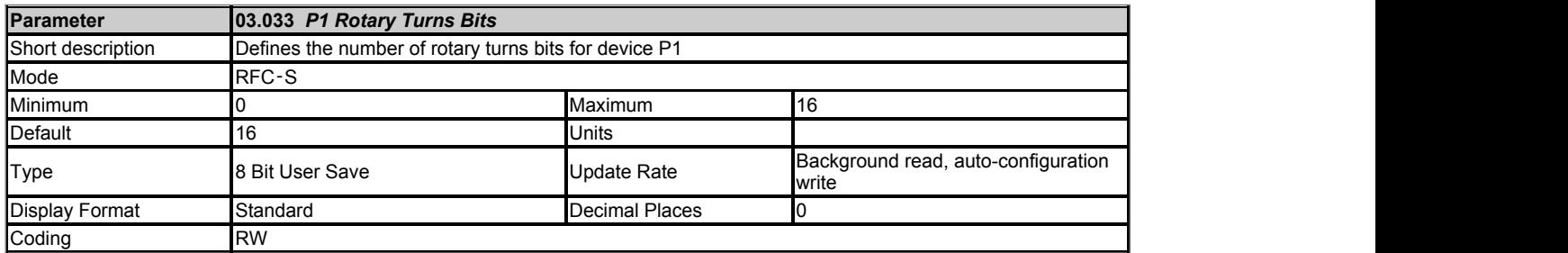

*P1 Rotary Turns Bits* (03.033) normally only has any effect if the position feedback interface is being used with a rotary device (i.e. *P1 Linear Feedback Select* (03.051) = 0).

# *P1 Device Type* **(03.038): SC Hiperface, SC EnDat, SC SSI, EnDat, BISS, SSI, SC BiSS**

*P1 Rotary Turns Bits* (03.033) is used to determine the number of bits within the comms messages from the position feedback device that represent turns. For a single turn encoder *P1 Rotary Turns Bits* (03.033) must be set to zero. The most significant bits in *P1 Revolution/Pole Pitch Counter* (03.028) that are not included in the turns information provided by the encoder comms are held at zero. If *P1 Rotary Turns Bits* (03.033) = 0 (single turn encoder) the whole of P1 Revolution/Pole Pitch Counter (03.028) is held at zero. The number of bits of position information within one revolution for a rotary device are calculated from *P1 Rotary Turns Bits* (03.033) and *P1 Comms Bits* (03.035). If the resulting value is greater than 32 it is limited to 32.

Some SSI encoders include leading zeros before the turns information and in this case the number of turns bits should include the leading zeros. Some BiSS encoders include zero padding either before or after the turns information (see *P1 Additional Configuration* (03.074)). *P1 Rotary Turns Bits* (03.033) should include the actual turns bits and the additional padding.

# *P1 Device Type* **(03.038): Option Slot 1, Option Slot 2, Option Slot 3, Option Slot 4**

Whatever the setting for *P1 Linear Feedback Select* **(03.051)** the number of rotary turns bits should be set up to indicate how many turns bits there are in the position provided by an option module. See *P1 Device Type* (03.038) for more details.

### *P1 Device Type* **(03.038): Any other device type**

It is sometimes desirable to mask off the most significant bits of *P1 Revolution/Pole Pitch Counter* (03.028), but this does not have to be done for the drive to function correctly. If *P1 Rotary Turns Bits* (03.033) = 0 the whole of *P1 Revolution/Pole Pitch Counter* (03.028) is held at zero. If *P1 Rotary Turns Bits* (03.033) has any other value it indicates the number of bits in *P1 Revolution/Pole Pitch Counter* (03.028) that are not held at zero. For example, if *P1 Rotary Turns Bits* (03.033) = 5, then *P1 Revolution/Pole Pitch Counter* (03.028) counts up to 31 before being reset.

The description above is for normal operation when *P1 Absolute Turns Recovery Enable* (03.073) = 0. If *P1 Absolute Turns Recovery Enable* (03.073) = 1 no masking is applied to *P1 Rotary Turns Bits* (03.033), and so a 16 bit value is always shown.

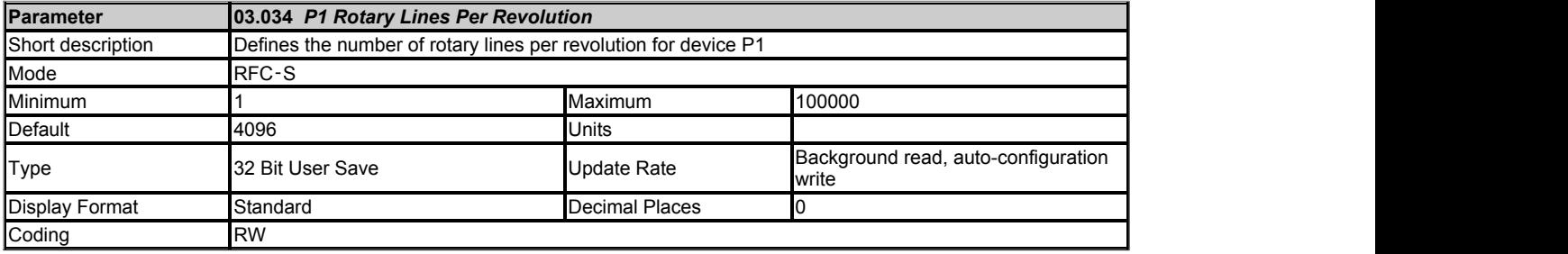

*P1 Rotary Lines Per Revolution* (03.034) only has any effect if the position feedback interface is being used with a rotary device (i.e. *P1 Linear Feedback Select* (03.051) = 0).

### *P1 Device Type* **(03.038): AB, AB Servo**

*P1 Rotary Lines Per Revolution* (03.034) should be set to the number of lines per revolution for the encoder connected to the P1 position feedback interface.

### *P1 Device Type* **(03.038): FD, FR, FD Servo, FR Servo**

*P1 Rotary Lines Per Revolution* (03.034) should be set to the number of lines per revolution for the encoder connected to the P1 position feedback interface divided by 2.

#### *P1 Device Type* **(03.038): SC, SC Servo, SC Hiperface, SC EnDat, SC SSI, SC SC, SC BiSS**

*P1 Rotary Lines Per Revolution* (03.034) should be set to the number of sine waves per revolution for the encoder connected to the P1 position feedback interface.

### *P1 Device Type* **(03.038): Any other device type**

*P1 Rotary Lines Per Revolution* (03.034) has no effect.

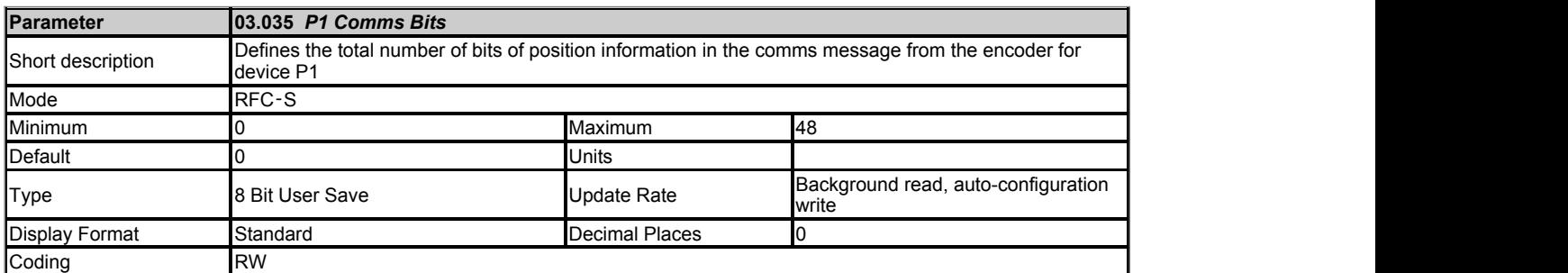

#### *P1 Device Type* **(03.038): SC Hiperface, EnDat, SC EnDat**

Total number of bits of position information in the comms message from the encoder.

#### *P1 Device Type* **(03.038): SSI, SC.SSI**

Total number of bits of position information in the comms message from the encoder including any leading or trailing zeros and the power supply alarm bit if present.

#### *P1 Device Type* **(03.038): BiSS, SC BiSS**

Total number of bits of position information in the comms message from the encoder excluding the warning and error bits. It is always assumed there is one warning bit and one error bit. The length of the position information includes any zero padding that is included by the encoder.

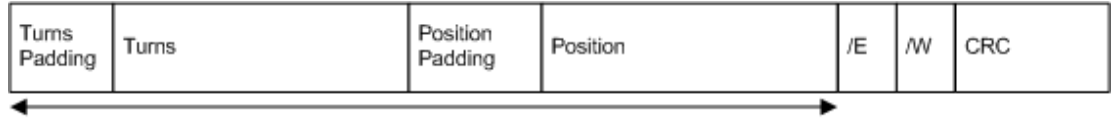

P1 Comms Bits (03.035)

#### *P1 Device Type* **(03.038): Any other device type**

*P1 Comms Bits* (03.035) has no effect.

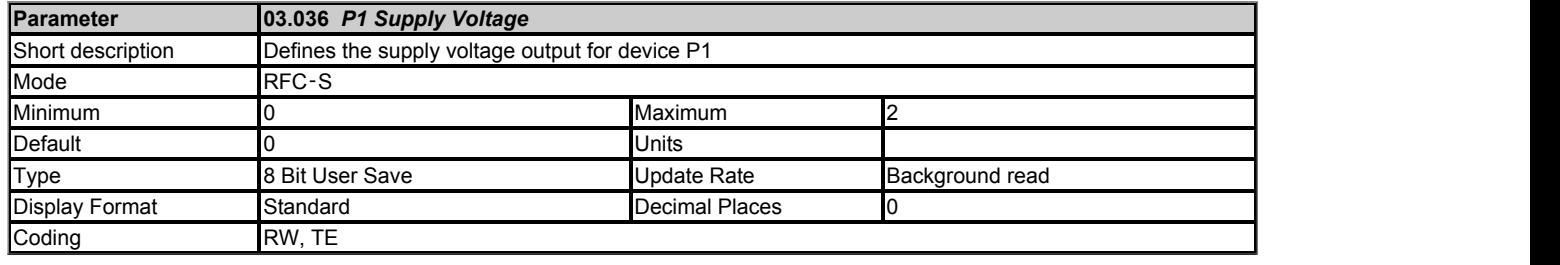

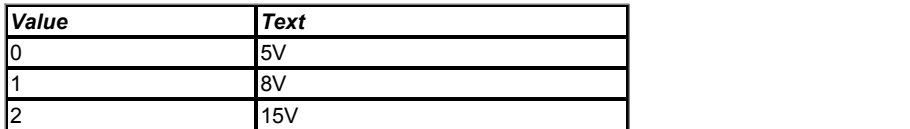

*P1 Supply Voltage* (03.036) sets the level for the supply voltage output. To ensure that the maximum voltage for the position feedback device is not accidentally exceeded, the device should be disconnected from the drive when the level is being adjusted.

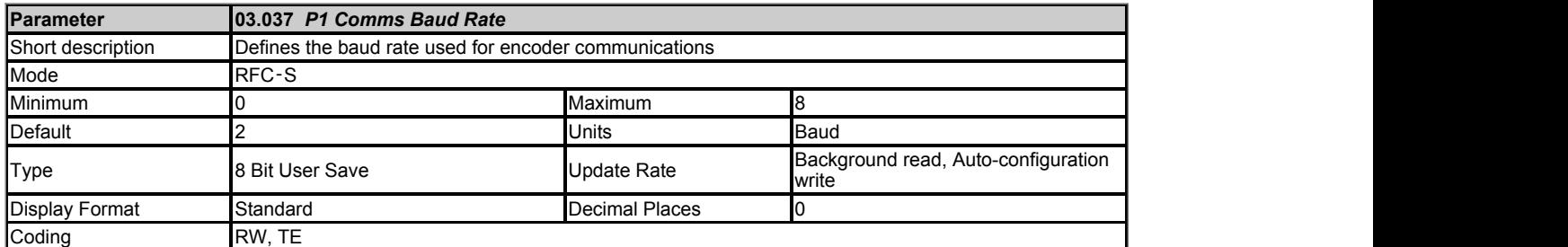

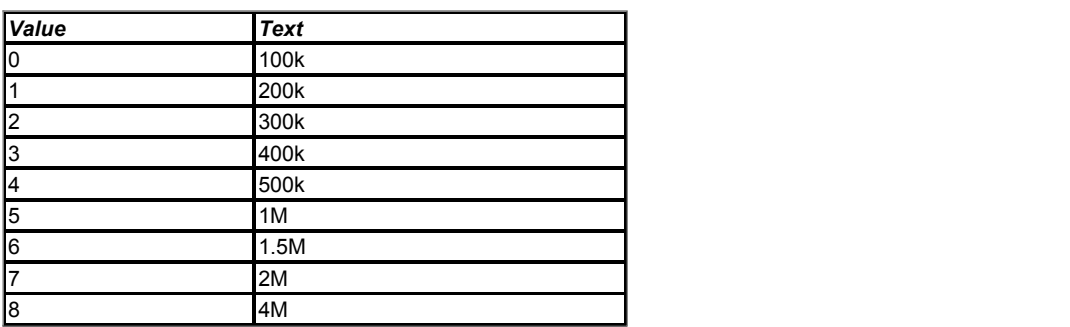

*P1 Comms Baud Rate* (03.037) defines the baud rate used for encoder communications. Restrictions are applied to the baud rate for different feedback devices, and so the baud rate may be different to the parameter value.

#### *P1 Device Type* **(03.038): SC.Hiperface**

A fixed baud rate of 9600 baud is always used with this type of encoder so *P1 Comms Baud Rate* (03.037) has no effect.

#### *P1 Device Type* **(03.038): SC.SSI, SC EnDat, SC BiSS**

Any baud rate that is within the range specified for the encoder may be used. The data from the encoder is not used for time critical functions, and so it is recommended that the default value of 300K baud is used unless this needs to be reduced because of a limitation imposed by the encoder.

# *P1 Device Type* **(03.038): EnDat, BiSS, SSI**

Any baud rate that is within the range specified for the encoder may be used. The line delay is measured during initialisation, and used to compensate this delay during communications with the encoder. Therefore there is no timing based restriction on the length of the cable between the position feedback interface and the encoder. However, care should be taken to ensure that the wiring arrangement and the type of cable used are suitable for the selected baud rate and the distance between the position interface and the encoder. See *P1 Low Speed Update Rate Active* (03.063) for more details on timing restrictions related to the drive sample times.

## *P1 Device Type* **(03.038): Any other device**

*P1 Comms Baud Rate* (03.037) has no effect.

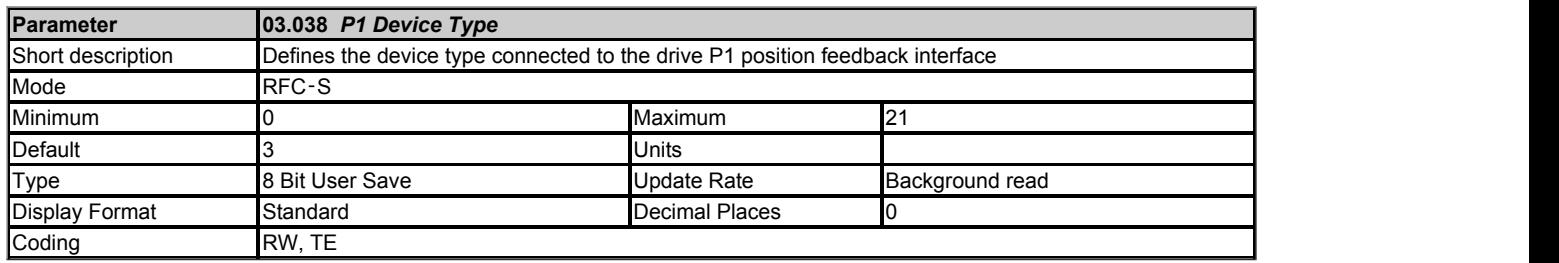

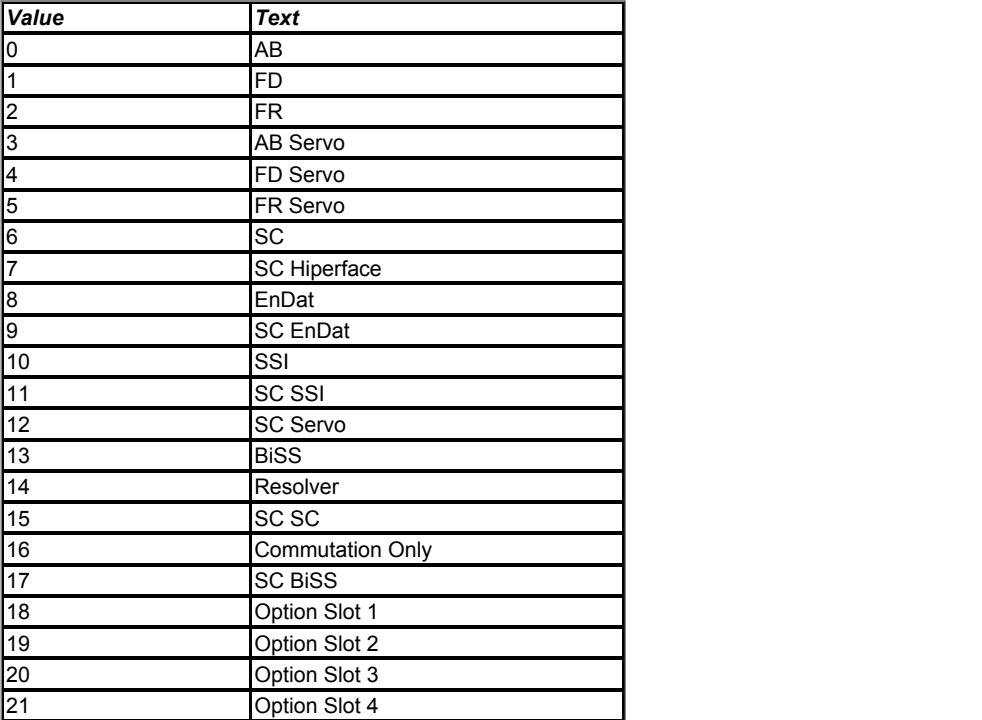

*P1 Device Type* (03.038) should be set up to match the device connected to the drive P1 position feedback interface. The table below gives the position feedback types supported by the P1 position feedback interface.

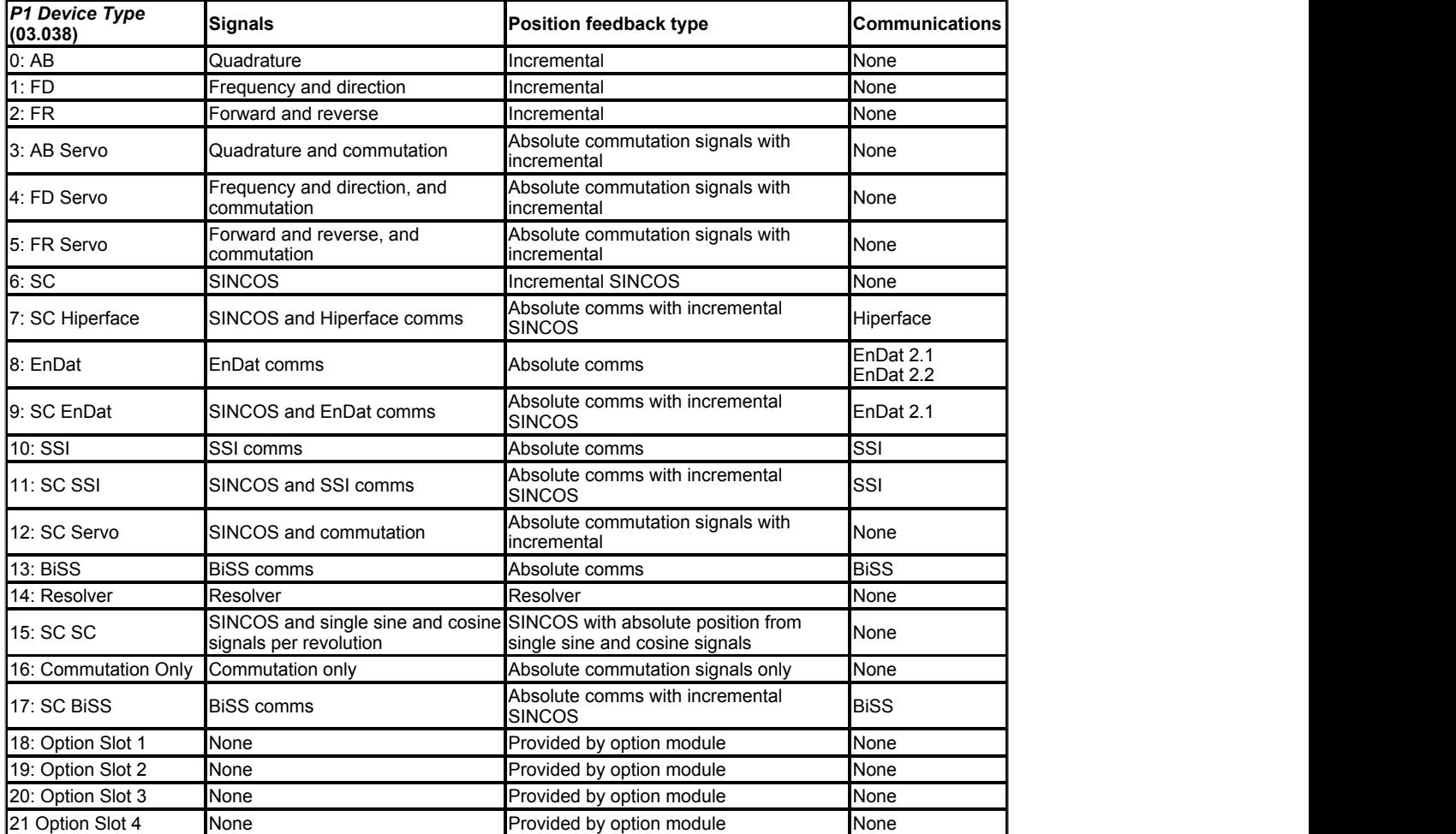

#### **Position feedback type:**

#### **Incremental**

Position devices that provide incremental feedback do not give absolute position feedback. The position is zero at power-up and accumulates the change of position from that point on. These devices are suitable for motor control in RFC-A mode. They can also be used for RFC-S mode, but some form of phasing auto-tune is required each time the position feedback is initialised.

# **Absolute commutation signals with incremental**

Position devices with commutations signals are intended to provide absolute position feedback for motor control in RFC-S mode. If one of these devices is used for RFC-A mode the commutation signals are ignored. The position information given in *P1 Revolution/Pole Pitch Counter* (03.028), *P1 Position* (03.029) and *P1 Fine Position* (03.030) appears as though the position feedback device is an incremental type in that it is initialised to zero at power-up and then accumulates the change of position from that point on. The commutation signals are used directly by the motor control algorithms in RFC-S mode to determine the motor position after position feedback initialisation. There must be one period of the commutation signals for each pole pair for a rotary motor (i.e. 3 commutation signal periods per revolution for a 6 pole motor), or one period of the commutation signals must be equal to the motor pole pitch for a linear motor. It should be noted that for a movement of up to 1/3 of the commutation signal period after position feedback initialisation the maximum motor torque is limited to 0.866 of the maximum possible torque.

#### **Absolute commutation signals only**

Position devices with commutations signals are intended to provide absolute position feedback for motor control in RFC-S mode but can also be used to provide position feedback for motor control in RFC-A mode. The position is derived from the commutation signals alone. A phase locked loop is used to smooth the feedback, but this introduces a delay and there is significant ripple in the position and speed feedback at low speeds. If this method is used for motor control then low speed loop gains should be used and *P1 Feedback Filter* (03.042) should be used to filter the feedback.

#### **Incremental SINCOS**

An incremental SINCOS encoder can be used in the same way as an AB incremental encoder, except that the position resolution is increased with interpolation. These devices are suitable for motor control in RFC-A mode. They can also be used for RFC-S mode, but some form of phasing auto-tune is required each time the position feedback is initialised. The increase in resolution due to interpolation depends on the magnitude and frequency of the sine wave signals at the position feedback interface inputs on the drive. The sine wave inputs take balanced signals each with a nominal 1V peak to peak level. (This means that the difference measured between the two signals for one sine wave input would be 2V peak to peak or 1V peak.) If interpolation is not used the position feedback would have a resolution related to the number of sine waves per revolution (i.e. 512 sine waves per revolution would give position feedback resolution equivalent to a 512 line incremental encoder, which gives 2048 discernible positions per revolution). With the nominal signal level and an input frequency below 5kHz the interpolation using sine waves instead of digital incremental signals increases the resolution by a factor of 1800. For a 512 sine wave encoder this would give a resolution of 512 x 4 x 1800 = 3686400 discernible positions per revolution. This is equivalent to a digital incremental encoder with 921600 lines per revolution.The increased resolution due to interpolation is directly proportional to the sine wave signal voltage levels, and also reduces with sine wave signal frequency. The resolution is given by

Resolution = *P1 Rotary Lines Per Revolution* (03.034) x 4 x 1800 x Vpeak to peak of the sine wave signals x Frequency Factor

where the frequency factor is given below.

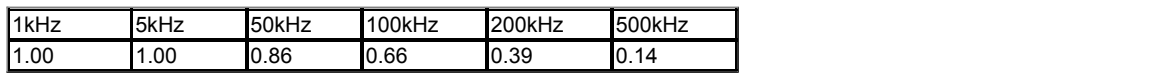

Increasing the sine wave signal level above 1V peak to peak will increase the resolution, but the level should not be increased above 1.5V or else the input will saturate and the sine waves will be distorted.

#### **Absolute comms with incremental SINCOS**

The absolute position is obtained after position feedback initialisation via the comms interface and then after that point by tracking the incremental change from the sine wave signals. Interpolation is used to increase the position resolution. The comms interface can be used to check the position derived from the sine waves. It can also be used for bi-direction transfer of data between the drive and encoder (except SSI comms). These devices can be used for motor control in RFC-A or RFC-S modes.

#### **Absolute comms**

The absolute position is obtained at all times via the encoder comms. The comms interface can also be used for bi-directional transfer of data between the drive and the encoder (except SSI mode). These devices can be used for motor control in RFC-A or RFC-S modes.

#### **Resolver**

A resolver can be used to provide absolute position feedback within the range covered by one electrical revolution of the resolver (i.e. 360° mechanical for a 2 pole device, 180° mechanical for a 4 pole device, etc.). An angle of 0 degrees corresponds to the position where the cosine input is at its maximum and in phase with the excitation and the sine input zero. A resolver can be used for motor control in RFC-A mode or RFC-S mode. In RFC-S mode a 2 pole resolver can be used with a motor with any number of motor poles, but with any other number of poles there must be an integer number of motor poles for each resolver pole. In RFC-A mode this restriction does not apply. Standard or high speed sampling can be selected with *P1 Resolver Excitation* (03.066). If standard sampling is selected and the position feedback used for motor control the maximum operating speed is limited before the control peroformance starts to deteriorate. See *P1 Resolver Excitation* (03.066) for more details.

#### **SINCOS with absolute position from sine and cosine signals**

This type of device, which is not recommended for new applications, is intended to provide absolute position feedback for motor control in RFC-S mode. If one of these devices is used for RFC-A mode the additional sine wave signals and the Z1 marker signal do not affect the motor control position feedback. The position information given in *P1 Position* (03.029) and *P1 Fine Position* (03.030) is initialised to the position within one turn and *P1 Revolution/Pole Pitch Counter* (03.028) is set to zero when the device is initialised based on the once per turn sine and cosine signals. This gives a moderately accurate absolute position. When a marker event occurs it is used to give a more accurate absolute position. Care should be taken to ensure that the position feedback device is connected correctly. For example a Heidenhain ERN1387 device should be connected as follows: 1/2=A+/A- (Cosine), 3/4=B+/B-(Sine), 5/6=R+/R-(Marker), 7/8=C+/C-(Single turn cosine), 9/10=D+/D-(Single turn sine). It is assumed that the marker occurs at the positive zero crossing of the single turn cosine signal when operating in the forwards direction (i.e. compatible with the ERN1387). To ensure the drive can correctly detect the reference marker pulse with a Heidenhain ERN1387 encoder it is recommended that bit 3 of *P1 Marker Mode* (03.031) is set to 1.

#### **Provided by Option Module**

Position feedback information can be provided via the P1 interface from an option module. This is intended to be used by option modules that are not position feedback category modules. If this type of device is selected, and the module in the selected slot supports this feature, the position provided by the P1 interface will be written by the module and the interface will become initialised. If the option does not support this feature then the position will remain at zero and the interface will not become initialised. It should be noted that the system allows 1.3s after power-up, or feedback interface reinitialisation, for the option module to indicate that it is providing feedback before a *Encoder 4* trip will be initiated. If the option module takes longer than this to indicate that position feedback is available the power up delay should be extended with *P1 Additional Power-up Delay* (03.049).

The option module will provide the postion as a 32 bit value separated into turns and position within a turn as shown below.

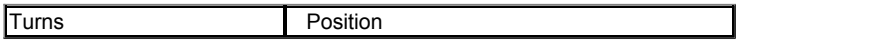

The number of turns bits should be set up in *P1 Rotary Turns Bits* (03.033) and the position value should be left justified. For example, if the information being provided contains 8 turns bits and 16 position bits then *P1 Rotary Turns Bits* (03.033) should be set to 8 and the information should be written as shown below.

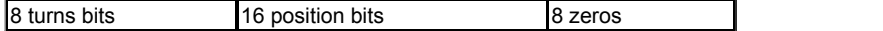

For a linear device *P1 Rotary Turns Bits* (03.033) should be used in the same way to partition the data from the module where one turn corresponds to one pole of the motor.

To avoid discontinuities when the whole position rolls over the maximum number of turns boundary, the drive calculates the change of position between the values provided by the option module at each sample and then accumulates the result. It is important that the change of position provide by the option module between samples is less than half the range of the position value. For example, if 16 position bits are being used the change must be less than 32767. This only applies when the position feedback interface is in the initialised state. If it is not initialised then larger changes can be applied.

### **Communications:**

### **Hiperface**

Hiperface is an asynchronous bi-direction communications protocol that is only used with incremental sine waves. Therefore it can be used to check the position derived from the sine waves or for bi-direction transfer of data between the drive and encoder. A checksum is provided for error checking.

## **EnDat 2.1**

EnDat 2.1 is a synchronous bi-direction communications protocol that is intended to be used with incremental sine waves. Therefore it can be used to check the position derived from the sine waves or for bi-direction transfer of data between the drive and encoder. It can be used as an absolute comms only type position feedback interface, but the resolution of the position feedback using this method may be limited. If it is used in this way it is not possible to use the position feedback via comms at the same time as communicating with the encoder for data transfer. A CRC is provided for error checking.

### **EnDat 2.2 and BiSS C Mode**

EnDat 2.2 and BiSS are synchronous bi-direction communications protocols that are intended to be used alone. It is possible to obtain position feedback at the same time as communicating with the encoder for data transfer. A CRC is provided for error checking.

# **SSI**

SSI is a uni-directional communications protocol that is intended to be used alone. It is only possible to obtain the position information from the encoder and it is not possible to transfer data between the drive and the encoder. No error checking is provided by the SSI protocol, and so encoders based on this interface are not recommended for new applications.

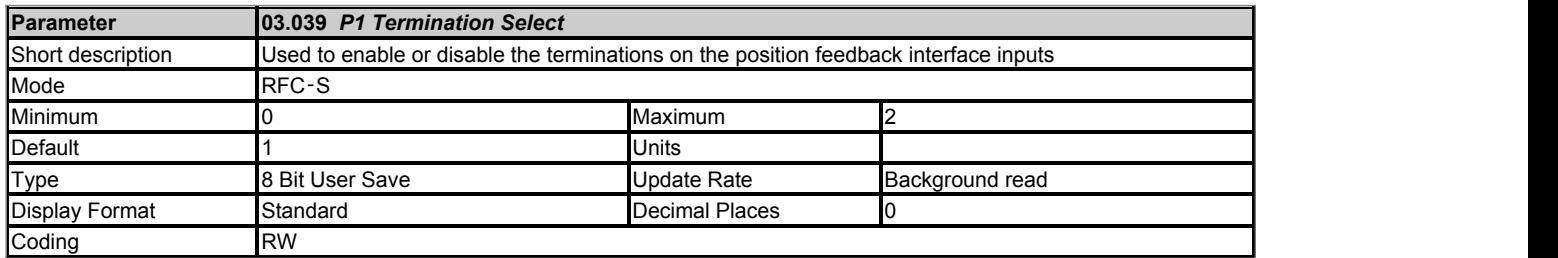

*P1 Termination Select* (03.039) is used to enable or disable the terminations on the position feedback interface inputs. The function of *P1 Termination Select* (03.039) depends on the position feedback device type selected in *P1 Device Type* (03.038) as shown below.

Terminals 5/6 have selectable pull-apart resistors which follow the same state as the termination resistors for terminals 5/6, unless described differently below.

#### *P1 Device Type* **(03.038): AB, FD, FR, AB Servo, FD Servo, FR Servo**

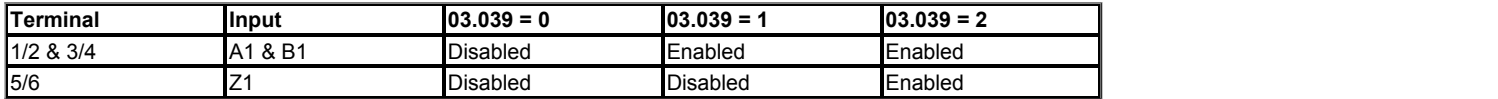

U1, V1 & W1 terminations (terminals 7/8, 9/10 & 11/12) are always enabled for AB Servo, FD Servo and FR Servo encoders.

#### *P1 Device Type* **(03.038): SC, SC Servo, SC SC**

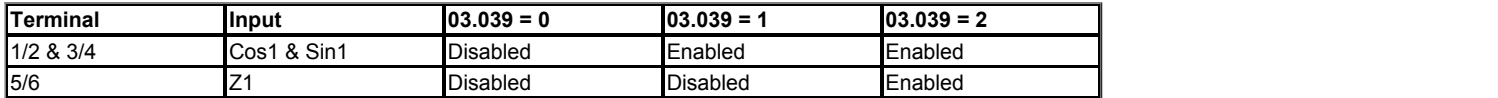

U1, V1 & W1 (terminals 7/8, 9/10 & 11/12) terminations are always enabled for SC Servo encoders. SCs1 and SSn1 (terminals 7/8 & 9/10) terminations are always enabled for SC SC encoders.

#### *P1 Device Type* **(03.038): SC Hiperface, SC EnDat, SC SSI, SC BiSS**

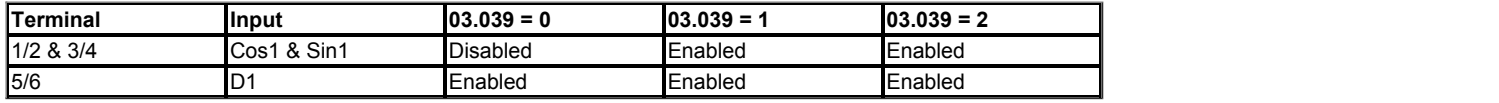

For SC EnDat and SC SSI encoder the pull-apart resistors on the D1 input/output (terminals 5/6) are always disabled, and for SC Hiperface encoders the pull-apart resistors on the D1 input/output (terminals 5/6) are always enabled.

#### *P1 Device Type* **(03.038): EnDat, BiSS, SSI**

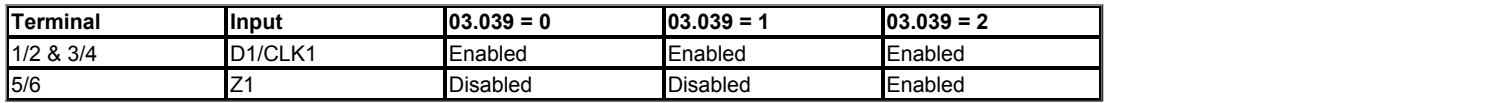

If the *P2 Device type* (03.138) is set to EnDat, BiSS or SSI and the encoder simulation output is enabled, then the Z1 input becomes the data (D2) input for the P2 position interface and termination resistors are always enabled and pull-apart resistors are always disabled.

#### *P1 Device Type* **(03.038): Resolver**

*P1 Termination Select* (03.039) has no effect as terminations are always disabled.

# *P1 Device Type* **(03.038): Commutation Only**

*P1 Termination Select* (03.039) has no effect as terminations are always enabled.

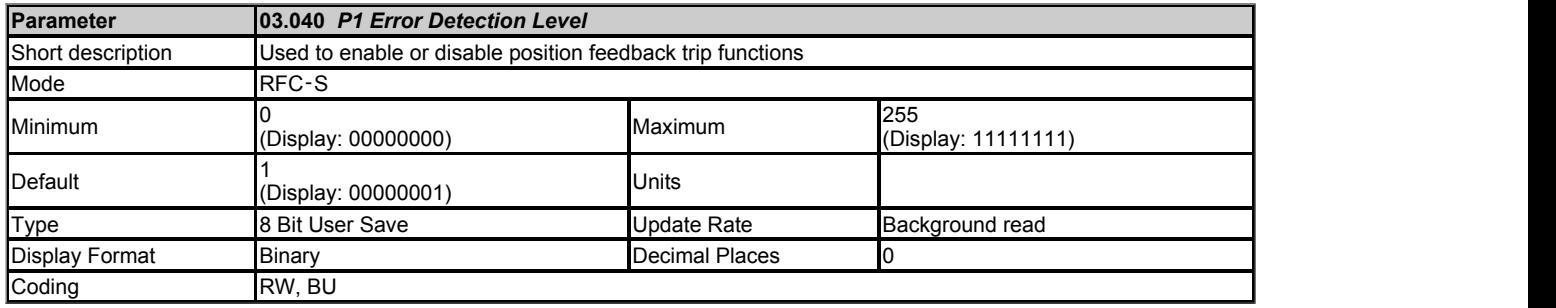

This parameter can be used to enable or disable position feedback trip functions as follows:

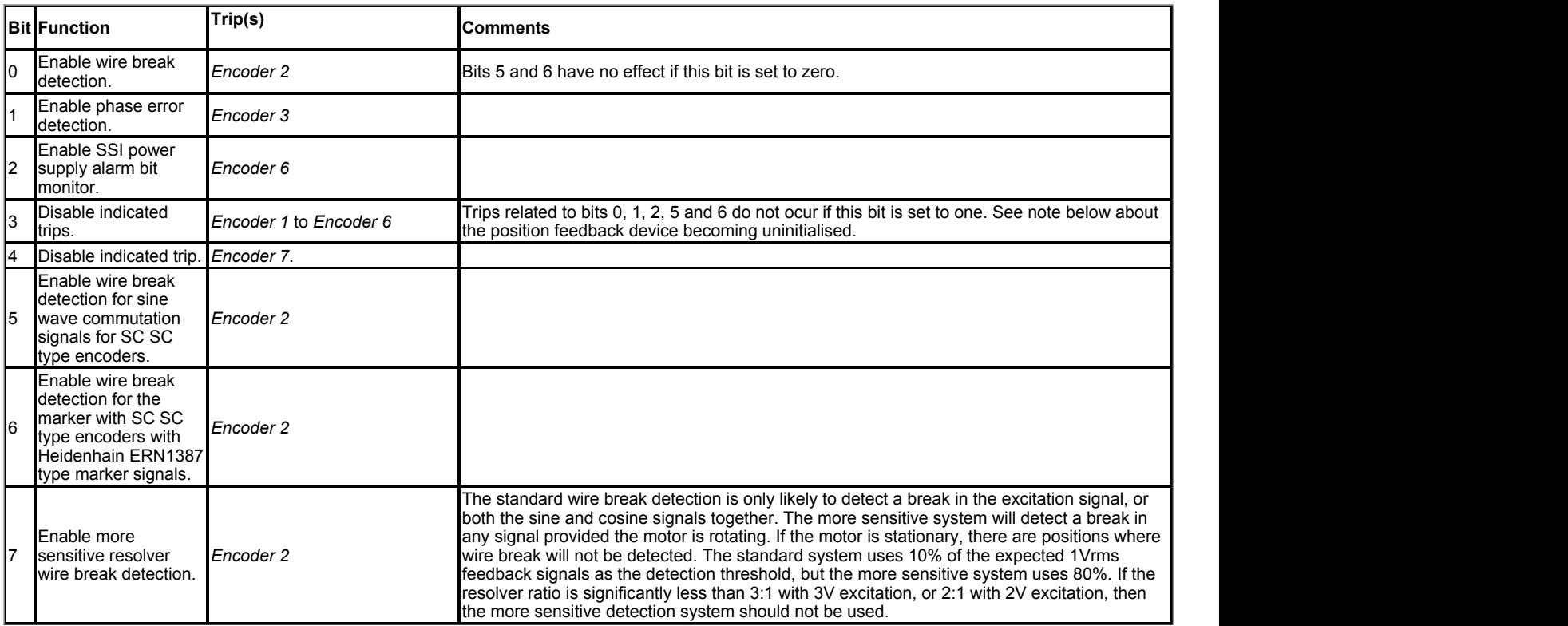

Bits 3 and 4 do not prevent the device from becoming un-initialised. The trip is suppressed, but the device is still un-initialised and this is indicated by the appropriate bit for the position feedback interface in *Position Feedback Initialized* (03.076).

#### **Encoder trips**

The following table shows trips that can be initiated that are related to the position feedback interface P1. The sub-trip number is 1 for the drive P1 position feedback interface.

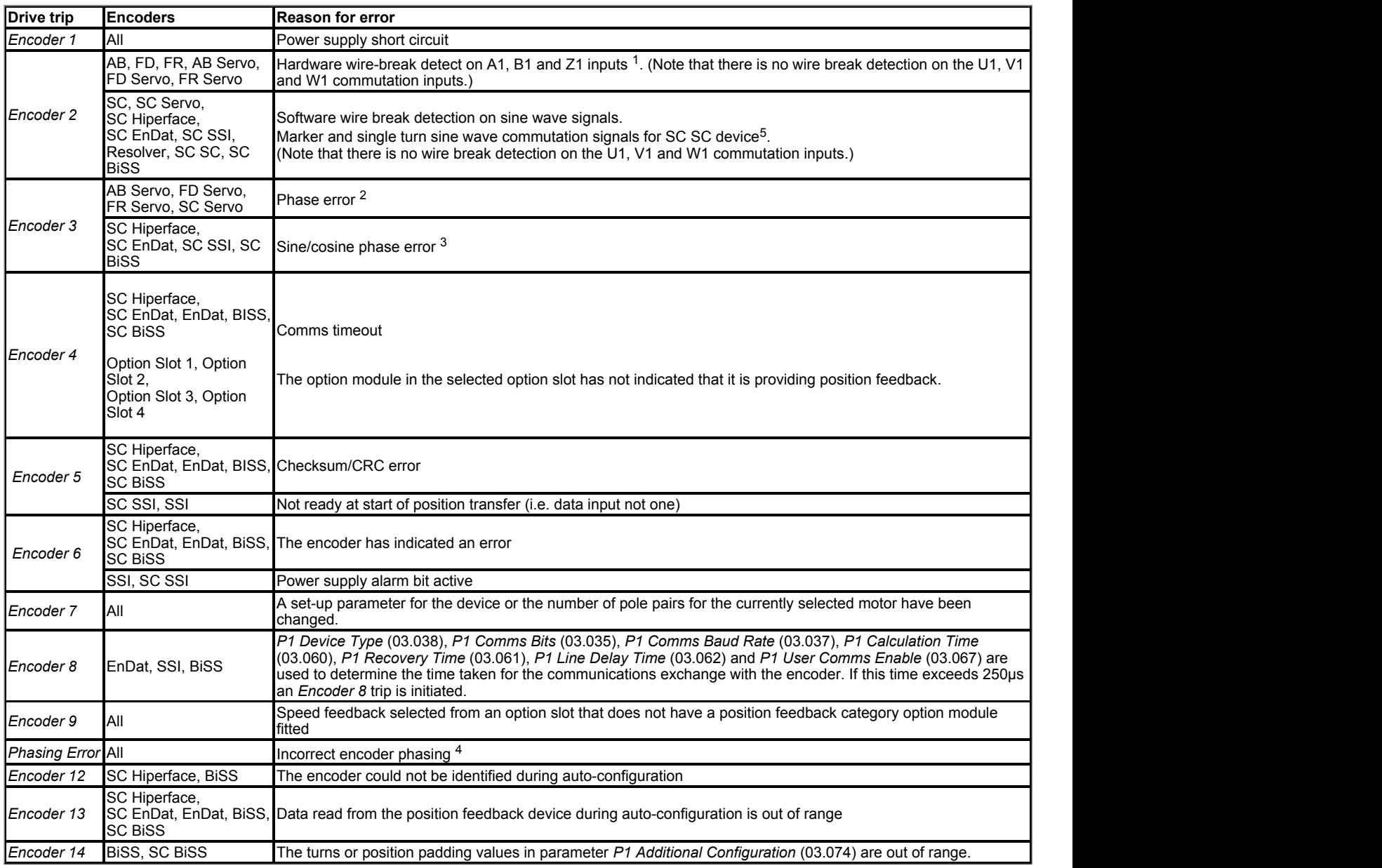

1. If the terminations are not enabled on the A1, B1 or Z1 inputs the wire break system will not operate. (Note that as default the Z1 input terminations are disabled to disable wire break detection on this input.)

2. Phase error detection for AB Servo, FD Servo, FR Servo or SC Servo encoders monitors the relationship between the position from the incremental signals and the commutation signals to ensure that the incremental pulses have been counted correctly. The error is detected if the incremental position moves outside the position range defined by the UVW commutation signals by 10<sup>o</sup>. The trip is initiated if the error is detected for 10 consecutive samples. This system should not be used unless one encoder line (AB Servo), or two lines (FD Servo, FR Servo), are less than 10° electrical or else spurious *Encoder 3* trips will occur.

- 3. Phase error detection for SINCOS encoders with comms monitors the relationship between the position derived from the sine waves with the position derived via comms. The encoder is interrogated via comms and the comparison is made once per second. If the error is greater than 10° electrical for 10 consecutive samples the trip is initiated. This system should not be used unless one sine wave is less than 10° electrical or else spurious *Encoder 3* trips will occur.
- 4. Incorrect encoder phasing is detected if the motor reaches half of the speed defined by VM\_SPEED\_FREQ\_REF[MAX] and the phasing error is large enough for the motor to accelerate uncontrollably.
- 5. Detection of wire break on the sine wave commutation signals or marker of an SC SC device may require the encoder to rotate by several mechancial turns before the fault is detected, i.e. up to 2 turns for the sine wave commutation signals and up to 3 turns for the marker).

# **Wire-break detection**

It may be important to detect a break in the connections between the drive and the position feedback device. This feature is provided for most position feedback devices either directly or indirectly as listed below.

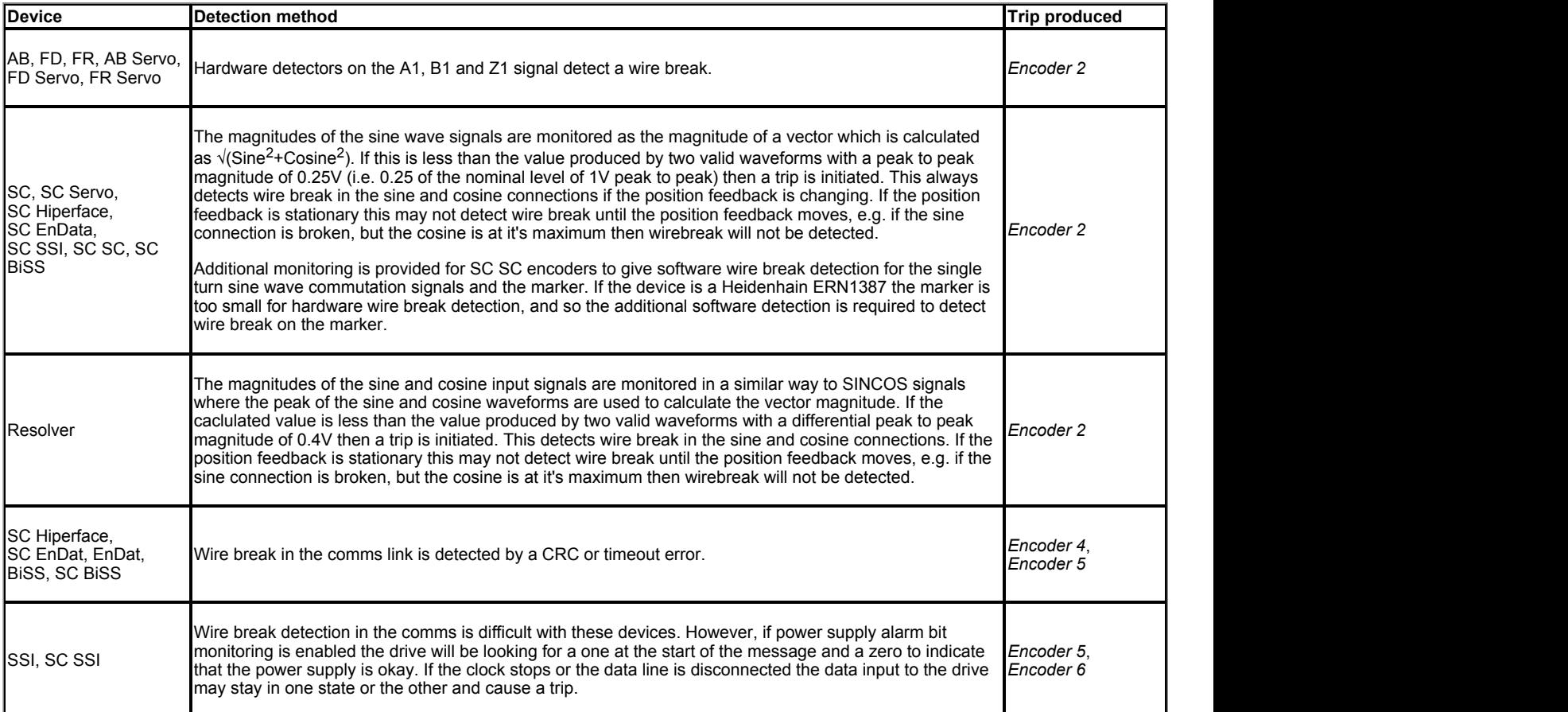

### **Position feedback power supply trips**

The position feedback power supply from the drive can be switched off by the drive either because the power supply is overloaded (*Encoder 1* trip) or because the internal 24V supply within the drive is overloaded (*PSU 24V* trip). The internal 24V supply provides power for the position feedback power supply, user 24V output, digital I/O, option modules etc. To ensure that an *Encoder 1* trip is not initiated when the internal 24V is overloaded, and subsequently switched off by the drive, there is a delay of 40ms in the detection of *Encoder 1* trip. It is possible for other position feedback trips, such as wire break detection (i.e. *Encoder 2*), to occur when the power supply is removed from the position feedback device. Therefore overloading the internal 24V supply or the position feedback supply could result in an immediate *Encoder 2* trip. To ensure that the correct reason for the trip is given *PSU 24V* and *Encoder 1* trips override an existing *Encoder 2* to *Encoder 6* trip. This means that both the original trip (*Encoder 2* to *Encoder 6*) and then the new trip (*PSU 24V* or *Encoder 1*) are stored in the trip log.

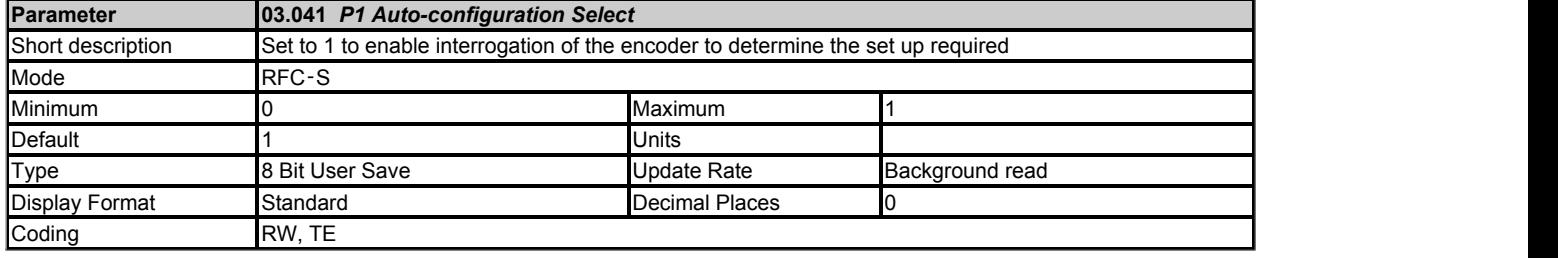

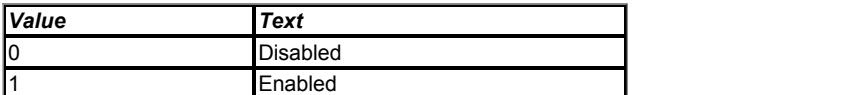

#### *P1 Device Type* **(03.038): SC Hiperface, SC EnDat, EnDat, BiSS, SC BiSS**

If auto-configuration has not been disabled (i.e. *P1 Auto-configuration Select* (03.041) is not 0) then during position feedback initialisation the encoder is interrogated to determine whether the encoder is a rotary or linear encoder and *P1 Linear Feedback Select* (03.051) is set up appropriately. Then the following parameters are set up based on information from the encoder:

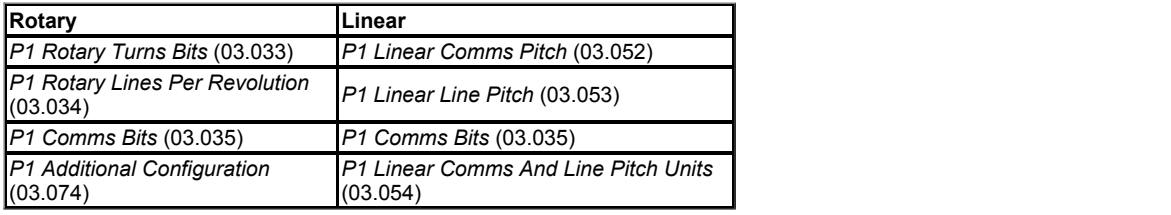

The following actions are also taken to set up the timing for the encoder.

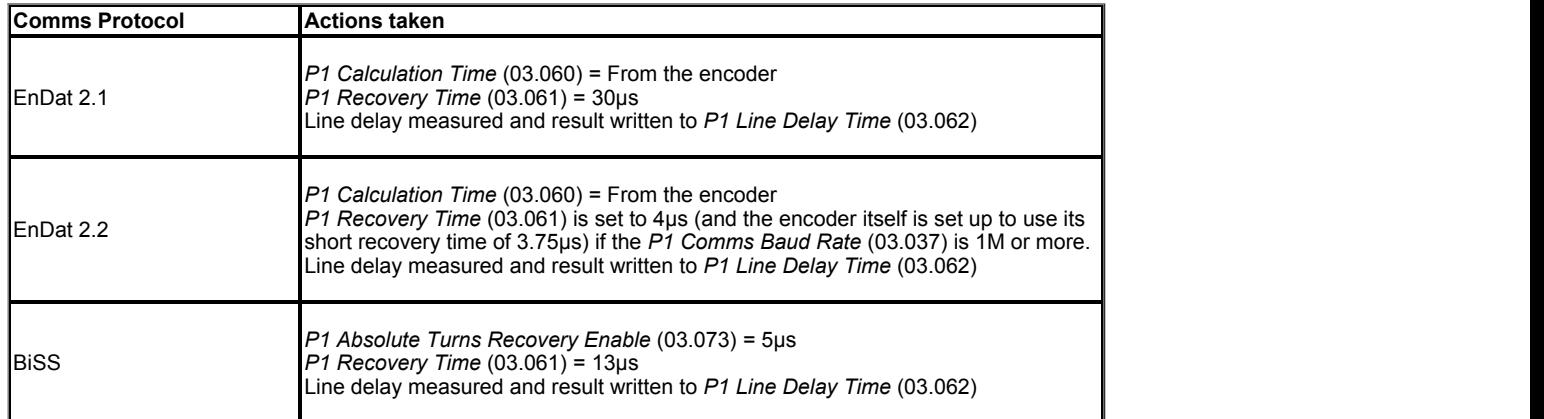

Once these parameters have been set up it should be possible for the drive to operate correctly with the encoder. Auto-configuration occurs as part of the position interface initialisation if selected, and so if the auto-configuration fails (i.e. communications cannot be established) then initialisation will not be completed. If initialisation has not been completed successfully the drive cannot be enabled (see *Enable Conditions* (06.010)). For SC Hiperface and BiSS encoders the drive must identify the encoder model number to perform auto-configuration. If communications is established, but the drive cannot recognise the encoder model, an *Encoder 12* trip is produced immediately.

If auto-configuration is disabled ((i.e. *P1 Auto-configuration Select* (03.041) = 0) then none of the above actions are carried out except for the line delay measurement.

#### *P1 Device Type* **(03.038): All other device types** *P1 Auto-configuration Select* (03.041) has no effect.

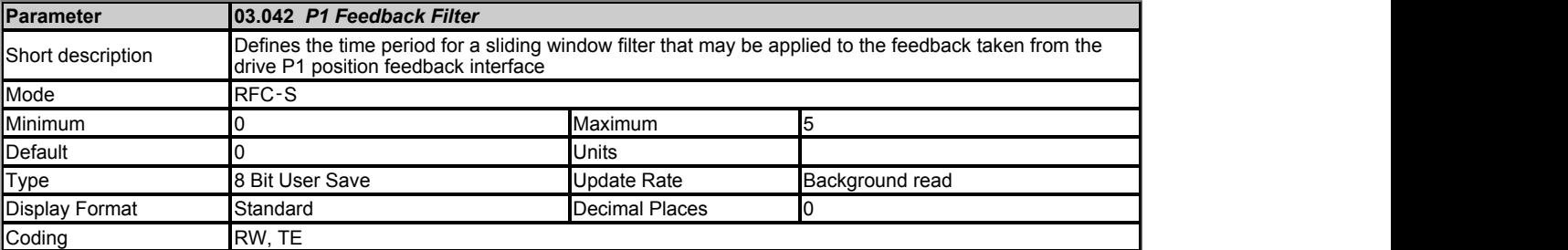

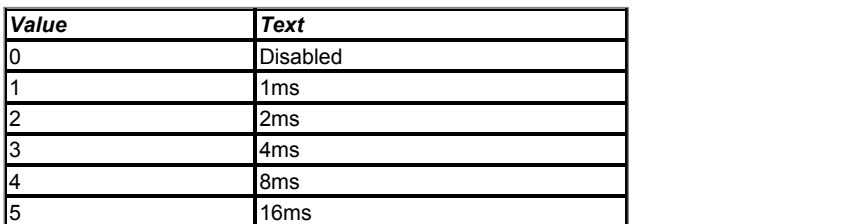

*P1 Feedback Filter* (03.042) defines the time period for a sliding window filter that may be applied to the feedback taken from the drive P1 position feedback interface. This is particularly useful in applications where the drive encoder is used to give speed feedback for the speed controller and where the load includes a high inertia, and so the speed controller gains are very high. Under these conditions, without a filter on the feedback, it is possible for the speed loop output to change constantly from one current limit to the other and lock the integral term of the speed controller. In Unidrive SP this filter was applied to the output of the sensorless speed feedback, however, a separate filter is now provided (see *Sensorless Mode Filter* (03.079)).

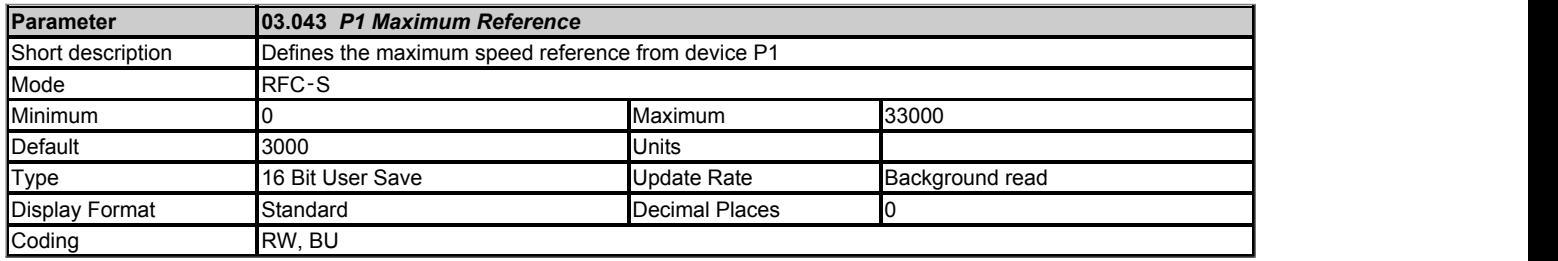

The speed feedback from the drive P1 position feedback interface can be used as a source to control a parameter. The speed feedback is scaled to give a value as a percentage of *P1 Maximum Reference* (03.043) in 0.1% units which is displayed in *P1 Reference* (03.045). The value is then scaled by the *P1 Reference Scaling* (03.044) and then routed to the destination defined by *P1 Reference destination* (03.046).

Normally the destination is updated every 4ms, but if the destination is the *Hard Speed Reference* (03.022), *P1 Maximum Reference* (03.043) = VM\_SPEED\_FREQ\_REF[MAX] and *P1 Reference Scaling* (03.044) = 1.000 it is updated every 250μs. Although the hard speed reference is updated every 250μs internally a value in rpm or mm/s is written to *Hard Speed Reference* (03.022) every 4ms for indication only. It should be noted that if the fast update method is used the resolution of the speed feedback devived from the position feedback device defines the resolution of the hard speed reference and that any ripple on the feedback will be present on the hard speed reference (see *Speed Feedback* (03.002)).

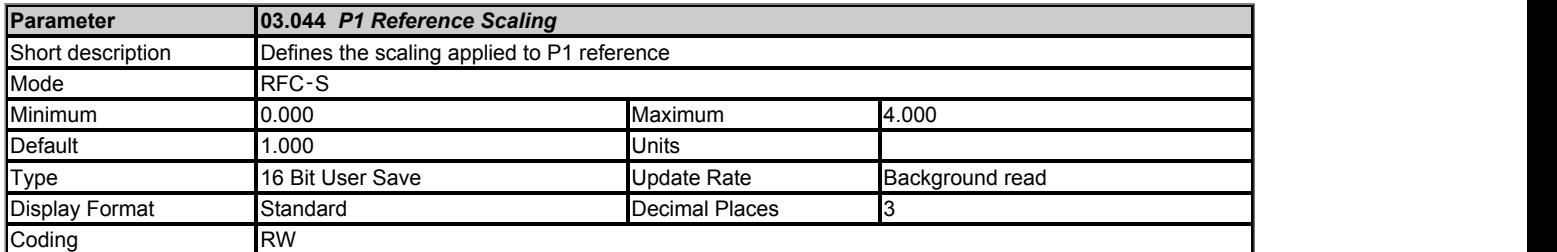

#### See *P1 Maximum Reference* (03.043).

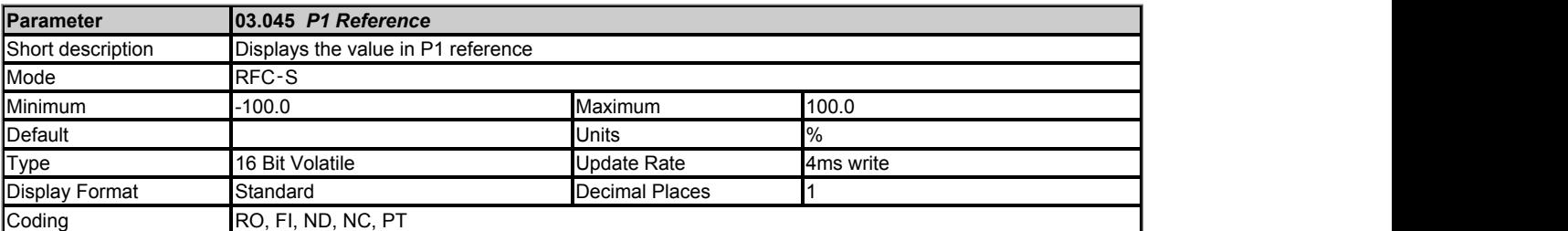

#### See *P1 Maximum Reference* (03.043).

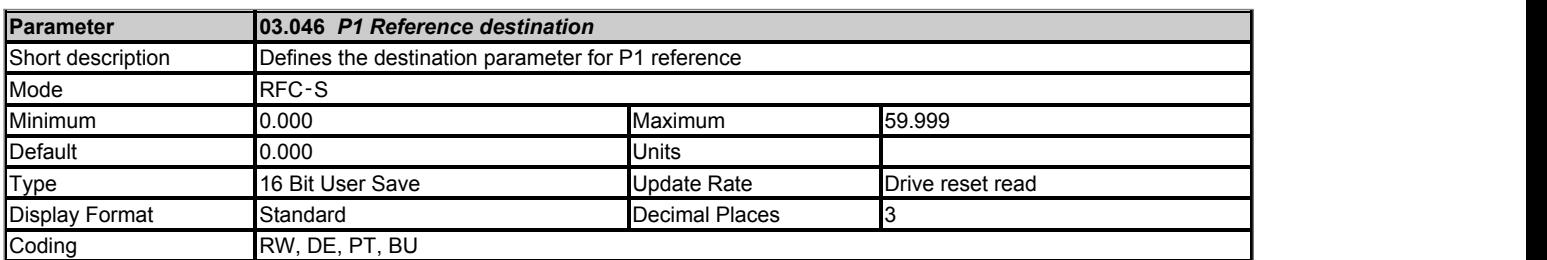

See *P1 Maximum Reference* (03.043).

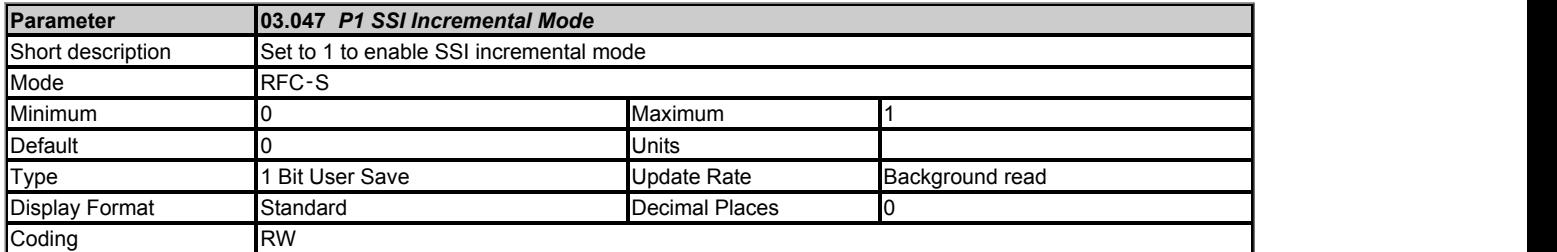

# *P1 Device Type* **(03.038): EnDat, BISS**

*P1 SSI Incremental Mode* (03.047) has no effect and these comms modes can only operate in incremental mode, i.e. the absolute position is taken during encoder initialisation and then incremental positions are accumulated from that point on, to determine the position. If there is an error in the position read from the encoder this will be detected from the CRC check, and the position data will be ignored until correct data is available or the drive trips after a number of consecutive errors. This prevents large spurious changes in position due to data errors, and so absolute mode is not required.

#### *P1 Device Type* **(03.038): SSI**

If *P1 SSI Incremental Mode* (03.047) = 0 the complete absolute position is read at each sample. Care should be taken when using this mode as some unwanted effects can occur when the encoder passes through the boundary between its maximum position and zero. In this mode the encoder can be used for motor control provided at least 6 bits of turns information are provided by the encoder otherwise an over speed trip will be produced as the position passes over the maximum position to zero boundary. *P1 Normalised Position* (03.058) can be used for position control over this boundary provided the normalised turns bits are set up so that the normalised positions do not contain turns information that is not available from the encoder. As the SSI format does not include any error checking it is not possible to detect if the position data has been corrupted by noise. The benefit of using the absolute position directly from an SSI encoder is that even if the encoder communications are disturbed by noise and position errors occur, the position will always recover the correct position after the disturbance has ended.

If *P1 SSI Incremental Mode* (03.047) = 1 the absolute position is only taken from the encoder during initialisation. The change of position over each sample is then accumulated to determine the position. This method always gives 16 bits of turns information that can always be used without jumps in position whatever value is used as the turns bits for normalisation. If noise corrupts the data from an SSI encoder it is possible to have apparent large change of position, and this can result in the turns information becoming and remaining corrupted until the encoder is re-initialised.

If an SSI encoder is used, but is not powered from the drive, and the encoder is powered up after the drive, it is possible that the first change of position detected could be large enough to cause the problems described above. This can be avoided if the encoder interface is initialised with *Initialise Position Feedback* (03.075) after the encoder has powered up. If the encoder includes a power supply alarm bit, the power supply monitor should be enabled. This will ensure that the drive remains tripped until the encoder is powered up and the action of resetting the trip will reinitialise the encoder interface.

## *P1 Device Type* **(03.038): All other device types**

*P1 SSI Incremental Mode* (03.047) has no effect.

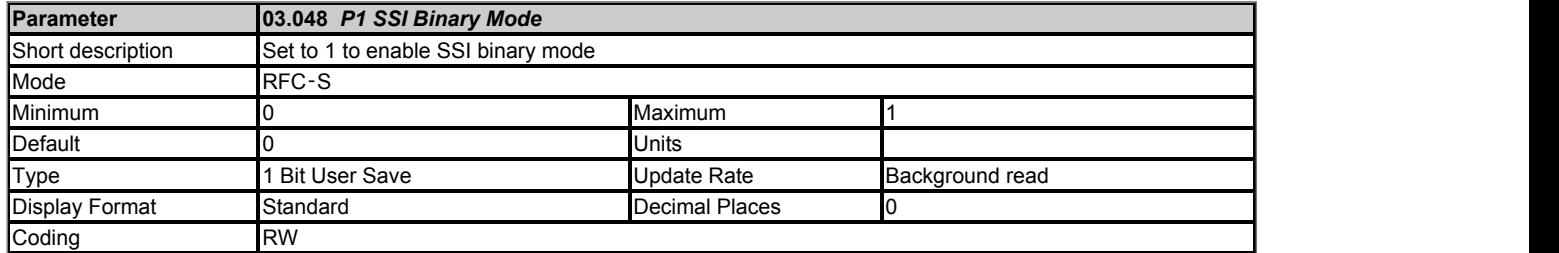

# *P1 Device Type* **(03.038): SC SSI, SSI**

SSI encoders normally use Gray code data format. However, some encoders use binary format which may be selected by setting *P1 SSI Binary Mode* (03.048) to one.

# *P1 Device Type* **(03.038): All other device types**

*P1 SSI Binary Mode* (03.048) has no effect.

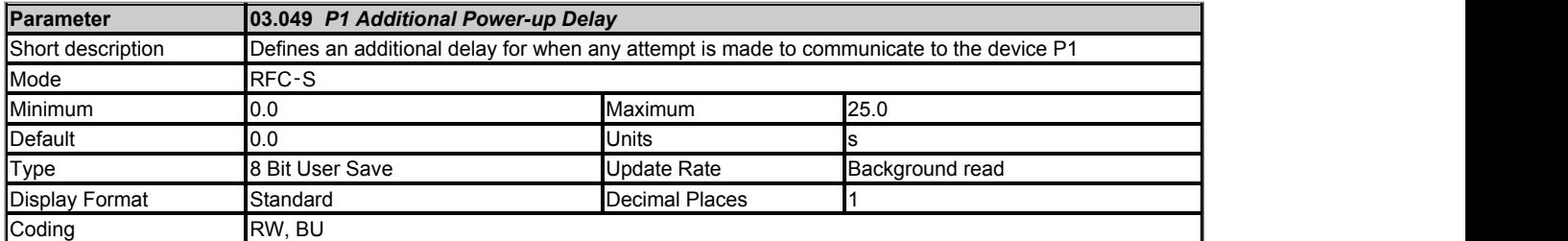

When the position feedback is initialised, at power-up or at any other time, a delay is included before the information from the feedback device is used or any attempt is made to communicate with the device. The minimum delays are shown in the table below. *P1 Additional Power-up Delay* (03.049) defines an additional delay that is added to the minimum delay.

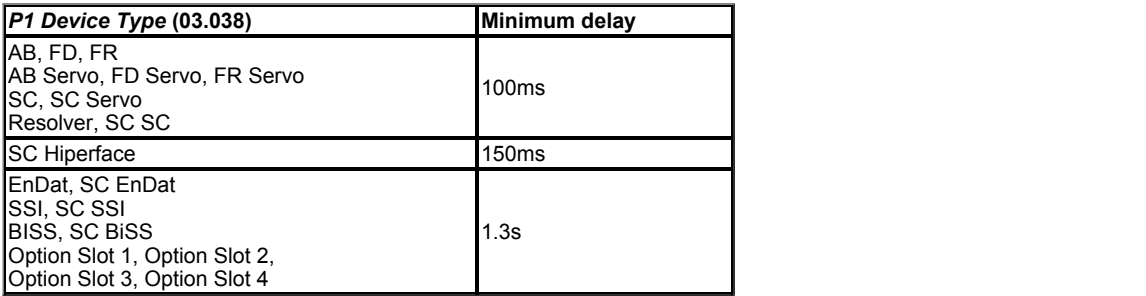

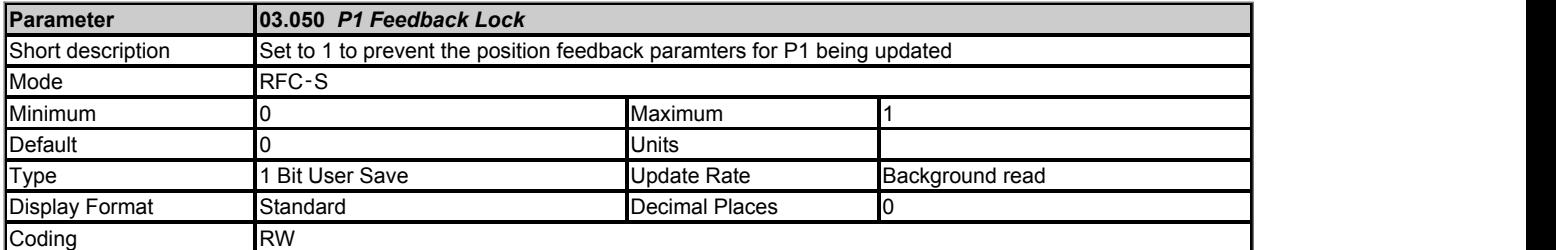

If *P1 Feedback Lock* (03.050) = 1 then *P1 Revolution/Pole Pitch Counter* (03.028), *P1 Position* (03.029) and *P1 Fine Position* (03.030) are not updated. If *P1 Feedback Lock* (03.050) = 0 then these parameters are updated normally.

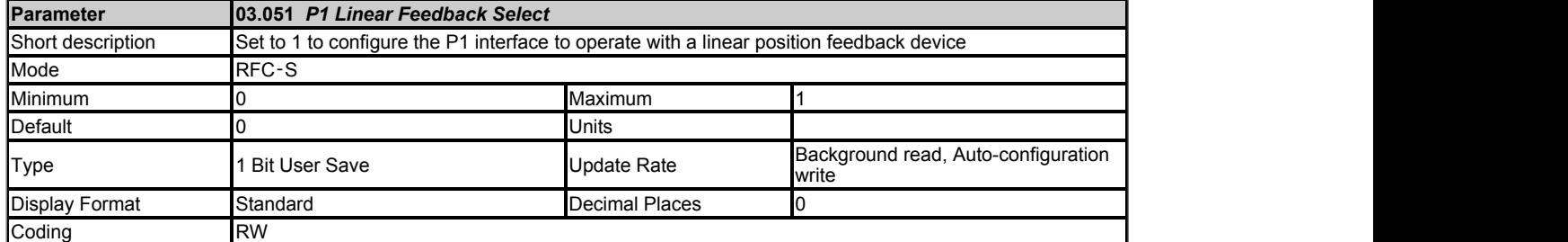

If *P1 Linear Feedback Select* (03.051) = 0 then the drive P1 position feedback interface is configured to operate with a rotary position feedback device. *P1 Rotary Turns Bits* (03.033) and *P1 Rotary Lines Per Revolution* (03.034) should be used to set up the position feedback interface.

If *P1 Linear Feedback Select* (03.051) = 1 then the position feedback interface is configured to operate with a linear position feedback device. *P1 Linear Comms Pitch* (03.052) and *P1 Linear Line Pitch* (03.053) should be used to set up the position feedback interface.

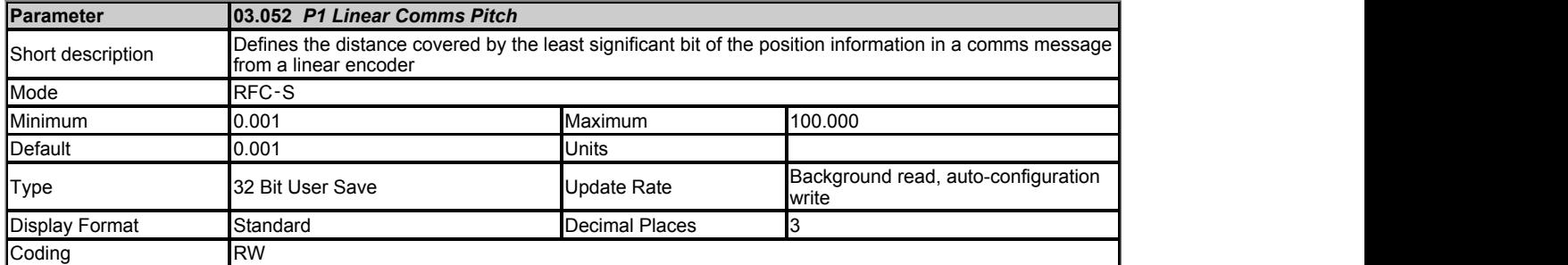

# *P1 Device Type* **(03.038): SC Hiperface, EnDat, SC EnDat, SSI, SC SSI, BiSS, SC BiSS**

*P1 Linear Comms Pitch* (03.052) is used to define the distance covered by the least significant bit of the position information in a comms message from a linear encoder. The units used by this parameter are defined by *P1 Linear Comms And Line Pitch Units* (03.054).

#### *P1 Device Type* **(03.038): Any other device**

*P1 Linear Comms Pitch* (03.052) has no effect.

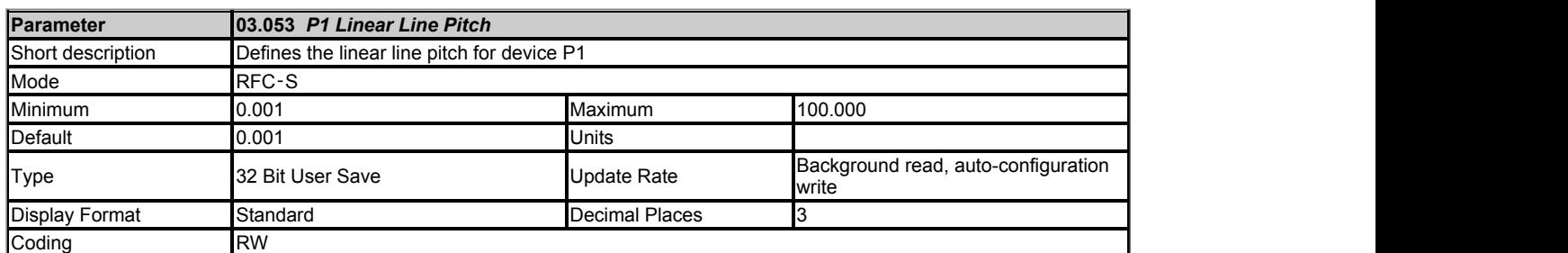

*P1 Linear Line Pitch* (03.053) only has any effect if the position feedback interface is being used with a linear device (i.e. *P1 Linear Feedback Select* (03.051) = 1) and should be used to define the distances listed below for each type of device. The units used by this parameter are defined by *P1 Linear Comms And Line Pitch Units* (03.054).

#### *P1 Device Type* **(03.038): AB, AB Servo**

*P1 Linear Line Pitch* (03.053) should be set to the distance covered by one line period on the encoder.

#### *P1 Device Type* **(03.038): FD, FR, FD Servo, FR Servo**

*P1 Linear Line Pitch* (03.053) should be set to the distance covered by two line periods on the encoder.

# *P1 Device Type* **(03.038): SC, SC Hiperface, SC EnDat, SC SSI, SC Servo, SC SC, SC BiSS**

*P1 Linear Line Pitch* (03.053) should be set to the distance covered by one sine wave period on the encoder.

## *P1 Device Type* **(03.038): Resolver**

*P1 Linear Line Pitch* (03.053) should be set to the distance covered by one pole of the resolver divided by 2<sup>14</sup> .

#### *P1 Device Type* **(03.038): Any other device**

*P1 Linear Line Pitch* (03.053) has no effect.

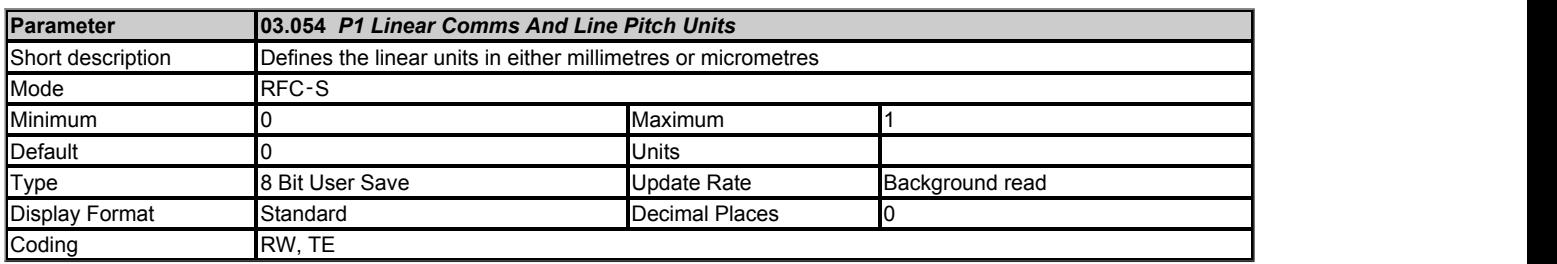

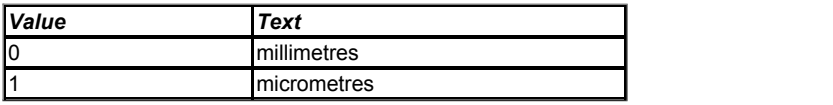

*P1 Linear Comms And Line Pitch Units* (03.054) defines the units used by *P1 Linear Comms Pitch* (03.052) and *P1 Linear Line Pitch* (03.053) in either millimetres or micrometres.

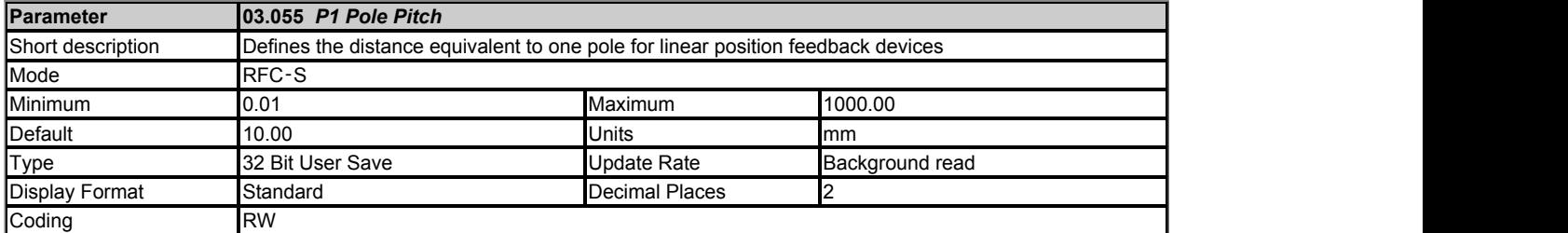

*P1 Pole Pitch* (03.055) is used to define the distance equivalent to one pole for linear position feedback devices. If the linear position feedback device is being used with a linear motor, then *P1 Pole Pitch* (03.055) should be set to the pole pitch of the motor.

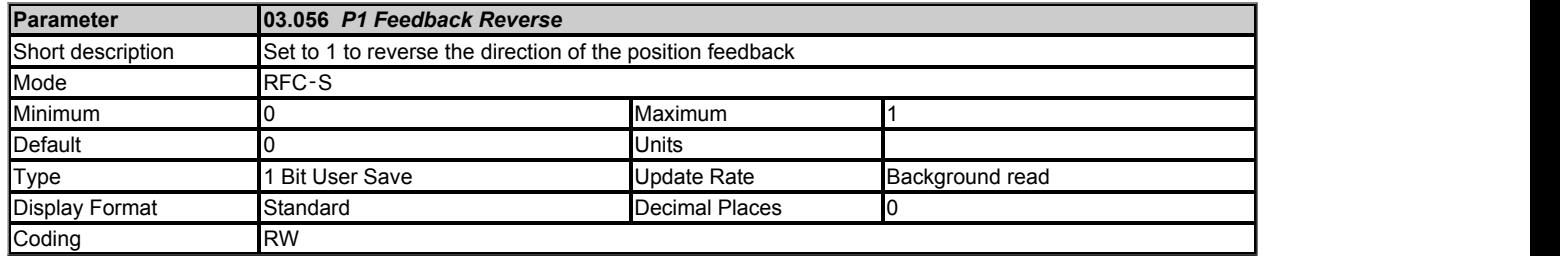

If *P1 Feedback Reverse* (03.056) = 1 the position feedback is negated. This can be used to reverse the direction of the position feedback. It should be noted that the position and the turns are negated, so for example if *P1 Revolution/Pole Pitch Counter* (03.028) = 0 and *P1 Position* (03.029) = 1000 with *P1 Feedback Reverse* (03.056) = 0, then if *P1 Feedback Reverse* (03.056) is set to one then *P1 Revolution/Pole Pitch Counter* (03.028) = 65535 (-1) and *P1 Position* (03.029) = 64536 (65536 - 1000). This will have an effect on the initial position for example, for a resolver which is a single turn absolute device, where the initial *P1 Revolution/Pole Pitch Counter* (03.028) = 0 with *P1 Feedback Reverse* (03.056) = 0 or 65535 (-1) with *P1 Feedback Reverse*  $(03.056) = 1.$ 

Reversing the position feedback will not compensate for the following situations:

- 1. The direction of the incremental signals and the direction of the digital commutation signals are different for encoders which have digital commutation signals (i.e. AB Servo)
- 2. The direction of the SINCOS signals are incorrect for a SINCOS encoder with comms.

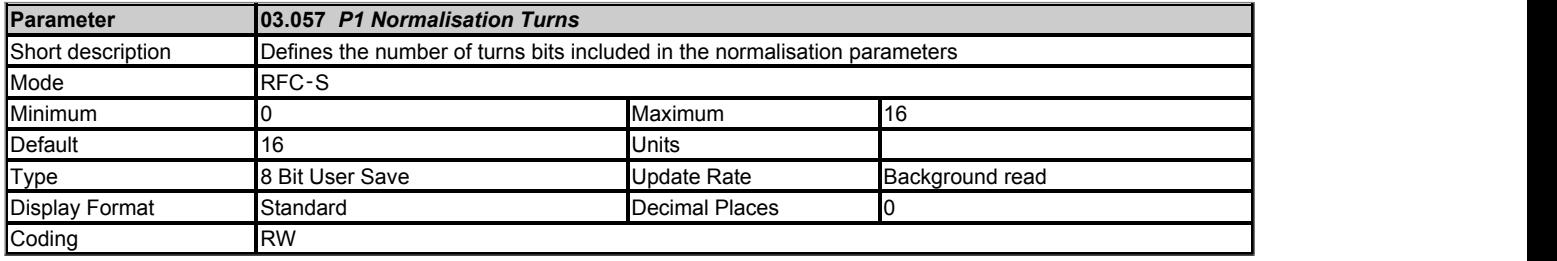

The combination of *P1 Revolution/Pole Pitch Counter* (03.028), *P1 Position* (03.029) and *P1 Fine Position* (03.030) give the position feedback as a 48 bit value. This position cannot be read atomically without locking the position feedback ( $P1$  Feedback Lock (03.050) = 1) and it cannot be used directly by the Advanced Motion Controller (see Menu 31). It is useful to be able to create 32 bit position values that can be held by a single parameter as this value can be accessed atomically and can be used directly by the Advanced Motion Controller. *P1 Normalisation Turns* (03.057) defines the number of turns bits included in the following parameters.

*P1 Normalised Position* (03.058)

*P1 Normalised Marker Position* (03.059)

*F1 Normalised Freeze Position* (03.103) if P1 is the source position for freeze function F1

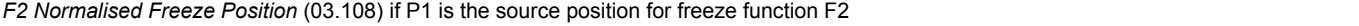

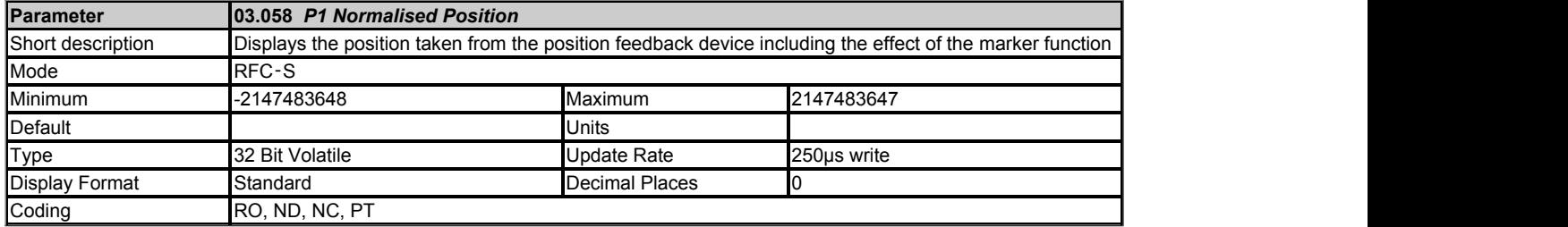

*P1 Normalised Position* (03.058) is the position taken from the position feedback device including the effect of the marker function. See *P1 Normalisation Turns* (03.057) for details of the format.

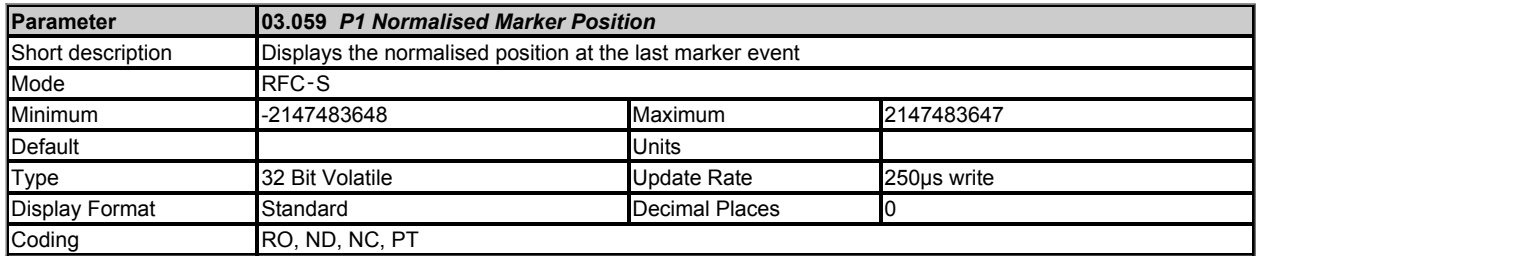

*P1 Normalised Marker Position* (03.059) is the value *P1 Normalised Position* (03.058) at the last marker event provided bit 2 of *P1 Marker Mode* (03.031) is set to 1. See *P1 Marker Mode* (03.031) for more details.

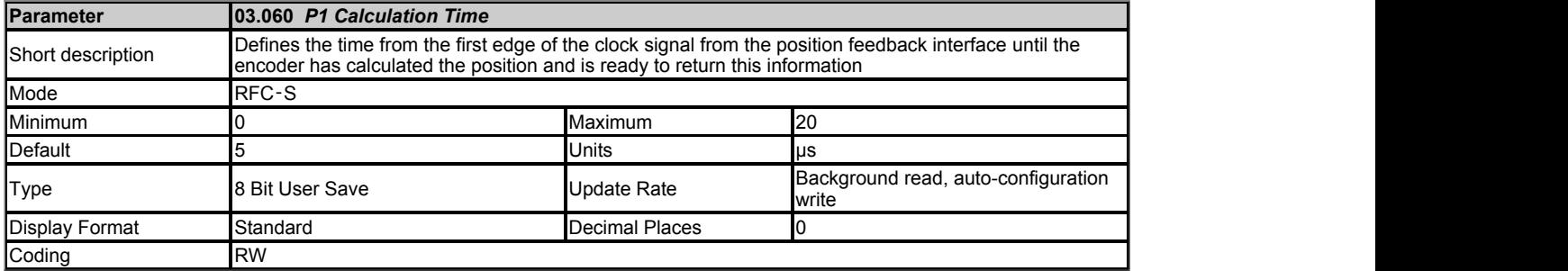

### *P1 Device Type* **(03.038): EnDat, BiSS**

*P1 Calculation Time* (03.060) is the time from the first edge of the clock signal from the position feedback interface until the encoder has calculated the position and is ready to return this information. This is used to calculate the overall time for a message interchange with the encoder. See *P1 Low Speed Update Rate Active* (03.063) for more details.

### *P1 Device Type* **(03.038): Any other type of device**

*P1 Calculation Time* (03.060) has no effect.

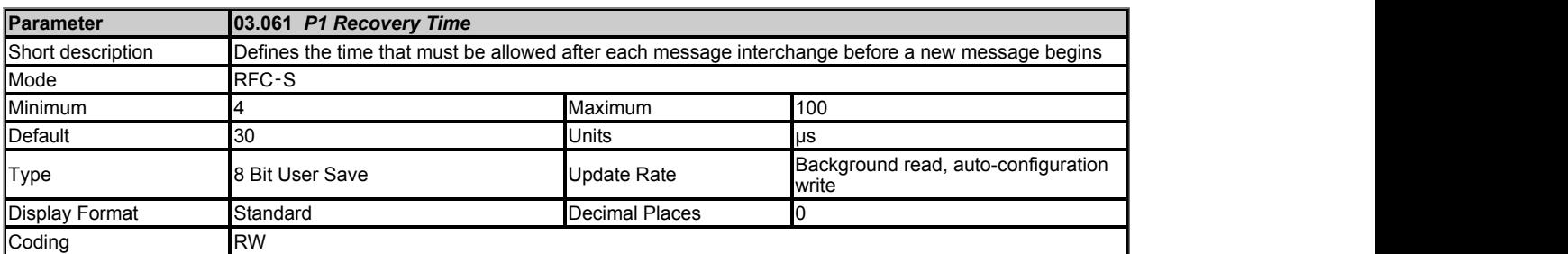

### *P1 Device Type* **(03.038): EnDat, SSI, BiSS**

*P1 Recovery Time* (03.061) is the time that must be allowed after each message interchange before a new message begins.

# *P1 Device Type* **(03.038): Any other type of device**

*P1 Recovery Time* (03.061) has no effect.

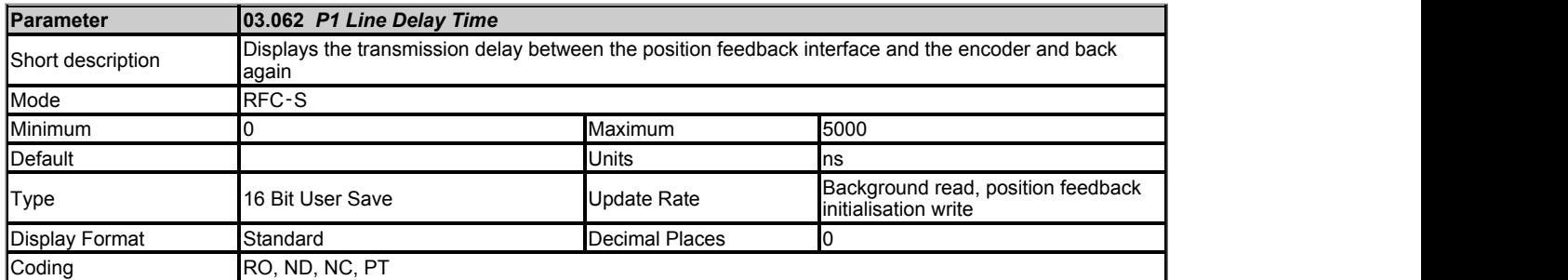

#### *P1 Device Type* **(03.038): EnDat, SC EnDat, BiSS, SC BiSS**

During position feedback initialisation the transmission delay between the position feedback interface and the encoder and back again is measured and stored in *P1 Line Delay Time* (03.062). This value is then used to compensate for this delay so that the clock/data skew does not prevent the data from the encoder from being read. This means that longer line lengths can be used with these feedback devices provided the correct cable and connection arrangements are used.

# *P1 Device Type* **(03.038): Any other type of device**

*P1 Line Delay Time* (03.062) is always zero.

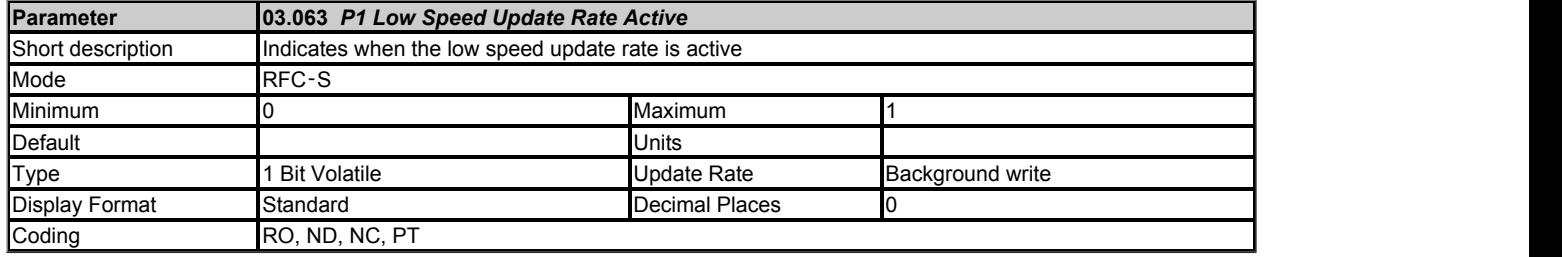

## *P1 Device Type* **(03.038): EnDat, SSI, BISS**

There is a delay when the position information is obtained via a communications interface from an encoder. It is assumed that the position information is taken from all types of encoder at a fixed datum point during each sample period. The drive initiates the comms transfer at a suitable point in advance of the datum to ensure that the position information is available when required. A correction is then applied to the position information based on the change of position over the previous sample and the advance time so that the position appears to have been sampled at the datum. If the communications exchange, including allowing the encoder a recovery time (*P1 Recovery Time* (03.061)), is completed in 60μs and the time required to obtain the full position is completed in 40μs then the position is sampled at each current controller task and *P1 Low Speed Update Rate Active* (03.063) = 0. Otherwise if the communication exchange is completed in 230μs the position is sampled every 250μs and *P1 Low Speed Update Rate Active* (03.063) = 1. If the complete exchange takes any longer an *Encoder 8* trip is initiated. The following table shows the calculations used by the drive to determine the necessary time to obtain the required data.

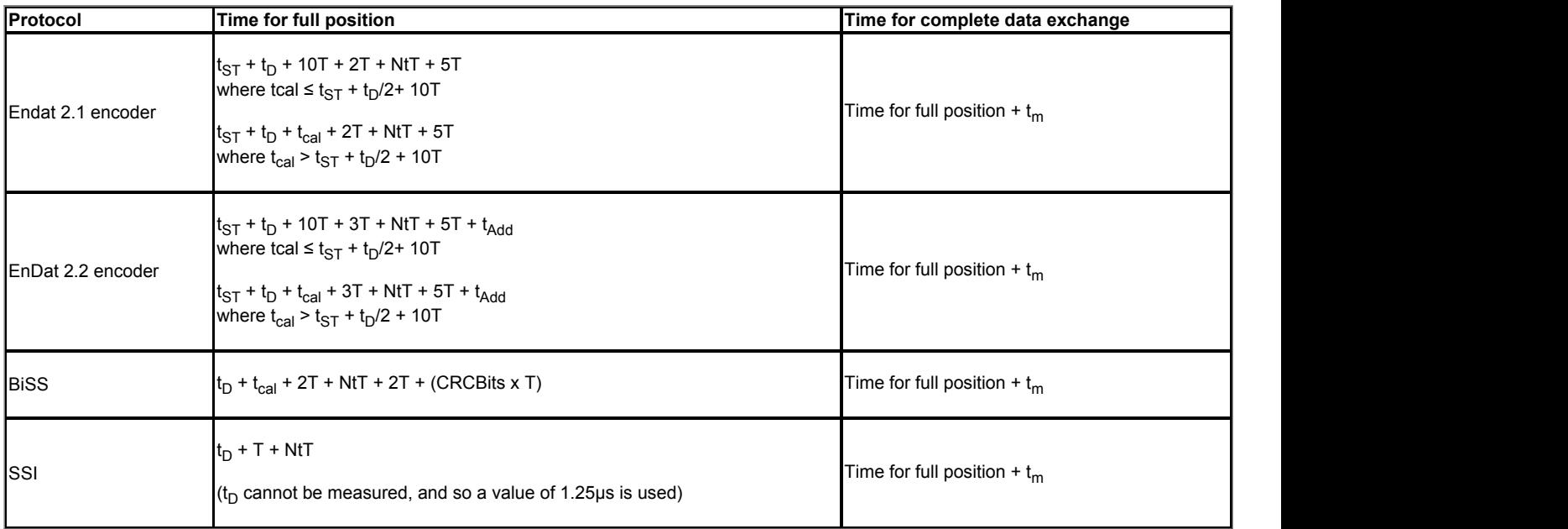

#### where the contract of the contract of the contract of the contract of the contract of the contract of the contract of the contract of the contract of the contract of the contract of the contract of the contract of the cont

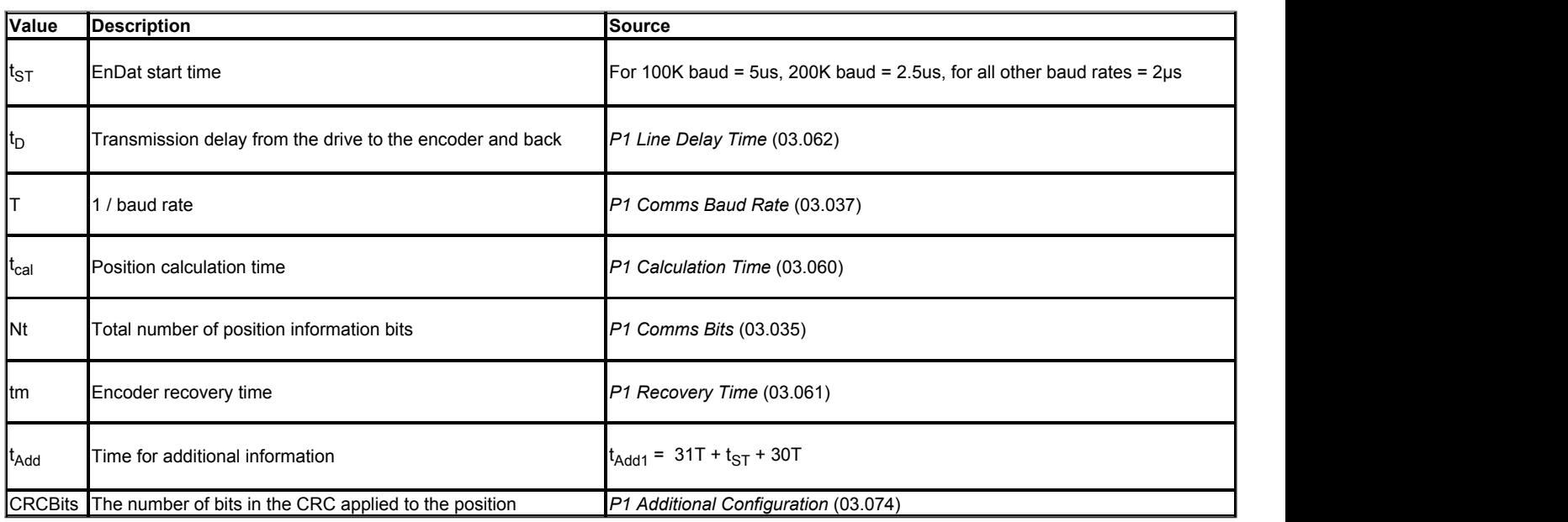

#### *P1 Device Type* **(03.038): Option Slot 1, Option Slot 2, Option Slot 3, Option Slot 4**

It is intended that position information is provided by an option module with an upate rate of 250us. It is assumed that the position that is provided is sampled 230us before the position datum point. *P1 Low Speed Update Rate Active* (03.063) is always one to indicate that a sample rate of 250us is being used.

# *P1 Device Type* **(03.038): Any other type of device**

*P1 Low Speed Update Rate Active* (03.063) is always zero.

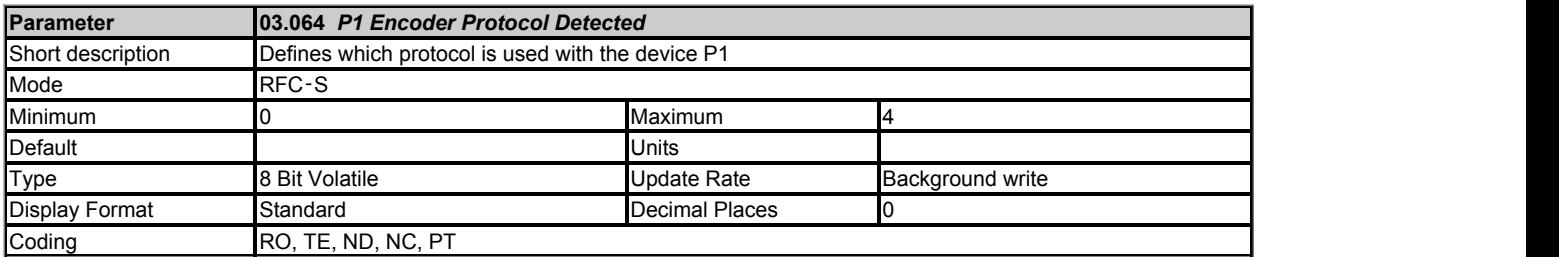

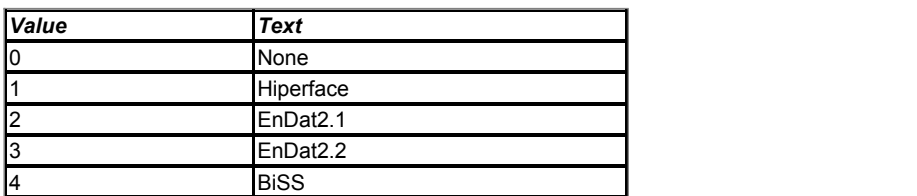

*P1 Encoder Protocol Detected* (03.064) shows the encoder comms protocol detected during position feedback initialisation. If *P1 Device Type* (03.038) is set to SC Hiperface or BiSS then *P1 Encoder Protocol Detected* (03.064) is set to the appropriate value after successful communication with the encoder

during initialisation. If *P1 Device Type* (03.038) is set to EnDat or SC EnDat then *P1 Encoder Protocol Detected* (03.064) is set to the appropriate EnDat protocol after successful communication with the encoder during initialisation. If communications is not successful during initialisation then *P1 Encoder Protocol Detected* (03.064) is set to 0.

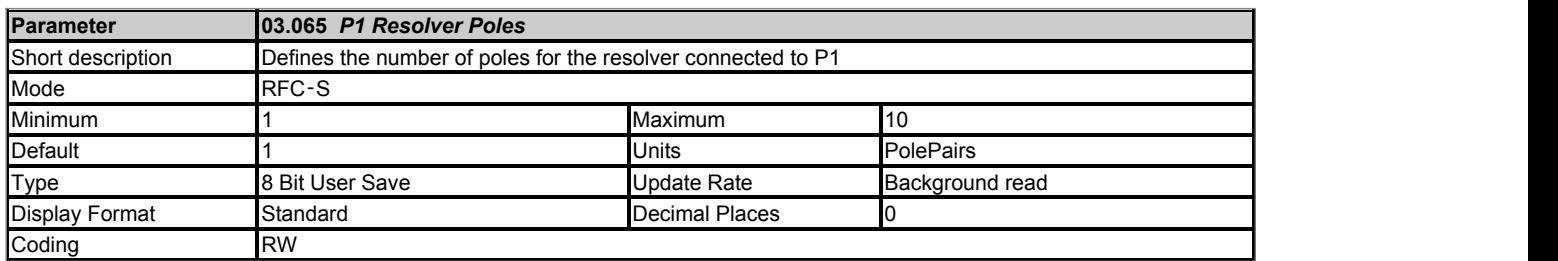

### *P1 Device Type* **(03.038): Resolver**

*P1 Resolver Poles* (03.065) should be set to the number pole pairs for the resolver connected to the P1 position feedback interface. If the resolver is being used for motor control then a 2 pole resolver can be used with any motor, but if the number of resolver poles is greater than 2, it can only be used when motor poles / resolver poles is an integer (i.e. a 4 pole resolver can be used with an 8 pole motor). Note that this value is only used if *P1 Linear Feedback Select* (03.051) = 0. If not then the position feedback must be set up using *P1 Linear Line Pitch* (03.053) and *P1 Pole Pitch* (03.055).

# *P1 Device Type* **(03.038): Any other type of device**

*P1 Resolver Poles* (03.065) has no effect.

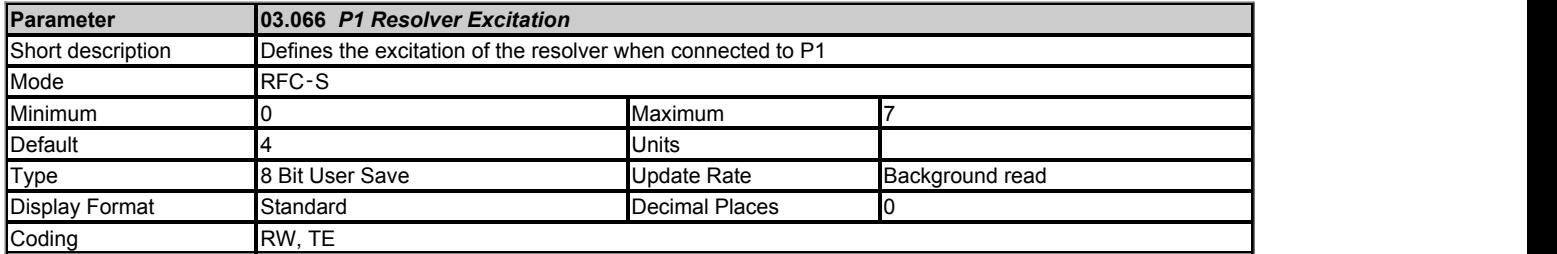

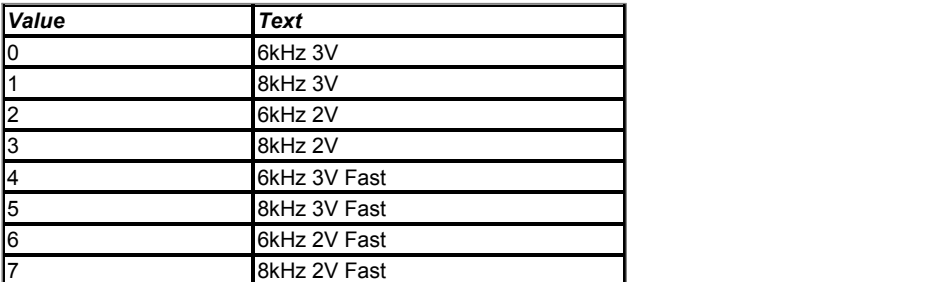

# *P1 Device Type* **(03.038): Resolver**

*P1 Resolver Excitation* (03.066) defines the excitation voltage and frequency. A level of 3V r.m.s. should be used with 3:1 resolvers and 2V r.m.s. with 2:1 resolvers. These give a nominal level of 1V r.m.s. feedback into the position feedback interface. Other ratios can be used, but if the feedback is increased above the expected levels the feedback seen by the drive will be distorted. The resolution of the position feedback will be reduced if the feedback is less than 1V r.m.s. With a 2 pole resolver the nominal resolution is equivalent to 1600 line encoder. If the number of resolver poles are increased then the resolution increases, for example a 4 pole resolver gives a resolution equivalent to a 3200 line encoder, etc. The position feedback system allows for a delay from the excitation to the feedback from the resolver of up to 45<sup>o</sup> and will compensate for this lag during the position feedback initialisation process. (It should be noted that the excitation voltage given is the nominal level, but this can slightly higher than the nominal level.)

The resolver interface offers two sampling rates: standard and fast. With standard sampling (*P1 Resolver Excitation* (03.066) < 4) any switching frequency can be used with any resolver excitation frequency and the switching frequency can be changed when the position feedback is being used without any transient effects. There is a 250us sampling delay with this system and if the resolver feedback is used for motor control the system can become unstable at high speeds. It is recommended that the motor speed is limited to 9000rpm / Motor Pole Pairs. With fast sampling (*P1 Resolver Excitation* (03.066) ≥ 4) the sample delay is significantly reduced and resolver feedback can be used up to the maximum limit of 30000rpm, but the feedback is much noisier and the acoustic noise produced by the motor is increased. It is possible to switch between standard and fast sampling while the drive is enabled and controlling a motor, so for example standard sampling can be used at low speeds, and then fast sampling can be used at higher speeds. Normally when *P1 Resolver Excitation* (03.066) is changed an *Encoder 7* is initiated because the position feedback set-up has been changed and the position feedback interface needs to be re-initialised. However, if the new value of *P1 Resolver Excitation* (03.066) is the old value plus or minus 4 (i.e. 0 to 4, or 5 to 1, etc.) then a trip is not initiated and the interface does not need to be initialised.

The following restrictions apply if fast sampling is selected:

- 1. 2, 4, 8 or 16kHz switching frequencies should be used with 8kHz excitation. 3, 6 or 12kHz switching frequencies should be used with 6kHz excitation. If these conditions are not met the system will automatically operate with standard sampling.
- 2. If the switching frequency is changed by one step, i.e. from 2 to 3kHz, there will be a transient in the position feedback. To ensure that this does not happen as the drive alters the switching frequency because it has become too hot *Auto-switching Frequency Step Size* (05.036) should be left at its default value, so that all changes are made in steps of 2.
- 3. If the resolver feedback is not being used as the feedback for motor control then its sample rate is automatically reduced and the position feedback will automatically operate with standard sampling.
- 4. If a linear mode is selected (i.e. *P1 Linear Feedback Select* (03.051) = 1) then the system will operate with standard sampling.

#### *P1 Device Type* **(03.038): Any other type of device**

*P1 Resolver Excitation* (03.066) has no effect

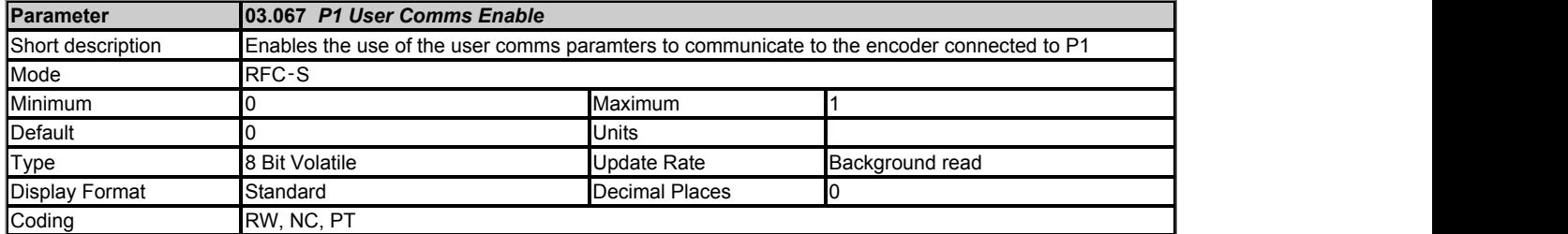

If *P1 User Comms Enable* (03.067) set to one it is possible to use *P1 User Comms Transmit Register* (03.068) and *P1 User Comms Receive Register* (03.069) to communicate with an encoder that has a Hiperface, EnDat 2.1, EnDat2.2 or BiSS interface. A description of how to use these registers is given below.

# *P1 Device Type* **(03.038): SC Hiperface, SC EnDat**

Hiperface or EnDat 2.1 communications are used as appropriate if *P1 User Comms Enable* (03.067) is set to one.

### *P1 Device Type* **(03.038): EnDat**

Communication is enabled when *P1 User Comms Enable* (03.067) is set to one. If the encoder supports EnDat 2.2 it is possible to enable user communications at any time even if the drive is enabled. Otherwise if the encoder only supports EnDat 2.1 communication with the encoder is not possible.

# *P1 Device Type* **(03.038): BISS, SC BiSS**

If *P1 User Comms Enable* (03.067) is set to one it is possible to enable user communications at any time even if the drive is enabled.

#### **Encoder communications**

A communication channel is provided to allow the user to communicate with an encoder connected to one of the communications interfaces. It should be noted that the communications channel is disabled under the following conditions:

- 1. If auto-configuration is active.
- 2. During the transfer of electronic nameplate data.
- 3. If the position feedback device is not initialised.
- 4. The channel is being used by an option module with safety functions.

To send a message to the encoder the required message must be written to the transmit register. To read the response from the encoder the data is read from the receive register. The data is written one byte at a time and is stored in a 16 byte buffer before being sent to the encoder. The data should only be written to the transmit register when it has been cleared to zero by the drive. Bits 13 to 15 are used to control the interface.

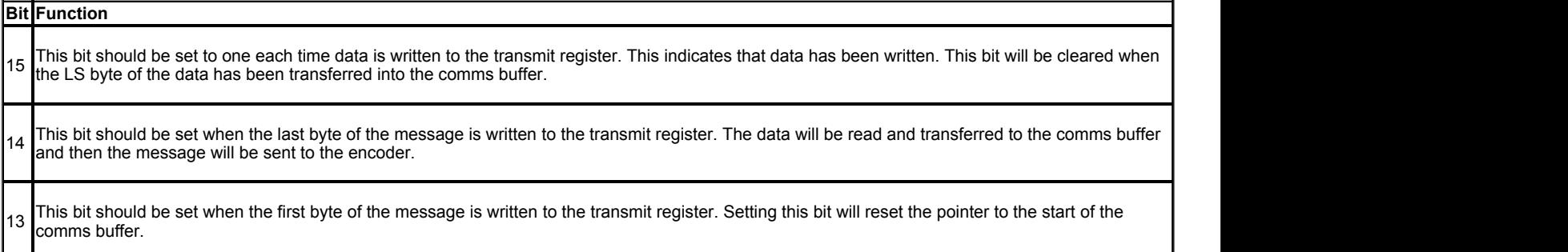

Data can be read from the receive register at any time. If there is data in the buffer bit 15 will be set. Once the data has been read the register should be cleared and the drive will transfer the next byte of data to the register.

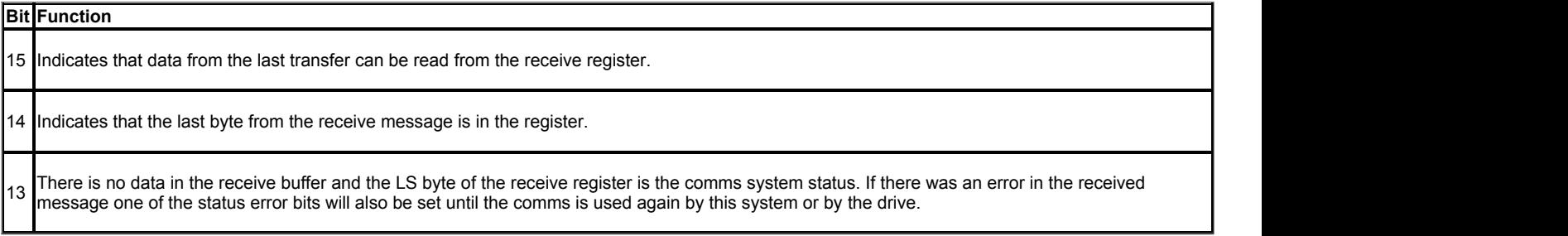

The status flags are defined as follows:

**Bit Meaning** 0 The number of bytes put into the transmit buffer is not consistent with the expected message length. (Hiperface only) The number of bytes written to the transmit buffer, or the expected length of the store data transmit message, or the expected length of a read data message have exceed the length of the buffer. (Hiperface only) 2 The command code is not supported. A valid response was not received from the encoder.

The following sequence should be followed when transmitting and receiving data to ensure that the received data is always read correctly.

- 1. Check that *P1 User Comms Receive Register* (03.069) is not zero.
- 2. Check that *P1 User Comms Transmit Register* (03.068) is zero.
- 3. Write each word of the transmit message to *P1 User Comms Transmit Register* (03.068) in turn, waiting each time for the drive to return
- *P1 User Comms Transmit Register* (03.068) back to zero before writing the next word.
- 4. Write zero to *P1 User Comms Receive Register* (03.069).
- 5. Read *P1 User Comms Receive Register* (03.069) and when it is not zero the drive has updated it with a receive word.
- 6. Read each receive word in turn writing zero to *P1 User Comms Receive Register* (03.069) after reading the word.

If the above sequence is not followed correctly, it is possible that data from the transmit message will be seen in the first read of the receive message. It is not essential that any or all of the receive message is read before sending a new transmit message, and so steps 4 to 6 can be omitted if required provided step 1 is not ignored.

#### **Hiperface**

Up to 15 bytes of data can be written to the buffer. The first byte should be the encoder address. The checksum will be calculated by the drive and added to the end of the message before the message is transmitted to the encoder. The drive checks the checksum of the received message. If successfully received, the receive message can be read via the receive register including the address and the checksum received from the encoder. It should be noted that the encoder must be set up for 9600 baud, 1 start bit, 1 stop bit and even parity (default set-up) for the encoder comms to operate with the drive. Also the data block security should not be enabled in the encoder if the drive encoder nameplate system is to operate correctly. See Hiperface specification for more details of the comms message format.

The following commands are supported:

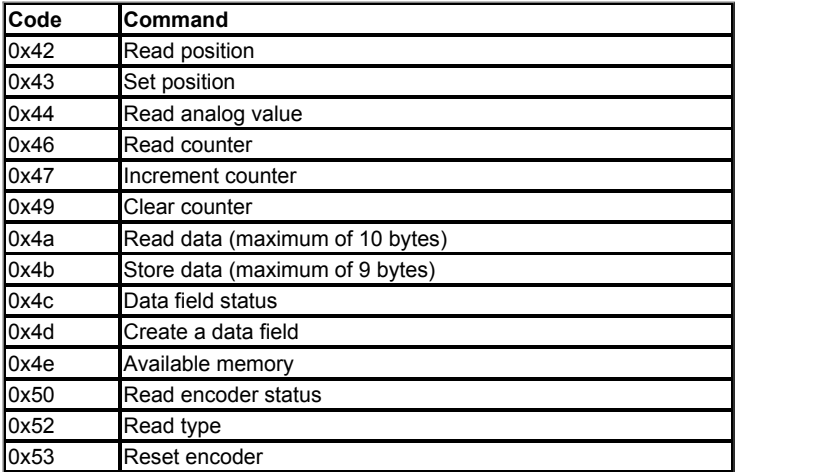

#### **SC EnDat**

Up to 4 bytes can be written to the buffer in the following format.

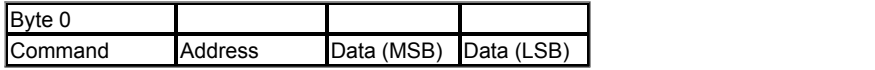

The following commands are supported.

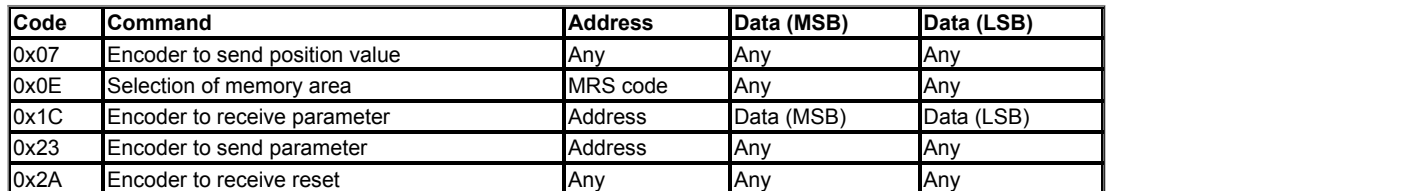

The message from the encoder contains a CRC which is checked. If there are no errors in the message, then the message is put into the comms buffer. The position is retrieved from the drive buffer most significant byte first (Byte 0) and least significant byte last (Byte 7). An example is shown below where a 48 bit value has been read from the encoder which contains an error bit (Bit 0) and 47 bits of position data (Bits 1 to 47) where Bit 1 is the least signficant bit of the position. If there are less position bits the position is right justified with leading zeros.

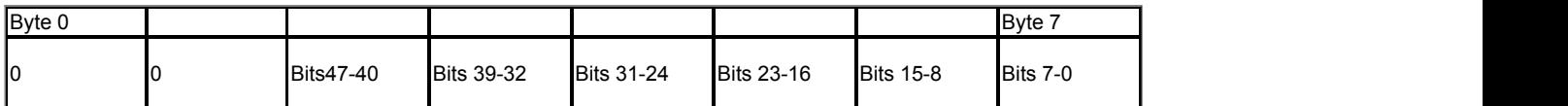

If any other command is sent the response is shown below. The response is available when the encoder has responded, but for "Encoder to recieve parameter" and "Encoder to receive reset" commands there is an additional delay of 12ms and 20ms respectively to allow the encoder to be ready again.

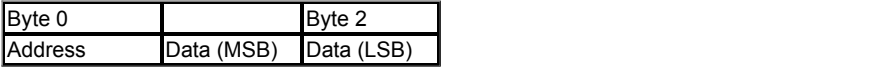

#### **EnDat**

Up to 4 bytes can be written to the buffer in the same format as for EnDat 2.1. The following commands are supported.

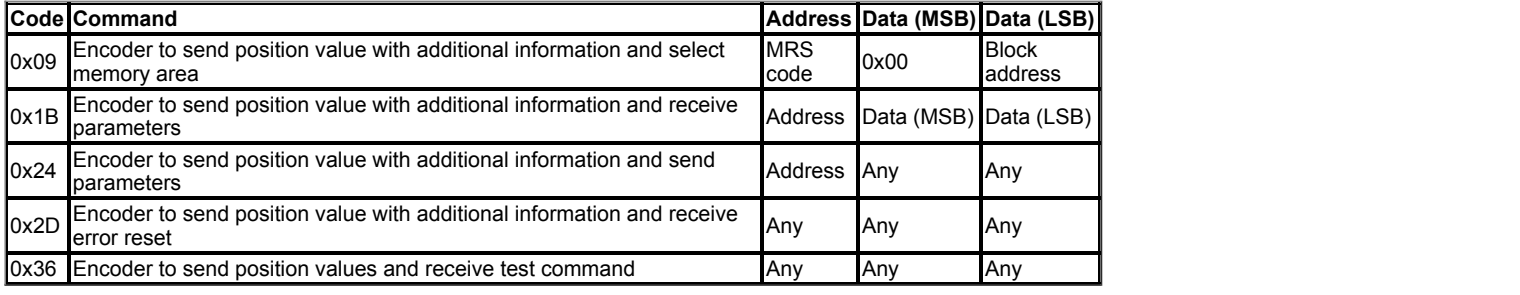

The message from the encoder contains a CRC which is checked. If there are no errors in the message the message is put into the comms buffer.

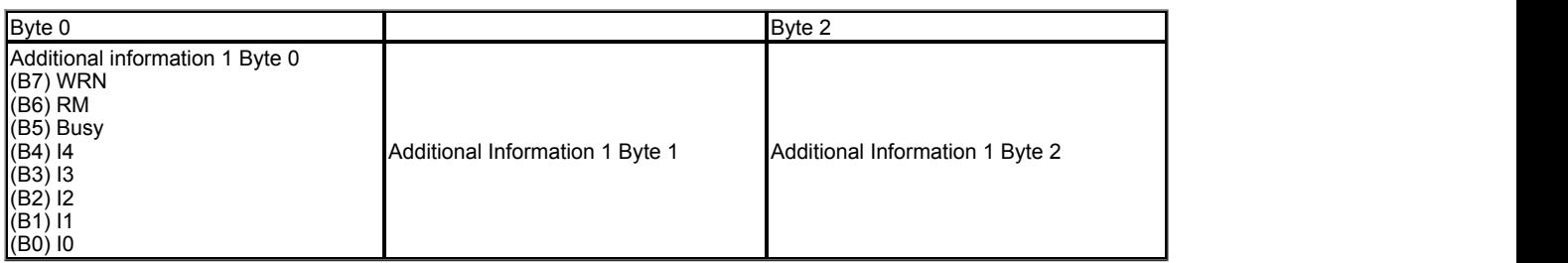

It should be noted that the encoder is set up automatically so that it always returns Additional Information 1 with no data contents. An MRS is sent to the encoder to select which data contents should be included in Additional Information 1. An MRS code can also be used to select Additional Information 1, Additional Information 2 or no Additional Information to be sent from the encoder, but these commands must not be used. Although the contents of Additional Information 1 can be changed the encoder should always be in the state where it transmits only Additional Information 1.

#### **BiSS, SC BiSS**

It is possible to read or write to 8 bit registers in a BiSS device. The addressing range is 0 to 127 giving access to 128 registers. Two bytes should be written to the buffer for both read or write operations. Byte 0 contains the command in bit 7 (0 = read, 1= write) and the register address in bit 6 to bit 0. For reading Byte 1 can contain any value, for writing it should contain the data to be written.

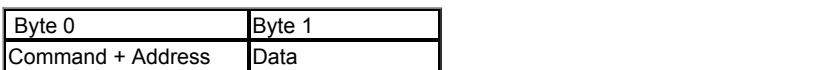

The response is always two bytes as shown below. Byte 0 is the same as Byte 0 in the request sent to the drive. For reading Byte 1 is the value read from the register and for writing it is always zero.

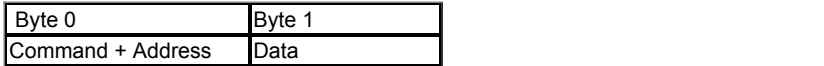

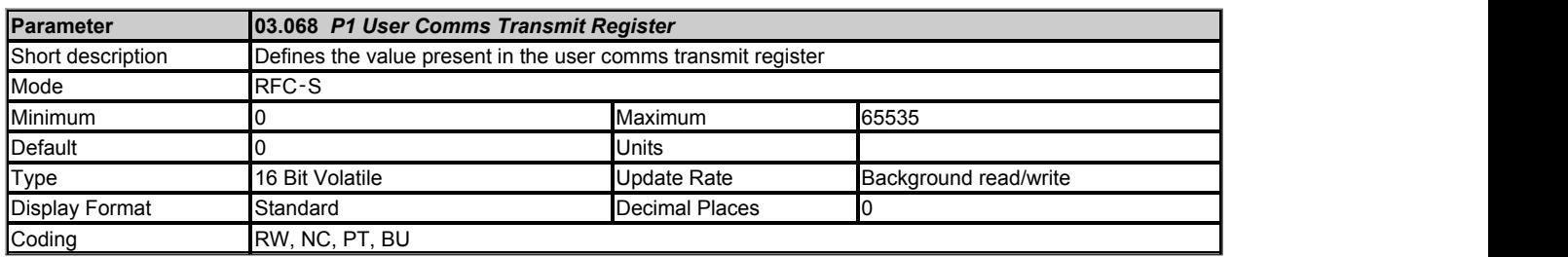

See *P1 User Comms Enable* (03.067).

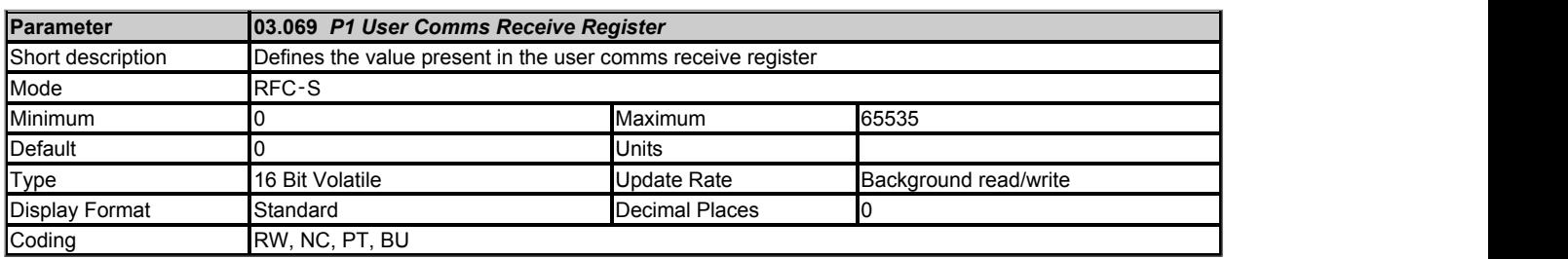

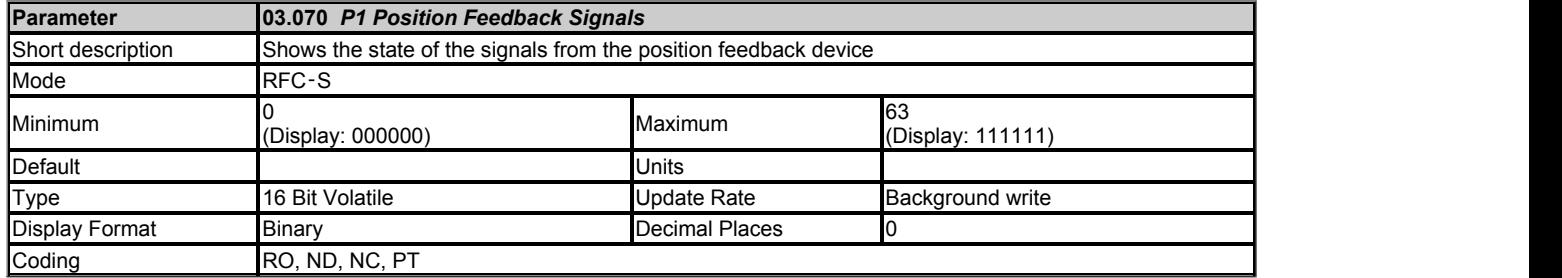

*P1 Position Feedback Signals* (03.070) shows the state of the signals from the position feedback device as given in the table below where the signals are relevant for the type of device. *P1 Position Feedback Signals* (03.070) is only intended as a debugging aid.

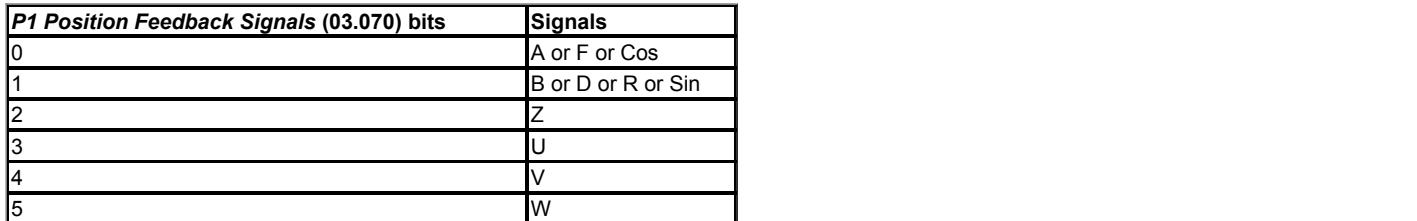

For Cos and Sin signals the relevant bits of *P1 Position Feedback Signals* (03.070) will be set when the signals are positive and cleared when the signals are negative.

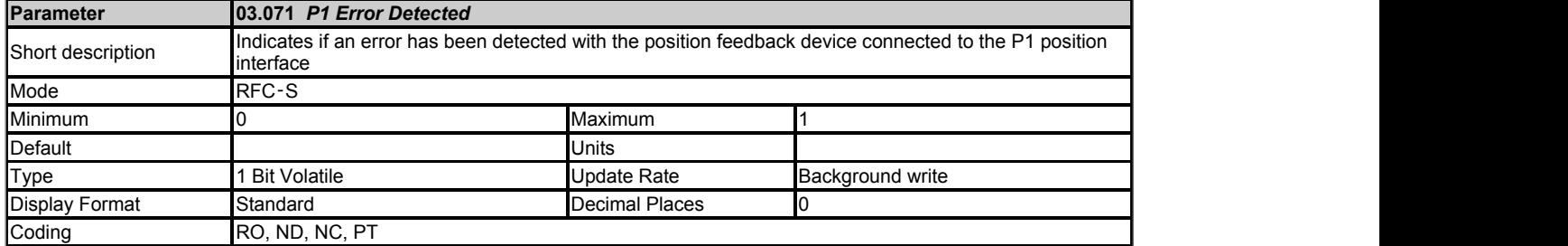

*P1 Error Detected* (03.071) is set if an error has been detected with the position feedback device connected to the P1 position interface. This parameter is useful if encoder trips have been disabled by setting bit 3 of *P1 Error Detection Level* (03.040). It should be noted that this bit is not set if specific trips are disabled with bits 0 to 2 of *P1 Error Detection Level* (03.040).

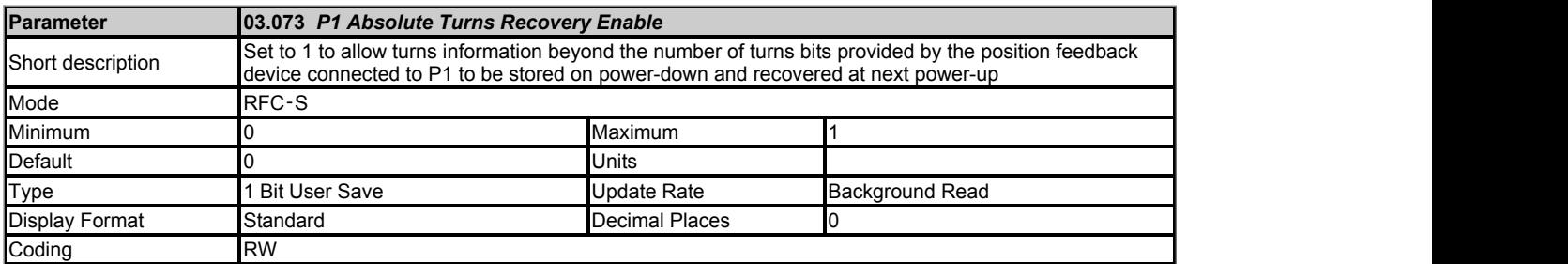

*P1 Absolute Turns Recovery Enable* (03.073) can be used to remove the masking applied to *P1 Revolution/Pole Pitch Counter* (03.028) for any type of position feedback device. If *P1 Device Type* (03.038) is set to EnDat, SC.EnDat, SC.Hiperface, SSI, SC.SSI, BiSS, Option Slot 1, Option Slot 2, Option Slot 3 or Option Slot 4 then this parameter has an additional feature which allows turns bits beyond the number of turns bits provided by the position feedback device to be stored on power-down and then recovered on the next power-up. *P1 Revolution/Pole Pitch Counter* (03.028) is saved as a powerdown save parameter. If *P1 Absolute Turns Recovery Enable* (03.073) = 0 the value saved at power-down is ignored on the next power-up and *P1 Revolution/Pole Pitch Counter* (03.028) is set up based on the information provided by the position feedback device. For example a device with 12 turns bits can define the position with up to 4096 turns. If *P1 Absolute Turns Recovery Enable* (03.073) = 1 the turns beyond those provide by the position feedback device are simulated from the saved value. This means that 65536 turns can be generated from a position feedback device with any number of turns bits. The following should be noted:

- 1. If the position feedback device moves by more than +/-1/4 of the range of the most significant turns bit while powered down the turns at power-up will not be correct. For example a device with 12 turns bits must not move by more than the range defined by 10 turns bits, or a device with no turns bits must not move by more than 1/4 of a turn.
- 2. This feature is not applicable to linear position feedback devices.
- 3. If an SSI based device is being used then *P1 SSI Incremental Mode* (03.047) must be set to one.

4. The recovered turns bits are stored in *P1 Revolution/Pole Pitch Counter* (03.028). To reset the additional bits *P1 Absolute Turns Recovery Enable* (03.073) should be set to zero to remove the recovered turns bits. A parameter save should then be initiated using a value of 1 or 1001 in parameter mm.000 to save the contents of *P1 Revolution/Pole Pitch Counter* (03.028). Absolute turns recovery can then be selected again by setting *P1 Absolute Turns Recovery Enable* (03.073) to one.

5. Absolute turns recovery is not possible when *Low Under Voltage Threshold Select* (06.067) = 1 or *Backup Supply Mode Enable* (06.068) = 1 or *User Supply Select* (06.072) = 1. If absolute turns recovery is required when one of these modes is enabled then a user save (*Parameter mm.000* (mm.000) = 1 or 1001) should be performed before the drive is powered down.

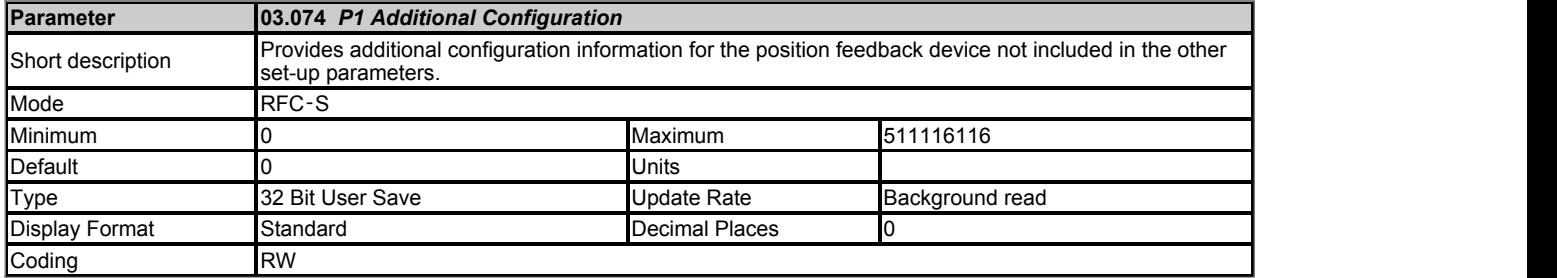

*P1 Additional Configuration* (03.074) provides configuration information, not covered by the other set-up parameters, for the position feedback device connected to the P1 position feedback interface and is specific to the type of device being used.

# *P1 Device Type* **(03.038): BiSS, SC BiSS**

This parameter is split into 3 fields as shown below.

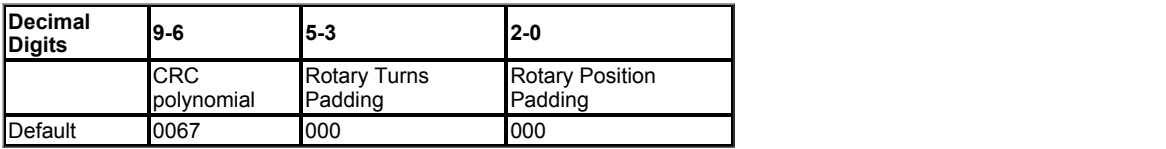

### **CRC polynomial**

The CRC polynomial is a bit representation of the terms of a polynomial used to generate the CRC applied to the position and the additional data transferred to/from the encoder via the BiSS communications channel. The standard value is 0067 which in hexadecimal is 0x0043, or in binary form is 0000 0000 0100 0011. The bits that are set to one show which terms exist in the polynomial. The standard value has bits 6, 1 and 0 set to one and gives the polynomial normally used with BiSS encoders which is  $X^6+X^1+1$ . If the encoder uses a different polynomial then this can be selected with the four digits (9-6). The maximum value is 511 (0x01FF), and so a polynomial up to degree 10 can be set up.

### **Rotary Turns Padding and Rotary Position Padding**

The turns, and position within a turn, provided by a rotary encoder may not completely fill the number of bits provided. The unfilled bits will be padded with zeros. The total number of bits provided for the turns including zero padding is given by *P1 Rotary Turns Bits* (03.033). The zero padding is given by decimal digits 5 to 3 of *P1 Additional Configuration* (03.074). Digits 4 and 3 give the number of bits and digit 5 specifies whether the padding is on the left (0) or on the right (1). For example a value of 104 would specify 4 padding bits on the right of the turns data. The default value of 000 specifies no padding. If the padding value is outside the range +/-16 then an *Encoder 14* is initiated. The total number of bits provided for position within a turn is given by *P1 Comms Bits* (03.035) - *P1 Rotary Turns Bits* (03.033). The zero padding is given by decimal digits 2 to 0 of *P1 Additional Configuration* (03.074) in the same manner as is used for the turns padding. It is not possible to specify zero padding for linear encoders.

### *P1 Device Type* **(03.038): Any other device type**

This parameter has no effect.

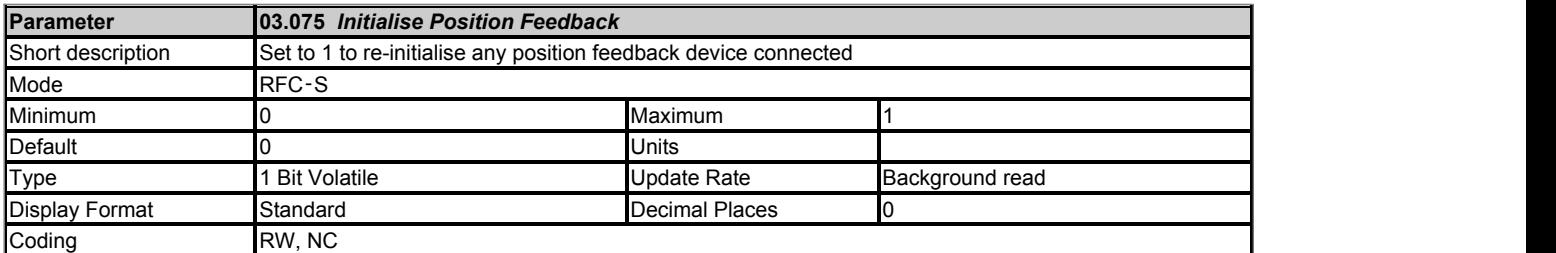

If *Initialise Position Feedback* (03.075) is set to one any position feedback devices connected to the drive position feedback interfaces or any position feedback category option modules will be re-initialised.

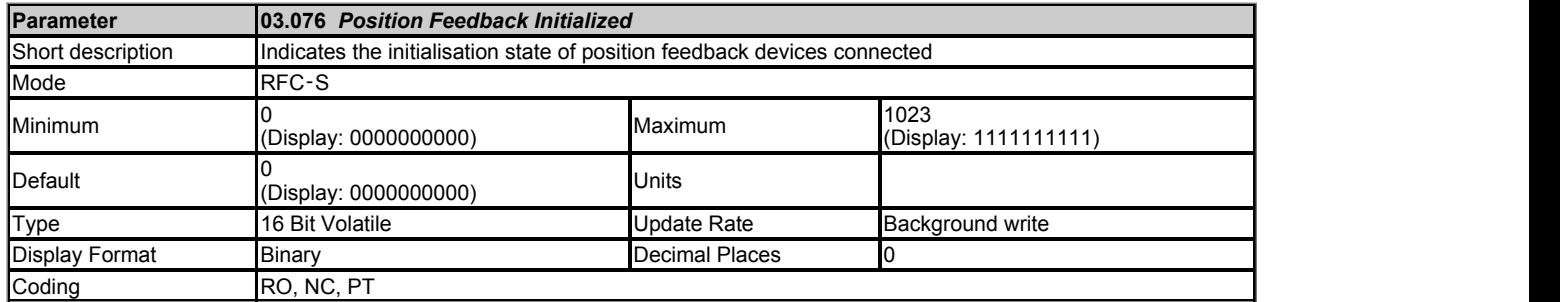

*Position Feedback Initialized* (03.076) contains flags that represent the initialisation state of position feedback devices connected to the drive position feedback interfaces or position feedback interfaces on position feedback category option modules. One indicates that the interface is initialised and zero indicates that the interface is not initialised. The flags are assigned as shown below.

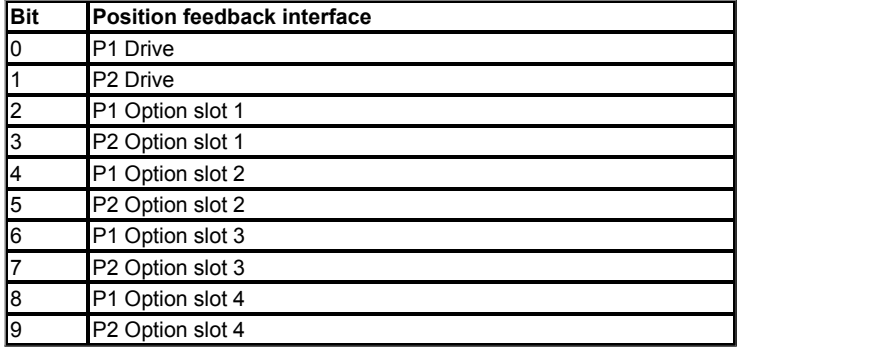

If no option module, or an option module other than a position feedback category module, is fitted in an option slot then the relevant flag is always set to one. If an attempt is made to enable the drive when any of the flags are zero the drive initiates an *Encoder 7* trip. If a drive reset is initiated, the bits in *Position Feedback Initialized* (03.076) are checked, and if any position feedback devices are not initialised an attempt is made to initialise them.

The table below shows the initialisation process for different position feedback devices that can be connected to the drive.

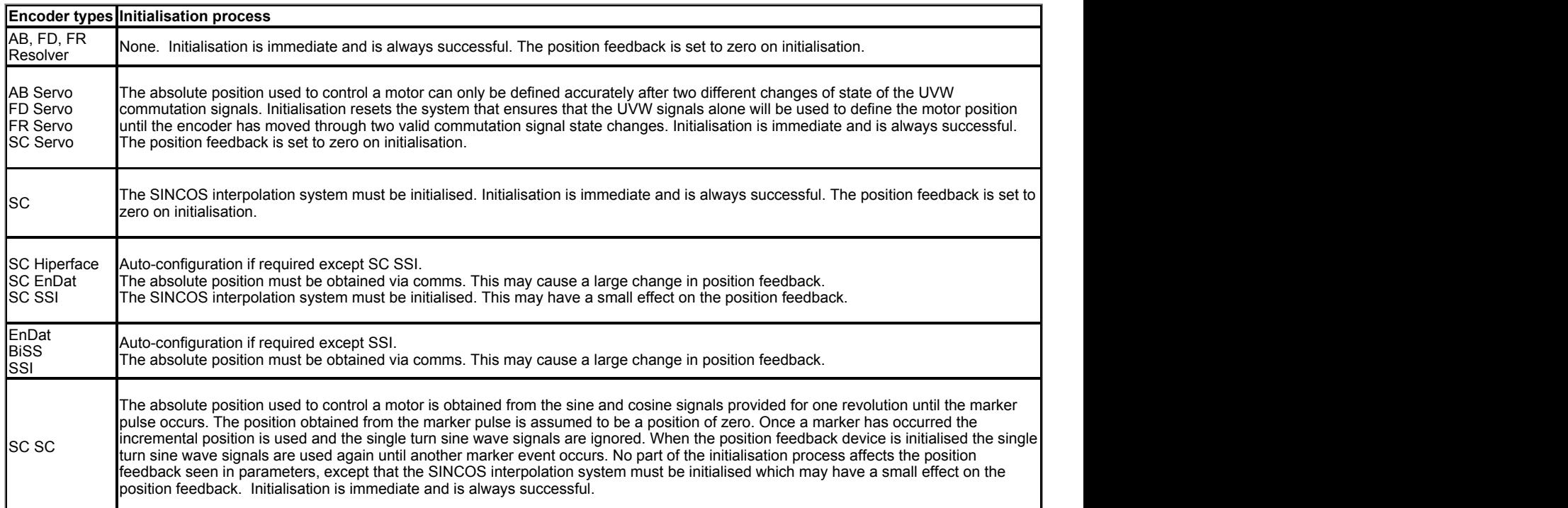

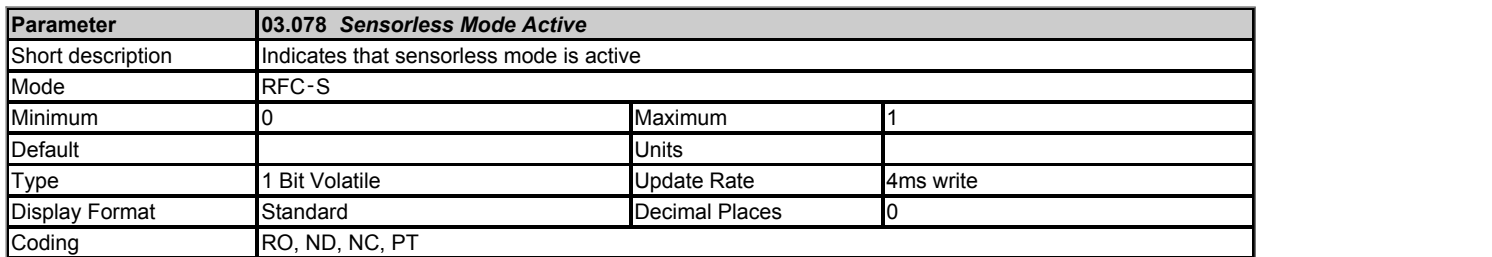

If *Sensorless Mode Active* (03.078) = 0 it indicates that the position feedback selected with *Motor Control Feedback Select* (03.026) is being used for motor control. If Sensorless *Sensorless Mode Active* (03.078) = 1 it indicates that the sensorless algorithm is being used instead. See *RFC Feedback Mode* (03.024) for more information.

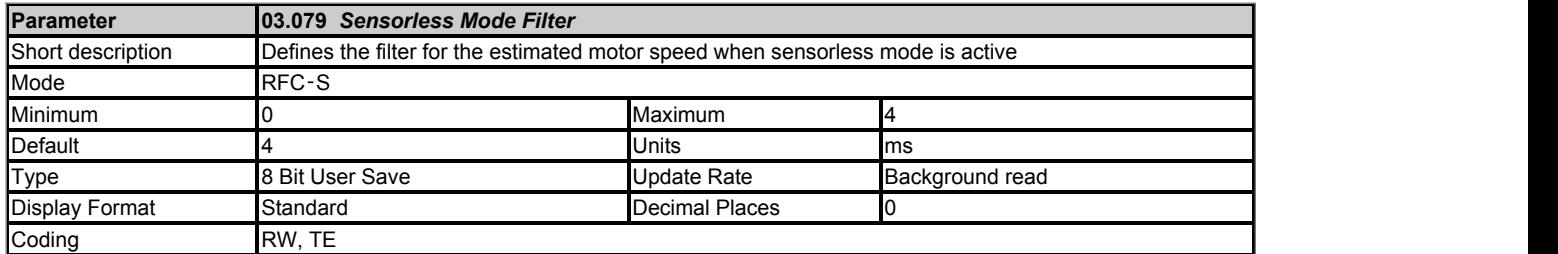

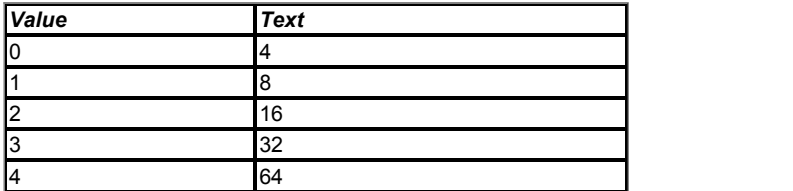

When sensorless mode is active the estimated motor speed can include some unwanted noise. Some motors have concentrated windings which results is flux distortion when the motor is loaded, which in turn causes ripple in the motor currents and additional unwanted components in the calculated speed feedback. This usually has a more significant effect if the motor is running at high speed when the voltage controller may be active to limit the motor voltage. A filter is applied to the speed feedback with a time constant defined by *Sensorless Mode Filter* (03.079). The default value for this parameter gives the maximum amount of filtering, so that motors which introduce unwanted feedback noise will operate correctly. If the motor does not introduce this type of noise it is possible to reduce the filter time constant to give better dynamic performance when speed control is required.

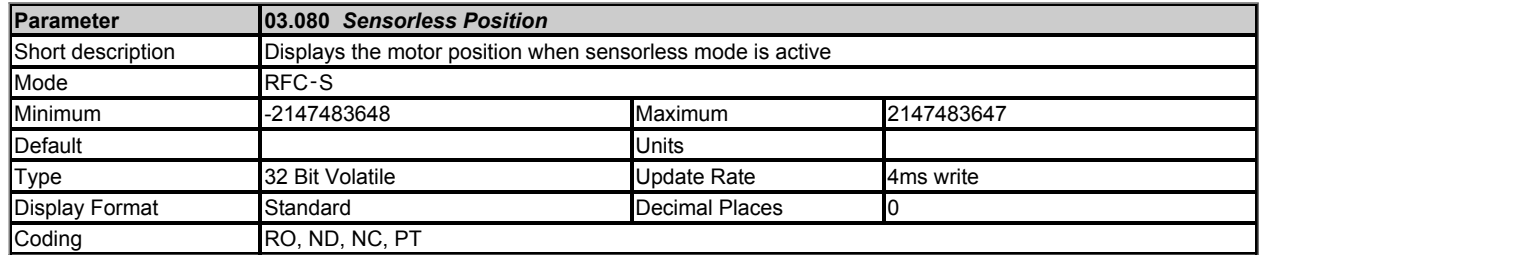

When the drive is operating without position feedback *Sensorless Position* (03.080) gives the motor position where the least significant 16 bits represent a movement equivalent to one pole of the motor. The most significant 16 bits represent turns where one turn is the movement associate with one pole. For example in a rotary application with a 4 pole motor, the movement associated with one pole is a mechanical movement of 180°. In RFC-A mode *Sensorless Position* (03.080) is aligned with the motor flux and voltages, but this has no fixed relationship to the mechanical position of the rotor.

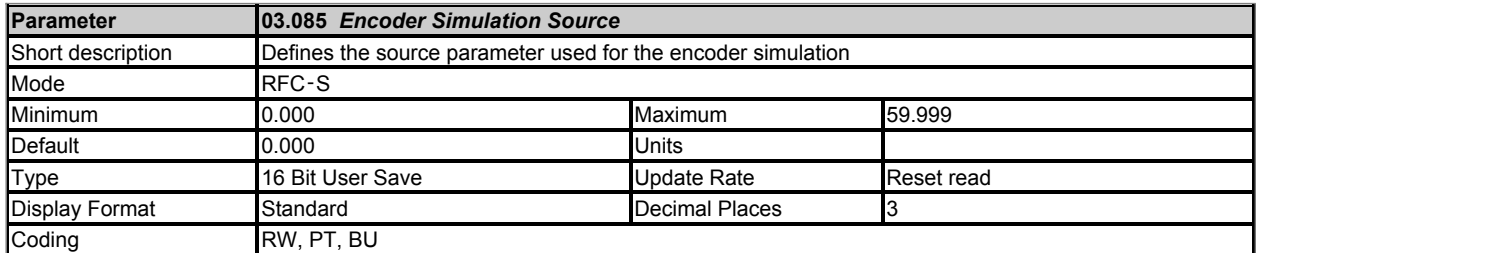

*Encoder Simulation Source* (03.085) is used to select a parameter as the input to the encoder simulation system. If *Encoder Simulation Source* (03.085) is zero then no source is selected and the encoder simulation system is disabled. The encoder simulation output connections are shared with the P1 and P2 position feedback interfaces, and so encoder simulation may be disabled because the connections are not available. See *Encoder Simulation Status* (03.086) for details.

Any parameter can be selected as the source, but it is assumed that the input is a 16 bit value with a range from 0 to 65535 or from -32768 to 32767. The source parameter is treated differently depending on the value of *Encoder Simulation Mode* (03.088) as given in the table below.

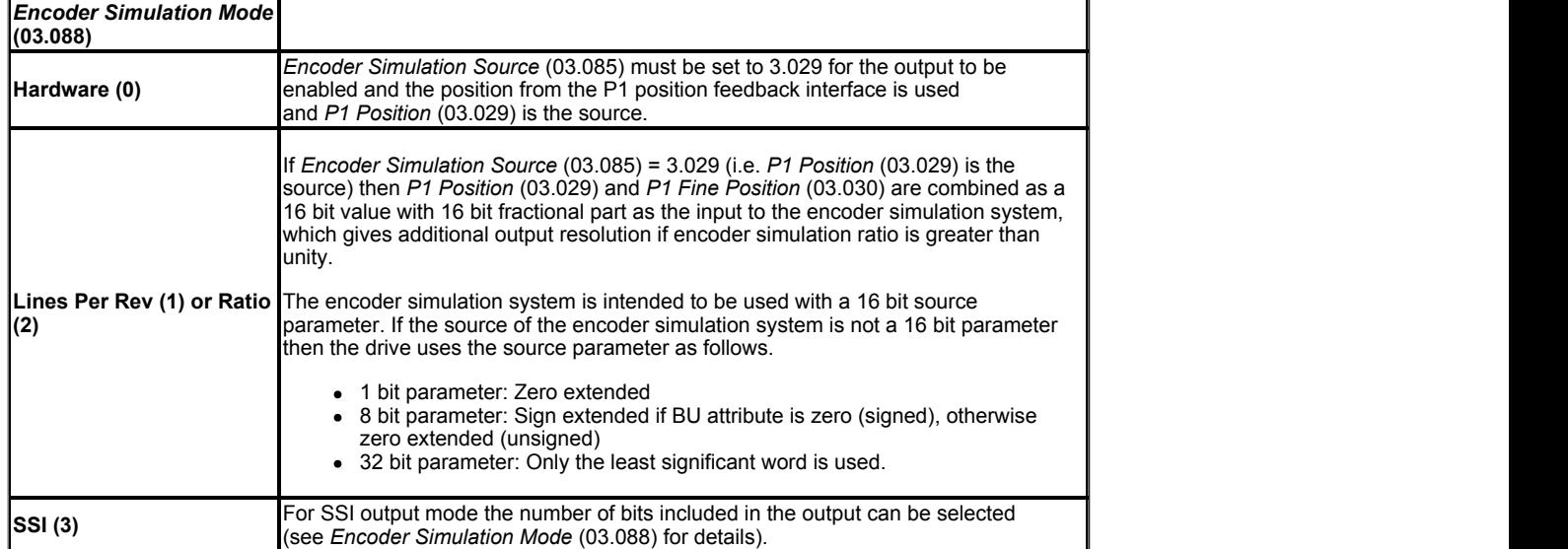

Although *Encoder Simulation Source* (03.085) is not a standard source parameter in common with other sources the actual source is only changed on drive reset.

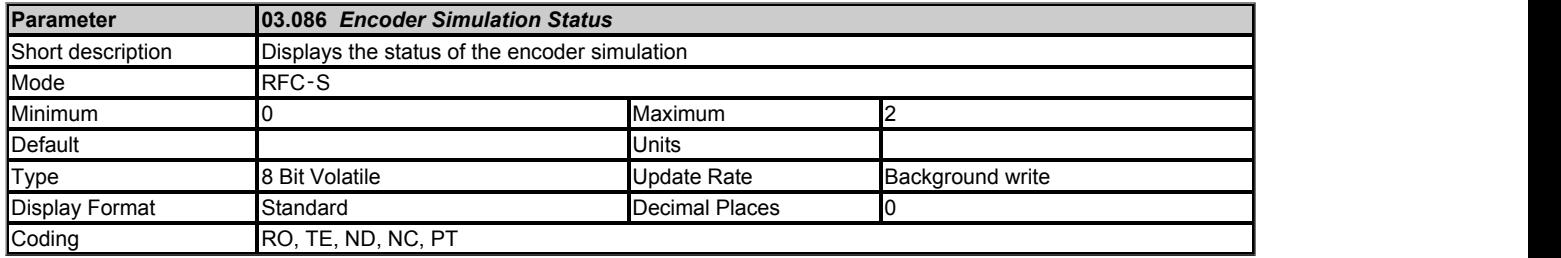

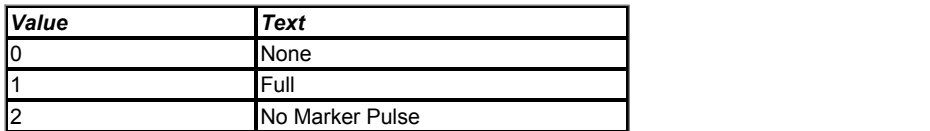

The availability of the encoder simulation output on the 15 way connector on the drive is dependent on the type of feedback device selected with *P1 Device Type* (03.038). Priority is as follows from highest to lowest priority:

1. P1 position feedback interface

- 2. Encoder simulation output
- 3. P2 position feedback interface

*Encoder Simulation Status* (03.086) shows the status of the encoder simulation output.

# **0: None**

The encoder simulation output is not enabled or is not available.

### **1: Full**

Full encoder simulation with marker output is available.

#### **2: No Marker**

Encoder simulation without marker output is available.

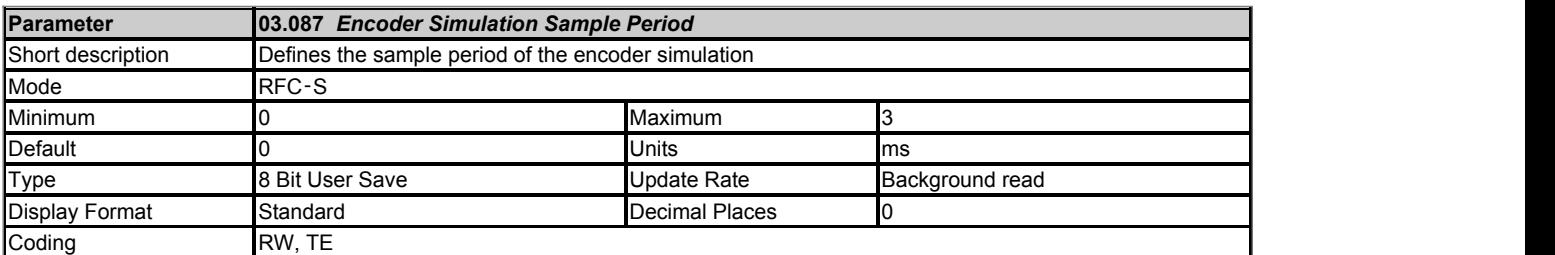

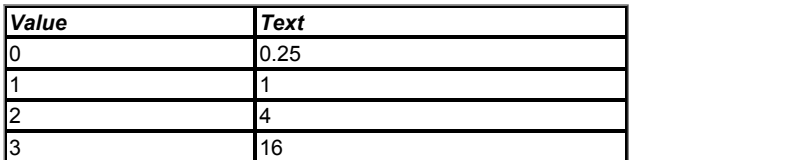

The update rate of the encoder simulation system is nominally 250μs, i.e. default value of *Encoder Simulation Sample Period* (03.087), but if the update rate of the source parameter is different, the encoder simulation output will consist of bursts of pulses at the update rate of the parameter. To prevent this and to give a smooth output, the update rate can be adjusted with *Encoder Simulation Sample Period* (03.087). *Encoder Simulation Sample Period* (03.087) has no effect if hardware mode is selected, i.e. *Encoder Simulation Mode* (03.088) = 0.

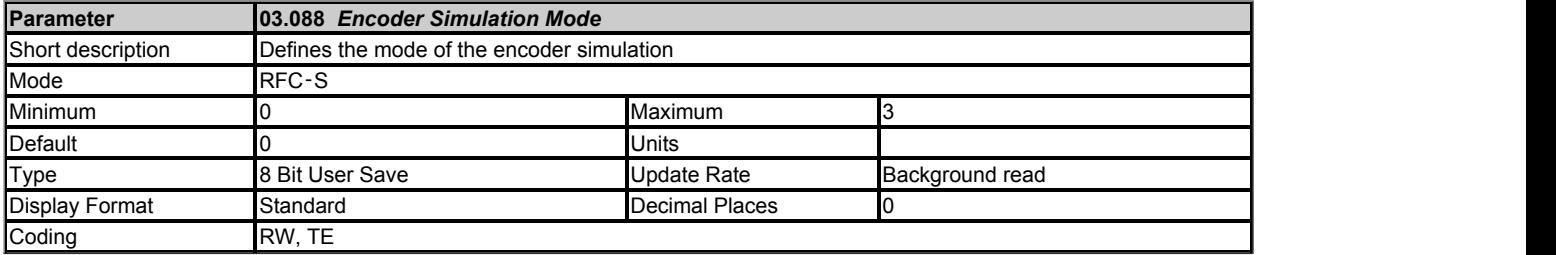

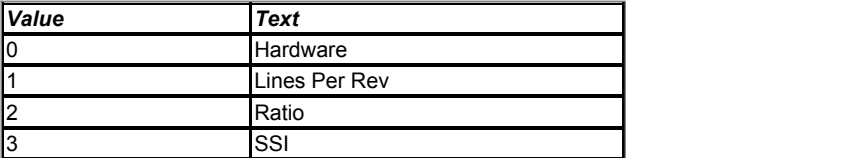

*Encoder Simulation Mode* (03.088) defines the encoder simulation output as incremental signals (AB, FD or FR) derived directly via hardware, incremental signals generated via software or SSI data generated via software.

#### **0: Hardware**

The encoder simulation output is derived directly in hardware from the P1 position feedback interface in the drive and the output is derived from the input with negligible delay. The ratio between the input at the P1 interface and the output is either unity or a limited number of binary divider ratios (see *Encoder Simulation Hardware Divider* (03.089)). Hardware mode only produces an output with AB, FD, FR, SC, SC Hiperface, SC EnDat or SC SSI type devices. It should be noted that with a SINCOS source device the output is based on the zero crossings of the sine wave inputs and does not include interpolation. If *Encoder Simulation Hardware Marker Lock* (03.090) = 0 the marker output is derived directly from the marker input. If *Encoder Simulation Hardware Marker Lock* (03.090) = 1 the incremental output signals are adjusted on each marker event so that the A and B are high with an AB type output, or F is high with an FD or FR type output. Marker locking is not recommended if the number of lines per revolution of the encoder simulation source combined with the ratio does not give an encoder simulation output with a multiple of 4 counts per revolution (i.e. between each output marker event) for AB signals, or a multiple of 2 counts for FD or FR signals, because this causes a count error in the system receiving these signals. The input marker pulse width is not adjusted to take account of the divider ratio, but is simply routed from the input to the output. Therefore the output marker pulse becomes shorter with respect to the output incremental signals as the divider ratio is increased.

### **1: Lines Per Rev**

The encoder simulation output is derived via software from the selected source with a resolution defined

by *Encoder Simulation Output Lines Per Revolution* (03.092) with a minimum delay of 250μs which may be extended

if *Encoder Simulation Sample Period* (03.087) is set up for a longer sample period. Note that the number of output lines per revolution apply to a quadrature (AB) type device, and that if FD or FR mode are selected the number of lines per revolution are 2 x

*Encoder Simulation Output Lines Per Revolution* (03.092). The output is derived by applying a ratio and output counter roll-over limit defined by *Encoder Simulation Output Lines Per Revolution* (03.092) as shown below. The output marker is produced when the output counter is zero.

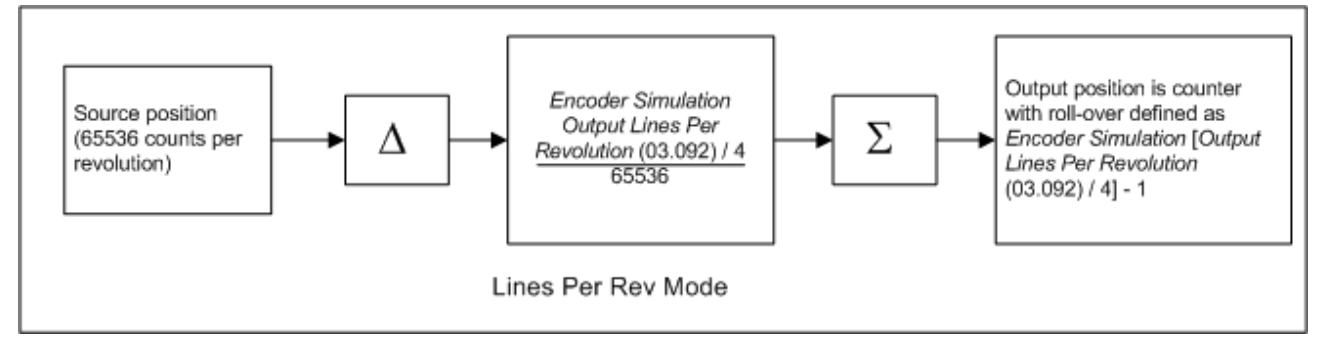

If *P1 Position* (03.029) is selected as the source and *Encoder Simulation Incremental Mode Select* (03.091) = 0 then the input and output counters are synchronised at power-up and when the P1 position feedback interface becomes initialised, so that the output marker is synchronised with zero position for the P1 position feedback interface. For devices that support a marker, the effect of the marker on the position can be selected using *P1 Marker Mode* (03.031). At power-up and on device initialisation there will be a step change in position from zero to the actual position from the device and the pulses necessary to make this change are produced at the encoder simulation output. If a marker event occurs that causes a step change in position, again the necessary pulses will be produced for this change of position. Where large sudden changes occur the maximum output frequency is limited to 500kHz, and so it may take some time for the output position to reach the input position. This mode of operation gives an initial position change from zero position and then follows all changes of position from that point onwards, and may be used to follow the absolute position of the device connected to the P1 position feedback interface.

If *P1 Position* (03.029) is selected as the source and *Encoder Simulation Incremental Mode Select* (03.091) = 1 then the encoder simulation output only follows the changes of source position. At power-up, on device initialisation and a marker event no additional pulses are produced to give the absolute position of the device related to zero position. The encoder simulation output markers is not synchronised to the source marker.

If a source other than *P1 Position* (03.029) is selected *Encoder Simulation Incremental Mode Select* (03.091) has no effect and the encoder simulation system always operates in absolute mode.

# **2: Ratio**

The encoder simulation is derived in the same way as described previously for *Encoder Simulation Mode* (03.088) = 1 (i.e. lines per rev mode), except that different parameters are used to set up the system giving more flexibility as shown below.

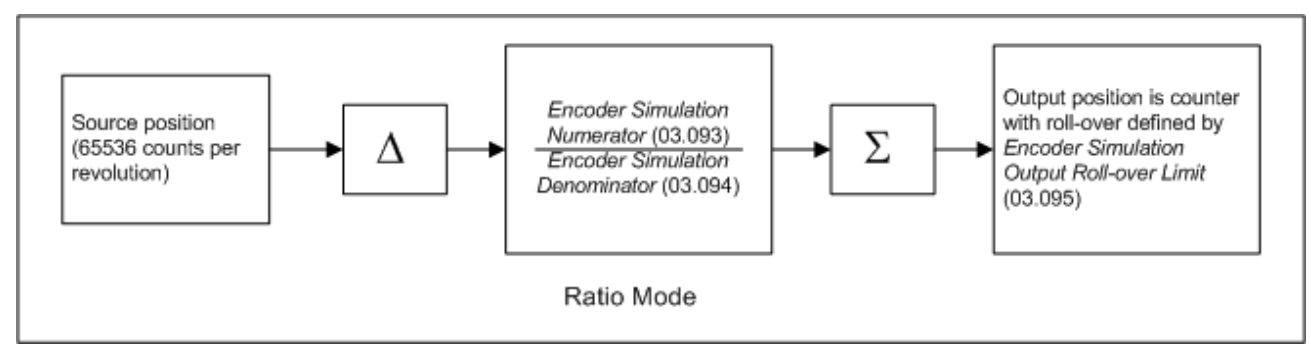

With the default settings (*Encoder Simulation Numerator* (03.093) = 65536, *Encoder Simulation Denominator* (03.094) = 65536

and *Encoder Simulation Output Roll-over Limit* (03.095) = 65535) the output produces a state change each time the source parameter changes by one. The numerator and denominator can be changed to provide a different ratio between the source and the output. Output markers are produced each time the output counter is zero and the counters are synchronised in the same way as for lines per rev mode. It is possible to control the roll-over limit of the output counter and hence the rate at which output markers are produced using *Encoder Simulation Output Roll-over Limit* (03.095). For example if the ratio is set to 1024/ 65536 and the roll-over limit is 1023 then one output marker is produced for every 1024 lines of output incremental signals. If the rollover limit is changed to 512, then two output markers are produced for every 1024 lines of output incremental signals.

#### **3: SSI**

In this mode the B output becomes the clock input and the A output is the data output. If the source position is the P1 position feedback interface the data from the position feedback interface is transferred to the SSI output register once per sample period defined by *Encoder Simulation Sample Period* (03.087). An example is given below which shows how the data is aligned.

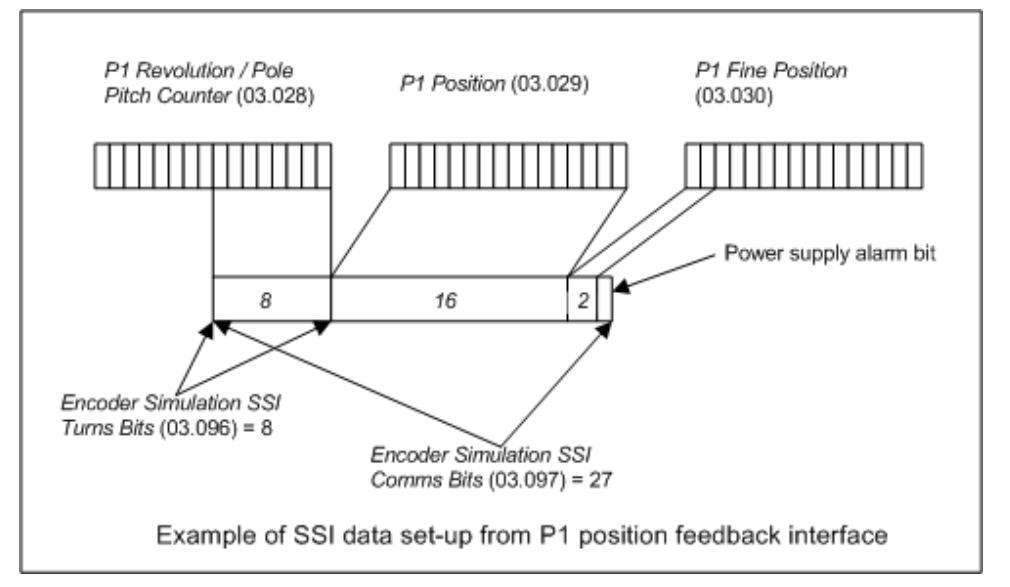

The SSI output is then clocked out from the register as shown in another example below which includes 15 bits of data.

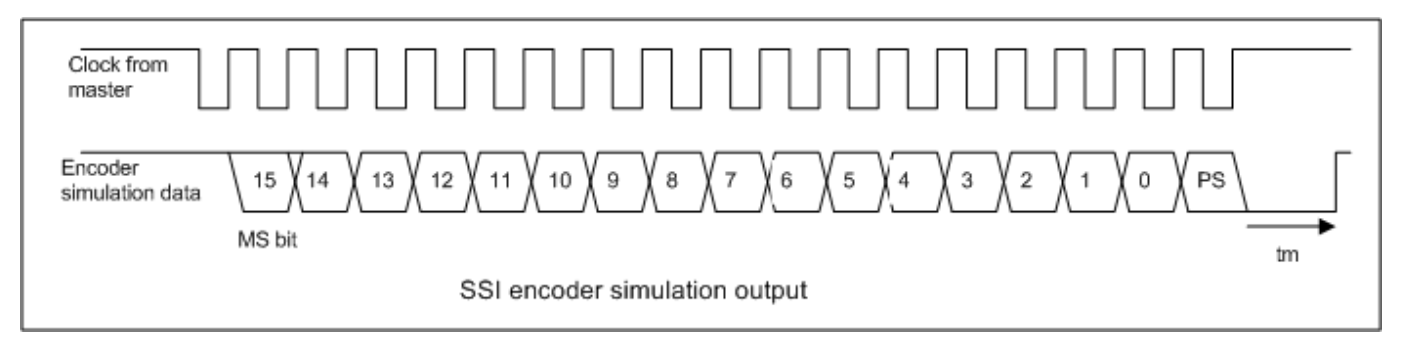

It should be noted that the data is shifted out by a clock that is produced by the SSI master connected to the encoder simulation interface as the interface is emulating an SSI encoder. However, unlike an SSI encoder the position data is not sampled on the first edge of the clock, but is updated by the drive at the rate defined by *Encoder Simulation Sample Period* (03.087). If the P1 position interface is being used as the source the power supply alarm bit (PS) is the inverse of the initialised flag in *Position Feedback Initialized* (03.076) related to this interface. The master can clock out as many bits of data as required, but once the power supply alarm bit has been produced the output will remain low. The SSI interface reset time (tm) of 20μs is required so that the interface can detect the end of the transmission and reset itself so that the output data begins again at the most significant bit. During this period the master should hold the clock line high. The master should not use a clock frequency of less than 50kHz or else spurious reset periods may be detected.

If any other parameter is used as the source the most significant M bits of the source parameter are used, where M = *Encoder Simulation SSI Comms Bits* (03.097) - 1. If the source parameter has less than M bits then trailing zeros are added. The power supply alarm bit is always zero in this mode.

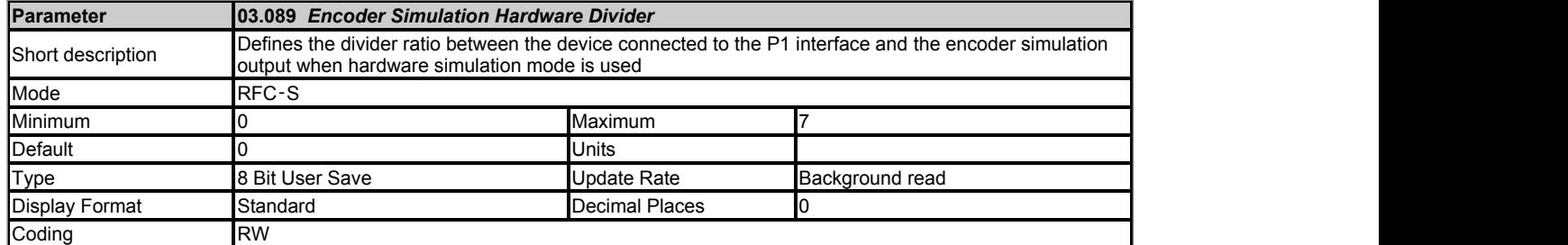

If hardware mode is selected (i.e. *Encoder Simulation Mode* (03.088) = 0) then *Encoder Simulation Hardware Divider* (03.089) defines the divider ratio between the device connected to the P1 position feedback interface and the output as 1/2*Encoder Simulation Hardware Divider* (03.089). The maximum allowed input frequency is 500kHz, and so the maximum output frequency with the highest ratio of unity is 500kHz.

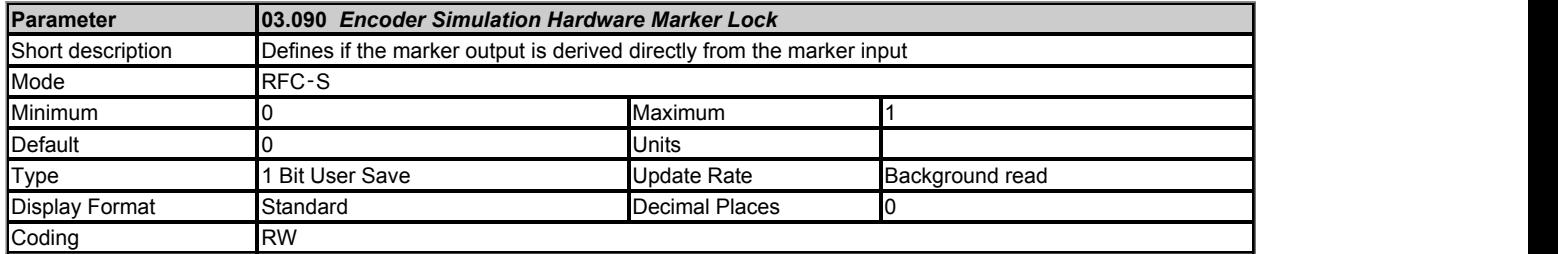

See *Encoder Simulation Mode* (03.088).

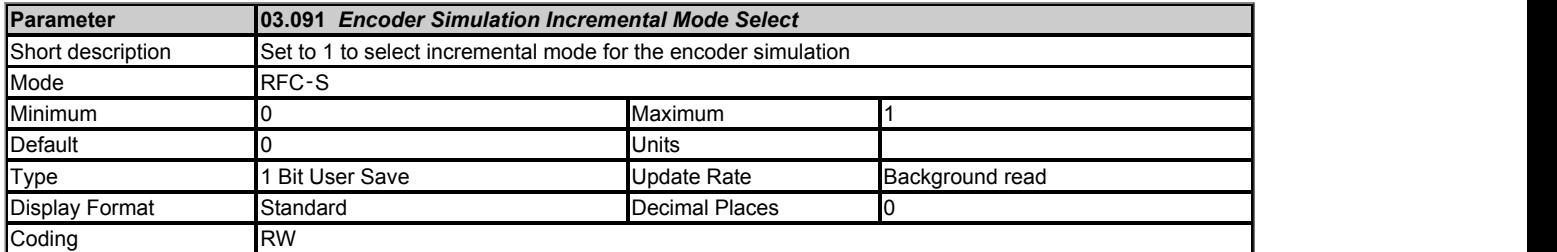

# See *Encoder Simulation Mode* (03.088).

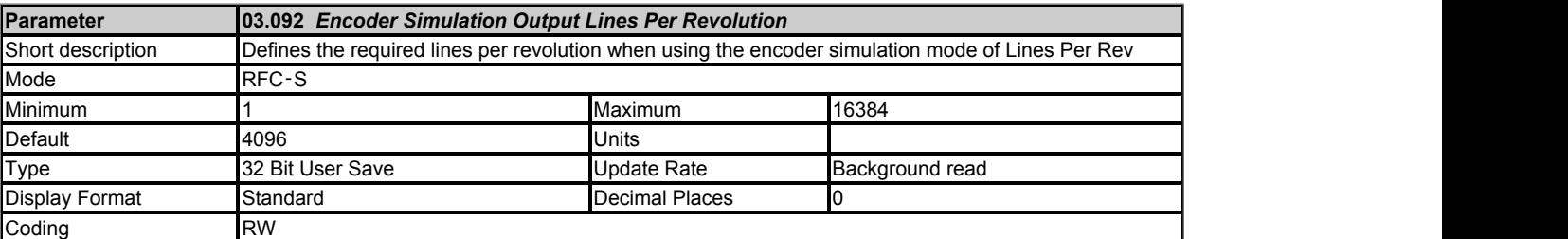

# See *Encoder Simulation Mode* (03.088).

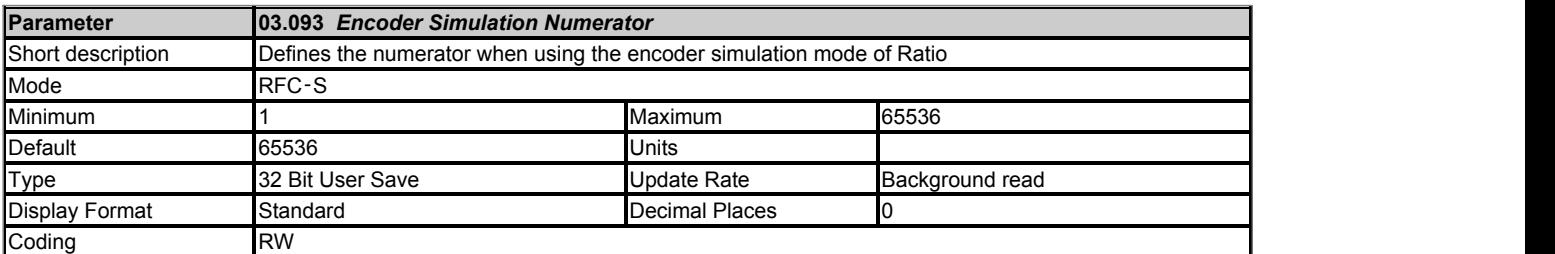

See *Encoder Simulation Mode* (03.088).

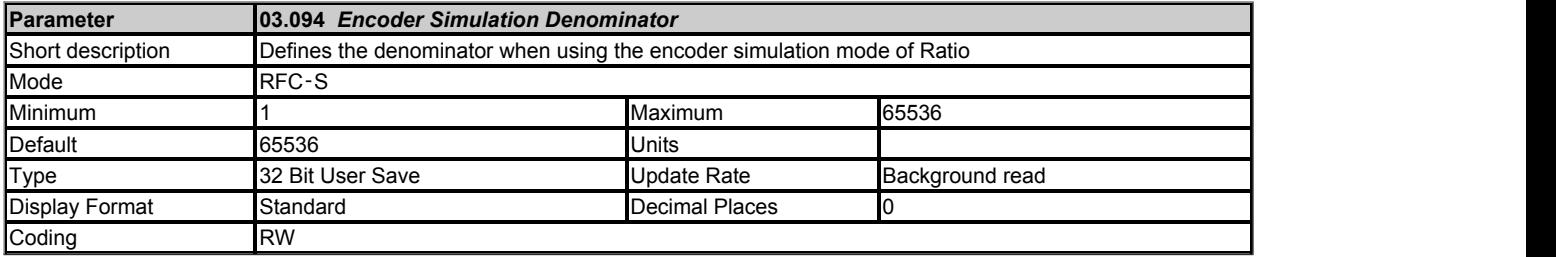

See *Encoder Simulation Mode* (03.088).

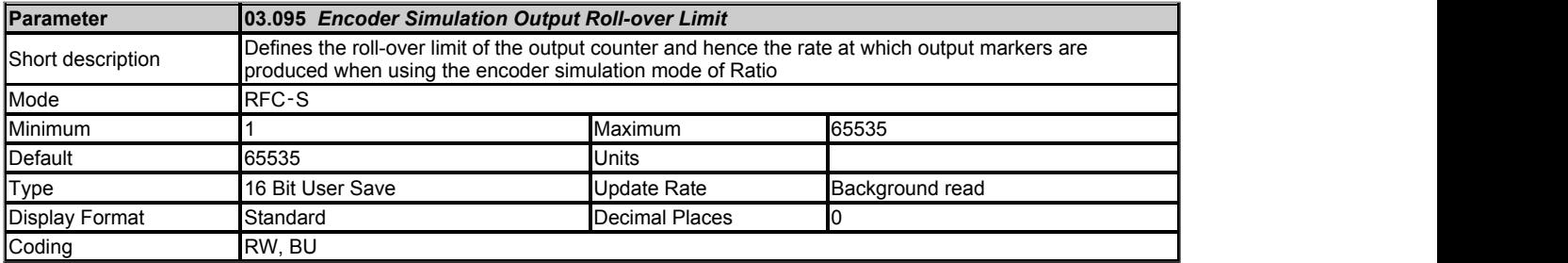

See *Encoder Simulation Mode* (03.088).

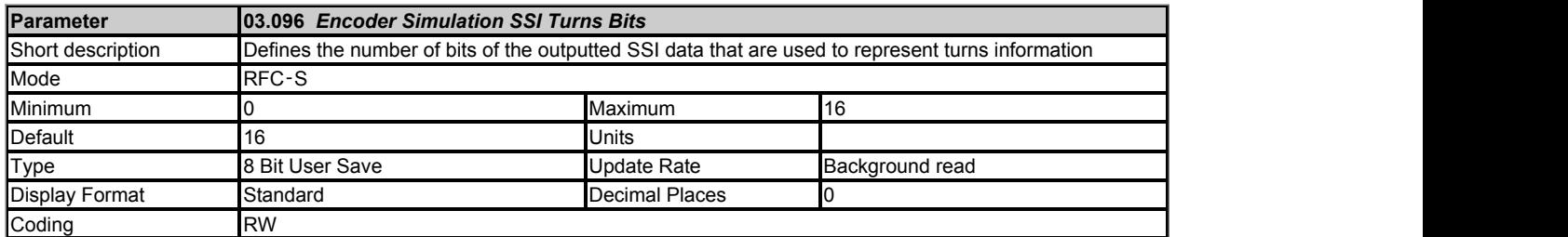

See *Encoder Simulation Mode* (03.088).
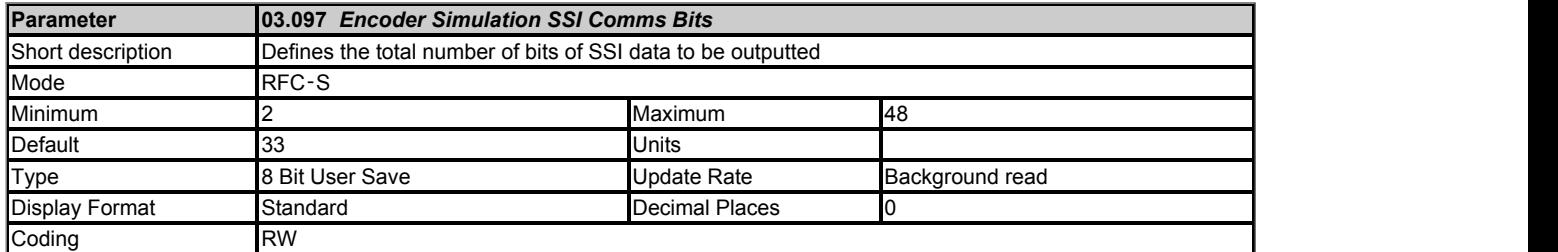

See *Encoder Simulation Mode* (03.088).

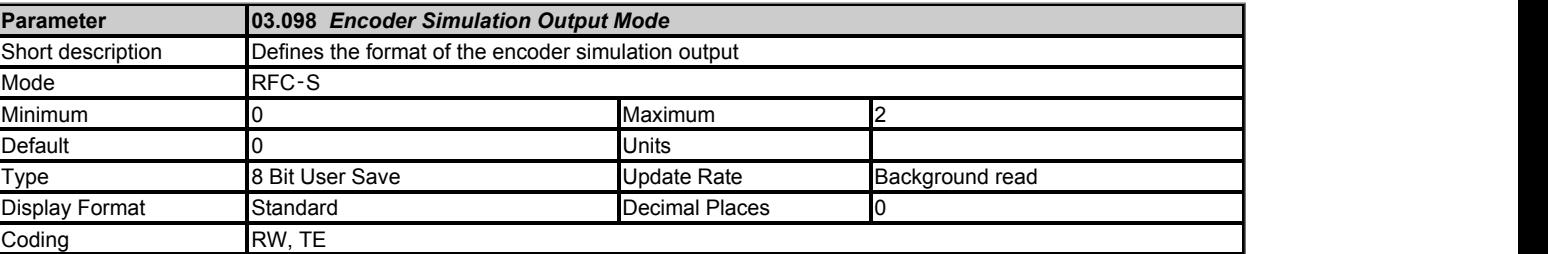

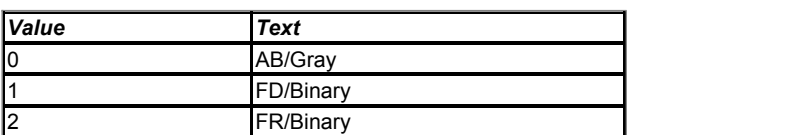

*Encoder Simulation Output Mode* (03.098) is used to select the format of the encoder simulation output as given in the table below.

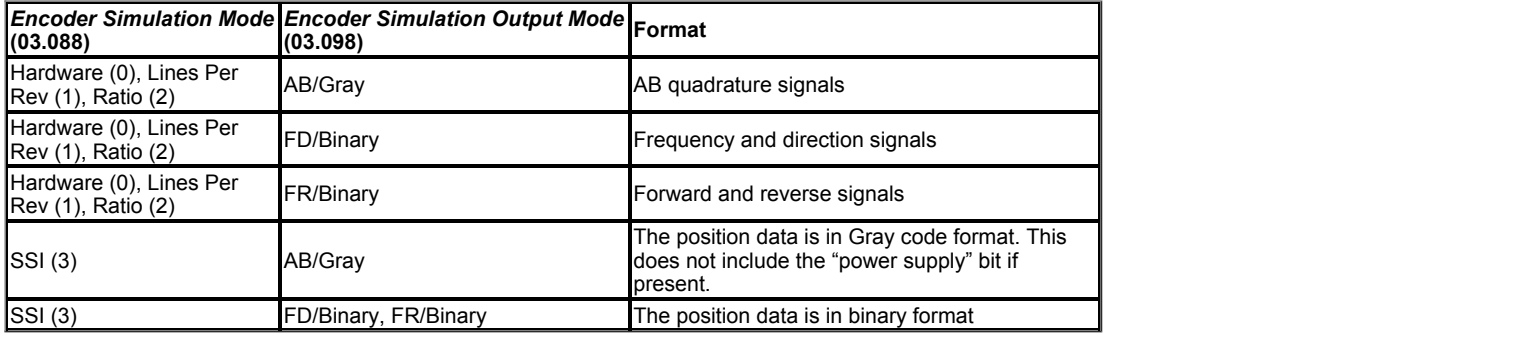

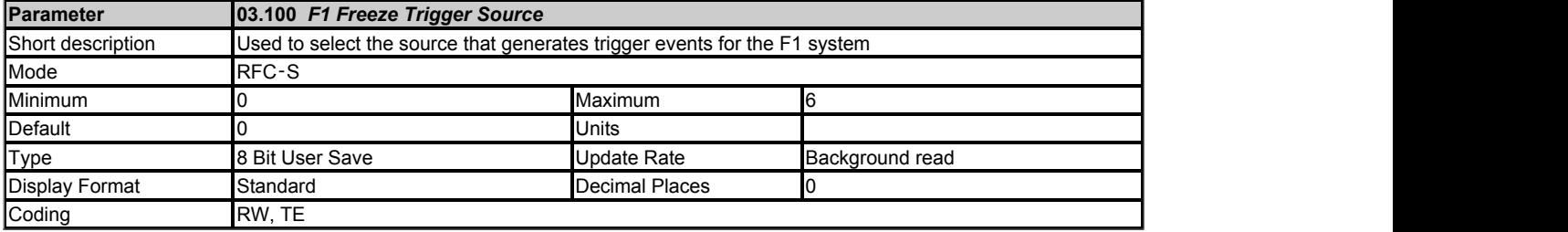

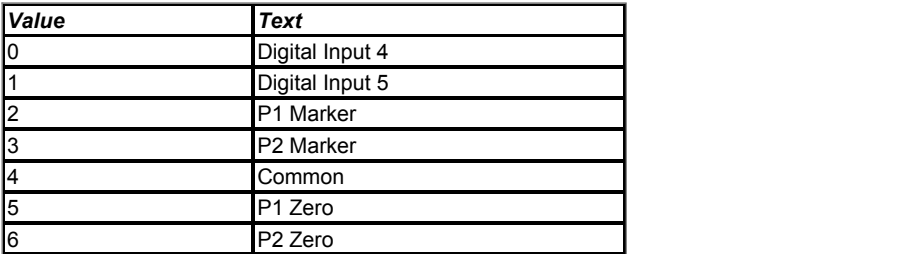

*F1 Freeze Trigger Source* (03.100) is used to select the source that generates trigger events for the F1 system.

## **0, 1: Dig I/O 4, Dig I/O 5**

Digital I/O 4 or Digital I/O 5 on the drive can be used as trigger sources. If the digital I/O is set up as an input, then trigger events will be produced on the relevant edge of the input signal. If the digital I/O is set up as an output, then trigger events will be produced on the relevant edge of the output signal.

## **2, 3: Z1, Z2**

Z1 selects the P1 position feedback interface marker input as the trigger source and Z2 selects the P2 position feedback interface marker input as the trigger source. No trigger events will be produced unless the selected maker input is available.

## **4: Common**

The output of the common freeze line is selected. If the output of the drive common freeze system is enabled (Bit 3 of *Common Freeze Mode* (03.112) = 1) then the drive common freeze system provides the freeze event triggers. If the output of the drive common freeze system is disabled the option module freeze line provides the freeze event triggers.

## **5, 6: P1 Zero, P2 Zero**

A freeze event is triggered when the turns for the respective position feedback interface change (i.e. the feedback position passes through zero in either direction). The freeze position stored in *F1 Normalised Freeze Position* (03.103) or *F2 Normalised Freeze Position* (03.108) will include the turns associated with the zero position whichever direction the position changes. For example if the turns change from 4 to 5 or 5 to 4 the turns value stored is 5. This mode can be used as a substitute for a physical marker, with a position device that does not have one, to trigger an event to occur at the zero position of the feeback device. For example, it can be used with the AMC to start a CAM at the zero position of the feedback device. It should be noted that if P1 Zero is selected as the trigger source then *F1 Freeze Position Source* (03.102) has no effect and P1 is always used as the freeze position source. If P2 Zero is selected as the trigger source then *F1 Freeze Position Source* (03.102) has no effect and P2 is always used as the freeze position source. This is because these freeze trigger sources are only intended to capture the zero position of the device being used to give the zero position trigger event.

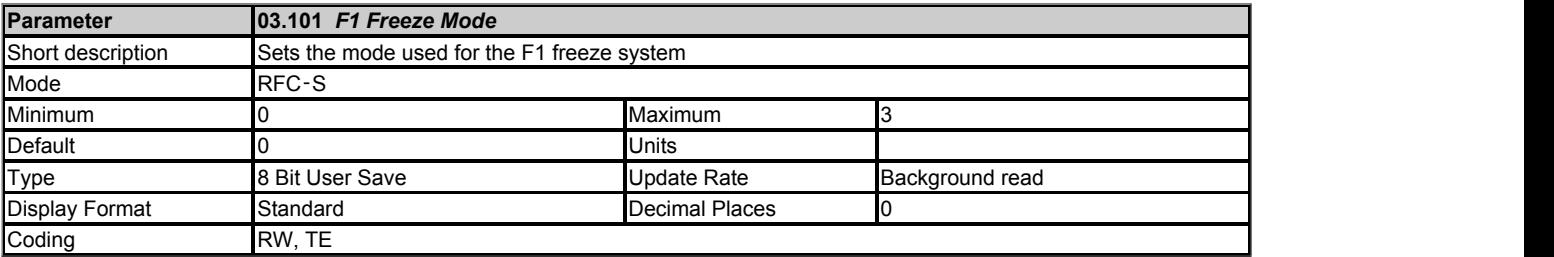

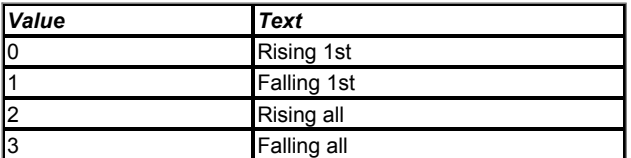

## **0: Rising 1st**

Freeze events are produced on the rising edge of the freeze trigger source. If the *F1 Freeze Flag* (03.104) is 0 then the first suitable edge produced by the trigger source causes the freeze position to be stored and the *F1 Freeze Flag* (03.104) to be set to 1. No further freeze events are possible until the *F1 Freeze Flag* (03.104) has been cleared by the user.

# **1: Falling 1st**

As for Rising 1st, but the falling edge is used to trigger freeze events.

## **2: Rising All**

Freeze events are produced on the rising edge of the freeze trigger source. If the *F1 Freeze Flag* (03.104) is 0 then the first suitable edge produced by the trigger source causes the freeze position to be stored and the *F1 Freeze Flag* (03.104) to be set to 1. If further suitable edges are produced by the trigger source the freeze position is updated with the current position.

## **3: Falling All**

As for Rising All, but the falling edge is used to trigger freeze events.

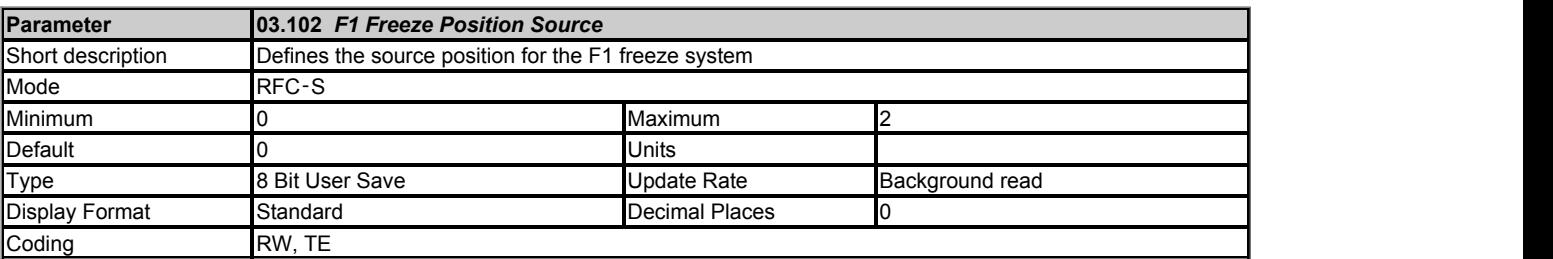

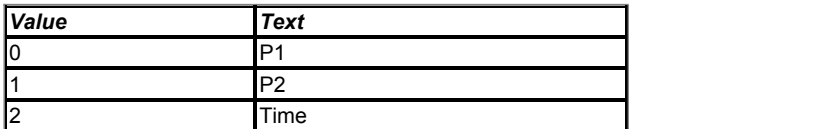

*F1 Freeze Position Source* (03.102) defines the source for the F1 freeze system as follows:

## *P1 or P2*

When a freeze event occurs, the position from the relevant position feedback interface within the drive (i.e. P1 or P2), including the effect of the marker (see *P1 Marker Mode* (03.031)), is stored and can be accessed as a 32 bit normalised value in *F1 Normalised Freeze Position* (03.103). For a digital incremental source (AB, FD, FR, AB Servo, FD Servo or FR Servo) the position is captured at the freeze event using a hardware system. For a resolver the freeze position is the position at the last 250us sample point. For all other position feedback devices the time of the freeze event is captured with hardware and then interpolation, based on the change of position during the previous nominal 250us period, is used to estimate the position at the freeze event.

## *Time*

The time of the freeze event is stored with respect to the last datum used by the position feedback system and option modules fitted to the drive. These datum events occur at a nominal rate of 250us, but if the drive timing is being synchronised by the comms system in an option module then the actual timing may vary slightly depending on the accuracy of the clock providing the sysnchronisation. The time stored in *F1 Normalised Freeze Position* (03.103) is given as a proportion of the nominal 250us time period where 65536 corresponds to one nomial 250us time period. Note that the value may be positive or negative. Positive values give the time of an event that occured after the last datum, but before the freeze information is processed. Negative values give the time of an event that occurred before the datum, but after the previous time when the freeze information was processed. The time of the freeze event could be used, for example, to determine the value of a virtual position being generated within an option module at the freeze event. The calculated value would only be meaningful if the freeze information is used during the period between the position datum before and after the freeze event, because the time is related to the datum before the freeze information is made available.

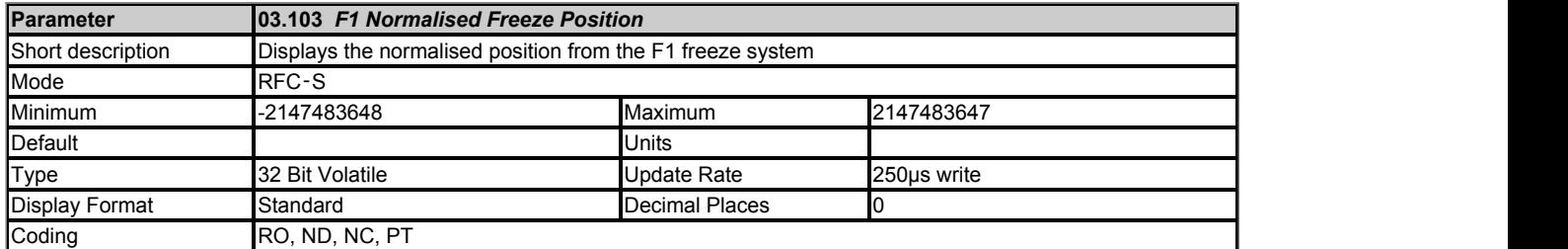

## See *F1 Freeze Position Source* (03.102).

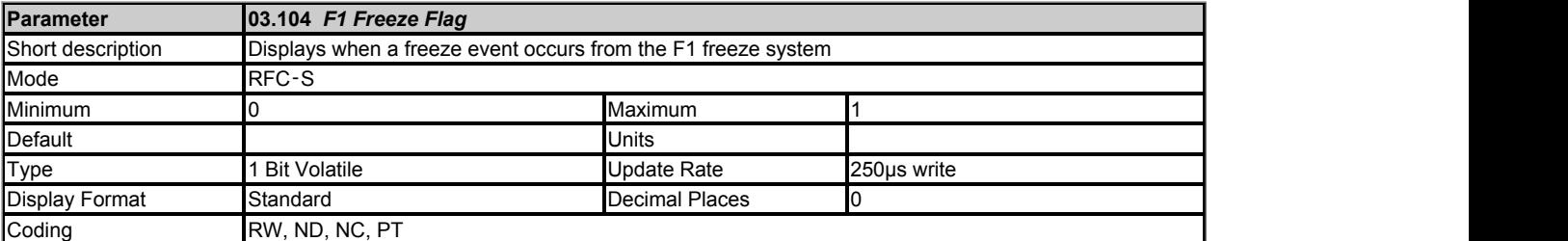

The freeze flag is set when a freeze event occurs. If 0 is written to *F1 Freeze Flag* (03.104) the freeze flag is cleared.

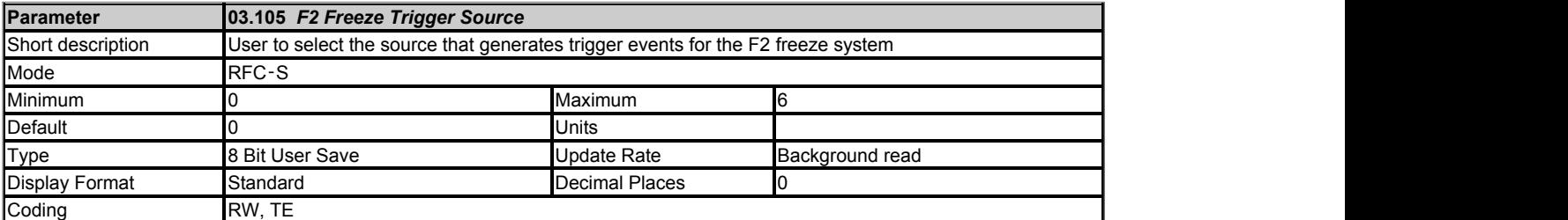

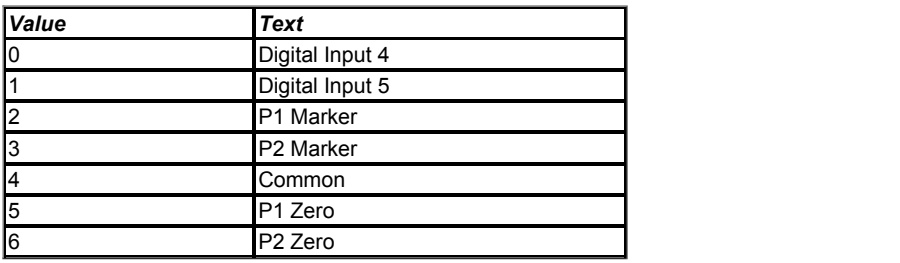

*F2 Freeze Trigger Source* (03.105) is used to select the source that generates trigger events for the F2 freeze system.

## **0, 1: Dig I/O 4, Dig I/O 5**

Digital I/O 4 or Digital I/O 5 on the drive can be used as trigger sources. If the digital I/O is set up as an input, then trigger events will be produced on the relevant edge of the input signal. If the digital I/O is set up as an output, then trigger events will be produced on the relevant edge of the output signal.

## **2, 3: Z1, Z2**

Z1 selects the P1 position feedback interface marker input as the trigger source and Z2 selects the P2 position feedback interface marker input as the trigger source. No trigger events will be produced unless the selected maker input is available.

## **4: Common**

The output of the common freeze line is selected. If the output of the drive common freeze system is enabled (Bit 3 of *Common Freeze Mode* (03.112) = 1) then the drive common freeze system provides the freeze event triggers. If the output of the drive common freeze system is disabled the option module freeze line provides the freeze event triggers.

## **5, 6: P1 Zero, P2 Zero**

A freeze event is triggered when the turns for the respective position feedback interface change (i.e. the feedback position passes through zero in either direction). The freeze position stored in *F1 Normalised Freeze Position* (03.103) or *F2 Normalised Freeze Position* (03.108) will include the turns associated with the zero position whichever direction the position changes. For example if the turns change from 4 to 5 or 5 to 4 the turns value stored is 5. This mode can be used as a substitute for a physical marker with a position device that does not have one to trigger an event to occur at the zero position of the feeback device. For example, it can be used with the AMC to start a CAM at the zero position of the feedback device. It should be noted that if P1 Zero is selected as the trigger source then *F1 Freeze Position Source* (03.102) has no effect and P1 is always used as the freeze position source. If P2 Zero is selected as the trigger source then *F1 Freeze Position Source* (03.102) has no effect and P2 is always used as the freeze position source. This is because these freeze trigger sources are only intended to capture the zero position of the device being used to give the zero position trigger event.

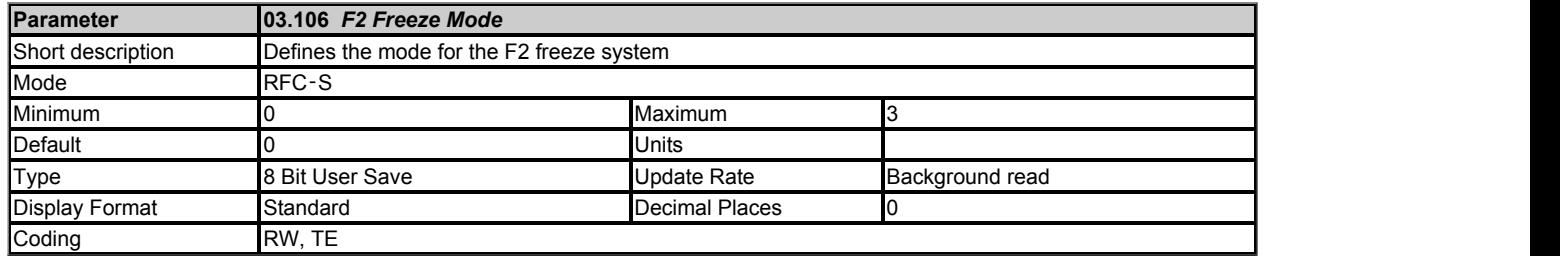

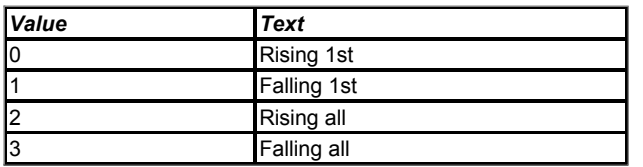

#### **0: Rising 1st**

Freeze events are produced on the rising edge of the freeze trigger source. If the *F2 Freeze Flag* (03.109) is 0 then the first suitable edge produced by the trigger source causes the freeze position to be stored and the *F2 Freeze Flag* (03.109) to be set to 1. No further freeze events are possible until the *F2 Freeze Flag* (03.109) has been cleared by the user.

## **1: Falling 1st**

As for Rising 1st, but the falling edge is used to trigger freeze events.

## **2: Rising All**

Freeze events are produced on the rising edge of the freeze trigger source. If the *F2 Freeze Flag* (03.109) is 0 then the first suitable edge produced by the trigger source causes the freeze position to be stored and the *F2 Freeze Flag* (03.109) to be set to 1. If further suitable edges are produced by the trigger source the freeze position is updated with the current position.

#### **3: Falling All**

As for Rising All, but the falling edge is used to trigger freeze events.

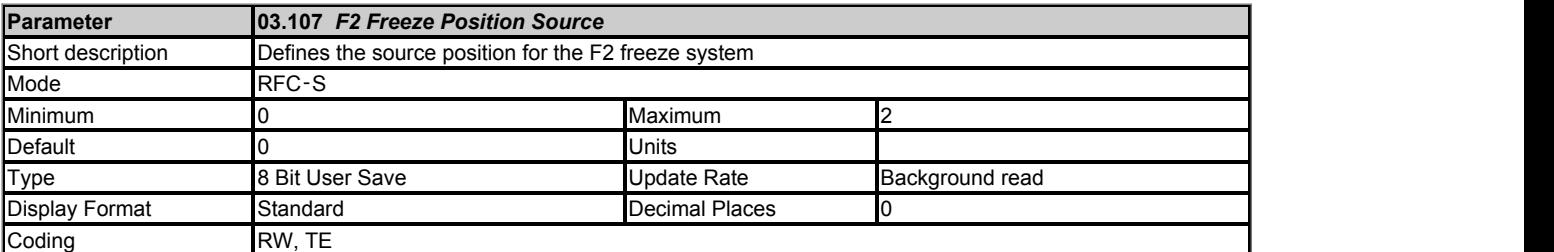

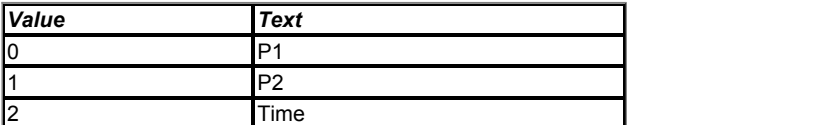

*F2 Freeze Position Source* (03.107) defines the source for the F1 freeze system as follows:

#### *P1 or P2*

When a freeze event occurs, the position from the relevant position feedback interface within the drive (i.e. P1 or P2), including the effect of the marker (see *P1 Marker Mode* (03.031)), is stored and can be accessed as a 32 bit normalised value in *F2 Normalised Freeze Position* (03.108). For a digital incremental source (AB, FD, FR, AB Servo, FD Servo or FR Servo) the position is captured at the freeze event using a hardware system. For a resolver the freeze position is the position at the last 250us sample point. For all other position feedback devices the time of the freeze event is captured with hardware and then interpolation, based on the change of position during the previous nominal 250us period, is used to estimate the position at the freeze event.

#### *Time*

The time of the freeze event is stored with respect to the last datum used by the position feedback system and option modules fitted to the drive. These datum events occur at a nominal rate of 250us, but if the drive timing is being synchronised by the comms system in an option module then the actual timing may vary slightly depending on the accuracy of the clock providing the sysnchronisation. The time stored in *F2 Normalised Freeze Position* (03.108) is given as a proportion of the nominal 250us time period where 65536 corresponds to one nomial 250us time period. Note that the value may be positive or negative. Positive values give the time of an event that occured after the last datum, but before the freeze information is processed. Negative values give the time of an event that occurred before the datum, but after the previous time when the freeze information was processed. The time of the freeze event could be used, for example, to determine the value of a virtual position being generated within an option module at the freeze event. The calculated value would only be meaningful if the freeze information is used during the period between the position datum before and after the freeze event, because the time is related to the datum before the freeze information is made available.

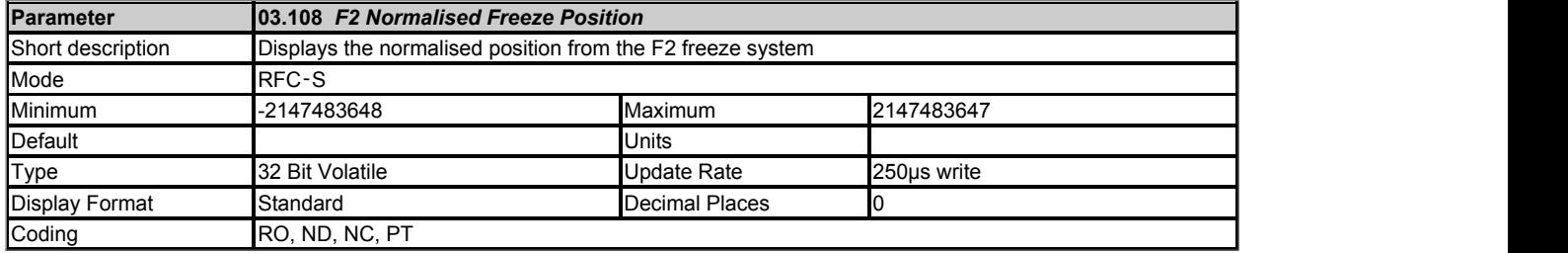

See *F2 Freeze Position Source* (03.107).

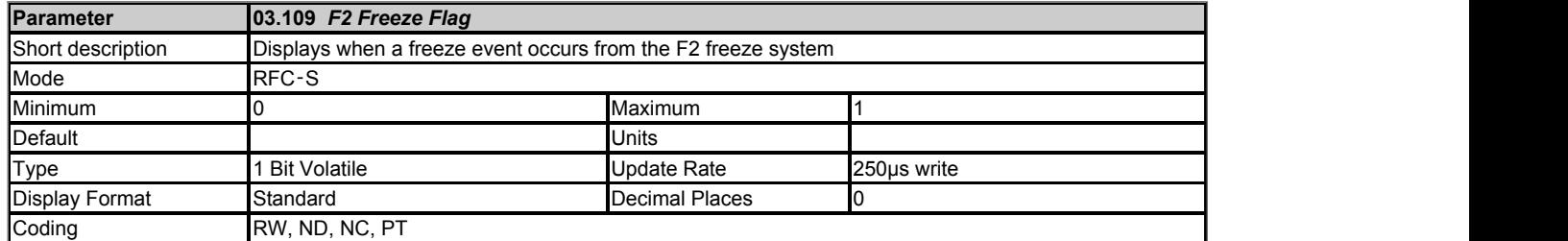

The freeze flag is set when a freeze event occurs. If 0 is written to *F2 Freeze Flag* (03.109) the freeze flag is cleared.

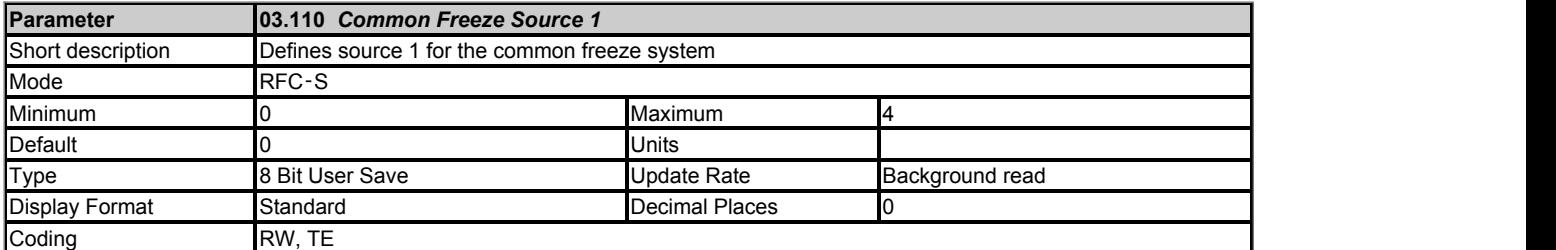

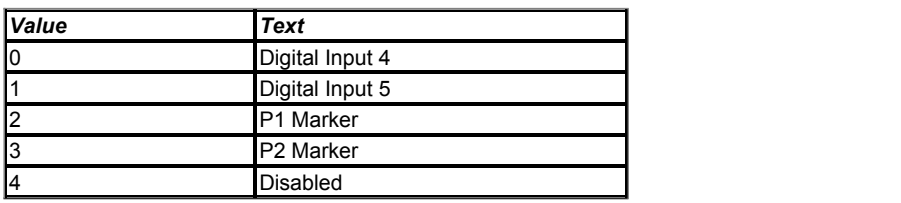

See *F1 Freeze Trigger Source* (03.100) or *F2 Freeze Trigger Source* (03.105). It should be noted that if the Disabled option is selected then the input is set to a one.

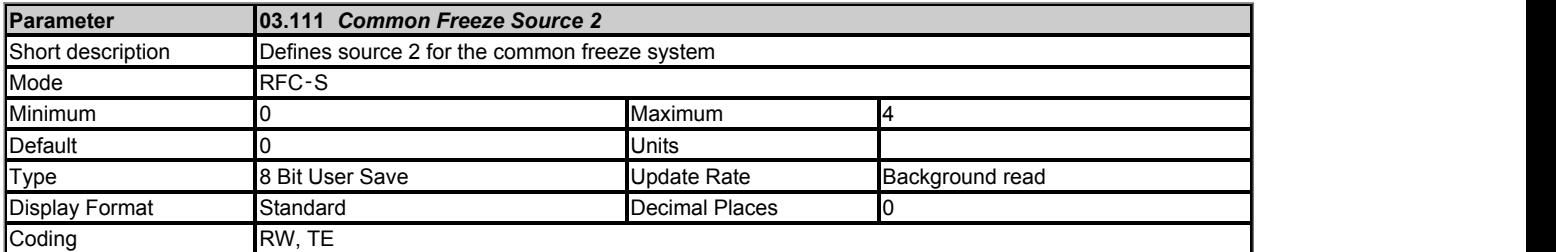

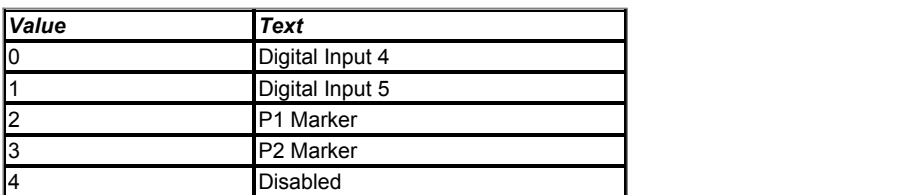

See *F1 Freeze Trigger Source* (03.100) or *F2 Freeze Trigger Source* (03.105). It should be noted that if the Disabled option is selected then the input is set to a one.

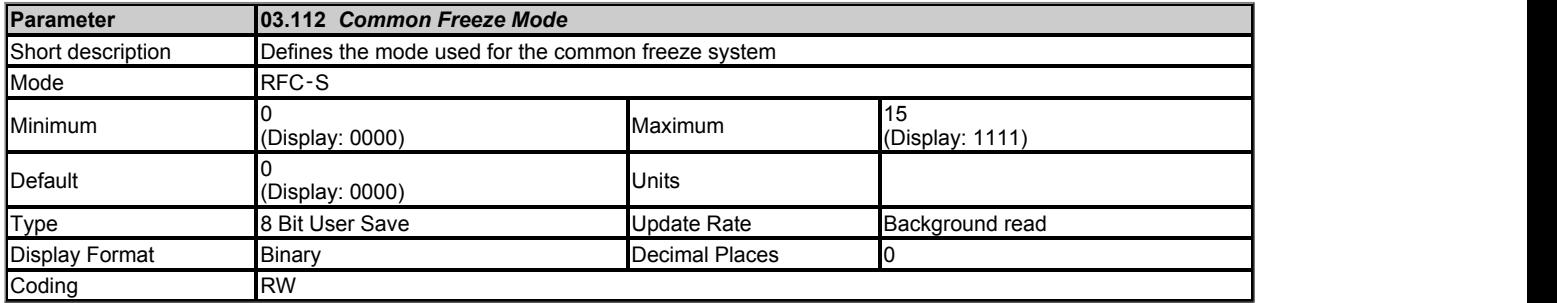

The common freeze system can be used to logically combine two freeze trigger sources. The switches in the common freeze system are controlled by the bits in *Common Freeze Mode* (03.112) as defined in the table below.

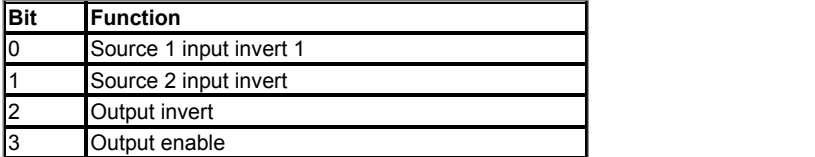

Therefore the value defined bits 2 to 0 can be used to generate various logic functions as given in the table below.

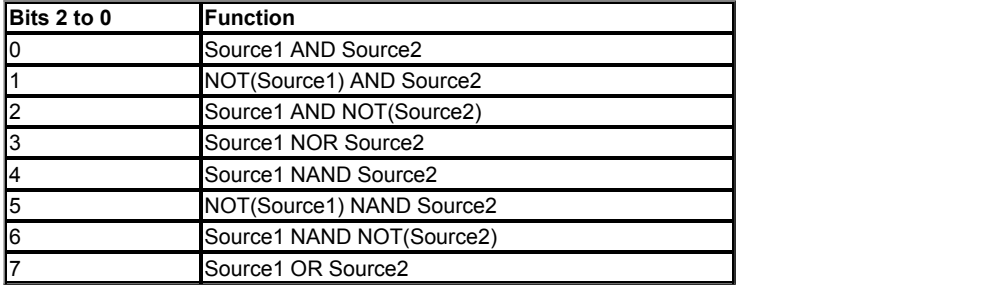

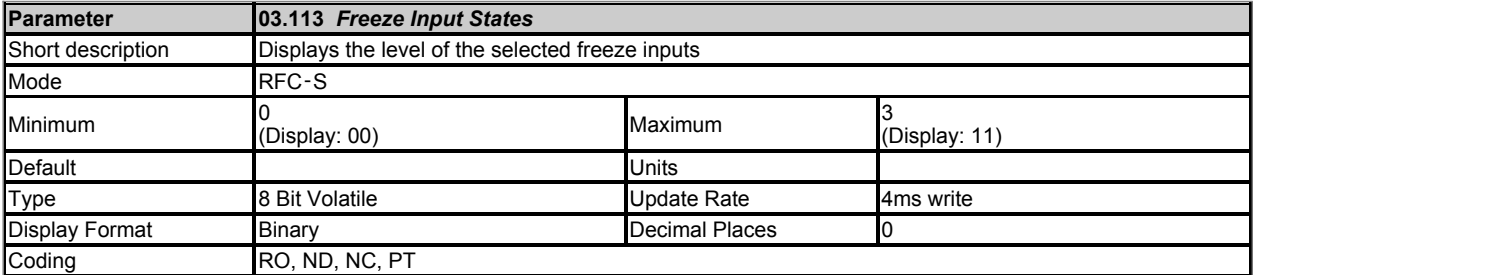

The bits in *Freeze Input States* (03.113) show the level of the selected freeze trigger inputs. Bit 0 corresponds to F1 freeze input and bit 1 corresponds to F2 freeze input. It should be noted that if the trigger option is P1Zero or P2Zero there is no hardware trigger input, and so the relevant bit is always zero.

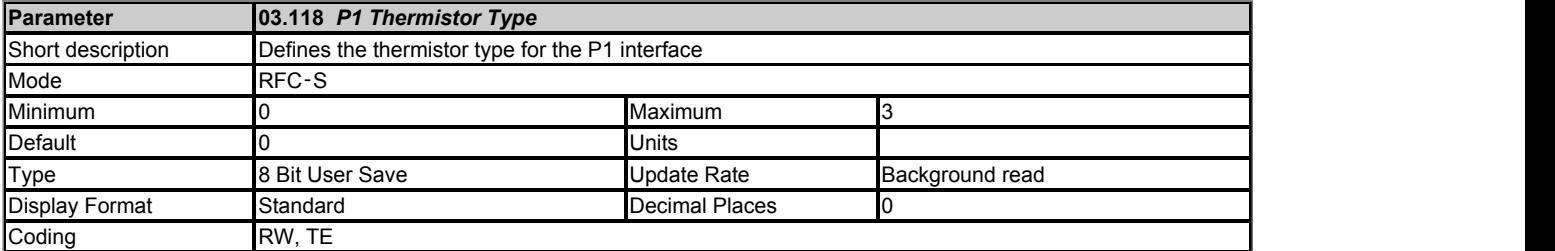

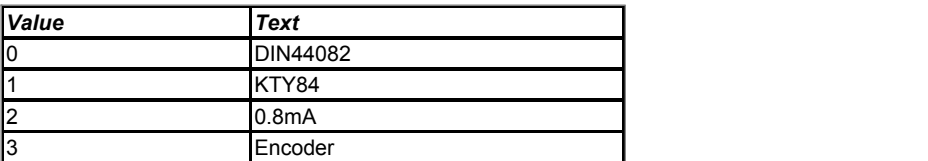

*P1 Thermistor Type* (03.118) defines the operating mode of the P1 thermistor input.

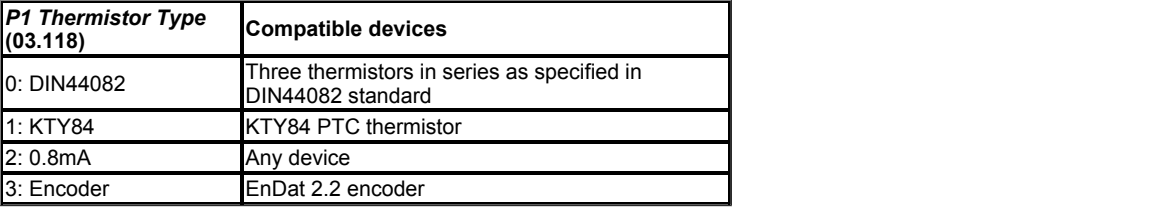

## *All except 3(Encoder)*

If a device is connected between the pin 15 of the encoder interface and 0V a current source will pass 0.8mA through the device with a maximum voltage of approximately 3.8V (i.e. maximum resistance of approximately 4750 Ohms). The resistance of the device is calculated and displayed in *P1 Thermistor Feedback* (03.119). If *P1 Thermistor Type* (03.118) is set to select KTY84 the temperature is also calculated and written to *P1 Thermistor Temperature* (03.122). Note that DIN44082 mode and 0.8mA mode operate in exactly the same way.

## *3 (Encoder)*

If an EnDat 2.2 encoder which supports external temperature feedback is connected to the P1 position feedback interface then it is possible to obtain the measured temperature from the encoder if *P1 Thermistor Type* (03.118) is set to 3. The temperature is displayed in *P1 Thermistor Temperature* (03.122) and a resistance equivalent to that for a KTY84 device is displayed in *P1 Thermistor Feedback* (03.119). The drive does not check if an external device is connected, but short circuit protection can be selected to detect if the device is not connected because the resistance will appear as zero.

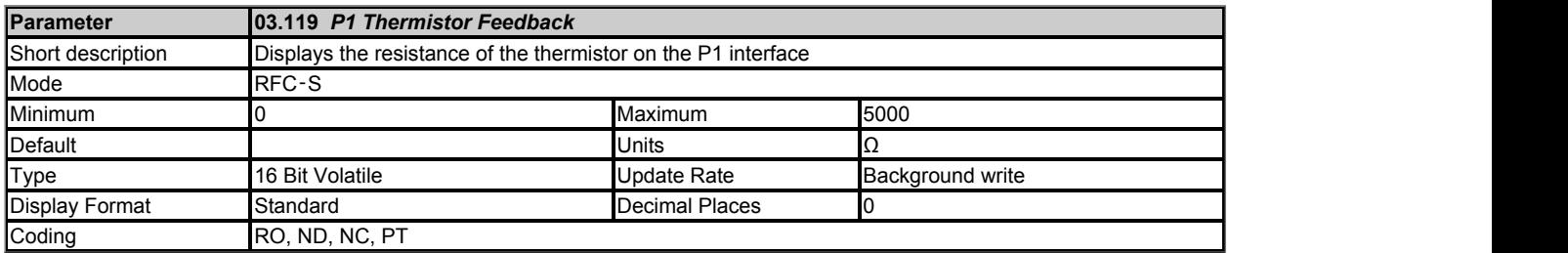

See *P1 Thermistor Type* (03.118).

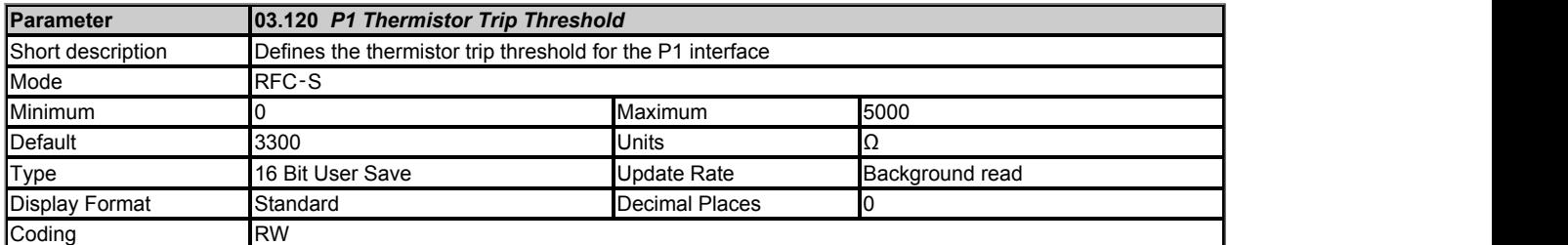

## See *P1 Thermistor Fault Detection* (03.123).

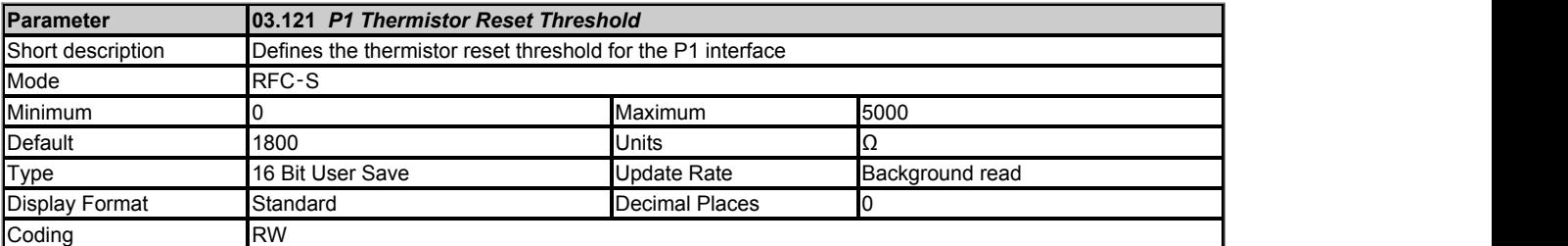

See *P1 Thermistor Fault Detection* (03.123).

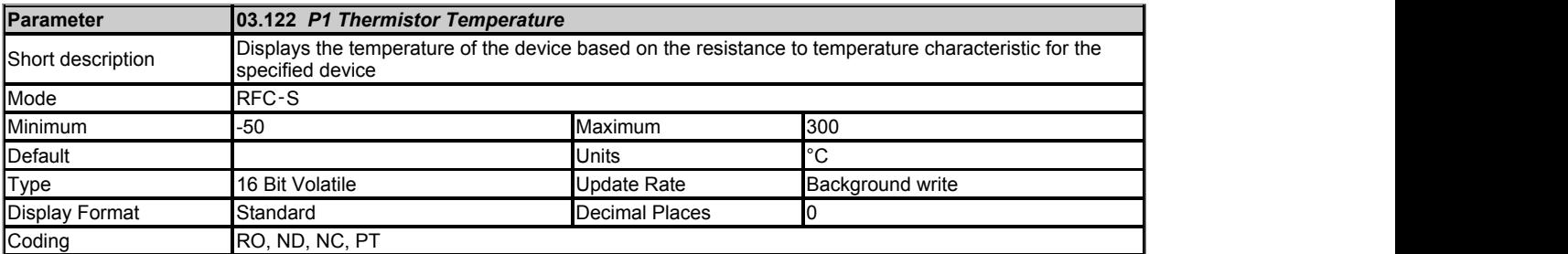

See *P1 Thermistor Type* (03.118).

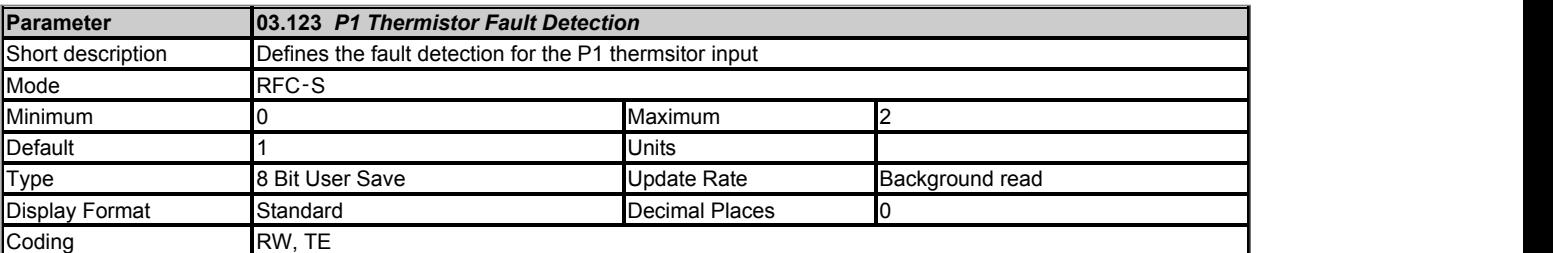

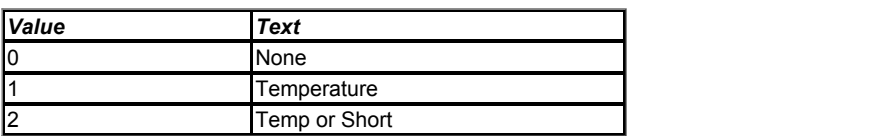

Defines the fault detection for the P1 thermsitor input:

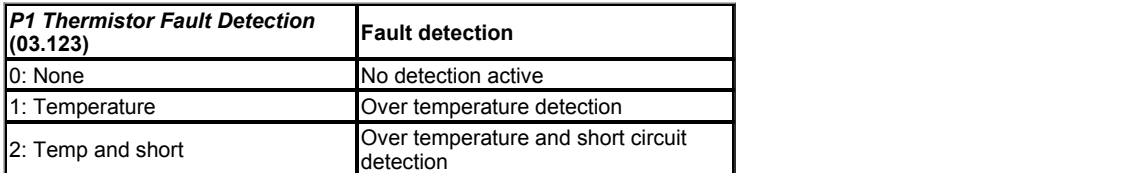

If over temperature detection is enabled a *Thermistor*.001 trip is initiated if *P1 Thermistor Feedback* (03.119) is above the level defined by *P1 Thermistor Trip Threshold* (03.120). The trip cannot be reset until *P1 Thermistor Feedback* (03.119) is below *P1 Thermistor Reset Threshold* (03.121).

If short circuit detection is enabled then a *Th Short Circuit*.001 is initiated if *P1 Thermistor Feedback* (03.119) is below 50 Ohms.

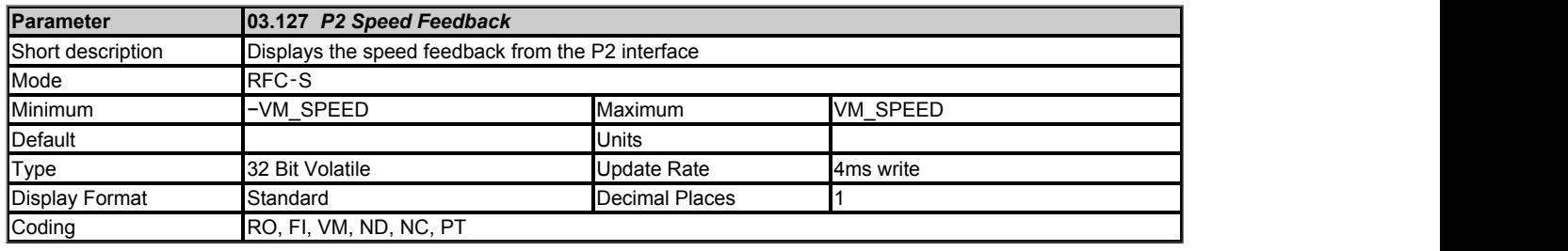

Provided the set-up parameters for the position feedback device connected to the drive P2 position interface are correct *P2 Speed Feedback* (03.127) shows the speed derived from the feedback. The speed is given in mm/s if *P2 Linear Feedback Select* (03.151) = 1 and *Linear Speed Select* (01.055) = 1, otherwise it is given in rpm. The value shown is measured over a 16ms sliding window period, and so the ripple in this value is as defined for *Speed Feedback* (03.002).

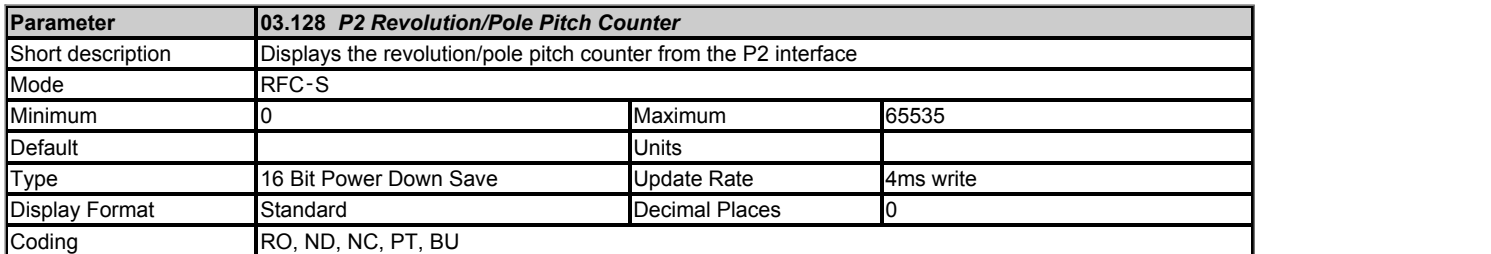

*P2 Revolution/Pole Pitch Counter* (03.128), *P2 Position* (03.129) and *P2 Fine Position* (03.130) combined give the encoder position with a resolution of 1/232 of a revolution/pole pitch as a 48 bit number. If a rotary position feedback device is being used (*P2 Linear Feedback Select* (03.151) = 0) then these quantities relate directly to the rotary position of the feedback device. If a linear feedback device is used then one revolution or pole pitch relates to the distance given by *P2 Pole Pitch* (03.155).

See *P1 Revolution/Pole Pitch Counter* (03.028) for more information.

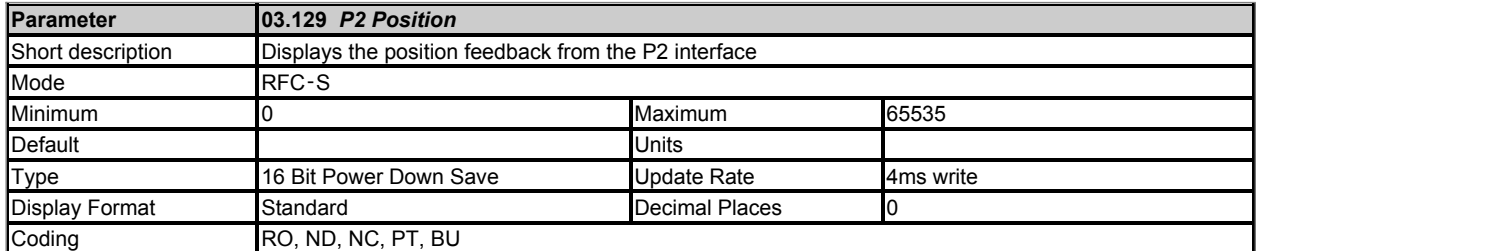

See *P2 Revolution/Pole Pitch Counter* (03.128).

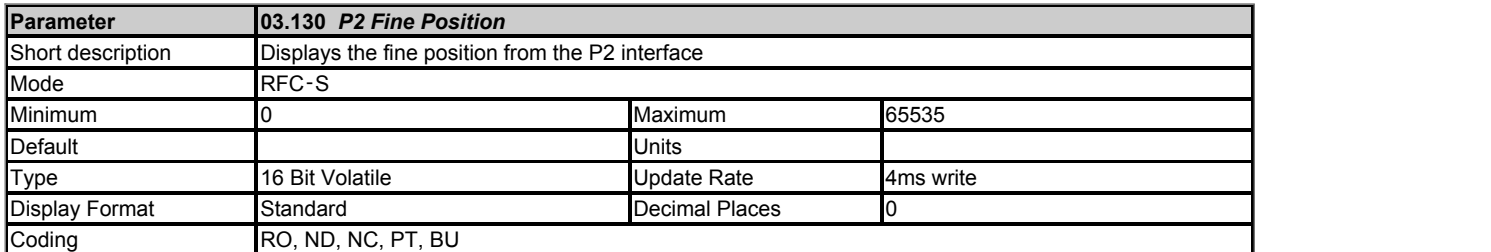

See *P2 Revolution/Pole Pitch Counter* (03.128).

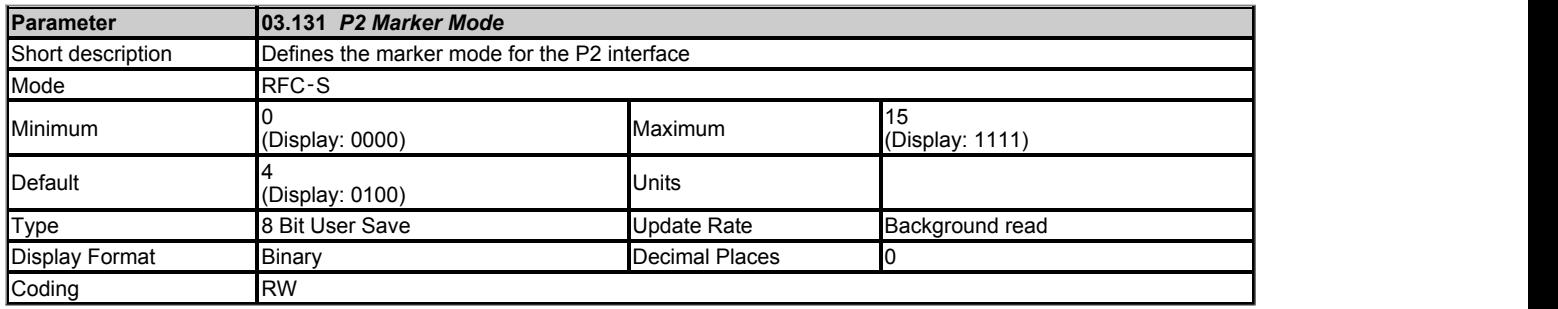

## *P2 Device type* **(03.138): AB, FD, FR**

Each position feedback device produces incremental signals which are counted in hardware. If *P2 Marker Mode* (03.131) = 0 the following occurs when a marker event is produced by the Z1 input:

- 1. *P2 Position* (03.129) and *P2 Fine Position* (03.130) are reset to zero.
- 2. The bits in *P2 Normalised Position* (03.158) related to *P2 Position* (03.129) and *P2 Fine Position* (03.130) are reset to zero
- 3. *P2 Marker Flag* (03.132) is set to one.

The marker is a hardware function, and so the position appears as though it is reset at the marker event time even if this is between control system sample points. It should be noted that the marker event occurs on the rising edge of the marker pulse if the position change over the last sample was positive or on the falling edge if the position change over the last sample was negative. This ensures that the marker event occurs at the same physical location for either direction of rotation.

The action taken when a marker event occurs can be modified by setting the bits of *P2 Marker Mode* (03.131) as described in the table below.

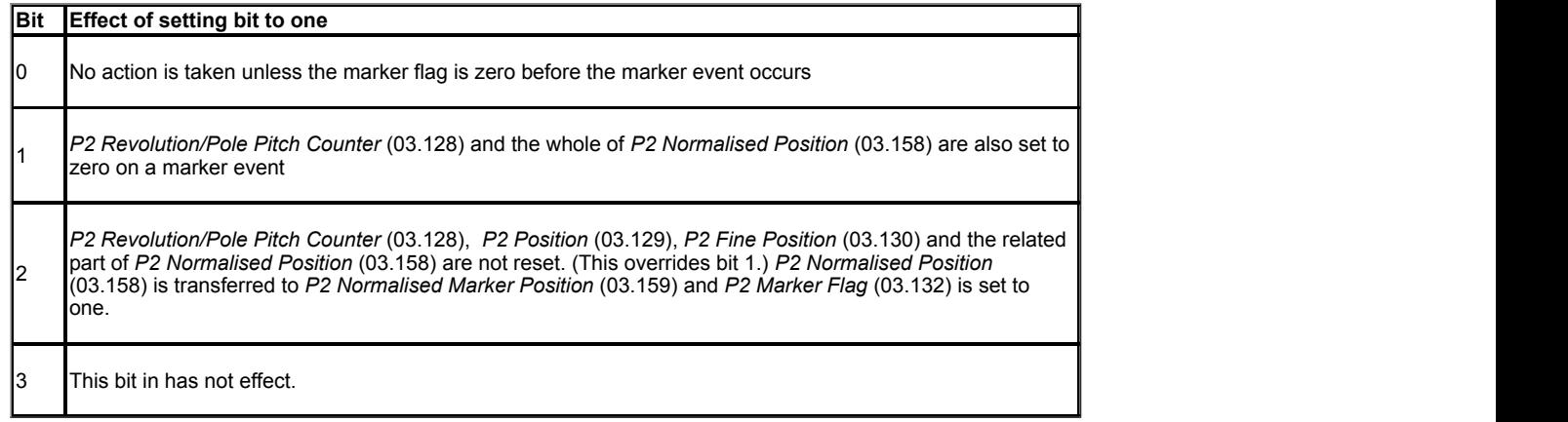

The marker input can be used for a standard type marker function or alternatively it can be used as an additional freeze input for the P1 position feedback interface.

## *P2 Device type* **(03.138): Any other device type**

The marker function cannot be used and *P2 Marker Mode* (03.131) has no effect.

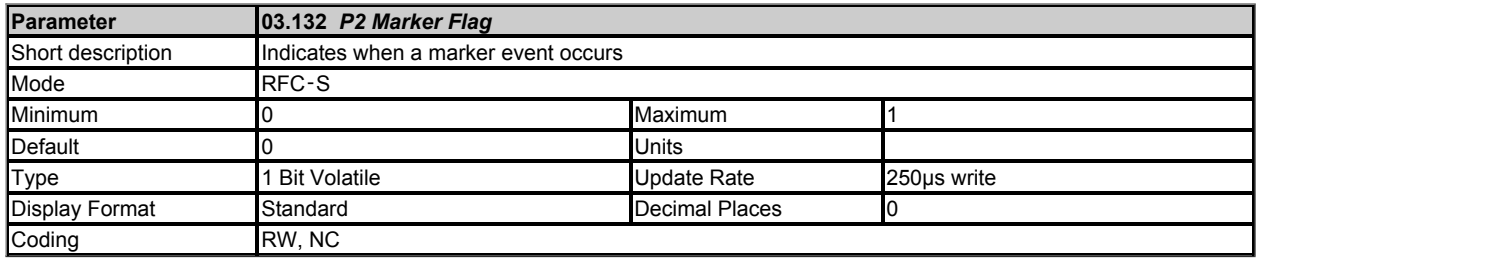

*P2 Marker Flag* (03.132) is set to one when a marker event occurs. The flag must be cleared by the user.

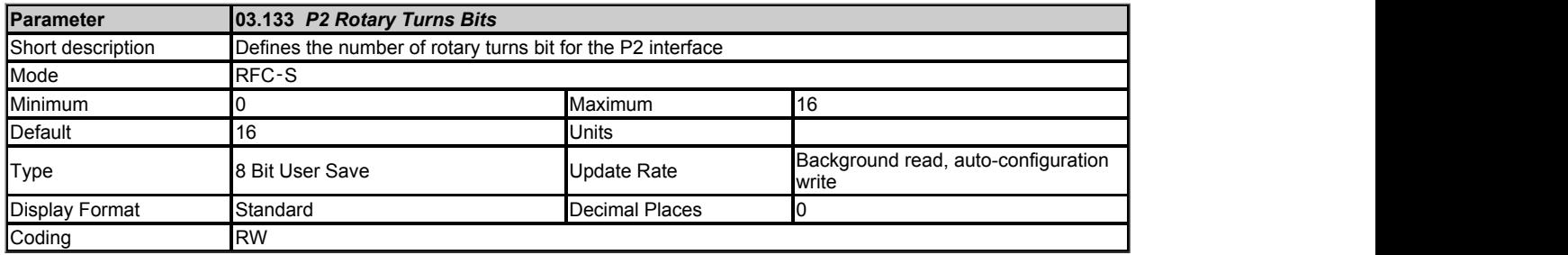

*P2 Rotary Turns Bits* (03.133) only has any effect if the position feedback interface is being used with a rotary device (i.e. *P2 Linear Feedback Select*  $(03.151) = 0$ ).

## *P2 Device type* **(03.138): EnDat, BISS, SSI**

*P2 Rotary Turns Bits* (03.133) is used to determine the number of bits within the comms messages from the position feedback device that represent turns. For a single turn encoder *P2 Rotary Turns Bits* (03.133) must be set to zero. It should be noted that some SSI encoders include leading zeros before the turns information and in this case the number of turns bits should include the leading zeros. The most significant bits in *P1 Revolution/Pole Pitch Counter* (03.028) that are not included in the turns information provided by the encoder comms are held at zero. If *P2 Rotary Turns Bits* (03.133) = 0 (single turn encoder) the whole of *P2 Revolution/Pole Pitch Counter* (03.128) is held at zero.

## *P2 Device type* **(03.138): Any other device type**

It is sometimes desirable to mask off the most significant bits of *P2 Revolution/Pole Pitch Counter* (03.128), but this does not have to be done for the drive to function correctly. If *P2 Rotary Turns Bits* (03.133) = 0 the whole of *P2 Revolution/Pole Pitch Counter* (03.128) is held at zero. If *P2 Rotary Turns Bits* (03.133) has any other value it indicates the number of bits in *P2 Revolution/Pole Pitch Counter* (03.128) that are not held at zero. For example, if *P2 Rotary Turns Bits* (03.133) = 5, then *P2 Revolution/Pole Pitch Counter* (03.128) counts up to 31 before being reset.

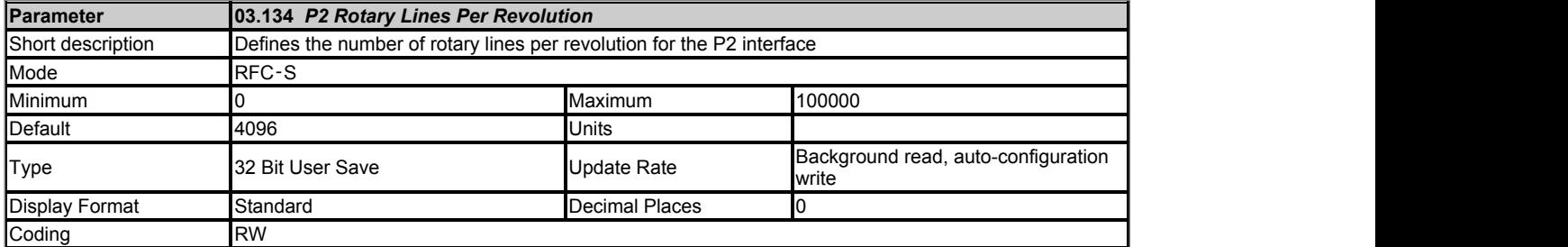

*P2 Rotary Lines Per Revolution* (03.134) only has any effect if the position feedback interface is being used with a rotary device (i.e. *P2 Linear Feedback Select* (03.151) = 0).

## *P2 Device type* **(03.138): AB**

*P2 Rotary Lines Per Revolution* (03.134) should be set to the number of lines per revolution for the encoder connected to the P1 position feedback interface.

## *P2 Device type* **(03.138): FD, FR**

*P2 Rotary Lines Per Revolution* (03.134) should be set to the number of lines per revolution for the encoder connected to the P1 position feedback interface multiplied by 2.

## *P2 Device type* **(03.138): Any other device type**

*P2 Rotary Lines Per Revolution* (03.134) has no effect.

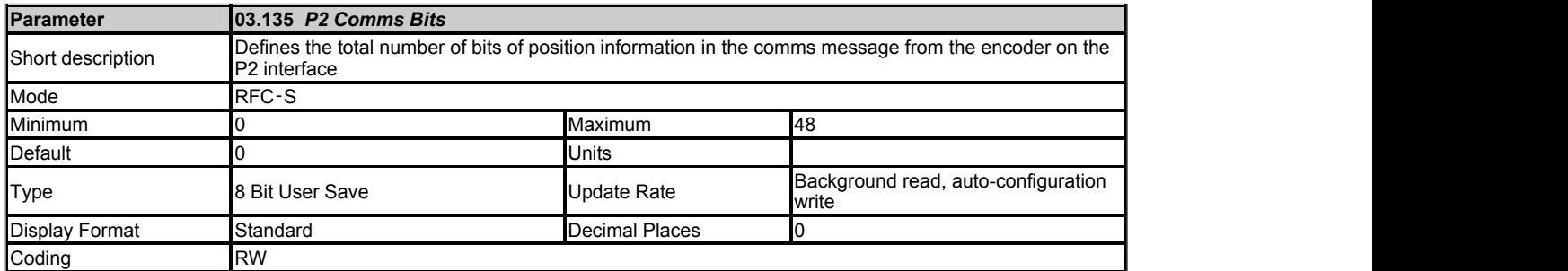

## *P2 Device type* **(03.138): EnDat, SSI, BiSS**

*P2 Comms Bits* (03.135) should be set to the total number of bits of position information in the comms message from the encoder. If SSI communications is being used this should include any leading or trailing zeros and the power supply alarm bit if present.

#### *P2 Device type* **(03.138): Any other device type** *P2 Comms Bits* (03.135) has no effect.

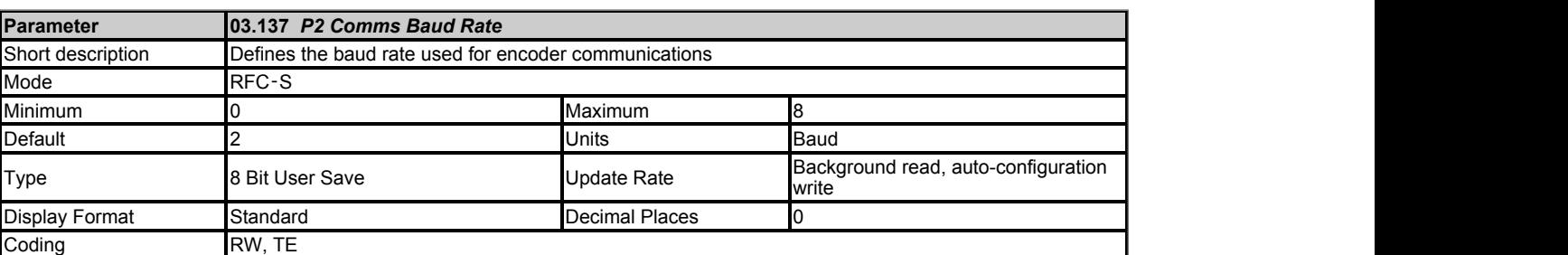

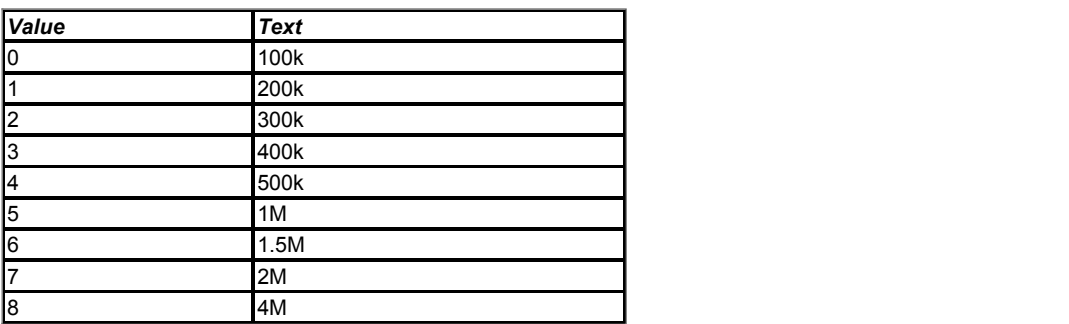

*P2 Comms Baud Rate* (03.137) defines the baud rate used for encoder communications. Restrictions are applied to the baud rate for different feedback devices, and so the baud rate may be different to the parameter value.

## *P2 Device type* **(03.138): EnDat, BiSS, SSI**

Any baud rate that is within the range specified for the encoder may be used. The line delay is measured during initialisation, and used to compensate this delay during communications with the encoder. Therefore there is no timing based restriction on the length of the cable between the position feedback interface and the encoder. However, care should be taken to ensure that the wiring arrangement and the type of cable used are suitable for the selected baud rate and the distance between the position interface and the encoder. See *P2 Low Speed Update Rate Active* (03.163) for more details on timing restrictions related to the drive sample times.

## *P2 Device type* **(03.138): Any other device**

*P2 Comms Baud Rate* (03.137) has no effect.

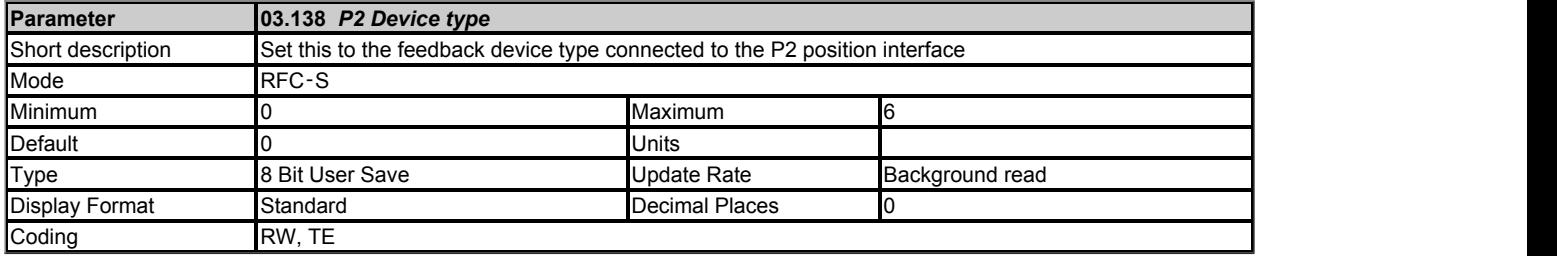

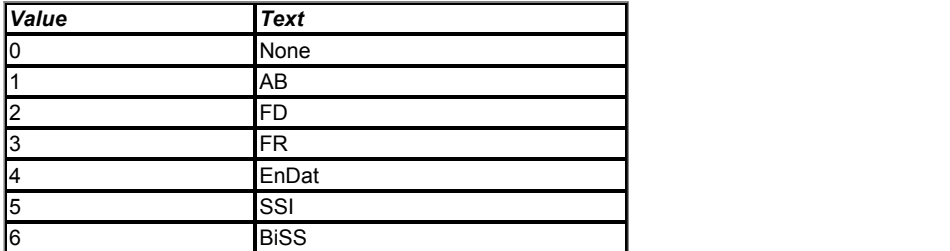

If *P2 Device type* (03.138) = Disabled, the P2 position feedback interface is disabled and does not provide any position feedback.

See *P1 Device Type* (03.038) for more information on the different position feedback device types.

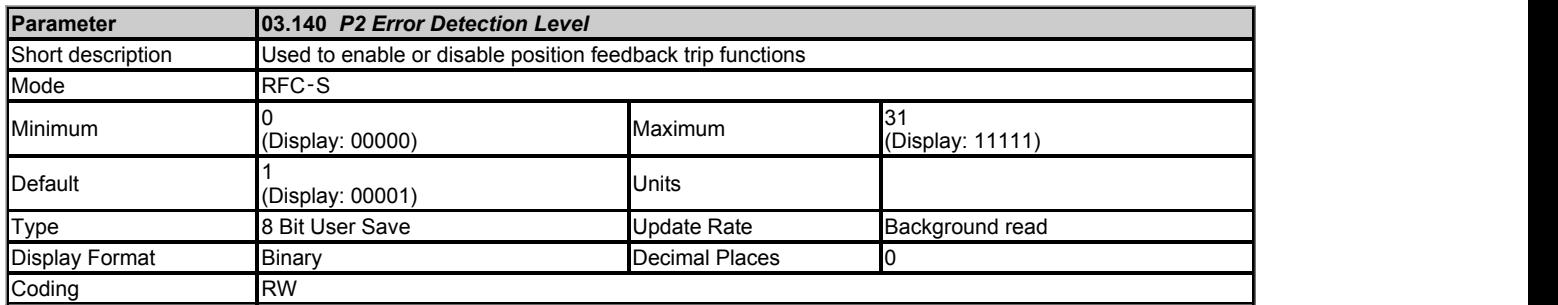

This parameter can be used to enable or disable position feedback trip functions as follows:

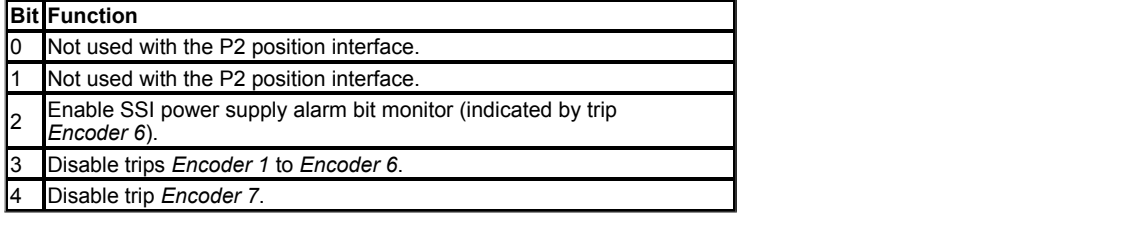

Bits 3 and 4 do not prevent the device from becoming un-initialised. The trip is suppressed, but the device is still un-initialised and this is indicated by the appropriate bit for the position feedback interface in *Position Feedback Initialized* (03.076).

## **Encoder trips**

The following table shows trips that can be initiated that are related to the position feedback interface P2. The sub-trip number is 2 for the drive P2 position feedback interface.

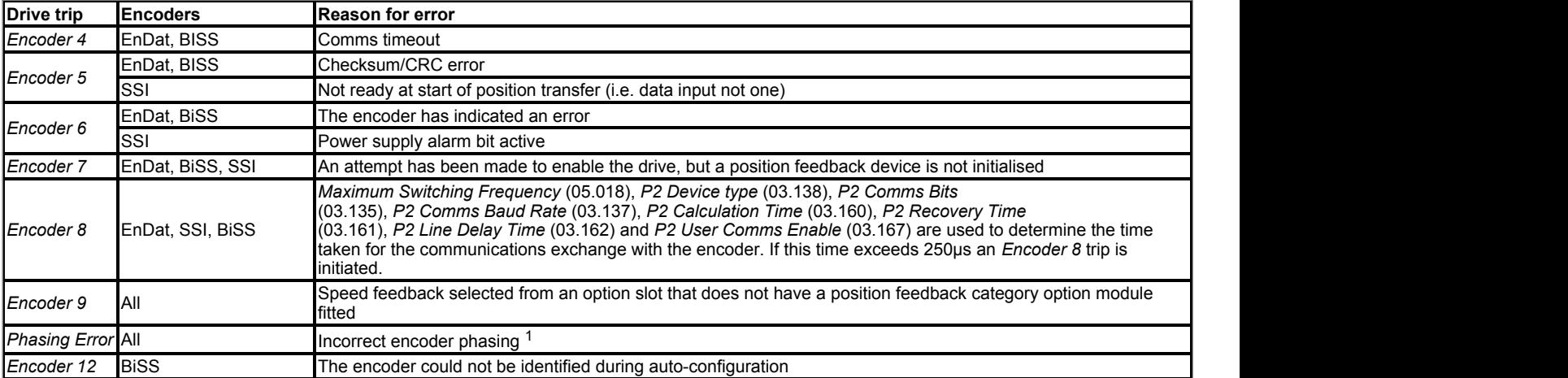

1. Incorrect encoder phasing is detected if the motor reaches half of the speed defined by VM\_SPEED\_FREQ\_REF[MAX] and the phasing error is large enough for the motor to accelerate uncontrollably.

## **Wire-break detection**

It may be important to detect a break in the connections between the drive and the position feedback device. This feature is provided for most position feedback devices either directly or indirectly as listed below.

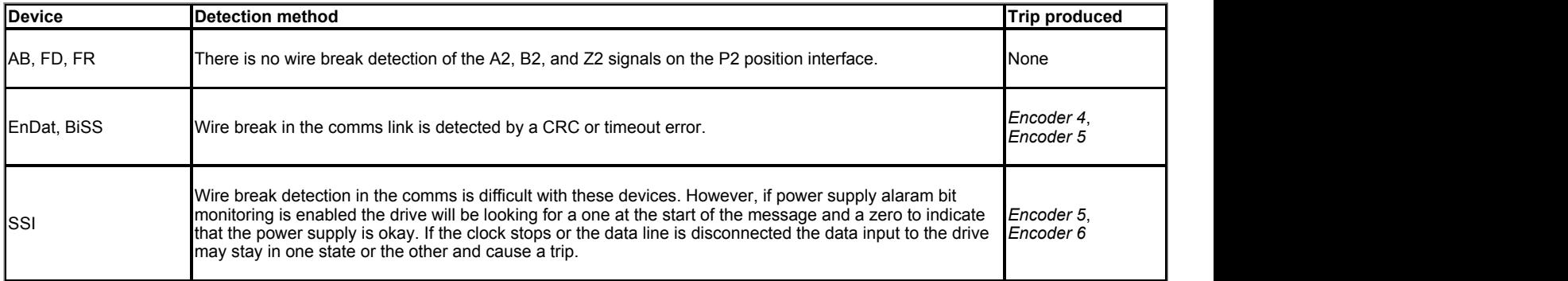

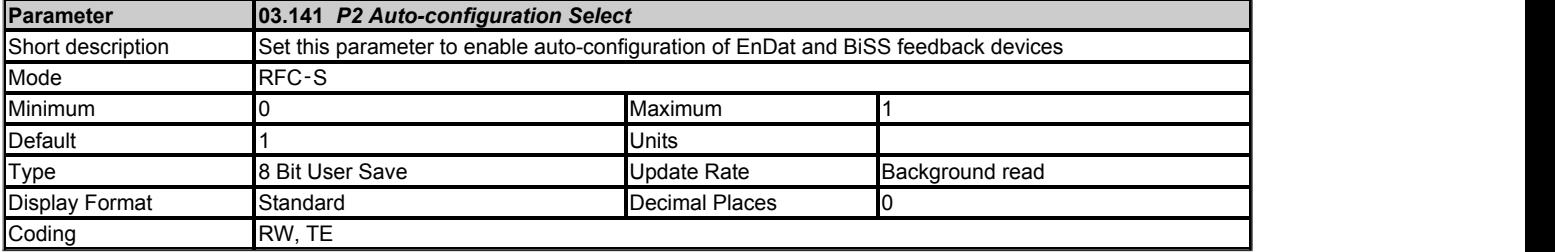

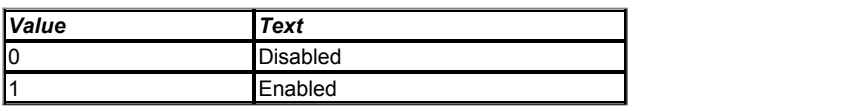

## *P2 Device type* **(03.138): EnDat, BiSS**

If auto-configuration has not been disabled (i.e. *P2 Auto-configuration Select* (03.141) = 0) then during position feedback initialisation the encoder is interrogated to determine whether the encoder is a rotary or linear encoder and *P2 Linear Feedback Select* (03.151) is set up appropriately. Then the following parameters are set up based on information from the encoder:

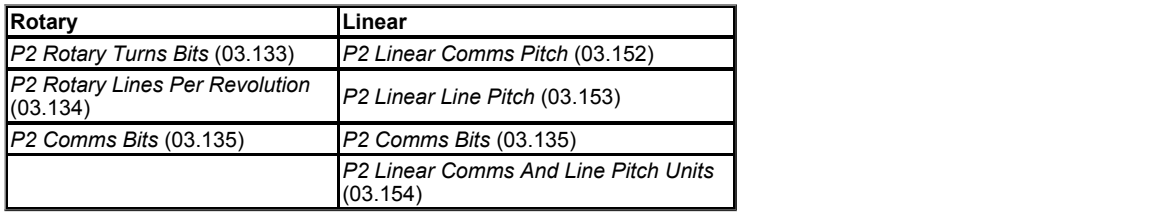

The following actions are also taken to set up the timing for the encoder.

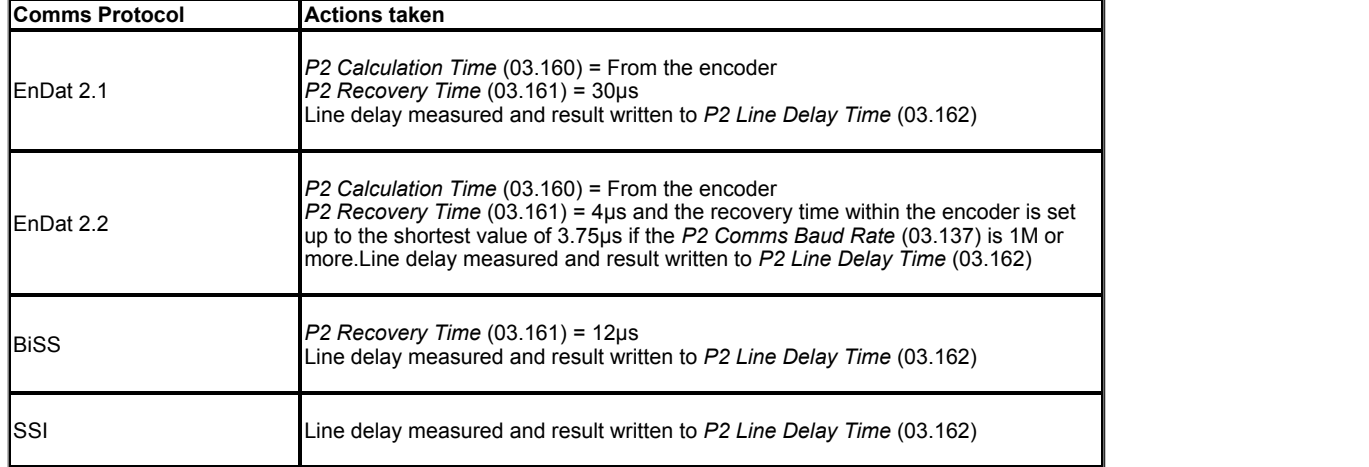

If *P2 Auto-configuration Select* (03.141) = 1 then *P2 Comms Baud Rate* (03.137) is set to the minimum value that will give a total message transfer time of less than 62μs, so that the transfer will occur at the fast update rate with the minimum baud rate. It should be noted that the value of *P2 User Comms Enable* (03.167) is taken into account as this may affect the message time.

Once these parameters have been set up it should be possible for the drive to operate correctly with the encoder. The drive repeatedly attempts to initialise the encoder, including auto-configuration which is part of this process, until it is successful. Therefore if auto-configuration has not been successful by the time the drive is enabled because the drive cannot establish communications an *Encoder 7* trip occurs. For BiSS encoders the drive must identify the encoder model number to perform auto-configuration. If communications is established, but the drive cannot recognise the encoder model an *Encoder 12* trip is produced immediately.

If auto-configuration is disabled (i.e. *P2 Auto-configuration Select* (03.141) = 1) then none of the above actions are carried out except for the line delay measurement.

## *P2 Device type* **(03.138): All other device types**

*P2 Auto-configuration Select* (03.141) has no effect.

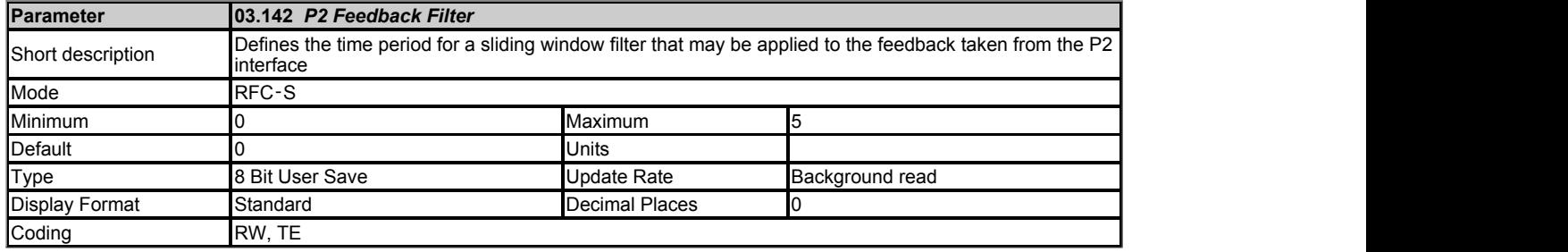

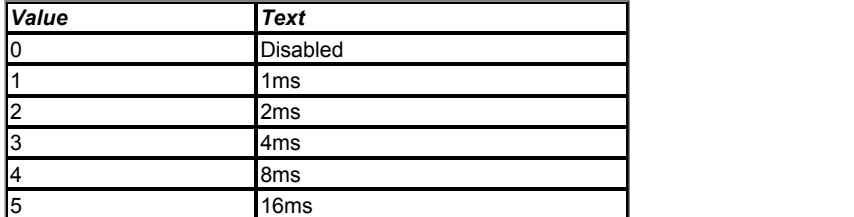

*P2 Feedback Filter* (03.142) defines the time period for a sliding window filter that may be applied to the feedback taken from the drive P2 position feedback interface. This is particularly useful in applications where the drive encoder is used to give speed feedback for the speed controller and where the load includes a high inertia, and so the speed controller gains are very high. Under these conditions, without a filter on the feedback, it is possible for the speed loop output to change constantly from one current limit to the other and lock the integral term of the speed controller.

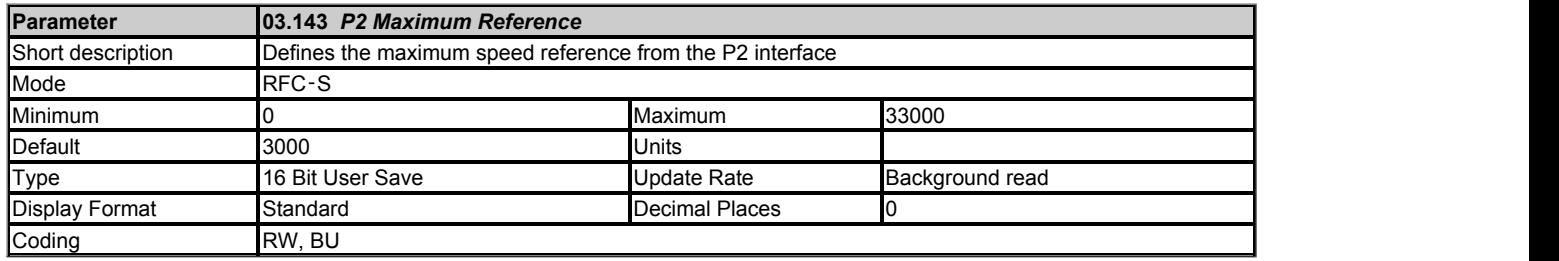

The speed feedback from the drive P1 position feedback interface can be used as a source to control a parameter. The speed feedback is scaled to give a value as a percentage of *P2 Maximum Reference* (03.143) in 0.1% units which is displayed in *P2 Reference* (03.145). The value is then scaled by the *P2 Reference Scaling* (03.144) and then routed to the destination defined by *P2 Reference Destination* (03.146).

Normally the destination is updated every 4ms, but if the destination is the *Hard Speed Reference* (03.022), *P2 Maximum Reference* (03.143) = VM\_SPEED\_FREQ\_REF[MAX] and *P2 Reference Scaling* (03.144) = 1.000 it is updated every 250μs. Although the hard speed reference is updated every 250μs internally a value in rpm or mm/s is written to *Hard Speed Reference* (03.022) every 4ms for indication only. It should be noted that if the fast update method is used the resolution of the speed feedback devived from the position feedback device defines the resolution of the hard speed reference and that any ripple on the feedback will be present on the hard speed reference (see *Speed Feedback* (03.002)).

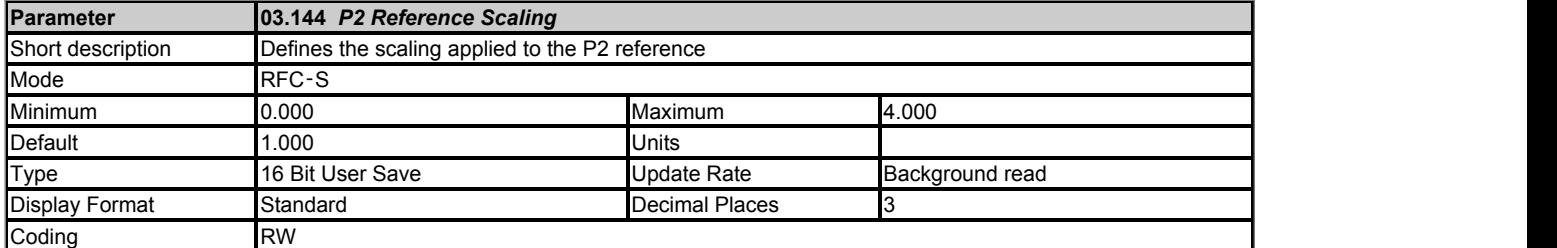

See *P2 Maximum Reference* (03.143).

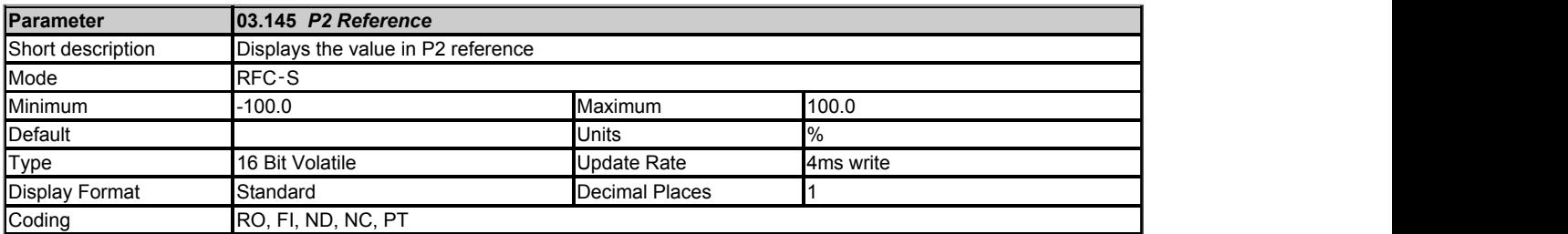

See *P2 Maximum Reference* (03.143).

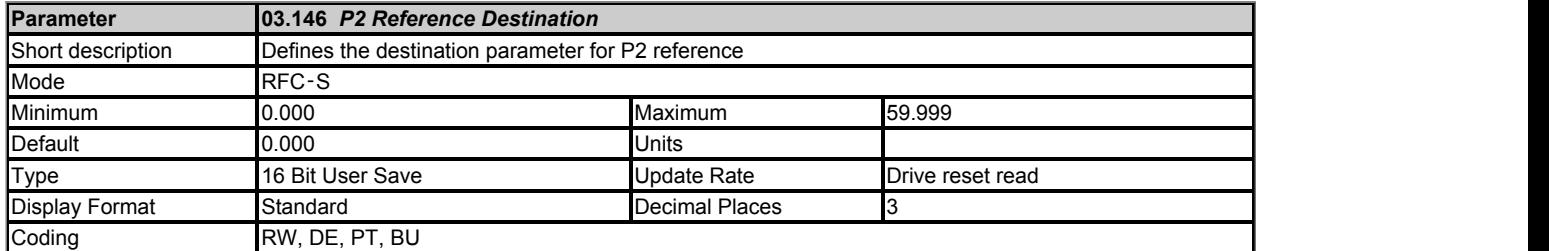

## See *P2 Maximum Reference* (03.143).

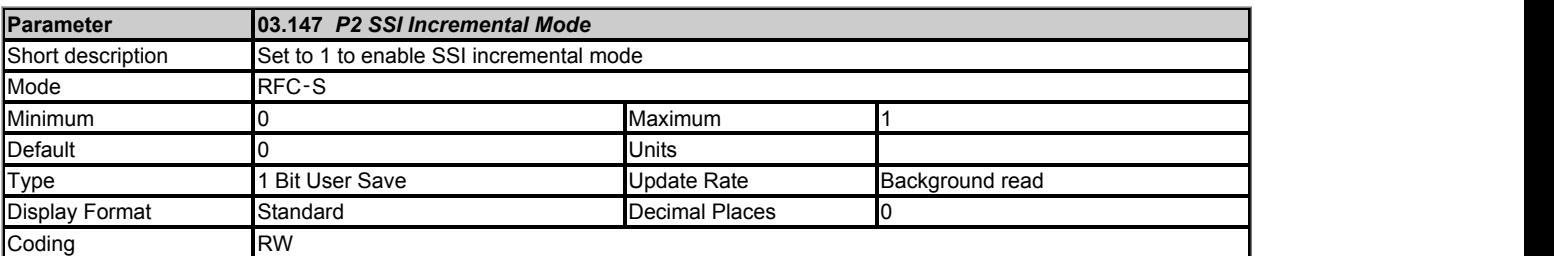

## *P2 Device type* **(03.138): SSI**

If *P2 SSI Incremental Mode* (03.147) = 0 the complete absolute position is read at each sample. Care should be taken when using this mode as some unwanted effects can occur when the encoder passes through the boundary between its maximum position and zero. In this mode the encoder can be used for motor control provided at least 6 bits of turns information are provided by the encoder otherwise an over speed trip will be produced as the position passes over the maximum position to zero boundary. *P2 Normalised Position* (03.158) can be used for position control over this boundary provided the normalised turns bits are set up so that the normalised positions do not contain turns information that is not available from the encoder. As the SSI format does not include any error checking it is not possible to detect if the position data has been corrupted by noise. The benefit of using the absolute position directly from an SSI encoder is that even if the encoder communications are disturbed by noise and position errors occur, the position will always recover the correct position after the disturbance has ended.

If *P2 SSI Incremental Mode* (03.147) = 1 the absolute position is only taken from the encoder during initialisation. The change of position over each sample is then accumulated to determine the position. This method always gives 16 bits of turns information that can always be used without jumps in position whatever value is used as the turns bits for normalisation. If noise corrupts the data from an SSI encoder it is possible to have apparent large change of position, and this can result in the turns information becoming and remaining corrupted until the encoder is re-initialised.

If an SSI encoder is used, but is not powered from the drive, and the encoder is powered up after the drive, it is possible that the first change of position detected could be large enough to cause the problems described above. This can be avoided if the encoder interface is initialised with *Initialise Position Feedback* (03.075) after the encoder has powered up. If the encoder includes a power supply alarm bit, the power supply monitor should be enabled. This will ensure that the drive remains tripped until the encoder is powered up and the action of resetting the trip will reinitialise the encoder interface.

## *P2 Device type* **(03.138): All other device types**

*P2 SSI Incremental Mode* (03.147) has no effect.

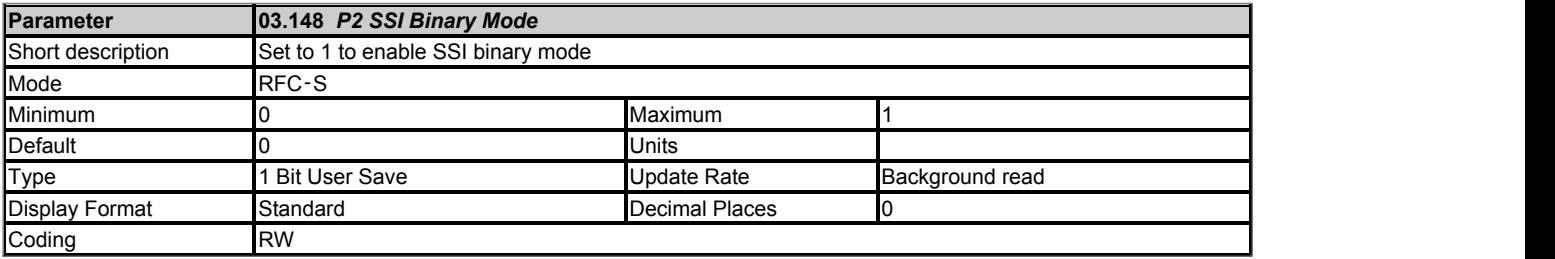

## *P2 Device type* **(03.138): SSI**

SSI encoders normally use Gray code data format. However, some encoders use binary format which may be selected by setting *P2 SSI Binary Mode* (03.148) to one.

## *P2 Device type* **(03.138): All other device types**

*P2 SSI Binary Mode* (03.148) has no effect.

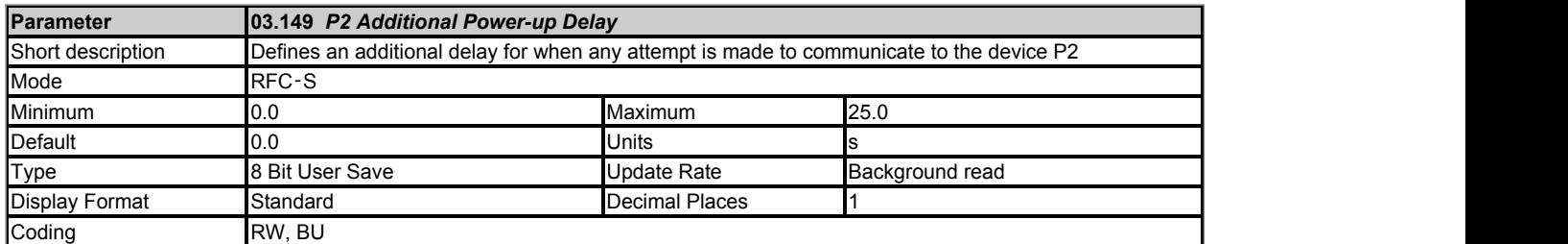

When the position feedback is initialised, at power-up or at any other time, a delay is included before the information from the feedback device is used or any attempt is made to communicate with the device. *P2 Additional Power-up Delay* (03.149) defines an additional delay that is added to the minimum delay. See *P1 Additional Power-up Delay* (03.049) for the minimum delays for the different position feedback device types.

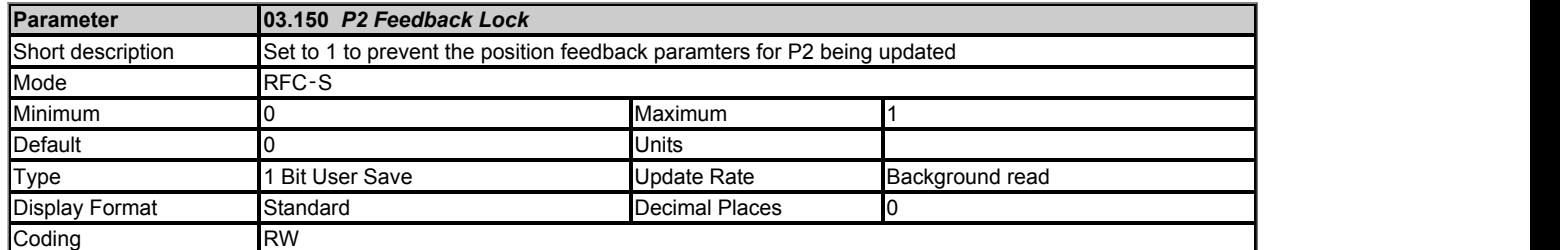

If *P2 Feedback Lock* (03.150) = 1 then *P2 Revolution/Pole Pitch Counter* (03.128), *P2 Position* (03.129) and *P2 Fine Position* (03.130) are not updated. If *P2 Feedback Lock* (03.150) = 0 then these parameters are updated normally.

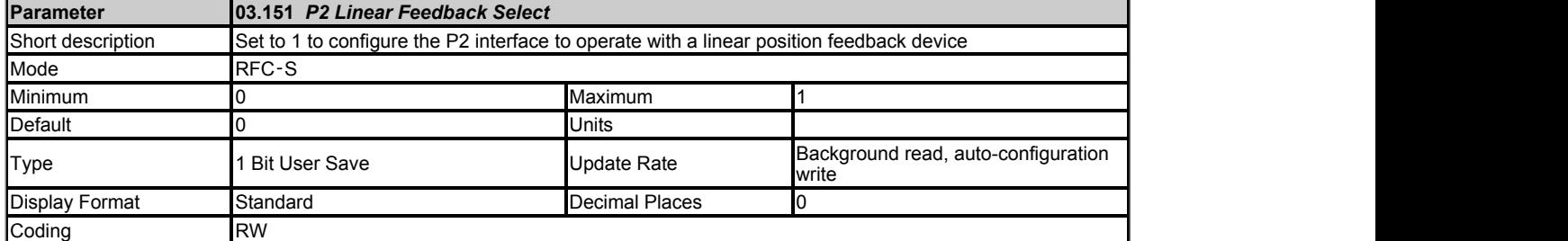

If *P2 Linear Feedback Select* (03.151) = 0 then the drive P1 position feedback interface is configured to operate with a rotary position feedback device. *P2 Rotary Turns Bits* (03.133) and *P2 Rotary Lines Per Revolution* (03.134) should be used to set up the position feedback interface.

If *P2 Linear Feedback Select* (03.151) = 1 then the position feedback interface is configured to operate with a linear position feedback device. *P2 Linear Comms Pitch* (03.152) and *P2 Linear Line Pitch* (03.153) should be used to set up the position feedback interface.

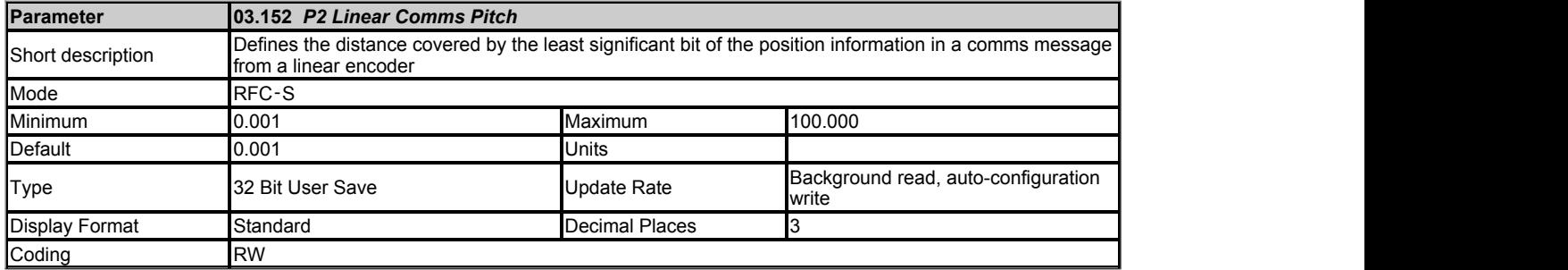

## *P2 Device type* **(03.138): EnDat, SSI, BiSS**

*P2 Linear Comms Pitch* (03.152) is used to define the distance covered by the least significant bit of the position information in a comms message from a linear encoder. The units used by this parameter are defined by *P2 Linear Comms And Line Pitch Units* (03.154).

# *P2 Device type* **(03.138): Any other device**

*P2 Linear Comms Pitch* (03.152) has no effect.

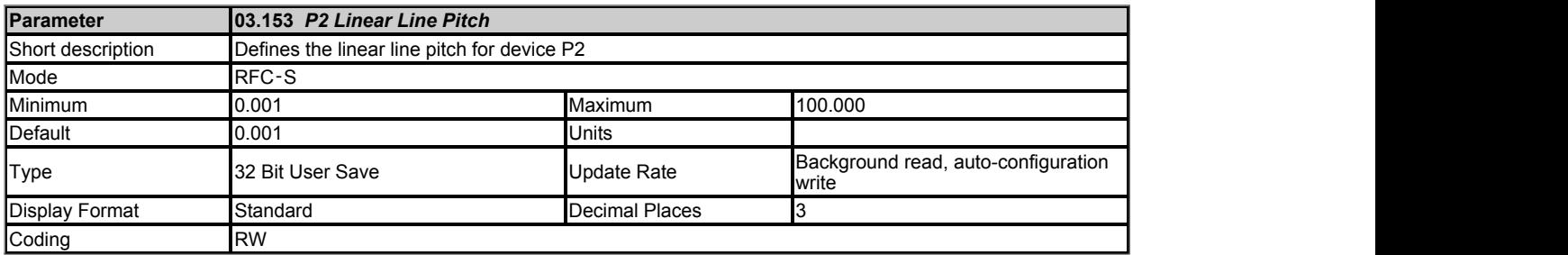

*P2 Linear Line Pitch* (03.153) only has any effect if the position feedback interface is being used with a linear device (i.e. *P2 Linear Feedback Select* (03.151) = 1) and should be used to define the distances listed below for each type of device. The units used by this parameter are defined by *P2 Linear Comms And Line Pitch Units* (03.154).

## *P2 Device type* **(03.138): AB**

*P2 Linear Line Pitch* (03.153) should be set to the distance covered by one line period on the encoder.

## *P2 Device type* **(03.138): FD, FR**

*P2 Linear Line Pitch* (03.153) should be set to the distance covered by two line periods on the encoder.

## *P2 Device type* **(03.138): Any other device**

*P2 Linear Line Pitch* (03.153) has no effect.

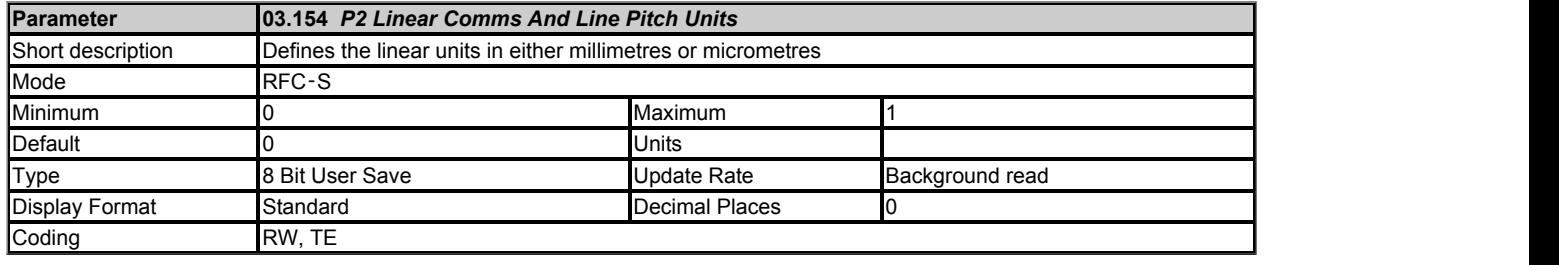

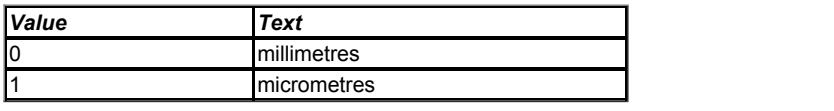

*P2 Linear Comms And Line Pitch Units* (03.154) defines the units used by *P2 Linear Comms Pitch* (03.152) and *P2 Linear Line Pitch* (03.153) in millimetres or micrometres.

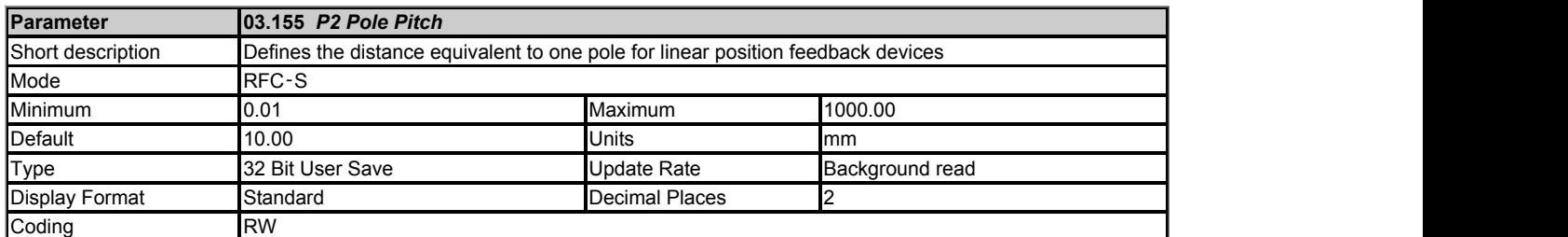

*P2 Pole Pitch* (03.155) is used to define the distance equivalent to one pole for linear position feedback devices. If the linear position feedback device is being used with a linear motor, then *P2 Pole Pitch* (03.155) should be set to the pole pitch of the motor.

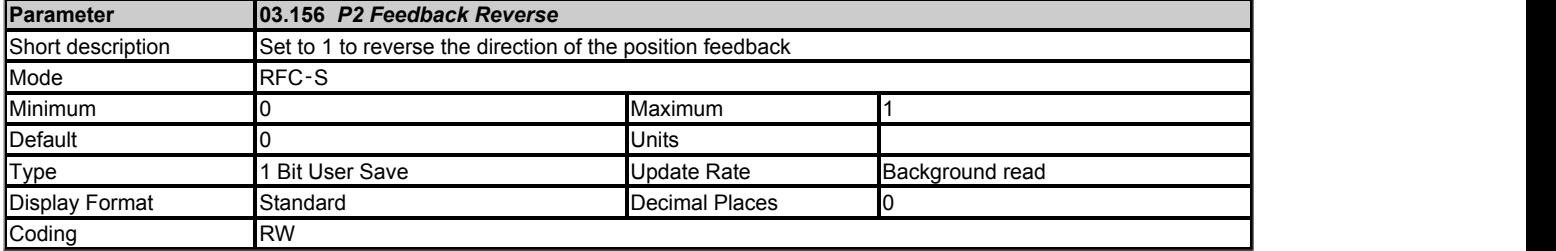

If *P2 Feedback Reverse* (03.156) = 1 the position feedback is negated. This can be used to reverse the direction of the position feedback.

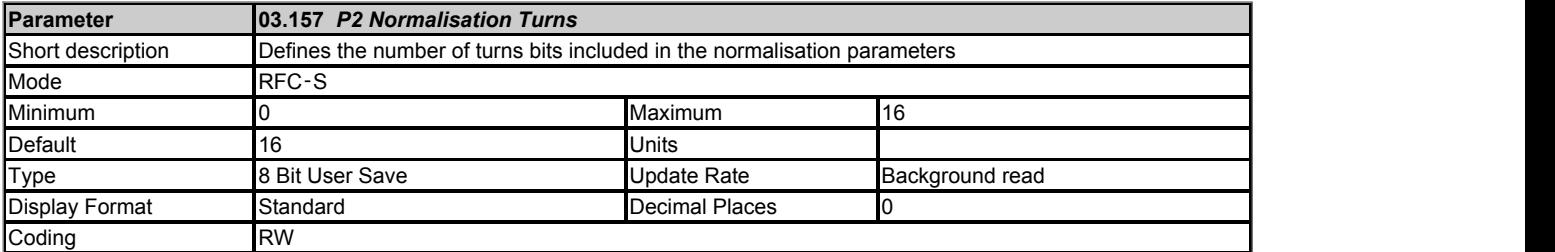

*P2 Normalisation Turns* (03.157) defines the number of turns bits included in the following parameters. See *P1 Normalisation Turns* (03.057) for more information.

*P2 Normalised Position* (03.158)

*P2 Normalised Marker Position* (03.159)

*F1 Normalised Freeze Position* (03.103) if P2 is the source position for freeze function F1

*F2 Normalised Freeze Position* (03.108) if P2 is the source position for freeze function F2

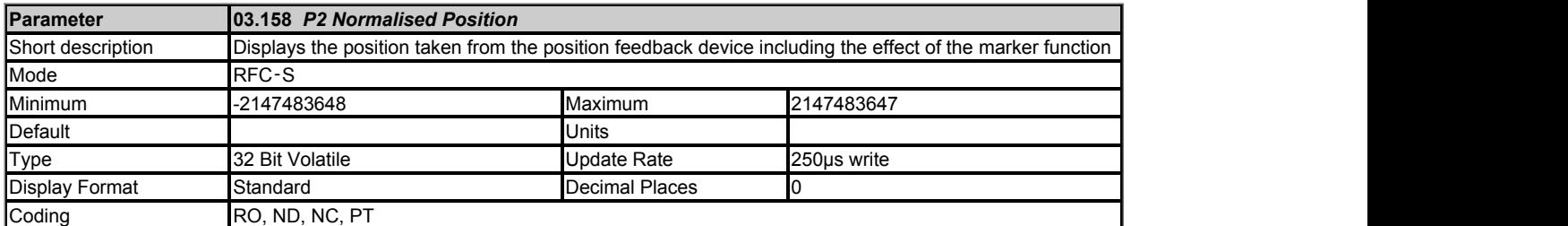

*P2 Normalised Position* (03.158) is the position taken from the position feedback device including the effect of the marker function. See *P2 Normalisation Turns* (03.157) for details of the format.

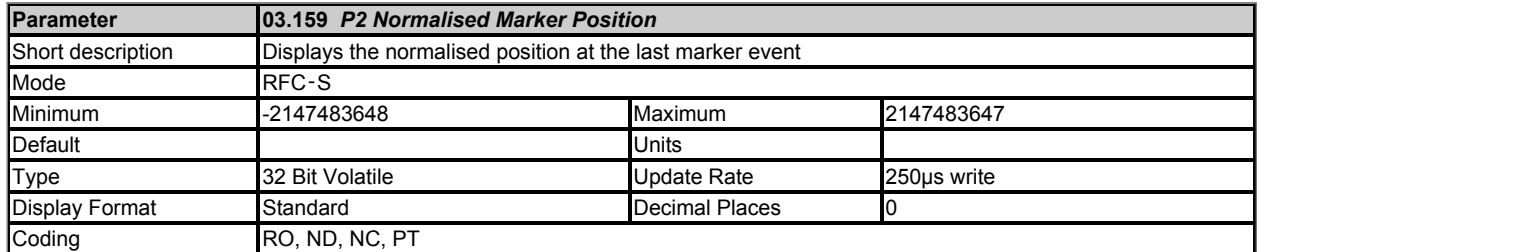

*P2 Normalised Marker Position* (03.159) is the value *P2 Normalised Position* (03.158) at the last marker event provided bit 2 of *P2 Marker Mode* (03.131) is set to 1. See *P2 Marker Mode* (03.131) for more details.

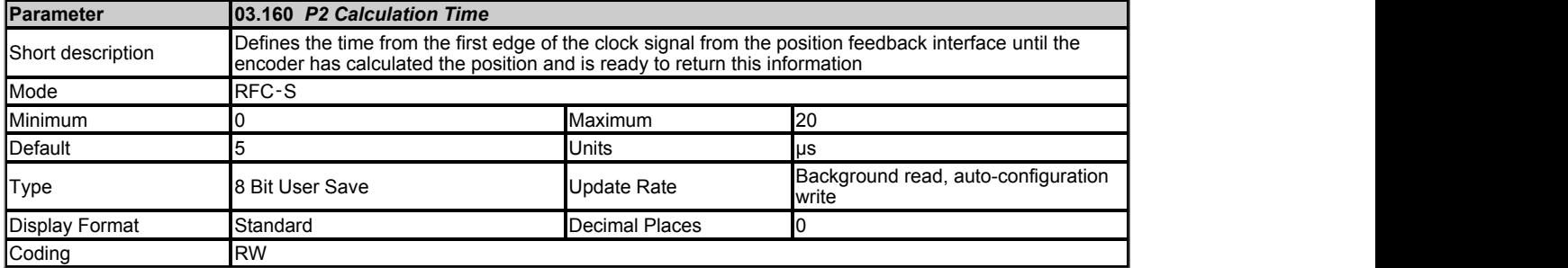

## *P2 Device type* **(03.138): EnDat**

*P2 Calculation Time* (03.160) is the time from the first edge of the clock signal from the position feedback interface until the encoder has calculated the position and is ready to return this information. This is used to calculate the overall time for a message interchange with the encoder. See *P2 Low Speed Update Rate Active* (03.163) for more details.

## *P2 Device type* **(03.138): Any other type of device**

*P2 Calculation Time* (03.160) has no effect.

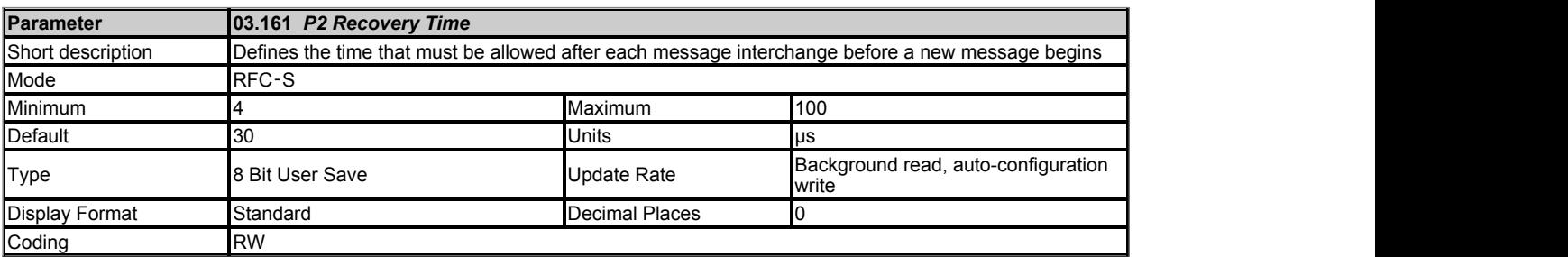

## *P2 Device type* **(03.138): EnDat, SSI, BiSS**

*P2 Recovery Time* (03.161) is the time that must be allowed after each message interchange before a new message begins.

## *P2 Device type* **(03.138): Any other type of device**

*P2 Recovery Time* (03.161) has no effect.

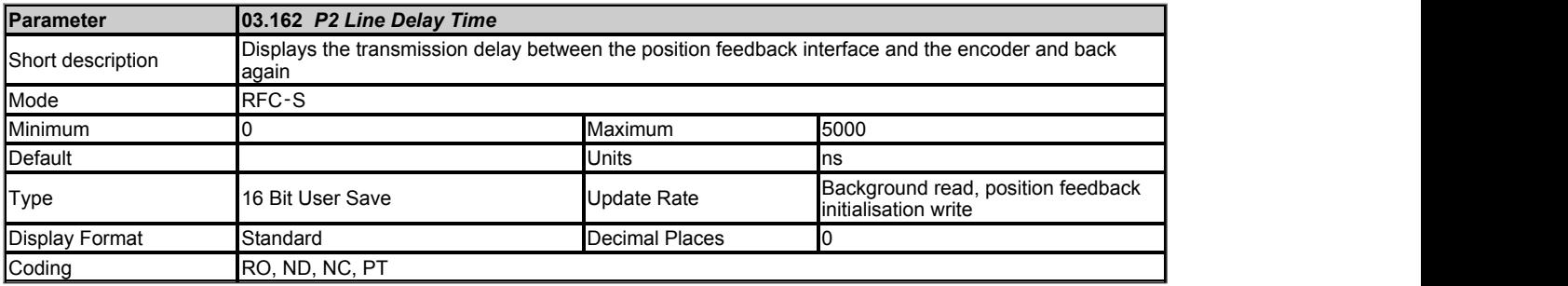

## *P2 Device type* **(03.138): EnDat, SSI, BiSS**

During position feedback initialisation the transmission delay between the position feedback interface and the encoder and back again is measured and stored in *P2 Line Delay Time* (03.162). This value is then used to compensate for this delay so that the clock/data skew does not prevent the data from the encoder from being read. This means that longer line lengths can be used with these feedback devices provided the correct cable and connection arrangements are used.

## *P2 Device type* **(03.138): Any other type of device**

*P2 Line Delay Time* (03.162) is always zero.

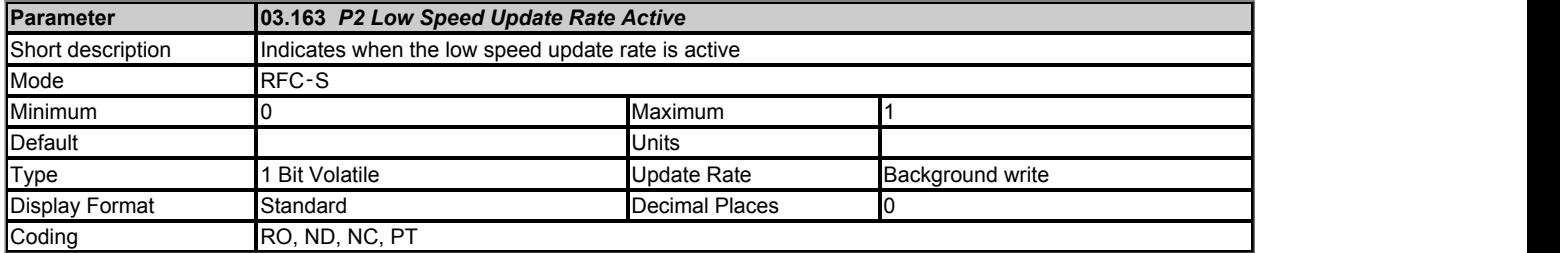

## *P2 Device type* **(03.138): EnDat, SSI, BISS**

If the position can be sampled in 60μs *P2 Low Speed Update Rate Active* (03.163) = 0, otherwise *P2 Low Speed Update Rate Active* (03.163) = 1.

The following parameters are used by the drive to determine the necessary time to obtain the required data from the position feedback device.

*P2 Rotary Turns Bits* (03.133) *P2 Comms Bits* (03.135) *P2 Comms Baud Rate* (03.137) *P2 Calculation Time* (03.160)

*P2 Recovery Time* (03.161)

*P2 Line Delay Time* (03.162)

*P2 User Comms Enable* (03.167)

See *P1 Low Speed Update Rate Active* (03.063) for more information on how this time is calculated.

# *P2 Device type* **(03.138): Any other type of device**

*P2 Low Speed Update Rate Active* (03.163) is always zero.

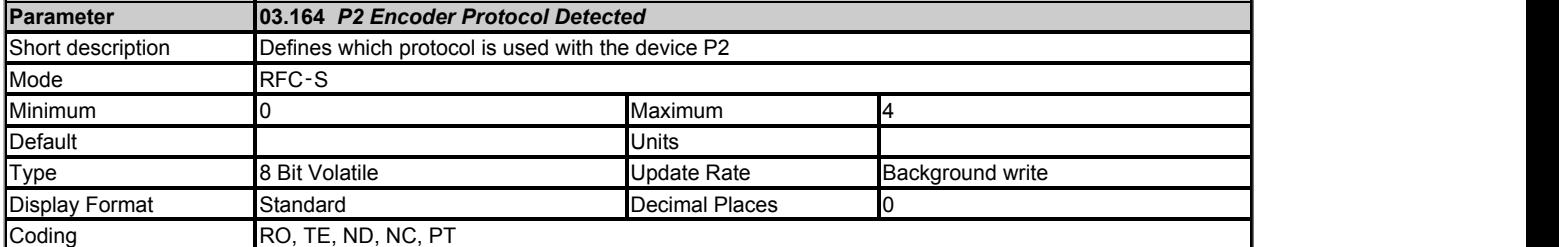

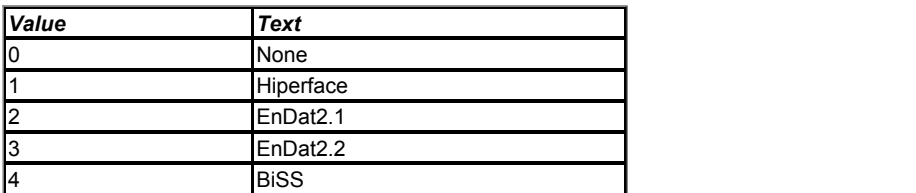

*P2 Encoder Protocol Detected* (03.164) shows the encoder comms protocol detected during position feedback initialisation. If *P2 Device type* (03.138) is set to BiSS then *P2 Encoder Protocol Detected* (03.164) is set to the appropriate value after successful communication with the encoder during initialisation. If *P2 Device type* (03.138) is set to EnDat then *P2 Encoder Protocol Detected* (03.164) is set to the appropriate EnDat protocol after successful communication with the encoder during initialisation. If communications is not successful during initialisation then *P2 Encoder Protocol Detected* (03.164) is set to 0 (*None*).

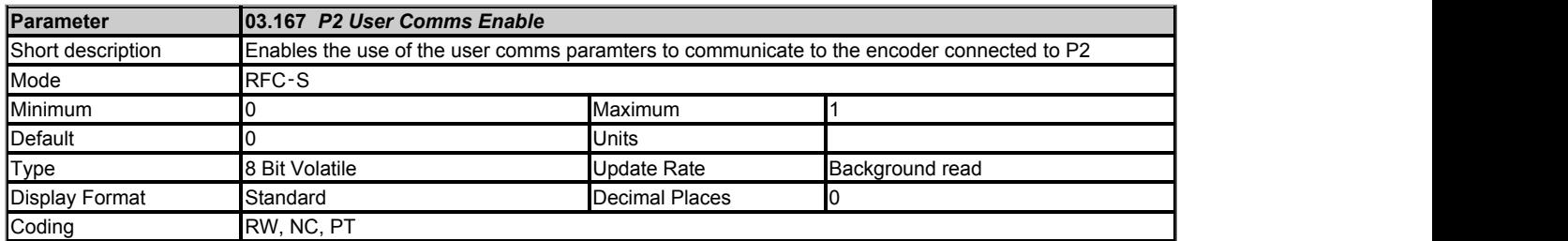

If *P2 User Comms Enable* (03.167) set to a non-zero value it is possible to use *P2 User Comms Transmit Register* (03.168) and *P2 User Comms Receive Register* (03.169) to communicate with an encoder that has a Hiperface, EnDat 2.1, EnDat2.2 or BiSS interface. See *P1 User Comms Enable* (03.067) for a description of how to use these registers.

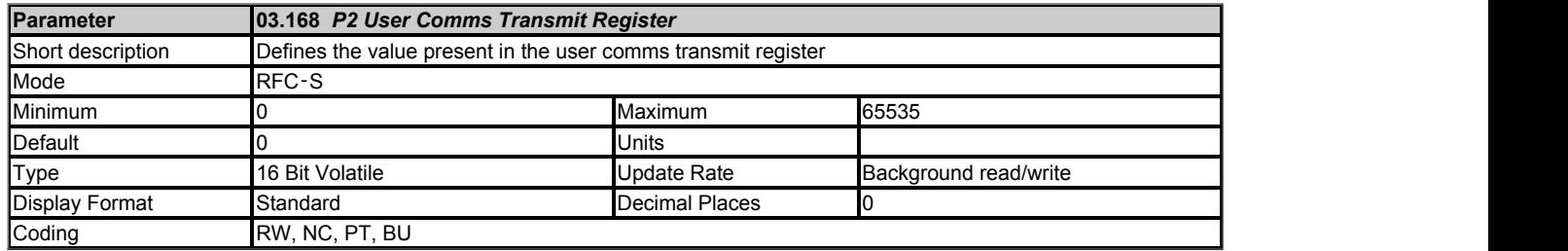

See *P2 User Comms Enable* (03.167).

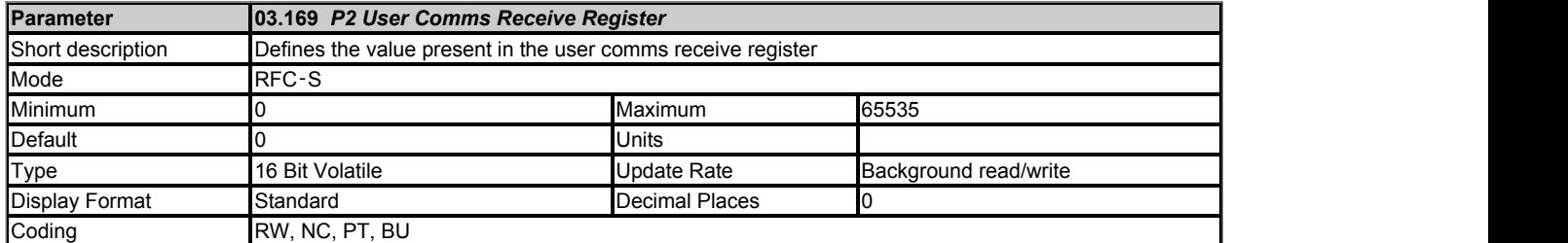

See *P2 User Comms Enable* (03.167).

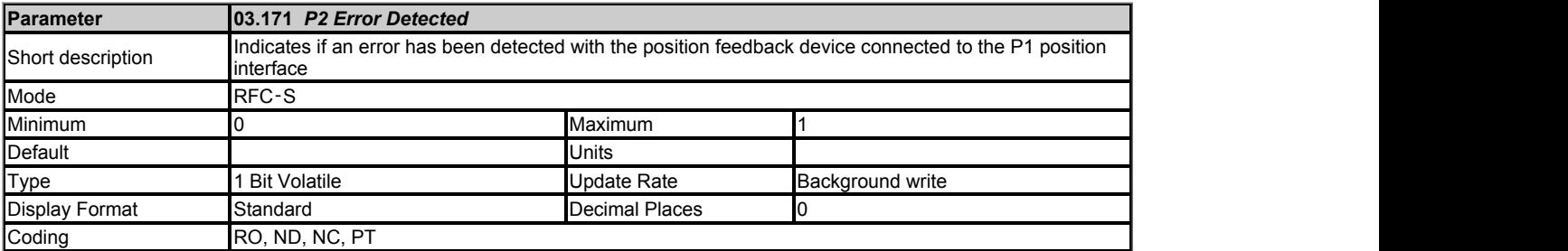

*P2 Error Detected* (03.171) is set if an error has been detected with the position feedback device connected to the P2 position interface. This parameter is useful if encoder trips have been disabled with *P2 Error Detection Level* (03.140).

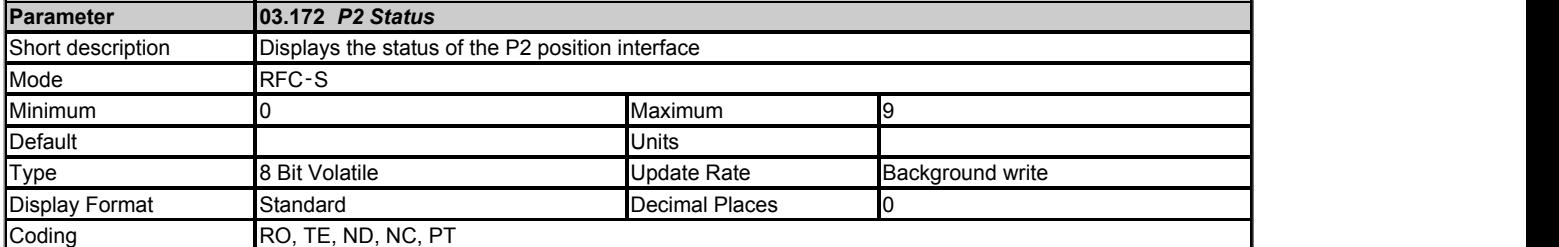

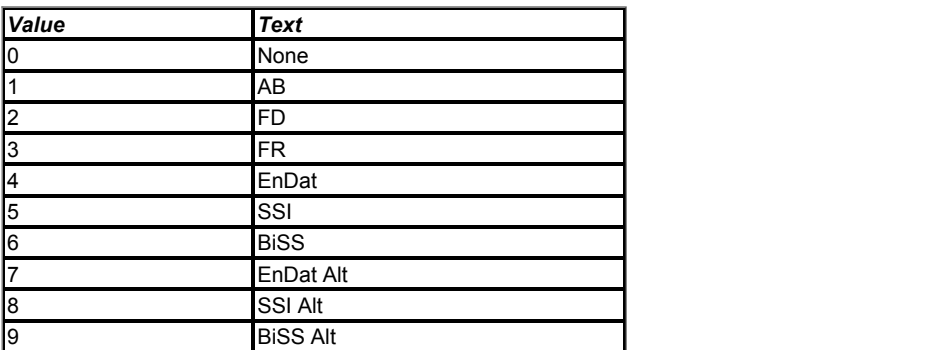

Priority of the 15-way D-type is assigned in the following order from the highest priority to the lowest.

1. P1 position interface

2. Encoder simulation output

3. P2 position interface

The availability of the P2 position interface on the 15-way D-type on the drive is dependent on type of feedback device selected in *P1 Device Type* (03.038) and the encoder simulation mode selected in *Encoder Simulation Mode* (03.088). *P2 Status* (03.172) shows the status of the P2 position interface depending on the settings in *P2 Device type* (03.138), *P1 Device Type* (03.038), and *Encoder Simulation Mode* (03.088).

#### **0: None**

The P2 position interface is not available.

**1: AB**

**2: FD**

**3: FR**

**4: EnDat**

**5: SSI 6: BiSS**

The P2 position interface is available. The connections for the P2 position interface are shown below.

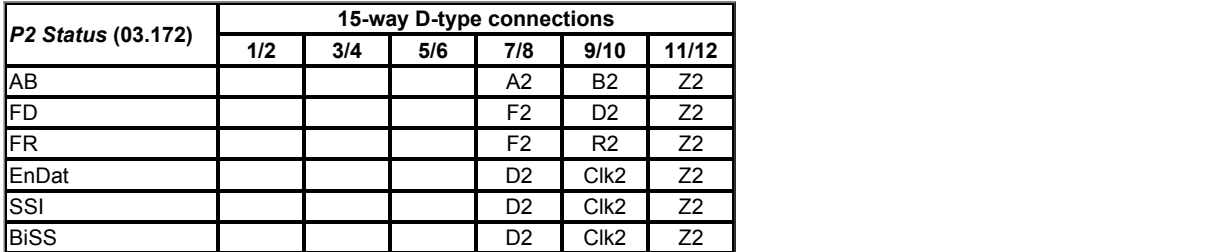

## **7: EnDat Alt**

**8: SSI Alt**

**9: BiSS Alt** The P2 position interface is available but uses alternative connections as shown below as connection 7/8 and 9/10 are used by the encoder simulation output.

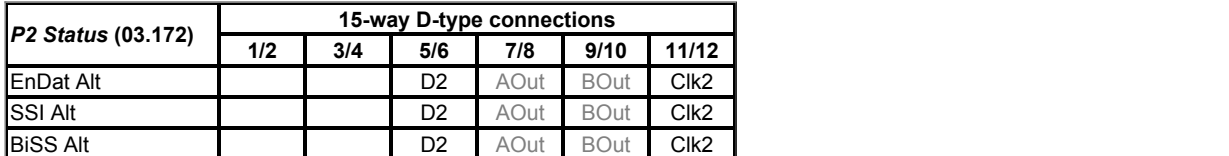

See the introduction to this menu for more information on the position feedback interfaces.

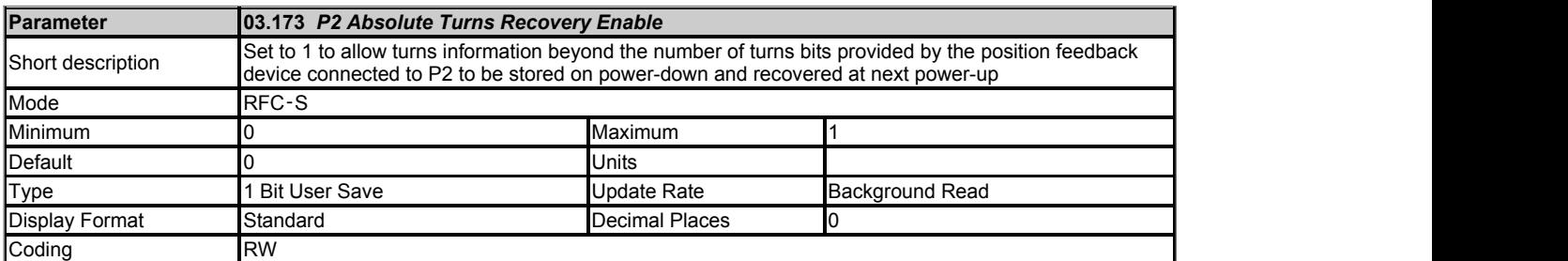

See *P1 Absolute Turns Recovery Enable* (03.073).

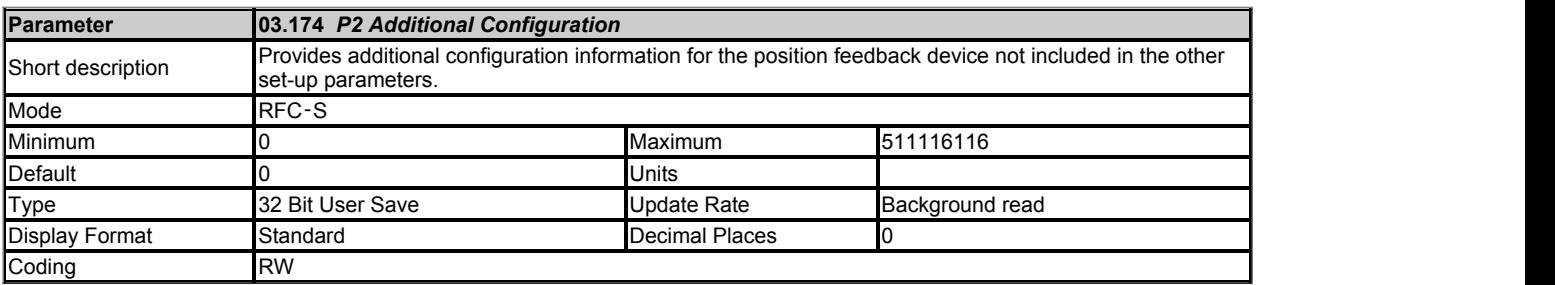

See *P1 Additional Configuration* (03.074).

# **Menu 4 Single Line Descriptions −** *Torque and current control*

Mode: RFC-S

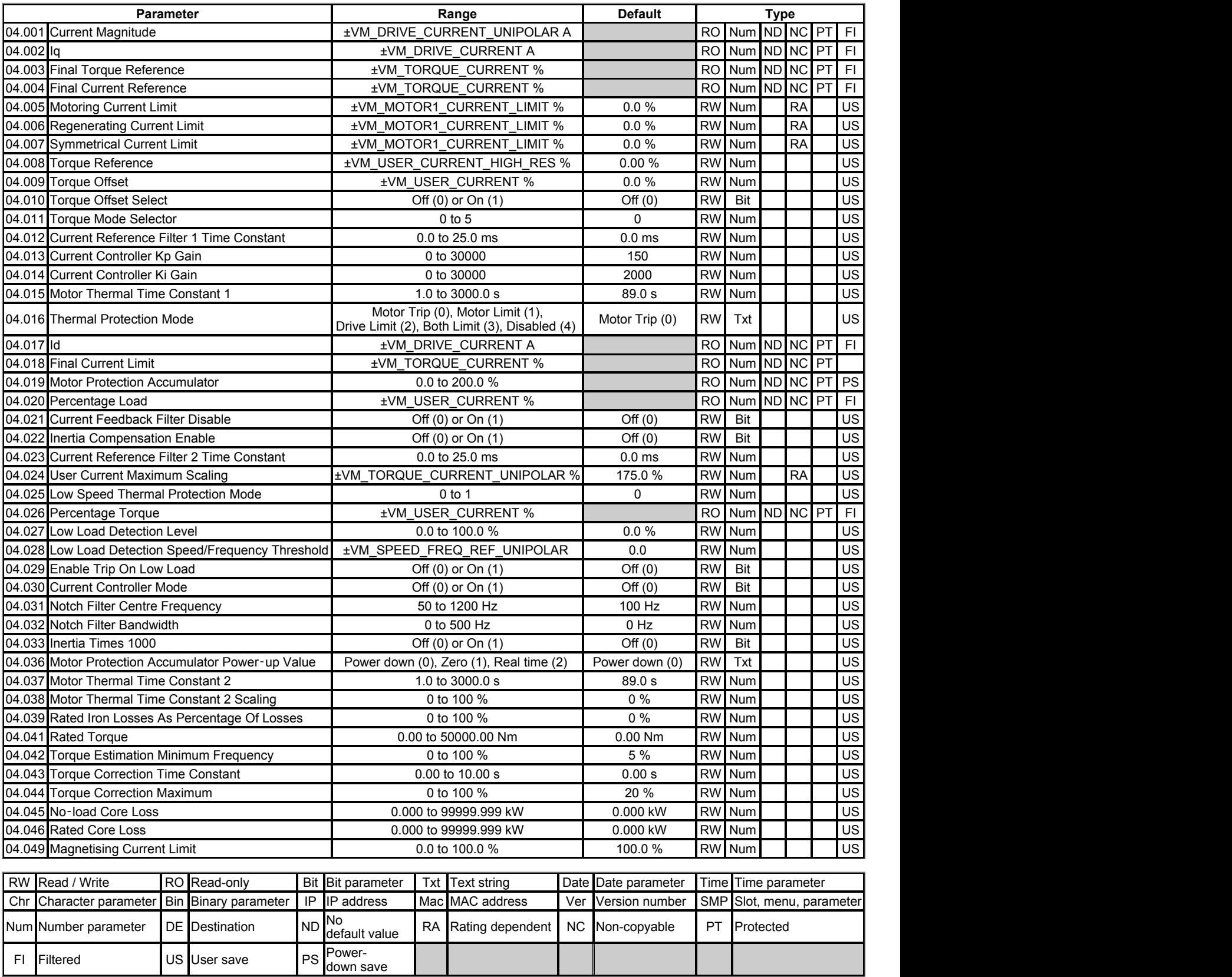

FI Filtered US User save PS

# **Menu 4 −** *Torque and current control*

Mode: RFC-S

## RFC-A and RFC-S modes

The diagram below is common between RFC-A and RFC-S modes.

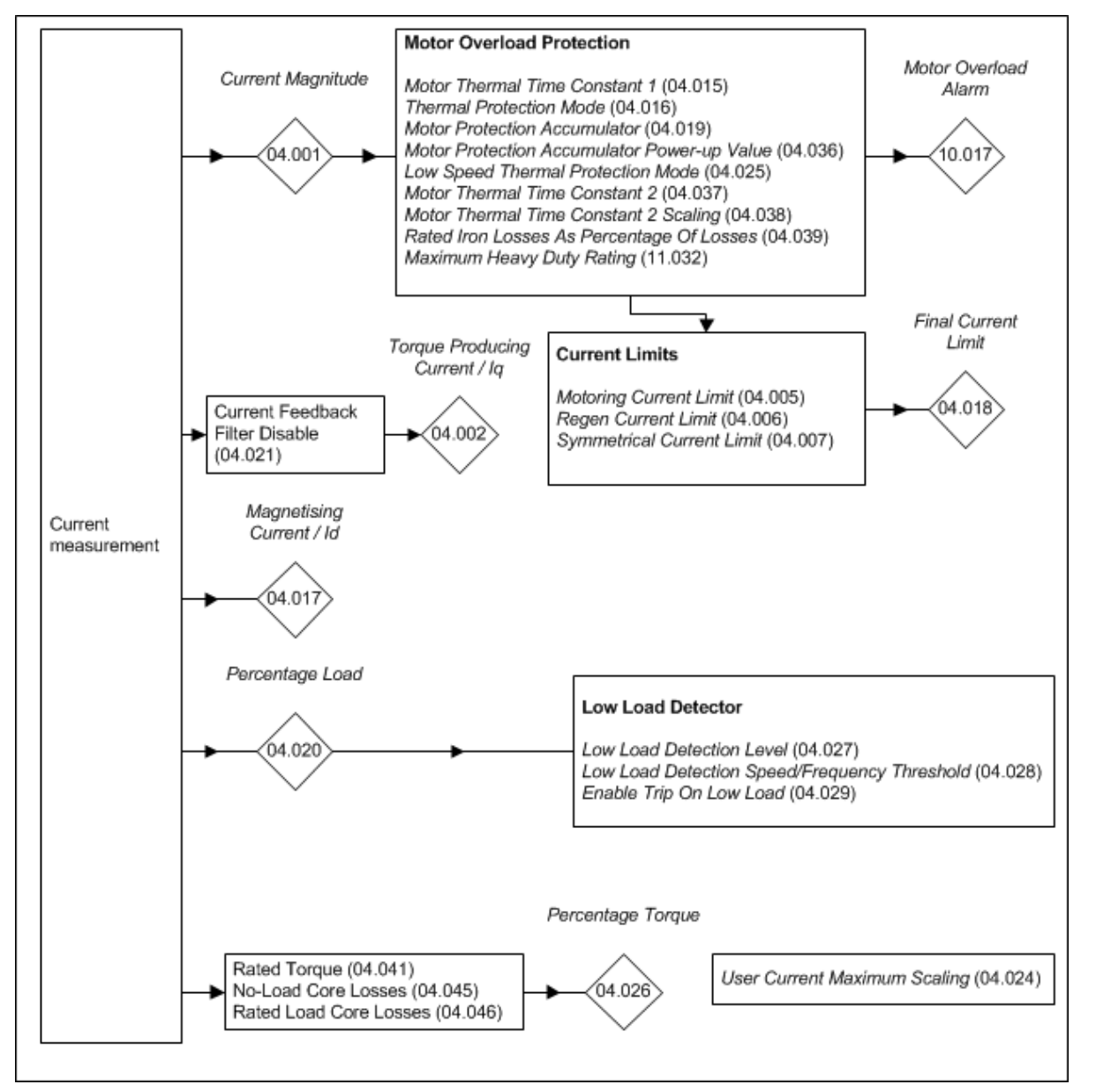

Throughout this section *Rated Current* (05.007) and other parameters related to motor 1 are used. It should be noted that this applies if *Select Motor 2 Parameters* (11.045) = 0. If *Select Motor 2 Parameters* (11.045) = 1 then *M2 Rated Current* (21.007) and other parameter associated with motor 2 should be used instead.

The full scale current is the maximum current that the drive can measure and if the current exceeds this level the drive may produce an over current trip. Kc is the current scaling for the drive and is used in determining the control performance of the drive. This is given in *Full Scale Current Kc* (11.061) and Kc is equal the full scale current in r.m.s. Amps. (Note that this is a change from Unidrive SP which used the full scale current multiplied by 0.45 for Kc.)

The maximum current reference is the highest magnitude of the current reference vector in the drive under any circumstances. The area between the maximum current reference and the full scale current provides headroom to allow for overshoot in the current controllers without tripping the drive. The current limits can be adjusted so that the maximum current reference vector (I<sub>MaxRef</sub>) is equal to 0.9 x Kc provided *Rated Current* (05.007) is set to the *Maximum Heavy Duty Rating* (11.032) or less. If *Rated Current* (05.007) is set to a higher level then the current limits can be adjusted so that the maximum current reference vector (I<sub>MaxRef</sub>) is equal to 1.1 x Maximum Rated Current (11.060) or 0.9 x Kc whichever is lower.

The drive can have a heavy duty rating intended for applications where high overload current may be required under transient conditions, or it can have a normal duty rating where a lower level of overload current is required. The duty rating is selected automatically by the drive based on the setting of *Rated Current* (05.007). The *Maximum Heavy Duty Rating* (11.032) and *Maximum Rated Current* (11.060) are fixed for each drive size and the table below shows the possible duty ratings that can be selected depending on the levels of these parameters.

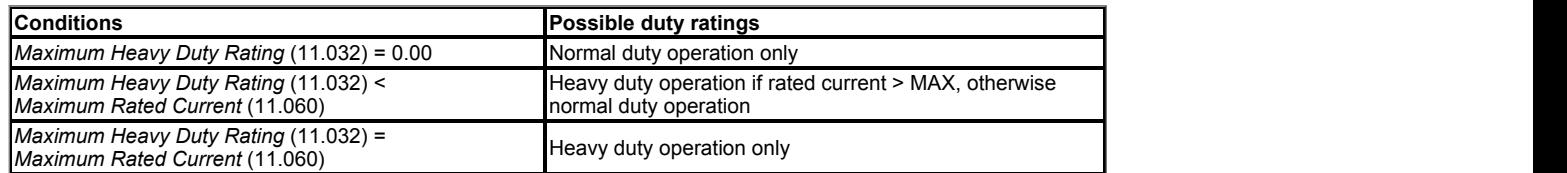

The different duty ratings modify the motor protection characteristic (see *Motor Thermal Time Constant 1* (04.015)). The different duty ratings can also change the level of I<sub>MaxRef</sub> as described previously.

In a drive that contains multiple power modules *Full Scale Current Kc* (11.061) is the full scale current of an individual module multiplied by the number of modules. *Maximum Heavy Duty Rating* (11.032) and *Maximum Rated Current* (11.060) are the value for an individual module multiplied by the number of modules.

RFC-A mode

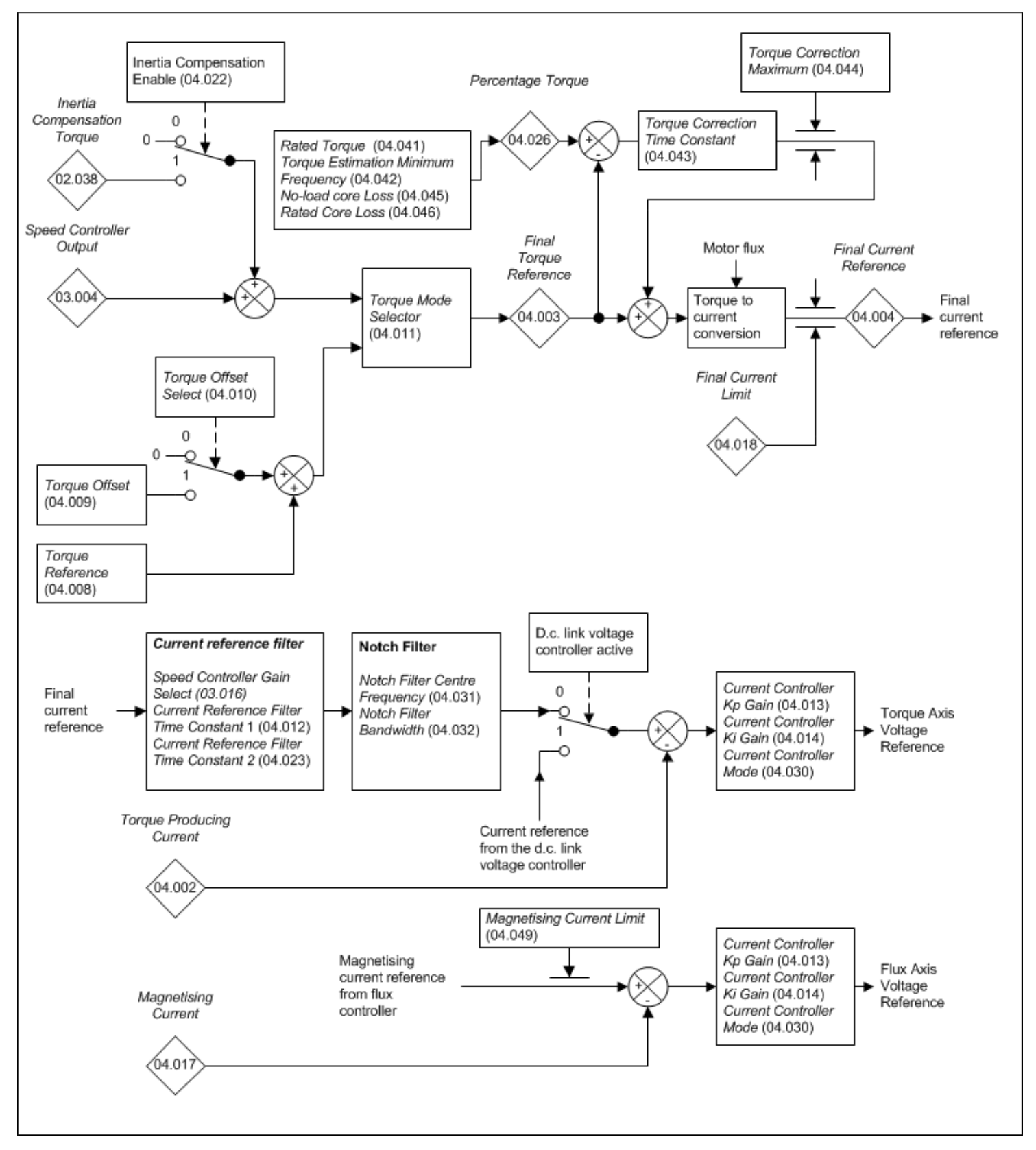

The torque reference is normally provided by the speed controller, or from the torque reference, or as a combination of both depending on the value of the *Torque Mode Selector* (04.011). During supply loss or when standard ramp mode is selected and the motor is regenerating it is possible that the torque producing current reference may be provided by the d.c. bus voltage controller as shown above. The torque reference becomes the torque producing current reference.

## Variable Maximums applied to the current limits

The variable maximums applied to the current limit parameters are VM\_MOTOR1\_CURRENT\_LIMIT for motor map 1 and VM\_MOTOR2\_CURRENT\_LIMIT for motor map 2. The calculations given below are used in each drive mode to define VM\_MOTOR1\_CURRENT\_LIMIT. Similar calculations based on the equivalent motor map 2 parameters are be used to define VM\_MOTOR2\_CURRENT\_LIMIT.

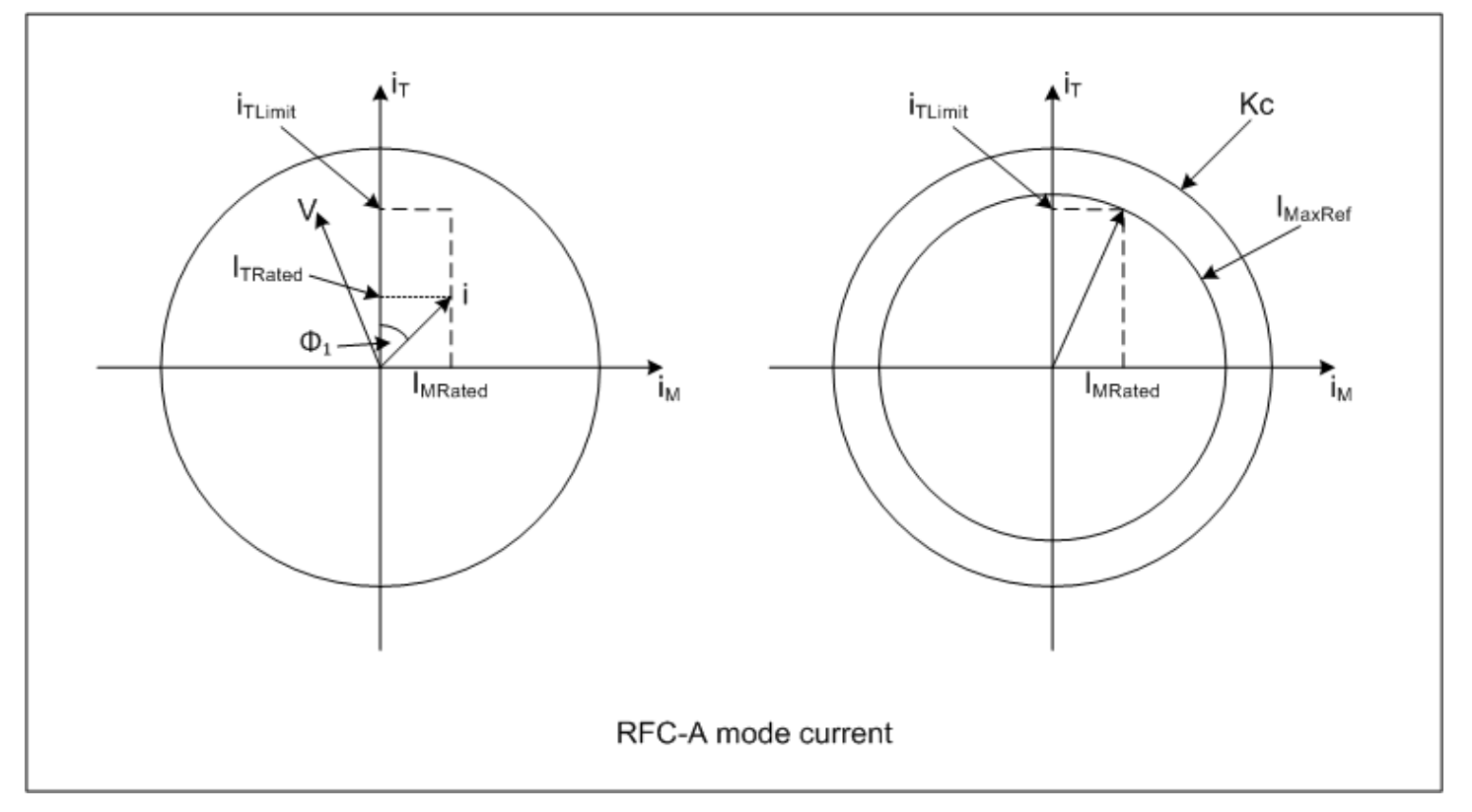

The diagram shows a motor operating with *Rated Current* (05.007) and at I<sub>MaxRef</sub>. RFC-A mode uses rotor oriented flux control, and so the magnetising current does not vary with load. The magnetising and torque producing motor currents are defined for rated conditions as follows.

With rotor flux oriented control there is a significant difference between the angle from the total current vector to the torque producing current (cos  $\phi_1$ ) and the power factor. The diagram below shows the voltages and currents in the motor represented as vectors.

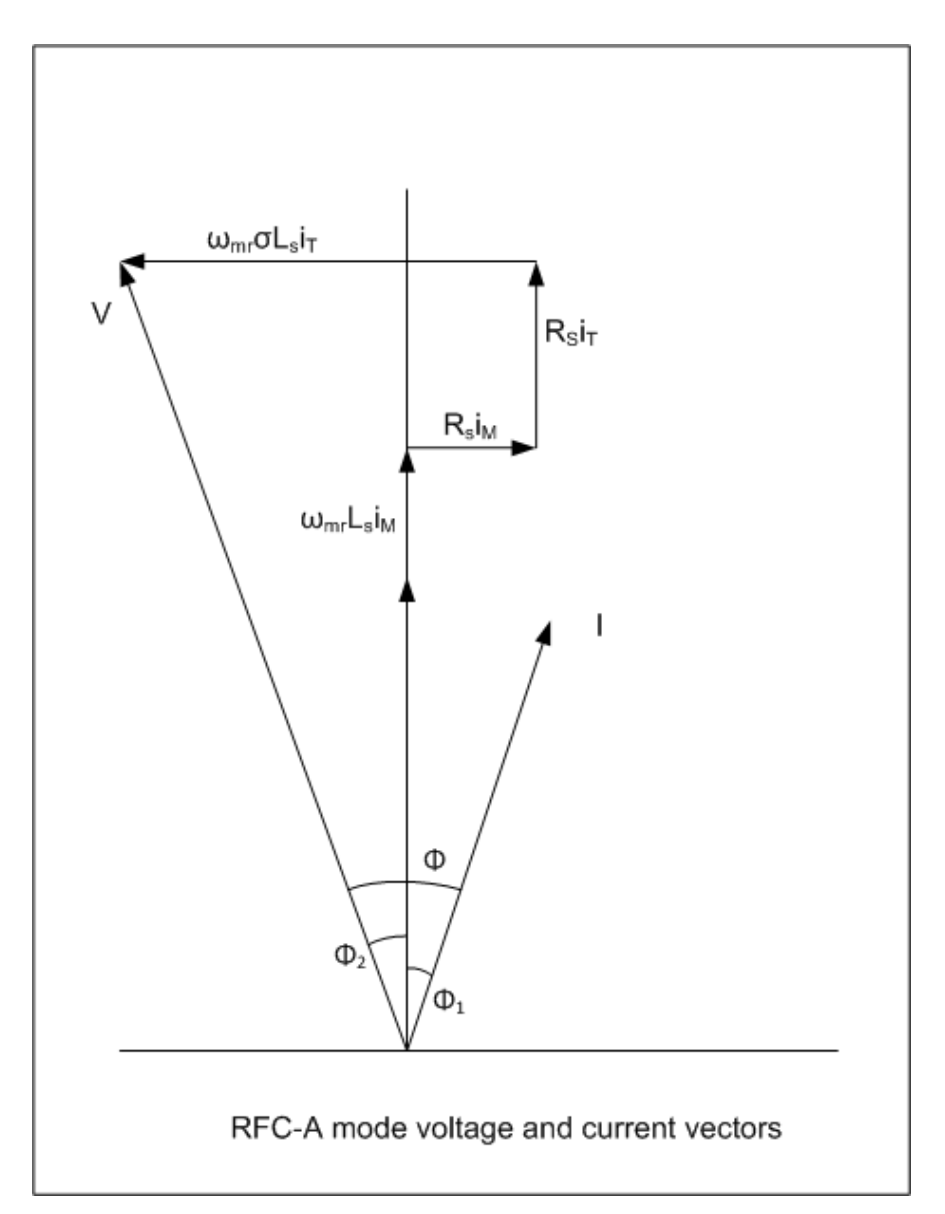

IRated = *Rated Current* (05.007)

I<sub>Trated</sub> and I<sub>Mrated</sub> are the torque producing current and magnetising current under rated conditions. An initial approximation to these can be used in order to calculate cos  $\varphi_1$  which in turn will be used to provide a more accurate estimate of  $I_{Trated}$  and  $I_{Mrated}$ .

cos φ = *Rated Power Factor* (05.010)

Initial estimates for the rated magnetising and torque producing currents are:

 $I<sub>Mrated</sub>' = I<sub>Rated</sub> x sin φ$ 

 $I<sub>Trated</sub>' = I<sub>Rated</sub> x cos φ$ 

cos φ<sub>1</sub> can then be calculated from the power factor (cos φ) and φ<sub>2</sub> as shown in the diagram above. It can be seen that under rated conditions:

 $\varphi_2$  = sin<sup>-1</sup>((R<sub>s</sub>I<sub>MRated</sub> ' - 2π F<sub>Rated</sub> σL<sub>s</sub> I<sub>Trated</sub>') / V<sub>Rated</sub>)

where the contract of the contract of the contract of the contract of the contract of the contract of the contract of the contract of the contract of the contract of the contract of the contract of the contract of the cont

R<sup>s</sup> is the *Stator Resistance* (05.017)

FRated is the *Rated Frequency* (05.006)

σL<sup>s</sup> is the *Transient Inductance* (05.024)

V<sub>Rated</sub> is the *Rated Voltage* (05.009)

And

 $\varphi_1 = \varphi + \varphi_2$ 

Note that in most cases φ<sub>2</sub> is negative, and so φ<sub>1</sub> is smaller than φ. φ<sub>1</sub> can then be used to give more accurate values of the current components in the rotor flux reference frame.

 $I<sub>Mrated</sub> = I<sub>Rated</sub> sin φ<sub>1</sub>$ 

 $I<sub>Trated</sub> = I<sub>Rated</sub> cos  $\varphi_1$$ 

At the maximum current limit the torque producing current is given by:

 $I<sub>Tiimit</sub> = I<sub>MaxRef</sub> x cos(sin<sup>-1</sup>(I<sub>Mrated</sub> / I<sub>MaxRef</sub>))$ 

The maximum required current limit setting is given by:

VM\_MOTOR1\_CURRENT\_LIMIT = (I<sub>Tlimit</sub> / I<sub>Trated</sub>) x 100%

The above assumes that the user provides the *Rated Power Factor* (05.010). However, the user may provide the *Stator Inductance* (05.025) or this may be obtained by auto-tuning. If this case a more accurate value for φ<sub>1</sub> is calculated using *Stator Inductance* (05.025) as follows:

 $I<sub>Mrated</sub>' = V<sub>Rated</sub> / 2π F<sub>Rated</sub> L<sub>s</sub>$ 

The magnetising current would give V<sub>Rated</sub> as the terminal voltage under no load conditions, however this should be V<sub>Rated</sub> under rated conditions. Therefore the rated magnetising current is adjusted assuming that the difference in terminal voltage between no load and rated load is dominated by the stator resistance drop. An estimate of  $φ_1$  is produced as  $φ_1'$ . .

 $\varphi_1$ ' = sin<sup>-1</sup>(I<sub>MRated</sub>' / I<sub>Rated</sub>)

The magnetising currrent is then rescaled by a factor K so that  $I_{MRated} = K I_{MRated}$ .

 $K = (V_{\text{Rated}} - R_{\text{s}} I_{\text{TRated}})' / V_{\text{Rated}}$ 

where  $I_{\text{TRated}}' = I_{\text{Rated}} \cos \varphi_1'$ 

An accurate value for  $\varphi_1$  can now be obtained from

 $\varphi_1 = \cos^{-1}(I_{\text{MRated}} / I_{\text{Rated}})$ 

 $φ_2$  can then be calculated in the same way as before and the result used with the calculated value of φ<sub>1</sub> to give the power factor which is written to the *Rated Power Factor* (05.010) as an indication of the motor power factor.

RFC-S mode

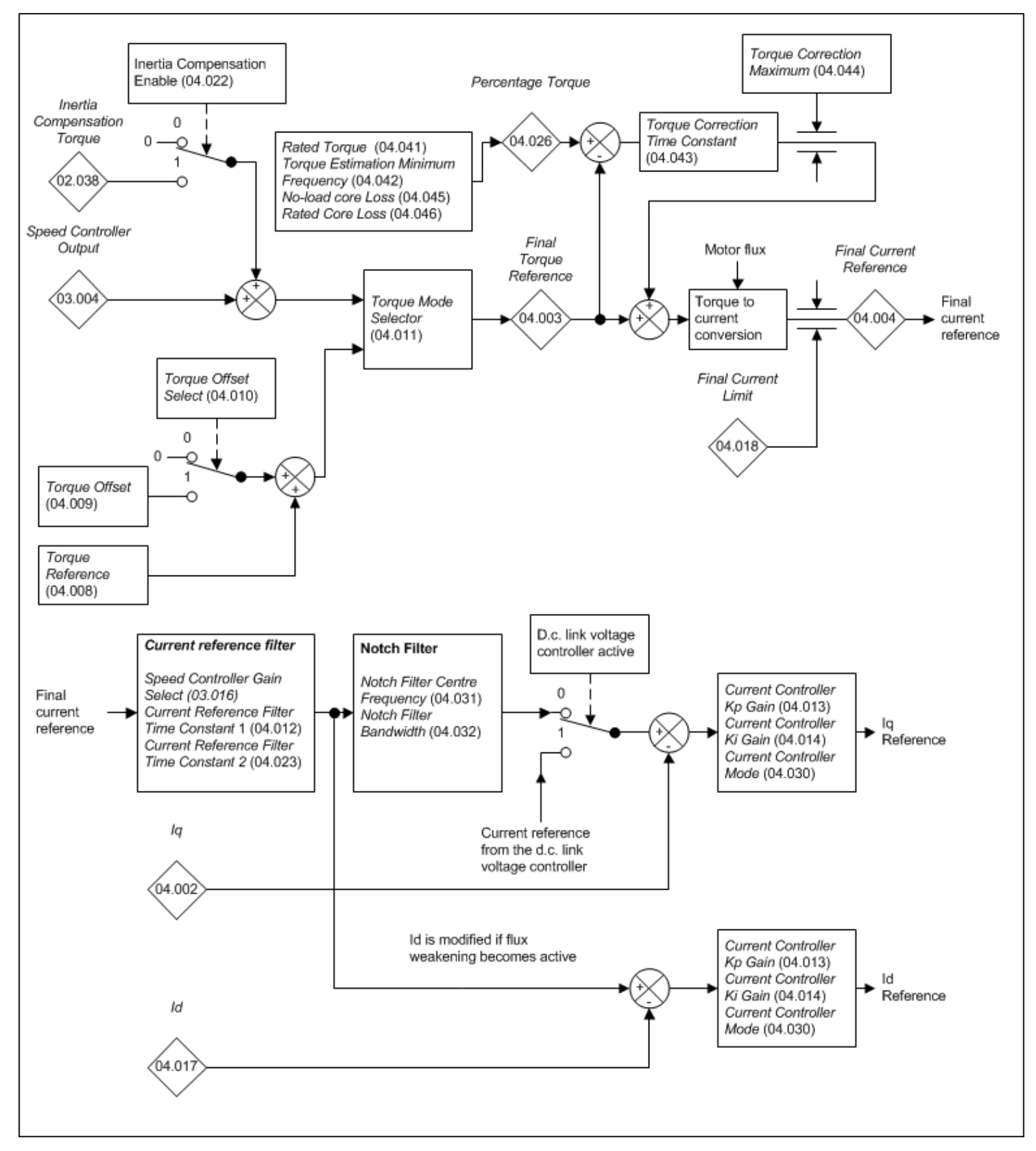

The torque reference is normally provided by the speed controller, or from the torque reference, or as a combination of both depending on the value of the *Torque Mode Selector* (04.011). During supply loss or when standard ramp mode is selected and the motor is regenerating it is possible that the torque producing current reference may be provided by the d.c. bus voltage controller as shown above. The torque reference becomes the final current reference after the current limits.Whether saliency torque is exploited or not (i.e. whatever the value of *Saliency Torque Control Select* (05.065)) a combination of d and q axis current is applied to the motor where the magnitude of the resulting current vector is approximately proportional to the *Final Current Reference* (04.004) when flux weakening is not active.

## Variable Maximums applied to the current limits

The variable maximums applied to the current limit parameters are VM\_MOTOR1\_CURRENT\_LIMIT for motor map 1 and VM\_MOTOR2\_CURRENT\_LIMIT for motor map 2. The calculations given below are used in each drive mode to define VM\_MOTOR1\_CURRENT\_LIMIT. Similar calculations based on the equivalent motor map 2 parameters are be used to define VM\_MOTOR2\_CURRENT\_LIMIT.

VM\_MOTOR1\_CURRENT\_LIMIT = (IMaxRef / *Rated Current* (05.007)) x 100%

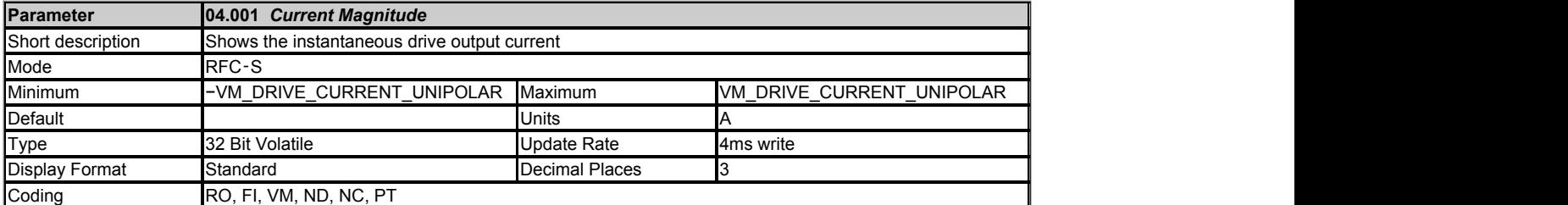

*Current Magnitude* (04.001) is the instantaneous drive output current scaled so that it represents the r.m.s. phase current in Amps under steady state conditions.

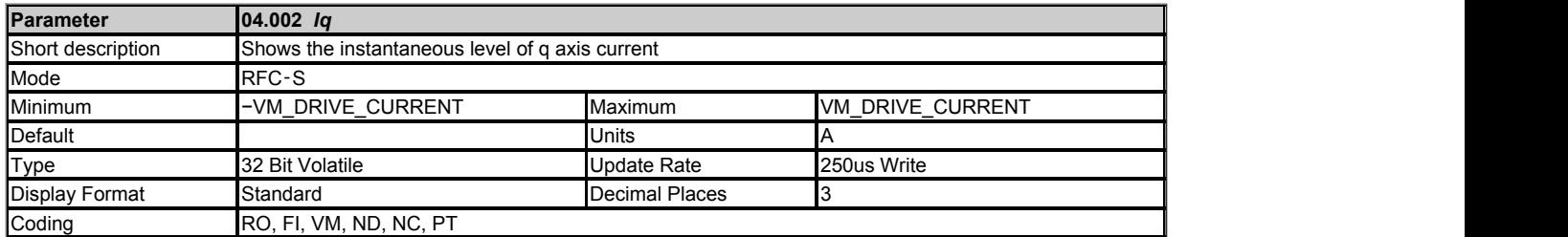

The current in the motor is separated into d and q axis current where d axis current is aligned with the flux from the magnets and the q axis current is aligned with an axis at right angles to the flux. If motor saliency is not being exploited (i.e. Saliency Torque Control Select (05.065) = 0) then there will only be q axis current, and no d axis current, if flux weakening is not active. If saliency torque is not being exploited then *Iq, Torque Producing Current* (04.002) is always proprotional to the torque produced by the motor. If saliency torque is being exploited (i.e. *Saliency Torque Control Select* (05.065) is non-zero) then the torque is produced by a combination of q axis current and negative d axis current. In this case *Iq, Torque Producing Current* (04.002) is not directly proportional to torque. The sign of *Iq, Torque Producing Current* (04.002) is defined in the table below.

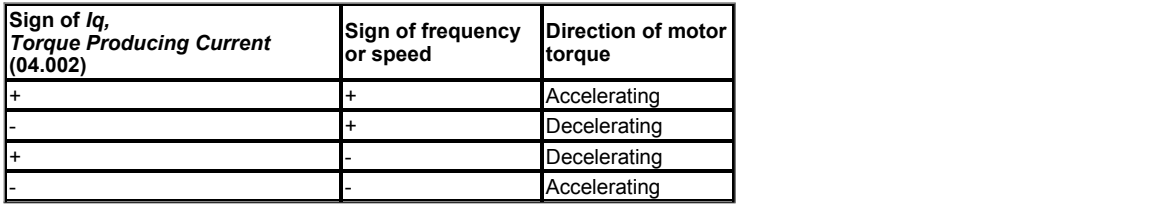

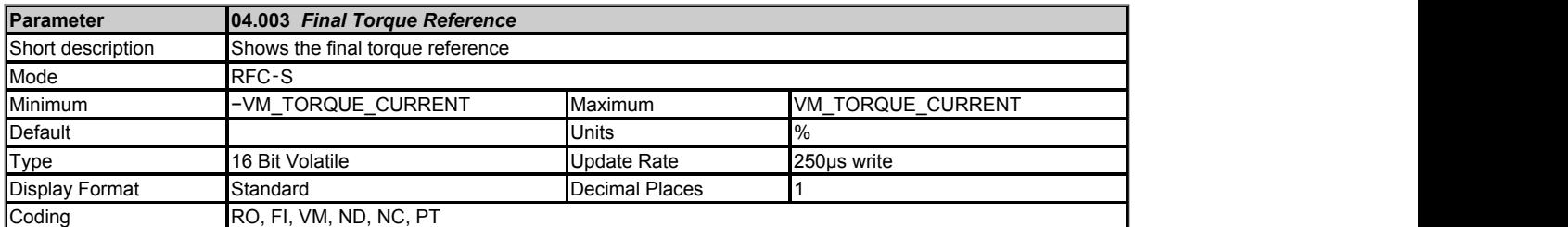

The *Speed Controller Output* (03.004) can include a feed forward torque that will provide the torque necessary to accelerate the load inertia. This can be combined with the *Torque Reference* (04.008) and the *Torque Offset* (04.009) as defined by the *Torque Mode Selector* (04.011) to give the *Final Torque Reference* (04.003) as a percentage of rated motor torque.

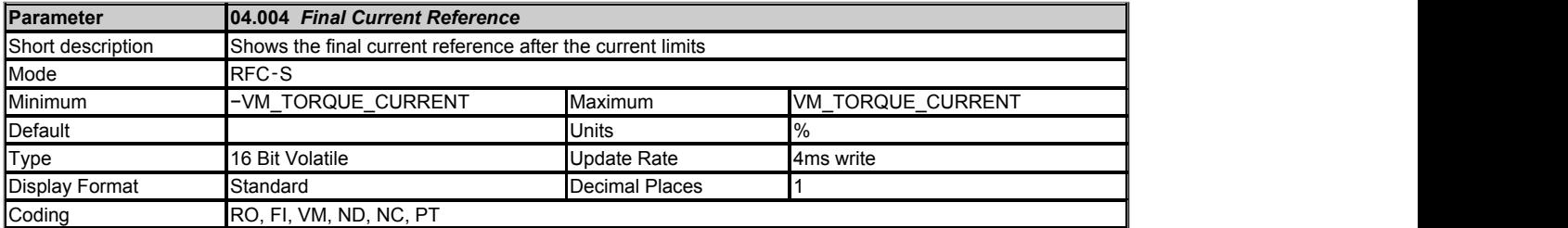

The *Final Torque Reference* (04.003) is converted into the *Final Current Reference* (04.004) using rotor temperature compensation if required (see *Rotor Temperature Coefficient* (05.054)) and applying the current limits.

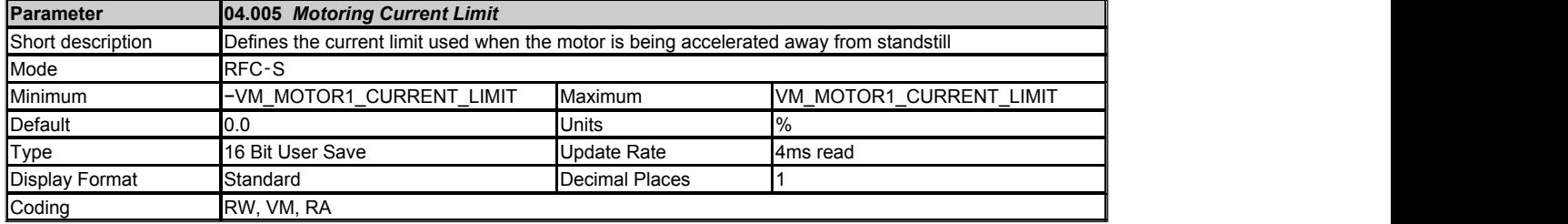

The *Motoring Current Limit* (04.005) limits the current when the motor is being accelerated away from standstill. The *Regenerating Current Limit* (04.006) limits the current when the motor is being decelerated towards standstill. If the *Symmetrical Current Limit* (04.007) is below the *Motoring Current Limit* (04.005) then it is used instead of the *Motoring Current Limit* (04.005). If the *Symmetrical Current Limit* (04.007) is below the *Regenerating Current Limit* (04.006) then it is

used instead of the *Regenerating Current Limit* (04.006).

The maximum possible current limit (VM\_MOTOR1\_CURRENT\_LIMIT [MAX]) varies between drive sizes with default parameters loaded. For some drive sizes the default value may be reduced below the value given by the parameter range limiting.

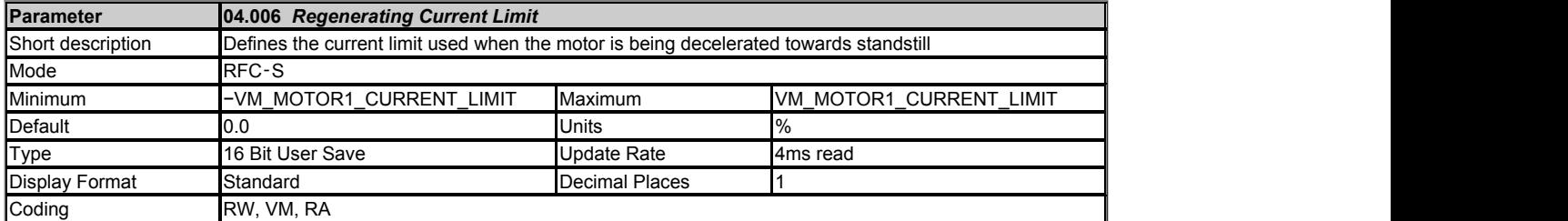

See *Motoring Current Limit* (04.005).

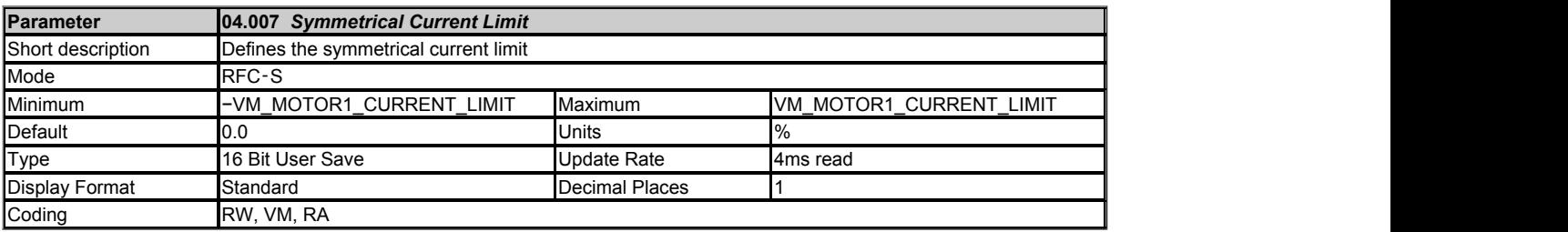

See *Motoring Current Limit* (04.005).

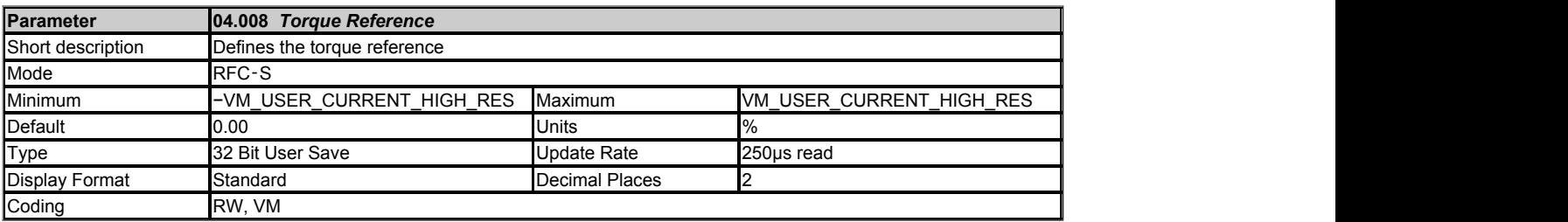

Gives the required torque reference as a percentage of rated motor torque.

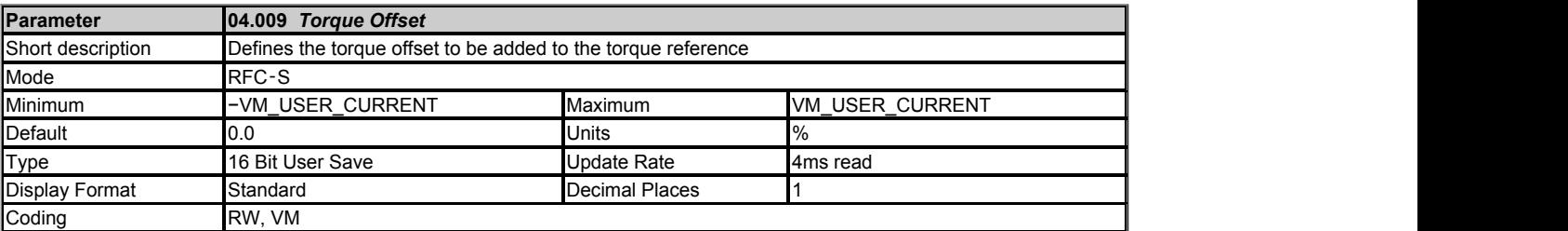

The torque offset added to *Torque Reference* (04.008) if *Torque Offset Select* (04.010) = 1.

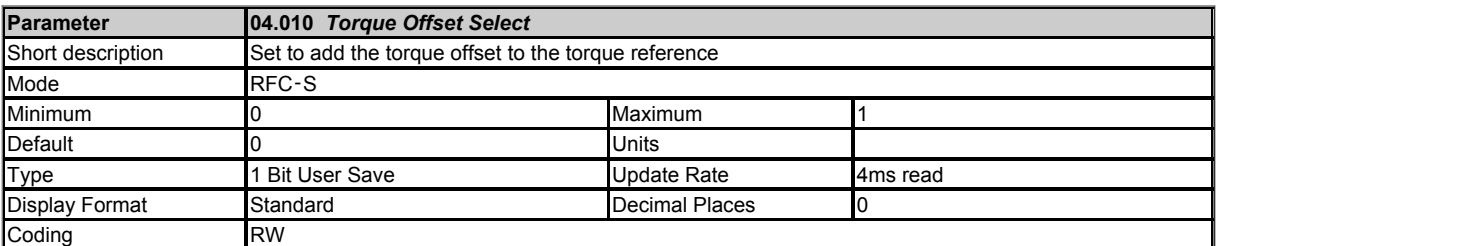

See *Torque Reference* (04.008).

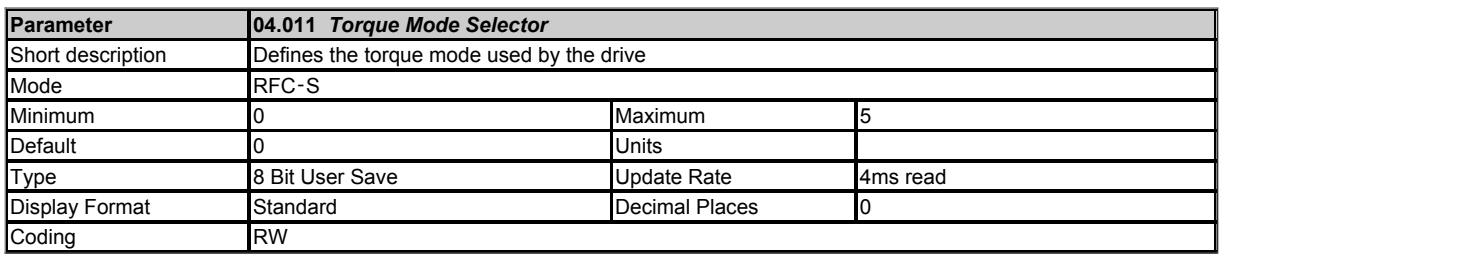

The value of the *Torque Mode Selector* (04.011) defines how the *Final Torque Reference* (04.003) is produced. The inputs to the torque mode selector system are referred to below as the Speed control torque reference and the User torque reference. The Speed control torque reference is the *Speed Controller Output* (03.004), combined with the *Inertia Compensation Torque* (02.038) if this is enabled. The User torque reference is the *Torque Reference* (04.008), combined with the *Torque Offset* (04.009) if this is enabled. Each of the modes is described below.

Mode 0 and Mode 4 use speed control with the combined output of the ramp system and the hard speed reference as the reference. The other modes are torque control modes (although the speed controller may be active). In these modes the ramp system output is not used, but the output of the ramp system (Post Ramp Reference (02.001)) is constantly preset with *Speed Feedback* (03.002) − *Hard Speed Reference* (03.022). This prevents a transient if the mode is changed to 0 or 4 while the drive is active, or the drive run is removed and the motor is stopped under ramp control, i.e. *Stop Mode* (06.001) is 1 or 2.

## **0: Speed control mode**

The *Final Torque Reference* (04.003) is the Speed controller torque reference.

## **1: Torque control**

The *Final Torque Reference* (04.003) is the User torque reference. The speed is not limited by the drive but, the drive will trip at the over-speed threshold if runaway occurs.

## **2: Torque control with speed override**

The drive effectively operates in speed control and *Final Torque Reference* (04.003) is controlled by the Speed controller torque reference, however this is limited between 0 and the User torque reference. The effect is to produce an operating area as shown below if the Speed controller torque reference and the User torque reference are both positive. The speed controller will attempt to accelerate the motor to the *Final Speed Reference* (03.001) with a torque equivalent to the User torque reference. However, the speed cannot be forced above the *Final Speed Reference* (03.001) by the drive because the required torque would be negative, and so it would be clamped to zero.

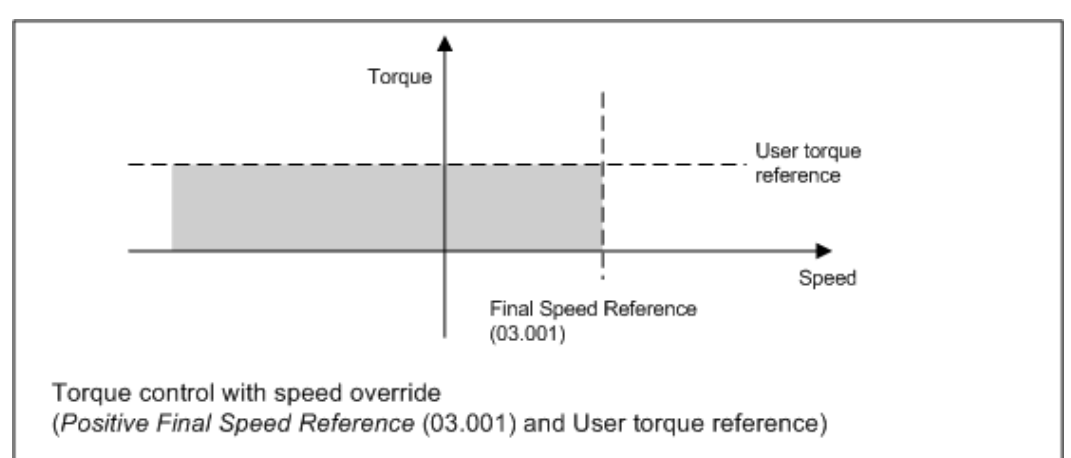

Depending on the sign of the *Final Speed Reference* (03.001) and the User torque reference there are four possible areas of operation as shown below.

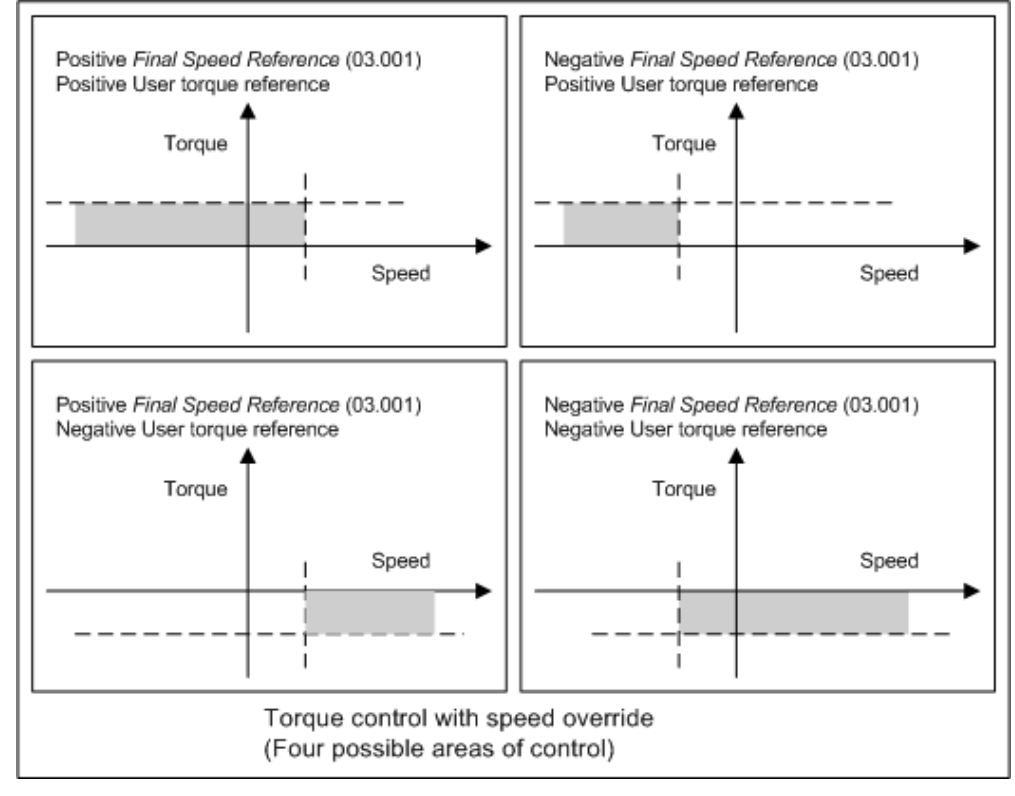

#### **3: Coiler/uncoiler mode**

Positive *Final Speed Reference* (03.001): Positive User torque reference gives torque control with a positive speed limit defined by the *Final Speed Reference* (03.001). A negative User torque reference gives torque control with a negative speed limit of -5rpm.

Negative *Final Speed Reference* (03.001): Negative User torque reference gives torque control with a negative speed limit defined by the *Final Speed Reference* (03.001). A positive User torque reference gives torque control with a positive speed limit of +5rpm.

#### *Example of coiler operation:*

This is an example of a coiler operating in the positive direction. The Final Speed Reference (03.001) is set to a positive value just above the coiler reference speed. If the User torque reference is positive the coiler operates with a limited speed, so that if the material breaks the speed does not exceed a level just above the reference. It is also possible to decelerate the coiler with a negative User torque reference. The coiler will decelerate down to -5rpm until a stop is applied. The operating area is shown below:

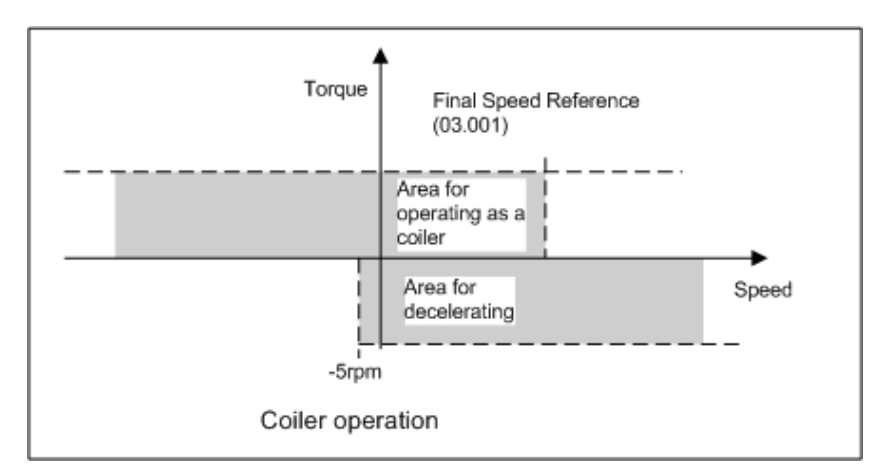

## *Example of uncoiler operation:*

This is an example for an uncoiler operating in the positive direction. The *Final Speed Reference* (03.001) should be set to a level just above the maximum normal speed. When the User torque reference is negative the uncoiler will apply tension and try and rotate at 5rpm in reverse, and so take up any slack. The uncoiler can operate at any positive speed applying tension. If it is necessary to accelerate the uncoiler a positive User torque reference is used. The speed will be limited to the *Final Speed Reference* (03.001). The operating area is the same as that for the coiler and is shown below:

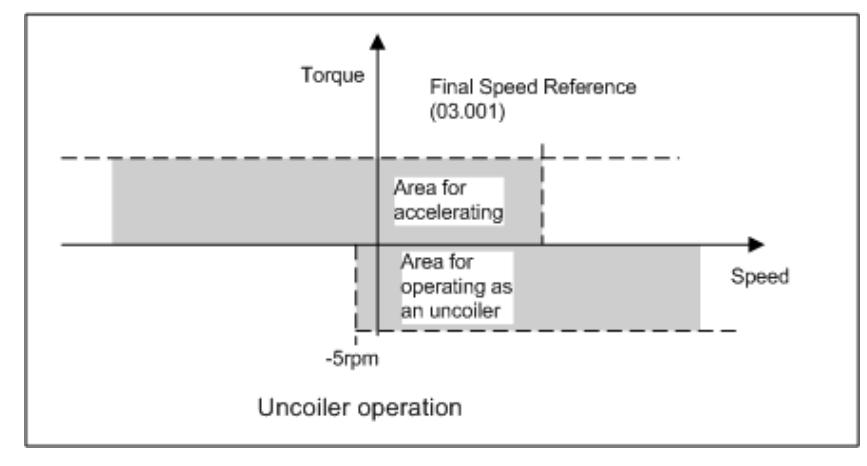

## **4: Speed control with torque feed-forward**

The Speed control torque reference and User torque reference are summed so that the drive operates under speed control, but a torque value may be added to the output of the speed controller. This can be used to improve the regulation of systems where the speed controller gains need to be low for stability.

## **5: Bi-directional torque control with speed override**

The drive effectively operates in speed control and *Final Torque Reference* (04.003) is controlled by the Speed controller torque reference. If the User torque reference is positive then the speed reference is *Final Speed Reference* (03.001) and the torque is limited to the User torque reference. Therefore for any negative speed and any positive speed up to *Final Speed Reference* (03.001) the motor will produce the required positive torque. If the speed exceeds *Final Speed Reference* (03.001) no torque will be produced. The system works in the same way for a negative User torque reference, but with a speed limit of -*Final Speed Reference* (03.001). This system can be used for torque control in either direction with a safe speed limit in either direction if the load torque is less than the applied torque (i.e. the load is removed). The diagram below shows the possible regions of operation.

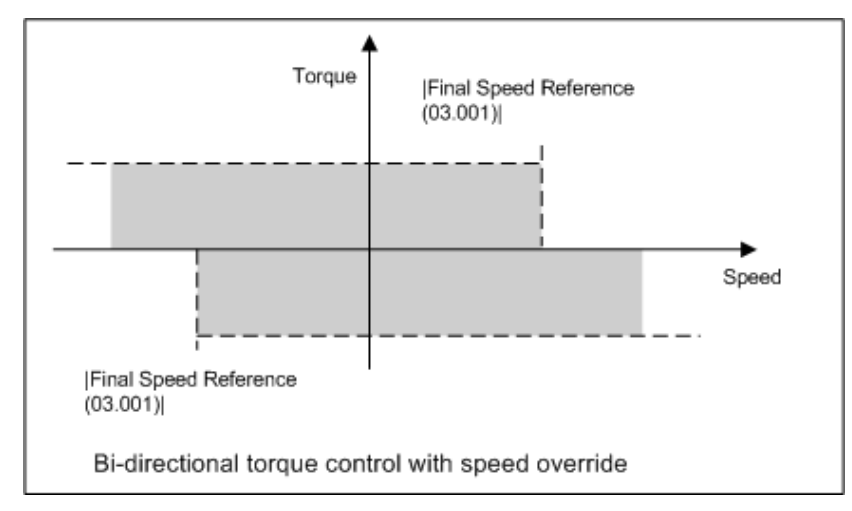

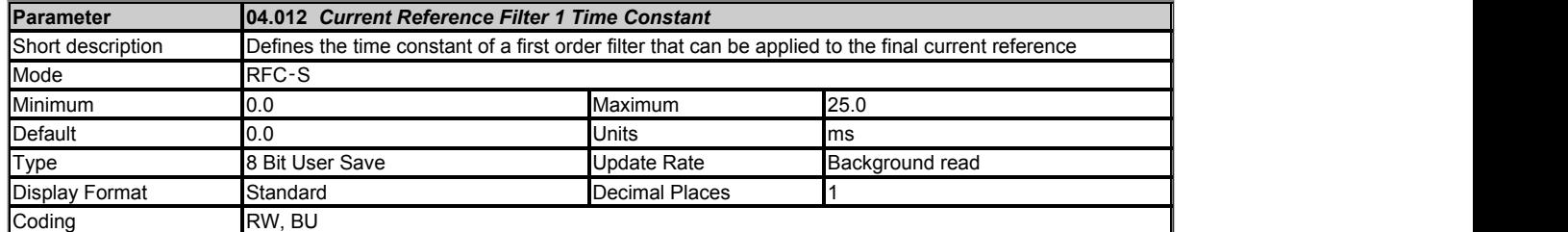

*Current Reference Filter 1 Time Constant* (04.012) defines the time constant of a first order filter that can be applied to the *Final Current Reference* (04.004). The filter is provided to reduce acoustic noise and vibration produced as a result of position feedback quantisation. The filter introduces a lag in the speed controller loop, and so the speed controller gains may need to be reduced to maintain stability as the filter time constant is increased. The time constant used is dependent on *Speed Controller Gain Select* (03.016) so that different time constants can be used with different gains. *Current Reference Filter 1 Time Constant* (04.012) is used if *Speed Controller Gain Select* (03.016) = 0, and *Current Reference Filter 2 Time Constant* (04.023) is used if *Speed Controller Gain Select* (03.016) = 1.

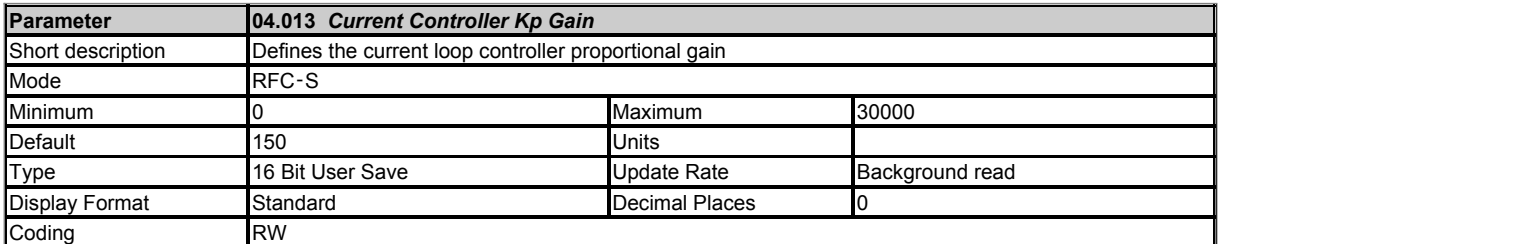

*Current Controller Kp Gain* (04.013) and *Current Controller Ki Gain* (04.014) are the proportional and integral gains of the current controllers. It is possible to use the current controller in standard mode (*Current Controller Mode* (04.030) = 0) or high performance mode (*Current Controller Mode* (04.030) = 1). The set up method for the current controller gains is described separately for each of these modes below. It should be noted that when an auto-tune is performed that measures the *Ld* (05.024) and *Stator Resistance* (05.017) the *Current Controller Kp Gain* (04.013) and *Current Controller Ki Gain* (04.014) are automatically set to the levels defined in the description for standard mode even if high performance mode is selected. These gains will give good performance in standard mode and produce moderate acoustic noise due to position feedback quantisation with a standard incremental encoder. These represent the maximum levels that are likely to be used with this mode in most applications. For high performance mode it is recommended that a high resolution position feedback device is used or else the acoustic noise due to position feedback quantisation is likely to be excessive. In high performance mode the proportional gain can be increased to a higher level as given in the description of this mode.

## **Standard mode**

Standard mode can be used to give good current control dynamic performance and is compatible with the performance of Unidrive SP. The current controller gains can either be set using auto-tuning (see *Auto-tune* (05.012)) or the values can be set up manually by the user. The calculations given below are those used by the auto-tuning system and should give good performance without excessive overshoot.

The proportional gain, *Current Controller Kp Gain* (04.013), is the most critical value in controlling the performance of the current controllers. The required value can be calculated as

*Current Controller Kp Gain* (04.013) = (L / T) x (I<sub>fs</sub> / V<sub>fs</sub>) x (256 / 5)

## where:

T is the sample time of the current controllers. The drive compensates for any change of sample time, and so it should be assumed that the sample time is equivalent to the base value of 167μs.

L is the motor inductance. For a servo motor this is half the phase to phase inductance that is normally specified by the manufacturer. For an induction motor this is the per phase transient inductance (σLs). The inductance for either of these motors can be taken from the manufacturers data or it can be obtained from the value stored in the *Ld* (05.024) after auto-tuning.

l<sub>fs</sub> is the peak full scale current feedback, i.e. full scale current x √2. The r.m.s. full scale current is given by *Full Scale Current Kc* (11.061), and so I<sub>fs</sub> = *Full Scale Current Kc* (11.061) x √2.

 $V_{fs}$  is the maximum d.c. bus voltage.

Therefore:

*Current Controller Kp Gain* (04.013) = (L / 167µs) x (Kc x √2/ V<sub>fs</sub>) x (256 / 5) = K x L x Kc

Where K =  $[\sqrt{2}/(V_{fs} \times 167 \mu s)] \times (256/5)$ 

There is one value of the scaling factor K for each drive voltage rating as shown in the table below.

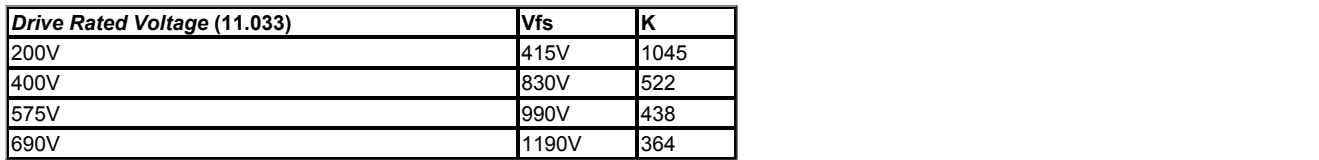

The integral gain, *Current Controller Ki Gain* (04.014), is less critical. A suggested value which matches the zero with the pole caused by the electrical time constant of the motor and ensures that the integral term does not contribute to current overshoot is given by

*Current Controller Ki Gain* (04.014) = *Current Controller Kp Gain* (04.013) x 256 x T / τ<sub>m</sub>

Where  $\tau_m$  is the motor time constant (L / R). R is the per phase stator resistance of the motor (i.e. half the resistance measured between two phases).

Therefore:

*Current Controller Ki Gain* (04.014) = (K x L x Kc) x 256 x 167μs x R / L = 0.0427 x K x R x Kc

The above equations give the gain values that should give a good response with minimal overshoot. If required the gains can be adjusted to modify the performance as follows:

- 1. *Current Controller Ki Gain* (04.014) can be increased to improve the performance of the current controllers by reducing the effects of inverter nonlinearity. These effects become more significant with higher switching frequency. These effects will be more significant for drives with higher current ratings and higher voltage ratings. If *Current Controller Ki Gain* (04.014) is increased by a factor of 4 it is possible to get up to 10% overshoot in response to a step change of current reference. For high performance applications, it is recommended that *Current Controller Ki Gain* (04.014) is increased by a factor of 4 from the auto-tuned values. As the inverter non-linearity is worse with higher switching frequencies it is may be necessary to increase *Current Controller Ki Gain* (04.014) by a factor of 8 for operation with 16kHz switching frequency.
- 2. It is possible to increase *Current Controller Kp Gain* (04.013) to reduce the response time of the current controllers. If *Current Controller Kp Gain* (04.013) is increased by a factor of 1.5 then the response to a step change of reference will give 12.5% overshoot. It is recommended that *Current Controller Ki Gain* (04.014) is increased in preference to *Current Controller Kp Gain* (04.013).

As already stated, the drive compensates for changes of switching frequency and the sampling method used by the controller. The table below shows the adjustment applied to the proportional and integral gains.

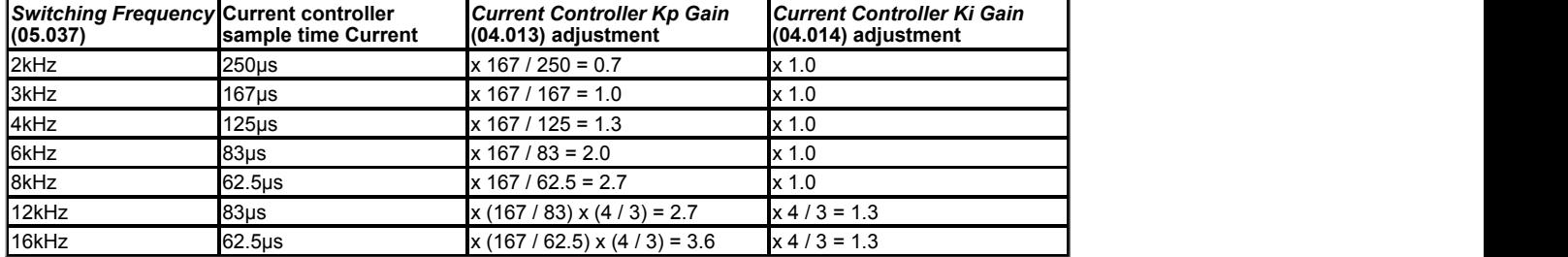

The amount of acoustic noise produced in the motor from position feedback quantisation is related to the resolution of the position feedback and the product of the speed controller and current controller proportional gains. The values in this table can be used in conjunction with the speed controller loop proportional gain to assess the amount of acoustic noise that is likely to be produced.

## **High performance mode**

High performance mode gives fast closed-loop dynamic performance as though the proportional gain has been set to the maximum value defined below. This is the maximum value that should be used to prevent excessive over-shoot or instability. It should be noted that this is 5 times the maximum value used for standard mode.

*Current Controller Kp Gain* (04.013) = (L / T) x (I<sub>fs</sub> / V<sub>fs</sub>) x 256 = K x L x Kc x 5

The closed-loop dynamic performance defines the response of the current controllers to a change of current reference. This response cannot be changed by modifying *Current Controller Kp Gain* (04.013), however the ability of the current controllers to reject voltage disturbances is affected by modifying *Current Controller Kp Gain* (04.013), however the ability of the curr *Current Controller Kp Gain* (04.013). Normally the auto-tuned value (which is one fifth of of the maximum recommended value) will give good rejection of voltage disturbances, but the proportional gain can be increased up to the maximum value to improve this. It should be noted that the higher closed-loop response of the controllers means that encoder position quantisation will cause significant acoustic noise in the motor unless a high resolution encoder is used. Increasing *Current Controller Kp Gain* (04.013) also increases acoustic noise due to noise on the current feedback. High performance mode uses the measured motor resistance and inductance, and so it is recommended that these are obtained with auto-tuning using test 1 or 2.

The integral gain provides a trim on the currents, and generally the auto-tuned value should be sufficient, however, this may be increased if required.

The drive compensates for changes of switching frequency used by the controller. The table below shows the adjustment applied to the proportional and integral gains.

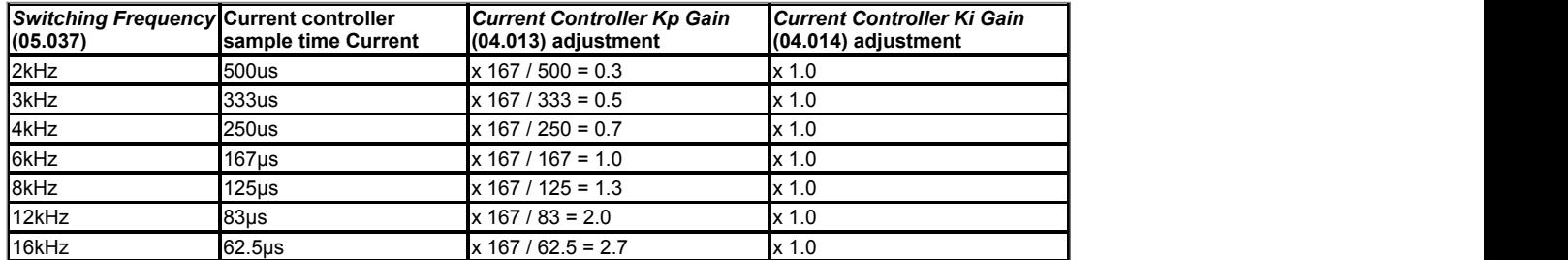

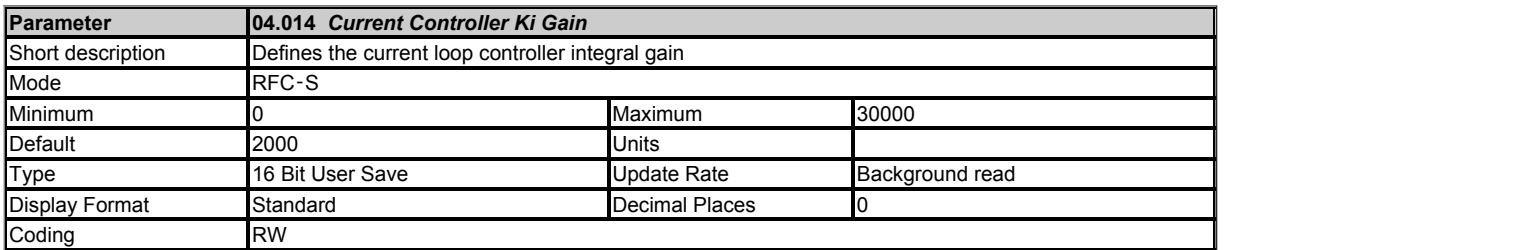

See *Current Controller Kp Gain* (04.013).

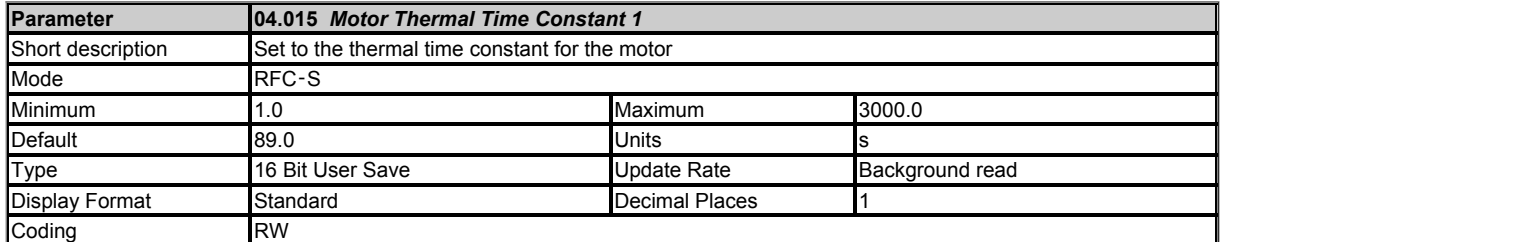

A dual time constant thermal model is provided that can be used to estimate the motor temperature as a percentage of its maximum allowed temperature. The input to the model is the *Current Magnitude* (04.001). Throughout the following discussion *Rated Current* (05.007) is used in the model assuming *Select Motor 2 Parameters* (11.045) = 0. If *Select Motor 2 Parameters* (11.045) = 1 then *M2 Rated Current* (21.007) is used instead. It should be noted that if the parameters that have been added in addition to those in Unidrive SP are left at their default values the model is a simple single time constant model as provided in Unidrive SP.

## **Percentage Losses**

The losses in the motor are calculated as a percentage value.

Percentage Losses = 100% x [Load Related Losses + Iron Losses]

where:

Load Related Losses = (1 -  $K_{fe}$ ) x (I / (K<sub>1</sub> x I<sub>Rated</sub>))<sup>2</sup> Iron Losses =  $K_{\text{fa}}$  x (w /  $W_{\text{Rated}}$ )<sup>1.6</sup>

where:

I = *Current Magnitude* (04.001)  $I<sub>Rated</sub>$  = *Rated Current* (05.007) Kfe = *Rated Iron Losses As Percentage Of Losses* (04.039) / 100%

The iron losses are relatively low in motors that have a rated frequency of 60Hz or less, and so the motor could be modelled based on load related losses alone. This can be done by setting K<sub>fe</sub> to zero. In motors where iron losses are significant, K<sub>fe</sub> defines the proportion of losses that are iron losses under rated conditions (i.e. rated current and rated frequency). For example if the iron losses are 30% of losses and other losses are 70% of losses under rated conditions *Rated Iron Losses As Percentage Of Losses* (04.039) should be set to 30%.

The value of K<sup>1</sup> defines the continuous allowable motor overload as a proportion of the *Rated Current* (05.007) before the *Motor Protection Accumulator* (04.019) reaches 100%. The value of K<sub>1</sub> can be used to model reduced cooling at low speeds and to allow the motor to operate under rated conditions with a small margin to prevent spurious trips.  $\mathsf{K}_1$  is defined in more detail later.

## **Motor Protection Accumulator**

So far the steady state motor losses have been defined, but the motor model must estimate the temperature within the motor under dynamically changing conditions, and so the *Motor Protection Accumulator* (04.019) is given by the following equation.

T = Percentage Losses x [(1 − K<sub>2</sub>) (1 − e<sup>-t/τ1</sup>) + K<sub>2</sub> (1 − e<sup>-t/τ2</sup>)]

where the contract of the contract of the contract of the contract of the contract of the contract of the contract of the contract of the contract of the contract of the contract of the contract of the contract of the cont

T = *Motor Protection Accumulator* (04.019) K<sup>2</sup> = *Motor Thermal Time Constant 2 Scaling* (04.038) / 100% τ1 = *Motor Thermal Time Constant 1* (04.015) τ2 = *Motor Thermal Time Constant 2* (04.037)

[(1 – K<sub>2</sub>) (1 – e<sup>-t/τ1</sup>) + K<sub>2</sub> (1 – e<sup>-t/τ2</sup>)] gives the effects of the thermal time constants in the motor. K<sub>2</sub> defines the ratio of the contribution to

the *Motor Protection Accumulator* (04.019) value from each of the time constants. If K<sub>2</sub> is set to its default value of 0 then only *Motor Thermal Time Constant 1* (04.015) is included and the model will give the temperature of the main mass of the motor body. To give better protection to the motor, the model can be used to model a particular point in the motor, for example the stator windings. This can be done by including an additional shorter time constant representing the thermal impedance between the windings and the main mass of the motor body which can be modelled with *Motor Thermal Time Constant 2* (04.037).

## **Reduced cooling with lower speed**

If *Rated Current (*05.007) ≤ *Maximum Heavy Duty Rating* (11.032) then K<sub>1</sub> is defined as shown below. If *Low Speed Thermal Protection Mode* (04.025) = 0 the characteristic is intended for a motor which can operate at rated current over the whole speed range. Induction motors with this type of characteristic normally have forced cooling. If *Low Speed Thermal Protection Mode* (04.025) = 1 the characteristic is intended for motors where the cooling effect of motor fan reduces with reduced motor speed below half of rated speed. The maximum value for K<sub>1</sub> is 1.05, so that above the knee of the characteristics the motor can operate continuously up to 105% of rated current.

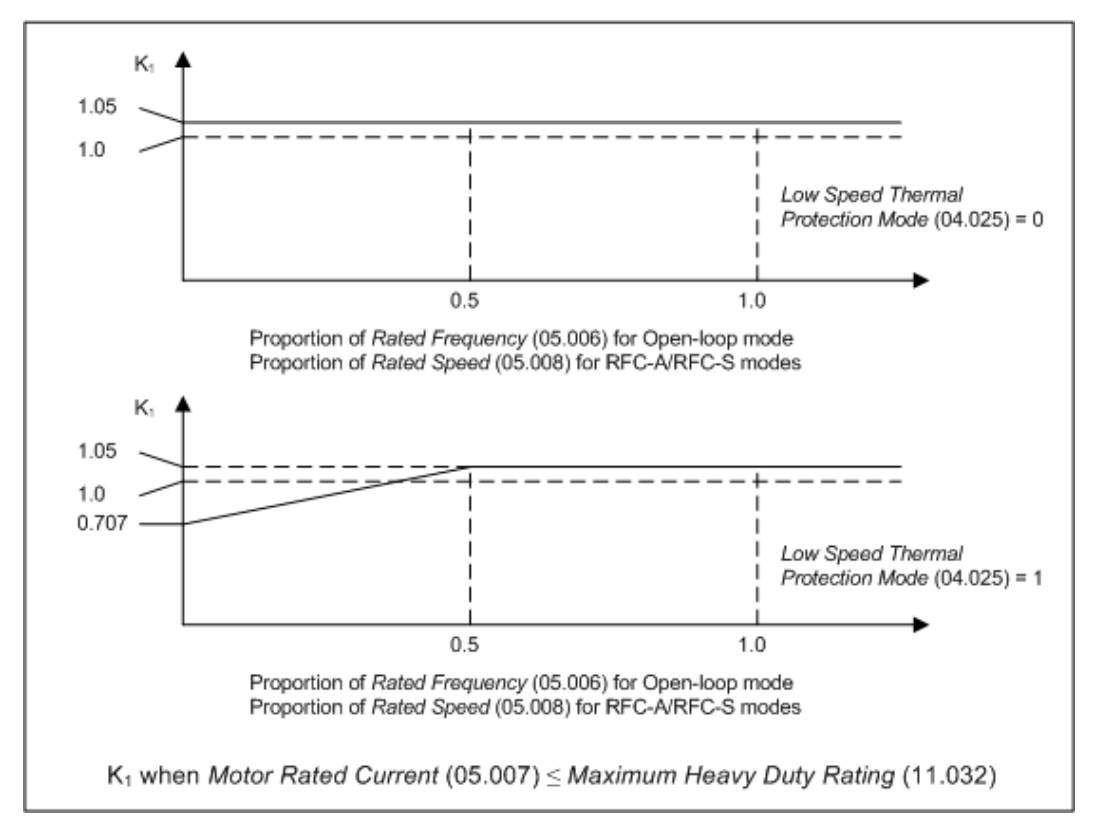

If *Rated Current* (05.007) > Maximum Heavy Duty Rating (11.032) then K<sub>1</sub> is defined as shown below. Two different characteristics are provided, but in both cases the motor performance is limited at lower speeds and the permissible overload is reduced from 105% to 101%.

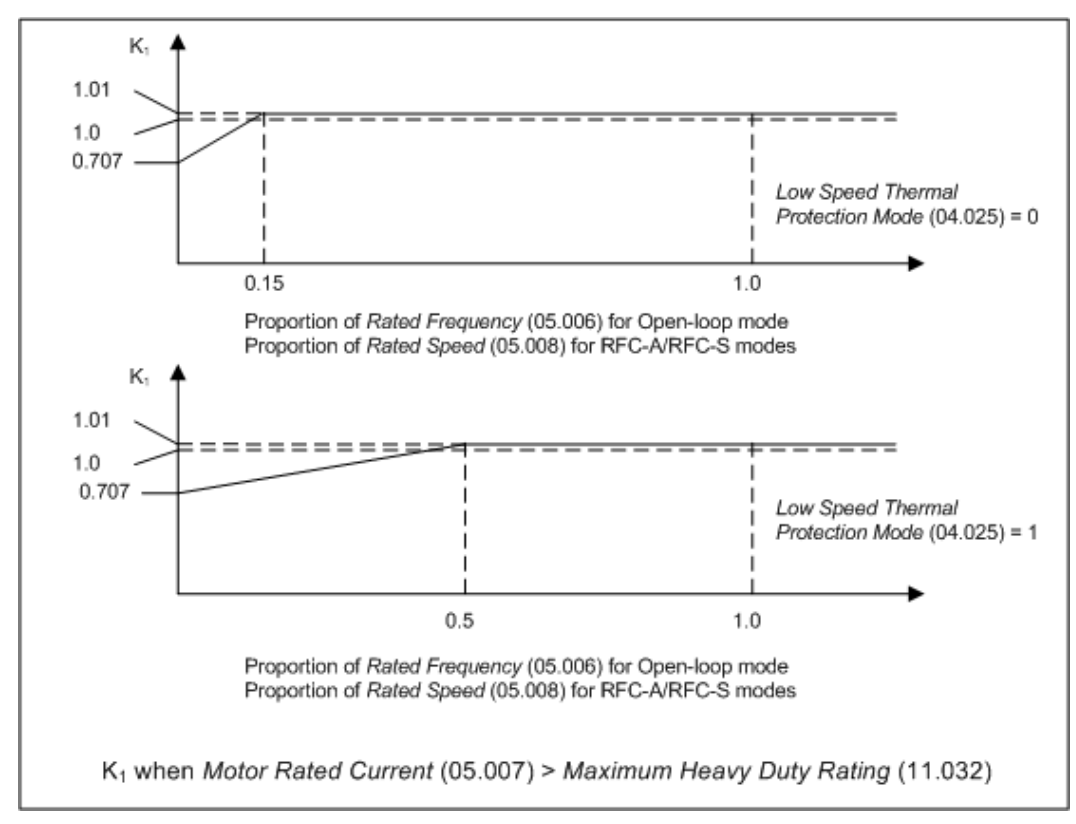

## **Time for Motor Protection Accumulator to reach 100%**

Assuming a single time constant model is being used (i.e. *Motor Thermal Time Constant 2 Scaling* (04.038), the time for the *Motor Protection Accumulator* (04.019) to change from its initial value to 100% is given by the following equation:

Time to reach 100.0% = -τ1 x ln[(1 - C<sub>1</sub>) / (C<sub>0</sub> - C<sub>1</sub>)] )]

 $\mathtt{C}_0$  represents the conditions that have persisted for long enough for the *Motor Protection Accumulator* (04.019) to reach a steady state value. If the motor current and speed are  $I_0$  and  $w_0$  then,

C<sub>0</sub> = [(1 - K<sub>fe</sub>) x (l<sub>0</sub> / (K<sub>1</sub> x l<sub>Rated</sub>))<sup>2</sup>] + [K<sub>fe</sub> x (w<sub>0</sub> / w<sub>Rated</sub>)<sup>1.6</sup>]

 $C_1$  represents the conditions that begin at the start of the time being calculated. If the motor current and speed are by  $I_1$  and w<sub>1</sub> then,

C<sub>1</sub> = [(1 - K<sub>fe</sub>) x (I<sub>1</sub> / (K<sub>1</sub> x I<sub>Rated</sub>))<sup>2</sup>] + [K<sub>fe</sub> x (w<sub>1</sub> / w<sub>Rated</sub>)<sup>1.6</sup>]
Example 1: The effect of iron losses are not modelled (K<sub>fe</sub> = 0), Motor Thermal Time Constant 1 (04.015) = 89s, the initial current is zero, Rated Current (05.007) ≤ *Maximum Heavy Duty Rating* (11.032) and the new level of current is 1.5 x *Rated Current* (05.007).

 $C_0 = 0$  $= 0$  $C_1 = [1.5 / (1.05 \times 1.0)]^2 = 2.041$ 

Time to reach 100.0% = -89 x ln(1 − 1/C<sub>1</sub>) = -89 x ln(1 − 1/2.041) = 60s

This is the default setting for Open-loop and RFC-A modes allowing an induction motor to run at 150% rated current for 60s from cold.

Example 2: The effect of iron losses are not modelled (K<sub>fe</sub> = 0), Motor Thermal Time Constant 1 (04.015) = 89s, the initial current is Rated Current (05.007), *Rated Current* (05.007) ≤ *Maximum Heavy Duty Rating* (11.032) and the new level of current is 1.5 x *Rated Current* (05.007).

 $CO = [1.0 / (1.05 \times 1.0)]^2 = 0.907$ C1 =  $[1.5 / (1.05 \times 1.0)]^2$  = 2.041

Time to reach 100.0% = -89 x ln((1 − C1) / (C0 − C1)) = -89 x ln[(1 − 2.041) / (0.907 − 2.041)] = 7.6s

This is the default setting for Open-loop and RFC-A modes allowing an induction motor to run at 150% rated current for 7.6s after running under rated conditions for a significant period of time.

### **Motor Protection Accumulator Reset**

The initial value in the *Motor Protection Accumulator* (04.019) at power-up is defined by *Motor Protection Accumulator Power-up Value* (04.036) as given in the table below.

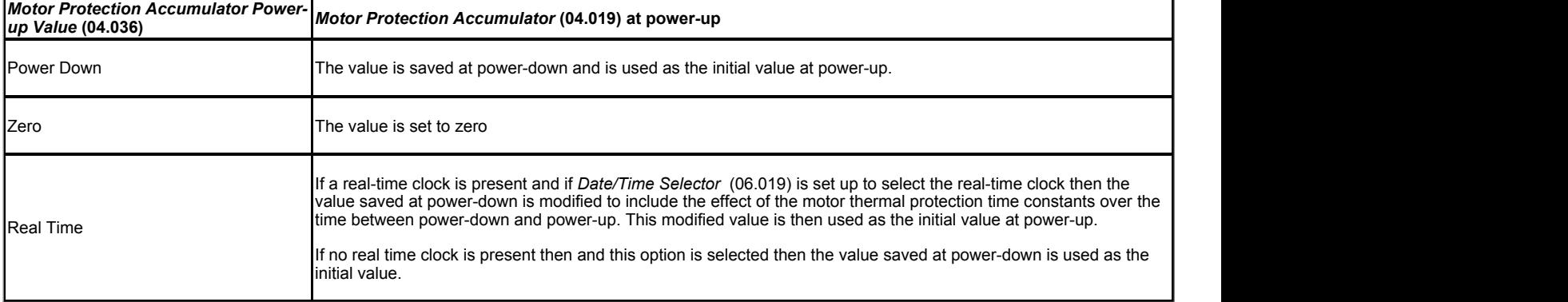

The *Motor Protection Accumulator* (04.019) is reset under the following conditions:

- 1. *Motor Thermal Time Constant 1* (04.015) is set to 0.0. Note that this is not possible in the standard product as the minimum parameter value is 1.0.
- 2. *Select Motor 2 Parameters* (11.045) is modified.
- 3. *Rated Current* (05.007) is modified when *Select Motor 2 Parameters* (11.045) = 0, or *M2 Rated Current* (21.007) is modified when

*Select Motor 2 Parameters* (11.045) = 1.

4. *Thermal Protection Mode* (04.016) is modified.

**Both Limit** 

4 Disabled

### **Motor Protection Accumulator Warning**

If Percentage Losses > 100% then eventually the *Motor Protection Accumulator* (04.019) will reach 100% causing the drive to trip or the current limits to be reduced. If this is the case and *Motor Protection Accumulator* (04.019) > 75.0% then [Motor Overload] alarm indication is given and *Motor Overload Alarm* (10.017) is set to one.

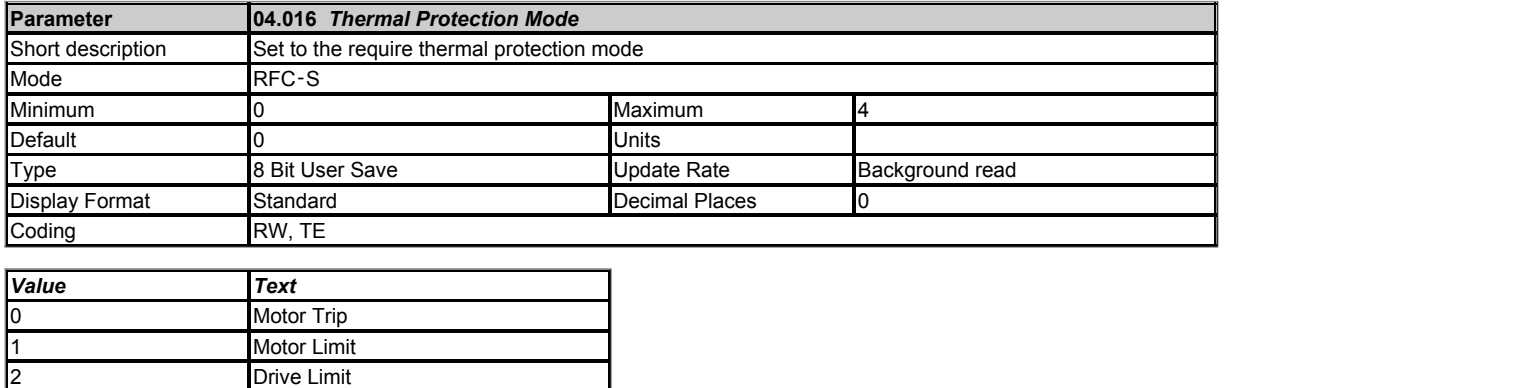

*Thermal Protection Mode* (04.016) defines the action taken by the drive when *Motor Protection Accumulator* (04.019) reaches 100% and/or *Percentage Of Drive Thermal Trip Level* (07.036) exceeds 90%. The actions for each mode are given in the table below.

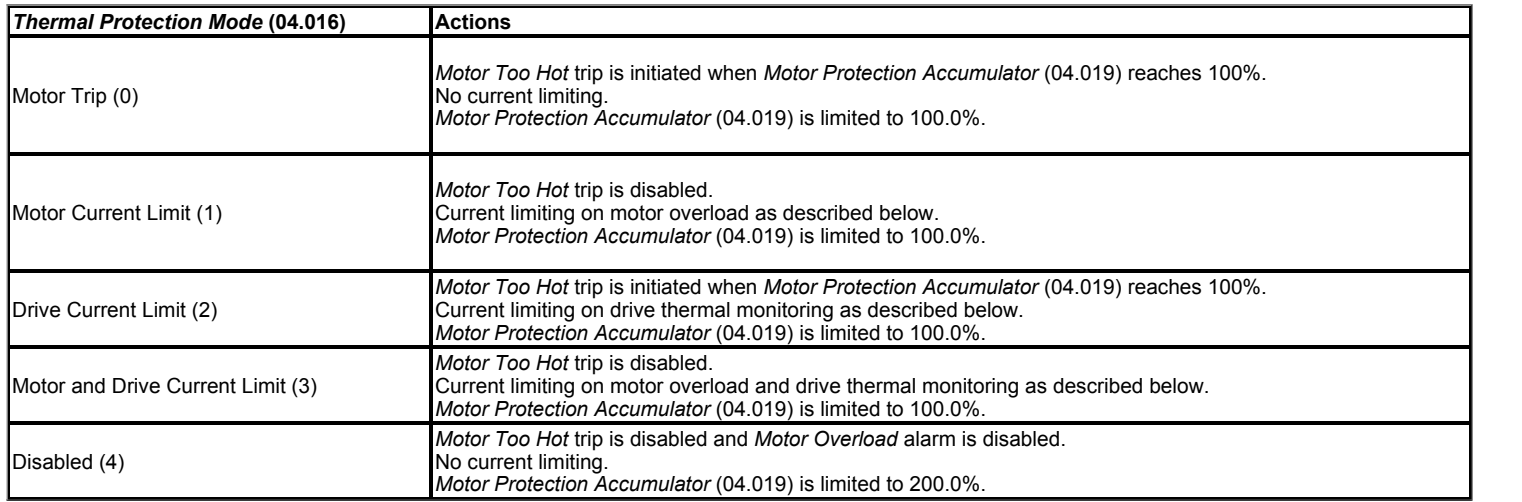

The current limit is derived from the current limit parameters (i.e. *Motoring Current Limit* (04.005), etc.) depending on the set-up and conditions. The current limit can be further limited by current limit on motor overload and/or drive temperature monitoring as shown below to give the *Final Current Limit* (04.018).

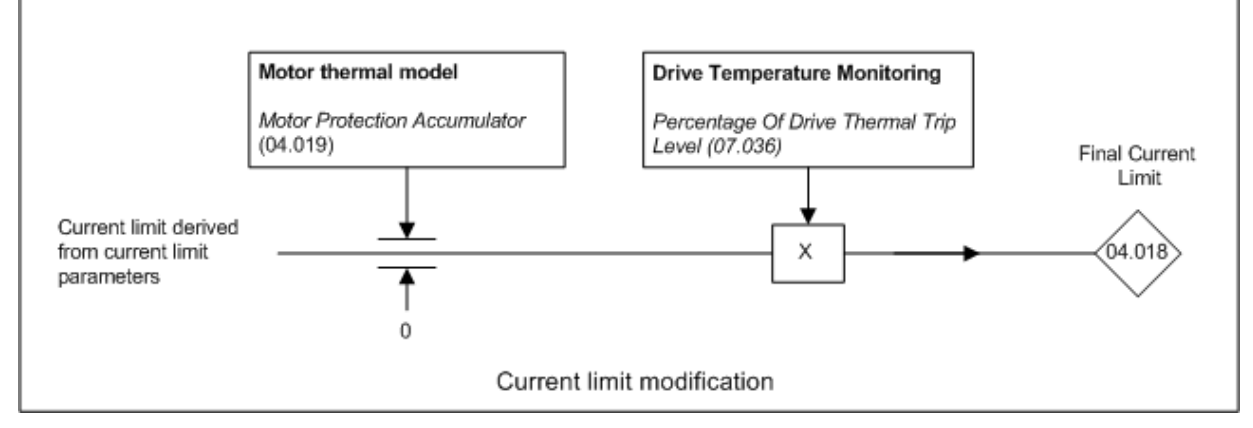

### **Current limiting on motor overload**

When the *Motor Protection Accumulator* (04.019) reaches 100.0% the current limit is limited to (K<sub>1</sub> – 0.05) x 100.0%. This limitation is removed when the *Motor Protection Accumulator* (04.019) falls below 95.0%. (K<sub>1</sub> is defined in the description of *Motor Thermal Time Constant 1* (04.015).)

### **Drive thermal monitoring current limiting**

If *Percentage Of Drive Thermal Trip Level* (07.036) exceeds 90% the current limit is modified as follows:

*Final Current Limit* (04.018) = Current limit x (100% - *Percentage Of Drive Thermal Trip Level* (07.036)) / 10%

If both of the above attempt to reduce the final current limit the lowest calculated value of current limit is used.

This system has the effect of reducing the current limit to zero at the point where the drive should be tripped because its thermal monitoring has reached a trip threshold. This is intended to limit the load on the drive to prevent it from tripping when supplying a load that increases with speed and does not include rapid transients.

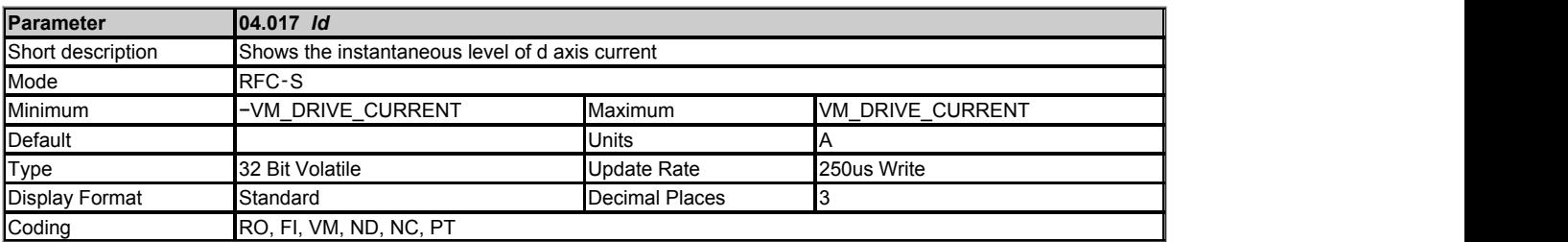

*Id, Magnetising Current* (04.017) is the instantaneous level of d axis current scaled so that it represents the r.m.s. level of d axis current under steady state conditions.

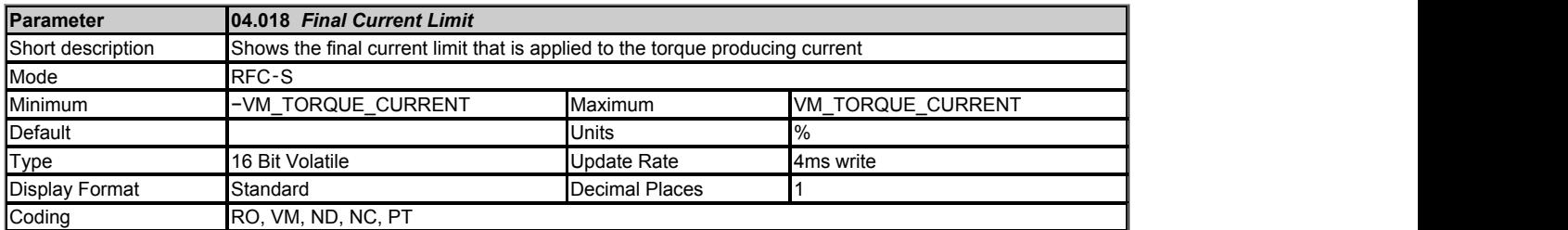

*Final Current Limit* (04.018) is the current limit level that is applied to give the *Final Current Reference* (04.004).

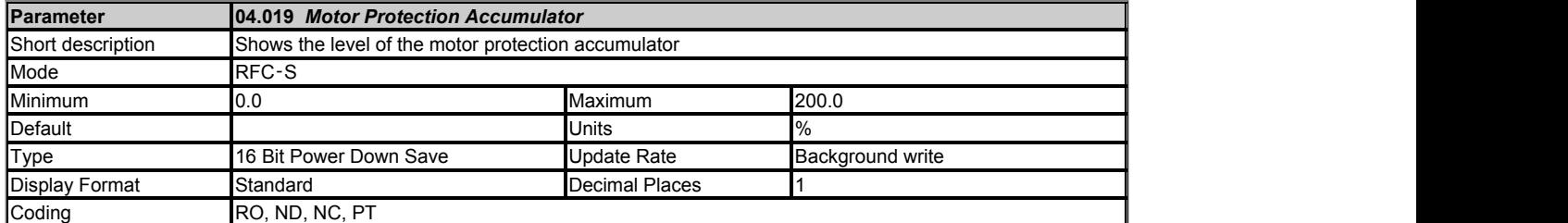

See *Motor Thermal Time Constant 1* (04.015).

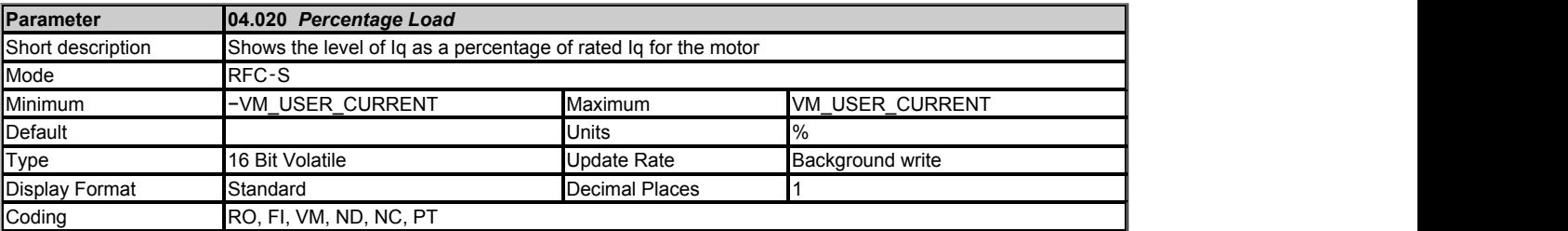

*Percentage Load* (04.020) gives the *Iq, Torque Producing Current* (04.002) as a percentage of the rated Iq for the motor. Positive values indicate motoring and negative values represent regenerating. It should be noted that if *Active Saliency Torque Mode* (05.066) = 1 indicating that the high saliency motor control system is being used in RFC-S mode that compensation is provided to give a linear relationship between the torque reference and the actual motor torque. This has the effect of making *Percentage Load* (04.020) higher than the torque reference between zero and rated torque reference.

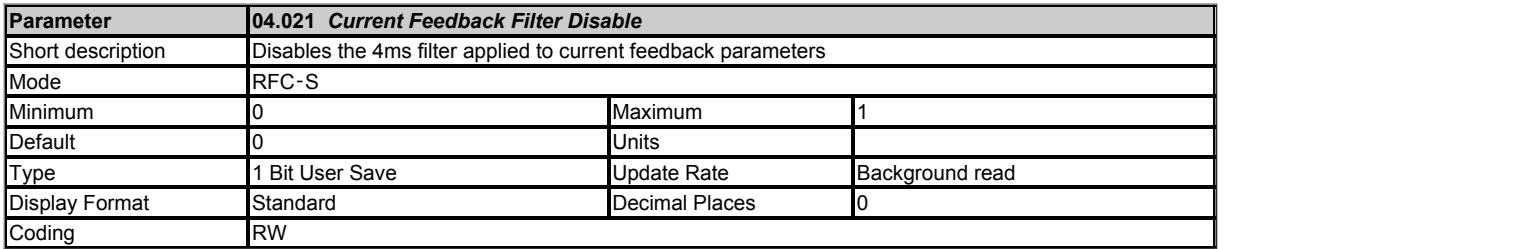

If *Current Feedback Filter Disable* (04.021) = 0 a 4ms filter is applied to the current feedback components measured by the drive to be used in *Iq, Torque Producing Current* (04.002) and *Id, Magnetising Current* (04.017). This filter removes ripple components associated with the PWM switching. If *Current Feedback Filter Disable* (04.021) = 1, the filter is disabled and the user parameters are based on the current components sampled every 250us.

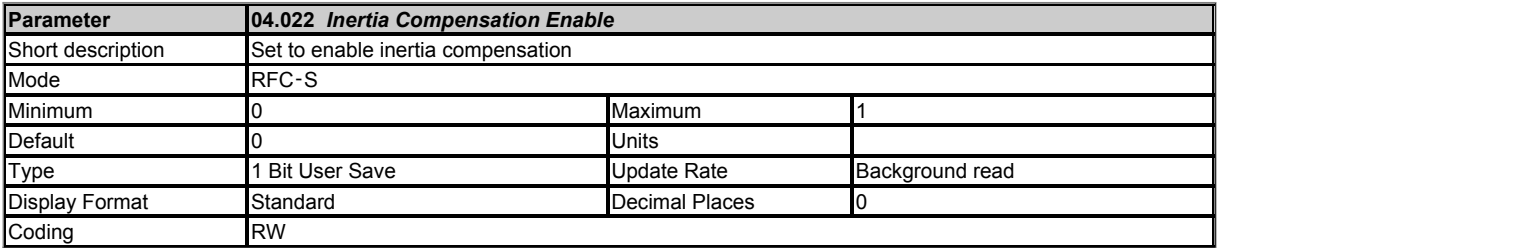

If *Inertia Compensation Enable* (04.022) is set to one the *Inertia Compensation Torque* (02.038) is added to the output of the speed controller. The *Inertia Compensation Torque* (02.038) is calculated based on a value of load inertia supplied by the user (*Motor And Load Inertia* (03.018)) and the rate of change of the speed reference. This can be used in speed or torque controller applications to provide the torque necessary to accelerate or decelerate the load.

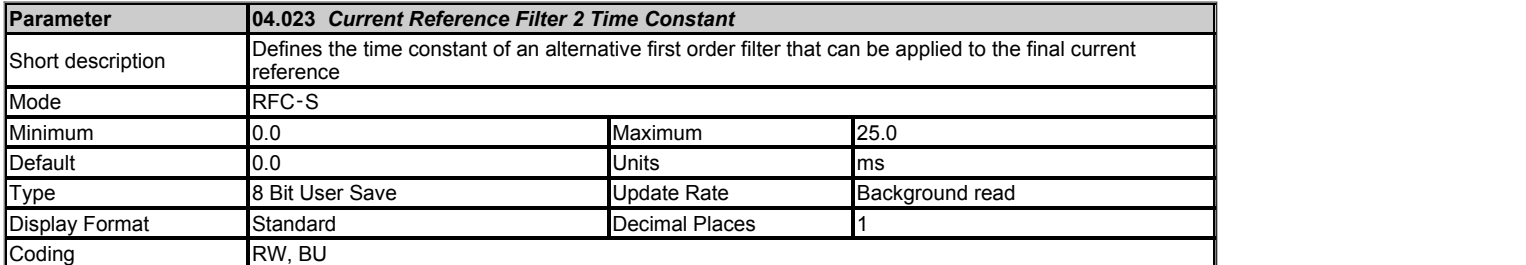

See *Current Reference Filter 1 Time Constant* (04.012).

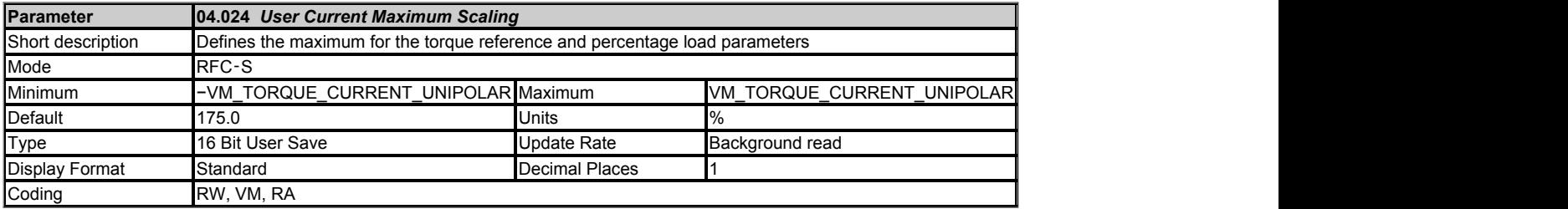

*User Current Maximum Scaling* (04.024) defines the variable maximum/minimums VM\_USER\_CURRENT and VM\_USER\_CURRENT\_HIGH\_RES which are

applied to *Percentage Load* (04.020), *Torque Reference* (04.008) and *Torque Offset* (04.009). This is useful when routing these parameters to an analog output as it allows the full scale output value to be defined by the user.

The maximum value (VM\_TORQUE\_CURRENT\_UNIPOLAR [MAX]) varies between drive sizes with default parameters loaded. For some drive sizes the default value may be reduced below the value given by the parameter range limiting.

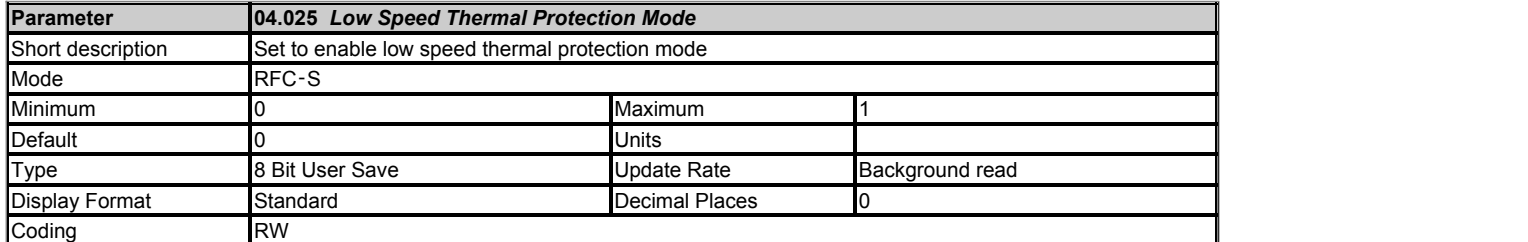

See *Motor Thermal Time Constant 1* (04.015).

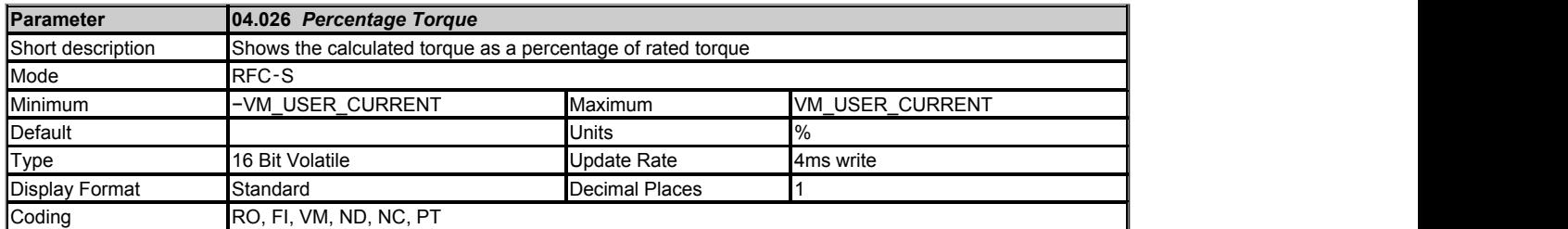

The shaft torque of the motor is estimated by the drive and *Percentage Torque* (04.026) gives this torque as a percentage of the expected torque defined by *Rated Torque* (04.041). The default value for *Rated Torque* (04.041) is zero which disables this feature so that *Percentage Torque* (04.026) is always zero. To enable the torque estimation system *Rated Torque* (04.041) should be set to the expected torque from the motor under rated conditions. For accurate torque estimation, and consistent results for both motoring and regenerating conditions, it is necessary to provide the drive with the core losses under no-load and rated load conditions at rated speed (i.e. *No-load Core Loss* (04.045) and *Rated Core Loss* (04.046) respectively). The drive will then include the core power loss in the torque calculation as

PCoreLoss = *No-load Core Loss* (04.045) + (*Rated Core Loss* (04.046) - *No-load Core Loss* (04.045)) x (Torque Producing Current / Rated Torque Producing Current)

If *Rated Core Loss* (04.046) ≤ *No-load Core Loss* (04.045) then only the no load value is used and PCoreLoss = *No-load Core Loss* (04.045). This provides some compensation for core losses, but not the load dependent component. The core loss power values can be difficult to obtain except by experimental measurement because the loss mechanisms within the motor are complex and are affected by the PWM frequencies applied to the motor by the drive. It is possible to obtain an estimate for *No-load Core Loss* (04.045) during auto-tuning for RFC-A mode, but not RFC-S mode. As the auto-tuning algorithm cannot measure *Rated Core Loss* (04.046) this is set to zero, so that it is not used. If power dependent core losses are to be included *Rated Core Loss* (04.046) must be set by the user.

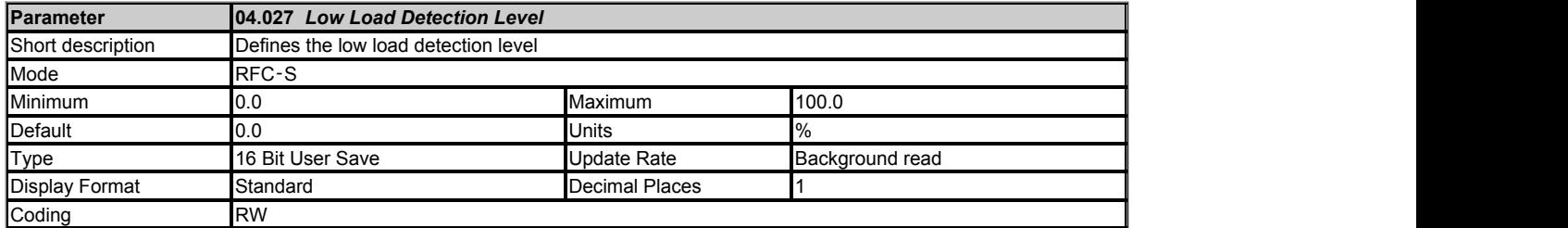

If *Low Load Detection Level* (04.027) is set to 0.0 the low load detection system is disabled, otherwise the low load detection system is enabled. The low load detection system is provided so that loss of load can be detected and action taken. So that the detector can be used with fan and pump type loads, where the load is relatively light at low motor speed, the detector is only active when the output frequency or speed is above the level defined by *Low Load Detection Speed/Frequency Threshold* (04.028). The detector is also only enabled when the motor is at the required speed (i.e. not accelerating or decelerating), and so it is only active when *At Speed* (10.006) = 1. Once the detector is active, the low load condition is detected when the *Percentage Load*

*At Speed* (10.006) = 1 AND |*Speed Feedback* (03.002)| > *Low Load Detection Speed/Frequency Threshold* (04.028) AND *Percentage Load* (04.020) *Low Load Detection Level* (04.027)

(04.020) falls below the threshold defined by *Low Load Detection Level* (04.027). Therefore the condition for detecting low load is given by,

The diagram below shows a typical fan type load and the shaded areas define where low load is detected.

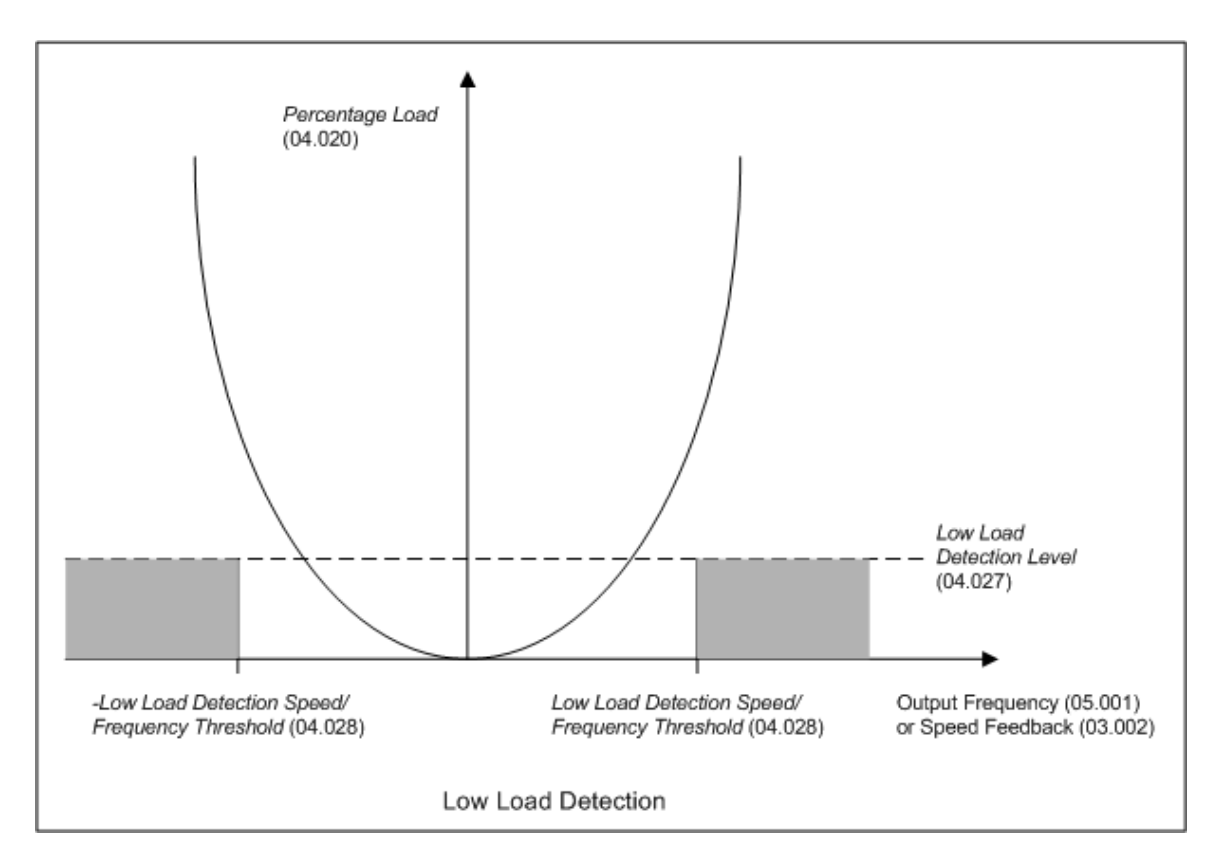

*Enable Trip On Low Load* (04.029) defines the action taken when low load is detected. If *Enable Trip On Low Load* (04.029) = 0 a Low Load warning is displayed and *Low Load Detected Alarm* (10.062) is set to one. If *Enable Trip On Low Load* (04.029) = 1 no warning is given, but a *Low Load* trip is initiated.

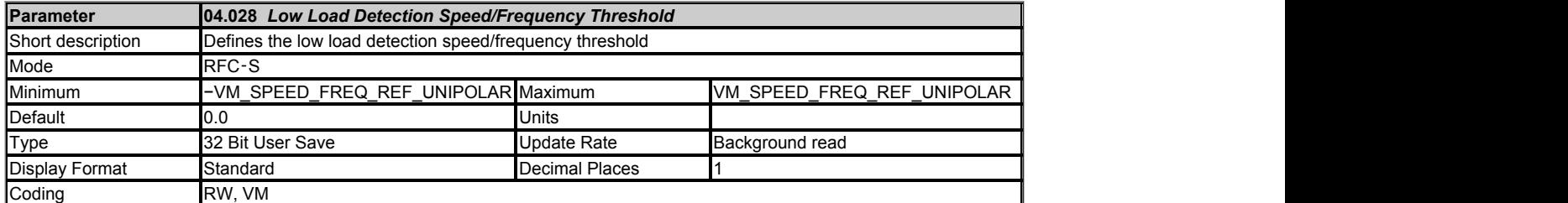

See *Low Load Detection Level* (04.027).

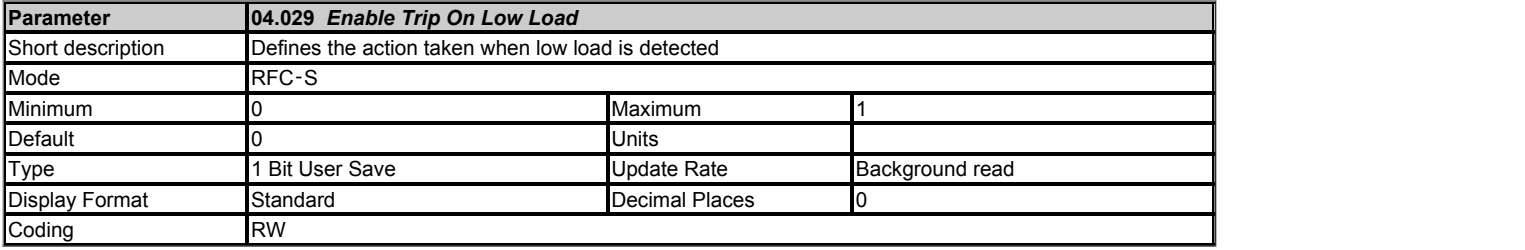

See *Low Load Detection Level* (04.027).

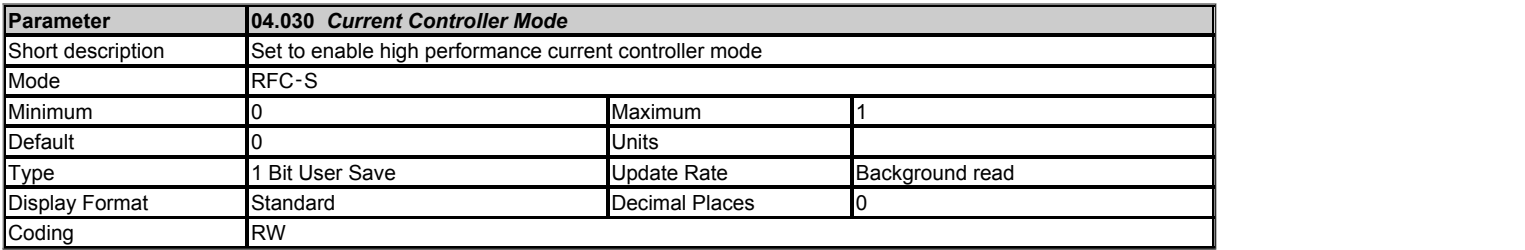

See *Current Controller Kp Gain* (04.013).

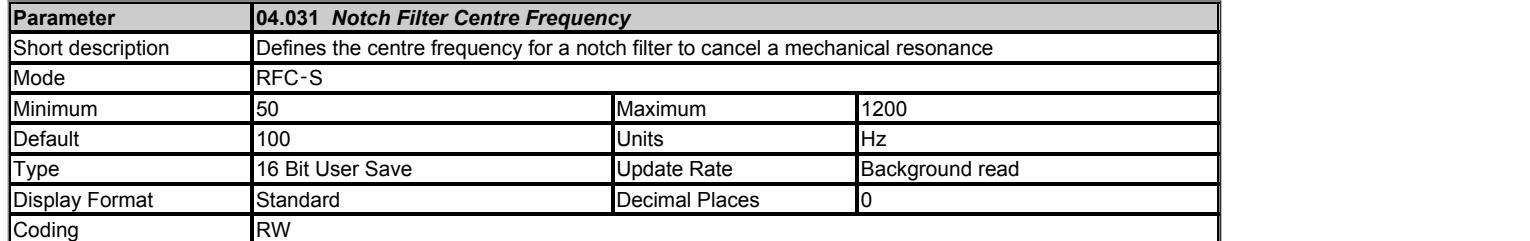

A notch filter can be inserted be applied to the *Final Current Reference* (04.004) to remove the effect of a mechanical resonance in the system. *Notch Filter Centre Frequency* (04.031) defines the centre frequency (f<sub>0</sub>) in Hertz and *Notch Filter Bandwidth* (04.032) defines the bandwidth (f<sub>BW</sub>) which is the frequency difference between the 3dB points of the notch filter in Hertz. The Q of the filter is given by Q = f<sub>0</sub> / f<sub>BW</sub>. If *Notch Filter Bandwidth* (04.032) is at its default value of zero then the notch filter is disabled. It should be noted that although it is possible to set a bandwidth that is higher than half the centre frequency, the bandwidth of the filter is limited to half the centre frequency.

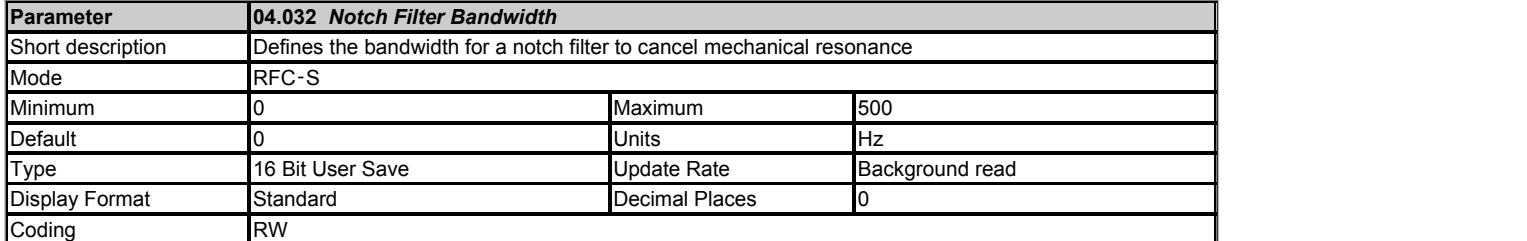

See *Notch Filter Centre Frequency* (04.031).

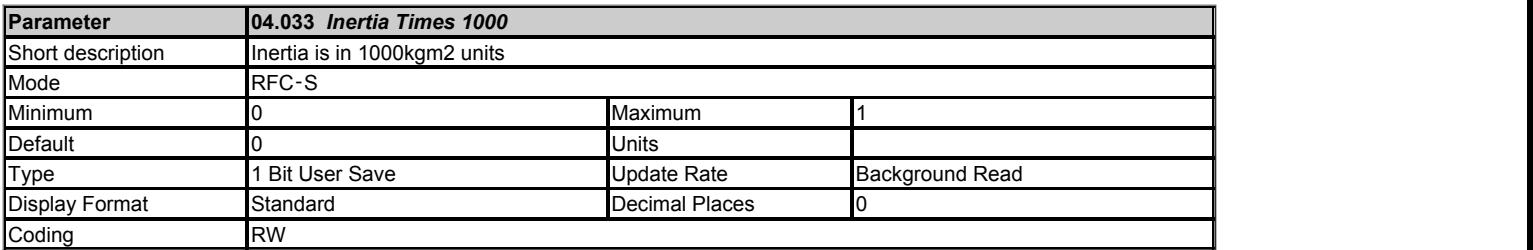

The inertia in *Motor And Load Inertia* (03.018) is in kgm<sup>2</sup> if this parameter is zero, otherwise if it is one the inertia is in 1000kgm<sup>2</sup> units.

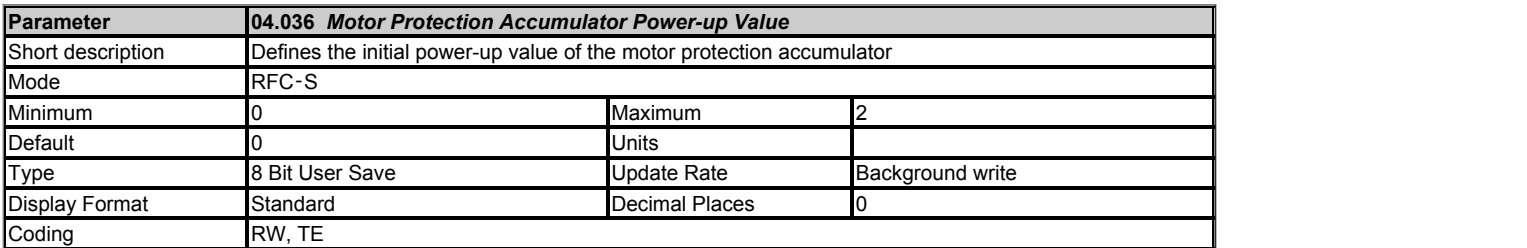

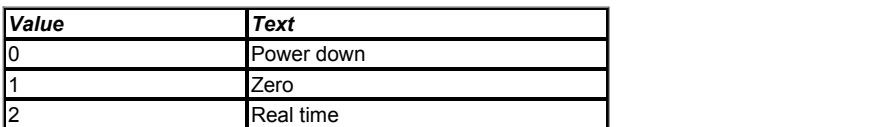

See *Motor Thermal Time Constant 1* (04.015).

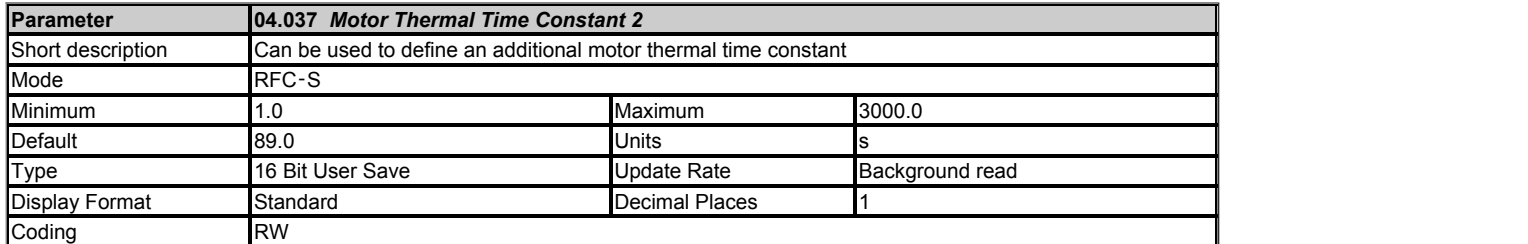

See *Motor Thermal Time Constant 1* (04.015).

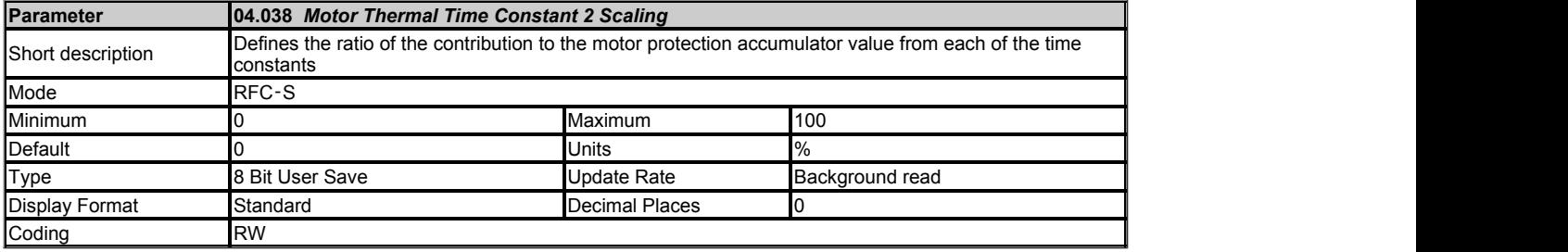

See *Motor Thermal Time Constant 1* (04.015).

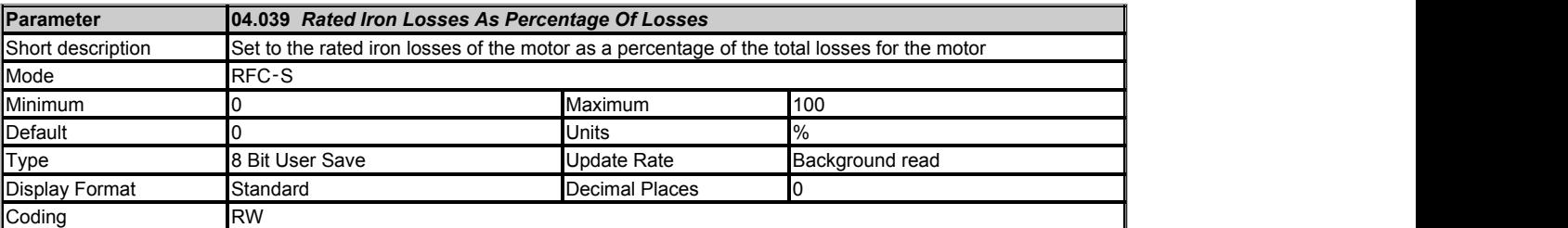

See *Motor Thermal Time Constant 1* (04.015).

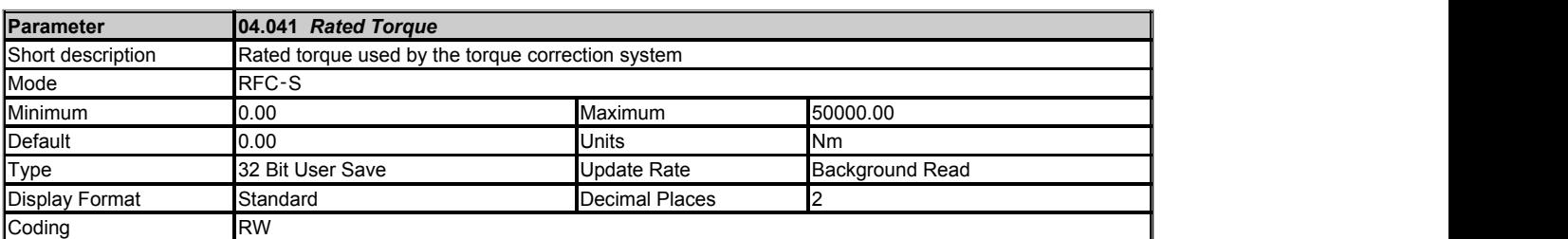

The estimated torque (*Percentage Torque* (04.026)) is given as a percentage of *Rated Torque* (04.041). If *Rated Torque* (04.041) is left at the default value of zero then *Percentage Torque* (04.026) will remain at zero under all conditions.

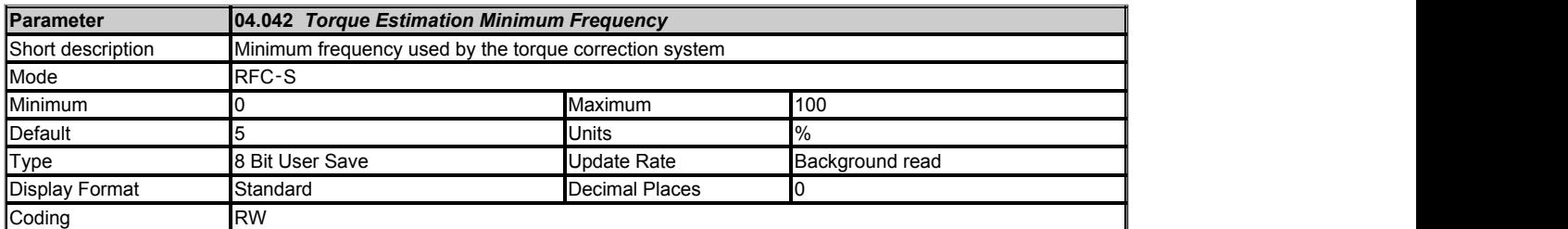

The drive estimates the motor shaft torque (*Percentage Torque* (04.026)), but at low output frequencies this estimate is very inaccurate.

*Torque Estimation Minimum Frequency* (04.042) defines the point where the estimate of torque is too inaccurate to use as a percentage of *Rated Frequency* (05.006), i.e. FThreshold = *Rated Frequency* (05.006) x *Torque Estimation Minimum Frequency* (04.042) / 100.

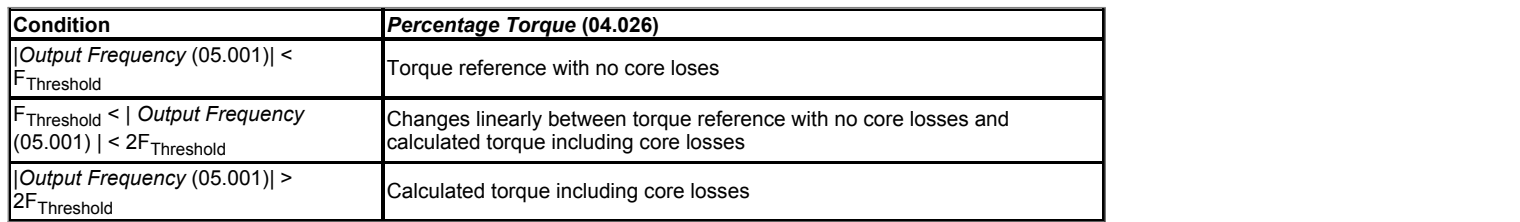

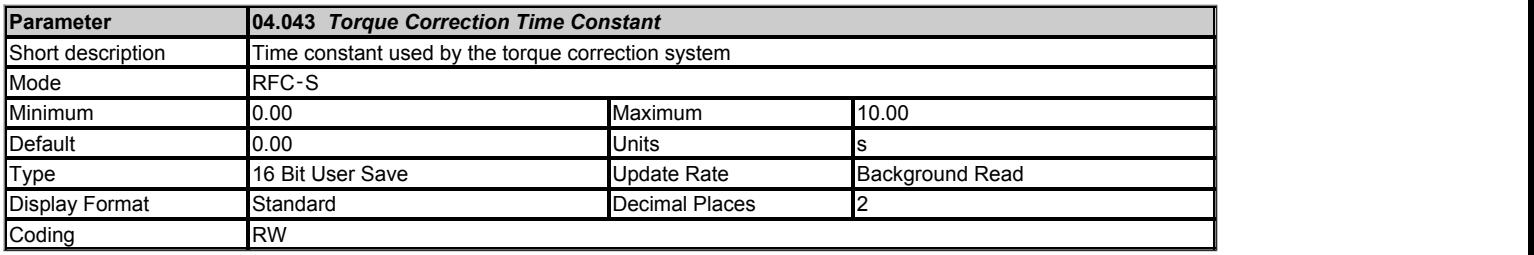

The torque correction system uses the *Final Torque Reference* (04.003) and the *Percentage Torque* (04.026) to calculate the error between the required and actual torque. This error is used by the torque correction system to apply a trim to the torque reference being used by the drive. If *Torque Correction Time Constant* (04.043) is set to a non-zero value this system is enabled and *Torque Correction Time Constant* (04.043) defines the time constant of the correction system. The maximum positive or negative trim that can be applied is defined by *Torque Correction Maximum* (04.044).

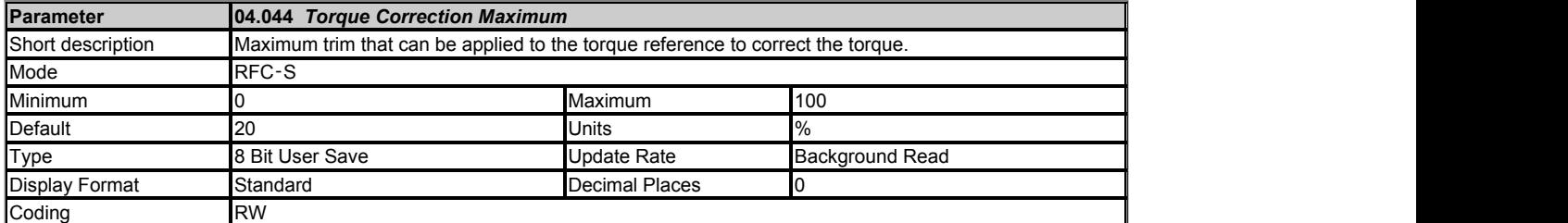

### See *Torque Correction Time Constant* (04.043).

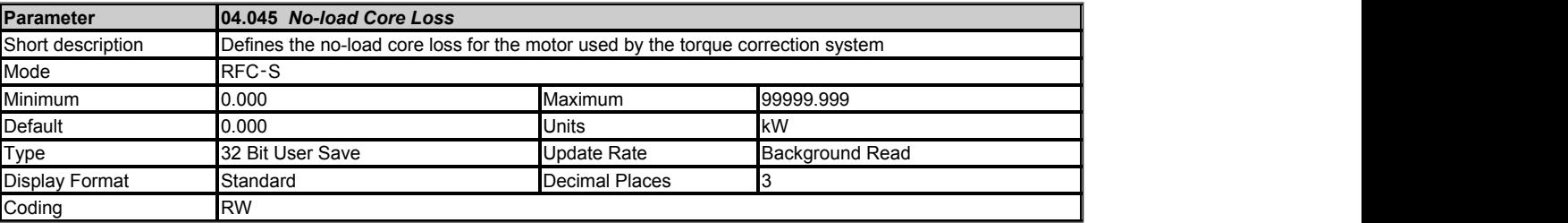

See *Percentage Torque* (04.026).

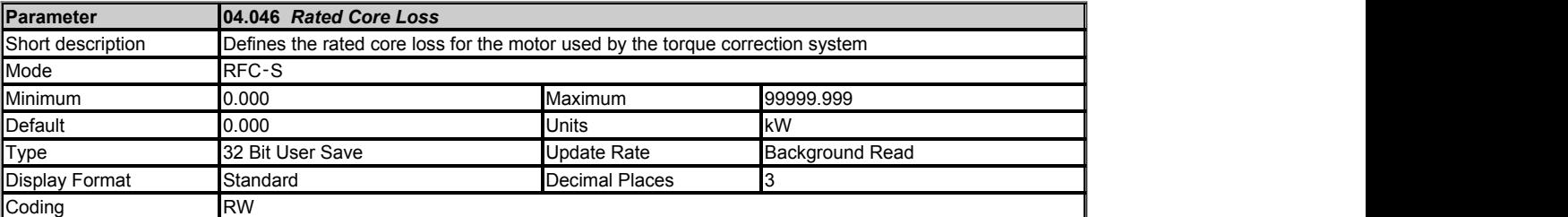

### See *Percentage Torque* (04.026).

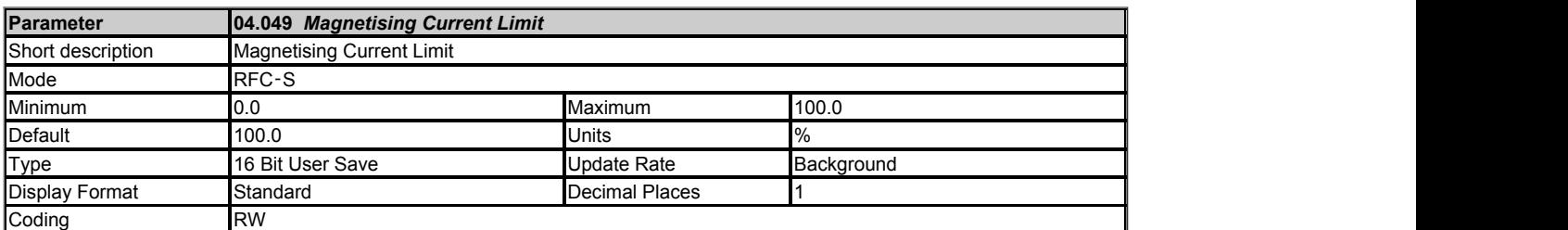

*Magnetising Current Limit* (04.049) defines the maximum level of magnetising current used as a percentage of *Rated Current* (05.007). The magnetising current is normally at the rated level for the motor, but may increase up to this limit when the drive is enabled to raise the flux in the motor as fast as possible. The magnetising current can also be increased above the rated level when the motor is decelerated rapidly from the flux weakening range. The default value for *Magnetising Current Limit* (04.049) is normally suitable, but may be decreased if required. The maximum level of magnetising current will not be decreased below the rated level for the motor how ever low the value in *Magnetising Current Limit* (04.049). This parameter is not used in RFC-S mode.

## **Menu 5 Single Line Descriptions −** *Motor Control*

Mode: RFC‑S

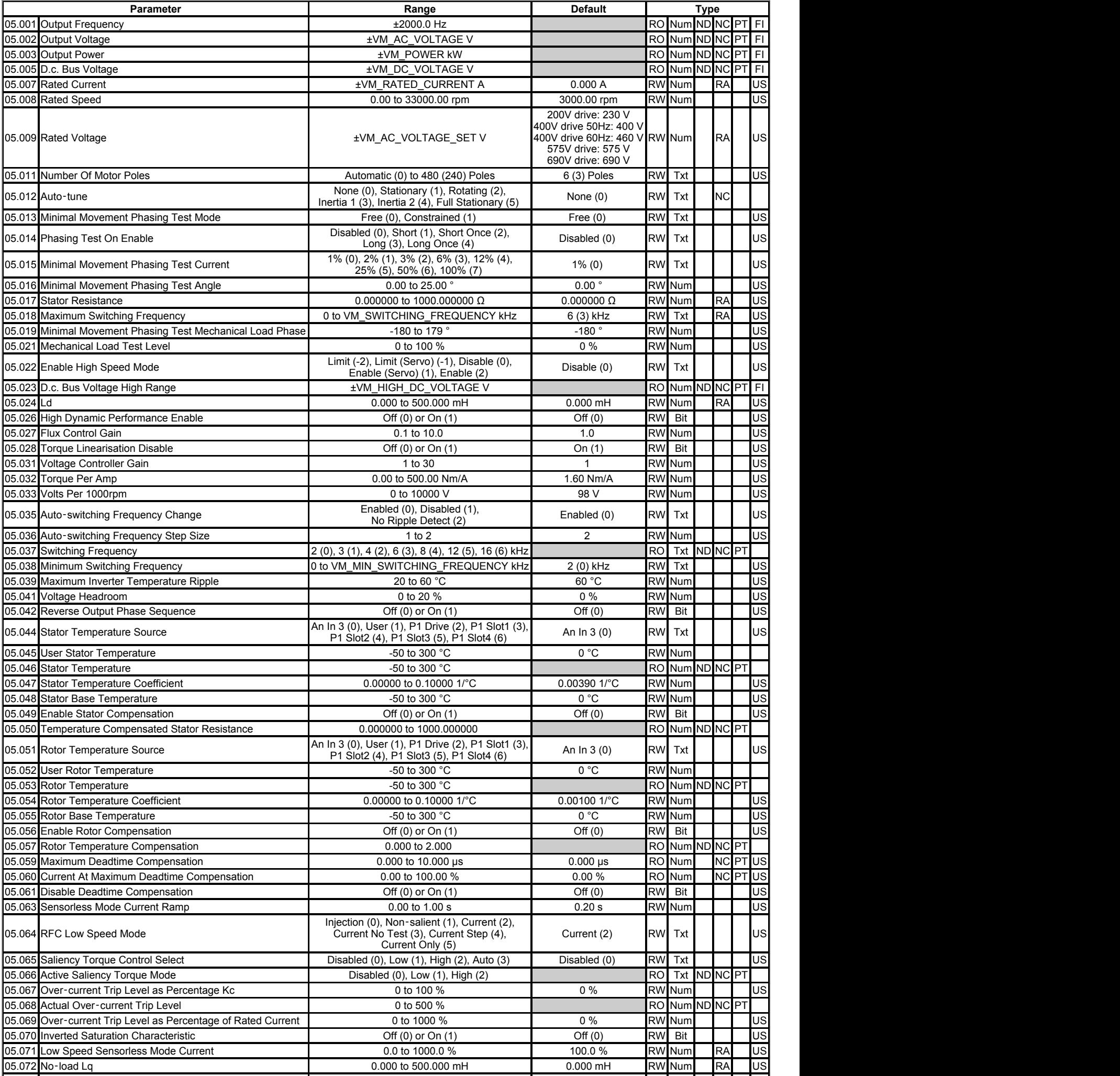

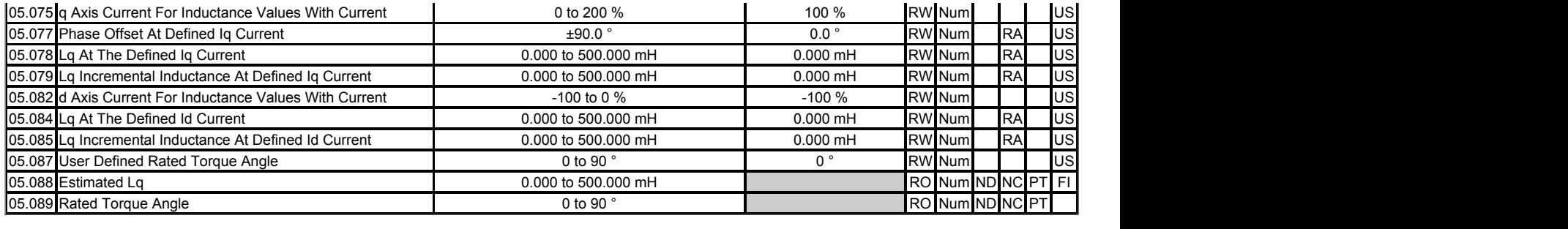

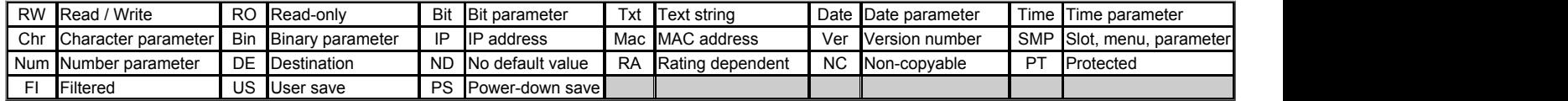

## **Menu 5 −** *Motor Control*

Mode: RFC-S

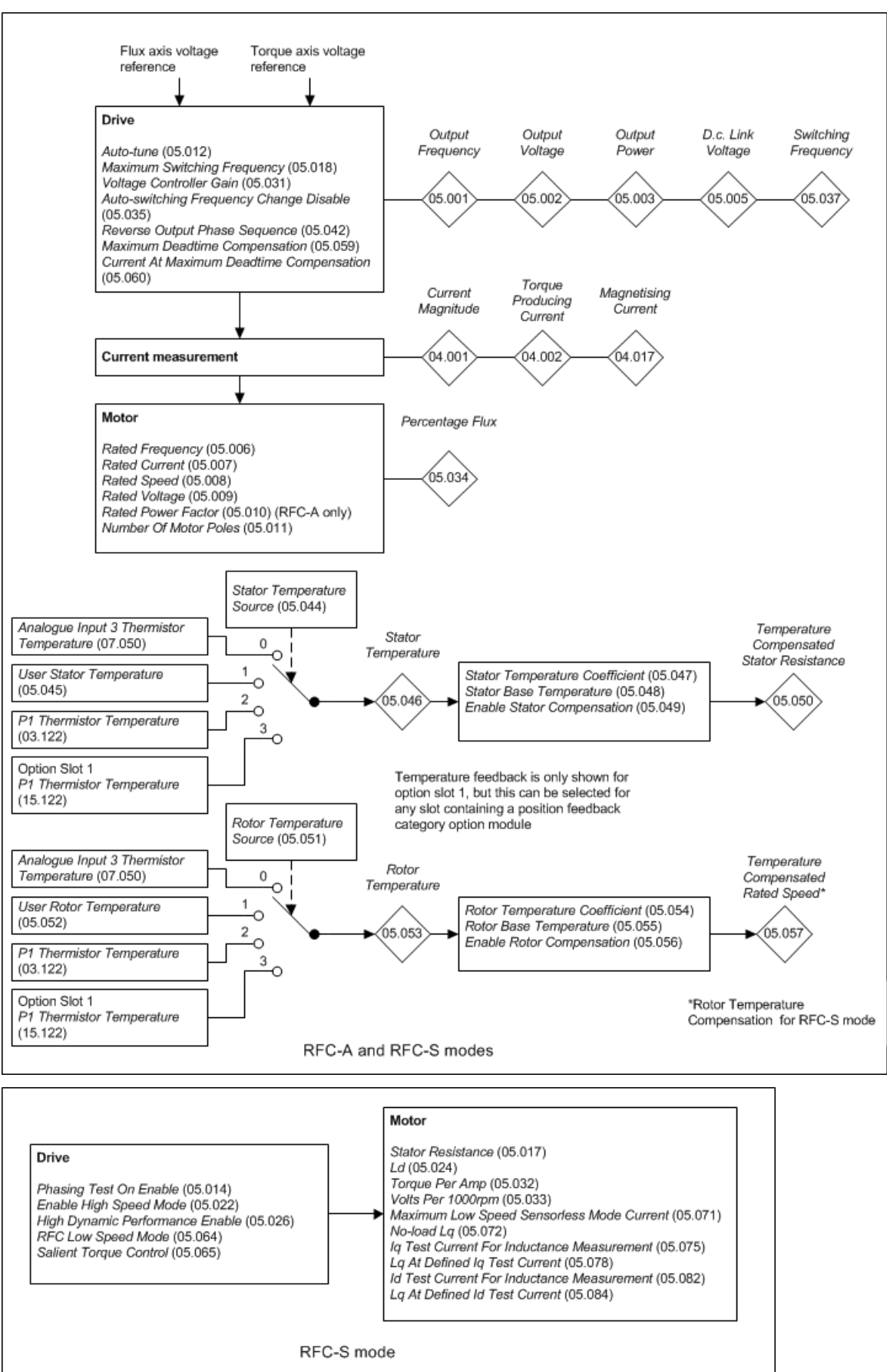

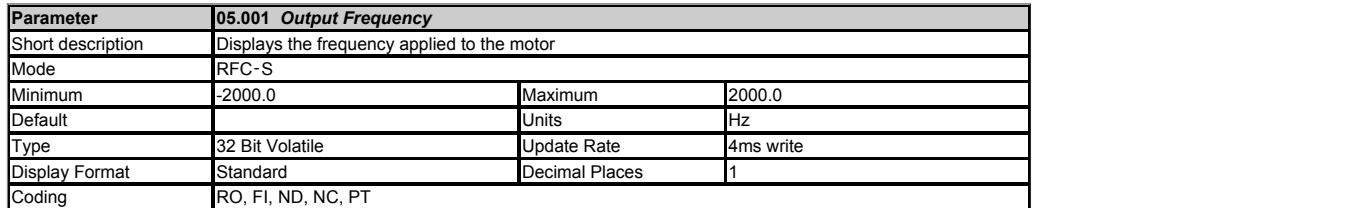

The output frequency is not controlled directly, but the *Output Frequency* (05.001) is a measurement of the frequency applied to the motor.

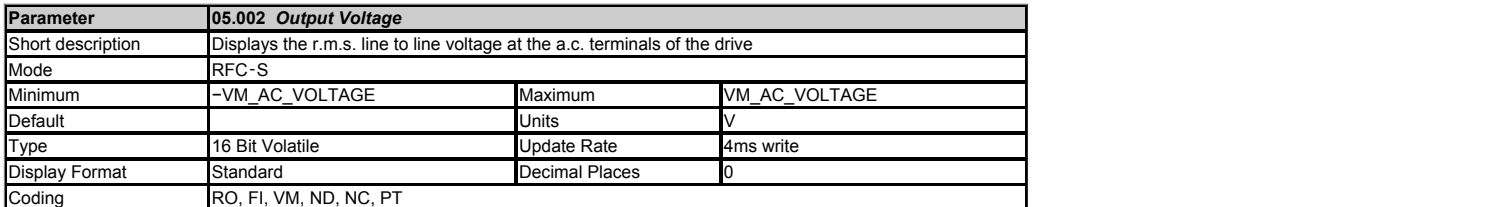

The *Output Voltage* (05.002) is the r.m.s. line to line voltage at the a.c. terminals of the drive.

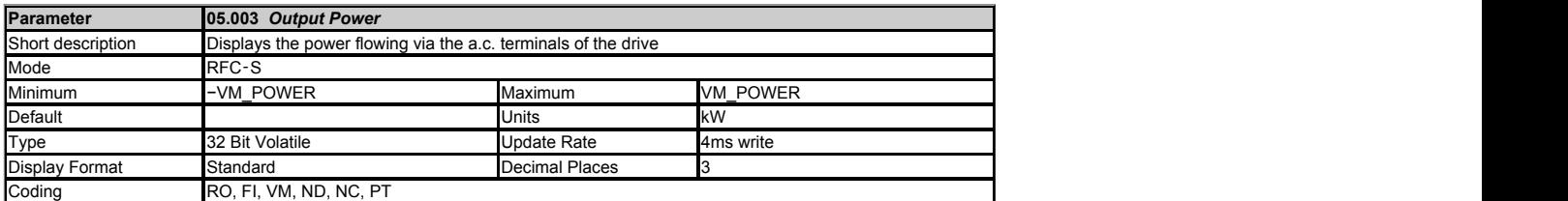

The *Output Power* (05.003) is the power flowing via the a.c. terminals of the drive. The power is derived as the dot product of the output voltage and current vectors, and so this is correct<br>even if the motor parameters a positive value of power indicates power flowing from the drive to motor. For Regen mode a positive value of power indicates power flowing from the supply to the regen drive.

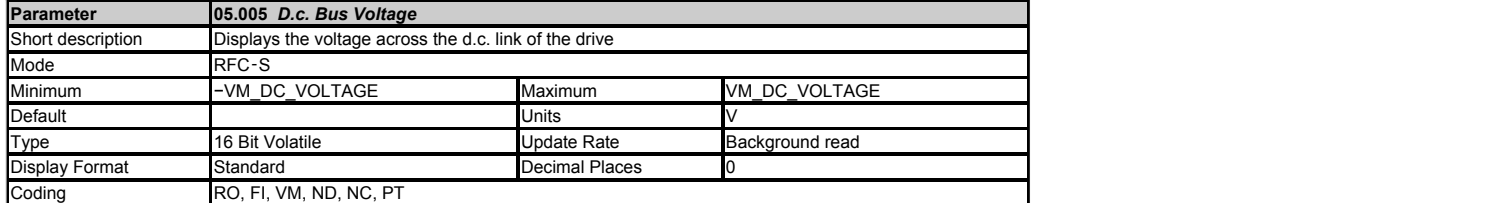

*D.c. Bus Voltage* (05.005) gives the voltage across the d.c. link of the drive.

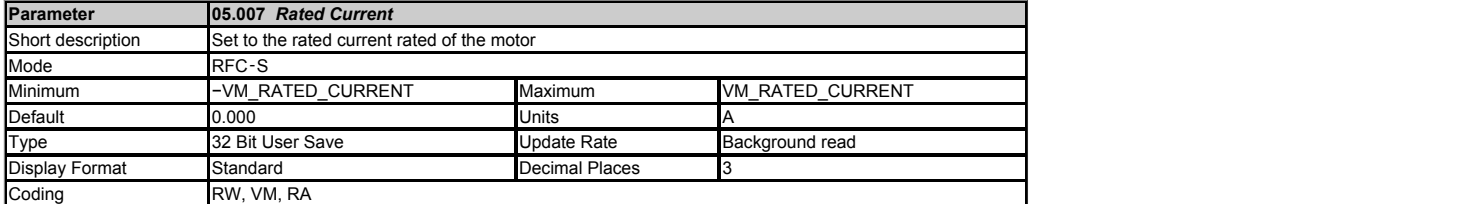

*Rated Current* (05.007) is used as follows:

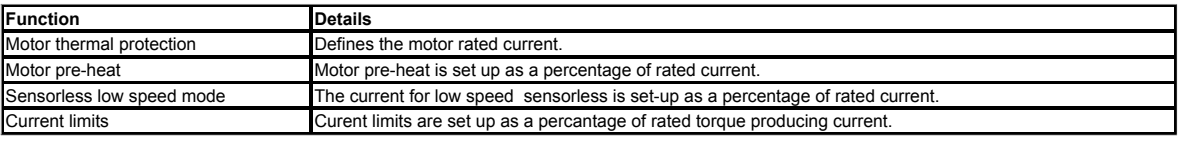

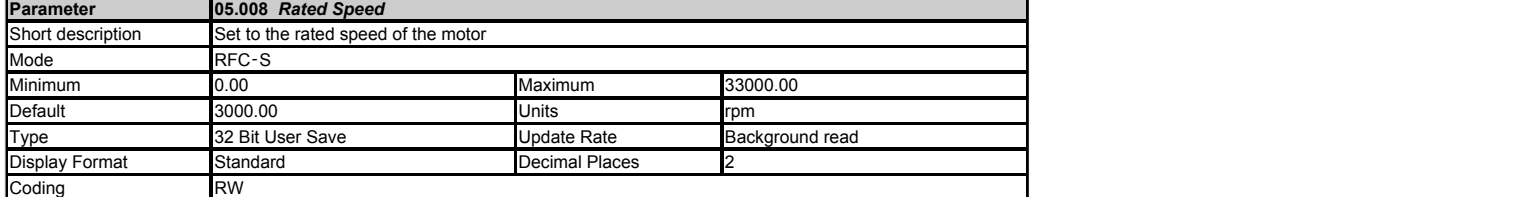

*Rated Speed* (05.008) is used in congunction with *Number Of Motor Poles* (05.011) to define the rated frequency and this is used as described in the table below.

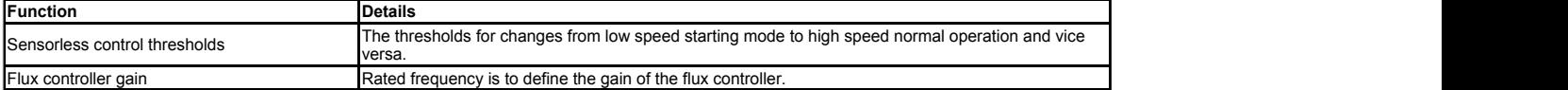

The units for *Rated Speed* (05.008) are always rpm even if a linear motor is used and *Linear Speed Select* (01.055) = 1.

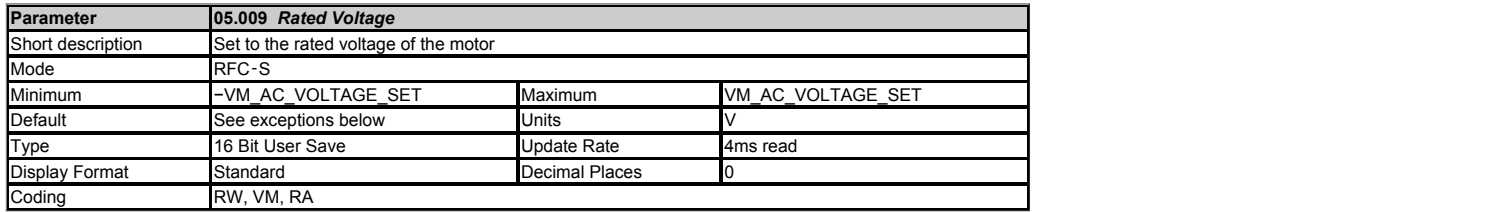

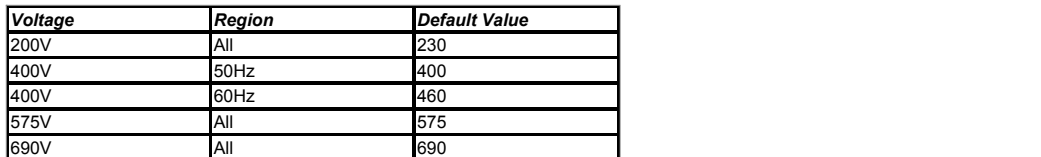

The Rated Voltage (05.009) is the maximum continuous voltage that is applied to the motor. Some headroom must be allowed if high performance is required at higher speeds. It should be noted that this limit is not applied unless *Enable High Speed Mode* (05.022) is set to 1.

*Rated Voltage* (05.009) is used as described in the table below.

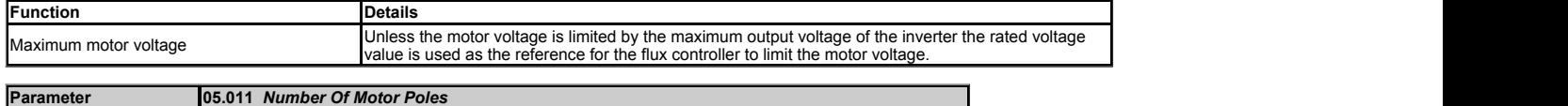

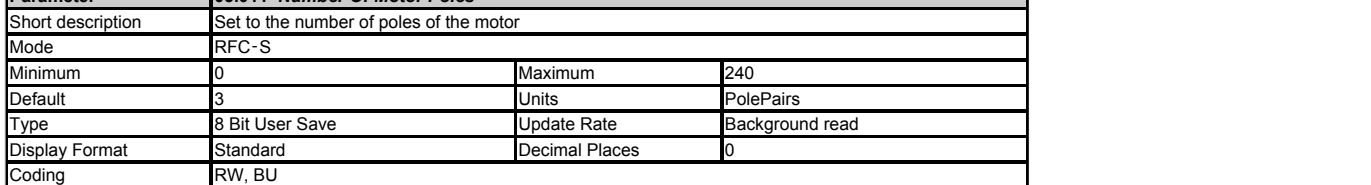

\* The units relate to the numeric value of the parameter and not the text string.

The numeric value in *Number Of Motor Poles* (05.011) should be set to the number of motor pole pairs (i.e. number of motor poles / 2). The text strings associated with *Number Of Motor Poles* (05.011) show the number of motor poles (i.e. the parameter value x 2). If a linear position feedback device is used *Number Of Motor Poles* (05.011) should be set to 1 (2 Poles).

If *Number Of Motor Poles* (05.011) = 0 the number of motor poles = 3 (6 Poles).

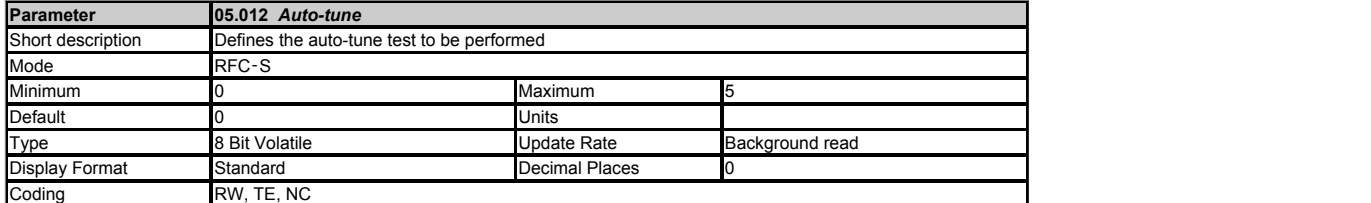

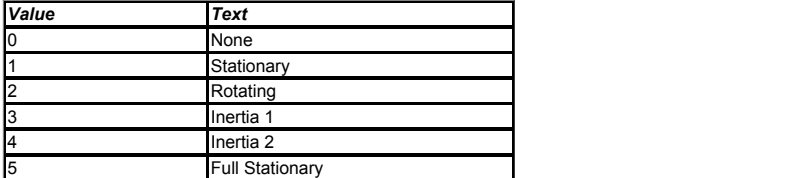

The following describes how an auto-tune test can be initiated and normal operation can be resumed after the test for RFC-S mode:

An auto-tune test cannot be initiated if the drive is tripped or the drive inverter is active, i.e. *Drive Healthy* (10.001) = 0 or *Drive Active* (10.002) = 1. The inverter can be made inactive by<br>ensuring that the Final

- 1. An auto-tune test is initiated by setting *Auto-tune* (05.012) to a non-zero value and making the Final drive enable and the Final drive run active.<br>2. All tests that move the motor will move the motor in the forward d
- 3. If the auto-tune sequence is completed successfully the Final drive enable is set to the inactive state and *Auto-tune* (05.012) is set to zero. The Final drive enable can only be set to the active state again by removing the enable and re-applying it. The enable can be removed by setting *Drive Enable* (06.015) = 0, or by setting bit 0 of the<br>*Control Word* (06.042) to 0 provided *Control Word E*
- 4. If a trip occurs during the auto-tune sequence the drive will go into the trip state and Auto-tune (05.012) is set to zero. As in 4 above the enable must be removed and re-<br>applied before the drive can be restarted afte should have been measured and set up will still have their original values.
- 5. If the Final drive enable is made active, the Final drive run is inactive and *Hold Zero Speed* (06.008) = 1 the drive would normally be in the Stop state (i.e. the inverter is active, but the frequency or speed reference is 0).

The following describes the effects of the auto-tune test on the drive parameters for RFC-S mode:

- All auto-tune tests rely on the motor being stationary when the test is initiated to give accurate results.
- 2. If Select Motor 2 Parameters (11.045) = 0 then the parameters associated with motor map 1 are updated as a result of the test, and if Select Motor 2 Parameters (11.045) =<br>1 the parameters associated with motor map 2 are
- 3. When each stage of the test is completed, the results are written to the appropriate parameters and these parameters saved in the drive non-volatile memory. If<br>Parameter Cloning (11.042) is set to 3 or 4 the parameters

The table below shows the parameters required for motor control indicating which should be set by the user and which can be measured with an auto-tune test.

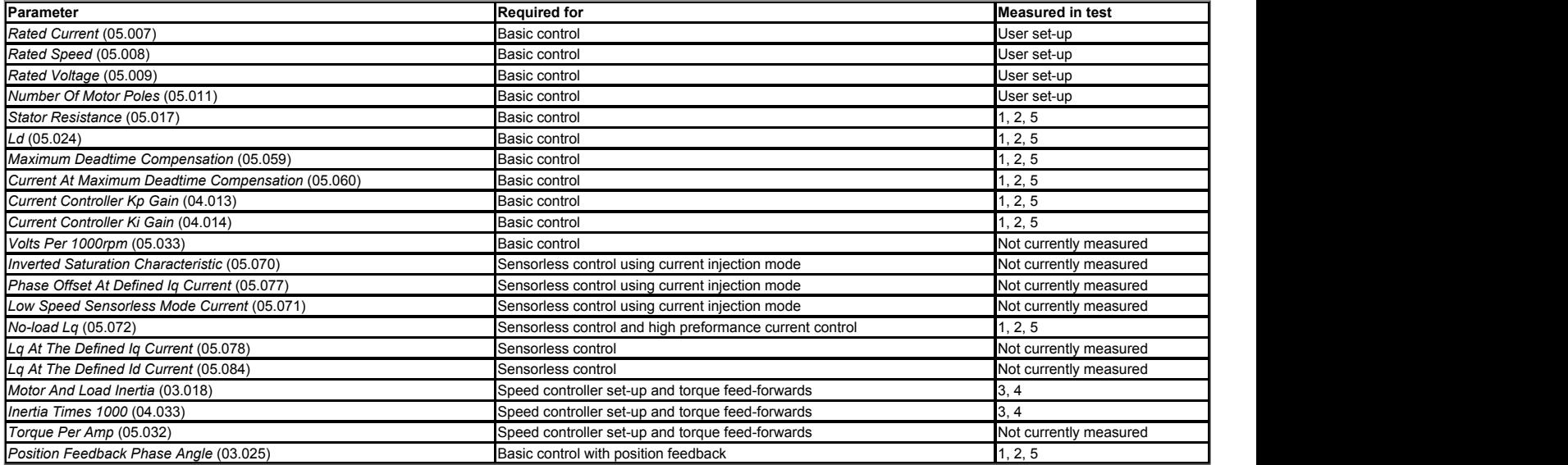

**1: Stationary** This test can be used to measure all the necessary parameters for basic control.

- 1. A test is performed to locate the flux axis of the motor. If *Minimal Movement Phasing Test Angle* (05.016) = 0 then motor inductance measurement is used and the motor should not move, otherwise a minimal movement method is used. See *Minimal Movement Phasing Test Mode* (05.013) for details. If sensorless control is being used (i.e.<br>*Sensorless Mode Active* (03.078) = 1) then inductance
- 2. A stationary test is performed to measure *Stator Resistance* (05.017), *Maximum Deadtime Compensation* (05.059) and *Current At Maximum Deadtime Compensation* (05.060).
- 3. If *Enable Stator Compensation* (05.049) = 1 then *Stator Base Temperature* (05.048) is made equal to *Stator Temperature* (05.046).
- 4. A stationary test is performed to locate the flux axis of the motor again in case the motor has moved during the previous test.<br>5. If sensorless mode is not selected (i.e. S*ensorless Mode Active* (03.078) = 0) then the
- with the value measured during this stage of the test. If there is a difference of 30° or more then a Autotune 1.6 trip is initiated. Otherwise Position Feedback Phase Angle (03.025) is set up for the position from the pos
- 
- 6. A stationary test is performed to measure *Ld* (05.024) and *No-load Lq* (05.072).<br>7. Stator Resistance (05.017) and Ld (05.024) are used to set up *Current Controller Kp Gain* (04.013) and *Current Controller Ki Gain* during the test, and so the user can make further adjustments to the current controller gains if required.

It should be noted that because this is a stationary or minimal movement test, it is not possible to check the direction of the position feedback. If the motor power connection phase<br>sequence is incorrect so that the posit after the auto-tune the motor will jump thought 90<sup>o</sup> electrical and stop with a current in the motor defined by the current limits. This can be corrected by changing the drive output phase sequence with *Reverse Output Phase Sequence (*05.042) and then repeating the auto-tuning. This will make the motor rotate correctly in the direction defined by the position feedback<br>rotation. If the position feedback dire rotate under control in the wrong direction.

When using any type of encoder with digital commutation signals (i.e. AB Servo) the absolute position is not fully defined until the motor has moved by between 1 and 2 electrical revolutions (i.e. between 120<sup>o</sup> and 240<sup>o</sup> mechanical for a 6 pole motor). This means that Position Feedback Phase Angle (03.025) can only be measured correctly using motor inductance measurement (i.e. *Minimal Movement Phasing Test Angle* (05.016) = 0). Also if *Position Feedback Phase Angle* (03.025) is measured for a motor using this type of position feedback using a stationary test when the motor has not moved since power-up, or after the position feedback is re-initialised, there can be an error of +/-30<sup>o</sup> in the result. When the motor<br>subsequently moves, the drive synchroni auto-tune should be repeated. When an encoder with digital commutation signals is used there is always an error of up to 30<sup>o</sup> in the phasing angle during starting until the motor has rotated by 1/3 of an electrical revolution. It should be noted that the +/-30° error in the phasing angle can increase this error to 60° and reduce the possible torque by up to 50%. Once the motor has<br>rotated by 2 electrical revol

The stationary test cannot be used with commutation only type devices, and test 2 below should be used instead.

If inductance measurement is being used to locate the flux axis of the motor (see *Minimal Movement Phasing Test Mode* (05.013)) and the motor inductance is very high (i.e. low speed motor with high pole number), or the inductance is moderately high and the drive has a much higher power rating than the motor, then the drive may find it difficult to locate the flux axis. If<br>this is a problem and positio

**2: Rotating**<br>This test can be used to measure all the necessary parameters for basic control. The motor must be unloaded for this test. This test is likely to give a more accurate value<br>for *Position Feedback Phase Angle load Lq* (05.072) - (L*d* (05.024)) x Rated Current (05.007)) < 200 then the reluctance torque (due to saliency) compared to the torque derived from the magnet flux is too high and this test<br>cannot be used. Note that if s

- 1. A rotating test is performed to locate the flux axis of the motor and Position Feedback Phase Angle (03.025) is set up for the position from the position feedback interface<br>selected with Motor Control Feedback Select (0 direction. *Minimal Movement Phasing Test Angle* (05.016), *Minimal Movement Phasing Test Current* (05.015) and *Minimal Movement Phasing Test Mechanical Load Phase* (05.019) are set to thier default values and saved.
- 2. A stationary test is performed to measure *Stator Resistance* (05.017), *Maximum Deadtime Compensation* (05.059) and *Current At Maximum Deadtime Compensation*
- 
- 
- (05.060).<br>3. If *Enable Stator Compensation* (05.049) = 1 then *Stator Base Temperature* (05.048) is made equal to *Stator Temperature* (05.046).<br>4. A stationary test is performed to measure *Ld* (05.024) and *No-load Lq*

**3: Inertia 1**<br>This test measures the mechanical characteristic of the motor and load by rotating the motor at the speed defined by the present speed reference and injecting a series of speed test signals. This test should only be used provided all the basic control parameters (including *Torque Per Amp* (05.032)) have been set-up correctly and the speed controller parameters should<br>be set to conservative levels, su low loss loads. The test measures the motor and load inertia, which can be used in automatic set-up of the speed controller gains and in producing a torque feed-forward term. If Mechanical Load Test Level (05.021) is left at its default value of zero then the peak level of the injection signal will be 1% of the maximum speed reference subject to a maximum of<br>500rpm. If a different test level is again subject to a maximum of 500rpm. The user defined speed reference which defines the speed of the motor should be set to a level higher than the test level, but not high enough for<br>flux weakening to become active. In s signal from the default value. The test will give the correct results when there is a static load applied to the motor and in the presence of mechanical damping. This test should be used if<br>possible, however for sensorless

1. A rotating test is performed in which the motor is accelerated with the currently selected ramps up to the currently selected speed reference, and this speed is maintained for

the duration of the test. *Motor And Load Inertia* (03.018) and *Inertia Times 1000* (04.033) are set up.

**4: Inertia 2** Auto-tune test 3 should normally be used for mechanical load measurement, but under some circumstances this test may be used as an alternative. This test is likely to give incorrect results if standard ramp mode is active. A series of progressively larger torque levels are applied to the motor (20%, 40% ... 100% of rated torque) to accelerate the motor up to 3/4 x *Rated Speed*<br>(05.008) to determine the inert torque is used the test allows 60s for the required speed to be reached, but if this is unsucessful a trip is initiated. To reduce the time taken for the test it is possible to define the level of<br>torque to be used for the level to accelerate the motor fast enough. If this is the case, the maximum speed reference should be reduced.

- 1. The motor is accelerated in the required direction up to 3/4 of the maximum speed reference and then decelerated to zero speed.
- 2. The test is repeated with progressively higher torques until the required speed is reached. 3. *Motor And Load Inertia* (03.018) and *Inertia Times 1000* (04.033) are set up.
- 

**5: Full Stationary** This test is intended to measure as many parameters as possible without rotating the motor. *Minimal Movement Phasing Test Mode* (05.013) should to be set to indicate whether the motor is free or constrained. The test is carried out as follows:

- 
- 1. The stationary test described above is performed using inductance measurement.<br>2. If Stage 1 is successful the test is now complete. If position feedback is being used and the test has failed because the saturation char (*Inductance*.004), the position feedback phasing angle is different by more than 30° between the first and second time the motor flux is located (Autotune 1.006), or the motor is not salient enough to use inductance measurement to locate the motor flux (I*nductance.003*) then the stationary test is repeated using minimal movement instead of inductance<br>measurement to locate the motor flux. If *Minimal M* method is set to an angle equivalent to at least 75 counts from the position feedback device if it is a rotary device and is connected to the P1 position feedback interface on the position feedback interface on the drive, subject to a minimum of 0.05<sup>o</sup> if the motor is constrained or 1.0<sup>o</sup> if the motor is free to rotate. The table below shows how the angle is calculated, subject to a maximum of 0.5<sup>o</sup> if the motor is constrained or 5.0<sup>o</sup> if it is free to rotate.. If the device is not included in the table, is a linear device or is not connected to the P1 interface then the minimum values are if the motor is constrained or 5.0<sup>o</sup> if it is free to rotate.. If the device is not included in the table, is a linear device or is not connected to the P1 interface then the minimum values are<br>used. If *Minimal Movement*
- 

#### **NOTE: Further stages will be added to this test in the future, and so it should not be assumed that the test will be complete after the stages given above in future software versions.**

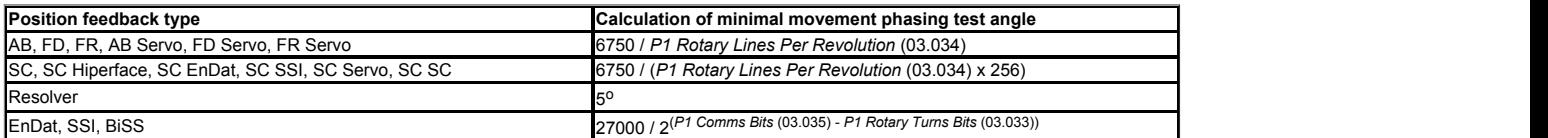

The table below shows the trips that can occur during an auto-tune test:

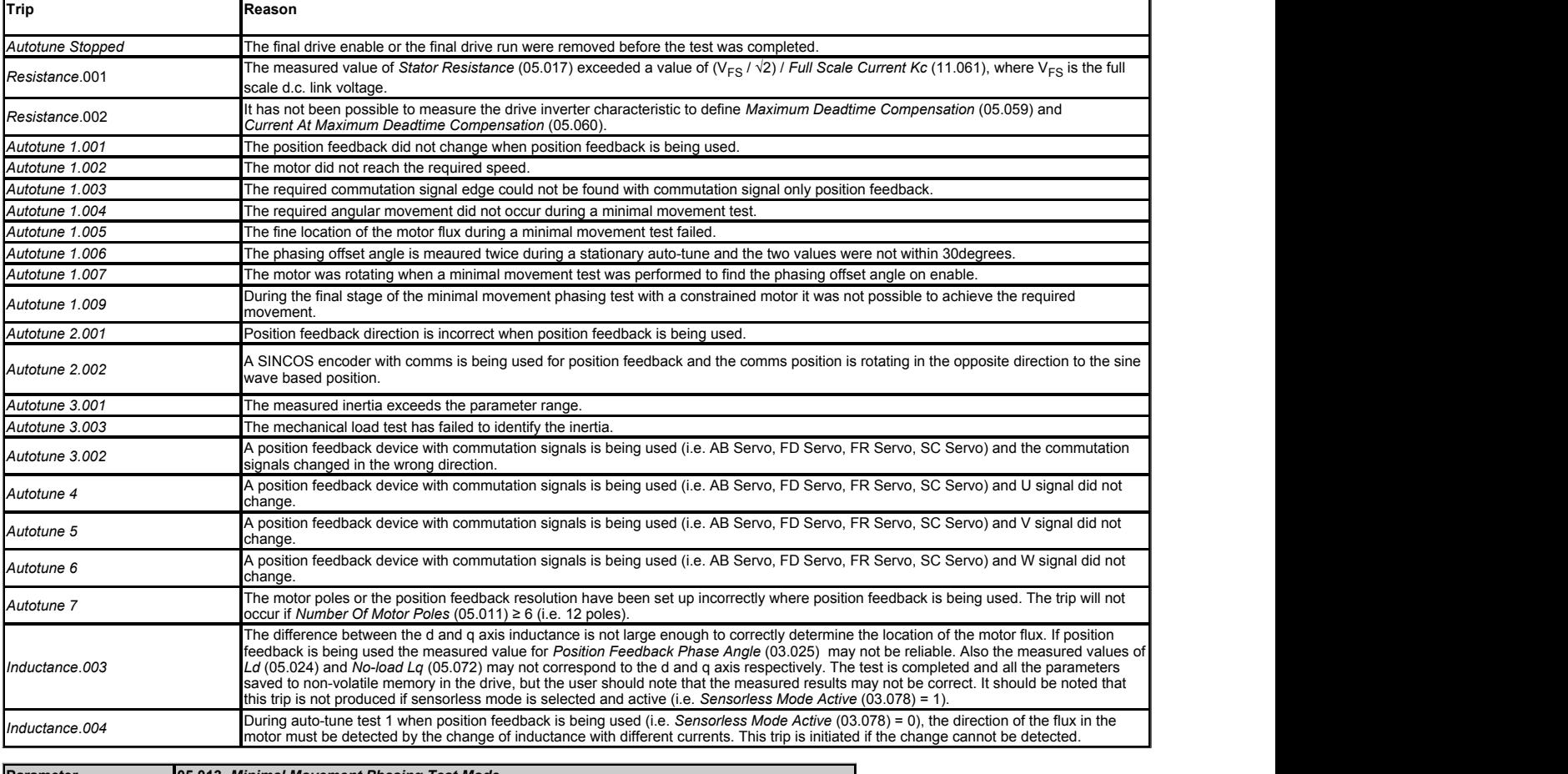

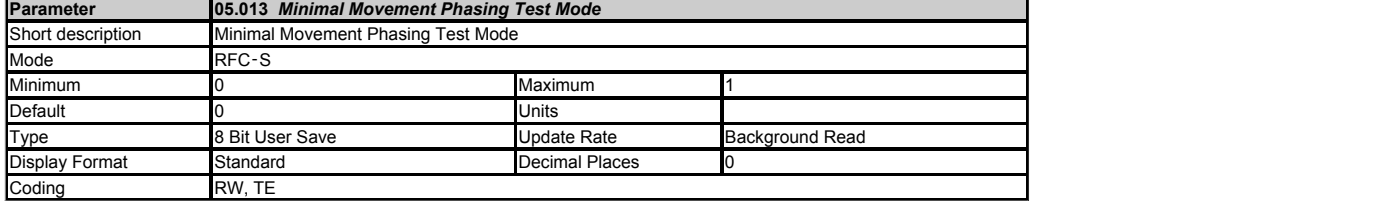

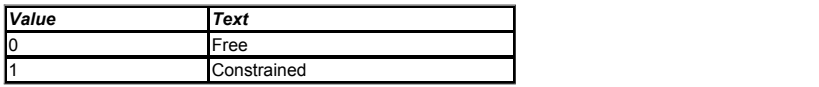

If position feedback is being used, i.e. Sensorless Mode Active (03.078) = 1, it is necessary to define the relationship between the motor magnet flux and the position feedback angle<br>twith *Position Feedback Phase Angle* ( = 0, then *Position Feedback Phase Angle* (03.025) is not relevant, and so these parameters are also not relevant. If *Minimal Movement Phasing Test Angle* (05.016) is left at its default<br>value of zero the stationary test measurement test does not cause any deliberate movement of the motor during the test, but does rely on the motor being salient under no-load conditions. If the motor is non-salient, i.e. the<br>ratio between the d and q induc

As an alternative to inductance measurement, a test referred to as a minimal movement test, that causes a small movement of the motor, can be used instead. The minimal movement test does not depend on motor saliency, but is not as accurate as the inductance based measurement with high saliency motors where *Volts Per 1000rpm* (05.033) / (*Number Of Motor Poles*<br>(05.011) x (*No-load Lq* (05.072) - (Ld minimal movement test. The minimal movement test can be used even if the motor is constrained by a mechanical brake, provided the mechanical system allows sufficient motor movement. For the test to be reliable it is suggested that the position feedback changes by at least 75 counts during the test. If the motor is free to rotate *Minimal Movement Phasing Test Mode*<br>(05.013) should be left at its defau Minimal Movement Phasing Test Angle (05.016) should be set to a non-zero value to define the peak to peak movement required during the test in 0.01<sup>o</sup> units. For example, if the position feedback has a resolution of 16384 counts per revolution, then for a movement of 75 counts the required angle is 360° x 75 / 16384 = 1.64°. If the motor is constrained then the required movement will need to be set to a lower value as it is unlikely that the drive will be able to achieve a large angular movement against the brake, and so a higher resolution position feedback device may be required. If the motor is free to rotate it is advisable to use an angle of at least 1.00<sup>o</sup> to prevent non-linear effects such as motor cogging from affecting the result. If the motor is constrained an angle of at least 0.05° should be used where possible. The minimal movement test does not apply a static torque, but an alternating torque, so there should be no net slip against the brake. If the required movement is too high the brake may prevent this and the test will fail. (If a linear position feedback device is being used 360<sup>o</sup> corresponds to one pole<br>pitch.)

When the minimal movement phasing test is used during auto-tuning the sequence is as follows:

### *Stage 1:*

An a.c. torque of 1% of rated torque is applied and the resulting peak to peak position movement is measured. If this is less than the required peak to peak movement defined<br>by *Minimal Movement Phasing Test Angle* (05.016 an *Autotune 1*.004 trip is initiated and the test is aborted. Once the required movement has been achieved the test moves to the next stage.

#### *Stage 2:*

If the motor is not constrained (Minimal Movement Phasing Test Mode (05.013)=0) then it is assumed that the load is a damped or un-damped inertia. In which case the phase shift between the applied torque and the position movement is between -90<sup>o</sup> and -180<sup>o</sup>. If a further 90<sup>o</sup> is allowed for the delay in the current controllers, the total phase shift will be between -90<sup>o</sup> and -270°, and so it is assumed that the delay is the middle value of -180°. The mechanical load phase is required in the last two stages of this test and it is also used subsequently if a minimal<br>movement test is used on enabl or it may appear as a damped or un-damped spring. In this case the mechanical load phase including the delay in the current controllers may be anywhere in the range from 0<sup>o</sup> to -270<sup>o.</sup> It is not possible to use a fixed estimate of -180<sup>o</sup>, and so the mechanical load phase is measured in this stage before the test moves to the next stage.

#### *Stage 3:*

The position feedback phase angle is now measured during a series of tests, using the mechanical load phase from the previous stage, and the average result is used as an estimate before proceeding to the next stage of the test.

#### *Stage 4:*

The system now has an approximate value for the position feedback phase angle, but a more accurate value can be obtained during this stage which does a series of fine trimming tests. This algorithm should not fail, but if the system is resonant for example, and the result does not converge an *Autotune 1*.005 trip will occur. If the motor is free (*Minimal Movement Phasing Test Mode* (05.013)=0) then the test is complete after this stage. If the motor is constrained (*Minimal Movement Phasing Test Mode* (05.013)=1) then the<br>sequence proceeds to the next stage.

#### *Stage 5:*

If the motor is constrained it is possible to check that an error has not occurred in the previous stage giving the position feedback phase angle with an error of 180<sup>o</sup>. To do this a low frequency torque is applied to the motor. If the necessary movement for this test cannot be obtained an *Autotune 1*.009 trip is initiated. This stage of the test sequence cannot be used with<br>an unconstrained motor because

During the complete auto-tune sequence the series of tests given above is carried out twice (see *Auto-tune State* (10.107)) and is indicated by states 1 and 3. The results for the position feedback phase angle from each test are compared and if they are different by more than 30<sup>o</sup> then an *Autotune 1*.006 trip is initiated, or if the test is successful *Position Feedback Phase Angle* (03.025) or *M2 Position Feedback Phase Angle* (21.020), *Minimal Movement Phasing Test Current* (05.015) and *Minimal Movement Phasing Test Mechanical Load Phase* (05.019) are written and saved.

When the minimal movement test is selected to determine the phasing offset angle on enable two alternative tests can be selected with *Phasing Test On Enable* (05.014). The longer test uses the sequence described above for auto-tuning, but the sequence only runs once. If the shorter test is selected the test time is significantly reduced and the stages of the test are as follows.

#### *Stage 1:*

The current is increased in the same way as in the auto-tuning sequence except that the sequence begins with the current required for the last auto-tune which was stored in *Minimal Movement Phasing Test Current* (05.015).

### *Stage 2:*

Not used.

*Stage 3:*

During auto-tuning this stage uses an average of 16 measured results. During the test on enable a minimum of 4 results are used and a maximum of 16 depending on the variation in the<br>measured values. If consistent results c complete after this stage. If the motor is constrained (*Minimal Movement Phasing Test Mode* (05.013)=1) then the sequence proceeds to Stage 5.

### *Stage 4:*

Not used.

### *Stage 5:*

As for auto-tuning.

the test is attempted.

The following is a summary of the parameters used to set up the stationary phasing tests and the trips that can be initiated by the tests. **Parameter Function** *Minimal Movement Phasing Test Mode* (05.013) Defines whether the motor is free to rotate or constrained by a mechanical brake for the minimal movement test. *Phasing Test On Enable* (05.014) Selects a long or short test on enable and defines when the test is carried out. *Minimal Movement Phasing Test Current* (05.015) Initial current used at the start of the phasing test on enable. Minimal Movement Phasing Test Angle (05.016) **Required peak to peak angular movement required for the minimal movement test. If this parameter is zero then inductance networks of the stationary test.** *Minimal Movement Phasing Test Mechanical Load Phase* Mechanical load phase angle between applied torque and position movement.

The results from the short test can be less accurate than for the longer test, but will be improved if a larger movement is required especially with an unconstrained motor. Also the test is only accurate if the motor is stationary before the test begins, and so if the speed is higher than the zero speed threshold (i.e. *Zero Speed* (10.003)=0) an *Autotune 1*.007 trip is initiated before

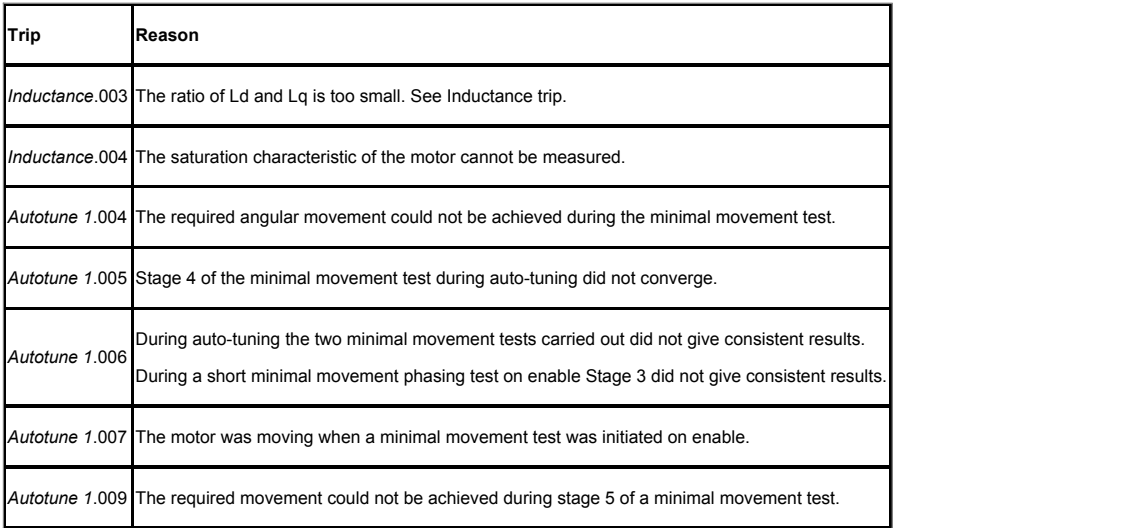

It should be noted that the minimal movement test system can be used when position feedback is via the P1 or P2 interfaces on the drive or via a position feedback interface from an option module. However, if the position feedback is via an option module any filtering applied to the speed feedback by the option module must be disabled. This does not apply to the drive<br>position feedback interfaces because the

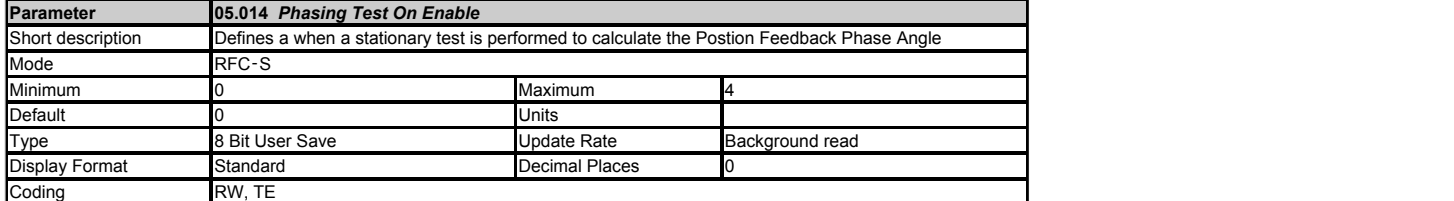

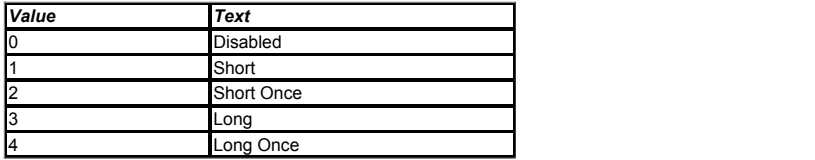

Phasing Test On Enable (05.014) can be used to get the drive to perform a phasing angle test when it is enabled. This test can be used when a non-absolute encoder is used for motor control feedback. The phasing test will measure and modify *Position Feedback Phase Angle* (03.025), so that the correct offset is applied to run the motor with the non-absolute encoder.<br>Note that the value is not saved in below shows the possible options.

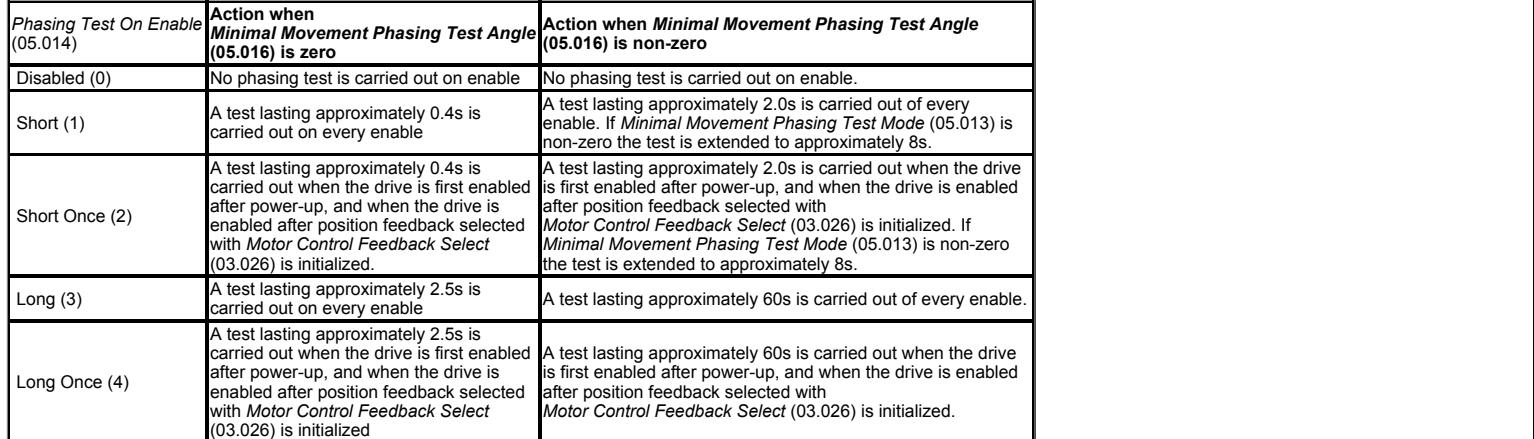

### *Minimal Movement Phasing Test Angle* (05.016) is zero

The motor inductance is measured to determine the position of the rotor flux. It is recommended that the long test is used as this reduces measurement errors. The long test should always be used when the motor is not constrained during the test (i.e. a motor without a mechanical brake), or with motors that have a high level of saliency even if they are held in position. It<br>should be noted that the motor in drive will trip. Therefore, if the motor inductances have not been measured with auto-tuning or changed from their default values of zero the drive will trip when the drive is enabled. This<br>test, in common with the station positive saturation characteristic so that increasing the current in the flux axis increases motor saturation. It is possible with some motor designs for the characteristic to be reversed. If this is the case the phase angle measurement on enable will produce a value that is 180<sup>o</sup> from the real value. If this is the case *Inverted Saturation Characteristic* (05.070) should be set to one.

*Minimal Movement Phasing Test Angle* (05.016) is non-zero<br>A minimal movement test is used to determine the position of the rotor flux. See *Minimal Movement Phasing Test Mode* (05.013) for details. This test cannot be use feedback devices that use commutation signals (i.e. AB Servo, FD Servo, FR Servo, SC Servo or Commutation Only). A stationary auto-tune must be carried out before minimal movement<br>is used for the phasing test on enable as the motor is constrained then *Minimal Movement Phasing Test Mode* (05.013) should be set to one during the auto-tuning so that the correct value is set in one for the phasing test on<br>*Minimal Movement Phasing Test Mechani* possible to change *Minimal Movement Phasing Test Mode* (05.013) back to zero after the auto-tune to reduce the length of the phasing test on enable.

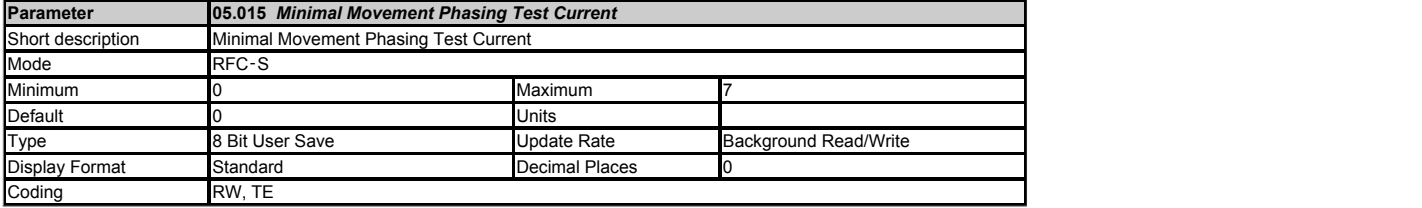

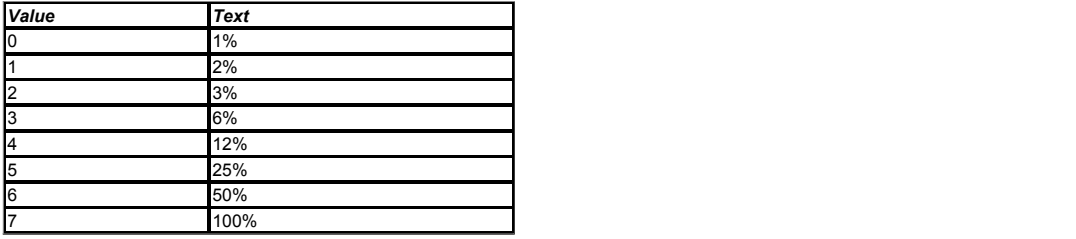

See *Minimal Movement Phasing Test Mode* (05.013).

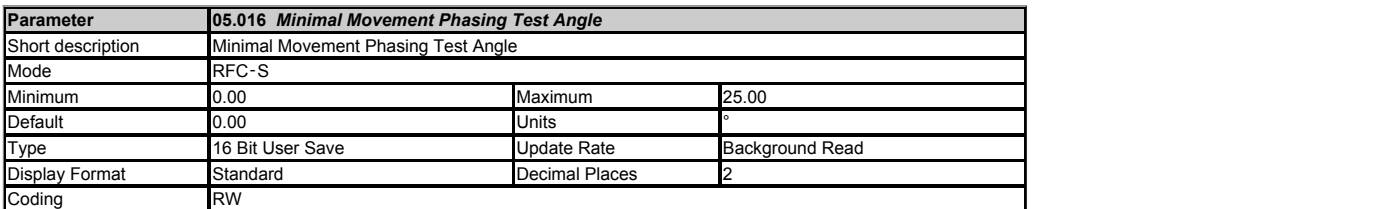

See *Minimal Movement Phasing Test Mode* (05.013).

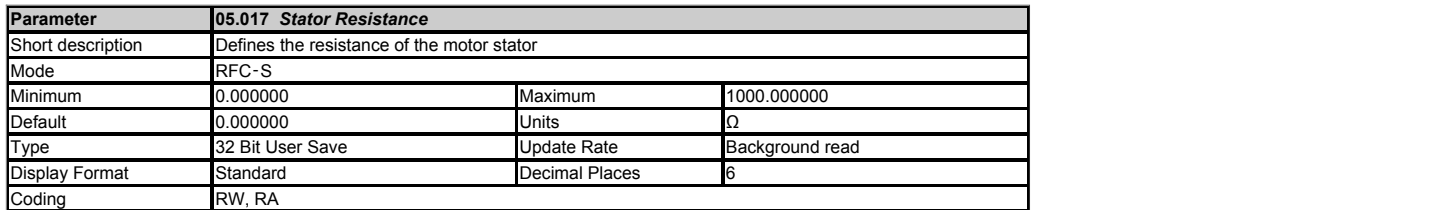

The motor parameters used by the drive are derived from the star connected per phase equivalent circuit of a permanent magnet motor shown below.

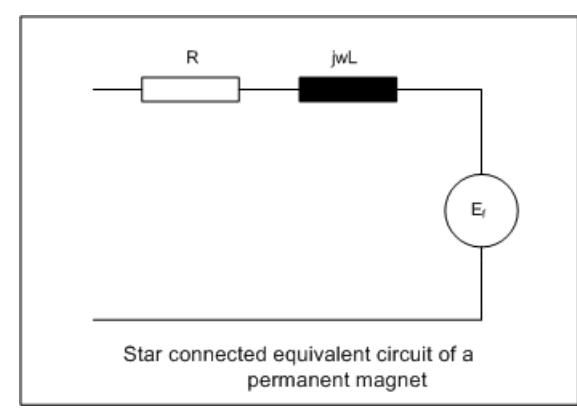

*Stator Resistance* (05.017) = R

*Ld* (05.024) = L in the d (flux) axis

*No-load Lq* (05.072) = L in the q (torque) axis with no current in the motor

*Lq At The Defined Iq Current* (05.078) = L in the q axis with Id = 0 and Iq = *Lq At The Defined Iq Current* (05.078)

*Lq At The Defined Id Current* (05.084) = L in the q axis with Id = *Lq At The Defined Id Current* (05.084) and Iq = 0.

*Stator Resistance* (05.017) is used as described in the table below.

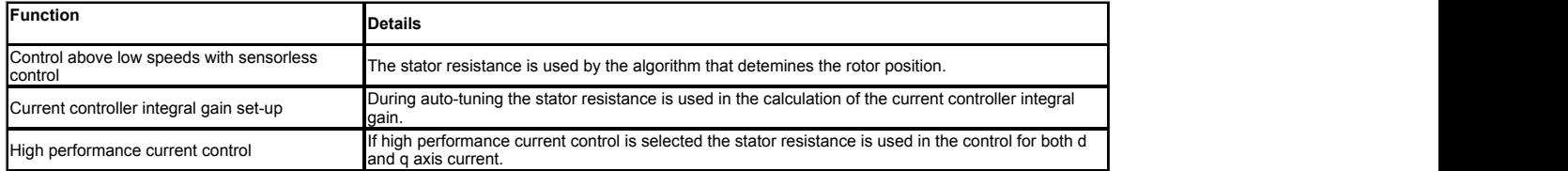

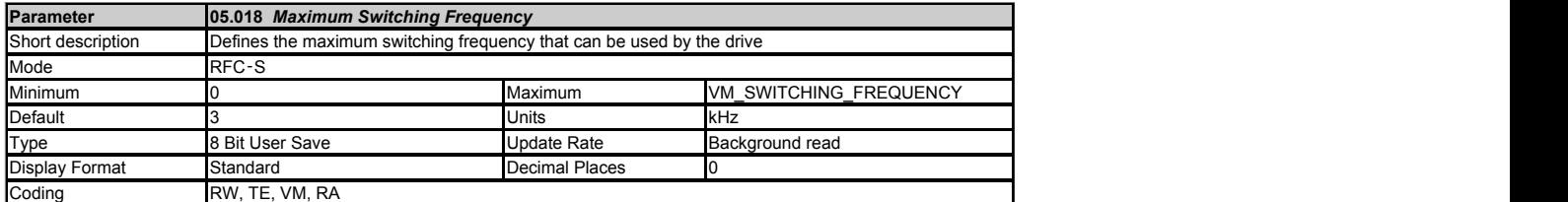

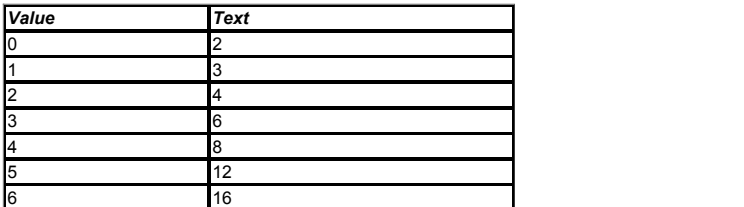

*Maximum Switching Frequency* (05.018) should be set to the required PWM switching frequency. The drive inverter will operate at this frequency unless the inverter temperature becomes<br>too hot. Under these conditions the dr

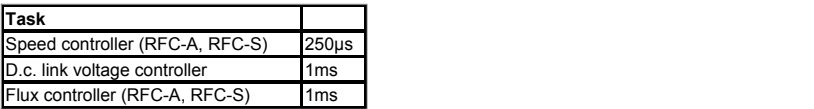

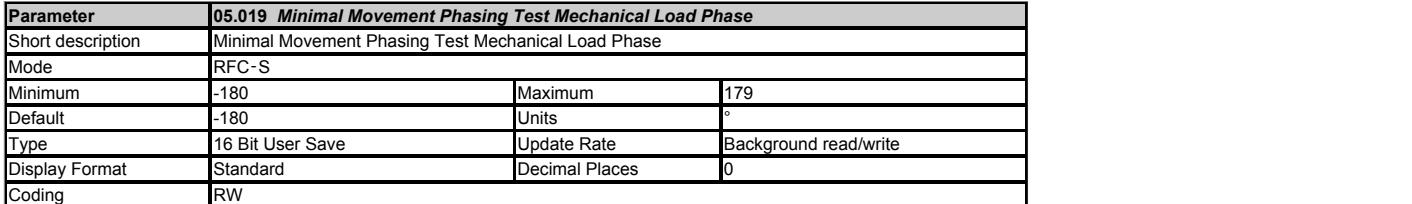

See *Minimal Movement Phasing Test Mode* (05.013).

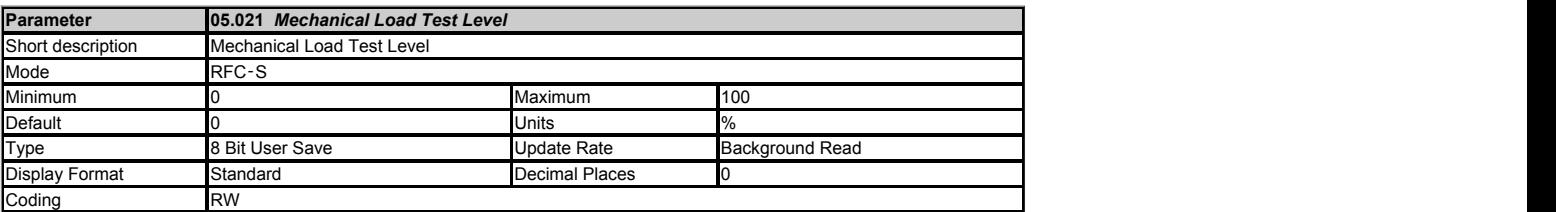

See *Auto-tune* (05.012).

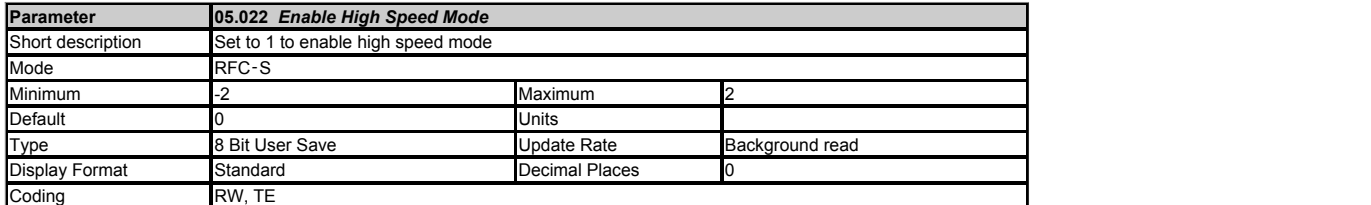

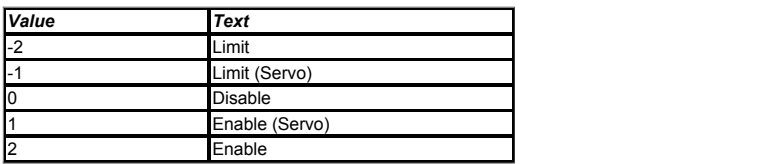

Care must be taken when high speed mode is not set to Disable (0) to avoid damaging the drive. The voltage produced by the magnet flux is proportional to speed. For high speed operation<br>the drive must apply currents to the voltage, but this voltage is prevented by the action of the drive. If however, the drive is disabled (or tripped) when the motor voltages would be higher than the rating of the drive without the<br>currents to counter-act the unless an additional hardware protection system is used to limit the voltages applied to the drive output terminals to a safe level.

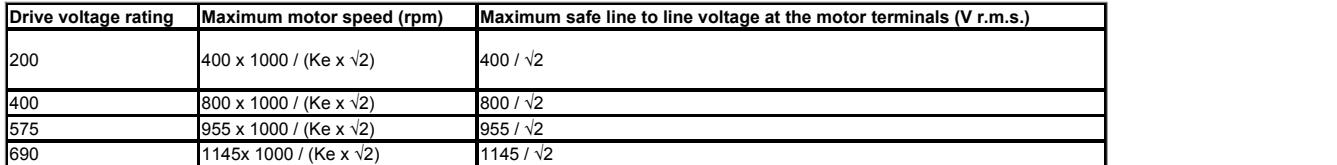

Ke is the ratio between r.m.s. line to line voltage produced by the motor and the speed in V/1000rpm.

*Disabled (0):*<br>The motor flux is not modified to limit the motor voltage to the level defined by *Rated Voltage* (05.009). The motor voltage will increase as the speed is increased until the motor line to line<br>voltage x √ no current flowing in the motor cannot exceed a level that can damage the drive provided *Position Feedback Phase Angle* (03.025) is correct for the motor. Note that if<br>*Position Feedback Phase Angle* (03.025) is modified noted that if Disable mode is selected, but saliency torque is being exploited (i.e. *Active Saliency Torque Mode* (05.066) is non-zero) then the drive automatically provides protection against damage by operating in Limit (Servo) mode as described below.

Limit (Servo) (-1):<br>The motor flux is modified to limit the motor voltage to the level defined by Rated Voltage (05.009). An Over Speed.1 trip is initiated if the measured motor speed exceeds the levels defined in the table above to protect the drive. This mode is intended for dynamic servo type applications with motors that have relatively low saliency. If control using saliency is disabled, or it is<br>enabled but the motor has lo showing high saliency operation), and so if this is selected for a high saliency motor the drive will automatically operate in Limit mode as described below.

*Limit (-2):* This is similar to Limit (Servo) mode except that the motor torque is restricted to prevent the drive from operating close to, or beyond, the voltage based torque limit of the motor. This prevents the motor from operating in a region where it could become unstable, or the drive could lose control of the motor. This is not generally a problem for servo motors as they do not go<br>close to their torque limit or weakening. However, for more general purpose motors for slower applications, such as fans and pumps, it may be necessary for the drive to prevent the motor from operating close to its voltage based torque limit.

**Enable (Servo) (1):**<br>This is similar to Limit (Servo) mode except that a trip is not produced if the motor speed exceeds the maximum safe level. An indication that cannot be cleared is stored in *Potential Drive Damage Conditions* (10.106) and saved on power-down. The motor manufacturer should always be consulted before using this mode as care must be taken not to demagnetise the motor.

### *Enable (2):*

This is similar to Limit mode except that a trip is not produced if the motor speed exceeds the maximum safe level. An indication that cannot be cleared is stored in *Potential Drive Damage Conditions* (10.106) and saved on power-down. The motor manufacturer should always be consulted before using this mode as care must be taken not to demagnetise the motor.

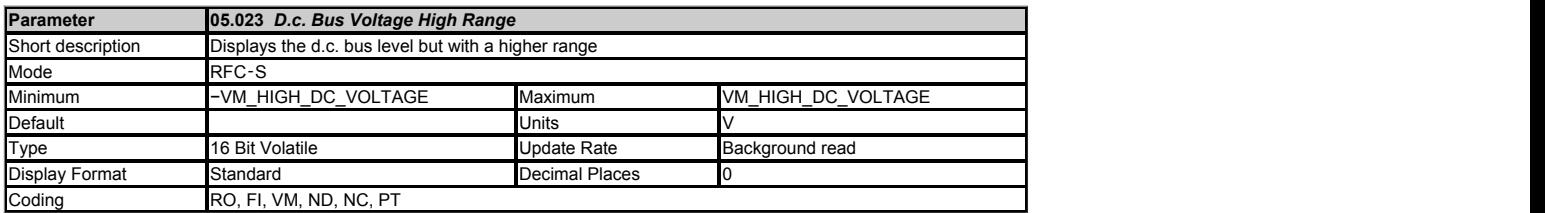

*D.c. Bus Voltage High Range* (05.023) provides voltage feedback that has lower resolution and a higher range than *D.c. Bus Voltage* (05.005), and so it is possible to determine the d.c. link voltage even if this exceeds the level of the over-voltage trip. It should be noted that due to tolerances, *D.c. Bus Voltage High Range* (05.023) may not correspond exactly with the level given by *D.c. Bus Voltage* (05.005). In a system with parallel power modules where the control pod is remote from any of the power modules, this parameter always shows zero.

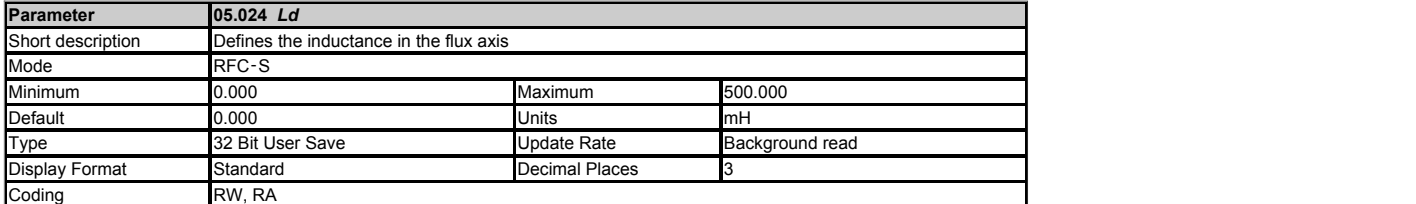

D axis inductance, see *Stator Resistance* (05.017) for more details.

Ld (05.024) is used as described in the table below.

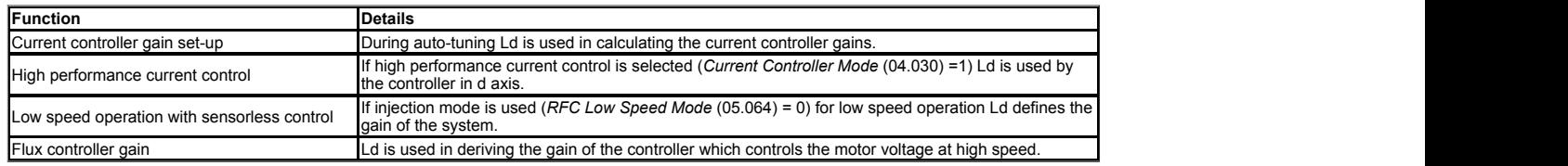

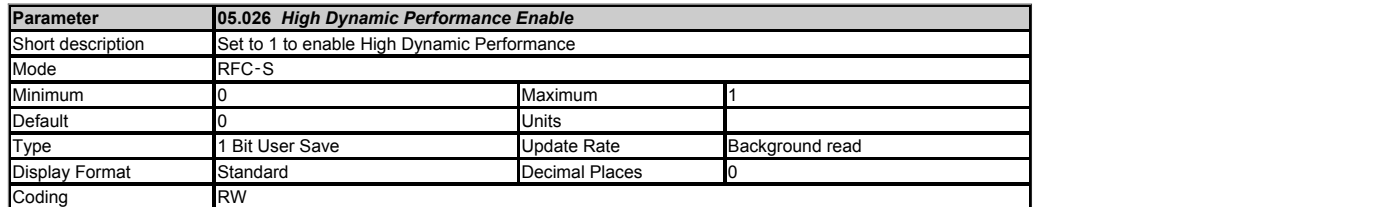

Whatever the value of *High Dynamic Performance Enable* (05.026) a feed-forward term based on the estimated level of flux in the motor and the motor speed is used to improve the<br>performance of the current controllers and t to remove the effects of cross-coupling between the flux and torque axes. This improves the performance of the current controllers under dynamic conditions at high speeds. It should be<br>noted that *High Dynamic Performance* 

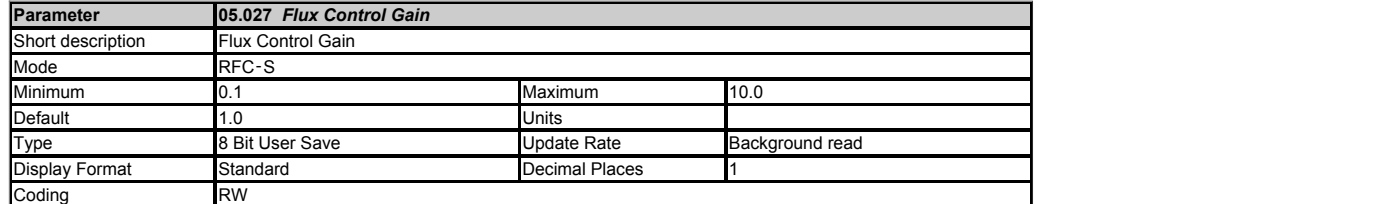

If Flux Control Gain (05.027) is set to the default value of unity the system that controls the motor voltage is automatically set up based on the motor parameters to give stable operation<br>under most conditions. Some motor

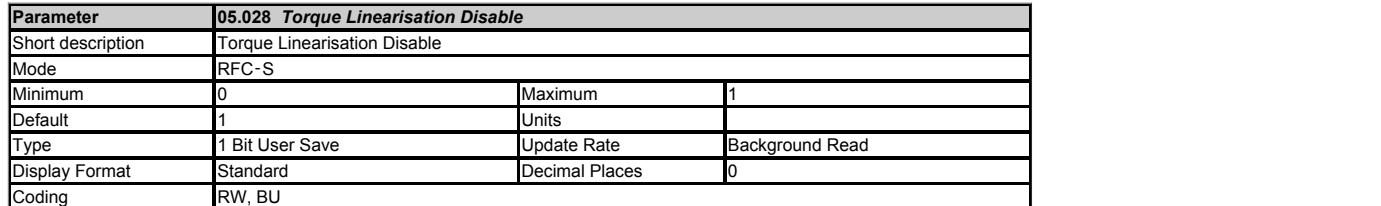

If high saliency control is active (i.e. *Active Saliency Torque Mode* (05.066) = 2) the drive applies compensation to give approximately a linear realtionship between the torque reference and<br>actual torque for speed and t i.e. *Sensorless Mode Active* (03.078) = 1.

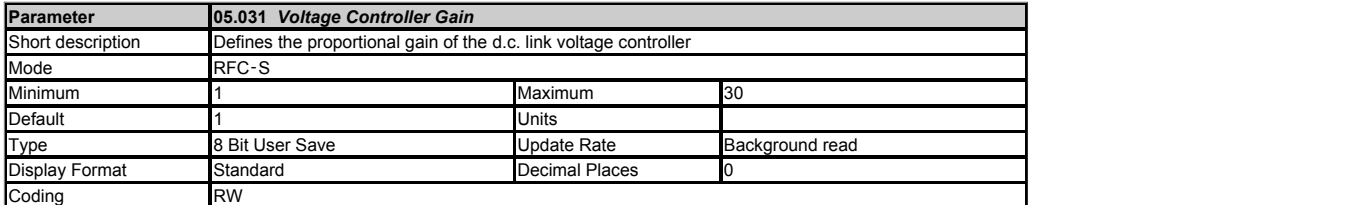

*Voltage Controller Gain* (05.031) can be used to modify the proportional gain of the d.c. link voltage controller used for standard ramp and supply loss control.

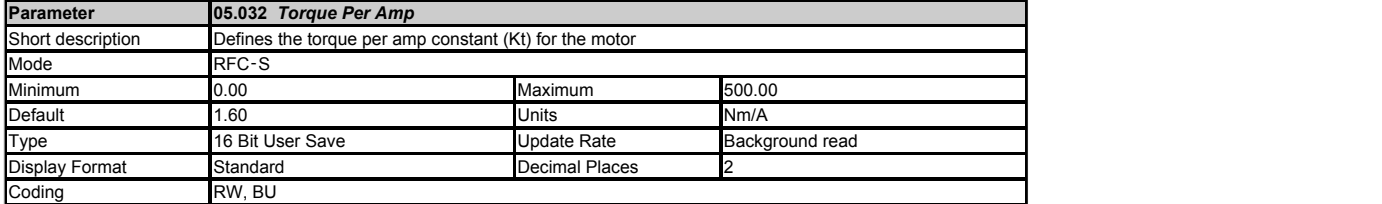

Torque Per Amp (05.032) is used for automatic speed controller gain set up and to calculate the inertia in autotune tests 3 and 4, and so the correct value for the motor should be entered if these features are used.

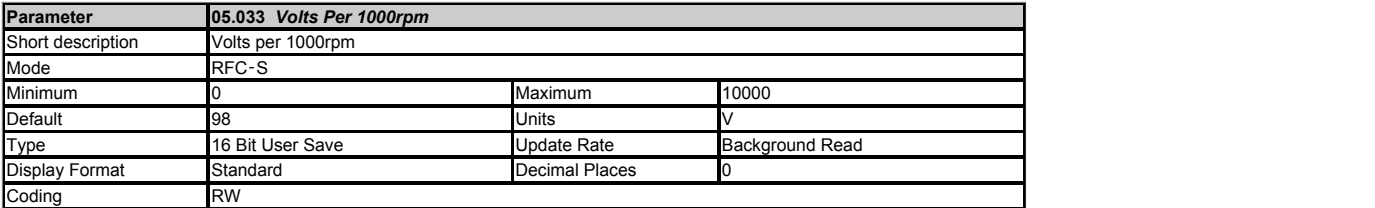

*Volts Per 1000rpm* (05.033) defines the r.m.s. line voltage produced by the motor flux at 1000rpm, i.e. running at this speed with no current in the motor.

*Volts Per 1000rpm* (05.033) is used as described in the table below.

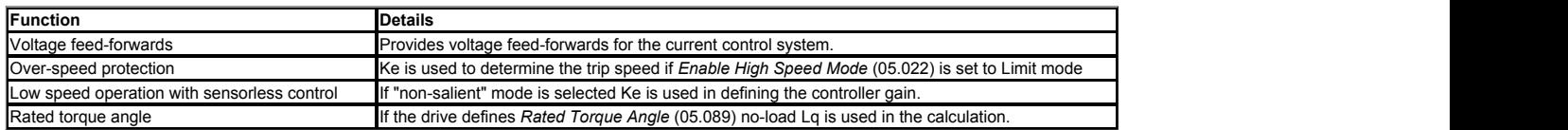

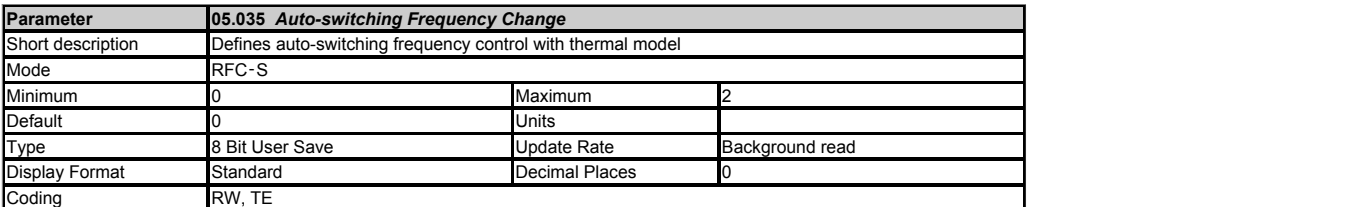

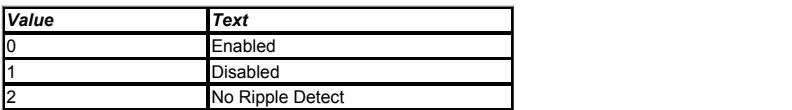

The drive inverter can be damaged if the temperature is too high. The inverter can also be damaged or the lifetime of the power devices reduced, if the temperature ripple of the devices is too high. *Auto-switching Frequency Change* (05.035) defines the action taken if the drive inverter becomes too hot or the temperature ripple becomes too high.

**Enabled:** If the inverter becomes too hot or the ripple temperature is higher than the level defined by *Maximum Inverter Temperature Ripple* (05.039) the switching frequency is reduced in an attempt to prevent tripping.

**Disabled:** The switching frequency is not reduced, and so the drive will trip if the inverter is too hot or the temperature ripple is too high.

**No Ripple Detect:**<br>The switching frequency is reduced if the inverter temperature, but not the temperature ripple is too high. If the temperature ripple exceeds the level defined by<br>*Maximum Inverter Temperature Ripple* (

The switching frequency is changed in steps defined by *Auto-switching Frequency Step Size* (05.036). For example with a switching frequency of 16kHz and a step size of two, the<br>frequency will be reduced to 8kHz, then 4kHz above the minimum value.

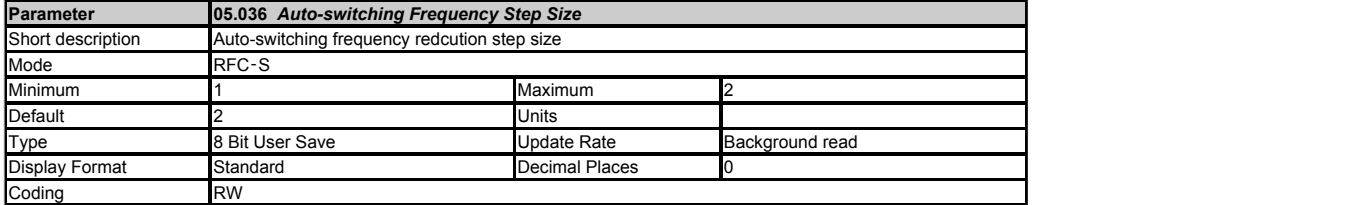

See *Auto-switching Frequency Change* (05.035).

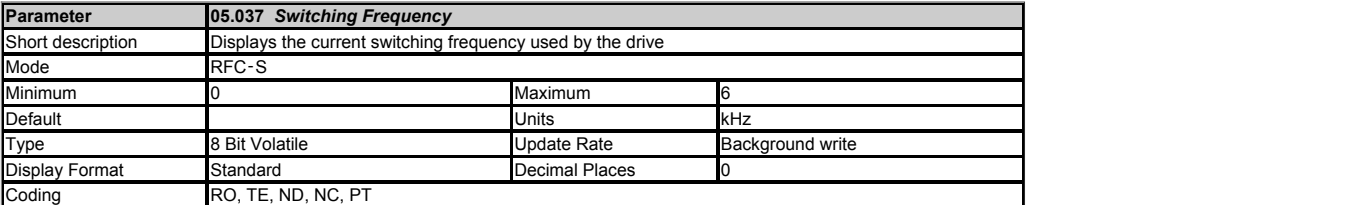

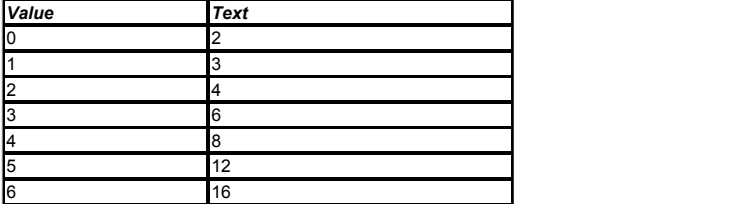

Shows the actual inverter switching frequency after the auto-change function.

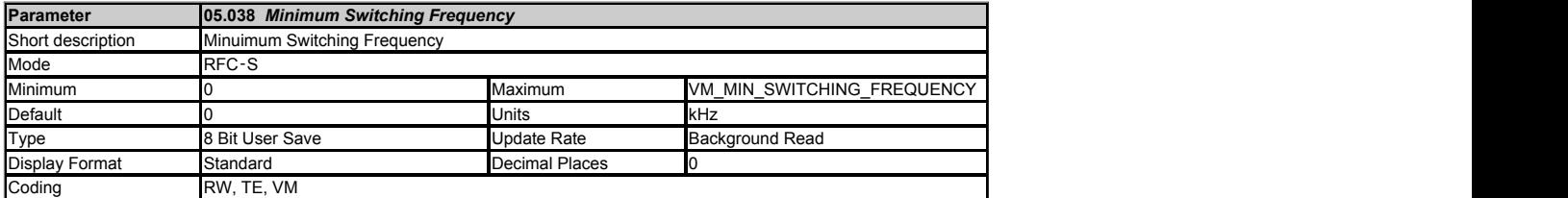

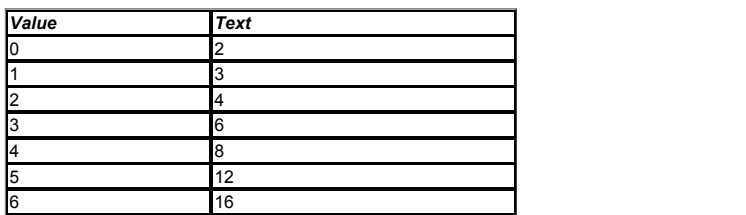

### See *Auto-switching Frequency Change* (05.035).

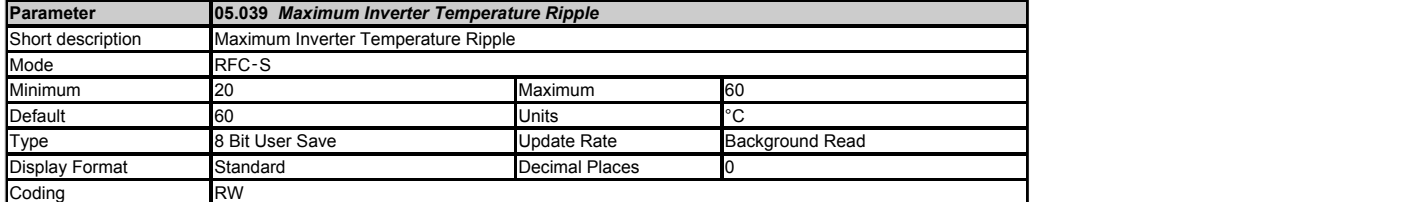

*Maximum Inverter Temperature Ripple* (05.039) defines the maximum inverter temperature ripple allowed before the switching frequency is reduced. See *Auto-switching Frequency Change* (05.035).

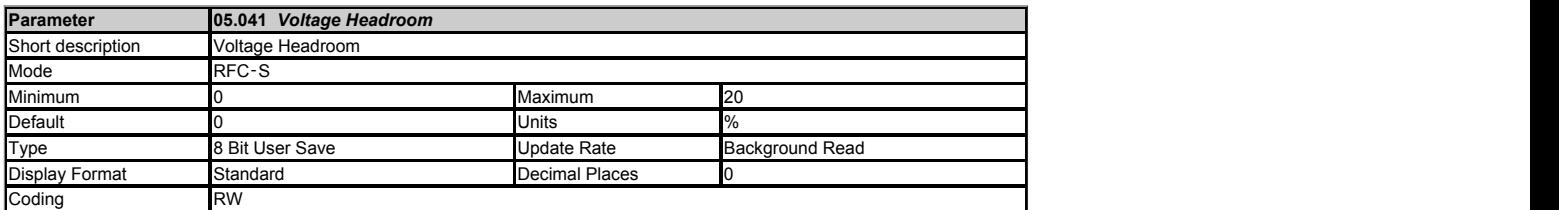

The voltage applied to the motor is always limited by *Rated Voltage* (05.009). When *Voltage Headroom* (05.041) is set to its default value of zero the output voltage of the inverter is also limited to a level equivalent to full modulation, which is the supply voltage minus voltage drops within the inverter itself. Depending on the relative values of the supply voltage and<br>Rated Voltage (05.009) there may be s modulation limit and the maximum motor voltage from zero up to 20% of the maximum modulation limit. For example, if the supply voltage is 400V then a value of 10% will give a voltage headroom of approximately 40V.

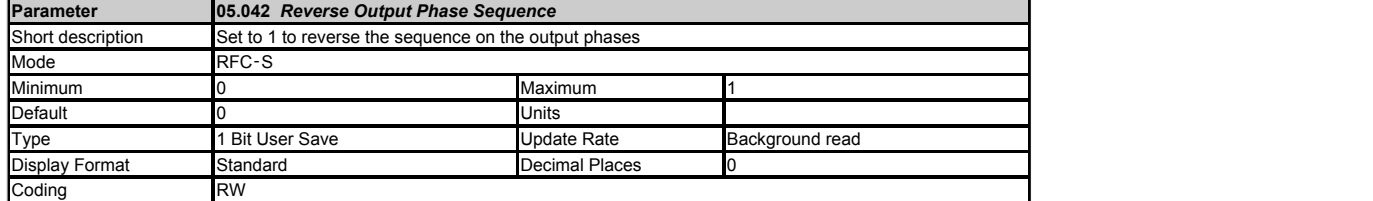

If *Reverse Output Phase Sequence* (05.042) = 0 the output phase sequence is U-V-W when *Output Frequency* (05.001) is positive and W-V-U when *Output Frequency* (05.001) is negative. If *Reverse Output Phase Sequence* (05.042) = 1 the output phase sequence is reversed so that the phase sequence in W-V-U for positive frequencies and U-V-W for negative frequencies.

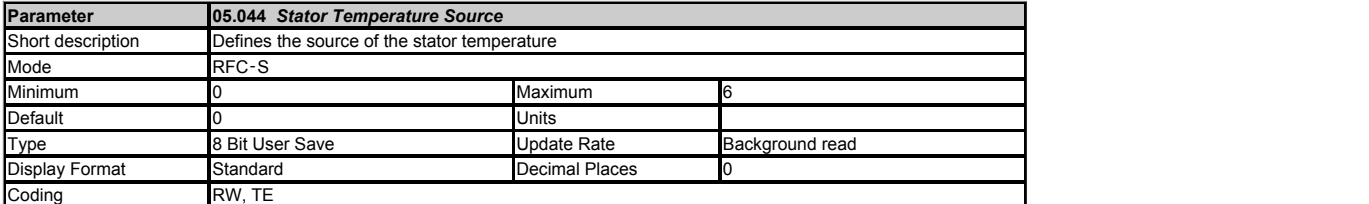

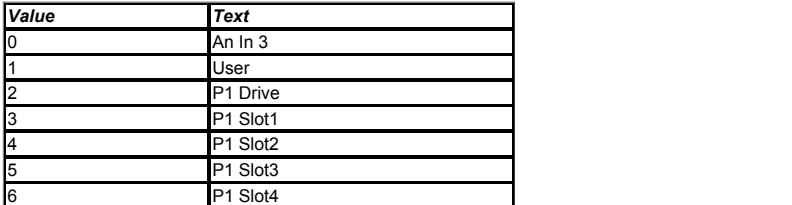

The stator temperature can be used to compensate for changes in stator resistance. See *Stator Temperature Coefficient* (05.047). *Stator Temperature Source* (05.044) is used to select the source for the stator temperature measurement.

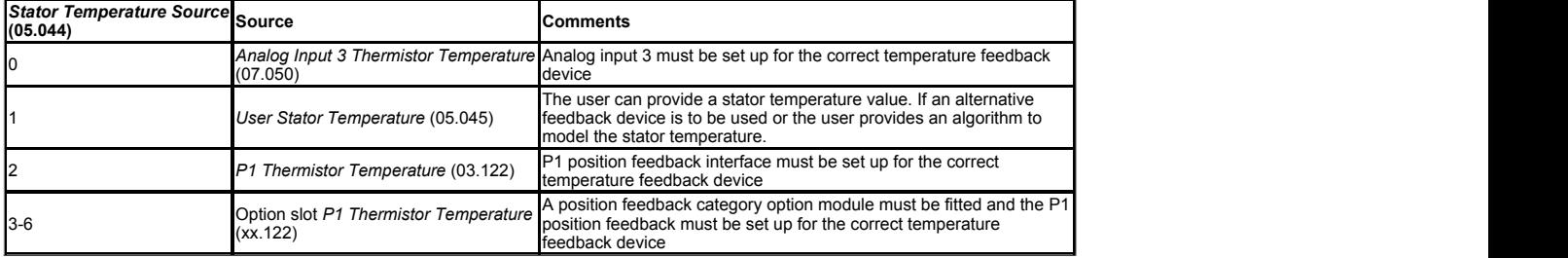

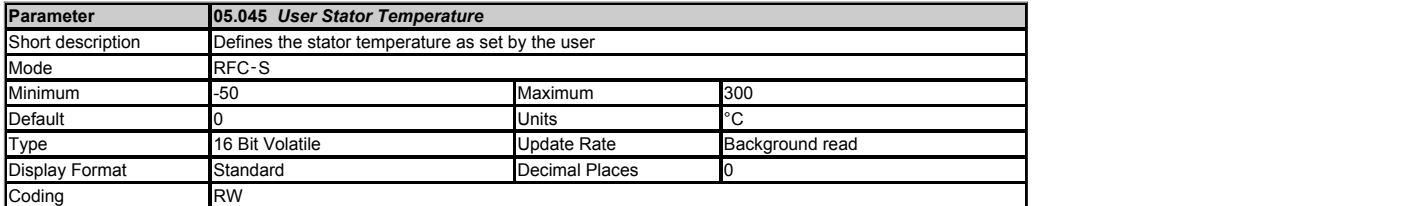

See *Stator Temperature Source* (05.044).

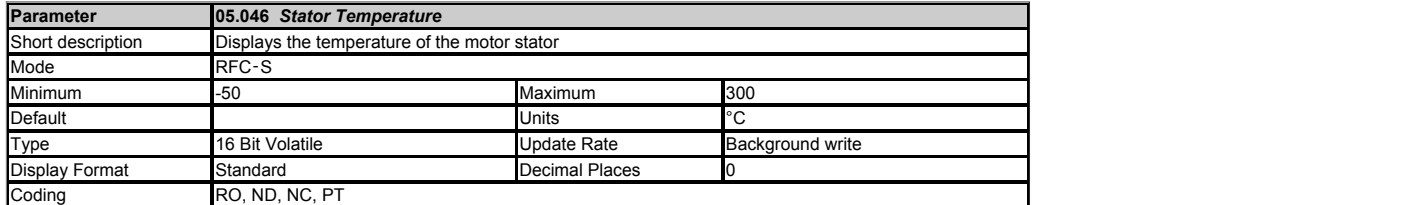

See *Stator Temperature Source* (05.044).

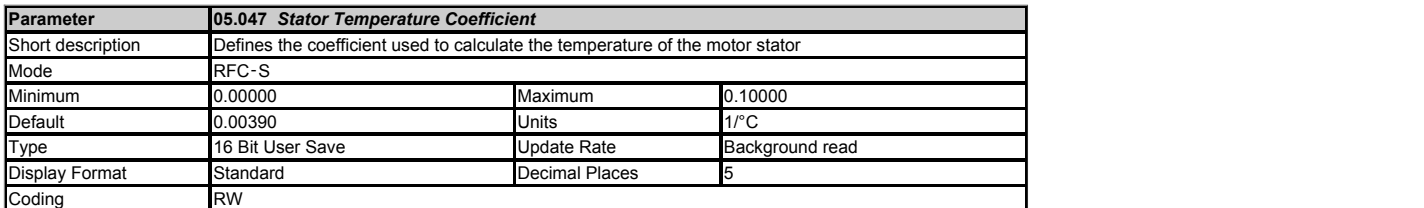

*Temperature Compensated Stator Resistance* (05.050) shows the stator resistance from the active motor that is being used by the drive for motor control. If *Enable Stator Compensation* (05.049) = 0 and motor 1 is selected then *Temperature Compensated Stator Resistance* (05.050) is equal to *Stator Resistance* (05.017). If *Enable Stator Compensation* (05.049) = 1 the<br>value of *Stator Resistance* (05.017

α = *Stator Temperature Coefficient* (05.047) and this is the temperature coefficient for the stator winding at 20oC as a proportion of the resistance per degree C.

*Temperature Compensated Stator Resistance* (05.050) = *Stator Resistance* (05.017) x [1 + (*Stator Temperature* (05.046) – 20oC) x α] / [1 + (*Stator Base Temperature* (05.048) - 20oC) x α]

Stator Resistance (05.017) and Stator Base Temperature (05.048) can be set up by the user with the stator resistance at a given temperature. The preferred method is for the<br>Stator Resistance (05.017) to be measured and set out the *Stator Base Temperature* (05.048) will be updated automatically with *Stator Temperature* (05.046).

The temperature compensation system can only function correctly if the Stator Temperature Coefficient (05.047) is set up correctly. The default value is suitable for copper or aluminium windings and should not need to be adjusted for these materials provided the temperature measurement is a reasonable measure of the winding temperature. If the temperature of the winding temperature. If the temperature measurement is not closely coupled to the winding it may be necessary to adjust *Stator Temperature Coefficient* (05.047) for correct compensation.

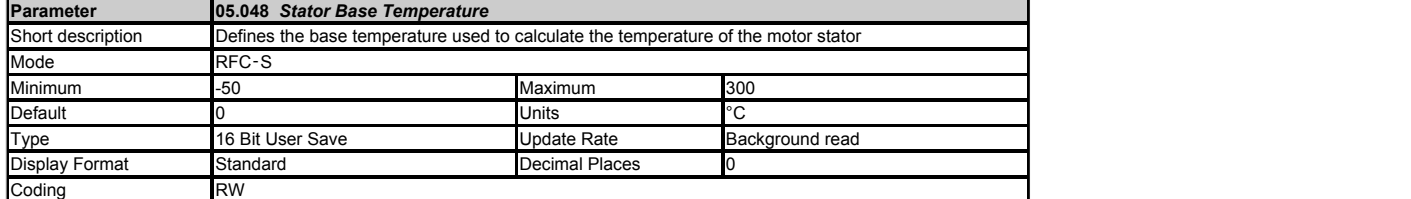

See *Stator Temperature Coefficient* (05.047).

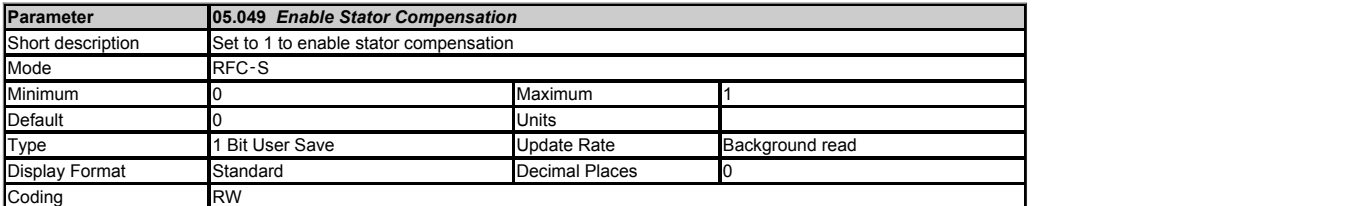

See *Stator Temperature Coefficient* (05.047).

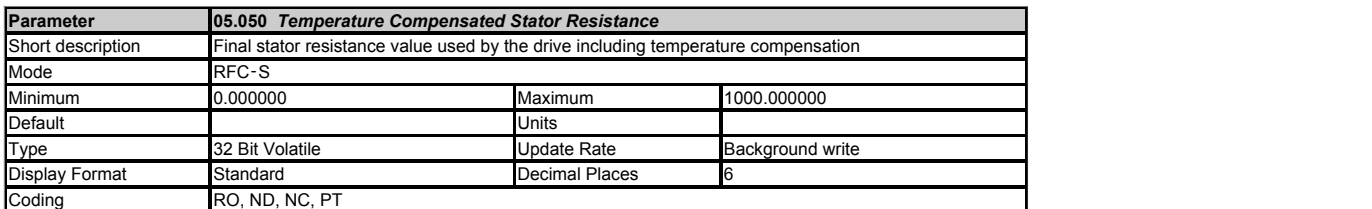

*Temperature Compensated Stator Resistance* (05.050) shows the stator resistance value for the active motor that is being used by the drive including the effect of temperature compensation.

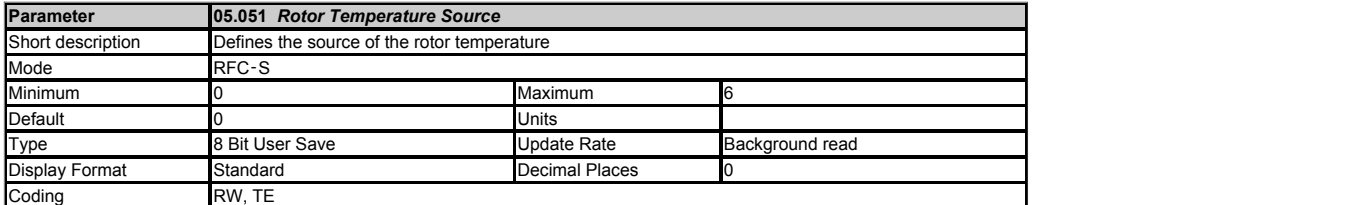

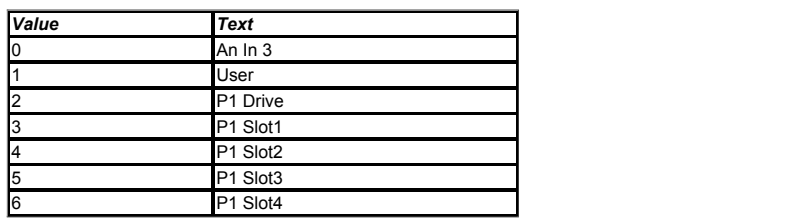

The rotor temperature can be used to compensate for changes in rotor resistance that affects the motor slip and hence the rated speed in Open-loop or RFC-A mode, or the magnet flux that<br>affects motor torque in RFC-S mode. measurement.

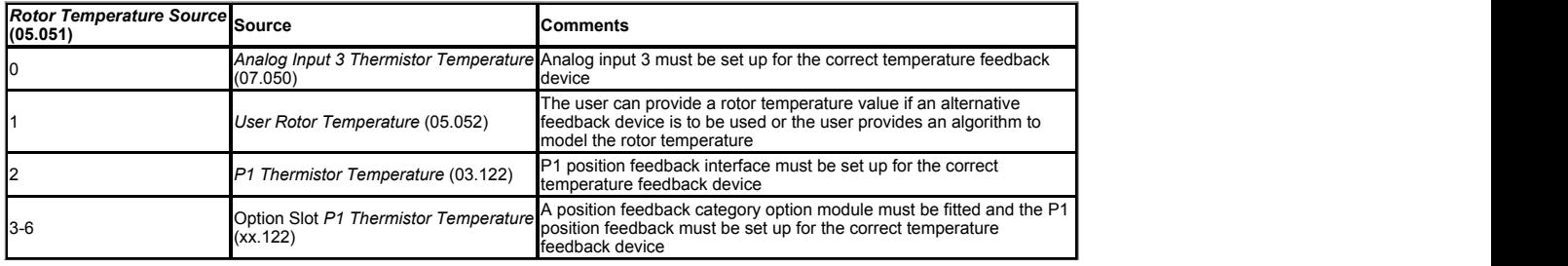

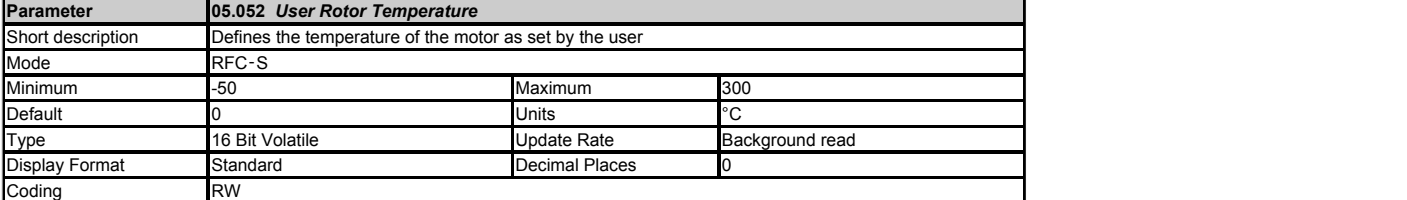

See *Rotor Temperature Source* (05.051).

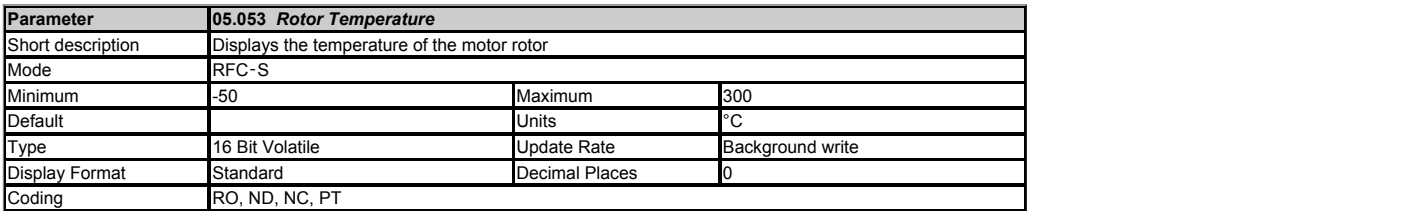

See *Rotor Temperature Source* (05.051).

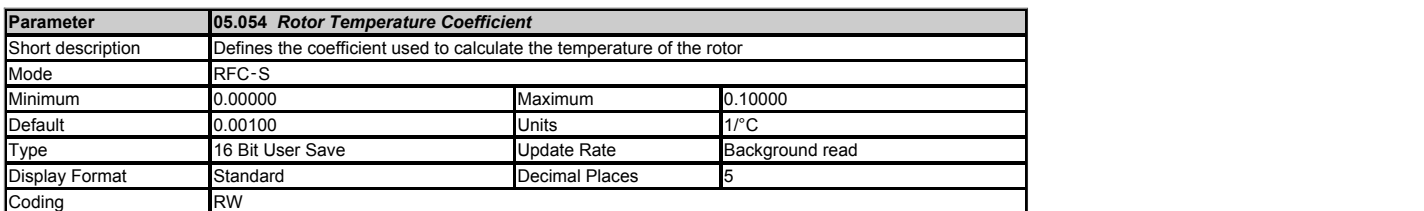

The flux produced by the magnets in a permanent magnet motor varies with rotor temperature, and this in turn affects the relationship between the motor current and torque.<br>*Rotor Temperature Compensation* (05.057) shows th If *Enable Rotor Compensation (*05.056) = 0 no compensation is applied in converting from the torque reference to the torque producing current reference (i.e.<br>*Rotor Temperature Compensation (*05.057) = 1.000). If *Enable* 

*Rotor Temperature Compensation* (05.057) = 1 – [(*Rotor Temperature* (05.053) – *Rotor Base Temperature* (05.055)) x *Rotor Temperature Coefficient* (05.054)]

 The default value of *Rotor Temperature Coefficient* (05.054) is a typical value for the magnets used in most permanent magnet motors. However, if the thermal coupling between the rotor and the temperature measuring device is poor it may be necessary to adjust *Rotor Temperature Coefficient* (05.054) to give better compensation.

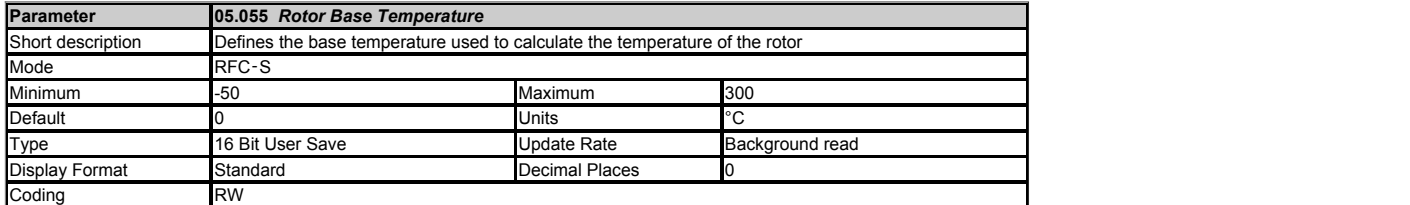

See *Rotor Temperature Coefficient* (05.054).

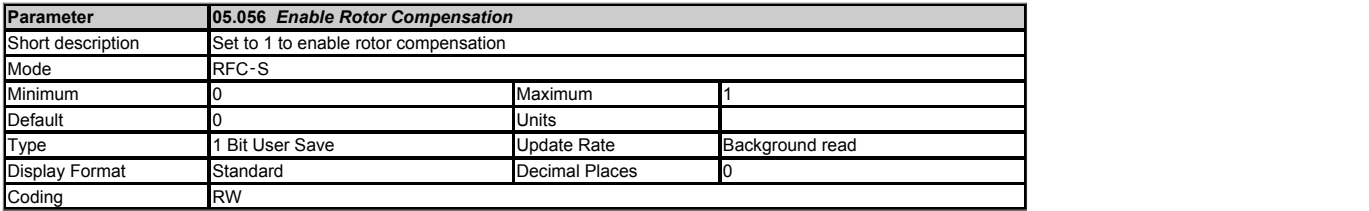

See *Rotor Temperature Coefficient* (05.054).

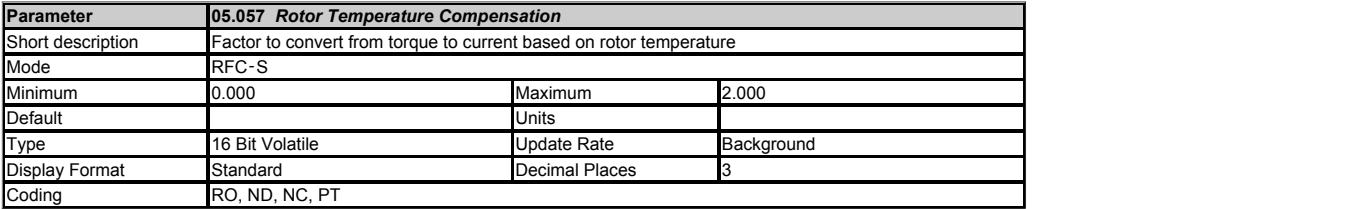

*Rotor Temperature Compensation* (05.057) shows the conversion factor used between the torque reference and the torque producing current.

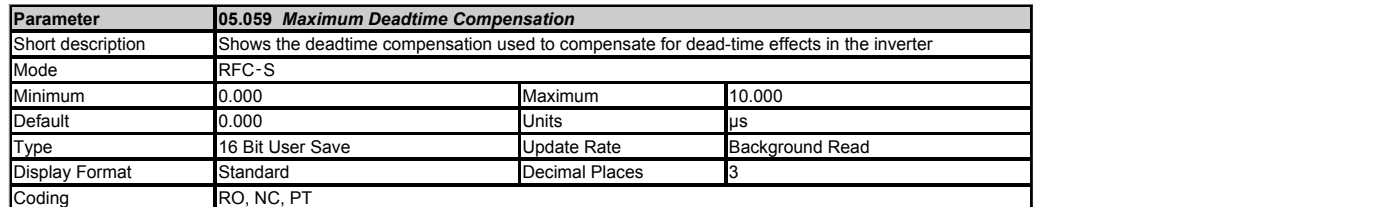

*Maximum Deadtime Compensation* (05.059) is the deadtime compensation used to compensate for dead-time effects in the inverter. This level of compensation is used when the drive output current is above *Current At Maximum Deadtime Compensation* (05.060). Both of these values related to dead-time compensation are measured during auto-tuning and cannot be set by the user. It should be noted that if the auto-tuning test is not performed and *Maximum Deadtime Compensation* (05.059) = 0 then dead-time compensation is disabled. Although it is not<br>recommended, it is possible to disa

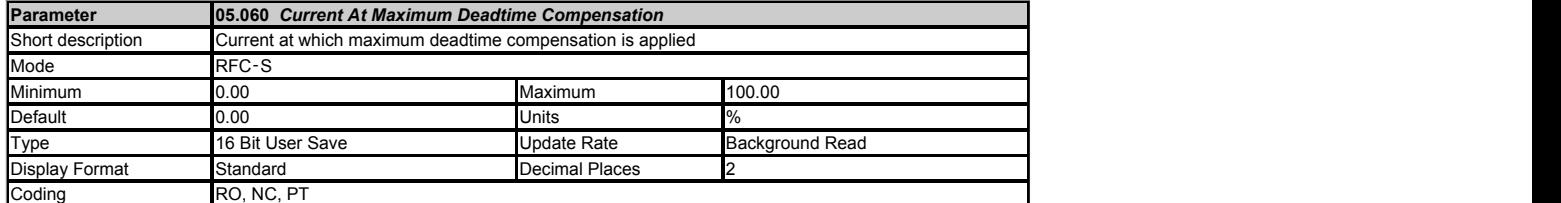

See *Maximum Deadtime Compensation* (05.059).

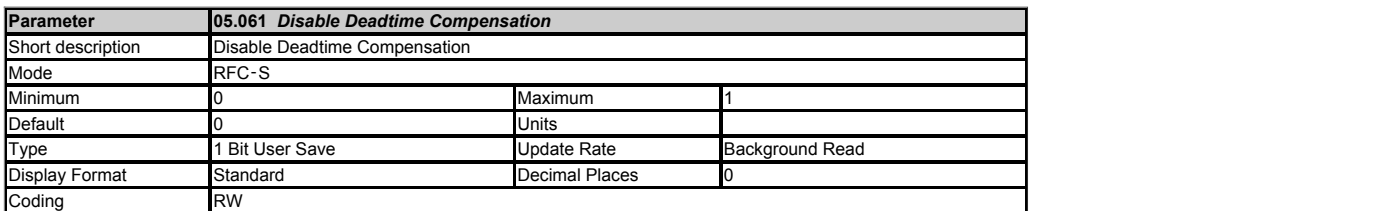

See *Maximum Deadtime Compensation* (05.059).

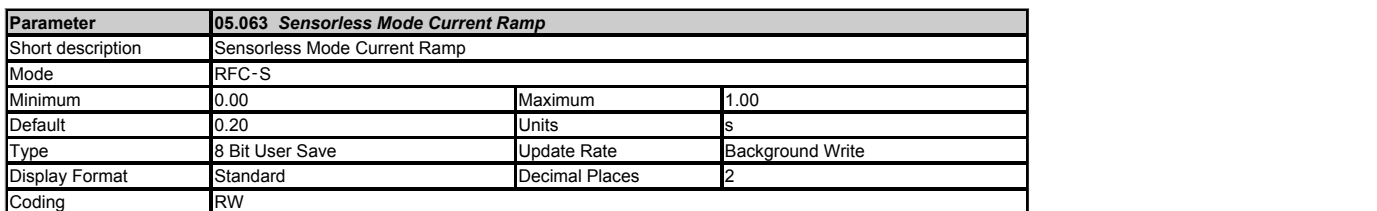

See *RFC Low Speed Mode* (05.064).

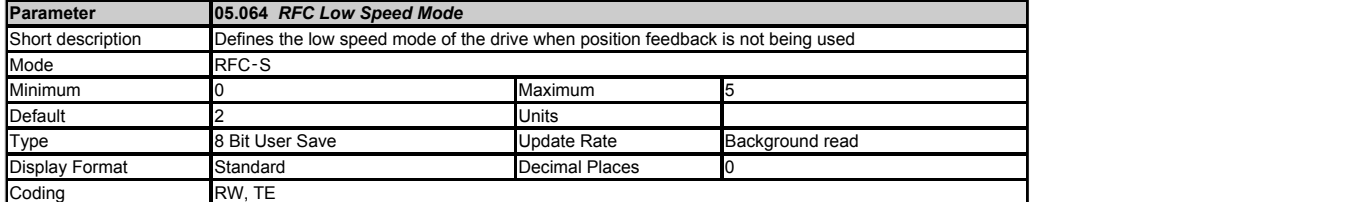

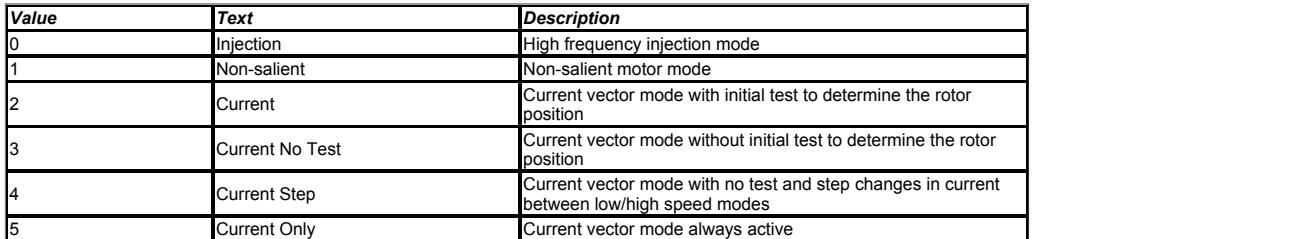

If sensorless mode is being used and is active (i.e. *Sensorless Mode Active* (03.078) = 1) and the motor is operating at low speed then a low speed algorithm must be used to control the motor. The change between the low speed and normal operation algorithms is related to the drive output frequency. An upper threshold is provided for the change from low speed to normal<br>operation, and a lower threshold is p

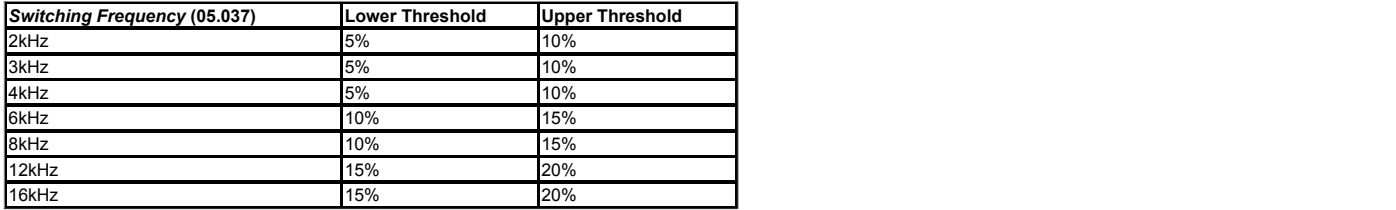

*RFC Low Speed Mode* (05.064) is used to select the algorithm to be used as described below.

**0: Injection**<br>A high frequency signal is injected into the motor to detect the motor flux axis. For this to operate correctly the motor must remain salient while the low speed mode is active. The no-load<br>inductance parame Generally the q axis inductance falls as the q axis current is increased, i.e. the motor is loaded. While low speed operation is active the drive will apply a current limit defined by

*Low Speed Sensorless Mode Current* (05.071) to prevent the q axis inductance from falling to a level that would cause the motor to become non-salient. It will be necessary to limit the bandwidth of the speed controller to a level of 10Hz or less for stable operation particularly at low speeds. Provided these conditions are met this method can be used in the same way as control with position feedback, but the control performance is limited.

**1: Non-salient** If the motor has low or no saliency (i.e. the conditions defined for *Inductance* cannot be met under the required load conditions) then this method can be used for low speed operation. This mode does not provide the same level of control as injection mode and the following should be considered:

- 1. Only speed control can be used when low speed mode operation is active.
- 2. When the low speed algorithm is active it will not be possible to produce more than approximately 60% to 70% of rated torque. *Low Speed Sensorless Mode Current* (05.071) defines a current applied in the motor d axis to aid starting. A value of 20% is suitable for most motors with a load of up to 60% rated torque. However, in some applications<br>this level may need to be adjusted. this level may need to be adjusted.<br>3. There may be some movement of the motor shaft in either direction as the motor starts.<br>4. It is not possible to measure the motor inertia using auto-tuning with *Auto-tune* (05.012) =
- 
- 
- 6. This mode is not intended to control the motor for prolonged periods at low speed, but is intended to allow the motor to be started from standstill to run outside the low speed
- region. 7. This mode is not intended to allow motor reversals. If the direction does need to be reversed, the motor should be stopped and any oscillations must die away, before the motor is restarted in the other direction.

#### **2: Current**

This method, which applies a rotating current vector at the frequency defined by the speed reference, can be used with any motor with no saliency or moderate saliency. It should only be used with motors where more of the torque is produced in conjunction with the magnet flux rather than from saliency torque. This mode does not provide the same level of control at low<br>speed as injection mode, but is easier

- 1. Only speed control can be used when low speed mode operation is active.
- 2. A current specified by Low Speed Sensorless Mode Current (05.071) is applied when low speed mode is active. This current should be sufficient to start the motor with the highest<br>expected load. If the motor has some sali correct angle to avoid starting transient. If the motor is non-salient as defined by the conditions for *Inductance* trip then the drive will not attempt to detect the rotor position and the<br>current will be applied at an a (05.071) should not be set to a higher level than necessary. To minimise the movement as a result of applying the current, it is increased over the period defined by Sensorless Mode Current Ramp (05.063) in the form of a squared characteristic (i.e. it is increased with a low rate of change at the beginning and the rate of change is gradually increased).
- 
- increased).<br>3. It is not possible to measure the motor inertia using auto-tuning with *Auto-tune* (05.012) = 4.<br>4. As the level of current when low speed mode is active is not dependent on the applied load, but is as defi
- may become too hot if low speed mode is active for a prolonged period of time.<br>5. Generally *Low Speed Sensorless Mode Current* (05.071) should be set to a level higher than the expected maximum load, and can be set to a m

**3: Current no test**<br>The "Current" method is used, but no attempt is made to determine the position of the rotor before applying the current. This can be selected for example, if the motor does not have a<br>suitable saturati respect to the actual rotor position. As the vector sweeps round it must make the rotor start to rotate. If the ramp rate is too high the rotor may not keep up with the current vector and the<br>motor may not start. If this i

Torque control can be used with the "Injection" starting method in the same way as with position feedback. However if torque control is to be used in an application where the other starting methods are used then the following should be considered:

- 
- 1. Torque control should not be enabled until the low speed algorithm is no longer active and the motor speed must not drop to a level where the low speed mode will become active<br>again while torque control is active. This

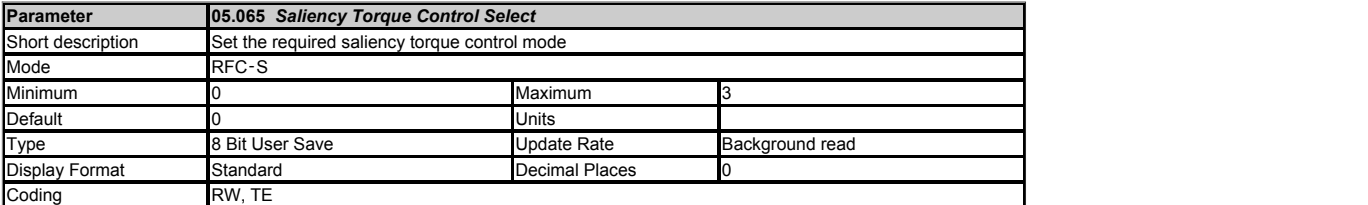

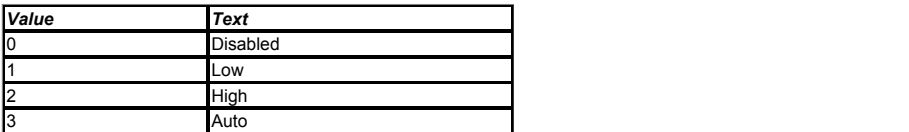

Most permanent magnet motors include some saliency due to saturation and physical construction. Torque is normally produced by interaction between the magnet flux and the stator current, but any saliency can be exploited to produce additional torque, which can increase the torque per amp produced by the motor. If Saliency Torque Control Select (05.065) = 0<br>(disabled) torque is only produced from t automatically based on the value of *Rated Torque Angle* (05.089). If the torque produced by the magnet flux is more than twice the torque produced by saliency under rated conditions then Rated Torque Angle (05.089) < 30<sup>o</sup>, and under these conditions low saliency mode is selected, otherwise high saliency mode is selected. It is possible to specifically choose the<br>saliency mode, Saliency Torque Control

Low saliency mode is for motors where a majority of the torque is produced from magnet flux, and high saliency mode is for motors where signficant torque is produced from saliency. The<br>following are affected by the mode us

- 1. At higher speeds there is a limit on the amount of torque that can be produced by the motor for a given motor terminal voltage. Different algorithms are used to impose this limit<br>depending on which mode is selected. The
- 2. Different methods are used during flux weakening at higher speeds to control the motor.<br>3. Different sensorless control algorithms are used. The parameters required for the sensorless algorithms are similar execept for
- load. See *No-load Lq* (05.072) for more details.

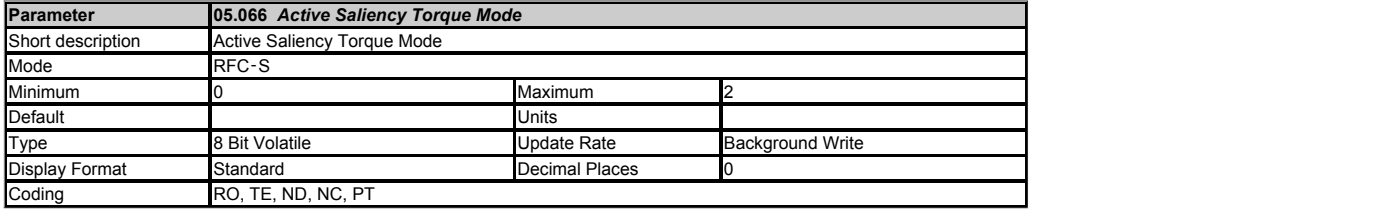

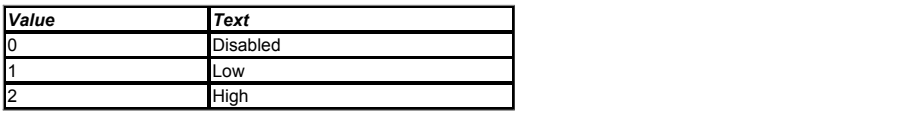

*Active Saliency Torque Mode* (05.066) shows which saliency torque control mode is active. See *Saliency Torque Control Select* (05.065) for more details.

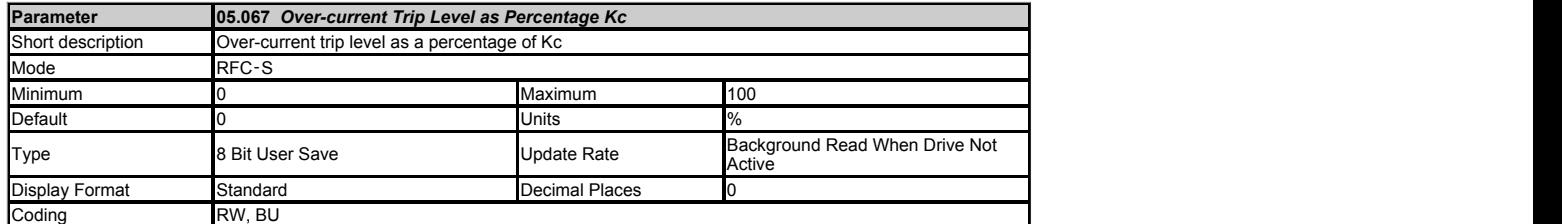

The drive provides an over-current trip to disable the inverter quickly if the instantaneous current from the drive exceeds a specific level. This trip is provided to protect the drive in case a short circuit is applied to the outputs, but it also prevents the current into the motor from exceeding a specific maximum level. If *Over-current Trip Level as Percentage Kc* (05.067) and *Over*current Trip Level as Percentage of Rated Current (05.069) are left at their default values of zero then the default over-current trip level is used (which is provided to protect the drive) and is<br>set to the maximum possib with smaller drives). The instantaneous trip level is √2 times the r.m.s. level. Unless there is a reason to limit the peak current in the motor further then these parameters should be left at their default values.

If Over-current Trip Level as Percentage of Rated Current (05.069) is set to a non-zero value it defines the over-current trip level as a percentage of the rated current (where the rated<br>current is defined by Rated Current *current Trip Level as Percentage Kc* (05.067) has no effect. The actual setting of the over-current trip in the hardware is relatively coarse, and so the trip level may be less than the selected<br>setting. For this reason is the preferred method.

If required, the over-current trip level can be set as a percentage of *Full Scale Current Kc* (11.061) using *Over-current Trip Level as Percentage Kc* (05.067). Again due to the coarse setting in the drive hardware the actual over-current trip level may be less than the required level, and so *Actual Over-current Trip Level* (05.068) shows the actual trip level as a percentage of<br>*Full Scale Current Kc* (11.061) (assuming *Over-current Trip Level as Percentage of Rated Current* (05.069) = 0) or a value from 10% to 100% should be used to define the level as a percentage of Kc. (Note there are settings from 1 to 9 which are only provided for legacy reasons and should not normally be used where the percentage is given by (*Over-current Trip Level as Percentage Kc* (05.067) +  $1) \times 10\%$ .

It should be noted that if the over-current trip level is reduced, it may be necessary to reduce the current limits from their default levels so that the maximum controllable current in the drive does not exceed the over-current trip level during normal operation, or else spurious trips will be produced.

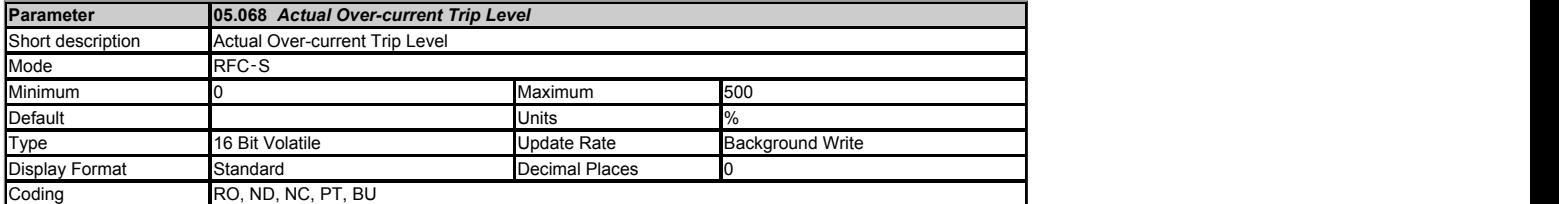

See *Over-current Trip Level as Percentage Kc* (05.067).

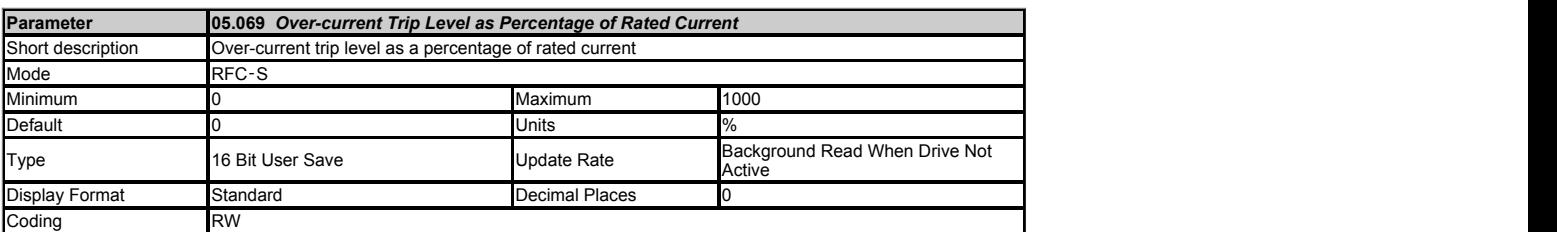

If this parameter has a non-zero value it overrides *Over-current Trip Level as Percentage Kc* (05.067) and the over-current trip level is calculated as a percentage of the motor rated current. See O*ver-current Trip Level as Percentage Kc* (05.067) for more details. For some drive derivatives the default for O*ver-current Trip Level as Percentage of Rated Current* (05.069) is non-<br>zero. If this is the case, the

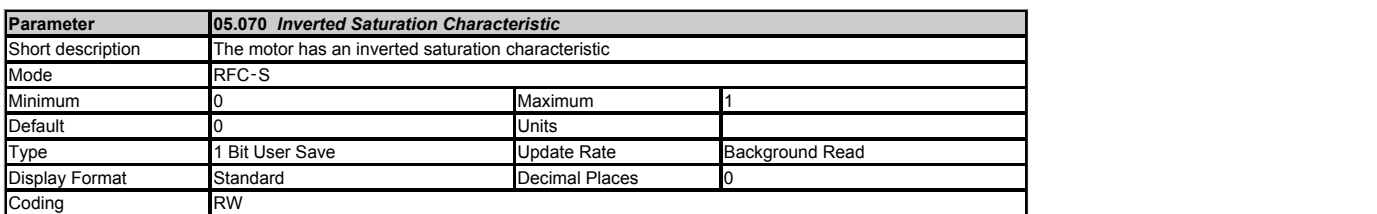

The change of motor inductance with flux producing current is used to determine the flux direction in RFC-S mode when operating without position feedback. Normally an increase in flux producing current reduces Ld because the motor becomes more saturated. For some motors increasing the flux producing current can modify the flux path and Ld increases with increased<br>flux producing current. For normal motor characteristic *Inverted Saturation Characteristic* (05.070) should be set to one. If this parameter is not set and the motor has an inverted saturation characteristic this can be seen as follows:

1. Sudden jump in position during a stationary auto-tune with position feedback. 2. Sudden jump in position during auto-tuning in sensorless mode.

3. Very unstable operation or the motor runs in the wrong direction on starting in sensorless mode.

It should be noted that the saturation characteristic is also used to locate the flux axis when performing a stationary auto-tune or when measuring the phasing angle on enable. If a motor has an inverted saturation characteristic then *Inverted Saturation Characteristic* (05.070) should be set to one for these tests to operate correctly.

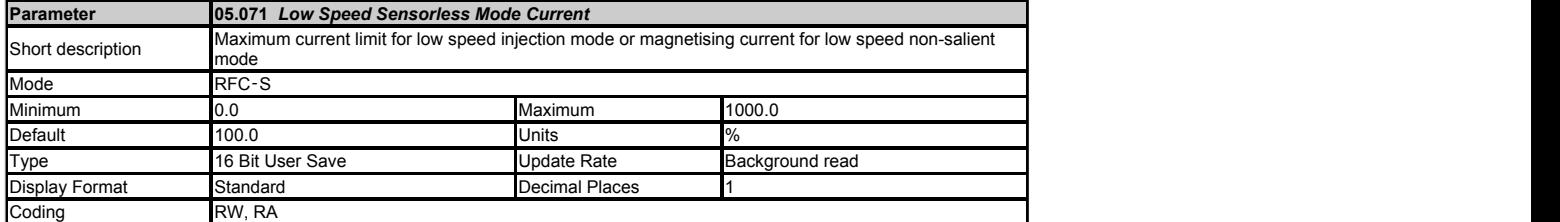

See *RFC Low Speed Mode* (05.064).

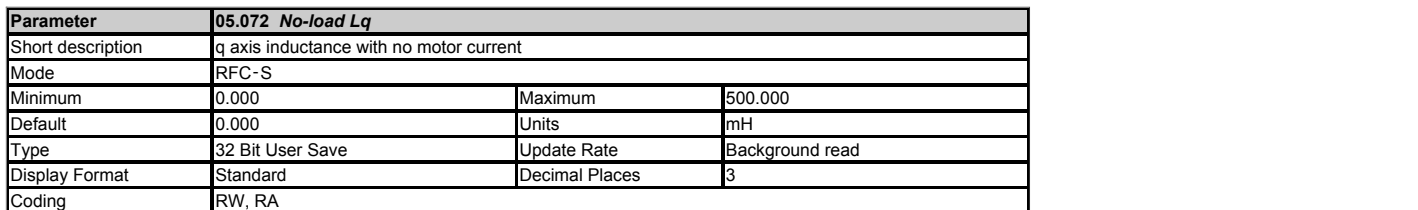

The q axis inductance can vary significantly with the level of d and q axis current in the motor. The drive estimates a value of Lq for use by the control system as the levels of d and q axis<br>current change and writes this

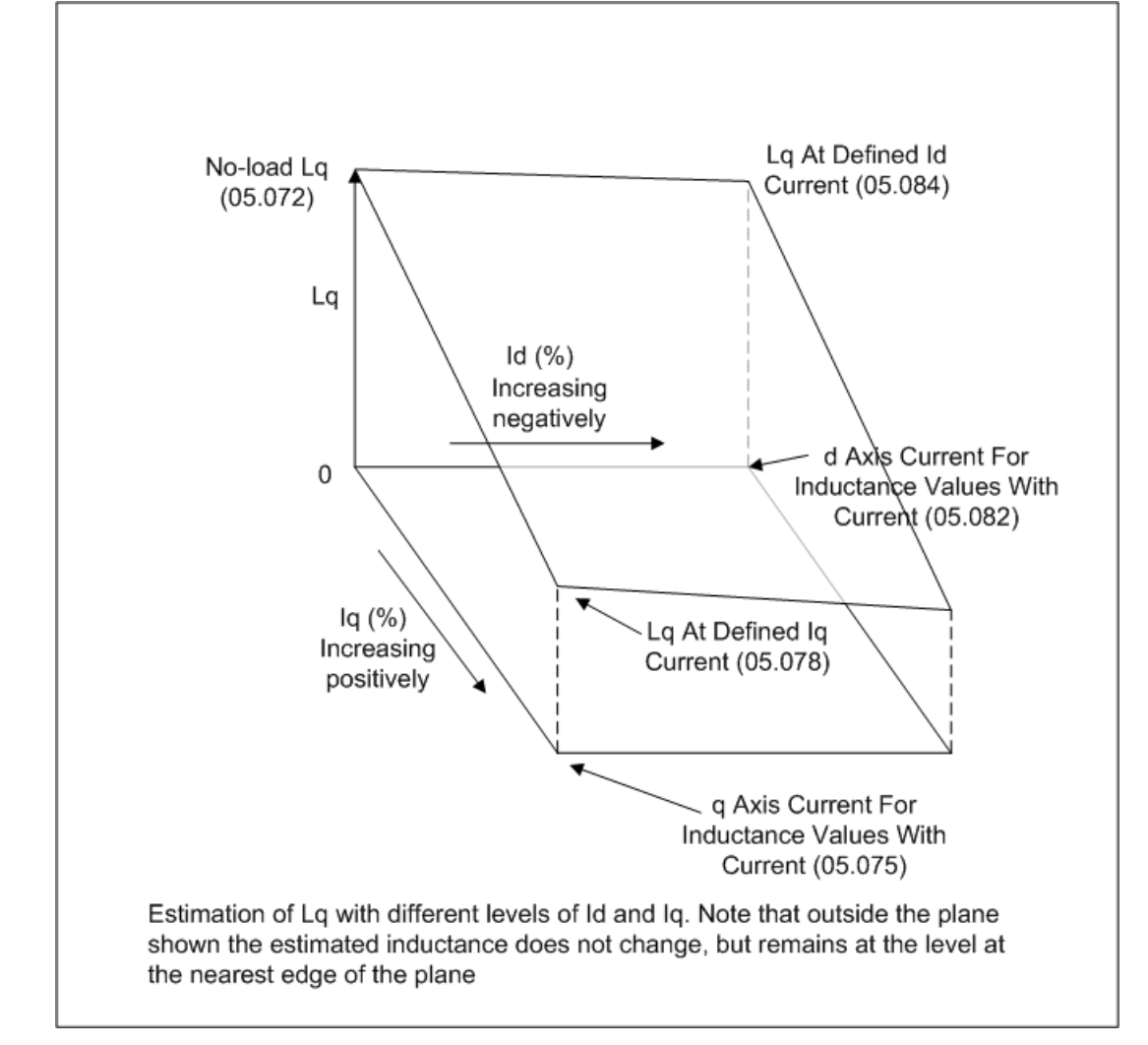

In all cases, except for the value of Lq used in estimating the rotor position for sensorless control of high saliency motors (i.e. *Active Saliency Torque Mode* (05.066) = 2), the normal (chord)<br>q axis inductance is used are defined by No-load Lq (05.072), Lq At The Defined Iq Current (05.078) and Lq At The Defined Id Current (05.084). The current levels that correspond to these points are (Id=0 Iq=0),<br>(Id=0 Iq= q Axis Current For Inductan to the correct value or measured using auto-tuning. Lq is calculated as follows depending on how many of the other parameters required to calculate Lq are also set up. The current levels<br>are set as a percentage of the moto

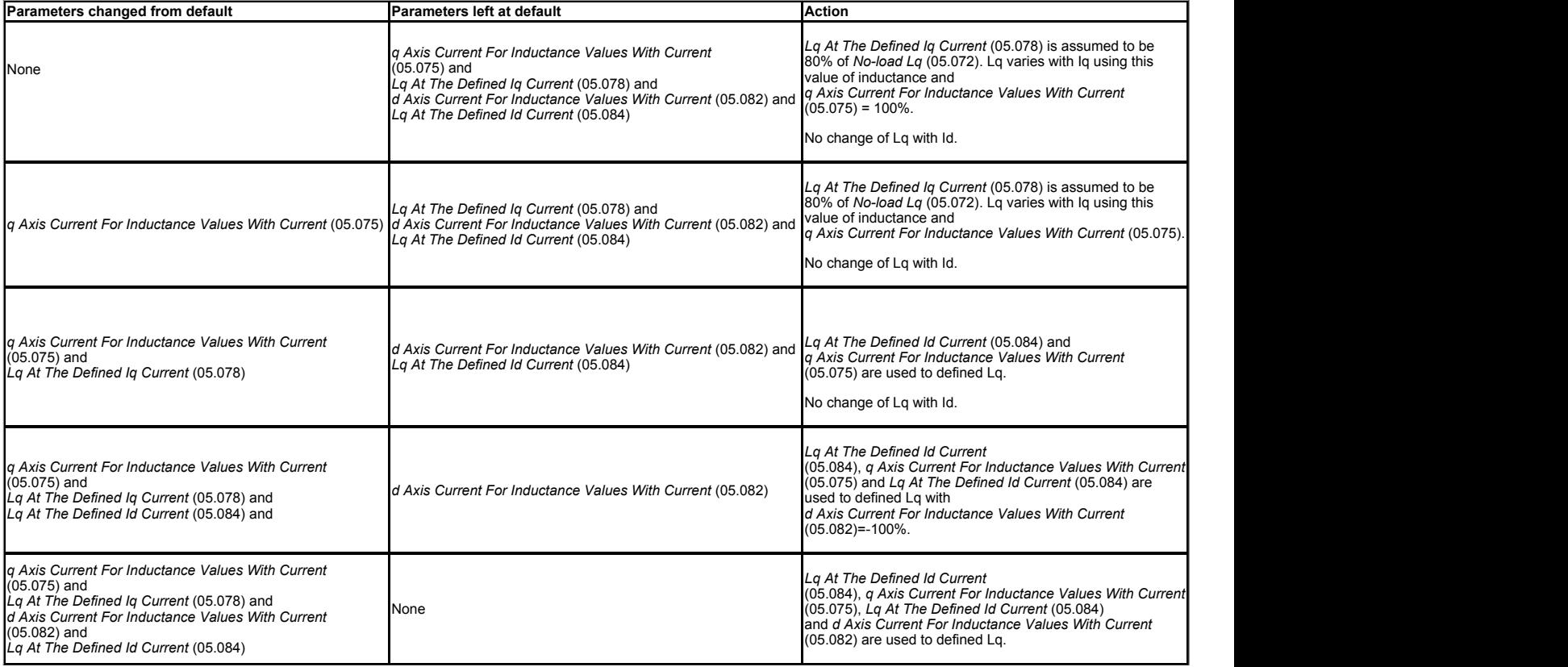

If sensorless mode is being used to control a high saliency motor the rotor position is estimated using the incremental inductance of the motor and *Estimated Lq* (05.088) shows the value of<br>the q axis incremental inductan used instead of *Lq At The Defined Id Current* (05.084). Note that for all other functions in the drive the normal inductances are used.

*No-load Lq* (05.072) is used as described in the table below.

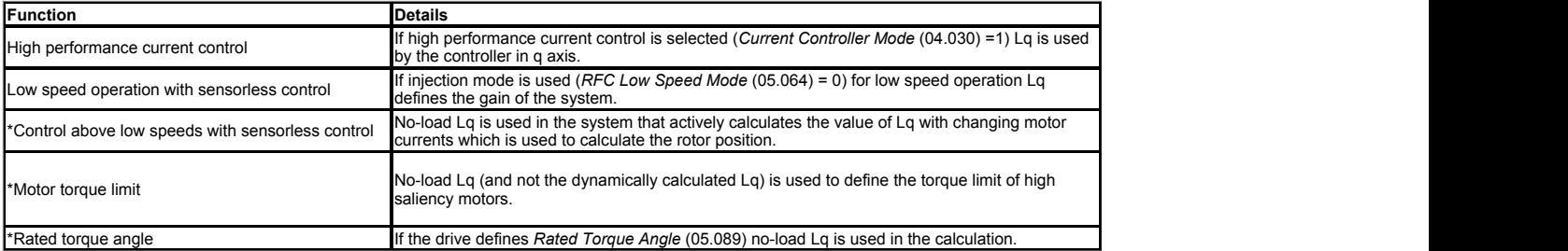

The following parameters are also used in the system that calculates the value of Lq with different levels of motor current, and so these also affect the functions marked with \* in the table:<br>q Axis Current For Inductance

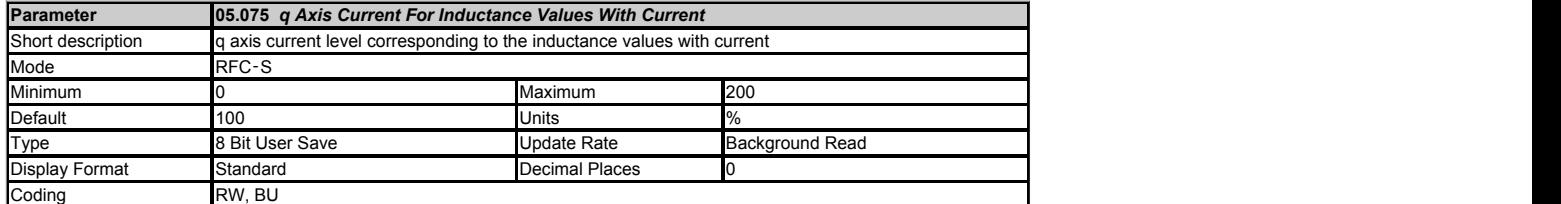

See *No-load Lq* (05.072).

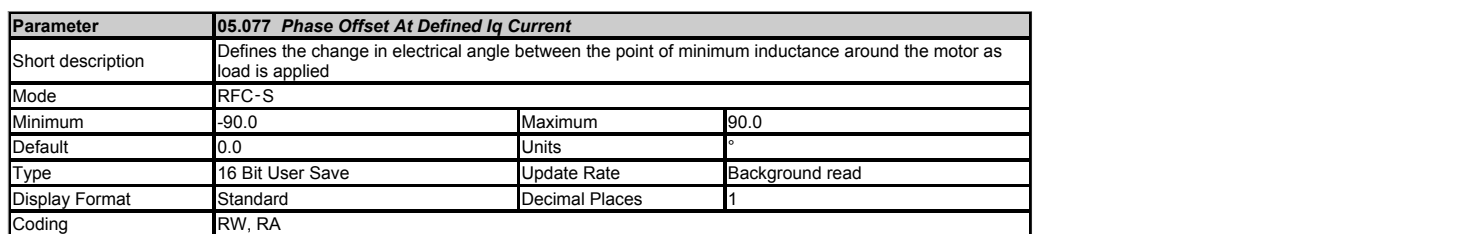

Phase Offset At Defined Iq Current (05.077) defines the offset of the point of minimum inductance as an electrical angle from the point with no current in the motor to the point with a level of<br>Iq equivalent to q Axis Curr

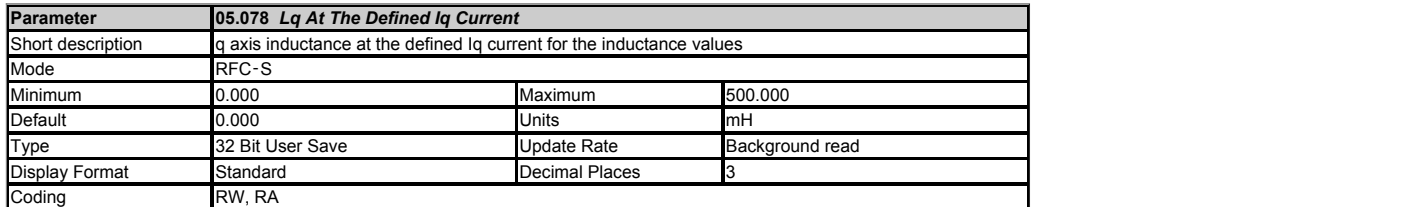

#### See *No-load Lq* (05.072).

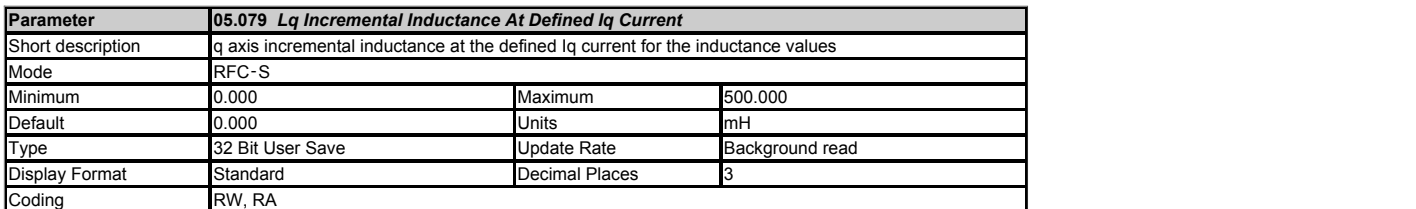

### See *No-load Lq* (05.072).

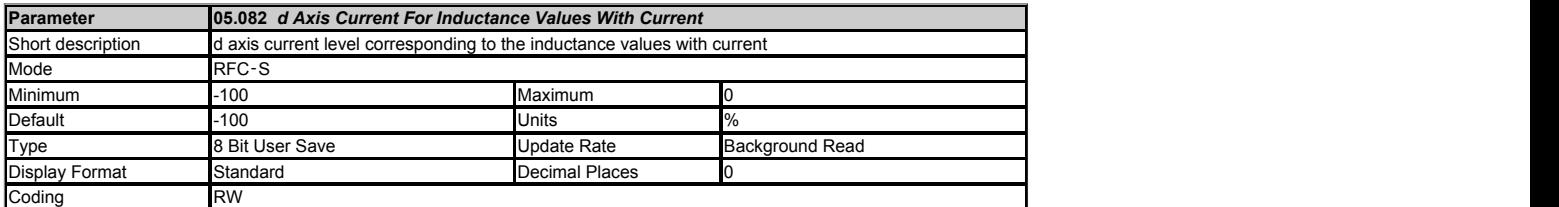

### See *No-load Lq* (05.072).

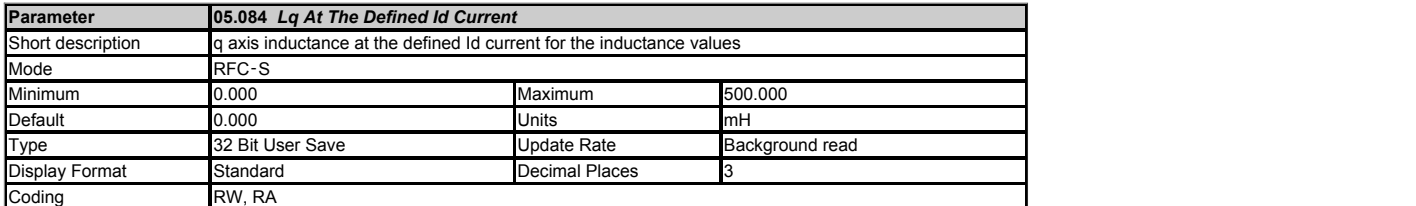

### See *No-load Lq* (05.072).

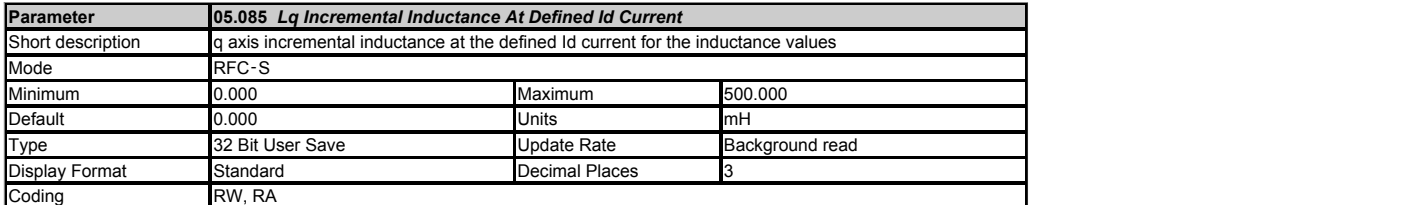

See *No-load Lq* (05.072).

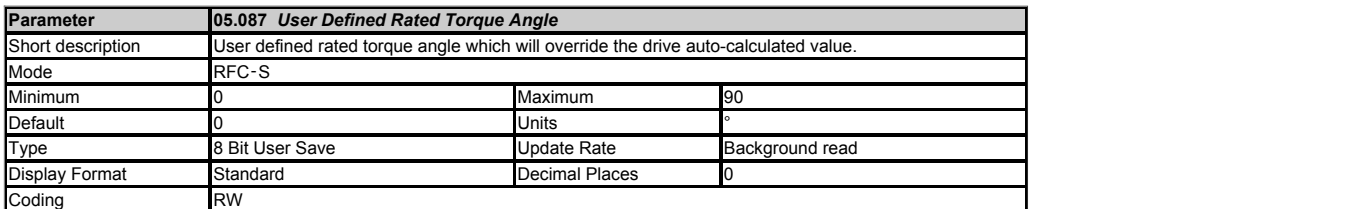

*Rated Torque Angle* (05.089) defines the amount of torque and flux producing current required to give maximum torque from the motor with rated current (i.e. *Rated Current* (05.007)) including any torque produced from saliency. The torque angle is the angle between the q axis of the motor and the current vector required to produce the torque. This is also referred to as<br>the current angle or phase adva axis current. If *User Defined Rated Torque Angle* (05.087) is changed from its default value of zero and *Saliency Torque Control Select* (05.065) ≥ 1, the value entered in<br>*User Defined Rated Torque Angle (*05.087) is w

It is possible for the drive to automatically calculate the rated torque angle from motor set-up parameters and those measured during autotuning. The drive will calculate and set<br>up Rated Torque Angle (05.089) if Saliency

*Rated Current* (05.007) *Ld* (05.024) *No-load Lq* (05.072) *Volts Per 1000rpm* (05.033) *q Axis Current For Inductance Values With Current* (05.075) *Lq At The Defined Iq Current* (05.078)\* *d Axis Current For Inductance Values With Current* (05.082) *Lq At The Defined Id Current* (05.084)\*

\*The value of Lq used in the calculation is the value estimated using the same algorithm when the drive is running. See *No-load Lq* (05.072) for the effect of leaving these parameters at their default values.

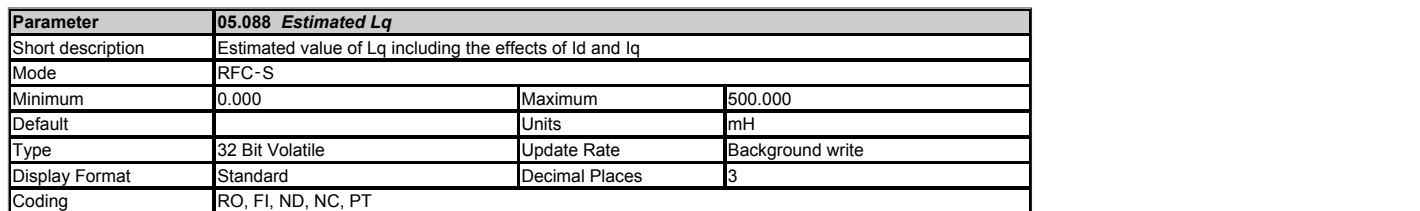

*Estimated Lq* (05.088) shows the calculated value of Lq. See *No-load Lq* (05.072).

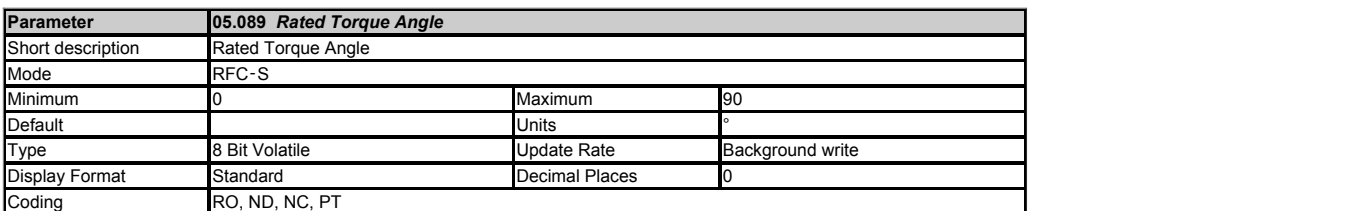

See *User Defined Rated Torque Angle* (05.087).

# **Menu 6 Single Line Descriptions −** *Sequencer and Clock*

Mode: RFC‑S

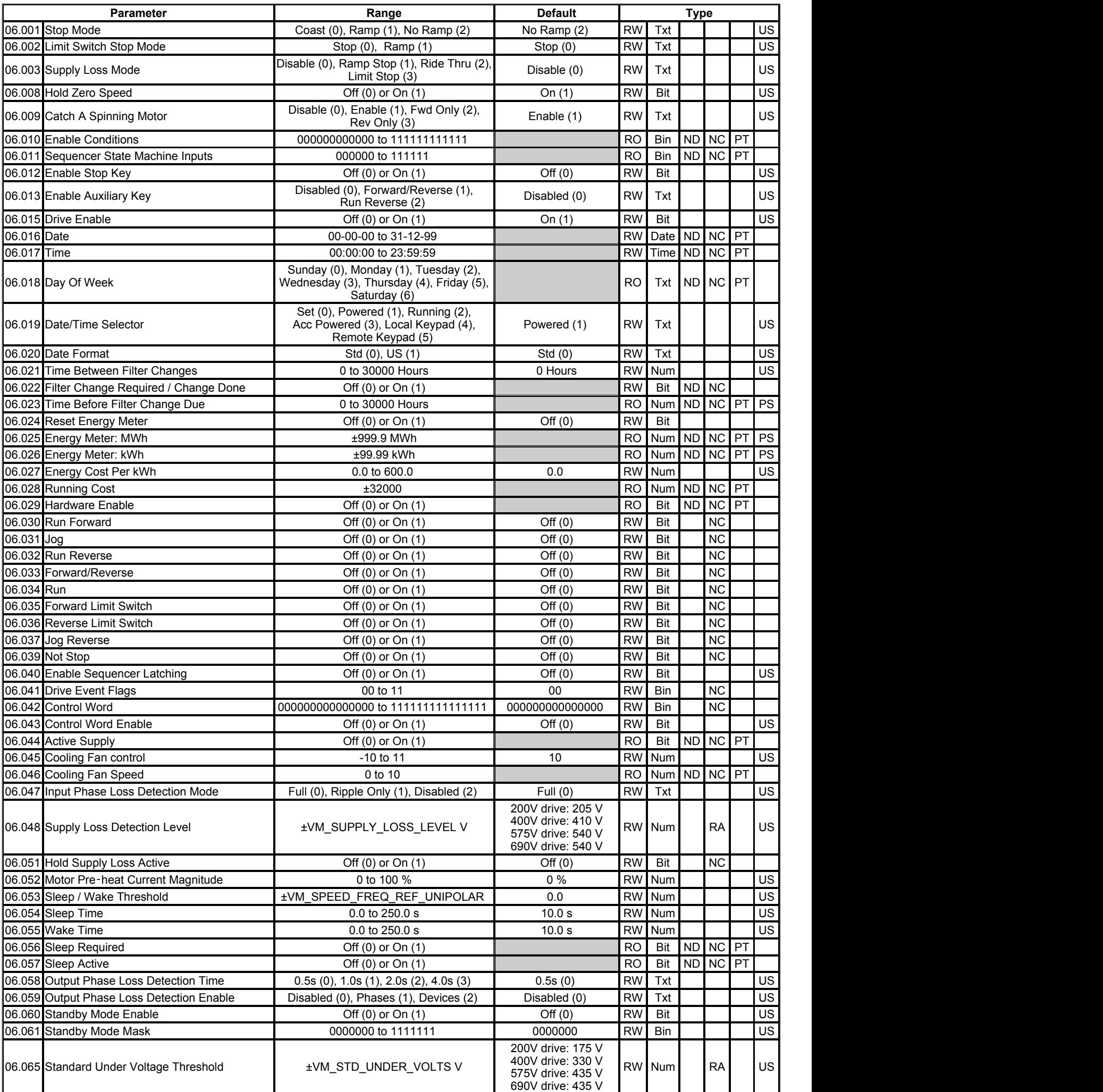

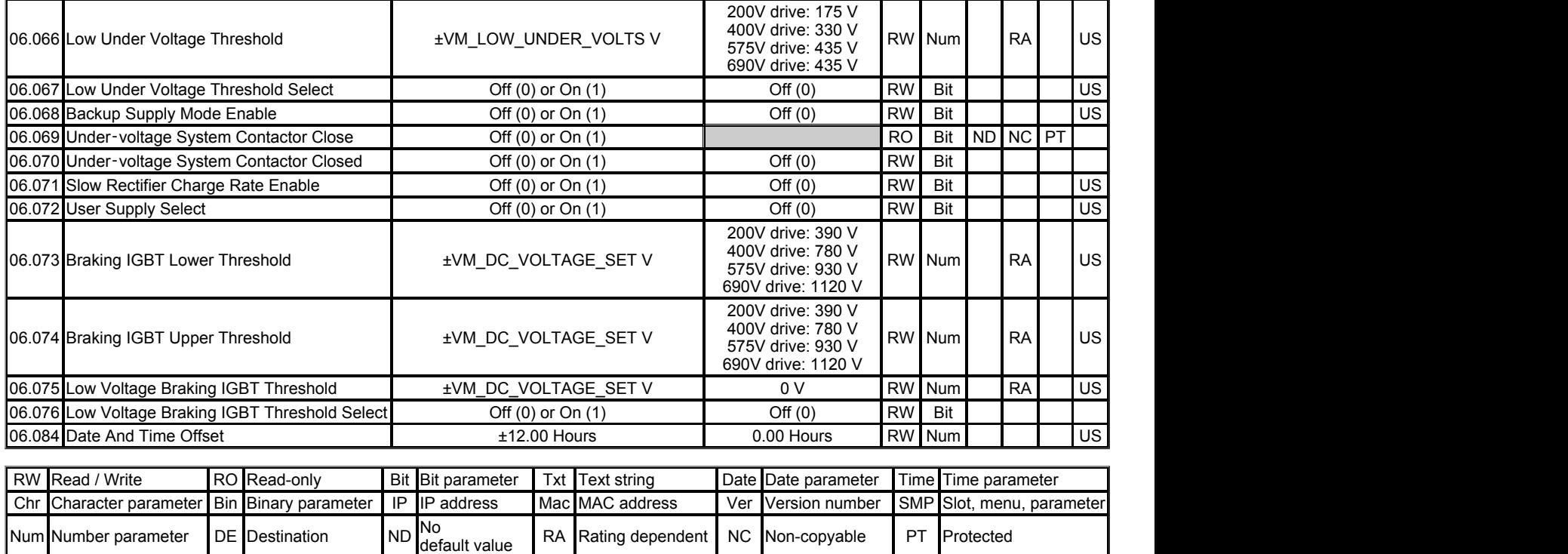

down save

FI Filtered US User save PS Power-
## **Menu 6 −** *Sequencer and Clock*

Mode: RFC‑S

The diagram below shows the sequencer for RFC-A and RFC-S modes.

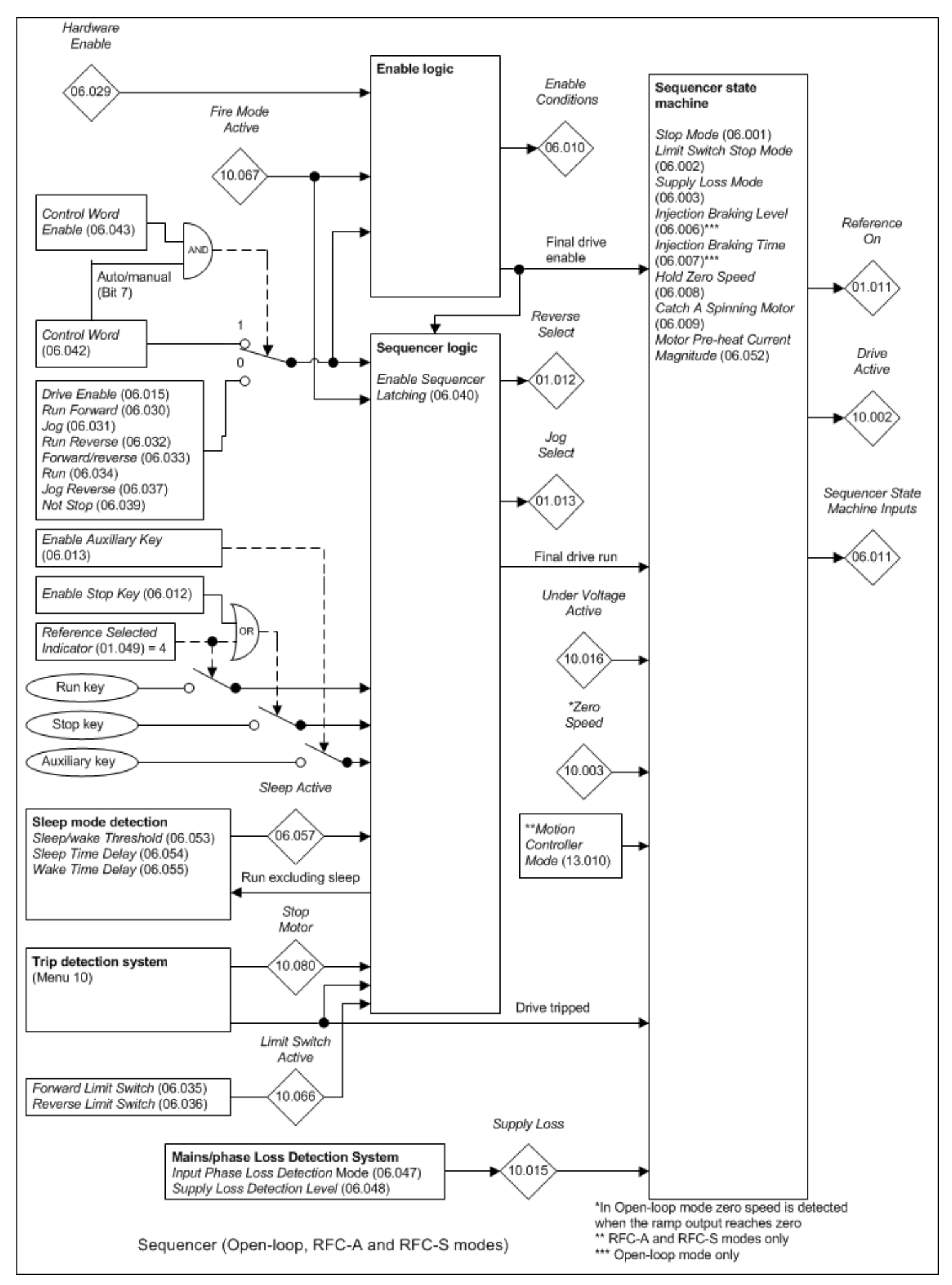

The sequencer, which provides overall control of the drive, is implemented in two stages. The first stage includes the enable logic and sequencer logic

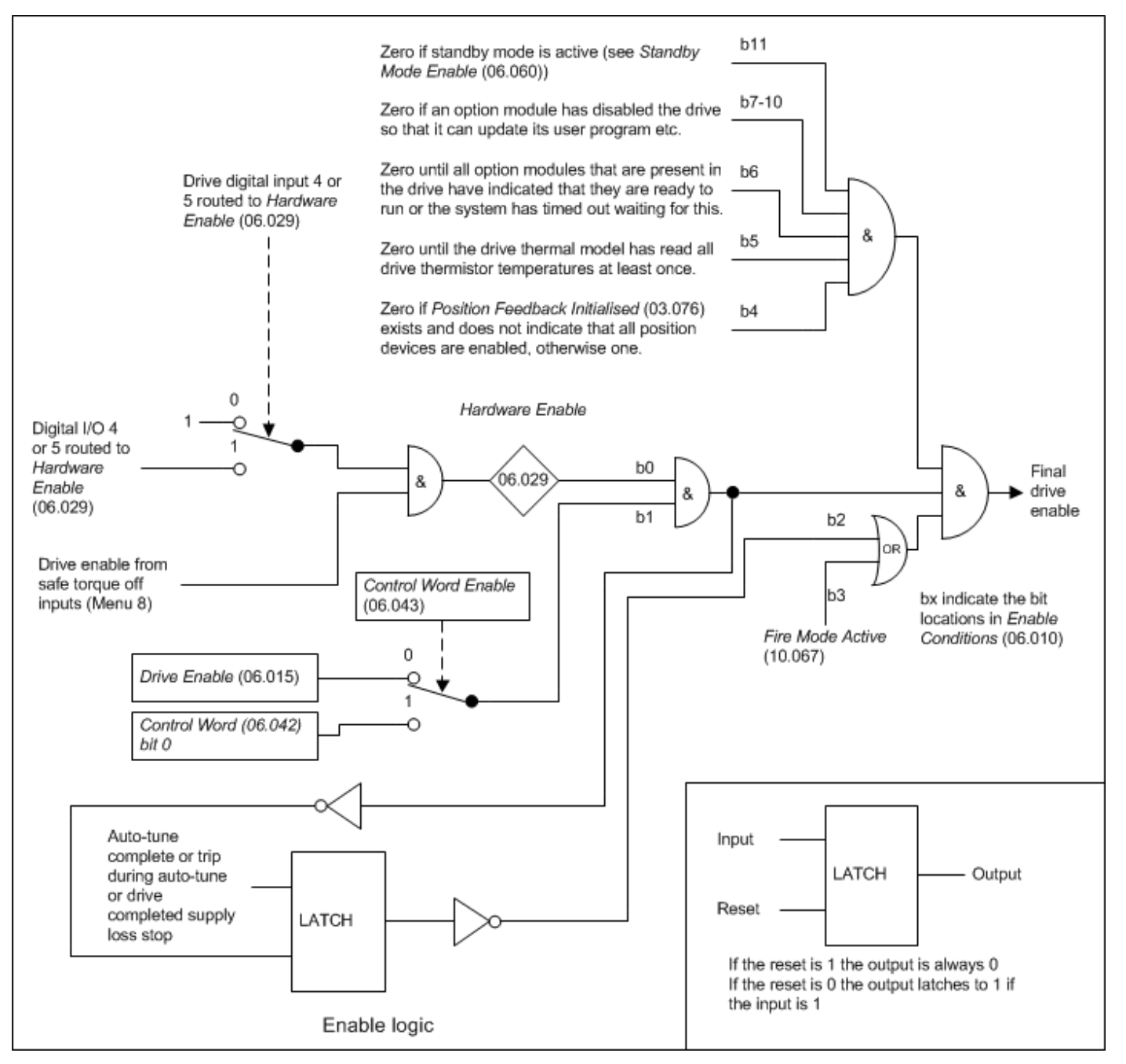

*Hardware Enable* (06.029) follows the safe torque off enable signal provided none of the digital inputs that are integral to the drive are routed to the *Hardware Enable* (06.029). The safe torque off hardware includes a delay in detecting a change from the enable to disable state of up to 20ms, but for most applications this is not a problem. However, a faster disable time can be achieved (600us) if digital input 4 or 5 on the drive is routed to the *Hardware Enable* (06.029).

If the safety function of the safe torque off input is required then there must not be a direct connection between the safe torque off input and any other digital I/O on the drive. If the safety function of the safe torque off input and a fast disable function are required together, then the drive should be given two separate independent enable input signals. A signal from a safe source should be connected to the safe torque off input on the drive. A second enable should be connected to the digital I/O selected for the fast disable function. The circuit must be arranged so that a fault which causes the fast input to be forced high cannot cause the safe torque off input to be forced high as well, including the case where a component such as a blocking diode has failed.

The diagram below shows the sequencer logic when *Reference Selected Indicator* (01.049) is not equal to 4 (i.e. keypad control mode is not selected). The definition of the logic symbols are given below.

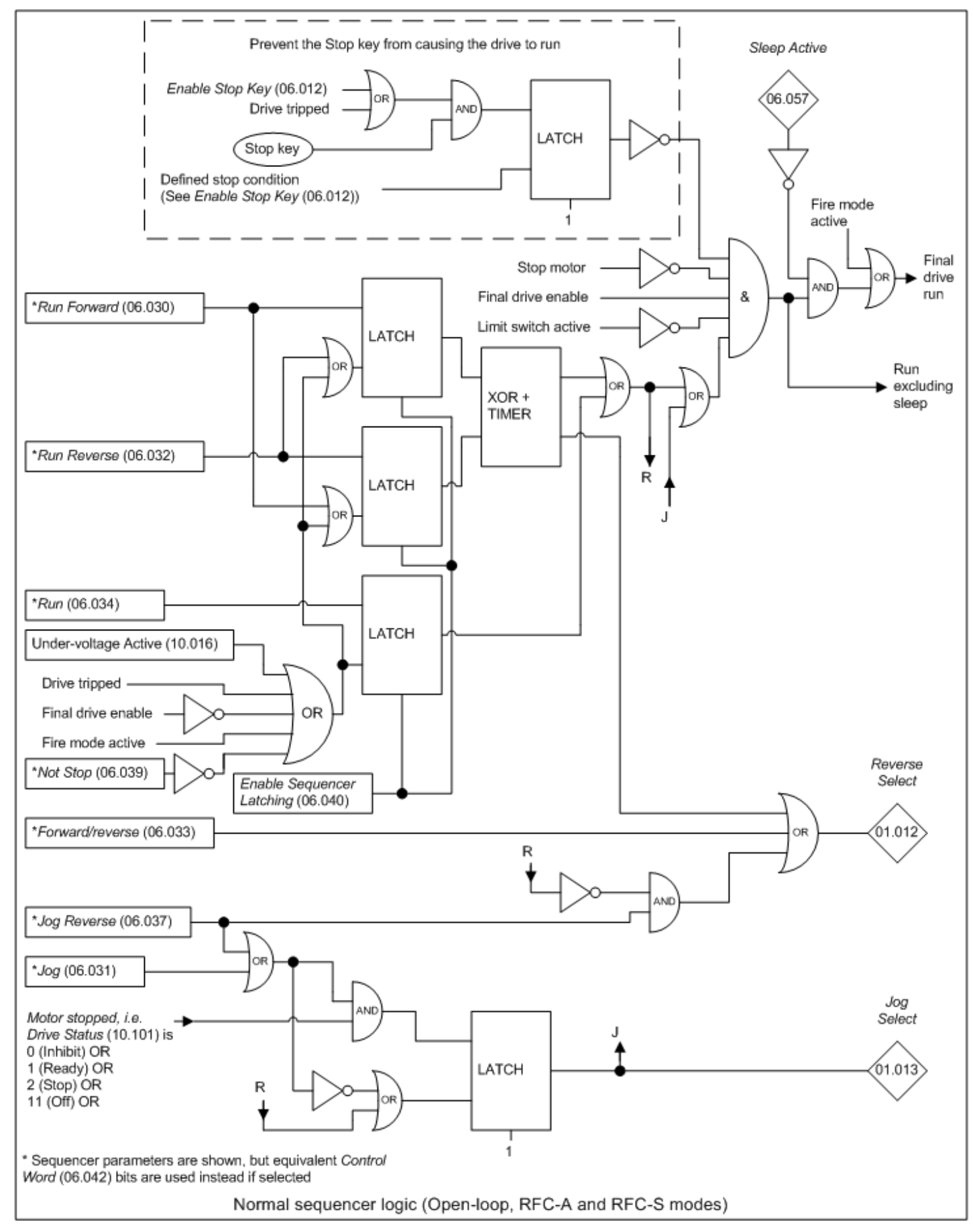

The diagram below shows the sequencer logic when *Reference Selected Indicator* (01.049) = 4 (i.e. keypad control mode is selected). The definition of the logic symbols are given below.

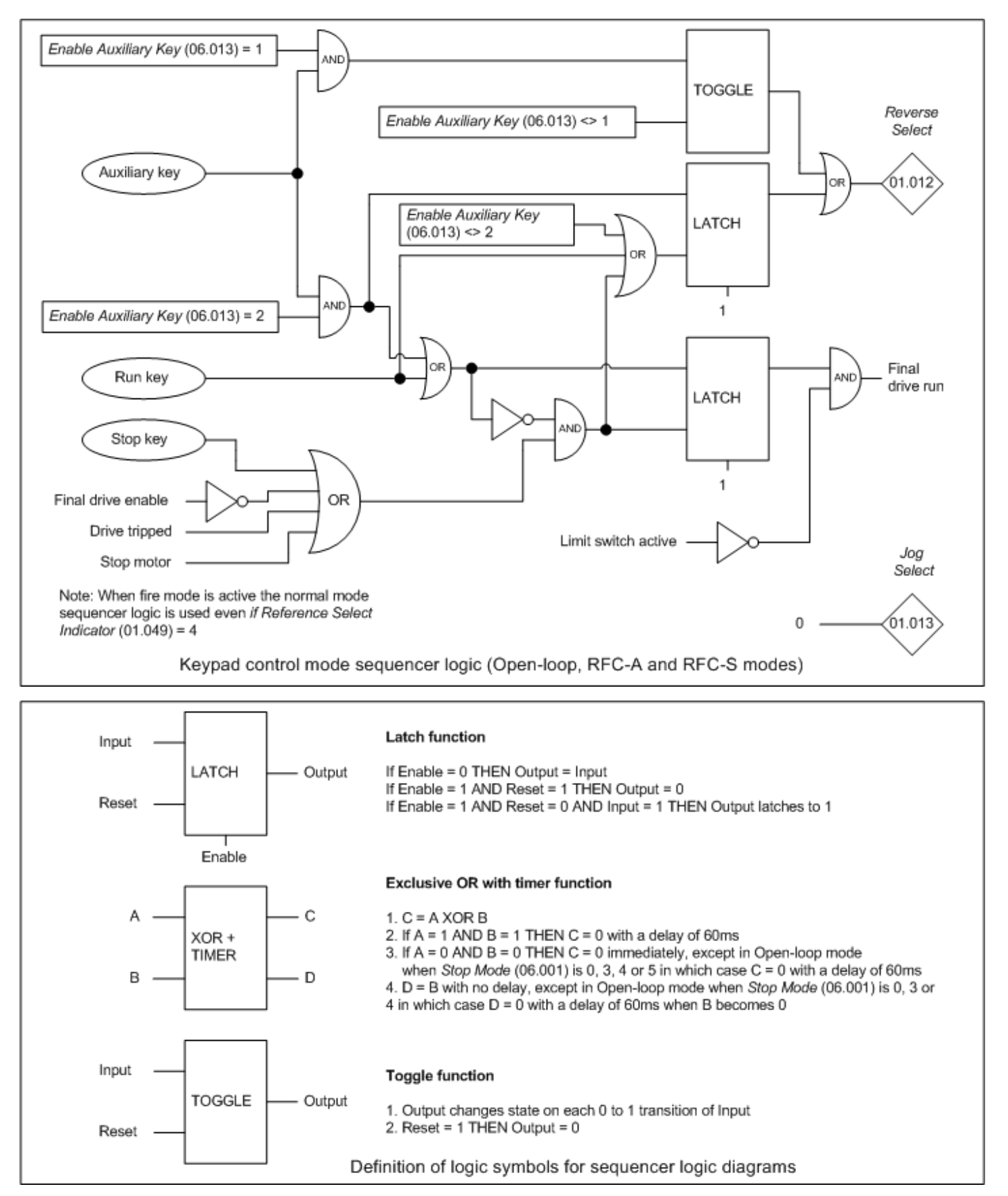

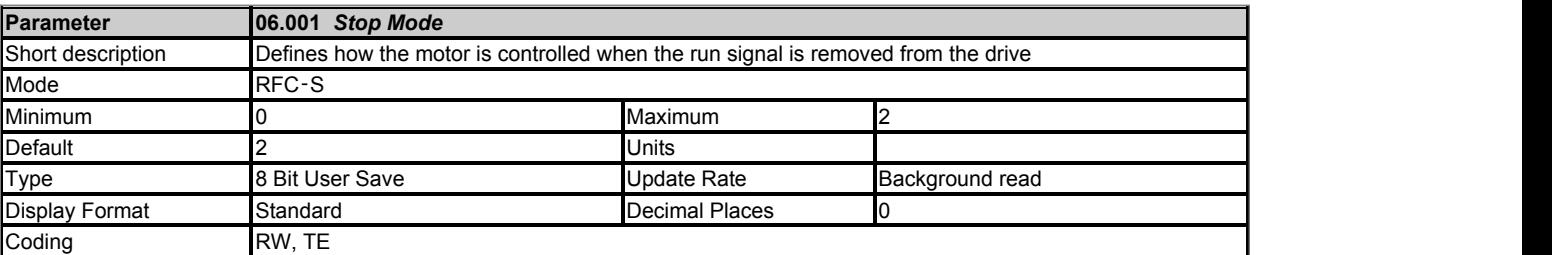

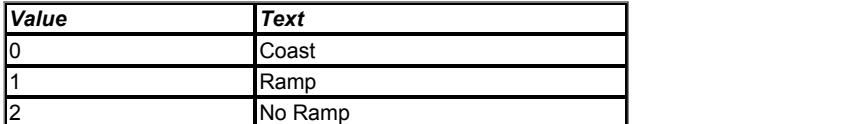

There is only one phase during the stopping sequence as shown in the table below for each of the possible values of *Stop Mode* (06.001).

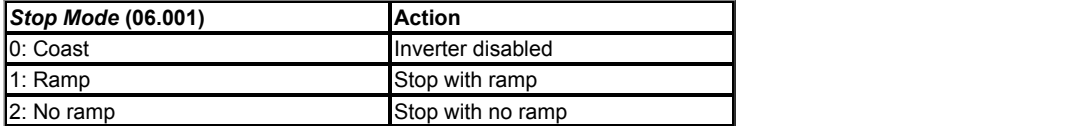

The following should be noted:

- 1. *Stop Mode* (06.001) = 0 (Coast) the inverter is inhibited immediately when the Final drive run is de-activated. If however, *Hold Zero Speed* (06.008) = 1, then the inverter will be re-enabled to hold zero speed. The result is that the inverter is disabled for one sample and then enabled to ramp the motor to a stop. Therefore is coast stop is required *Hold Zero Speed* (06.008) should be set to 0.
- 2. If *Stop Mode* (06.001) = 1 (stop with ramp) the relevant ramp rate is used to stop the motor even if *Ramp Enable* (02.002) = 0.
- 3. The motor can be stopped with position orientation after stopping. This mode is selected with *Standard Motion Controller Mode* (13.010). When orientation stop is selected *Stop Mode* (06.001) has no effect.

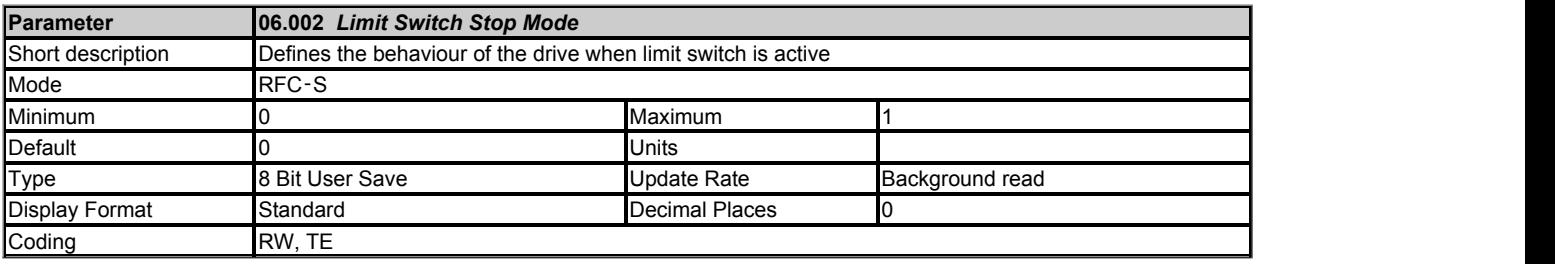

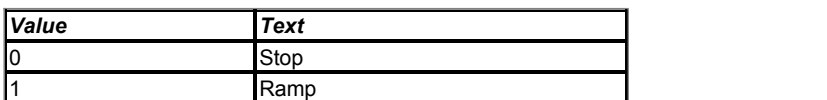

If *Limit Switch Stop Mode* (06.002) = 0 then when Limit switch active is activated the motor is stopped without ramps. If *Limit Switch Stop Mode* (06.002) = 1 then the motor is stopped with the currently selected ramp rate.

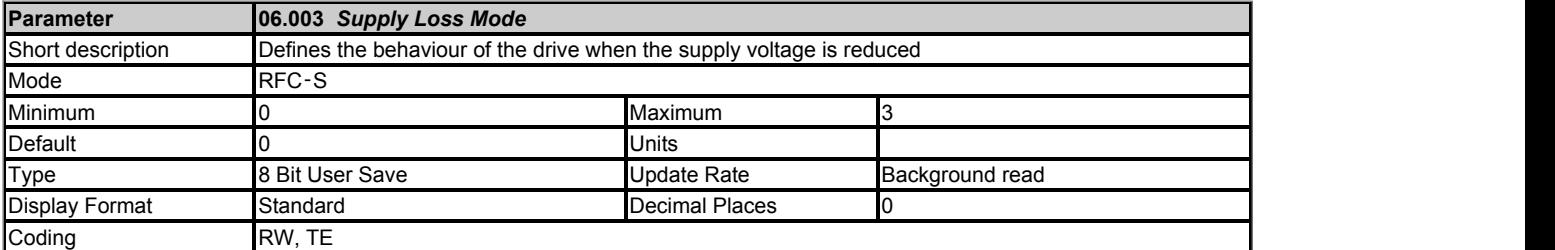

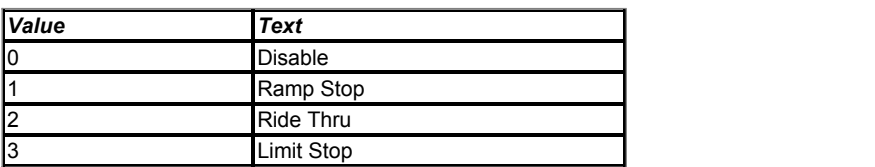

If *Supply Loss Mode* (06.003) > 0 and the *D.c. Bus Voltage* (05.005) falls below *Supply Loss Detection Level* (06.048) - 0.05 x VM\_SUPPLY\_LOSS\_LEVEL[MIN] then the supply loss condition is detected and *Supply Loss* (10.015) = 1. If the supply subsequently rises above *Supply Loss Detection Level* (06.048) + 0.05 x VM\_SUPPLY\_LOSS\_LEVEL[MIN] then the supply loss condition is no longer active and *Supply Loss*  $(10.015) = 0.$ 

#### **0: Disable**

No supply loss detection is provided by monitoring the *D.c. Bus Voltage* (05.005). The drive will continue to operate normally unless the under voltage condition is detected.

#### **1: Ramp Stop**

The action taken by the drive is the same as for ride through mode, except that the ramp down rate is at least as fast as the currently selected deceleration ramp and the drive will continue to decelerate and stop even if the supply is re-applied. Once the sequencer state machine has reached the DISABLE state, it will be necessary to disable and re-enable the drive for it to run again because bit 2 of *Enable Conditions* (06.010) is set when the sequencer state machine changes from the DECELERATION state. It should be noted that even if S ramps are enabled (i.e. *S Ramp Enable* (02.006) = 1) this is ignored while the drive is stopping in this mode, and a linear ramp is always used.

#### **2: Ride through**

The drive attempts to control the d.c. link voltage to take energy from the motor and load inertia to ride through the Supply loss condition for as long as possible.

#### **3: Limit Stop**

The speed reference is set to zero and the ramps are disabled allowing the drive to decelerate the motor to a stop under current limit. If the supply is reapplied while the motor is stopping any run signal is ignored until the motor has stopped. If the current limit value is set at a very low level the drive may enter the Under Voltage state before the motor has stopped. Once the sequencer state machine has reached the DISABLE state, it will be necessary to disable and re-enable the drive for it to run again because bit 2 of *Enable Conditions* (06.010) is set when the sequencer state machine changes from the DECELERATION state.

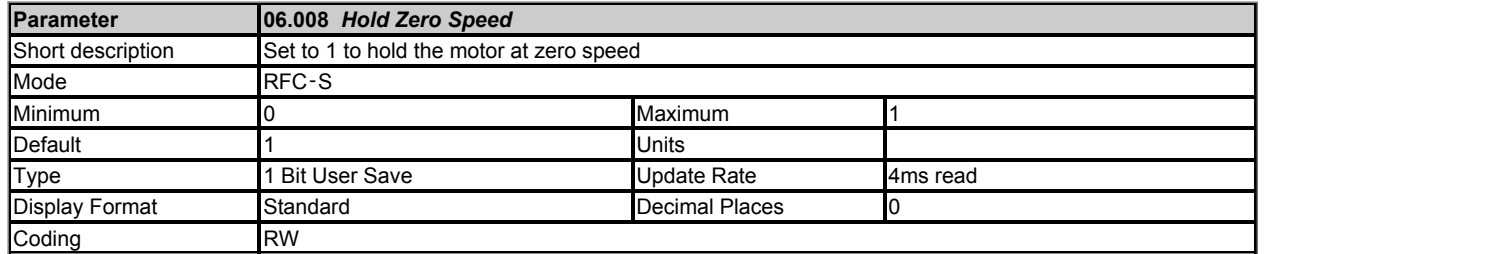

If *Hold Zero Speed* (06.008) = 0 the sequencer state machine goes to the DISABLE state and the inverter is disabled when the Final drive run is deactivated and the motor reaches standstill.

If *Hold Zero Speed* (06.008) = 1 and *Motor Pre-heat Current Magnitude* (06.052) = 0% the sequencer state machine goes to the STOP state when the Final drive run is de-activated and the motor reaches standstill. The drive remains enabled with a frequency or speed reference of zero. If *Motor Preheat Current Magnitude* (06.052) is set to a non-zero value it defines the current in the motor when the sequencer state machine is in the STOP state. This is intended for applications where there is no motor load at standstill, but motor current is required to prevent condensation in the motor when it is stopped. If the motor is not force cooled the motor cooling is less effective at standstill than when the motor is rotating, and so care should be taken not to damage the motor by leaving it at standstill for prolonged periods with a high level of current.

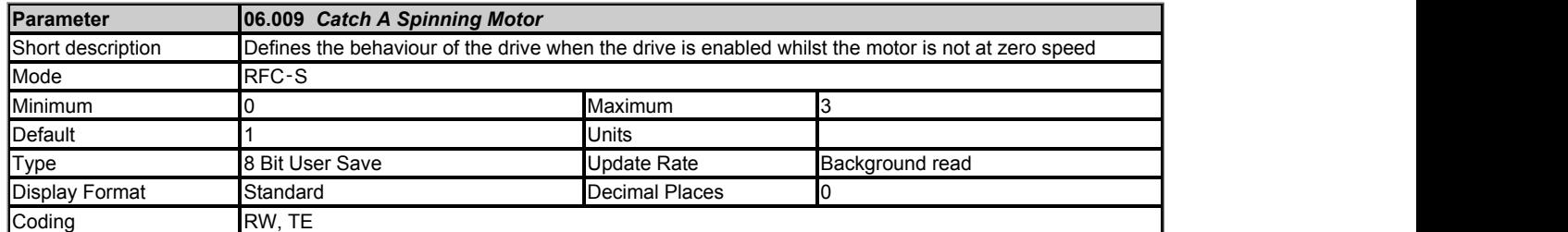

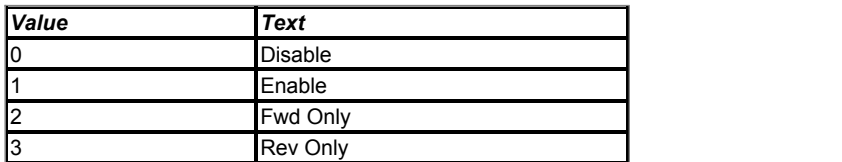

When the drive is enabled the ramp output can be set up so that the inital speed reference (i.e. combination of the ramp output and the hard speed reference if enabled) matches the speed of the motor, so that there is no transient speed change on enable. To do this *Post Ramp Reference* (02.001) is pre-loaded with *Speed Feedback* (03.002) - *Hard Speed Reference* (03.022) if the hard speed reference is enabled, or with *Speed Feedback* (03.002) if not. If *Catch A Spinning Motor* (06.009) = 1 then the ramp output is reloaded in this way, however different settings of *Catch A Spinning Motor* (06.009) can be used to restrict the initial speed reference if required as given in the table below. If the initial speed reference is forced to zero then *Post Ramp Reference* (02.001) is pre-loaded with *Speed Feedback* (03.002) - *Hard Speed Reference* (03.022) if the hard speed reference is enabled, or with zero if not.

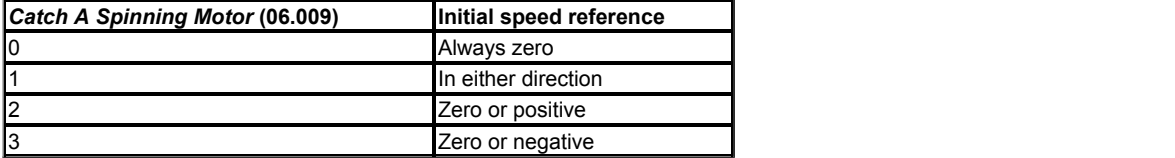

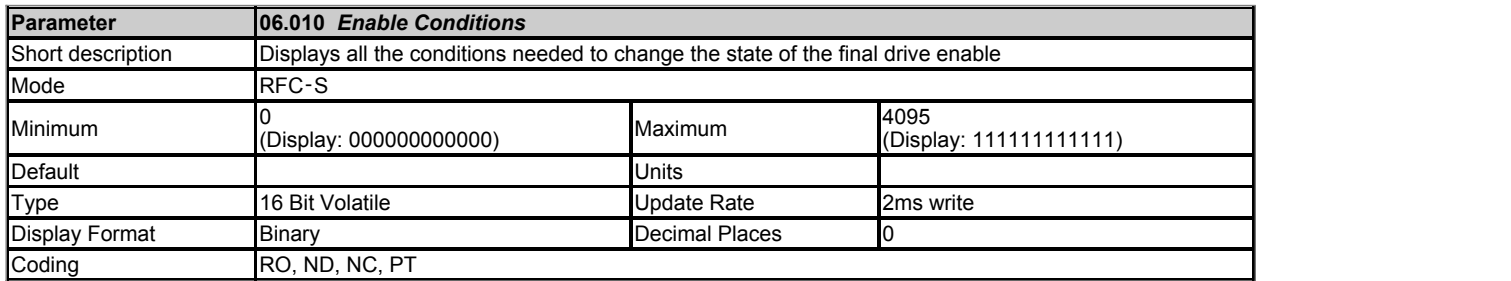

The Final drive enable is a combination of the *Hardware Enable* (06.029), *Drive Enable* (06.015) and other conditions that can prevent the drive from being enabled. All of these conditions are shown as bits in *Enable Conditions* (06.010) as given in the table below.

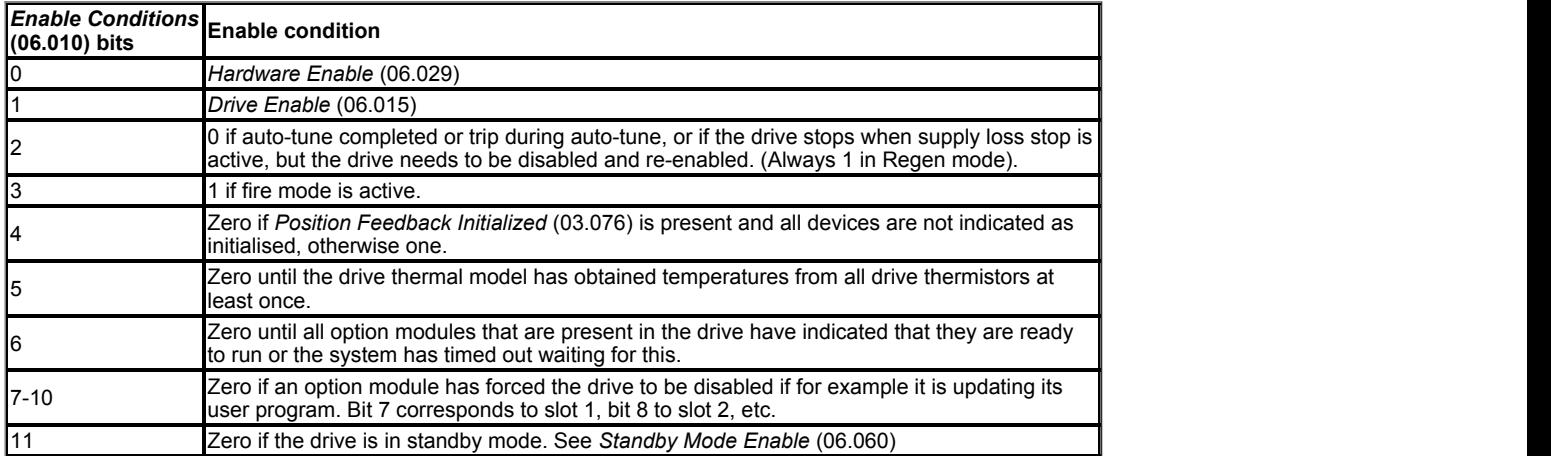

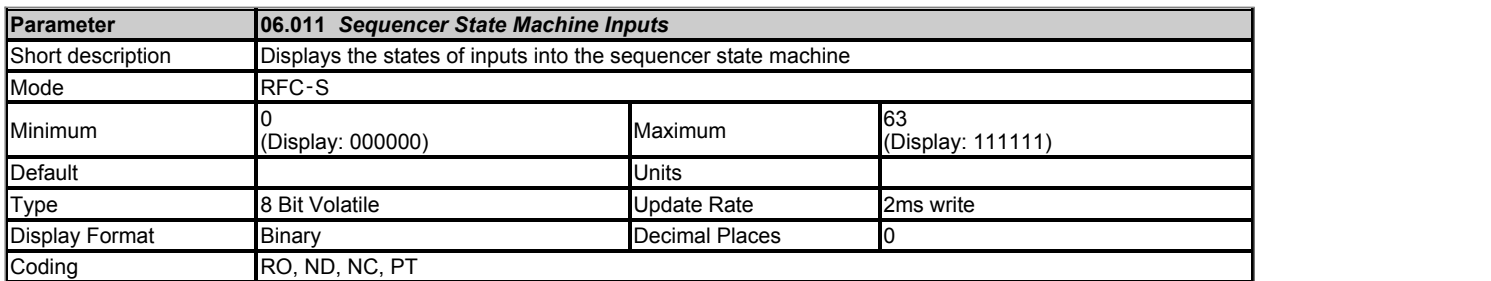

The bits in *Sequencer State Machine Inputs* (06.011) show the state of the inputs to the sequencer state machine as given in the tables below.

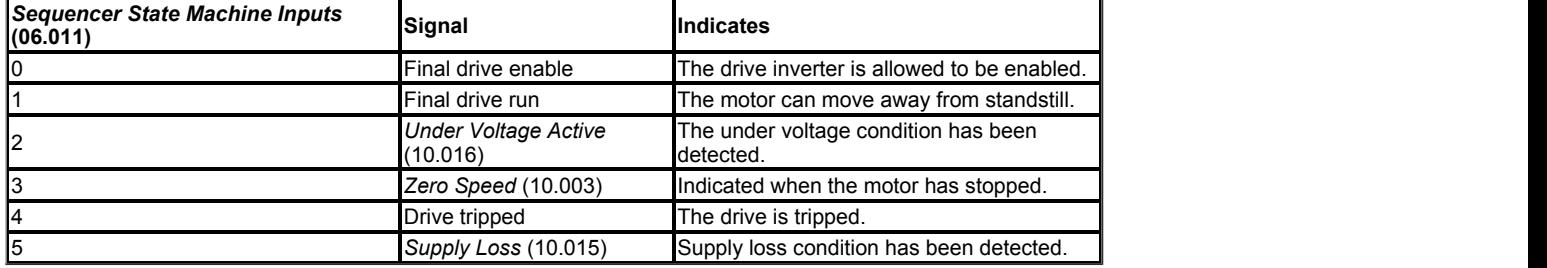

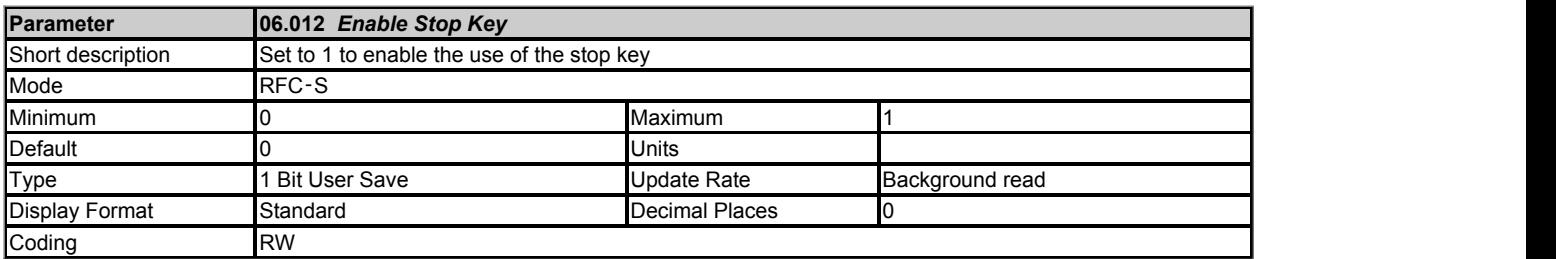

The Stop key can be used to stop the drive if *Enable Stop Key* (06.012) = 1 or *Reference Selected Indicator* (01.049) = 4. The Stop key is also used to reset the drive from the keypad. If *Enable Stop Key* (06.012) = 0 and *Reference Selected Indicator* (01.049) is not equal to 4 the Stop key is not active and can be used to initiate a drive reset and without stopping the drive from running. If *Enable Stop Key* (06.012) = 1 or *Reference Selected Indicator* (01.049) = 4 the drive reset can be initiated without stopping the drive by holding the Run key and then pressing the Stop key.

It should be noted that if the drive is tripped and is then reset from any source other than the keypad Stop key then the drive may start immediately under the following conditions:

*Enable Sequencer Latching* (06.040) = 0, the Final drive enable is active and one of the sequencer bits (*Run Forward* (06.030), *Run Reverse* (06.032) or *Run* (06.034) is active.

*Enable Sequencer Latching* (06.040) = 1, the Final drive enable is active, *Not Stop* (06.039) is active and one of the sequencer bits (*Run Forward* (06.030), *Run Reverse* (06.032) or *Run* (06.034) is active.

The drive sequencer has been designed so that pressing the Stop key, whatever the value of *Enable Stop Key* (06.012) or *Reference Selected Indicator* (01.049), does not make the drive state change from stopped to running. As pressing the Stop key could reset a drive trip which could then restart the drive, the run output from the sequencer is held off until the following conditions are met when the drive is tripped and the Stop key is pressed.

(*Run Forward* (06.030) = 0 and *Run Reverse* (06.032) = 0 and *Run* (06.034) = 0 and *Not Stop* (06.039) = 0\*

OR (*Run Forward* (06.030) = 1 and *Run Reverse* (06.032) = 1 for at least 60ms\*

OR The *Hardware Enable* (06.029) = 0 or software enable is zero+

OR The sequencer is in the UNDER\_VOLTAGE state

\**Not Stop* (06.039) is only used with latching logic (i.e. *Enable Sequencer Latching* (06.040) = 1). When latching logic is not used then *Not Stop*

(06.039) is normally zero, and so it does not affect the conditions required to reapply the drive run. +The software enable is either *Drive Enable* (06.015) or the enable from *Control Word* (06.042) as selected by *Control Word Enable* (06.043).

Once the necessary conditions have been met the drive can then be restarted by activating the necessary bits for a normal start.

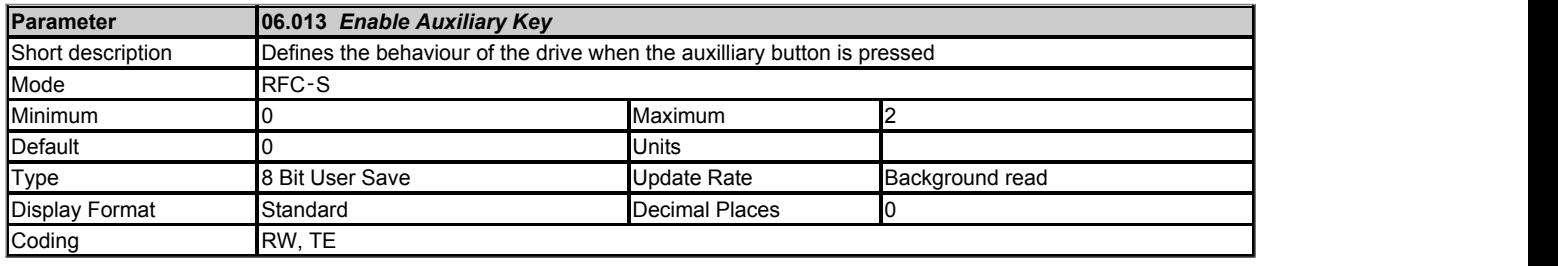

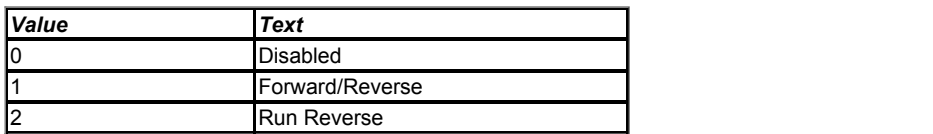

If Hand/Off/Auto mode is active (see *Hand/Off/Auto Operating Mode* (01.052)) then *Enable Auxiliary Key* (06.013) has no effect. Otherwise if *Reference Selected Indicator* (01.049) = 4 then *Enable Auxiliary Key* (06.013) can be used to enable the Auxiliary key as a reverse key. If *Enable Auxiliary Key* (06.013) = 1 then each time the Auxiliary key is pressed *Reverse Select* (01.012) is toggled. If *Enable Auxiliary Key* (06.013) = 2 then the Auxiliary key behaves in a similar way to the Run key except that the drive runs in the reverse direction when it is pressed.

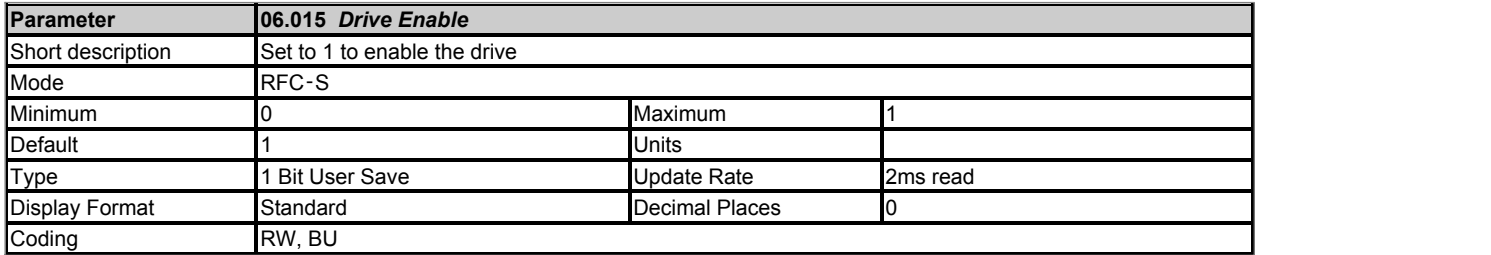

*Drive Enable* (06.015) must be active for the drive to be enabled. See description of enable logic.

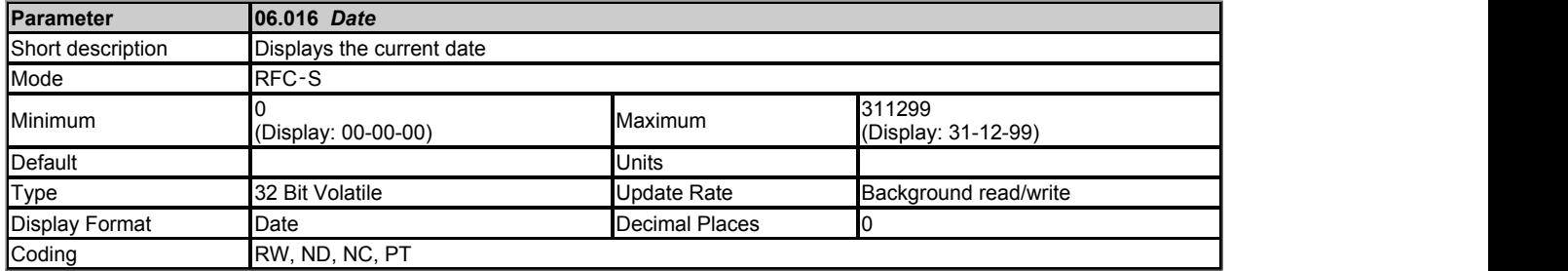

*Date* (06.016), *Time* (06.017) and *Day Of Week* (06.018) show the date and time as selected by *Date/Time Selector*  (06.019). *Date* (06.016) stores the date in dd.mm.yy format regardless of the setting made in *Date Format* (06.020) however if the parameter is viewed using a keypad the date will be displayed in the format selected in *Date Format* (06.020). If a real time clock is selected from an option module then the days, months and years are from the real time clock and the day of the week is displayed in *Day Of Week* (06.018). Otherwise the days have a minimum value of 0 and roll over after 30, the months have a minimum value of 0 and roll over after 11, and *Day Of Week* (06.018) is always 0 (Sunday).

If when setting the date/time this parameter is being written via comms or from and applications module then the value should be written in standard dd/mm/yy format as described below.

The value of this parameter as seen over comms or to an applications module is as follows.

Value = (day[1..31] x 10000) + (month[1..12] x 100) + year[0..99]

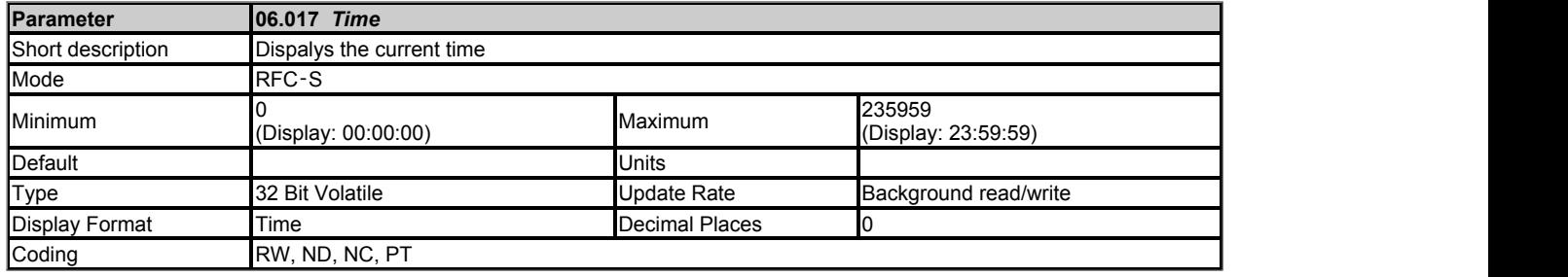

See *Date* (06.016).

The value of this parameter as seen over comms or to an applications module is as follows.

Value = (hour[0..23] x 10000) + (minute[0..59] x 100) + seconds[0..59]

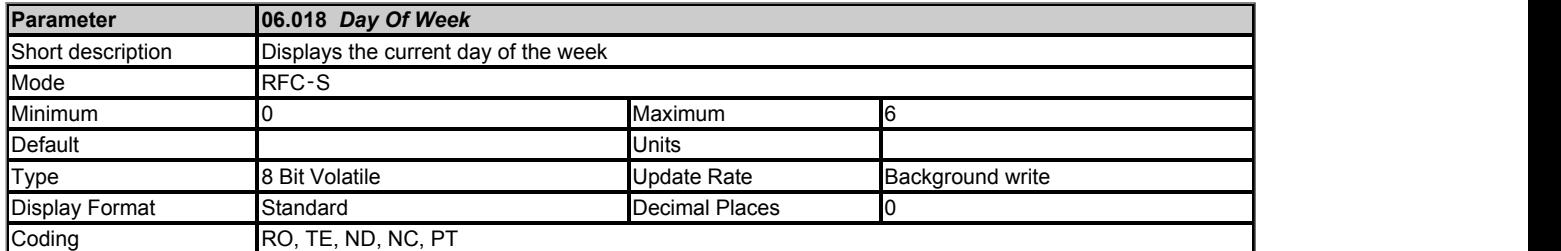

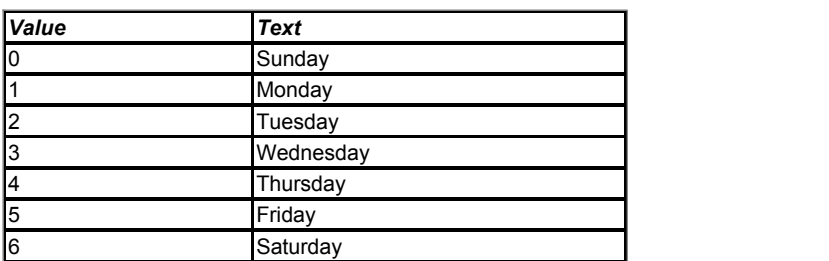

See *Date* (06.016).

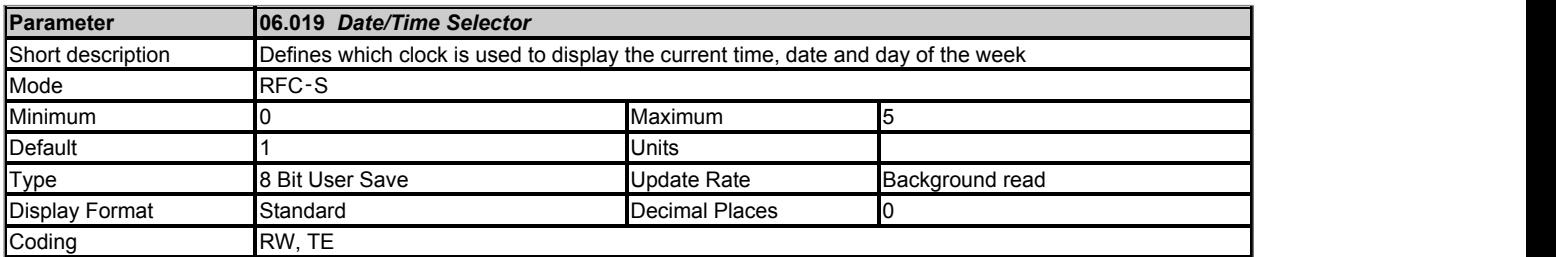

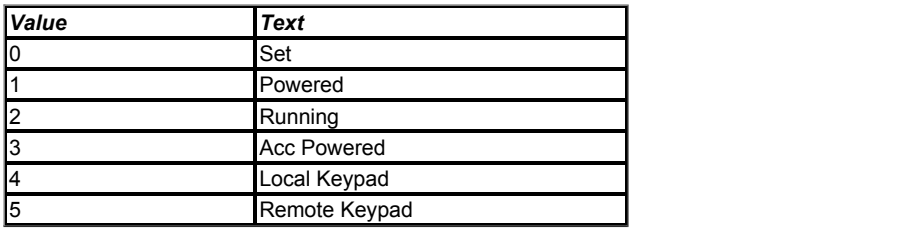

*Date/Time Selector*  (06.019) is used to select the drive date and time as shown in the table below.

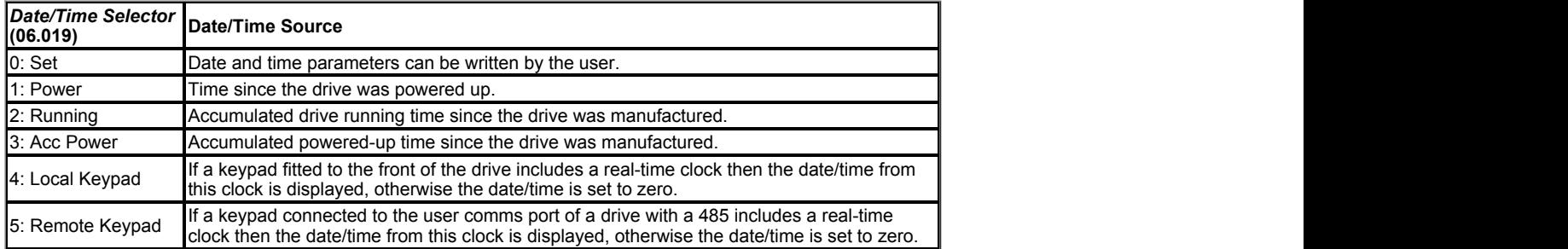

When *Date/Time Selector*  (06.019) = 0 the *Date* (06.016) and *Time* (06.017) can be written by the user and the values in these parameters are transferred to the real time clocks in keypads that support this feature that are fitted to the drive. When *Date/Time Selector*  (06.019) is changed to any other value, the real time clocks are allowed to run normally again. When *Date/Time Selector*  (06.019) is changed from any value to 0 the date and time from a real time clock, if present, is automatically loaded into *Date* (06.016) and *Time* (06.017), so that this date and time is used as the initial value for editing. If more than one real time clock is present the date/time from the local keypad is used, if present.

*Date* (06.016) and *Time* (06.017) are used by the timers in Menu 09 and for time stamping trips. These features will continue to use the originally selected clock even if *Date/Time Selector*  (06.019) is changed until a drive reset is initiated. If *Date/Time Selector*  (06.019) has been changed and a reset is initiated *Timer 1 Repeat Function* (09.039) and *Timer 2 Repeat Function* (09.049) are set to zero to disable the timers, and the trip dates and times (10.041 to 10.060) are reset to zero.

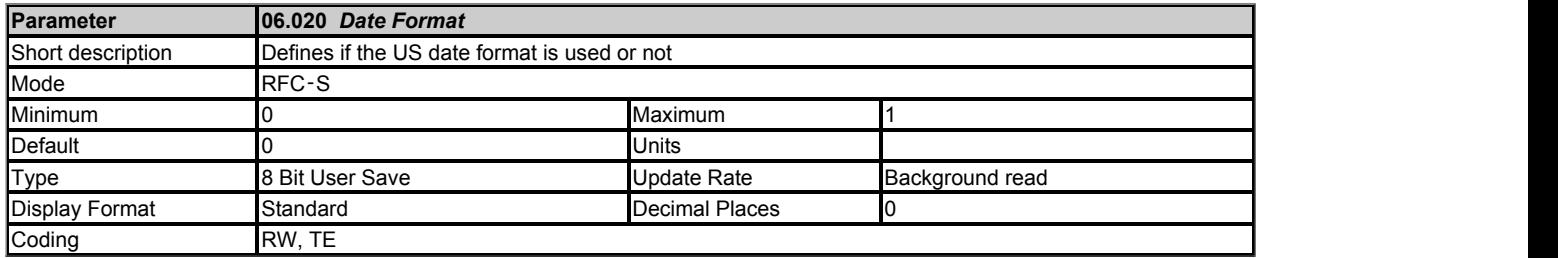

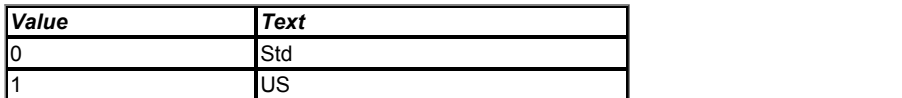

*Date Format* (06.020) selects the display style for *Date* (06.016), *Timer 1 Start Date* (09.035), *Timer 1 Stop Date* (09.037), *Timer 2 Start Date* (09.045), *Timer 2 Stop Date* (09.047), and for the trip time stamping date parameters (10.041, 10.043, 10.045, 10.047, 10.049, 10.051, 10.053, 10.055, 10.057 and 10.059) when displayed on a keypad connected to the drive. The format selection made in this parameter does not affect the value of these parameters if they are read using comms or by an applications program.

If *Date Format* (06.020) is 0 then standard format is used and the date is displayed on the keypad as dd.mm.yy and if *Date Format* (06.020) is 1 then US format is used and the date is displayed on the keypad as mm.dd.yy.

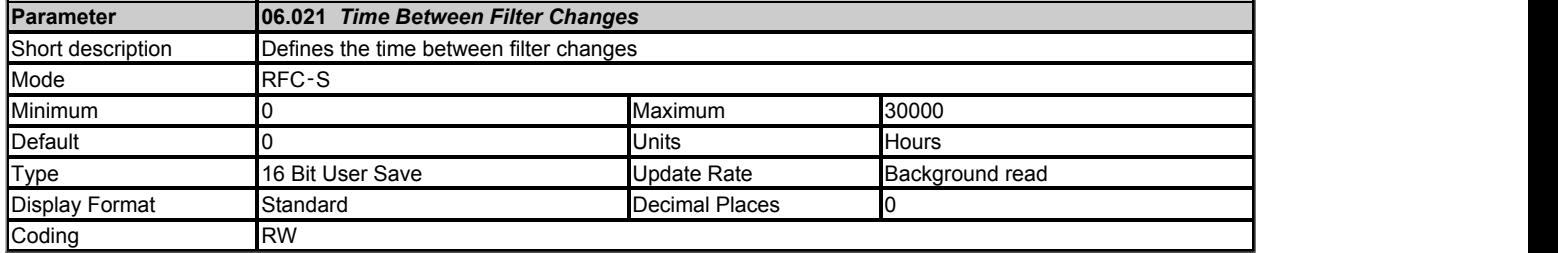

*Time Between Filter Changes* (06.021) should be set to a non-zero value to enable the filter change timer system. Each time

*Filter Change Required / Change Done* (06.022) is changed by the user from 1 to 0 the value of *Time Between Filter Changes* (06.021) is copied to *Time Before Filter Change Due* (06.023). For each hour while *Drive Active* (10.002) = 1 the *Time Before Filter Change Due* (06.023) is reduced by 1 until it reaches zero. When *Time Before Filter Change Due* (06.023) reaches 0 *Filter Change Required / Change Done* (06.022) is set to 1 to indicate that a filter change is required. The filter should be changed and the system reset again by resetting *Filter Change Required / Change Done* (06.022) to 0.

When a non-zero value is written to *Time Between Filter Changes* (06.021) to enable the system, *Filter Change Required / Change Done* (06.022) should be set to 1 and then back to 0 to transfer the required time to *Time Before Filter Change Due* (06.023) and to enable the count down.

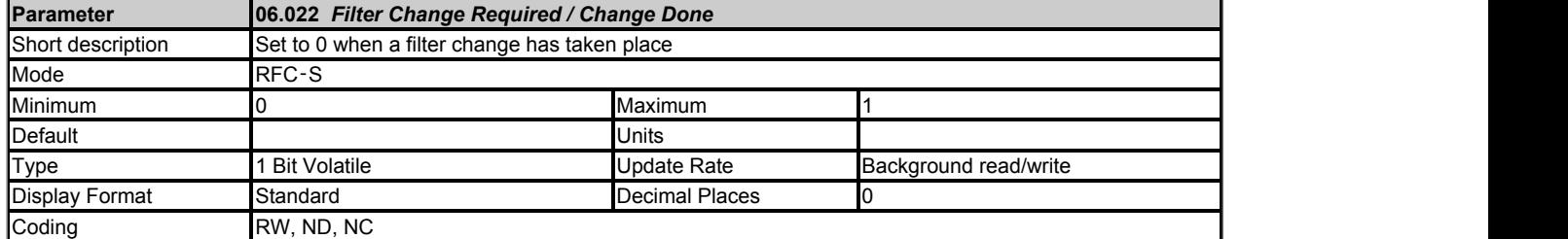

See *Time Between Filter Changes* (06.021).

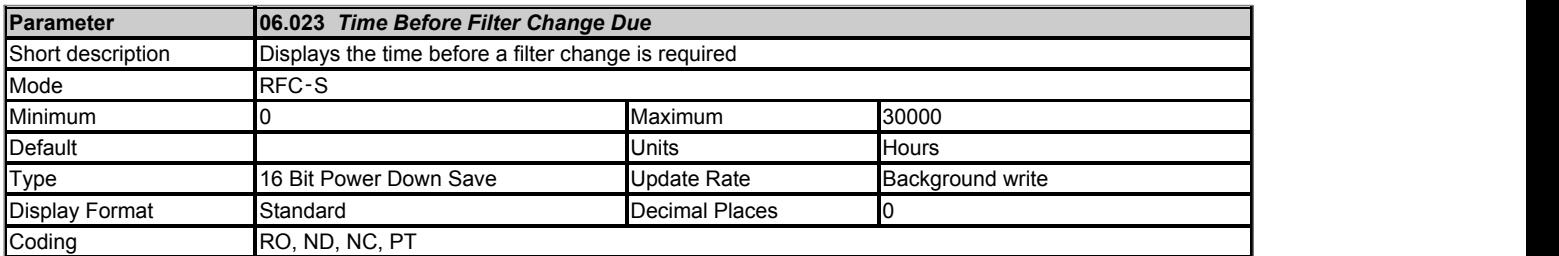

See *Time Between Filter Changes* (06.021).

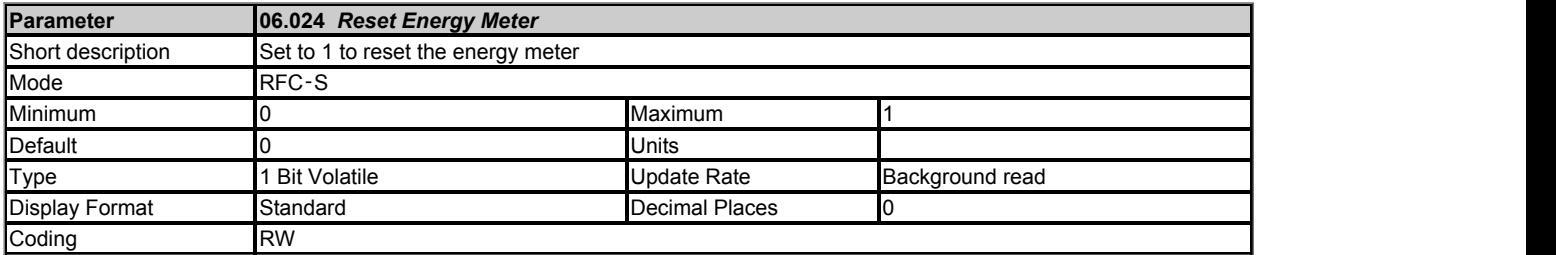

*Energy Meter: MWh* (06.025) and *Energy Meter: kWh* (06.026) accumulate the energy transferred through the drive. A positive energy value indicates net transfer of energy from the drive to the motor. If *Reset Energy Meter* (06.024) = 1 then *Energy Meter: MWh* (06.025) and *Energy Meter: kWh* (06.026) are held at zero. If *Reset Energy Meter* (06.024) = 0 then the energy meter is enabled and will accumulate the energy flow. If the maximum or minimum of *Energy Meter: MWh* (06.025) is reached the parameter does not rollover and is instead clamped at the maximum or minimum value.

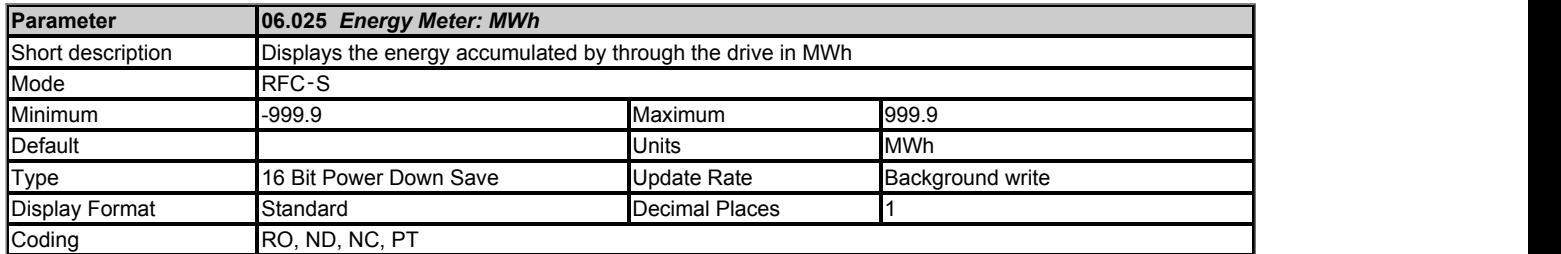

See *Reset Energy Meter* (06.024).

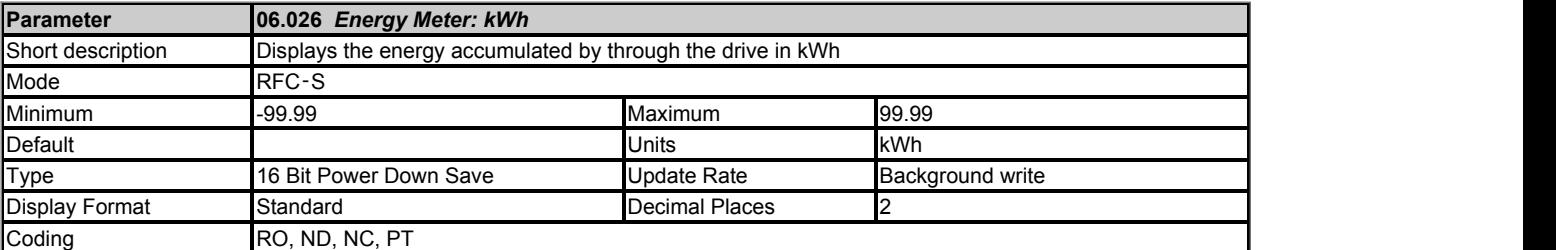

See *Reset Energy Meter* (06.024).

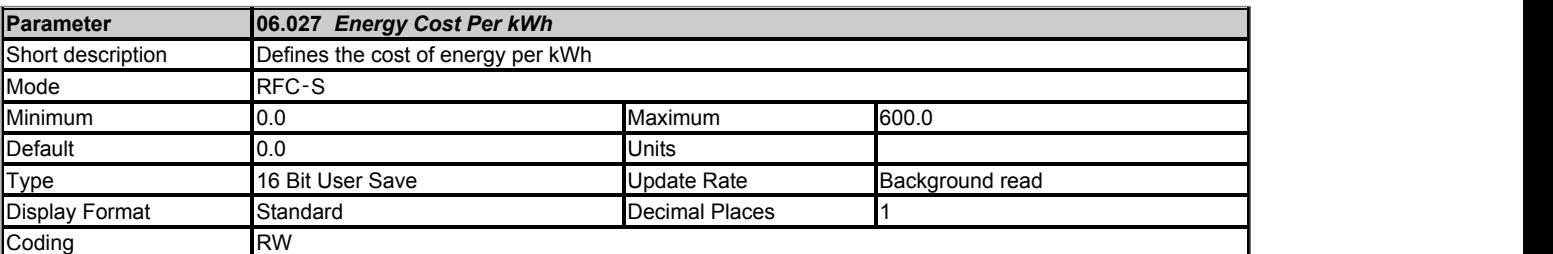

*Running Cost* (06.028) is derived from the *Output Power* (05.003) and the *Energy Cost Per kWh* (06.027) in cost per hour. The sign of *Running Cost* (06.028) is the same as the sign of *Output Power* (05.003).

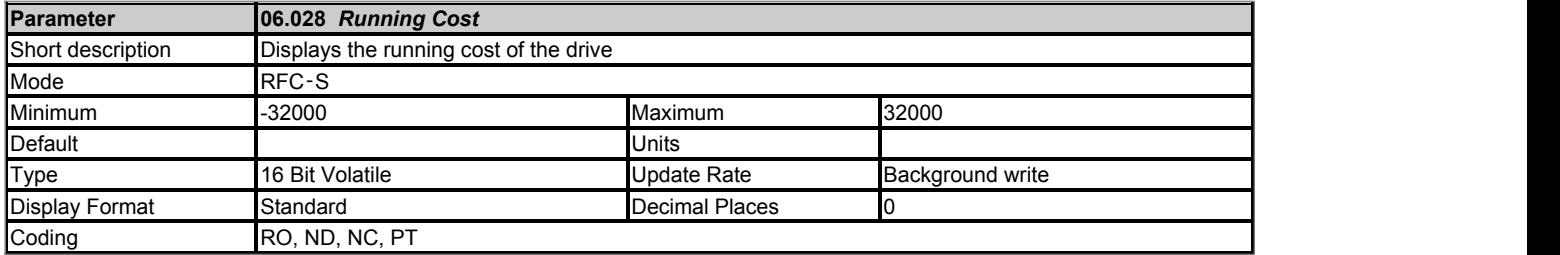

See *Energy Cost Per kWh* (06.027).

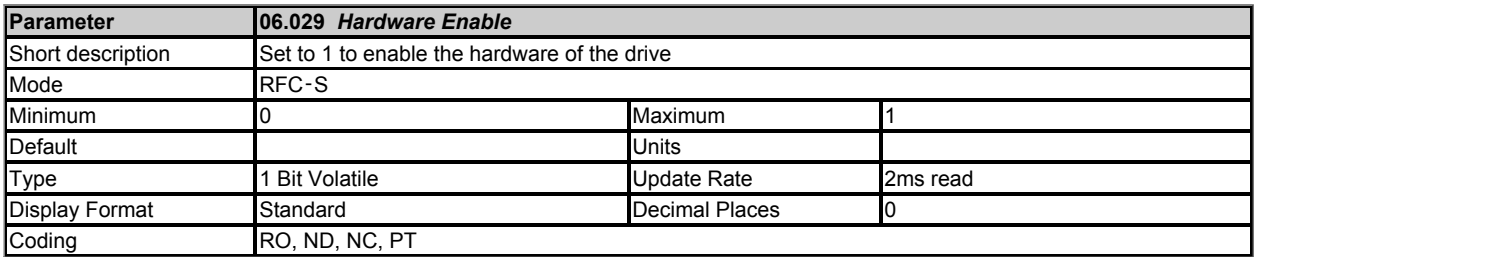

*Hardware Enable* (06.029) normally shows the hardware enable state based on the state of the safe torque off system. However, drive I/O can be routed to *Hardware Enable* (06.029) to reduce the disable time. See description of the enable logic for more details.

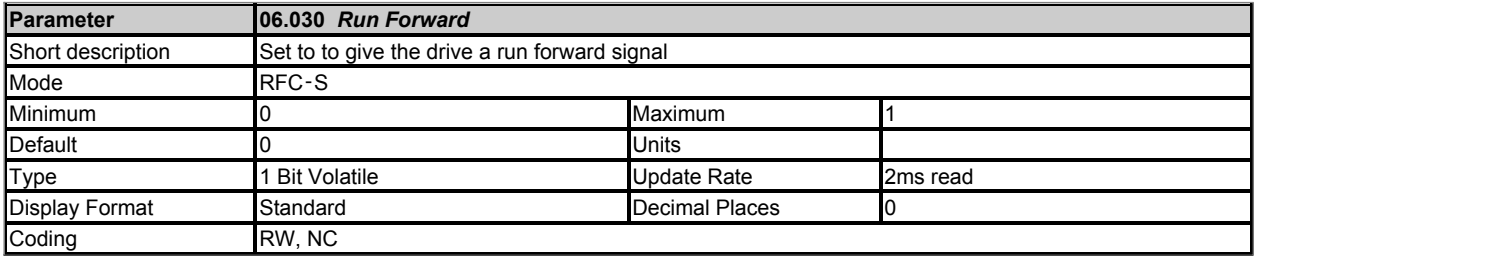

If *Reference Selected Indicator* (01.049) is not equal to 4 then *Run Forward* (06.030) can be used to make the Final drive run active and *Reverse Select* (01.012) = 0, i.e. to make the drive run in the forward direction. See description of sequencer logic for more details.

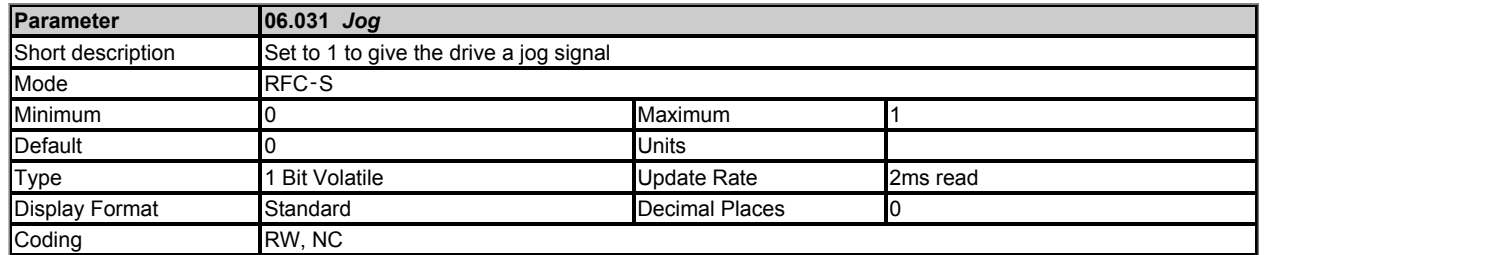

If *Reference Selected Indicator* (01.049) is not equal to 4 then *Jog* (06.031) can be used to make the Final drive run active and *Jog Select* (01.013) = 1, i.e. to make the drive run using the jog reference and jog ramps rates. The jog function is disabled if the run is made active through the normal running sequencing bits. See description of sequencer logic for more details.

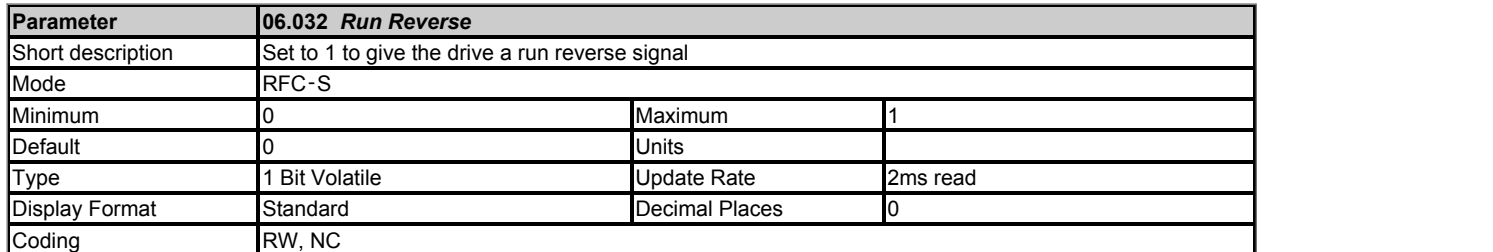

If *Reference Selected Indicator* (01.049) is not equal to 4 then *Run Reverse* (06.032) can be used to make the Final drive run active and *Reverse Select*  $(01.012) = 1$ , i.e. to make the drive run in the reverse direction. See description of sequencer logic for more details.

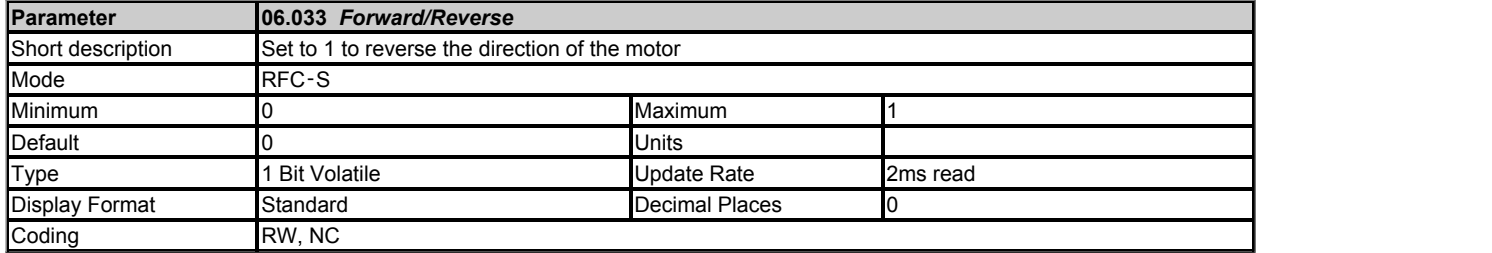

If *Reference Selected Indicator* (01.049) is not equal to 4 then *Forward/Reverse* (06.033) can be used to force the state of Reverse Select (01.012). If *Forward/Reverse* (06.033) = 1 then *Reverse Select* (01.012) = 1. If *Forward/Reverse* (06.033) = 0 then *Forward/Reverse* (06.033) = 0 unless it is set to 1 by the rest of the normal run or jog logic. See description of sequencer logic for more details.

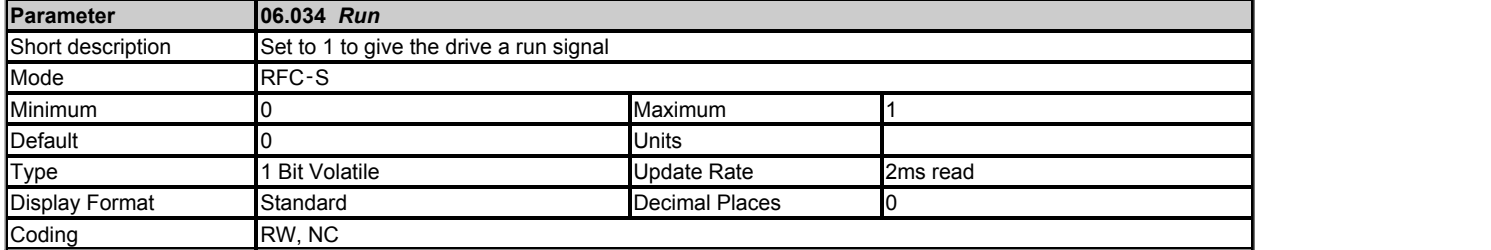

If *Reference Selected Indicator* (01.049) is not equal to 4 then *Run* (06.034) can be used to make the Final drive run active, but not to affect the state of *Reverse Select* (01.012). Normally *Run* (06.034) would be used in conjunction with *Forward/Reverse* (06.033) if control of the direction is required. See description of sequencer logic for more details.

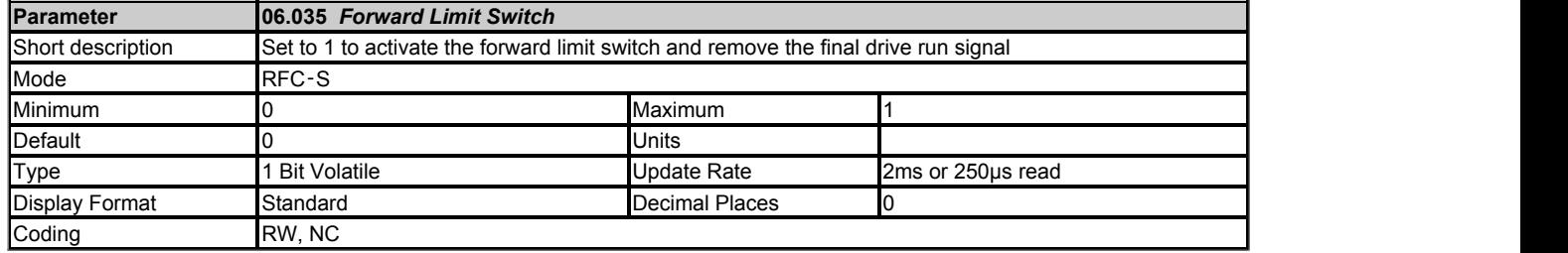

*Forward Limit Switch* (06.035) and *Reverse Limit Switch* (06.036) can be used to activate *Limit Switch Active* (10.066) and remove the Final drive run signal. When *Limit Switch Active* (10.066) is active and *Limit Switch Stop Mode* (06.002) = 0 the motor is stopped without ramps, otherwise it is stopped with the currently selected ramp rate. If digital input 4 or 5 are routed to *Forward Limit Switch* (06.035) or *Reverse Limit Switch* (06.036) the maximum delay is approximately 600us. The limit switches are direction dependant as shown below, so that the motor can rotate in a direction that allows the system to move away from the limit switch.

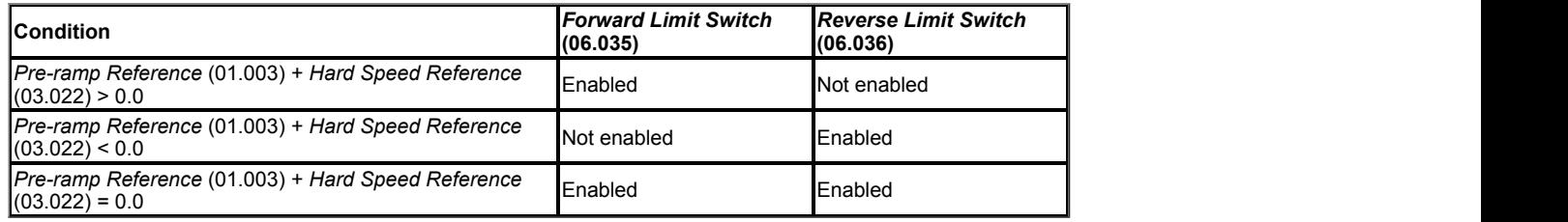

Note that if *Hard Speed Reference Select* (03.023) = 0 then the *Hard Speed Reference* (03.022) is taken as 0.

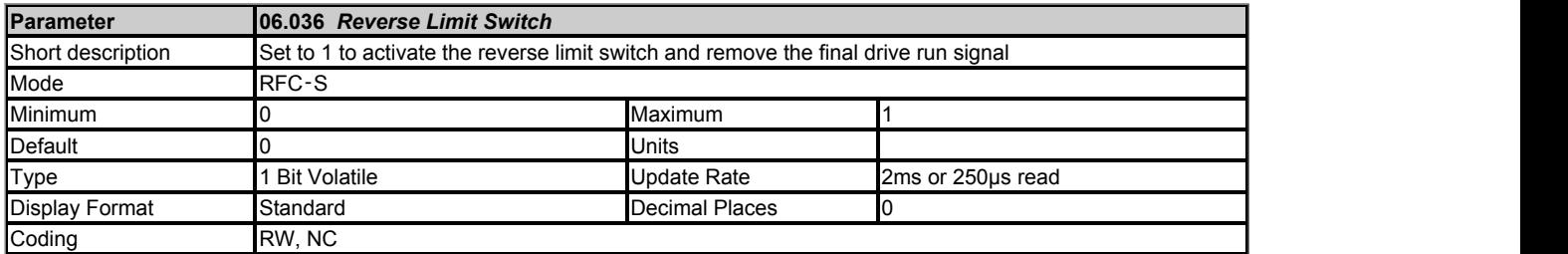

See *Forward Limit Switch* (06.035).

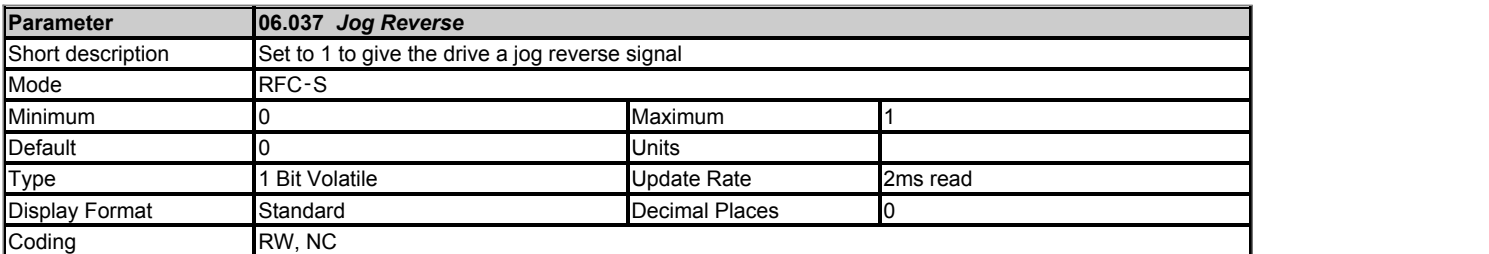

If *Reference Selected Indicator* (01.049) is not equal to 4 then *Jog Reverse* (06.037) can be used to make the Final drive run active, *Jog Select* (01.013) = 1 and *Reverse Select* (01.012) = 1, i.e. to make the drive run using the jog reference and jog ramps rates in the reverse direction. The jog function is disabled if the run is made active through the normal running sequencing bits. See description of sequencer logic for more details.

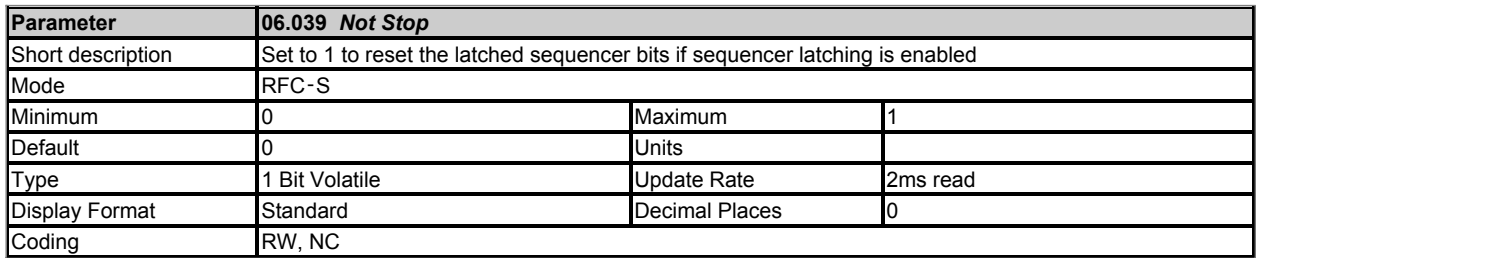

If *Enable Sequencer Latching* (06.040) = 1 then the sequencer bits can be latched. *Not Stop* (06.039) should be used to reset the latched sequencer bits. If *Not Stop* (06.039) = 1 then the sequencer bits can be latched. If *Not Stop* (06.039) = 0 then the latches are cleared and their outputs are forced to zero which will de-activate the Final drive run. See description of sequencer logic for more details.

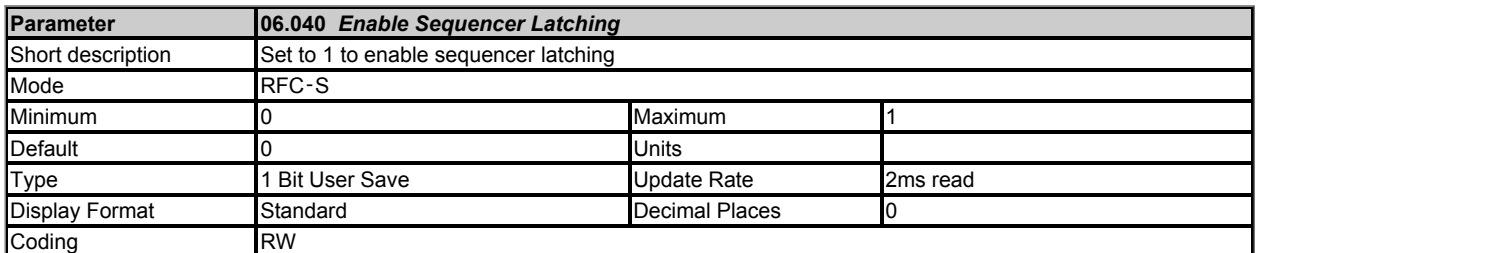

See *Not Stop* (06.039).

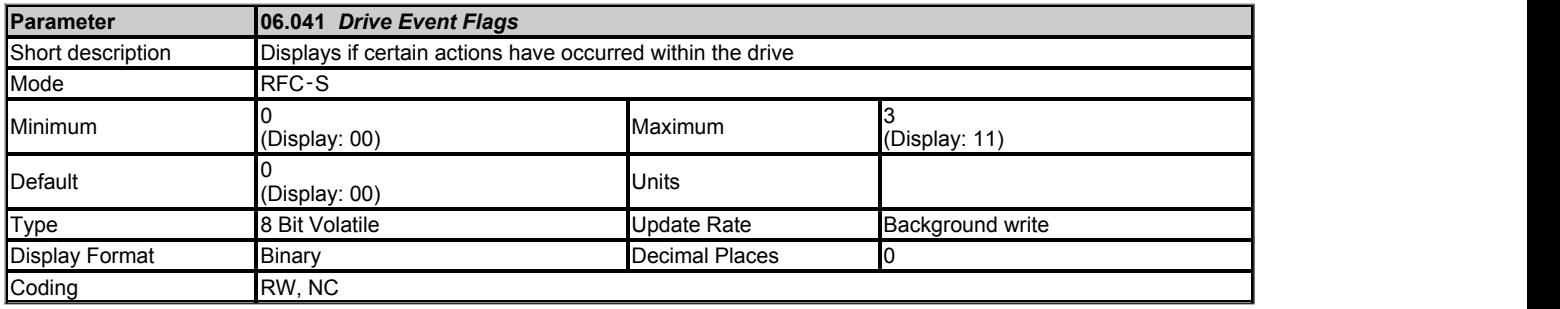

*Drive Event Flags* (06.041) indicates that certain actions have occurred within the drive as described below.

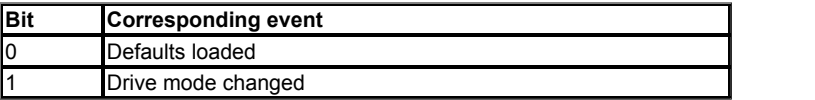

### **Bit 0: Defaults loaded**

The drive sets bit 0 when defaults have been loaded and the associated parameter save has been completed. The drive does not reset this flag except at power-up.

#### **Bit 1: Drive mode changed**

The drive sets bit 1 when the drive mode has changed and the associated parameter save has been completed. The drive does not reset this flag except at power-up.

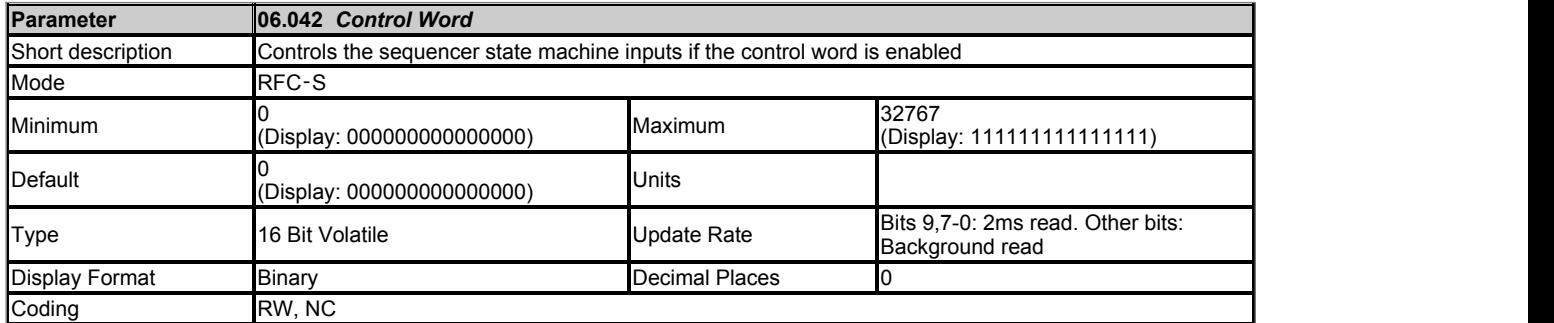

If *Control Word Enable* (06.043) = 0 then *Control Word* (06.042) has no effect. If *Control Word Enable* (06.043) = 1 the bits in *Control Word* (06.042) are used instead of their corresponding parameters or to initiate drive functions as shown in the table below.

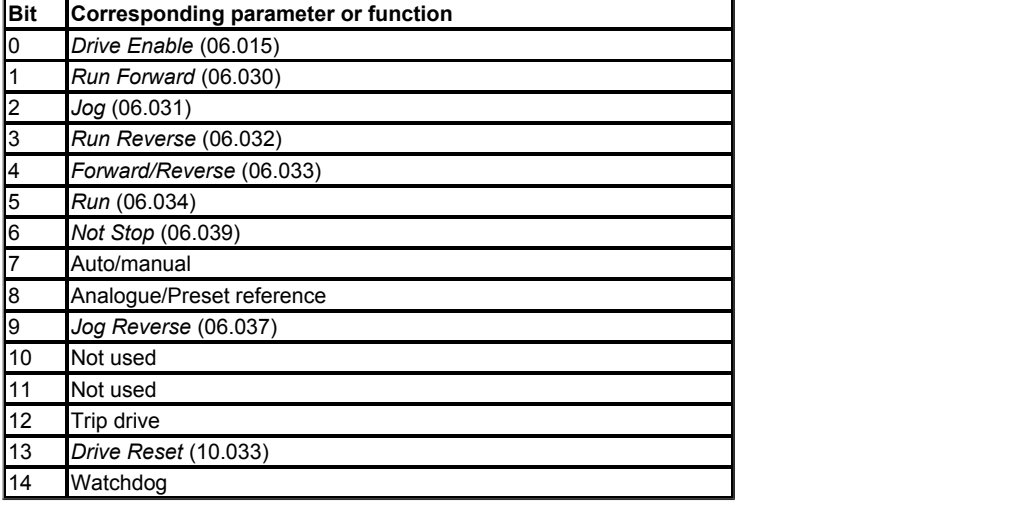

## **Bits 0-7 and bit 9: Sequencer control**

When Auto/manual bit (bit7) = 1 then bits 0 to 6 and bit 9 of the *Control Word* (06.042) become active. The equivalent parameters are not modified by these bits, but become inactive when the equivalent bits in the *Control Word* (06.042) are active. When the bits are active they replace the functions of the equivalent parameters.

#### **Bit 8: Analogue/preset reference**

The state of Analogue/Preset Reference (bit 8) is written continuously to *Reference Select Flag 2* (01.042). With default drive settings (i.e. *Reference Selector* (01.014) = 0) this selects *Analog Reference 1* (01.036) when bit 8 = 0 or *Preset Reference 1* (01.021) when bit8 = 1. If any other drive parameters are routed to *Reference Select Flag 2* (01.042) the value of this parameter is undefined.

### **Bit 10 and bit 11: Not used**

The values of these bits have no effect on the drive.

#### **Bit 12: Trip drive**

If bit  $12 = 1$  then a *Control Word* trip is repeatedly initiated. The trip cannot be cleared until bit  $12 = 0$ .

#### **Bit 13: Reset drive**

If bit 13 is changed from 0 to 1 a drive reset is initiated. Bit 13 does not modify *Drive Reset* (10.033).

#### **Bit 14: Watchdog**

A watchdog system can be enabled or serviced each time bit 14 is changed from 0 to 1. Once bit 14 has been changed from 0 to 1 to enable the watchdog, this must be repeated every 1s or else a *Watchdog* trip will be initiated. The watchdog is disabled when the trip occurs and must be re-enabled if required when the trip is reset.

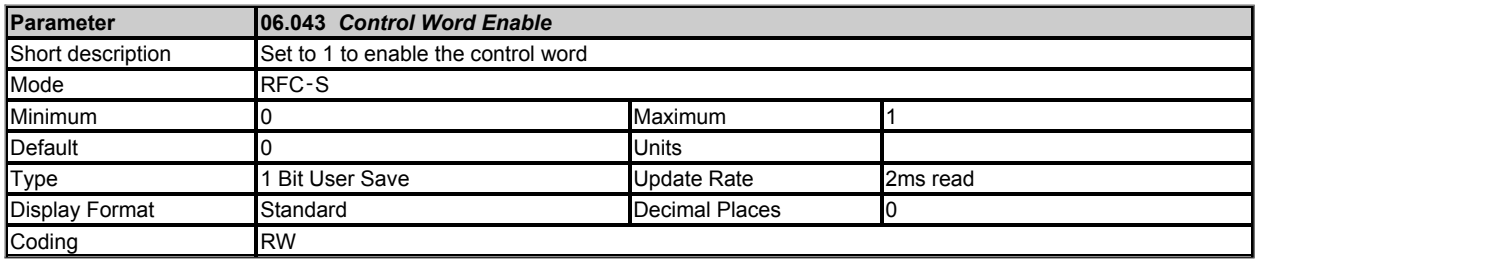

See *Control Word* (06.042).

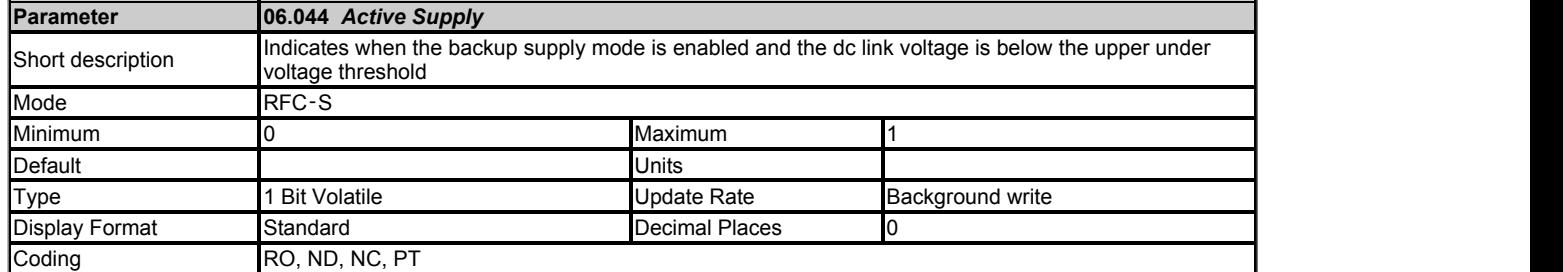

If *Backup Supply Mode Enable* (06.068) = 0 then *Active Supply* (06.044) = 0. If *Backup Supply Mode Enable* (06.068) = 1 then *Active Supply* (06.044) = 0 when the d.c. link voltage is above the upper under-voltage threshold otherwise it is one. In Regen mode *Active Supply* (06.044) is always zero.

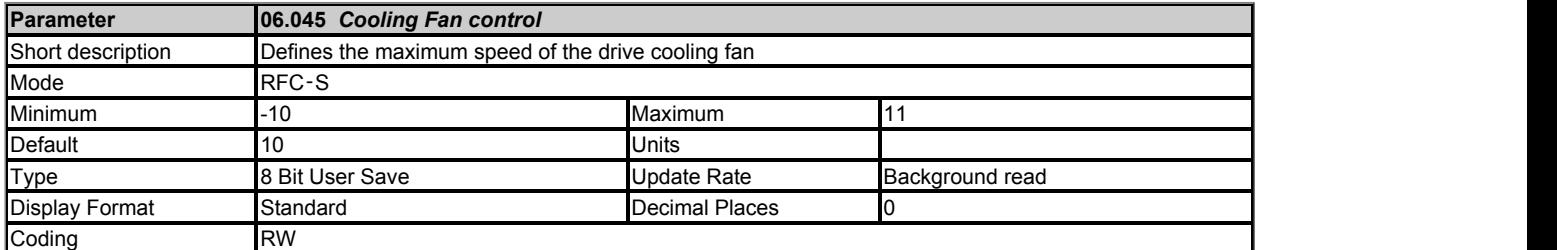

*Cooling Fan control* (06.045) can be used to select various fan control functions as shown in the table below. The actual control speed of the fan(s) in given in *Cooling Fan Speed* (06.046). There are 10 control speeds for the fan(s) in the drive, however the actual hardware control is more coarse than this, and so there may not be an actual change of fan speed as *Cooling Fan Speed* (06.046) changes from one value to the next. The default value for *Cooling Fan control* (06.045) is 10, which gives maximum cooling and does not limit the fan speed below its maximum. It should be noted that if the speed is limited, by setting a lower value, then the drive may trip prematurely under load.

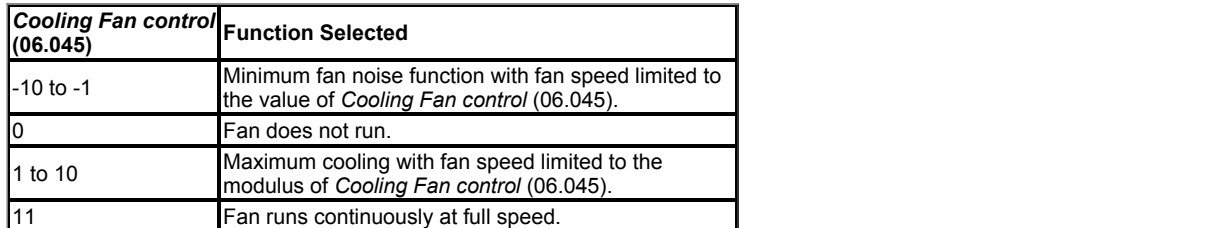

The two possible control characteristics are shown in the diagram below.

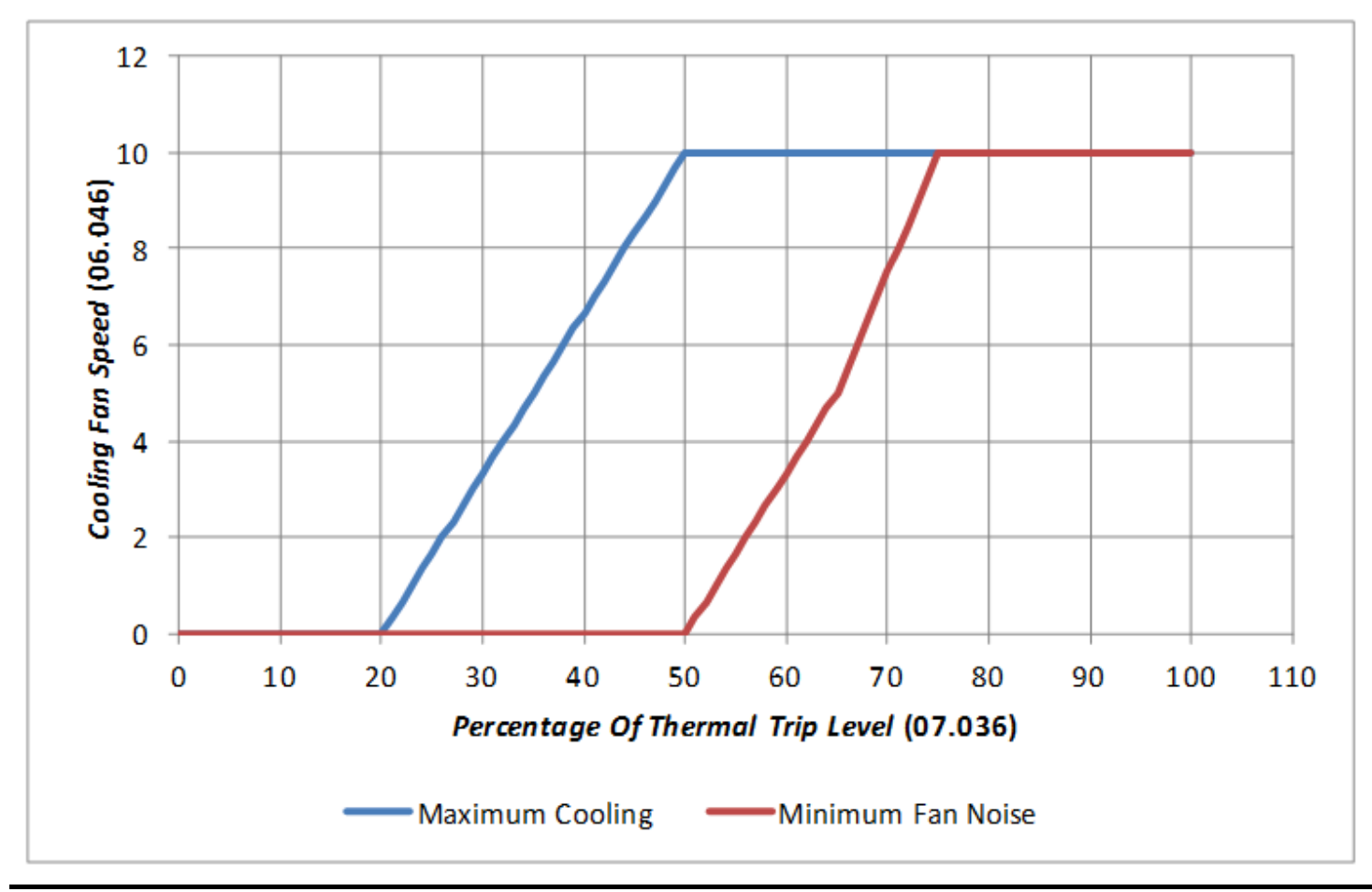

The fan speed is derived from *Percentage Of Drive Thermal Trip Level* (07.036) which shows the percentage to the trip level of the hottest monitored point in the drive. The "Maximum Cooling" characteristic brings the fan(s) on at a relatively low temperature to give maximum cooling. The "Minimum Fan Noise" characteristic does not switch on the fan(s) until the drive temperature has risen significantly, and the characteristic has a lower gradient. Therefore with lighter continuous loads the fan noise is kept to a minimum. This characteristic also prevents the fan(s) from coming on when the drive is disabled and operating in a high ambient. With both characteristics a filter is applied to *Percentage Of Drive Thermal Trip Level* (07.036) to avoid the fans switching on and off during short high transient loads. The "Minimum Fan Noise" characteristic also includes a hysteresis band of 15% that is applied to the percentage of drive thermal trip level at the input to the control algorithm to prevent the feedback from changing the speed back again. This reduces the chance of the fan repetitively changing speed under constant load conditions.

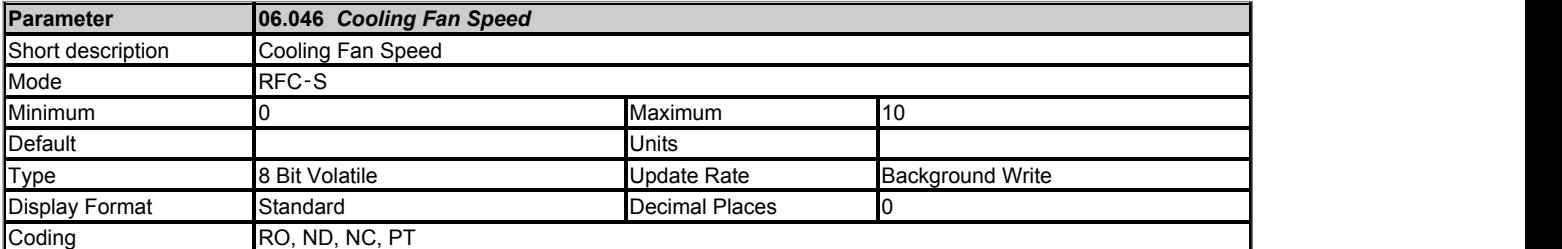

#### See *Cooling Fan control* (06.045).

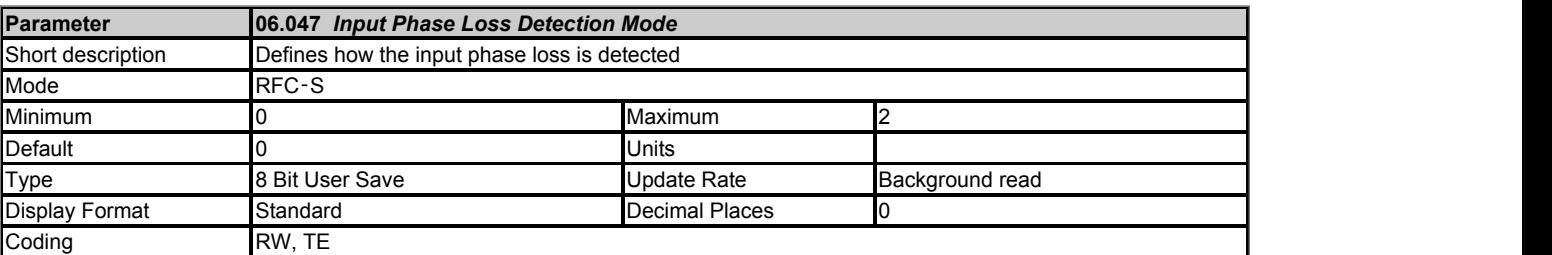

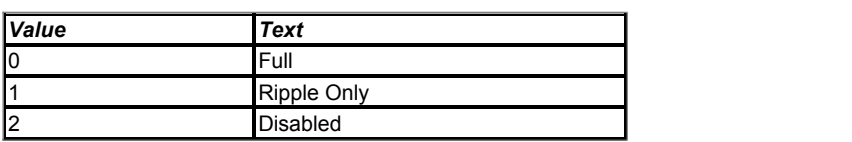

Input phase loss is detected by monitoring the d.c. link voltage ripple which increases with load. When compared to normal operation, if an input phase is missing or there is excessive input phase imbalance the d.c. link the ripple level is higher. For frame sizes 07 and above additional input phase loss detection is provided by direct monitoring of the supply voltages. Unlike the d.c. voltage ripple based detection which can only operate when the drive is enabled and on load, the additional input phase loss detection can operate whether the drive is enabled or not. *Input Phase Loss Detection Mode* (06.047) defines the methods used for input phase loss detection provided by the drive.

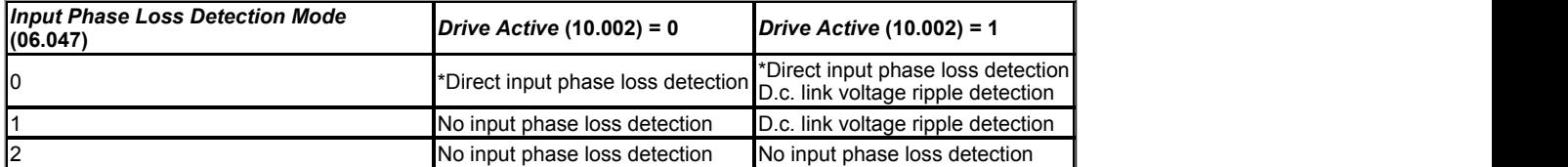

\*Frame sizes 07 and above

Input phase loss detection can be disabled when the drive is required to operate from a d.c. supply connected to the d.c. link or from a single phase supply. If the drive operates from a single phase supply or a supply with high levels of phase imbalanced under load the input stage and d.c. link thermal protection system may produce an *OHt dc bus* trip.

When frame sizes 10 and above are operated with parallel power modules a trip is initiated if the supply is completely removed from the input to any of the parallel modules. This additional detection is disabled if *Input Phase Loss Detection Mode* (06.047) > 0.

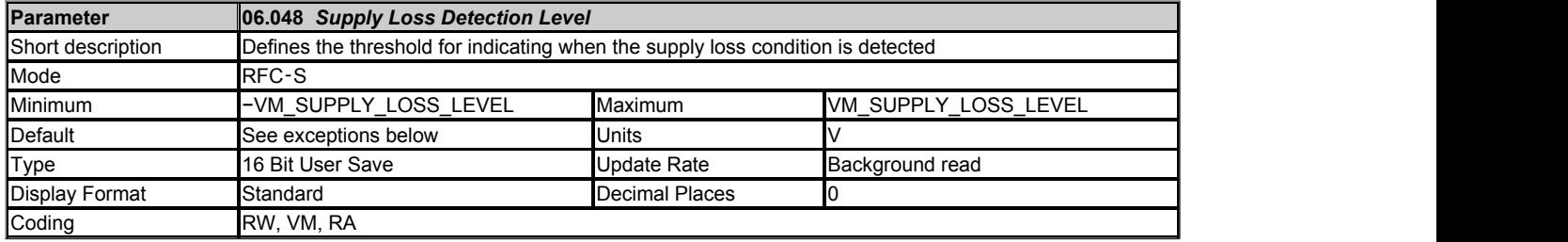

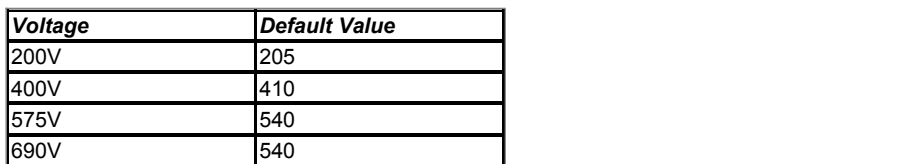

See *Supply Loss Mode* (06.003).

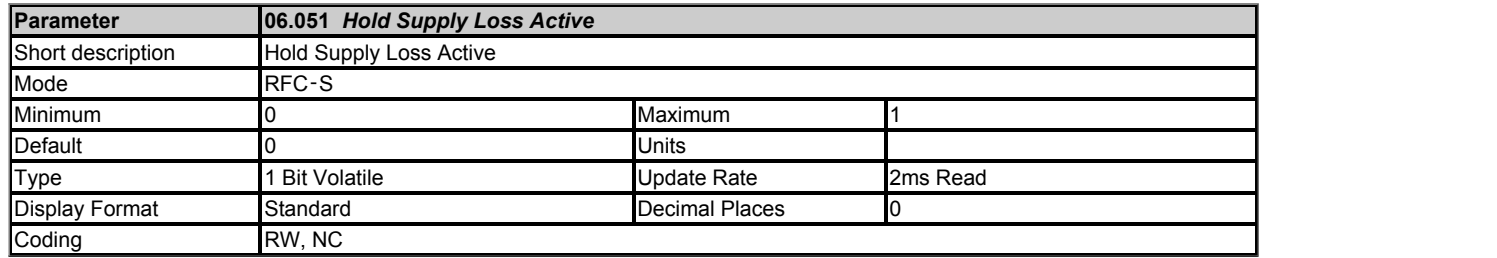

If supply loss is detected (i.e. *Supply Loss* (10.015) = 1) or *Hold Supply Loss Active* (06.051) = 1 the supply loss indication and the action taken on supply loss will be active. For example, *Hold Supply Loss Active* (06.051) can be controlled by an external rectifier or a Regen system (via a digital input) to prevent power from being taken from the supply if supply loss ride-through mode is being used until the input system is ready to provide power. For example, this can allow a charge system in an external rectifier to complete the charging of the d.c. link and become inactive before power is taken from the supply. A Regen system connected between the supply and the drive can operate in auto-synchronisation mode for a short time when the supply is removed. *Hold Supply Loss Active* (06.051) can be used to make the supply loss state persist for a short time after the supply is reapplied while the Regen system recovers. See *Disable Charge System / Close Contactor* (03.007) for more details.

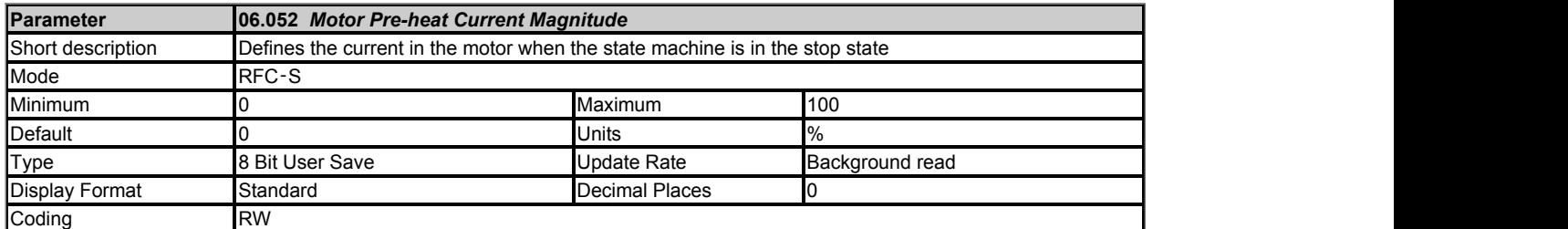

#### See *Hold Zero Speed* (06.008).

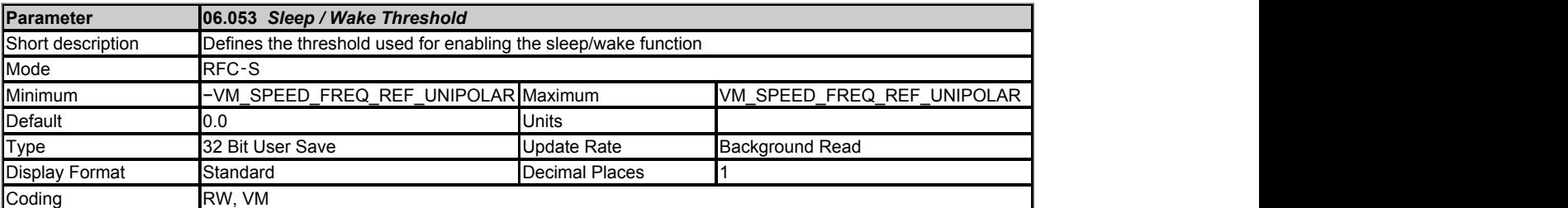

The diagram below shows the sleep mode detection system. If Fire mode active = 1, *Reference Selected Indicator* (01.049) = 4, the Run excluding sleep = 0 or *Sleep / Wake Threshold* (06.053) = 0 then the sleep mode system is disabled, and so *Sleep Required* (06.056) and *Sleep Active* (06.057) are held at zero.

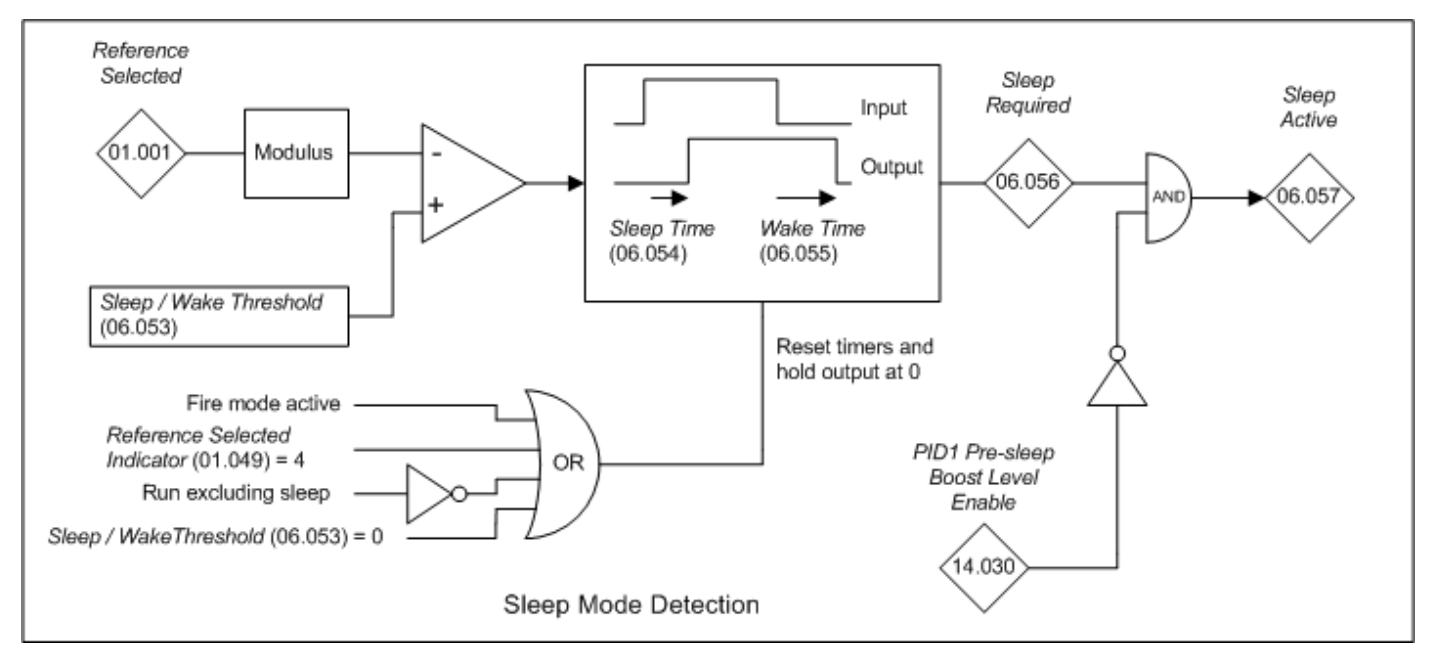

The sleep mode system will stop the motor if |*Reference Selected* (01.001)| < *Sleep / Wake Threshold* (06.053) for a time equal to *Sleep Time* (06.054) and restart the motor if |*Reference Selected* (01.001)| ≥ *Sleep / Wake Threshold* (06.053) for a time equal to *Wake Time* (06.055). If *Bipolar Reference Enable* (01.010) = 0 (i.e. unipolar mode is being used) then negative values of *Reference Selected* (01.001) are treated as zero. It is possible for the PID controller (Menu 14) to hold off sleep mode by setting *PID1 Pre-sleep Boost Level*  (14.028) to 1.

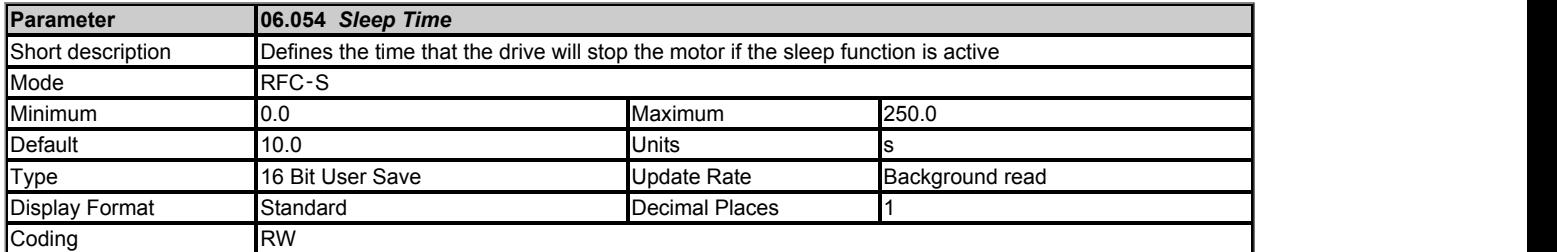

## See *Sleep / Wake Threshold* (06.053).

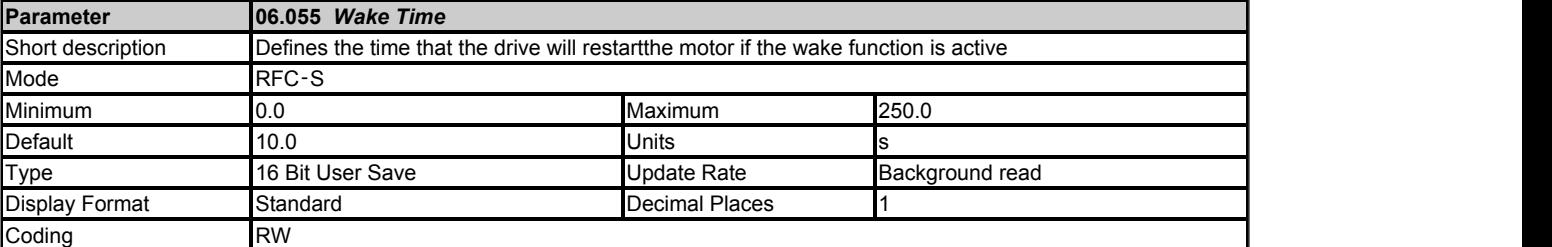

## See *Sleep / Wake Threshold* (06.053).

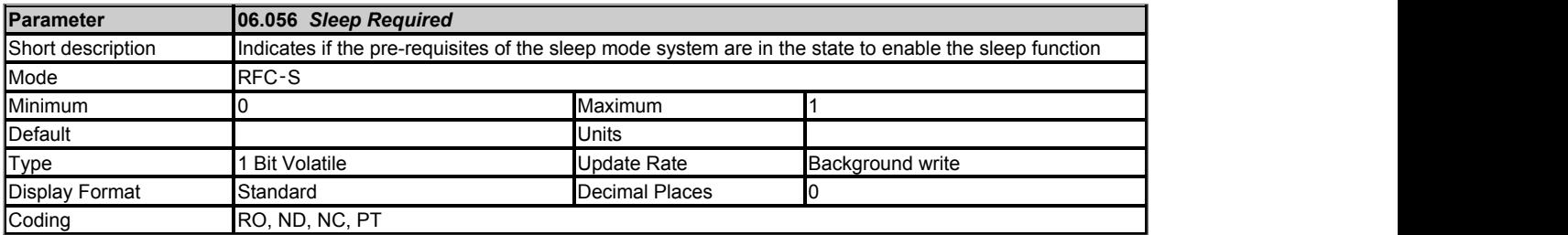

See *Sleep / Wake Threshold* (06.053).

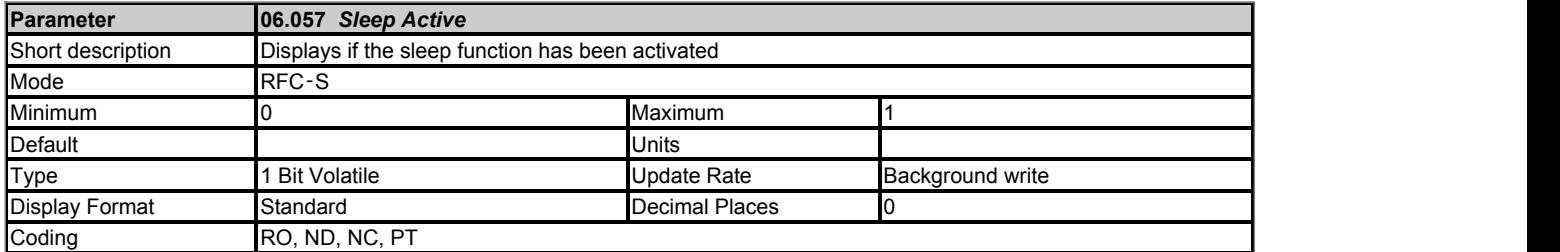

See *Sleep / Wake Threshold* (06.053).

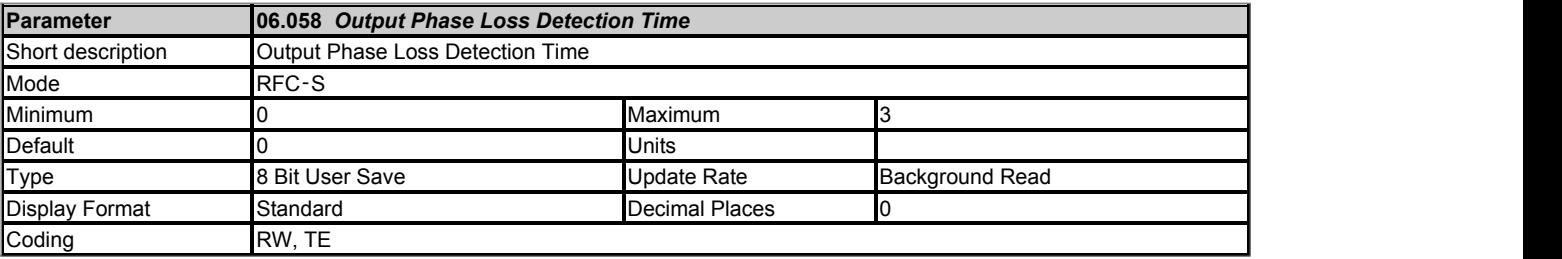

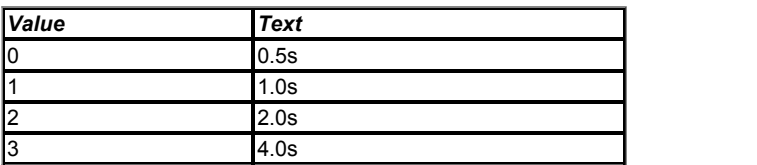

See *Output Phase Loss Detection Enable* (06.059). This parameter has no effect in RFC-S mode.

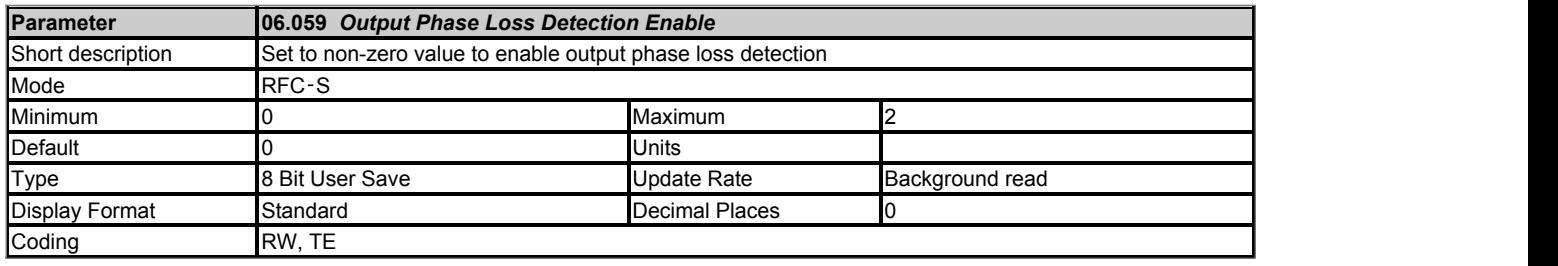

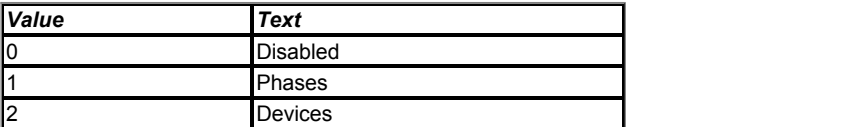

Output phase loss detection can be used to detect a disconnected motor phase or a failed power device if *Output Phase Loss Detection Enable* (06.059) is set to a non-zero value.

#### **0: Disabled**

Output phase loss detection is not active.

#### **1: Phases**

A test is carried out each time the drive is enabled to run to check if all three phases are connected. If the test fails a *Out Phase Loss*.X trip is initiated where X indicates which phase is not connected  $(1 = U, 2 = V, 3 = W)$ . It should be noted that this test is not carried out in Open-loop mode if "catch a spinning motor is enabled (i.e. *Catch A Spinning Motor* (06.009) > 0).

#### **2: Devices**

This test is similar to the "Phases" test above except that additional tests are carried out when the drive is enabled to run which can detect if a either the positive or negative power device has failed in each phase. If a phase is disconnected or the positive power device has failed then a *Out Phase Loss*.X trip is initiated where X is between 1 and 3 and indicates the phase that is not connected or has a failed positive device (1 = U, 2 = V, 3 = W). If X is between 5 and 7 it indicates that the negative power device in a phase has failed (5 = U, 6 = V, 7 = W).

The "Phases" test requires that 1/2 rated motor current flows to indicate that the phase is connected. The "Devices" test only requires 1/8 of rated current, and so it produces much less acoustic noise on starting. In either mode the tests take approximately 50ms. The "Devices" test is the preferred test as it tests all the power devices and produces less acoustic noise. The "Phases" test is provided for legacy reasons.

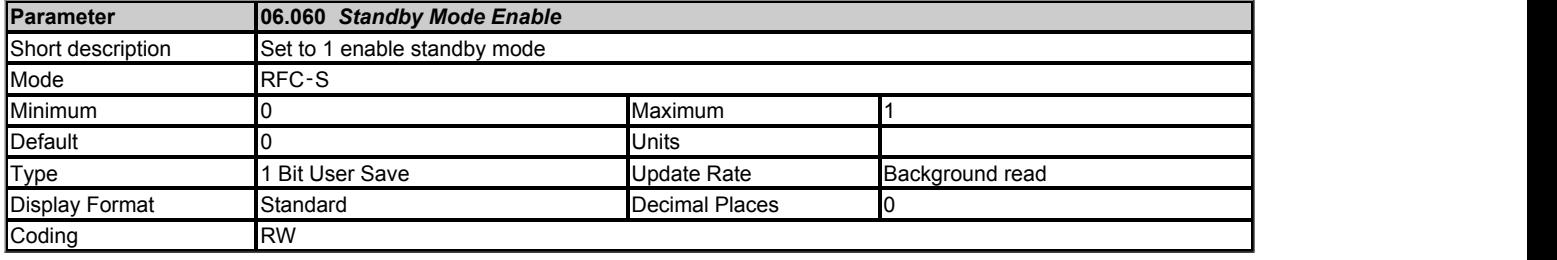

If *Standby Mode Enable* (06.060) = 1 then the drive will go into the standby power state whenever *Drive Active* (10.002) = 0 with a delay of 30s. In this state the LED on the front of the drive flashes 0.5s on and 5s off, the drive cannot be enabled and the following actions are taken as defined by the *Standby Mode Mask* (06.061). Actions are enabled by setting the appropriate bit to 1. Once standby mode has become active it will remain active, even if an attempt is made subsequently to enable the drive, until *Standby Mode Enable* (06.060) is set to 0.

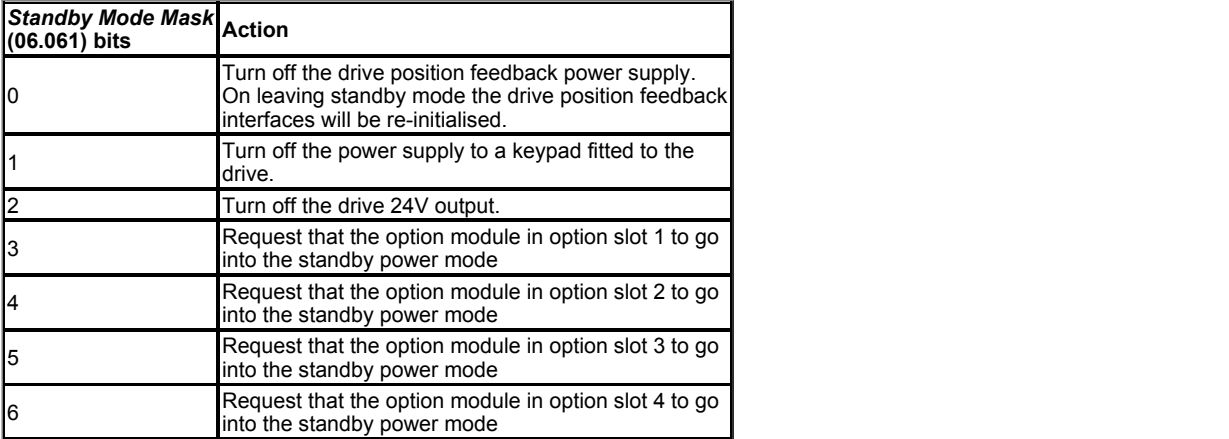

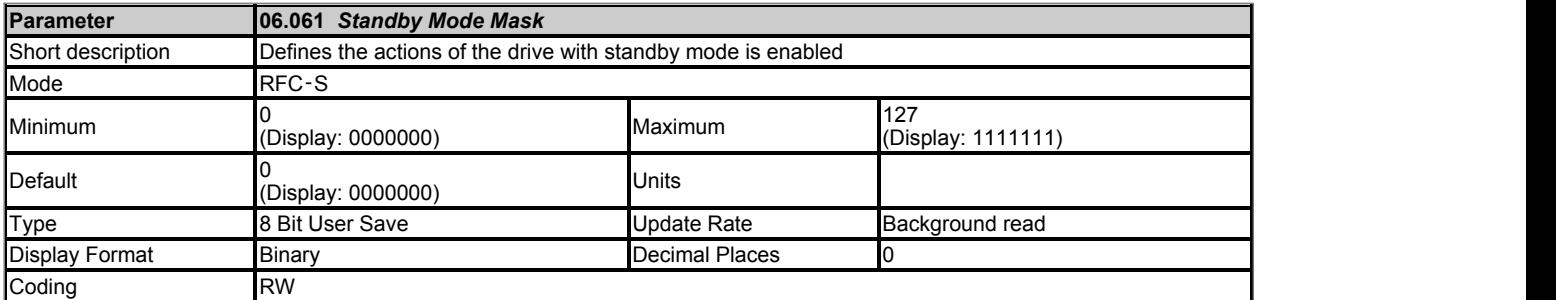

See *Standby Mode Enable* (06.060).

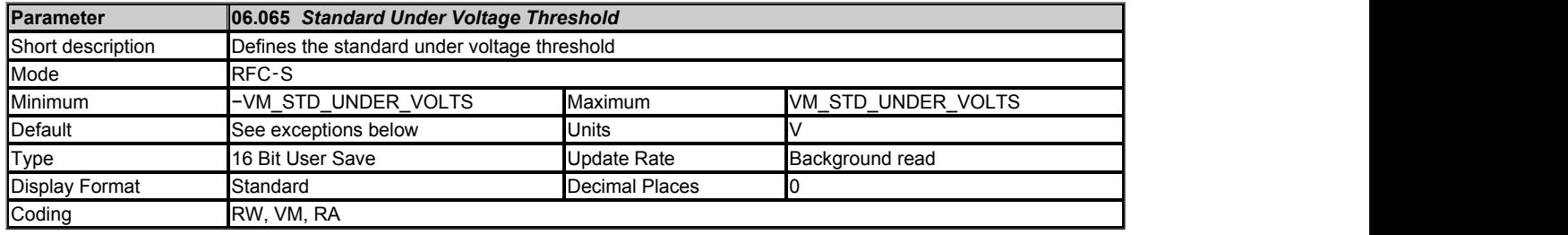

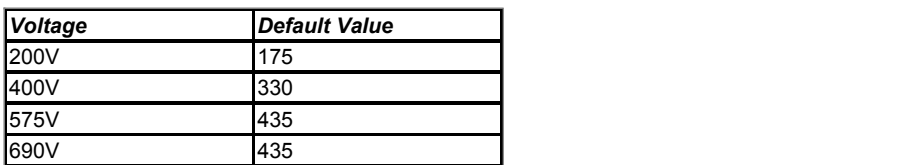

#### **Under-voltage and power supply control**

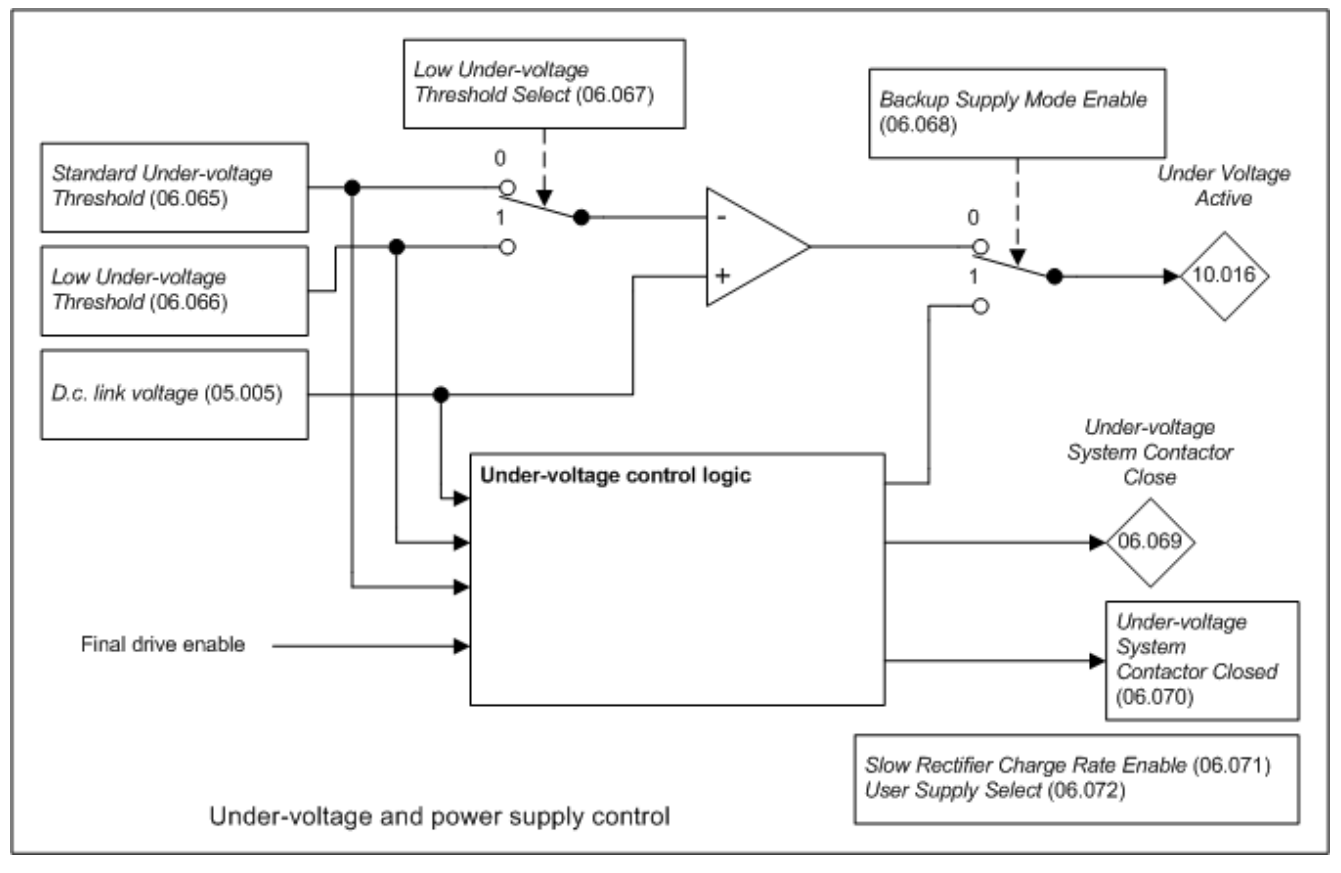

#### *Under-voltage system*

The under-voltage system controls the state of *Under Voltage Active* (10.016) which is then used by the sequencer state machine. Normally one detector is used to detect when the under-voltage state is active, unless back-up mode is being used with smaller drives (see below). The detector(s) include 5% hysteresis subject to a minimum of 5V. If *D.c. Bus Voltage* (05.005) is below the threshold *Under Voltage Active* (10.016) = 0. If *D.c. Bus Voltage* (05.005) is above the threshold, but below the threshold plus the 5% hyseteresis there is no change of state. If *D.c. Bus Voltage* (05.005) is above the threshold plus 5% hysteresis *Under Voltage Active* (10.016) changes to one with a delay of 250ms. The delay is provided to allow the d.c. link voltage to stop rising before the charging system is disabled.

When *Under Voltage Active* (10.016) = 1 the sequencer state machine will change to the UNDER\_VOLTAGE state and when the UNDER\_VOLTAGE state is active it is not possible to enable the drive inverter. The under-voltage system operates in different ways depending on the setting of *Backup Supply Mode Enable* (06.068).

If the low under-voltage threshold is used or if back-up supply mode is selected the internal drive power supplies are normally powered from the 24V supply input (i.e. Digital I/O 13). See *User Supply Select* (06.072) for details. (It should be noted that in Regen mode *Backup Supply Mode Enable* (06.068) is not present, and so back-up supply mode cannot be selected.)

Drive frame sizes 06 and below use a charging system based on a charge resistor and shorting relay. For larger drive frame sizes a thyristor based charge system is used. The type of charge system does not alter the operation of the drive except for the times allowed for soft-start state changes and the method used for back-up supply mode. The setting for the under-voltage level is used to detect the under-voltage condition based on the d.c. link voltage. If a thyristor charging system is used this level is also passed to the thyristor rectifier system so that it is fully deactivated (i.e. the thyristors are phased forwards so that the drive can take power from the supply) by the time the d.c. link voltage reaches the under-voltage level and allows the drive inverter to become active. It should be noted that the under-voltage threshold used with a thyristor based charge system and the charging rate (*Slow Rectifier Charge Rate Enable* (06.071)) are automatically saved within the rectifier units each time the value is changed because these will be required at the next power-up before the drive control system is active. These values will be retained when they are changed 128 times. If any more changes are made between power-up and power-down the new values are not retained.

#### *Standard mode: Backup Supply Mode Enable (06.068) = 0*

If *Low Under Voltage Threshold Select* (06.067) = 0 then the under voltage threshold is defined by *Standard Under Voltage Threshold* (06.065). If *Low Under Voltage Threshold Select* (06.067) = 1 then the under voltage threshold is defined by *Low Under Voltage Threshold* (06.066). For drives which have a d.c. link charge system based on a charge resistor and shorting contactor, the charge system is normally active (contactor open) when *Under Voltage Active* (10.016) = 1, and inactive when *Under Voltage Active* (10.016) = 0. The exception is that there is a delay of 50ms while the contactor changes state and during these periods *Under Voltage Active* (10.016) = 1.

If the d.c. link voltage is above the under-voltage threshold and *Under Voltage Active* (10.016) = 0 a large surge of current can occur if the a.c. supply is removed and then reapplied to the drive. For a given level of supply voltage the worst case surge occurs when the supply is applied at the point where one of the line voltages is at its peak. The surge is proportional to the difference between the d.c. link voltage before the supply is reconnected and the magnitude of the supply voltage. The minimum setting and default for *Standard Under Voltage Threshold* (06.065) corresponds to the lowest d.c. link voltage level where the maximum allowed a.c. supply voltage can be applied without damaging the drive or rupturing the recommended supply fuses. Therefore it is safe to adjust the under-voltage threshold using the *Standard Under Voltage Threshold* (06.065). If the under-voltage threshold needs to be lower than the minimum of Standard Under Voltage Threshold (06.065), then the Low Under Voltage Threshold (06.066) should be used. It is important that the difference between the under-voltage threshold level and the peak of the supply voltage is never larger than the difference between the minimum *Standard Under Voltage Threshold* (06.065) and the peak of the maximum allowed a.c. supply voltage for the drive. For example:

The minimum *Standard Under Voltage Threshold* (06.065) for a 400V drive is 330V

The maximum allowed supply voltage for this drive is 480V + 10%

The peak of the maximum allowed supply voltage = 480 x 1.1 x  $\sqrt{2}$  = 747V

The difference between the under-voltage threshold and the peak supply voltage = 747 - 330 = 417V

Therefore for this drive voltage rating the peak line to line voltage must never be higher than *Low Under Voltage Threshold* (06.066) + 417V.

If *Low Under Voltage Threshold Select* (06.067) is set to one and *Low Under Voltage Threshold* (06.066) is reduced below the variable maximum level VM\_STD\_UNDER\_VOLTAGE[MIN], or if *Backup Supply Mode Enable* (06.068) is set to one, an indication is stored in *Potential Drive Damage Conditions* (10.106) that cannot be cleared by the user. This marks the drive, so that if it is damaged as a result of an input current surge, this can be detected by service personnel.

For frame size 07 drives and larger, which use a d.c. link charge system based on a half controlled thyristor input bridge, the charge system is activated based on the level of the voltage at the a.c. supply terminals of the drive. The threshold for the charge system is set so that the rectified supply will give the required under-voltage threshold level. The under-voltage system operates in exactly the same way as for smaller drives except that the delay during the transition out of the under-voltage state is extended. For single power module drive the delay is 1.0s to allow the thyristor charge system to charge the d.c. link. For parallel power modules the delay is extended to 2.5s to ensure that all modules power up correctly.

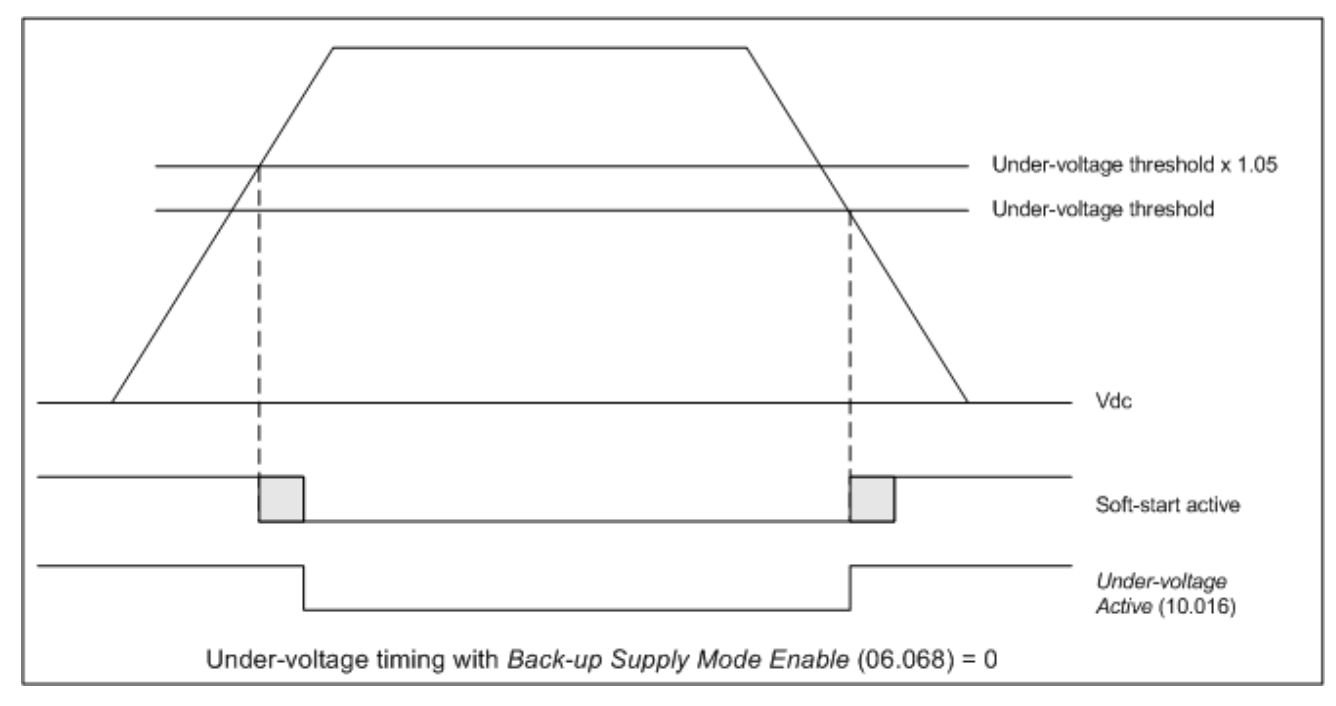

#### *Backup Supply Mode for frame size 06 drives and smaller: Backup Supply Mode Enable (06.068) = 1*

Backup supply mode is intended to provide a smooth transition, without disabling the drive, from a high voltage a.c. supply to a low voltage d.c. backup supply. It is necessary to disable the drive for the transition back to the high voltage a.c. supply. The following diagram is a simple representation of the power circuit required. This does not include the necessary circuit protection components or possible battery charger, etc.

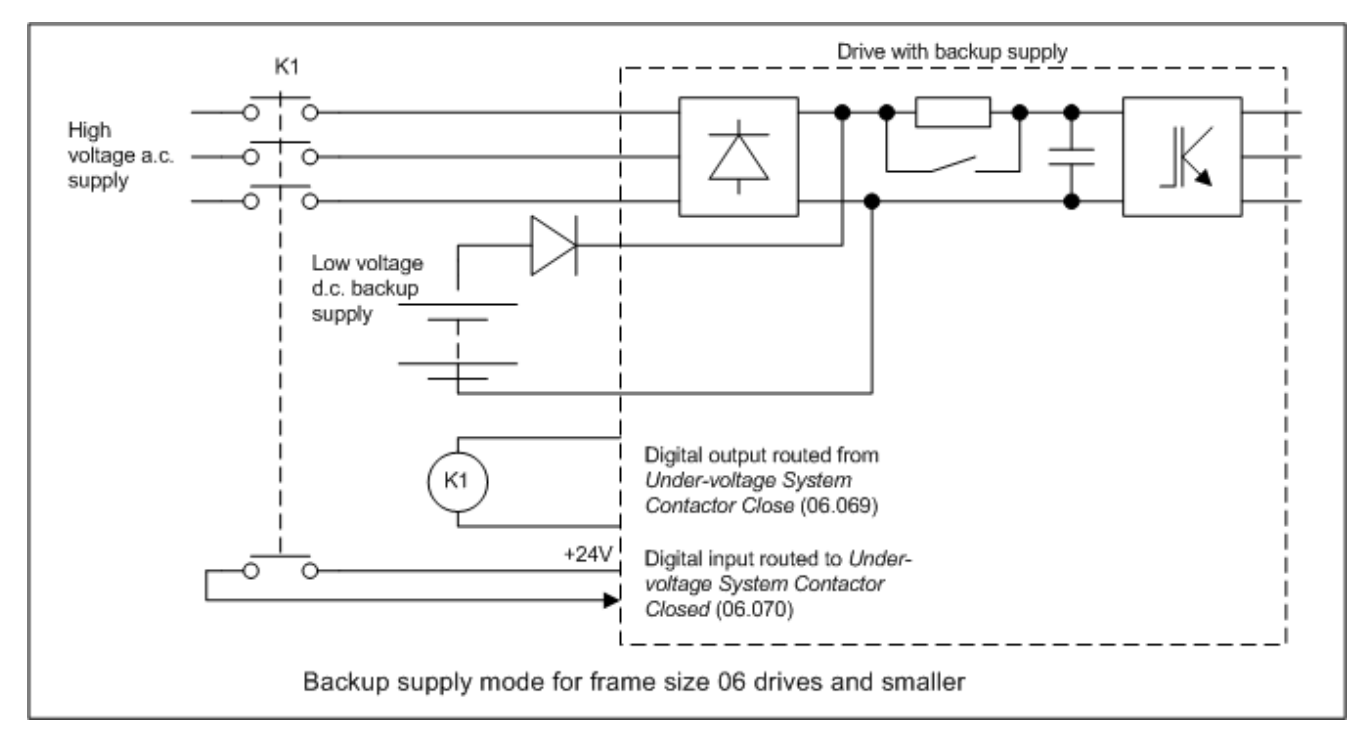

The diagram below shows the state of *Under Voltage Active* (10.016), the control signal to the external contactor (*Under-voltage System Contactor Close* (06.069)) and *Active Supply* (06.044). When *Backup Supply Mode Enable* (06.068) is set to one the maximum applied to *Low Under Voltage Threshold* (06.066) prevents this from being increased above *Standard Under Voltage Threshold* (06.065) / 1.1 so that the 5% hysteresis band on the low undervoltage threshold does not overlap the standard under-voltage threshold.

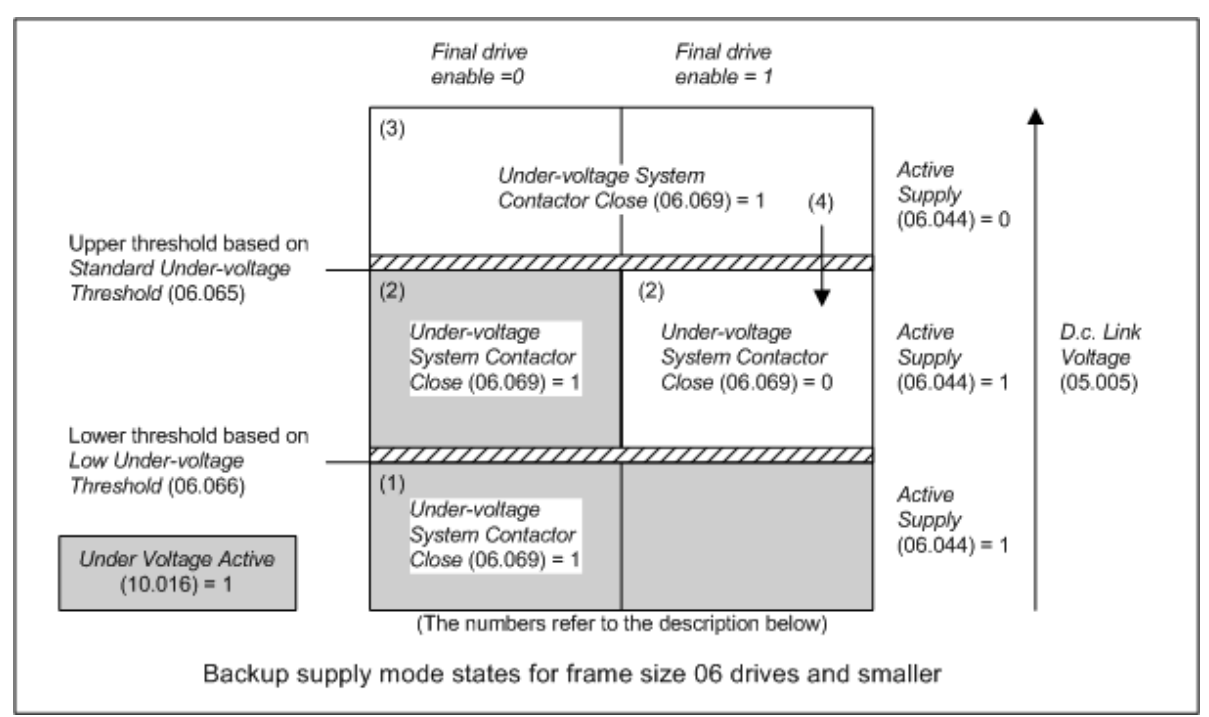

The numbers below correspond to the numbers shown in the diagram:

- 1. If the *D.c. Bus Voltage* (05.005) is below the Lower Threshold the drive is in the under-voltage state and the internal charge system is active to limit the charging current either from the low voltage d.c. backup supply or the high voltage a.c. supply. *Undervoltage System Contactor Close* (06.069) = 1, and so it is possible for the high voltage a.c. supply to charge the d.c. link.
- 2. If the *D.c. Bus Voltage* (05.005) is above the Lower Threshold, but below the Upper Threshold, there are two possible states depending on whether the Final drive enable is 0 or 1. If Final drive enable = 0 then *Under Voltage Active* (10.016) = 1, the internal charge system is active and *Under-voltage System Contactor Close* (06.069) = 1, so that the d.c. link can be charged by the high voltage a.c. supply. If Final drive enable = 1 then *Under Voltage Active* (10.016) = 0 and the internal charge system is inactive so that the drive can run from the low voltage d.c. backup supply. *Under-voltage System Contactor Close* (06.069) = 0, so that it is not possible for the high voltage a.c. supply to charge the d.c. link.
- 3. If the *D.c. Bus Voltage* (05.005) is above the Upper Threshold then *Under Voltage Active* (10.016) = 0 and *Undervoltage System Contactor Close* (06.069) = 1, so the drive can run from the high voltage a.c. supply.
- 4. If the *D.c. Bus Voltage* (05.005) subsequently falls below the Upper Threshold and the Final drive enable = 1, the drive can continue to run, but *Under-voltage System Contactor Close* (06.069) is set to zero to open the high voltage a.c. supply contactor. The d.c. link voltage will fall until it reaches the low voltage d.c. backup supply level. This gives a smooth changeover to the backup supply without stopping the motor.

To ensure that the soft-start is in the correct state to protect the drive the following additional restrictions are applied:

- 1. The soft-start cannot change to the inactive state (i.e. internal soft-start relay closed) unless the d.c. link voltage is above the upper under-voltage threshold or *Under-voltage System Contactor Closed* (06.070) = 0. This is shown in the diagram below which shows the drive operation when the d.c. link voltage is between the upper and lower thresholds. When the Final Drive Enable becomes active the external contactor is opened to disconnect the supply because the drive is intended to run from the back-up supply. The soft-start should not be deactivated until the external contactor is opened because it is providing protection against surge currents due to the supply being reapplied. Once it is open the soft-start is deactivated (relay closed) and the drive can run. A side effect of this additional condition occurs when the d.c. link voltage falls and crosses the upper threshold when the drive in running. There should be a smooth transition, but the delay between disabling the external contector (*Under-voltage System Contactor Close* (06.069) = 0) and confirmation of this (*Undervoltage System Contactor Closed* (06.070) = 0) when the d.c. link voltage crosses the threshold will cause the soft-start to activate transiently giving a period with under-voltage active. To prevent this problem the indication that the d.c. link voltage has fallen and crossed the upper threshold is delayed by 200ms.
- 2. *Under-voltage System Contactor Close* (06.069) is not set to one until the soft-start is fully active (relay open) because the soft-start is required to prevent current surges from the supply being applied. This is also shown in the diagram below.

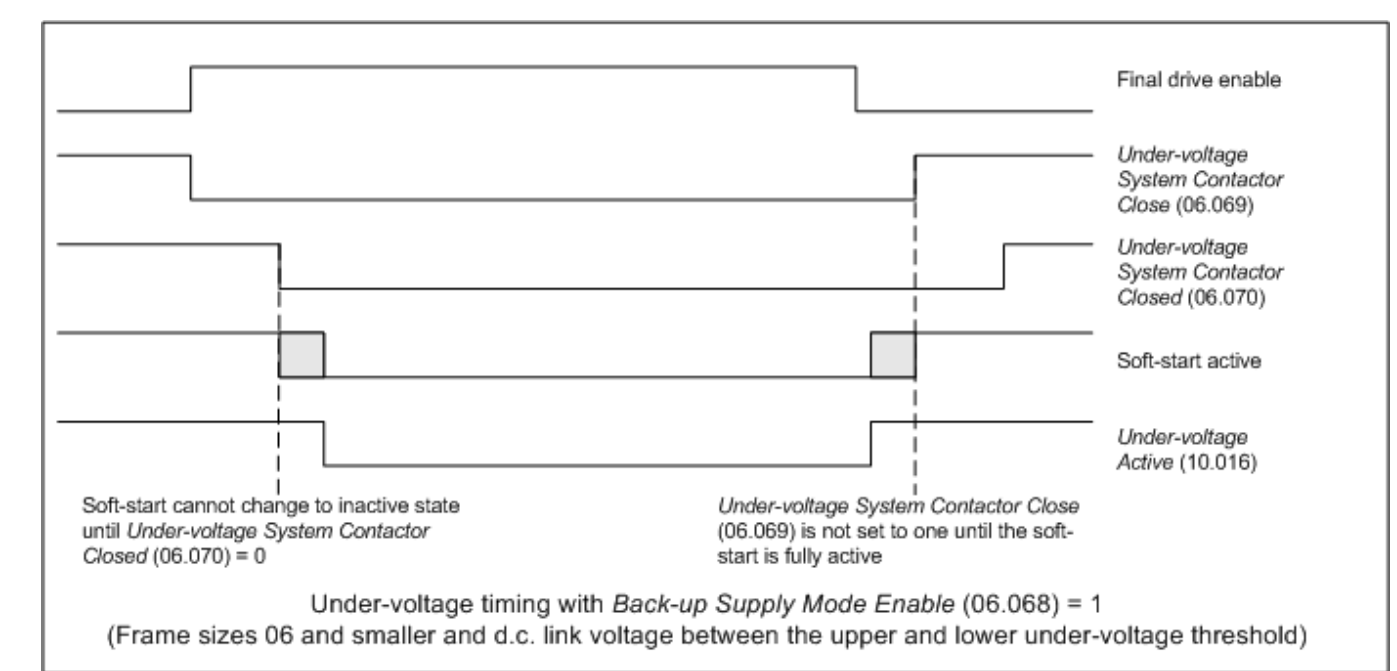

## *Backup Supply Mode for frame size 07 drives and larger: (Backup Supply Mode Enable (06.068) = 1)*

Backup supply mode is intended to provide a smooth transition, without disabling the drive, from a high voltage a.c. supply to a low voltage d.c. backup supply and vice versa. The following diagram is a simple representation of the power circuit required. This does not include the necessary circuit protection components or possible battery charger, etc.

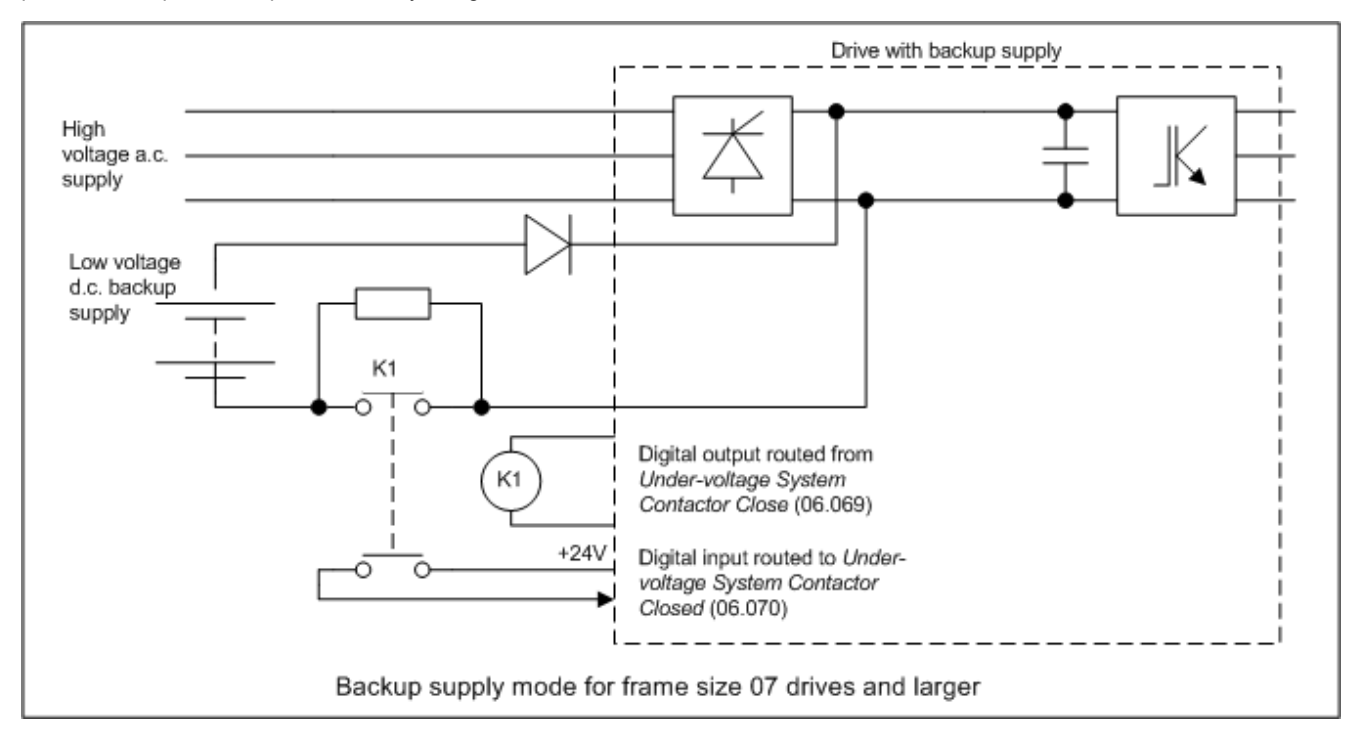

The diagram below shows the state of *Under Voltage Active* (10.016) and the control signal to the external contactor (*Undervoltage System Contactor Close* (06.069)).

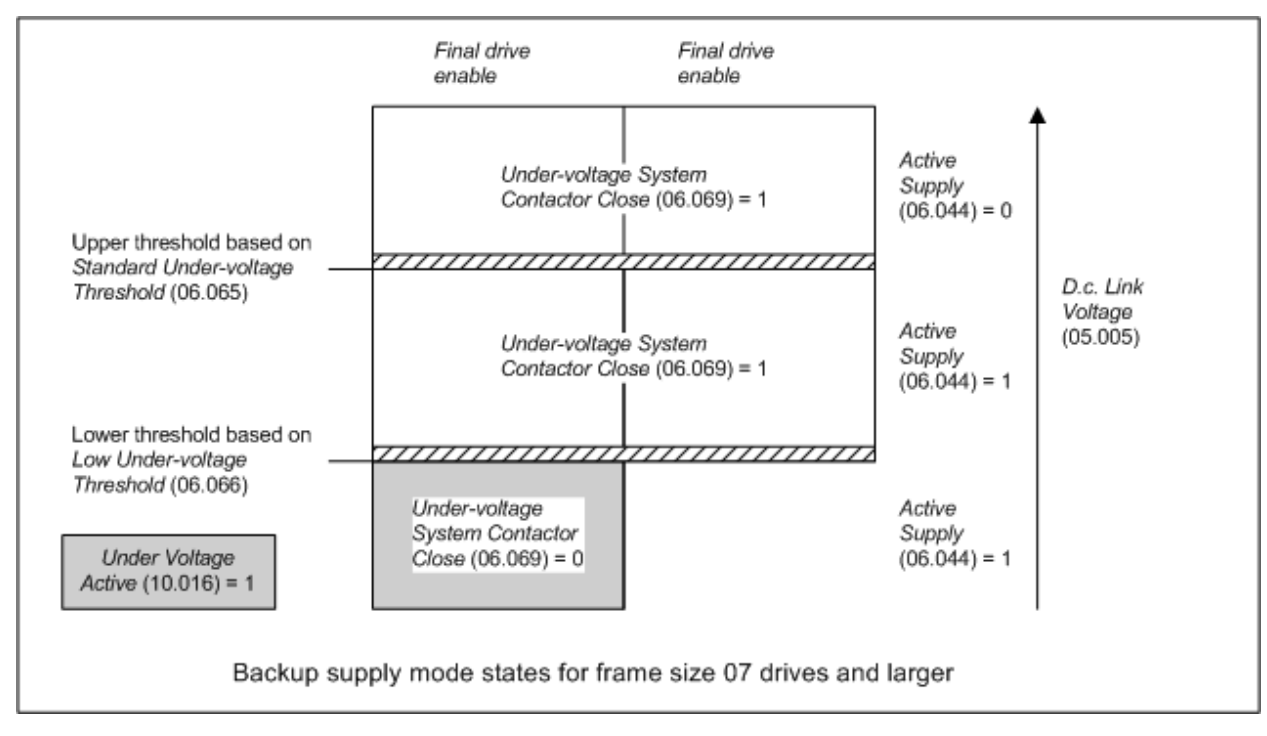

The backup supply system contactor is used to provide the charge system for the low voltage d.c. backup supply. The charge system for the high voltage a.c. supply is provided by the half controlled thyristor input bridge within the drive. The system operates in a similar way to standard mode (i.e. back-up mode not enabled) with the following differences.

- 1. The thyristor charge system always uses a threshold voltage related to the upper under-voltage threshold.
- 2. *Under-voltage System Contactor Close* (06.069) is set to one when the d.c. link voltage is above the lower under-voltage threshold. 3. *Under Voltage Active* (10.016) cannot be zero to allow the drive to be enabled if *Under-voltage System Contactor Closed* (06.070) is zero. This prevents power from being taken from the back-up supply if the mains supply is not present when the external soft-start system
- contactor is open.

The following diagram shows how these differences apply to the system operation.

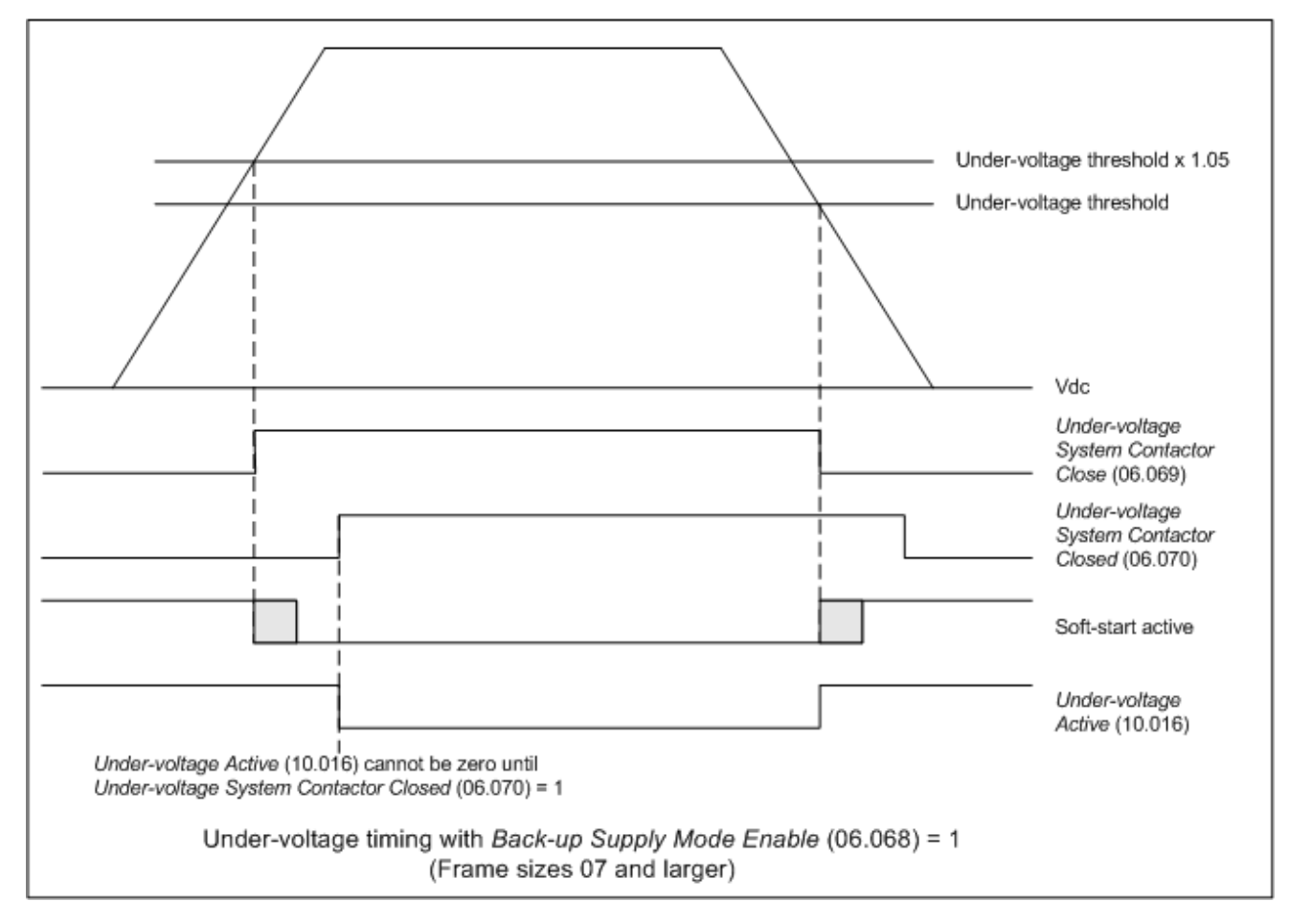

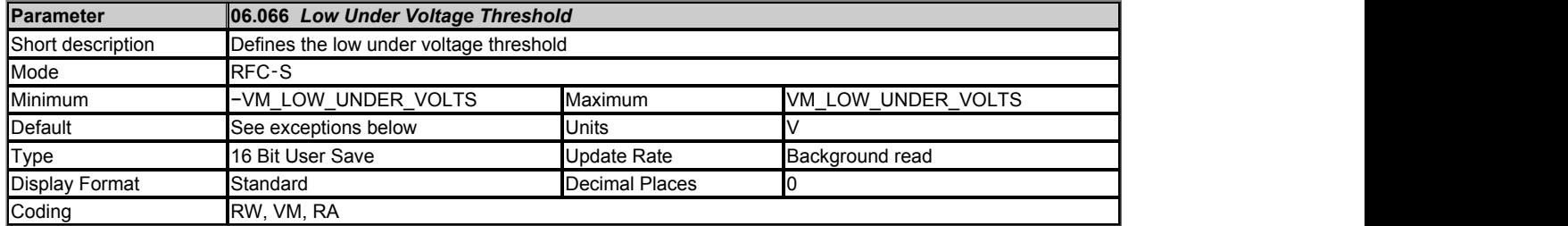

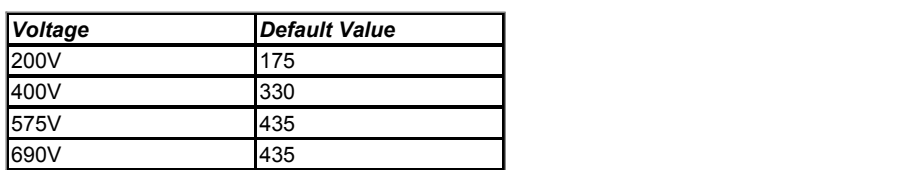

See *Standard Under Voltage Threshold* (06.065).

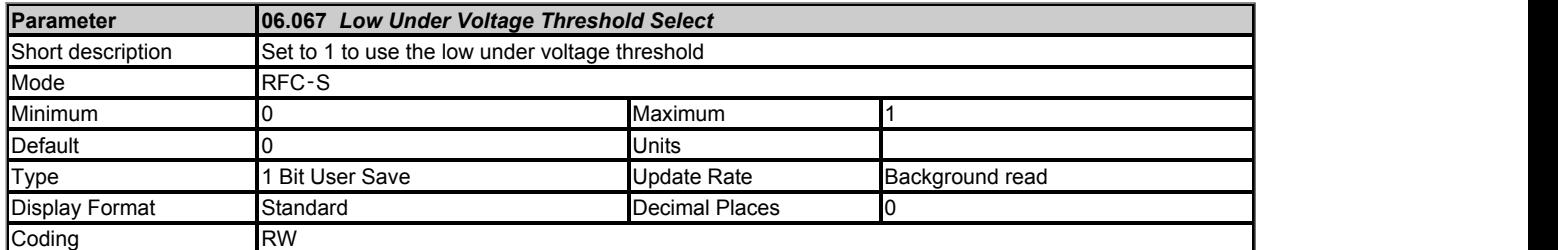

See *Standard Under Voltage Threshold* (06.065). Also see *User Supply Select* (06.072) for details of when and how drive parameters can be saved, and when a *User 24V* trip can occur.

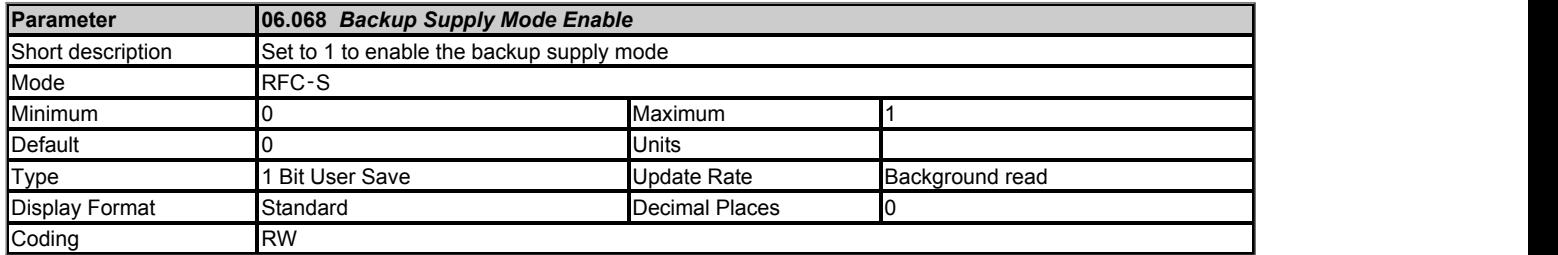

See *Standard Under Voltage Threshold* (06.065). Also see *User Supply Select* (06.072) for details of when and how drive parameters can be saved, and when a *User 24V* trip can occur.

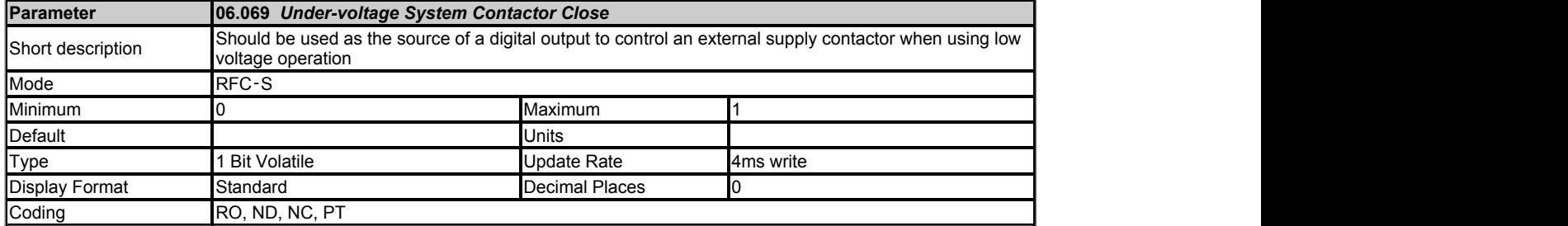

See *Standard Under Voltage Threshold* (06.065).

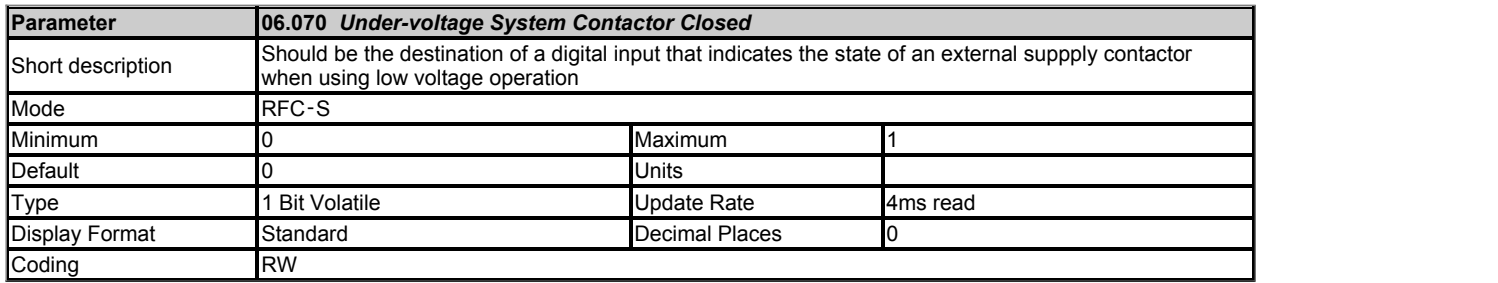

See *Standard Under Voltage Threshold* (06.065).

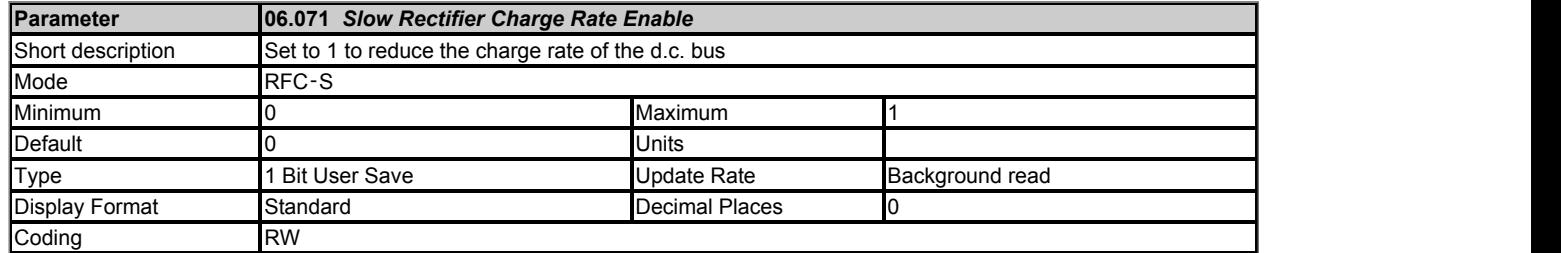

For frame size 07 drives and larger, which use a d.c. link charge system based on a half controlled thyristor input bridge, the rate at which the d.c. bus is charged can be reduced by setting *Slow Rectifier Charge Rate Enable* (06.071) to one. This will reduce the charging current which may be required if significant additional capacitance is added to the d.c. link to prevent rupturing of input fuses.

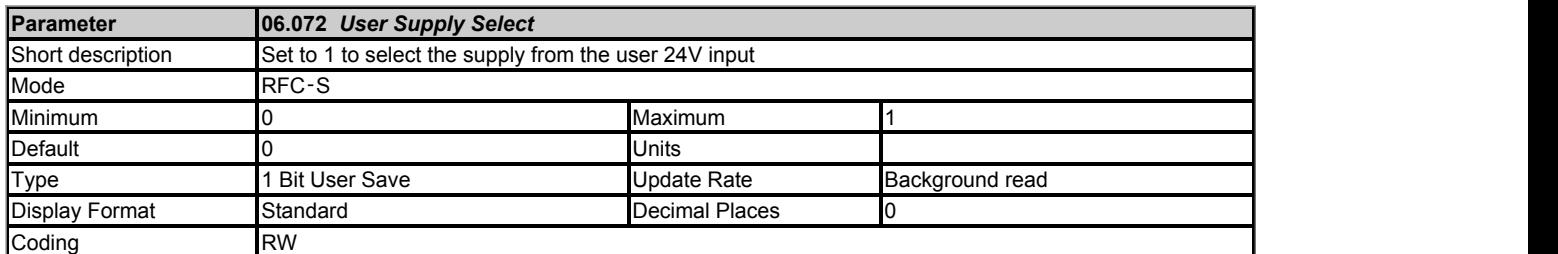

The power for the drive control system is either taken from the user 24V power supply or the main supply (i.e. derived from the power circuit d.c. link). If *Low Under Voltage Threshold Select* (06.067) = 0 and *Backup Supply Mode Enable* (06.068) = 0 and *User Supply Select* (06.072) = 0 then the supply used is determined as follows for drive sizes 5 and below. (For drive sizes 6 and above a diode OR system is used to select the required power supply, and so this is done automatically in hardware.)

- 1. When the drive first powers up it tries to use the main supply or the user 24V supply in turn until the drive starts up, begining with the main supply.
- 2. If the main supply is active and the d.c. link voltage (*D.c. Bus Voltage* (05.005)) falls to a level where it is no longer possible to communicate with the power stage then the drive attempts to switch over to the user 24V supply. If the user 24V supply is not present then the drive will power down, otherwise it will continue to run off the user 24V supply. The level at which the power stage powers down depends on whether the user 24V supply is present or not. However this is maybe below half the minimum for *Standard Under Voltage Threshold* (06.065) depending on the drive power supply loading from option modules, encoders, I/O etc..
- 3. If the user 24V supply is being used and the d.c. link voltage (*D.c. Bus Voltage* (05.005)) rises above 95% of the minimum for *Standard Under Voltage Threshold* (06.065) then the drive attempts to switch to the main supply.

#### The following should be noted:

- 1. Parameters can be saved by setting *Parameter mm.000* (mm.000) to 1000 (not in under-voltage state), or to 1 or 1001 (in any state) and initiating a drive reset. Power-down save parameters are saved when the under-voltage state becomes active.
- 2. If the drive is powered from the user 24V supply and then the main supply is activated but is not above 95% of the minimum for *Standard Under Voltage Threshold* (06.065) then the drive will continue to be powered from the user 24V supply. If the user 24V supply is subsequently removed the drive will power down, but then if the main supply is high enough will power up again on the main supply.
- 3. Although the drive can run off power derived from its d.c. link at a level well below the minimum for *Standard Under Voltage Threshold* (06.065) the level down to which it will operate depends on the loading applied by option modules, position feedback devices and I/O. For reliable operation it is advisable that the d.c. link voltage is above 90% of the minimum for *Standard Under Voltage Threshold* (06.065) when the 24V supply is not present.
- 4. It is possible to initiate saving power-down save parameters by forcing the drive into the under-voltage state by changing *Low Under Voltage Threshold Select* (06.067) from 1 to 0 when the d.c. link voltage is below 90% of the minimum of *Standard Under Voltage Threshold* (06.065). This is not advisable because failure of the 24V supply or the main supply at this point could result in corruption of the drive parameters saved in non-volatile memory.

If *Low Under Voltage Threshold Select* (06.067) = 1 or *Backup Supply Mode Enable* (06.068) = 1 or *User Supply Select* (06.072) = 1 then the 24V user supply is always selected. If the user 24V supply is not present then a *User 24V* is initiated. The following should be noted:

- 1. The drive will still power-up on the main supply even if the user 24V supply is not present because the drive tries each supply in turn to power up, however the drive will remain in the tripped state until the user 24V supply is activated.
- 2. Parameters can only be saved by setting *Parameter mm.000* (mm.000) to1001 and initiating a drive reset. Power-down save parameters are not saved when the under-voltage state becomes active.

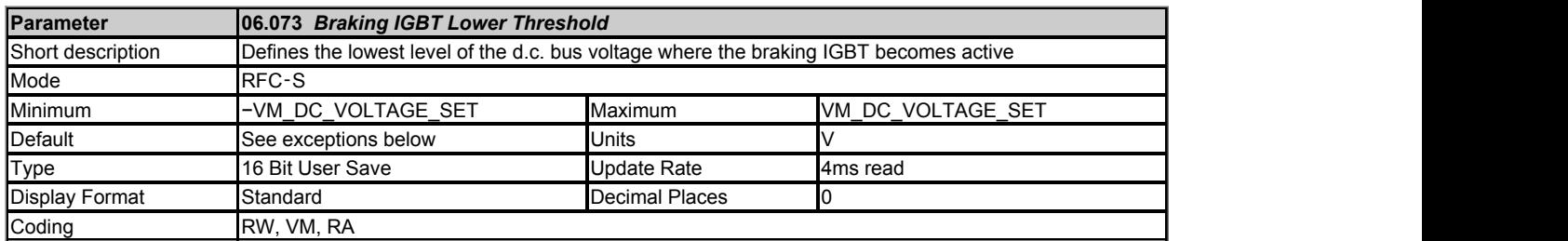

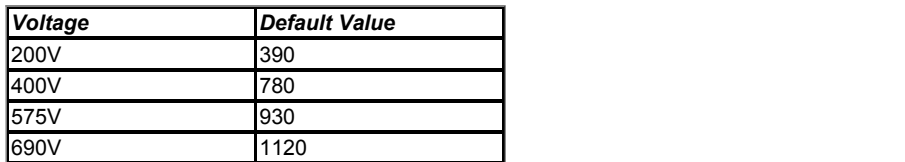

*Braking IGBT Lower Threshold* (06.073) defines the lowest level of *D.c. Bus Voltage* (05.005) where the braking IGBT will become active and *Braking IGBT Upper Threshold* (06.074) defines the level of *D.c. Bus Voltage* (05.005) where the braking IGBT will be on continuously. When the braking IGBT is turned on it will remain on for at least 1ms. The braking IGBT on-time is defined by the thresholds and the d.c. link voltage as given in the table below where L = *Braking IGBT Lower Threshold* (06.073) and U = *Braking IGBT Upper Threshold* (06.074).

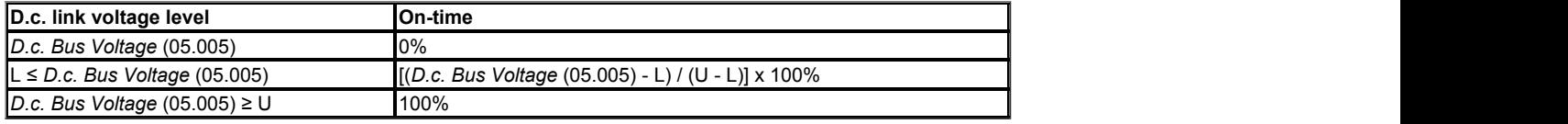

As the *D.c. Bus Voltage* (05.005) rises above the lower threshold the braking IGBT is active with an on/off ratio of 1/100. As the voltage rises further, the on/off ratio increases until at the upper threshold the braking IGBT is on continuously. The upper and lower voltage threshold can be set up so that braking resistors in drives with parallel connected d.c. links will share the braking load.

If *Braking IGBT Lower Threshold* (06.073) ≥ *Braking IGBT Upper Threshold* (06.074) then the braking IGBT is off when *D.c. Bus Voltage* (05.005) < *Braking IGBT Upper Threshold* (06.074) and on if *D.c. Bus Voltage* (05.005) ≥ *Braking IGBT Upper Threshold* (06.074). This method of control is the same as that used in Unidrive SP and the default values for the braking thresholds are equal to the braking thresholds in Unidrive SP.

Unless sharing between braking resistors is required the braking thresholds do not normally need to be adjusted. Care should be taken when reducing the thresholds because if either threshold is below the maximum value of the peak rectified supply voltage the braking resistor could take power from the supply.

The list below gives conditions that will disable the braking IGBT:

- 1. *Braking IGBT Upper Threshold* (06.074) = 0, or *Low Voltage Braking IGBT Threshold Select* (06.076) = 1 and
- *Low Voltage Braking IGBT Threshold* (06.075) = 0.
- 2. The drive is in the under-voltage state.
- 
- 3. A priority 1, 2 or 3 trip is active (see *Trip 0* (10.020)).<br>4. One of the following trips is active or would be active if another trip is not already active: Ol Brake, PSU, Th Brake Res or OHt Inverter. 5. Percentage Of Drive Thermal Trip Level (07.036) = 100%. This is an indication that some part of the drive is too hot and is used to
- indicate if an internally fitted braking resistor is too hot.
- 6. *Brake R Too Hot* is active or the system has been set up to disable the braking IGBT based on the braking resistor temperature and the resistor is too hot (i.e. bit 2 of *Action On Trip Detection* (10.037) is set).

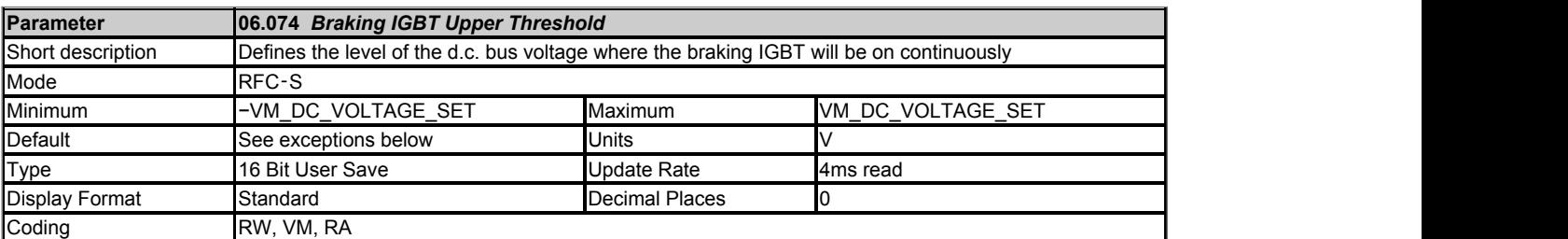

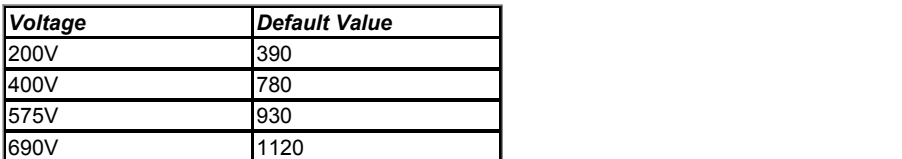

See *Braking IGBT Lower Threshold* (06.073).

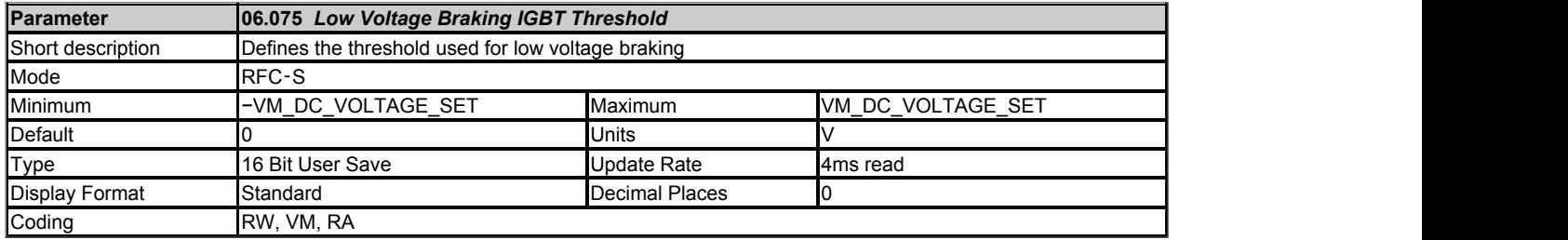

If *Low Voltage Braking IGBT Threshold Select* (06.076) = 0 the normal thresholds are used. If *Low Voltage Braking IGBT Threshold Select* (06.076) = 1 then *Low Voltage Braking IGBT Threshold* (06.075) is used, so that the braking IGBT is on with a minimum on time of 1ms is the d.c. link voltage is above this level, or off if the d.c. link voltage is below this level.

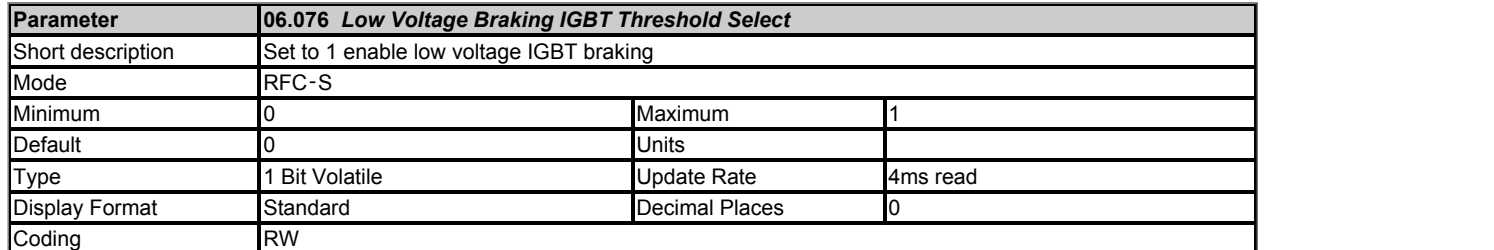

See *Low Voltage Braking IGBT Threshold* (06.075).

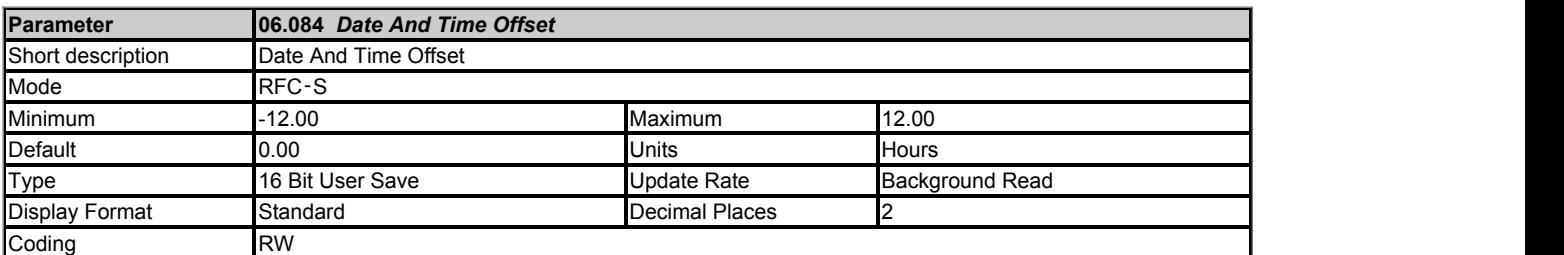

*Date And Time Offset* (06.084) is an offset, specified in hours, that can be applied to the *Time* (06.017). If the offset applied causes the time to roll-over midnight then the *Date* (06.016) and *Day Of Week* (06.018) are also modified. The offset is only applied when the clock source is a clock derived from a keypad, i.e. *Date/Time Selector*  (06.019) > 3. The offset can be used for time zone offsets or daylight saving time etc.

# **Menu 7 Single Line Descriptions −** *Analog I/O*

Mode: RFC-S

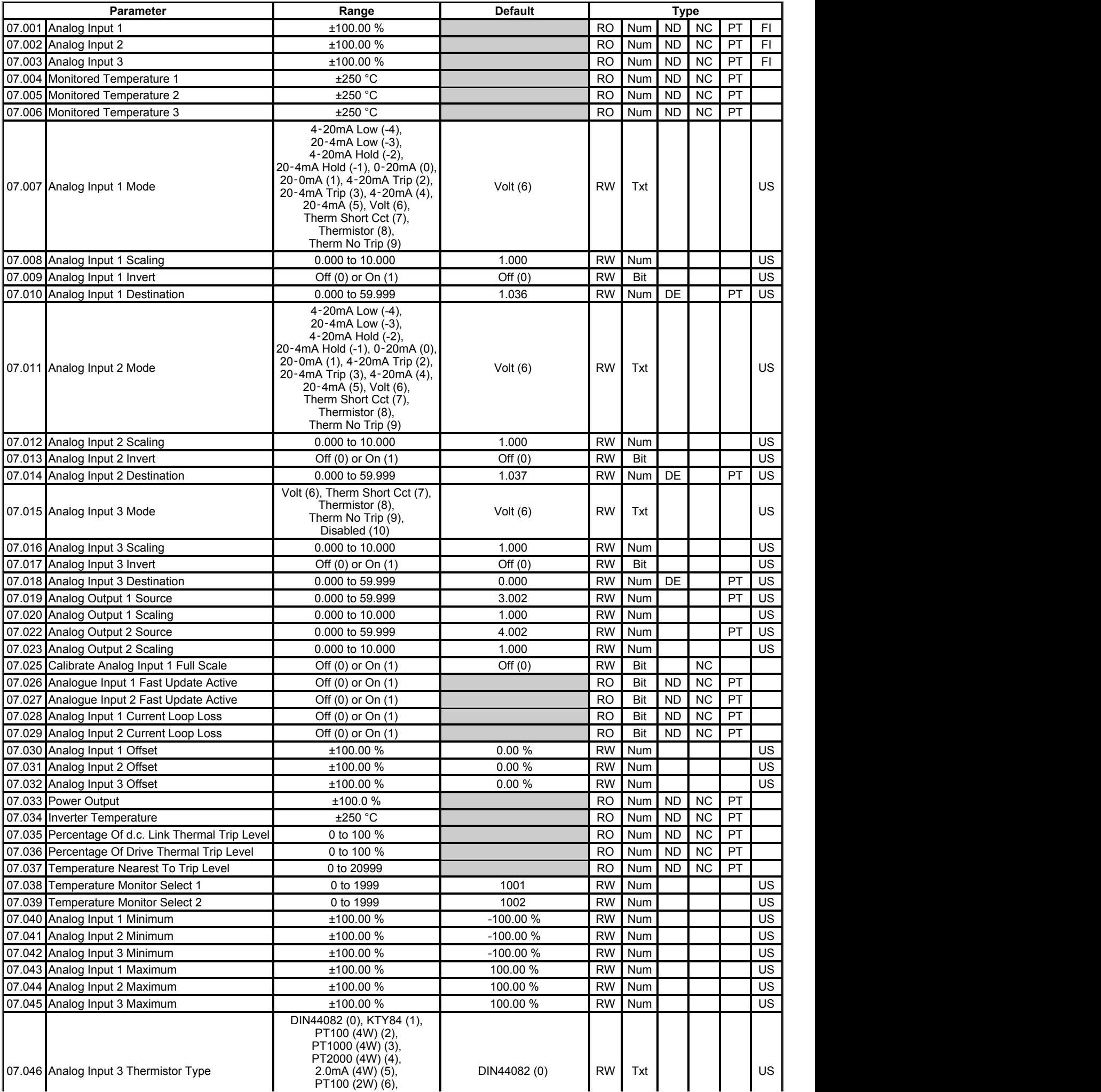

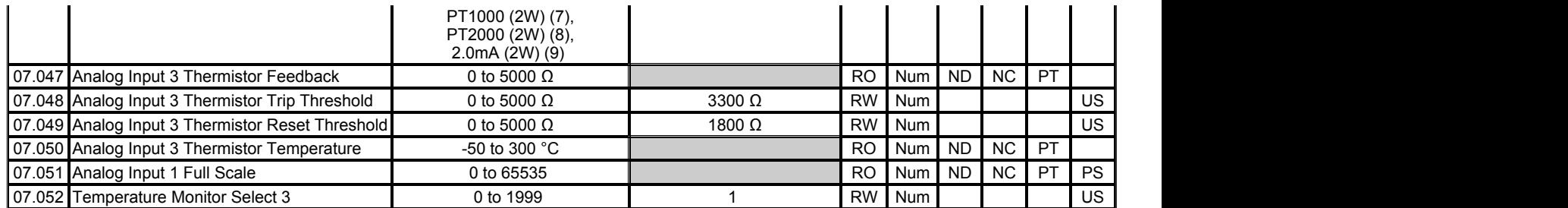

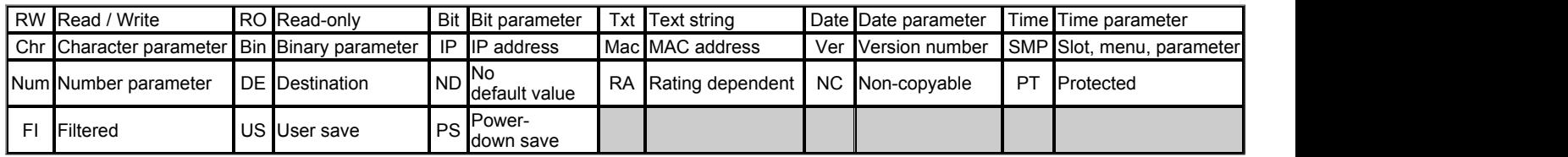

## **Menu 7 −** *Analog I/O*

Mode: RFC-S

## **Analog Outputs**

The update rate for analog outputs is 250μs; although the output will only change at the update rate defined by the source parameter for the input. The following exceptions apply:

- 1. *Speed Feedback* (03.002) has an update rate of 4ms and includes a 16ms window filter. If this parameter is selected as a source for output 2 the update rate of the source changes to 250us and the only filter applied is the window filter associated with the position feedback interface (i.e. *P1 Feedback Filter* (03.042) for the P1 interface). It should be noted that this feature is only provided when the position feedback is from a drive interface and not from an option module.
- 2. If either analogue output is set up for current mode then the update rate for both analogue outputs is 4ms.

## **Analog Inputs**

The normal sample rate for the analog inputs is 4ms, however this is increased to 250us for analogue inputs 1 and 2 under the following conditions:

- 1. The maximum and the minimum for the input are at their default values of 100.00% and -100.00% respectively.
- 2. The input is set to voltage mode.
- 3. One of the destinations given in the table below must be selected.
- 4. If the destination is *Analog Reference 1* (01.036) or *Analog Reference 2* (01.037) the reference system must not be in uinpolar mode, i.e. *Bipolar Reference Enable* (01.010) must be one.

Note that *Analogue Input 1 Fast Update Active* (07.026) and *Analogue Input 2 Fast Update Active* (07.027) indicate if fast updating is active for each input.

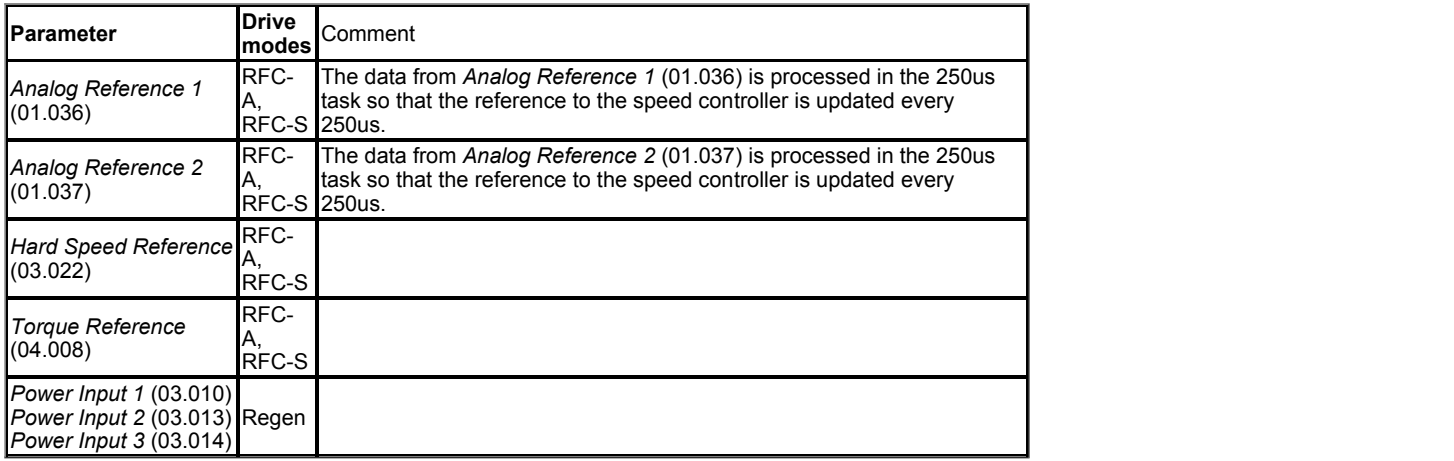

The diagram below shows the parameter structure for each I/O. See *Internal I/O Identifier* (11.068) for details of which I/O is present for different I/O options.

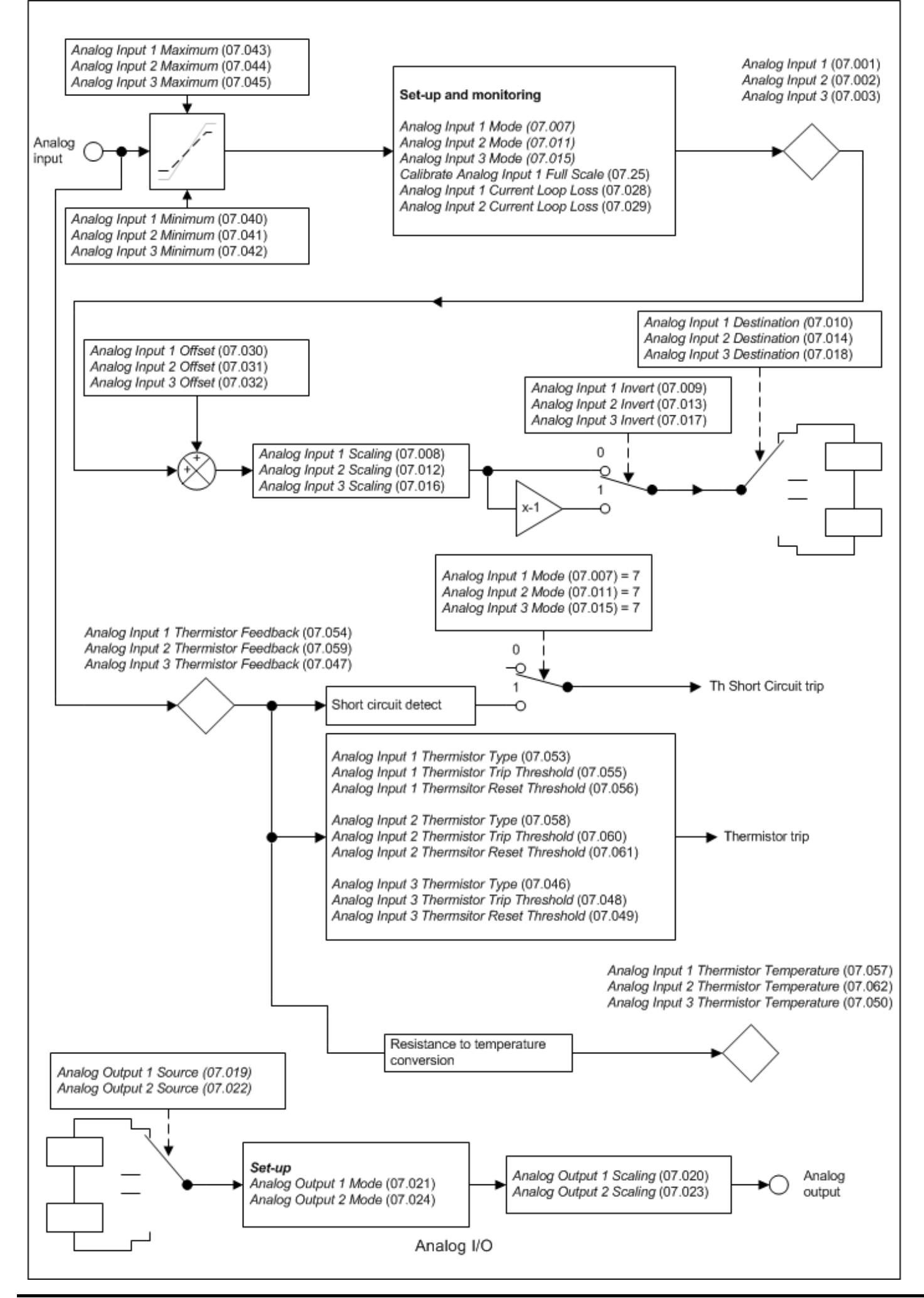

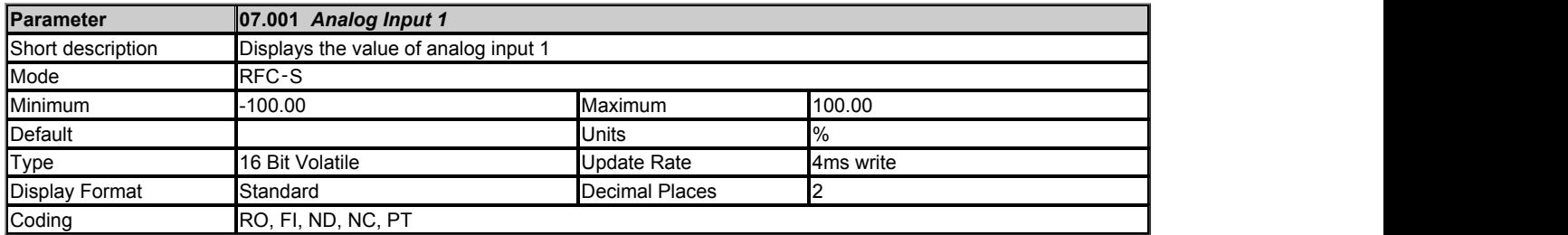

Each analogue input has a resolution of 11 bits plus sign. The inputs can operate in different modes (defined by *Analog Input 1 Mode* (07.007) for analogue input 1). These modes include voltage, current and thermistor modes. The available modes depend on the hardware configuration and are given in the table below.

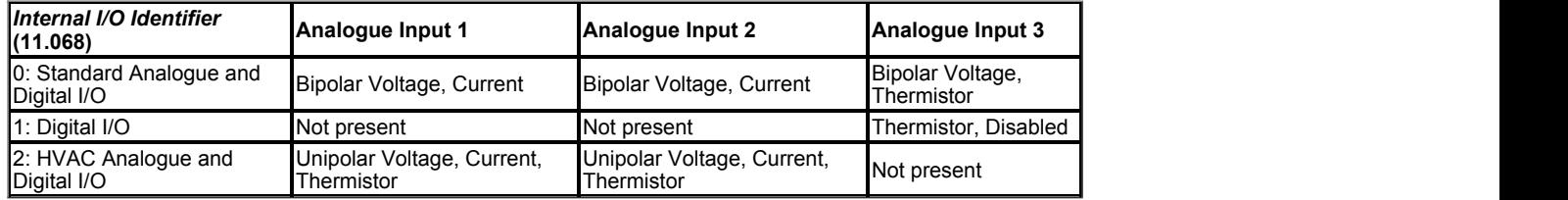

The "Input Level" is defined for the different modes in the table below.

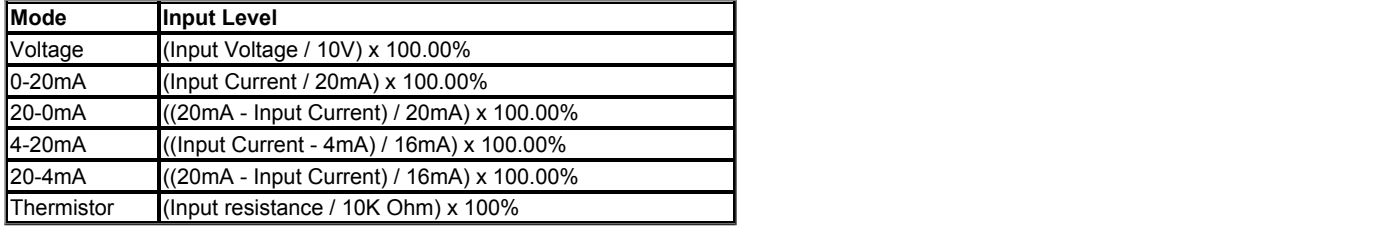

*Analog Input 1* (07.001) is derived as follows:

## **Limits**

 $A_1$  is the value after the minimum and maximum limits are applied.

If *Analog Input 1 Minimum* (07.040) ≥ *Analog Input 1 Maximum* (07.043) then:  $A_1$  = 0.00% whatever the input level.

If *Analog Input 1 Minimum* (07.040) < 0.00% and *Analog Input 1 Maximum* (07.043) > 0.00% then:

A<sup>1</sup> = Input Level x (100.00% / *Analog Input 1 Maximum* (07.043))

 $A_1$  is then limited between -100% and +100%.

#### Otherwise:

Input Level is limited between *Analog Input 1 Minimum* (07.040) and *Analog Input 1 Maximum* (07.043) A<sup>1</sup> = [Input Level - *Analog Input 1 Minimum* (07.040)] x 100.00% / (*Analog Input 1 Maximum* (07.043) - *Analog Input 1 Minimum* (07.040))

For thermistor modes it should be noted that *Analog Input 1 Minimum* (07.040) and *Analog Input 1 Minimum* (07.040) have no effect and that the input resistance is limited between 0 and 5kΩ.

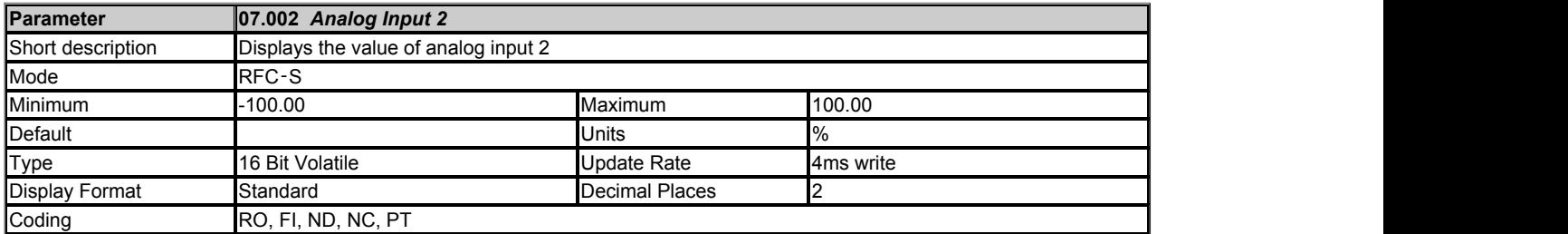

See *Analog Input 1* (07.001).

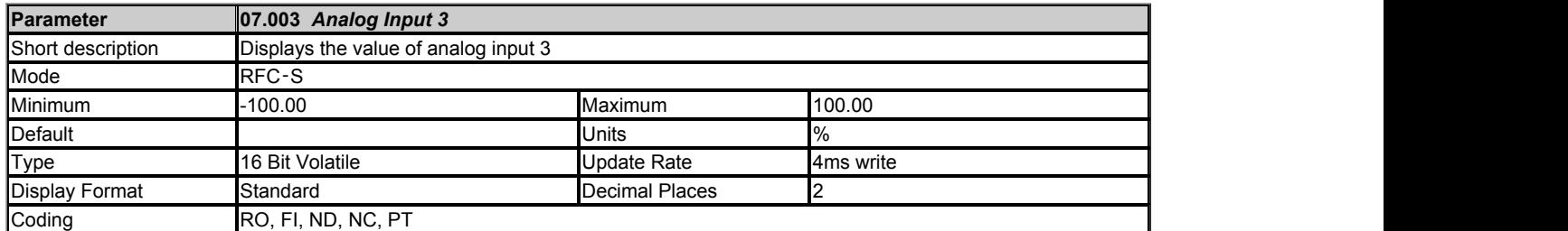

See *Analog Input 1* (07.001).

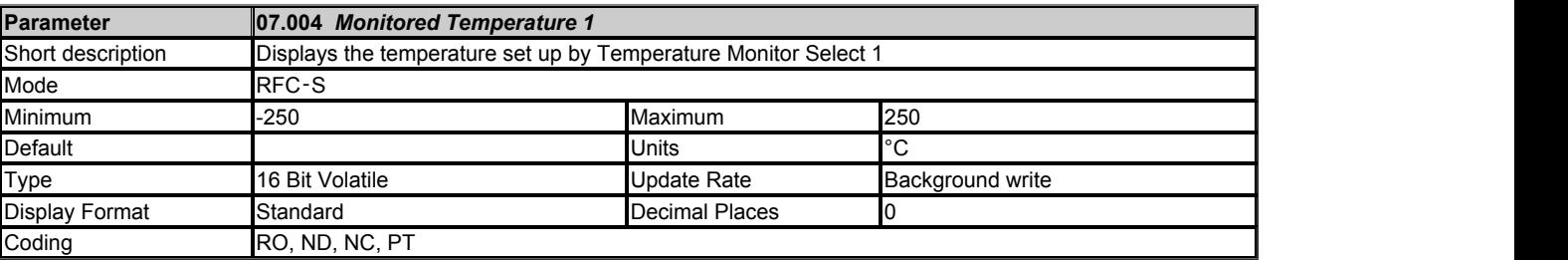

Thermal monitoring is provided within the drive to protect the power stage and the control system from over temperature.

*Monitored Temperature 1* (07.004), *Monitored Temperature 2* (07.005) and *Monitored Temperature 3* (07.006) give an indication of the temperature of three selected monitoring points within the drive power system or control system. The required monitoring points can be selected using *Temperature Monitor Select 1* (07.038), *Temperature Monitor Select 2* (07.039) and *Temperature Monitor Select 3* (07.052) respectively. The default values give two monitoring points in the power system in *Monitored Temperature 1* (07.004) and *Monitored Temperature 2* (07.005), and control board temperature 1 in *Monitored Temperature 3* (07.006).

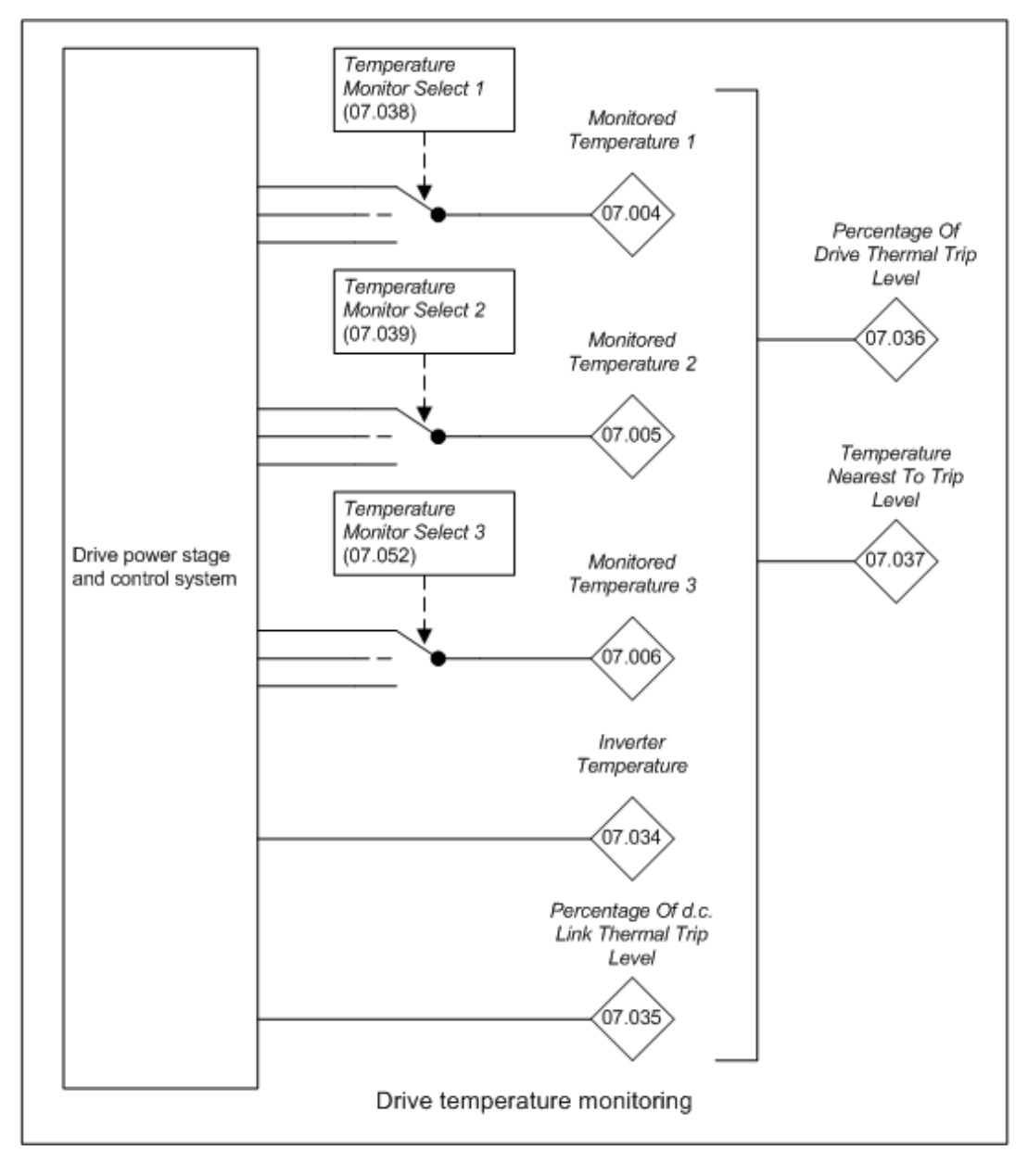
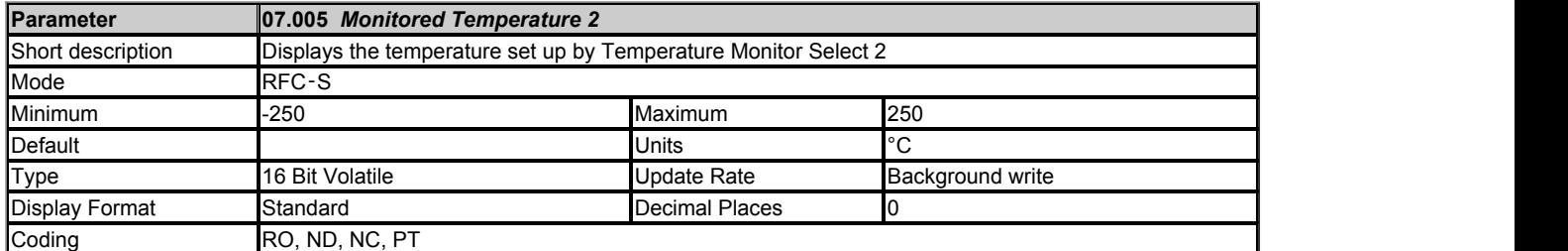

See *Monitored Temperature 1* (07.004) for details.

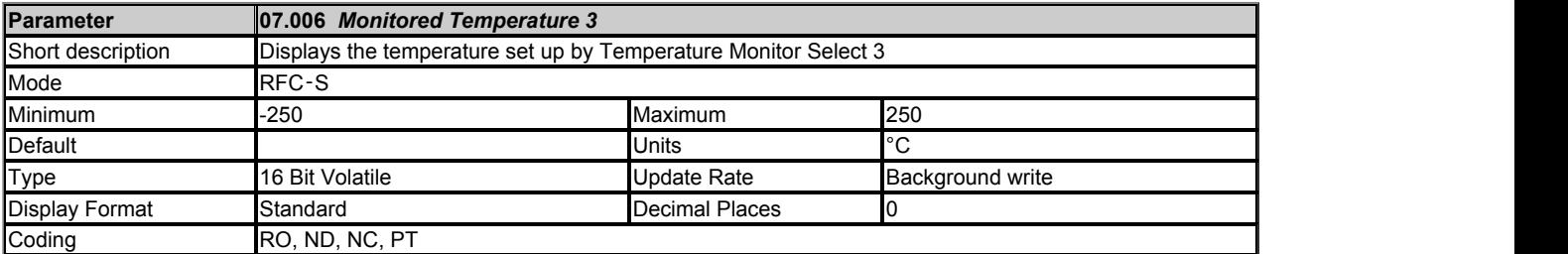

See *Monitored Temperature 1* (07.004) for details.

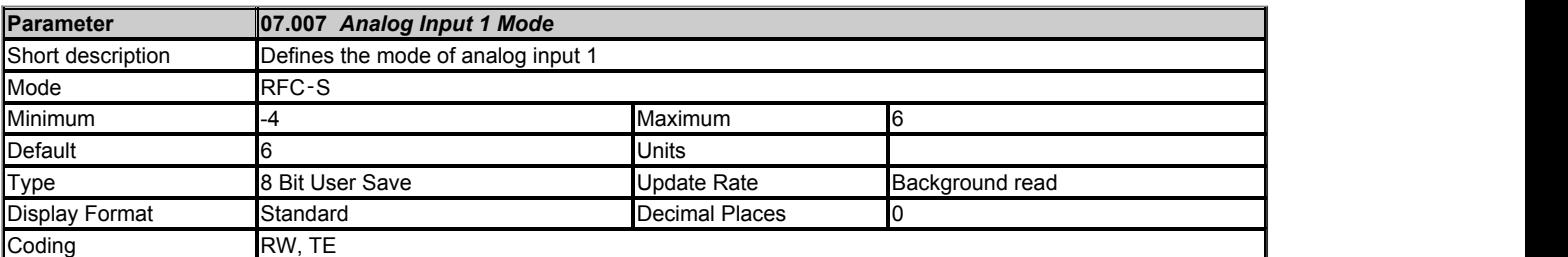

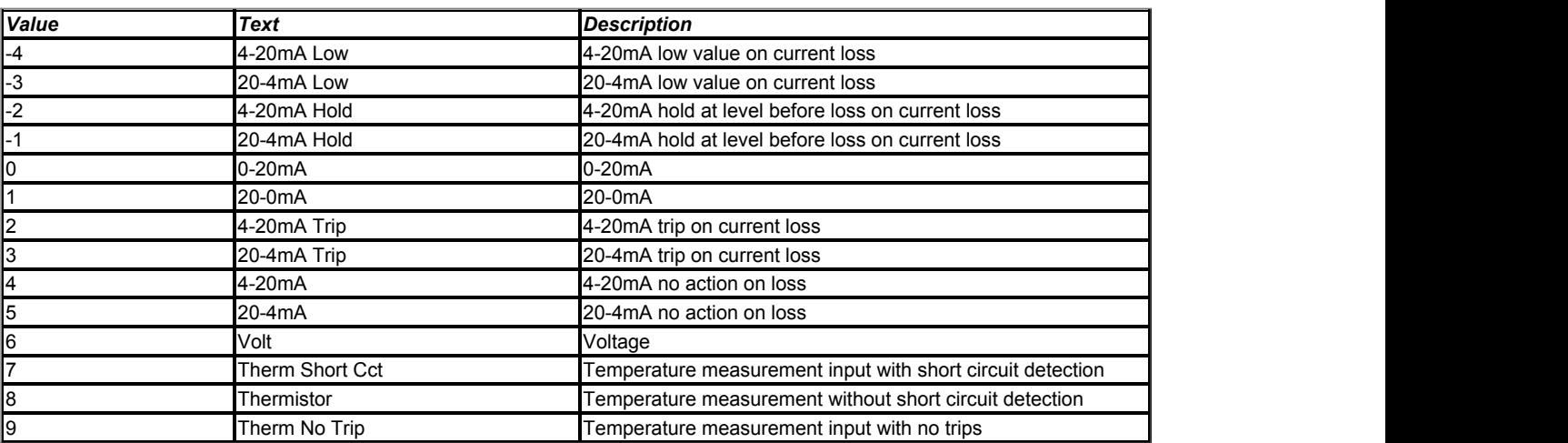

The table below gives all the possible input modes for analog inputs 1 and 2.

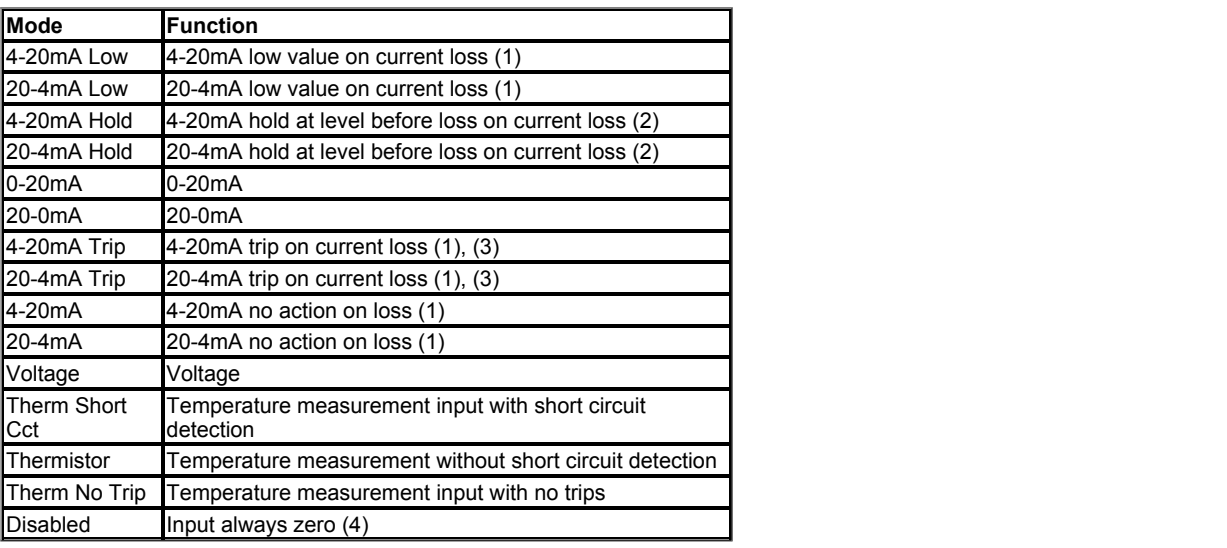

(1) Analogue input level is 0.00% if the current is below 3mA.

(2) Analogue input level remains at the value it had in the previous sample before the current fell below 3mA.

(3) A *An Input 1 Loss* is initiated if the current falls below 3mA.

(4) When the Digital I/O only is present this mode is used disable the current source as the input is on a shared connection with Digital Output 2.

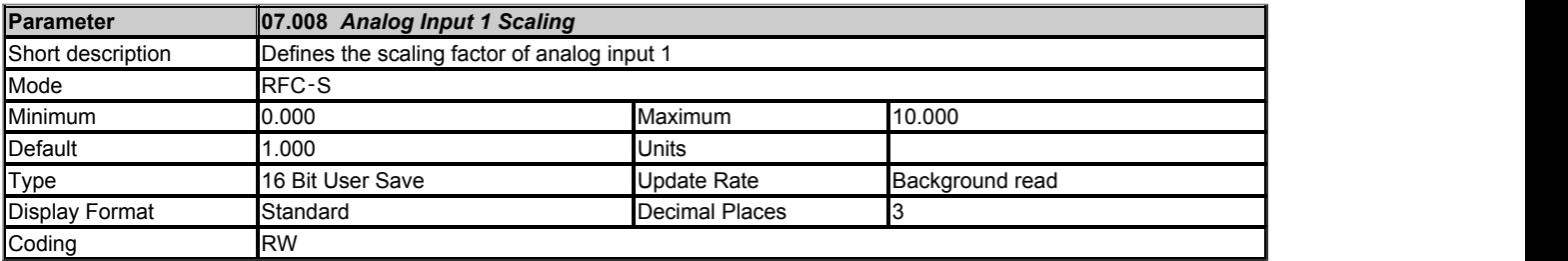

*Analog Input 1* (07.001) is modified by *Analog Input 1 Scaling* (07.008), *Analog Input 1 Offset* (07.030) and *Analog Input 1 Invert* (07.009) before it is routed to its destination as follows:

A1O = *Analog Input 1* (07.001) + *Analog Input 1 Offset* (07.030)

 $A_{1O}$  is the value after the offset has been applied and is limited between -100.00% and 100.00%

A1S = A1O x *Analog Input 1 Scaling* (07.008)

 $A_{1S}$  is the value after the scaling and the offset have been applied and is limited between -100.00% and 100.00%

If *Analog Input 1 Invert* (07.009) = 0 then  $A_{11} = A_{1S}$  otherwise  $A_{11} = -A_{1S}$ 

 $A_{11}$  is the value after the invert, scaling and offset have been applied and is the final value that is routed to the destination defined by *Analog Input 1 Destination* (07.010).

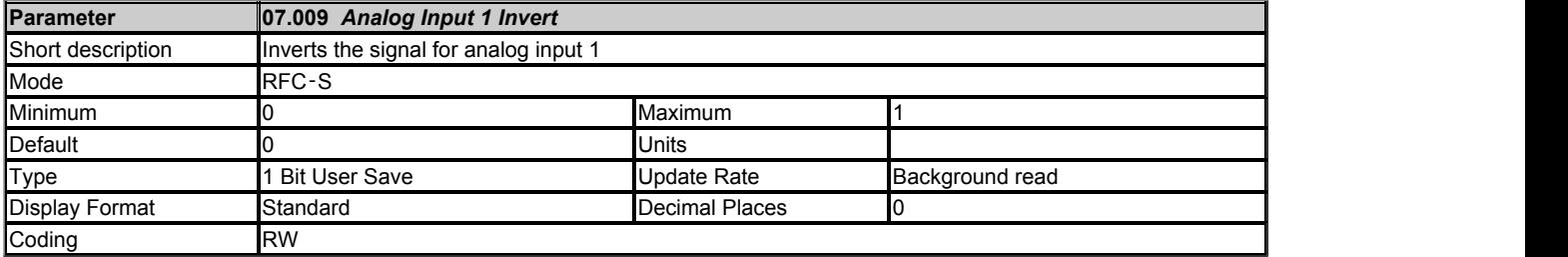

See *Analog Input 1 Scaling* (07.008).

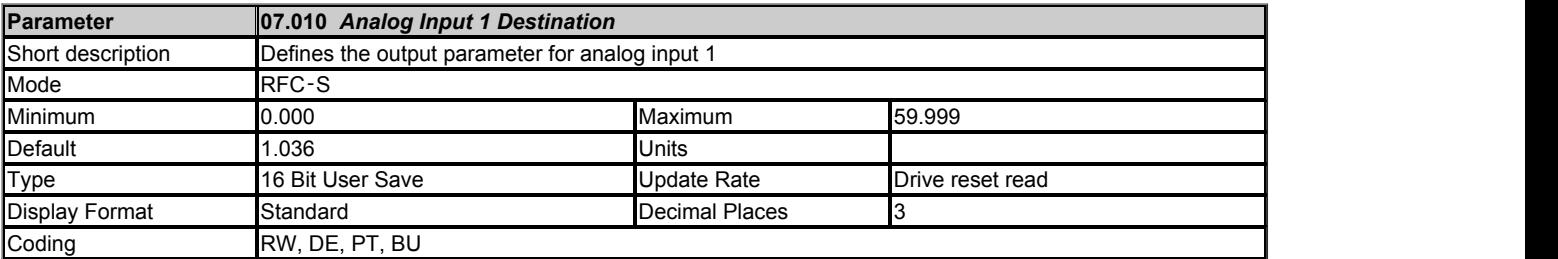

See *Analog Input 1 Scaling* (07.008).

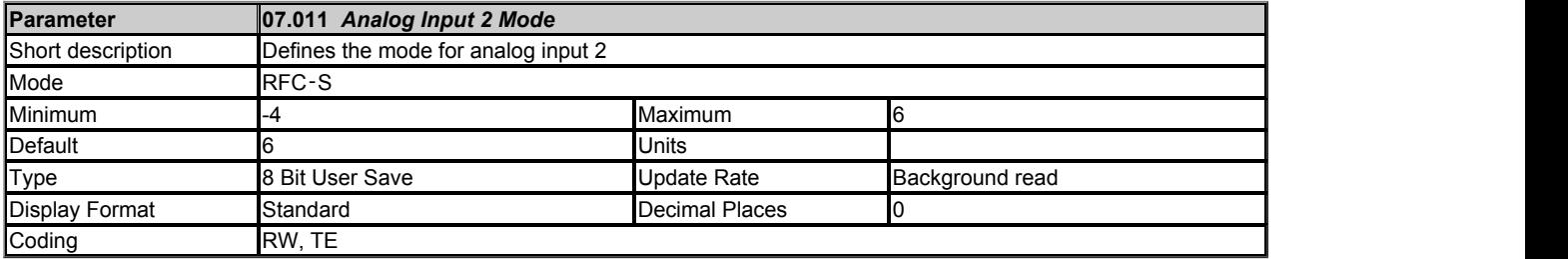

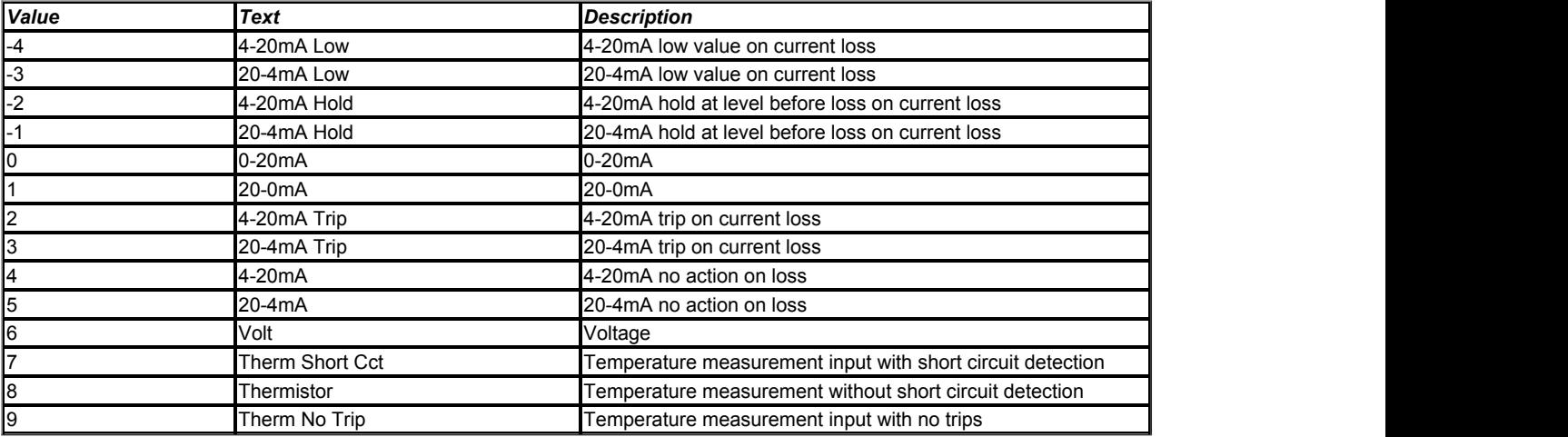

See *Analog Input 1 Mode* (07.007).

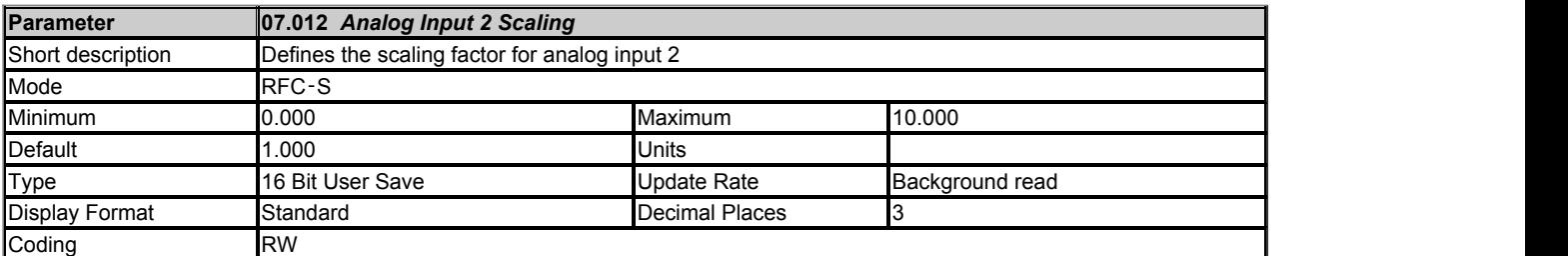

The scaling, offset and invert functions for analog input 2 are defined in the same way as for analog input 1. See *Analog Input 1 Scaling* (07.008).

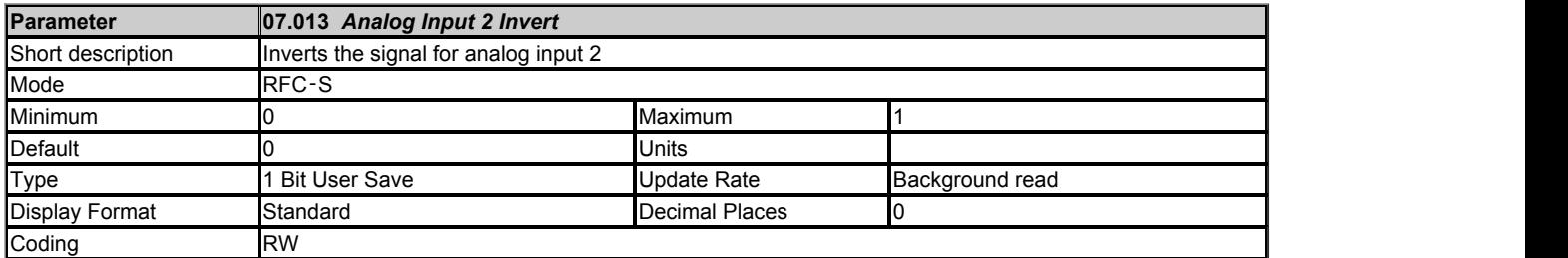

The scaling, offset and invert functions for analog input 2 are defined in the same way as for analog input 1. See *Analog Input 1 Scaling* (07.008).

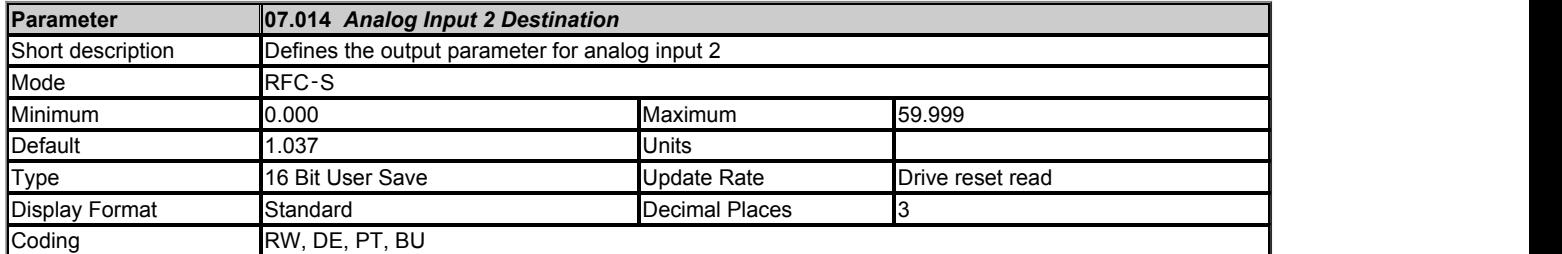

The scaling, offset and invert functions for analog input 2 are defined in the same way as for analog input 1. See *Analog Input 1 Scaling* (07.008).

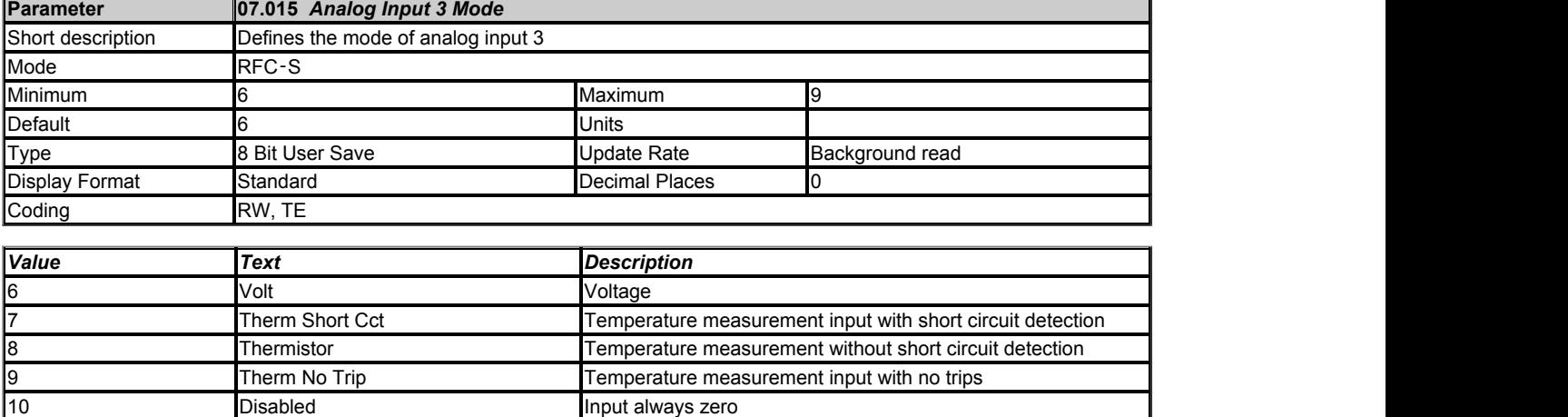

The table below gives all the possible input modes for analog input 3.

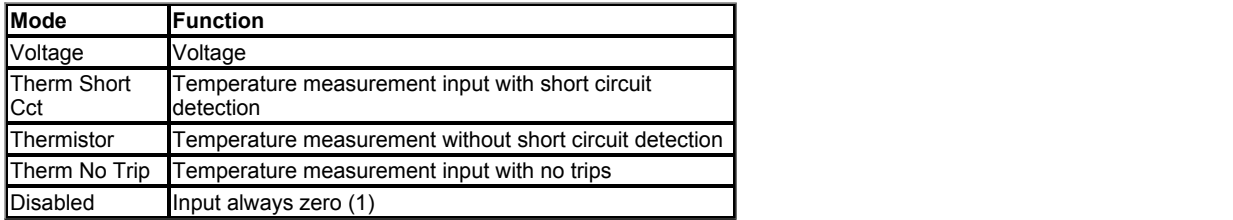

(1) When the Digital I/O only is present this mode is used disable the current source as the input is on a shared connection with Digital Input 5.

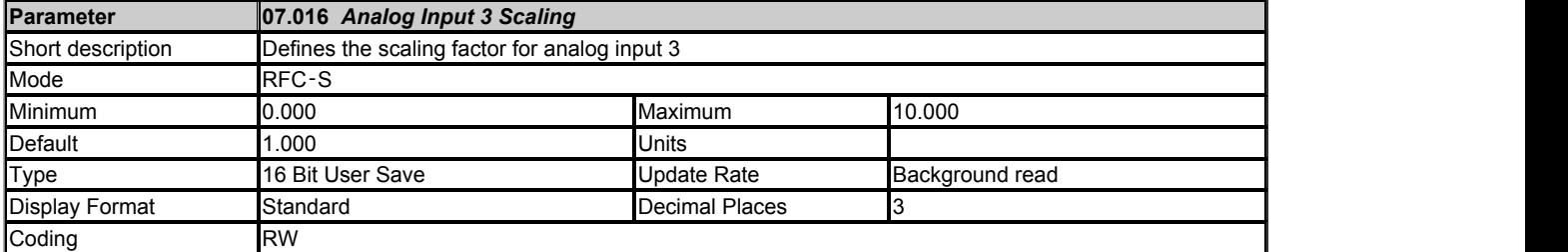

The scaling, offset and invert functions for analog input 3 are defined in the same way as for analog input 1. See *Analog Input 1 Scaling* (07.008).

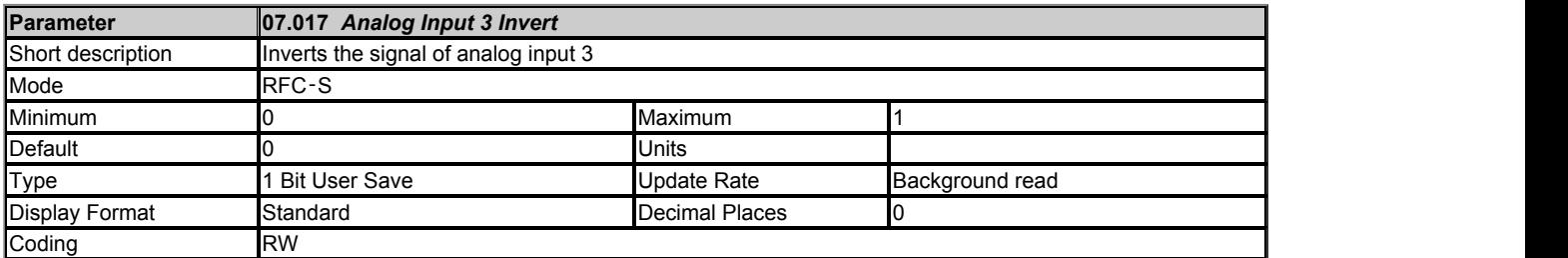

The scaling, offset and invert functions for analog input 3 are defined in the same way as for analog input 1. See *Analog Input 1 Scaling* (07.008).

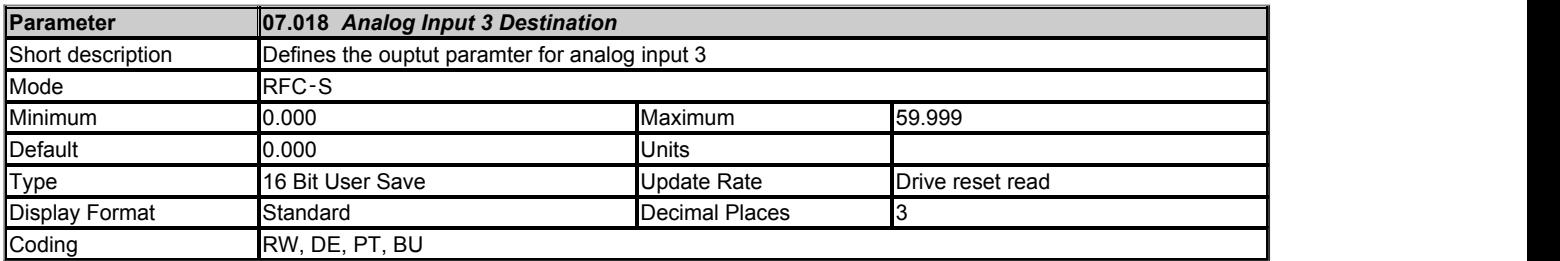

The scaling, offset and invert functions for analog input 3 are defined in the same way as for analog input 1. See *Analog Input 1 Scaling* (07.008).

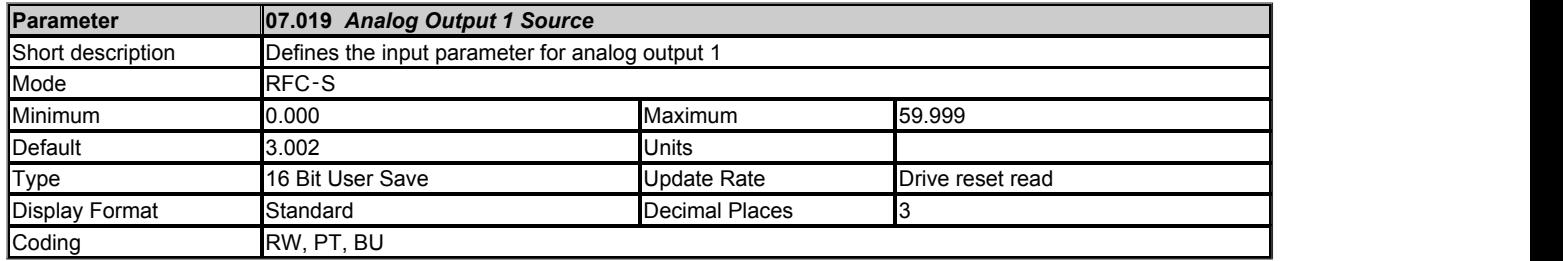

*Analog Output 1 Source* (07.019) defines the source parameter for analog output 1. The value of the source parameter is scaled with *Analog Output 1 Scaling* (07.020) and if the scaling is greater than 1.000 the value is clamped between -100% and +100% or between 0% and 100% depending on whether the output is bipolar or unipolar. The resulting value is then used to control the output. It should be noted that the normal rules for parameter routing do not apply, but the scaling always makes -100% to +100% correspond to the range from minus source parameter maximum to plus source parameter maximum, and 0% corresponds to the source parameter value of zero. This means for example that a parameter with a minimum of 1 and a maximum of 10 will produce an output that changes from 10% to 100% as the parameter is change from minimum to maximum.

The outputs provided with different hardware are given in the table below.

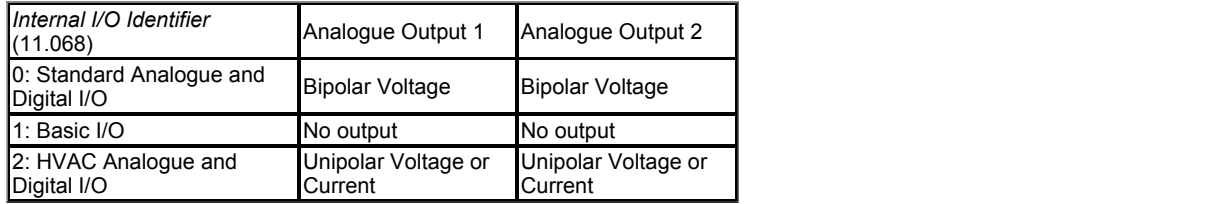

The output mode is defined by *Analogue Output 1 Mode* (07.021) as shown in the table below.

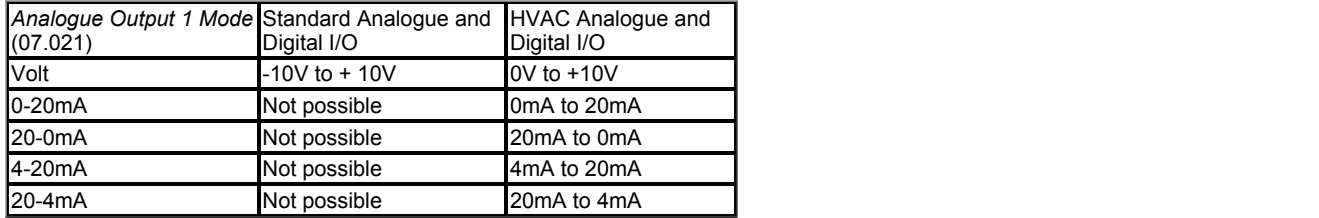

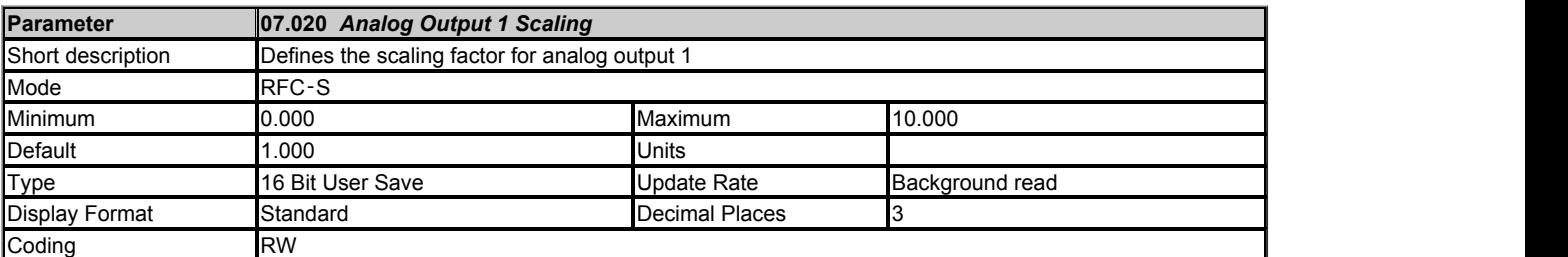

See *Analog Output 1 Source* (07.019).

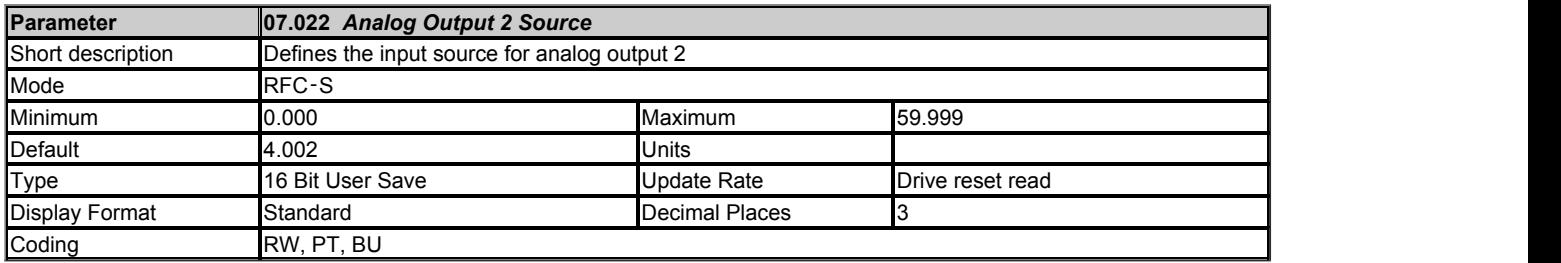

*Analog Output 2 Source* (07.022) defines the source parameter for analog output 1. The value of the source parameter is scaled with *Analog Output 2 Scaling* (07.023) and if the scaling is greater than 1.000 the value is clamped between -100% and +100% or between 0% and 100% depending on whether the output is biploar or uniploar. The resulting value is then used to control the output. The outputs provided with different hardware are given in the table below.

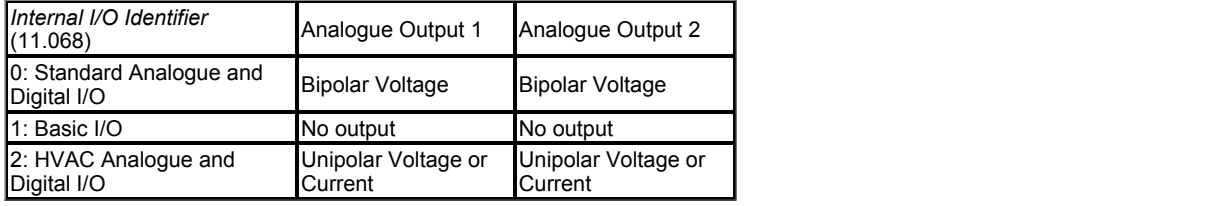

The output mode is defined by *Analogue Output 2 Mode* (07.024) as shown in the table below.

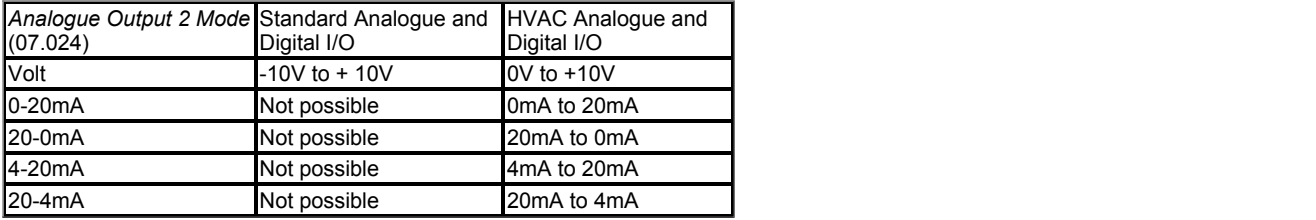

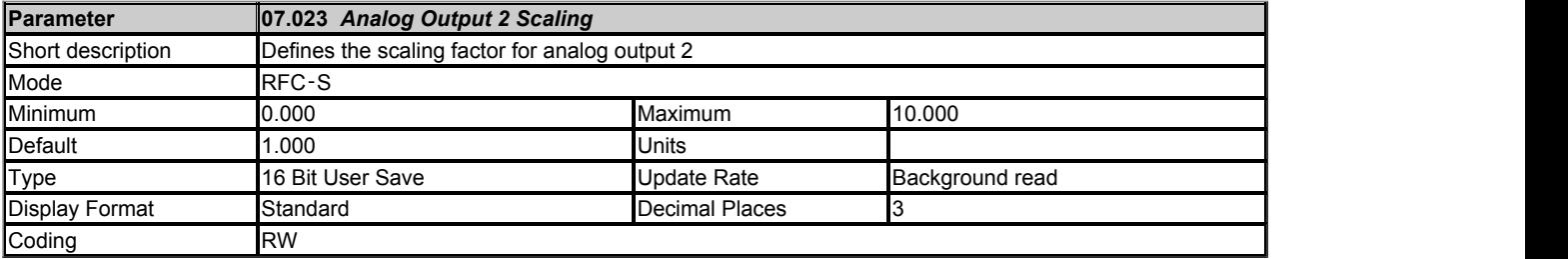

See *Analog Output 2 Source* (07.022).

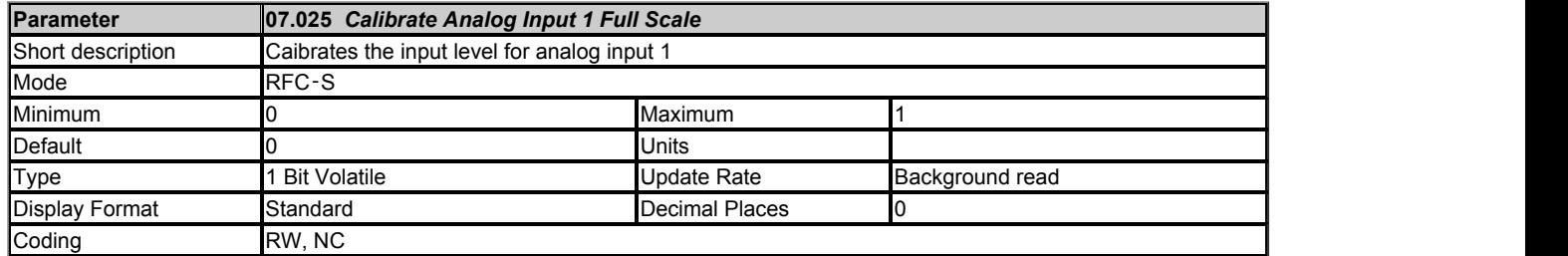

For analog input 1, and in voltage mode only, the full scale value used to determine the input level can be changed from 10V by calibrating the input. The calibration process is triggered by setting *Calibrate Analog Input 1 Full Scale* (07.025) to one. *Calibrate Analog Input 1 Full Scale* (07.025) is cleared automatically when the calibration process is complete. After calibration the actions are as follows:

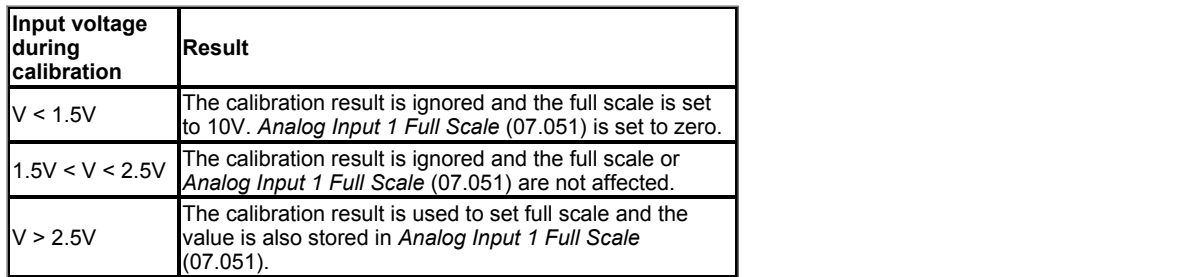

It should be noted that *Analog Input 1 Full Scale* (07.051) is a power-down save parameter, and so the result is automatically retained after powerdown.

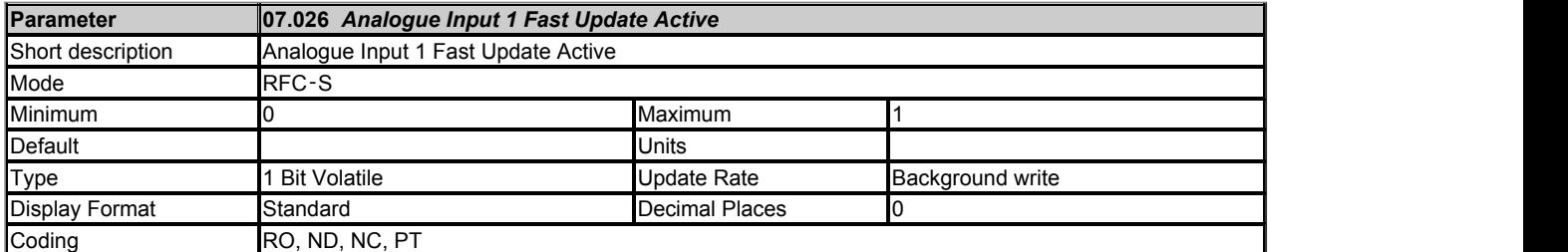

*Analogue Input 1 Fast Update Active* (07.026) is one if the destination for analogue input 1 is being updated at the fast rate of 250us.

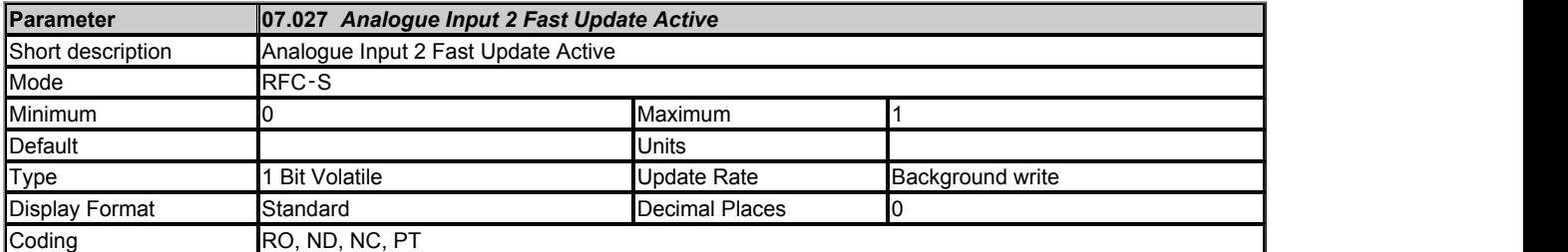

*Analogue Input 2 Fast Update Active* (07.027) is one if the destination for analogue input 1 is being updated at the fast rate of 250us.

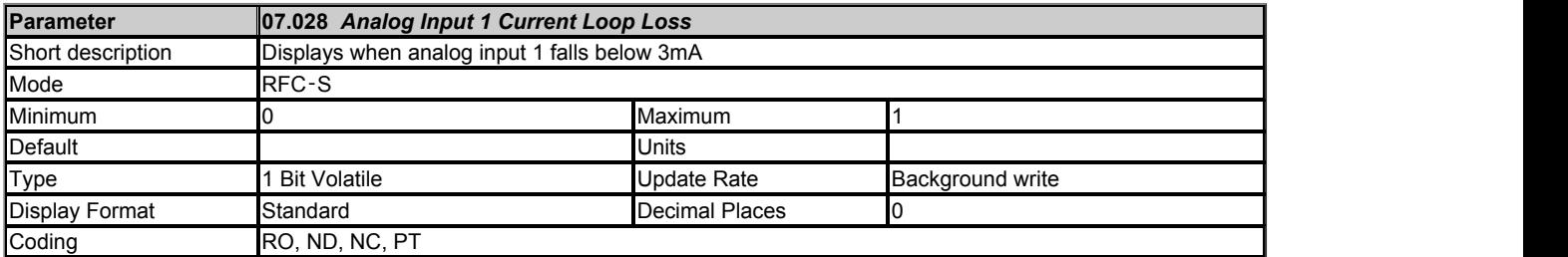

If *Analog Input 1 Mode* (07.007) is set to any of the 4-20mA or 20-4mA modes and the current falls below 3mA then *Analog Input 1 Current Loop Loss* (07.028) is set to one. If the current is more than 3mA or any other mode is selected then *Analog Input 1 Current Loop Loss* (07.028) is set to zero.

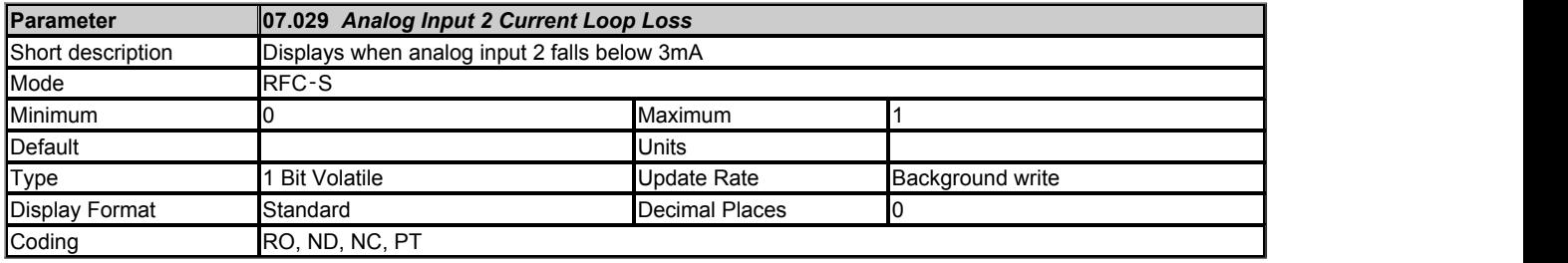

See *Analog Input 1 Current Loop Loss* (07.028).

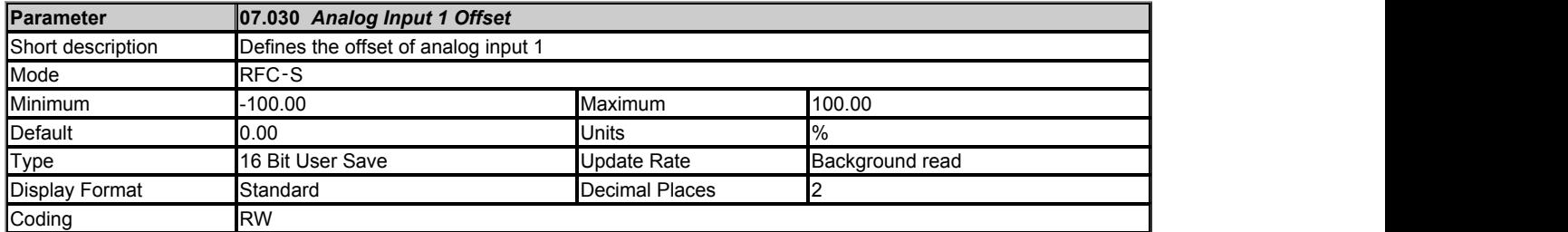

#### See *Analog Input 1 Scaling* (07.008).

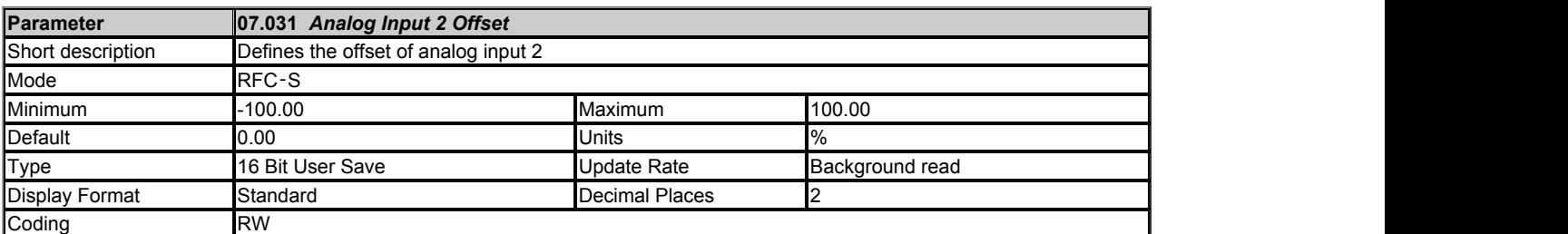

The scaling, offset and invert functions for analog input 2 are defined in the same way as for analog input 1. See *Analog Input 1 Scaling* (07.008).

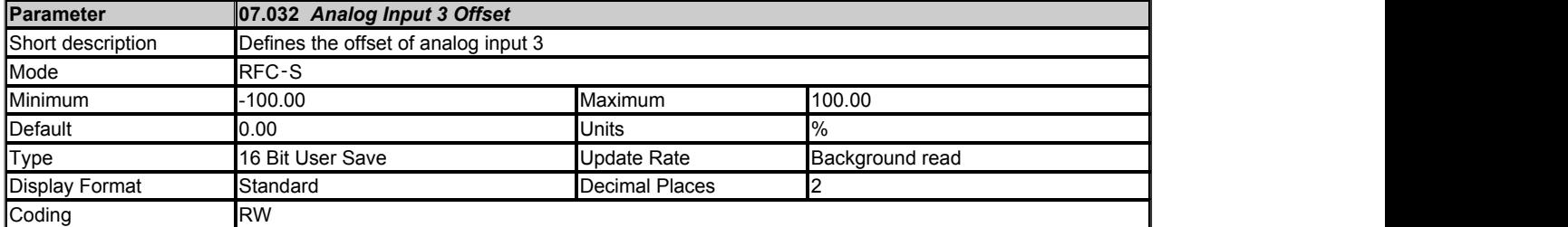

The scaling, offset and invert functions for analog input 3 are defined in the same way as for analog input 1. See *Analog Input 1 Scaling* (07.008).

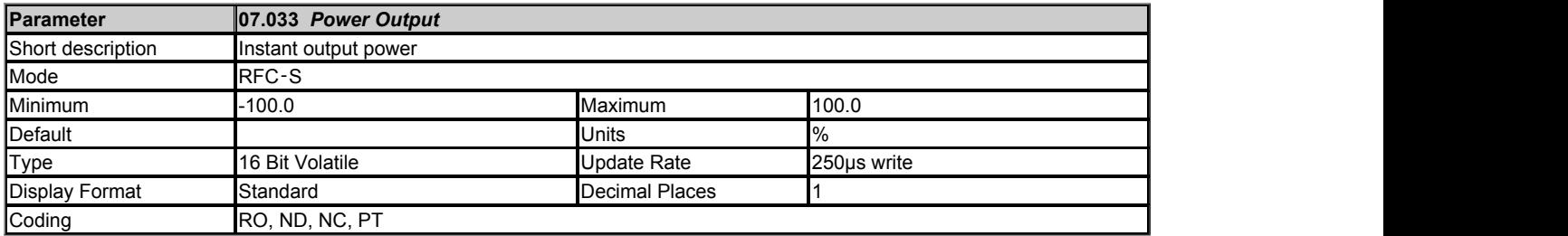

This is an instantaneous power output with fast update rate that is primarily intended to be used as a power feed-forward for applications with a Regen system front end. The full scale (100.0%) value is equal to a power of 3 x (VM\_DC\_VOLTAGE[MAX] / 2√2) x *Full Scale Current Kc* (11.061). This is compatible with the power output provided in Unidrive SP and is directly comptible with *Power Input 1* (03.010) (and the other power feed-forward parameters) in Regen mode. The scaling is intended to cover the maximum range of likely power in the drive. For example with a 400V 7.5kW drive the full scale d.c. link voltage is 831V and Kc=38.222A, and so the full scale value of this parameter is 3 x (831 / 2√2) x 38.222 = 33.689kW. For Open-loop, RFC-A and RFC-S modes a positive value of power indicates power flowing from the drive to motor. For Regen mode a positive value of power indicates power flowing from the supply to the regen drive.

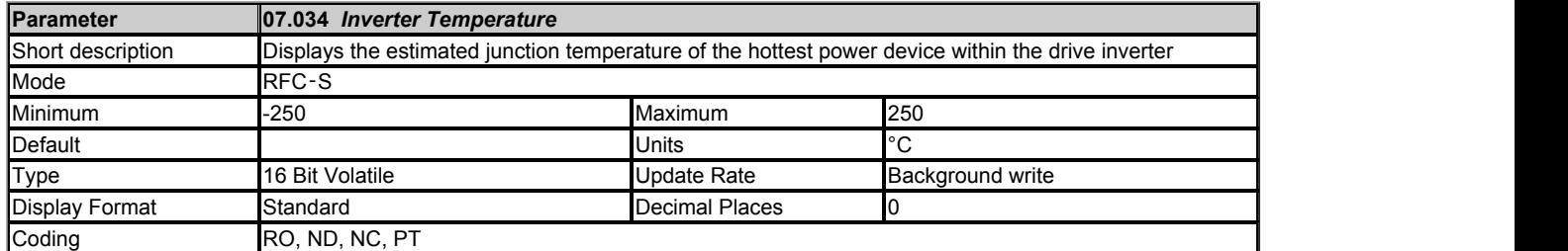

*Inverter Temperature* (07.034) shows the estimated junction temperature of the hottest power device within the drive inverter. If this temperature exceeds the switch down threshold defined for the power stage the switching frequency is reduced provided this feature has not been disabled (see *Auto-switching Frequency Change* (05.035)).

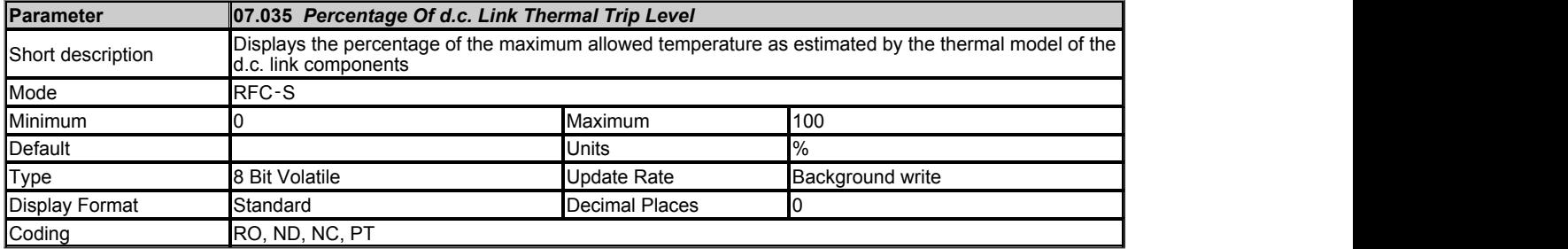

*Percentage Of d.c. Link Thermal Trip Level* (07.035) gives the percentage of the maximum allowed temperature as estimated by the thermal model of the d.c. link components.

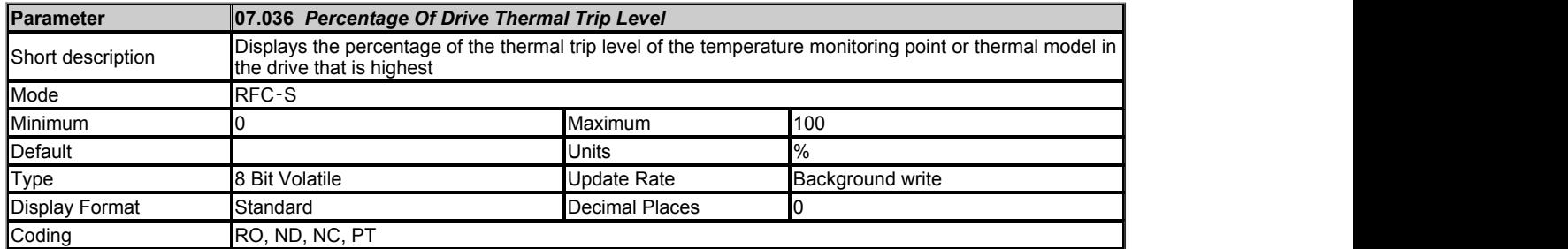

*Percentage Of Drive Thermal Trip Level* (07.036) gives the percentage of the thermal trip level of the temperature monitoring point or thermal model in the drive that is highest. This includes all thermal monitoring points (not just those selected by *Monitored Temperature 1* (07.004), *Monitored Temperature 2* (07.005) and *Monitored Temperature 3* (07.006)), *Inverter Temperature* (07.034) and *Percentage Of d.c. Link Thermal Trip Level* (07.035).

*Percentage Of d.c. Link Thermal Trip Level* (07.035) is used directly to give *Percentage Of Drive Thermal Trip Level* (07.036), but for all other monitored values which are temperatures this is given by Percentage of thermal trip level = (Temperature - 40°C) / (Trip temperature - 40°C) x 100%

The location of the measurement or the thermal model that is related to this temperature is given in *Temperature Nearest To Trip Level* (07.037). If *Percentage Of Drive Thermal Trip Level* (07.036) exceeds 90% *Drive Over-temperature Alarm* (10.018) is set to one. If *Percentage Of Drive Thermal Trip Level* (07.036) reaches 100% one of the trips given in the table below is initiated. The trip can be reset when the percentage of thermal trip level fall below 95%.

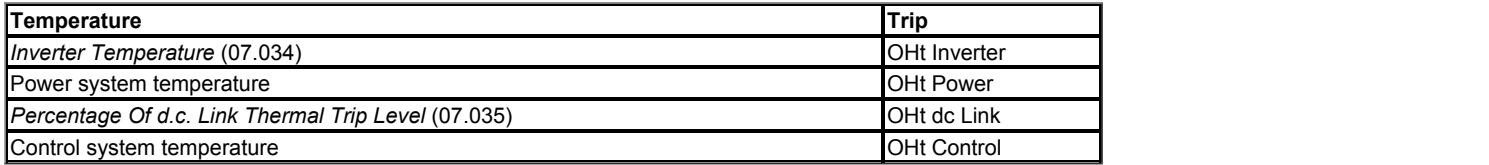

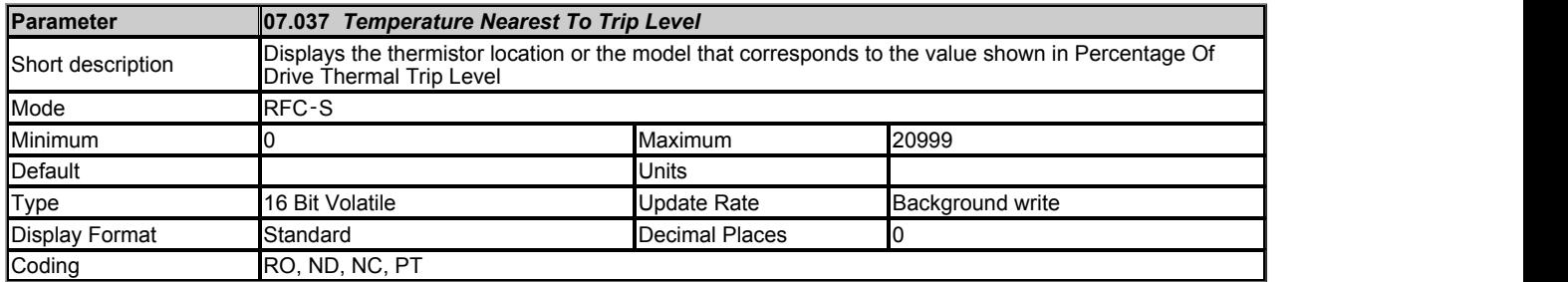

*Temperature Nearest To Trip Level* (07.037) shows the thermistor location or the model that corresponds to the value shown in *Percentage Of Drive Thermal Trip Level* (07.036) in the form xxyzz as shown in the table below.

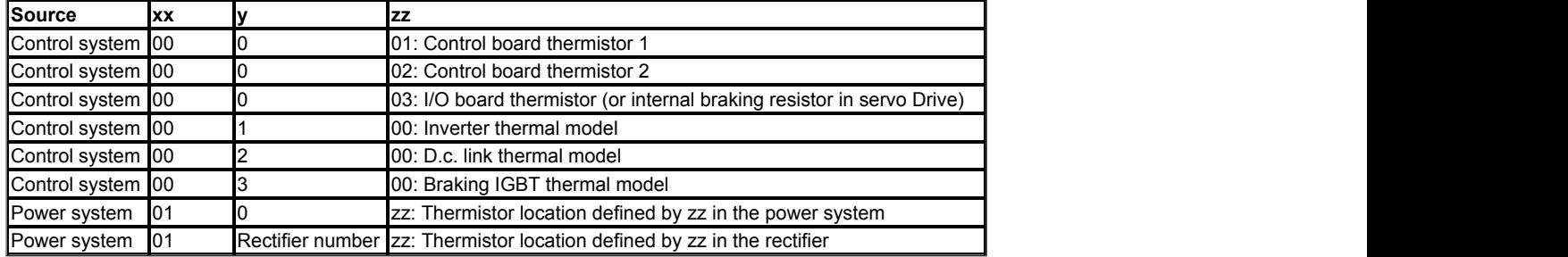

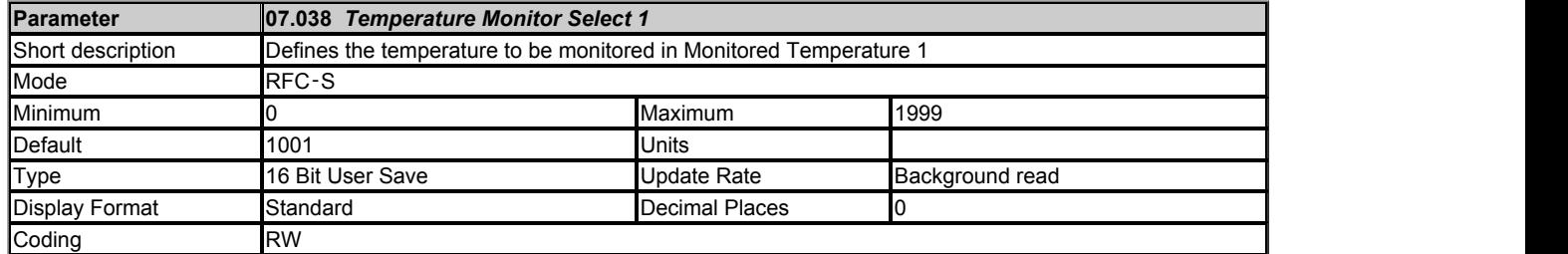

*Temperature Monitor Select 1* (07.038) selects the temperature to be monitored in *Monitored Temperature 1* (07.004) using the format given for *Temperature Nearest To Trip Level* (07.037). If the monitoring point selected does not exist then the monitored temperature is always zero. The table below shows the monitoring points that can be selected.

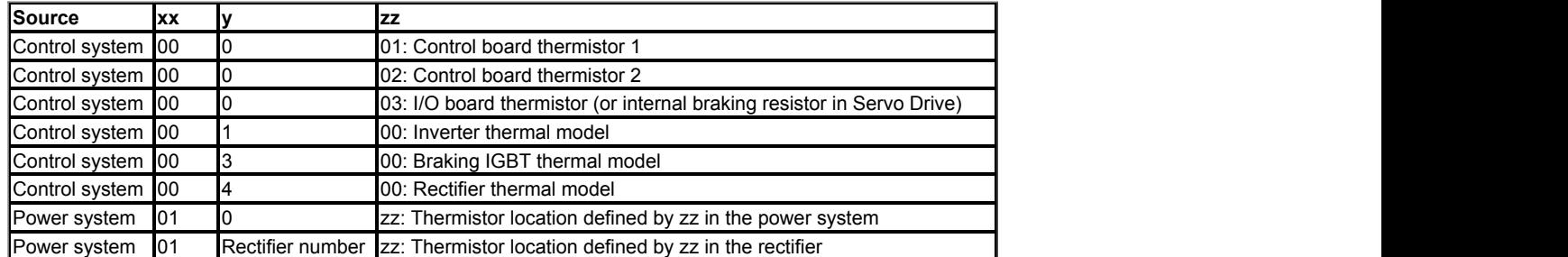

For a multi-module power system the power system measurement that can be selected is shown in the table below. It should be noted that the specific power module cannot be selected and that the highest temperature from each of the power modules is given.

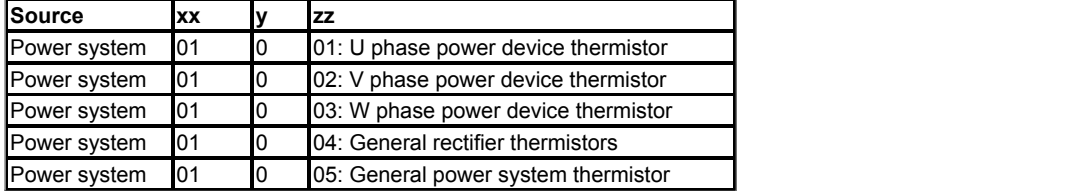

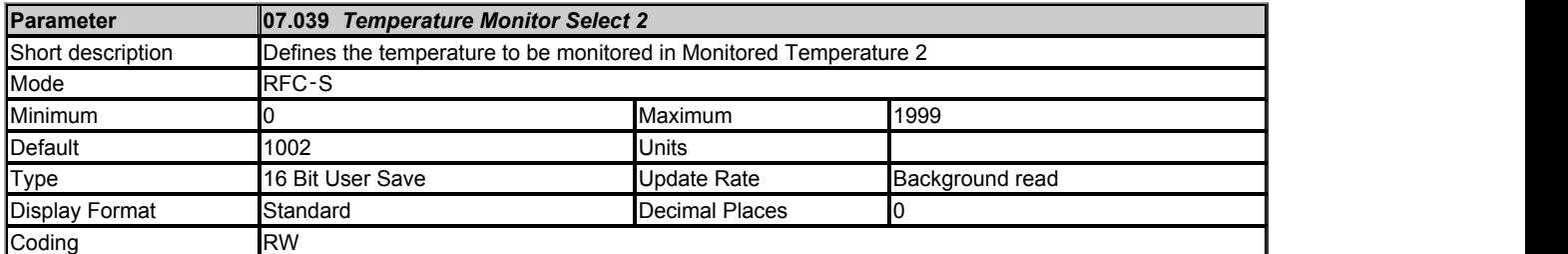

See *Temperature Monitor Select 1* (07.038).

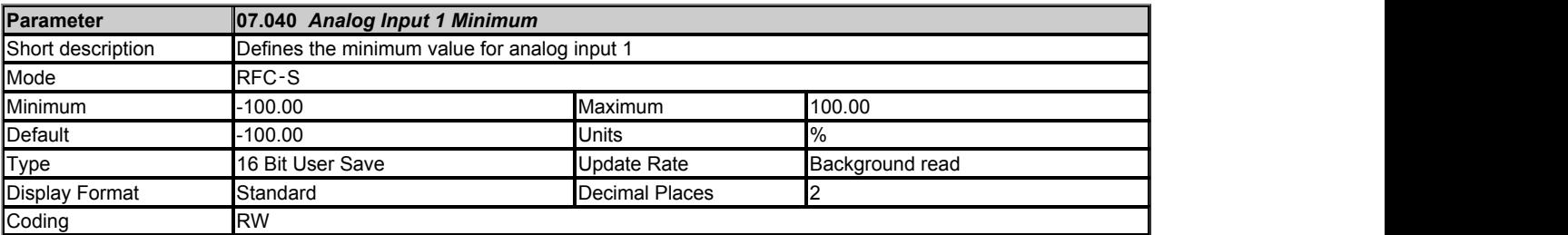

See *Analog Input 1* (07.001).

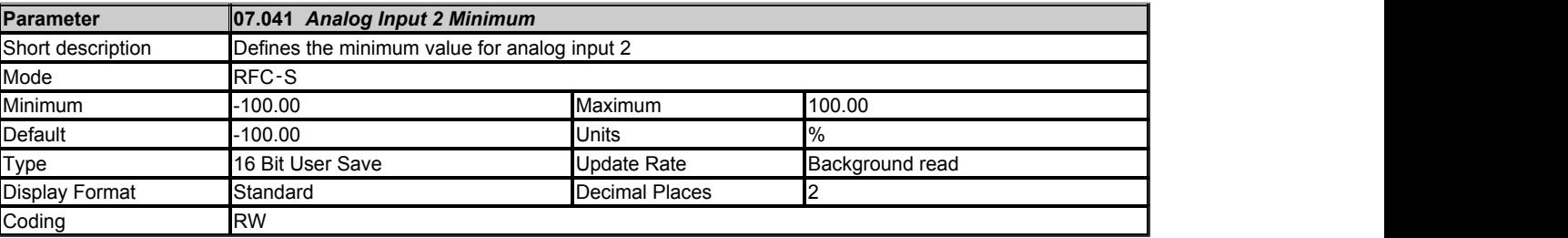

See *Analog Input 1* (07.001).

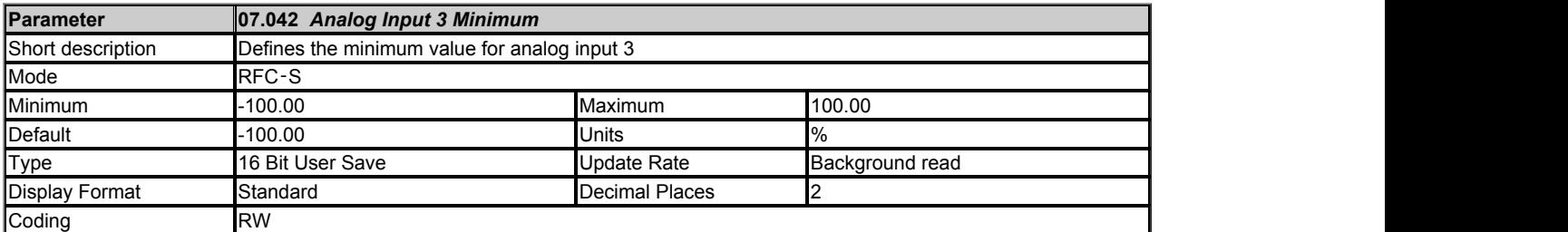

See *Analog Input 1* (07.001).

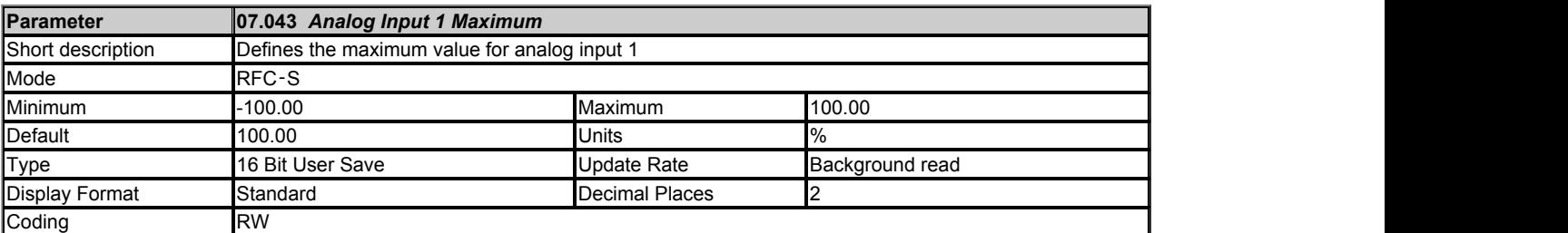

# See *Analog Input 1* (07.001).

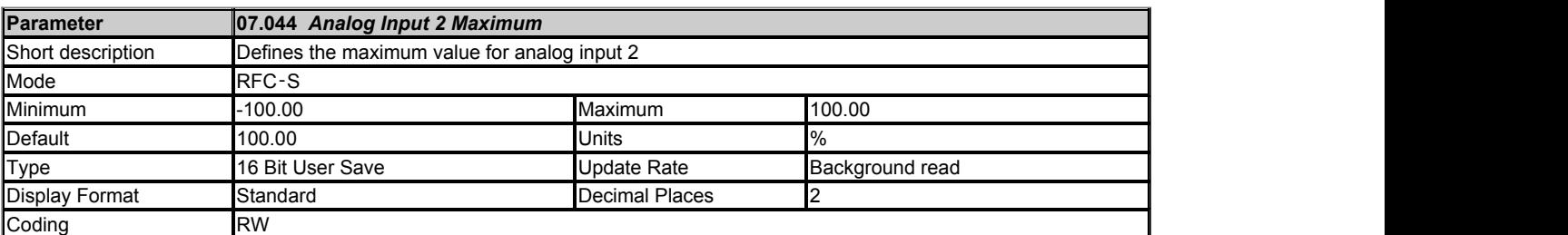

#### See *Analog Input 1* (07.001).

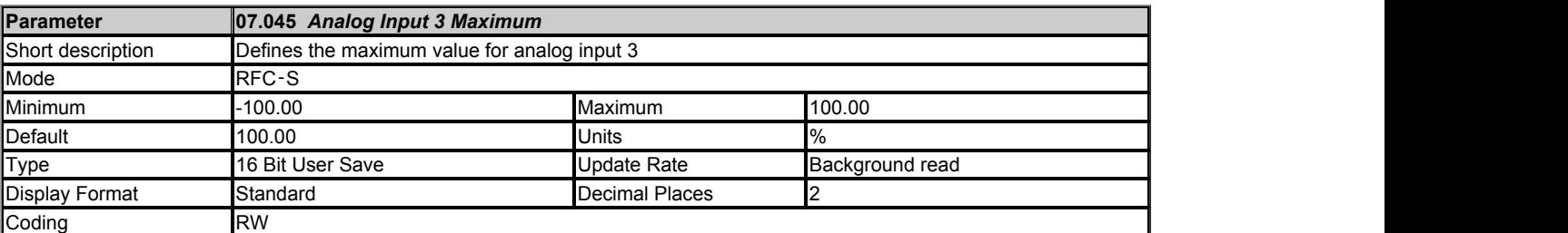

See *Analog Input 1* (07.001).

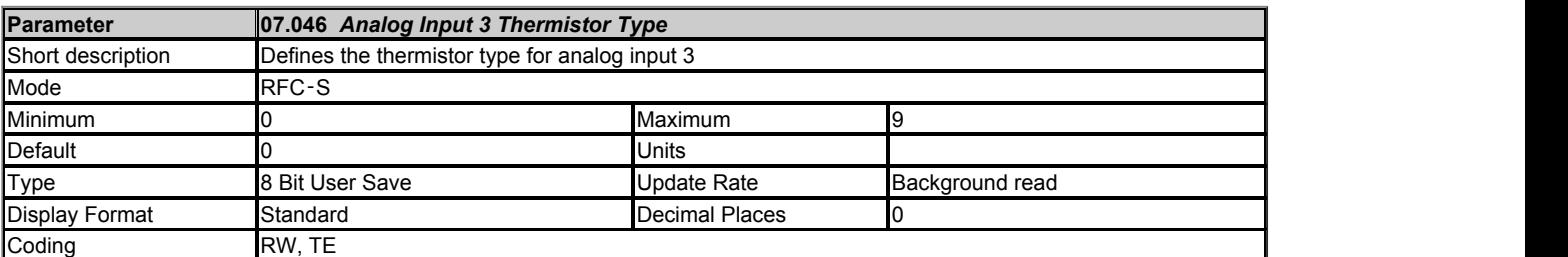

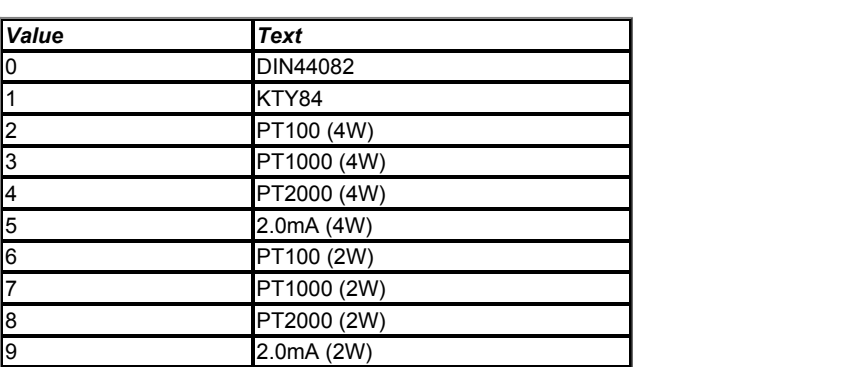

*Analog Input 3 Thermistor Type* (07.046) defines the operation of the temperature feedback interface for analog input 3 when *Analog Input 3 Mode* (07.015) is set up for a temperature feedback mode. When a temperature feedback mode is selected a 2mA current source is connected to analog input 3 to supply the temperature feedback device that is connected to the input.

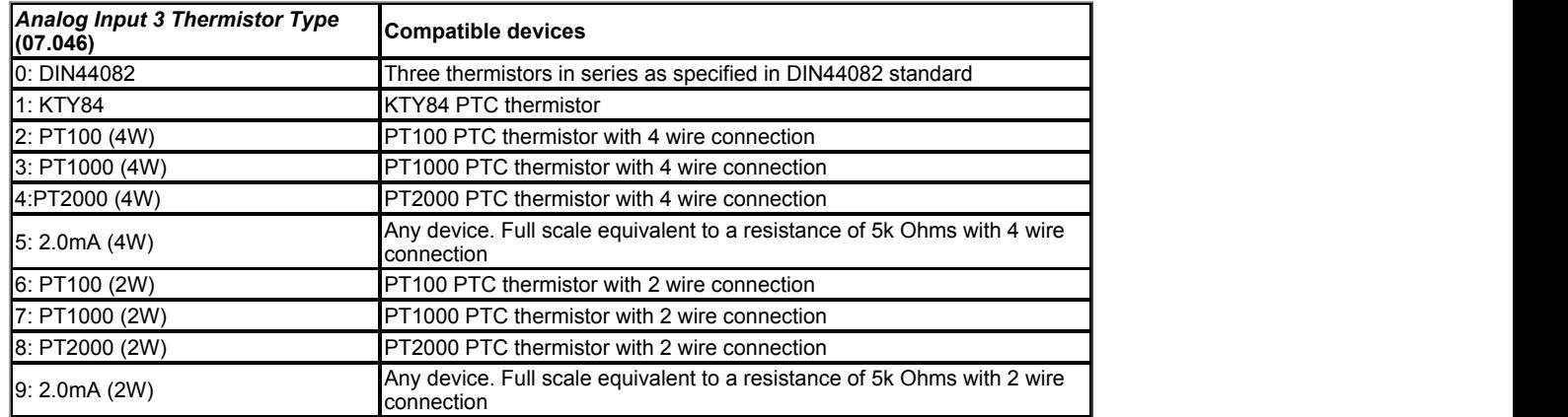

DIN44082 and KTY84 devices should always be connected directly to analog input 3. The other devices can be connected directly to analog input 3 if the 2 wire connection option is selected. Alternatively these devices can be used with a 4 wire connection to remove the effect of voltage drops due to the 2mA supply current via the path shown below. If a 4 wire connection is selected analog input 1 is disabled and *Analog Input 1* (07.001) always reads as 0.0%. It should be noted that the input system takes account of the input impedance of analogue input 3 when 2 wire mode is used, and of both analogue input 1 and analogue input 3 when 4 wire mode is used. For this reason it is important that 2 wire mode is selected when the connection between Analogue Input 1+ and Analogue input 3 is not present, and that 4 wire mode is selected if the connection is present.

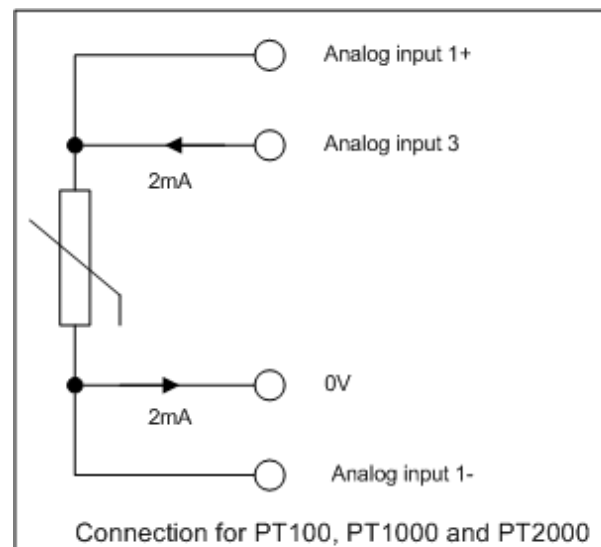

thermistors

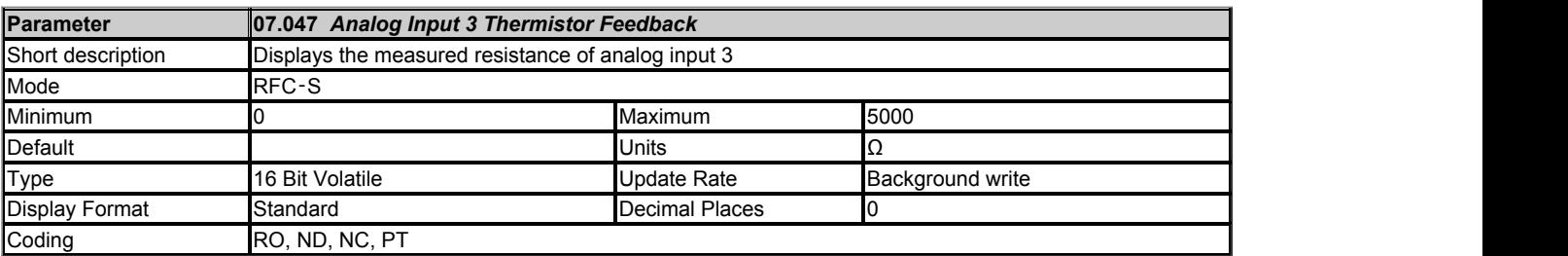

*Analog Input 3 Thermistor Feedback* (07.047) shows the measured resistance.

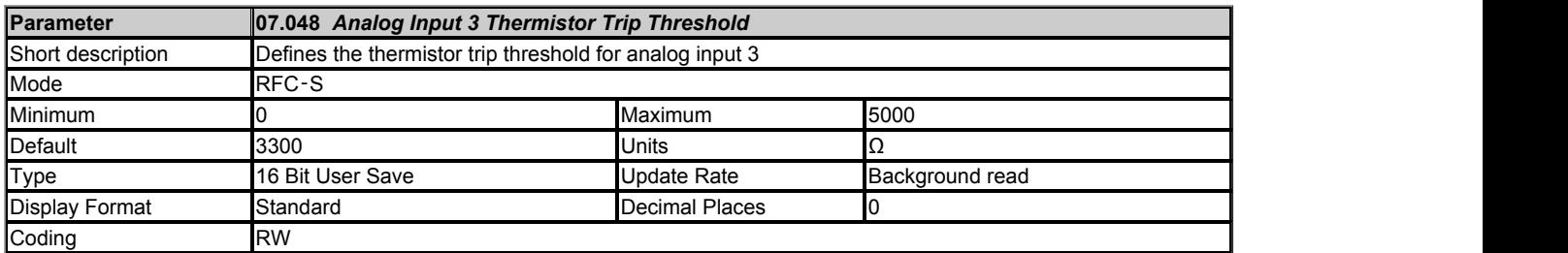

Over-temperature detection becomes active for input 3 if *Analog Input 3 Thermistor Feedback* (07.047) > *Analog Input 3 Thermistor Trip Threshold* (07.048). Over-temperature becomes inactive for input 3 if *Analog Input 3 Thermistor Feedback* (07.047) < *Analog Input 3 Thermistor Reset Threshold* (07.049). If *Analog Input 3 Mode* (07.015) is 7 or 8 (i.e. tripping is enabled) an *Thermistor*.003 trip is initiated. The default values for *Analog Input 3 Thermistor Trip Threshold* (07.048) and *Analog Input 3 Thermistor Reset Threshold* (07.049) are the levels specified in the DIN 44082 standard.

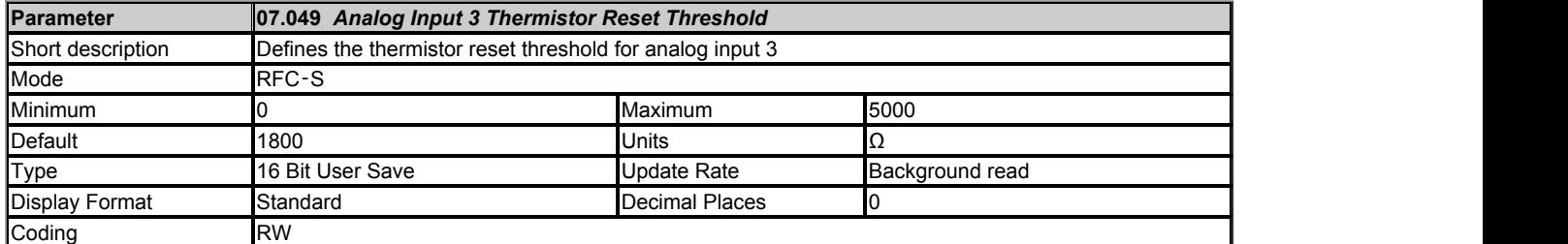

See *Analog Input 3 Thermistor Trip Threshold* (07.048).

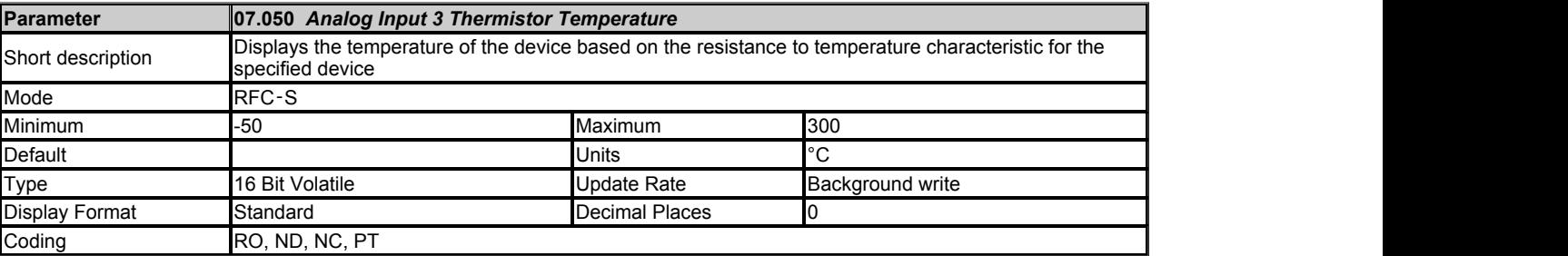

If a KTY84, PT100, PT1000 or PT2000 type device is selected for temperature feedback then *Analog Input 3 Thermistor Temperature* (07.050) shows the temperature of the device based on the resistance to temperature characteristic specified for this device. Otherwise *Analog Input 3 Thermistor Temperature* (07.050) = 0.0.

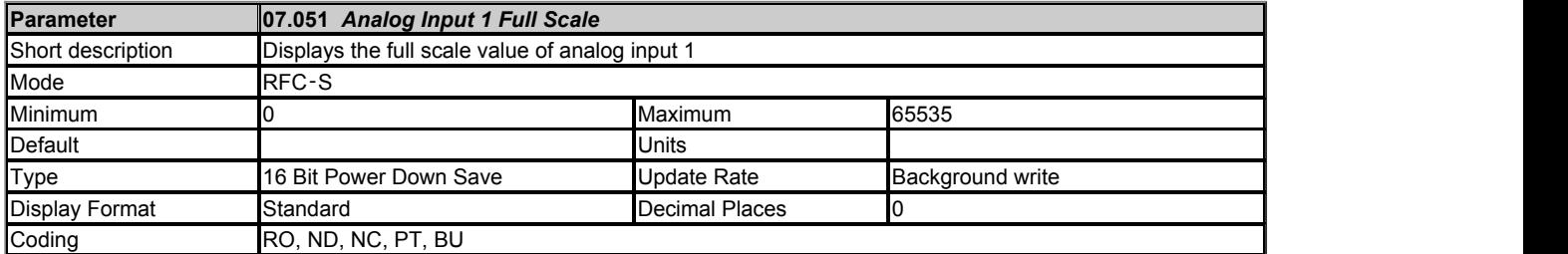

See *Calibrate Analog Input 1 Full Scale* (07.025).

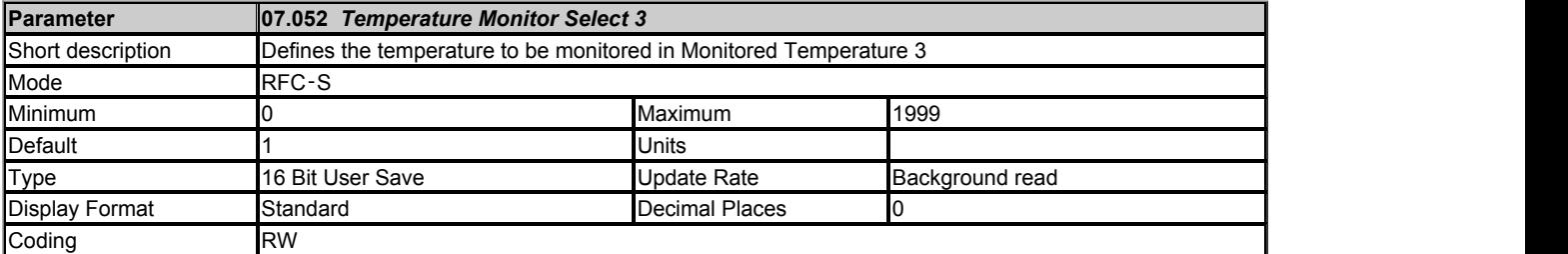

See *Temperature Monitor Select 1* (07.038).

# **Menu 8 Single Line Descriptions −** *Digital I/O*

Mode: RFC‑S

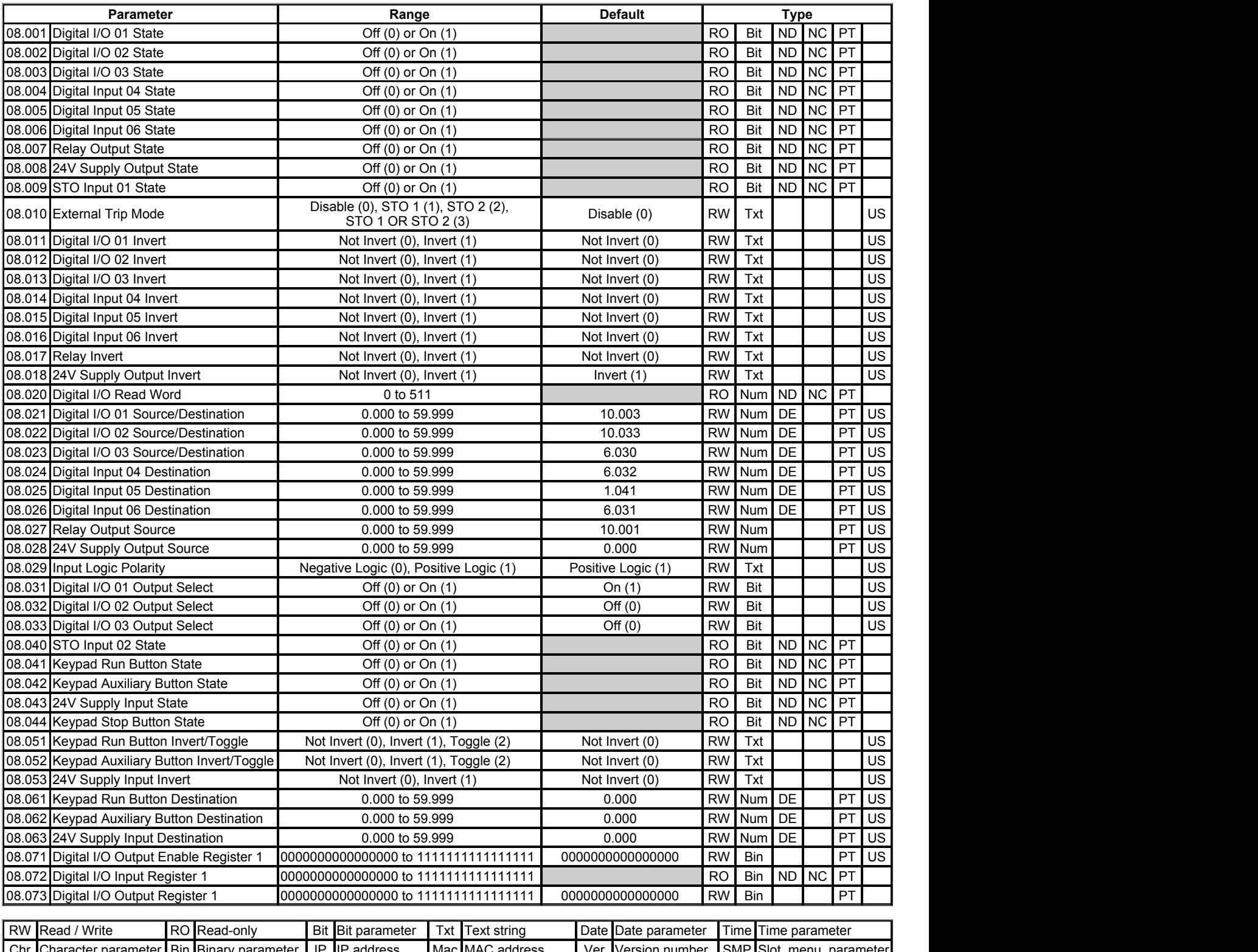

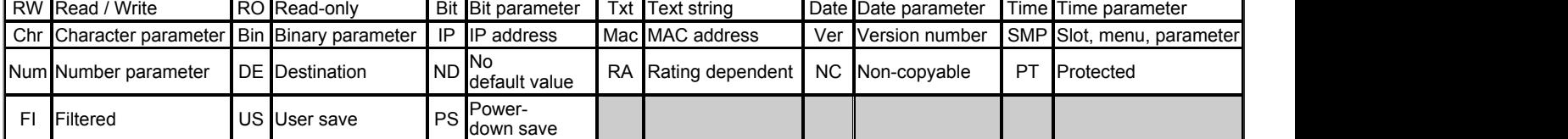

# **Menu 8 −** *Digital I/O*

Mode: RFC‑S

#### **Digital I/O Interface**

The normal sample rate for the digital I/O system is 2ms, however it is possible to obtain a faster update rate for some parameters with certain inputs as described below. (Note that the keypad buttons and the rest button are always updated at the background rate and cannot be used for fast updating.)

#### **Direction, read and write register parameters**

*Digital I/O Output Enable Register 1* (08.071), *Digital I/O Input Register 1* (08.072) and *Digital I/O Output Register 1* (08.073) provide direct access to read/control the digital I/O that is integral to the drive.

#### **Limit Switches**

If digital inputs 4 or 5 are routed to either the *Forward Limit Switch* (06.035) or *Reverse Limit Switch* (06.036) in RFC-A or RFC-S modes the update rate is 250us.

#### **Parameters**

The parameter structure for each digital I/O is shown in the diagram below.

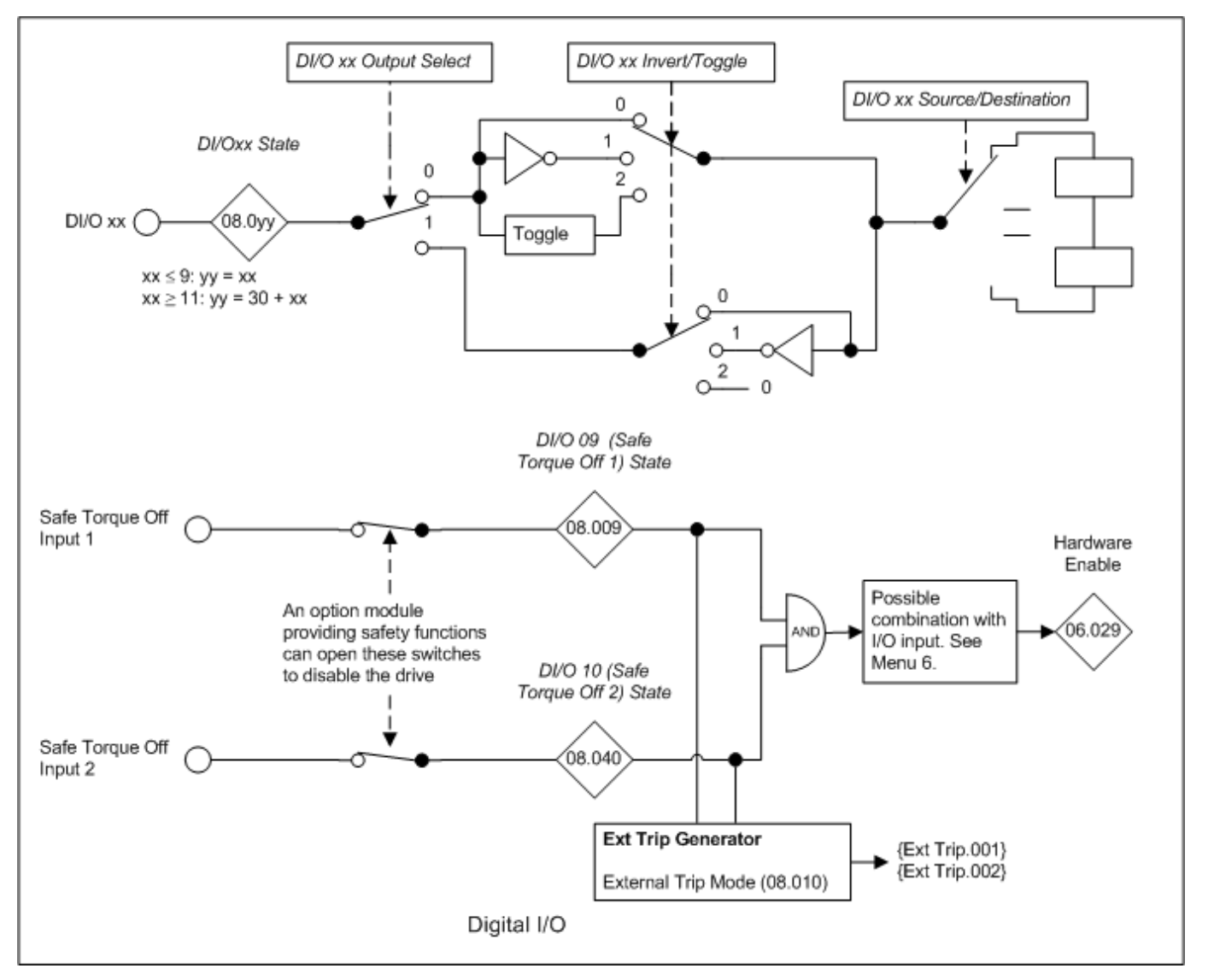

The table below covers all the possible digital I/O parameters. See *Internal I/O Identifier* (11.068) for details of which I/O is present for different I/O options.

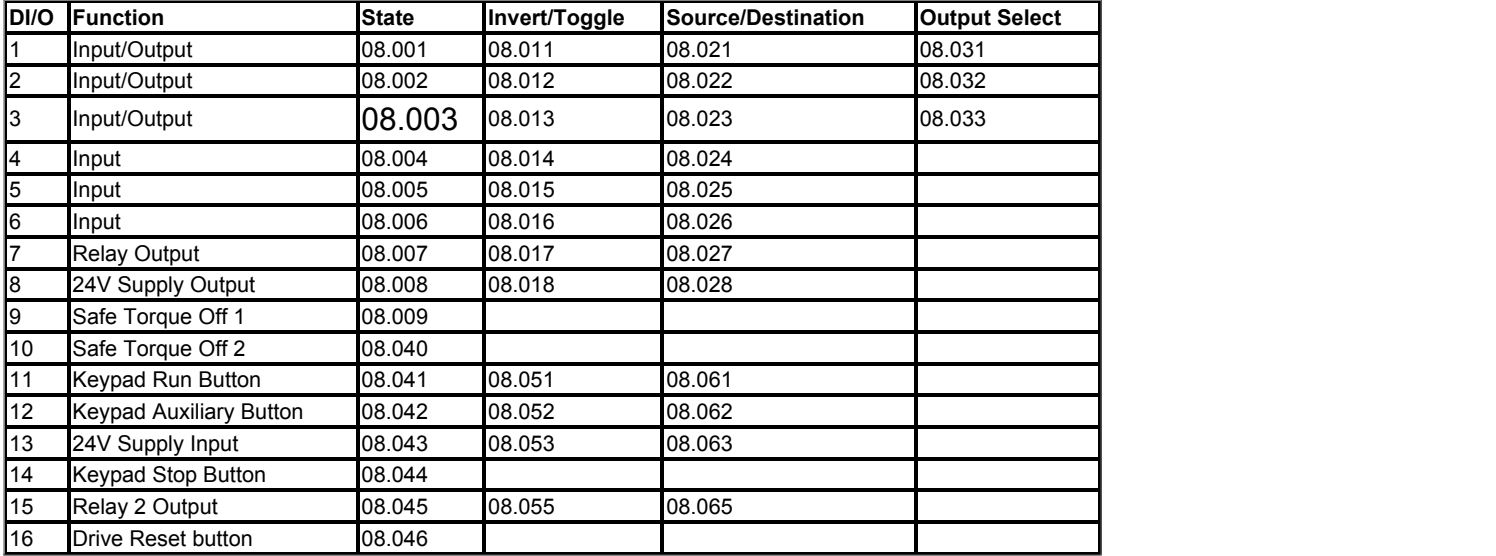

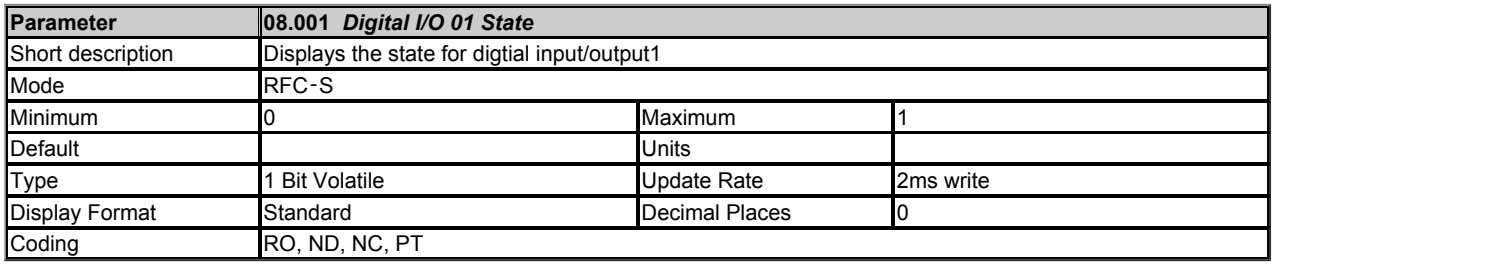

The Digtial I/O State parameter shows the state of digital I/O on the drive. All I/O except Digital Input 11 (Keypad Run Button), Digital Input 12 (Keypad Auxiliary Button), Digital Input 13 (24V Supply Input) and Digital Input 14 (Keypad Stop Button) use IEC61131-2 logic levels. As default the inputs use positive logic, and so the state parameter is 0 if the digital I/O is low or 1 if the digital I/O is high. *Input Logic Polarity* (08.029) can be set to zero to change the logic for Digital I/O1-6 to negative logic, so that the state parameter is 0 if the digital I/O is high or 1 if the digital I/O is low. The state parameter represents the digital I/O state whether it is an input or an output. If the digital I/O is configured as an output to be controlled using the *Digital I/O Output Register 1* (08.073) then the state parameter will still show the state of the output even though the route source is zero and the invert parameter has no effect.

Digital Input 11 (Keypad Run Button), Digital Input 12 (Keypad Auxiliary Button) and Digital Input 14 (Keypad Stop Button) represent the state of the Run, Auxiliary and Stop buttons on any keypad fitted to the drive; the input state is determined by ORing the state of the button on each keypad connected to the drive, if the button is pressed the state parameter is one otherwise it is zero. If a keypad is not fitted the state parameters are zero.

Digital Input 13 (24V Supply Input) is an external 24V supply input that is monitored and can be used as a 24V digital input if an external 24V supply is not required. The state parameter is low for the voltage range from 0V to 17V and high for the voltage range above 18V. As the input is a power supply it will consume significant current if the level is taken above 24V when the drive is running from its internal power supply, or at any voltage level if this input is the only power supply to the drive.

Digital Input 09 (STO input 1) and Digital Input 10 (STO input 2) correspond to two safe torque off channels within the drive. Both channels must be in the high state for the drive to be enabled. The state parameters are 0 if the digital input is low, or 1 if the digital input is high. If option slot 3 does not contain an option module providing safety functions then both safe torque off channels are connected to their state parameters and the safe torque off input can enable/disable the drive. If an option module providing safety functions is fitted in option slot 3 then the option module can disable the drive by breaking the path of either one or both safe torque off channels. See Menu 6 for details of the drive enable system.

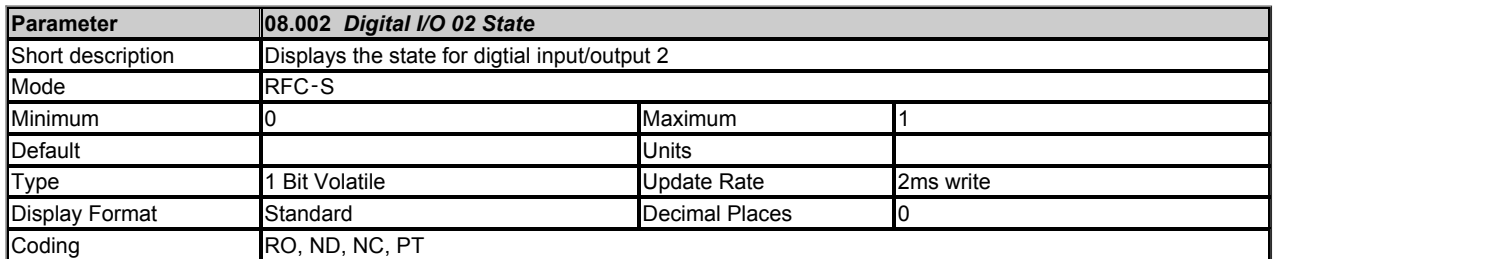

See *Digital I/O 01 State* (08.001).

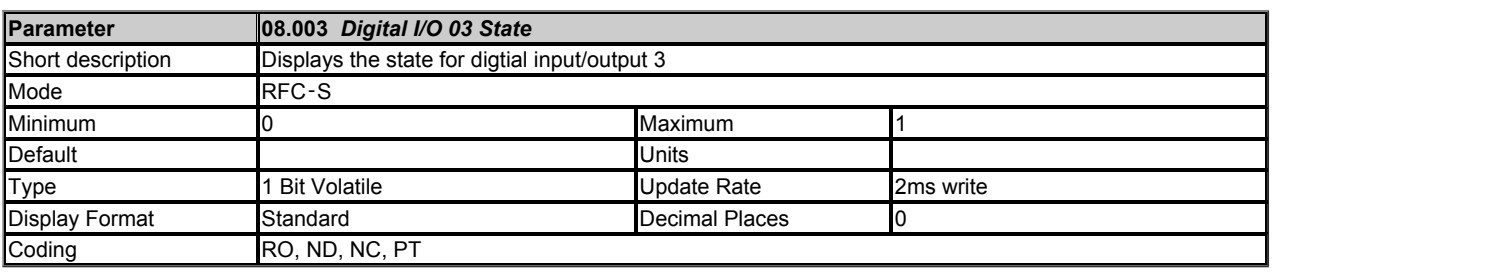

### See *Digital I/O 01 State* (08.001).

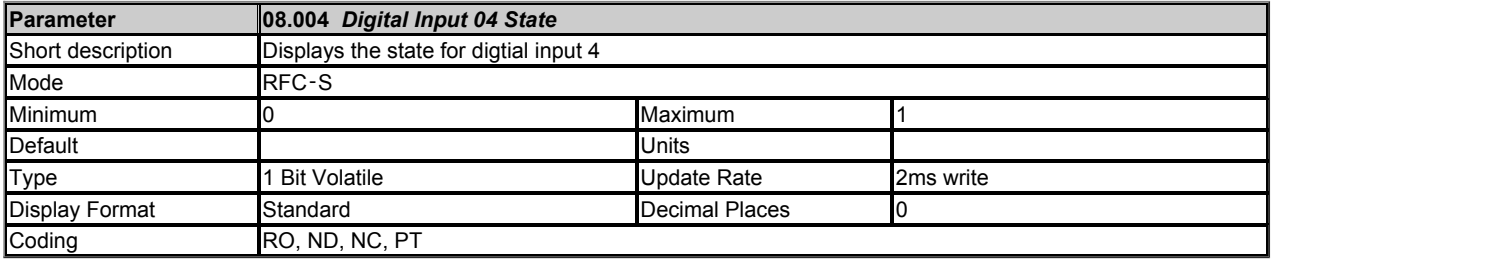

See *Digital I/O 01 State* (08.001).

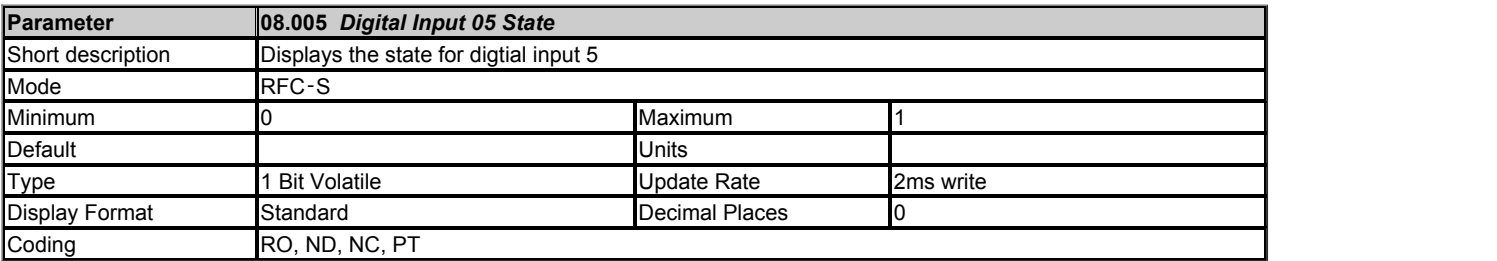

# See *Digital I/O 01 State* (08.001).

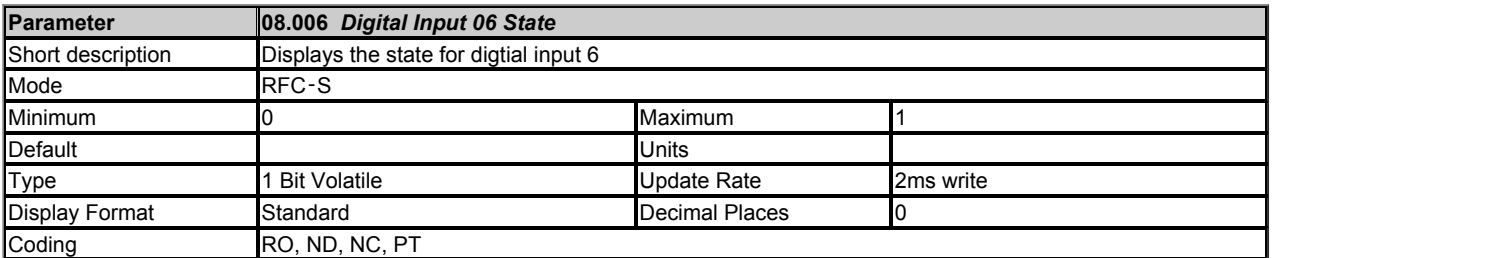

See *Digital I/O 01 State* (08.001).

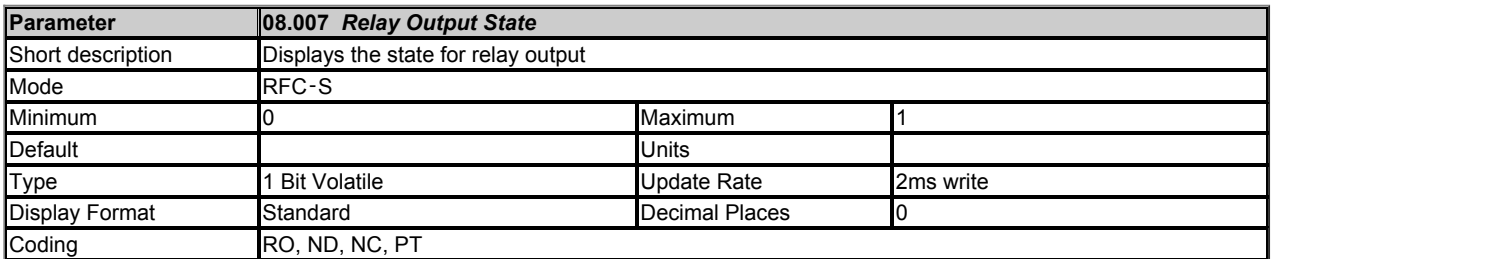

See *Digital I/O 01 State* (08.001).

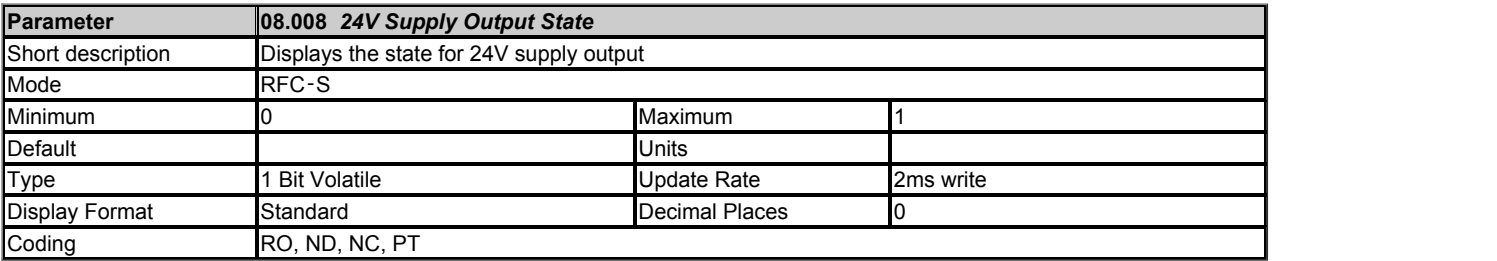

See *Digital I/O 01 State* (08.001).

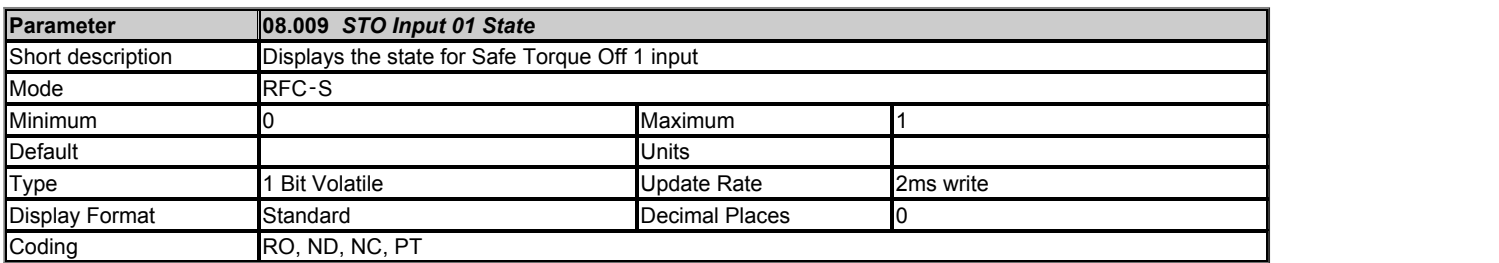

See *Digital I/O 01 State* (08.001).

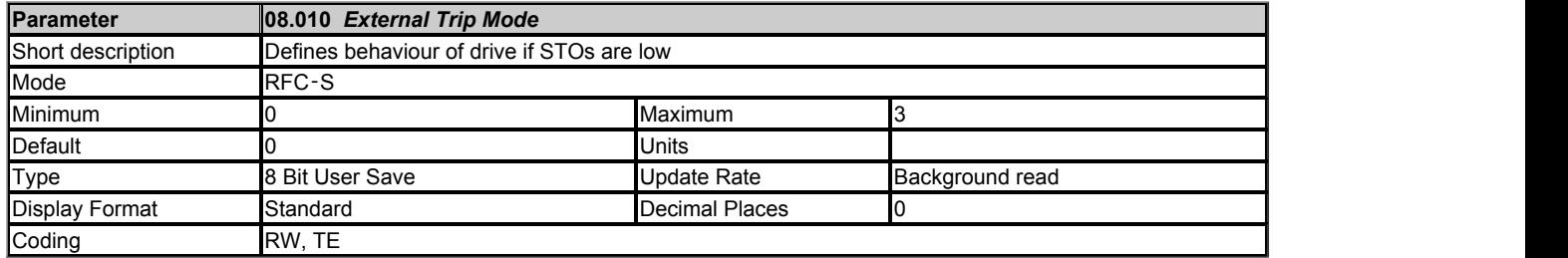

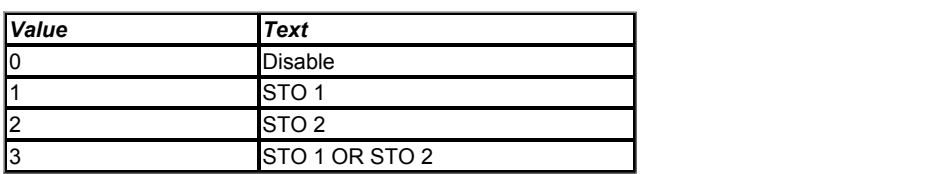

If *External Trip Mode*  (08.010) = 0 the safe torque off inputs simply enable or disable the drive. If External Trip Mode (08.010) > 0 it is possible to enable the following trip functions.

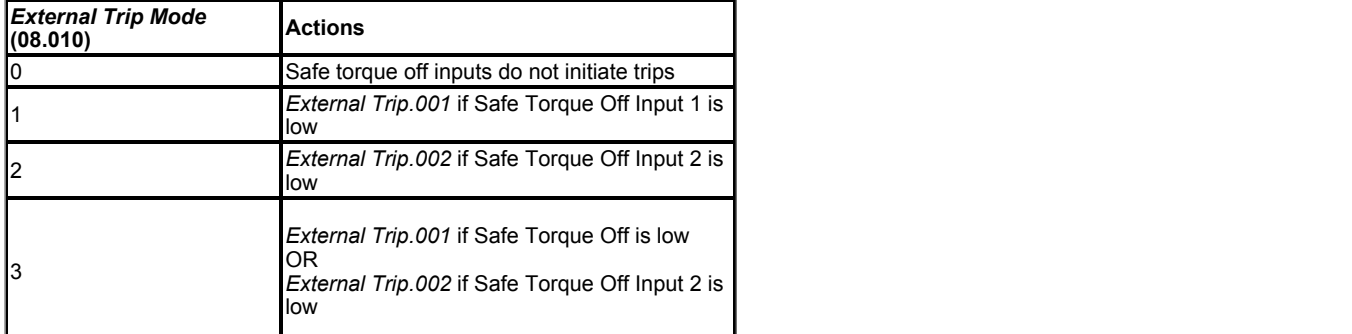

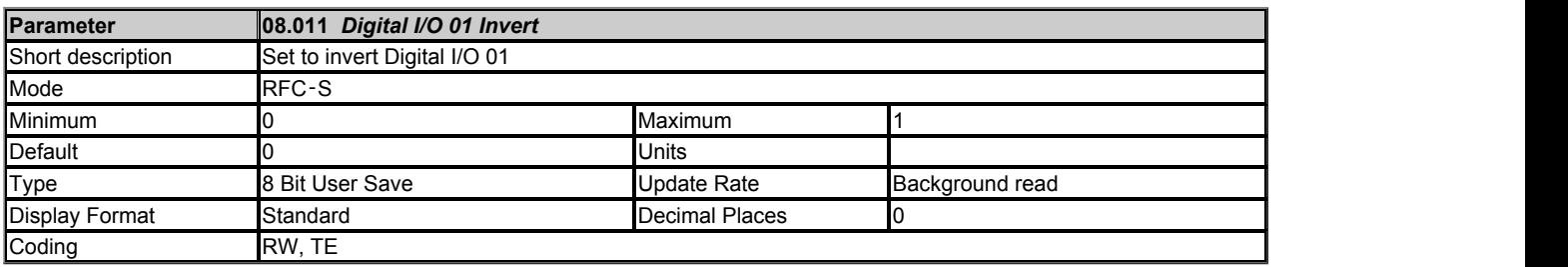

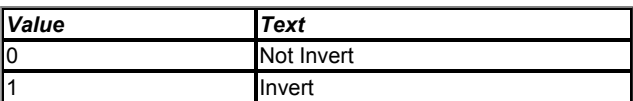

A value of 0 or 1 allows the digital I/O to be non-inverted or inverted respectively.

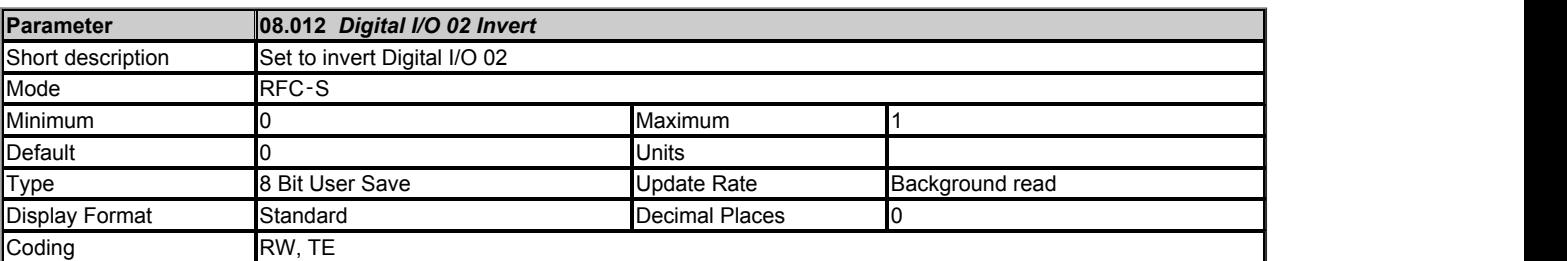

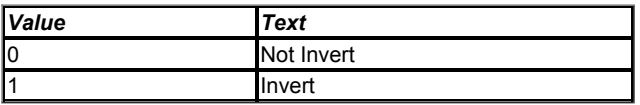

See *Digital I/O 01 Invert* (08.011).

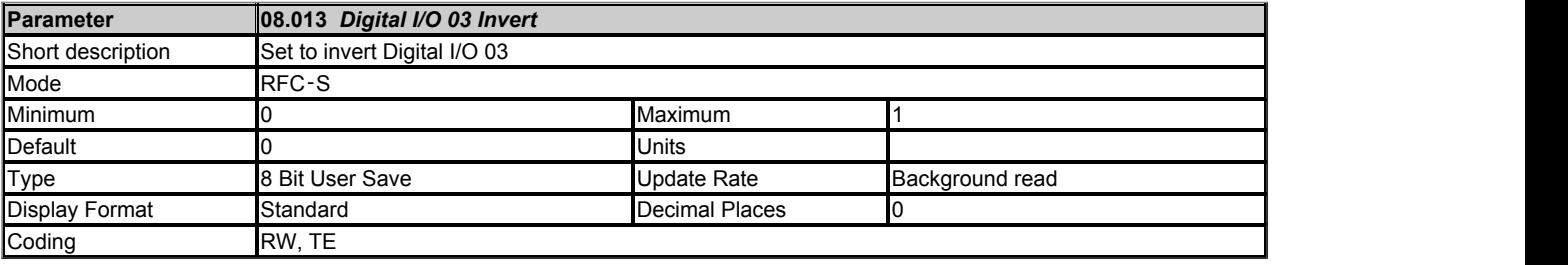

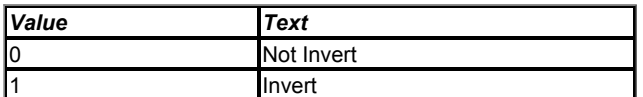

See *Digital I/O 01 Invert* (08.011).

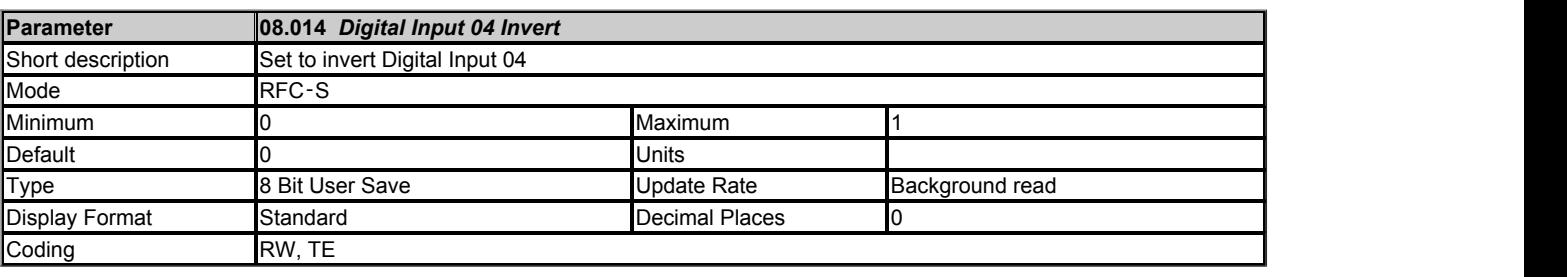

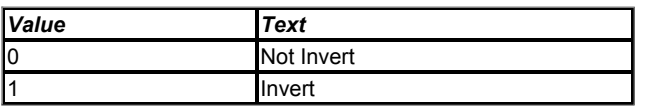

See *Digital I/O 01 Invert* (08.011).

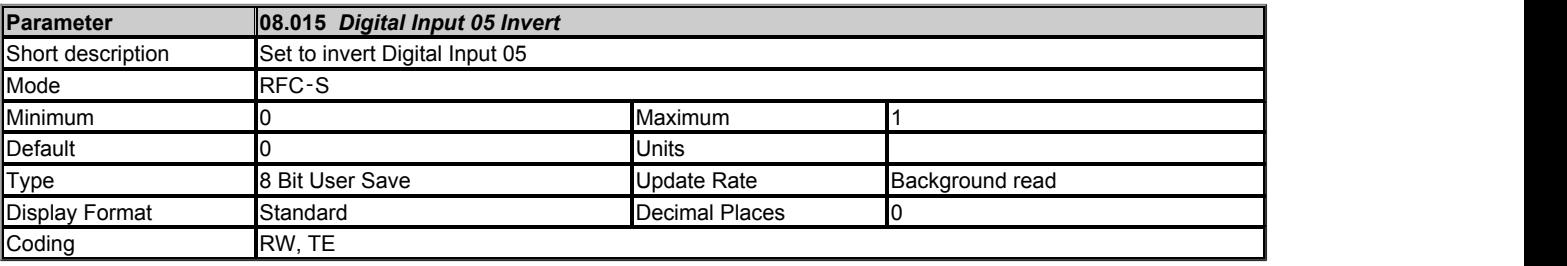

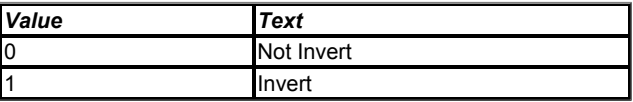

See *Digital I/O 01 Invert* (08.011).

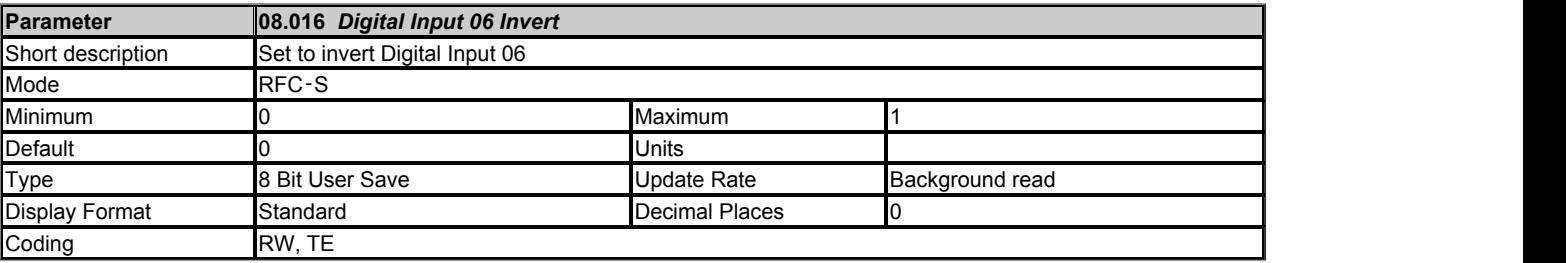

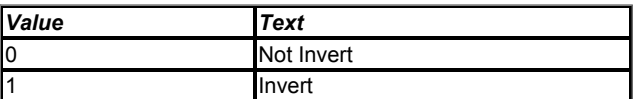

See *Digital I/O 01 Invert* (08.011).

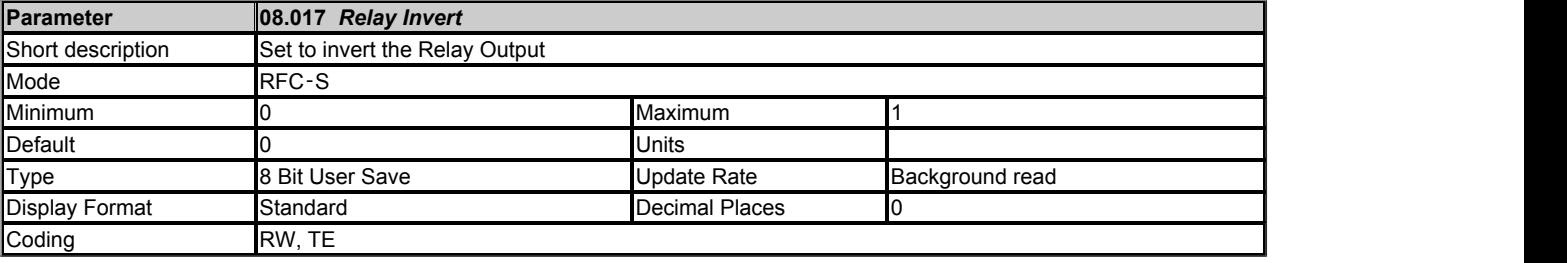

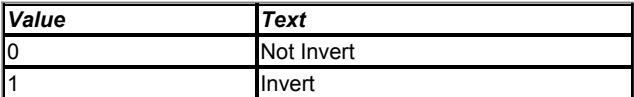

See *Digital I/O 01 Invert* (08.011).

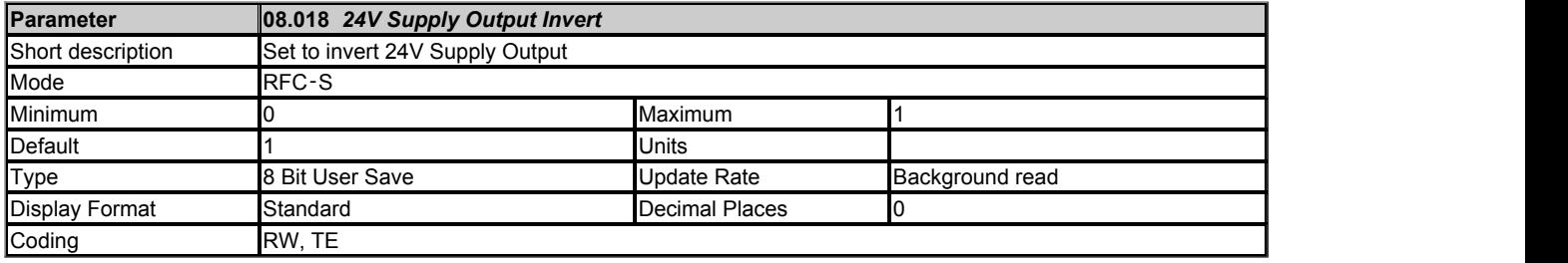

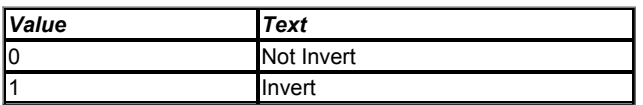

See *Digital I/O 01 Invert* (08.011).

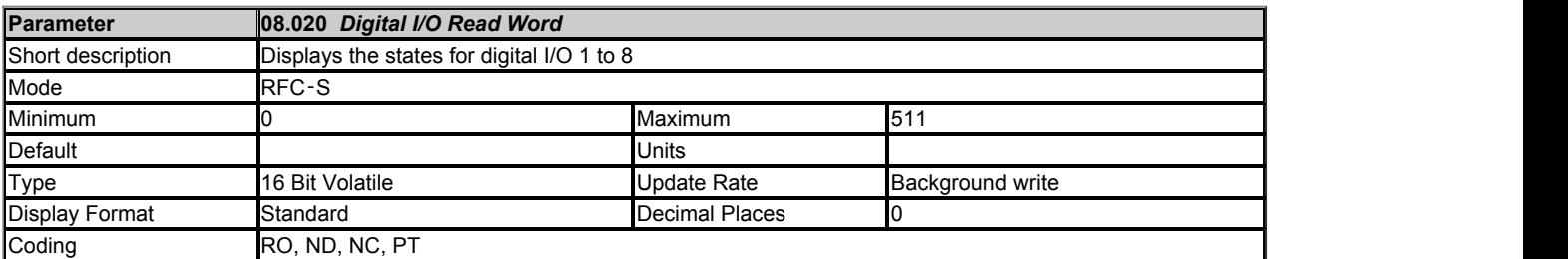

*Digital I/O Read Word* (08.020) reflects the state of digital input/output 1 to STO input 1 as given below. Each bit matches the value of the state parameter for the respective digital input or output.

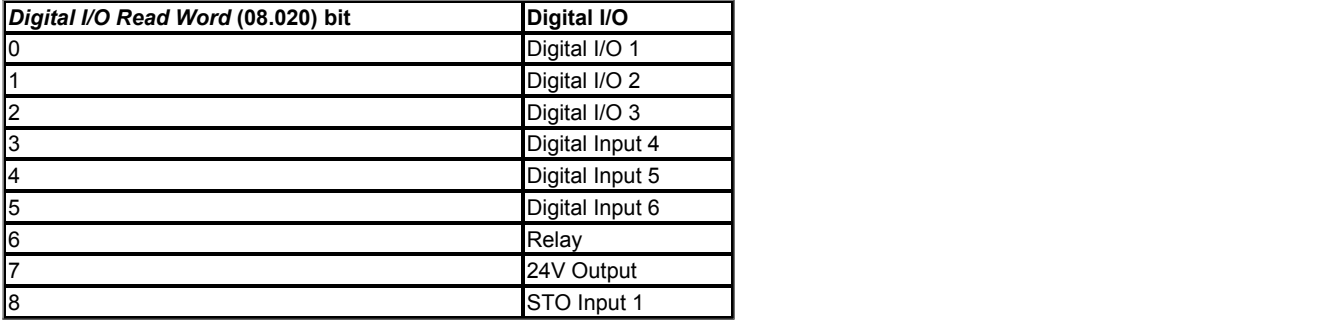

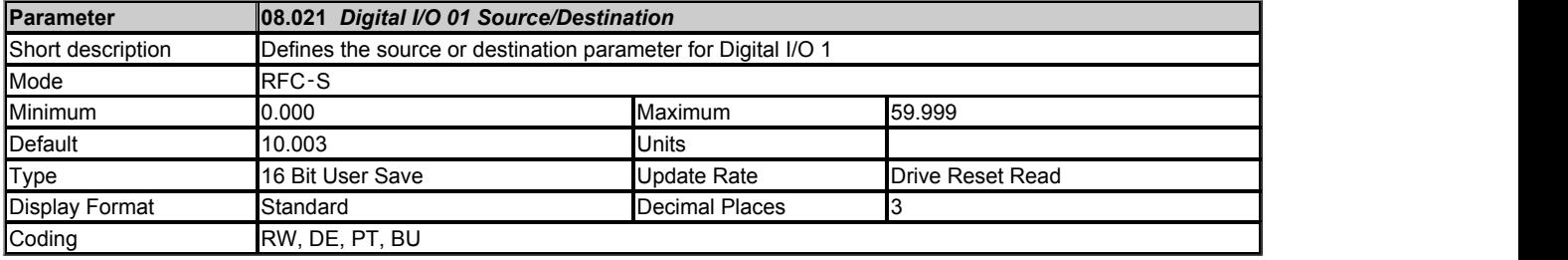

The Digital I/O Source/Destination parameters provide the routing for the source and/or destination for the digital I/O.

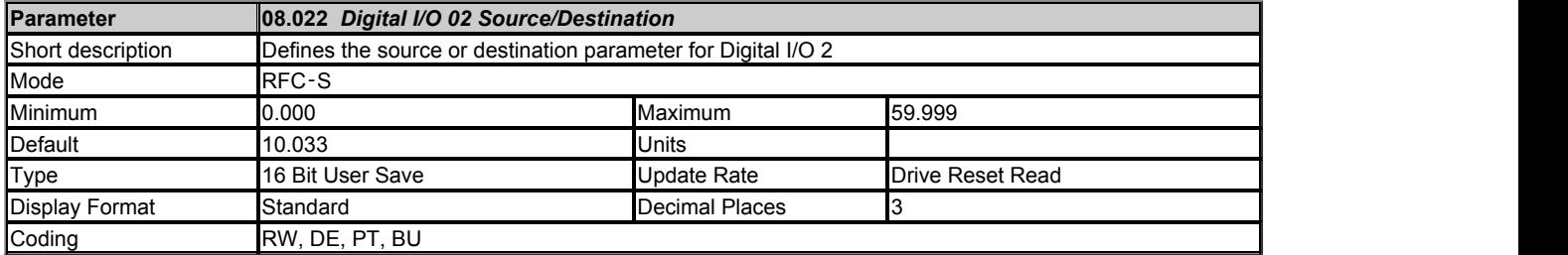

See *Digital I/O 01 Source/Destination* (08.021).

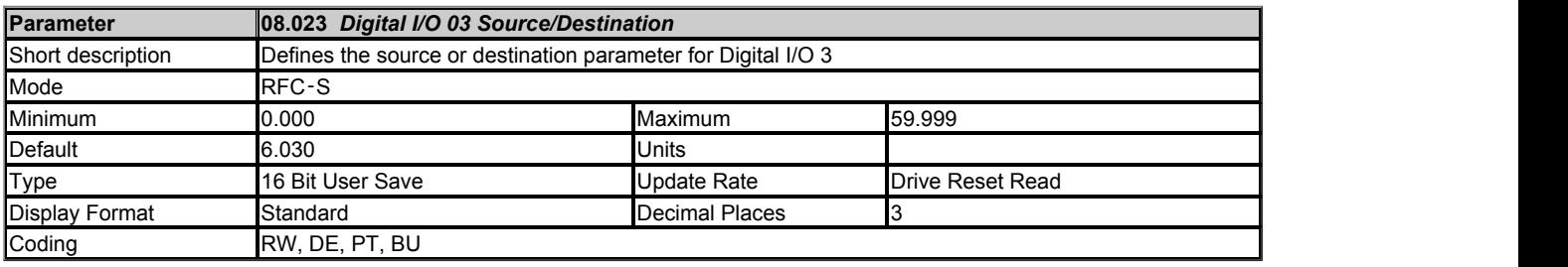

# See *Digital I/O 01 Source/Destination* (08.021).

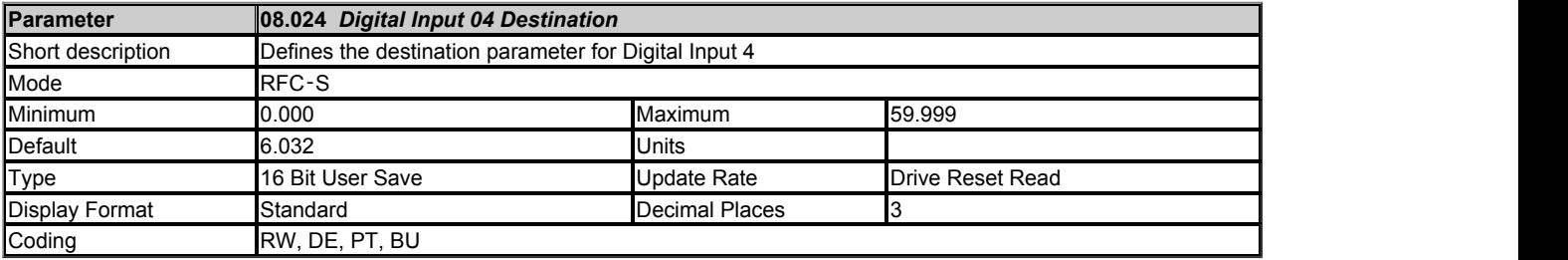

See *Digital I/O 01 Source/Destination* (08.021).

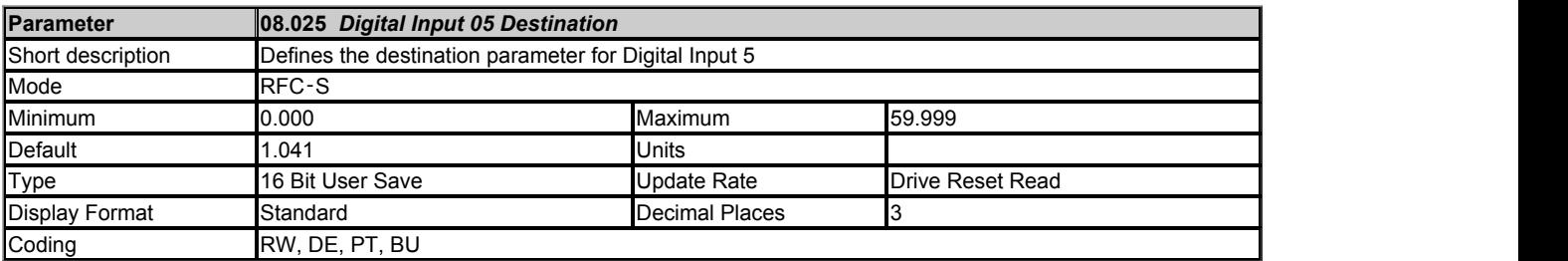

See *Digital I/O 01 Source/Destination* (08.021).

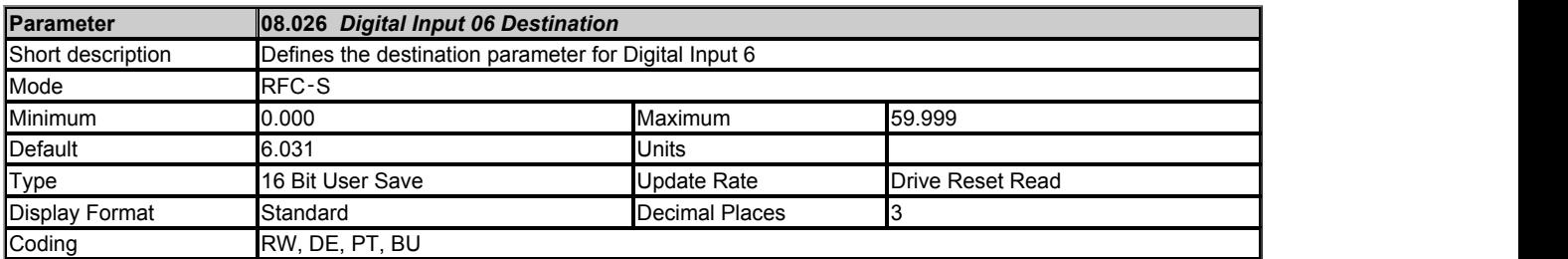

See *Digital I/O 01 Source/Destination* (08.021).

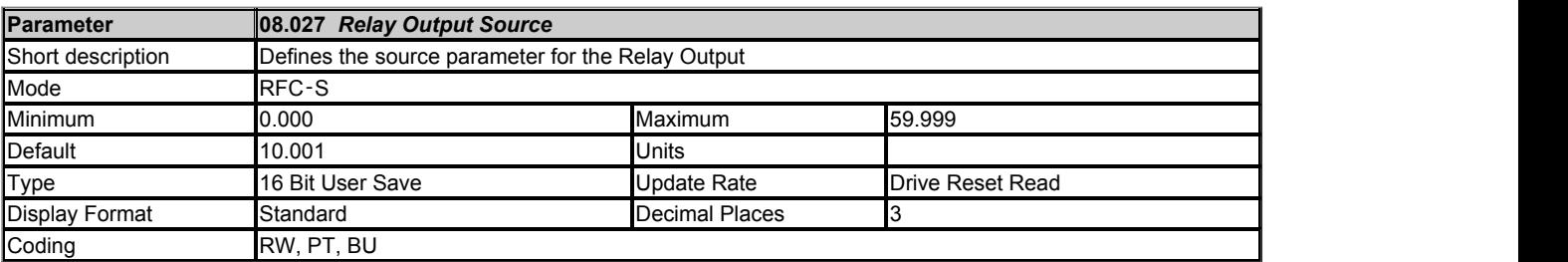

See *Digital I/O 01 Source/Destination* (08.021).

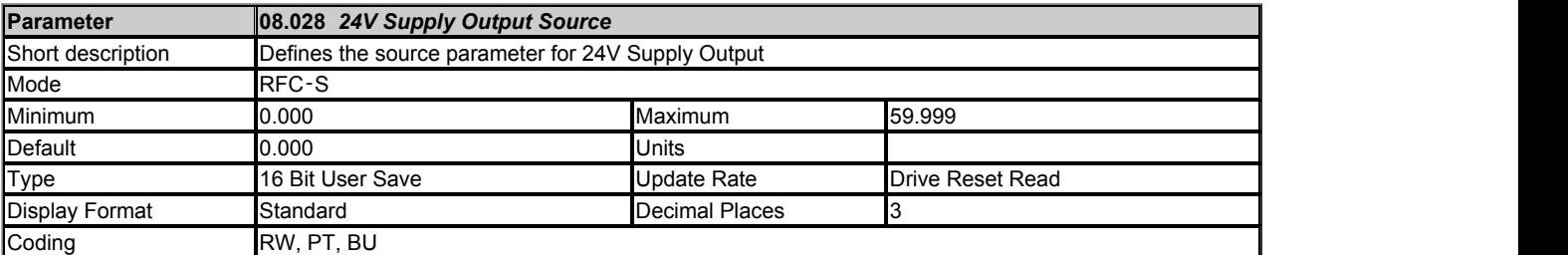

See *Digital I/O 01 Source/Destination* (08.021).

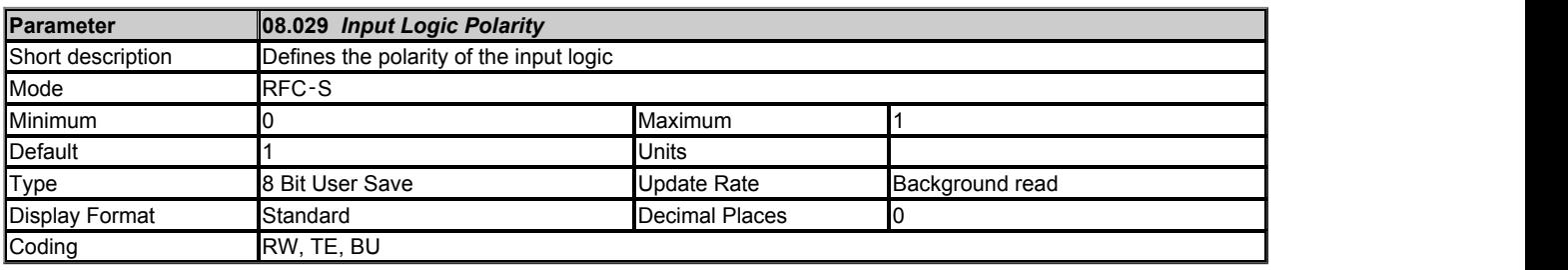

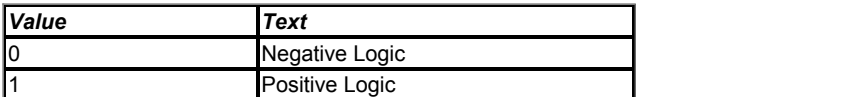

See *Digital I/O 01 State* (08.001).

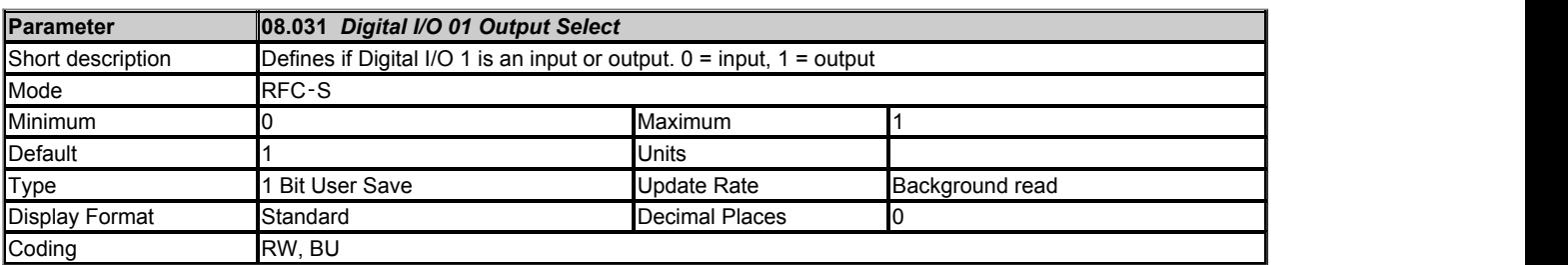

The Digital I/O Output Select parameters allow the I/O to be selected as an input (0) or an output (1). These parameters are only present for digital I/O that can be used as an input or output.

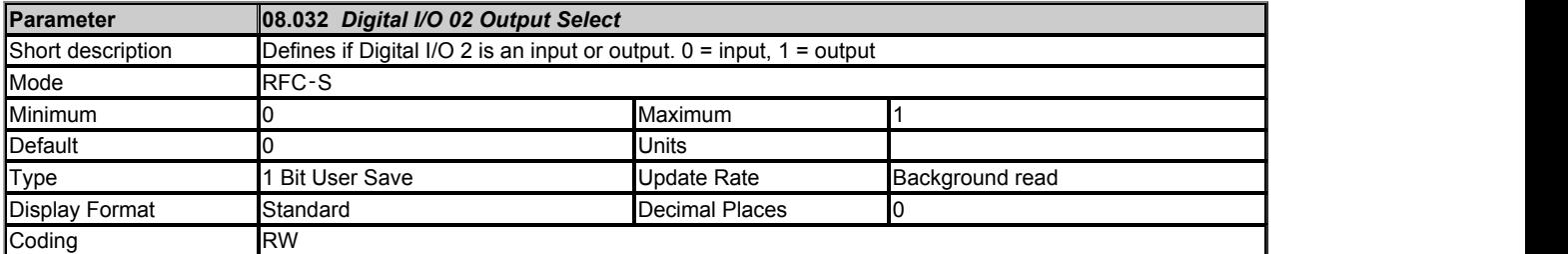

See *Digital I/O 01 Output Select* (08.031).

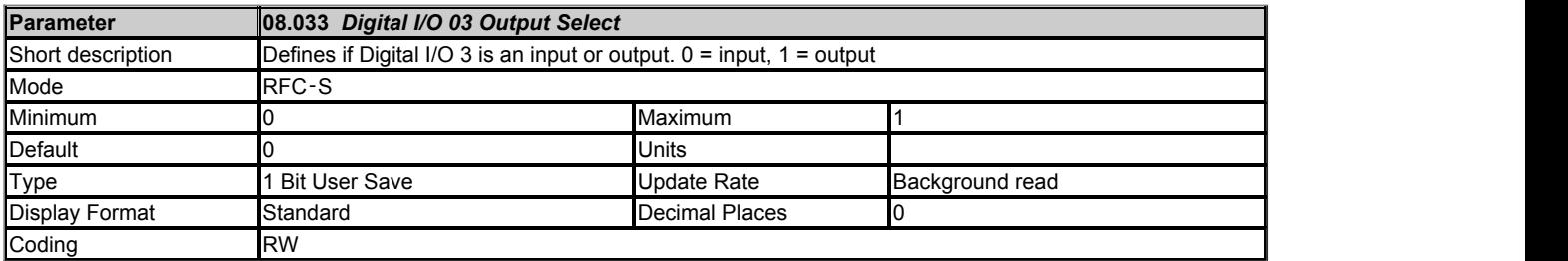

See *Digital I/O 01 Output Select* (08.031).

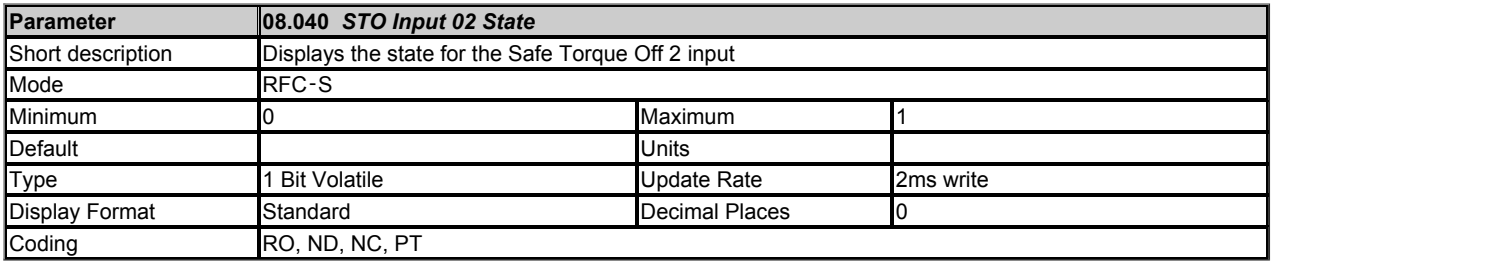

See *Digital I/O 01 State* (08.001).

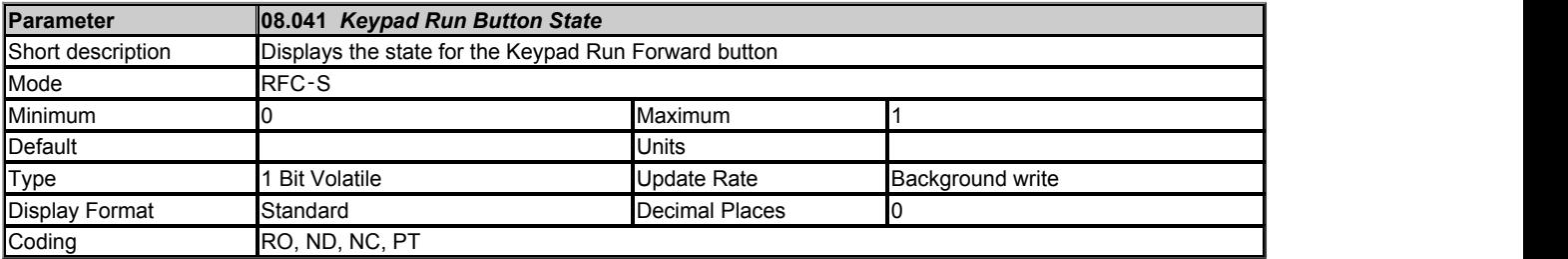

See *Digital I/O 01 State* (08.001).

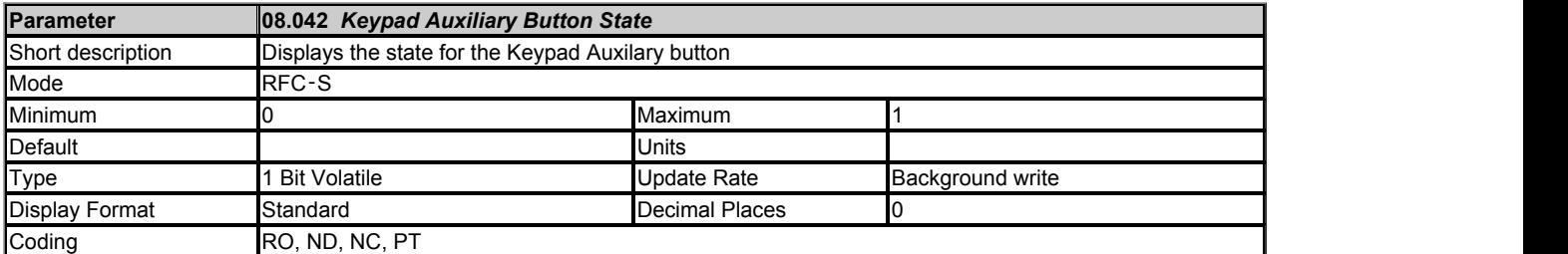

#### See *Digital I/O 01 State* (08.001).

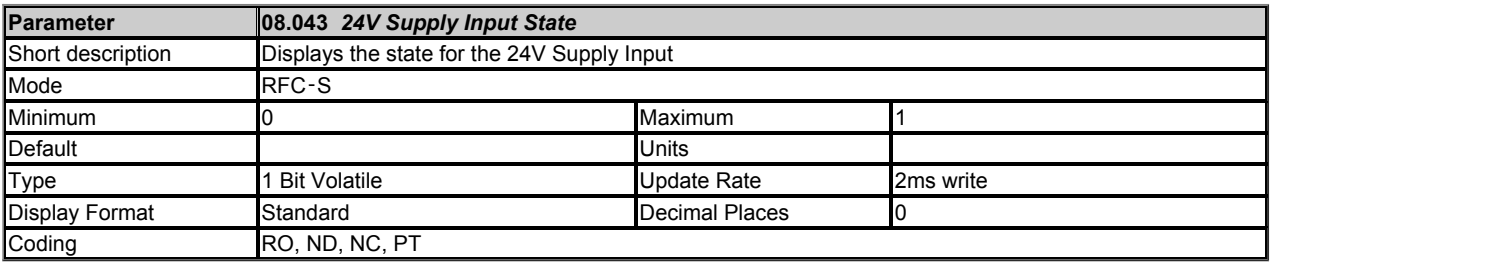

# See *Digital I/O 01 State* (08.001).

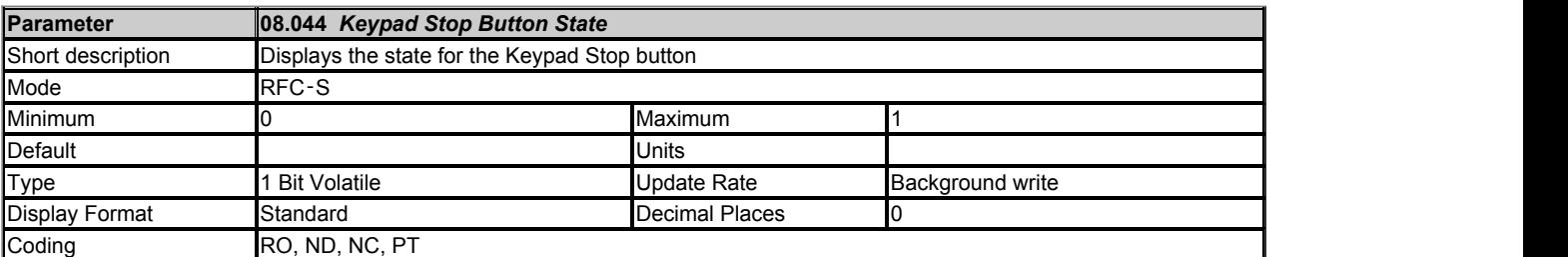

#### See *Digital I/O 01 State* (08.001).

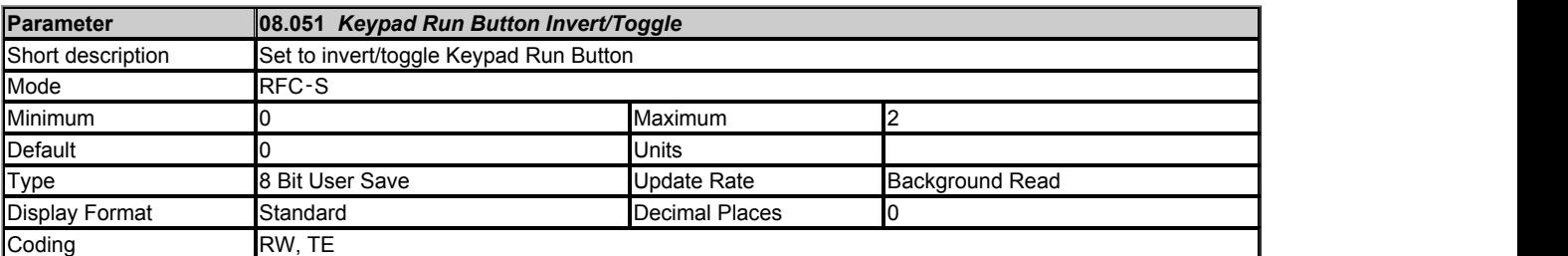

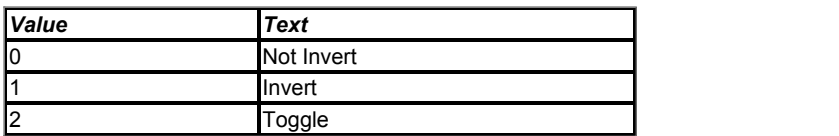

A value of 0 or 1 allows the input state to be non-inverted or inverted respectively. An additional toggle function is provided for Keypad Run button inputs. The toggle function output changes state on each rising edge (0 to 1 change) at its input.

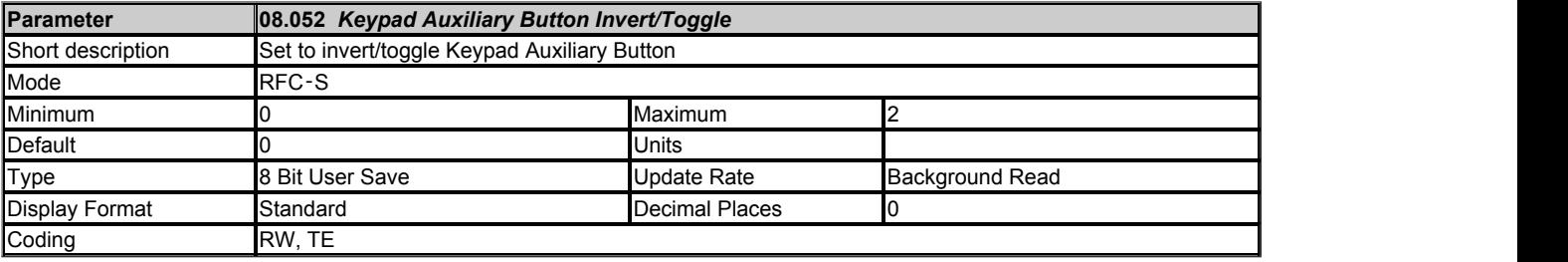

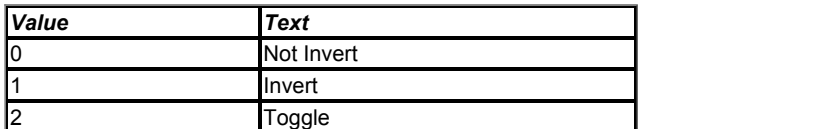

A value of 0 or 1 allows the input state to be non-inverted or inverted respectively. An additional toggle function is provided for Keypad Auxiliary button inputs. The toggle function output changes state on each rising edge (0 to 1 change) at its input.

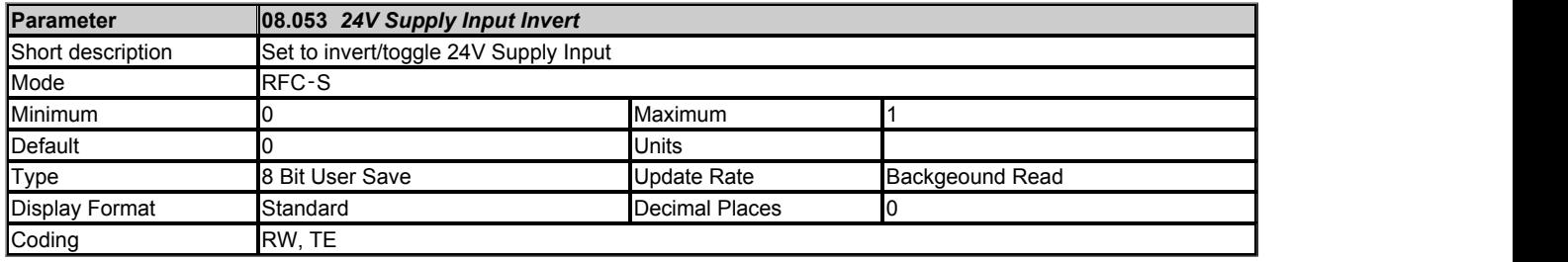

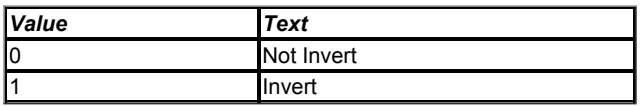

See *Digital I/O 01 Source/Destination* (08.021).

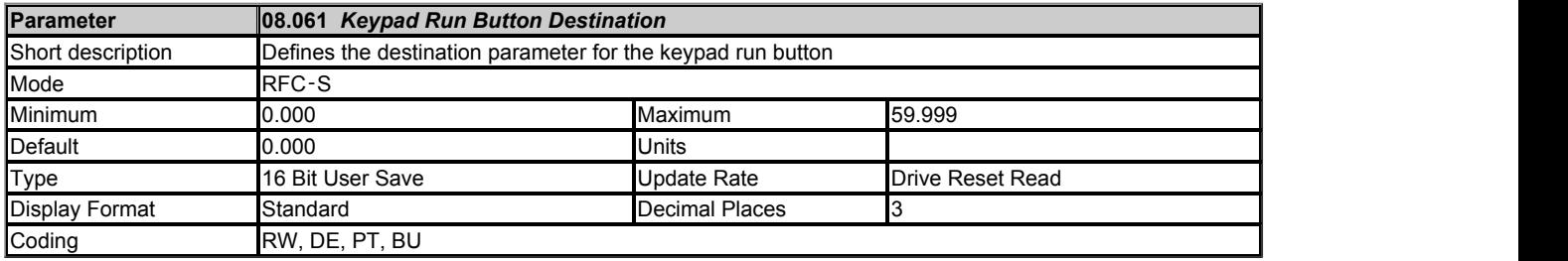

See *Digital I/O 01 Source/Destination* (08.021).

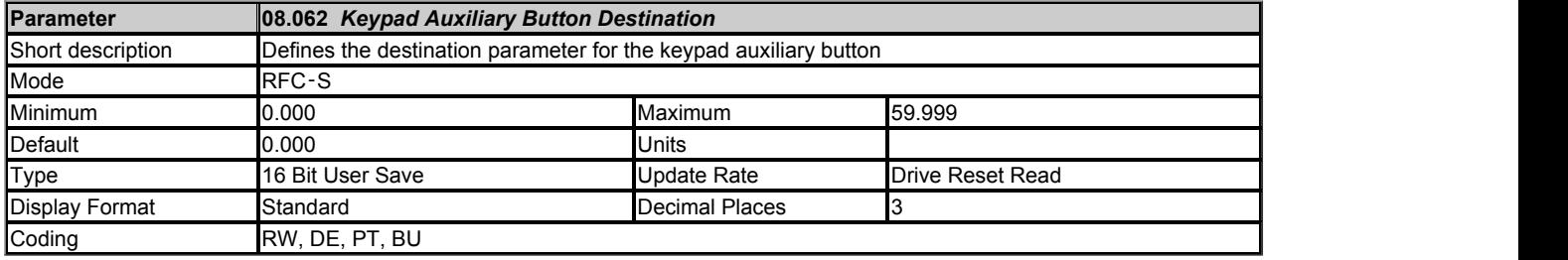

See *Digital I/O 01 Source/Destination* (08.021).

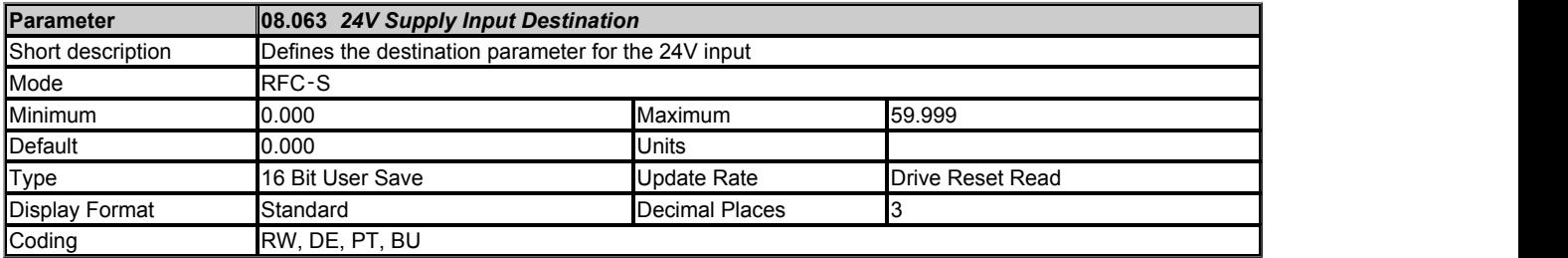

See *Digital I/O 01 Source/Destination* (08.021).

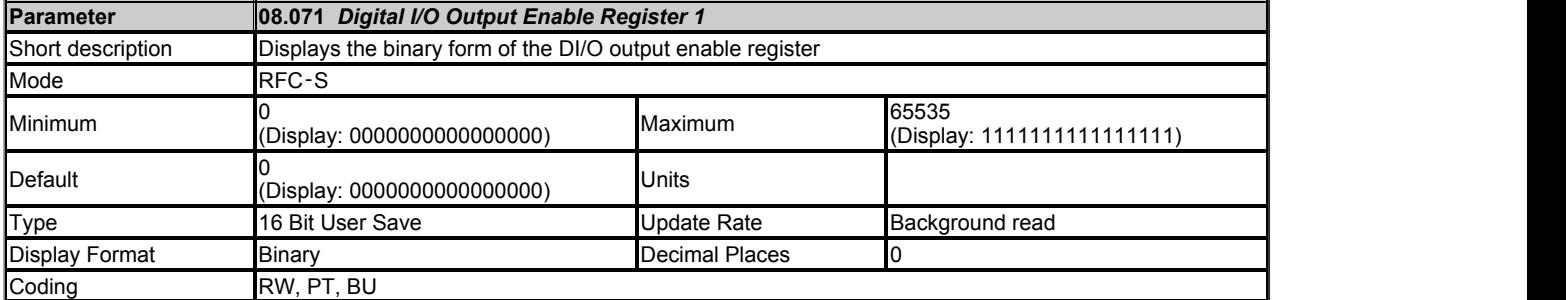

The bits in the *Digital I/O Output Enable Register 1* (08.071), *Digital I/O Input Register 1* (08.072) and *Digital I/O Output Register 1* (08.073) each correspond with one digital I/O as shown below. The update rate of the individual bits in these registers differs depending upon the I/O.

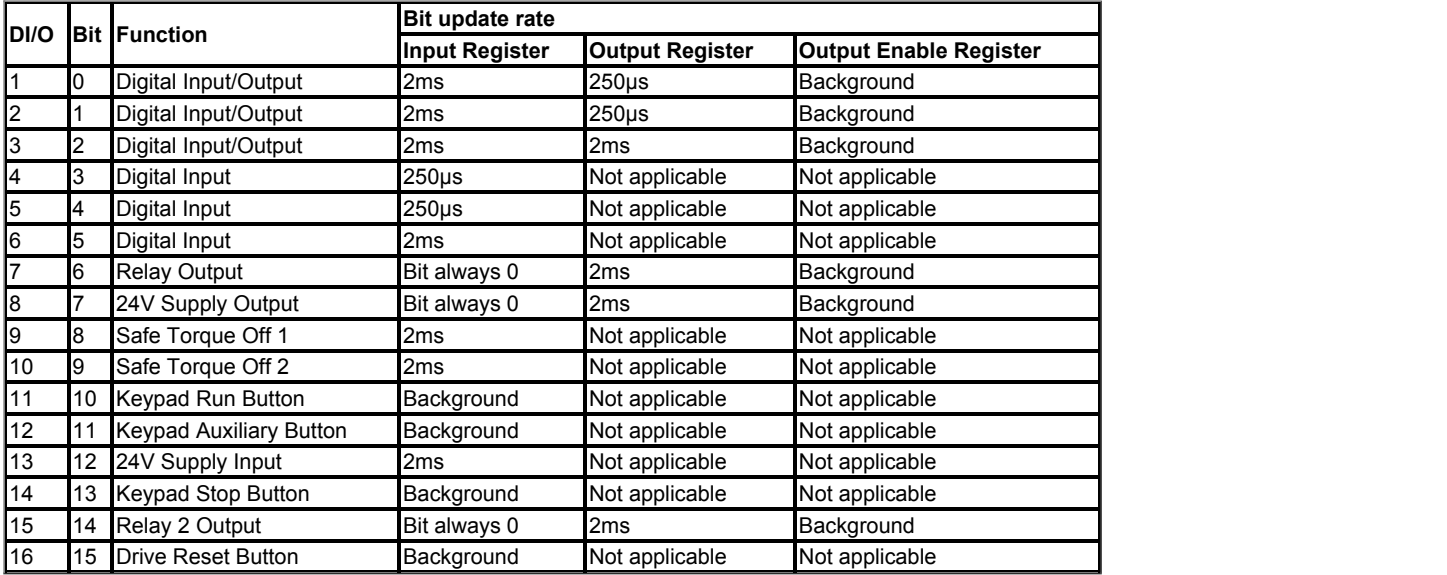

The *Digital I/O Input Register 1* (08.072) is always active and shows the value in the Digital I/O State parameter for all digital I/O configured as inputs. Bits in the *Digital I/O Output Register 1* (08.073) can be used to control the digital I/O directly. The bits control the output directly and are not modified by the corresponding Digital I/O Invert/Toggle function. The bits in the *Digital I/O Output Register 1* (08.073) only control the corresponding digital output if all the conditions below are met:

1. The corresponding bit in the *Digital I/O Output Enable Register 1* (08.071) must be set to 1.

- 2. The digital I/O must be an output, or it must be an input/output and the corresponding Digital I/O Output Select parameter must be one.
- 3. The corresponding Digital I/O Source/Destination parameter is not as valid source (e.g. 0.000) and the drive has been powered-up or reset since it was first selected.

If the above conditions are not met, the digital output is controlled by the normal logic.

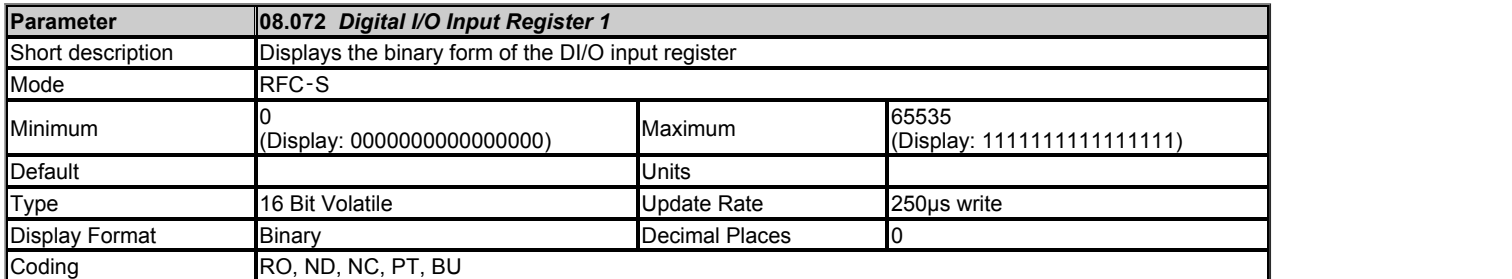

See *Digital I/O Output Enable Register 1* (08.071).

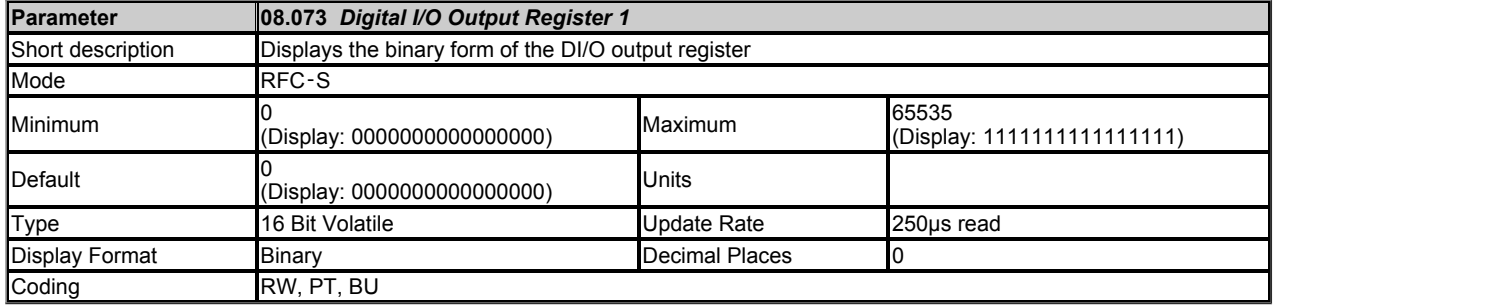

See *Digital I/O Output Enable Register 1* (08.071).

# **Menu 9 Single Line Descriptions −** *User Functions 1*

Mode: RFC‑S

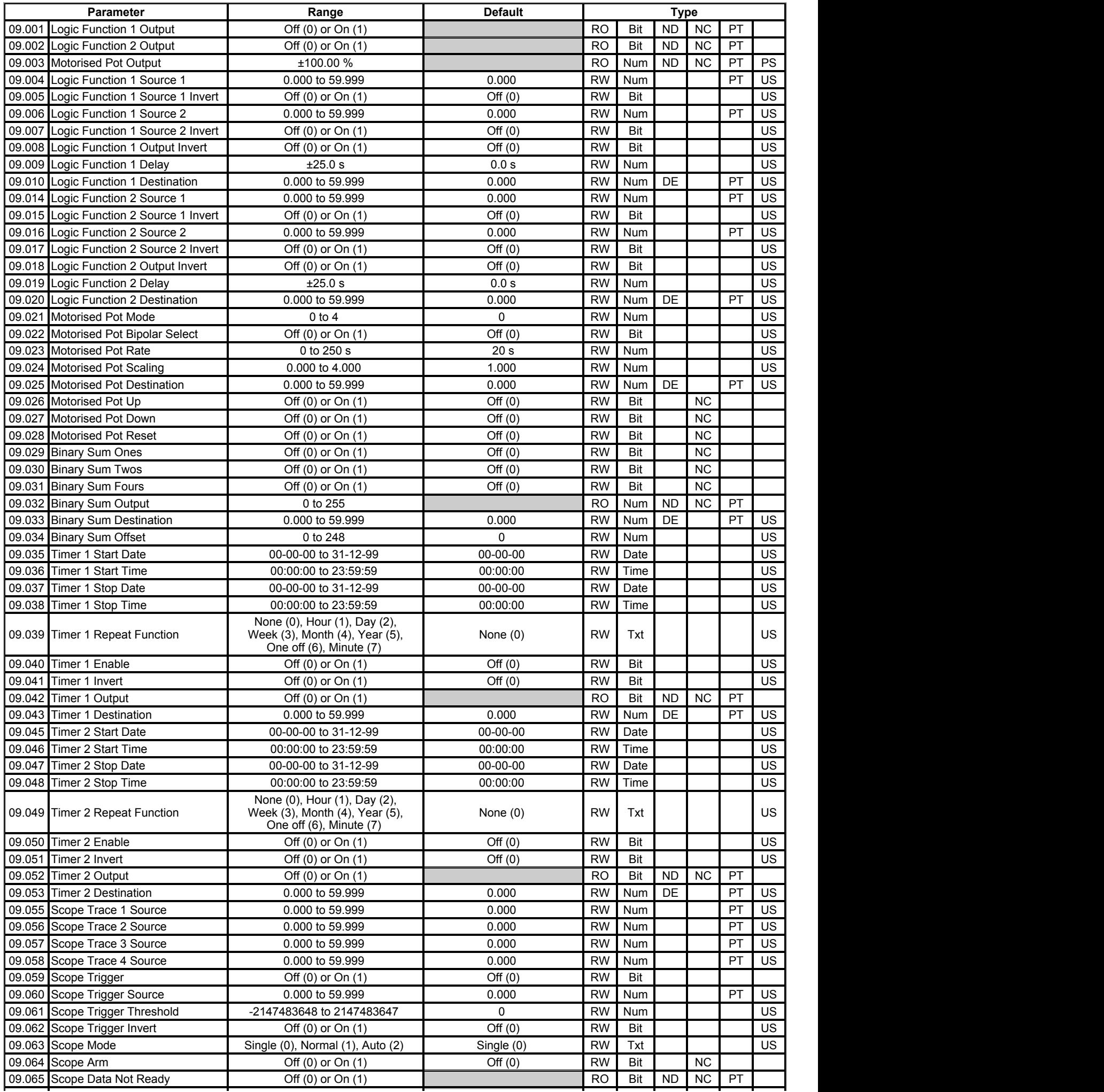

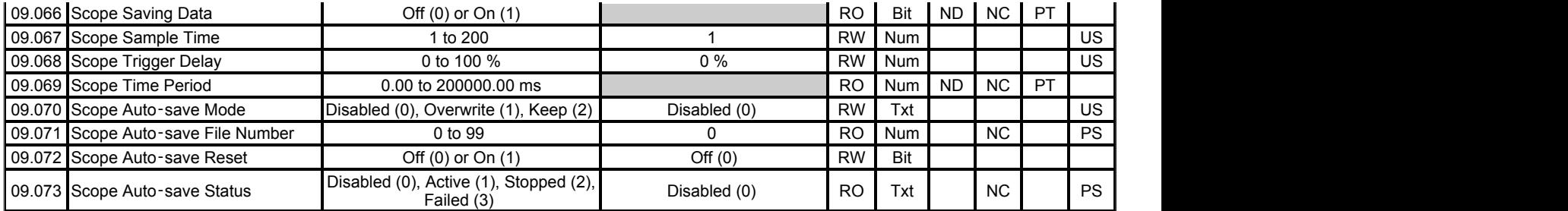

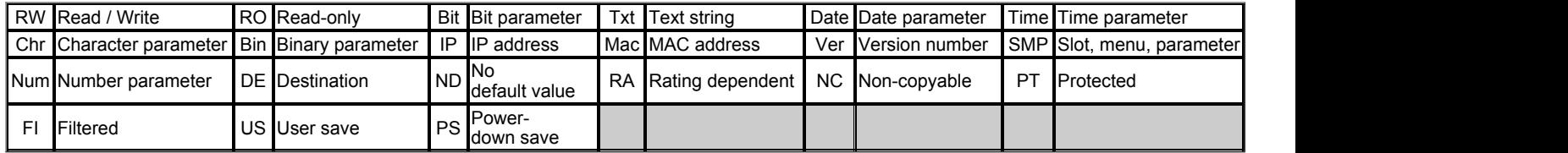

# **Menu 9 −** *User Functions 1*

Mode: RFC-S

Menu 9 provides the parameters for the following features:

- 1. Logic functions
- 2. Motorised Pot
- 3. Binary Sum
- 4. Timers
- 5. Scope function

# **Logic functions**

The logic functions are always active even if the sources and destinations are not routed to valid parameters. If the sources are not valid parameters then the source values are taken as 0. The update rate for each of the logic functions is always 4ms.

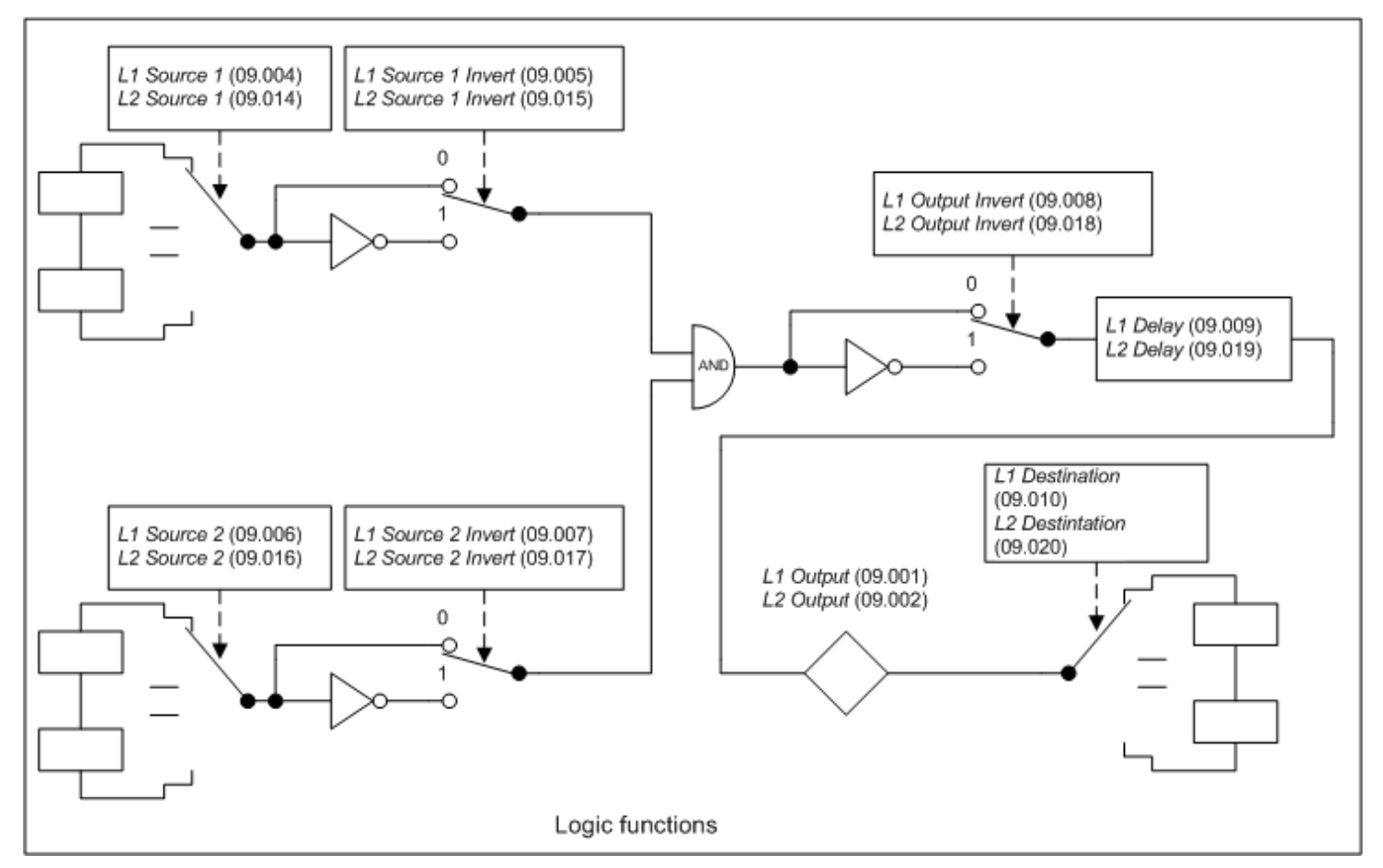

The logic function consists of an AND gate with inverters on each input and an inverter on the output. Some of the other standard logic functions can be produced as shown in the table below.

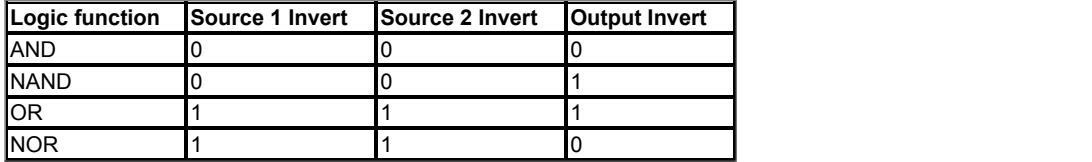

A delay function is provided at the output of the logic functions. If *Logic Function 1 Delay* (09.009) or *Logic Function 2 Delay* (09.019) is positive then the output does not become 1 until the input to the delay has been at 1 for the delay time. If *Logic Function 1 Delay* (09.009) or *Logic Function 2 Delay* (09.019) is negative then the output remains at 1 until the input to the delay has been 0 for the delay time.

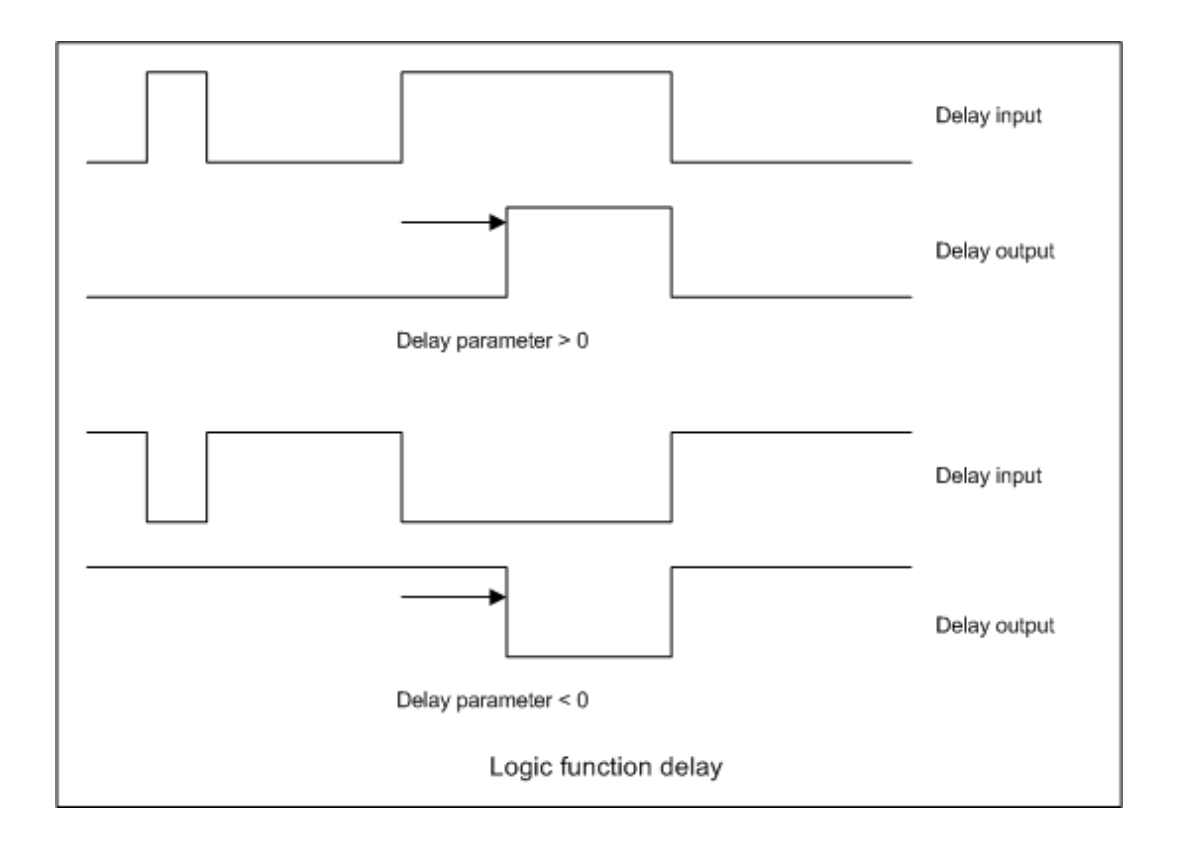

#### **Motorised pot**

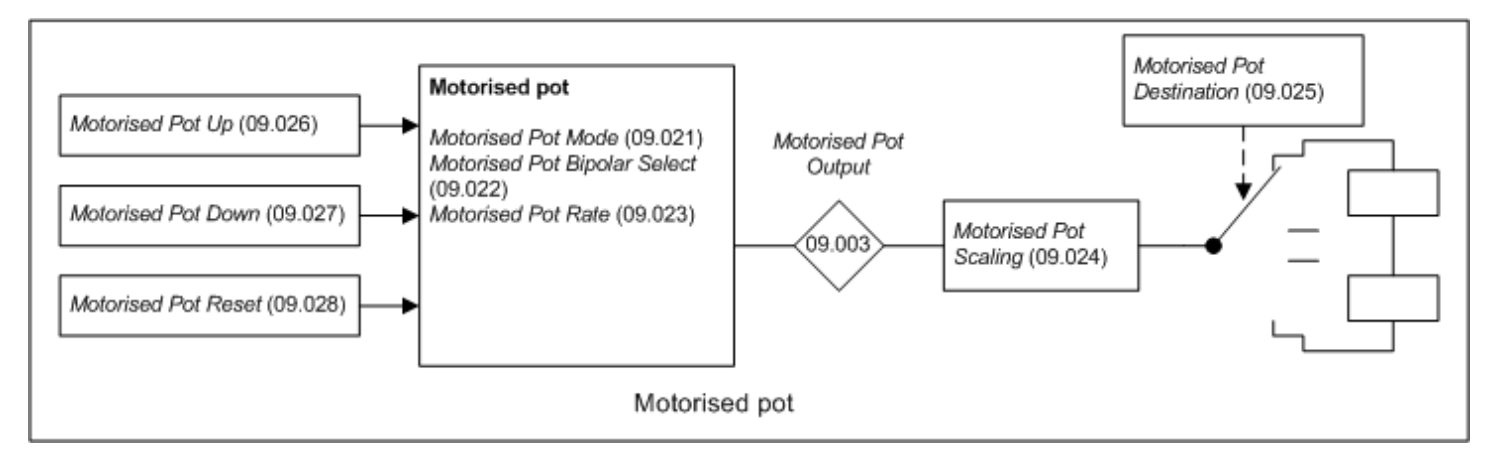

If *Motorised Pot Reset* (09.028) = 1 then the motorised pot is disabled and held in its reset state with *Motorised Pot Output* (09.003) = 0.0%. If *Motorised Pot Reset* (09.028) = 0 the motorised pot is enabled even if *Motorised Pot Destination* (09.025) is not routed to a valid parameter. The sample rate of the motorised pot is always 4ms.

When the motorised pot is active *Motorised Pot Output* (09.003) can be increased or decreased by setting *Motorised Pot Up* (09.026) or *Motorised Pot Down* (09.027) to 1 respectively. If both *Motorised Pot Up* (09.026) and *Motorised Pot Down* (09.027) are 1 then *Motorised Pot Output* (09.003) is increased. The rate of change of *Motorised Pot Output* (09.003) is defined by *Motorised Pot Rate* (09.023) which gives the time to change from 0 to 100%. The time to change from -100% to 100% is *Motorised Pot Rate* (09.023) x 2. If *Motorised Pot Bipolar Select* (09.022) = 0 then *Motorised Pot Output* (09.003) is limited in the range 0.00% to 100.00%, otherwise it is allowed to change in the range from -100.00% to 100.00%.

*Motorised Pot Mode* (09.021) defines the mode of operation as given in the table below.

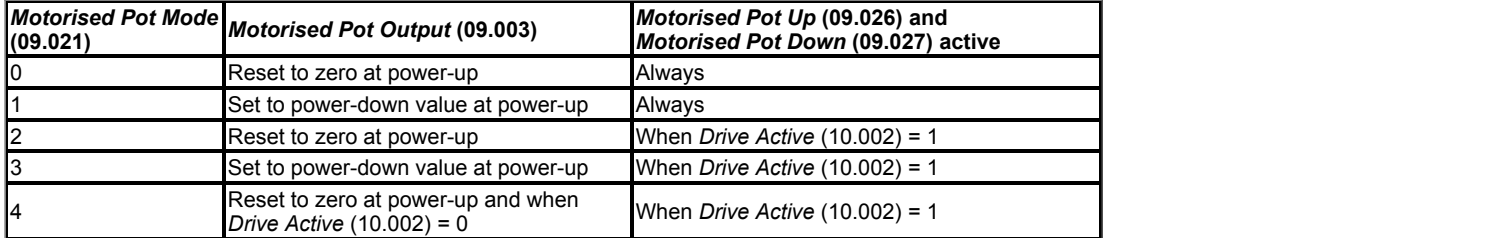

*Motorised Pot Scaling* (09.024) introduces a scaling factor at the output of the motorised pot before the output is routed to the destination. If *Motorised Pot Scaling* (09.024) *Motorised Pot Scaling* (09.024) > 1.000 the output will exceed the range of the destination parameter, and so the destination parameter will be at its maximum or minimum before the output of the motorised pot reaches the limits of its range.

# **Binary sum function**

The binary sum function is always active even if the destination is not routed to valid a parameter. The update rate for the binary sum is always 4ms.

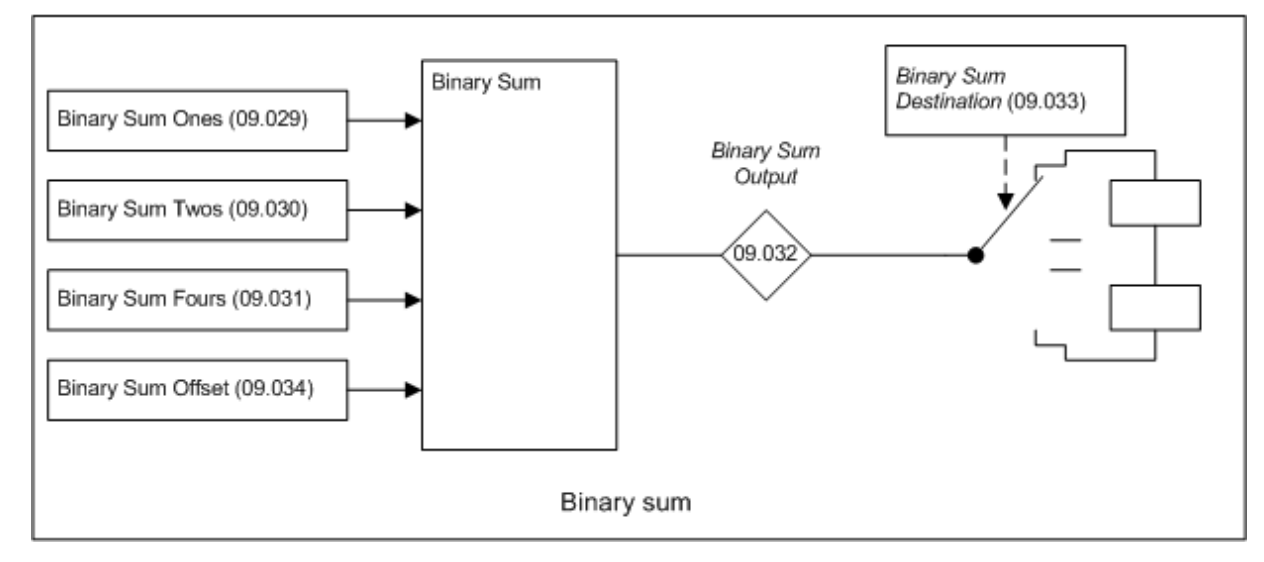

The output of the binary sum block is given by:

*Binary Sum Output* (09.032) = *Binary Sum Offset* (09.034) + (*Binary Sum Ones* (09.029) x 1) + (*Binary Sum Twos* (09.030) x 2) + (*Binary Sum Fours* (09.031) x 4)

*Binary Sum Destination* (09.033) defines the destination for the binary sum output. The routing for this destination is special if the maximum of the destination parameter ≤ 7 + *Binary Sum Offset* (09.034) as follows:

Destination parameter = *Binary Sum Output* (09.032), subject to the parameter minimum.

If the maximum of the destination parameter > 7, *Binary Sum Output* (09.032) is routed in the same way as any other destination where the destination target is at its full scale value when the *Binary Sum Output* (09.032) = 7 + *Binary Sum Offset* (09.034).

#### **Timers**

If the enable input to a timer is active and the repeat function is set to a non-zero value then the timer is active even if the destination is not routed to valid a parameter. The timers are updated in the background task and have a resolution of 1s.

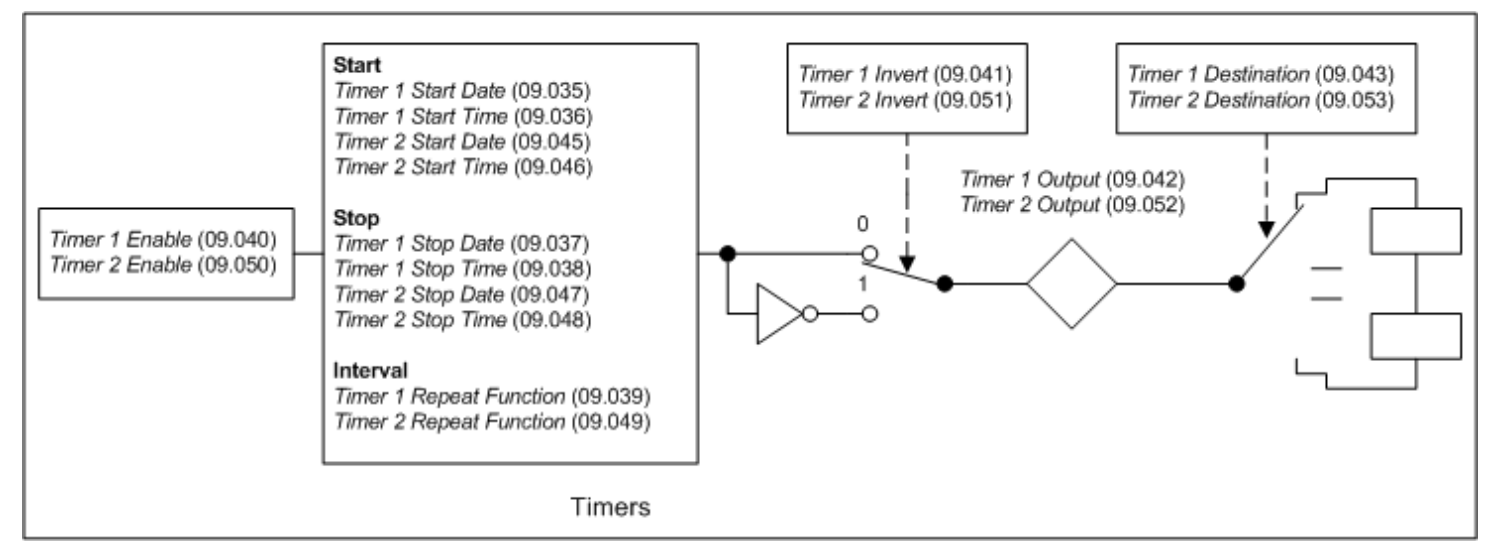

The following is a description of Timer 1, but Timer 2 behaves in the same way. If *Timer 1 Invert* (09.041) = 0 then *Timer 1 Output* (09.042) is inactive before the *Timer 1 Start Date* (09.035) / *Timer 1 Start Time* (09.036), active between this date/time and *Timer 1 Stop Date* (09.037) / *Timer 1 Stop Time* (09.038) and then inactive after the stop time/date within the timer 1 repeat period as shown in the diagram below.

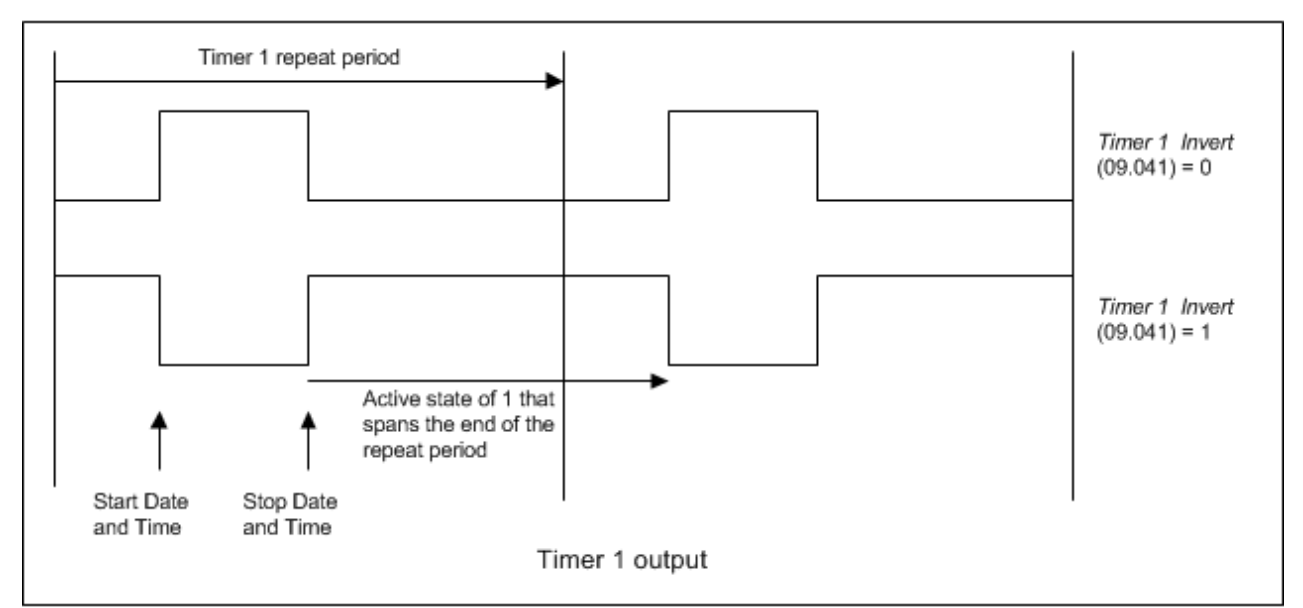

*Timer 1 Repeat Function* (09.039) defines the length of the repeat period. For example, if *Timer 1 Repeat Function* (09.039) = 2 then the repeat period is one day. The output is inactive until the time reaches the hour, minute and second defined in *Timer 1 Start Time* (09.036), and remains active until the time reaches the hour, minute and second defined in *Timer 1 Stop Time* (09.038). Different repeat periods may be selected as given in the table below. The table shows the constituent parts of the date and time that are used to determine the start and stop events. If the repeat period is set to every week then *Timer 1 Start Date* (09.035) and *Timer 1 Stop Date* (09.037) define the day of the week and not the date (i.e. 00.00.00 = Sunday, 00.00.01 = Monday, etc.). The week repeat period starts at 00.00.00 on sunday morning and ends at 23.59.59 on Saturday night. If the stop time event is set to occur at or before the start time event or the *Timer 1 Repeat Function* (09.039) = 0 or *Timer 1 Enable* (09.040) = 0 the output remains inactive at all times (i.e. *Timer 1 Output* (09.042) = 0 if *Timer 1 Invert* (09.041) = 0).

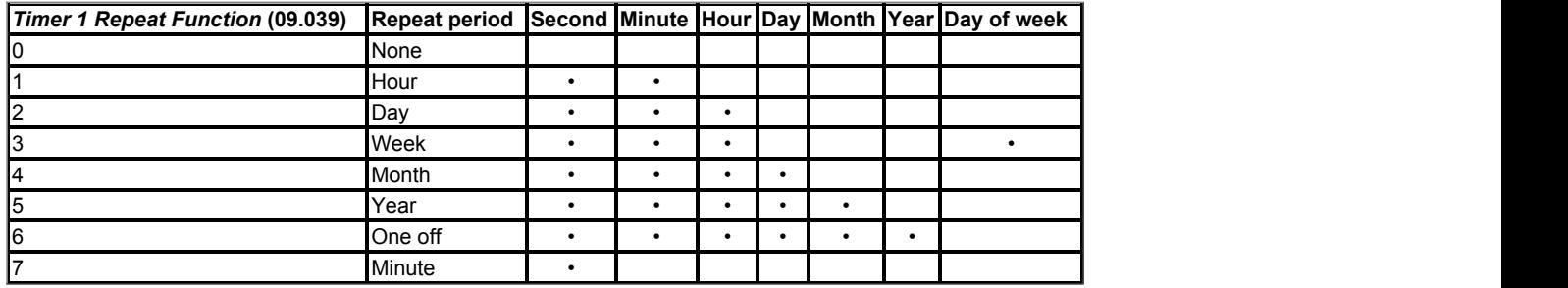

As *Timer 1 Invert* (09.041) inverts the timer output it can be used to give an active state of 0 instead of 1. Alternatively it can be used to give an active state of 1, but for a time period that spans the ends of the repeat period as shown in the example above. It should be noted that if this method is used to allow the active period to span the ends of the repeat period then if the timer is disabled the output of the timer block before the invert becomes 0, and so the final output of the timer after the invert is 1.

If *Date/Time Selector*  (06.019) is changed and the drive is reset then the source for the timers will change, therefore *Timer 1 Repeat Function* (09.039) and *Timer 2 Repeat Function* (09.049) are reset to 0 to disable the timers, and the date and time entries in the trip log are cleared.

# **Scope function**

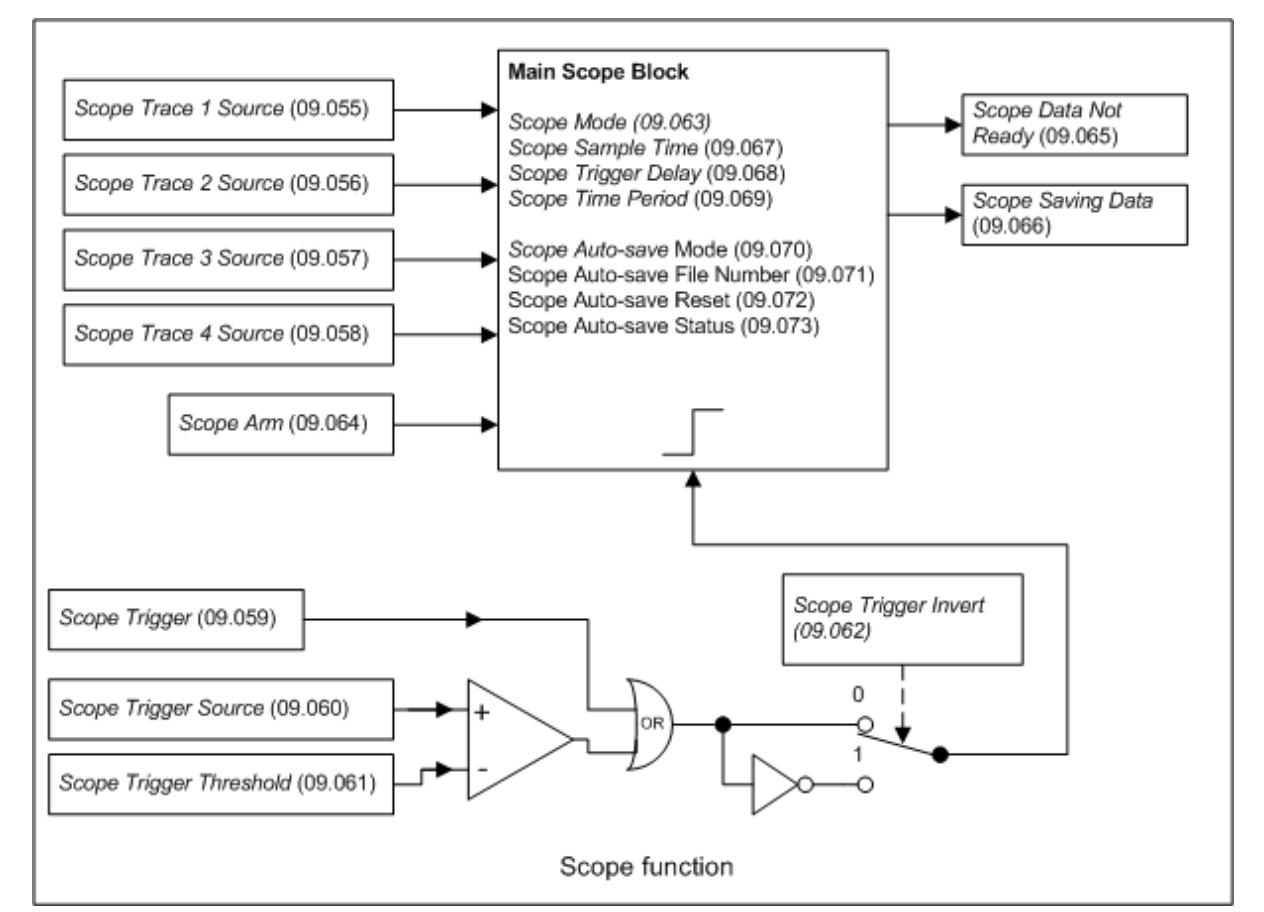

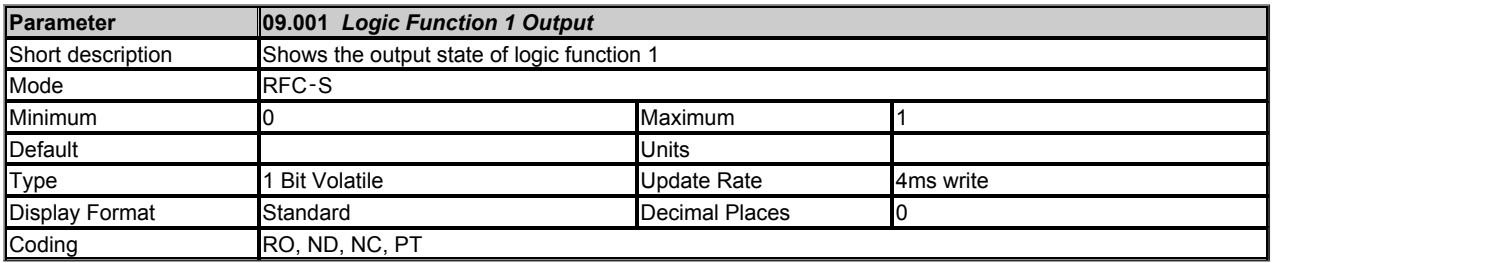

*Logic Function 1 Output* (09.001) shows the output of logic function 1.

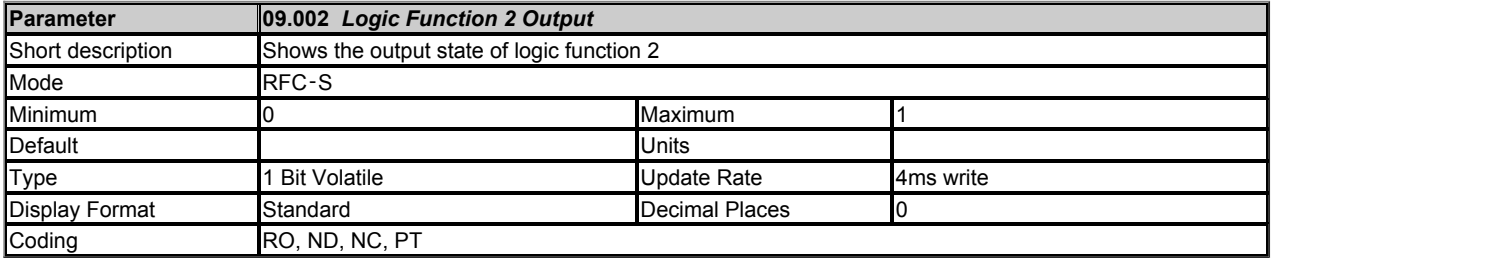

*Logic Function 2 Output* (09.002) shows the output of logic function 2.

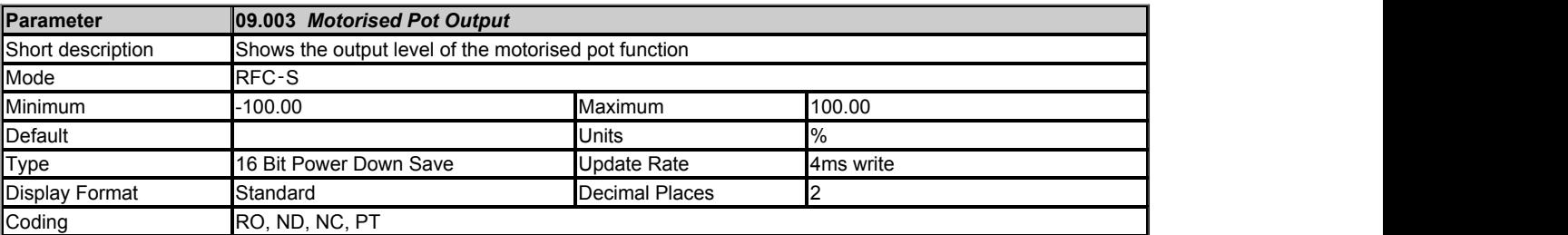

*Motorised Pot Output* (09.003) shows the output of the motorised pot function.

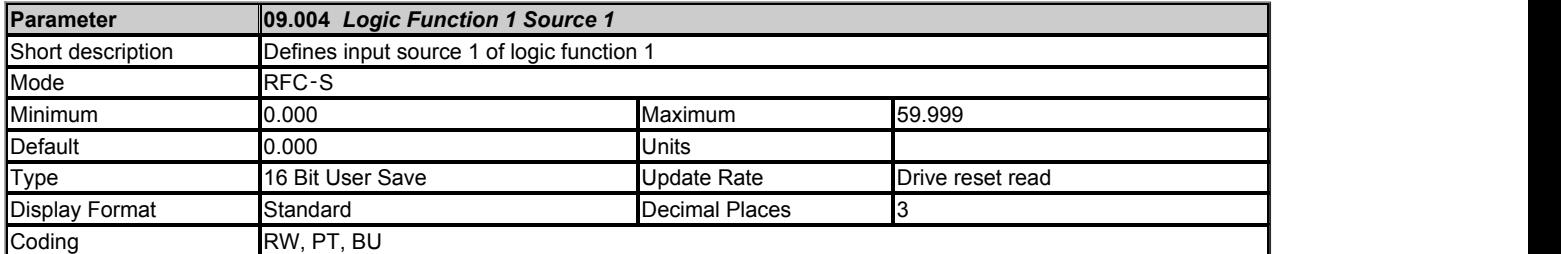

*Logic Function 1 Source 1* (09.004) defines input source 1 of logic function 1.

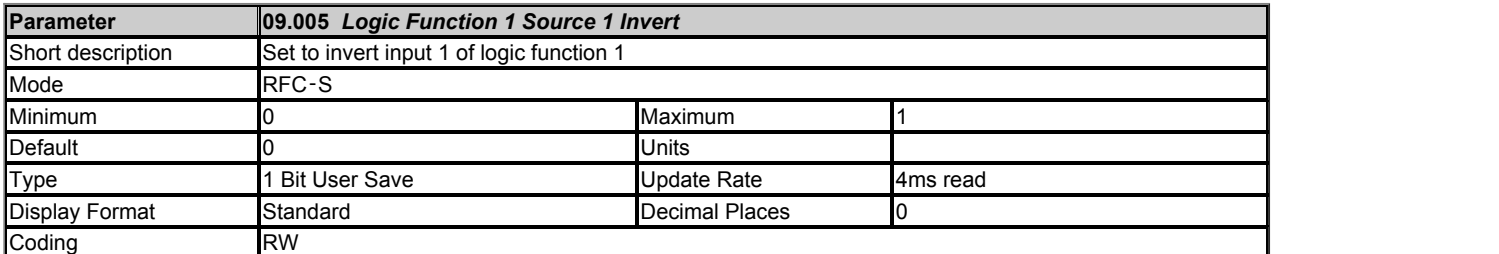

Setting *Logic Function 1 Source 1 Invert* (09.005) inverts input 1 of logic function 1.

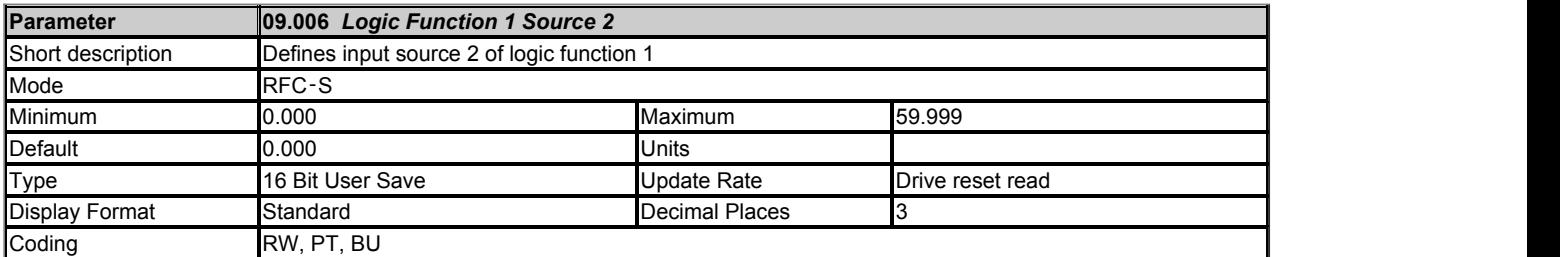

*Logic Function 1 Source 2* (09.006) defines input source 2 of logic function 1.

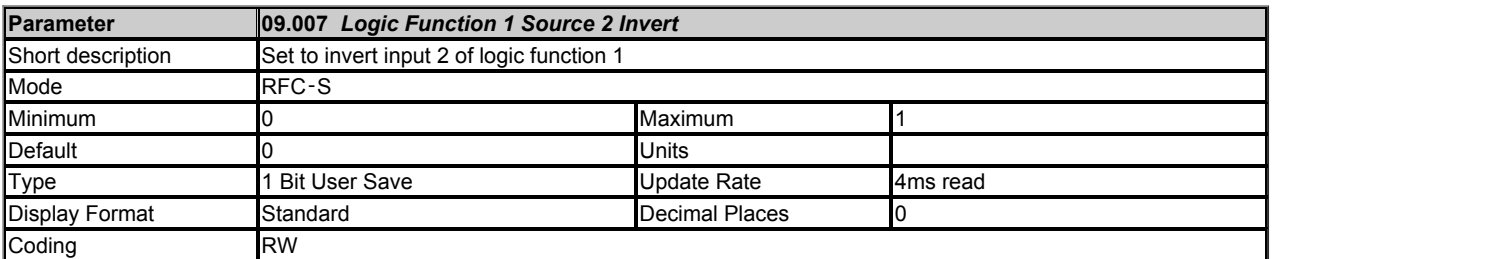

Setting *Logic Function 1 Source 2 Invert* (09.007) inverts input 2 of logic function 1.

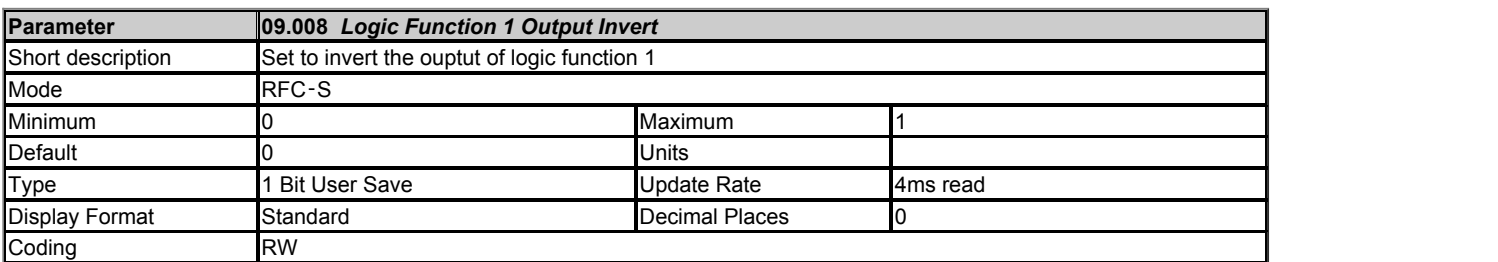

Setting *Logic Function 1 Output Invert* (09.008) inverts the output of logic function 1.

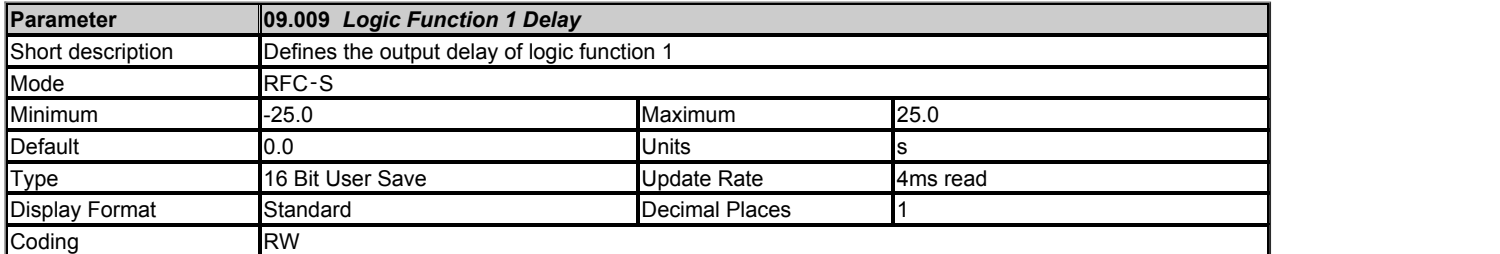

*Logic Function 1 Delay* (09.009) defines the delay at the output of logic function 1. If *Logic Function 1 Delay* (09.009) is positive then the output does not become 1 until the input to the delay has been at 1 for the delay time. If *Logic Function 1 Delay* (09.009) is negative then the output remains at 1 until the input to the delay has been 0 for the delay time.
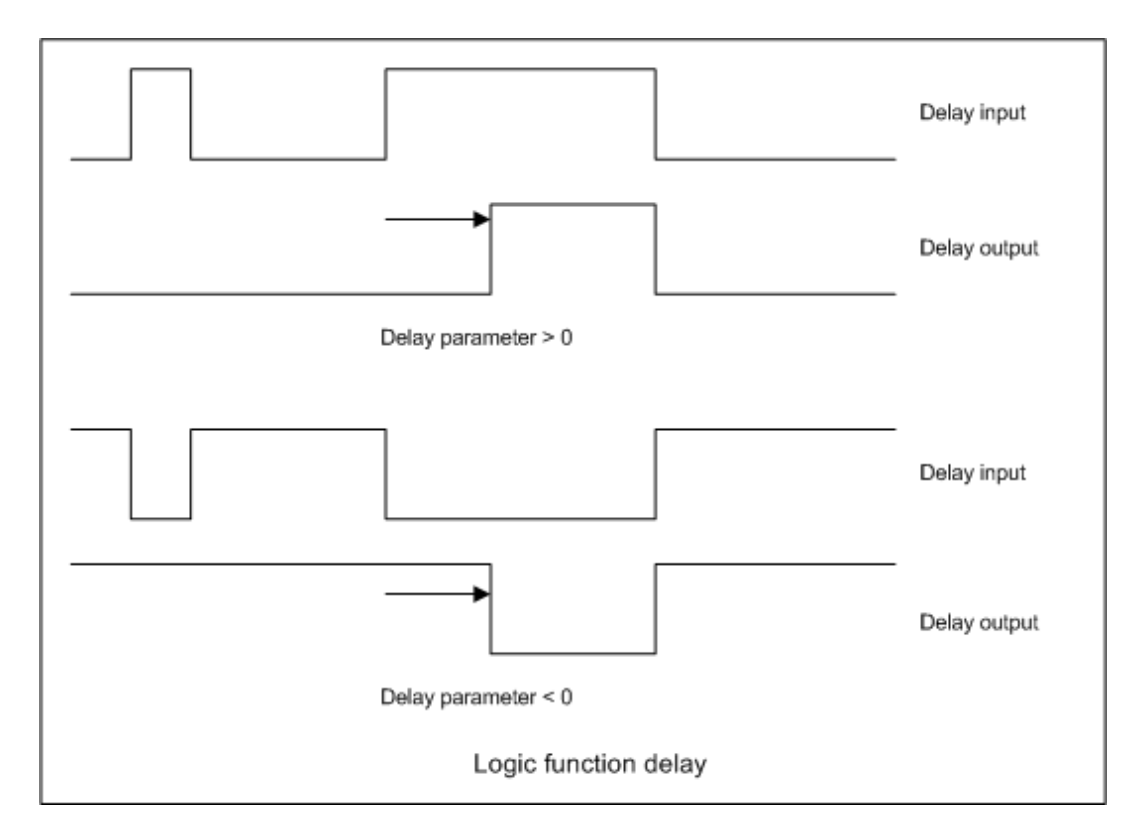

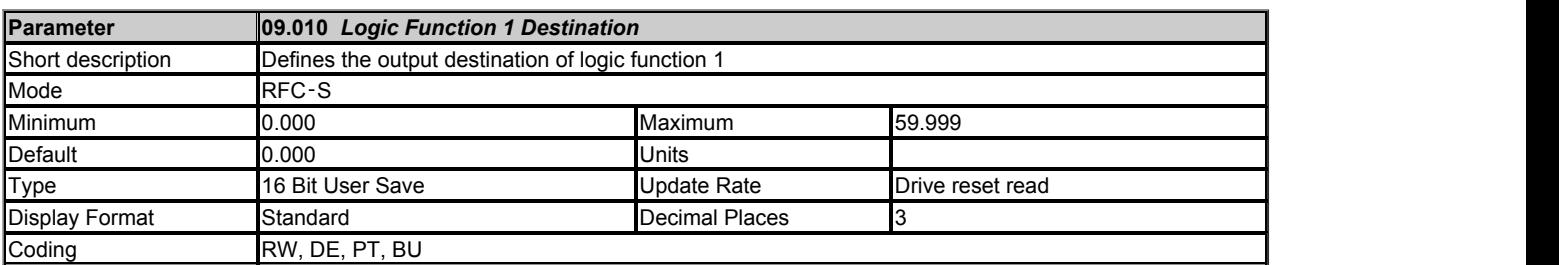

*Logic Function 1 Destination* (09.010) defines the output destination of logic function 1.

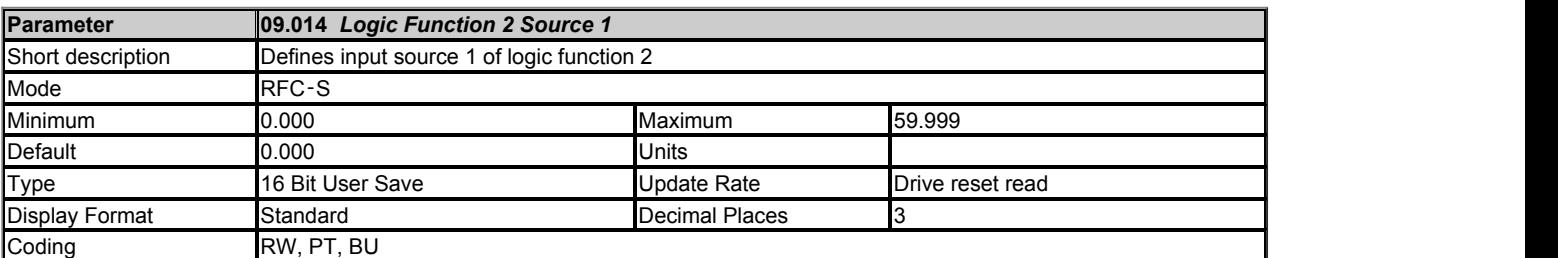

*Logic Function 2 Source 1* (09.014) defines input source 1 of logic function 2.

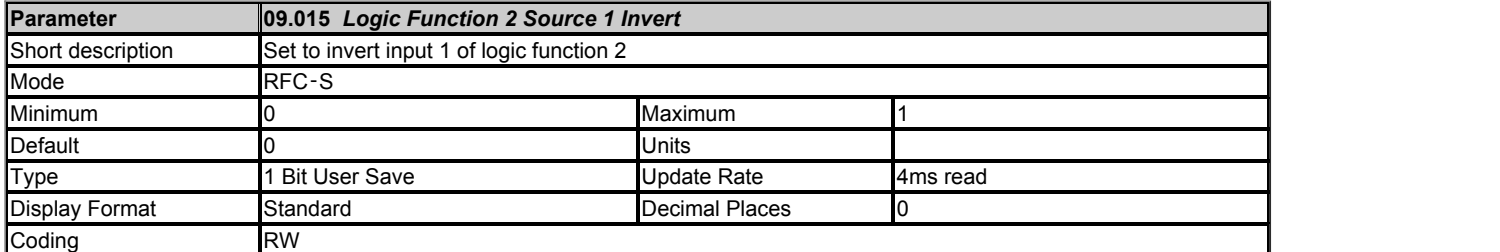

Setting *Logic Function 2 Source 1 Invert* (09.015) inverts input 1 of logic function 2.

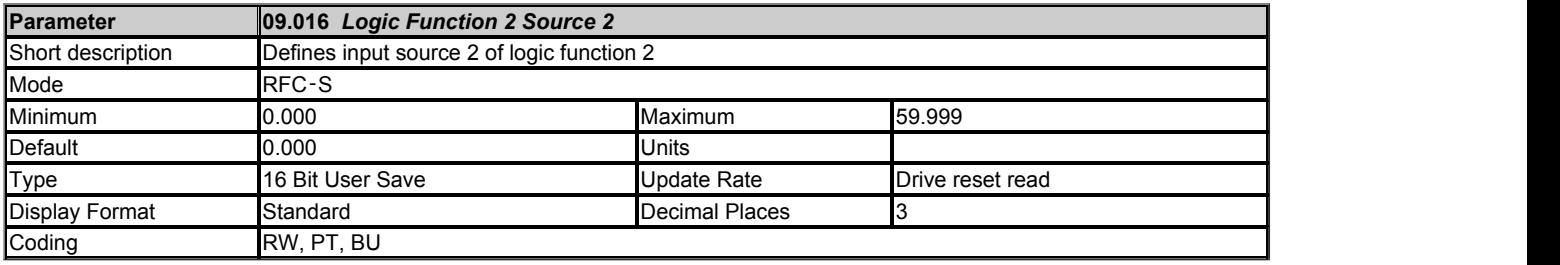

*Logic Function 2 Source 2* (09.016) defines input source 2 of logic function 2.

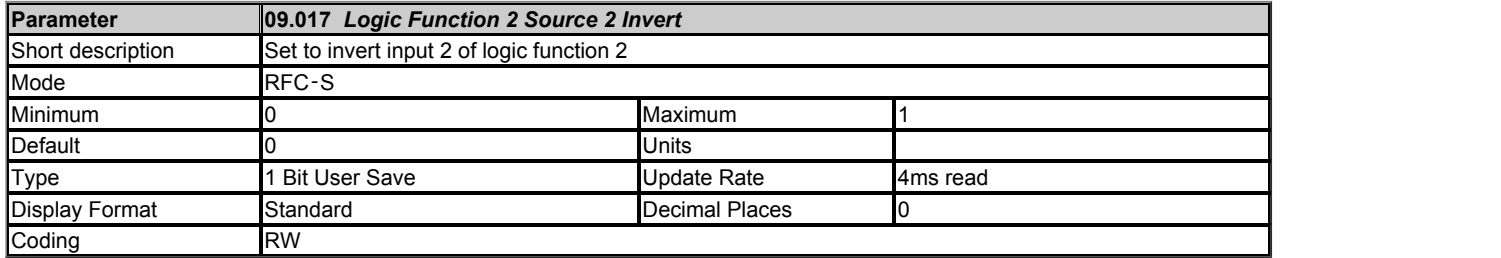

Setting *Logic Function 2 Source 2 Invert* (09.017) inverts input 2 of logic function 2.

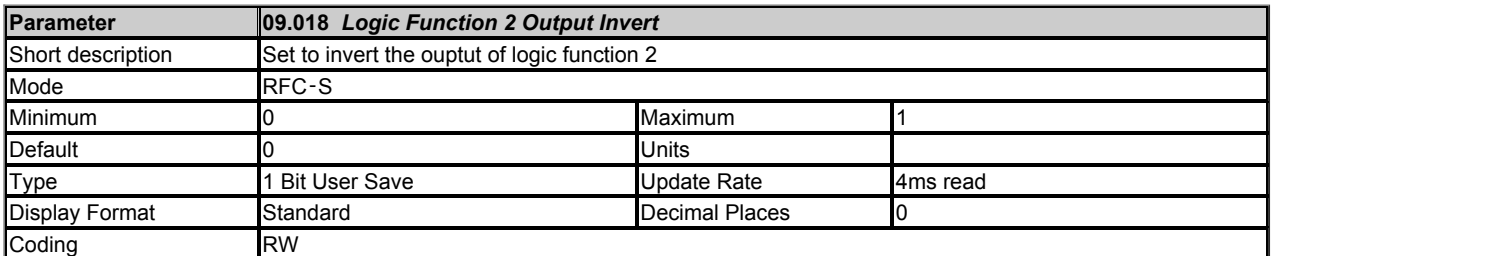

Setting *Logic Function 2 Output Invert* (09.018) inverts the output of logic function 2.

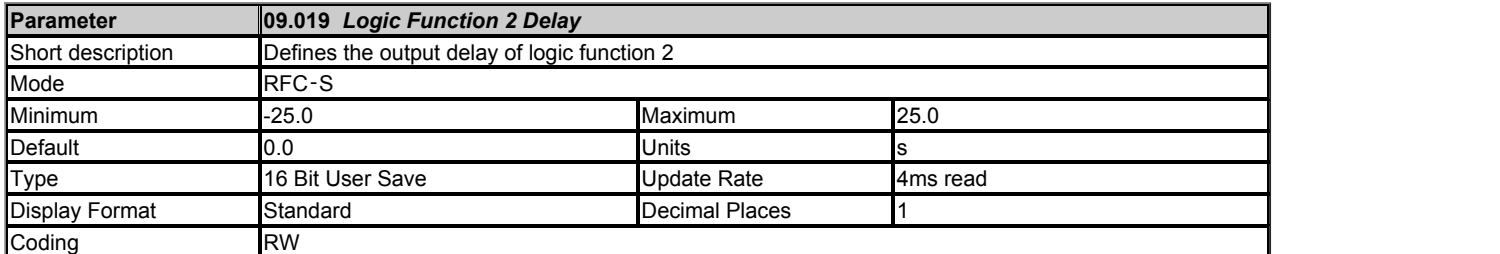

*Logic Function 2 Delay* (09.019) defines the delay at the output of logic function 1. If *Logic Function 2 Delay* (09.019) is positive then the output does not become 1 until the input to the delay has been at 1 for the delay time. If *Logic Function 2 Delay* (09.019) is negative then the output remains at 1 until the input to the delay has been 0 for the delay time.

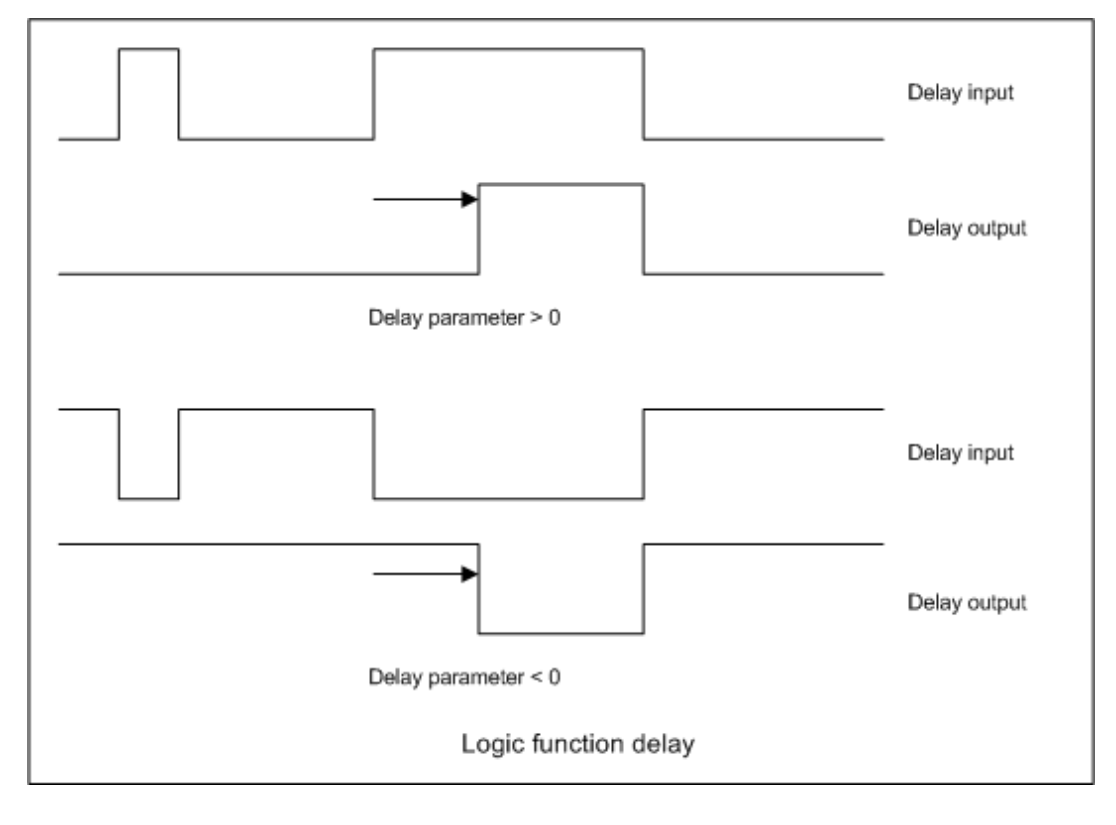

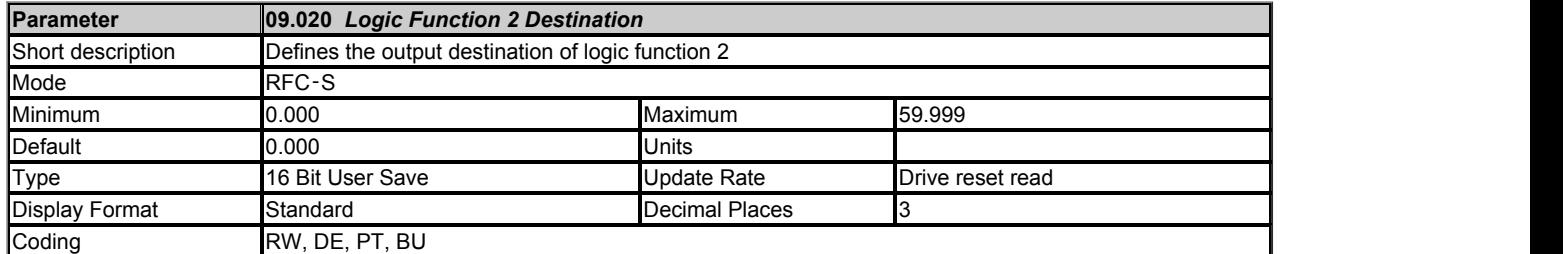

*Logic Function 2 Destination* (09.020) defines the output destination of logic function 2.

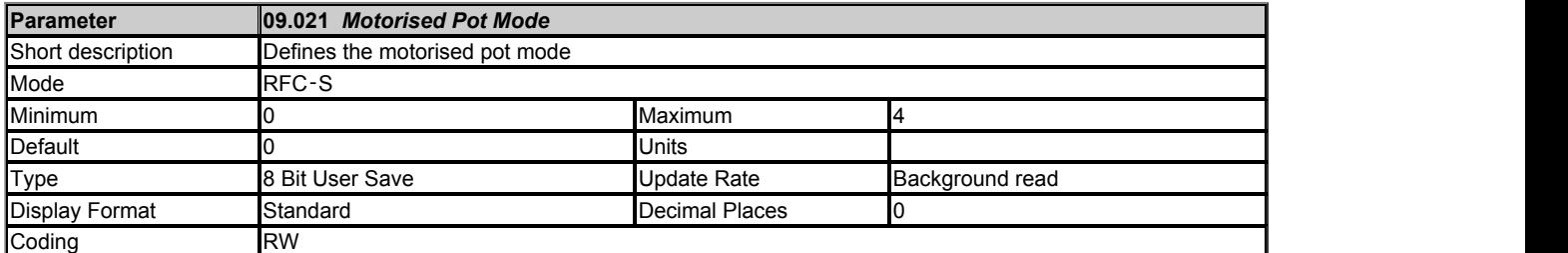

*Motorised Pot Mode* (09.021) defines the mode of operation as given in the table below.

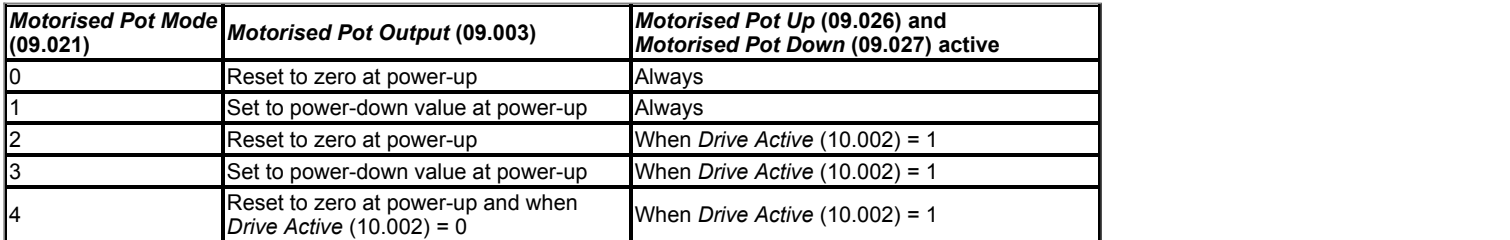

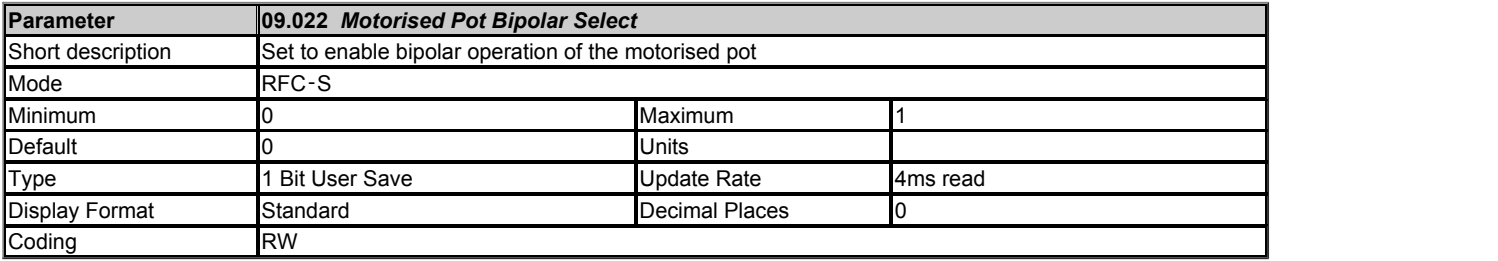

If *Motorised Pot Bipolar Select* (09.022) = 0 then *Motorised Pot Output* (09.003) is limited in the range 0.00% to 100.00%, otherwise it is allowed to change in the range from -100.00% to 100.00%.

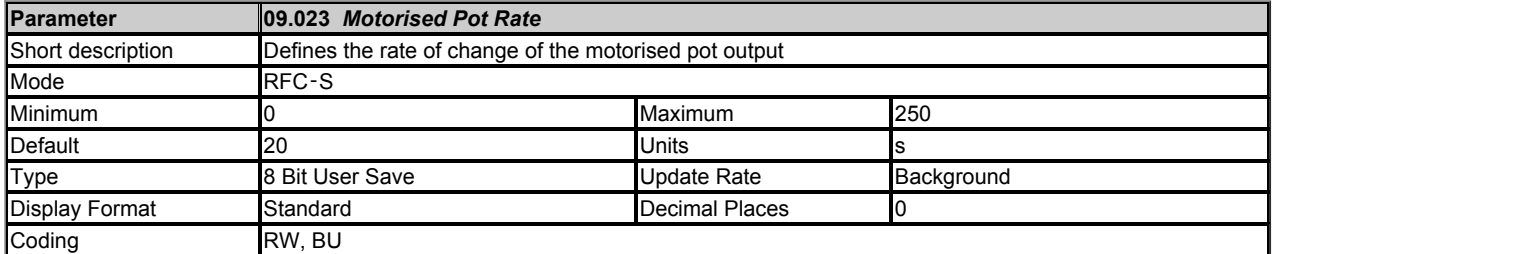

The rate of change of *Motorised Pot Output* (09.003) is defined by *Motorised Pot Rate* (09.023) which gives the time to change from 0 to 100%. The time to change from -100% to 100% is *Motorised Pot Rate* (09.023) x 2.

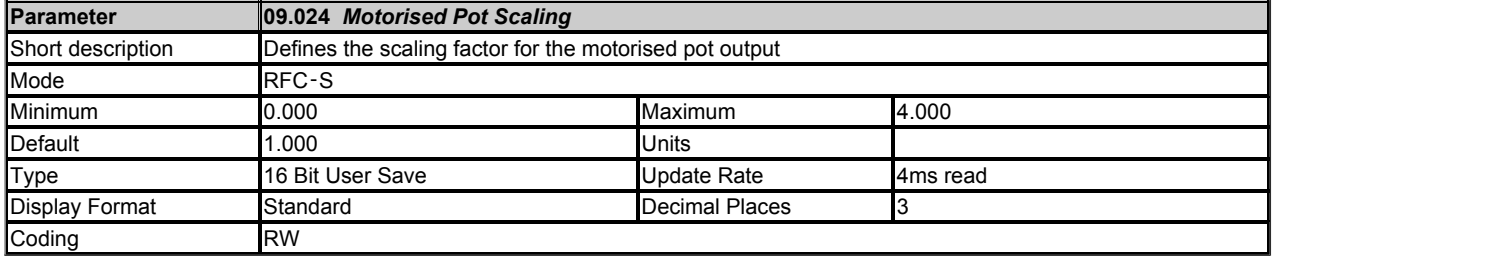

*Motorised Pot Scaling* (09.024) introduces a scaling factor at the output of the motorised pot before the output is routed to the destination. If *Motorised Pot Scaling* (09.024) *Motorised Pot Scaling* (09.024) > 1.000 the output will exceed the range of the destination parameter, and so the destination parameter will be at its maximum or minimum before the output of the motorised pot reaches the limits of its range.

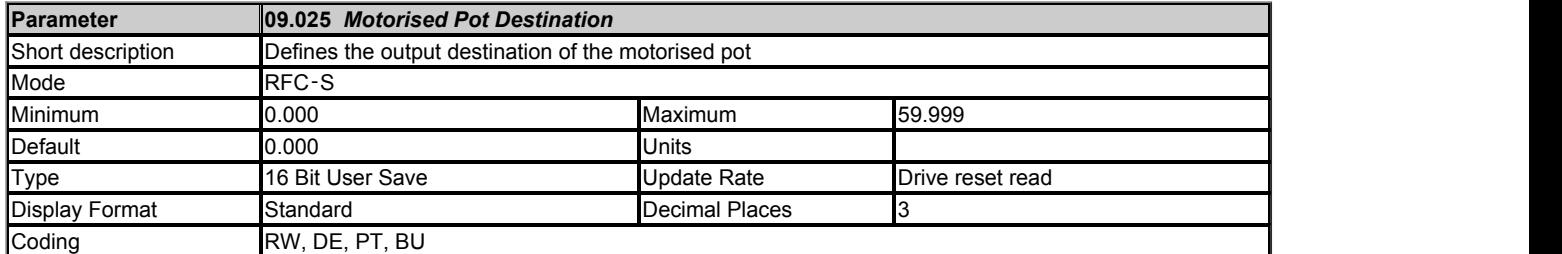

*Logic Function 2 Destination* (09.020) defines the output destination of the motorised pot function.

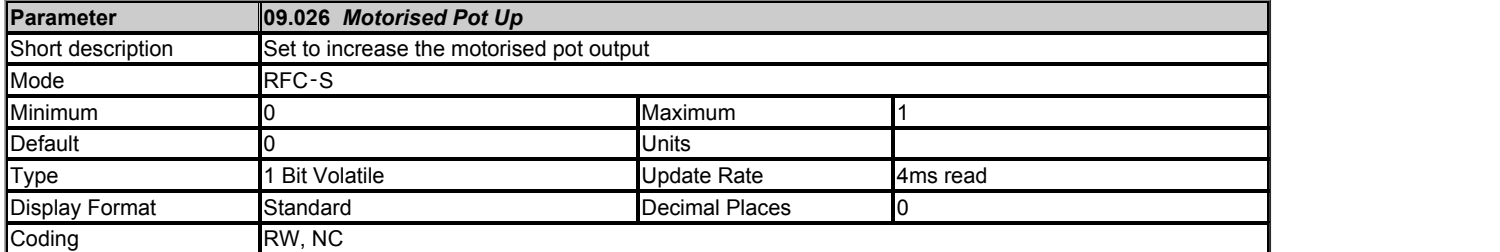

If *Motorised Pot Up* (09.026) = 1, then the *Motorised Pot Output* (09.003) will increase.

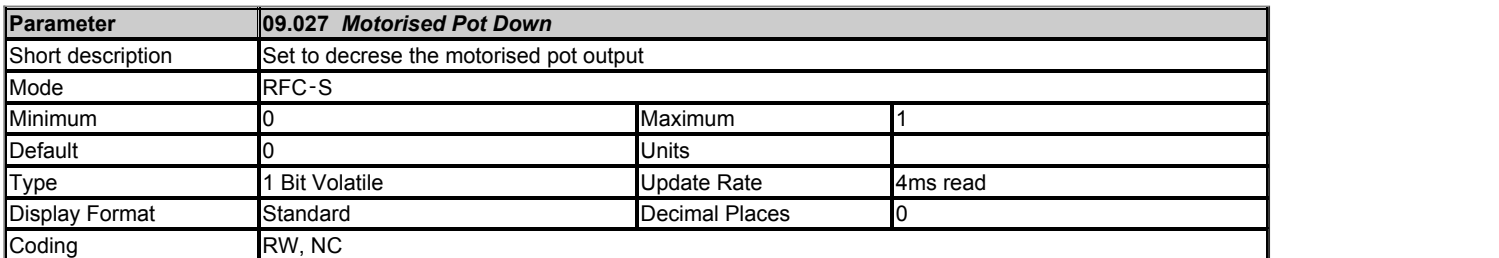

If *Motorised Pot Down* (09.027) = 1, then the *Motorised Pot Output* (09.003) will decrease.

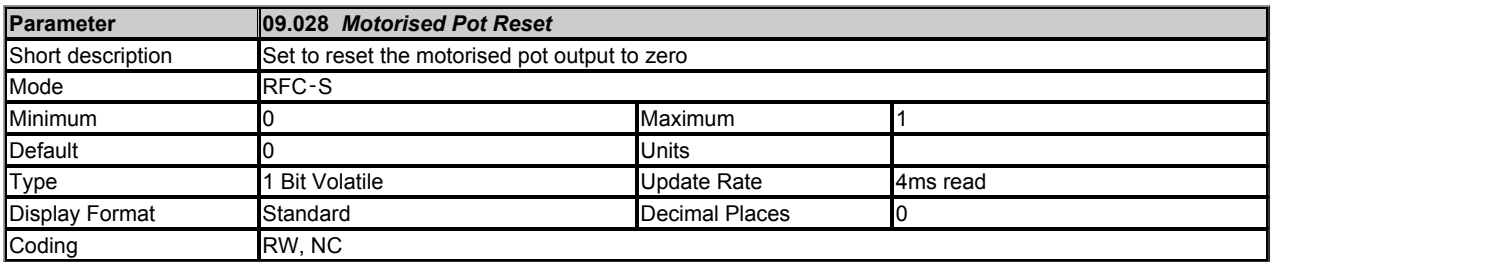

If *Motorised Pot Reset* (09.028) = 1 then the motorised pot is disabled and held in its reset state with *Motorised Pot Output* (09.003) = 0.0%. If *Motorised Pot Reset* (09.028) = 0 the motorised pot is enabled even if *Motorised Pot Destination* (09.025) is not routed to a valid parameter.

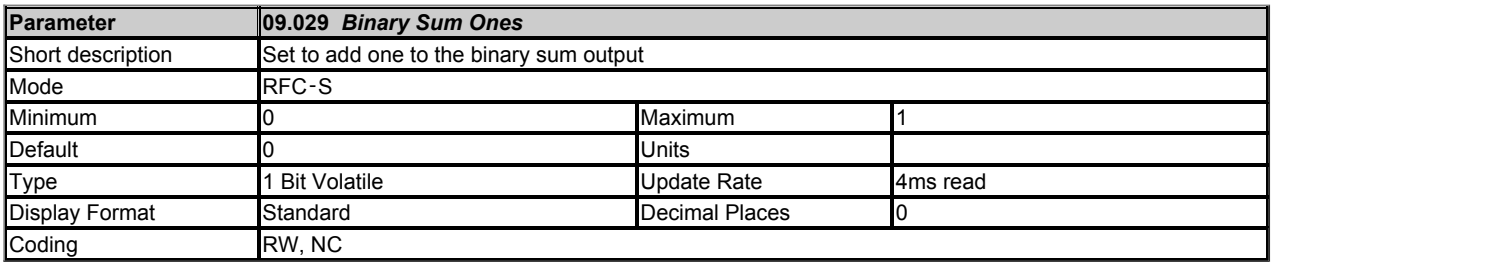

See *Binary Sum Output* (09.032).

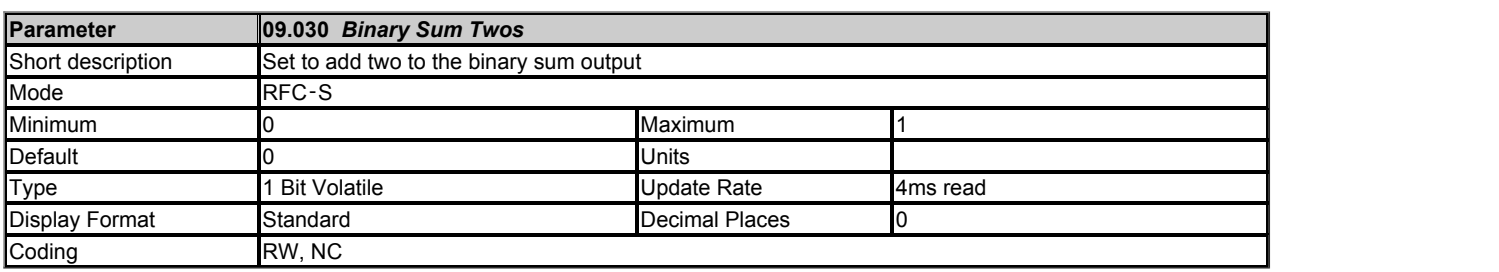

See *Binary Sum Output* (09.032).

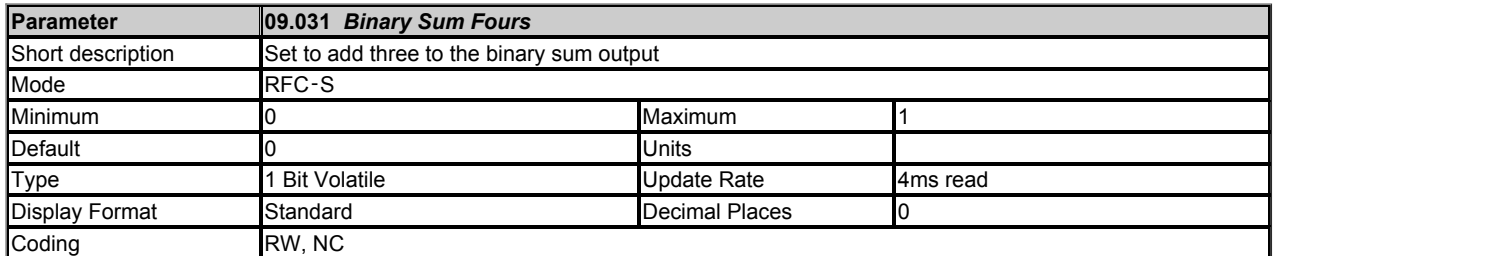

See *Binary Sum Output* (09.032).

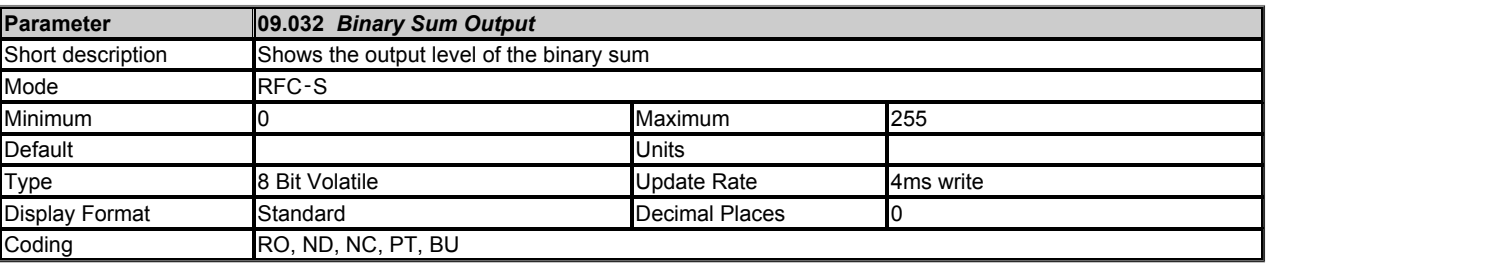

The output of the binary sum block is given by:

*Binary Sum Output* (09.032) = *Binary Sum Offset* (09.034) + (*Binary Sum Ones* (09.029) x 1) + (*Binary Sum Twos* (09.030) x 2) + (*Binary Sum Fours* (09.031) x 4)

*Binary Sum Destination* (09.033) defines the destination for the binary sum output. The routing for this destination is special if the maximum of the destination parameter ≤ 7 + *Binary Sum Offset* (09.034) as follows:

Destination parameter = *Binary Sum Output* (09.032), subject to the parameter minimum.

If the maximum of the destination parameter > 7, *Binary Sum Output* (09.032) is routed in the same way as any other destination where the destination target is at its full scale value when the *Binary Sum Output* (09.032) = 7 + *Binary Sum Offset* (09.034).

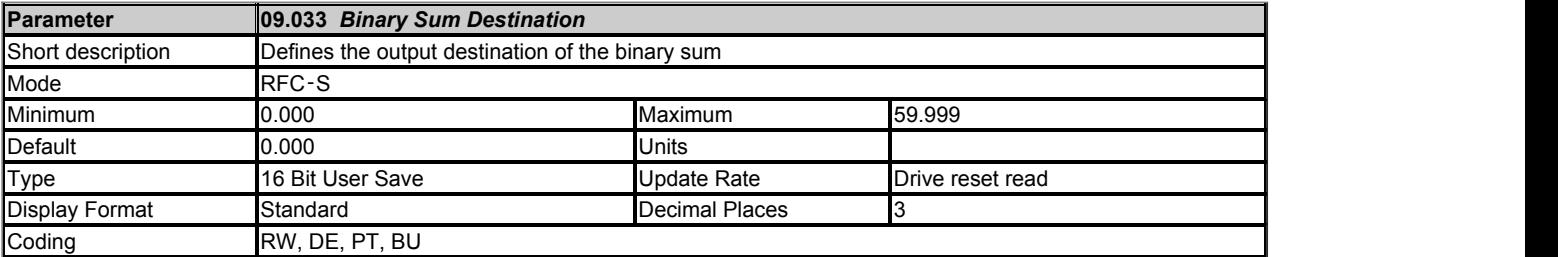

*Binary Sum Destination* (09.033) defines the destination for the binary sum output.

See *Binary Sum Output* (09.032) for more information.

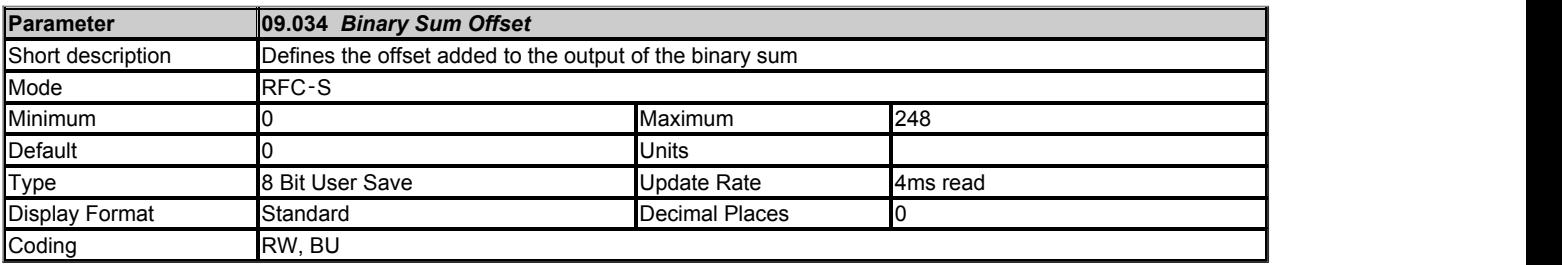

See *Binary Sum Output* (09.032).

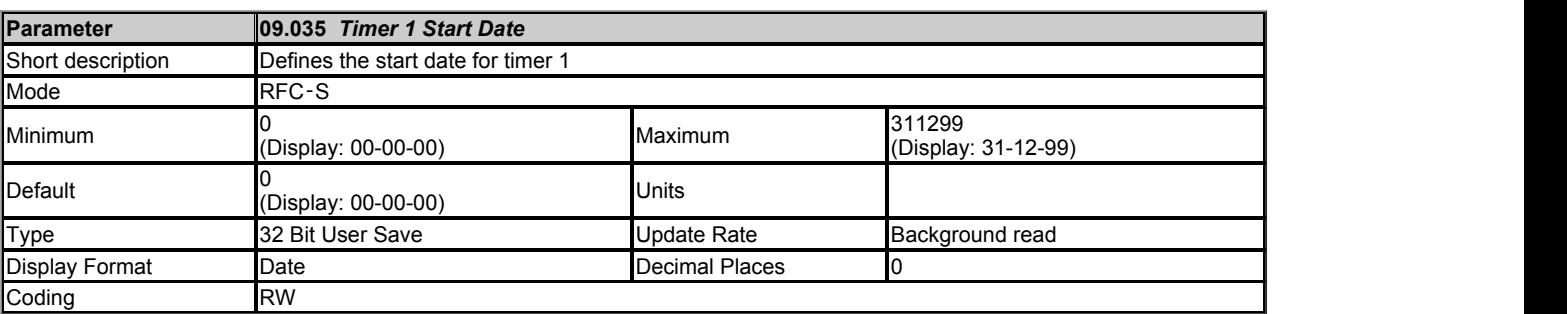

*Timer 1 Start Date* (09.035) defines the start date within the repeat period of timer 1.

See *Timer 1 Repeat Function* (09.039) for more information.

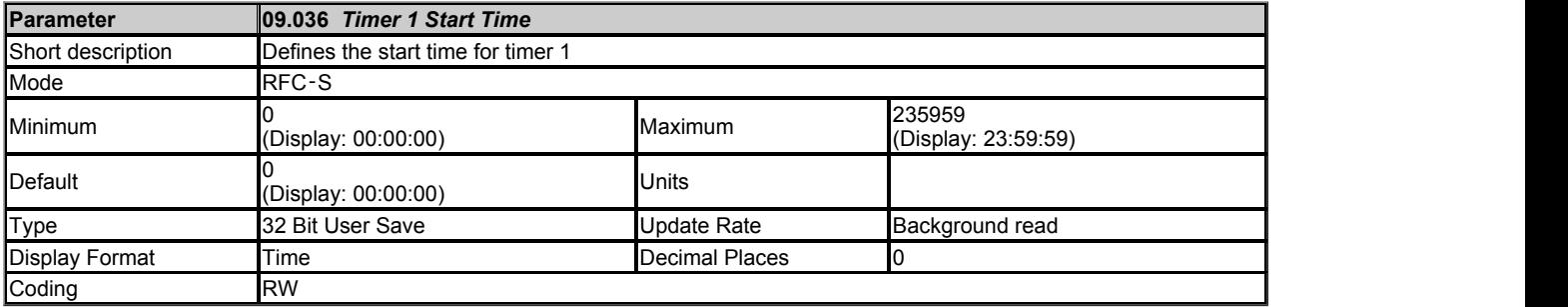

*Timer 1 Start Time* (09.036) defines the start time within the repeat period of timer 1.

See *Timer 1 Repeat Function* (09.039) for more information.

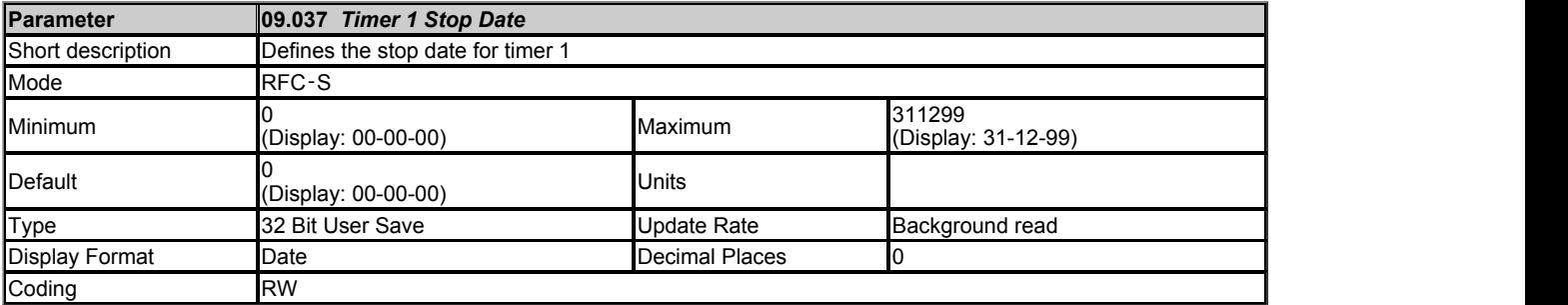

*Timer 1 Stop Date* (09.037) defines the stop date within the repeat period of timer 1.

See *Timer 1 Repeat Function* (09.039) for more information.

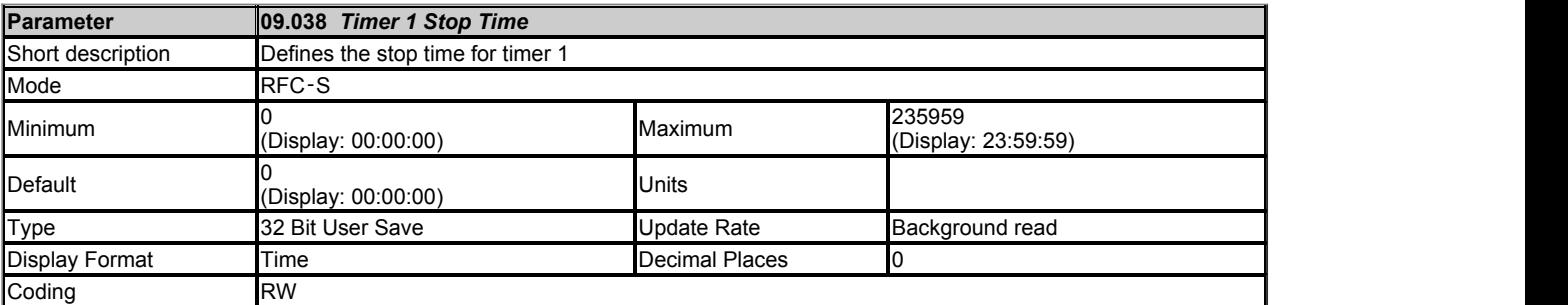

*Timer 1 Stop Time* (09.038) defines the stop time within the repeat period of timer 1.

See *Timer 1 Repeat Function* (09.039) for more information.

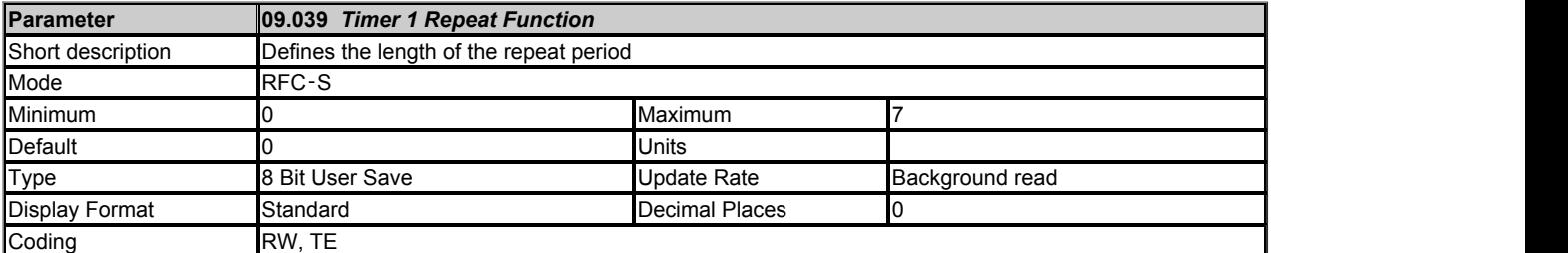

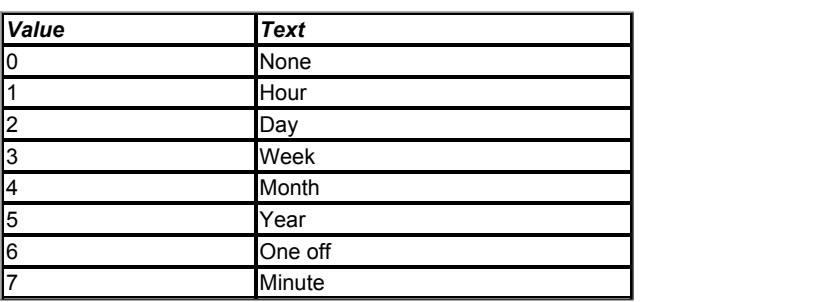

*Timer 1 Repeat Function* (09.039) defines the length of the repeat period. For example, if *Timer 1 Repeat Function* (09.039) = 2 then the repeat period is one day. The result is inactive until the time reaches the hour, minute and second defined in *Timer 1 Start Time* (09.036), and remains active until the time reaches the hour, minute and second defined in *Timer 1 Stop Time* (09.038). Different repeat periods may be selected as given in the table below. The table shows the constituent parts of the date and time that are used to determine the start and stop events. If the repeat period is set to every week then *Timer 1 Start Date* (09.035) and *Timer 1 Stop Date* (09.037) define the day of the week and not the date (i.e. 00.00.00 = Sunday, 00.00.01 = Monday, etc.). If the stop time event is set to occur at or before the start time event or the *Timer 1 Repeat Function* (09.039) = 0 or *Timer 1 Enable* (09.040) = 0 the result remains inactive at all times (i.e. *Timer 1 Output* (09.042) = 0 if *Timer 1 Invert* (09.041) = 0).

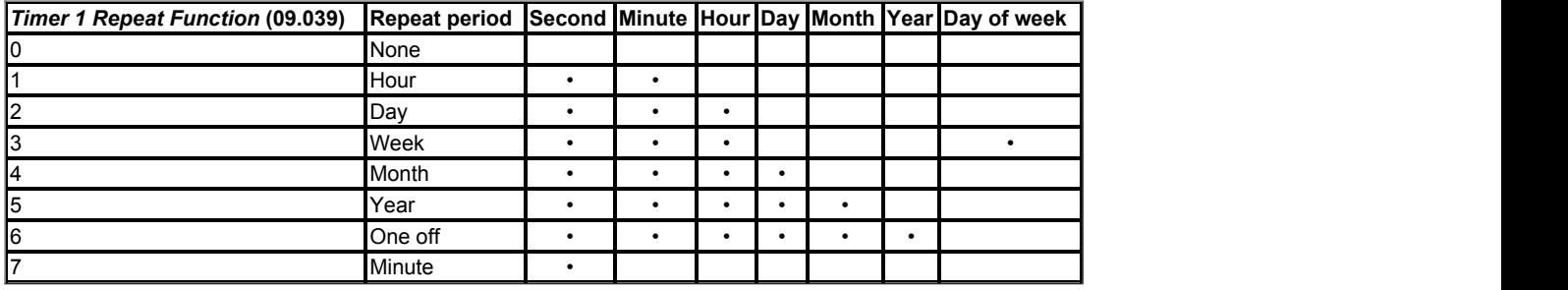

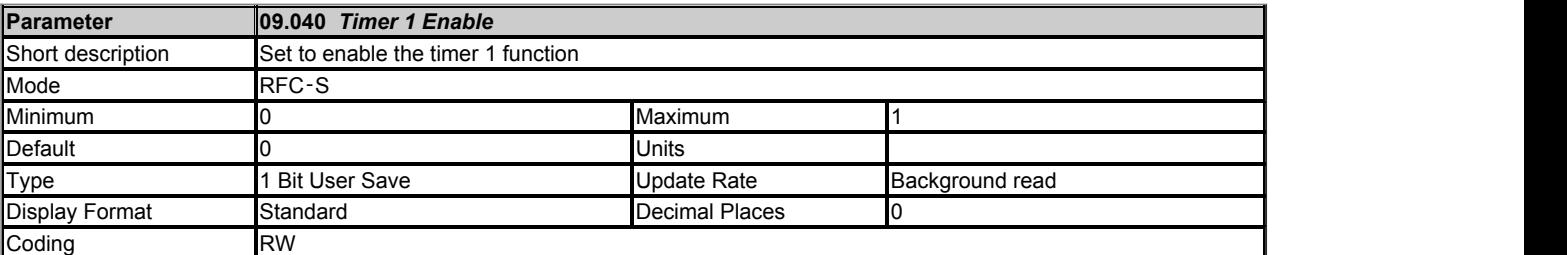

*Timer 1 Enable* (09.040) enables the timer 1 function. If *Timer 1 Enable* (09.040) = 0, then the output of the timer is always inactive, i.e. *Timer 1 Output*  $(09.042) = 0.$ 

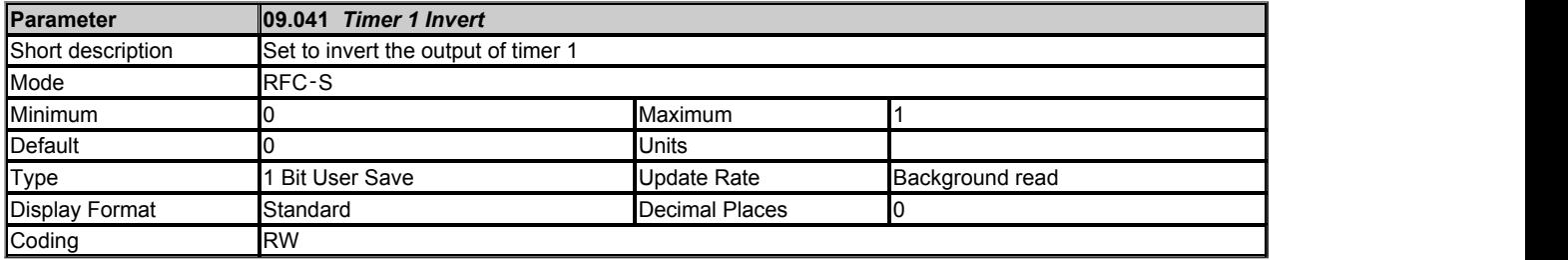

*Timer 1 Invert* (09.041) inverts the timer output to give an active state of 0 instead of 1. Alternatively it can be used to give an active state of 1, but for a time period that spans the ends of the repeat period as shown in the example above. It should be noted that if this method is used to allow the active period to span the ends of the repeat period then if the timer is disabled the output of the timer block before the invert becomes 0, and so the final output of the timer after the invert is 1.

See *Timer 1 Repeat Function* (09.039) for more information.

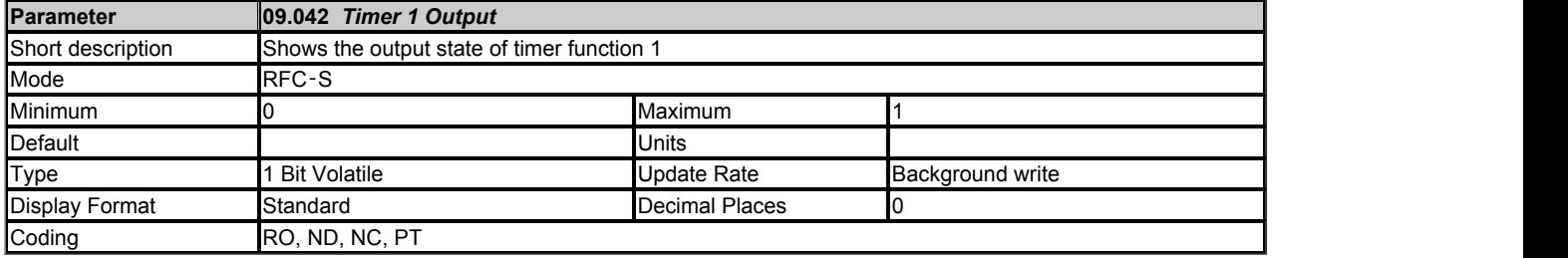

*Timer 1 Output* (09.042) shows the output of timer function 1.

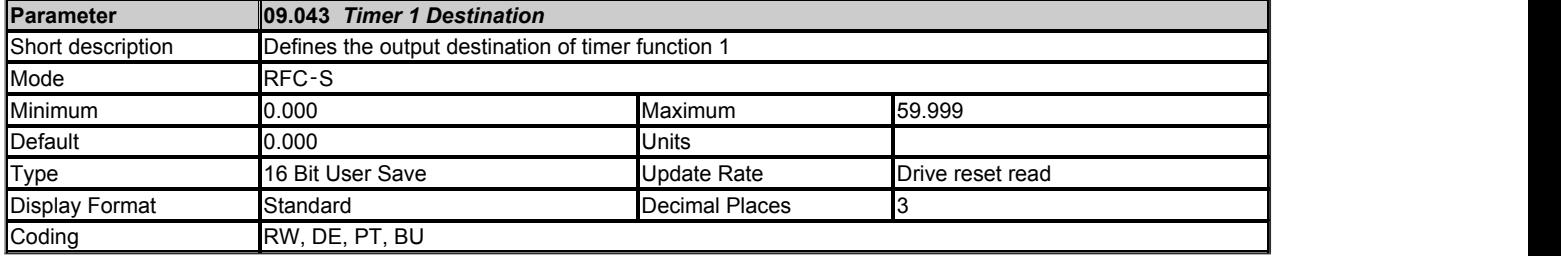

*Timer 1 Destination* (09.043) defines the output destination of timer function 1.

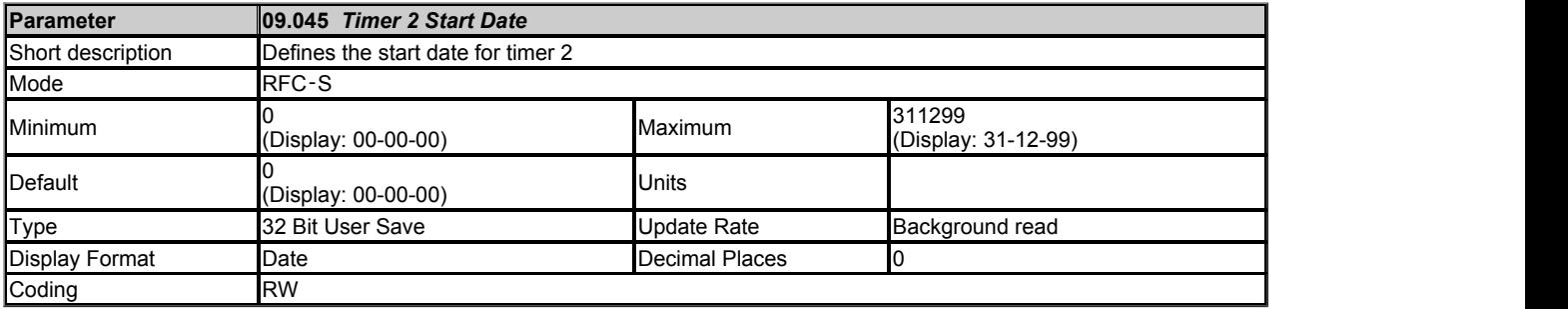

*Timer 2 Start Date* (09.045) defines the start date within the repeat period of timer 2.

See *Timer 1 Repeat Function* (09.039) for more information.

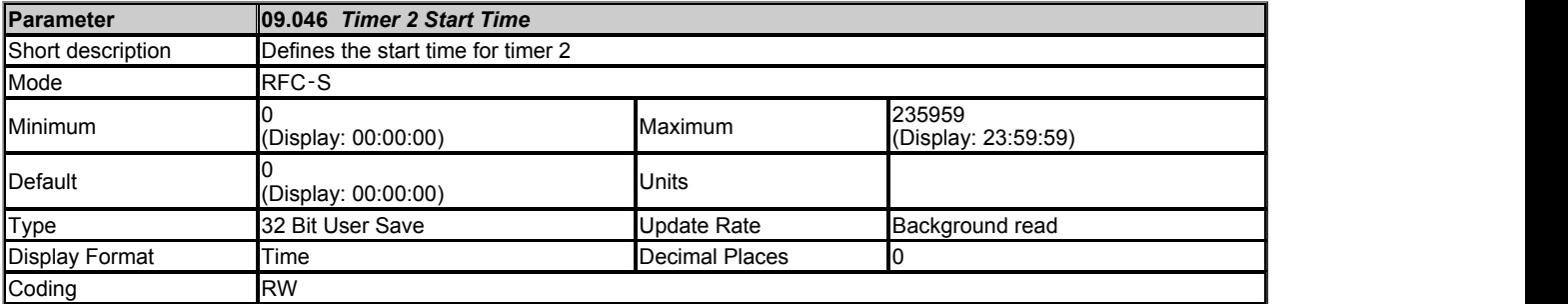

*Timer 2 Start Time* (09.046) defines the start time within the repeat period of timer 2.

See *Timer 1 Repeat Function* (09.039) for more information.

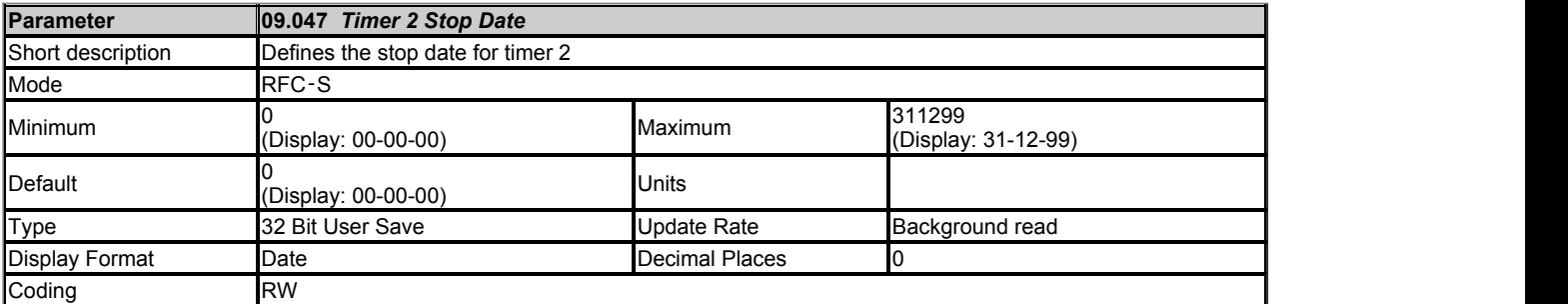

*Timer 2 Stop Date* (09.047) defines the stop date within the repeat period of timer 2.

See *Timer 1 Repeat Function* (09.039) for more information.

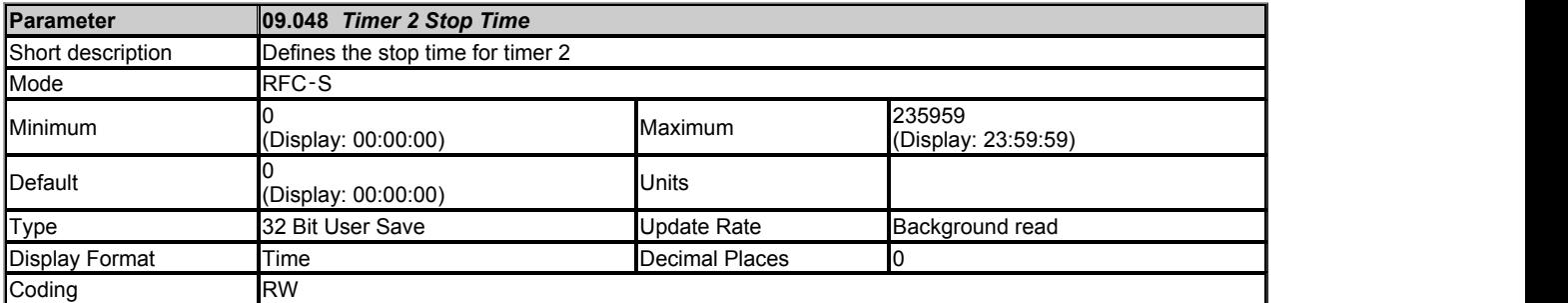

*Timer 2 Stop Time* (09.048) defines the stop time within the repeat period of timer 2.

See *Timer 1 Repeat Function* (09.039) for more information.

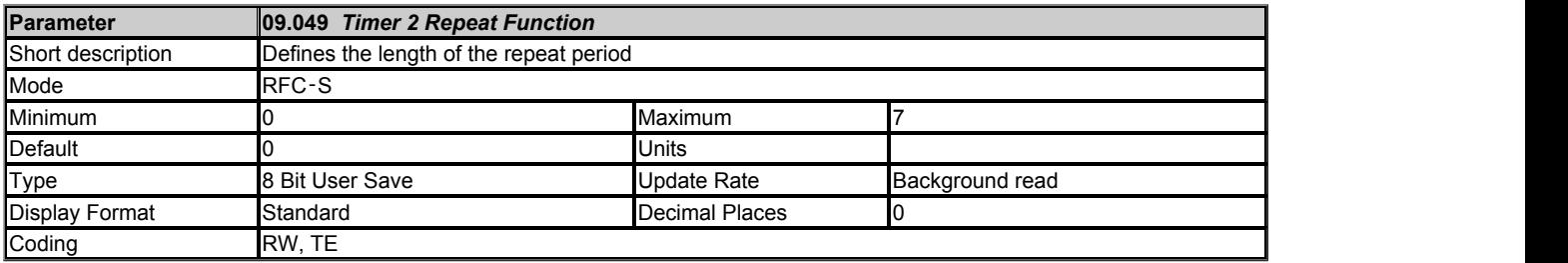

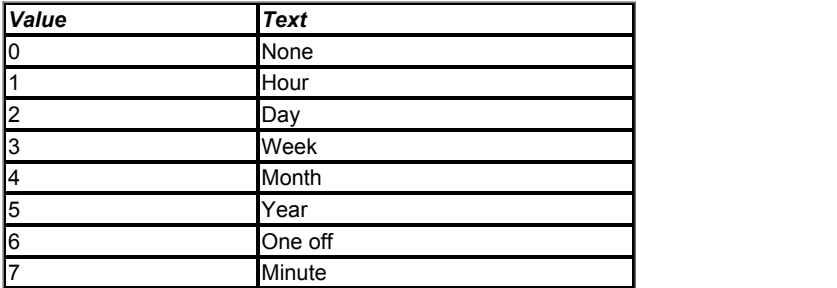

See *Timer 1 Repeat Function* (09.039).

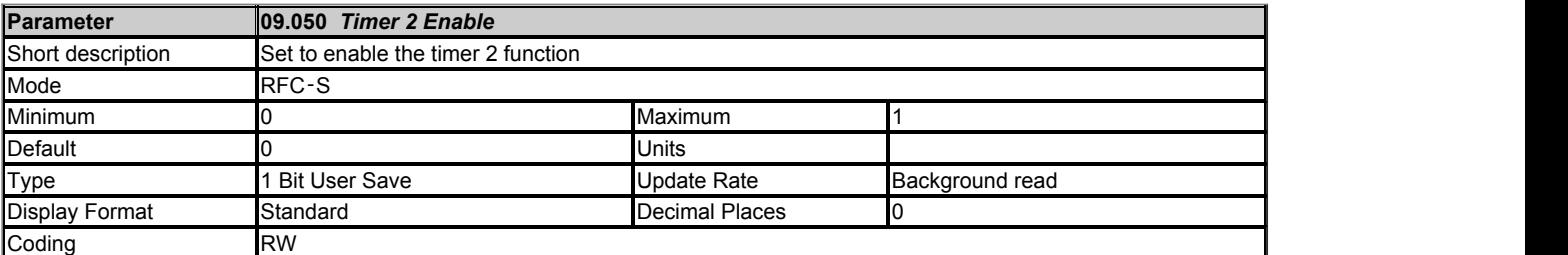

*Timer 2 Enable* (09.050) enables the timer 2 function. If *Timer 2 Enable* (09.050) = 0, then the output of the timer is always inactive, i.e. *Timer 2 Output*  $(09.052) = 0.$ 

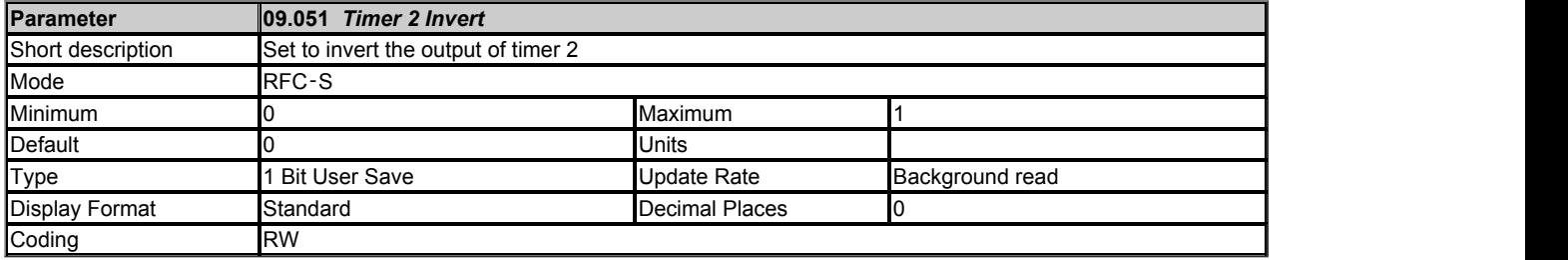

*Timer 2 Invert* (09.051) inverts the timer output to give an active state of 0 instead of 1.

See *Timer 1 Invert* (09.041) for more information.

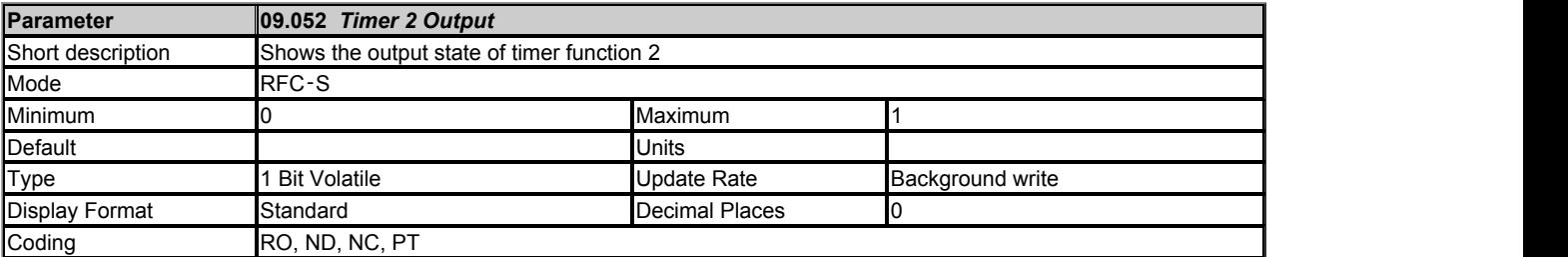

*Timer 2 Output* (09.052) shows the output of timer function 2.

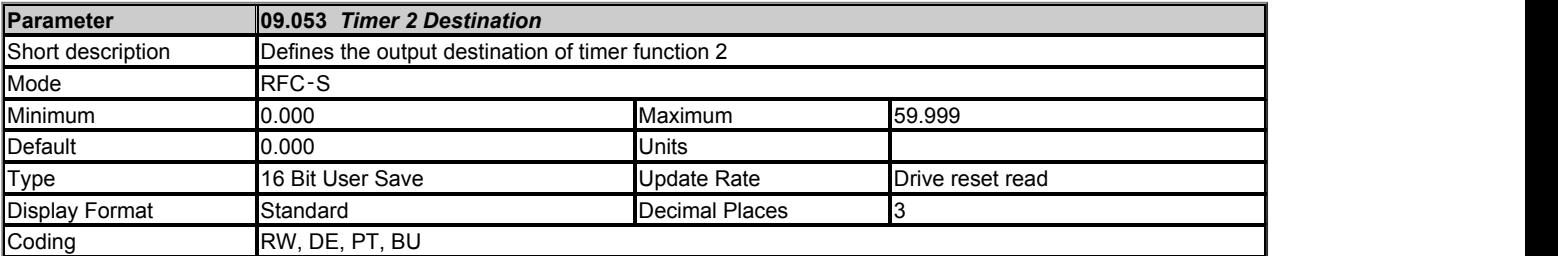

*Timer 2 Destination* (09.053) defines the output destination of timer function 2.

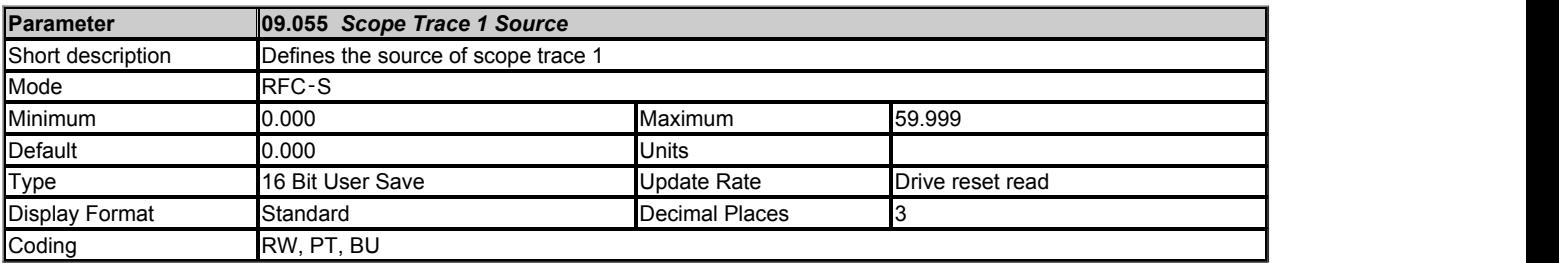

Up to four scope sources can be selected using *Scope Trace 1 Source* (09.055) to *Scope Trace 4 Source* (09.058). If the source value is set to 0.000, or the source parameter does not exist or is non-visible, then no source is selected. The sources do not operate in the same way as normal source

parameters in that the input to the scope is the actual value of the parameter and not a value scaled to a percentage based on the range of the parameter. If a scope trace source parameter is modified the actual change is not effective until the drive is reset.

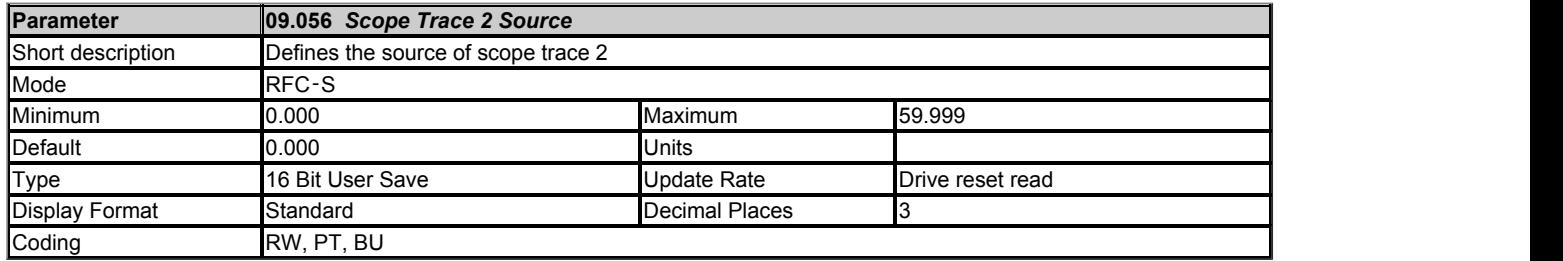

See *Scope Trace 1 Source* (09.055).

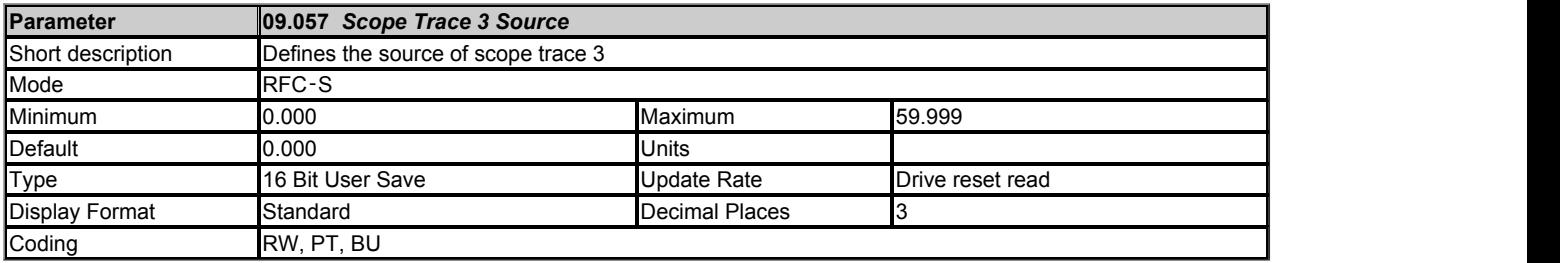

See *Scope Trace 1 Source* (09.055).

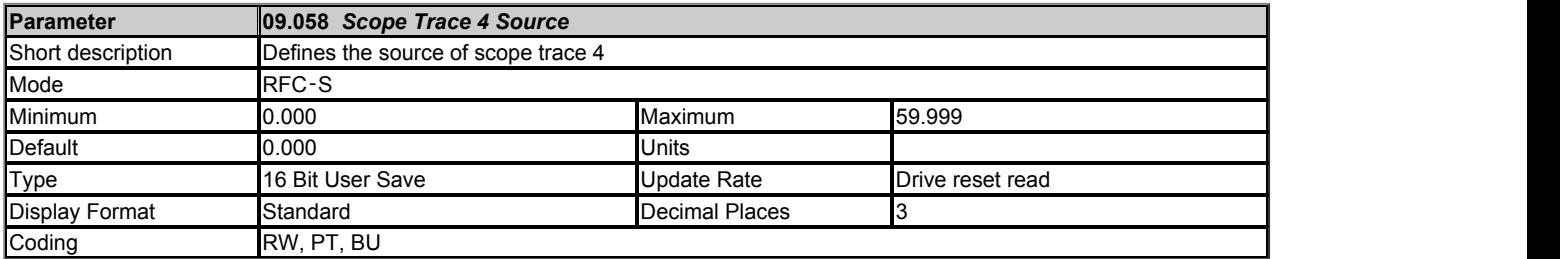

See *Scope Trace 1 Source* (09.055).

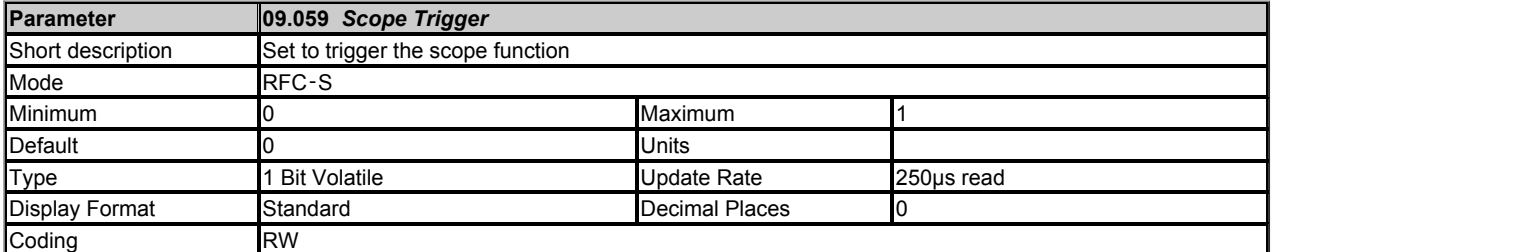

The scope is triggered by a rising edge at the input to the main scope block. If *Scope Trigger Source* (09.060) is set at its default value of 0.000 then the output of the trigger threshold comparator is 0, and so the scope can be triggered with *Scope Trigger* (09.059). *Scope Trigger Invert* (09.062) can be used to invert the trigger signal.

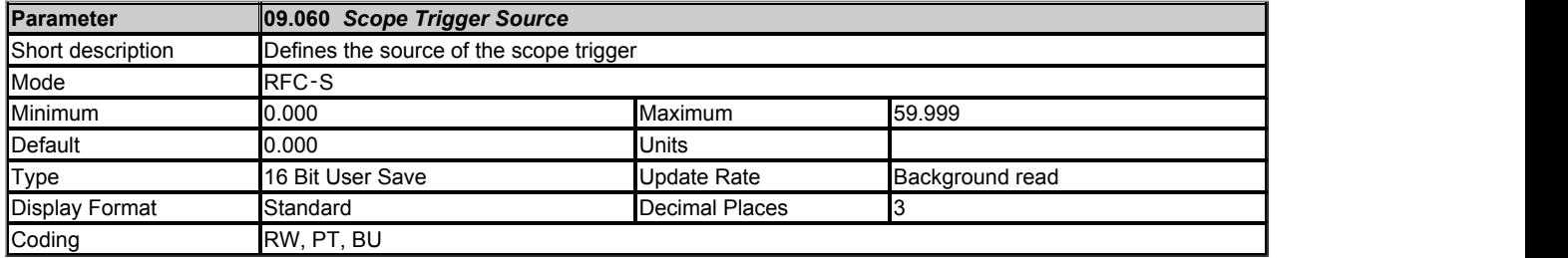

If *Scope Trigger* (09.059) = 0, the scope can be triggered based on the level of a parameter defined by *Scope Trigger Source* (09.060) and the *Scope Trigger Threshold* (09.061). This source operates in the same way as the trace sources and a direct comparison is made between the actual parameter value and the threshold. Decimal places are ignored. The threshold detector output is 1 when the value from the scope trigger source is greater than *Scope Trigger Threshold* (09.061). If *Scope Trigger Source* (09.060) = 0.000, or it is used to select a parameter that does not exist or is non-visible, then the output of the threshold detector is 0.

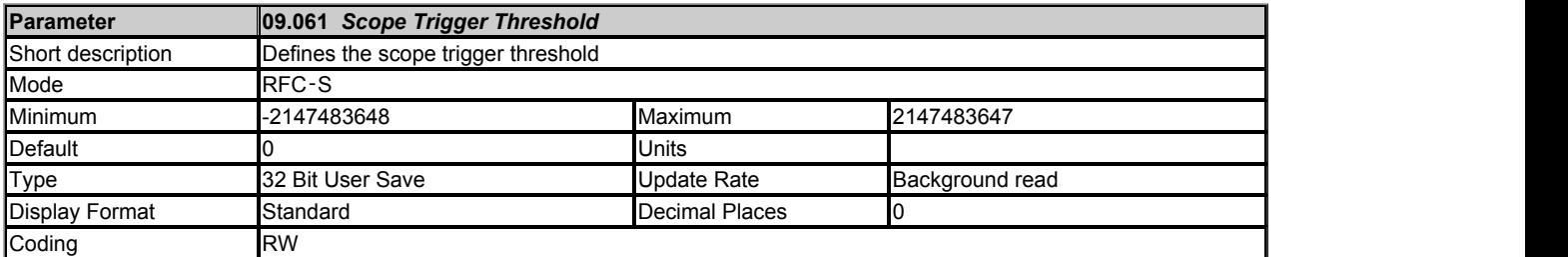

## See *Scope Trigger Source* (09.060).

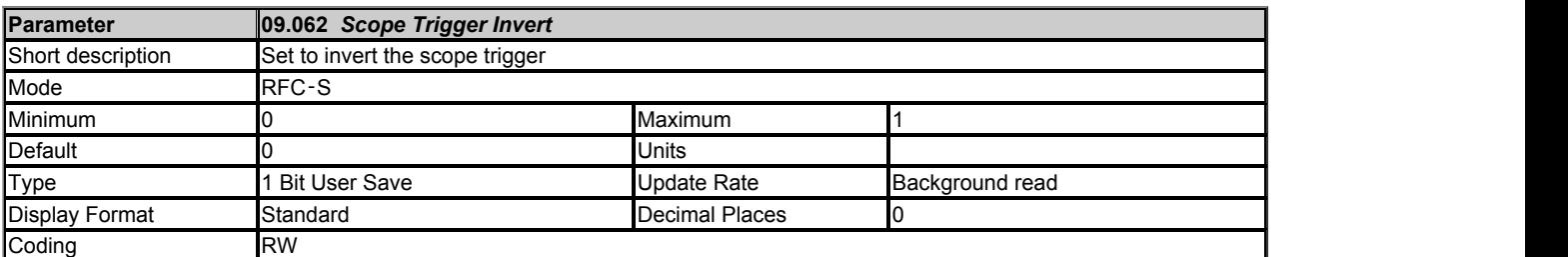

See *Scope Trigger* (09.059).

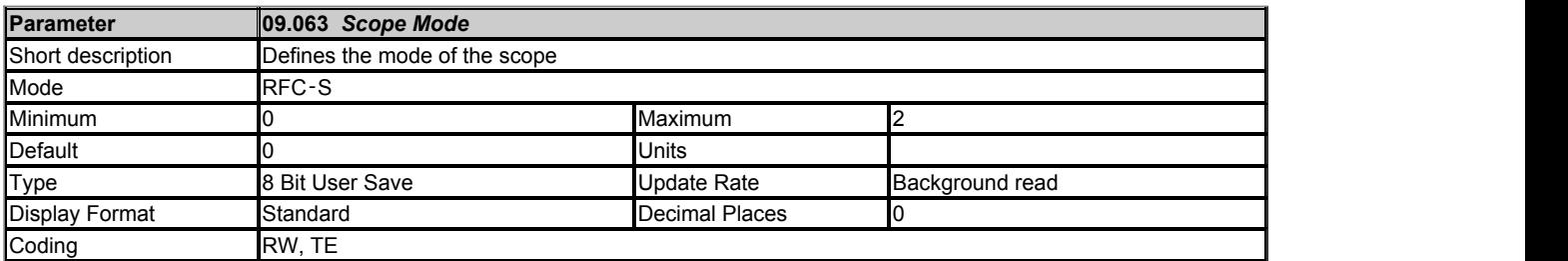

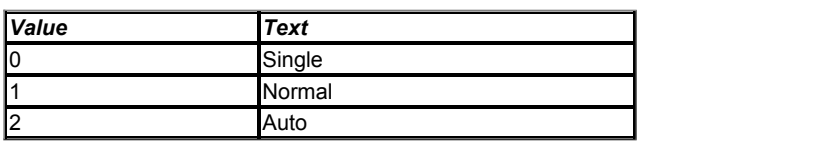

#### **Single (0):**

If *Scope Arm* (09.064) is set to 1 the scope starts to acquire pre-trigger data (i.e. enough data to provide information for the pre-trigger period) and *Scope Data Not Ready*  (09.065) is set to 1. The scope can then be triggered on the next trigger event (i.e. a rising edge on the trigger input of the main scope block). Note that the scope can only be triggered once the required amount of pre-trigger data has been sampled. Failure to do this will result in the scope function not triggering correctly. When the trigger event occurs *Scope Arm* (09.064) is set to 0, and when the post-trigger data has been stored *Scope Data Not Ready*  (09.065) is set to 0. If *Scope Auto-save Mode* (09.070) is non-zero, the data in the scope trace buffer is saved to a non-volatile media card fitted in the drive. When the save is complete (or data cannot be saved, i.e. no card fitted or no space left) the scope is ready again to receive data. If *Scope Arm* (09.064) is set to 1 the scope will start to acquire data again.

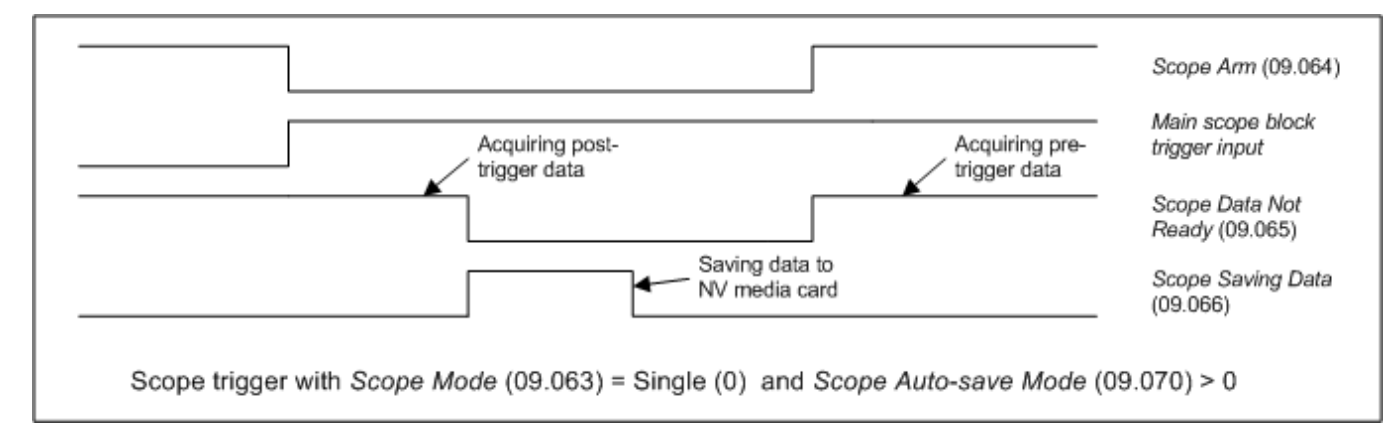

It is possible to read scope files via comms or into an option module. However, scope file transfer can only be initiated when *Scope Arm* (09.064) = 0, *Scope Data Not Ready*  (09.065) = 0, *Scope Saving Data* (09.066) = 0 and at least one trace has been set up. While the file transfer is in progress *Scope Saving Data* (09.066) is set to 1.

The scope system is reset under any of the following conditions:

#### 1. At power-up.

- 2. If the drive is reset when *Scope Trace 1 Source* (09.055) to *Scope Trace 4 Source* (09.058) have been modified.
- 3. The drive mode is changed.
- 4. If *Scope Mode* (09.063), *Scope Sample Time* (09.067) or *Scope Trigger Delay* (09.068) are modified.

When the scope is reset *Scope Arm* (09.064) is reset to 0 and the trace data is all cleared to 0..

#### **Normal (1):**

The scope operates in the same way as single mode except that *Scope Arm* (09.064) is automatically set back to 1 after a time delay of 1s once the post-trigger data has been acquired, and the scope data has been saved to a non-volatile media card if *Scope Auto-save Mode* (09.070) > 0.

#### **Auto (2):**

After the scope system is reset *Scope Data Not Ready*  (09.065) is set to 1 and the scope begins to acquire data. Once the buffer is full *Scope Data Not Ready*  (09.065) is set to 0 and the scope continues to acquire data. *Scope Arm* (09.064) has no effect on data acquisition. Provided *Scope Data Not Ready*  (09.065) = 0 and *Scope Saving Data* (09.066) = 0 it is possible to read the data from the scope buffer as a scope file. Data acquisition is stopped when the file transfer begins. When the file transfer is complete, data acquisition begins again and *Scope Data Not Ready*  (09.065) is set to 1 for a period that is long enough to fill the scope buffer with new data.

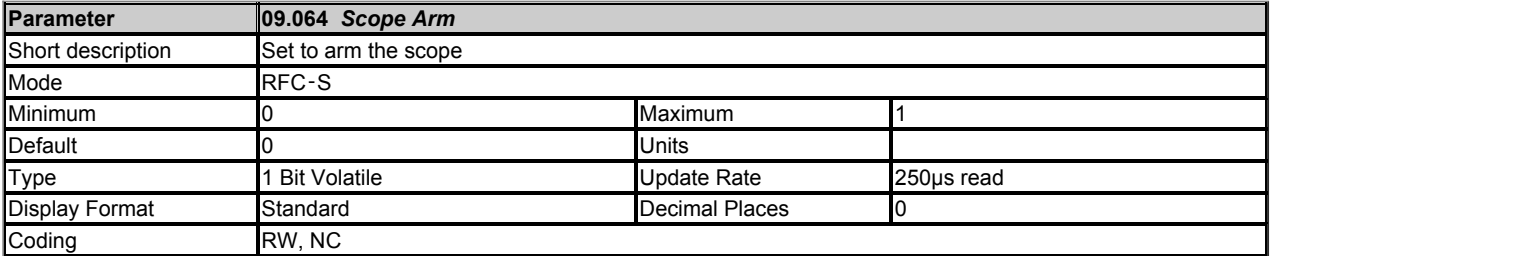

See *Scope Mode* (09.063).

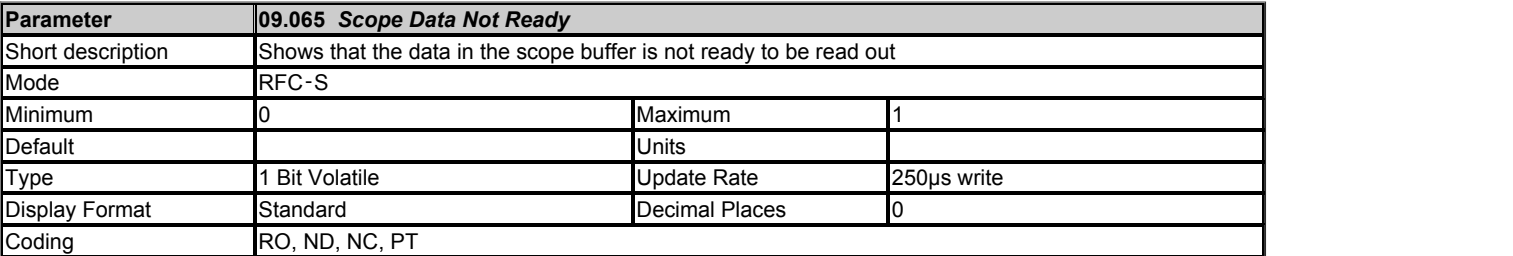

See *Scope Mode* (09.063).

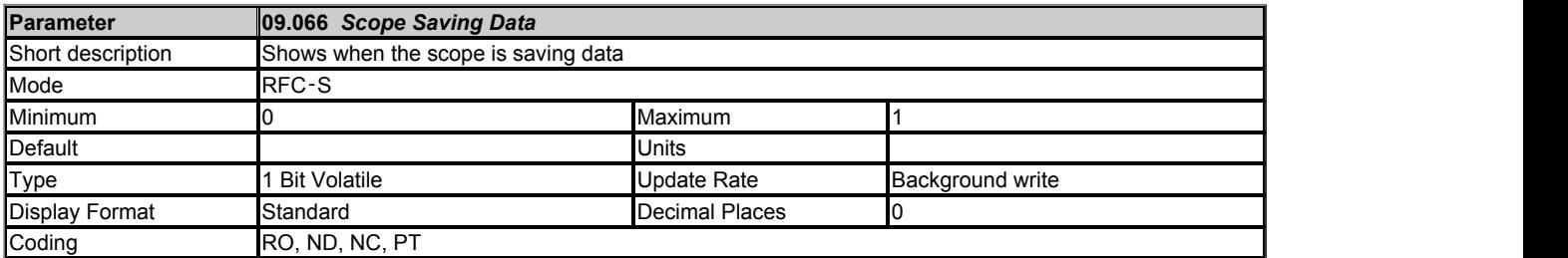

See *Scope Mode* (09.063).

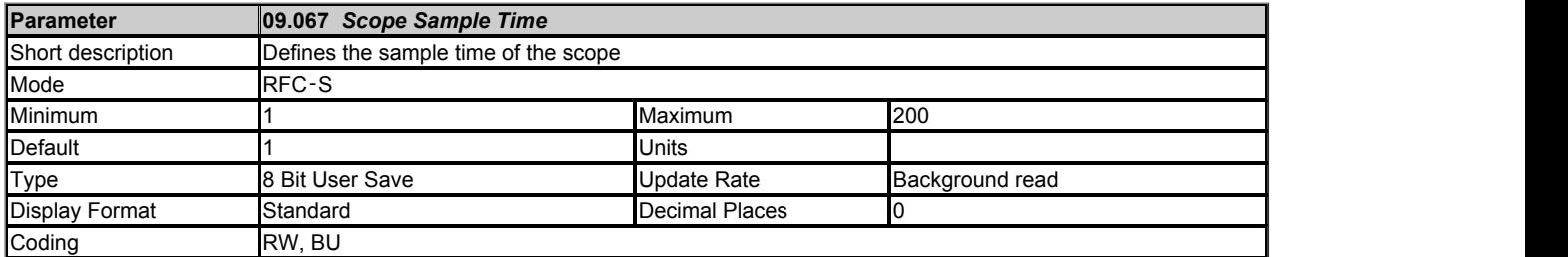

*Scope Sample Time* (09.067) defines the sample rate of the scope function for all traces in 250μs units (i.e. if *Scope Sample Time* (09.067) = 4, the sample time is 1ms).

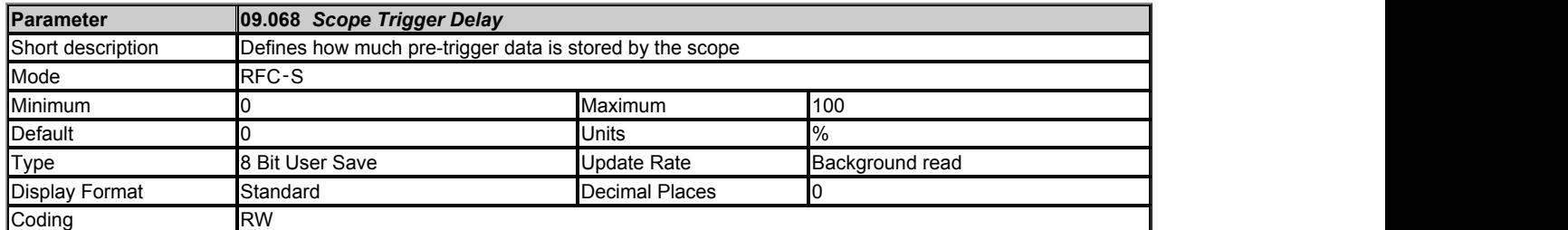

*Scope Trigger Delay* (09.068) defines how much data is stored before and after the scope is triggered. If *Scope Trigger Delay* (09.068) = 0% then no data is stored before the trigger and all the data is after the trigger. If *Scope Trigger Delay* (09.068) = 100% then no data is stored after the trigger, but all the data is before the trigger.

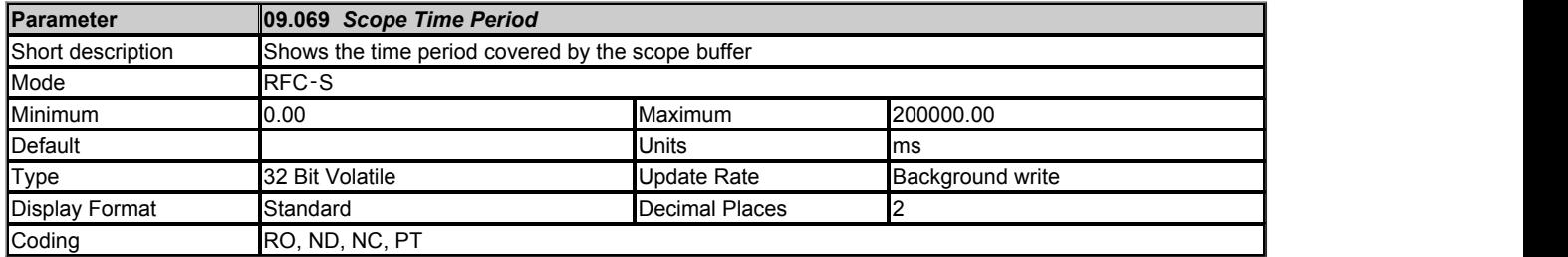

The scope function can capture up to 4000 bytes of parameter data. The *Scope Time Period* (09.069) gives the length of the time period covered by the scope buffer in milliseconds which depends on the number of traces stored, the sample time and the size of the parameters used as trace sources.

Sample time in milliseconds = (250 x 10-6 x *Scope Sample Time* (09.067)) x 1000

Size of trace data is the sum of the number of bytes in each of the trace sources selected by *Scope Trace 1 Source* (09.055) to *Scope Trace 4 Source* (09.058).

*Scope Time Period* (09.069) (ms) = 4000 x Sample time in milliseconds / Size of trace data

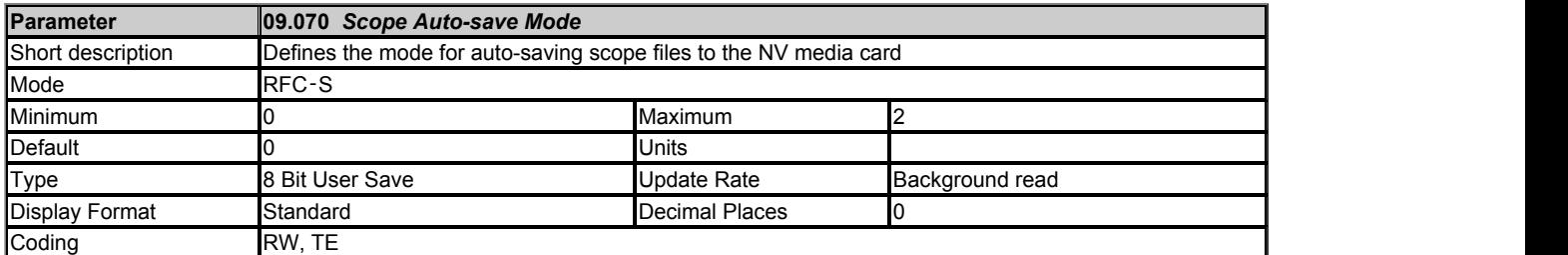

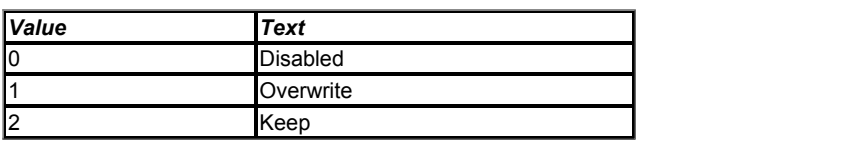

Auto-save mode can be used to store a scope file on a non-volatile media card at each trigger event. The auto-save system is held in reset if *Scope Auto-save Reset* (09.072) = 1. When the auto-save system is reset all the scope files in scope file folder on the NV media card are deleted, *Scope Auto-save File Number* (09.071) is reset to 0 and the auto-save system is inactive. If any of the file operations fail during reset *Scope Auto-save Status* (09.073) is 3 (Failed) when the reset is removed.

The following conditions must be met for auto-saving to be active:

- 1. *Scope Auto-save Mode* (09.070) is non-zero
- 2. *Scope Auto-save Reset* (09.072) = 0
- 3. *Scope Auto-save Status* (09.073) = 1 (Active)
- 4. *Scope Mode* (09.063) =  $0$  (Single) or 1 (Normal)

If auto-saving is active an attempt is made to copy the scope file to a non-volatile media card fitted to the drive each time the post-trigger data has been acquired. The file name is SCP00XY.DAT, where XY is defined by *Scope Auto-save File Number* (09.071). If *Scope Auto-save Mode* (09.070) = 1 (Overwrite) then a file is over-written if it already exists. If *Scope Auto-save Mode* (09.070) = 2 (Keep) then if the file already exists the auto-save process is aborted. *Scope Auto-save File Number* (09.071) is incremented after a file is saved successfully and rolls over to 0 if it exceeds its maximum value.

If *Scope Auto-save Status* (09.073) = 0 (Disabled) and all the other conditions listed above for auto-saving to be active are met, then *Scope Autosave Status* (09.073) changes to 1 (Active), so that auto-saving becomes active. If the scope file cannot be saved because the file exists and *Scope Auto-save Mode* (09.070) = 2 (Keep) then *Scope Auto-save Status* (09.073) is set to 2 (Stopped). If the scope file cannot be saved for any other reason then *Scope Auto-save Status* (09.073) is set to 3 (Failed). If *Scope Auto-save Status* (09.073) is no longer 1 (Active), auto-saving is aborted. Auto-saving can be made active again by setting *Scope Auto-save Reset* (09.072) to 1 and then to 0. If *Scope Auto-save Mode* (09.070) = 0 (Disabled) then *Scope Auto-save Status* (09.073) is set to 0 (Disabled), or if *Scope Auto-save Mode* (09.070) is non-zero then *Scope Auto-save Status* (09.073) is set to 1 (Active). It should be noted that *Scope Auto-save Status* (09.073) is a power-down save parameter, and so auto-save will remain inactive if *Scope Auto-save Status* (09.073) is 2 or 3 even if the drive is powered down and then powered up again.

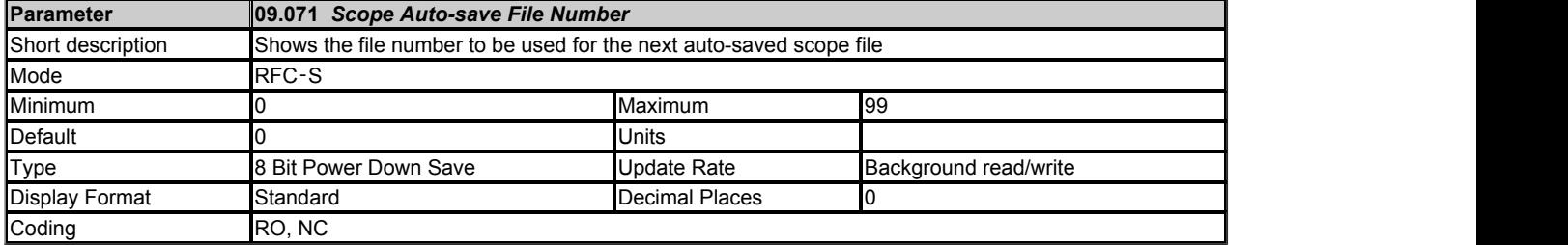

See *Scope Auto-save Mode* (09.070).

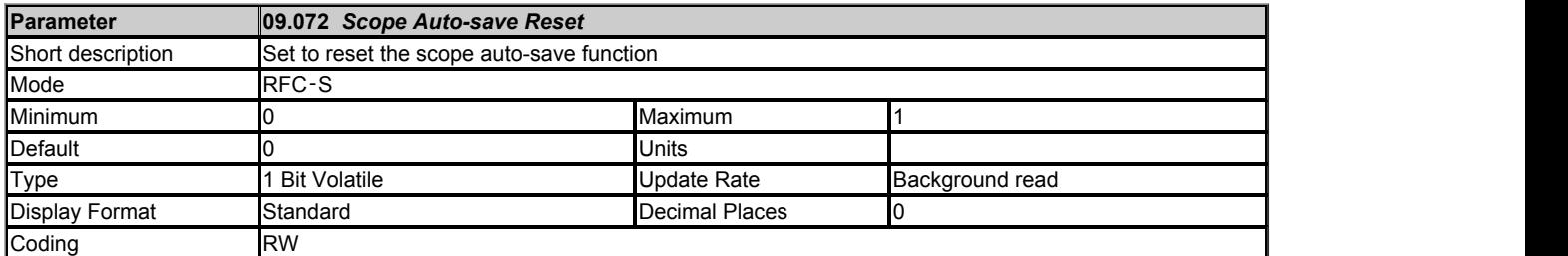

See *Scope Auto-save Mode* (09.070).

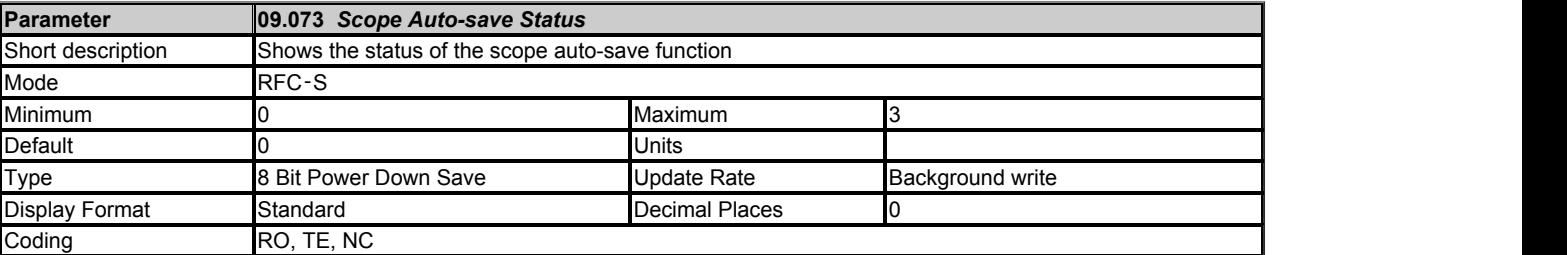

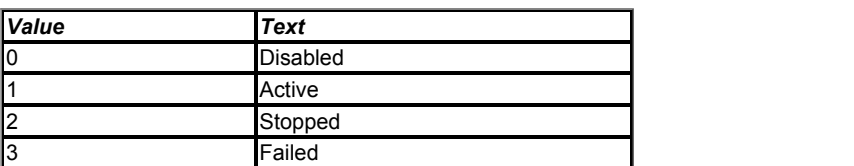

See *Scope Auto-save Mode* (09.070).

# **Menu 10 Single Line Descriptions −** *Status and Trips*

Mode: RFC‑S

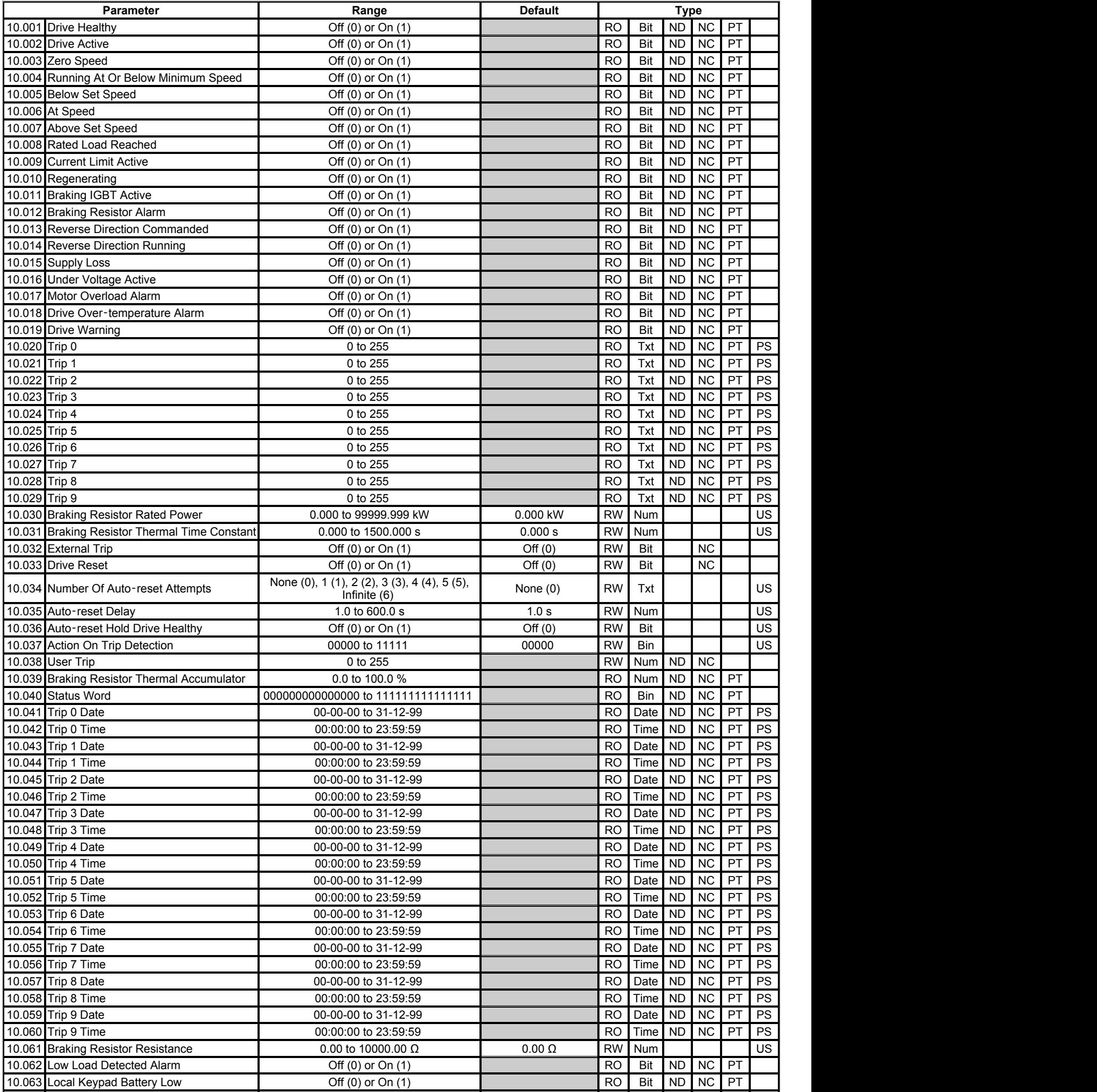

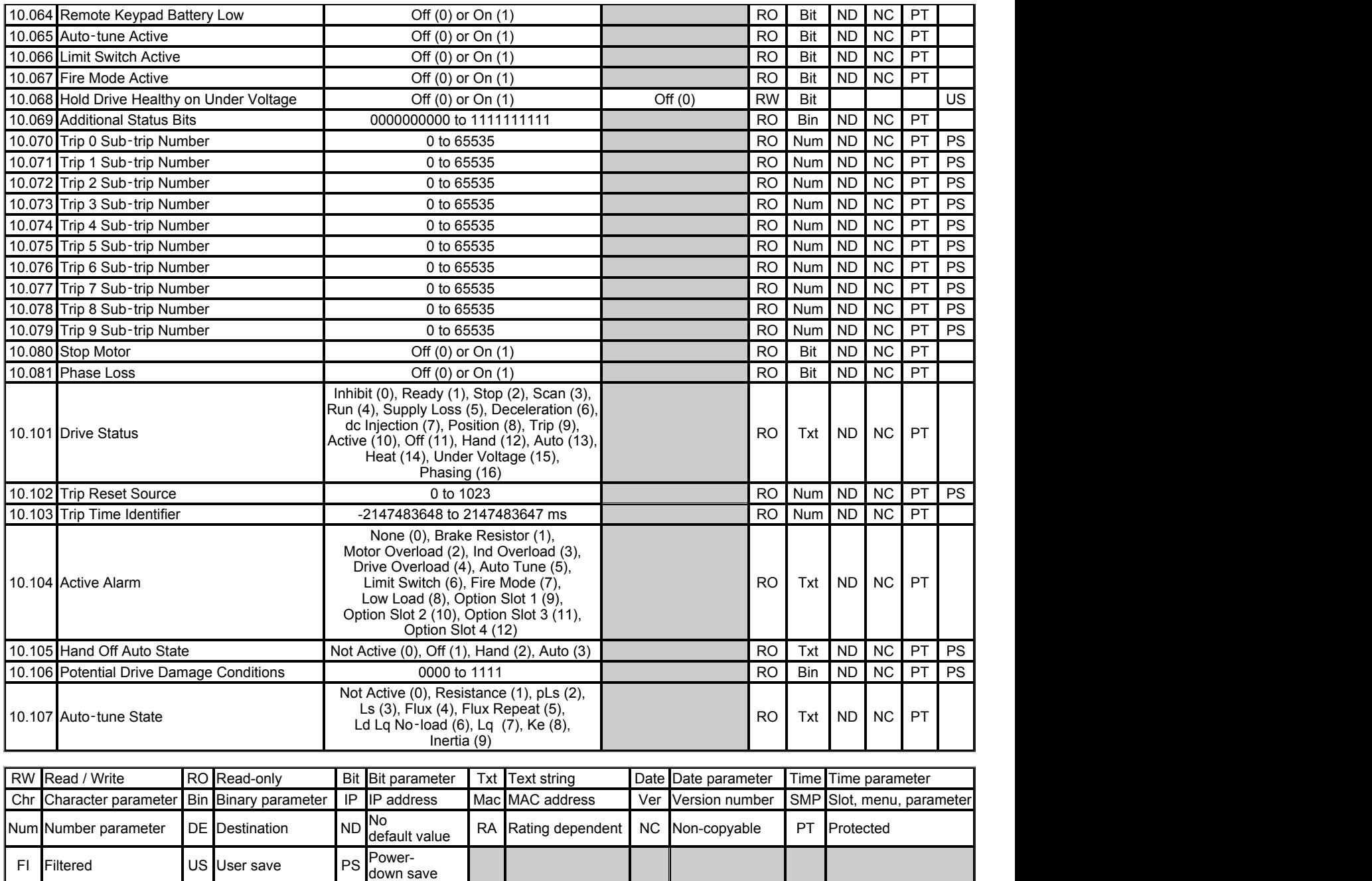

# **Menu 10 −** *Status and Trips*

Mode: RFC‑S

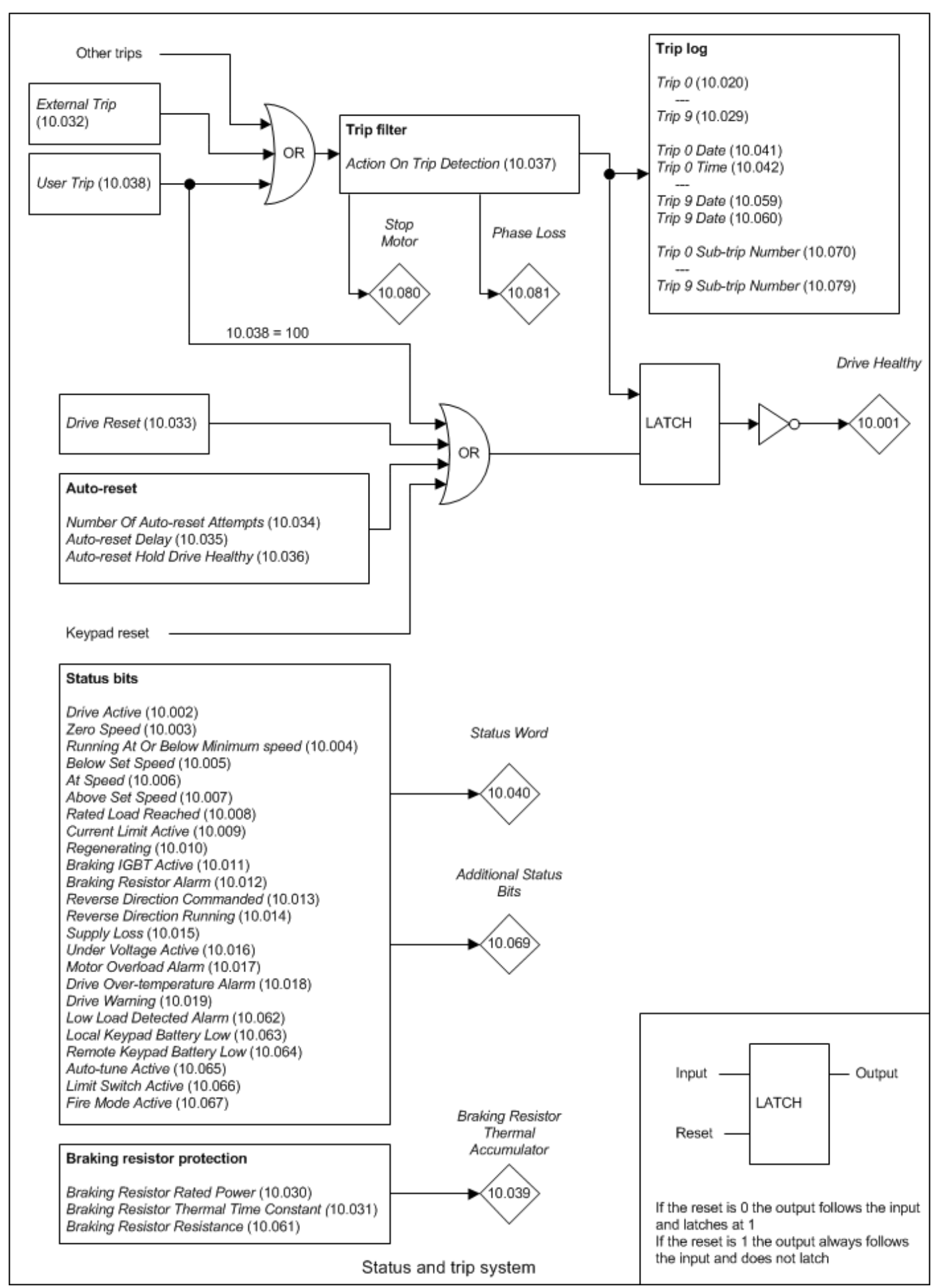

Unidrive M700 Parameter Reference Guide Unidrive M700 Parameter Reference Guide<br>Issue: 01.18.00 (Eth 01.07.00) **269** 

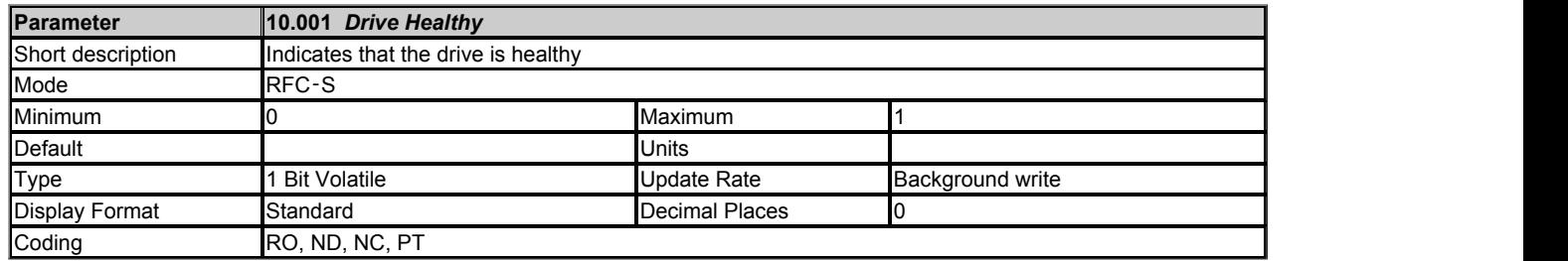

*Drive Healthy* (10.001) indicates that the drive is not in the trip or the under voltage state if it is set to one. If *Auto-reset Hold Drive Healthy* (10.036) = 1 and auto-reset is being used, *Drive Healthy* (10.001) is not cleared until all auto-resets have been attempted and the next trip occurs. The LED on the front of the drive gives an indication of the drive state as shown in the table below.

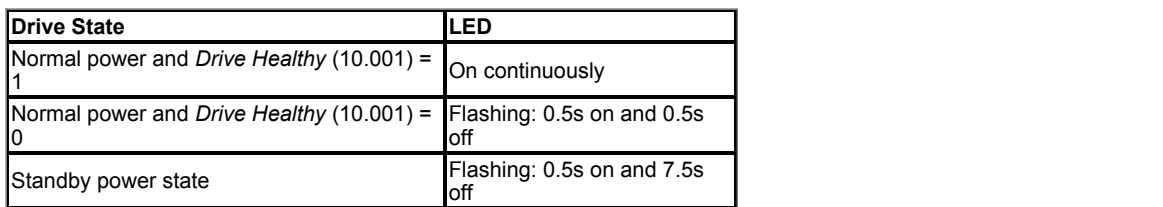

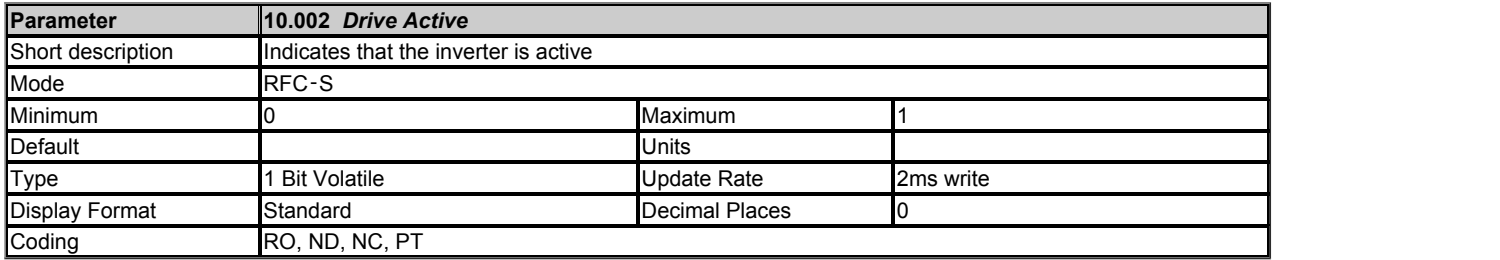

If the drive inverter is active *Drive Active* (10.002) is set to one, otherwise it is zero.

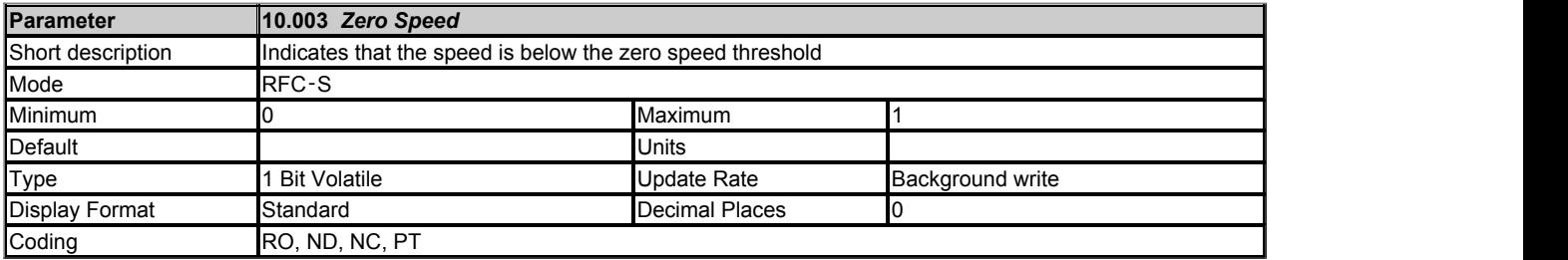

*Zero Speed* (10.003) is set to one under the zero speed conditions, otherwise it is zero. See *Zero Speed Threshold* (03.005).

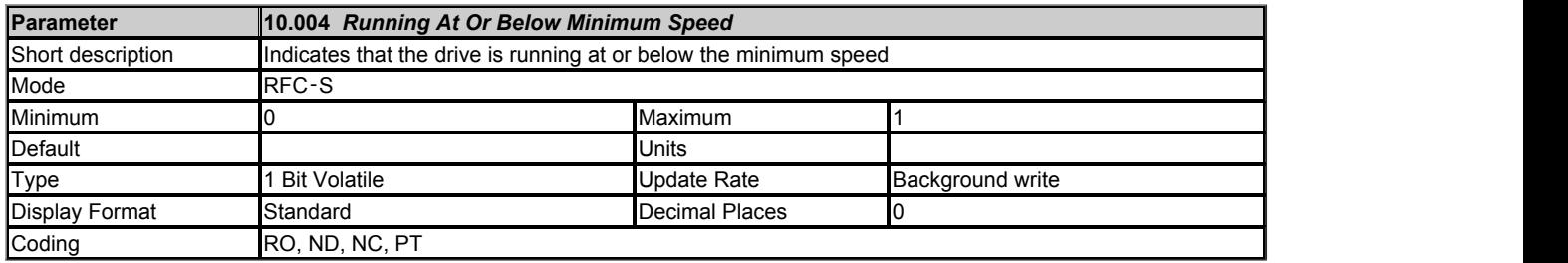

If *Bipolar Reference Enable* (01.010) = 1 then *Running At Or Below Minimum Speed* (10.004) operates in the same way as *Zero Speed* (10.003). If *Bipolar Reference Enable* (01.010) = 0 then *Running At Or Below Minimum Speed* (10.004) is set if the following conditions are true:

*Speed Feedback* (03.002) ≤ *Minimum Reference Clamp* (01.007) + 5rpm

If motor map 2 is active then *M2 Minimum Reference Clamp* (21.002) is used instead of *Minimum Reference Clamp* (01.007). If *Linear Speed Select*  $(01.055) = 1$  then 5mm s<sup>-1</sup> is used instead of 5rpm.

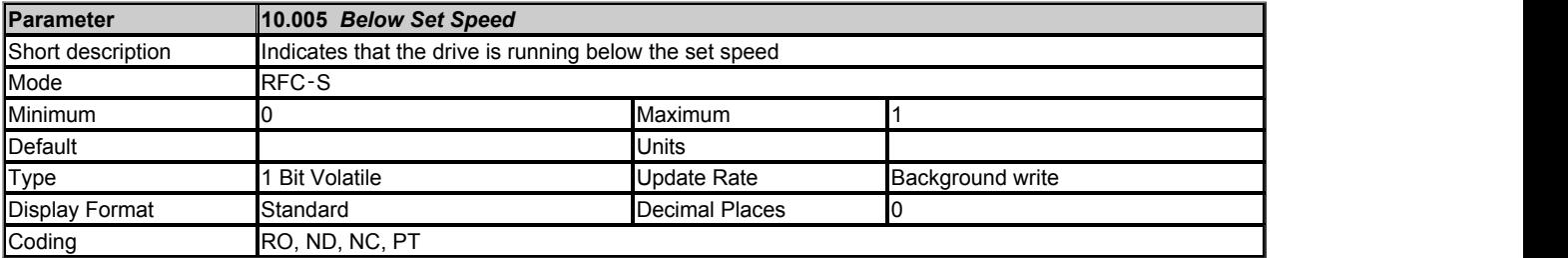

See *At Speed Lower Limit* (03.006).

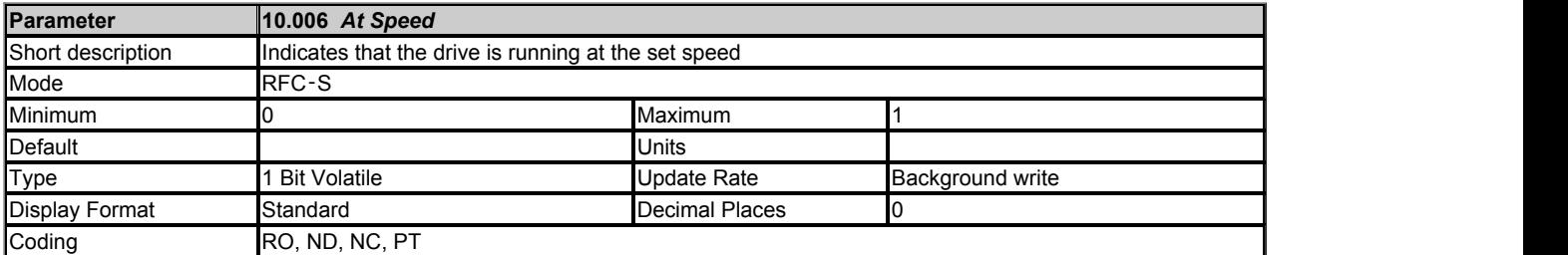

See *At Speed Lower Limit* (03.006).

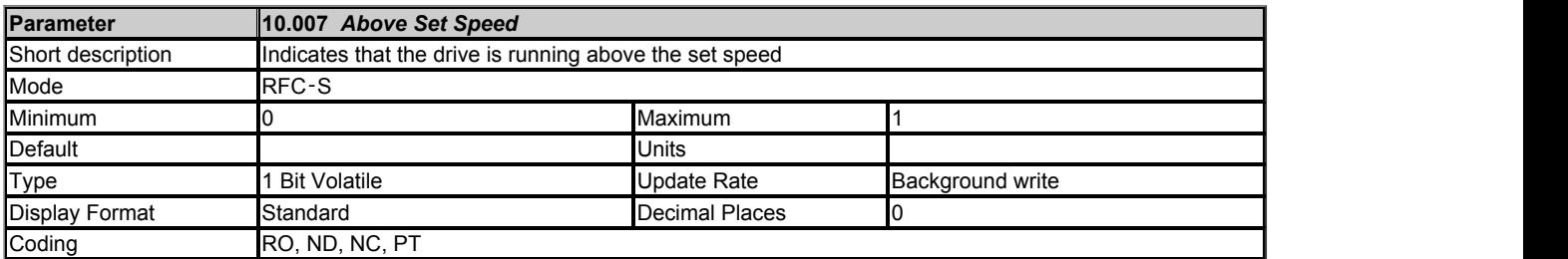

See *At Speed Lower Limit* (03.006).

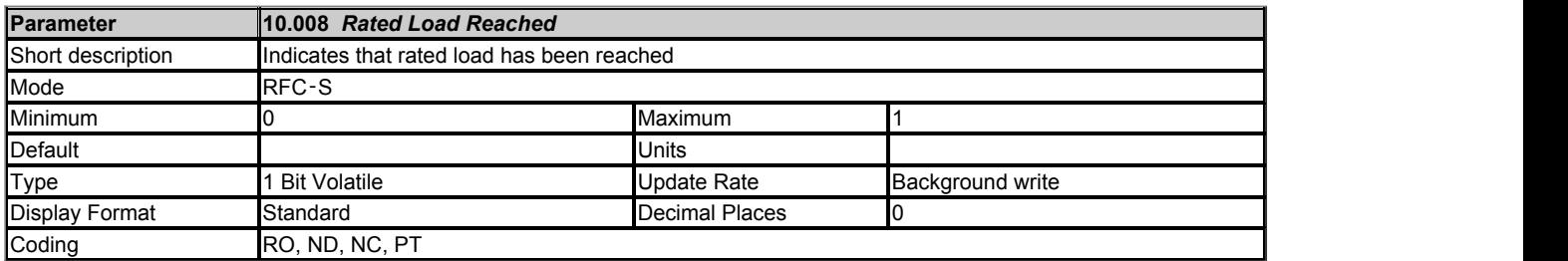

*Rated Load Reached* (10.008) is set to one when the torque producing current is at or above its rated level. This condition is detected when the modulus of *Percentage Load* (04.020) is greater or equal to 100.0%. It should be noted that this is an indication based on the level of current and not torque, which means that if field weakening is active a value of one in *Rated Load Reached* (10.008) does not necessarily mean that the motor is producing rated torque.

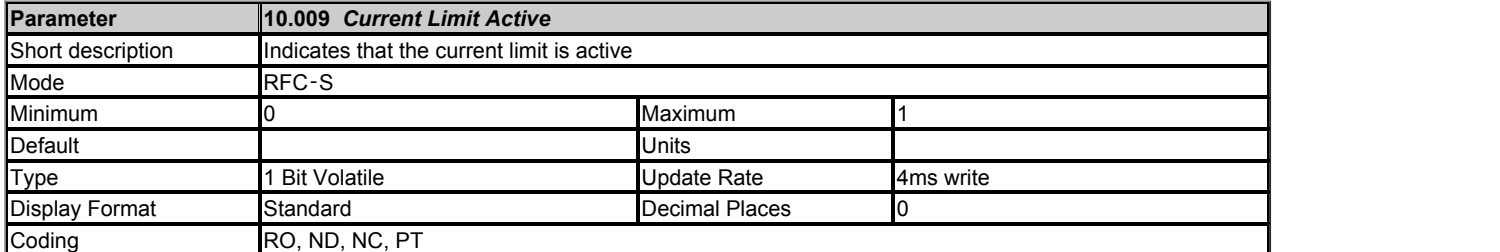

*Current Limit Active* (10.009) is set to one if the current limit is active. It should be noted that the current limit system is used in RFC-A and RFC-S modes when standard ramp control is active (*Ramp Mode* (02.004)), or supply loss control is in ramp stop or limit stop mode (*Supply Loss Mode* (06.003)). Therefore *Current Limit Active* (10.009) is likely to change to one under these conditions, even if the user defined current limits are not active.

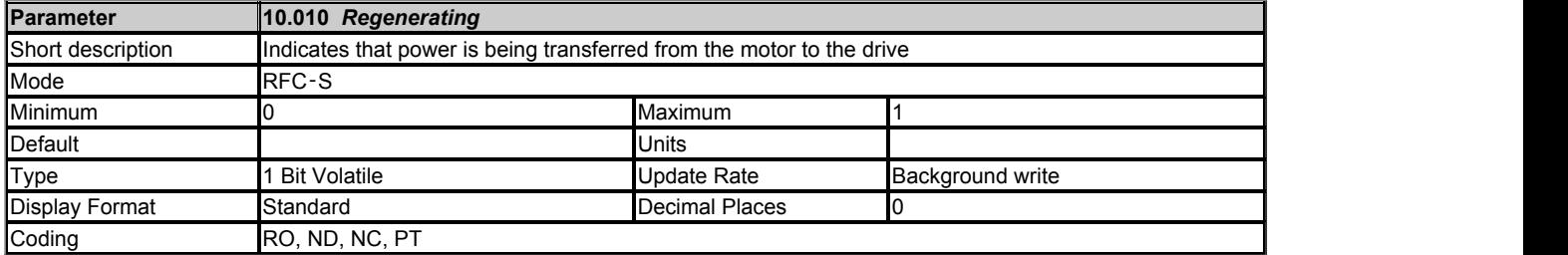

*Regenerating* (10.010) is set to one if power is being transferred from the motor to the drive.

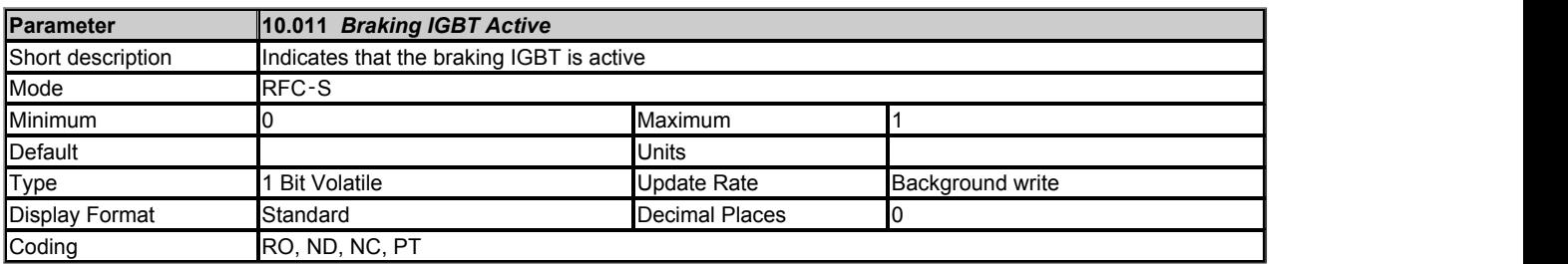

*Braking IGBT Active* (10.011) is set to one if the braking IGBT is active. As the braking IGBT active periods may be short, each time the braking IGBT is

switched on *Braking IGBT Active* (10.011) is set to one and remains at one for at least 0.5s.

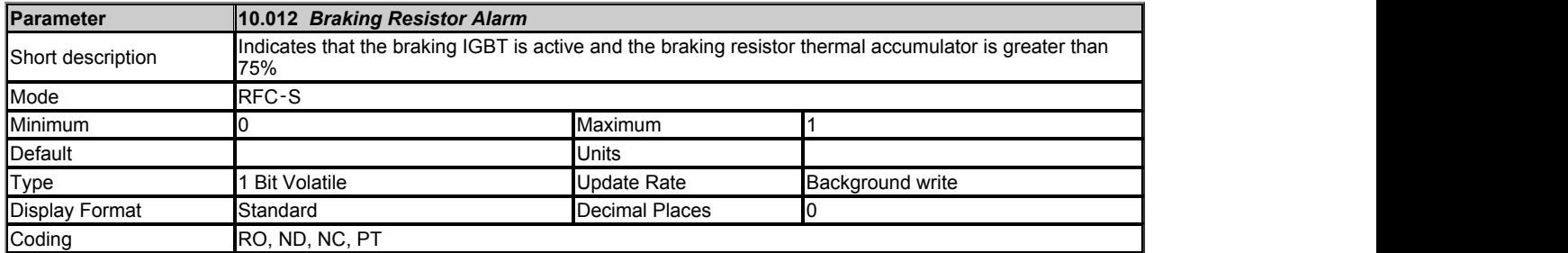

*Braking Resistor Alarm* (10.012) is set when the braking IGBT is active and *Braking Resistor Thermal Accumulator* (10.039) is greater than 75.0%. As the braking IGBT on periods may be short *Braking Resistor Alarm* (10.012) is always held on for at least 0.5s.

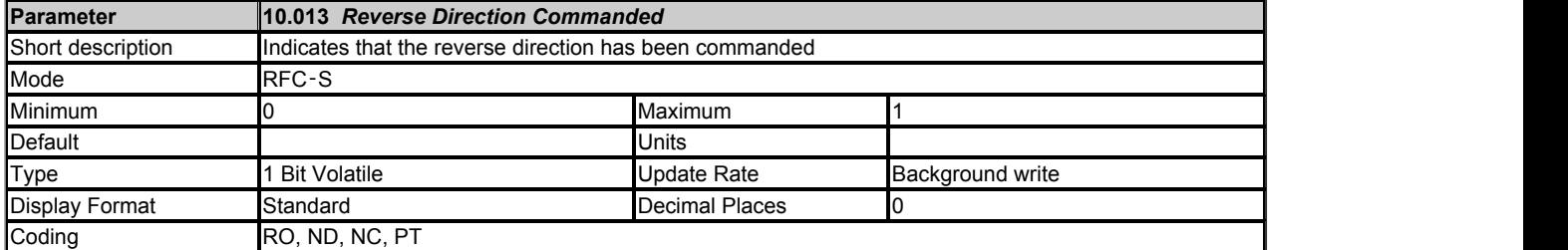

*Reverse Direction Commanded* (10.013) indicates the reference direction at the input to the ramp system. If the *Pre-ramp Reference* (01.003) is negative *Reverse Direction Commanded* (10.013) is one otherwise *Reverse Direction Commanded* (10.013) is zero.

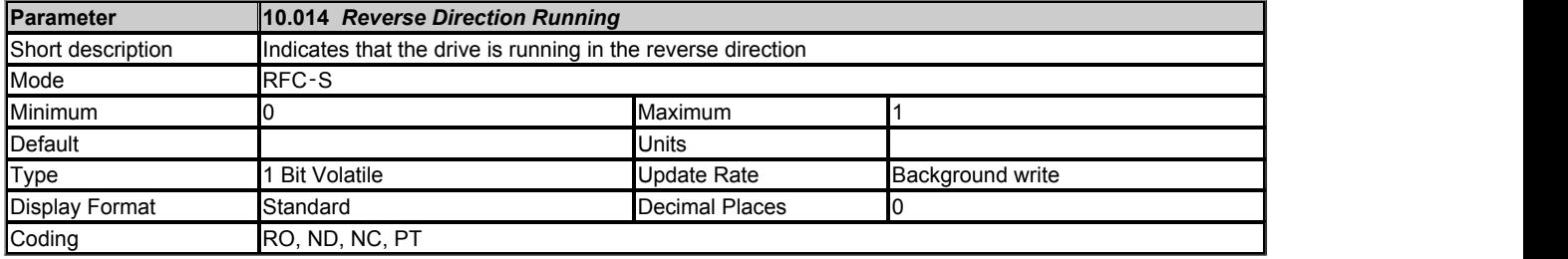

*Reverse Direction Running* (10.014) is set to one if the *Speed Feedback* (03.002) is negative otherwise it is set to zero.

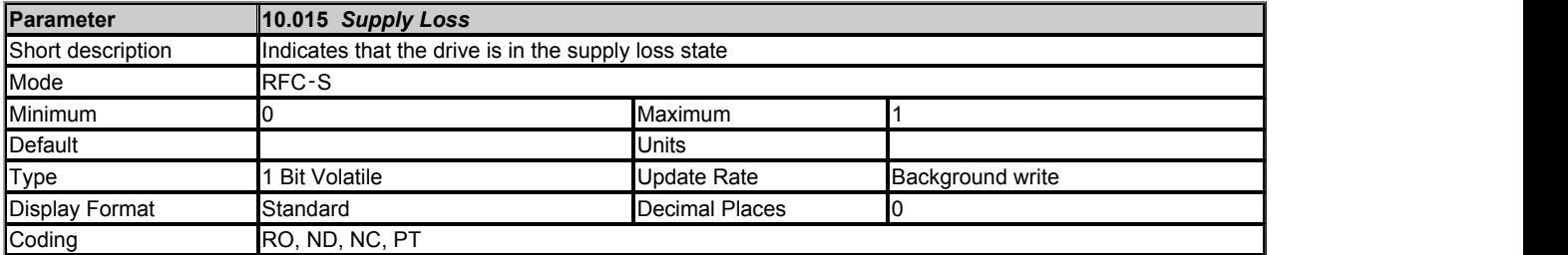

*Supply Loss* (10.015) indicates that the drive is in the supply loss state. This condition can only occur if supply loss detection is enabled, i.e. *Supply Loss Mode* (06.003) is set to a non-zero value. In the supply loss state the drive will attempt to stop the motor.

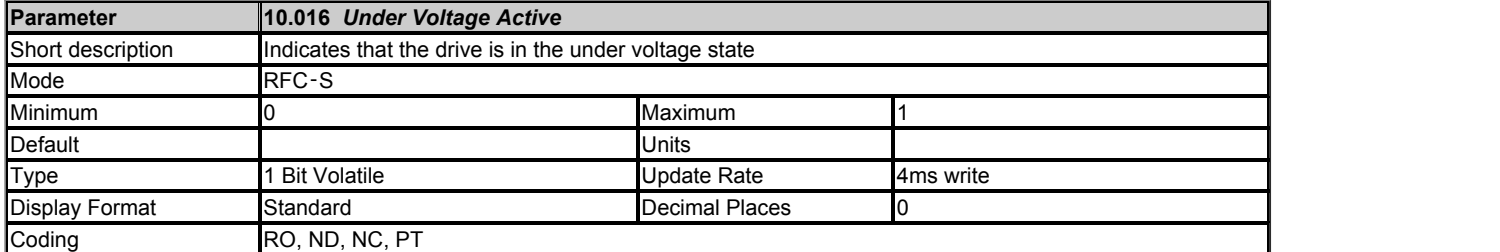

*Under Voltage Active* (10.016) indicates that the drive is in the under voltage state. See *Standard Under Voltage Threshold* (06.065) for more details.

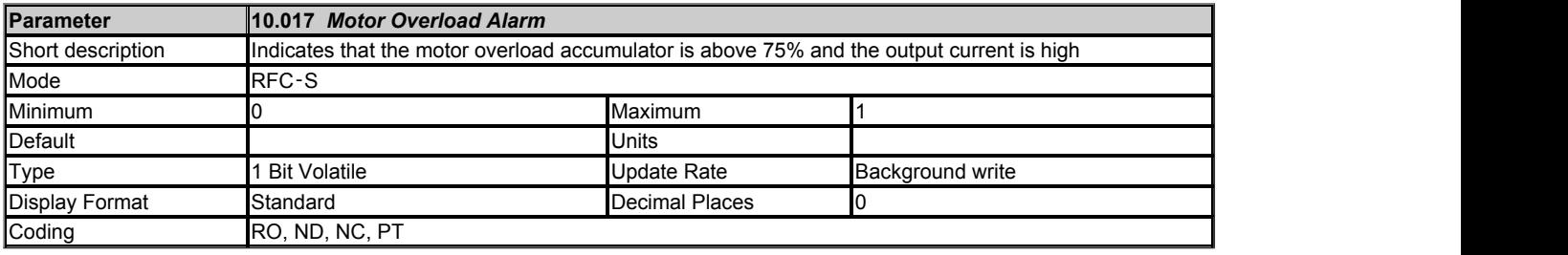

*Motor Overload Alarm* (10.017) is set if the drive output current is higher than the level that will eventually cause a *Motor Too Hot* trip and the *Motor Protection Accumulator* (04.019) is higher than 75.0%. See *Motor Thermal Time Constant 1* (04.015) for more details.

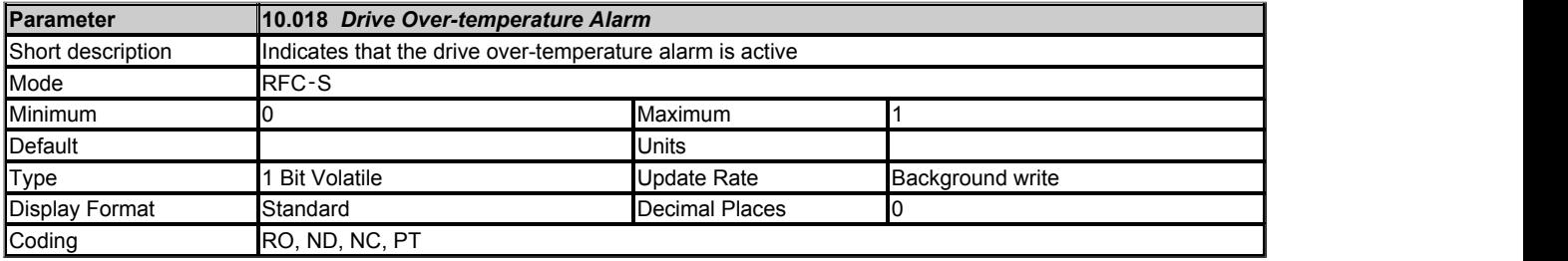

*Drive Over-temperature Alarm* (10.018) is set if *Percentage Of Drive Thermal Trip Level* (07.036) is greater than 90%.

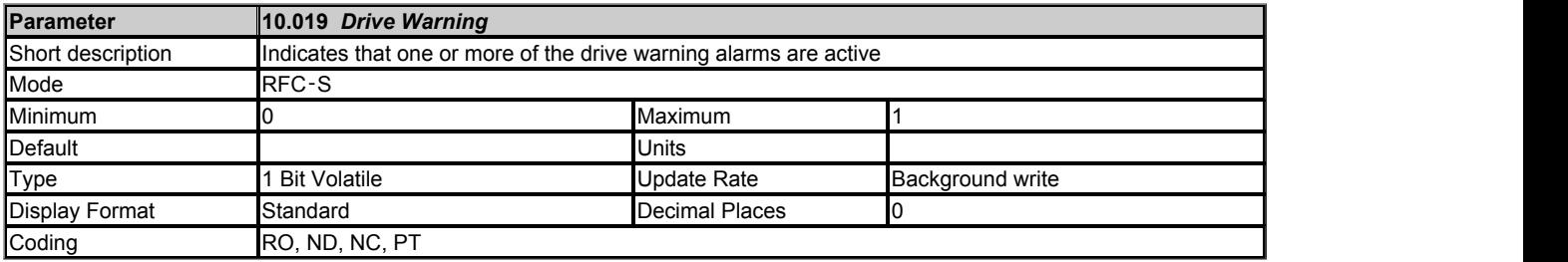

*Drive Warning* (10.019) is set to one if any of the drive warnings is active, and is defined as:

*Drive Warning* (10.019) = *Braking Resistor Alarm* (10.012) OR *Motor Overload Alarm* (10.017) OR *Drive Over-temperature Alarm* (10.018) OR *Low Load Detected Alarm* (10.062)

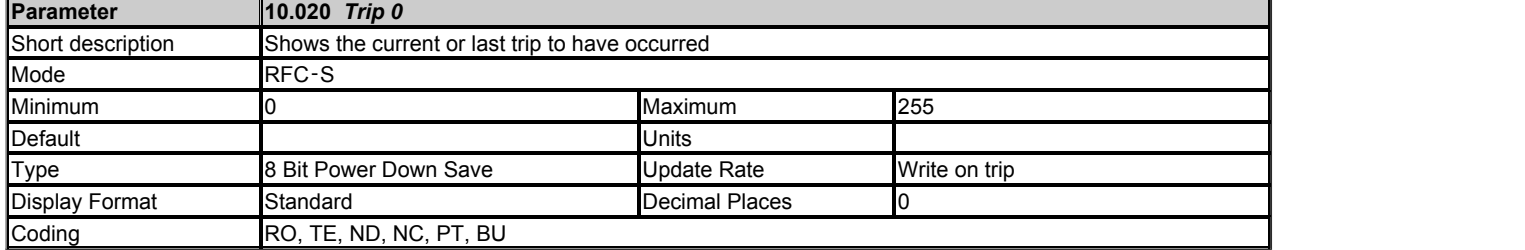

Click here to view trips in numerical order.

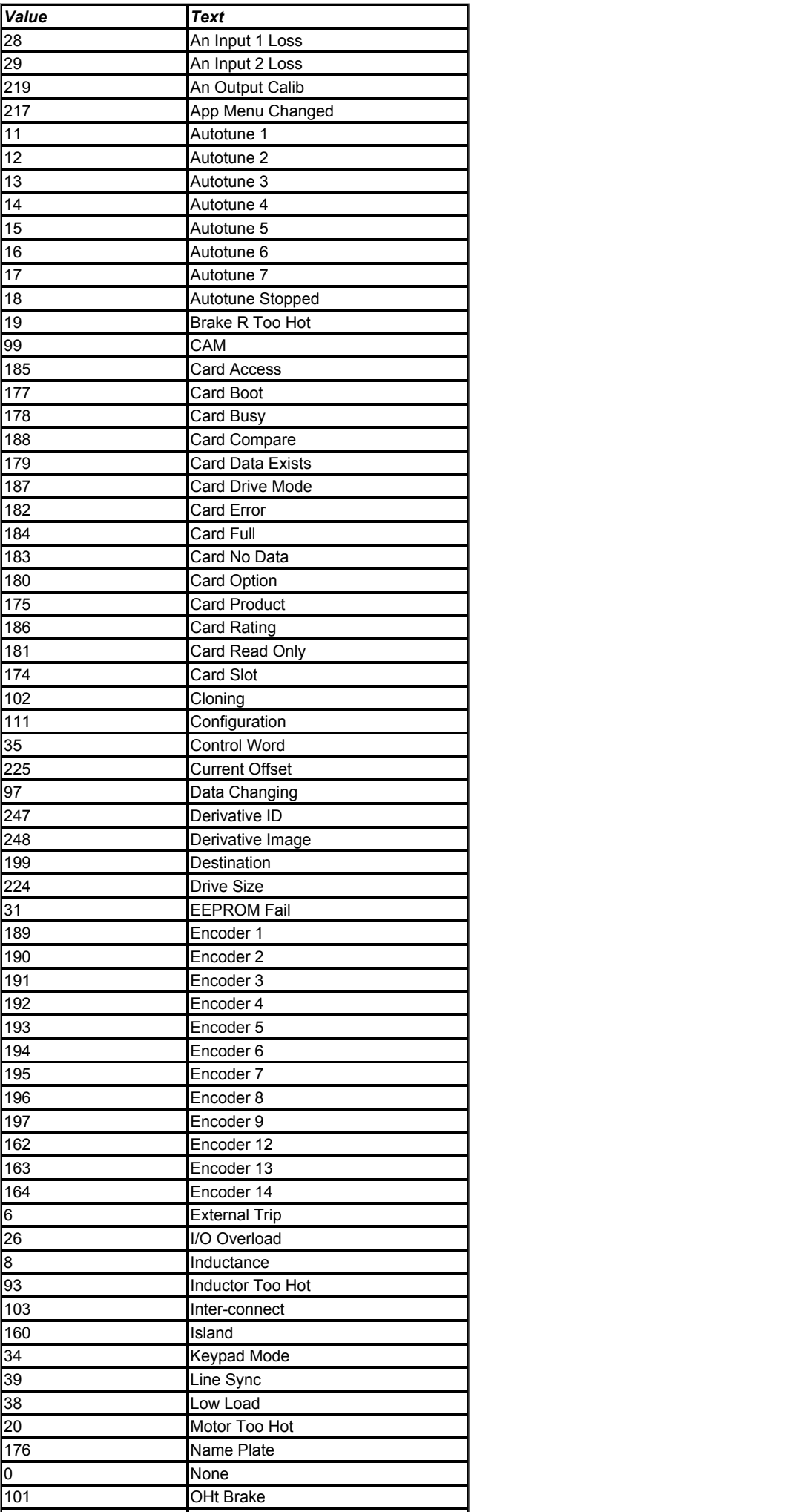

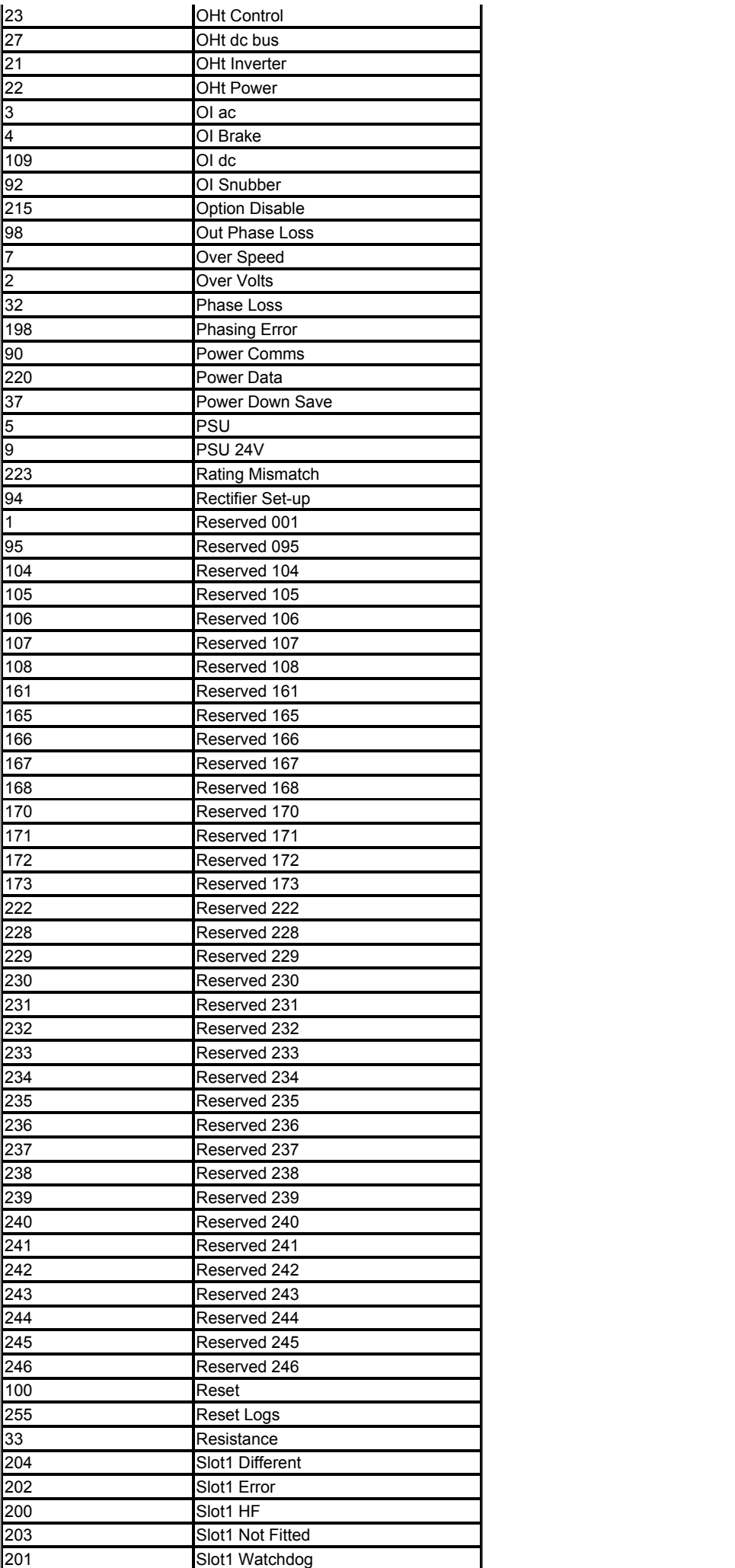

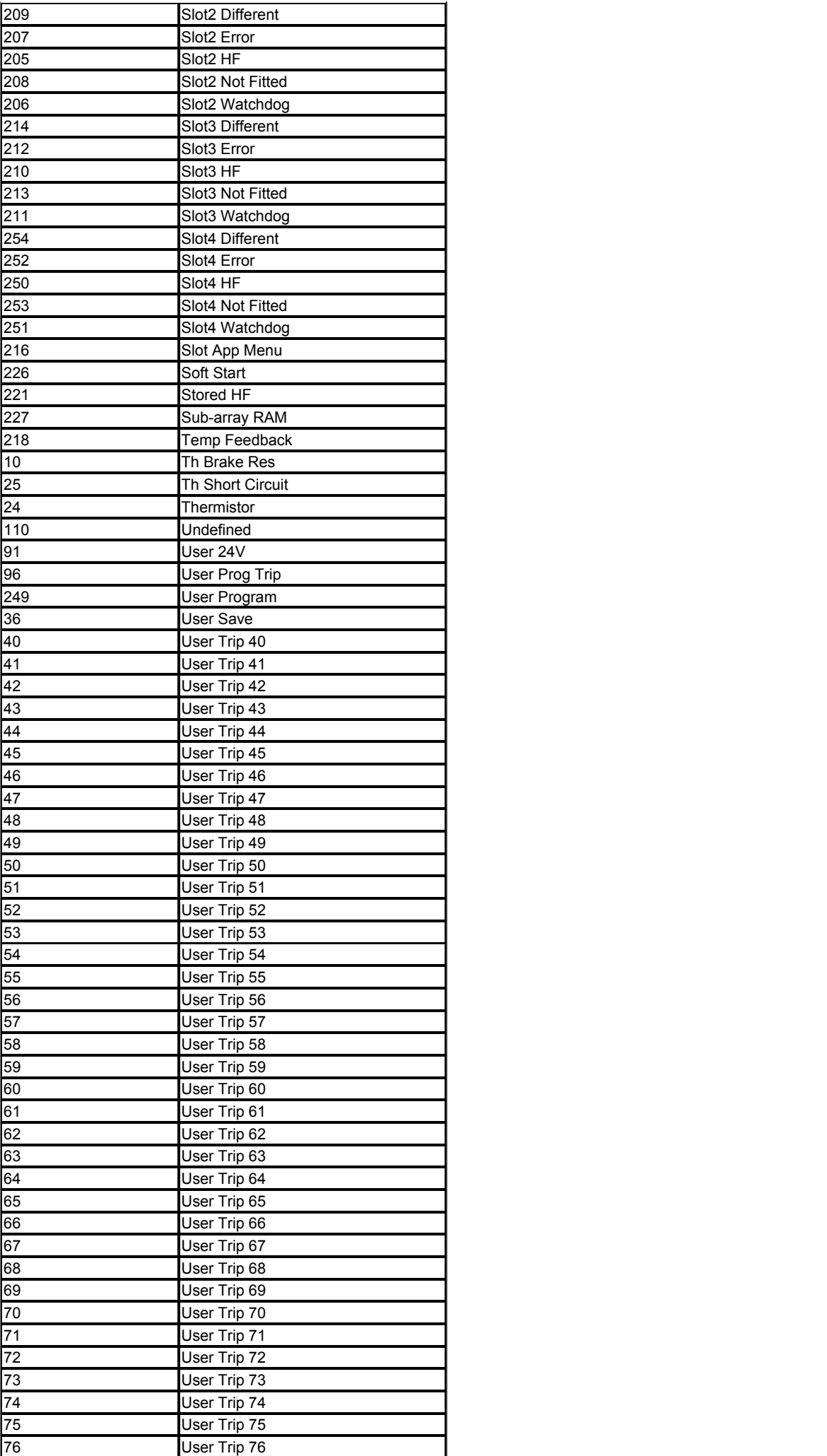

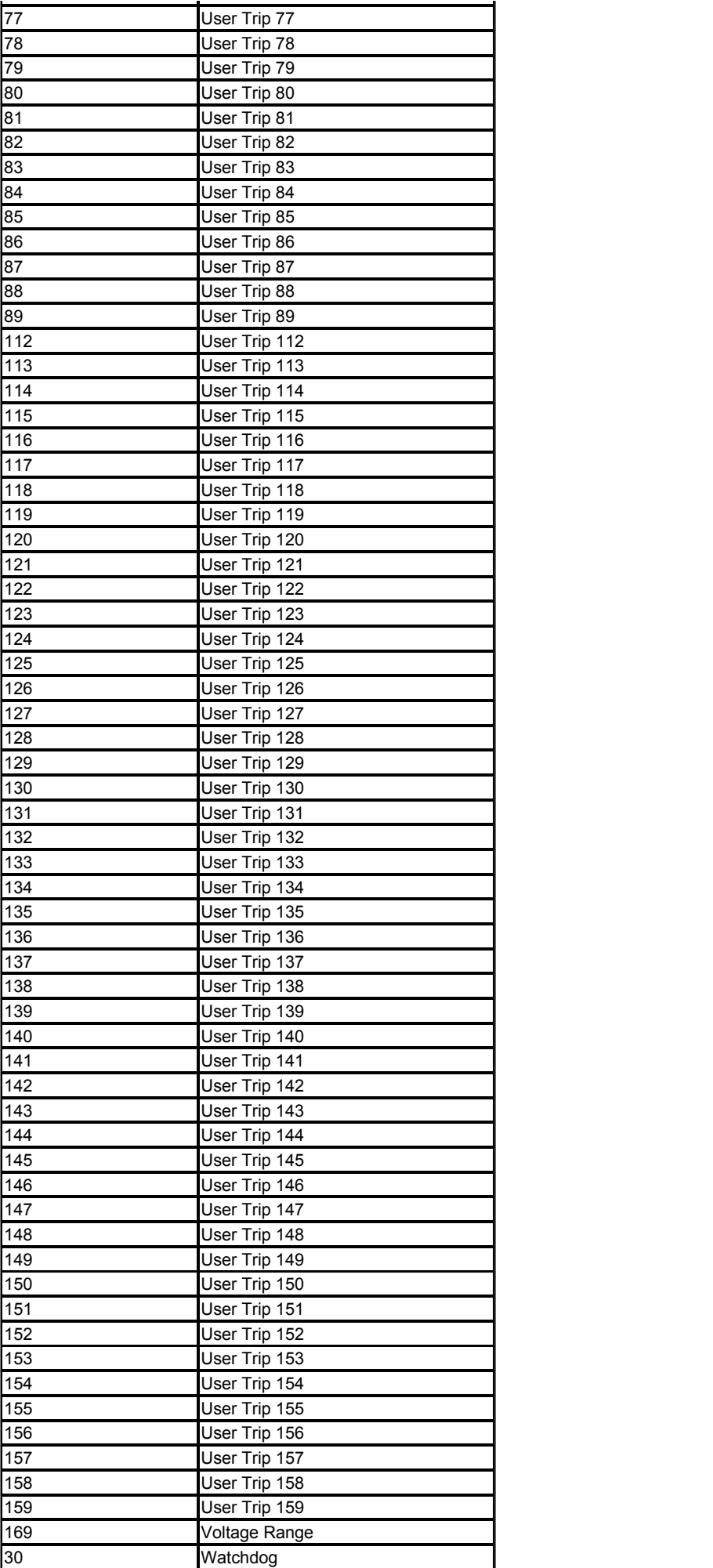

*Trip 0* (10.020) to *Trip 9* (10.029) store the most recent 10 trips that have occurred where *Trip 0* (10.020) is the most recent and *Trip 9* (10.029) is the

oldest. When a new trip occurs it is written to *Trip 0* (10.020) and all the other trips move down the log, with oldest being lost. The date and time when each trip occurs are also stored in the date and time log, i.e. *Trip 0 Date* (10.041) to *Trip 9 Time* (10.060). The date and time are taken from *Date* (06.016) and *Time* (06.017). Some trips have sub-trip numbers which give more detail about the reason for the trip. If a trip has a sub-trip number its value is stored in the sub-trip log, i.e. *Trip 0 Sub-trip Number* (10.070) to *Trip 9 Sub-trip Number* (10.079). If the trip does not have a sub-trip number then zero is stored in the sub-trip log.

#### **Trip categories and priorities**

Trips are grouped into the categories given in the table below. A trip can only occur when the drive is not tripped, or if it is already tripped and the new trip has a higher priority than the active trip (i.e. lower priority number). Unless otherwise stated a trip cannot be reset until 1.0s after it has been initiated.

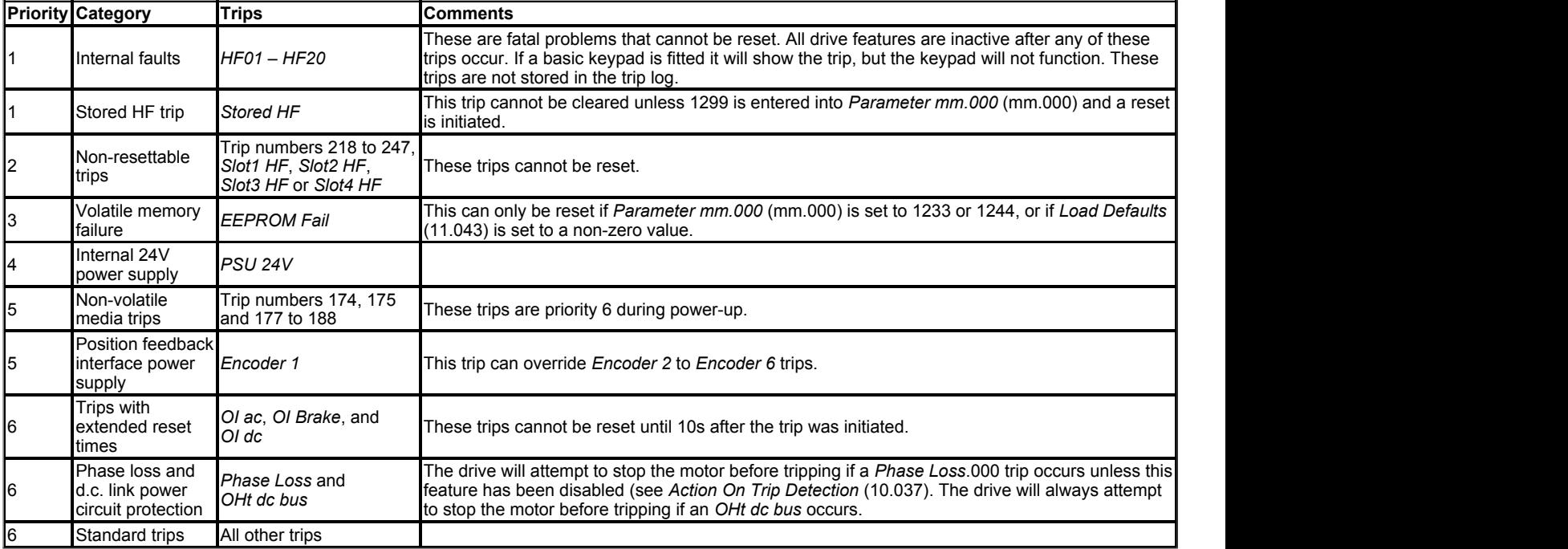

#### **Internal faults**

Trips {HF01} to {HF20} are internal faults that do not have trip numbers. If one of these trips occurs, the main drive processor has detected an irrecoverable error. All drive functions are stopped and the trip message will be displayed on the drive keypad. The error can only be reset by powering the drive down and up again. The table below gives the reasons for internal faults and their corresponding trip.

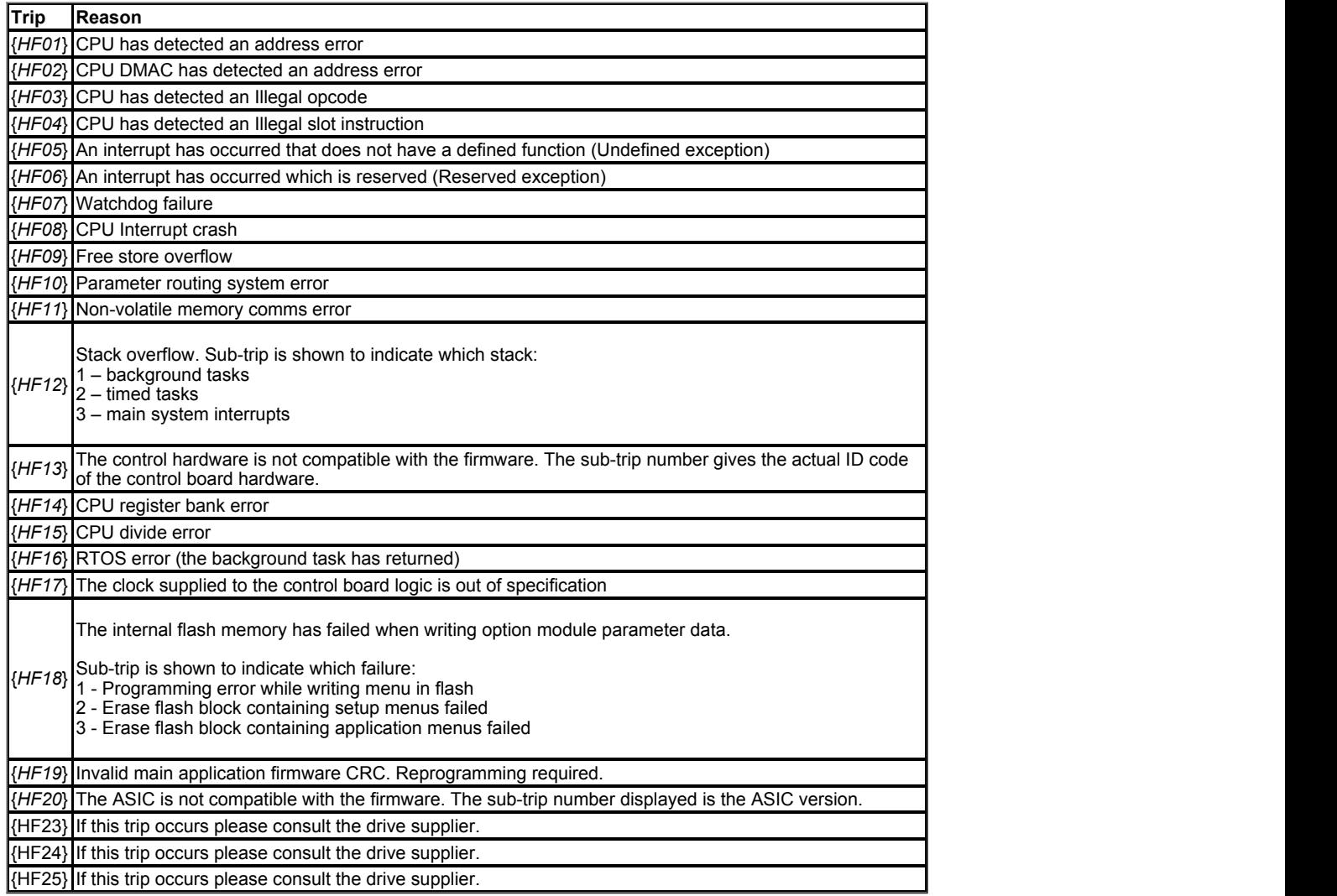

When the drive is subsequently powered up a Stored HF trip is initiated where the sub-trip number is the number of the HF trip that last occurred. This trip will occur at every power-up until it is reset. The trip can only be reset by first entering 1299 into *Parameter mm.000* (mm.000). If the drive is powered up and a *Stored HF* trip occurs, *Onboard User Program: Enable* (11.047) is reset to zero to prevent the on-board user program from running. This ensures that the user program can be changed or erased in case it causes an HF trip at every power-up. Once the *Stored HF* is cleared, it is necessary to power cycle the drive or to re-download the user program to allow the program to restart.

#### **Similar trips that can be initiated by the control system or the power system**

Trips shown in the table below can be generated either from the drive control system or from the power system. The sub-trip number which is in the form xxyzz is used to identify the source of the trip. The digits xx are 00 for a trip generated by the control system or the number of a power module if generated by the power system. If the drive is not a multi-power module drive then xx will always have a value of 1 the trip is related to the power system. The y digit is used to identify the location of a trip which is generated by a rectifier module connected to a power module. Where the y digit is relevant it will have a value of 1 or more, otherwise it will be 0. The zz digits give the reason for the trip and are defined in each trip description.

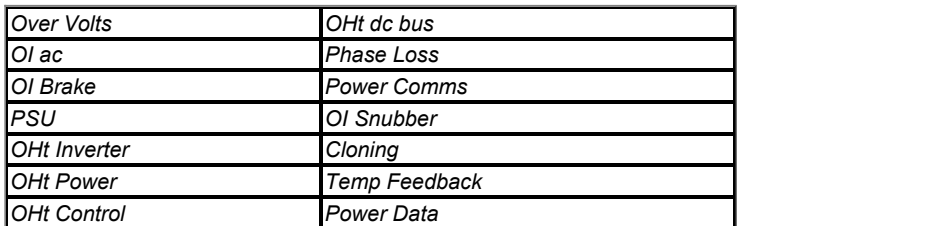

## **Braking IGBT**

The list below gives conditions that will disable the braking IGBT:

- 1. *Braking IGBT Upper Threshold* (06.074) = 0, or *Low Voltage Braking IGBT Threshold Select* (06.076) = 1 and *Low Voltage Braking IGBT Threshold* (06.075) = 0.
- 2. The drive is in the under-voltage state.
- 
- 3. A priority 1, 2 or 3 trip is active (see *Trip 0* (10.020)).<br>4. One of the following trips is active or would be active if another trip is not already active: OI Brake, PSU, Th Brake Res or OHt Inverter.
- 5. Percentage Of Drive Thermal Trip Level (07.036) = 100%. This is an indication that some part of the drive is too hot and is used to indicate if an internally fitted braking resistor is too hot.
- 6. *Brake R Too Hot* is active or the system has been set up to disable the braking IGBT based on the braking resistor temperature and the resistor is too hot (i.e. bit 2 of *Action On Trip Detection* (10.037) is set).

Note that the braking IGBT over-current trip cannot be reset until 10s after it is initiated. This period consists of a 9s period after the trip where the braking IGBT cannot be switched on again and the *OI Brake* trip is held active and cannot be reset. This 9s period is followed by the normal 1s delay, that is present for other trips, before the trip can be reset. During this 1s period it is possible for the braking IGBT to switch on again. If the conditions

are still present that caused the trip then the trip will be initiated again with a further 9s hold-off period etc.

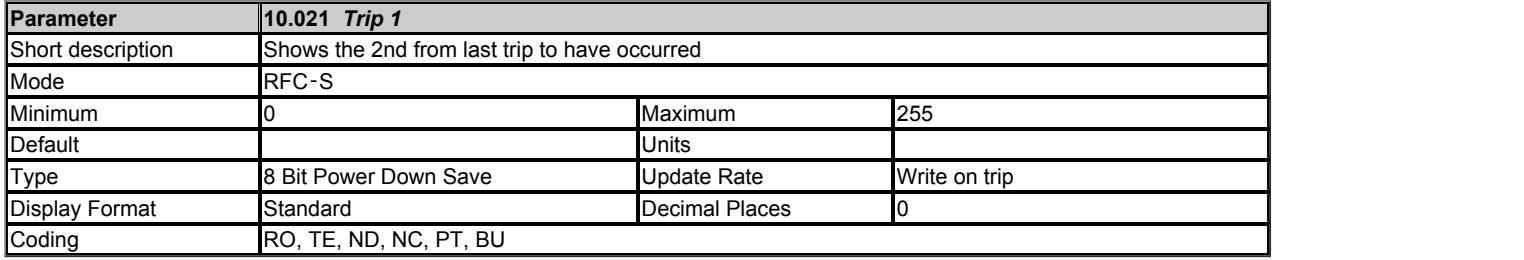

See *Trip 0* (10.020).

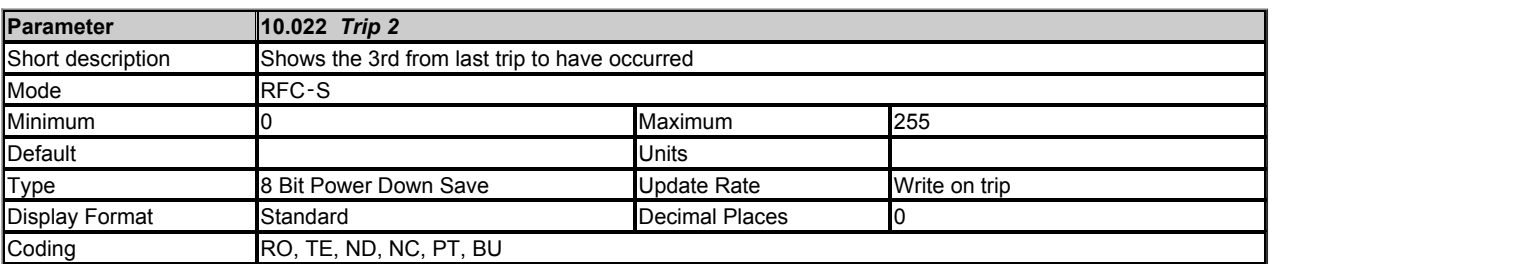

## See *Trip 0* (10.020).

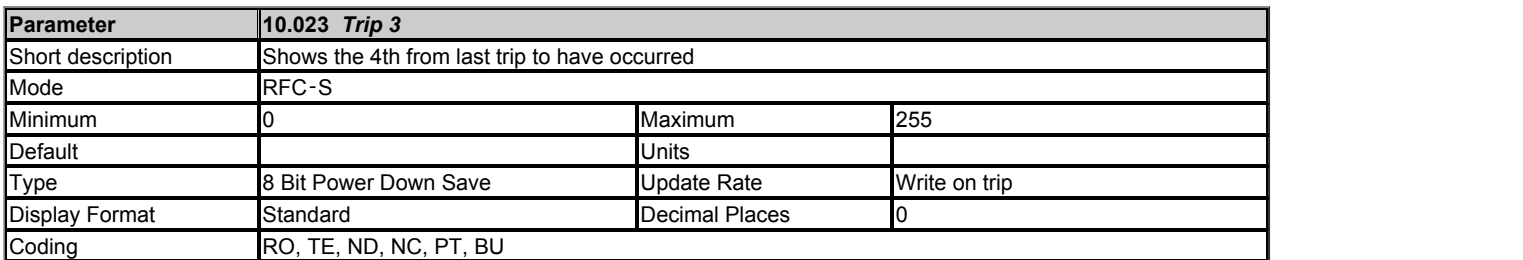

#### See *Trip 0* (10.020).

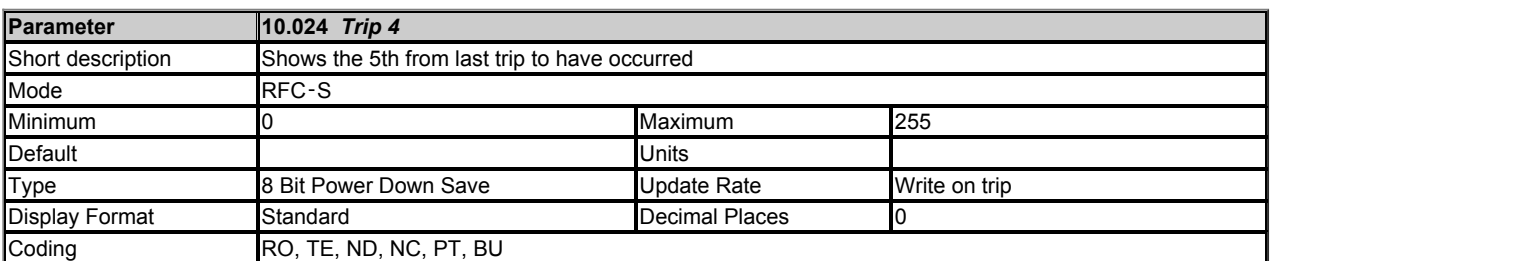

## See *Trip 0* (10.020).

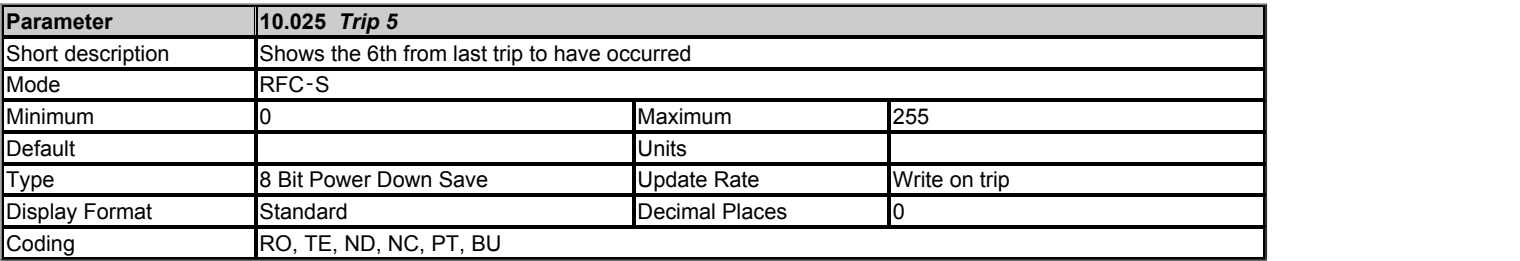

## See *Trip 0* (10.020).

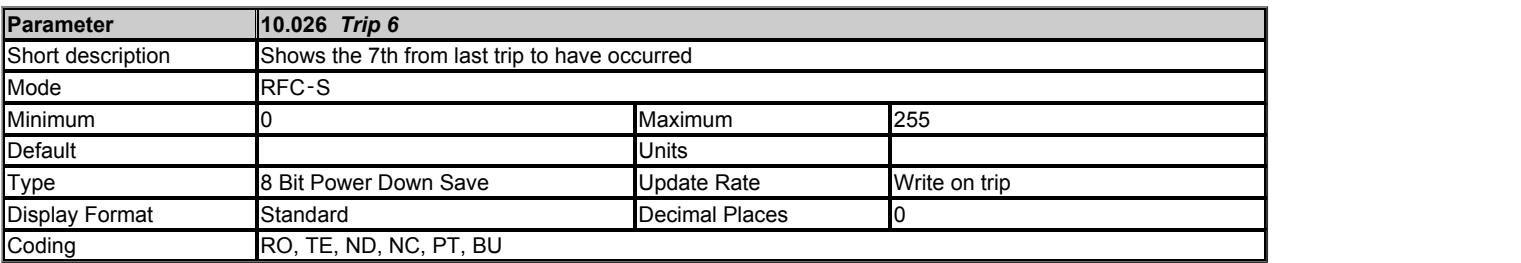

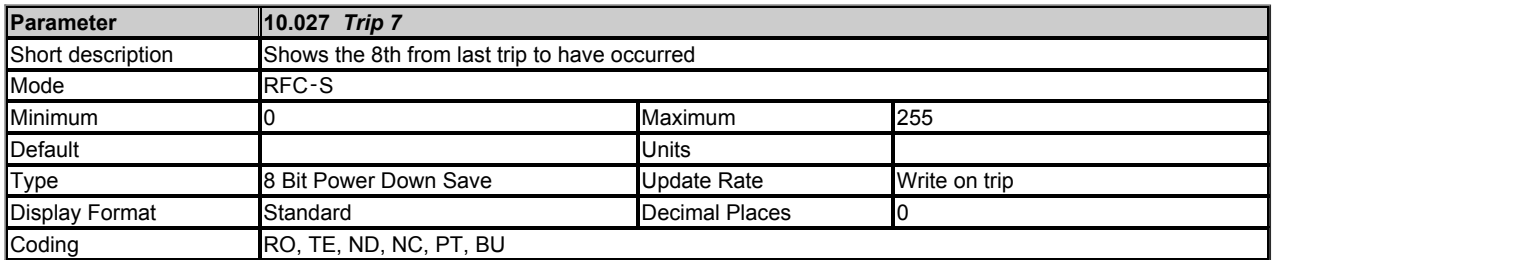

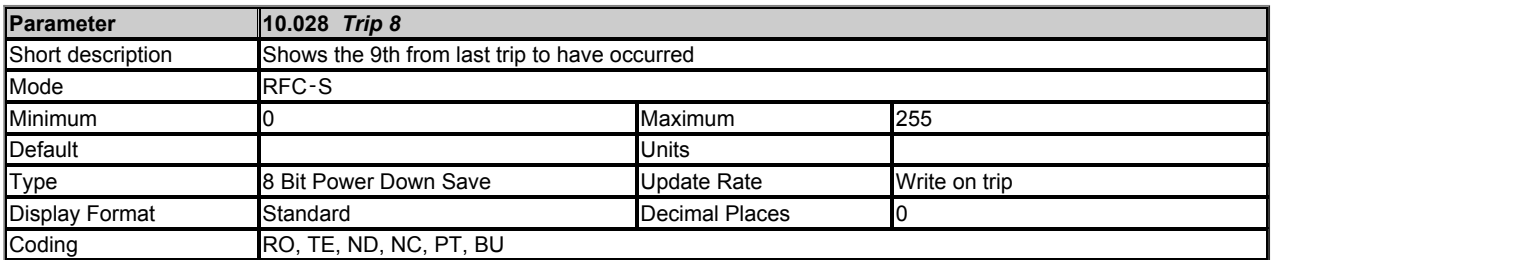

See *Trip 0* (10.020).

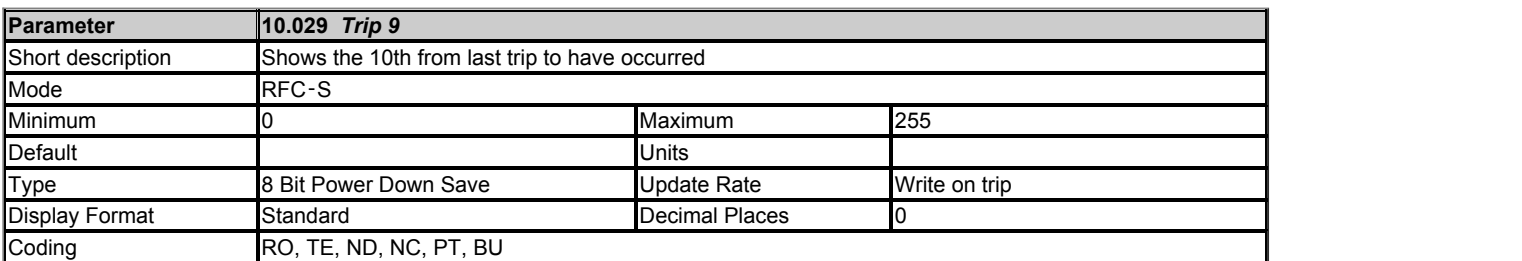

#### See *Trip 0* (10.020).

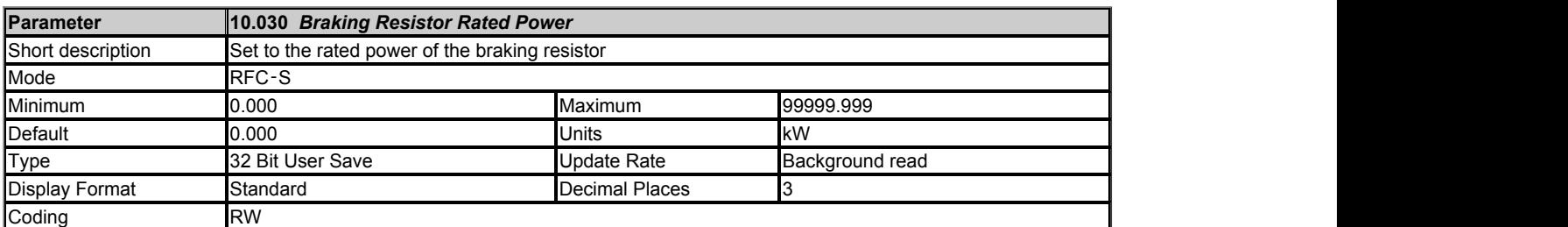

A thermal protection system is provided for the braking resistor. If *Braking Resistor Rated Power* (10.030) is set to zero this protection system is disabled and the *Braking Resistor Thermal Accumulator* (10.039) is held at zero. If braking resistor thermal protection is required the *Braking Resistor Rated Power* (10.030), *Braking Resistor Thermal Time Constant* (10.031) and *Braking Resistor Resistance* (10.061) should be set up with the braking resistor parameters. The thermal time constant of the resistor can be calculated from the single pulse energy rating (E) and continuous power rating (P) of the resistor.

*Braking Resistor Thermal Time Constant* (10.031) = τ = E / P

The braking resistor is protected with a single time constant model as shown below.

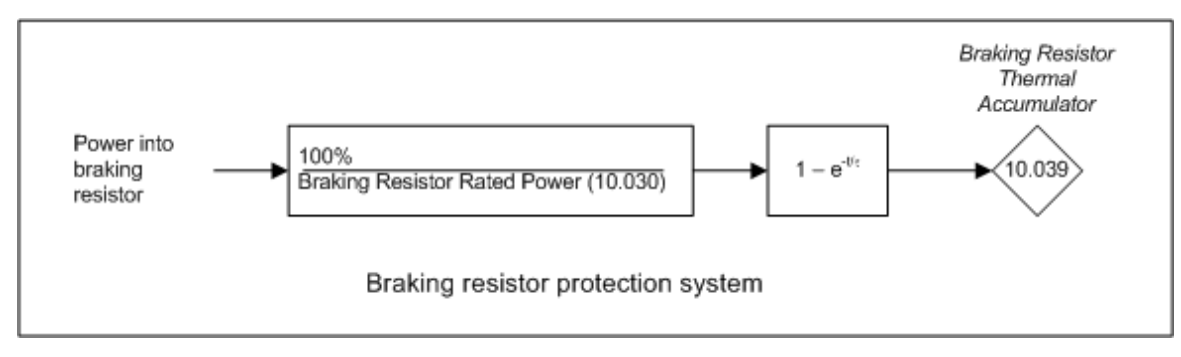

The drive monitors the power flowing into the braking resistor and updates the *Braking Resistor Thermal Accumulator* (10.039). If bit 1 of *Action On Trip Detection* (10.037) = 0 and the accumulator reaches 100% an *Brake R Too Hot* trip is initiated. If bit 1 of *Action On Trip Detection* (10.037) = 1 and the accumulator reaches 100% the braking IGBT is disabled until the accumulator falls below 95.0%.

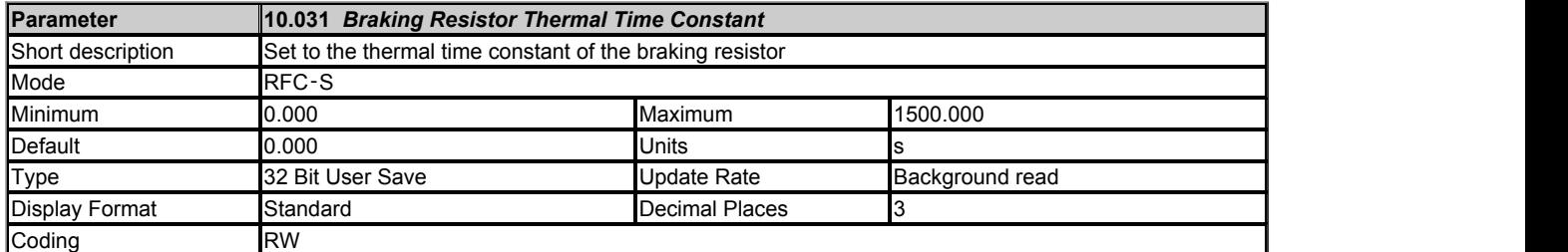

See *Braking Resistor Rated Power* (10.030).

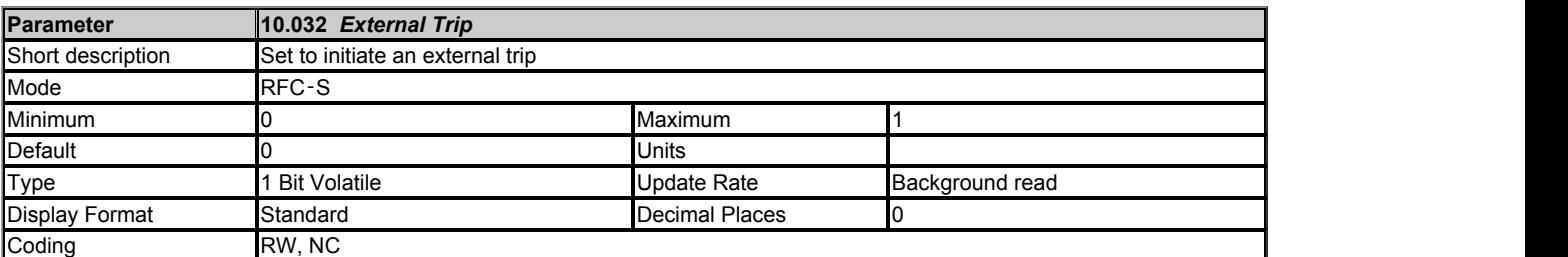

If *External Trip* (10.032) is set to one an *External Trip*.003 is initiated. A digital input can be routed to *External Trip* (10.032) to provide an external trip input function.

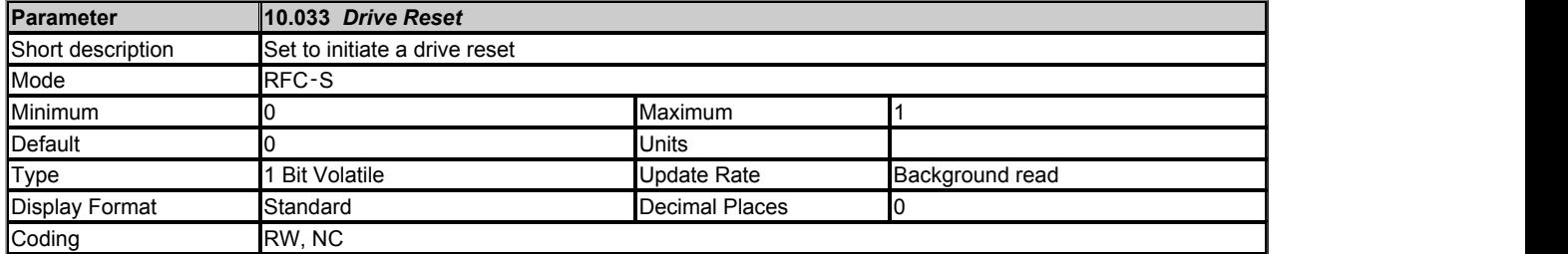

A 0 to 1 transition in *Drive Reset* (10.033) causes a drive reset. If a drive reset terminal is required a digital input should be routed to *Drive Reset* (10.033).

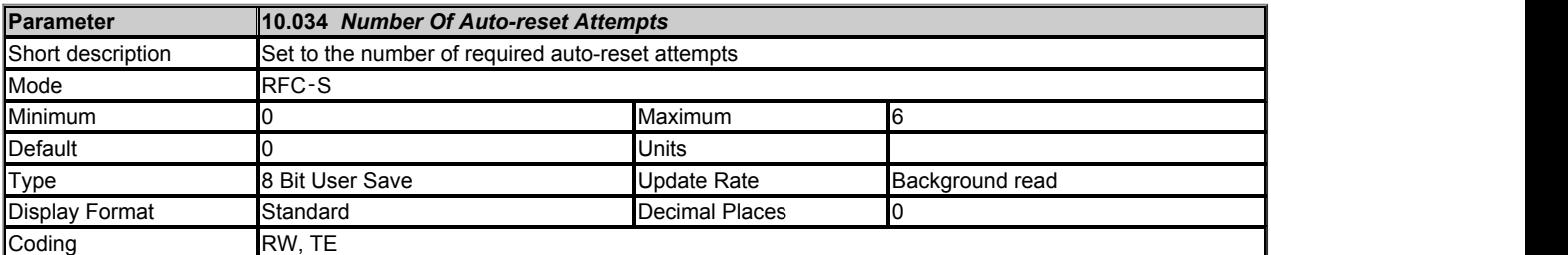

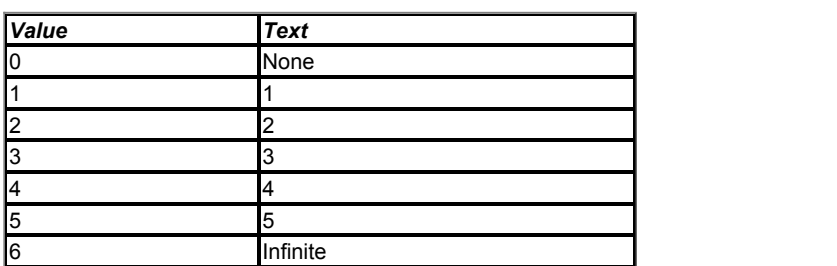

If *Number Of Auto-reset Attempts*  (10.034) = 0 then no auto-reset attempts are made. Any other value will cause the drive to automatically reset following a trip for the number of times programmed after a delay defined by *Auto-reset Delay* (10.035) subject to the minimum reset time allowed for the type of trip. Note that for some trips the minimum is 10s. The auto-reset count is only incremented when the trip is the same as the previous trip otherwise it is reset to 0. When the auto-reset count reaches the programmed value, any further trip of the same value will not cause an auto-reset. If the number of auto-reset attempts defined by *Number Of Auto-reset Attempts*  (10.034) has not been reached and there has been no trip for 5 minutes then the auto-reset count is cleared. Auto reset will not occur after any trips with priority levels 1, 2 or 3 as defined in *Trip 0* (10.020). When a manual reset occurs the auto-reset counter is reset to zero.

If *Number Of Auto-reset Attempts*  (10.034) = 6 the auto-reset counter is held at zero, and so there is no limit on the number of auto-reset attempts.

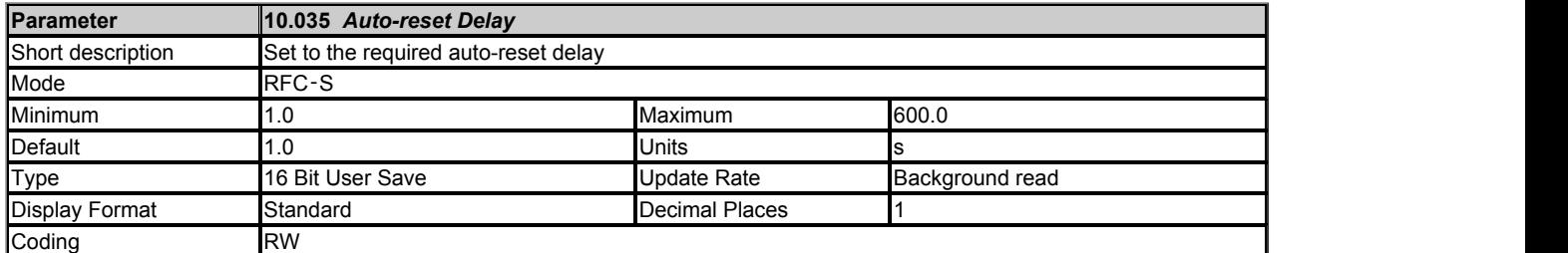

#### See *Number Of Auto-reset Attempts*  (10.034).

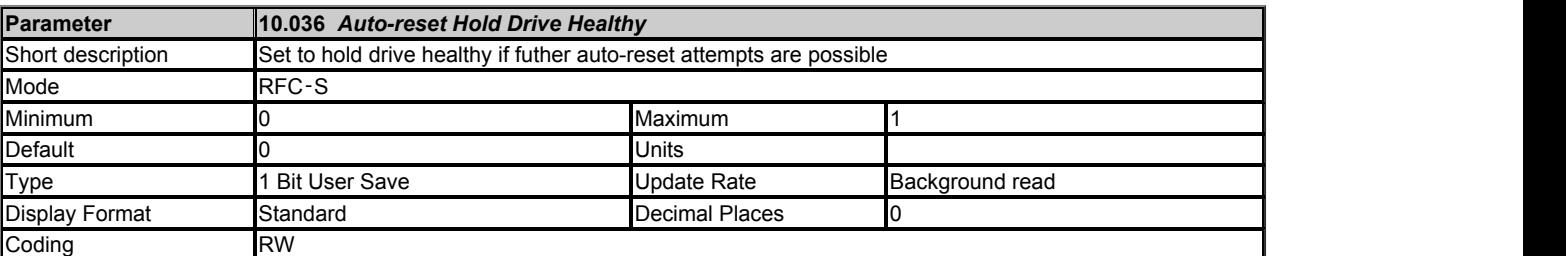

If *Auto-reset Hold Drive Healthy* (10.036) = 0 then *Drive Healthy* (10.001) is cleared every time the drive trips regardless of any auto-reset that may occur. If *Auto-reset Hold Drive Healthy* (10.036) = 1 then *Drive Healthy* (10.001) is not cleared on a trip if any further auto-reset attempts are possible. Note that if the under voltage state becomes active *Drive Healthy* (10.001) will be set to zero unless *Hold Drive Healthy on Under Voltage* (10.068) = 1.

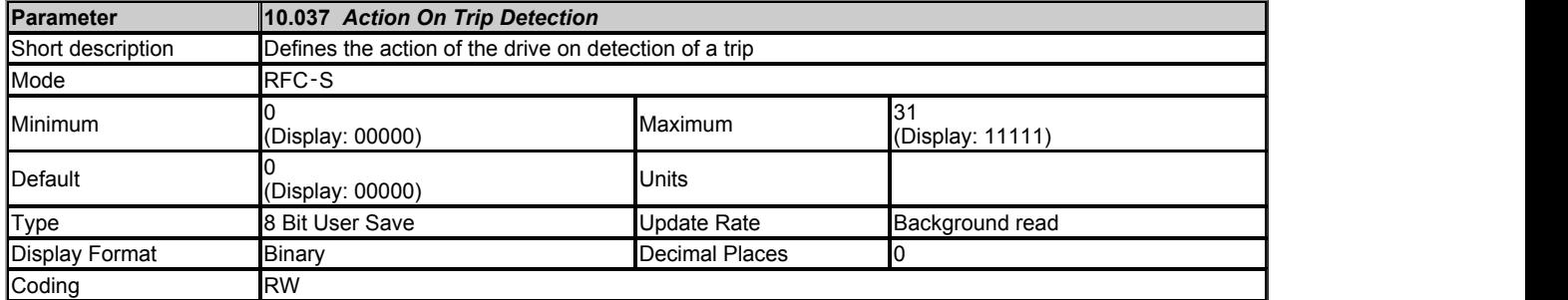

The bits in *Action On Trip Detection* (10.037) are defined as follows:

### *Bit 0: Stop on defined non-important trips*

If bit 0 is set to one the drive will attempt to stop before tripping if any of the following trip conditions are detected: *I/O Overload*, *An Input 1 Loss*, *An Input 2 Loss* or *Keypad Mode*. (This bit has no effect in Regen mode.)

## *Bit 1: Disable braking resistor overload detection*

See *Braking Resistor Rated Power* (10.030).

#### *Bit 2: Disable phase loss stop*

Normally the drive will stop when the input phase loss condition is detected. If this bit is set to 1 the drive will continue to run and will only trip when the drive is brought to a stop by the user. (This bit has no effect in Regen mode.)

#### *Bit 3: Not Used*

#### *Bit 4: Disable parameter freeze on trip*

If this bit is 0 then the parameters listed below are frozen on trip until the trip is cleared. If this bit is 1 then this feature is disabled.

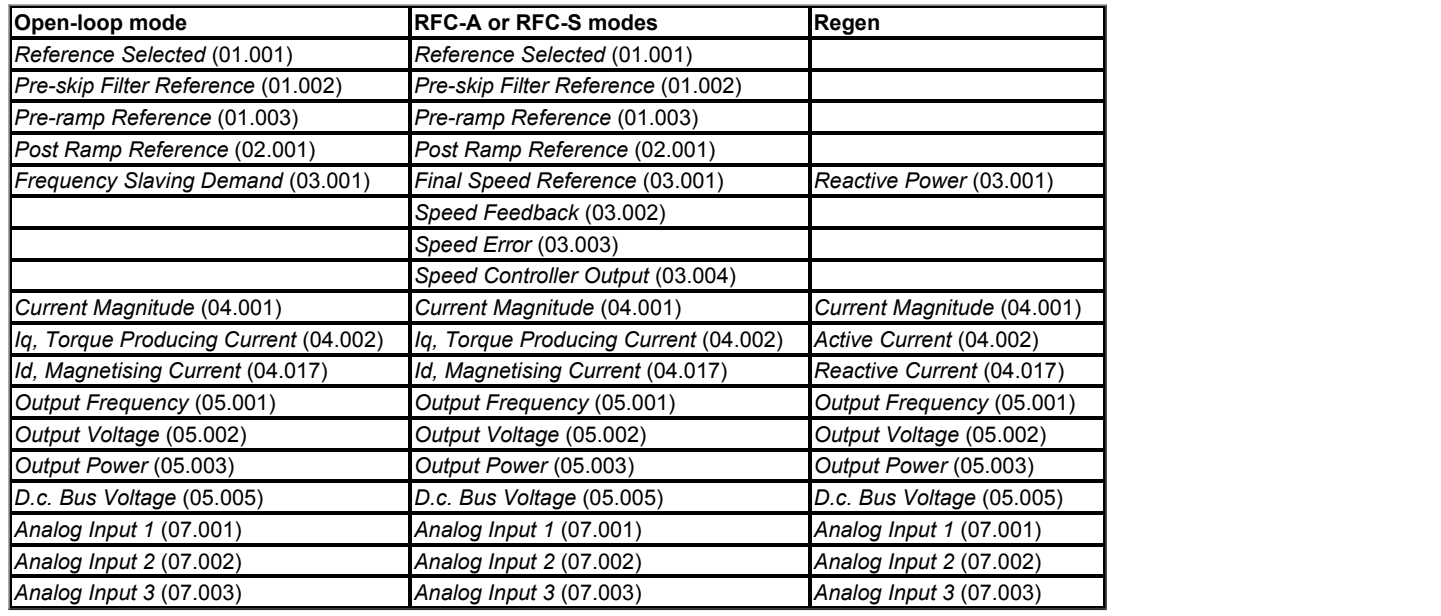

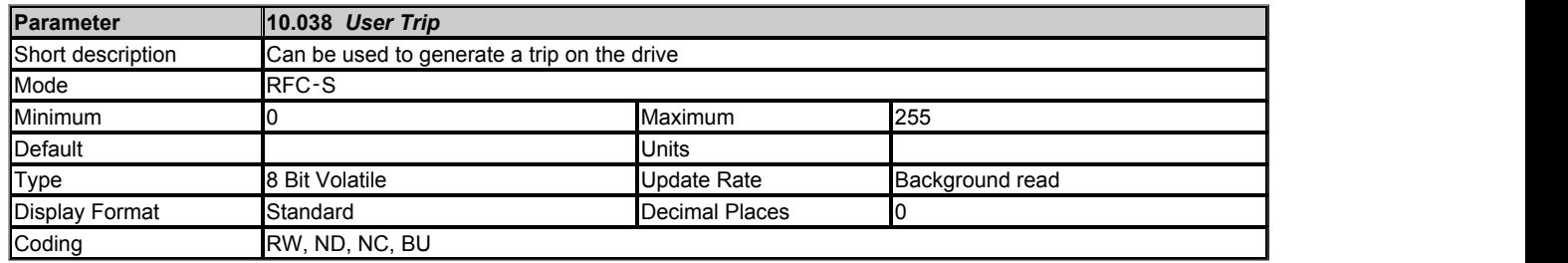

When a value other than zero is written to the *User Trip* (10.038) the actions described in the following table are performed. The drive immediately writes the value back to zero. If the value is not included in the table, then the action is the same as if the trip with the same number (with sub-trip zero) occurred provided the drive is not already tripped.

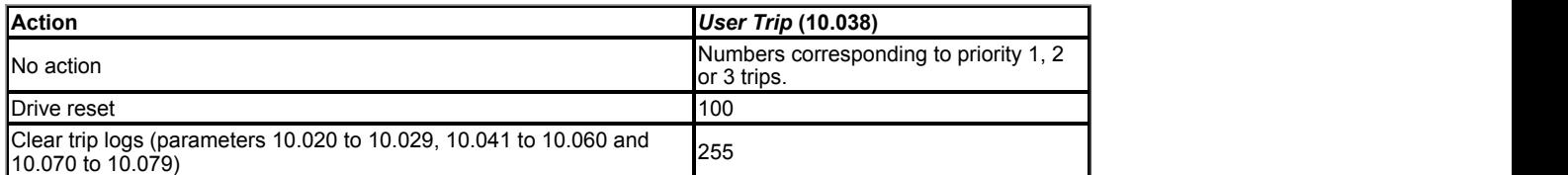

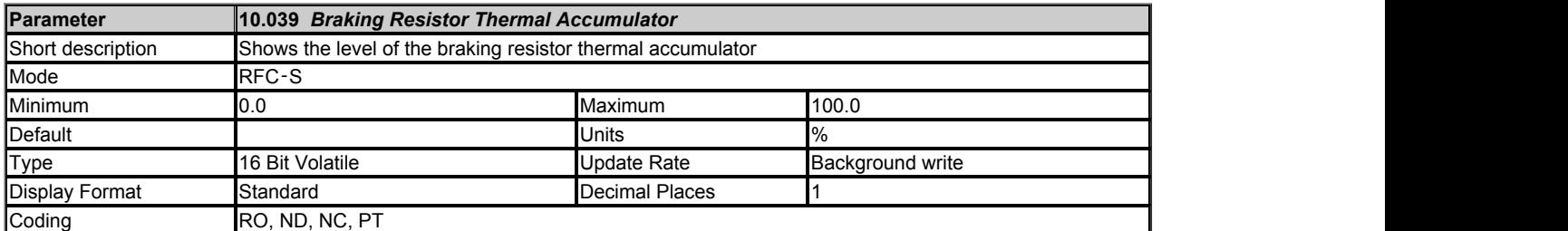

See *Braking Resistor Rated Power* (10.030).

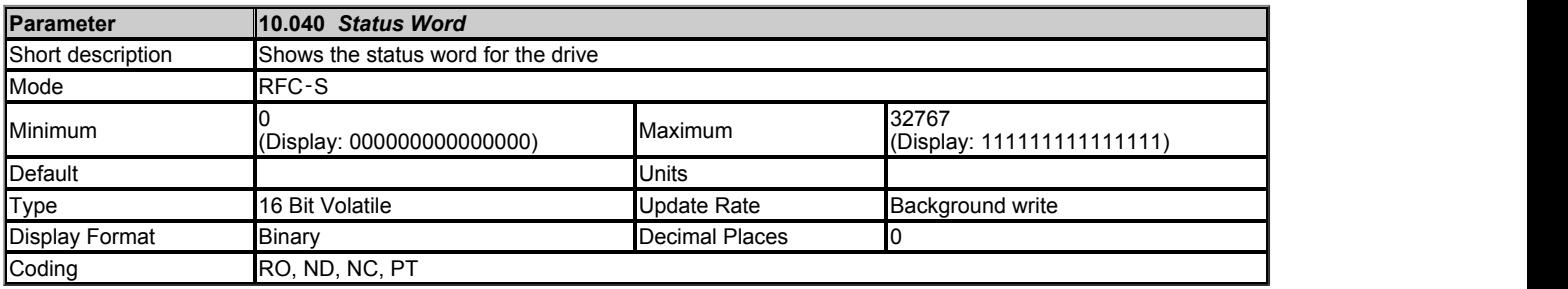

The bits in *Status Word* (10.040) mirror the status bit parameters as shown below. Where the parameters do not exist in any mode the bit remains at zero.

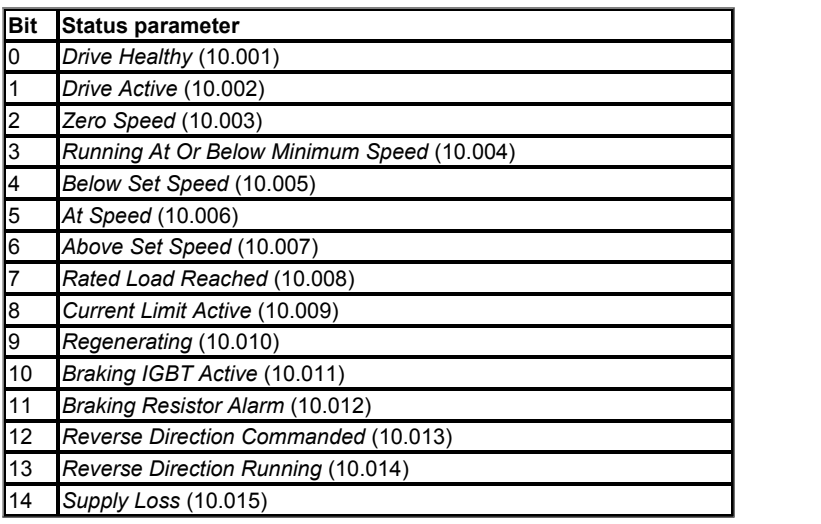

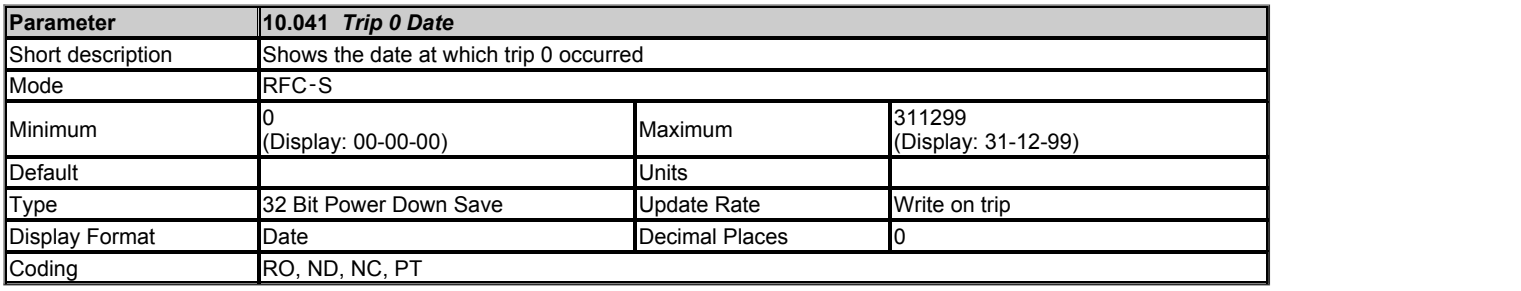

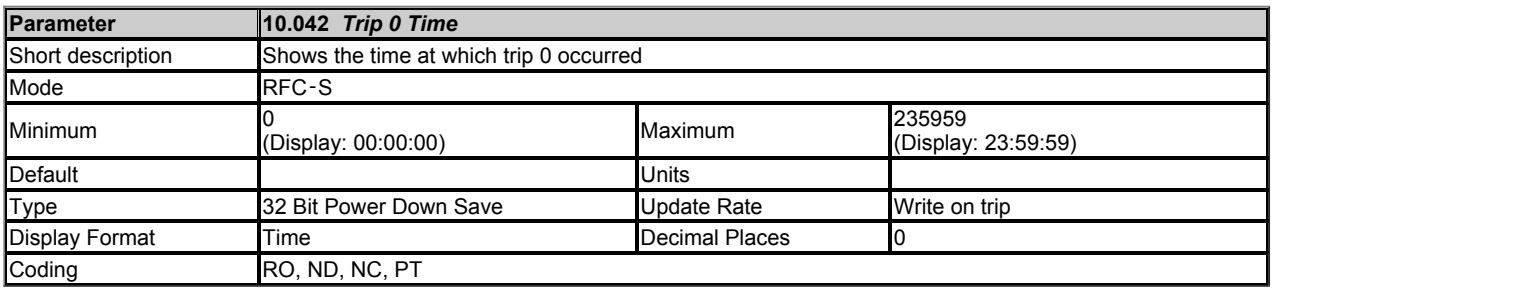

# See *Trip 0* (10.020).

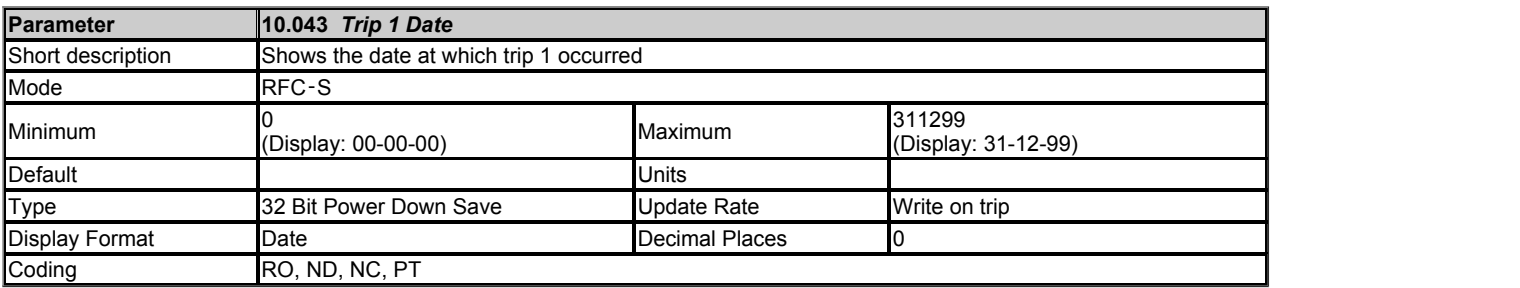

# See *Trip 0* (10.020).

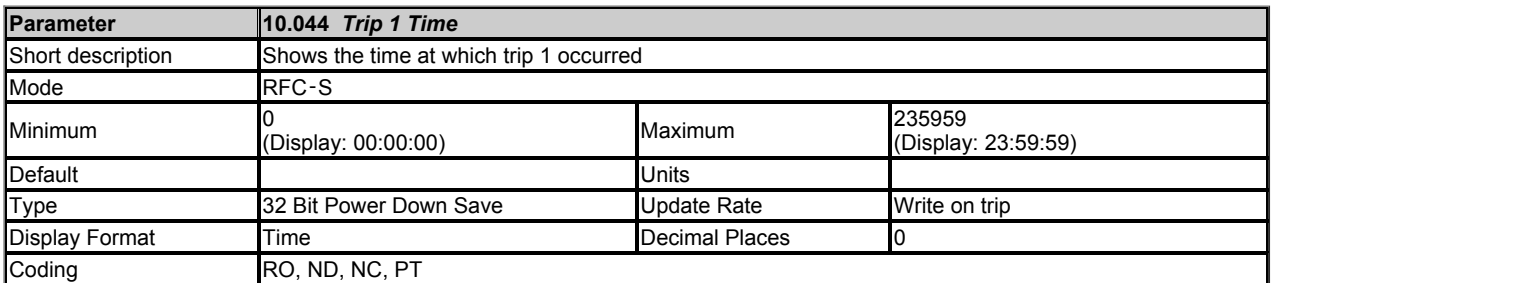

See *Trip 0* (10.020).

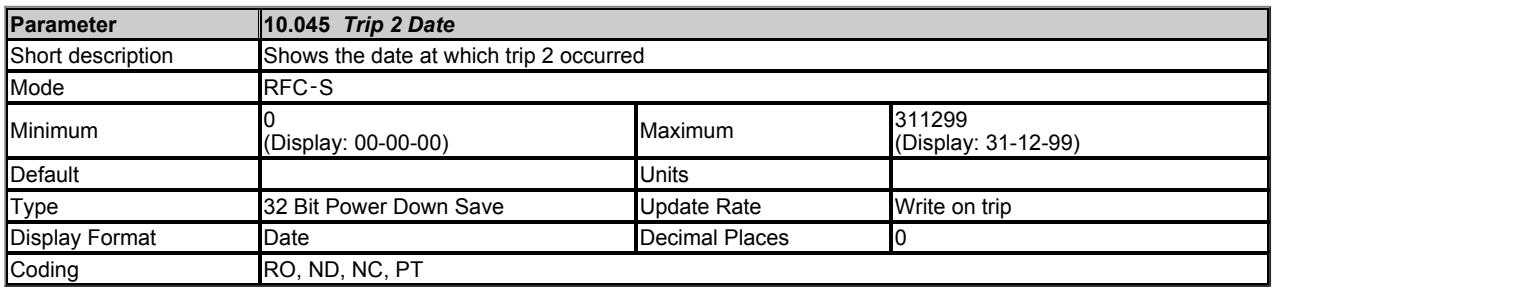

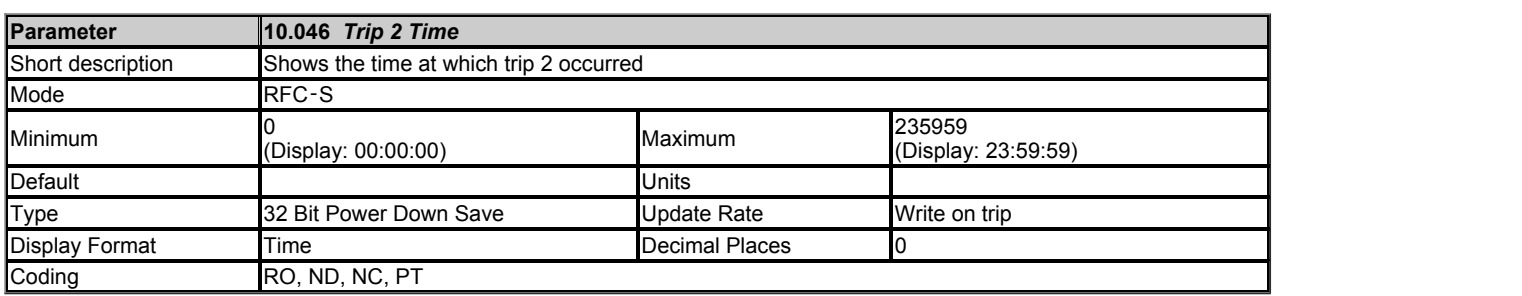

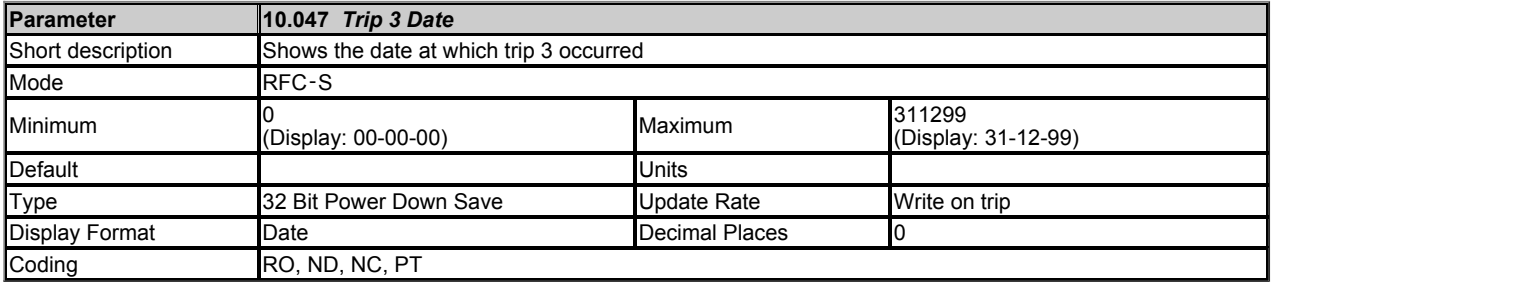

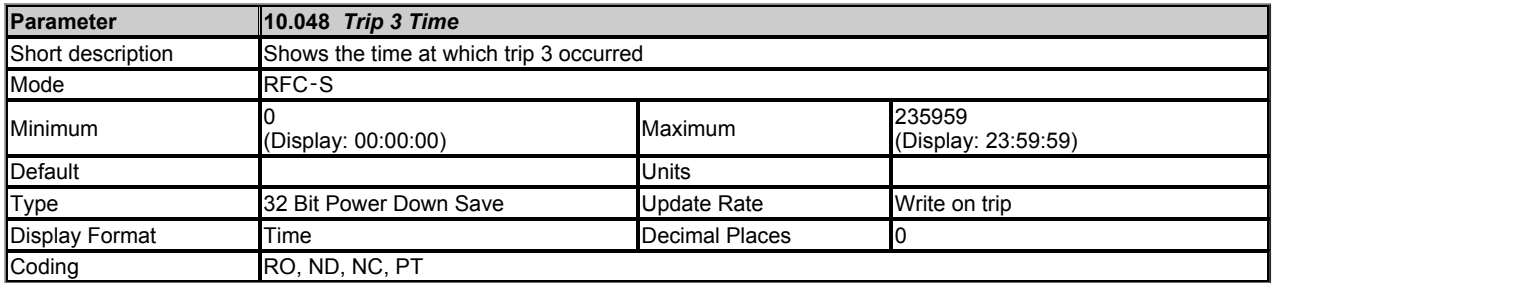

## See *Trip 0* (10.020).

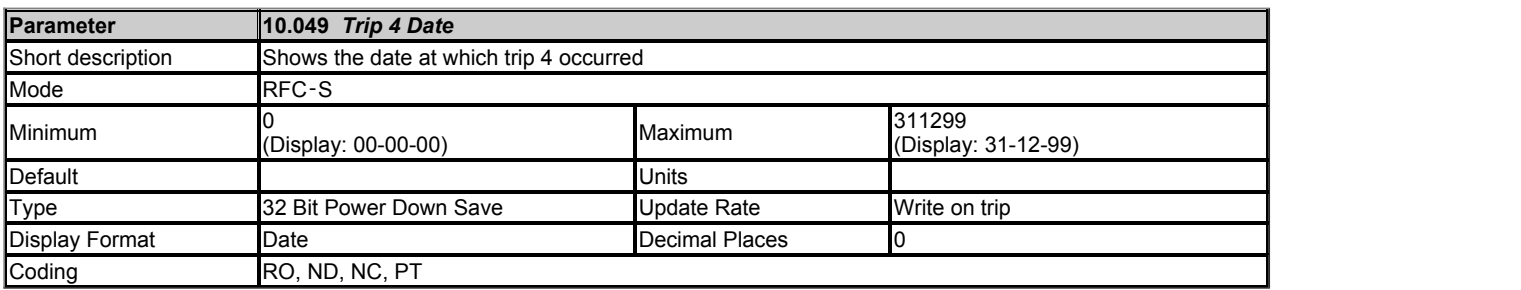

## See *Trip 0* (10.020).

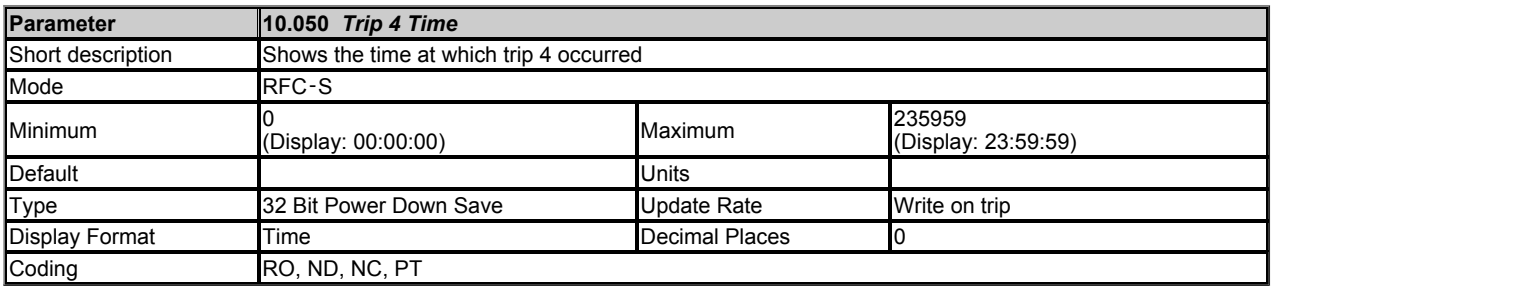

See *Trip 0* (10.020).

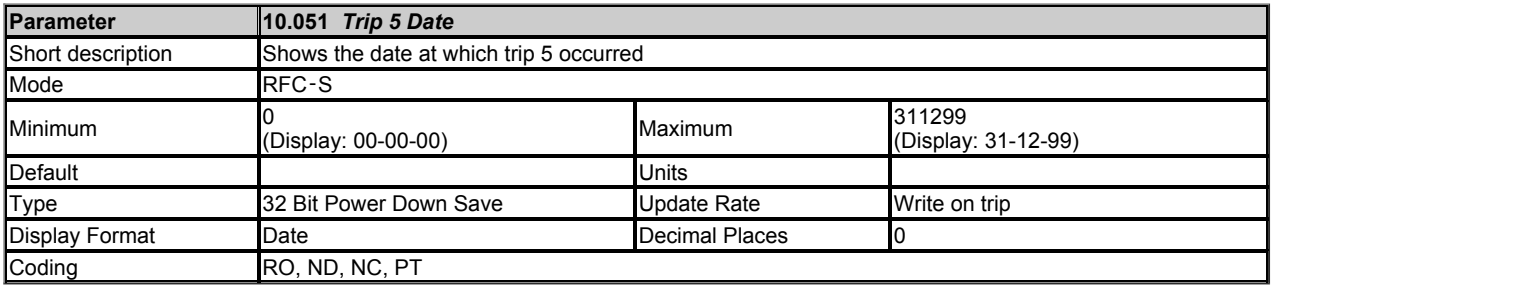

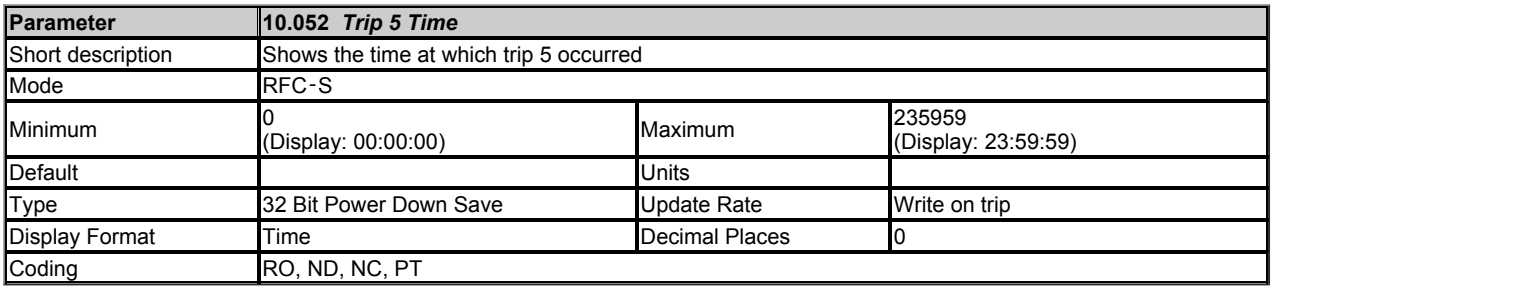

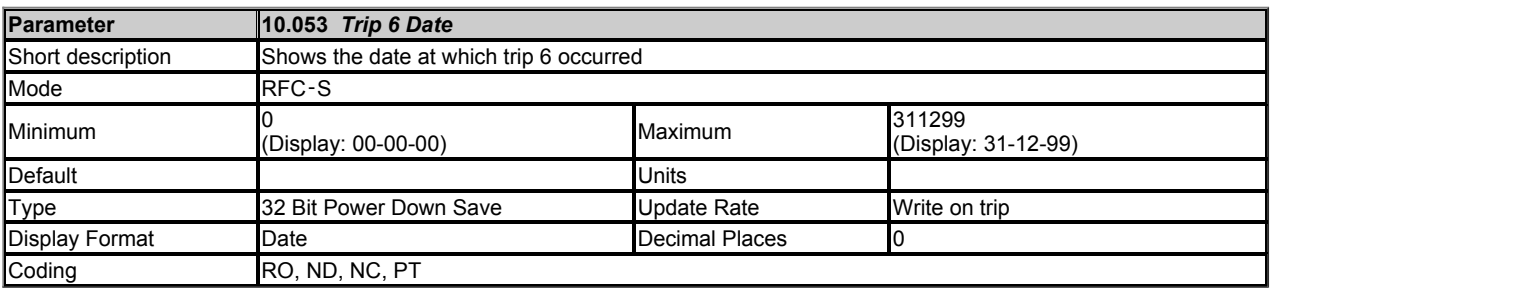

# See *Trip 0* (10.020).

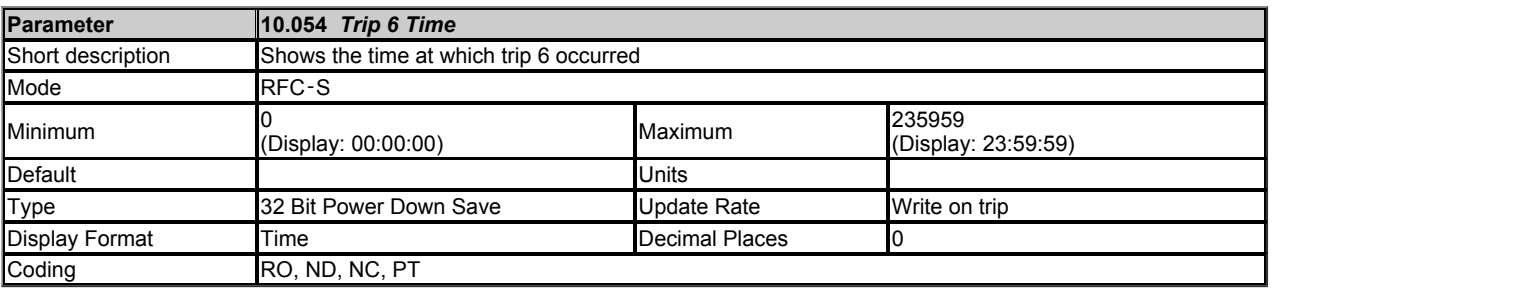

# See *Trip 0* (10.020).

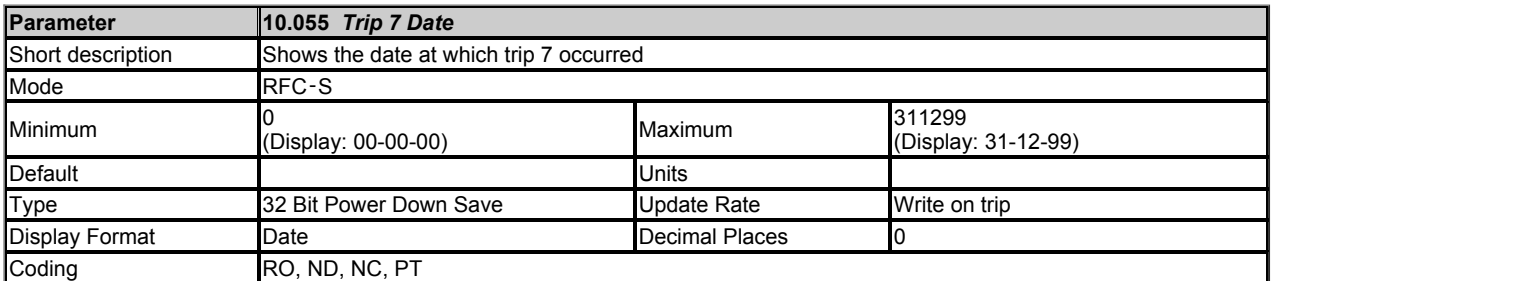

See *Trip 0* (10.020).

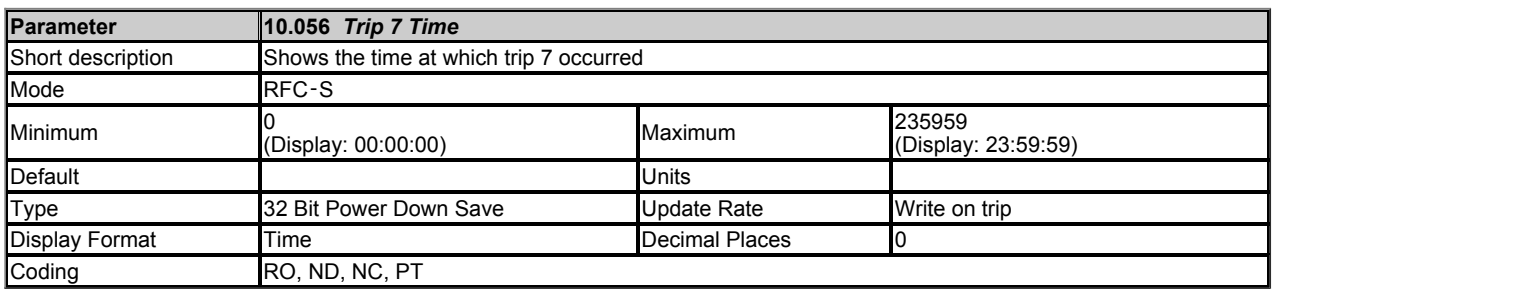

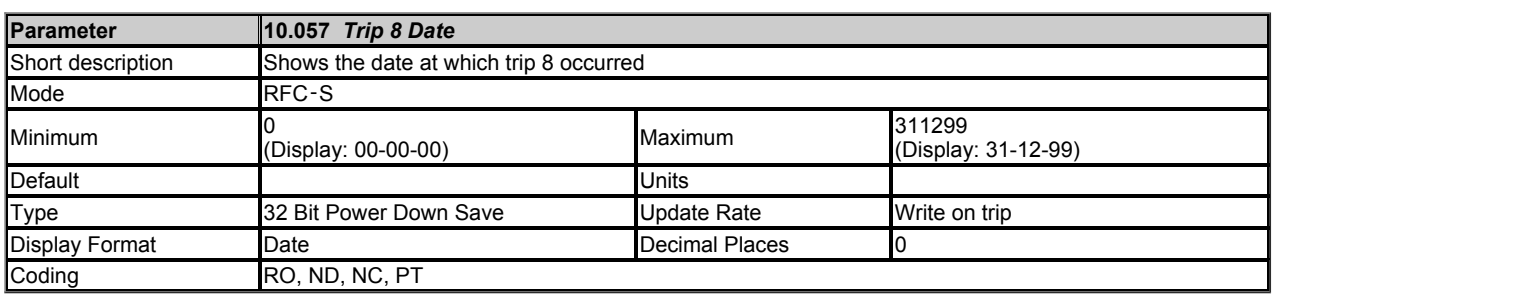
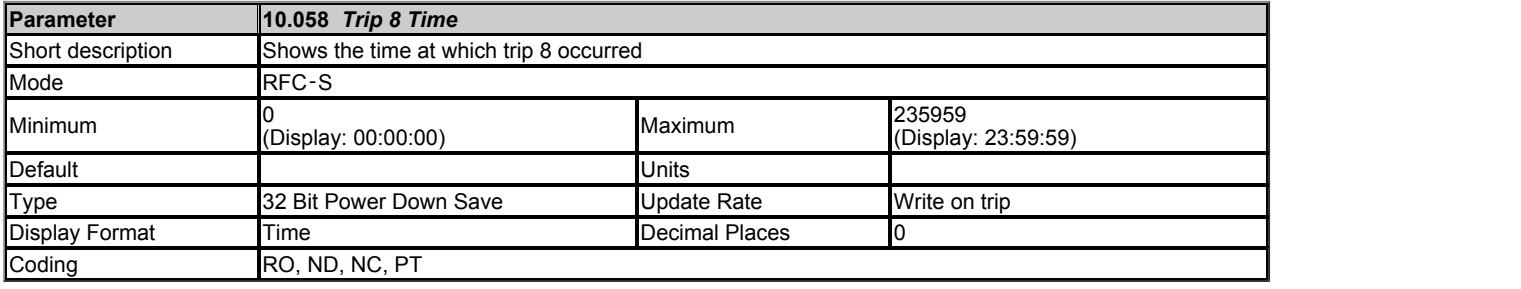

## See *Trip 0* (10.020).

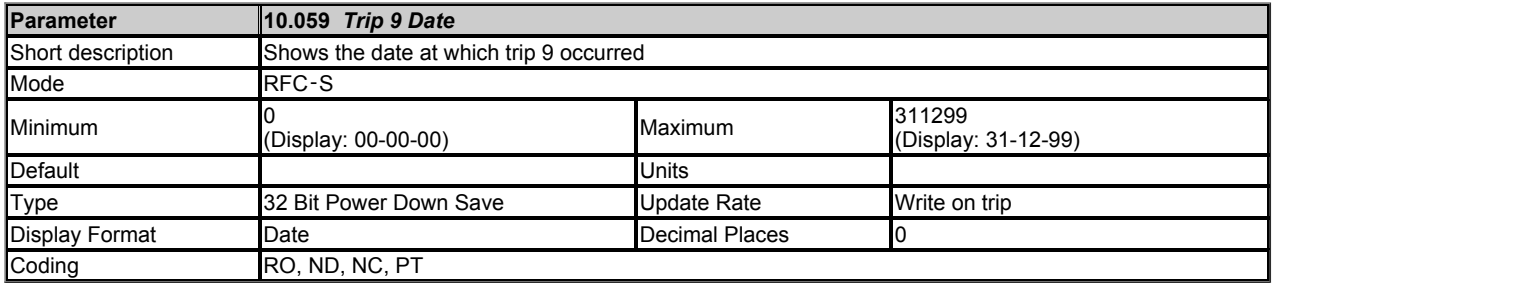

## See *Trip 0* (10.020).

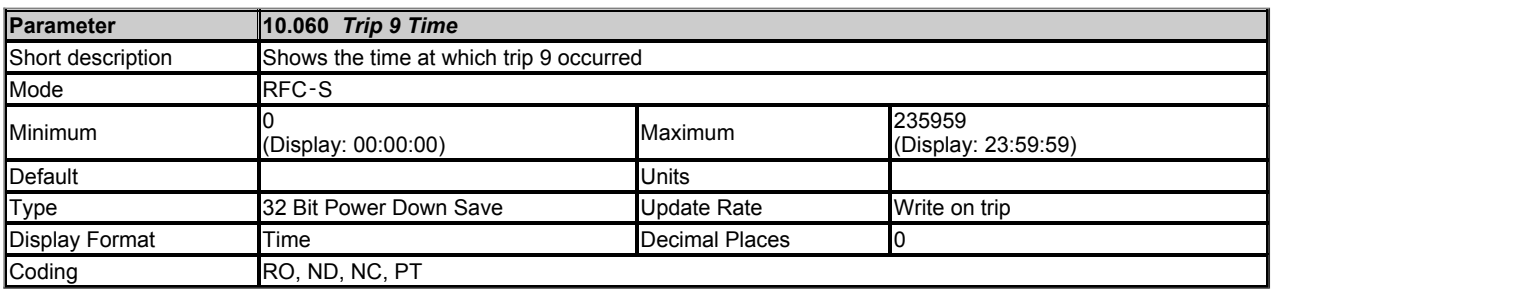

## See *Trip 0* (10.020).

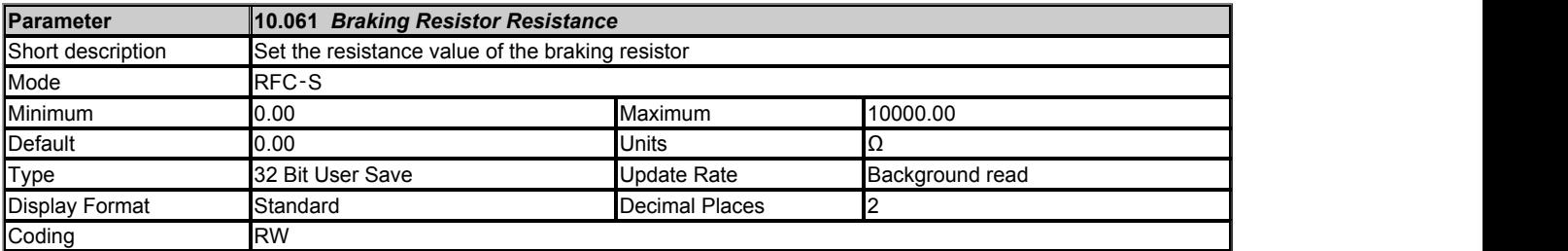

#### See *Braking Resistor Rated Power* (10.030).

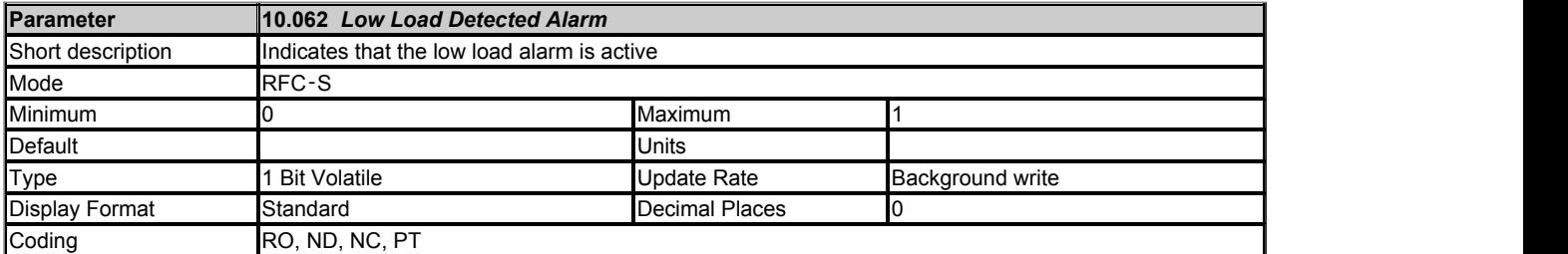

## *Low Load Detected Alarm* (10.062) is set to one when the low load alarm is active. See *Low Load Detection Level* (04.027).

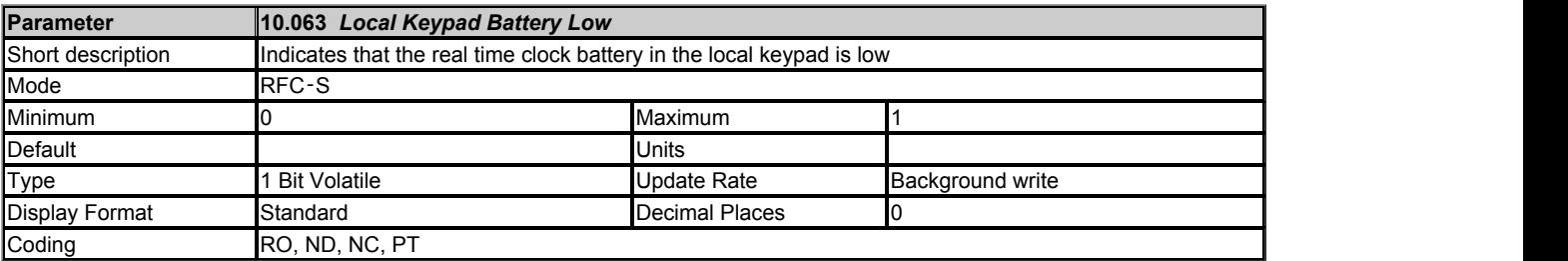

*Local Keypad Battery Low* (10.063) is set to one when a keypad is fitted to the front of the drive with an internal real-time clock and the battery is not

fitted or the voltage is below the minimum threshold.

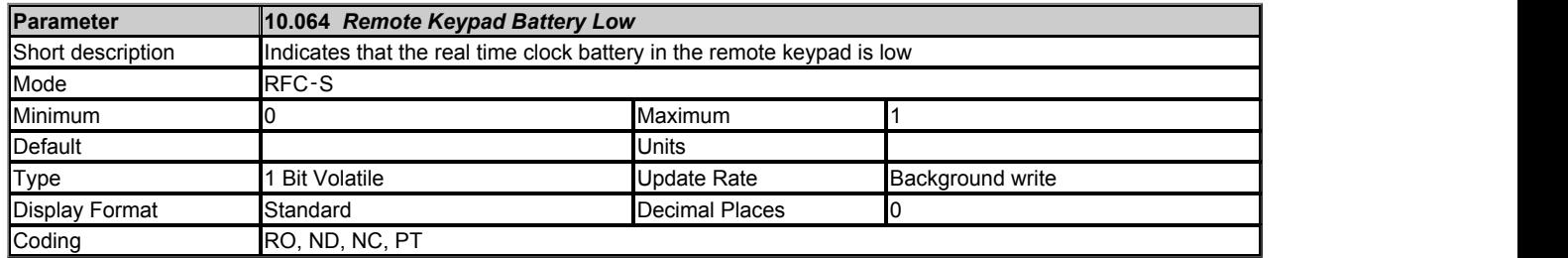

*Remote Keypad Battery Low* (10.064) is set to one when a keypad is connected to the drive user comms port with an internal real-time clock and the battery is not fitted or the voltage is below the minimum threshold.

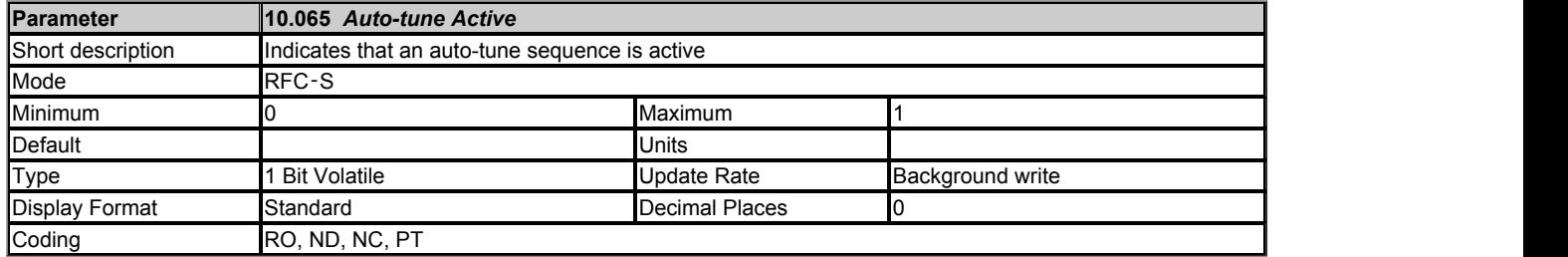

*Auto-tune Active* (10.065) is set to one while an auto-tune sequence is active.

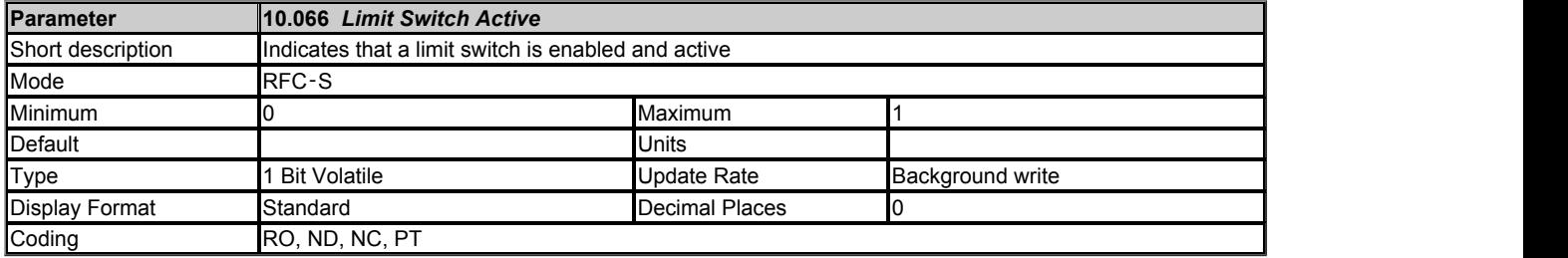

*Limit Switch Active* (10.066) is set to one when a limit switch is enabled and active.

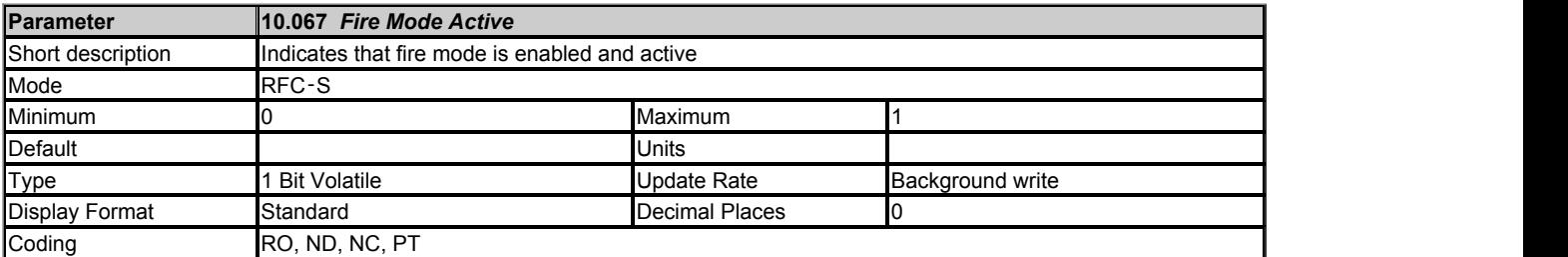

*Fire Mode Active* (10.067) is set to one when fire mode is enabled and active.

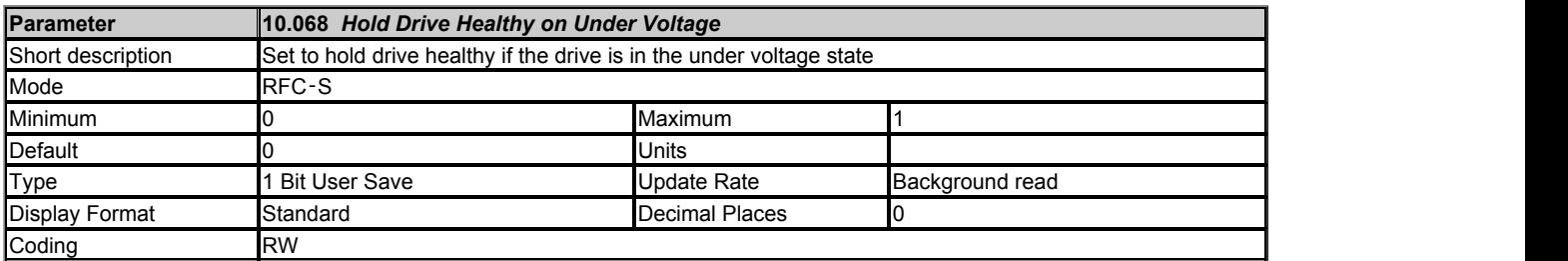

*Hold Drive Healthy on Under Voltage* (10.068) can be used to hold the drive healthy active (*Drive Healthy* (10.001) = 1 and not flash the status LED on the front of the drive) when the drive is in the under voltage state (*Under Voltage Active* (10.016) = 1).

If *Hold Drive Healthy on Under Voltage* (10.068) = 0 and *Under Voltage Active* (10.016) = 1, then *Drive Healthy* (10.001) will be set to 0 and the status LED on the front of the drive will flash.

If *Hold Drive Healthy on Under Voltage* (10.068) = 1, *Under Voltage Active* (10.016) = 1 and the drive is not tripped (i.e. *Drive Status* (10.101) does not equal 9), then *Drive Healthy* (10.001) will be set to 1 and the status LED on the front of the drive will not flash.

If the drive is tripped then *Drive Healthy* (10.001) will be set to 0 and the status LED will flash independent of what *Hold Drive Healthy on Under Voltage* (10.068) is set to.

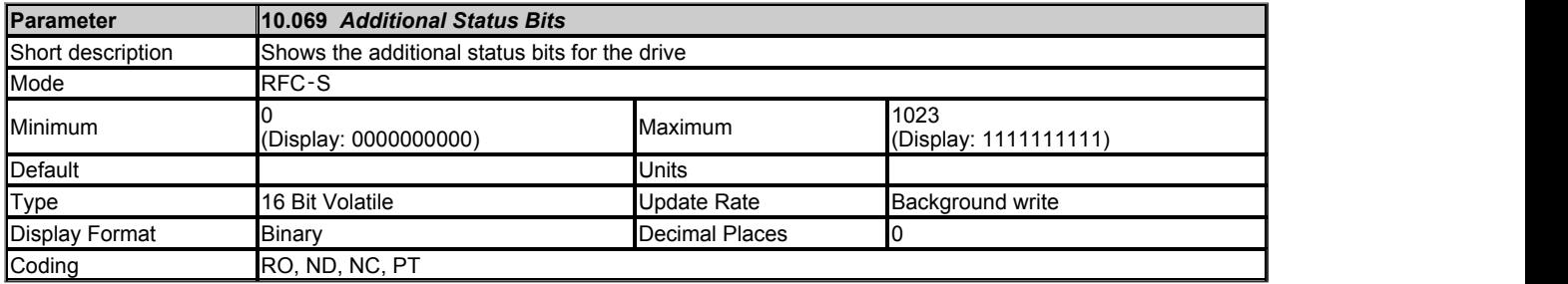

The bits in *Additional Status Bits* (10.069) mirror the status bits parameters as shown below. Where the parameters do not exist in any mode the bit remains at zero.

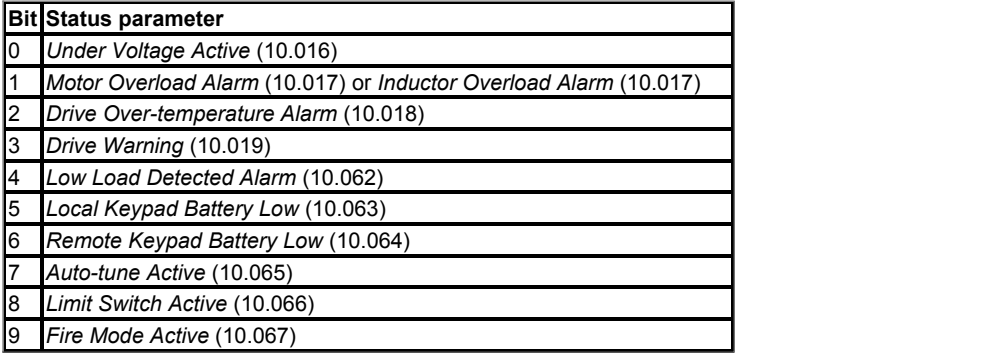

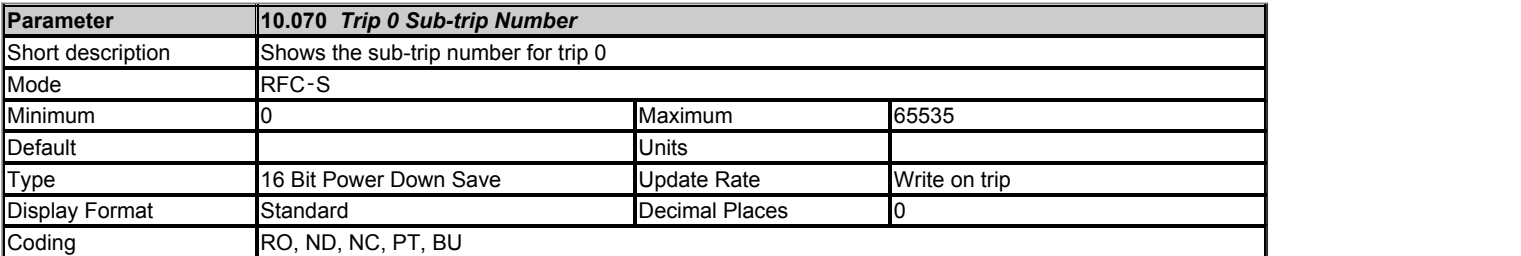

## See *Trip 0* (10.020).

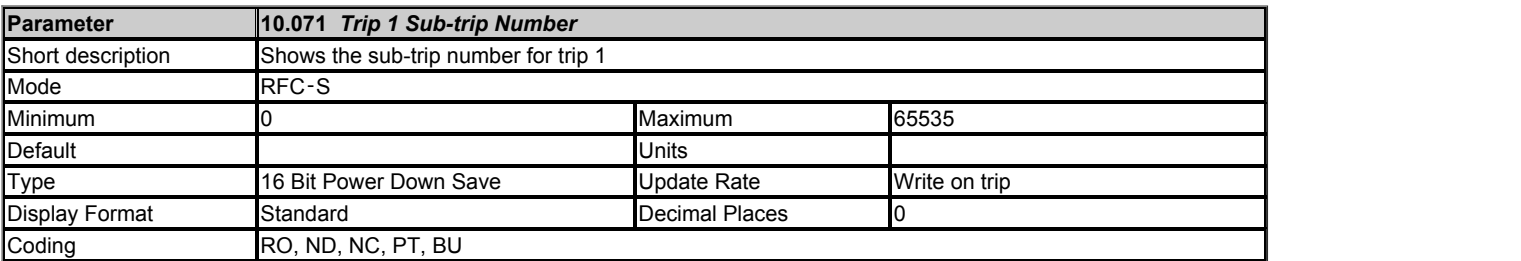

See *Trip 0* (10.020).

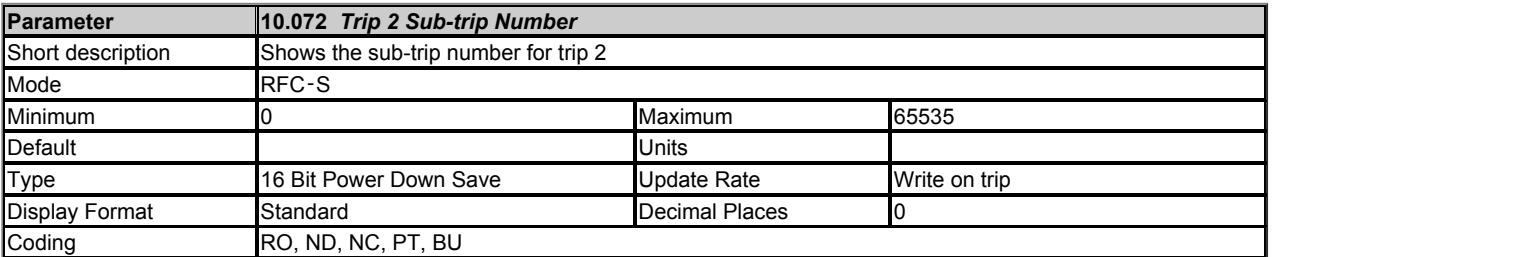

## See *Trip 0* (10.020).

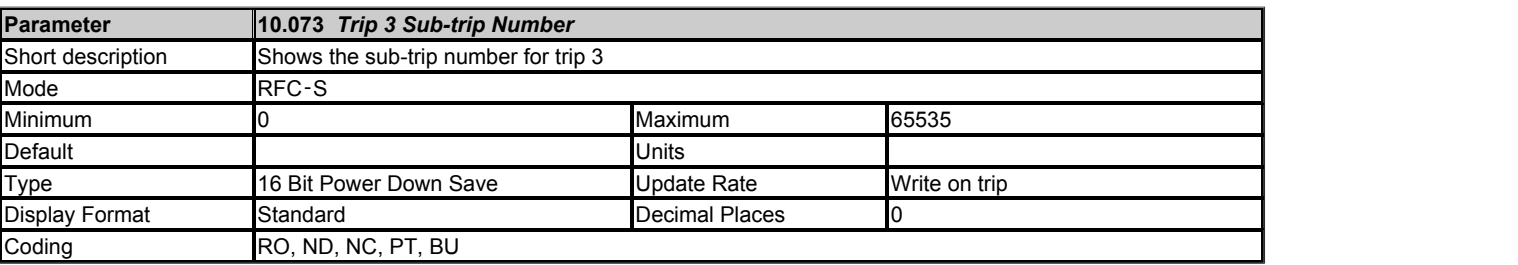

See *Trip 0* (10.020).

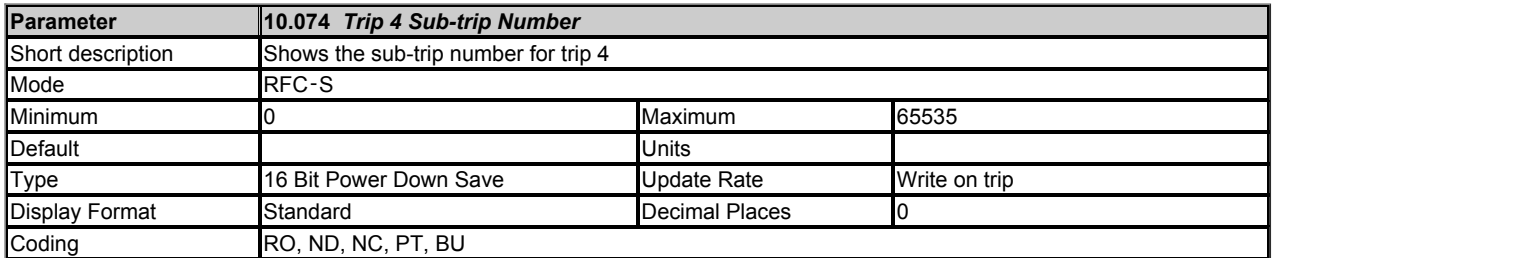

## See *Trip 0* (10.020).

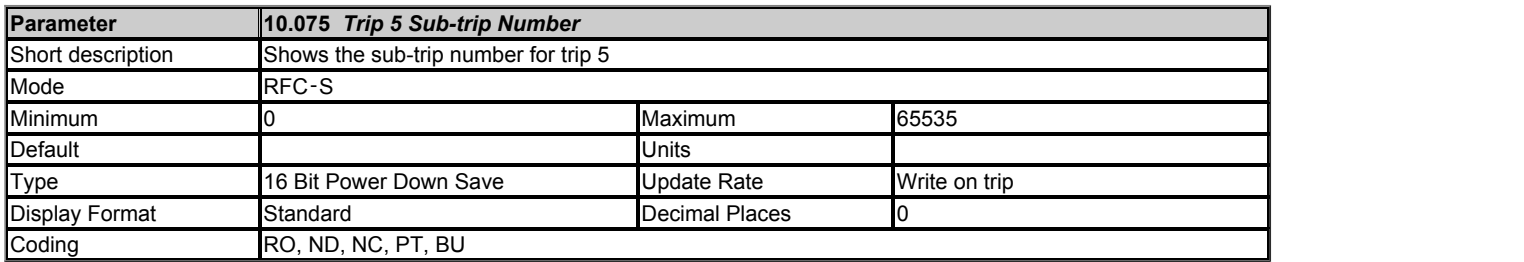

## See *Trip 0* (10.020).

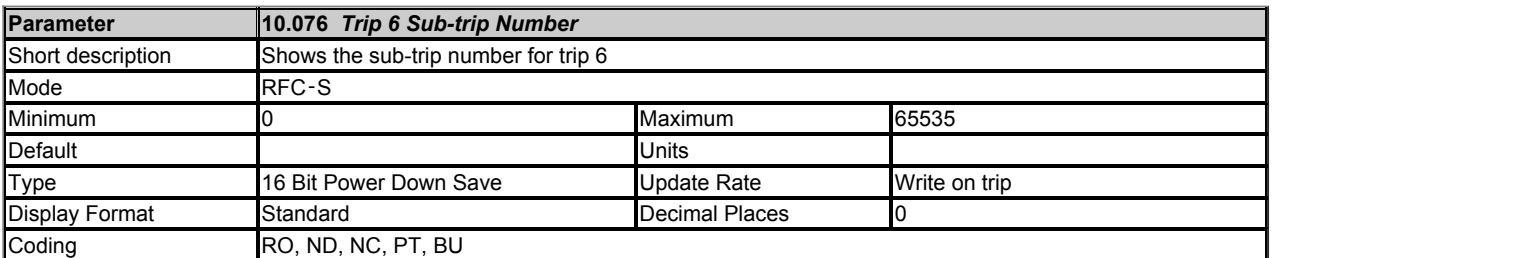

## See *Trip 0* (10.020).

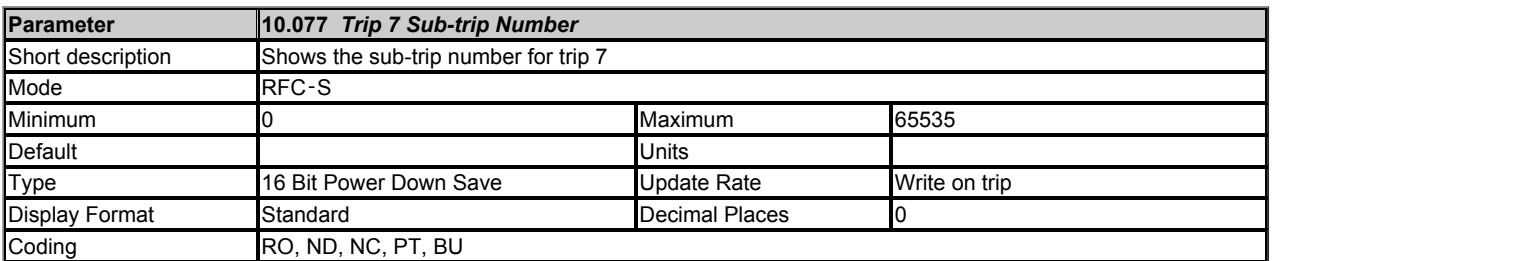

## See *Trip 0* (10.020).

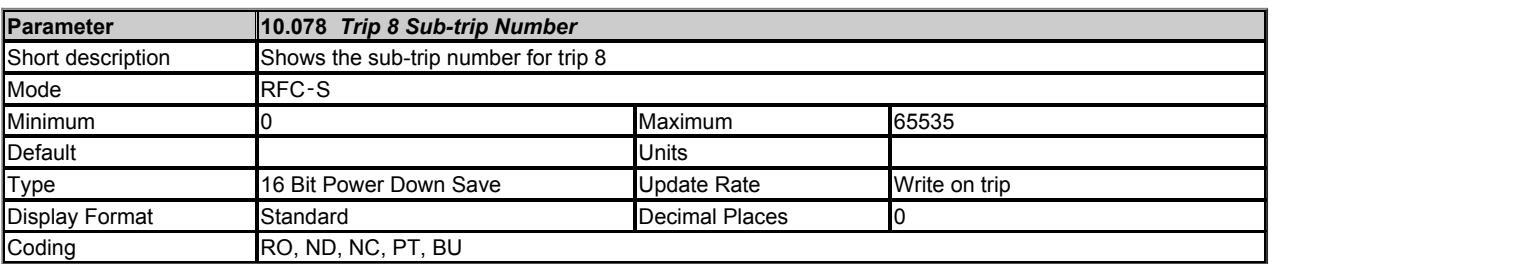

## See *Trip 0* (10.020).

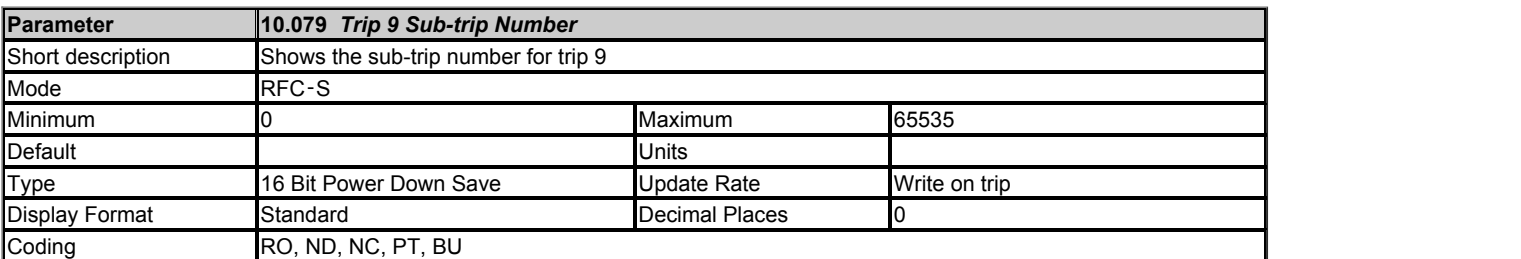

See *Trip 0* (10.020).

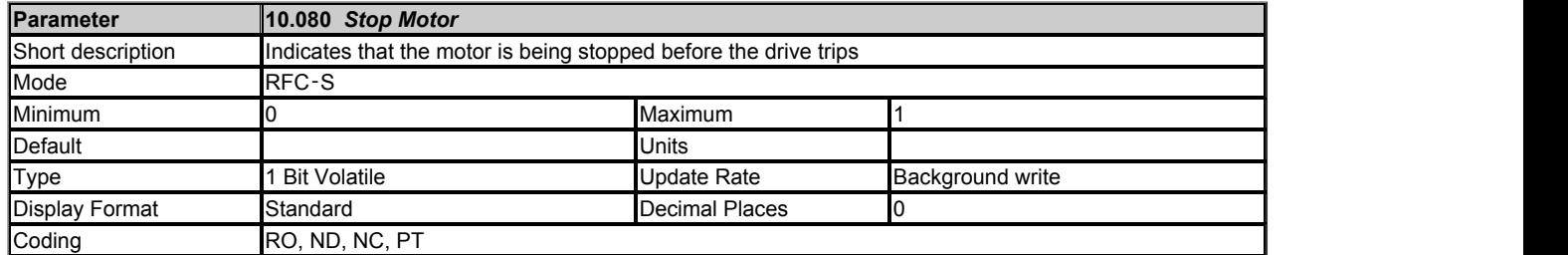

It is possible for some trips to cause the motor to stop before the trip is initiated (see *Action On Trip Detection* (10.037)). During the period while the motor is being stopped before the trip is initiated *Stop Motor* (10.080) is set to one. Once the motor stops *Stop Motor* (10.080) is set back to zero.

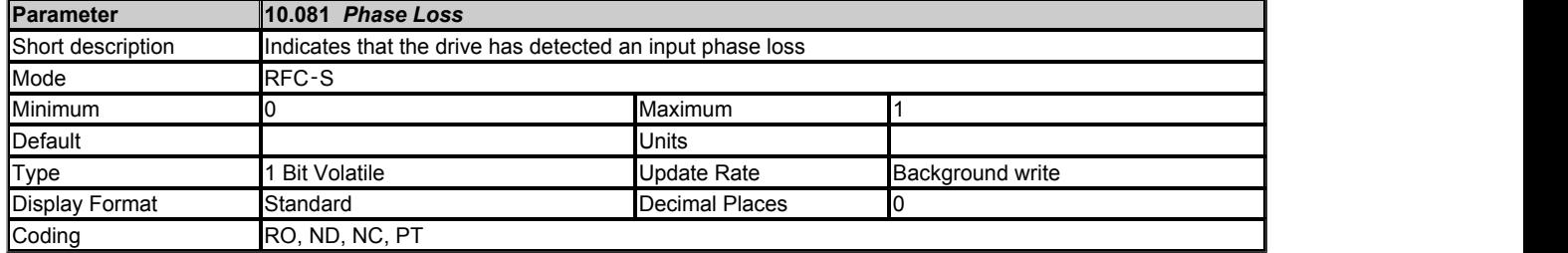

If phase loss or imbalance is detected that would initiate a phase loss trip with sub-trip 0, i.e. *Phase Loss*.000, then *Phase Loss* (10.081) is set to one. Either the motor will be stopped and the drive tripped or the drive will continue to operate normally until the user stops the motor and the drive trips (see *Action On Trip Detection* (10.037)). In either case *Phase Loss* (10.081) is set to one when the phase loss condition is detected and remains set until the drive trips.

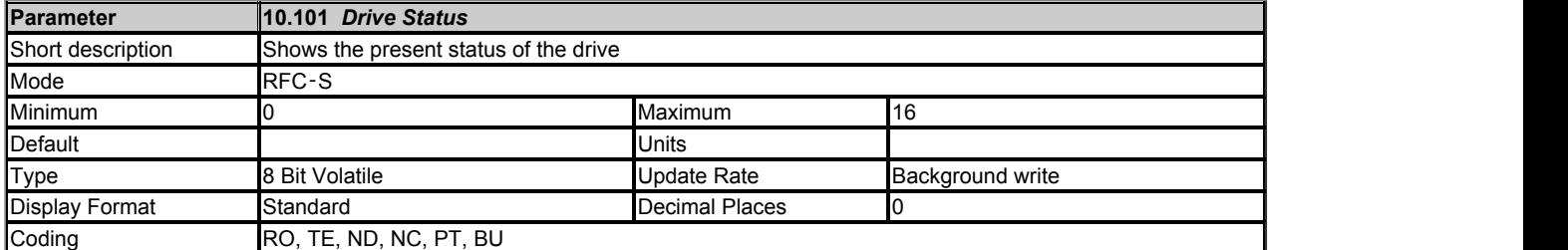

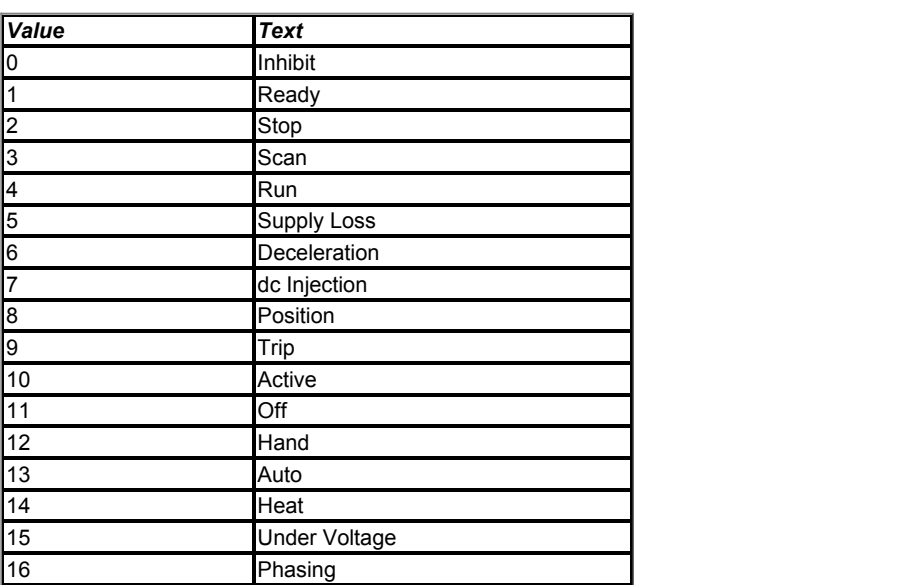

*Drive Status* (10.101) shows the present status of the drive. The strings from this parameter are also used by the basic keypad to provide the status display text.

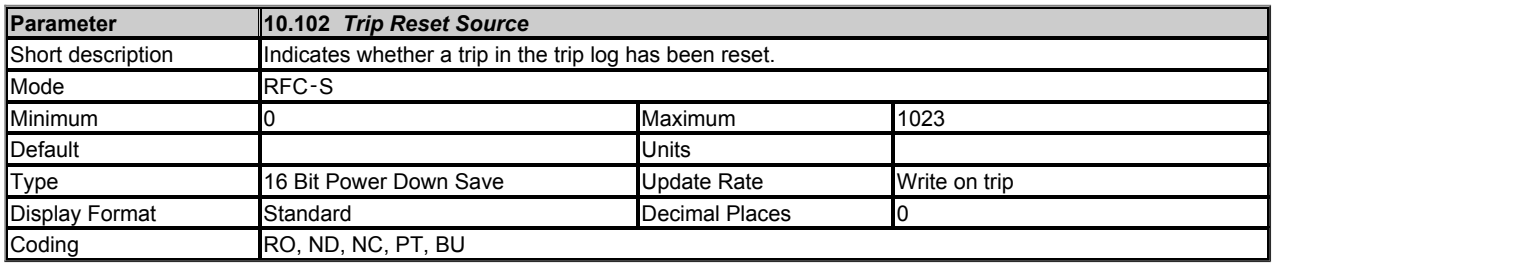

The bits in *Trip Reset Source* (10.102) correspond to each of the trips in the trip log (i.e. bit 0 corresponds to trip 0, bit 1 corresponds to trip 1, etc.). When a trip occurs, bit 0 is set to one and the other bits corresponding to the trips already in the trip log are shifted left one bit. If the trip is reset then bit 0 is set back to zero, otherwise if a higher priority trip occurs bit 0 is shifted left by one bit. The result is that each of the bits in *Trip Reset Source*

(10.102) show whether trips in the trip log were reset or moved up the trip log by a higher priority trip.

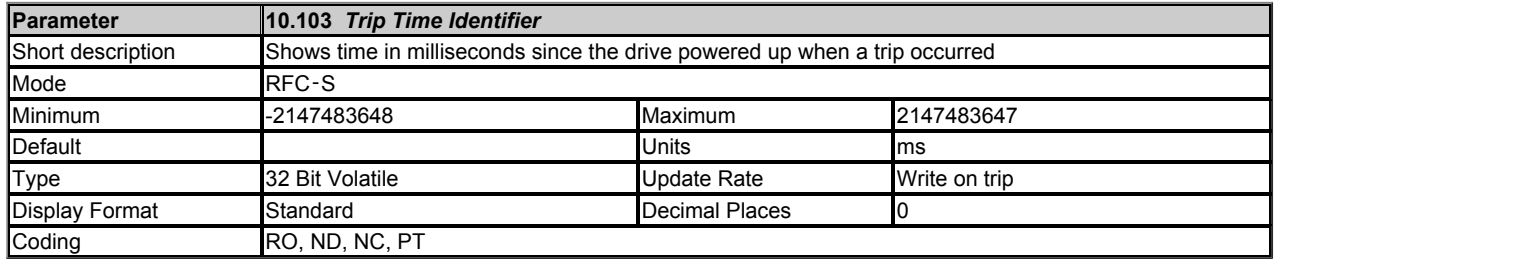

When a trip occurs the time in milliseconds since the drive powered up is stored in *Trip Time Identifier* (10.103). The time rolls-over when it reaches 2 <sup>31</sup> - 1, but if the time is 0 a value of 1 is written. *Trip Time Identifier* (10.103) can be used to determine when a new trip has occurred as the value will change (unless there were exactly  $2^{32}$ ms between trips) and will be non-zero.

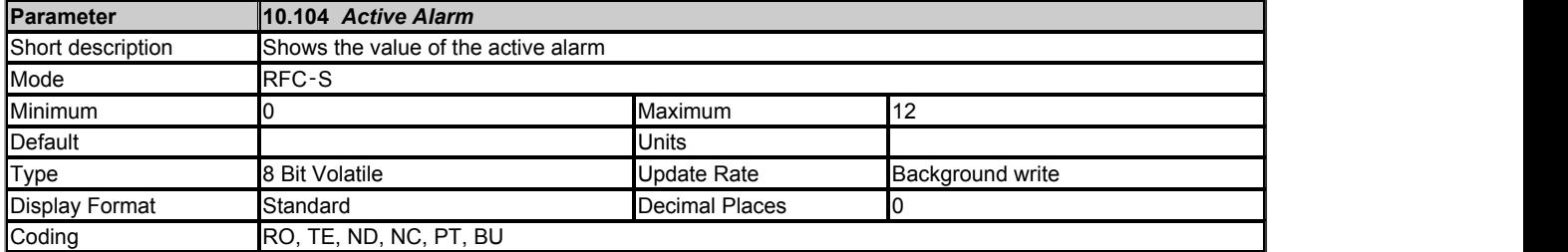

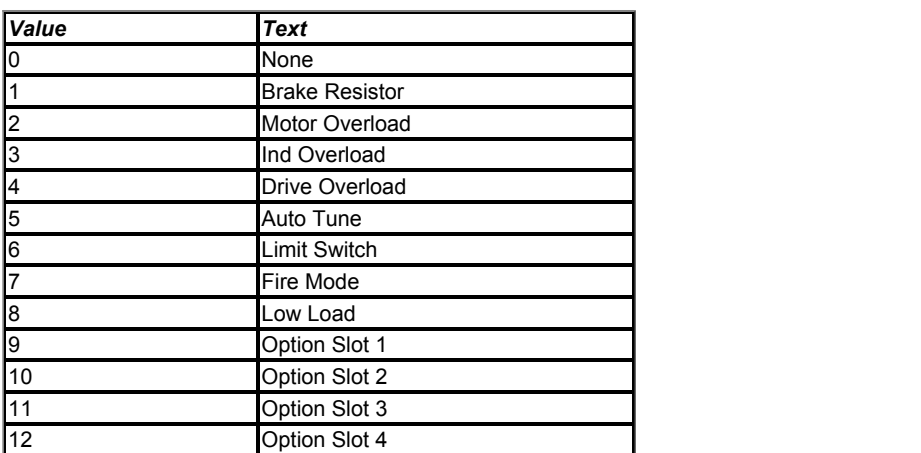

If there is no alarm then *Active Alarm* (10.104) = 0. If one alarm is active then *Active Alarm* (10.104) shows the value of the alarm. If more than one alarm is active then *Active Alarm* (10.104) shows the active alarm with the lowest value. The strings from this parameter are also used by the basic keypad to provide the status display text except for option slot warnings where the option module may supply the string.

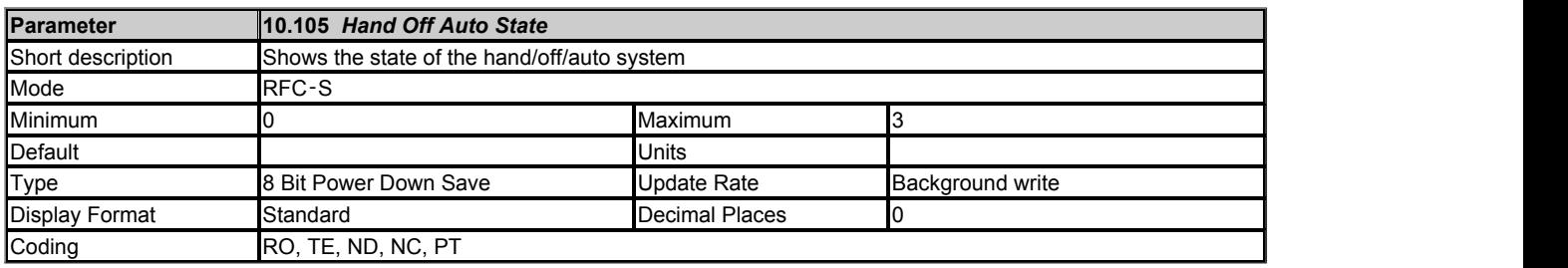

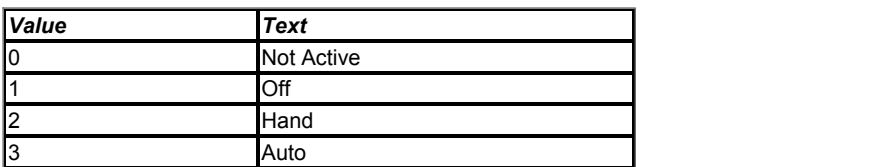

See *Hand/Off/Auto Operating Mode* (01.052) for details of the hand/off/auto system. *Hand Off Auto State* (10.105) shows the state of this system and is used at power-up to restore the previous state if required.

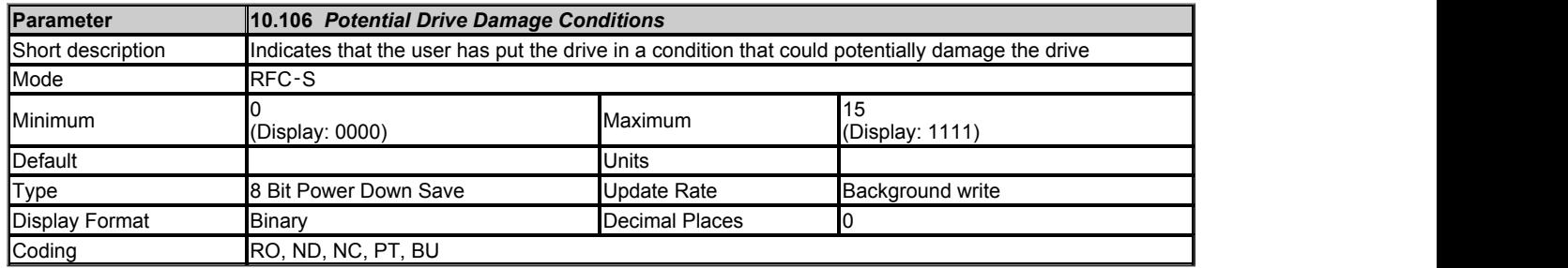

The bits in *Potential Drive Damage Conditions* **(10.106)** are set under the conditions shown in the table below to indicate that the user has put the drive in a condition that could potentially damage the drive. The bits in this parameter cannot be cleared by users.

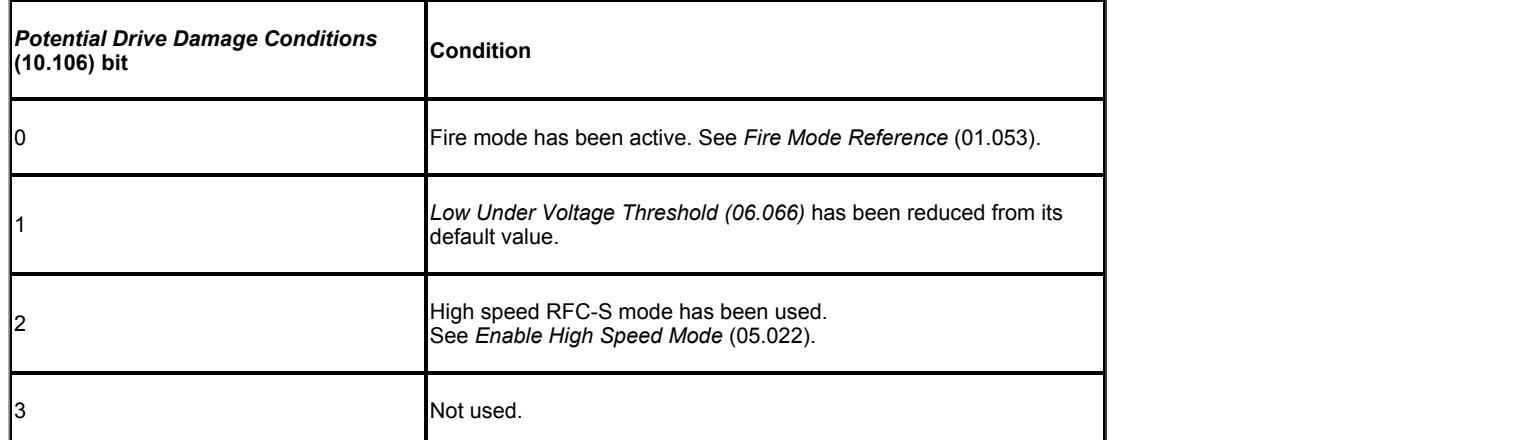

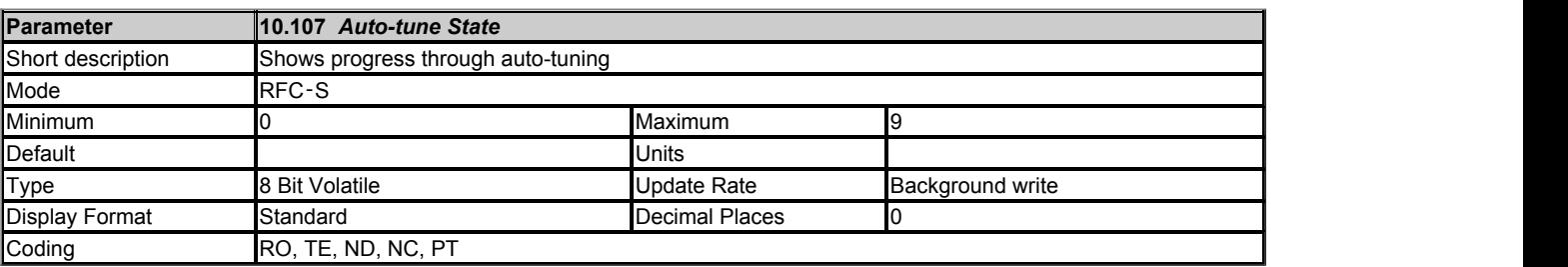

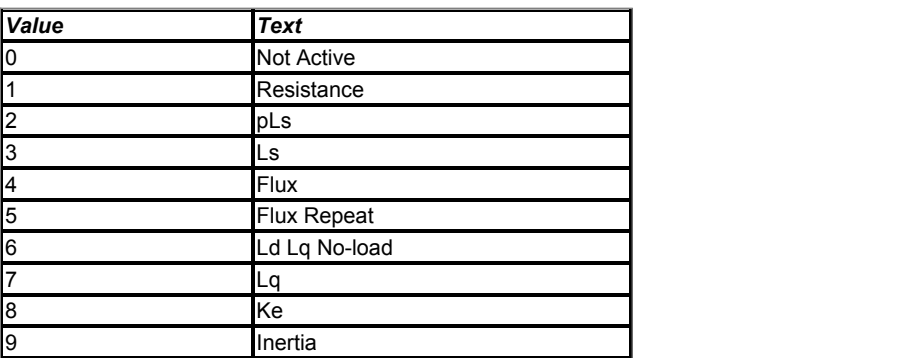

*Auto-tune State* (10.107) is zero unless an auto-tune is active when it shows the current state of the auto-tune sequence as follows:

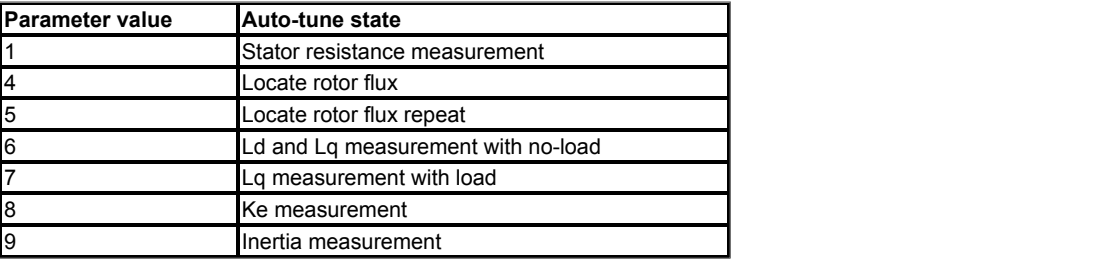

# **Menu 11 Single Line Descriptions −** *Miscellaneous*

Mode: RFC-S

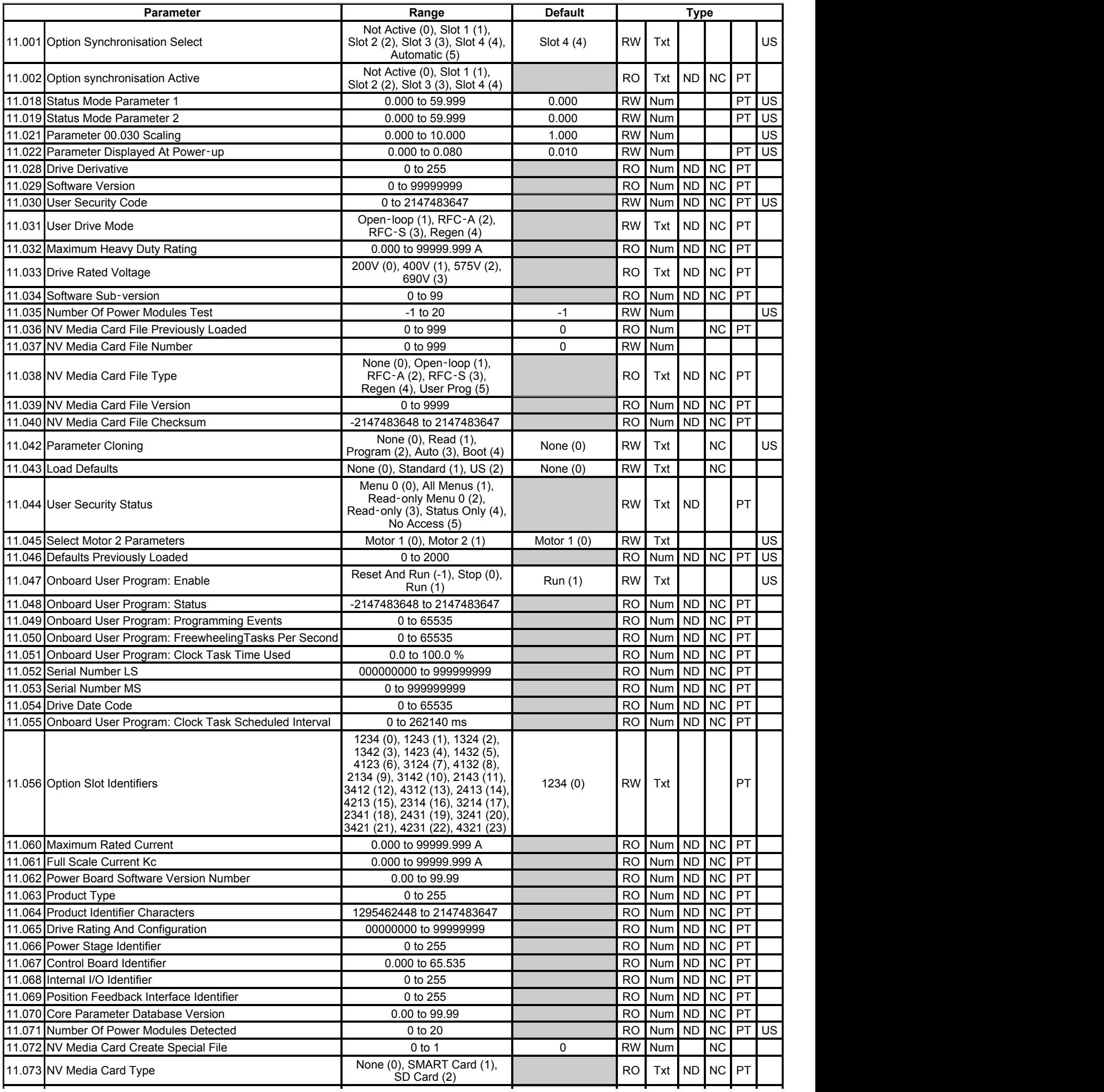

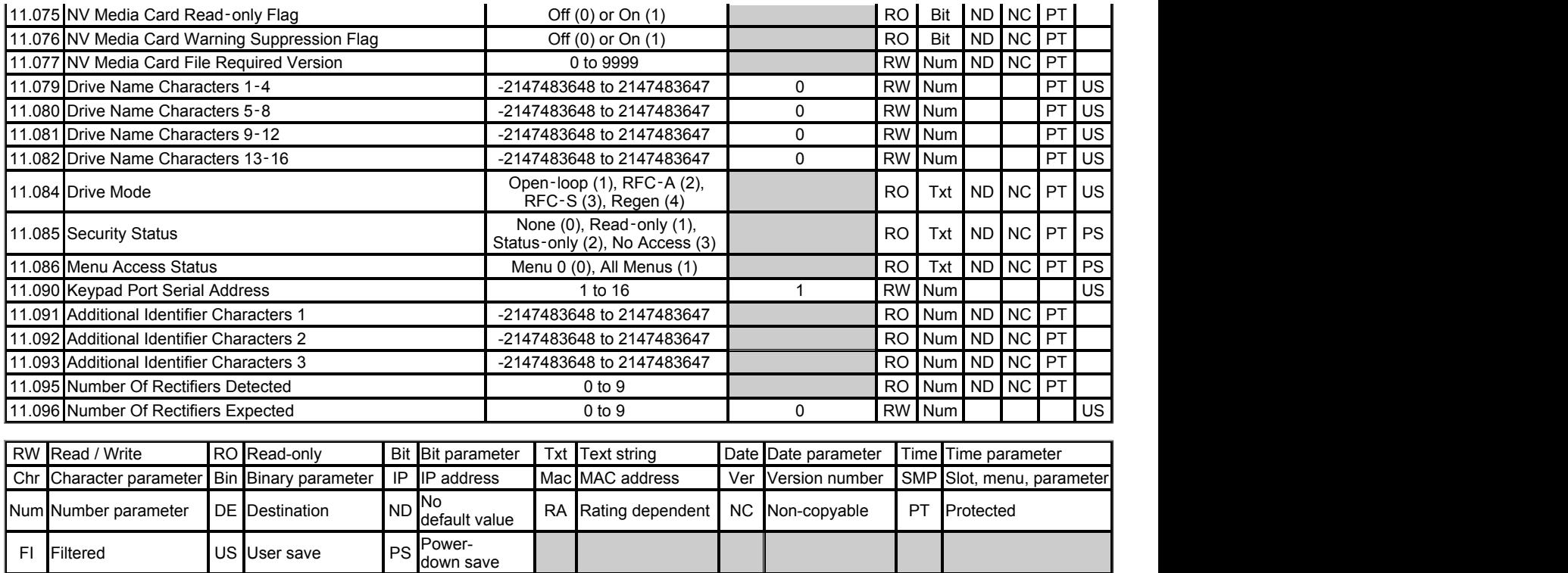

## **Menu 11 −** *Miscellaneous*

Mode: RFC‑S

Menu 11 provides parameters for the following features:

- 1. General drive set-up and identification
- 2. Serial communications interface
- 3. Non-volatile media card access
- 4. Onboard user programming

#### **Non-Volatile Media Card Support**

The drive supports two types of non-volatile media cards; smart cards and FAT formatted SD cards.

The NV Media Card can be used for:

- Parameter copying between drives
- Saving drive parameter sets
- Saving an onboard user program
- Storing of onboard scope data (SD card only)
- Storing of complete drive cloning information (SD card only)
- Storing of MCi module user programs (SD card only)

The NV Media Card can be used to store drive parameter sets and/or PLC programs set from the drive in data blocks 001 to 499 on the card.

The Unidrive M is compatible with a Unidrive SP smart card and is able to read and translate the Unidrive SP parameter set into a compatible parameter set for Unidrive M. This is only possible if the Unidrive SP parameter set was transferred to the smart card using the difference from defaults transfer method (i.e. 4yyy transfer). The Unidrive M is not able to read any other type of Unidrive SP data block on the card. Although it is possible to transfer difference from default data blocks from a Unidrive SP into the Unidrive M, the following should be noted:

- 1. If a parameter from the source drive does not exist in the target drive then no data is transferred for that parameter.
- 2. If the data for the parameter in the target drive is out of range then the data is limited to the range of the target parameter.
- 3. If the target drive has a different rating to the source drive then the normal rules for this type of transfer apply.

#### SD Card File system layout

The folder <MCDF/> ("Motor Control Data Files") must be present on a FAT-formatted SD card. Other folders can be added, but this folder and its contents must not be altered. This folder structure is created when a *Card Error* trip is reset. The drive will place files in a <MCDF/> folder in the card root. When individual items are saved by the drive (e.g. drive parameters or a user program), this will generate a numbered file in the root of this folder; the number is that specified in the triggering command, and this number must be specified in the command used to restore the item from the file. This is equivalent functionality to that provided on a smart card. When saving a parameter file, in addition to the drive parameters, the drive will also read the option parameters from each of the installed options, and include those that have changed in the parameter file.

#### *Changing the drive mode*

If the source drive mode is different from the target drive mode then the mode will be changed to the source drive mode before the parameters are transferred. If the required drive mode is outside the allowed range for the target then a *Card Drive Mode* trip is initiated and no data is transferred.

#### *Different voltage ratings*

If the voltage rating of the source and target drives is different then all parameters except those that are rating dependent are transferred to the target drive. The rating dependent parameters are left at their default values. After the parameters have been transferred and saved to non-volatile memory a *Card Rating* trip is given as a warning. The table below gives a list of the rating dependent parameters.

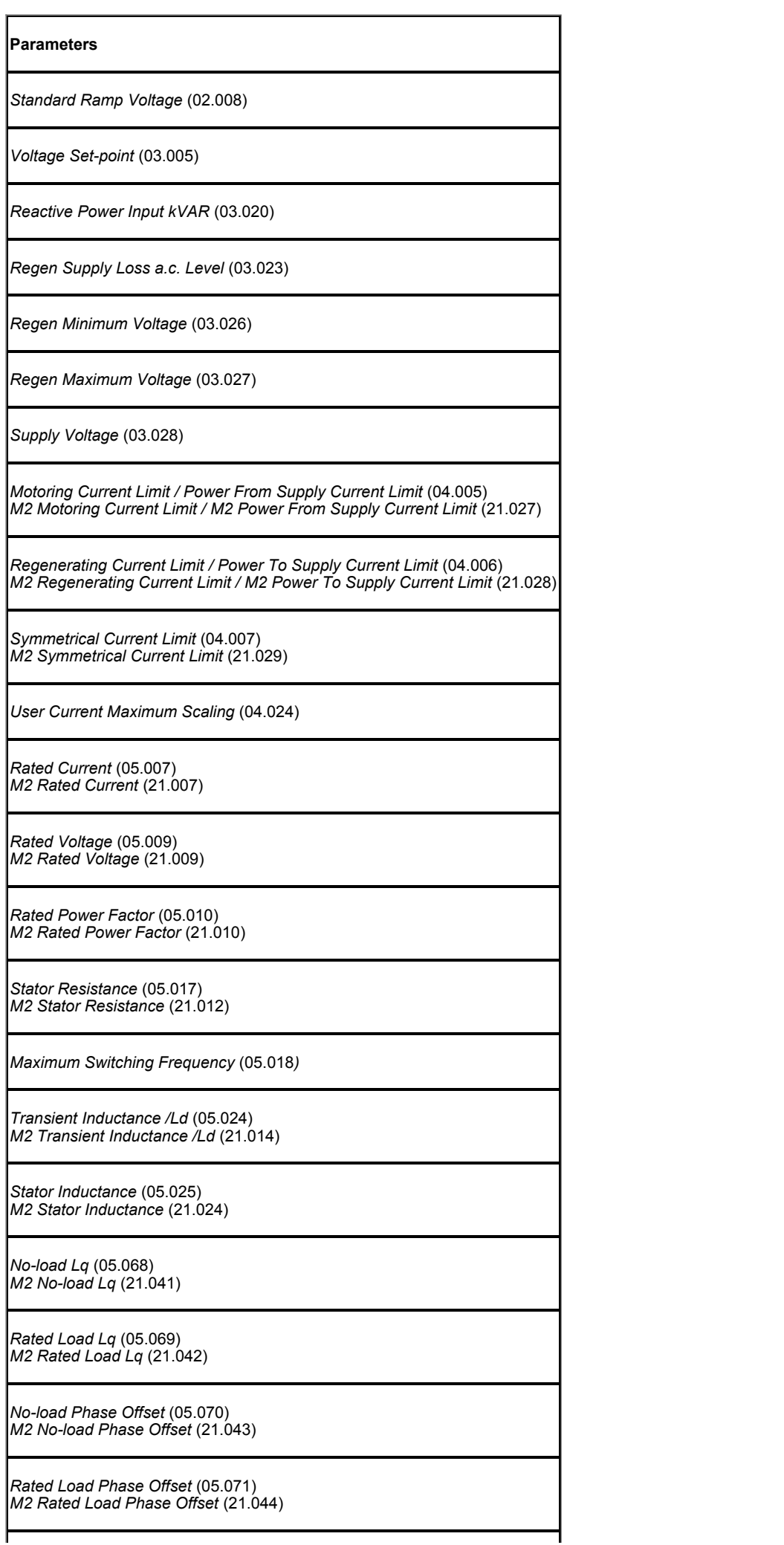

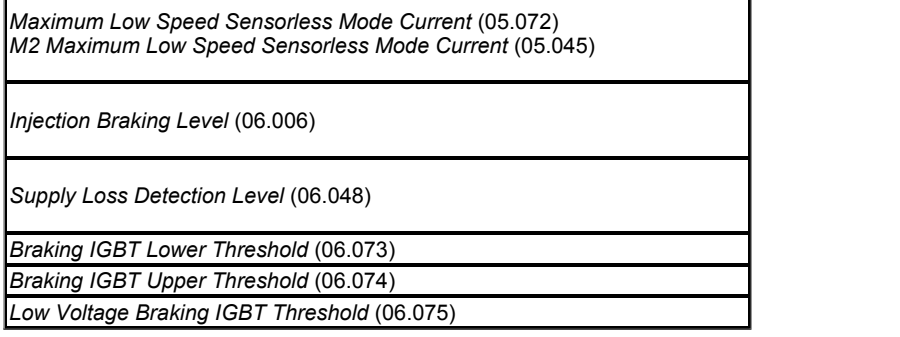

#### *Different option modules fitted*

If the *Option ID Code* (MM.001) is different for any option module fitted to the source drive compared to the destination drive then the parameters for the set-up and application menus for that option module are not transferred, but the parameters are set to their default values. After the parameters have been transferred and saved to non-volatile memory a {Card Option} trip is given as a warning

#### *Different current ratings*

If any of the current rating parameters (*Maximum Heavy Duty Rating* (11.032), *Maximum Rated Current* (11.060) or Full Scale *Current Kc* (11.061)) are different between the source and target then all parameters are still written to the target drive, but some may be limited by their allowed range. To give similar performance in the target compared to the source drive the speed and current controller gains are modified as shown below.

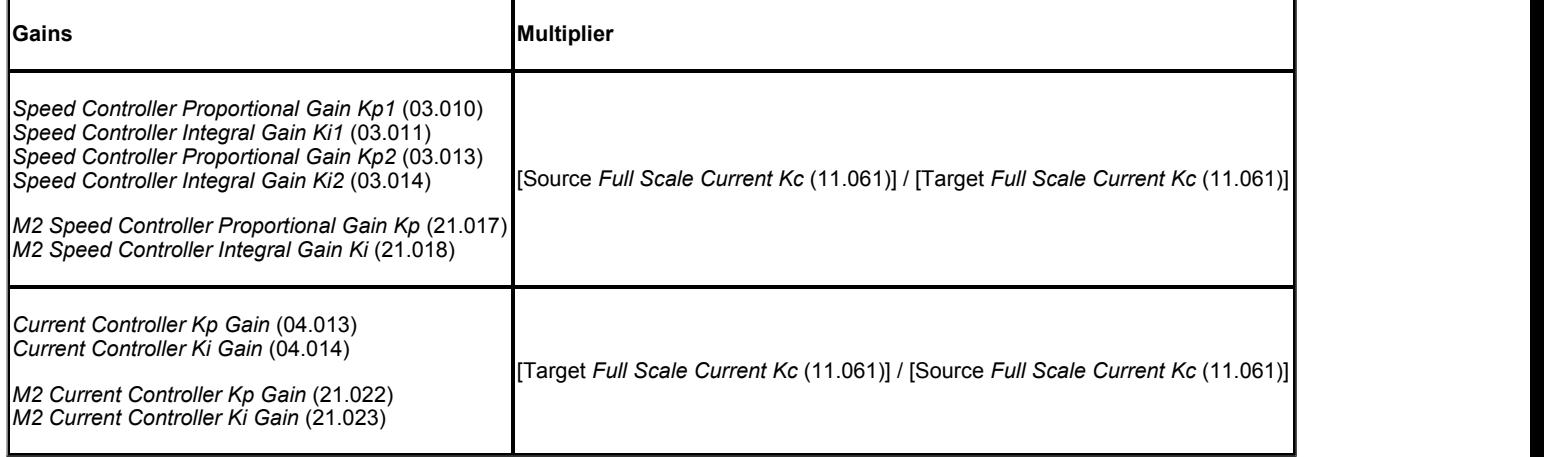

#### *Different variable maximums*

It should be noted that if ratings of the source and target drives are different, or the option modules fitted to the source and target drives are different, it is possible that some parameters with variable maximums may be limited and not have the same values as in the source drive.

#### **Macro files**

Macro files are created in the same way as parameter files except that *NV Media Card Create Special File* (11.072) must be set to 1 before the file is created on the NV media card. *NV Media Card Create Special File* (11.072) is set to zero after the file has been created or the transfer fails. When a macro file is transferred to a drive the drive mode is not changed even if the actual mode is different to that in the file and defaults are not loaded before the parameters are copied from the file to the drive. The first three identification bytes at the start of a macro file are "MAC".

#### **Onboard user program files**

Onboard user program files are created with *Parameter mm.000* (mm.000) = 5xxx and the onboard user program image is transferred to the NV media card. The onboard user program image can be loaded from an onboard user program file with *Parameter mm.000* (mm.000) = 6xxx. If the drive does not have an onboard user program loaded when the onboard user program file is created then a file is created with an empty image. If this file is then transferred to a drive with an onboard user program loaded, the onboard user program will be erased.

#### **Option module applications file**

An option module applications file is intended to hold user program from an applications module. An option module applications file from the option module in slot 1 can be created with *Parameter mm.000* (mm.000) = 15xxx. An option module applications file can be transferred from an option module in slot 1 to an option module applications file with *Parameter mm.000* (mm.000) = 18xxx. If the transfer fails because the option module does not respond correctly a *Card Slot* trip is initiated where the sub-trip number is 1 (i.e. the option module slot number). Transfer to and from other option slots are initiated with other codes in *Parameter mm.000* (mm.000) as defined previously.

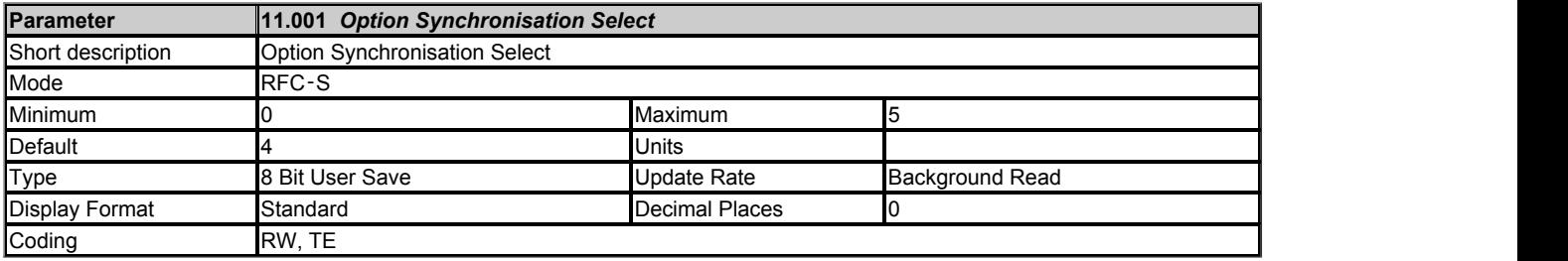

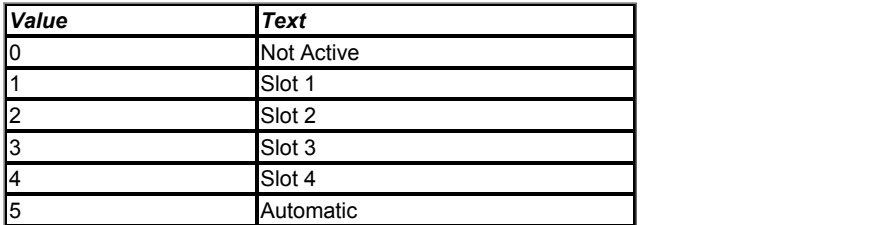

*Option Synchronisation Select* (11.001) is used to select and enable timing synchronisation between the communications system associated with an option module fitted to the drive and the drive control system. If "Not Active" is selected then the drive control system operates using it's own processor crystal for control sample timing. If one of the option modules is selected and is making a request to provide synchronisation then the drive control sample timing will be synchronised to the communication system. *Option synchronisation Active* (11.002) shows the synchronisation source, where "Not Active" indicates that the drive is providing the timing for the control system. Any other value indicates if an option module is providing synchronisation. If required the synchronisation source can be selected automatically by setting *Option Synchronisation Select* (11.001) to "Automatic". In this case the option module in the lowest numbered slot that is making a request to provide synchronisation will be selected.

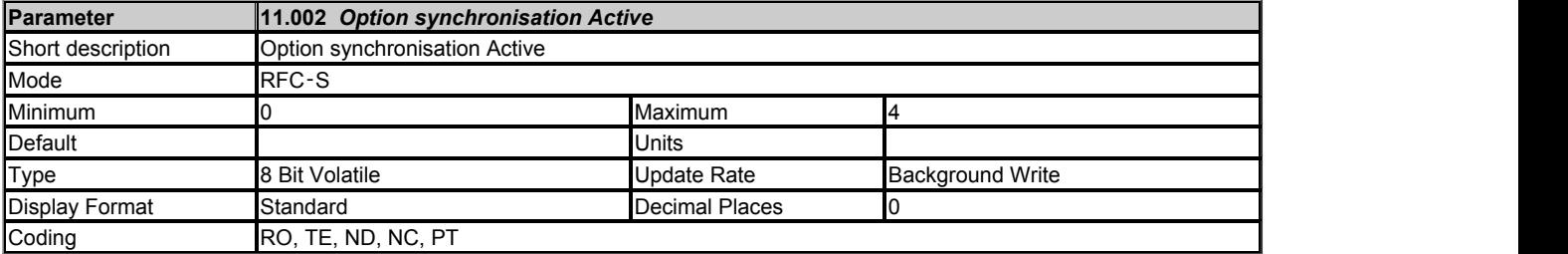

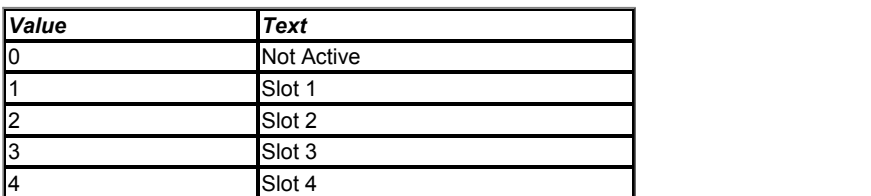

See *Option Synchronisation Select* (11.001).

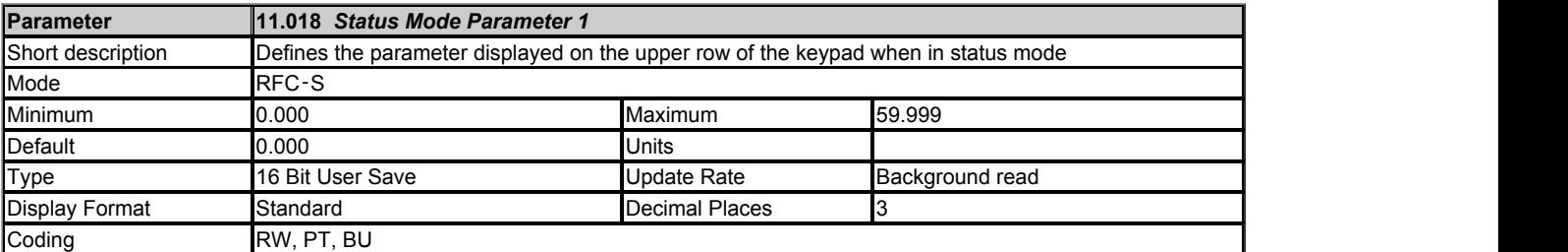

See *Parameter Displayed At Power-up* (11.022).

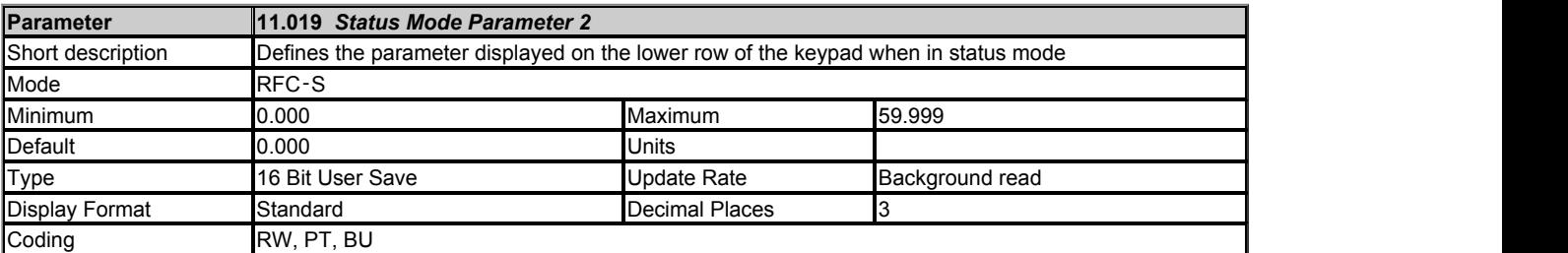

See *Parameter Displayed At Power-up* (11.022).

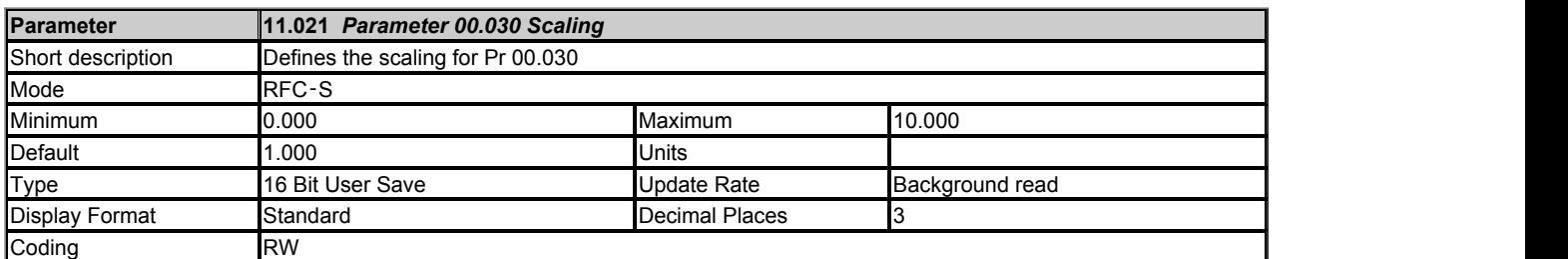

*Parameter 00.030 Scaling* (11.021) defines the scaling applied to parameter 00.030 when it is displayed on a basic keypad. The scaling is only applied in the status and view modes. If the parameter is edited via the keypad it reverts to its unscaled value during editing.

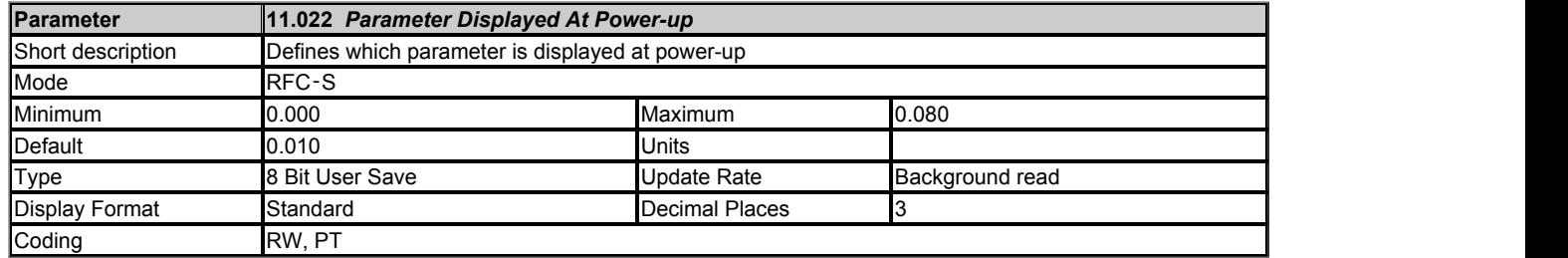

If *Status Mode Parameter 1* (11.018) and *Status Mode Parameter 2* (11.019) are set to zero, then *Parameter Displayed At Power-up* (11.022) defines which Menu 0 parameter is initially displayed at power-up. If *Status Mode Parameter 1* (11.018) or *Status Mode Parameter 2* (11.019) are set to valid parameter numbers, then *Parameter Displayed At Power-up* (11.022) defines the active parameter at power-up, i.e. the parameter first displayed when going in to parameter view mode on the keypad. *Status Mode Parameter 1* (11.018) and *Status Mode Parameter 2* (11.019) define the parameter values to be displayed on the upper and lower rows of the keypad repectively, when in status mode. If only one of these parameters is set correctly the other row will display the value of the current active parameter. If both *Status Mode Parameter 1* (11.018) and *Status Mode Parameter 2* (11.019) are set to the same parameter number then the parameter value is displayed as double height characters.

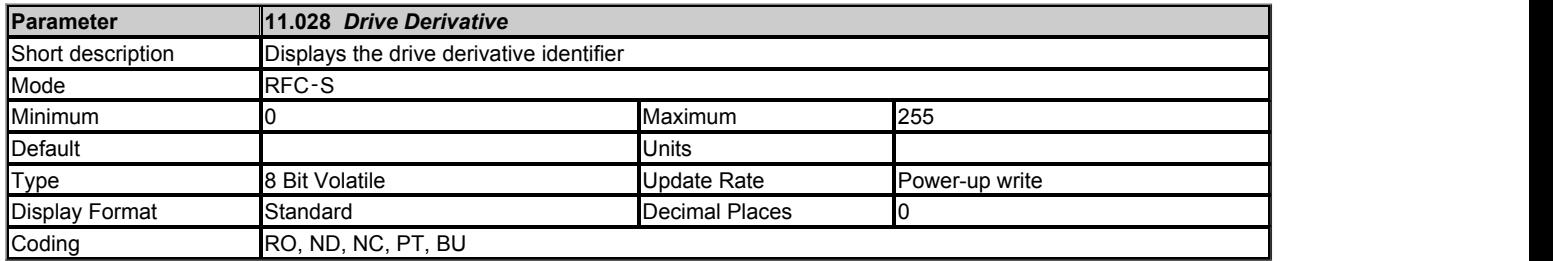

*Drive Derivative* (11.028) shows the derivative identifier.

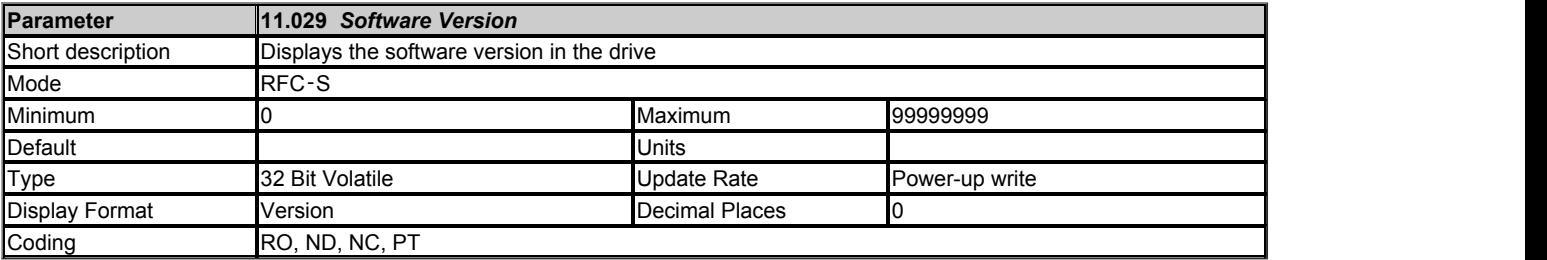

*Software Version* (11.029) displays the drive software version number as a decimal number wwxxyyzz. A keypad will display the value in this parameter as ww.xx.yy.zz.

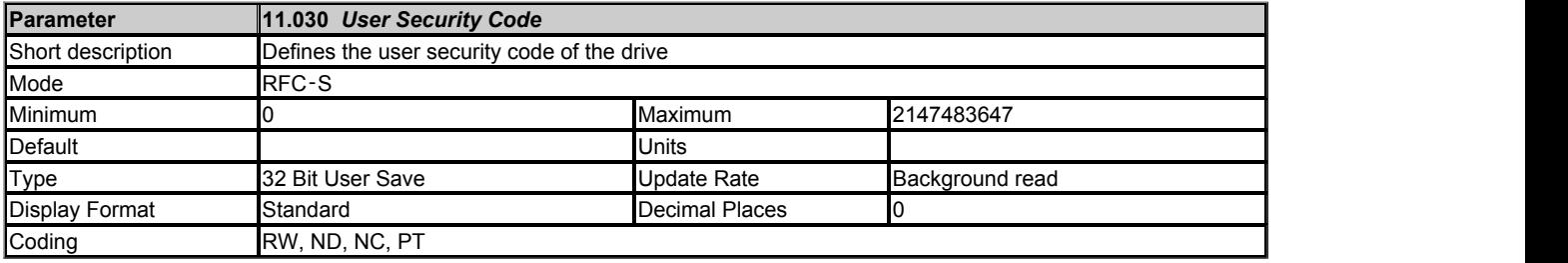

See *User Security Status* (11.044).

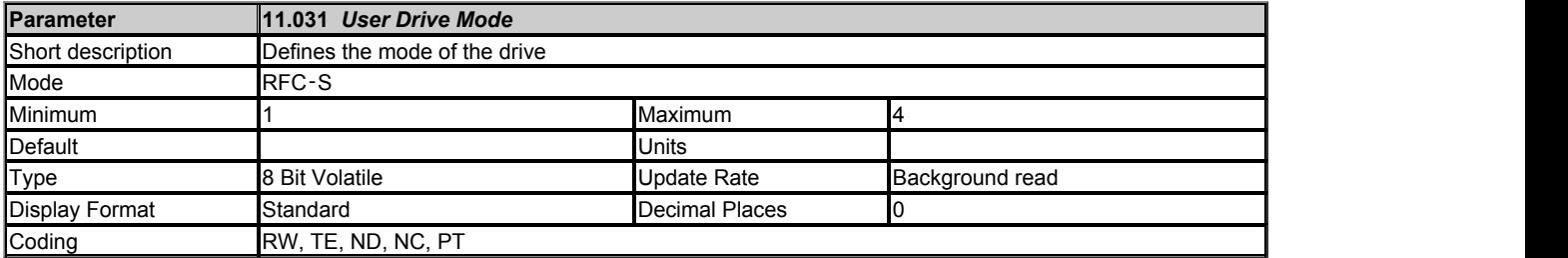

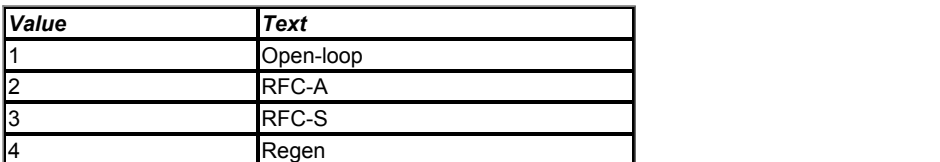

*User Drive Mode* (11.031) is set to the current drive mode at power-up. The user can change the drive mode as follows:

- 1. Set *Parameter mm.000* (mm.000) to 1253, 1254, 1255 or 1256
- 2. Change *User Drive Mode* (11.031) to the required mode
- 3. Initiate a drive reset

Provided *Drive Active* (10.002) = 0 the drive will change to the new drive mode, and then load and save parameters to non-volatile memory. If *Parameter mm.000* (mm.000) is not set to one of the specified values then the drive mode does not change on drive reset. The value in *Parameter mm.000* (mm.000) determines which defaults are loaded as follows.

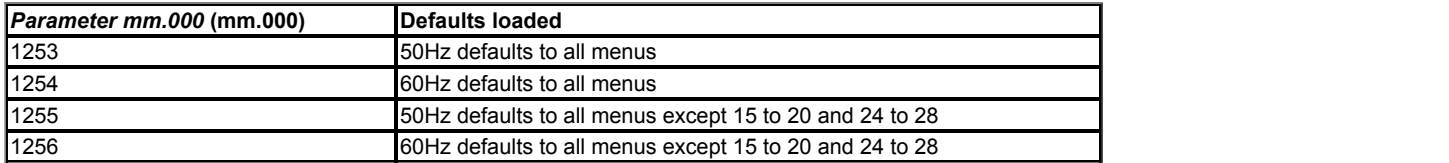

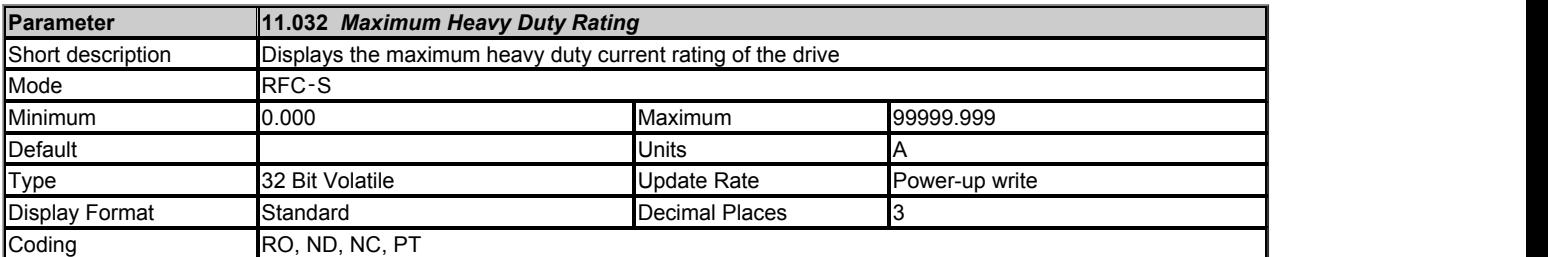

*Maximum Heavy Duty Rating* (11.032) defines the maximum setting for *Rated Current* (05.007) that gives heavy duty operation. If *Maximum Heavy Duty Rating* (11.032) = 0.000 then heavy duty operation is not possible. If *Maximum Heavy Duty Rating* (11.032) = VM\_RATED\_CURRENT[MAX] then normal duty operation is not possible.

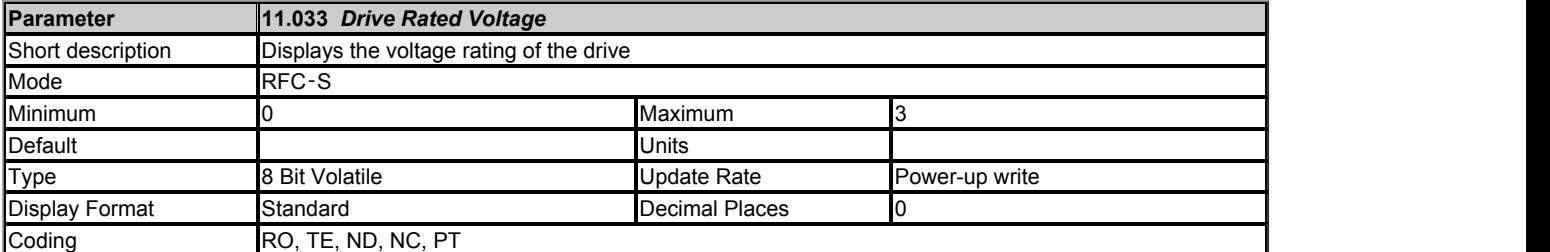

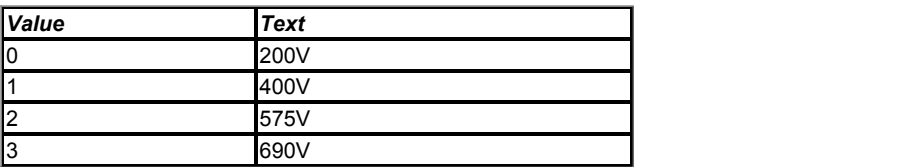

*Drive Rated Voltage* (11.033) shows the voltage rating of the drive.

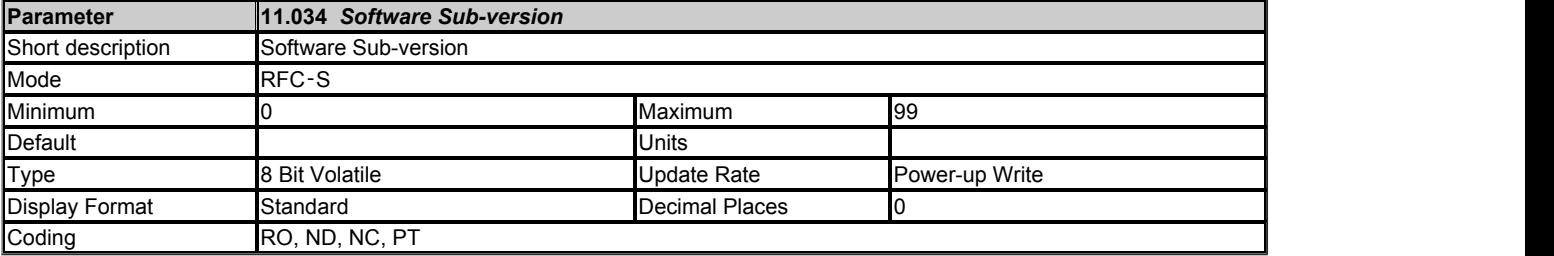

For legacy applications *Software Sub-version* (11.034) shows the yy part of *Software Version* (11.029).

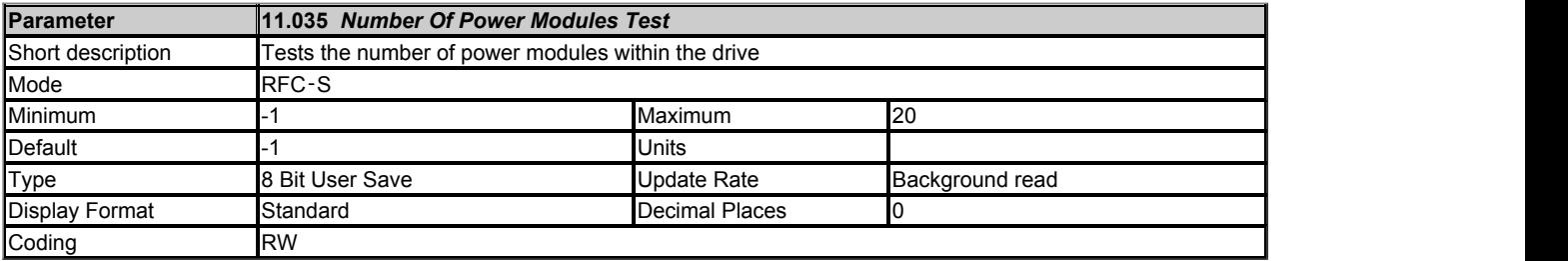

*Number Of Power Modules Detected* (11.071) shows the number of power modules detected in the drive when communications with the power system is established. The number of modules can be checked and a trip initiated depending on the value of *Number Of Power Modules Test* (11.035) as follows:

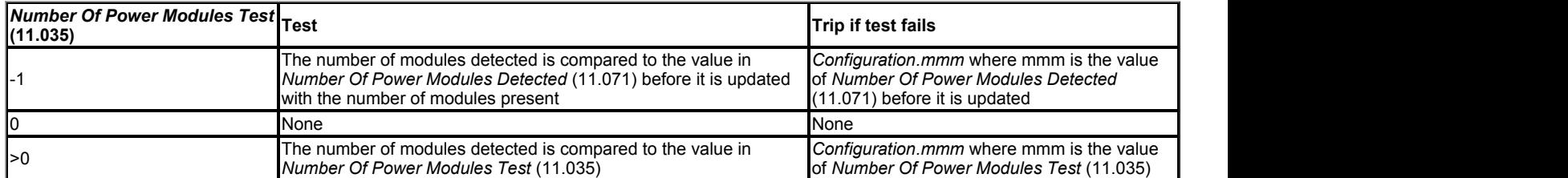

If *Number Of Power Modules Test* (11.035) = -1 a test is being carried out to see if the number of modules detected has changed. *Number Of Power Modules Detected* (11.071) is a user save parameter, and so on power-up the number of modules can be compared with the number last saved when the system last powered up correctly.

If *Number Of Power Modules Test* (11.035) > 0 the expected number of modules are stored in *Number Of Power Modules Test* (11.035), and if the number powering up successfully changes then this can be detected.

The sub-trip number always indicates the expected number of power modules. The actual number detected can always be seen in *Number Of Power Modules Detected* (11.071).

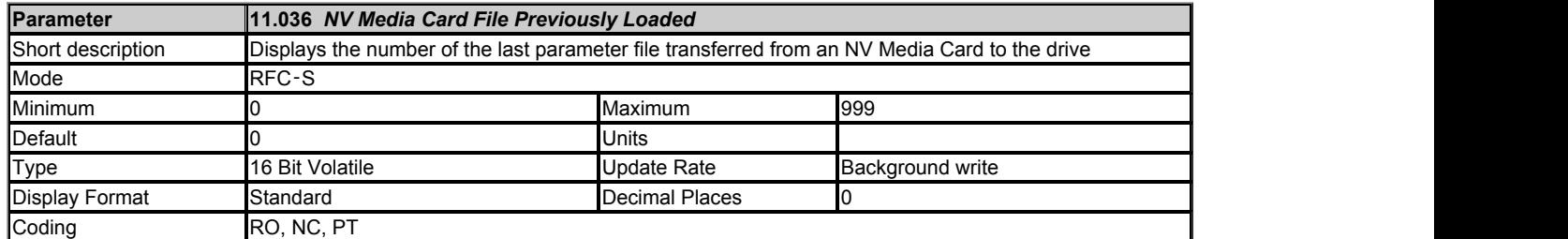

*NV Media Card File Previously Loaded* (11.036) shows the number of the last parameter file transferred from an NV Media Card to the drive. If defaults are subsequently reloaded *NV Media Card File Previously Loaded* (11.036) is set to 0.

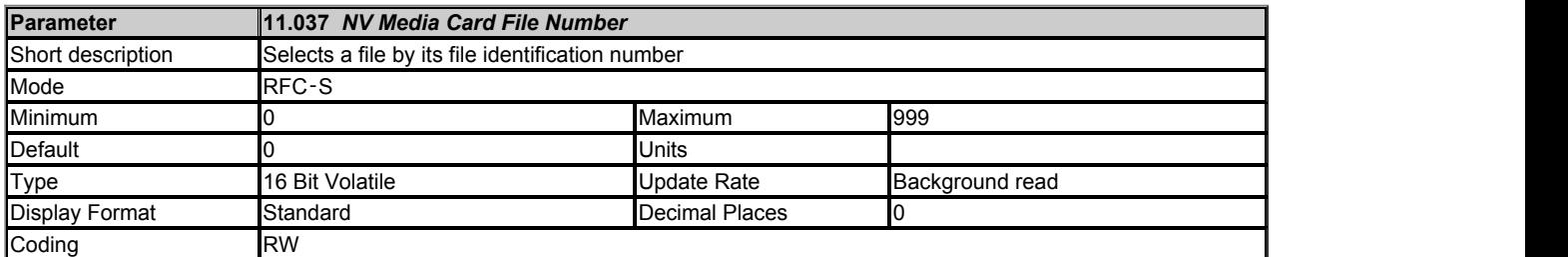

*NV Media Card File Number* (11.037) is used to select a file by its file identification number. When *NV Media Card File Number* (11.037) corresponds to the number of a file the following data about the file is shown.

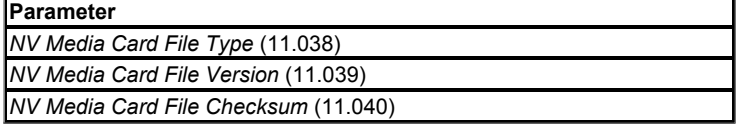

The actions of erasing a card, erasing a file, creating a new file, changing a Menu 0 parameter or removing a card resets *NV Media Card File Number* (11.037) to 0.

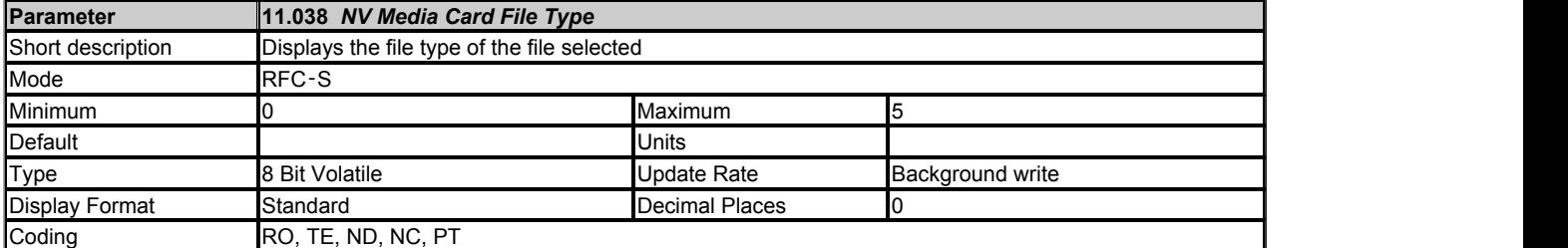

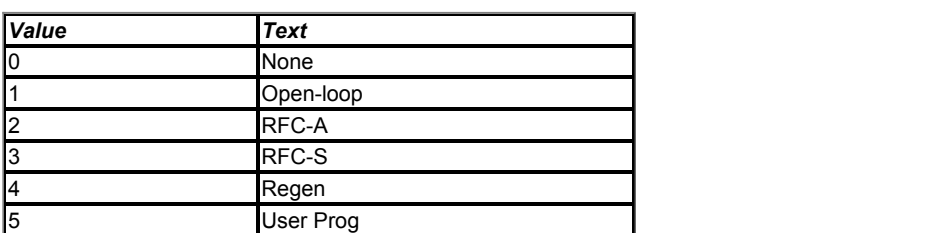

*NV Media Card File Type* (11.038) shows the file type of the file selected with *NV Media Card File Number* (11.037) as shown in the table below.

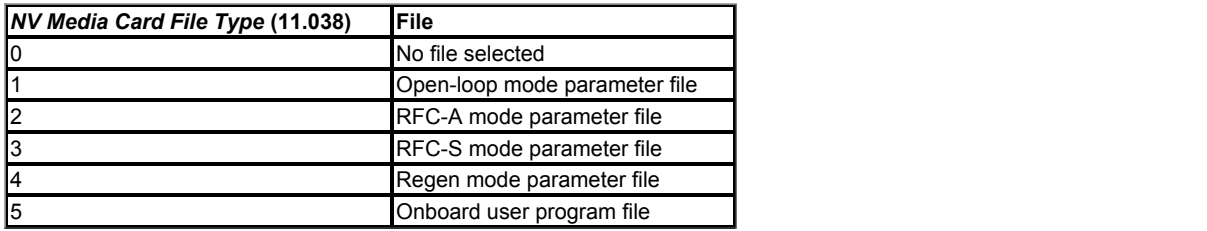

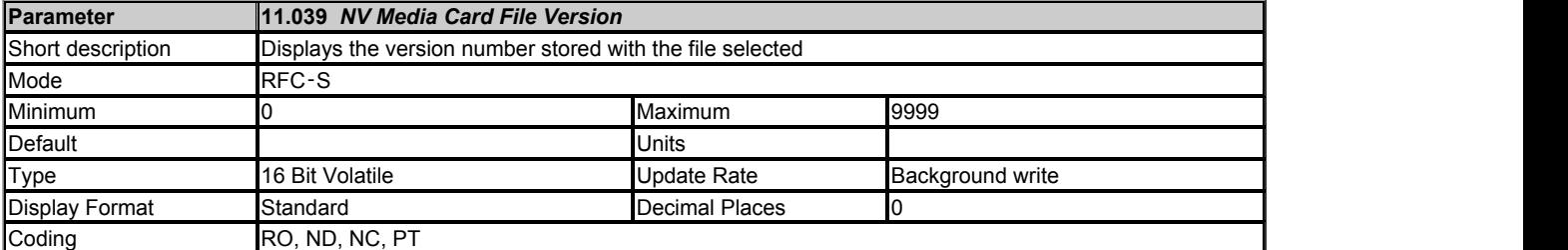

*NV Media Card File Version* (11.039) shows the version number stored with the file selected with *NV Media Card File Number* (11.037).

To set a file version number on a NV media card, the number required must be set in *NV Media Card File Required Version* (11.077) and then the data must be written to the NV media card. Failure to do this will result in no version number being displayed when selecting the NV media card file number in *NV Media Card File Number* (11.037).

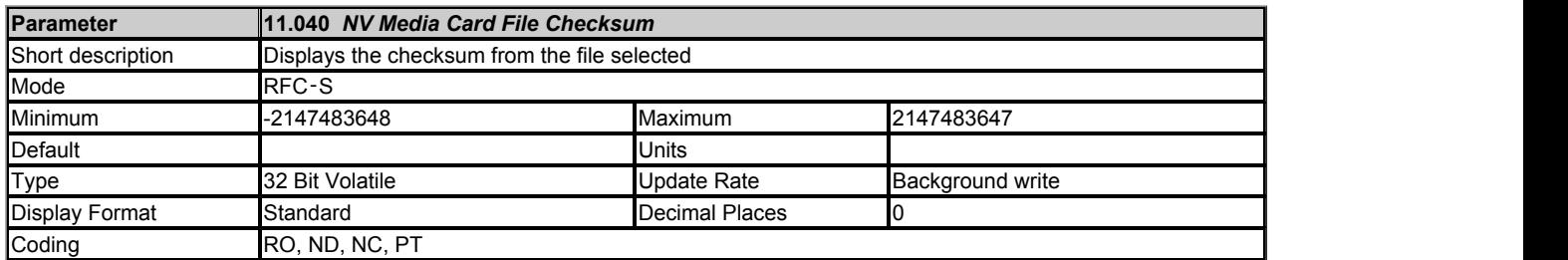

*NV Media Card File Checksum* (11.040) shows the checksum from the file selected with *NV Media Card File Number* (11.037). If the media file is a Unidrive SP SMARTCARD file, the checksum is the sum of all bytes except the checksum modulo 65536. If the file was generated by a Unidrive M, a value of zero will be displayed.

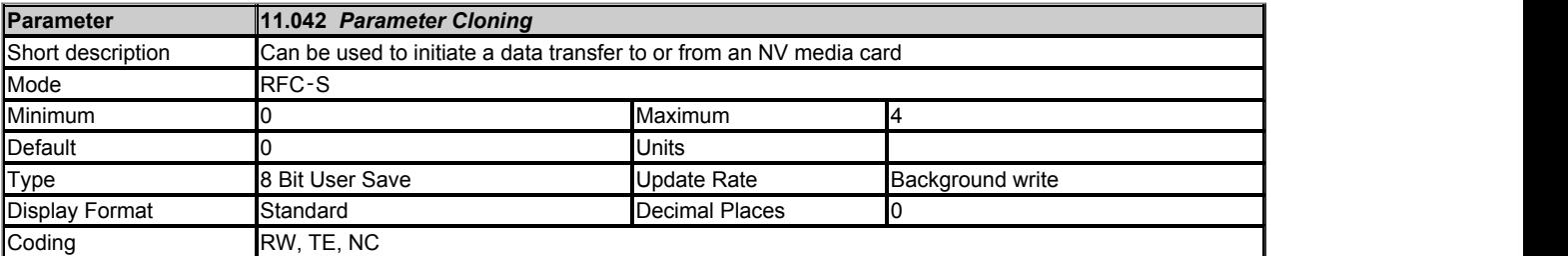

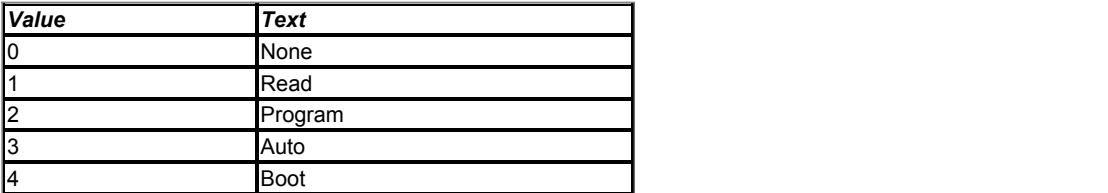

\* Only a value of 3 or 4 in this parameter is saved.

*Parameter Cloning* (11.042) can also be used to initiate data transfer to or from an NV media card as described below for each possible value of this parameter.

#### **1: Read**

Provided a parameter file with file identification number 1 exists on the NV media card then setting *Parameter Cloning* (11.042) = 1 and initiating a drive reset will transfer the parameter data to the drive (i.e. the same action as writing 6001 to *Parameter mm.000* (mm.000)). When the action is complete *Parameter Cloning* (11.042) is automatically reset to zero.

#### **2: Program**

Setting Parameter Cloning (11.042) = 2 and initiating a drive reset will transfer the parameter data from the drive to a parameter file with file identification number 1. This is the same action as writing 4001 to *Parameter mm.000* (mm.000) except that the file will be overwritten if it already exists. When the action is complete *Parameter Cloning* (11.042) is automatically reset to zero.

#### **3: Auto**

Setting *Parameter Cloning* (11.042) = 3 and initiating a drive reset will transfer the parameter data from the drive to a parameter file with file identification number 1. This is the same action as writing 4001 to *Parameter mm.000* (mm.000) except that the file will be overwritten if it already exists. When the action is complete *Parameter Cloning* (11.042) remains at 3. It should be noted that if the drive is to remain in Auto mode after power-down and subsequent power-up a parameter save is required, unless *Parameter Cloning* (11.042) is being accessed from Menu 0, in which case it will be saved automatically.

If the card is removed when *Parameter Cloning* (11.042) = 3, then Parameter *Parameter Cloning* (11.042) is set to 0, which forces the user to change *Parameter Cloning* (11.042) back to 3 if auto mode is still required. The user will need to set *Parameter Cloning* (11.042) = 3 and initiate a drive reset to write the complete parameter set to the new card.

When a parameter in Menu zero is changed via the keypad and *Parameter Cloning* (11.042) = 3 the parameter is saved both to the drive non-volatile memory and to the parameter file with identification number 1 on the card. Only the new value of the modified parameter, and not the value of all the other drive parameters, is stored each time. If the drive did not automatically clear *Parameter Cloning* (11.042) when a card is removed, then when a new card is inserted that contains a parameter file with identification number 1 the modified parameter would be written to the existing file on the new card and the rest of the parameters in this file may not be the same as those in the drive.

When *Parameter Cloning* (11.042) = 3 and the drive parameters are saved to non-volatile memory, the file on the card is also updated, therefore this file becomes a copy of the drive parameters. At power up, if *Parameter Cloning* (11.042) = 3, the drive will save its complete parameter set to the card. This is done to ensure that if a card is inserted whilst the drive is powered down the new card will have the correct data after the drive is powered up again.

#### **4: Boot**

When *Parameter Cloning* (11.042) = 4 the drive operates in a similar way to *Parameter Cloning* (11.042) = 3 and automatically creates a copy of its parameters on the NV Media card. The NC (not clonable) attribute for *Parameter Cloning* (11.042) is 1, and so it does not have a value stored in the parameter file on the card in the normal way. However, the value of *Parameter Cloning* (11.042) is held in the parameter file header. If *Parameter Cloning* (11.042) = 4 in the parameter file with a file identification value of 1 on an NV media card fitted to a drive at power-up then the parameters from the parameter file with file identification number 1 are transferred to the drive and then saved in non-volatile memory. *Parameter Cloning* (11.042) is then set to 0 after the data transfer is complete.

It is possible to create a bootable parameter file by setting Parameter mm.000 (mm.000) = 2001 and initiating a drive reset. This file is created in one operation and is not updated when further parameter changes are made.

When the drive is powered up it detects which option modules are fitted before loading parameters from an NV media card which has been set up for boot mode. If a new option module has been fitted since the last time the drive was powered up, a *Slot1 Different* trip is initiated and then the parameters are transferred from the card. If the parameter file includes the parameters for the newly fitted option module then these are also transferred to the drive and the *Slot1 Different* trip is reset. If the parameter file does not include the parameters for the newly fitted option module then the drive does not reset the *Slot1 Different* trip. Once the transfer is complete the drive parameters are saved to non-volatile memory. The trip can be reset either by initiating a drive reset or by powering down and then powering up again.

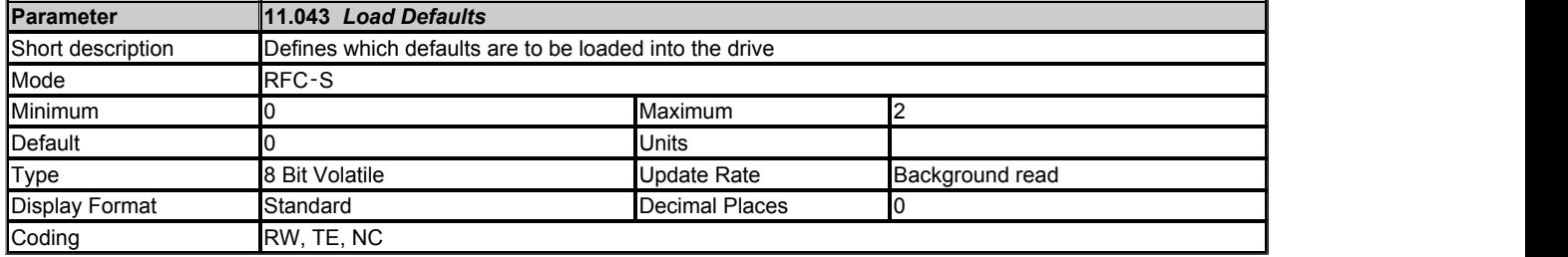

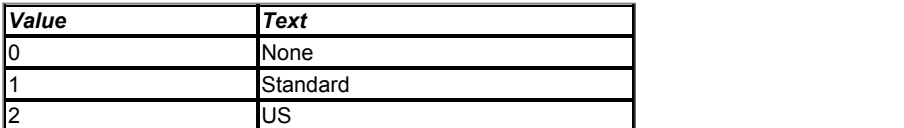

If *Load Defaults* (11.043) is non-zero and a drive reset is initiated then the drive will load and save default parameters. If *Load Defaults* (11.043) = 1 then 50Hz defaults are loaded and if *Load Defaults* (11.043) = 2 then 60Hz defaults are loaded. This parameter has priority over actions defined by *Parameter mm.000* (mm.000) and *Parameter Cloning* (11.042). If *Load Defaults* (11.043) is used to initiate loading defaults the it is cleared along with *Parameter mm.000* (mm.000) and *Parameter Cloning* (11.042) when the action is completed.

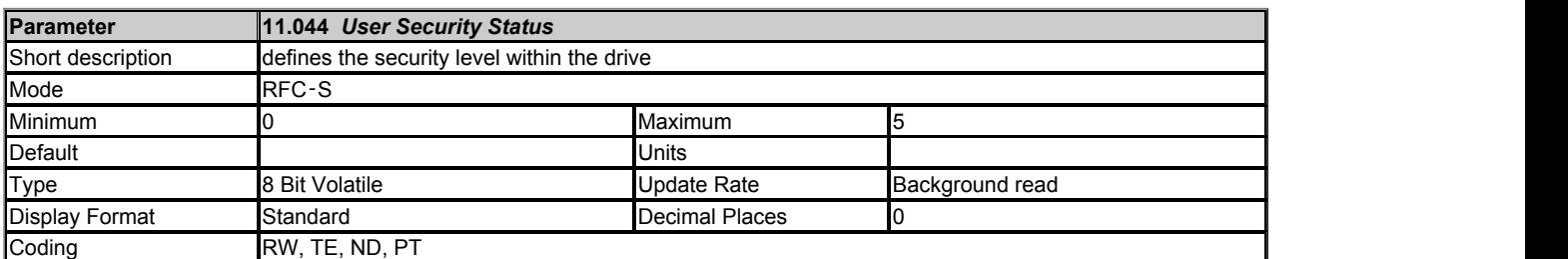

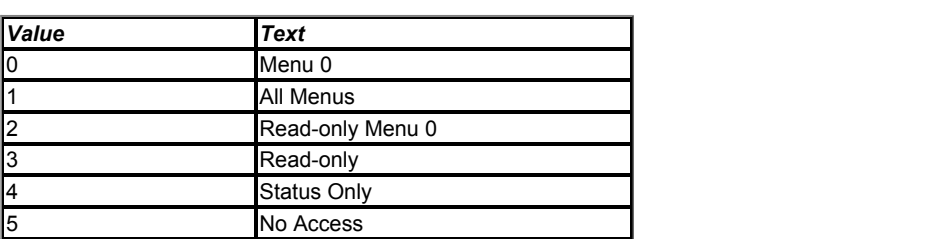

#### **Security**

The drive provides a number of different levels of security that can be set by the user via *User Security Status* (11.044); these are shown in the table below.

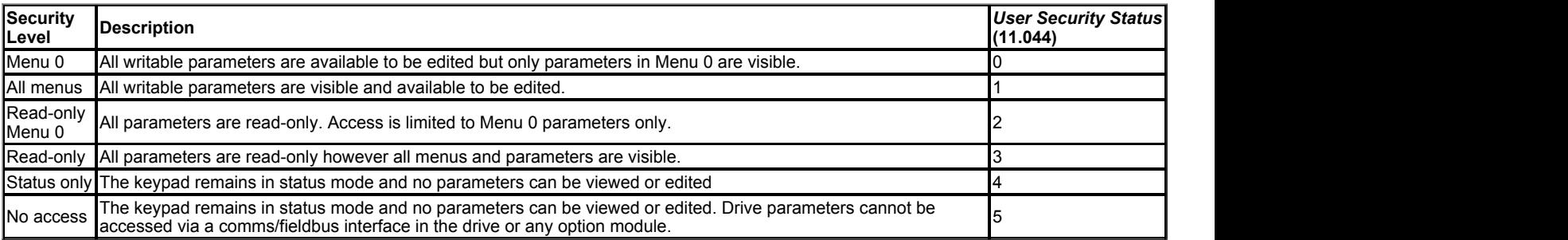

When security has been set up the drive can either be in the locked or unlocked state. In the locked state the security level that has been set up applies. In the unlocked state the security is not active, but when the drive is powered down and powered up again the drive will be in the locked state. The drive may be relocked without powering down by selecting the required security level with the *User Security Status* (11.044) and initiating a drive reset.

Security can be set up as follows:

- 1. The *User Security Code* (11.030) should be set to the desired security unlock code (not zero). For security to remain set after power down then a parameter save should be performed to retain the set value.
- 2. If no further action is taken when the drive is powered down and then powered up read-only security will be set up and locked.
- 3. If at any time the *User Security Status* (11.044) is set to a value corresponding the one of the security levels shown in the table above and a drive reset is performed the security level is changed to that level. The desired security level is automatically saved and retained after power down, the keypad state changes to status mode and security is locked. (The security level that is active, provided *User Security Code* (11.030) has been saved as a non-zero value, if shown in *Security Status* (11.085).)

When security is set up and locked:

- 1. Parameter access is restricted as shown in the table above.
- 2. *User Security Code* (11.030) reads as zero except in parameter edit mode. Therefore it is not possible to read the value of the security code when any level of security is active and locked.

Security can be unlocked as follows:

- 1. If read-only security is set and locked then any attempt to edit any read/write parameter causes "Security code" to be displayed on the first row of the display. When the Up or Down keys are pressed the second row shows the code being adjusted. On setting the code the user presses the Enter key. If the correct code has been entered then the drive switches to Parameter edit mode on the parameter the user selected to edit, but if the correct code has not been entered the notification "Incorrect security code" is displayed for 2s and the drive returns to Parameter view mode.
- 2. If Status only or No access security is set and locked then any attempt to leave status mode causes the security code to be requested as per the process described above. If the security code entered must be correct for the keypad state machine to switch to the Parameter view mode. It is then possible to access all parameters normally.

Security can be cleared as follows:

- 1. Security must be unlocked.
- 2. The *User Security Code* (11.030) should be set to zero. For security to remain cleared after power down then a parameter save should be performed.

At any time *Security Status* (11.085) can be changed between 0 and 1 to restrict access to Menu 0 alone or to all menus. If the change is made by a keypad the new value becomes active on leaving parameter edit mode.

It should be that *Security Status* (11.085) is a volatile parameter and that the actual state of the security system is stored in *Security Status* (11.085) and *Menu Access Status* (11.086), which are both power-down save parameters. Therefore the security status will be stored when the drive goes into the under-voltage state. If the drive is already in the under-voltage state the security state should be saved by writing 1001 to *Parameter mm.000* (mm.000) and initiating a reset.

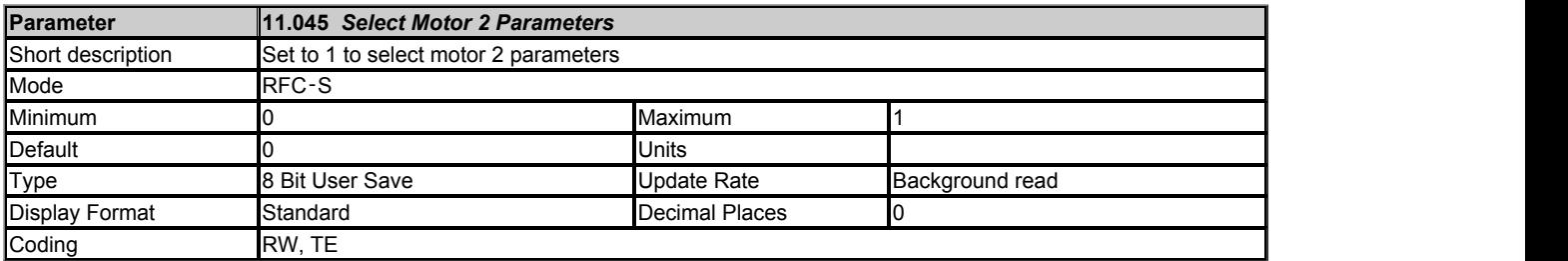

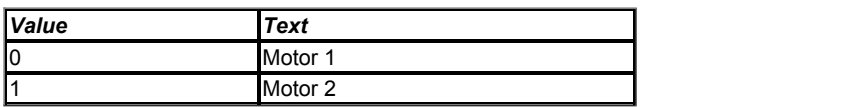

*Select Motor 2 Parameters* (11.045) is used to select the motor map 2 parameters from Menu 21 to be substituted for the standard motor parameters. If *Select Motor 2 Parameters* (11.045) is modified when *Drive Active* (10.002) = 1 the change only becomes effective when *Drive Active* (10.002) = 0. When *Select Motor 2 Parameters* (11.045) = 1 the results from auto-tuning are written to the motor map 2 parameters in Menu 21 instead of to the standard parameters. Each time *Select Motor 2 Parameters* (11.045) is changed *Motor Protection Accumulator* (04.019) is reset to zero. *Select Motor 2 Parameters* (11.045) operates in the same way in Regen mode, but *Inductor Protection Accumulator* (04.019) is reset to zero each time the value is changed. *Motor 2 Active* (21.015) shows the motor map that is active.

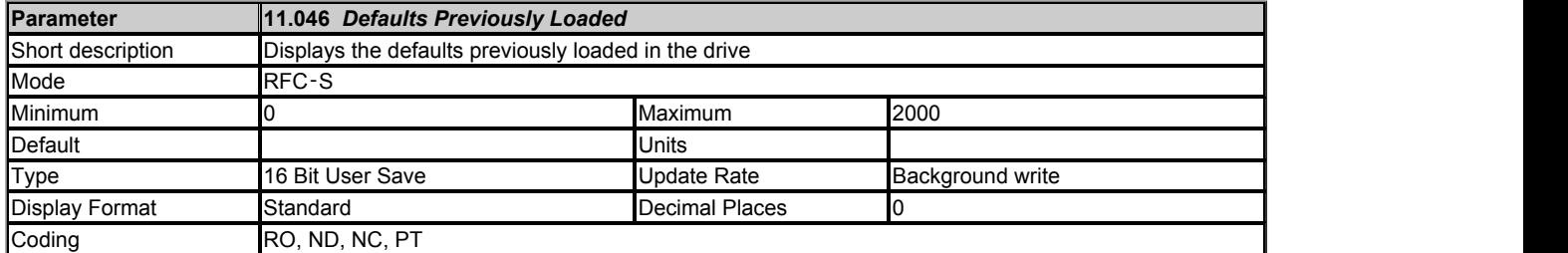

*Defaults Previously Loaded* (11.046) shows the value used to load the previously loaded defaults (i.e. 1233 for 50Hz defaults, or 1244 for 60Hz defaults).

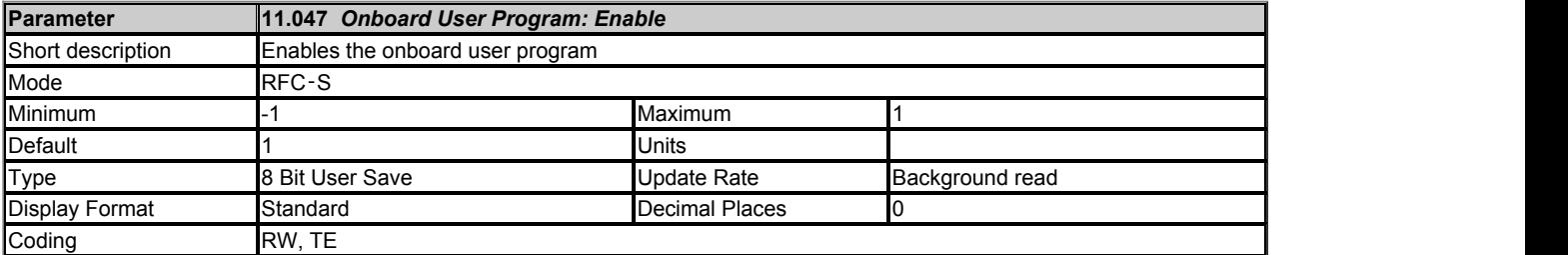

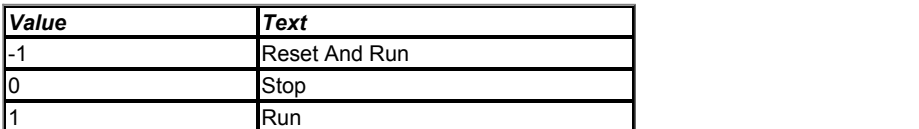

Onboard user programming provided a background task that loops continuously and a timed task that is executed each time at a defined rate. *Onboard User Program: Enable* (11.047) allows the onboard user program to be controlled as follows:.

#### **-1: Reset And Run**

The onboard user program will run. If *Onboard User Program: Enable* (11.047) is changed from 0 (Stop) to -1 (Reset And Run) all variables will be reset to their initial values and the user program will run from the start.

#### **0: Stop**

The onboard user program is stopped.

#### **1: Run**

The onboard user program will run. If *Onboard User Program: Enable* (11.047) is changed from 0 (Stop) to 1 (Run) all variables will be unchanged and the user program will run from the start.

The effect of the above is as follows:

- If the drive powers up with *Onboard User Program: Enable* (11.047) set to either 1 or -1 then all variables will be reset to their initial values before the user program starts.
- If the drive powers up with *Onboard User Program: Enable* (11.047) set to 0, and then *Onboard User Program: Enable* (11.047) is changed to  $\bullet$ either 1 or -1 then all variables will be reset to their initial values before the user program starts.
- If *Onboard User Program: Enable* (11.047) is set to 0 and then to -1 then all variables will be reset to their initial values before the user program starts.
- If *Onboard User Program: Enable* (11.047) is set to 0 and then to 1 then all variables will be left at their previous values before the user program starts.

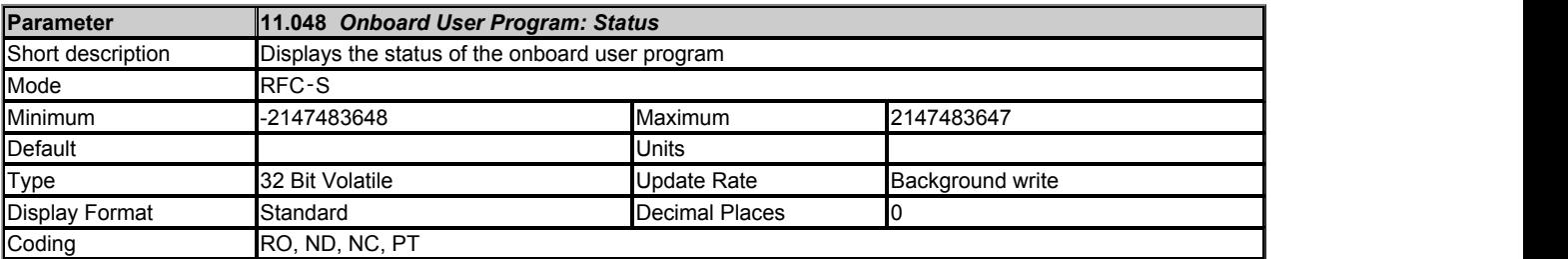

*Onboard User Program: Status* (11.048) shows the status of the onboard user program.

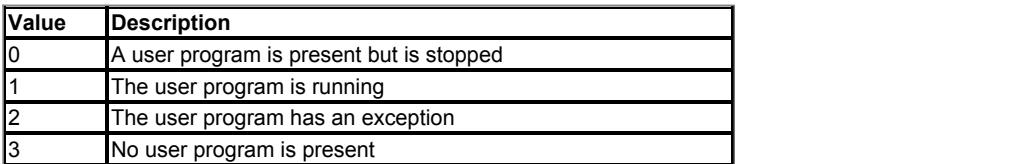

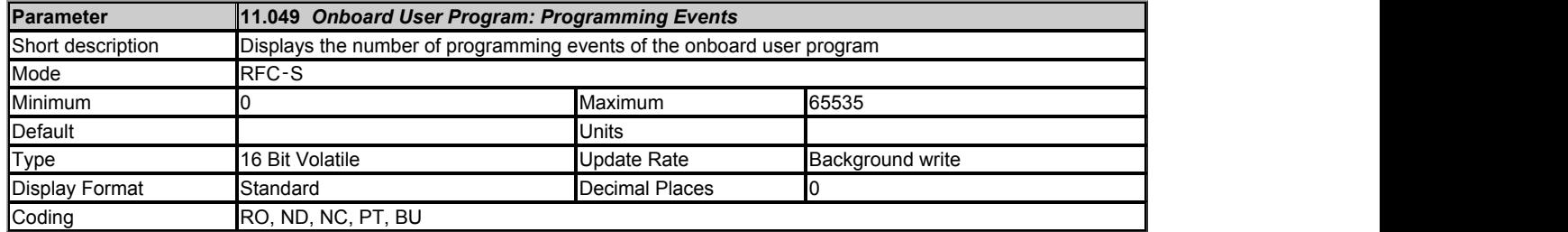

*Onboard User Program: Programming Events* (11.049) = 0 when the drive is manufactured and is incremented each time an onboard user program image is written to the drive. If an onboard user program image is written more than 65535 times *Onboard User Program: Programming Events* (11.049) = 65535. *Onboard User Program: Programming Events* (11.049) shows how many times the flash memory within the drive has been reprogrammed.

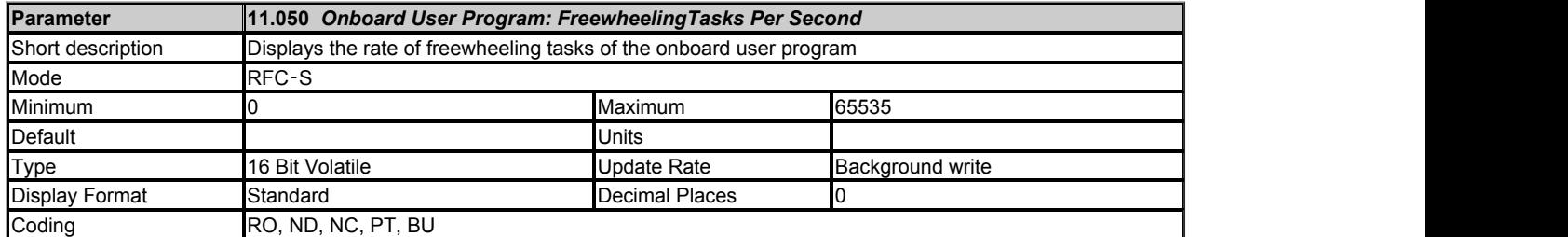

During each scan in a freewheeling task it is possible to give an indication to the drive that the scan loop is starting. If this indication is given then *Onboard User Program: FreewheelingTasks Per Second* (11.050) will give the number of times this indication is given per second.

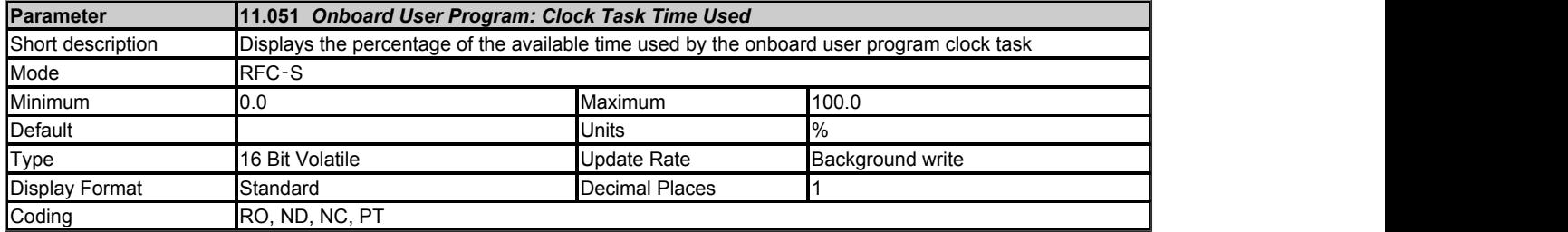

*Onboard User Program: Clock Task Time Used* (11.051) shows the percentage of the available time used by the onboard user program clock task.

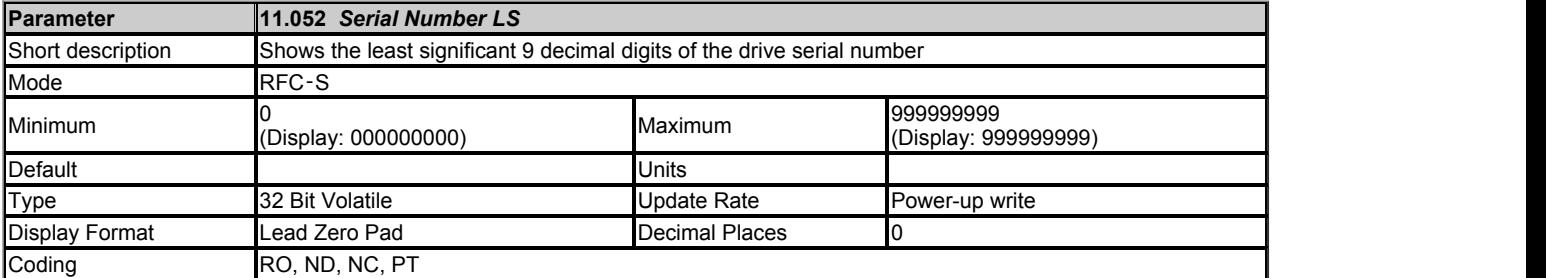

The drive serial number is available as a pair of 32 bit values where *Serial Number LS* (11.052) provides the least significant 9 decimal digits and *Serial Number MS* (11.053) provides the most significant 9 decimal digits. The reconstructed serial number is ((11.053 \* 1000000000) + 11.052).

Example 1

Serial number "1234567898765" would be stored as 11.053 = 1234, 11.052 = 567898765.

Example 2 and 2 and 2 and 2 and 2 and 2 and 2 and 2 and 2 and 2 and 2 and 2 and 2 and 2 and 2 and 2 and 2 and 2

Serial number "1234000056789" would be stored as 11.053 = 1234, 11.052 = 56789. *Serial Number LS* (11.052) will be shown on the keypad as 000056789 (i.e. including the leading zeros).

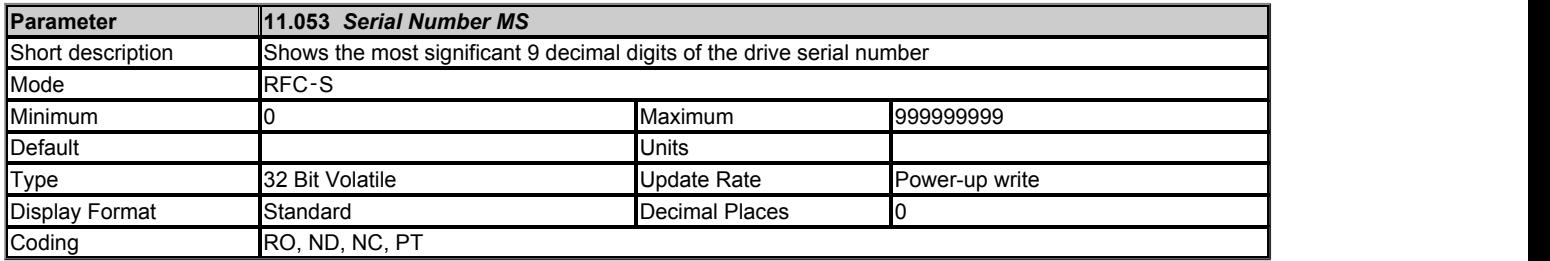

See *Serial Number LS* (11.052).

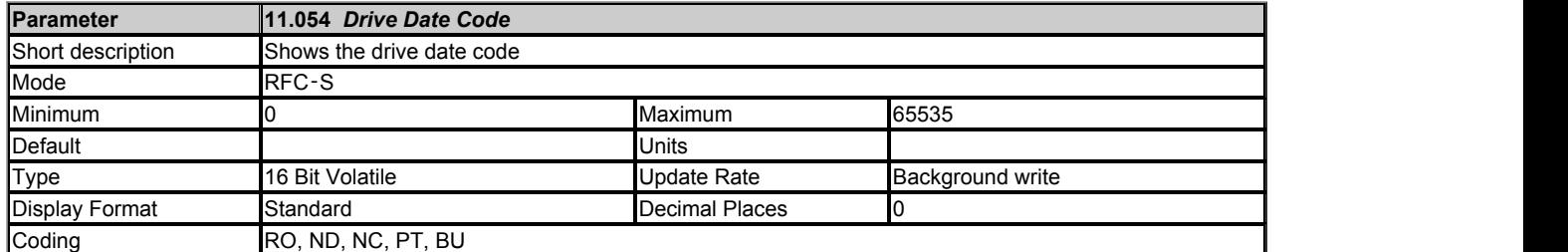

*Drive Date Code* (11.054) is a four-digit number in the form yyww where yy is the year and ww the week number.

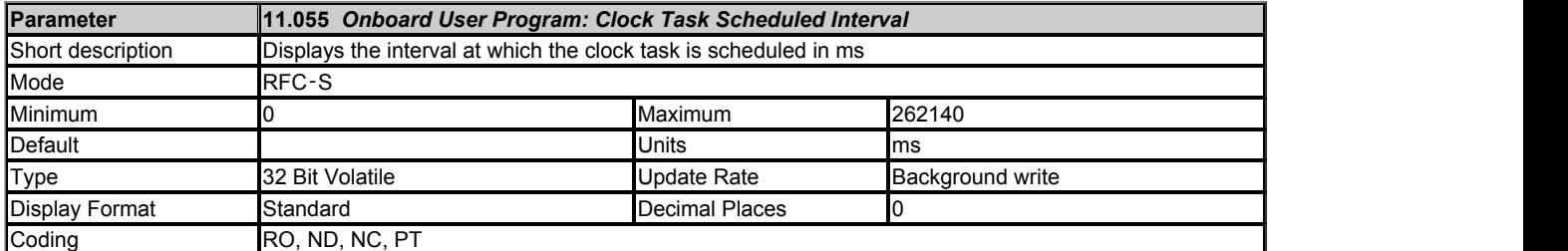

*Onboard User Program: Clock Task Scheduled Interval* (11.055) shows the interval at which the clock task is scheduled to run at in ms.

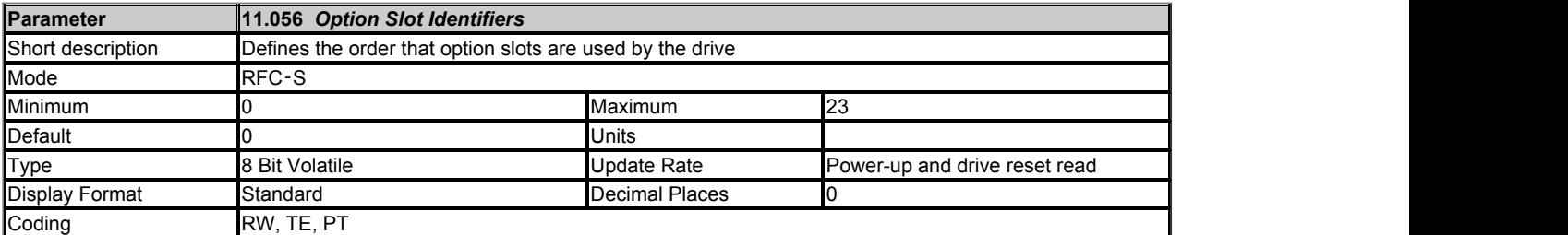

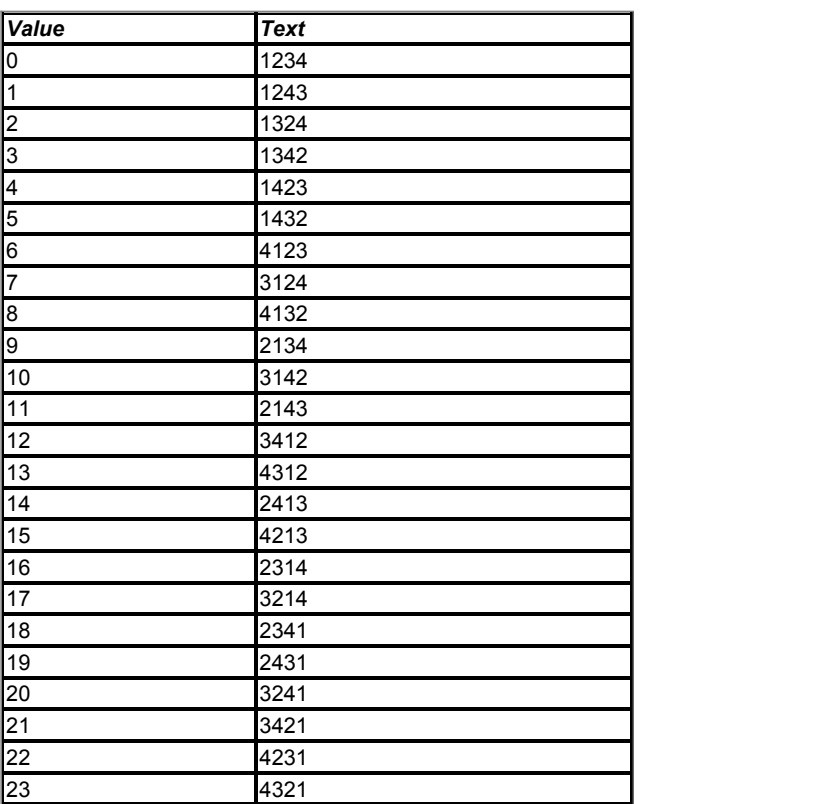

If *Option Slot Identifiers* (11.056) is set to its default value of 0 each option module is assigned the same slot number as its physical slot. For example the module in physical slot 1 appears in slot 1 to all drive and option module software systems (i.e. it uses Menu 15 as its set-up menu and Menu 25 as its application menu etc.). This arrangement can be changed by selecting a different value for *Option Slot Identifiers* (11.056). Although *Option Slot Identifiers* (11.056) is a volatile parameter its value is saved in non-volatile memory when parameters are saved. If *Option Slot Identifiers* (11.056) is changed the drive must be powered down and then powered up again for the change to take effect.

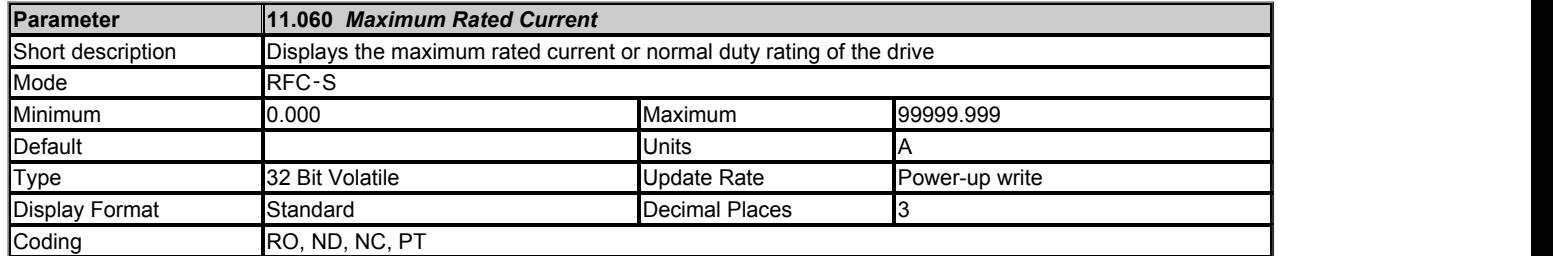

*Maximum Rated Current* (11.060) defines the variable maximum VM\_RATED\_CURRENT[MAX] which defines the maximum *Rated Current* (05.007). Therefore *Maximum Rated Current* (11.060) is the maximum rated current for normal duty operation (if normal duty operation is allowed).

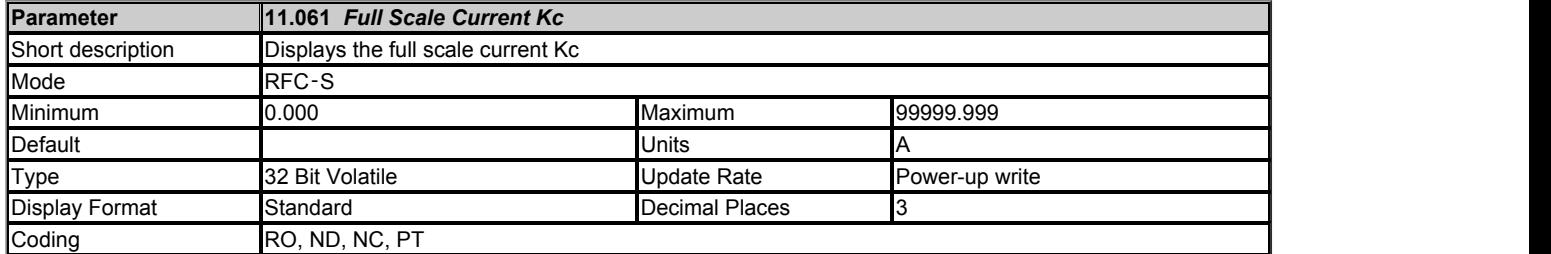

*Full Scale Current Kc* (11.061) shows the full scale current in r.m.s. Amps. If the drive current exceeds this level it will cause an over current trip.

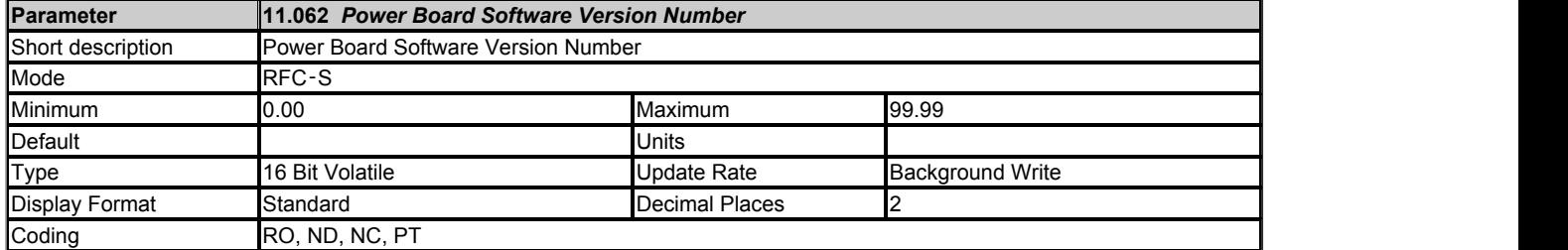

*Power Board Software Version Number* (11.062) gives the version for the power board connected to the control board or the power board in node 1 of a multi-power module drive.

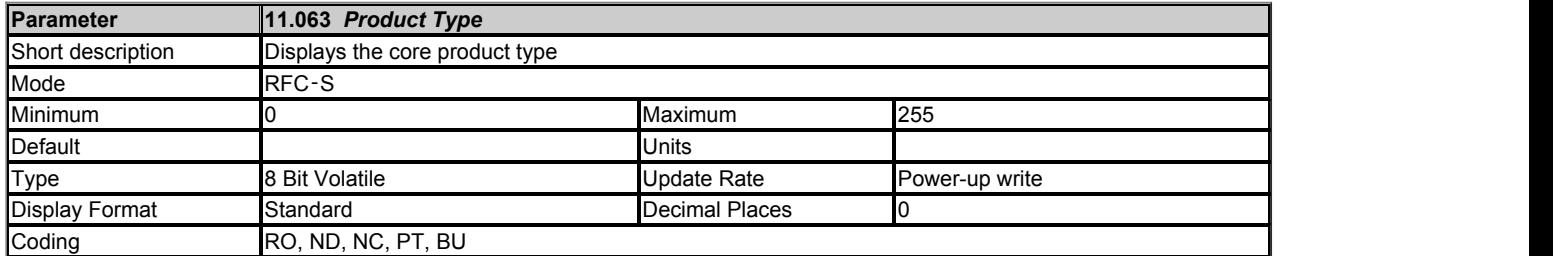

*Product Type* (11.063) shows the core product type as given in the table below. The drive could be the basic product or a derivative of the basic product as defined by *Drive Derivative* (11.028).

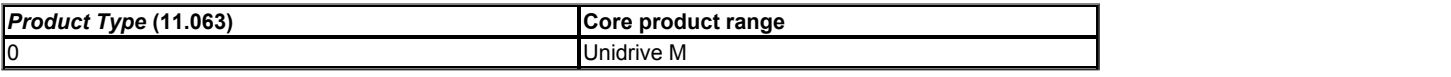

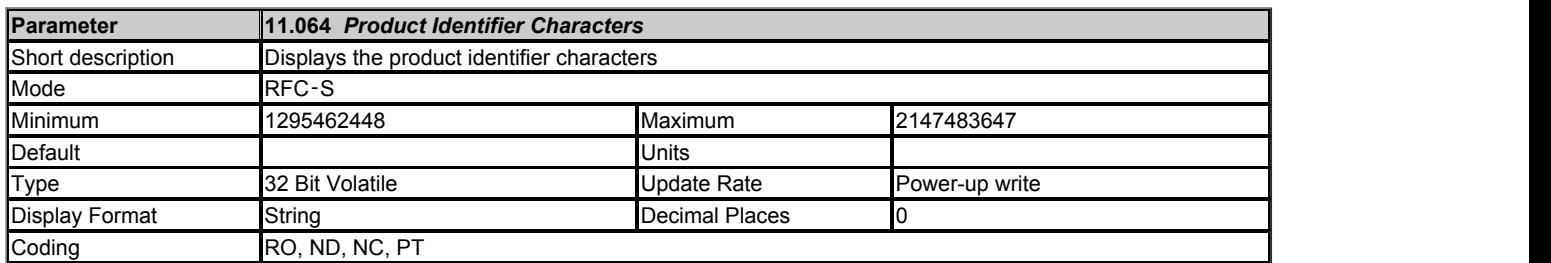

The drive model and rating can be identified as AAAA B nnnnnnnn CCCC DD EE FFF where each section of the model identifier is taken from a parameter. AAAA, B, CCCC, DDDD, EE and FFF are alpha-numeric characters. nnnnnnnn are decimal digits.

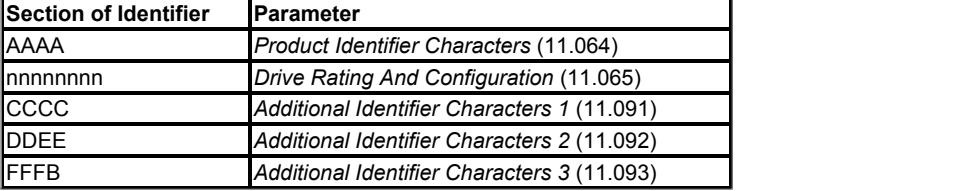

*Drive Rating And Configuration* (11.065) is split into a number of fields as defined in the table below.

## **Digits Meaning**

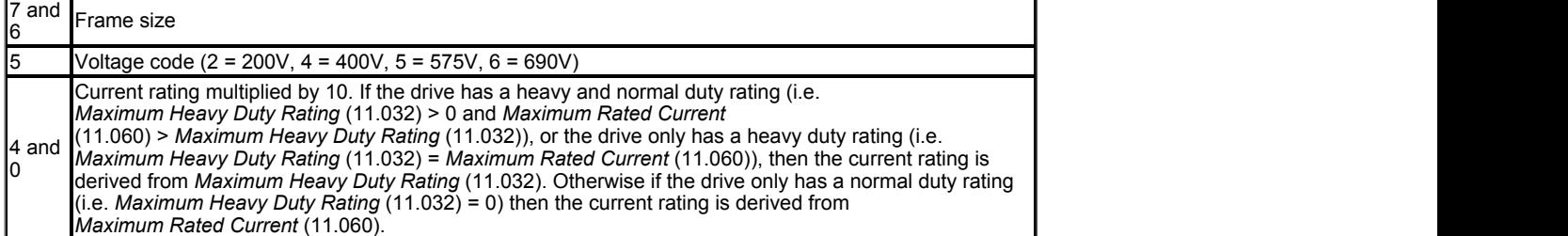

#### **Example**

The model number M700-03400078 A001 00 AB100 would be displayed in parameters as follows

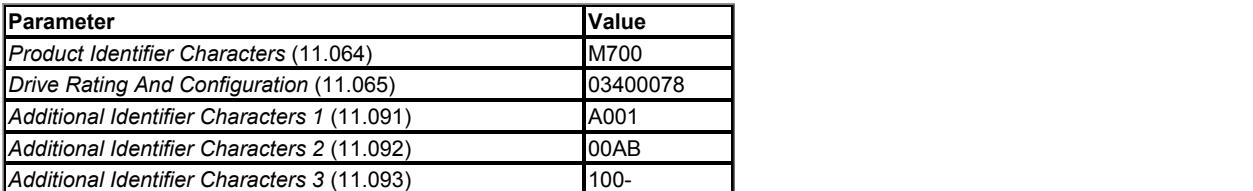

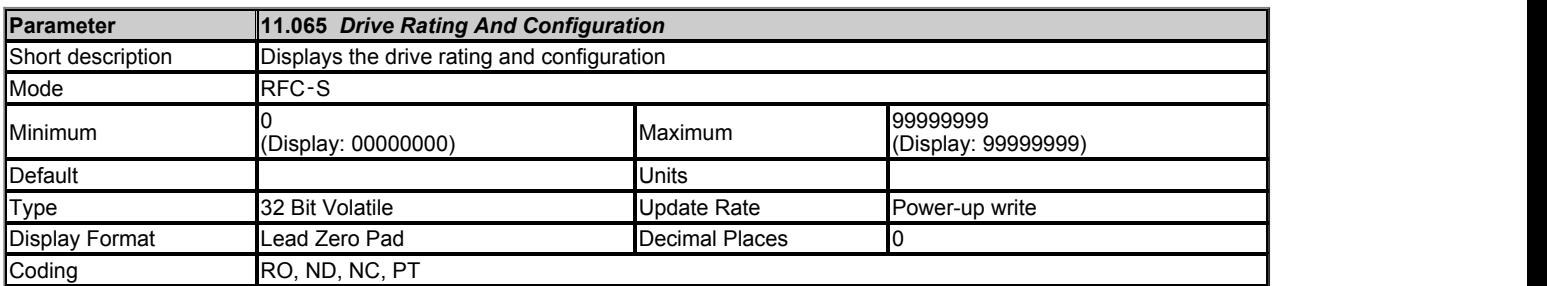

See *Product Identifier Characters* (11.064).

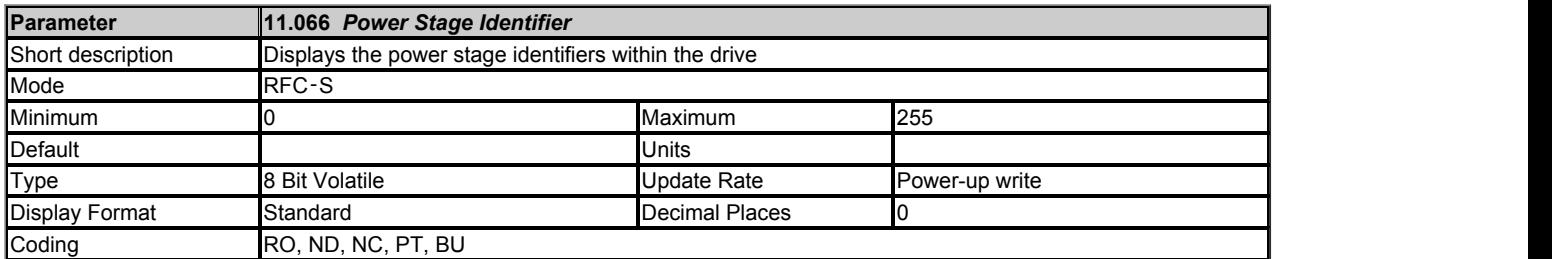

*Power Stage Identifier* (11.066) is used to show power stages that require changes to the drive user parameters (i.e. visibility, range or defaults). It should be noted that this parameter does not identify the rating of the power stage.

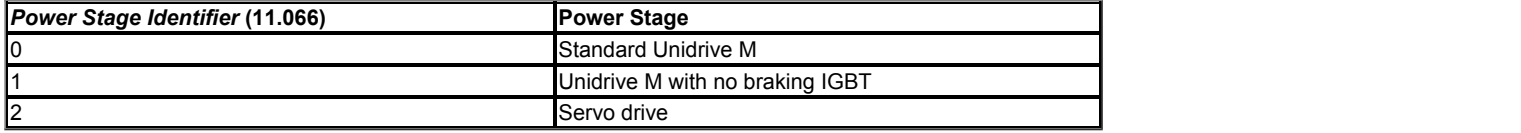

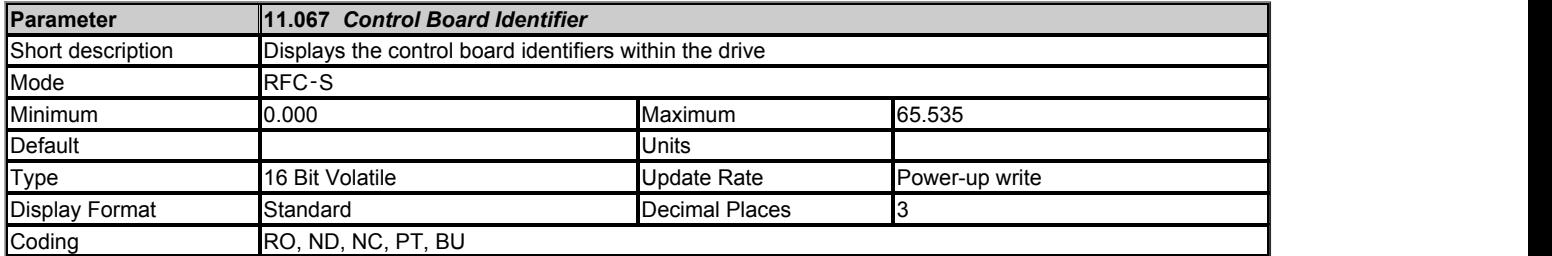

*Control Board Identifier* (11.067) identifies the control board hardware in the form A.BBB. BBB is the hardware identifier from the control board and A indicates whether this is a standard or high speed product as given in the table below.

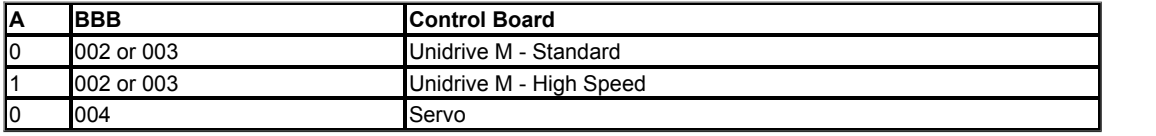

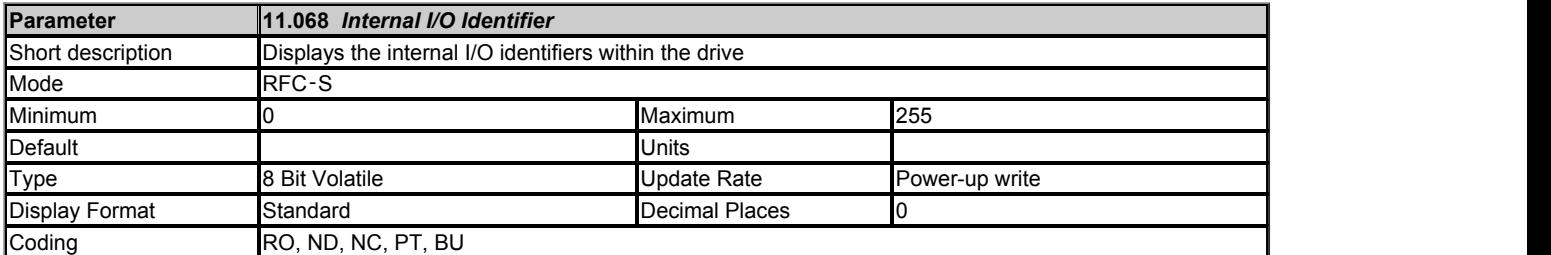

*Internal I/O Identifier* (11.068) identifies the internally fitted I/O option as given in the table below.

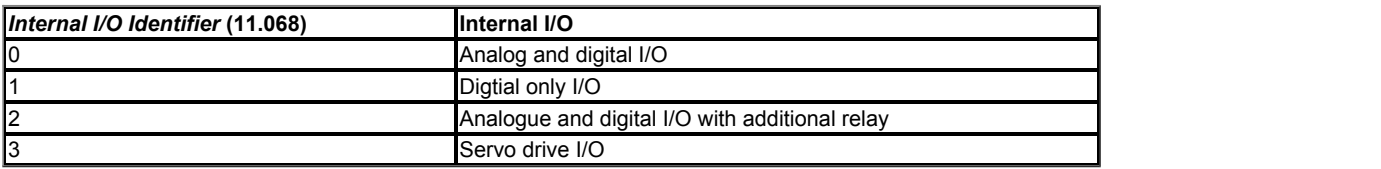

The tables below show which I/O functions are available for each of the internally fitted I/O options.

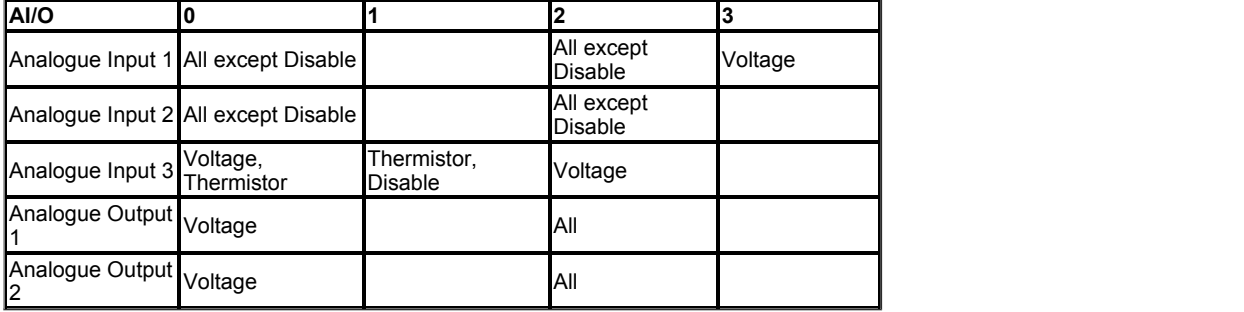

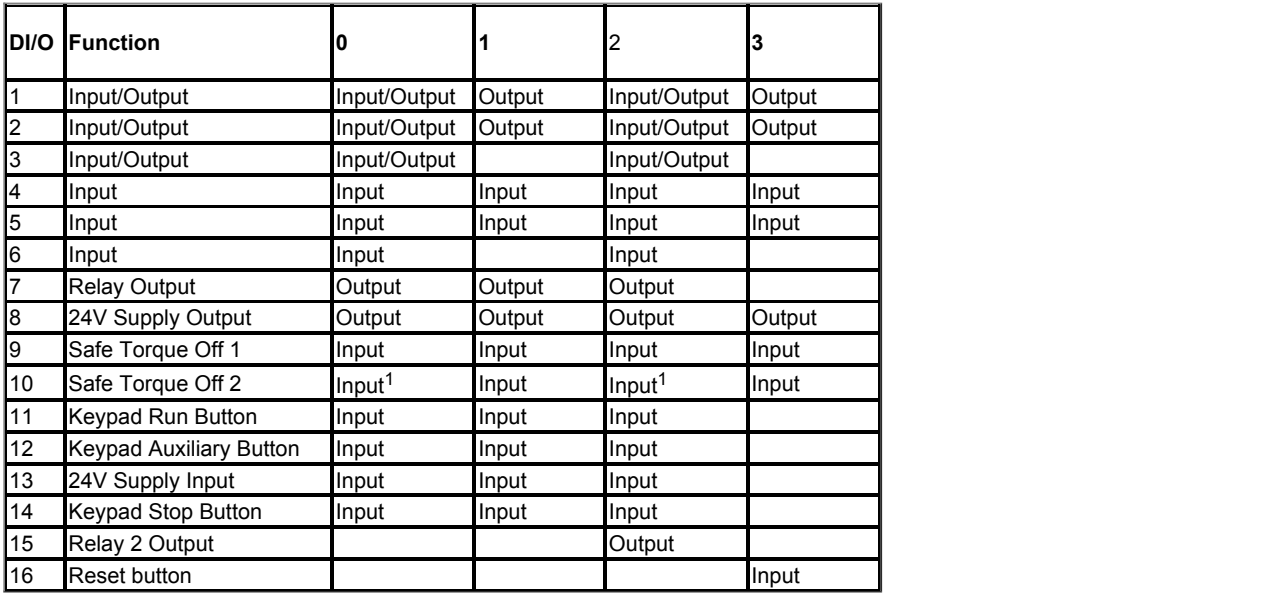

1 Only one hardware input is provided which is shared by STO1 and STO2.

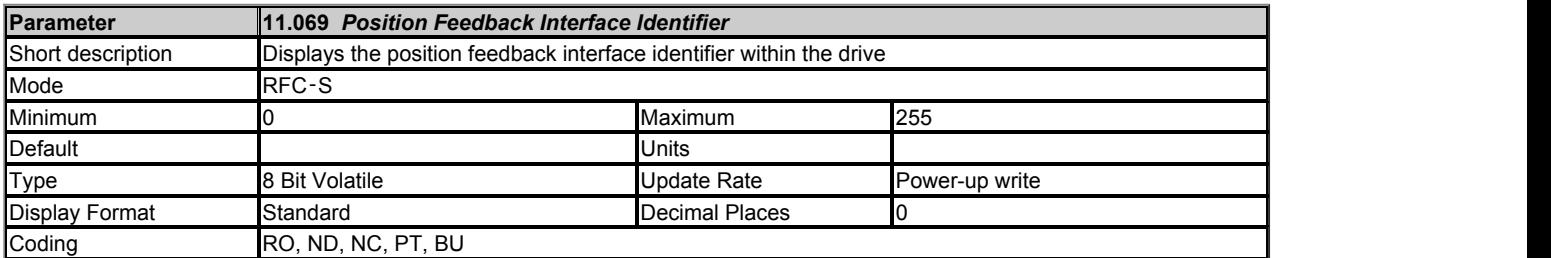

*Position Feedback Interface Identifier* (11.069) identifies the type of interface fitted in the position feedback interface option location as given in the table below.

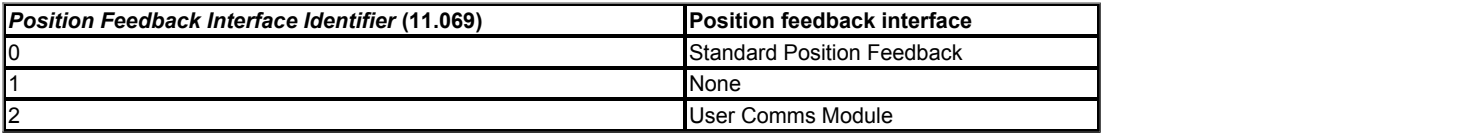

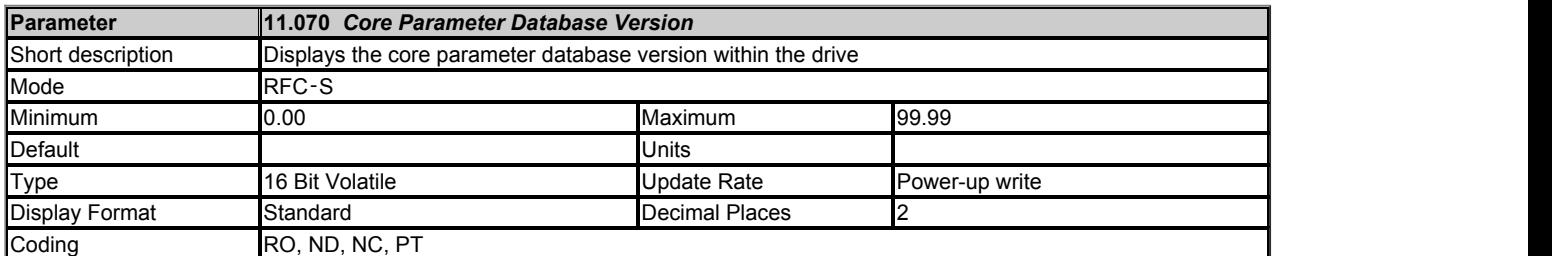

*Core Parameter Database Version* (11.070) gives the version number of the parameter database used to define the core parameter menus in the drive (Menu 1 to 14 and 21 to 23) in 2 digit BCD format. All other menus are customisable and if these menus are changed their default values are automatically loaded. However, if the drive software is changed it may be necessary to load defaults for all menus, although this will only be required rarely. Defaults for all menus are loaded when the most significant digit of *Core Parameter Database Version* (11.070) changes. Therefore if the drive firmware is modified and the most significant digit of the core database version has changed an *EEPROM Fail.001* trip is initiated and default parameters are loaded.

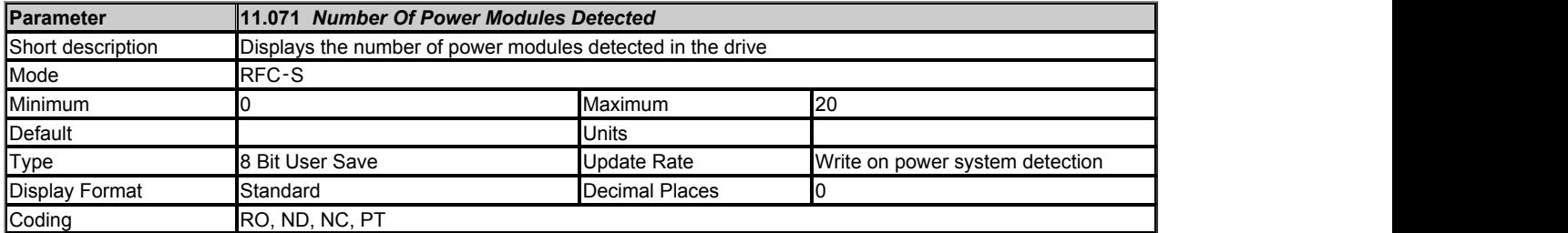

*Number Of Power Modules Detected* (11.071) shows the number of power modules detected in a drive. See *Number Of Power Modules Test* (11.035) for details.

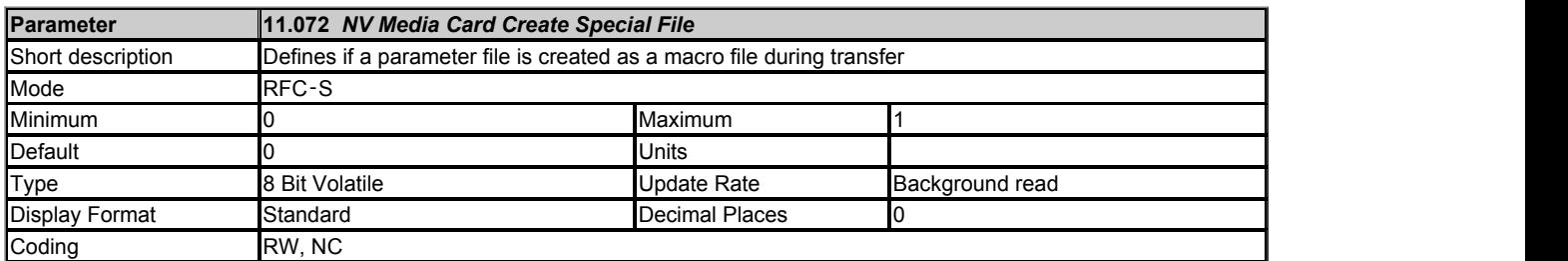

If *NV Media Card Create Special File* (11.072) = 1 when a parameter file is transferred to an NV media card the file is created as a macro file. *NV Media Card Create Special File* (11.072) is reset to 0 after the file is created or the transfer fails.

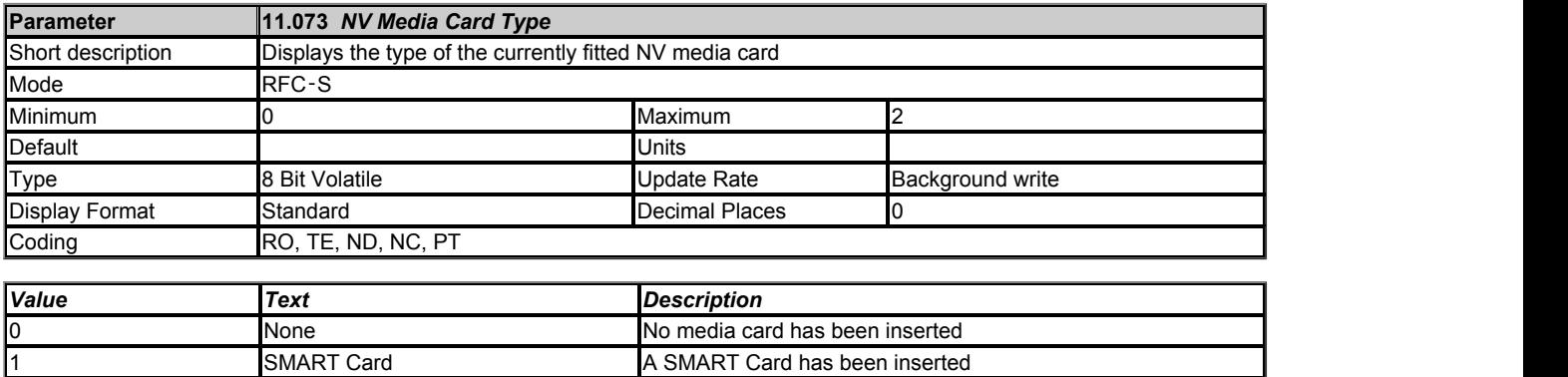

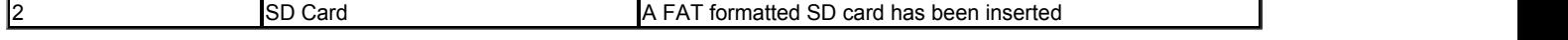

*NV Media Card File Type* (11.038) shows the type of non-volatile media card inserted in the drive.

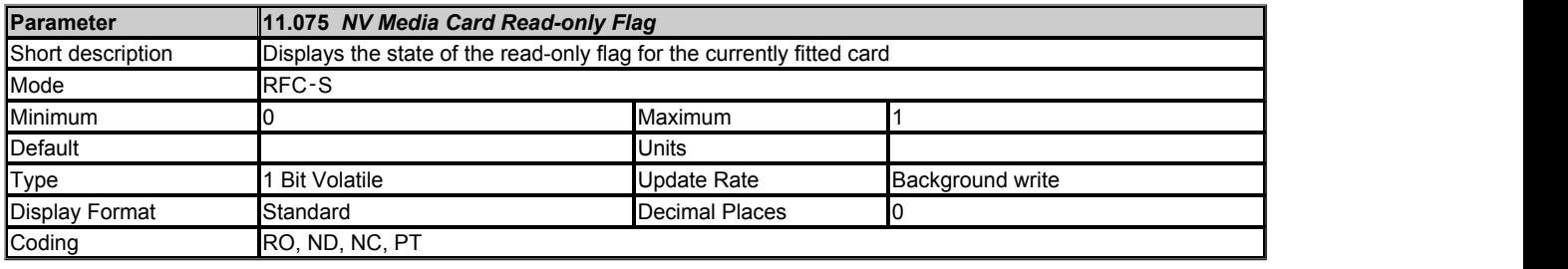

*NV Media Card Read-only Flag* (11.075) shows the state of the read-only flag for the currently fitted card.

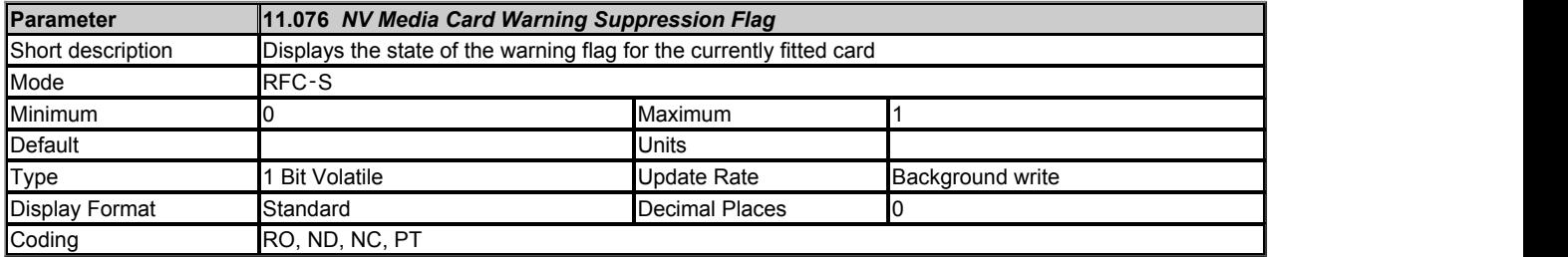

*NV Media Card Warning Suppression Flag* (11.076) shows the state of the warning flag for the currently fitted card.

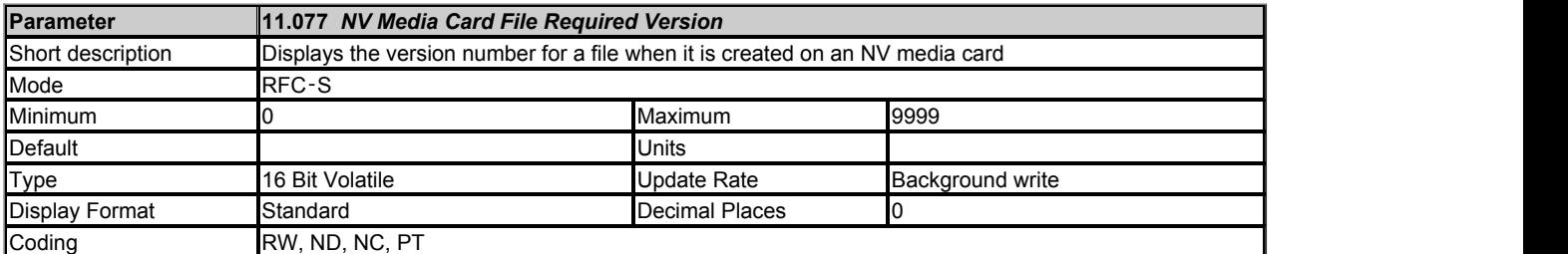

The value of *NV Media Card File Required Version* (11.077) is used as the version number for a file when it is created on an NV media card. *NV Media Card File Required Version* (11.077) is reset to 0 when the file is created or the transfer fails.

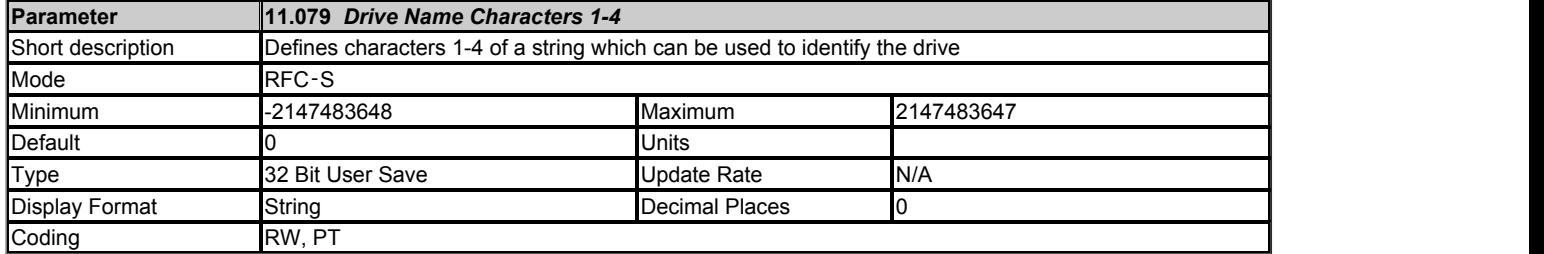

*Drive Name Characters 1-4* (11.079) to *Drive Name Characters 13-16* (11.082) can be used to store a 16 character string which can be used to identify the drive. The string is arranged as shown below.

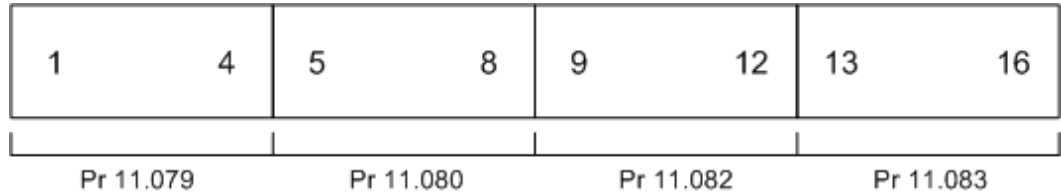

This uses the standard ASCII character set.

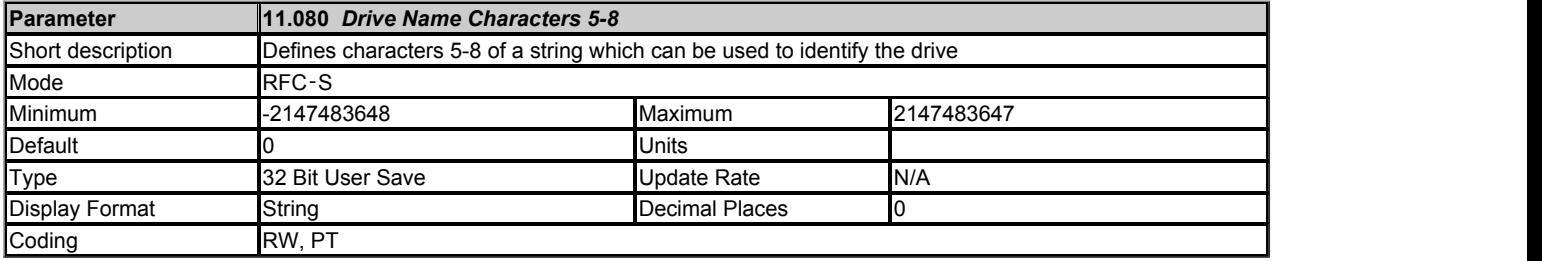

See *Drive Name Characters 1-4* (11.079).

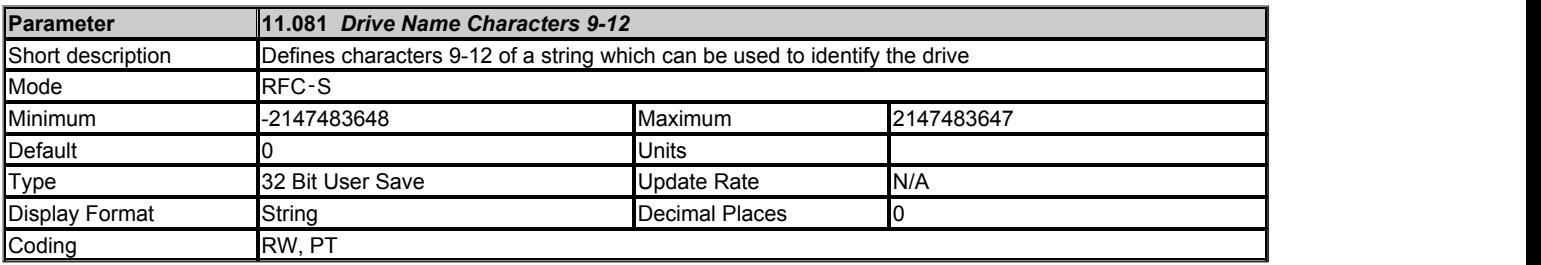

See *Drive Name Characters 1-4* (11.079).

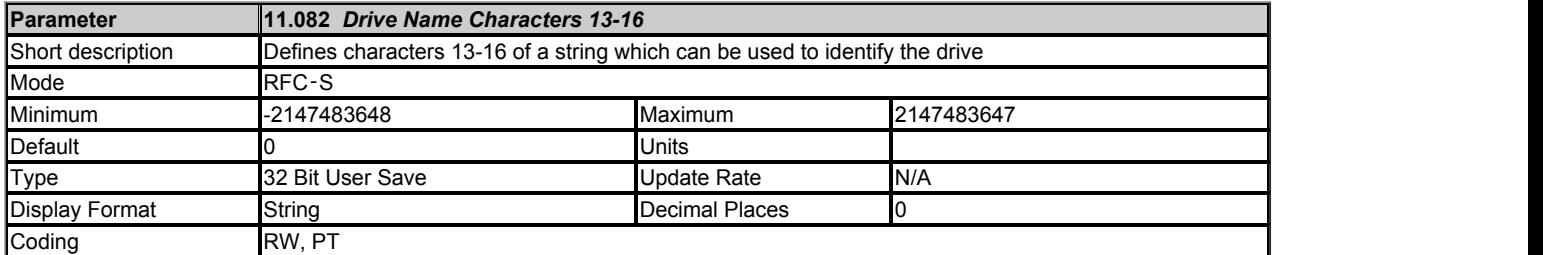

#### See *Drive Name Characters 1-4* (11.079).

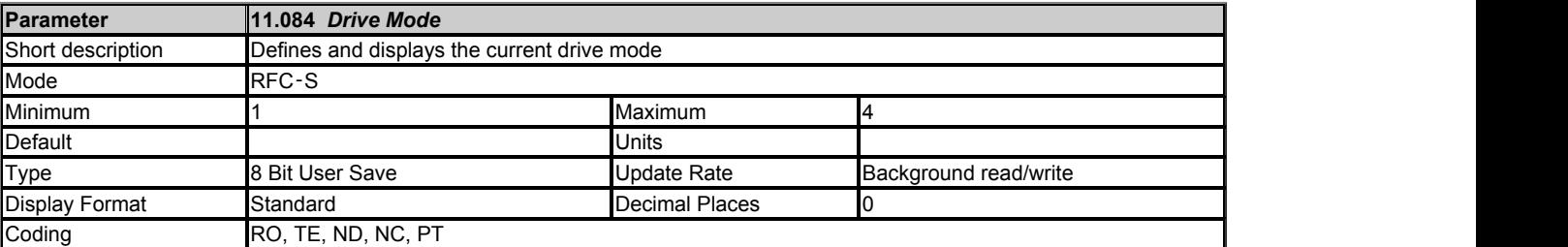

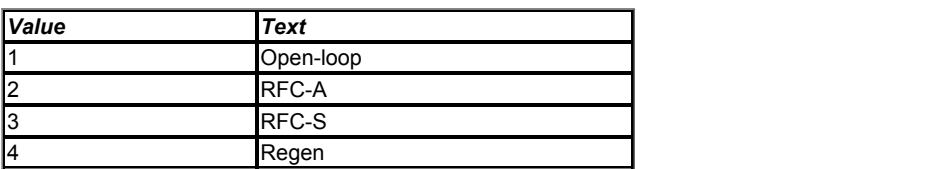

*Drive Mode* (11.084) is used to hold the currently active drive mode.

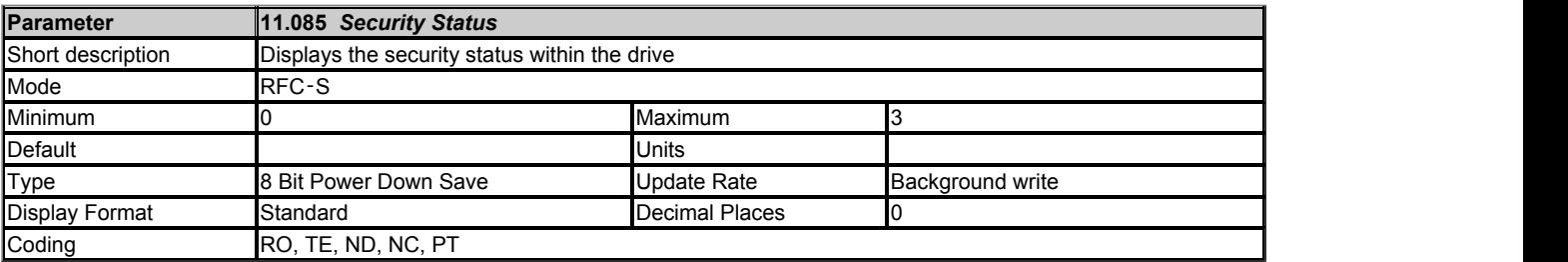

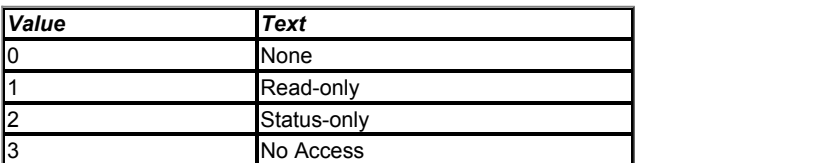

*Security Status* (11.085) shows the security that will apply when security is enabled by setting a non-zero value for *User Security Code* (11.030).

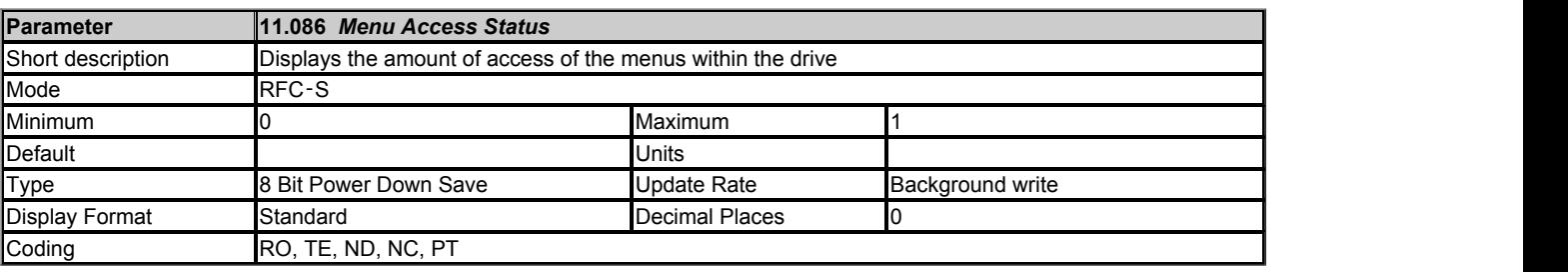

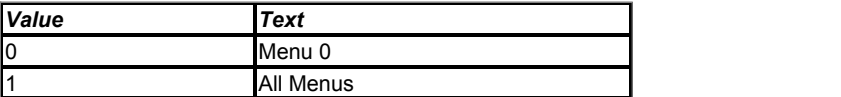

If *Menu Access Status* (11.086) = 0 then only Menu 0 can be accessed with a keypad. If *Menu Access Status* (11.086) = 1 then all menus can be accessed with a keypad.

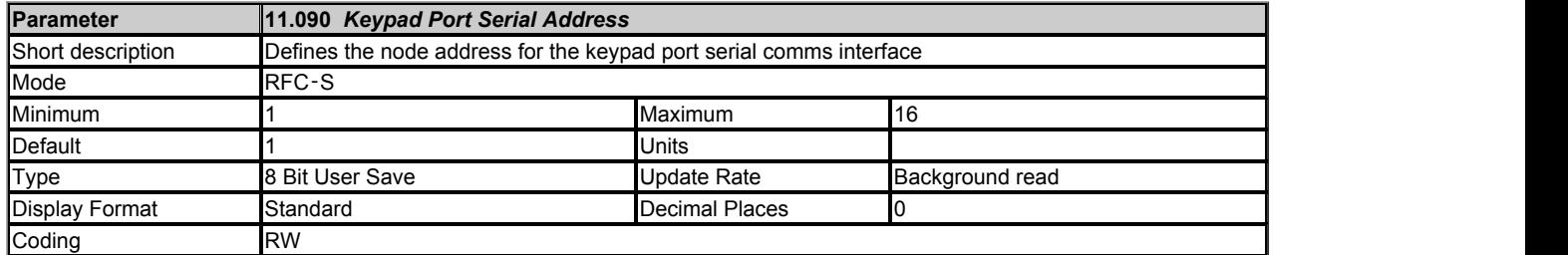

*Keypad Port Serial Address* (11.090) defines the node address for the keypad port serial comms interface. Normally the default value of 1 is used, but this can be changed if required. The keypad attached to the port will sense the address automatically.

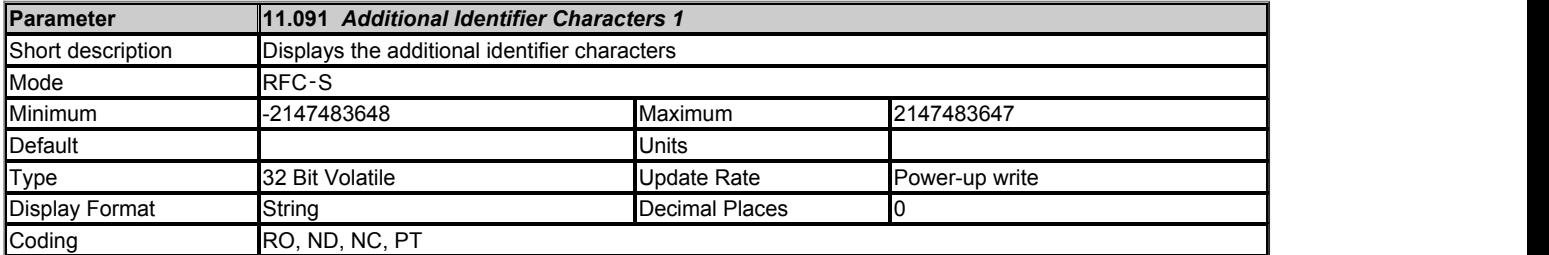

See *Product Identifier Characters* (11.064).

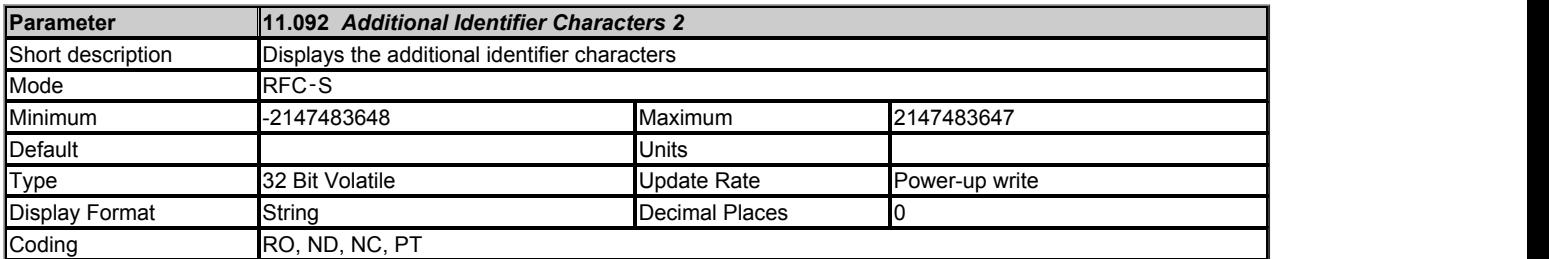

See *Product Identifier Characters* (11.064).

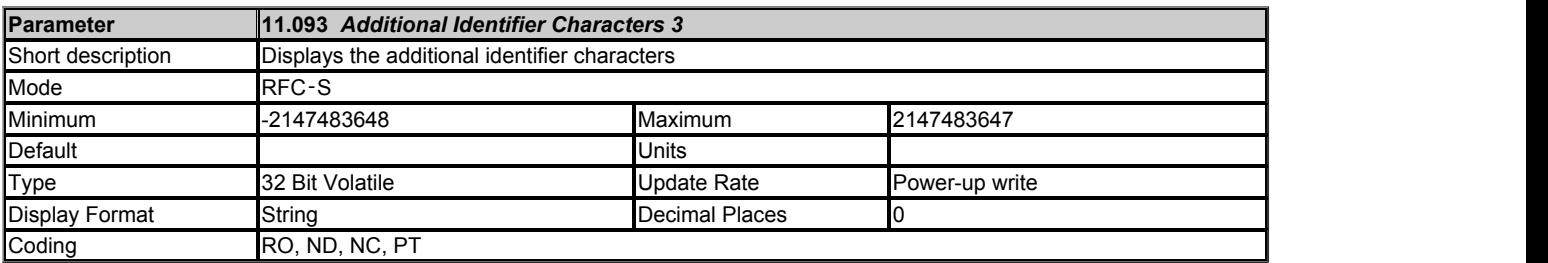

See *Product Identifier Characters* (11.064).

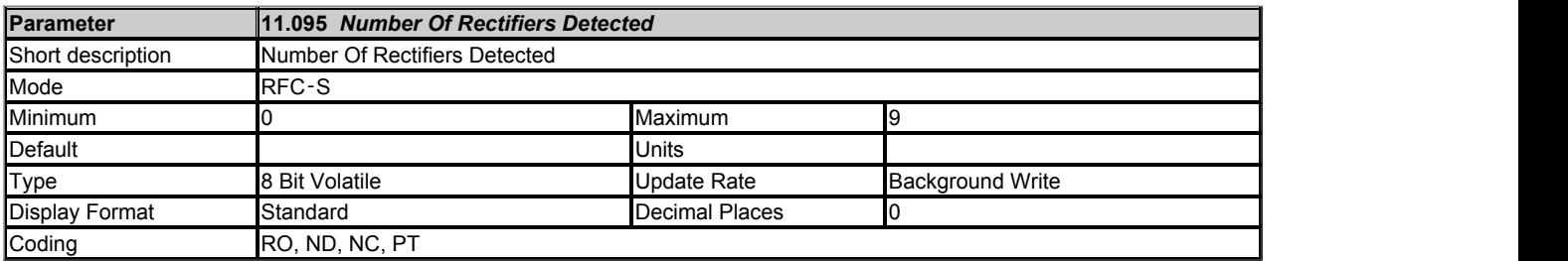

Indicates how many controlled rectifiers connected to the drive have been detected. See *Number Of Rectifiers Expected* (11.096).

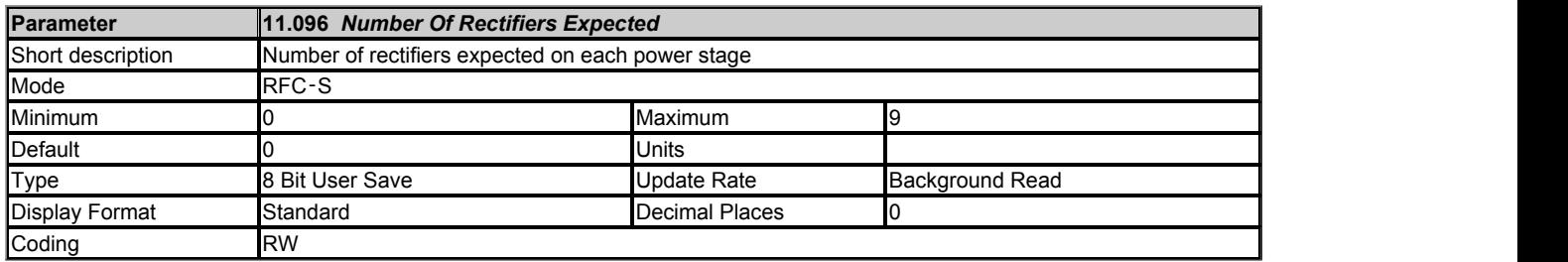

*Number Of Rectifiers Expected* (11.096) defines how many controlled rectifiers are expected on each power module. Within a complete drive with a diode input stage there are no controlled rectifiers. Within a complete drive with a controlled rectifier input stage there is one controlled rectifier. For a drive where external rectifiers are used the system can register up to nine controlled rectifiers. If *Number Of Rectifiers Expected* (11.096) = 0 then the rectifier monitoring system is disabled and the drive does not check how many controlled rectifiers are present. This is the default setting and should be used for complete drives with internal rectifiers because the monitoring function is not necessary. If *Number Of Rectifiers Expected* (11.096) is set to a

non-zero value a check is made to ensure that at least this number of external rectifiers are connected to each power module. If there are less external rectifiers than defined by *Number Of Rectifiers Expected* (11.096) then a *Configuration* is initiated with the sub-trip indicating how many rectifers should be present. See *Trip 0* (10.020).

# **Menu 12 Single Line Descriptions −** *User Functions 2 and Brake Control*

Mode: RFC-S

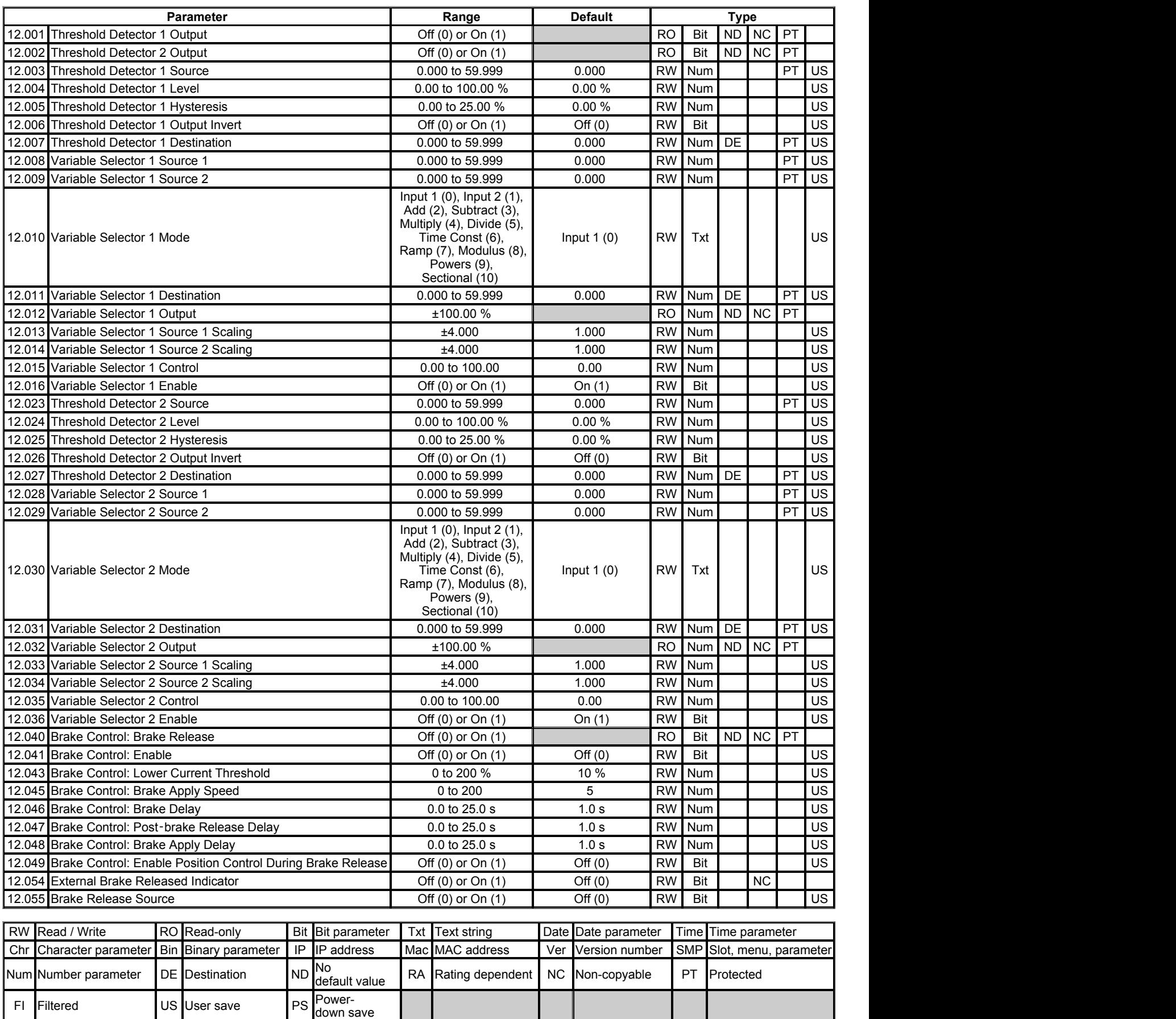

## **Menu 12 −** *User Functions 2 and Brake Control*

Mode: RFC-S

Menu 12 provides parameters for the following features:

- 1. Threshold detectors
- 2. Variable selectors
- 3. Mechanical brake controller

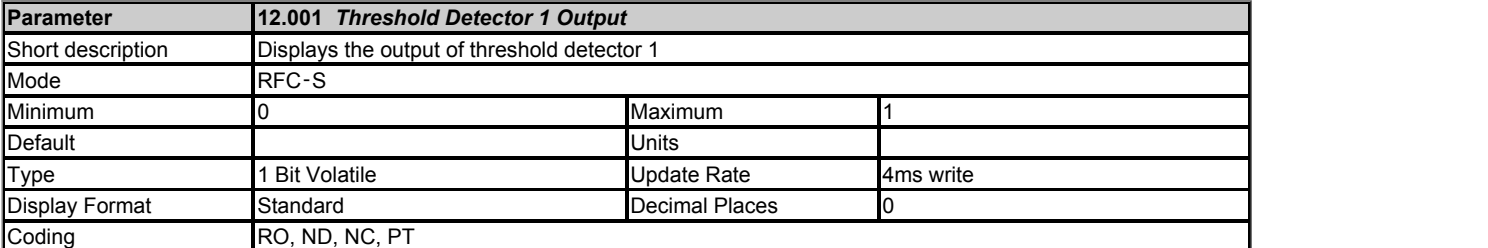

The threshold detector functions are always active even if the source and destination are not routed to valid parameters. If the source is not a valid parameter then the source value is taken as 0. The update rate for each of the threshold detector functions is always 4ms.

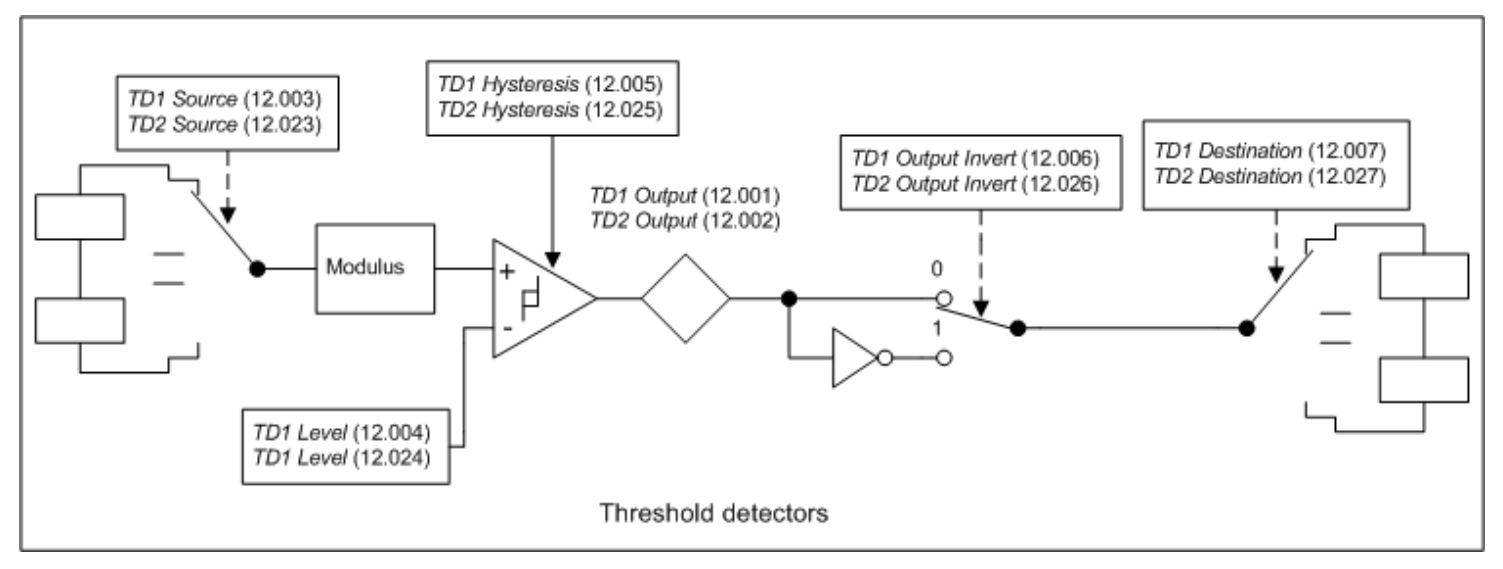

The following description is for threshold detector 1, but threshold detector 2 operates in the same way. The level of the parameter defined by *Threshold Detector 1 Source* (12.003) is converted to a percentage and compared to *Threshold Detector 1 Level* (12.004) with hysteresis to give *Threshold Detector 1 Output* (12.001) as follows:

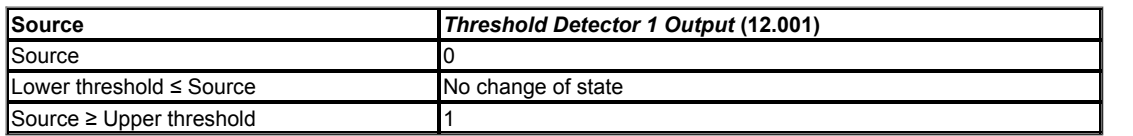

Lower threshold = *Threshold Detector 1 Level* (12.004) - *Threshold Detector 1 Hysteresis* (12.005) Upper threshold = *Threshold Detector 1 Level* (12.004) + *Threshold Detector 1 Hysteresis* (12.005)

The output value can then be inverted with *Threshold Detector 1 Output Invert* (12.006) before being routed to the destination defined by *Threshold Detector 1 Destination* (12.007).

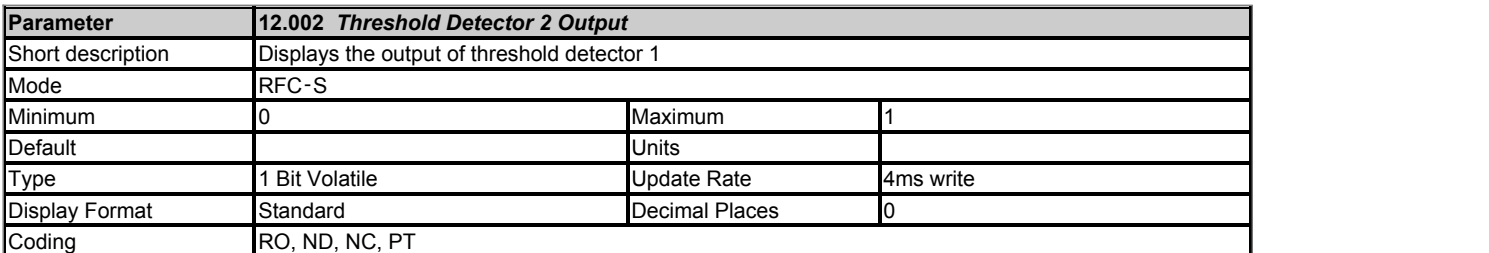

See *Threshold Detector 1 Output* (12.001).

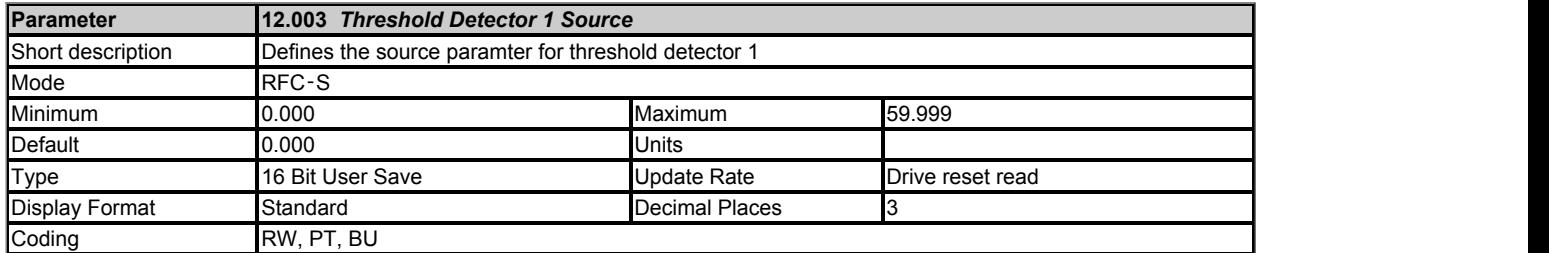

## See *Threshold Detector 1 Output* (12.001).

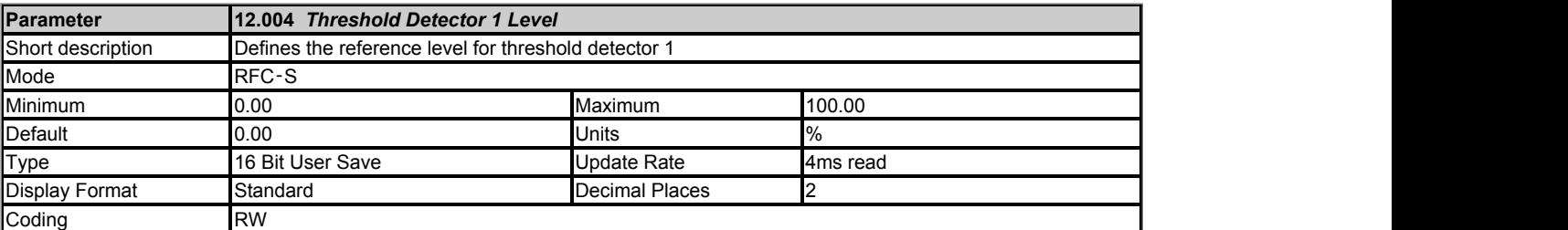

#### See *Threshold Detector 1 Output* (12.001).

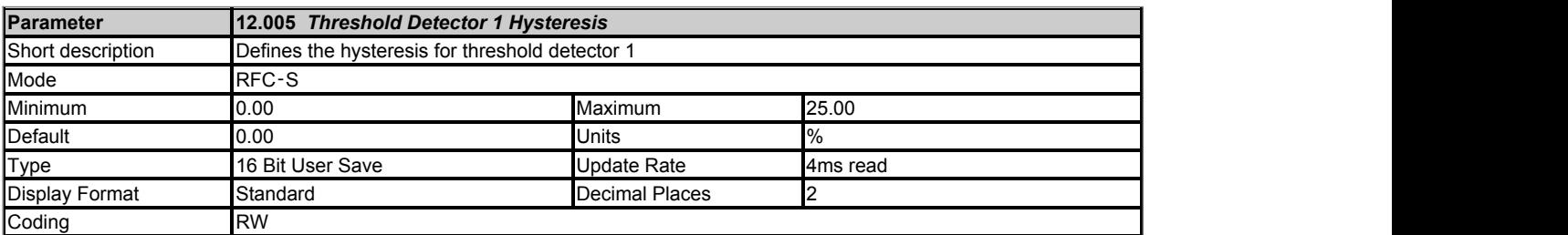

#### See *Threshold Detector 1 Output* (12.001).

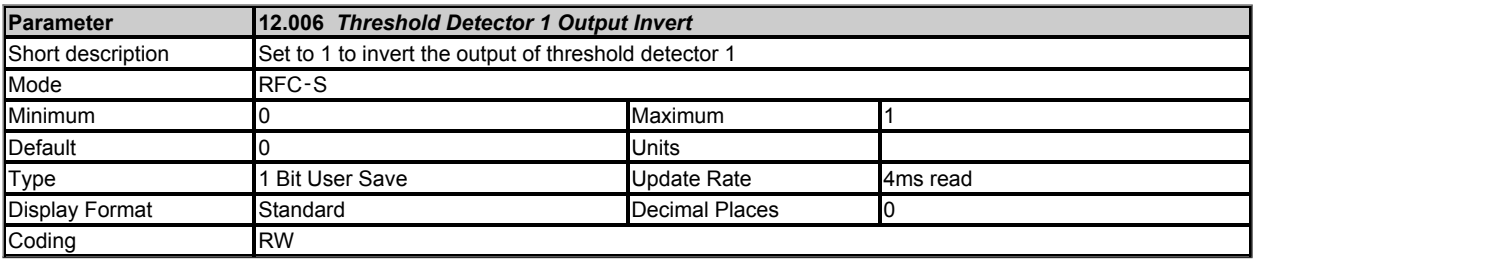

#### See *Threshold Detector 1 Output* (12.001).

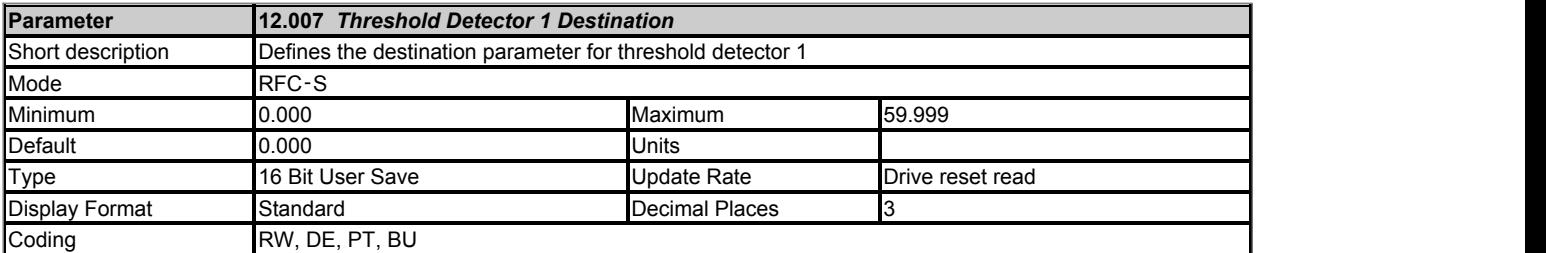

## See *Threshold Detector 1 Output* (12.001).

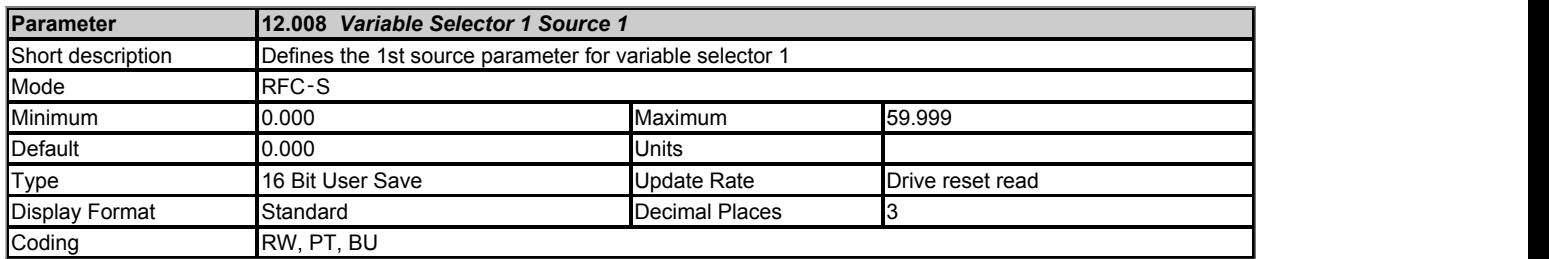

The variable selector functions are always active even if the source and destination are not routed to valid parameters. If a source is not a valid parameter then the source value is taken as 0. The update rate for each of the variable selector functions is always 4ms.

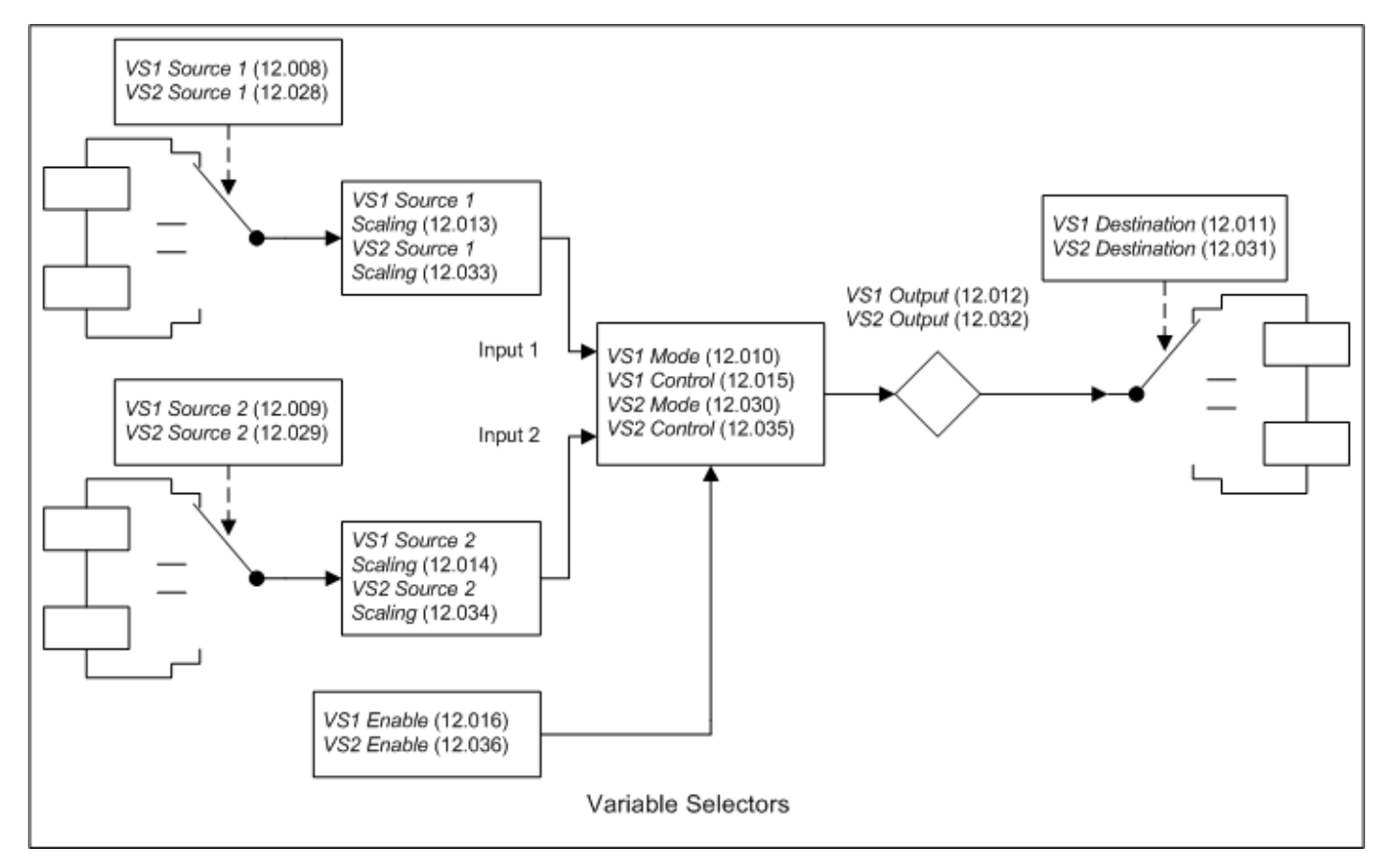

The following description is for variable selector 1, but variable selector 2 operates in the same way. The source parameters selected with *Variable Selector 1 Source 1* (12.008) and *Variable Selector 1 Source 2* (12.009) are converted to a percentage value, scaled with *Variable Selector 1 Source 1 Scaling* (12.013) and *Variable Selector 1 Source 2 Scaling* (12.014) respectively and then combined with a function defined by *Variable Selector 1 Mode* (12.010) to give *Variable Selector 1 Output* (12.012) as a percentage value. If *Variable Selector 1 Enable* (12.016) = 1 then the function operates normally. If *Variable Selector 1 Enable* (12.016) = 0 then *Variable Selector 1 Output* (12.012) = 0.00% and any states within the function are reset (i.e. the time constant function accumulator is held at zero). If the value of *Variable Selector 1 Mode* (12.010) is changed then all internal function state are also reset.

The table below shows the functions that can be selected with *Variable Selector 1 Mode* (12.010).

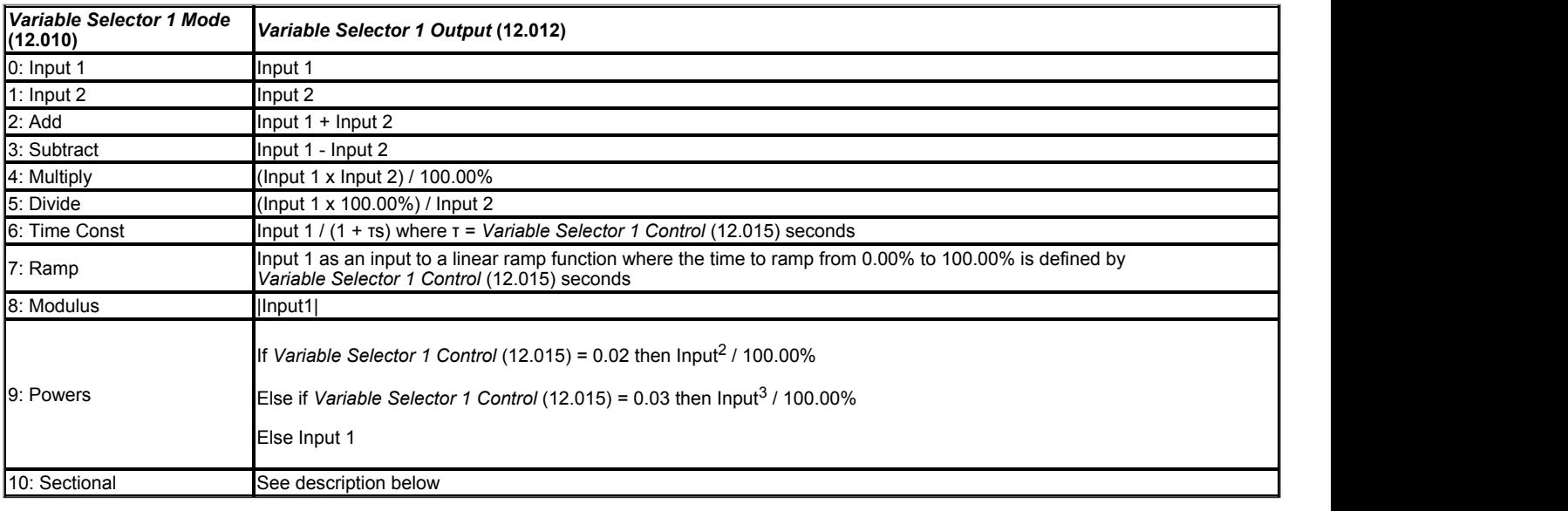

#### **Sectional Controller**

If *Variable Selector 1 Mode* (12.010) = 10 then the variable selector can be used to provide a sectional control function. (Variable selector 2 operates in the same way.) The sectional control function is intended to apply scaling and a speed offset to a 16 bit position value to generate a new 16 bit position value. The output can be used as an input to the Standard motion controller (Menu 13) and to generate an encoder simulation output (Menu 3).

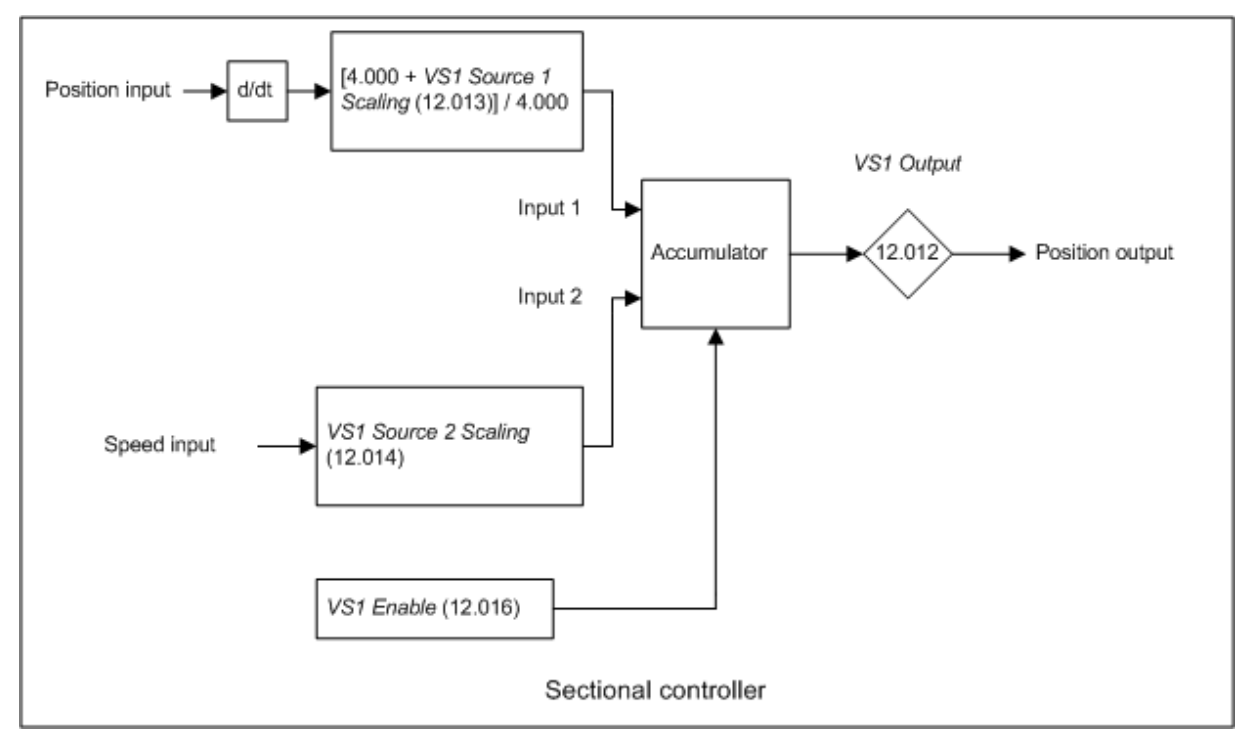

The position input is selected with *Variable Selector 1 Source 1* (12.008) and can be derived from any parameter. However, it is intended to be used with a position value that has a range from 0 to 65535 (e.g. *P1 Position* (03.029)). The input is scaled so that as *Variable Selector 1 Source 1 Scaling* (12.013) is changed between -4.000 and 4.000 so the proportion of the input position change added to the accumulator varies from 0.000 to 2.000 (i.e. the change of position input value is added without scaling if *Variable Selector 1 Source 1 Scaling* (12.013) = 0.000). The remainder from the scaling division is stored and then added at the next sample to maintain an exact ratio between the position input and the position output, provided the speed from source 2 is zero. The controller only takes the change of position from the input source parameter, and not the absolute value, so that when the controller is first made active the output does not jump to the source position, but only moves with any changes of source position after that point in time.

Although the sectional controller is intended to use a source parameter with a range from 0 to 65535, it is possible to use parameters with a different range provided the maximum is a power of two minus 1, i.e.  $2^{31}$  - 1. It should be noted that the change of position is scaled based on the maximum of the parameter, and so a signed position value such as *P1 Normalised Position* (03.058) which has a maximum that corresponds to half its range will give twice the change of position when compared to *P1 Position* (03.029). To counteract this effect the scaling applied to the change of position in the sectional controller should be set to 0.5.

The range of *Variable Selector 1 Output* (12.012) is 0.00% and 100.00%. Unlike other functions the value is not simply limited, but rolls under or over respectively. Although the output destination can be any parameter it is intended to be used with a position value that has a range from 0 to 65535.

The speed input defines a speed offset with a resolution of 0.1rpm. Full scale of the source parameter corresponds to 1000.0rpm. Scaling may be applied using *Variable Selector 1 Source 2 Scaling* (12.014) to give a full scale value up to 4000.0rpm. The speed input is added to the accumulator to move the output position forwards or backwards with respect to the position input.

The sample time for the variable selector is 4ms and the input or output position must not change by more than half a revolution over this time. Therefore the input or output speed must not exceed 7500rpm.

The diagram below shows an example of how the sectional controller function could be configured. The section input position is provided from the previous section via the P1 position feedback interface. The destination of the variable selector is the *Standard Motion Local Reference Position* (13.021) in the standard motion controller which is used to provide the speed reference and to control the local motor attached to the drive. The encoder simulation system is used to generate the section output to be fed into the next drive. The source for the encoder simulation is *Standard Motion Local Reference Position* (13.021).

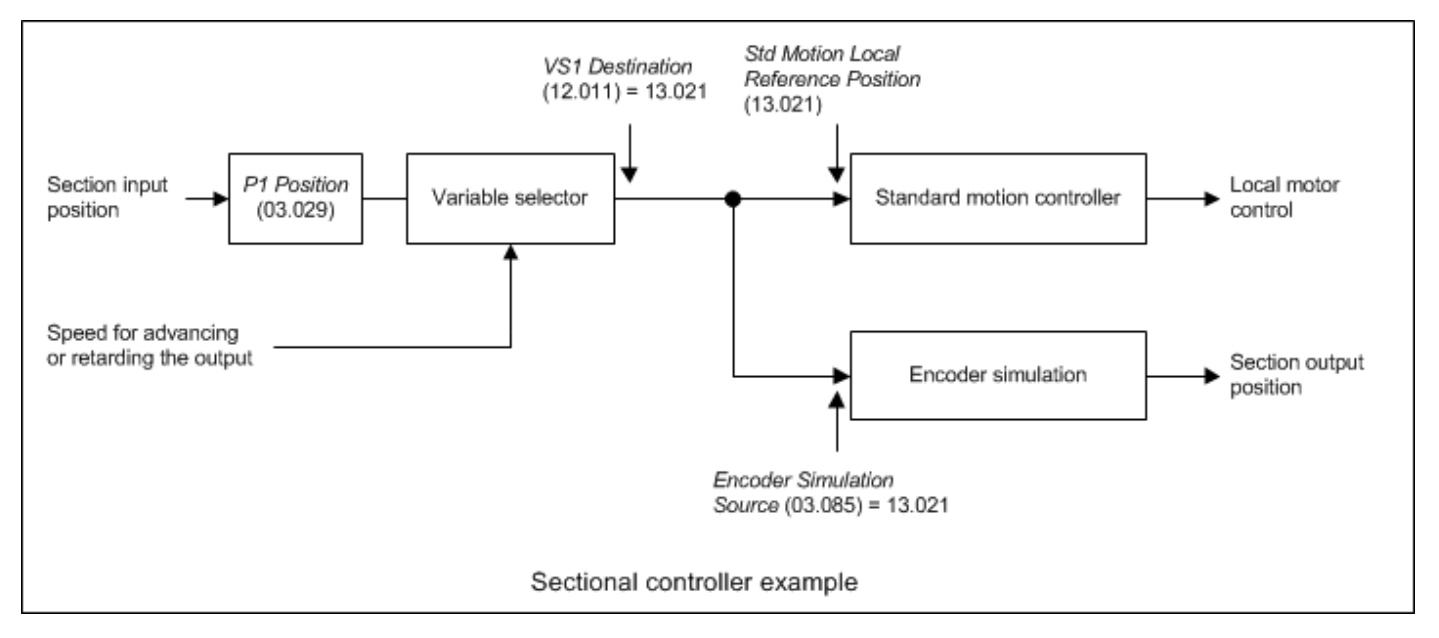
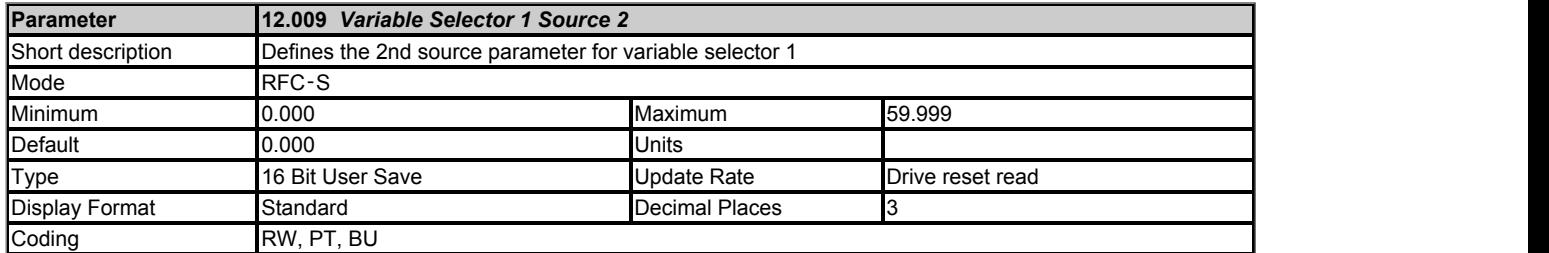

See *Variable Selector 1 Source 1* (12.008).

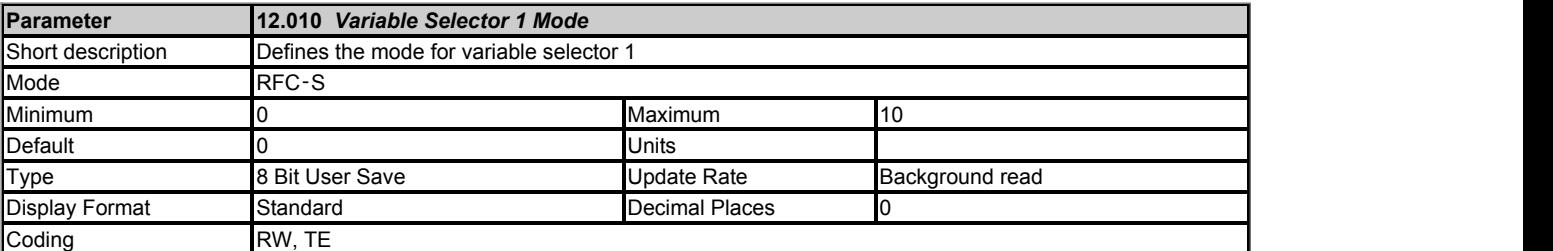

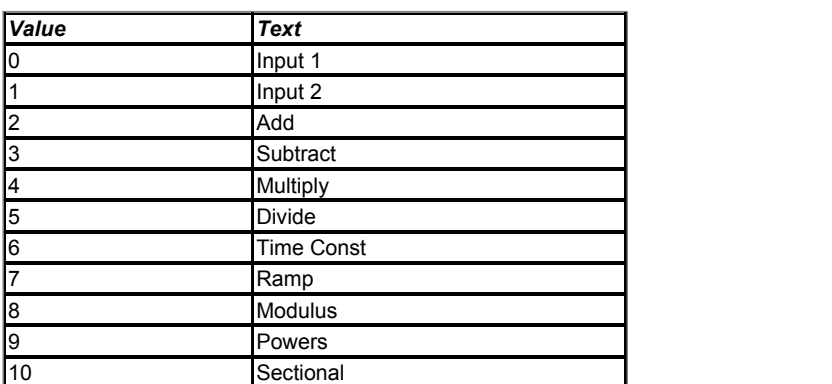

See *Variable Selector 1 Source 1* (12.008).

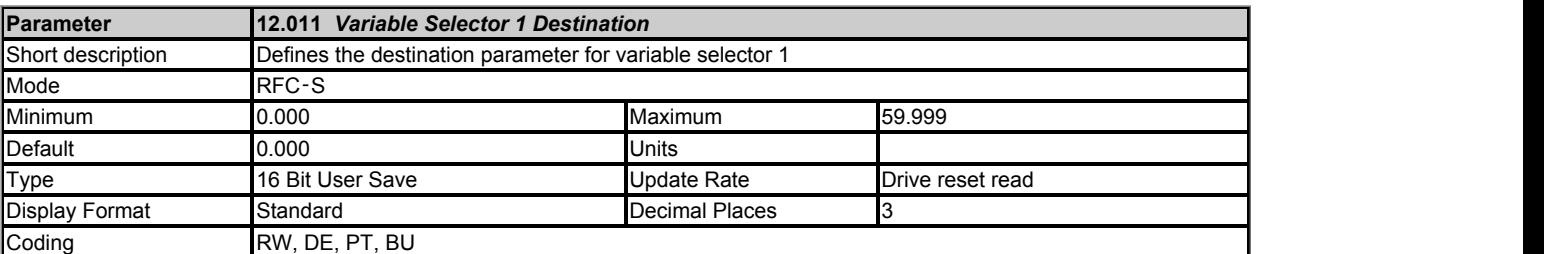

See *Variable Selector 1 Source 1* (12.008).

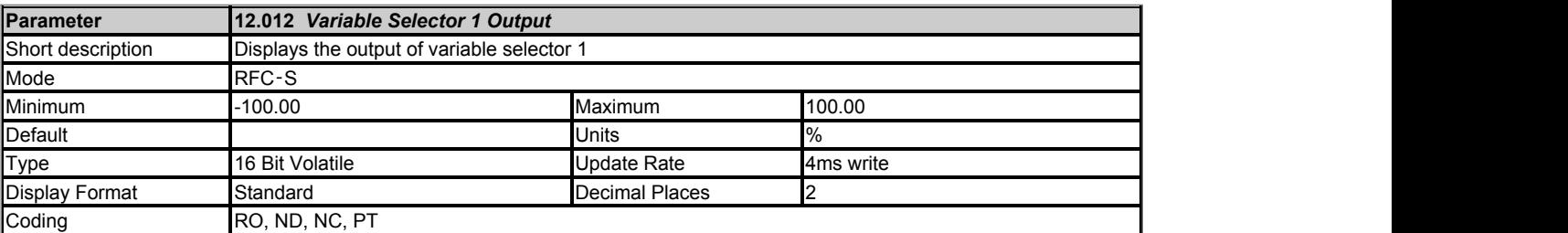

See *Variable Selector 1 Source 1* (12.008).

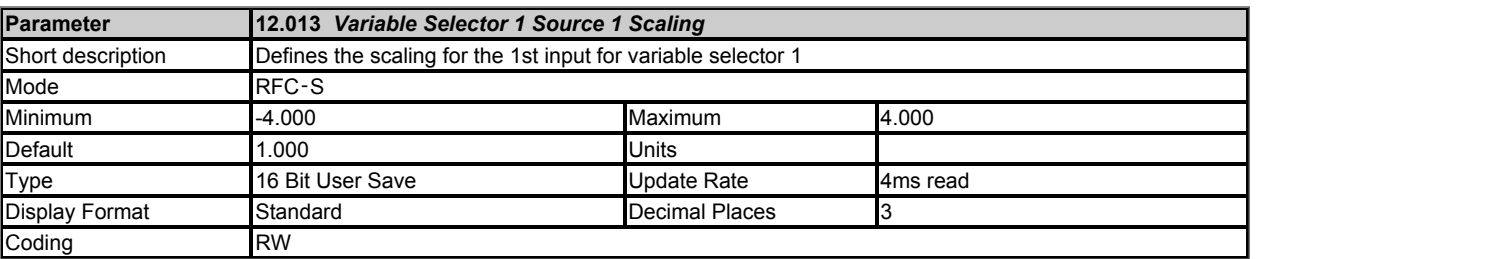

See *Variable Selector 1 Source 1* (12.008).

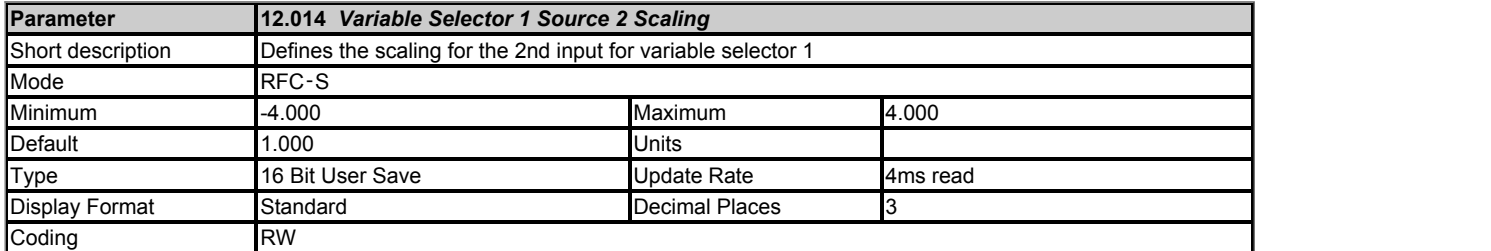

## See *Variable Selector 1 Source 1* (12.008).

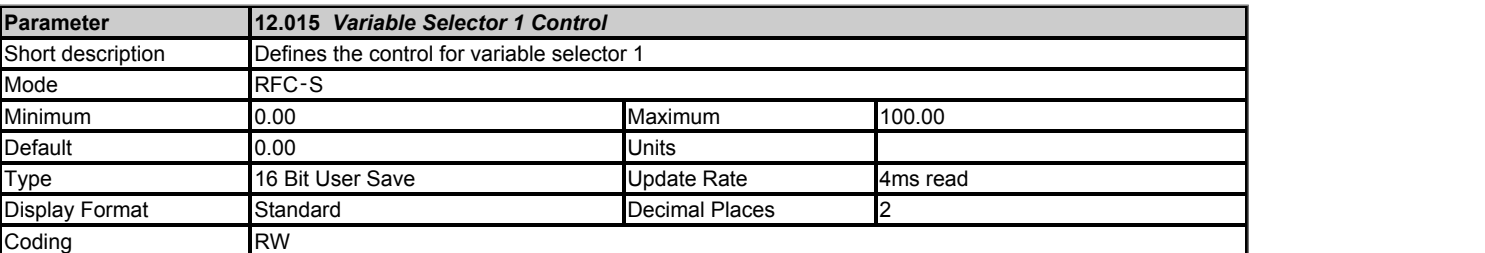

See *Variable Selector 1 Source 1* (12.008).

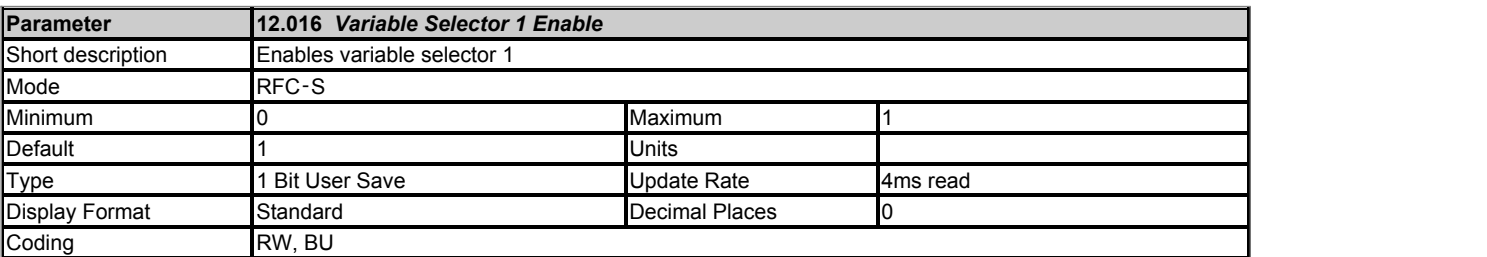

### See *Variable Selector 1 Source 1* (12.008) for more details.

*Variable Selector 1 Enable* (12.016) and *Variable Selector 2 Enable* (12.036) have a default of 1 so that if these parameters are not used the variable selectors will still function.

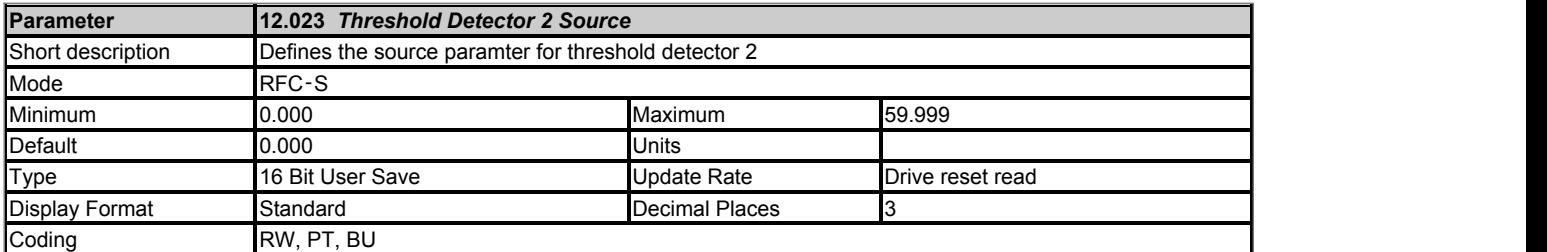

See *Threshold Detector 1 Output* (12.001).

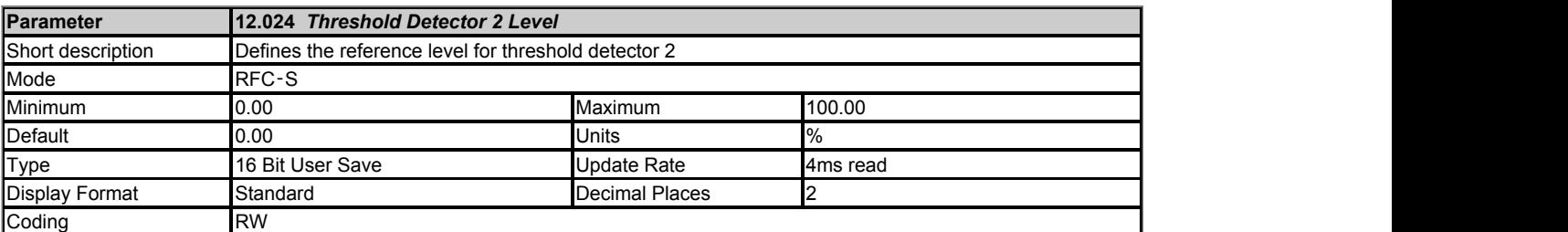

## See *Threshold Detector 1 Output* (12.001).

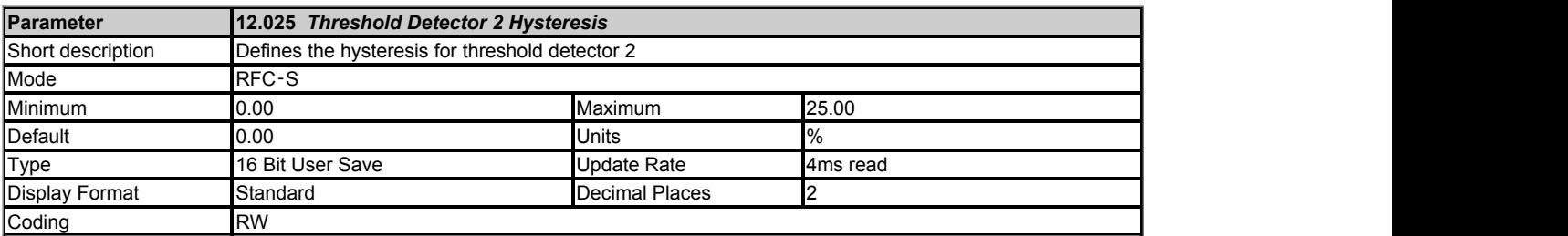

See *Threshold Detector 1 Output* (12.001).

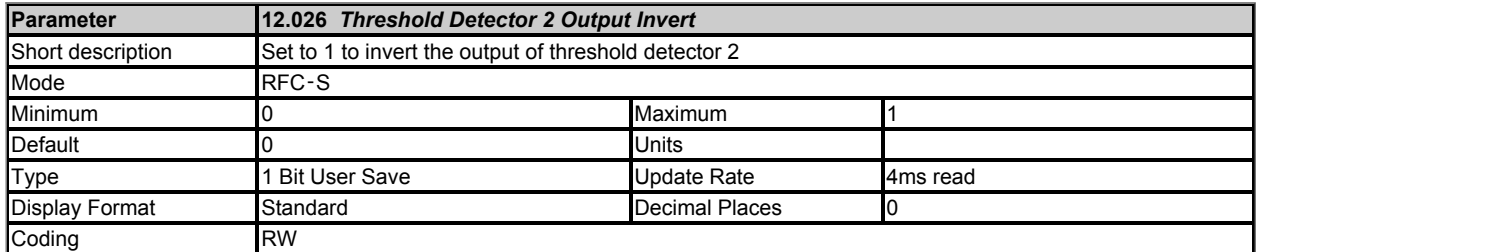

# See *Threshold Detector 1 Output* (12.001).

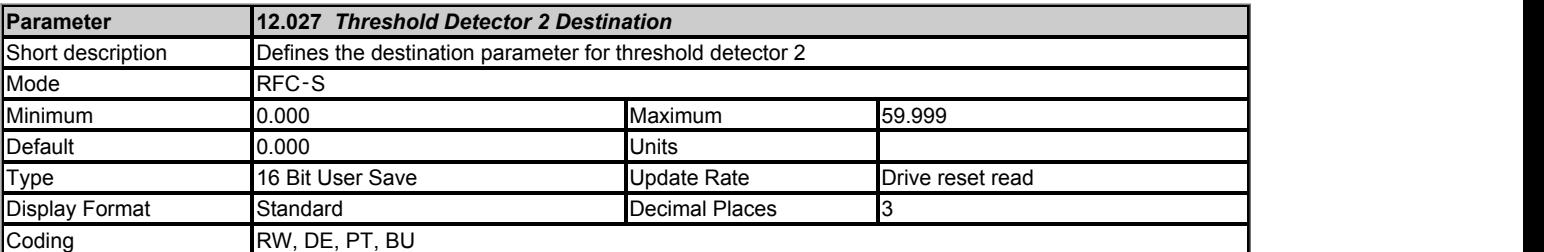

## See *Threshold Detector 1 Output* (12.001).

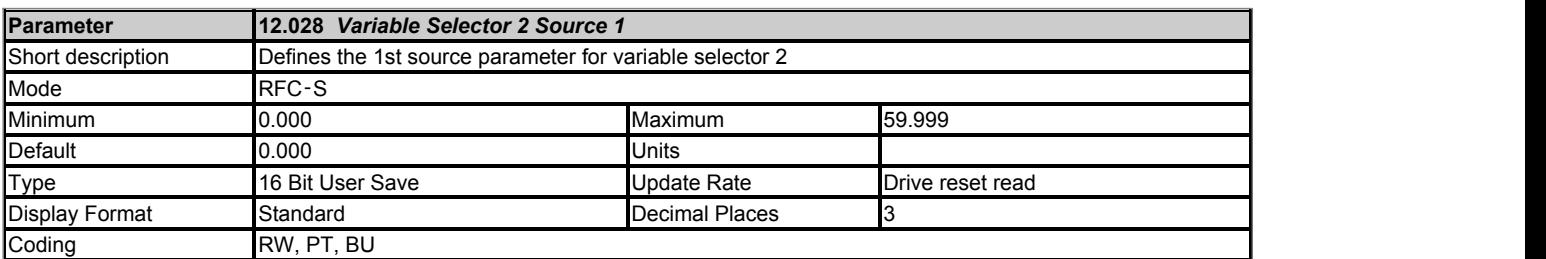

#### See *Variable Selector 1 Source 1* (12.008).

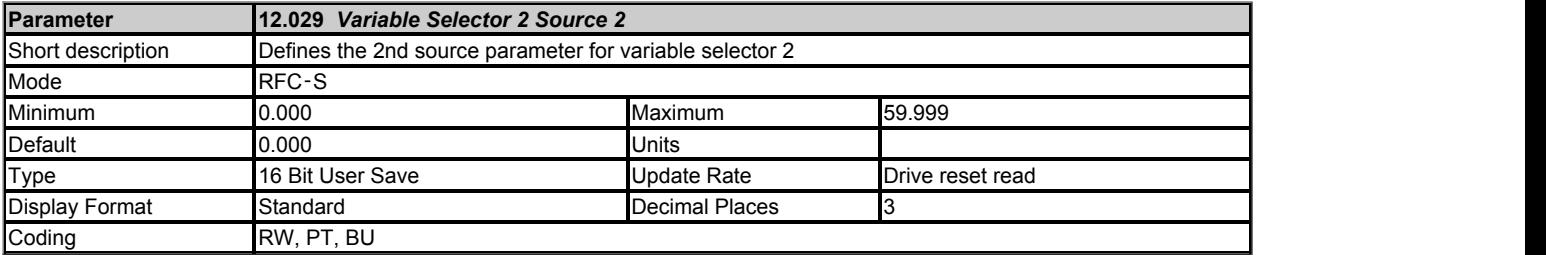

See *Variable Selector 1 Source 1* (12.008).

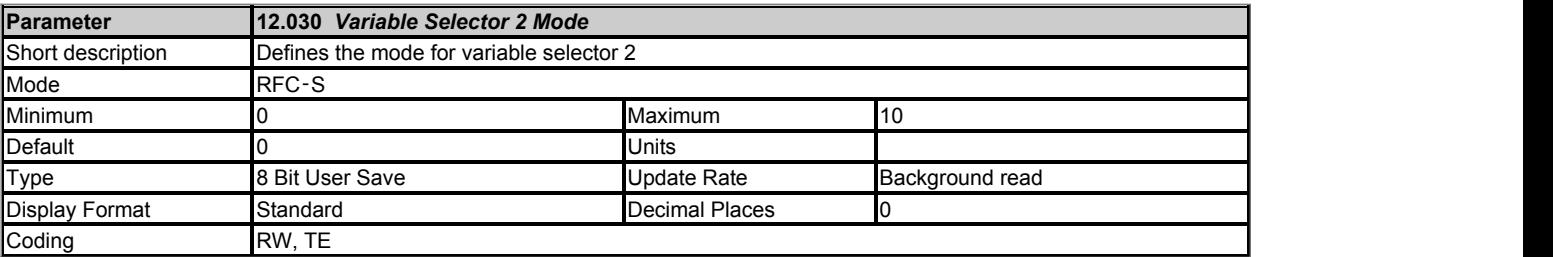

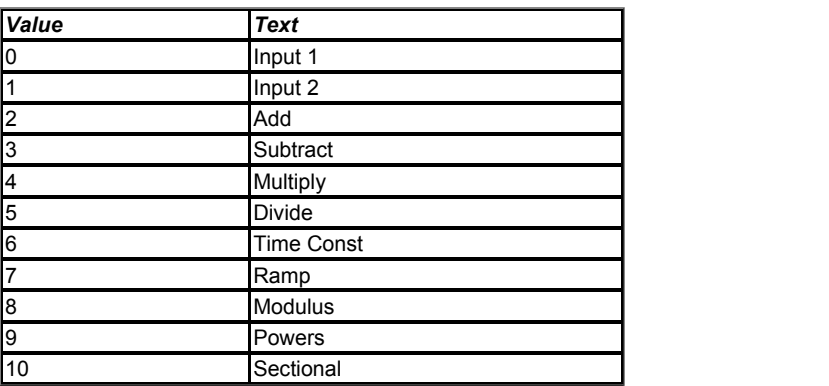

See *Variable Selector 1 Source 1* (12.008).

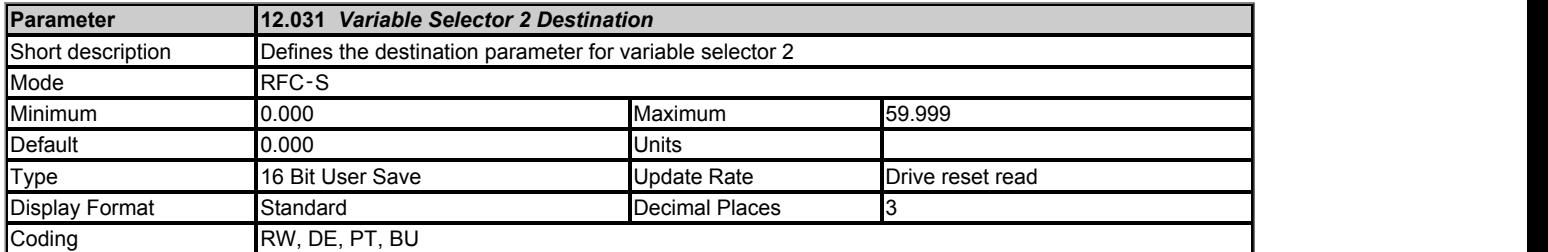

See *Variable Selector 1 Source 1* (12.008).

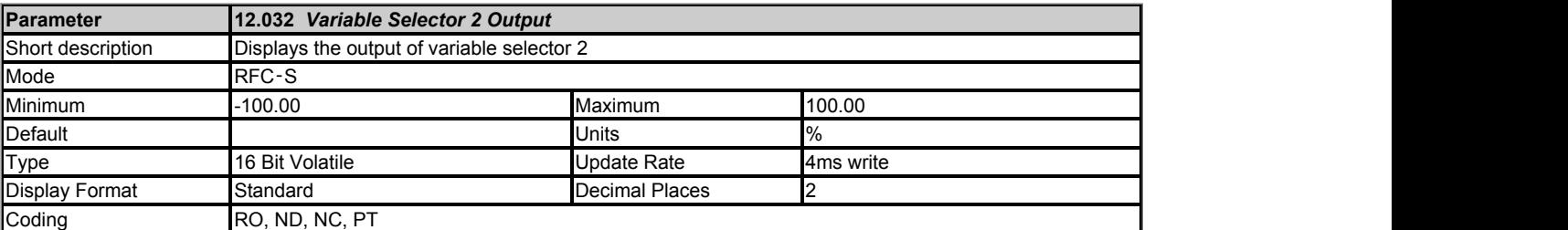

See *Variable Selector 1 Source 1* (12.008).

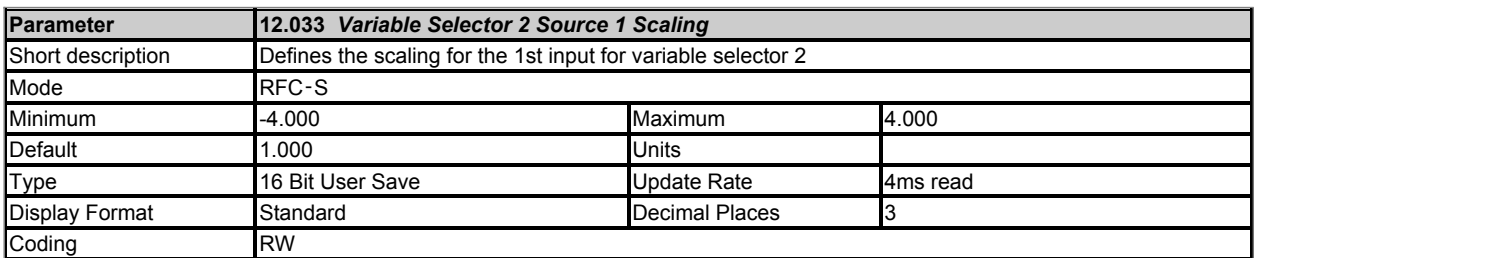

See *Variable Selector 1 Source 1* (12.008).

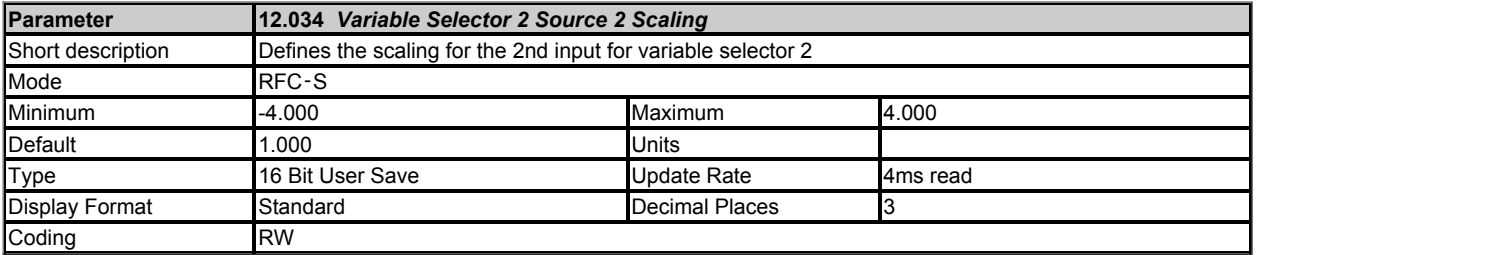

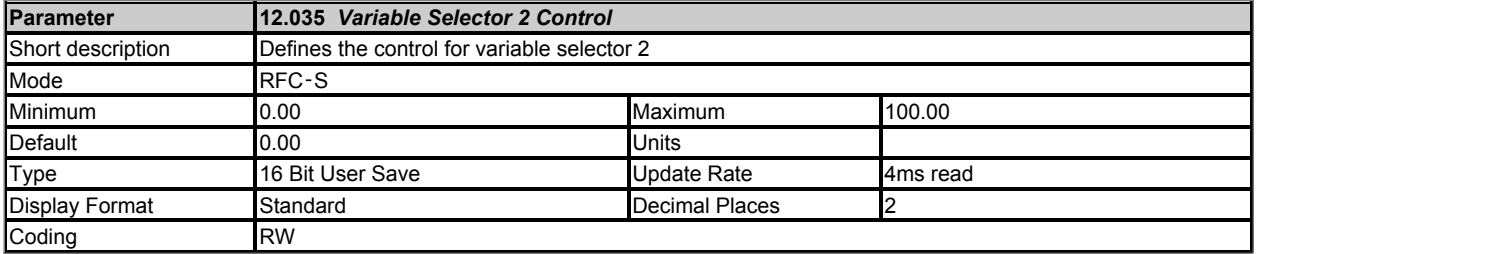

See *Variable Selector 1 Source 1* (12.008).

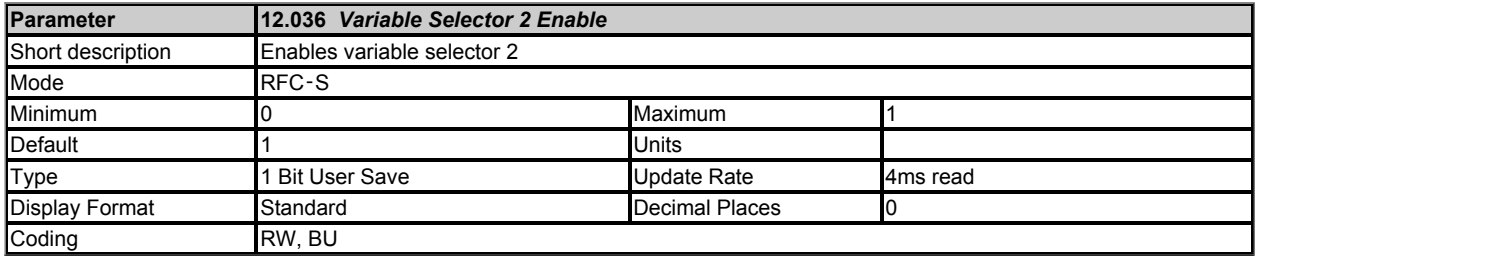

See *Variable Selector 1 Source 1* (12.008).

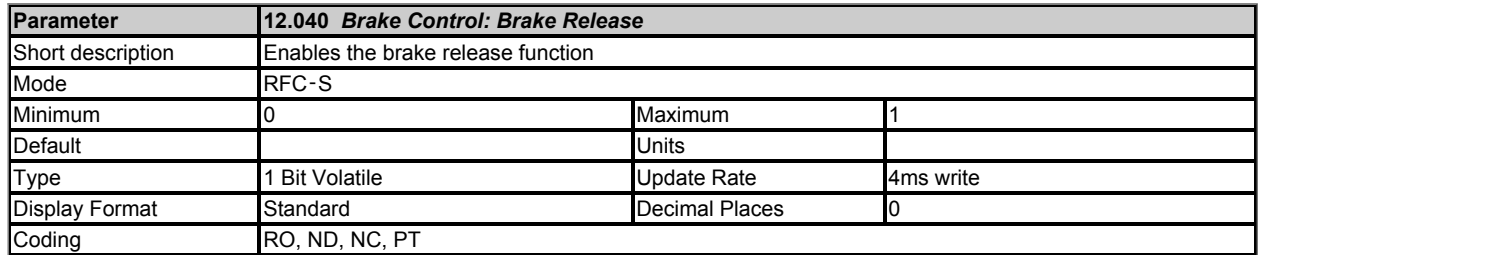

The mechanical brake control function can be used to control an electro-mechanical brake via digital I/O. *Brake Control: Brake Release* (12.040) = 0 when the brake should be applied and 1 when the brake should be released. Normally this should be routed to a digital output to control the mechanical brake. See *Brake Control: Enable* (12.041) for details.

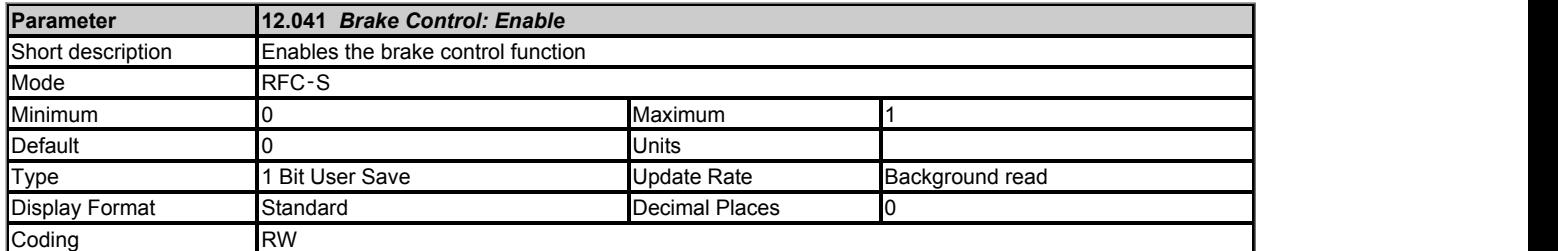

If *Brake Control: Enable* (12.041) = 0 then the brake controller is disabled. The following parameters which are used by the brake controller to operate the drive are reset to 0 on the transition of *Brake Control: Enable* (12.041) from 1 to 0.

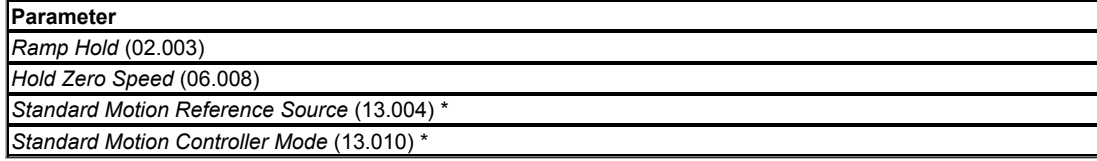

\* If *Brake Control: Enable Position Control During Brake Release* (12.049) = 1

#### **RFC-S mode**

In RFC-S mode the following brake controller is provided.

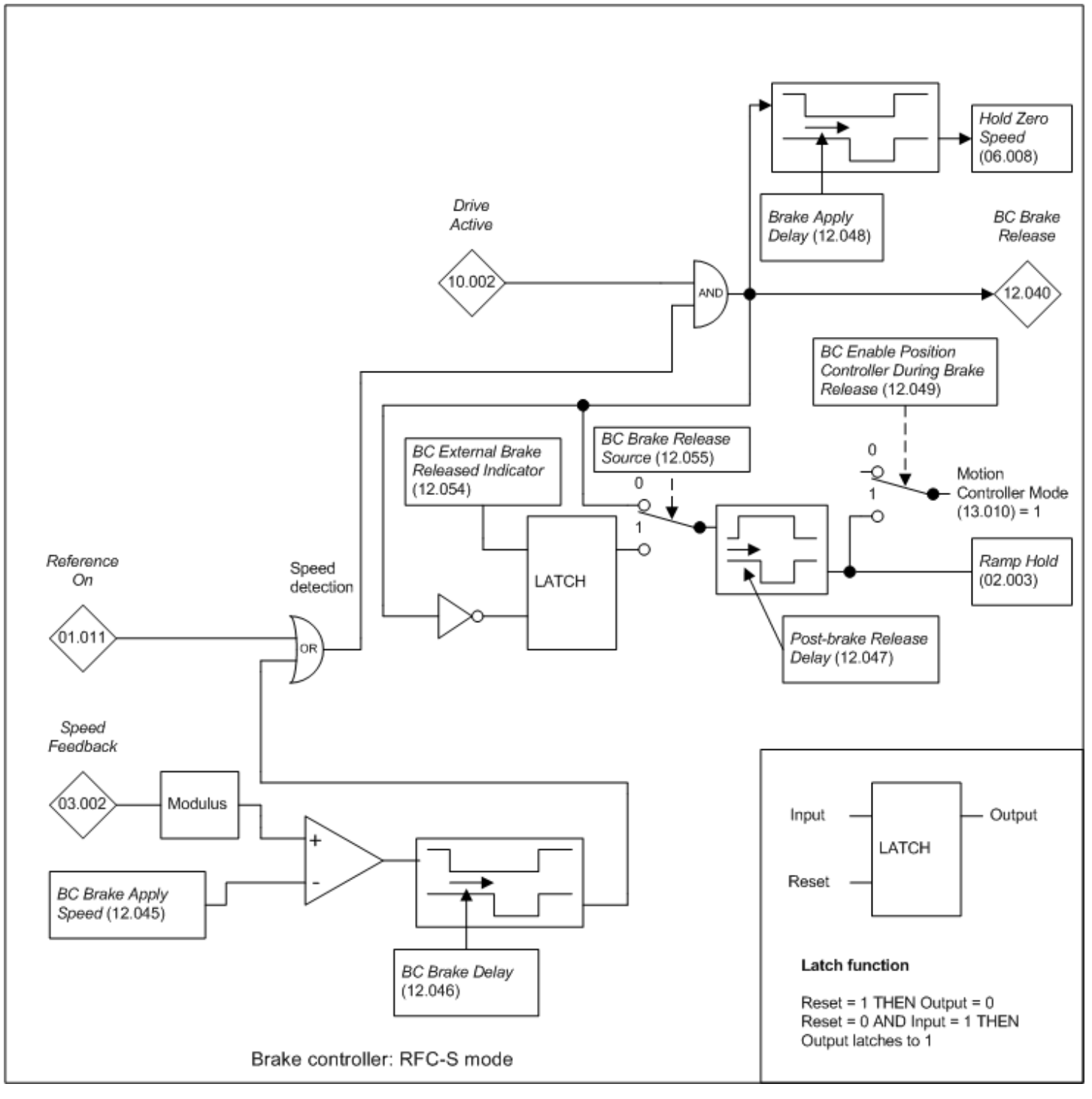

#### **Speed detection**

If *Reference On* (01.011) = 1 then the speed detection signal is active. When *Reference On* (01.011) is de-activated the speed detection signal is not deactivated until the modulus of *Speed Feedback* (03.002) falls below *Brake Control: Brake Apply Speed* (12.045) and an additional delay defined by *Brake Control: Brake Delay* (12.046).

#### **Brake controller sequence**

The brake controller sequence is shown for forward movement in the diagram below.

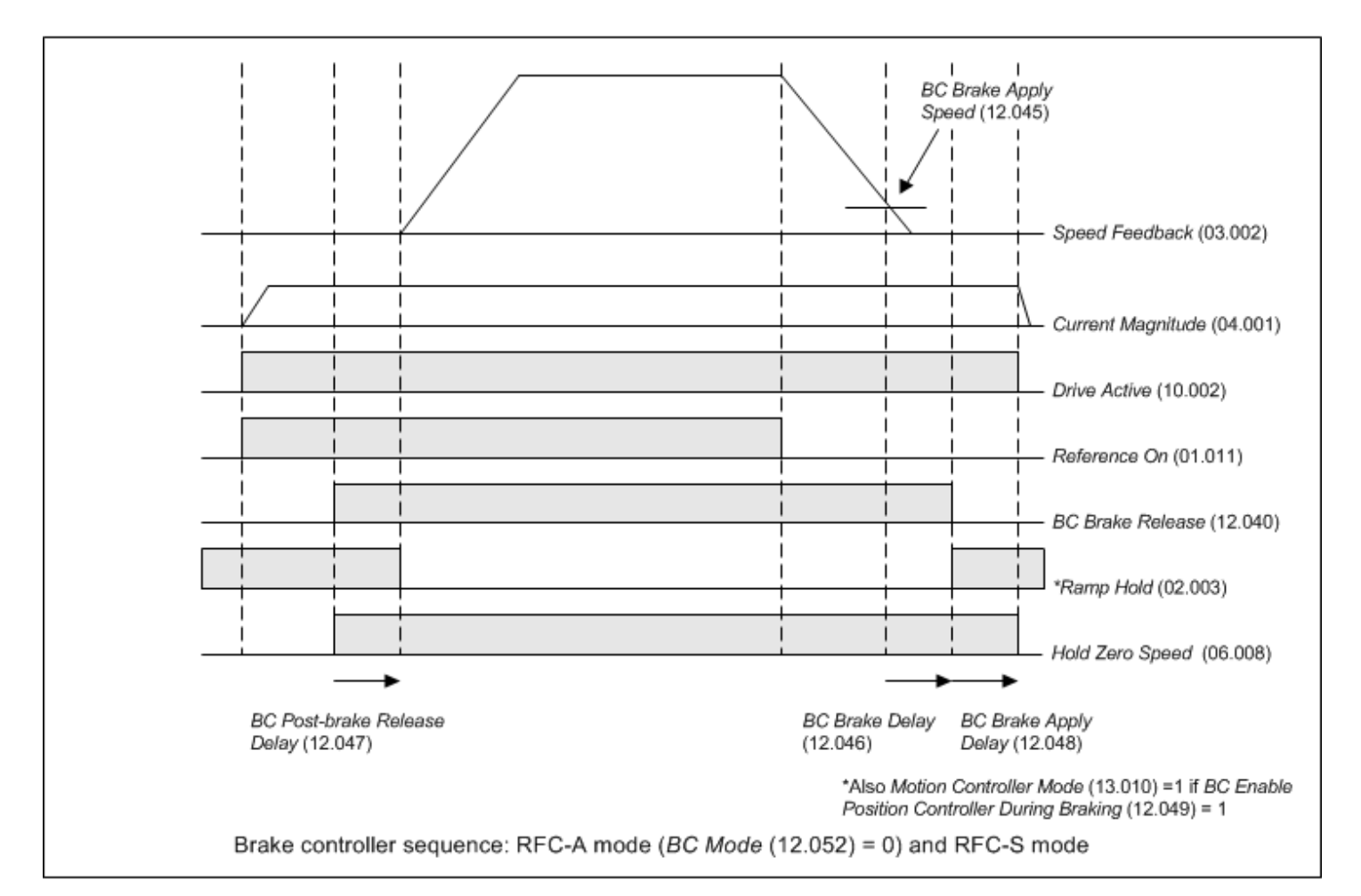

The brake is released when *Drive Active* (10.002) = 1 and speed detection is active. The ramp hold is released after a further delay to allow the motor to accelerate away from standstill. When the *Speed Feedback* (03.002) subsequently falls below *Brake Control: Brake Apply Speed* (12.045) and *Reference On* (01.011) = 0 (i.e. the motor is required to stop) then the brake is applied after a delay defined by *Brake Control: Brake Delay* (12.046). The motor is held at zero speed for a further delay to allow the brake to apply, i.e. *Brake Control: Brake Apply Delay* (12.048). *Ramp Hold* (02.003) is held at 1 while the brake is being applied in case the reference is reapplied during this period to prevent the motor running against the brake. Also *Ramp Hold* (02.003) will already be active when the drive restarts to hold the speed reference at zero. It is also possible for the Standard motion controller to be active during this period to help prevent the motor from moving even under load after the brake has been released by setting *Brake Control: Enable Position Control During Brake Release* (12.049) = 1.

If required, an input can be routed to *External Brake Released Indicator* (12.054) to delay the the motor from starting until an external indication is given that the brake has released. To use an external indication *Brake Release Source* (12.055) should be set to one.

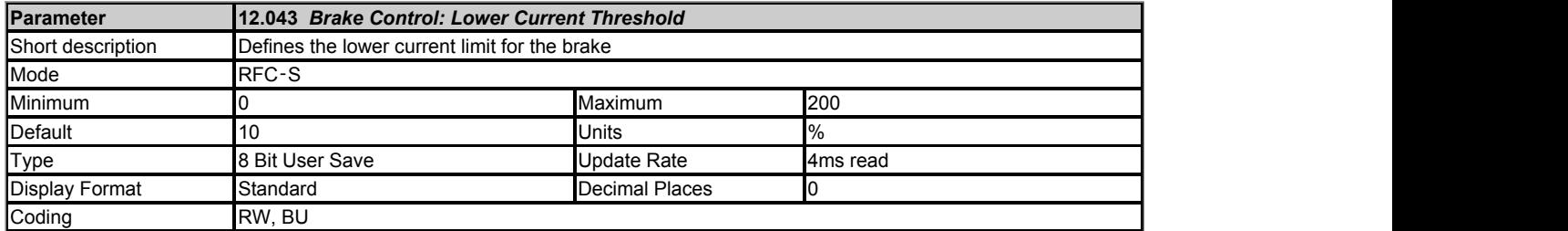

See *Brake Control: Enable* (12.041).

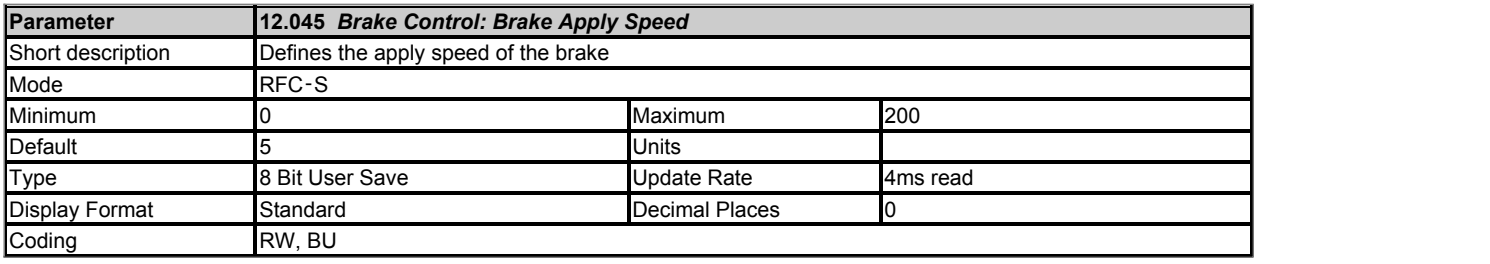

See *Brake Control: Enable* (12.041).

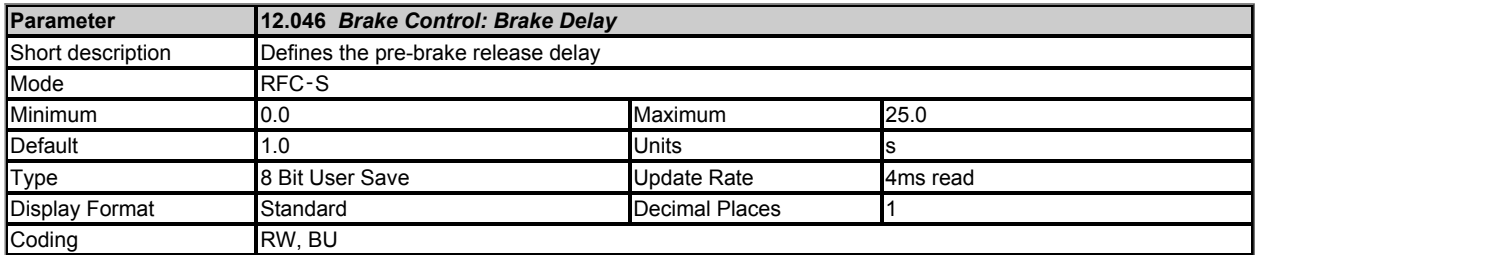

# See *Brake Control: Enable* (12.041).

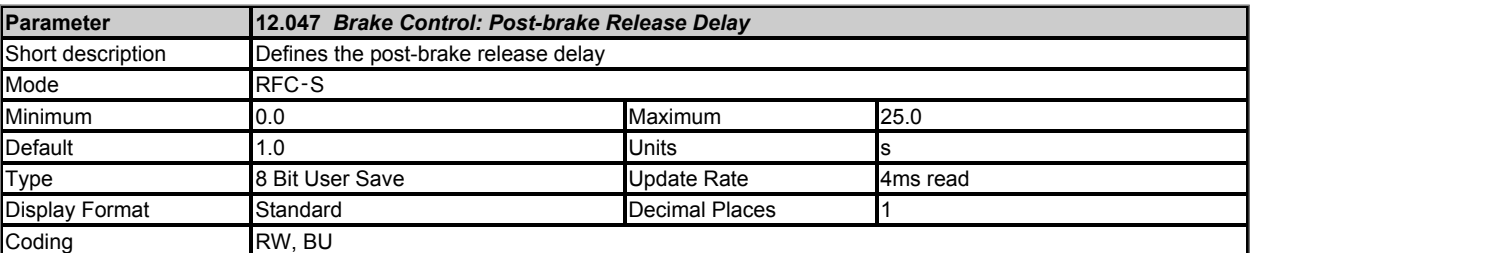

## See *Brake Control: Enable* (12.041).

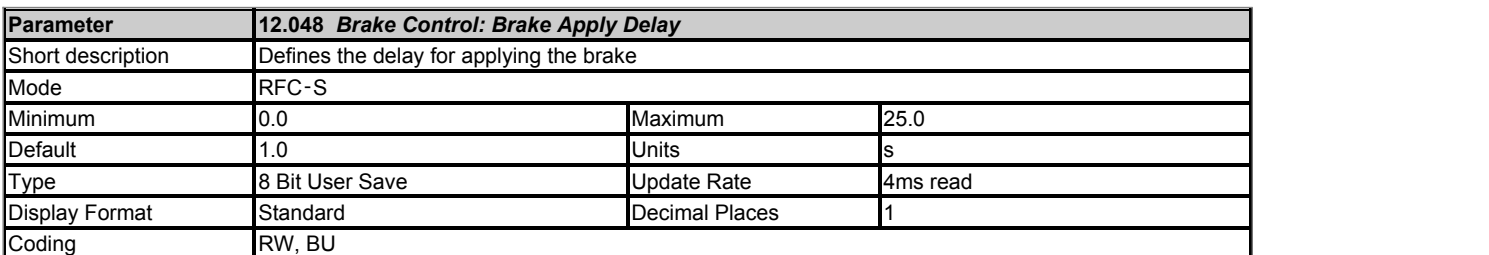

#### See *Brake Control: Enable* (12.041)

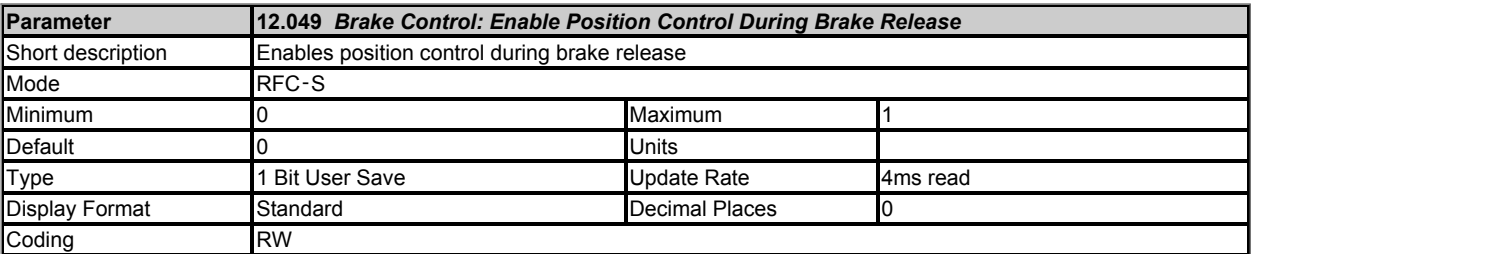

See *Brake Control: Enable* (12.041)

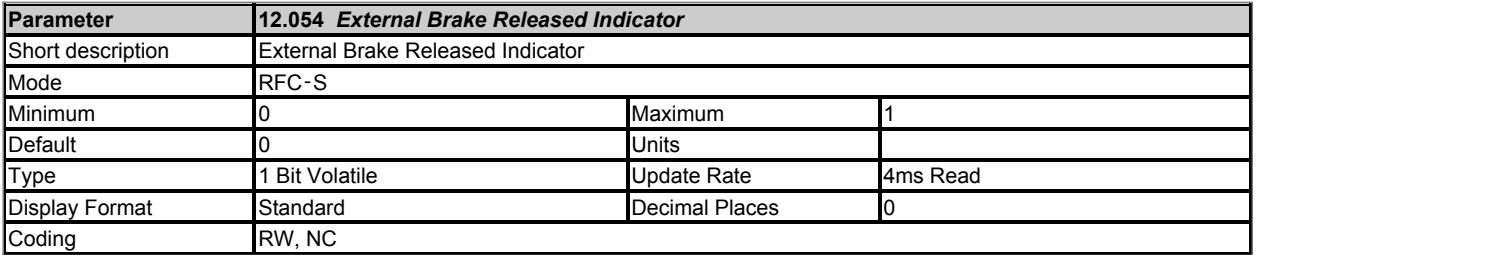

See *Brake Control: Enable* (12.041).

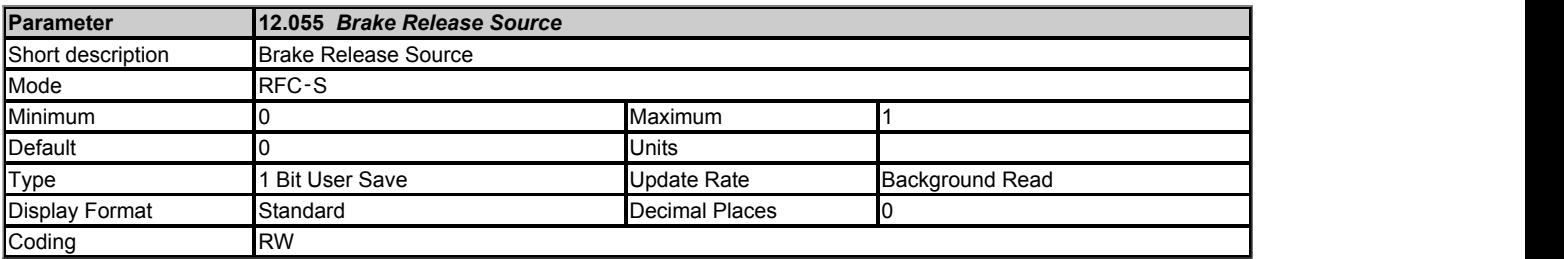

See *Brake Control: Enable* (12.041).

# **Menu 13 Single Line Descriptions −** *Standard Motion Controller*

Mode: RFC-S

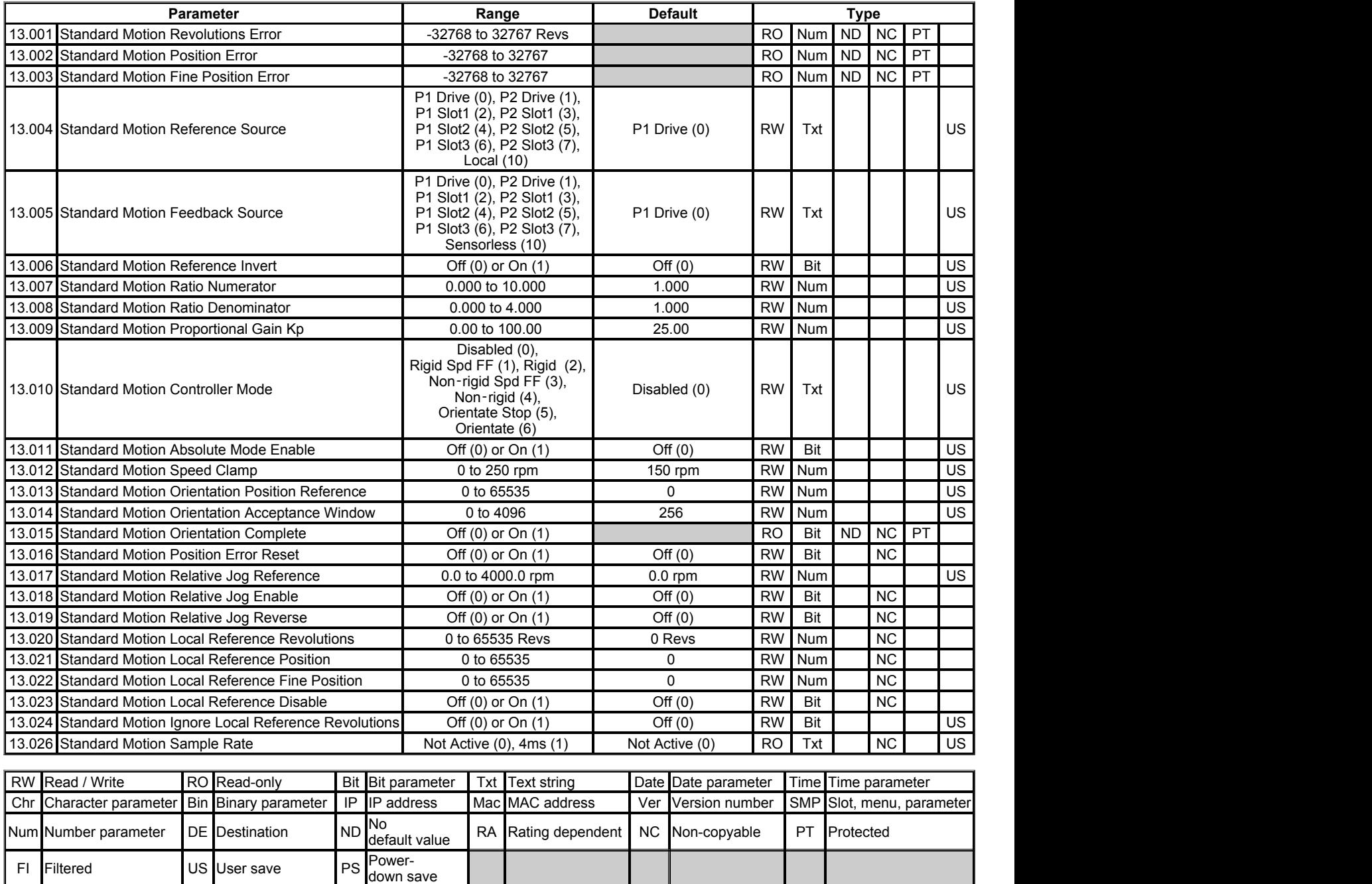

# **Menu 13 −** *Standard Motion Controller*

Mode: RFC‑S

### **Motion controller format**

The diagram below shows the format and interface for the standard motion controller.

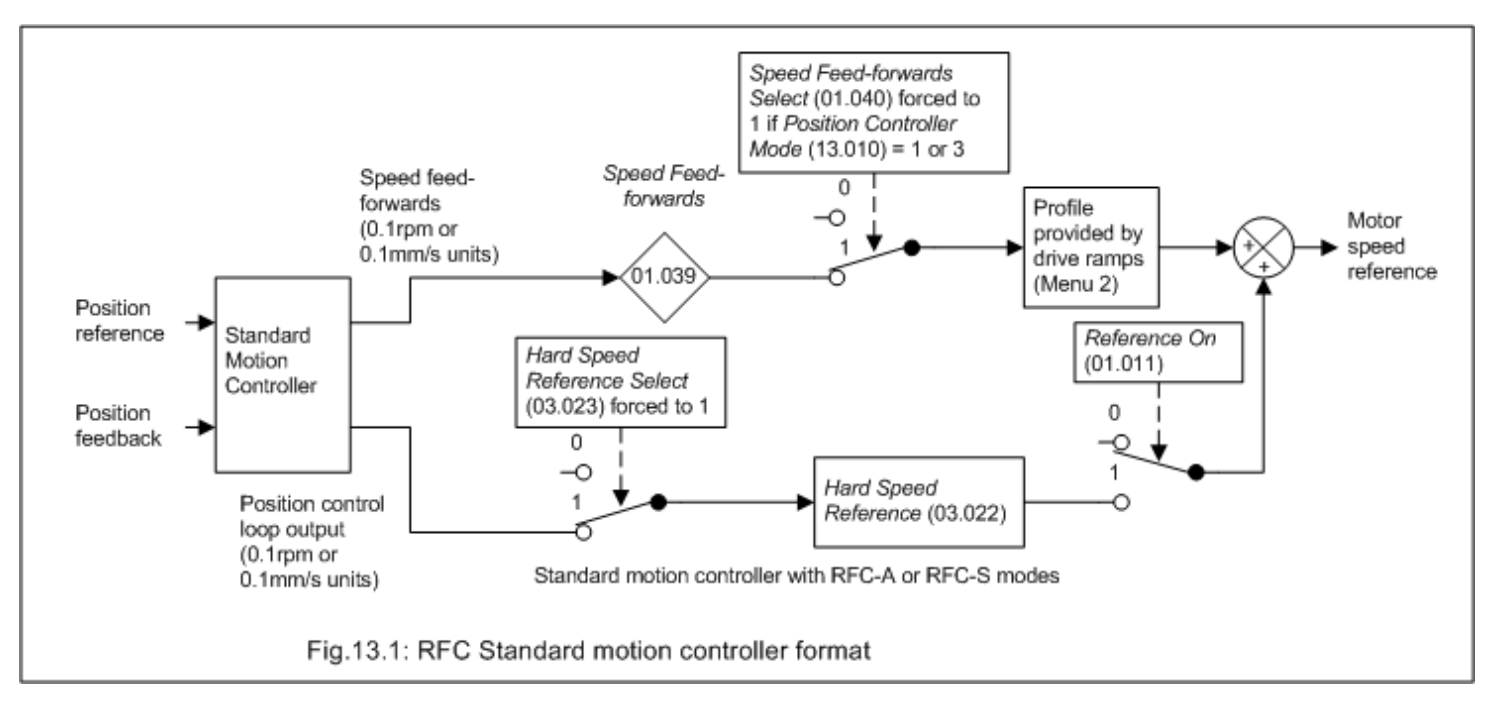

# **Standard motion controller**

The standard motion controller outputs are speed feed-forwards and position control loop output both in 0.1rpm or 0.1mm/s units that can be used directly by the drive. The conversion to the output speed is based on the set-up parameters of the position feedback selected to control the motor. The position control loop output is always fed into the *Hard Speed Reference* (03.022). The speed feed-forwards from the motion controller can be used as a profile input, with the drive ramp system as the profile generator, by setting *Standard Motion Controller Mode* (13.010) to a value of 1 or 3. Alternatively the speed feed-forwards can be derived from the speed reference if required.

Changing *Standard Motion Controller Mode* (13.010) affects other drive parameters as shown in the table below.

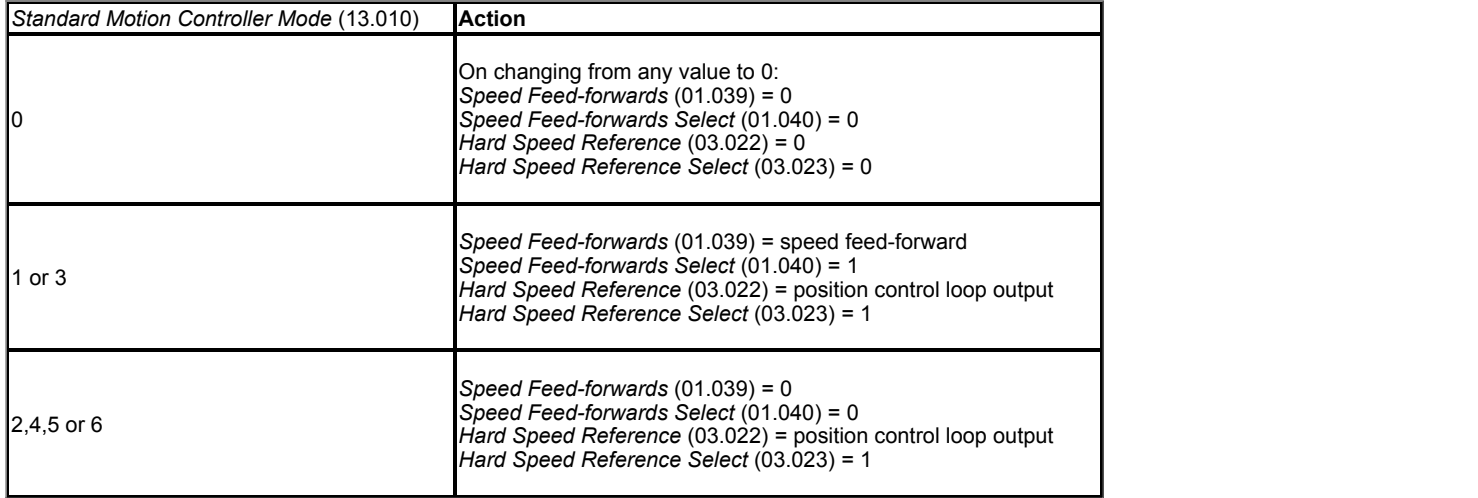

### **Standard motion controller**

The standard motion controller is compatible with the motion controller in Unidrive SP with a sample rate of 4ms. The drive ramp system (Menu 2) operates normally when the standard motion controller is enabled.

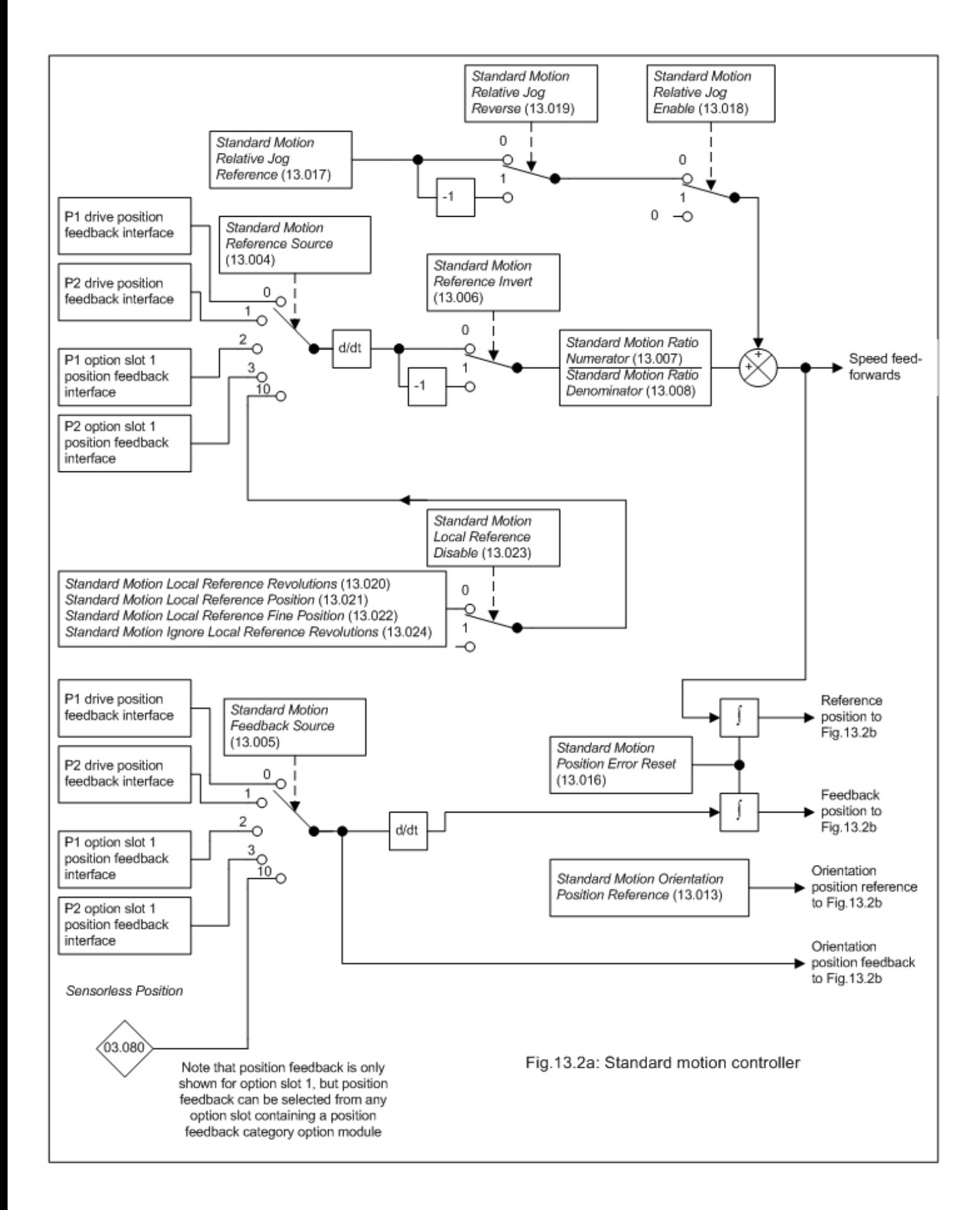

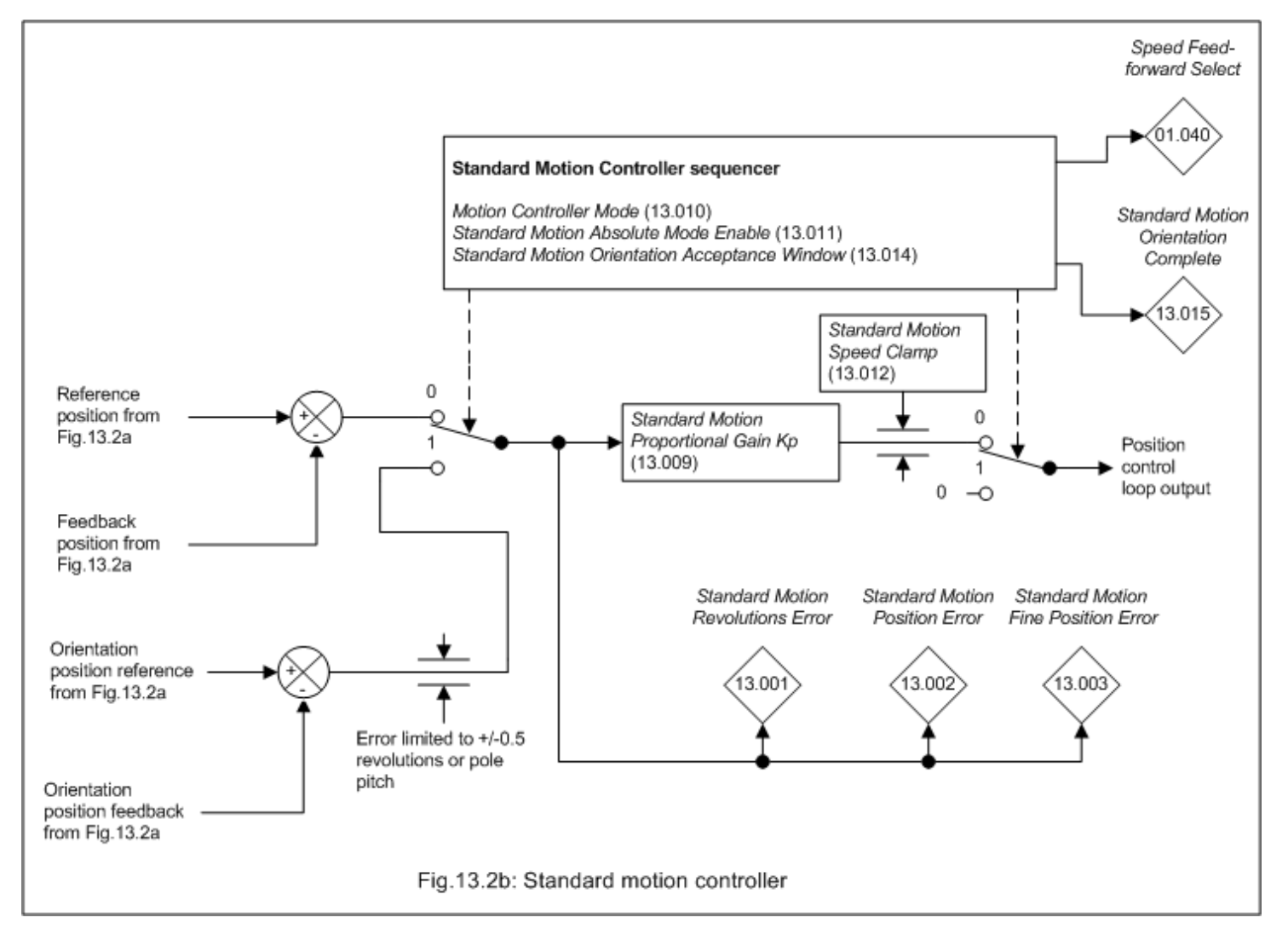

The Standard Motion Controller uses the full 48 bit position feedback from the position feedback interfaces (Turns, Position and Fine Position), and so it is not affected by the number of turns bits selected to normalise the position for the selected position feedback interface. If *Sensorless Position* (03.080) is used for the feedback position the 16 fine position bits are zero. The motion controller outputs are converted from the internal speed units of the motion controller into a speed in rpm or mm/s (see *Linear Speed Select* (01.055)).

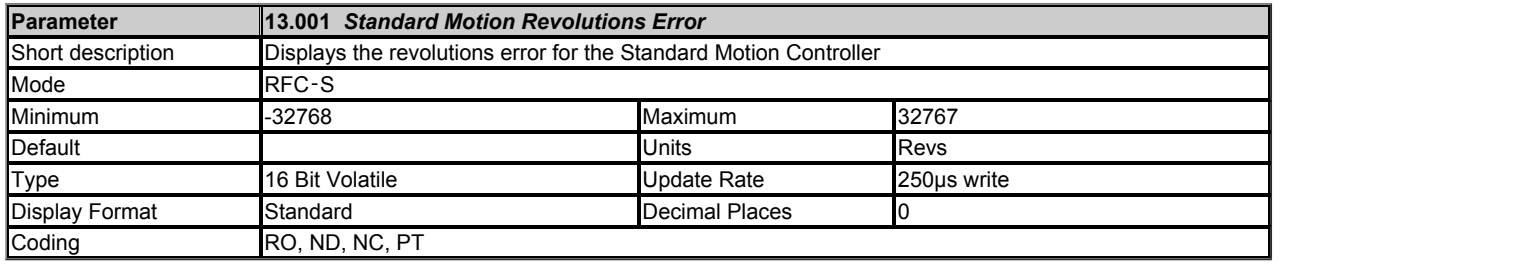

*Standard Motion Revolutions Error* (13.001), *Standard Motion Position Error* (13.002) and *Standard Motion Fine Position Error* (13.003) show the difference between the accumulated reference and feedback positions. The integrators are large enough to guarantee that the position controller can operate with a position error from -32768 to 32767 turns before rolling over. For orientation mode the error between the orientation position and the feedback position is shown in *Standard Motion Position Error* (13.002) only.

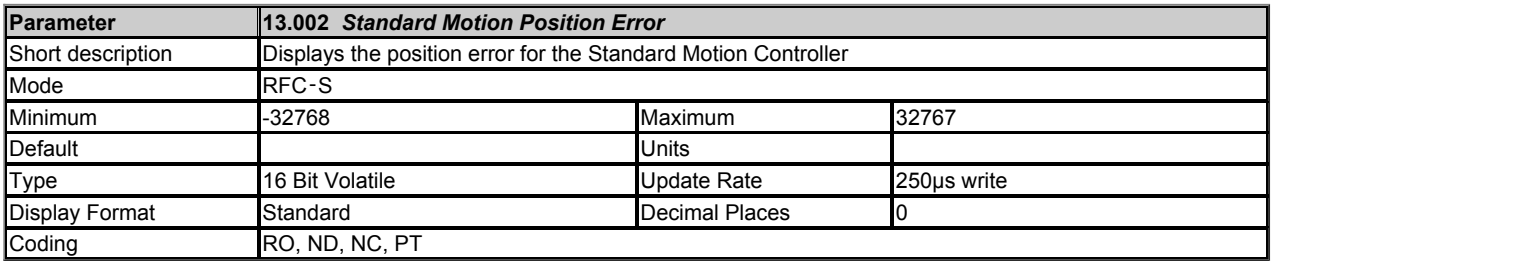

See *Standard Motion Revolutions Error* (13.001).

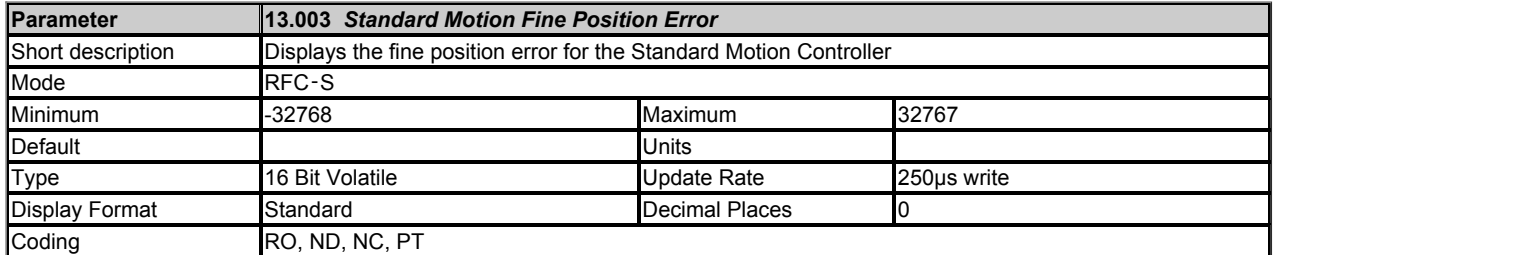

See *Standard Motion Revolutions Error* (13.001).

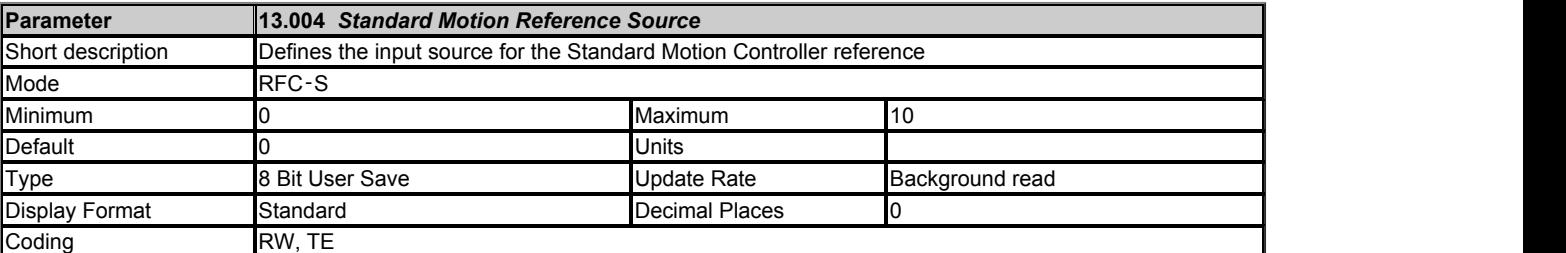

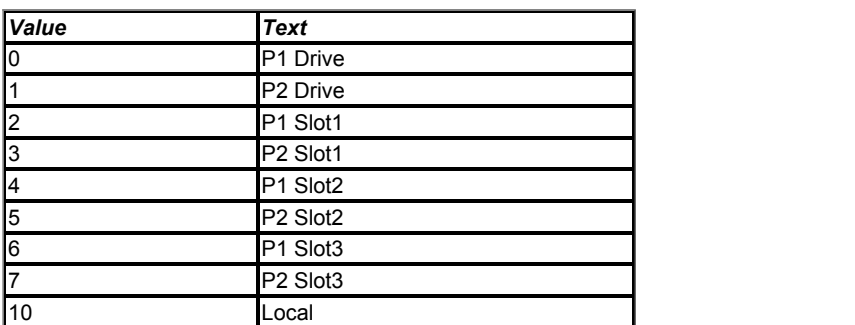

The reference source can be selected from one of the drive position feedback interfaces, a position feedback interface in an option module or from the local reference. If the selected position feedback interface does not exist then it will not be possible to enable the motion controller.

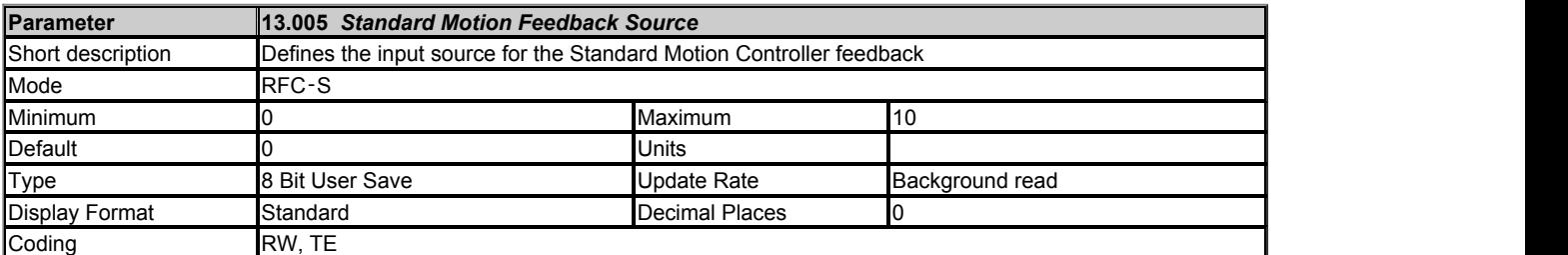

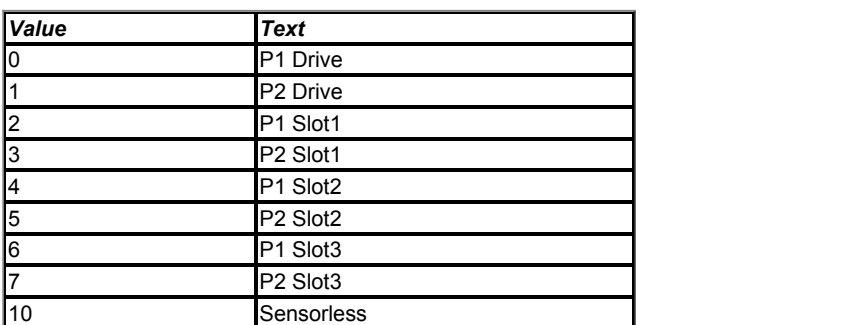

The feedback source can be selected from one of the drive position feedback interfaces, a position feedback interface in an option module or from the *Sensorless Position* (03.080). If the selected position feedback interface does not exist or *Sensorless Position* (03.080) is selected, but sensorless mode is not active then it will not be possible to enable the motion controller.

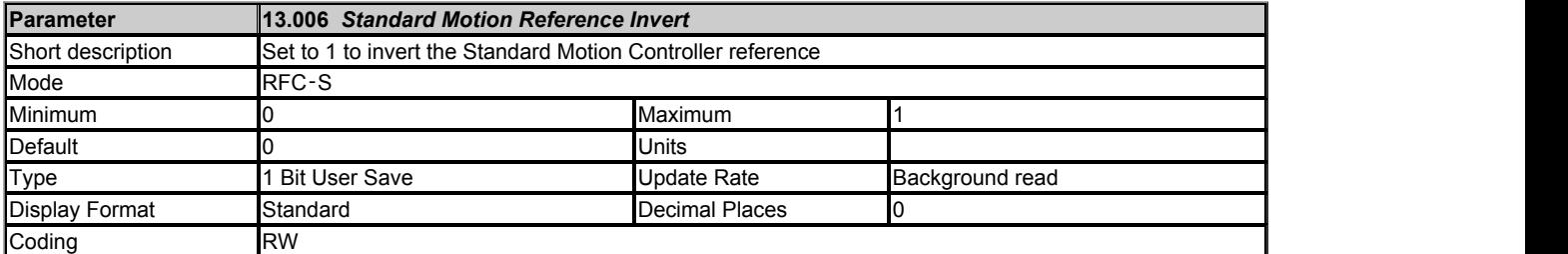

If *Standard Motion Reference Invert* (13.006) = 1 the reference position direction is reversed.

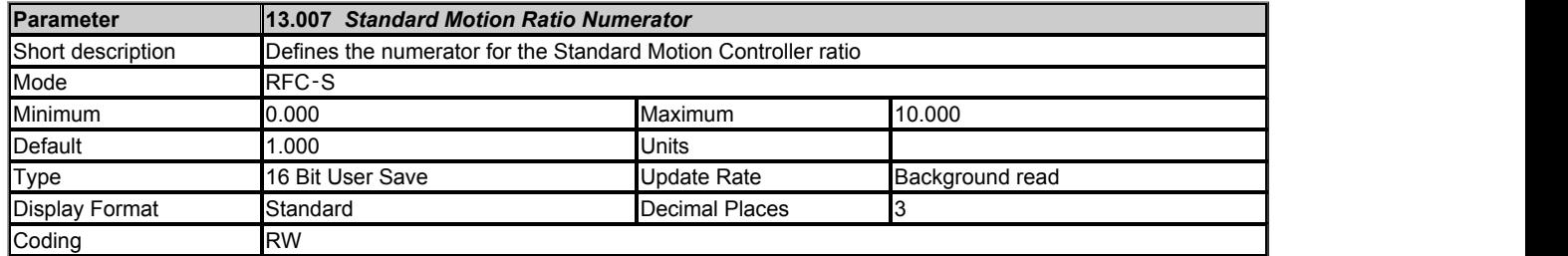

A ratio of *Standard Motion Ratio Numerator* (13.007) / *Standard Motion Ratio Denominator* (13.008) can be applied to the change of reference position. The ratio cannot be changed when the drive is enabled without causing abrupt changes of position. Although it is possible to set up ratios with a high gain or even with a denominator of zero, the drive limits the resultant gain of the ratio block to 10.000.

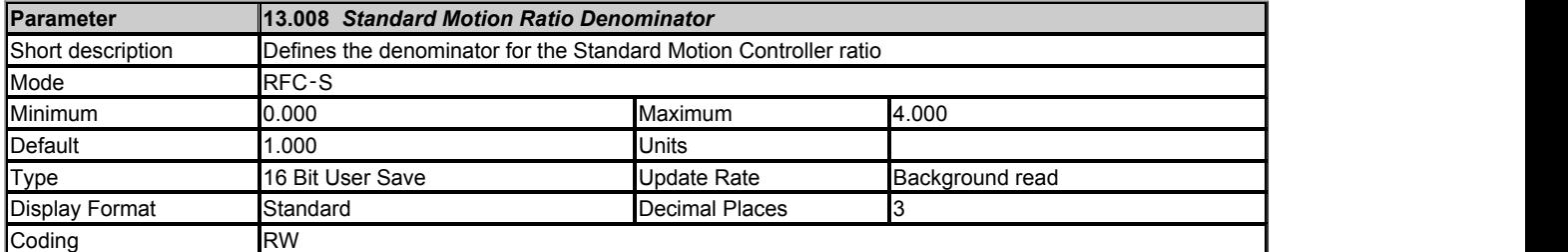

#### See *Standard Motion Ratio Numerator* (13.007).

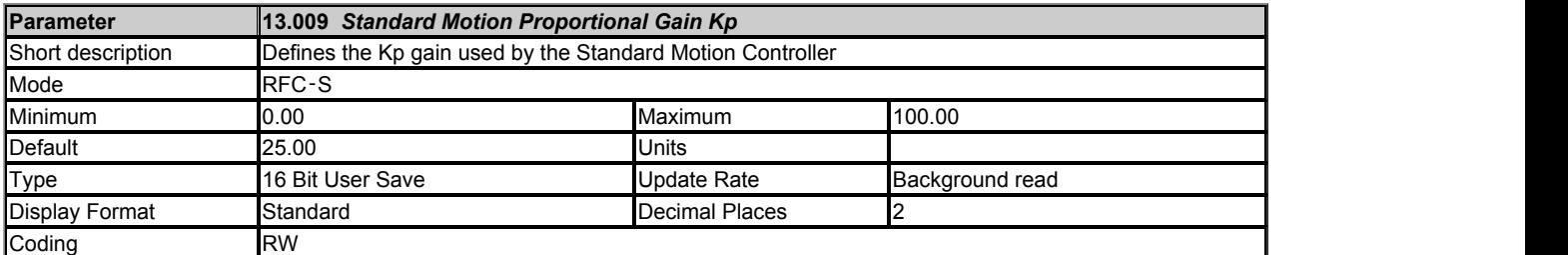

The gain of the position control loop is specified in position units/s / position unit. The speed units used in the drive (rpm or mm/s) are dependent on the type of feedback device used and the value of *Linear Speed Select* (01.055). If rpm are used then the gain units are rev/s / rev (60 x rpm / rev), or if mm/s are used then the gain units are mm/s / mm.

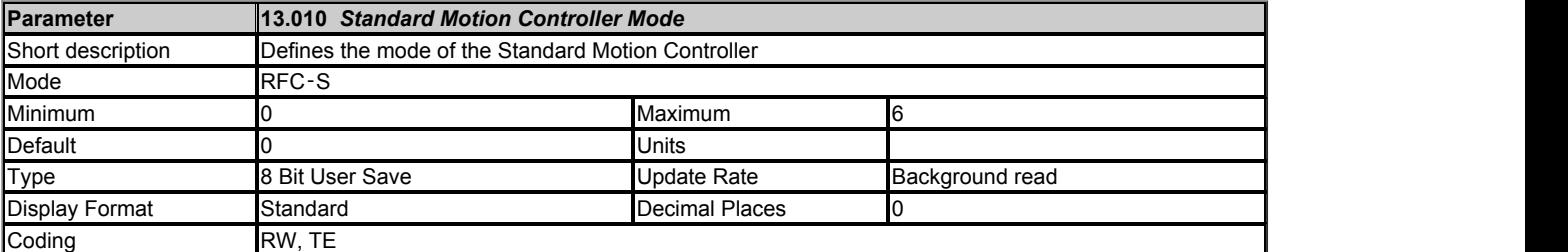

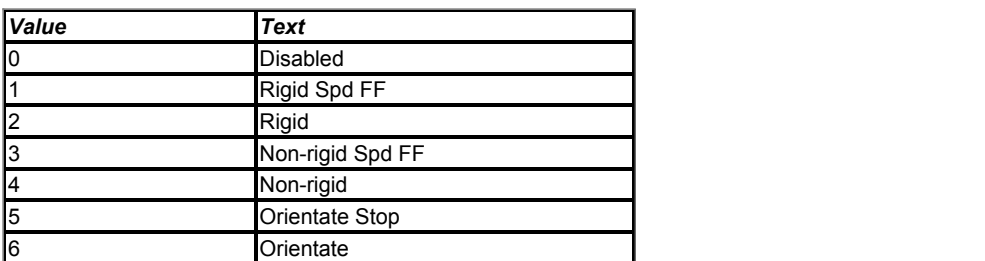

#### **0: Disabled**

The Standard Motion Controller is disabled if *Standard Motion Controller Mode* (13.010) = 0. The Standard Motion Controller is also disabled if *Reference On* (01.011) = 0 (except for orientation control), or if the reference or feedback sources are not valid. When *Standard Motion Controller Mode* (13.010) is changed the Standard Motion Controller is disabled for one sample after the change.

#### **1: Rigid lock with speed feed-forwards**

The diagram below shows the effect of rigid lock. Once the motion controller has been started it will always try to match the position and speed of the reference source. If for example the slave shaft is slowed down due to excessive load, the target position will eventually be recovered by running at a higher speed when the load is removed.

The motion controller generates a speed feed-forward term from the speed of the reference source. This value is passed through Menu 1, and so the ramps (Menu 2) may be included if required. As the motion controller only has a proportional gain, it is necessary to use speed feed-forwards to prevent a constant position error.

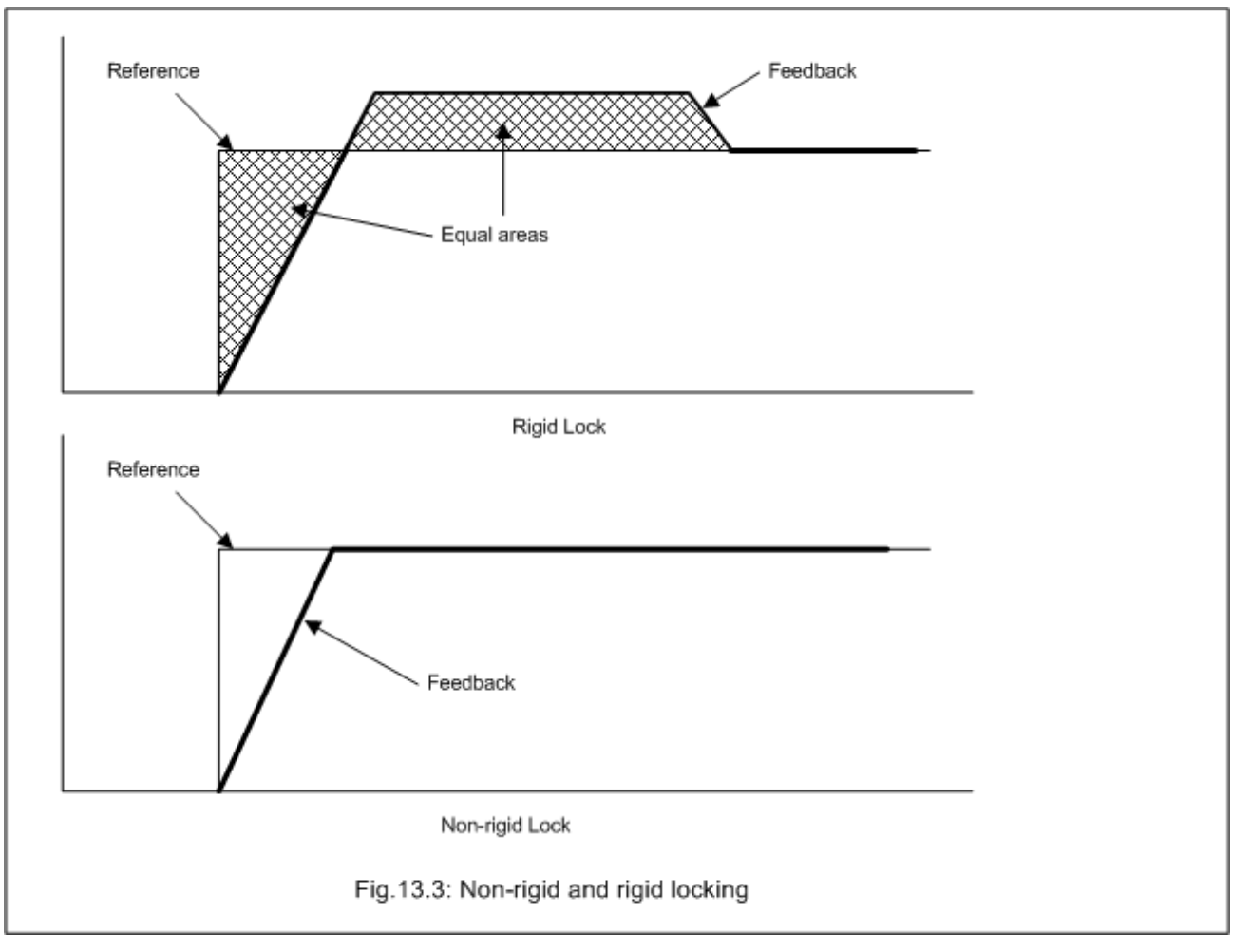

### **2: Rigid lock without speed feed-forwards**

Rigid lock without speed feed-forwards operates in the same way as rigid lock with speed feed-forwards except that the speed feed-forwards from the reference source is not provided. If speed feed-forwards is required then this should be supplied via Menu 1.

#### **3: Non-rigid lock with speed feed-forwards**

The position control loop is only active when *At Speed* (10.006) = 1. See *At Speed Lower Limit* (03.006) for details. This provides position locking once the feedback speed is close to the reference speed. Speed feed-forwards is generated from the reference source speed.

### **4: Non-rigid lock without speed feed-forwards**

Non-rigid lock without speed feed-forwards operates in the same way as non-rigid lock with speed feed-forwards except that the speed feed-forwards from the reference source is not provided. If speed feed-forwards is required then this should be supplied via Menu 1.

#### **5: Orientation on stop**

The motion controller orientates the motor following a stop command. If hold zero speed is enabled (*Hold Zero Speed* (06.008) = 1) the drive remains in position control when orientation is complete and holds the orientation position. If hold zero speed is not enabled the drive is disabled when orientation is complete.

When orientating from a stop command the drive goes through the following sequence:

- 1. The motor is decelerated or accelerated to the speed defined by the *Standard Motion Speed Clamp* (13.012), using ramps if these are enabled, in the direction the motor was previously running.
- 2. When the ramp output reaches the set speed, ramps are disabled and the motor continues to rotate until the position is found to be close to the target position (i.e. within 1/32 of a turn). At this point the speed demand is set to 0 and the position loop is closed.
- 3. When the position is within the *Standard Motion Orientation Acceptance Window* (13.014) the orientation complete indication is given by setting *Standard Motion Orientation Complete* (13.015) to 1.

The stop mode selected by *Stop Mode* (06.001) has no effect if orientation is enabled.

#### **6: Orientation on stop and when the drive is enabled**

This mode is the same as orientation on stop, except that orientation is performed whenever the drive is enabled and not just when a stop is required.

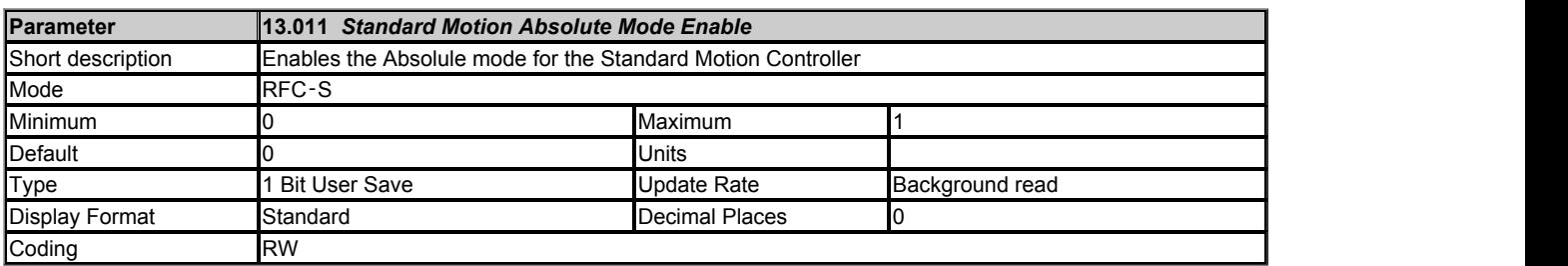

If *Standard Motion Absolute Mode Enable* (13.011) = 0 the reference and feedback integrators are held at 0 while the motion controller is disabled, and

so the controller operates in incremental mode when it is enabled. If *Standard Motion Absolute Mode Enable* (13.011) = 1 the reference and feedback integrators are preset with the position from the reference and feedback sources, and so the controller operates in absolute mode when it is enabled. It should be noted that *Standard Motion Reference Invert* (13.006), *Standard Motion Ratio Numerator* (13.007) and *Standard Motion Ratio Denominator* (13.008) are not applied to the value stored in the reference integrator. Therefore the inversion should not be applied and a ratio of unity should be used in absolute mode.

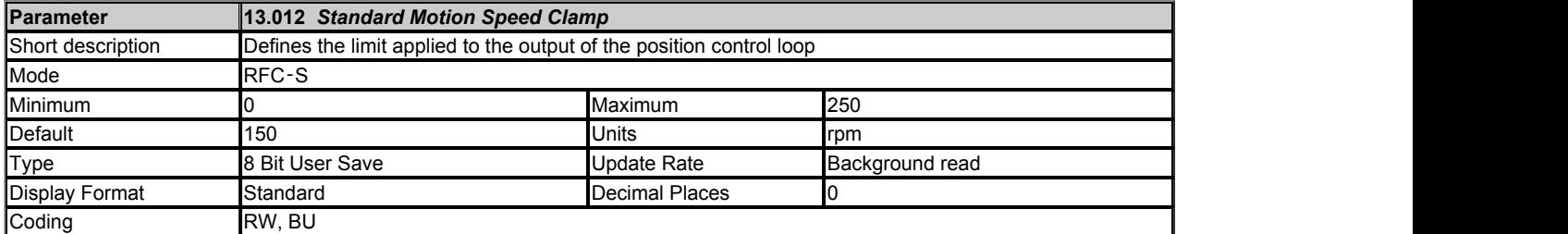

*Standard Motion Speed Clamp* (13.012) is the limit applied to the output of the position control loop.

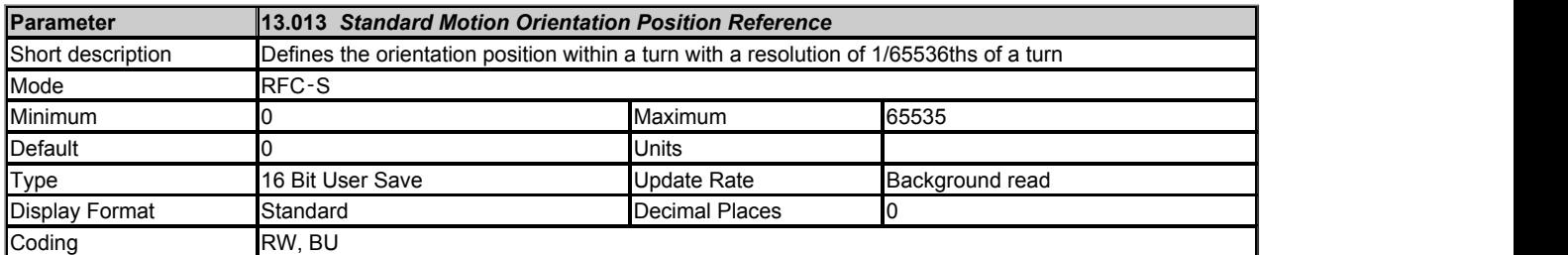

*Standard Motion Orientation Position Reference* (13.013) defines the orientation position within a turn with a resolution of 1/216 of a turn. *Standard Motion Orientation Acceptance Window* (13.014) defines the acceptance window with a resolution of 1/216 of a turn. The orientation is complete when:

*Standard Motion Orientation Position Reference* (13.013) - *Standard Motion Orientation Acceptance Window* (13.014) ≤ feedback position ≤ *Standard Motion Orientation Position Reference* (13.013) + *Standard Motion Orientation Acceptance Window* (13.014)

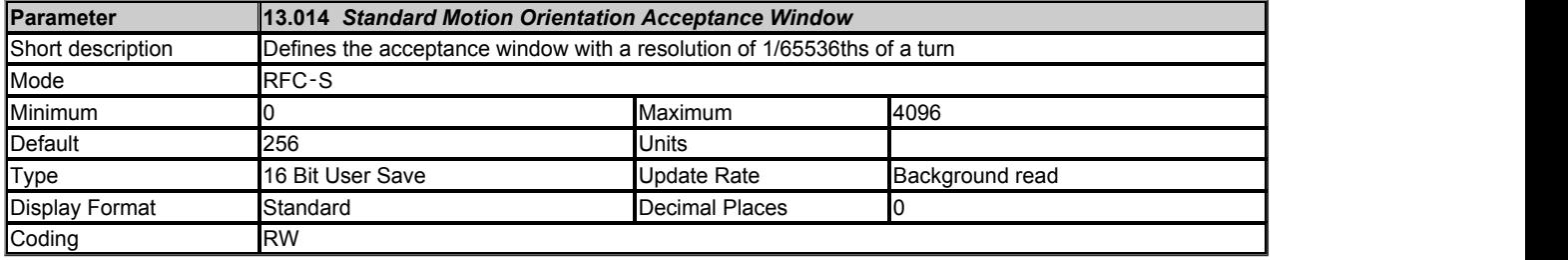

See *Standard Motion Orientation Position Reference* (13.013).

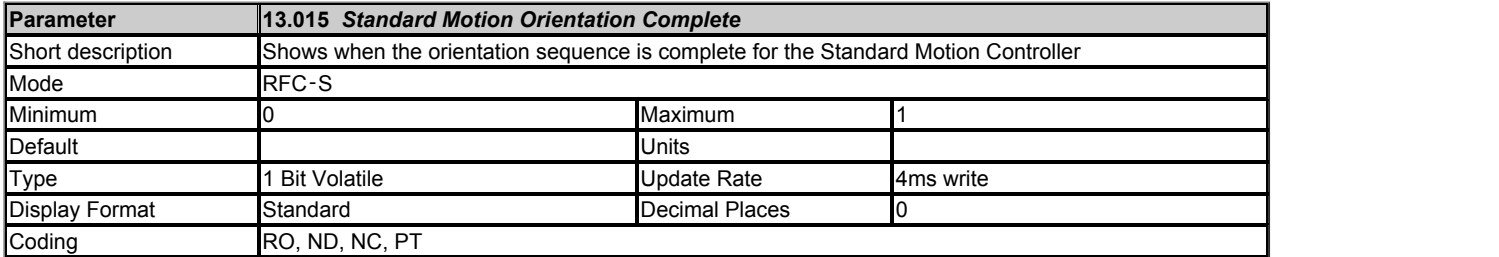

*Standard Motion Orientation Complete* (13.015) is set to 1 when the orientation sequence is complete.

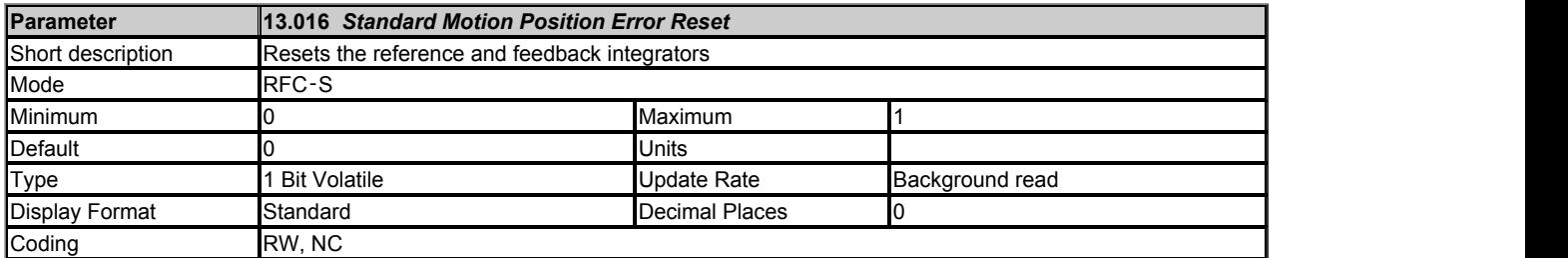

If *Standard Motion Position Error Reset* (13.016) = 1 the reference and feedback integrators are held at their reset values (See *Standard Motion Absolute Mode Enable* (13.011)).

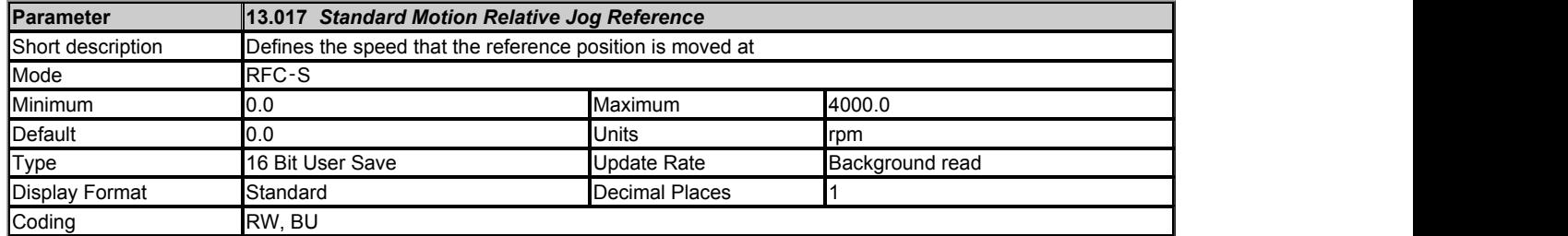

If *Standard Motion Relative Jog Enable* (13.018) = 1 the reference position is moved at the speed defined by *Standard Motion Relative Jog Reference* (13.017) and in the direction defined by *Standard Motion Relative Jog Reverse* (13.019). The relative jog is forwards if *Standard Motion Relative Jog Reverse* (13.019) = 0 and reverse if it is 1.

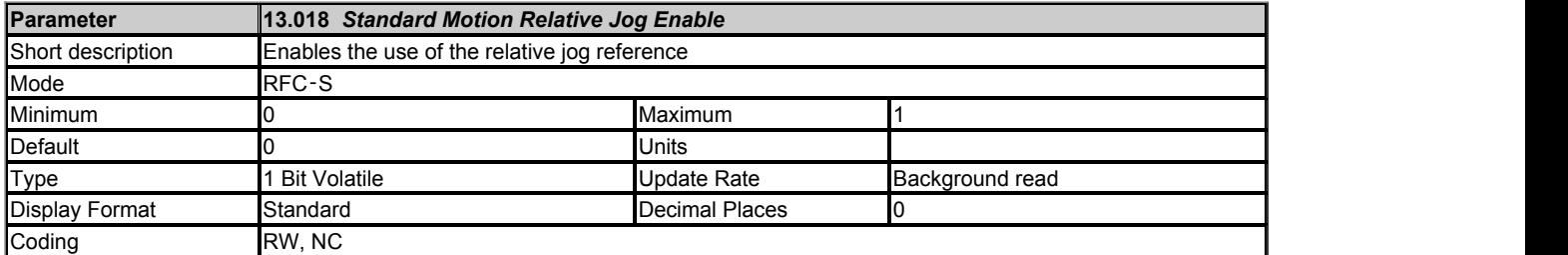

#### See *Standard Motion Relative Jog Reference* (13.017).

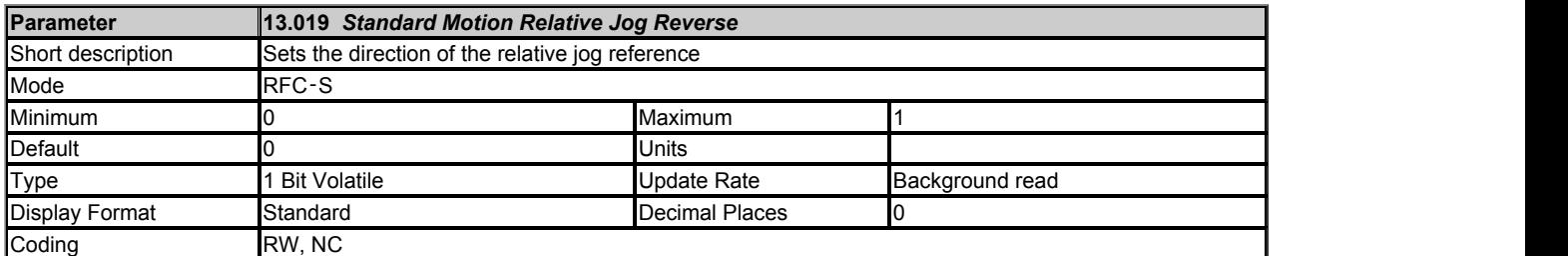

#### See *Standard Motion Relative Jog Reference* (13.017).

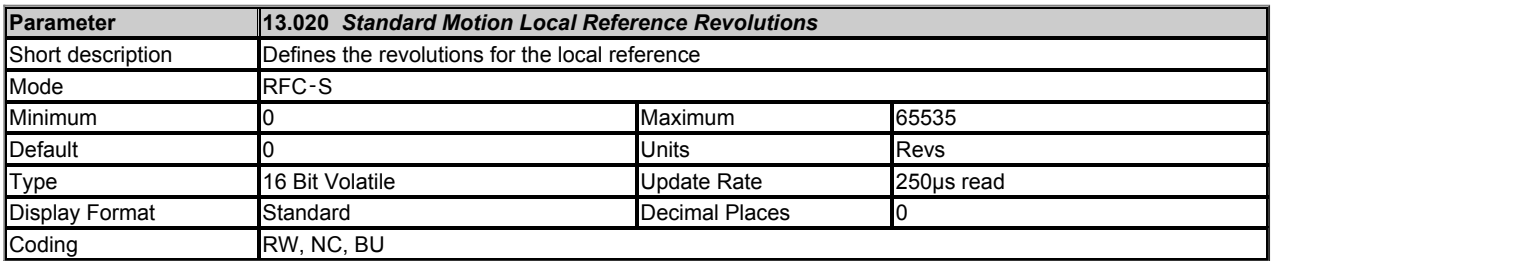

The local reference (*Standard Motion Local Reference Revolutions* (13.020), *Standard Motion Local Reference Position* (13.021) and *Standard Motion Local Reference Fine Position* (13.022)) can be used as the reference position. If *Standard Motion Local Reference Disable* (13.023) = 1 then the previously written value is used. This allows all three parts of the local reference position to be changed without data skew problems.

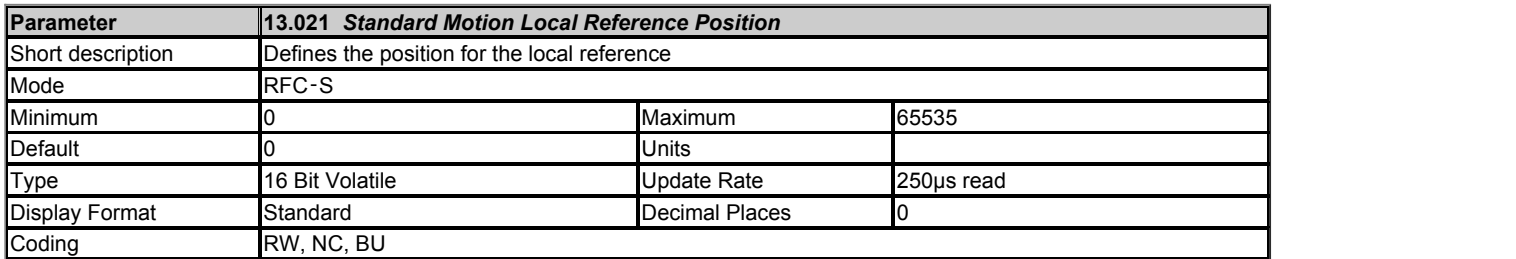

See *Standard Motion Local Reference Revolutions* (13.020).

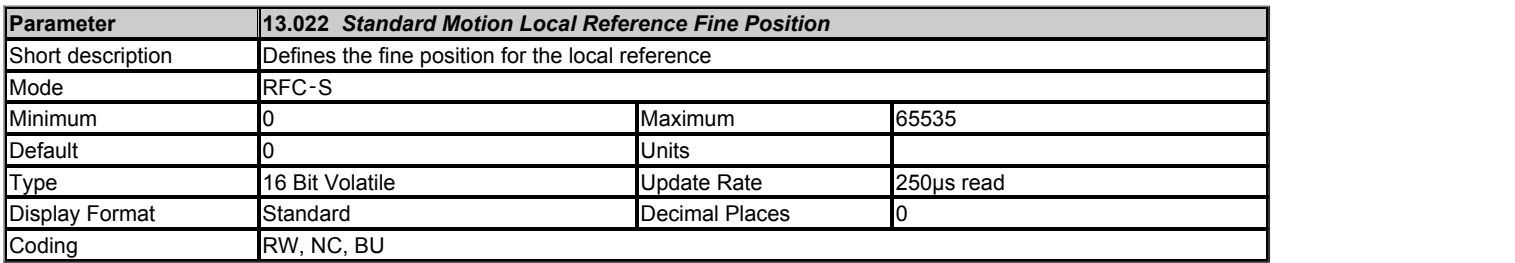

See *Standard Motion Local Reference Revolutions* (13.020).

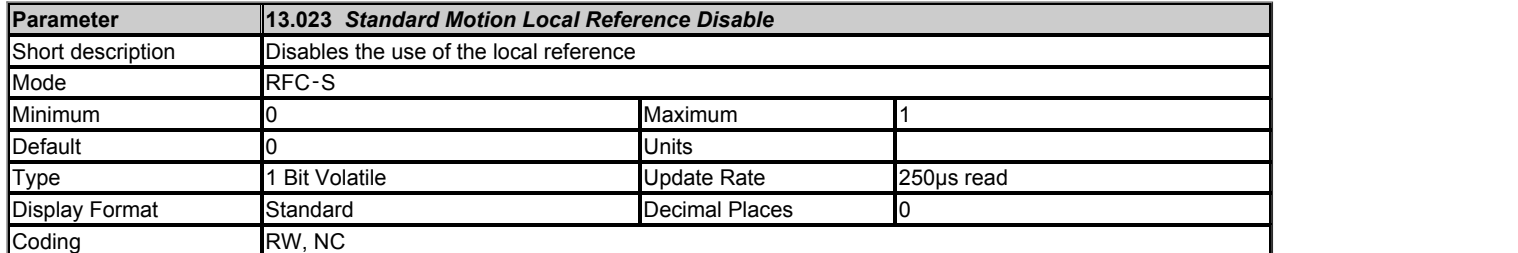

See *Standard Motion Local Reference Revolutions* (13.020).

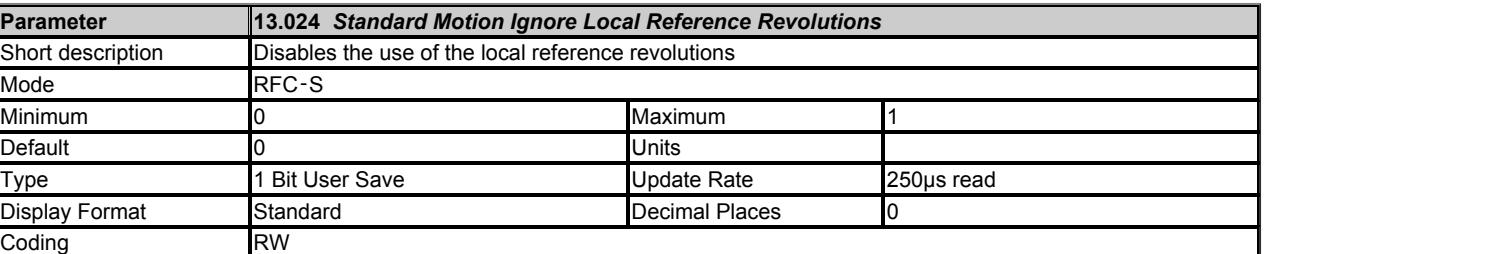

If *Standard Motion Ignore Local Reference Revolutions* (13.024) = 0 all three parts of the local reference are used. If Std *Standard Motion Ignore Local Reference Revolutions* (13.024) = 1 and *Standard Motion Absolute Mode Enable* (13.011) = 0 only the position and fine position parts of the local reference are used as a 32 bit roll-over counter to define the local reference position.

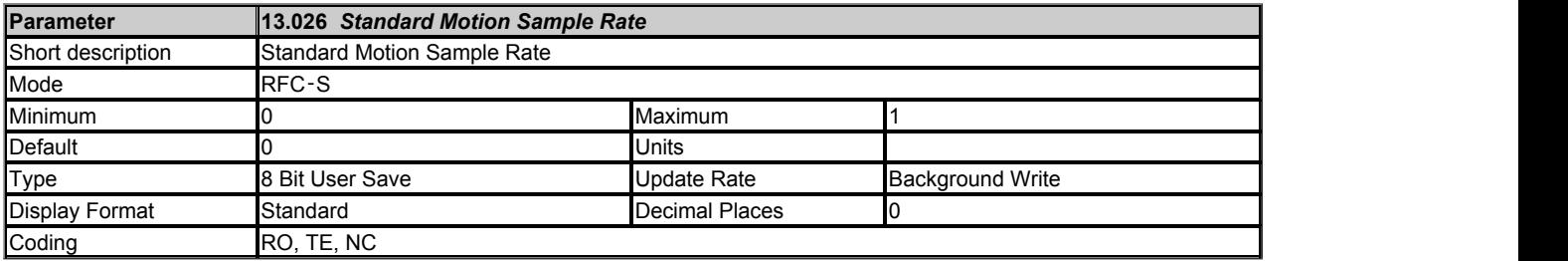

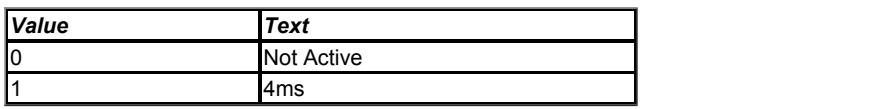

*Standard Motion Sample Rate* (13.026) indicates whether the Standard Motion Controller is active or not, and the sample rate being used. The sample rate for the Standard Motion Controller is not selectable and will always be 4ms if the controller is active. It should be noted that both the Advanced and Standard motion controllers cannot be active at the same time. If both are selected at power-up then only the Advanced Motion Controller becomes active. If one controller is active and the other is subsequently enabled without disabling the active controller then the active controller remains active until the drive is powered down and back up again.

# **Menu 14 Single Line Descriptions −** *User PID Controller*

Mode: RFC‑S

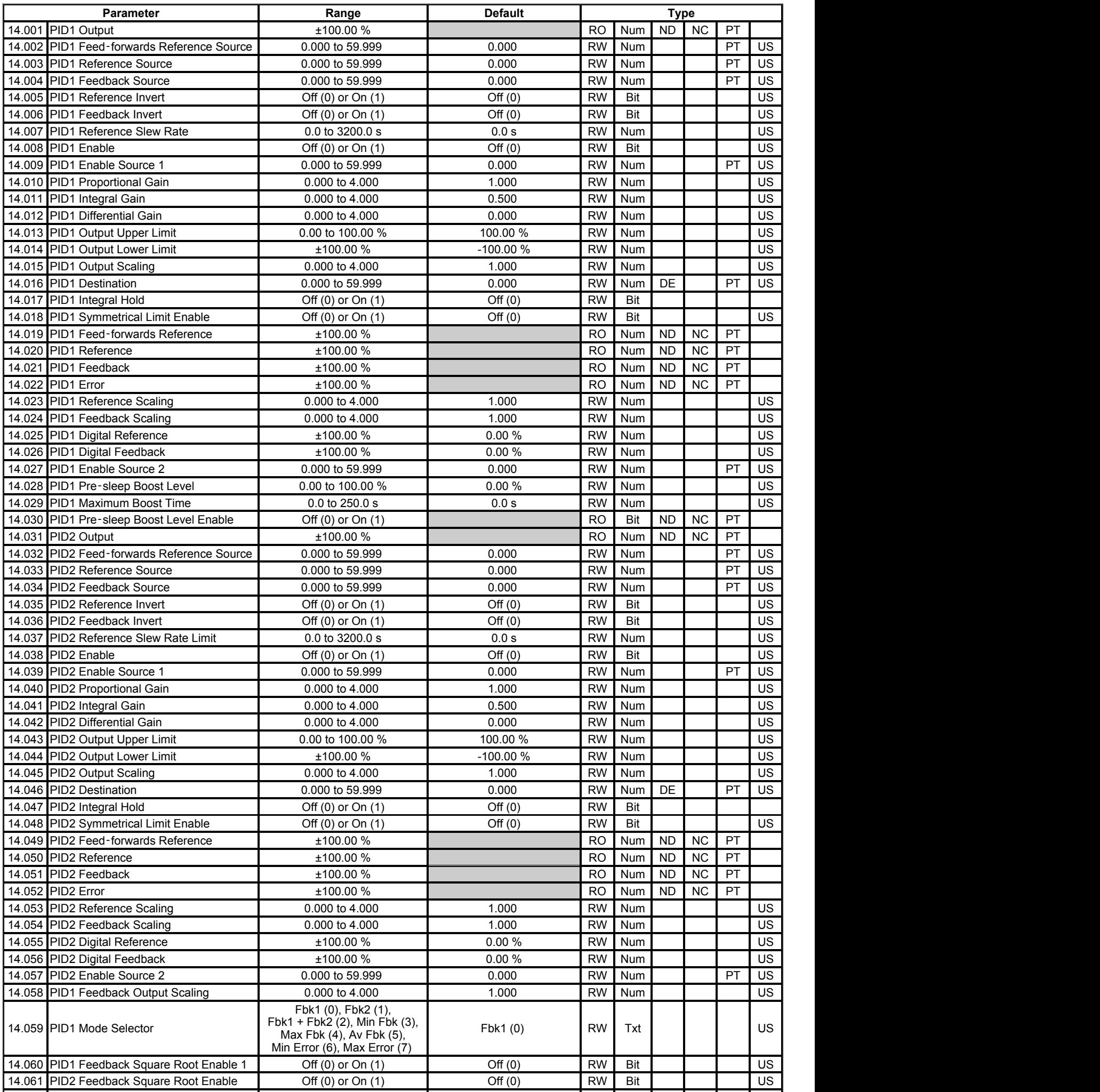

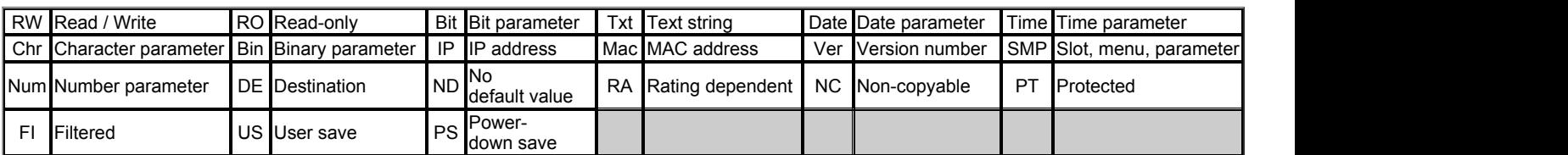

# **Menu 14 −** *User PID Controller*

Mode: RFC‑S

### **PID controllers**

Two general purpose PID controllers are provided as shown in the diagram below. Both operate in the same way except that PID controller 2 does not include a pre-sleep boost reference or alternative feedback and error selection. In the following sections a description is given for PID controller 1. The descriptions also apply to PID controller 2 except where stated. The sample rate for the PID controllers is always 4ms.

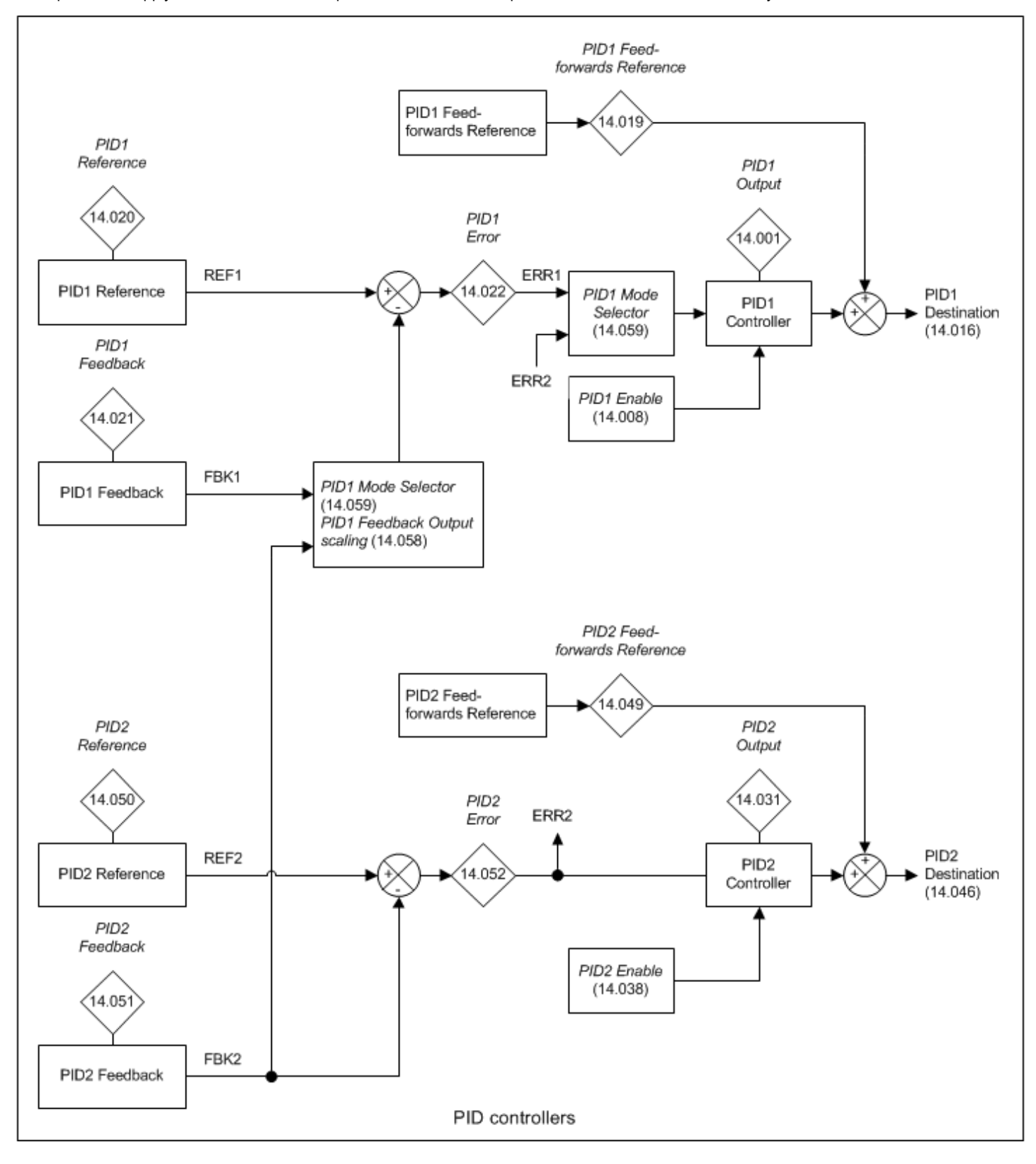

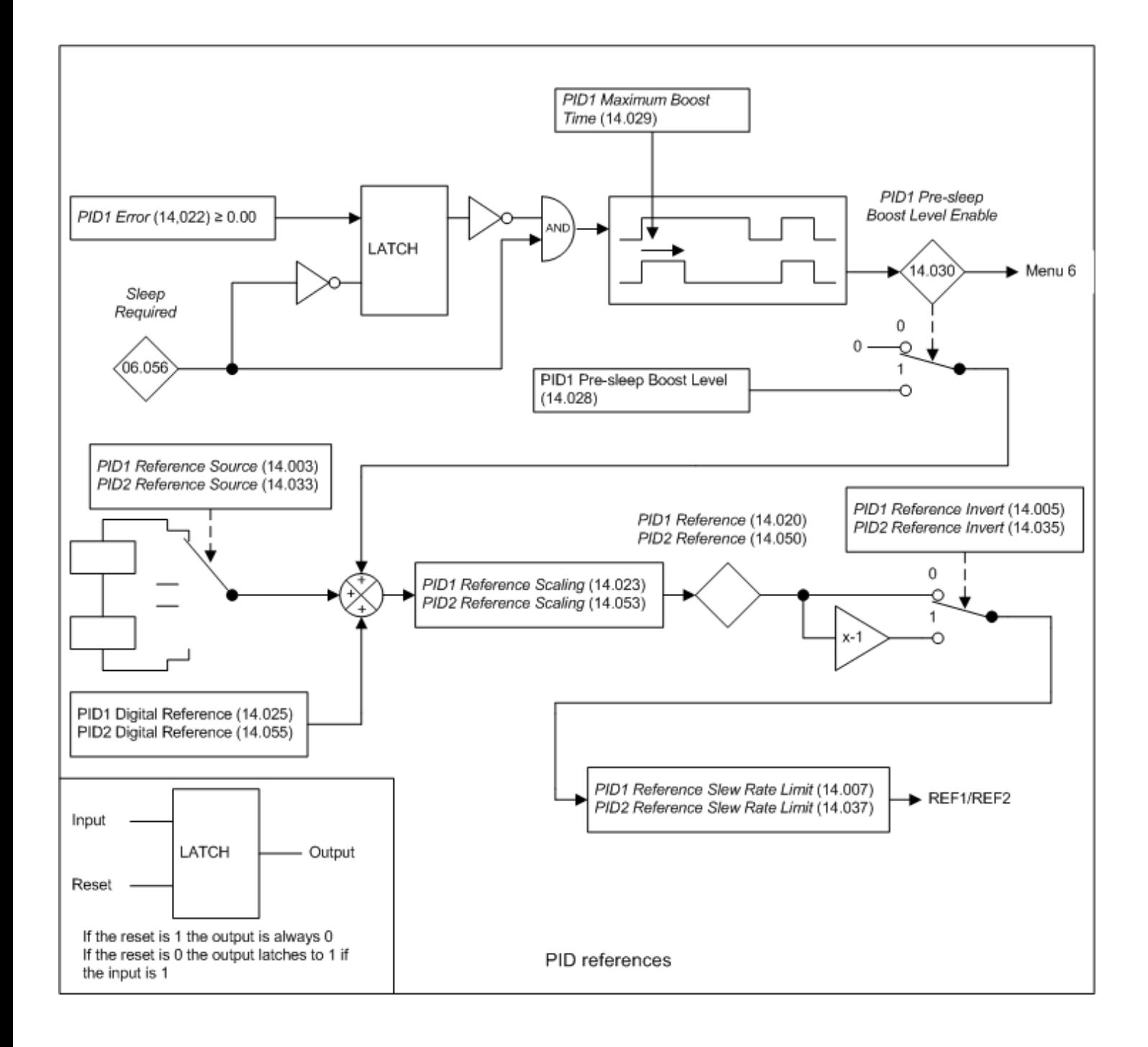

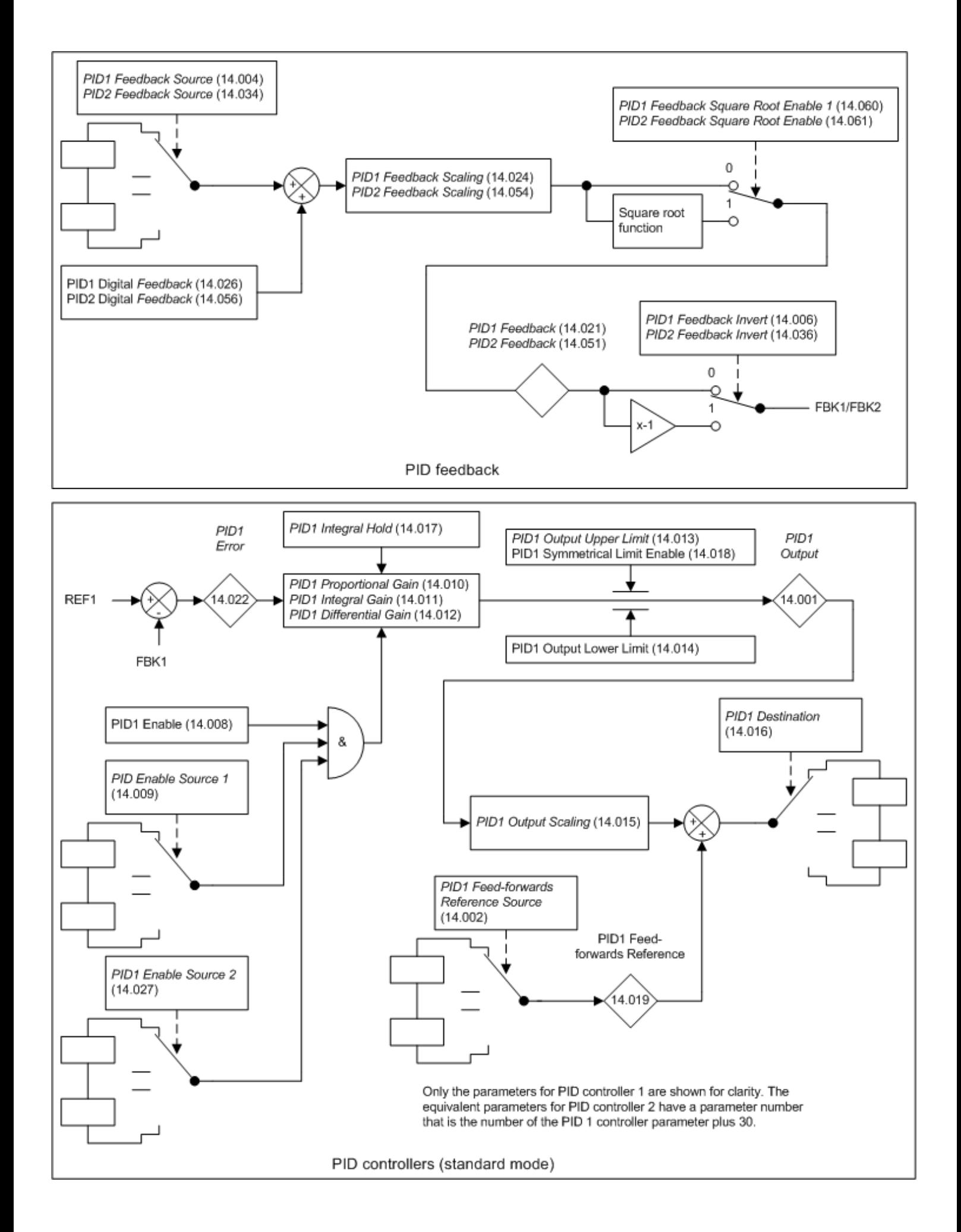

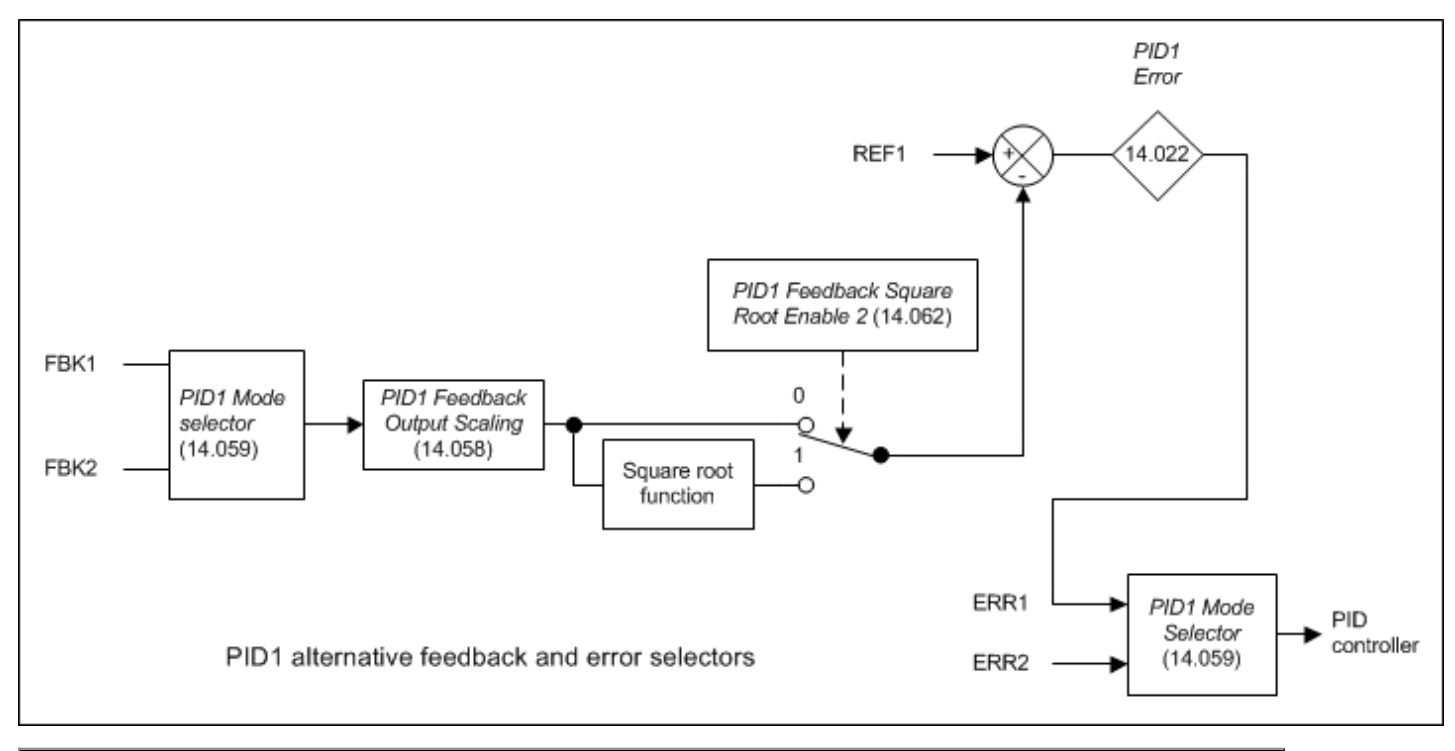

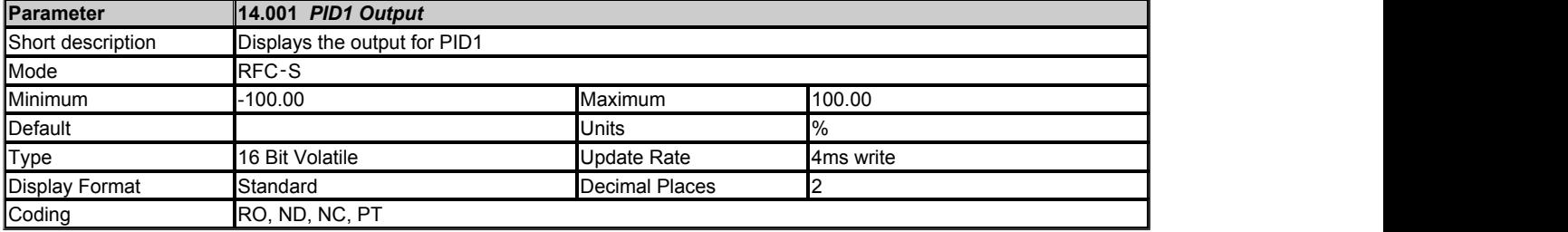

#### **Controller**

The controller section for the PID controllers is shown in the introduction. The structure of PID controller 1 shown in the introduction is when *PID1 Mode Selector*  (14.059) = 0, *PID1 Feedback Output Scaling*  (14.058) = 1.000, and *PID1 Feedback Square Root Enable 2*  (14.062) = 0. The additional features provided by these parameters are not available for PID controller 2, and so this controller always has the structure shown. If the combined enable is inactive then all internal states are held at zero and the destination parameter will be defined by *PID1 Feed-forwards Reference*  (14.019) alone. If the enable is active the PID controller is active even if the destination is not routed to a valid parameter or to 0.000. It should be noted that if either of the enable sources is routed to 0.000 or to a non-valid parameter the source value is taken as 1, therefore with default settings, *PID1 Enable Source 1*  (14.009) = 0.000 and *PID1 Enable Source 2*  (14.027) = 0.000, the PID controller can be enabled by simply setting *PID1 Enable*  (14.008).

*PID1 Error*  (14.022) is the difference between the reference and feedback produced by the reference and feedback systems described in the previous sections. The PID controller output is defined as follows:

*PID1 Output*  (14.001) = *PID1 Error*  (14.022) x [Kp + Ki/s + sKd/(0.064s + 1)]

Kp = *PID1 Proportional Gain* (14.010)

Ki = *PID1 Integral Gain*  (14.011)

Kd = *PID1 Differential Gain*  (14.012)

Therefore:

1. If *PID1 Error*  (14.022) = 100.00% the proportional term gives a value of 100.00% if *PID1 Proportional Gain* (14.010) = 1.000.

2. If *PID1 Error*  (14.022) = 100.00% the integral term gives a value that increases linearly by 100.00% per second if *PID1 Integral Gain*   $(14.011) = 1.000$ .

3. If *PID1 Error*  (14.022) increases linearly by 100.00% per second the differential term gives a value of 100.00% if *PID1 Differential Gain*  (14.012) = 1.000. (A filter with a time constant of 64ms is provided on the differential gain to reduce the noise produced by this term.)

The output may be limited to a range that is less than the maximum range of *PID1 Output*  (14.001) using *PID1 Output Upper Limit*  (14.013) and *PID1 Output Lower Limit* (14.014). If *PID1 Output Lower Limit* (14.014) > *PID1 Output Upper Limit*  (14.013) then the output is held at the value defined by *PID1 Output Upper Limit*  (14.013). If *PID1 Symmetrical Limit Enable*  (14.018) = 1 then the lower limit = -(*PID1 Output Upper Limit*  (14.013)). If the output reaches either of these limits the integral term accumulator is frozen until the output moves away from the limit to prevent integral wind-up. The integral hold function can also be enabled by the user by setting *PID1 Integral Hold*  (14.017) = 1.

*PID1 Output Scaling*  (14.015) can be used to scale the output, which is limited to a range from -100.00% to 100.00% after this function. The output is then added to *PID1 Feed-forwards Reference*  (14.019) and is again limited to the range from -100.00% to 100.00% before being routed to the destination defined by *PID1 Destination*  (14.016).

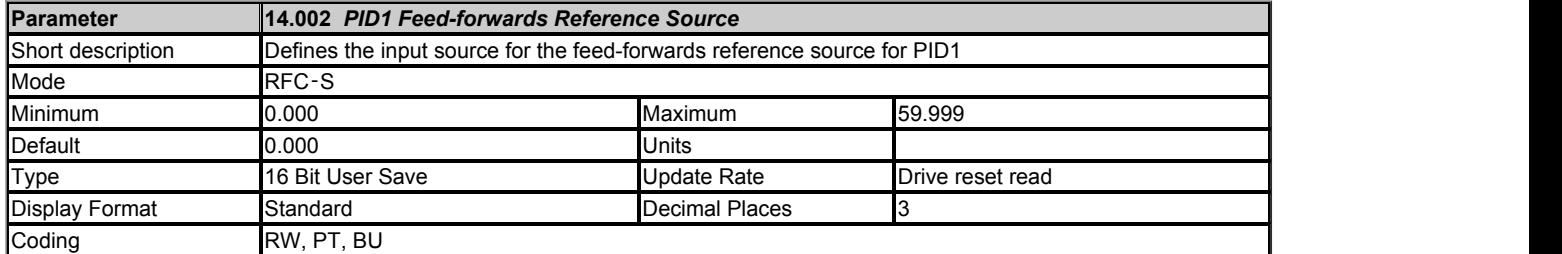

#### See *PID1 Output*  (14.001).

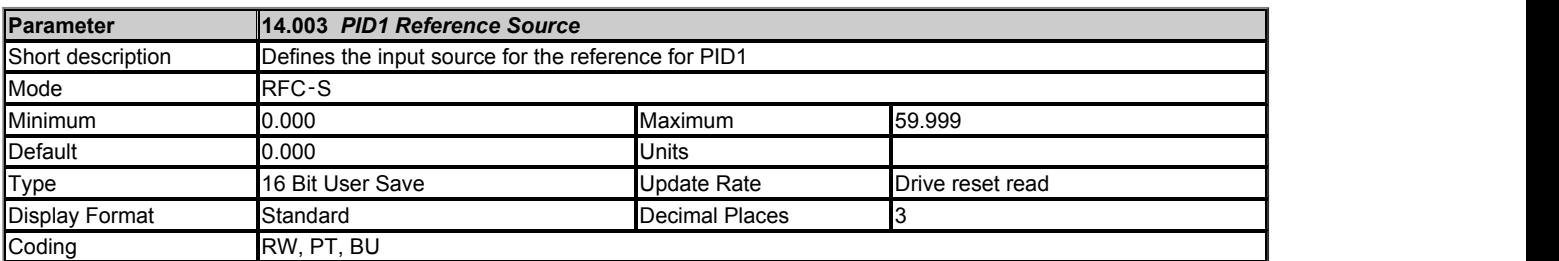

The reference section for the PID controllers is shown in the introduction. The pre-sleep boost control is only included in PID controller 1. The reference sections are always active even if the PID controller itself is disabled or the reference sources are not routed to valid parameters. If a reference source is not a valid parameter or is 0.000 then the value is taken as zero.

The reference is the sum of the reference source, the *PID1 Digital Reference*  (14.025) and the *PID1 Pre-sleep Boost Level*  (14.028) when it is active. The result is multiplied by *PID1 Reference Scaling*  (14.023) and then limited to +/-100.00%. The reference can then be inverted if required (*PID1 Reference Invert* (14.005) = 1) and then a slew rate limit is applied with *PID1 Reference Slew Rate*  (14.007). This limits the maximum rate of change so that a change from 0.00 to 100.00% takes the time given in *PID1 Reference Slew Rate*  (14.007).

Sleep mode is used to stop the motor if the frequency or speed reference falls below a specified level so that the system does not run inefficiently at low speeds (see Sleep / Wake Threshold (06.053)). If the frequency or speed reference is controlled by PID controller 1 then the PID controller feedback will fall when sleep mode becomes active because the motor has stopped. The PID controller output will rise again above the sleep/wake threshold and the motor will restart. To minimise the number of transitions into and out of sleep mode the sleep condition can be delayed and an increased reference applied during this period by setting *PID1 Pre-sleep Boost Level*  (14.028) to a non-zero value. When *Sleep Required* (06.056) = 1 the *PID1 Presleep Boost Level*  (14.028) is added to the reference until *PID1 Error*  (14.022) is reduced below zero or until this additional reference has been applied for *PID1 Maximum Boost Time*  (14.029). This system is only intended for applications where PID controller 1 alone is used to control the motor frequency or speed via the Menu 1 reference system and the motor rotates in the positive direction under normal conditions. When the PID output first falls below the *Sleep / Wake Threshold* (06.053) it is possible for *PID1 Error*  (14.022) to be negative because of a positive value remaining in the integral accumulator. To allow the error to become positive so that the boost period is not terminated immediately, the *PID1 Pre-sleep Boost Level*  (14.028) is applied for a minimum of 100ms before the end of the boost period can be terminated because *PID1 Error*  (14.022) is greater than or equal to zero.

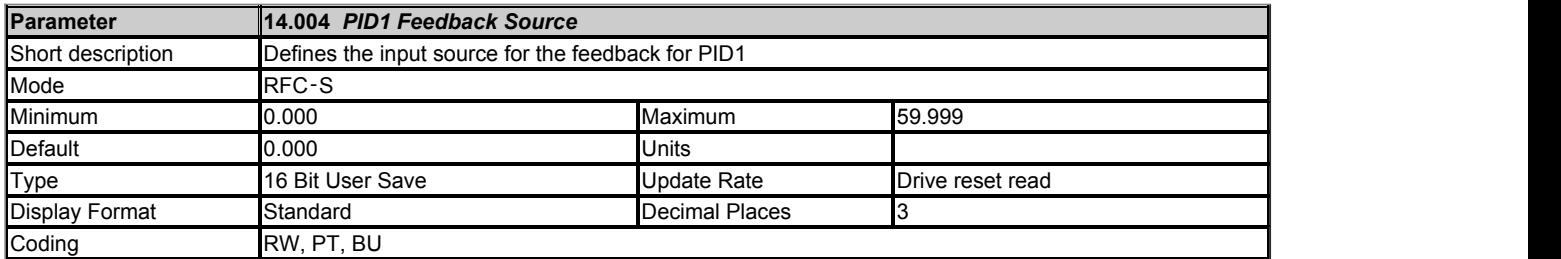

#### **Feedback**

The feedback section for the PID controllers is shown in the introduction. The feedback sections are always active even if the PID controller itself is disabled or the feedback sources are not routed to valid parameters. If a reference source is not a valid parameter or is 0.000 then the value is taken as zero.

The feedback is the sum of the feedback source and the *PID1 Digital Feedback*  (14.026). The result is multiplied by *PID1 Feedback Scaling*  (14.024) and then limited to +/-100.00%. A square root function can be applied (*PID1 Feedback Square Root Enable 1* (14.060) = 1) and the feedback can then be inverted if required (*PID1 Feedback Invert*  (14.006) = 1). The square root function is defined as follows.

Square root function output = Sign(Input) x 100.00% x  $\sqrt{$ (Input| / 100.00%)

where  $Sign(Input) = 1$  if Input  $\geq 0$  or -1 otherwise

The square root function is useful in applications where the PID controller is operating with air flow as its reference and feedback and the motor is controlling a fan. It is easier to use a pressure transducer than a flow transducer, and so the feedback from the transducer needs to be converted from pressure to flow. As flow = Constant x √Pressure the square root function can be used in the conversion.

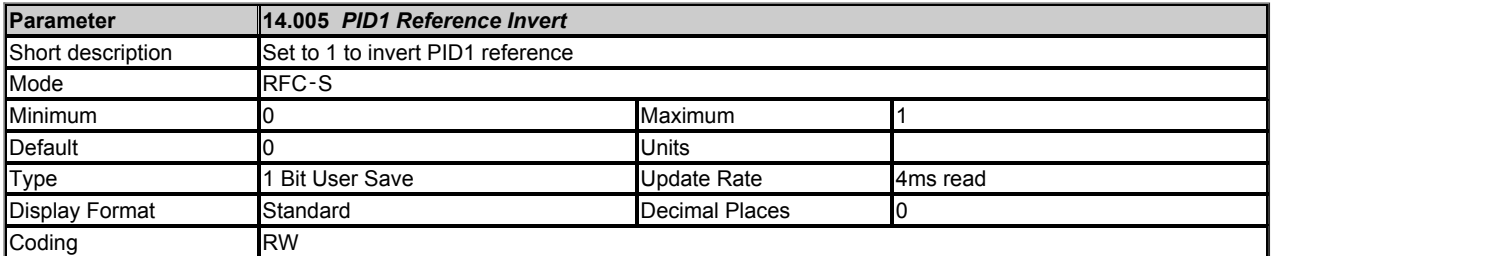

## See *PID1 Reference Source* (14.003).

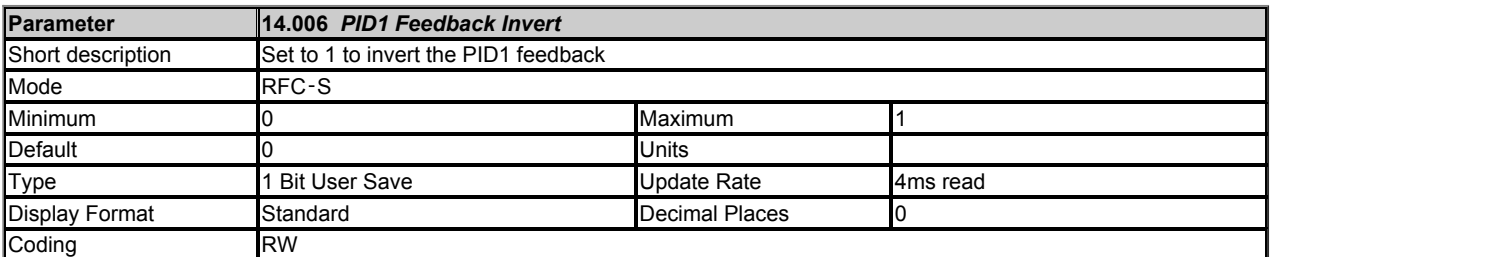

## See *PID1 Feedback Source*  (14.004).

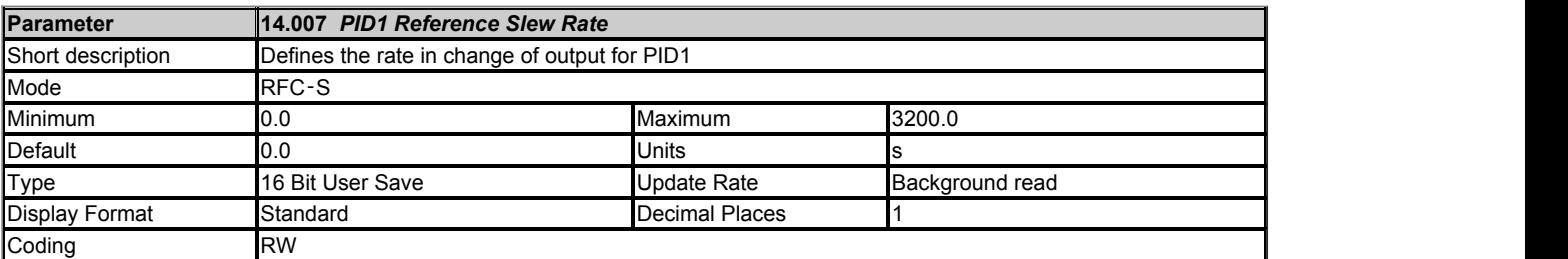

# See *PID1 Reference Source* (14.003).

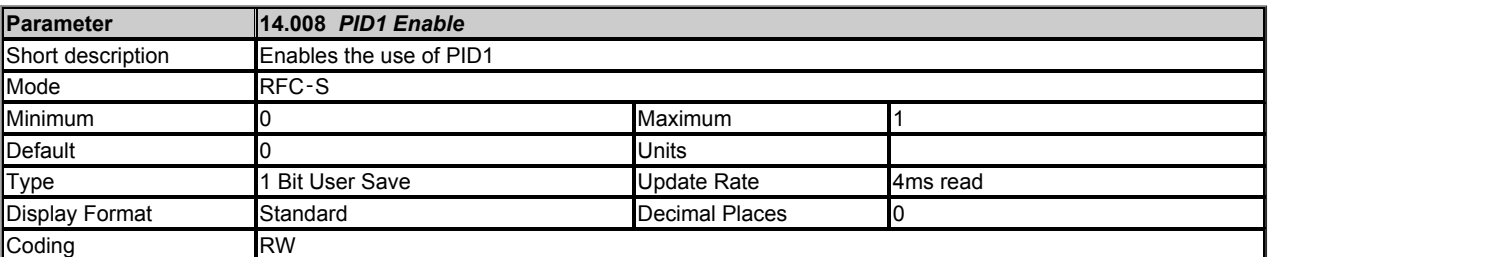

# See *PID1 Output*  (14.001).

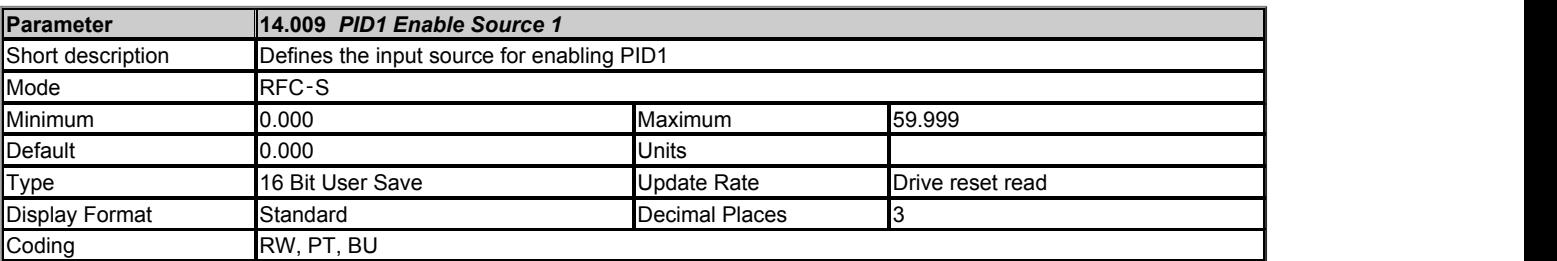

# See *PID1 Output*  (14.001).

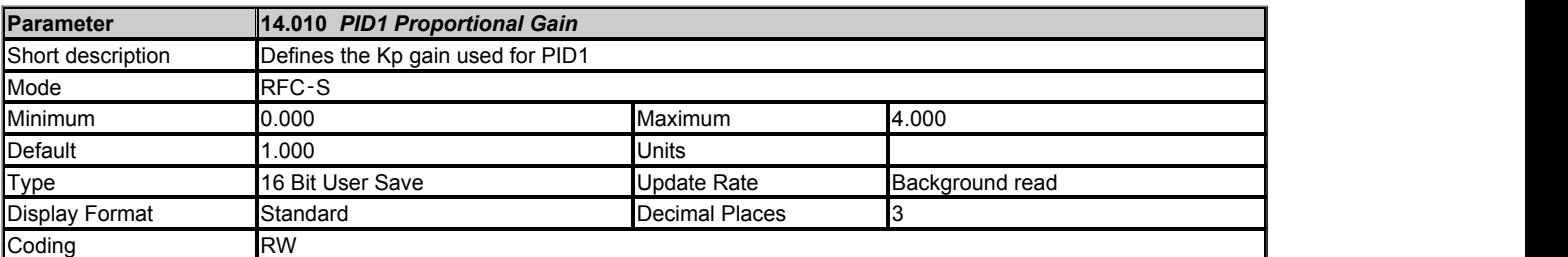

See *PID1 Output*  (14.001).

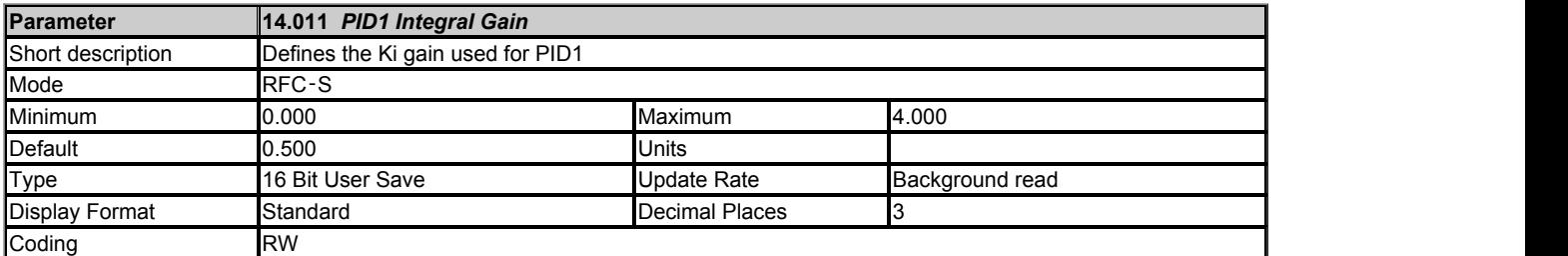

# See *PID1 Output*  (14.001).

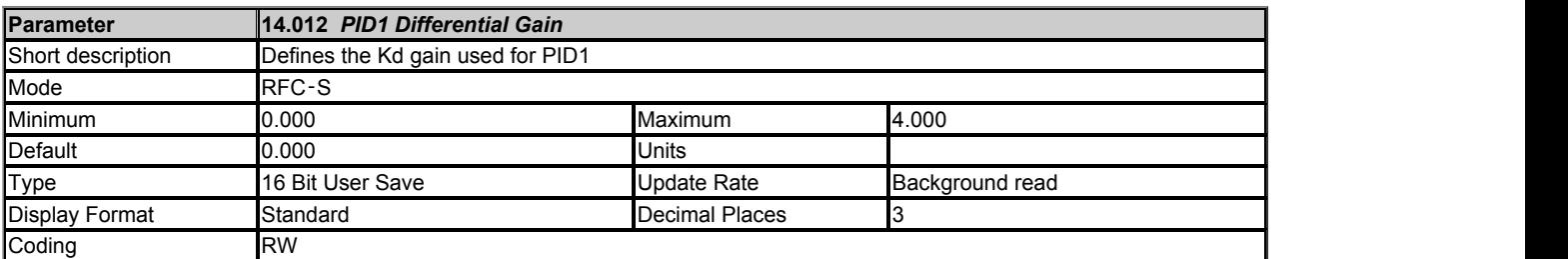

## See *PID1 Output*  (14.001).

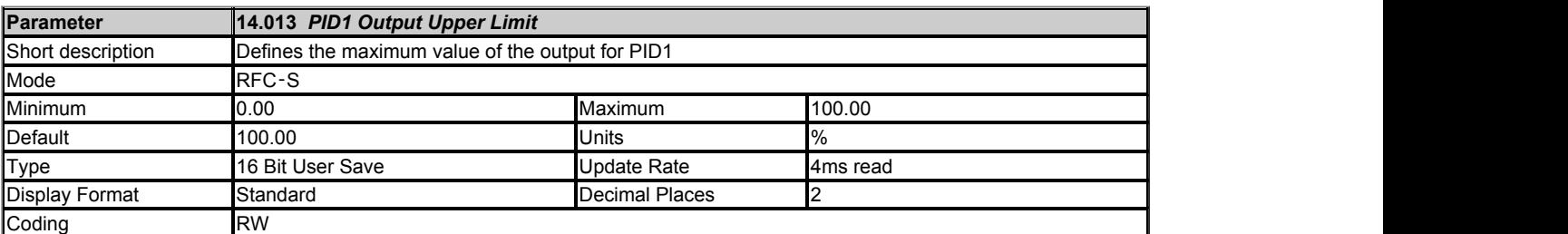

# See *PID1 Output*  (14.001).

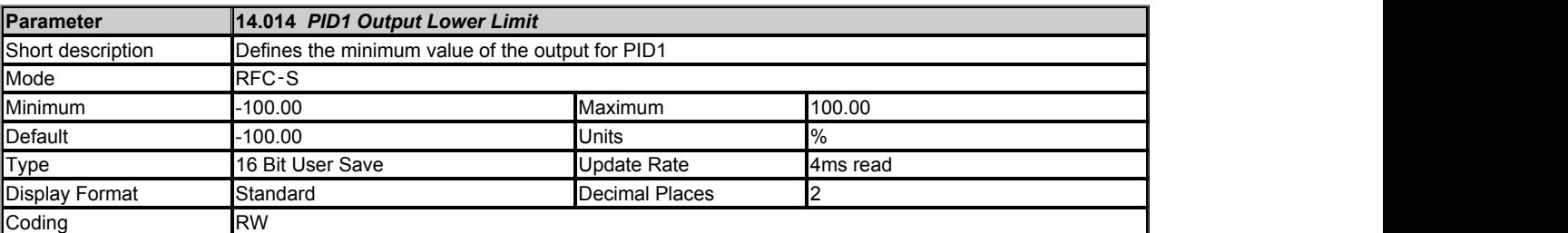

# See *PID1 Output*  (14.001).

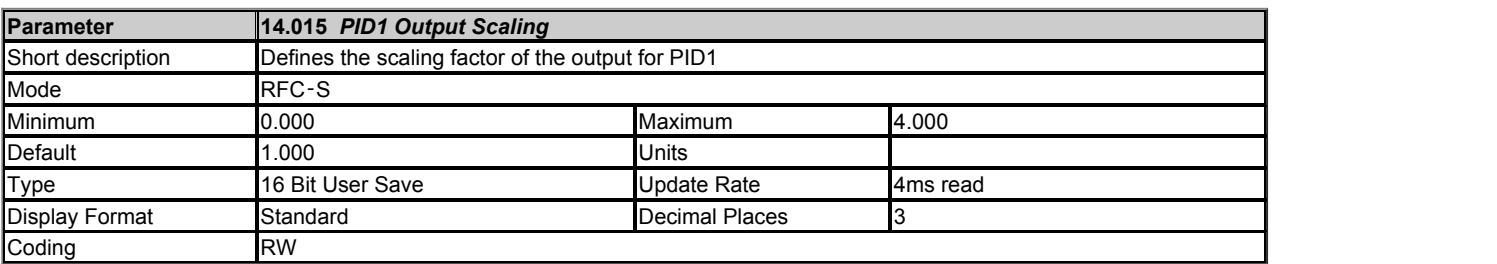

# See *PID1 Output*  (14.001).

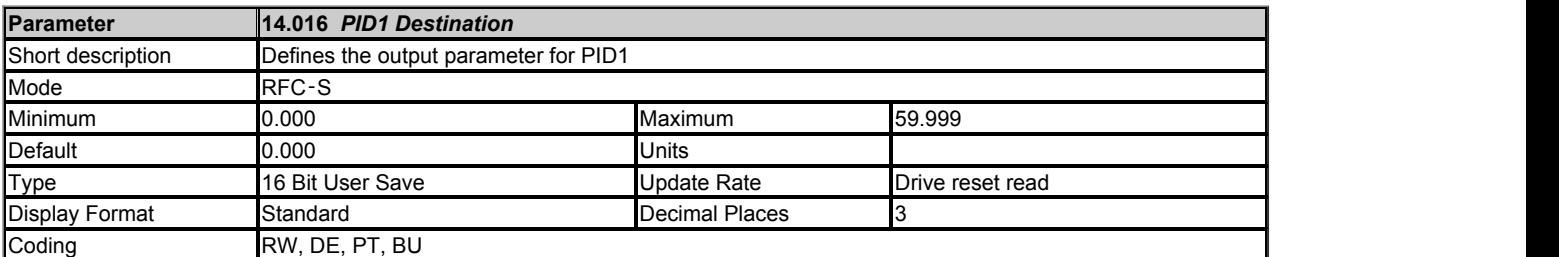

See *PID1 Output*  (14.001).

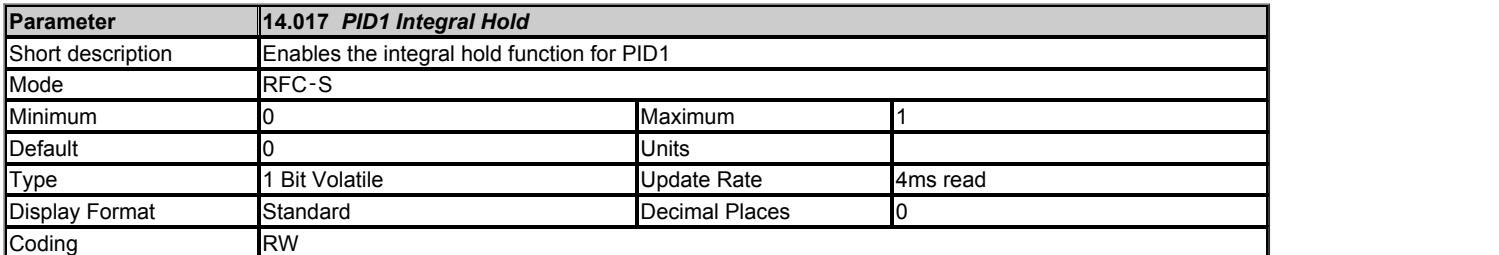

# See *PID1 Output*  (14.001).

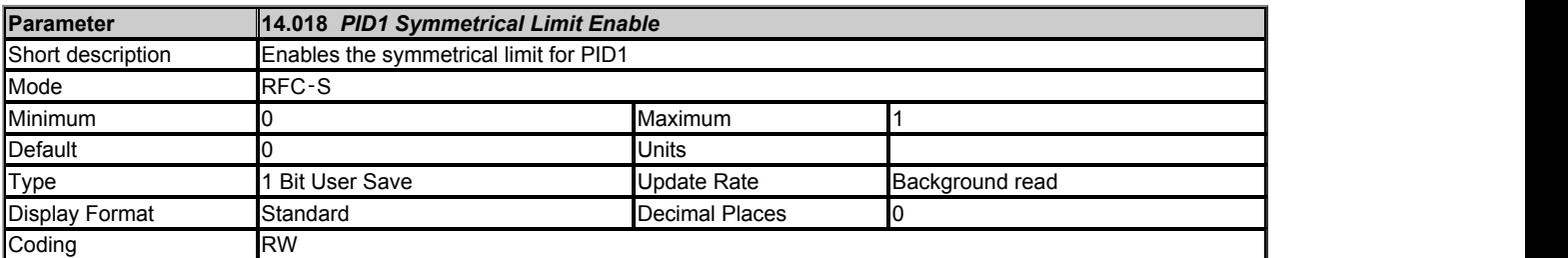

## See *PID1 Output*  (14.001).

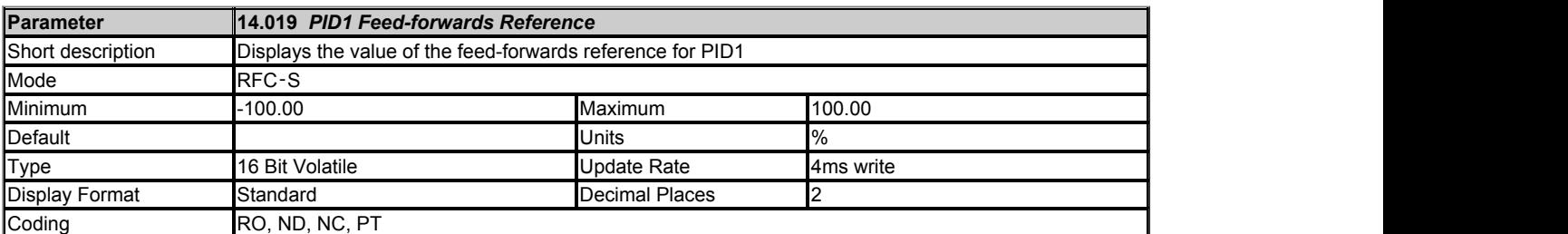

# See *PID1 Output*  (14.001).

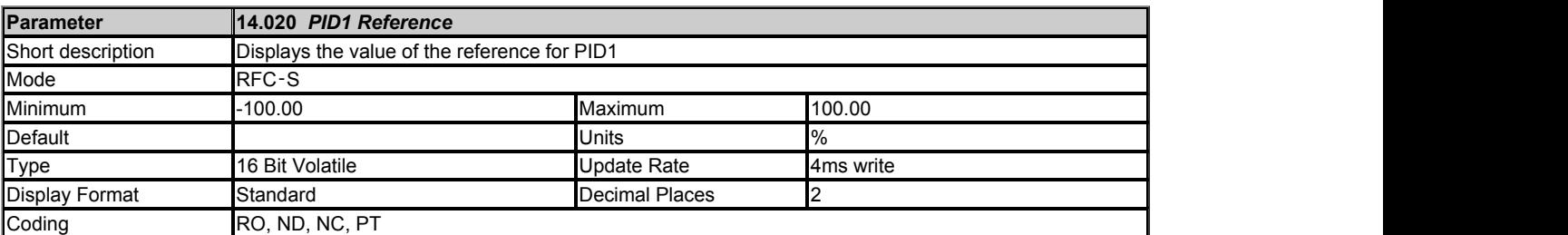

See *PID1 Reference Source* (14.003).

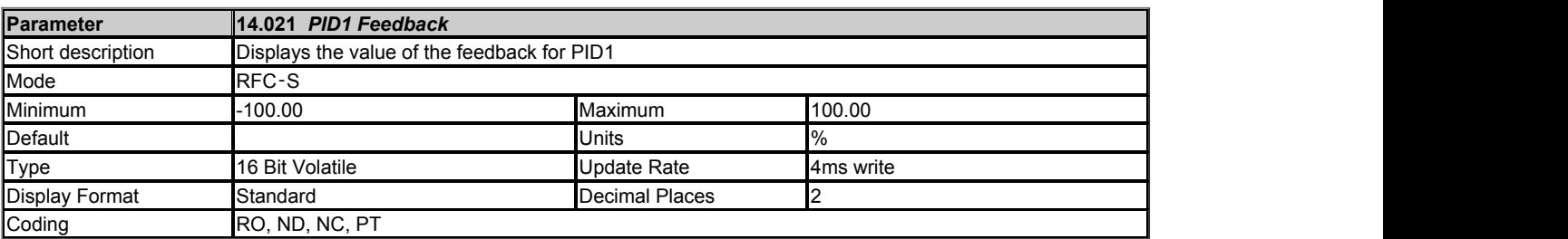

See *PID1 Feedback Source*  (14.004).

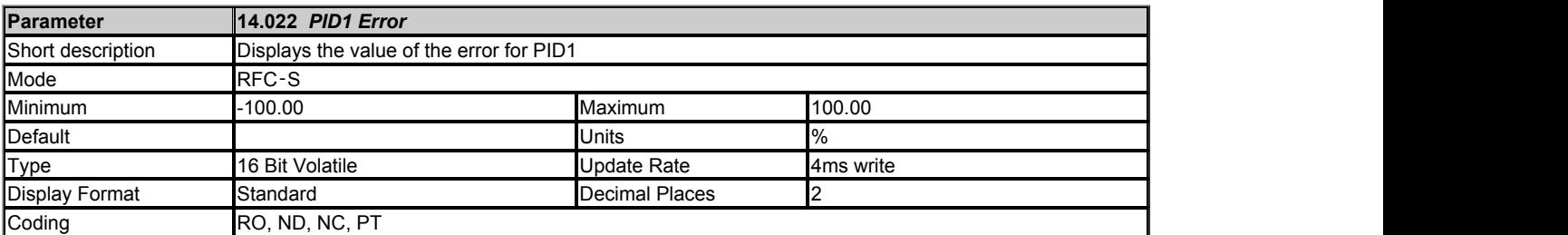

See *PID1 Output*  (14.001).

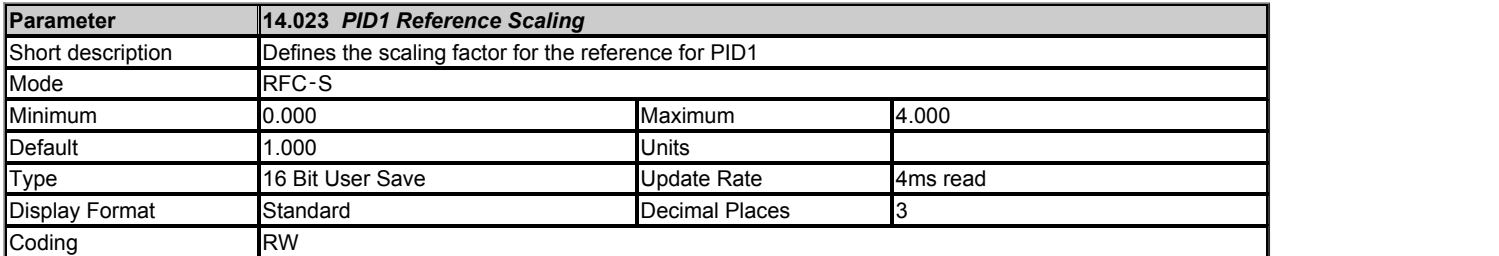

# See *PID1 Reference Source* (14.003).

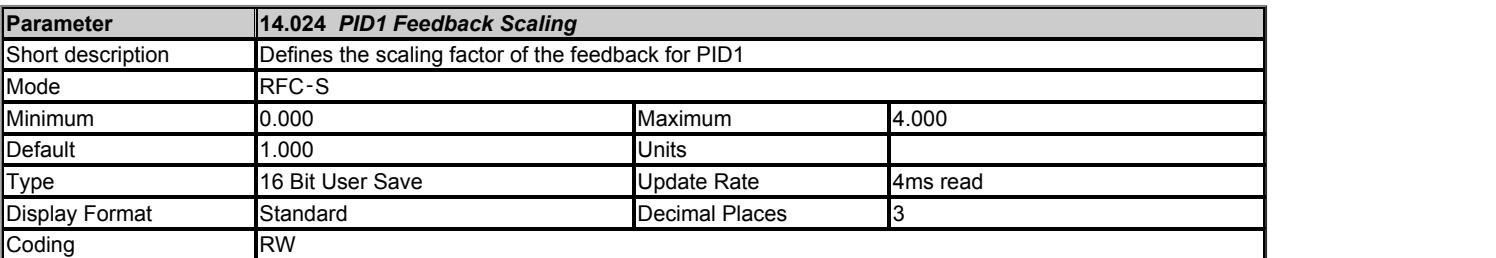

## See *PID1 Feedback Source*  (14.004).

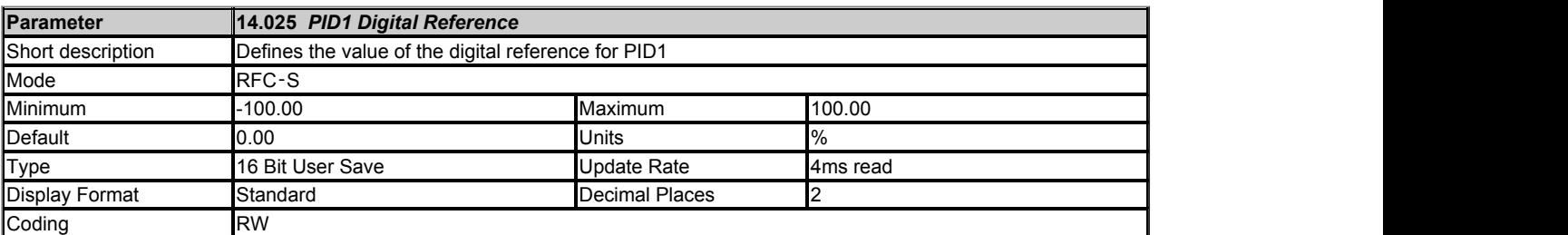

## See *PID1 Reference Source* (14.003).

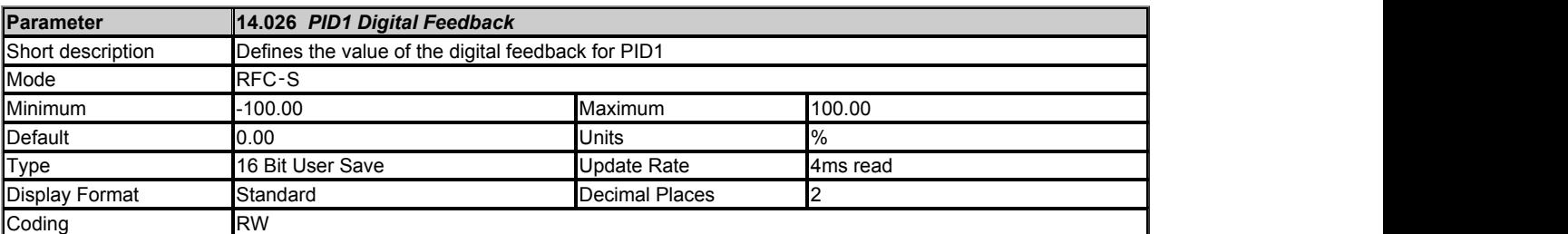

# See *PID1 Feedback Source*  (14.004).

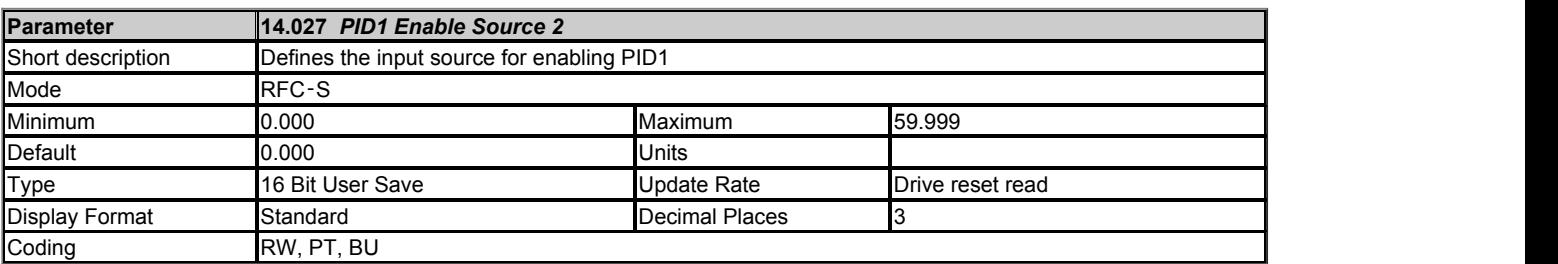

# See *PID1 Output*  (14.001).

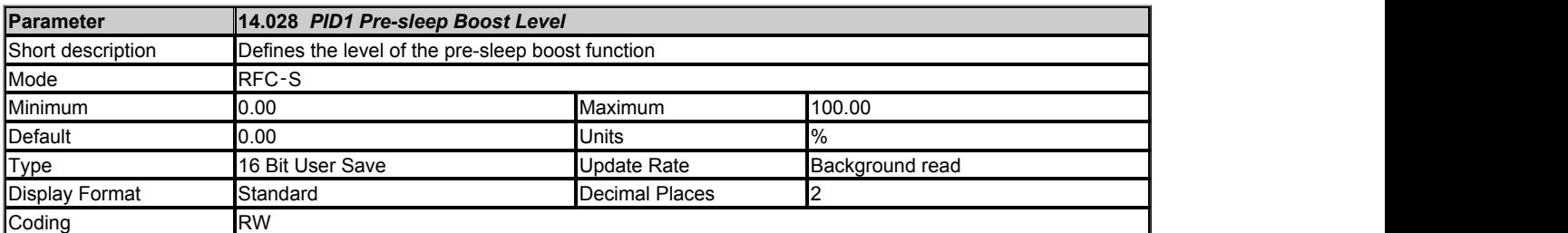

See *PID1 Reference Source* (14.003).

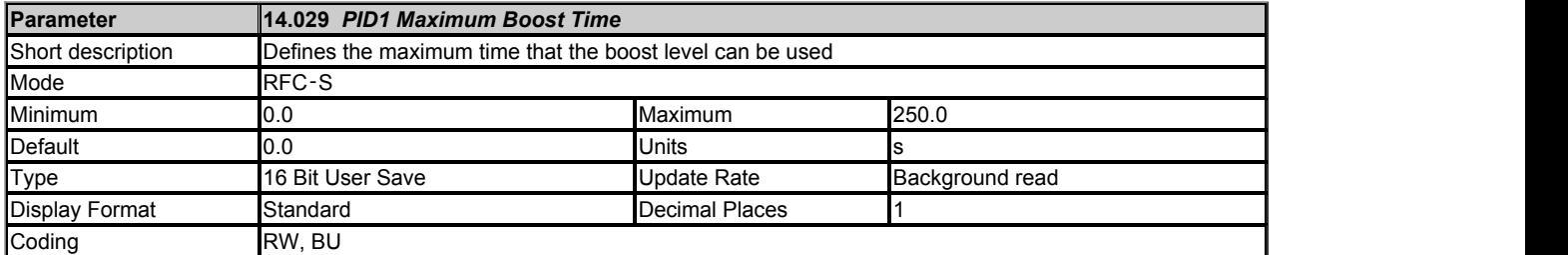

# See *PID1 Reference Source* (14.003).

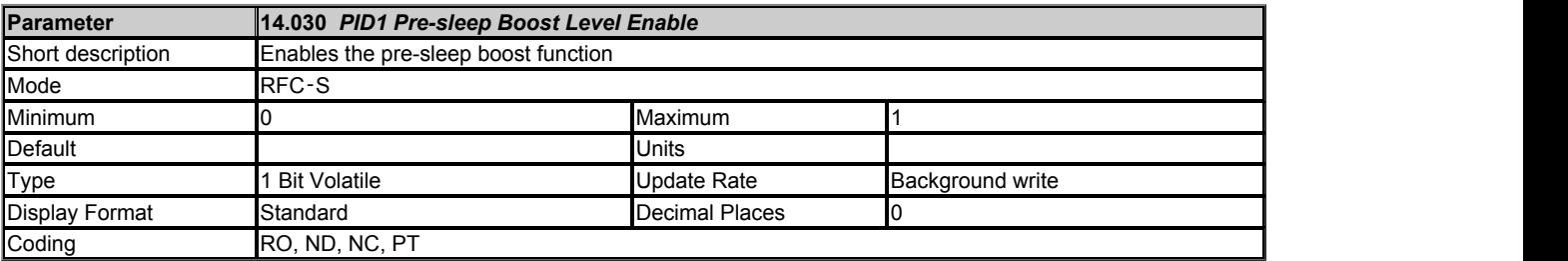

## See *PID1 Reference Source* (14.003).

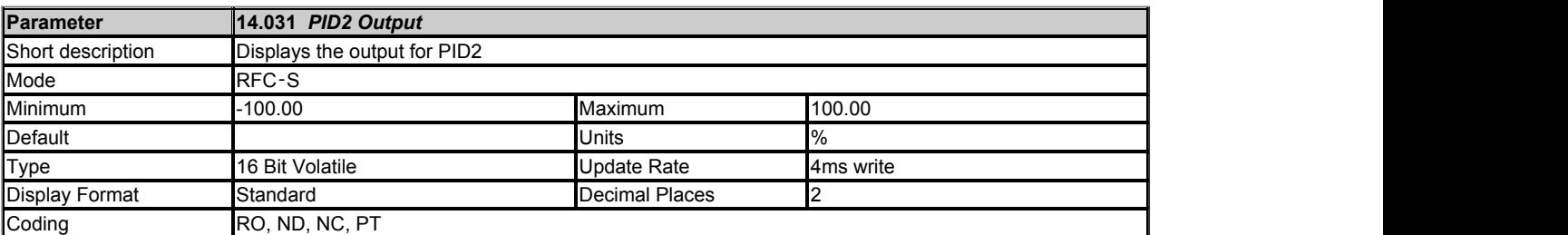

# See *PID1 Output*  (14.001).

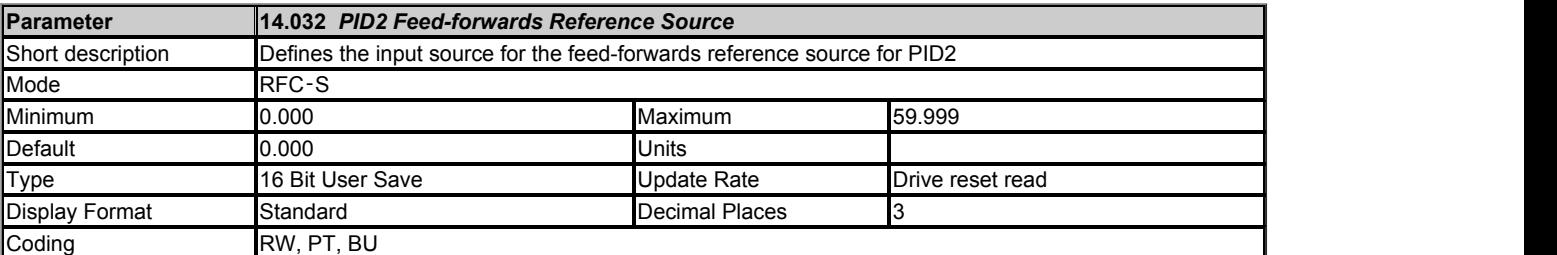

See *PID1 Feed-forwards Reference Source*  (14.002).

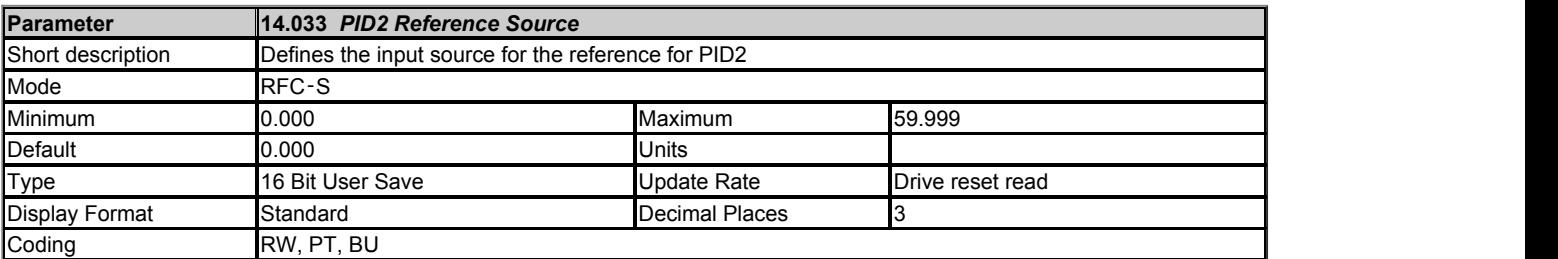

See *PID1 Reference Source* (14.003).

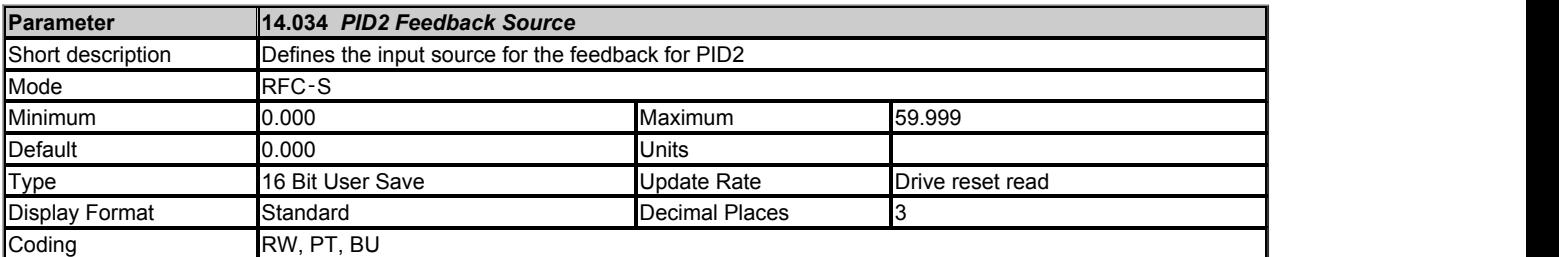

See *PID1 Feedback Source*  (14.004).

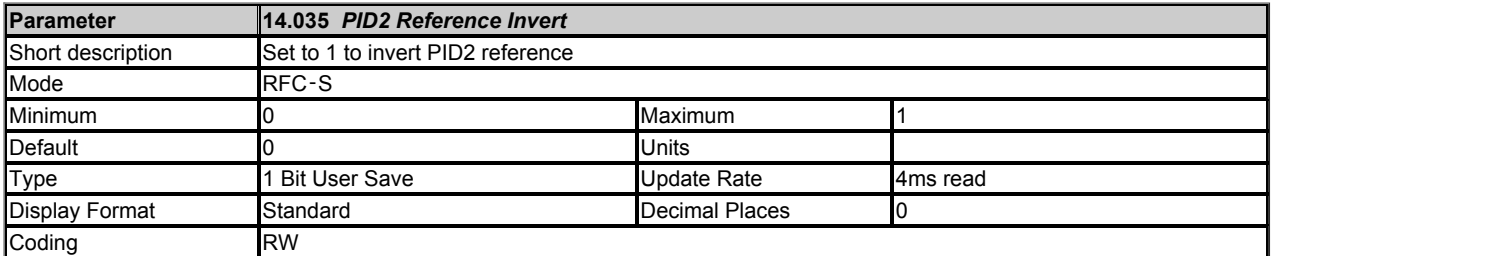

## See *PID1 Reference Invert* (14.005).

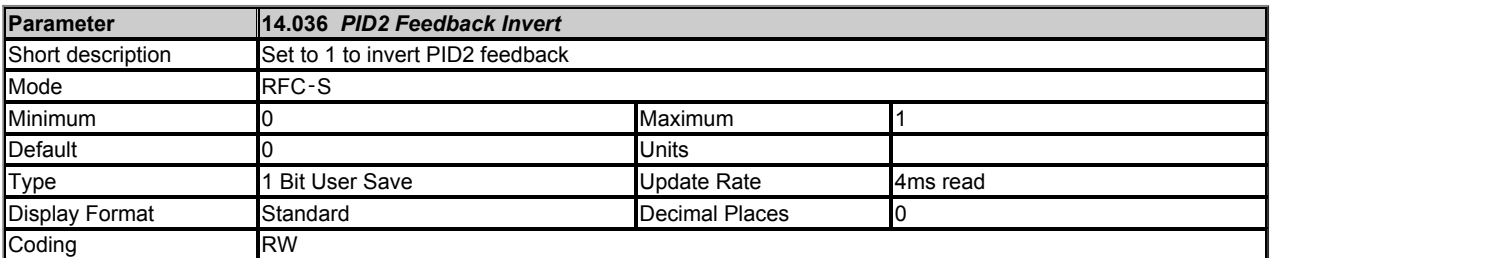

## See *PID1 Feedback Invert*  (14.006).

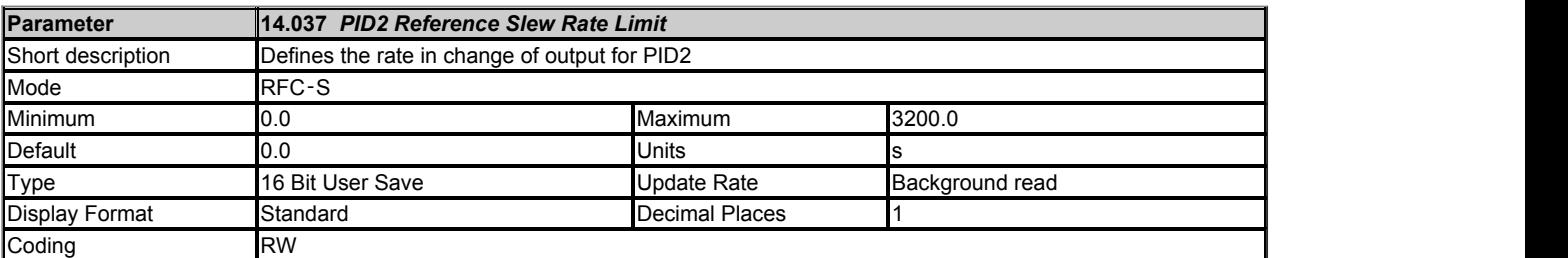

## See *PID1 Reference Slew Rate*  (14.007).

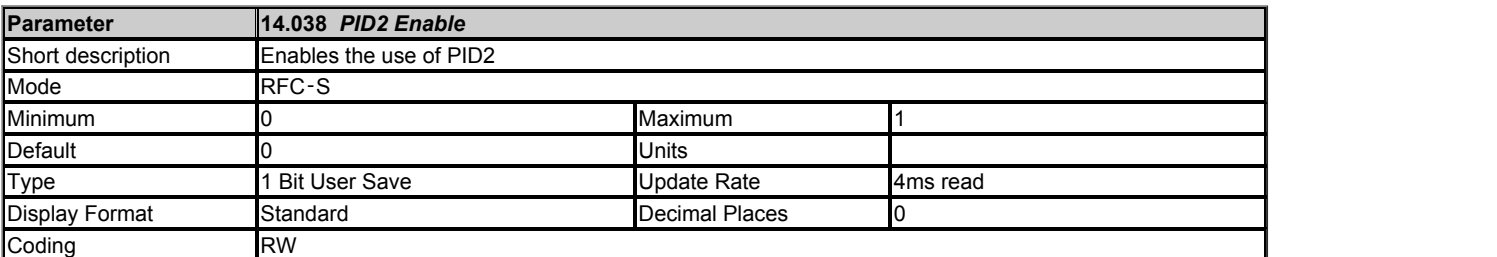

See *PID1 Enable*  (14.008).

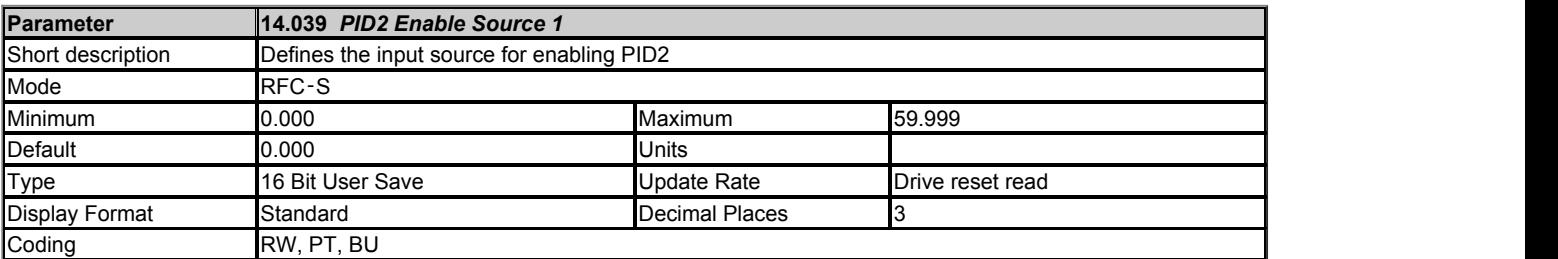

See *PID1 Enable Source 1*  (14.009).

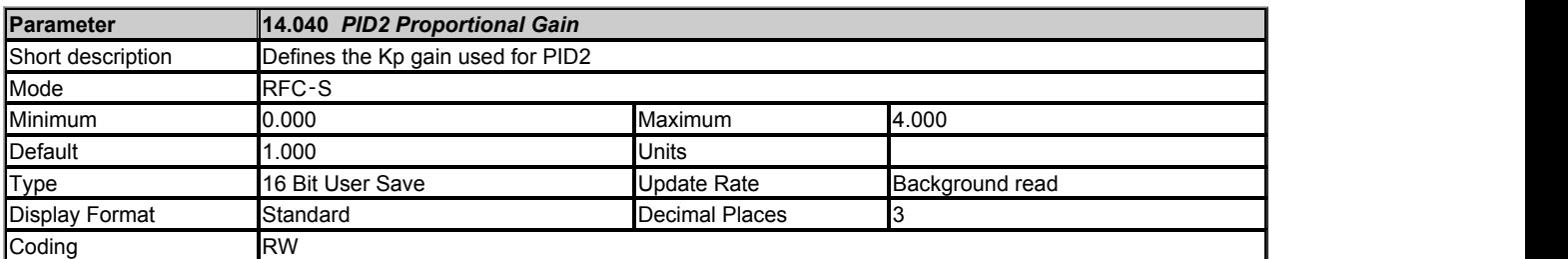

See *PID1 Proportional Gain* (14.010).

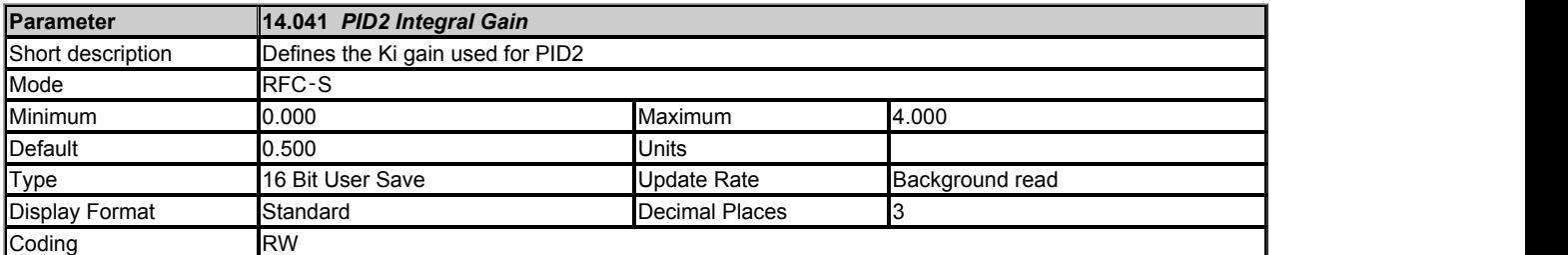

# See *PID1 Integral Gain*  (14.011).

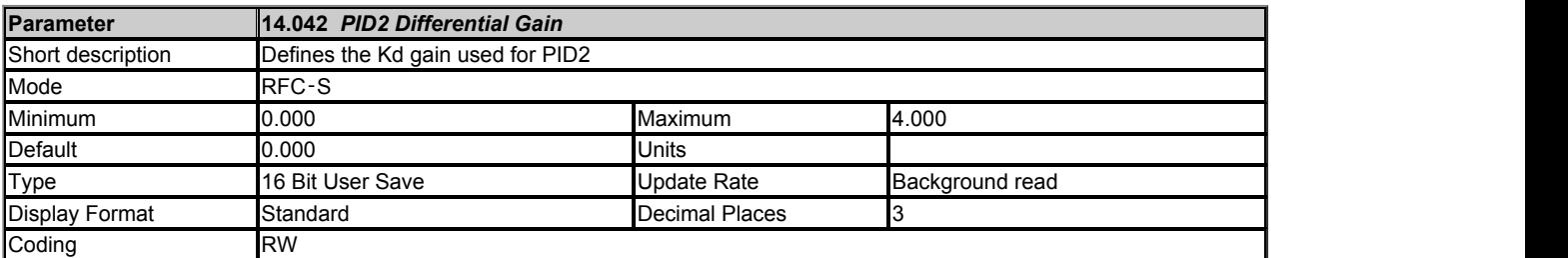

## See *PID1 Differential Gain*  (14.012).

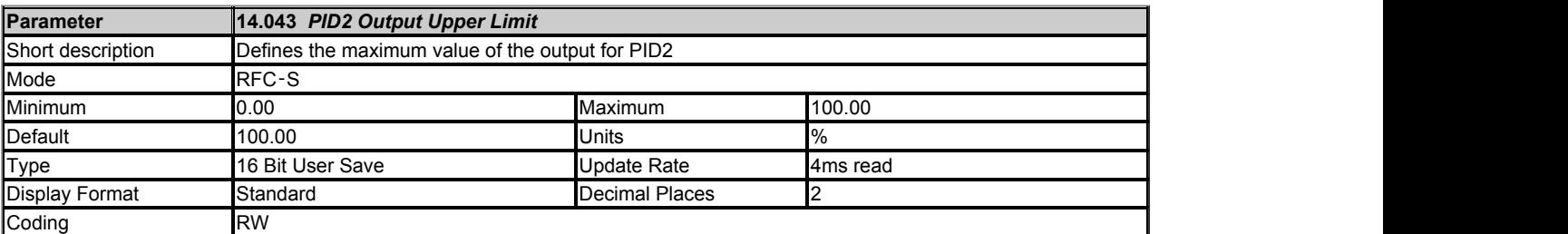

# See *PID1 Output Upper Limit*  (14.013).

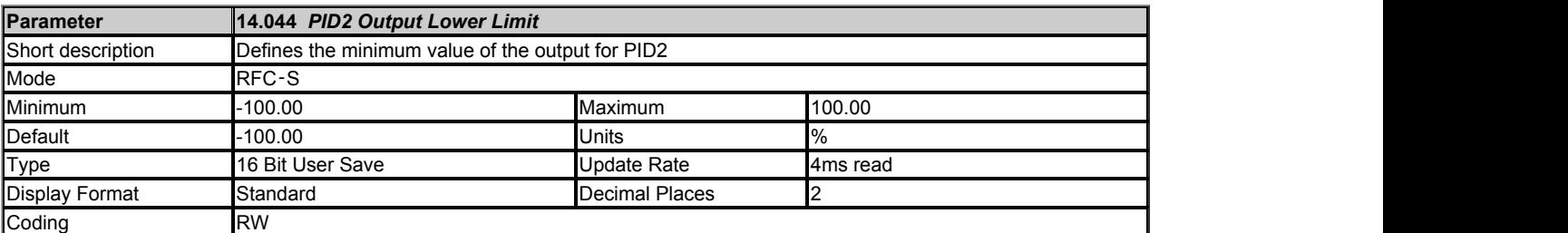

See *PID1 Output Lower Limit* (14.014).

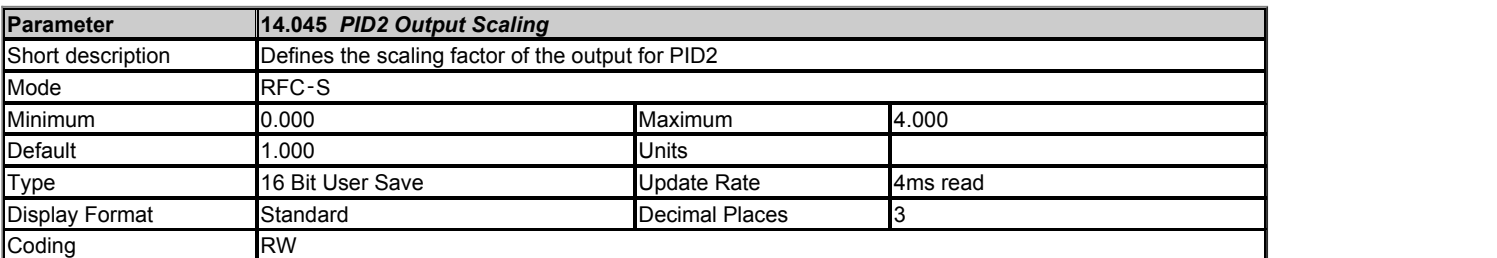

See *PID1 Output Scaling*  (14.015).

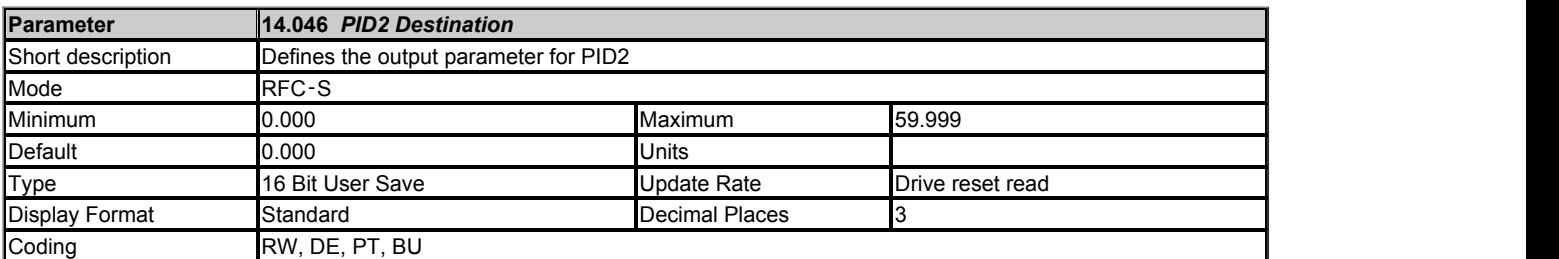

See *PID1 Destination*  (14.016).

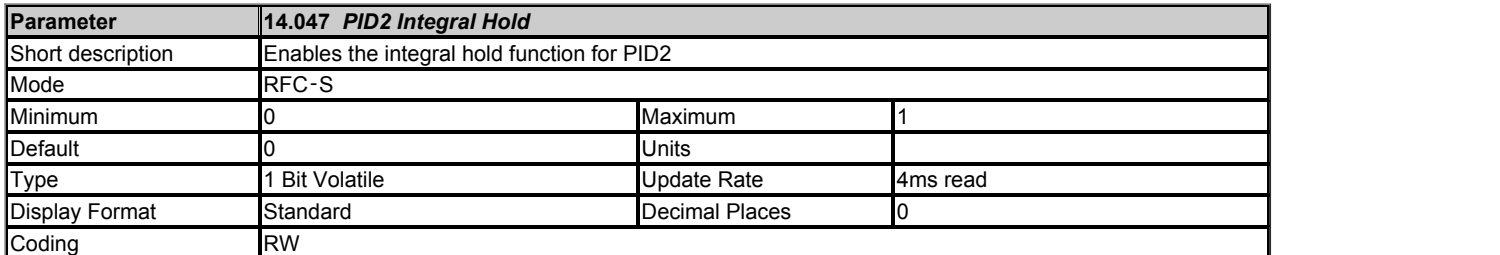

# See *PID1 Integral Hold*  (14.017).

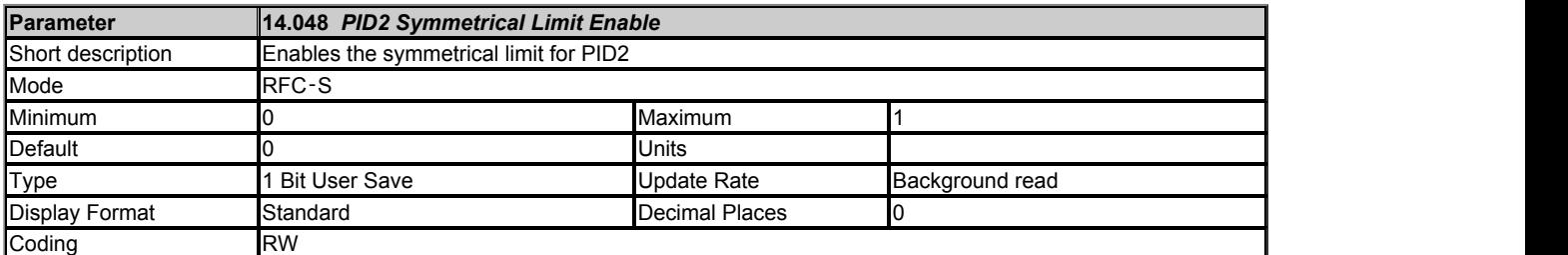

## See *PID1 Symmetrical Limit Enable*  (14.018).

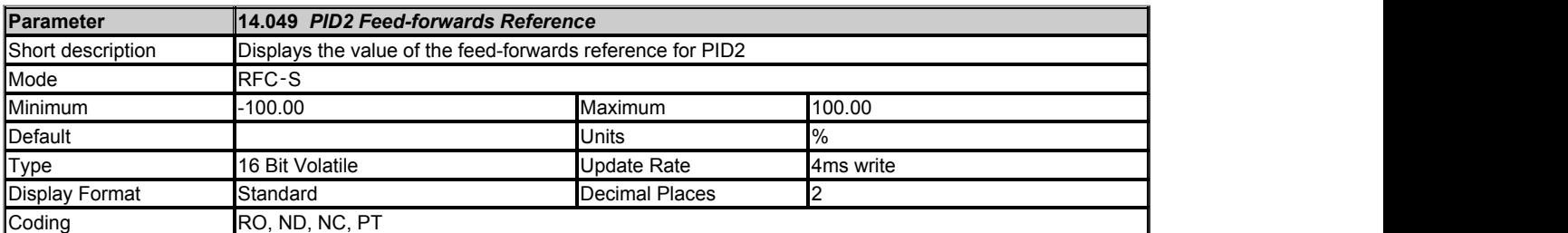

# See *PID1 Feed-forwards Reference*  (14.019).

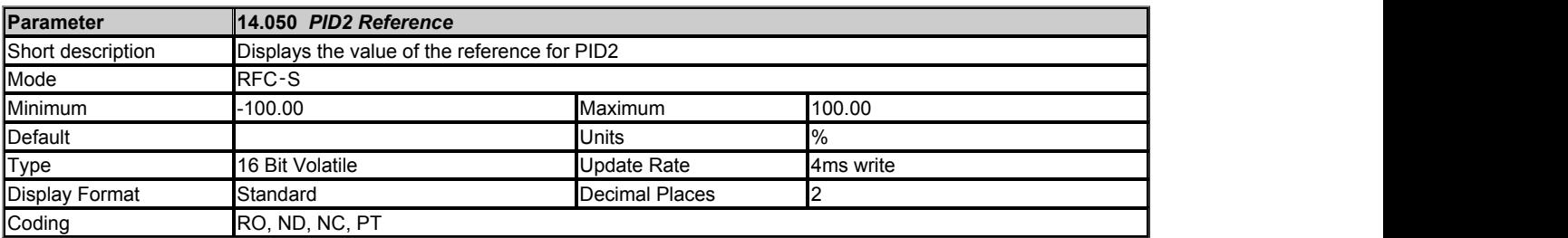

See *PID1 Reference*  (14.020).

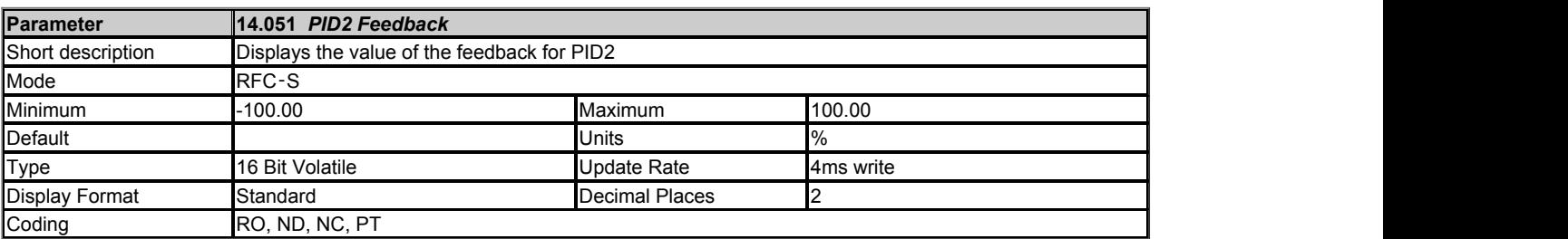

See *PID1 Feedback*  (14.021).

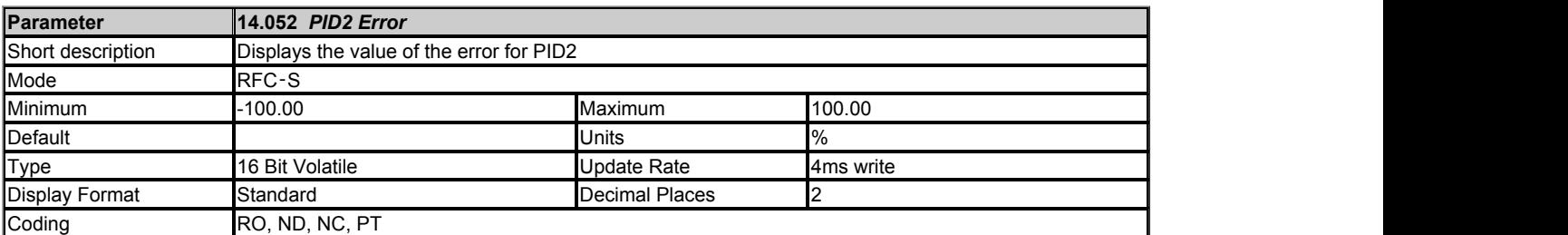

See *PID1 Error*  (14.022).

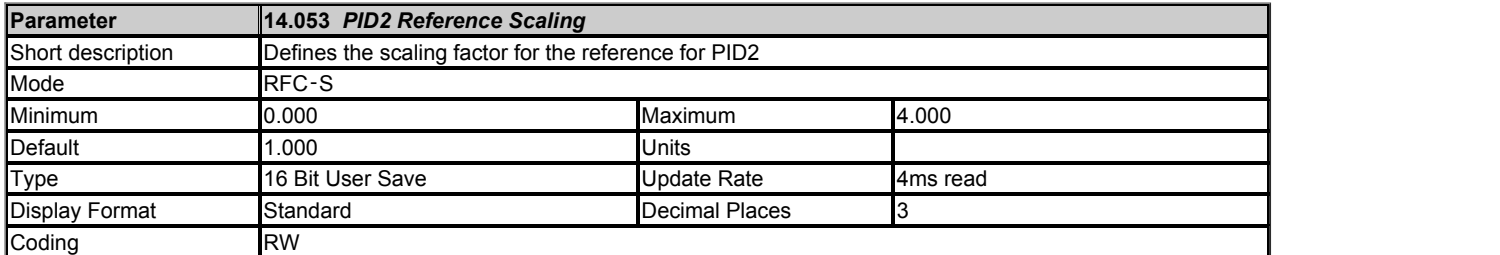

### See *PID1 Reference Scaling*  (14.023).

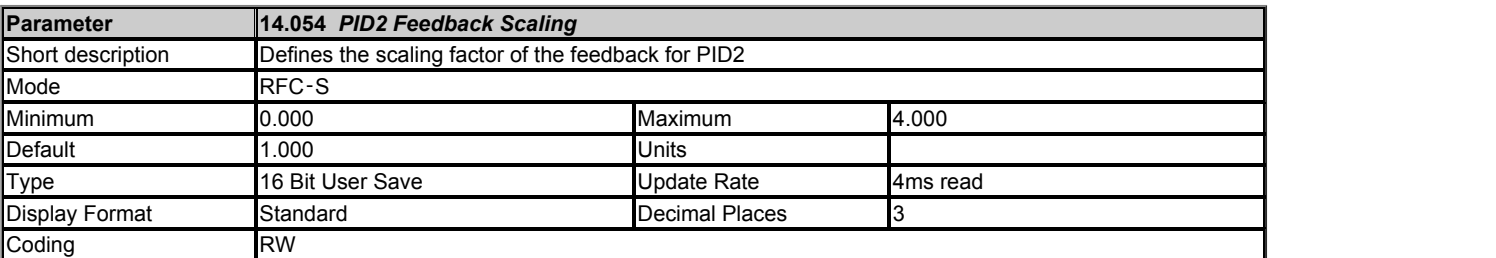

## See *PID1 Feedback Scaling*  (14.024).

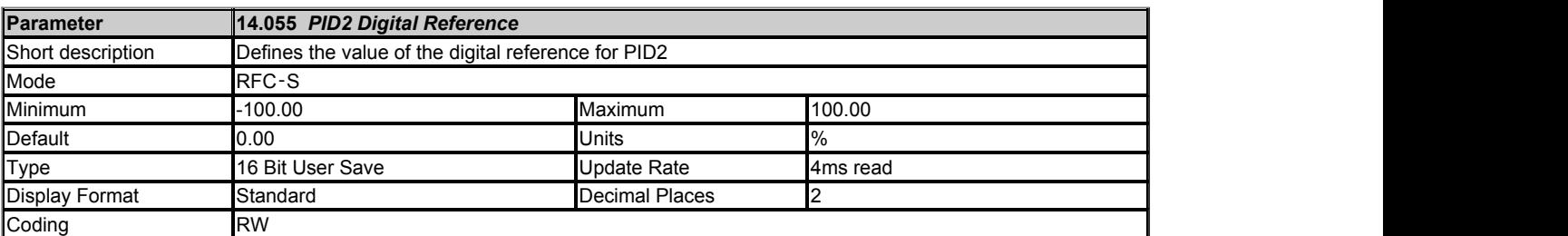

#### See *PID1 Digital Reference*  (14.025).

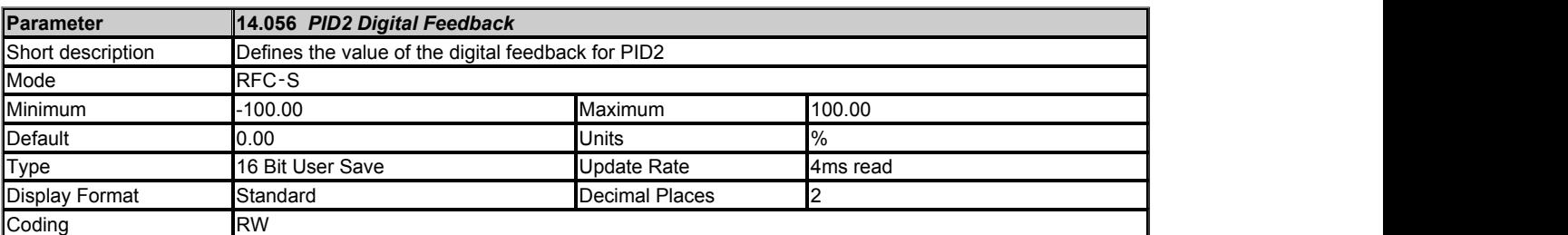

### See *PID1 Digital Feedback*  (14.026).

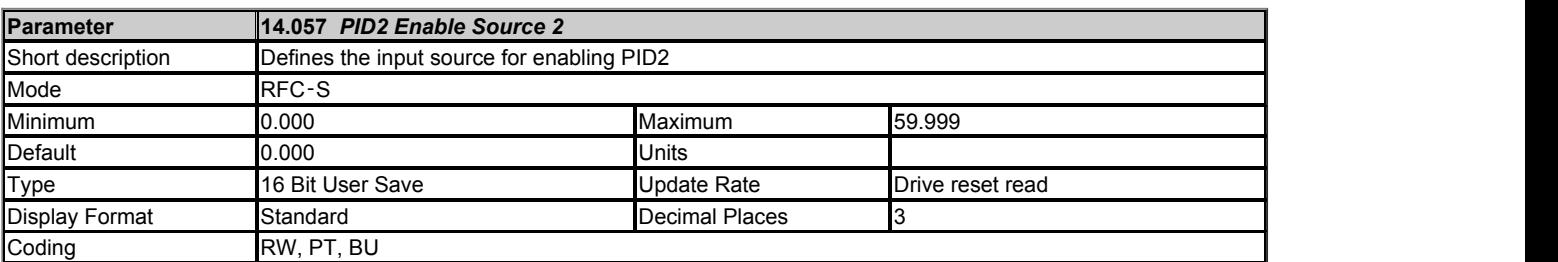

See *PID1 Enable Source 2*  (14.027).

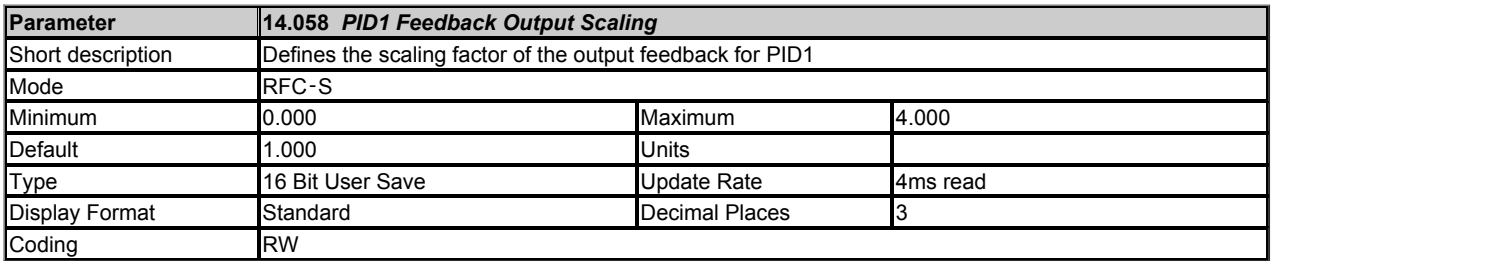

### **PID1 alternative feedback and error selection**

The description given in *PID1 Output*  (14.001) assumed that *PID1 Mode Selector*  (14.059) = 0 so that PID controller 1 uses its own feedback (FBK1). It is possible to select alternative configurations that allow various combinations of feedback or error from either PID controller to be used as shown below.

*PID1 Mode Selector*  (14.059) can be used to select the feedback and error as shown in the table below. It should be noted that PID controller 2 will operate normally even when its feedback or error has been selected for PID controller 1. However, if *PID1 Mode Selector*  (14.059) is non-zero PID controller 2 enable is controlled directly by the enable state of PID controller 1.

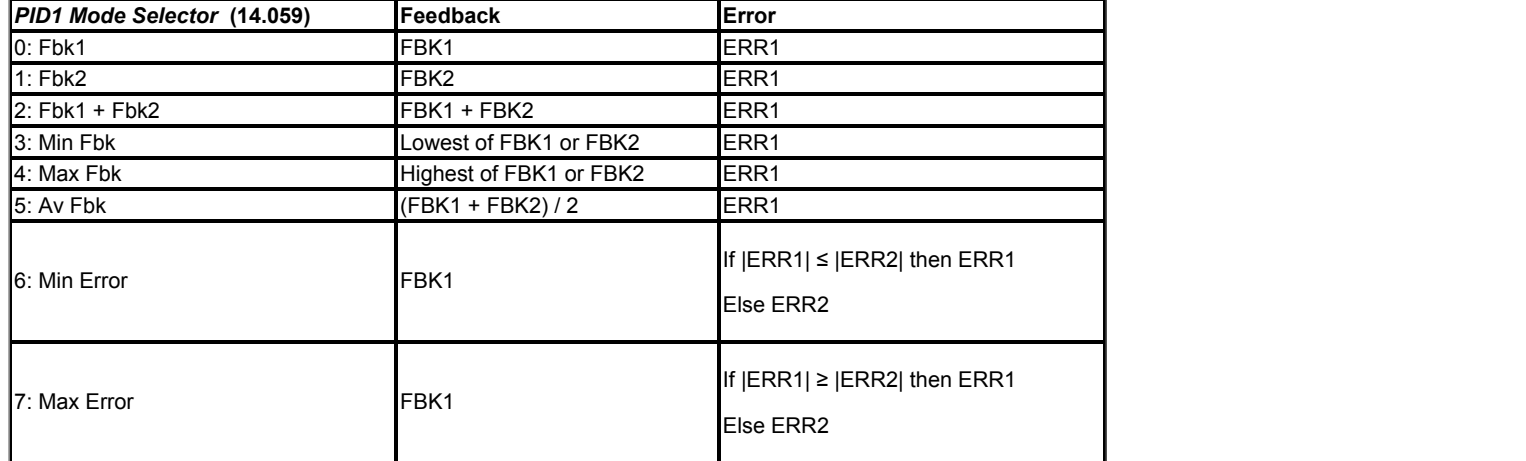

*PID1 Feedback Output Scaling*  (14.058) can then be used to scale the results. *PID1 Feedback Square Root Enable 2*  (14.062) can be used in converting the output of the combined feedback from pressure to flow. It is easier to use a pressure transducer than a flow transducer, and so the feedback from the transducer needs to be converted from pressure to flow. As flow = Constant x √Pressure the square root function can be used in the conversion.

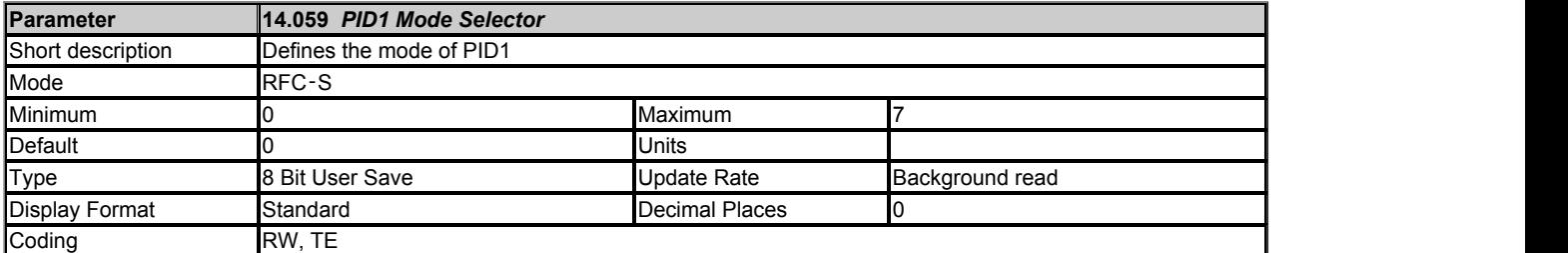

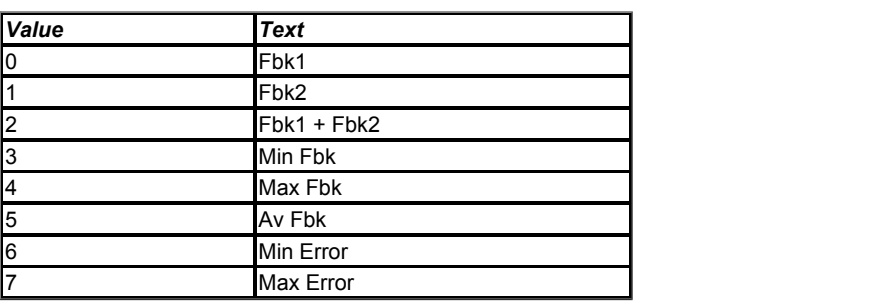

See *PID1 Feedback Output Scaling*  (14.058).

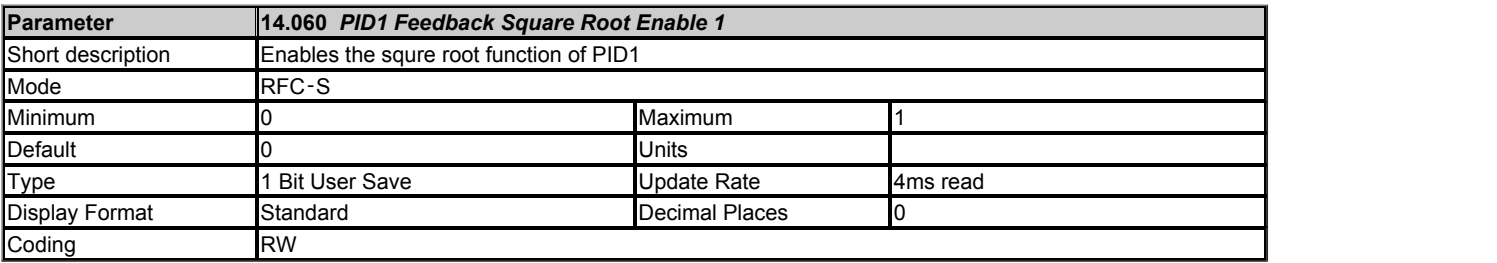

See *PID1 Feedback Source*  (14.004).

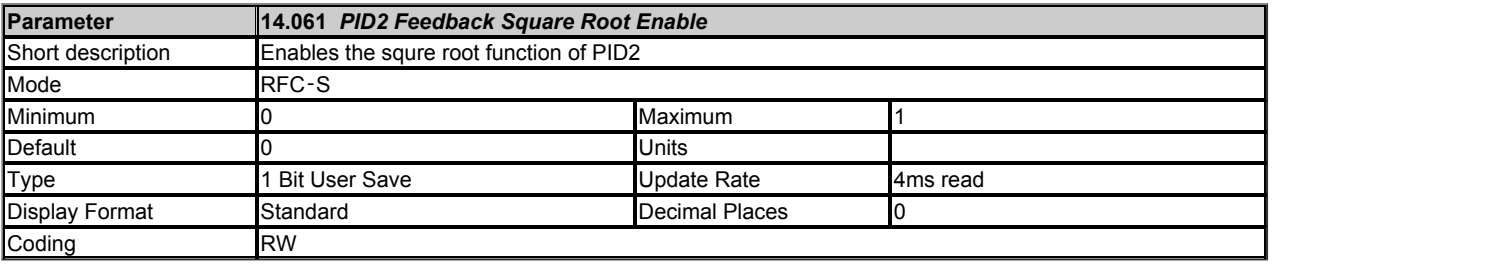

See *PID1 Feedback Square Root Enable 1* (14.060)
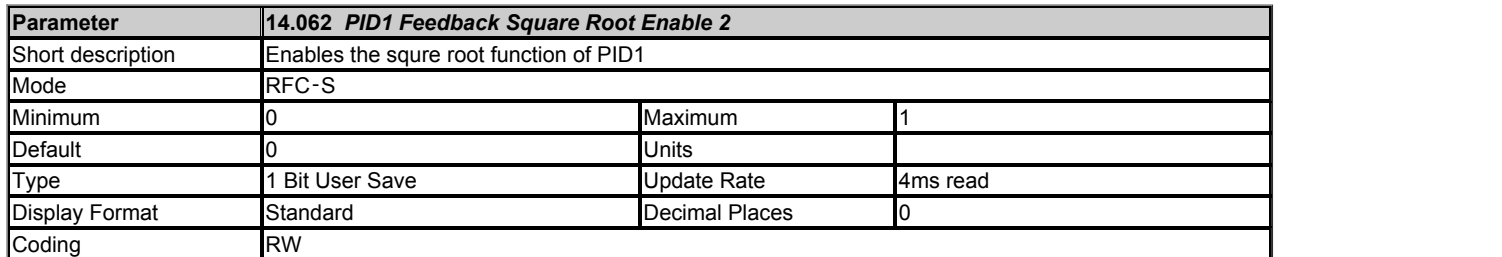

See *PID1 Feedback Output Scaling*  (14.058).

## **Menu 18 Single Line Descriptions −** *Application Menu 1*

Mode: RFC-S

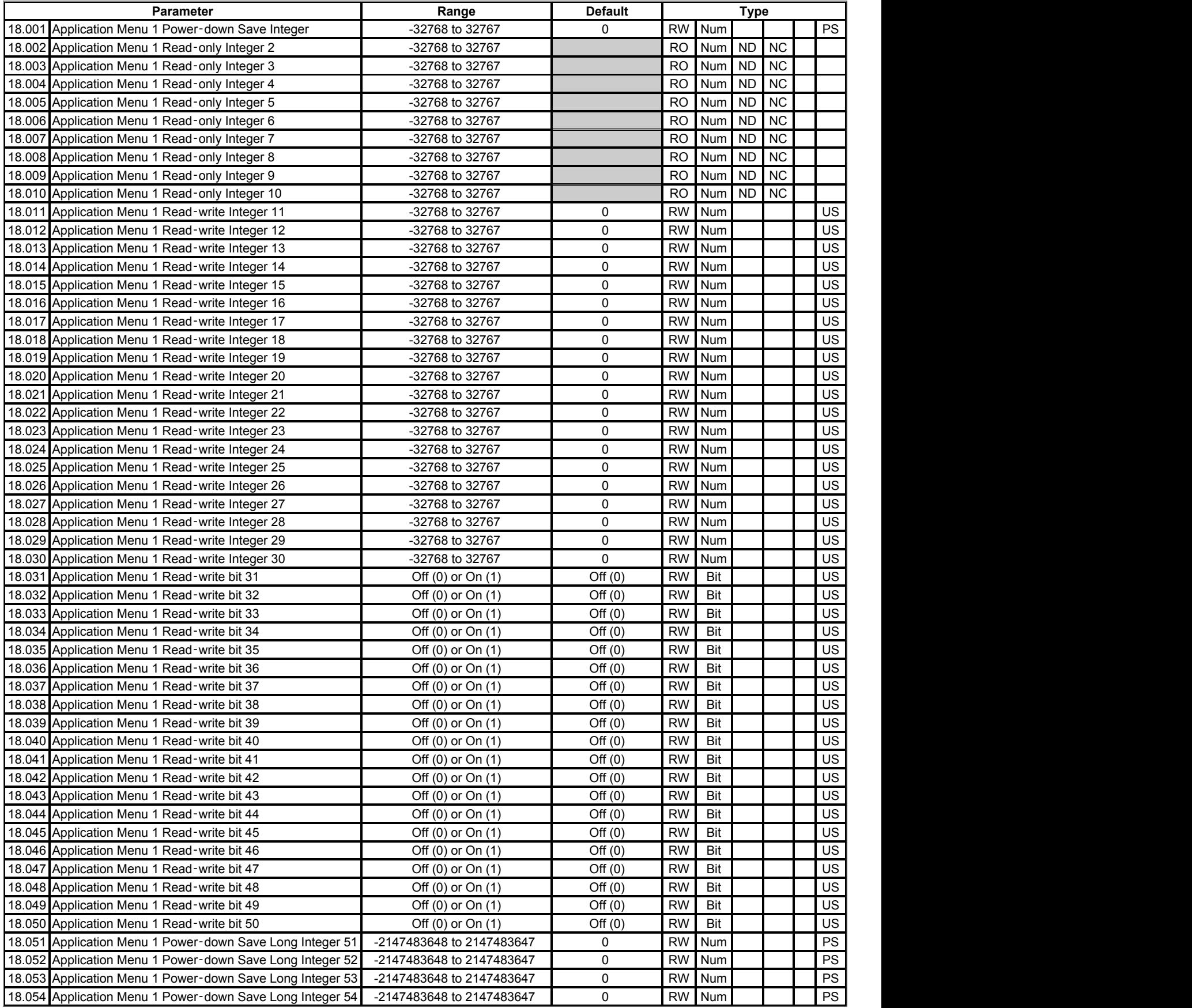

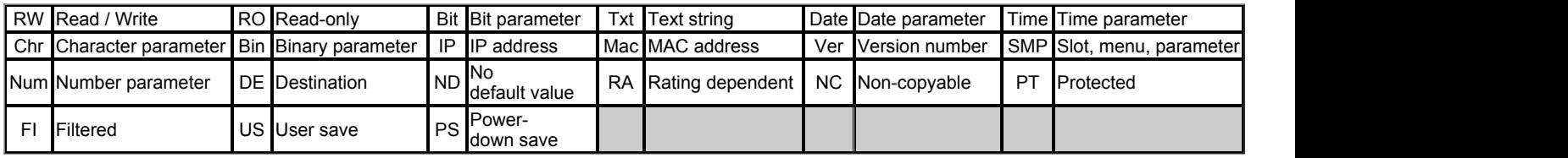

#### **Menu 18 −** *Application Menu 1*

Mode: RFC-S

Menus 18-20 are general application menus that can be used by one of the option modules fitted to the drive. These menus are customisable and the following RAM is provided to be shared between all 3 menus. This is based on increasing the RAM provided for Unidrive SP by approximately 20%.

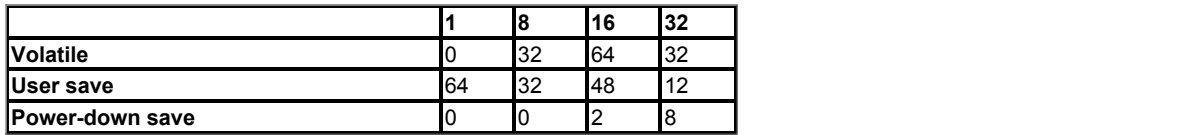

If no option modules provide customisation tables for these menus then the drive provides the customisation tables to give the following parameters.

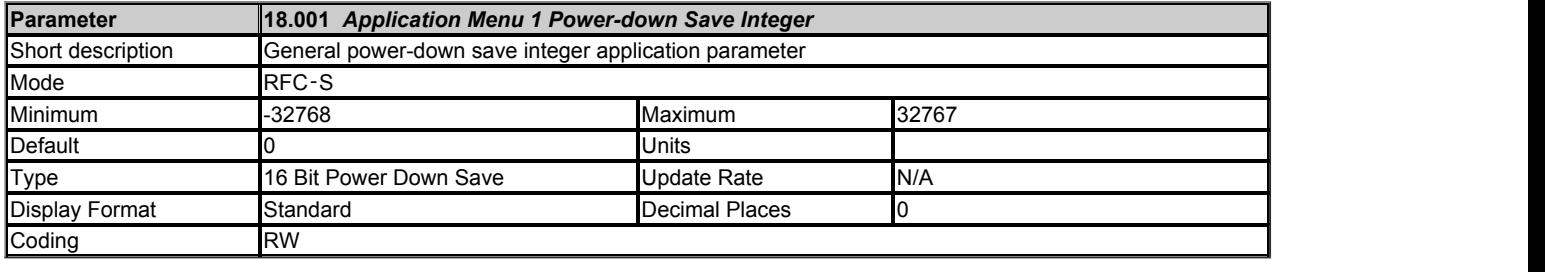

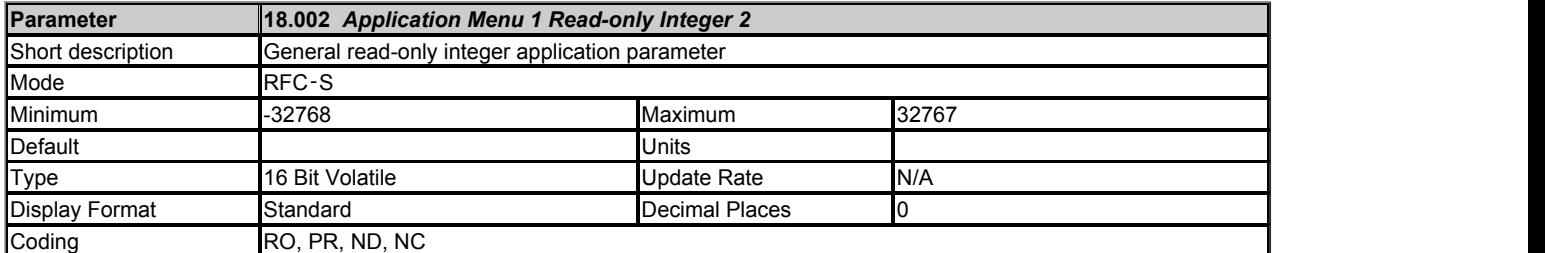

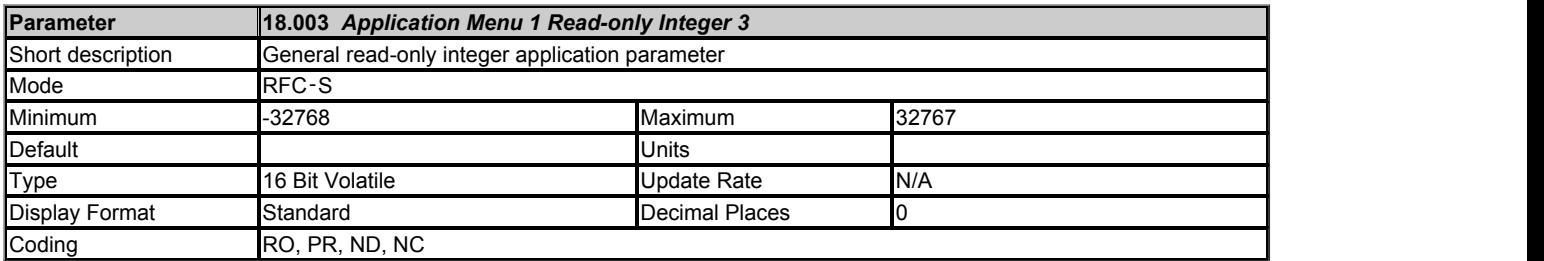

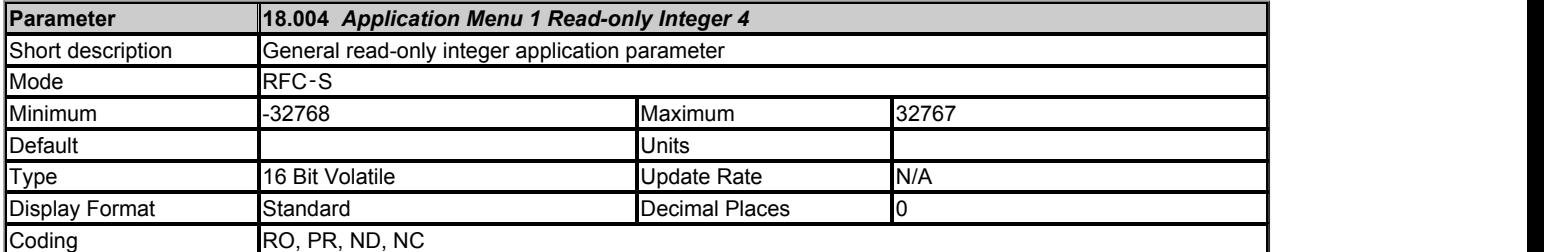

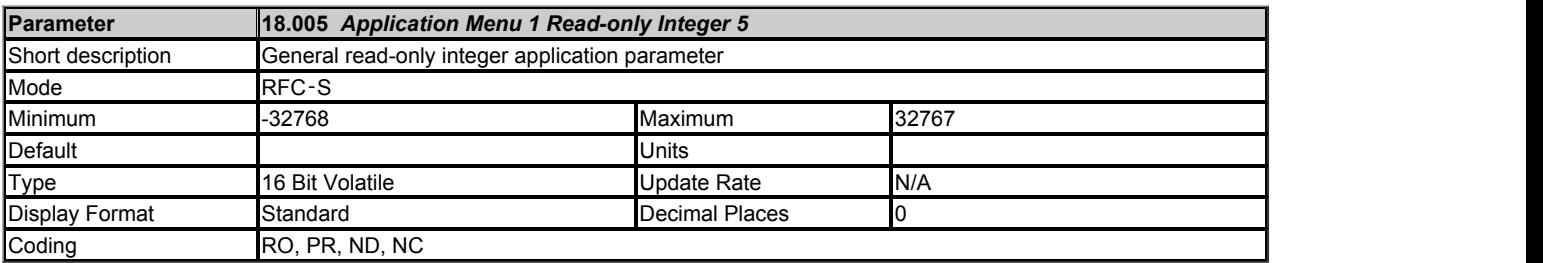

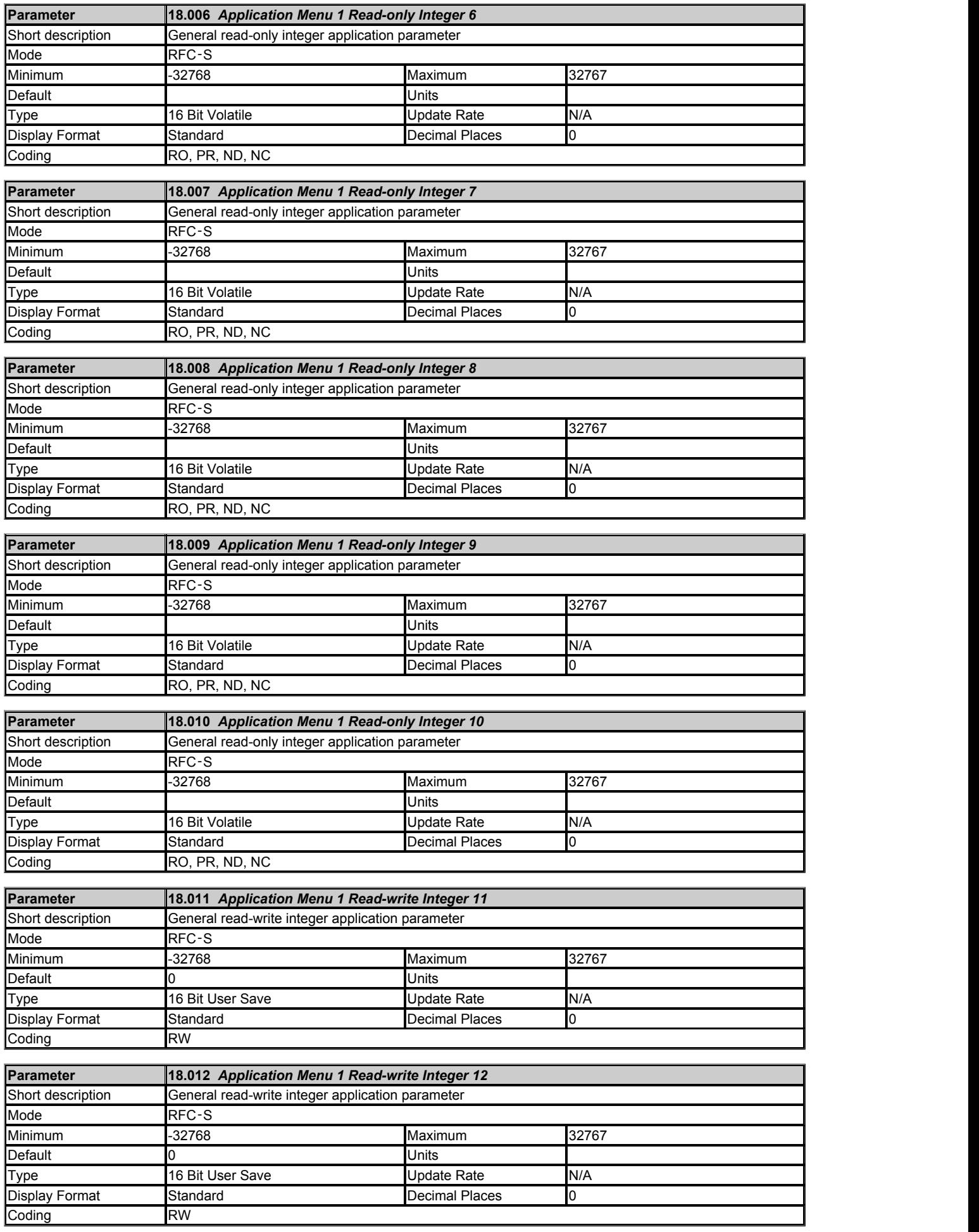

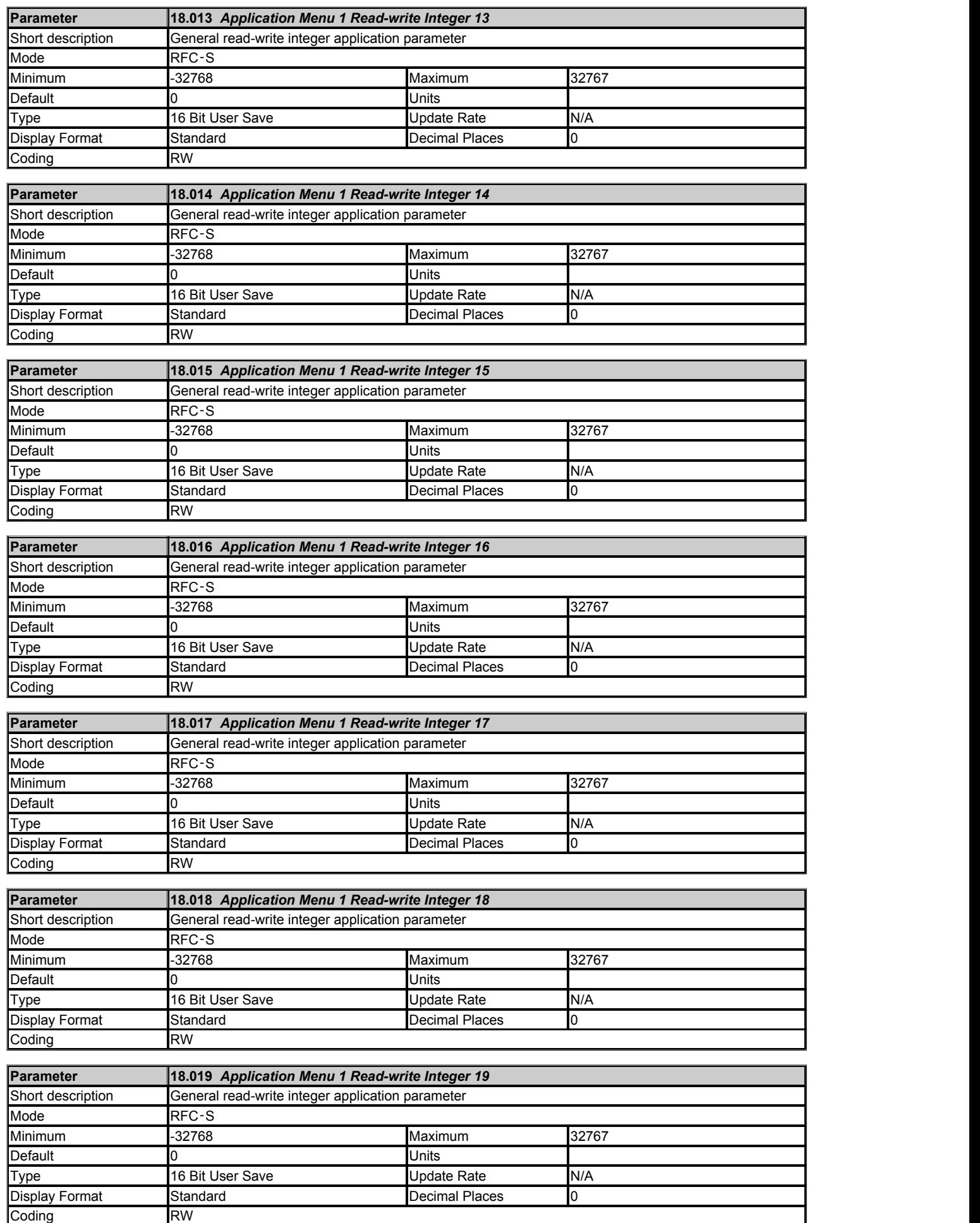

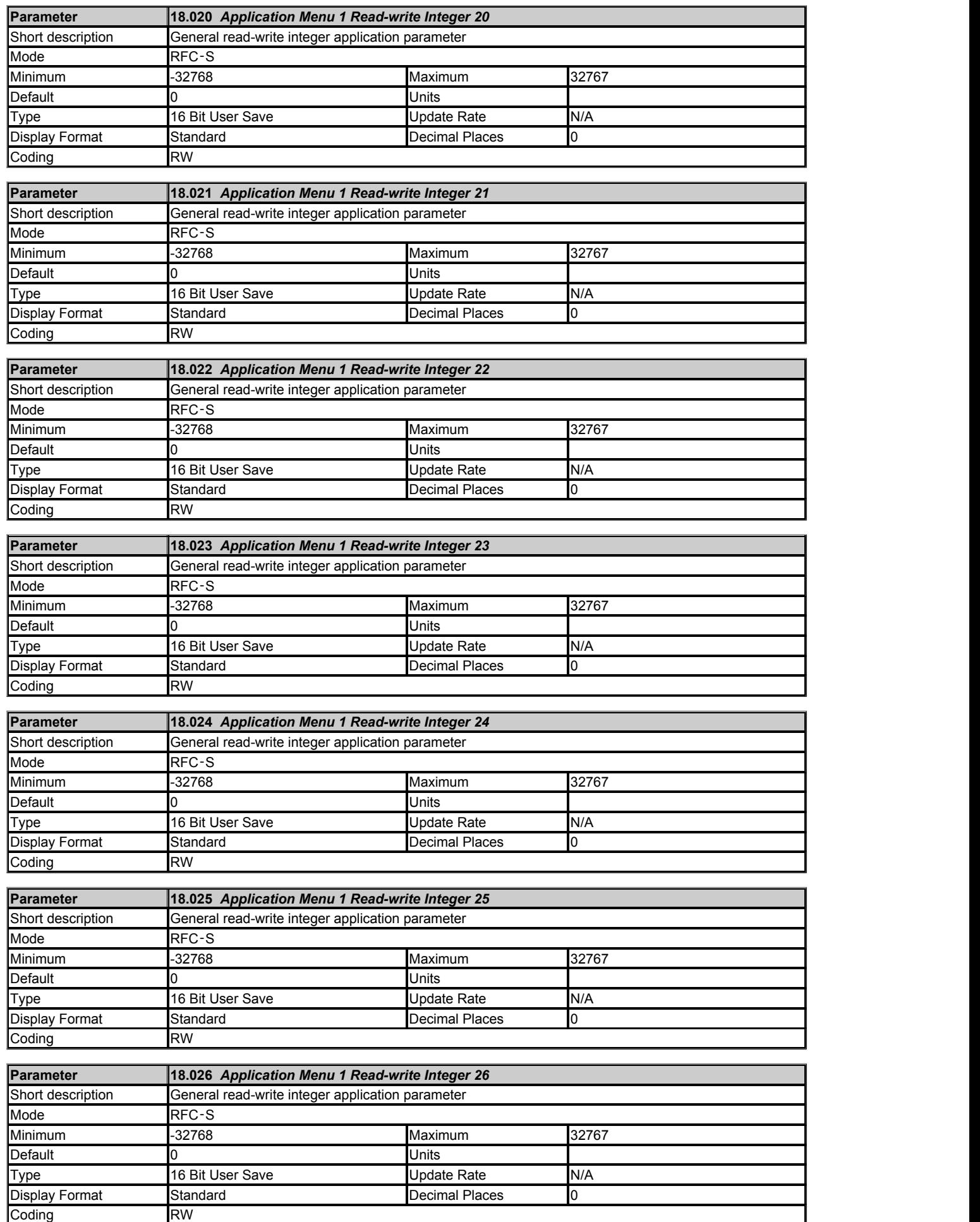

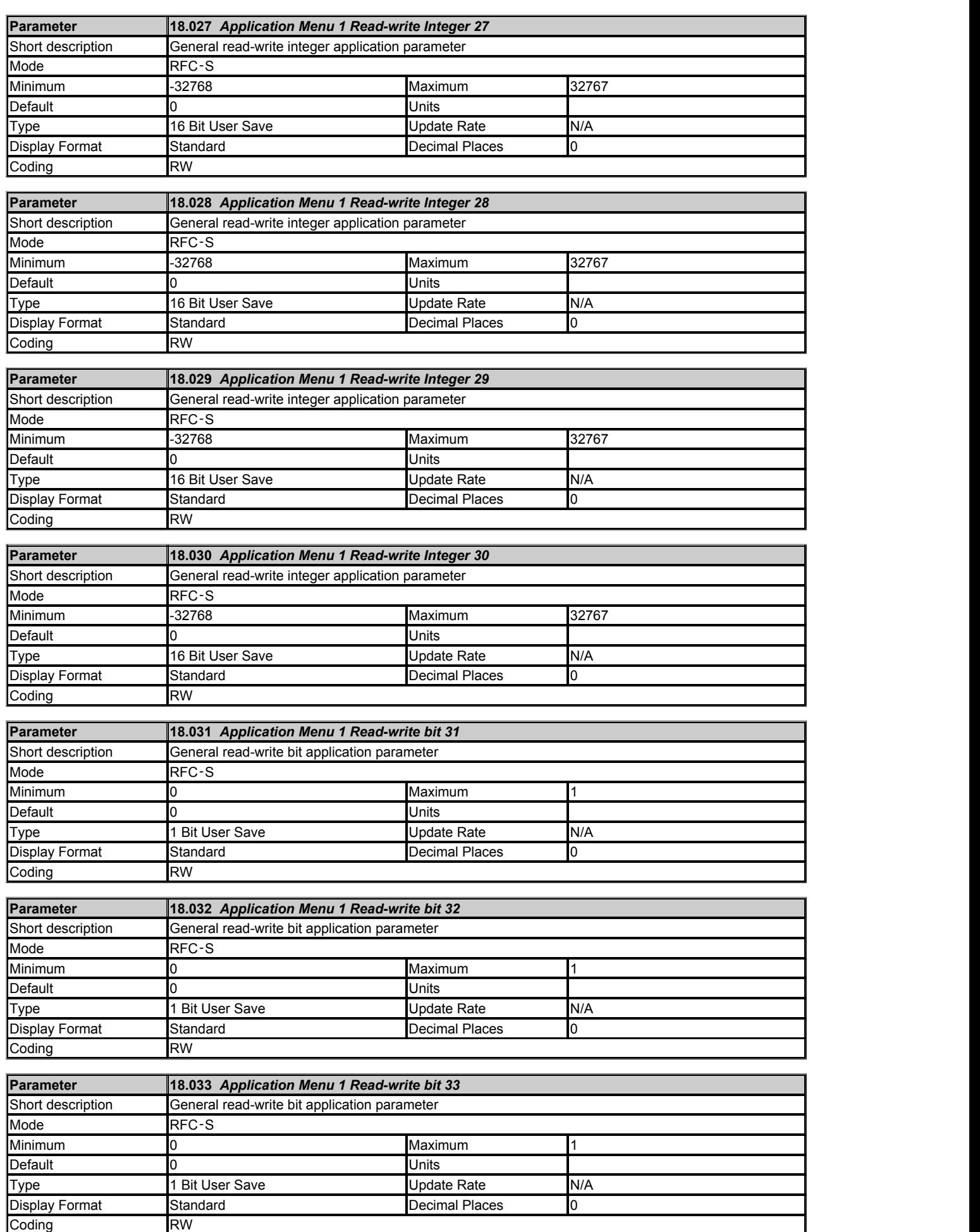

Coding RW

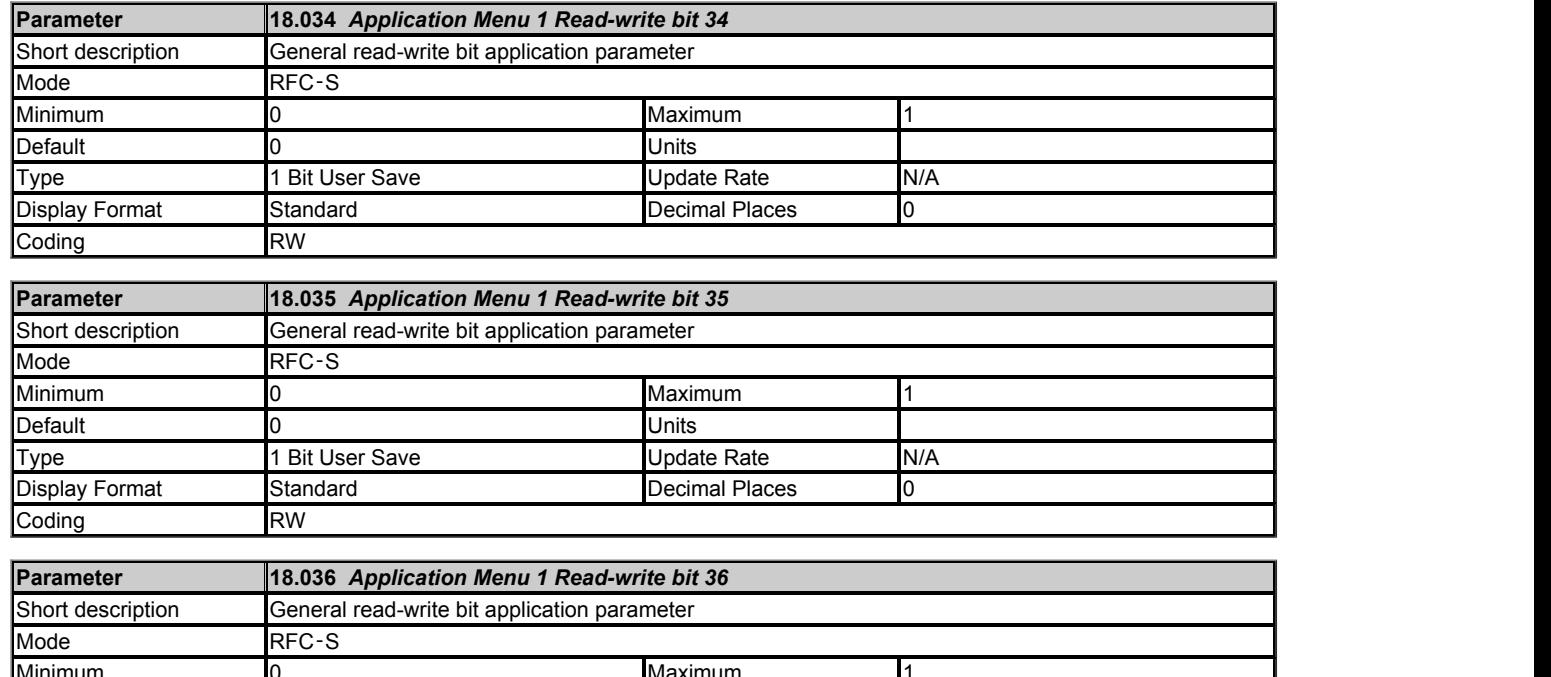

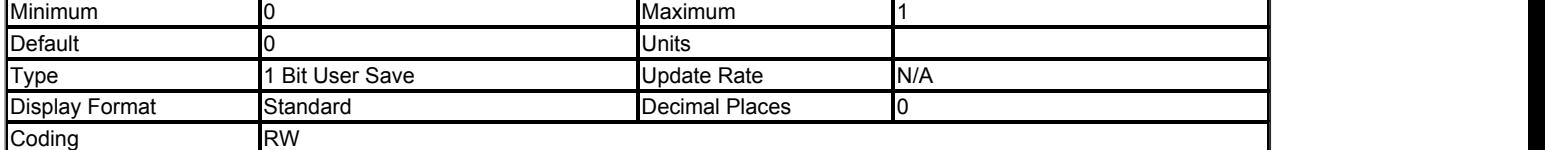

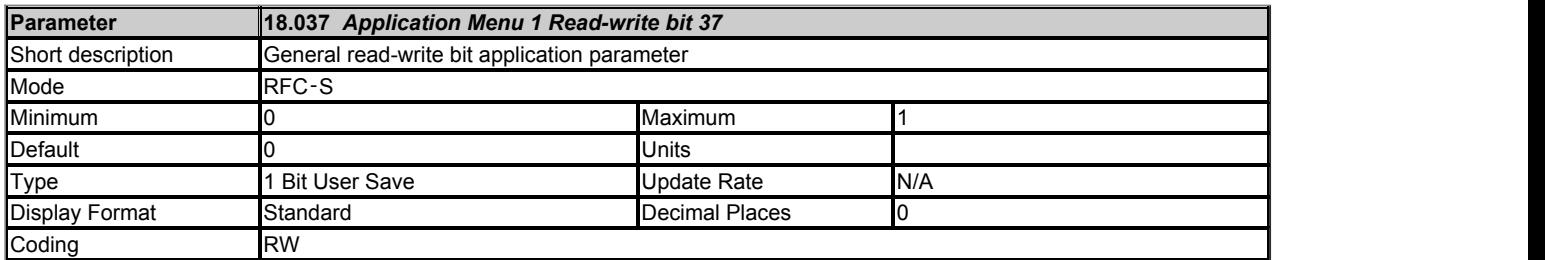

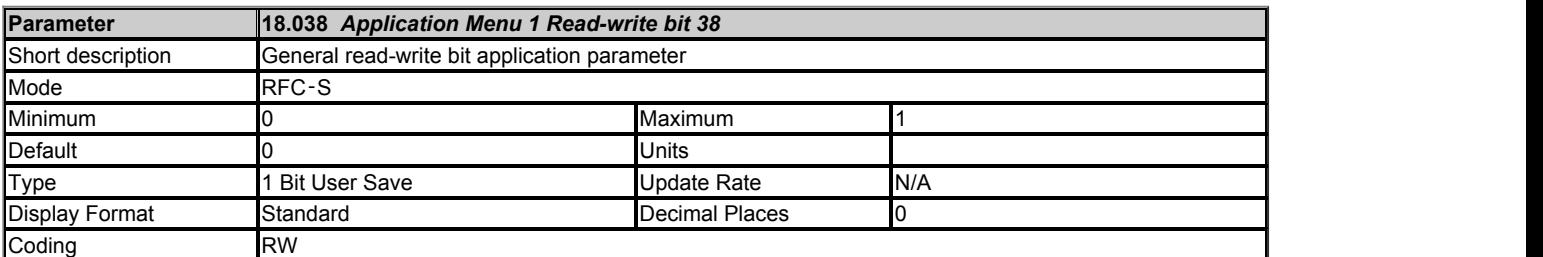

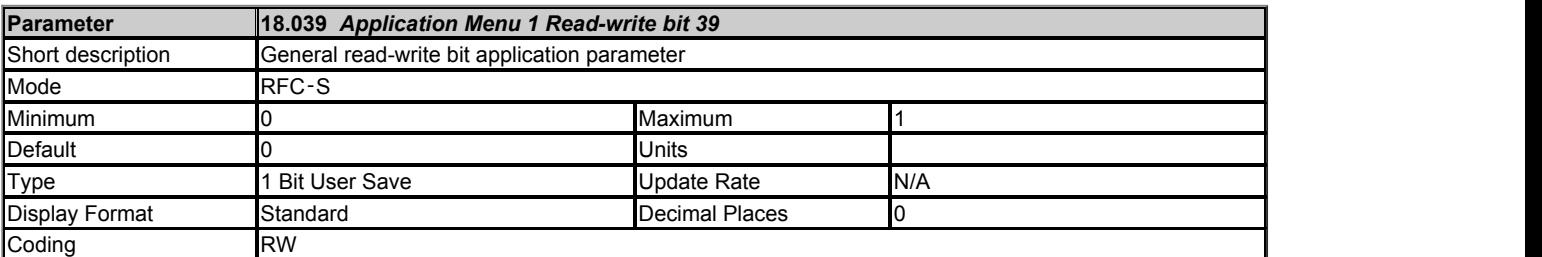

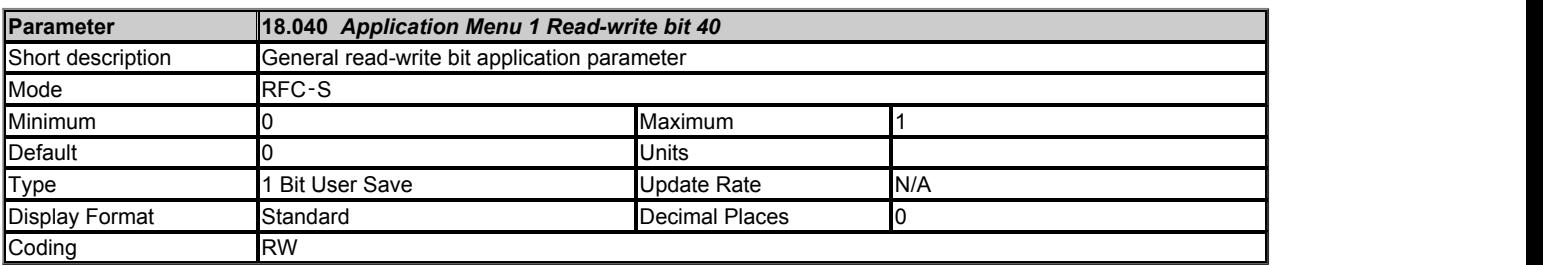

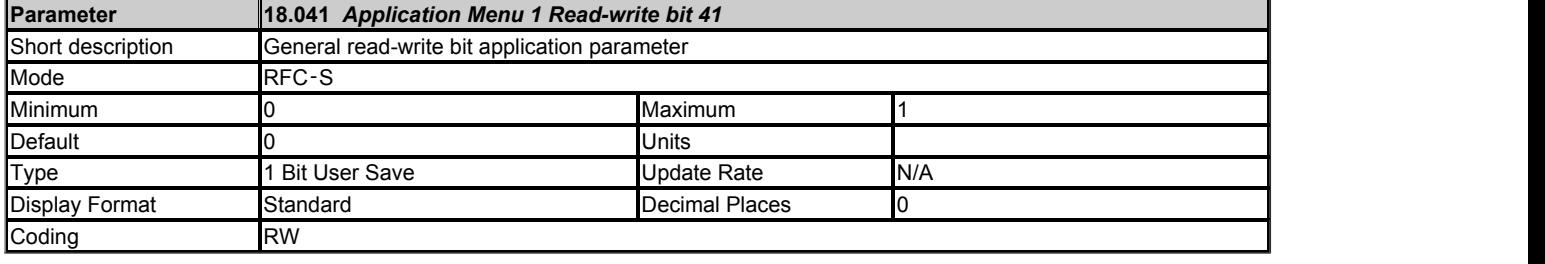

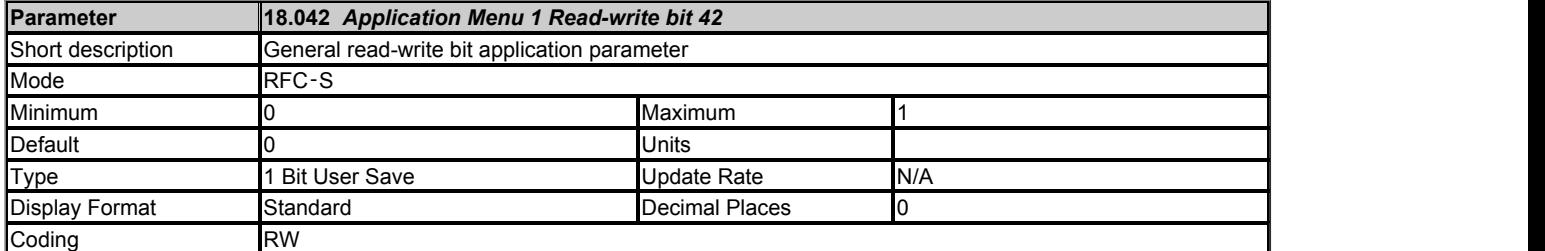

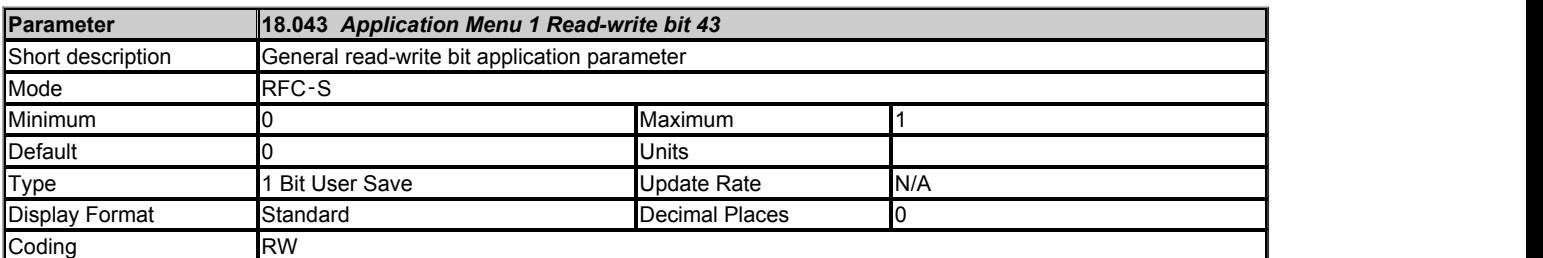

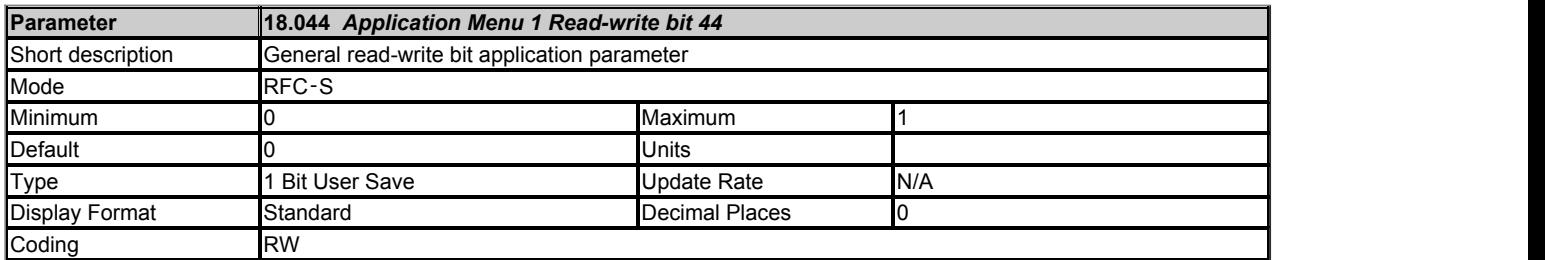

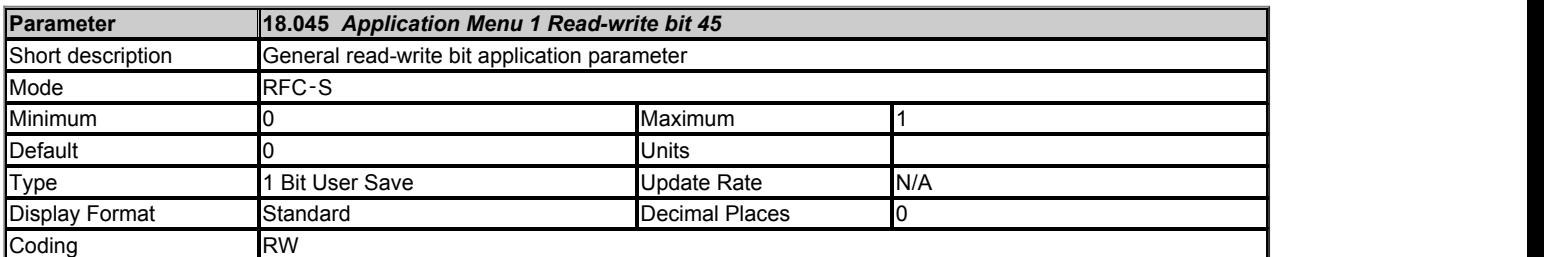

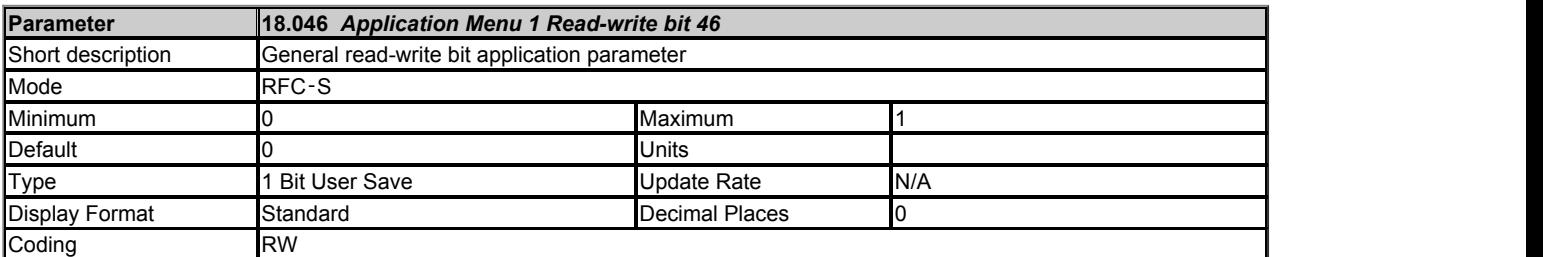

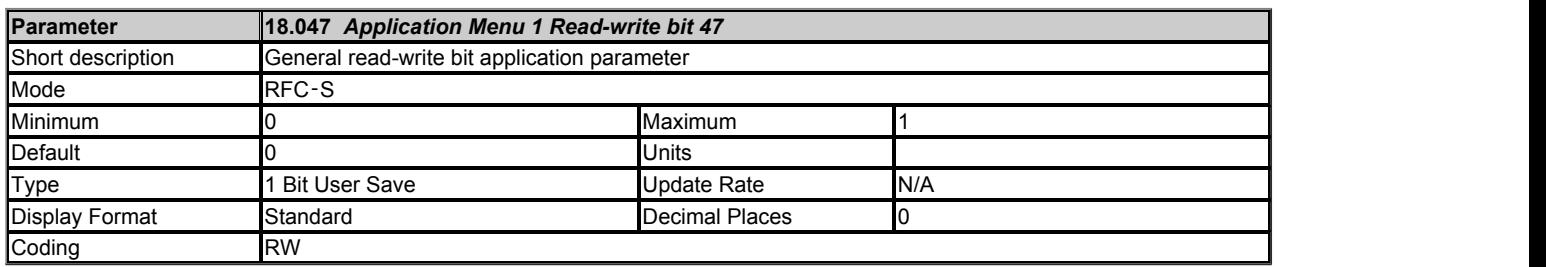

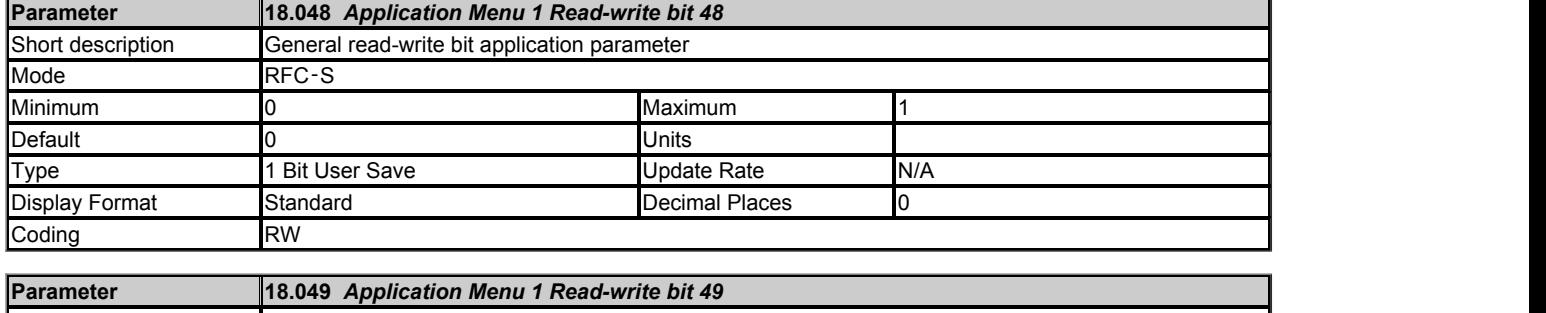

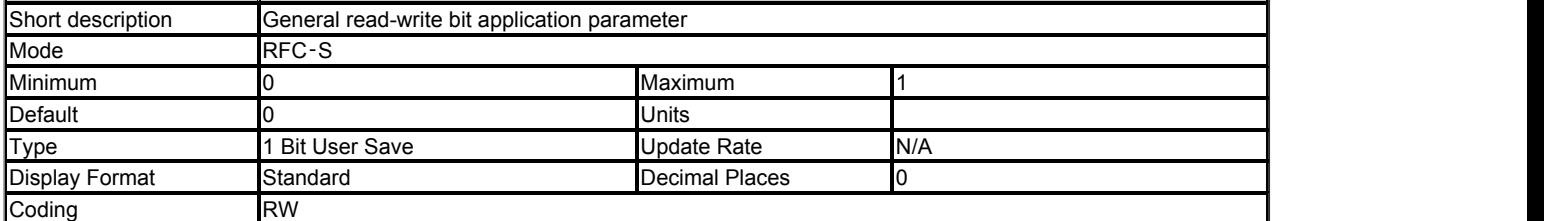

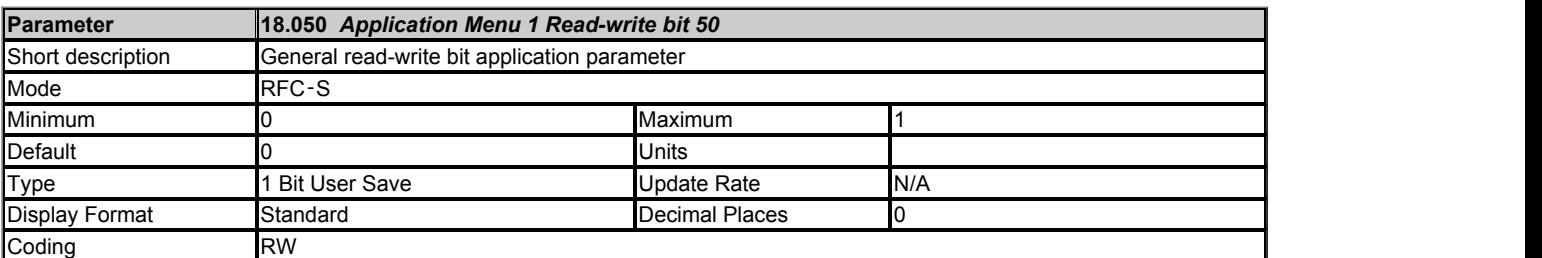

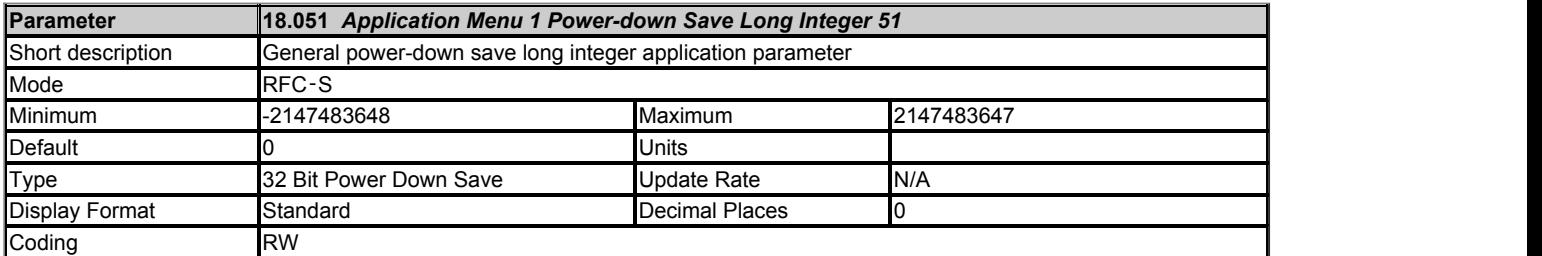

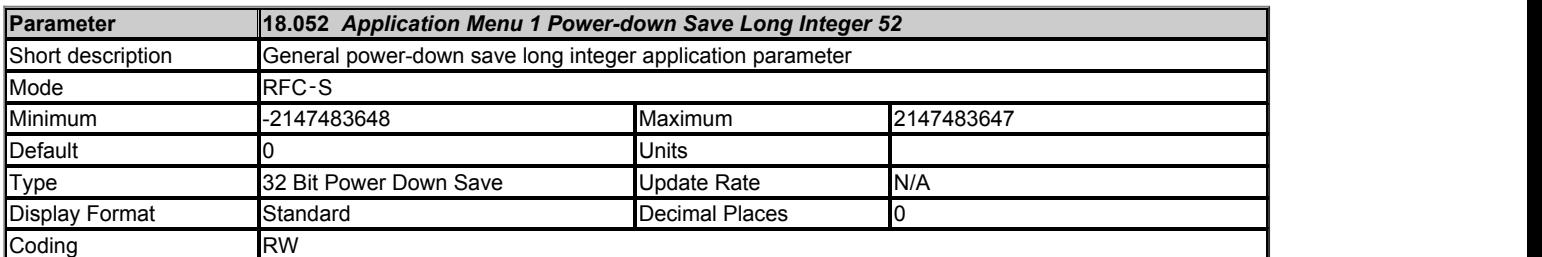

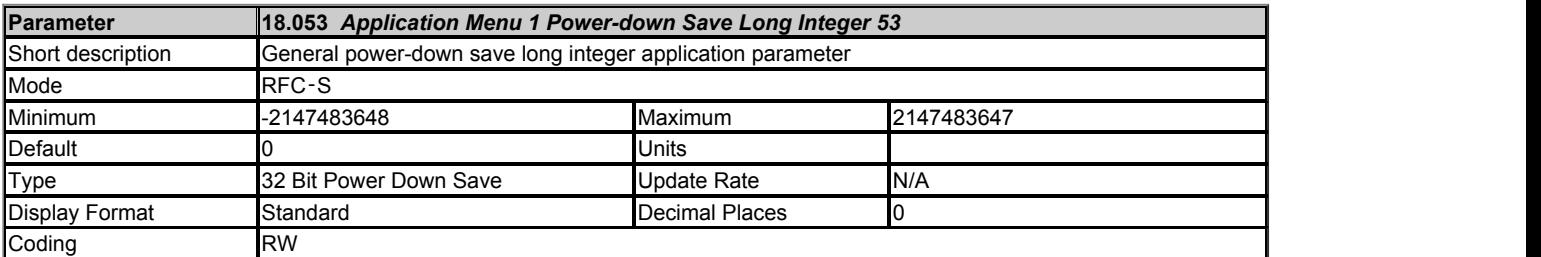

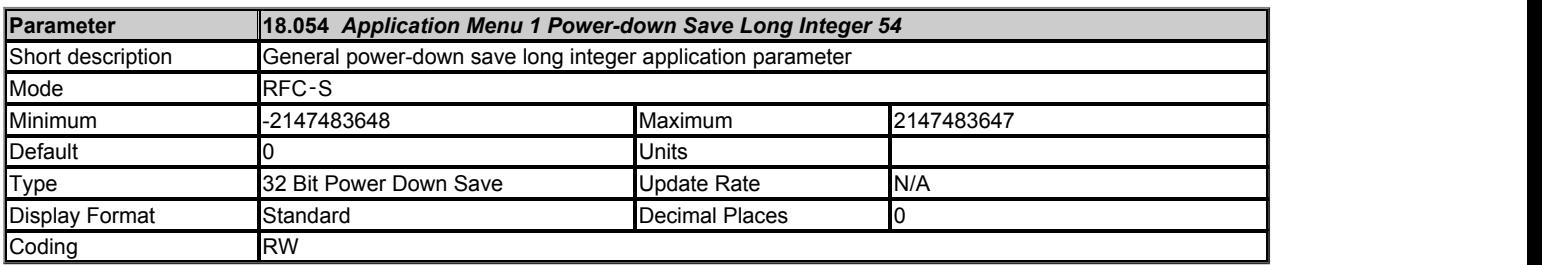

## **Menu 19 Single Line Descriptions −** *Application Menu 2*

Mode: RFC-S

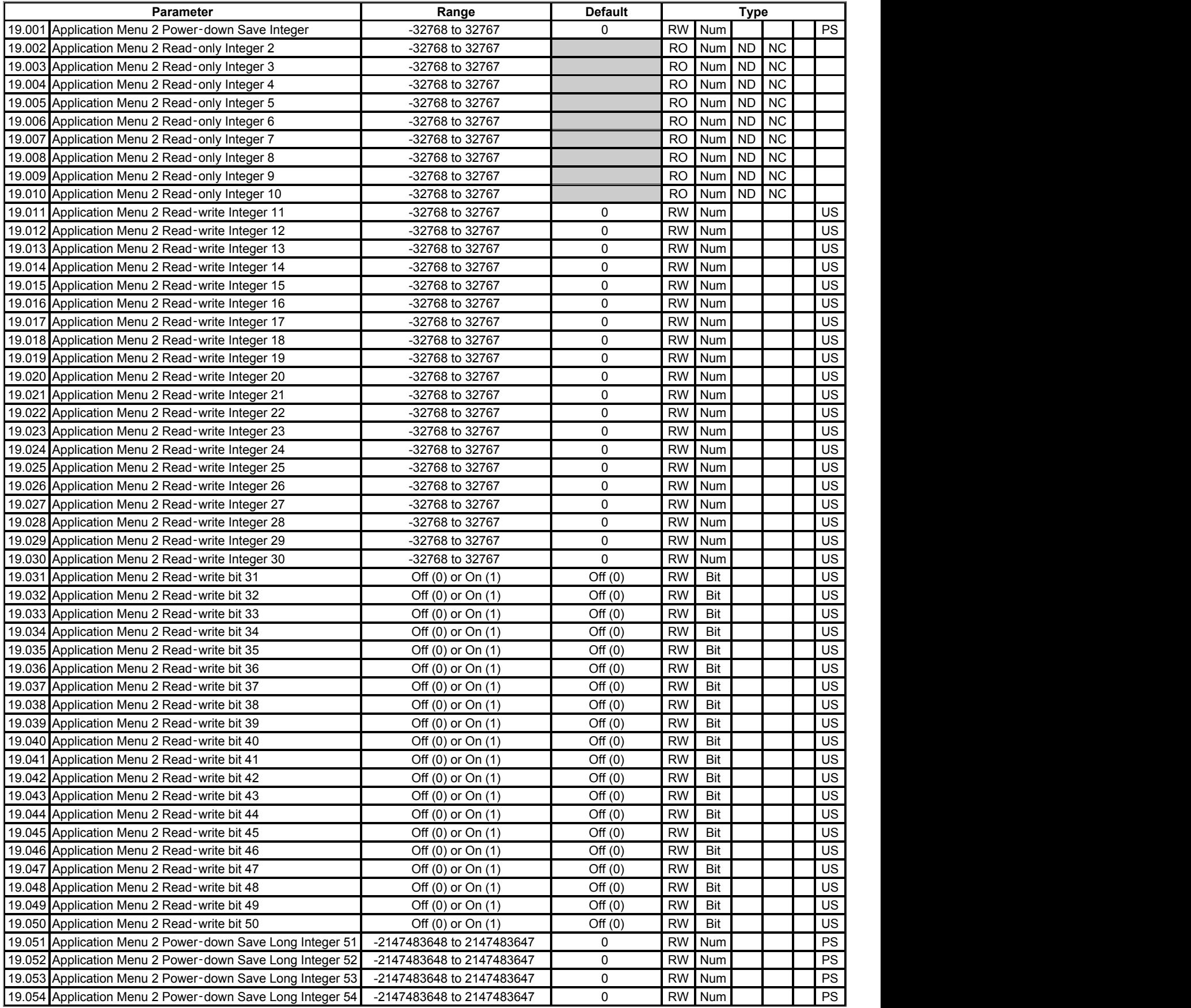

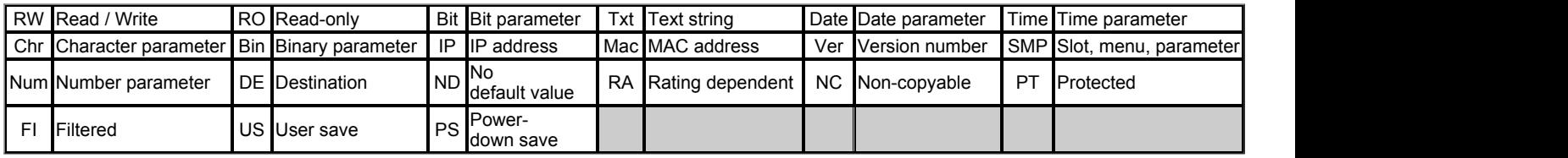

# **Menu 19 −** *Application Menu 2*

Mode: RFC-S

See the introduction to menu 18.

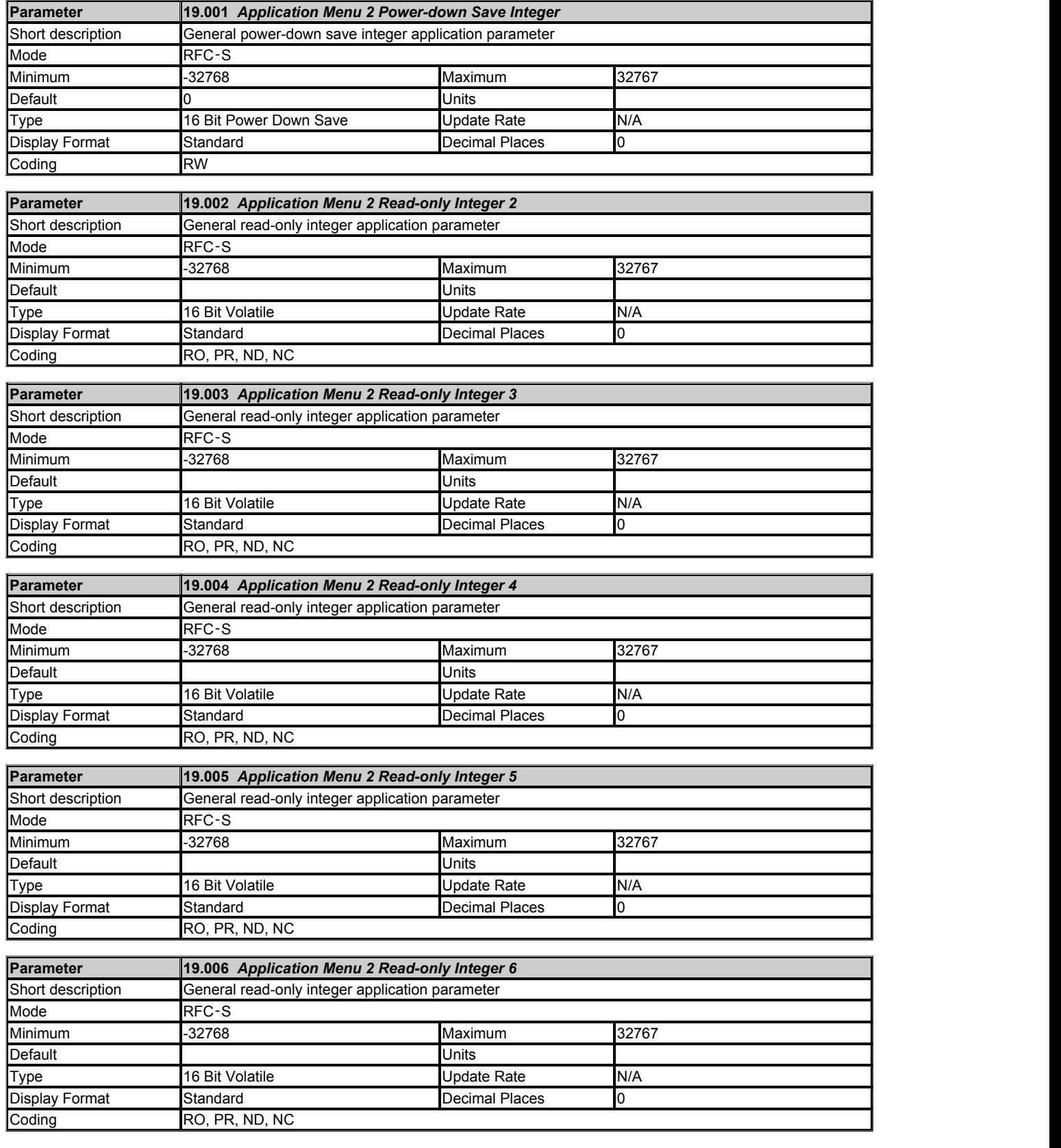

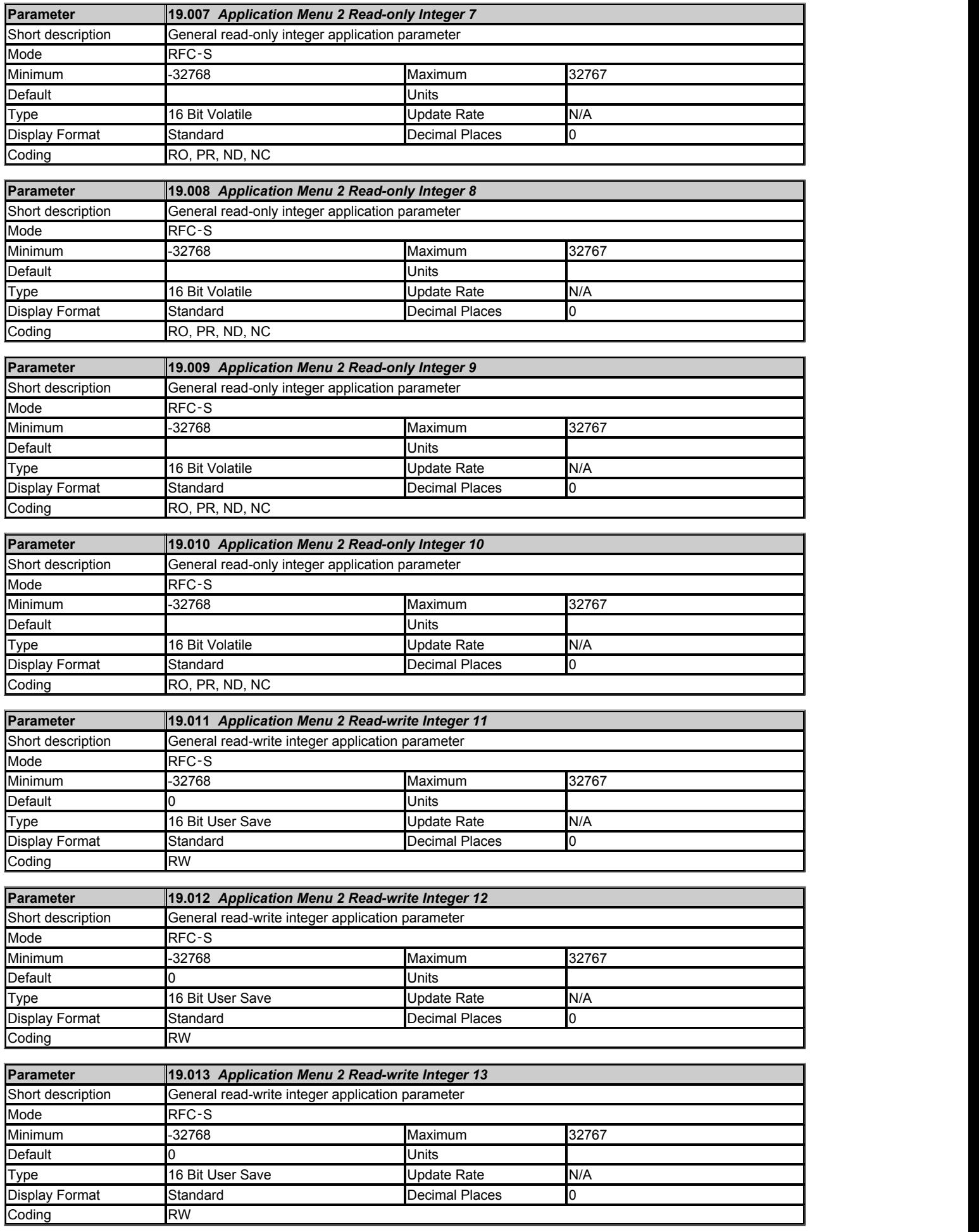

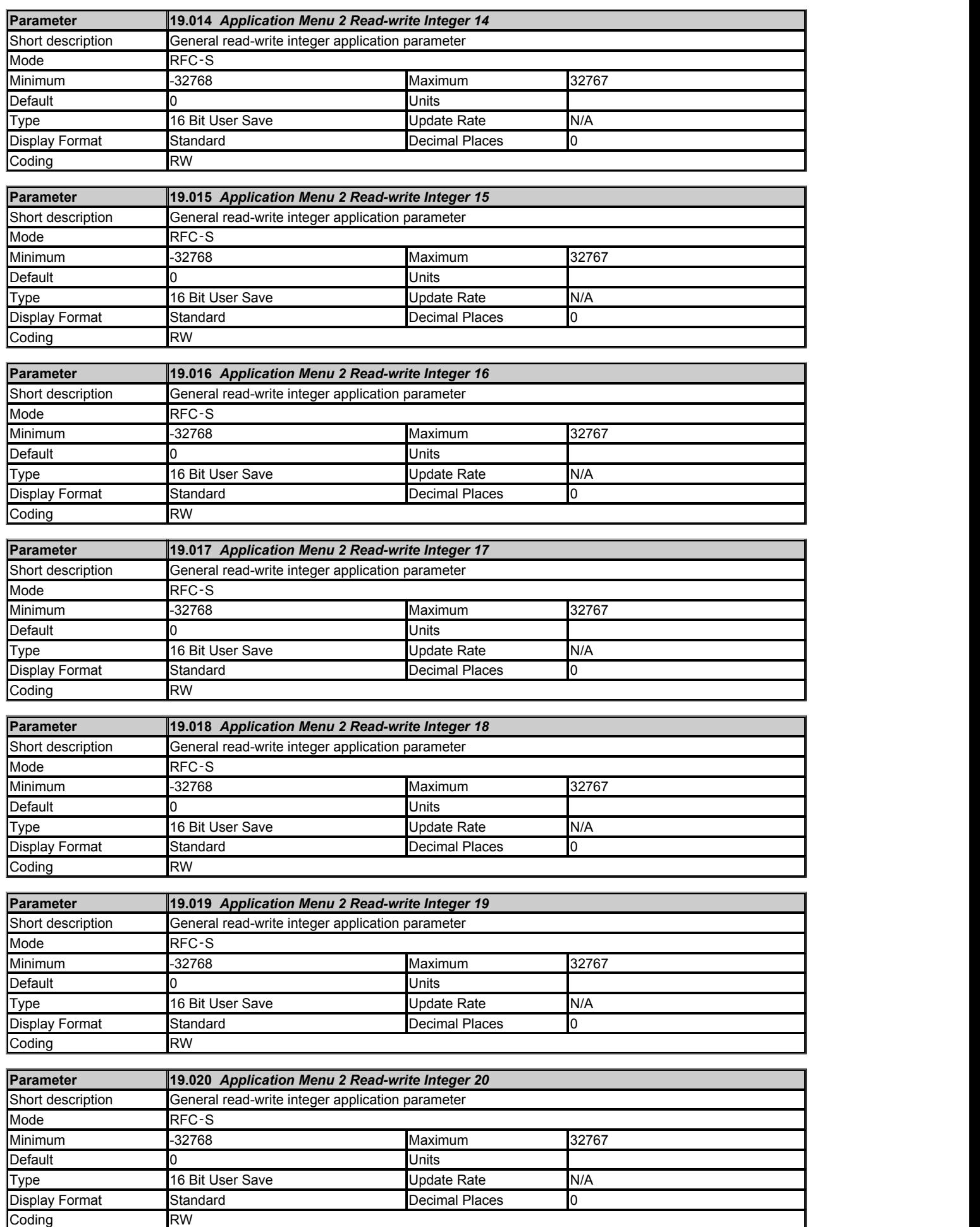

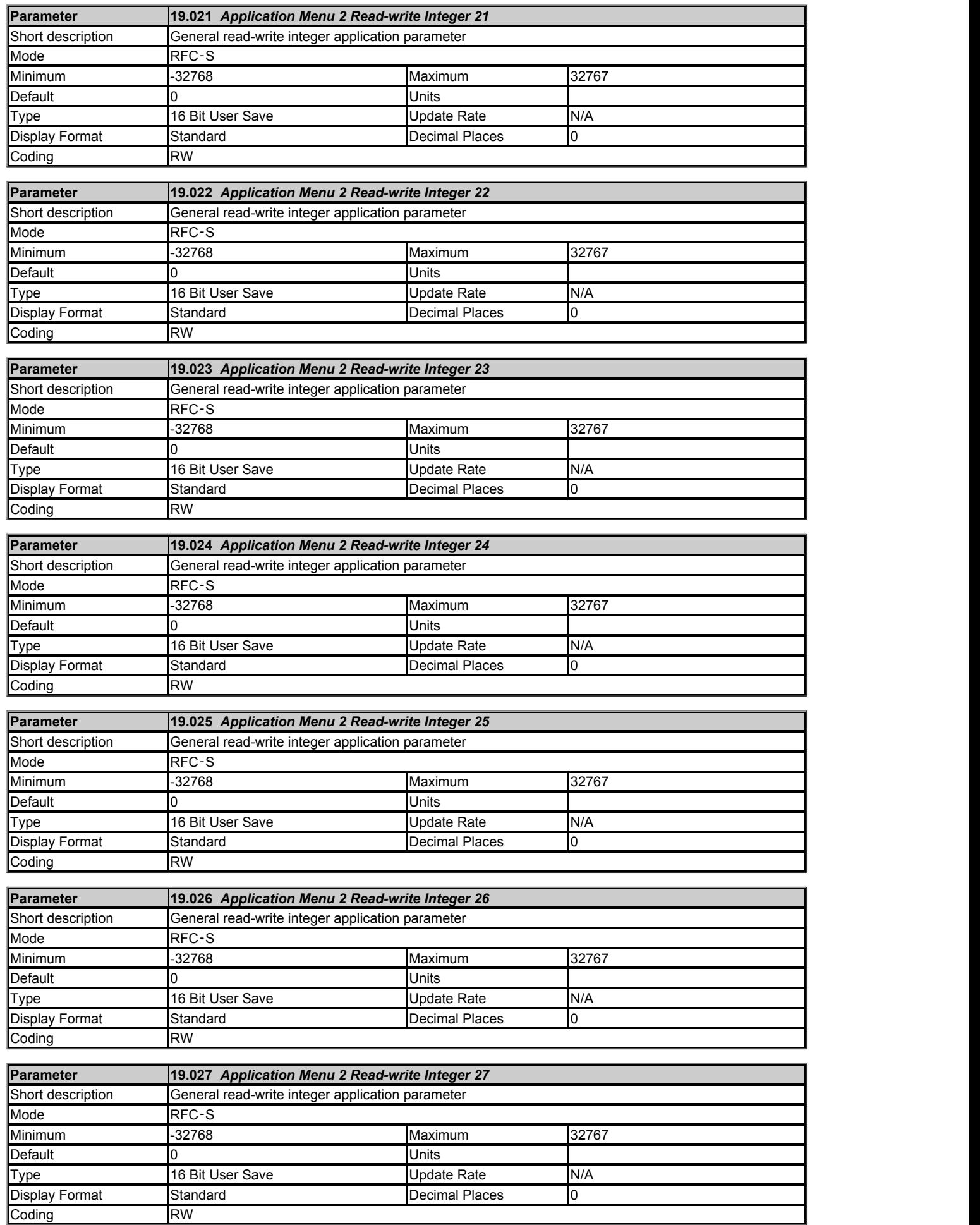

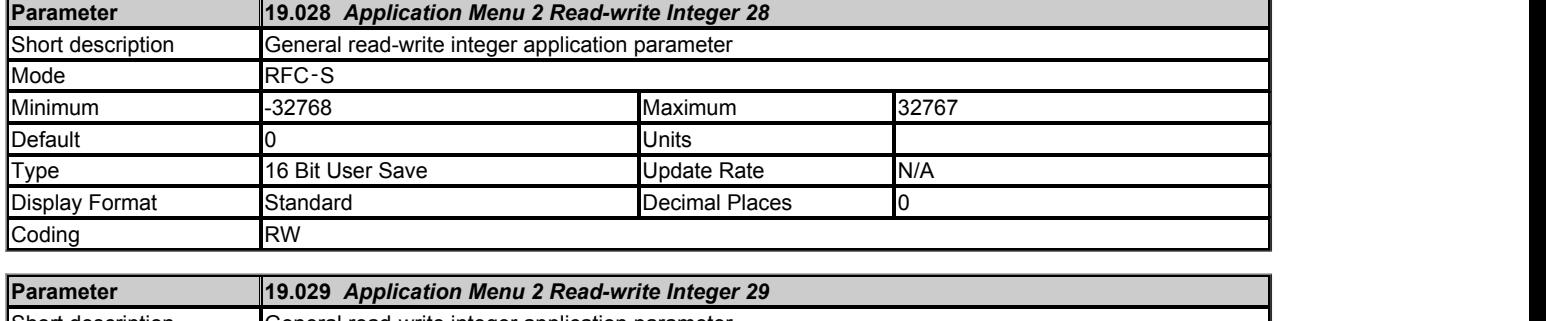

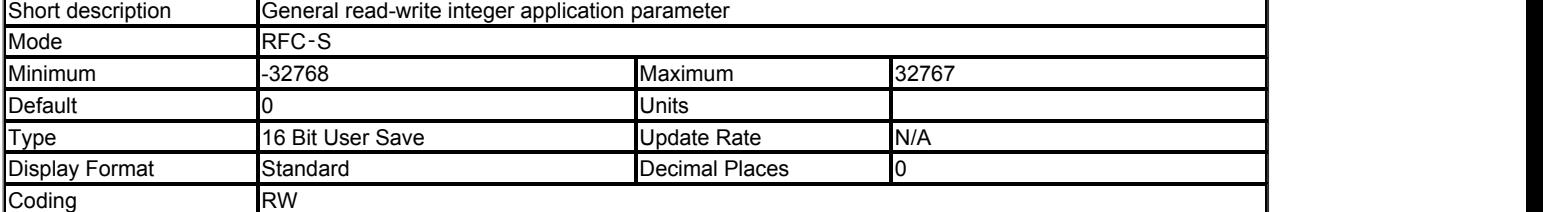

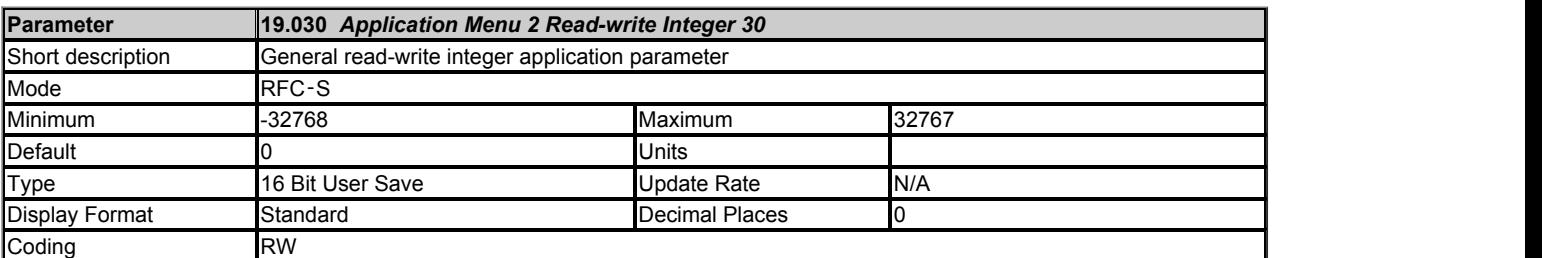

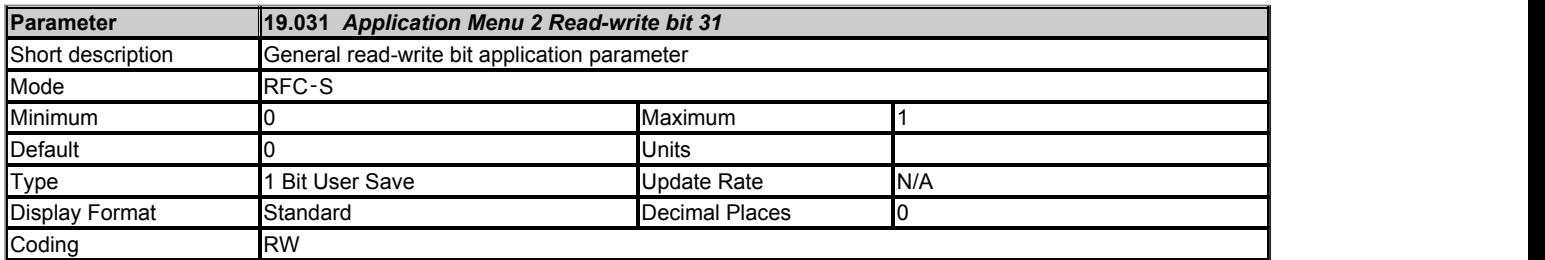

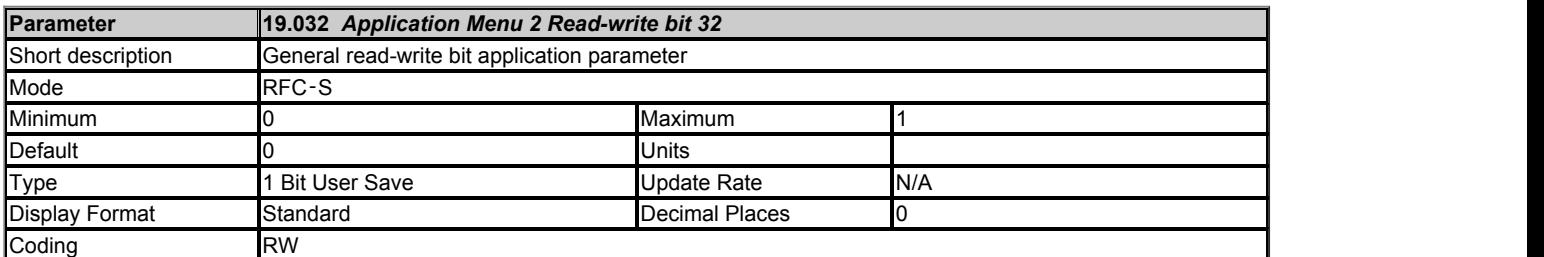

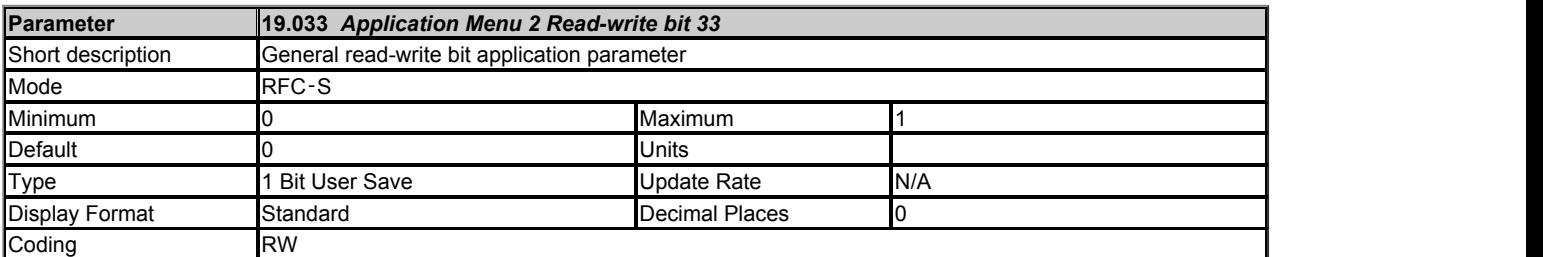

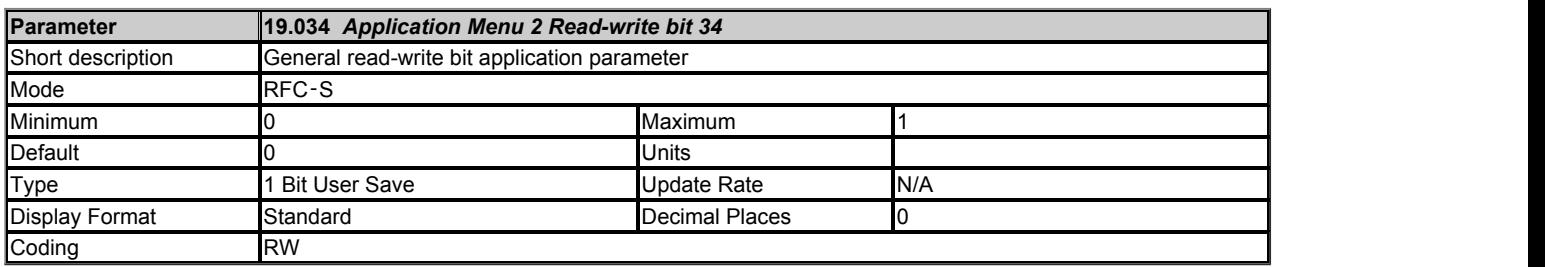

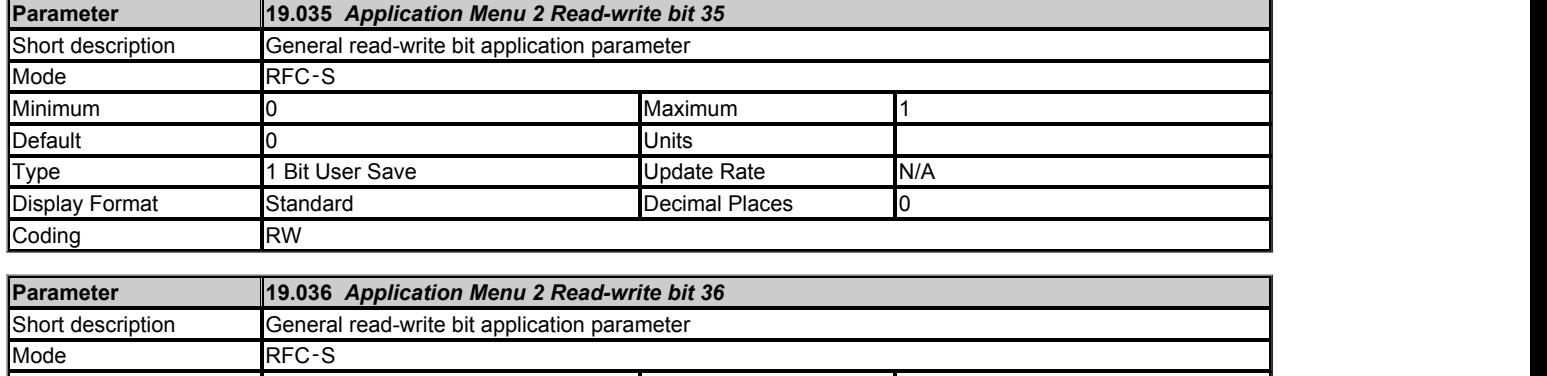

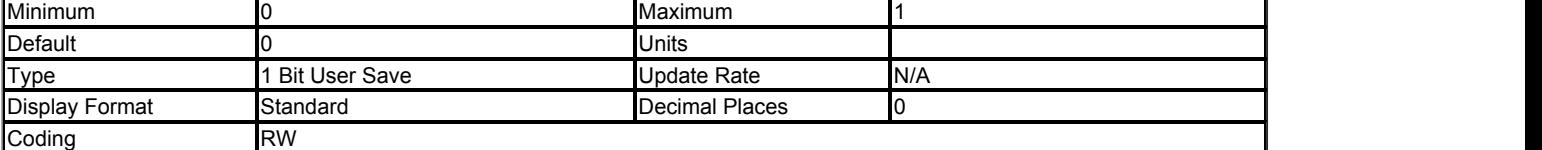

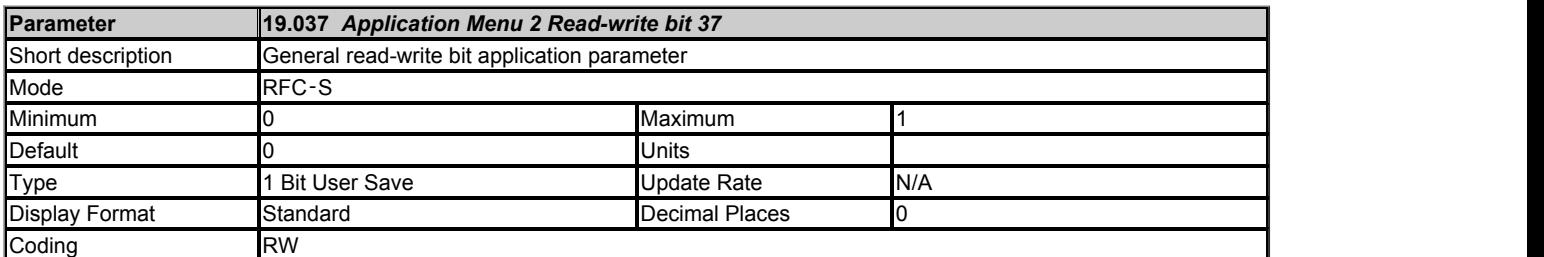

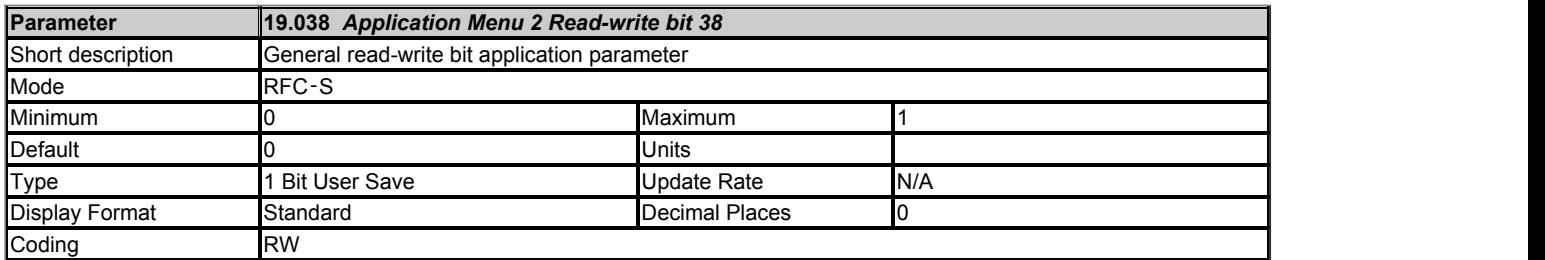

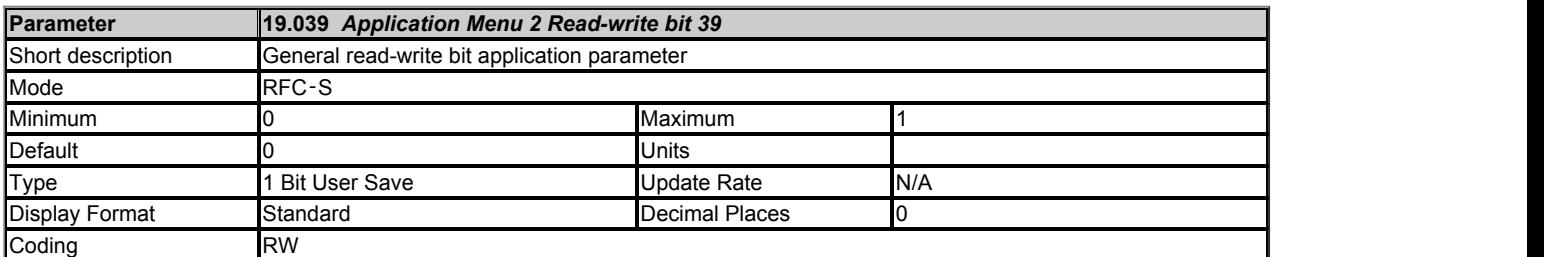

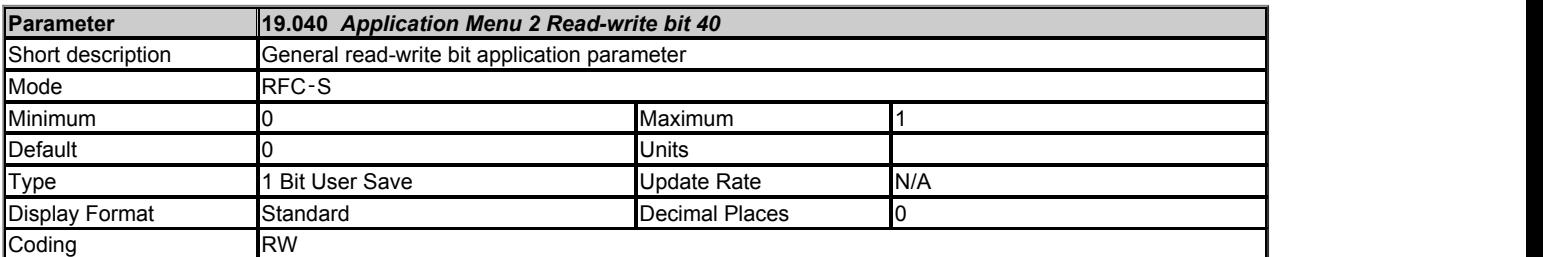

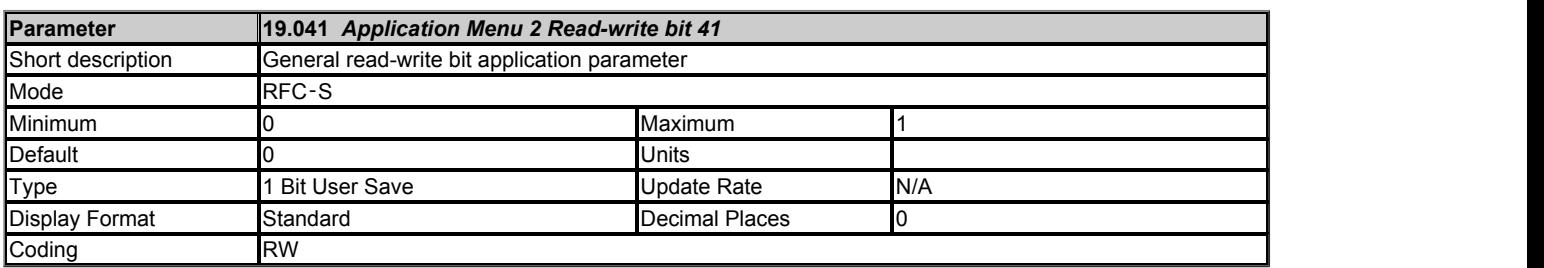

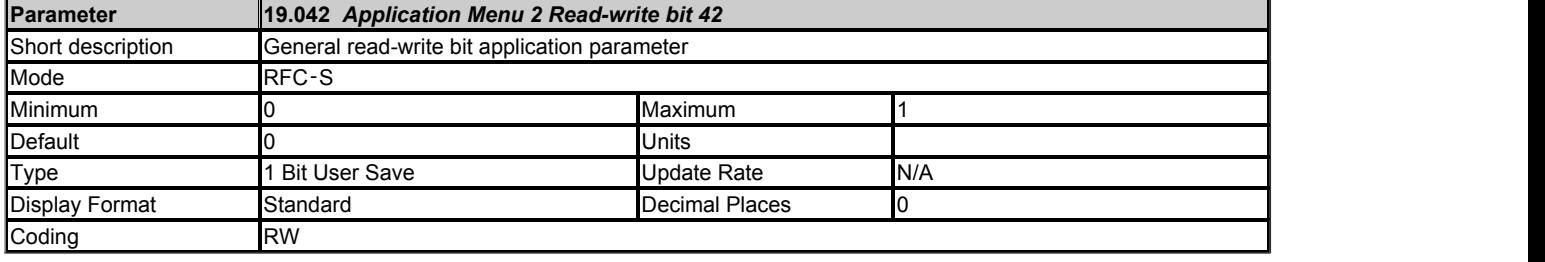

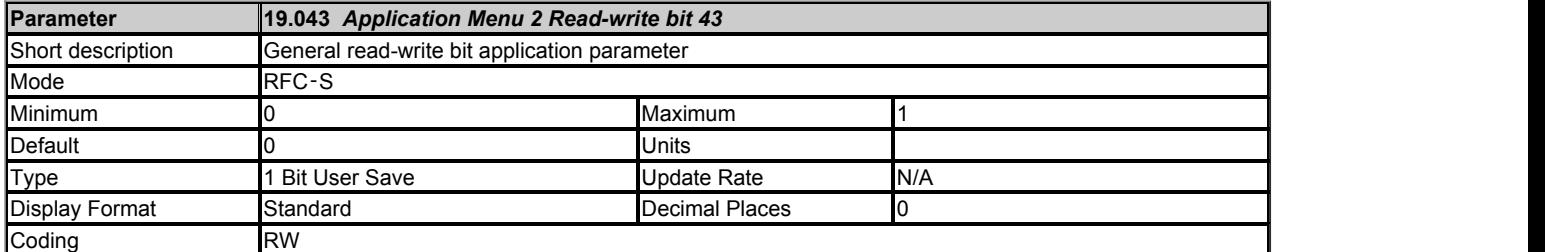

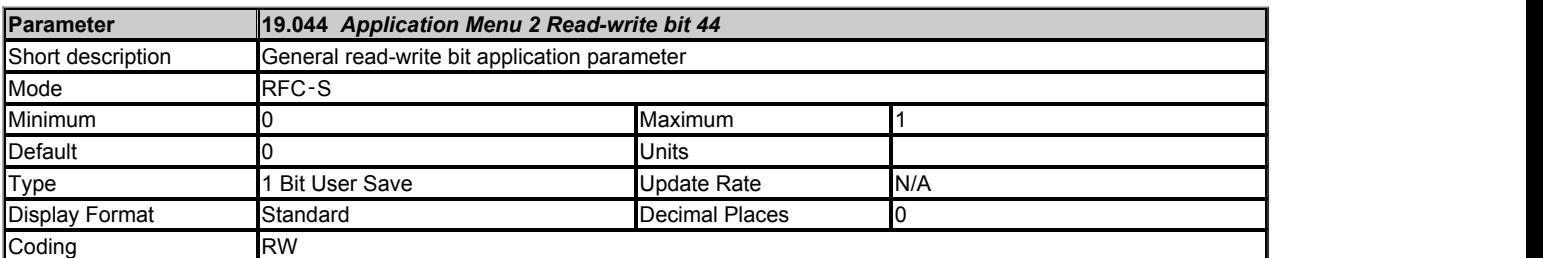

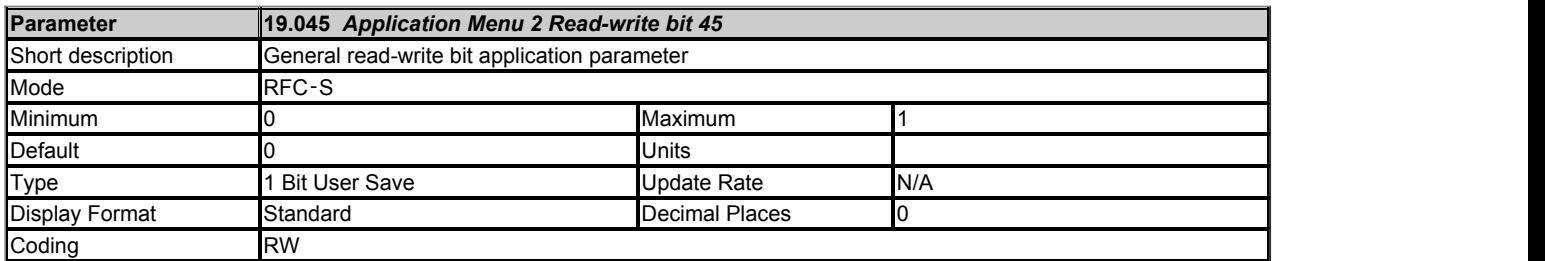

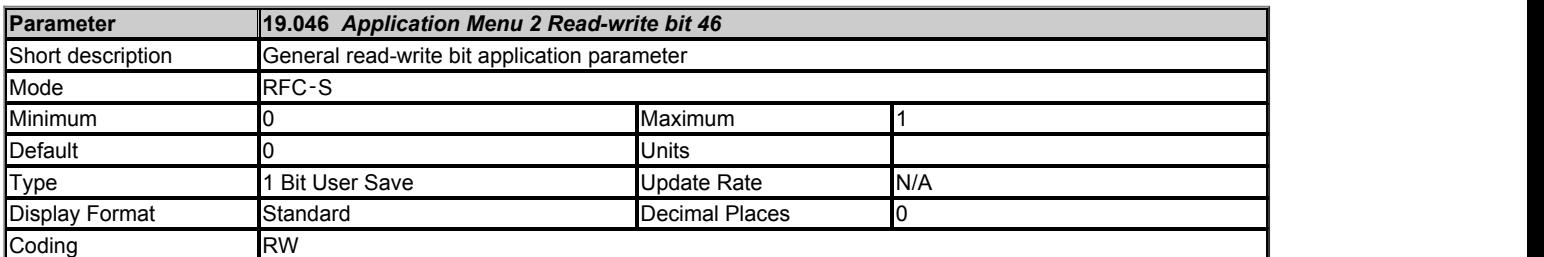

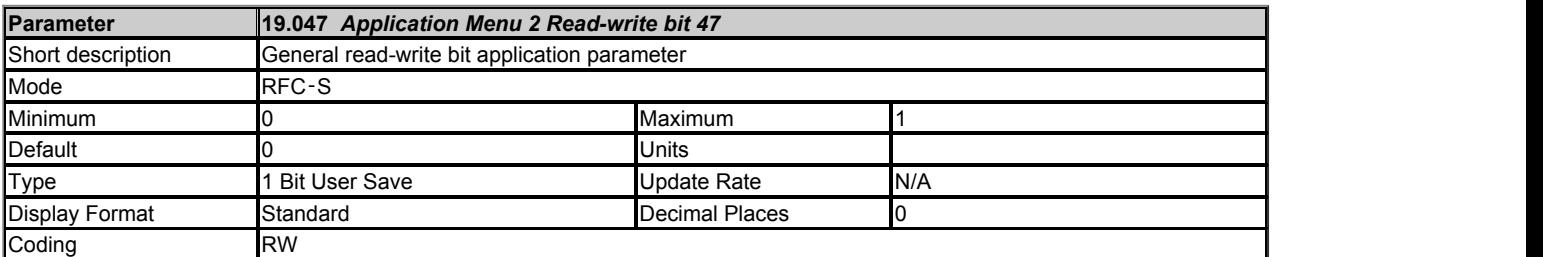

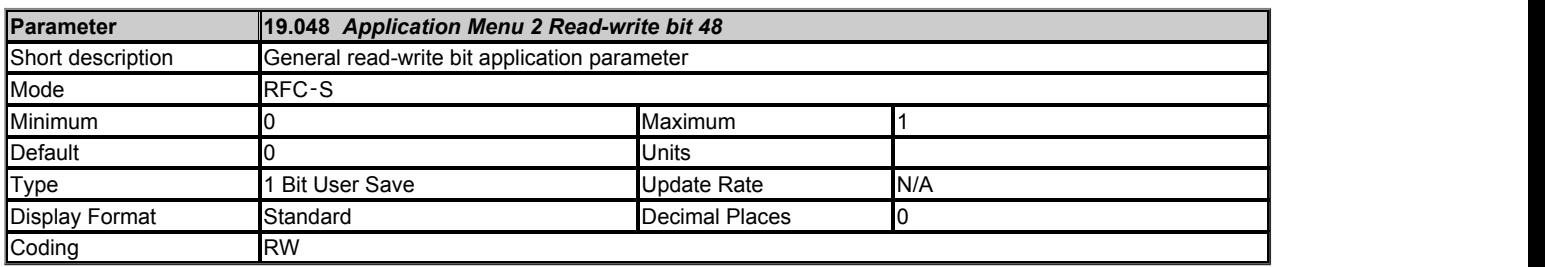

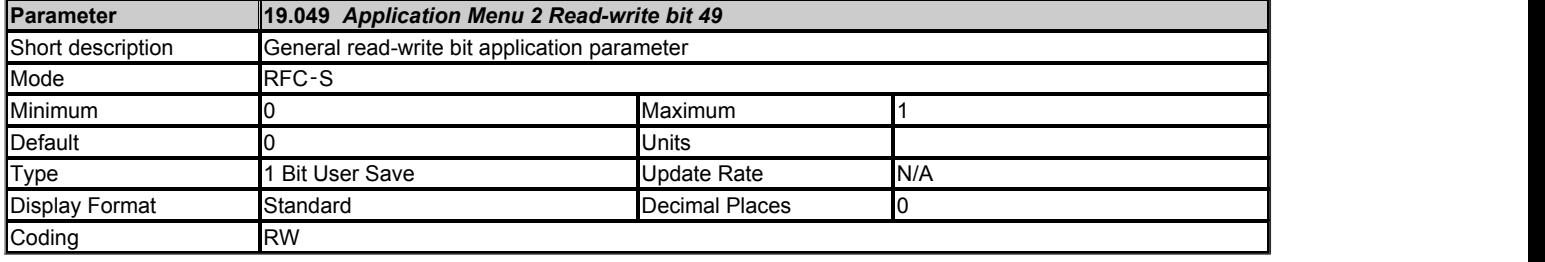

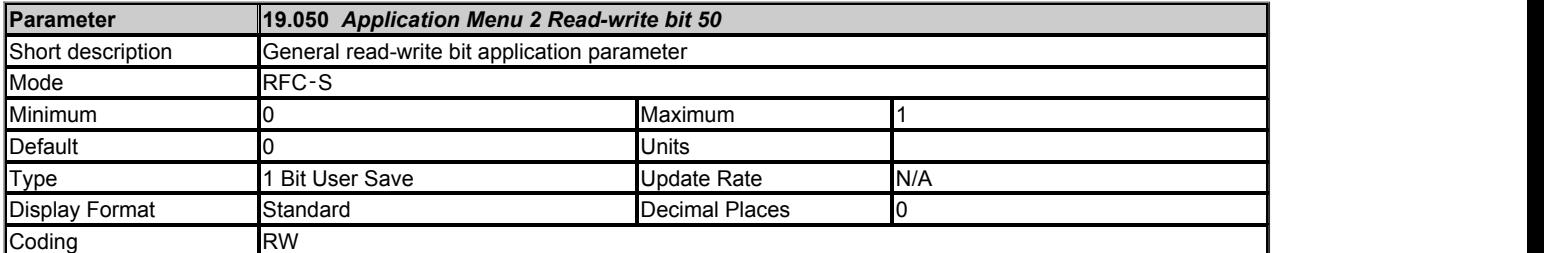

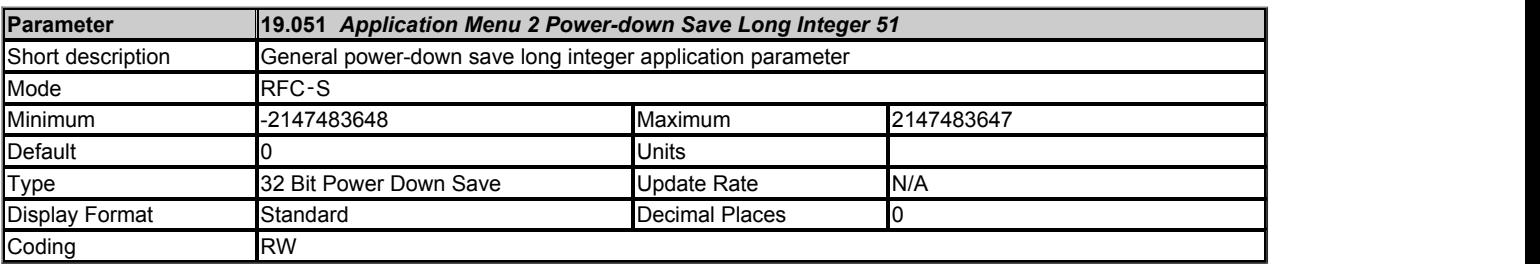

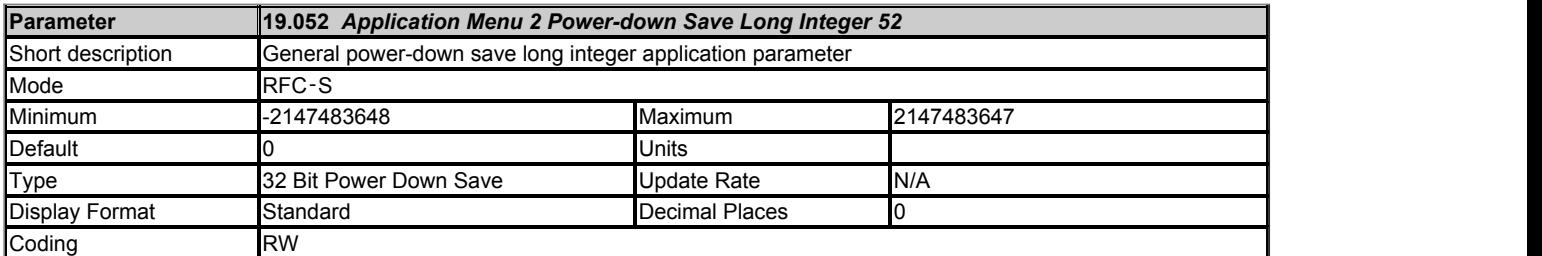

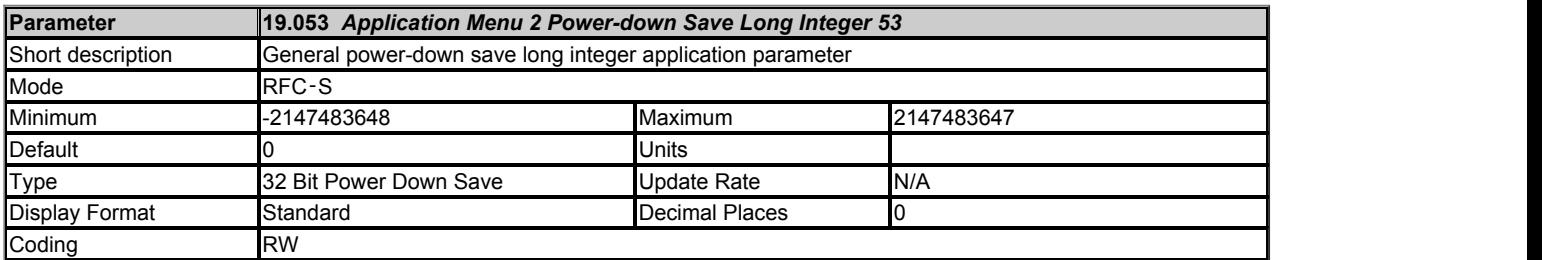

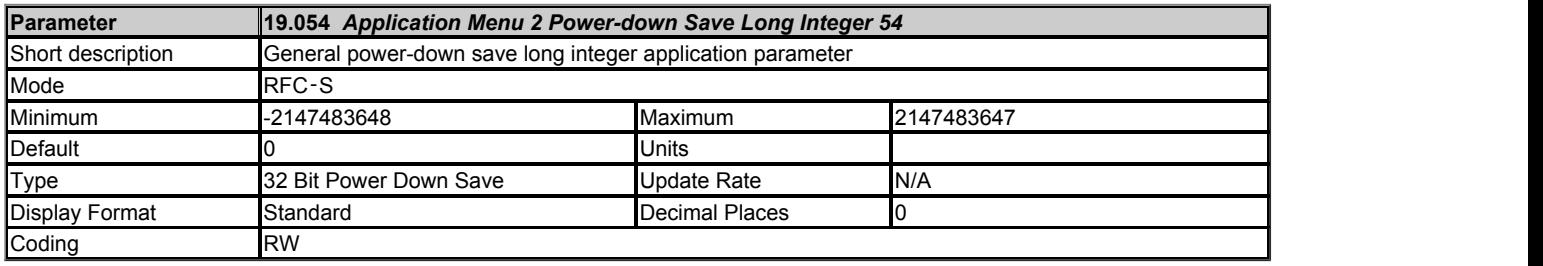

## **Menu 20 Single Line Descriptions −** *Application Menu 3*

Mode: RFC-S

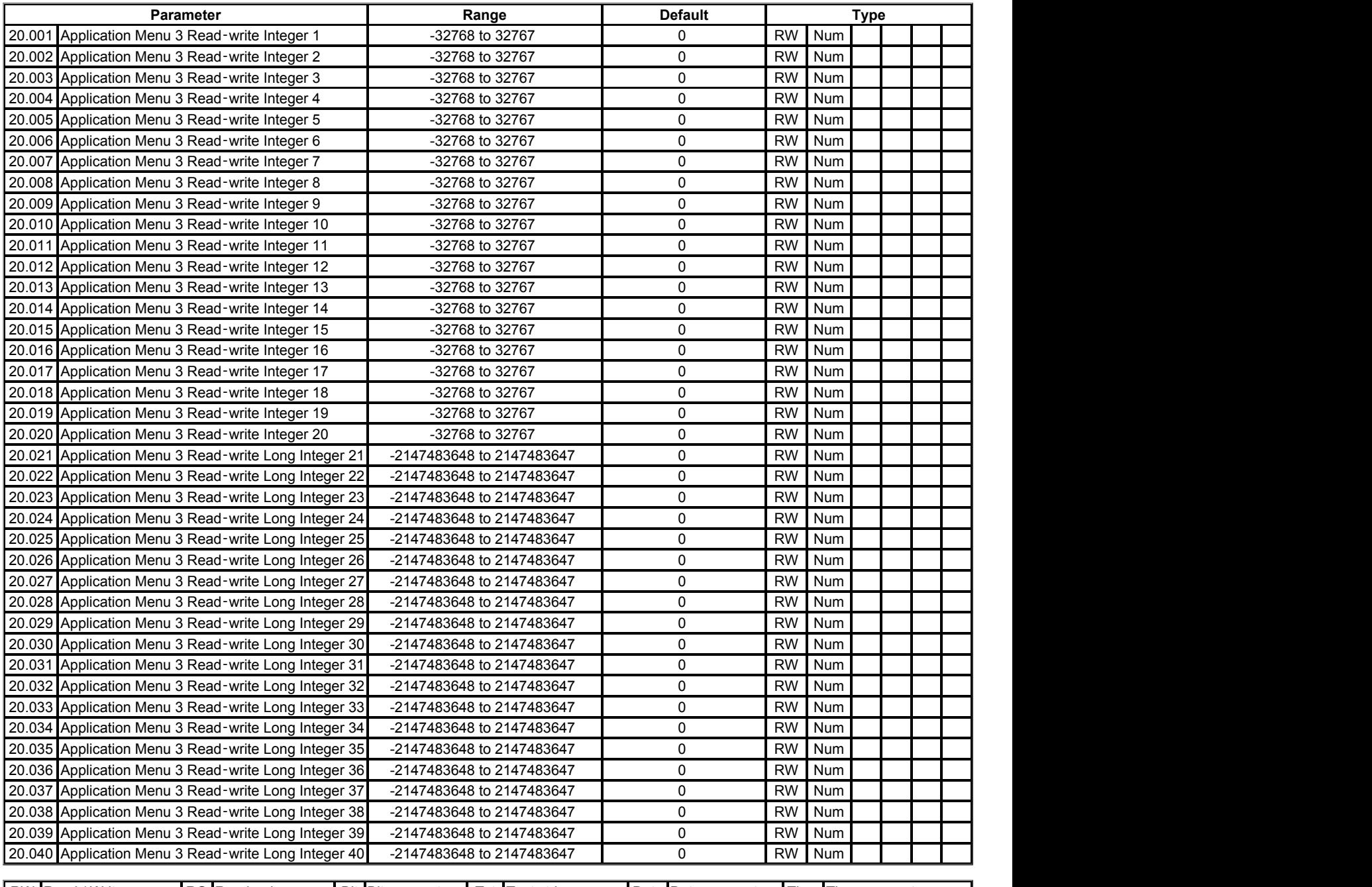

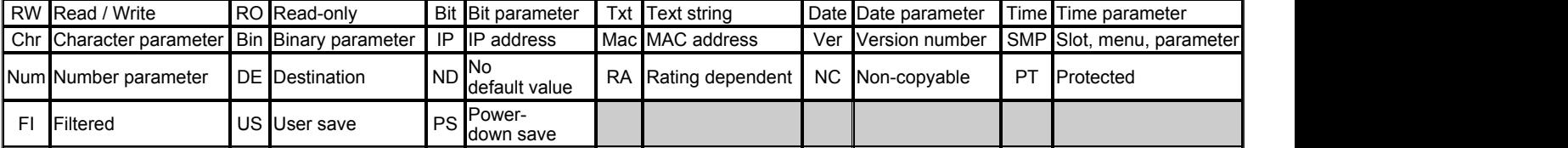

# **Menu 20 −** *Application Menu 3*

Mode: RFC-S

See the introduction to menu 18.

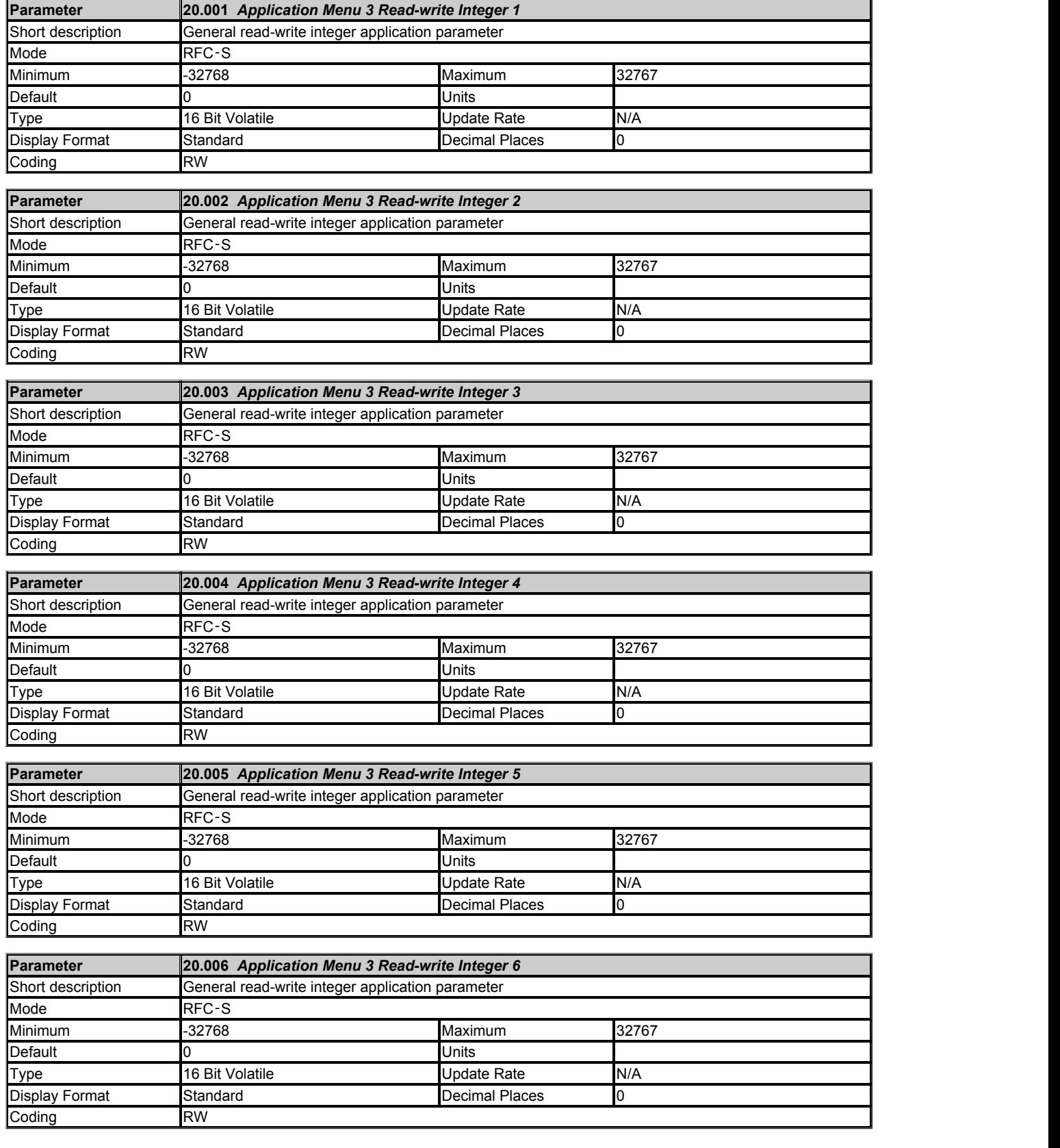

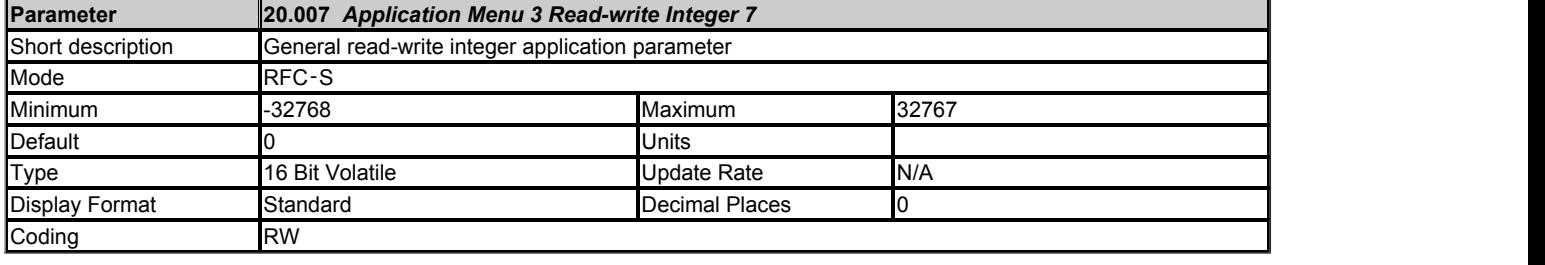

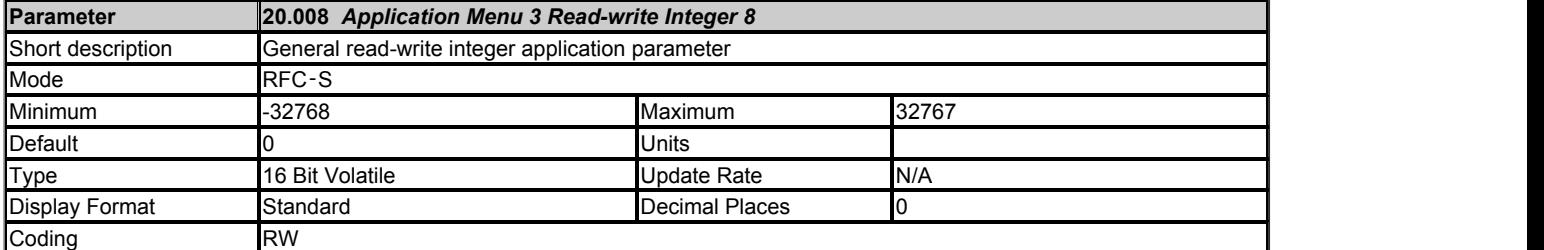

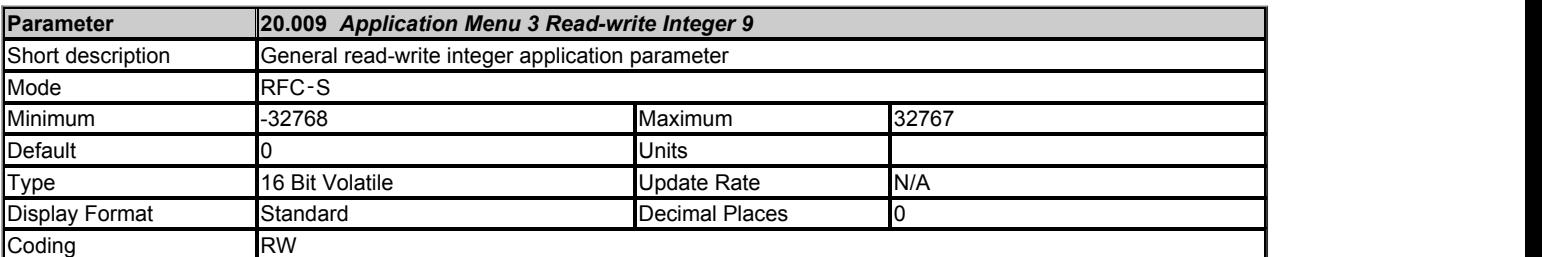

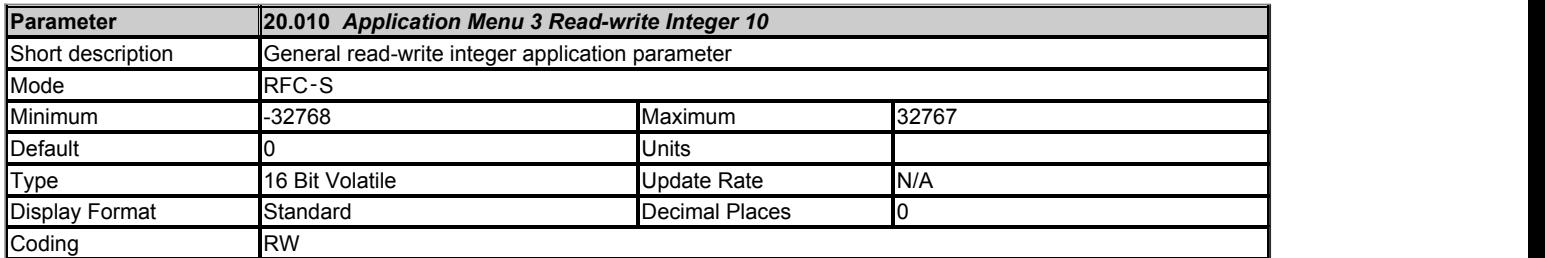

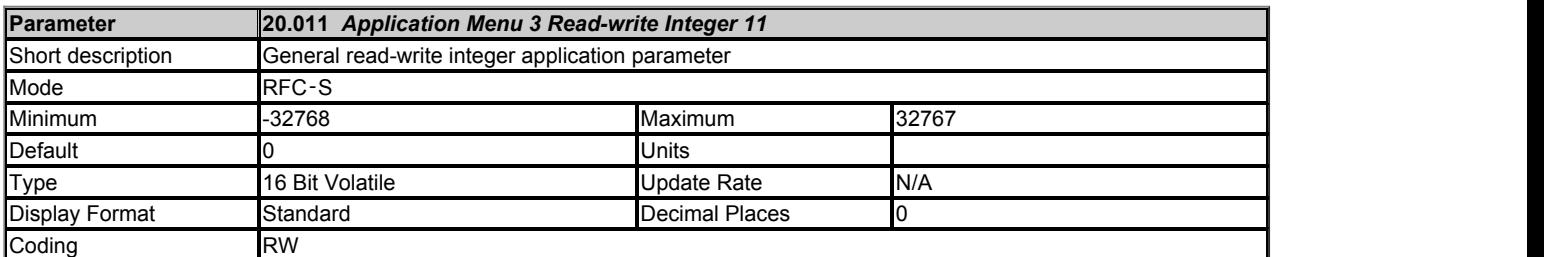

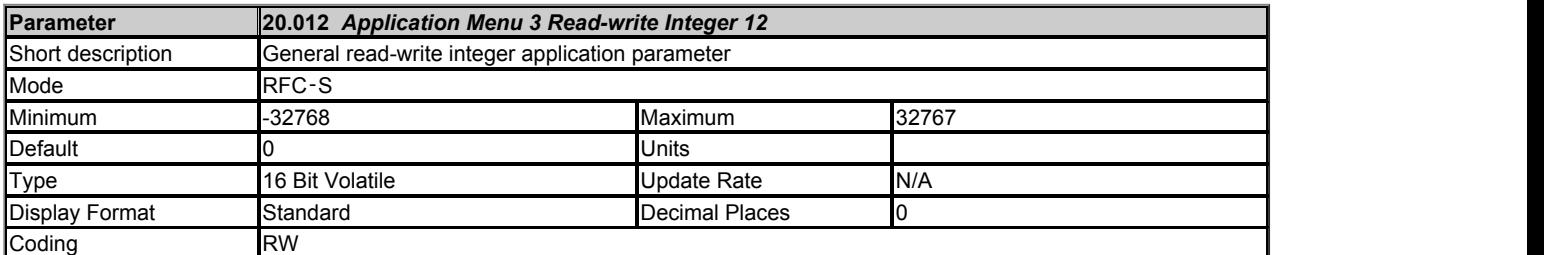

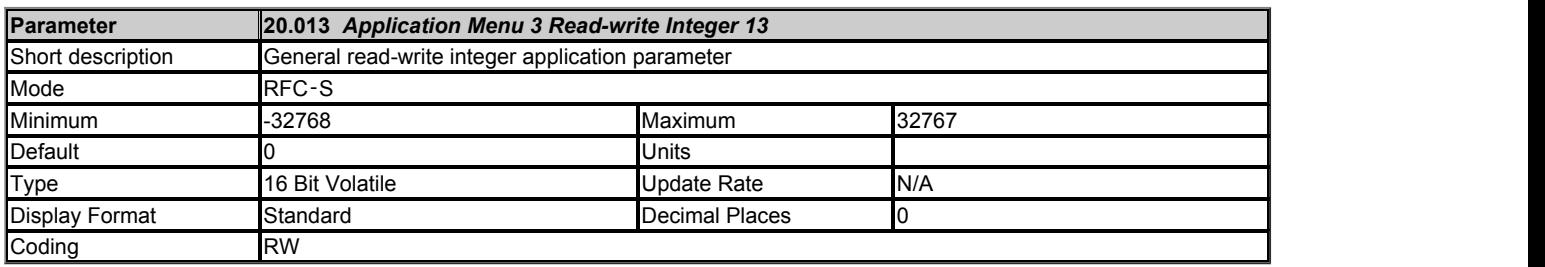

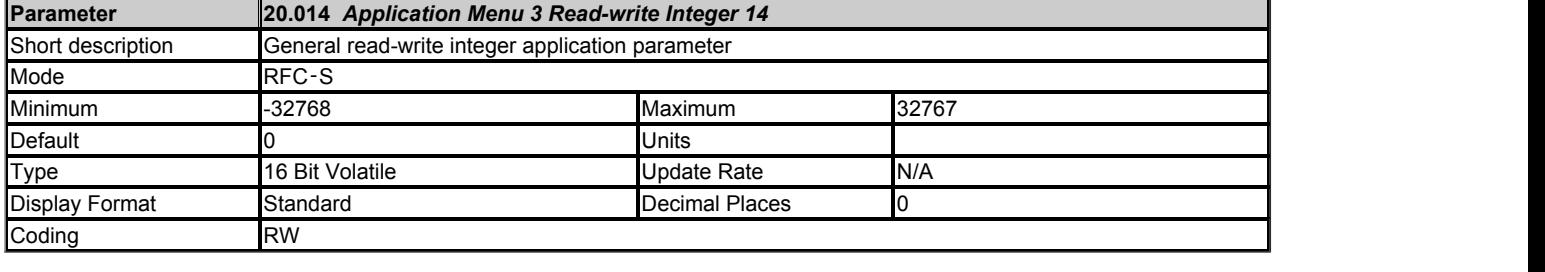

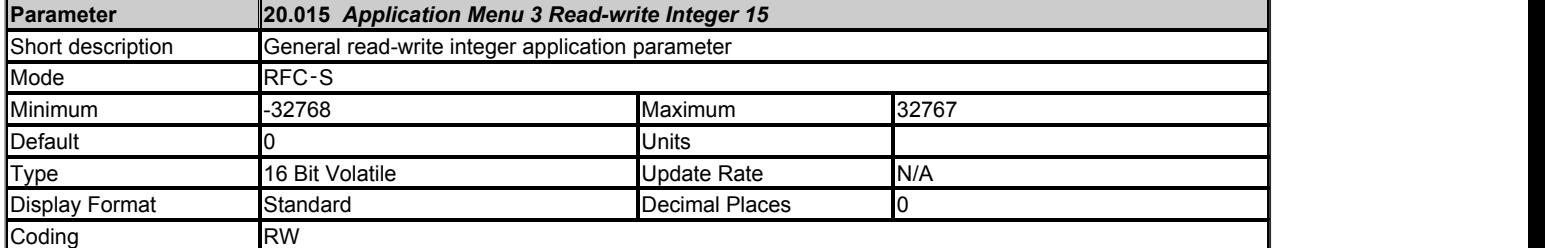

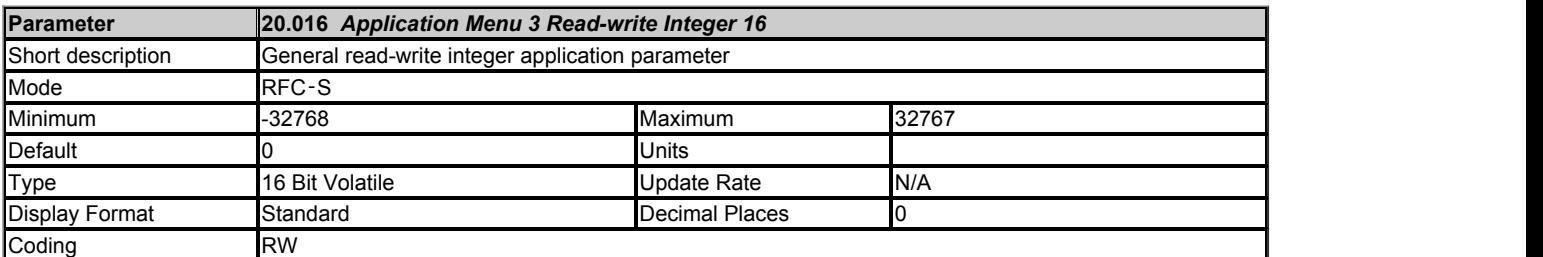

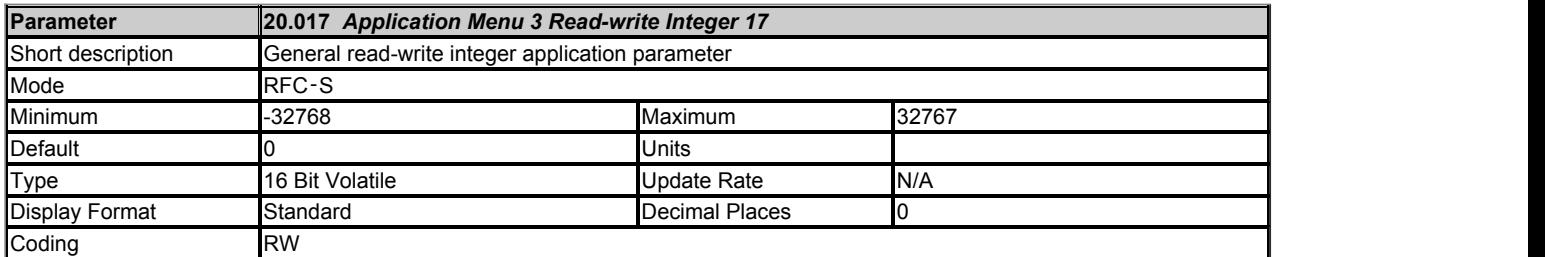

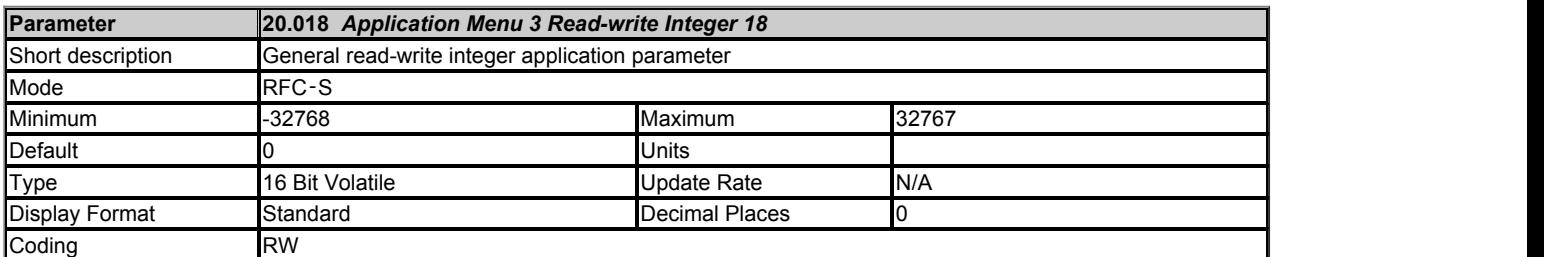

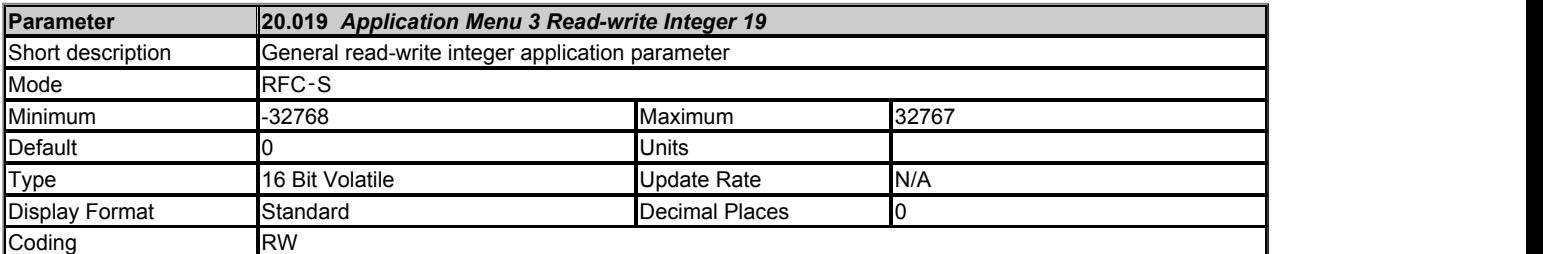

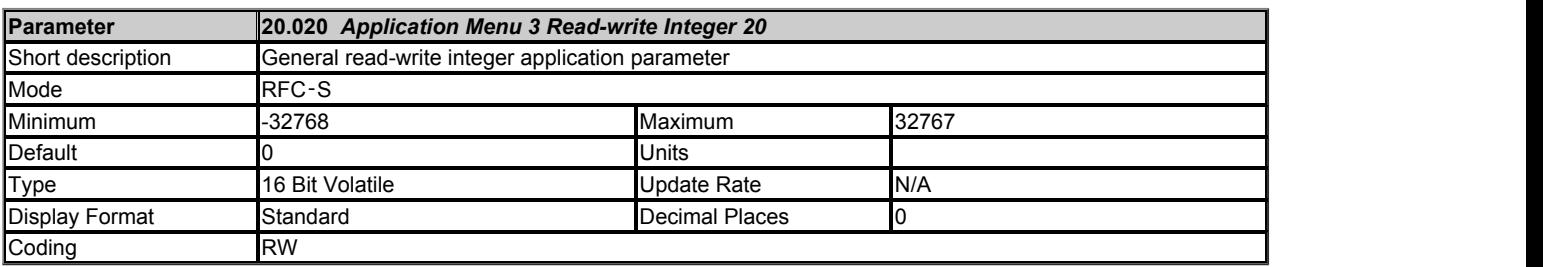

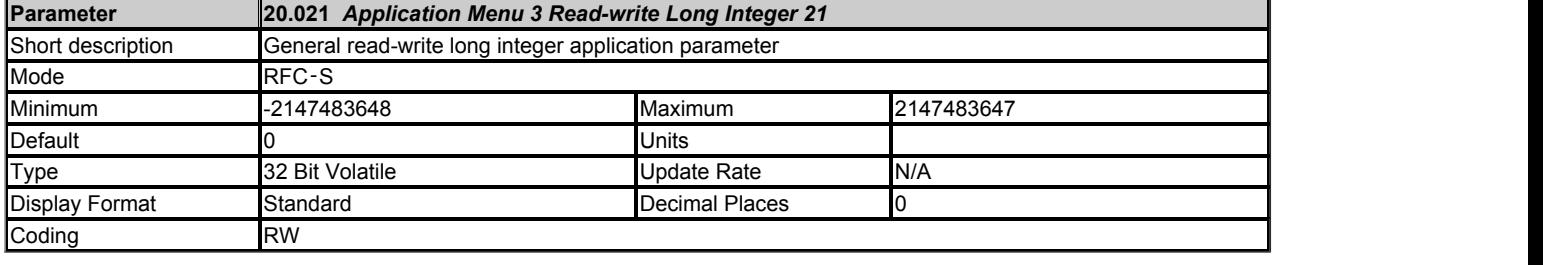

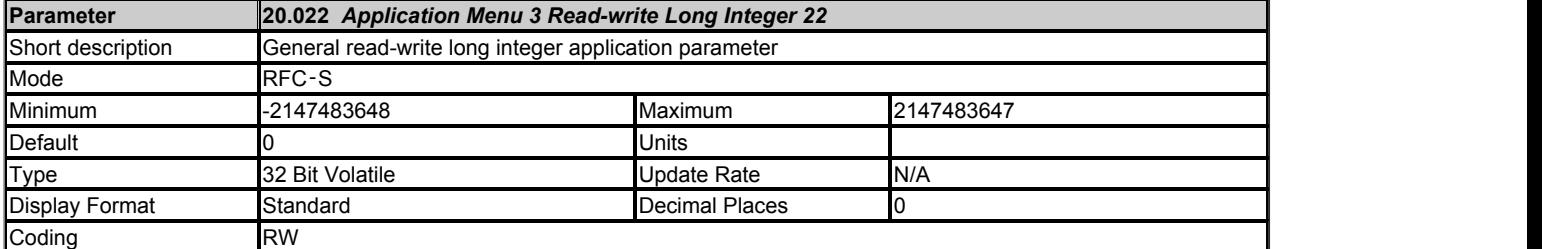

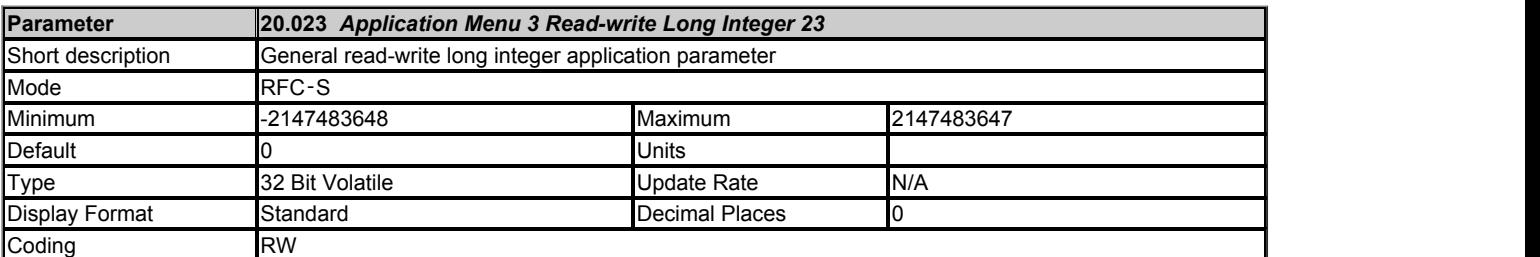

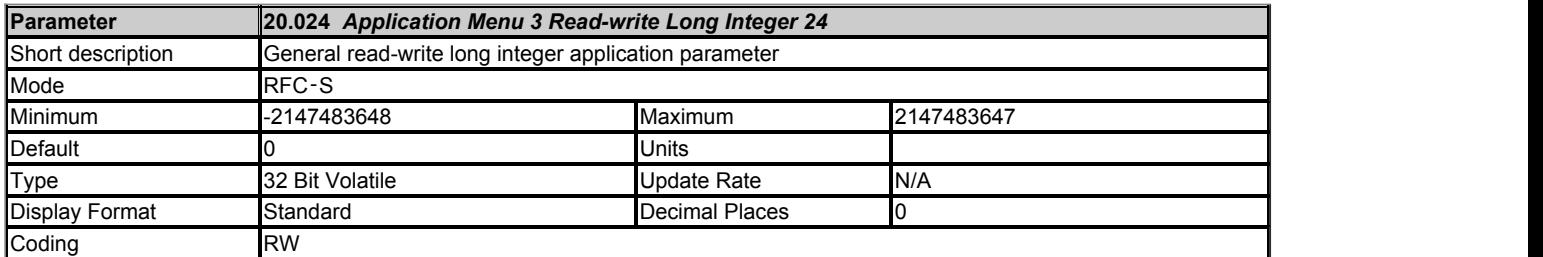

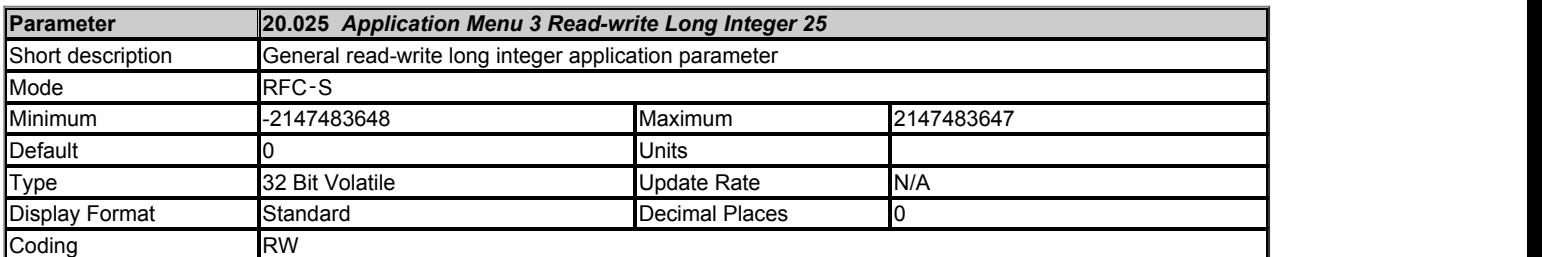

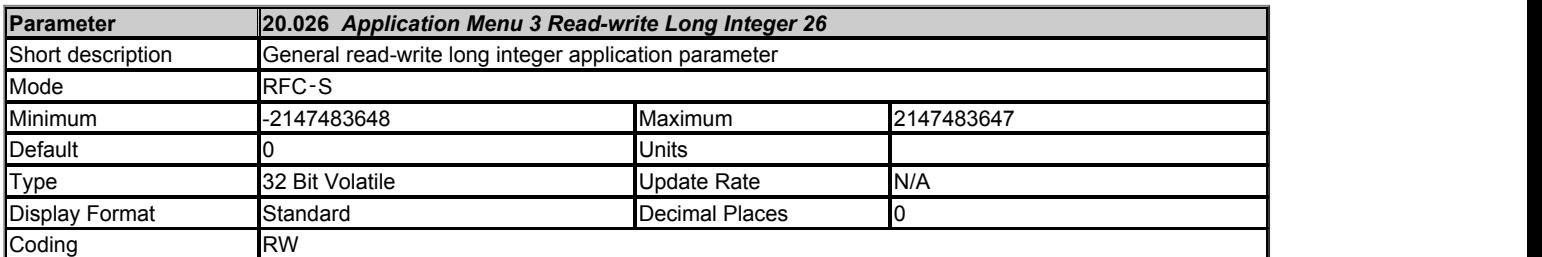

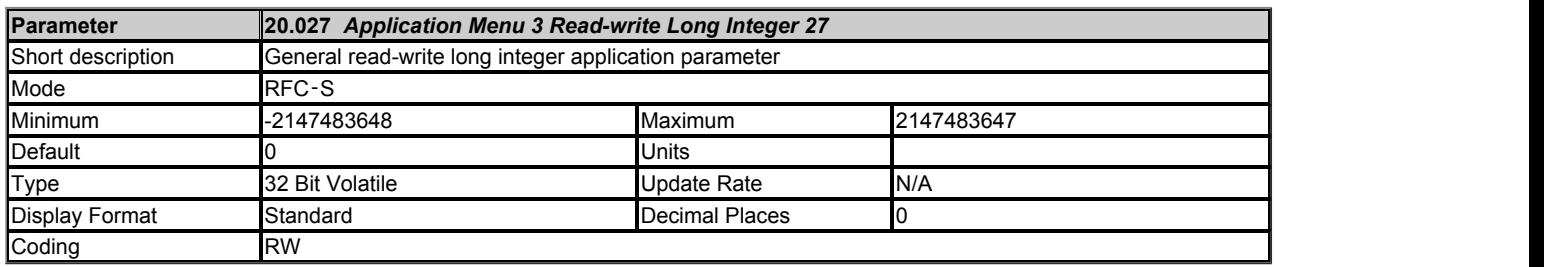

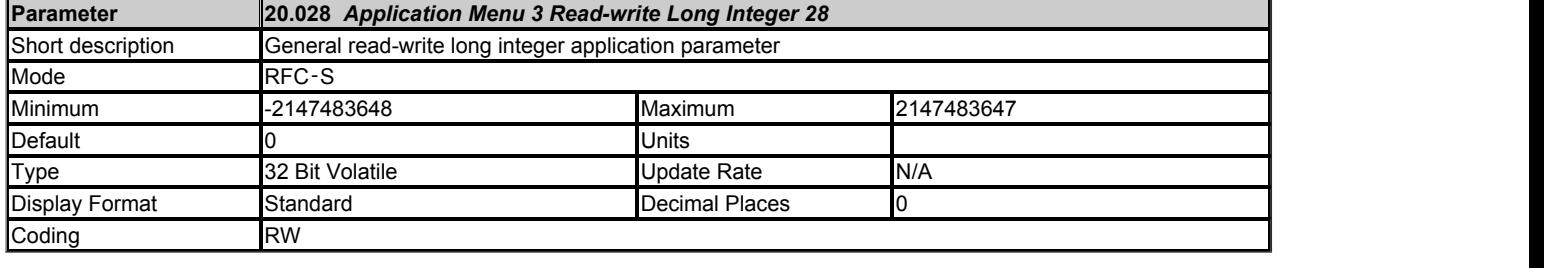

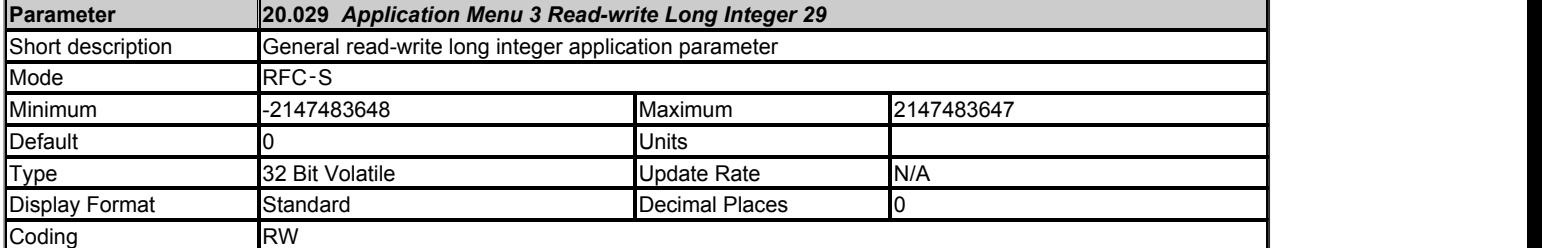

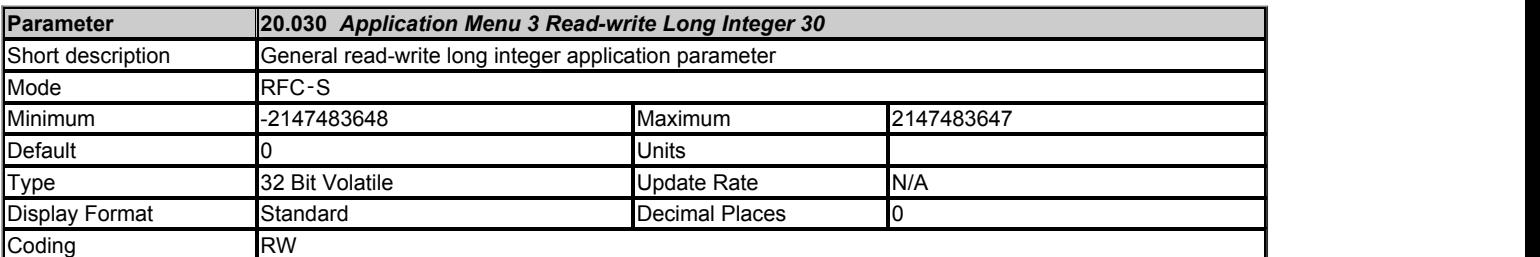

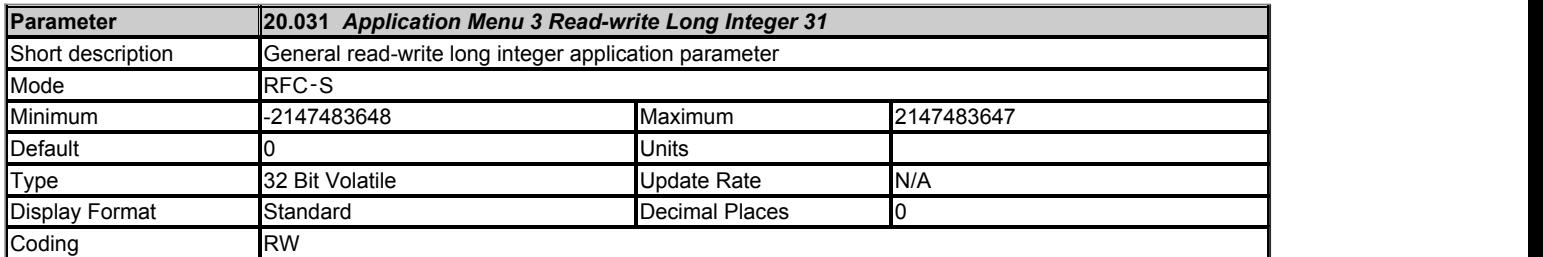

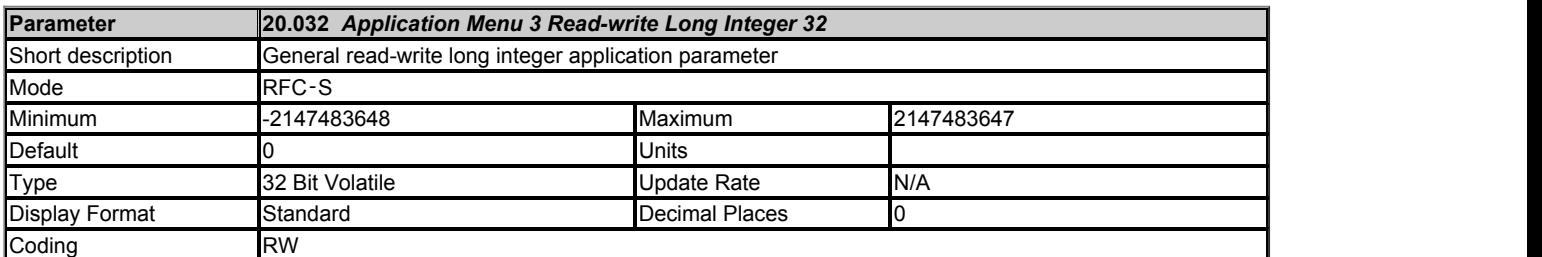

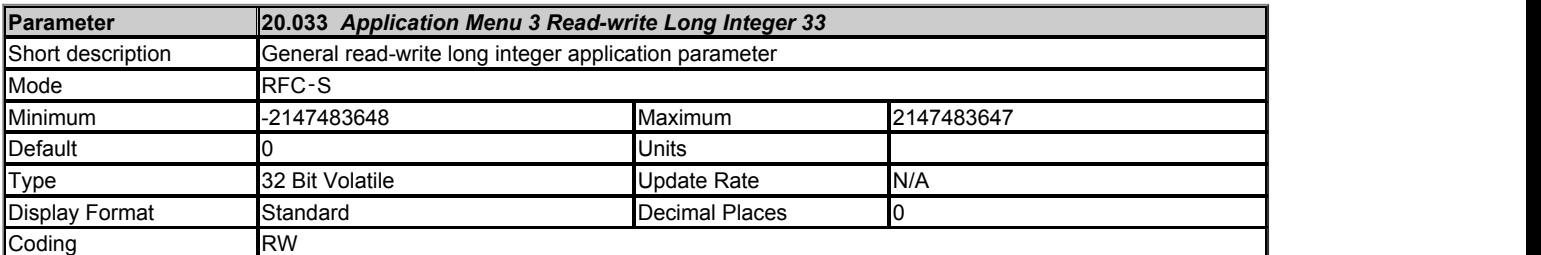

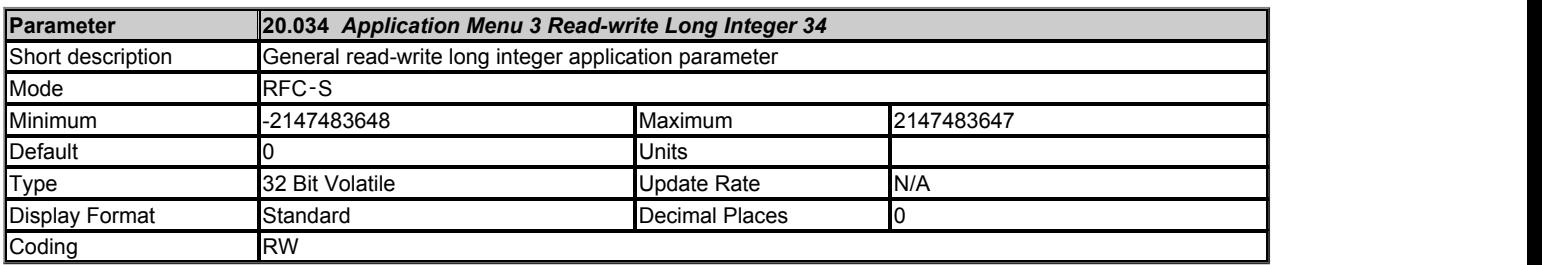

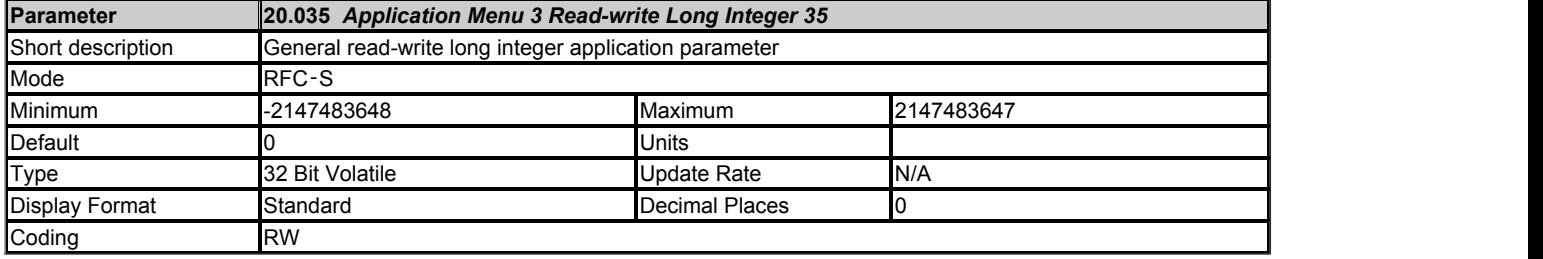

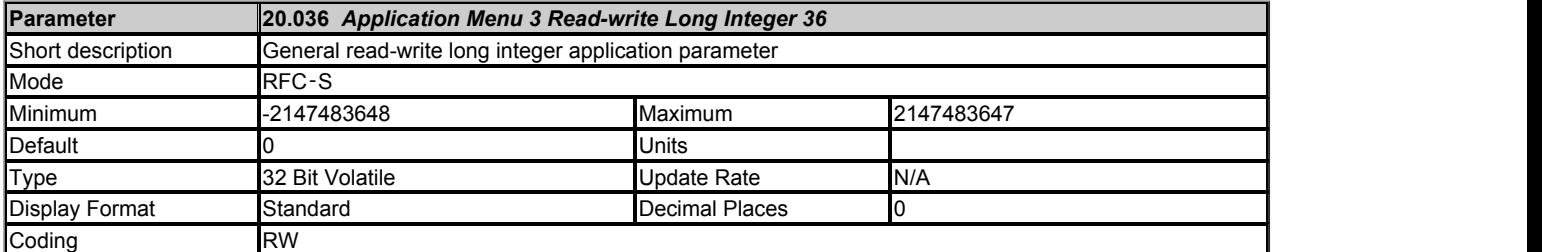

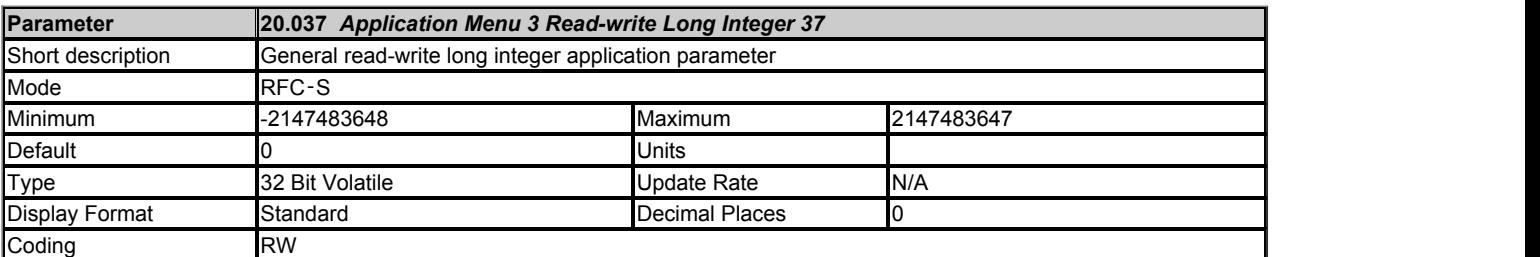

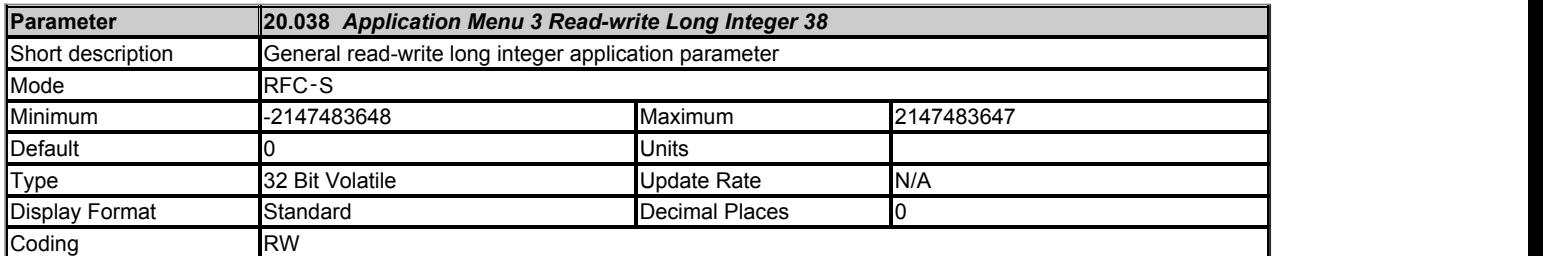

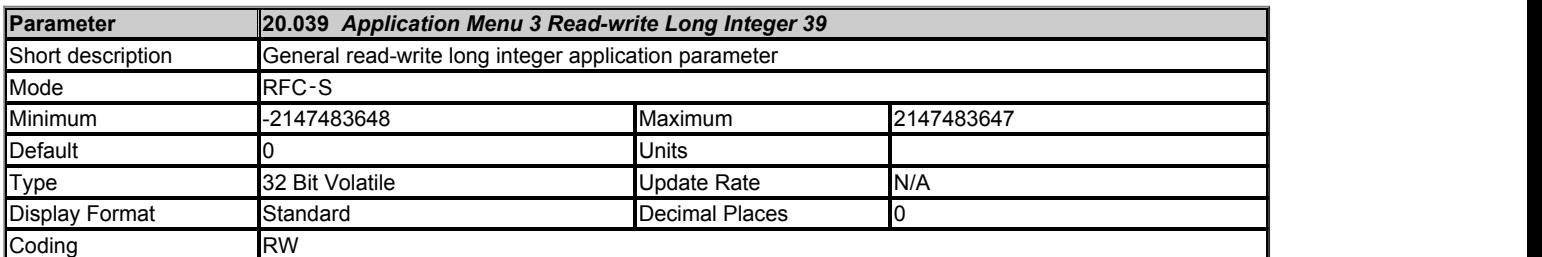

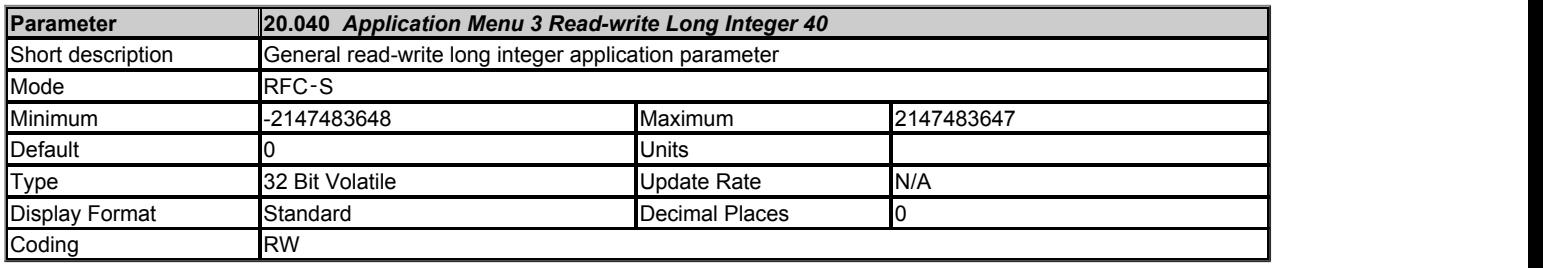

## **Menu 21 Single Line Descriptions −** *Motor 2 Parameters*

Mode: RFC‑S

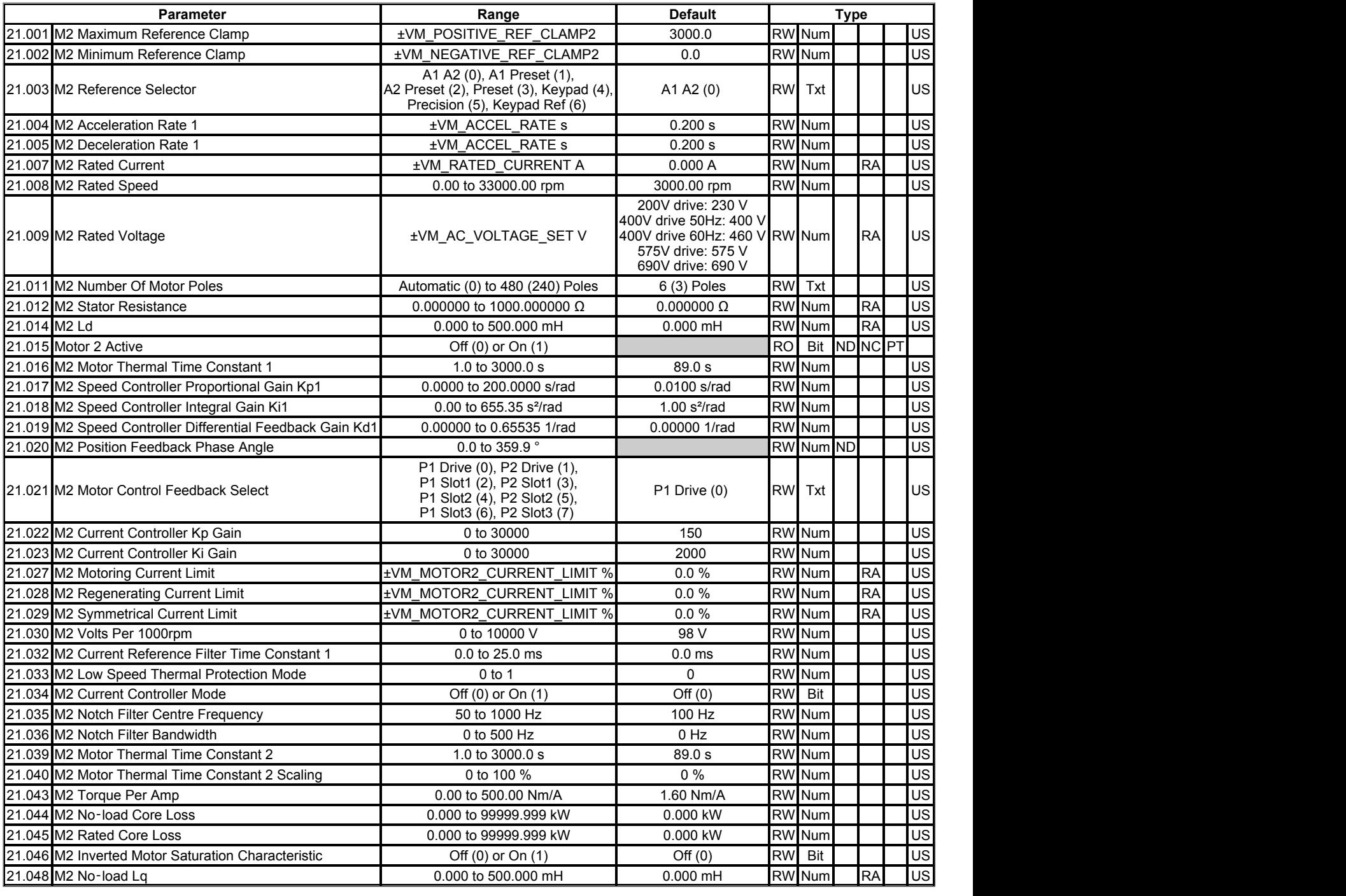

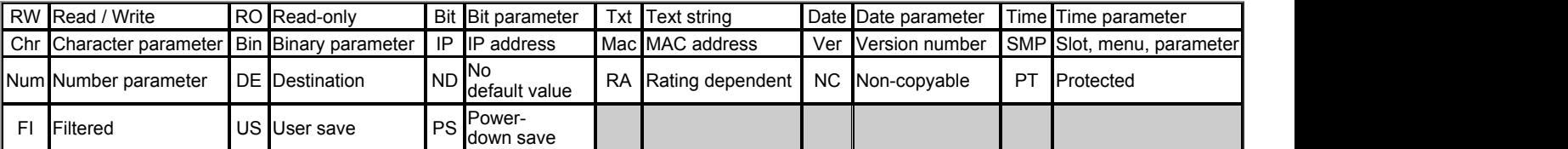

#### **Menu 21 −** *Motor 2 Parameters*

#### Mode: RFC‑S

Contains parameter relative to the set up for motor map 2.

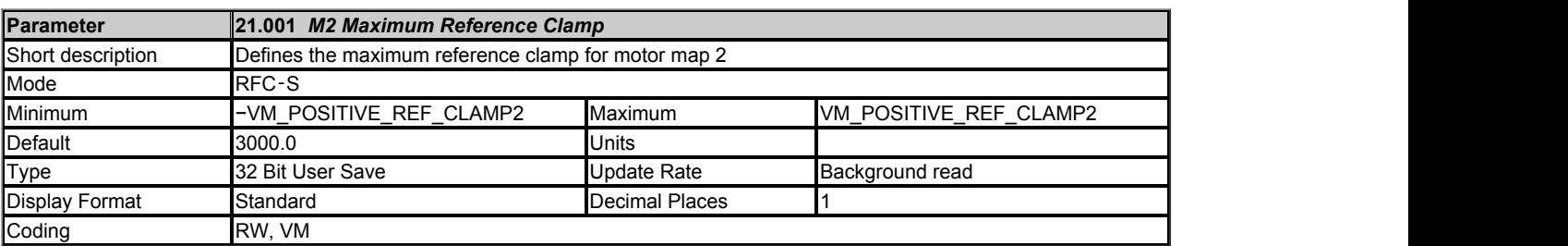

This is the motor map 2 equivalent parameter for *Maximum Reference Clamp* (01.006).

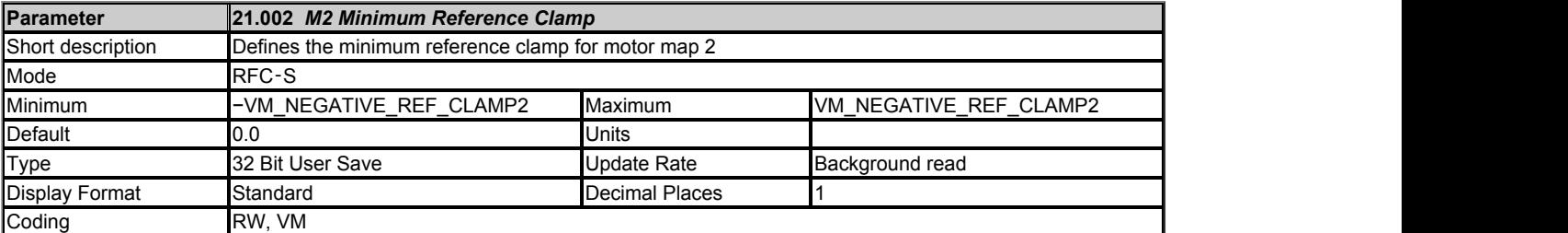

This is the motor map 2 equivalent parameter for *Minimum Reference Clamp* (01.007).

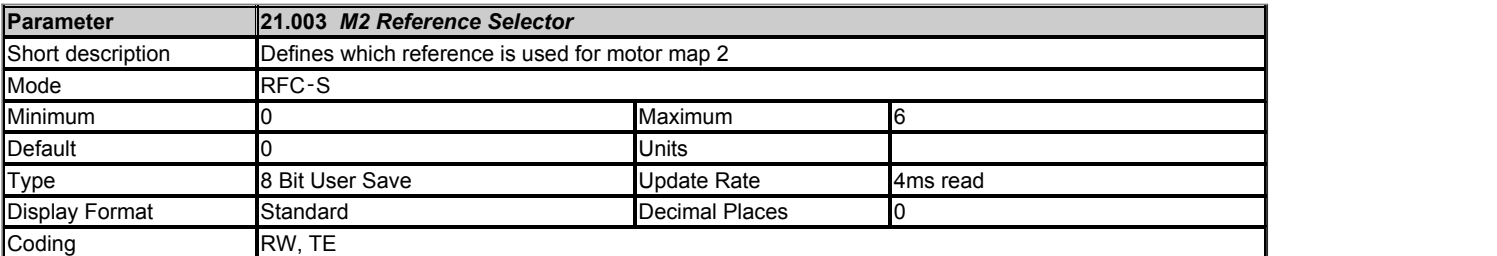

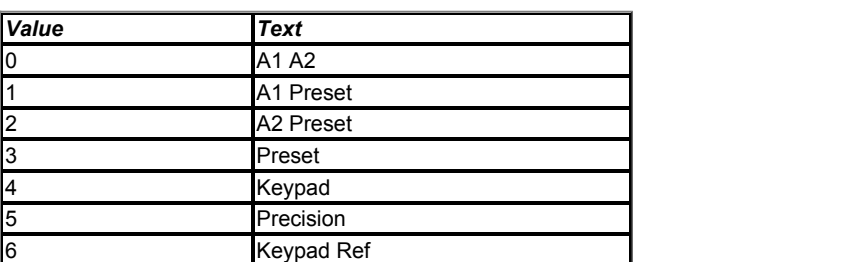

This is the motor map 2 equivalent parameter for *Reference Selector* (01.014).

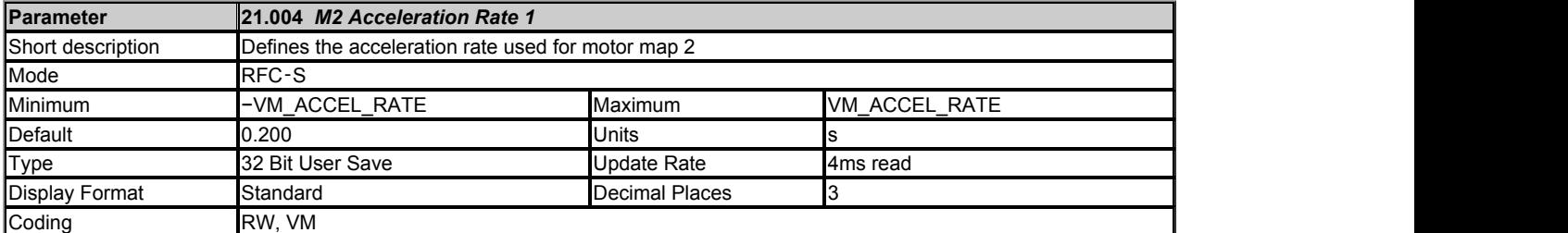

This is the motor map 2 equivalent parameter for *Acceleration Rate 1* (02.011).

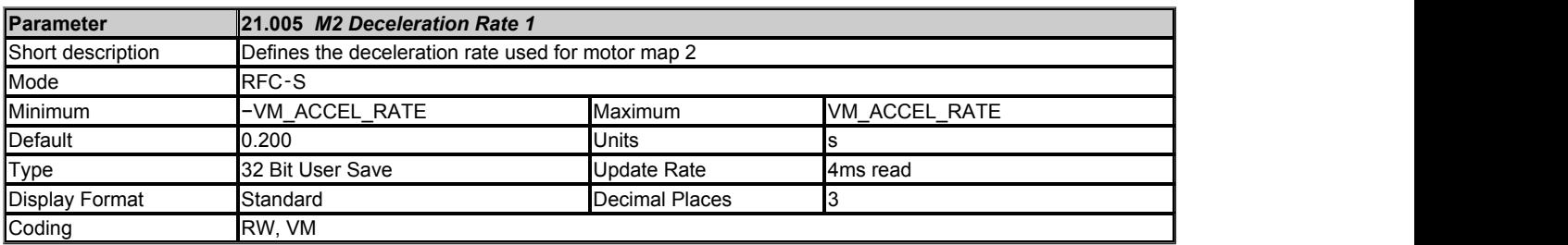

This is the motor map 2 equivalent parameter for *Deceleration Rate 1* (02.021).

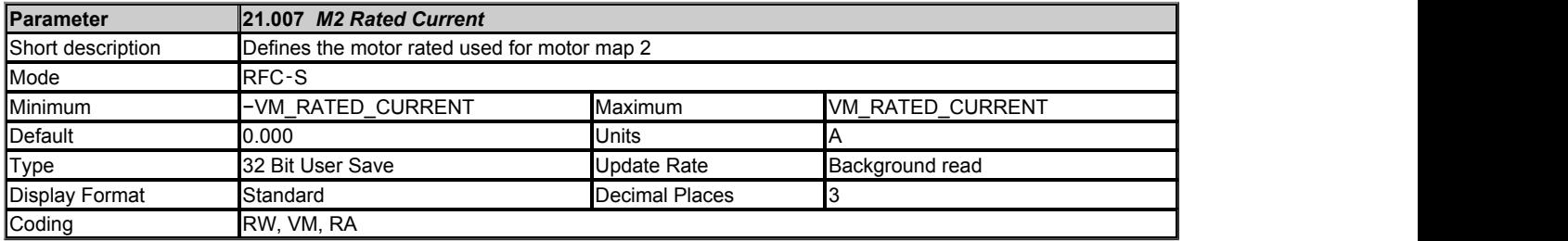

This is the motor map 2 equivalent parameter for *Rated Current* (05.007).

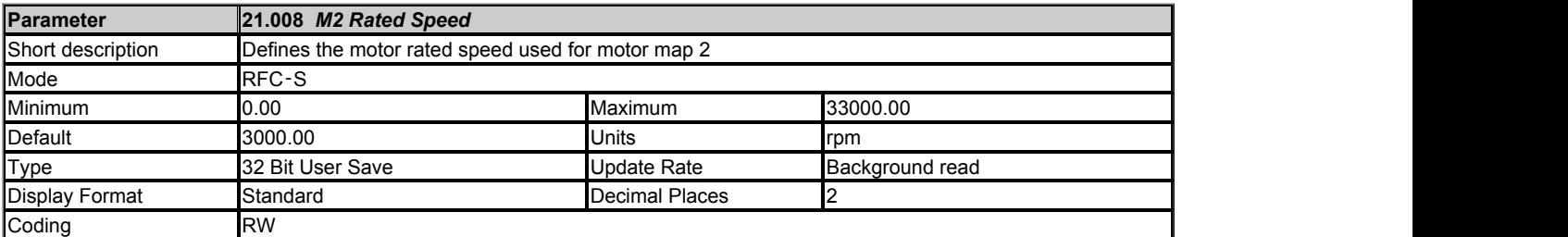

This is the motor map 2 equivalent parameter for *Rated Speed* (05.008).

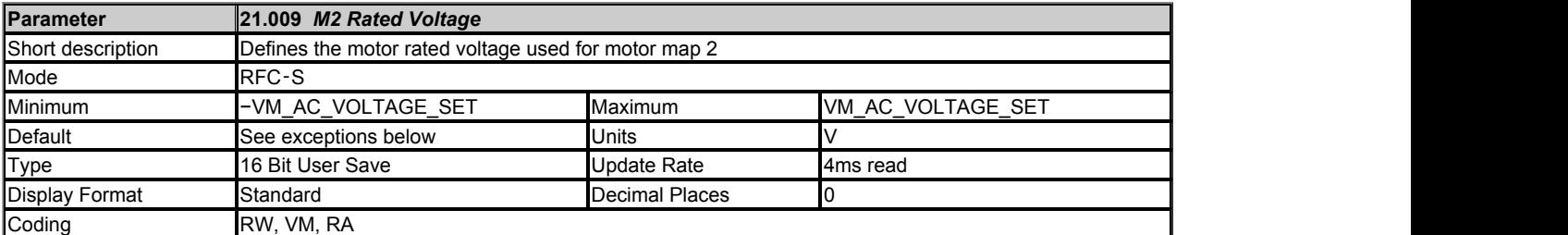

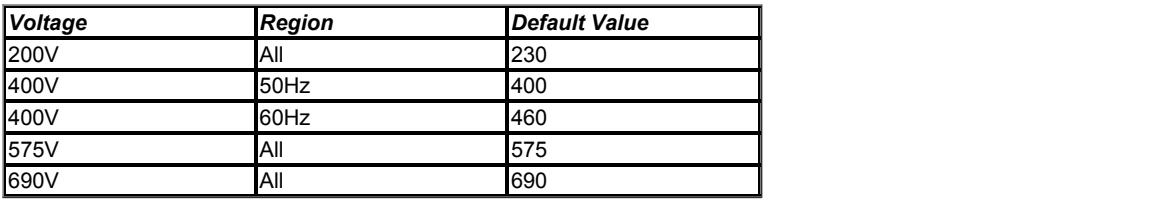

This is the motor map 2 equivalent parameter for *Rated Voltage* (05.009).

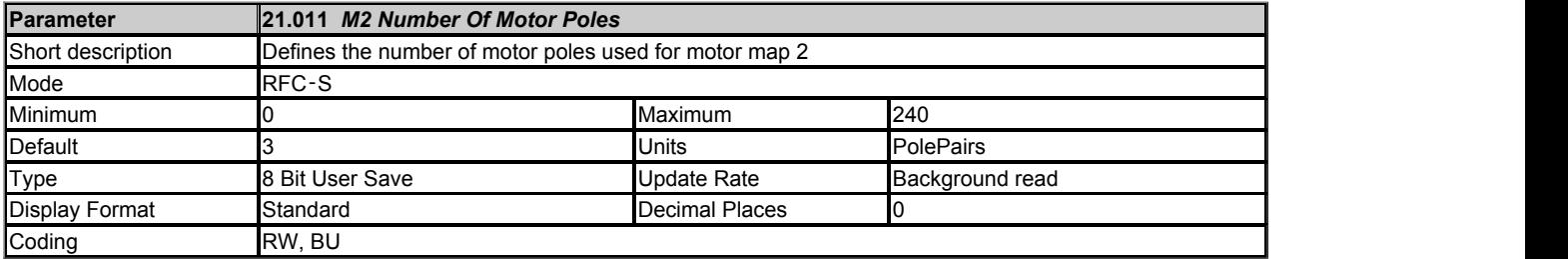

This is the motor map 2 equivalent parameter for *Number Of Motor Poles* (05.011).

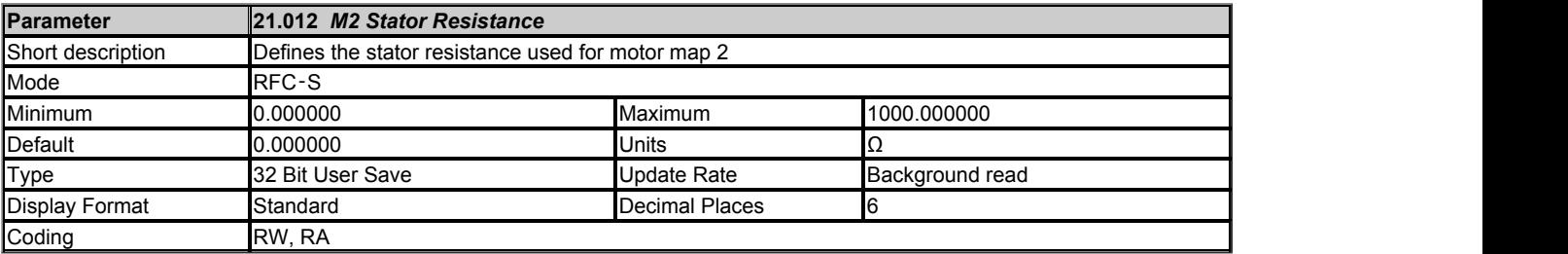

This is the motor map 2 equivalent parameter for *Stator Resistance* (05.017).

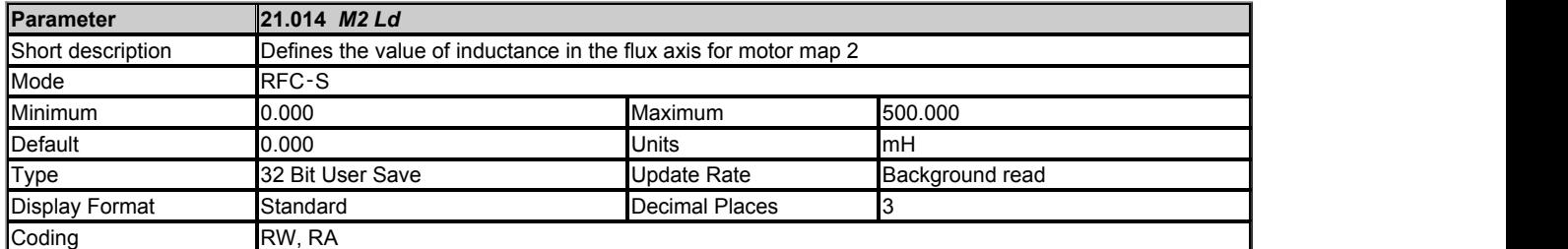

This is the motor map 2 equivalent parameter for *Ld* (05.024).

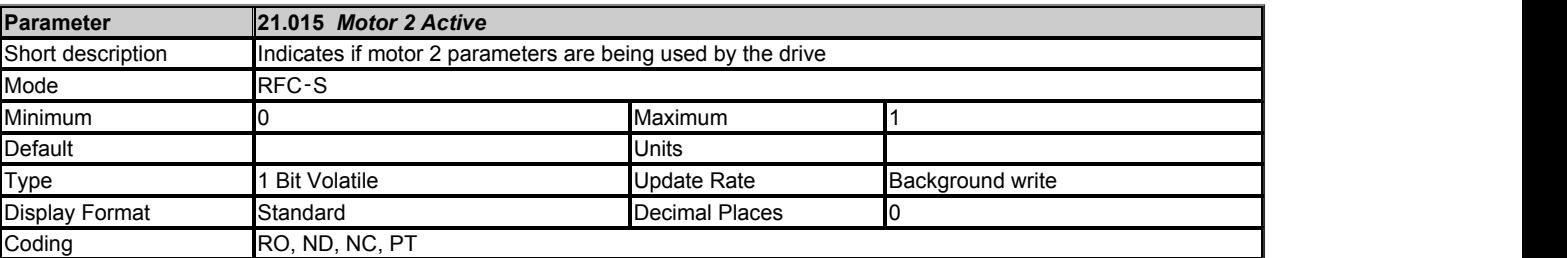

If *Motor 2 Active* (21.015) = 0 then the standard motor set-up parameters are being used or if *Motor 2 Active* (21.015) = 1 then the motor 2 parameters are being used. The motor set-up parameters do not necessarily change immediately when *Select Motor 2 Parameters* (11.045) is changed (i.e. the drive may be enabled). *Motor 2 Active* (21.015) shows the actual motor parameters being used and only changes when the new parameters start being used by the drive.

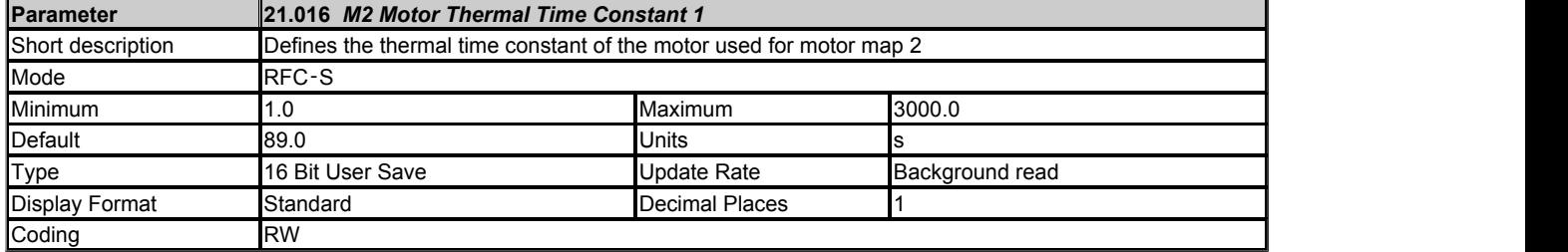

This is the motor map 2 equivalent parameter for *Motor Thermal Time Constant 1* (04.015).

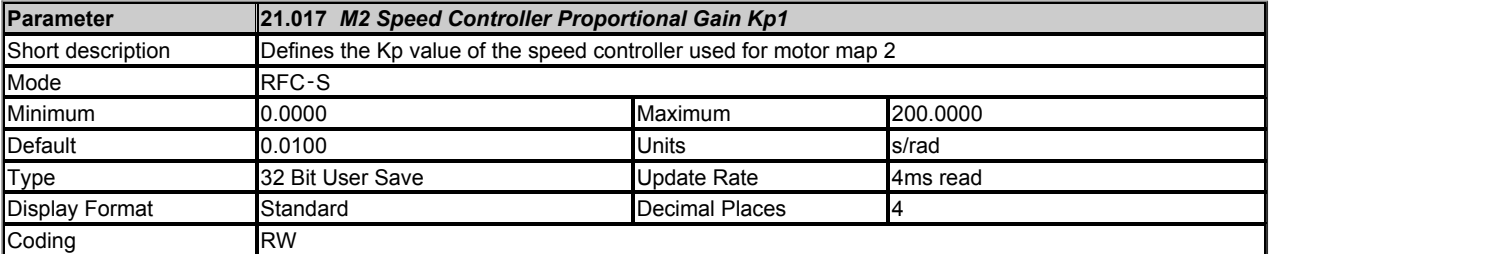

This is the motor map 2 equivalent parameter for *Speed Controller Proportional Gain Kp1* (03.010).

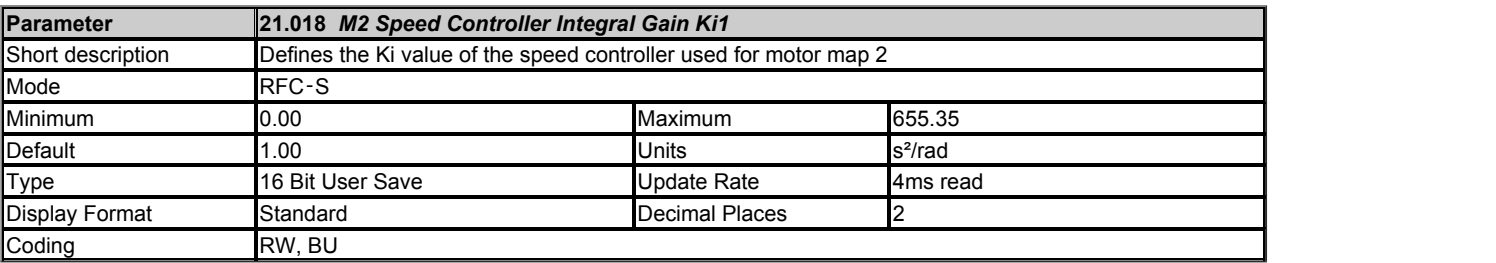

This is the motor map 2 equivalent parameter for *Speed Controller Integral Gain Ki1* (03.011).

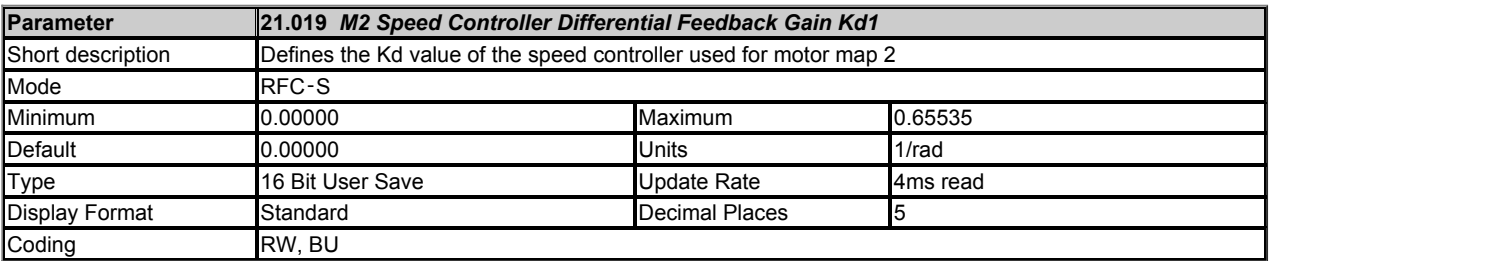

This is the motor map 2 equivalent parameter for *Speed Controller Differential Feedback Gain Kd1* (03.012).

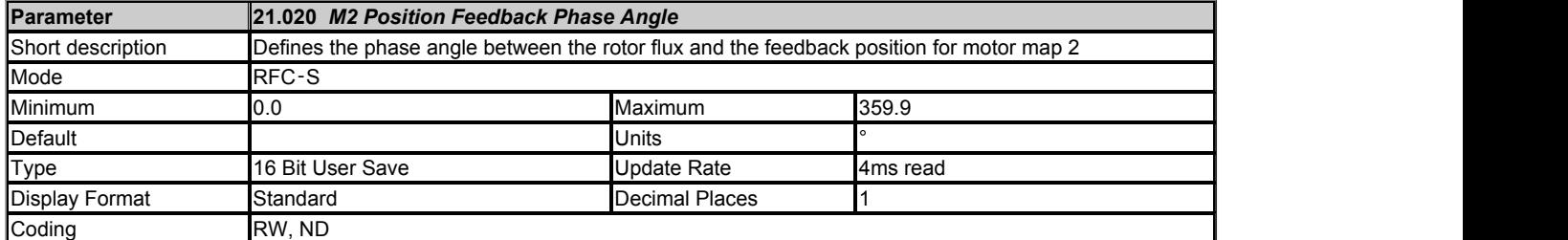

This is the motor map 2 equivalent parameter for *Position Feedback Phase Angle* (03.025).

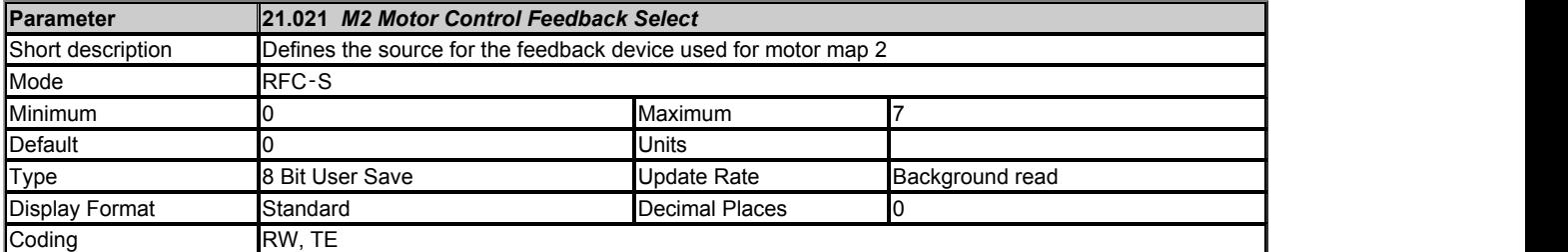

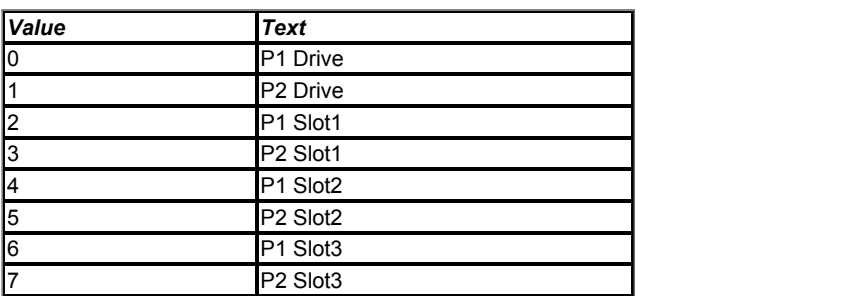

This is the motor map 2 equivalent parameter for *Motor Control Feedback Select* (03.026).

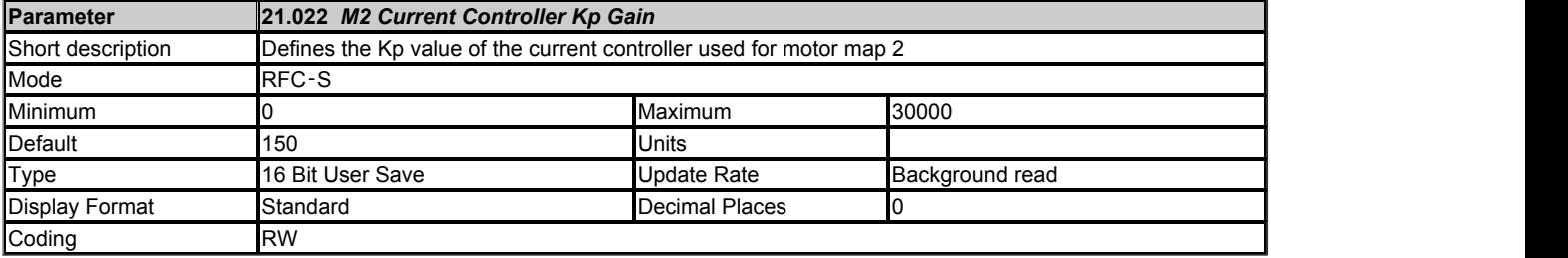

This is the motor map 2 equivalent parameter for *Current Controller Kp Gain* (04.013).

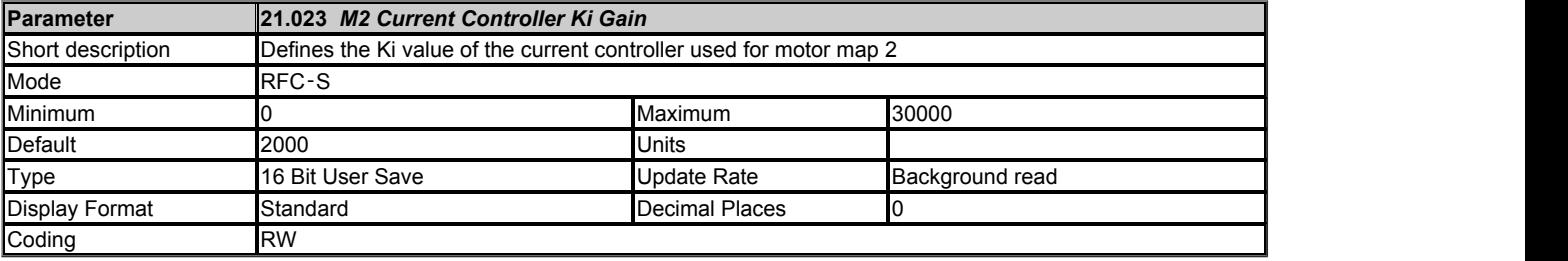

This is the motor map 2 equivalent parameter for *Current Controller Ki Gain* (04.014).

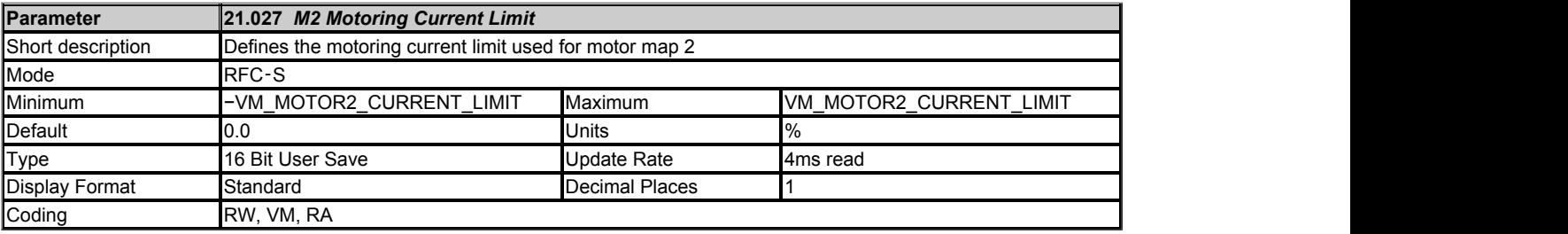

This is the motor map 2 equivalent parameter for *Motoring Current Limit* (04.005).

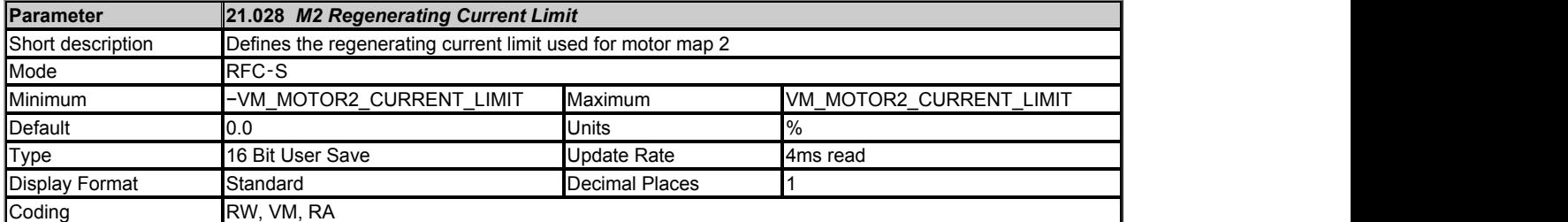

This is the motor map 2 equivalent parameter for *Regenerating Current Limit* (04.006).

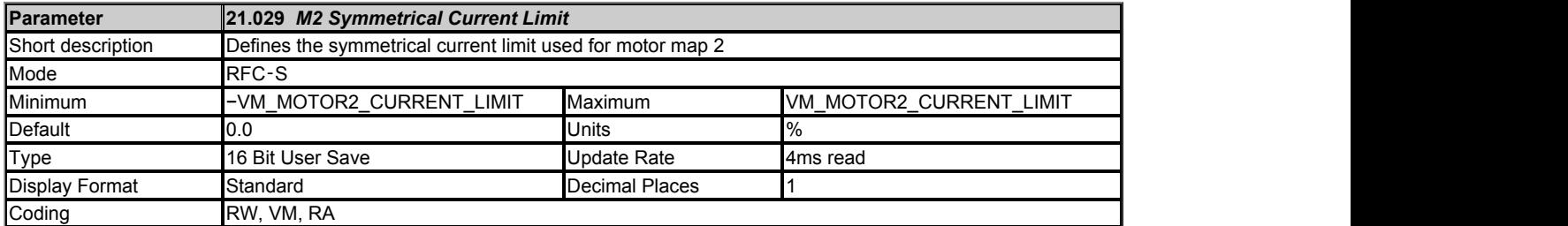

This is the motor map 2 equivalent parameter for *Symmetrical Current Limit* (04.007).

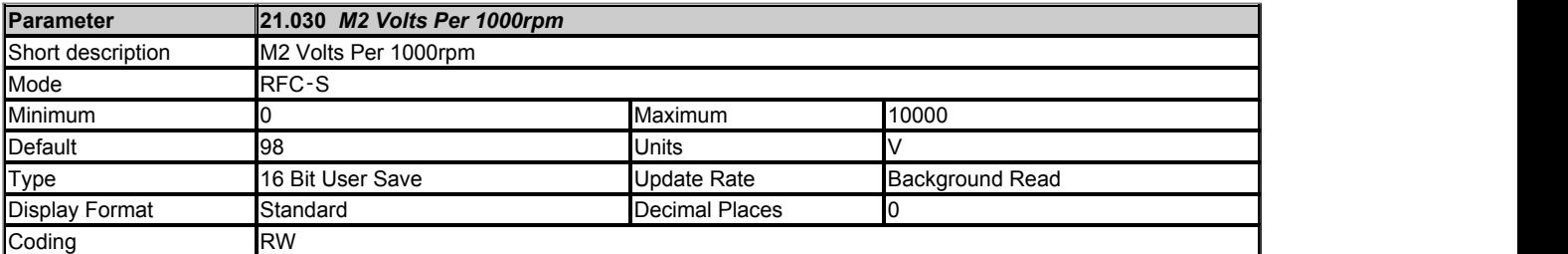

This is the motor map 2 equivalent parameter for *Volts Per 1000rpm* (05.033).

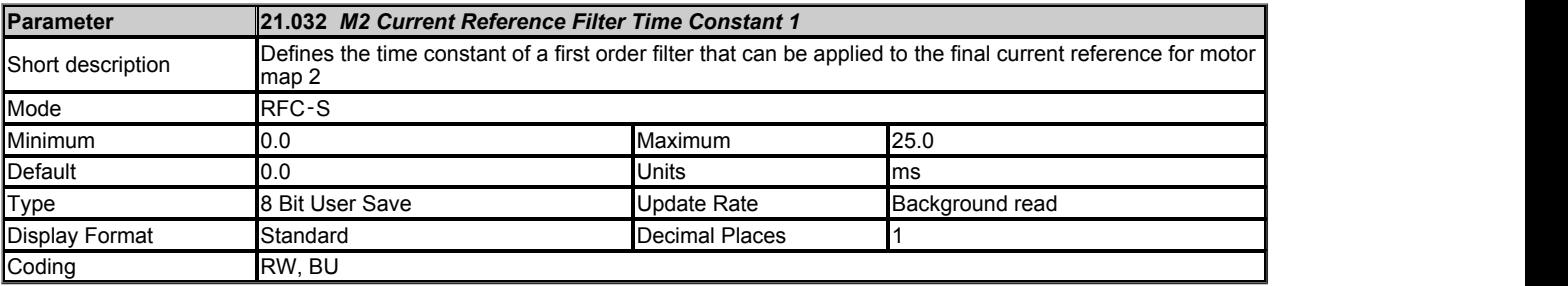

This is the motor map 2 equivalent parameter for *Current Reference Filter 1 Time Constant* (04.012).

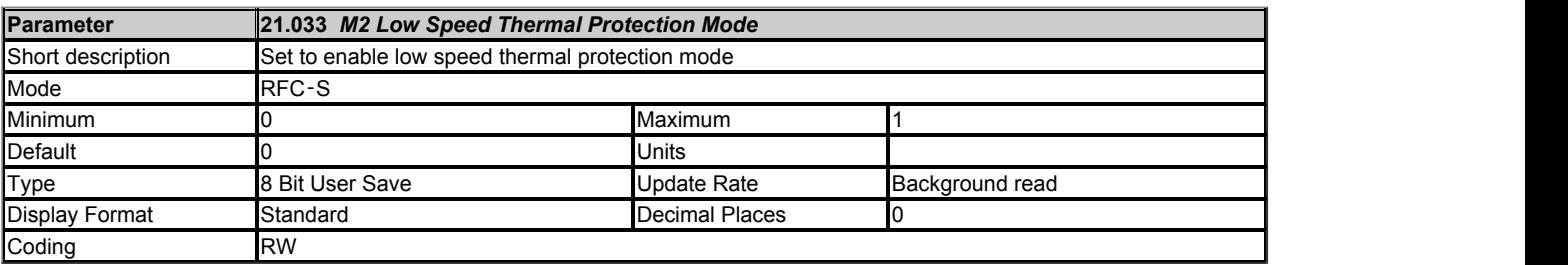

This is the motor map 2 equivalent parameter for *Low Speed Thermal Protection Mode* (04.025).

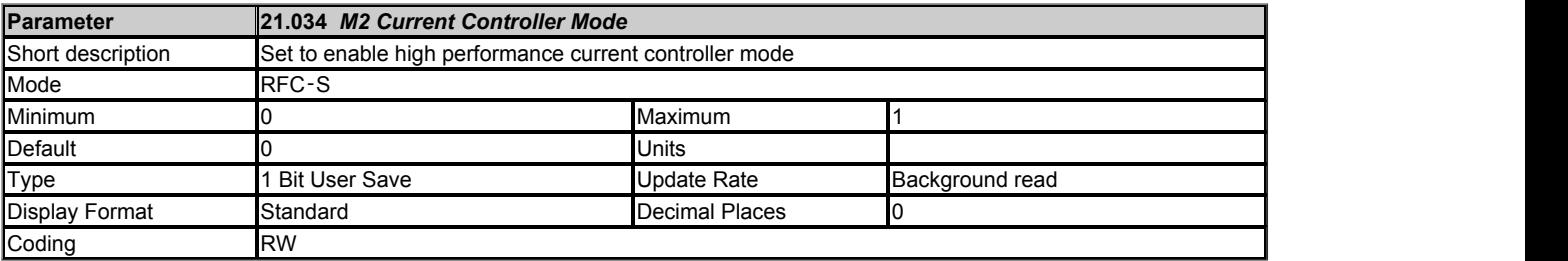

This is the motor map 2 equivalent parameter for *Current Controller Mode* (04.030).

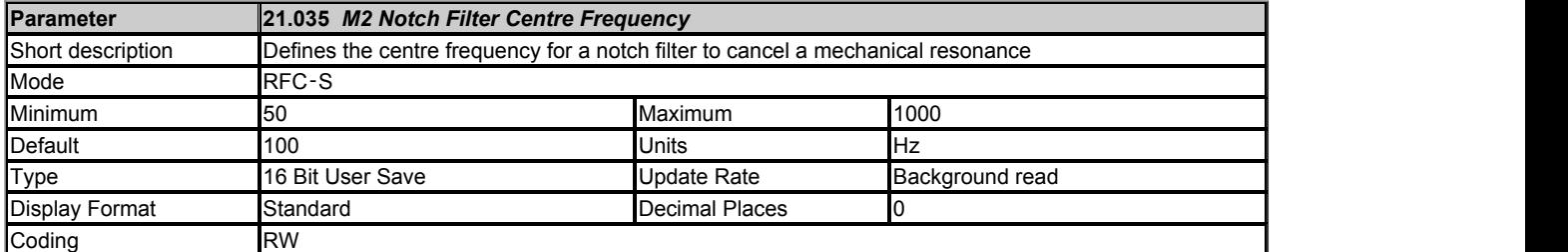

This is the motor map 2 equivalent parameter for *Notch Filter Centre Frequency* (04.031).

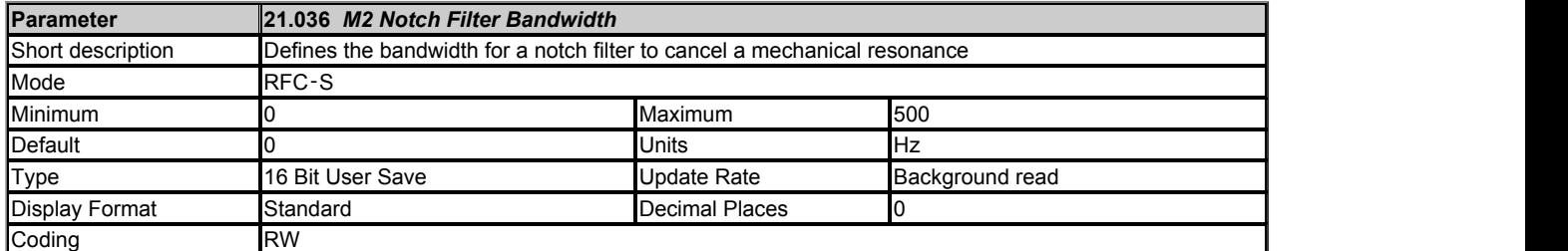

This is the motor map 2 equivalent parameter for *Notch Filter Bandwidth* (04.032).

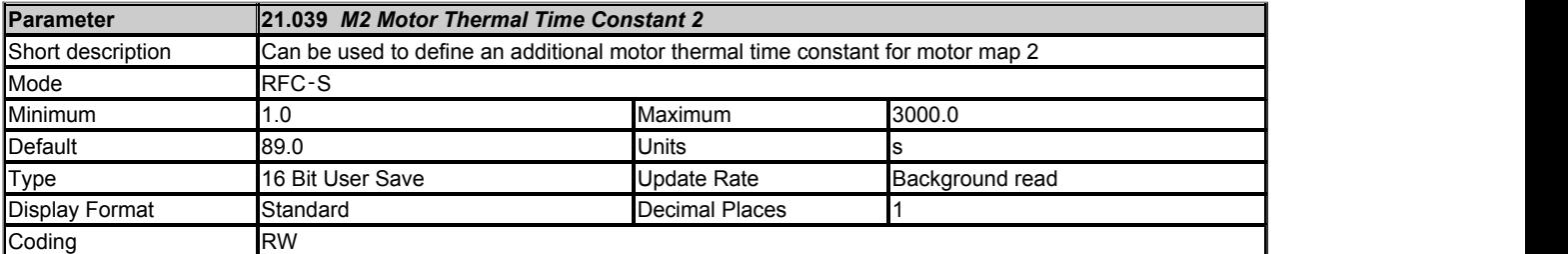

This is the motor map 2 equivalent parameter for *Motor Thermal Time Constant 2* (04.037).

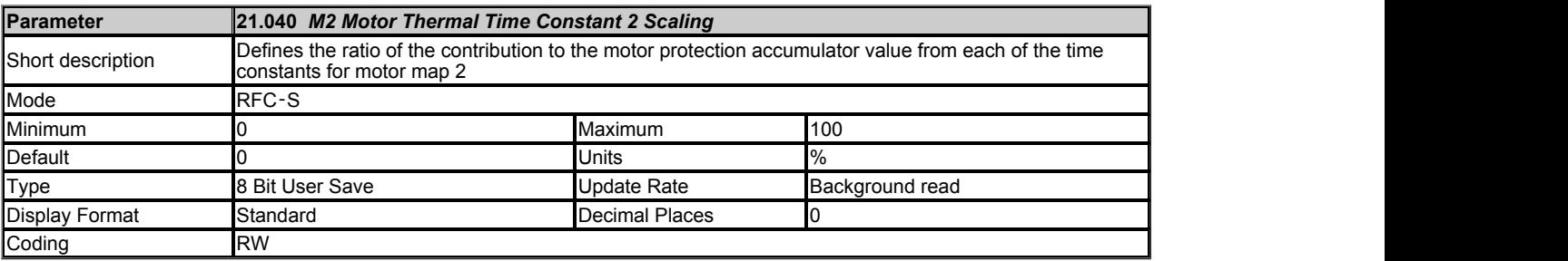

This is the motor map 2 equivalent parameter for *Motor Thermal Time Constant 2 Scaling* (04.038).

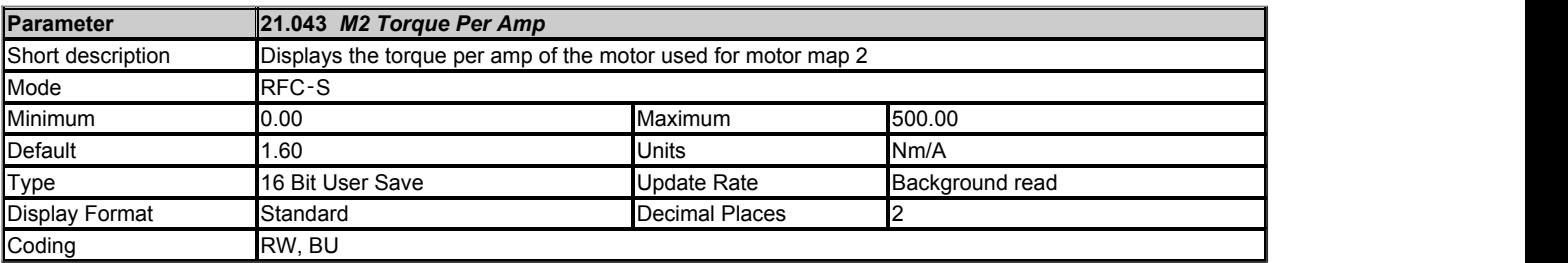

This is the motor map 2 equivalent parameter for *Torque Per Amp* (05.032).

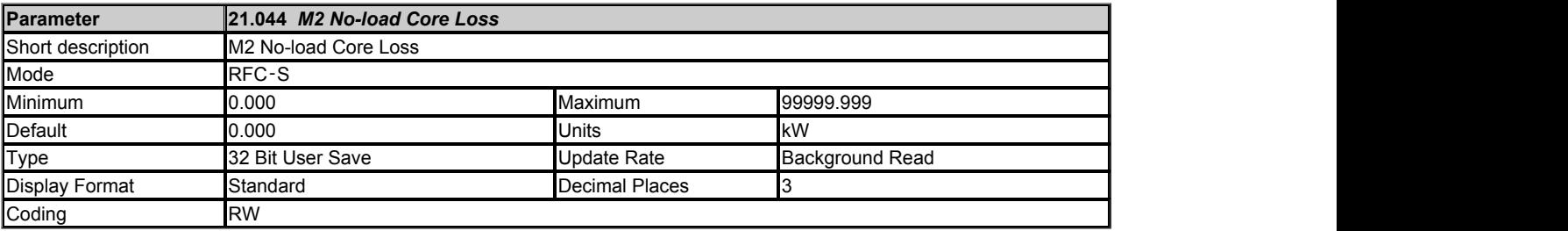

This is the motor map 2 equivalent parameter for *No-load Core Loss* (04.045).

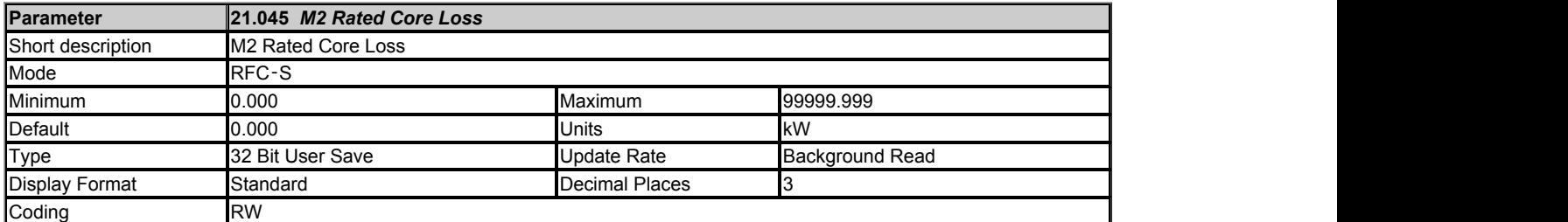

This is the motor map 2 equivalent parameter for *Rated Core Loss* (04.046).

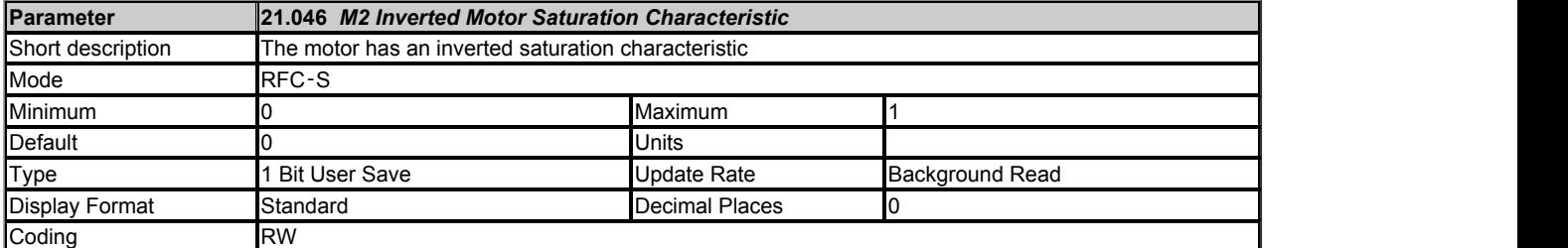

This is the motor map 2 equivalent parameter for *Inverted Saturation Characteristic* (05.070).

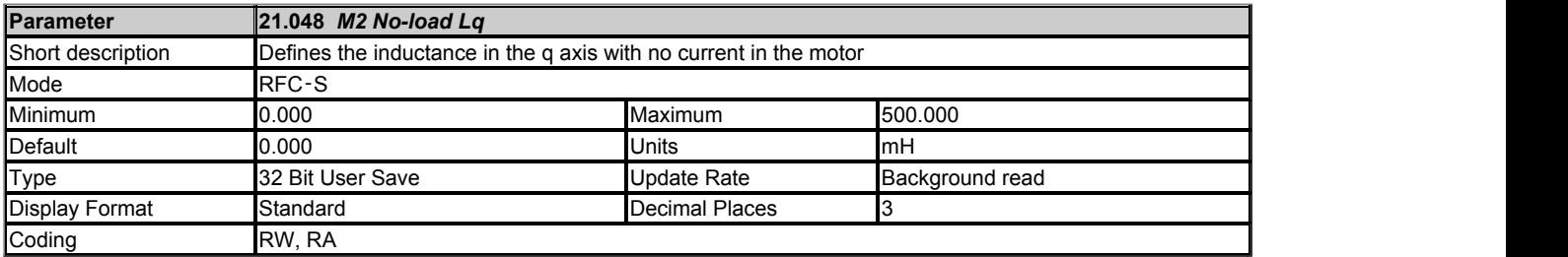

This is the motor map 2 equivalent parameter for *No-load Lq* (05.072).
# **Menu 22 Single Line Descriptions −** *Menu 0 Set-up*

Mode: RFC‑S

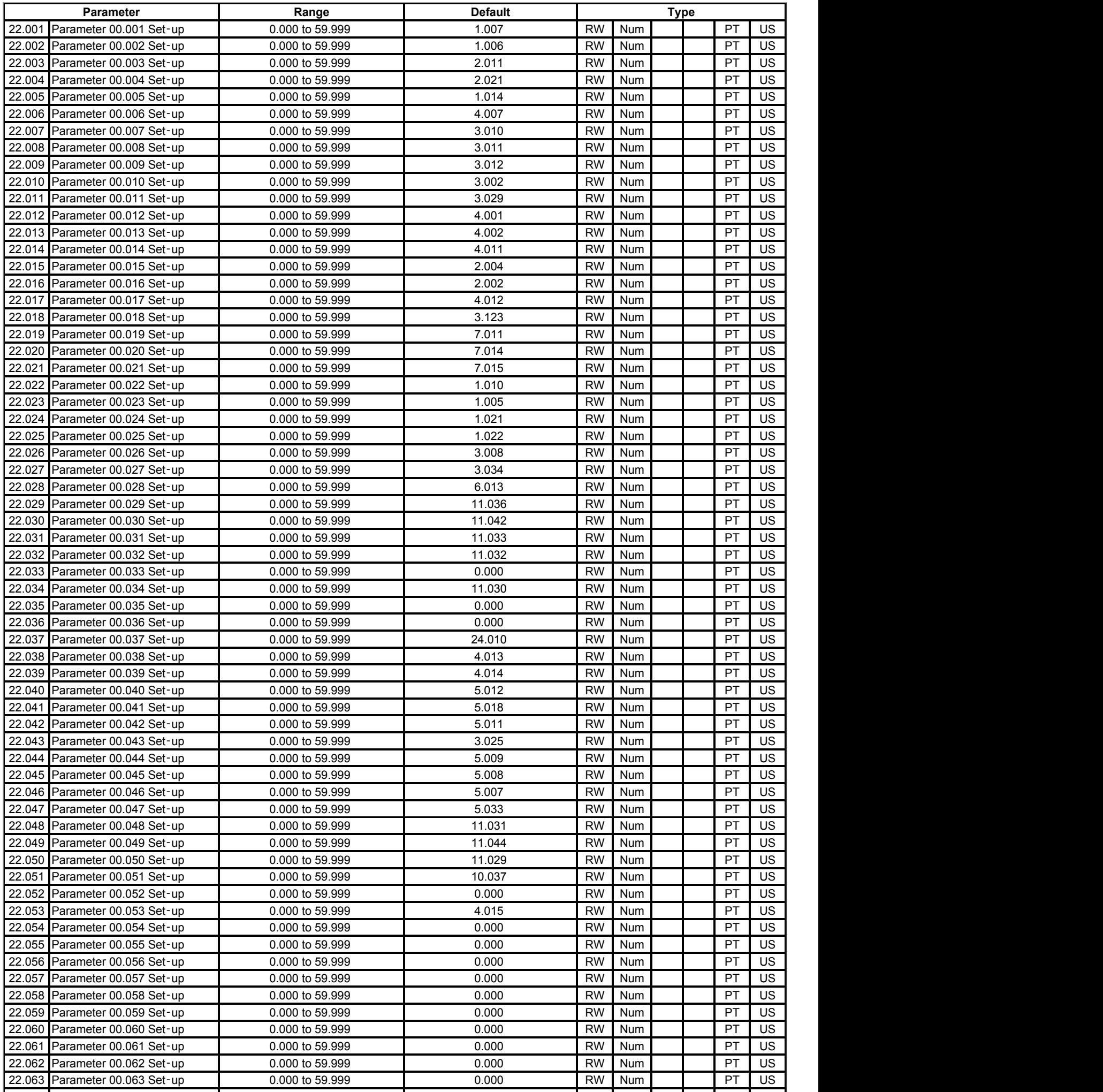

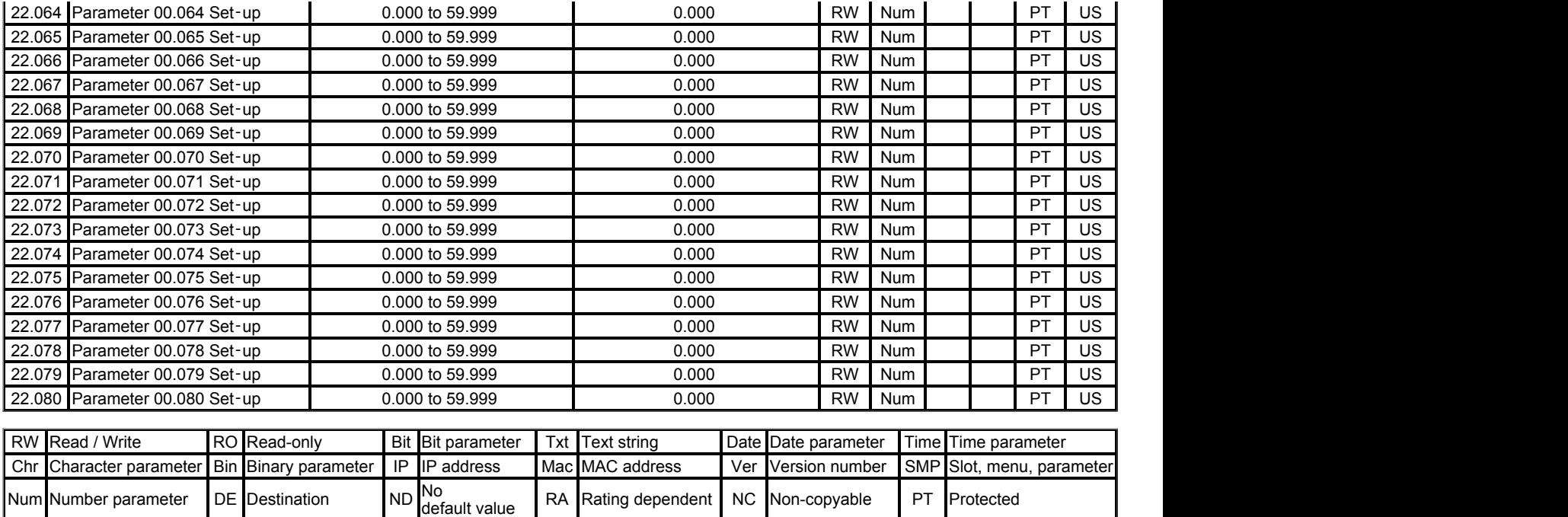

FI Filtered US User save PS Power-<br>
Nown save and the Communication of the Communication of the Communication of the Communication of the Communic

## **Menu 22 −** *Menu 0 Set-up*

Mode: RFC‑S

The parameters in this menu are used to set up which parameters are shown in Menu 0.

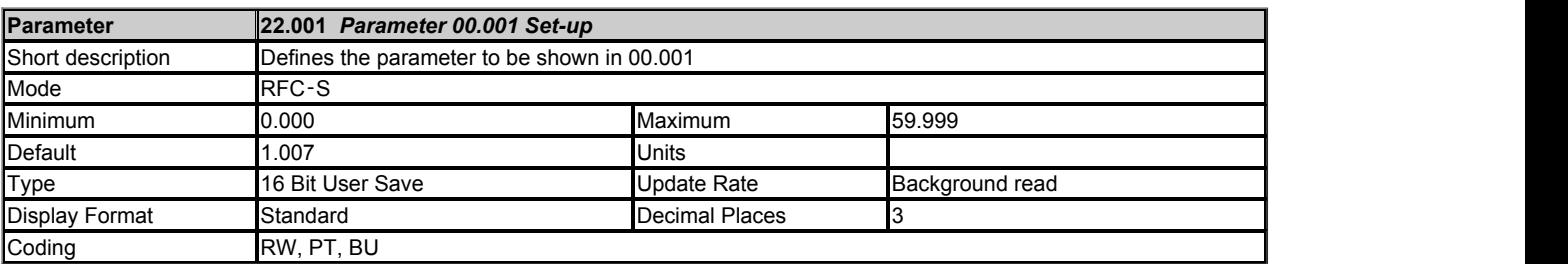

Each parameter is used to set up the equivalent parameter in Menu 0, for example *Parameter 00.001 Set-up* (22.001) is used to set up which parameter is shown in *Menu 0 Parameter 1* (00.001), etc. 80 selectable Menu 0 parameters (00.001 to 00.080) and equivalent set-up parameters (22.001 to 22.080) are provided. When a Menu 0 set-up parameter is set to 00.000 or a value that is not a valid parameter outside Menu 0, the equivalent Menu 0 parameter is not visible. If a parameter has an equivalent motor 2 parameter in Menu 21 then when *Motor 2 Active* (21.015) = 0 the original parameter is displayed, but when *Motor 2 Active* (21.015) = 1 the equivalent motor 2 parameter from Menu 21 is displayed.

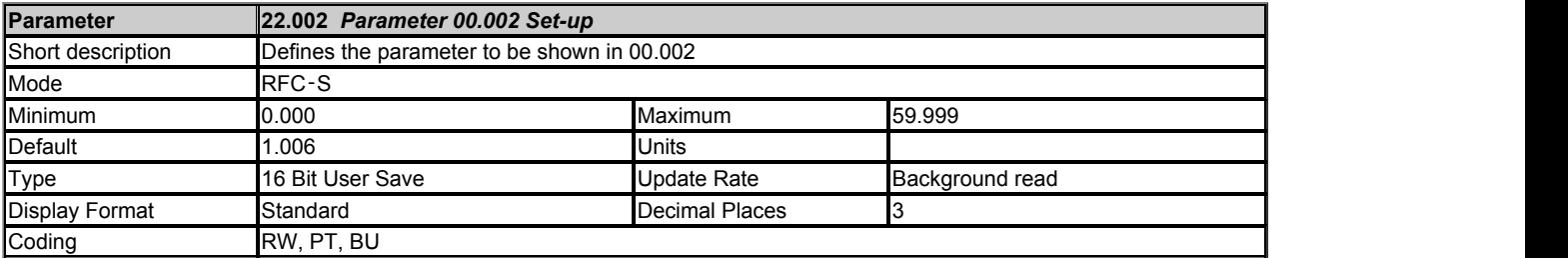

See *Parameter 00.001 Set-up* (22.001).

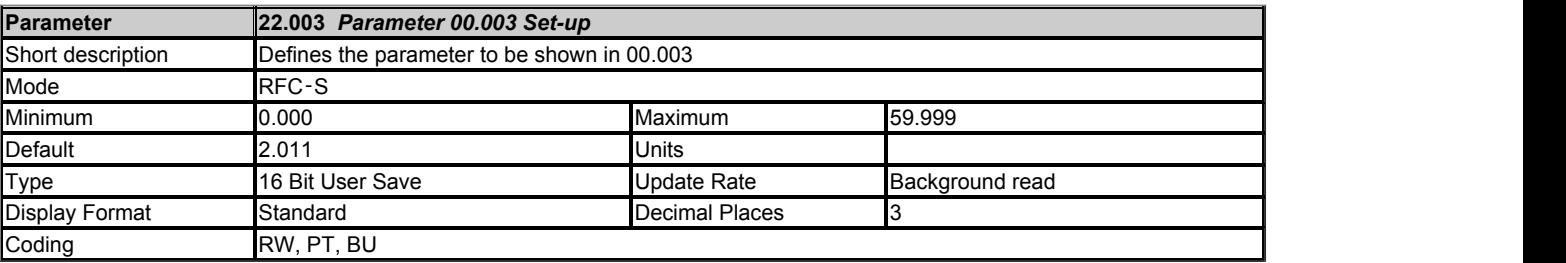

See *Parameter 00.001 Set-up* (22.001).

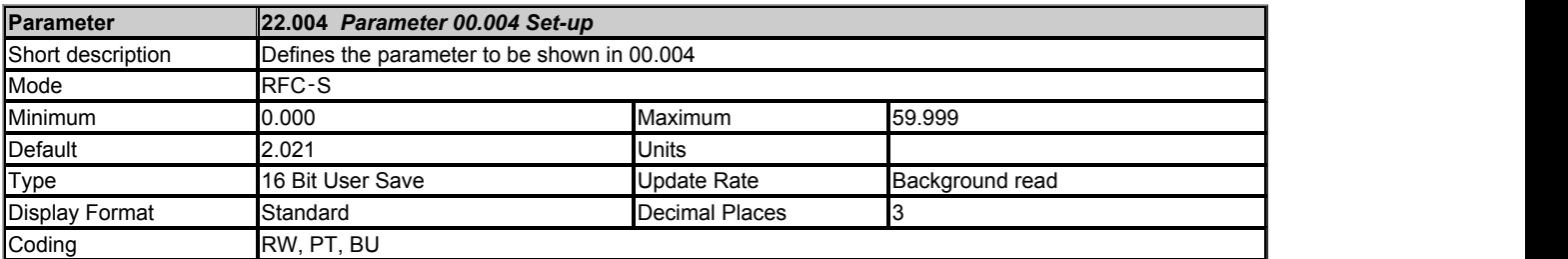

See *Parameter 00.001 Set-up* (22.001).

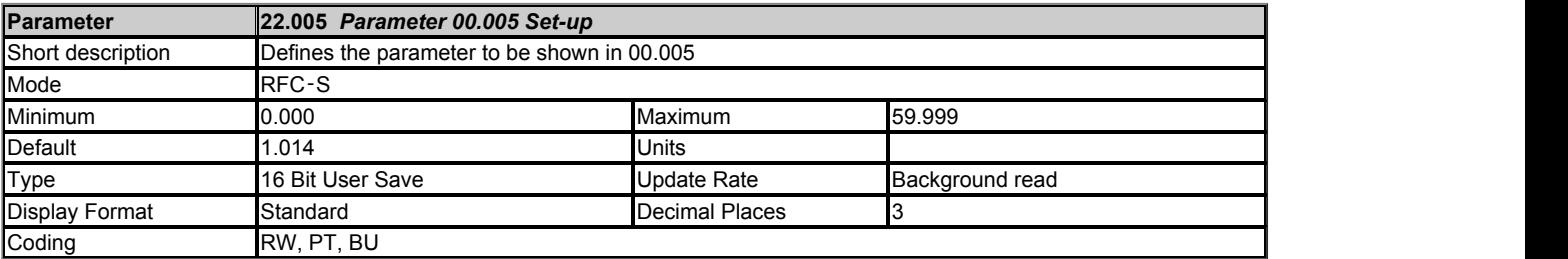

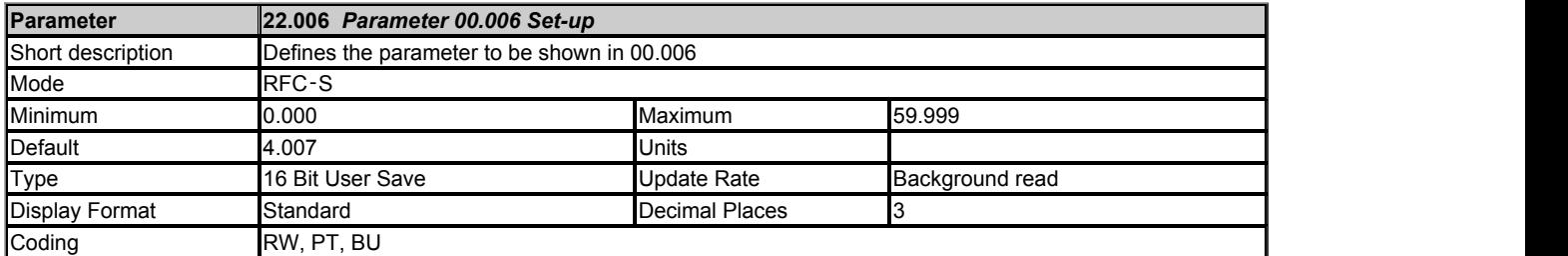

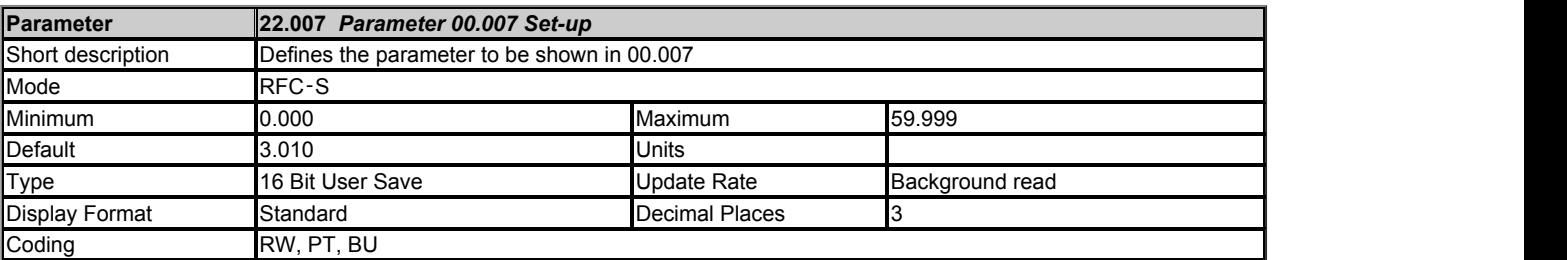

#### See *Parameter 00.001 Set-up* (22.001).

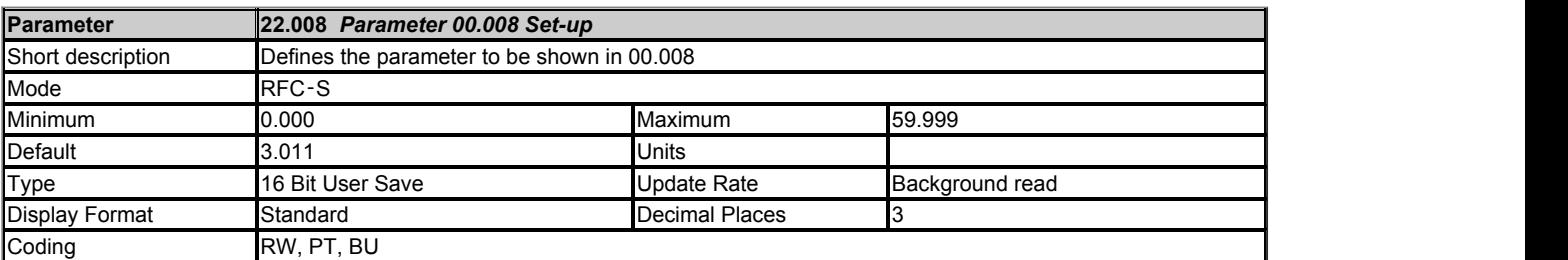

#### See *Parameter 00.001 Set-up* (22.001).

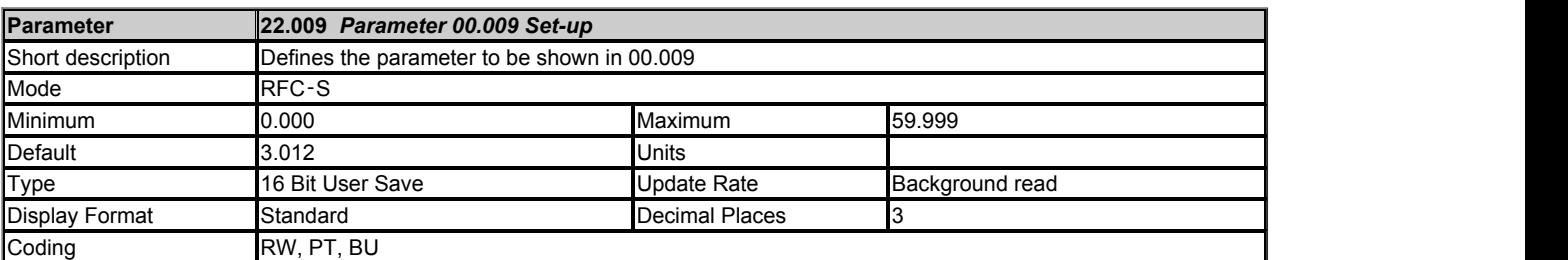

See *Parameter 00.001 Set-up* (22.001).

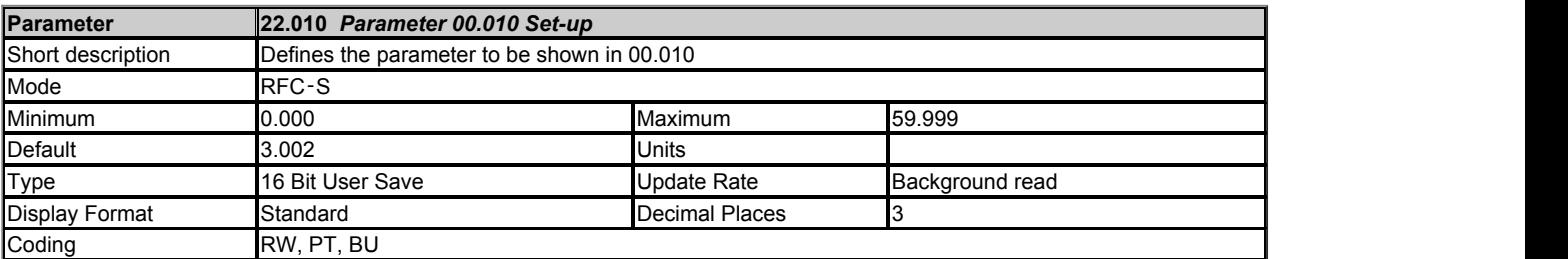

See *Parameter 00.001 Set-up* (22.001).

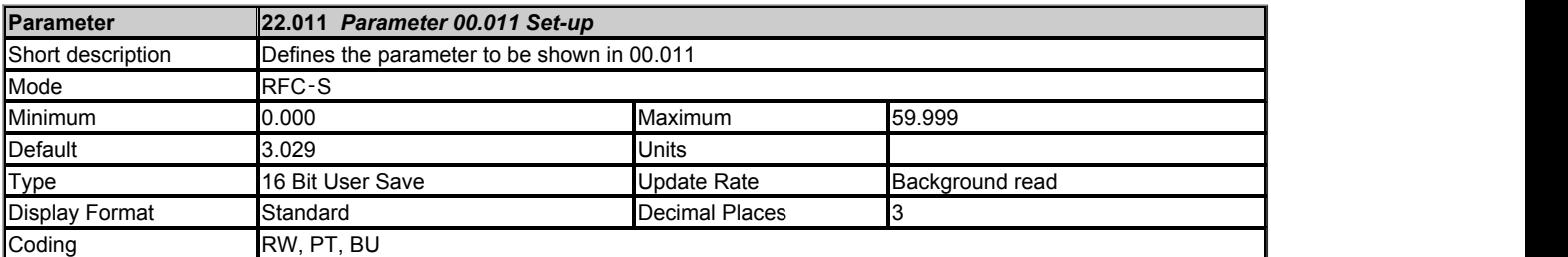

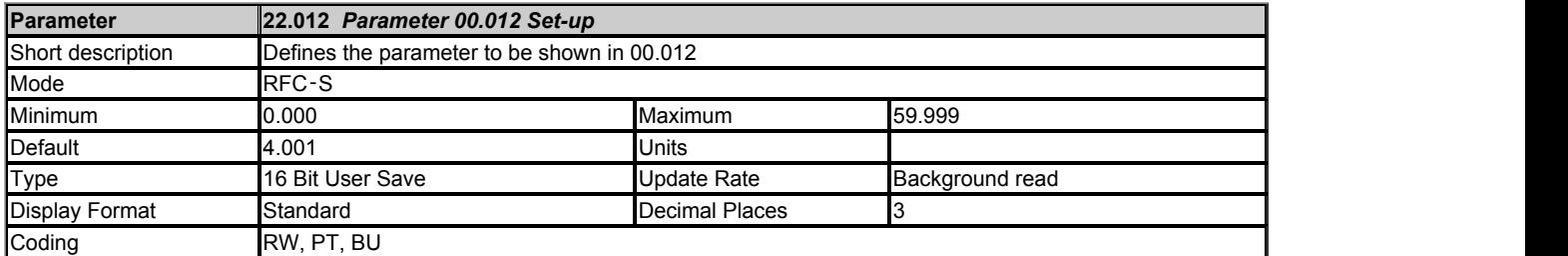

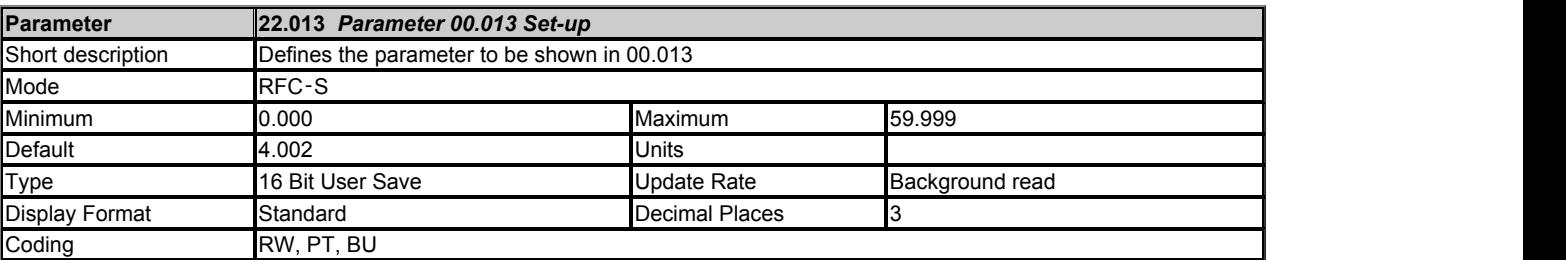

#### See *Parameter 00.001 Set-up* (22.001).

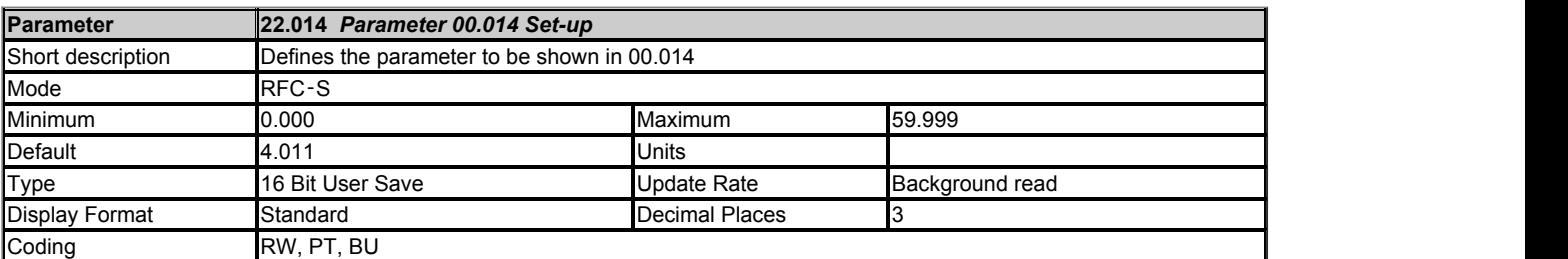

#### See *Parameter 00.001 Set-up* (22.001).

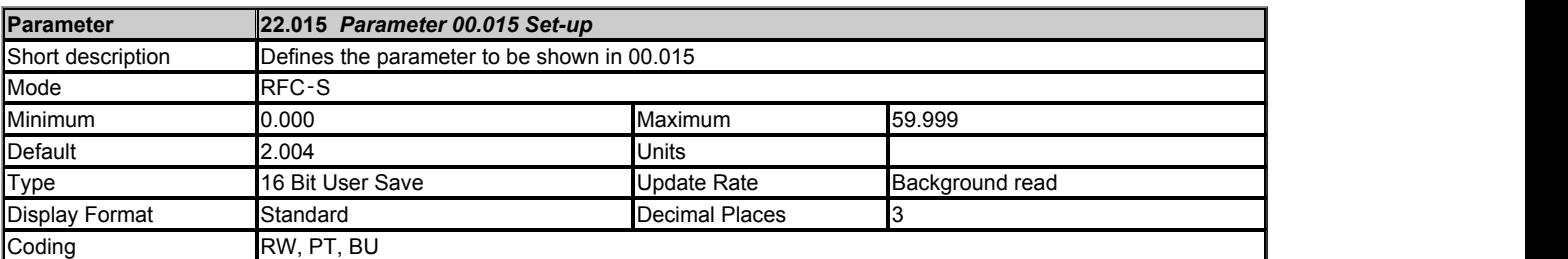

See *Parameter 00.001 Set-up* (22.001).

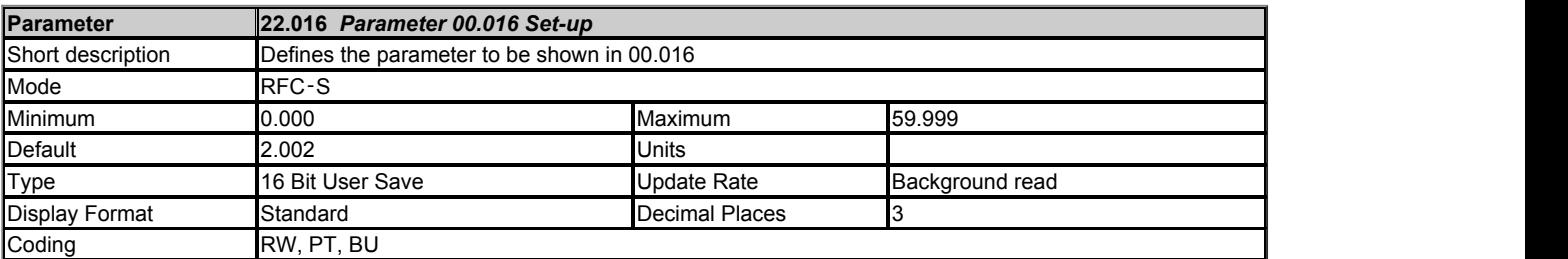

See *Parameter 00.001 Set-up* (22.001).

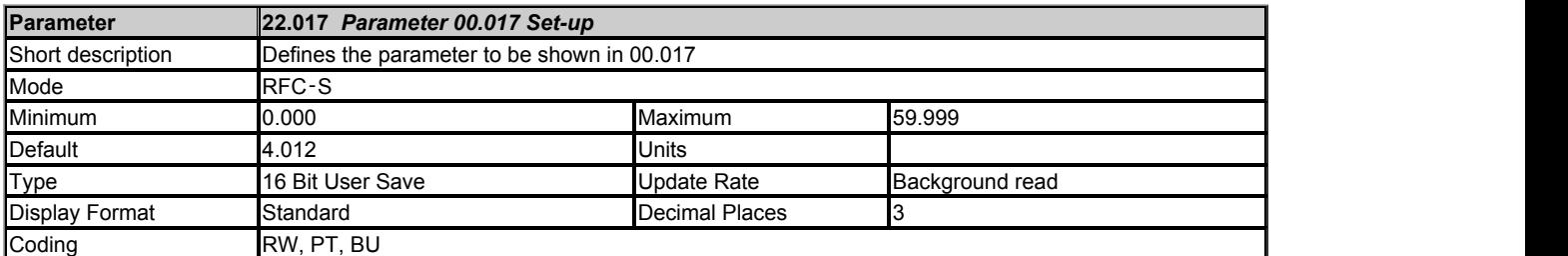

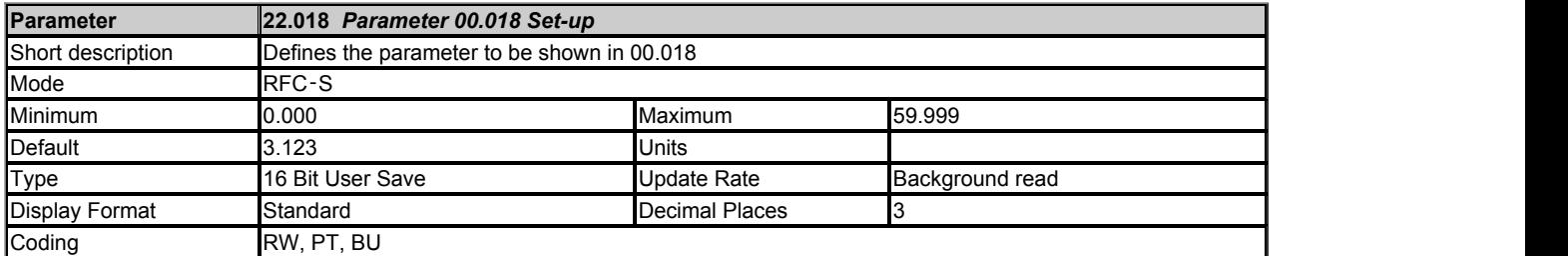

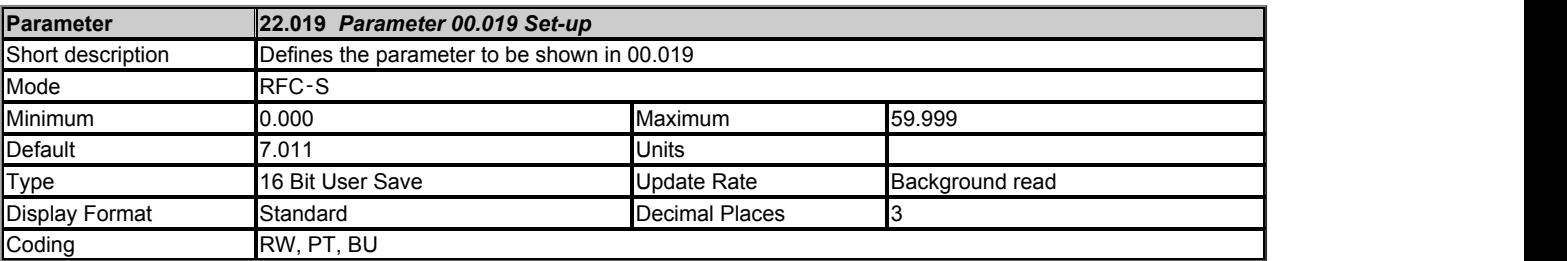

#### See *Parameter 00.001 Set-up* (22.001).

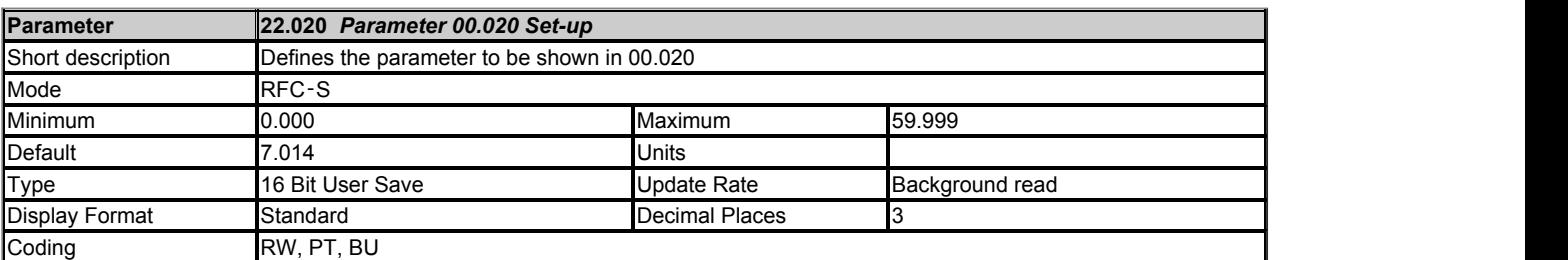

#### See *Parameter 00.001 Set-up* (22.001).

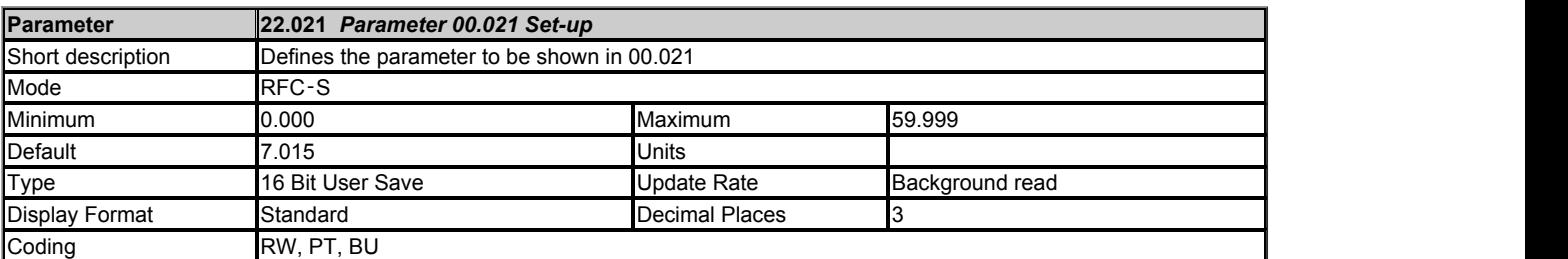

See *Parameter 00.001 Set-up* (22.001).

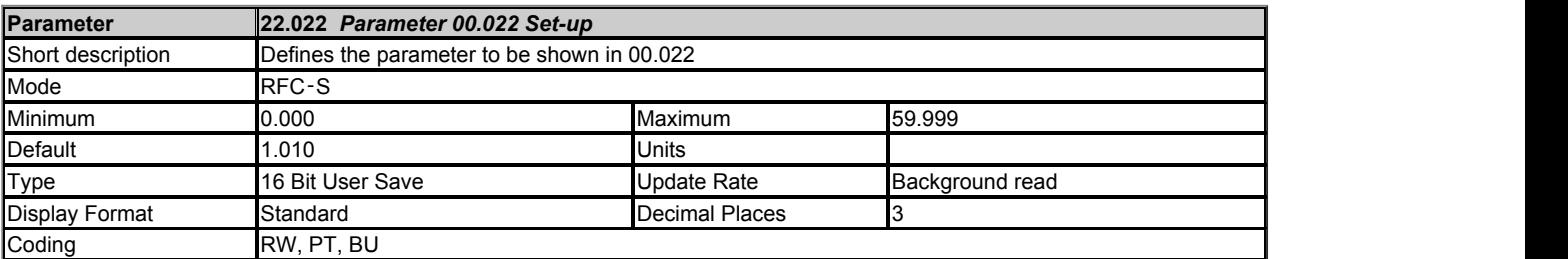

See *Parameter 00.001 Set-up* (22.001).

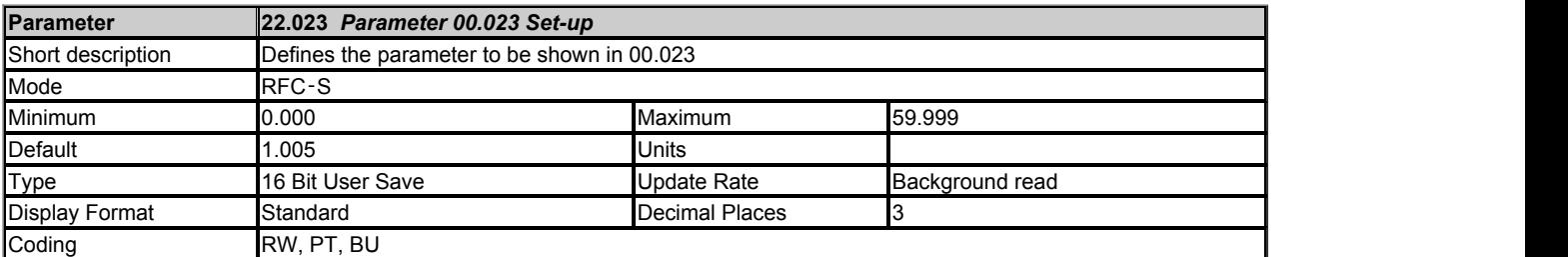

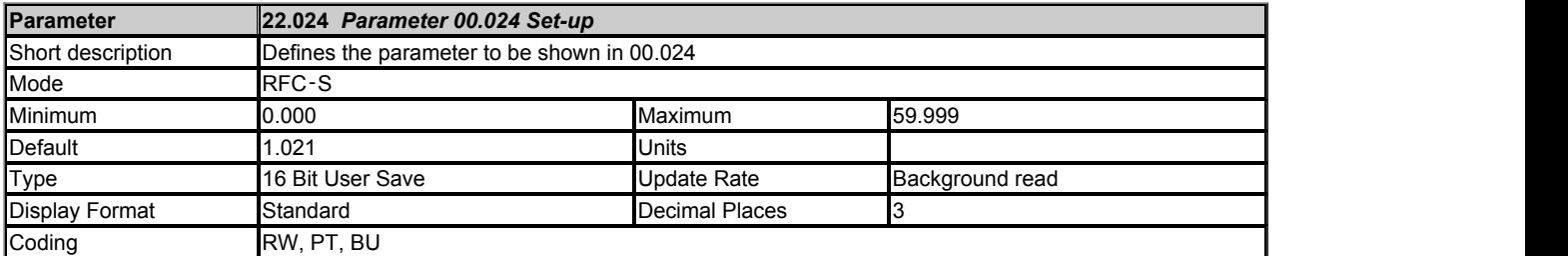

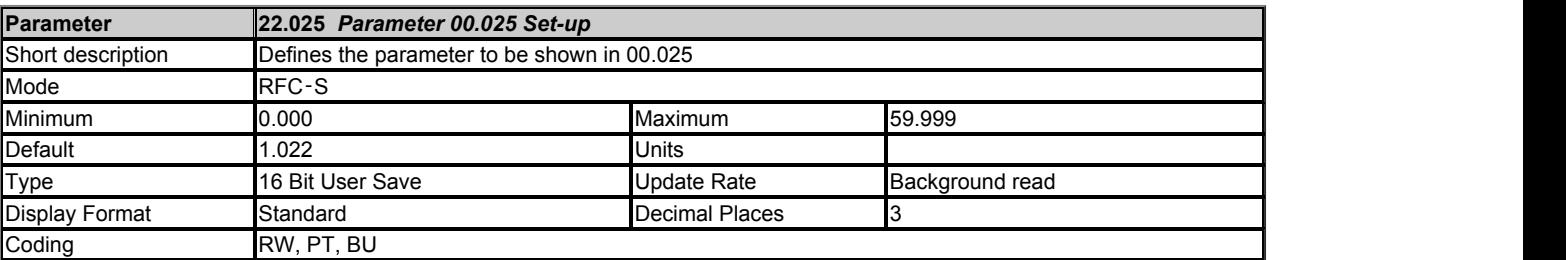

#### See *Parameter 00.001 Set-up* (22.001).

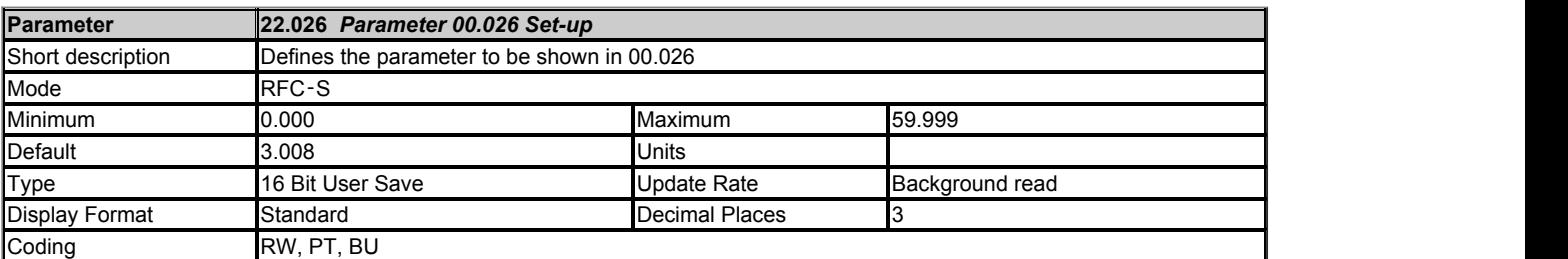

#### See *Parameter 00.001 Set-up* (22.001).

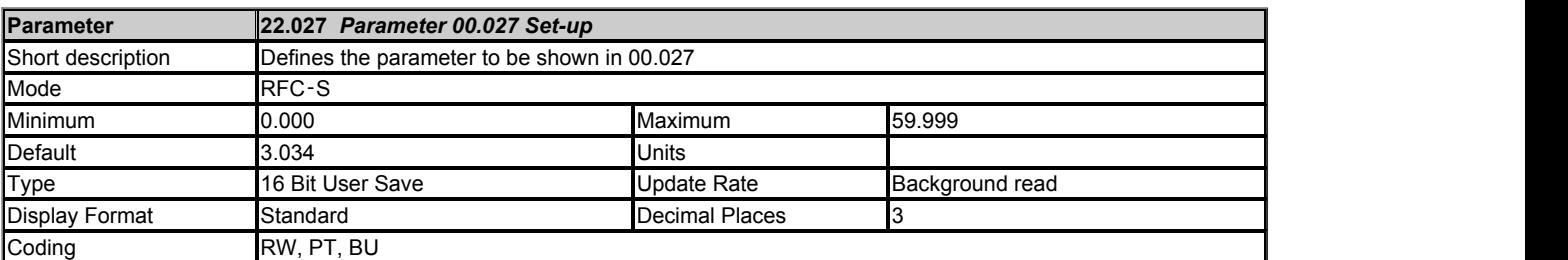

See *Parameter 00.001 Set-up* (22.001).

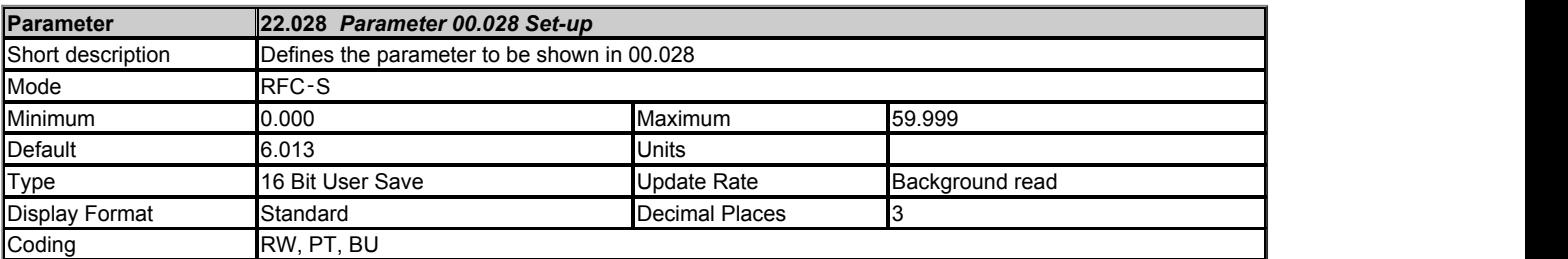

See *Parameter 00.001 Set-up* (22.001).

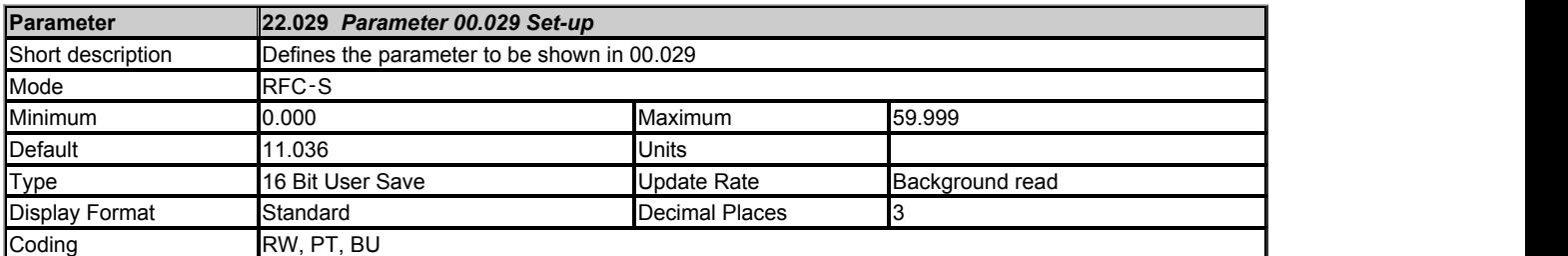

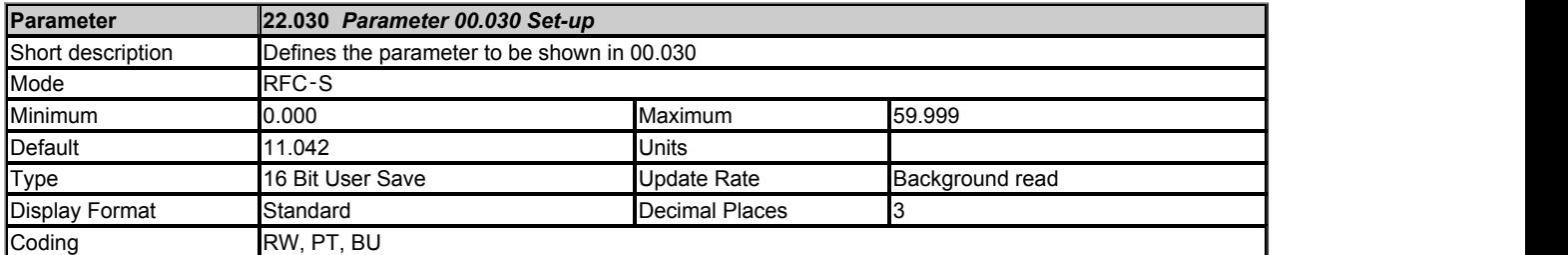

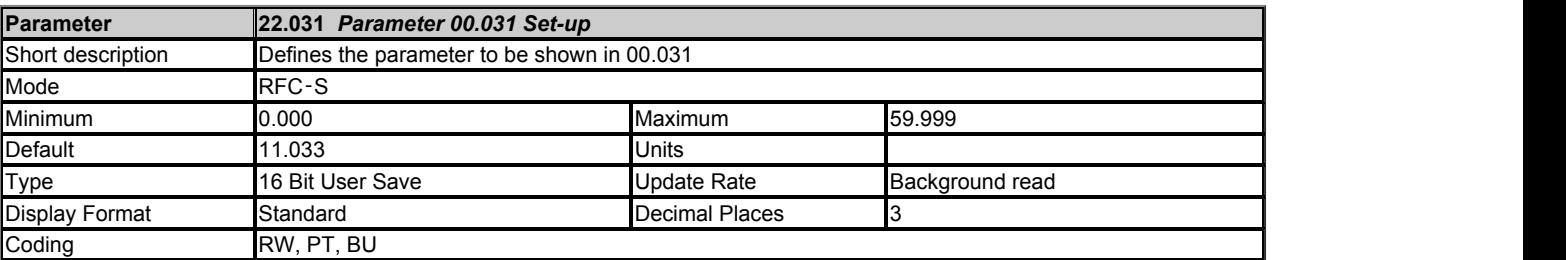

#### See *Parameter 00.001 Set-up* (22.001).

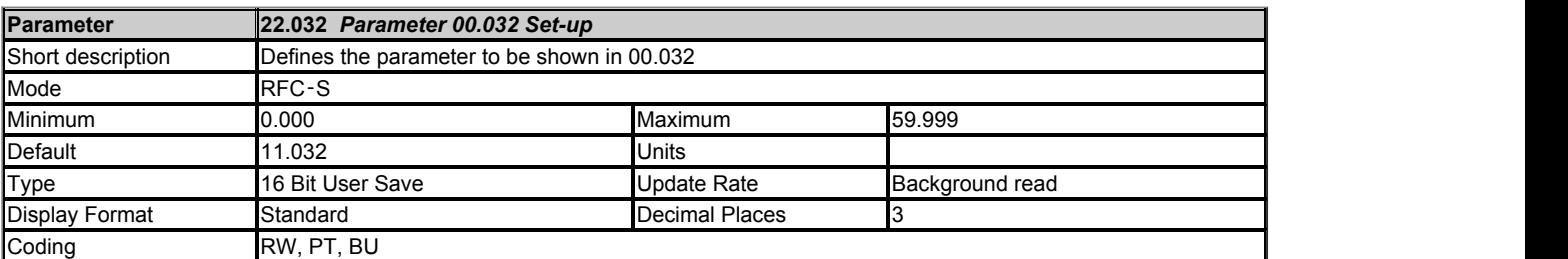

## See *Parameter 00.001 Set-up* (22.001).

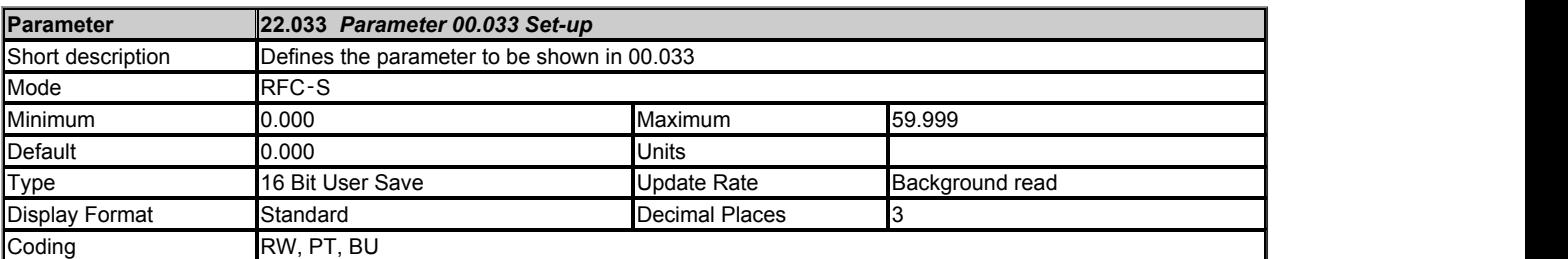

See *Parameter 00.001 Set-up* (22.001).

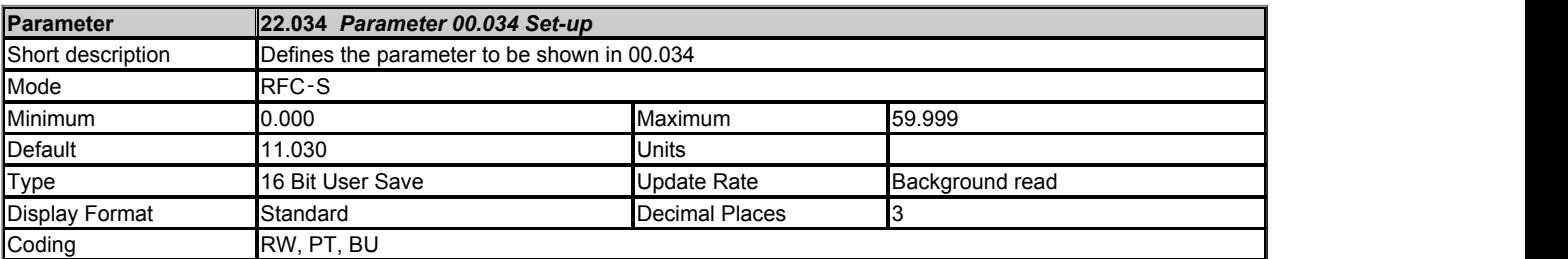

See *Parameter 00.001 Set-up* (22.001).

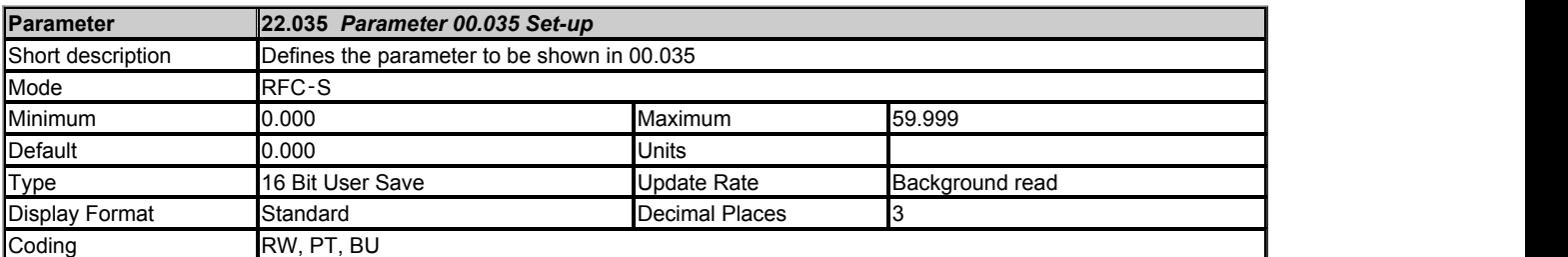

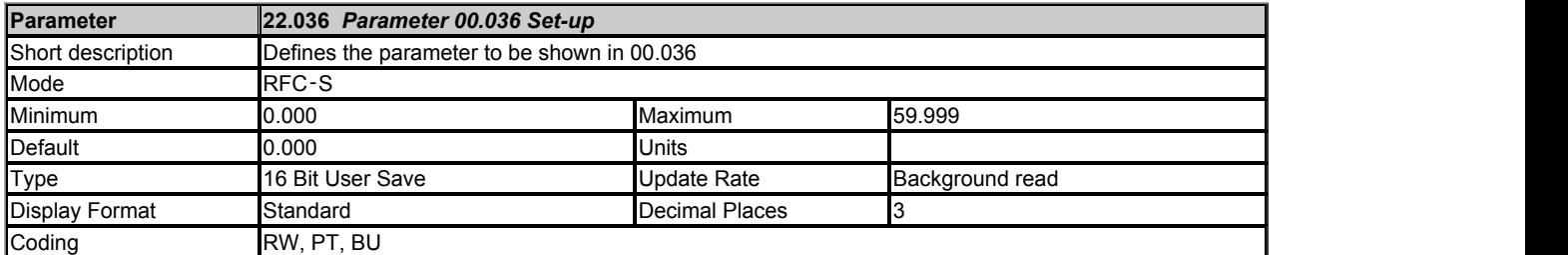

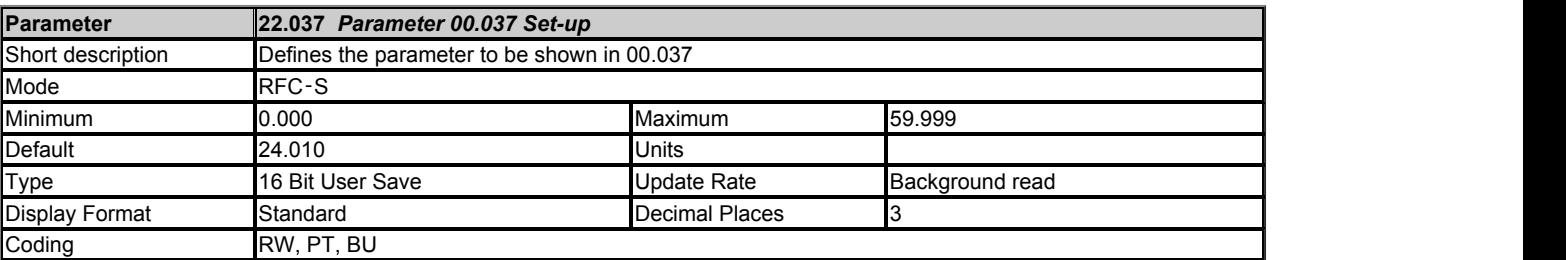

#### See *Parameter 00.001 Set-up* (22.001).

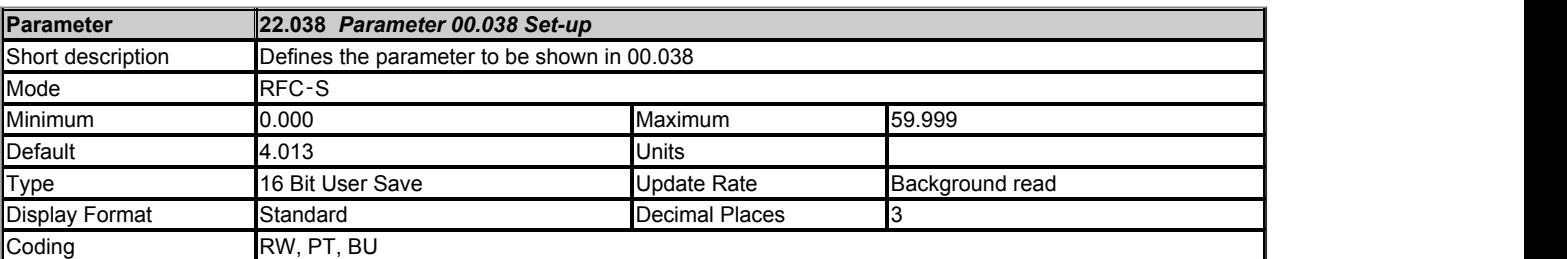

#### See *Parameter 00.001 Set-up* (22.001).

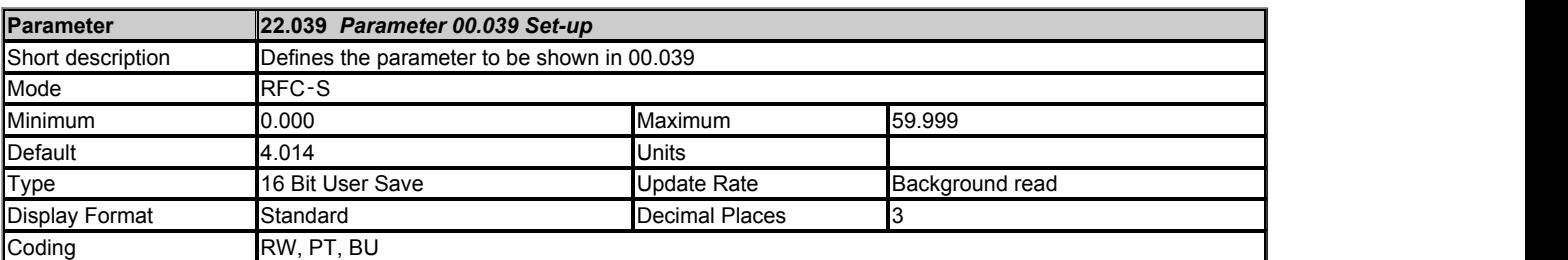

See *Parameter 00.001 Set-up* (22.001).

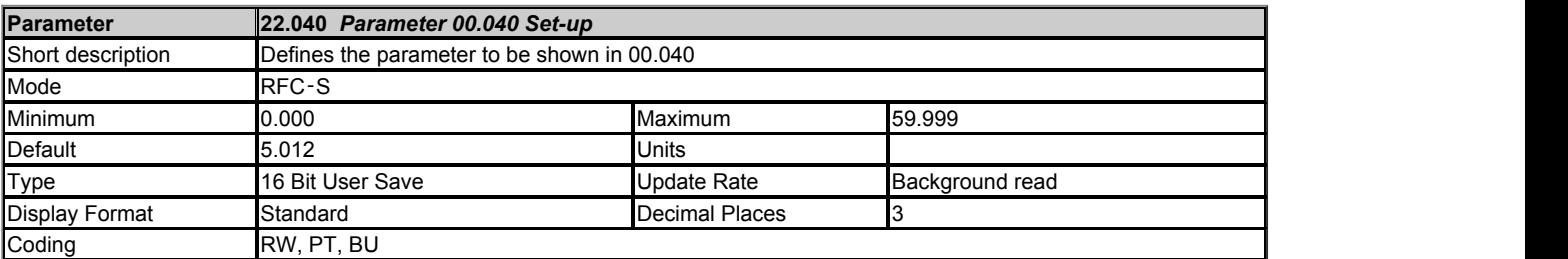

See *Parameter 00.001 Set-up* (22.001).

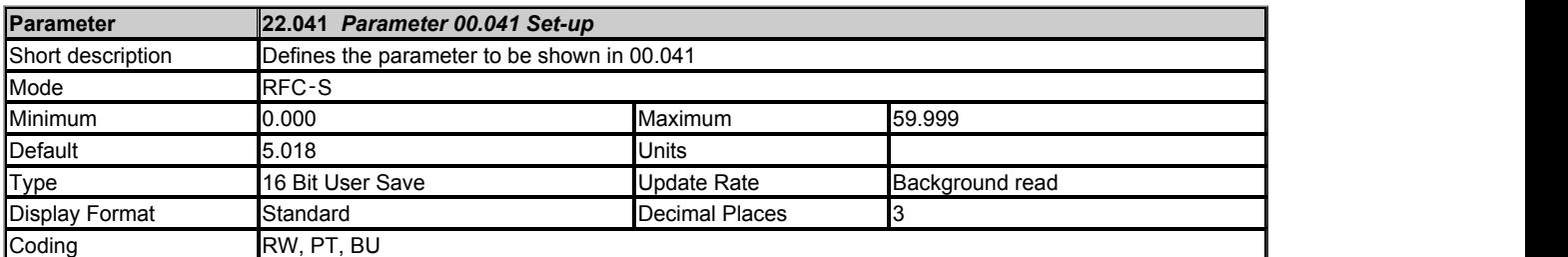

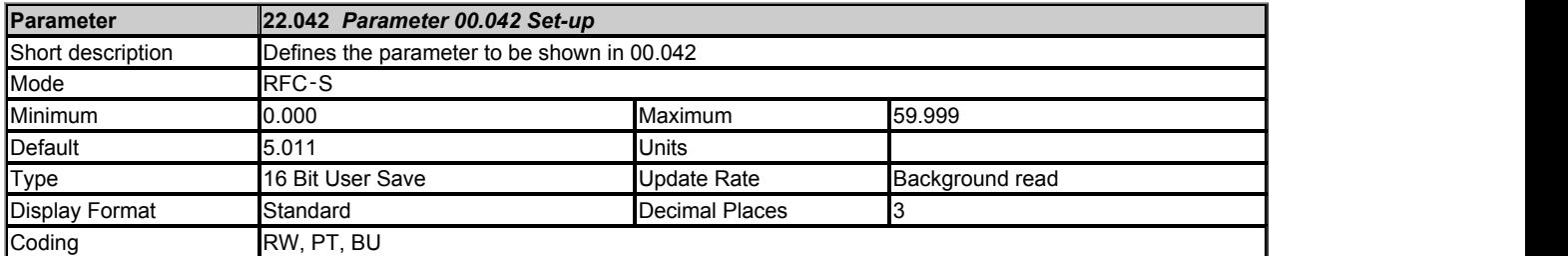

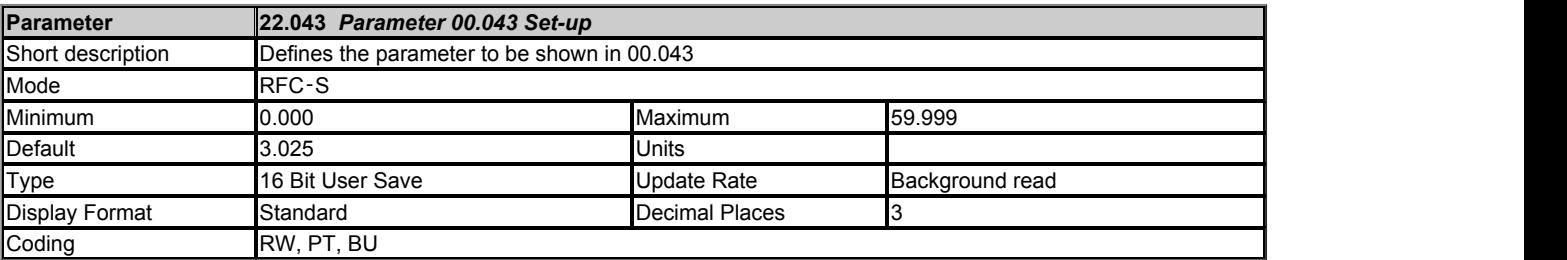

#### See *Parameter 00.001 Set-up* (22.001).

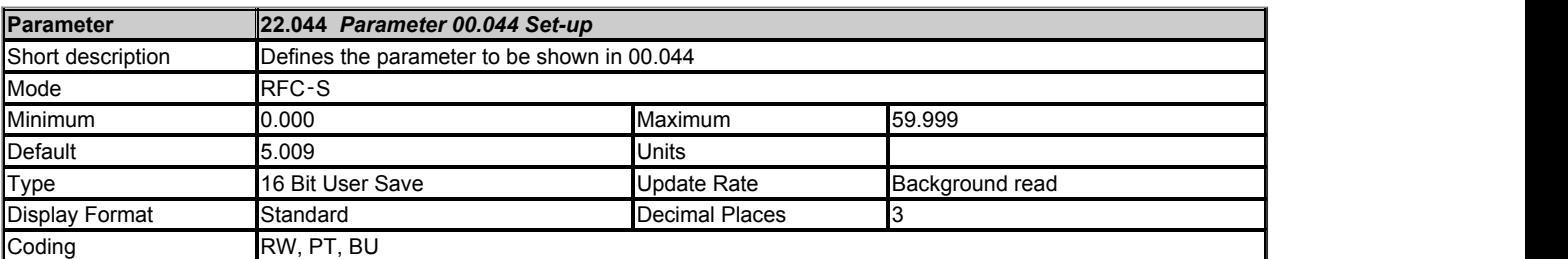

## See *Parameter 00.001 Set-up* (22.001).

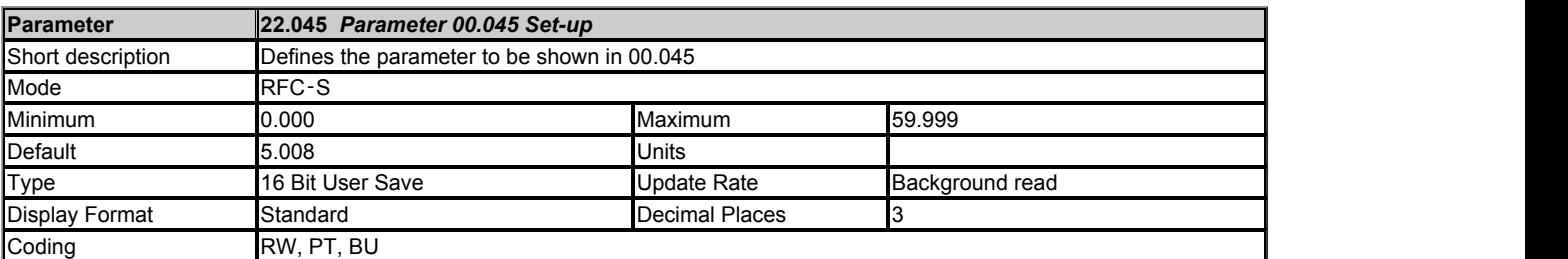

See *Parameter 00.001 Set-up* (22.001).

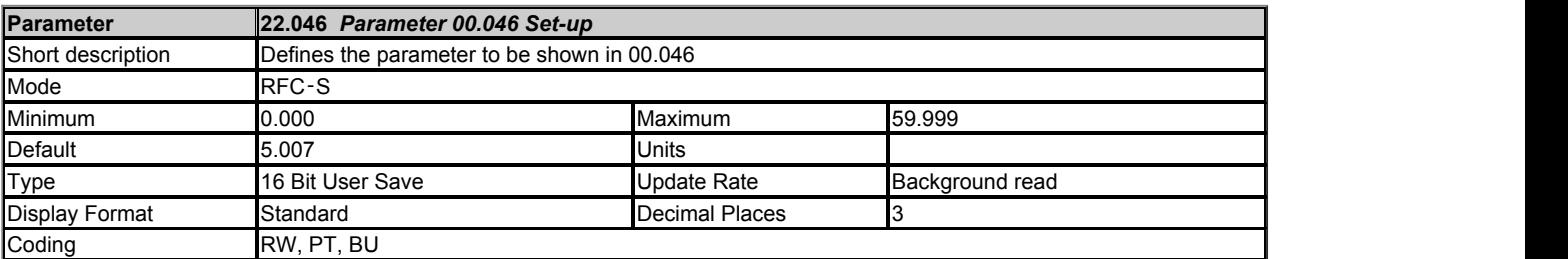

See *Parameter 00.001 Set-up* (22.001).

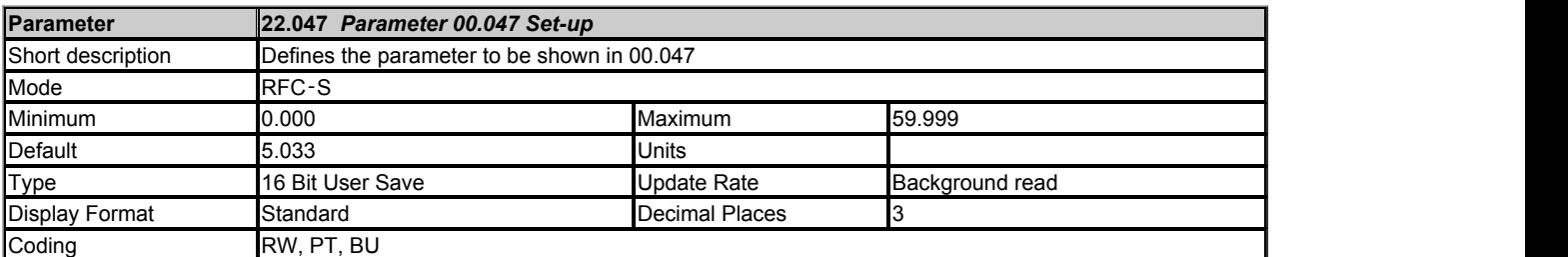

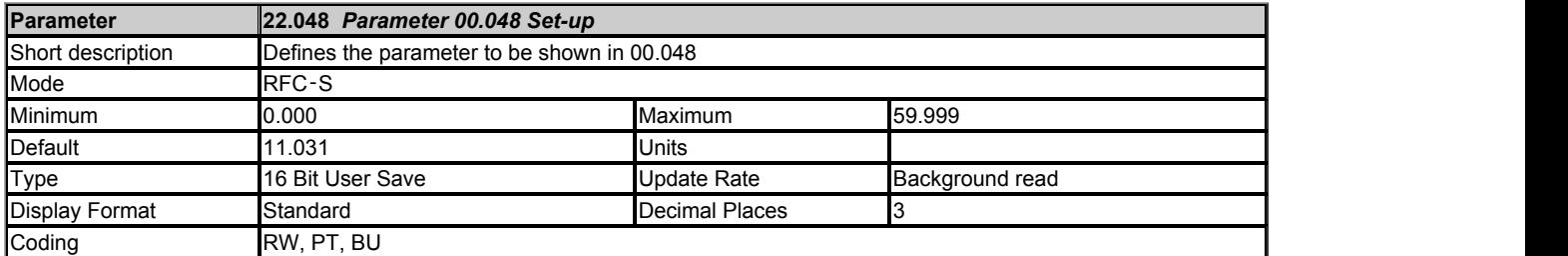

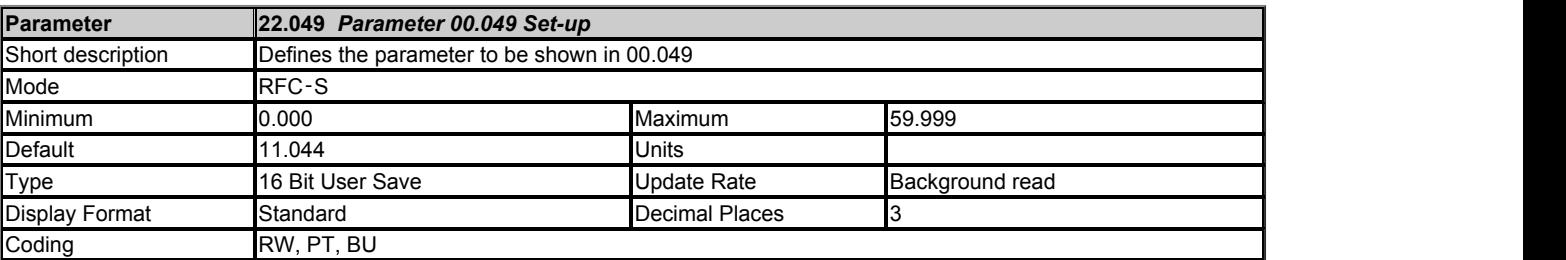

#### See *Parameter 00.001 Set-up* (22.001).

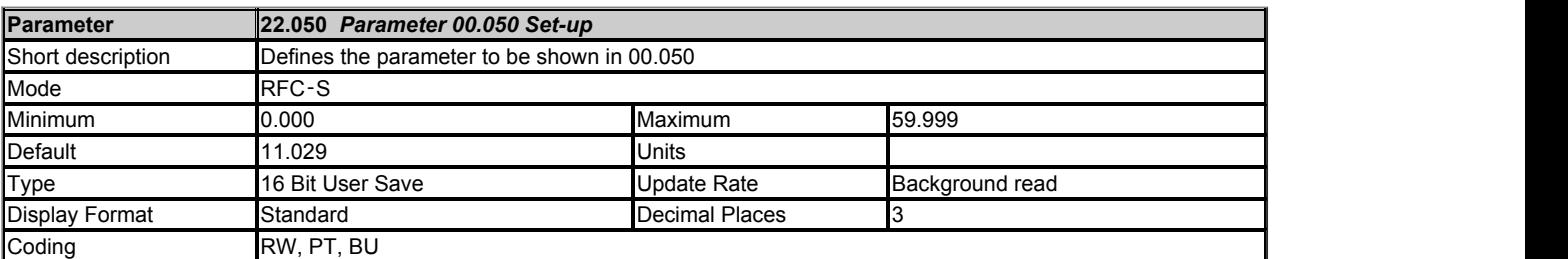

## See *Parameter 00.001 Set-up* (22.001).

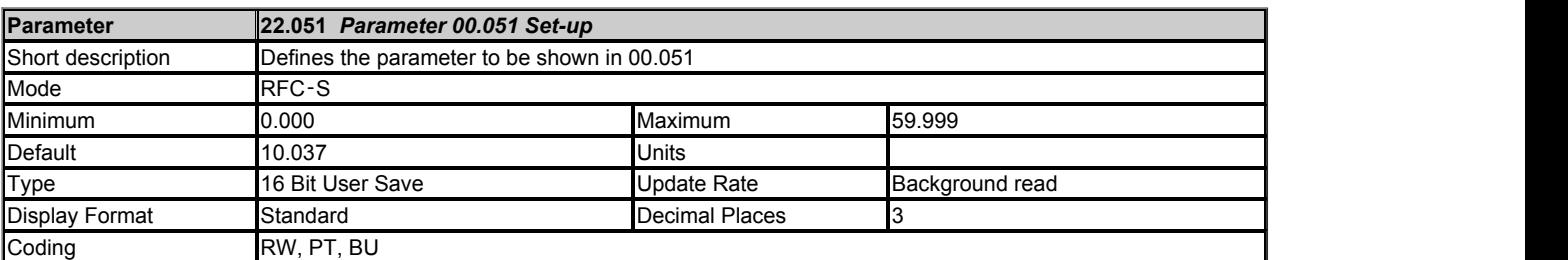

See *Parameter 00.001 Set-up* (22.001).

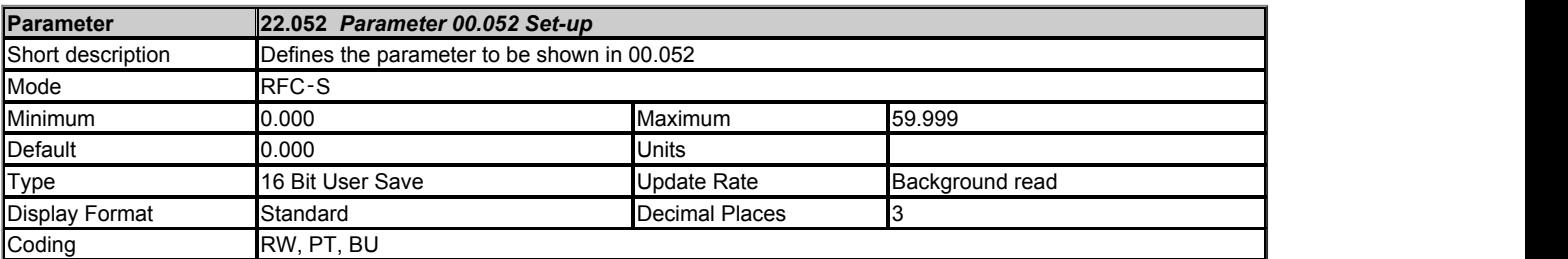

See *Parameter 00.001 Set-up* (22.001).

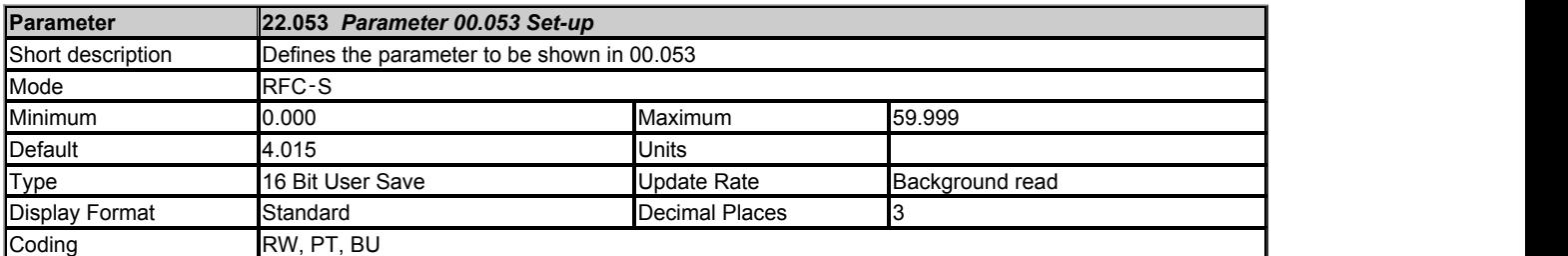

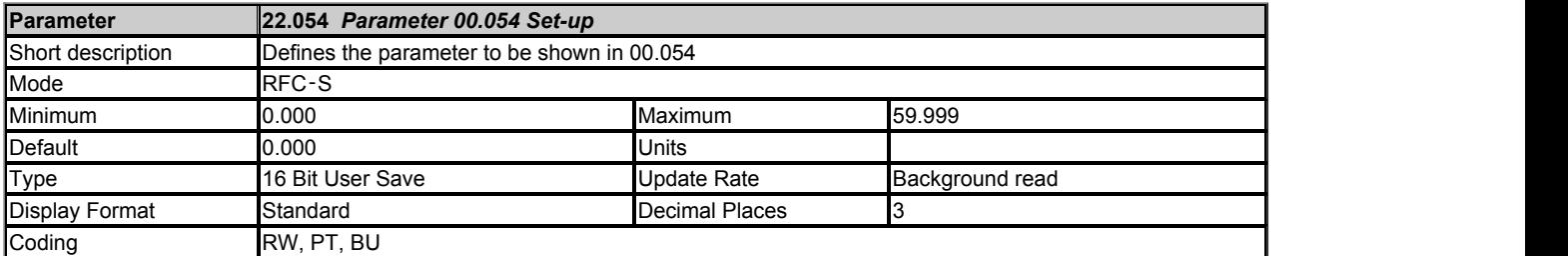

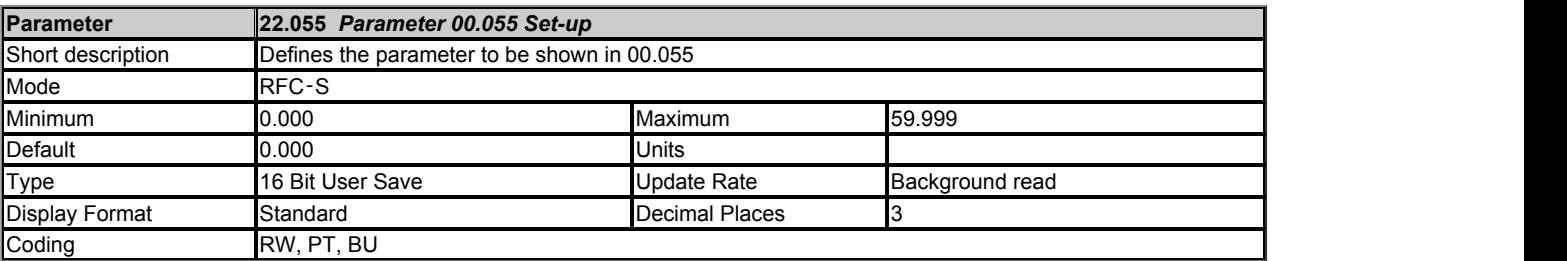

#### See *Parameter 00.001 Set-up* (22.001).

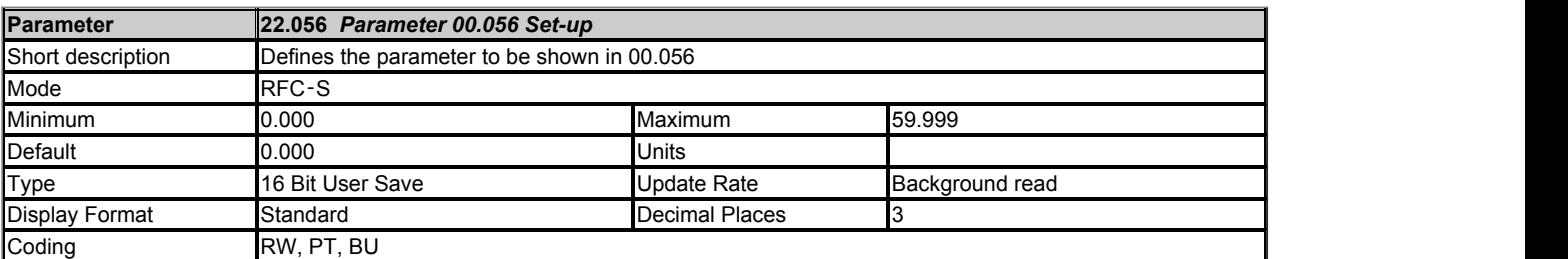

#### See *Parameter 00.001 Set-up* (22.001).

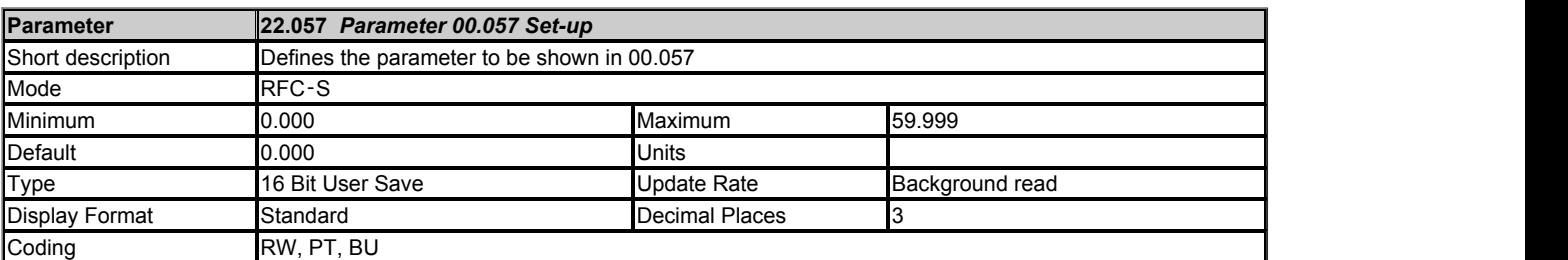

See *Parameter 00.001 Set-up* (22.001).

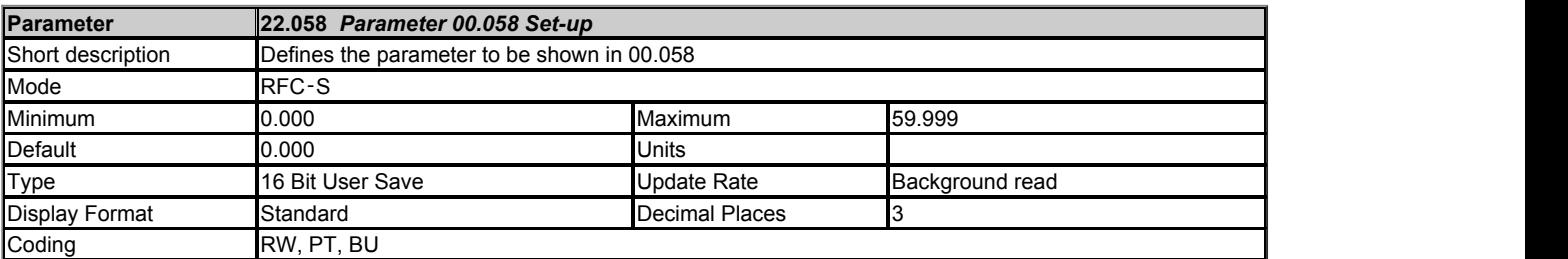

See *Parameter 00.001 Set-up* (22.001).

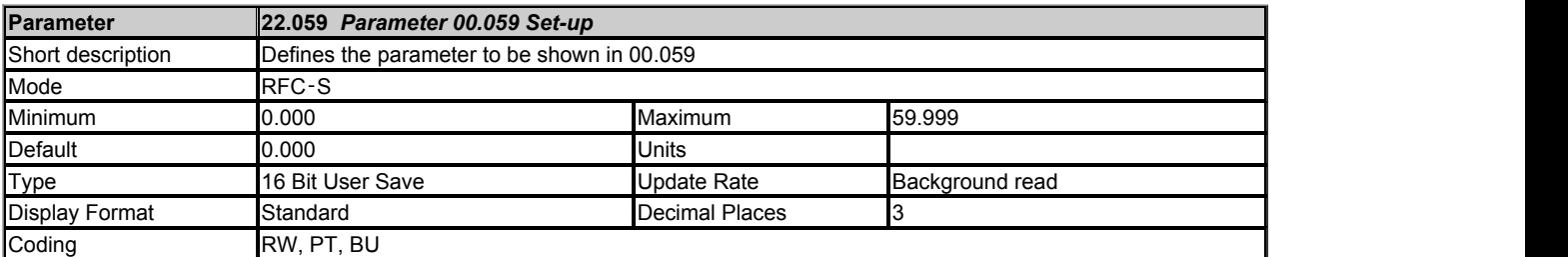

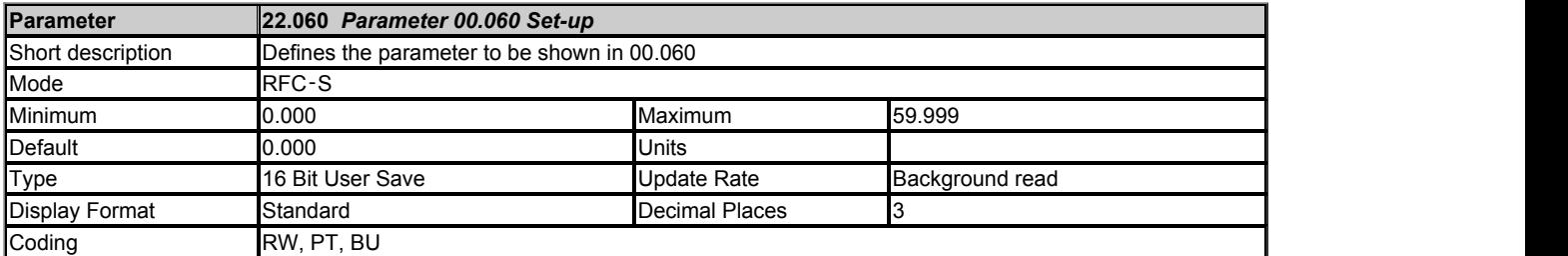

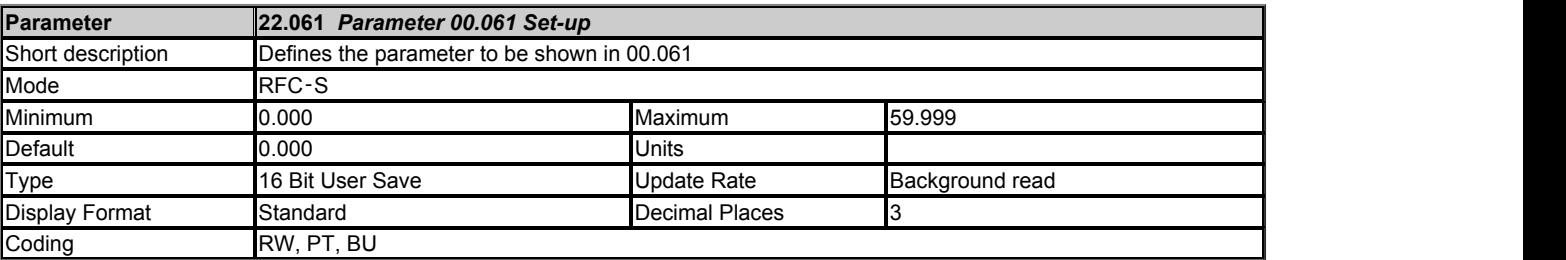

#### See *Parameter 00.001 Set-up* (22.001).

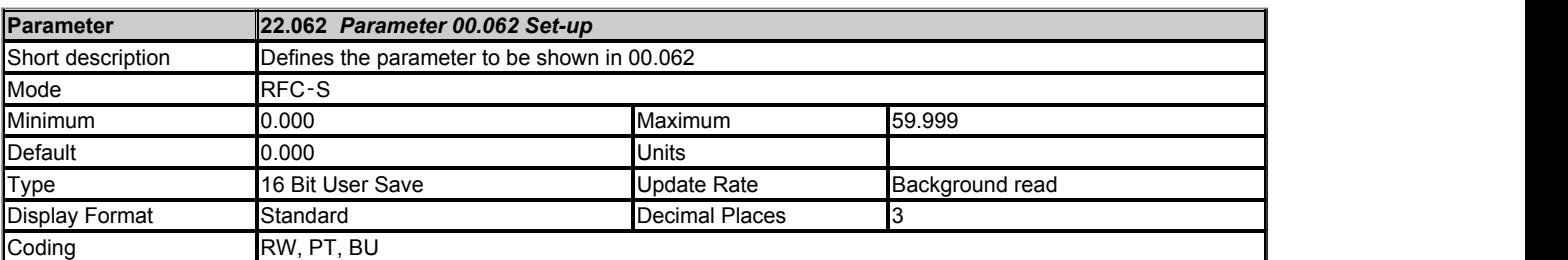

#### See *Parameter 00.001 Set-up* (22.001).

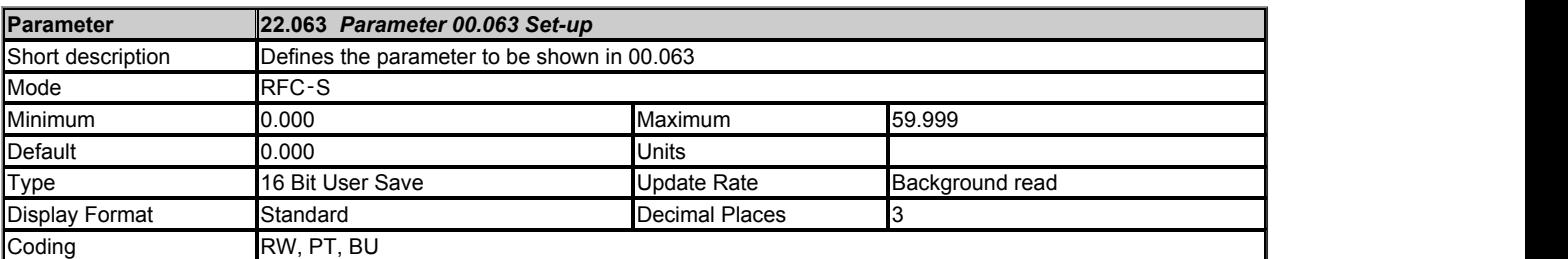

See *Parameter 00.001 Set-up* (22.001).

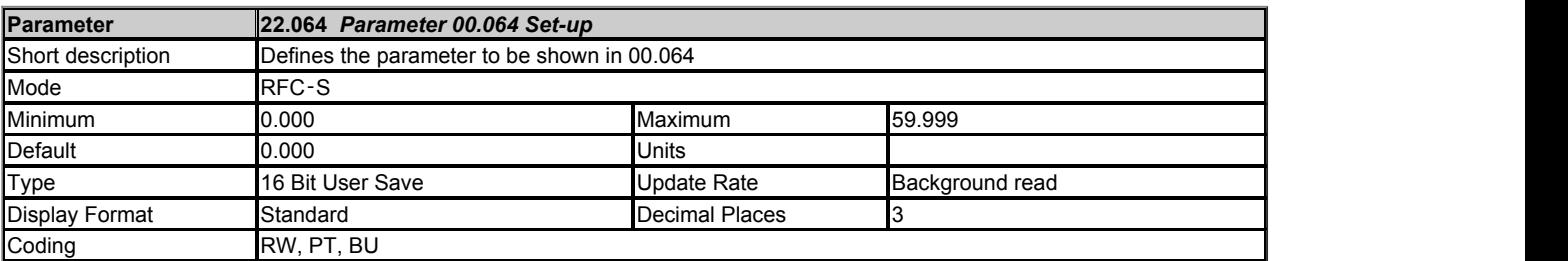

See *Parameter 00.001 Set-up* (22.001).

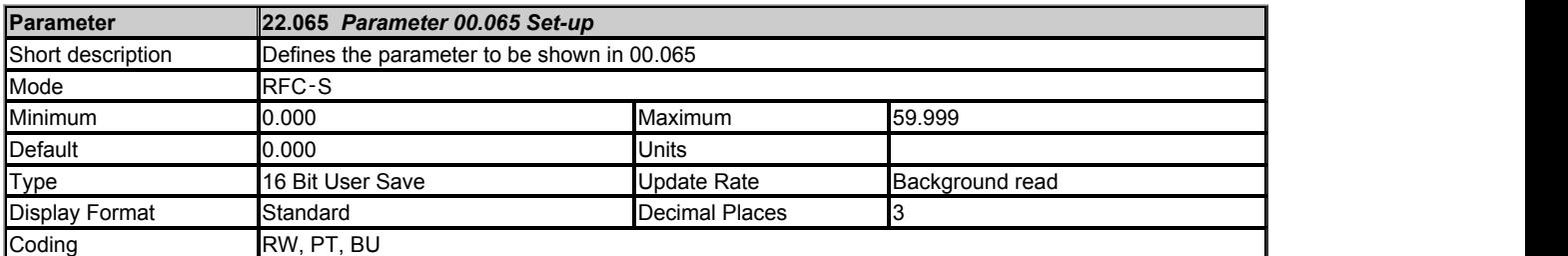

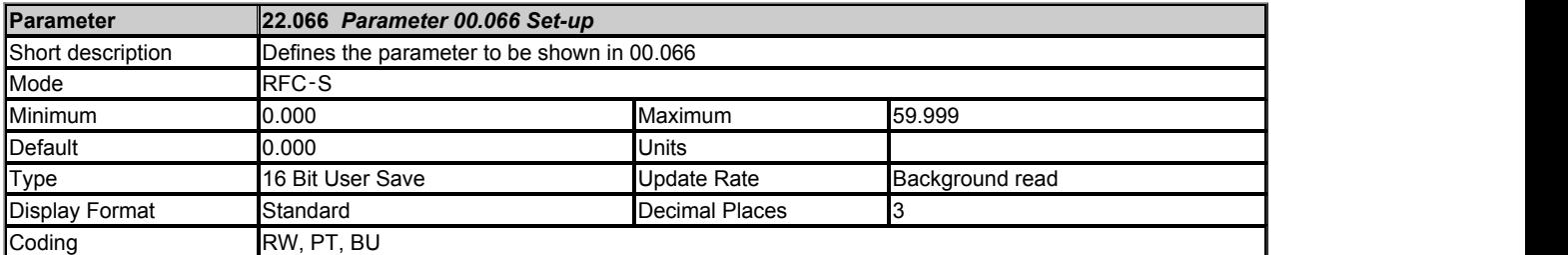

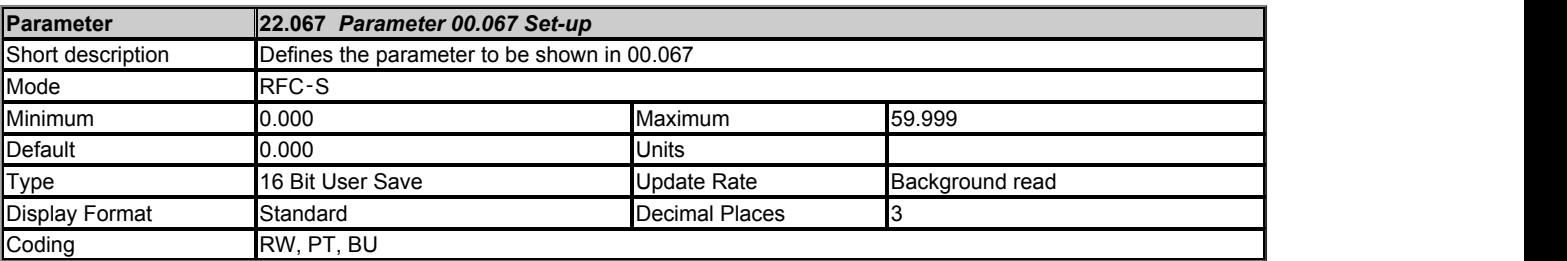

#### See *Parameter 00.001 Set-up* (22.001).

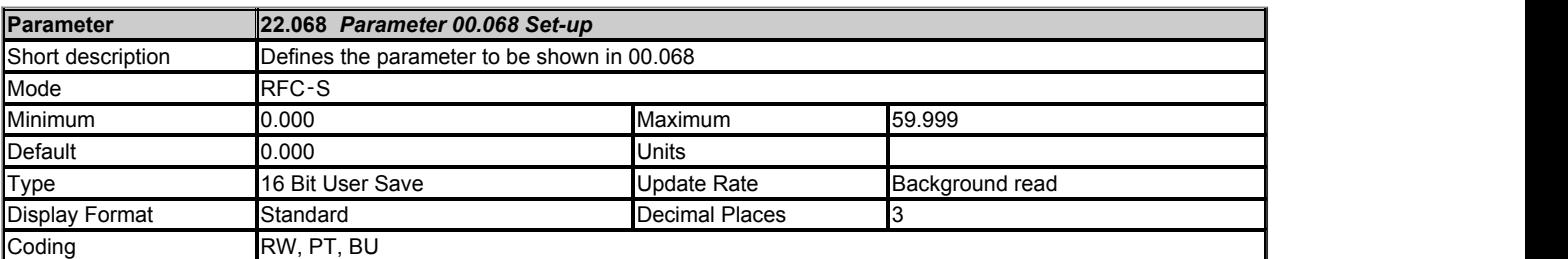

#### See *Parameter 00.001 Set-up* (22.001).

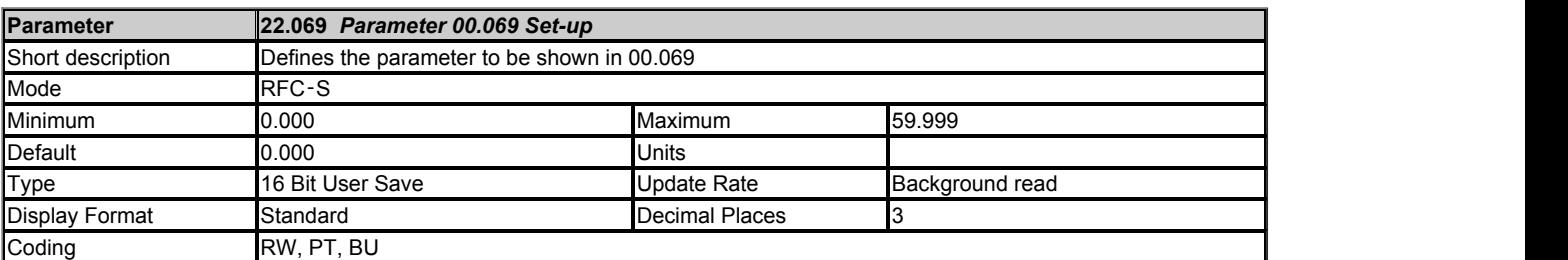

See *Parameter 00.001 Set-up* (22.001).

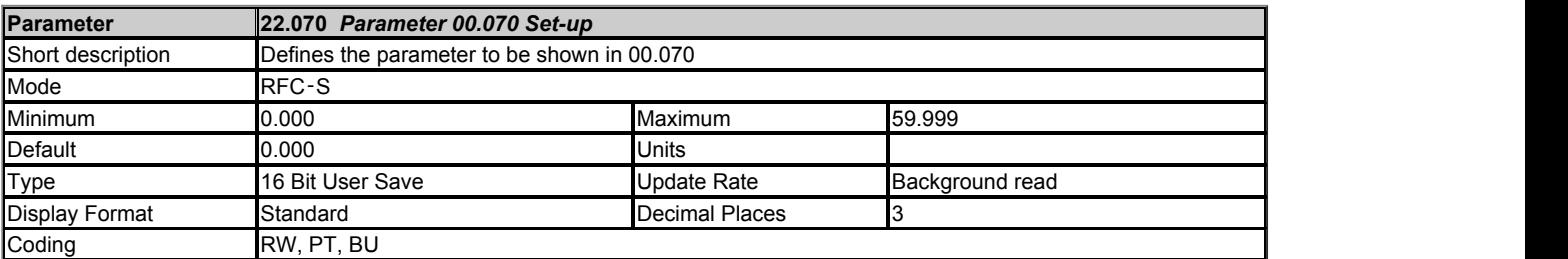

See *Parameter 00.001 Set-up* (22.001).

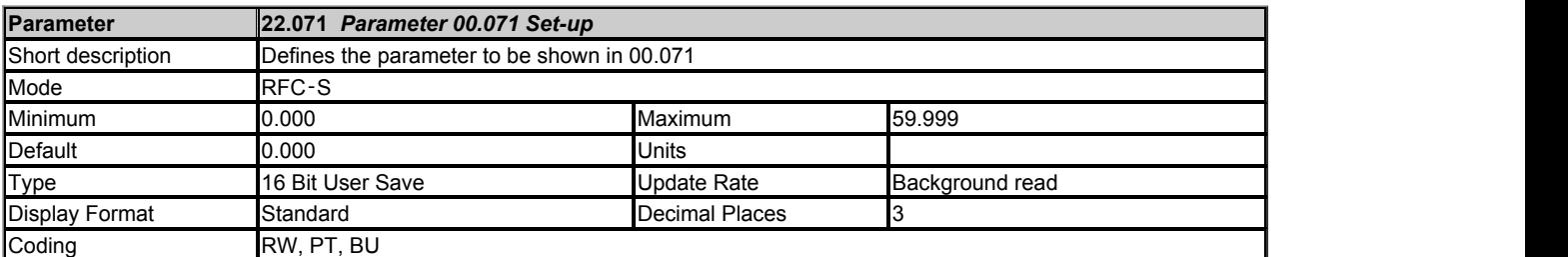

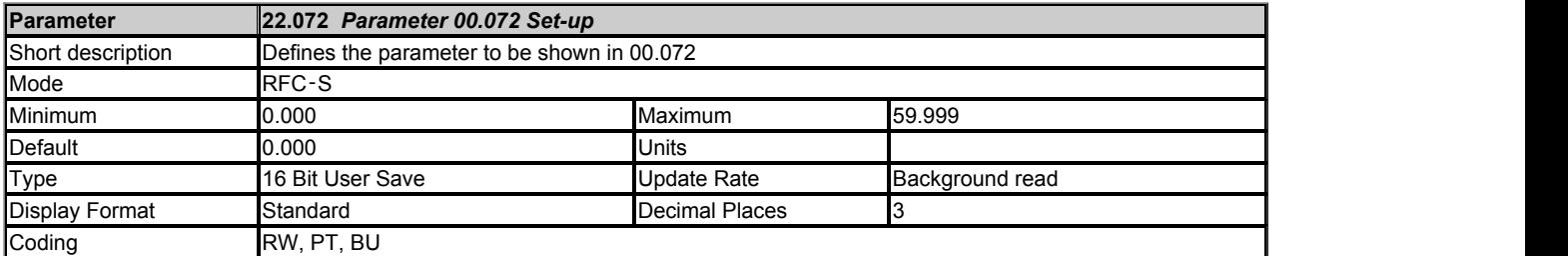

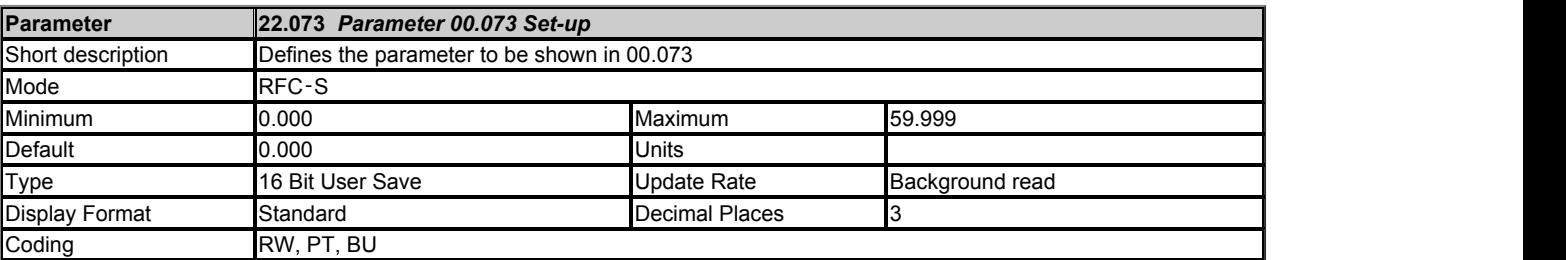

#### See *Parameter 00.001 Set-up* (22.001).

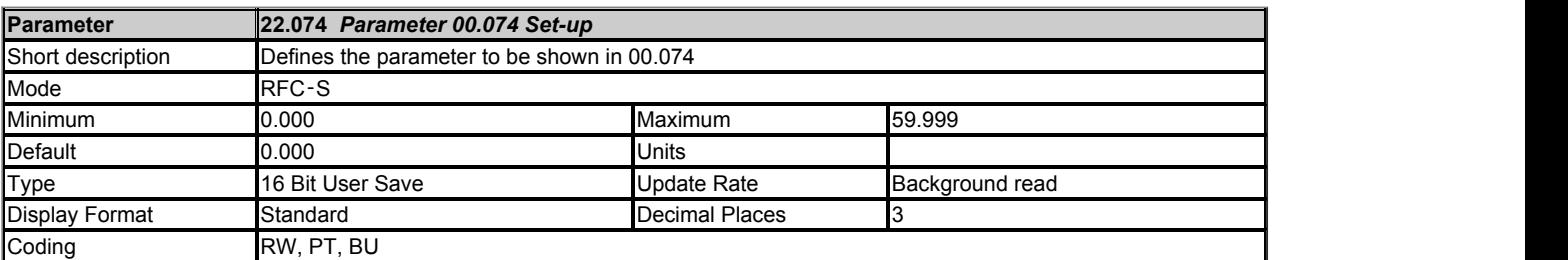

#### See *Parameter 00.001 Set-up* (22.001).

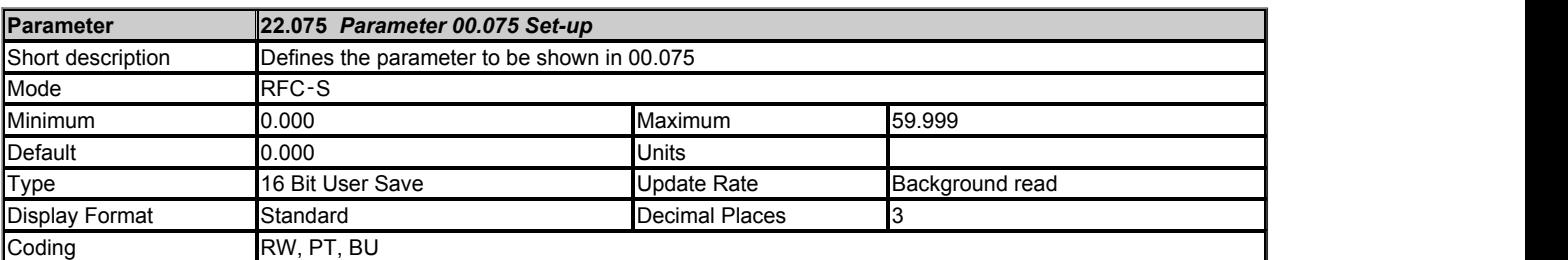

See *Parameter 00.001 Set-up* (22.001).

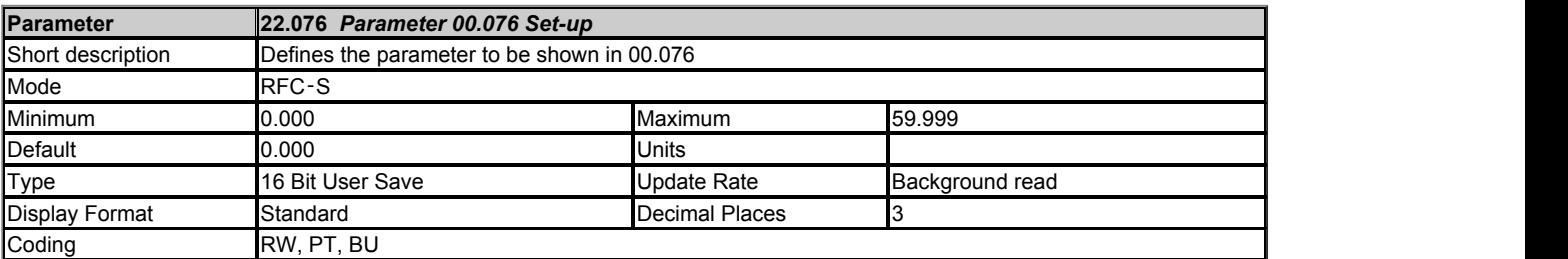

See *Parameter 00.001 Set-up* (22.001).

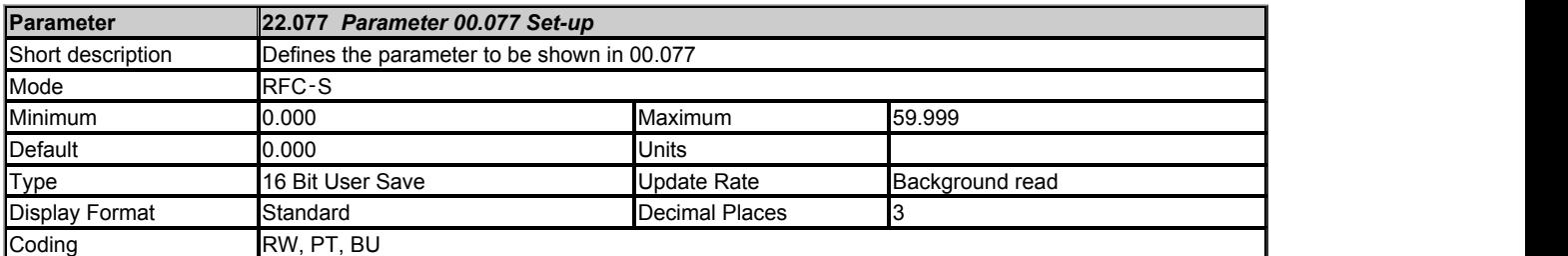

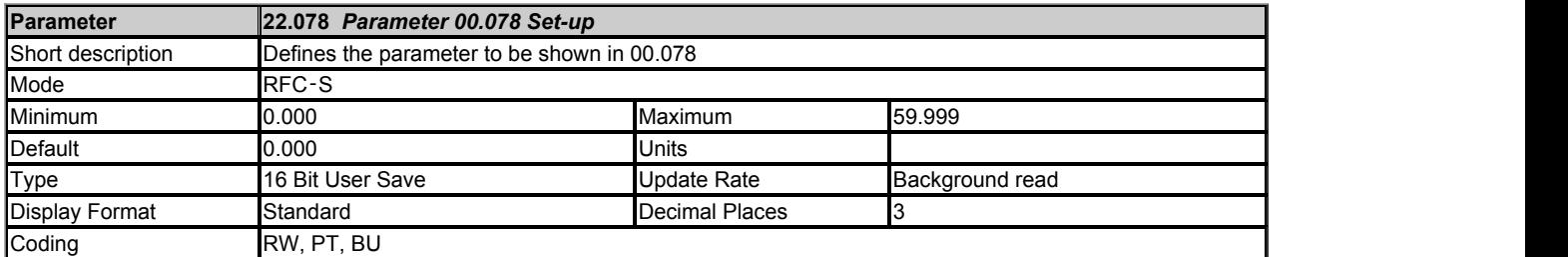

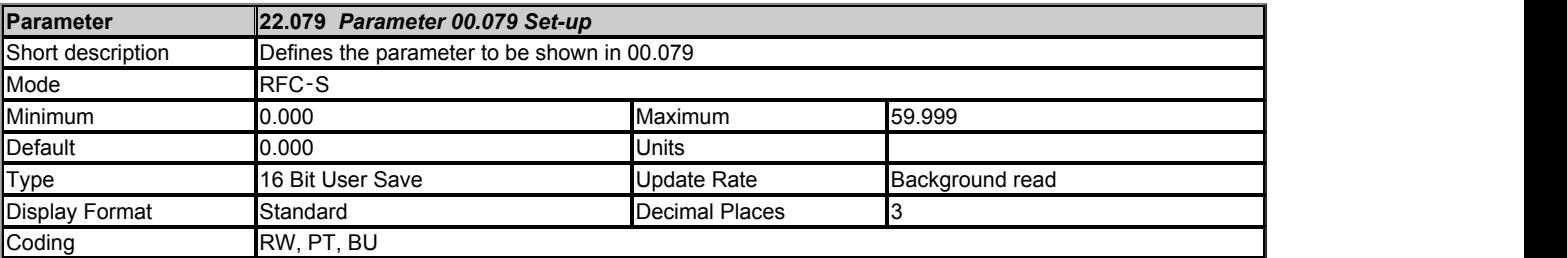

See *Parameter 00.001 Set-up* (22.001).

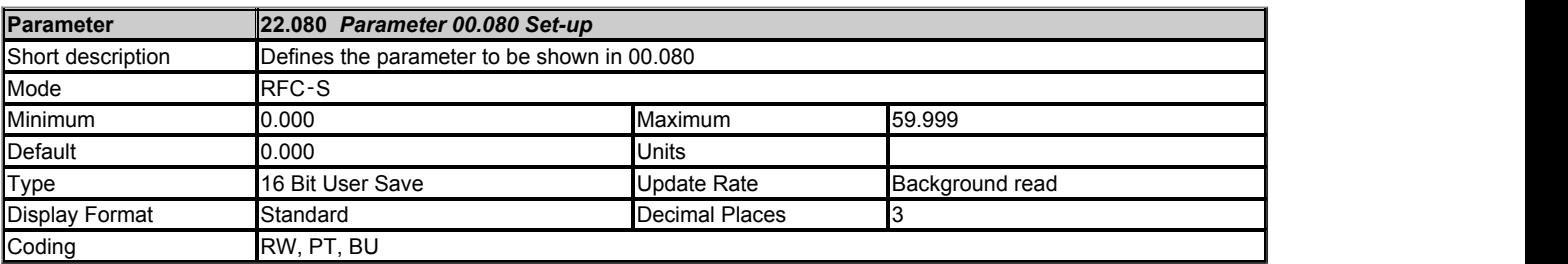

# **Menu 24 Single Line Descriptions −** *Ethernet Setup*

Mode: RFC‑S

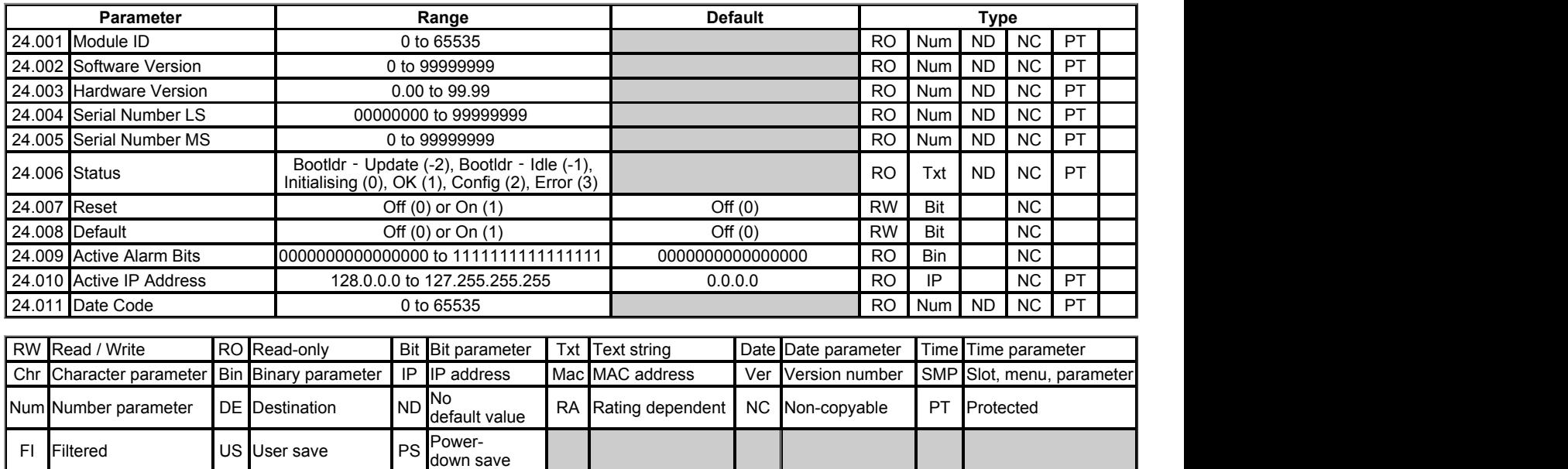

## **Menu 24 −** *Ethernet Setup*

Mode: RFC-S

Menu 24 is a duplication of slot 4 menu 0. For a description of a particular parameter, click on the relevant slot parameter in the table below.

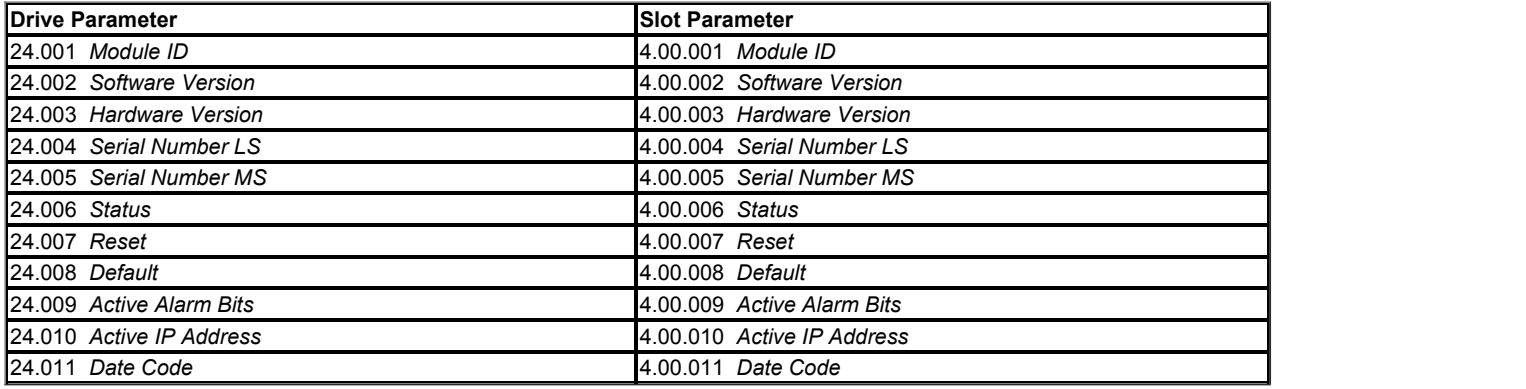

# **Menu 31 Single Line Descriptions −** *AMC General Set-up*

Mode: RFC‑S

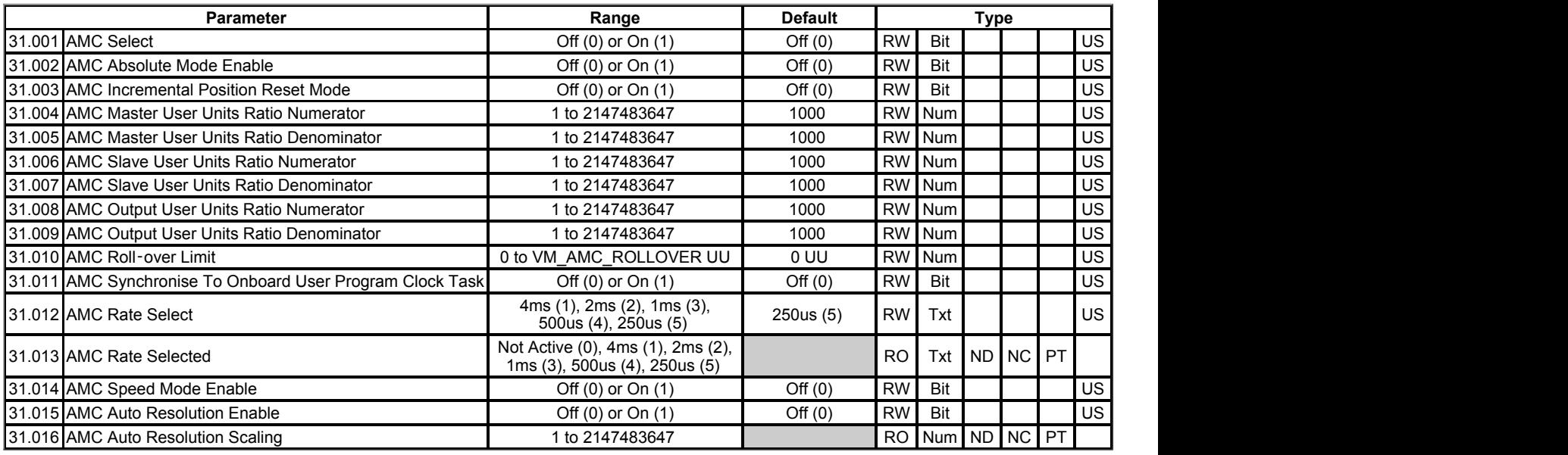

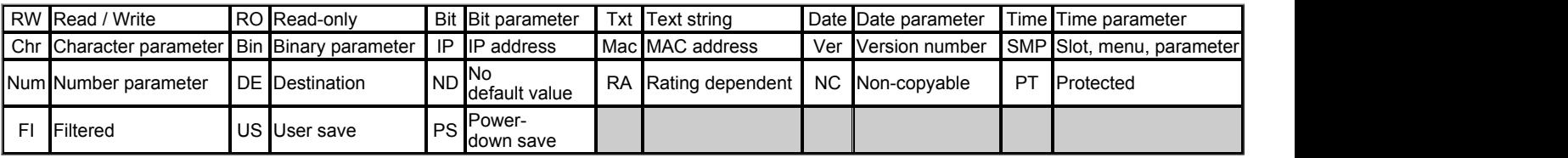

## **Menu 31 −** *AMC General Set-up*

Mode: RFC-S

#### **System components**

The diagram below shows the format and interface for the Advance Motion Controller.

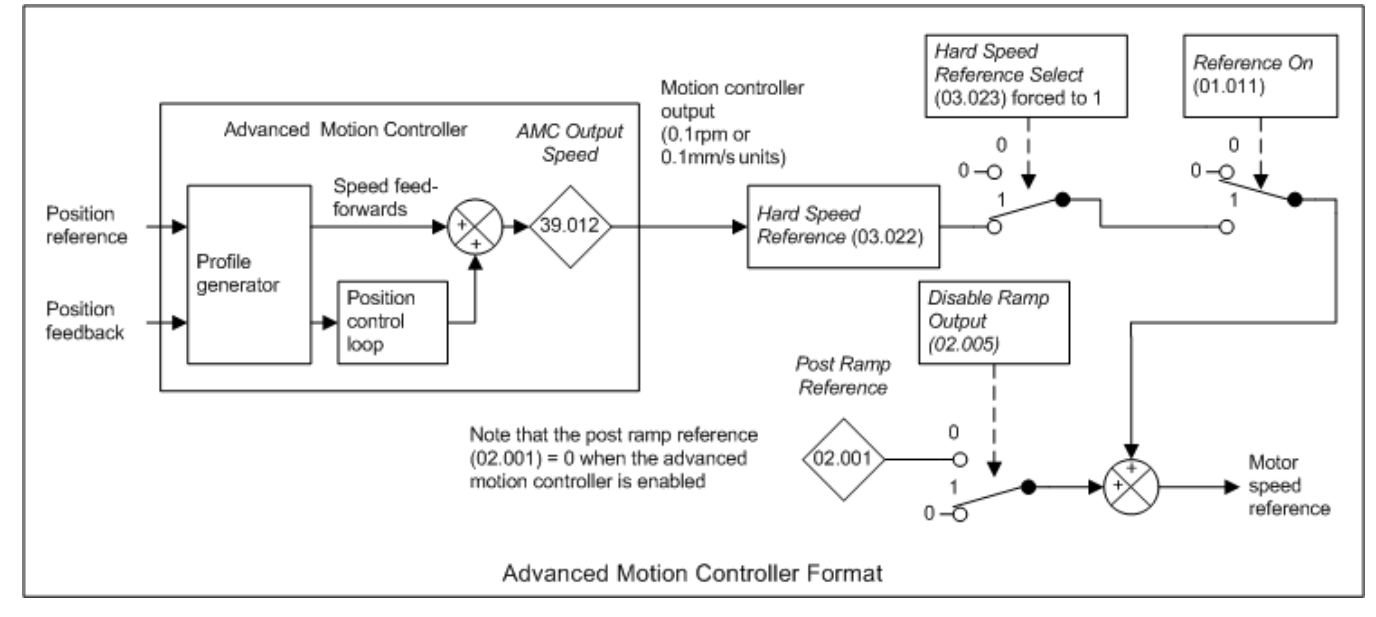

The Advanced Motion Controller includes its own profile generator and combines the speed feed-forwards from the profile with the output of its position control loop to give a single speed reference in 0.1rpm or 0.1mm/s units. The conversion to the output speed is based on the set-up parameters of the position feedback selected to control the motor.

The Advanced Motion Controller is made up from the components shown in the diagram below. Individual menus are provided for each of the components.

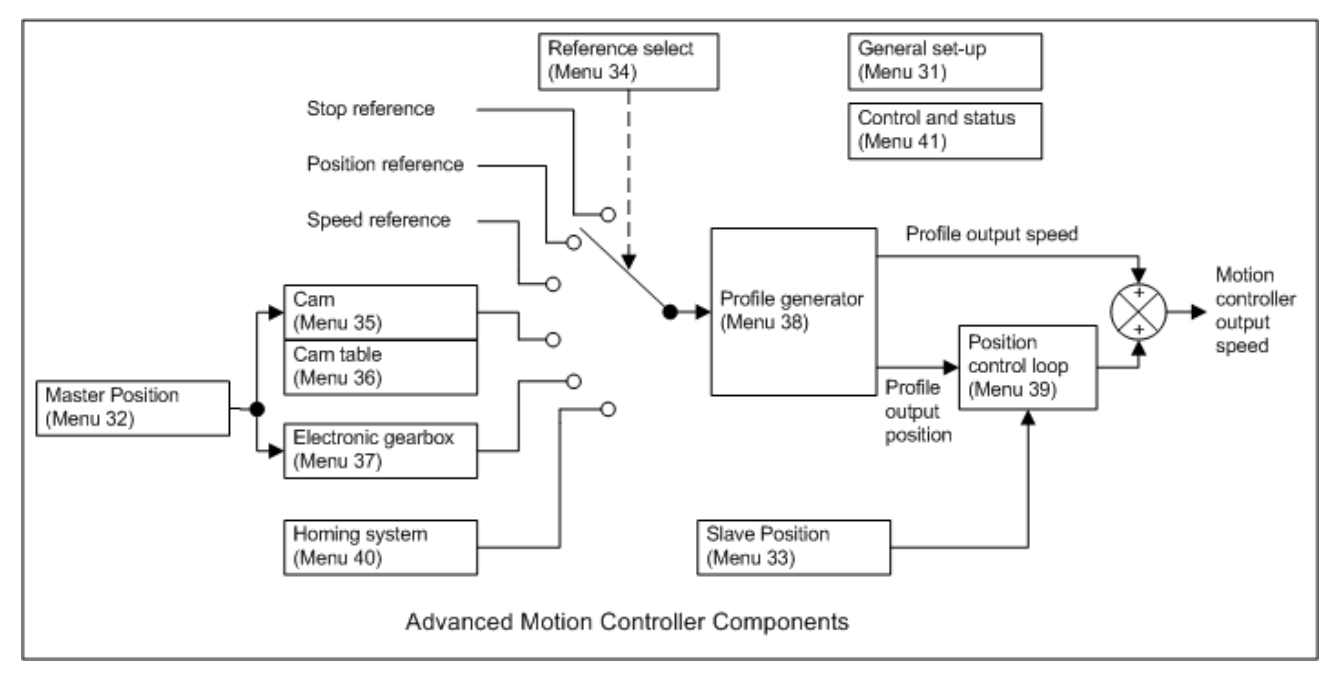

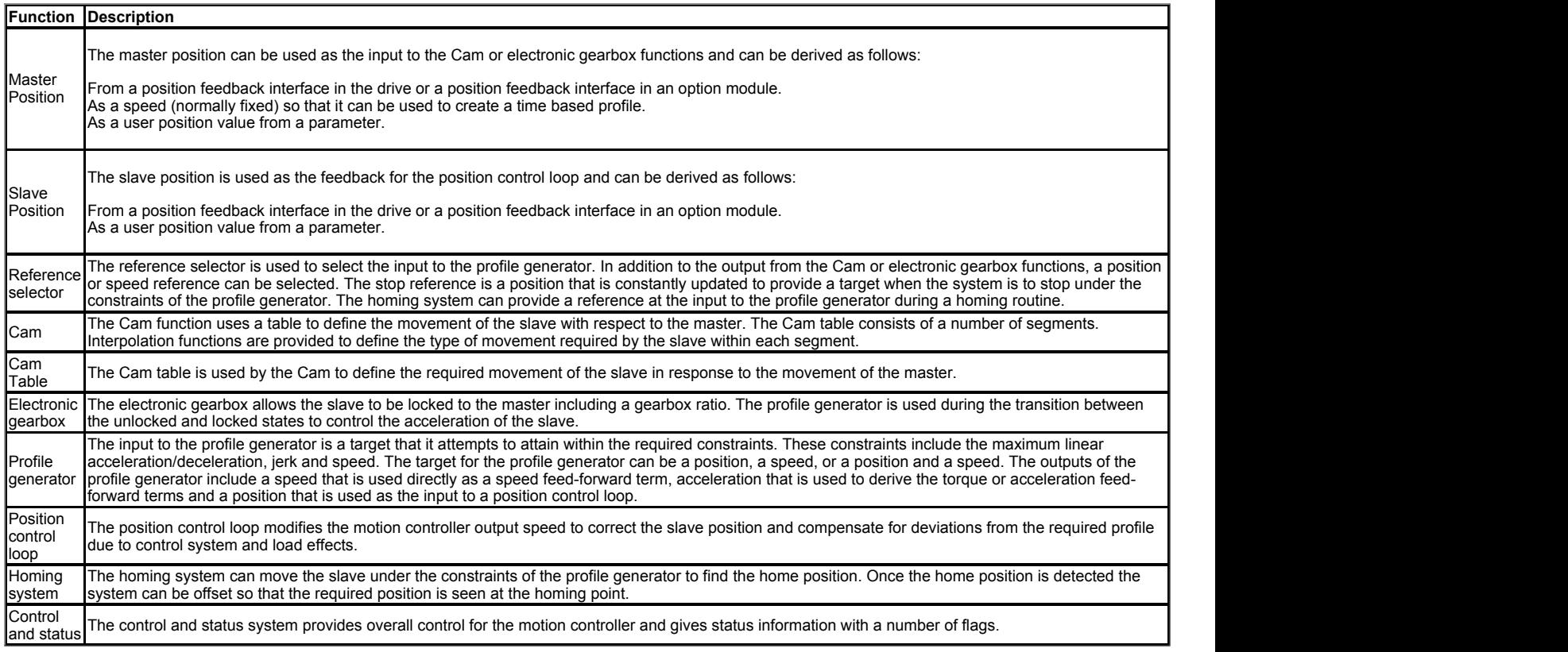

#### **Position units**

Position feedback from a drive or option module position feedback interface is given as a 32 bit signed value (normalised position) including the effect of the marker input for the interface (if relevant). The number of bits that represent turns (for a rotary position feedback device) or motor poles (for a linear position feedback device) can be selected for each position feedback device with a parameter in the set-up menu for that interface. Position is represented in the Advanced Motion Controller as a 32 bit signed value. Conversion ratios can be applied to the master position (*AMC Master User Units Ratio Numerator* (31.004) / *AMC Master User Units Ratio Denominator* (31.005)), the slave position (*AMC Slave User Units Ratio Numerator* (31.006) / *AMC Slave User Units Ratio Denominator* (31.007)) and the motion controller output (*AMC Output User Units Ratio Numerator* (31.008) / *AMC Output User Units Ratio Denominator* (31.009)). The slave position can be provided by the encoder used to control the motor or from an additional encoder attached to the load (i.e. dual loop configuration) as shown below.

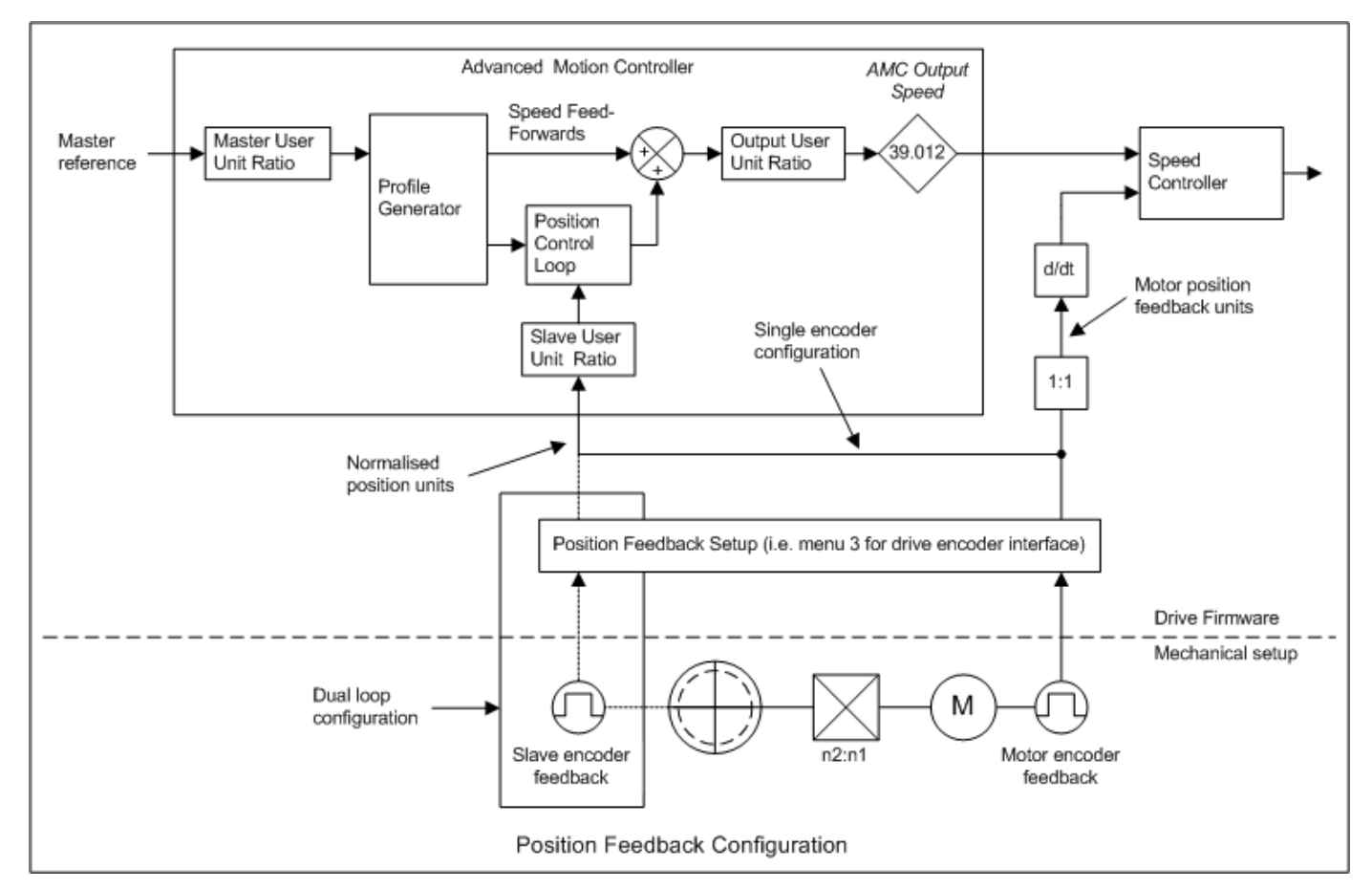

The input ratios should be used to convert the normalised master and slave position to the required user units used for position within the motion controller and the output ratio should be setup to convert from user units to the normalised position units for the feedback device used to control the motor. If the slave feedback is derived from the position feedback used to control the motor the output ratio will be the inverse of the slave ratio. In a dual loop configuration the output ratio must be

setup to correct for any differences between the configuration of the normalised units and the speed of the slave (load) and motor feedback, i.e. mechanical gearing. The conversion from position units to user units (input ratio) and from user units back into position units (output ratio) is demonstrated in the following examples. In these examples the parameter references refer to a feedback device connected to the drives P1 or P2 interface but any drive or option module interface can be used.

#### **Example 1** - Rotary encoder

Position feedback configuration and user units requirements:

- The normalised position for the slave position feedback has 16 *P1 Normalisation Turns* (03.057) and 16 position bits
- One revolution of the slave gives a movement of 1m
- User units are to represent an item that is 3.57cm long with a resolution of 3 decimal places (1 user unit = 3.57cm/1000 = 35.7μm)

The slave user units ratio can be setup to convert the 32 bit normalised position into 35.7µm units as follows:

- Change of user units over the required range =  $1m / 35.7<sup>-6</sup>m = 10<sup>7</sup> / 357$ / 357
- Change of normalised position over the required range =  $2^{Position}$  bits

*AMC Slave User Units Ratio Numerator* (31.006) = 10<sup>7</sup>

*AMC Slave User Units Ratio Denominator* (31.007) = 216 x 357 = 23396352

The output ratio is the inverse of the input ratio:

*AMC Output User Units Ratio Numerator* (31.008) = 216 x 357 = 23396352

*AMC Output User Units Ratio Denominator* (31.009) = 10<sup>7</sup>

**Example 2:** Linear Encoder

Position feedback configuration and user units requirements:

- The normalised position for the slave position feedback has 8 *P1 Normalisation Turns* (03.057) and 24 position bits.
- 64 poles correspond to a linear movement of 10m (*P1 Pole Pitch* (03.055) = 1000 x 10 / 64 = 156.25 mm).
- $\bullet$  The position units require a resolution of 1 $\mu$ m.

The slave user units ratio can be setup to convert the 32 bit normalised position into 0.001mm units as follows:

- Change of user units over the required range =  $10m / 10^{-6}m = 10^{7}$
- Change of normalised position over the required range = 64 x  $2^{Position bits} = 2^{30}$ 30

*AMC Slave User Units Ratio Numerator* (31.006) = 10<sup>7</sup>

*AMC Slave User Units Ratio Denominator* (31.007) = 2<sup>30</sup>

The output ratio is the inverse of the input ratio:

*AMC Output User Units Ratio Numerator* (31.008) = 2<sup>30</sup>

*AMC Output User Units Ratio Denominator* (31.009) = 10<sup>7</sup>

**Example 3** - Rotary encoders with different motor and slave feedback devices (i.e. dual loop configuration)

Position feedback configuration and user units requirements:

- The normalised position for the slave position feedback has 12 *P1 Normalisation Turns* (03.057) and 20 position bits
- The normalised position for the motor feedback has 16 *P2 Normalisation Turns* (03.157) and 16 position bits
- User units are to represent one revolution in degrees with three decimal places (1 revolution = 360000 user units)
- There is a gear ratio of 16:1 between the motor and slave feedback

The slave user units ratio can be setup to convert the 32 bit normalised position into 0.001 degree units as follows:

- $\bullet$  Change of user units over the required range = 360000
- Change of normalised position over the required range =  $2^{20}$

*AMC Slave User Units Ratio Numerator* (31.006) = 360000

*AMC Slave User Units Ratio Denominator* (31.007) = 2<sup>20</sup>

In this example the output ratio is setup to convert from user units to the normalised position units for the motor feedback and must include the inverse of the gear ratio to ensure that the required output speed is seen at the slave feedback.

*AMC Output User Units Ratio Numerator* (31.008) = 216 x 16

*AMC Output User Units Ratio Denominator* (31.009) = 360000

#### **Speed units**

Speed parameters are 32 bit values specified in User units/ms with a range from  $-2^{31}$  to  $2^{31}$ -1. The speed parameters have two decimal places. If PosBits are the number of bits representing the number of counts per revolution for a rotary position feedback device then the speed resolution is calculated as follows:

Speed resolution

 $= 0.01$  user units/ms

- = (0.01 / User units ratio) PosBits/ms<br>= (0.01 / 2<sup>PosBits</sup> / User units ratio) revs/ms
- 
- $=$  (10 / 2<sup>PosBits</sup> / User units ratio) revs/s

If PosBits are the number of bits representing the counts per pole pitch (PolePitch) for a linear feedback device then the speed resolution is calculated as follows:

Speed resolution

- = 0.01 user units/ms
- = (0.01 / User units ratio) PosBits/ms
- $= (0.01 / 2^{Poss}$ <sup>its</sup> / User units ratio) poles/ms
- $= (0.01 \times \text{PolePitch} / 2^{\text{PosBits}} / \text{User units ratio}) \text{ mm/ms}$
- $=$  (10 x PolePitch /  $2^{Poss}$  / User units ratio) mm/s

The speed resolution and the maximum speed can be calculated using the equations in the table below.

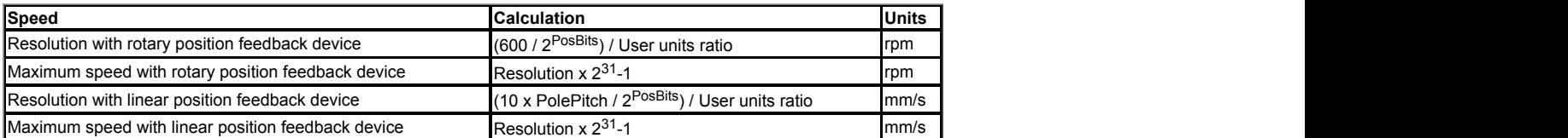

The resolution can be used to relate the parameter value to the speed of the position feedback device as follows.

Speed parameter value = Speed of position feedback device / Resolution

The table below shows the speed resolution and the maximum possible speed for a rotary application in rpm and for a linear application with a pole pitch of 50mm in mm/s with a user units ratio of unity. A user units ratio of more than unity will not change the resolution, but a user units ratio of less than unity will make the resolution coarser.

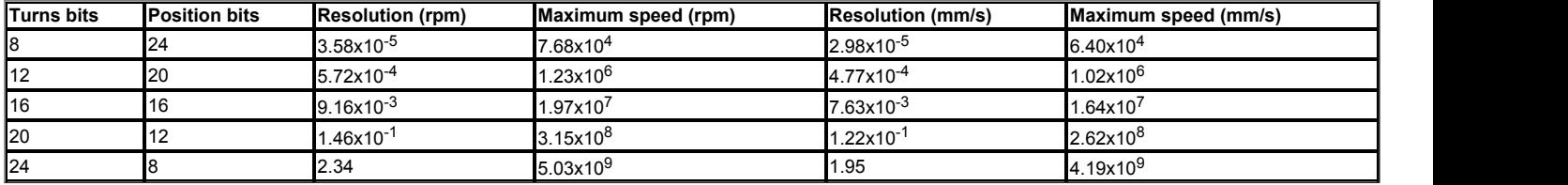

To allow the profile generator to work at the minimum acceleration (0.001 user units/ms/ms) the internal speed resolution used by the profile generator is defined by the minimum acceleration unit. When the profile generator is enabled (*AMC Profile Disable* (38.005) *=* 0) the maximum speed can be limited by the output of the profile generator. As above, the maximum profile speed is calculated from the speed resolution and the internal speed resolution of the profile generator is calculated as follows:

Profile speed resolution = Speed resolution / 10.24 x (1ms / *AMC Rate Selected* (31.013))

The table below shows the internal profile speed resolution and the maximum speed when *AMC Rate Selected* (31.013) = 250μs.

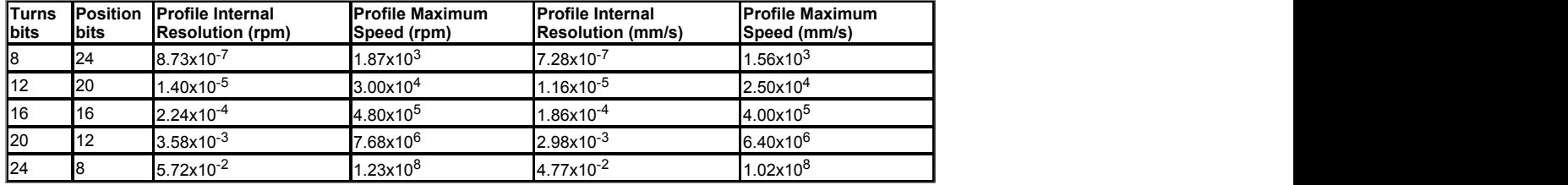

If a higher maximum profile speed is required the resolution can be decreased by using a user unit ratio less than unity or *AMC Rate Selected* (31.013) can be increased.

#### **Acceleration units**

Acceleration parameters are 32 bit values specified in User units/ms/ms with a range from 0 to  $2^{30}$  - 1. The acceleration parameters have 4 decimal places. If PosBits are the number of counts per revolution for a rotary position feedback device then the acceleration resolution is calculated as follows:

Acceleration resolution

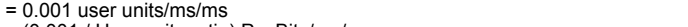

- = (0.001 / User units ratio) PosBits/ms/ms
- $= (0.001 / 2<sup>PosBits</sup> / User units ratio) revs/ms/ms$
- $=$  (1000 /  $2^{Poss}$ ) User units ratio) revs/s/s
- $= (60000 / 2^{Poss}$  / User units ratio) rpm/s

If PosBits are the number bits representing the counts per pole pitch (PolePitch) for a linear feedback device then the acceleration resolution is calculated as follows:

Acceleration resolution

- $= 0.001$  user units/ms/ms
- = (0.001 / User units ratio) PosBits/ms/ms
- $= (0.001 / 2^{Poss}$  / User units ratio) poles/ms/ms
- $= (0.001 \times \text{PolePitch} / 2^{\text{PosBits}} / \text{User units ratio}) \text{mm} / \text{ms}$
- $=$  (1000 x PolePitch /  $2^{Poss}$  / User units ratio) mm/s<sup>2</sup>

The acceleration resolution and the maximum acceleration can be calculated using the equations in the table below.

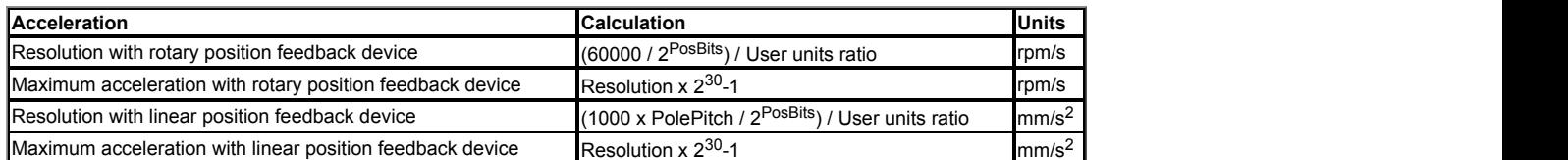

The resolution can be used to relate the parameter value to the acceleration of the position feedback device as follows:

Acceleration parameter value = Acceleration of position feedback device / Resolution

The table below shows the minimum and maximum time that can be set up to acceleration from zero to 3000rpm for a rotary application and zero to 1m/s for a linear application with a user units ratio of unity. A user units ratio of more than unity will not change the resolution, but a user units ratio of less than unity will make the resolution coarser.

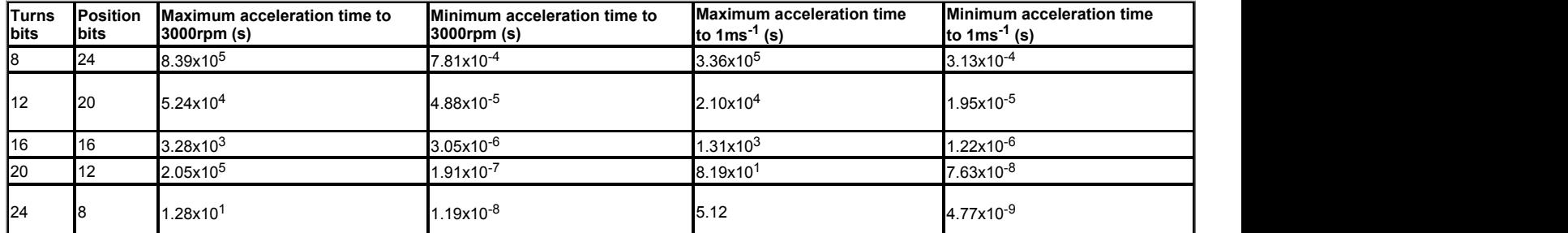

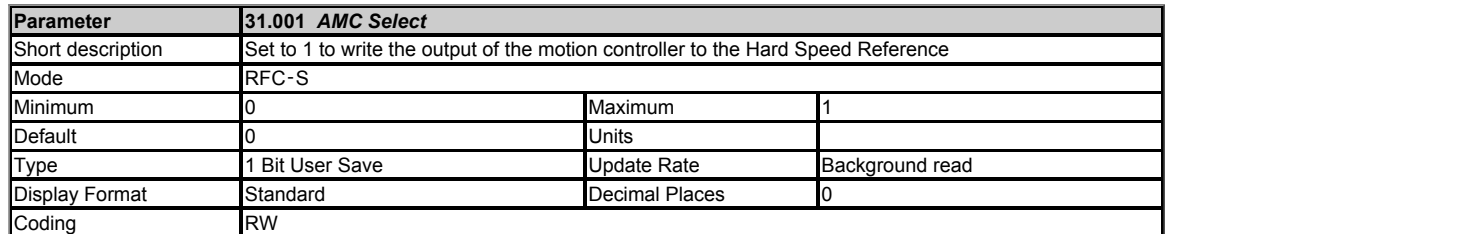

When the Advanced Motion Controller is selected (i.e. *AMC Select* (31.001) = 1) the output of the motion controller is written to *Hard Speed Reference* (03.022). The table below shows the effect of changing the value of *AMC Select* (31.001).

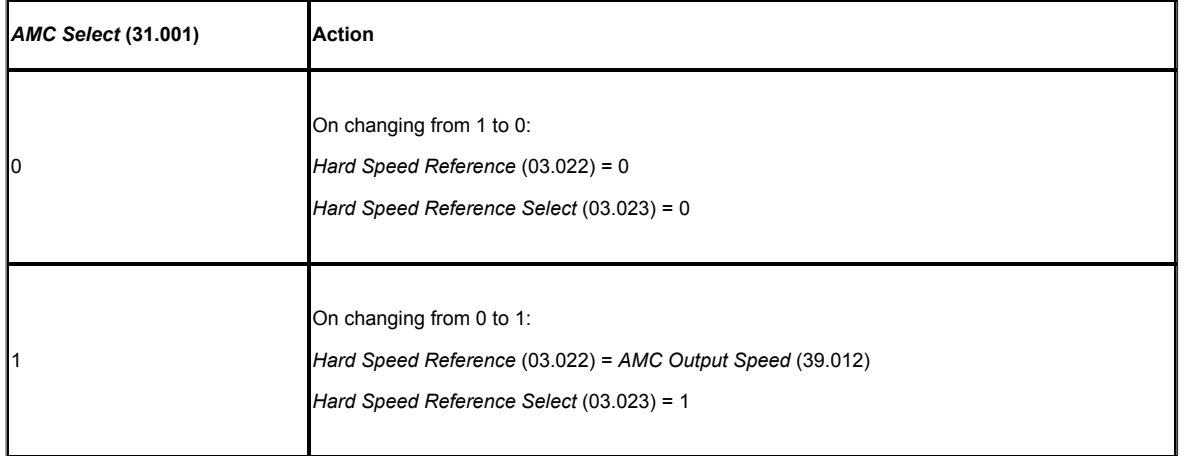

If *Hard Speed Reference Select* (03.023) is turned off after the motion controller has been initialised the motion controller will operate as expected but *AMC Output Speed* (39.012) will not be written to *Hard Speed Reference* (03.022). If the motion controller is not selected (i.e. *AMC Select* (31.001) = 0) none of the functionality in menu 31 to menu 41 is enabled.

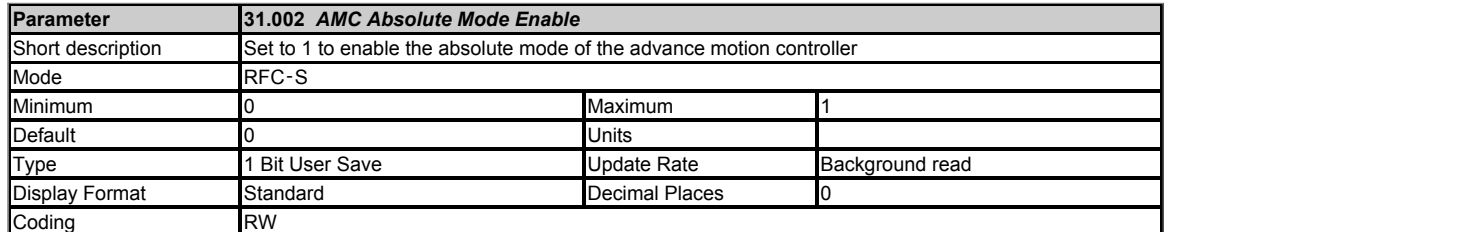

*AMC Absolute Mode Enable* (31.002) defines how the position feedback information is transferred to the integrators for the master and slave source positions.

If *AMC Absolute Mode Enable* (31.002) = 0 then the integrators are either held at zero (*AMC Incremental Position Reset Mode* (31.003) = 0), or continue to operate normally (*AMC Incremental Position Reset Mode* (31.003) = 1), when the motion controller is disabled. (See *AMC Enable* (41.001) for details on how to enable or disable the motion controller.) Therefore both the master and slave positions are incremental relative to zero when the motion controller is enabled or when the drive was powered up respectively. When the motion controller is enabled the change of position from the position feedback device is modified by the user unit ratio, and inverted if required, before being accumulated in the integrator.

If *AMC Absolute Mode Enable* (31.002) = 1 then the position is taken from the position feedback device, modified by the user units ratio, inverted if required and then written to the integrator when the motion controller is initialised or any parameter which results in a change of absolute position is modified. After the feedback has been initialised the change of position from the position feedback device is modified by the user unit ratio, and inverted if required, before being accumulated in the

integrator when the motion controller is enabled or disabled. If the user unit ratio is above unity the master and slave position integrators can rollover the boundary during initialisation. When *AMC Roll-over Limit* (31.010) > 0 the initialisation of the slave position is handled differently to allow the position within the rollover limit to be recovered correctly after the normalised position or the internal user position has rolled over a boundary, see *AMC Roll-over Limit* (31.010).

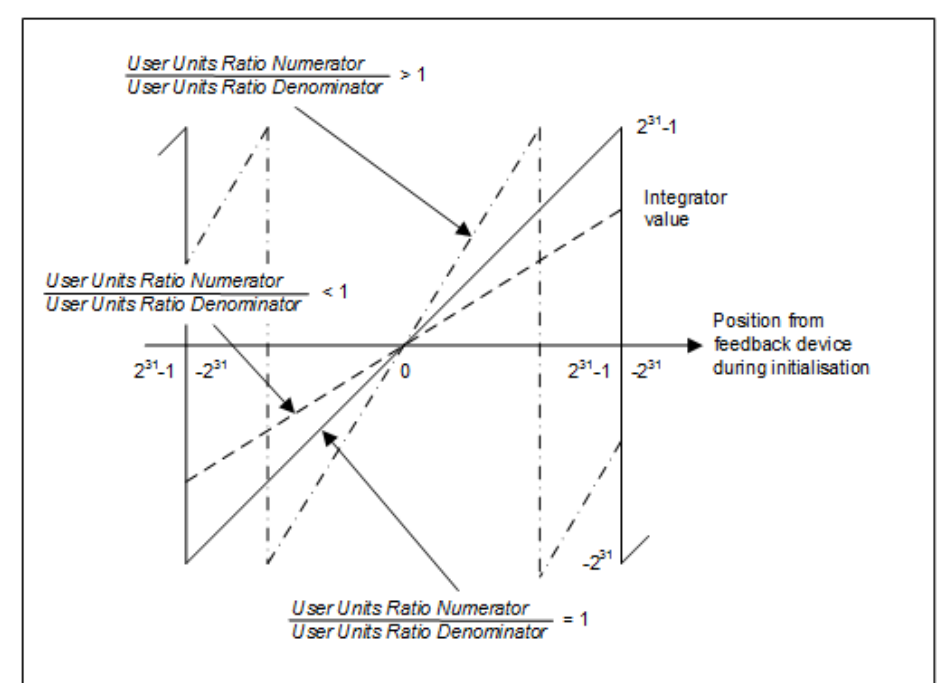

Integrator value after Initialisation with AMC Absolute Mode Enable (P31.002) = 1

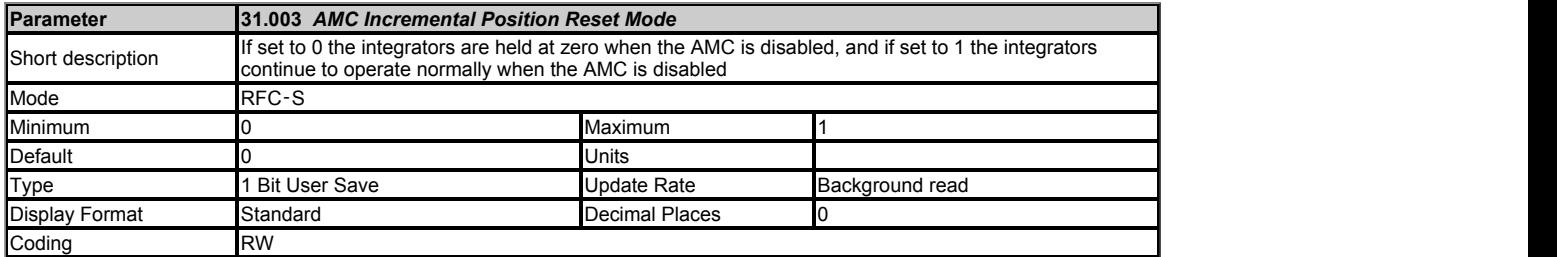

See *AMC Absolute Mode Enable* (31.002).

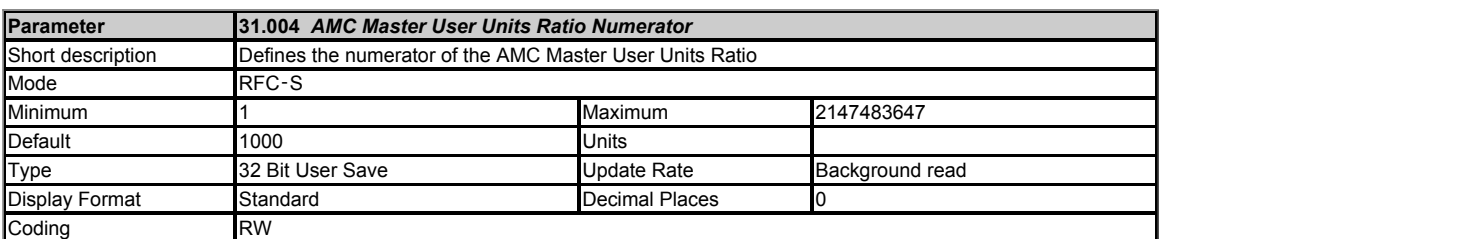

The master user units ratio (*AMC Master User Units Ratio Numerator* (31.004) / *AMC Master User Units Ratio Denominator* (31.005)) is applied to the master position to convert the feedback position from normalised units to user units. Similar ratios are provided for the slave position and the output of the motion controller. The configuration of these ratios is described in *AMC General Set-up* (31).

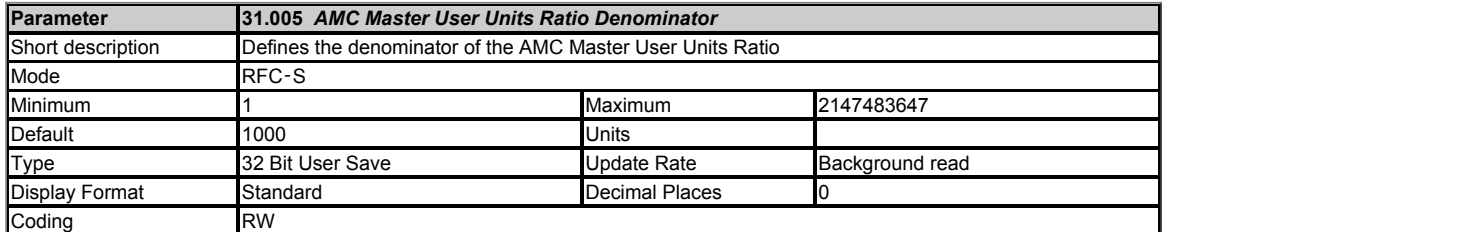

See *AMC Master User Units Ratio Numerator* (31.004).

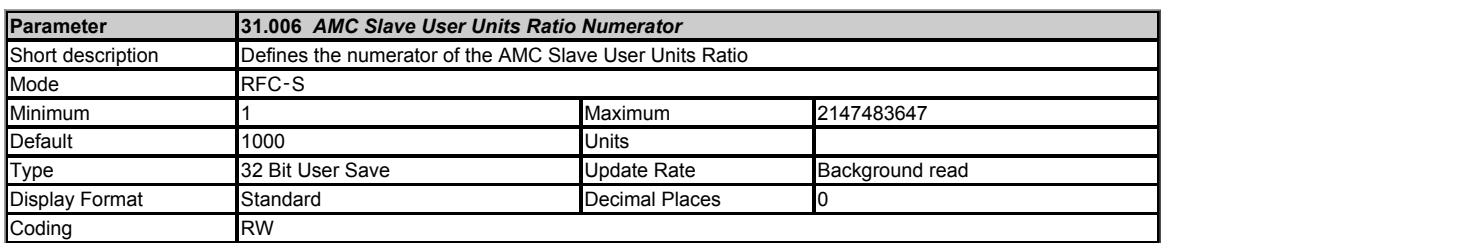

See *AMC Master User Units Ratio Numerator* (31.004).

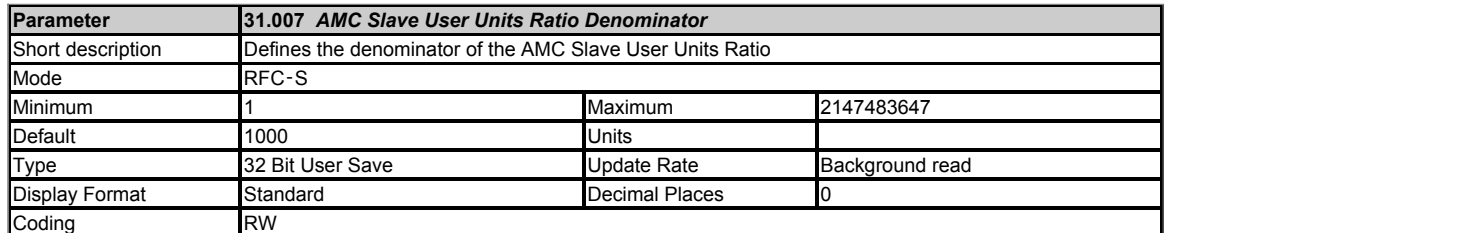

#### See *AMC Master User Units Ratio Numerator* (31.004).

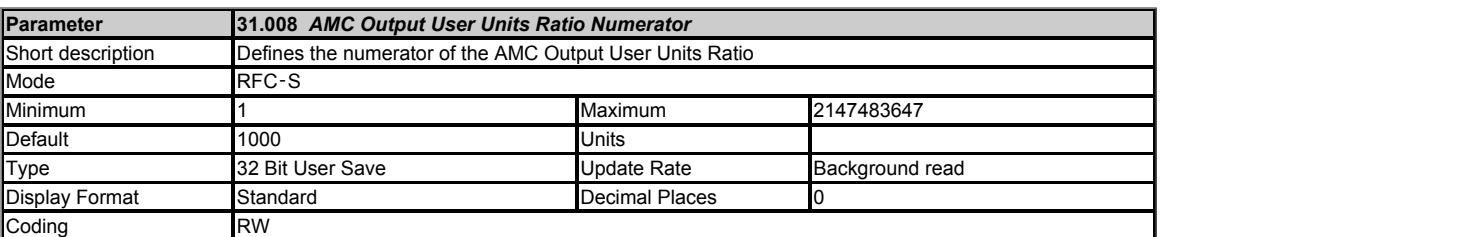

See *AMC Master User Units Ratio Numerator* (31.004).

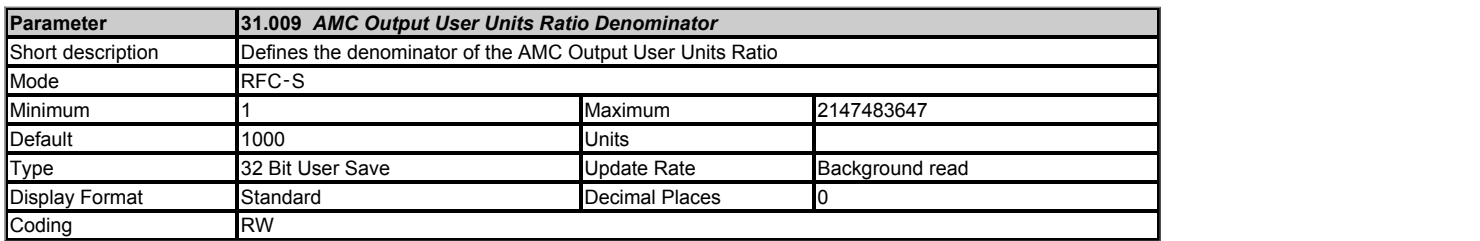

See *AMC Master User Units Ratio Numerator* (31.004).

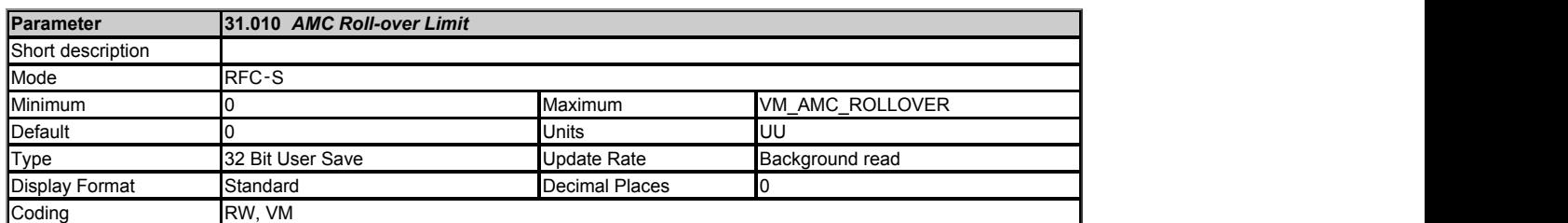

If *AMC Roll-over Limit* (31.010) = 0 the motion controller operates over a range from -231 to 231-1, i.e. VM\_AMC\_POSITION[MIN] = -231 and VM\_AMC\_POSITION[MAX] = 231-1, and the system can rollover the VM\_AMC\_POSITION[MIN] and VM\_AMC\_POSITION[MAX] boundaries without a transient. When *AMC Roll-over Limit* (31.010) is set to a non-zero value the motion controller continues to operate over a range from -2<sup>31</sup> to 2<sup>31</sup>-1 internally but the position parameters display a position from zero to *AMC Roll-over Limit* (31.010) - 1, i.e. VM\_AMC\_POSITION[MIN] = 0 and VM\_AMC\_POSITION[MAX] = *AMC Roll-over Limit* (31.010) - 1, and the system can rollover the zero or VM\_AMC\_POSITION[MAX] boundaries without a transient. Note that when *AMC Auto Resolution Enable* (31.015) is enabled VM\_AMC\_ROLLOVER[MAX] = 230-1 / *AMC Auto Resolution Scaling* (31.016).

When *AMC Absolute Mode Enable* (31.002) = 0 the position parameters are always set to zero during initialisation. When *AMC Absolute Mode Enable* (31.002) = 1 the absolute slave position is recovered from the user and normalised positions saved on power down. This allows an absolute encoder to be homed once and for the correct position within the rollover limit to be recovered after the internal user position or the normalised position has rolled over the minimum or maximum boundary one or more times. Note that the correct absolute position will only be recovered if the normalised position has moved by less than half of the maximum range when the drive is off and absolute mode is enabled when the motion controller is initialised. Note that when using the control word to configure the absolute mode *AMC Control Word Enable* (41.021) should be set to mode 2 to ensure the absolute position is recovered correctly during initialisation. The master position is always initialised with the absolute position calculated using the normalised position and the master user unit ratio. The initial position (*AMC Master Position* (32.004)) within the rollover limit is derived from this position as shown in the diagram below.

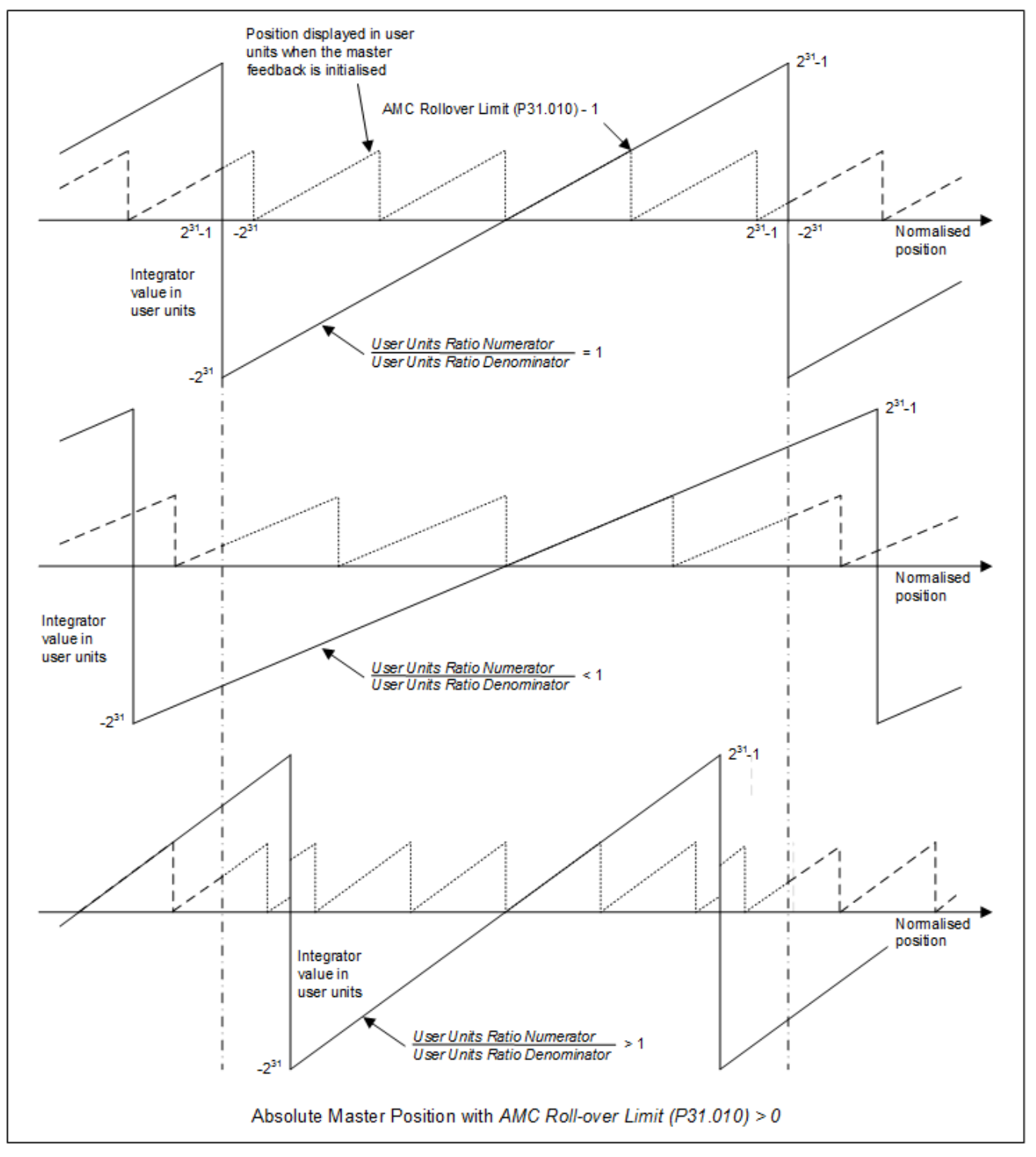

When *AMC Absolute Mode Enable* (31.002) is enabled the slave position is initialised using the same method as the master position, but after the internal user or normalised positions have rolled over one of the boundaries the slave position may no longer be directly related to the normalised position of the feedback device.

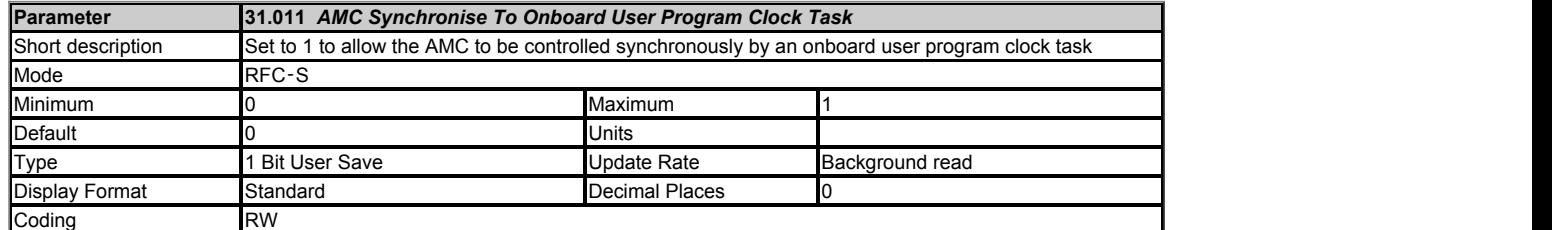

Most time critical parts of the Advanced Motion Controller operate at the sample rate set in *AMC Rate Select* (31.012). The homing function and most parameter access operate at a 4ms rate. The timing of the controller (*AMC Rate Select* (31.012) = 250μs) and parameter reading and writing is shown below with respect to other tasks in the drive.

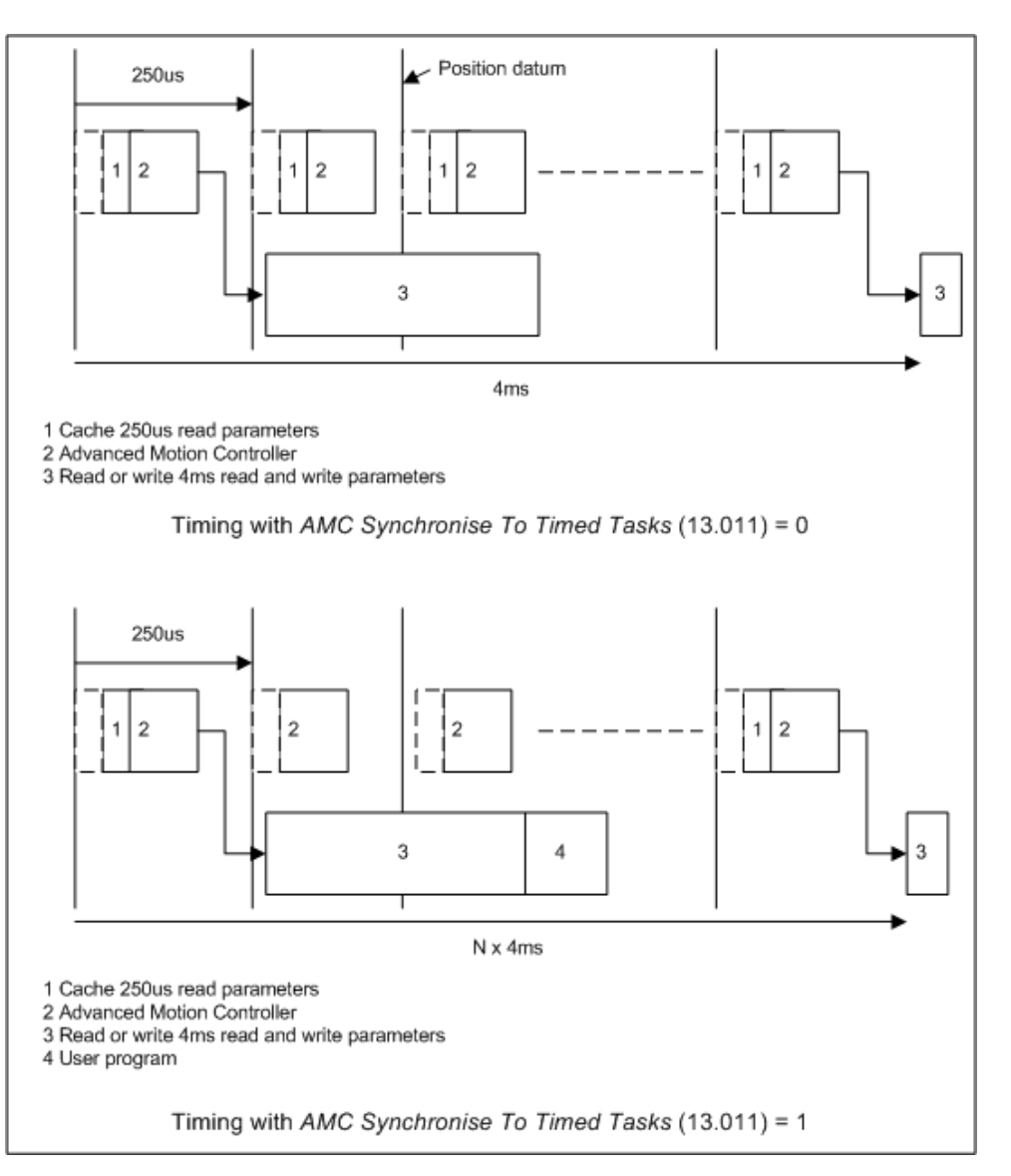

The following examples show how the Advanced Motion Controller can be controlled in different configurations. Note that *AMC Synchronise To Onboard User Program Clock Task* (31.011) should only be enabled when the onboard user program is writing to one of the parameters updated at the beginning of every motion controller task.

#### **Stand-alone motion controller**

Most parameters are set up during commissioning and are not time critical. *AMC Action On Event* (34.008) can be used to set up triggered time critical events, or the position and speed references can be controlled via communications from an external controller.

#### **Simple position control loop with option module providing the rest of the motion controller**

*AMC External Position Reference* (39.002), *AMC External Speed Reference*  (39.004) and *AMC External Acceleration Reference* (39.014) can be used by an option module as the references for a simple position control loop. These values should be updated outside the active period of the motion controller.

#### **Motion controller controlled by an option module**

*AMC Master User Position Reference* (32.009), *AMC Slave User Position Reference* (33.009), *AMC Position Reference* (34.003), *AMC Speed Reference* (34.006) and *AMC Reference Select* (34.007) can be modified every 250μs and should be updated outside the active period of the motion controller. *AMC Action On Event* (34.008) can be used to set up triggered time critical events.

#### **Motion controller controlled by an on-board user program**

All 250us read parameters are cached for use by the motion controller at the start of the thread where the user program timed task will be started and not at the start of every thread in which the motion controller runs. This means that the values that were updated during the previous timed task are read together.

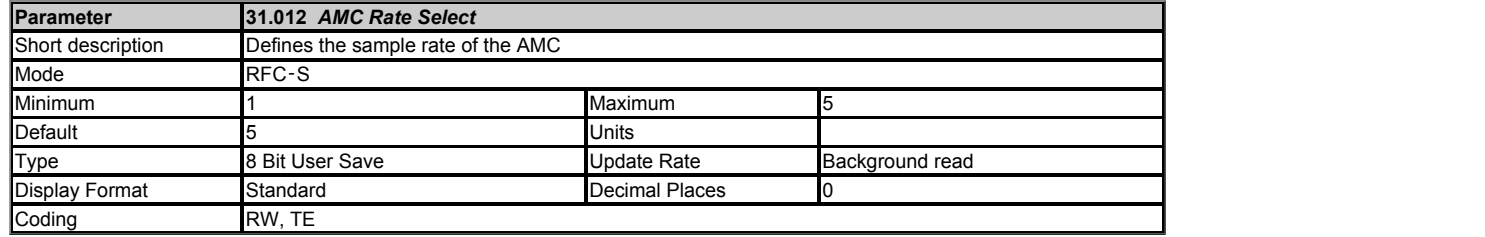

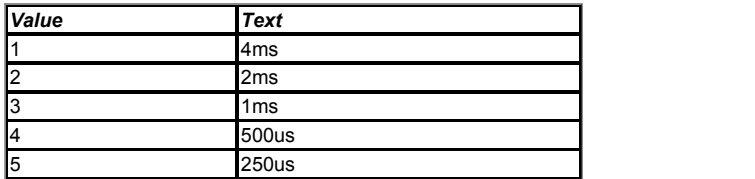

*AMC Rate Selected* (31.013) indicates whether the Advanced Motion Controller is active or not, and the sample rate being used. The sample rate for the Advanced Motion Controller is selected with *AMC Rate Select* (31.012). It should be noted that both the Advanced and Standard motion controllers cannot be active at the same time and can only be enabled or disabled when the drive is in the disabled state. If both motion controllers are selected at power-up the Standard Motion Controller will take priority.

The sample rate of the Advanced Motion Controller is limited in each of conditions shown in the table below. If more than one of the conditions is active the motion controller will operate at the slower of the two update rates, i.e. if an option module is used to provide the position feedback and an s-ramp profile is enabled then *AMC Rate Selected* (31.013) is limited to 1ms.

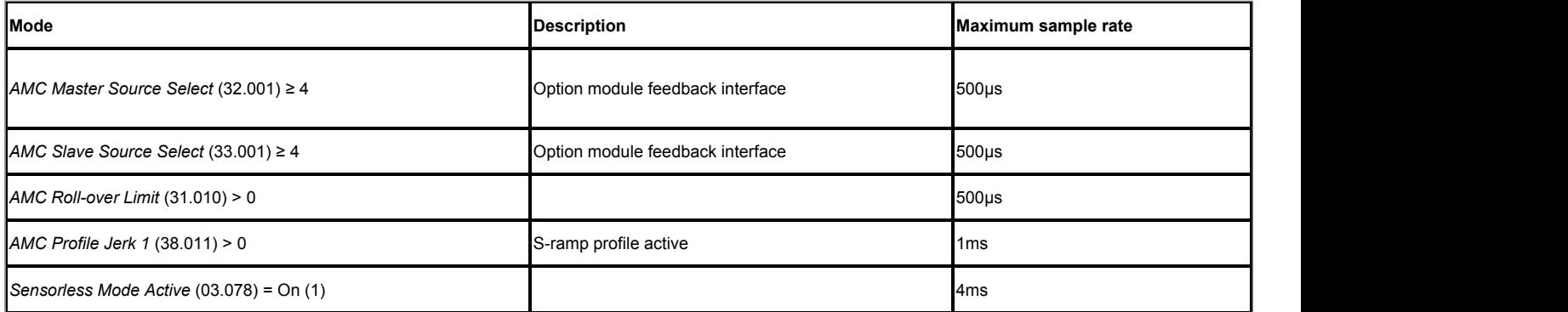

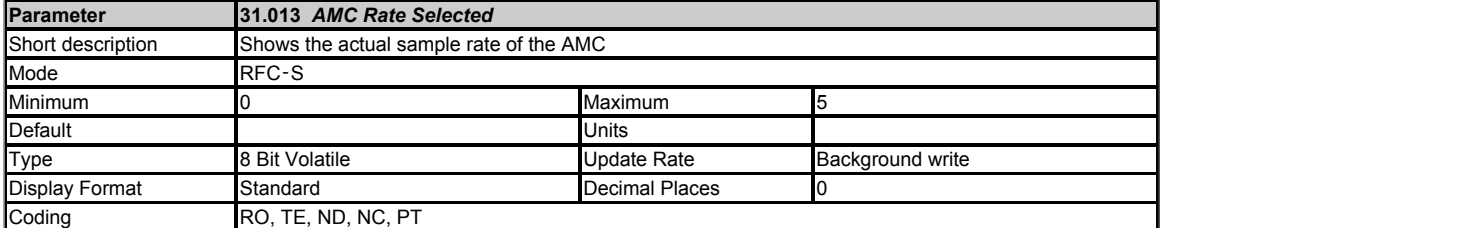

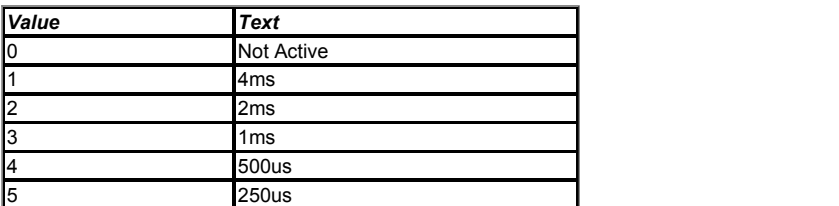

#### See *AMC Rate Select* (31.012).

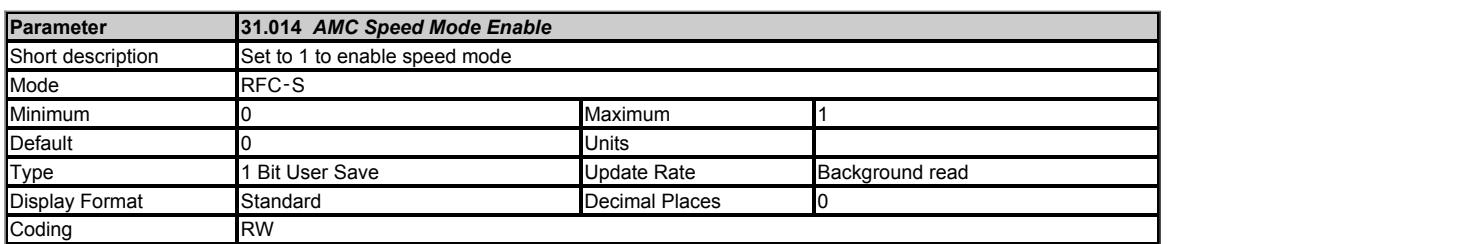

Speed mode is active when *AMC Speed Mode Enable* (31.014) = 1 and *AMC Reference Select* (34.007) = 2 (speed reference). When speed mode is active *AMC Profile Maximum Speed* (38.003) is ignored, *AMC Profile Input Position* (38.006) and *AMC Profile Output Position* (38.008) are set to *AMC Slave Position* (33.004) at the beginning of each sample and *AMC Position Error* (39.008) is held at zero. If *AMC Position Error* (39.008) is not zero when speed mode is activated *AMC Position Error* (39.008) x *AMC Position Control Loop Kp Gain* (39.007) / 1000 (clamped by *AMC Output Speed Clamp* (39.011)) is added to *AMC Profile Output Speed* (38.009) to prevent a transient in *AMC Output Speed* (39.012).

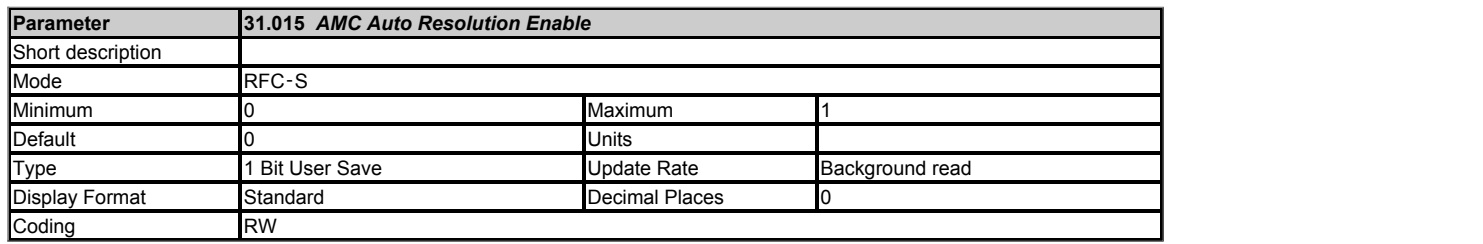

When *AMC Auto Resolution Enable* (31.015) = 0 the Advanced Motion Controller works in the resolution of the user units. If the output ratio (*AMC Output User Units Ratio Numerator* (31.008) / *AMC Output User Units Ratio Denominator* (31.009)) > 1 the resolution of the user units is lower than the resolution of the normalised position of the motor feedback device. For example, if the slave moves 100mm for every revolution of the motor and the motor normalised position has 16 position bits per revolution.

*AMC Output User Units Ratio Numerator* (31.008) / *AMC Output User Units Ratio Denominator* (31.009) = 65536 / 100

Speed resolution (0.01 User units / ms) = 0.01 x 60,000 / 100 = 6 rpm

To improve the speed resolution the user unit resolution could be increased from mm to μm. In this condition the output ratio will be less than unity and the resolution of the Advanced Motion Controller is limited by the resolution of the normalised position (0.0091 rpm).

Alternately, when *AMC Auto Resolution Enable* (31.015) = 1 the resolution of the internal units used by the Advanced Motion Controller is automatically increased by an internal scaling factor (*AMC Auto Resolution Scaling* (31.016)) which is the largest value (power of two) that maintains the output ratio at or above unity. This ensures that the maximum position reference (*AMC Position Reference* (34.003)) is greater than or equal to the number of normalised turns or poles of the motor feedback device and the internal speed resolution is never less than half the resolution of the normalised units. Note that the maximum value for *AMC Auto Resolution Scaling* (31.016) is the minimum of 231-1/*AMC Master User Units Ratio Numerator* (31.004), 231-1/*AMC Slave User Units Ratio Numerator* (31.006) and 231-1/*AMC Output User Units Ratio Denominator* (31.009). When this mode is used the internal resolution is increased but all of the user parameters are defined in user units, i.e. mm.

If this mode is enable in the example above (output ratio >> 1) the internal resolution can be increased as shown below.

*AMC Output User Units Ratio Numerator* (31.008) / (*AMC Auto Resolution Scaling* (31.016) x *AMC Output User Units Ratio Denominator* (31.009)) >= 1

*AMC Auto Resolution Scaling* (31.016) = 512 (largest power of 2 that satisfies the above requirements, i.e. output ratio >= 1)

Speed resolution (0.01 User units / ms) = 0.01 x 60,000 / (100 x 512) = 0.0117 rpm

If the output ratio is less than or equal to unity the resolution of the user units is limited by the resolution of the normalised units and *AMC Auto Resolution Scaling* (31.016) is set to unity.

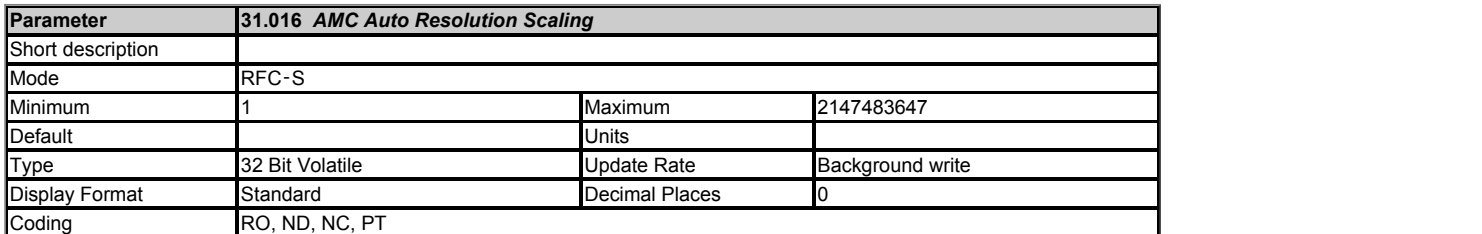

See *AMC Auto Resolution Enable* (31.015).

# **Menu 32 Single Line Descriptions −** *AMC Master Position*

Mode: RFC‑S

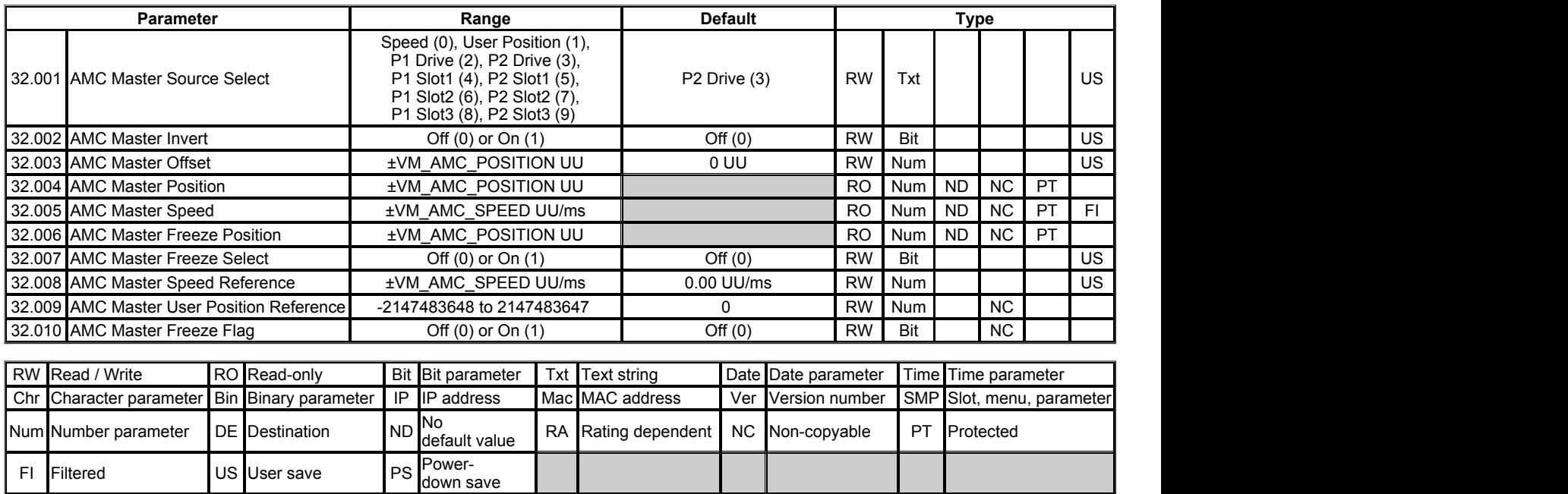

## **Menu 32 −** *AMC Master Position*

Mode: RFC-S

#### **Master position**

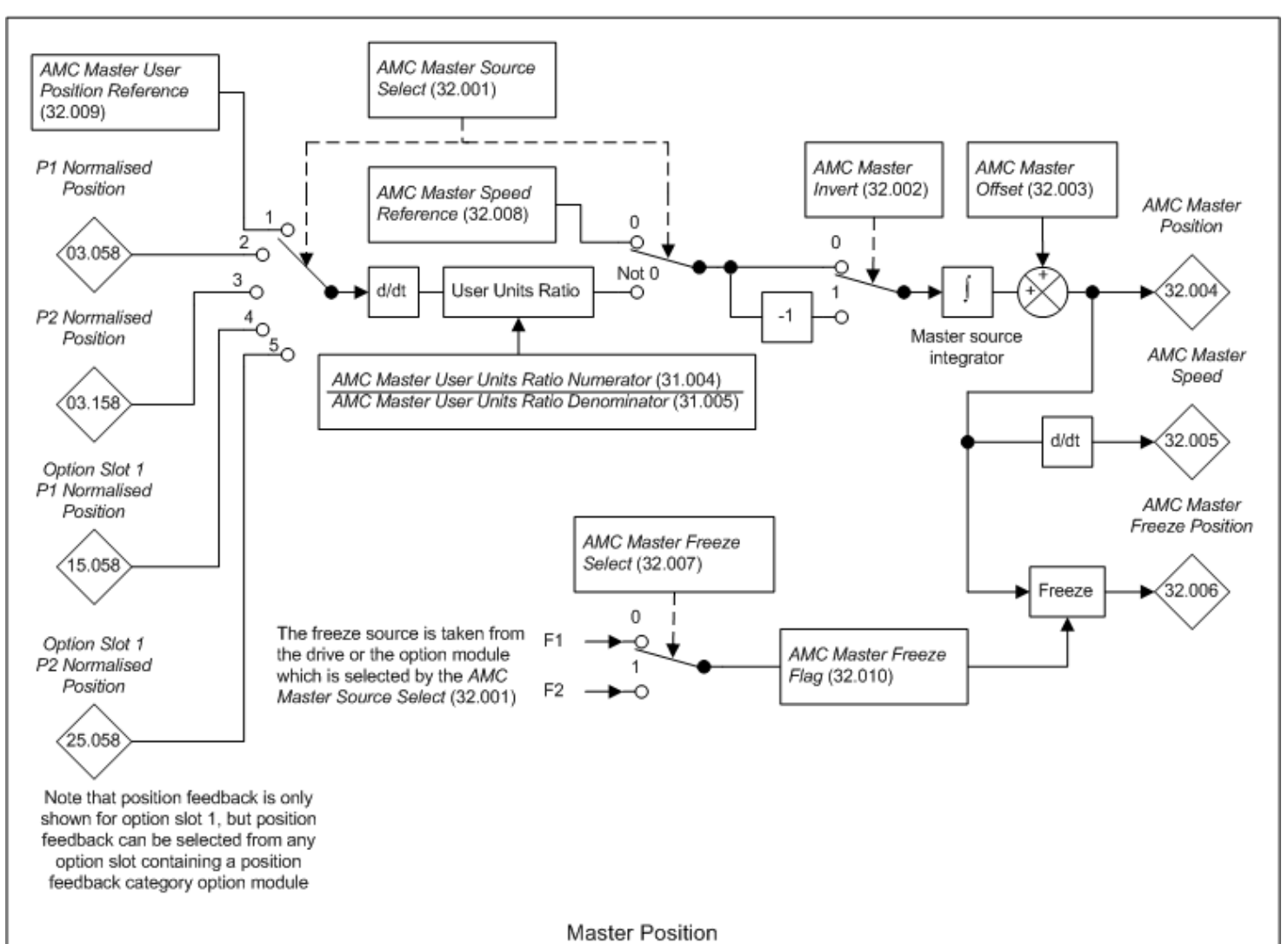

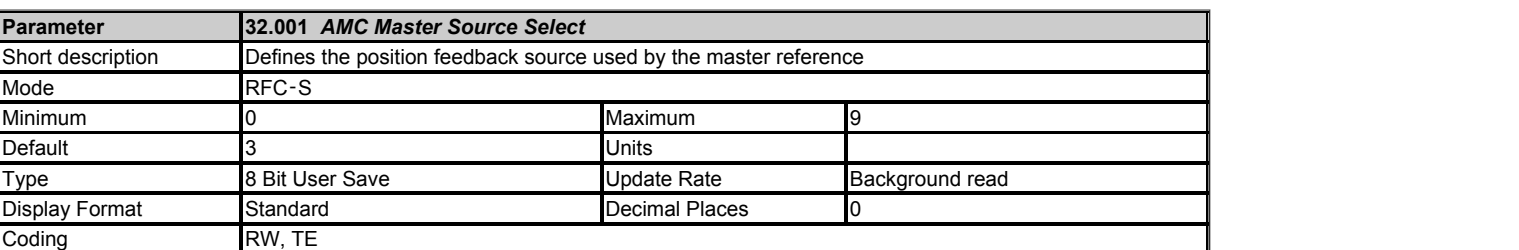

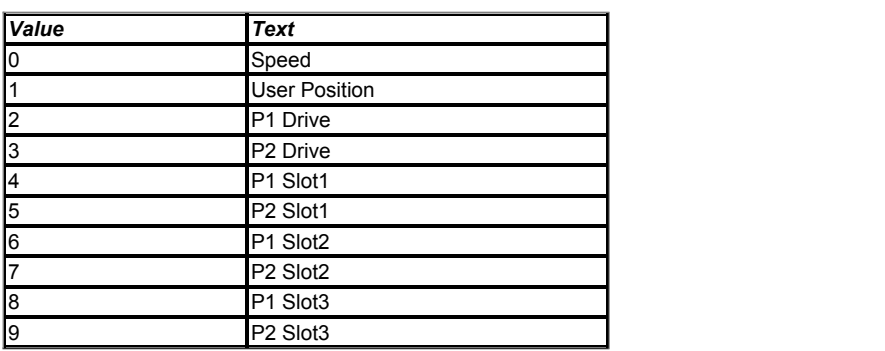

*AMC Master Source Select* (32.001) can be set to a value between 2 and 11 to select a position feedback source as the master reference from the drive position feedback interface or from the position feedback interface in a position feedback category option module. It should be noted that the position includes the effect of the marker function of the position source. If the selected position feedback source does not exist (i.e. it is not present in the drive or option module, or the option module cannot provide position feedback) the source position will remain at zero.

If *AMC Master Source Select* (32.001) is set to 0 then *AMC Master Speed Reference* (32.008) is used as the source and provides a position that changes at a

constant rate against time. This allows profiles to be produced with a time base instead of a synchronous profile related to master position.

If *AMC Master Source Select* (32.001) is set to 1 then *AMC Master User Position Reference* (32.009) is used as the source. This allows the master position to be provided by the user, or to be provided from a fieldbus interface.

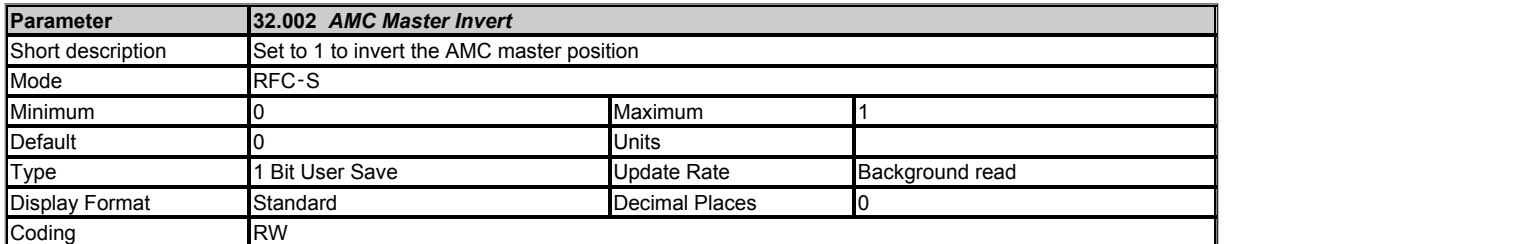

*AMC Master Invert* (32.002) negates the delta position values that are accumulated by the slave source integrator. If *AMC Absolute Mode Enable* (31.002) is enabled the master position is taken from the position feedback device, modified by the user units ratio, inverted if required (*AMC Master Invert* (32.002) = 1) and then written to the slave source integrator. Note that the feedback is initialised on power-up or after any parameter which results in a change to the absolute position is modified.

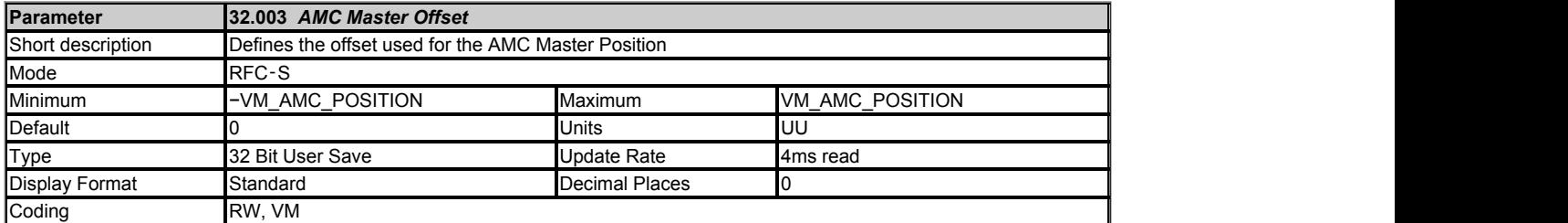

see *AMC Master Position* (32.004).

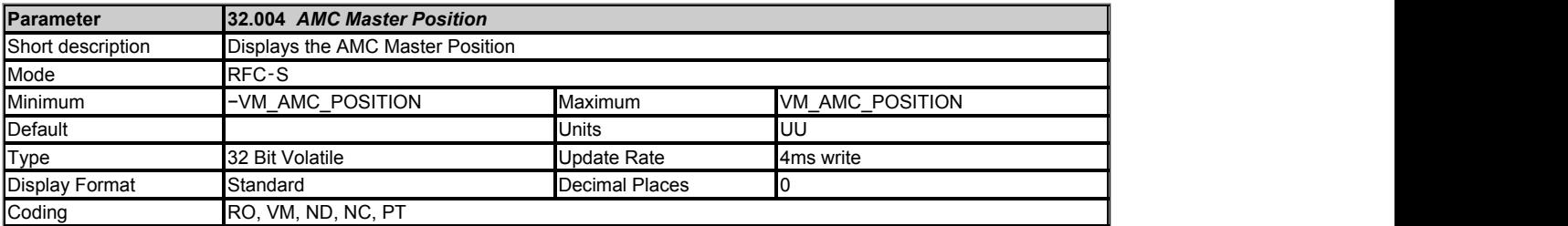

*AMC Master Position* (32.004) is the sum of the position in the master source integrator and *AMC Master Offset* (32.003).

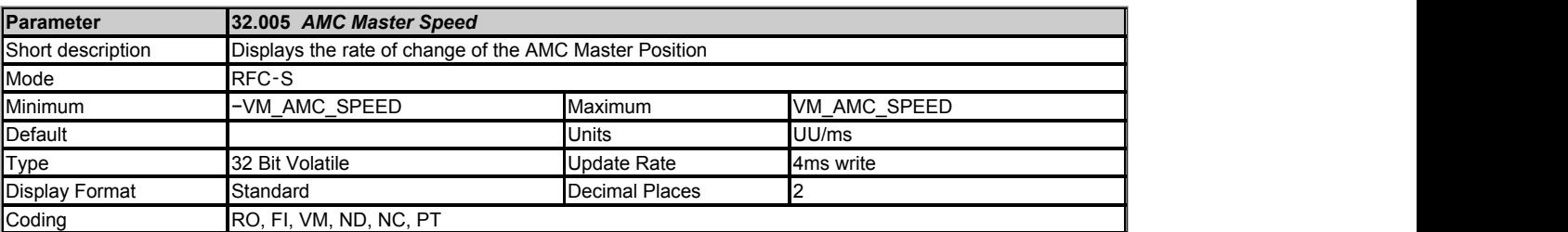

*AMC Master Speed* (32.005) gives the rate of change of the *AMC Master Position* (32.004).

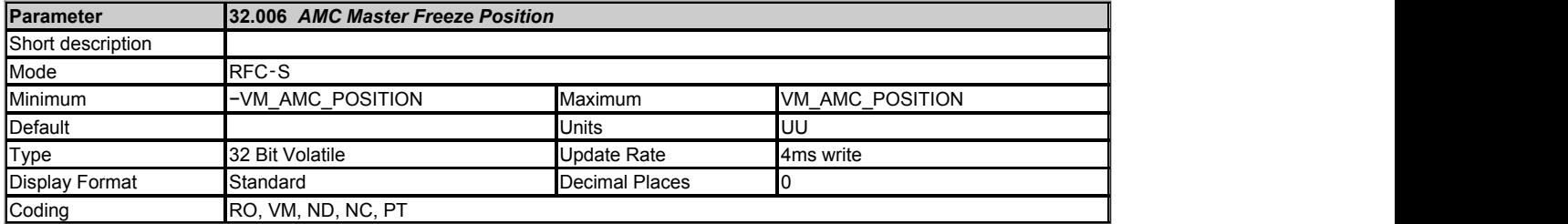

*AMC Master Freeze Select* (32.007) is used to select which freeze source associated with the master should be used to provide *AMC Master Freeze Position* (32.006). For example, if a position interface within the drive is being used as the master source then the F1 or F2 freeze source provided in the drive can be selected. In the sample after a freeze event occurs *AMC Master Position* (32.004) at the point in time when the freeze event occurred is stored in *AMC Master Freeze Position* (32.006). Note that the freeze flag in the position menu is updated every 250μs but *AMC Master Freeze Select* (32.007) is only updated every 4ms. To ensure that *AMC Master Freeze Select* (32.007) has been updated *AMC Master Freeze Flag* (32.010) should be used to indicate when a freeze event has occurred and to clear the master source freeze flag in the position feedback menu.

If an option module is being used as the master source then a freeze source in the option module can be selected. If a freeze source selected in an option module does not exist then *AMC Master Freeze Position* (32.006) will remain at its present value.

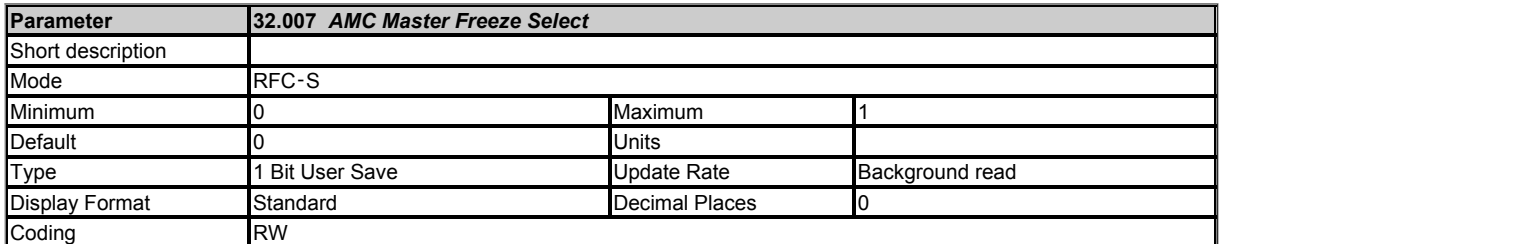

See *AMC Master Freeze Position* (32.006).

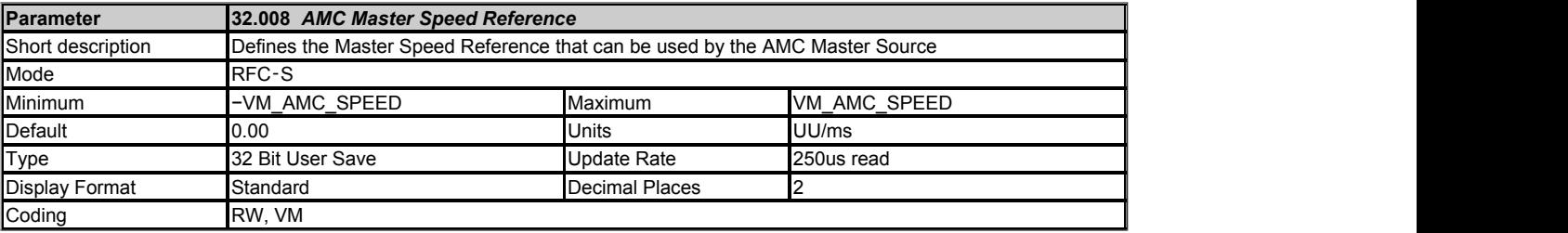

See *AMC Master Source Select* (32.001).

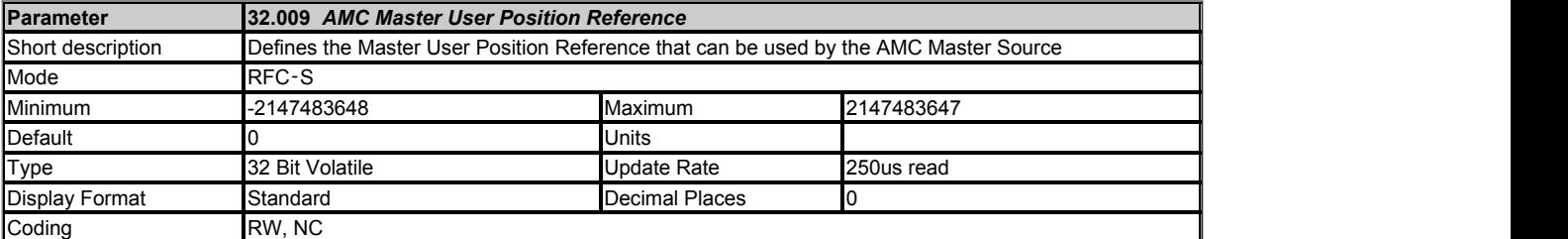

See *AMC Master Source Select* (32.001).

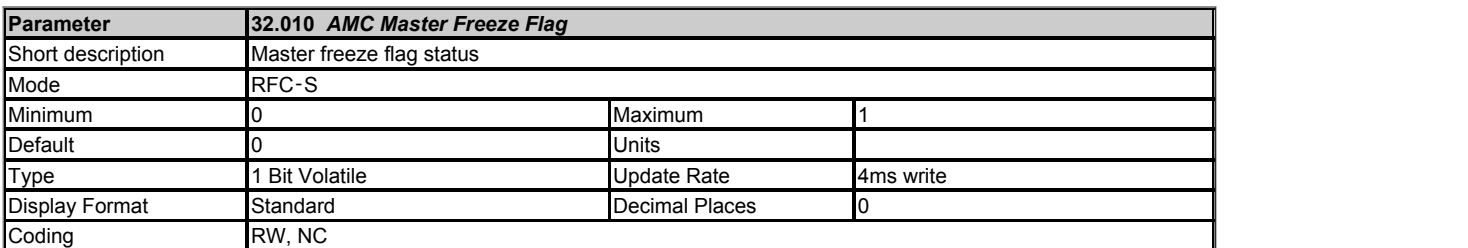

See *AMC Master Source Select* (32.001).

# **Menu 33 Single Line Descriptions −** *AMC Slave Position*

Mode: RFC-S

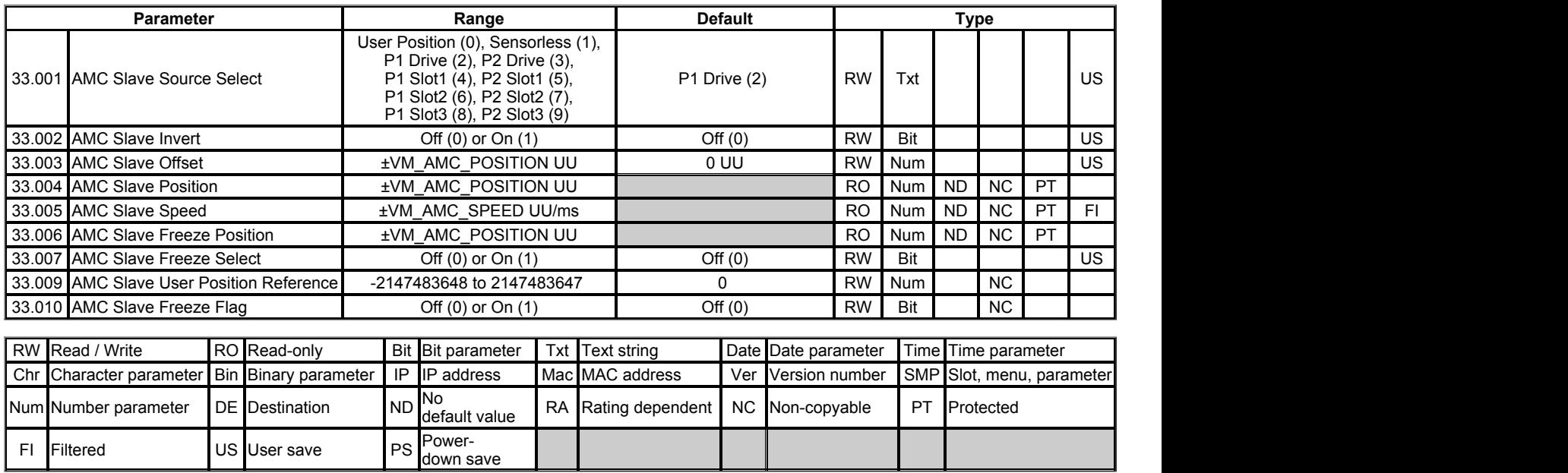
# **Menu 33 −** *AMC Slave Position*

Mode: RFC-S

# **Slave position**

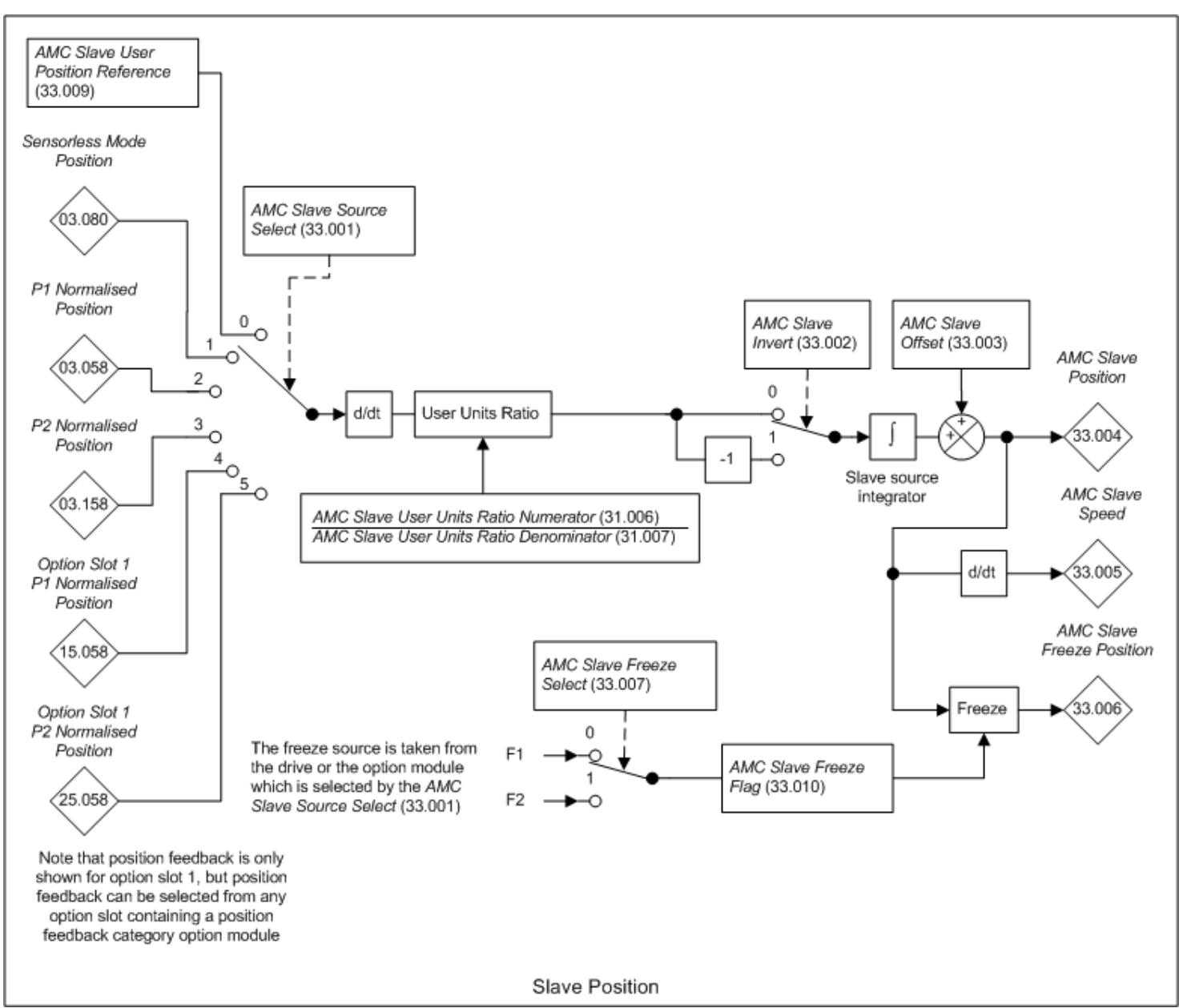

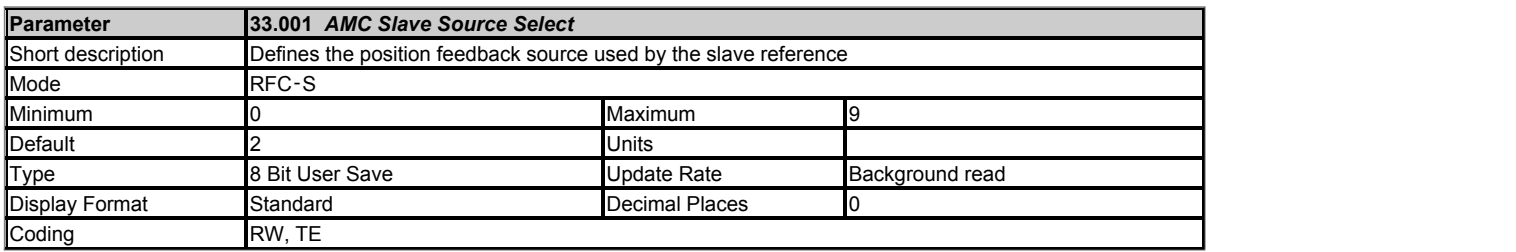

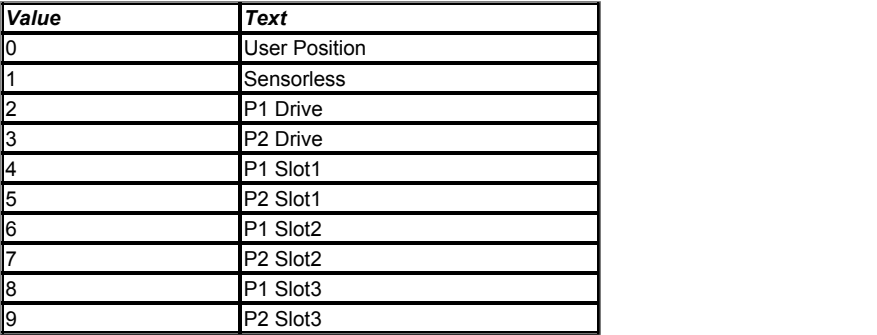

The slave position system operates in the same way as the master position system except that if *AMC Slave Source Select* (33.001) = 1 the position is taken from *Sensorless Position* (03.080). The least significant 16bits of *Sensorless Position* (03.080) represents a movement equivalent to one pole of the motor and the most significant 16 bits represent turns where one turn is the movement associated with one pole. To use *Sensorless Position* (03.080) as the slave feedback source *AMC Slave User Units Ratio Denominator* (31.007) must be multiplied by the number of pole pairs so that the least significant 16 bits of the position represents one mechanical revolution.

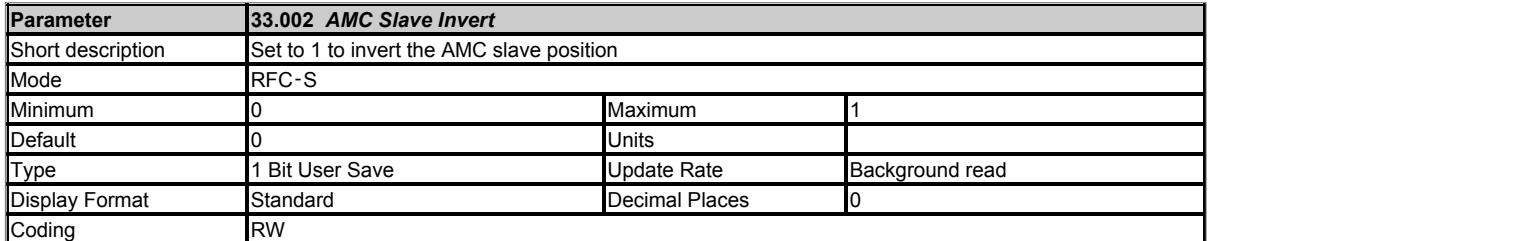

*AMC Slave Invert* (33.002) negates the delta position values that are accumulated by the slave source integrator. If *AMC Absolute Mode Enable* (31.002) is enabled the slave position is taken from the position feedback device, modified by the user units ratio, inverted if required (*AMC Slave Invert* (33.002) = 1) and then written to the slave source integrator. Note that the feedback is initialised on power-up or after any parameter which results in a change to the absolute position is modified.

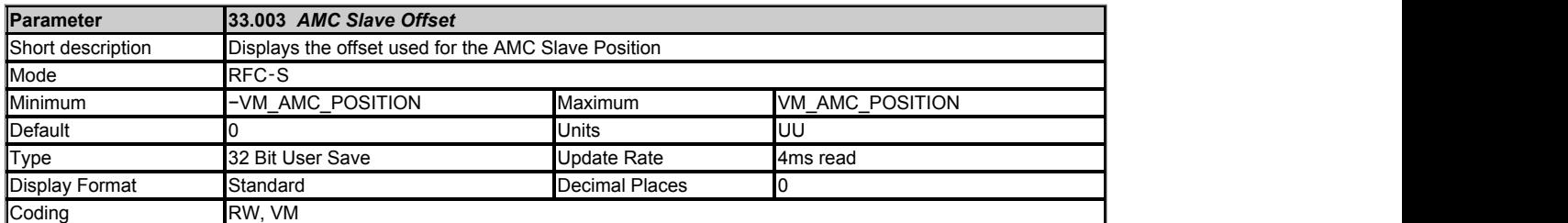

*AMC Slave Offset* (33.003) is used to add an offset to the value in the slave source integrator and is used during homing to move the alignment of the slave position. When a new value is written to *AMC Slave Offset* (33.003) the profile position integrators are automatically modified with the change of offset position allowing the offset to be adjusted without a transient at the output of the motion controller. If *AMC Slave Offset* (33.003) is changed when the motion controller is enabled and *AMC Reference Select* (34.007) is set to one of the absolute position references (Stop or Position Abs) the slave will move to the absolute position under the constraints of the profile generator. If the slave is stationary when the slave offset is applied the slave will move a relative position equal to -Δ*AMC Slave Offset* (33.003). Note that the slave offset should not be modified when *AMC Reference Select* (34.007) is set to the home reference because the homing sequence will not be completed correctly and the profile integrators are not automatically modified in this condition.

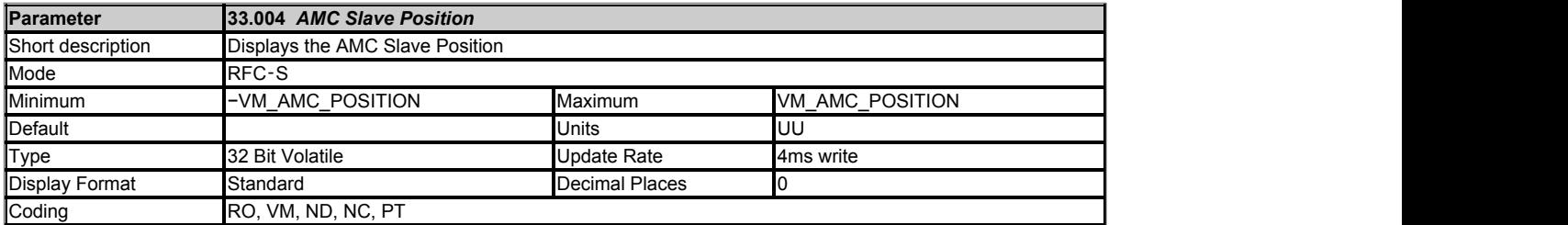

*AMC Slave Position* (33.004) is the sum of the position in the slave source integrator and *AMC Slave Offset* (33.003).

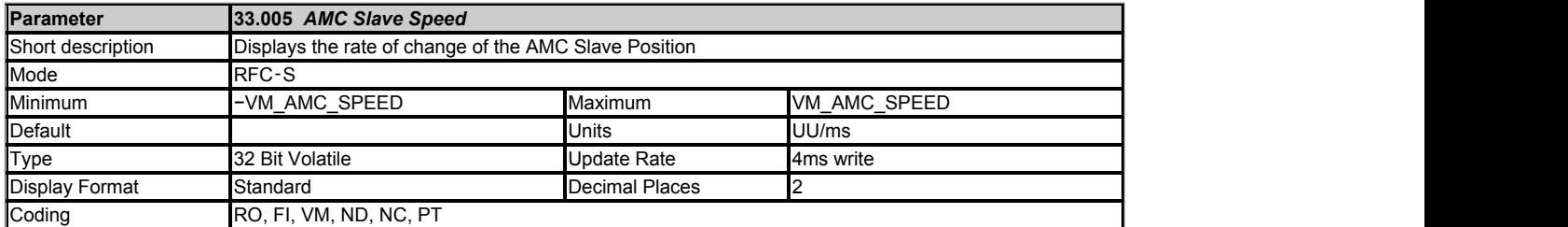

*AMC Slave Speed* (33.005) gives the rate of change of the *AMC Slave Position* (33.004).

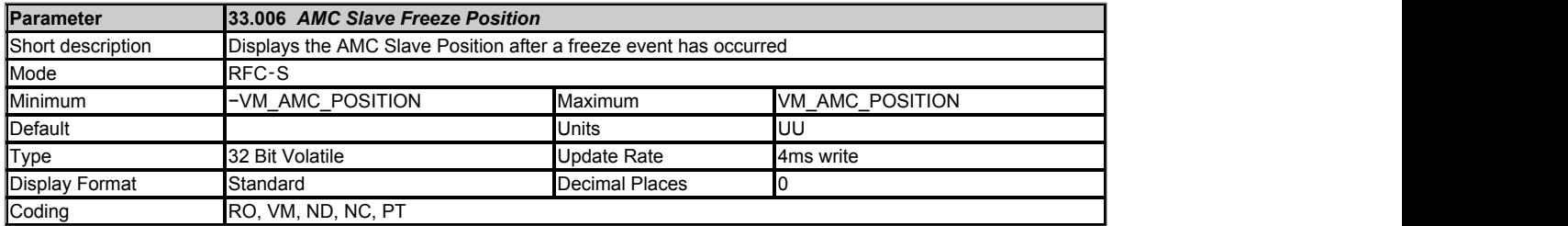

*AMC Slave Freeze Select* (33.007) is used to select which freeze source associated with the master should be used to provide *AMC Slave Freeze Position* (33.006). For example, if a position interface within the drive is being used as the master source then the F1 or F2 freeze source provided in the drive can be selected. In the sample after a freeze event occurs *AMC Slave Position* (33.004) at the point in time when the freeze event occurred is stored in *AMC Slave Freeze Position* (33.006). Note that the freeze flag in the position menu is updated every 250μs but *AMC Slave Freeze Position* (33.006) is only updated every 4ms. To ensure that *AMC Slave Freeze Position* (33.006) has been updated *AMC Slave Freeze Flag* (33.010) should be used to indicate when a freeze event has occurred and to clear the slave source freeze flag in the position feedback menu.

If an option module is being used as the slave source then a freeze source in the option module can be selected. If a freeze source selected in an option module does not exist then *AMC Slave Freeze Position* (33.006) will remain at its present value.

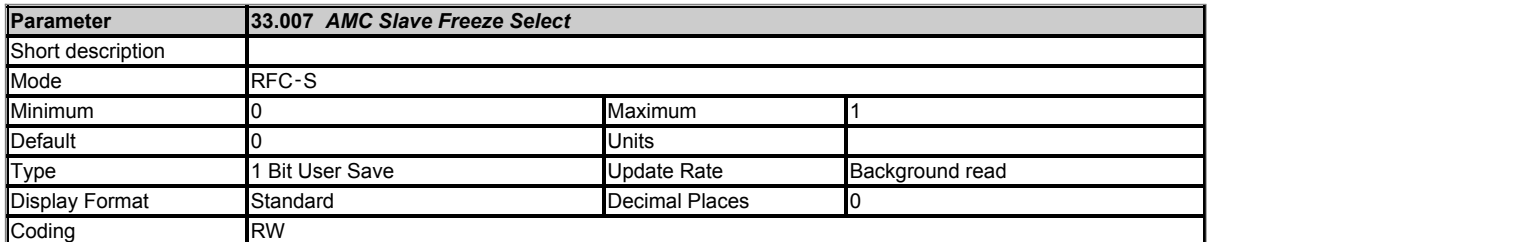

See *AMC Slave Freeze Position* (33.006).

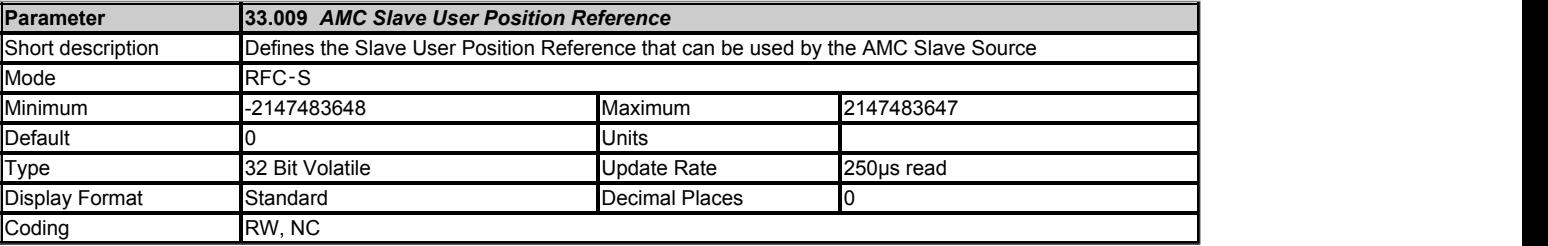

See *AMC Slave Source Select* (33.001).

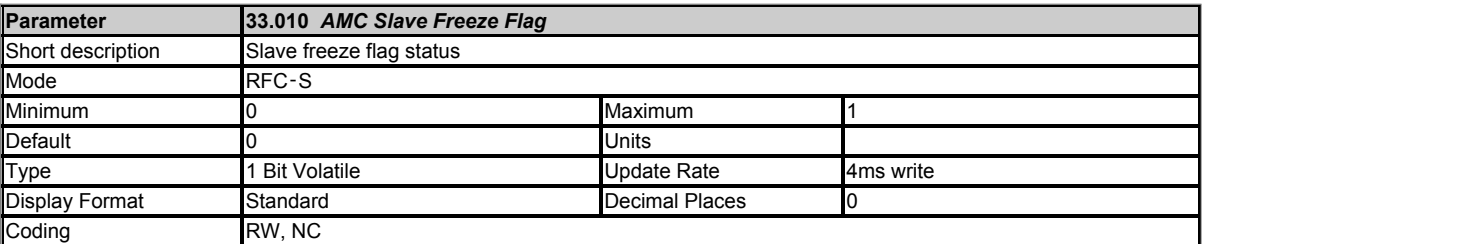

See *AMC Slave Freeze Position* (33.006).

# **Menu 34 Single Line Descriptions −** *AMC Reference Selector*

Mode: RFC-S

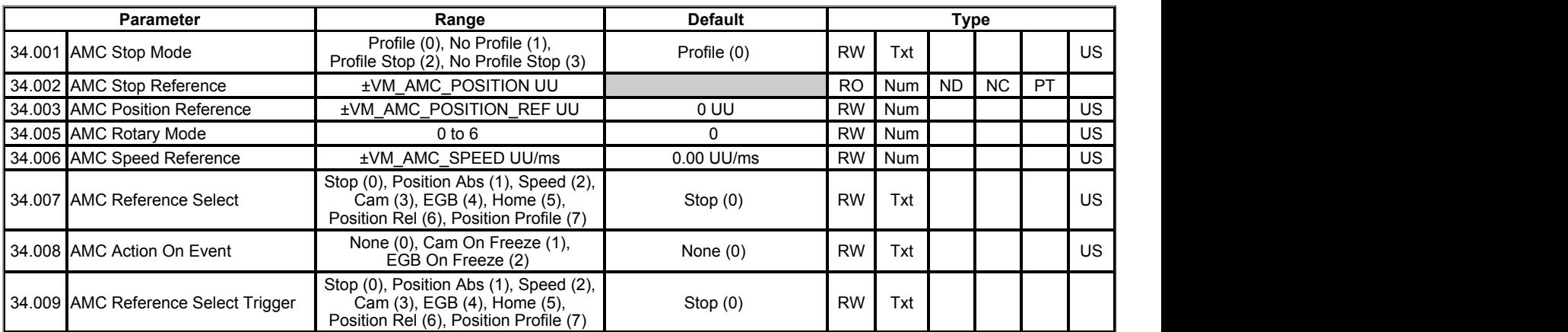

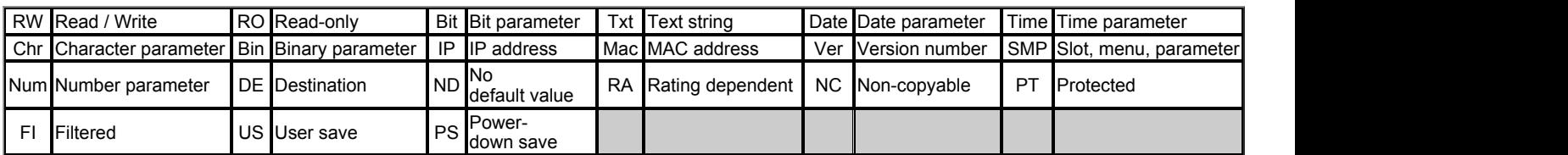

# **Menu 34 −** *AMC Reference Selector*

Mode: RFC‑S

# **Reference selector**

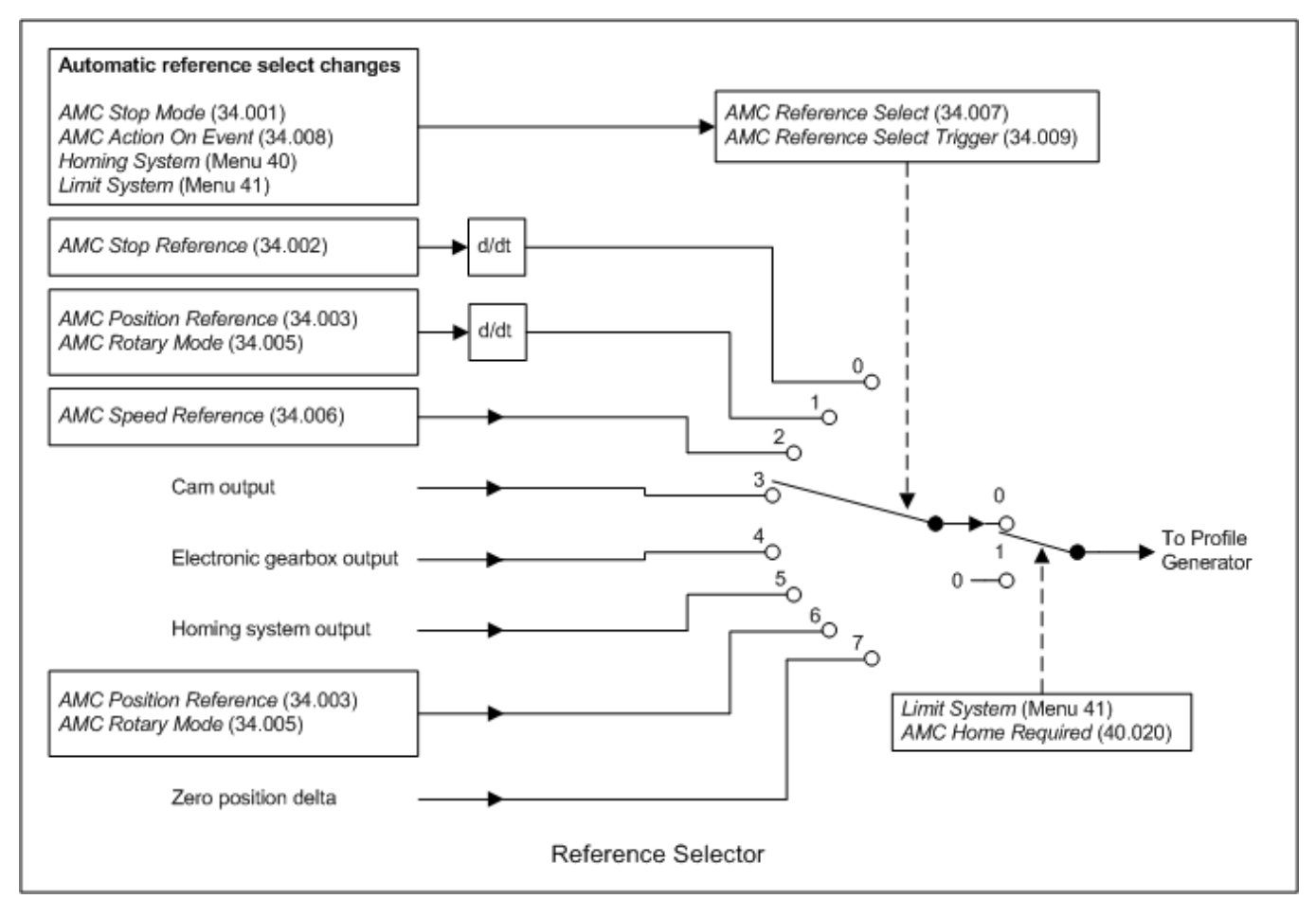

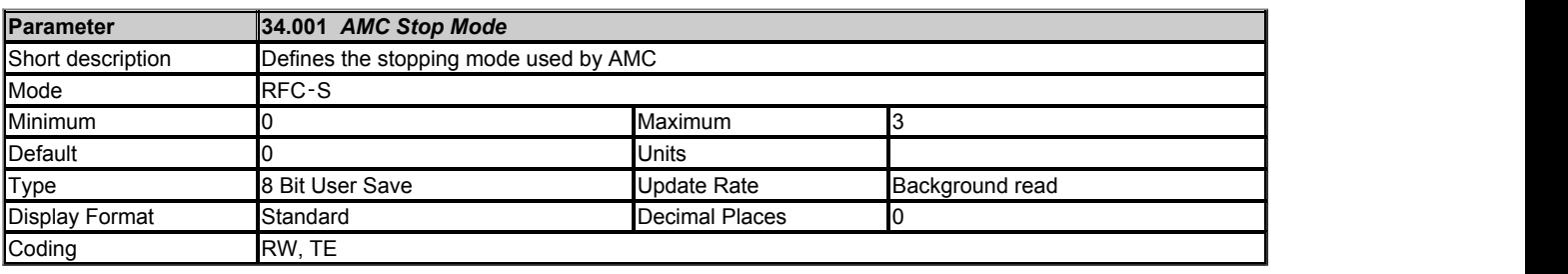

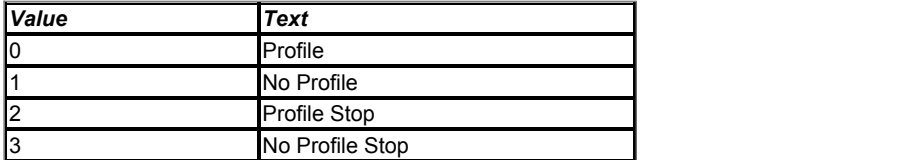

*AMC Stop Mode* (34.001) defines the actions taken when *AMC Stop Reference* (34.002) is selected. When the motion controller is enabled *AMC Stop Reference* (34.002) is continuously updated with stop position until the stop reference is selected. *AMC Stop Reference* (34.002) is then used as the target position for the profile generator.

# **0 (Profile)**

When *AMC Stop Mode* (34.001) = 0 the stop reference is updated with the position at which the profile would reach zero speed based on the current profile constrains and outputs, i.e. *AMC Profile Output Position* (38.008), *AMC Profile Output Speed* (38.009) and *AMC Profile Output Acceleration* (38.010). When *AMC Stop Reference* (34.002) is set to 0 (stop) the slave will stop under the constraints applied to the profile generator when the stop was requested.

## **1 (No profile)**

When *AMC Stop Mode* (34.001) = 1 the stop reference is updated with *AMC Slave Position* (33.004). When *AMC Stop Reference* (34.002) is set to 0 (stop) the profile generator is disabled and the slave will stop as quickly as possible.

## **2 (Profile Stop)**

This mode is the same as the profiled stop mode except that *AMC Reference Select* (34.007) is automatically changed to 0 if the following error

exceeds the limit defined by *AMC Following Error Window* (41.007).

# **3 (No Profile Stop)**

This mode is the same as the no profile stop mode except that *AMC Reference Select* (34.007) is automatically changed to 0 if the following error exceeds the limit defined by *AMC Following Error Window* (41.007).

Note that when a software or hardware limit is active *AMC Stop Reference* (34.002) is updated with the stop position for the stop mode selected in *AMC Hardware Limit Stop Mode* (41.023) or *AMC Software Limit Stop Mode* (41.024).

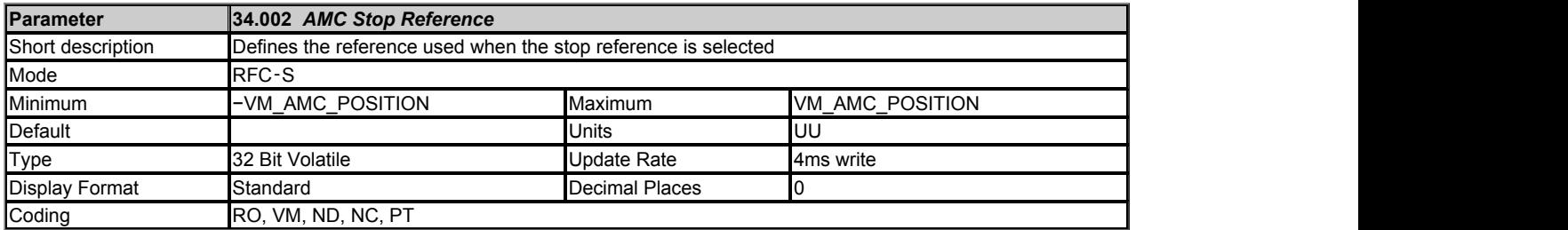

See *AMC Stop Mode* (34.001).

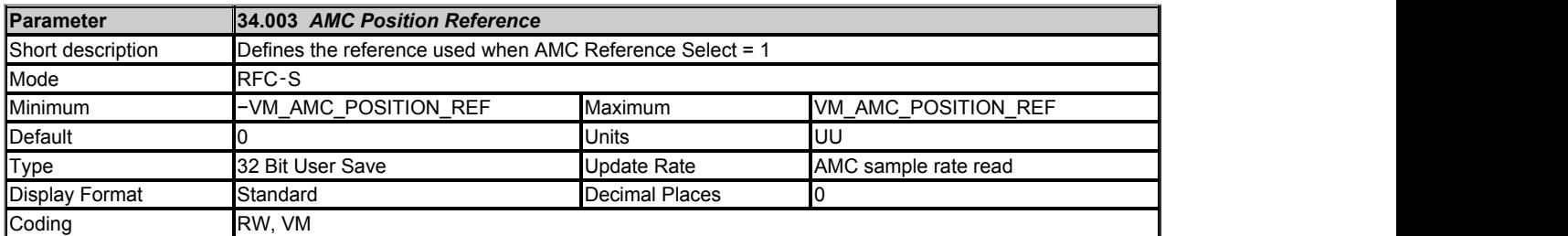

See *AMC Reference Select* (34.007).

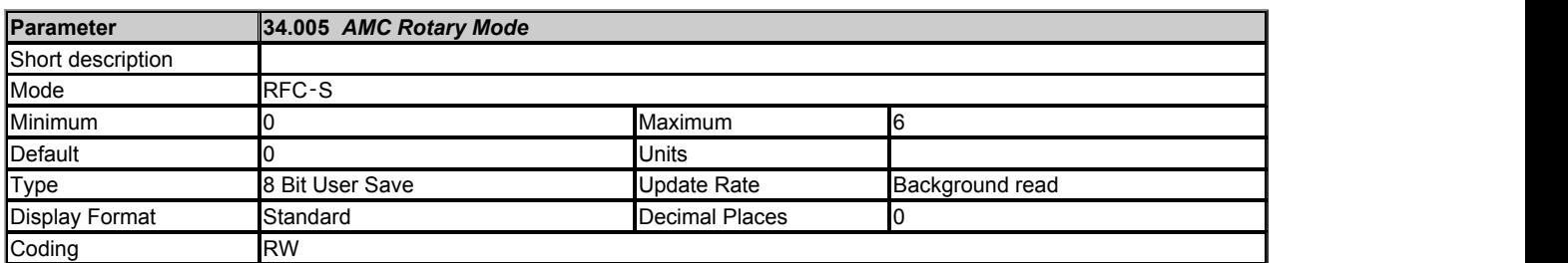

When *AMC Roll-over Limit* (31.010) is set to a none zero value and *AMC Rate Selected* (31.013) >= 500μs the change of position added to the input integrator of the profile generator is controlled by *AMC Rotary Mode* (34.005). Although the position parameters are shown with a range from zero to *AMC Roll-over Limit* (31.010) - 1 additional "turns" information is used internally to allow the rotary modes to operate correctly. The maximum number of turns that can be accumulated is given by 231-1 / *AMC Roll-over Limit* (31.010) rounded down to the nearest integer, e.g. if *AMC Roll-over Limit* (31.010) = 10<sup>6</sup> then the maximum number of "turns" is limited to  $2^{31}$ -1/10<sup>6</sup> = 2147. For the following modes to operate correctly the difference between the internal value of the profile input integrator, profile output integrator and the slave source integrator in any rotary mode must not exceed this maximum value. If the system does not remain within this limit there will be movement in the opposite direction to that expected.

Note that in relative position mode the change of position is the value in *AMC Position Reference* (34.003) when a relative move is selected and in absolute position mode it is the difference between *AMC Position Reference* (34.003) and *AMC Profile Input Position* (38.006), i.e. Δ = *AMC Position Reference* (34.003) - *AMC Profile Input Position* (38.006).

In modes 4, 5 and 6 the variable maximum VM\_AMC\_POSITION\_REF is modified to allow *AMC Position Reference* (34.003) to be positive or negative with a maximum value greater than *AMC Roll-over Limit* (31.010) - 1, i.e. a movement of more than one "turn" can be requested. Note that because *AMC Position Reference* (34.003) can be greater than *AMC Roll-over Limit* (31.010) the change of position in absolute mode is only calculated when *AMC Reference Select* (34.007) is changed to 1 from another reference or when *AMC Reference Select* (34.007) = 1 and a change of *AMC Position Reference* (34.003) is detected. In absolute position mode the number of "turns" moved by the slave is *AMC Position Reference* (34.003) / *AMC Roll-over Limit* (31.010) rounded down to the nearest integer and the final position within the rollover limit is the remainder from this calculation for a positive position reference or the remainder + *AMC Roll-over Limit* (31.010) for a negative position reference.

# **0 (Shortest)**

The change of position at the input integrator of the profile generator is limited to  $\pm AMC$  *Roll-over Limit* (31.010)/2. In this mode the profile output position will move to the input position by the shortest path and can rollover the zero or *AMC Roll-over Limit* (31.010) -1 boundary as required.

# **1 (Forward)**

If the change of position at the input integrator of the profile generator is negative the change of position added to the integrator is modified so that -Δ becomes *AMC Roll-over Limit* (31.010) - Δ. This has the effect of making any reverse movements into forward movements by forcing the profile to rollover the *AMC Roll-over Limit* (31.010) - 1 boundary as shown below.

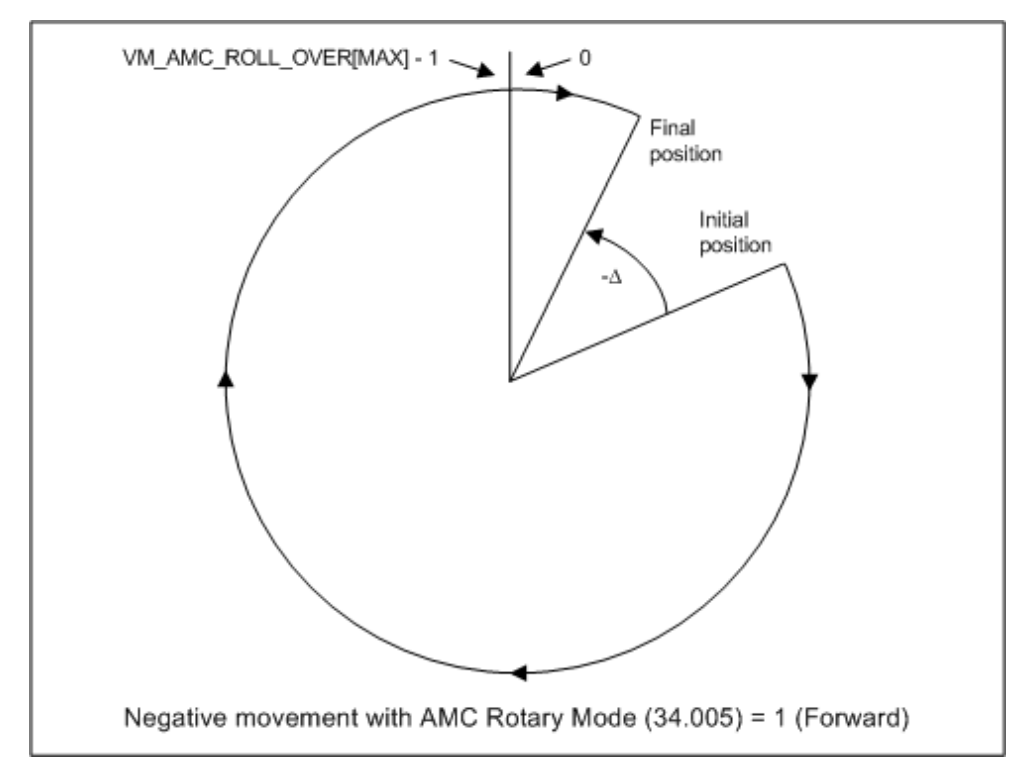

# **2 (Reverse)**

If the change of position at the input integrator of the profile generator is positive the change of position added to the integrator is modified so that +Δ becomes Δ - *AMC Roll-over Limit* (31.010). This has the effect of making any forward movements into reverse movements by forcing the profile to rollover the zero boundary as shown below.

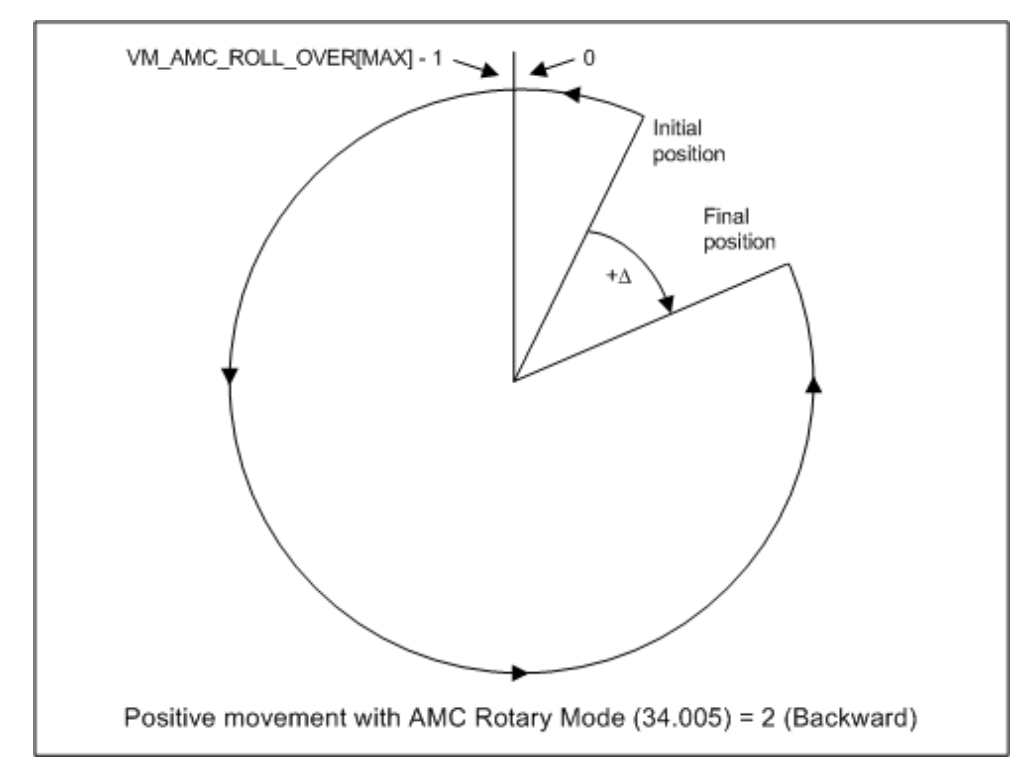

# **3 (No Rollover)**

If the change of position at the input integrator of the profile generator would cause the integrator to rollover the zero or *AMC Roll-over Limit* (31.010) - 1 boundary the change of position is modified so that -Δ (rollover the zero boundary) becomes *AMC Roll-over Limit* (31.010) - Δ and +Δ (rollover the *AMC Roll-over Limit* (31.010) boundary) becomes Δ - *AMC Roll-over Limit* (31.010). This has the effect of preventing the profile input position from crossing the zero or *AMC Roll-over Limit* (31.010) - 1 boundary.

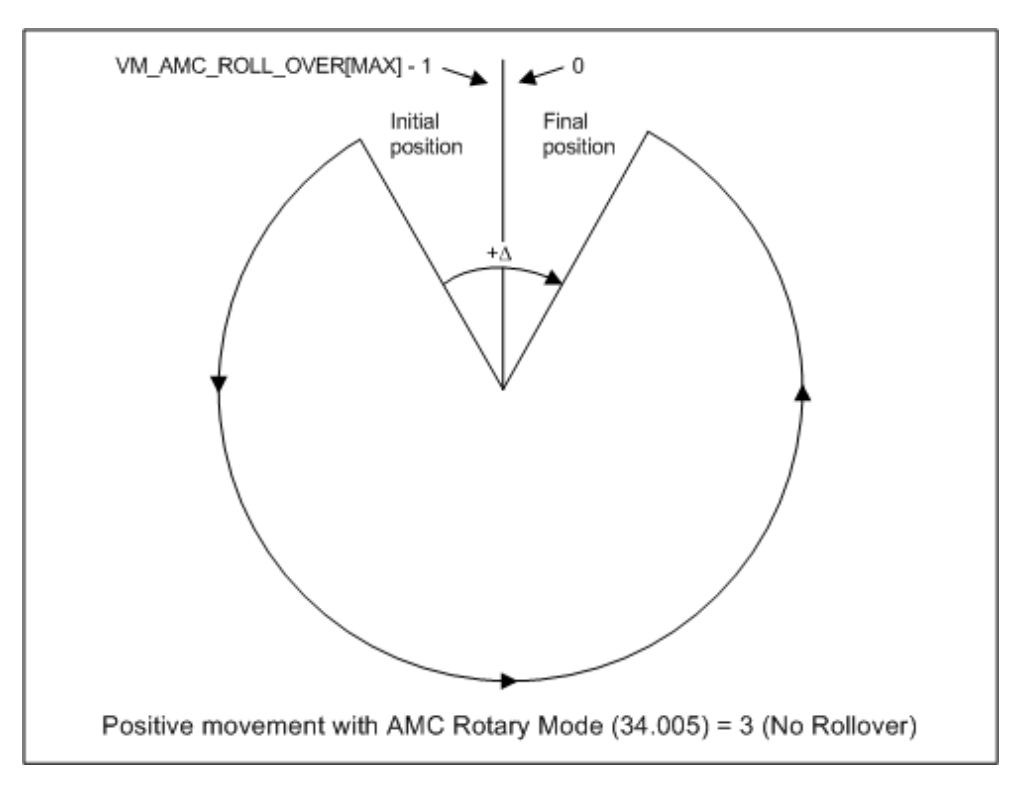

Note that if *AMC Rotary Mode* (34.005) is set to 3 when the motion controller is enabled and *AMC Profile Output Speed* (38.009) > 0 it may not be possible to stop the slave under the constraints of the profile generator before it crosses a boundary.

# **4 (Multiple Turns Forward)**

If the change of position at the input integrator of the profile generator is negative and greater than -*AMC Roll-over Limit* (31.010) the change of position added to the integrator is modified so that -Δ becomes *AMC Roll-over Limit* (31.010) - Δ. This has the effect of making any reverse movements into forward movements by forcing the profile to rollover the *AMC Roll-over Limit* (31.010) - 1 boundary. The change of position is ignored by the profile if it is less than -AMC Roll-over Limit (31.010).

# **5 (Multiple Turns Reverse)**

If the change of position at the input integrator of the profile generator is positive and less than *AMC Roll-over Limit* (31.010) the change of position added to the integrator is modified so that +Δ becomes Δ - *AMC Roll-over Limit* (31.010). This has the effect of making any forward movements into reverse movements by forcing the profile to rollover the zero boundary. The change of position is ignored by the profile if it is greater than *AMC Rollover Limit* (31.010).

## **6 (Multiple Turns Delta)**

In this mode the change of position is added directly to the input integrator of the profile generator and the direction of movement is defined by the sign of the position change.

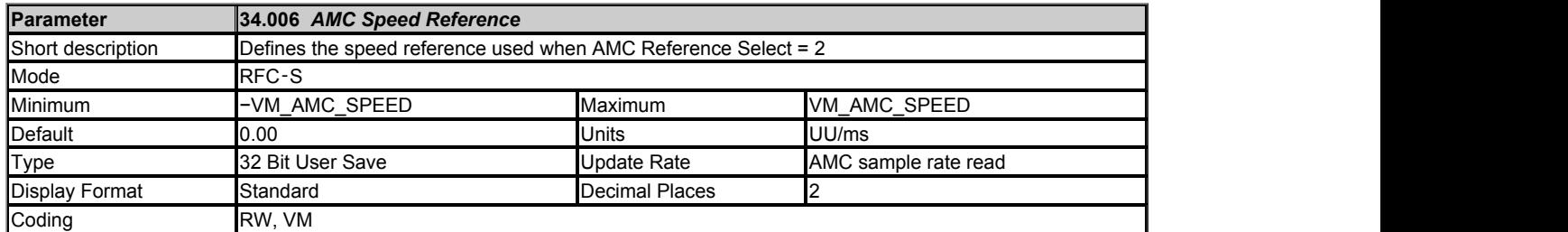

*AMC Speed Reference* (34.006) is used as the input to the profile generator when *AMC Reference Select* (34.007) = 2.

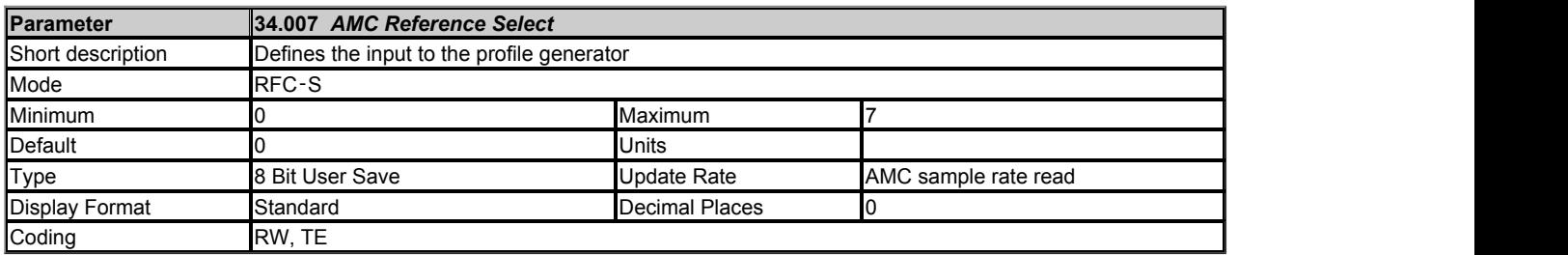

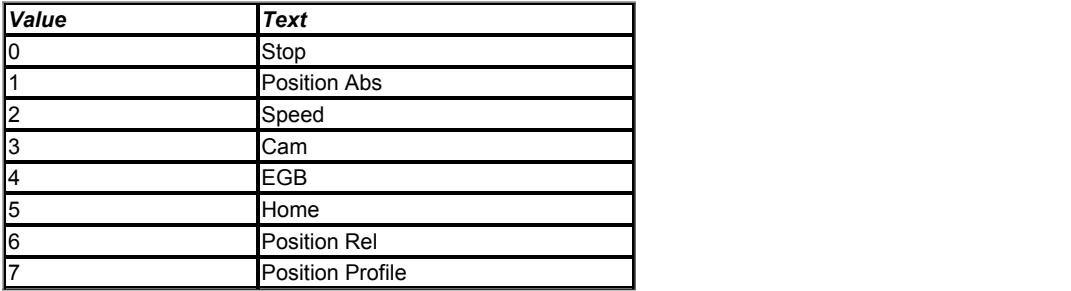

*AMC Reference Select* (34.007) selects the input to the profile generator as shown below.

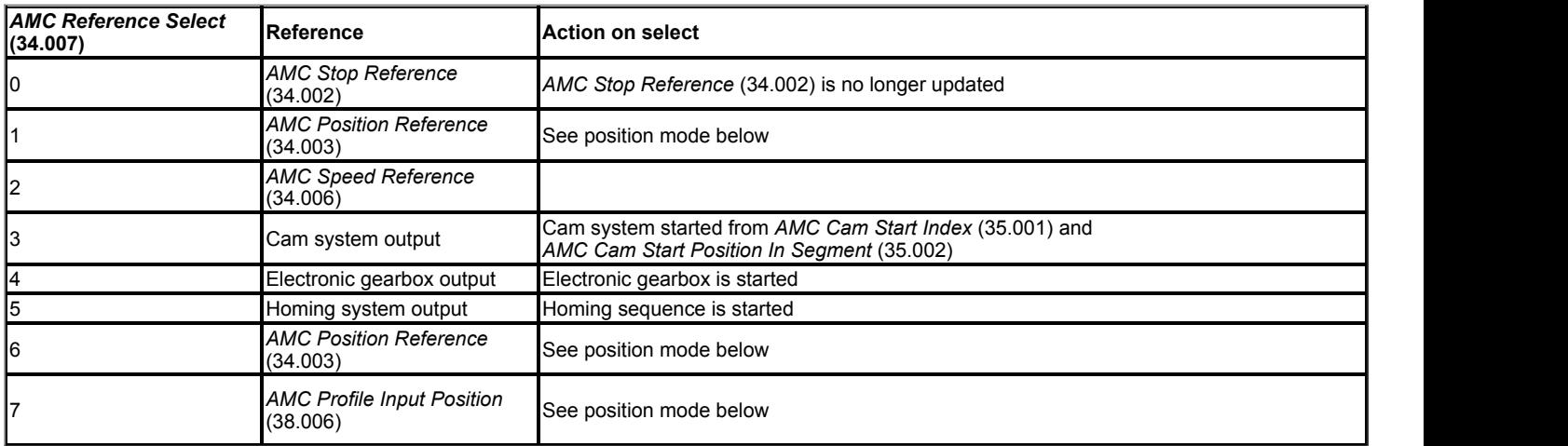

# **Position Mode**

# **Example 1 - Absolute Move**

When *AMC Reference Select* (34.007) is set to 1 the position delta between *AMC Position Reference* (34.003) and *AMC Profile Input Position* (38.006) is continuously written to *AMC Profile Input Position* (38.006) and the slave will move to the reference position.

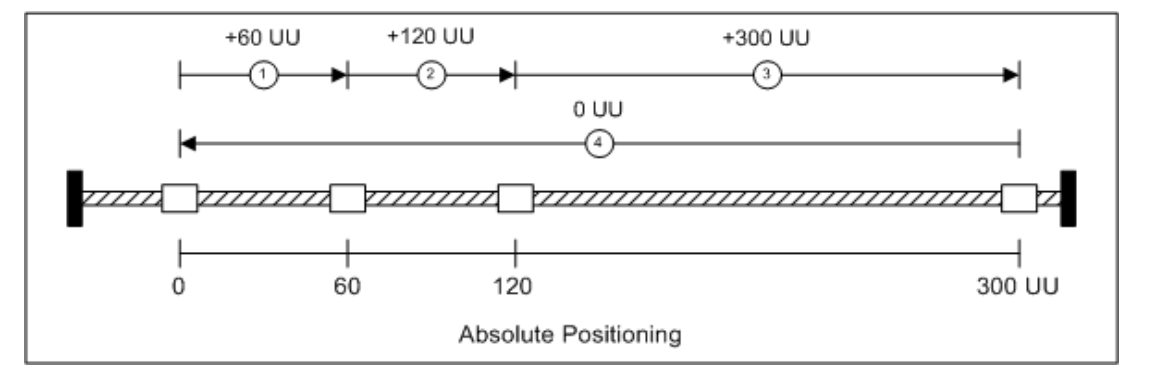

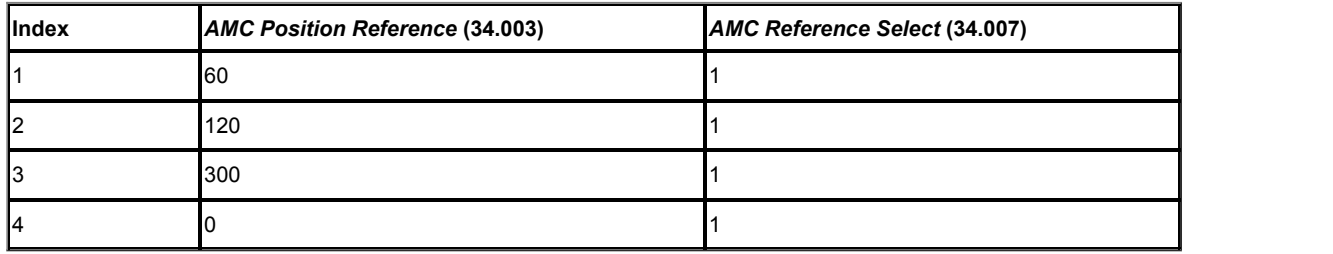

## **Example 2 - Relative Move**

When *AMC Reference Select* (34.007) is set to 6 and a change of reference position is detected or when *AMC Reference Select* (34.007) is changed to 6 from another reference then *AMC Position Reference* (34.003) is added to *AMC Profile Input Position* (38.006) and the slave will move relative to *AMC Profile Input Position* (38.006). If the slave is required to move by the same distance in successive moves then *AMC Position Reference* (34.003) can be changed to zero and then set to the required reference or *AMC Reference Select* (34.007) can be toggled between mode 6 and 7. When *AMC Reference Select* (34.007) is set to 7 (profile position) the *AMC Profile Input Position* (38.006) is held at the previous value and the slave will continue to move to or remain at the profile input position.

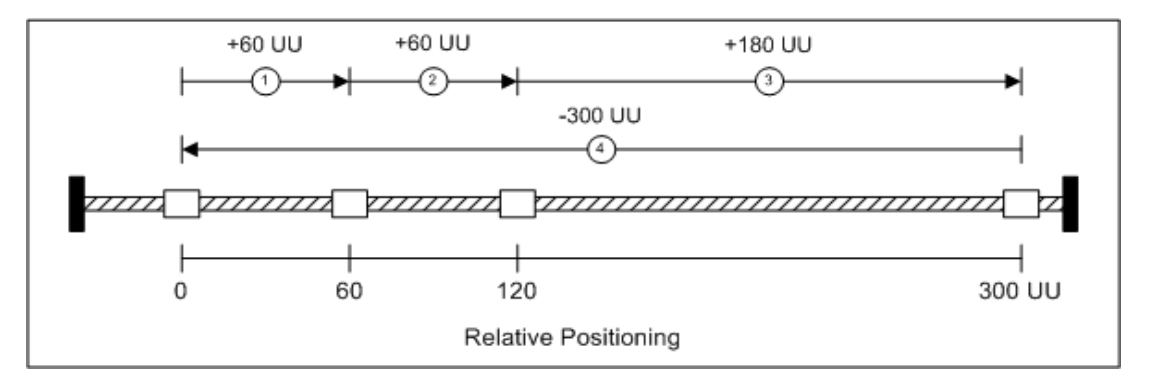

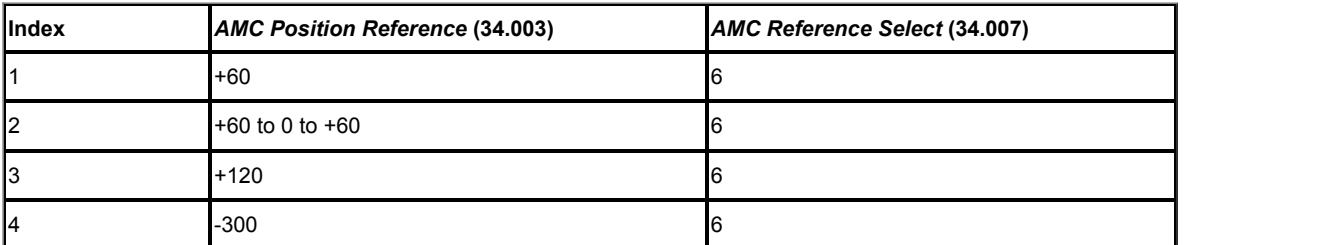

It should be noted that instead of changing *AMC Position Reference* (34.003) it is possible to toggle *AMC Reference Select* (34.007) between modes 6 and 7 to initiate another relative move of 60 user units for index 2.

# **Reference Selector and Trigger**

*AMC Reference Select* (34.007) can be automatically changed in the following modes.

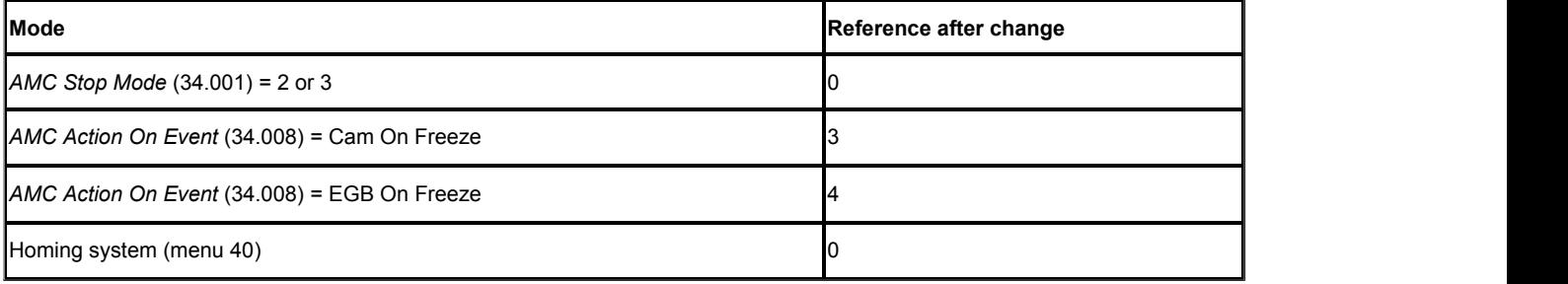

*AMC Reference Select Trigger* (34.009) can be used to set *AMC Reference Select* (34.007) on a change of reference. This allows *AMC Reference Select* (34.007) to be changed automatically and a reference to be continuously written to *AMC Reference Select Trigger* (34.009). It should be noted that when *AMC Reference Select* (34.007) and *AMC Reference Select Trigger* (34.009) are changed in the same sample *AMC Reference Select* (34.007) = *AMC Reference Select Trigger* (34.009).

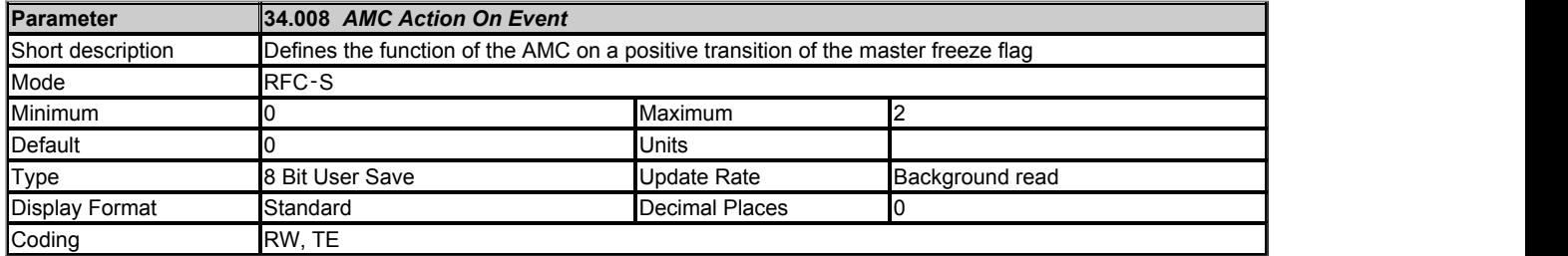

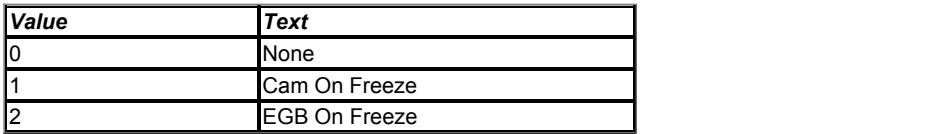

# **0 (None)**

This feature is disabled.

## **1 (Cam On Freeze)**

The cam system is started and *AMC Reference Select* (34.007) is set to 3 when a freeze event is produced by the freeze system (positive transition of the master freeze flag) in the position feedback interface selected by the *AMC Master Source Select* (32.001) and *AMC Master Freeze Select* (32.007). The diagram below shows the effect of selecting the Cam by writing directly to *AMC Reference Select* (34.007) or by using the action on a freeze event.

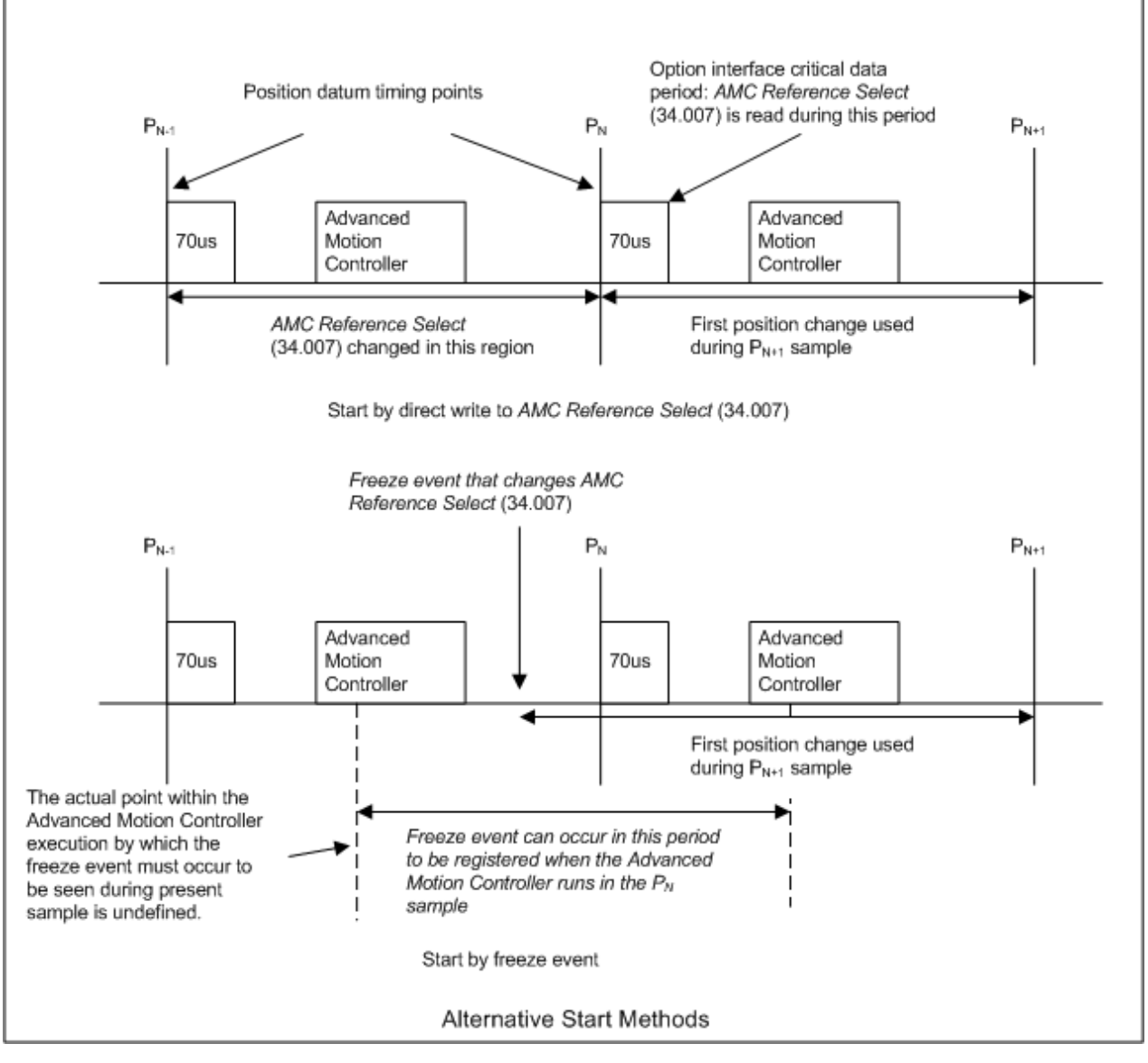

When AMC Reference Select (34.007) is written directly the first position change used by the Cam is taken between position datum P<sub>N</sub> and position datum P<sub>N+1</sub>. Therefore the change of position used by the Cam begins at position datum P<sub>N</sub>, which is the first datum after AMC Reference Select (34.007) is modified. When the freeze event is used to change *AMC Reference Select* (34.007) the first position change used by the Cam always starts at the point where the freeze event occurred, and so the change of position seen at the input to the Cam is with reference to the position at the freeze event.

# **2 (EGB On Freeze)**

The EGB system is started and *AMC Reference Select* (34.007) is set to 4 when a freeze event is produced by the freeze system in the position feedback interface selected by the *AMC Master Source Select* (32.001) and *AMC Master Freeze Select* (32.007). The input position is derived in the same way as described for the Cam.

It should be noted that *AMC Action On Event* (34.008) is disabled when a hardware or software limit is active.

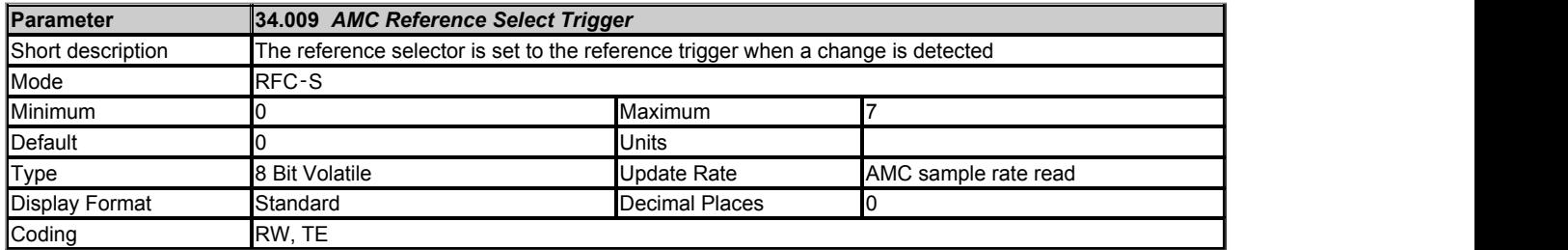

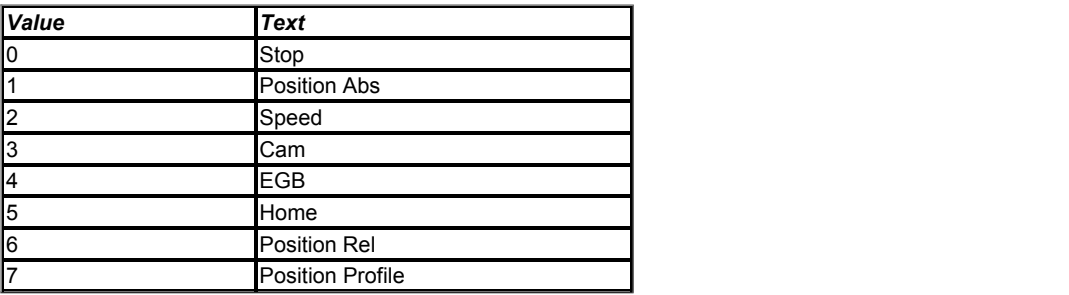

See *AMC Reference Select* (34.007).

# **Menu 35 Single Line Descriptions −** *AMC Cam*

Mode: RFC‑S

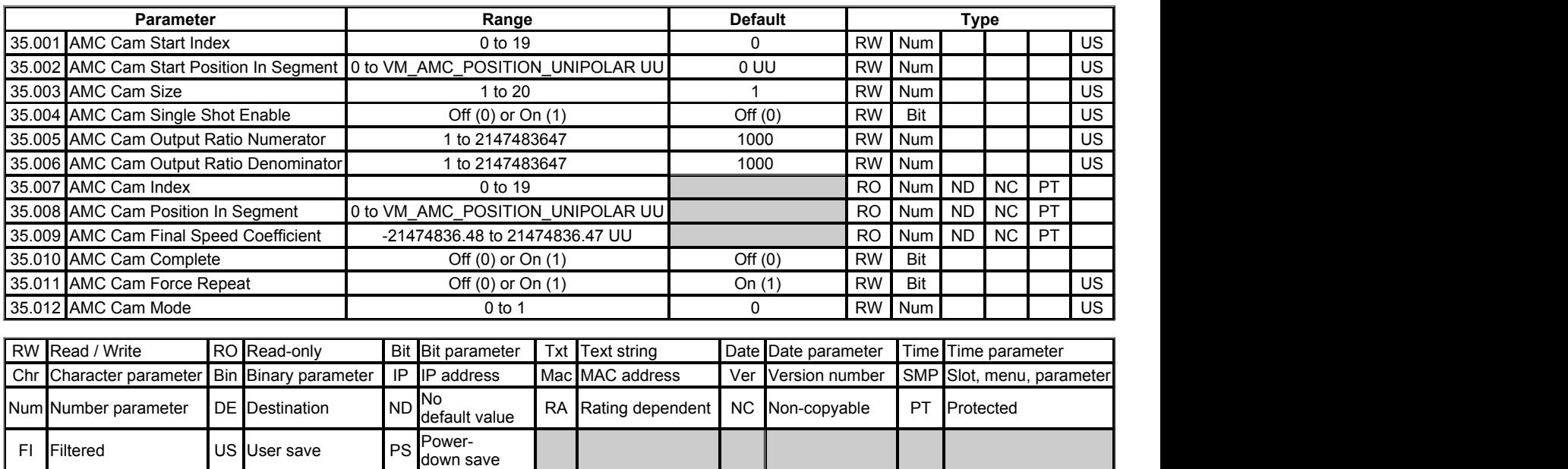

# **Menu 35 −** *AMC Cam*

Mode: RFC -S and the state of the state of the state of the state of the state of the state of the state of the state of the state of the state of the state of the state of the state of the state of the state of the state

**Cam**

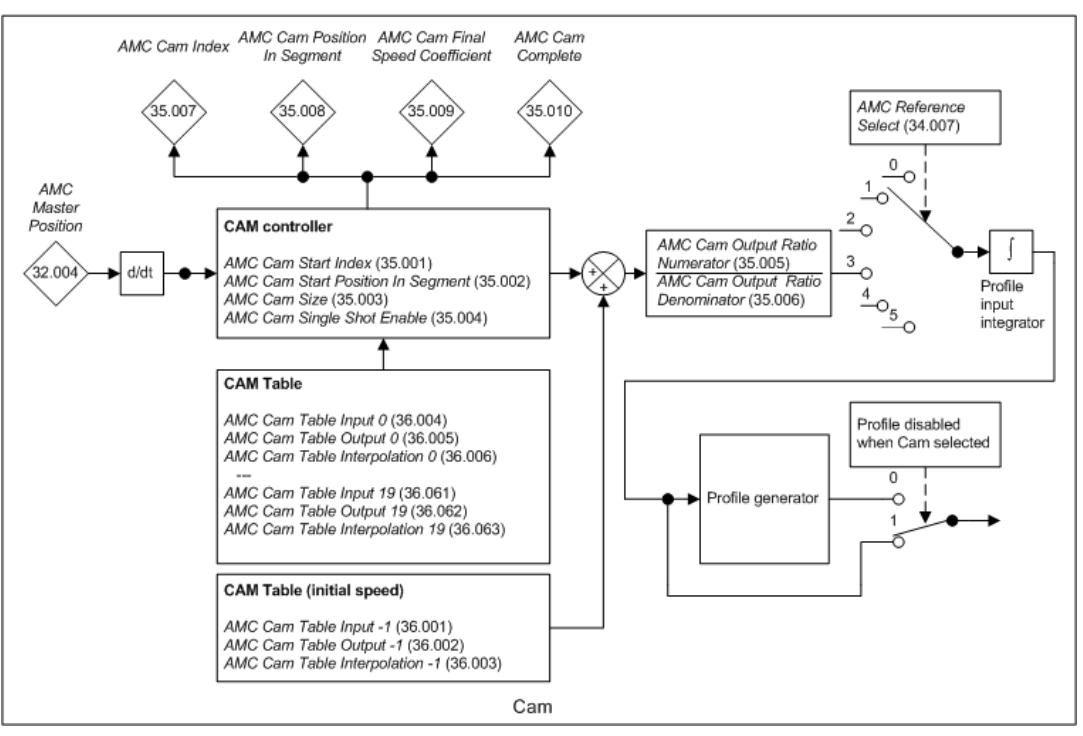

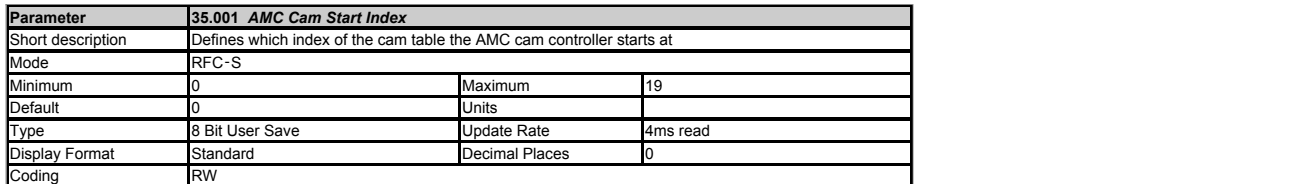

**Cam input**<br>The cam is enabled when the motion controller is enabled and AMC Reference Select (34.007) is changed to a value of 3. When enabled AMC Ca*m Index* (35.007) and AMC Ca*m Position In Segment* (35.008) are<br>set t input position for the start segment then a *CAM.001* trip is initiated. This causes the drive to go into the trip state and the motion controller is disabled.

Any change of AMC Master Position (32.004) is used to move forwards (positive change of master position) or backwards (negative change of master position) through the cam table. The number of input user units<br>for each segm (35.007) is incremented when the end of the segment is reached (forwards) or decremented when the beginning of the segment is reached (backwards). When the end of the last segment is reached in the forwards<br>direction the c

It should be noted that if the change of input position causes AMC Cam Index (35.007) to change by more than two segments then a CAM.002 trip is initiated. In addition, the maximum change of master position is<br>limited to 1

Cam Output<br>The cam table parameters provide an output value and an interpolation method for each cam segment. AMC C*am Table Out 0* (36.005) and AMC C*am Table Interpolation 0* (36.006) correspond to segment 0, etc.<br>As AMC

The interpolation method for each segment defines the relationship between the input and output positions. The interpolation functions are designed so that there are no speed discontinuities at segment boundaries, and so the rate of change of output position with respect to input position is the same either side of a segment boundary. It is the responsibility of the user to ensure that the rate of change of the output<br>is

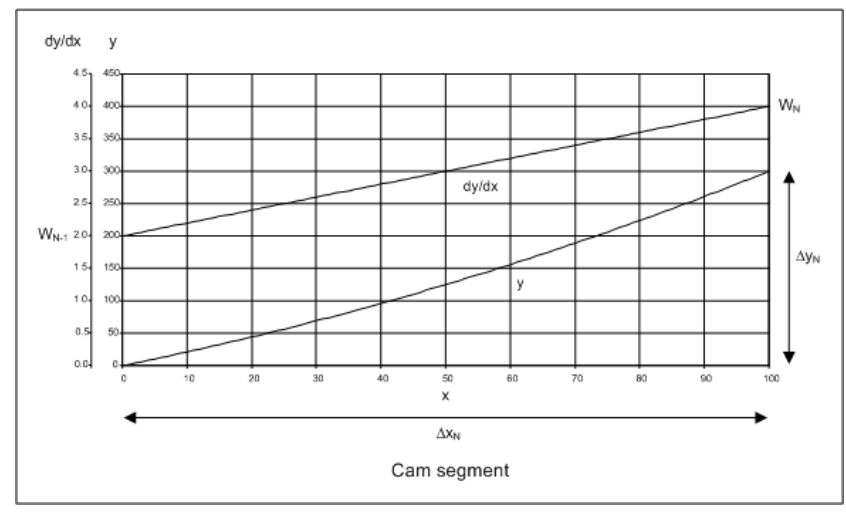

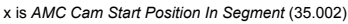

y is the output position

### $\Delta X_N$  is the cam input table value for the segment

 $\Delta Y_N$  is the cam output table value for the segment

 $W_N$  is dy/dx at the end of this segment

 $W_{N-1}$  is dy/dx at the end of the last segment

The following coefficients are calculated for each segment based on the rate of change of position at the end of the previous segment.

 $A_{N} = W_{N-1} \Delta X_{N}$ 

 $B_N = \Delta Y_N - A_N$ 

The output position is calculated using the following function.

### $y = (A_{N} X) + (B_{N} f(X))$

where X is the input position as a proportion of the total input position over the segment, i.e. X =  $x/\Delta x_{\rm b}$ . The term A<sub>N</sub> X produces a constant rate of change of output position against input position, and so if the speed is constant this will provide a constant output speed that is equivalent to the speed at the start of the segment. This term prevents speed discontinuities between segments. The term B<sub>N</sub> f(X) produces the required change of output position  $\Delta Y_N$  over the segment using the required interpolation function f(X). Different functions can be used to give different types of interpolation, but f(0) must be 0 and f(1) must be 1 to give the correct output position change over the segment. The rate of change of output position with respect to the input position is given by

### $dy/dx = A_N/\Delta X_N + B_N df(X)/dx$

It should be noted that the rate of change used internally by the motion controller is scaled by 256 and is rounded to the nearest integer. If the magnitude of the rate of change (dy/dx) at the end of any segment (W<sub>N-1</sub>) exceeds 2<sup>31</sup>/256 a *CAM.003* trip is initiated. This causes the drive to go into the trip state and the Advanced Motion Controller will be disabled.

I**nterpolation functions with no speed change**<br>If W<sub>N</sub> = W<sub>N-1</sub> then the speed at the start and end of the segment will be the same for a constant input speed. If the whole cam table is filled with segments that use an int the speed will return to 0 at the end of every segment. Such a function can be selected if the cam table interpolation parameter for a segment is set to 0 (Cos1). The following function is used:

f(X) = X - (1/(2π)) sin (2πX)

As already defined  $X = x / \Delta X_N$ , and so

 $f(X) = x/\Delta X_N - (1/(2π)) \sin (2πx / ΔX_N)$ 

Differentiating with respect to x gives

### df(X)/dx = (1 - cos (2πX)) / ΔX<sub>N</sub>

### $df(0)/dx = df(1)/dx = 0$ , and so  $W_N = W_{N-1}$ . The diagram below shows this function where  $W_{N-1} = W_N = 0$ .

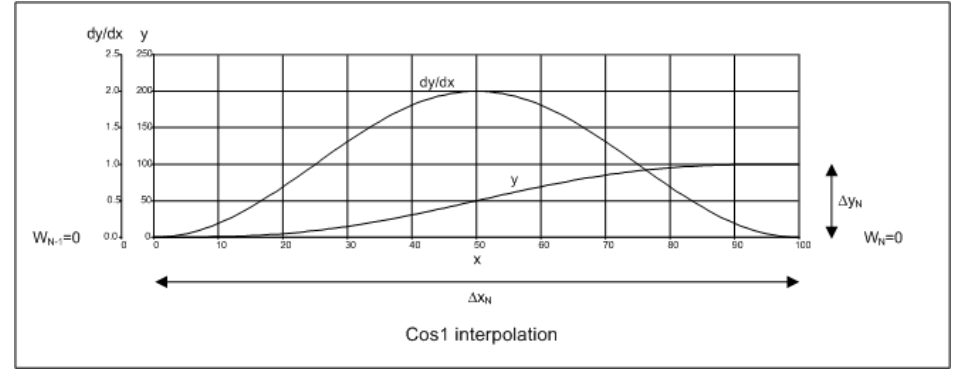

It should be noted that if  $\Delta Y_N = A_N$  then the output will be a constant speed for a constant speed input.

**Interpolation functions that give a speed change**<br>If it is not a requirement to have the same speed at the start and end of a segment then a function can be used where df(0)/dx = 0 and df(1)/dx = 2/ΔX<sub>N</sub>. In this case W<sub></sub> be selected by setting the cam table interpolation parameter for a segment to 1 (Square) or 2 (Cos2). These are described below.

For square interpolation f(X) = X<sup>2</sup> which gives a linear change of dy/dx. The diagram below shows the position and speed for an acceleration from 0. If ΔY<sub>N</sub>/ ΔX<sub>N</sub> is less than W<sub>N-1</sub> at the start of the segment then dy/dx will fall over the segment and  $W_N$  will be less than  $W_{N-1}$ .

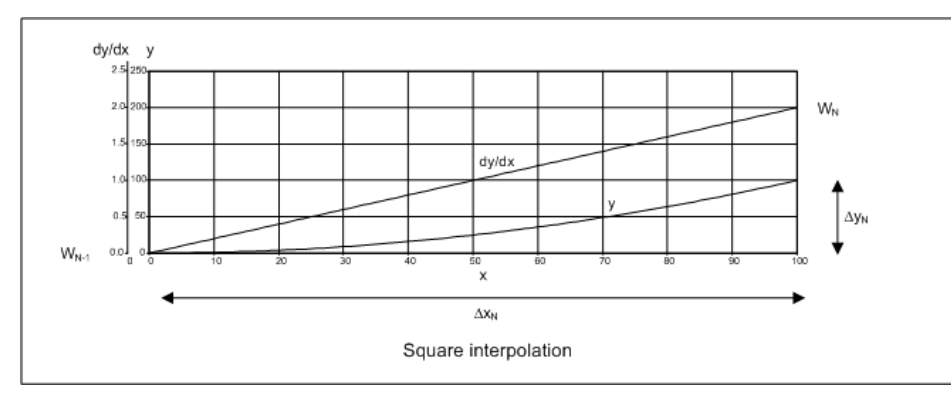

For the Cos2 interpolation f(X) = X - (1/π) sin (πX) which gives sinusoidal changes in dy/dx. The diagram below shows the position and speed for an acceleration from 0. If ΔY<sub>N</sub>/ ΔX<sub>N</sub> is less than W<sub>N-1</sub> at the start of the segment dy/dx will fall over the segment and  $W_N$  will be less than  $W_{N-1}$ .

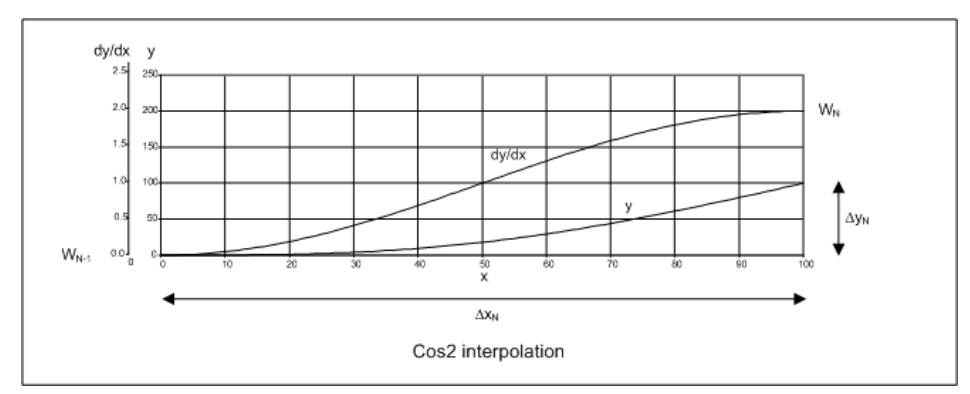

Initial speed segment<br>One cam Table *In* -1 (36.001), *AMC Cam Table Out -1* (36.002), *AMC Cam Table Interpolation* -1 (36.003)) is provided to give an initial speed to the cam output. When the cam is enabled this<br>One ca

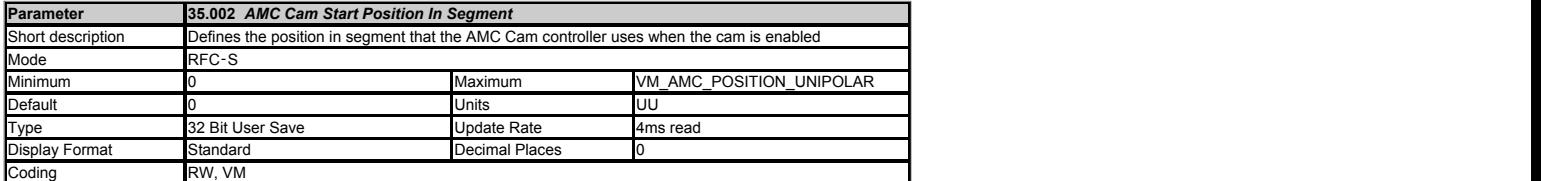

See *AMC Cam Start Index* (35.001).

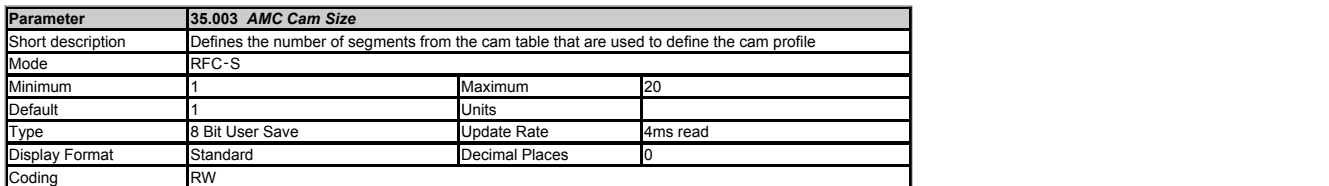

*AMC Cam Size* (35.003) defines the number of segments from the cam table that are used to define the cam profile.

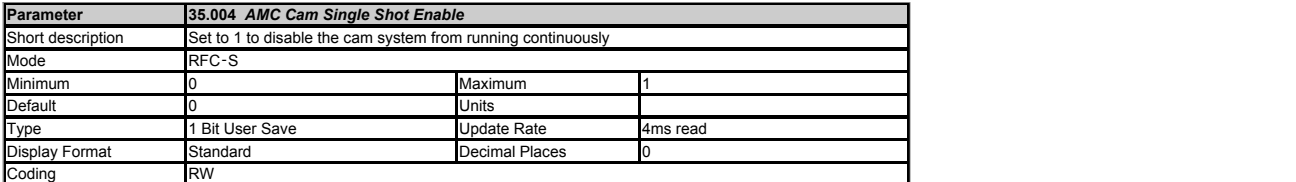

When *AMC Cam Single Shot Enable* (35.004) = 0 the cam will run until it is deselected. If *AMC Cam Single Shot Enable* (35.004) = 1 the cam will stop when either end of the cam table is reached. For single shot operation the following apply:

1. The cam function cannot be started unless *AMC Cam Complete* (35.010) = 0. The cam function can be restarted again by clearing *AMC Cam Complete* (35.010). Note that *AMC Cam Complete*

- (35.010) is cleared automatically when *AMC Cam Single Shot Enable* (35.004) is enabled.<br>2. Once the cam function has stopped it can be restarted by changing *AMC Reference Select* (34.007) to a value other than 3 (cam) an
- controller.<br>3. Once the cam function has stopped it can be restarted by a freeze event (see *AMC Action On Event* (34.008)) provided the freeze event occurs in a sample after the one in which the cam function
- stopped. 4. The cam function is not stopped the first time it wraps around in reverse if it is selected or restarted with *AMC Cam Start Index* (35.001) = 0 and *AMC Cam Start Position In Segment* (35.002) = first segment.

Note that when AMC Cam Single Shot Enable (35.004) is enabled the cam will stop at the beginning of the first segment when running forwards or the end of the last segment when running in reverse.

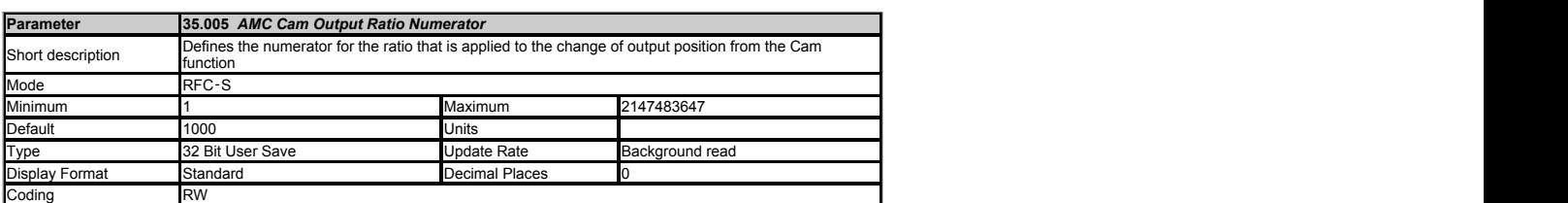

The Cam output ratio (*AMC Cam Output Ratio Numerator* (35.005) / *AMC Cam Output Ratio Denominator* (35.006)) is applied to the change of output position from the Cam function before it is accumulated by the profile input integrator

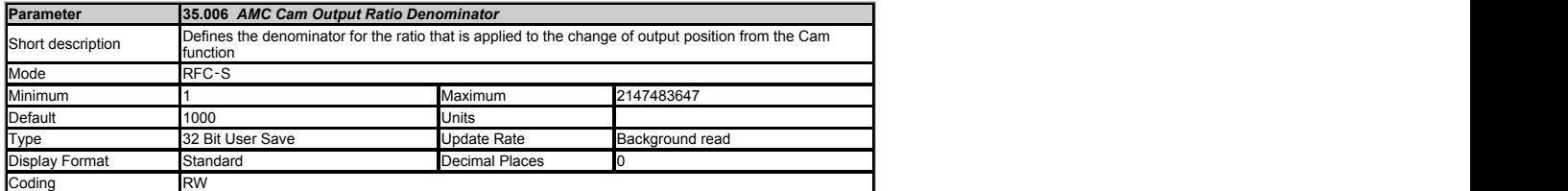

See *AMC Cam Output Ratio Numerator* (35.005).

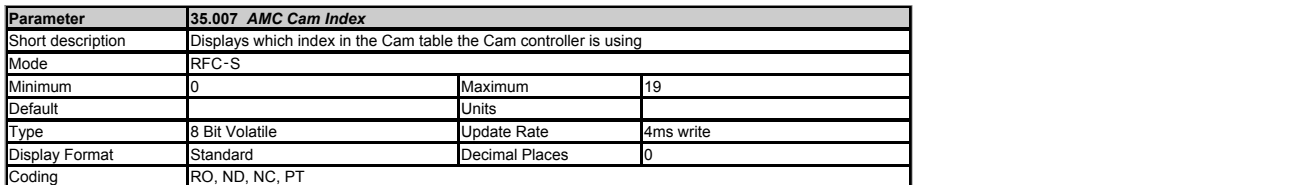

See *AMC Cam Start Index* (35.001).

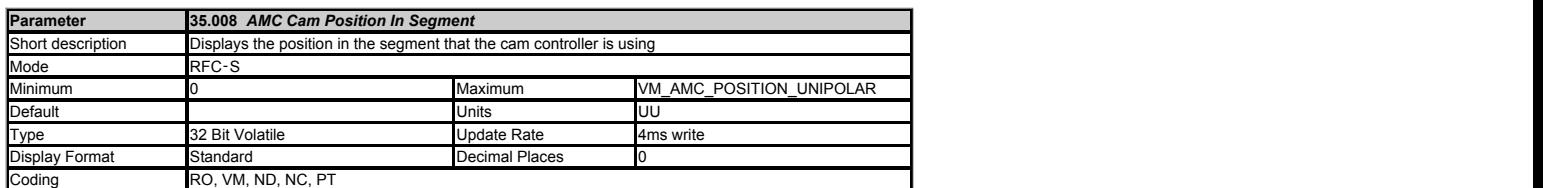

See *AMC Cam Start Index* (35.001).

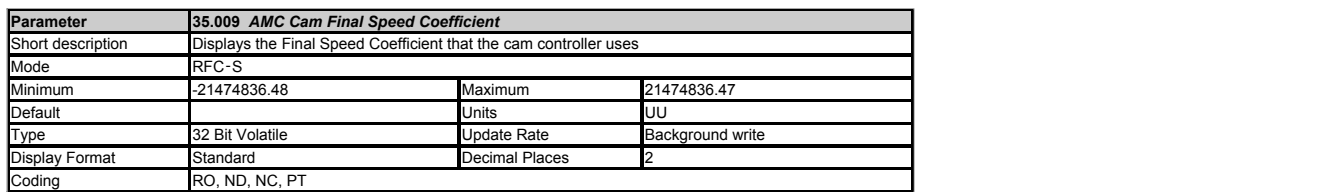

AMC Cam Final Speed Coefficient (35.009) shows the value of A<sub>K</sub> which is calculated using the rate of change at the end of the last segment and ΔX<sub>K</sub>, i.e. A<sub>K</sub> = W<sub>N</sub> ΔX<sub>K</sub> where N = *AMC Cam Size* (35.003) and K is the first segment in the cam table. Note that the first segment is always segment 0 when *AMC Cam Mode* (35.012) = 0 or *AMC Cam Start Index* (35.001) when *AMC Cam Mode* (35.012) = 1.

When *AMC Cam Force Repeat* (35.011) is enabled the rate of change at the boundary between the first and last segment is set to zero when the cam is running forwards or to the rate of change at the end of the last segment when running backwards. This forces the interpolated output position to be identical when the cam repeats in either direction, but will introduce a speed discontinuity at the boundary of the first and last<br>seg

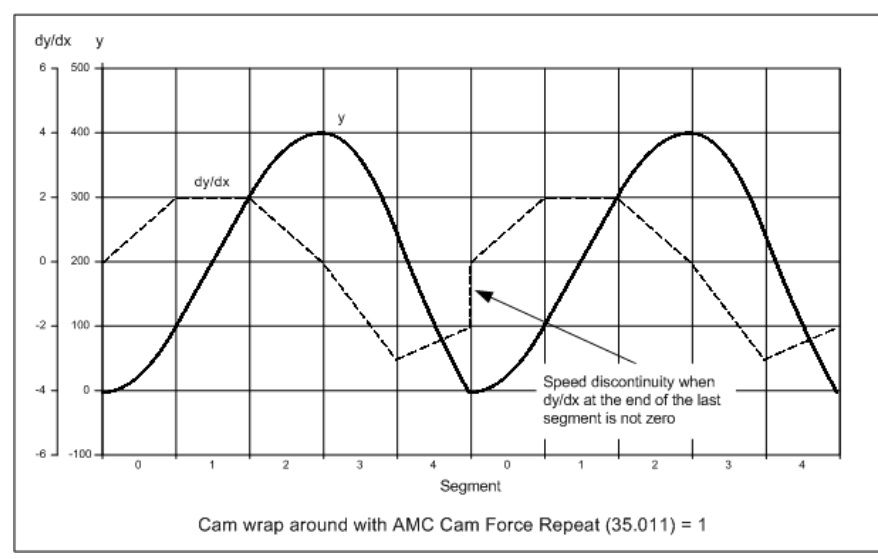

If *AMC Cam Force Repeat* (35.011) is disabled the rate of change calculated at the end of the last segment is used to calculate the interpolated position in the next segment. This removes the discontinuity caused by the rate of change at the end of the last segment but will cause the interpolated position between segment boundaries to change when the cam repeats and the rate of change at the end of the last segment is<br>not zero. The

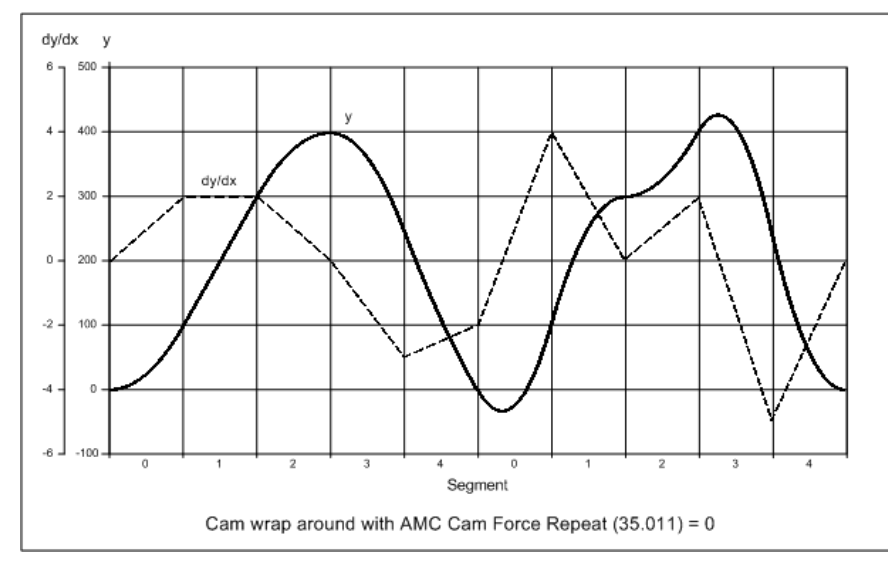

In this example the speed is continuous but the interpolated position between segment boundaries has changed. This is caused by the rate of change used at the beginning of segment 0 in the second cam which is<br>not forced to

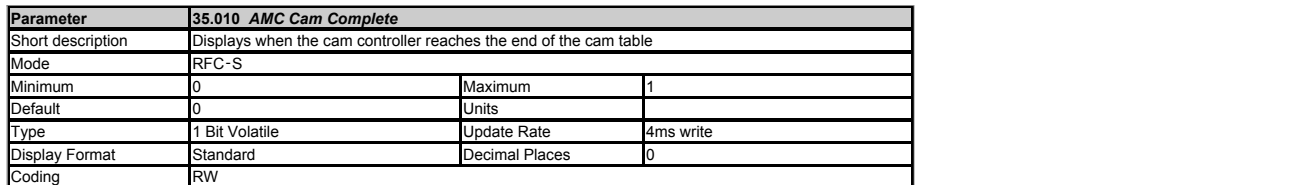

AMC Cam Complete (35.010) is set to one when the cam function wraps around either end of the cam table. AMC Cam Complete (35.010) is not set the first time the cam wraps around the first segment (running in<br>the reverse dir

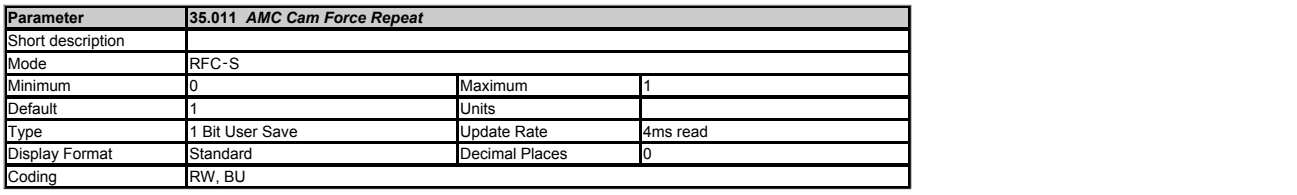

See *AMC Cam Final Speed Coefficient* (35.009).

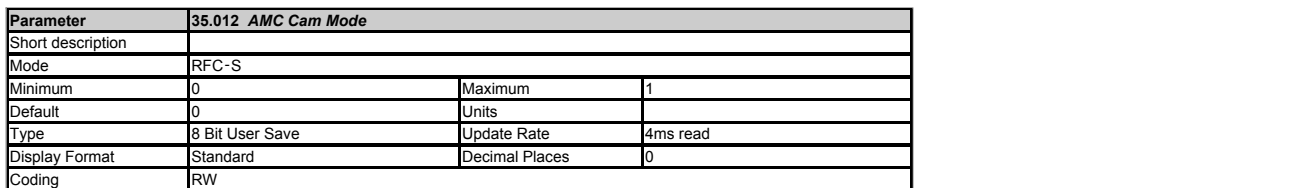

*AMC Cam Mode* (35.012) is used to select between the functionality shown in the table below.

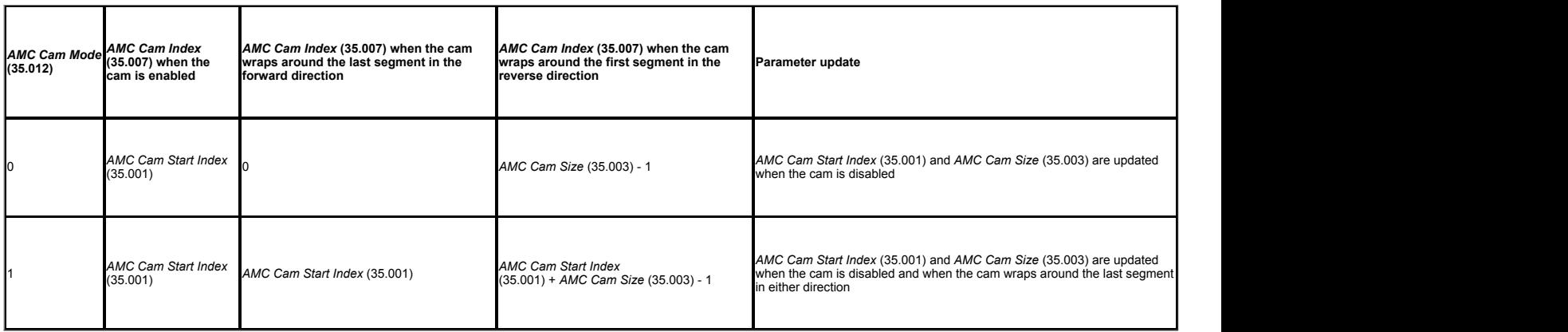

When AMC Cam Mode (35.012) = 1 the last index in the cam table (AMC Cam Start Index (35.001) + AMC Cam Size (35.003) - 1) is automatically limited to the maximum value (i.e. segment 19). For example,<br>if AMC Cam Start Index

When AMC Cam Mode (35.012) = 0 the cam will run between index 0 and AMC Cam Size (35.003) - 1. The figure below shows a trapezoidal cam with three segments (i.e. ramp in, running and ramp out). In single<br>shot mode the cam

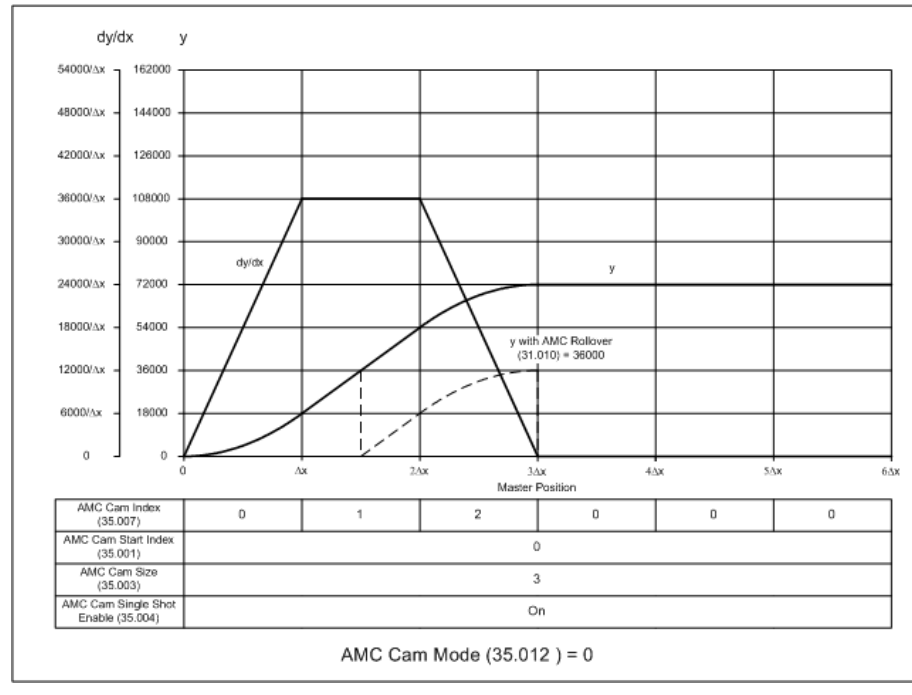

In some applications (e.g. rotary knife) the ramp in and ramp out segments are only required at the beginning and end of a process. When *AMC Cam Mode* (35.012) = 1 it is possible to change<br>AMC Cam Star*t Index (*35.001),

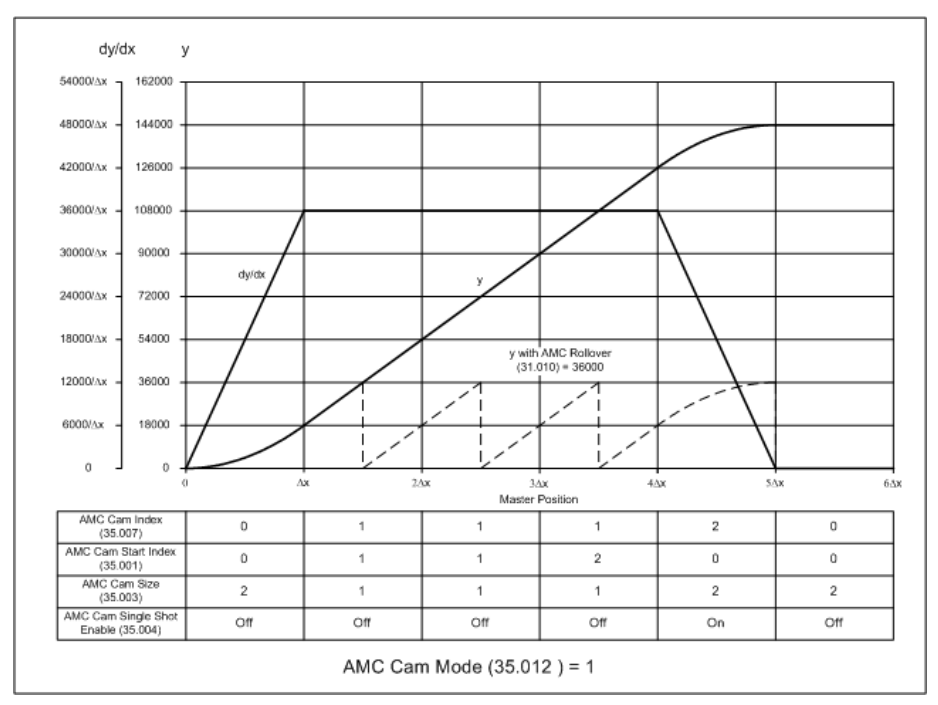

Note that any parameter in AMC Cam (35) or AMC Cam Table (36) must be updated at least 4ms before the cam enters the segment in which the new value is applied, e.g. when running forwards AMC Cam Size<br>(35.003) must be updat

# **Menu 36 Single Line Descriptions −** *AMC Cam Table*

Mode: RFC‑S

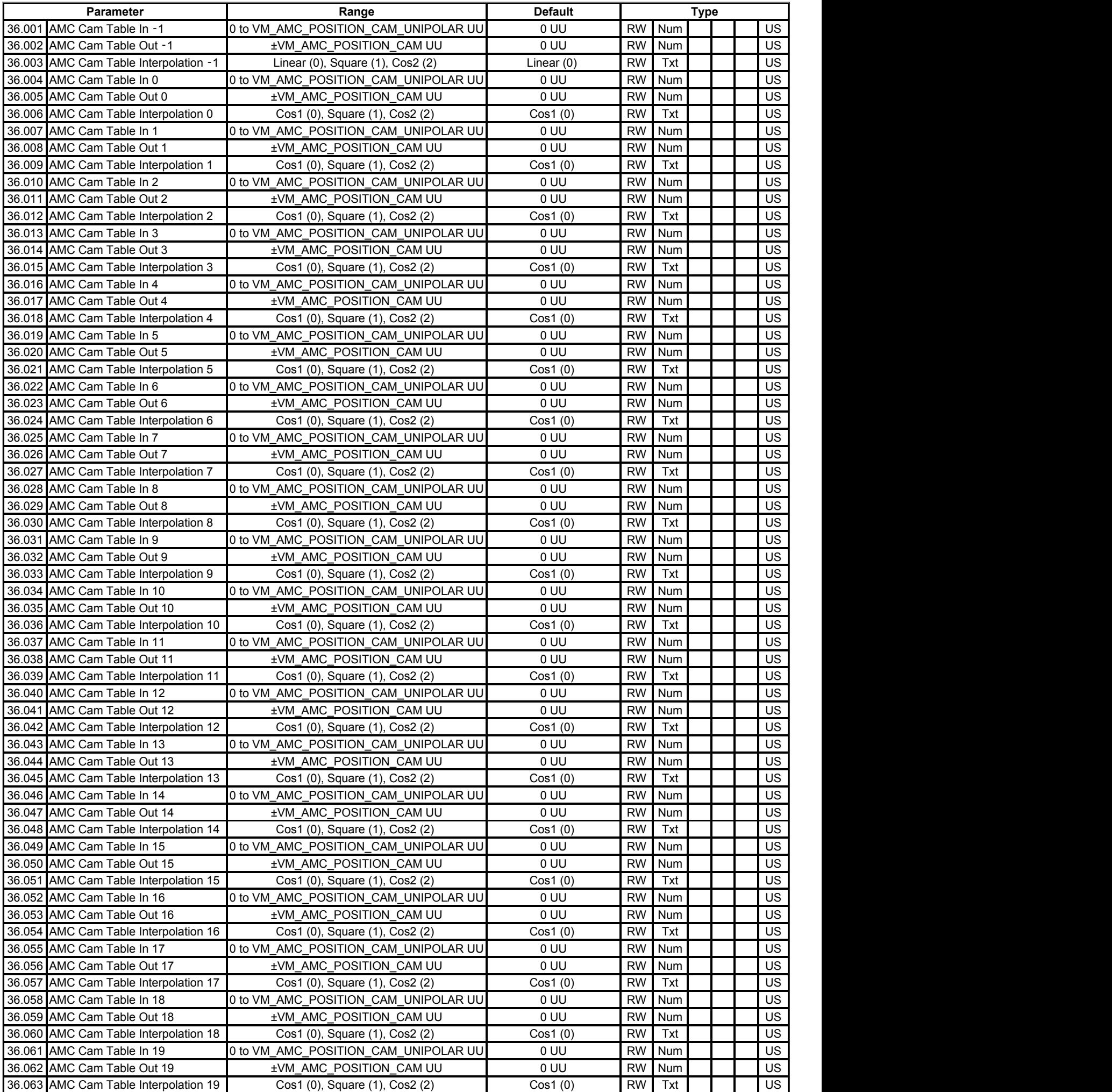

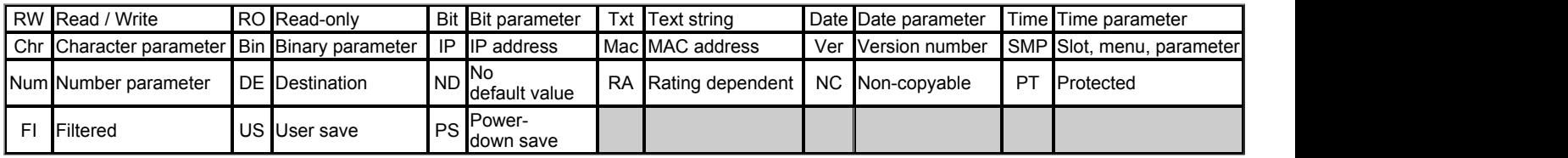

# **Menu 36 −** *AMC Cam Table*

Mode: RFC‑S

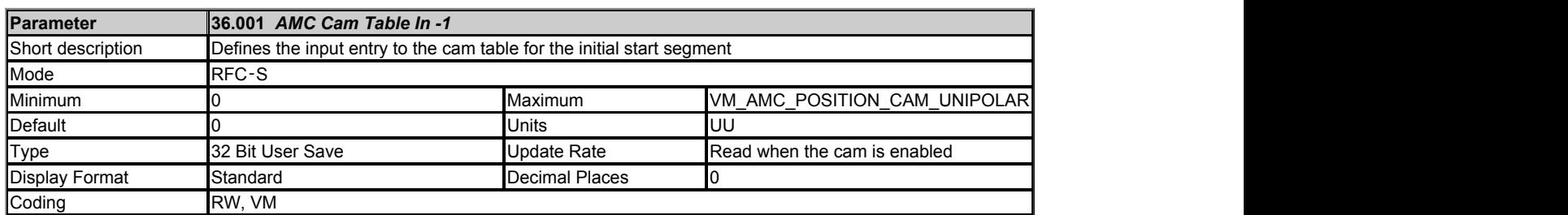

*AMC Cam Table In -1* (36.001), *AMC Cam Table Out -1* (36.002) and *AMC Cam Table Interpolation -1* (36.003) are the cam table entries for the initial start segment.

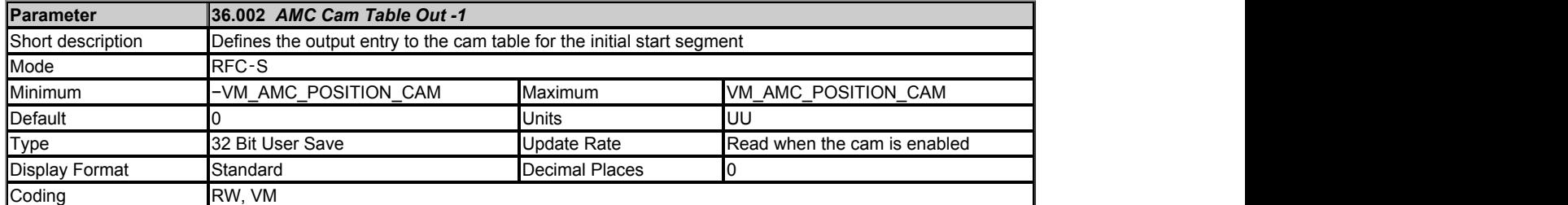

See *AMC Cam Table In -1* (36.001).

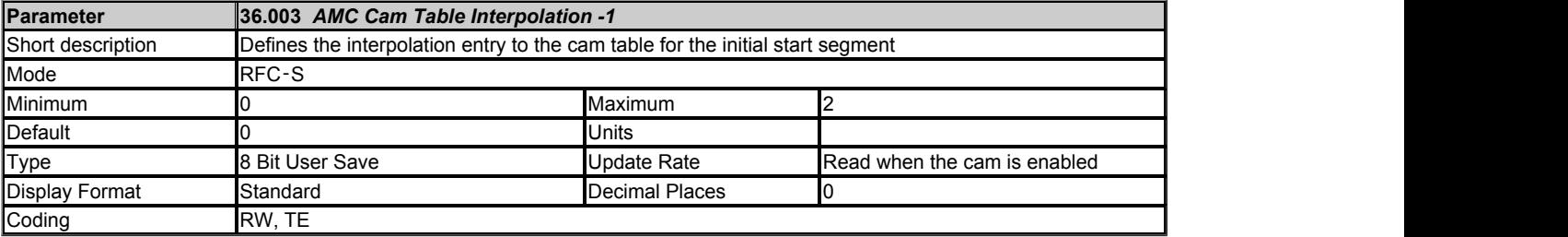

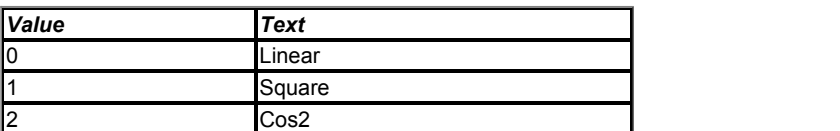

See *AMC Cam Table In -1* (36.001).

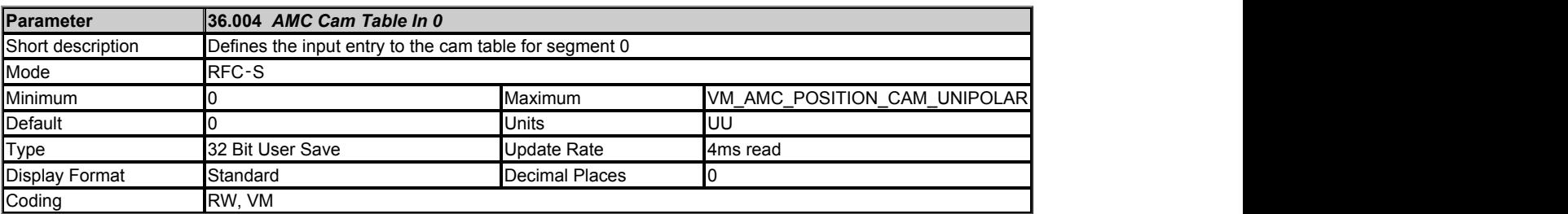

*AMC Cam Table In 0* (36.004), *AMC Cam Table Out 0* (36.005) and *AMC Cam Table Interpolation 0* (36.006) are the cam table entries for segment 0. These parameters are read in a 4ms task and transferred to an internal RAM array for use by the cam system.

The parameter numbers for the cam table entries for each of the other segments are calculated using the following, where  $1 \le X \le 19$ .

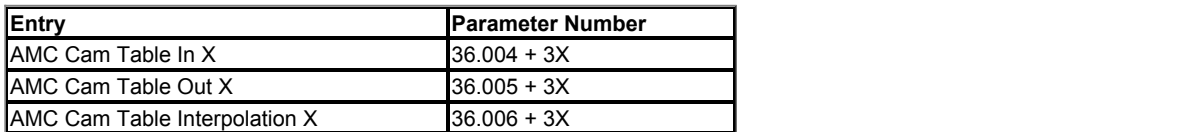

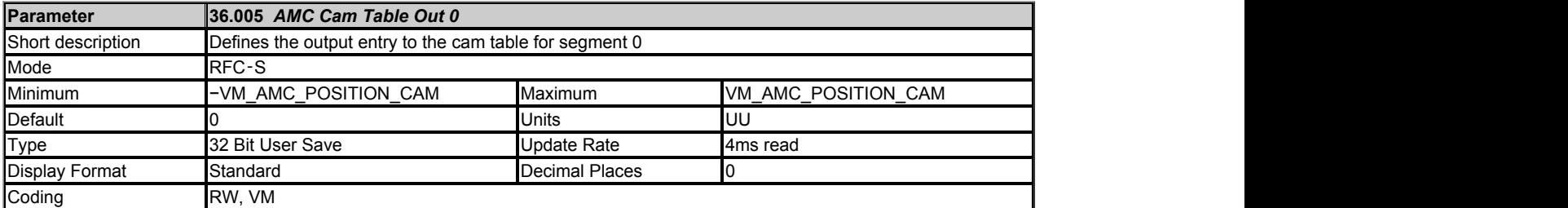

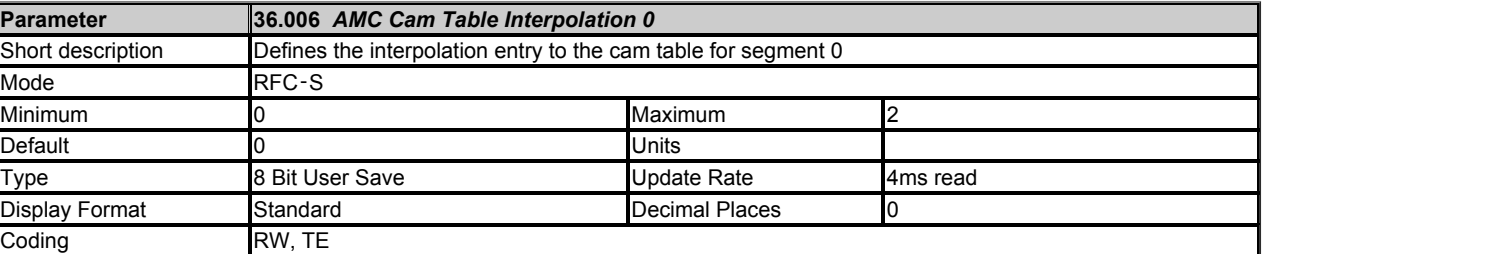

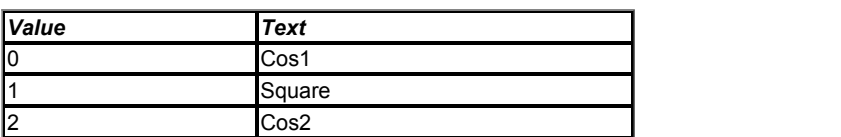

See *AMC Cam Table In 0* (36.004).

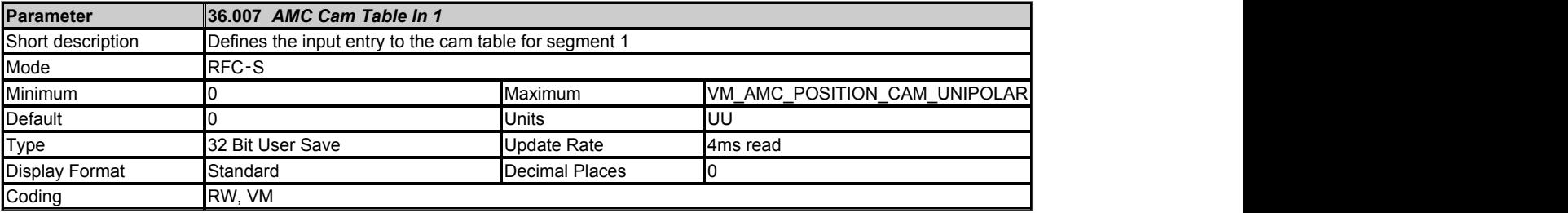

See *AMC Cam Table In 0* (36.004).

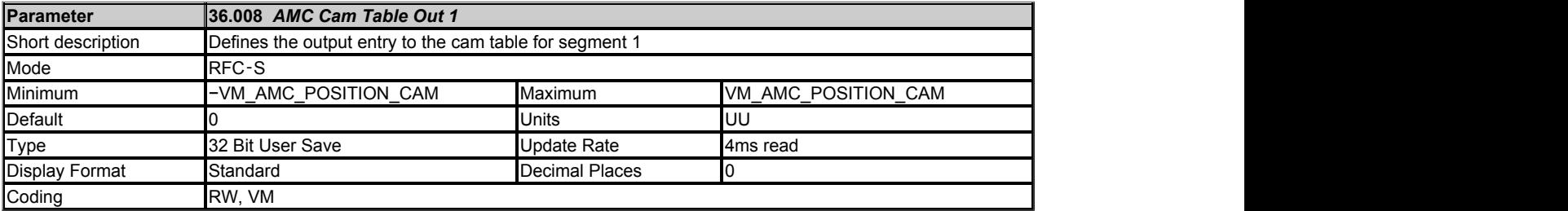

See *AMC Cam Table In 0* (36.004).

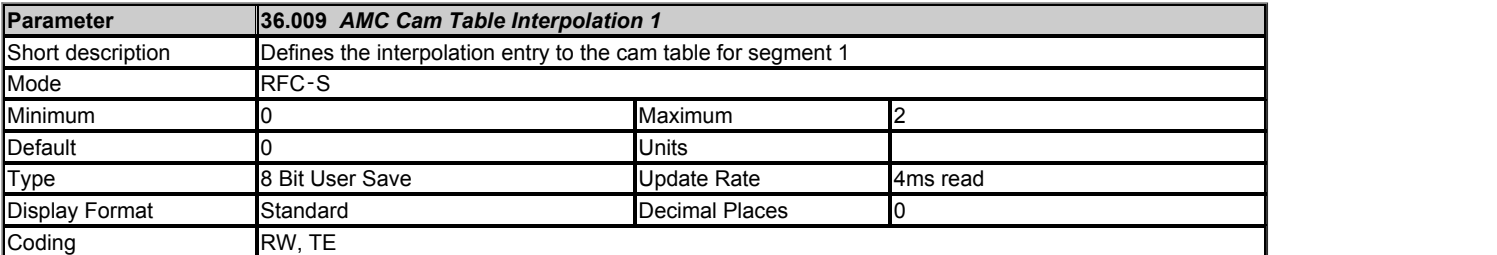

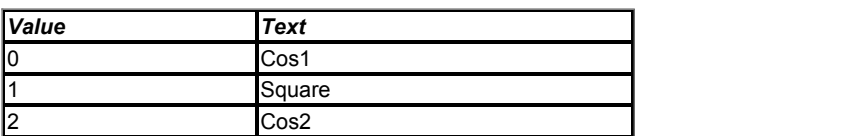

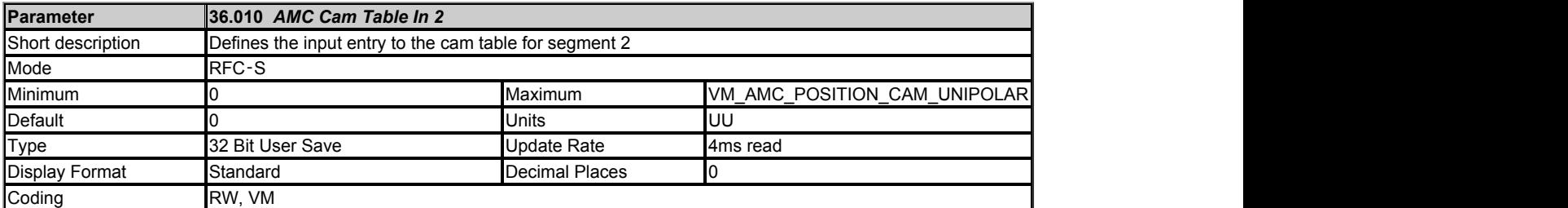

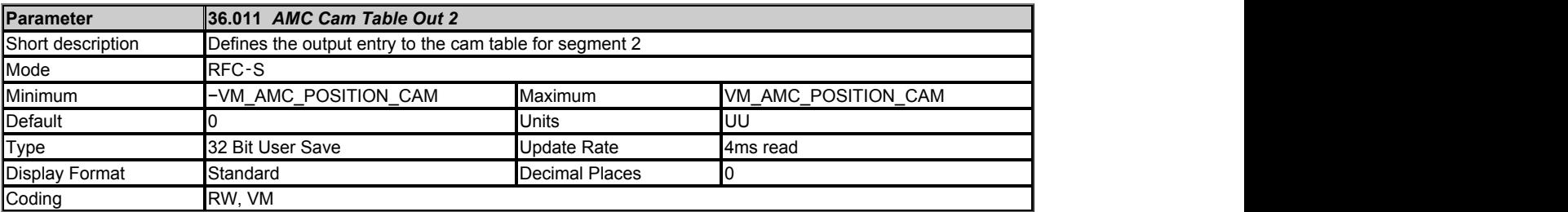

# See *AMC Cam Table In 0* (36.004).

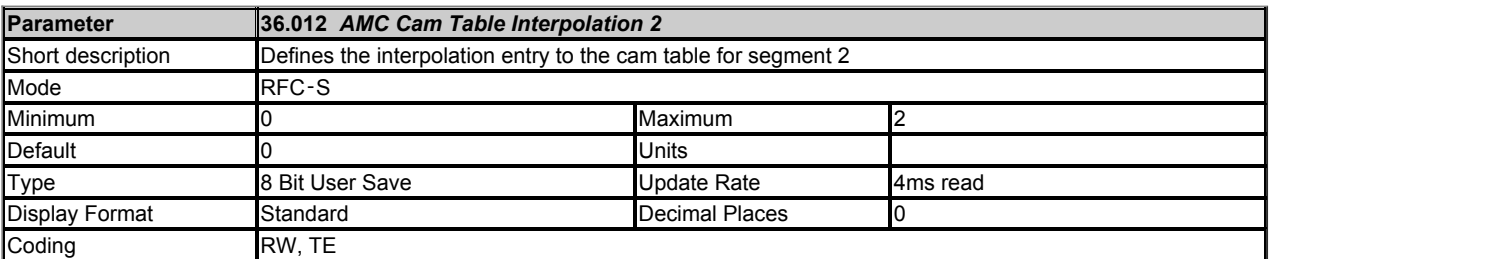

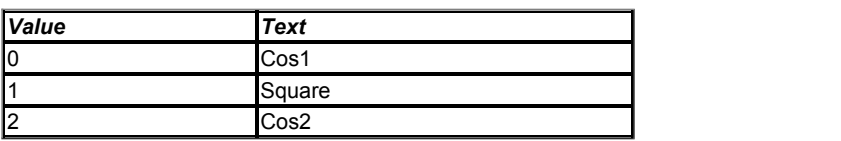

See *AMC Cam Table In 0* (36.004).

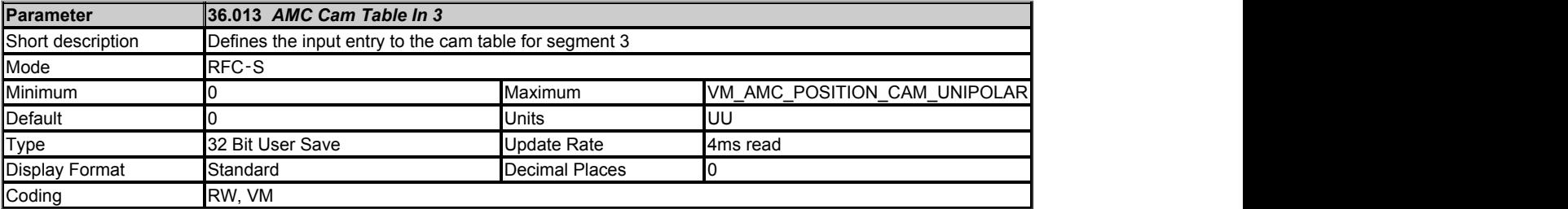

See *AMC Cam Table In 0* (36.004).

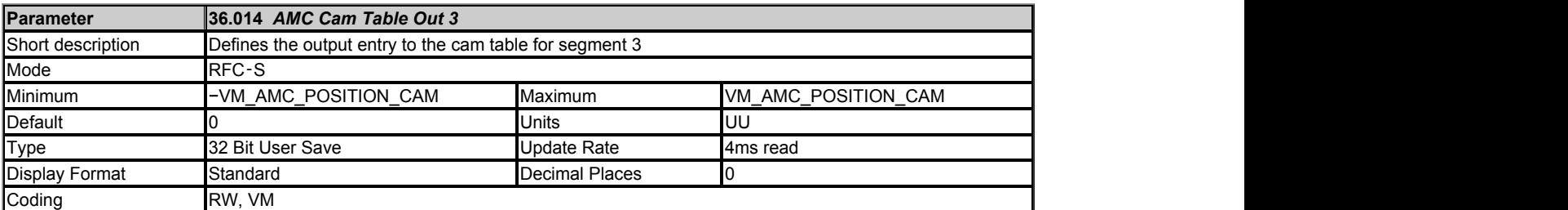

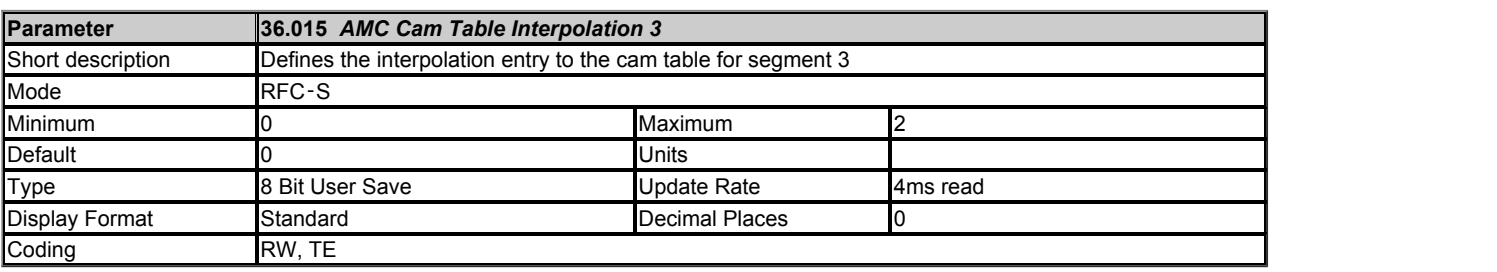

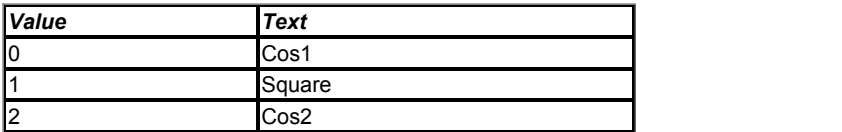

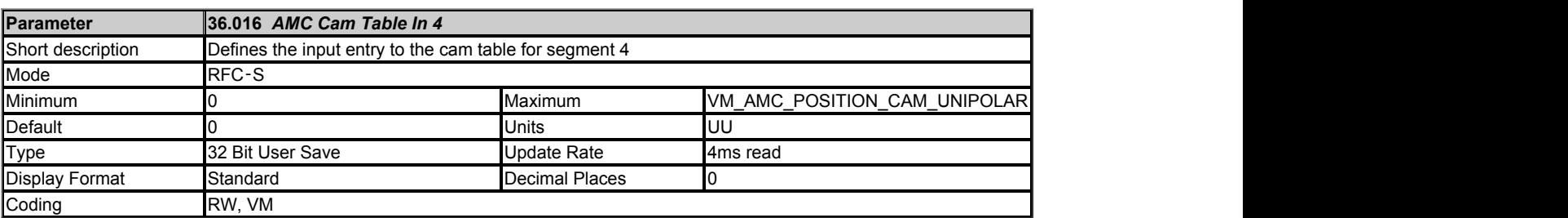

See *AMC Cam Table In 0* (36.004).

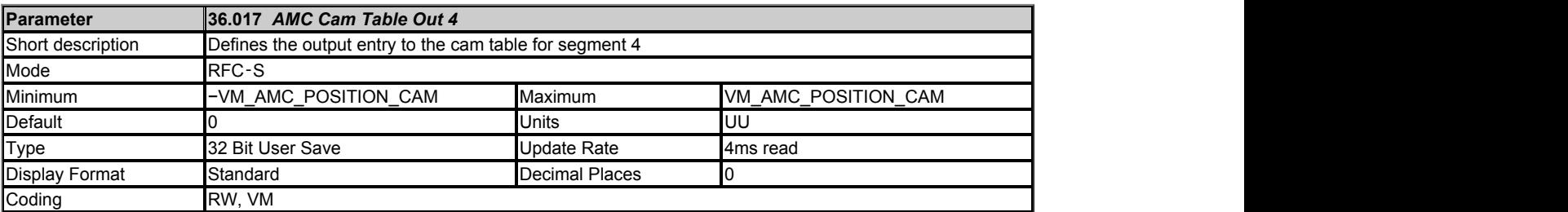

See *AMC Cam Table In 0* (36.004).

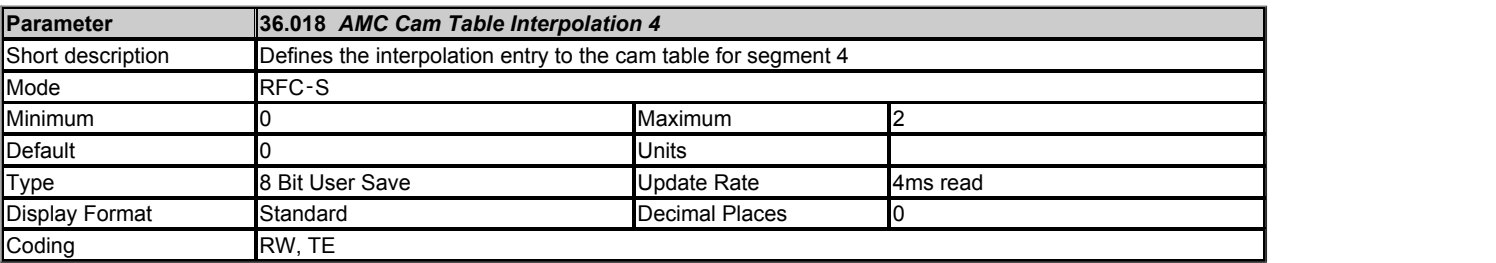

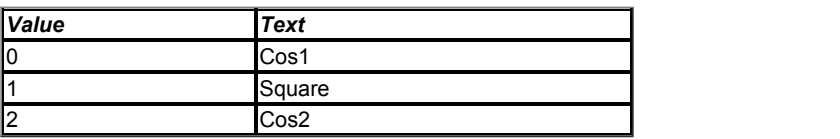

See *AMC Cam Table In 0* (36.004).

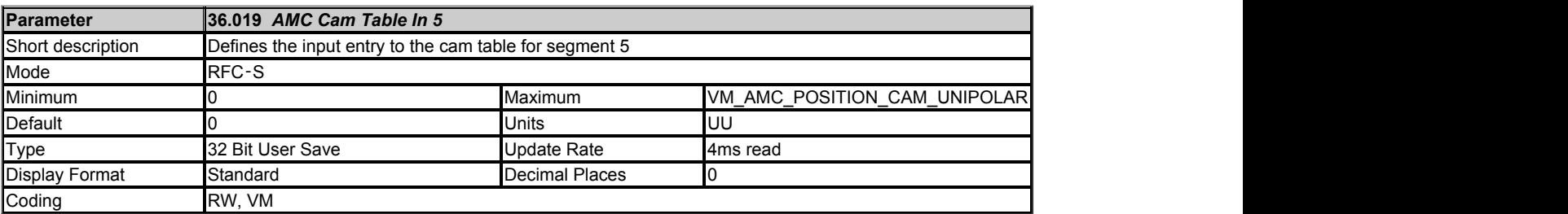

See *AMC Cam Table In 0* (36.004).

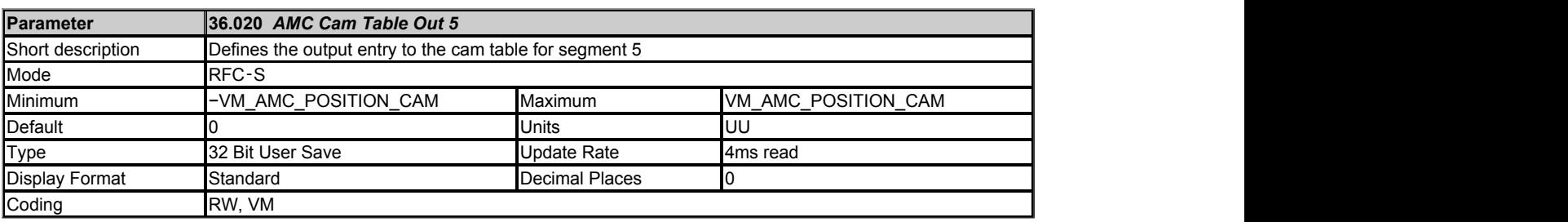

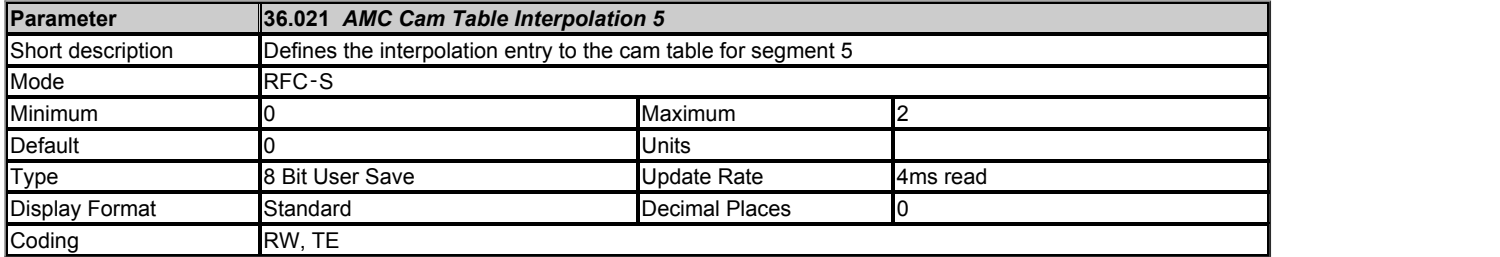

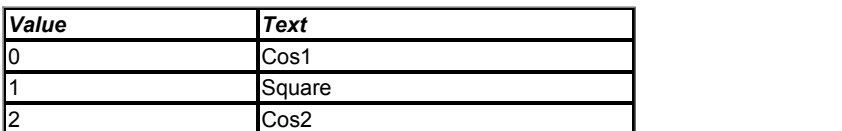

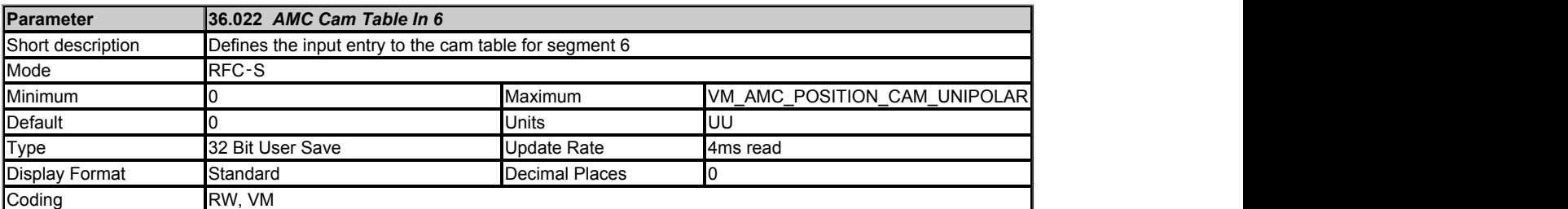

See *AMC Cam Table In 0* (36.004).

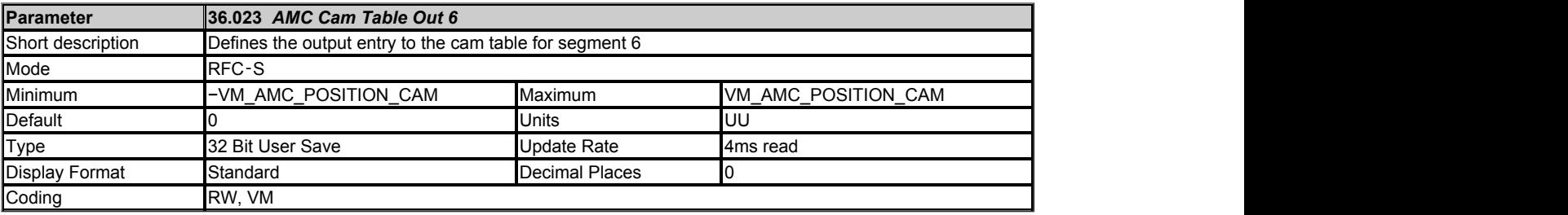

See *AMC Cam Table In 0* (36.004).

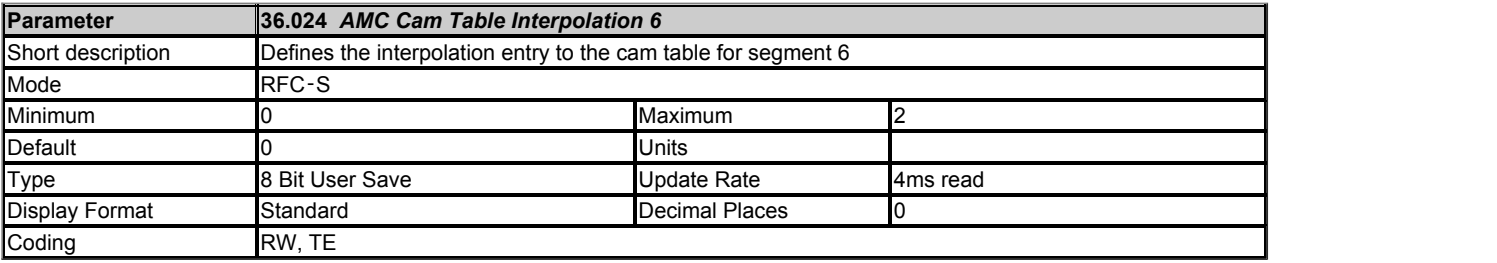

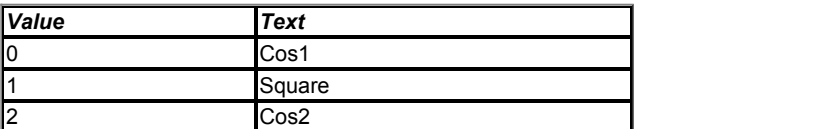

See *AMC Cam Table In 0* (36.004).

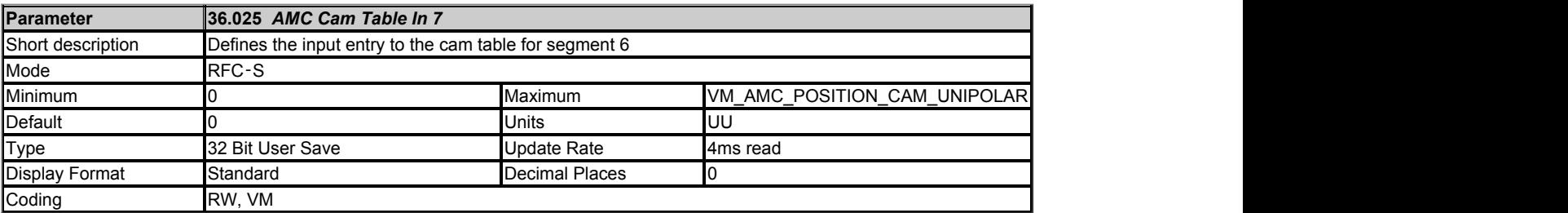

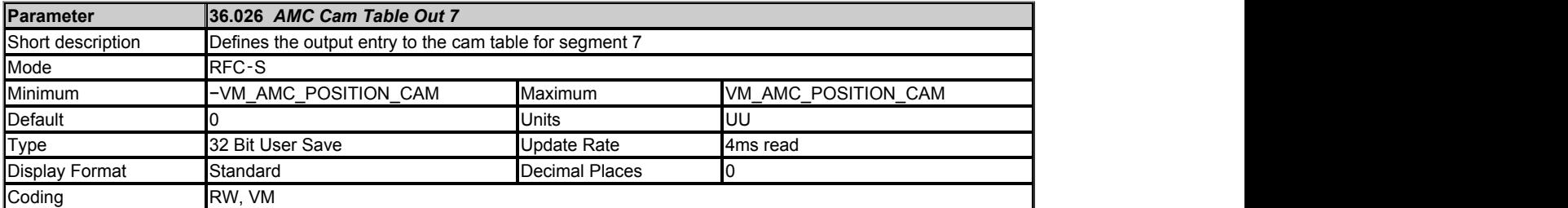

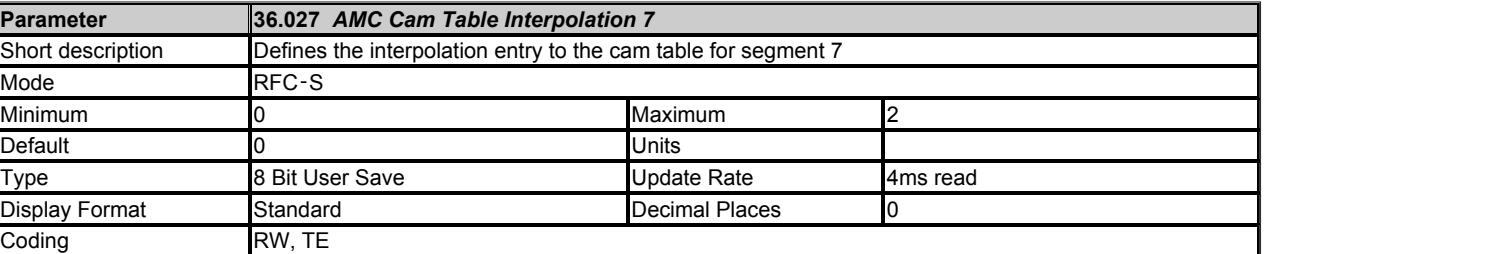

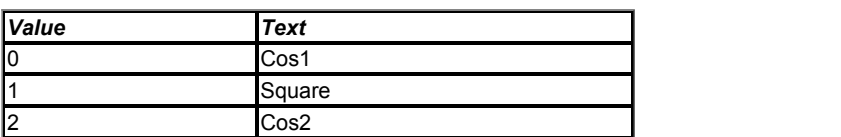

See *AMC Cam Table In 0* (36.004).

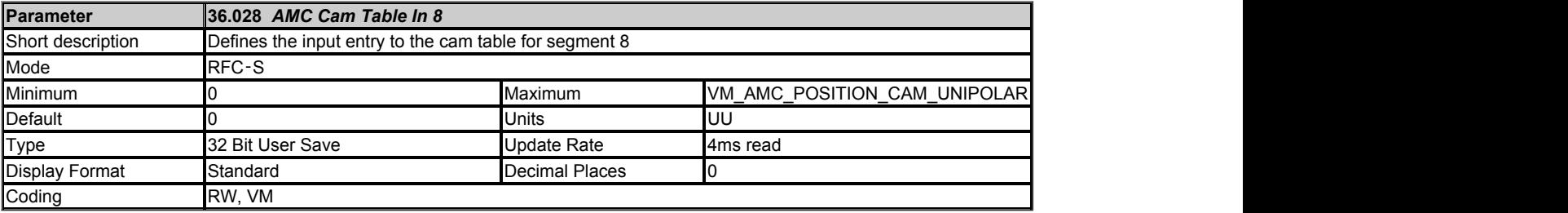

See *AMC Cam Table In 0* (36.004).

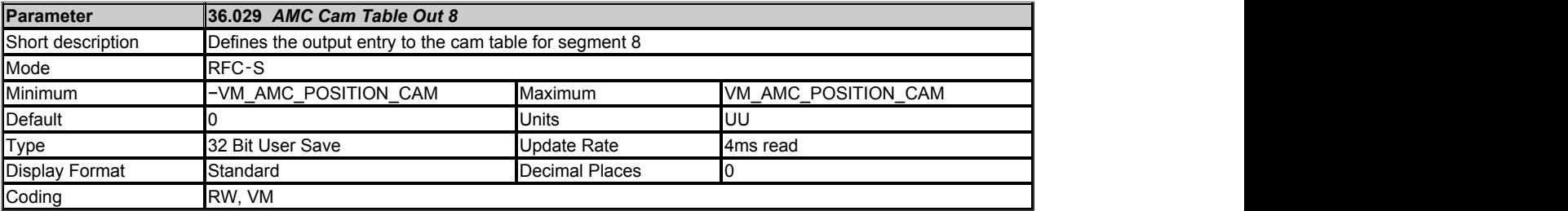

See *AMC Cam Table In 0* (36.004).

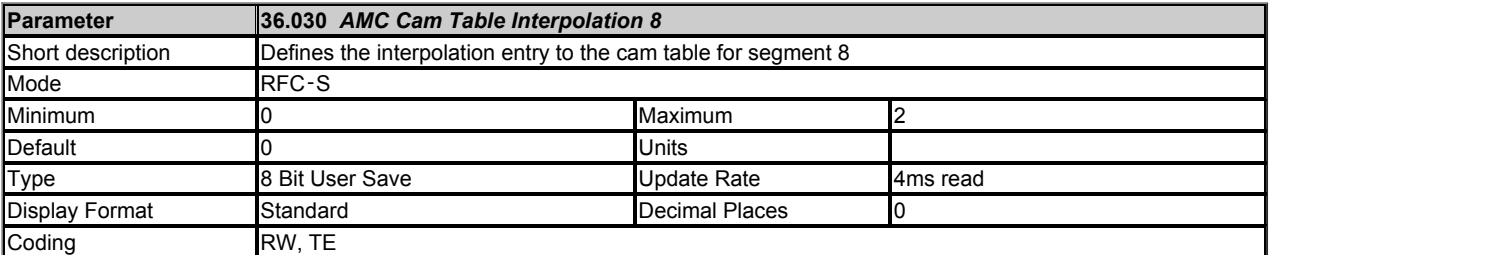

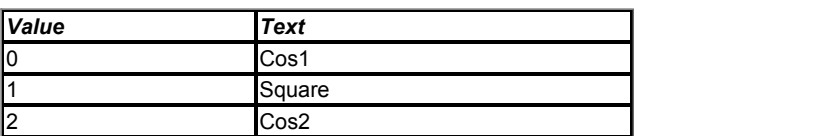

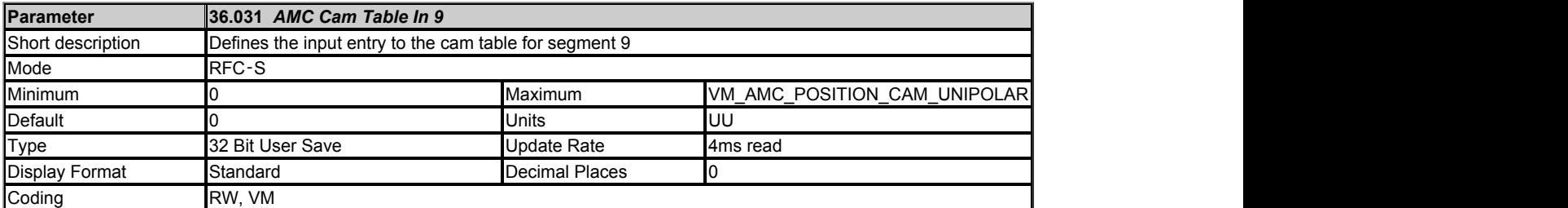

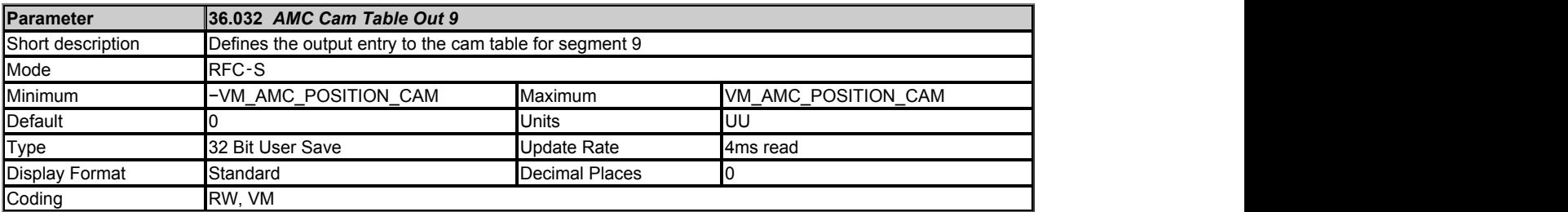

# See *AMC Cam Table In 0* (36.004).

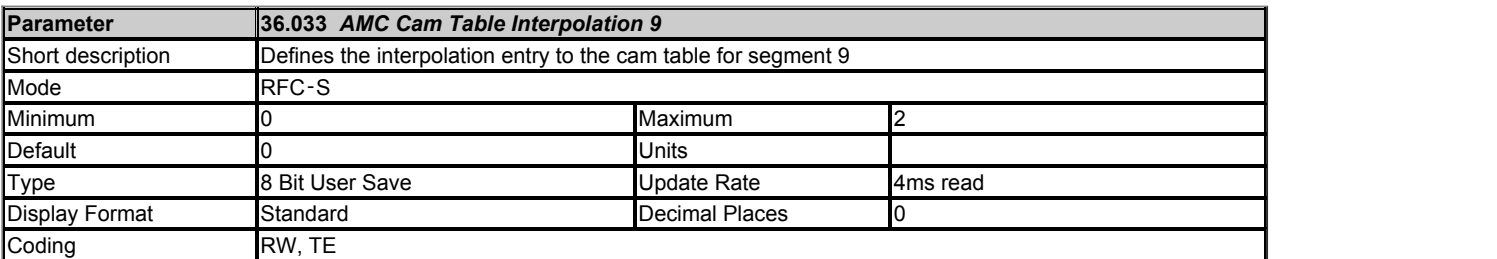

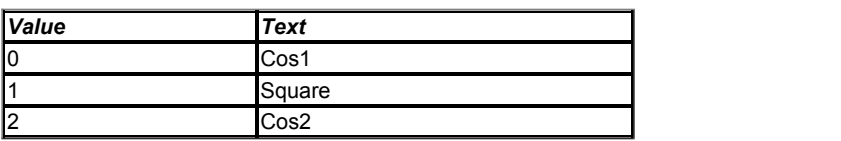

See *AMC Cam Table In 0* (36.004).

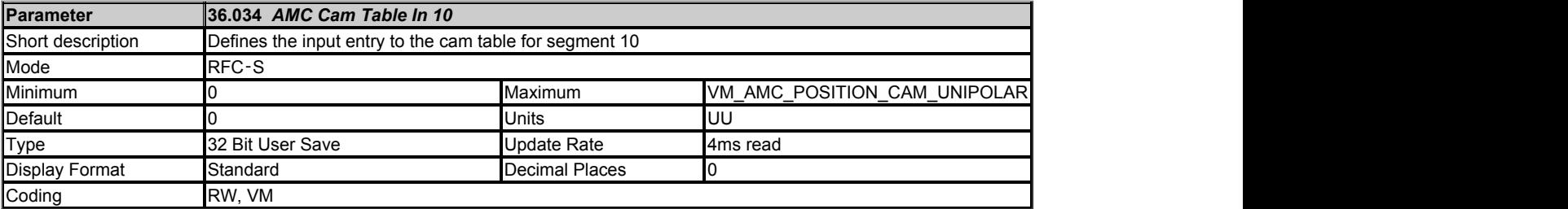

See *AMC Cam Table In 0* (36.004).

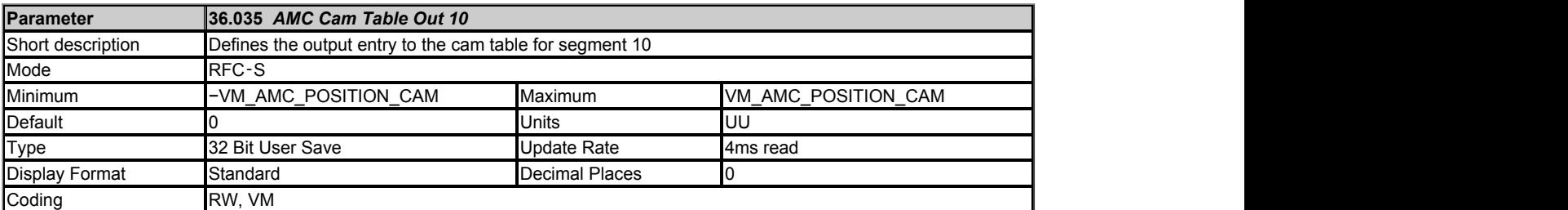

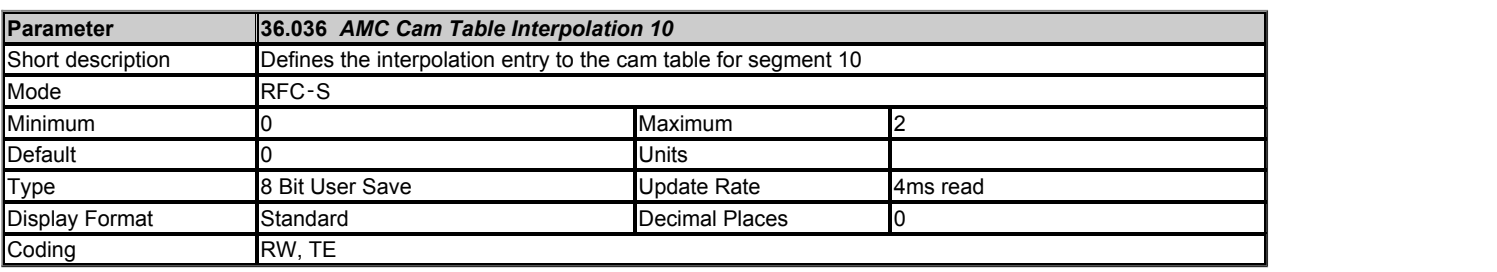

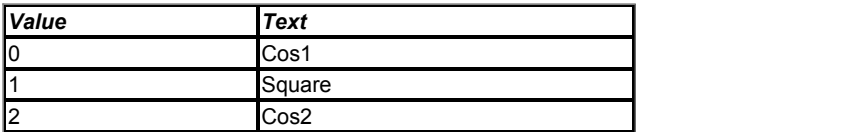

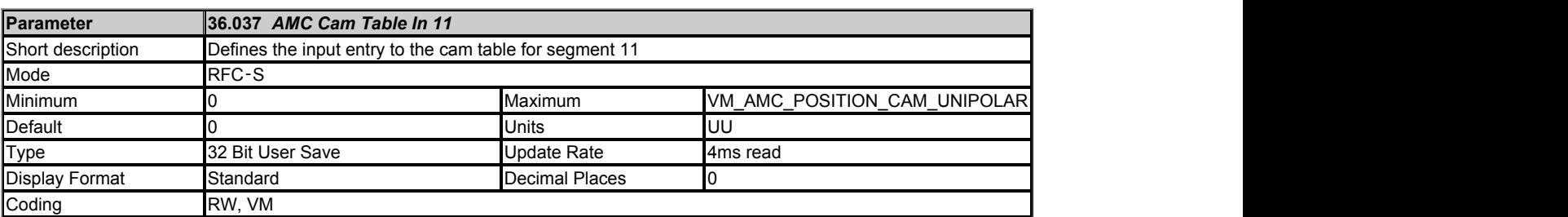

See *AMC Cam Table In 0* (36.004).

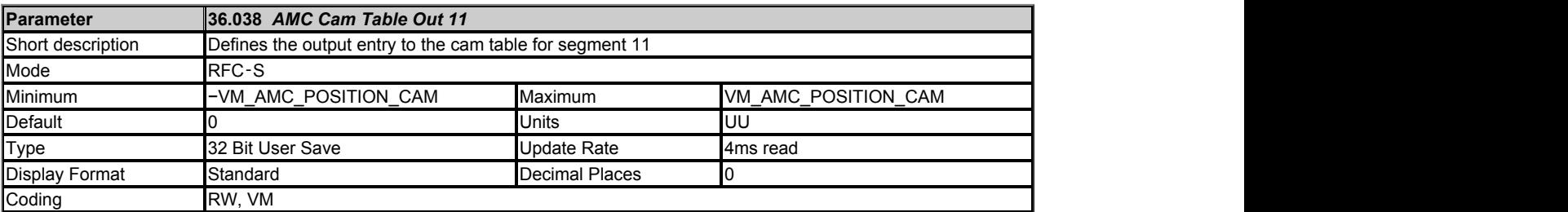

See *AMC Cam Table In 0* (36.004).

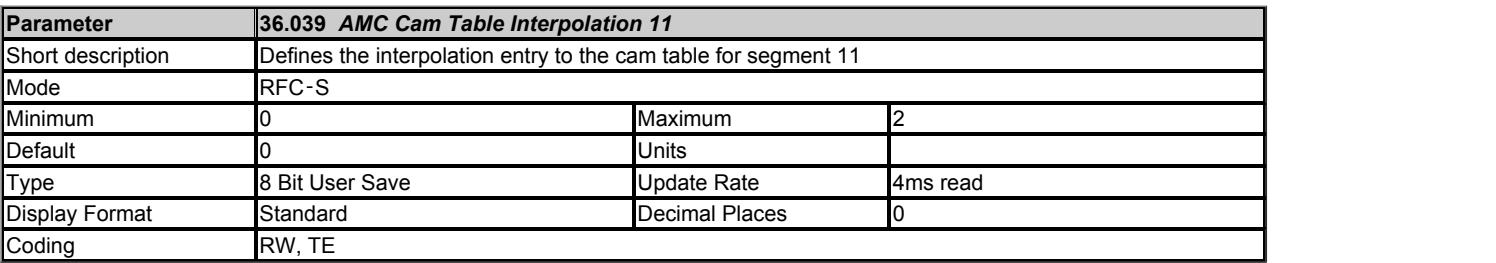

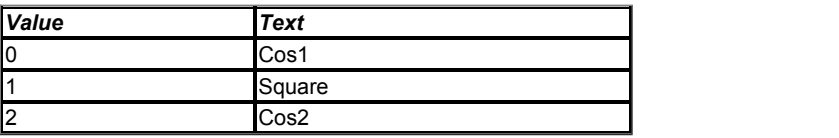

See *AMC Cam Table In 0* (36.004).

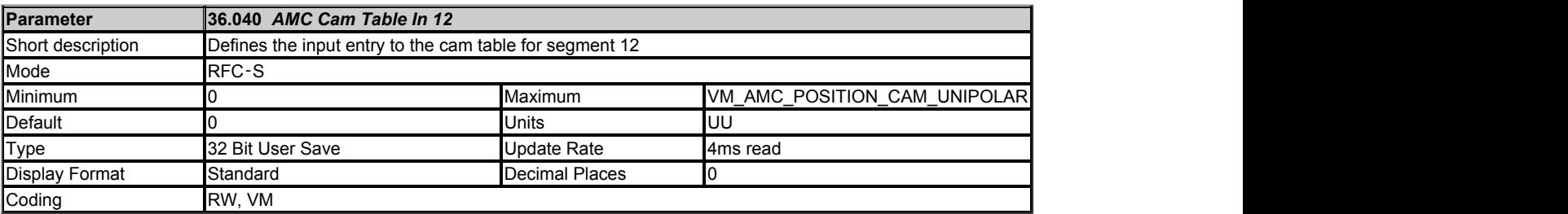

See *AMC Cam Table In 0* (36.004).

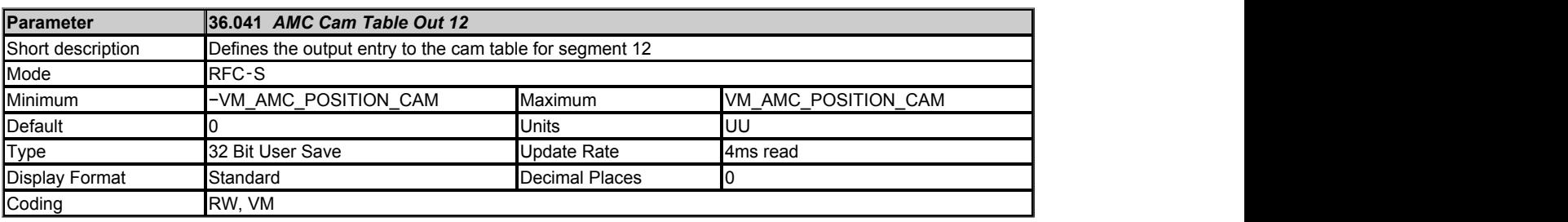

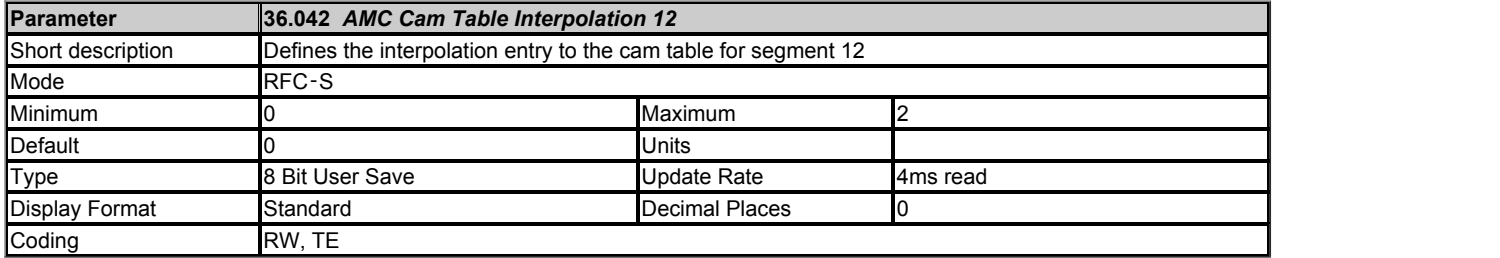

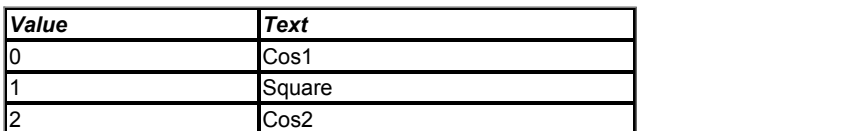

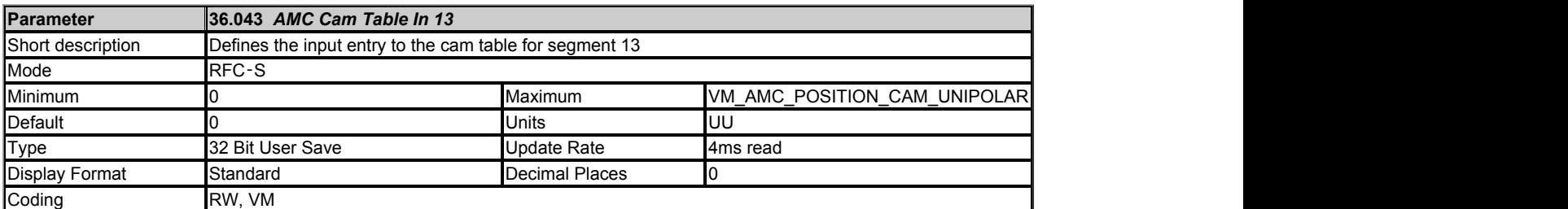

See *AMC Cam Table In 0* (36.004).

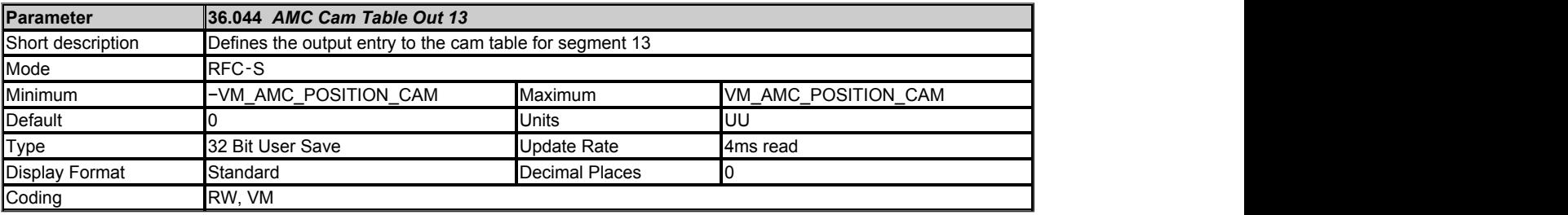

See *AMC Cam Table In 0* (36.004).

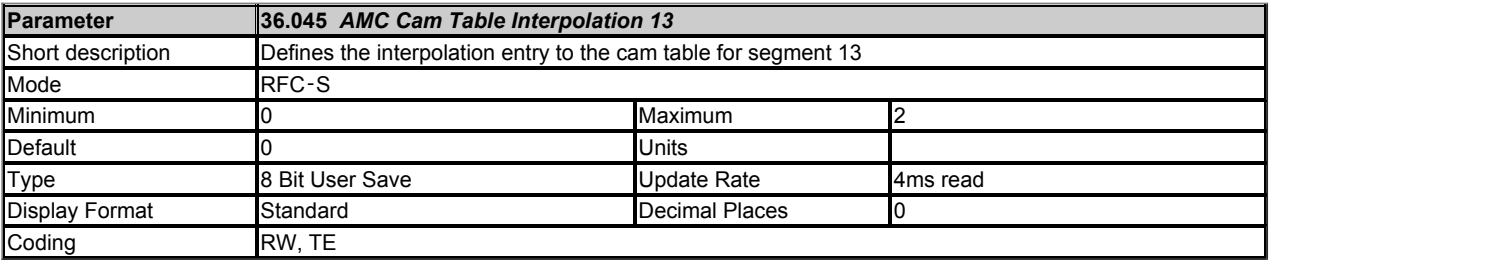

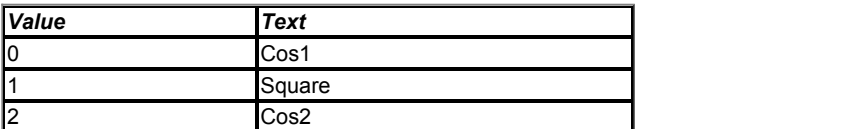

See *AMC Cam Table In 0* (36.004).

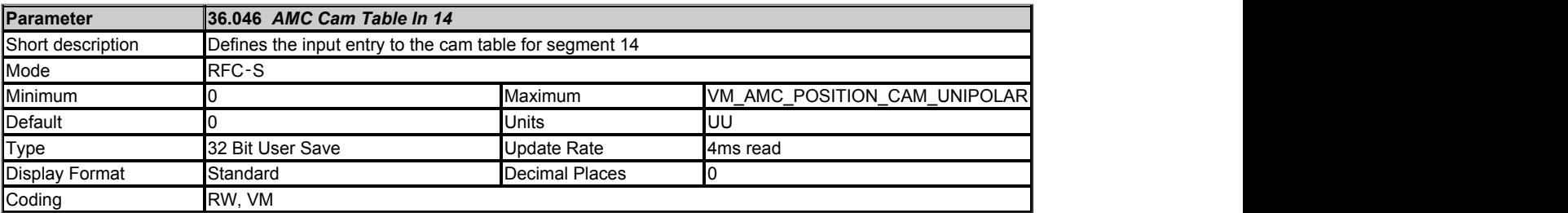

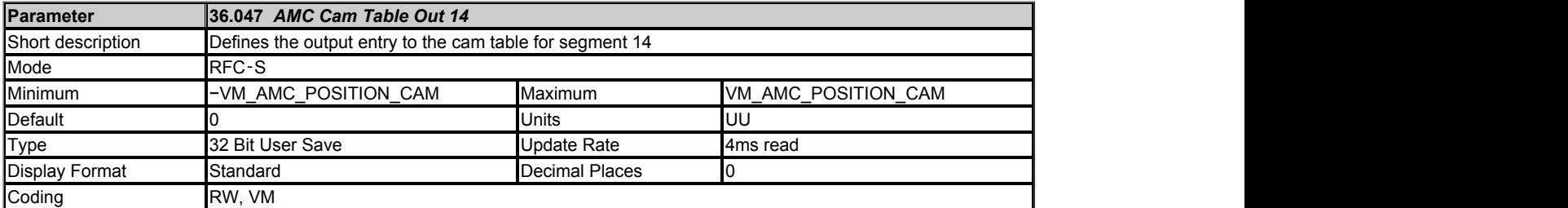

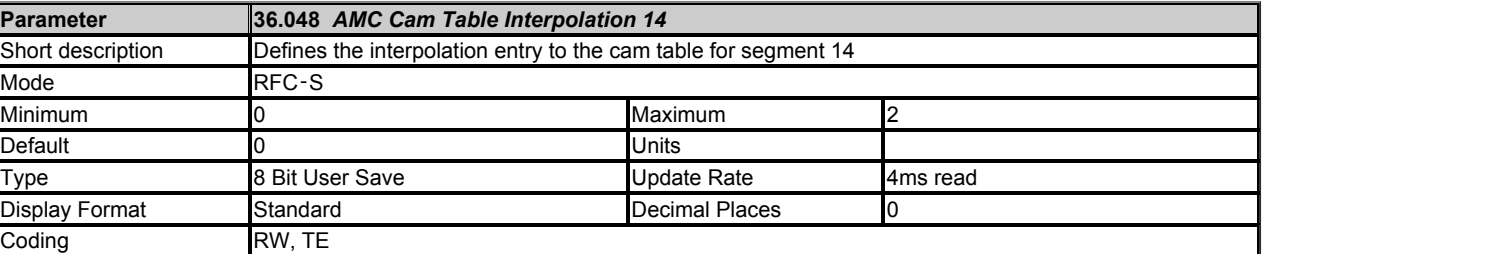

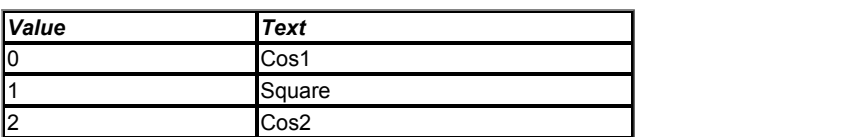

See *AMC Cam Table In 0* (36.004).

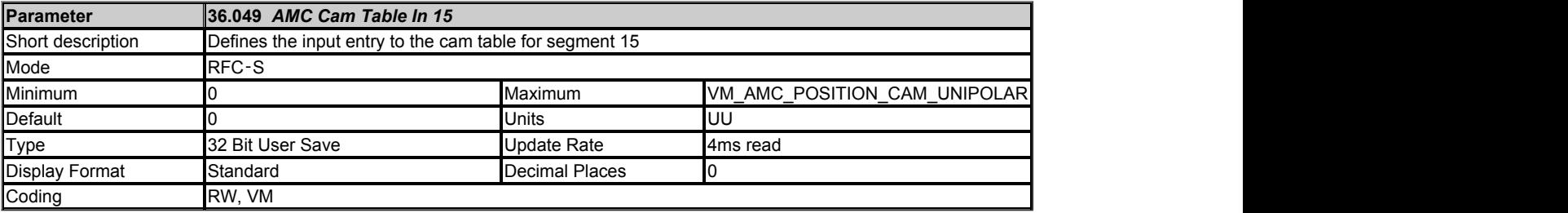

See *AMC Cam Table In 0* (36.004).

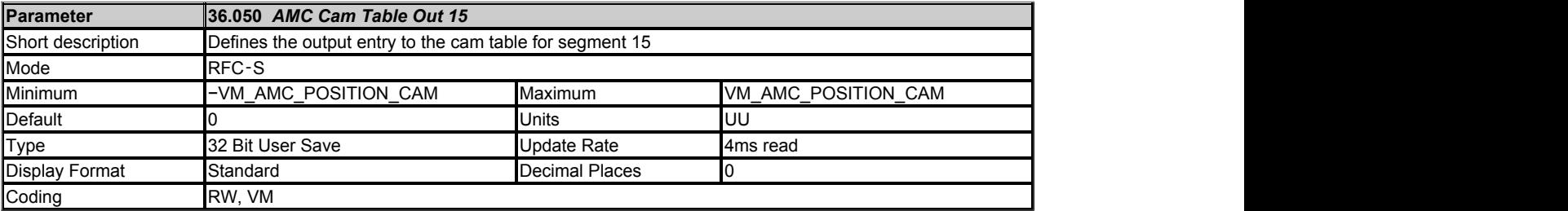

See *AMC Cam Table In 0* (36.004).

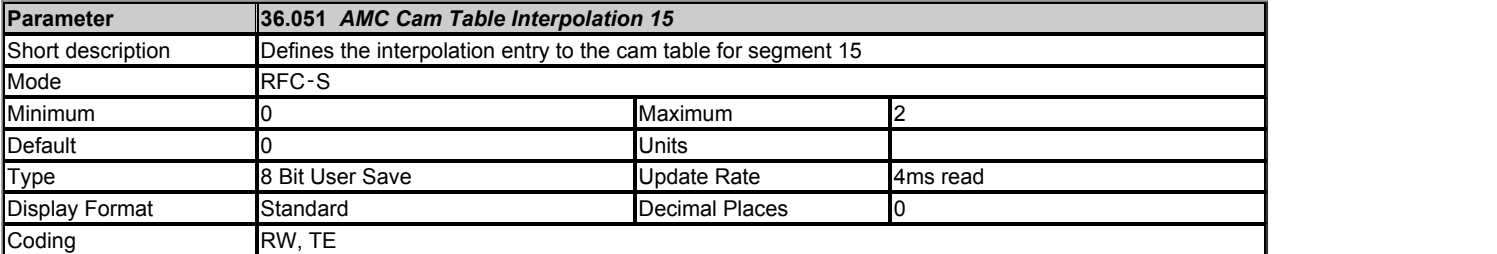

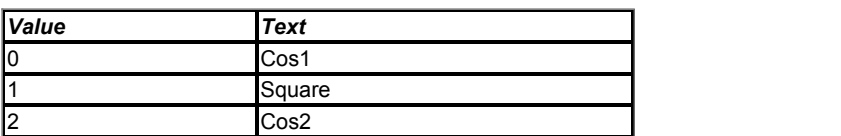

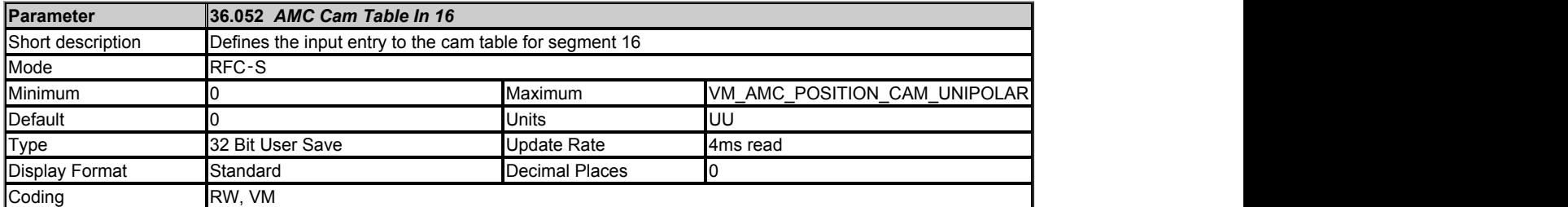

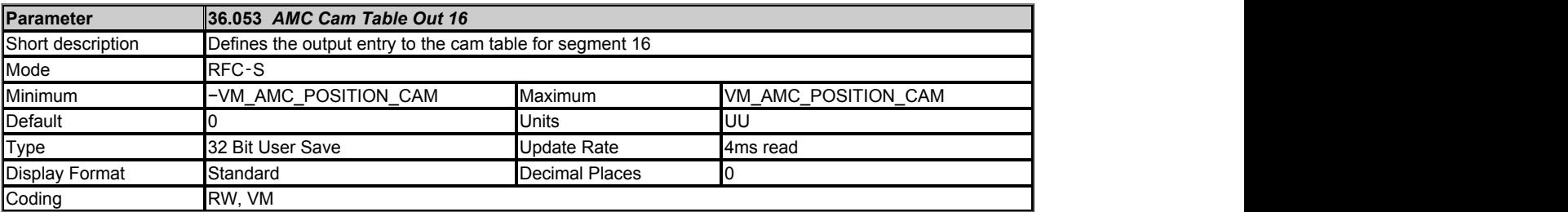

# See *AMC Cam Table In 0* (36.004).

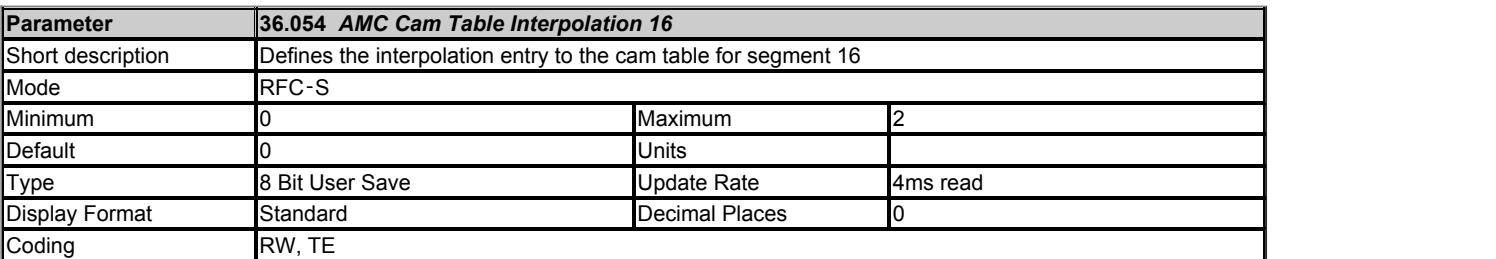

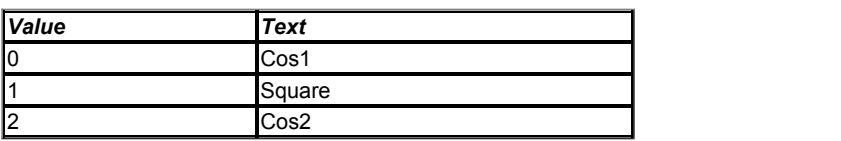

See *AMC Cam Table In 0* (36.004).

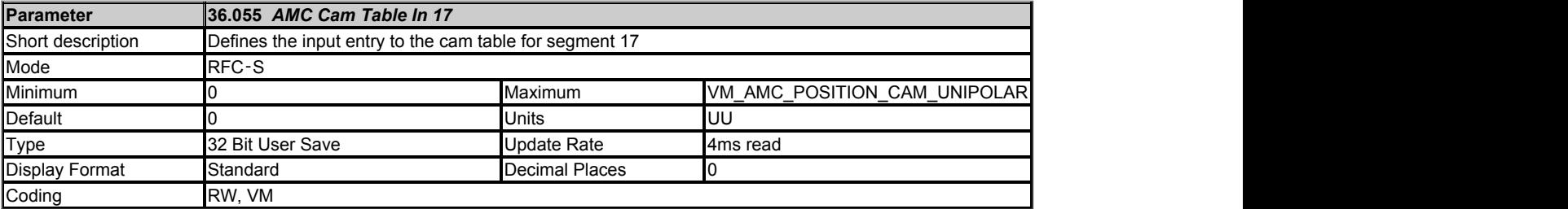

See *AMC Cam Table In 0* (36.004).

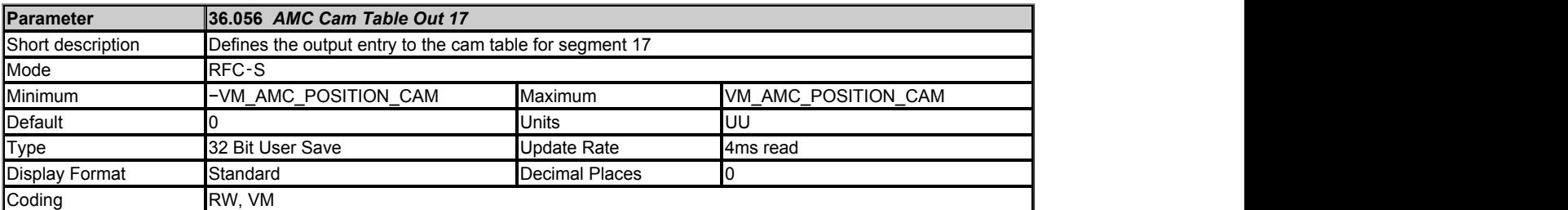

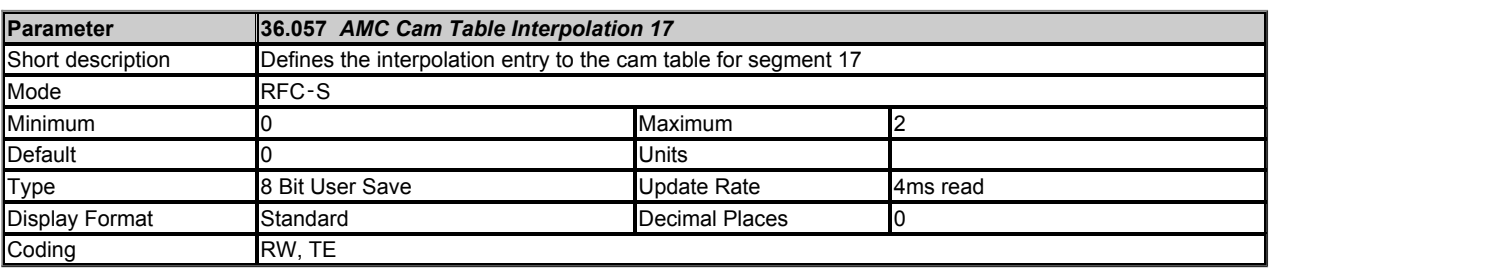

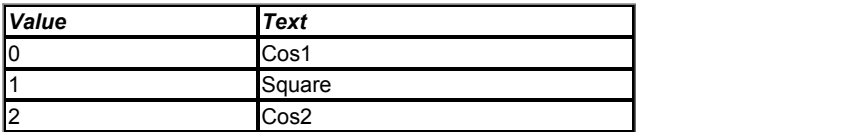

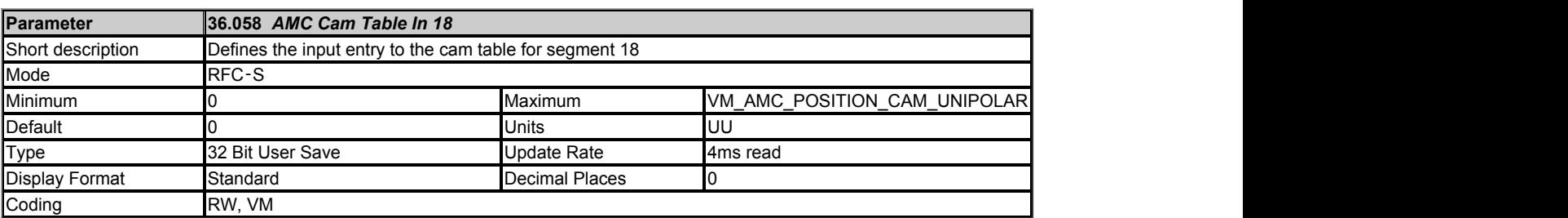

See *AMC Cam Table In 0* (36.004).

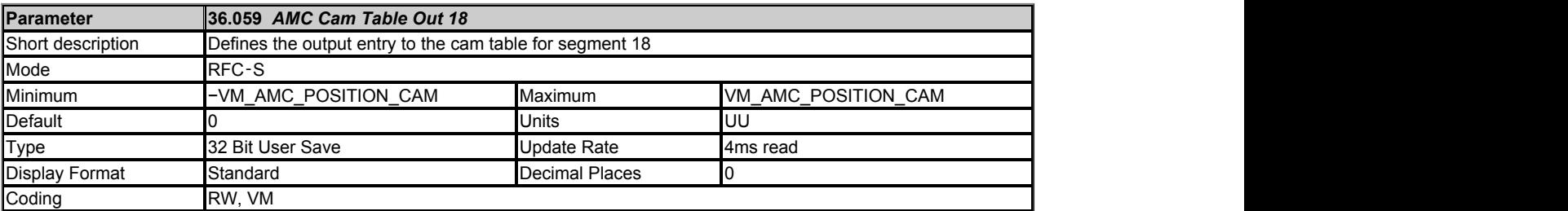

See *AMC Cam Table In 0* (36.004).

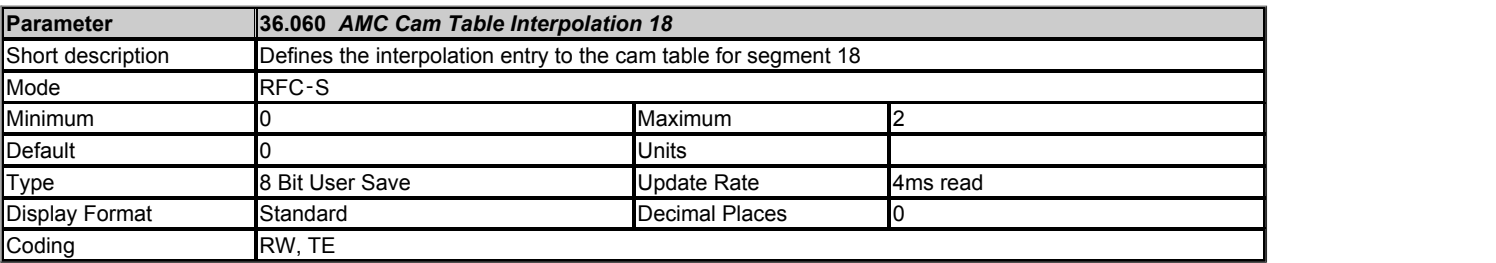

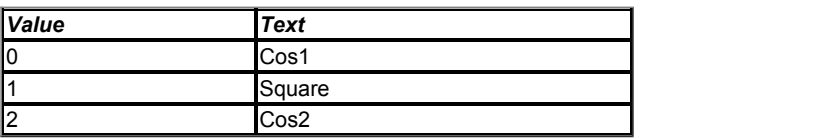

See *AMC Cam Table In 0* (36.004).

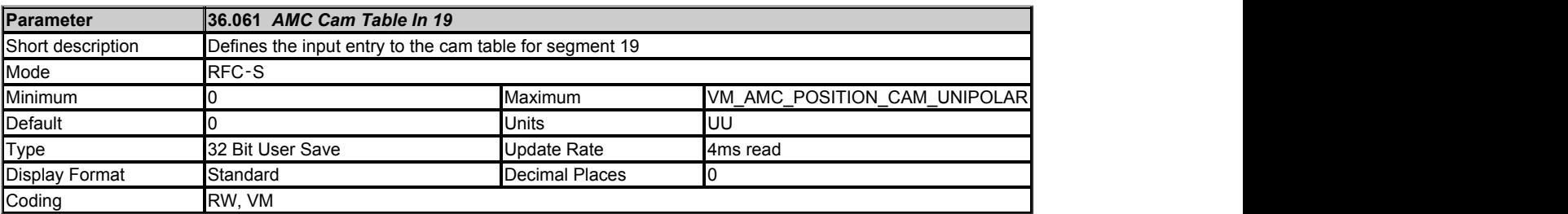

See *AMC Cam Table In 0* (36.004).

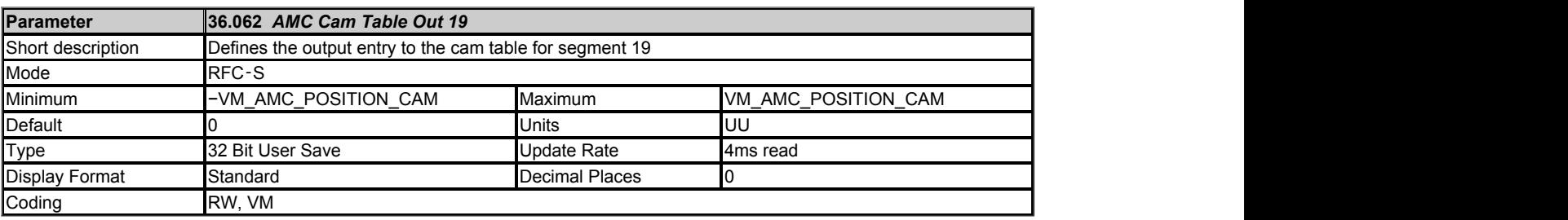

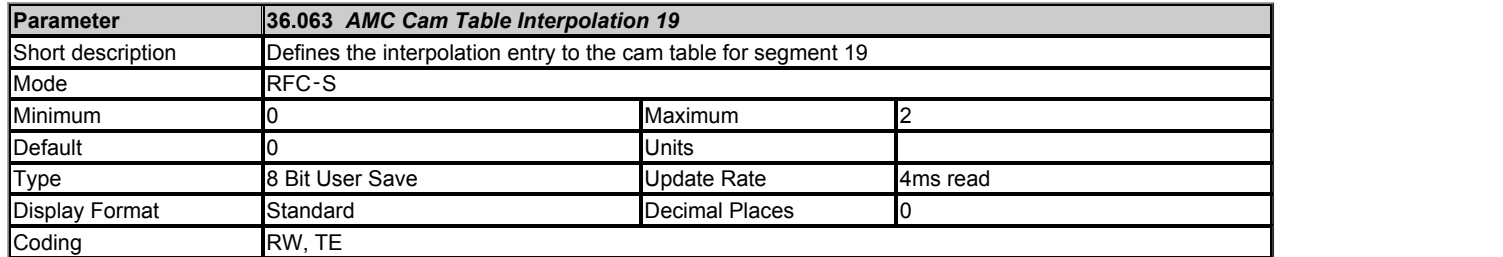

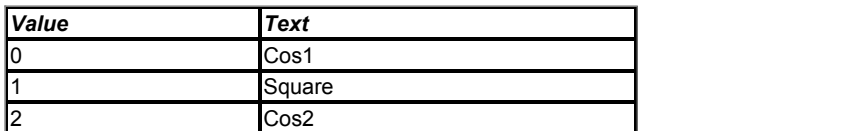

# **Menu 37 Single Line Descriptions −** *AMC Electronic Gear Box*

Mode: RFC‑S

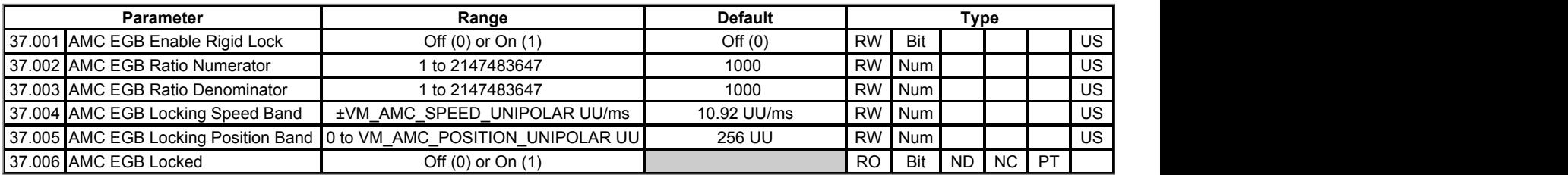

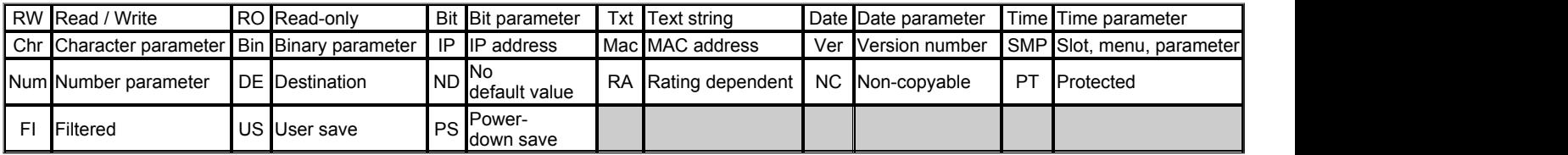
## **Menu 37 −** *AMC Electronic Gear Box*

Mode: RFC‑S

### **Electronic gearbox**

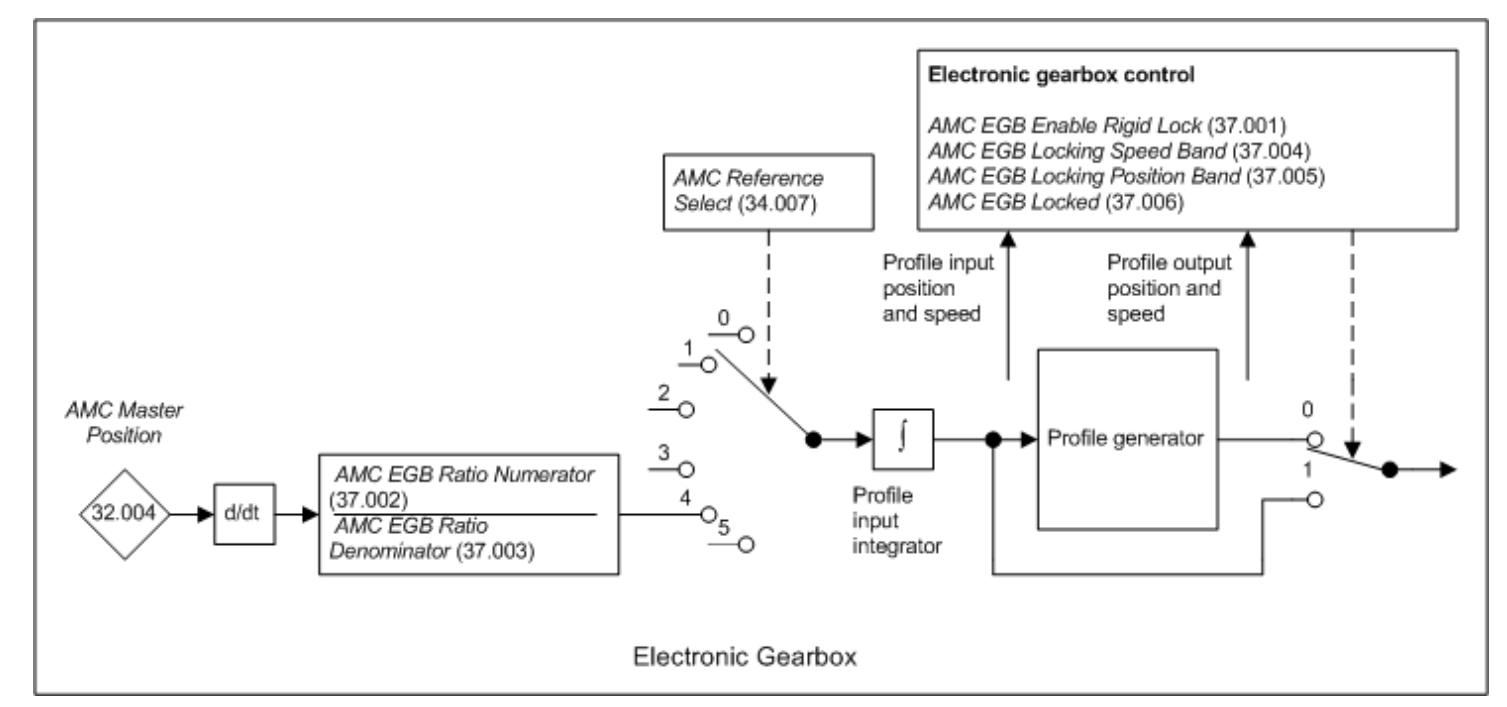

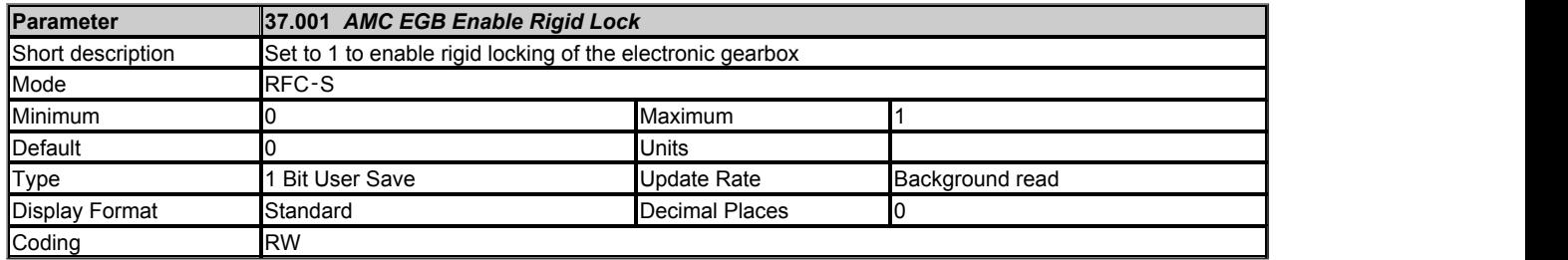

When the electronic gearbox is not selected or the Advanced Motion Controller is disabled *AMC EGB Locked* (37.006) = 0 and the electronic gearbox control is in the inactive state. The electronic gearbox is enabled when the motion controller is enabled and *AMC Reference Select* (34.007) is changed to a value of 4 (electronic gear box).

If *AMC EGB Enable Rigid Lock* (37.001) = 0 the system attempts to match the speed of the slave with the speed of the master. The speed at the output of the profile generator can only change within the acceleration/deceleration constraints set up for the profile generator (i.e. *AMC Profile Acceleration* (38.001), *AMC Profile Deceleration* (38.002) and *AMC Profile Maximum Speed* (38.003)). Once the modulus of the difference between the speed at the input and output of the profile generator is less than or equal to *AMC EGB Locking Speed Band* (37.004) the profile generator is disabled so that the output of the profile generator follows the input with no delay and *AMC EGB Locked* (37.006) is set to 1. *AMC EGB Locked* (37.006) can be reset and the profile generator re-enabled by selecting another reference with *AMC Reference Select* (34.007)) or by disabling the motion controller. The diagram below shows the speed of the master and slave systems with *AMC EGB Enable Rigid Lock* (37.001) = 0.

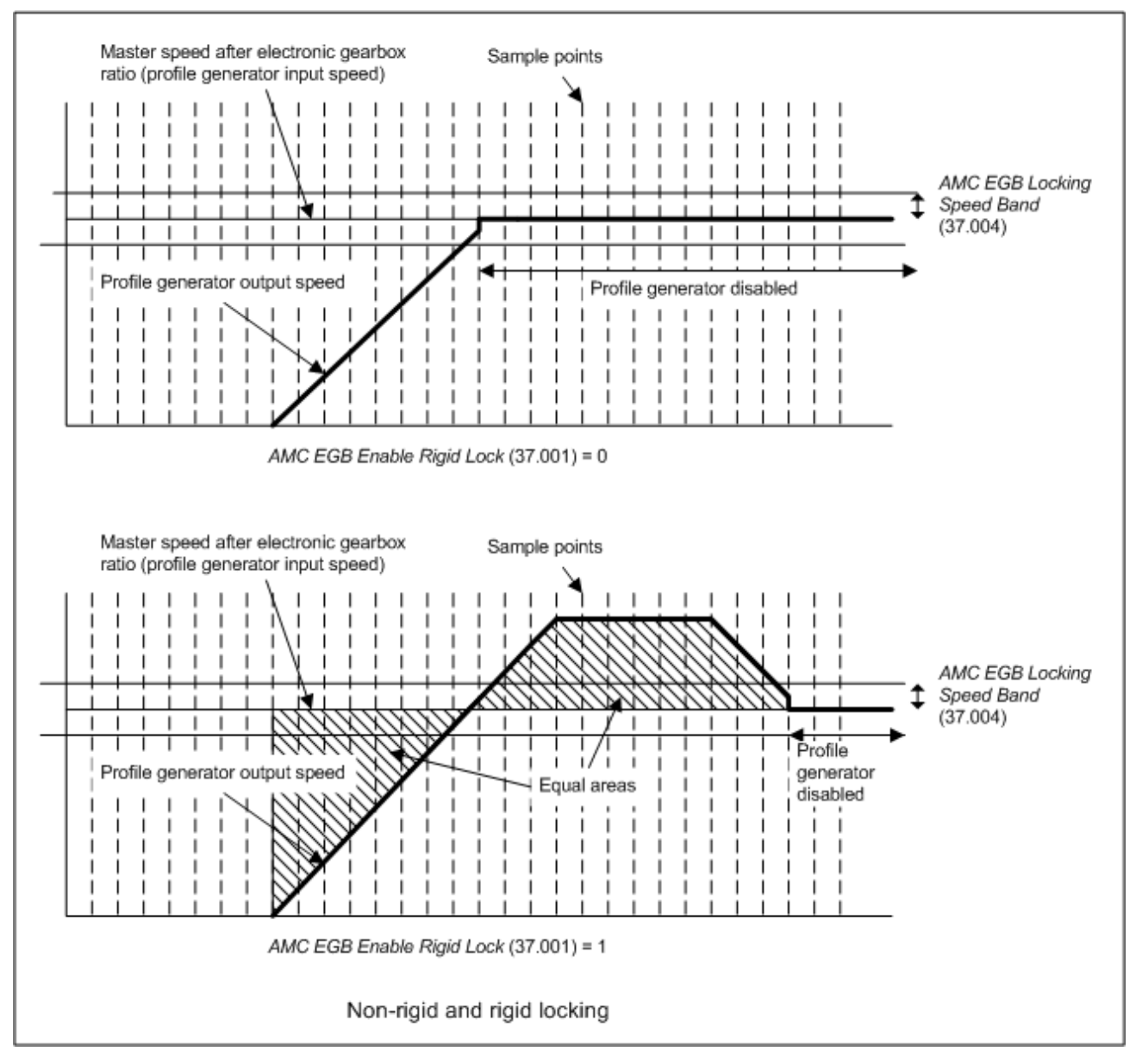

If *AMC EGB Enable Rigid Lock* (37.001) = 1 the system attempts to match the speed and position of the slave before changing to the locked state as shown above. The profile generator output will exceed the profile generator input speed to make up the position lost during acceleration. The system only changes to the locked state when the modulus of the speed difference between the input and output of the profile generator is within *AMC EGB Locking Speed Band* (37.004) and the modulus of the difference between the input and output position is within *AMC EGB Locking Position Band* (37.005).

Note that rigid lock will not be enabled when the output of the profile generator is jerk limited, i.e. *AMC Profile Jerk 1* (38.011) > 0.

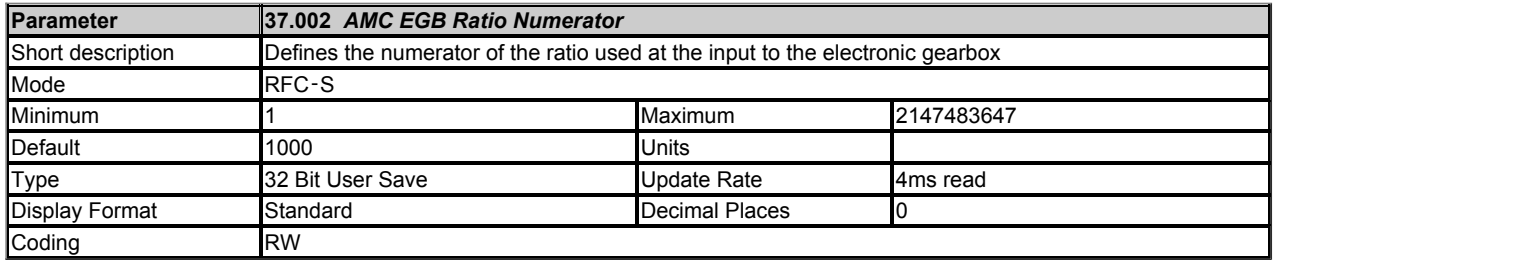

The electronic gear box ratio (*AMC EGB Ratio Numerator* (37.002) / *AMC EGB Ratio Denominator* (37.003)) is applied to changes in the *AMC Master Position* (32.004) at the input to the electronic gearbox.

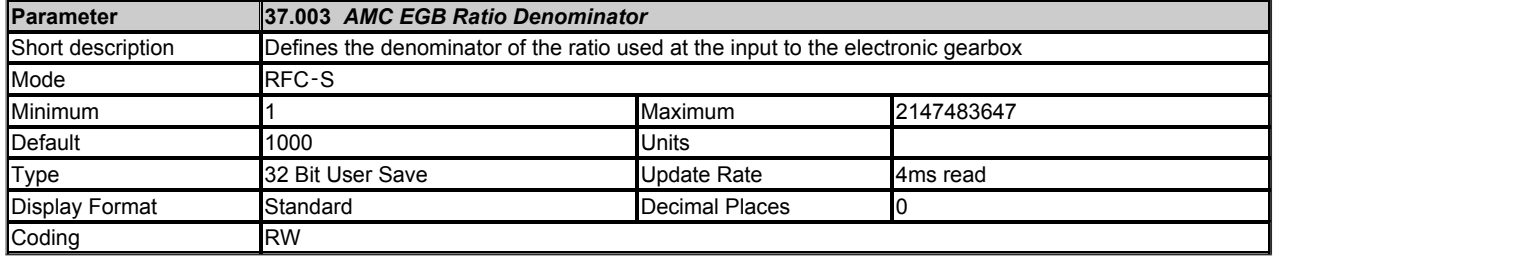

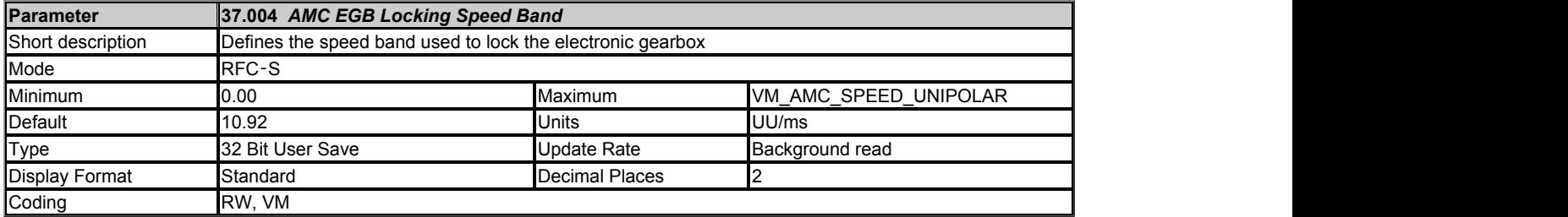

The default value of 10.92 UU/ms is the equivalent of 10rpm for a feedback device with 16 normalised position bits per revolution and a user unit ratio of unity.

See *AMC EGB Enable Rigid Lock* (37.001).

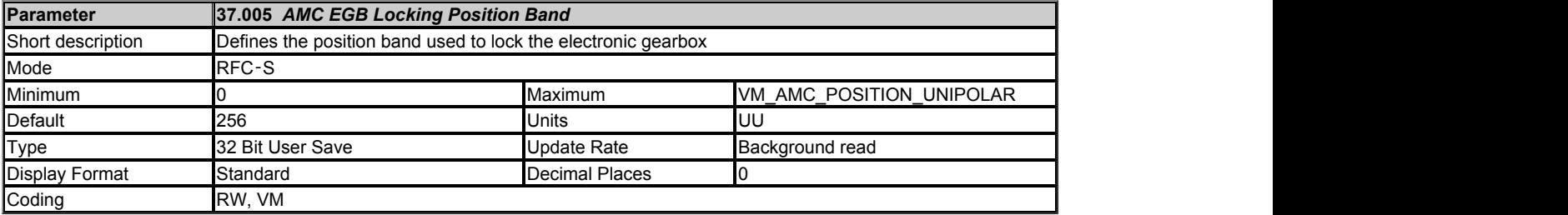

See *AMC EGB Enable Rigid Lock* (37.001).

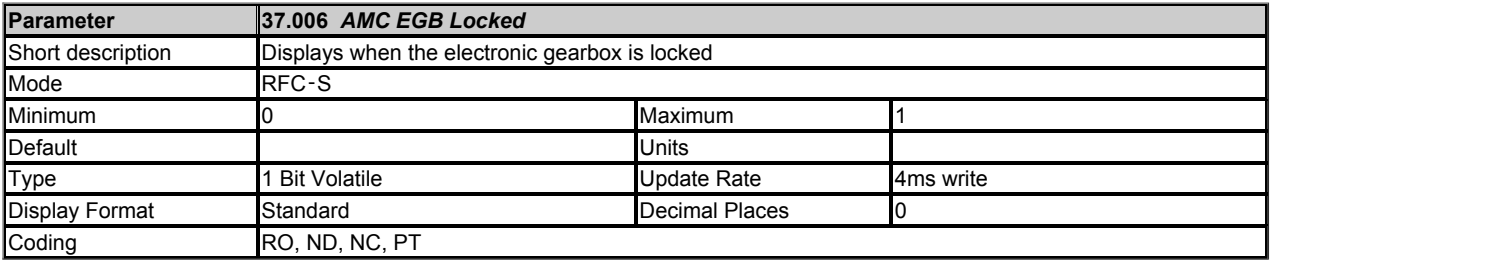

See *AMC EGB Enable Rigid Lock* (37.001).

# **Menu 38 Single Line Descriptions −** *AMC Profile Generator*

Mode: RFC‑S

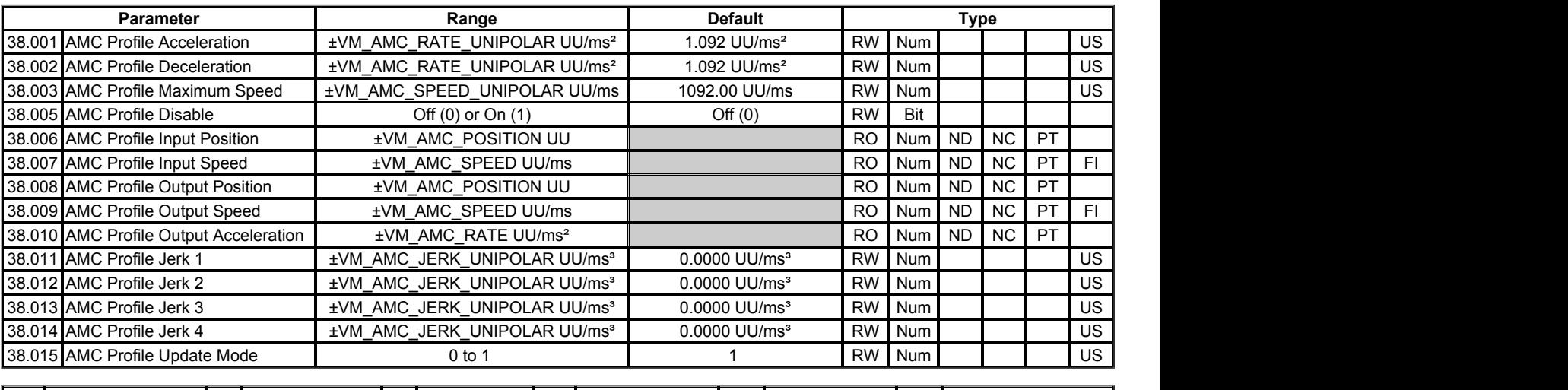

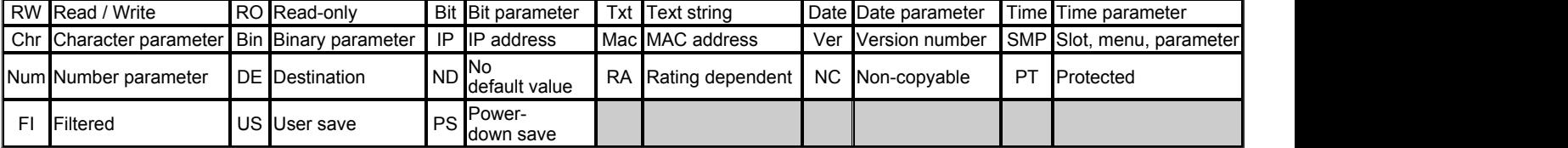

### **Menu 38 −** *AMC Profile Generator*

Mode: RFC‑S

**Profile generator**

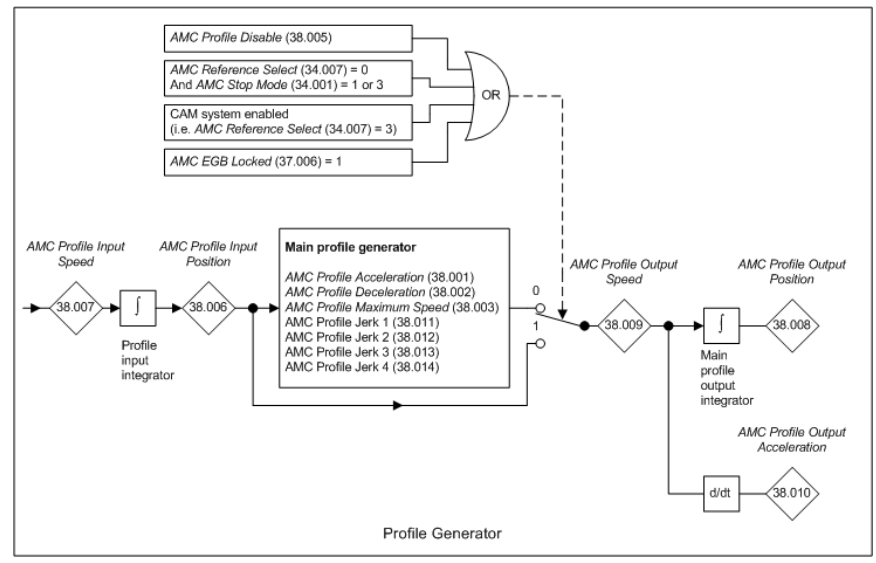

### **Main profile**

AMC Profile Input Speed (38.007) is the rate of change of position over each sample from any of the references. This provides the speed to the profile generator and this is integrated to give AMC Profile Cultur Position (3

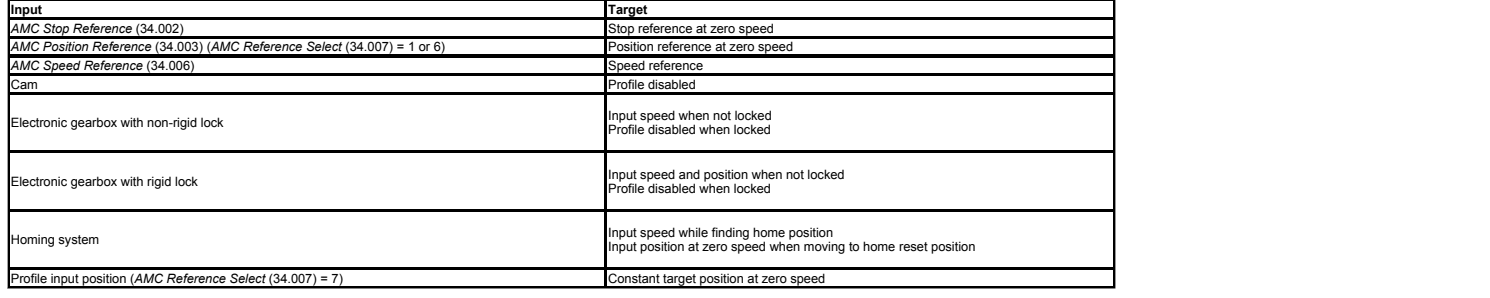

The profile generator can operate with a linear ramp (A*MC Profile Jerk 1* (38.011) = 0) or an s-ramp profile (A*MC Profile Jerk 1* (38.000) is constrained the rate of change of acceleration is also constrained and up to f

If the profile generator is disabled *AMC Profile Output Speed* (38.009) = *AMC Profile Input Speed* (38.007) and *AMC Profile Output Position* (38.008) = *AMC Profile Input Position* (38.006) = A*MC Profile Input Position* 

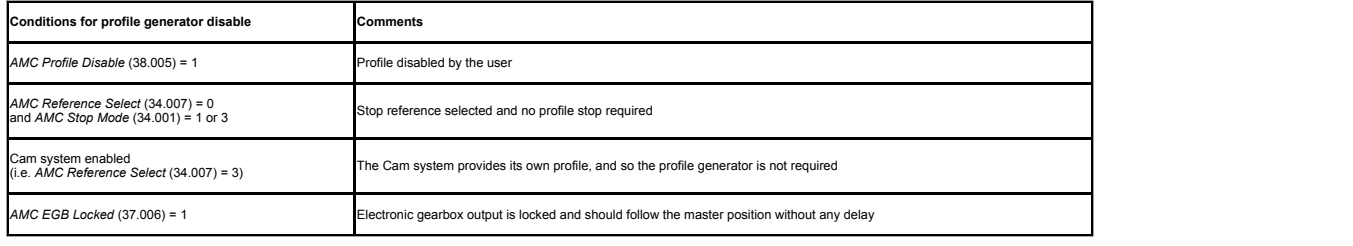

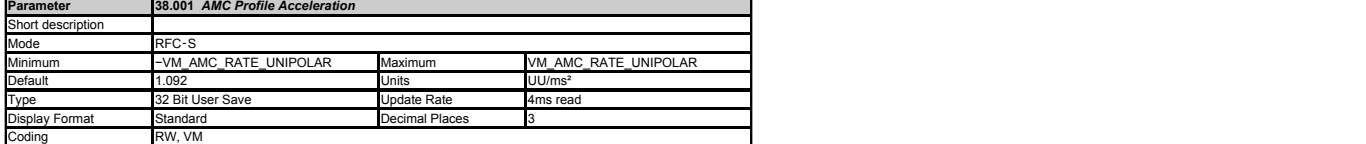

The default value of 1.092 UU/ms<sup>2</sup> is the equivalent of an acceleration of 1000rpm/s for a feedback device with 16 normalised position bits per revolution and a user unit ratio of unity.

The profile generator applies the constraints to the output speed defined by A*MC Profile Acceleration* (38.001) when the speed is moving away from 0, A*MC Profile Deceleration* (38.002) when the speed is moving towards 0,

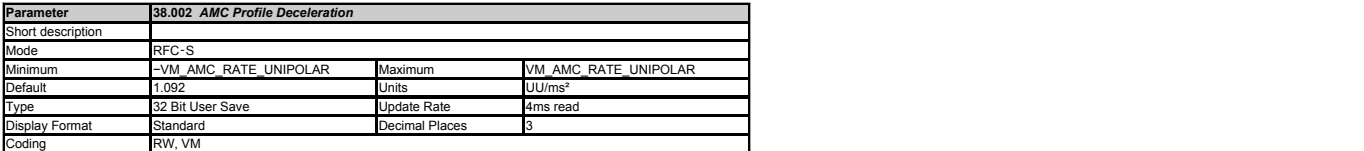

The default value of 1.092 UU/ms<sup>2</sup> is the equivalent of a deceleration of 1000rpm/s for a feedback device with 16 normalised position bits per revolution and a user unit ratio of unity.

See *AMC Profile Acceleration* (38.001).

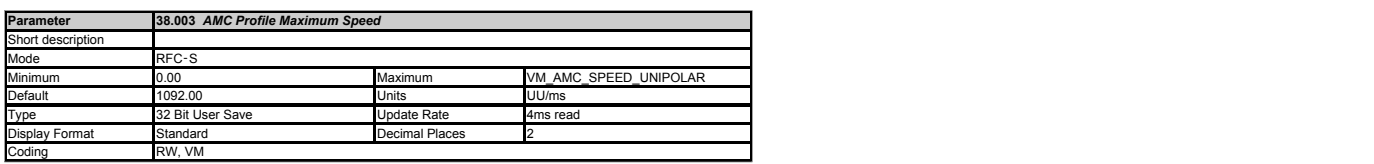

The default value of 1092 UU/ms is the equivalent of 1000rpm for a feedback device with 16 normalised position bits per revolution and a user unit ratio of unity.

### See *AMC Profile Acceleration* (38.001).

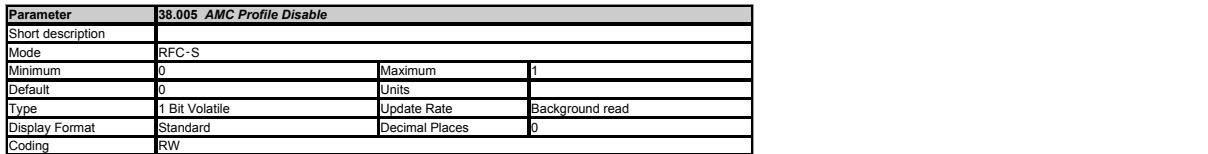

#### See the introduction to menu 38.

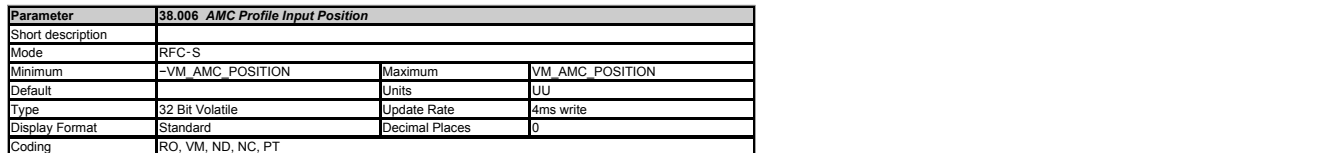

### See the introduction to menu 38.

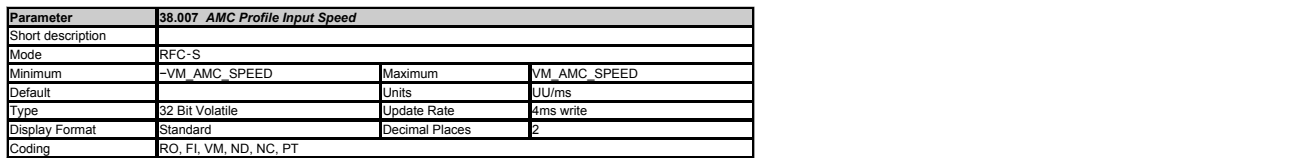

### See the introduction to menu 38.

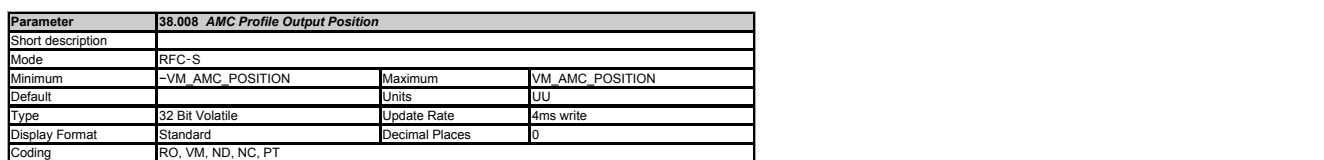

### See the introduction to menu 38.

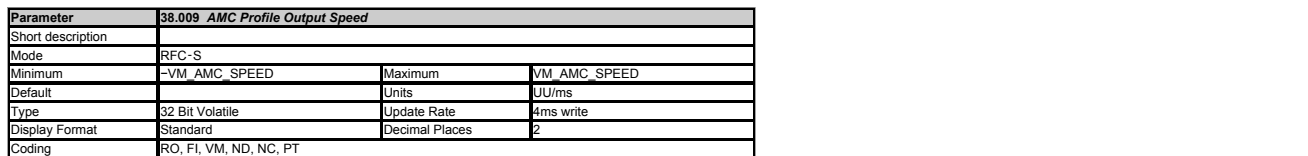

### See the introduction to menu 38.

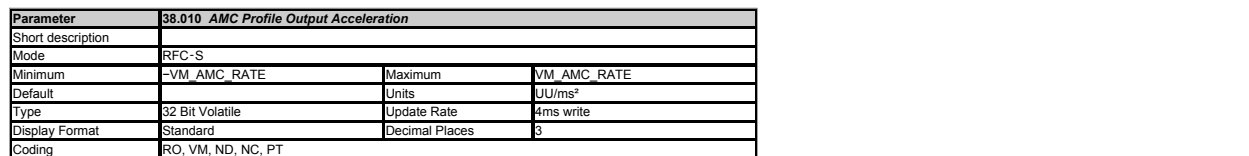

### See the introduction to menu 38.

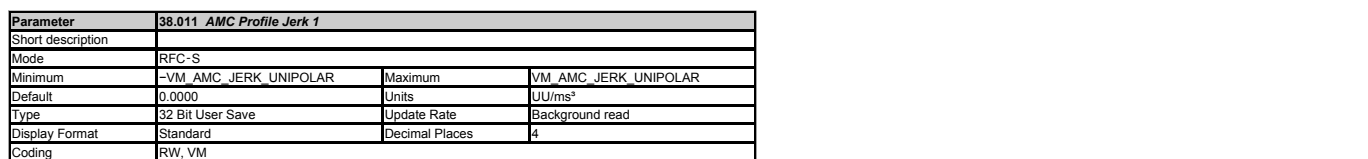

If AMC Profile Jerk 1 (38.011) > 0 and AMC Rate Selected (31.013) >= 1ms the maximum rate of change of AMC Profile Output Acceleration (38.010) is constrained by the jerk parameters in AMC Profile Generator (38). Note that

### **Jerk configuration**

It is possible to configure up to four independent jerk values as shown in the diagram below.

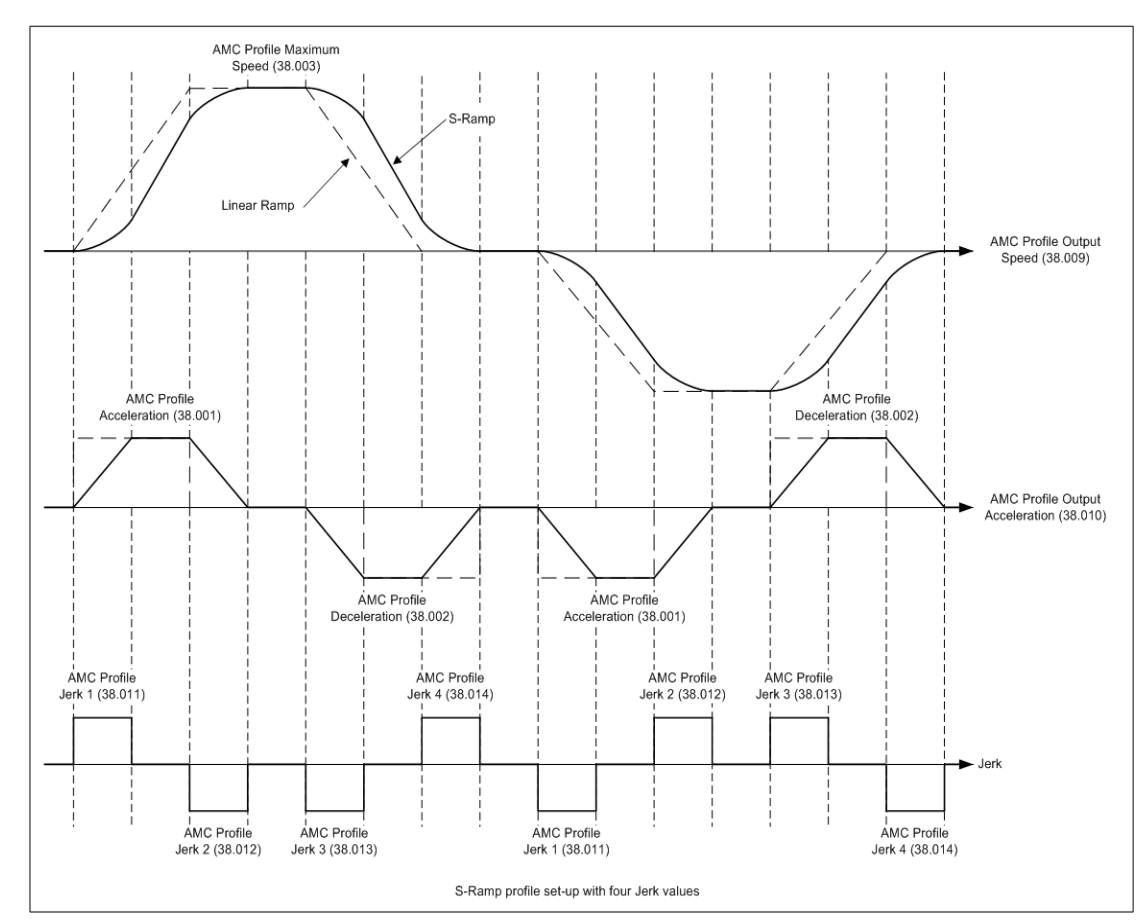

To minimise the error between AMC Profile Input Position (38.006) and AMC Profile Output Position (38.008) after the initial profile has been completed the maximum values of AMC Profile Jerk 3 (38.013) and AMC Profile Jerk

*AMC Profile Jerk 3* (38.013) ≤ 100 × *AMC Profile Jerk 4* (38.014)

*AMC Profile Jerk 4* (38.014) ≤ 100 × *AMC Profile Jerk 3* (38.013)

lf any of the jerk parameters are set to zero the jerk used in that section is inherited from the previous section. This allows the s-ramp to be setup in one of the following confliquent based is required in a single sing

) will be Note that if AMC Profile Update Mode (38.015) is configured to allow a change of jerk during a profile and AMC Profile Jerk 1 (38.011) is set to zero before the profile has been completed the minimum jerk (0.0001 uu/ms<sup>3</sup>)

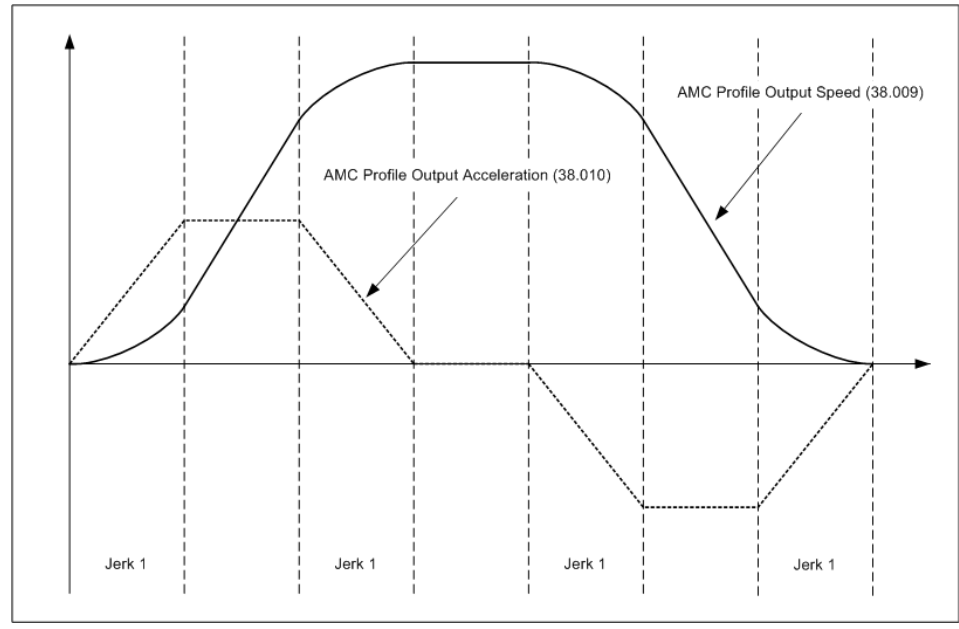

*AMC Profile Jerk 1* (38.011) > 0

*AMC Profile Jerk 2* (38.012) = 0

*AMC Profile Jerk 3* (38.013) = 0

*AMC Profile Jerk 4* (38.014) = 0

Profile 2 - Acceleration and deceleration jerk

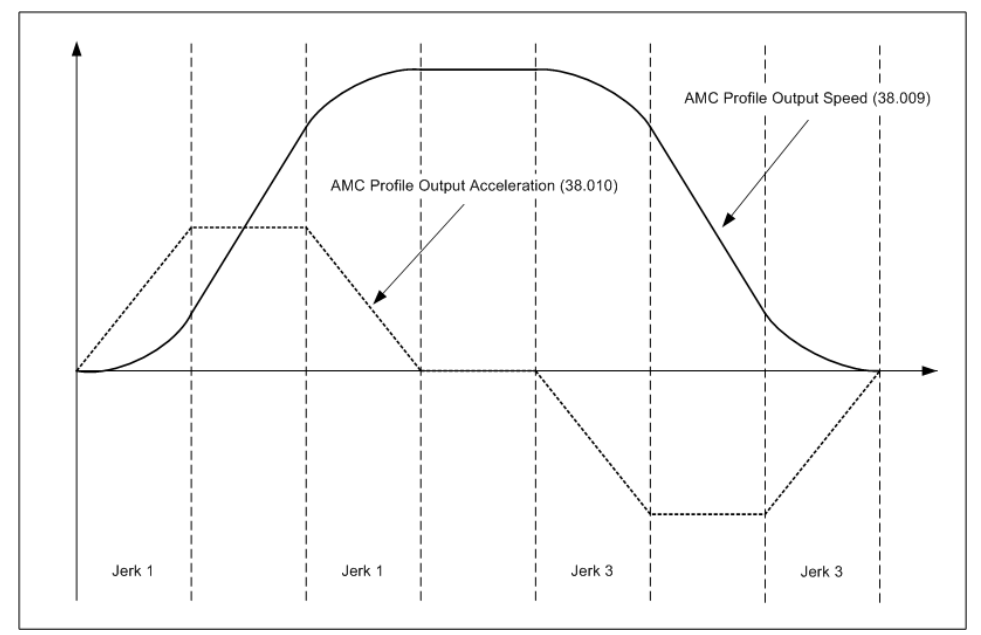

*AMC Profile Jerk 1* (38.011) > 0

*AMC Profile Jerk 2* (38.012) = 0

*AMC Profile Jerk 3* (38.013) > 0

*AMC Profile Jerk 4* (38.014) = 0

#### **Profile operation**

If AMC Profile Output Speed (38.009) crosses the zero boundary without stopping (i.e. AMC Speed Reference (34.006) is changed from a positive to negative value) AMC Profile Jay and AMC Profile Jay and AMC Profile Jay and A

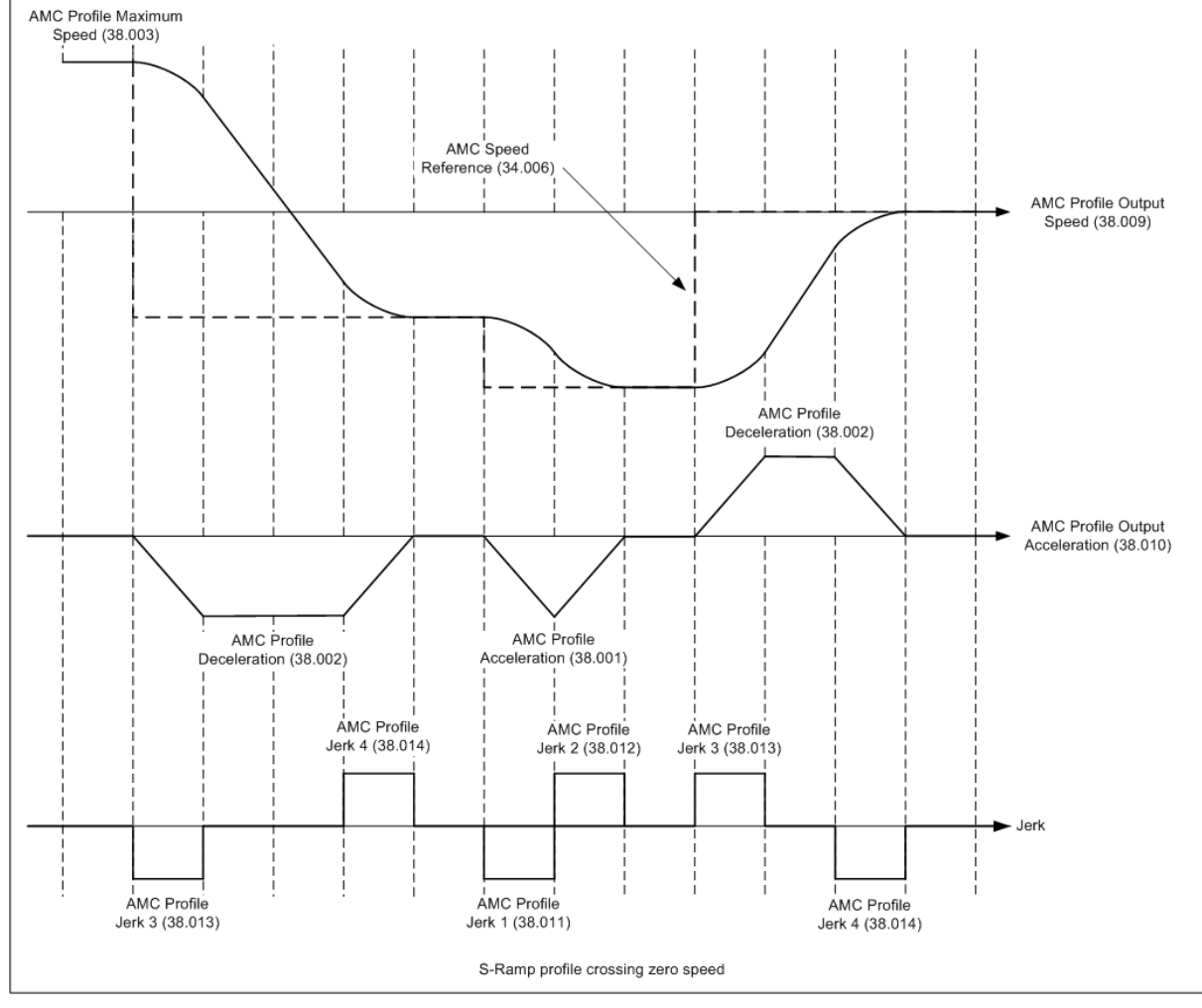

The above description also applies when the s-ramp is operating in positon mode. If *AMC Profile Input Positon (*38.001), AMC *Profile Acceleration (*38.001), AMC *Profile Jerk 1 (*38.01) and AMC *Profile Jerk 2 (*38.012)

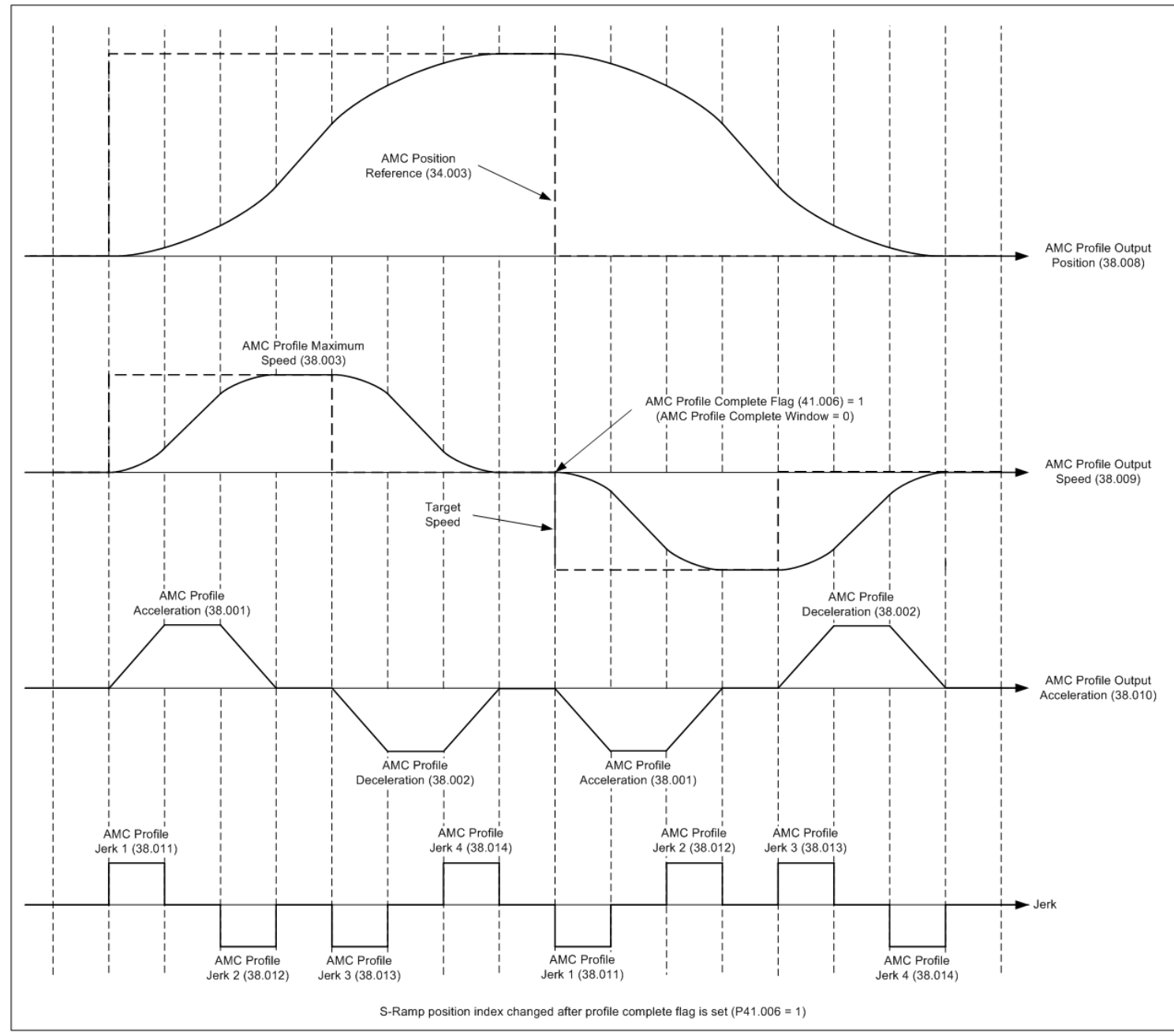

If AMC Profile Input Position (38.006) is changed before the profile has been completed and AMC Profile Output Speed (38.009) must cross the zero boundary to reach the new target speed the profile will be constrained by th

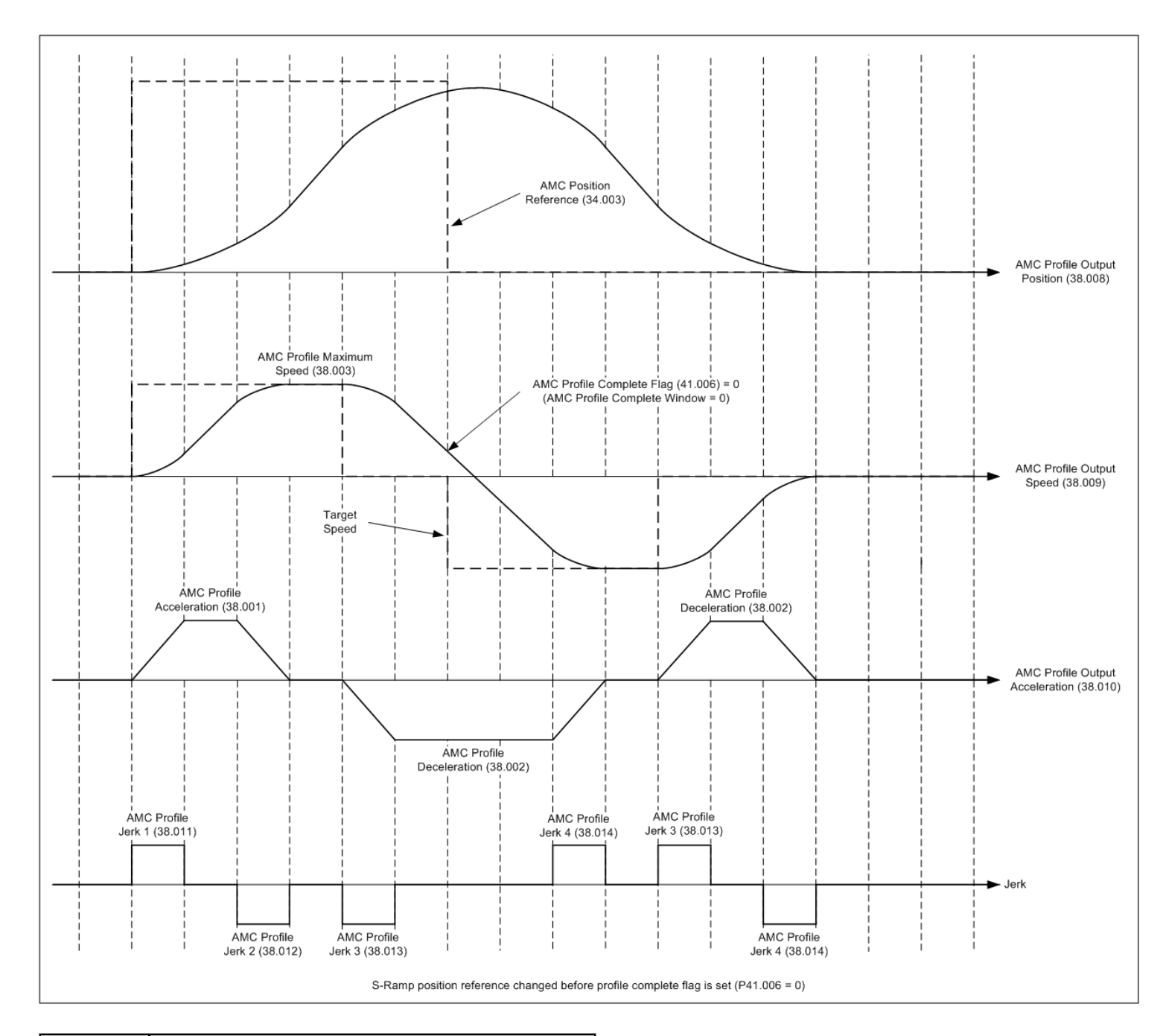

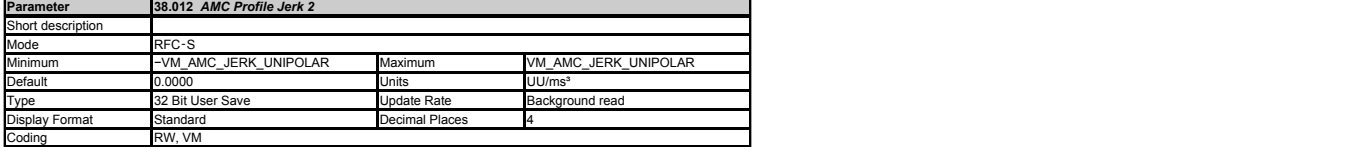

See *AMC Profile Jerk 1* (38.011).

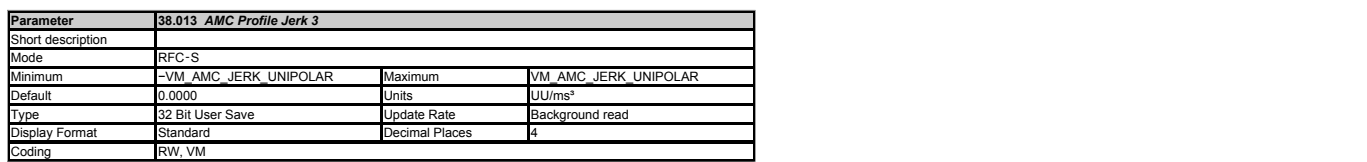

See *AMC Profile Jerk 1* (38.011).

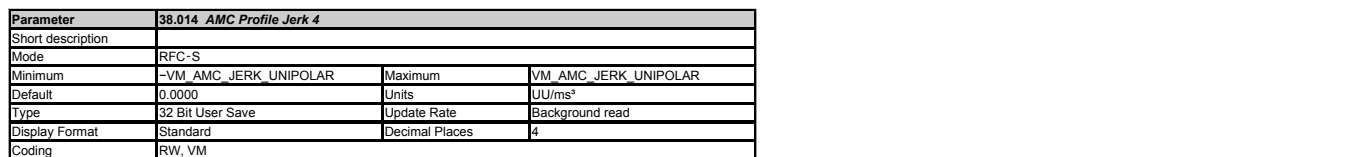

See *AMC Profile Jerk 1* (38.011).

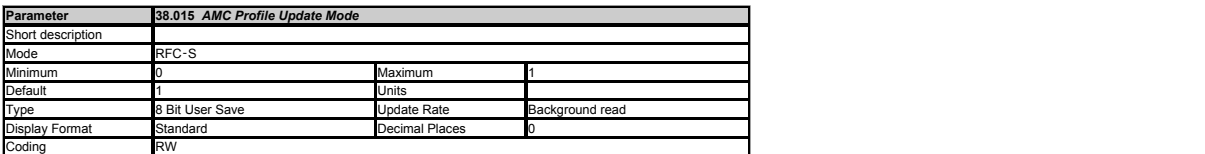

*AMC Profile Update Mode* (38.015) can be used to select when a change to the profile acceleration, deceleration or jerk parameter is applied to the profile generator.

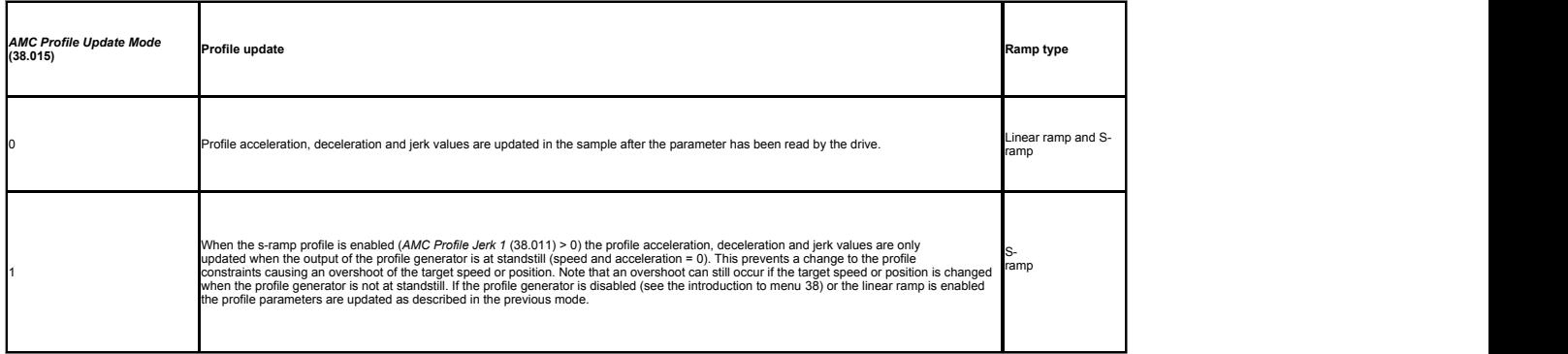

# **Menu 39 Single Line Descriptions −** *AMC Position Control Loop*

Mode: RFC-S

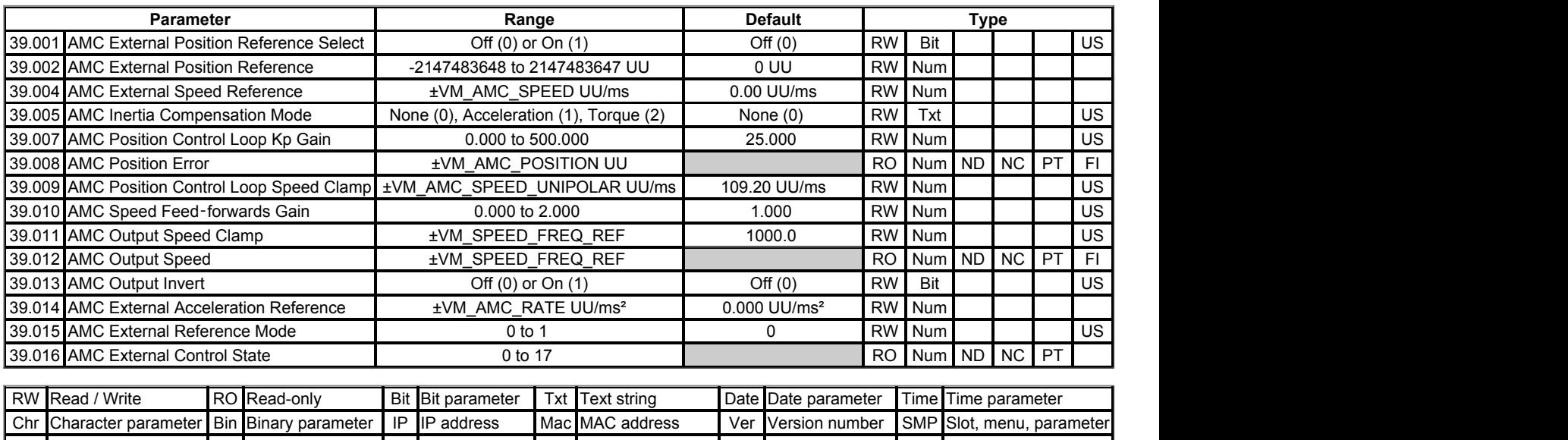

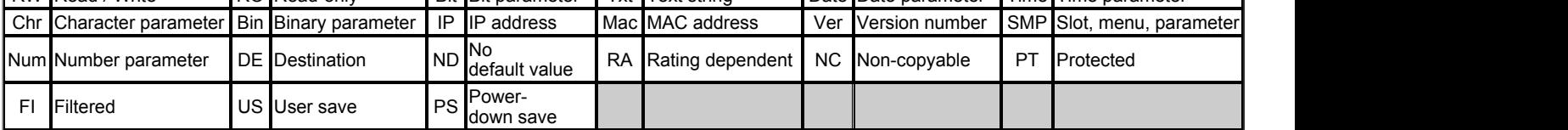

### **Menu 39 −** *AMC Position Control Loop*

Mode: RFC-S

**Position control loop**

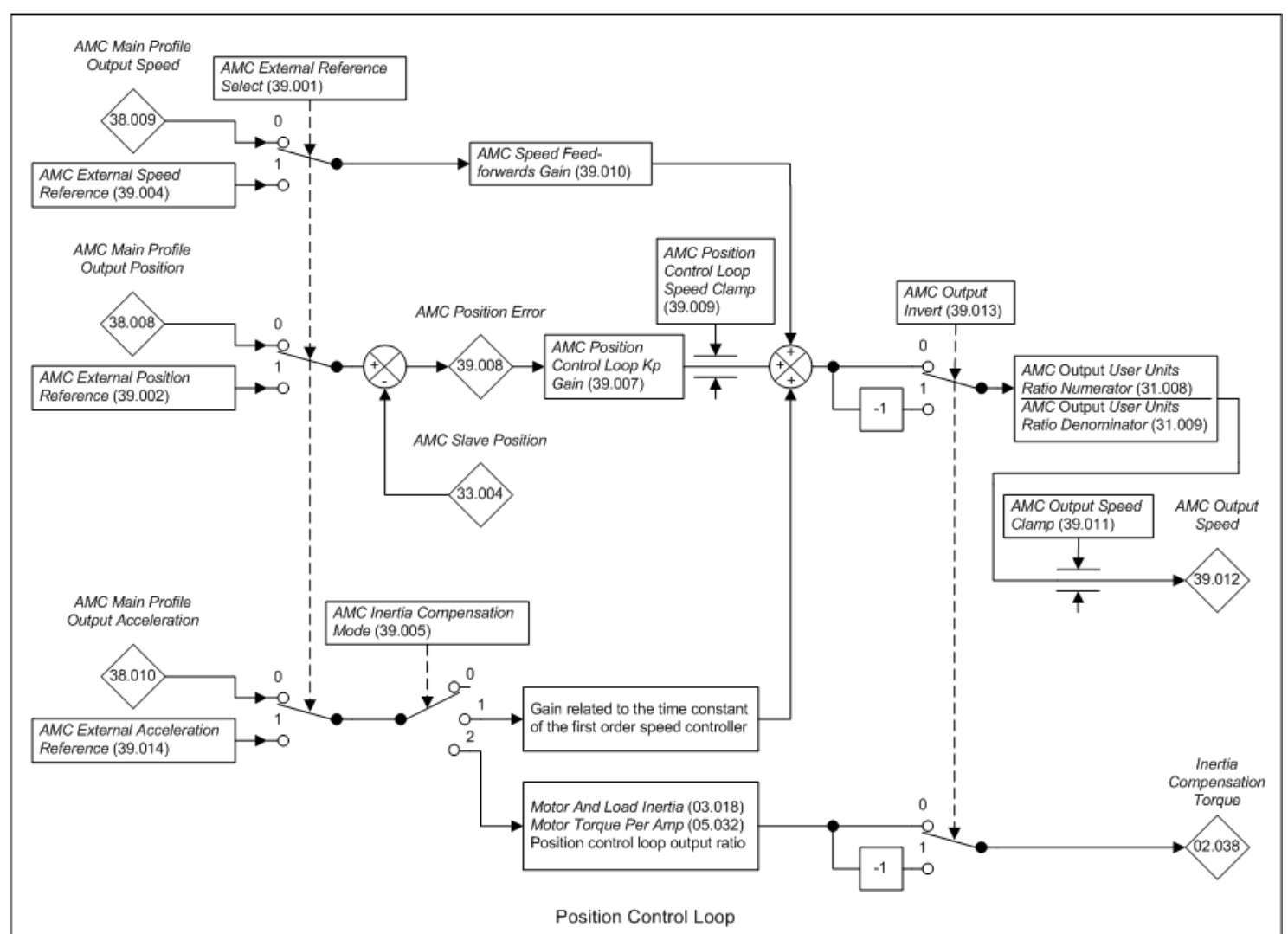

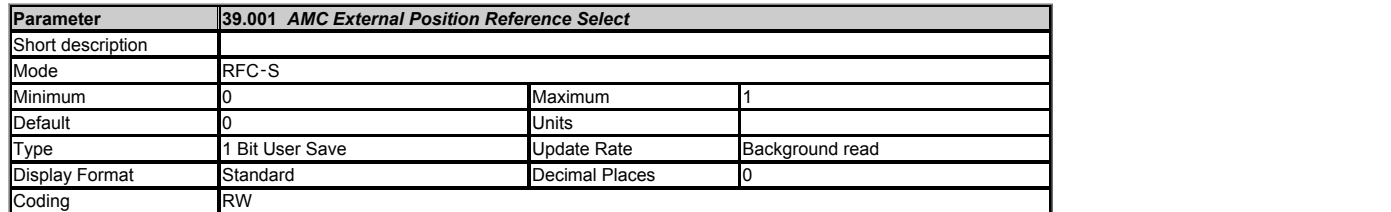

If *AMC External Position Reference Select* (39.001) = 0 the position, speed and acceleration reference for the position control loop are taken from the output of the profile generator. However, it is possible to provide these references from an external application (i.e. an applications category module program). If *AMC External Position Reference Select* (39.001) = 1<br>the position reference is taken from reference is taken from *AMC External Acceleration Reference* (39.014).

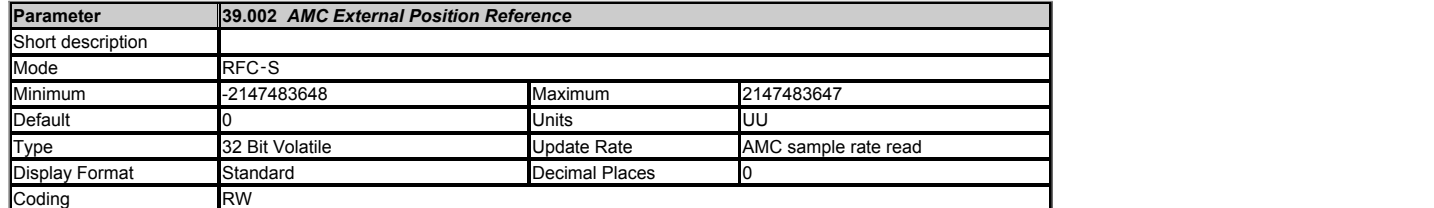

See *AMC External Position Reference Select* (39.001).

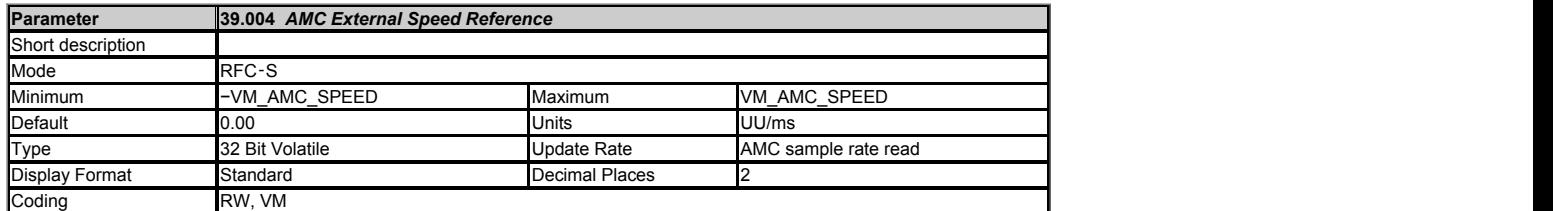

See *AMC External Position Reference Select* (39.001).

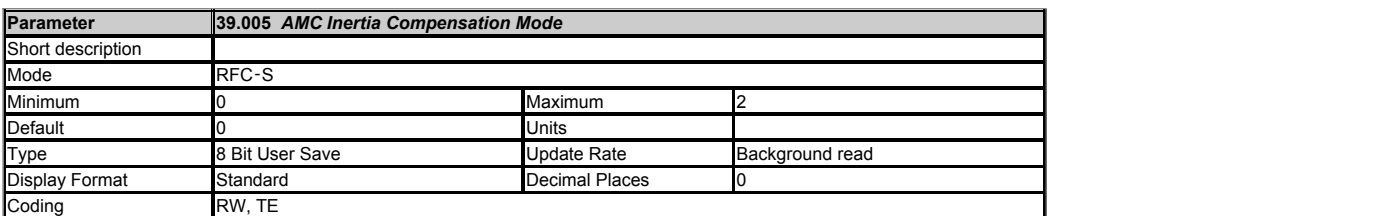

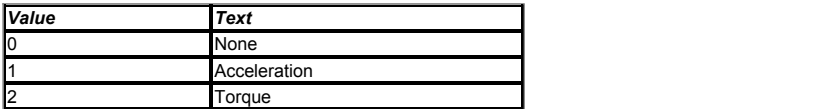

*AMC Inertia Compensation Mode* (39.005) selects the inertia compensation mode as shown below.

### **0 (None)**

No inertia compensation.

### **1 (Acceleration feed-forwards)**

When acceleration feed-forwards is selected a gain term is automatically calculated based on the currently active drive speed controller gains, Motor And Load Inertia (03.018) and Torque Per Amp (05.032). The acceleration feed-forwards term is intended to cancel the effect of the speed controller time constant and give a faster position control loop response. The<br>acceleration feed-forwards term is o

### **2 (Torque feed-forwards)**

When torque feed-forwards is selected the acceleration from the profile generator is used to define the torque feed-forwards. The *Motor And Load Inertia* (03.018), *Torque Per Amp* (05.032) and the output user units ratio are used to convert from acceleration to torque. It should be noted that the *Inertia Compensation Torque* (02.038) is added to the output of the<br>speed controller when *Inertia Comp* 

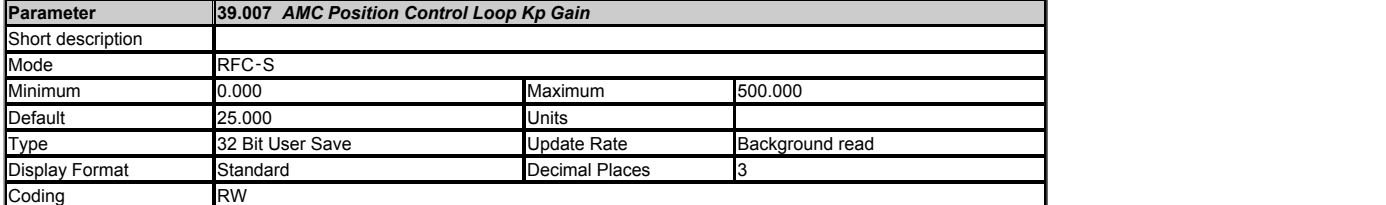

AMC Position Control Loop Kp Gain (39.007) is the proportional gain with units of (User units/s) / User units. A AMC Position Control Loop Kp Gain (39.007) of<br>unity and a AMC Position Error (39.008) of one User unit will g

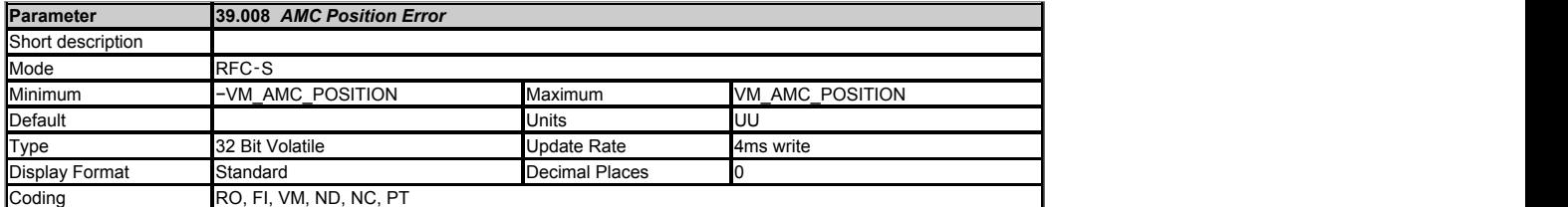

*AMC Position Error* (39.008) gives the difference between the final position reference and the *AMC Slave Position* (33.004) in User units.

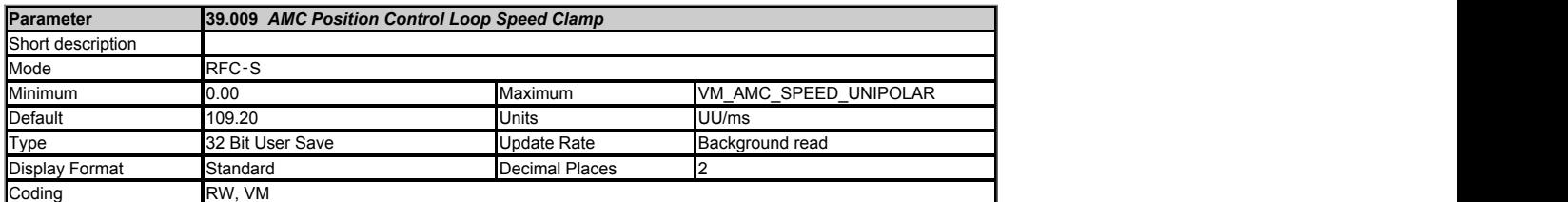

The default value of 109.2 UU/ms is the equivalent of 100rpm for a feedback device with 16 normalised position bits per revolution and a user unit ratio of unity.

The *AMC Position Control Loop Speed Clamp* (39.009) defines the maximum positive or negative speed output from the position control loop in User units/ms.

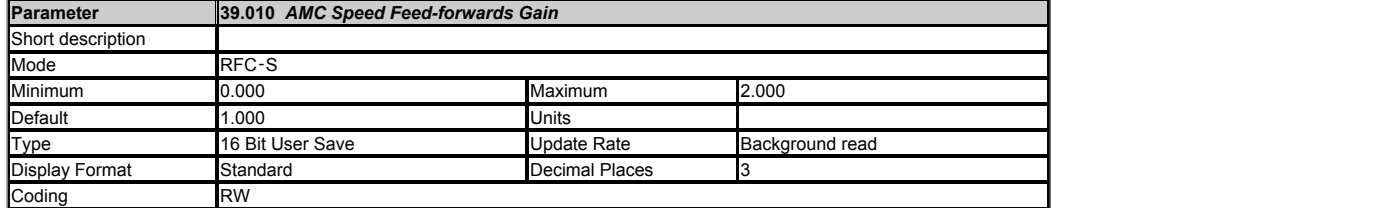

Normally the speed feed-forwards is used directly to provide the speed reference for the drive, with the position controller used as a trim to compensate for system and load effects to give the correct position. The default value of *AMC Speed Feed-forwards Gain* (39.010) is unity, but in some applications it may be necessary to reduce the speed feed-forward component to reduce overshoot.

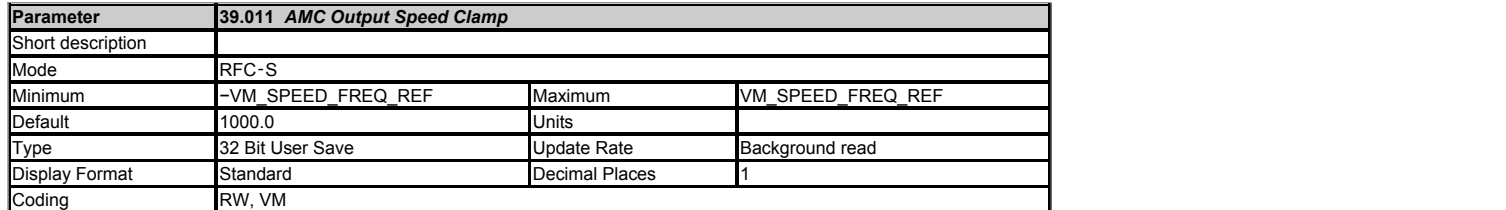

*AMC Output Speed Clamp* (39.011) provides a final clamp on the output speed in drive speed parameter units (i.e. rpm or mm/s).

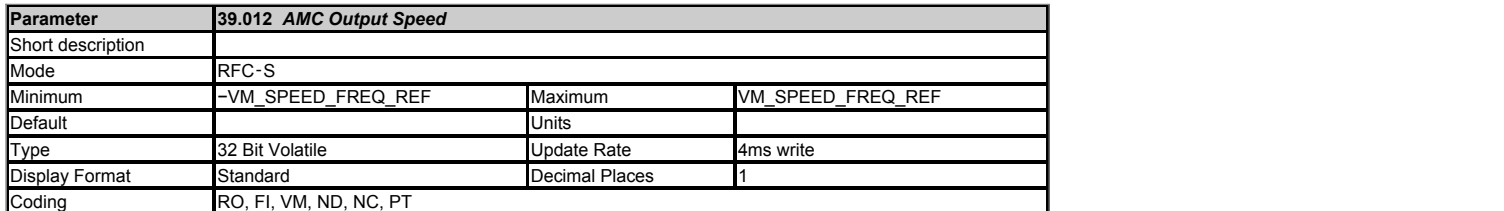

*AMC Output Speed* (39.012) is the final output from the Advanced Motion Controller in 0.1rpm or 0.1mm/s. Although the update rate for this parameter is 4ms the output speed is written to the Hard Speed Reference (03.022) at the sample rate selected in AMC Rate Select (31.012). The output speed is written in internal units (2<sup>32</sup>cpr/250μs) to increase the maximum speed resolution to 5.59e<sup>-5</sup>rpm or Pole Pitch x 9.31e<sup>-7</sup>mm/s.

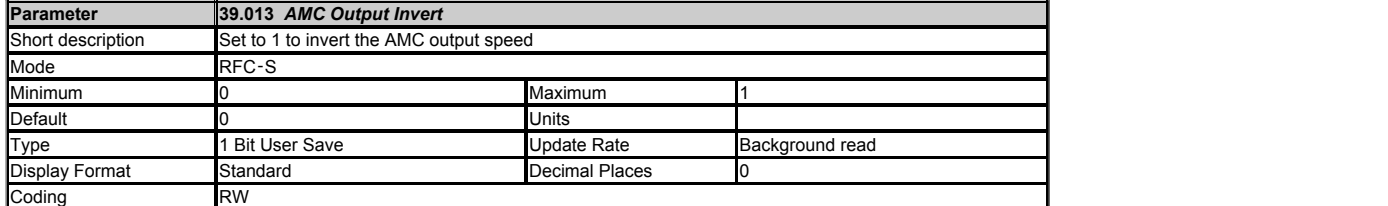

If *AMC Output Invert* (39.013) = 1 then *AMC Output Speed* (39.012) and the output torque (*AMC Inertia Compensation Mode* (39.005) = 2) is inverted.

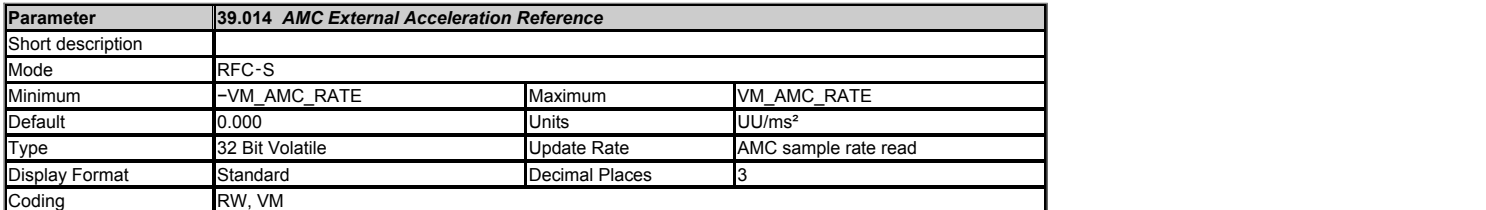

See *AMC External Position Reference Select* (39.001).

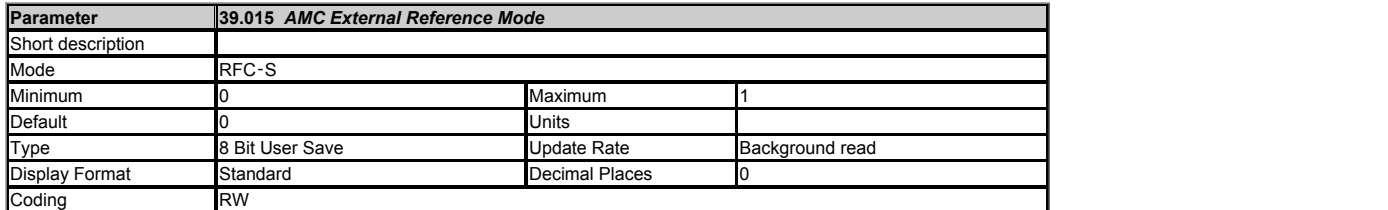

*AMC External Reference Mode* (39.015) can be used to modify the operation of the Advanced Motion Controller when an external profile generator is being used to provide the<br>references for the position control loop. When an

If *AMC External Reference Mode* (39.015) = 0 the external references are always used when selected (*AMC External Position Reference Select* (39.001) = 1) and no other changes are made to the operation of the Advanced Motion Controller.

If *AMC External Reference Mode* (39.015) = 1 the following apply when the external references are selected. This mode of operation is intended to be used with an external motion controller, such as the MCi option module.

- 1. The state machine described in *AMC External Control State* (39.016) is enabled. *AMC External Control State* (39.016) provides the state of the drive (unhealthy or disabled), indicates the active reference, the status of a homing routine and if an error has occurred, i.e. the stop reference has been selected while the external reference or homing<br>routine was active, a limits has become active,
- the external profile can be updated without introducing a position error when the external reference is activated.<br>2. The external references are not used when AMC Reference Select (34.007) is set to stop or home. This all routine without having to change *AMC External Position Reference Select* (39.001).
- 3. When the external references are being used the outputs of the on-board profile generator are set to the slave position, speed and acceleration. This allows the stop reference to be selected while the slave is moving and for a ramped stop to be performed.
- 4. AMC Reference Select (34.007) is set to stop when the drive is disabled. This ensures that the slave will be held at the slave position until the external profile is synchronised<br>and is ready to provide the external ref 5. *AMC Profile Input Position* (38.006) displays the rollover position when rollover mode is enabled (*AMC Profile Output Position* (38.008) > 0). This allows the external profile to be
- synchronised with the internal (AMC Profile Output Position (38.008)) and rollover (AMC Slave Position (33.004)) positions.<br>6. If a hardware or software limit is active and the output speed due to the position error or vel
- zero and *AMC Reference Select* (34.007) is set to stop.

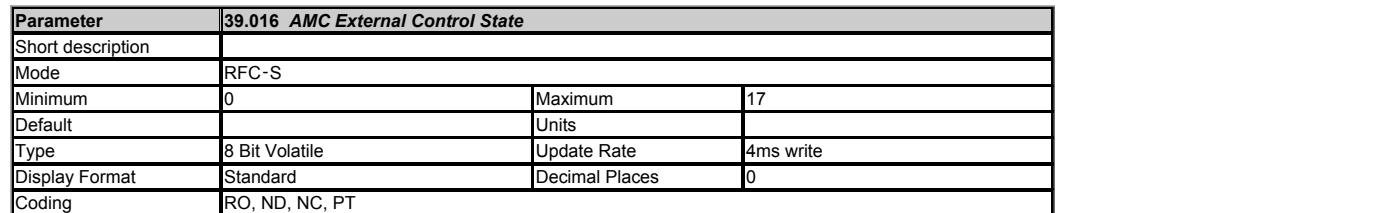

*AMC External Control State* (39.016) shows the current state of the state machine shown in the diagram below. This state machine is active when *AMC External Reference Mode* (39.015) is set. See *AMC External Reference Mode* (39.015) for a description of how the state machine is used.

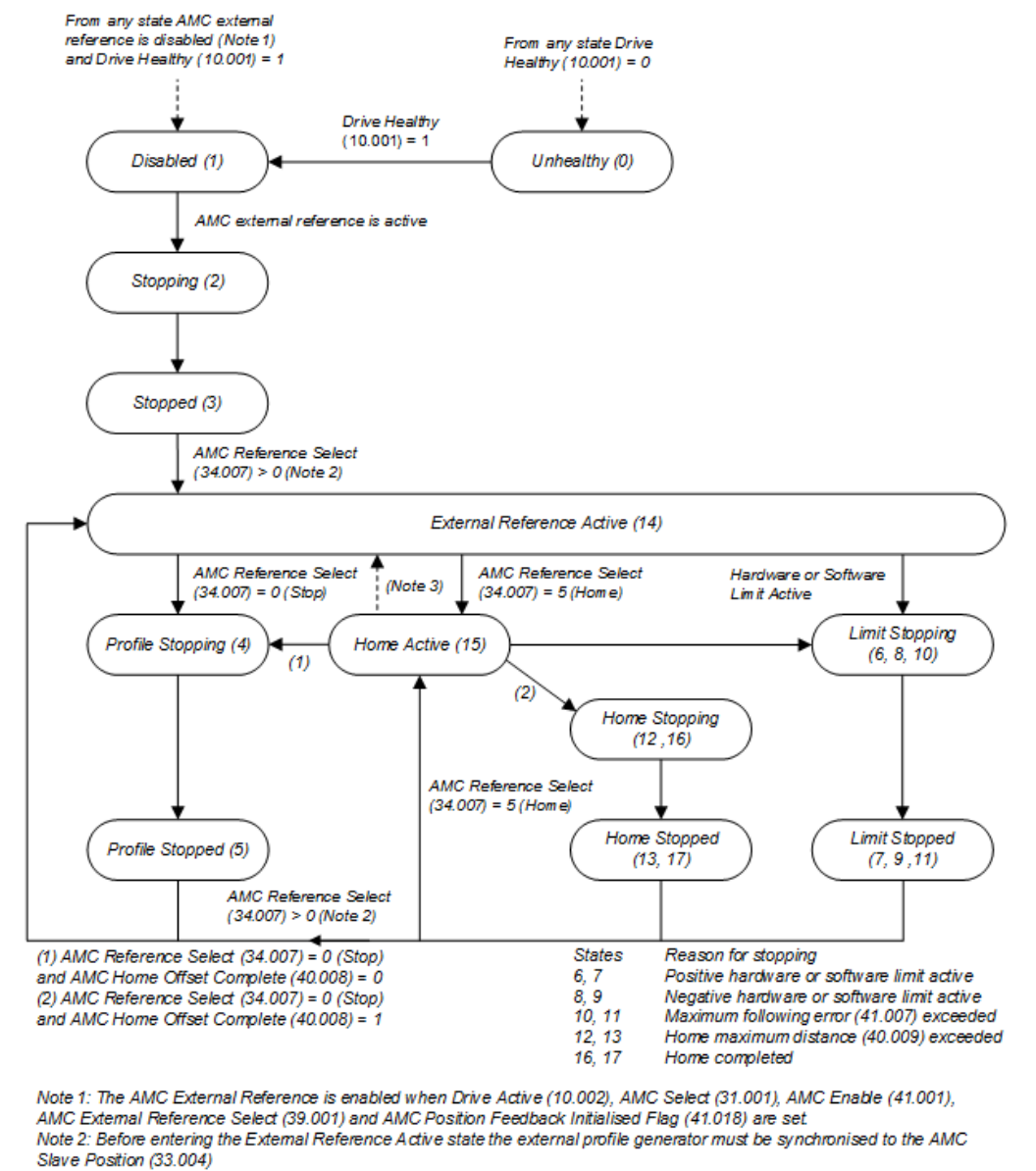

Note 3: The transition between Home Active and External Reference Active state should be avoided while a homing routine is active as it may not be possible to correctly synchronise the external profile generator with the AMC Slave Position (33.004).

# **Menu 40 Single Line Descriptions −** *AMC Homing System*

Mode: RFC‑S

FI Filtered US User save PS

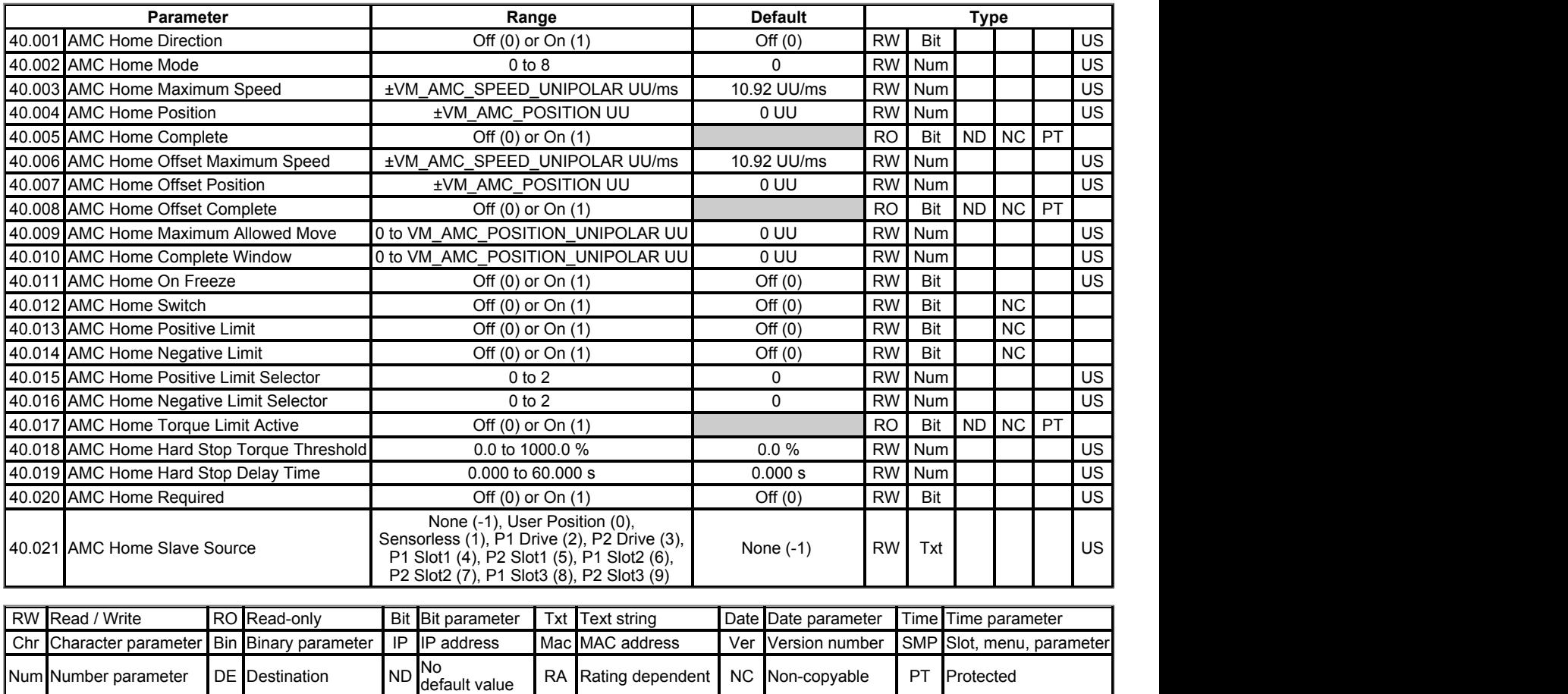

Power-<br>down save

### **Menu 40 −** *AMC Homing System*

### Mode: RFC-S

**Homing system**

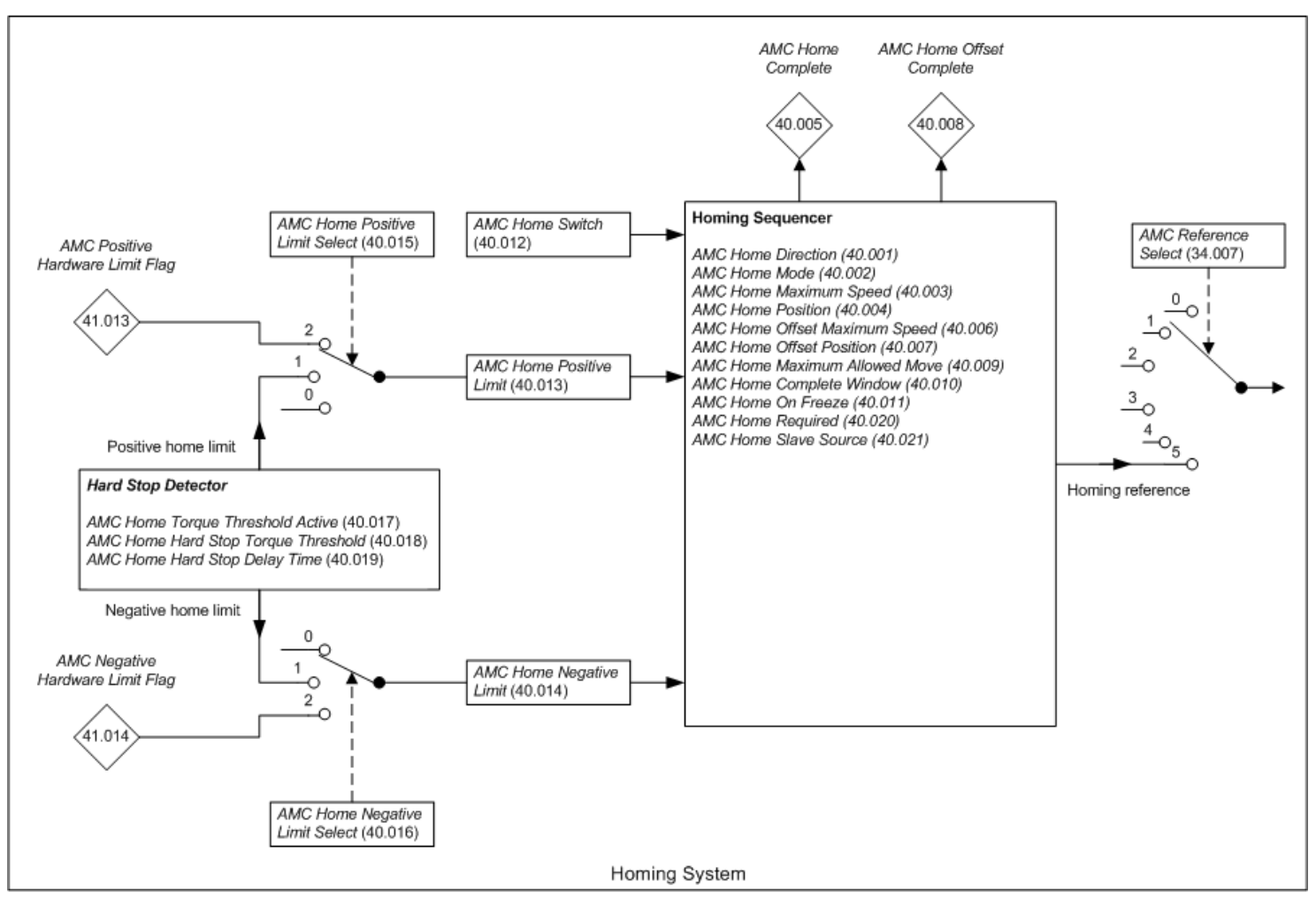

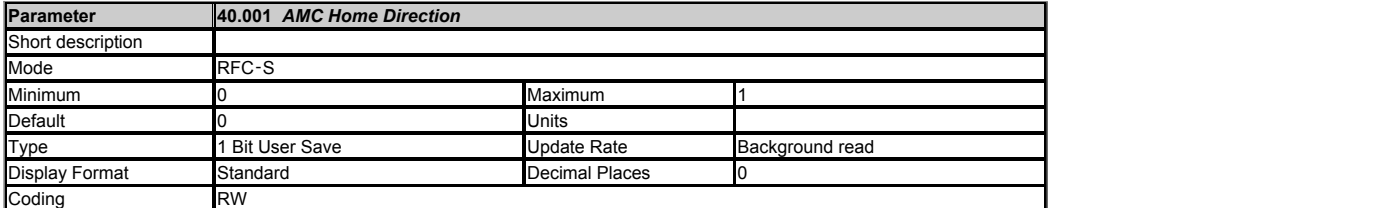

The AMC Home Direction (40.001) is used to select the direction of movement to the freeze input associated with the slave position source, where 0 is forwards and 1 is backwards.

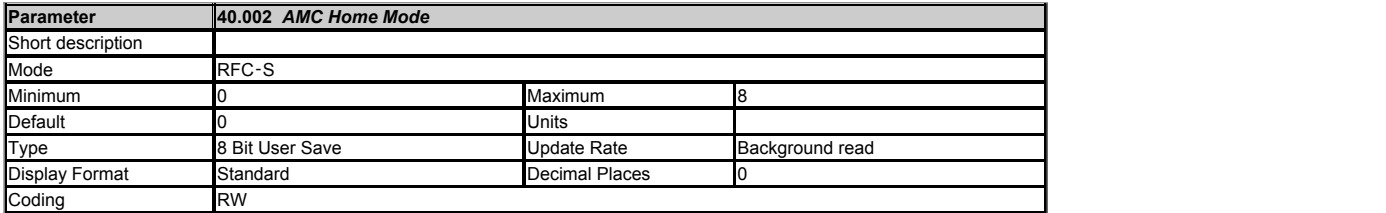

The homing sequence always runs at a sample rate of 4ms and cannot be changed using *AMC Rate Select* (31.012)*.* Homing begins when *AMC Reference Select* (34.007) is set to 5 and the motion controller is enabled. The following sequence then occurs.

### **Homing Phase**

- 1. *AMC Home Complete* (40.005) and *AMC Home Offset Complete* (40.008) are reset to 0
- 
- 2. A speed reference with a magnitude defined by *AMC Home Maximum Speed* (40.003) is applied to the profile generator until the home position is detected. During the homing<br>phase the direction of movement is controlled by
- (33.004) equal to *AMC Home Position* (40.004) at the physical home position. The profile output position is automatically adjusted to prevent any position transients.
- 5. *AMC Home Complete* (40.005) is set to 1.

### **Reset Phase**

<sup>1.</sup> The homing reference becomes a position reference instead of a speed reference and the target position is set to *AMC Home Position* (40.004) + *AMC Home Offset Position*

(40.007). The system will move towards the position reference, which is the position relative to the home position, with the maximum speed limited to

AMC Home Offset Maximum Speed (40.006).<br>2. AMC Home Offset Complete (40.008) is set to 1 and AMC Reference Select (34.007) is set to 0 when |(AMC Home Position (40.004) + AMC Home Offset Position (40.007)) -<br>AMC Slave Pos

The table below shows a summary of the actions performed by *AMC Home Switch* (40.012), *AMC Home Positive Limit* (40.013) and *AMC Home Negative Limit* (40.014) in each mode. If<br>the positive or negative limits are not req reset position then *AMC Reference Select* (34.007) is set to 0 (stop) to force the system to stop*.*

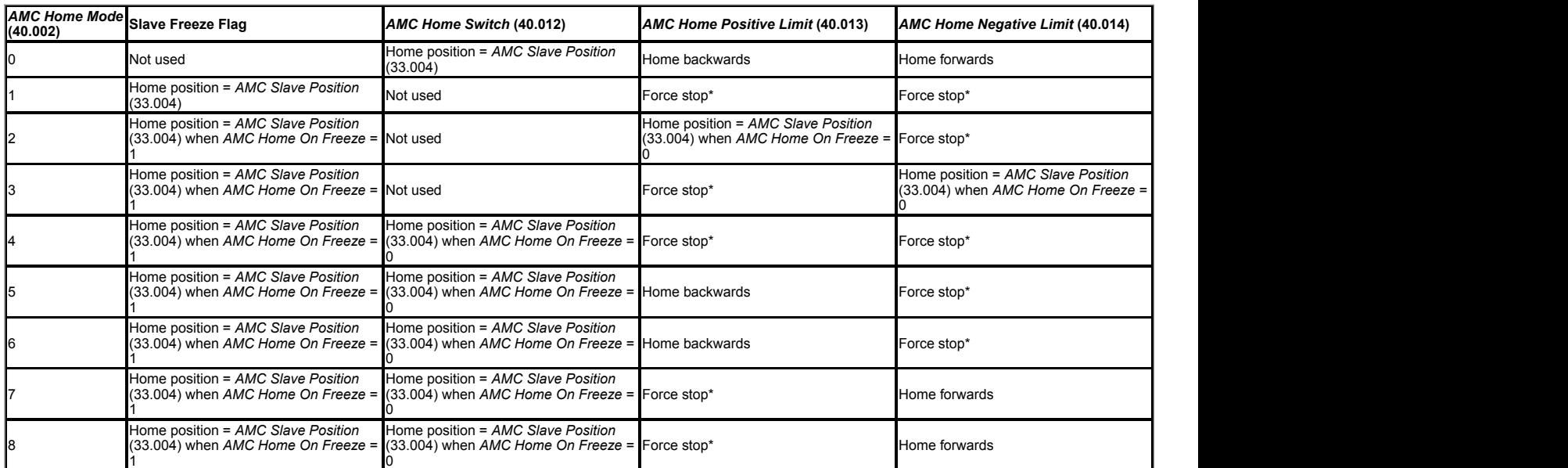

\* If the limit becomes active during the homing sequence *AMC Reference Select* (34.007) is set to 0 and the slave will stop under the constraints defined by *AMC Stop Mode* (34.001).

If the freeze flag for the slave source is used as the home event the home position is set to *AMC Slave Freeze Position* (33.006) and *AMC Home Maximum Speed* (40.003) will not have<br>any influence on the accuracy of the ho sample (4ms) and the home position will be within 4ms × *AMC Home Maximum Speed* (40.003) of the physical home position.

### **Homing Modes**

The direction of movement during the homing sequence is controlled by *AMC Home Mode* (40.002) and *AMC Home Direction* (40.001). The homing sequence for each mode is<br>described in more detail below. In each example it is a

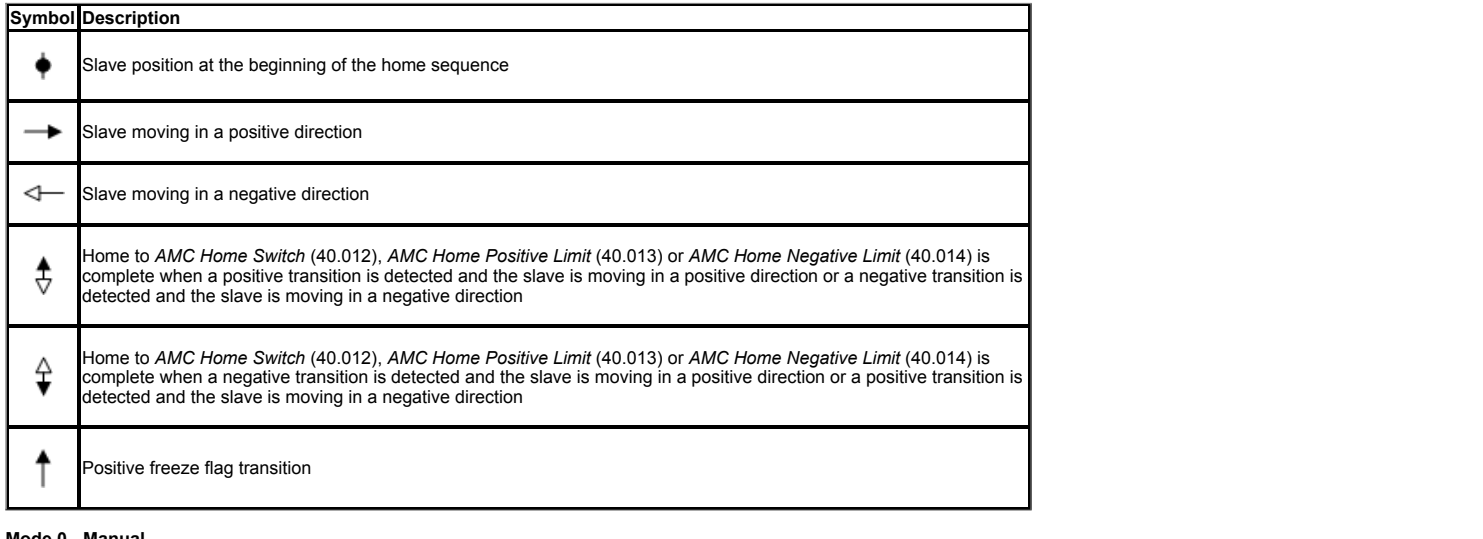

### le 0 - Manual

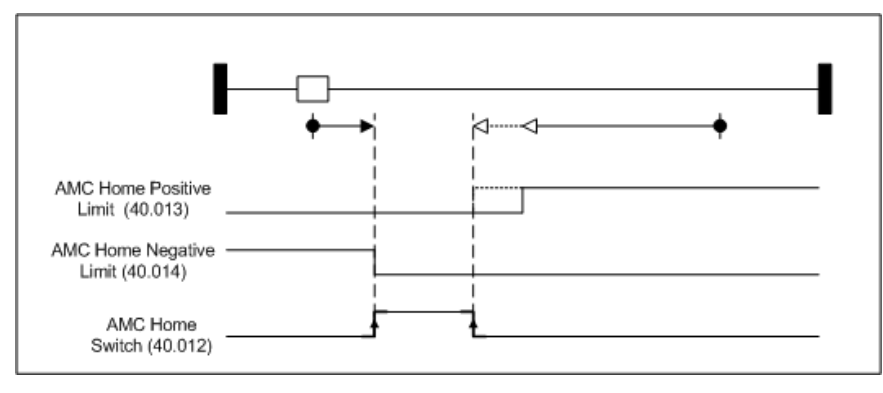

In manual mode the direction of movement is controlled by AMC Home Positive Limit (40.013) and AMC Home Negative Limit (40.014). When AMC Home Negative Limit (40.014) is set<br>to 1 a positive homing reference is applied to t (40.012) is detected.

### **Mode 1 - Home on freeze flag**

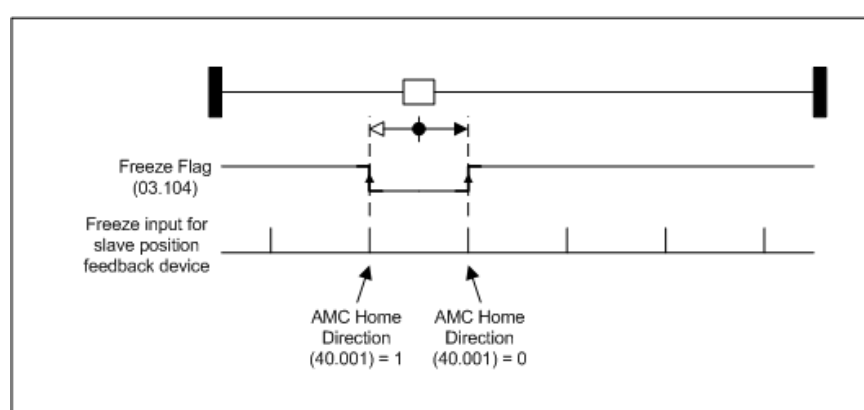

The slave will move in the direction defined by AMC Ho*me Direction* (40.001) until a positive transition of *F1 Freeze Flag* (03.104) is detected. The home position is then set<br>to AMC *Slave Position* (33.004). Note that

**Mode 2 - Home on positive limit**

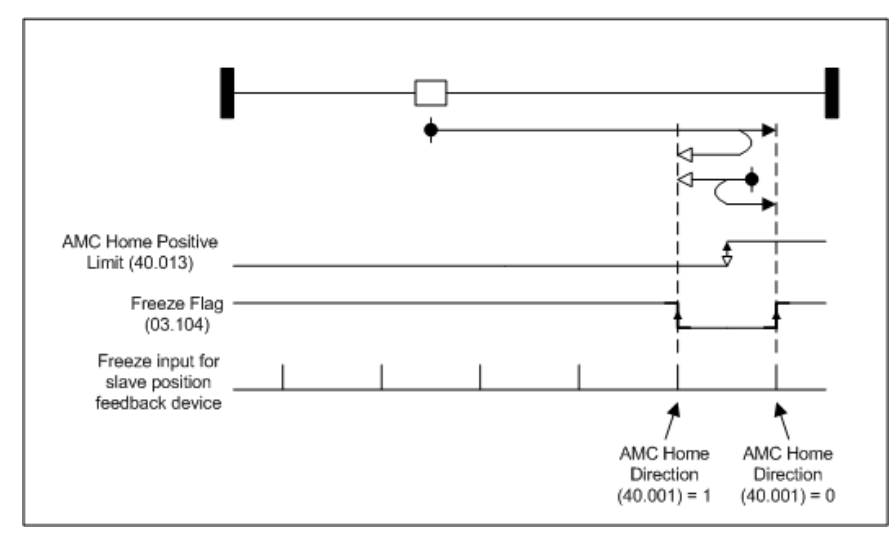

If *AMC Home Positive Limit* (40.013) = 0 when the homing sequence begins the slave will move forwards until a positive transition of *AMC Home Positive Limit* (40.013) is detected otherwise when *AMC Home Positive Limit* (40.013) = 1 the slave will move backwards until a negative transition of *AMC Home Positive Limit* (40.013) is detected. If<br>*AMC Home On Freeze* (40.011) = 0 the home position is s

### **Mode 3 - Home on negative limit**

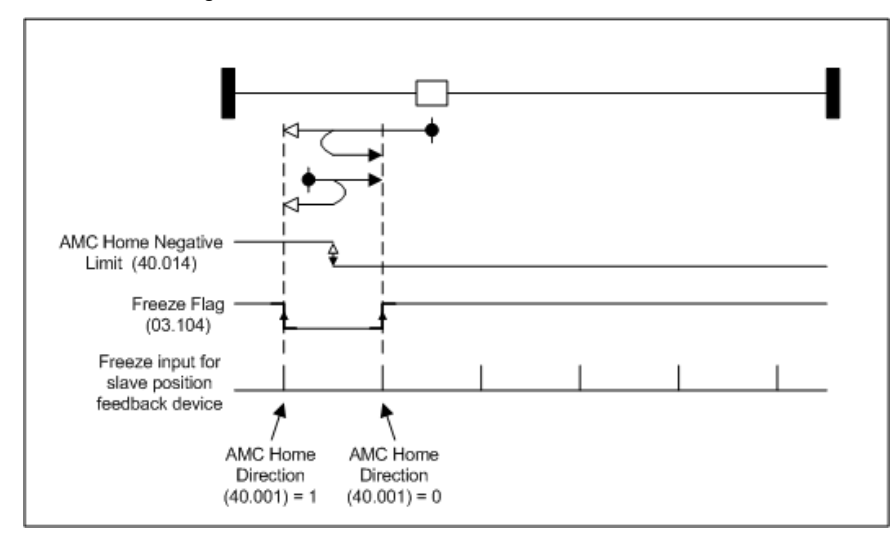

If AMC Home Negative Limit (40.014) = 0 when the homing sequence begins the slave will move backwards until a positive transition of AMC Home Negative Limit (40.014) is detected<br>otherwise when AMC Home Negative Limit (40.0 (40.011) = 1 the freeze flag is reset and the slave will move in the direction defined by *AMC Home Direction* (40.001) until a positive transition of *F1 Freeze Flag* (03.104) is detected.<br>The home position is then set to

### **Mode 4 - Home on home switch**

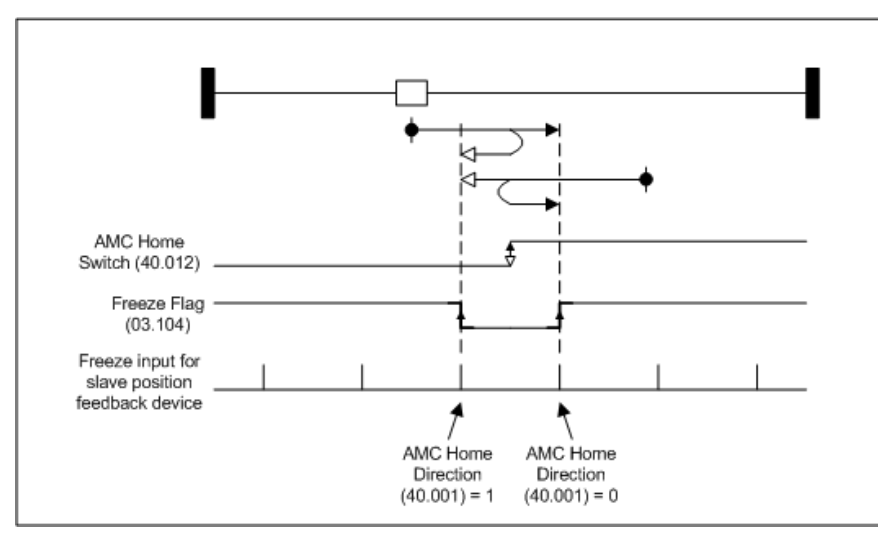

If *AMC Home Switch* (40.012) = 0 when the homing sequence begins the slave will move forwards until a positive transition of *AMC Home Switch* (40.012) is detected otherwise when<br>*AMC Home Switch* (40.012) = 1 the slave w position is set to AMC Slave Position (33.004) at the transition of AMC Home Switch (40.012) or when AMC Home On Freeze (40.011) = 1 the freeze flag is reset and the slave will<br>move in the direction defined by AMC Home Dir *AMC Slave Freeze Position* (33.006).

**Mode 5 and 6 - Home on home switch with positive limit**

Homing modes 5 and 6 use the same general sequence but home to different sides of the active home region. When *AMC Home Mode* (40.002) = 5 the slave will home to the negative<br>side of the home region and when *AMC Home Mod* 

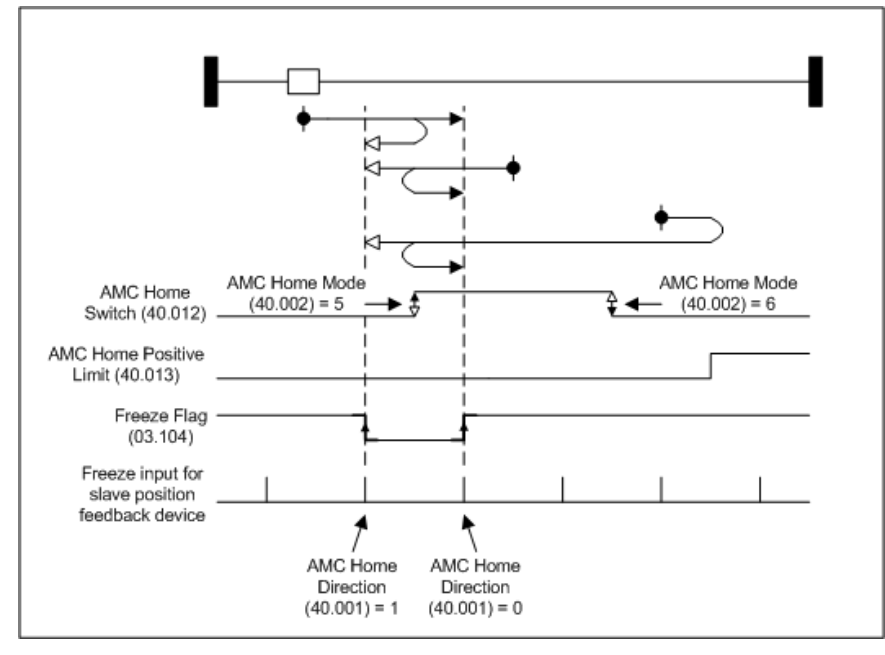

If *AMC Home Switch* (40.012) = 0 when the homing sequence begins the slave will move forwards until a positive transition of *AMC Home Switch* (40.012) is detected otherwise when<br>*AMC Home Switch* (40.012) = 1 the slave w active home region *AMC Home Positive Limit* (40.013) will be set to 1 before the home position is detected. If this happens the slave will move backwards until a negative transition of AMC Home Switch (40.012) is detected. If AMC Home On Freeze (40.011) = 0 the home position is set to AMC Slave Position (33.004) at the transition of AMC Home Switch (40.012)<br>or when AMC Home On Freeze (40.011) = 1 the fre of *F1 Freeze Flag* (03.104) is detected. The home position is then set to *AMC Slave Freeze Position* (33.006).

### **Mode 7 and 8 - Home on home switch with negative limit**

Homing modes 7 and 8 use the same general sequence but home to different sides of an active home region. When *AMC Home Mode* (40.002) = 7 the slave will home to the negative side of the home region and when *AMC Home Mode* (40.002) = 8 the slave will home to the positive side. The homing sequence for mode 8 is as follows.

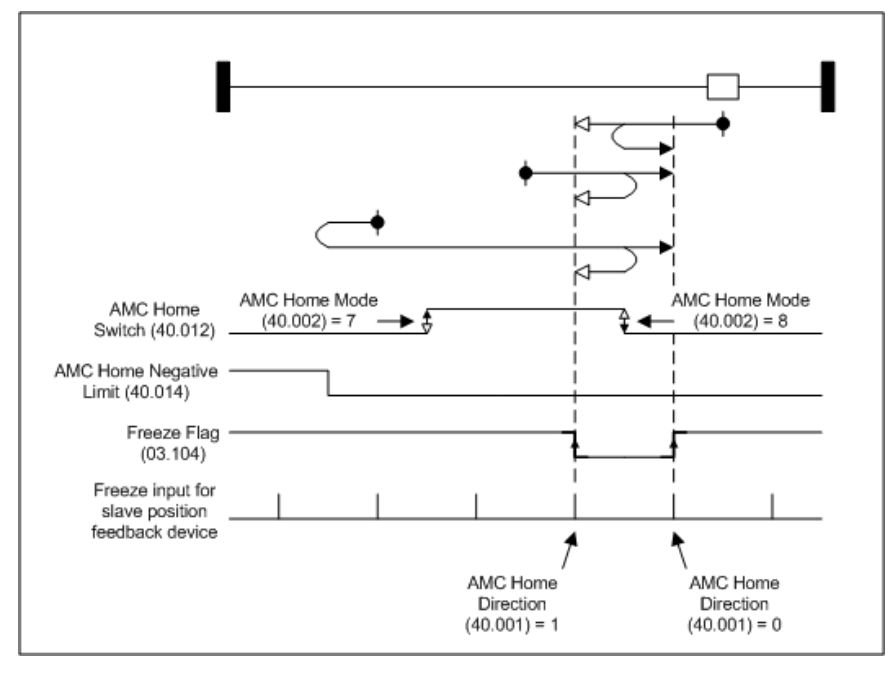

If *AMC Home Switch* (40.012) = 0 when the homing sequence begins the slave will move backwards until a positive transition of *AMC Home Switch* (40.012) is detected otherwise when AMC Home Switch (40.012) = 1 the slave will move forwards until a negative transition of AMC Home Switch (40.012) is detected. If the slave is initially on the negative side of the active<br>home region AMC Home Negative Limi or when *AMC Home On Freeze* (40.011) = 1 the freeze flag is reset and the slave will move in the direction defined by *AMC Home Direction* (40.001) until a positive transition of *F1 Freeze Flag* (03.104) is detected. The home position is then set to the *AMC Slave Freeze Position* (33.006).

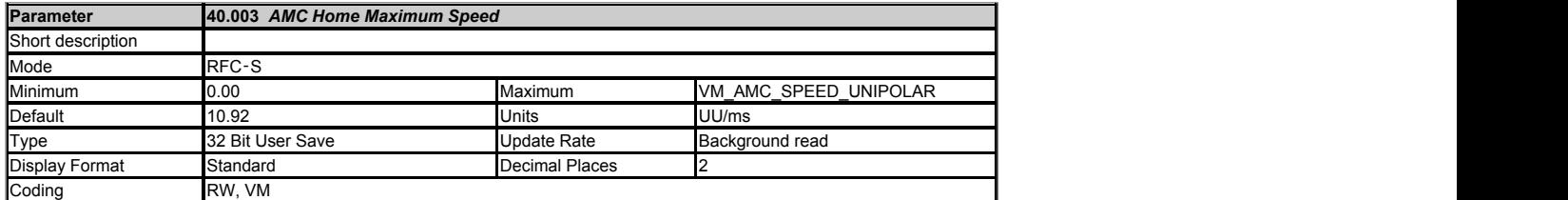

The default value of 10.92 UU/ms is the equivalent of 10rpm for a feedback device with 16 normalised position bits per revolution and a user unit ratio of unity.

See *AMC Home Mode* (40.002).

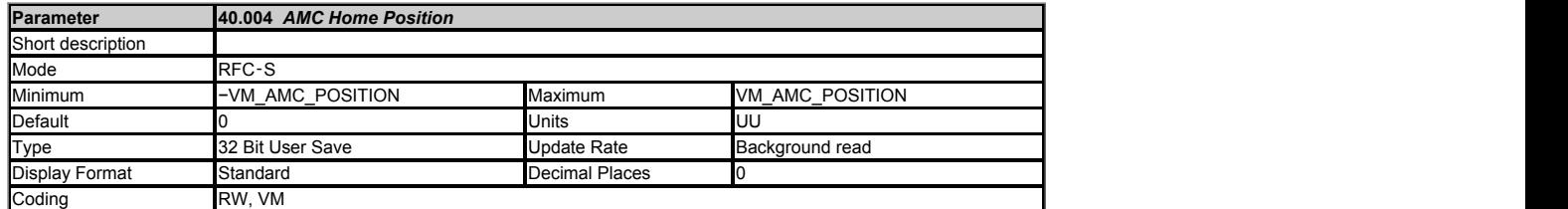

The *AMC Home Position* (40.004) is the required *AMC Slave Position* (33.004) at the point where the homing sequence is complete (*AMC Home Complete* (40.005) = 1).

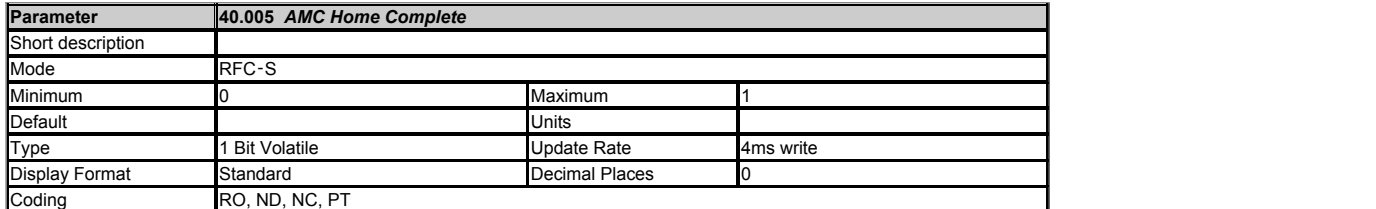

See *AMC Home Mode* (40.002).

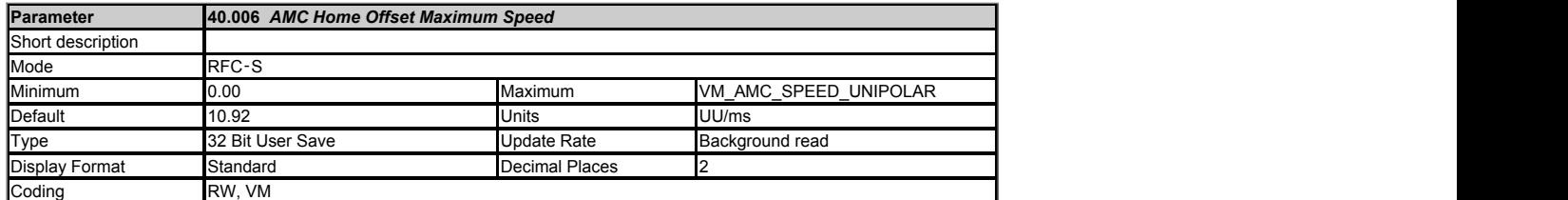

The default value of 10.92 UU/ms is the equivalent of 10rpm for a feedback device with 16 normalised position bits per revolution and a user unit ratio of unity.

If *AMC Home Offset Maximum Speed* (40.006) = 0 then *AMC Profile Maximum Speed* (38.003) is used during the reset phase. See *AMC Home Mode* (40.002).

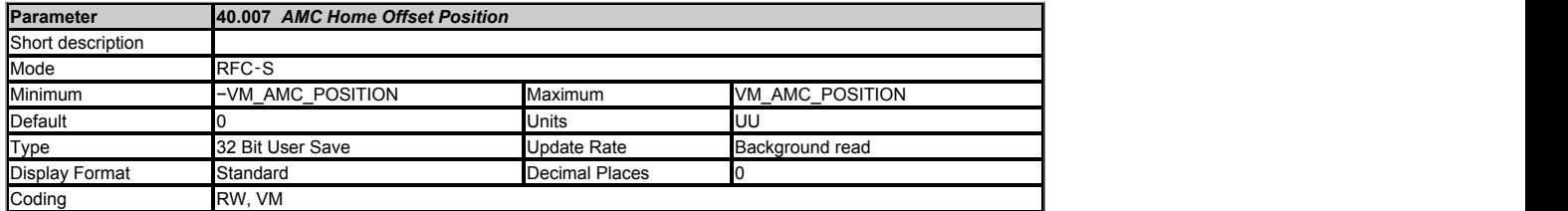

AMC Home Offset Position (40.007) is the position that the system should move to at the end of the homing sequence (AMC Home Complete (40.005) = 1) relative to the new home<br>position. If AMC Home Offset Position (40.007) =

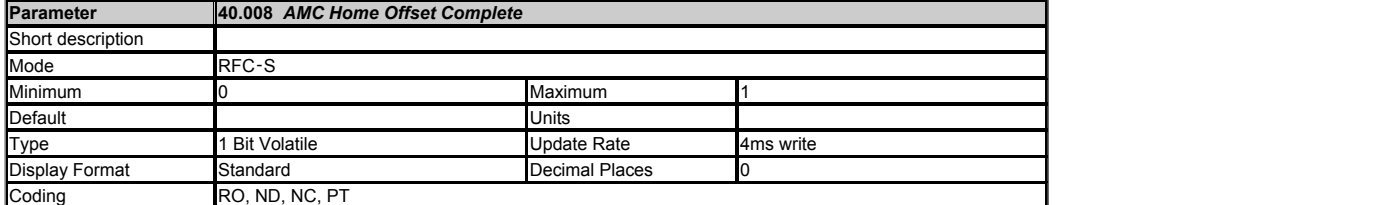

See *AMC Home Mode* (40.002).

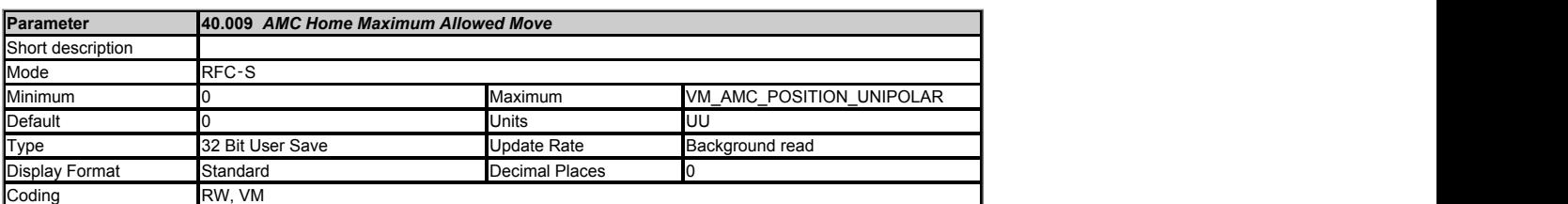

If the modulus of the change in *AMC Slave Position* (33.004) exceeds *AMC Home Maximum Allowed Move* (40.009) before the event required to indicate the home position occurs and<br>*AMC Home Maximum Allowed Move* (40.009) > 0

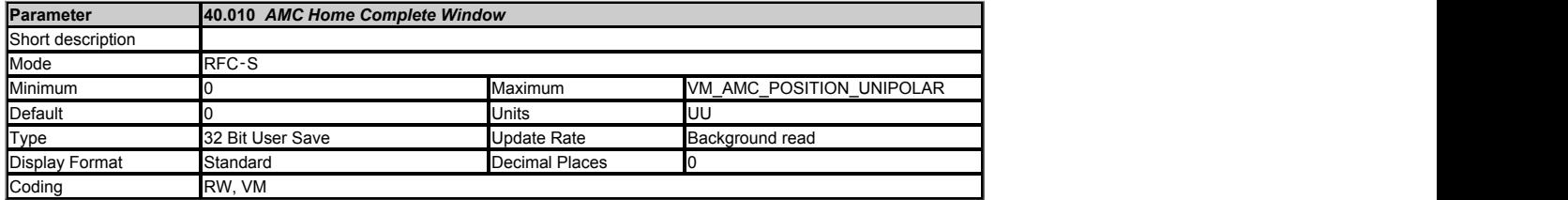

When the home position has been detected *AMC Profile Input Position* (38.006) is set to *AMC Home Offset Position* (40.007). The homing sequence is complete<br>(*AMC Home Offset Complete* (40.008) = 1) when |*AMC Profile In* 

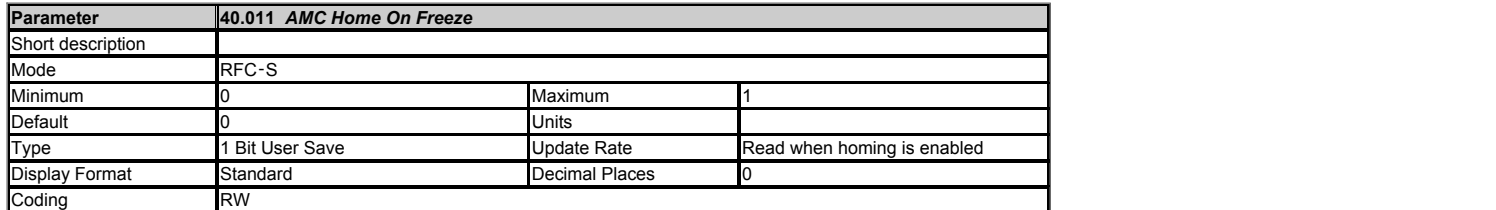

See *AMC Home Mode* (40.002).

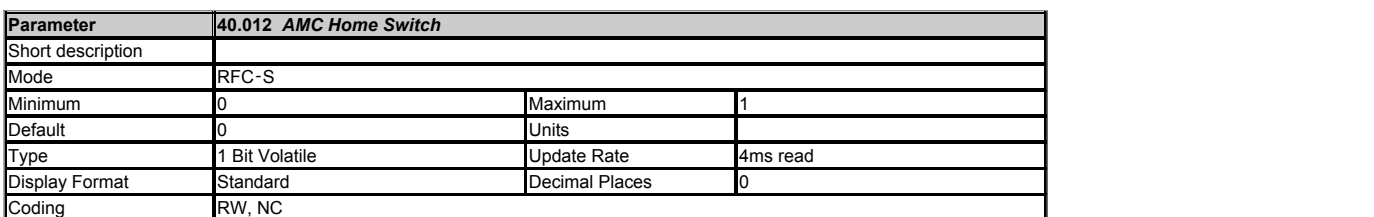

See *AMC Home Mode* (40.002).

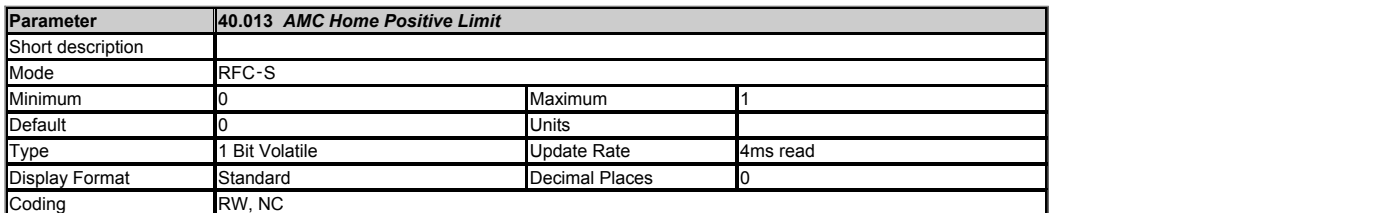

See *AMC Home Mode* (40.002).

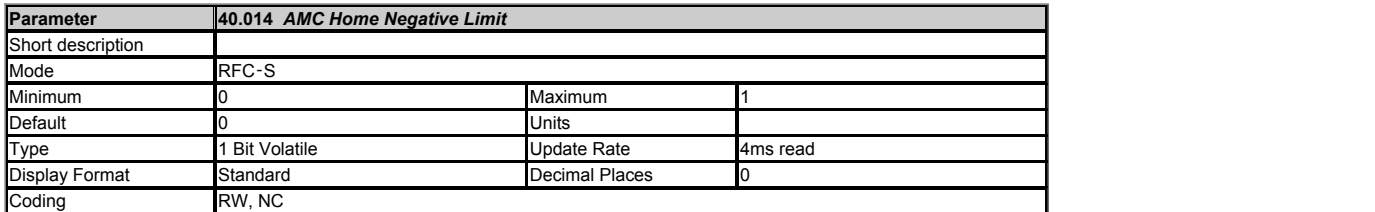

See *AMC Home Mode* (40.002).

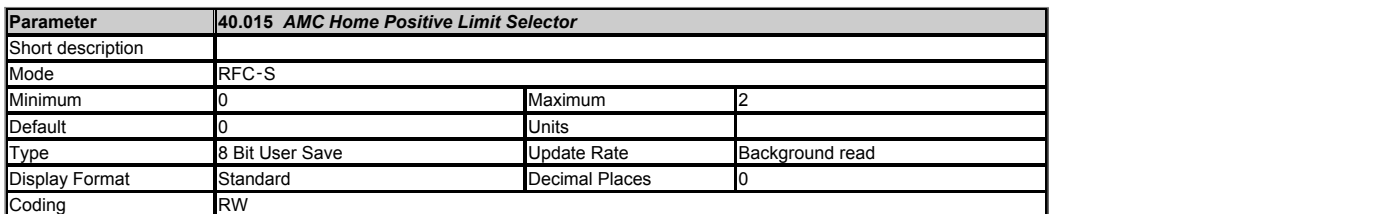

AMC Home Positive Limit (40.013) is used to indicate that the positive limit has been reached. If AMC Home Positive Limit Selector (40.015) is set to 0 then AMC Home Positive Limit<br>(40.013) can be set by writing directly t

If AMC Home Positive Limit Selector (40.015) is set to 1 then AMC Home Positive Limit (40.013) is set to the output of the hard stop detector which is configured<br>using AMC Home Hard Stop Torque Threshold (40.018) and AMC H

If AMC Home Positive Limit Selector (40.015) is set to 2 then AMC Home Positive Limit (40.013) is set to AMC Positive Hardware Limit Flag (41.013). Note that when<br>AMC Positive Hardware Limit Flag (41.013) is used as the po are disabled.

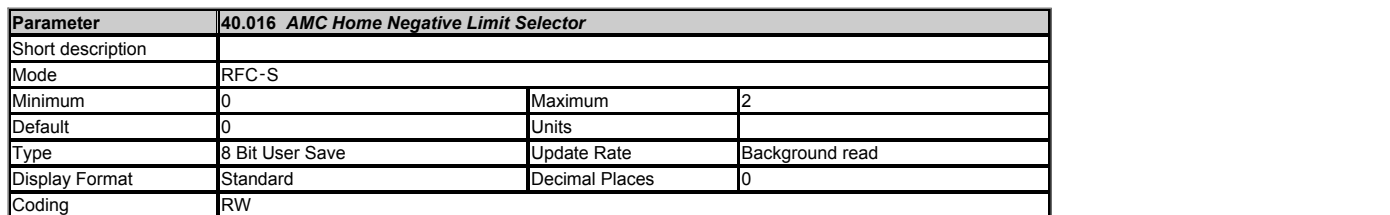

*AMC Home Negative Limit* (40.014) is used to indicate that the positive limit has been reached. If *AMC Home Negative Limit Selector* (40.016) is set to 0 then *AMC Home Negative Limit* (40.014) can be set by writing directly to the parameter or using bit 5 in *AMC Control Word* (41.019).

If AMC Home Negative Limit Selector (40.016) is set to 1 then AMC Home Negative Limit (40.014) is set to the output of the hard stop detector which is configured<br>using AMC Home Hard Stop Torque Threshold (40.018) and AMC H

If AMC Home Negative Limit Selector (40.016) is set to 2 then AMC Home Negative Limit (40.014) is set to AMC Negative Hardware Limit Flag (41.014). Note that when<br>AMC Negative Hardware Limit Flag (41.014) is used as the ne are disabled.

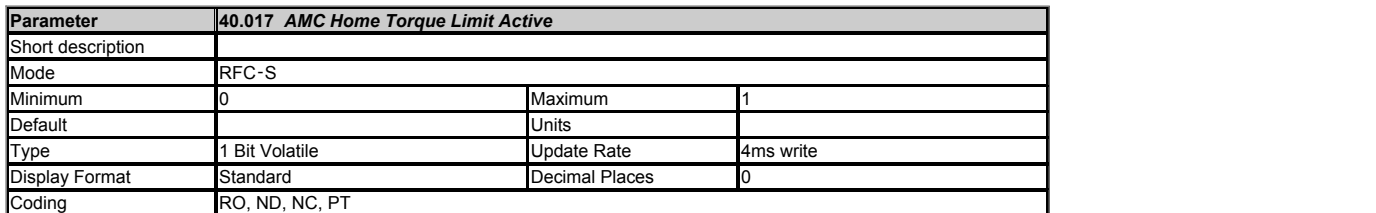

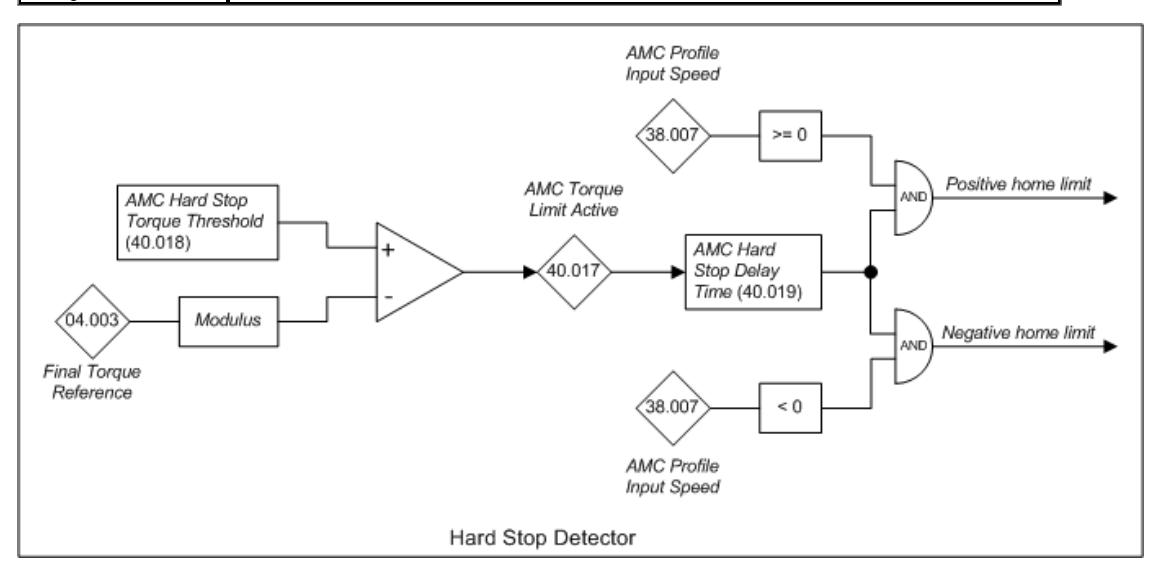

AMC Home Torque Limit Active (40.017) is set to 1 when Final Torque Reference (04.003) ≥ AMC Home Hard Stop Torque Threshold (40.018). A hard stop is detected when<br>AMC Home Torque Limit Active (40.017) has been continuous

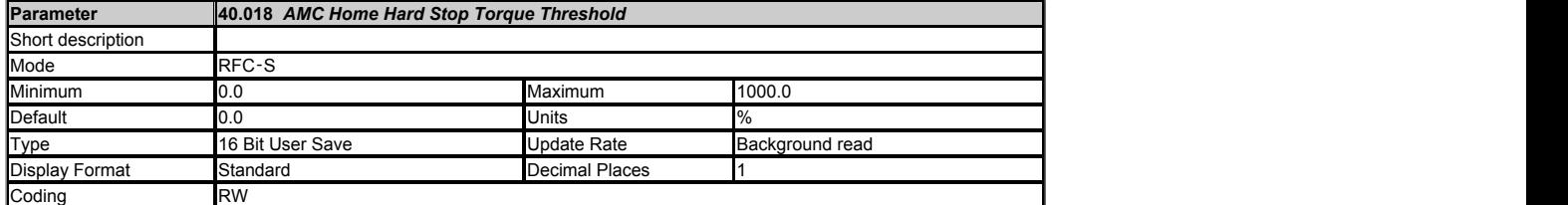

See *AMC Home Torque Limit Active* (40.017).

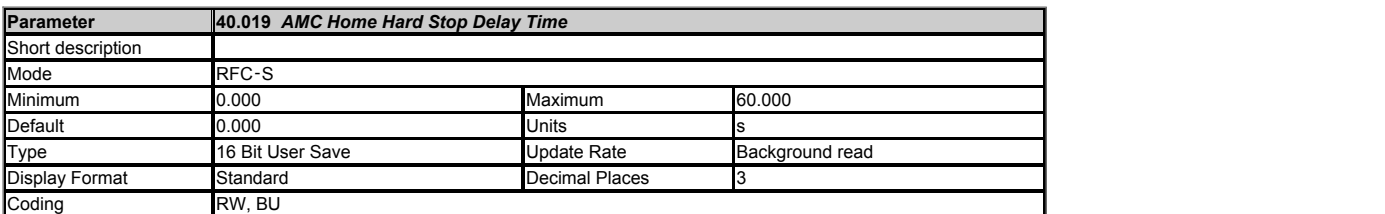

See *AMC Home Torque Limit Active* (40.017).

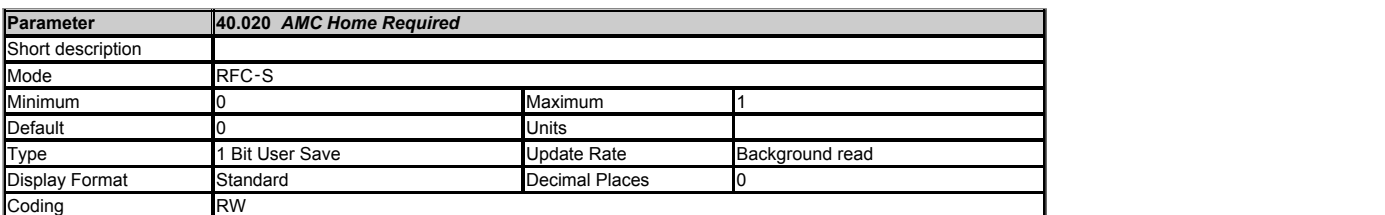

*AMC Home Required* (40.020) can be used to prevent *AMC Profile Input Position* (38.006) from being changed until a home sequence has been completed.

If *AMC Home Required* (40.020) is enabled and *AMC Home Slave Source* (40.021) is not the same as *AMC Slave Source Select* (33.001) then *AMC Profile Input Speed* (38.007) is held at zero unless *AMC Reference Select* (34.007) is set to Home, i.e. no motion other than a home is possible until a home has been completed using the slave feedback device selected in AMC Slave Source Select (33.001). Under this condition AMC Home Required Flag (41.017) and the corresponding bit in AMC Status (41.002) are set to indicate that a home is required<br>before a reference can be applied to the i

When a home has been completed *AMC Home Slave Source* (40.021) is set to *AMC Slave Source Select* (33.001) and the following parameters are saved automatically if the position feedback is configured to be absolute.

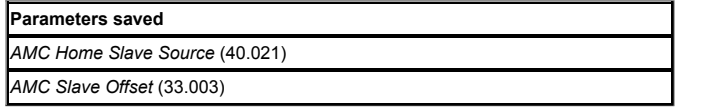

*AMC Home Slave Source* (40.021) is automatically reset (None) forcing another home to be completed in the following conditions.

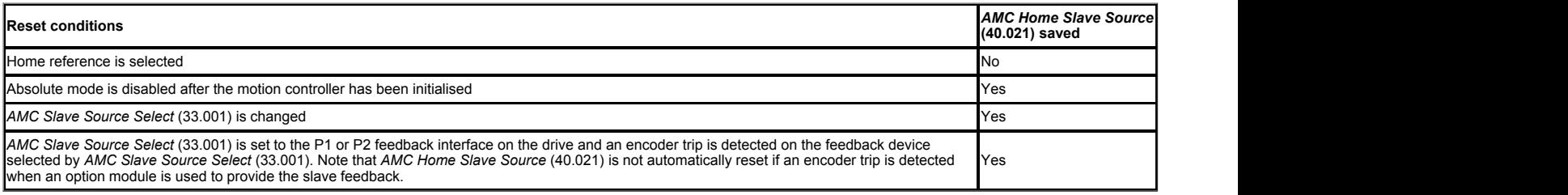

Note that if *AMC Home Required* (40.020) is disabled then *AMC Home Required Flag* (41.017) and the corresponding bit in *AMC Status* (41.002) are reset.

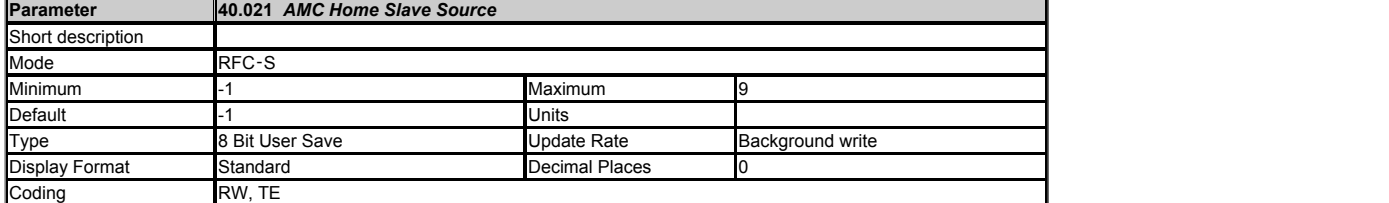

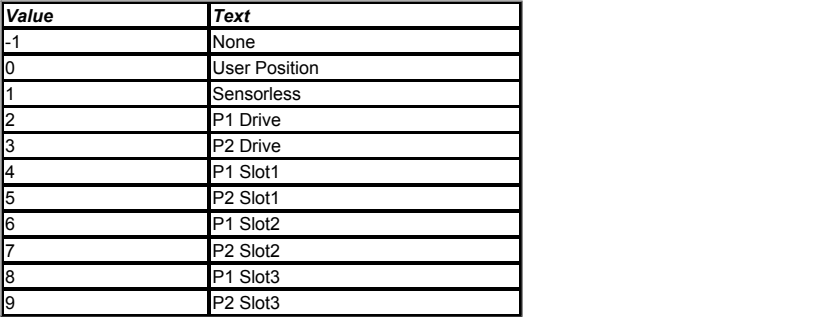

See *AMC Home Required* (40.020).

# **Menu 41 Single Line Descriptions −** *AMC Control and Status*

Mode: RFC‑S

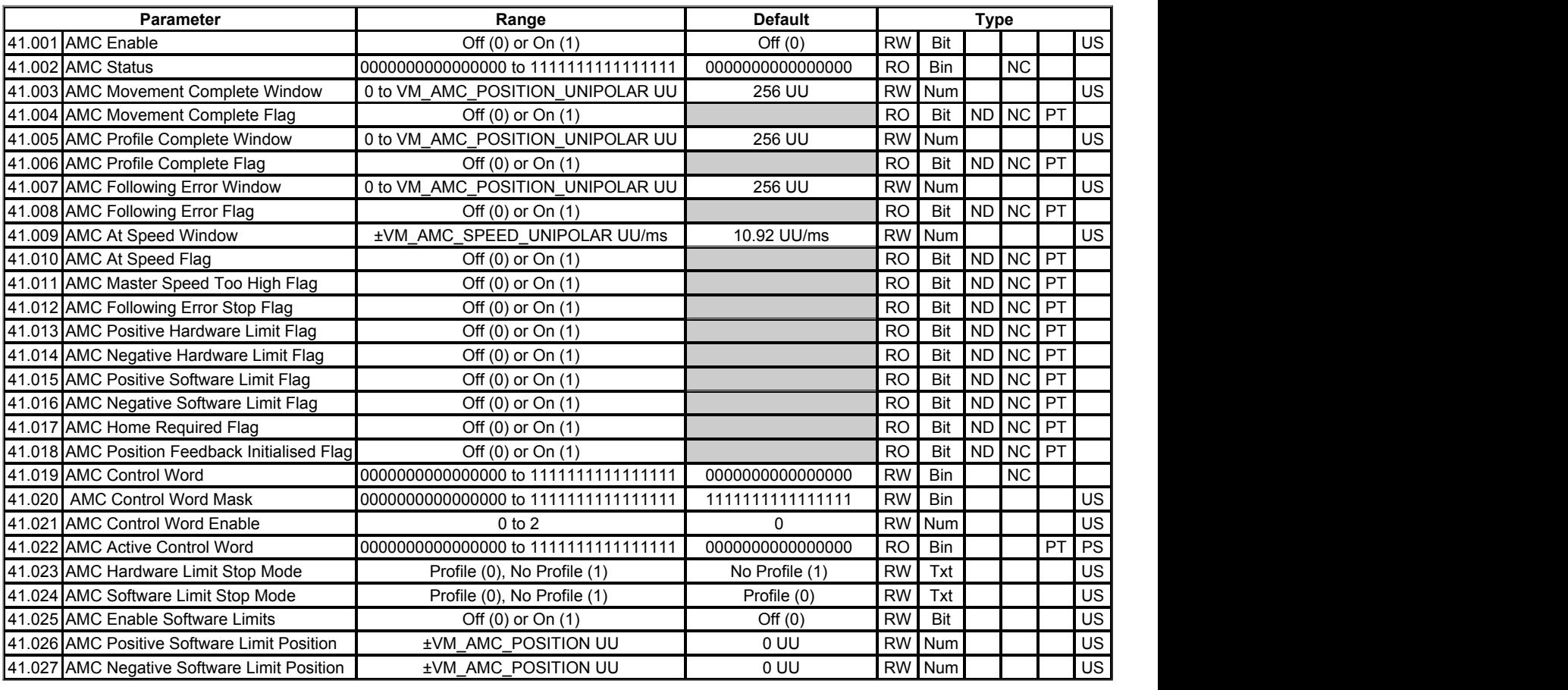

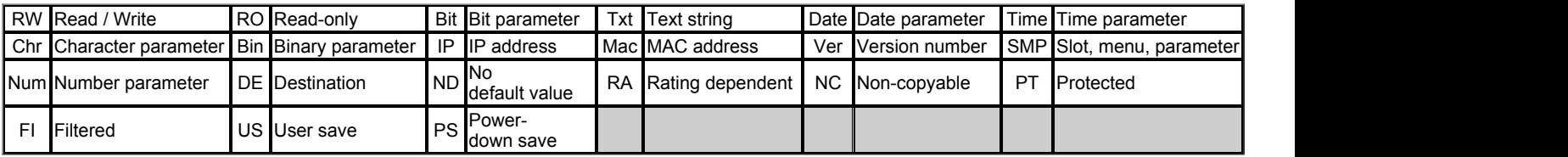

### **Menu 41 −** *AMC Control and Status*

Mode: RFC‑S

**Control and status**

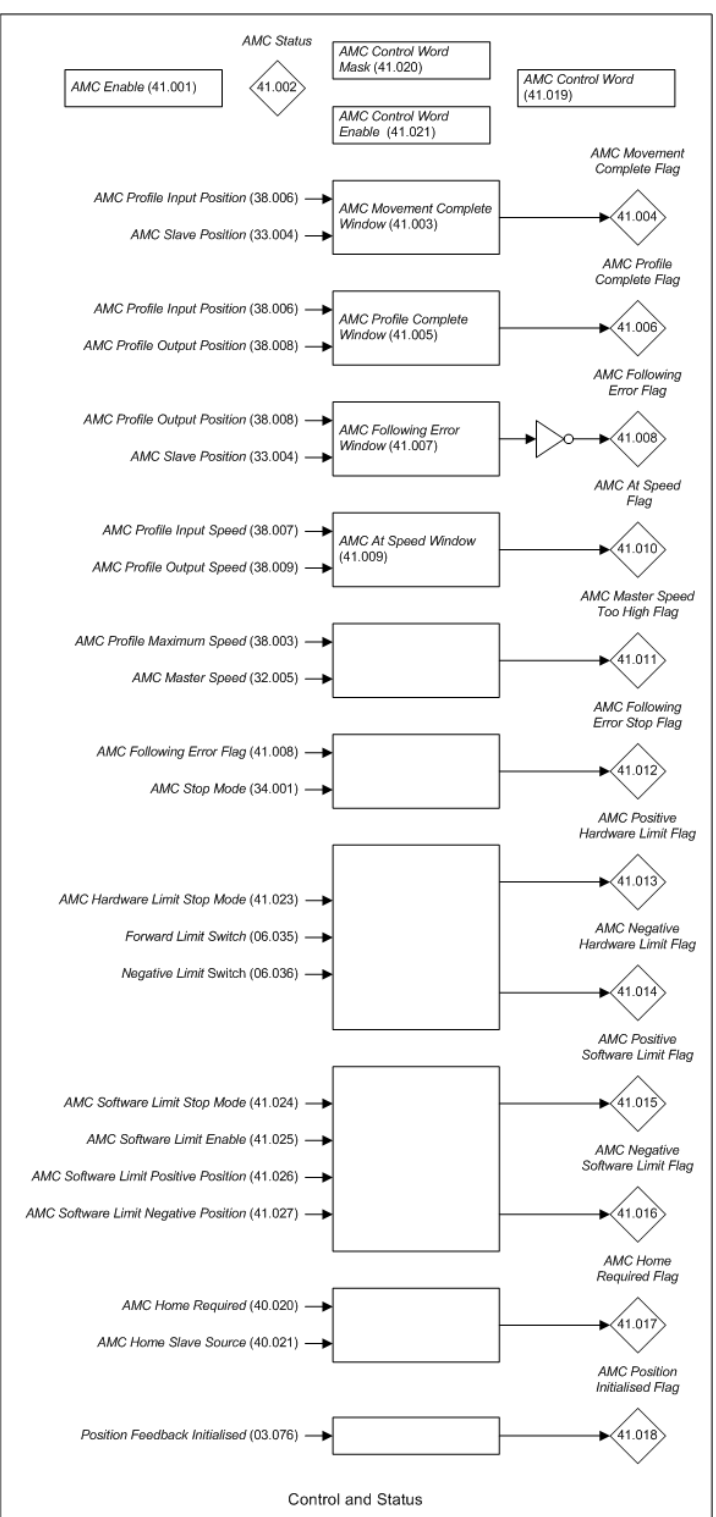

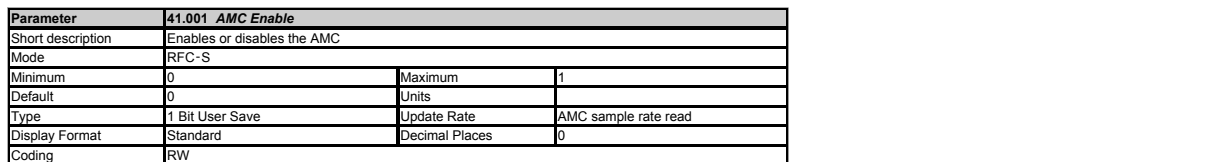

If AMC Enable (41.001), Reference On (01.011) or AMC Position Feedback Initialised Flag (41.018) = 0 the Advanced Motion Controller is held in the disabled state. The parameters given in the table below are held at the val

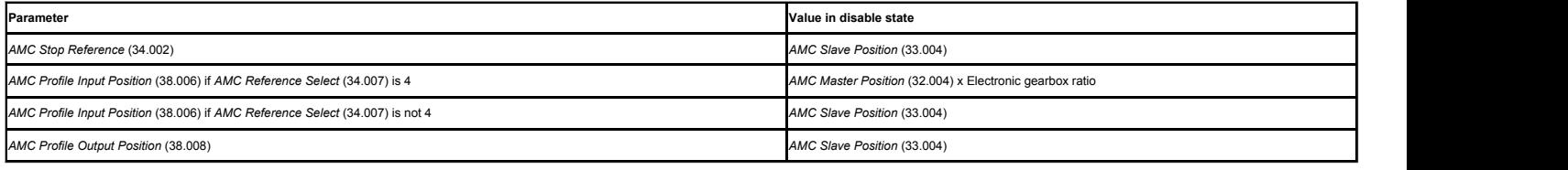

When the motion controller is disabled the electronic gearbox is held in the unlocked state and the cam system is held at its start position.

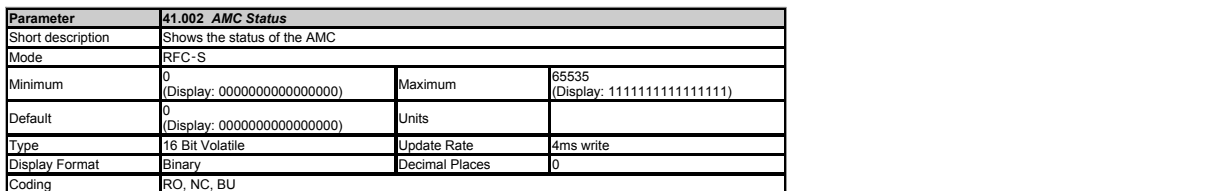

*AMC Status* (41.002) gives the status of the motion controller with the bits shown in the table below.

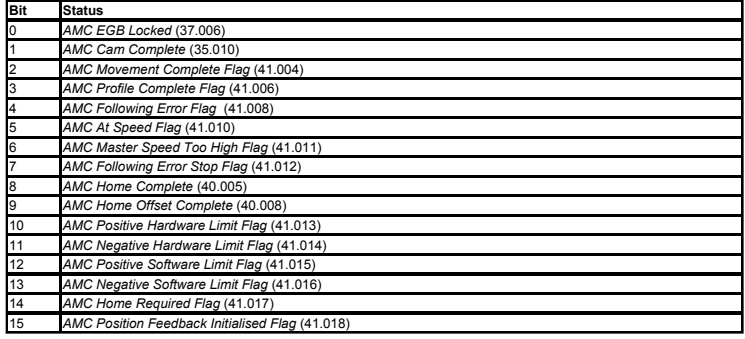

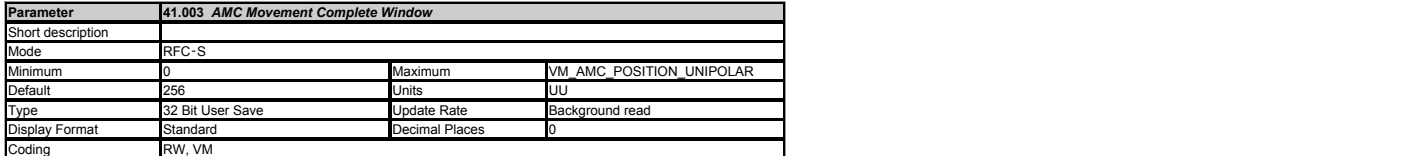

*AMC Movement Complete Flag* (41.004) is set to 1 if |*AMC Profile Input Position* (38.006) - *AMC Slave Position* (33.004)| ≤ *AMC Movement Complete Window* (41.003).

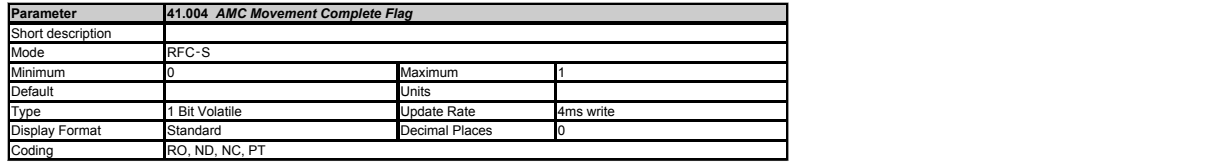

See *AMC Movement Complete Window* (41.003).

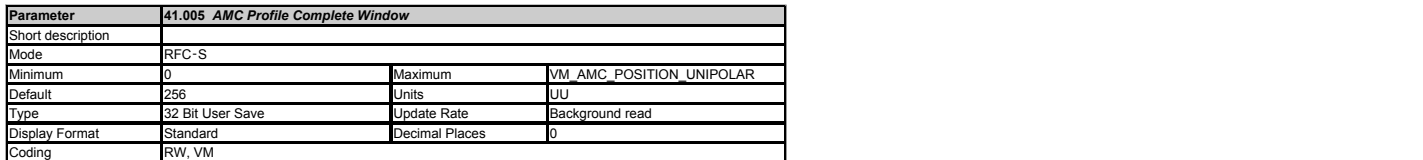

AMC Profile Complete Flag (41.006) is set to 1 if |AMC Profile Input Position (38.006) - AMC Profile Output Position (38.008)| ≤ AMC Profile Complete Window (41.005). If AMC Profile Complete Window (41.005) is set to zero

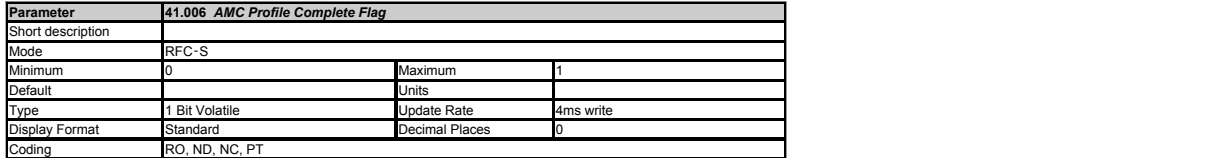

See *AMC Profile Complete Window* (41.005).

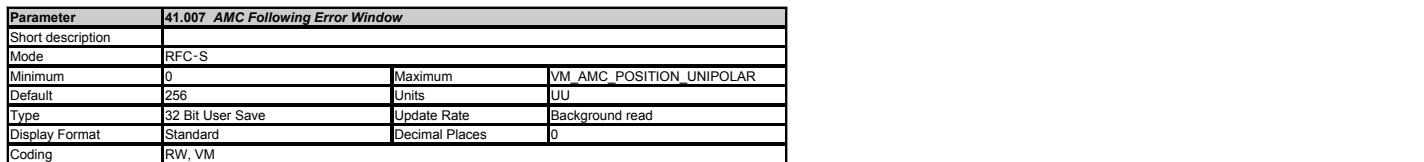

*AMC Following Error Flag*  (41.008) is set to 1 if *AMC Profile Output Position* (38.008) - *AMC Slave Position* (33.004)| > *AMC Following Error Window* (41.007).

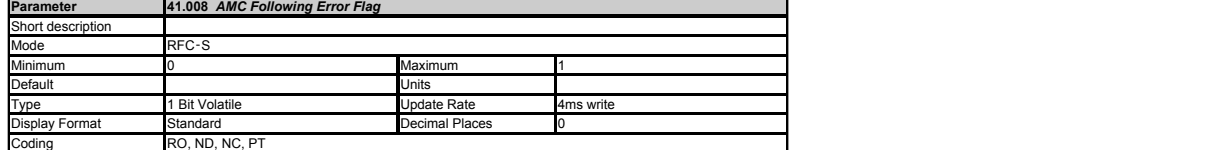

See *AMC Following Error Window* (41.007).

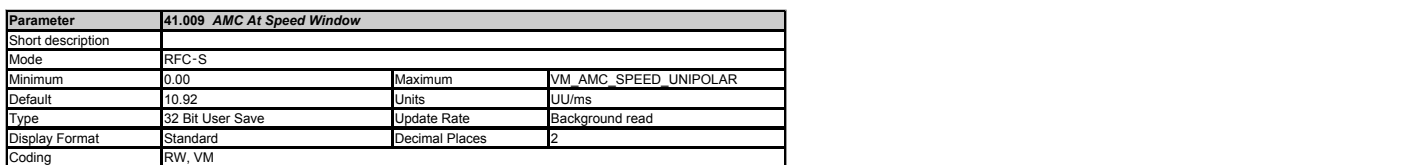

\*10rpm for a 16 bits per revolution device (user units ratio = 1)

*AMC At Speed Flag* (41.010) is set to 1 if *AMC Profile Output Speed* (38.009) - *AMC Profile Input Speed* (38.007)| ≤ *AMC At Speed Window* (41.009).

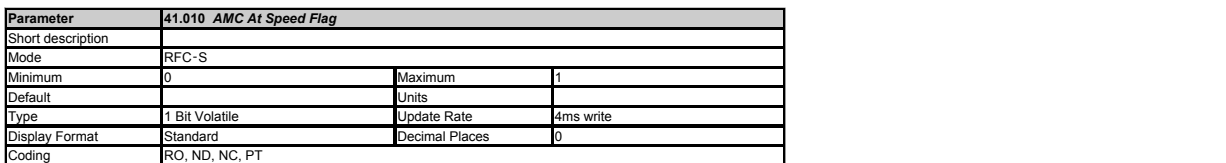

See *AMC At Speed Window* (41.009).

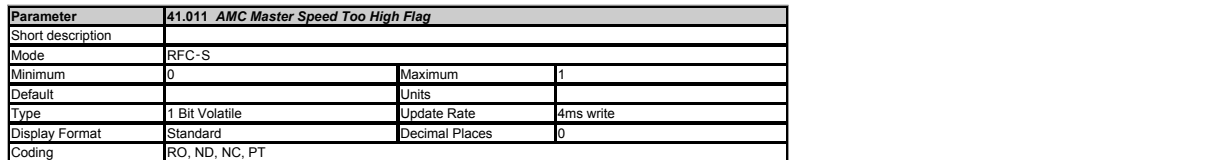

*AMC Master Speed Too High Flag* (41.011) is set to 1 if |*AMC Master Speed* (32.005)| > *AMC Profile Maximum Speed* (38.003).

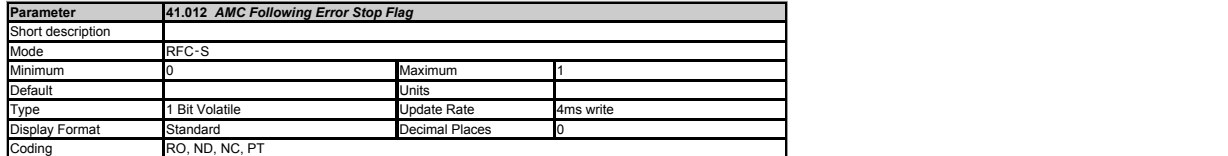

AMC Following Error Stop Flag (41.012) is set to 1 when AMC Reference Select (34.007) is automatically changed to 0 because a following error stop mode has been selected (AMC Following Error Stop Mede (34.001) = cleared wh

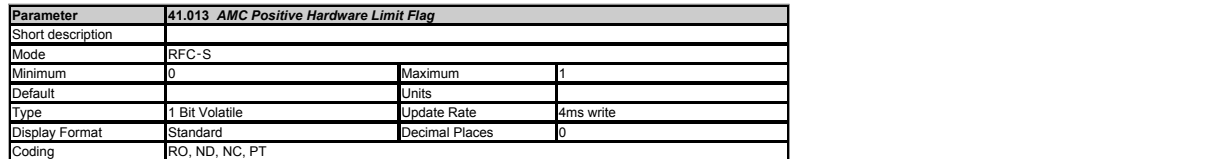

The following diagram shows a typical configuration for the hardware and software limits.

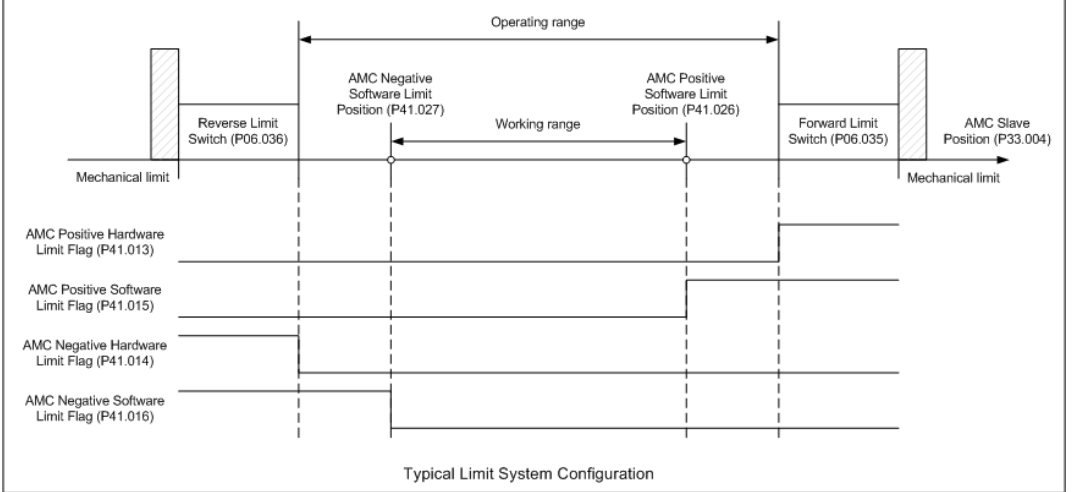

The operating range of the Advanced Motion Controller is defined by the physical position of the hardware limit switchches which are could to Forward Limit Switch (06.036) the maximum delay between a limit switch being rea

The logic diagram for the limit switches is shown below.

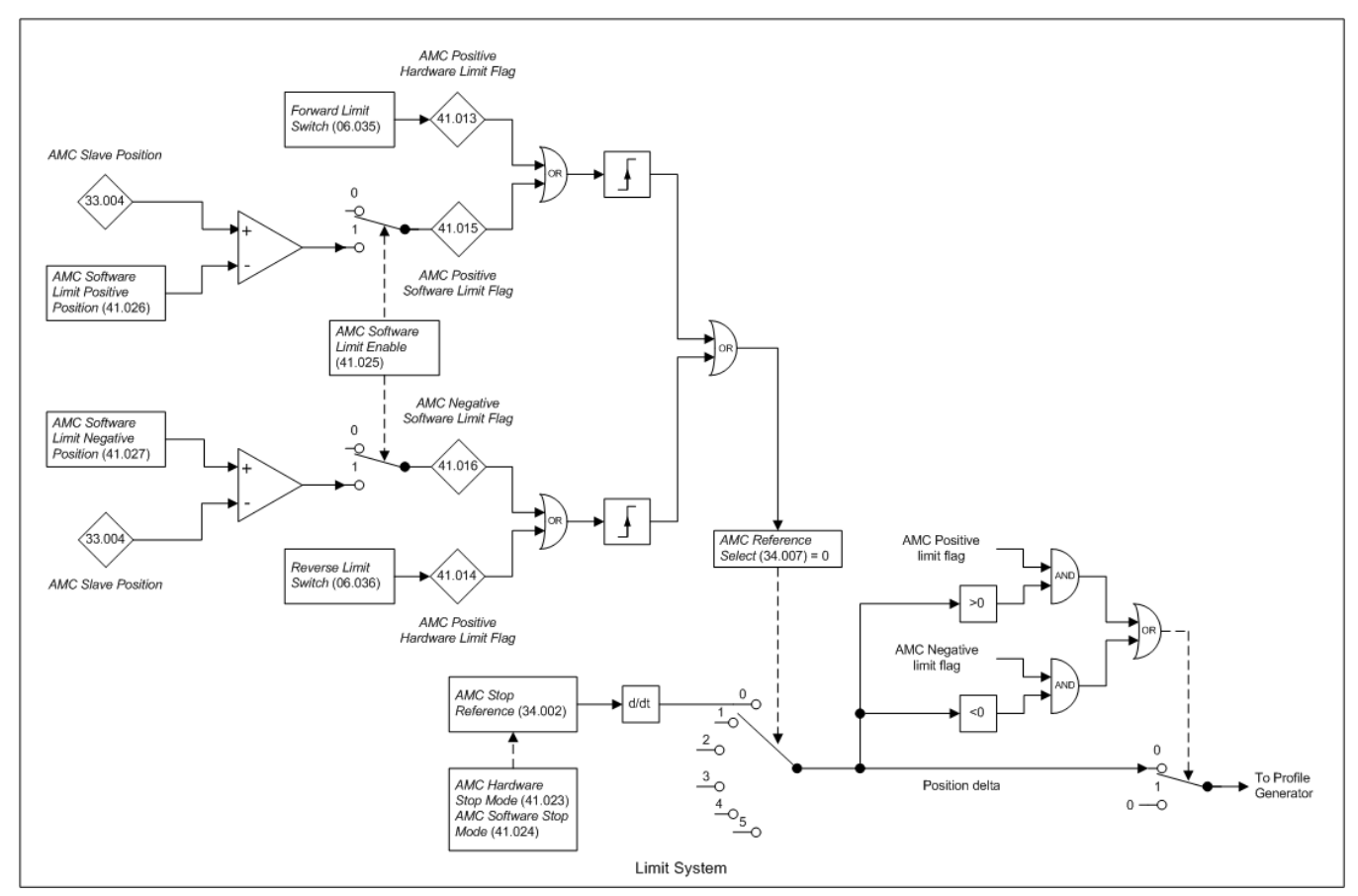

The hardware and software limits are active in the following conditions.

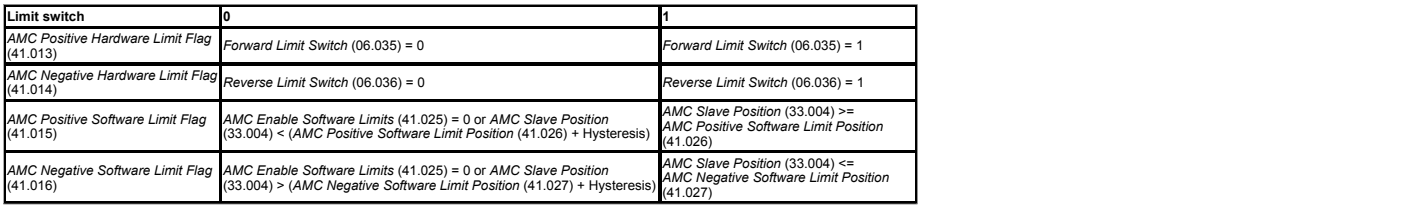

Note: When a software limit is active a hysteresis applied to prevent the limit being disabled until the slave has moved away from the limit of an interputied to prevent a small change of slave position from reactivating t

When a positive or negative limit is reached (positive transition of limit flag) AMC Stop Reference (34.002) is updated with the stop position and AMC Reference Select (34.007) is set to the stop reference. The stop mode u

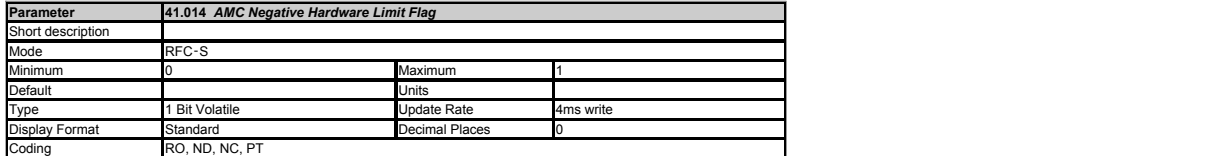

See *AMC Positive Hardware Limit Flag* (41.013).

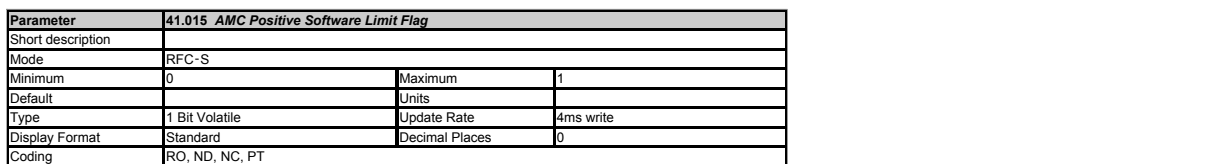

See *AMC Positive Hardware Limit Flag* (41.013).

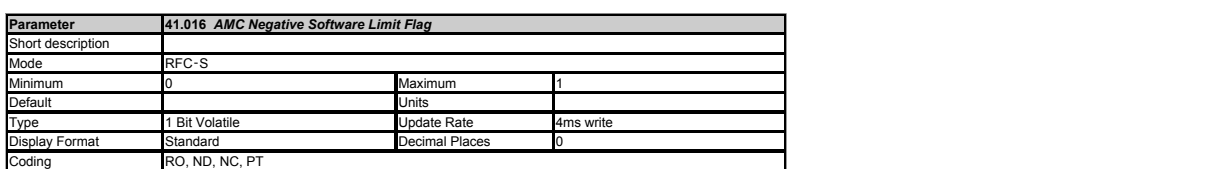

See *AMC Positive Hardware Limit Flag* (41.013).

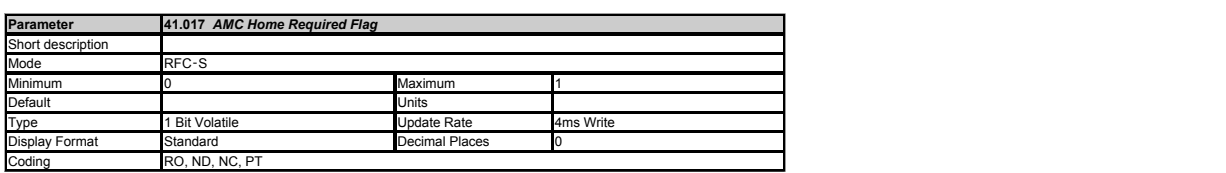

### *AMC Home Required Flag* (41.017) is set to 1 if *AMC Home Required* (40.020) is enabled and *AMC Home Slave Source* (40.021) is not the same as *AMC Slave Source Select* (33.001).

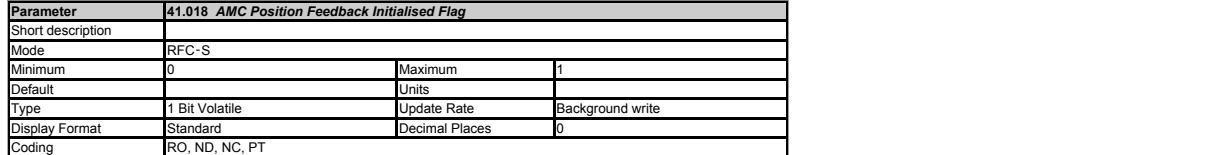

AMC Po*sition Feedback Initialised Flag* (41.018) is set to 1 when the master and slave position accumulators have been initialised. The motion controller cannot enter the enabled state (see AMC Enable (41.001)) until this

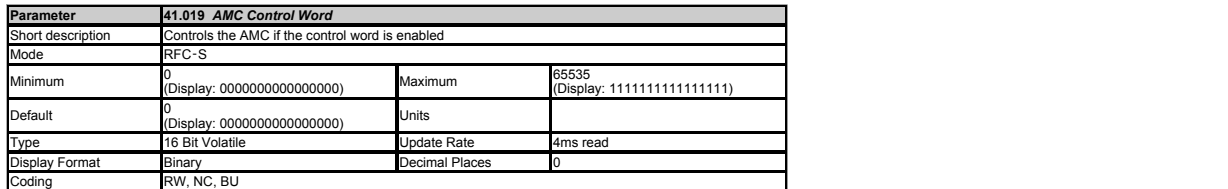

When AMC Co*ntrol Word Enable* (41.021) = 0 the control word is disabled and AMC Control Word (41.019), AMC Control Word Mask (41.020) and AMC Active Control Word (41.022) are not used by the motion<br>controller. If AMC Cont

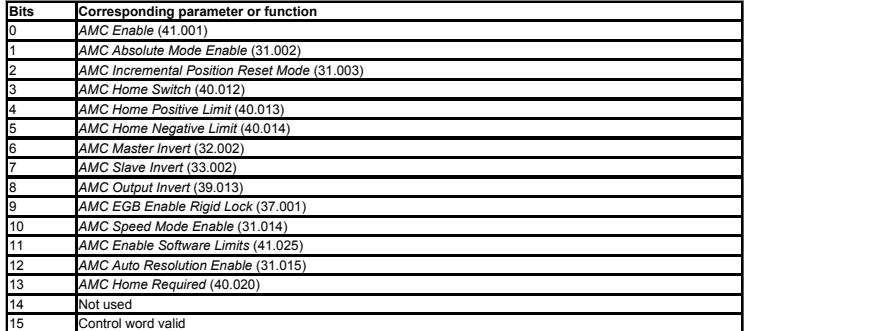

Note that bits 4 and 5 are only used when the corresponding selector (*AMC Home Positive Limit Selector* (40.015) or *AMC Home Negative Limit Selector* (40.016)) is set to zero.

Each bit in the control word can be enabled or disabled independently by selecting or deselecting the corresponding bits in AMC Control Word Mask (41.020). None of the parameters in the table above have any effect when the

enabled unless the corresponding bit in the control word is disabled by the mask.<br>When AMC Co*ntrol Word Enable* (41.021) = 2 and a valid control word is written to AMC Co*ntrol Word* (41.019) (bit 15 = 1) the control wor

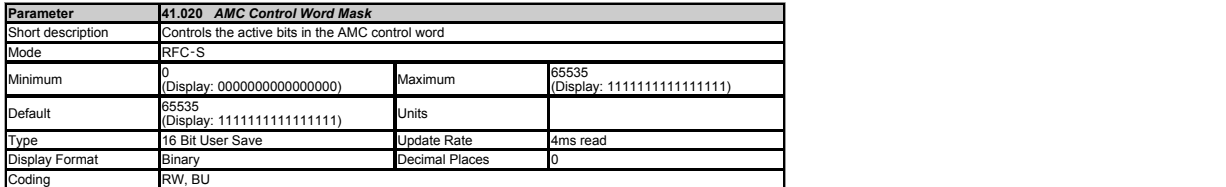

See *AMC Control Word* (41.019).

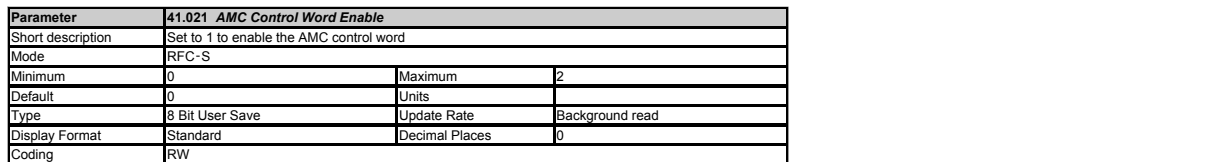

See *AMC Control Word* (41.019).

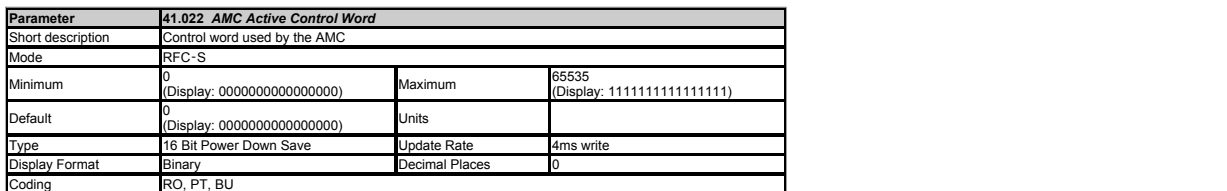

### See *AMC Control Word* (41.019).

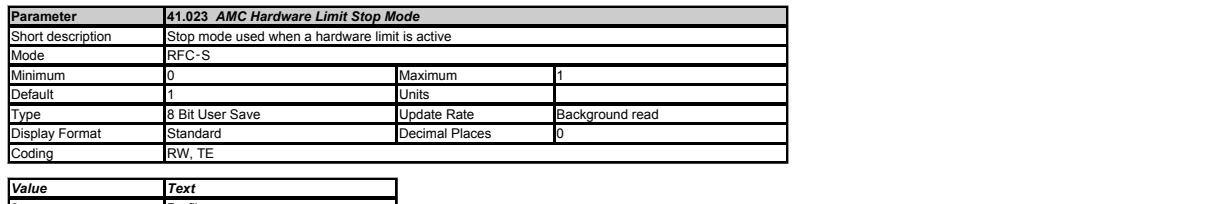

0 **Profile Profile Profile Profile Profile Profile Profile Profile Profile Profile Profile Profile Profile Profile Profile Profile Profile Profile Profile Profile Profile Profile** 1 No Profile **No Profile** and the set of the set of the set of the set of the set of the set of the set of the set of the set of the set of the set of the set of the set of the set of the set of the set of the set of the s

See *AMC Positive Hardware Limit Flag* (41.013).

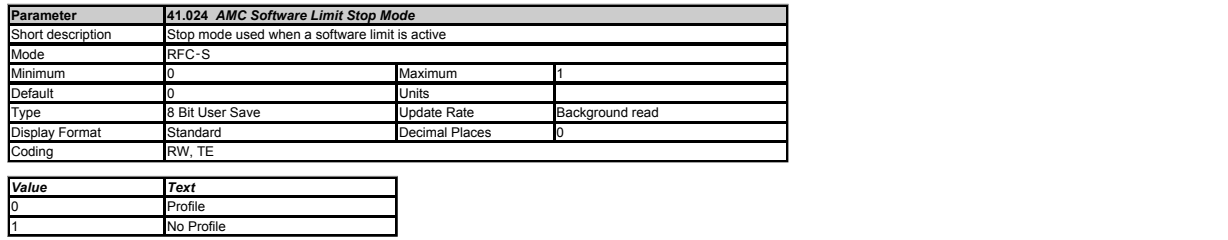

See *AMC Positive Hardware Limit Flag* (41.013).

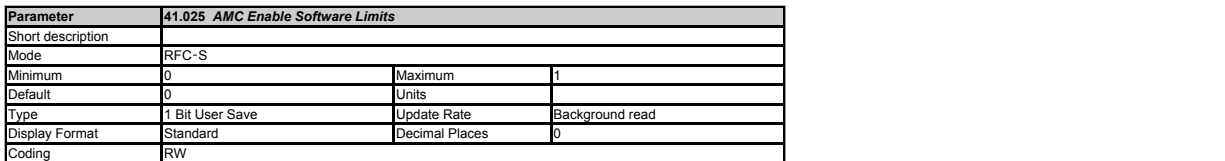

See *AMC Positive Hardware Limit Flag* (41.013).

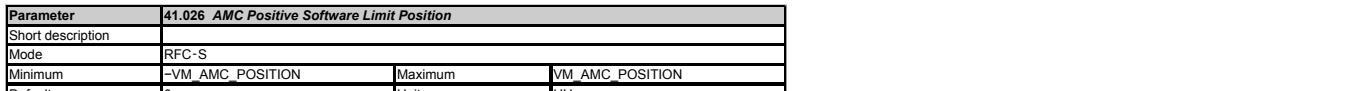

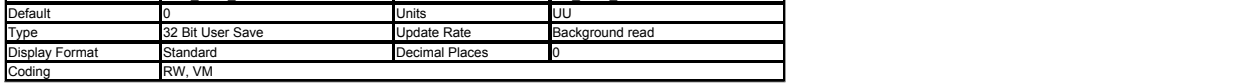

See *AMC Positive Hardware Limit Flag* (41.013).

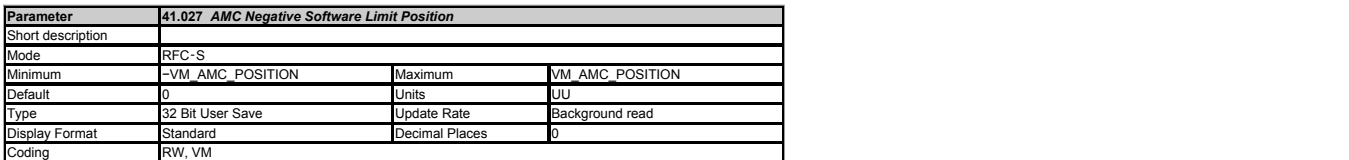

See *AMC Positive Hardware Limit Flag* (41.013).

## **Slot 4 Menu 0 Single Line Descriptions −** *Ethernet Setup*

Mode: RFC‑S

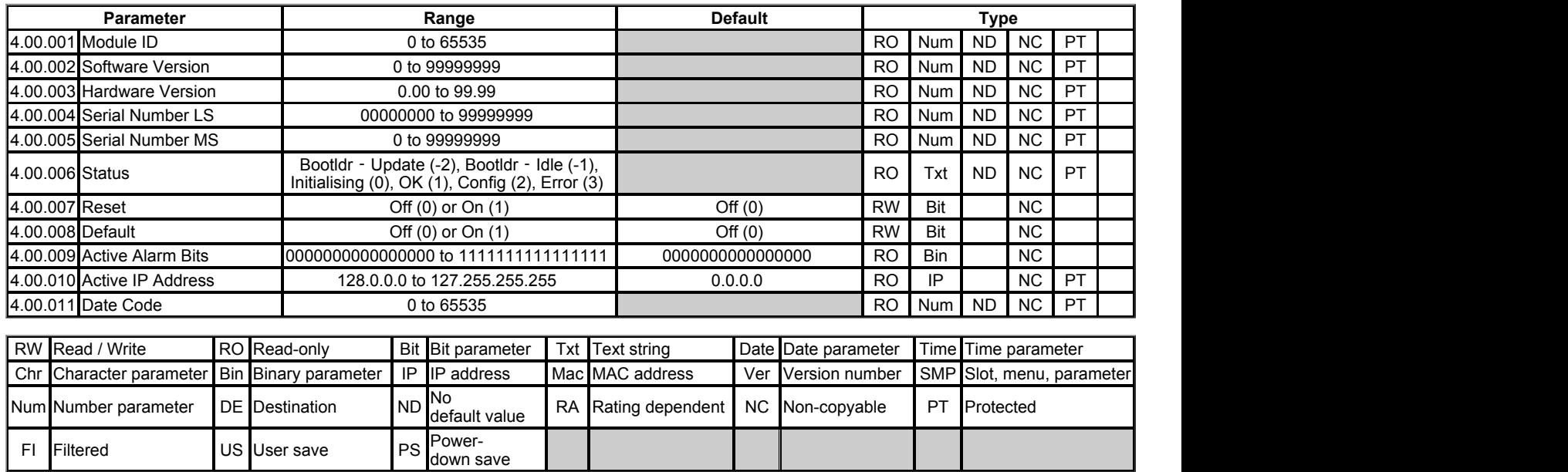

## **Slot 4 Menu 0 −** *Ethernet Setup*

### Mode: RFC‑S

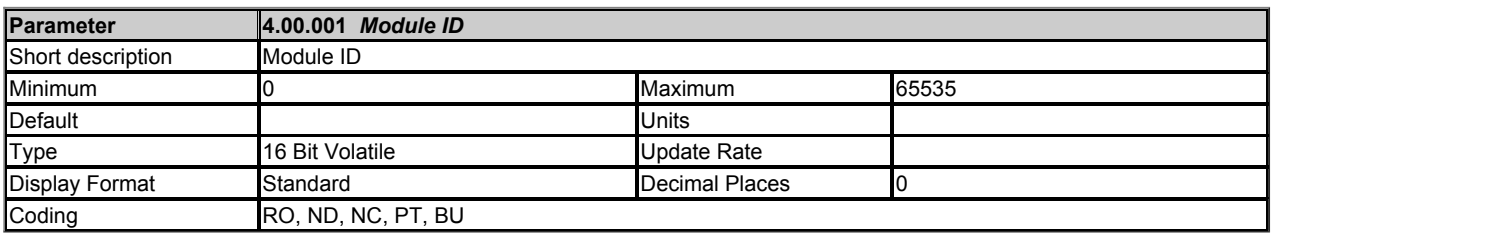

The Module ID. Ethernet Factory Fit Module (FFM) = 430.

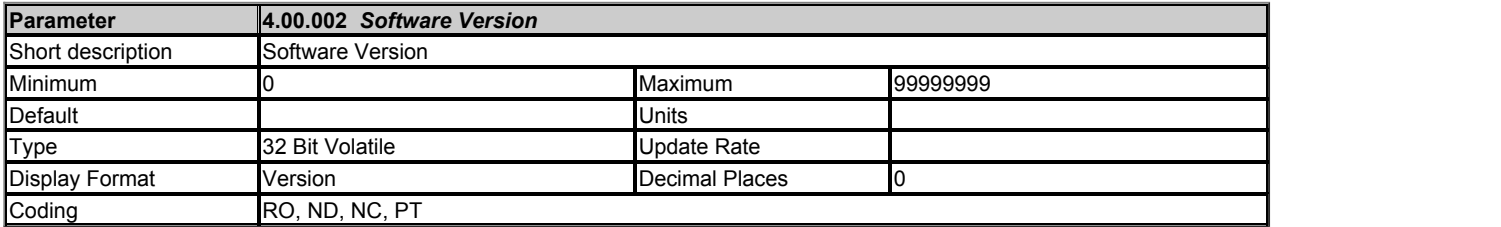

Module firmare version in ww.xx.yy.zz format

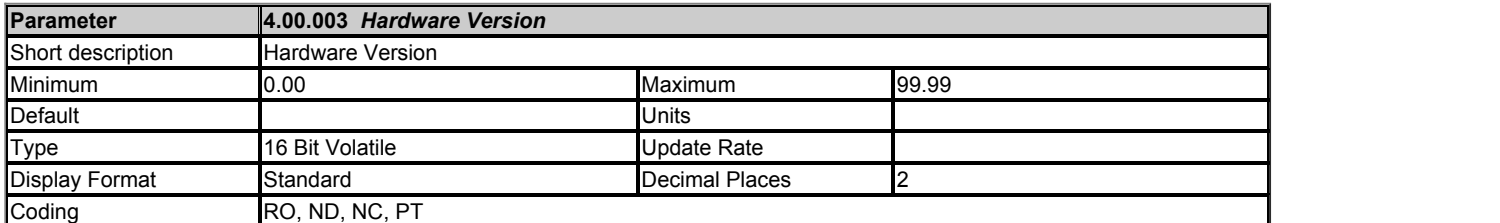

Contains the module's hardware version information in the format xx.yy.

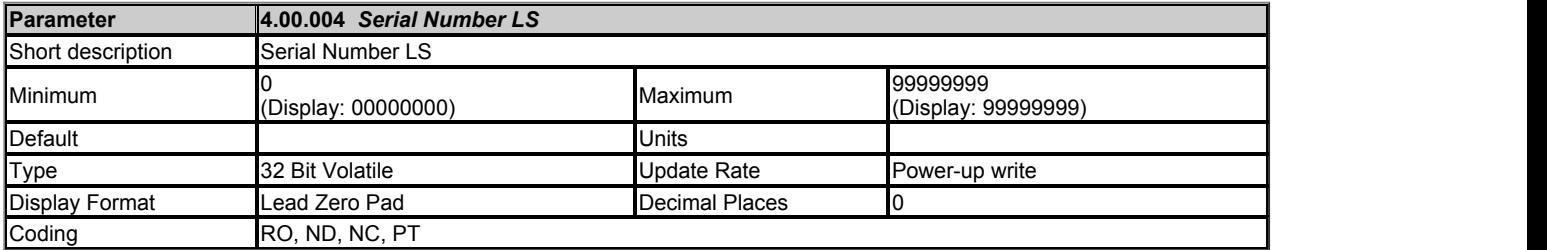

The module serial number is available as a pair of 32 bit values where *Serial Number LS* (MM.004) provides the least significant 8 decimal digits and *Serial Number MS* (MM.005) provides the most significant 8 decimal digits. The reconstructed serial number is ((MM.005\* 100000000) + MM.004). For example serial number "0001234567898765" would be stored as MM.005 = 12345, MM.004 = 67898765.

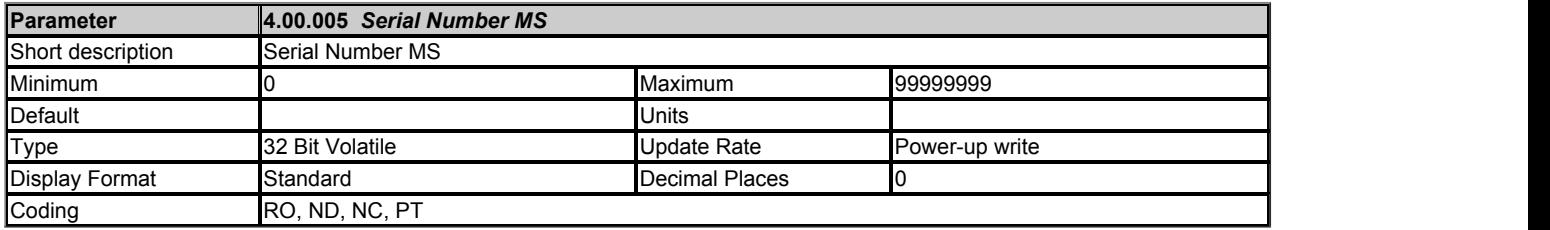

See *Serial Number LS* (MM.004).

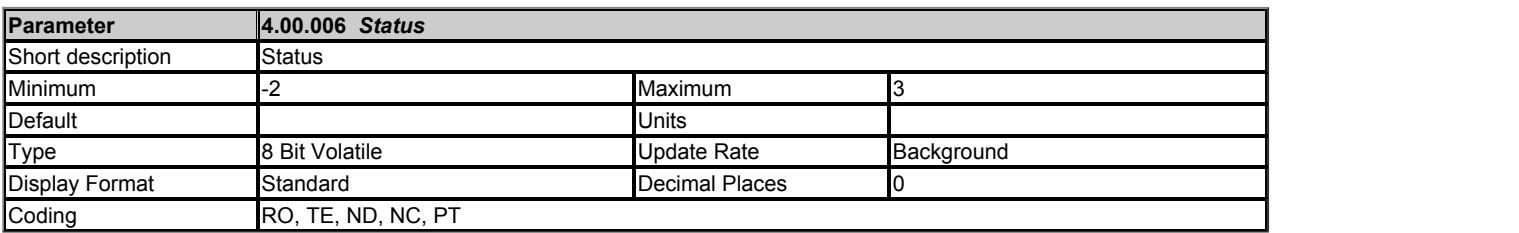

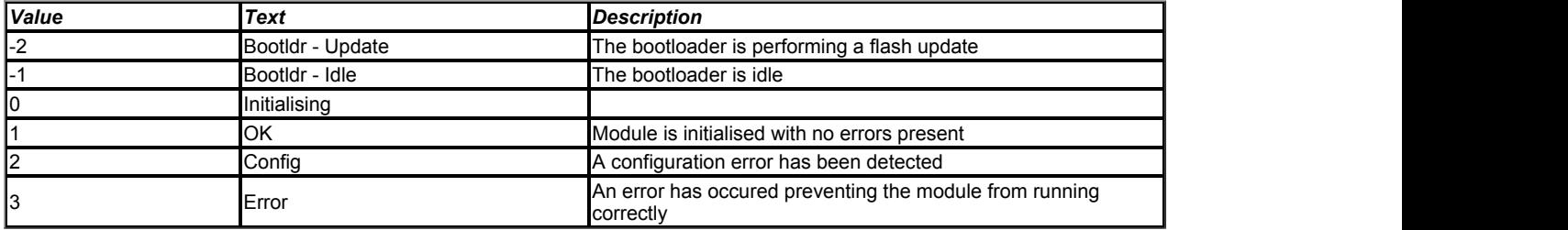

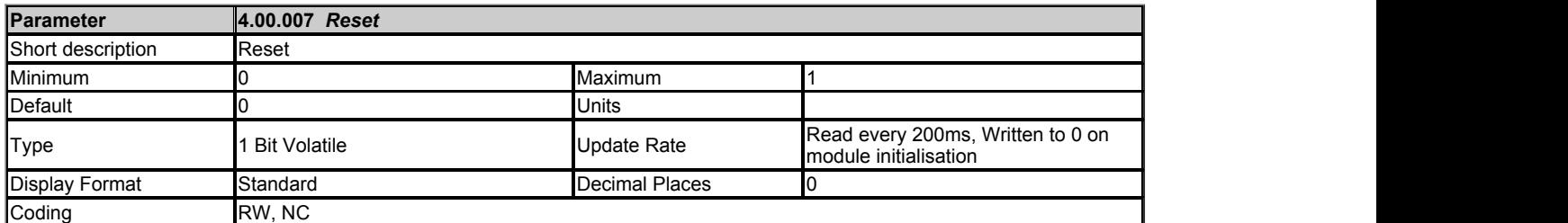

When set the module performs a warm reset. When the reset has been performed and the module is performing its initialization routines the parameter will be cleared to zero. Note: The drive, and any other modules fitted to the drive will not be affected by the reset.

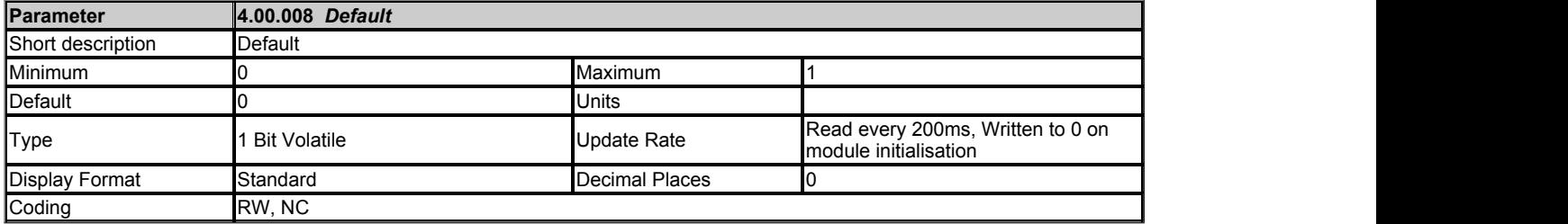

If set to "ON" when the module is reset, this parameter will cause the option module to return to its "Out of Box configuration" any settings stored on the module will be returned to their default values. This will include any Web page customisations, e-mail settings etc. Following the default the module will set the parameter to "OFF" and the module will reset.

Take care using this parameter as any configuration information will be irretrievably lost!

Note: The password for the 'root' account is not reset back to default.

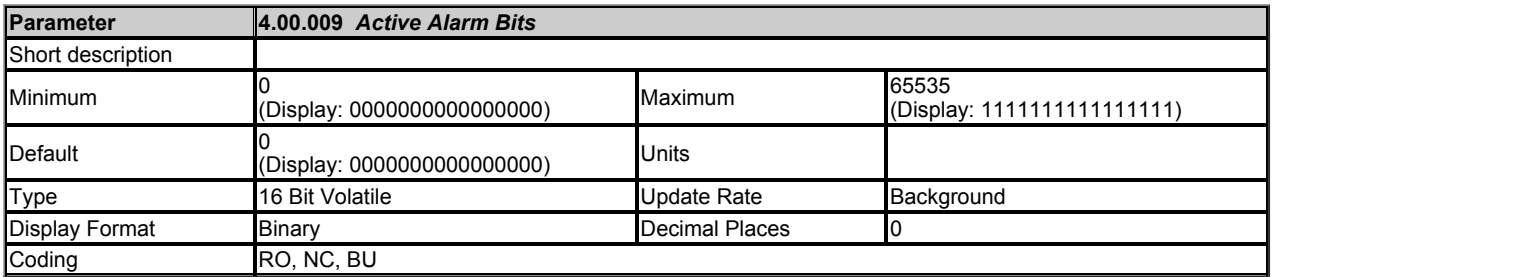

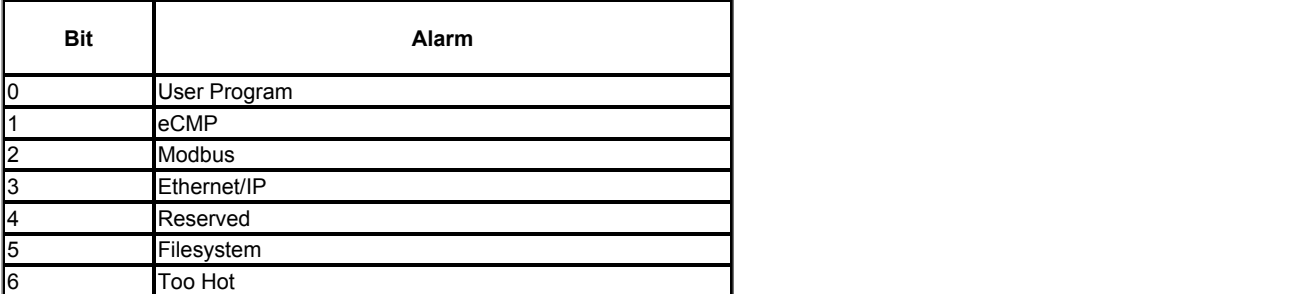

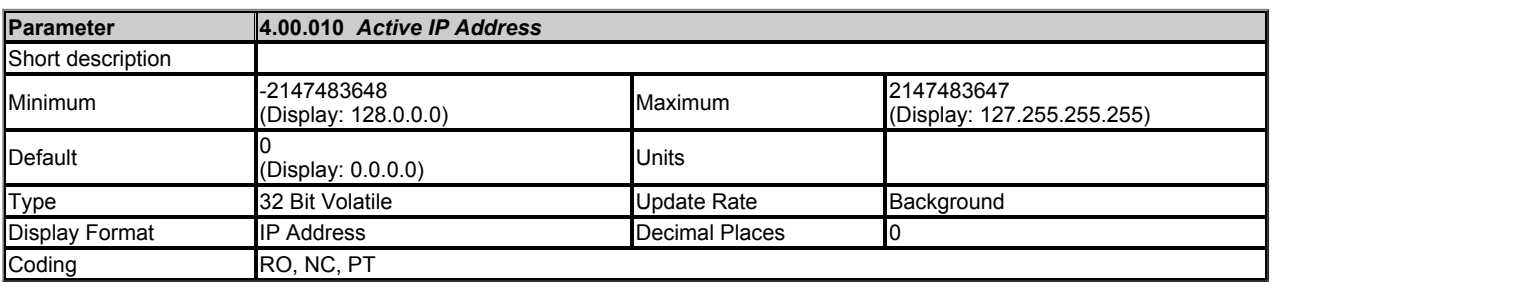

Modules active IP address.
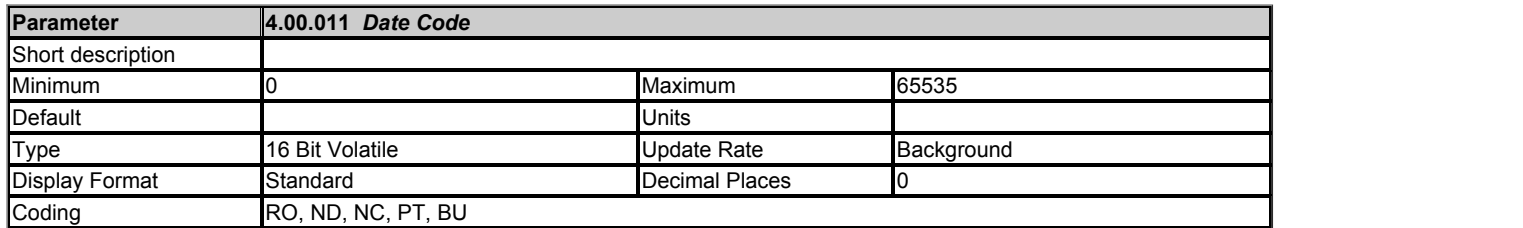

*Date Code* (4.0.011) is a two-digit number in the form yyww where yy is the year and ww the week number.

# **Slot 4 Menu 2 Single Line Descriptions −** *Ethernet Configuration*

Mode: RFC-S

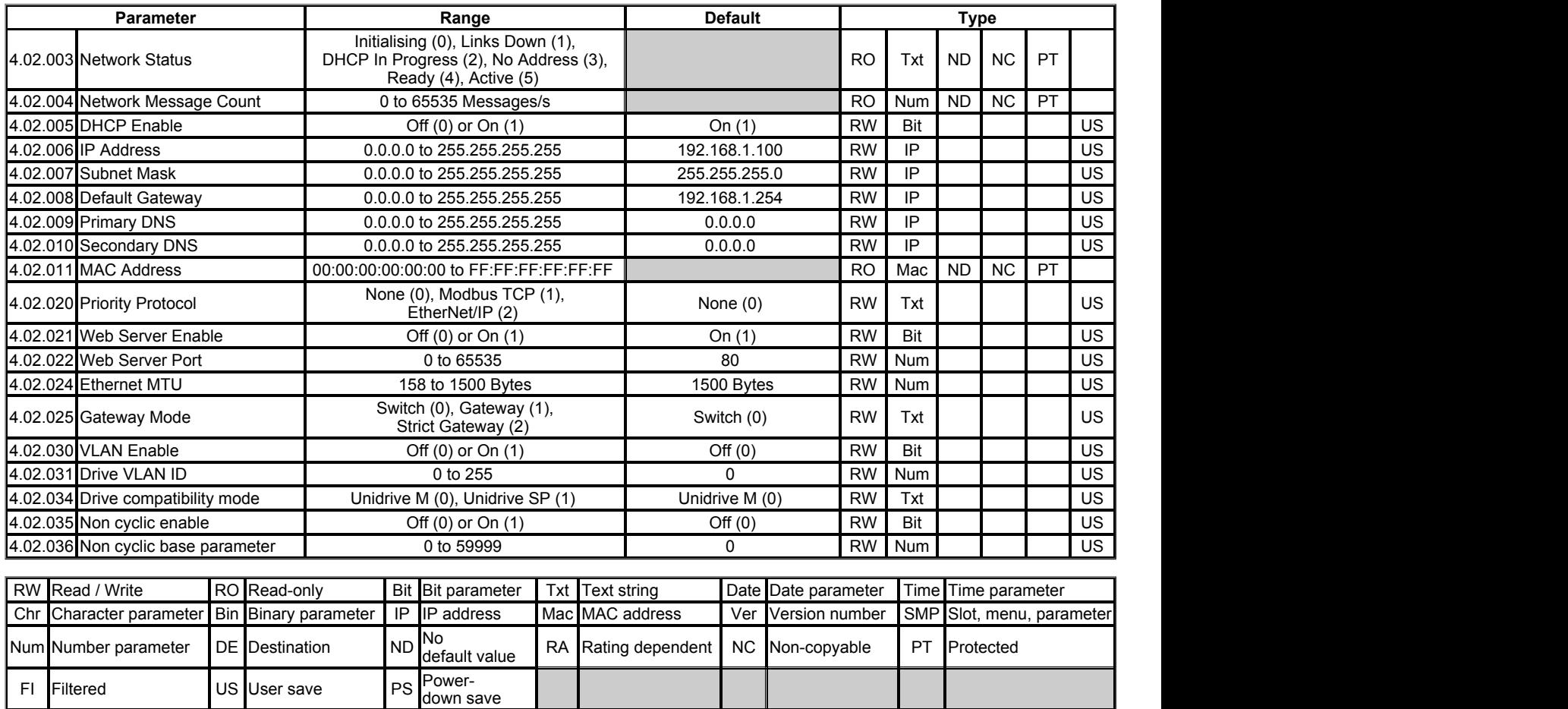

### **Slot 4 Menu 2 −** *Ethernet Configuration*

Mode: RFC‑S

Note: The maximum Ethernet packet size is 400 bytes.

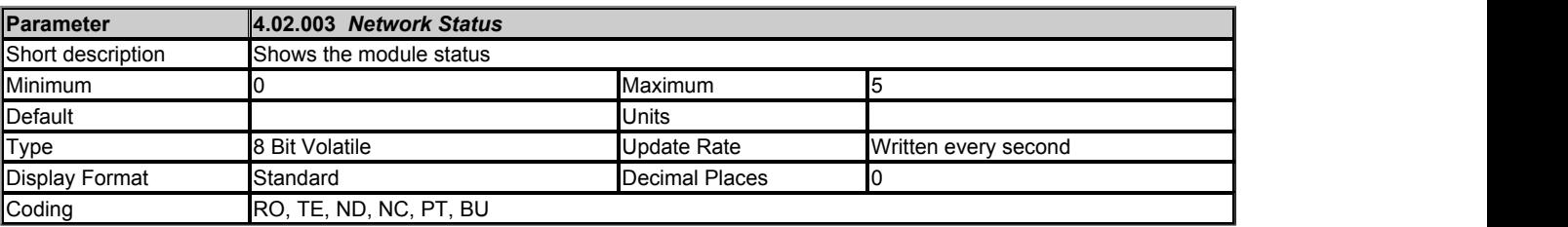

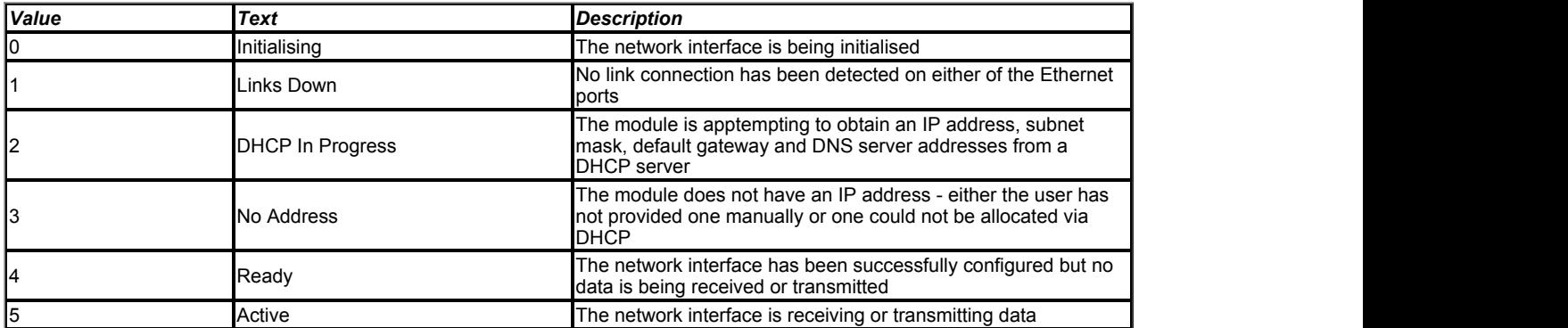

This parameter indicates the status of the network that the module is connected to.

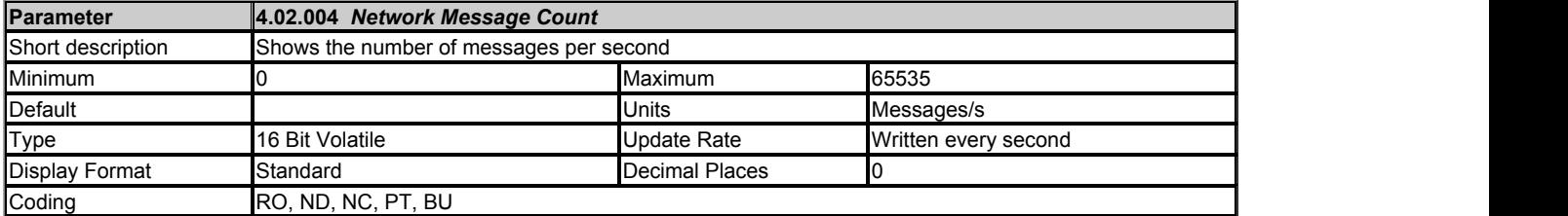

The number of frames that the module is transmitting / receiving every second.

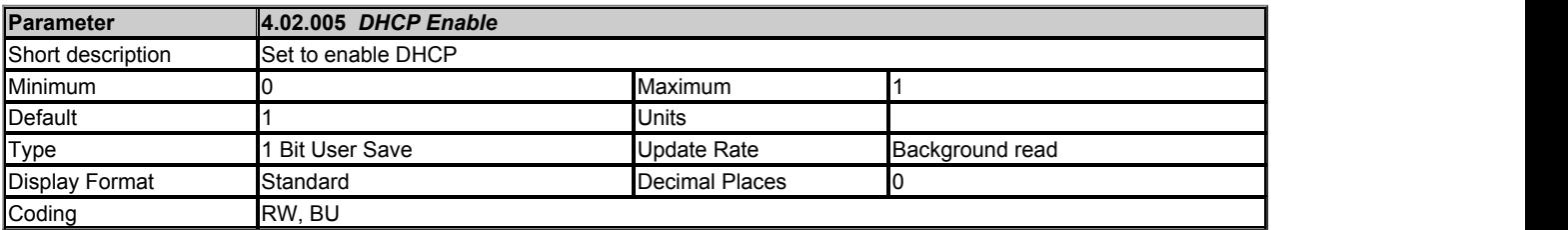

Controls whether or not the module will attempt to use a Dynamic Host Configuration Protocol (DHCP) server to obtain an IP address, subnet mask, default gateway and DNS servers.

When DHCP is enabled, the following parameters will become read-only immediately (no reset required):

*IP Address* (4.02.006)

*Subnet Mask* (4.02.007)

*Default Gateway* (4.02.008)

*Primary DNS* (4.02.009)

*Secondary DNS* (4.02.010)

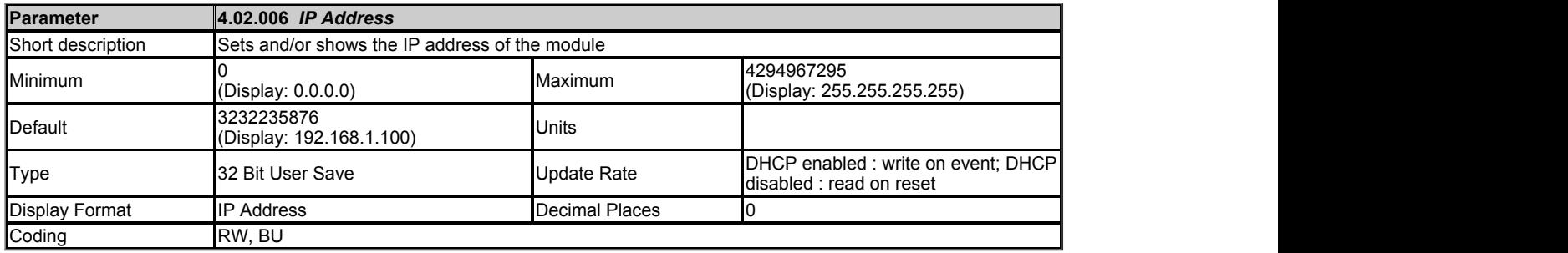

Controls and displays the IP address of the module.

If DHCP is enabled ( *DHCP Enable* (4.02.005) ) this parameter becomes read-only and, until an IP address is allocated to the module, will display 0.0.0.0.

If DHCP is disabled the module will initialise, on reset or power cycle, with the IP address stored for the parameter.

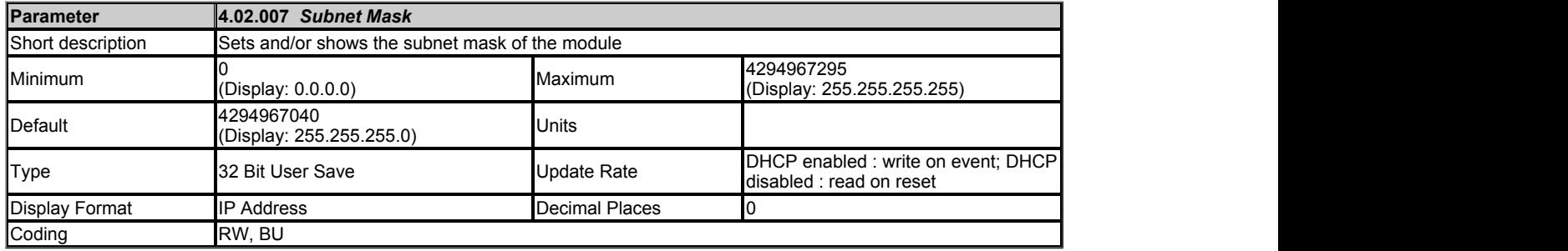

Controls and displays the subnet mask of the module.

If DHCP is enabled ( *DHCP Enable* (4.02.005) ) this parameter becomes read-only and, until a subnet mask is allocated to the module, will display 0.0.0.0.

If DHCP is disabled the module will initialise, on reset or power cycle, with the subnet mask stored for the parameter.

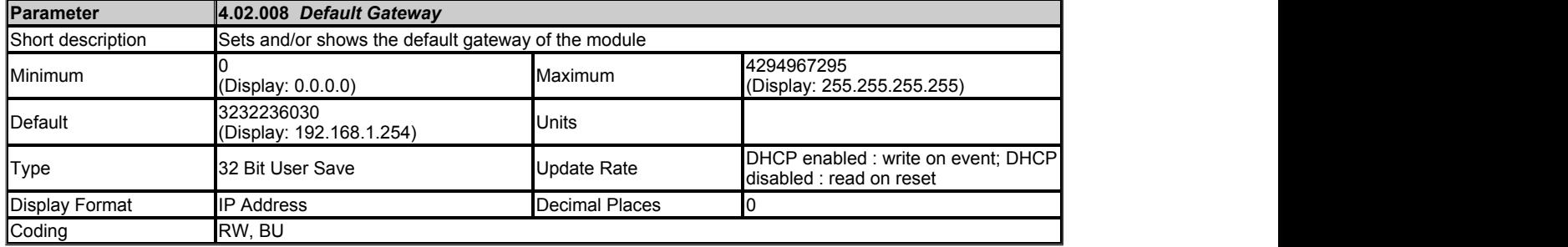

Controls and displays the default gateway of the module.

If DHCP is enabled ( *DHCP Enable* (4.02.005) ) this parameter becomes read-only and, until a default gateway is allocated to the module, will display 0.0.0.0.

If DHCP is disabled the module will initialise, on reset or power cycle, with the default gateway stored for the parameter.

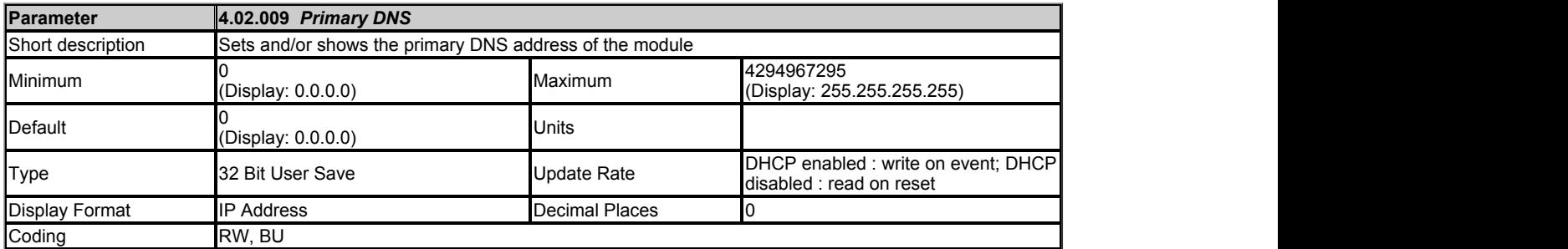

The module can use this IP address when it wishes to resolve the IP address for a domain name. This parameter performs the same function as the Secondary DNS parameter *Secondary DNS* (4.02.010) , however the address specified in this parameter will be tried first. Only when this address is unsuccessful will the Secondary DNS address be tried.

If DHCP is enabled ( *DHCP Enable* (4.02.005) ) this parameter becomes read-only and, until a primary DNS address is allocated to the module, will display 0.0.0.0.

If DHCP is disabled the module will initialise, on reset or power cycle, with the primary DNS address stored for the parameter.

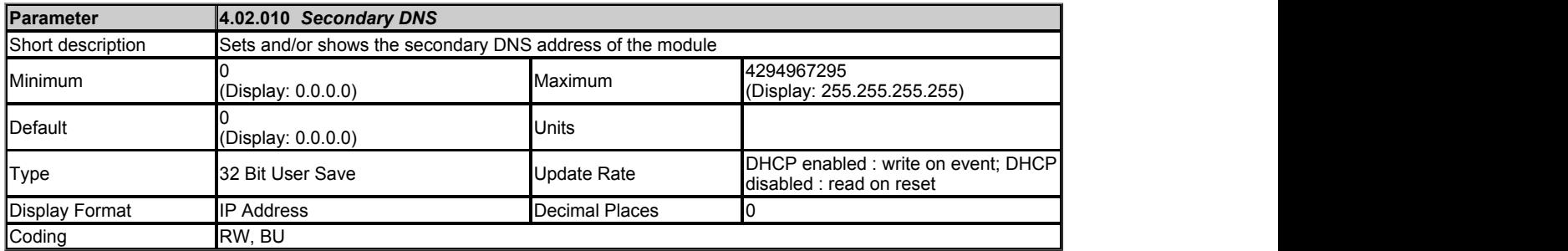

The module can use this IP address when it wishes to resolve the IP address for a domain name. This parameter performs the same function as the Primary DNS parameter *Primary DNS* (4.02.009) , however the address specified in this parameter will be tried only when the Primary DNS address is unsuccessful.

If DHCP is enabled ( *DHCP Enable* (4.02.005) ) this parameter becomes read-only and, until a secondary DNS address is allocated to the module, will display 0.0.0.0.

If DHCP is disabled the module will initialise, on reset or power cycle, with the secondary DNS address stored for the parameter.

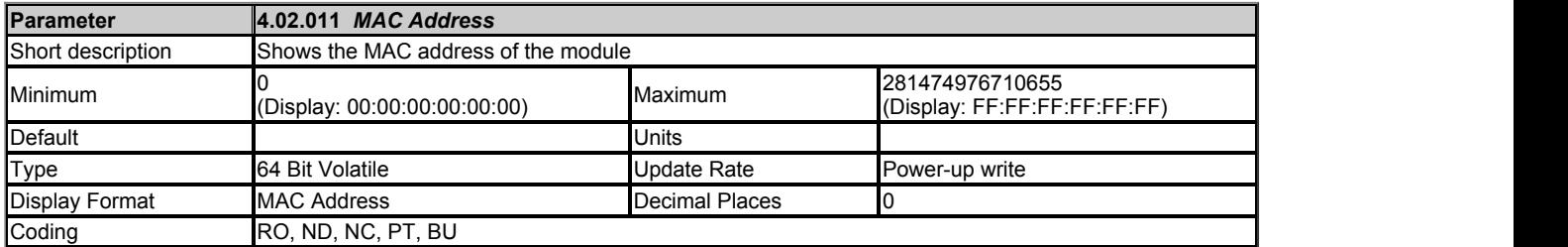

The 48-bit MAC address of the module.

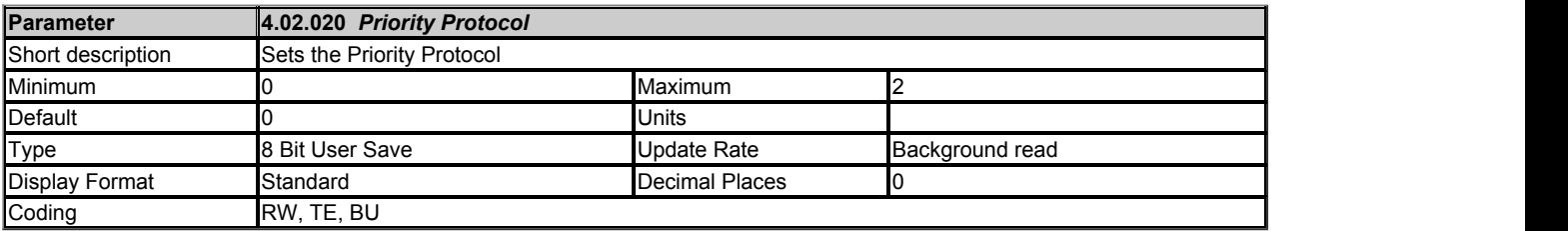

Selection of the fieldbus protocol to have priority over all other protocols.

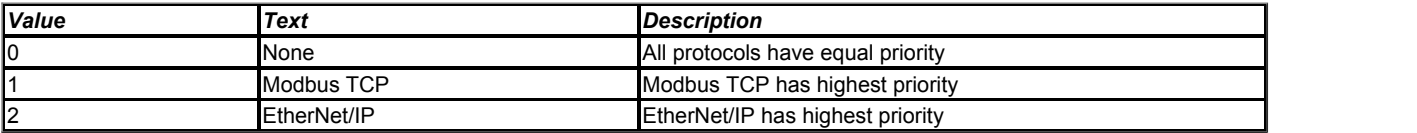

Enables selection of one fieldbus protocol to have priority over others. A tick period of 1 ms will be given to the highest priority fieldbus protocol, 5 ms to all other fieldbus protocols (equal priority).

If no fieldbus protocol has been selected to have priority over others all protocols will have equal priority and a tick rate of 5 ms.

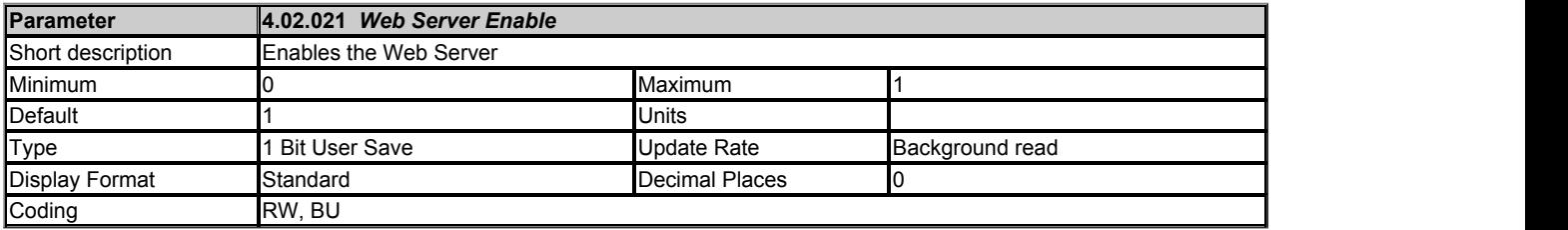

Controls the running of the webserver on the module.

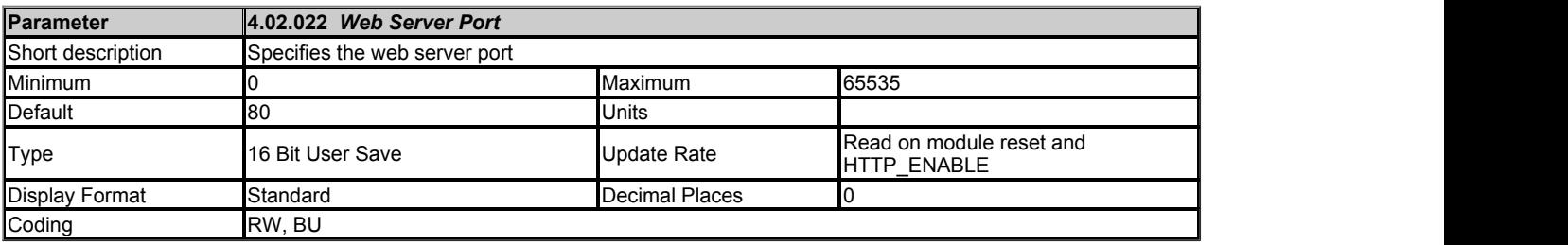

The web server port. This may be changed for added security.

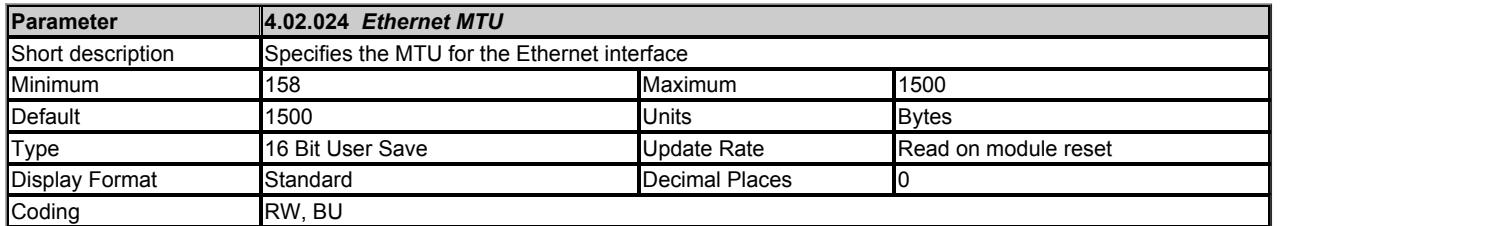

This parameter is now deprecated. The maximum Ethernet packet size is now 400 bytes.

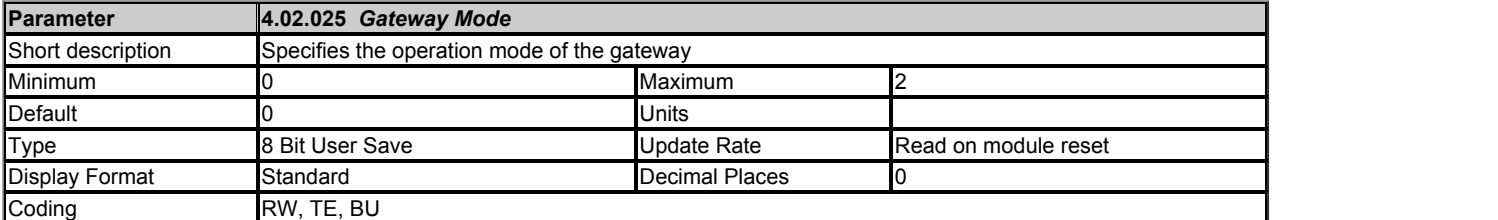

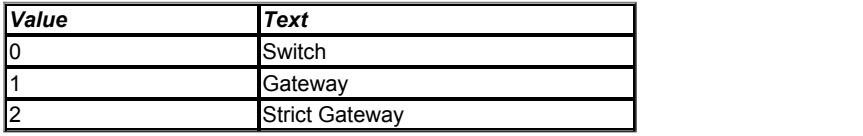

Specifies the operation mode of the gateway. By default the gateway is disabled and the switch operates in normal switch mode, by enabling the gateway mode all packets are filtered by the module and prioritised before being forwarded on. In strict mode the gateway will drop packets from unsupported protocols.

VLAN must be enabled *VLAN Enable* (4.02.030) when the gateway is enabled.

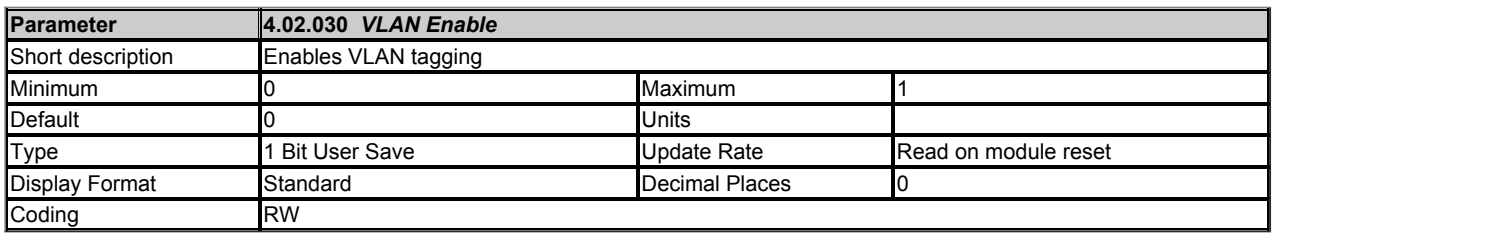

Controls whether the module will use VLAN tagging.

When used in conjunction with *Drive VLAN ID* (4.02.031) network traffic from the interface will be tagged with the chosen VLAN identifier.

When default values for *Drive VLAN ID* (4.02.031) is set, enabling this parameter will add VLAN prioritisation to all packets helping to ensure real-time packets are not delayed by those of lower priority. If disabled, prioritisation will use the Diffserv field in IP traffic only, meaning non-IP traffic can still affect real-time IP traffic.

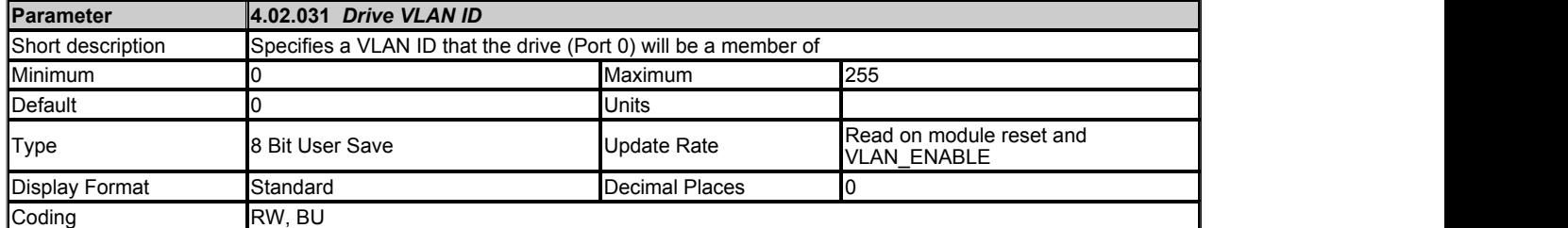

Specifies the VLAN ID that the interface will be a member of. Any packets entering the switch without this VLAN ID will not be handled.

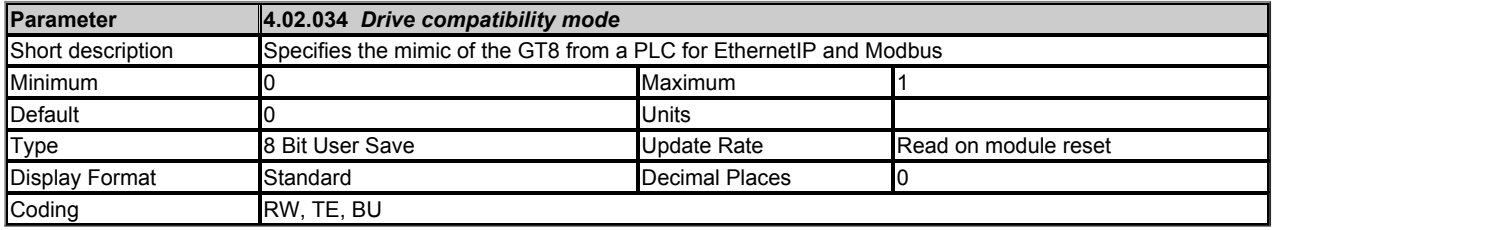

Defines the parameter conversion for EthernetIP and Modbus.

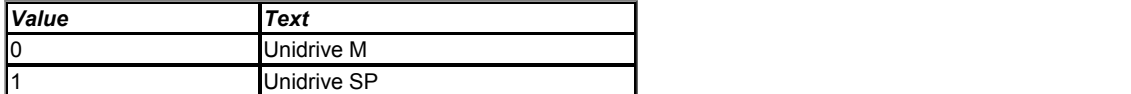

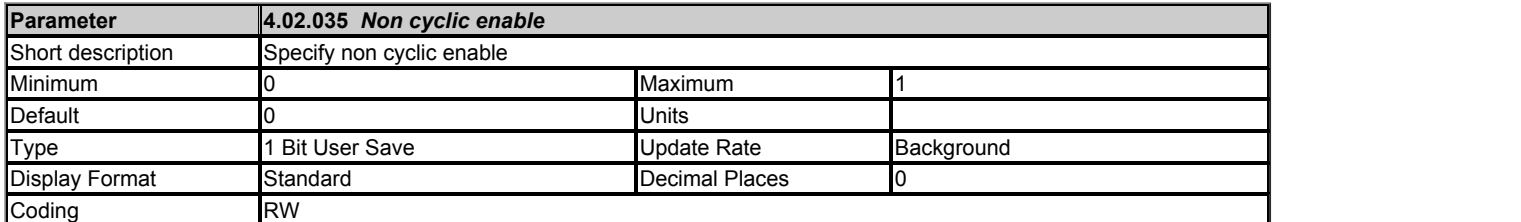

Enable the Non cyclic data transfer.

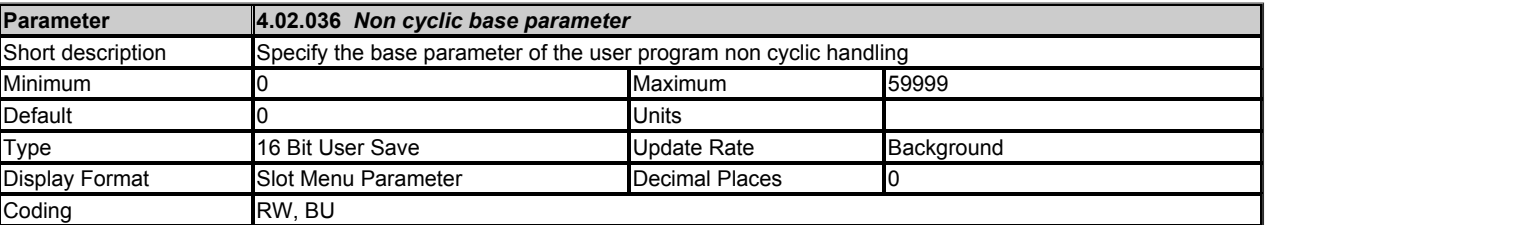

The value in this parameter points to the base address of a group of parameters which used for handling non cyclic data by user programs.

Suppose the base address is S.MM.PPP, the following are the functions of the group of the parameters. Please note that these parameters should be at least 16 bits in size.

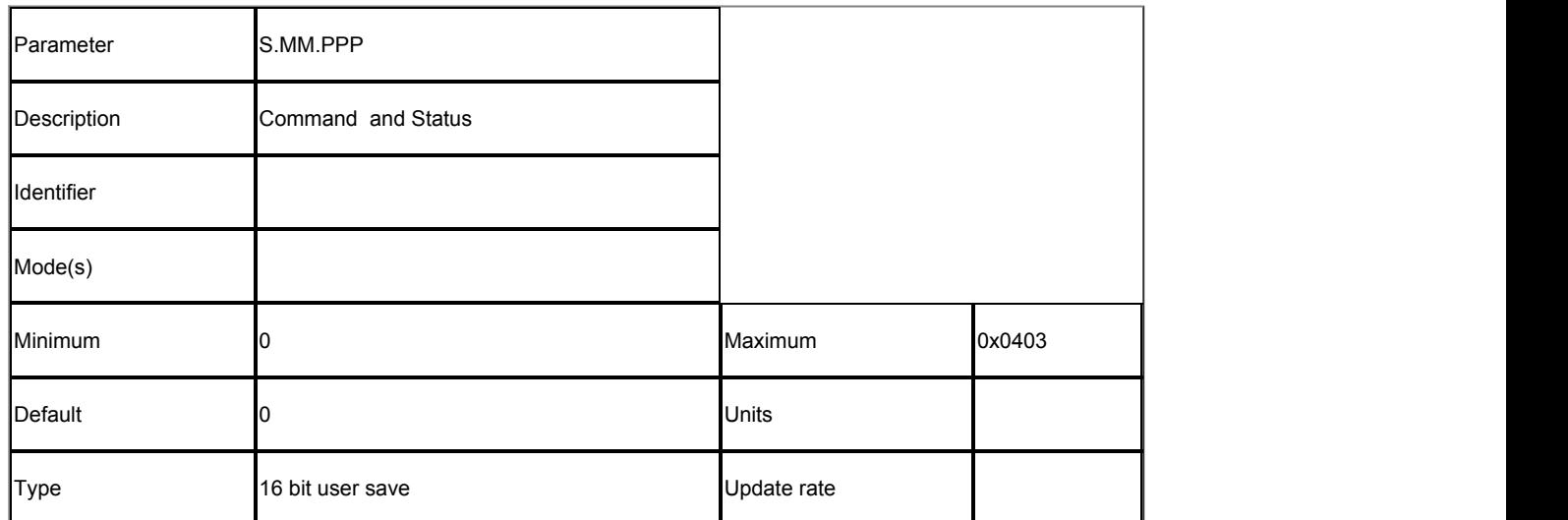

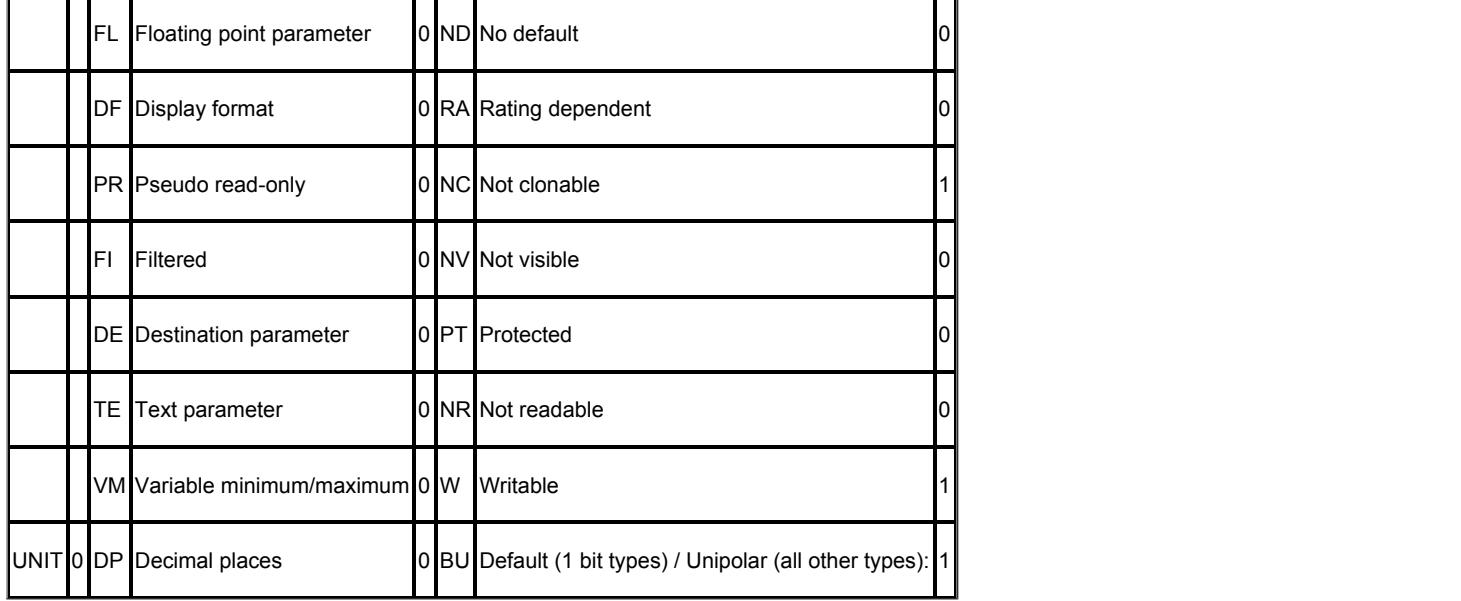

The MSB is used for Status and the LSB is used for Command.

Possible values for the Command are:

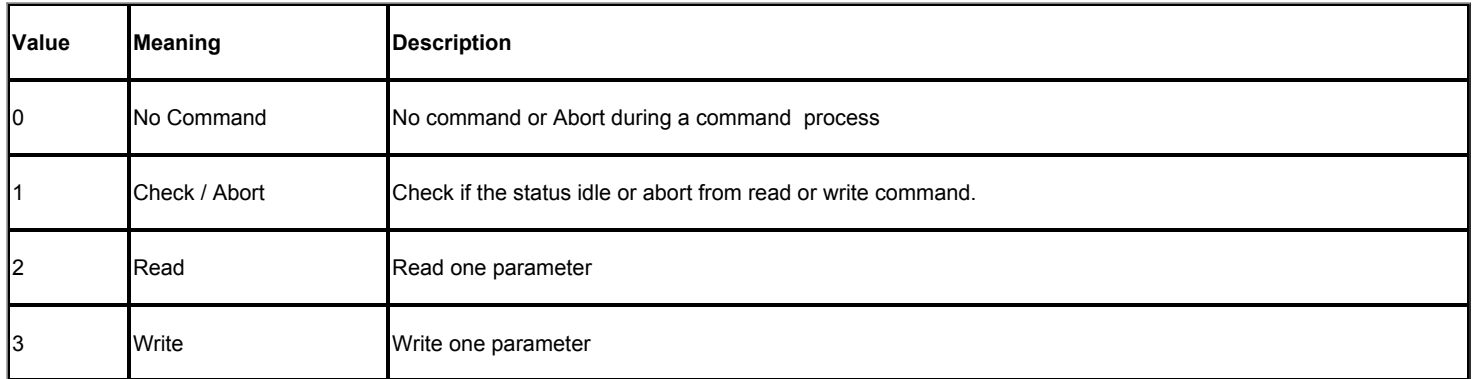

Possible values for the Status are:

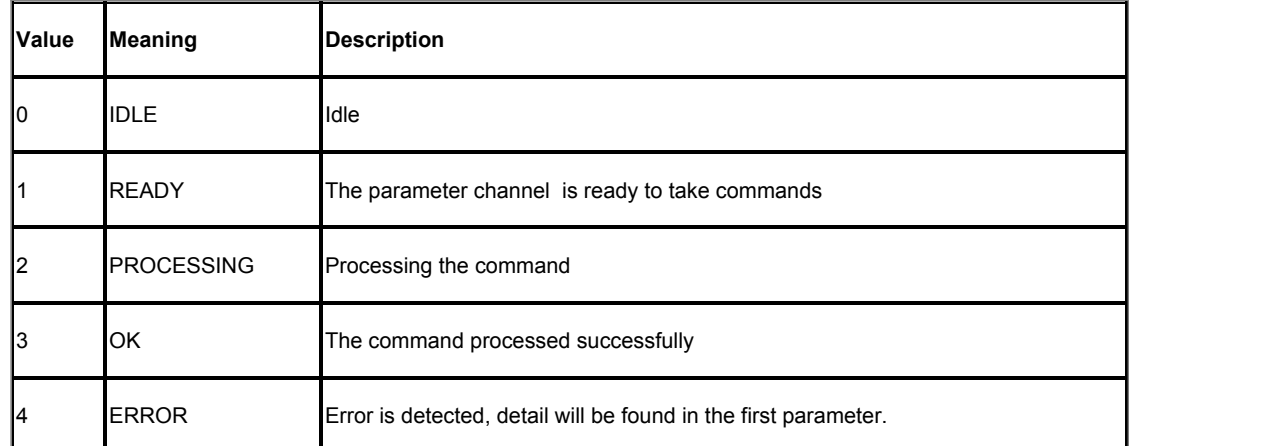

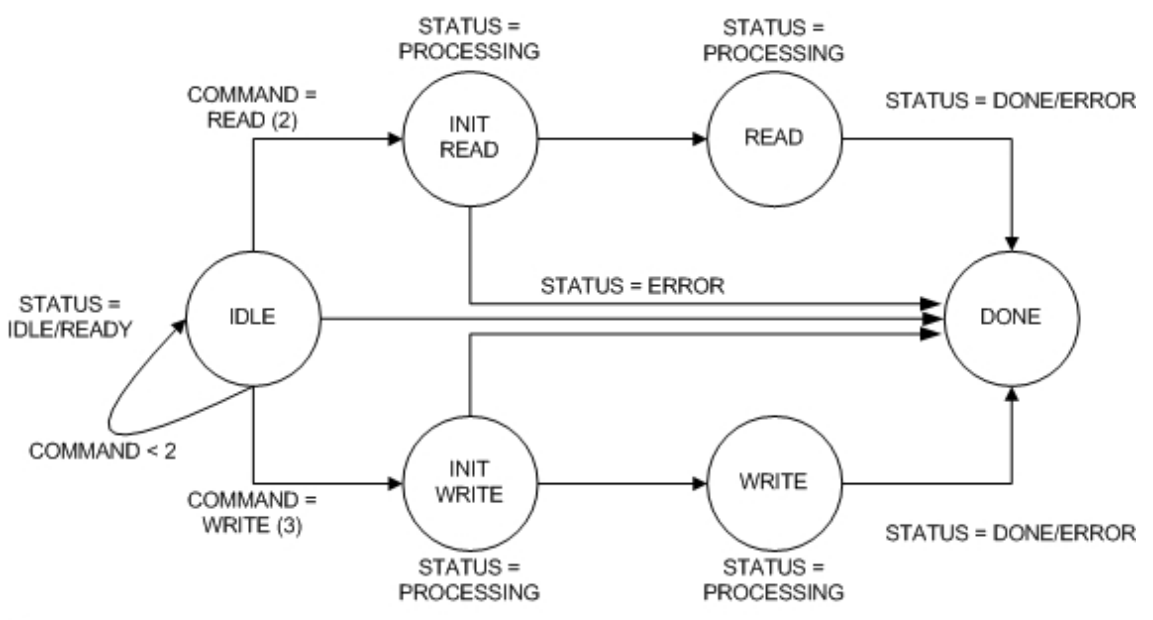

Note:

COMMAND = ABORT (0) in ANY state causes immediate transition to IDLE state

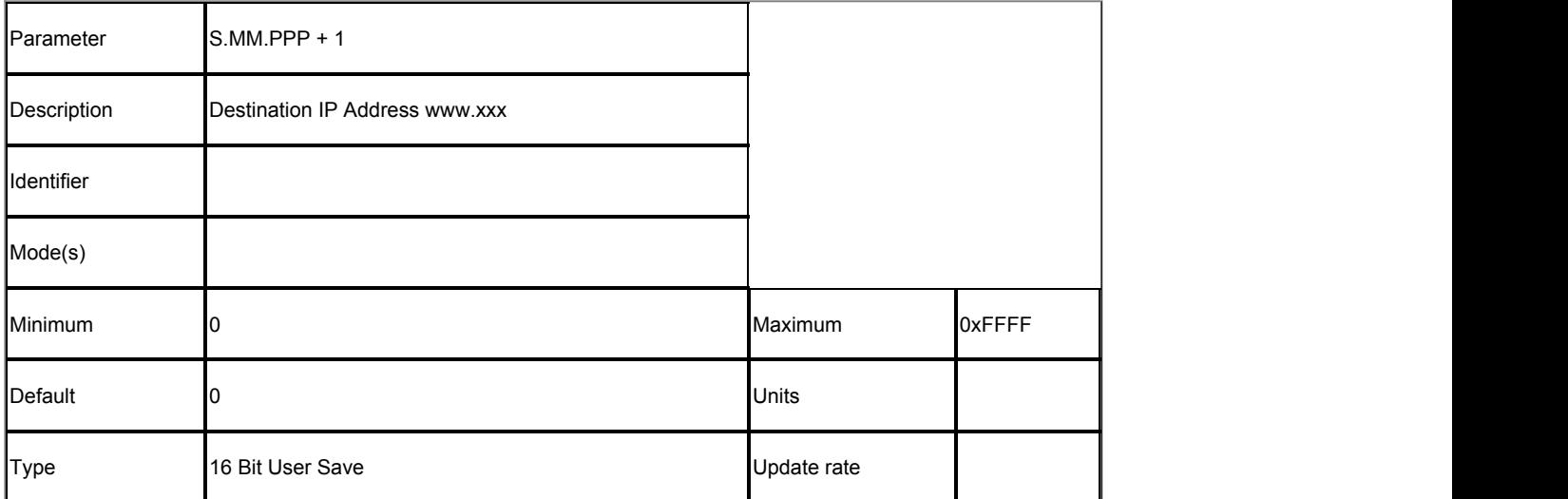

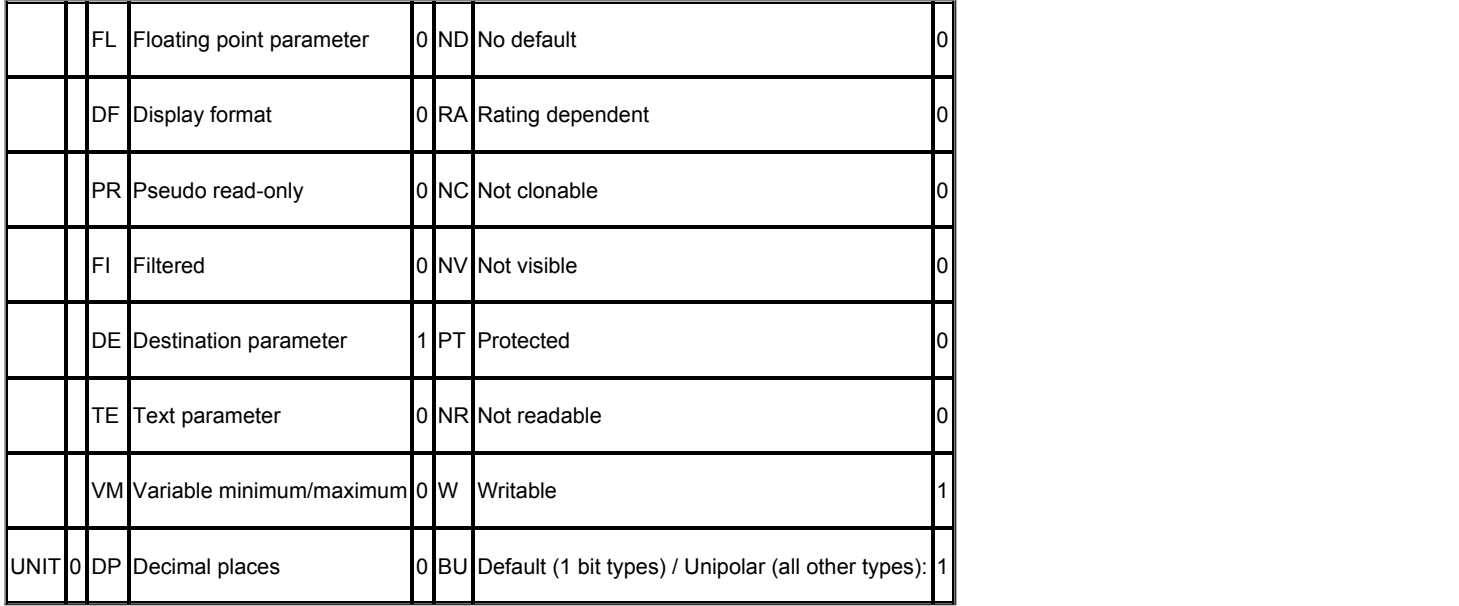

The higher two sections for the destination IP address. 0xFF000000 (127.0.0.1) represents the current drive.

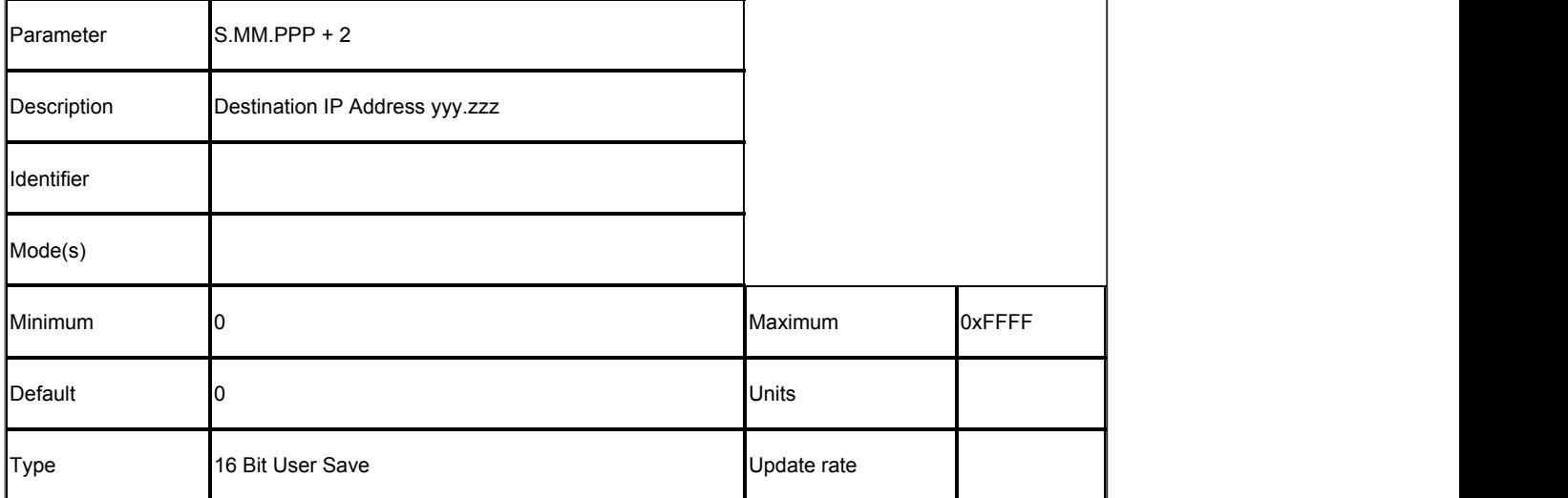

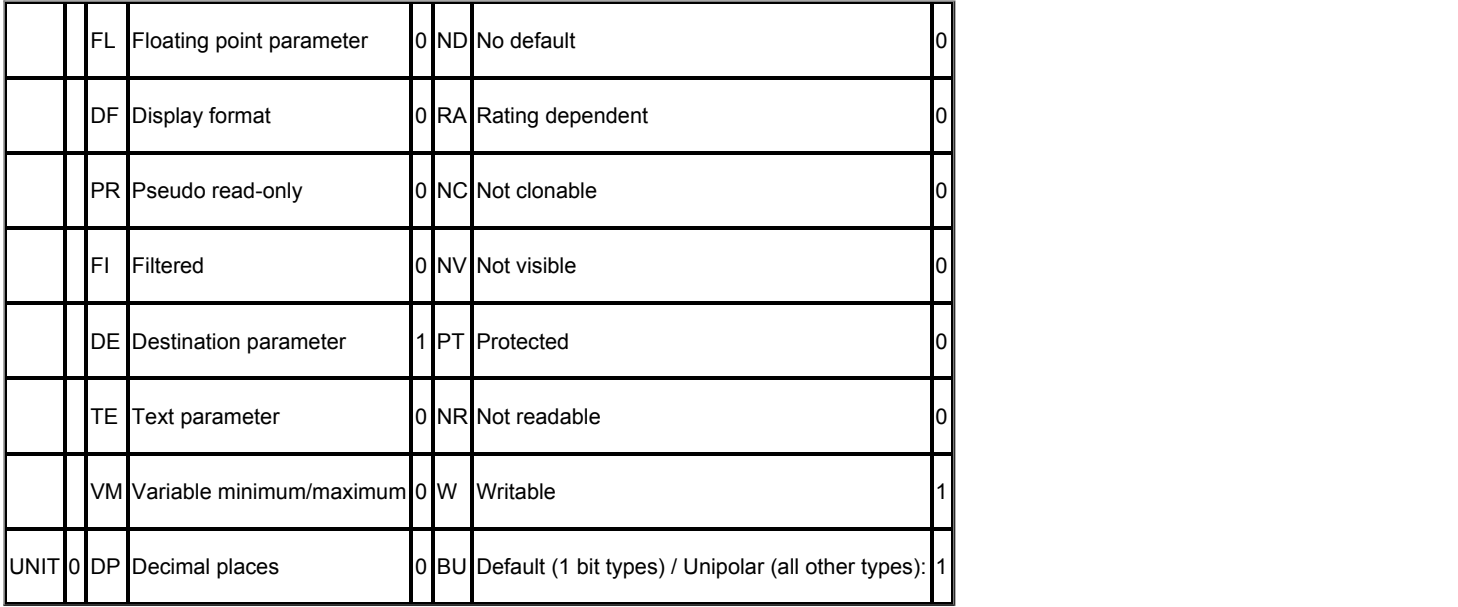

The lower two sections for the destination IP address

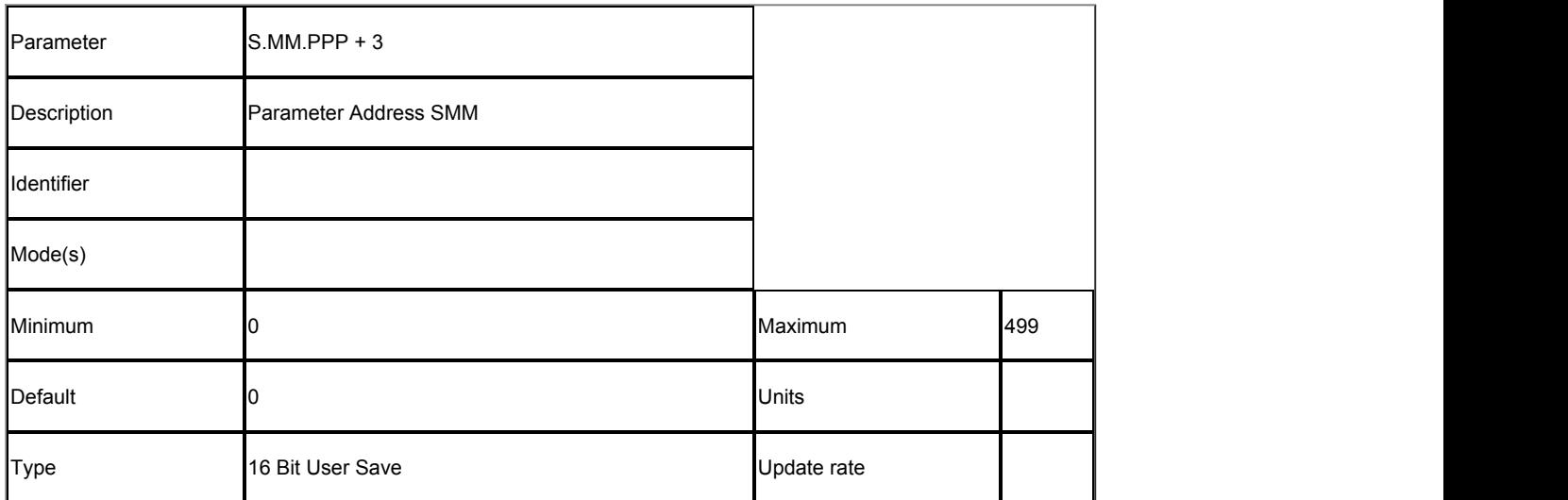

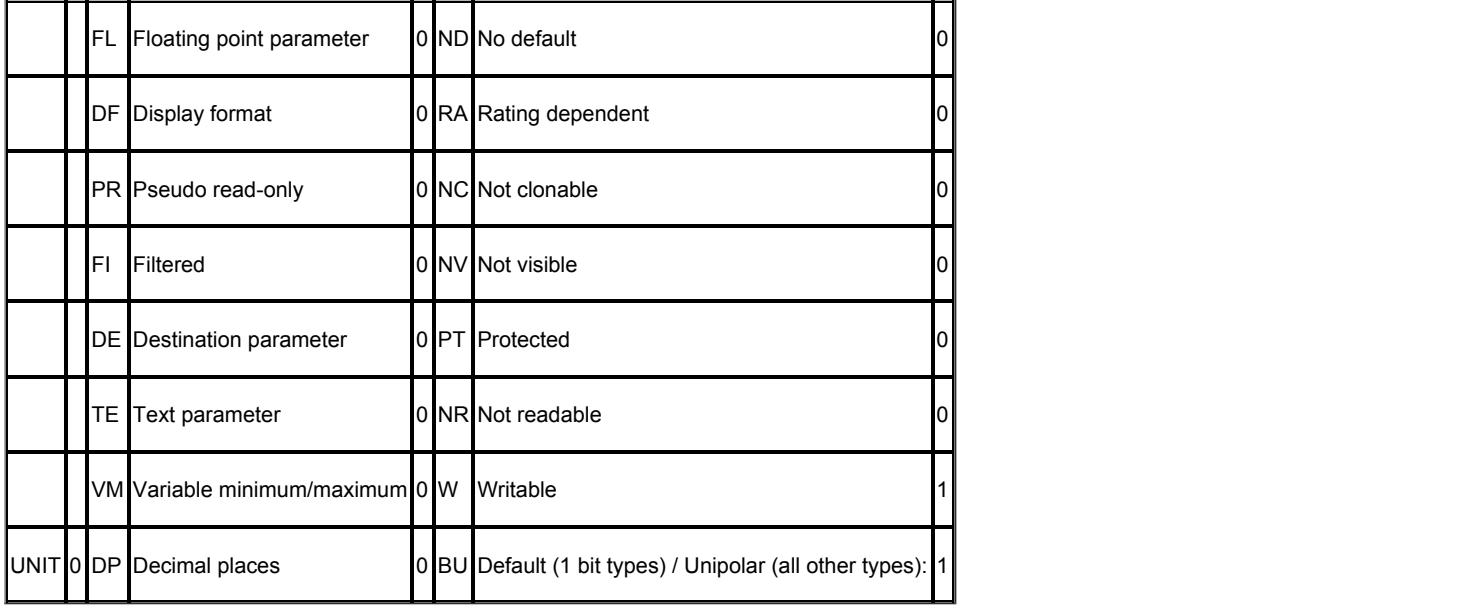

Destination parameter address – Slot and Menu sections.

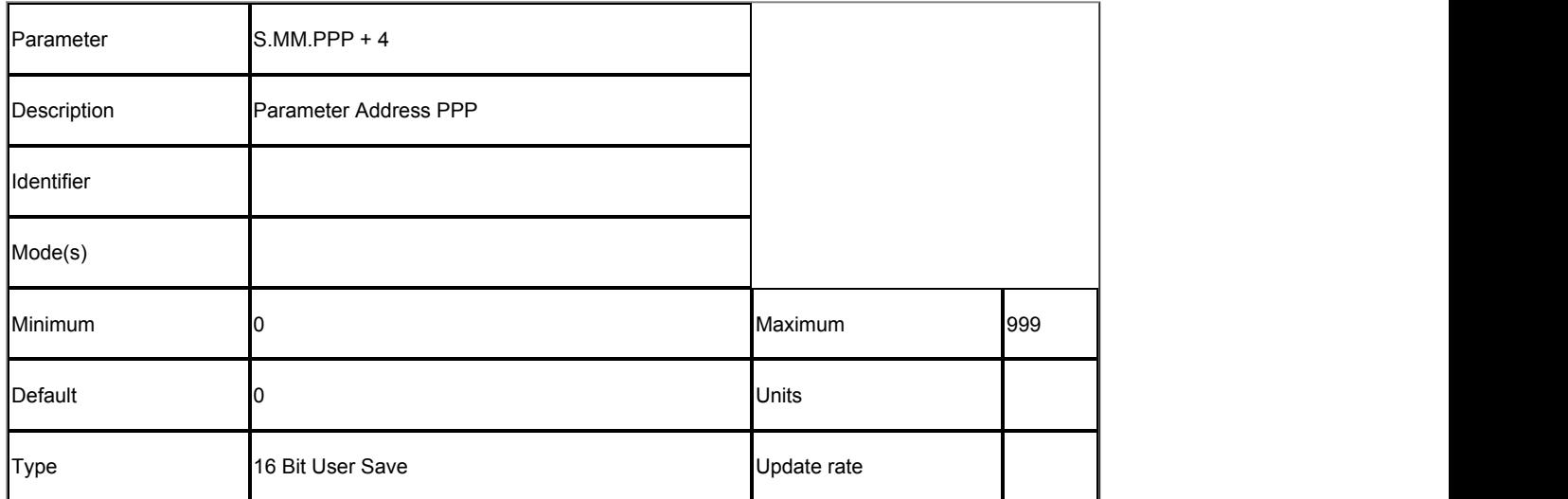

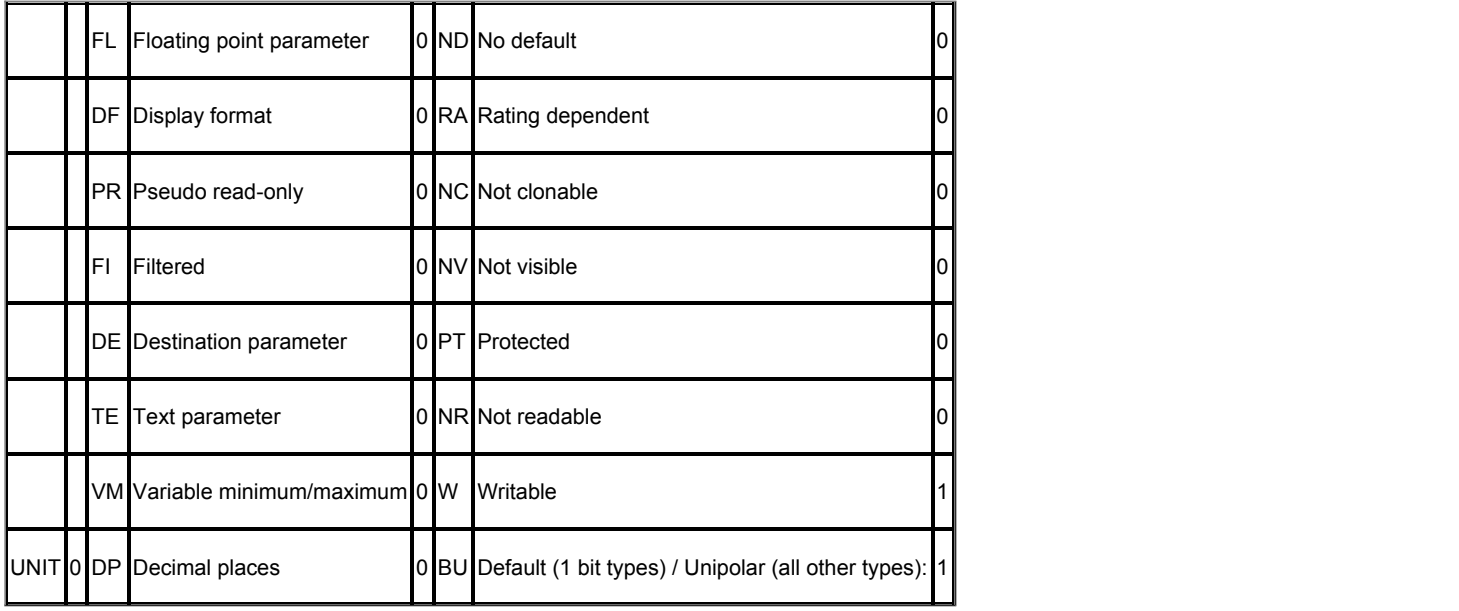

Destination parameter address - parameter section

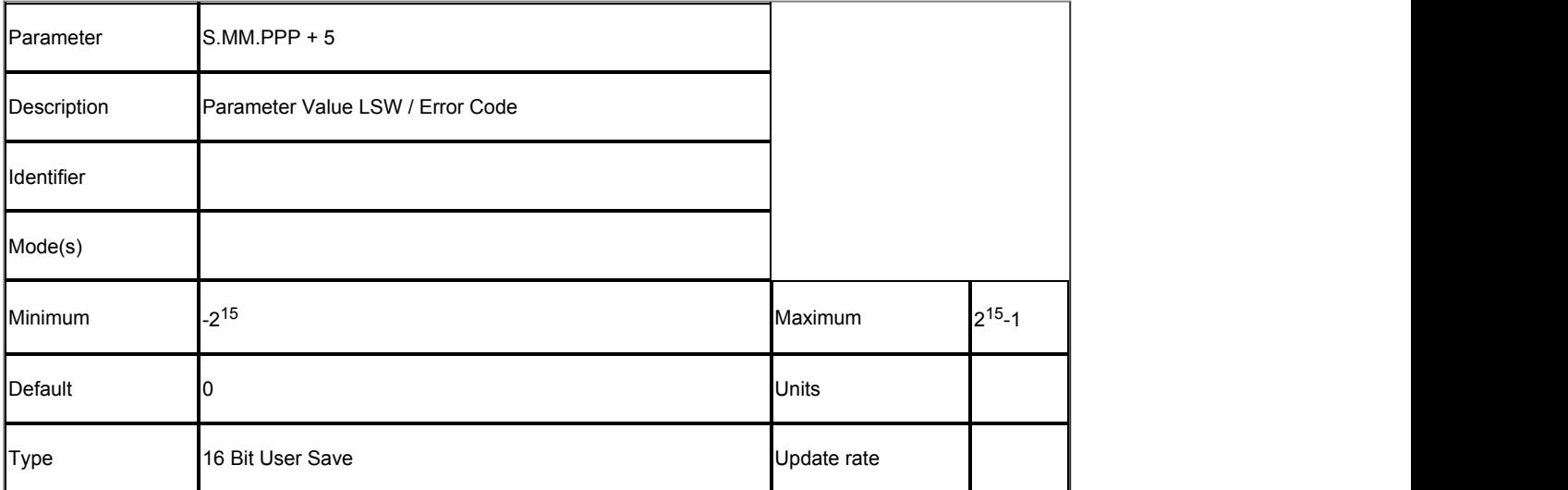

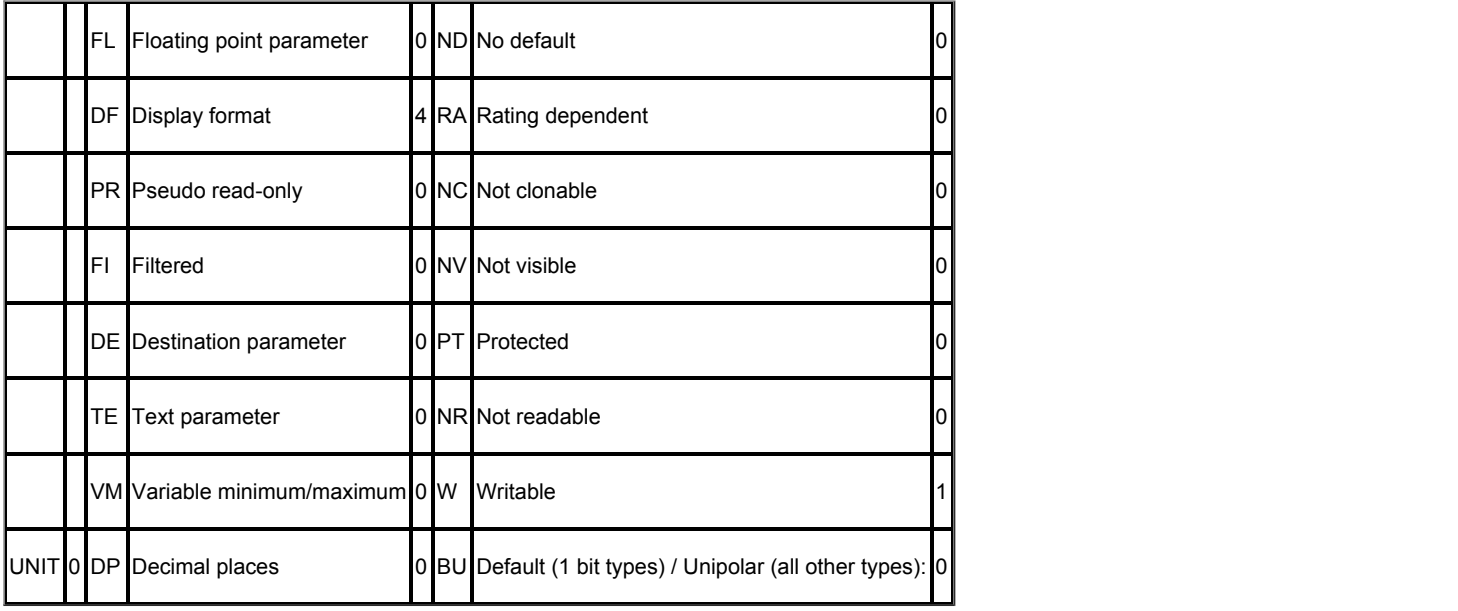

It stores the least significant word of the value to be write in to the destination parameter if the command is Write (2)

It stores the least significant word of the value read from the destination parameter if the command is read and the status is Done.

It is the error code for the process if the status is Error.

The following table list the possible error codes:

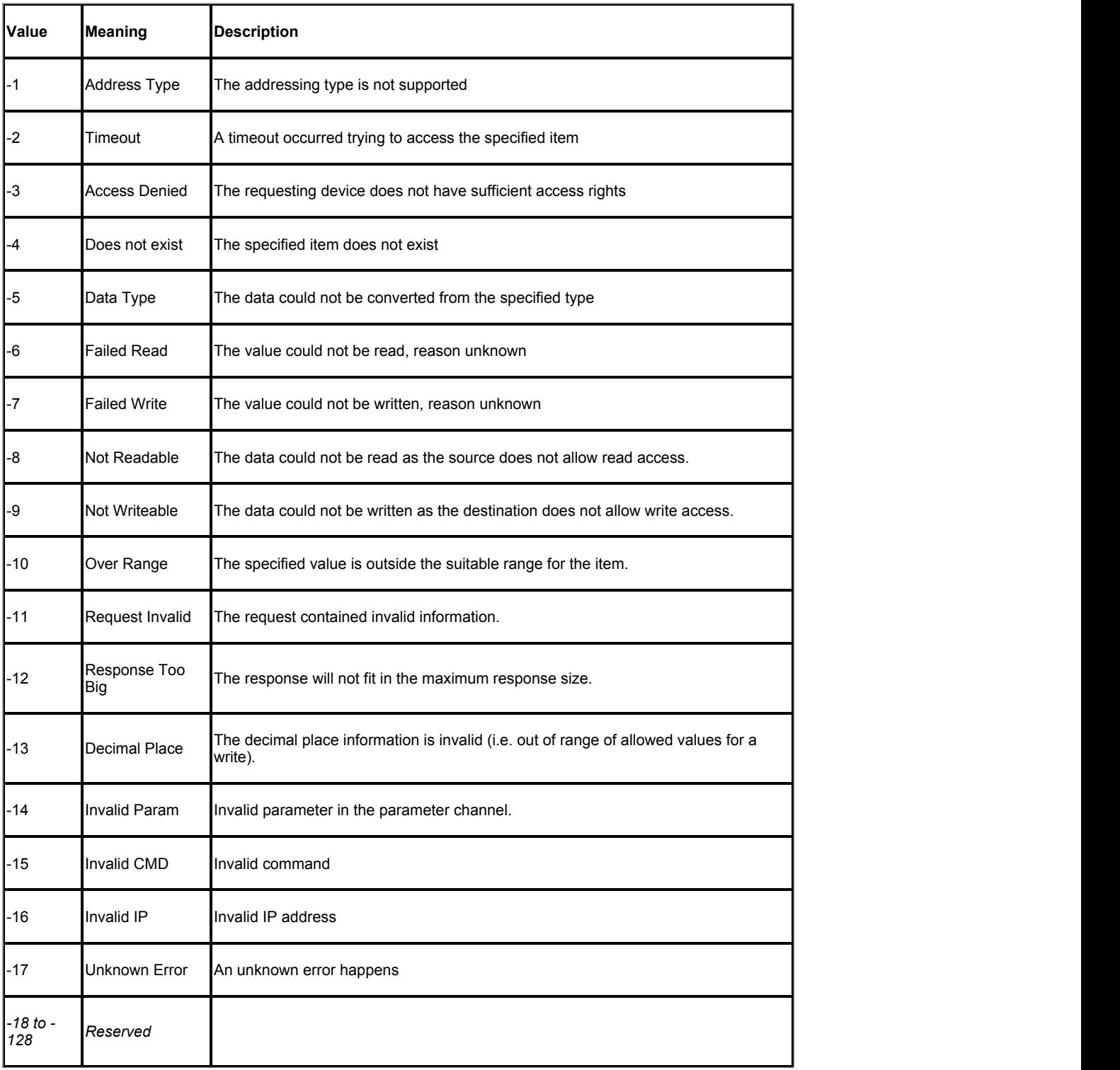

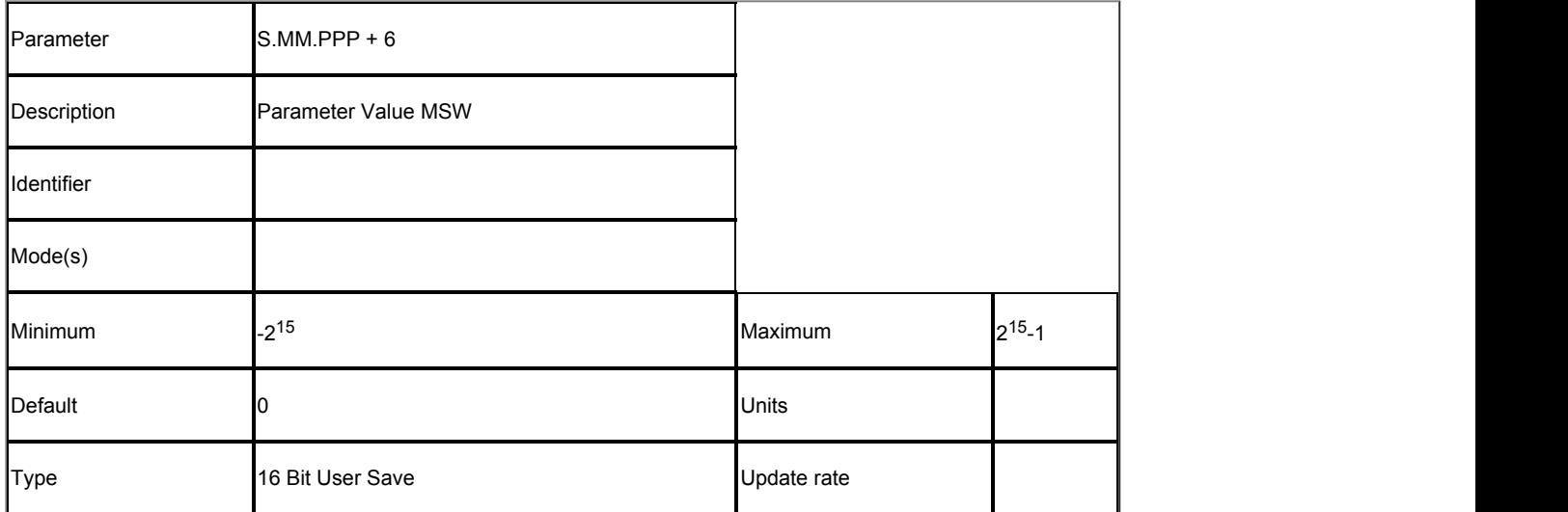

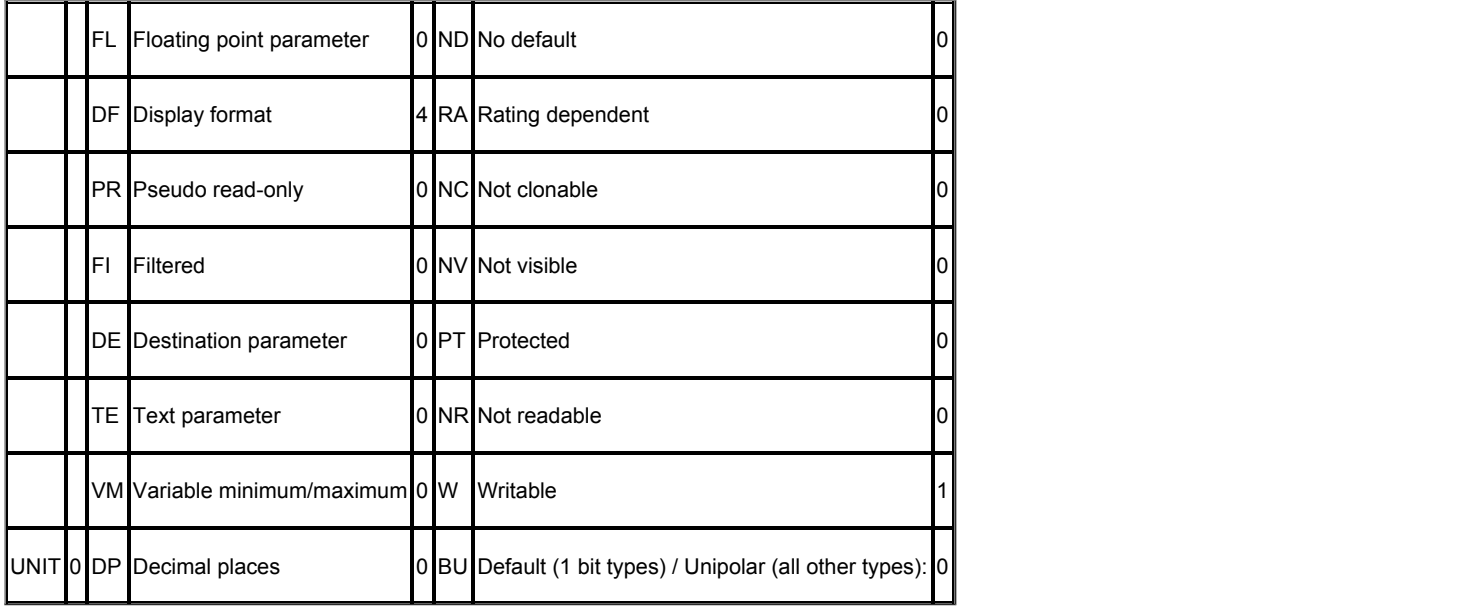

It stores the most significant word of the value to be write in to the destination parameter if the command is Write (2)

It stores the most significant word of the value read from the destination parameter if the command is read and the status is Done.

# **Slot 4 Menu 9 Single Line Descriptions −** *Resources*

Mode: RFC-S

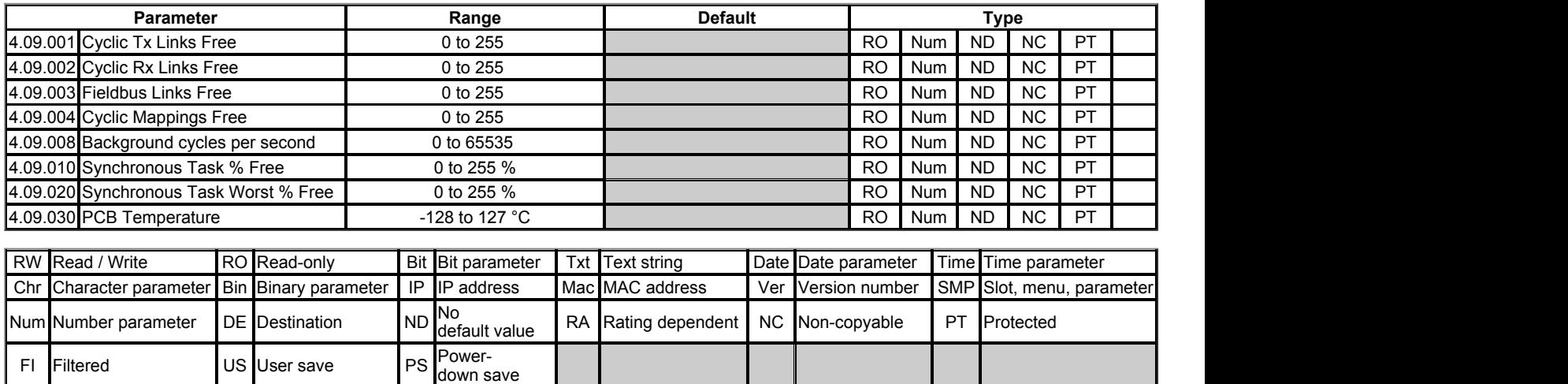

### **Slot 4 Menu 9 −** *Resources*

#### Mode: RFC‑S

### **Message Load**

The Ethernet interface can accomodate multiple protocols running concurrently, each protocol demanding system resources. To ensure that the interface is not overloaded the following limitations should be followed.

1. maximum number of parameter accesses per second is 6000 (Unidrive M Ethernet interface) / 200 (SI-Ethernet on Unidrive M200 - M600) 2. maximum number of messages per second (02.004) is 8000

When checking that the message loading on a device is going to be acceptable, consider all protocols, e.g.:

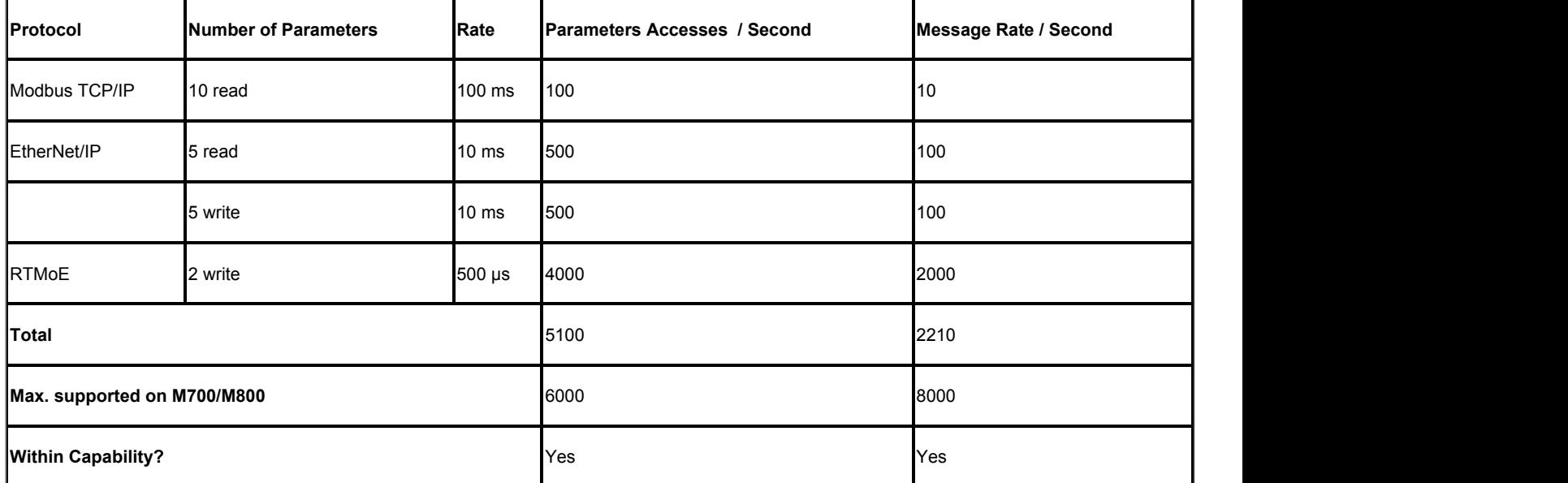

Cyclic data, with the exception of synchronous cyclic data, is exchanged with the drive and other options in the interface's background task. *Background cycles per second* (4.09.008) can be used to view the cycle rate of the background task. If the value drops to zero then a **BG Overrun drive trip will occur.** 

#### **RTMoE**

RTMoE is an industrial Ethernet protocol for both cyclic and acyclic communication. The Ethernet interface RTMoE capabilities can be found in the table below.

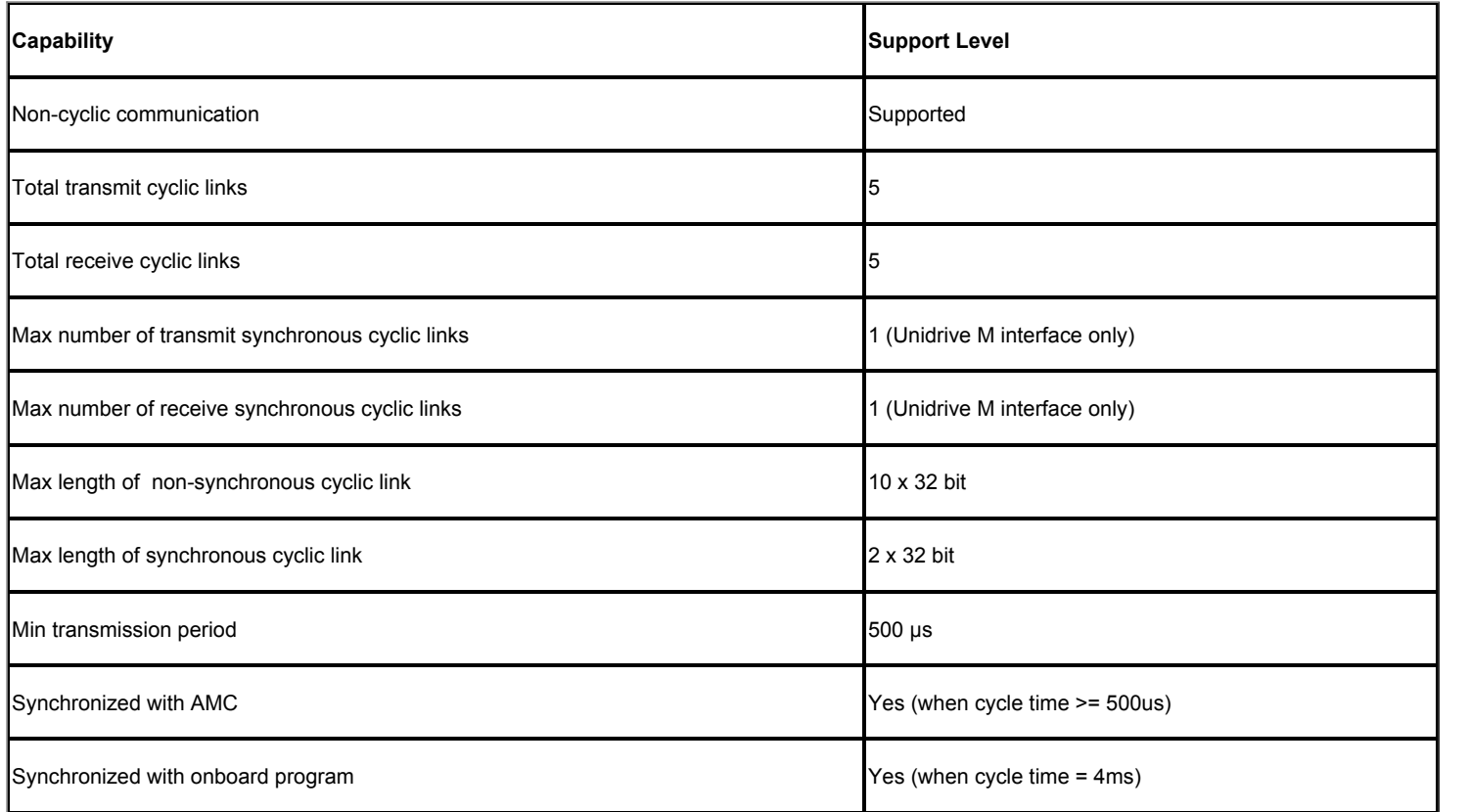

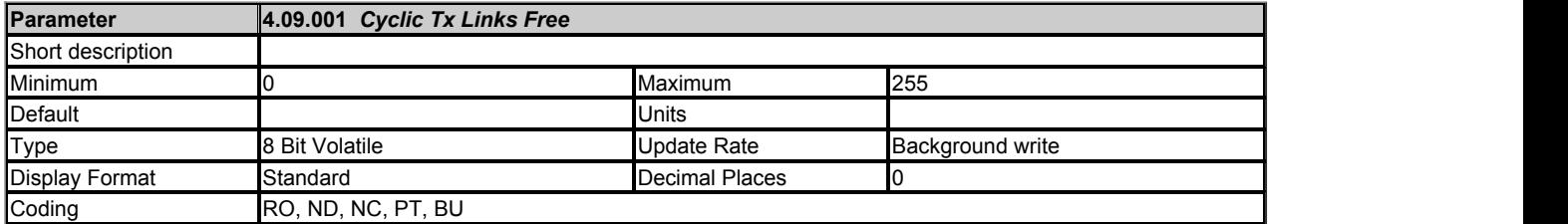

The number of available transmit cyclic links.

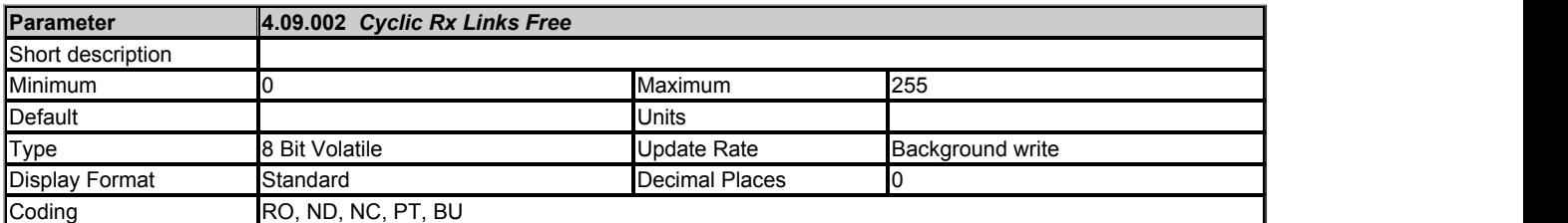

The number of available receive cyclic links.

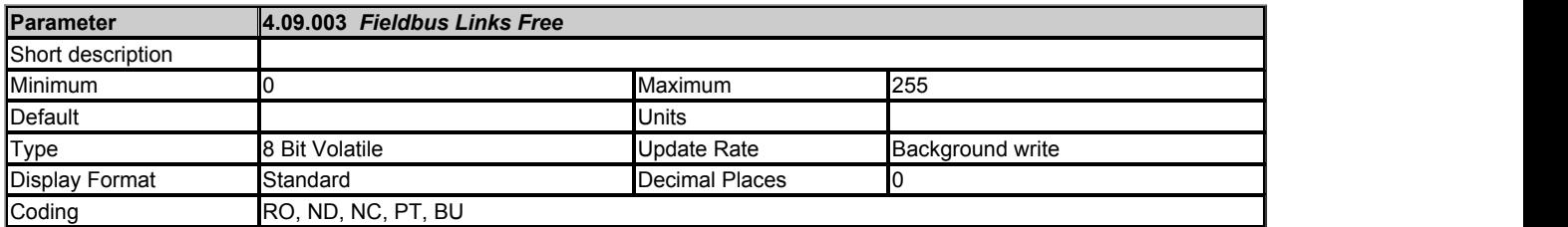

The number of available transmit / receive process images for fieldbus protocols such as Ethernet/IP.

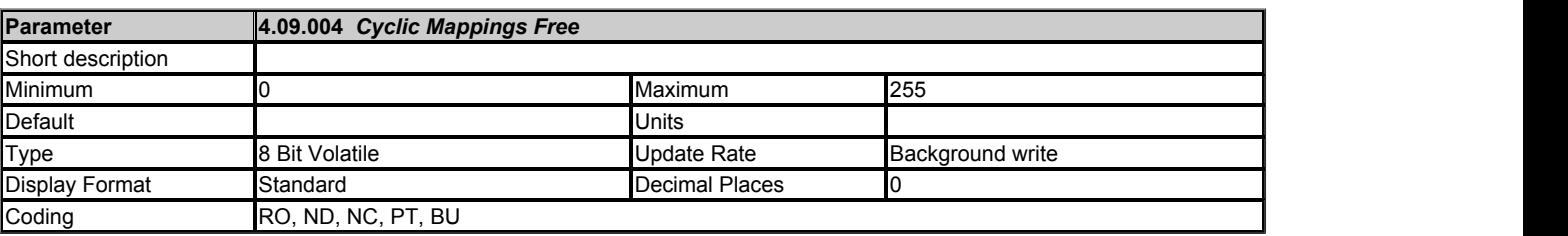

The number of available mappings in the system for use in cyclic links.

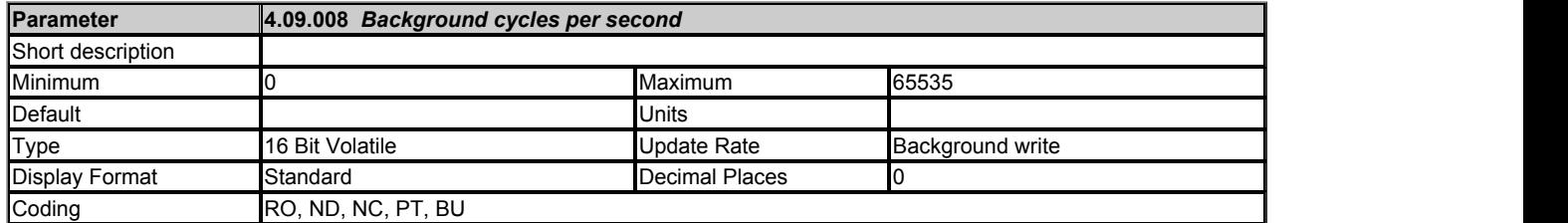

The background task cycles per second represents the number of times per second the background task is currently executing. The background task is responsible for cyclic data exchange with the drive. With more cyclic data mapped the cycle rate of the task will decrease.

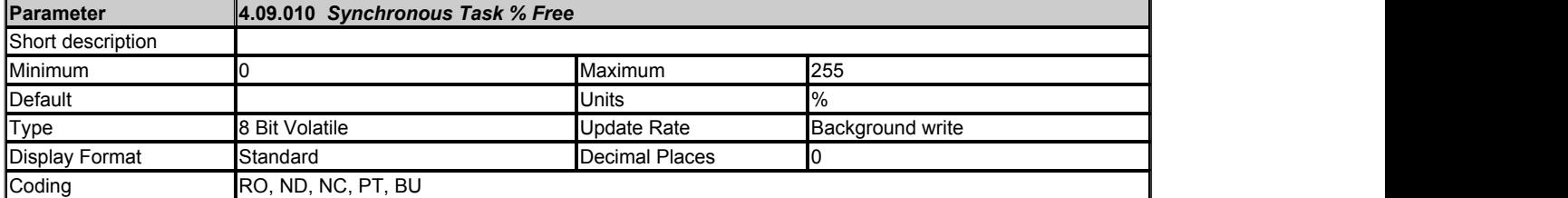

Note: Synchronous Cyclic Links are supported on (Unidrive M Ethernet interface) but not on (SI-Ethernet on Unidrive M200 - M600).

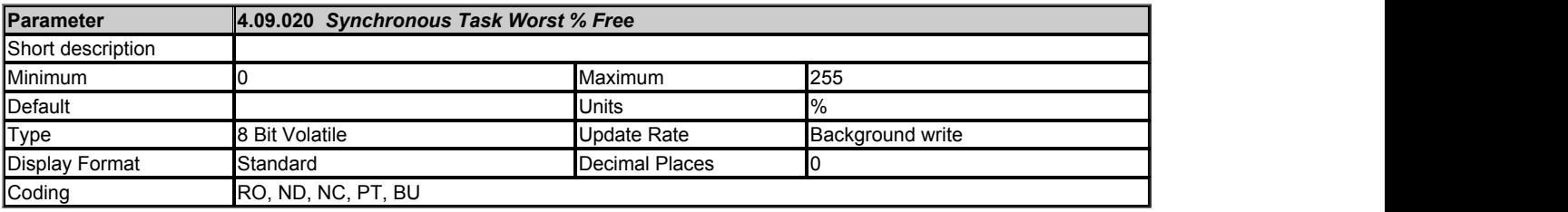

Worst case free resource of the synchronous task.

Note: Synchronous Cyclic Links are supported on (Unidrive M Ethernet interface) but not on (SI-Ethernet on Unidrive M200 - M600).

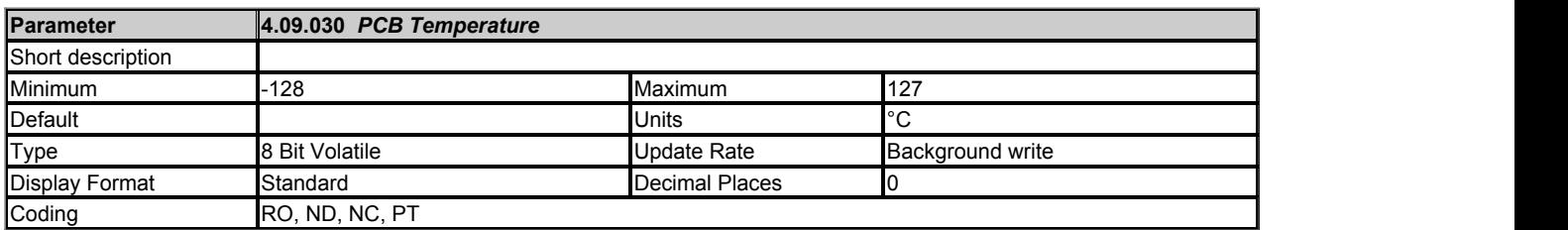

# **Slot 4 Menu 10 Single Line Descriptions −** *Easy Mode Cyclic Data*

Mode: RFC‑S

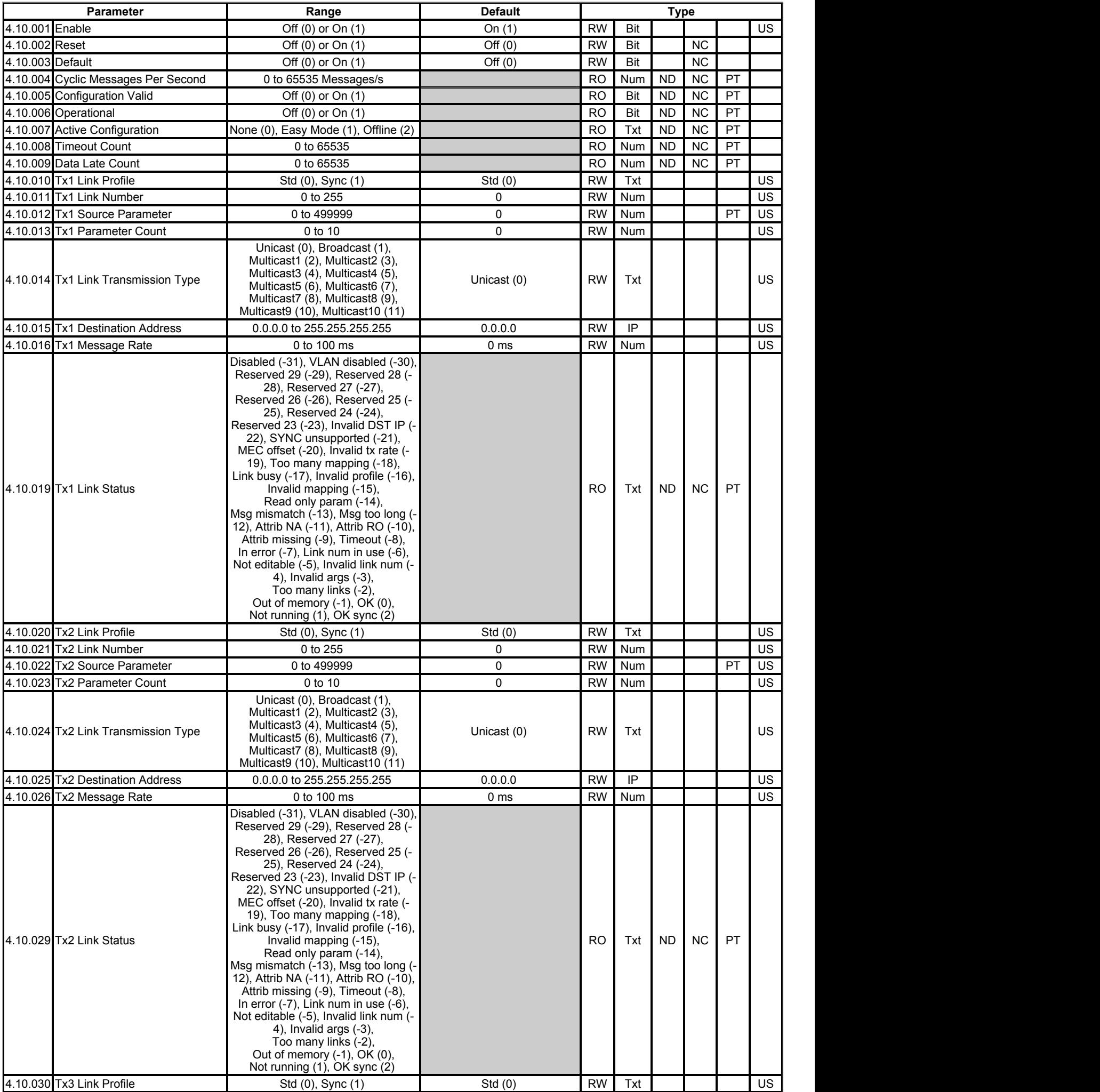

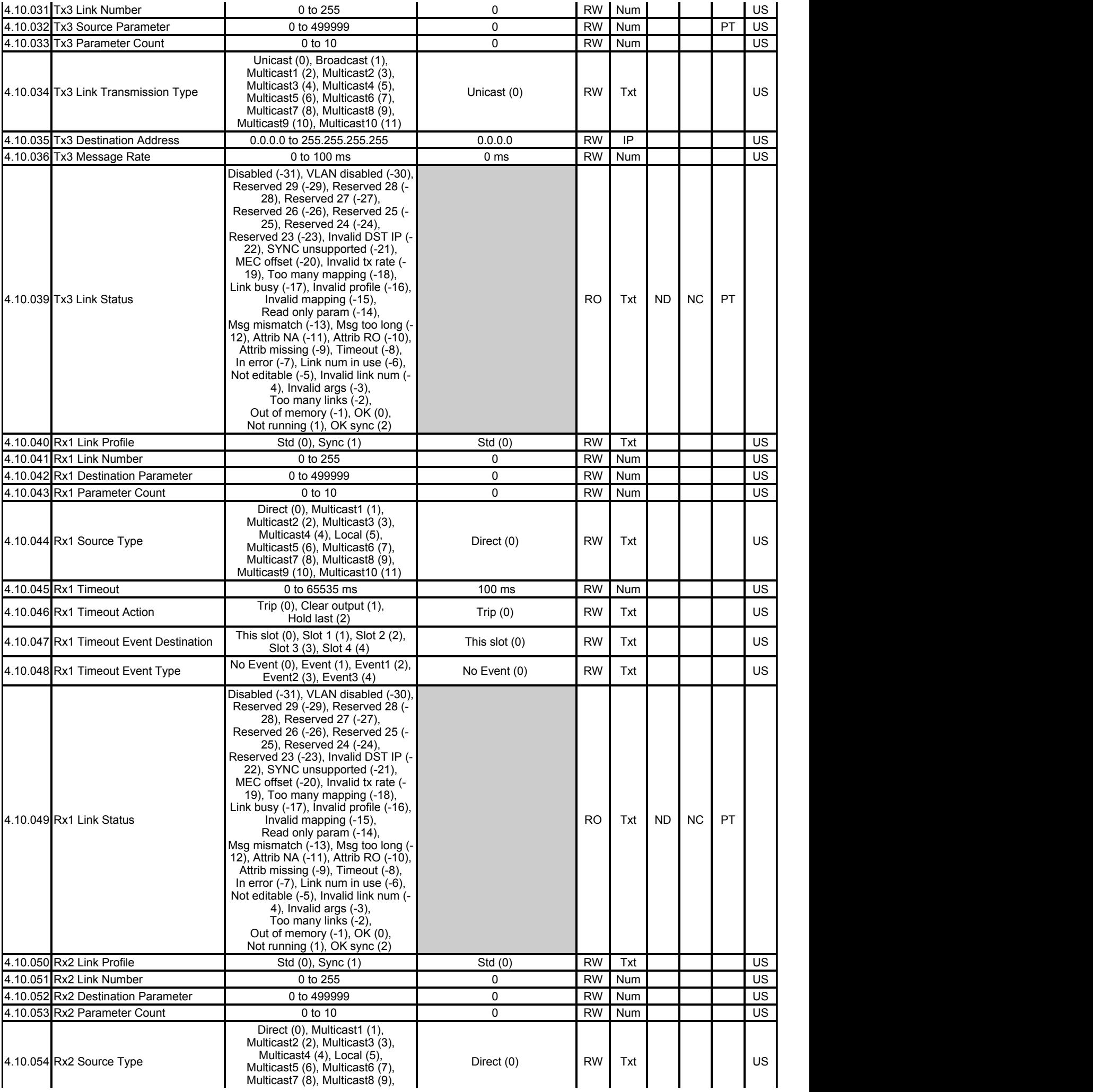

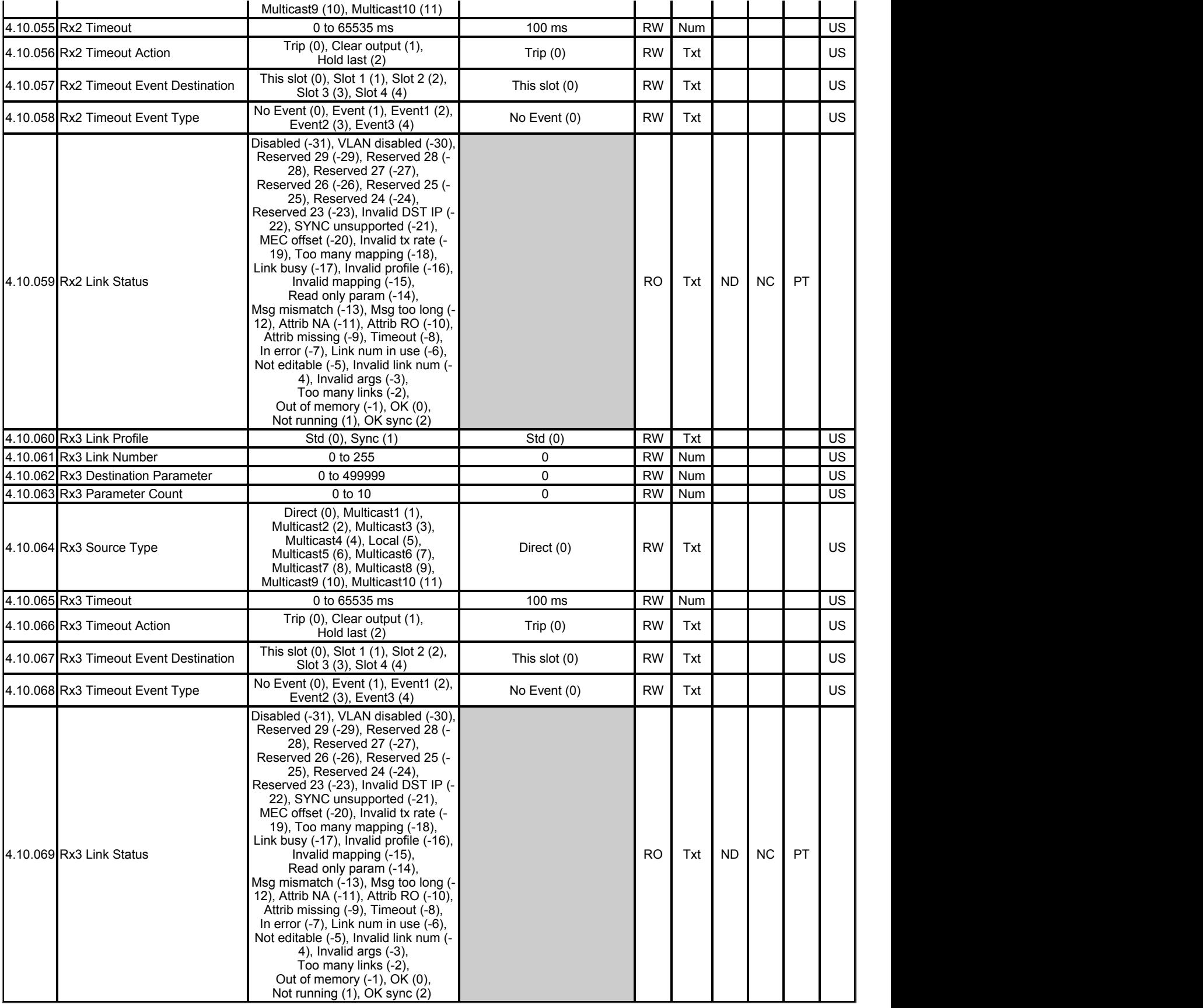

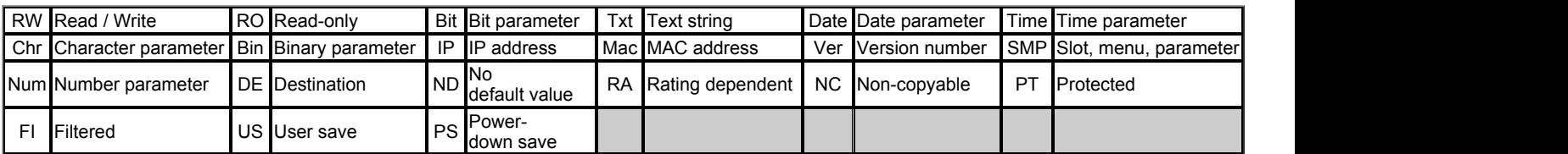

## **Slot 4 Menu 10 −** *Easy Mode Cyclic Data*

Mode: RFC-S

#### **Overview**

The minimum parameters required to configure a 3 transmit links and 3 receive links are specified below. In addition to these each receive link can have its own timeout configured with an additional custom action.

Base link parameters

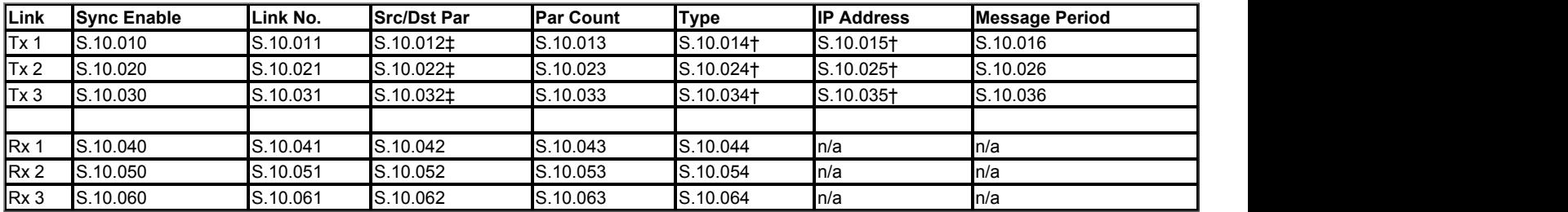

† Required if Type == 'direct'

#### **Parameter Mapping Configuration**

For each cyclic link a start parameter and number of consecutive parameters must be defined. A typical requirement is to transmit and receive parameter values from non-consecutive parameters. This can be performed by configuring a suitable Menu 0 parameter as the start parameter and the required number of parameters as the count. Menu 22 of the drive can be used to configure what parameters the selected Menu 0 parameters point to.

For example to configure a 1ms transmit cyclic link with control word and speed reference the following parameter changes would be required:

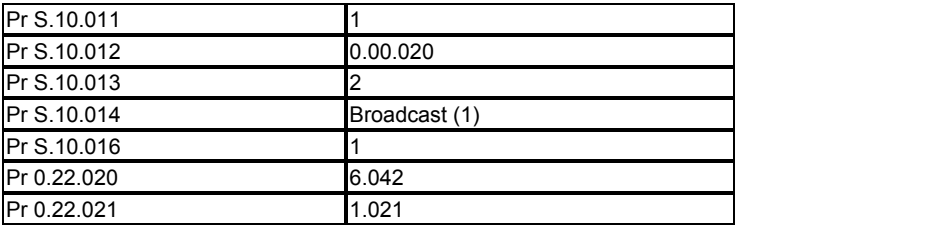

#### **Synchronous Cyclic Data**

Note: Synchronous Cyclic Links are supported on Unidrive M onboard Ethernet interface but not on SI-Ethernet on Unidrive M200 - M600.

Cyclic data links can be made synchronous, utilising the IEEE1588 clock time distributed across the network. The IEEE1588 clock can synchronise the drive's control loops, Pr 11.002 displays the active option slot providing synchronisation. With synchronised control loops the Ethernet interface can be used to transfer drive parameters containing motion information, including those from the AMC.

Synchronous links work by including the time of when the data should be used along with the data values. This time allows enough time for the cyclic link to reach all destination devices, the time allowed for can be set in *Easy Mode Maximum Network Delay* (11.030). The receiving interface will wait for its current time to match the timestamp in the cyclic link before processing the message.

#### *Transmit*

1 link can be synchronous with a maximum of 2 x 32bit parameters.

#### *Receive*

1 link can be synchronous with a maximum of 2 x 32bit parameters.

#### *VLAN*

To guarantee the timing of synchronous links VLANs must be enabled using *Drive VLAN ID* (4.02.031). VLANs include a priority field that is applied to all messages. This field is used to apply a higher priority to synchronous cyclic data than other non-deterministic traffic.

#### *AMC & Onboard User Program Timing*

Synchronous cyclic data can be used with both the AMC and the drives user program. When using synchronous cyclic data with the AMC ensure that the AMC Rate Select (Pr 31.012) is the same as the transmission rate; 250us, 500us, 1ms, 2ms or 4ms. the clock task of the onboard user program can be scheduled for periods 4ms and greater. For the clock task on multiple drives synchronised with IEEE1588 to be synchronised and in phase all clock tasks must be set to 4ms only. If synchronous cyclic data is used both for the AMC and the user program interacting with the AMC then Pr 31.012 and the clock task must be 4ms.

#### **Virtual Master**

It is possible to send cyclic data to devices on the network and use the same data on the transmitting device. The cyclic links must be synchronous to include timing information. On the transmitting device a rceieve link must also be configured with a matching link number to the transmit. for this link you must set the source type *Rx1 Source Type* (4.10.044) to be *Local*. The Ethernet interface will delay the usage of the data transmitted until the same point in time that all receiving slaves will use the data.

#### **Parameter Update Rate**

Parameters are exchange over the network. The value exchanged with the network must be exchanged with the drive or option parameter. The rate of

data exchange differs for synchronous / non-synchronous cyclic links as well as for drive/option destinations.

The diagram below depicts the update cycles used within the Ethernet interface. Cyclic link mappings being exchanged with the drive will be updated at the background task rate. This rate *Background cycles per second* (4.09.008) varies with the load on the Ethernet interface; Ethernet/IP data exchange also takes place in the background task.

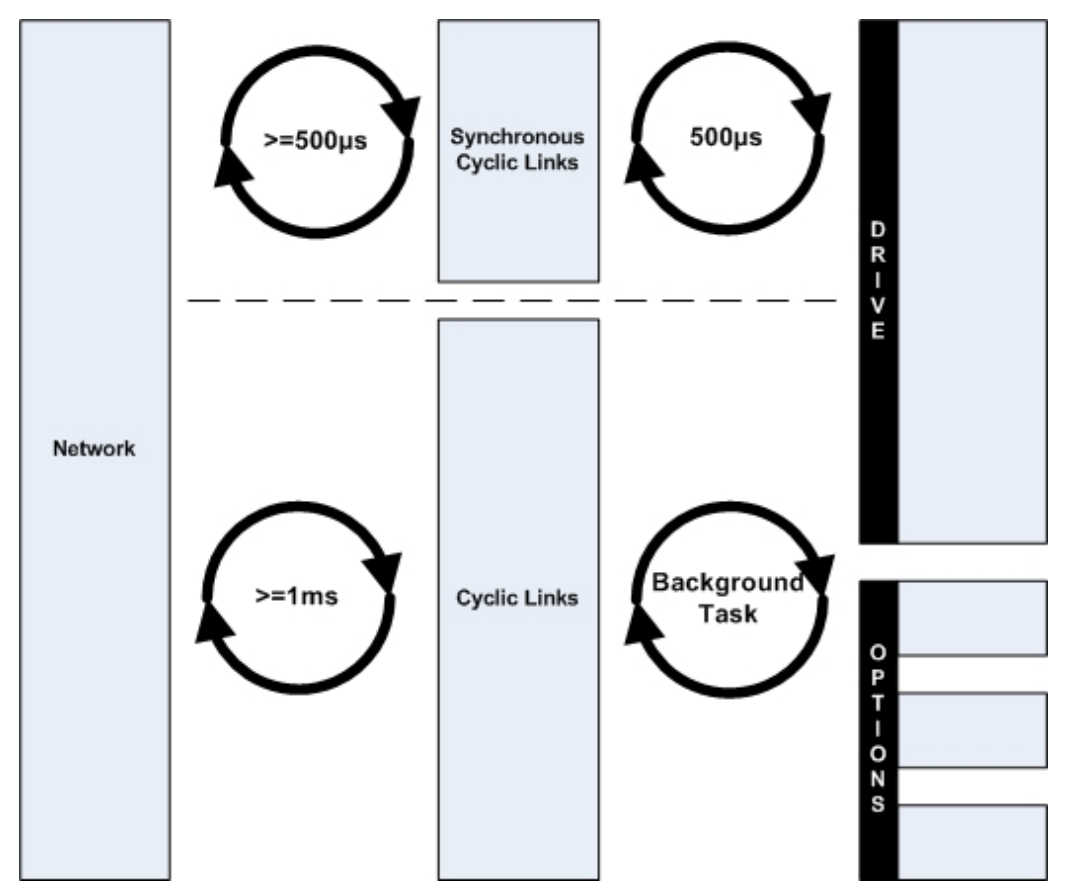

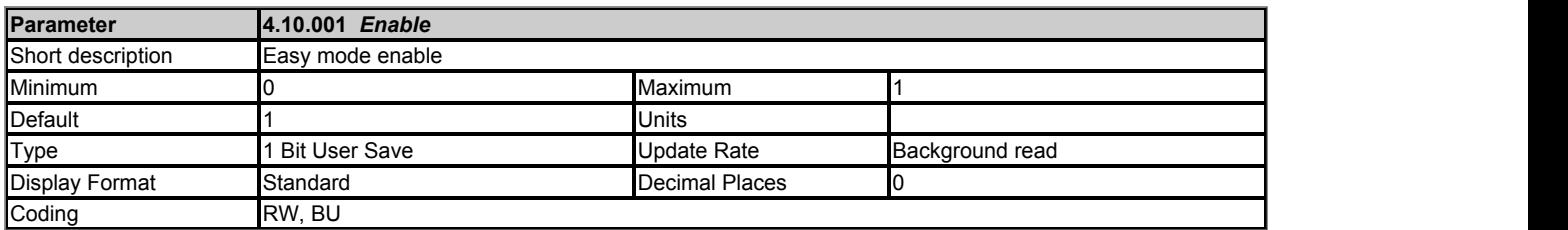

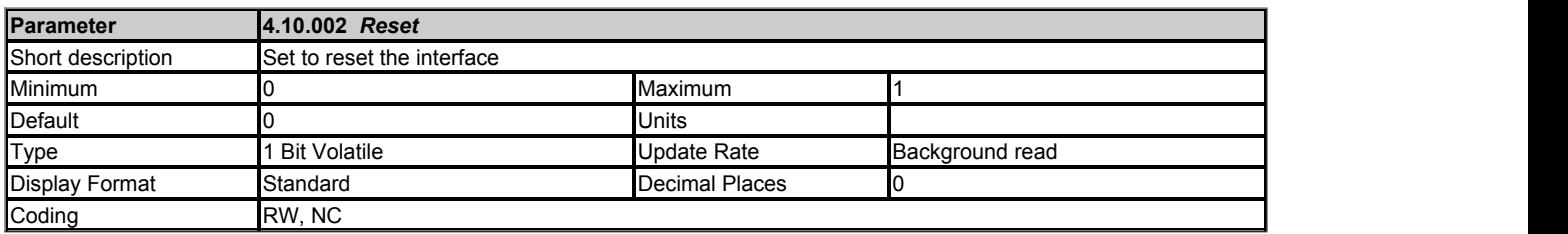

This parameter is used to perform a warm reset of the protocol interface. When set and the protocol has reset, the parameter will be reset to zero (Off).

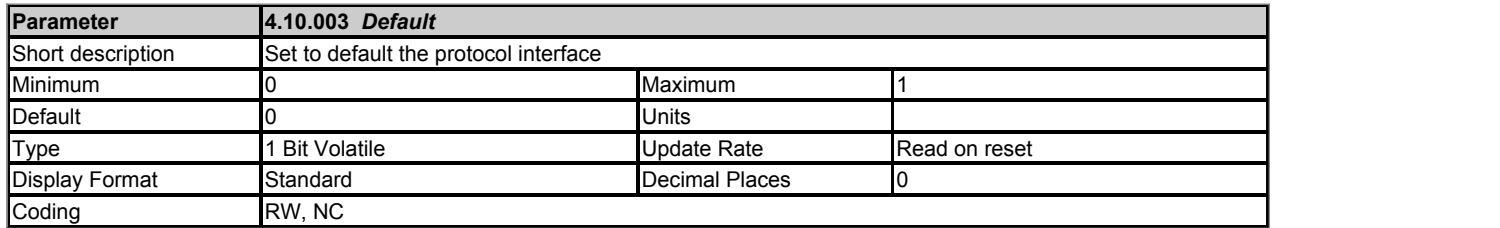

This parameter allows the protocol to be defaulted to factory settings. This includes all of the protocol features, configuration, mappings and stored objects.

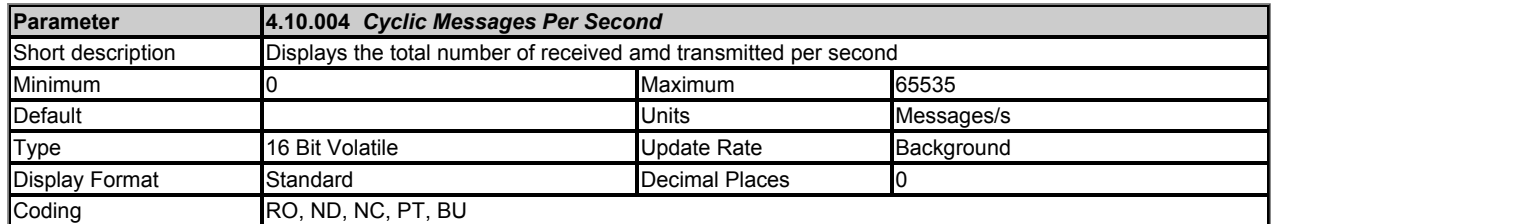

Displays the total number of cyclic (Rx and Tx) messages per second. This includes Easy Mode and Offline configurations.

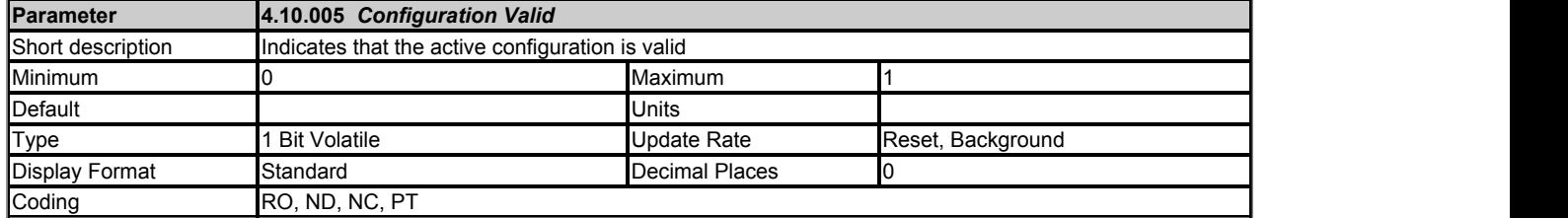

If the active configuration identified by *Active Configuration* (4.10.007) has no configuration errors then the configuration is valid and this parameter will be On (1).

If the active configuration is *Easy Mode* made effective through a *Reset* (4.10.002) to On; *Configuration Valid* (4.10.005) value can be read once *Reset* (4.10.002) returns to Off as shown in the associated timing diagram.

If the active configuration is *Offline* (representing a configuration provided by a PC tool) the configuration was created in conjunction with the user application.

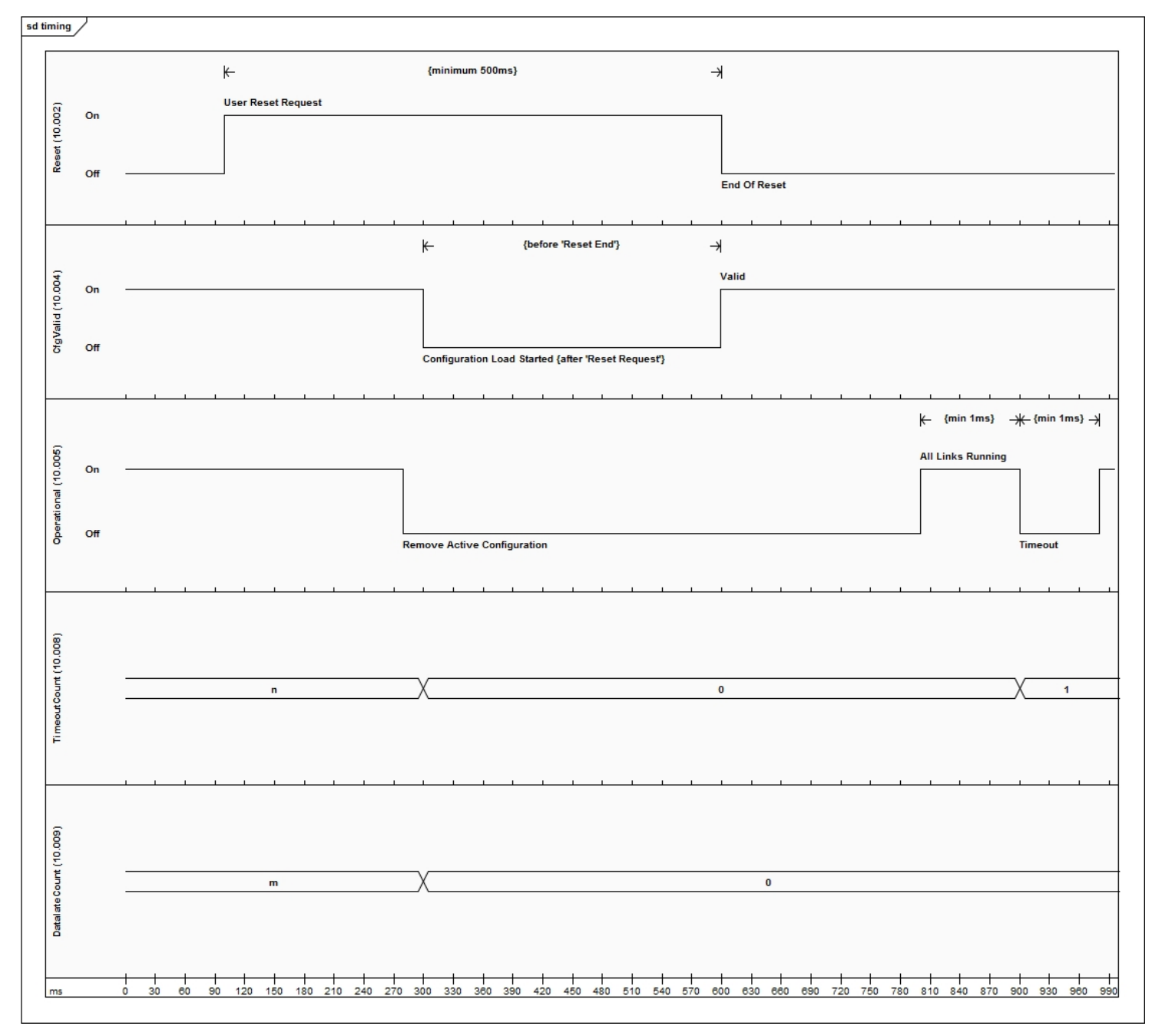

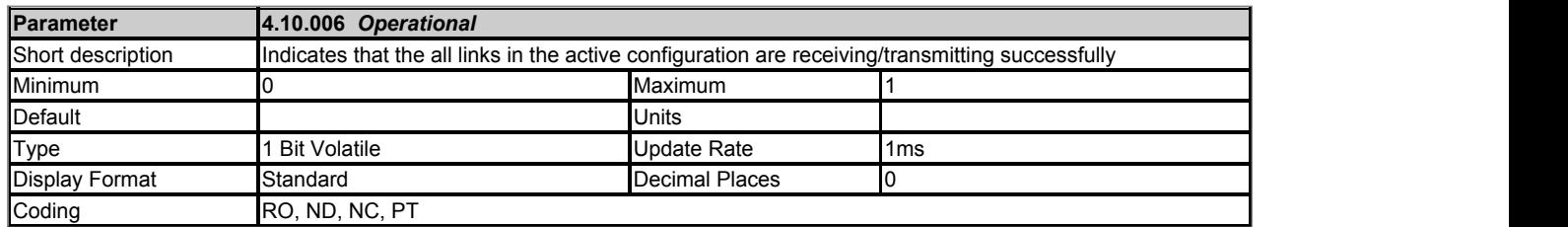

This parameter provides an indication that all links in the active configuration are:

1. Receiving new messages successfully AND

2. Transmitting links; this however does not mean the destination devices are receiving the messages; this will be dependent on their own state.

A receive link timeout will cause this parameter to become cleared until a new message is received. A single data late event will cause this parameter to be Off until the next cyclic message is received on time. This parameter is updated every 1ms; if low latency reactions to timeout and data late events are required then appropriate actions should be configured for the links, see *Rx1 Timeout Action* (4.10.046) and *Rx1 Late Synchronisation Frame Action* (4.11.040) for further details.

See timing diagram in *Configuration Valid* (4.10.005).

A user program utilising cyclic data may use this parameter along with *Configuration Valid* (4.10.005) to detect when cyclic communication is operational; once detected if the user program wishes to monitor for timeout or data late events the provided counters (*Timeout Count* (4.10.008) and *Data Late Count* (4.10.009)) can be used.

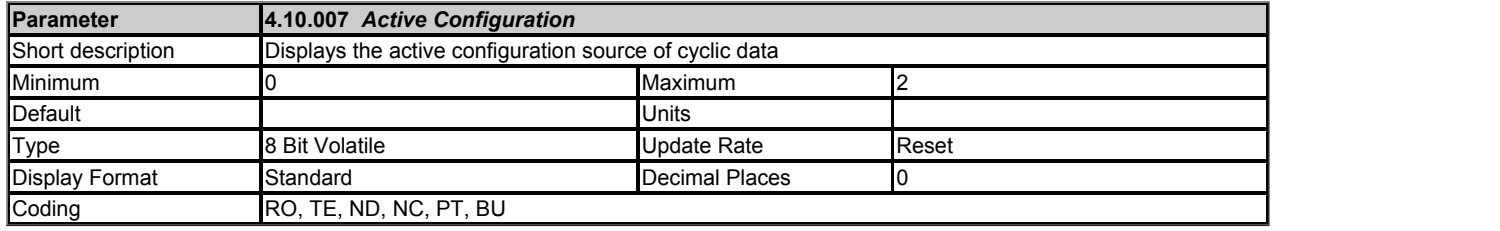

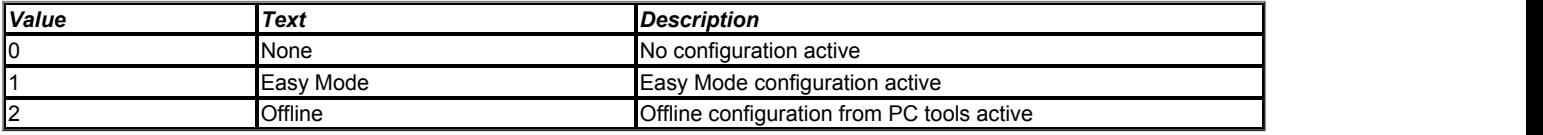

Displays the active configuration source of cyclic data.

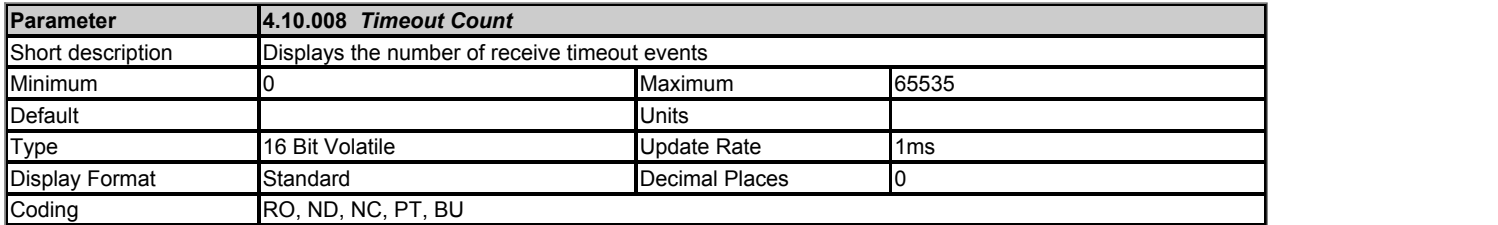

This parameter displays the total number of receive timeout events; the parameter value will wrap over to zero.

A reset of the configuration will clear this count; see the timing diagram of *Configuration Valid* (4.10.005). Each timeout event will increment the count. The count can be sampled by a user application in order to detect change since the last sample; this enables custom reaction to a timeout event occurring on any cyclic receive link which has a timeout value configured, irrespective of the timeout action for the link.

If a custom timeout reaction is required on a per-link basis then the link action must be chosen appropriately in *Rx1 Timeout Action* (4.10.046); this could be *Clear output* to write zero to all of the cyclic parameters and implement monitoring code for this condition in the user application.

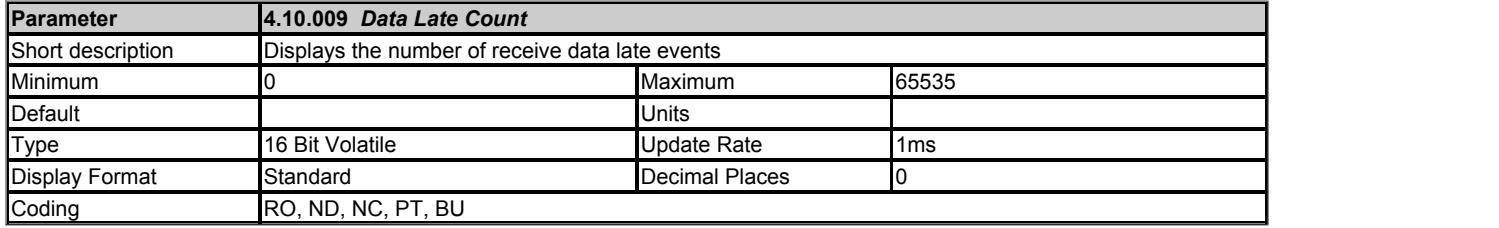

This parameter displays the total number of receive data late events; the parameter value will wrap over to zero.

Sync Synchronized link

A reset of the configuration will clear this count; see the timing diagram of *Configuration Valid* (4.10.005). Each data late event will increment the count. The count can be sampled by a user application in order to detect change since the last sample; this enables custom reaction to a data late event occurring on a synchronous cyclic receive link which has a received a message containing a time that is now in the past irrespective the defined action for the link.

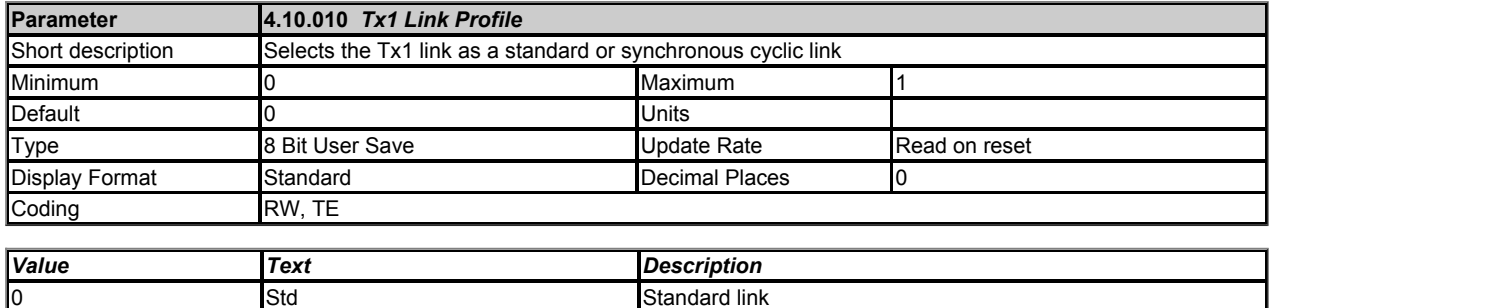

Used to select Tx1 as a standard or synchronous cyclic link.

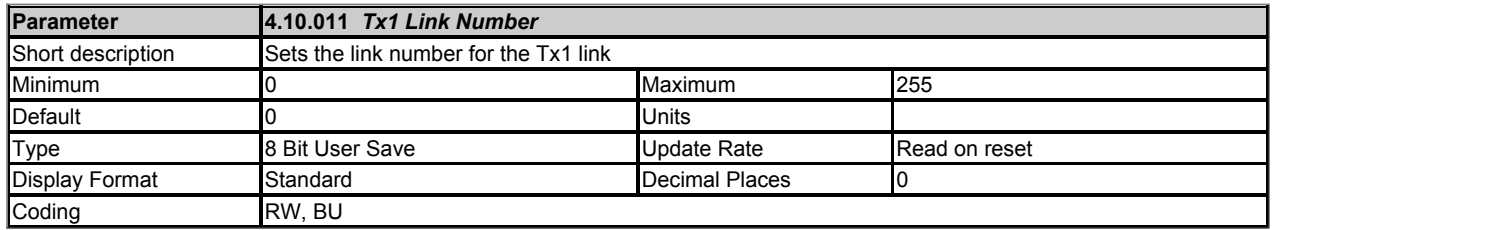

This is used to set the link number for the Tx1 link.

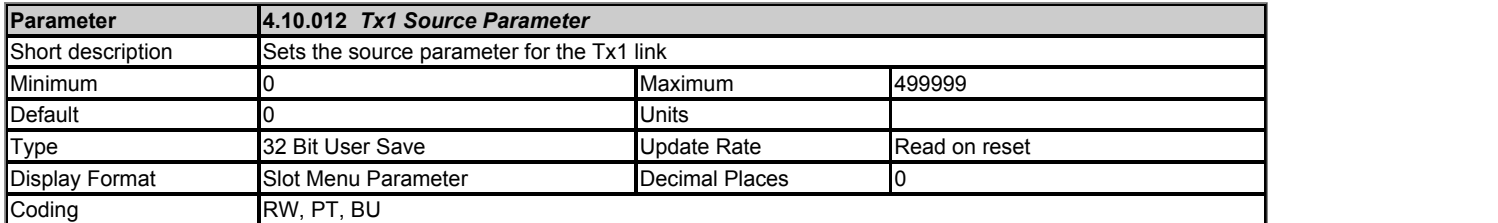

This sets the source parameter for the Tx1 link.

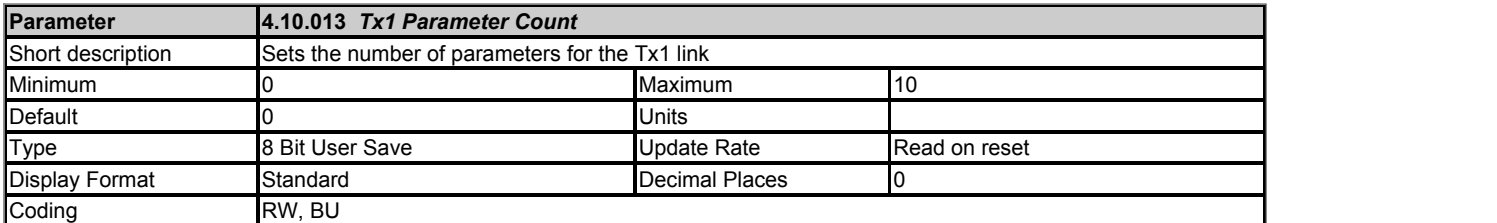

This is used to set the number of contiguous parameters for the Tx1 link.

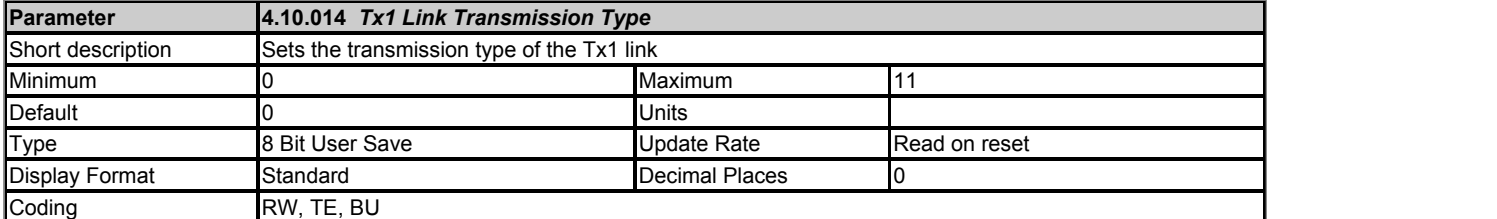

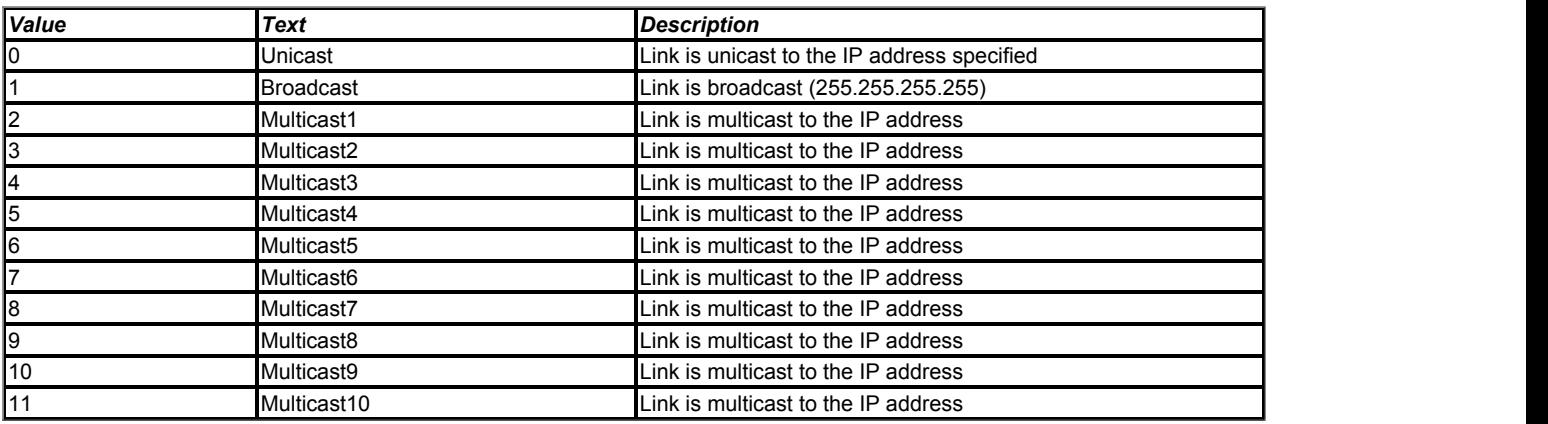

This specifies the type of transmission for the Tx1 link.

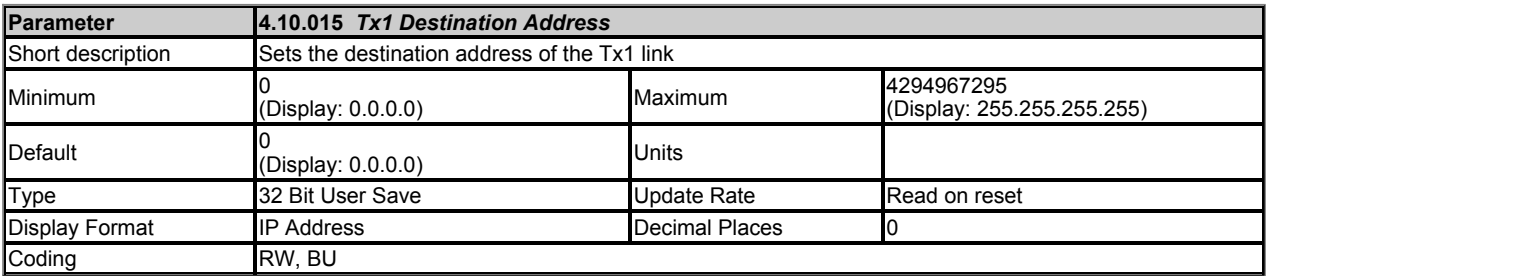

This specifies the IP address of the destination device for the Tx1 link. If *Tx1 Link Transmission Type* (4.10.014) is set to either broadcast or multicast this parameter will display the appropiate address.

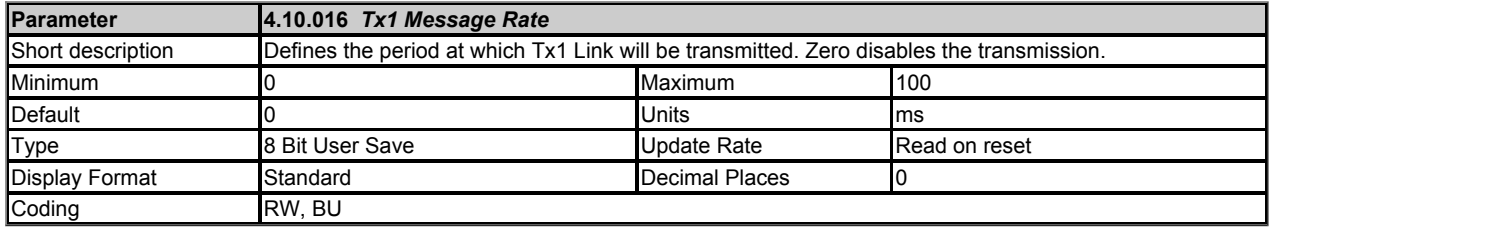

Defines, in milliseconds, the period at which Tx1 Link will be transmitted. A value of zero disables the transmission of data.

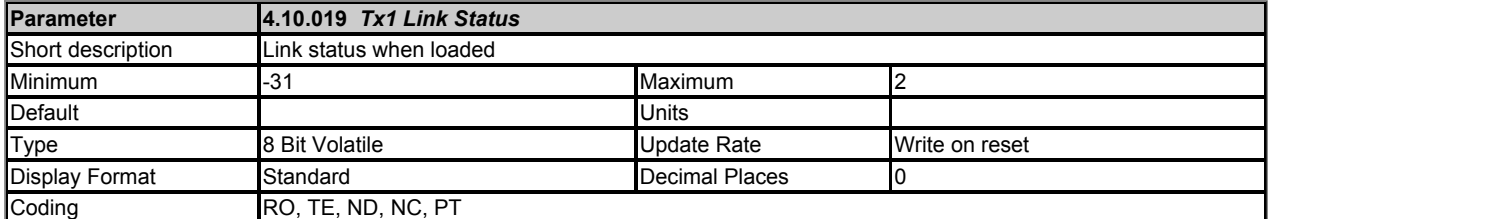

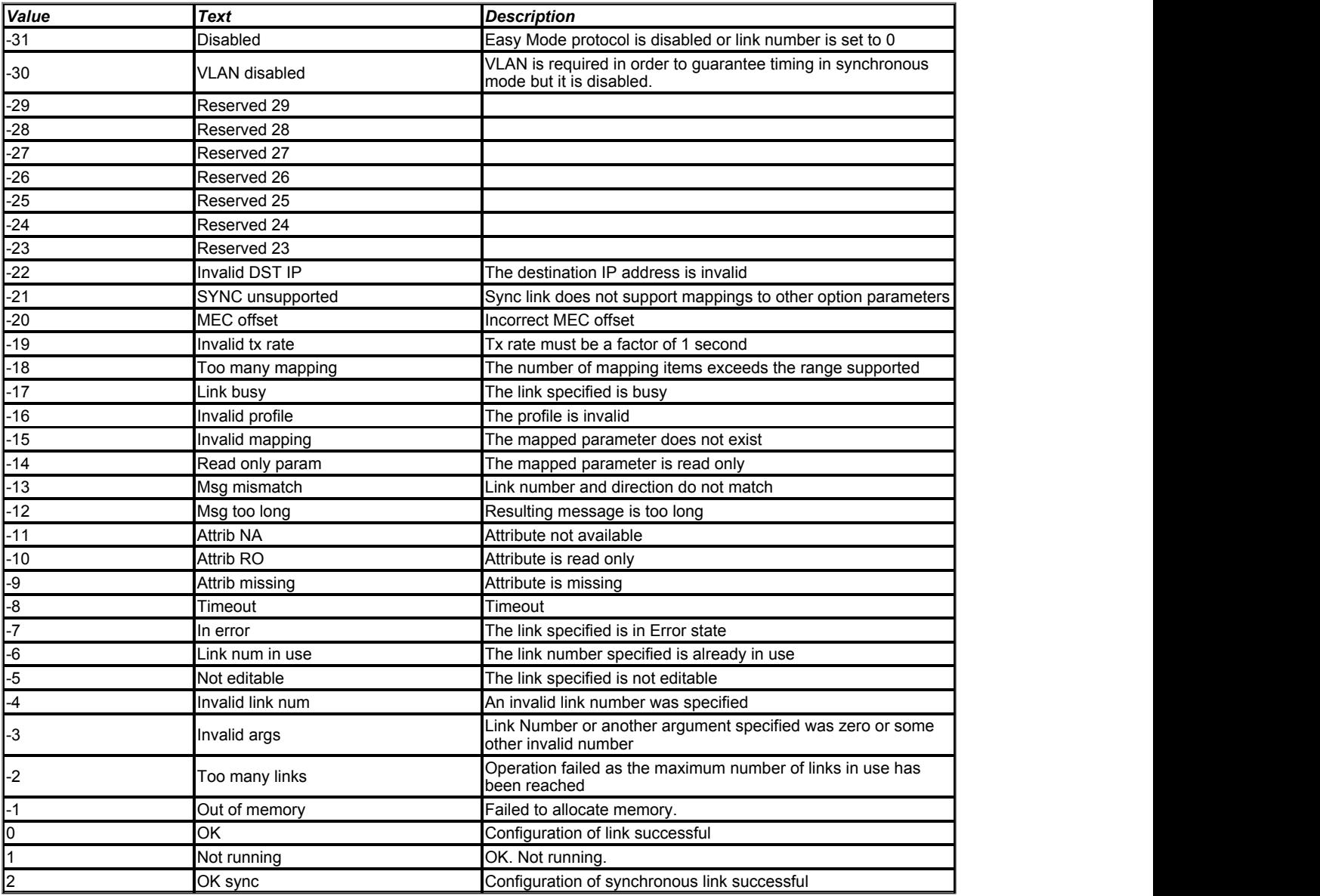

This reports the links status if it has been loaded. A *Reset* (4.10.002) is required to load any changes.

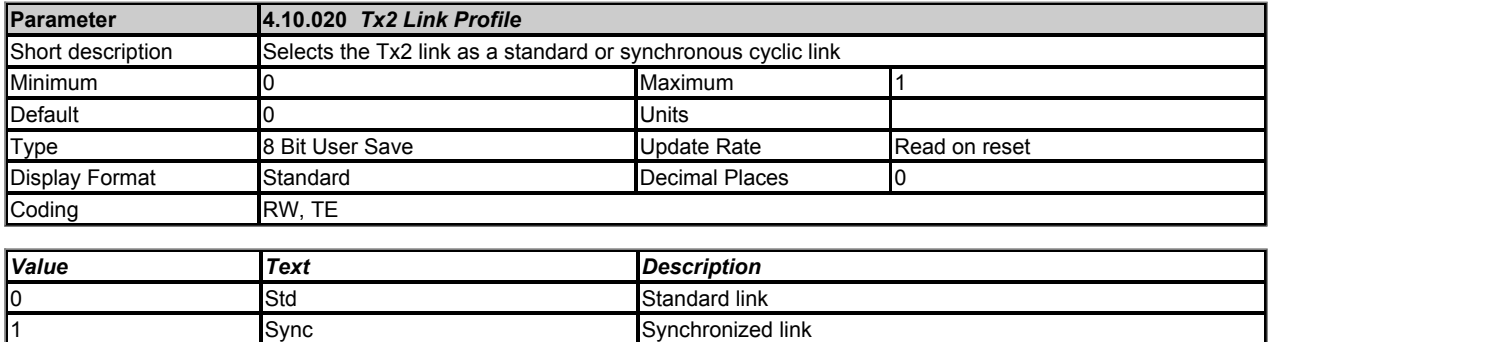

Used to select Tx2 as a standard or synchronous cyclic link.

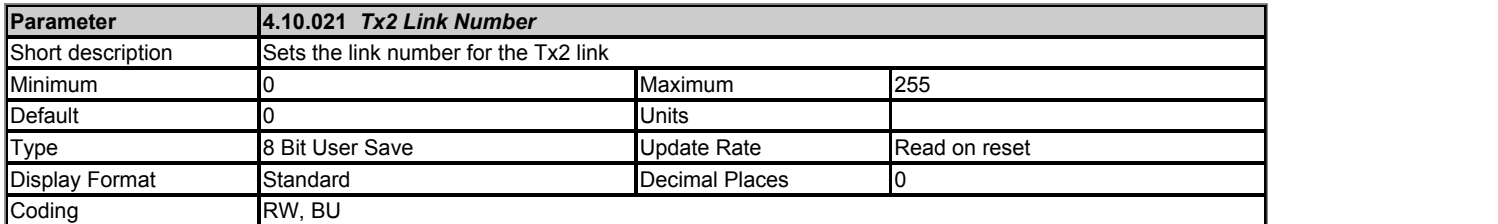

This is used to set the link number for the Tx2 link.

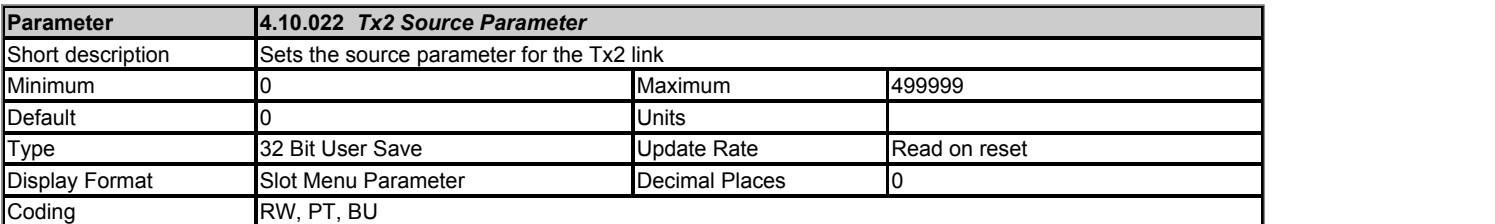

This sets the source parameter for the Tx2 link.

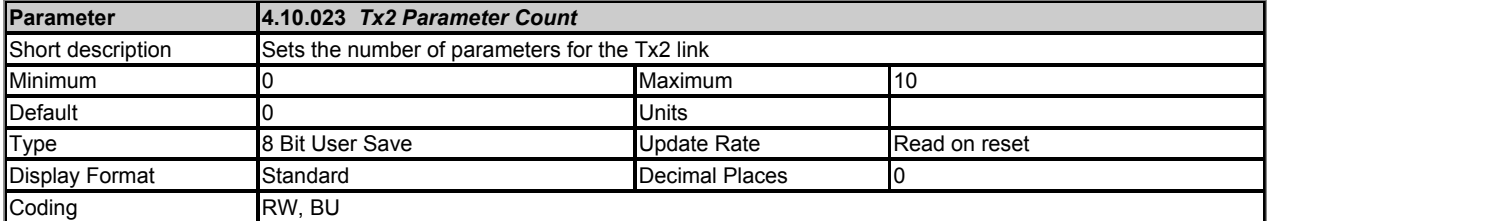

This is used to set the number of contiguous parameters for the Tx2 link.

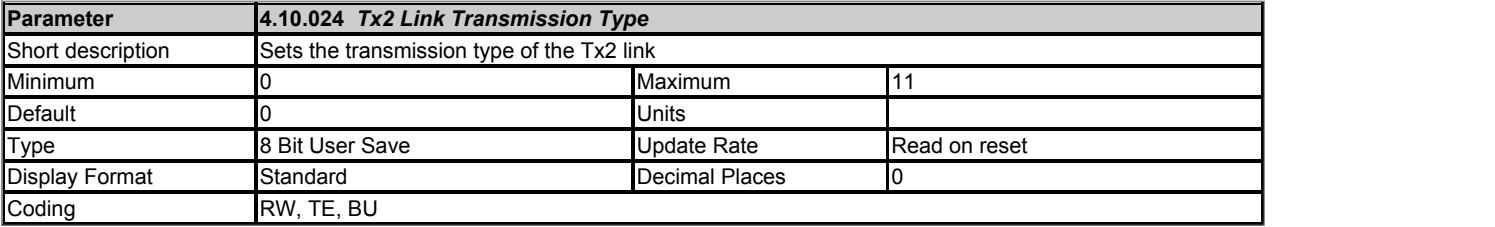

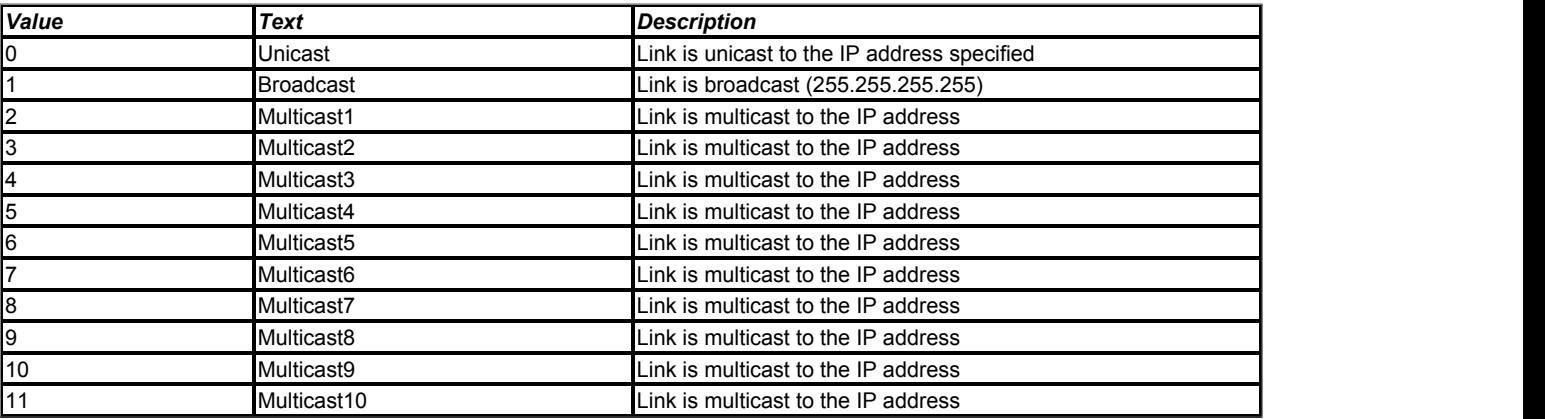

This specifies the type of transmission for the Tx2 link.

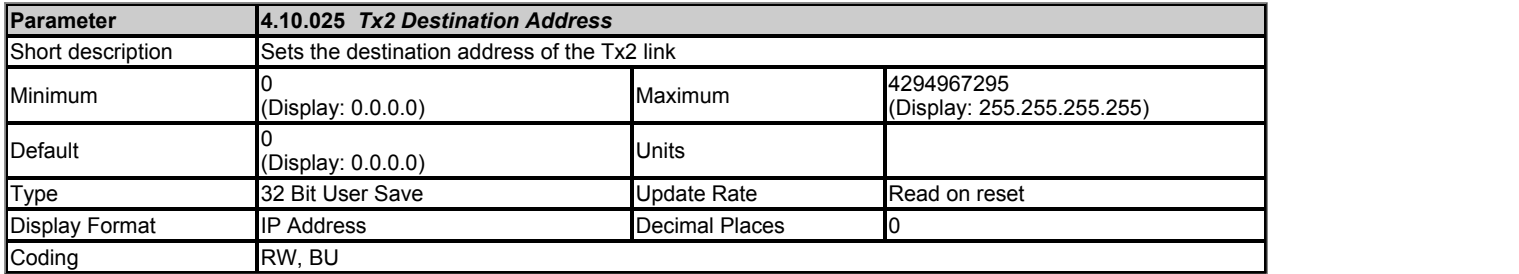

This specifies the IP address of the destination device for the Tx1 link. If *Tx2 Link Transmission Type* (4.10.024) is set to either broadcast or multicast this parameter will display the appropiate address.

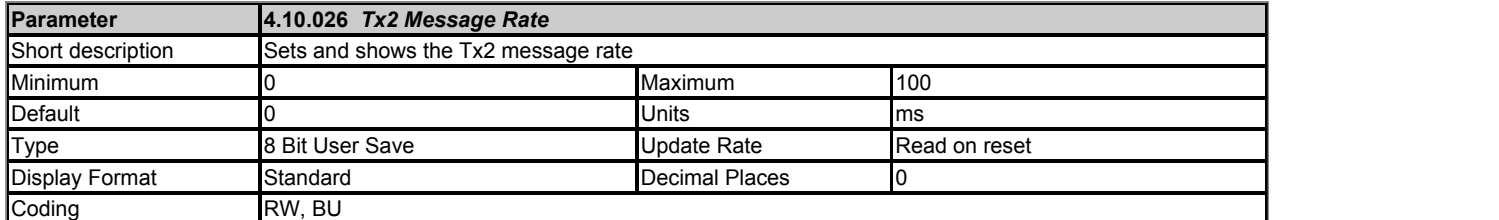

Defines, in milliseconds, the period at which Tx2 Link will be transmitted. A value of zero disables the transmission of data.

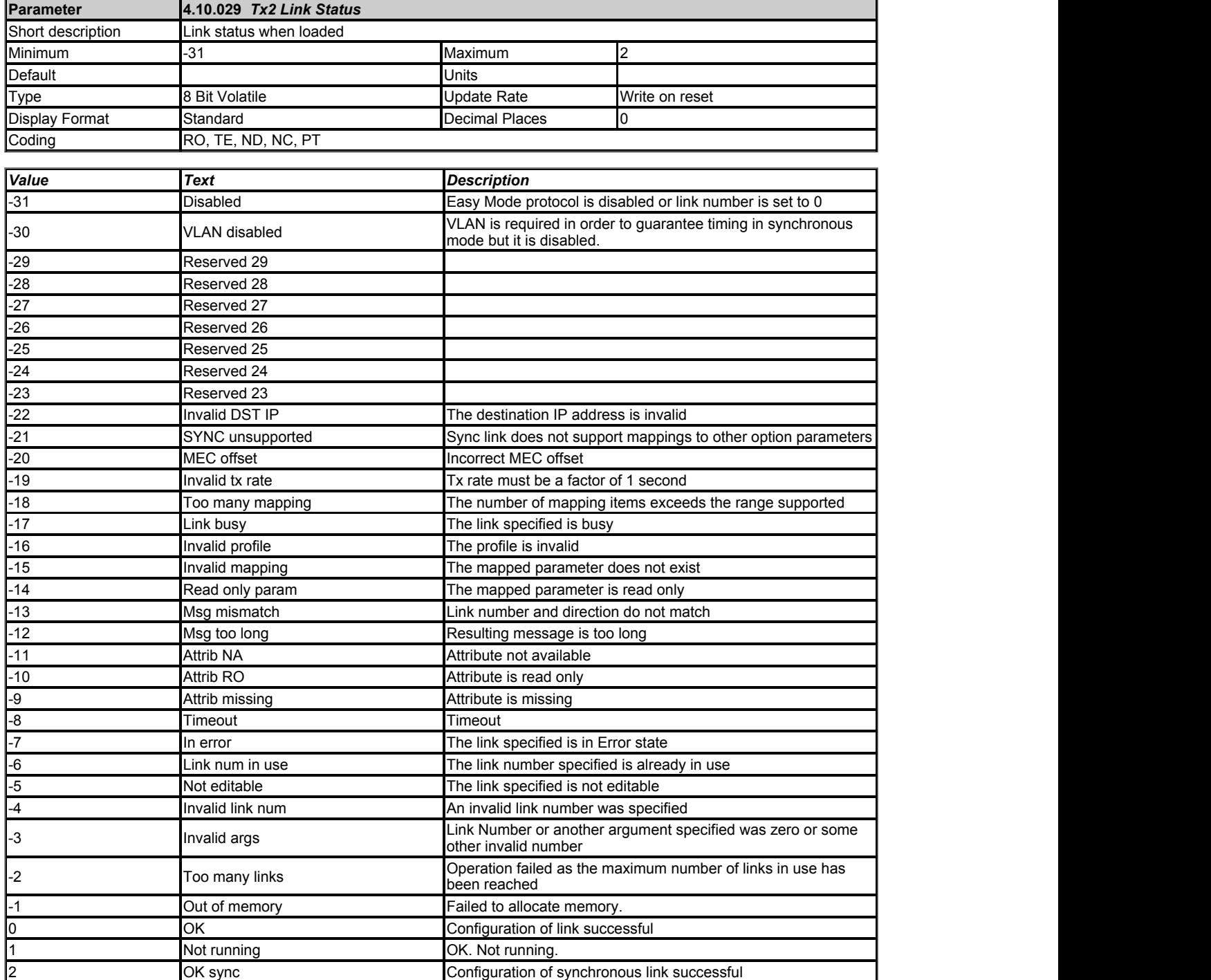

This reports the links status if it has been loaded. A *Reset* (4.10.002) is required to load any changes.

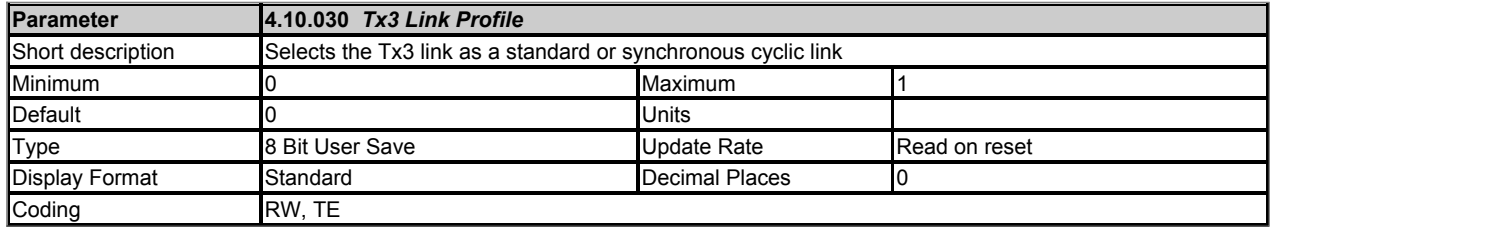

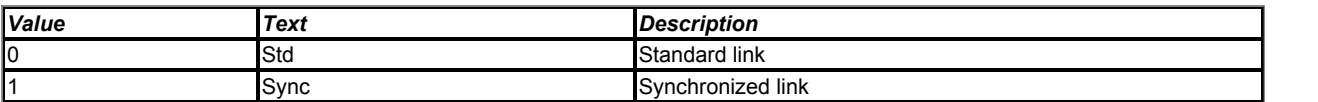

Used to select Tx3 as a standard or synchronous cyclic link.

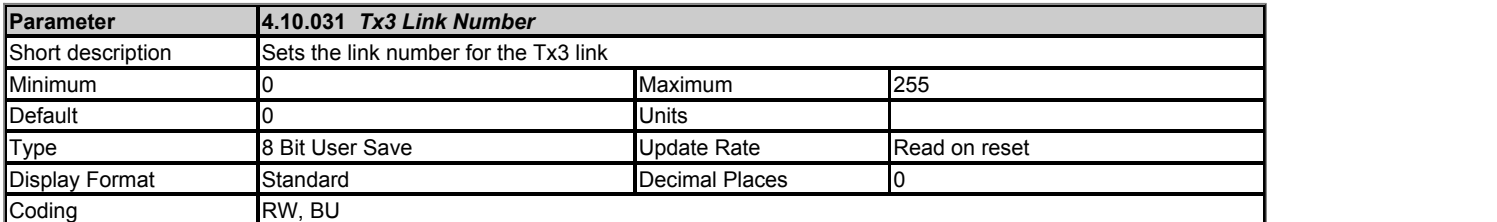

This is used to set the link number for the Tx3 link.

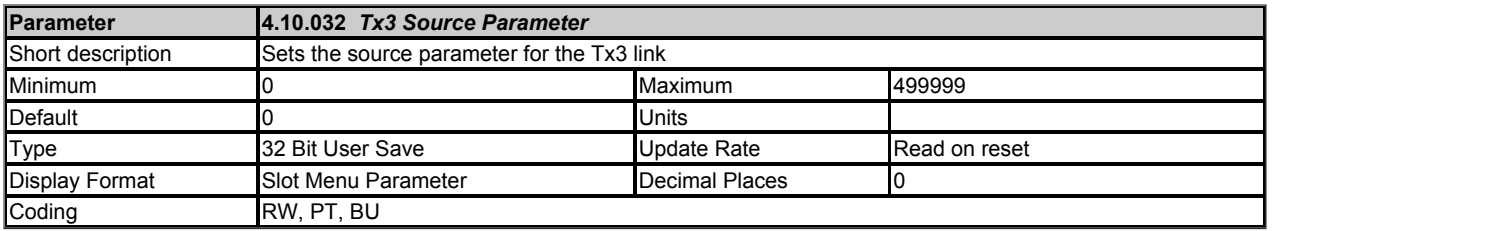

This sets the source parameter for the Tx3 link.

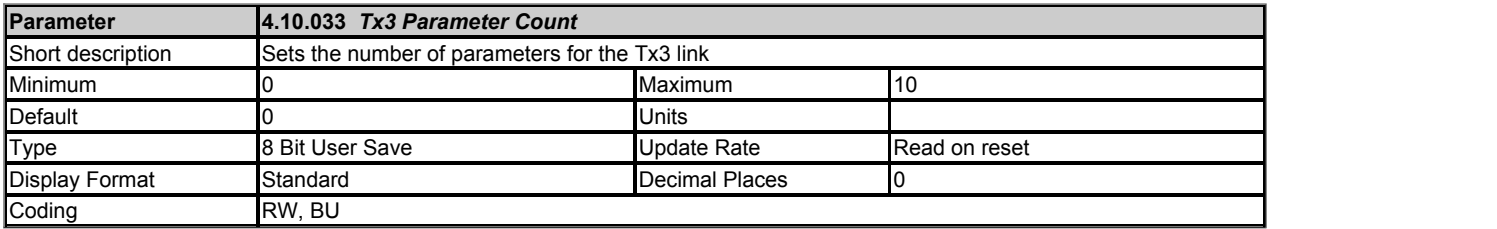

This is used to set the number of contiguous parameters for the Tx3 link.

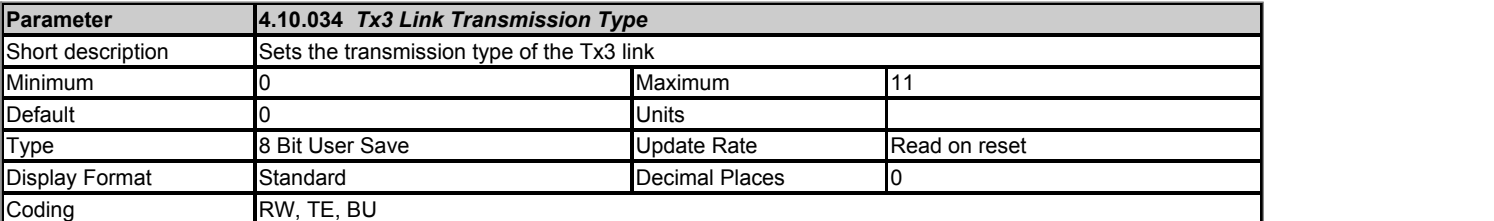

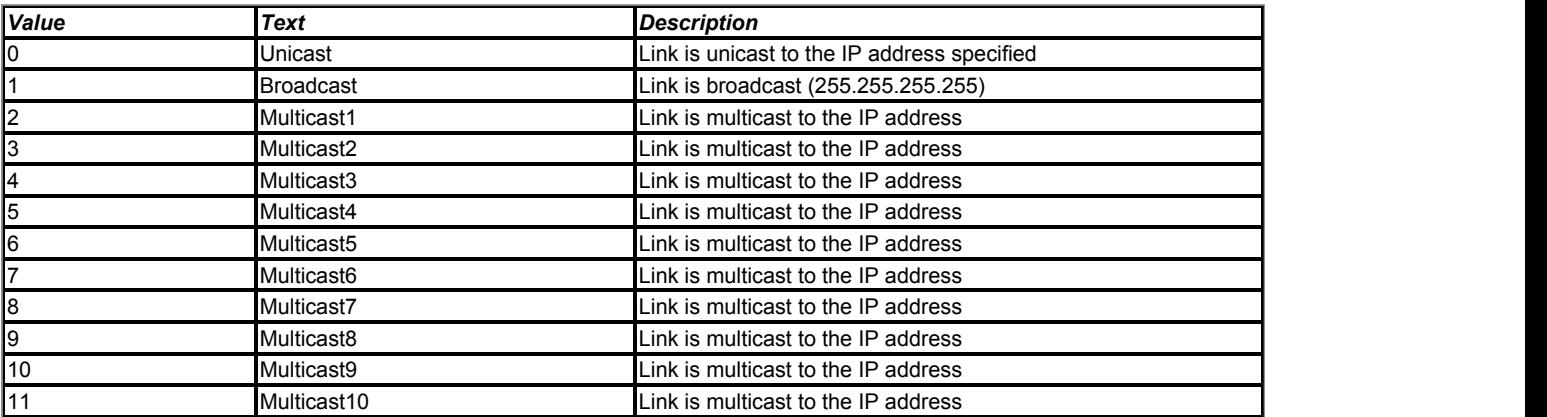

This specifies the type of transmission for the Tx3 link.

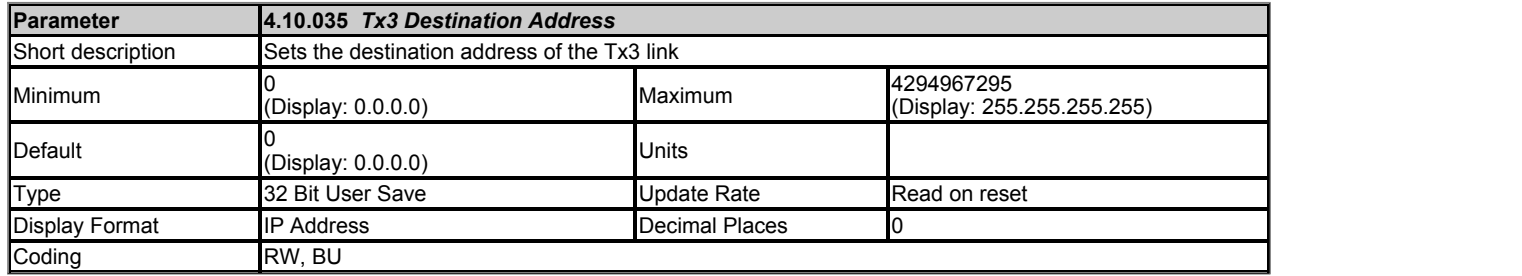

This specifies the IP address of the destination device for the Tx1 link. If *Tx3 Link Transmission Type* (4.10.034) is set to either broadcast or multicast this parameter will display the appropiate address.

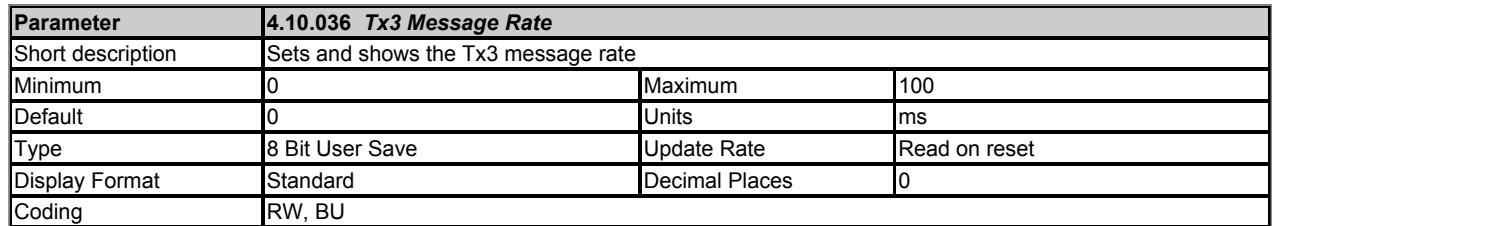

Defines, in milliseconds, the period at which Tx3 Link will be transmitted. A value of zero disables the transmission of data.

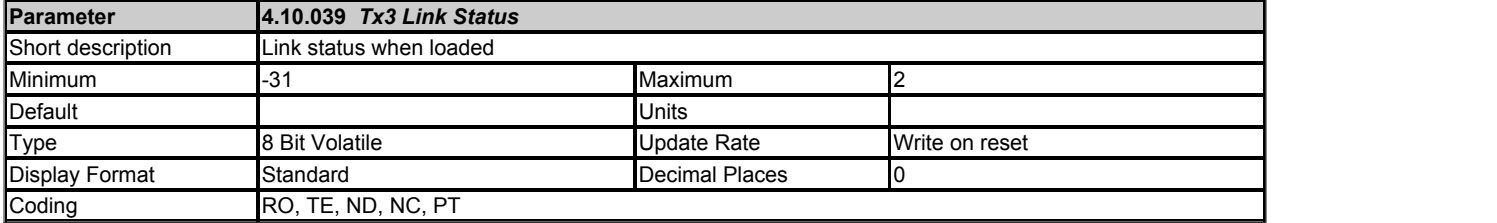

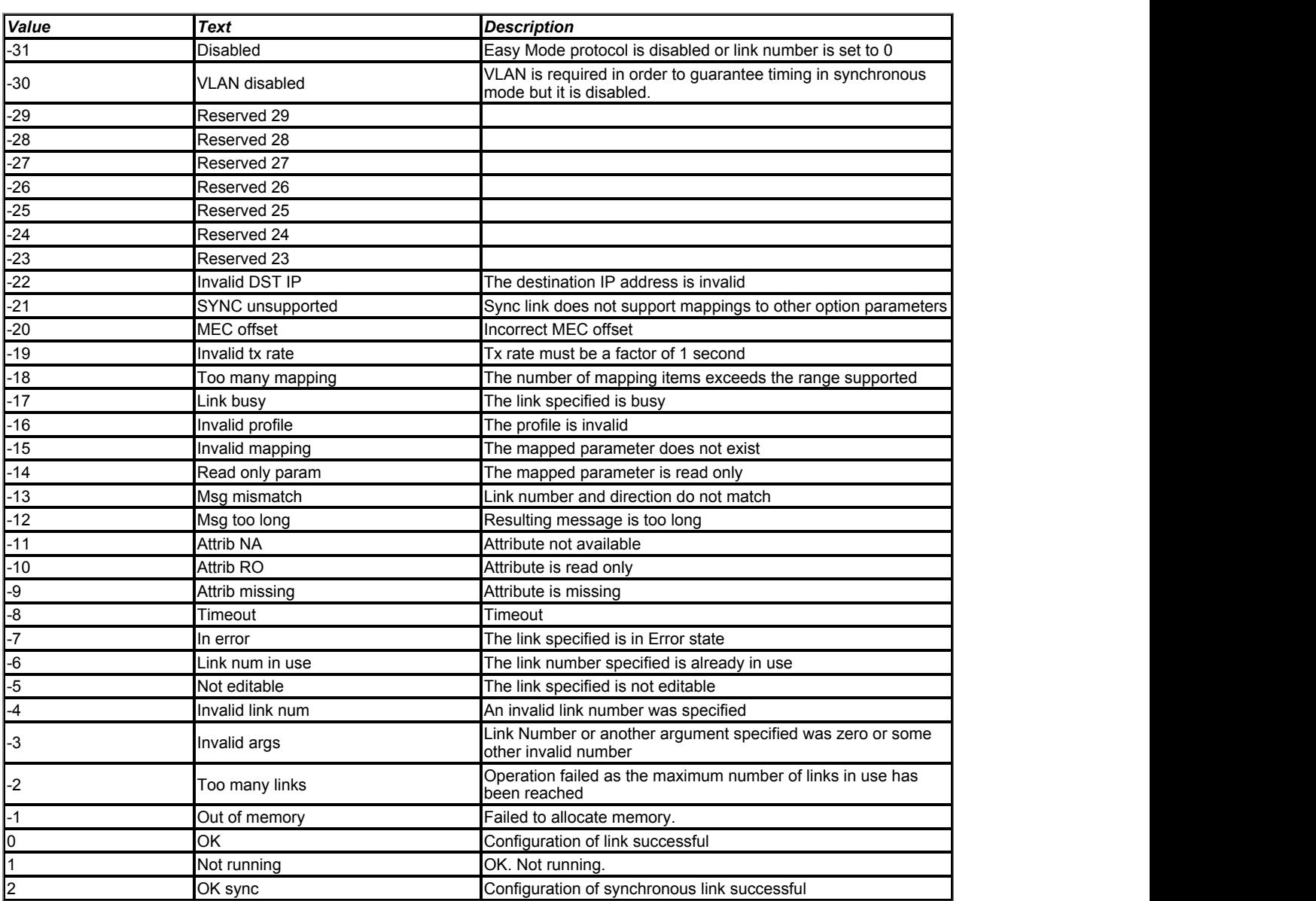

This reports the links status if it has been loaded. A *Reset* (4.10.002) is required to load any changes.

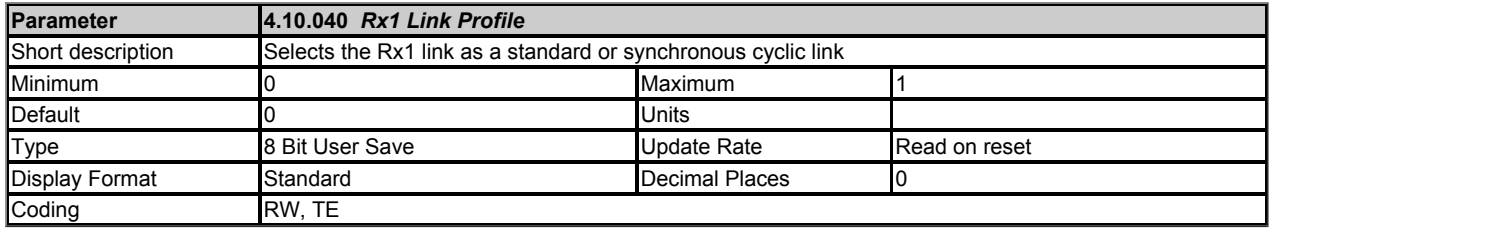

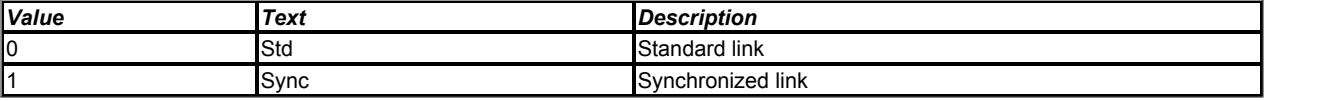

Used to select Rx1 as a standard or synchronous cyclic link.

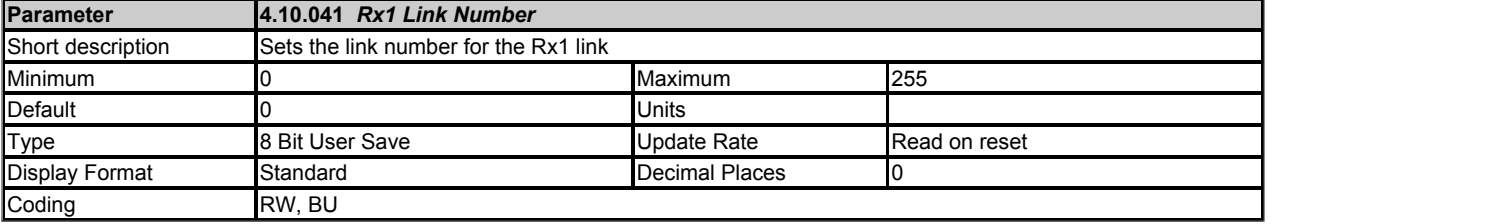

This parameter is used to set the link number for the Rx1 link.

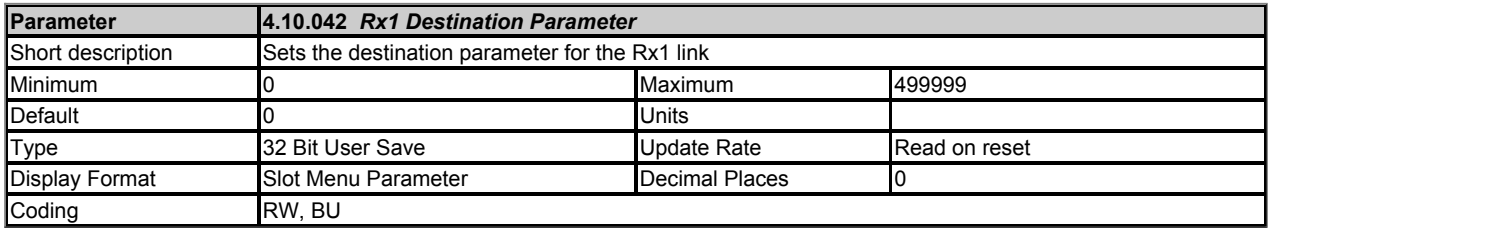

This parameter sets the desintation parameter for the Rx1 link.

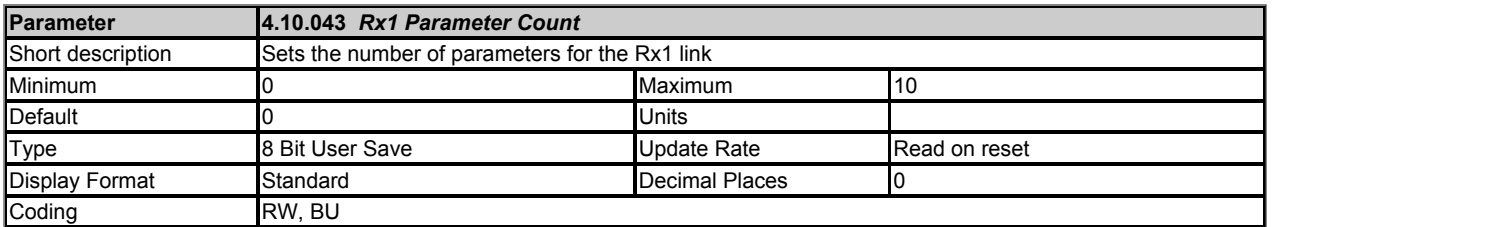

This parameter is used to set the number of contiguous parameters for the Rx1 link.

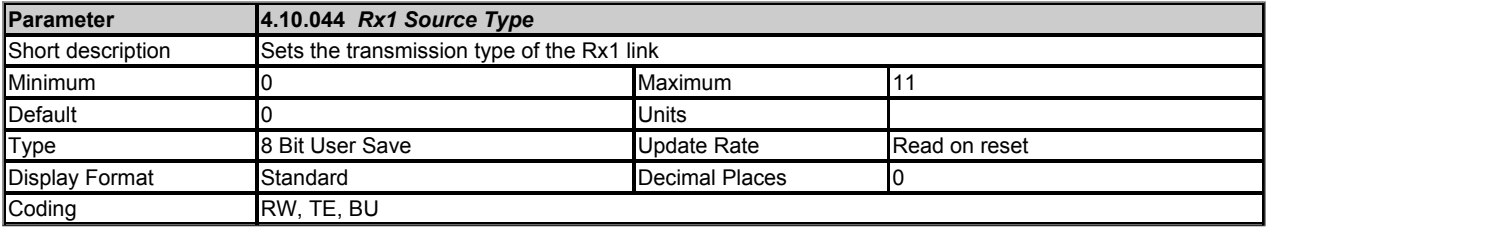

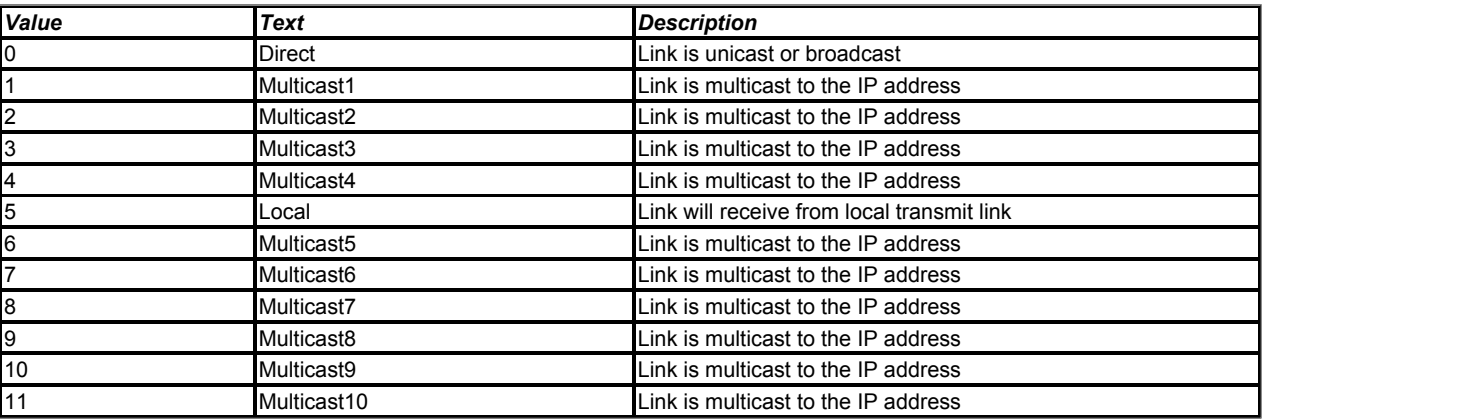

This parameter specifies the type of transmission for the Rx1 link.

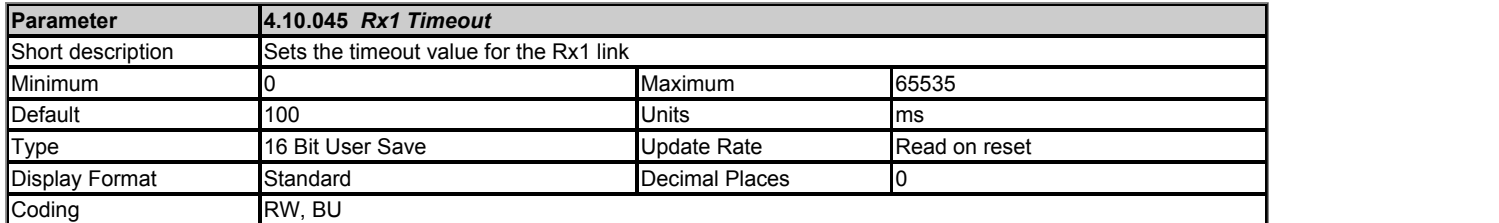

This parameter specifies the watchdog timer for the Rx1 link. If no cyclic data is received on the Rx1 link the action taken will be determined by the setting in *Rx1 Timeout Action* (4.10.046).

Note:

It is good system design to allow for some message loss by setting the timeout duration to be greater than the transmit period by a factor of 2 or more.

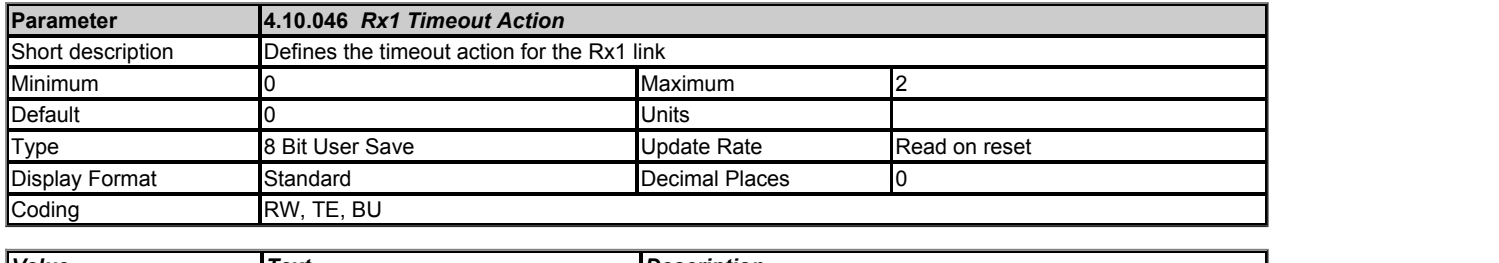

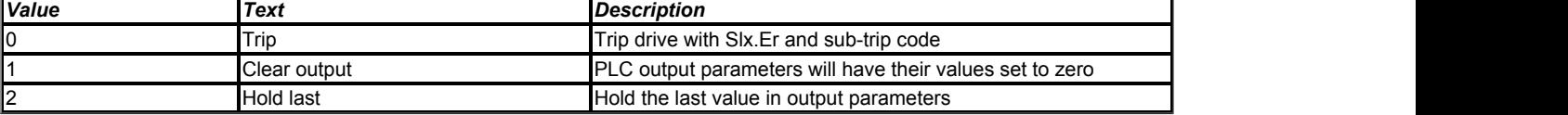

Defines the action to be taken for a timeout on the Rx1 link.

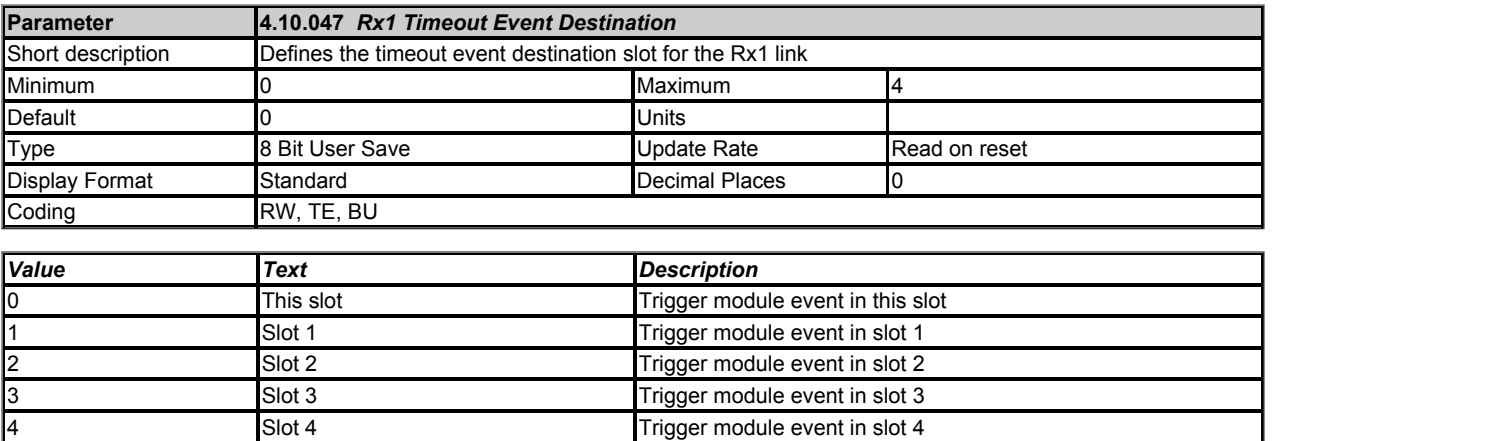

This parameter defines the slot in which an event will occur if a cyclic data timeout occurs on the Rx1 link.

<< This feature is not currently supported >>

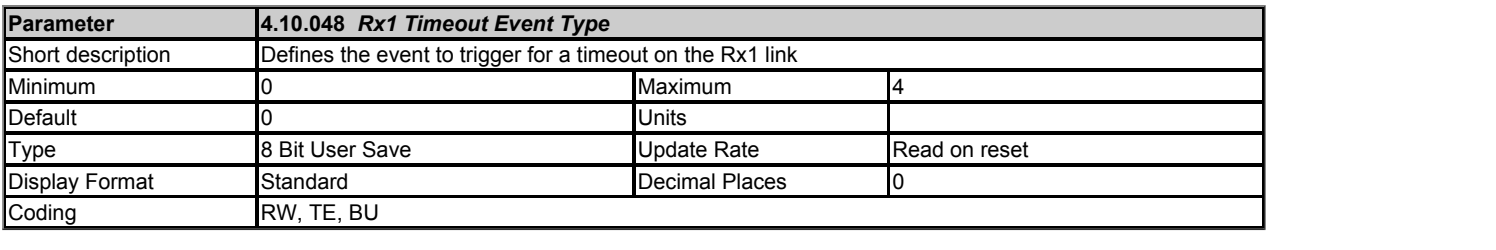

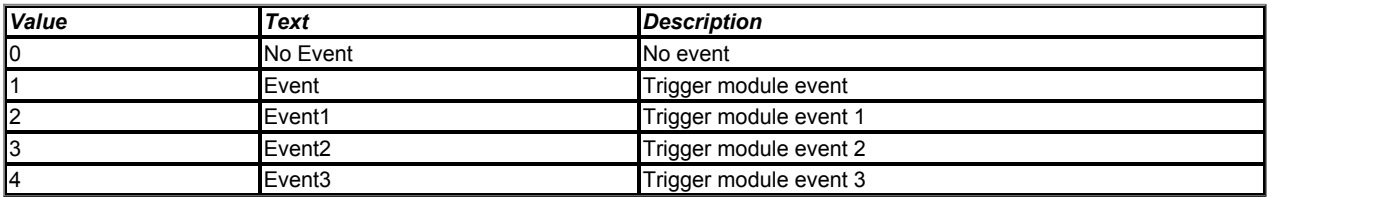

Defines the event to trigger in the given destination, as specified in *Rx1 Timeout Event Destination* (4.10.047), if a cyclic data timeout occurs on the Rx1 link.

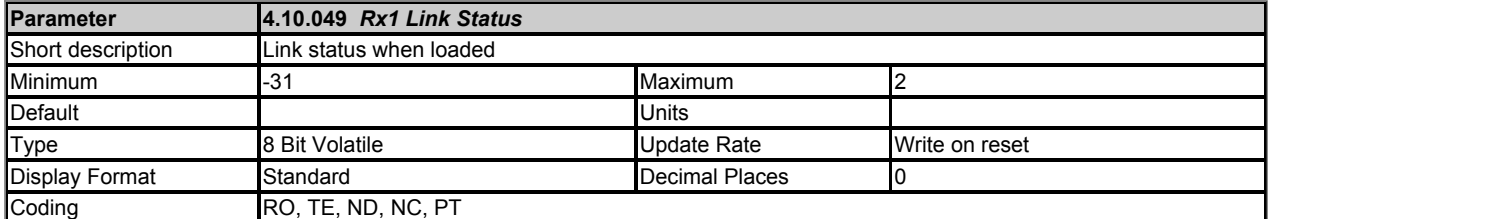

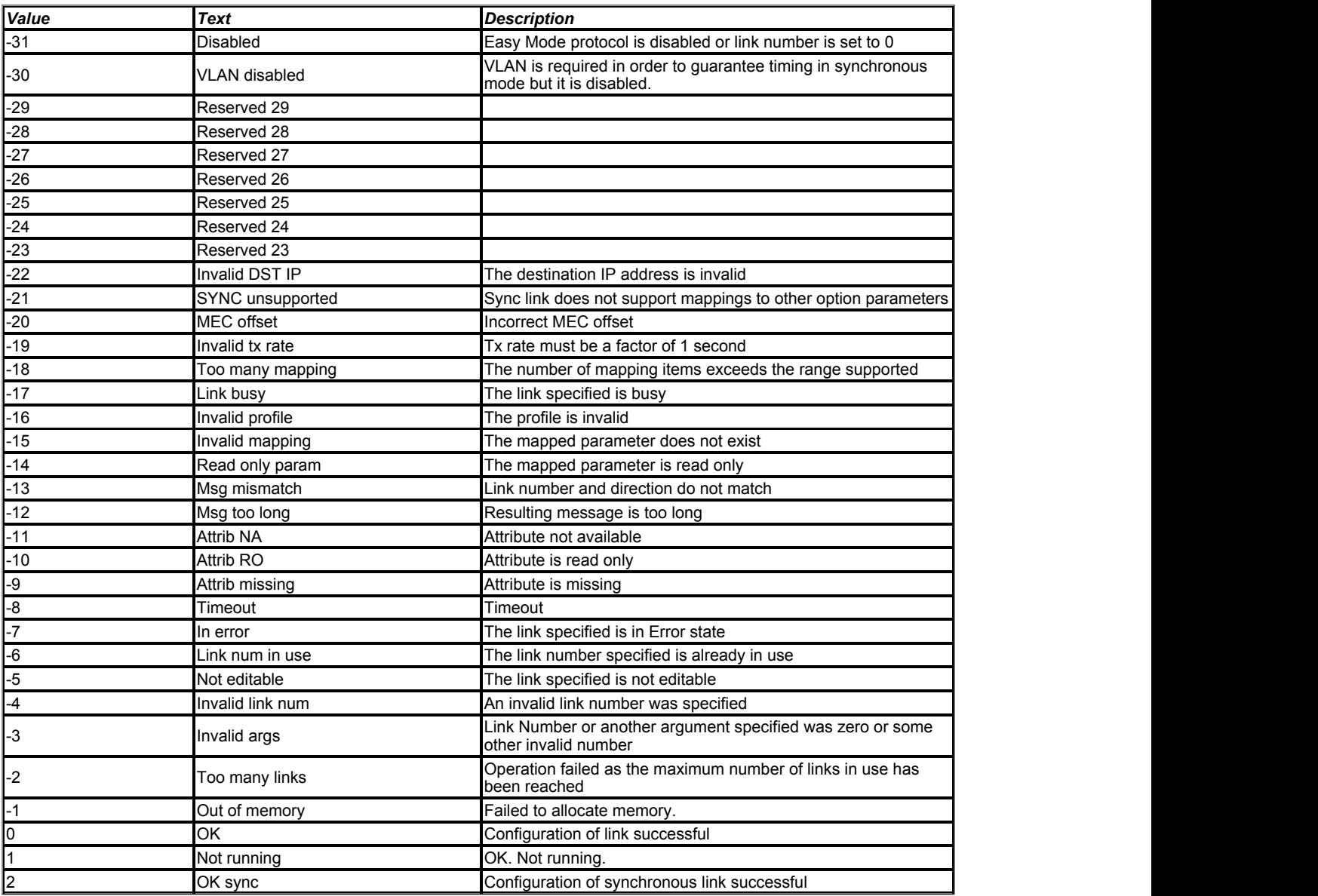

This reports the links status if it has been loaded. A *Reset* (4.10.002) is required to load any changes.

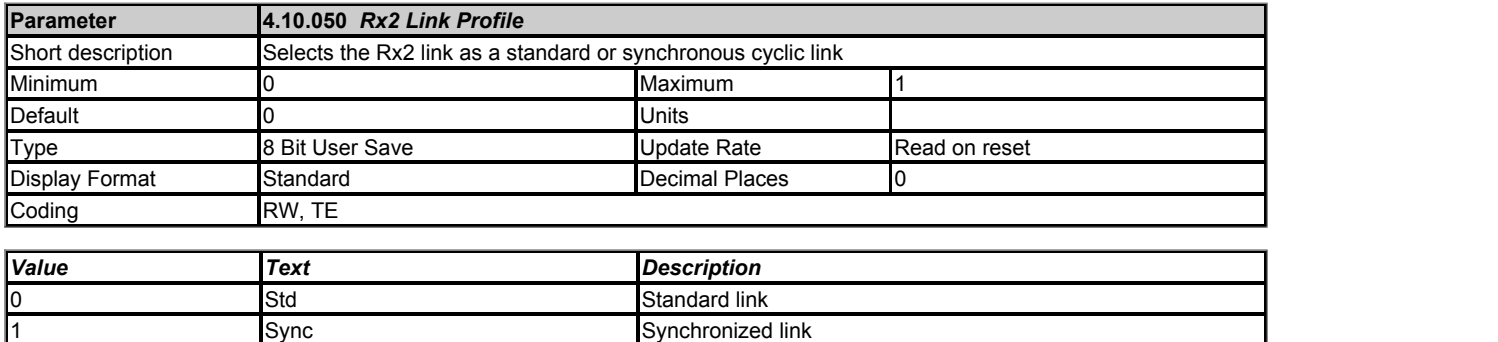

Used to select Rx2 as a standard or synchronous cyclic link.
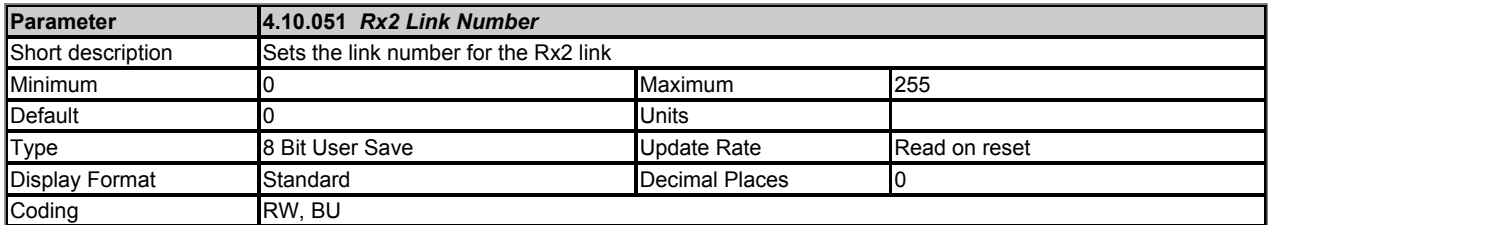

This parameter is used to set the link number for the Rx2 link.

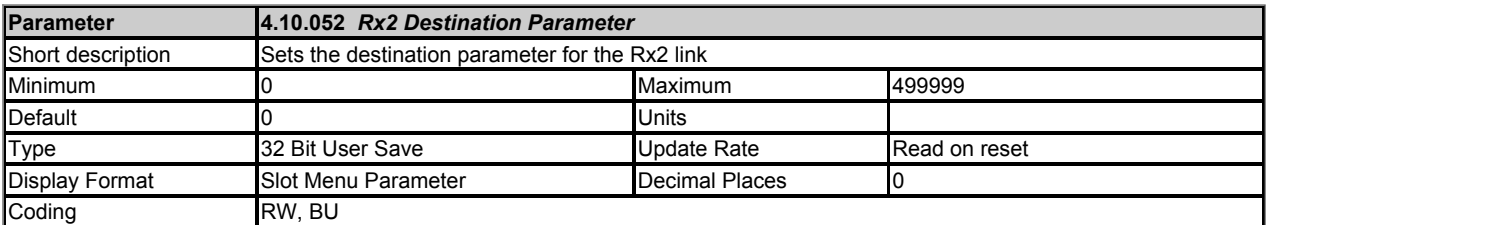

This parameter sets the desintation parameter for the Rx2 link.

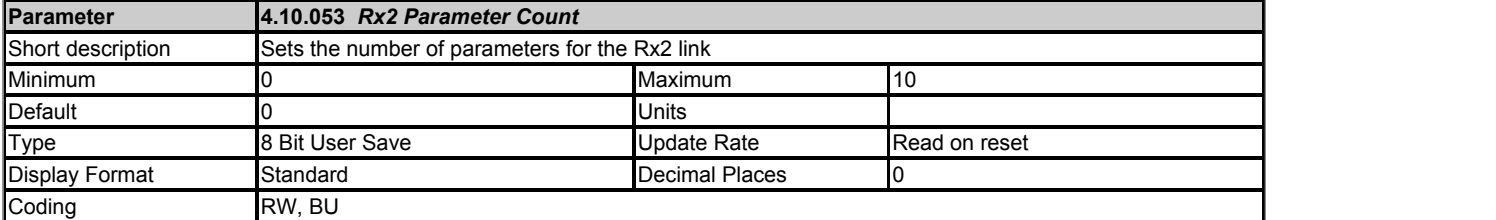

This parameter is used to set the number of contiguous parameters for the Rx2 link.

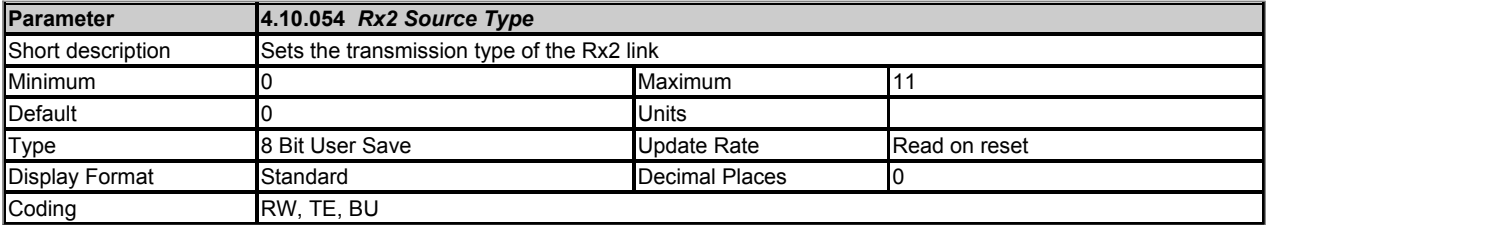

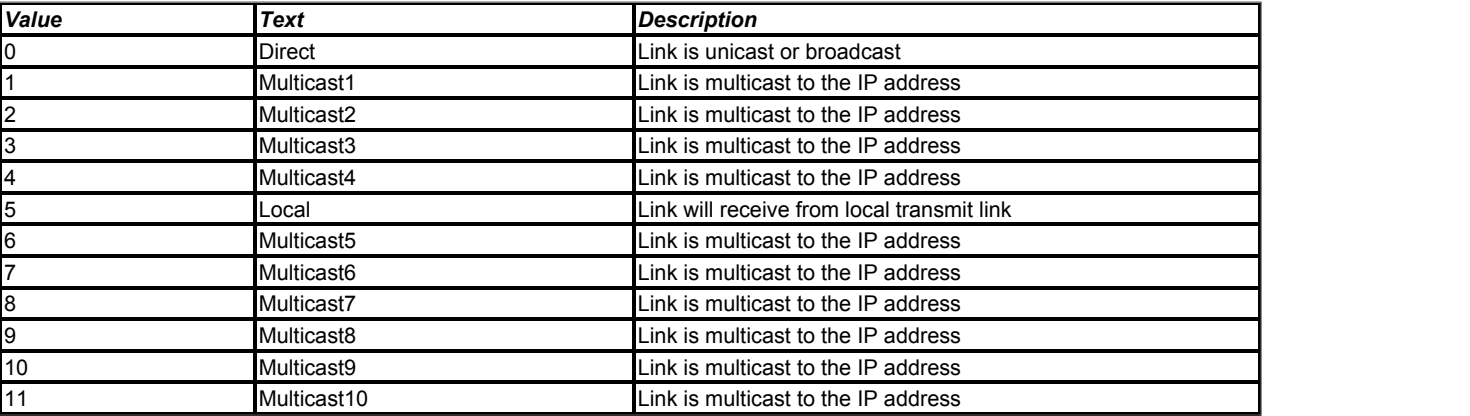

This parameter specifies the type of transmission for the Rx2 link.

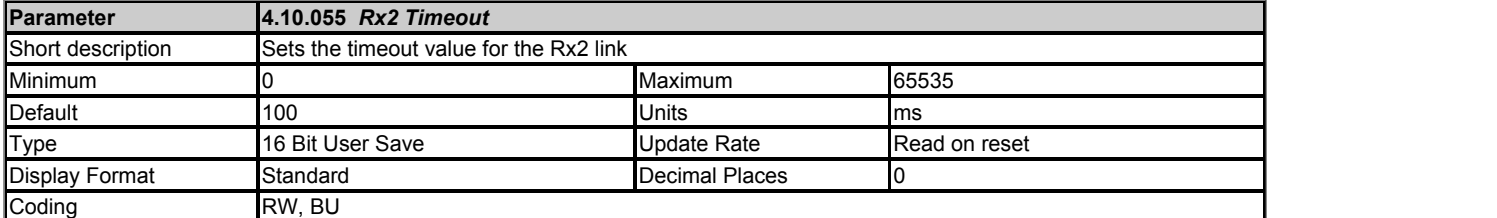

This parameter specifies the watchdog timer for the Rx1 link. If no cyclic data is received on the Rx1 link the action taken will be determined by the setting in *Rx2 Timeout Action* (4.10.056).

Note:

It is good system design to allow for some message loss by setting the timeout duration to be greater than the transmit period by a factor of 2 or more.

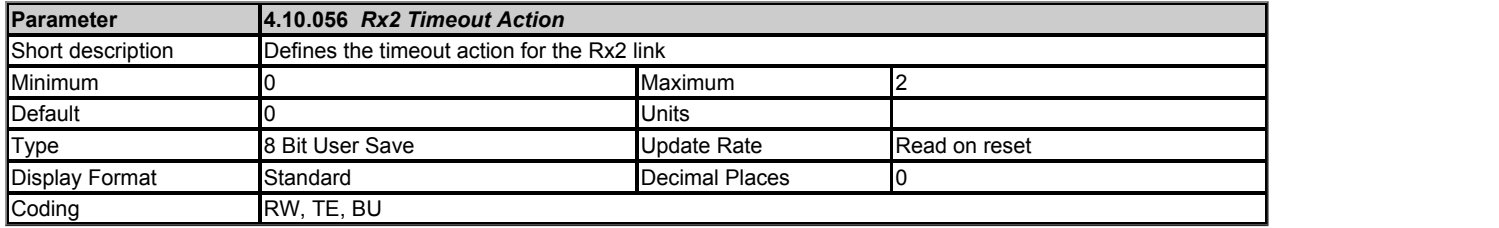

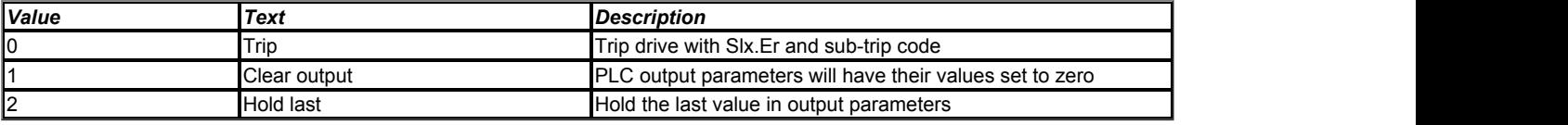

Defines the action to be taken for a timeout on the Rx2 link.

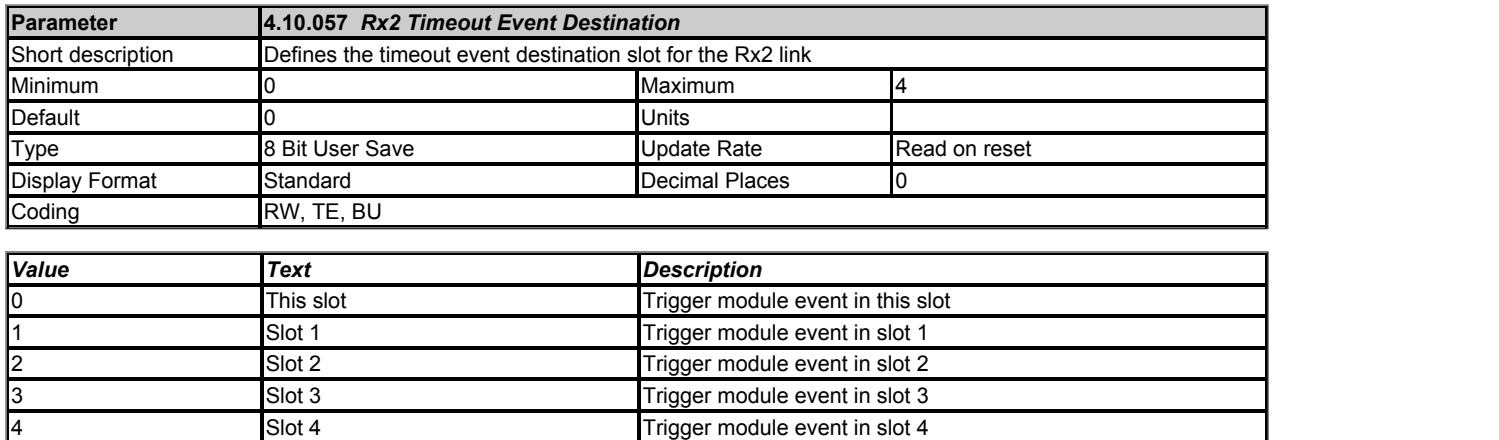

4 Slot 4 Trigger module event in slot 4

This parameter defines the slot in which an event will occur if a cyclic data timeout occurs on the Rx2 link.

<< This feature is not currently supported >>

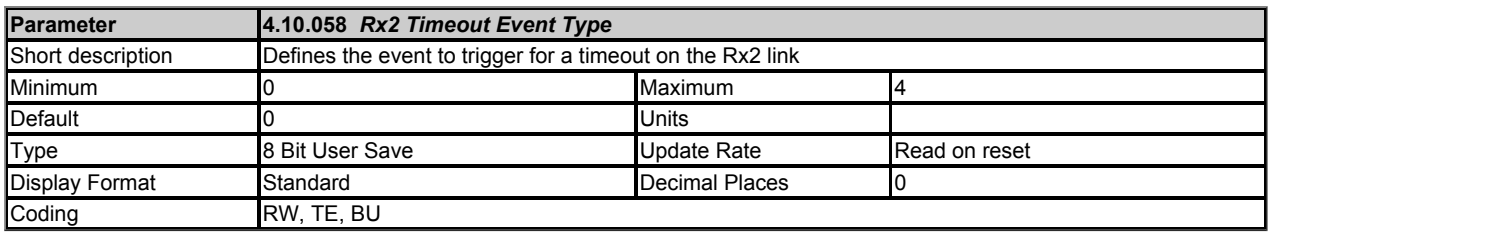

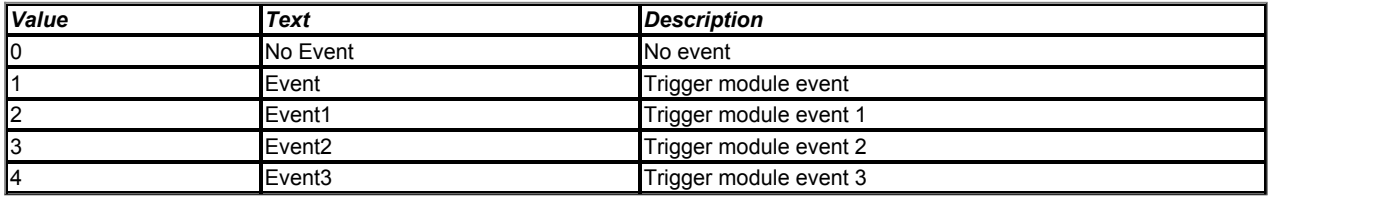

Defines the event to trigger in the given destination, as specified in *Rx2 Timeout Event Destination* (4.10.057), if a cyclic data timeout occurs on the Rx2 link.

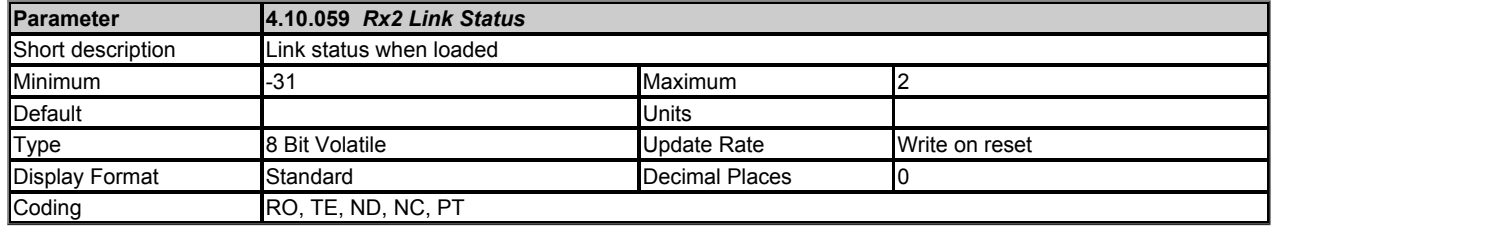

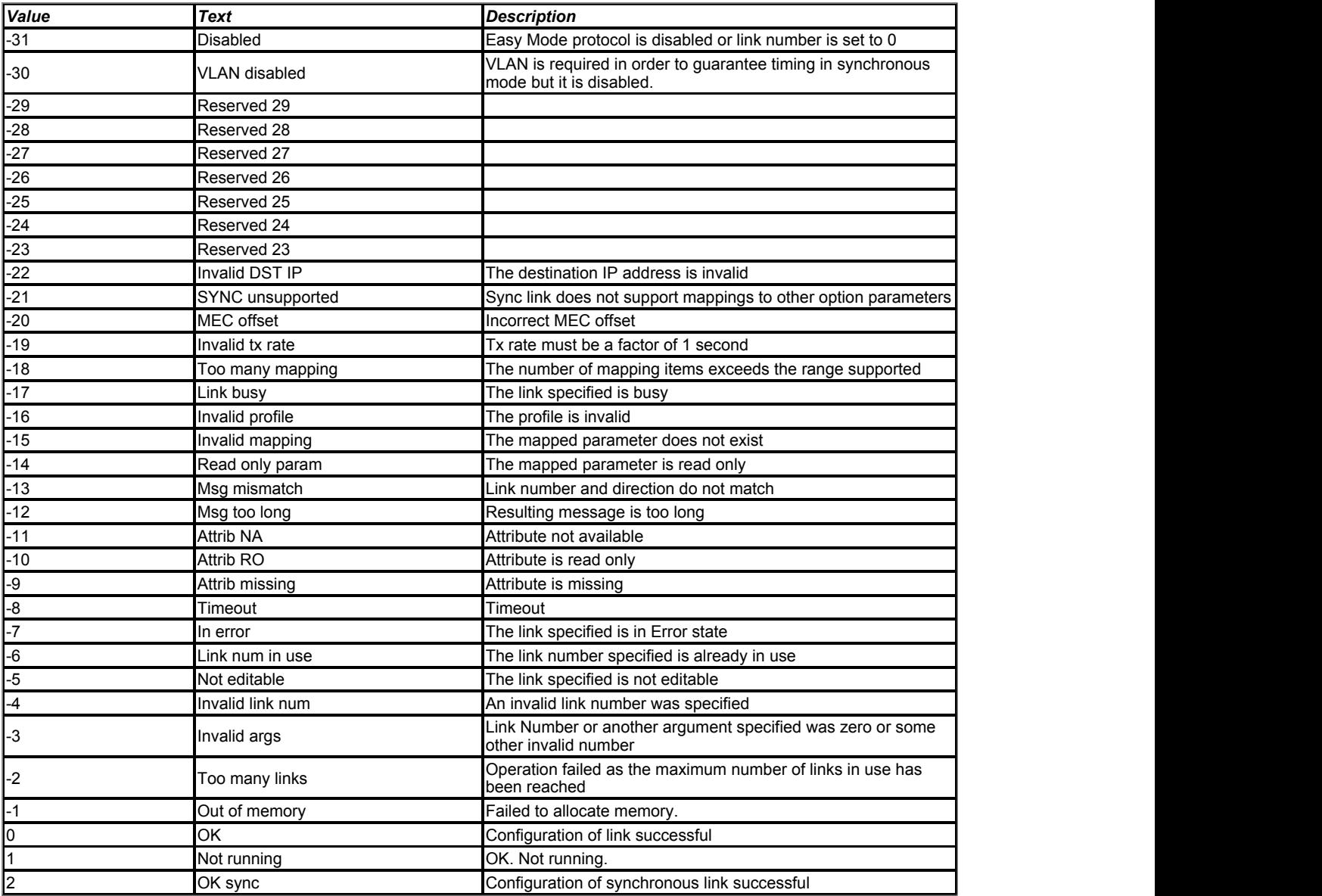

This reports the links status if it has been loaded. A *Reset* (4.10.002) is required to load any changes.

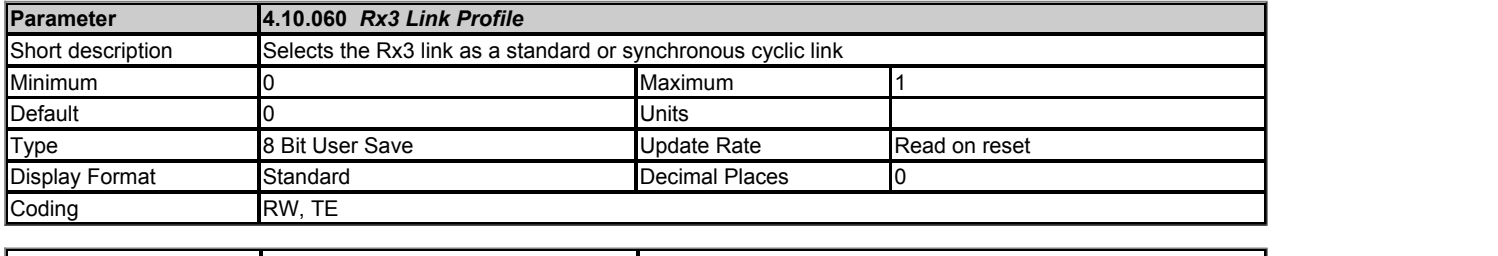

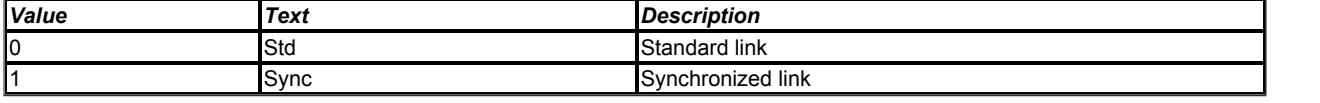

Used to select Rx3 as a standard or synchronous cyclic link.

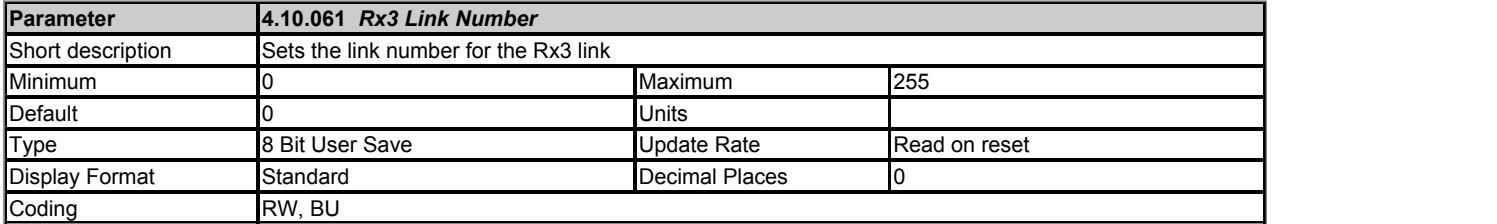

This parameter is used to set the link number for the Rx3 link.

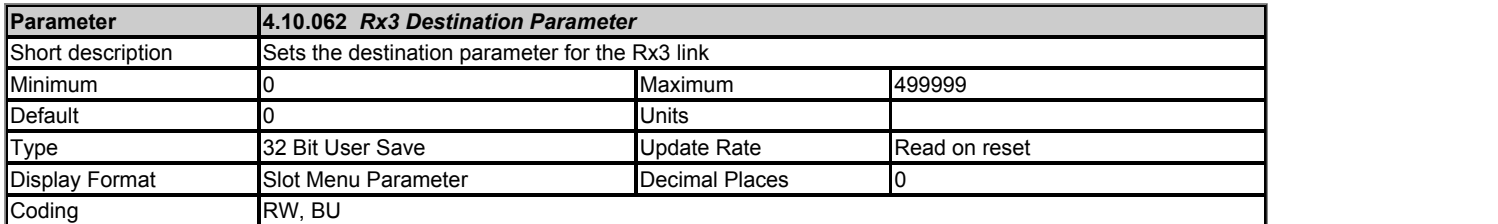

This parameter sets the desintation parameter for the Rx3 link.

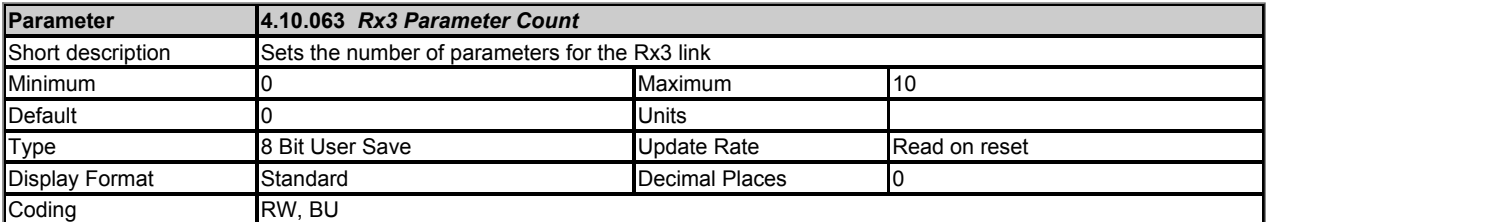

This parameter is used to set the number of contiguous parameters for the Rx3 link.

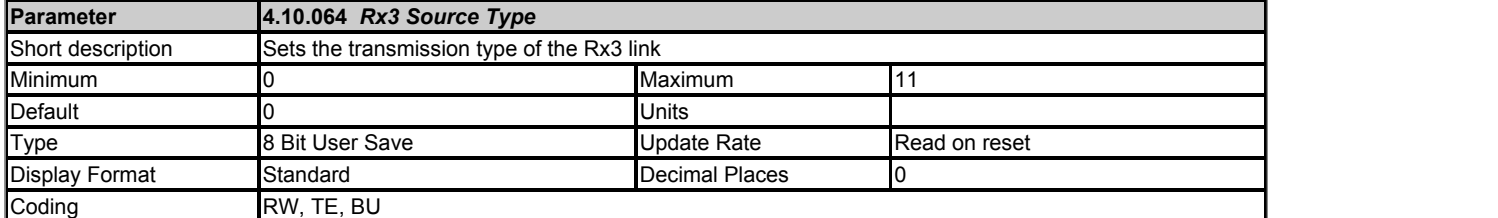

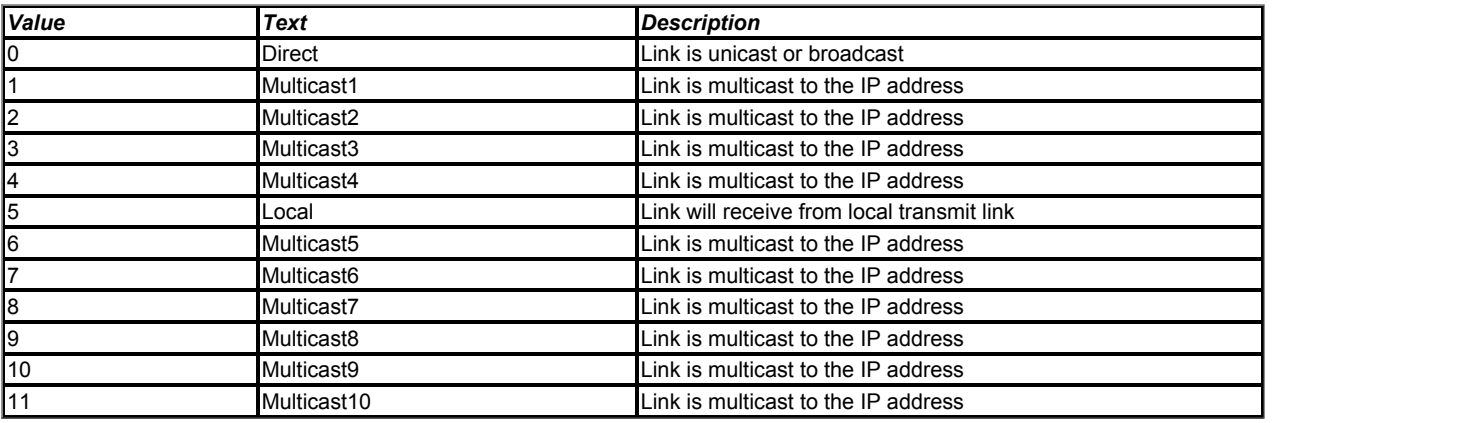

This parameter specifies the type of transmission for the Rx3 link.

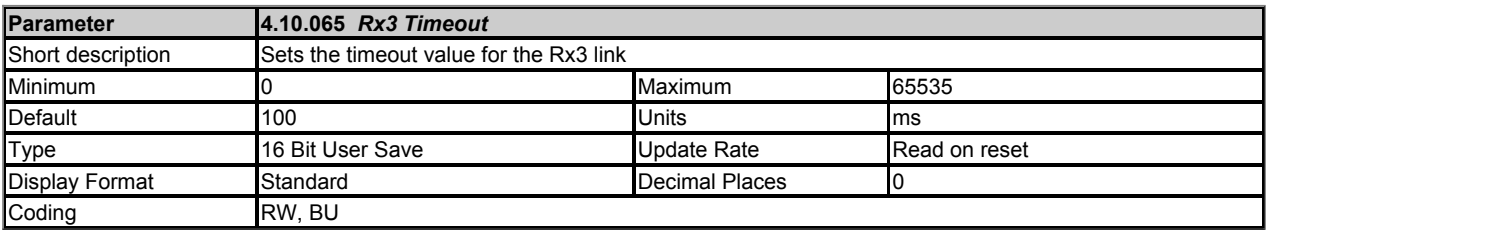

This parameter specifies the watchdog timer for the Rx1 link. If no cyclic data is received on the Rx1 link the action taken will be determined by the setting in *Rx3 Timeout Action* (4.10.066).

Note:

It is good system design to allow for some message loss by setting the timeout duration to be greater than the transmit period by a factor of 2 or more.

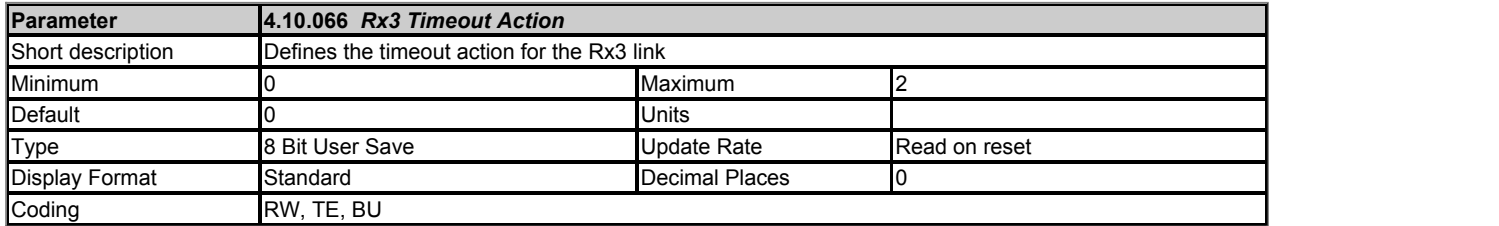

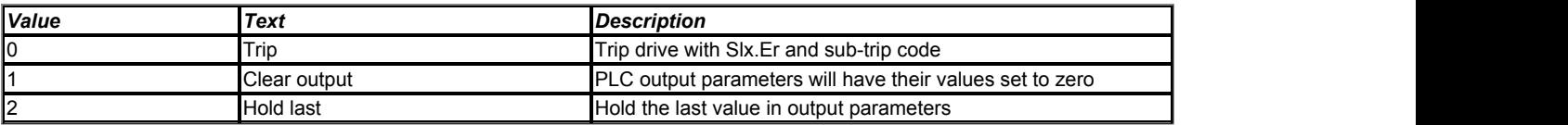

Defines the action to be taken for a timeout on the Rx3 link.

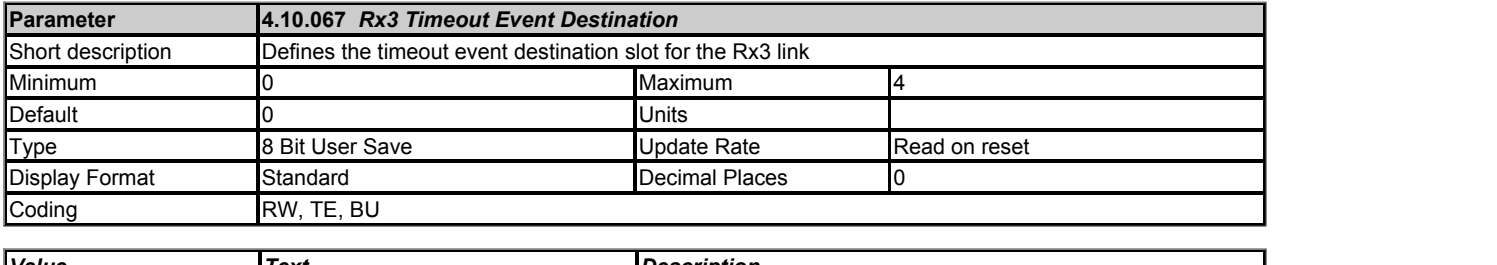

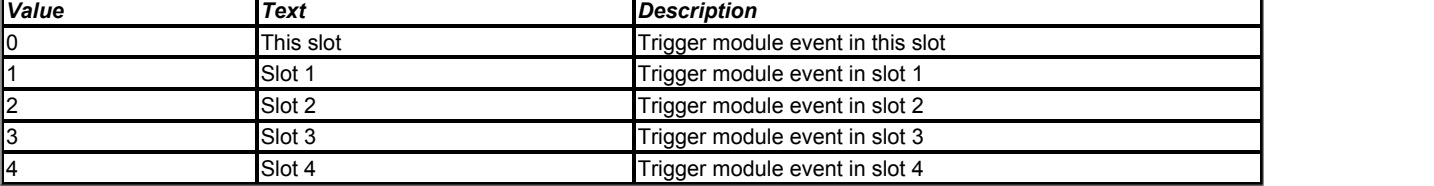

This parameter defines the slot in which an event will occur if a cyclic data timeout occurs on the Rx3 link.

<< This feature is not currently supported >>

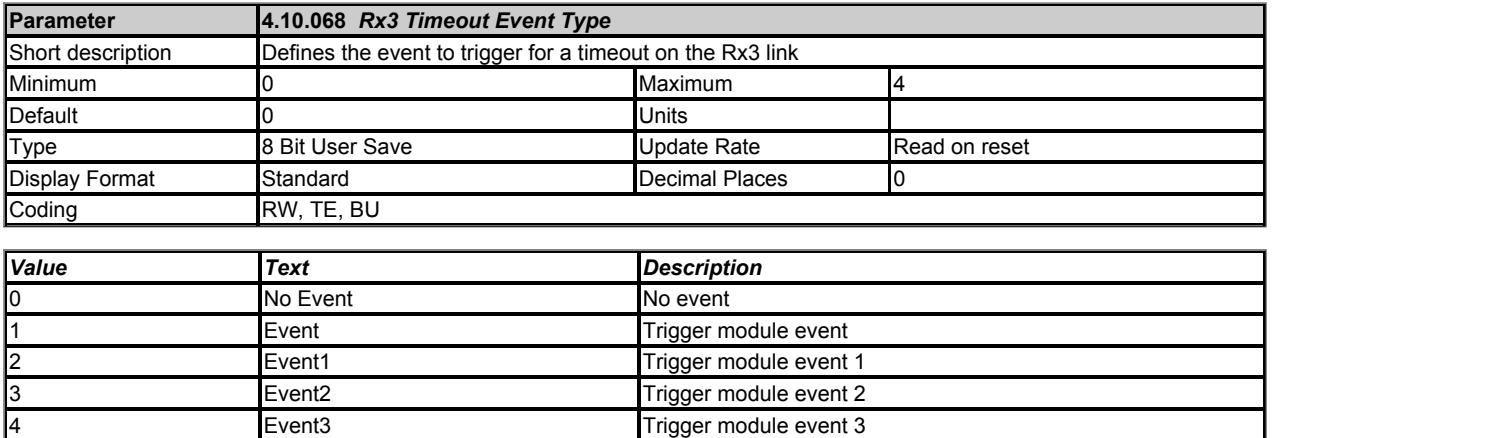

Defines the event to trigger in the given destination, as specified in *Rx3 Timeout Event Destination* (4.10.067), if a cyclic data timeout occurs on the Rx3 link.

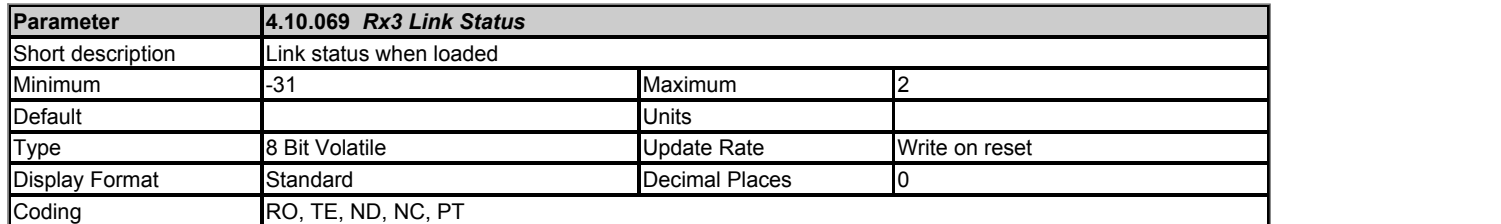

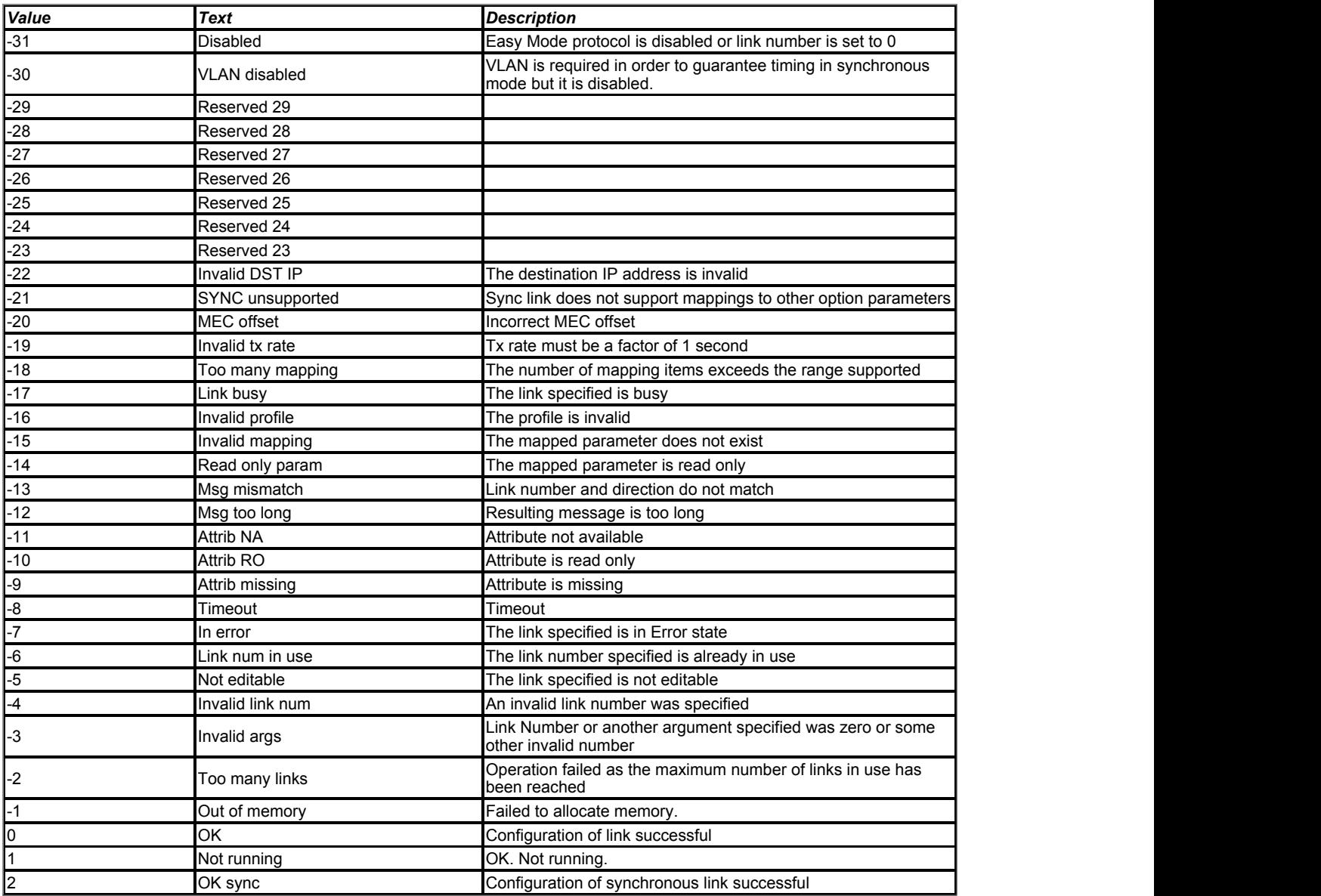

This reports the links status if it has been loaded. A *Reset* (4.10.002) is required to load any changes.

# **Slot 4 Menu 11 Single Line Descriptions −** *Synchronisation*

Mode: RFC‑S

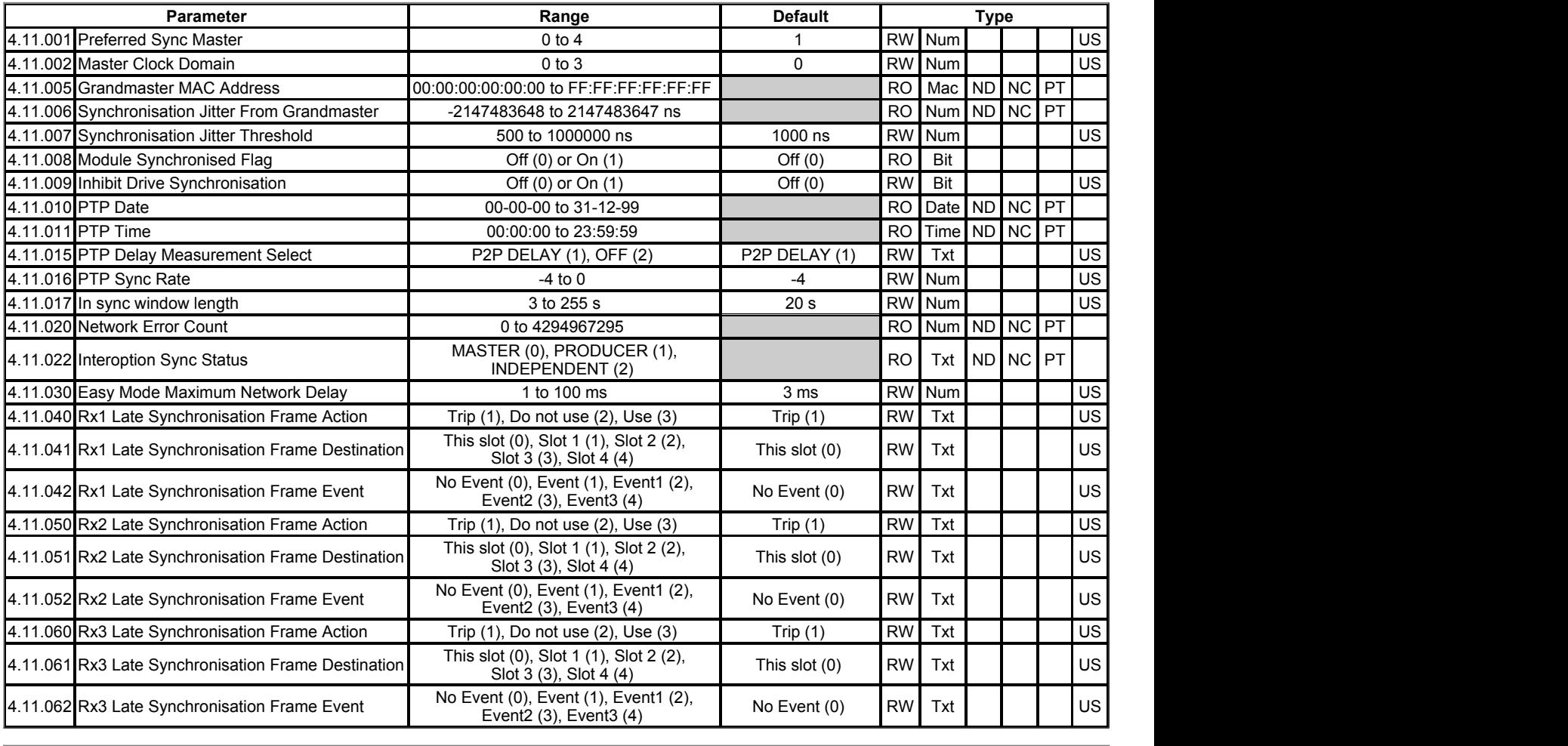

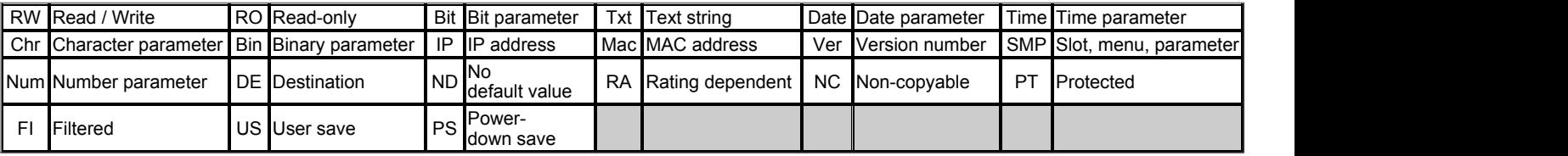

# **Slot 4 Menu 11 −** *Synchronisation*

### Mode: RFC‑S

Note: Synchronous Cyclic Links are supported on the Unidrive M onboard Ethernet interface but not on SI-Ethernet on Unidrive M200 - M600.

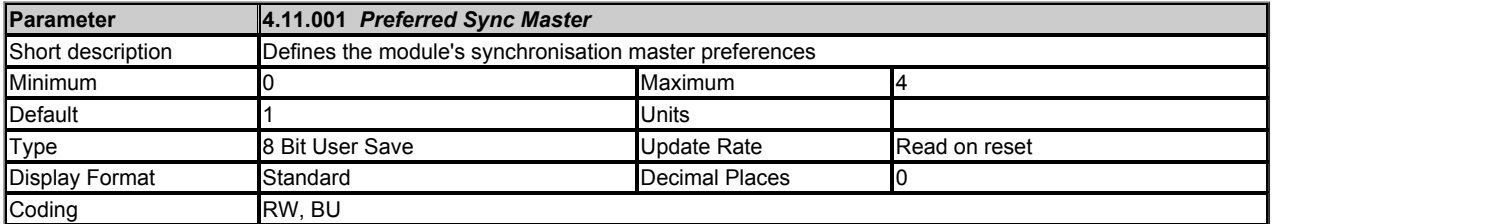

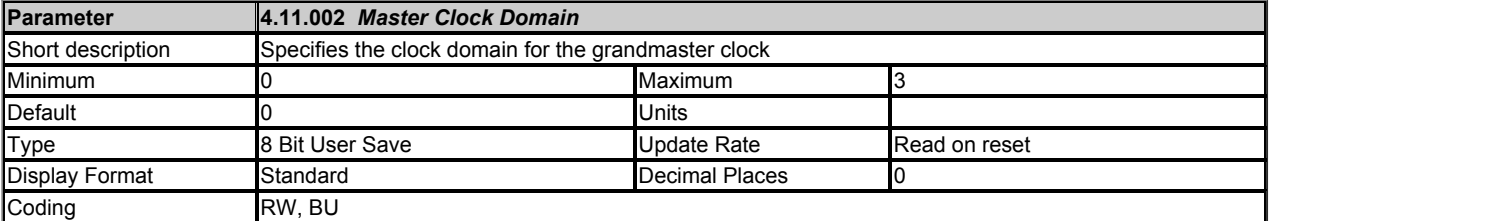

Specifies the clock domain for the module to act as a grandmaster clock.

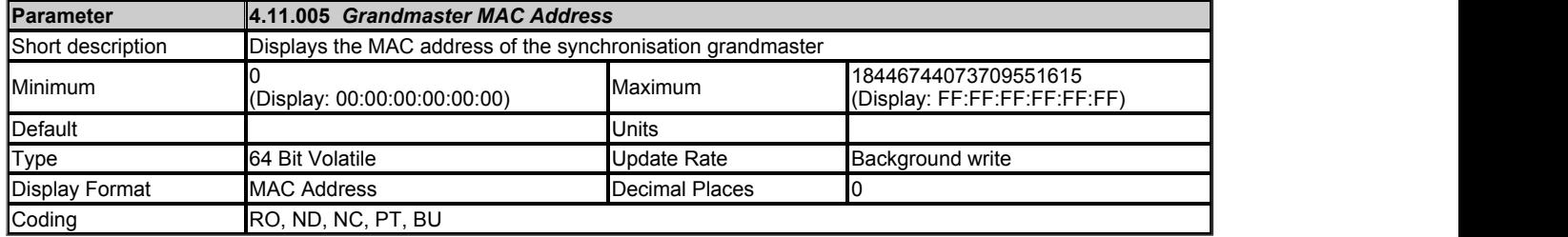

This parameter displays the MAC address, as a 64-bit hexadecimal value, of the synchronisation grandmaster (if there is a grandmaster).

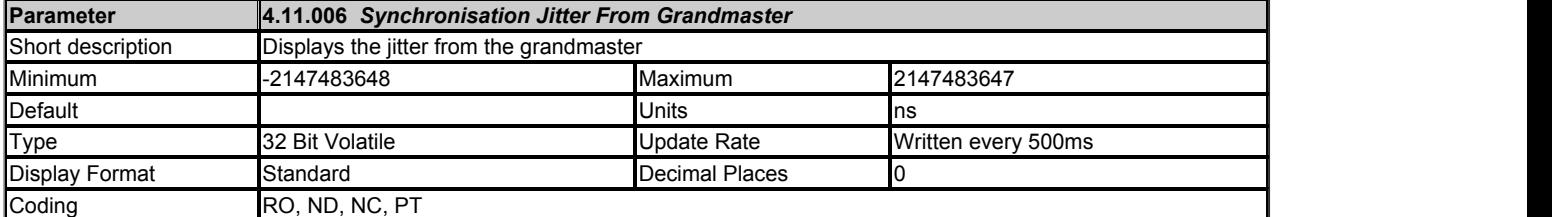

This parameter displays the synchronisation jitter in nanoseconds. The value is filtered to be human readable.

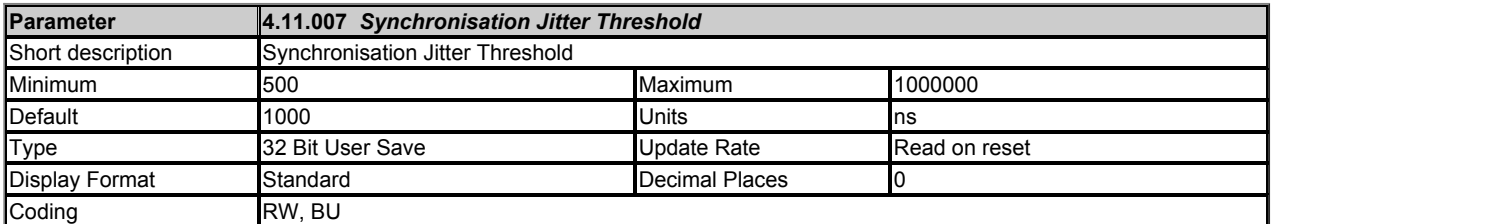

Sets the application tolerable clock jitter in ns from the grandmaster. If *Synchronisation Jitter From Grandmaster* (4.11.006) is within the tolerance the local clock is synchronised to the grandmaster and synchronsied cyclic data links will be processed.

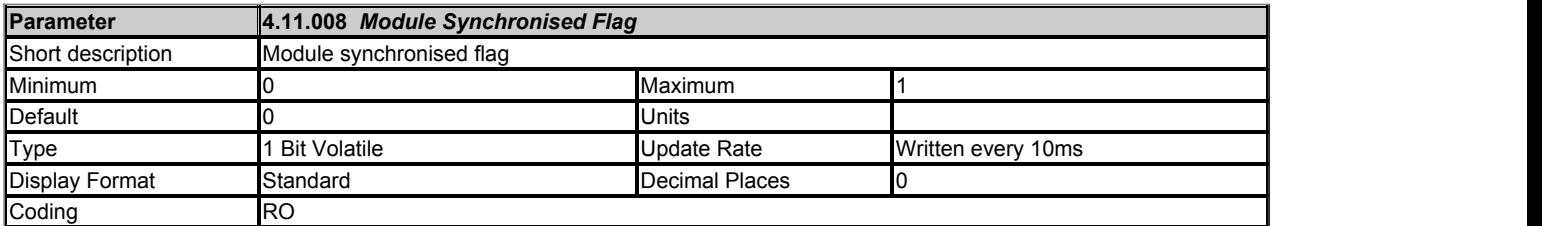

The parameter displays the module's synchronisation status. 1 = Synhronised, 0 = Not synchronised.

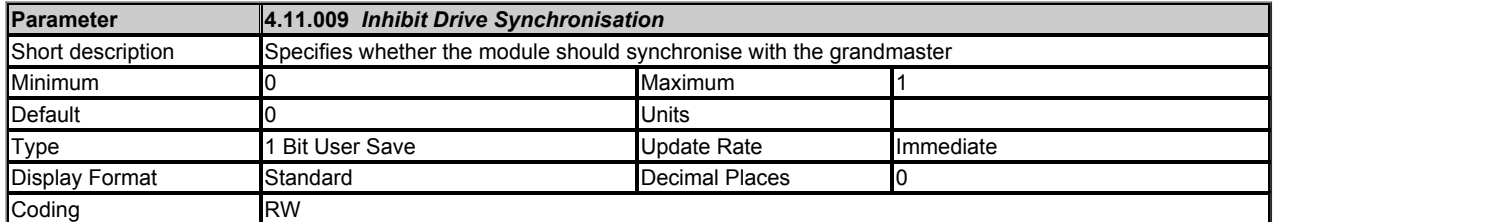

This parameter controls whether the module synchronises the OPT\_SYNC with the network grandmaster. A value of ON inhibits this.

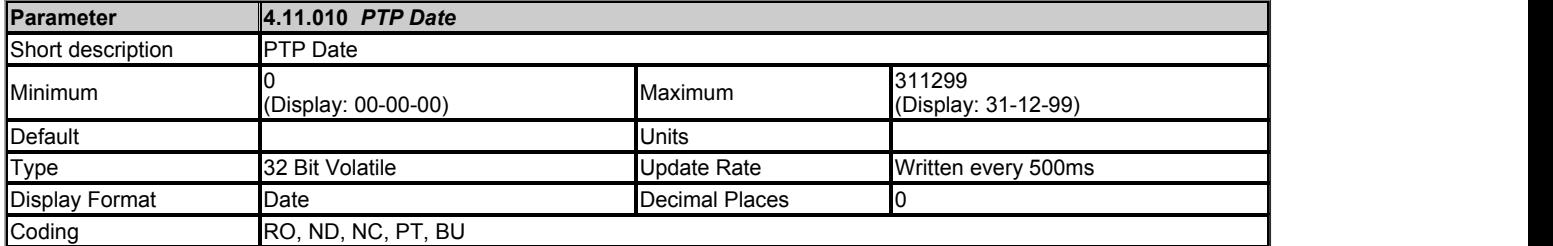

This parameter displays the current date. If the module has no time source it will display the date based on its power-up date of 1st January 1970.

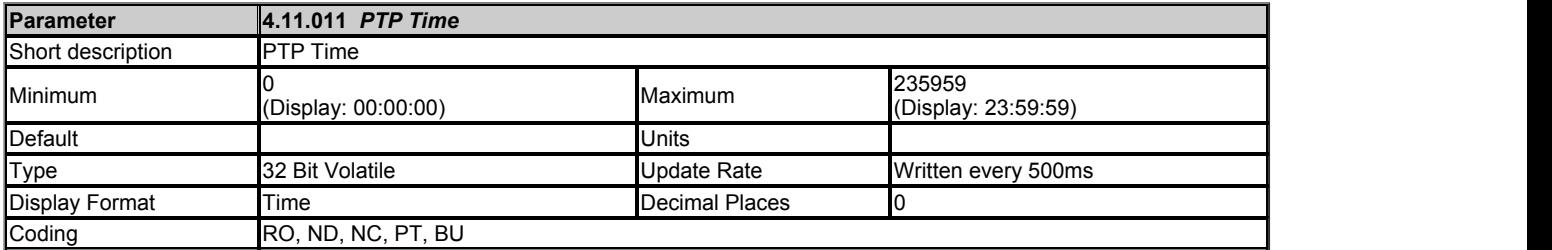

This parameter displays the current time. If the module has no time source it will display the date based on its power-up date of 00:00:00.

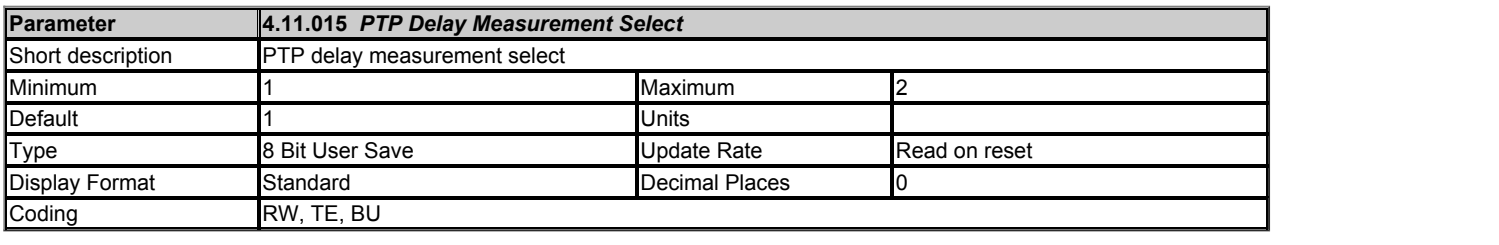

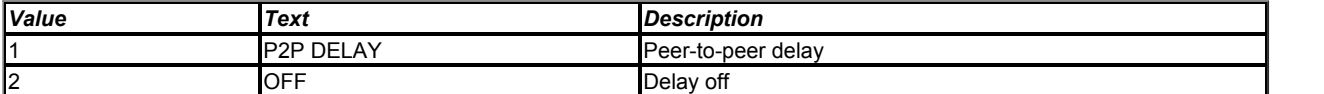

In Factory Fit Ethernet / SI-Ethernet firmare V01.03.00.00 onwards, this parameter is no longer supported. PTP Delay Measurement is always Peer-to-Peer.

*This parameter selects the delay measurement. 0 = End-to-end; 1 = Peer-to-peer, 2 = OFF*

*End-to-end is the delay mechanism between slave clocks and the master clock.*

*Peer-to-peer delay mechanism provides not only the PTP event transit time information, but also provides the corrections for the propagation delay of the link connected to the port receiving the PTP event message.*

*OFF disables the PTP messages so that the module will not respond to a PTP delay request message or initiate a PTP delay request message and will therefore not synchronise with the master.*

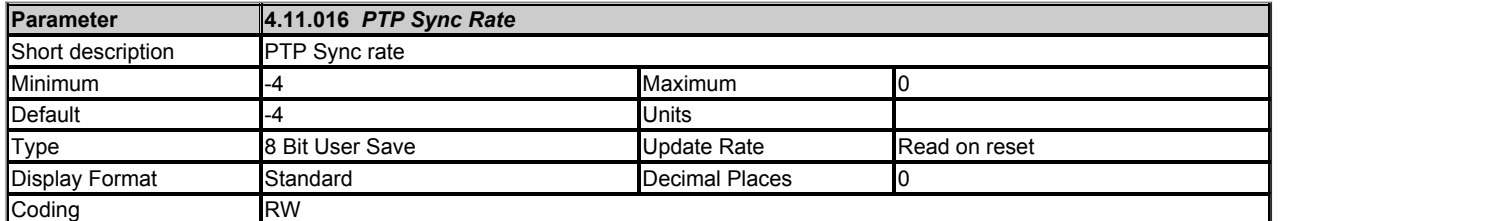

This parameter controls the rate at which PTP Sync frames are sent. the message rate is determined by raising 2 to the power of this parameter. E.g the default value here of -2 results in four sync messages per second.

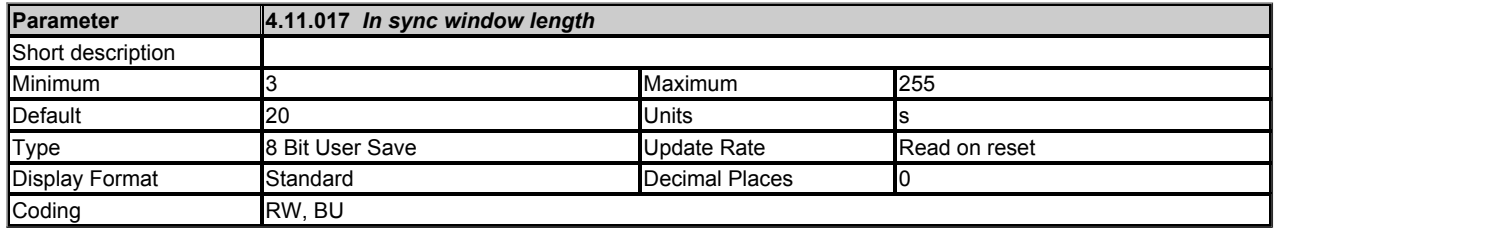

Duration that the jitter *Synchronisation Jitter From Grandmaster* (4.11.006) must be below the jitter threshold for before the in sync flag *Module Synchronised Flag* (4.11.008) is set.

For a system the duration depends upon the number of IEEE1588 capable master on the network. To use lower values here the number of devices who are capable of acting as a synchronisation master must be kept as low as possible by setting *Preferred Sync Master* (4.11.001) to 0 on all interfaces except those who may be master.

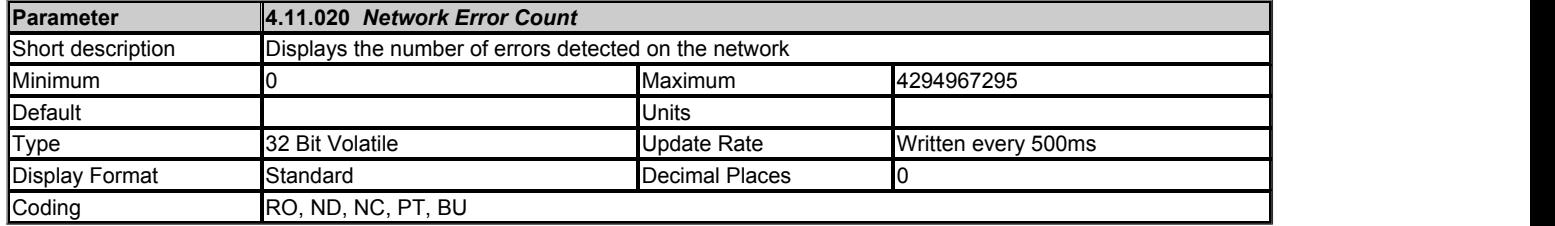

The parameter displays a count of network errors since startup. It can be used as an indication of a problem.

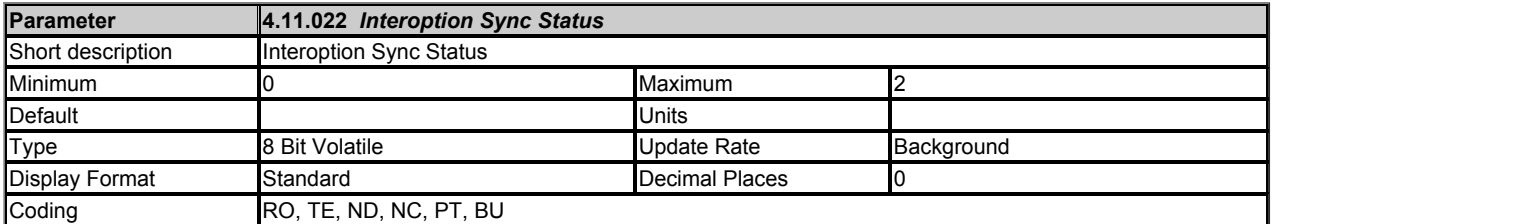

This module does not support Slave mode

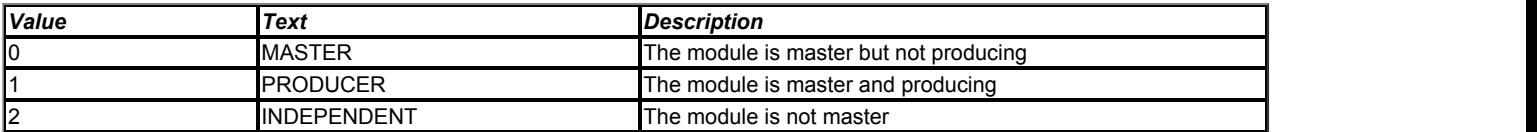

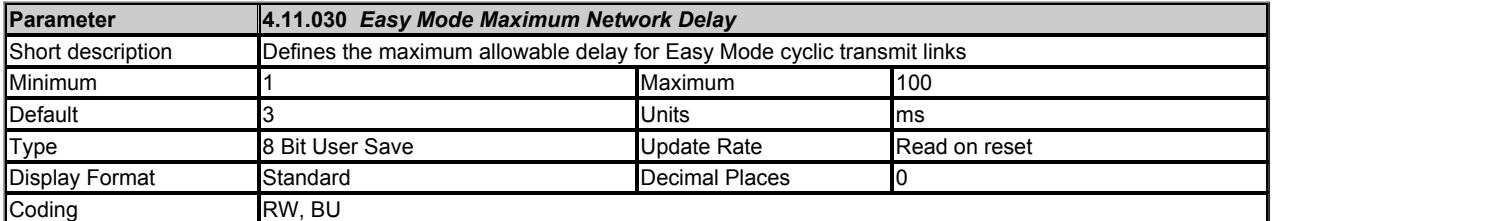

This defines the allowable network delay (in milliseconds) for the Easy Mode synchronous transmit cyclic links to arrive at their destination.

In Factory Fit Ethernet / SI-Ethernet firmare V01.03.00.00 onwards, the default delay has been changed to 3ms (previous value 0ms). If the old default of 0ms is encountered, this is automatically changed to 3ms as the new minimum is 1ms).

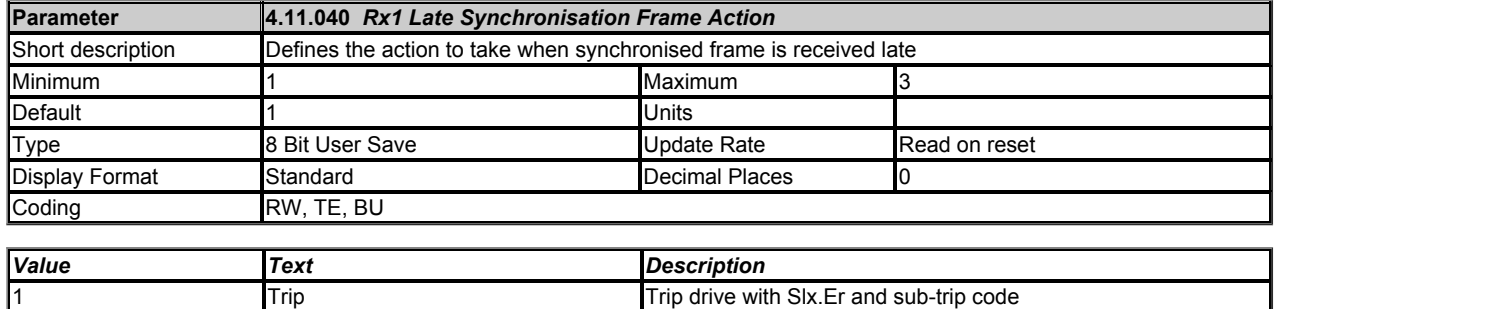

Do not use **The data is ignored** 

Use **The data is used immediately** 

This parameter defines the action to be taken when a late synchronised frame is received.

In Factory Fit Ethernet / SI-Ethernet firmare V01.03.00.00 onwards there are a reduced range of actions. Since the option zero has been deprecated, the new default action is Trip (1st option).

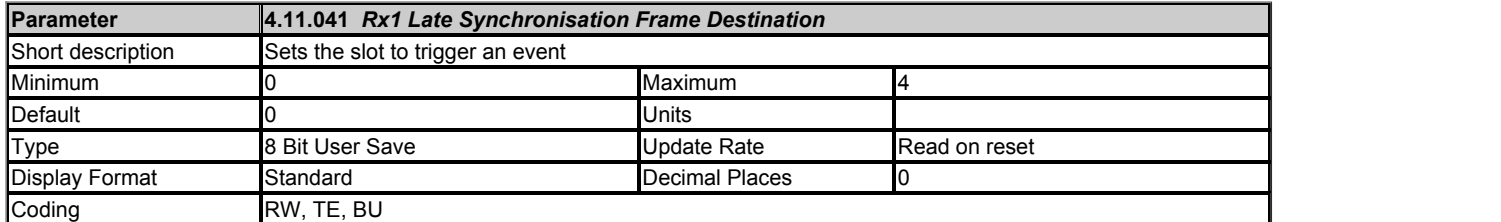

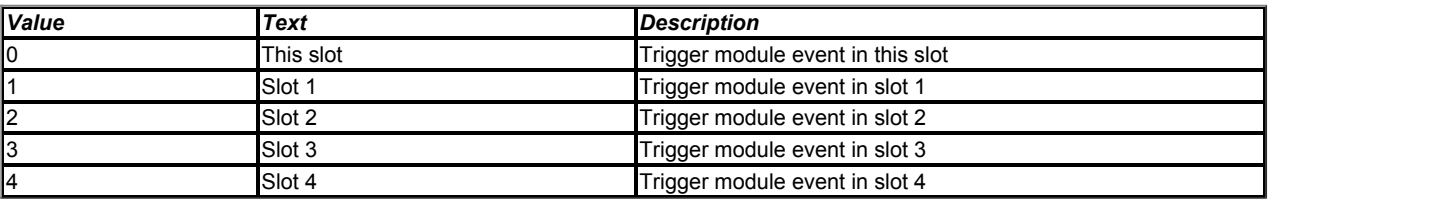

Defines the destination (slot) to trigger the event when a late synchronised frame is received.

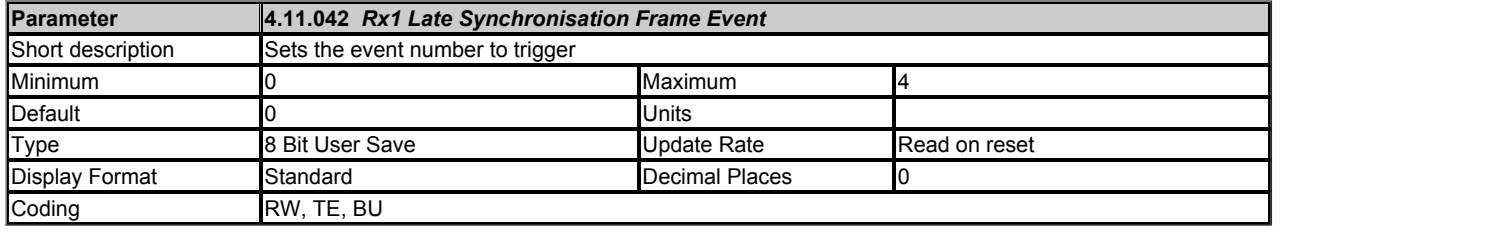

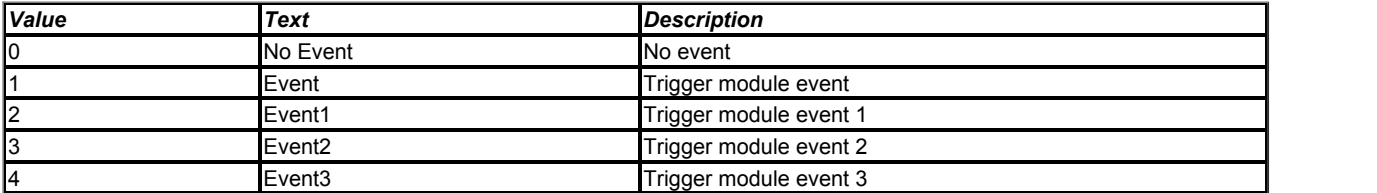

Defines the event number to trigger in the given destination (slot) when a late synchronised frame is received.

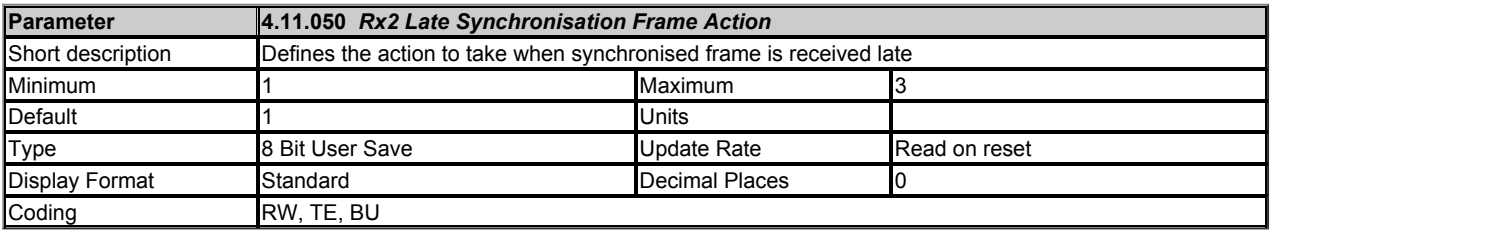

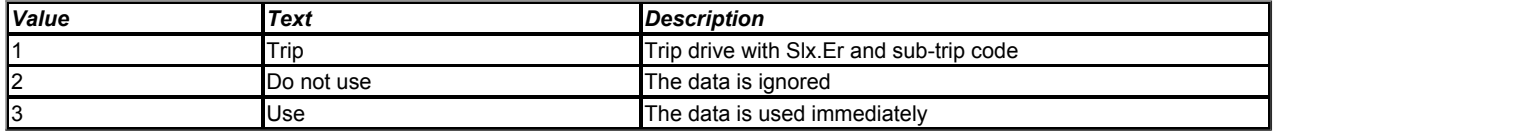

This parameter defines the action to be taken when a late synchronised frame is received.

In Factory Fit Ethernet / SI-Ethernet firmare V01.03.00.00 onwards there are a reduced range of actions. Since the option zero has been deprecated, the new default action is Trip (1st option).

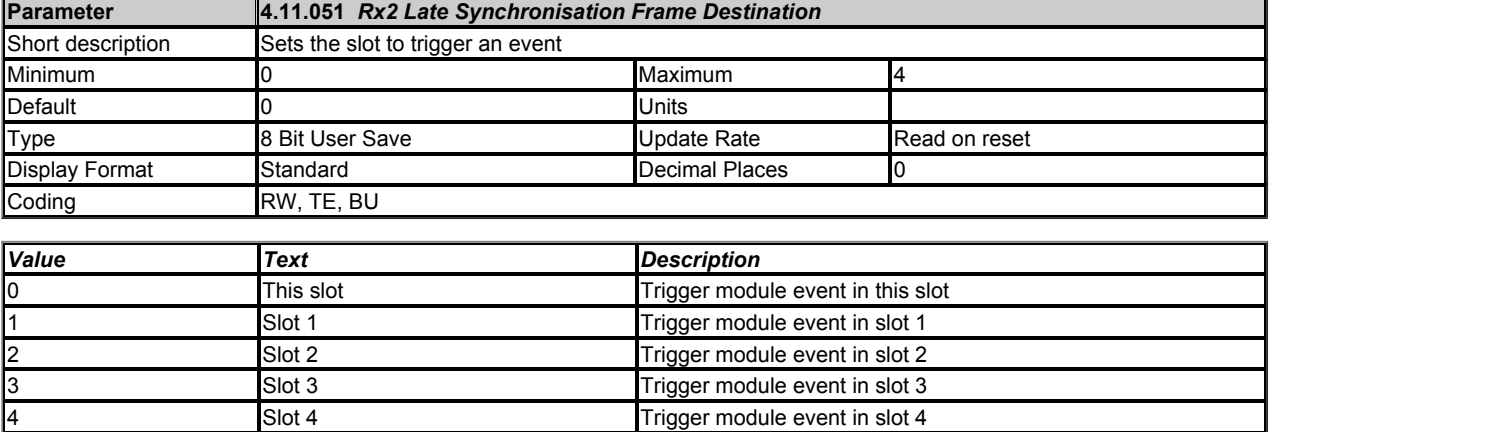

Defines the destination (slot) to trigger the event when a late synchronised frame is received.

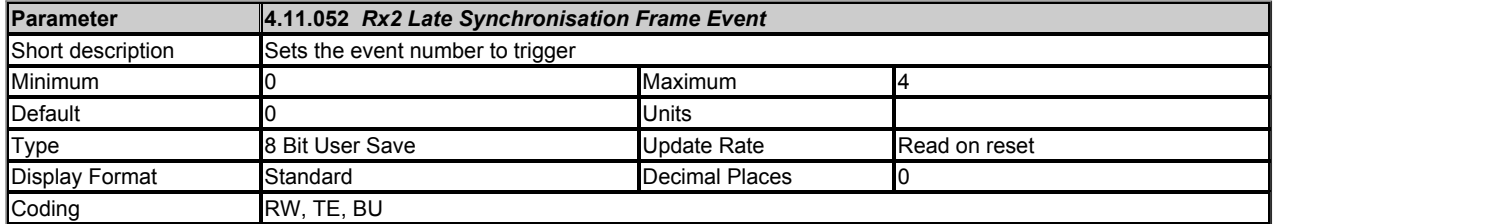

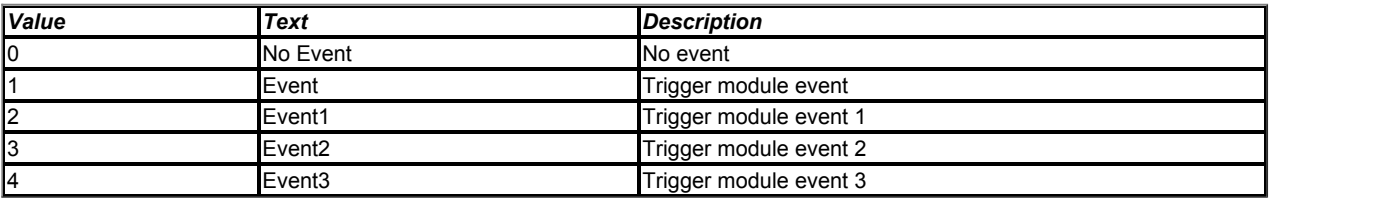

Defines the event number to trigger in the given destination (slot) when a late synchronised frame is received.

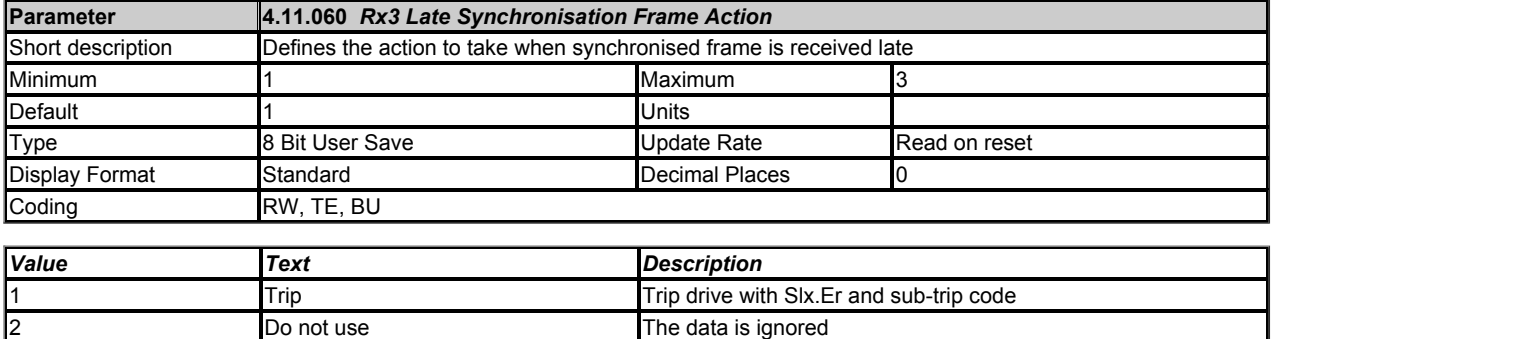

This parameter defines the action to be taken when a late synchronised frame is received.

3 **Use** Use The data is used immediately

In Factory Fit Ethernet / SI-Ethernet firmare V01.03.00.00 onwards there are a reduced range of actions. Since the option zero has been deprecated, the new default action is Trip (1st option).

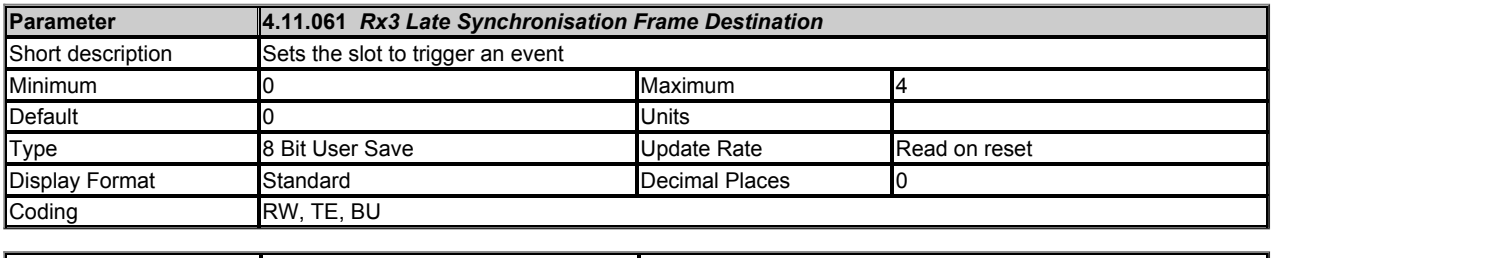

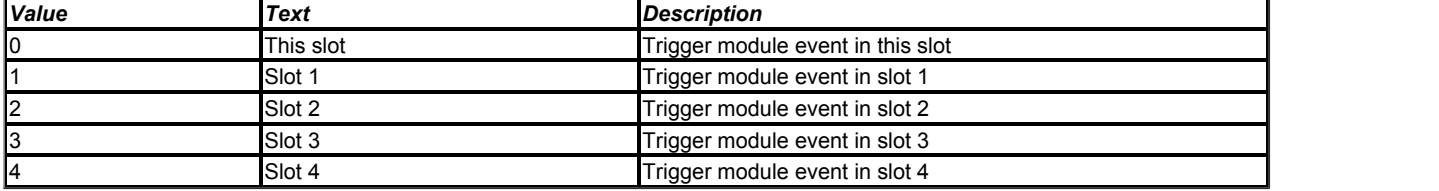

Defines the destination (slot) to trigger the event when a late synchronised frame is received.

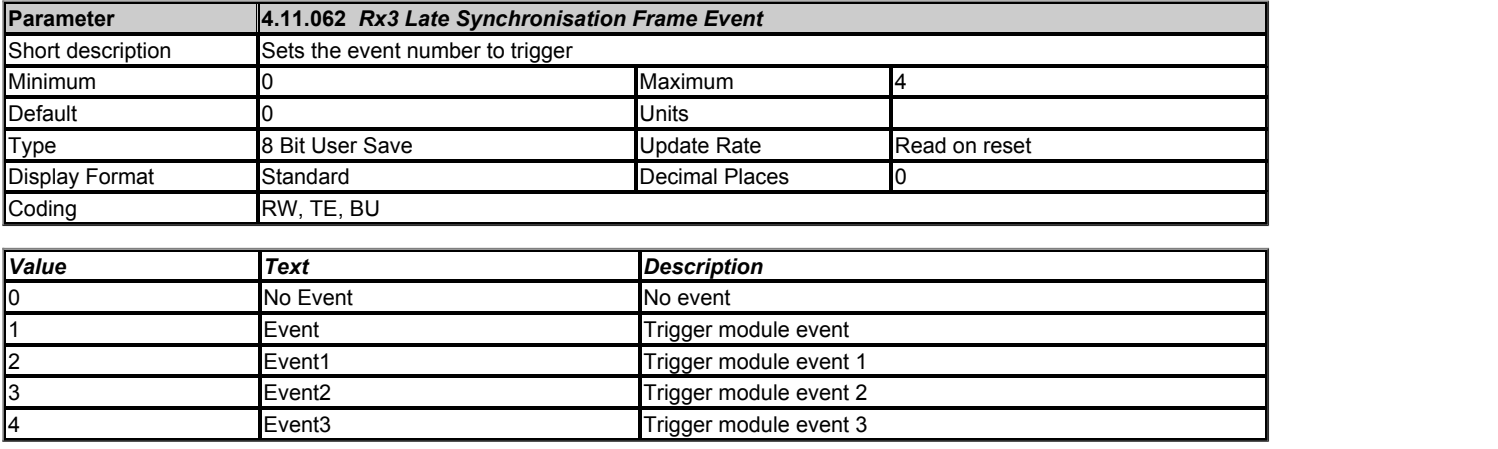

Defines the event number to trigger in the given destination (slot) when a late synchronised frame is received.

# **Slot 4 Menu 15 Single Line Descriptions −** *Modbus TCP/IP Setup*

Mode: RFC‑S

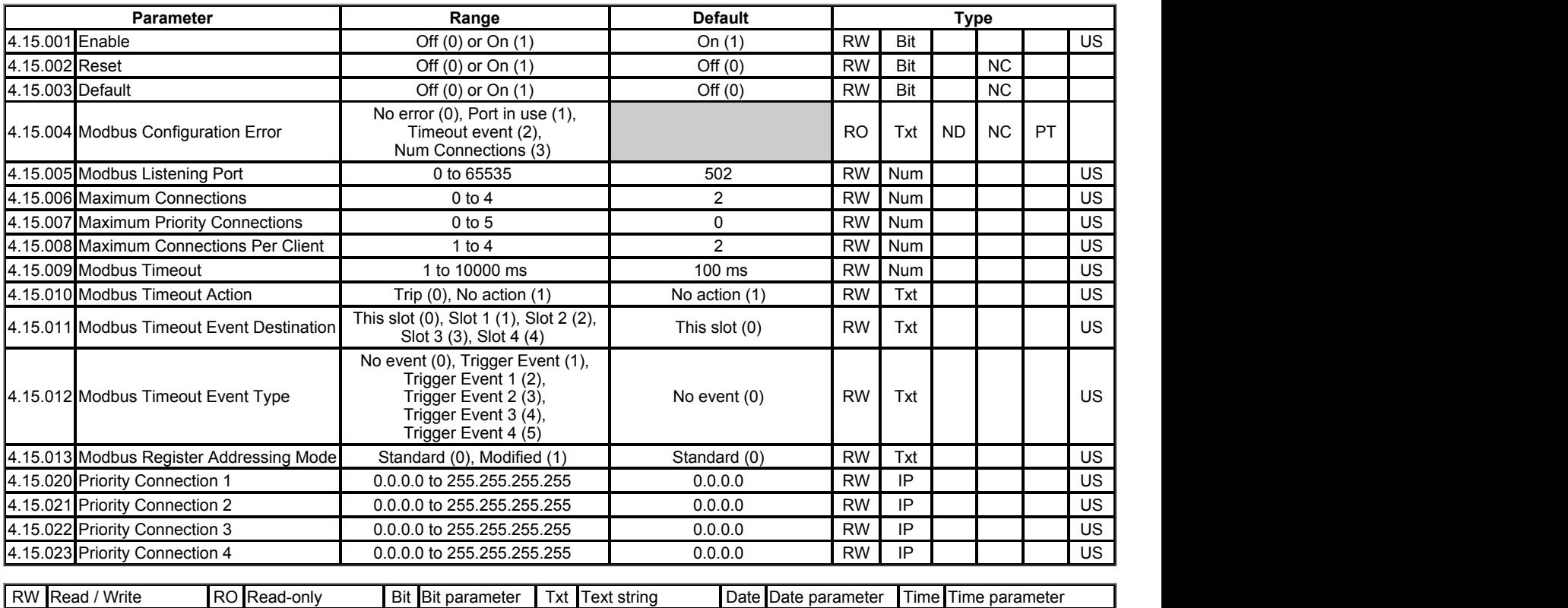

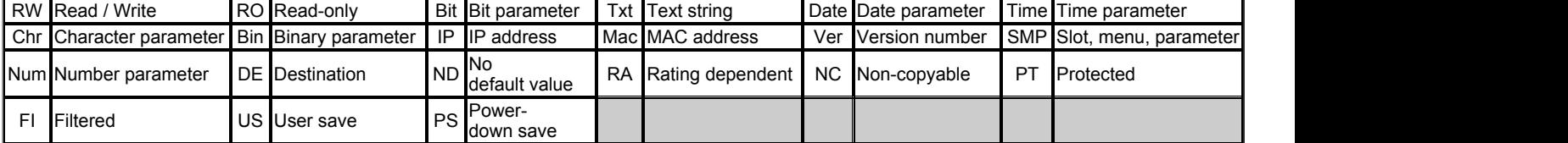

## **Slot 4 Menu 15 −** *Modbus TCP/IP Setup*

#### Mode: RFC‑S

Modbus TCP/IP is one of the most widely supported industrial Ethernet based protocols offering the functionality and simplicity of the Modbus protocol, with the flexibility of Ethernet. The table below shows the supported Modbus function codes.

The implementation of Modbus TCP/IP follows the specification provided by the Modbus organisation. Modbus TCP/IP uses the standard Protocol Data Unit (PDU) but without the CRC bytes and encapsulates it within a Modbus TCP/IP Application Data Unit (ADU) for transmission. This means that the Modbus PDU is the same for both standard and Ethernet based transmission.

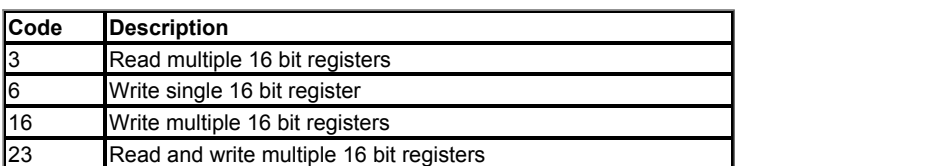

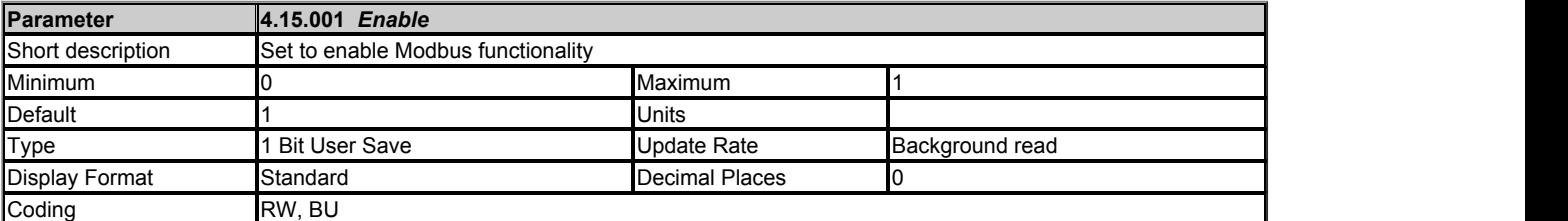

This parameter is used to enable or disable Modbus master and slave functionality.

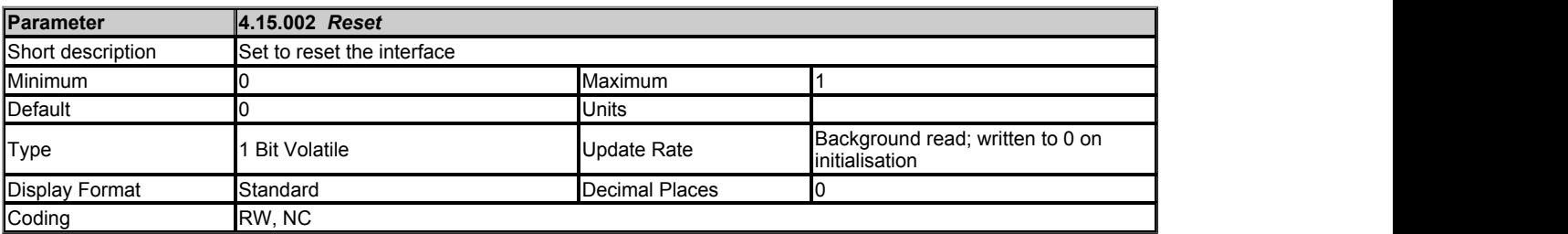

This parameter is used to perform a warm reset of the protocol interface. When set and the protocol has reset, the parameter will be reset to zero (Off).

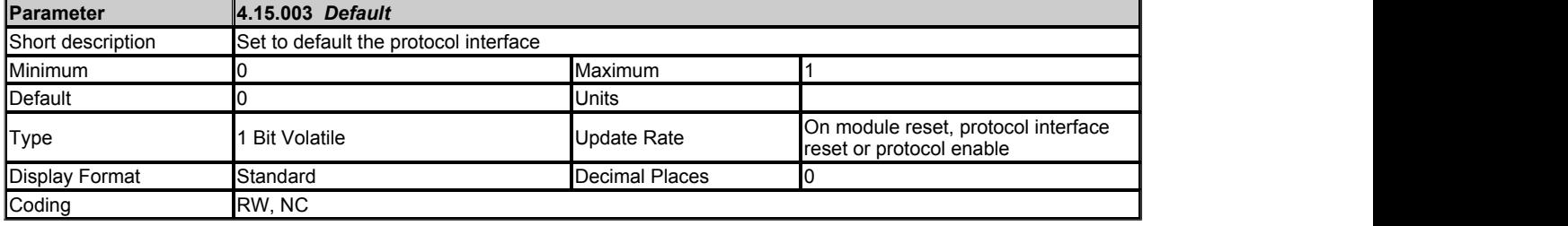

This parameter allows the protocol to be defaulted to factory settings. This includes all of the protocol features, configuration, mappings and stored objects.

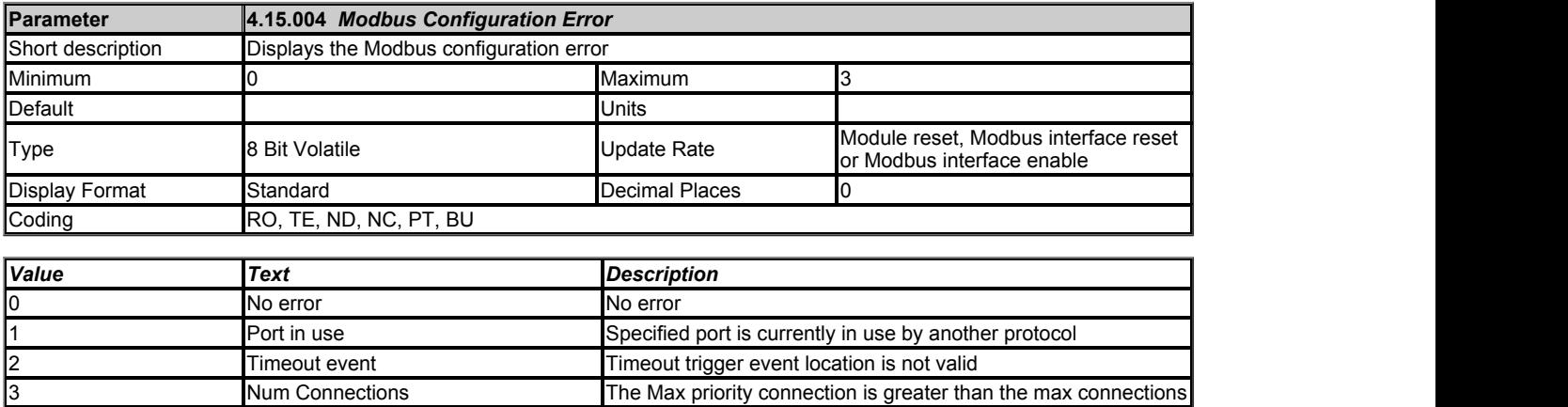

This parameter will indicate any Modbus configuration errors.

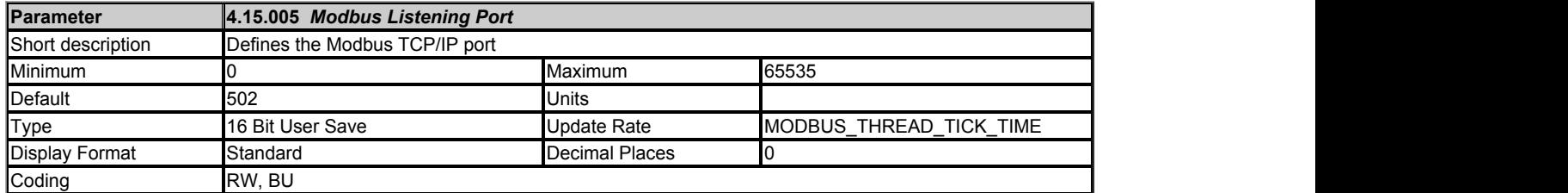

This parameter can be changed from its default port of 502, however it is the user's responsibility to ensure that a valid port is set.

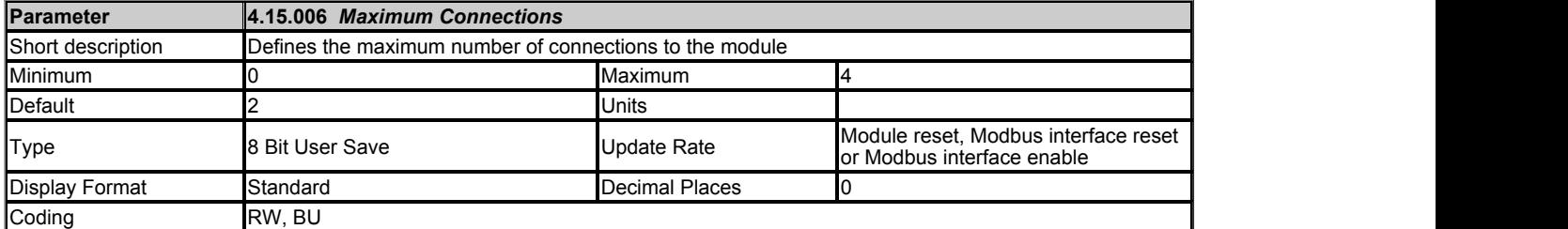

This parameter permits the user to specify the total number of connections that one or more clients can open with the module at any one time.

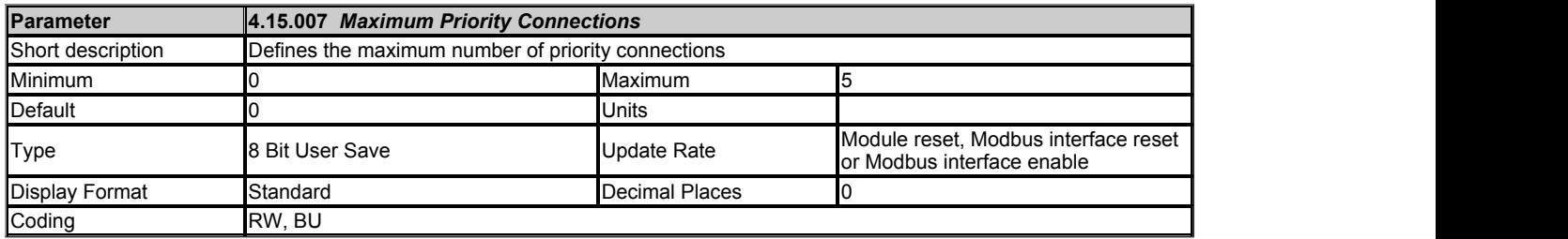

This parameter defines the how many of the maximum connections specified in *Maximum Connections* (4.15.006) can be configured as a priority connection. A connection is accepted into the priority connections pool if the client's IP address matches one of the values stored in parameters *Priority Connection 1* (4.15.020), *Priority Connection 2* (4.15.021), *Priority Connection 3* (4.15.022) or *Priority Connection 4* (4.15.023).

The priority connections are permanent and, once made will only be deleted at the request of the client or due to a communications error.

Any connections not in the priority connections pool are kept in the non-priority connections pool. If a client attempts to establish a priority connection and all available non-priority connections are in use, the non-priority connection that has not been used for the longest will be closed to make way for the new priority connection.

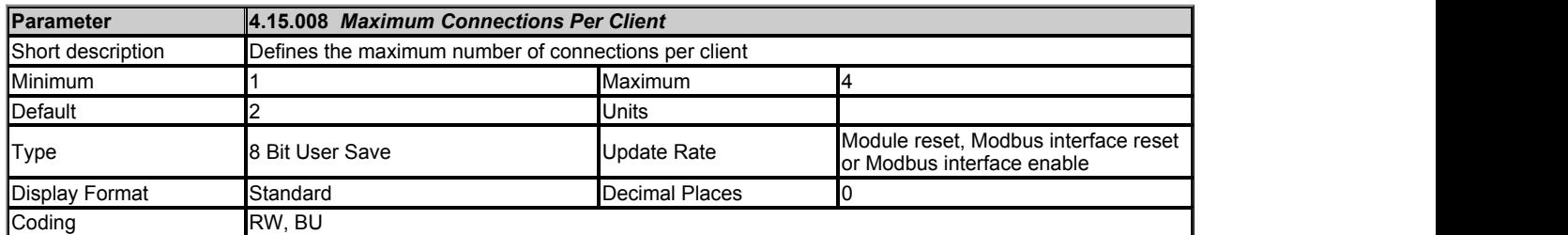

This parameter defines the maximum number of connections that any one client can establish. This check is only performed on the connections in the priority connections pool.

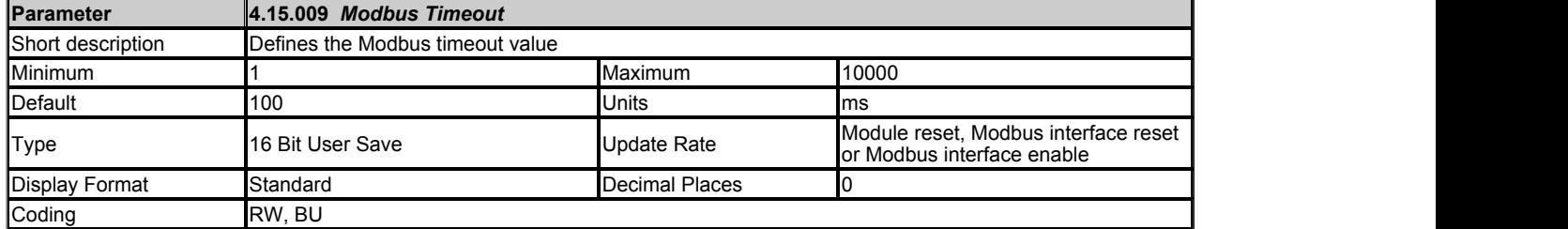

This parameter defines the time period in which the Modbus server must receive a message before any specified action (as defined in ) is performed. When the timeout occurs, bit 1 in the module's alarm parameter () will be set and the specified action will be performed.

The timeout is enabled when the server receives its first message.

Note: **Note: Note: Note: Note: Note: Note: Note: Note: Note: Note: Note: Note: Note: Note: Note: Note: Note: Note: Note: Note: Note: Note: Note: Note: Note: Note: Note:**

It is good system design to allow for some message loss by setting the timeout duration to be greater than the transmit period by a factor of 2 or more.

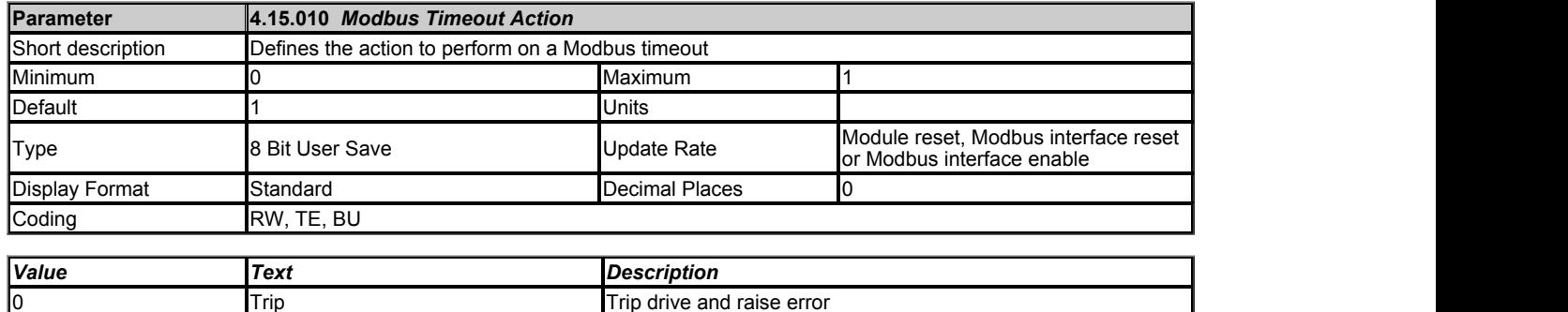

1 No action **No action** No action **No action** No action

Defines the action when no message is received within the time period specified in *Modbus Timeout* (4.15.009). Note: if a Trip is enabled, this will be triggered by Unidrive M Connect scanning the network since Unidrive M Connect sends a Modbus function code 64. Similar Acyclic Read/Write PC Tools can cause a Timeout Trip for the same reason.

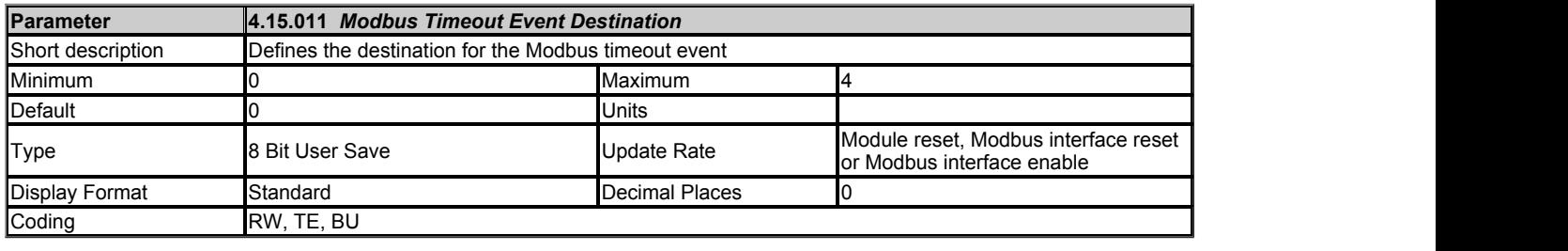

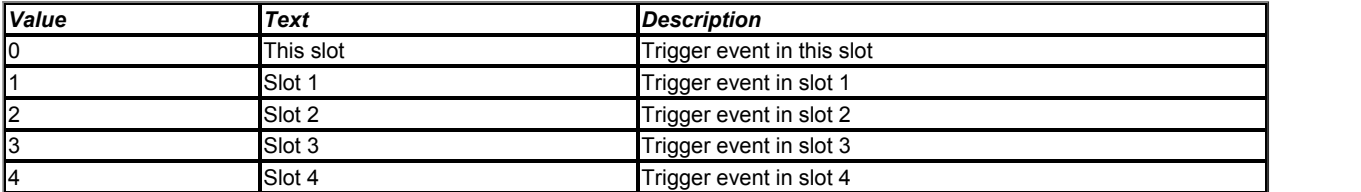

Defines the destination slot to trigger the event (defined by *Modbus Timeout Event Type* (4.15.012)) when a timeout occurs.

<< This feature is not currently supported >>

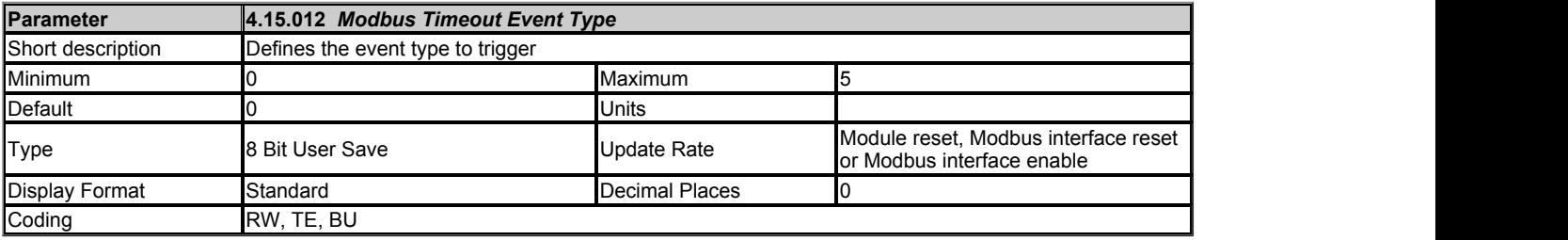

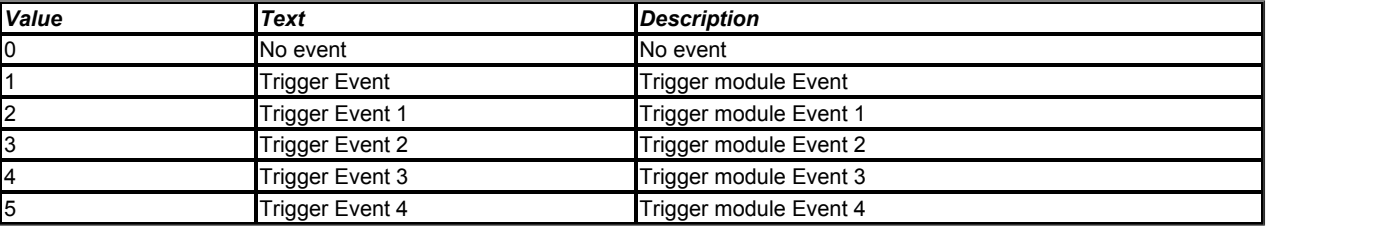

Defines the event to trigger when a timeout occurs. *Modbus Timeout Event Destination* (4.15.011) must specify an appropriate consumer (slot option) of the event.

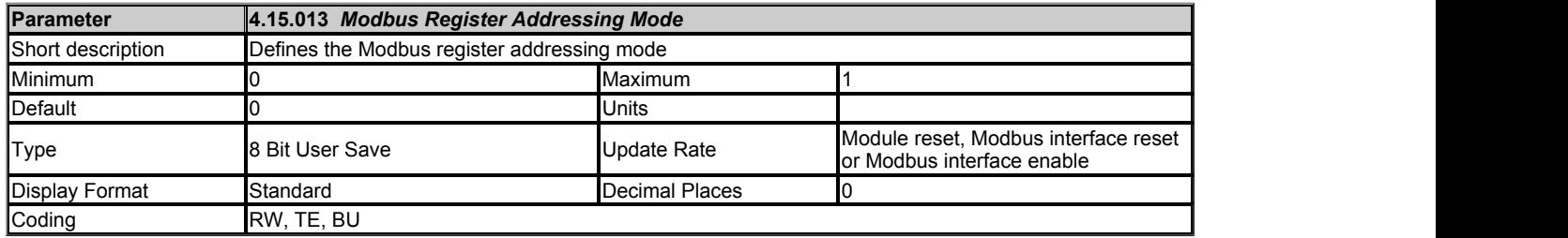

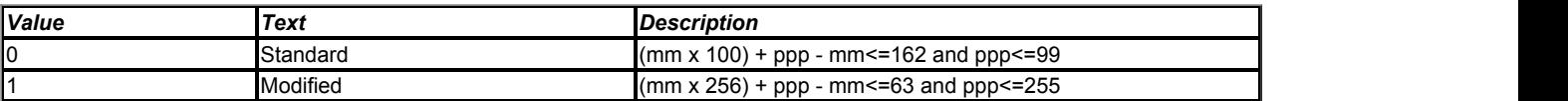

Specifies the Modbus register addressing mode.

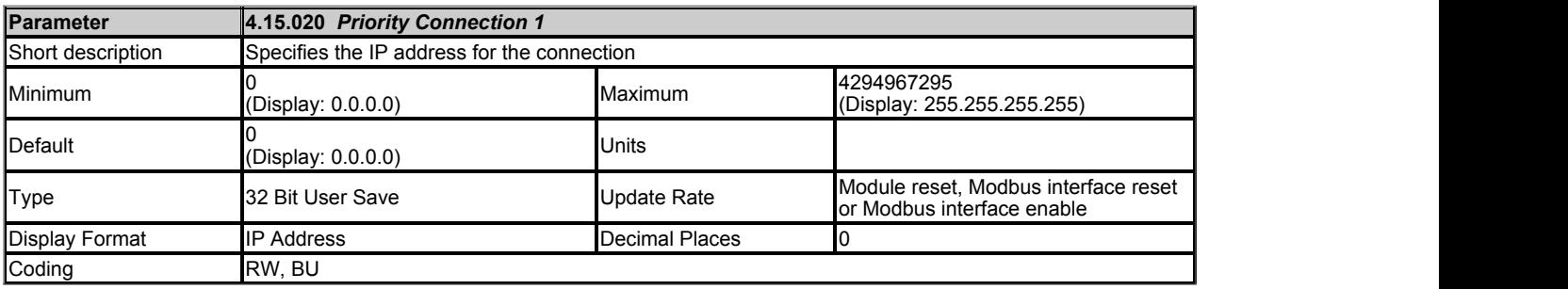

This parameter specifies an IP address for a priority connection.

**Note:** parameters 20 through 23 must be filled in the order starting from the Priority\_Connection\_1 thruogh Priority\_Connection\_4. If a higher numbered Priority Connection is specified without the lower ones being filled, then it will be ignored.

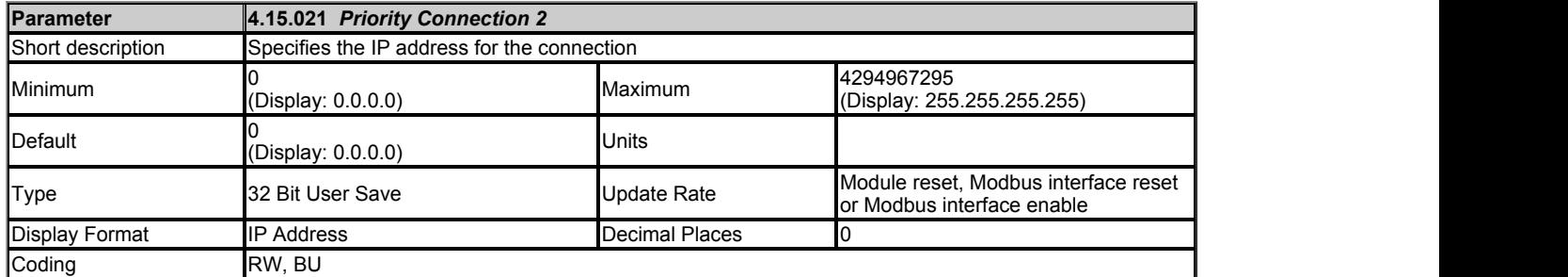

This parameter specifies an IP address for a priority connection.

**Note:** parameters 20 through 23 must be filled in the order starting from the Priority\_Connection\_1 thruogh Priority\_Connection\_4. If a higher numbered Priority Connection is specified without the lower ones being filled, then it will be ignored.

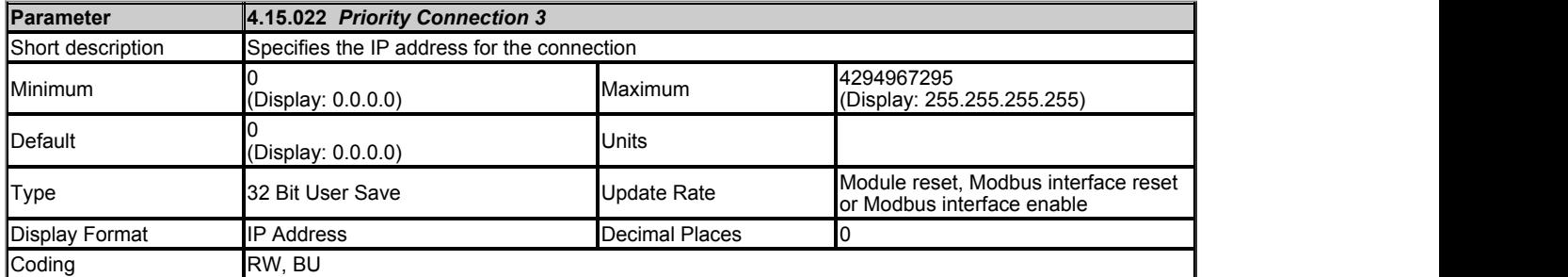

This parameter specifies an IP address for a priority connection.

**Note:** parameters 20 through 23 must be filled in the order starting from the Priority\_Connection\_1 thruogh Priority\_Connection\_4. If a higher numbered Priority Connection is specified without the lower ones being filled, then it will be ignored.

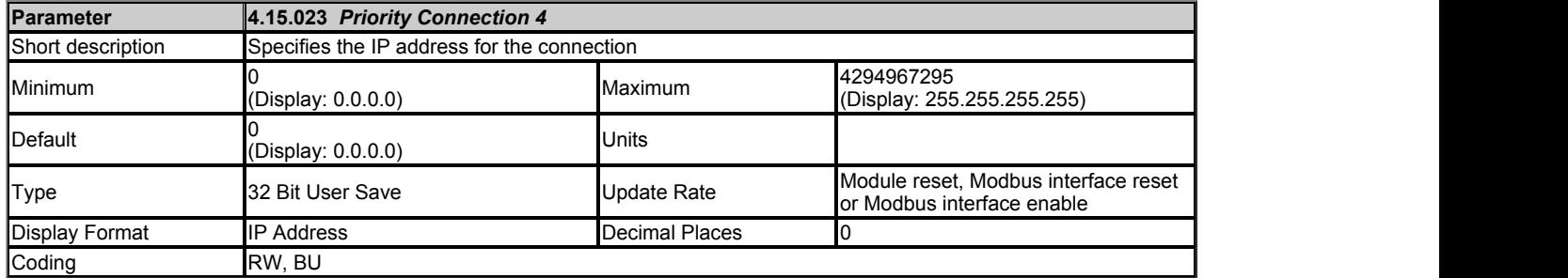

This parameter specifies an IP address for a priority connection.

**Note:** fill parameters 20 through 23 from the Priority\_Connection\_1. If a higher numbered Priority Connection is specified without the lower ones being filled, then it will be ignored.

# **Slot 4 Menu 20 Single Line Descriptions −** *EtherNet/IP Setup*

Mode: RFC‑S

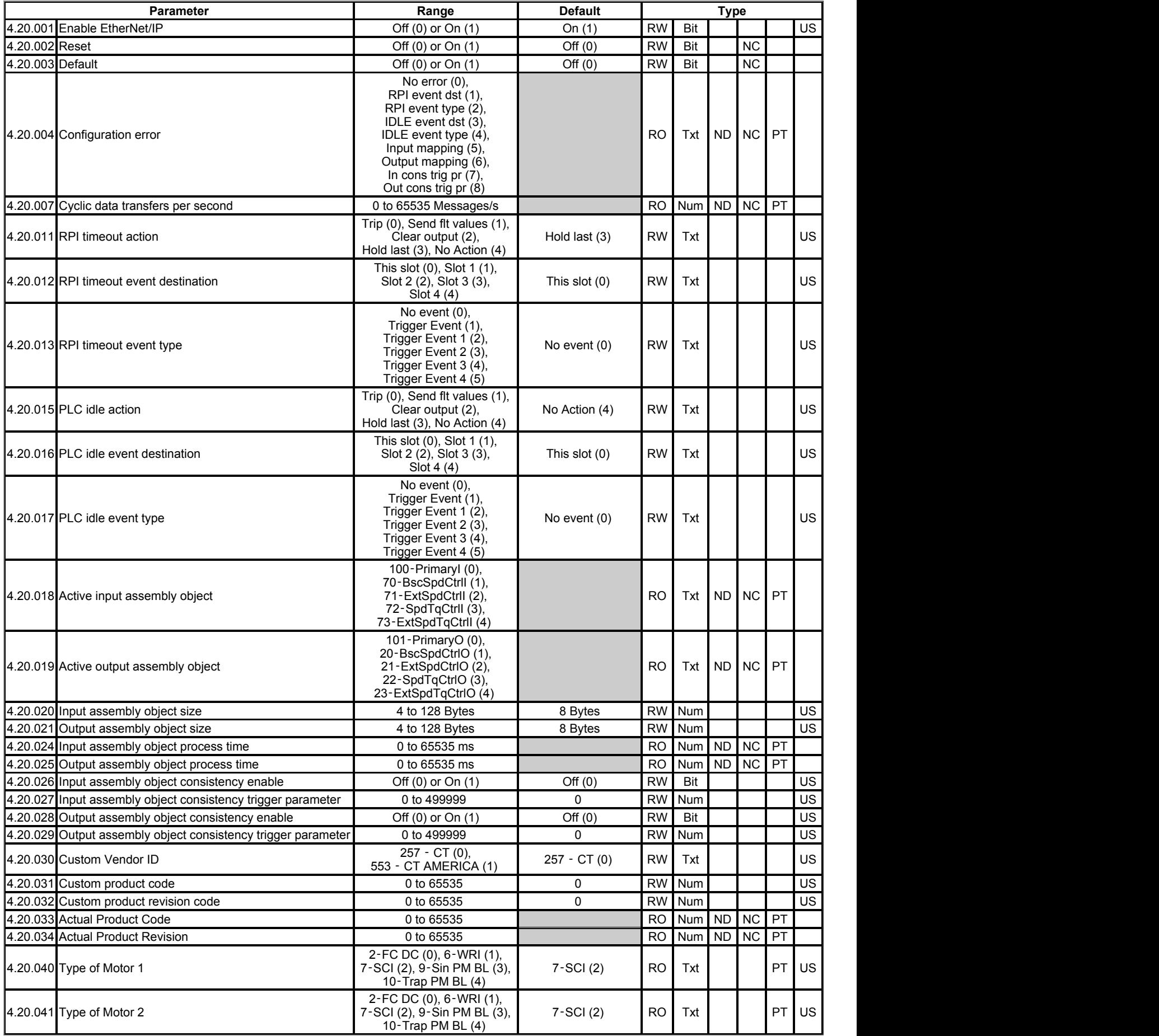

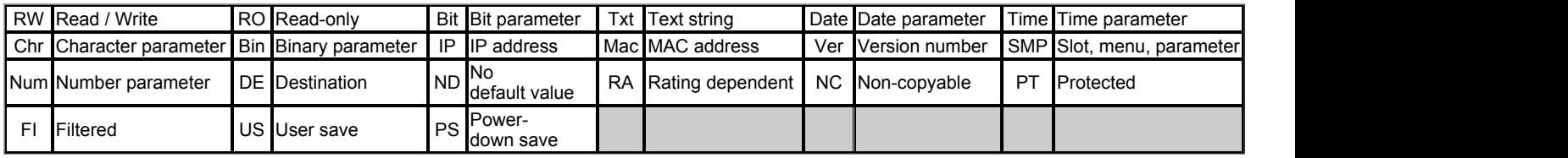

## **Slot 4 Menu 20 −** *EtherNet/IP Setup*

### Mode: RFC‑S

The Ethernet interface supports the EtherNet/IP protocol and conforms to the EtherNet/IP adaptation of the Common Industrial Protocol (CIP) Specification. This is the same upper-layer protocol and object model as used in DeviceNet.

The Ethernet interface will operate as a slave device and the following functionality is supported.

- Variable length input assembly object (instance 100)
- Variable length output assembly object (instance 101)  $\bullet$
- $\bullet$ Maximum assembly object size of 128 bytes (32 parameters)
- Explicit (non-cyclic) access to parameters  $\bullet$
- A.C. drive profiles  $\bullet$
- Management of consistent data transfer between the Ethernet interface and user programs.  $\bullet$
- Configuration via parameters  $\bullet$

#### **Parameter Update Rate**

Parameters are exchange over the network. The value exchanged with the network must be exchanged with the drive or option parameter. The rate of data exchange differs for drive/option destinations.

The diagram below depicts the update cycles used within the Ethernet interface. CIP assembly mappings being exchanged with the drive will be updated at the background task rate. This rate (*Background cycles per second* (09.008)) varies with the load on the Ethernet interface; Easy Mode data exchange also takes place in the background task.

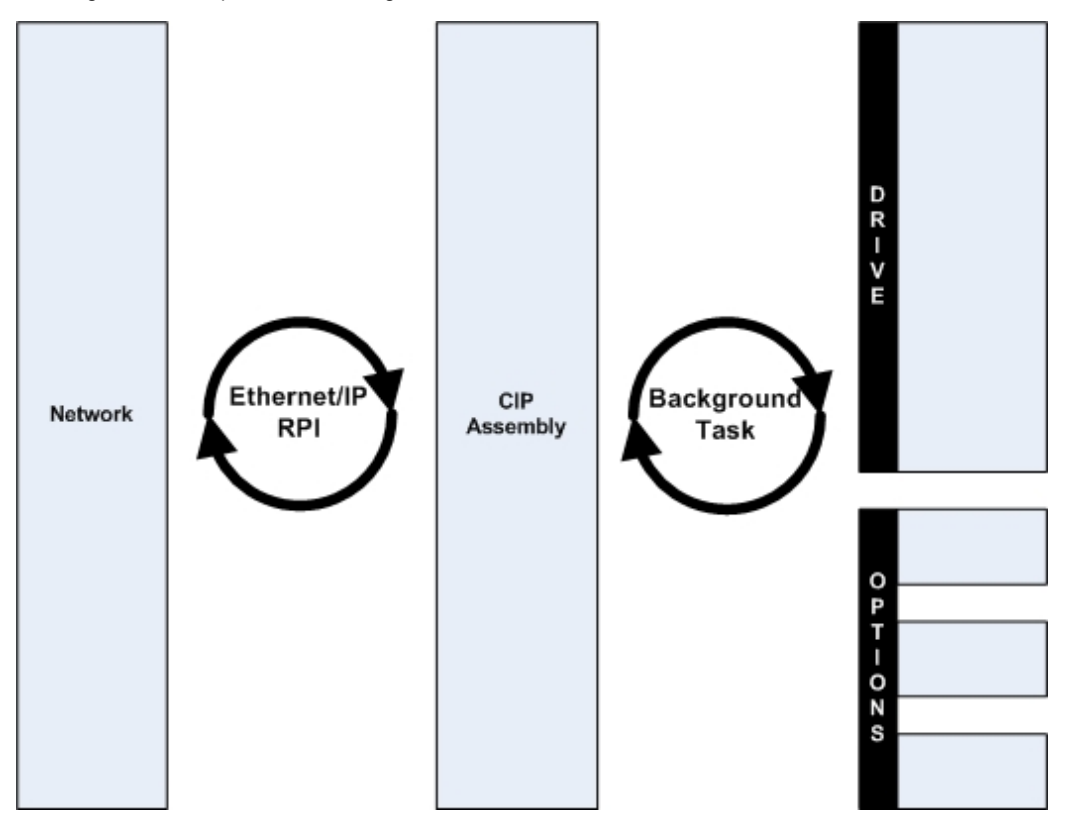

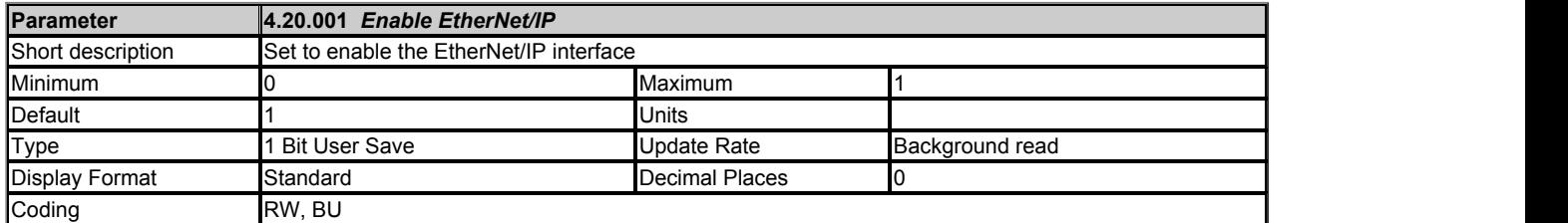

This parameter is used to enable or disable Ethernet/IP slave functionality.

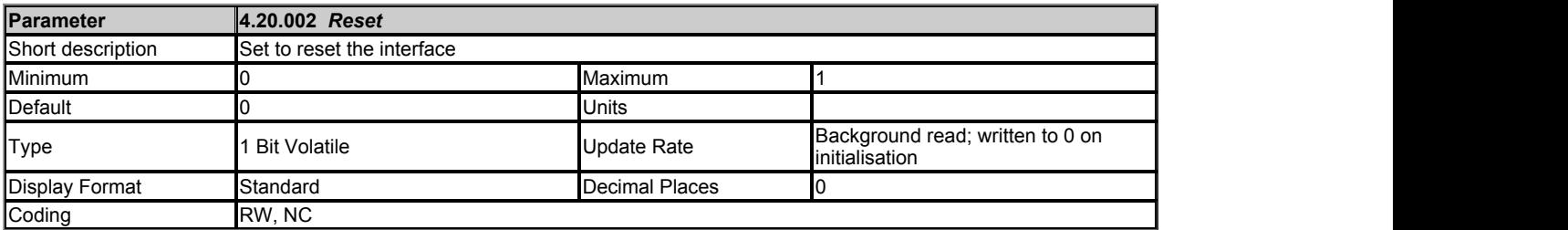

This parameter is used to perform a warm reset of the protocol interface. When set and the protocol has reset, the parameter will be reset to zero (Off).

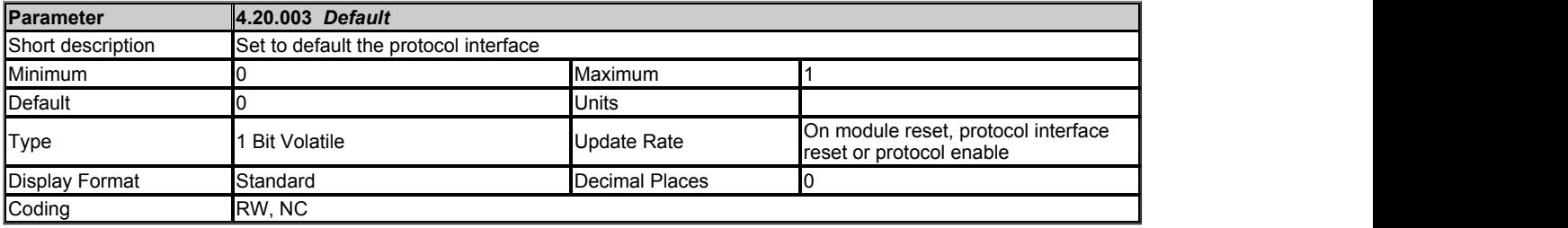

This parameter allows the protocol to be defaulted to factory settings. This includes all of the protocol features, configuration, mappings and stored objects.

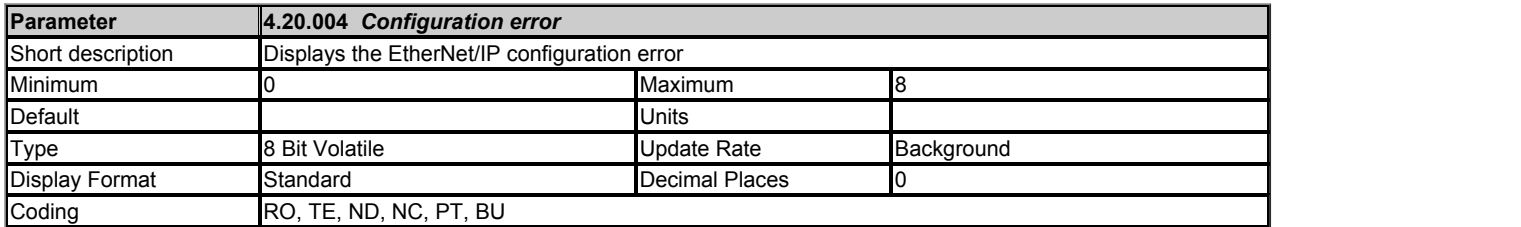

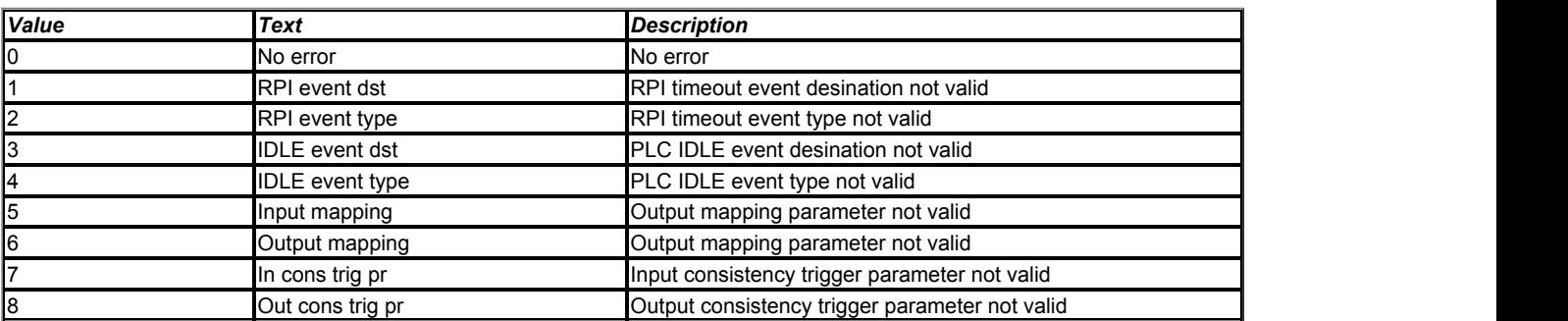

This parameter is used to display the error code if an Ethernet/IP configuration error occurs.

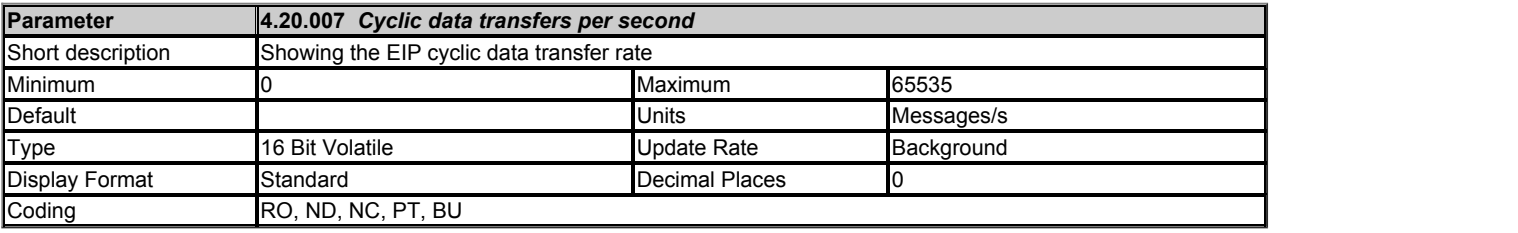

This parameter shows the EtherNet/IP cyclic data transfer rate.

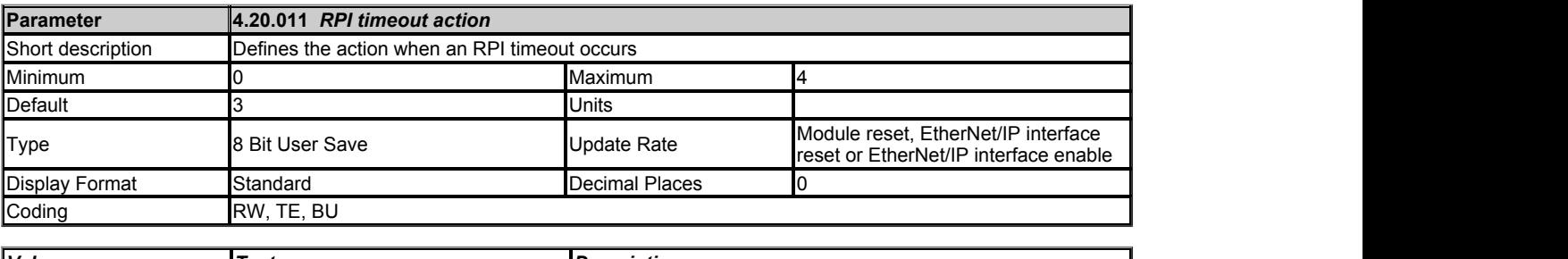

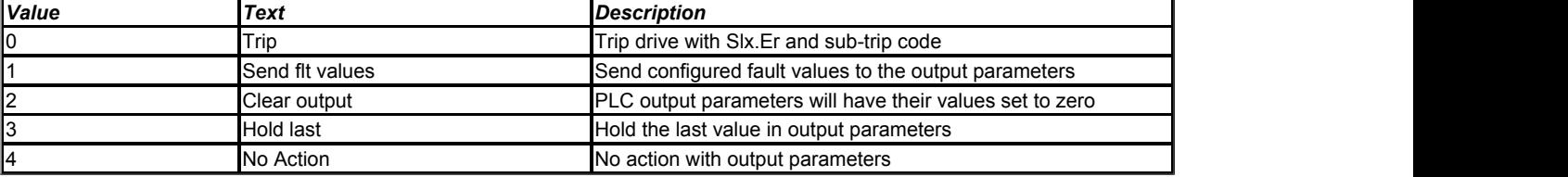

This timeout is defined by the EtherNet/IP protocol and is configured in the PLC master. The interface will monitor the data traffic and if data is not received within the specified time, it will perform the requested action. This indicates that the interface has detected that the cyclic data communication has been interrupted.

#### **Trip**

On an RPI timeout the interface will cause a slot trip with sub trip value 101 (EtherNet/IP RPI Timeout).

#### **Send Fault Values**

On an RPI timeout the interface will not trip the drive. It will write the values specified in Fault Values menu (23) to the PLC output mappings for the assembly object 101 if active.

### **Clear Output**

On an RPI timeout the interface will not trip the drive. It will write all PLC output mappings for the assembly object 101 if active to zero.

#### **Hold Last**

On an RPI timeout the interface will not trip the drive. The last value received will be maintained.

### **No Action**

On an RPI timeout the interface will not trip the drive. The last value received will be maintained.

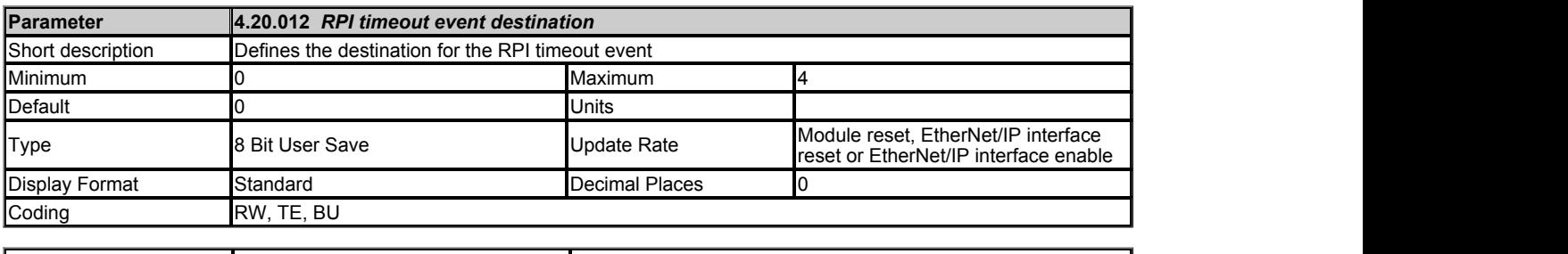

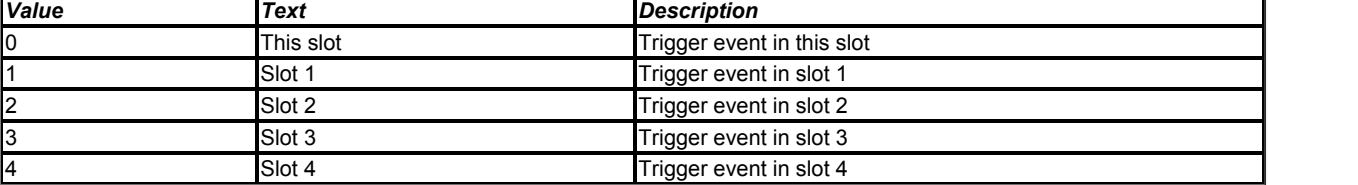

This parameter defines the destination slot to trigger the event upon an RPI timeout.

<< This feature is not currently supported >>

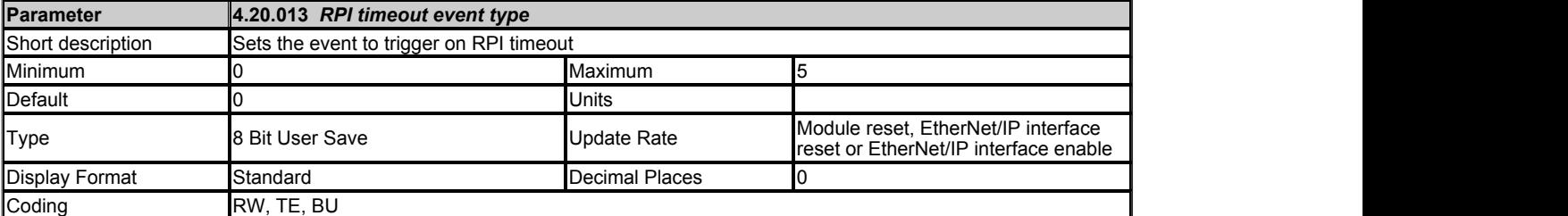

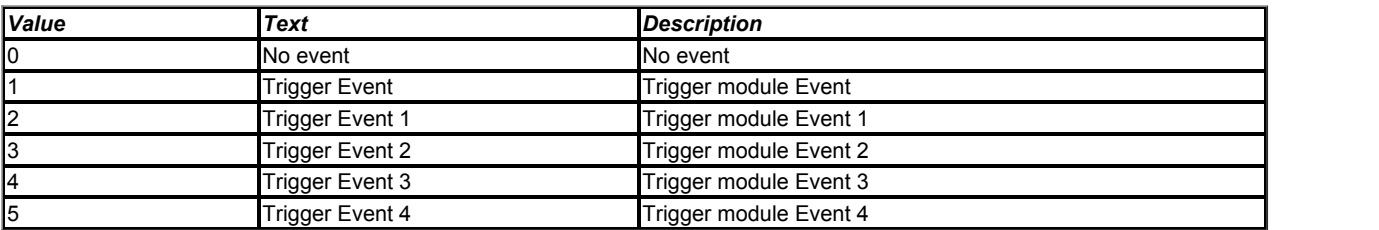

Defines the event to trigger in the specified destination (*RPI timeout event destination* (4.20.012)) upon an RPI timeout

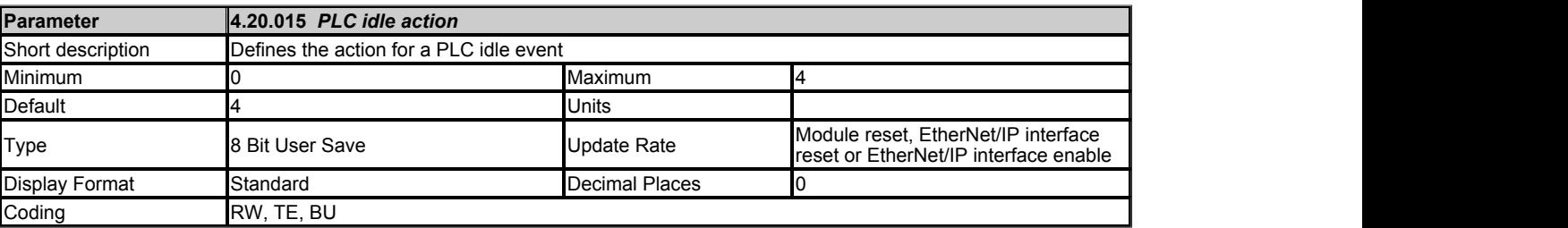

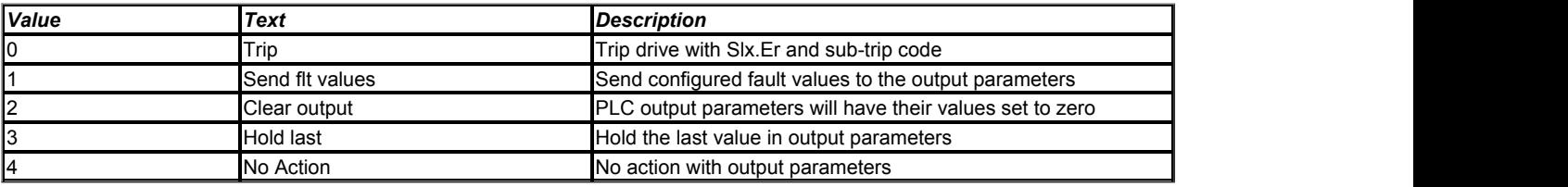

This parameter defines the action to be taken upon a PLC idle event.

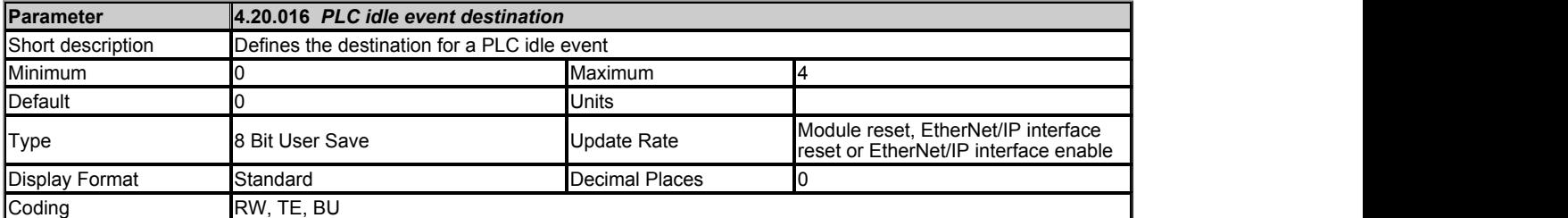

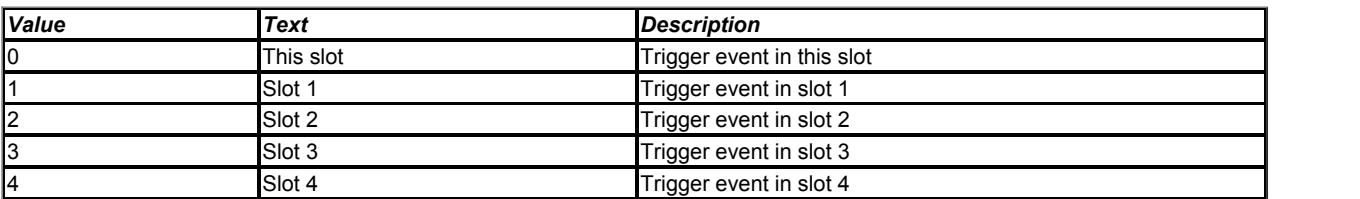

This parameter defines the destination slot to trigger the event upon a PLC idle event.

<< This feature is not currently supported >>

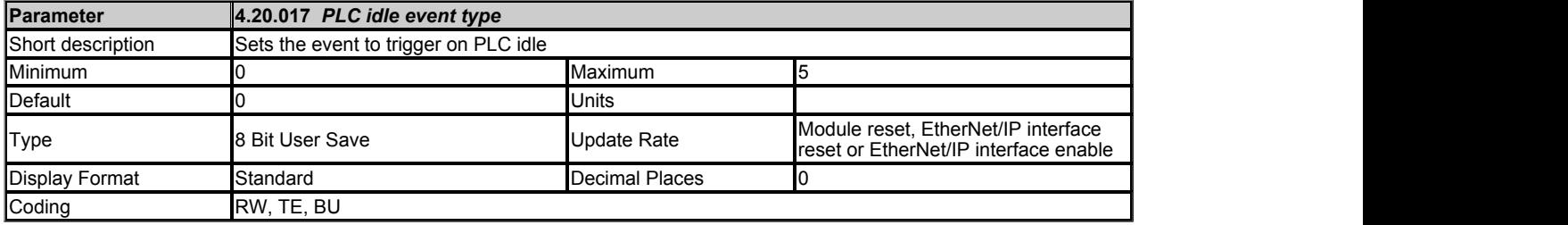

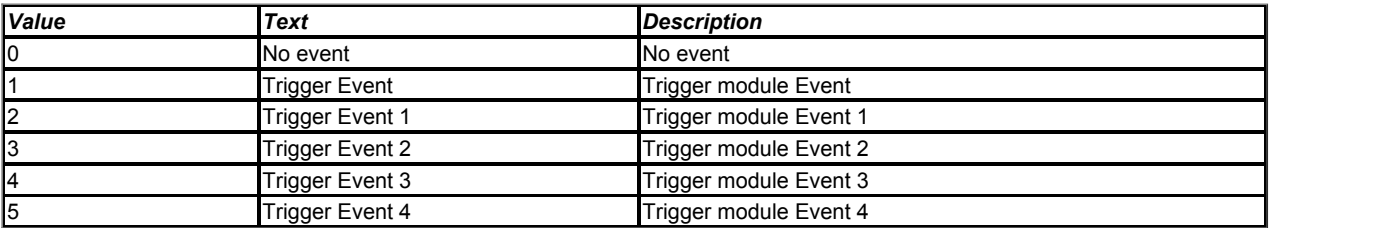

Defines the event to trigger in the specified destination (*PLC idle event destination* (4.20.016)) upon a PLC idle event.

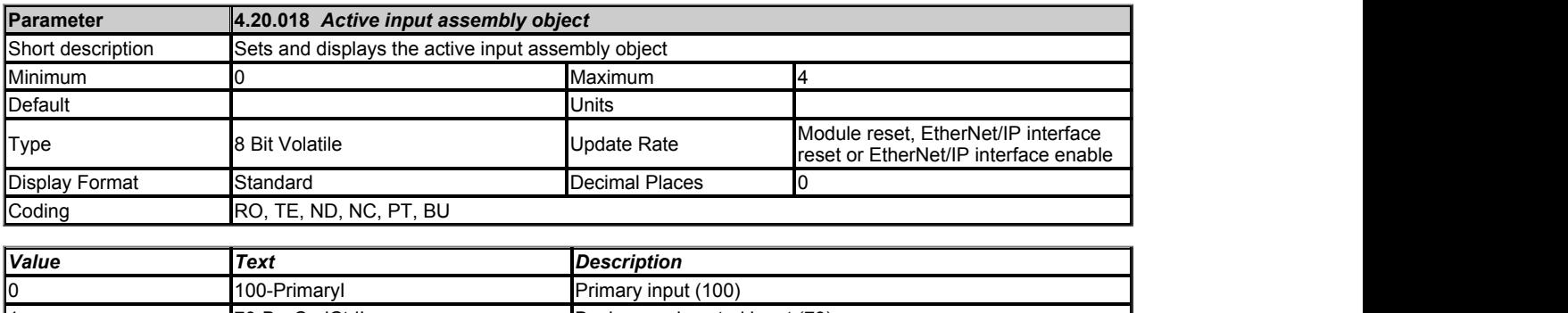

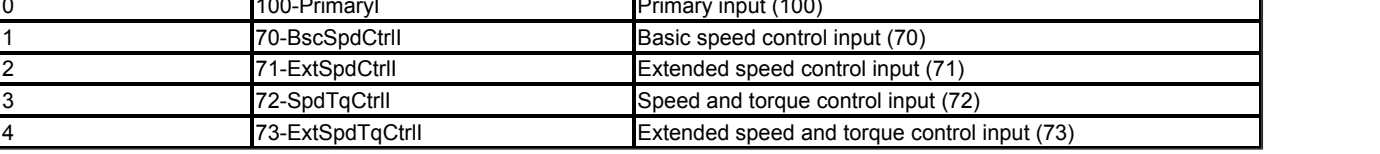

This parameter defines and shows the required input assembly object.

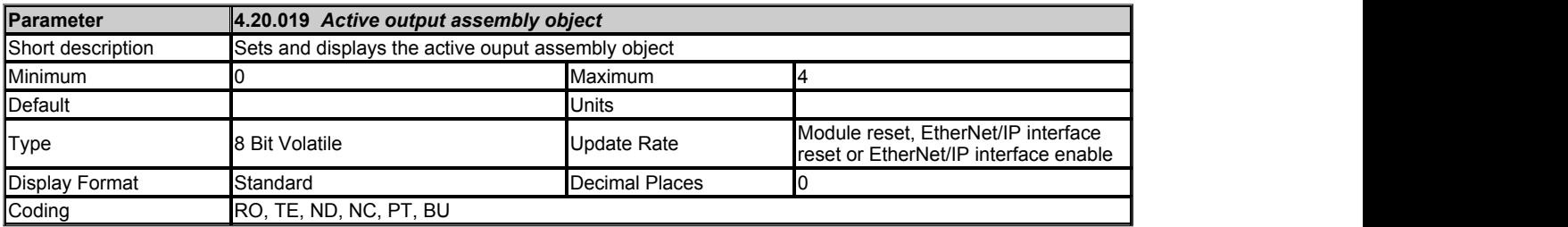

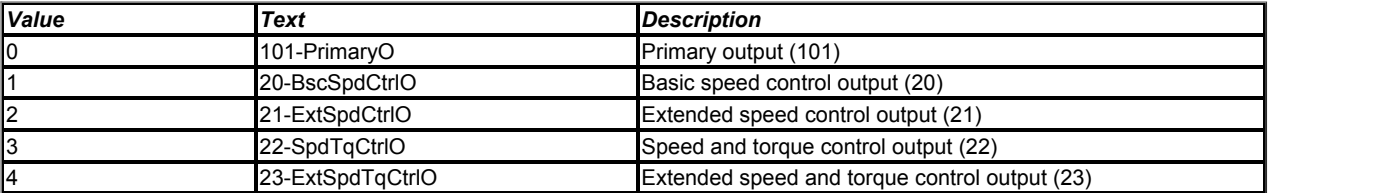

This parameter defines and shows the required output assembly object.

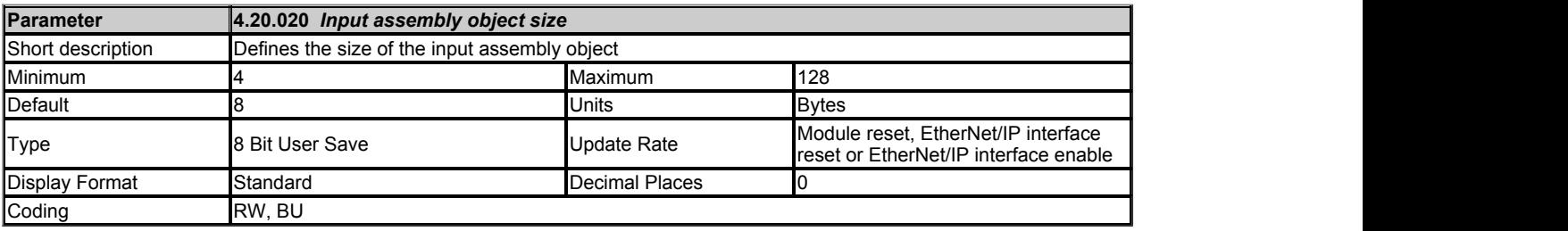

This parameter defines the size of the input assembly object (100).

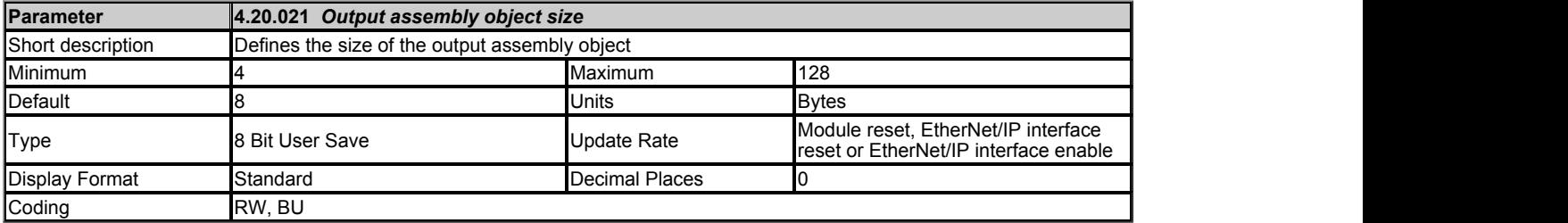

This parameter defines the size of the output assembly object (101).

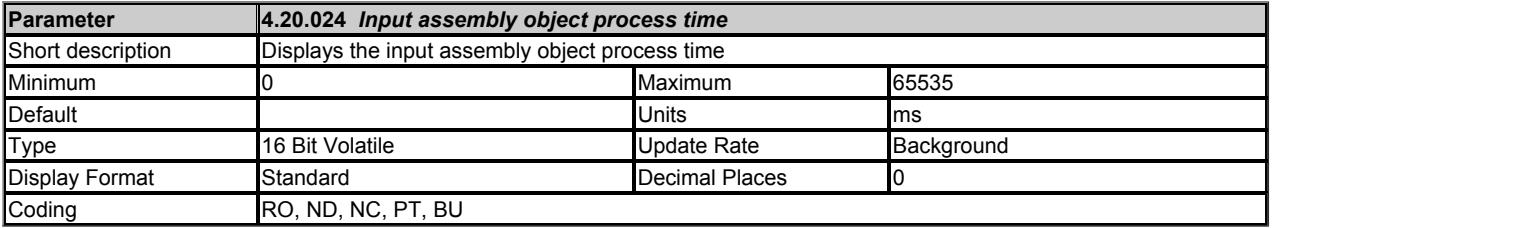

This is the time between getting the input value from the master and it being sent successfully to the drive.

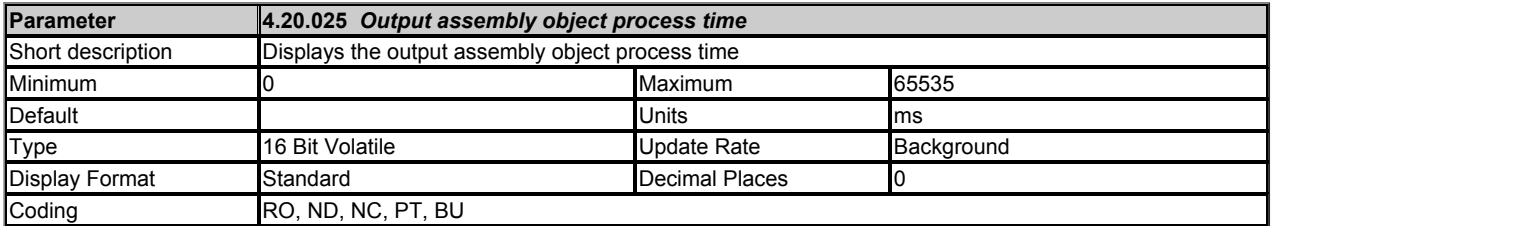

This is the time between getting the output value from the drive and it being sent successfully to the master.

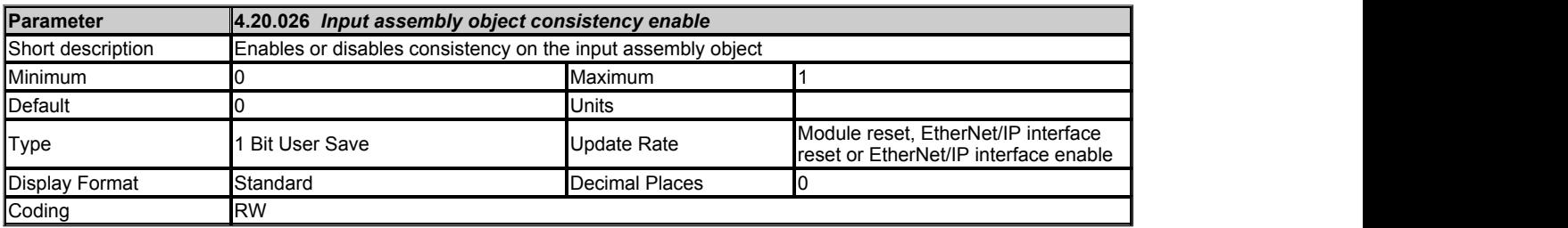

This parameter allows for enabling and disabling input assembly object consistency.

Under normal conditions, cyclic data is sampled and transmitted at the Requested Packet Interval (RPI). However, if an option module was in the process of modifying the mapped parameters while these parameters were being sampled, then the data transmitted across the network may not be consistent across the entire assembly object. If read consistency is enabled (and a trigger parameter specified in*Input assembly object consistency trigger parameter* (4.20.027)) then data will only be sampled when the trigger parameter

*Input assembly object consistency trigger parameter* (4.20.027) contains a non-zero value. This trigger parameter will then be set to zero after the data has been sampled.

It is therefore possible, by controlling the trigger parameters, that a user program in the drive or option module can ensure that the values in the cyclic data parameters are not sampled until all values are updated. Whether consistency is enabled or not, data will always be consistent for an individual parameter, i.e. all 4 bytes of a 32 bit value will be consistent.

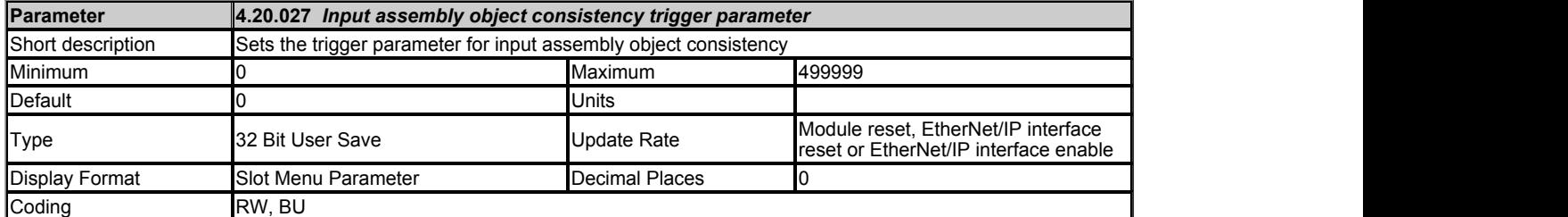

This parameter specifies the parameter to use for triggering input assembly object consistency. See *Input assembly object consistency enable* (4.20.026) for more information on consistency.

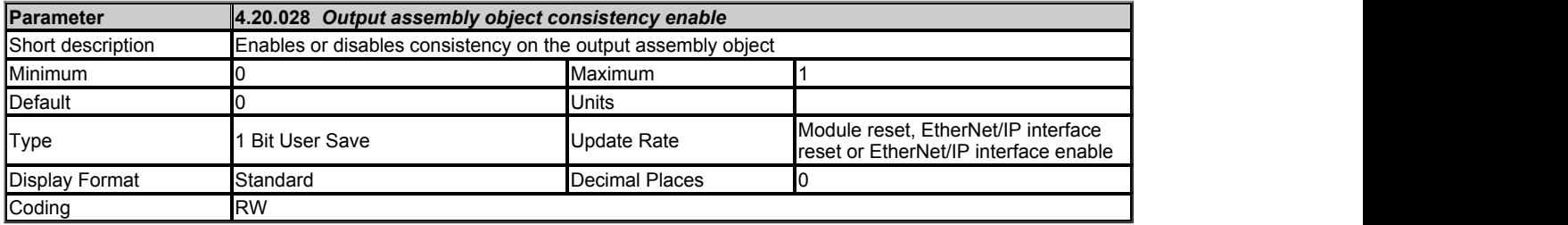

This parameter allows for enabling and disabling output assembly object consistency.

Sampling of data can be controlled using consistency by enabling this parameter and setting a trigger parameter (*Output assembly object consistency trigger parameter* (4.20.029)).

### **Consistency enabled**

When output assembly object consistency is enabled, the value in the output assembly object consistency trigger parameter (*Output assembly object consistency trigger parameter* (4.20.029)) is checked at the beginning of the writing routine. If it is zero then data is written to the cyclic data destination parameters and the trigger parameter is set to 1. If the value is non-zero then new data is discarded.

## **Consistency disabled**

When output assembly object consistency is disabled, new data is written to the cyclic data destination parameters just after it has been received.

**Note :** If write consistency is enabled, then at reset or at power-up, the value in the trigger parameter is set to zero.

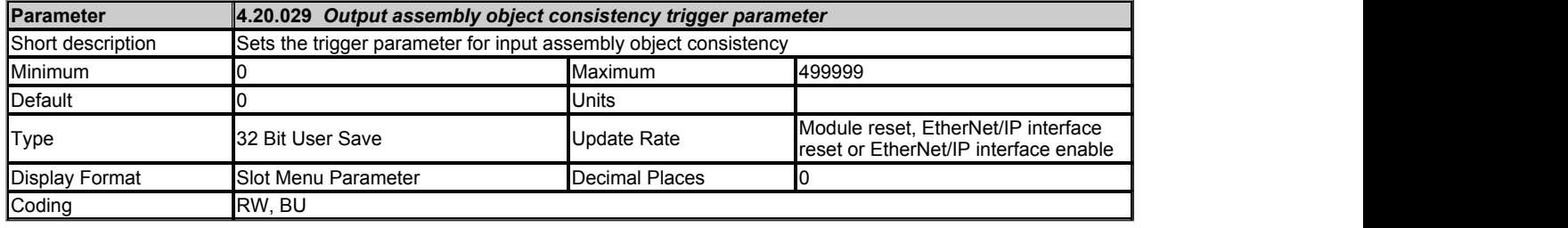

This parameter specifies the parameter to use for triggering output assembly object consistency. See *Output assembly object consistency enable* (4.20.028) for more information on consistency.

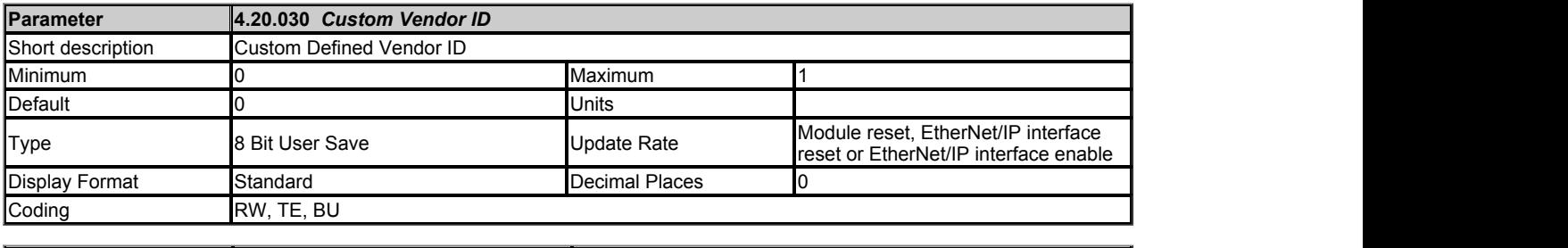

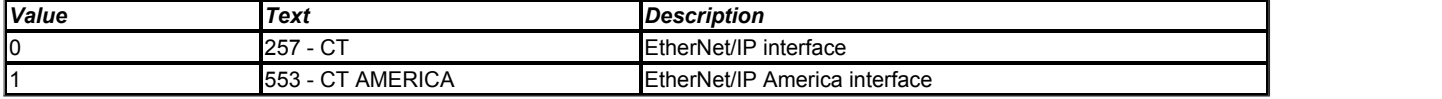

This parameter defines the customised vendor ID.

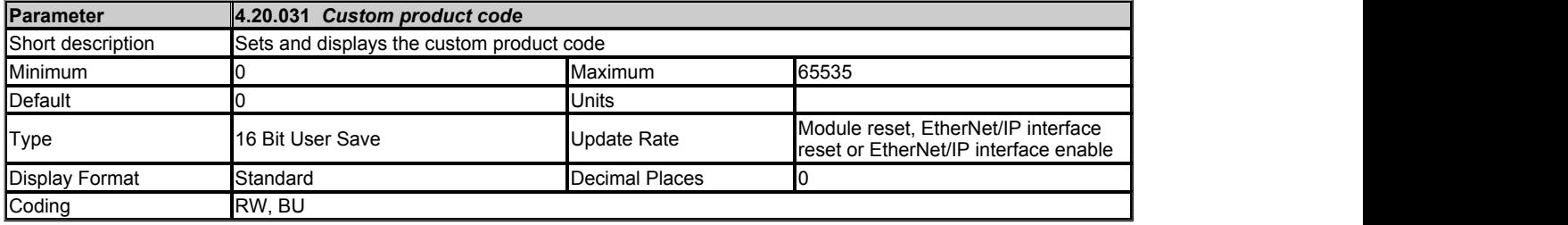

This parameter defines a custom product type value which is used to identify the product on the network.

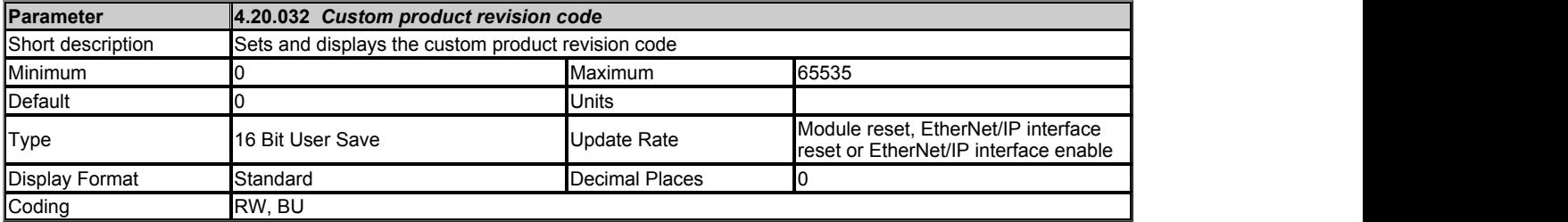

This parameter defines a custom product revision value which is used to identify the product on the network.

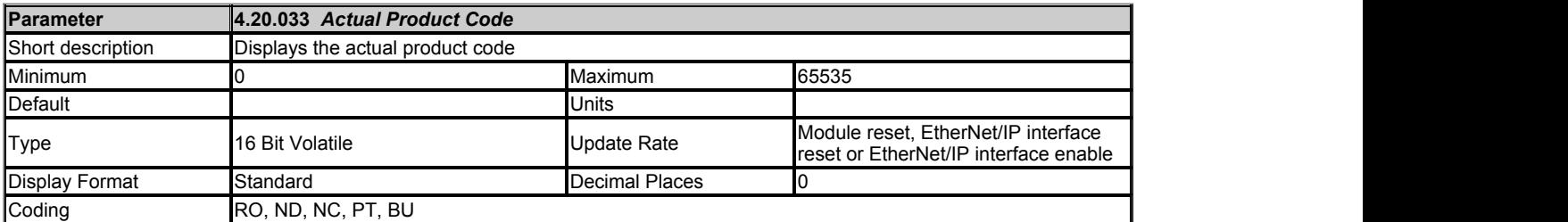

This parameter defines the actual product code.

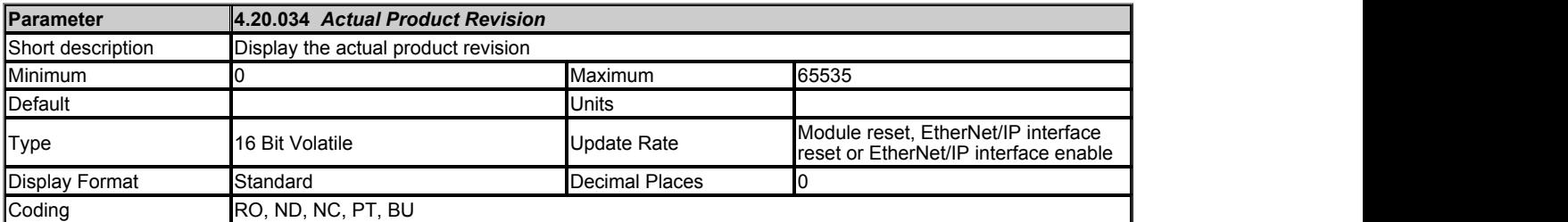

This parameter defines the actual revision number.

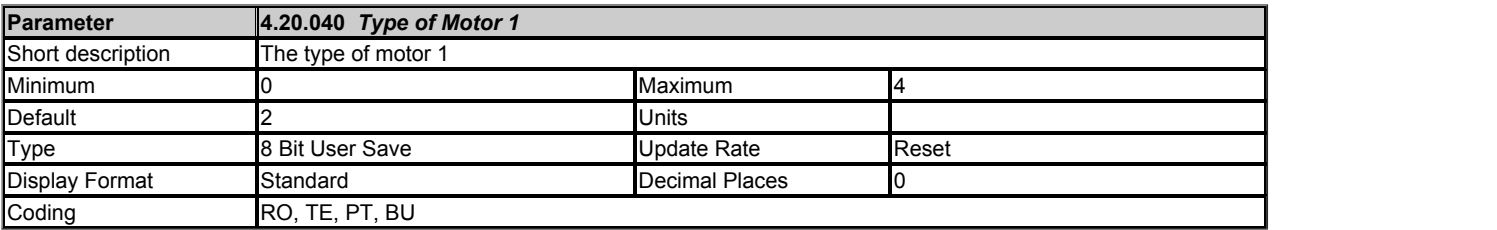

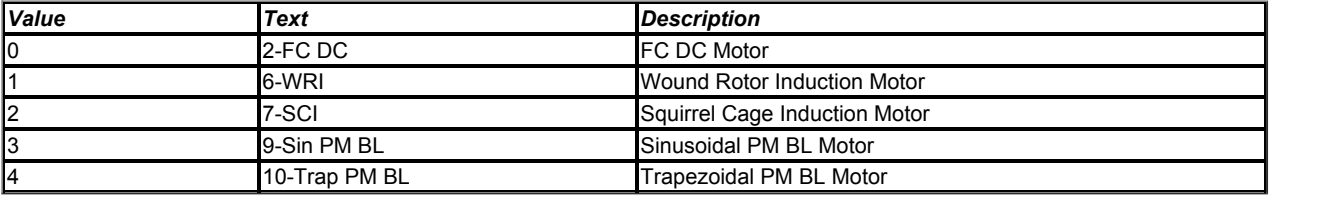

This parameter defines the type of motor 1

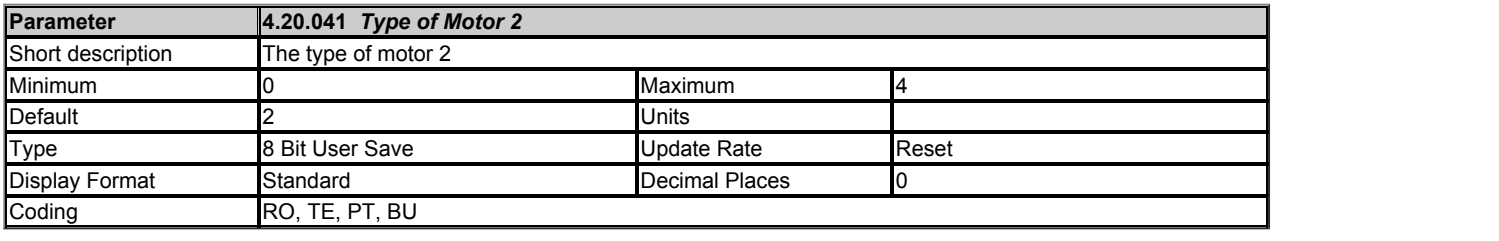

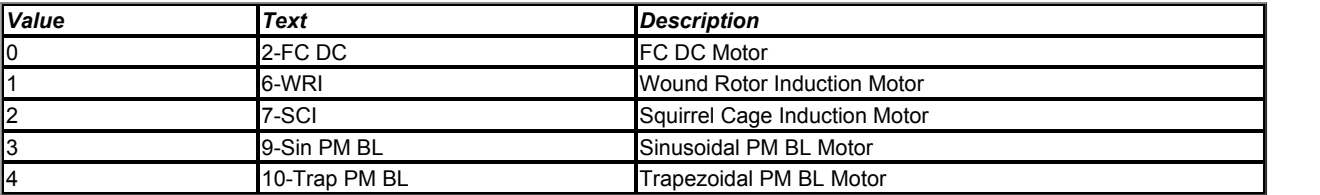

This parameter defines the type of motor 2

# **Slot 4 Menu 21 Single Line Descriptions −** *EtherNet/IP In Mappings*

Mode: RFC‑S

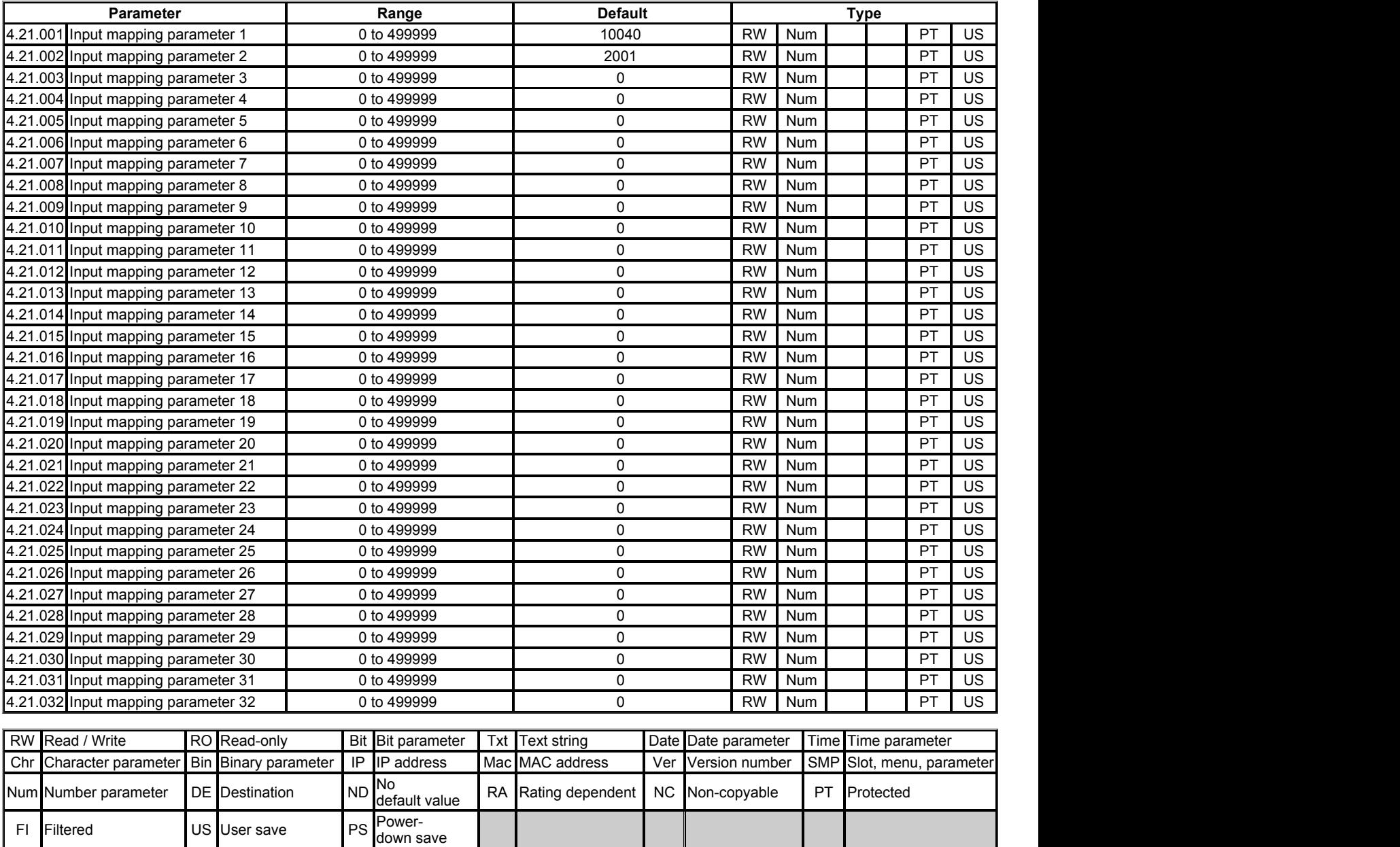

## **Slot 4 Menu 21 −** *EtherNet/IP In Mappings*

Mode: RFC‑S

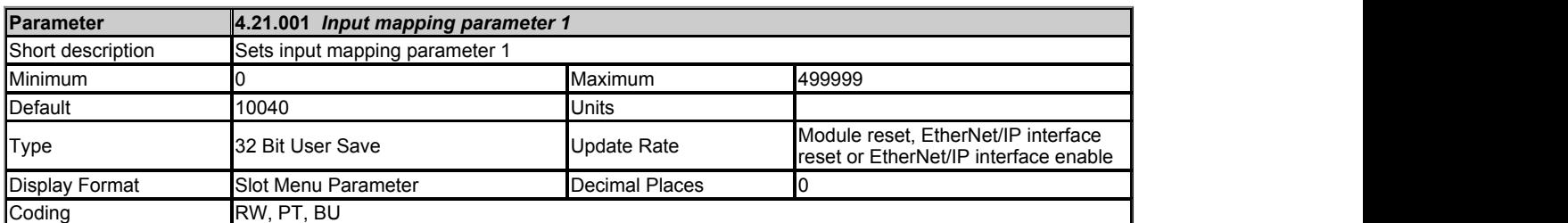

This parameters defines a source parameter for the data that will be transmitted to the PLC. The default value for the parameter is zero.

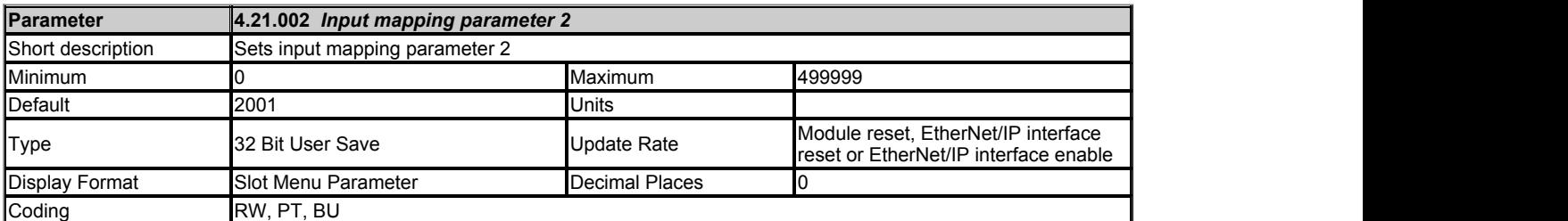

This parameters defines a source parameter for the data that will be transmitted to the PLC. The default value for the parameter is zero.

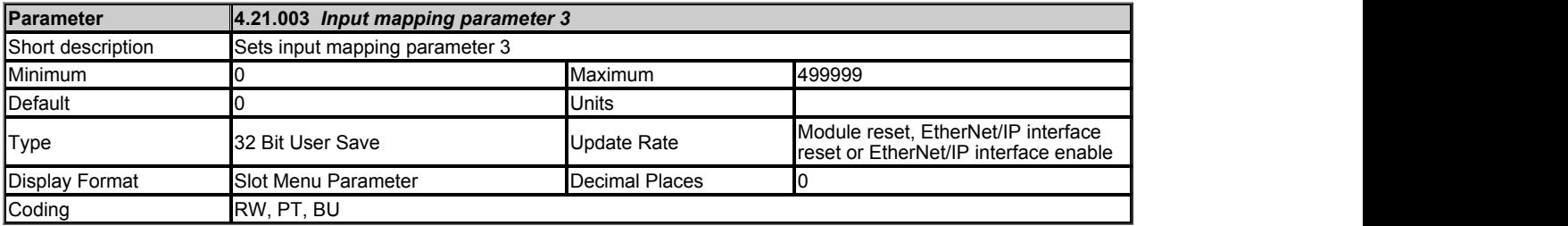

This parameters defines a source parameter for the data that will be transmitted to the PLC. The default value for the parameter is zero.

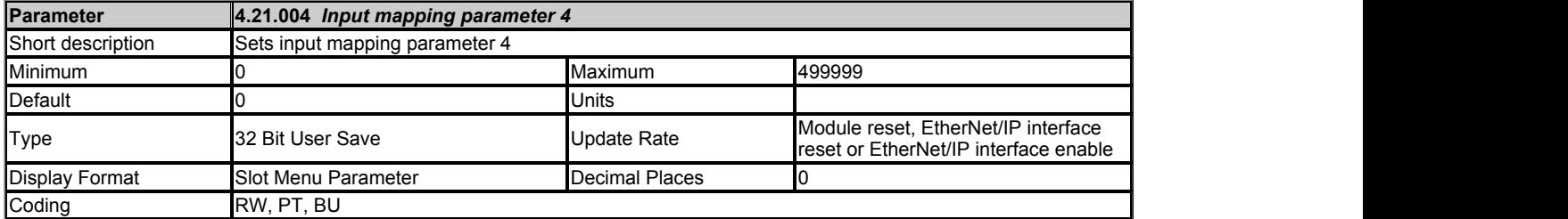

This parameters defines a source parameter for the data that will be transmitted to the PLC. The default value for the parameter is zero.

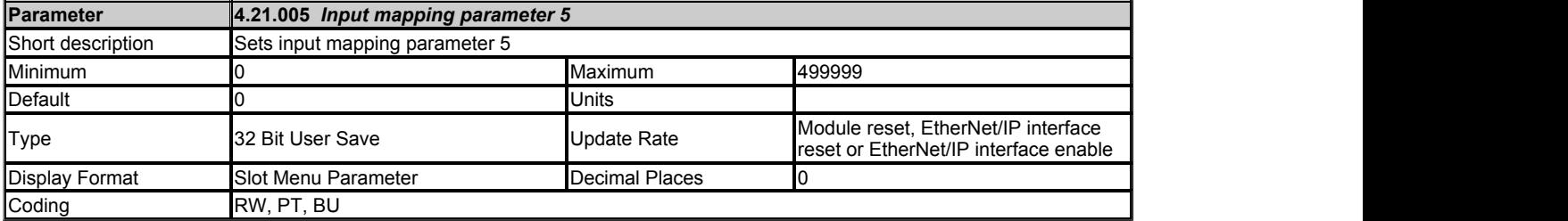

This parameters defines a source parameter for the data that will be transmitted to the PLC. The default value for the parameter is zero.

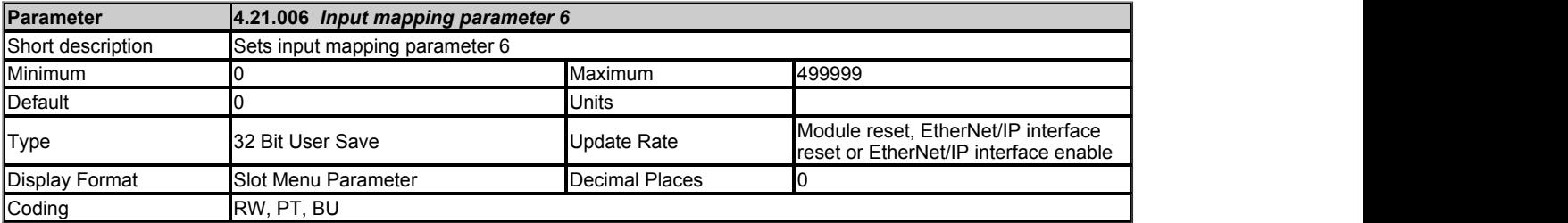

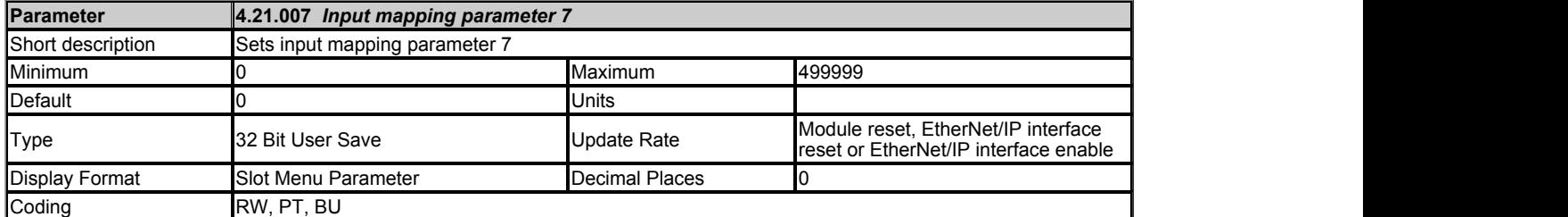

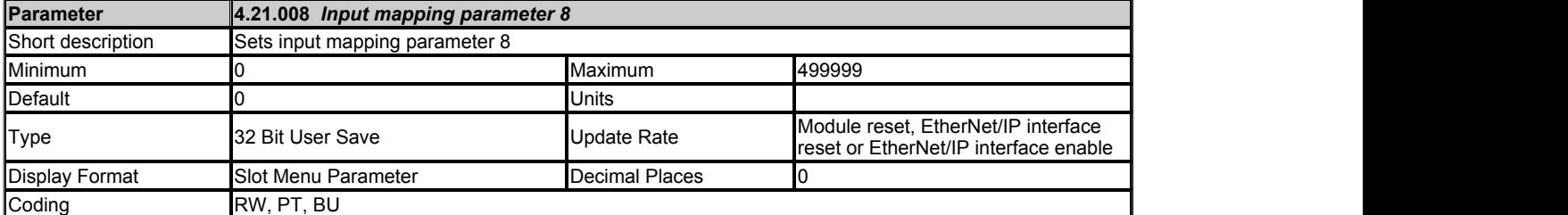

This parameters defines a source parameter for the data that will be transmitted to the PLC. The default value for the parameter is zero.

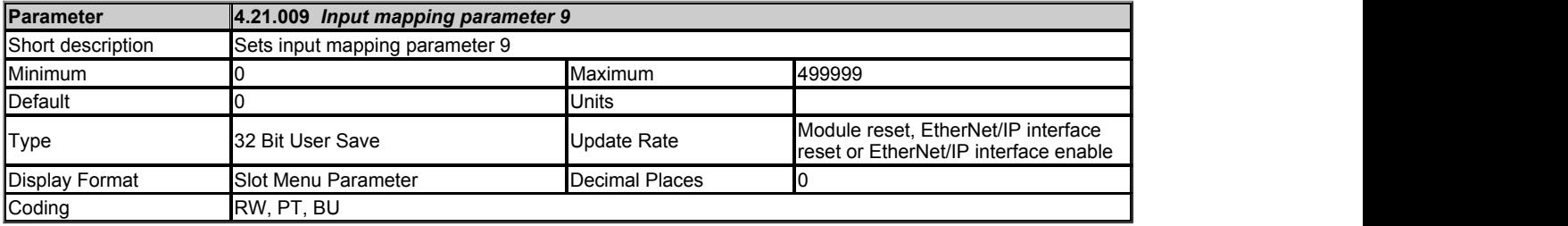

This parameters defines a source parameter for the data that will be transmitted to the PLC. The default value for the parameter is zero.

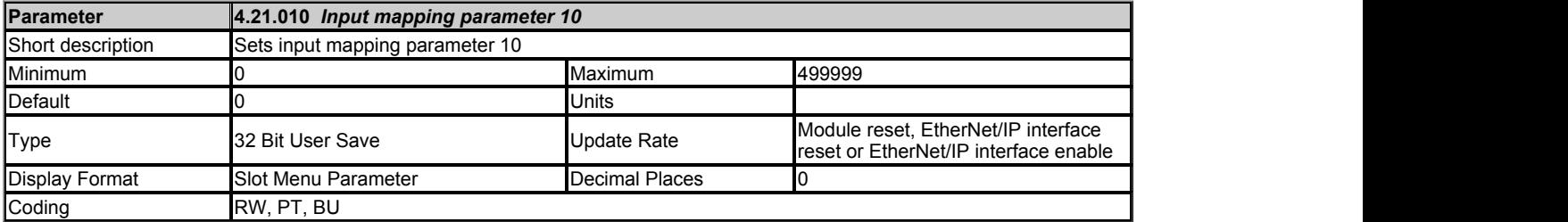

This parameters defines a source parameter for the data that will be transmitted to the PLC. The default value for the parameter is zero.

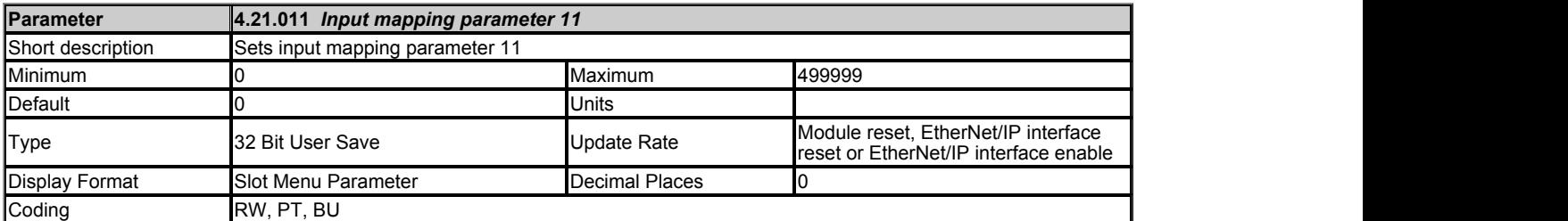

This parameters defines a source parameter for the data that will be transmitted to the PLC. The default value for the parameter is zero.

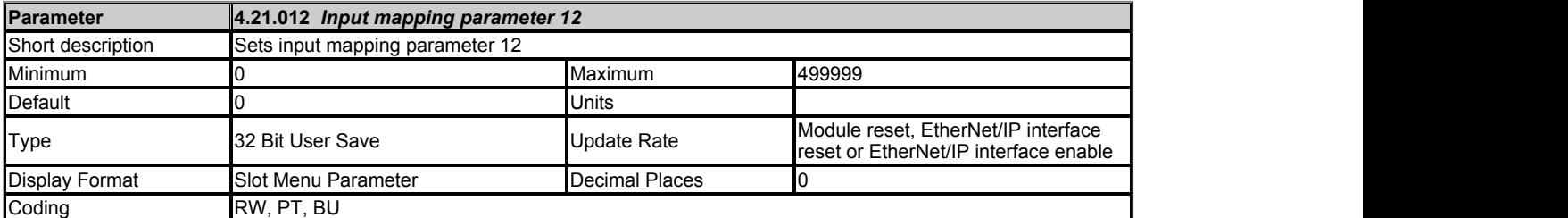

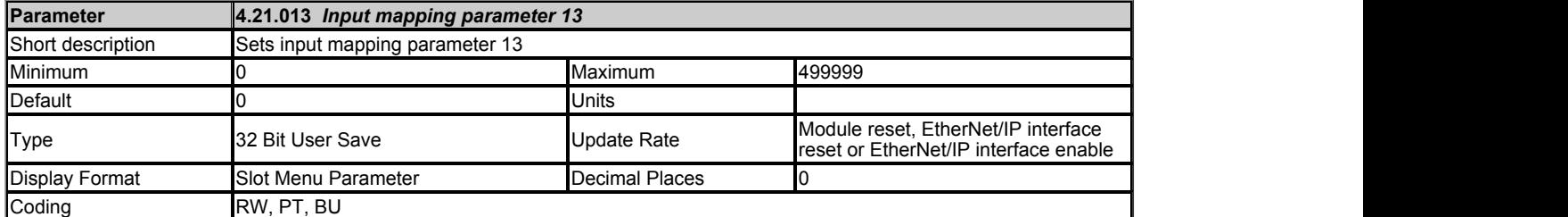

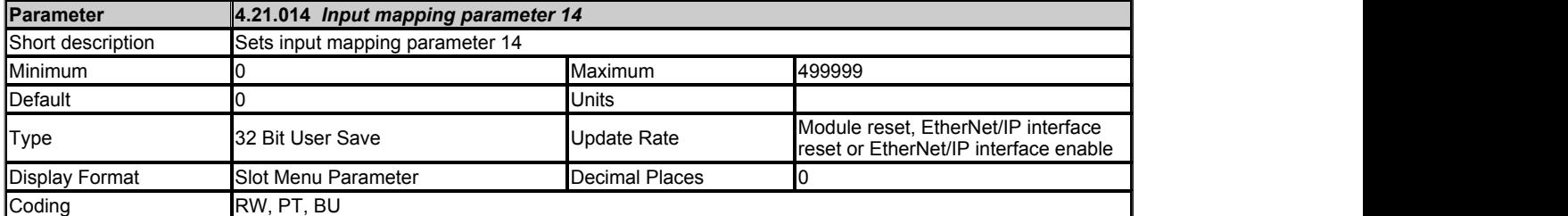

This parameters defines a source parameter for the data that will be transmitted to the PLC. The default value for the parameter is zero.

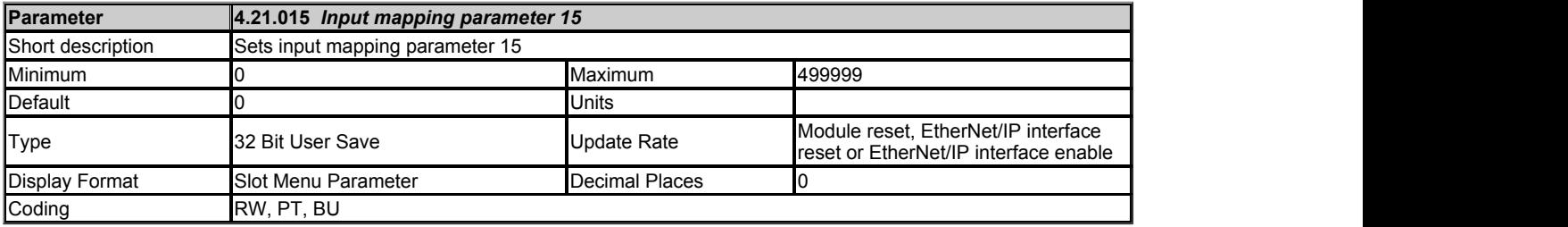

This parameters defines a source parameter for the data that will be transmitted to the PLC. The default value for the parameter is zero.

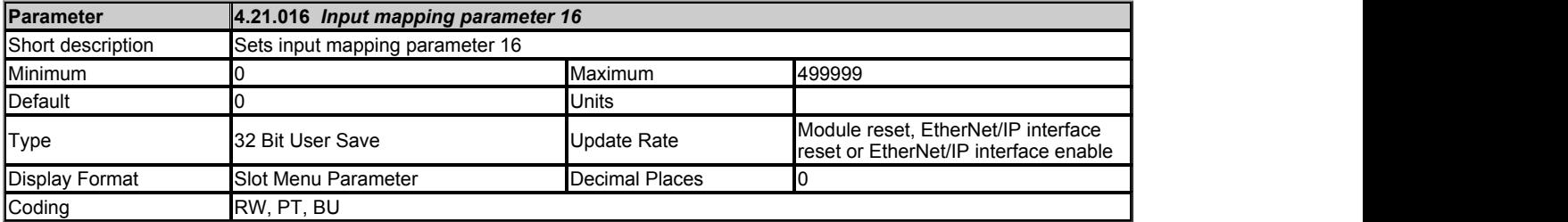

This parameters defines a source parameter for the data that will be transmitted to the PLC. The default value for the parameter is zero.

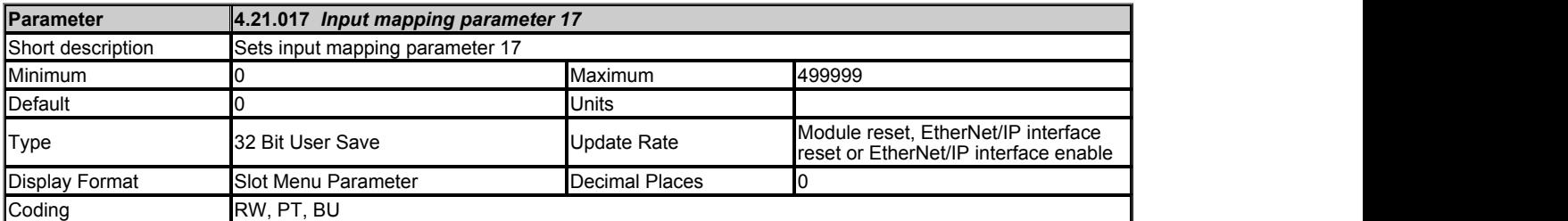

This parameters defines a source parameter for the data that will be transmitted to the PLC. The default value for the parameter is zero.

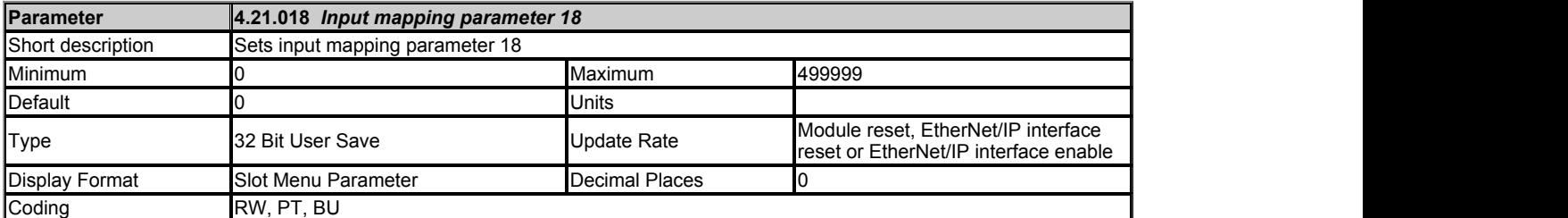

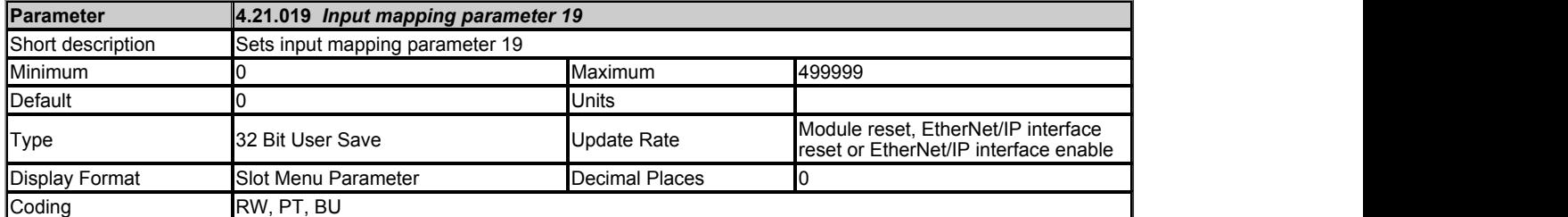

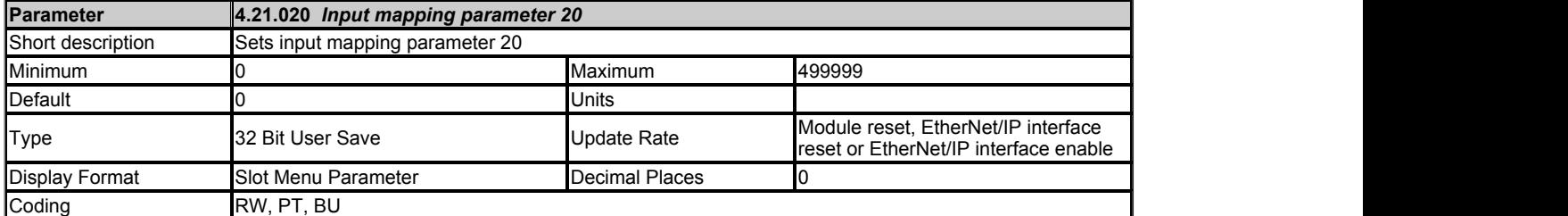

This parameters defines a source parameter for the data that will be transmitted to the PLC. The default value for the parameter is zero.

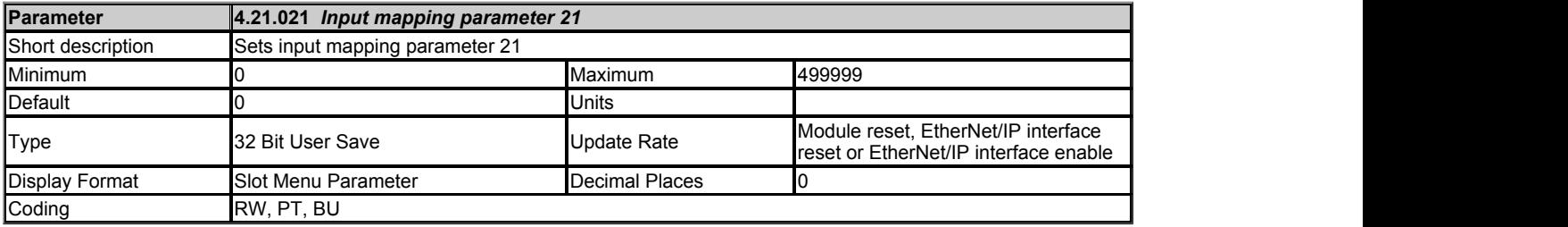

This parameters defines a source parameter for the data that will be transmitted to the PLC. The default value for the parameter is zero.

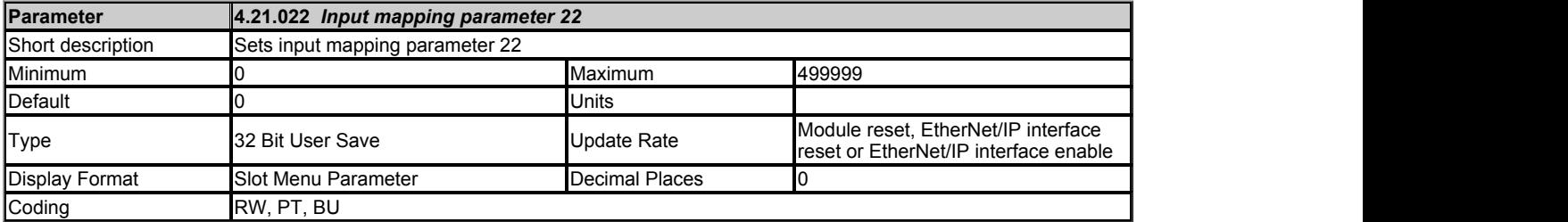

This parameters defines a source parameter for the data that will be transmitted to the PLC. The default value for the parameter is zero.

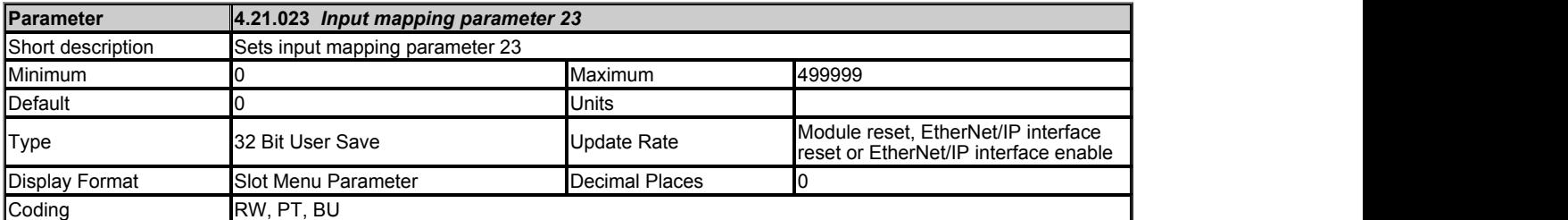

This parameters defines a source parameter for the data that will be transmitted to the PLC. The default value for the parameter is zero.

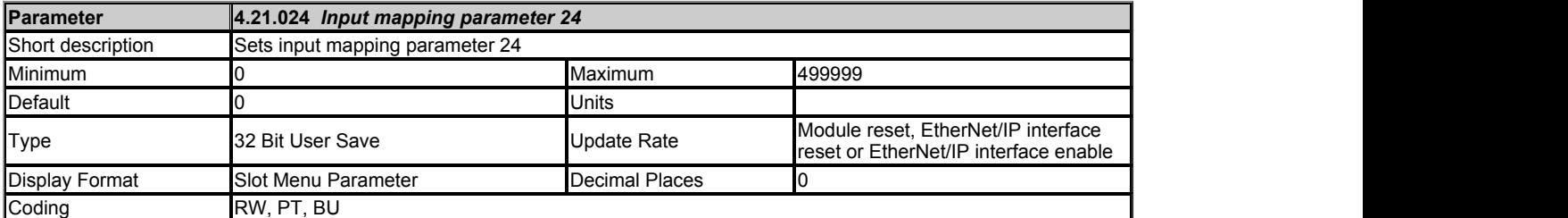

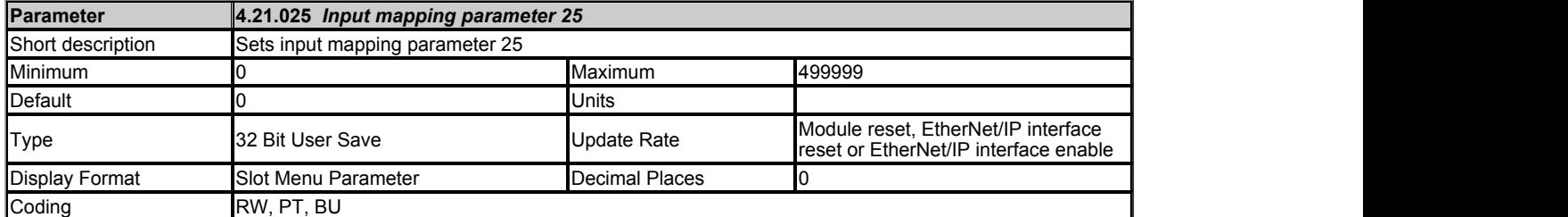

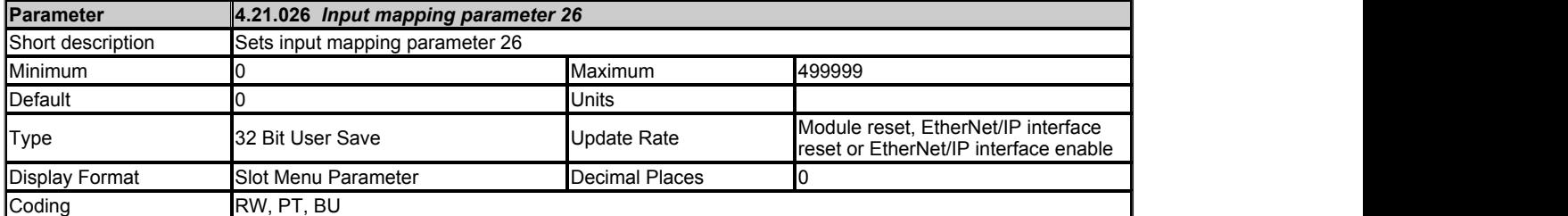

This parameters defines a source parameter for the data that will be transmitted to the PLC. The default value for the parameter is zero.

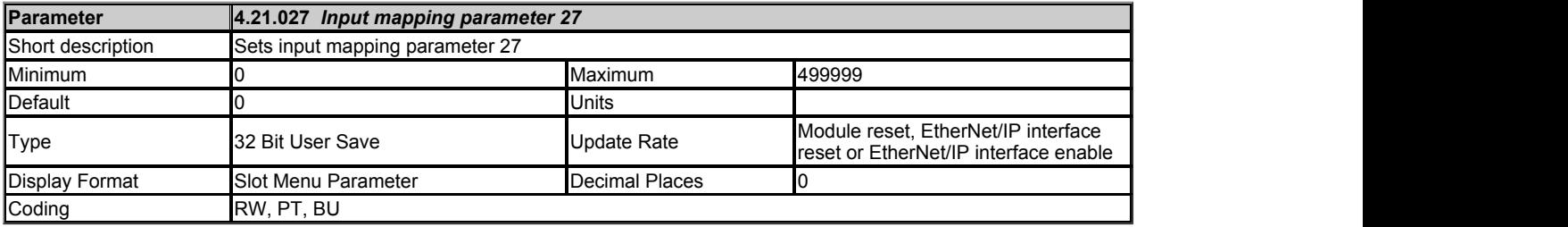

This parameters defines a source parameter for the data that will be transmitted to the PLC. The default value for the parameter is zero.

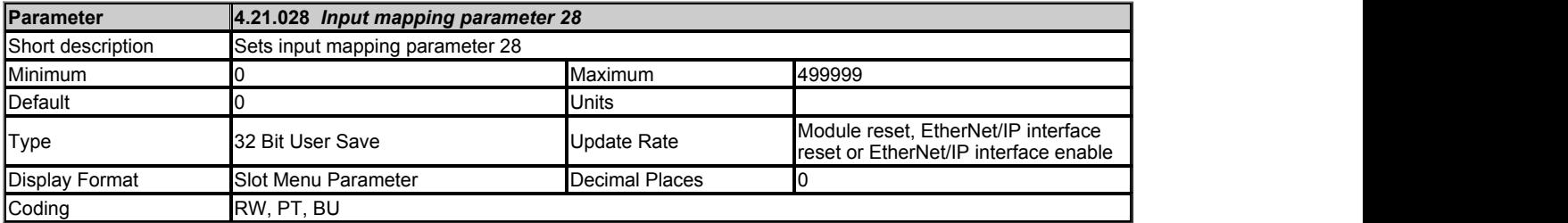

This parameters defines a source parameter for the data that will be transmitted to the PLC. The default value for the parameter is zero.

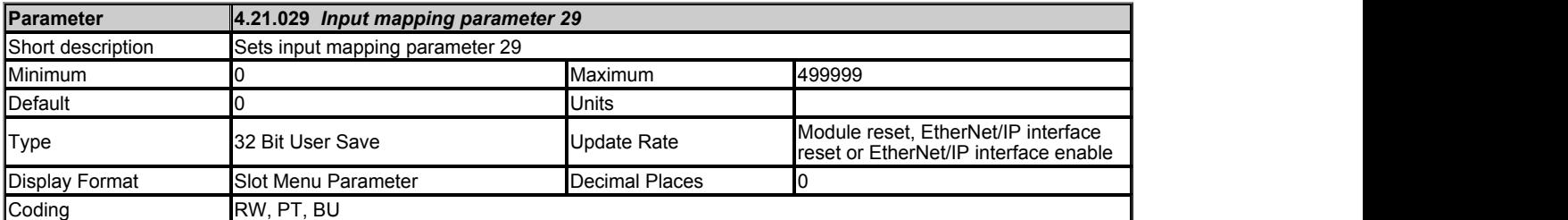

This parameters defines a source parameter for the data that will be transmitted to the PLC. The default value for the parameter is zero.

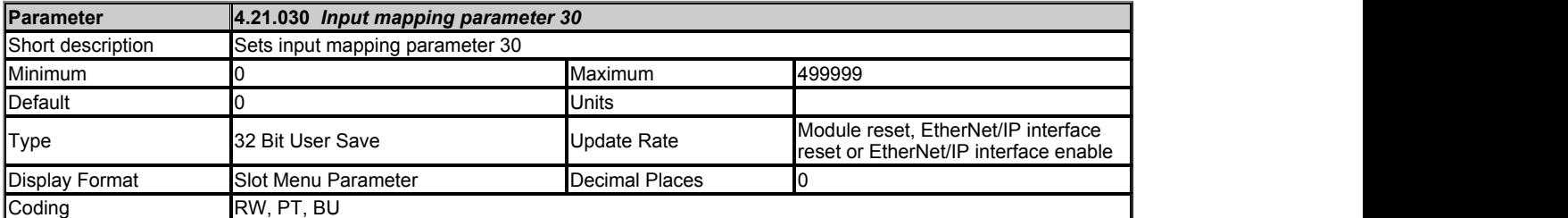

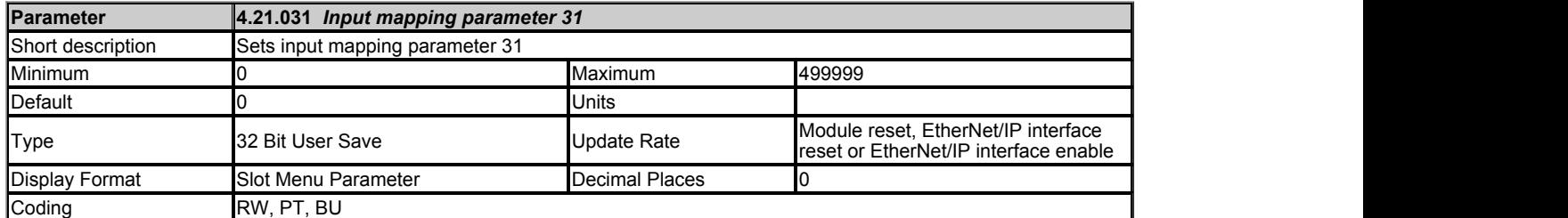

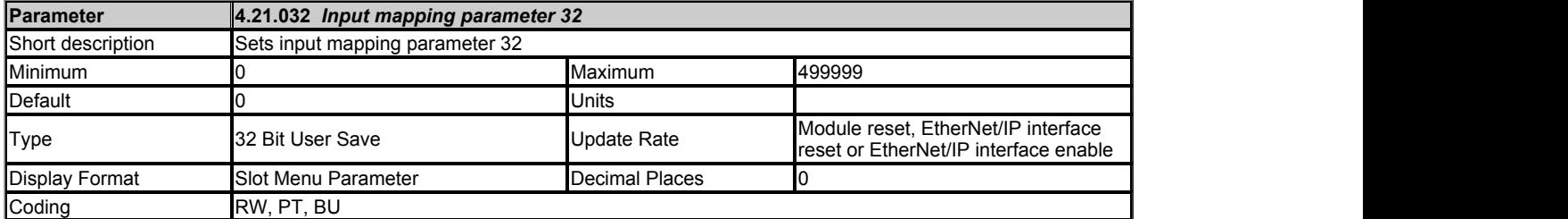

# **Slot 4 Menu 22 Single Line Descriptions −** *EtherNet/IP Out Mappings*

Mode: RFC‑S

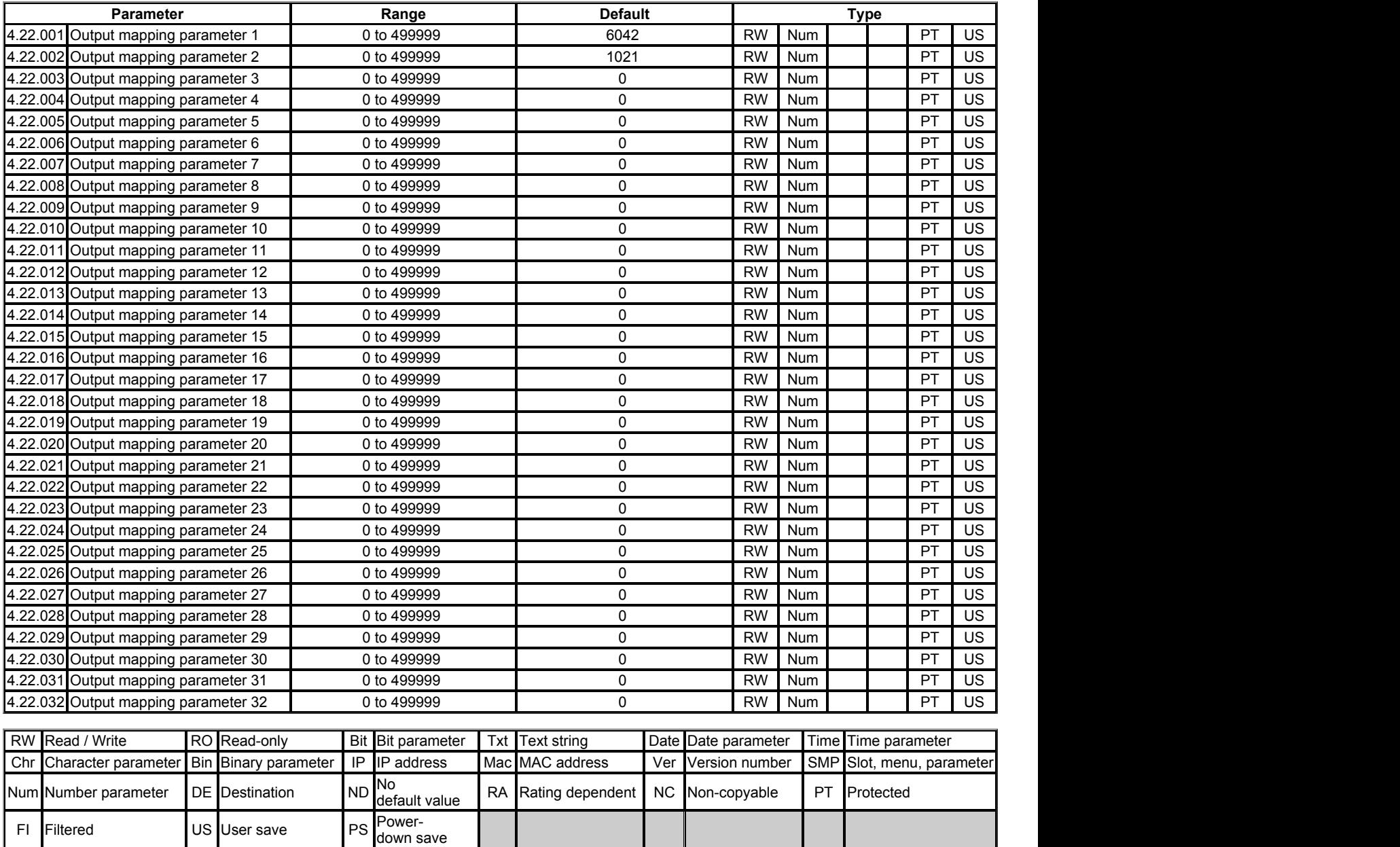

# **Slot 4 Menu 22 −** *EtherNet/IP Out Mappings*

Mode: RFC‑S

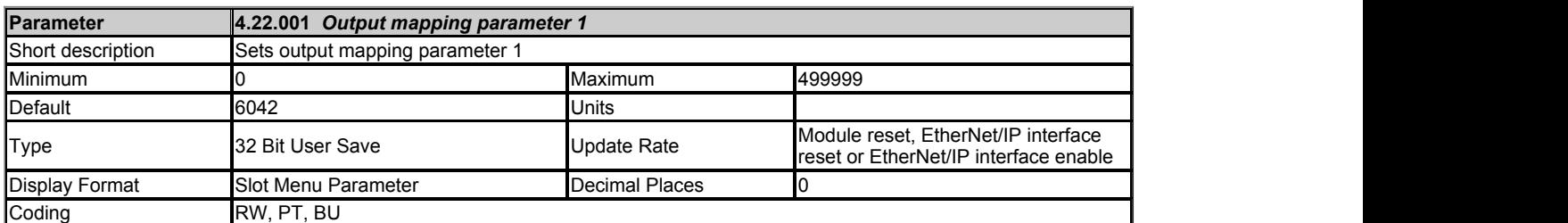

This parameters defines a destination parameter for the data that will be transmitted from the PLC. The default value for the parameter is zero.

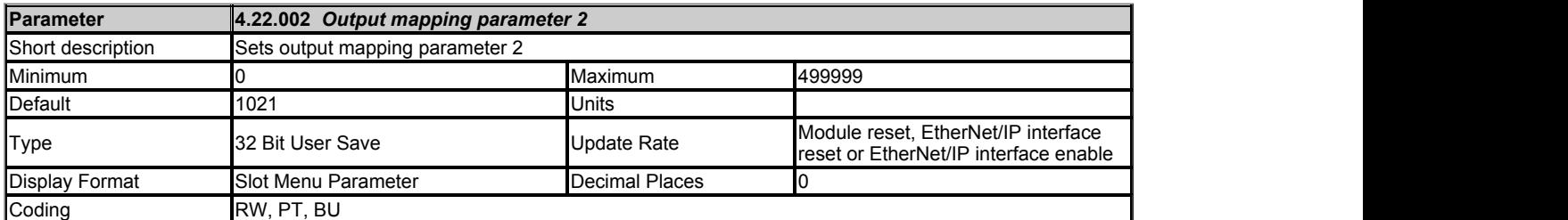

This parameters defines a destination parameter for the data that will be transmitted from the PLC. The default value for the parameter is zero.

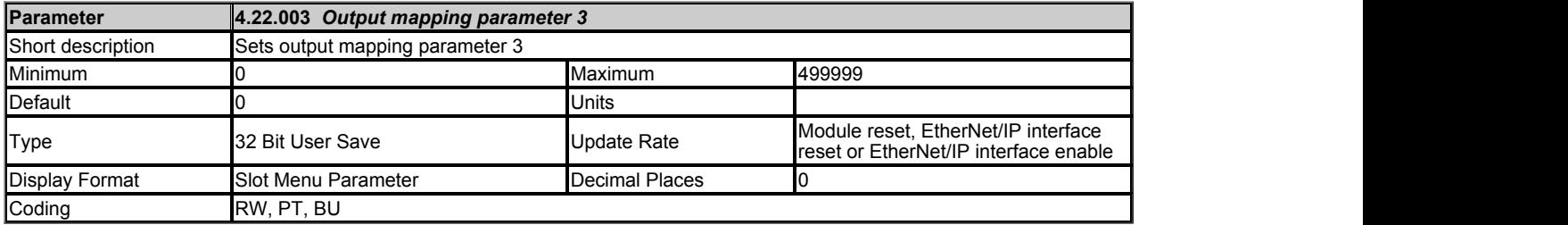

This parameters defines a destination parameter for the data that will be transmitted from the PLC. The default value for the parameter is zero.

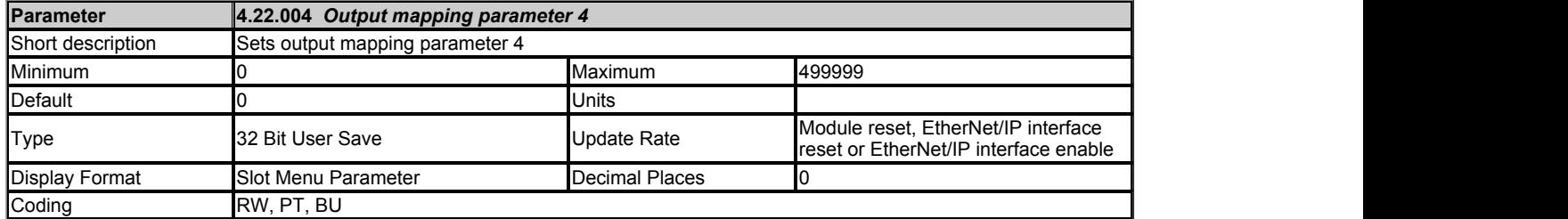

This parameters defines a destination parameter for the data that will be transmitted from the PLC. The default value for the parameter is zero.

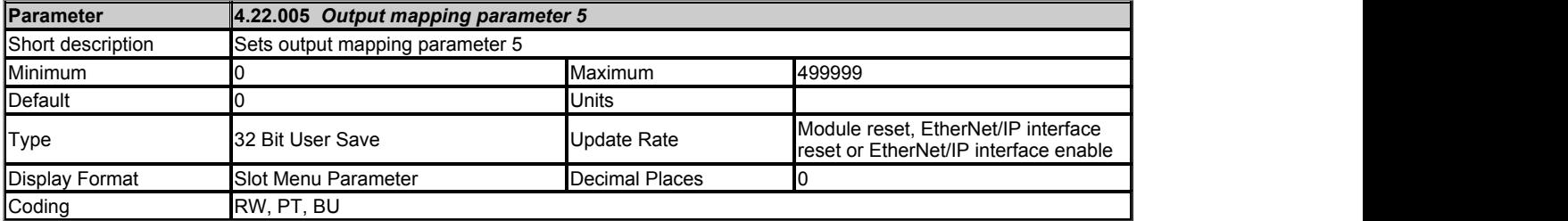

This parameters defines a destination parameter for the data that will be transmitted from the PLC. The default value for the parameter is zero.

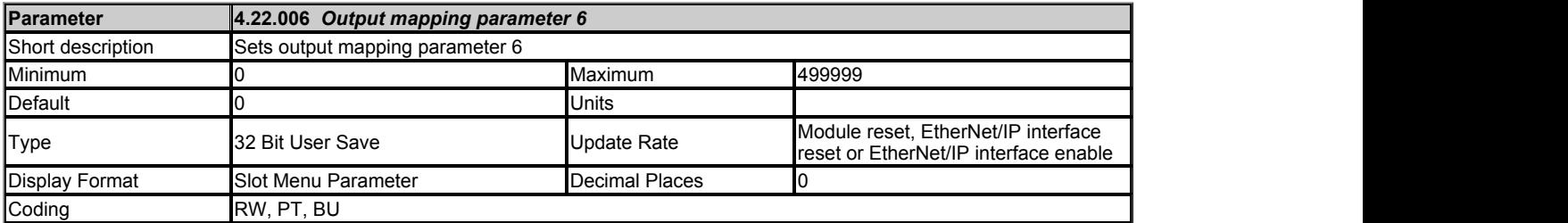

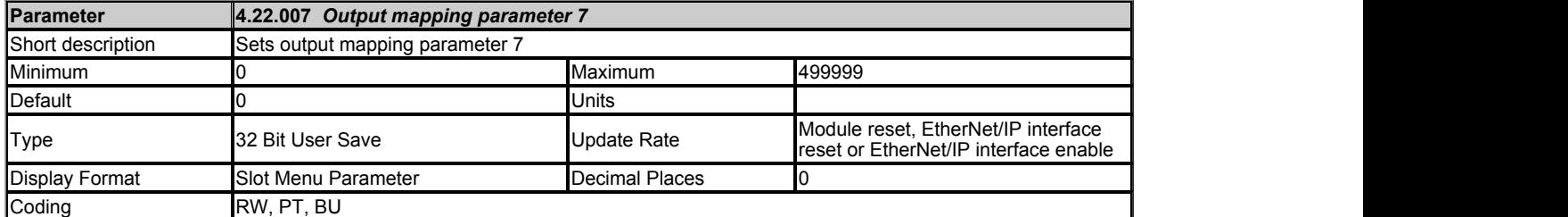

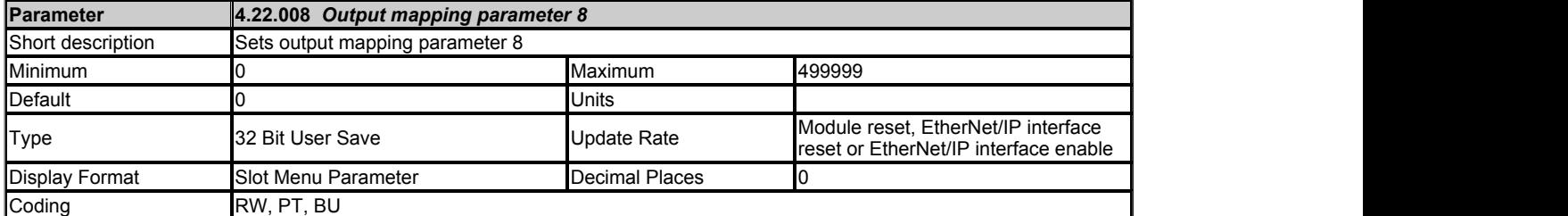

This parameters defines a destination parameter for the data that will be transmitted from the PLC. The default value for the parameter is zero.

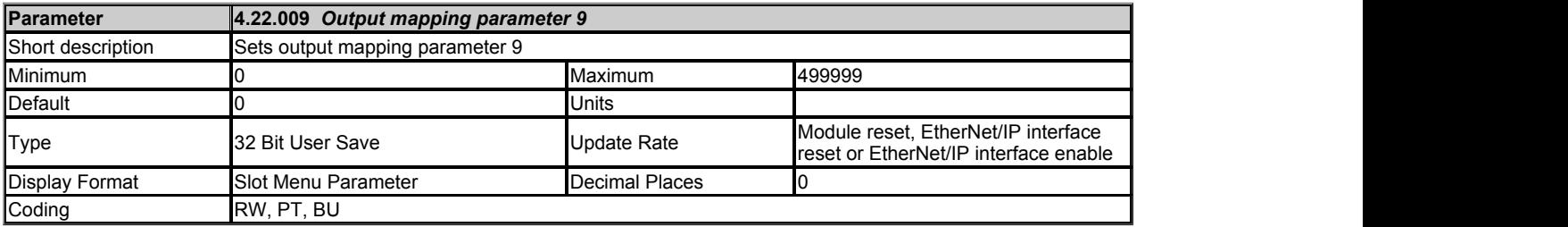

This parameters defines a destination parameter for the data that will be transmitted from the PLC. The default value for the parameter is zero.

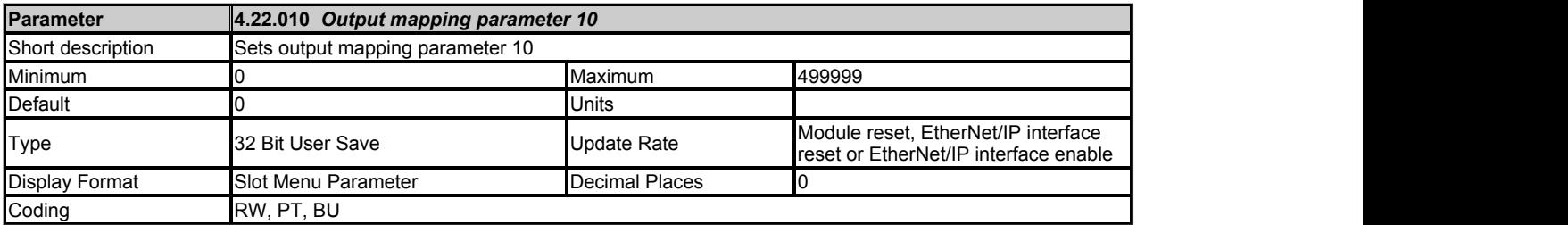

This parameters defines a destination parameter for the data that will be transmitted from the PLC. The default value for the parameter is zero.

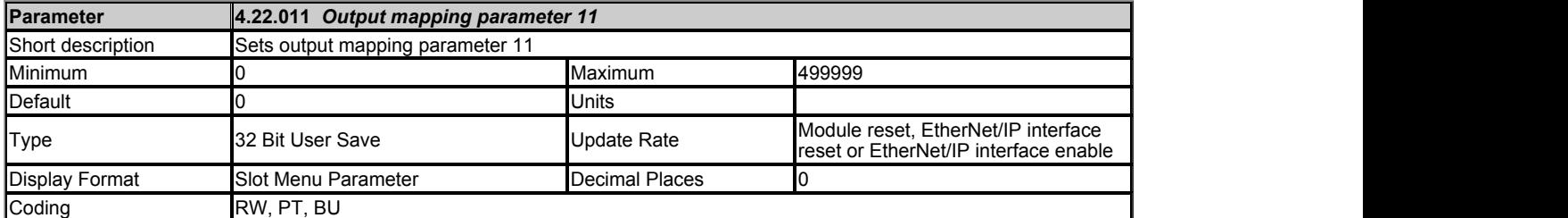

This parameters defines a destination parameter for the data that will be transmitted from the PLC. The default value for the parameter is zero.

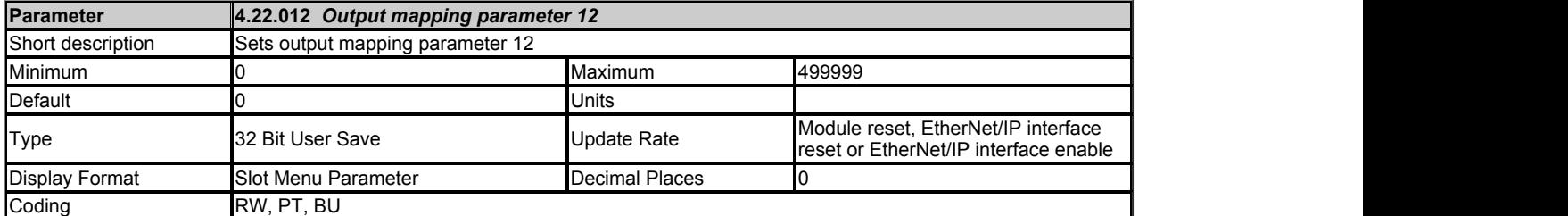
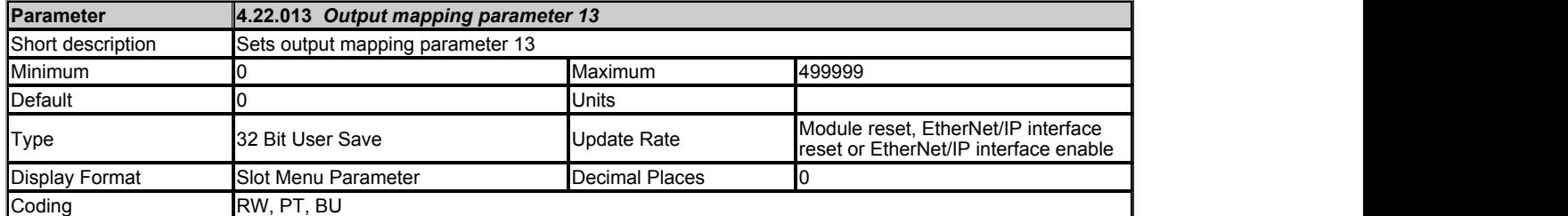

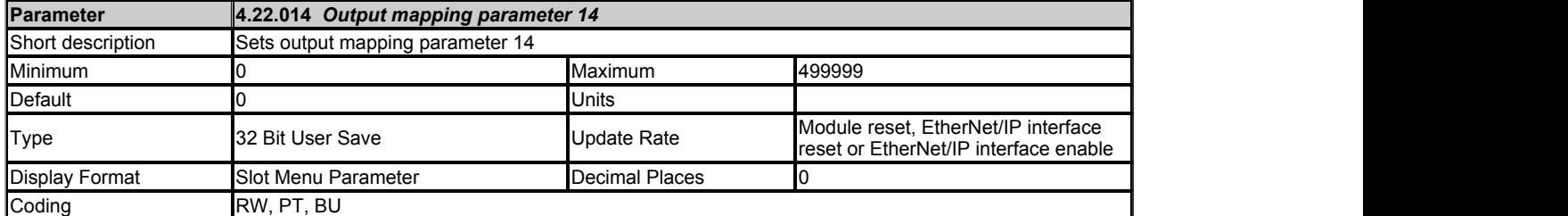

This parameters defines a destination parameter for the data that will be transmitted from the PLC. The default value for the parameter is zero.

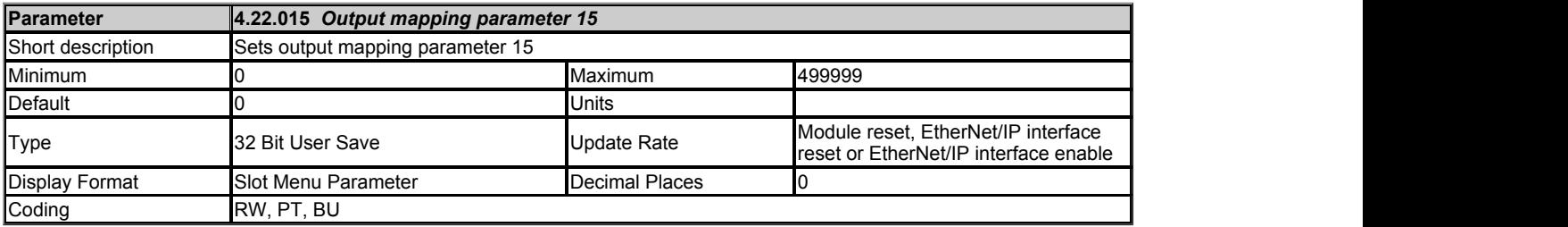

This parameters defines a destination parameter for the data that will be transmitted from the PLC. The default value for the parameter is zero.

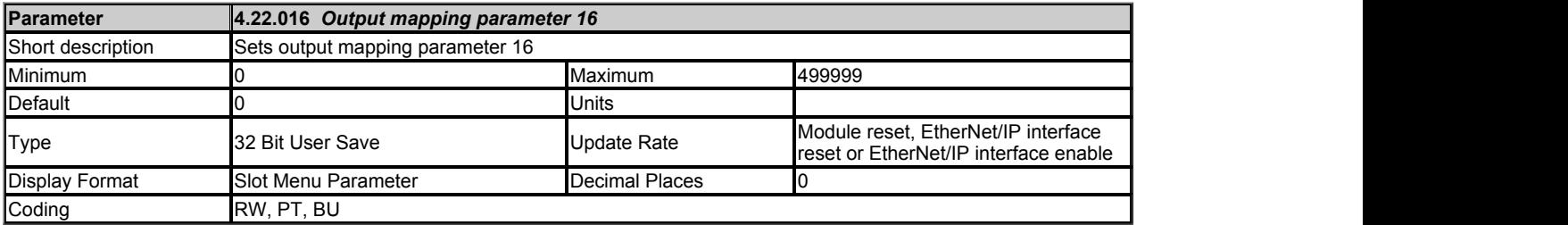

This parameters defines a destination parameter for the data that will be transmitted from the PLC. The default value for the parameter is zero.

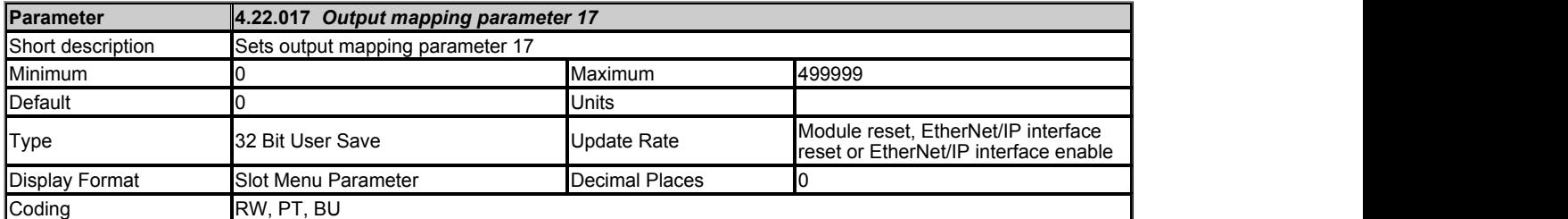

This parameters defines a destination parameter for the data that will be transmitted from the PLC. The default value for the parameter is zero.

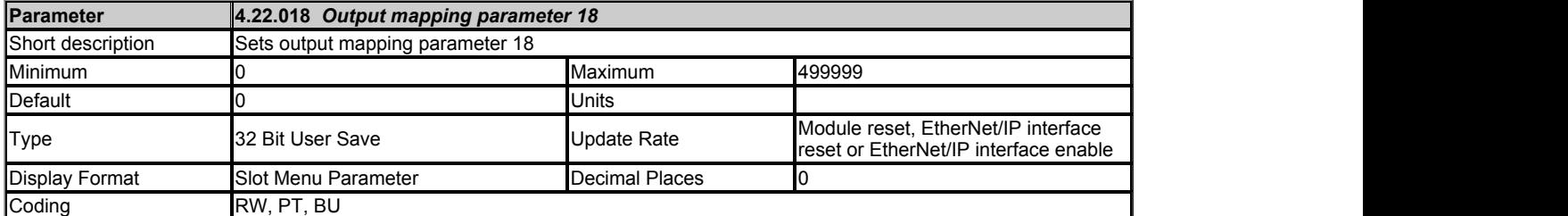

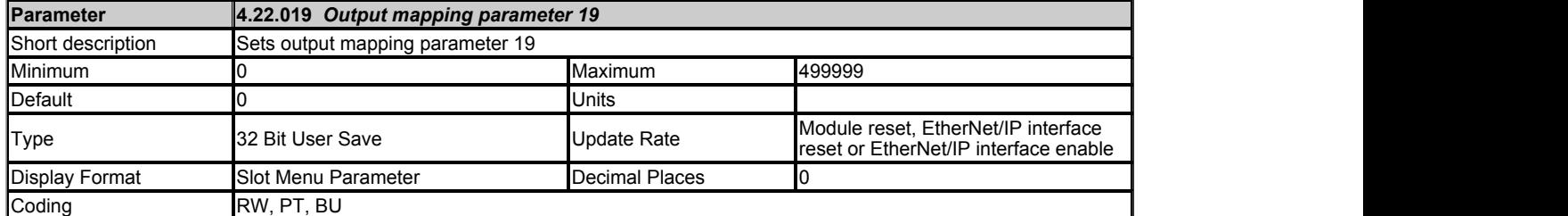

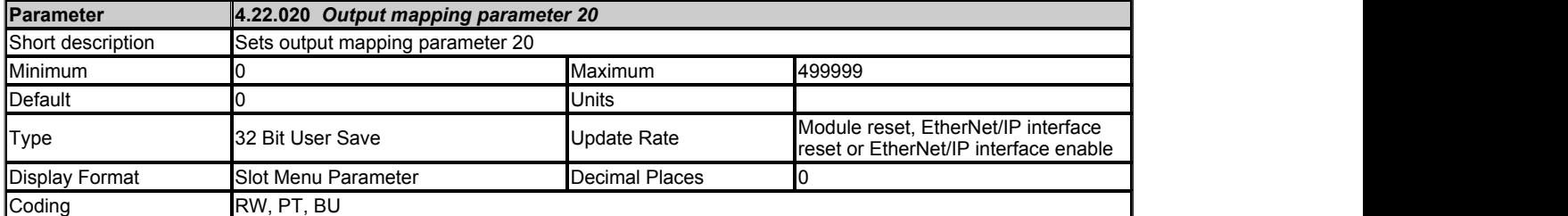

This parameters defines a destination parameter for the data that will be transmitted from the PLC. The default value for the parameter is zero.

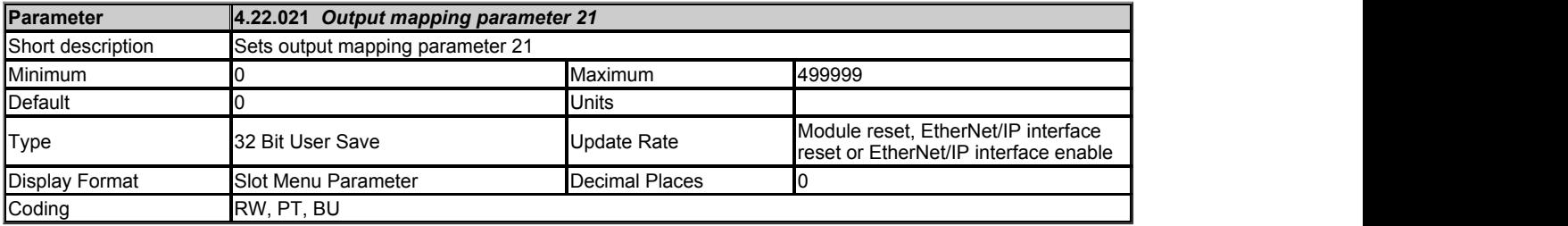

This parameters defines a destination parameter for the data that will be transmitted from the PLC. The default value for the parameter is zero.

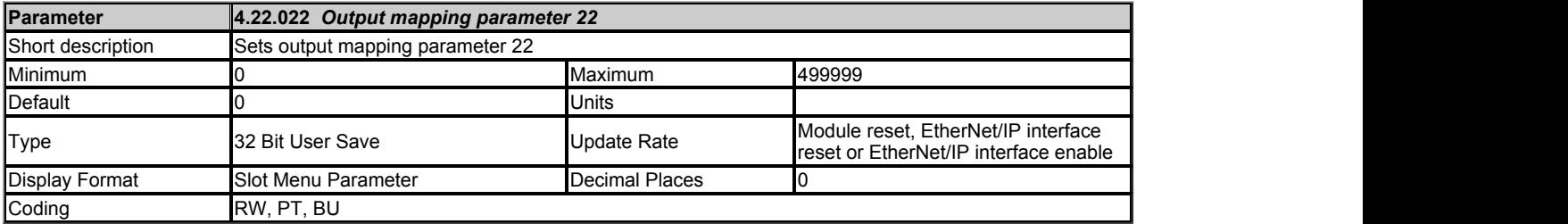

This parameters defines a destination parameter for the data that will be transmitted from the PLC. The default value for the parameter is zero.

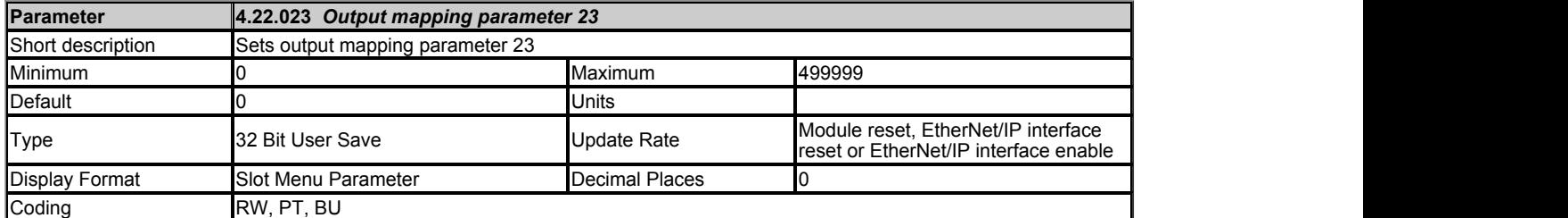

This parameters defines a destination parameter for the data that will be transmitted from the PLC. The default value for the parameter is zero.

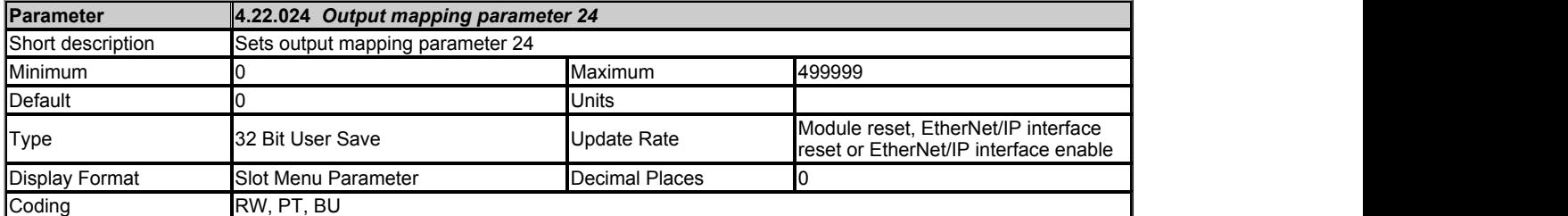

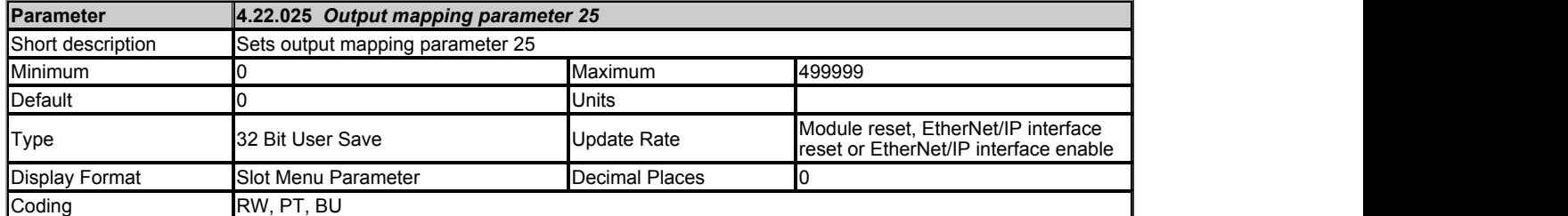

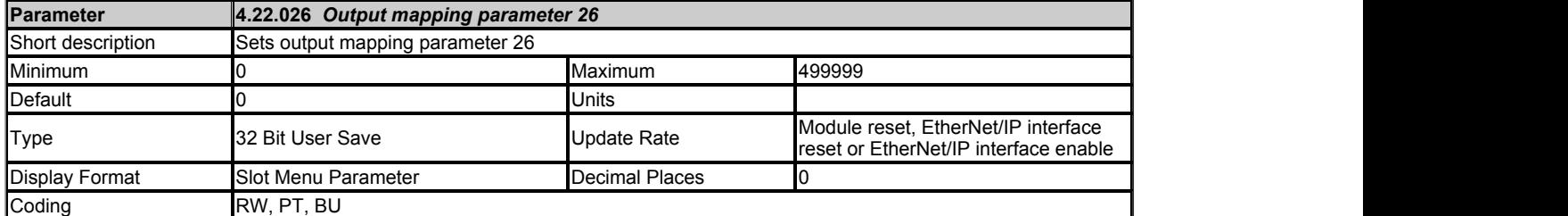

This parameters defines a destination parameter for the data that will be transmitted from the PLC. The default value for the parameter is zero.

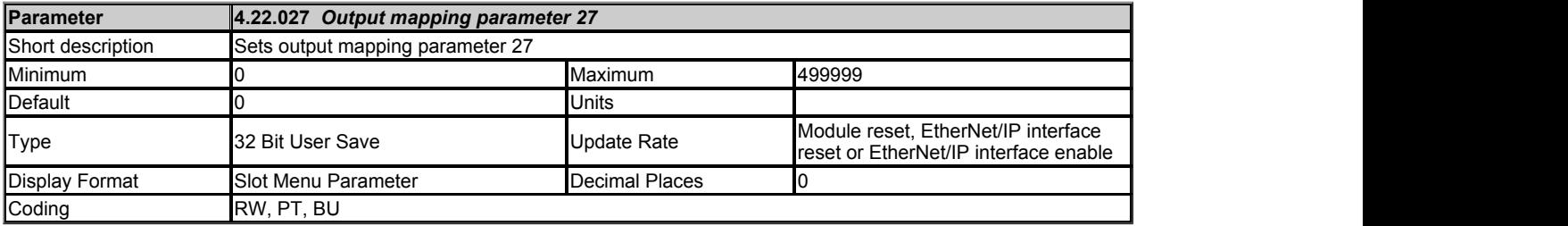

This parameters defines a destination parameter for the data that will be transmitted from the PLC. The default value for the parameter is zero.

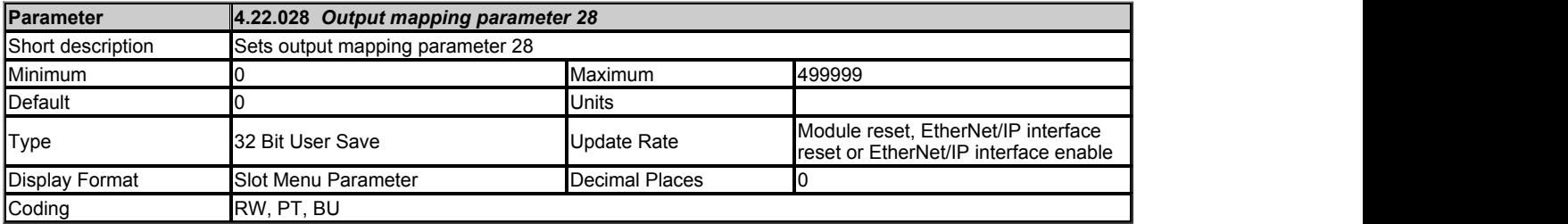

This parameters defines a destination parameter for the data that will be transmitted from the PLC. The default value for the parameter is zero.

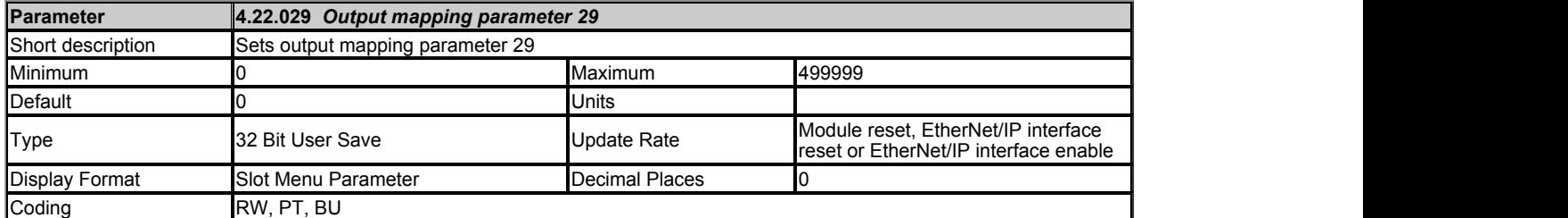

This parameters defines a destination parameter for the data that will be transmitted from the PLC. The default value for the parameter is zero.

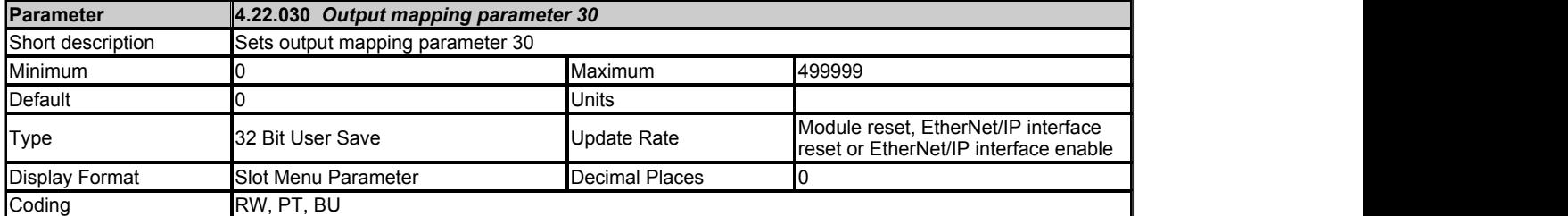

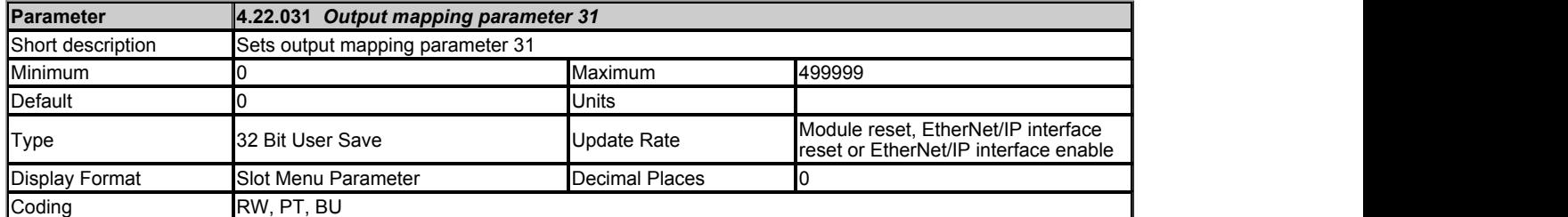

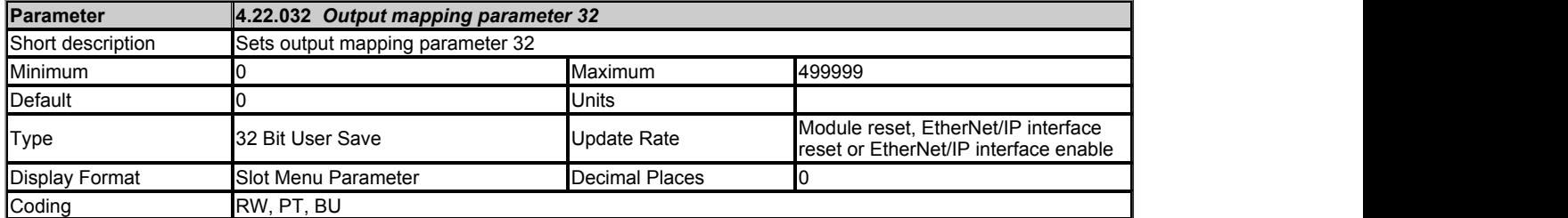

# **Slot 4 Menu 23 Single Line Descriptions −** *EtherNet/IP Fault Values*

Mode: RFC-S

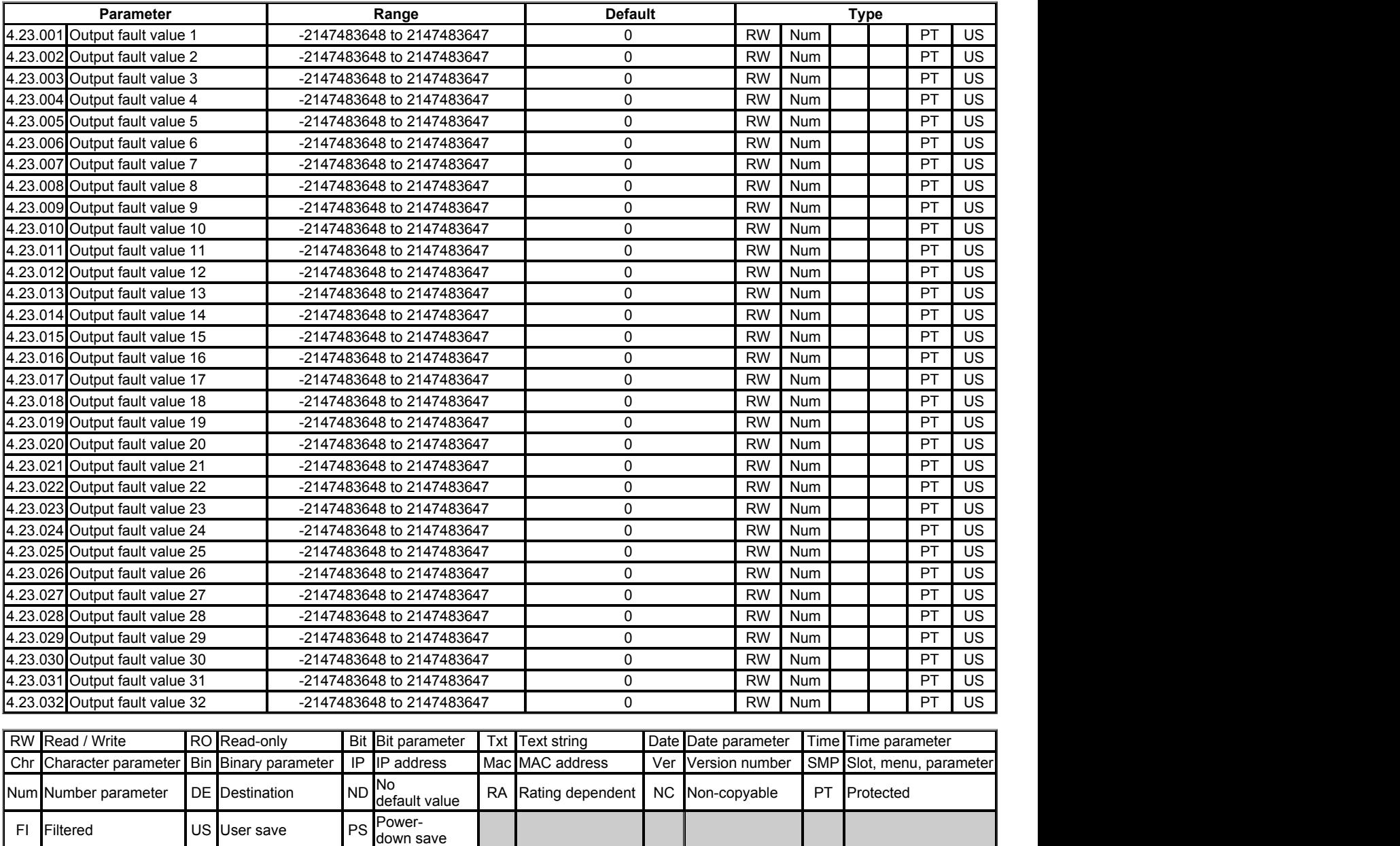

# **Slot 4 Menu 23 −** *EtherNet/IP Fault Values*

Mode: RFC‑S

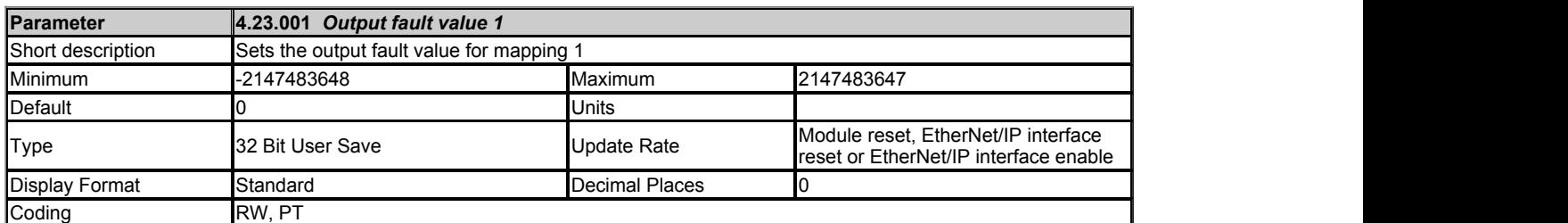

This parameter defines the value to be sent to the mapped output destination when fault values have been configured to be sent (with *RPI timeout action* (4.20.011) and *PLC idle action* (4.20.015)).

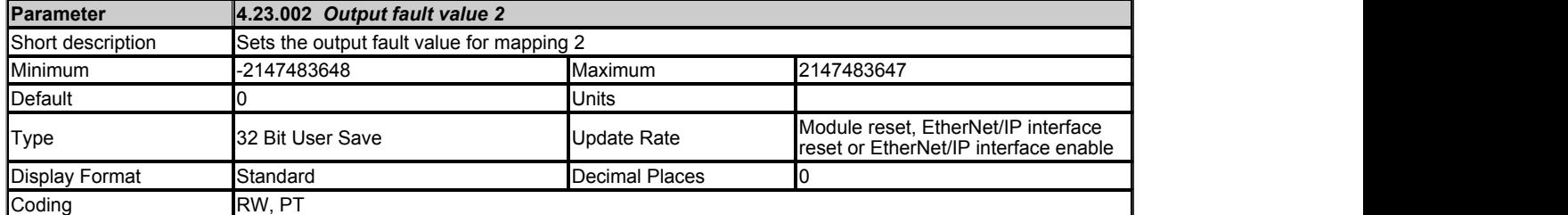

This parameter defines the value to be sent to the mapped output destination when fault values have been configured to be sent (with *RPI timeout action* (4.20.011) and *PLC idle action* (4.20.015)).

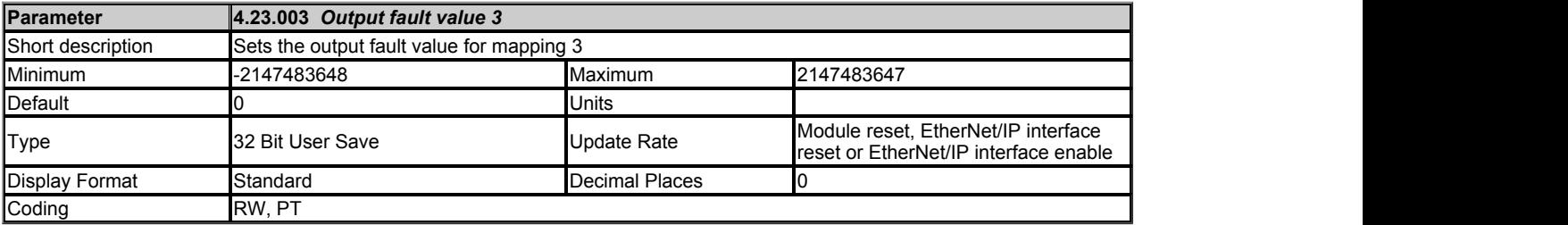

This parameter defines the value to be sent to the mapped output destination when fault values have been configured to be sent (with *RPI timeout action* (4.20.011) and *PLC idle action* (4.20.015)).

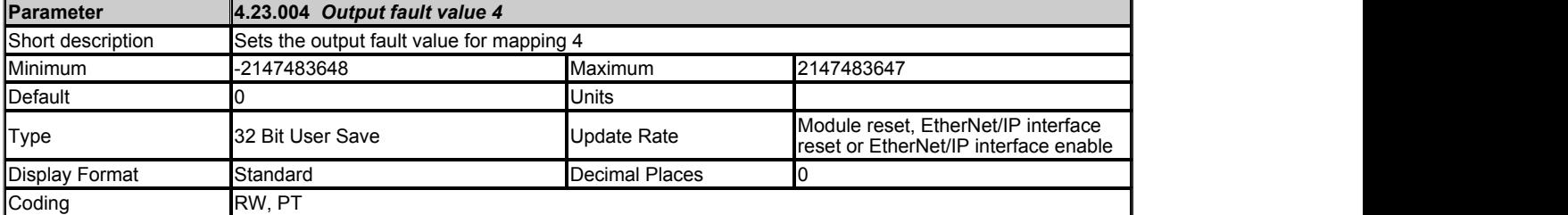

This parameter defines the value to be sent to the mapped output destination when fault values have been configured to be sent (with *RPI timeout action* (4.20.011) and *PLC idle action* (4.20.015)).

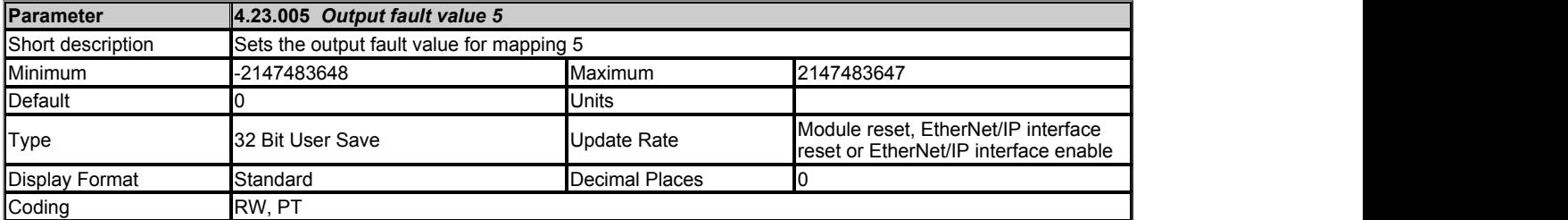

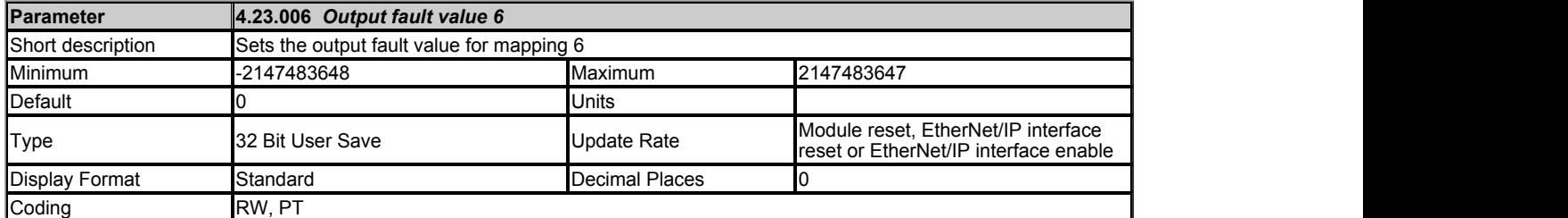

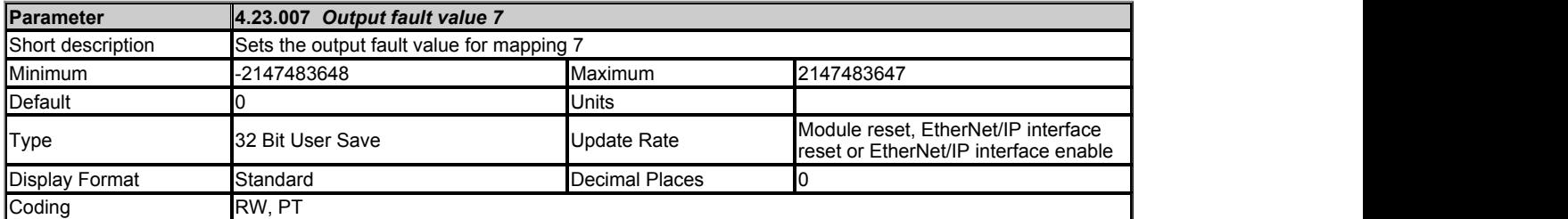

This parameter defines the value to be sent to the mapped output destination when fault values have been configured to be sent (with *RPI timeout action* (4.20.011) and *PLC idle action* (4.20.015)).

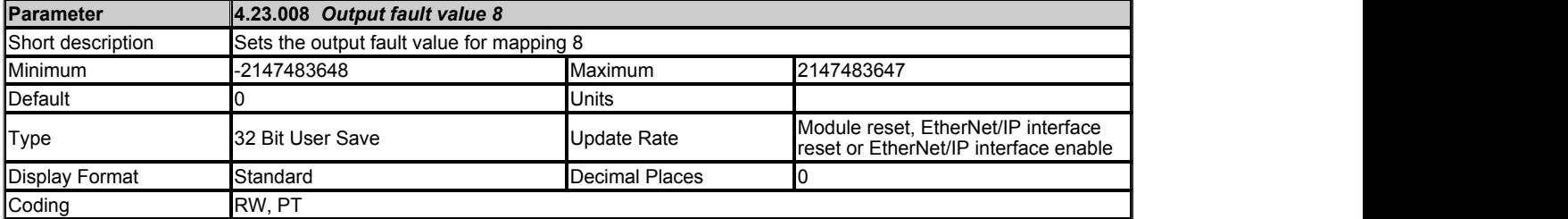

This parameter defines the value to be sent to the mapped output destination when fault values have been configured to be sent (with *RPI timeout action* (4.20.011) and *PLC idle action* (4.20.015)).

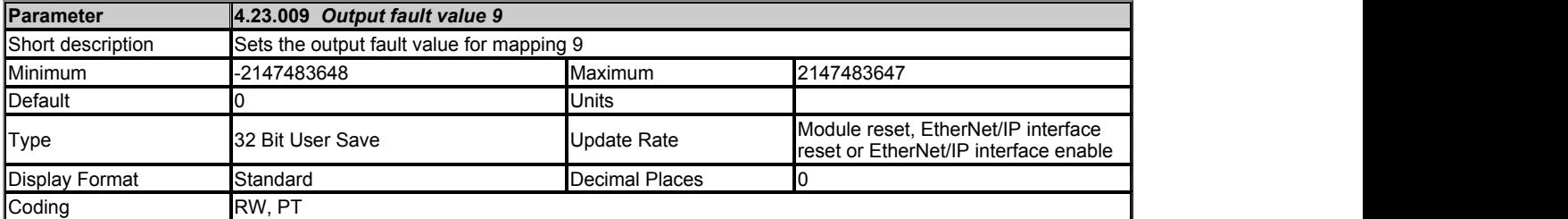

This parameter defines the value to be sent to the mapped output destination when fault values have been configured to be sent (with *RPI timeout action* (4.20.011) and *PLC idle action* (4.20.015)).

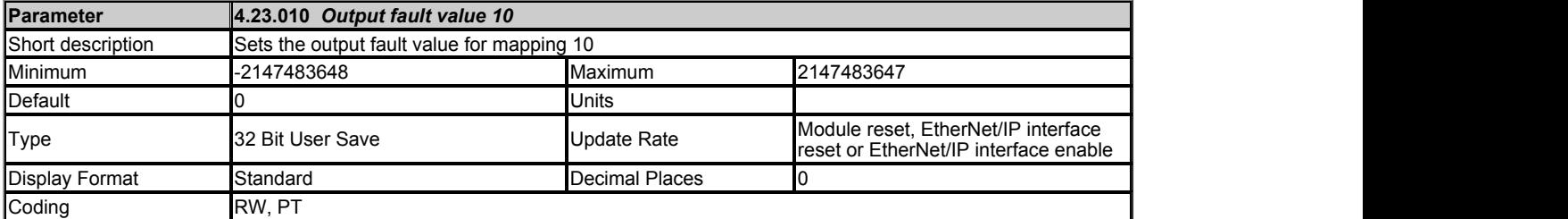

This parameter defines the value to be sent to the mapped output destination when fault values have been configured to be sent (with *RPI timeout action* (4.20.011) and *PLC idle action* (4.20.015)).

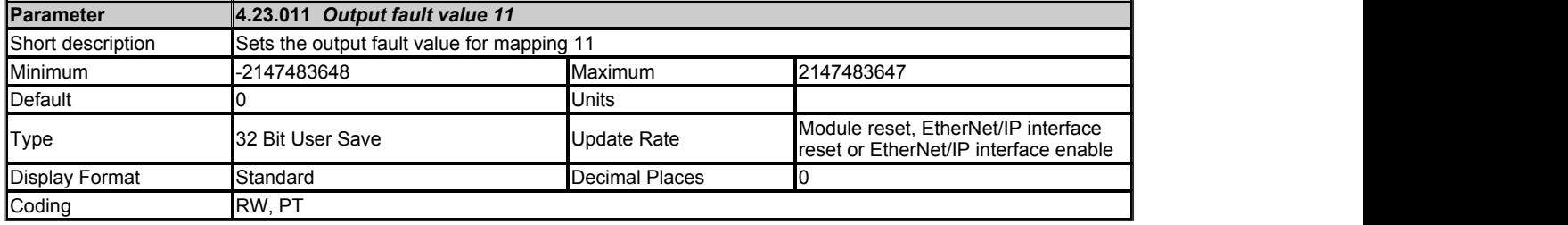

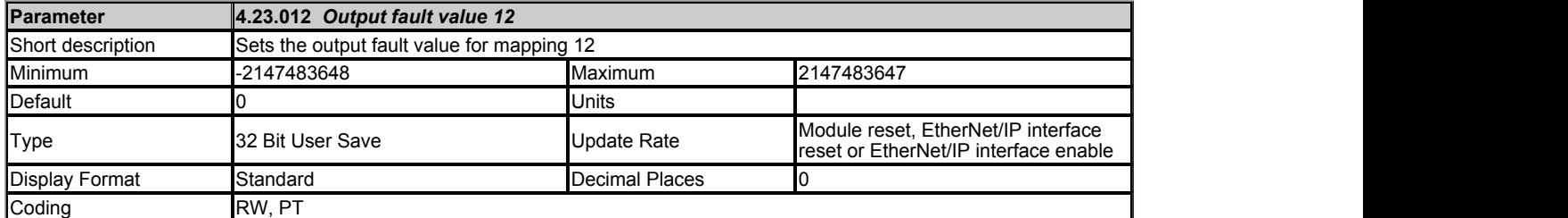

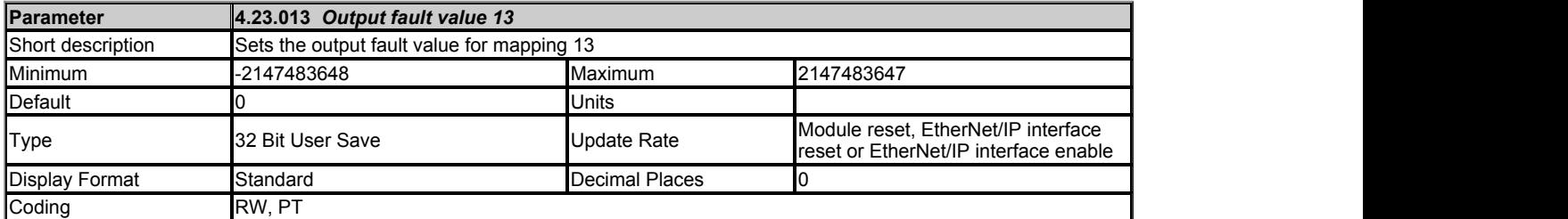

This parameter defines the value to be sent to the mapped output destination when fault values have been configured to be sent (with *RPI timeout action* (4.20.011) and *PLC idle action* (4.20.015)).

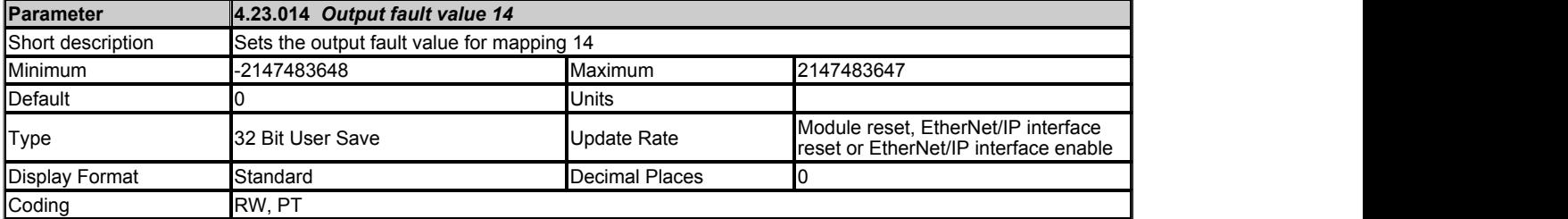

This parameter defines the value to be sent to the mapped output destination when fault values have been configured to be sent (with *RPI timeout action* (4.20.011) and *PLC idle action* (4.20.015)).

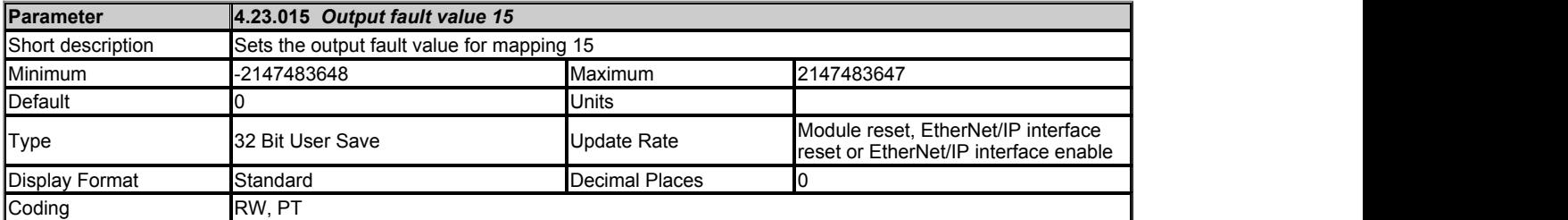

This parameter defines the value to be sent to the mapped output destination when fault values have been configured to be sent (with *RPI timeout action* (4.20.011) and *PLC idle action* (4.20.015)).

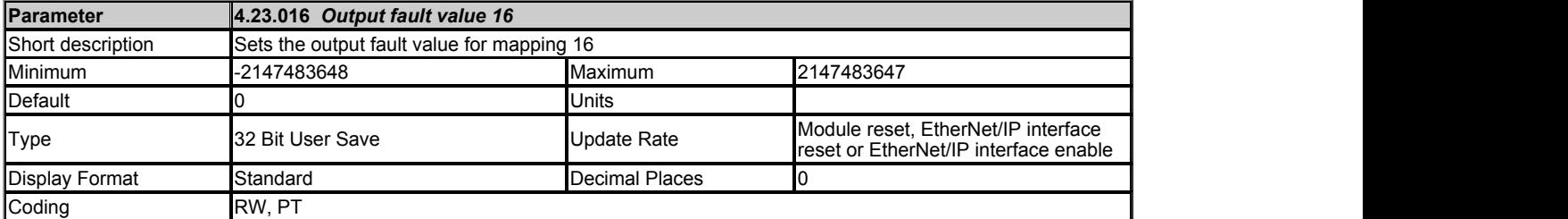

This parameter defines the value to be sent to the mapped output destination when fault values have been configured to be sent (with *RPI timeout action* (4.20.011) and *PLC idle action* (4.20.015)).

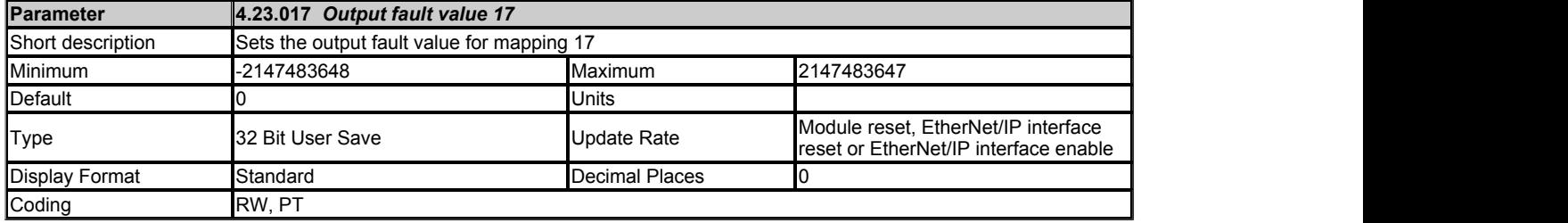

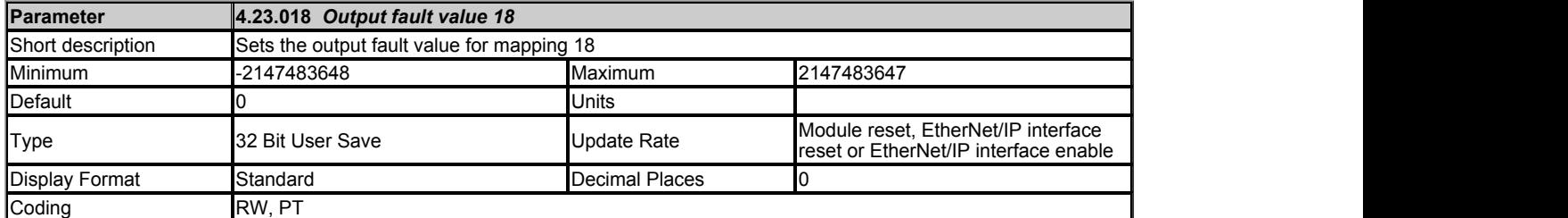

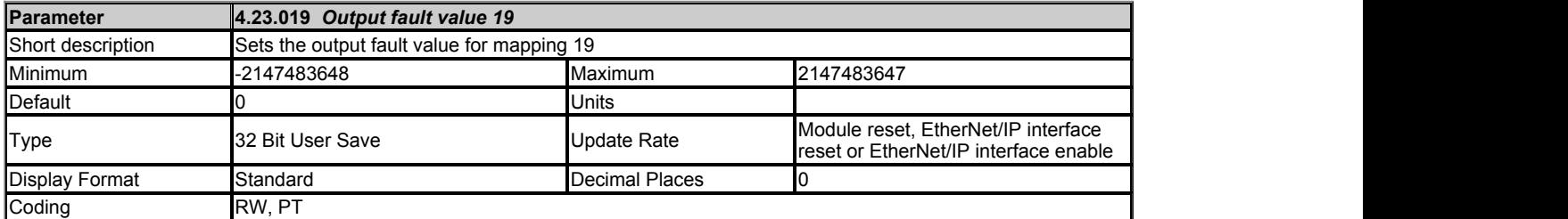

This parameter defines the value to be sent to the mapped output destination when fault values have been configured to be sent (with *RPI timeout action* (4.20.011) and *PLC idle action* (4.20.015)).

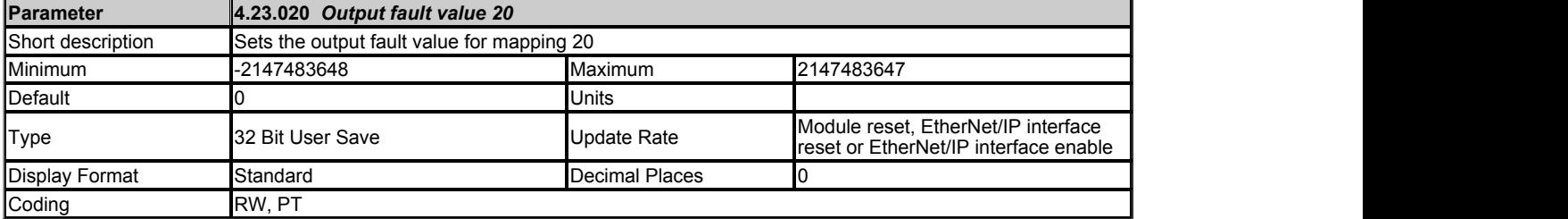

This parameter defines the value to be sent to the mapped output destination when fault values have been configured to be sent (with *RPI timeout action* (4.20.011) and *PLC idle action* (4.20.015)).

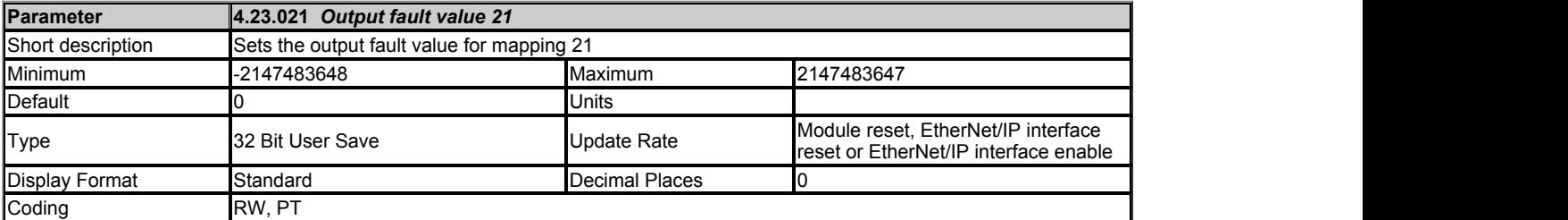

This parameter defines the value to be sent to the mapped output destination when fault values have been configured to be sent (with *RPI timeout action* (4.20.011) and *PLC idle action* (4.20.015)).

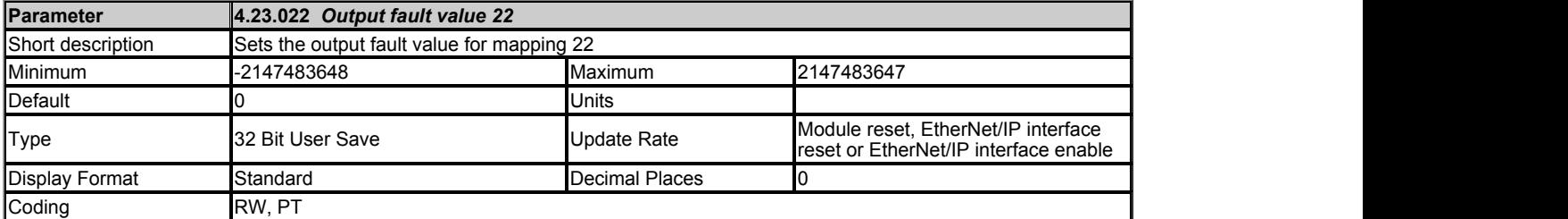

This parameter defines the value to be sent to the mapped output destination when fault values have been configured to be sent (with *RPI timeout action* (4.20.011) and *PLC idle action* (4.20.015)).

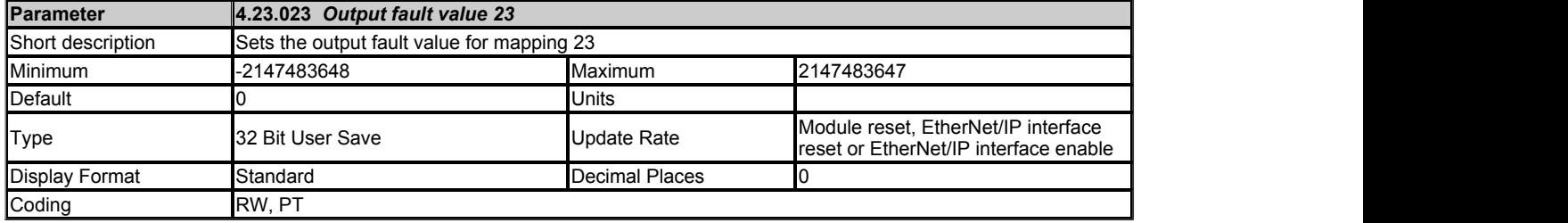

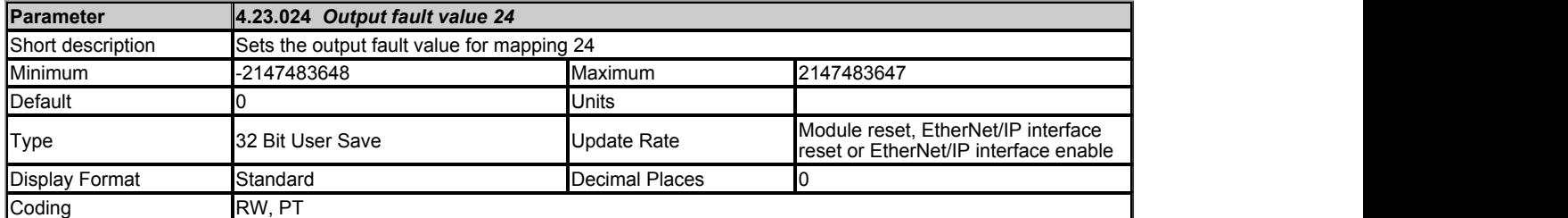

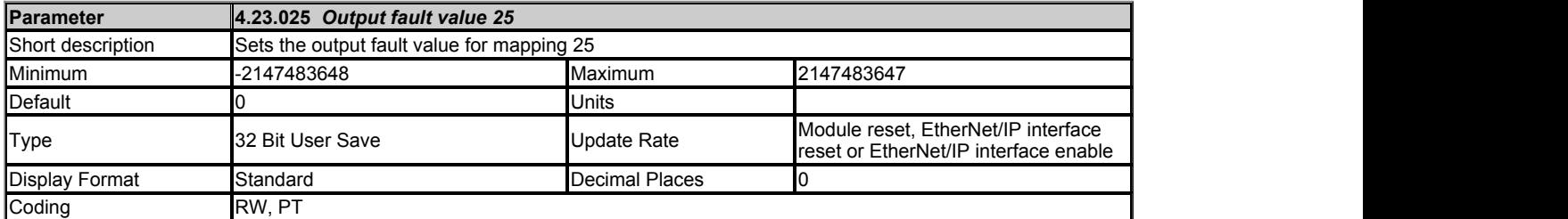

This parameter defines the value to be sent to the mapped output destination when fault values have been configured to be sent (with *RPI timeout action* (4.20.011) and *PLC idle action* (4.20.015)).

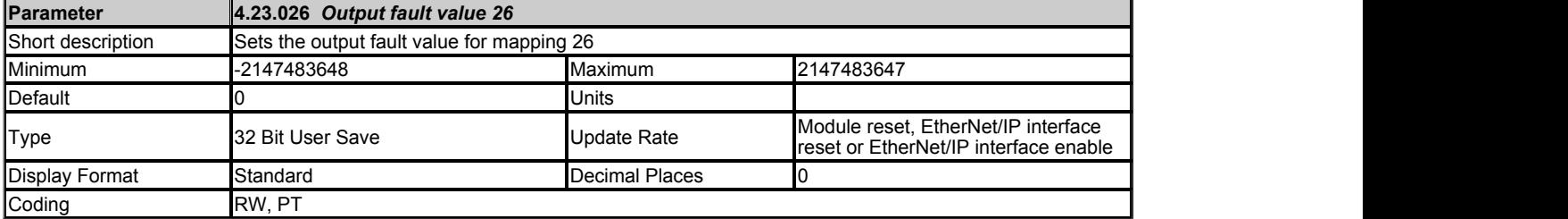

This parameter defines the value to be sent to the mapped output destination when fault values have been configured to be sent (with *RPI timeout action* (4.20.011) and *PLC idle action* (4.20.015)).

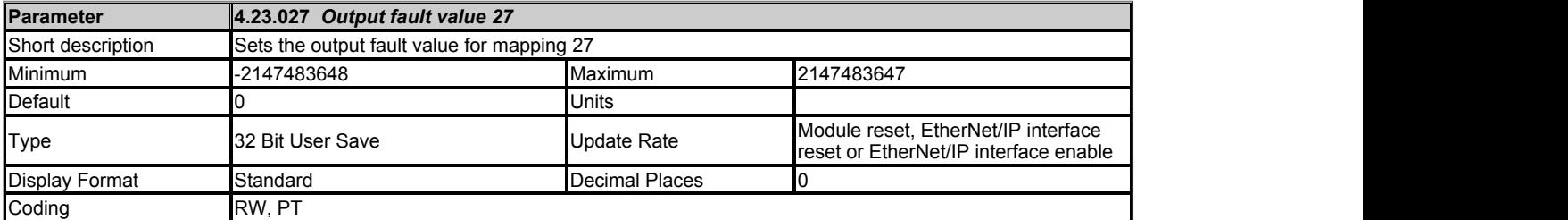

This parameter defines the value to be sent to the mapped output destination when fault values have been configured to be sent (with *RPI timeout action* (4.20.011) and *PLC idle action* (4.20.015)).

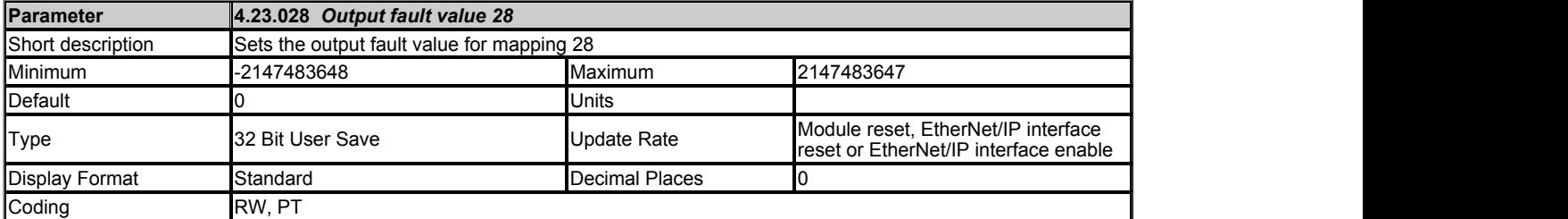

This parameter defines the value to be sent to the mapped output destination when fault values have been configured to be sent (with *RPI timeout action* (4.20.011) and *PLC idle action* (4.20.015)).

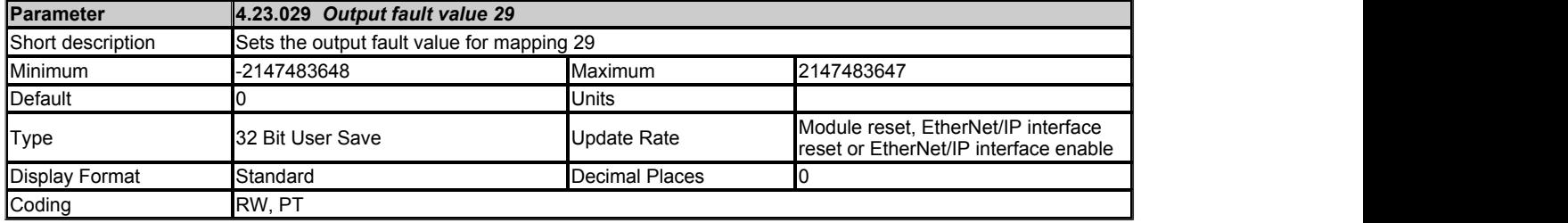

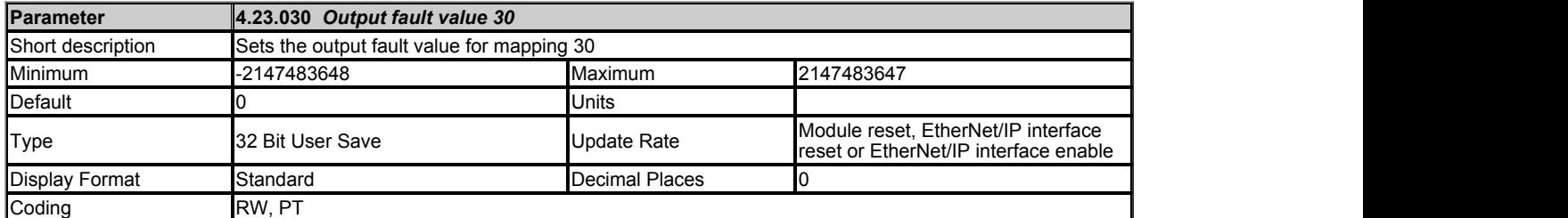

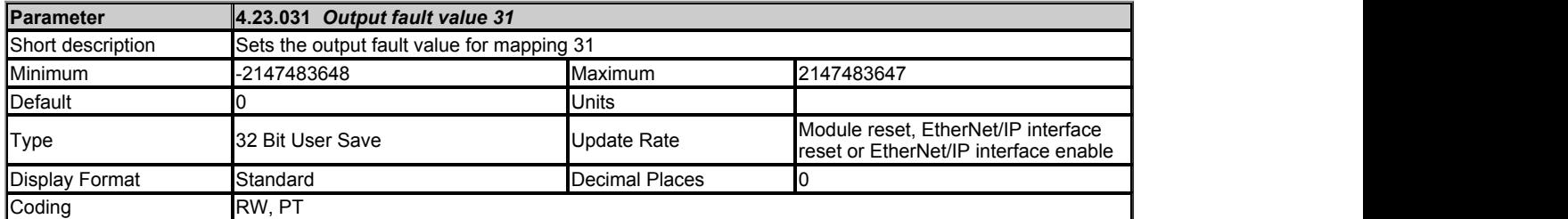

This parameter defines the value to be sent to the mapped output destination when fault values have been configured to be sent (with *RPI timeout action* (4.20.011) and *PLC idle action* (4.20.015)).

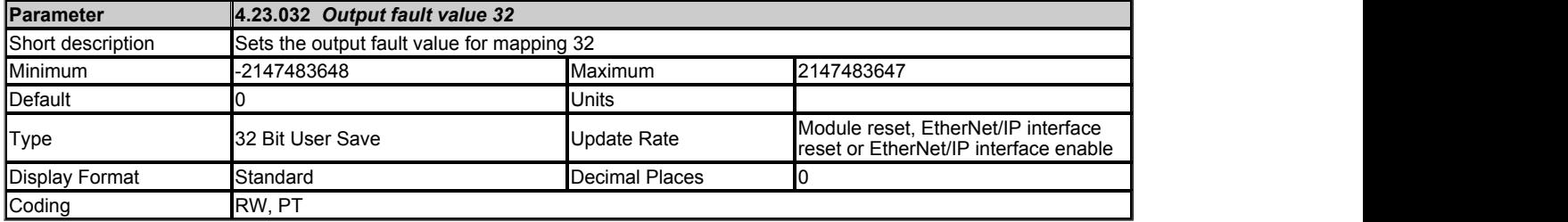

# **Trips**

# Mode: RFC-S

*Trip 0* (10.020) to *Trip 9* (10.029) store the most recent 10 trips that have occurred where *Trip 0* (10.020) is the most recent and *Trip 9* (10.029) is the oldest. When a new trip occurs it is written to *Trip 0* (10.020) and all the other trips move down the log, with oldest being lost. The date and time when each trip occurs are also stored in the date and time log, i.e. *Trip 0 Date* (10.041) to *Trip 9 Time* (10.060). The date and time are taken from *Date* (06.016) and *Time* (06.017). Some trips have sub-trip numbers which give more detail about the reason for the trip. If a trip has a sub-trip number its value is stored in the sub-trip log, i.e. Trip 0 Sub*trip Number* (10.070) to *Trip 9 Sub-trip Number* (10.079). If the trip does not have a sub-trip number then zero is stored in the sub-trip log.

# **Trip categories and priorities**

Trips are grouped into the categories given in the table below. A trip can only occur when the drive is not tripped, or if it is already tripped and the new trip has a higher priority than the active trip (i.e. lower priority number). Unless otherwise stated a trip cannot be reset until 1.0s after it has been initiated.

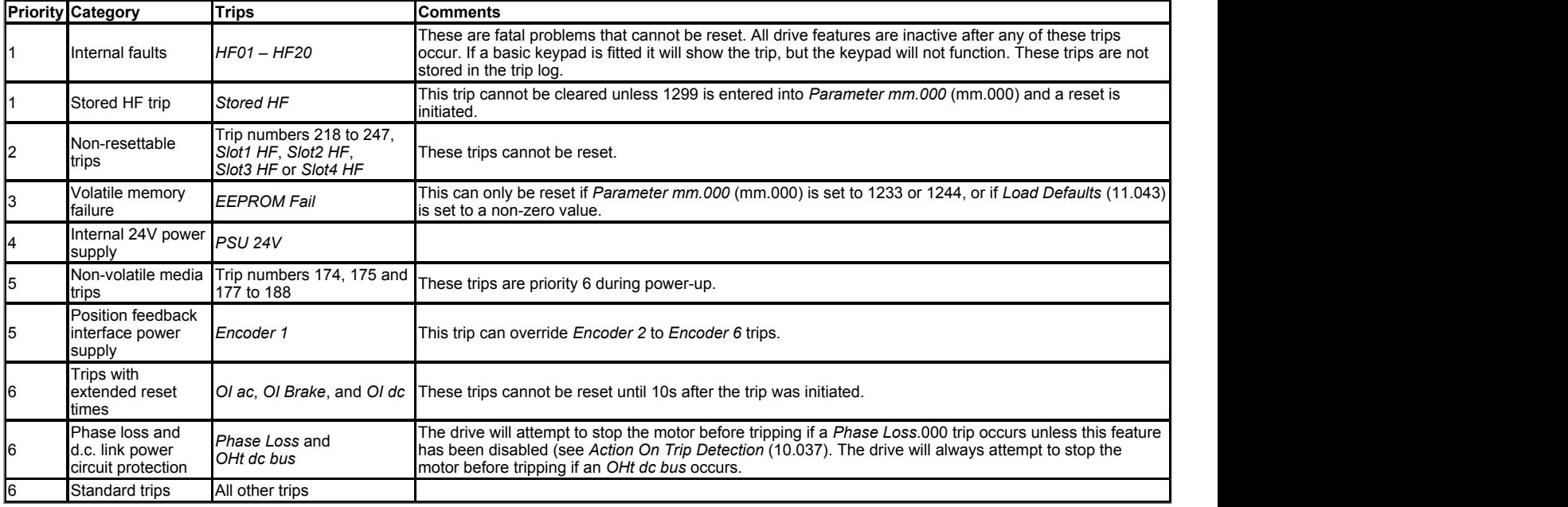

#### **Internal faults**

Trips {*HF01*} to {*HF20*} are internal faults that do not have trip numbers. If one of these trips occurs, the main drive processor has detected an irrecoverable error. All drive functions are stopped and the trip message will be displayed on the drive keypad. The error can only be reset by powering the drive down and up again. The table below gives the reasons for internal faults and their corresponding trip.

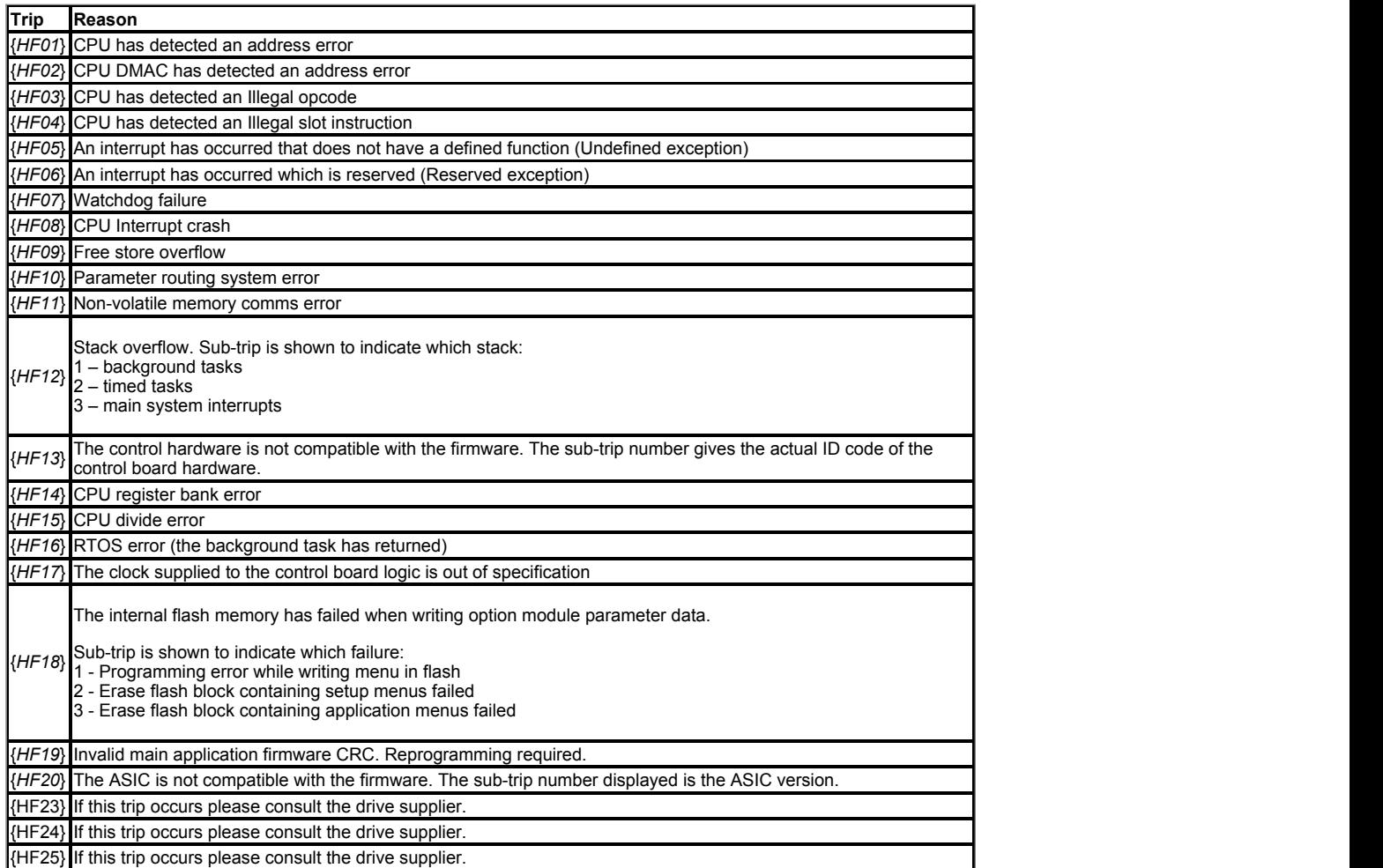

When the drive is subsequently powered up a *Stored HF* trip is initiated where the sub-trip number is the number of the HF trip that last occurred. This trip will occur at every power-up until it is reset. The trip can only be reset by first entering 1299 into *Parameter mm.000* (mm.000). If the drive is powered up and a *Stored HF* trip occurs, *Onboard User Program: Enable* (11.047) is reset to zero to prevent the on-board user program from running. This ensures that the user program can be changed or erased in case it causes an HF trip at every power-up. Once the *Stored HF* is cleared, it is necessary to power cycle the drive or to re-download the user program to allow the program to restart.

#### **Similar trips that can be initiated by the control system or the power system**

Trips shown in the table below can be generated either from the drive control system or from the power system. The sub-trip number which is in the form xxyzz is used to identify the source of the trip. The digits xx are 00 for a trip generated by the control system or the number of a power module if generated by the power system. If the drive is not a multi-power module drive then xx will always have a value of 1 the trip is related to the power system. The y digit is used to identify the location of a trip which is generated by a rectifier module connected to a power module. Where the y digit is relevant it will have a value of 1 or more, otherwise it will be 0. The zz digits give the reason for the trip and are defined in each trip description.

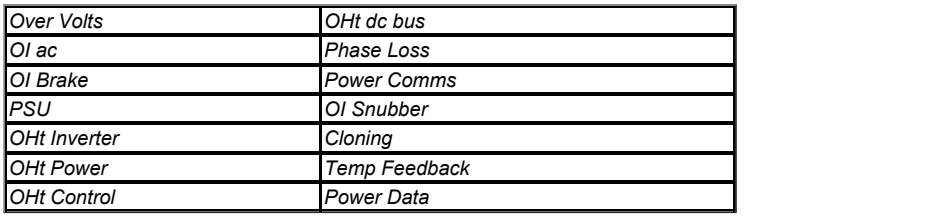

# **Braking IGBT**

The list below gives conditions that will disable the braking IGBT:

- 1. *Braking IGBT Upper Threshold* (06.074) = 0, or *Low Voltage Braking IGBT Threshold Select* (06.076) = 1 and *Low Voltage Braking IGBT Threshold*  $(06.075) = 0.$
- 2. The drive is in the under-voltage state.
- 
- 3. A priority 1, 2 or 3 trip is active (see *Trip 0* (10.020)).<br>4. One of the following trips is active or would be active if another trip is not already active: OI Brake, PSU, Th Brake Res or OHt Inverter.
- 5. Percentage Of Drive Thermal Trip Level (07.036) = 100%. This is an indication that some part of the drive is too hot and is used to indicate if an
- internally fitted braking resistor is too hot.
- 6. *Brake R Too Hot* is active or the system has been set up to disable the braking IGBT based on the braking resistor temperature and the resistor is too hot (i.e. bit 2 of *Action On Trip Detection* (10.037) is set).

Note that the braking IGBT over-current trip cannot be reset until 10s after it is initiated. This period consists of a 9s period after the trip where the braking IGBT cannot be switched on again and the *OI Brake* trip is held active and cannot be reset. This 9s period is followed by the normal 1s delay, that is present for other trips, before the trip can be reset. During this 1s period it is possible for the braking IGBT to switch on again. If the conditions are still present that caused the trip then the trip will be initiated again with a further 9s hold-off period etc.

**Trips Summary** (numerical order)

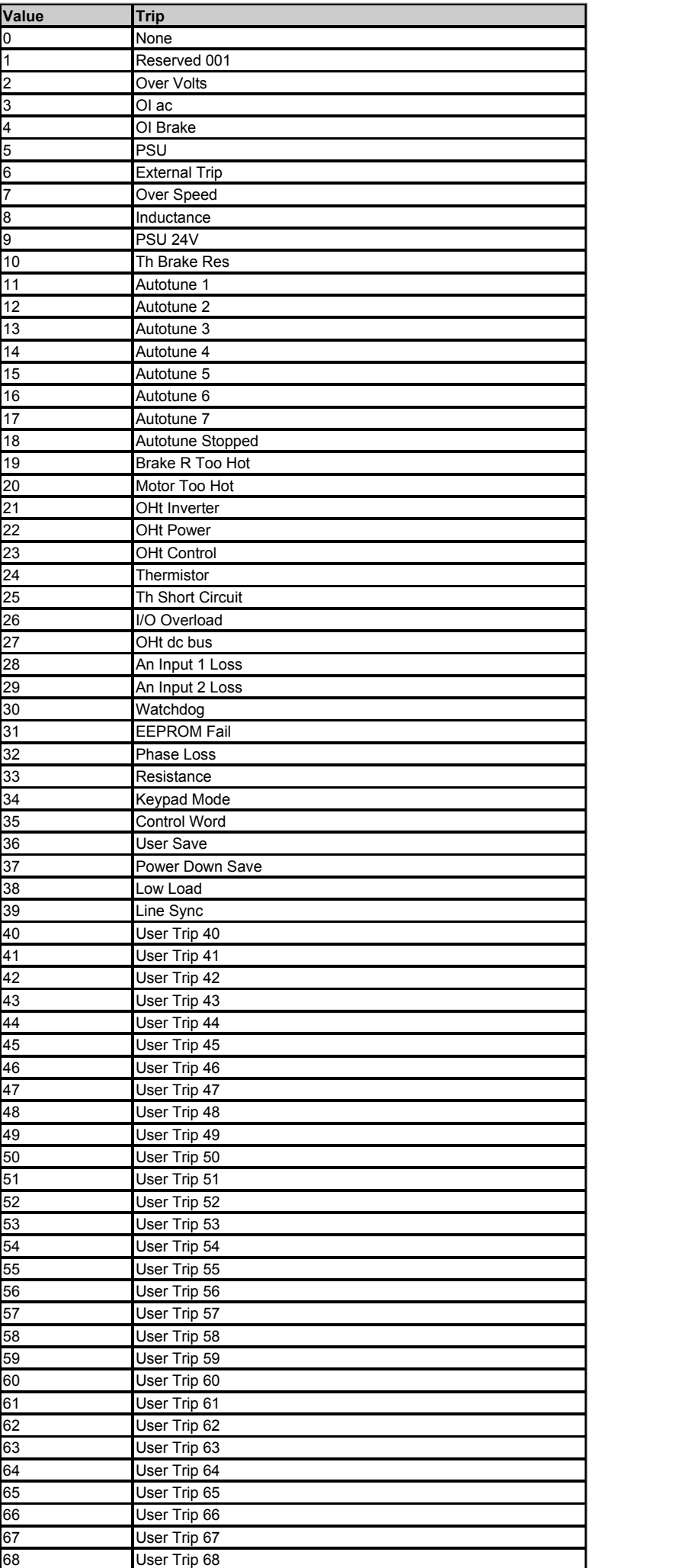

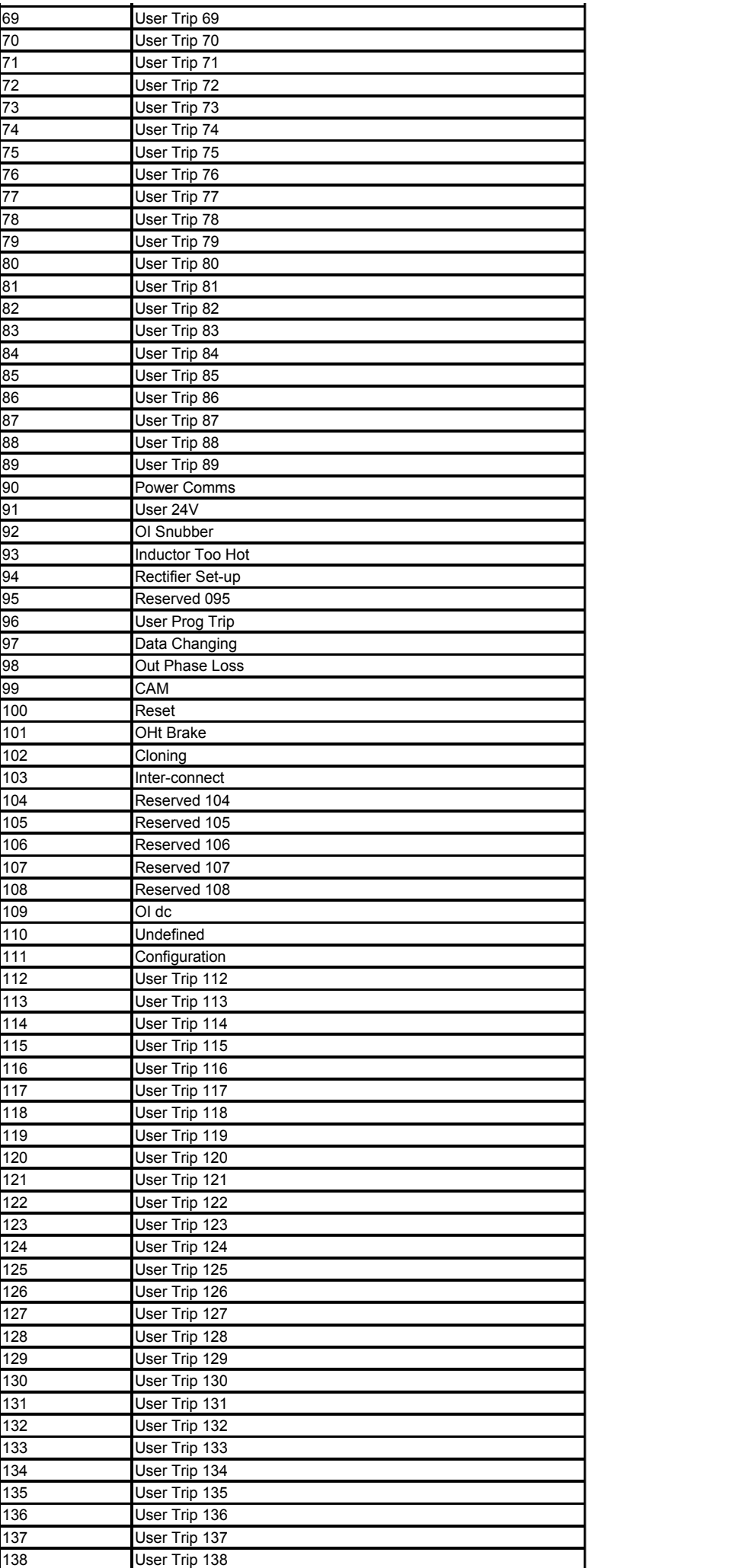

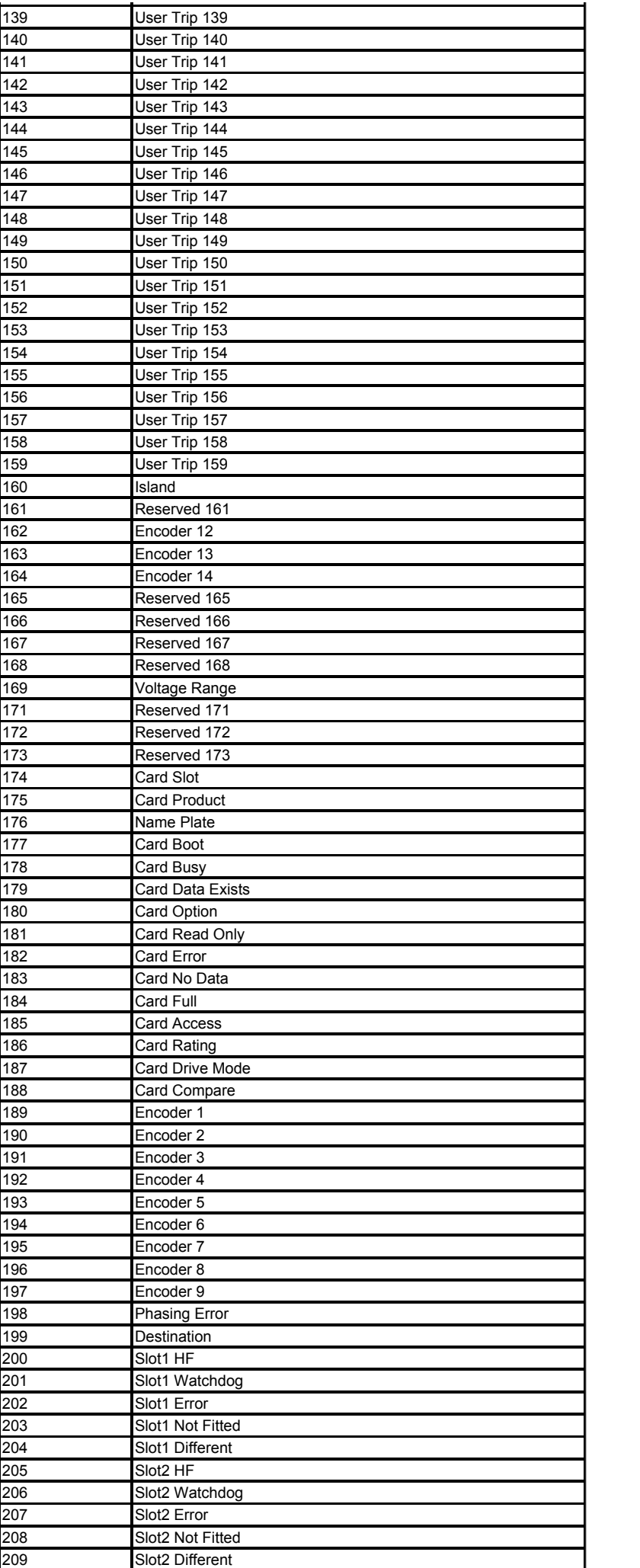

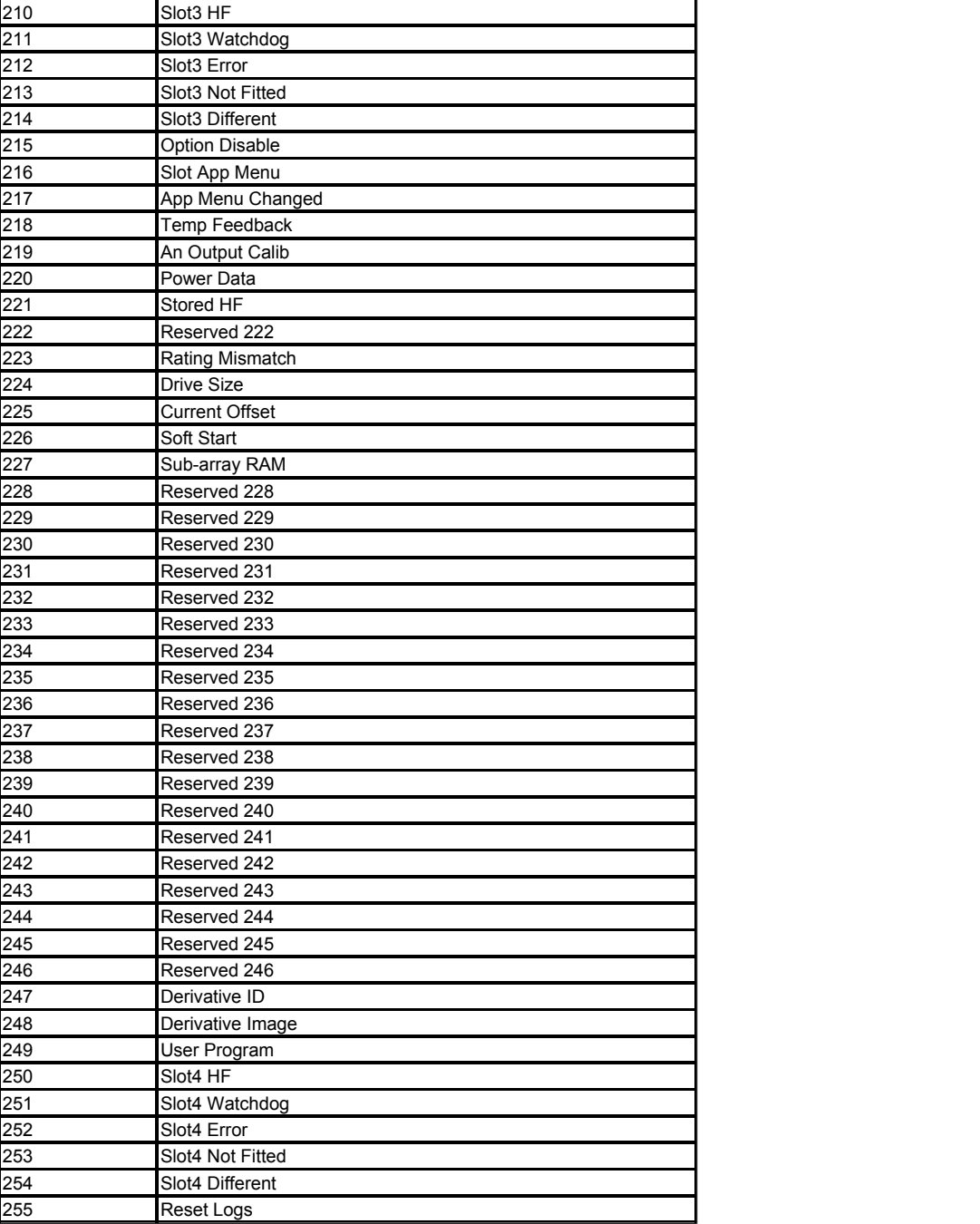

# **Trips** (alphabetical order)

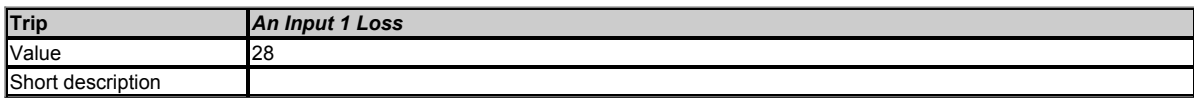

Indicates that a current loss was detected in current mode on Analog Input 1 (Terminal 5, 6). In 4-20mA and 20-4mA modes. loss of input is detected if the current falls below 3mA. See *Analog Input 1 Mode* (07.007) for further details.

# **Recommended actions:**

- Check control wiring is correct.
- Check control wiring is undamaged.
- Check *Analog Input 1 Mode* (07.007). • Check that the current signal is present and greater than 3mA.

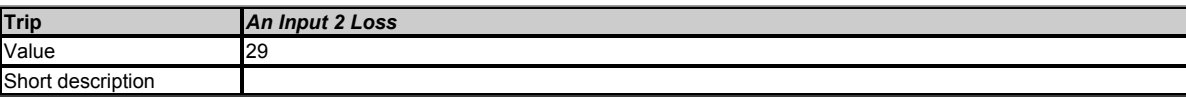

Indicates that a current loss was detected in current mode on Analog Input 2 (Terminal 7). In 4-20mA and 20-4mA modes. loss of input is detected if the current falls below 3mA. See *Analog Input 2 Mode* (07.011) for further details.

- Check control wiring is correct.
- Check control wiring is undamaged.
- Check *Analog Input 2 Mode* (07.011).
- Check that the current signal is present and greater than 3mA.  $\bullet$

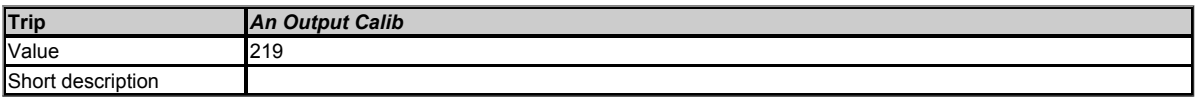

The zero offset calibration of one or both of the analogue outputs has failed. This indicates that the drive hardware has failed or a voltage has been applied to the output via a low impedance.

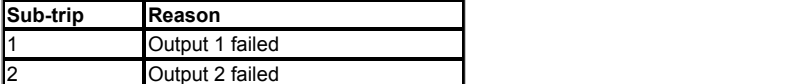

#### **Recommended actions:**

- Check the wiring associated with analog outputs.
- Remove all the wiring that is connected to analog outputs and perform the calibration.  $\bullet$
- $\bullet$  If trip persists, replace the drive.

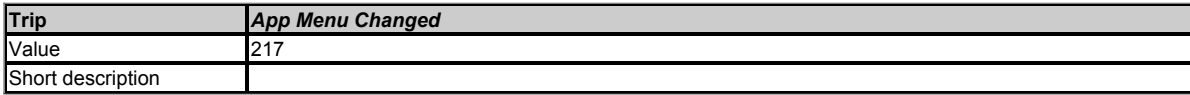

The customisation table for an application menu has been changed. The sub-trip indicates which menu has changed:

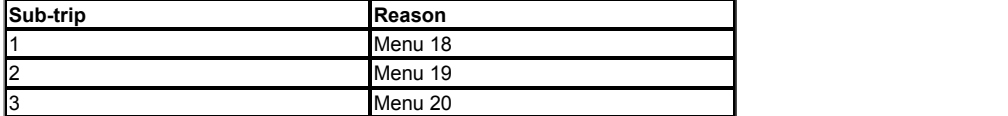

If more than one menu has changed the lowest menu has priority. Drive user parameters must be saved to prevent this trip on the next power-up.

# **Recommended actions:**

Reset the trip and perform a parameter save to accept the new settings.

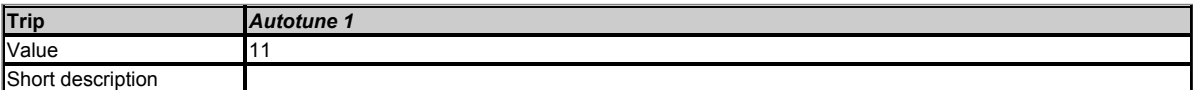

The drive has tripped during an auto-tune. The cause of the trip can be identified from the sub-trip number.

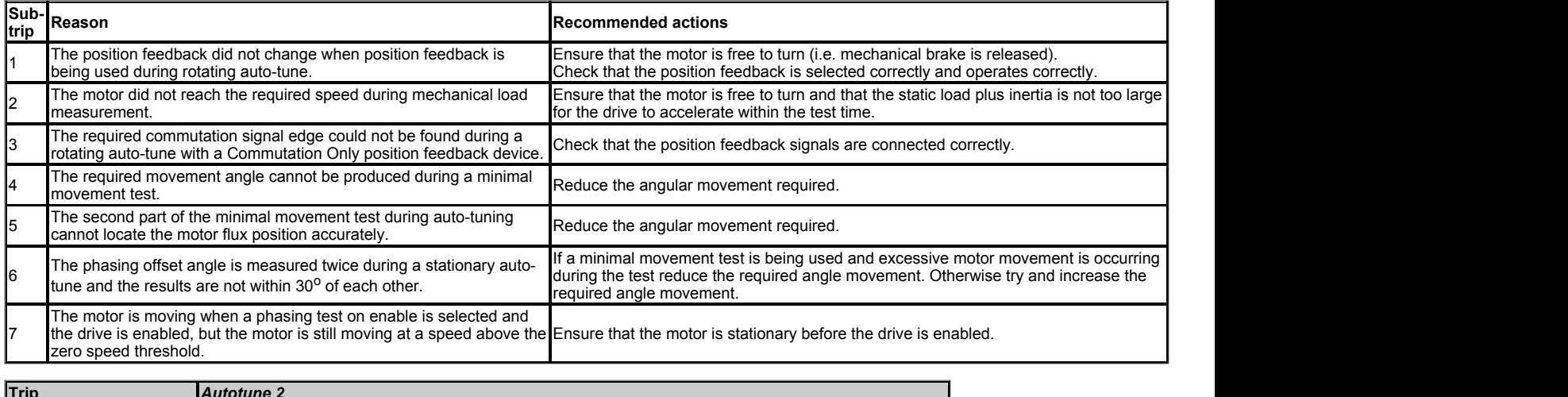

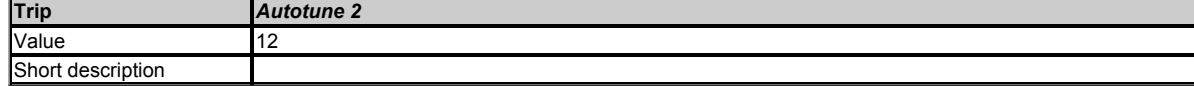

The drive has tripped during a rotating auto-tune. The cause of the trip can be identified from the associated sub-trip number.

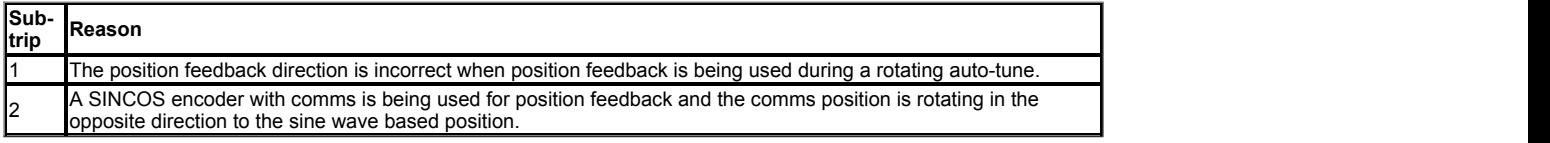

- Check motor cable wiring is correct.  $\bullet$
- Check feedback device wiring is correct.
- Swap any two motor phases.

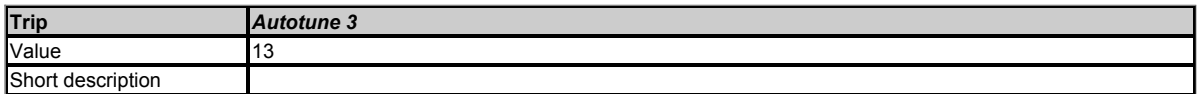

The drive has tripped during a rotating auto-tune or mechanical load measurement. The cause of the trip can be identified from the associated sub-trip number.

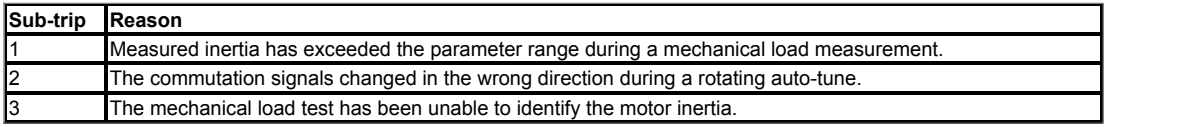

### **Recommended actions for sub-trip 2:**

- Check motor cable wiring is correct.
- Check feedback device U, V and W commutation signal wiring is correct.

#### **Recommended actions for sub-trip 3:**

- **Increase the test level.**
- If the test was carried out at standstill repeat the test with the motor rotating within the recommended speed range.

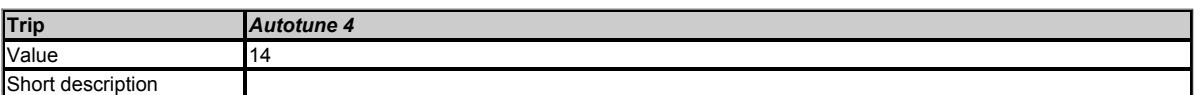

A position feedback device with commutation signals is being used (i.e AB Servo, FD Servo, FR Servo, SC Servo or Commutation Only encoder) and the U commutation signal did not change during a rotating auto-tune.

#### **Recommended actions:**

Check feedback device U commutation signal wiring is correct (Encoder terminals 7 and 8).

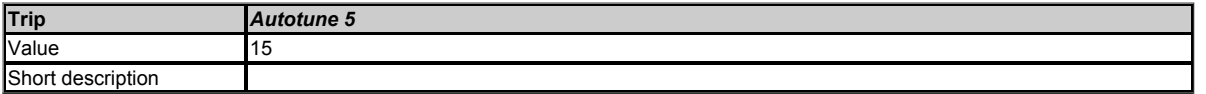

A position feedback device with commutation signals is being used (i.e AB Servo, FD Servo, FR Servo, SC Servo or Commutation Only encoder) and the V commutation signal did not change during a rotating auto-tune.

### **Recommended actions:**

Check feedback device V commutation signal wiring is correct (Encoder terminals 9 and 10).

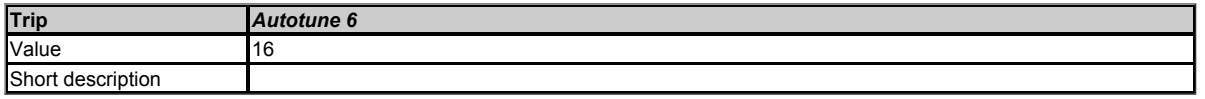

A position feedback device with commutation signals is being used (i.e AB Servo, FD Servo, FR Servo, SC Servo or Commutation Only encoder) and the W commutation signal did not change during a rotating auto-tune.

#### **Recommended actions:**

Check feedback device W commutation signal wiring is correct (Encoder terminals 11 and 12).

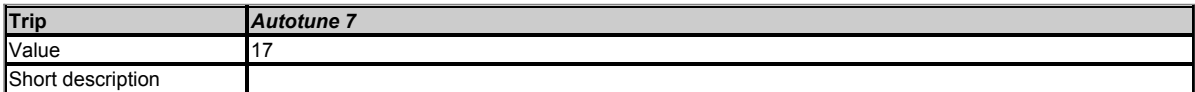

An *Autotune 7* trip is initiated during a rotating auto-tune, if the number of motor poles or the position feedback resolution have been set up incorrectly where position feedback is being used.

# **Recommeded actions:**

- Check the lines per revolution for the feedback device.
- Check the number of poles in *Number Of Motor Poles* (05.011).

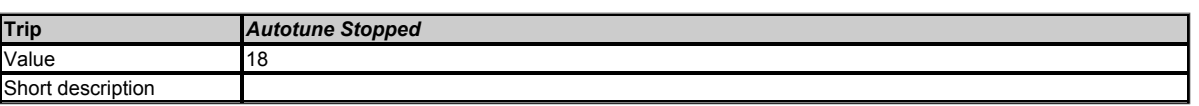

The drive was prevented from completing an auto-tune, because either the Final drive enable or the Final drive run were removed.

- Check the drive enable signal (Terminal 31) was active during the auto-tune.
- Check the run command was active in *Digital Input 05 State* (08.005) during the auto-tune.

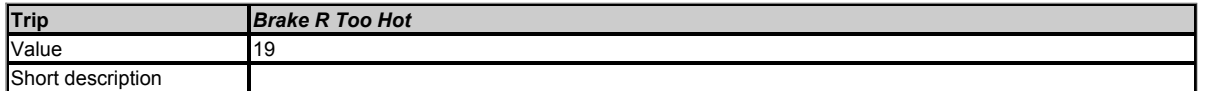

This trip indicates that braking resistor overload has timed out. The value in *Braking Resistor Thermal Accumulator* (10.039) is calculated using *Braking Resistor Rated Power* (10.030), *Braking Resistor Thermal Time Constant* (10.031) and *Braking Resistor Resistance* (10.061). This trip is initiated when *Braking Resistor Thermal Accumulator* (10.039) reaches 100%.

#### **Recommended actions:**

- Ensure the values entered in *Braking Resistor Rated Power* (10.030), *Braking Resistor Thermal Time Constant* (10.031) and *Braking Resistor Resistance* (10.061) are correct.
- If an external thermal protection device is being used and the braking resistor software overload protection is not required, set *Braking Resistor Rated Power* (10.030), *Braking Resistor Thermal Time Constant* (10.031) and *Braking Resistor Resistance* (10.061) to 0 to disable the trip.

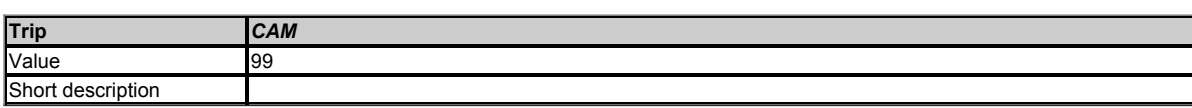

Advanced motion controller cam failure.

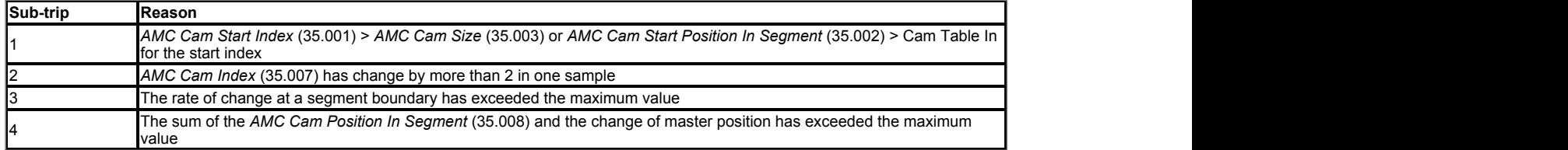

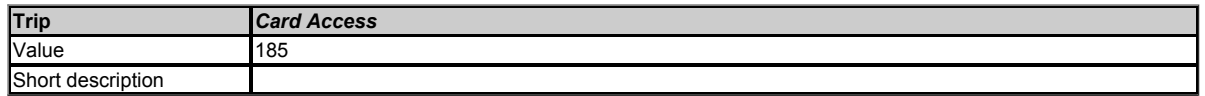

A communications failure has occurred with a NV media card. If this occurs during a data transfer to the card then the file being written may be corrupted. If this occurs when data is being transferred from the card then the data transfer may be incomplete. If a parameter file is transferred to the drive and this trip occurs during the transfer the parameters are not saved to non-volatile memory, and so the original parameters can be restored by powering the drive down and up again.

#### **Recommended actions:**

- Check the NV media card is installed / located correctly.
- Replace the NV media card.

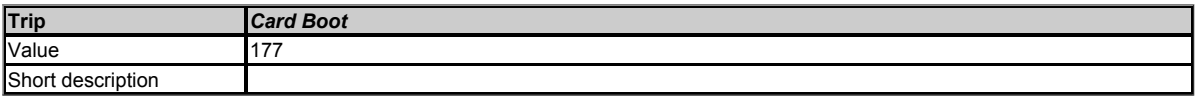

A write to a Menu 0 parameter has been initiated via the keypad by exiting edit mode and *Parameter Cloning* (11.042) is set up for auto or boot mode, but the necessary boot file has not been created on the NV media card fitted to the drive to take the new parameter value. This occurs when *Parameter Cloning* (11.042) is changed to auto or boot mode, but the drive is not subsequently reset. The action of resetting the trip will create the necessary file and prevent further trips.

#### **Recommended actions:**

- Ensure that *Parameter Cloning* (11.042) is correctly set, and then reset the drive to create the necessary file on the NV media card.
- Re-attempt the parameter write to the Menu 0 parameter.

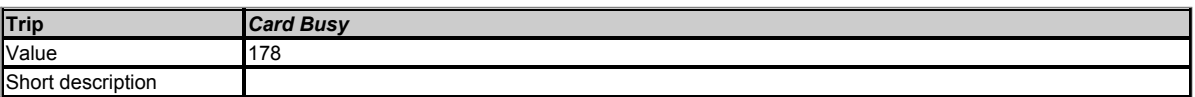

An attempt has been made to access a file on a NV media card, but the file is already being accessed be an Option Module, such as one of the Applications modules. No data is transferred.

#### **Recommended actions:**

Wait for the Option Module to finish accessing the NV media card and re-attempt the required function.

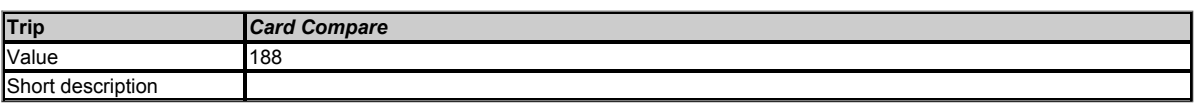

A compare has been carried out between a file on a NV media card and the drive and these are different and no other NV media card related trips have occurred.

# **Recommended actions:**

Set Pr *mm.000* to 0 to reset the trip.

Check to ensure the correct data block on the NV media card has been used for the compare.

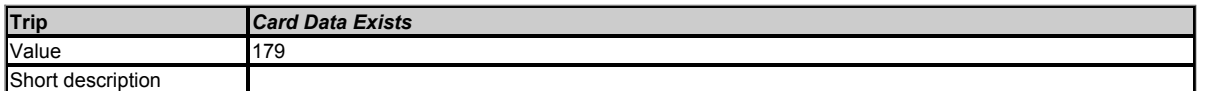

An attempt has been made to store data on a NV media card, but the file already exists. No data is transferred. The file should be erased first to prevent this trip.

#### **Recommended actions:**

- Erase the data in data location.
- Write data to an alternative data location.

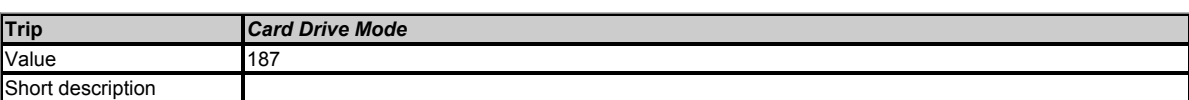

This trip is produced during a compare if the drive mode in the file on the NV media card is different from the current drive mode and the file is a parameter file. This trip is also produced if an attempt is made to transfer a parameter file where the source and target drive modes are different and the drive mode is outside the range allowed for the target drive.

#### **Recommended actions:**

- Ensure the destination drive supports the drive operating mode in the parameter file.
- Clear the value in Pr *mm.000* and reset the drive.
- Ensure destination derive operating mode is the same as the source parameter file.

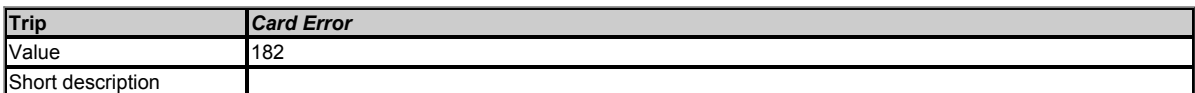

An attempt has been made to access a NV media card, but an error has been detected in the data structure on the card. Resetting this trip will cause the drive to erase the <MCDF> folder from the NV media card (if it exists) and create the correct folder structure. On an SD card, whilst this trip is still present, missing directories will be created, and if the header file is missing it will be created. The following sub-trip numbers are used with this trip.

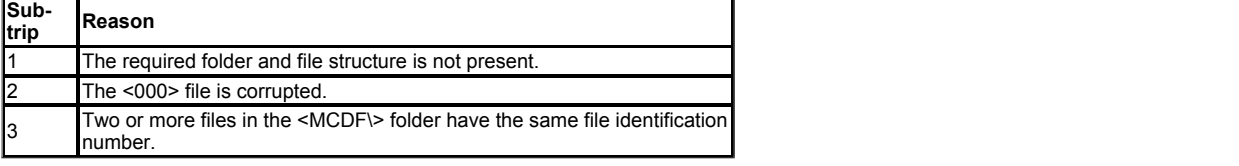

#### **Recommended actions:**

- Erase all the data blocks and re-attempt the process.
- Ensure the card is located correctly.
- Replace the NV media card.

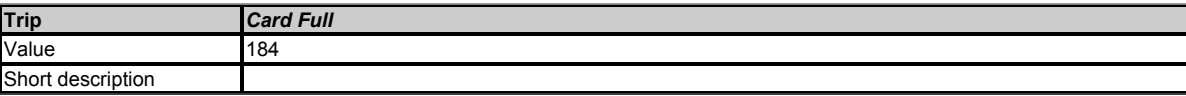

An attempt has been made to write to a NV media card, but there is insufficient space available. No data is transferred.

#### **Recommended actions:**

- Delete a data block or the entire NV media card to create space.
- Replace the NV media card.

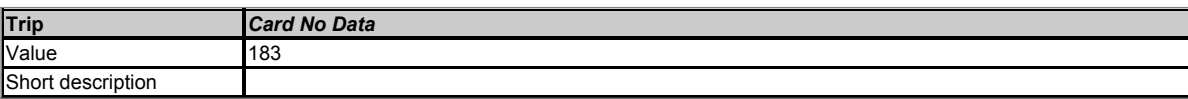

An attempt has been made to access a non-existent file on a NV media card. No data is transferred.

# **Recommended actions:**

• Ensure data block number is correct.

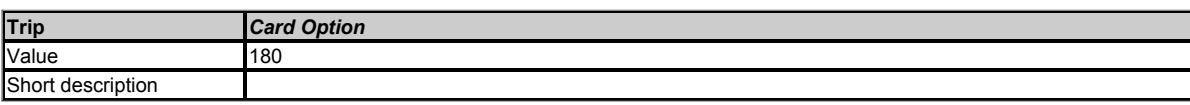

A parameter file has been transferred from a NV media card to the drive, but at least one of the option modules are difference between source and target drives. This trip does not stop the data transfer, but is a warning that the data for the option modules that are different will be set to the default values and not the values from the card. This trip also applies if a compare is performed between a parameter file on a card and the drive and the option modules fitted are different between the source and target.

- **Ensure the correct option modules are installed.**
- Ensure the option modules are in the same option module slot as the parameter set stored.  $\bullet$ 
	- Press the red reset button to acknowledge that the parameters for one or more of the option modules installed will be at their default vaules.
- This trip can be suppressed by setting Pr *mm.000* to 9666 and resetting the drive.

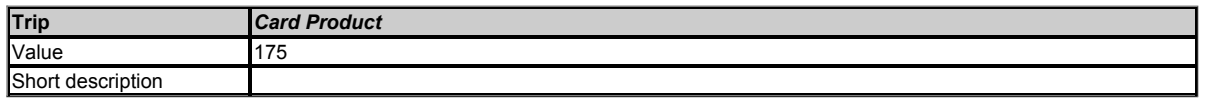

If *Drive Derivative* (11.028) or *Product Type* (11.063) are different between the source and target drives then this trip is initiated either at power-up or when the card is accessed. It will have one of the following sub-trip numbers:

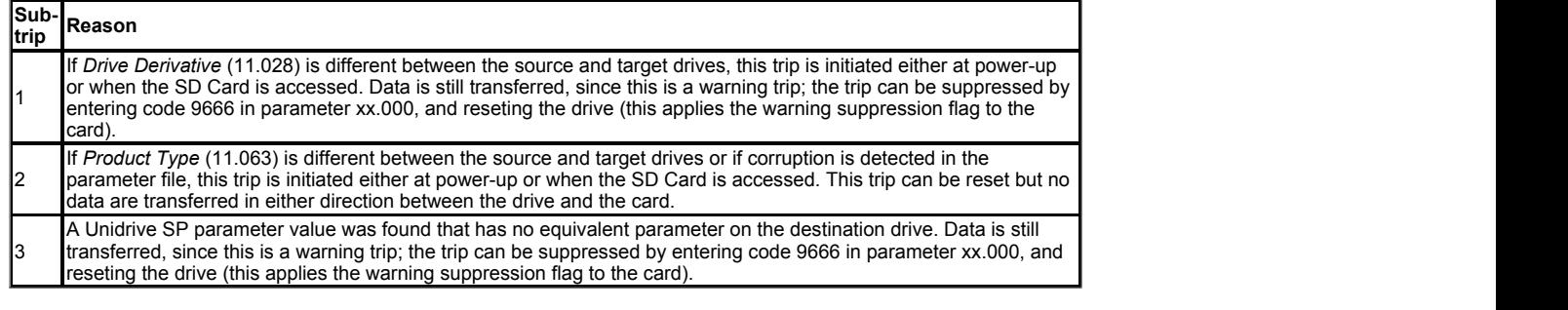

# **Recommended actions:**

- Use a different NV media card.
- This trip can be suppressed by setting Pr *mm.000* to 9666 and resetting the drive.

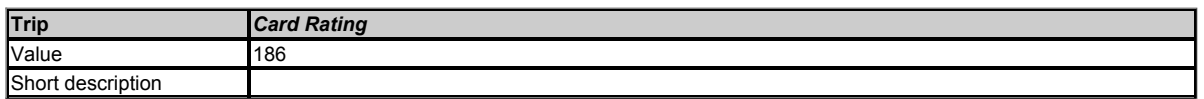

A parameter file has been transferred from a NV media card to the drive, but the current and/or voltage rating are different between source and target drive. This trip does not stop the data transfer, but is a warning that the data for rating dependent parameters may not be the same on the target as the source drive. This trip also applies if a compare (using Pr *mm.000* set to 8yyy) is performed between a parameter file on the card on the drive.

#### **Recommended actions:**

- Reset the drive to clear the trip.
- This trip can be suppressed by setting Pr *mm.000* to 9666 and resetting the drive.

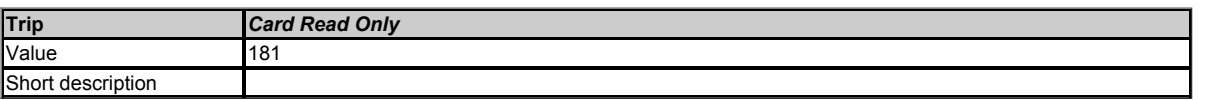

An attempt has been made to modify data on a read-only NV media card or to modify a read-only file (i.e. erase the card, erase a file or create a file). No data is transferred.

#### **Recommended actions:**

Clear the read only flag by setting Pr *mm.000* to 9777 and reset the drive. This will clear the read only flag for all data blocks in the NV media card.

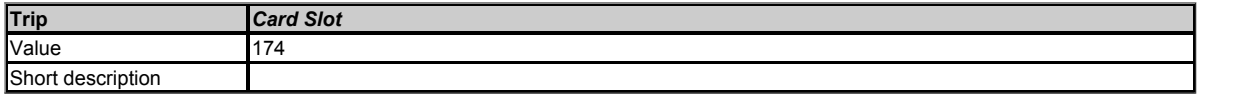

The transfer of an option module application program to or from an application module can fail because the option module does not respond correctly. If this happens this trip is produced with the sub-trip indicating the option module slot number.

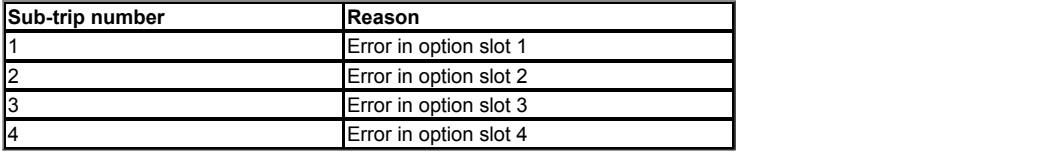

#### **Recommended actions:**

Ensure the source / destination option module is installed on the correct slot.

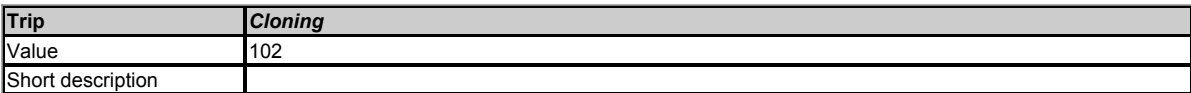

If an attempt is made to use the cloning system to back-up the drive and option modules (parameter mm.000 values from 40001 to 40999) or restore the drive and option modules (parameter mm.000 values from 60001 to 60999) and the action fails then a "Cloning" trip is initiated. The sub-trip value indicates the reason for the trip.

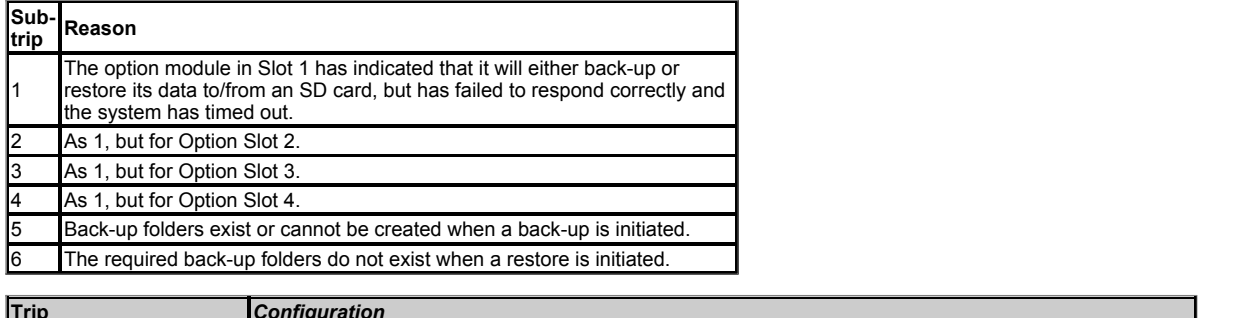

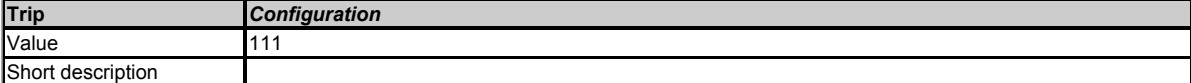

The *Number Of Power Modules Detected* (11.071) is different from the number expected. The sub-trip value indicates the number of power modules expected.

# **Recommended actions:**

- Ensure that all the power modules are correctly connected and powered up.
- Ensure that the value in *Number Of Power Modules Detected* (11.071) is set to the number of power modules connected.  $\bullet$
- Set *Number Of Power Modules Test* (11.035) to 0 to disable the trip if not required.

This trip is also initiated if the number of external rectifiers connected to each power module is less than the number defined by *Number Of Rectifiers Expected* (11.096). If this is the reason for the trip the sub-trip is 10x where x is the number of external rectifiers that should be connected.

#### **Recommended actions:**

- Ensure that all the external rectifiers are connected correctly.
- Ensure that the value in *Number Of Rectifiers Expected* (11.096) is correct.

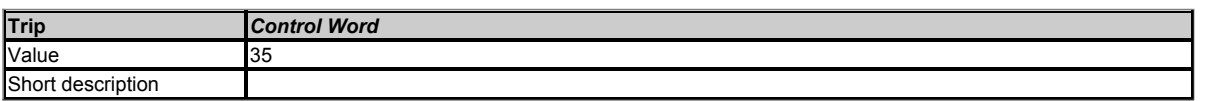

This trip is initiated by setting bit 12 on the control word in *Control Word* (06.042) when the control word is enabled (*Control Word Enable* (06.043) = On).

#### **Recommended actions:**

- Check the value of *Control Word* (06.042).
- Disable the control word in *Control Word Enable* (06.043).

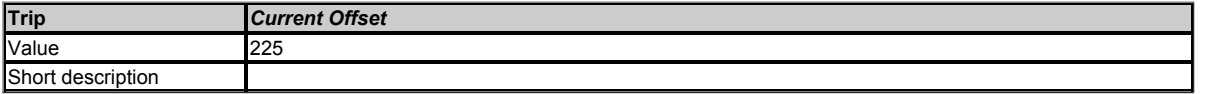

The current feedback offset is too large to be trimmed correctly. The sub-trip relates to the output phase for which the offset error has been detected.

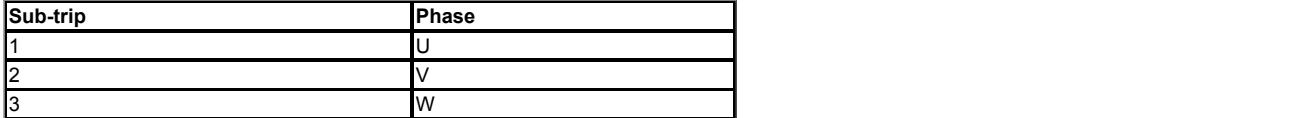

#### **Recommended actions:**

- Ensure that there is no possibility of current flowing in the output phase of the drive when the drive is not enabled.
- Hardware fault contact the supplier of the drive.

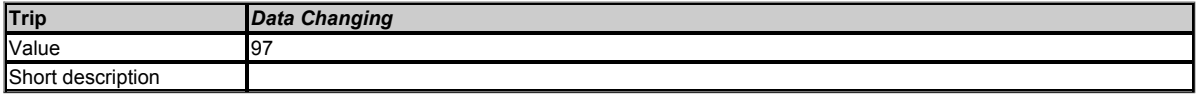

A user action or a file system write is active that is changing the drive parameters and the drive has become active, i.e. *Drive Active* (10.002) = 1. The user actions that change drive parameters are loading defaults, changing drive mode, or transferring data from an NV memory card or a position feedback device to the drive. The file system actions that will cause this trip to be initiated if the drive is enabled during the transfer are writing a parameter or macro file to the drive, or transferring a derivative or user program to the drive. It should be noted that none of these actions can be started if the drive is active, and so the trip only occurs if the action is started and then the drive is enabled.

- Ensure the drive is not enabled when one of the following is being carried out:
	- **c** Loading defaults
	- Changing drive mode
	- Transferring data from a NV media card or position feedback device
	- Transferring user programs

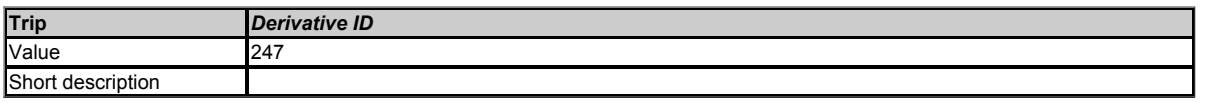

There is a problem with the identifier associated with derivative image which customises the drive. The reason for the trip is given by the sub-trip as follows.

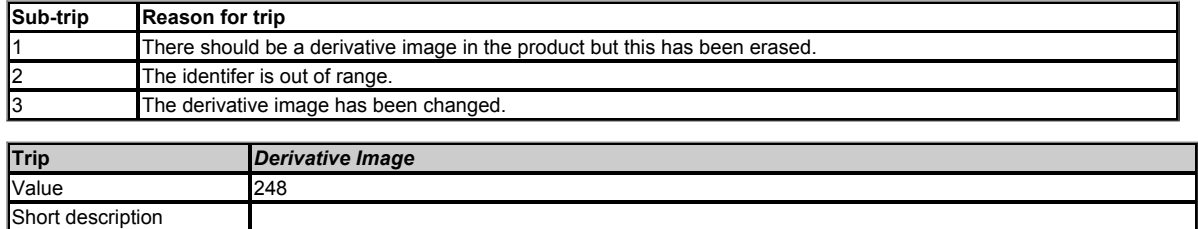

An error has been detected in the derivative product image. The sub-trip indicated the reason for the trip.

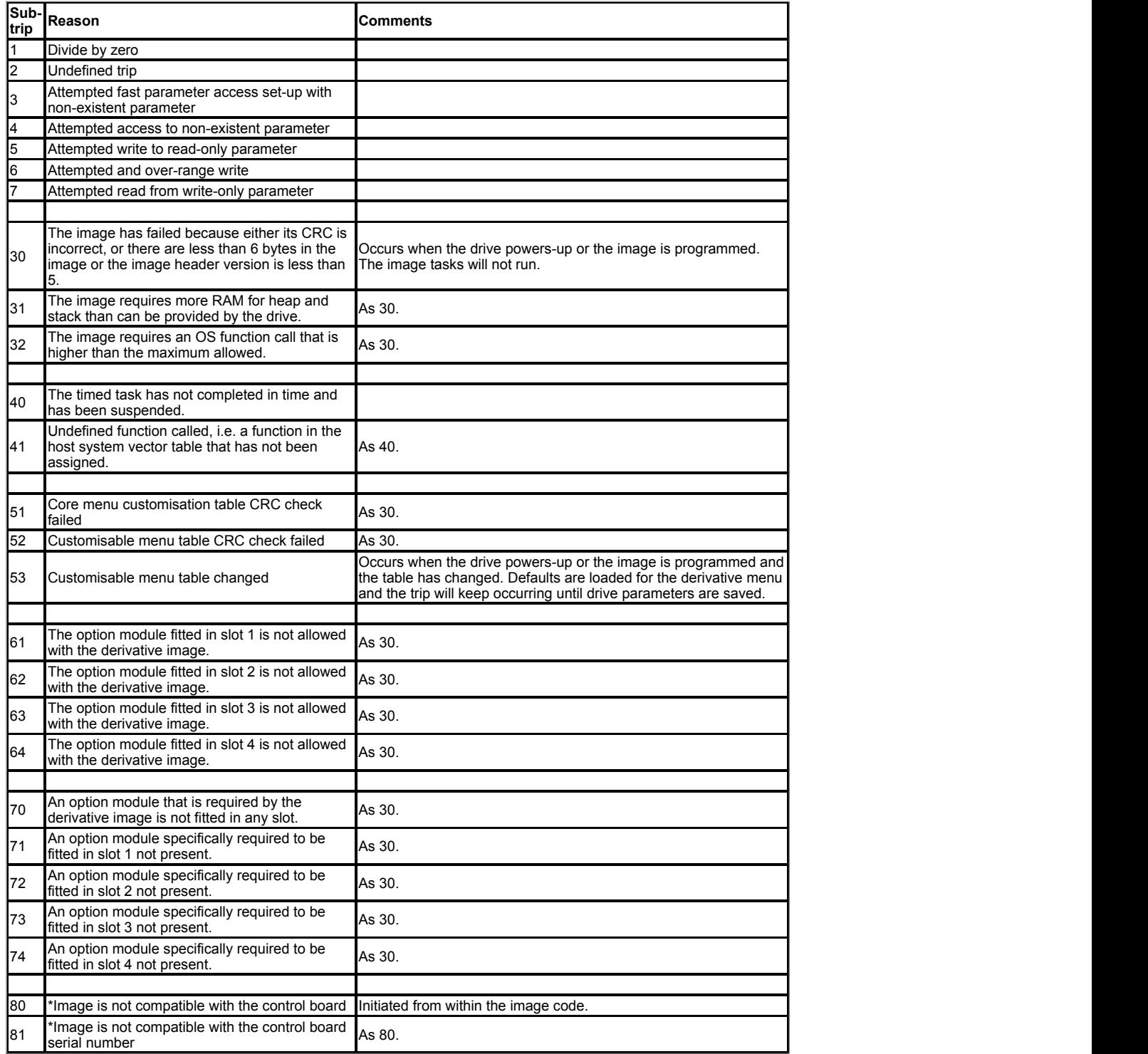

# **Recommended actions:**

Contact the supplier of the drive.

![](_page_599_Picture_328.jpeg)

This trip indicated that destination output parameters of two or more logic functions (Menus 05, 07, 08, 09, 12 or 14) within the drive are writing to the same parameter.

# **Recommended actions:**

Set Pr *mm.000* to "Destinations" or 12001 and check all visible parameters in all menus for parameter write conflicts.

![](_page_600_Picture_286.jpeg)

This trip indicates that the control PCB has not recognized the drive size of the power circuit to which it is connected.

#### **Recommended actions:**

- Ensure the drive is programmed to the latest software version.
- Hardware fault return drive to supplier.

![](_page_600_Picture_287.jpeg)

*EEPROM Fail* trip indicates that default parameters have been loaded because of the reasons given below.

![](_page_600_Picture_288.jpeg)

The drive holds two banks of user save parameters and two banks of power down save parameters in non-volatile memory. If the last bank of either set of parameters that was saved is corrupted a *User Save* or *Power Down Save* trip is produced. If one of these trips occurs the parameters values that were last saved successfully are used. It can take some time to save parameters when requested by the user and if the power is removed from the drive during this process it is possible to corrupt the data in the non-volatile memory.

If both banks of user save parameters or both banks of power down save parameters are corrupted or one of the other conditions given in the table above occurs *EEPROM Fail*.xxx trip is produced. If this trip occurs it is not possible to use the data that has been saved previously, and so the drive will be in lowest allowed drive mode with default parameters. The trip can only be reset if *Parameter mm.000* (mm.000) is set to 10, 11, 1233 or 1244 or if *Load Defaults* (11.043) is set to a non-zero value.

#### **Recommended actions:**

- Default the drive and perform a drive reset.
- Allow sufficient time to perform a save before the supply to the drive is removed.
- $\bullet$  If the trip persists, return drive to the supplier.

![](_page_600_Picture_289.jpeg)

Drive position feedback interface power supply overloaded. Terminals 13 & 14 of the 15 way D-type connector can supply a maximum current of 200mA at 15V or 300mA at 5V.

#### **Recommended actions:**

- Check encoder power supply wiring.
- Disable the termination resistors (*P1 Termination Select* (03.039) set to 0) to reduce current consumption.
- For 5V encoders with long cables, select 8V (*P1 Supply Voltage* (03.036)) and fit a 5V voltage regulator close to the encoder.
- Check the encoder specification to confirm it is compatible with the encoder port power supply current capability.
- Replace the encoder.
- Use an external power supply with higher current capability.

![](_page_600_Picture_290.jpeg)

There is a wire break between the drive and the position feedback device. These trips are provided for the P1 position feedback interface only and the exact cause of the trip can be identified from the sub-trip number as given below.

![](_page_601_Picture_311.jpeg)

This trip can occur if the position feedback device type selected in *P1 Device Type* (03.038) is not correct for the position feedback device connected to the drive.

#### **Recommended actions:**

- Ensure that the position feedback device type selected in *P1 Device Type* (03.038) is correct for the position feedback device connected to the P1 interface on the drive.
- If wire break detection on the drive encoder input is not required, set bit 0 of *P1 Error Detection Level* (03.040) to 0 to disable the Encoder 2 trip.
- If the trip is due to the digital incremental Z (marker signal) this is often not connected. Check that this trip is disabled by setting *P1 Termination Select* (03.039) to a value that disables the termination on this input, which will disable hardware wire break detection.
- Check cable continuity.
- Check wiring of feedback signals is correct.
- Check encoder power supply is set correctly (*P1 Supply Voltage* (03.036)).
- Replace the encoder.

![](_page_601_Picture_312.jpeg)

The drive has detected an incorrect UVW phase angle while running (RFC-S mode only) or SINCOS phase error. The feedback device which has caused the trip can be identified by the sub-trip number.

![](_page_601_Picture_313.jpeg)

#### **Recommended actions:**

- Check encoder shield connections.
- Ensure the encoder cable is one uninterrupted cable.
- Check the encoder signal for noise with an oscilloscope.  $\bullet$
- Check the integrity of the encoder mechanical mounting.
- For a UVW servo encoder, ensure that the phase rotation of the UVW commutation signals is the same asthe phase rotation of the motor.
- For a SINCOS encoder, ensure that motor and incremental SINCOS connections are correct and that for forward rotation of the motor, the encoder rotates clockwise (when looking at the shaft of the encoder).
- Repeat the offset measurement test.

![](_page_601_Picture_314.jpeg)

This trip indicates that the encoder communications has timed out or the communications position message transfer time is too long. This trip can also be caused due to a wire break in the communication channel between the drive and the encoder. The feedback device which has caused the trip can be identified by the subtrip number.

![](_page_601_Picture_315.jpeg)

#### **Recommended actions:**

- Ensure the encoder power supply setting (*P1 Supply Voltage* (03.036)) is correct.
- Complete encoder auto-configuration (*P1 Auto-configuration Select* (03.041) = Enabled).
- Check the encoder wiring. • Replace the feedback device.

![](_page_601_Picture_316.jpeg)

This trip indicates that there is a checksum or CRC error, or the SSI encoder is not ready. The Encoder 5 trip can also indicate a wire break to a communications based encoder.

![](_page_601_Picture_317.jpeg)

- Check the encoder cable shield connections.
- Ensure the cable is one uninterrupted cable remove any connector blocks or if unavoidable minimise the length of any shield pigtails to the connector block.
- Check the encoder signal for noise with an oscilloscope.
- Check *P1 Comms Bits* (03.035). If using a Hiperface, EnDat or BiSS encoder, carry out an encoder auto-configuration (*P1 Auto-configuration Select* (03.041) = Enabled).

• Replace the encoder.

![](_page_602_Picture_281.jpeg)

This trip indicates that the encoder has indicated an error or that the power supply has failed to an SSI encoder. This trip can also indicate a wire break to an SSI encoder.

![](_page_602_Picture_282.jpeg)

# **Recommended actions:**

- For SSI encoders, check the wiring and encoder power supply setting (*P1 Supply Voltage* (03.036)).
- For BiSS encoders this trip will often occur if *P1 Comms Bits* (03.035) is not set correctly because a position or CRC bit may be read instead of the /Error bit. A series of the series of the series of the series of the series of the series of the series of the series of the series of the series of the series of the series of the series of the series of the series of the serie
- Replace the encoder / contact the supplier of the encoder.

![](_page_602_Picture_283.jpeg)

A set-up parameter for the position feedback device has been changed. See *P1 Error Detection Level* (03.040).

![](_page_602_Picture_284.jpeg)

This trip indicates that the position feedback interface communications time exceeds 250µs. The feedback device which has caused the trip can be indentified by the sub-trip number.

![](_page_602_Picture_285.jpeg)

#### **Recommended actions:**

- **Ensure the encoder is connected correctly.**
- Ensure that the encoder is compatible.
- Increase baud rate.

![](_page_602_Picture_286.jpeg)

• This indicates that the position feedback selected from an option slot that does not contain a position feedback category option module.

# **Recommended action:**

- Check the setting of *Motor Control Feedback Select* (03.026) (or *M2 Motor Control Feedback Select* (21.021) if the second motor parameters have been
- enabled). Ensure that the option slot selected in *Motor Control Feedback Select* (03.026) has a feedback option module installed.

![](_page_602_Picture_287.jpeg)

This trip indicates that the drive is communicating with the encoder but the encoder type is not recognised.

![](_page_602_Picture_288.jpeg)

#### **Recommended actions:**

- Enter the encoder setup parameters manually.
- Check to see if the encoder supports auto-configuration.

![](_page_602_Picture_289.jpeg)

This trip indicates that the data read from the encoder was out of range during auto-configuration. No parameters will be modified with data read from the encoder

as a result of auto-configuration. The tens in the sub-trip number indicate the interface number (i.e. 1 for P1 interface and 2 for P2 interface).

![](_page_603_Picture_296.jpeg)

**Recommended actions:**

- Enter the encoder setup parameters manually.
- Check to see if the encoder supports auto-configuration.

![](_page_603_Picture_297.jpeg)

The data given in the additional configuration parameter for a position feedback interface is out of range. If the sub-trip number is one then the data is out of range in *P1 Additional Configuration* (03.074), or if the sub-trip number is 2 the data is out of range in *P2 Additional Configuration* (03.174). Not all position feedback devices use the additional configuration, but those that do are listed below.

**BiSS** Range checking is applied to the turns padding (decimal digits 5-3) and position padding (decimal digits 2-0). If these give a padding value outside +/-16 then the trip is initiated. Note that in each case the most significant digit indicates left (0) or right (1) padding, and the least signficant 2 digits indicate the number of bits.

![](_page_603_Picture_298.jpeg)

External trip is initiated as shown in the table below.

![](_page_603_Picture_299.jpeg)

# **Recommended actions:**

- Check the SAFE TORQUE OFF signal voltage on terminal 31 is 24V.
- Check the value of *STO Input 01 State* (08.009) which indicates the digital state of terminal 31.
- If external trip detection of the SAFE TORQUE OFF input is not required, set *External Trip Mode*  (08.010) to Off (0).
- Checl the value of *External Trip* (10.032).
- Select "Destinations" (or enter 12001) in Pr *mm.000* and check for a parameter controlling *External Trip* (10.032).
- Ensure *External Trip* (10.032) or *User Trip* (10.038) (=6) is not being used by serial comms.

![](_page_603_Picture_300.jpeg)

This trip indicates that the total current drawn from the 24V user supply or from the digital output has exceeded the limit. A trip is initiated if one or more of the following conditions:

- Maximum output current from one digital output is 100mA.
- The combined maximum output current from outputs 1 and 2 is 100mA.
- The combined maximum output current from output 3 and +24V output is 100mA.

#### **Recommended actions:**

- Check total loads on digital outputs.
- Check control wiring is correct.
- Check output wiring is undamaged.

![](_page_603_Picture_301.jpeg)

This trip occurs in RFC-S mode when the drive has detected that the motor inductances are not suitable for the operation being attempted. The trip is either caused because the ratio or difference between Ld and Lq is too small or because the saturation characteristic of the motor cannot be measured.

If the inductance ratio or difference is too small this is because one of the following conditions is true:

(*No-load Lq* (05.072)- *Ld* (05.024)) / *Ld* (05.024) < 0.1

```
(No-load Lq (05.072) - Ld (05.024)) < (K / Full Scale Current Kc (11.061))H
```
where:

![](_page_604_Picture_273.jpeg)

If the saturation characteristic of the motor cannot be measured this is because when the flux in the motor is changed the measured value of Ld does not change sufficiently due to saturation to be measured. When half of *Rated Current* (05.007) is applied in the d axis of the motor in each direction the inductance must change by at least (K / (2 x *Full Scale Current Kc* (11.061))) H.

The specific reasons for each of the sub-trips are given in the table below.

![](_page_604_Picture_274.jpeg)

![](_page_604_Picture_275.jpeg)

Regen inductor overload. See *Inductor Thermal Time Constant* (04.015).

![](_page_604_Picture_276.jpeg)

Multi-power module drive interconnection cable error. The sub-trip "xx.0.00" indicates which power module has detected the fault where xx is the power module number. This trip is also initated if the number of modules present changes from the number of modules detected at power-up. In this case the sub-trip is the number of modules that are still communicating correctly.

![](_page_604_Picture_277.jpeg)

This trip indicates that a regen system is connected to an islaned supply. The sub-trips indicate the reason for the trip.

![](_page_604_Picture_278.jpeg)

#### **Recommended actions:**

Check the supply / supply connections to the regen drive.

![](_page_604_Picture_279.jpeg)

If keypad reference mode is enabled (*Reference Selected Indicator* (01.049) = 4 or 6) (i.e. *Reference Selector* (01.014) is set to 4 or 6 if motor map 1 is selected, or *M2 Reference Selector* (21.003) is set to 4 or 6 if motor map 2 is selected) and the keypad removed, then this trip is initiated.

# **Recommended actions:**

- Re-install keypad and reset.
- Change *Reference Selector* (01.014) to select the reference from another source.

![](_page_604_Picture_280.jpeg)

This trip indicates that the inverter has lost the synchronization with the ac supply in Regen mode.

#### **Recommended actions:**

• Check the supply / supply connections to the regen drive.

![](_page_605_Picture_312.jpeg)

This trip is initiated if the low load detector is set up to produce a trip on low load detection and this condition occurs. See *Enable Trip On Low Load* (04.029).

![](_page_605_Picture_313.jpeg)

This trip indicates a motor thermal overload based on the *Rated Current* (05.007) and *Motor Thermal Time Constant 1* (04.015). *Motor Protection Accumulator* (04.019) displays the motor temperature as a percentage of the maximum value. The drive will trip on *Motor Too Hot* when *Motor Protection Accumulator* (04.019) gets to 100%.

#### **Recommended actions:**

- Ensure the load is not jammed / sticking.
- Check the load on the motor has not changed.
- If seen during an auto-tune test in RFC-S mode, ensure the *Rated Current* (05.007) is = Heavy duty current rating of the drive.  $\bullet$
- Tune the *Rated Speed* (05.008) (RFC-A mode only).
- Check feedback signal for noise.
- Ensure the motor rated current is not zero.

![](_page_605_Picture_314.jpeg)

This trip is initiated if there is a problem detected when an electronic name plate transfer from the motor to the drive is initiated. The reasons for the trip are given below:

![](_page_605_Picture_315.jpeg)

![](_page_605_Picture_316.jpeg)

No trip has been stored in this position in the trip log.

![](_page_605_Picture_317.jpeg)

This trip indicates that braking IGBT over-temperature has been detected based on firmware thermal model.

# **Recommended actions:**

Check braking resistor value is greater than or equal to the minimum resistance value.

![](_page_605_Picture_318.jpeg)

This trip indicates that a control stage over-temperature has been detected. From the sub-trip "xxyzz", the cause of the trip can be identified as follows:

![](_page_605_Picture_319.jpeg)

- Check enclosure / drive fans are still functioning correctly.  $\bullet$
- Check enclosure ventilation paths.
- Check enclosure door filters. Increase ventilation.
- 
- Reduce the drive switching frequency. Check ambient temperature.  $\bullet$
- **Trip** *OHt dc bus* Value 27 Short description

This trip indicates a DC bus component over temperature based on a firmware thermal model. The drive includes a thermal protection system to protect the DC bus components within the drive. This includes the effects of the output current and DC bus ripple. The estimated temperature is displayed as a percentage of the trip level in *Percentage Of d.c. Link Thermal Trip Level* (07.035). If this parameter reaches 100% then an *OHt dc bus* trip with sub-trip 200 is initiated. The drive will attempt to stop the motor before tripping. If the motor does not stop in 10 seconds then the drive trips immediately.

![](_page_606_Picture_382.jpeg)

It is also possible in a multi-power module system for d.c. link over-temperature to be detected from within the power stage. From this source the estimated temperature as a percentage of trip is not available and the trip is indicated as follows:

![](_page_606_Picture_383.jpeg)

# **Recommended actions:**

- Check the AC supply voltage balance and levels.
- Check the DC bus ripple level.
- Reduce duty cycle.
- Reduce motor load.  $\ddot{\phantom{a}}$ Check output current stability. If unstable;
	- Check the motor map settings with motor nameplate (*Rated Frequency* (05.006), *Rated Current* (05.007), *Rated Speed* (05.008), *Rated Voltage* (05.009), *Rated Power Factor* (05.010) and *Number Of Motor Poles* (05.011)) - (All modes).
	- $\bullet$ Disable slip compensation (*Enable Slip Compensation* (05.027) = Off (0)) - (Open-loop).
	- Disable dynamic V to F operation (*Dynamic V To F Select* (05.013) = Off (0)) (Open-loop).  $\bullet$
	- $\bullet$ Select fixed boost (*Open-loop Control Mode* (05.014) = Fixed (2)) - (Open-loop).
	- Select high stability space vector modulation (*High Stability Space Vector Modulation* (05.019) = On (1)) (Open-loop).  $\bullet$
	- Disconnect the load and complete a rotating auto-tune (*Auto-tune* (05.012) = 2) (RFC-A and RFC-S).  $\bullet$ Auto-tune the rated speed value (*Rated Speed Optimisation Select* (05.016) = 1) - (RFC-A and RFC-S).
	- Reduce speed loop gains (*Speed Controller Proportional Gain Kp1* (03.010), *Speed Controller Integral Gain Ki1* (03.011) and
	- *Speed Controller Differential Feedback Gain Kd1* (03.012)) (RFC-A and RFC-S).
	- Add a speed feedback filter value (*P1 Feedback Filter* (03.042)) (RFC-A and RFC-S).
	- Add a current demand filter (*Current Reference Filter 1 Time Constant* (04.012)) (RFC-A and RFC-S).
	- Check encoder signals for noise with an oscilloscope (RFC-A and RFC-S).
	- Check encoder mechanical coupling (RFC-A and RFC-S).  $\bullet$

![](_page_606_Picture_384.jpeg)

This trip indicates that an IGBT junction over-temperature has been detected based on a firmware thermal model. The sub-trip indicates which model has initiated the trip in the form xxyzz as given below.

![](_page_606_Picture_385.jpeg)

# **Recommended actions with sub-trip 100:**

- Reduce the selected drive switching frequency.
- Ensure *Auto-switching Frequency Change* (05.035) is set to Enabled (0).  $\bullet$
- Reduce duty cycle.
- Decrease acceleration / deceleration rates.
- Reduce motor load.
- Check the DC bus ripple.
- Ensure all three input phases are present and balanced.

# **Recommended actions with sub-trip 300:**

• Reduce the braking load.

# **Recommended actions with sub-trip 400:**

- Check the AC supply voltage balance and levels.
- Check the DC bus ripple level.
- Reduce duty cycle. Reduce motor load.

![](_page_607_Picture_389.jpeg)

This trip indicates that a power stage over-temperature has been detected. The sub-trip "xxyzz" indicates which thermistor is indicating the over-temperature. The thermsitor numbering is different for a single module type drive (i.e. no parallel board fitted) and a multi-module type drive (i.e. parallel board fitted with one or more power modules) as shown below:

### **Single module type drive:**

![](_page_607_Picture_390.jpeg)

#### **Multi-module type system:**

![](_page_607_Picture_391.jpeg)

Note that the power module that has caused the trip cannot be identified except for the braking IGBT temperature measurement

#### **Recommended actions:**

- Check enclosure / drive fans are still functioning correctly.  $\bullet$
- Force the heatsink fans to run at maximum speed.  $\bullet$
- Check enclosure ventilation paths.
- Check enclosure door filters. Increase ventilation.
- Reduce duty cycle.
- Decrease acceleration / deceleration rates.
- Reduce motor loads.
- Check the derating tables and confirm the drive is correctly sized for the application.
- Use a drive with larger current / power rating.

![](_page_607_Picture_392.jpeg)

This trip indicates that the instantaneous drive output current has exceeded the drive over current threshold.

![](_page_607_Picture_393.jpeg)

The over current threshold is the maximum current the drive can measure and is defined by VM\_DRIVE\_CURRENT[MAX].

# **Recommended actions:**

- Acceleration / deceleration rate is too short.
- If seen during auto-tune reduce the voltage boost.  $\bullet$
- Check for short circuit on the output cabling.  $\bullet$
- Check integrity of the motor insulation using a Megger.  $\bullet$
- Check feedback device wiring.
- Check feedback drive mechanical coupling. Check feedback signals are free from noise.
- Check motor cable is within limits for the frame size.
- Reduce the speed loop gains (*Speed Controller Proportional Gain Kp1* (03.010), *Speed Controller Integral Gain Ki1* (03.011),
- *Speed Controller Differential Feedback Gain Kd1* (03.012)).
- Check that the phase angle auto-tune has been completed (RFC-S mode only).
- Reduce the current loop gains (RFC-A and RFC-S modes only).

![](_page_607_Picture_394.jpeg)

This trip indicates that an over-current has been detected in braking IGBT or braking IGBT protection has been activated. The braking IGBT over-current trip is detected within the power system. If the drive is a single module drive then there is no sub-trip. If the drive is a multi-power module drive the following sub-trip is used to indicate the source of the trip.

![](_page_608_Picture_302.jpeg)

# **Recommended actions:**

- Check brake resistor wiring.
- Check braking resistor value is greater than or equal to the minimum resistance value.
- Check braking resistor insulation.

![](_page_608_Picture_303.jpeg)

This trip indicates that the short circuit protection for the drive output stage has been activated. The table below shows where the trip has been detected.

![](_page_608_Picture_304.jpeg)

#### **Recommended actions:**

- Disconnect the motor cable at the drive end and check the motor and cable insulation with a Megger.
- Replace the drive.

![](_page_608_Picture_305.jpeg)

This trip indicates that an over-current condition has been detected in the rectifier snubbing circuit, The exact cause of the trip can be identified by the sub-trip number.

![](_page_608_Picture_306.jpeg)

\*For a parallel power-module system the rectifier number will be one as it is not possible to determine which rectifier has detected the fault.

# **Recommended actions:**

- Ensure the internal EMC filter is installed.
- Ensure the motor cable length does not exceed the maximum for selected switching frequency.
- Check for supply voltage imbalance.
- Check for supply disturbance such as notching from a DC drive.
- Check the motor and motor cable insulation with a Megger.
- Fit an output line reactor or sinusoidal filter.

![](_page_608_Picture_307.jpeg)

During drive mode changeover option modules must acknowledge that they have stopped accessing the communications system between the option slots and the drive. If an option module does not do this in the allowed time then this trip is produced.

# **Recommended actions:**

- Reset the trip.
- If the trip persists, replace the option module.

![](_page_608_Picture_308.jpeg)

This trip indicates that phase loss has been detected at the drive output.

![](_page_608_Picture_309.jpeg)

\*These sub-trips could also indicate that the upper IGBT has failed in the indicated phase.

Note that if *Reverse Output Phase Sequence* (05.042) = 1 the physical output phases are reversed, and so sub-trip 3 refers to physical output phase V and sub-trip 2 refers to physical output phase W.

#### **Recommended actions:**

- Check motor and drive connections.
- To disable the trip set *Output Phase Loss Detection Enable* (06.059) to zero.

![](_page_609_Picture_342.jpeg)

In open-loop mode, if the *Output Frequency* (05.001) exceeds the threshold set in *Over Speed Threshold* (03.008) in either direction, an *Over Speed* trip is produced. In RFC-A and RFC-S modes, if the *Speed Feedback* (03.002) exceeds the threshold set in *Over Speed Threshold* (03.008) in either direction, an *Over Speed* trip is produced. If *Over Speed Threshold* (03.008) is set to 0.0 the threshold is then equal to 1.2 x the value set in *Maximum Reference Clamp* (01.006).

In RFC-A and RFC-S modes if an SSI encoder is being used and *P1 SSI Incremental Mode* (03.047) is set to Off, an *Over Speed* trip will beproduced when the encoder passes through the boundary between its maximum position and zero.

#### **Recommended actions:**

- Reduce the *Speed Controller Proportional Gain Kp1* (03.010) to reduce the speed overshoot (RFC-A and RFC-S modes only).
- If an SSI encoder is being used, set *P1 SSI Incremental Mode* (03.047) to On.

The above description relates to a standard over speed trip, however in RFC-S mode it is possible to produce an Overspeed trip with sub-trip 1. This is caused if the speed is allowed to exceed the safe level in RFC-S mode with flux weakening. See *Enable High Speed Mode* (05.022) for details.

![](_page_609_Picture_343.jpeg)

This trip indicates that the DC bus voltage has exceeded VM\_DC\_VOLTAGE[MAX] or VM\_DC\_VOLTAGE\_SET[MAX] for 15s. The trip threshold varies depending on voltage rating of the drive drive as shown below.

![](_page_609_Picture_344.jpeg)

The exact cause of the trip can be identified by the sub-trip number.

![](_page_609_Picture_345.jpeg)

# **Recommended actions:**

- Increase deceleration ramp.
- Decrease the braking resistor value (staying above the minimum value).
- Check nominal AC supply level.
- Check for supply disturbances which could cause the DC bus level to rise.
- Check motor insulation using a Megger.

![](_page_609_Picture_346.jpeg)

This trip indicates that the drive has detected an input phase loss or large supply imbalance. Phase loss can be detected directly from the supply where the drive has a thyristor base charge system (Frame size 7 and above). If phase loss is detected using this method the drive trips immediately and the xx part of the sub-trip is set to 01. In all sizes of drive phase loss is also detected by monitoring the ripple in the d.c. link voltage in which case the drive attempts to stop the drive before tripping unless bit 2 of *Action On Trip Detection* (10.037) is set to one. When phase loss is detected by monitoring the ripple in the d.c. link voltage the xx part of the sub-trip is zero.

![](_page_609_Picture_347.jpeg)

(1) Input phase loss detection can be disabled when the drive required to operate from the DC supply or from a single phase supply in *Input Phase Loss Detection Mode* (06.047).

(2) For a parallel power-module system the rectifier number will be one as it is not possible to determine which rectifier has detected the fault.

This trip does not occur in regen mode.

- Check that the input power supply connections are good and tightened correctly.
- Check the AC supply voltage balance and level at full load.
- Check the DC bus ripple level with an isolated oscilloscope.
- Check the output current stability.
- Reduce the duty cycle.  $\bullet$
- Reduce the motor load.
- Disable the phase loss detection by setting *Input Phase Loss Detection Mode* (06.047) to Disabled.

![](_page_610_Picture_230.jpeg)

If position feedback is being used this trip indicates that the phase offset angle in *Position Feedback Phase Angle* (03.025) (or *M2 Position Feedback Phase Angle* (21.020) if the second motor map is being used) is incorrect and that the drive is unable to control the motor correctly.

#### **Recommended actions:**

- Check the encoder wiring.
- Check the encoder signals for noise with an oscilloscope.
- Check encoder mechanical coupling.
- Perform an auto-tune to measure the encoder phase angle or manually enter the correct phase angle into *Position Feedback Phase Angle* (03.025). Spurious Phasing Error trips can sometimes be seen in very dynamic applications. This trip can be disabled by setting *Over Speed Threshold* (03.008) to a value greater than zero.

If sensorless control is being used this indicates that significant instability has occurred and the motor has accelerated without control. For low saliency motors (*Active Saliency Torque Mode* (05.066) < 2) this operates in the same way as when position feedback is used, based on the speed of the motor and the voltages applied. For high saliency motors (*Active Saliency Torque Mode* (05.066) = 2) this type of detection cannot be used and the over-speed trip should be used instead. However this trip is used for high saliency motors when low speed control using current injection is being used (*Active Saliency Torque Mode* (05.066) = 2) and control is lost because the motor has become non-salient. The saliency of most permanent magnet motors reduces with load, and so *Low Speed Sensorless Mode Current* (05.071) must be set to a level to limit the current so that the motor remains salient enough for control.

#### **Recommended actions:**

- Ensure that the motor parameters are set-up correctly.
- Reduce the speed controller gains.
- If high seliency control is being used ensure that *Low Speed Sensorless Mode Current* (05.071) is set to a low enough level, so that the motor remains salient at low speeds and higher loads.
- This trip can be disabled by setting *Over Speed Threshold* (03.008) to a value greater than zero.

![](_page_610_Picture_231.jpeg)

A Power Comms trip indicates a communications problem within the power system of the drive. The reason for the trip can be identified by the sub-trip number.

![](_page_610_Picture_232.jpeg)

\*For a parallel power-module system the rectifier number will be one as it is not possible to determine which rectifier has detected the fault.

### **Recommended actions:**

Hardware fault - contact the supplier of the drive.

![](_page_610_Picture_233.jpeg)

This trip can be generated either from the drive control system or from the power system.

This trip is produced if there is an error in the configuration data stored in the power system. If the source of the trip is the control system then the trip related to the table that is uploaded from the power system at power-up.

![](_page_611_Picture_348.jpeg)

#### **Recommended actions:**

Hardware fault - contact the supplier of the drive.

![](_page_611_Picture_349.jpeg)

This trip indicates that an error has been detected in the power down save parameters stored in non-volatile memory.

#### **Recommended actions:**

Perform a 1001 save in Pr *mm.000* to ensure that the trip doesn't occur the next time the drive is powered up.

![](_page_611_Picture_350.jpeg)

This trip indicates that one or more internal power supply rails are outside limits or overloaded.

![](_page_611_Picture_351.jpeg)

\*For a parallel power-module system the rectifier number will be zero as it is not possible to determine which rectifier has detected the fault.

#### **Recommended actions:**

- Remove any option modules and perform a reset.
- Remove encoder connection and perform a reset.
- Hardware fault within the drive return the drive to the supplier.

![](_page_611_Picture_352.jpeg)

The total user load of the drive and option modules has exceeded the internal 24V power supply limit. The user load consists of the drive digital outputs and main encoder supply.

#### **Recommended actions:**

- Reduce the load and reset.
- Provide an external 24V power supply on control terminal 2.
- Remove all option modules.

![](_page_611_Picture_353.jpeg)

This trip indicates that there is a voltage rating or current rating mismatch in a multi-module drive system. This trip is only applicable to modular drives that are connected in parallel. A mixture of power modules with different voltage or current ratings within the same multi-module drive system is not allowed and will cause a *Rating Mismatch* trip.

- Ensure that all modules in a multi-modular drive system are of the same frame size and rating (voltage and current).  $\bullet$
- Hardware fault contact the supplier of the drive.
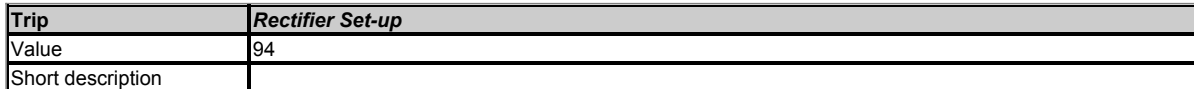

A rectifier has not been set-up correctly in a multi-power module system.

## **Recommended actions:**

• Check the inter-power module wiring

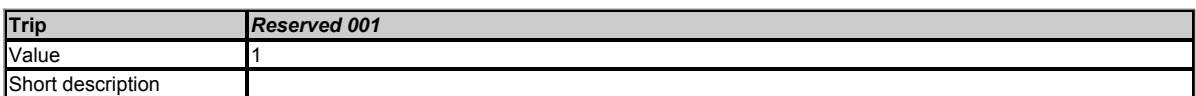

This trip value is used in Unidrive SP for an under voltage trip. The under voltage condition is now a drive state, and so this trip is no longer used by the drive.

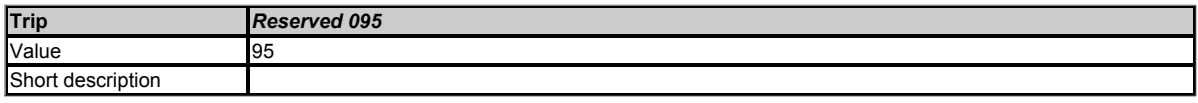

Reserved trip number.

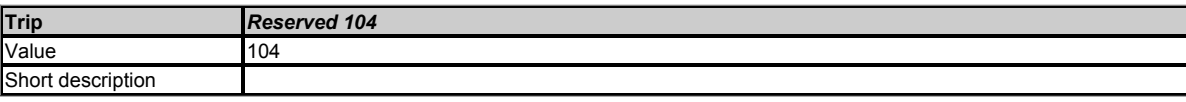

Reserved trip number.

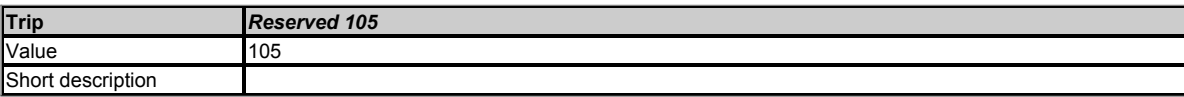

Reserved trip number.

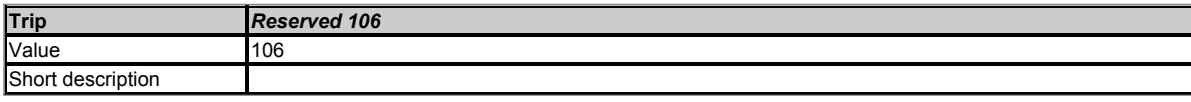

Reserved trip number.

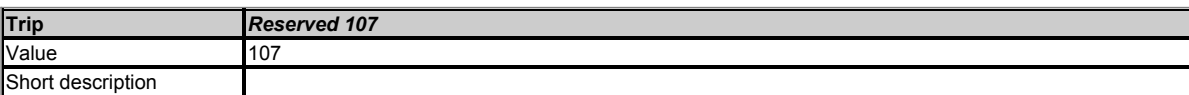

Reserved trip number.

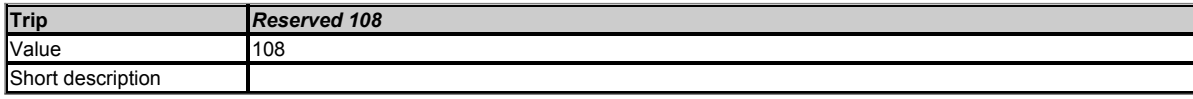

Reserved trip number.

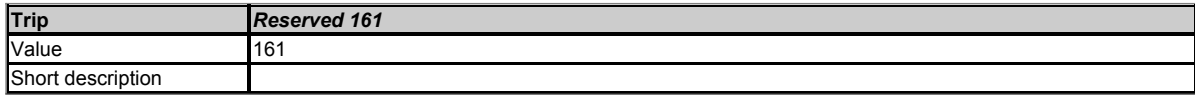

Reserved trip number.

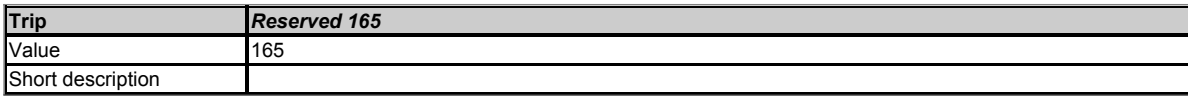

Reserved trip number.

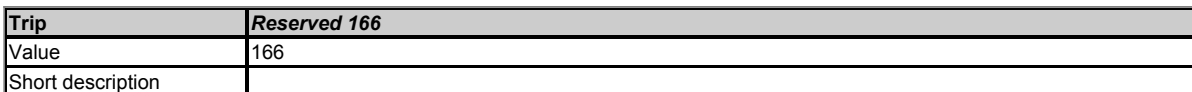

Reserved trip number.

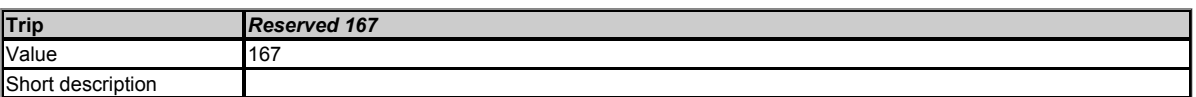

Reserved trip number.

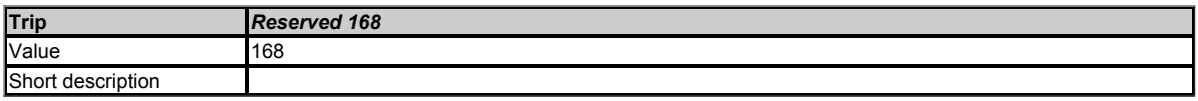

Reserved trip number.

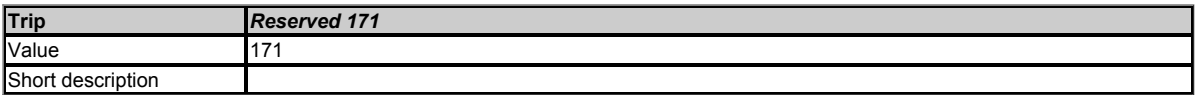

Reserved trip number.

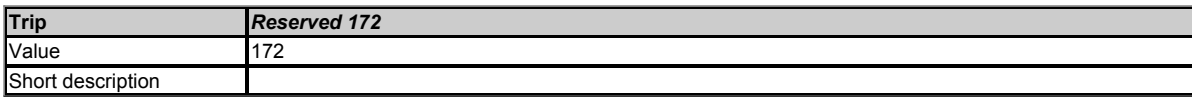

Reserved trip number.

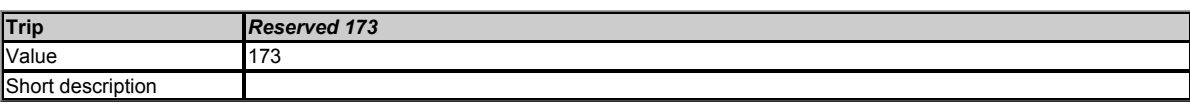

# Reserved trip number.

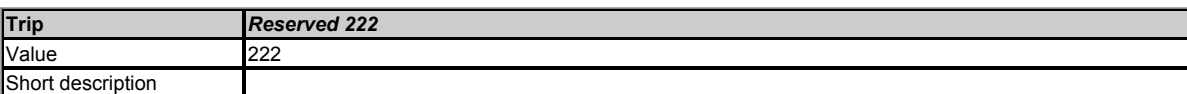

If this trip occurs please consult the drive supplier.

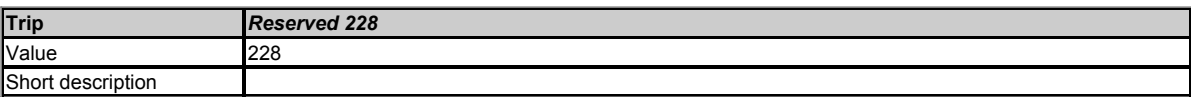

If this trip occurs please consult the drive supplier.

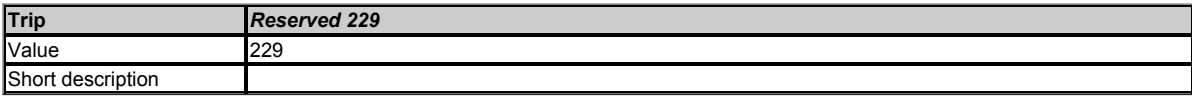

Reserved trip number.

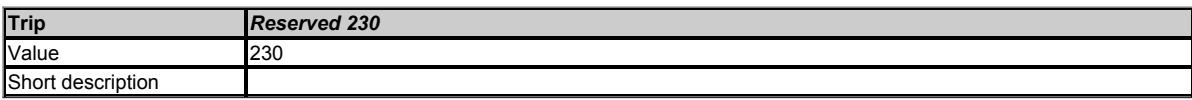

Reserved trip number.

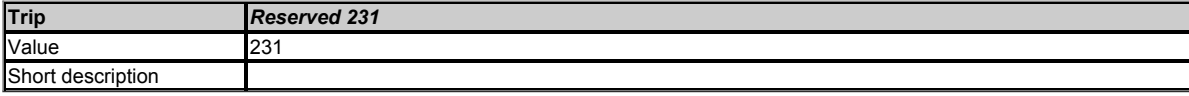

Reserved trip number.

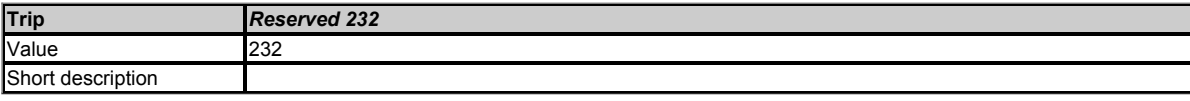

Reserved trip number.

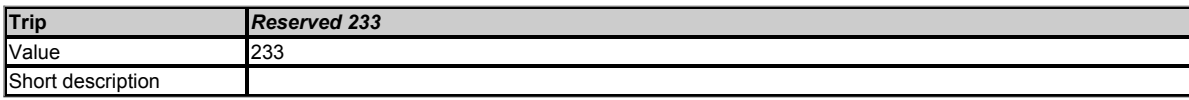

Reserved trip number.

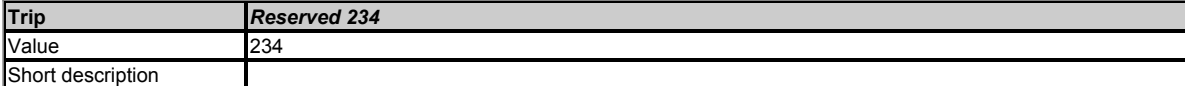

Reserved trip number.

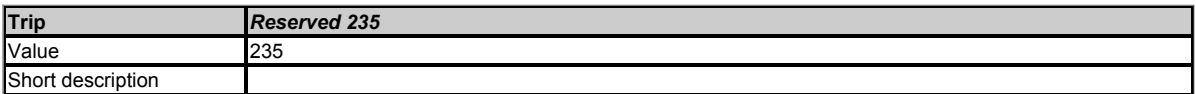

Reserved trip number.

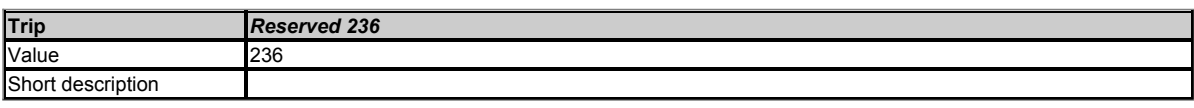

Reserved trip number.

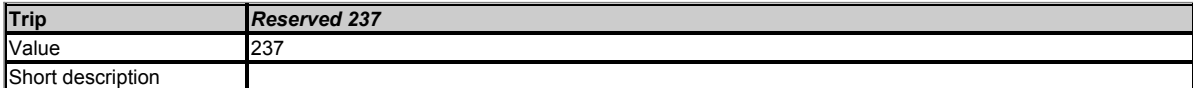

Reserved trip number.

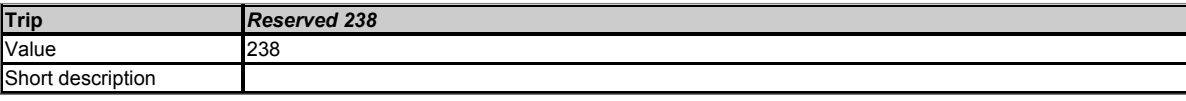

Reserved trip number.

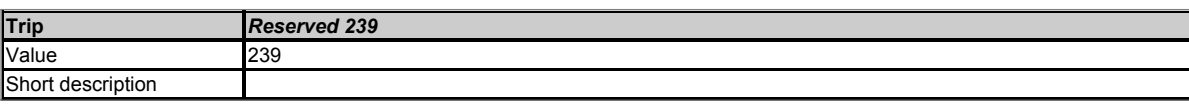

Reserved trip number.

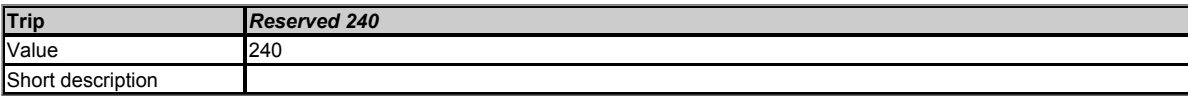

Reserved trip number.

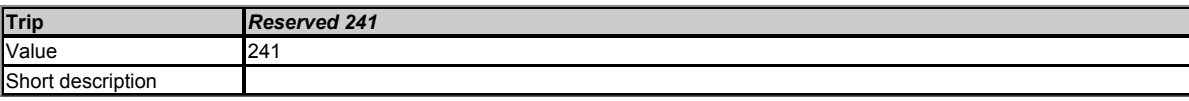

Reserved trip number.

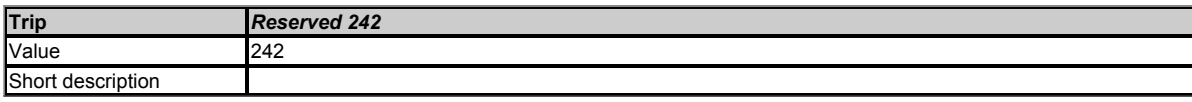

Reserved trip number.

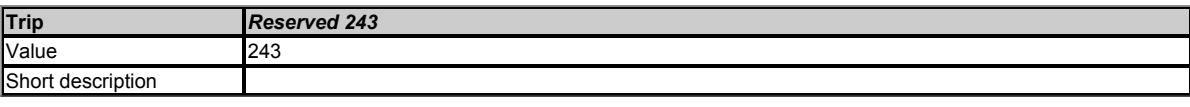

Reserved trip number.

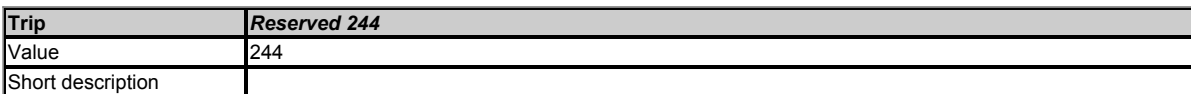

Reserved trip number.

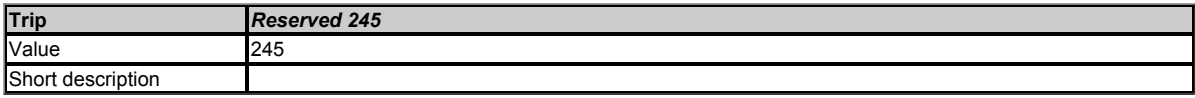

Reserved trip number.

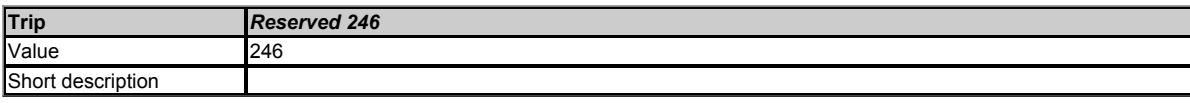

Reserved trip number.

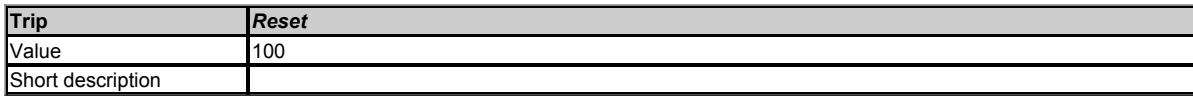

This is not a valid trip number as this value is used in *User Trip* (10.038) to reset the drive.

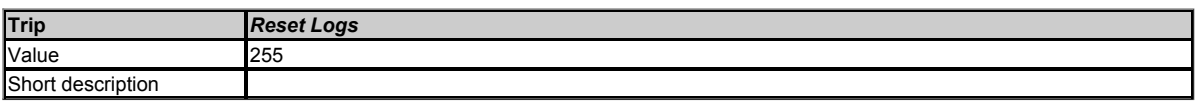

This is not a valid trip number as this value is used in *User Trip* (10.038) to reset the trip logs.

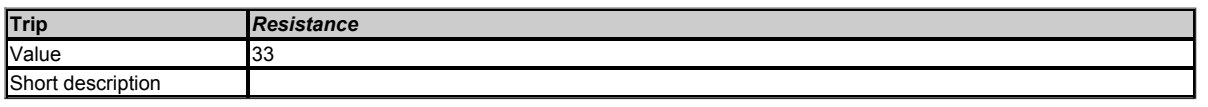

This trip indicates that either the value being used for motor stator resistance is too high or that an attempt to do a test involving measuring motor stator resistance has failed. The maximum for the stator resistance parameters is generally higher than the maximum value that can be used in the control algorithms. If the value exceeds (V<sub>FS</sub> / v2) / *Full Scale Current Kc* (11.061), where V<sub>FS</sub> is the full scale d.c. link voltage then this trip is initiated. If the value is the result of a

measurement made by the drive then sub-trip 1 is applied, or if it is because the parameter has been changed by the user then sub-trip 3 is applied. During the stator resistance section of auto-tuning an additional test is performed to measured the drive inverter characteristics to provide the compensation necessary for dead-times. If the inverter characteristic measurement fails then sub-trip 2 is applied.

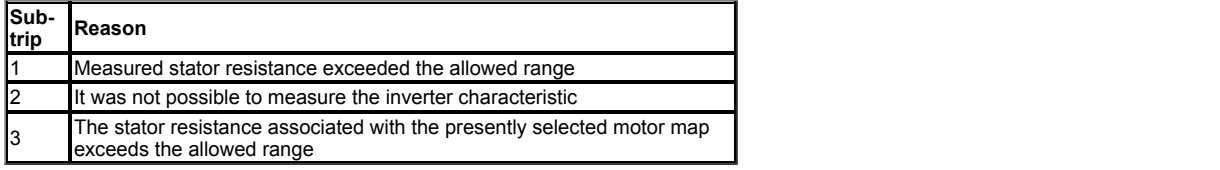

### **Recommended actions:**

- Check that a value has not been entered in the stator resistance for the presently selected motor map does not exceed the alloed range.
- Check the motor cable / connections.
- Check the integrity of the motor stator winding using an insulation tester.
- Check the motor phase to phase resistance at the drive terminals.
- Check the motor phase to phase resistance at the motor terminals.  $\bullet$
- Ensure the stator resistance of the motor falls within the range of the drive model.
- Select fixed boost mode (*Open-loop Control Mode* (05.014) = Fixed) and verify the output current waveforms with an oscilloscope.
- Replace the motor.

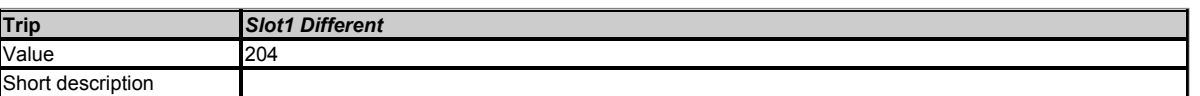

If the option module fitted in option slot 1 is different to the option module present at the last power-down then this trip is produced. The sub-trip number gives the identification code of the module that was originally fitted. The priority order for the option module different trips is *Slot1 Different* highest, then *Slot2 Different*, then *Slot3 Different* then *Slot4 Different*. Drive user parameters must be saved to prevent this trip on the next power-up if the module has changed. If the menus have been changed, but not the module, the trip will not occur on the next power-up. The sub-trip number gives the following indications of the reason for the trip.

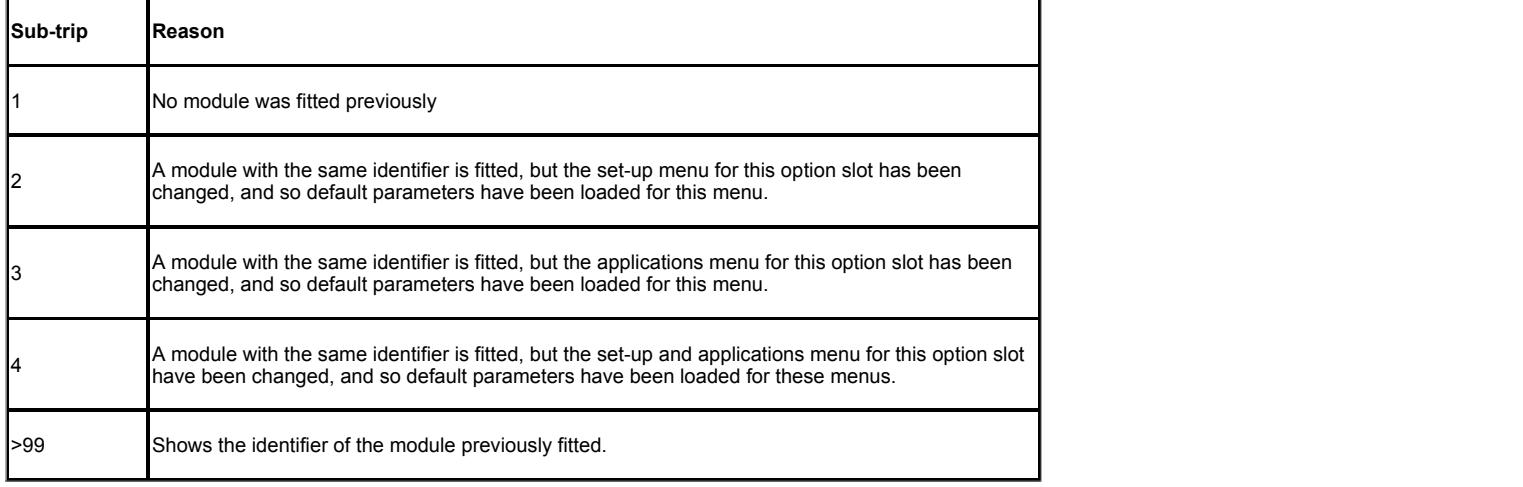

#### **Recommended actions:**

- Turn off the power, ensure the correct option modules are installed in the correct option slots and re-apply the power.
- Confirm that the currently installed option module is correct, ensure option module parameters are set correctly and perform a user save in Pr *mm.000*.

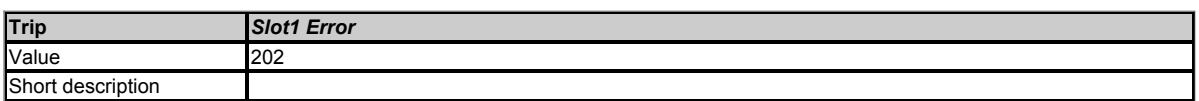

The option module in option slot 1 has indicated an error. The option module can give the reason for the error and this is shown in the sub-trip number. As default the sub-trip number is shown as a number on the display, however, it is possible for the option module to supply sub-trip number strings which will be displayed instead of the number if available.

### **Recommended actions:**

See relevant *Option Module User Guide* for details of the trip.

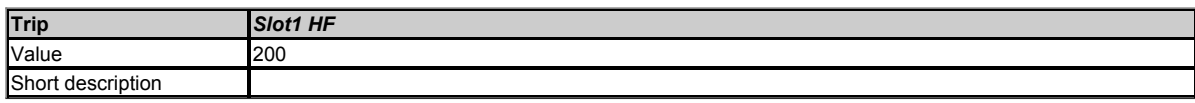

This trip indicates that there is a fault with the option module in option slot 1 that means that this module cannot operate. The possible causes of the trip are given by the sub-trip value.

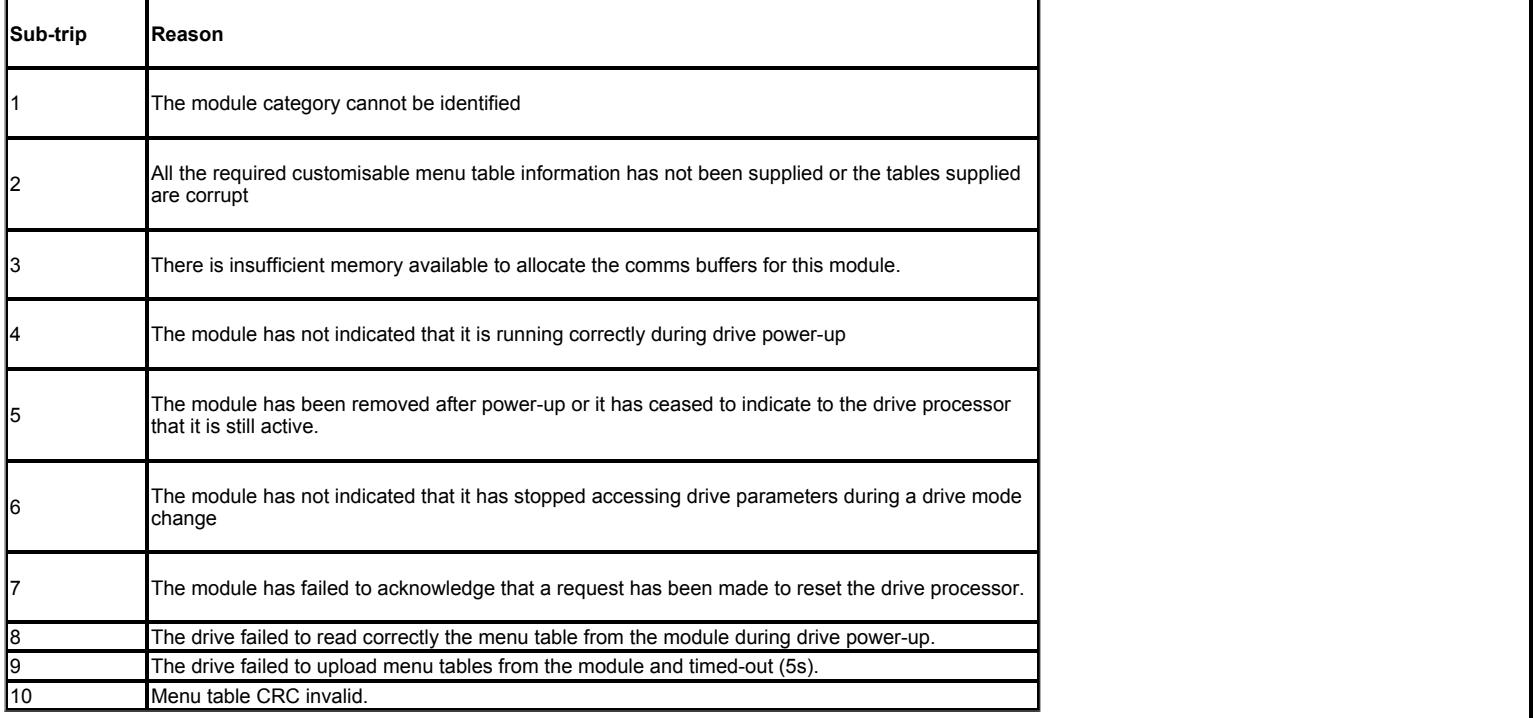

- Ensure the option module is installed correctly.
- Replace the option module.  $\bullet$
- Replace the drive.

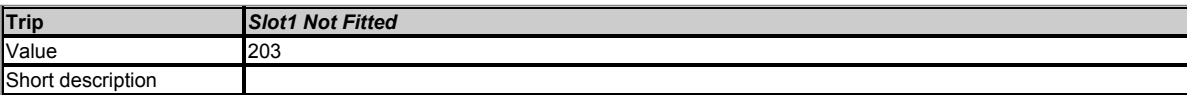

Each option module fitted in the drive is identified at power-up and the option fitted is stored by the drive in its non-volatile memory. If an option module was fitted in slot 1 at power-down, but that option module has subsequently been removed before power up then this trip is produced. The sub-trip number gives the identification code of the option module that has been removed. The priority order for the option module not fitted trips is *Slot1 Not Fitted* highest, then *Slot2 Not Fitted*, then *Slot3 Not Fitted* then *Slot4 Not Fitted*. Drive user parameters must be saved to prevent this trip on the next power-up.

### **Recommended actions:**

- Ensure the option module is installed correctly.
- Re-install the option module.
- To confirm that the removed option module is no longer required perform a save function in Pr *mm.000.*

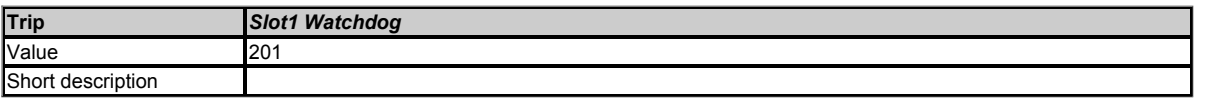

This trip indicates that the option module in option slot 1 has started the option watchdog function and then failed to service this watchdog correctly.

### **Recommended actions:**

• Replace the option module.

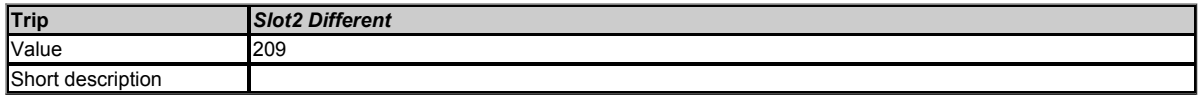

If the option module fitted in option slot 2 is different to the option module present at the last power-down then this trip is produced. The sub-trip number gives the identification code of the module that was originally fitted. The priority order for the option module different trips is *Slot1 Different* highest, then *Slot2 Different*, then *Slot3 Different* then *Slot4 Different*. Drive user parameters must be saved to prevent this trip on the next power-up if the module has changed. If the menus have been changed, but not the module, the trip will not occur on the next power-up. The sub-trip number gives the following indications of the reason for the trip.

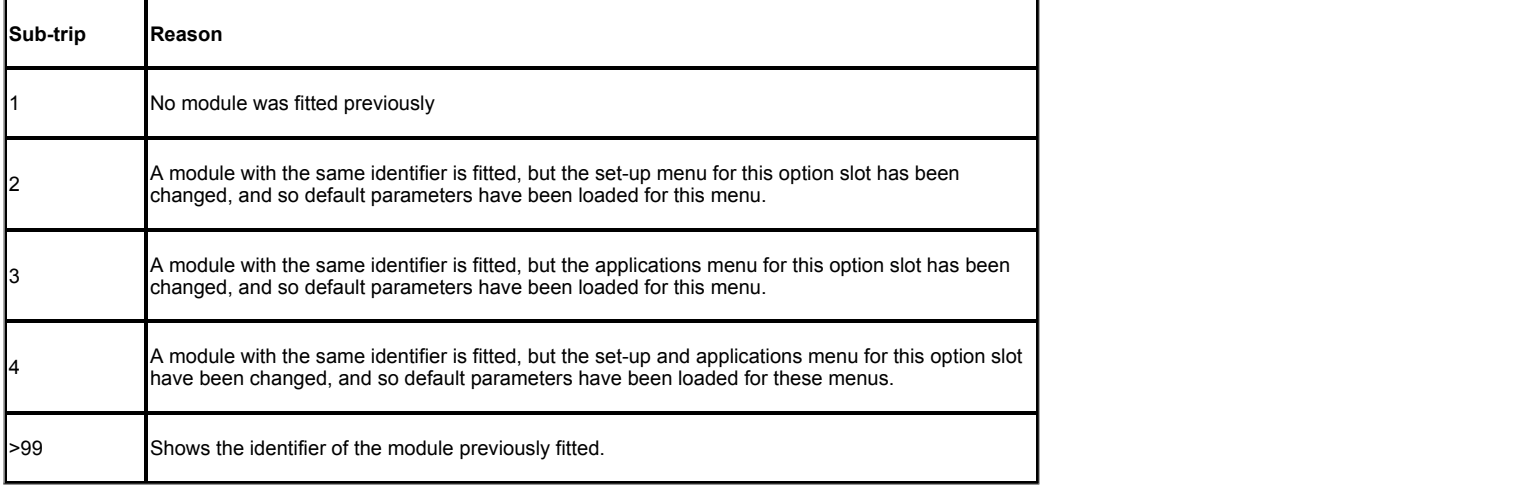

- Turn off the power, ensure the correct option modules are installed in the correct option slots and re-apply the power.
- Confirm that the currently installed option module is correct, ensure option module parameters are set correctly and perform a user save in Pr *mm.000*.

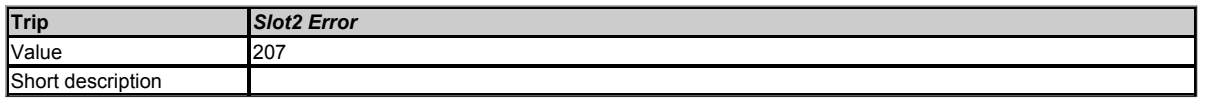

The option module in option slot 2 has indicated an error. The option module can give the reason for the error and this is shown in the sub-trip number. As default the sub-trip number is shown as a number on the display, however, it is possible for the option module to supply sub-trip number strings which will be displayed instead of the number if available.

## **Recommended actions:**

See relevant *Option Module User Guide* for details of the trip.

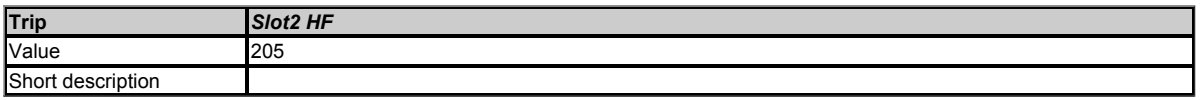

This trip indicates that there is a fault with the option module in option slot 2 that means that this module cannot operate. The possible causes of the trip are given by the sub-trip value.

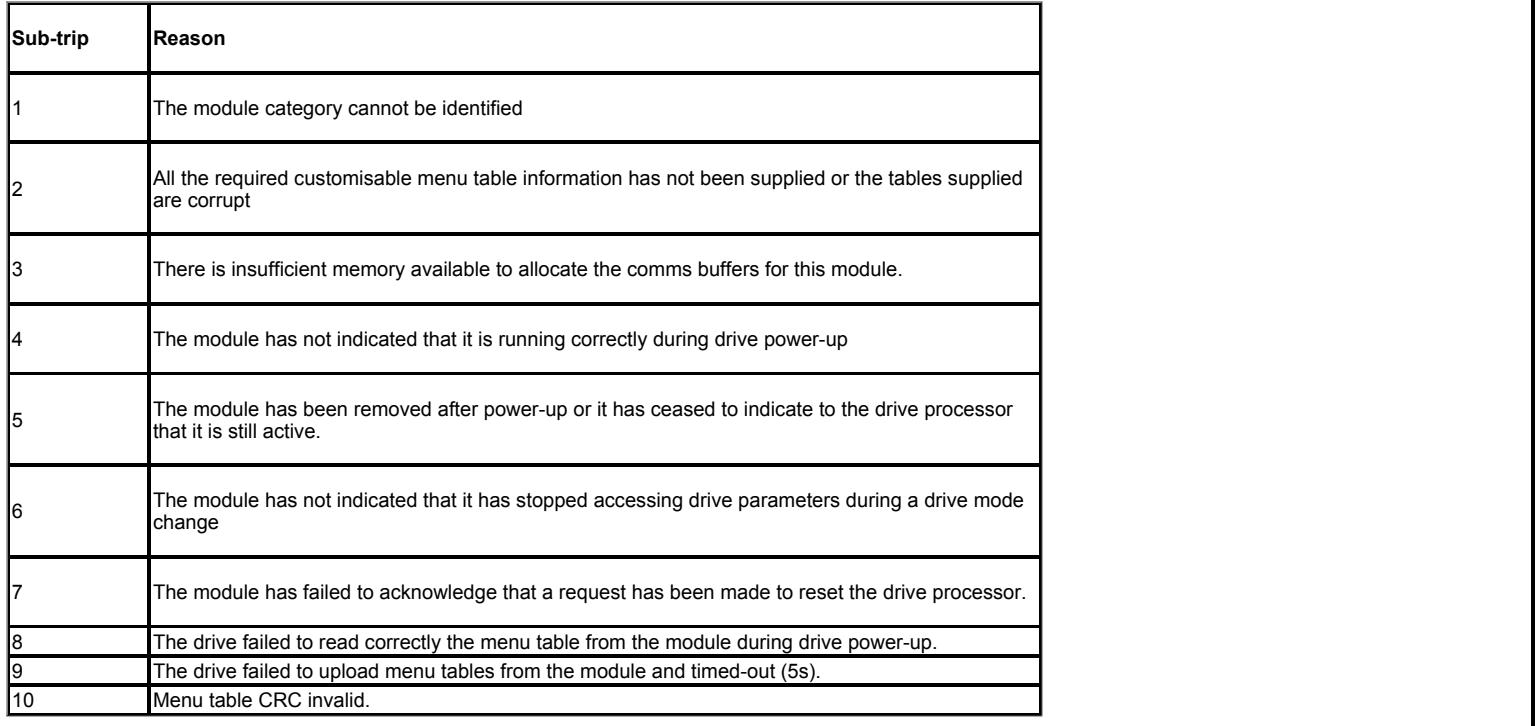

### **Recommended actions:**

Ensure the option module is installed correctly.

Replace the option module.

• Replace the drive.

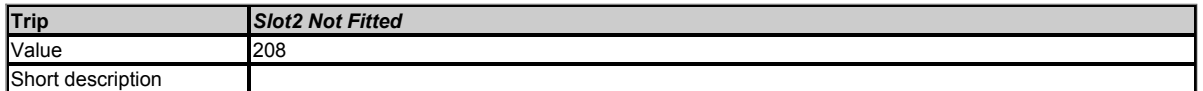

Each option module fitted in the drive is identified at power-up and the option fitted is stored by the drive in its non-volatile memory. If an option module was fitted in slot 2 at power-down, but that option module has subsequently been removed before power up then this trip is produced. The sub-trip number gives the identification code of the option module that has been removed. The priority order for the option module not fitted trips is *Slot1 Not Fitted* highest, then *Slot2 Not Fitted*, then *Slot3 Not Fitted* then *Slot4 Not Fitted*. Drive user parameters must be saved to prevent this trip on the next power-up.

## **Recommended actions:**

- Ensure the option module is installed correctly.
- Re-install the option module.
- To confirm that the removed option module is no longer required perform a save function in Pr *mm.000.*  $\bullet$

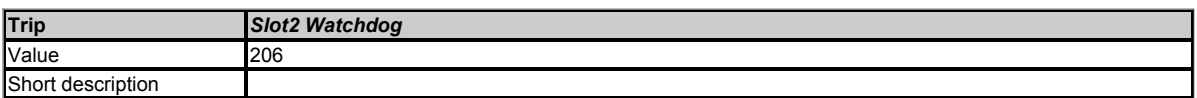

This trip indicates that the option module in option slot 2 has started the option watchdog function and then failed to service this watchdog correctly.

### **Recommended actions:**

• Replace the option module.

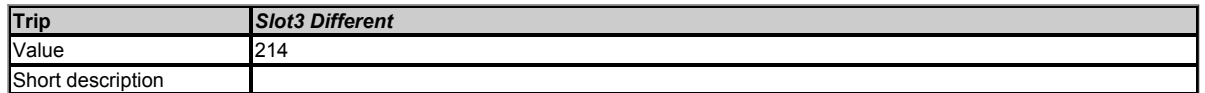

If the option module fitted in option slot 3 is different to the option module present at the last power-down then this trip is produced. The sub-trip number gives the identification code of the module that was originally fitted. The priority order for the option module different trips is *Slot1 Different* highest, then *Slot2 Different*, then *Slot3 Different* then *Slot4 Different*. Drive user parameters must be saved to prevent this trip on the next power-up if the module has changed. If the menus have been changed, but not the module, the trip will not occur on the next power-up. The sub-trip number gives the following indications of the reason for the trip.

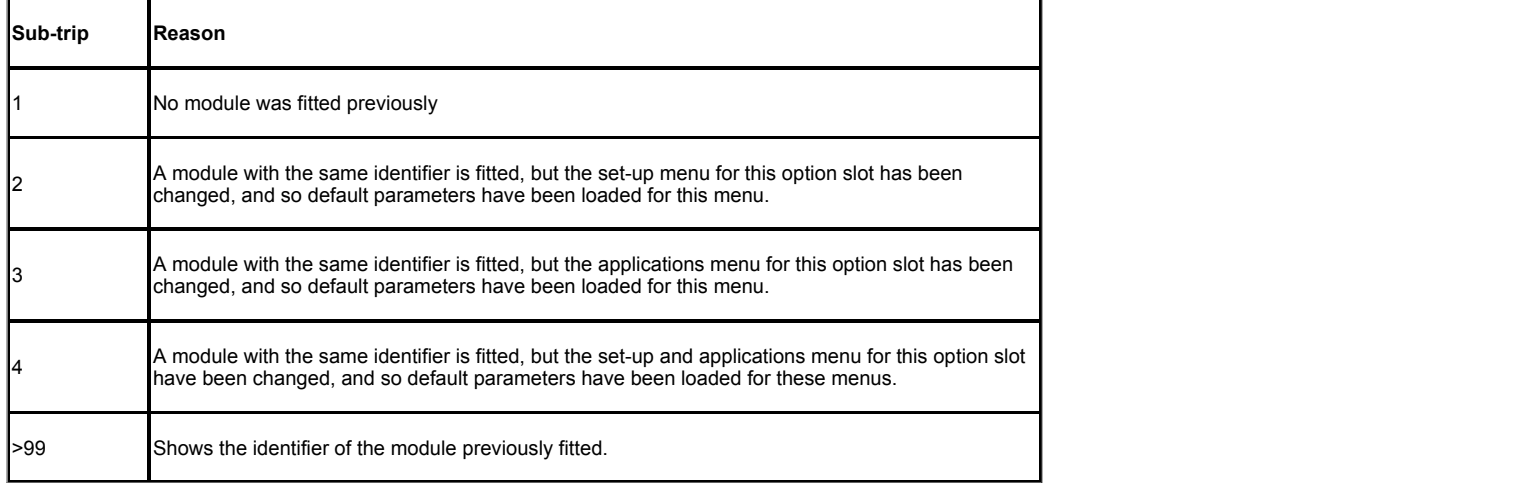

### **Recommended actions:**

- Turn off the power, ensure the correct option modules are installed in the correct option slots and re-apply the power.
- Confirm that the currently installed option module is correct, ensure option module parameters are set correctly and perform a user save in Pr *mm.000*.

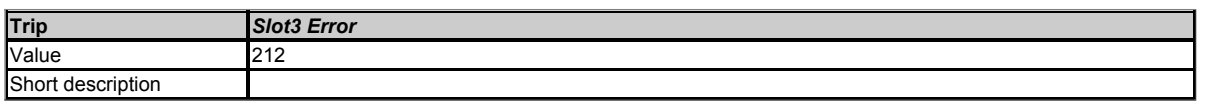

The option module in option slot 3 has indicated an error. The option module can give the reason for the error and this is shown in the sub-trip number. As default the sub-trip number is shown as a number on the display, however, it is possible for the option module to supply sub-trip number strings which will be displayed instead of the number if available.

### **Recommended actions:**

See relevant *Option Module User Guide* for details of the trip.

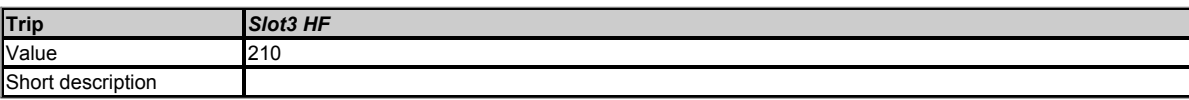

This trip indicates that there is a fault with the option module in option slot 3 that means that this module cannot operate. The possible causes of the trip are given by the sub-trip value.

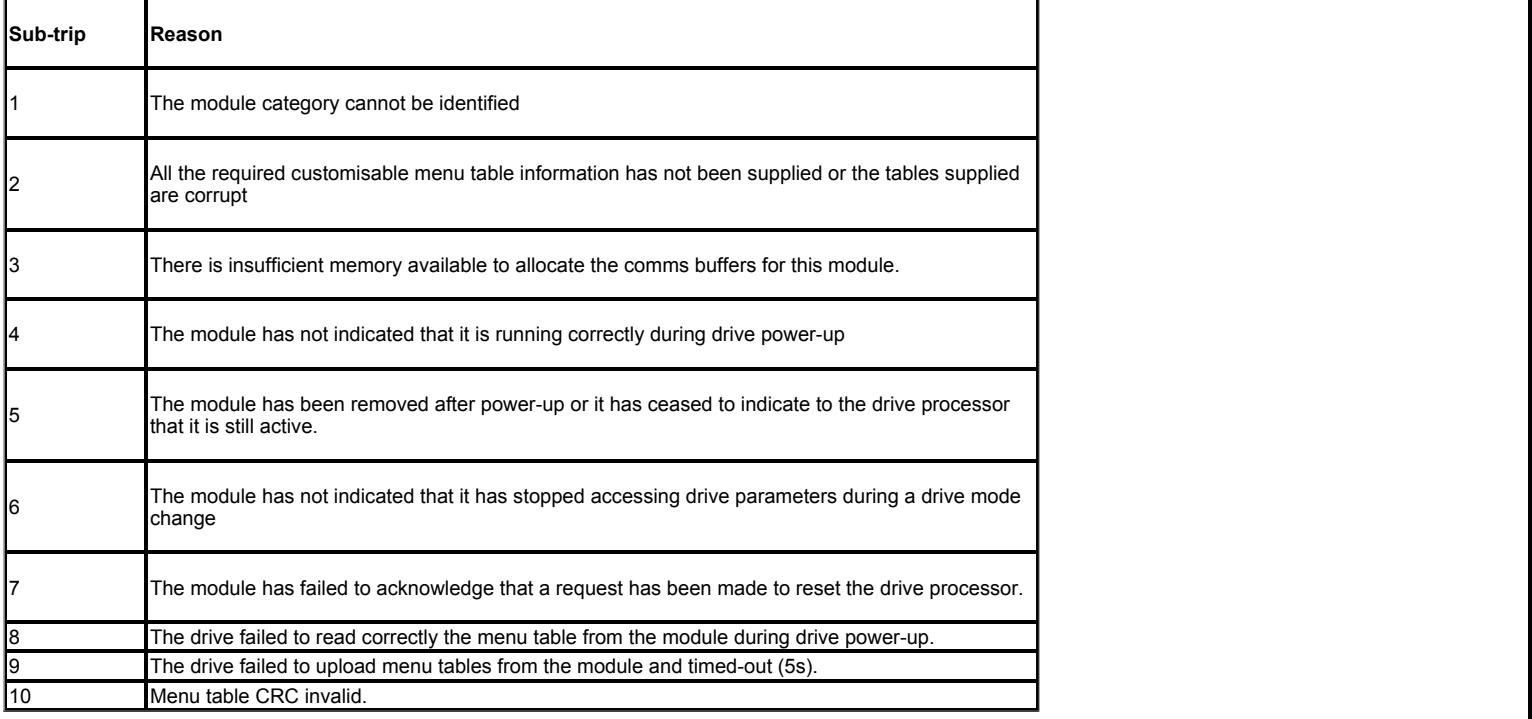

- Ensure the option module is installed correctly.
- Replace the option module.  $\bullet$
- Replace the drive.

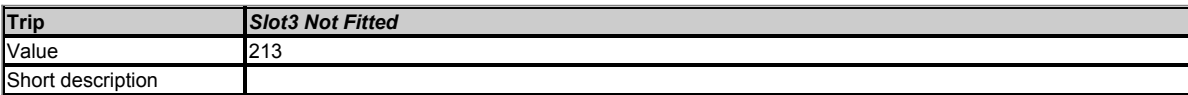

Each option module fitted in the drive is identified at power-up and the option fitted is stored by the drive in its non-volatile memory. If an option module was fitted in slot 3 at power-down, but that option module has subsequently been removed before power up then this trip is produced. The sub-trip number gives the identification code of the option module that has been removed. The priority order for the option module not fitted trips is *Slot1 Not Fitted* highest, then *Slot2 Not Fitted*, then *Slot3 Not Fitted* then *Slot4 Not Fitted*. Drive user parameters must be saved to prevent this trip on the next power-up.

### **Recommended actions:**

- Ensure the option module is installed correctly.
- Re-install the option module.
- To confirm that the removed option module is no longer required perform a save function in Pr *mm.000.*

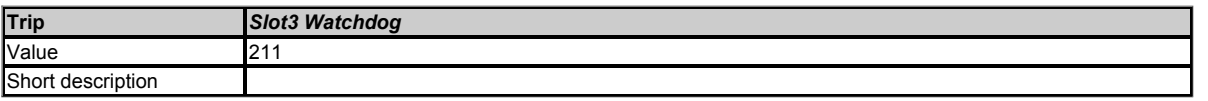

This trip indicates that the option module in option slot 3 has started the option watchdog function and then failed to service this watchdog correctly.

### **Recommended actions:**

• Replace the option module.

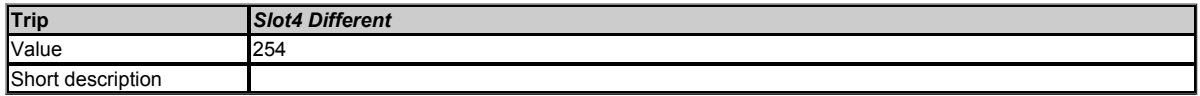

If the option module fitted in option slot 4 is different to the option module present at the last power-down then this trip is produced. The sub-trip number gives the identification code of the module that was originally fitted. The priority order for the option module different trips is *Slot1 Different* highest, then *Slot2 Different*, then *Slot3 Different* then *Slot4 Different*. Drive user parameters must be saved to prevent this trip on the next power-up if the module has changed. If the menus have been changed, but not the module, the trip will not occur on the next power-up. The sub-trip number gives the following indications of the reason for the trip.

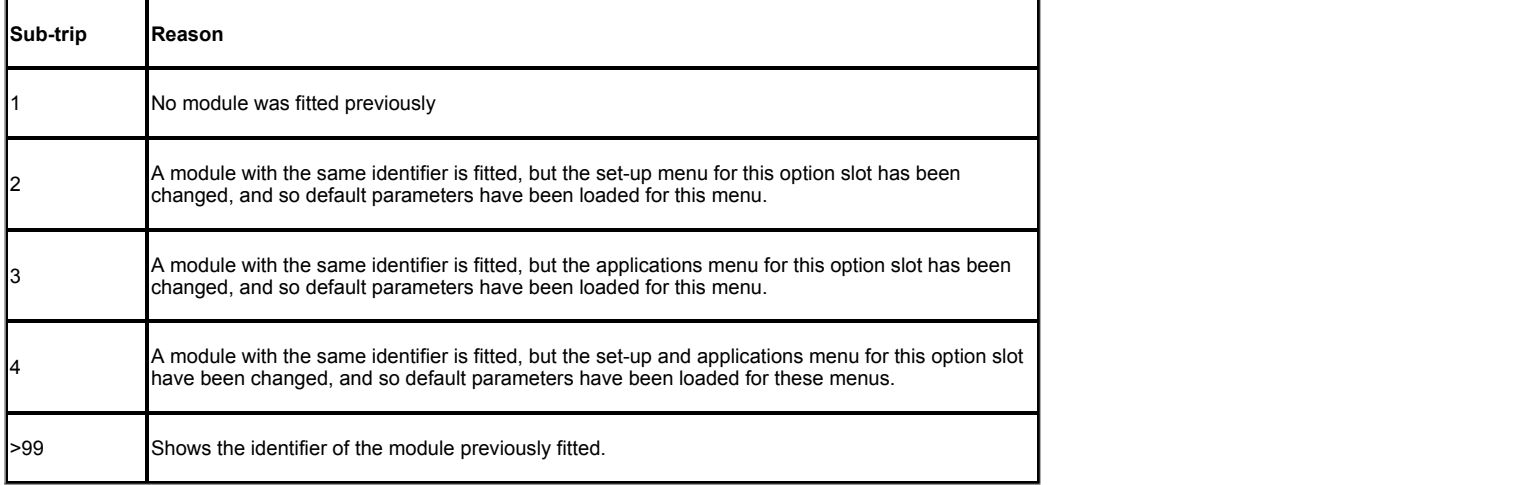

- Turn off the power, ensure the correct option modules are installed in the correct option slots and re-apply the power.
- Confirm that the currently installed option module is correct, ensure option module parameters are set correctly and perform a user save in Pr *mm.000*.

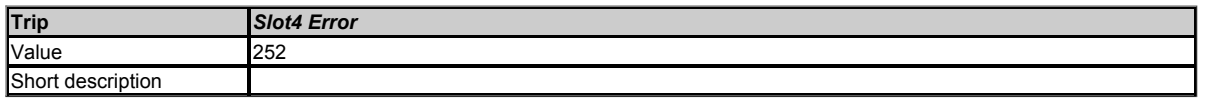

The option module in option slot 4 has indicated an error. The option module can give the reason for the error and this is shown in the sub-trip number. As default the sub-trip number is shown as a number on the display, however, it is possible for the option module to supply sub-trip number strings which will be displayed instead of the number if available.

### **Recommended actions:**

See relevant *Option Module User Guide* for details of the trip.

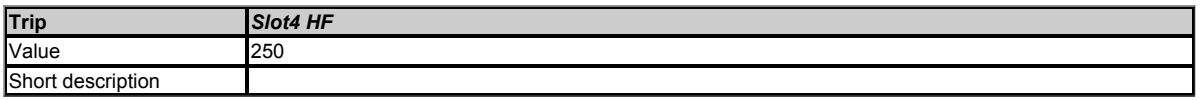

This trip indicates that there is a fault with the option module in option slot 4 that means that this module cannot operate. The possible causes of the trip are given by the sub-trip value.

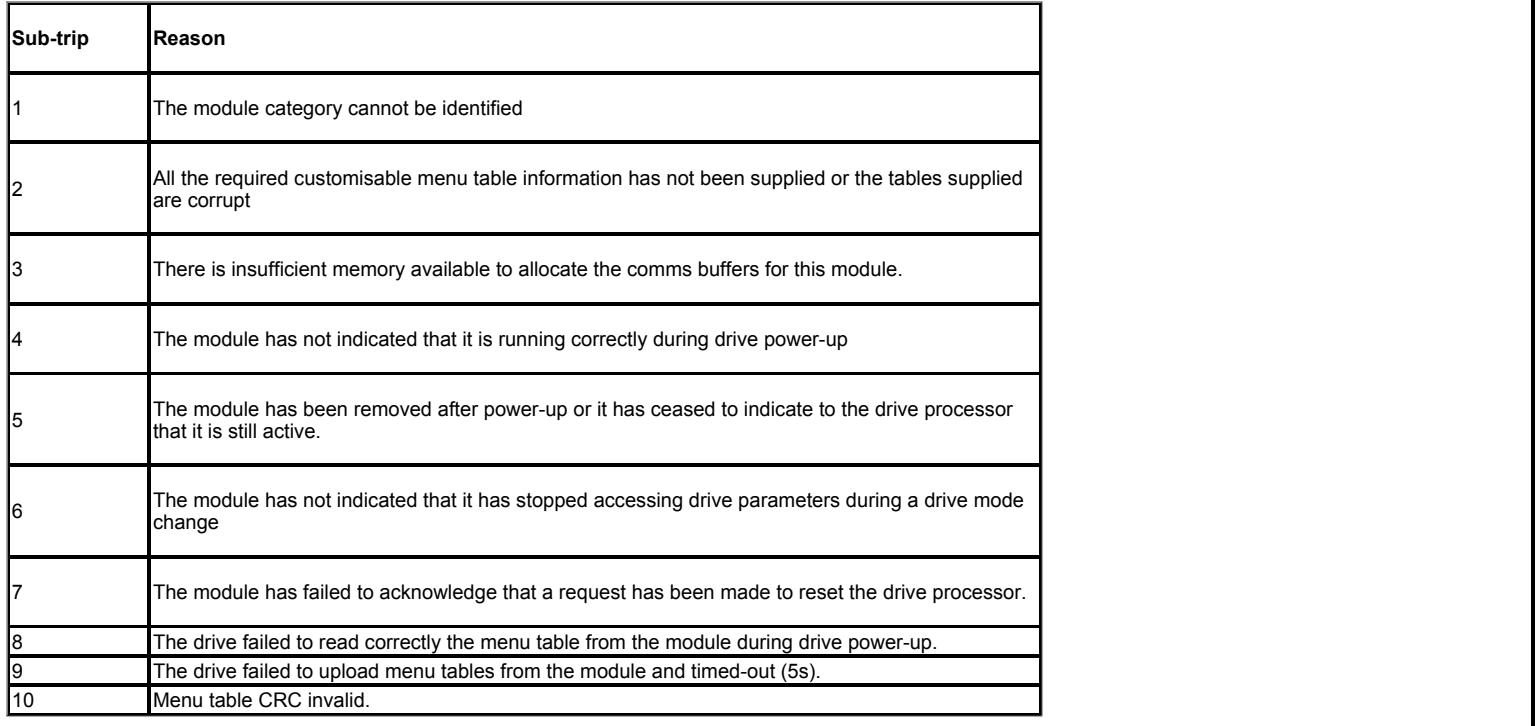

**Recommended actions:**

Ensure the option module is installed correctly.

Replace the option module. • Replace the drive.

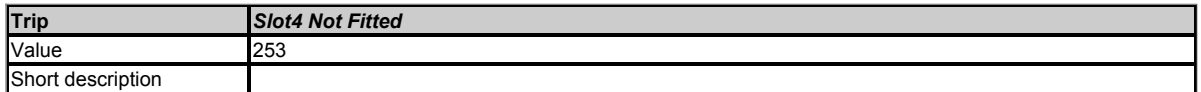

Each option module fitted in the drive is identified at power-up and the option fitted is stored by the drive in its non-volatile memory. If an option module was fitted in slot 4 at power-down, but that option module has subsequently been removed before power up then this trip is produced. The sub-trip number gives the identification code of the option module that has been removed. The priority order for the option module not fitted trips is *Slot1 Not Fitted* highest, then *Slot2 Not Fitted*, then *Slot3 Not Fitted* then *Slot4 Not Fitted*. Drive user parameters must be saved to prevent this trip on the next power-up.

## **Recommended actions:**

- Ensure the option module is installed correctly.
- Re-install the option module.
- To confirm that the removed option module is no longer required perform a save function in Pr *mm.000.*

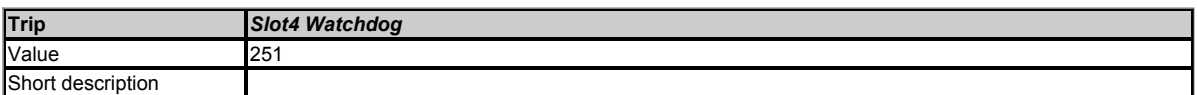

This trip indicates that the option module in option slot 4 has started the option watchdog function and then failed to service this watchdog correctly.

### **Recommended actions:**

Replace the option module.

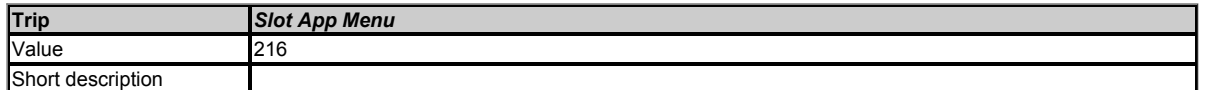

This trip indicates that more than one option slot has requested to customize application menus 18, 19 and 20. The sub-trip number indicates which option slot has been allowed to customize the menus.

### **Recommended actions:**

Ensure that only one of the Application modules is configured to customize the application menus 18, 19 and 20.

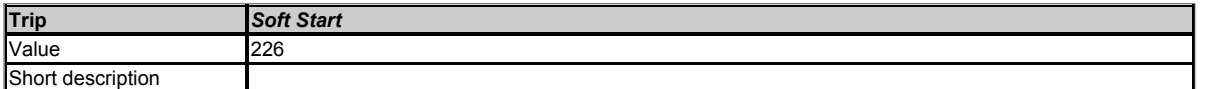

This trip indicates that the soft start relay in the drive has failed to close or the soft start monitoring circuit has failed.

### **Recommended actions:**

Hardware fault - contact the supplier of the drive.

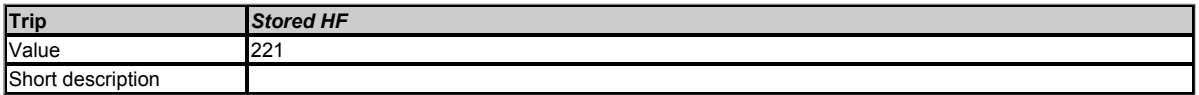

If an HF01 to HF19 trip occurs then a *Stored HF* trip occurs each time the drive is powered up until this trip is reset. The sub-trip code is the number of the original HF trip. The *Stored HF* trip can only be reset by first writing 1299 to Pr *mm.000* and resetting the drive.

## **Recommended actions:**

Enter 1299 into Pr *mm.000* and press reset to clear the trip.

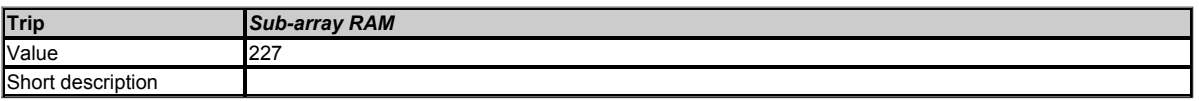

An option module, derivative image or user program image has requested more parameter RAM than is allowed. The RAM allocation is checked in order of resulting sub-trip numbers, and so the failure with the highest sub-trip number is given. The sub-trip is calculated as (parameter size x 1000) + (parameter type x 100) + subarray number. Note that if this trip occurs, all menu customisation provided by option modules, the derivative image or the user program image is not used. The array number. Note that if this trip occurs, all menu customis tables below show the values corresponding to the parts of the sub-trip number.

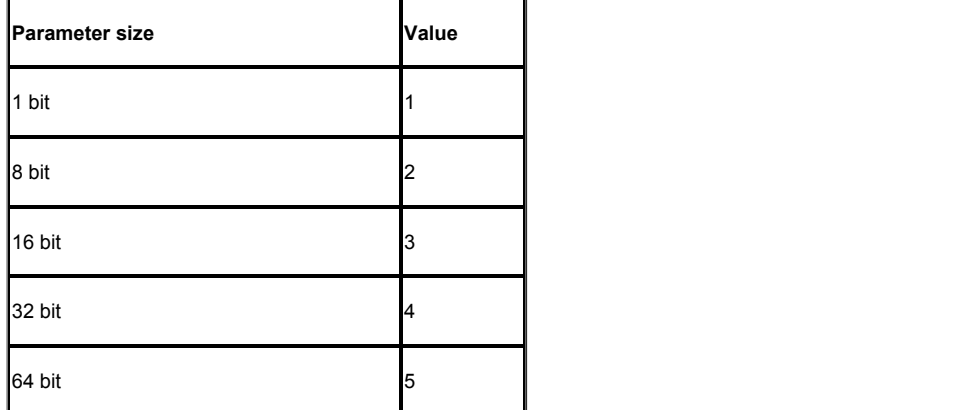

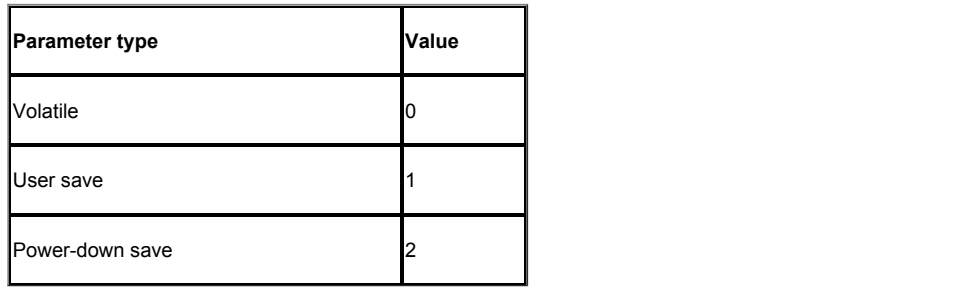

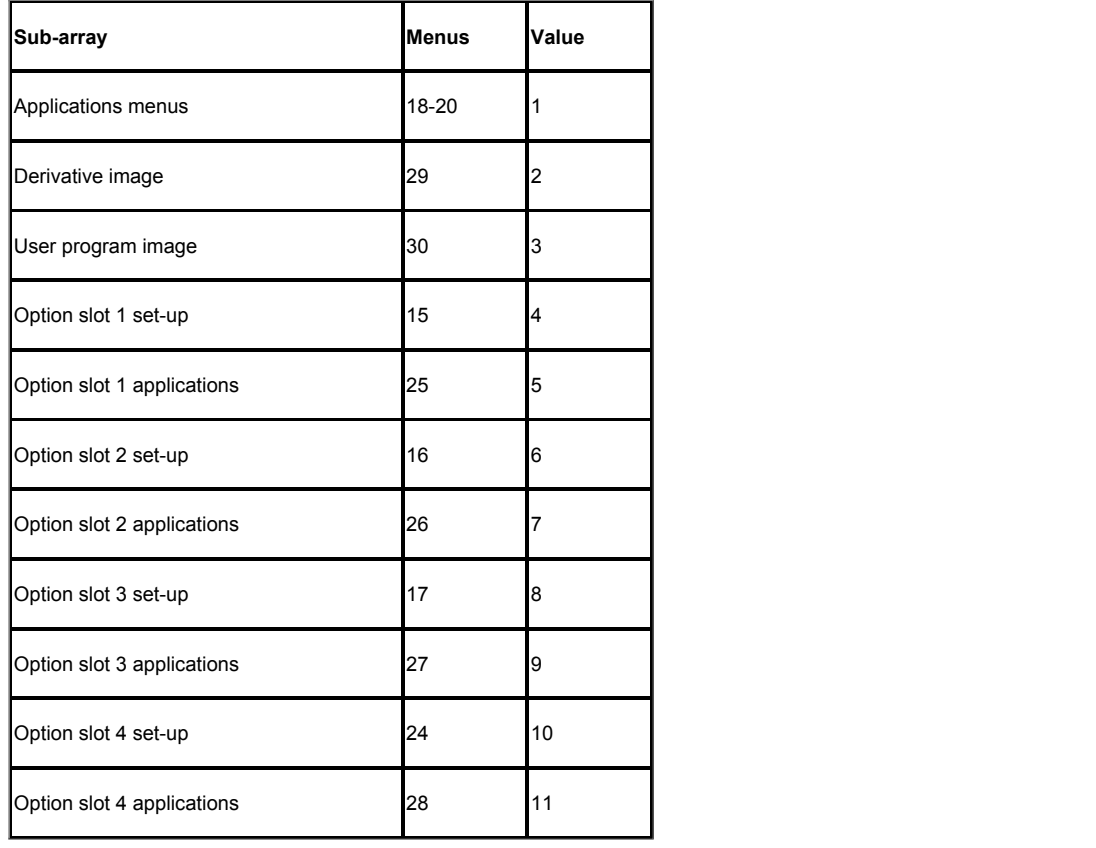

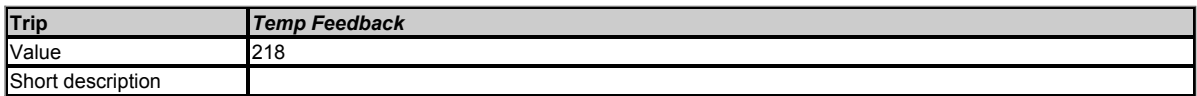

This trip indicates a fault with a thermistor in the drive (i.e. open circuit or short circuit).

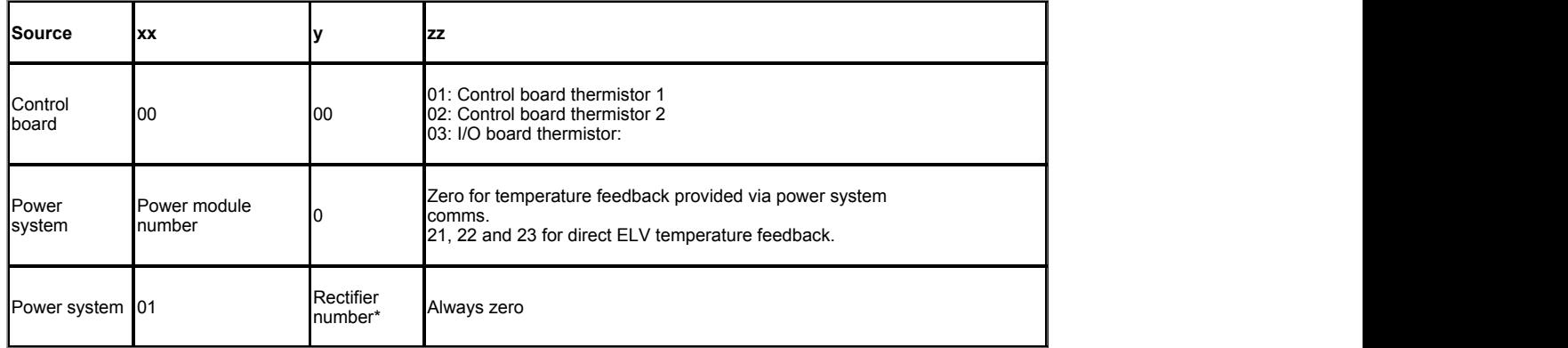

\*For a parallel power-module system the rectifier number will be one as it is not possible to determine which rectifier has detected the fault.

### **Recommended actions:**

Hardware fault - contact the supplier of the drive.

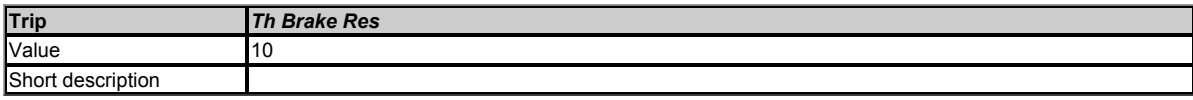

If hardware based braking resistor thermal monitoring is provided and the resistor overheats this trip is initiated. If the braking resistor is not present then this trip must be disabled with bit 3 of Action On Trip Detection (10.037) to prevent this trip.

## **Recommended actions:**

- Check braking resistor wiring.
- Check braking resistor value is greater than or equal to the minimum resistance value.
- Check braking resistor insulation.

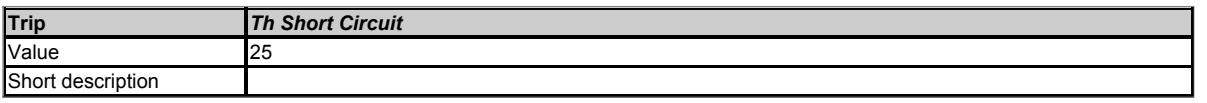

This trip indicates that a temperature sensor connected to an analogue input or terminal 15 on the position feedback interface has a low impedance (i.e. < 50 Ohms). The cause of the trip can be identified by the sub-trip number.

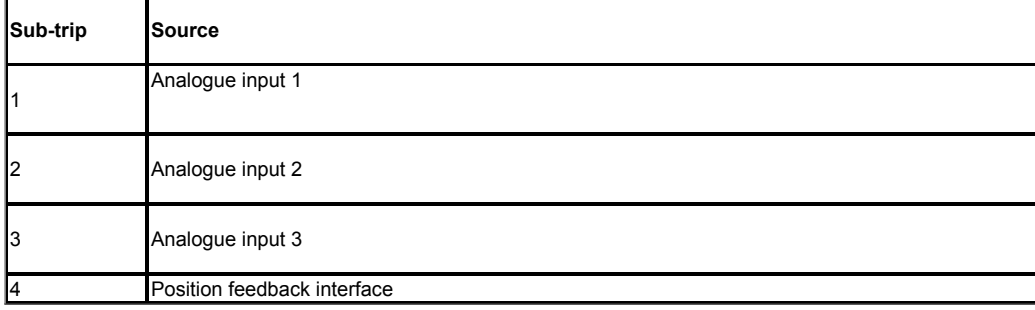

### **Recommended actions:**

- Check temperature feedback connection.
- Replace sensor.

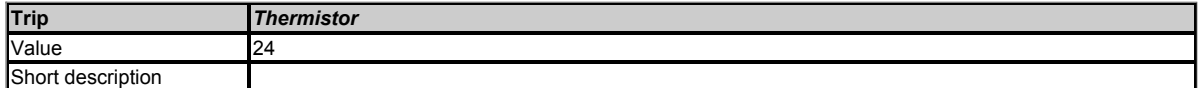

This trip indicates that a temperature sensor connected to one of the analogue inputs or terminal 15 on the position feedback interface (15 way D-type connector) has indicated an over-temperature. The source of the trip can be identified by the sub-trip number.

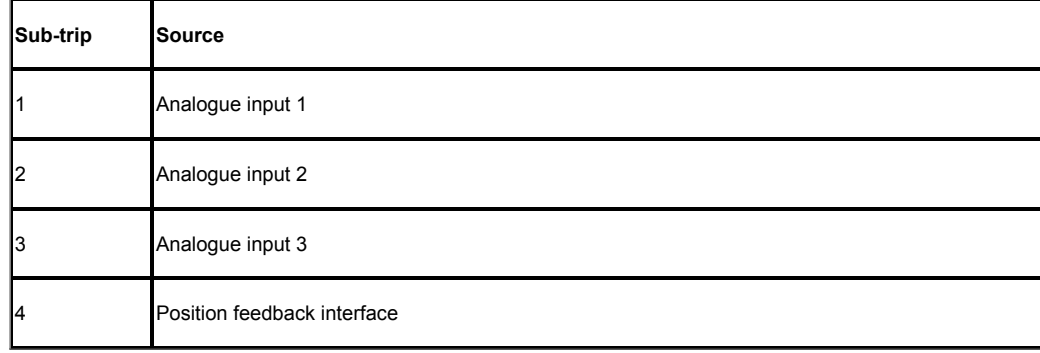

- Check why the temperature measured by the sensor is too high temperature.
- Check temperature sensor connection.

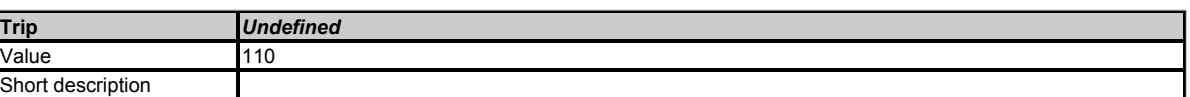

This trip indicates that the power system has generated but did not identify the trip from the power system. The cause of the trip is unknown.

## **Recommended actions:**

Hardware fault - contact the supplier of the drive.

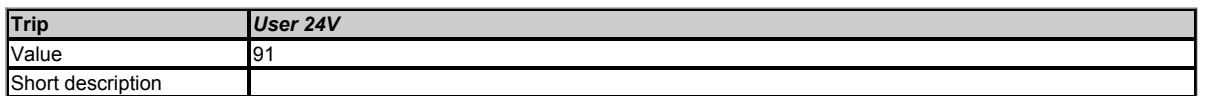

This trip is initiatied if *User Supply Select* (06.072) = 1 or *Low Under Voltage Threshold Select* (06.067) = 1 or *Backup Supply Mode Enable* (06.068) = 1 and no user 24V present on the user 24V input.

### **Recommended actions:**

Ensure that the user 24V supply is present on the control terminals.

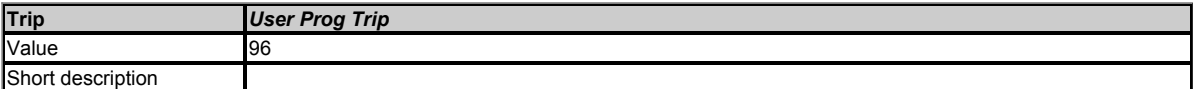

This trip can be initiated from within an onboard user program using a function call which defines the sub-trip number.

## **Recommended actions:**

• Check the user program.

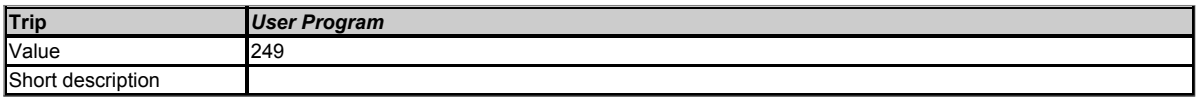

An error has been detected in the onboard user program image. The sub-trip indicated the reason for the trip.

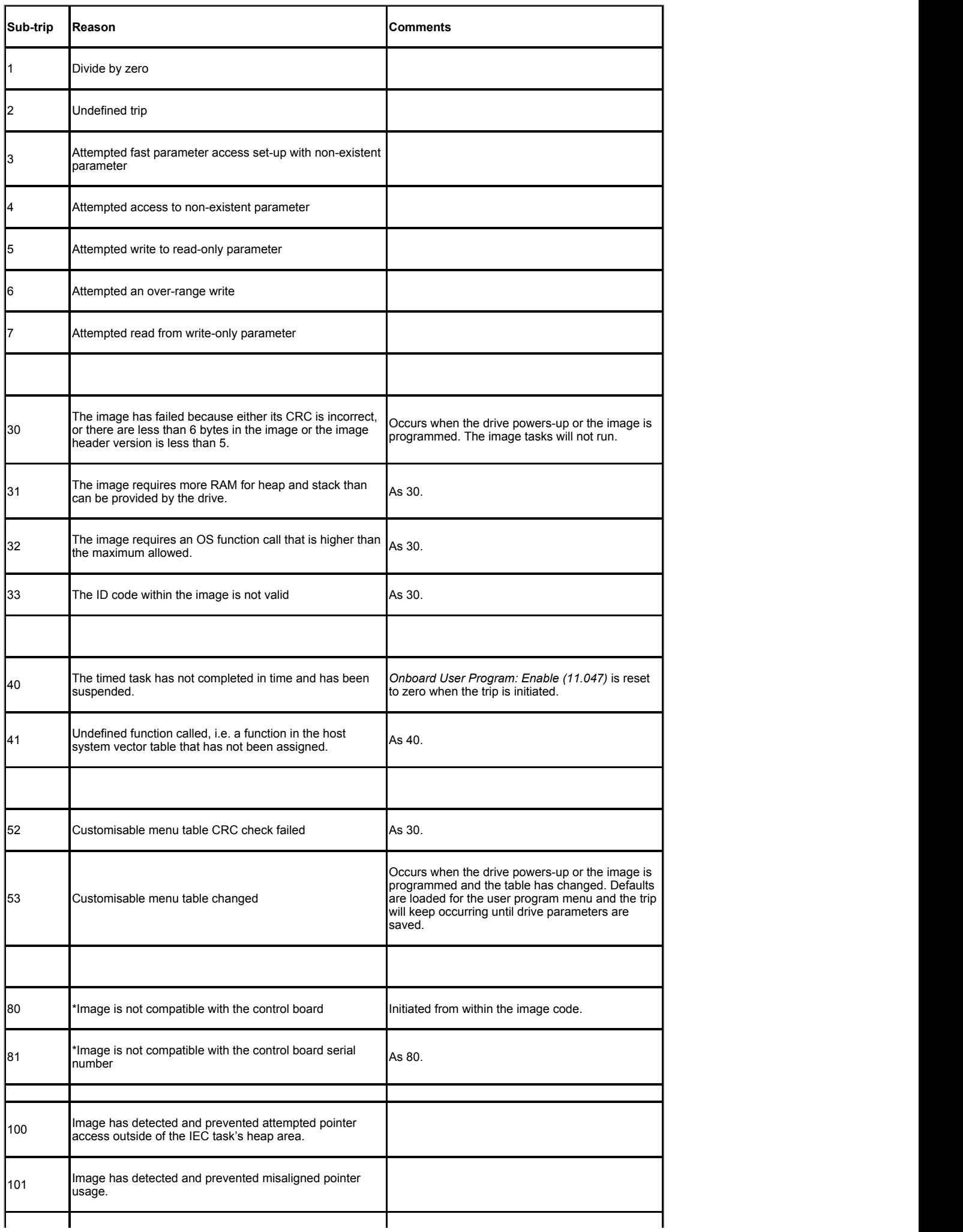

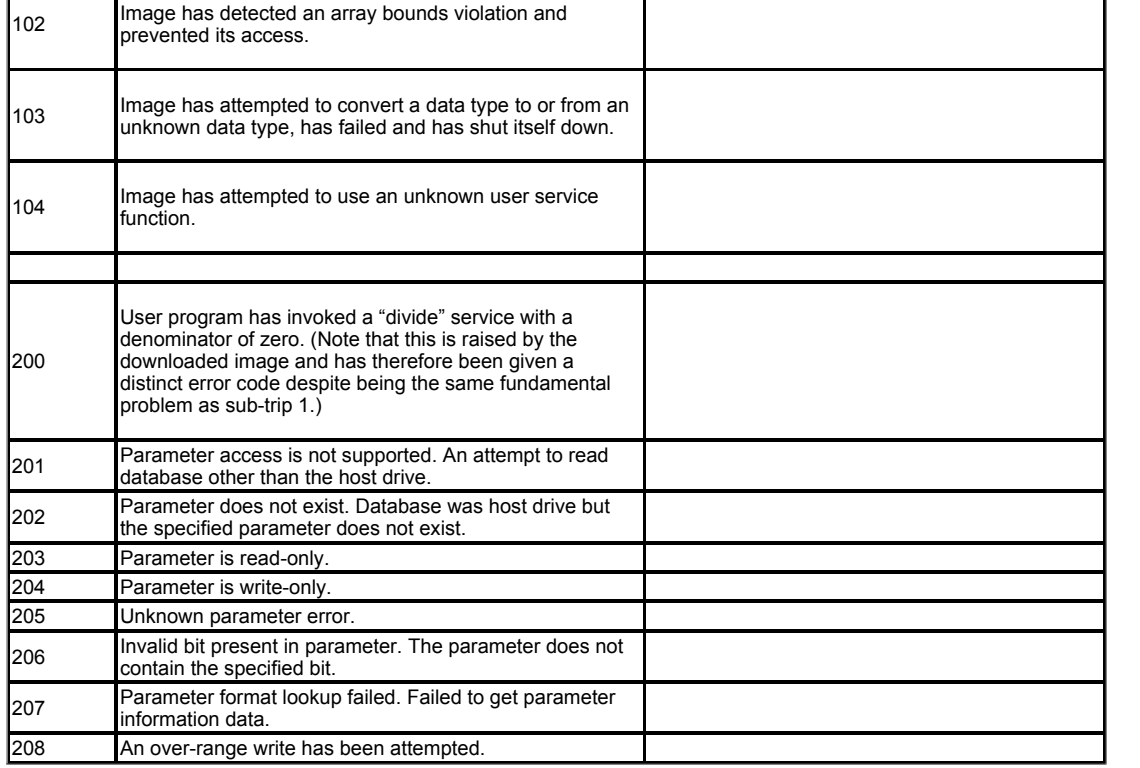

The following table gives the differences when compared to the derivative product image.

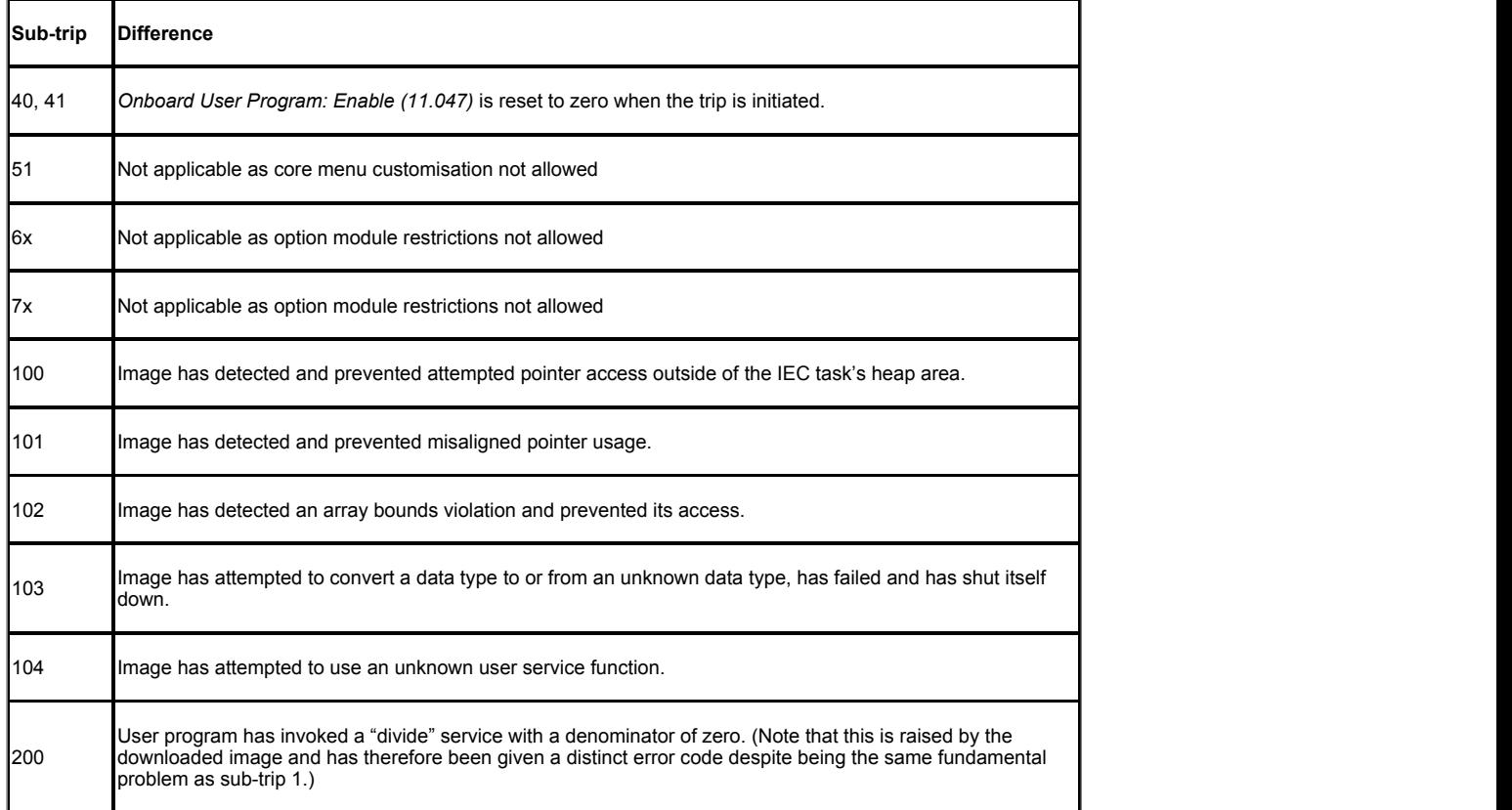

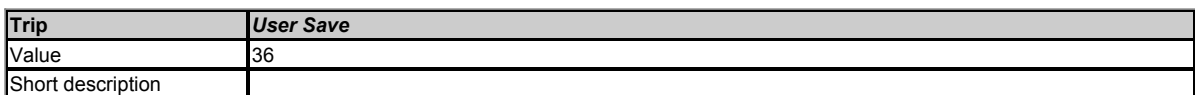

This trip indicates that an error has been detected in the user save parameters saved in non-volatile memory. For example, fillowing a user save command, if the power to the drive was removed when the user parameters were being saved.

# **Recommended actions:**

- Perform a user save in Pr *mm.000* to ensure that the trip doesn't occur the next time the drive is powered up.
- Ensure that the drive has enough time to complete the save before removing the power to the drive.

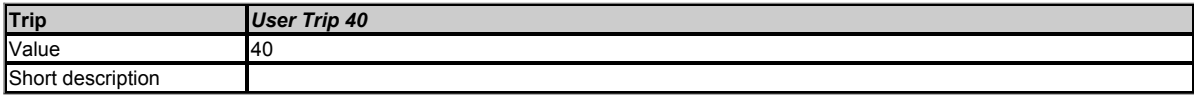

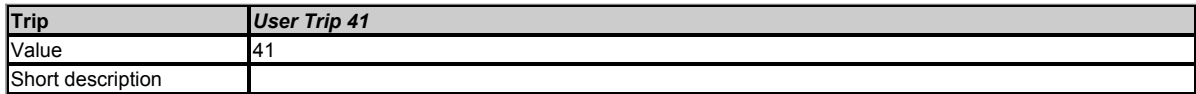

This trip is not used by the drive and can be used for a user trip.

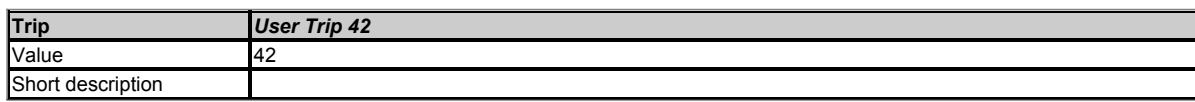

This trip is not used by the drive and can be used for a user trip.

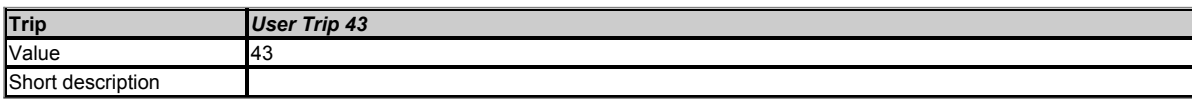

This trip is not used by the drive and can be used for a user trip.

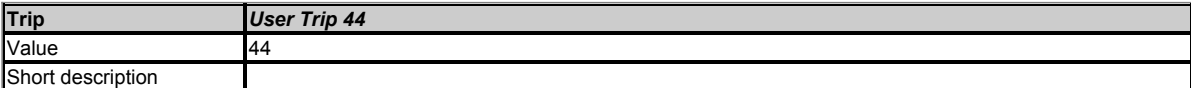

This trip is not used by the drive and can be used for a user trip.

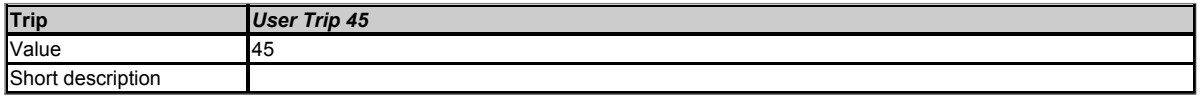

This trip is not used by the drive and can be used for a user trip.

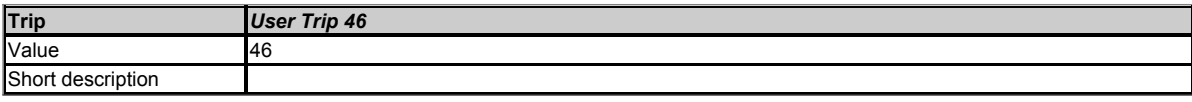

This trip is not used by the drive and can be used for a user trip.

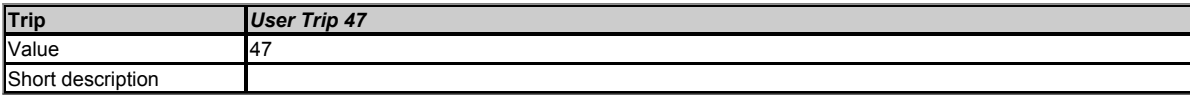

This trip is not used by the drive and can be used for a user trip.

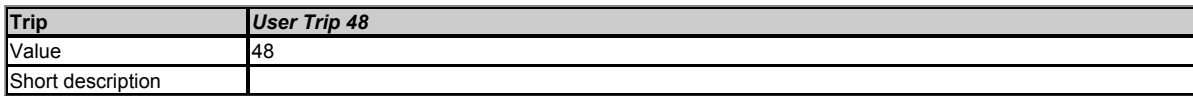

This trip is not used by the drive and can be used for a user trip.

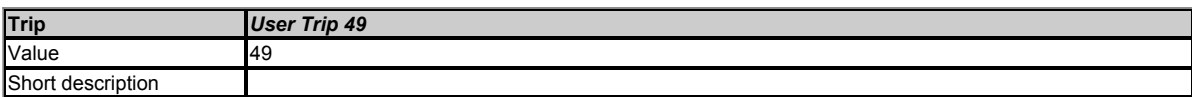

This trip is not used by the drive and can be used for a user trip.

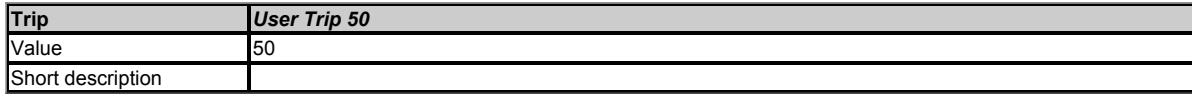

This trip is not used by the drive and can be used for a user trip.

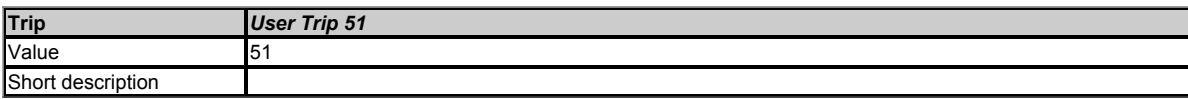

This trip is not used by the drive and can be used for a user trip.

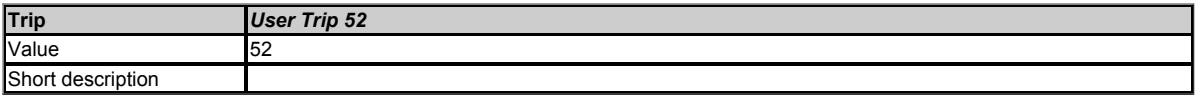

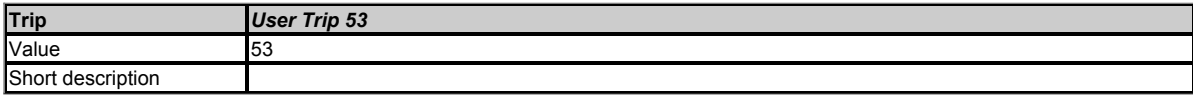

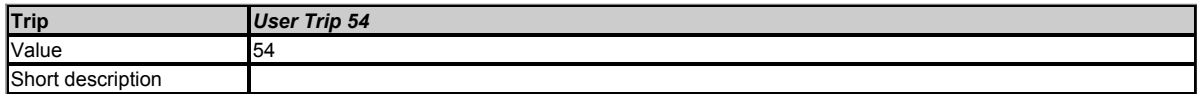

This trip is not used by the drive and can be used for a user trip.

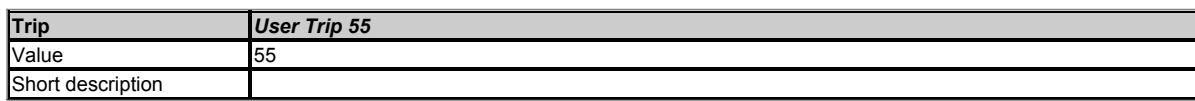

This trip is not used by the drive and can be used for a user trip.

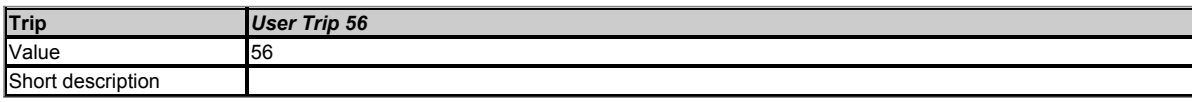

This trip is not used by the drive and can be used for a user trip.

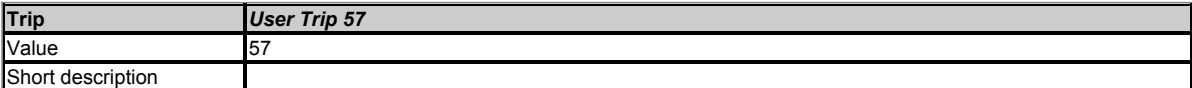

This trip is not used by the drive and can be used for a user trip.

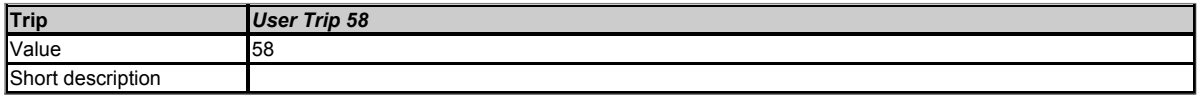

This trip is not used by the drive and can be used for a user trip.

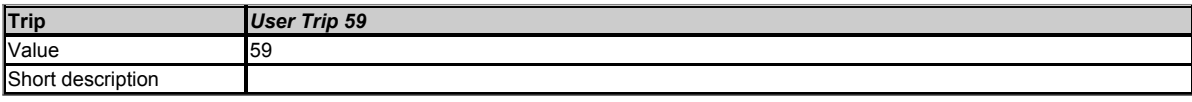

This trip is not used by the drive and can be used for a user trip.

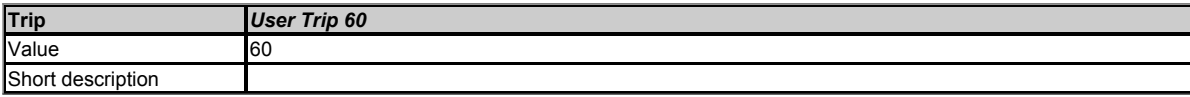

This trip is not used by the drive and can be used for a user trip.

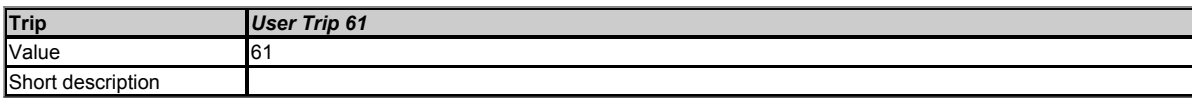

This trip is not used by the drive and can be used for a user trip.

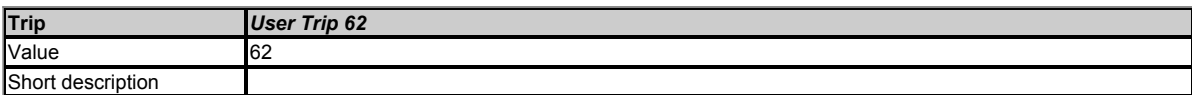

This trip is not used by the drive and can be used for a user trip.

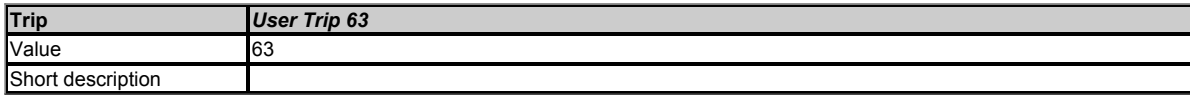

This trip is not used by the drive and can be used for a user trip.

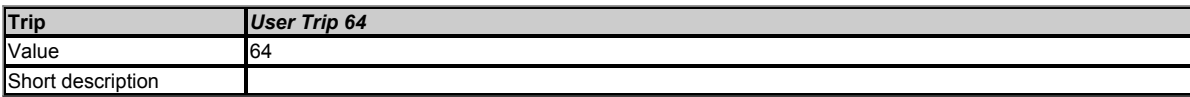

This trip is not used by the drive and can be used for a user trip.

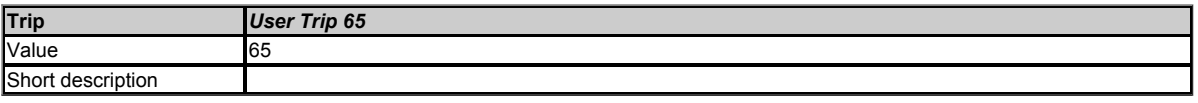

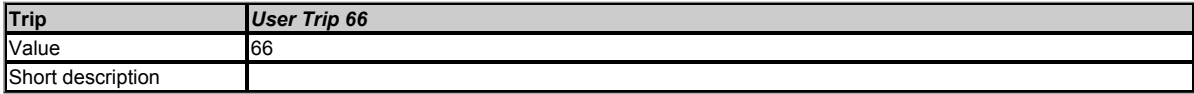

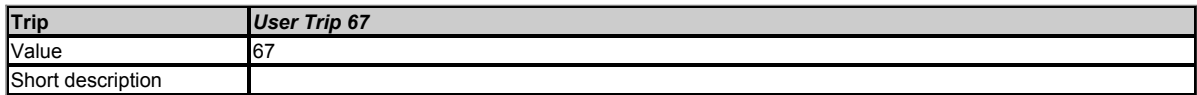

This trip is not used by the drive and can be used for a user trip.

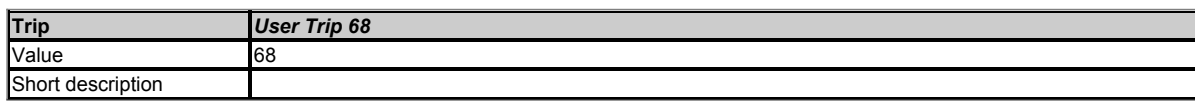

This trip is not used by the drive and can be used for a user trip.

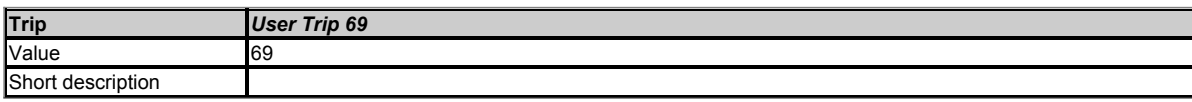

This trip is not used by the drive and can be used for a user trip.

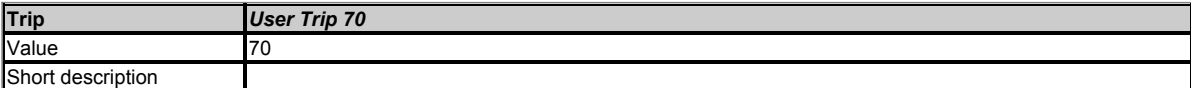

This trip is not used by the drive and can be used for a user trip.

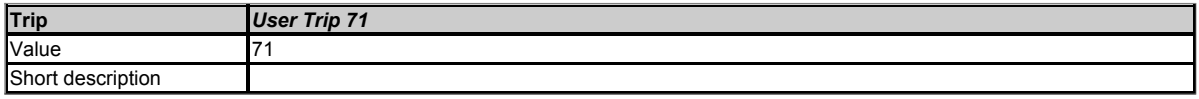

This trip is not used by the drive and can be used for a user trip.

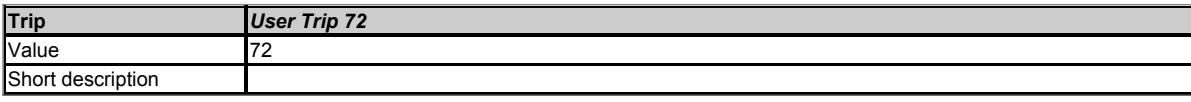

This trip is not used by the drive and can be used for a user trip.

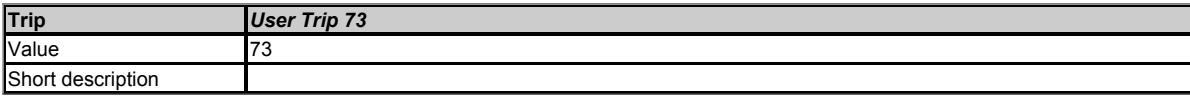

This trip is not used by the drive and can be used for a user trip.

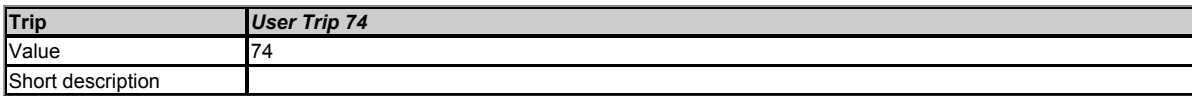

This trip is not used by the drive and can be used for a user trip.

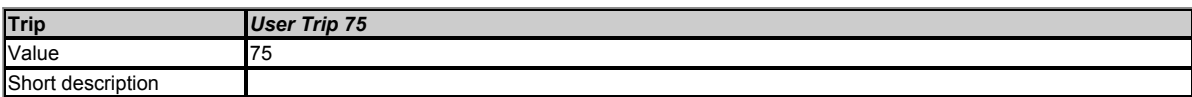

This trip is not used by the drive and can be used for a user trip.

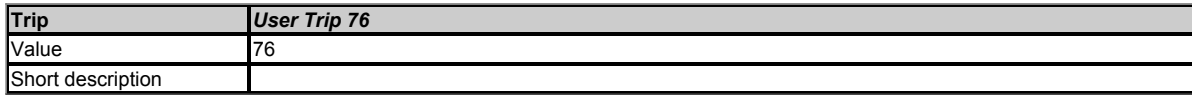

This trip is not used by the drive and can be used for a user trip.

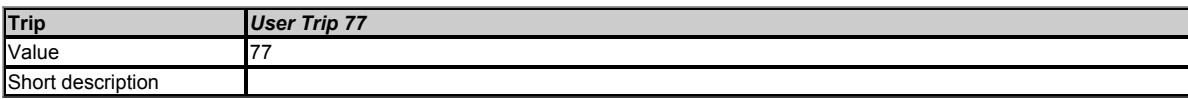

This trip is not used by the drive and can be used for a user trip.

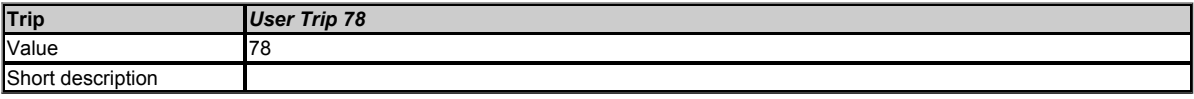

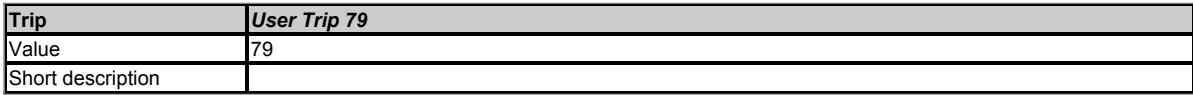

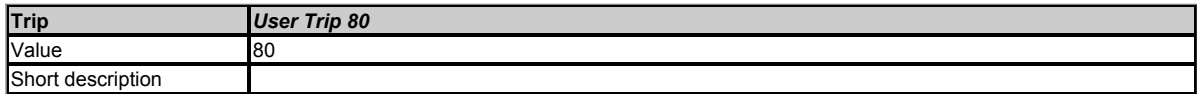

This trip is not used by the drive and can be used for a user trip.

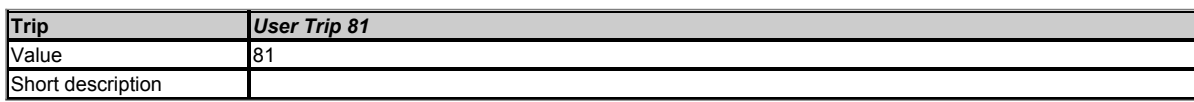

This trip is not used by the drive and can be used for a user trip.

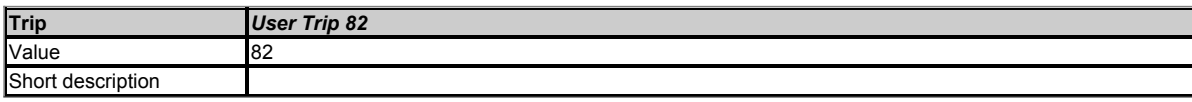

This trip is not used by the drive and can be used for a user trip.

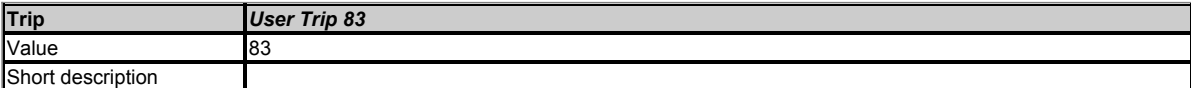

This trip is not used by the drive and can be used for a user trip.

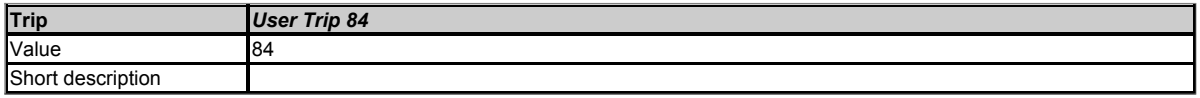

This trip is not used by the drive and can be used for a user trip.

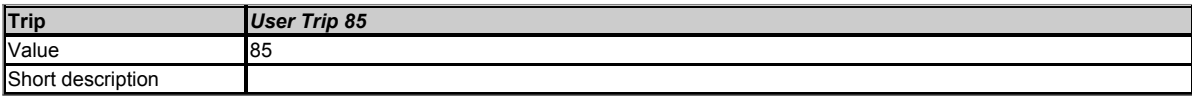

This trip is not used by the drive and can be used for a user trip.

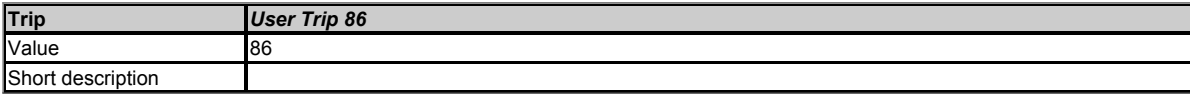

This trip is not used by the drive and can be used for a user trip.

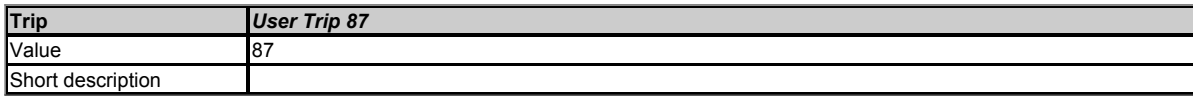

This trip is not used by the drive and can be used for a user trip.

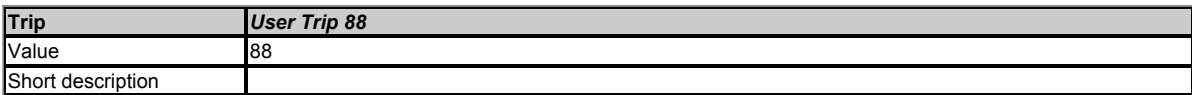

This trip is not used by the drive and can be used for a user trip.

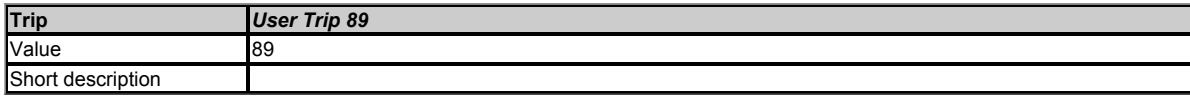

This trip is not used by the drive and can be used for a user trip.

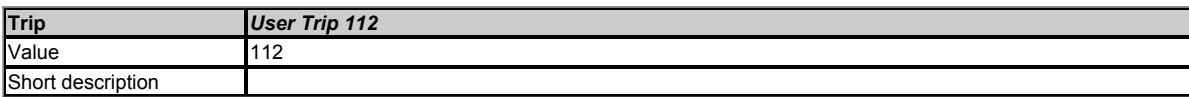

This trip is not used by the drive and can be used for a user trip.

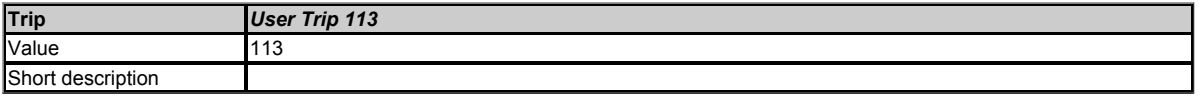

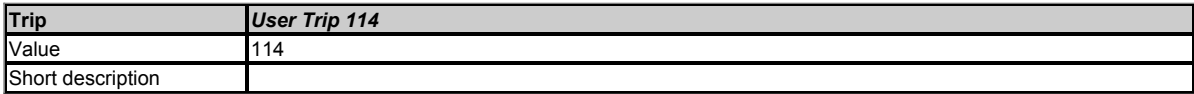

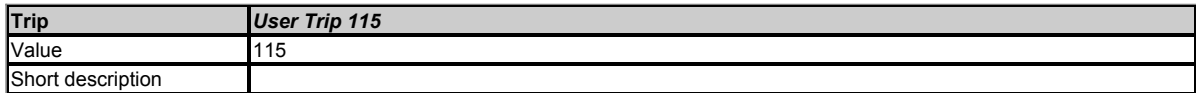

This trip is not used by the drive and can be used for a user trip.

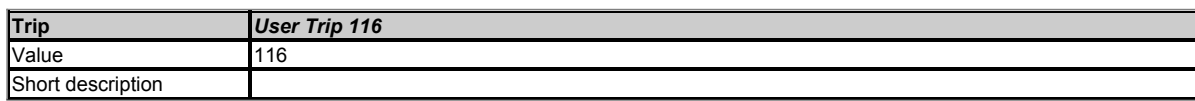

This trip is not used by the drive and can be used for a user trip.

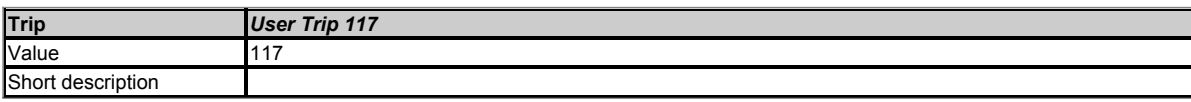

This trip is not used by the drive and can be used for a user trip.

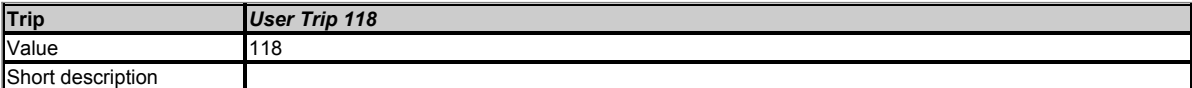

This trip is not used by the drive and can be used for a user trip.

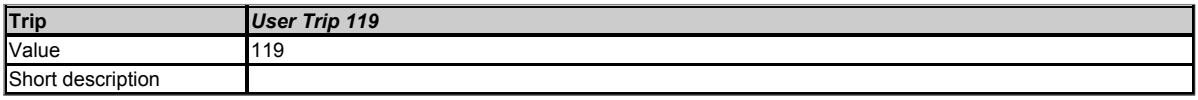

This trip is not used by the drive and can be used for a user trip.

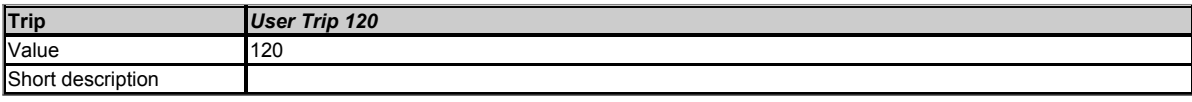

This trip is not used by the drive and can be used for a user trip.

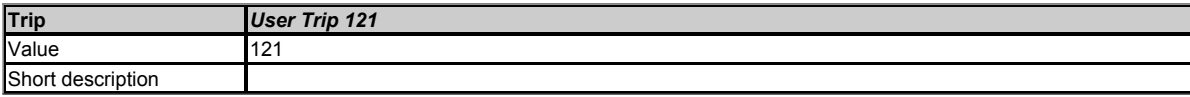

This trip is not used by the drive and can be used for a user trip.

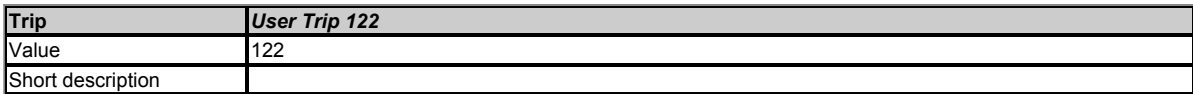

This trip is not used by the drive and can be used for a user trip.

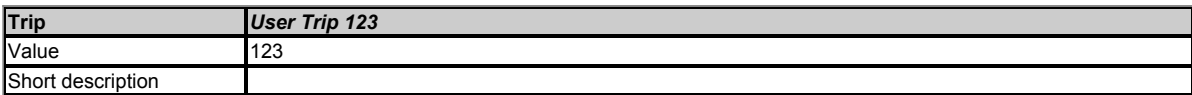

This trip is not used by the drive and can be used for a user trip.

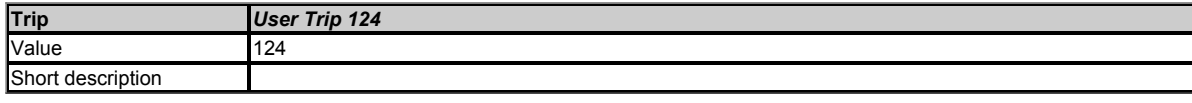

This trip is not used by the drive and can be used for a user trip.

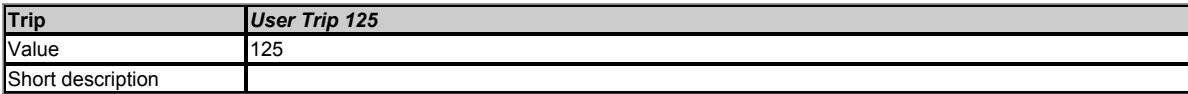

This trip is not used by the drive and can be used for a user trip.

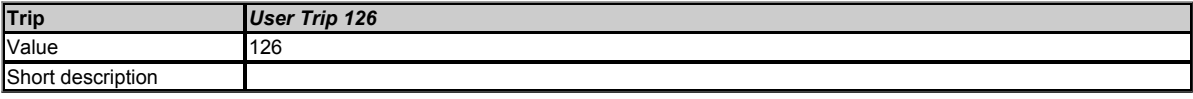

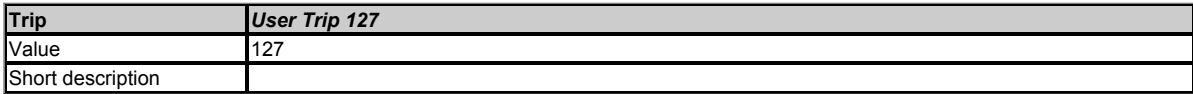

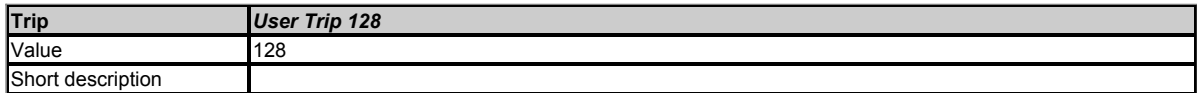

This trip is not used by the drive and can be used for a user trip.

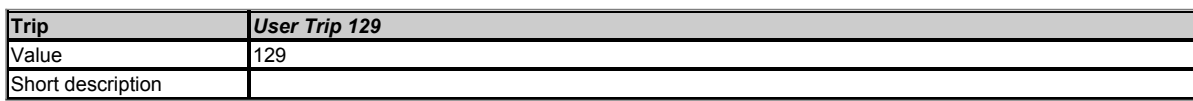

This trip is not used by the drive and can be used for a user trip.

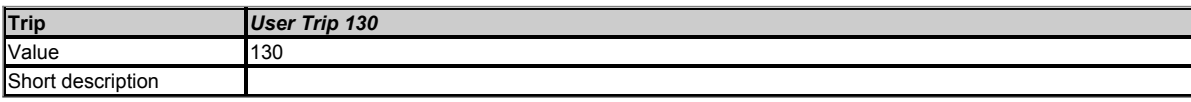

This trip is not used by the drive and can be used for a user trip.

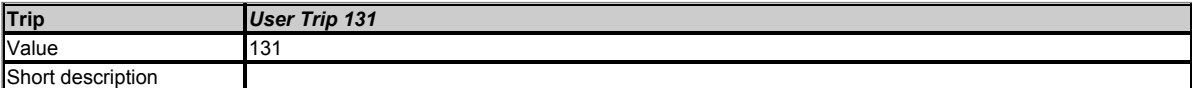

This trip is not used by the drive and can be used for a user trip.

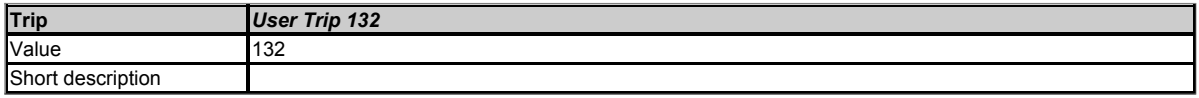

This trip is not used by the drive and can be used for a user trip.

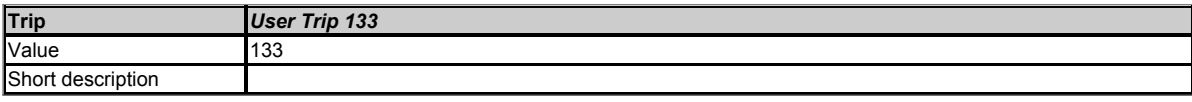

This trip is not used by the drive and can be used for a user trip.

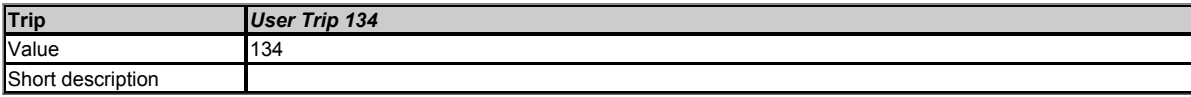

This trip is not used by the drive and can be used for a user trip.

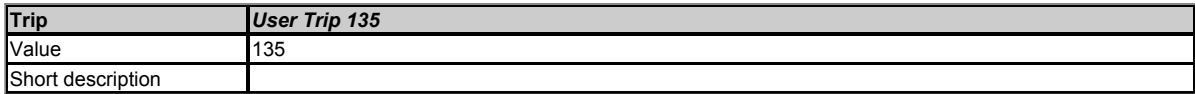

This trip is not used by the drive and can be used for a user trip.

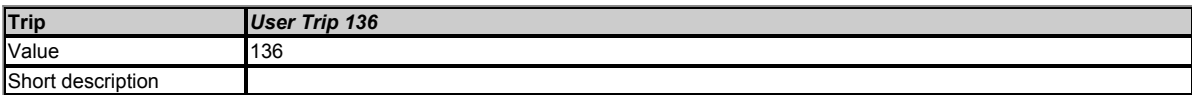

This trip is not used by the drive and can be used for a user trip.

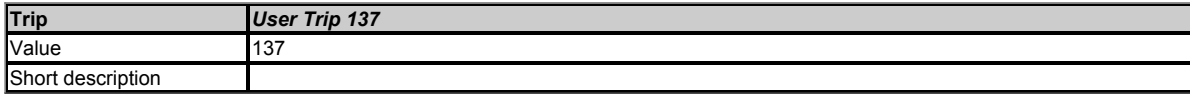

This trip is not used by the drive and can be used for a user trip.

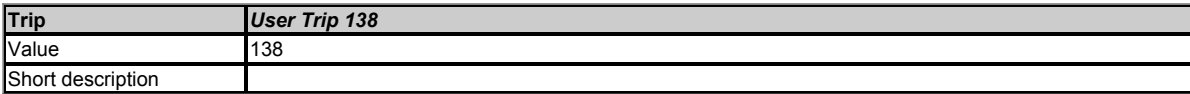

This trip is not used by the drive and can be used for a user trip.

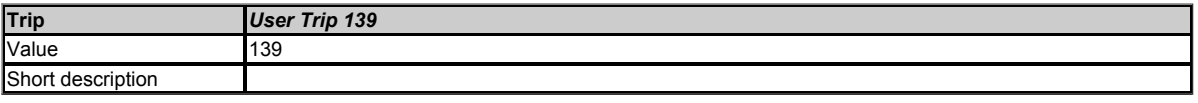

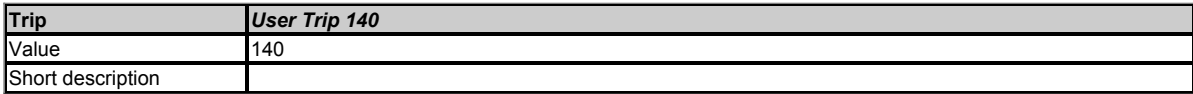

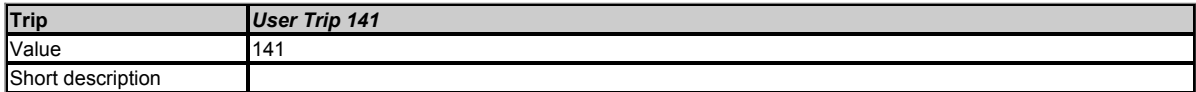

This trip is not used by the drive and can be used for a user trip.

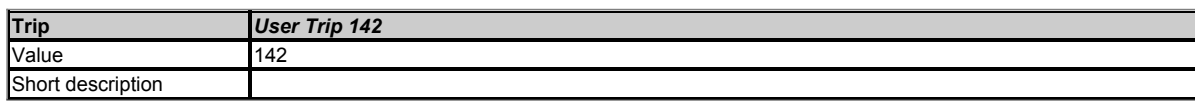

This trip is not used by the drive and can be used for a user trip.

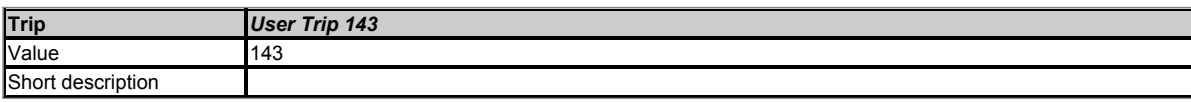

This trip is not used by the drive and can be used for a user trip.

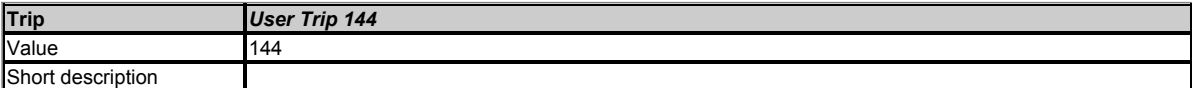

This trip is not used by the drive and can be used for a user trip.

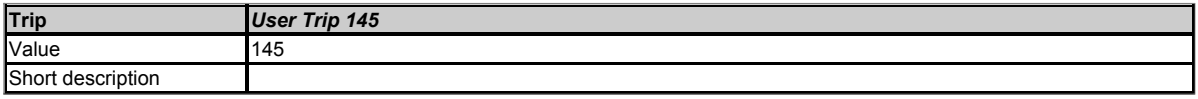

This trip is not used by the drive and can be used for a user trip.

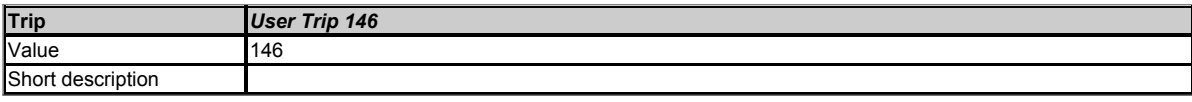

This trip is not used by the drive and can be used for a user trip.

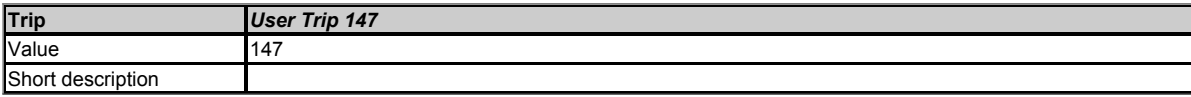

This trip is not used by the drive and can be used for a user trip.

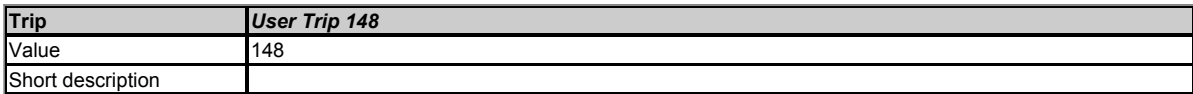

This trip is not used by the drive and can be used for a user trip.

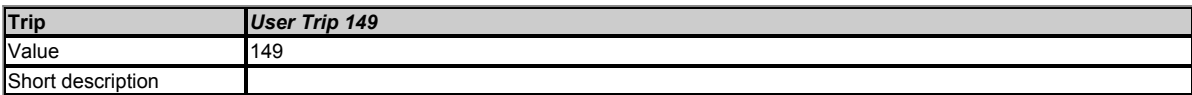

This trip is not used by the drive and can be used for a user trip.

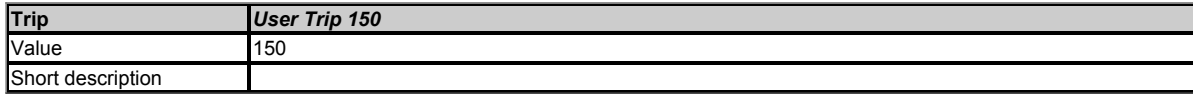

This trip is not used by the drive and can be used for a user trip.

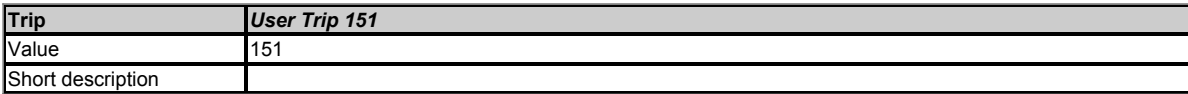

This trip is not used by the drive and can be used for a user trip.

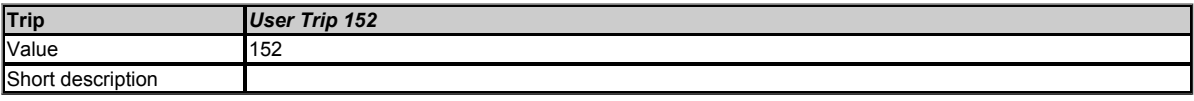

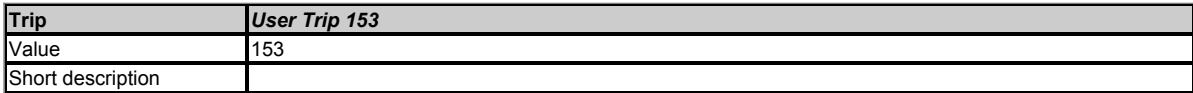

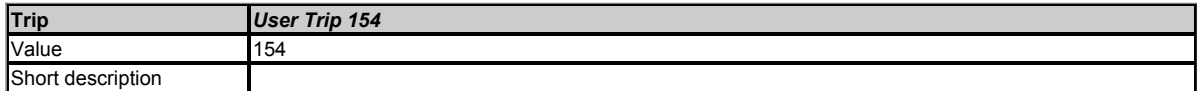

This trip is not used by the drive and can be used for a user trip.

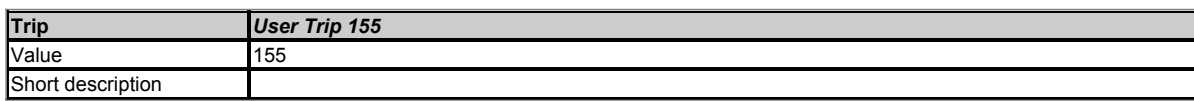

This trip is not used by the drive and can be used for a user trip.

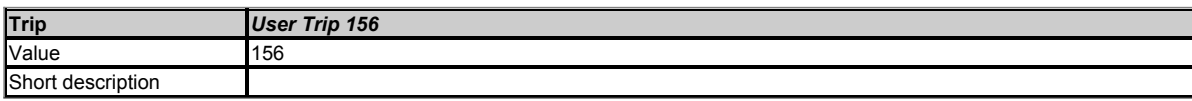

This trip is not used by the drive and can be used for a user trip.

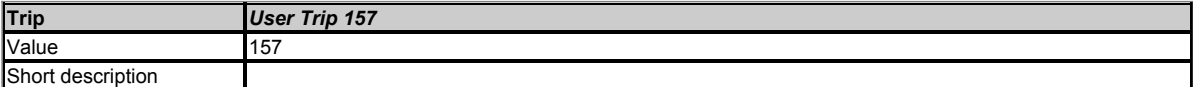

This trip is not used by the drive and can be used for a user trip.

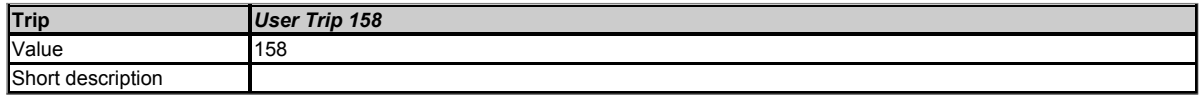

This trip is not used by the drive and can be used for a user trip.

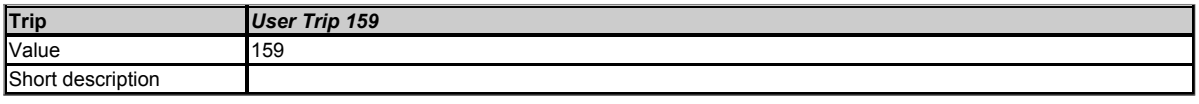

This trip is not used by the drive and can be used for a user trip.

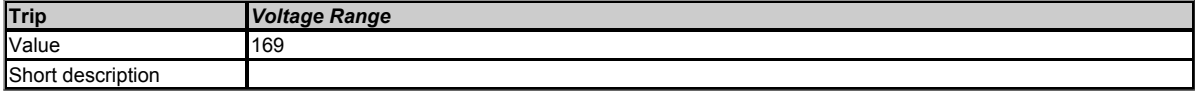

This trip is initiated if the *Regen Minimum Voltage* (03.026) is set to a non-zero value and the supply voltage is outside the range defined by *Regen Maximum Voltage* (03.027) for more than 100ms.

# **Recommended actions:**

- Ensure the supply voltage is operating within the drive specification.
- Ensure *Regen Minimum Voltage* (03.026) and *Regen Maximum Voltage* (03.027) are set correctly.
- Check the supply voltage waveform using an oscilloscope.
- Reduce the level of supply disturbance.
- Set *Regen Maximum Voltage* (03.027) to zero to disable this trip.

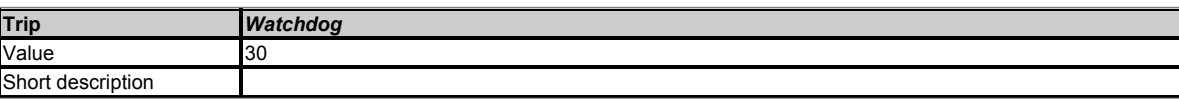

This trip indicates that the control word watchdog has been enabled and has timed out.